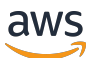

リファレンスガイド

AWS マネージドポリシー

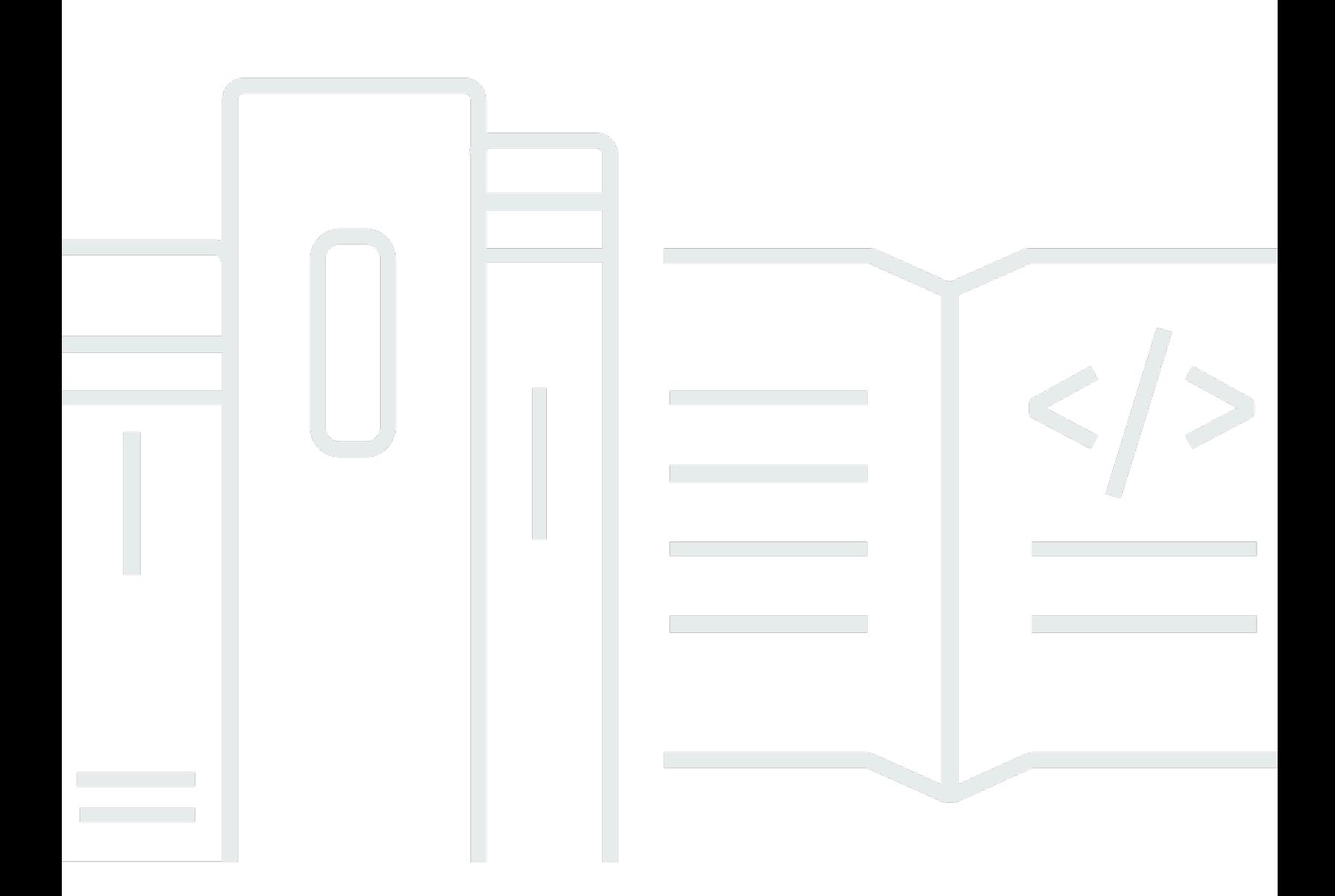

Copyright © 2024 Amazon Web Services, Inc. and/or its affiliates. All rights reserved.

## AWS マネージドポリシー: リファレンスガイド

Copyright © 2024 Amazon Web Services, Inc. and/or its affiliates. All rights reserved.

Amazon の商標およびトレードドレスは、お客様に混乱を招く可能性がある態様、または Amazon の信用を傷つけたり、失わせたりする態様において、Amazon のものではない製品またはサービスに 関連して使用してはなりません。Amazon が所有しない他の商標はすべてそれぞれの所有者に帰属し ます。所有者は必ずしも Amazon との提携や関連があるわけではありません。また、Amazon の支 援を受けているとはかぎりません。

## **Table of Contents**

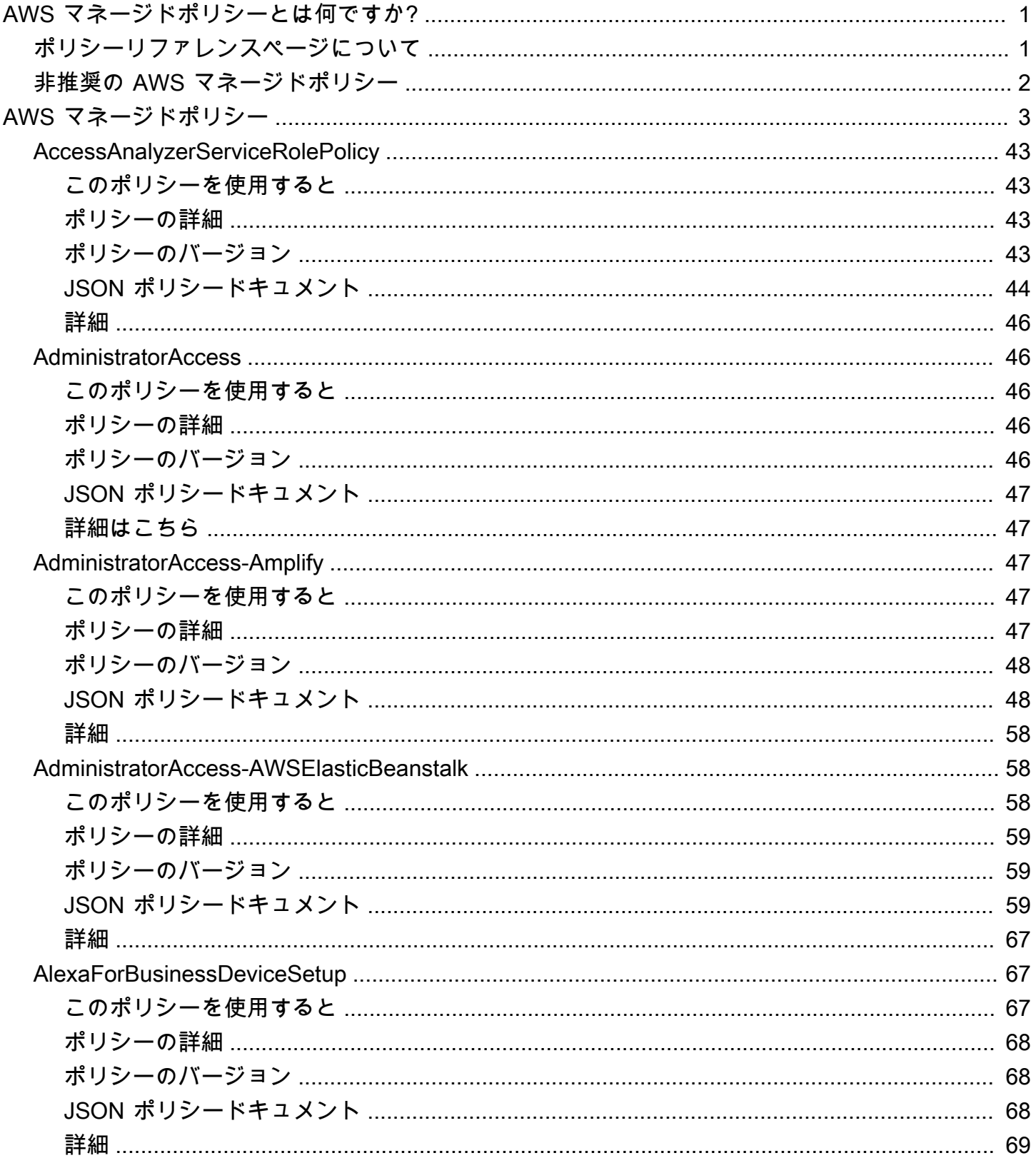

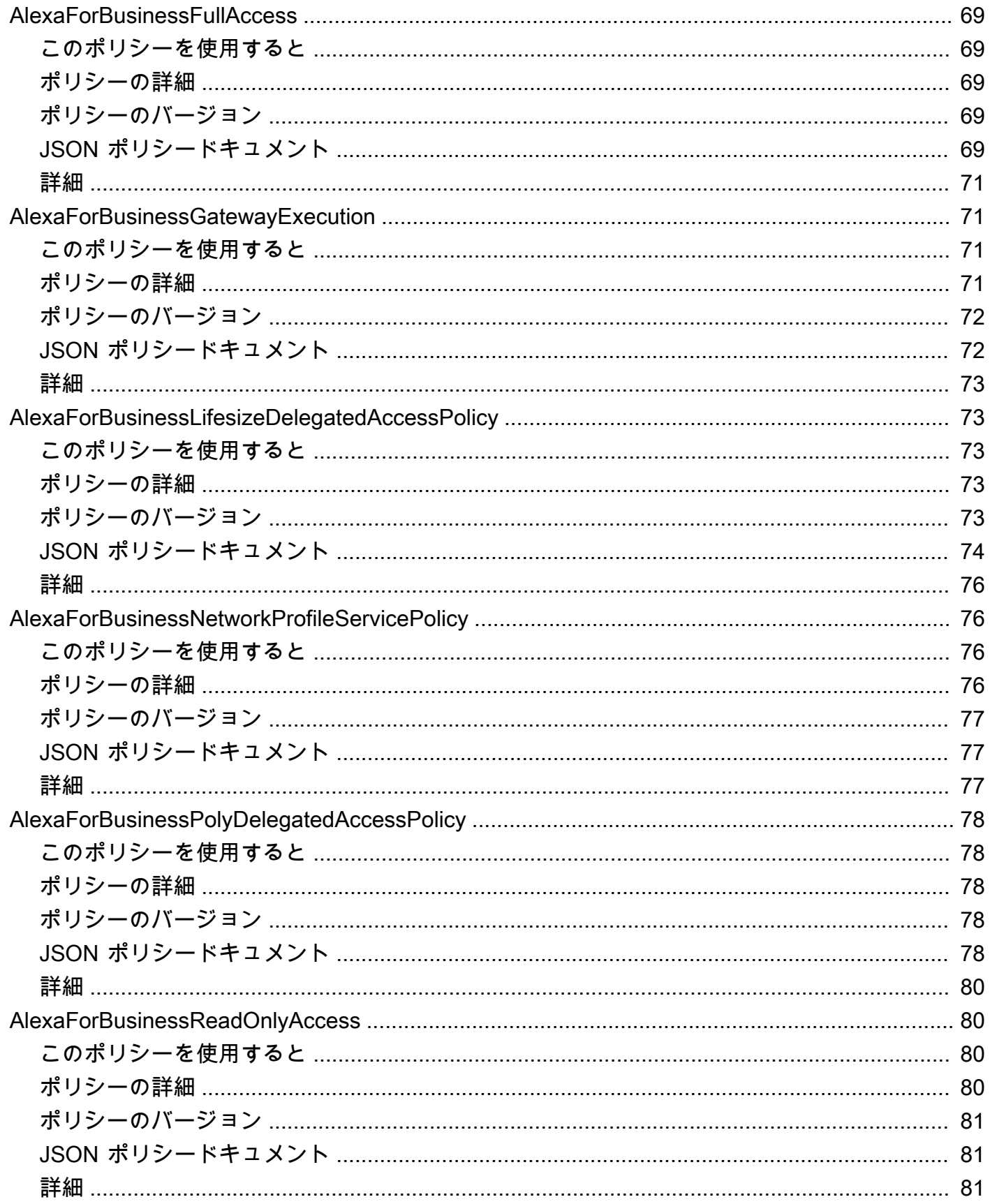

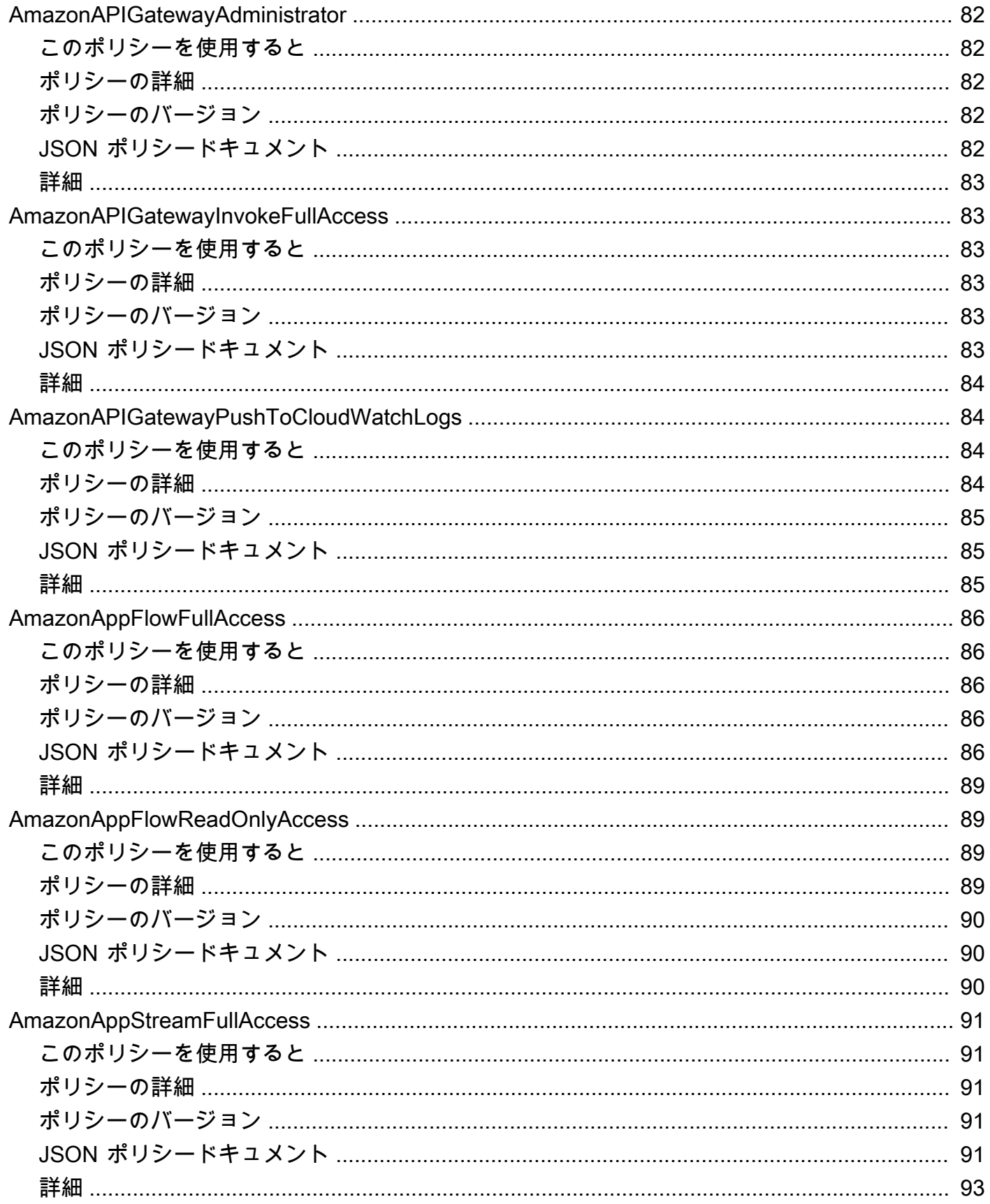

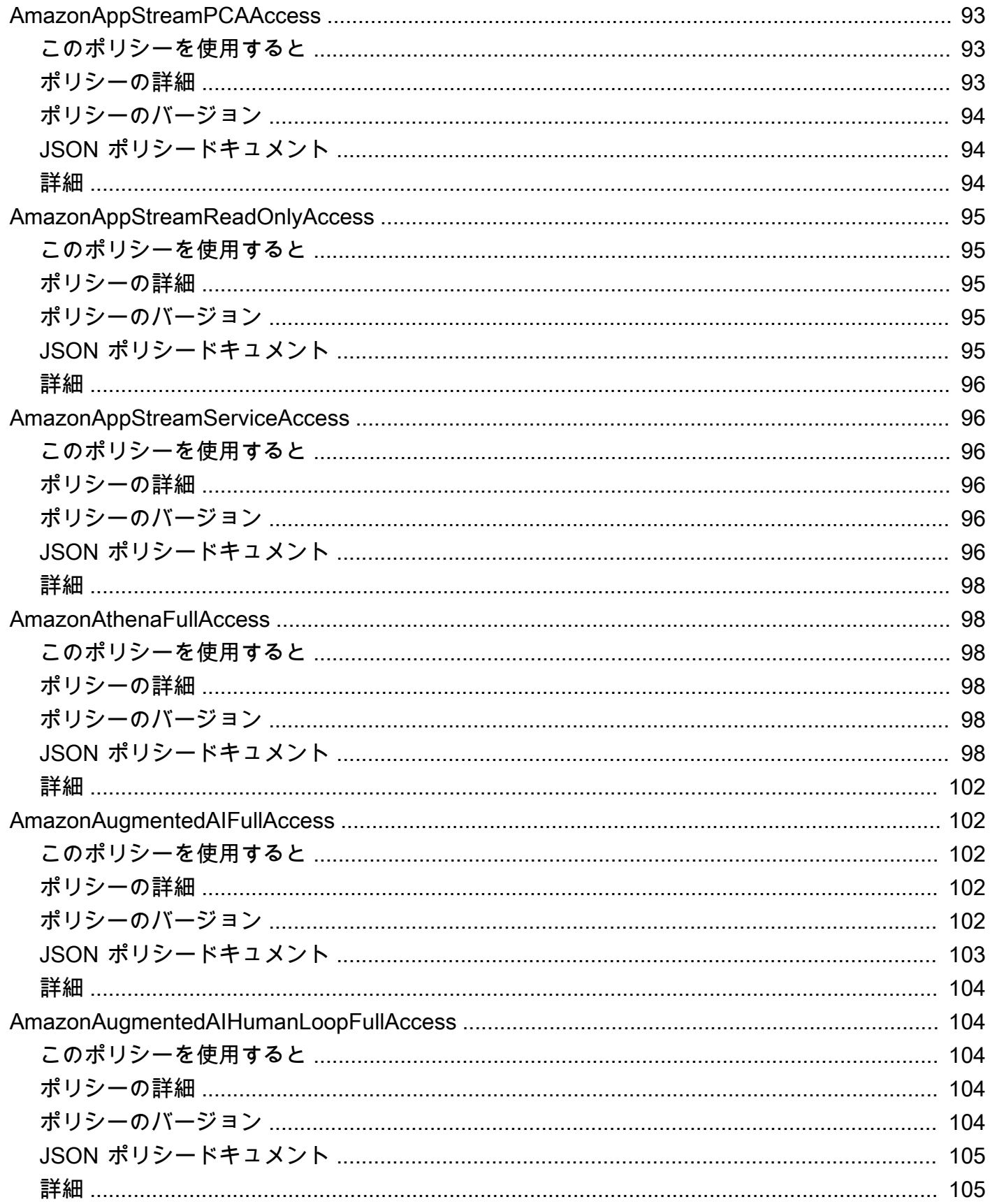

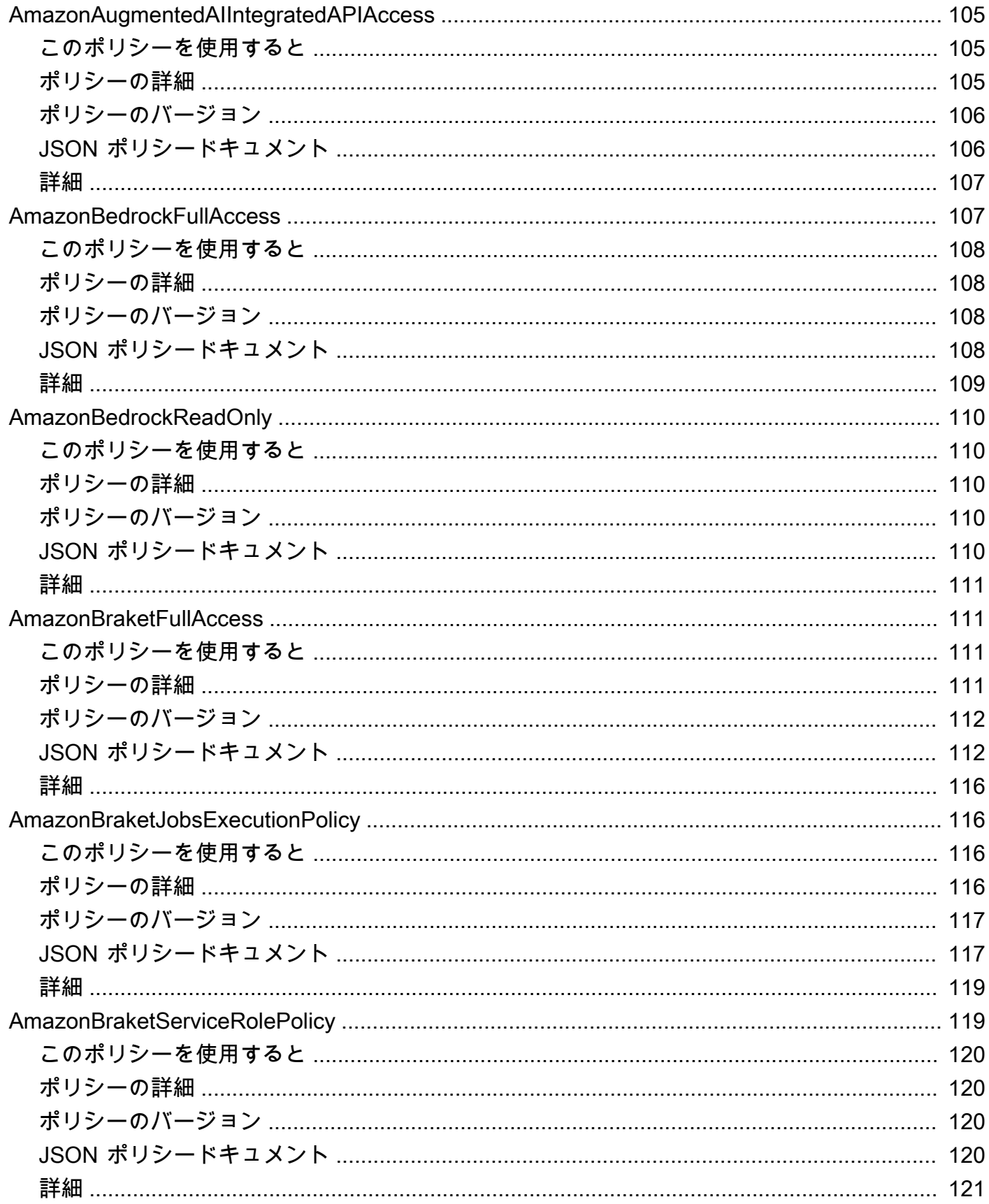

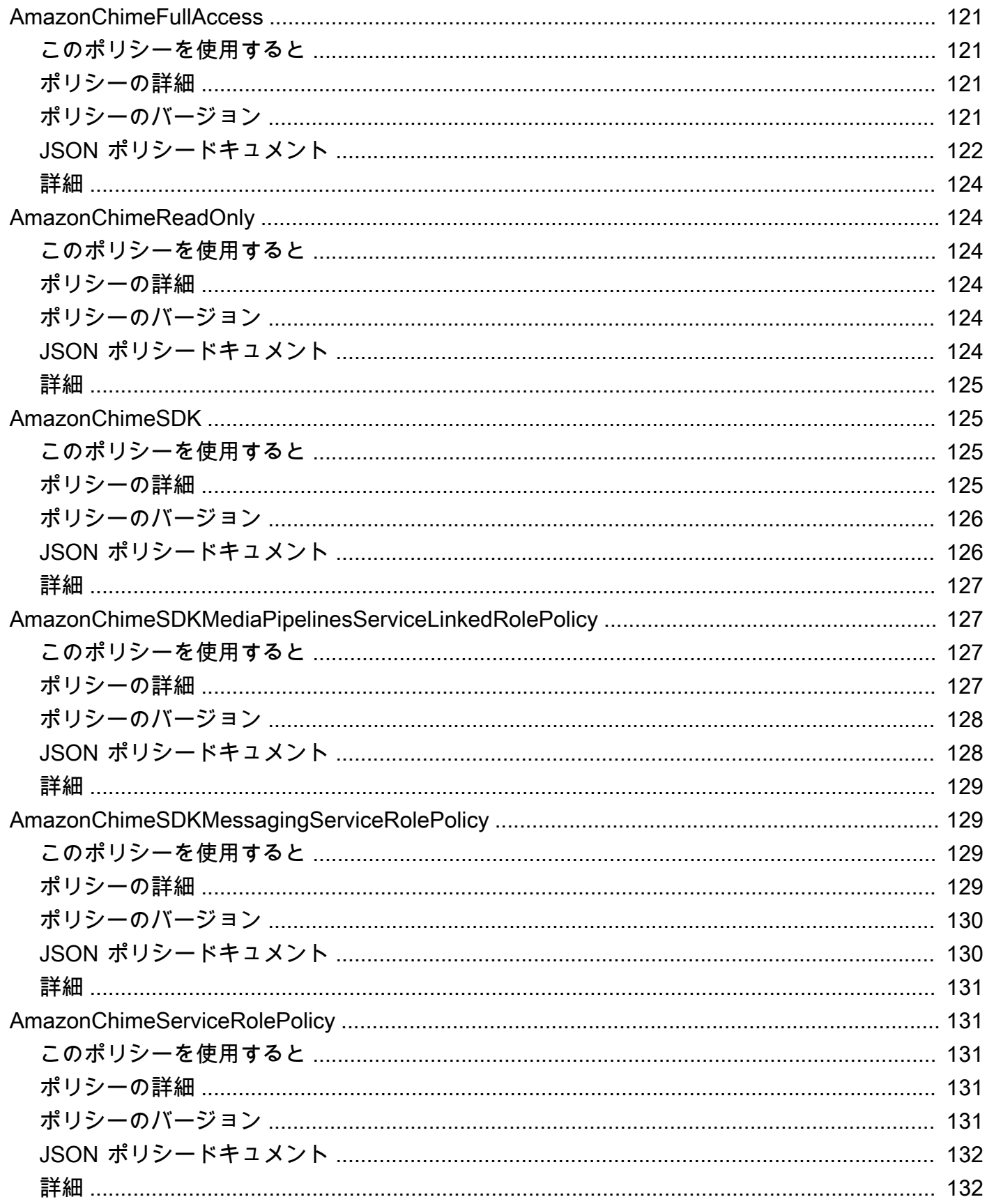

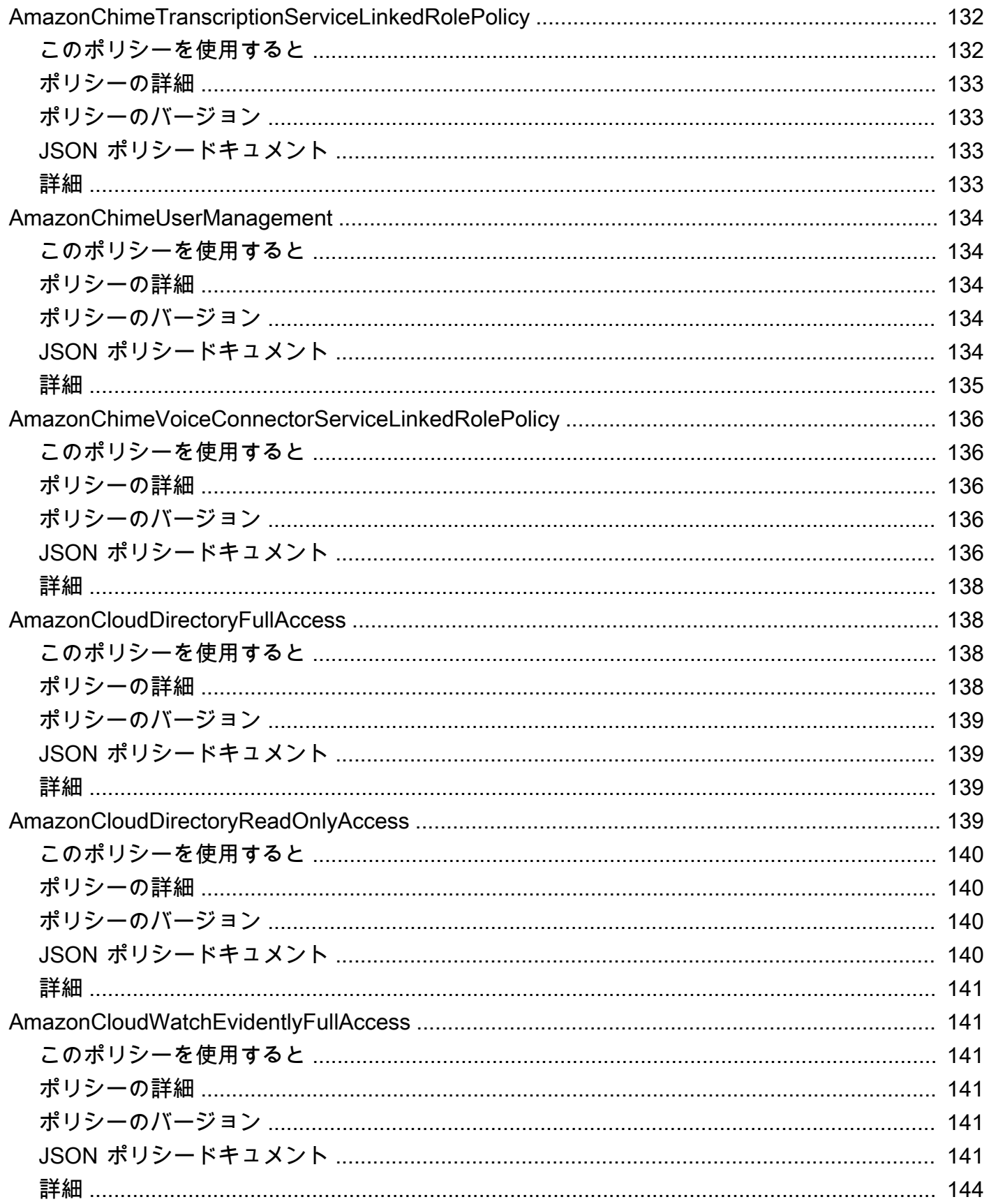

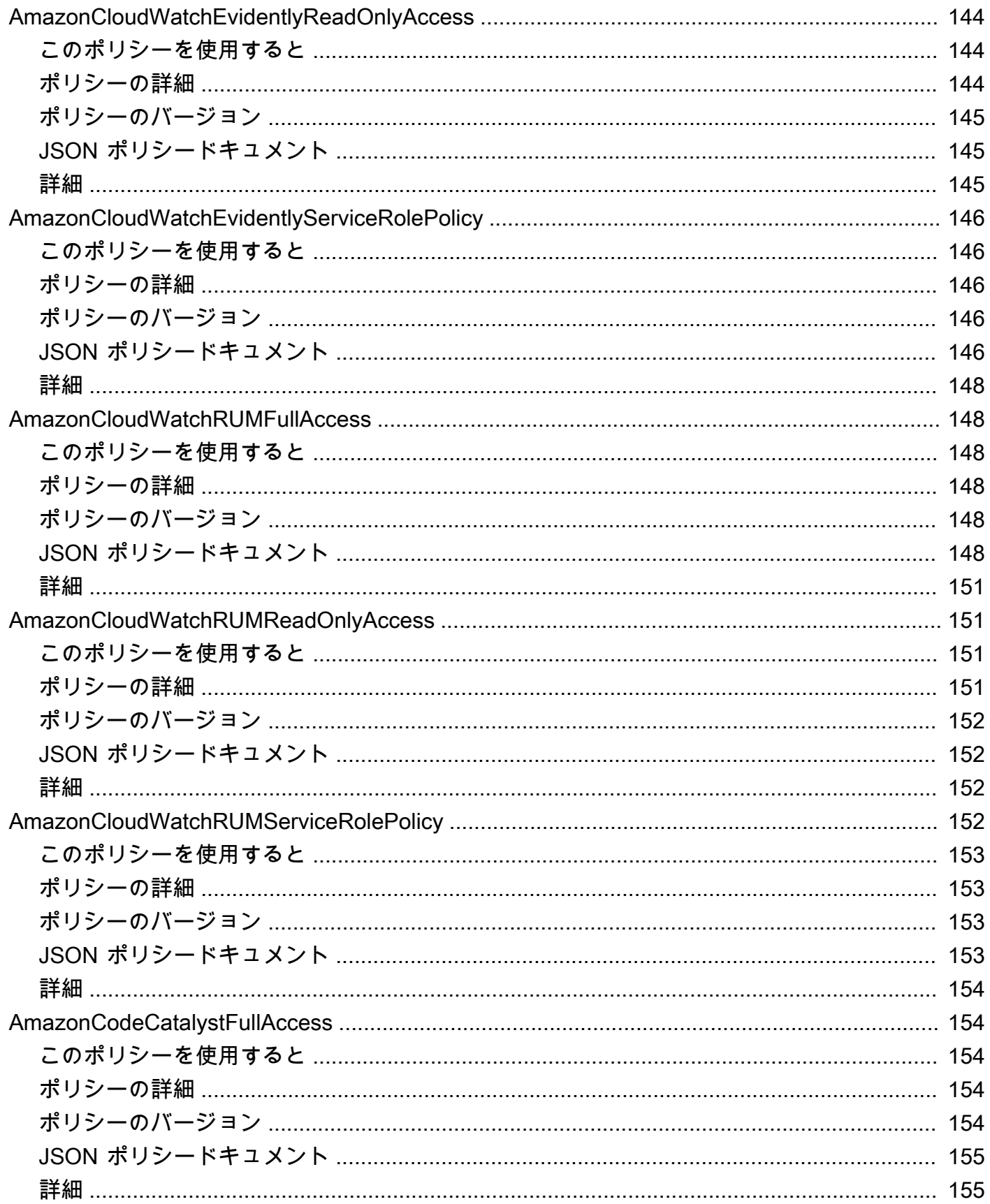

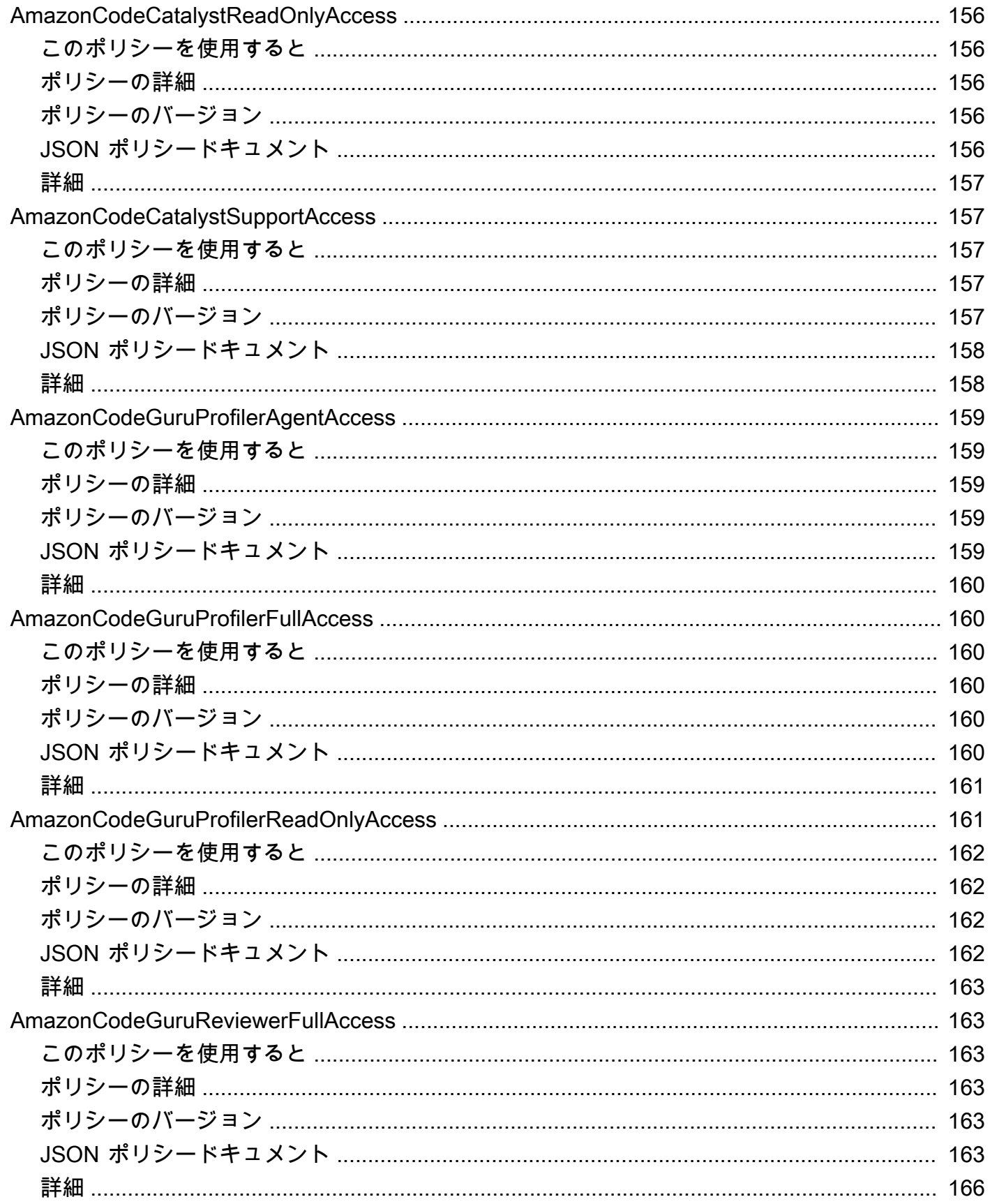

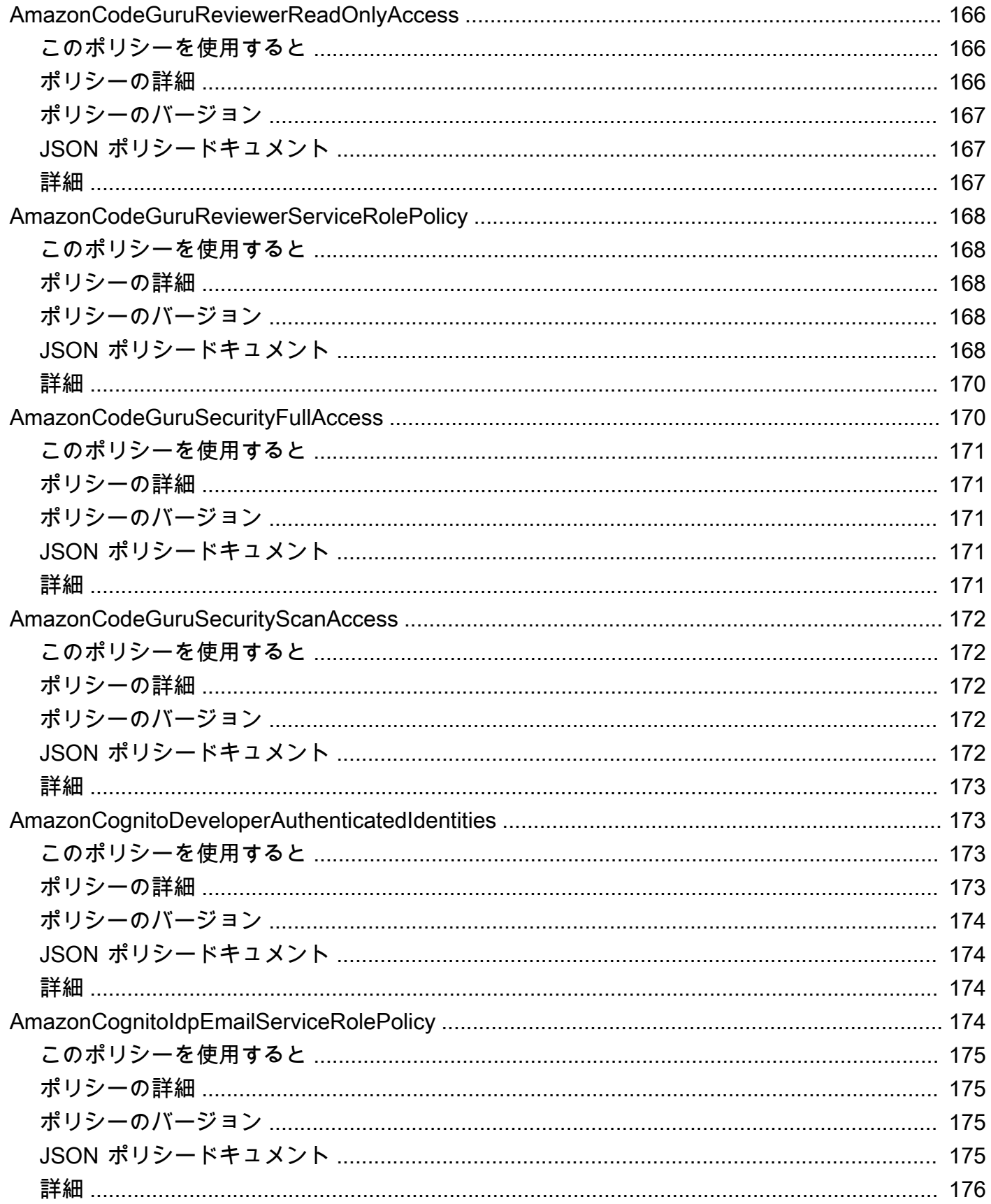

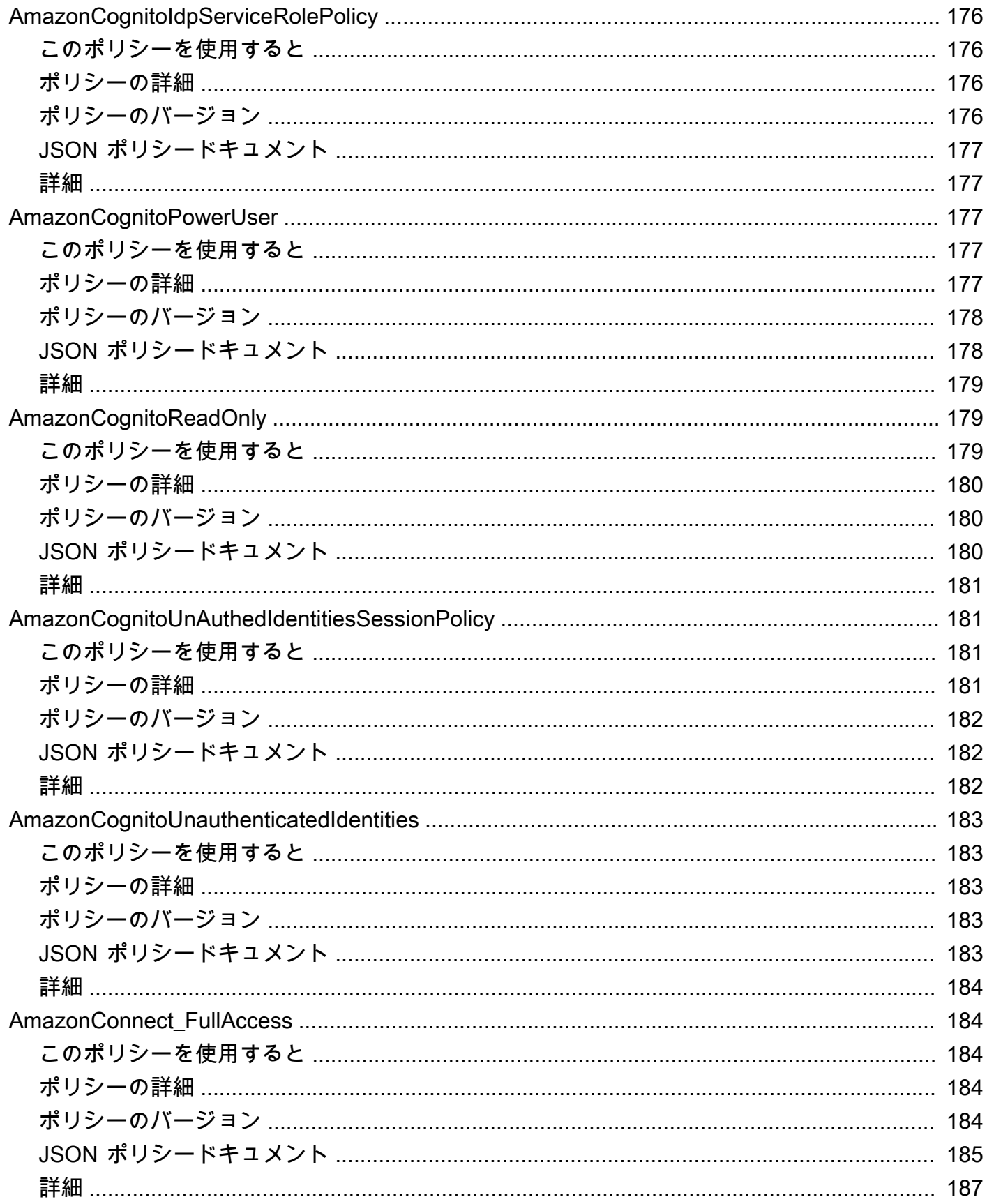

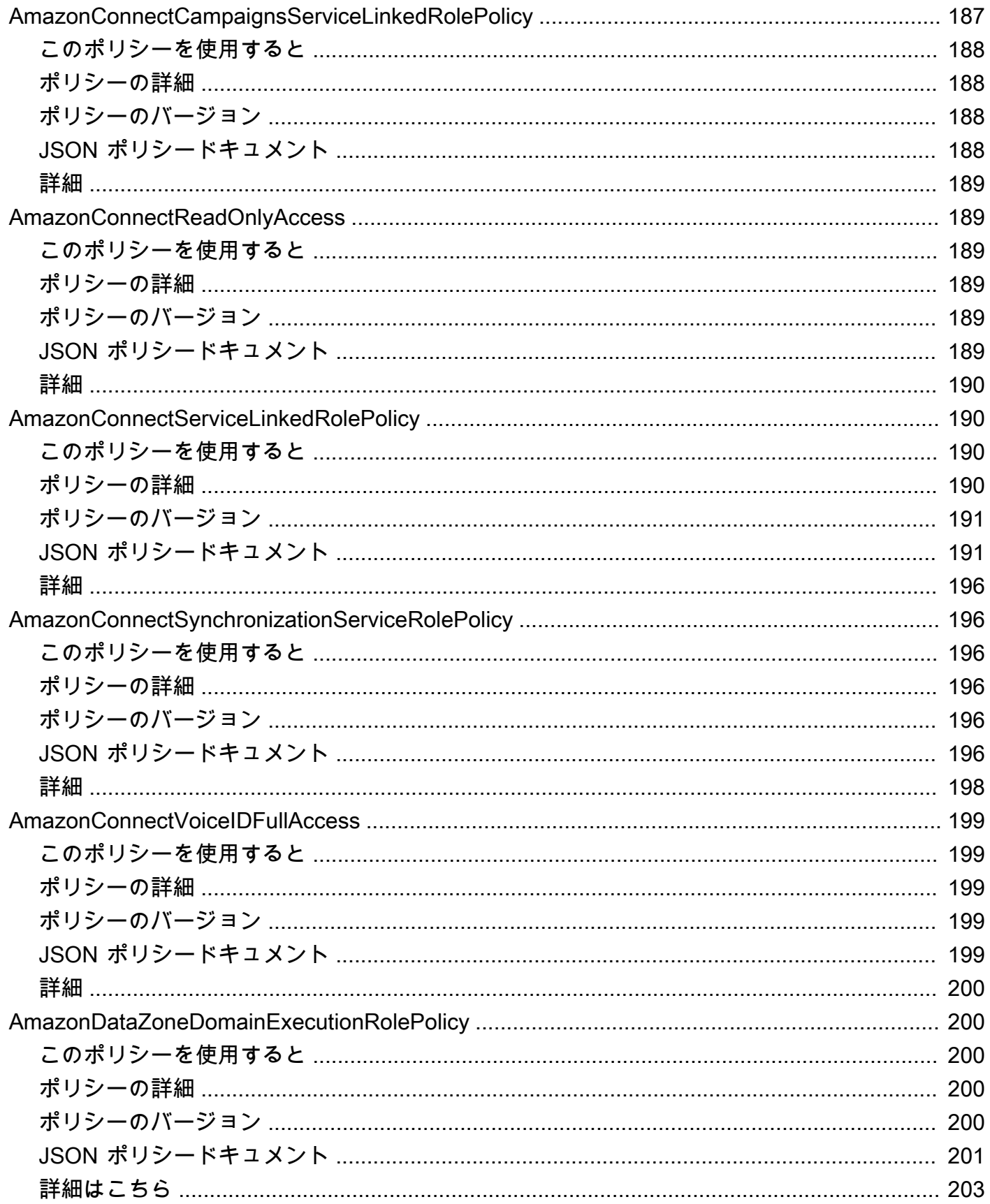

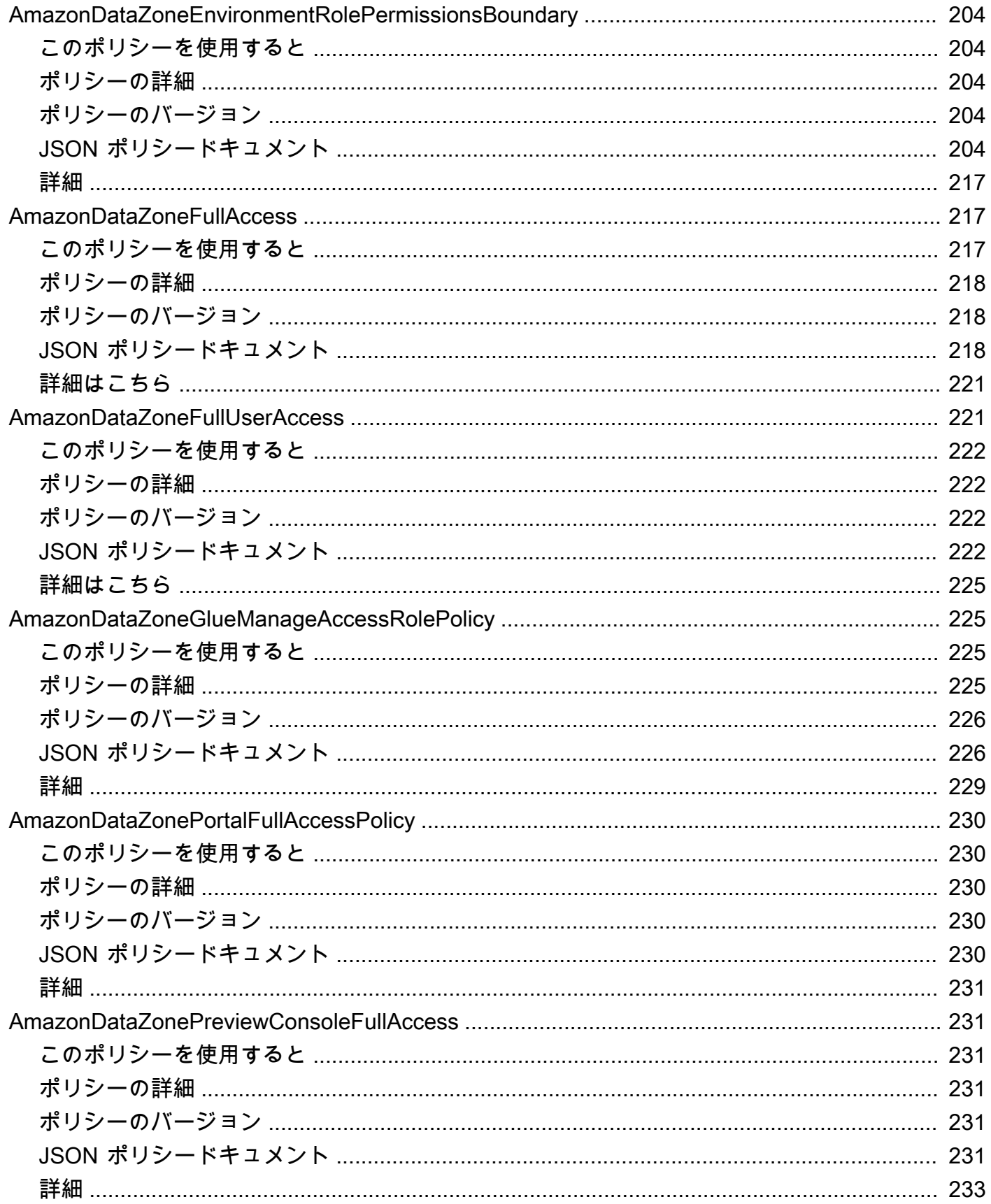

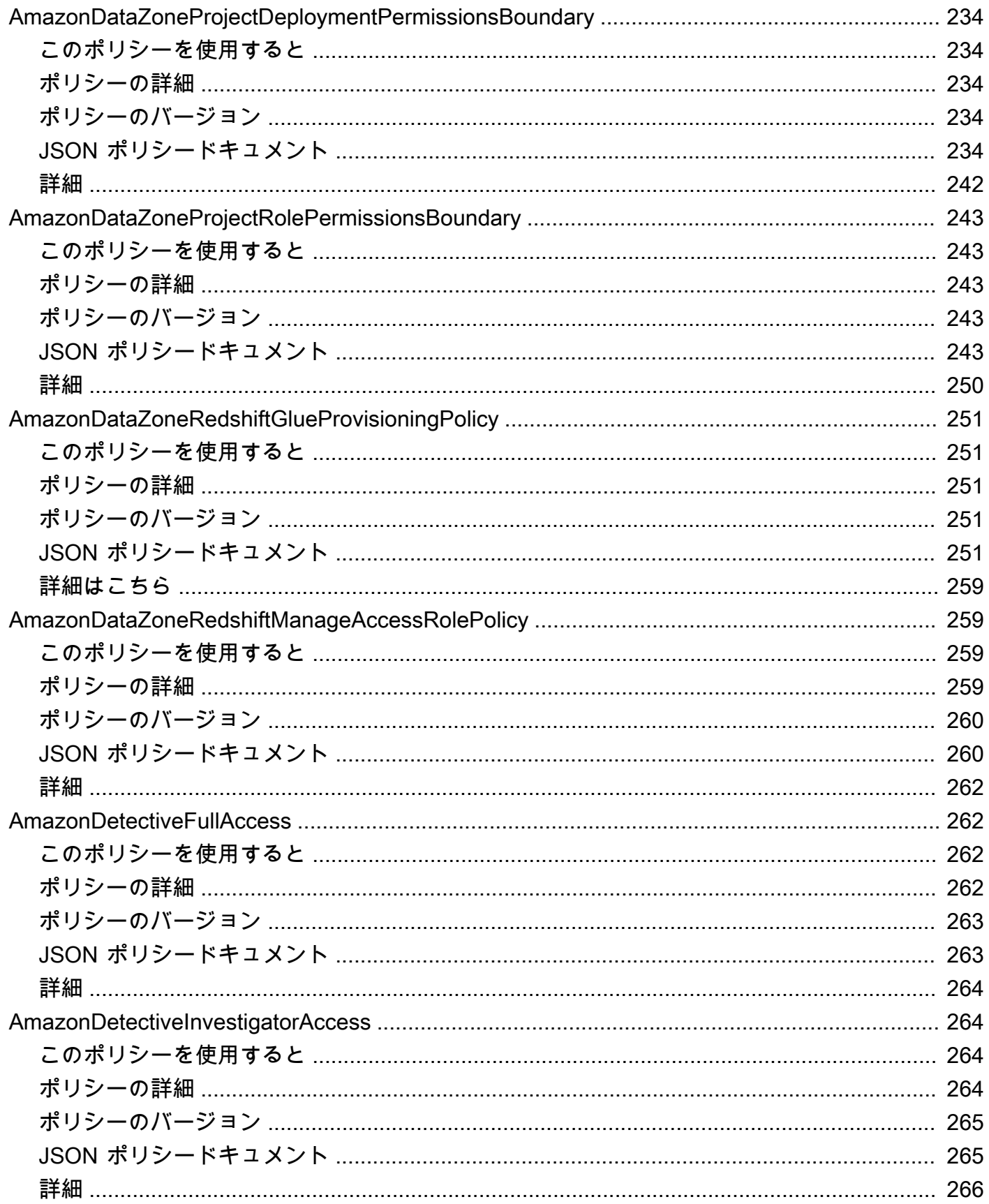

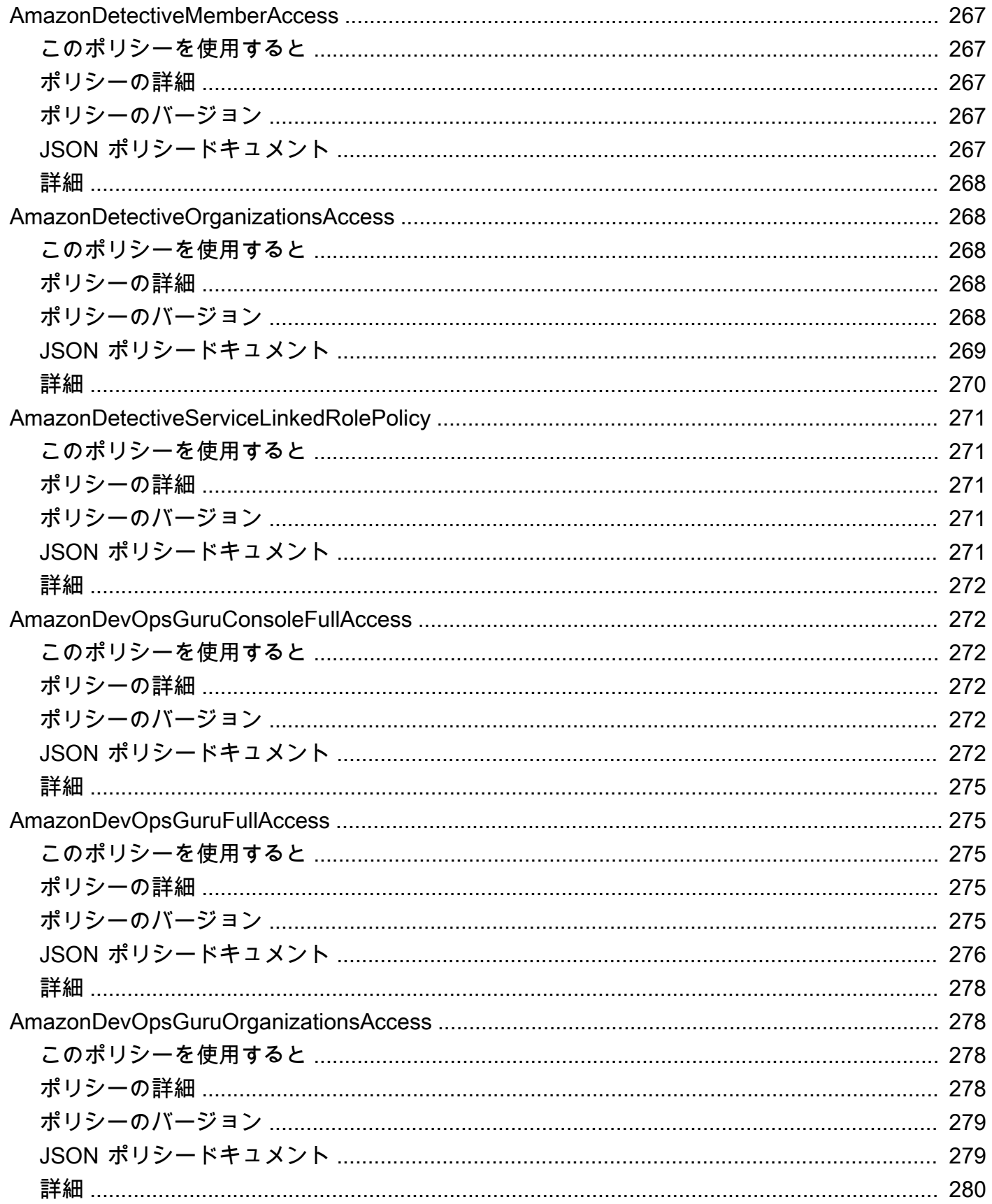

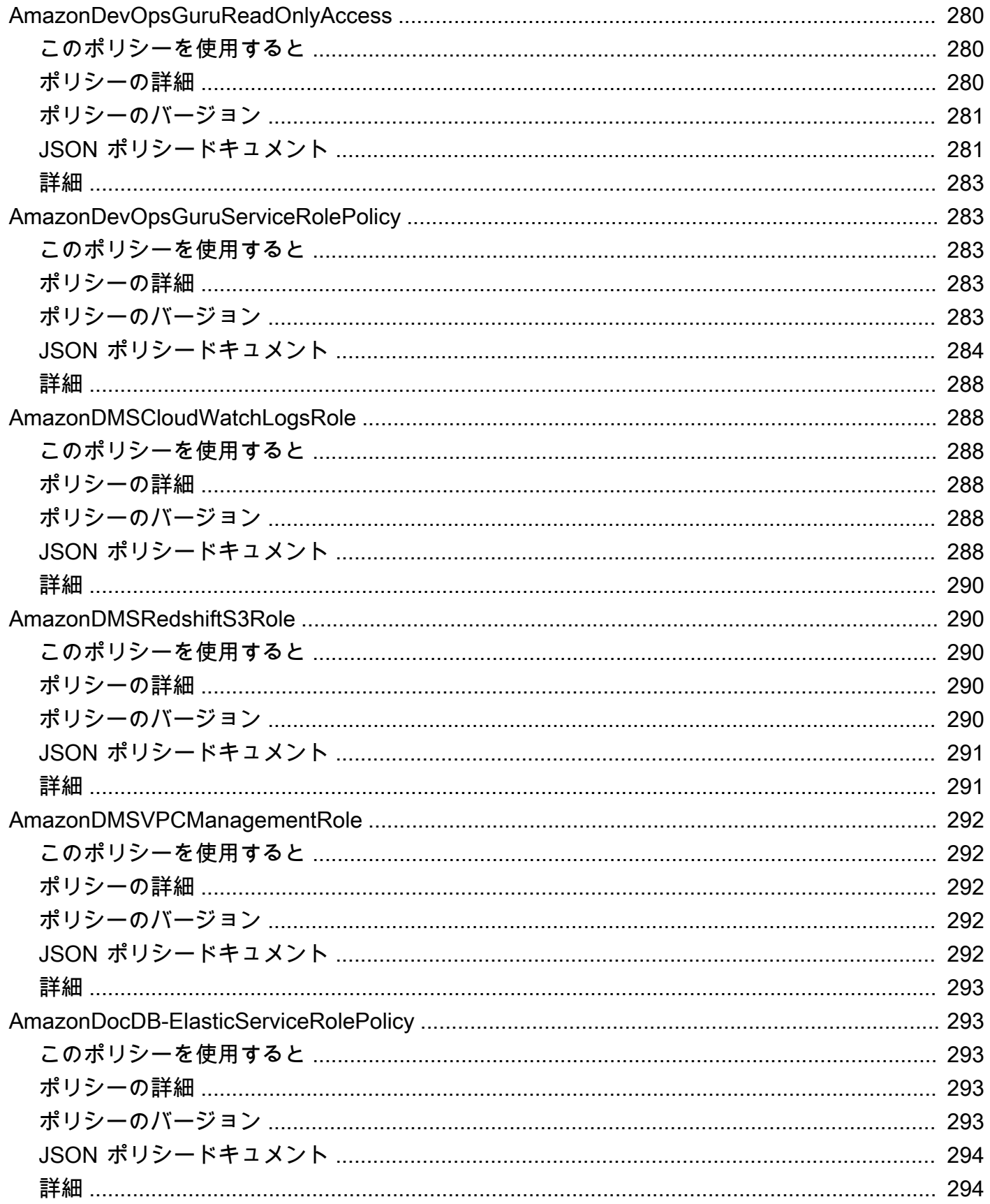

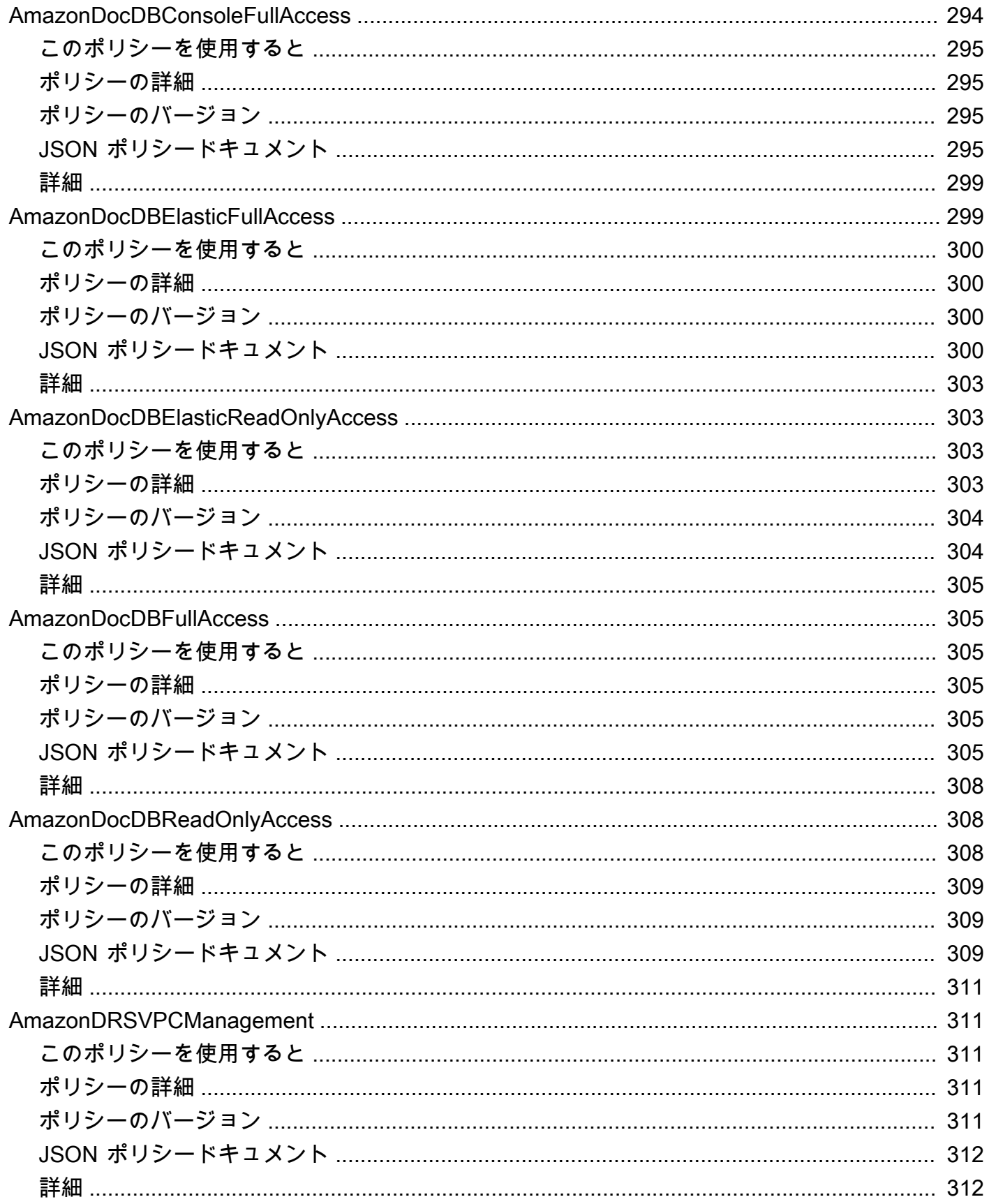

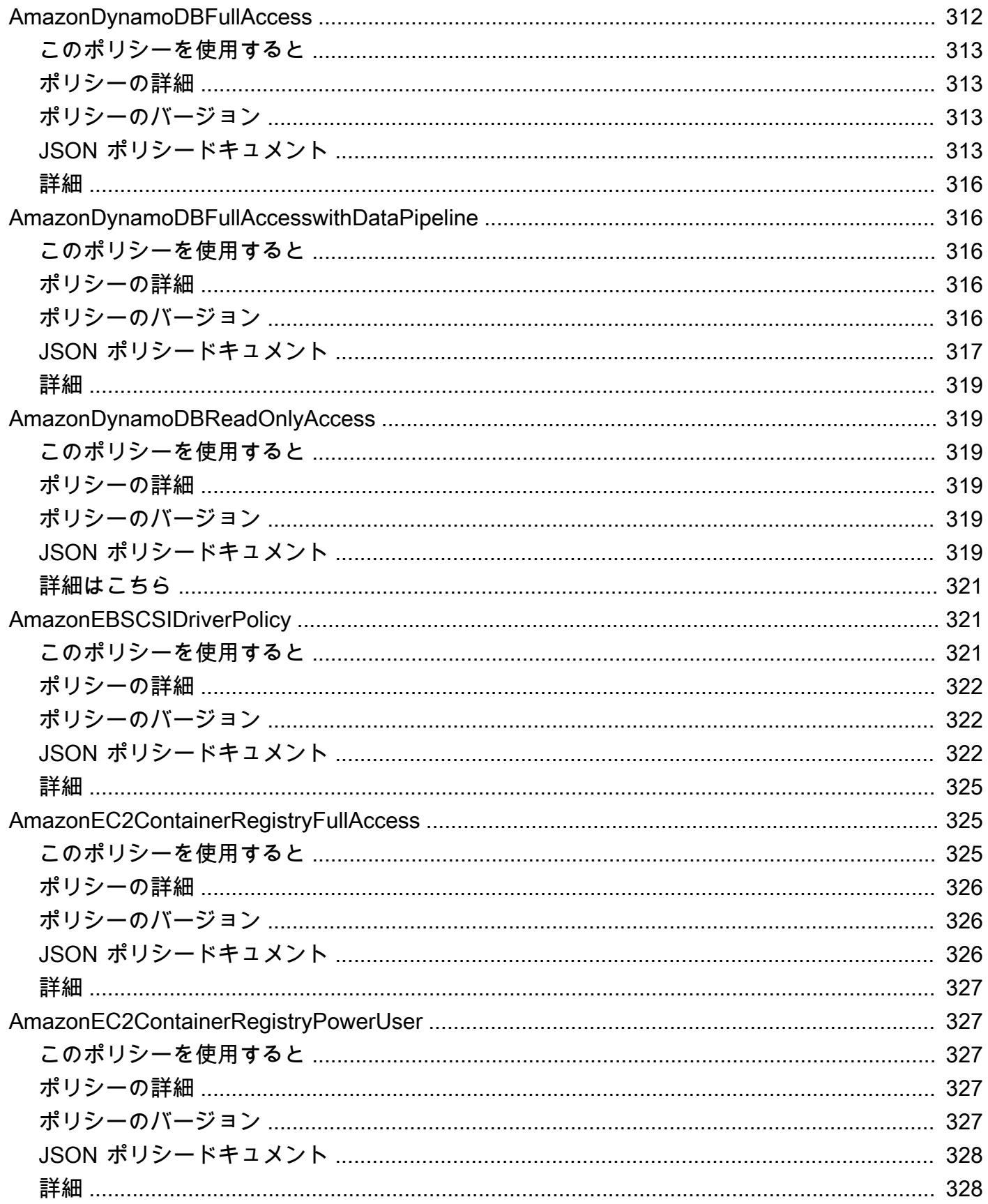

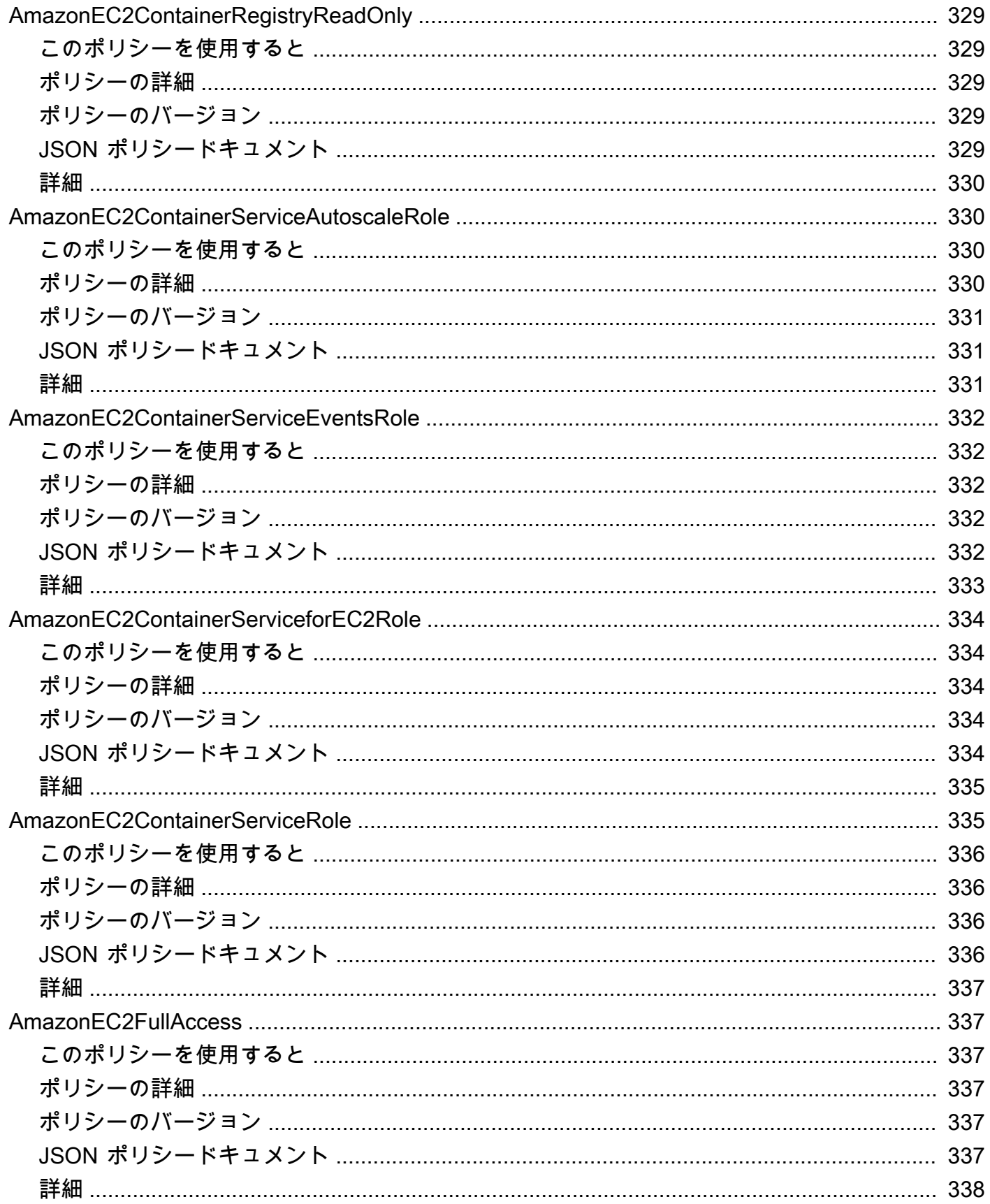

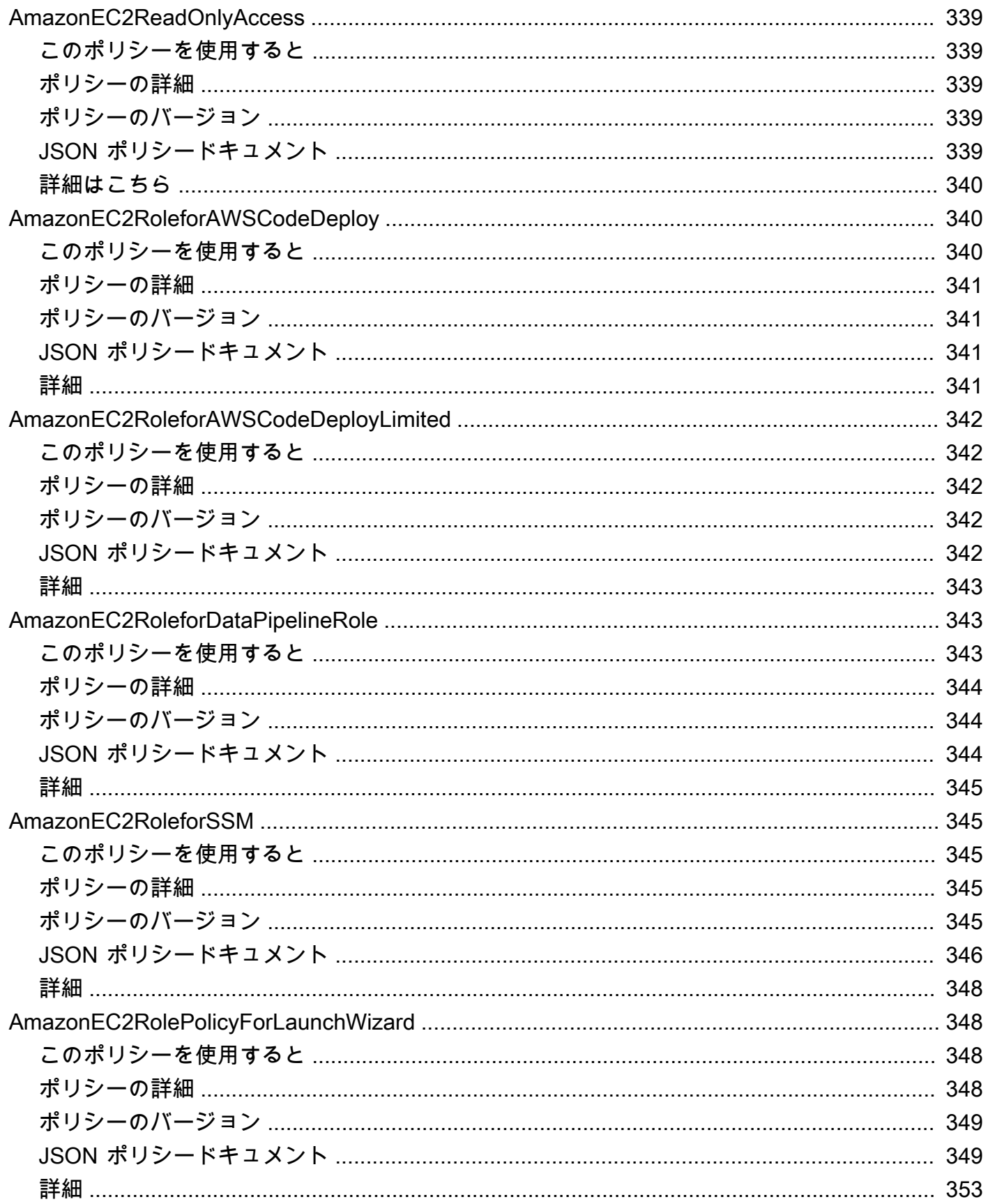

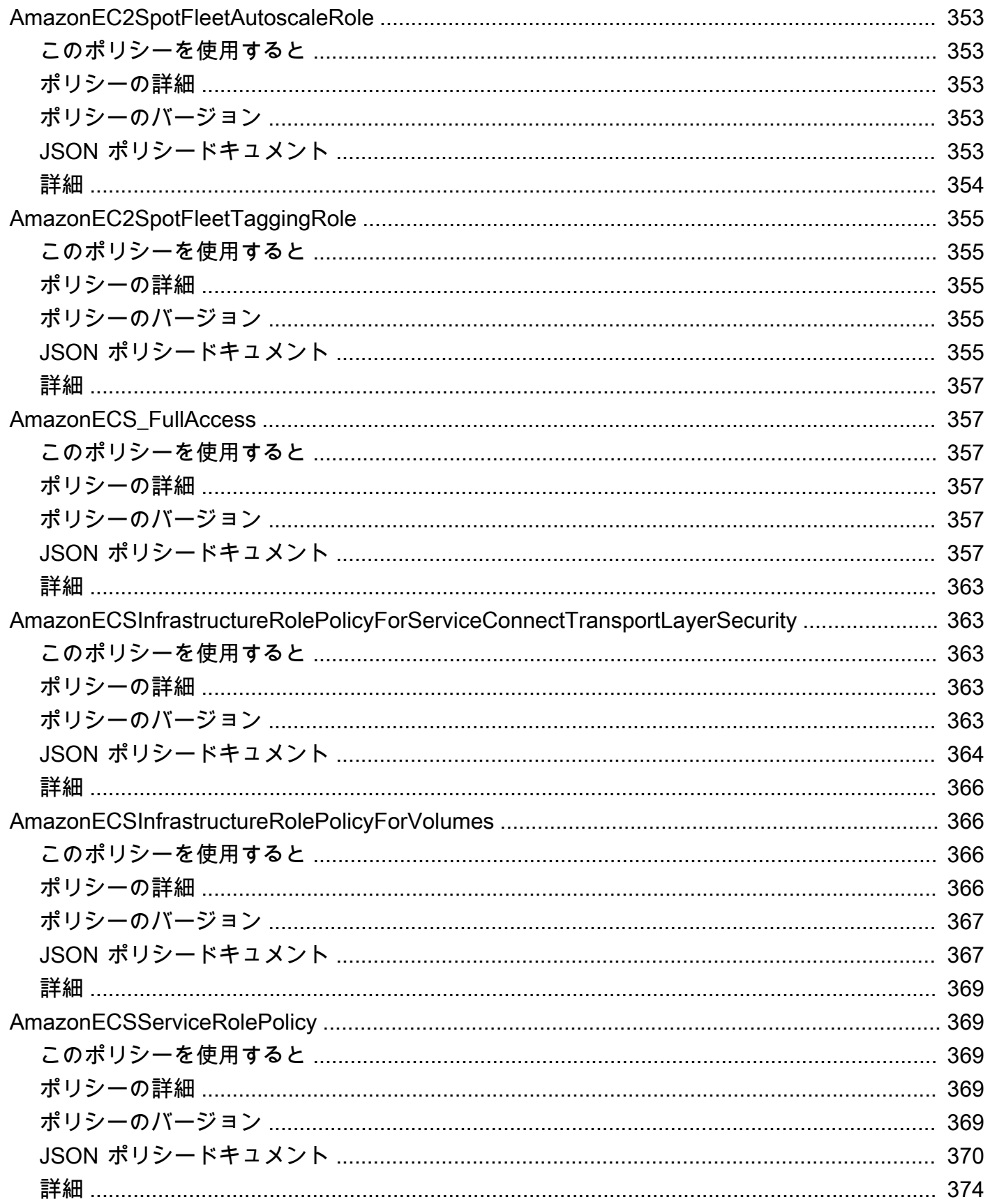

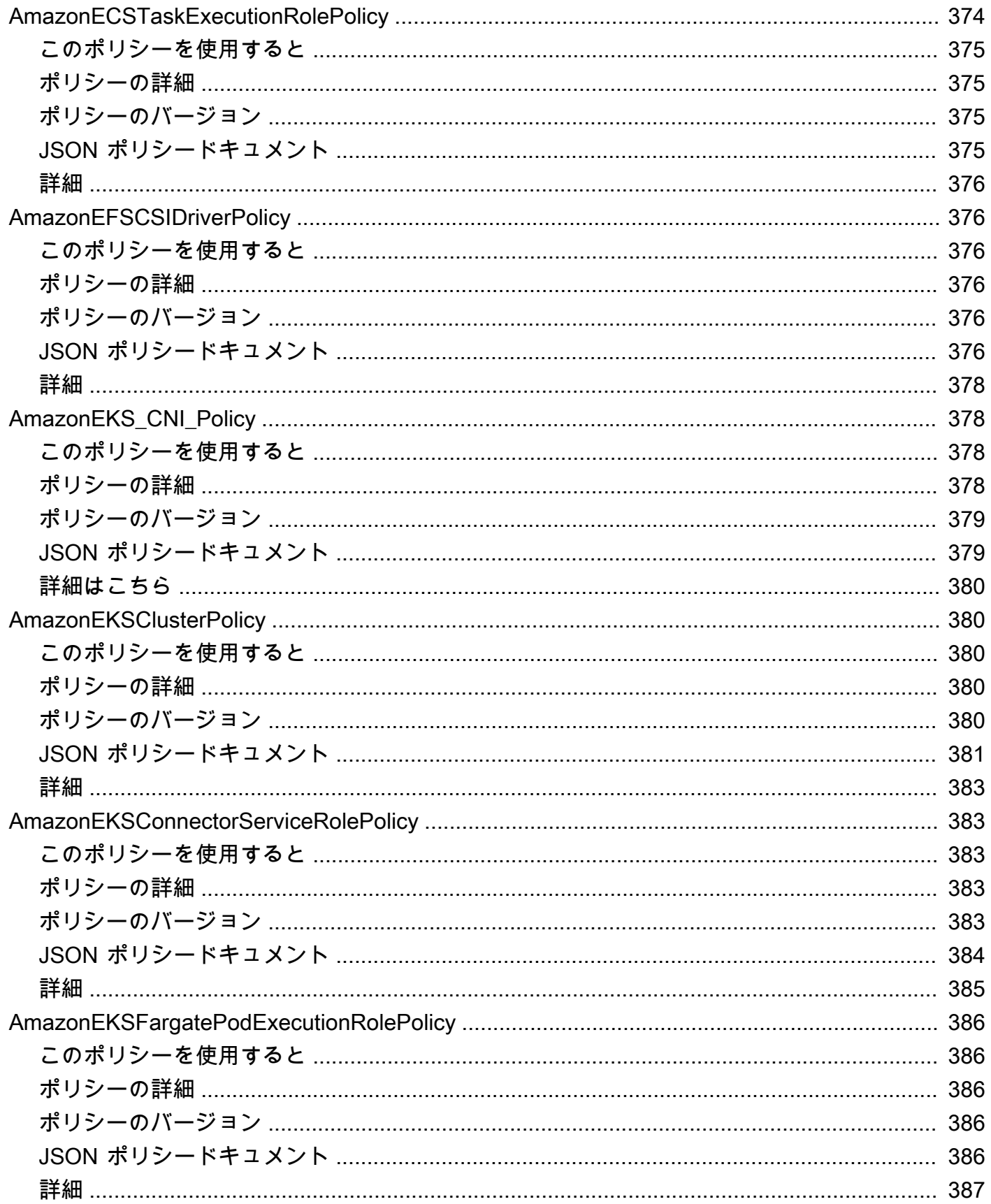

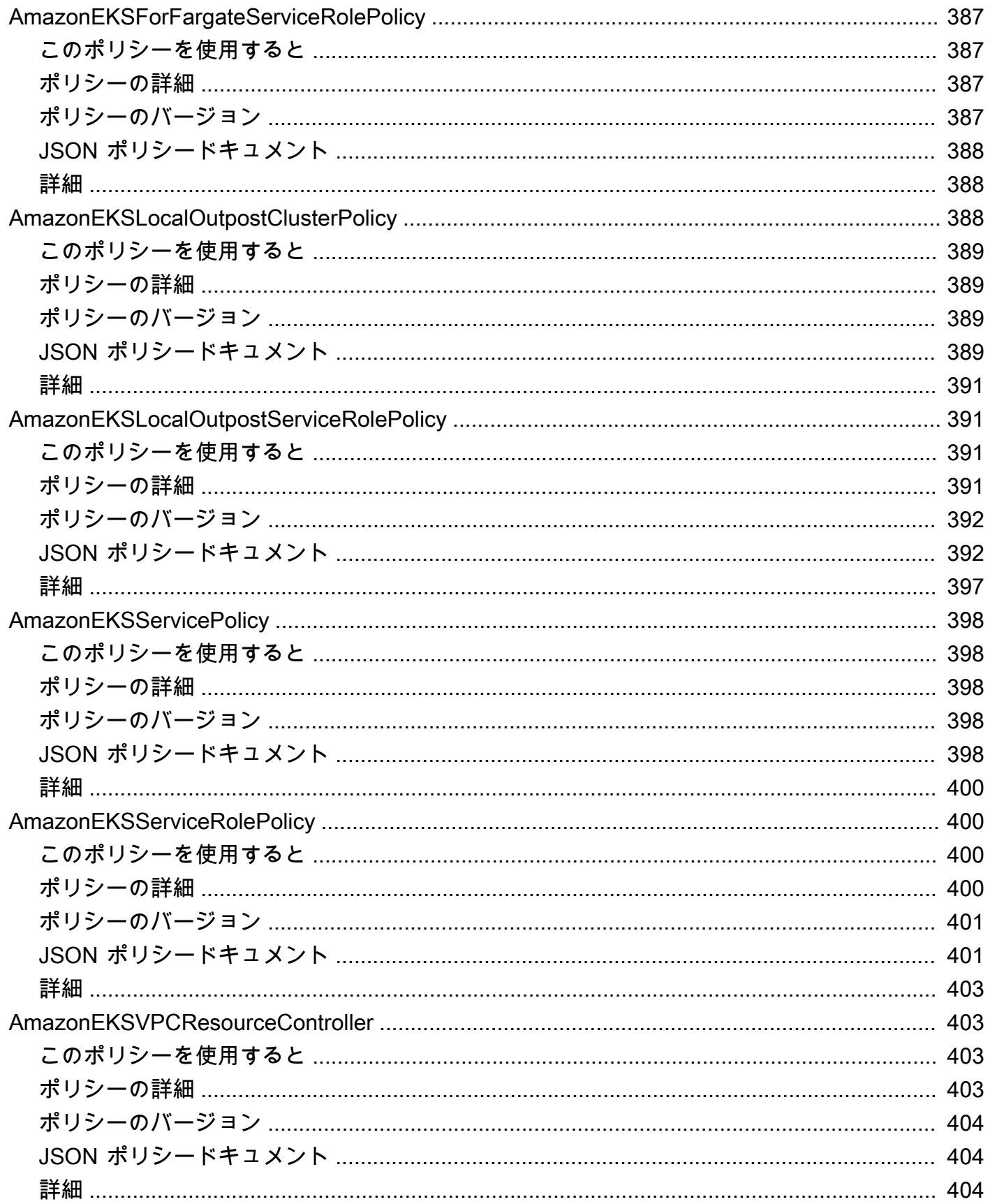

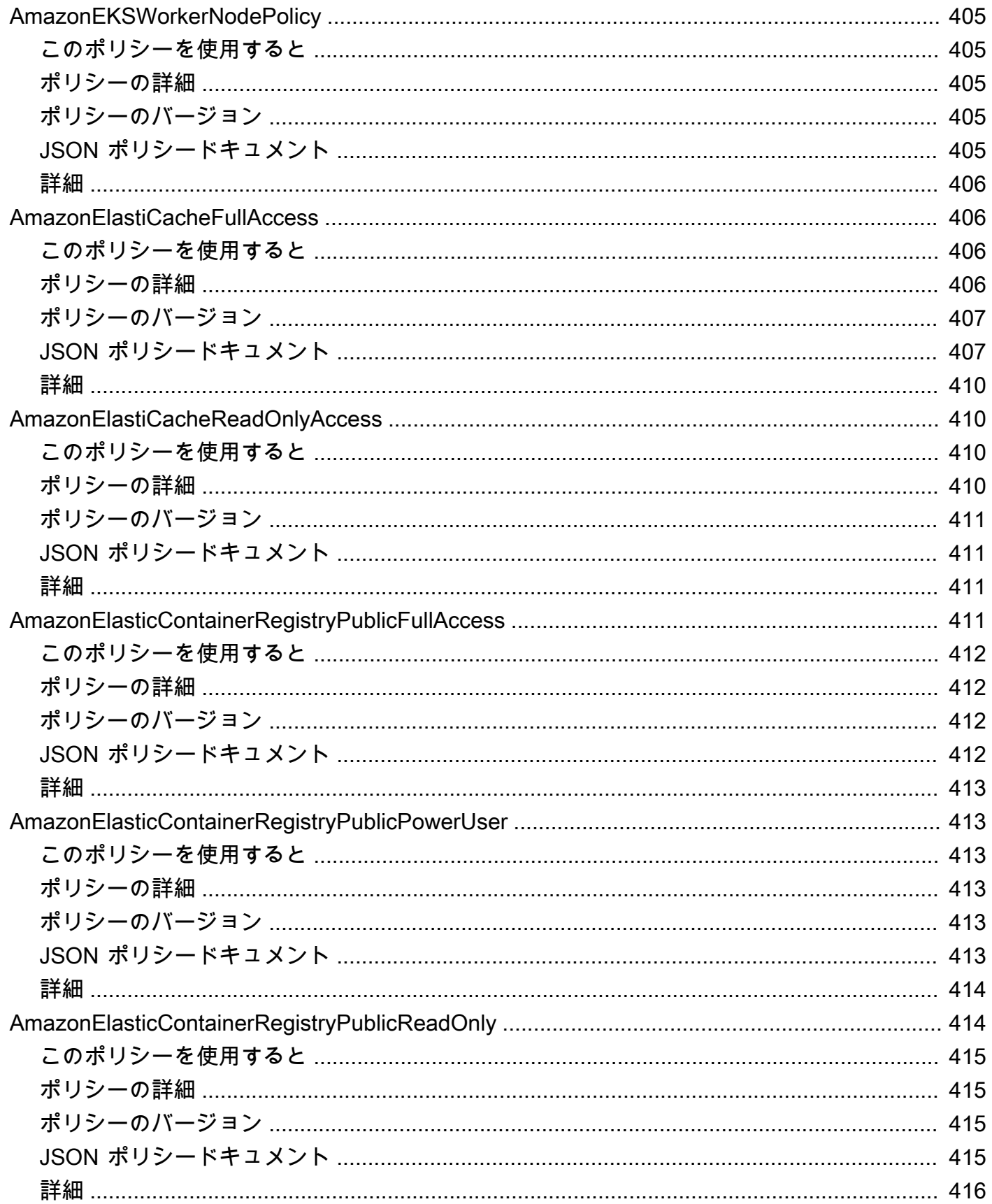

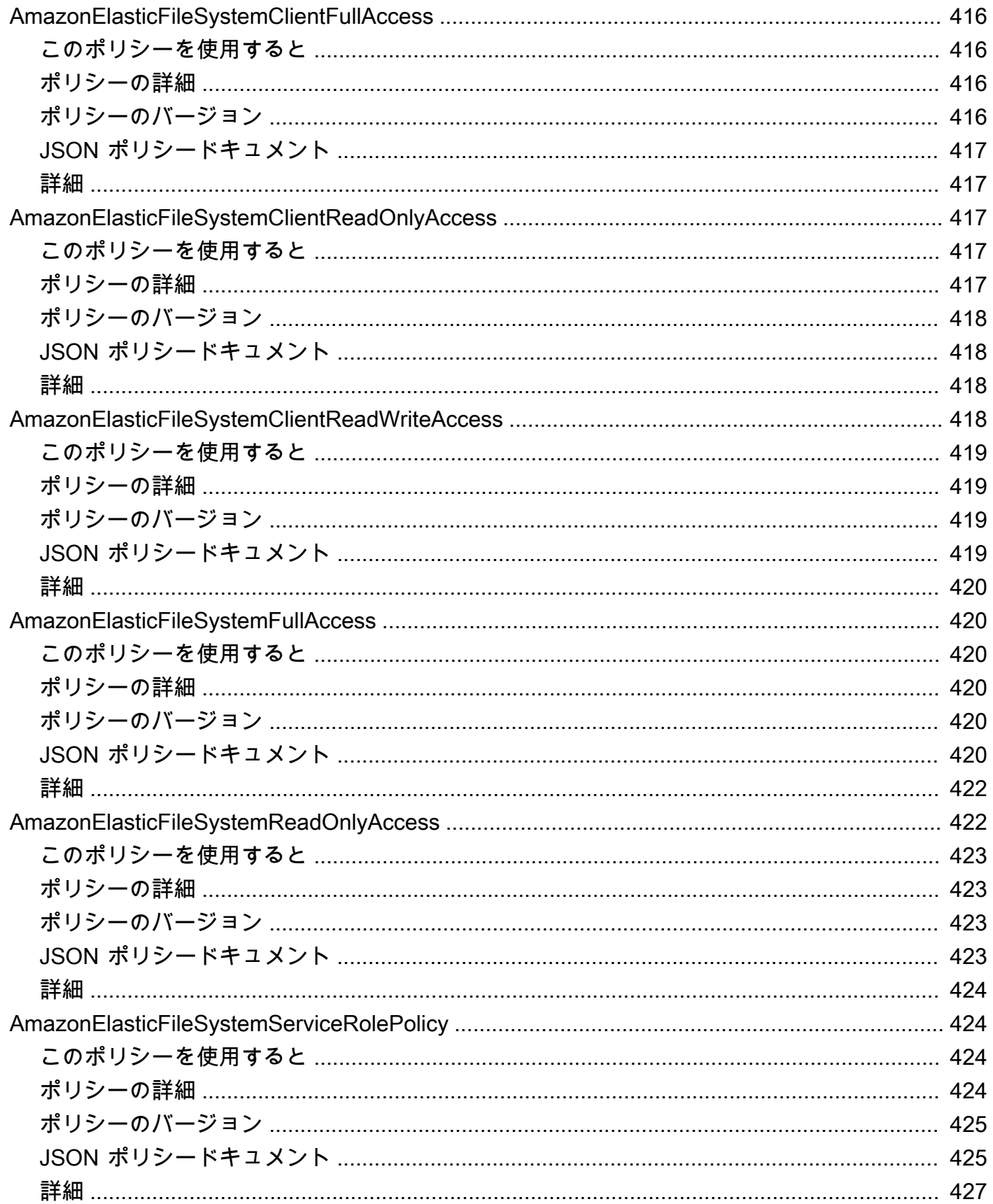

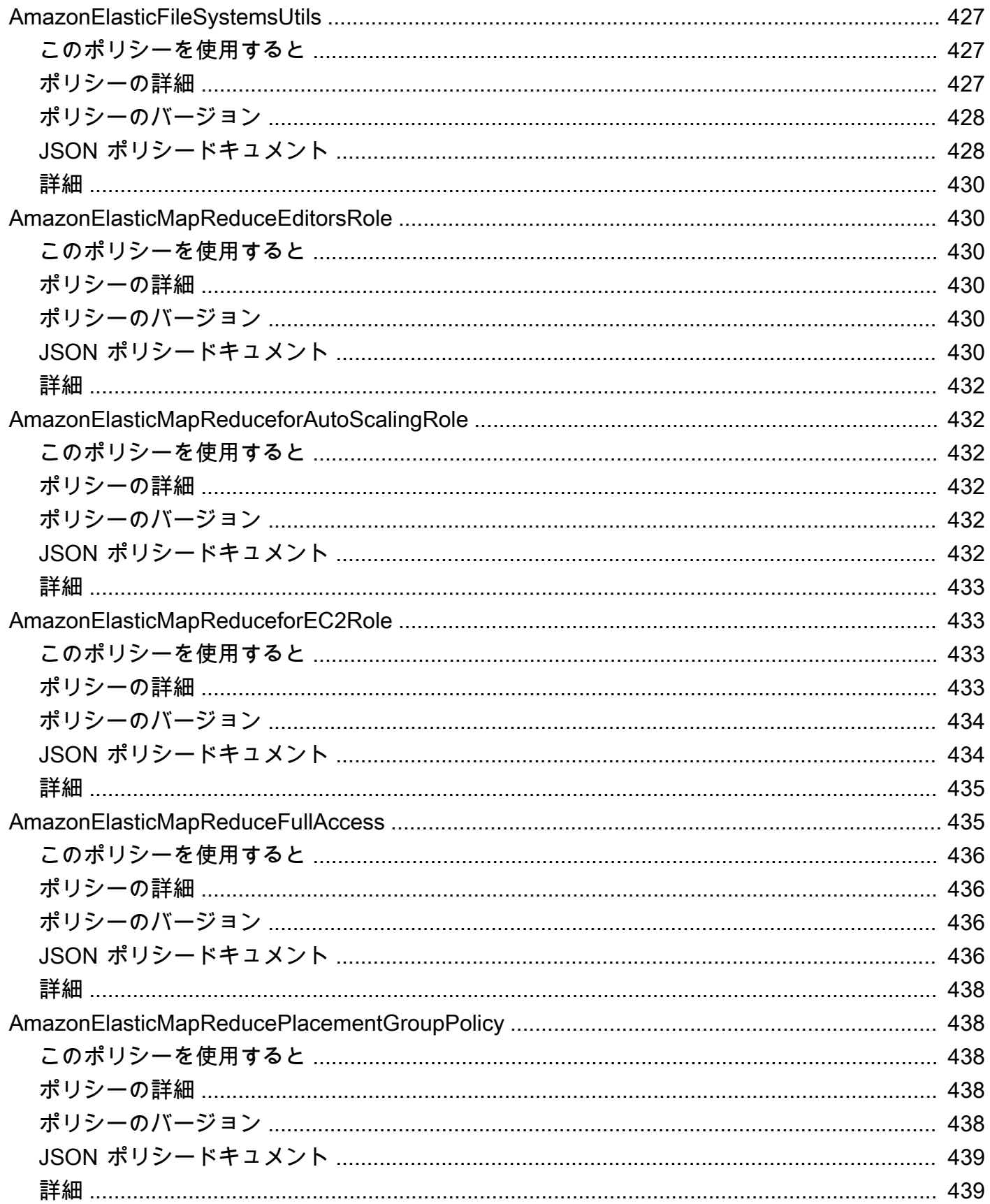

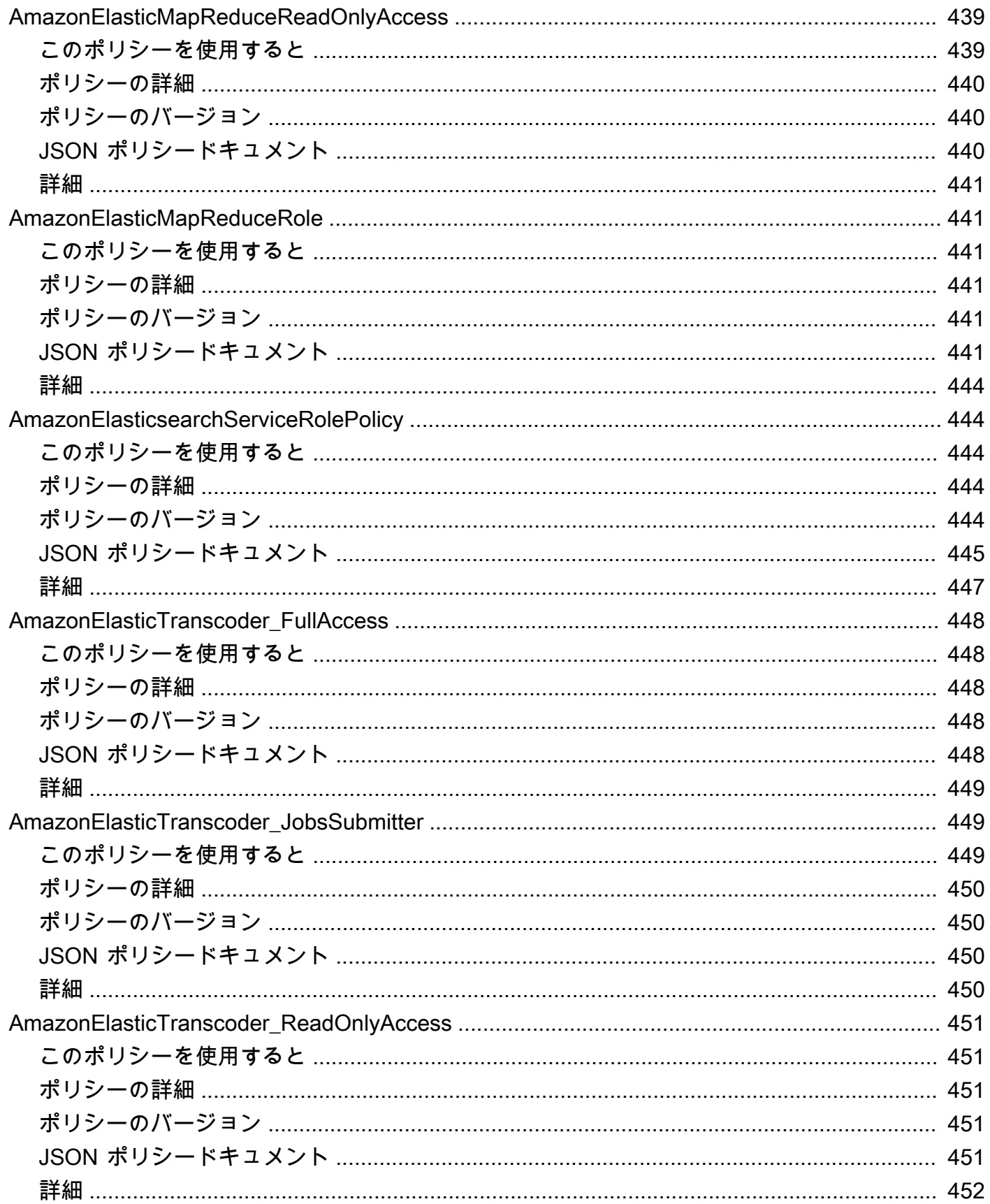

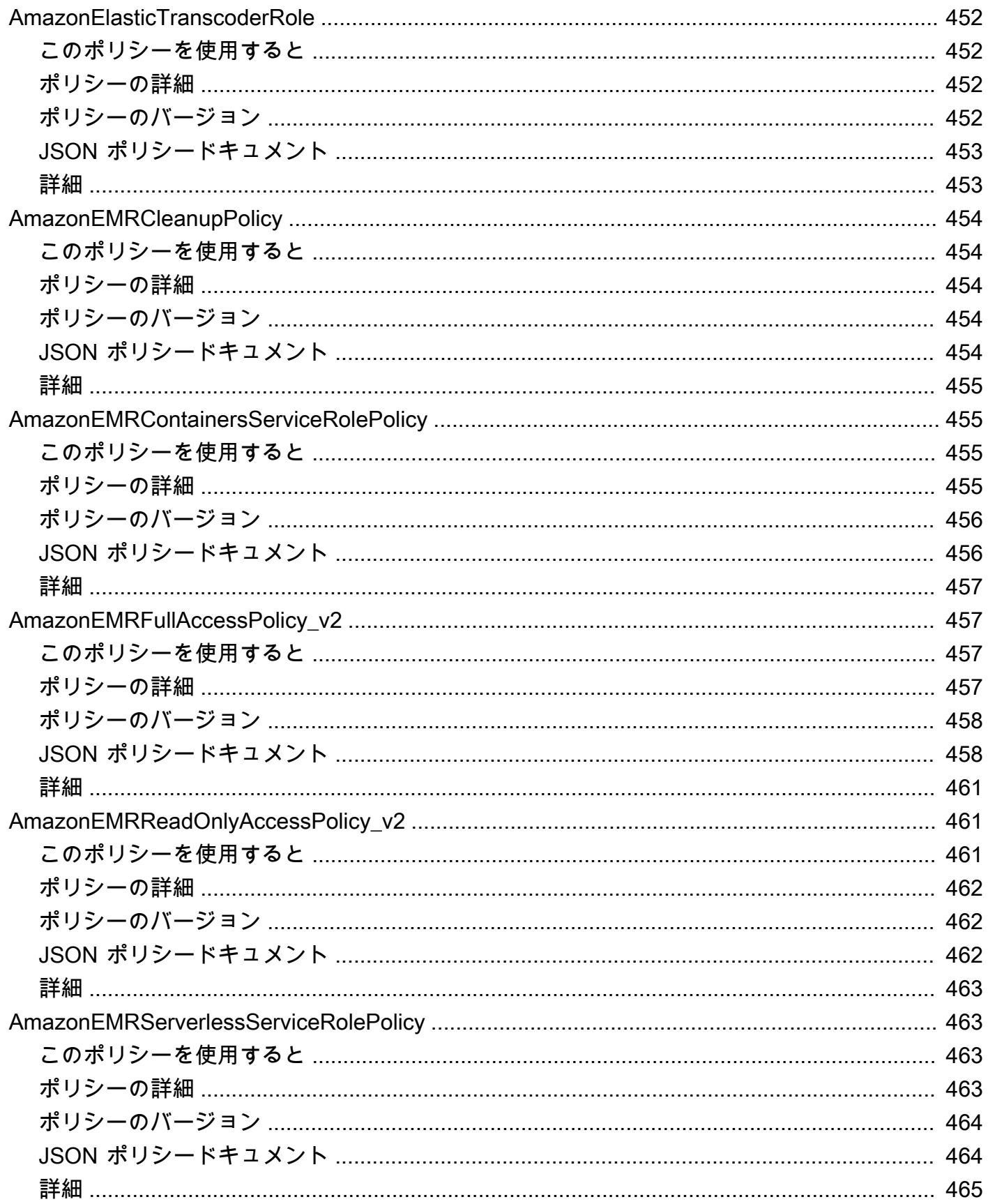

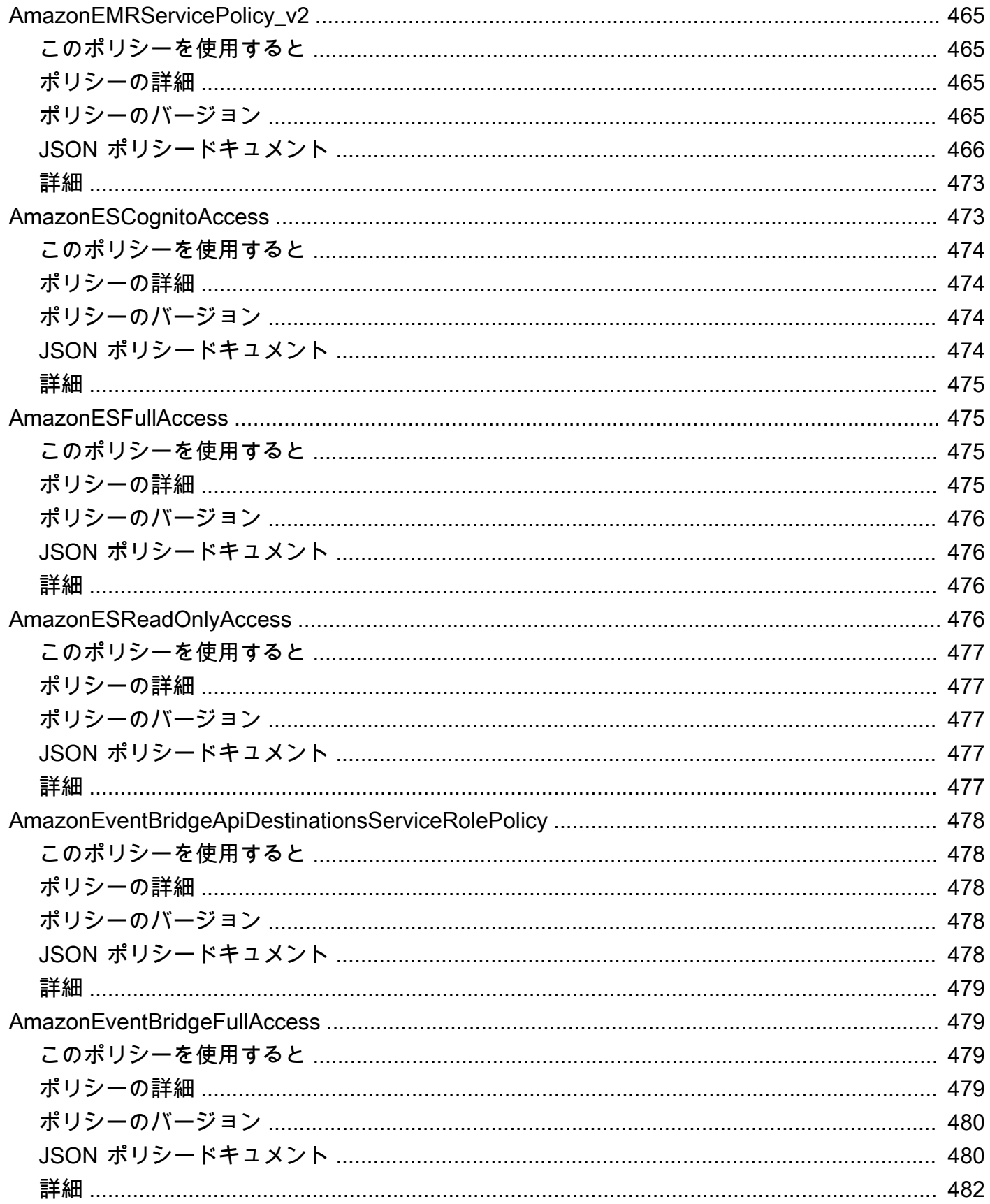

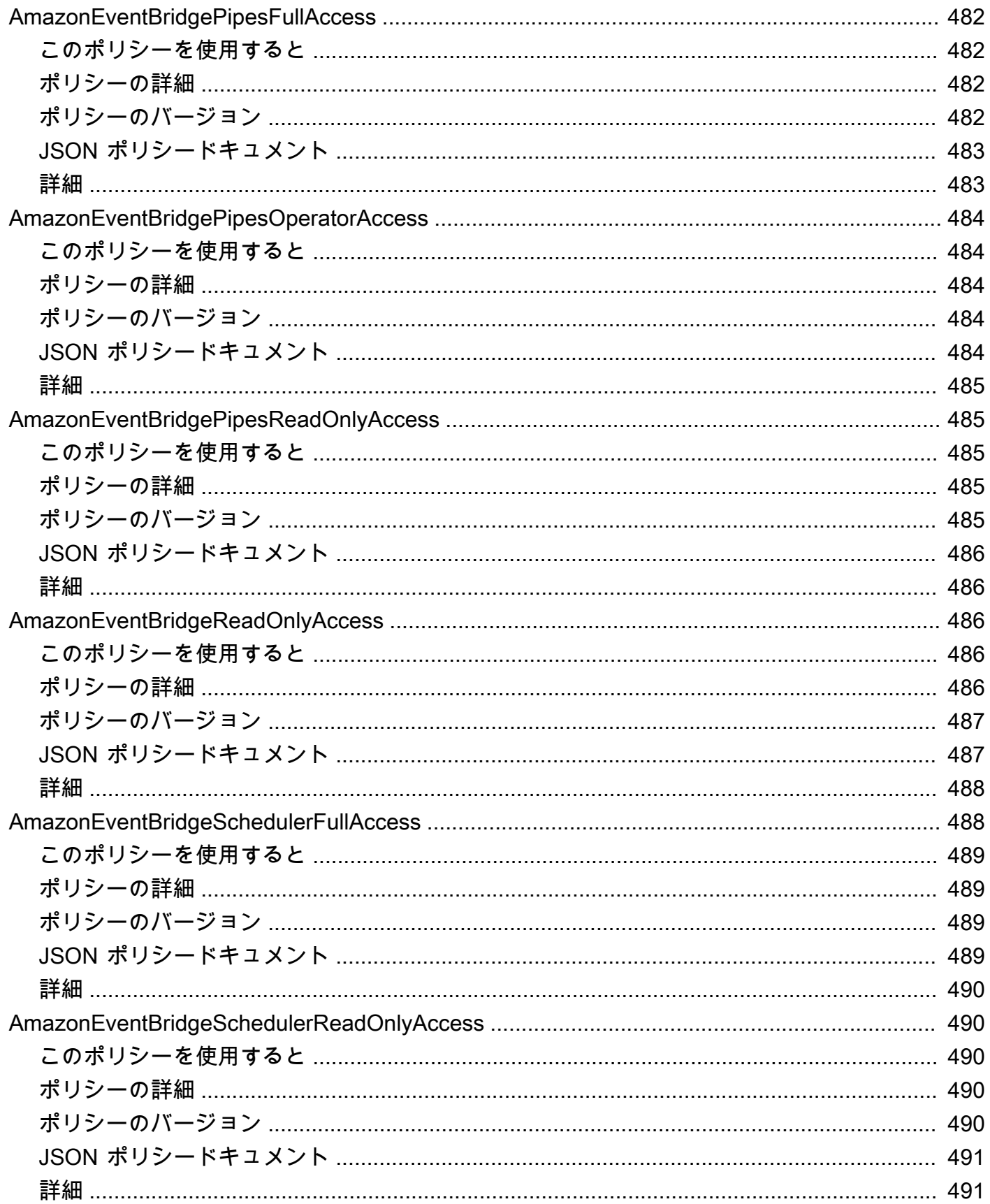

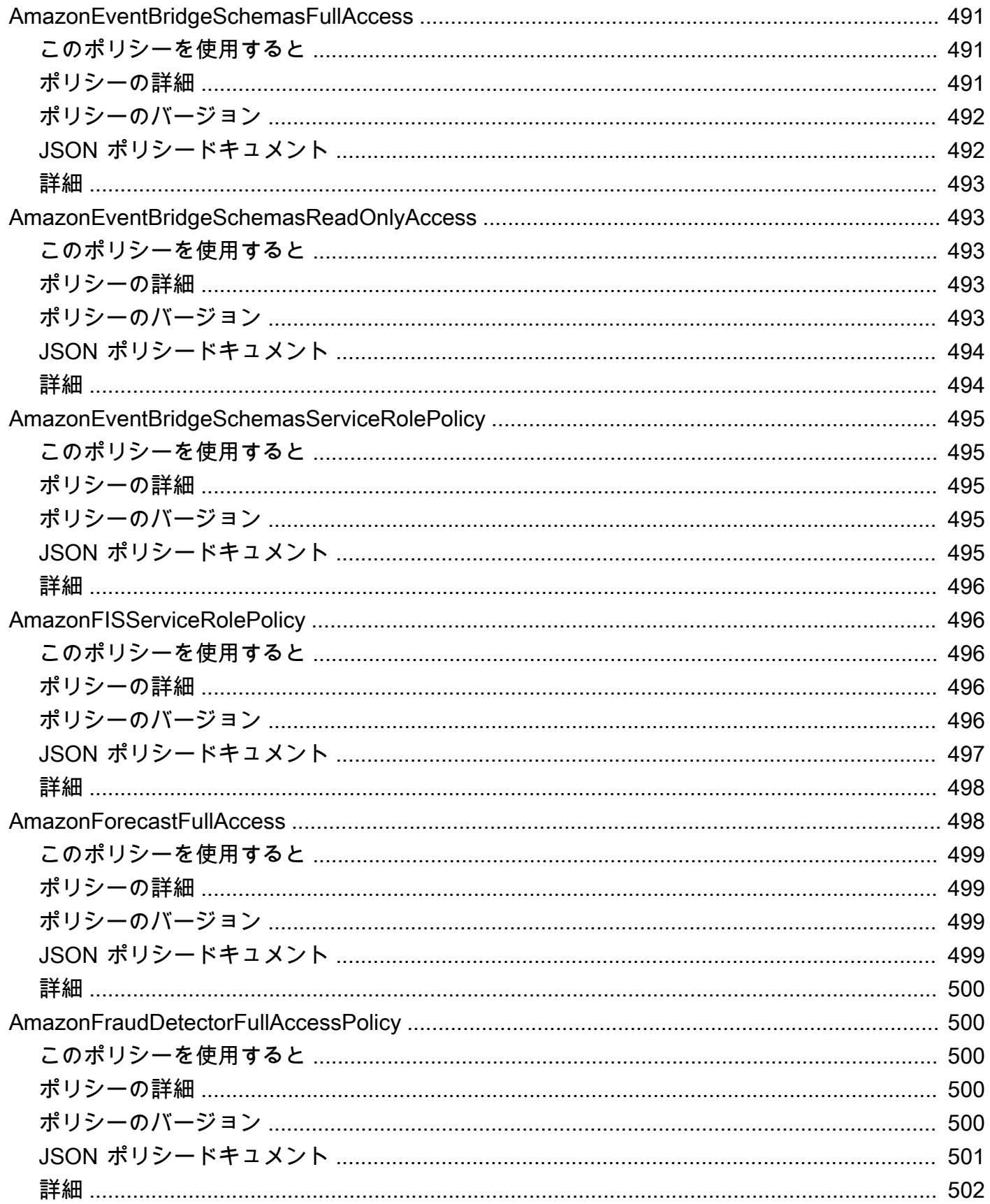

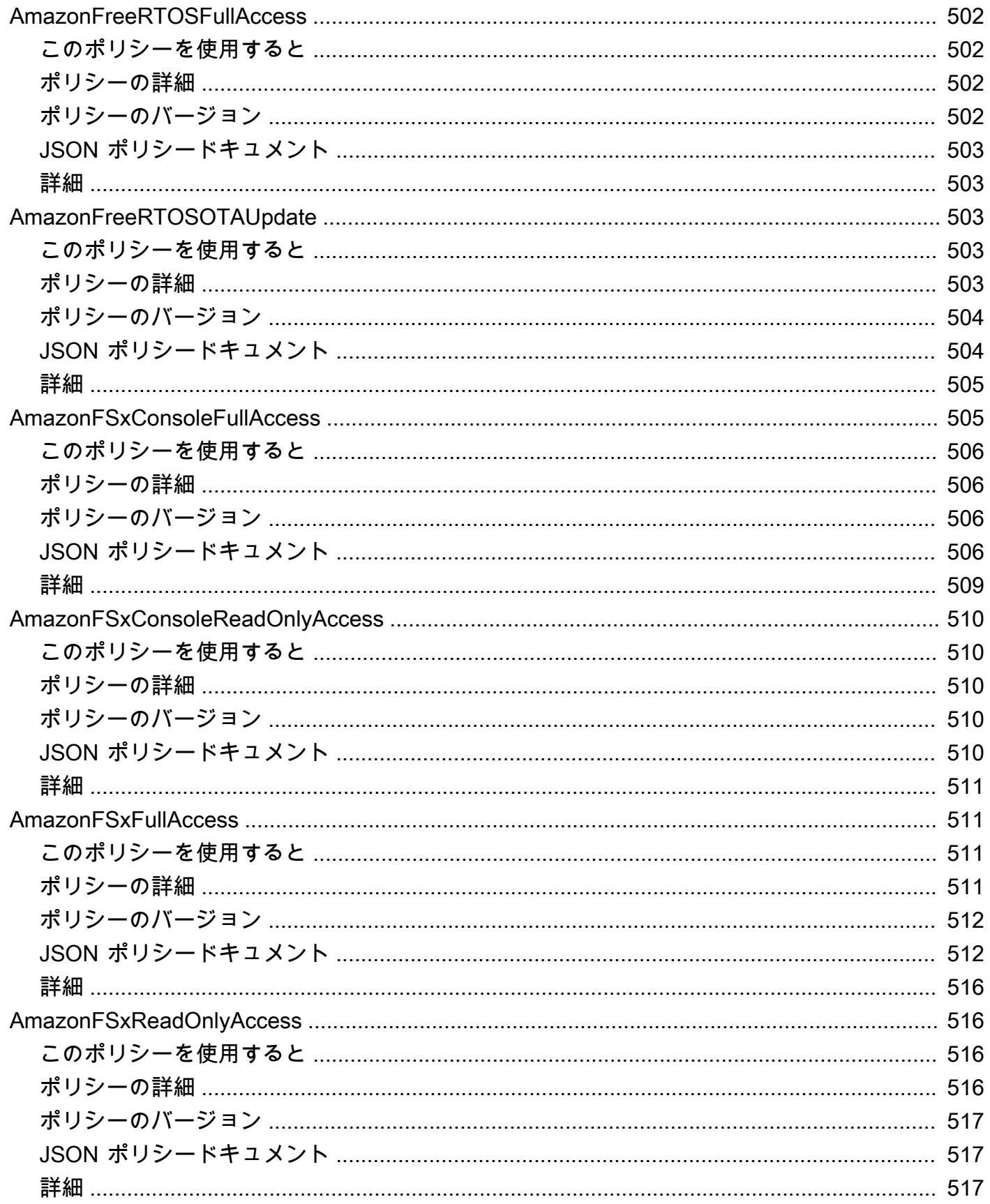

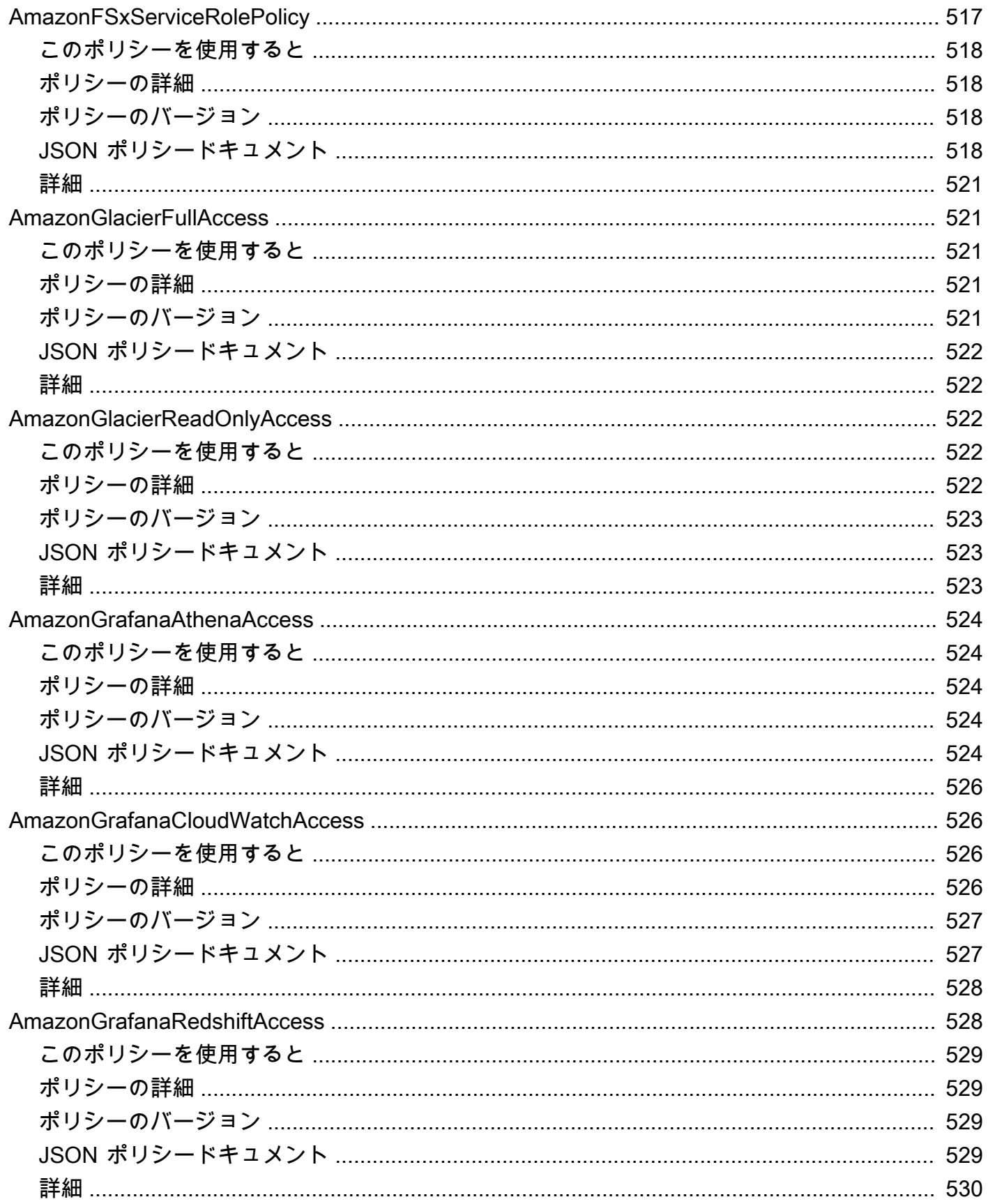

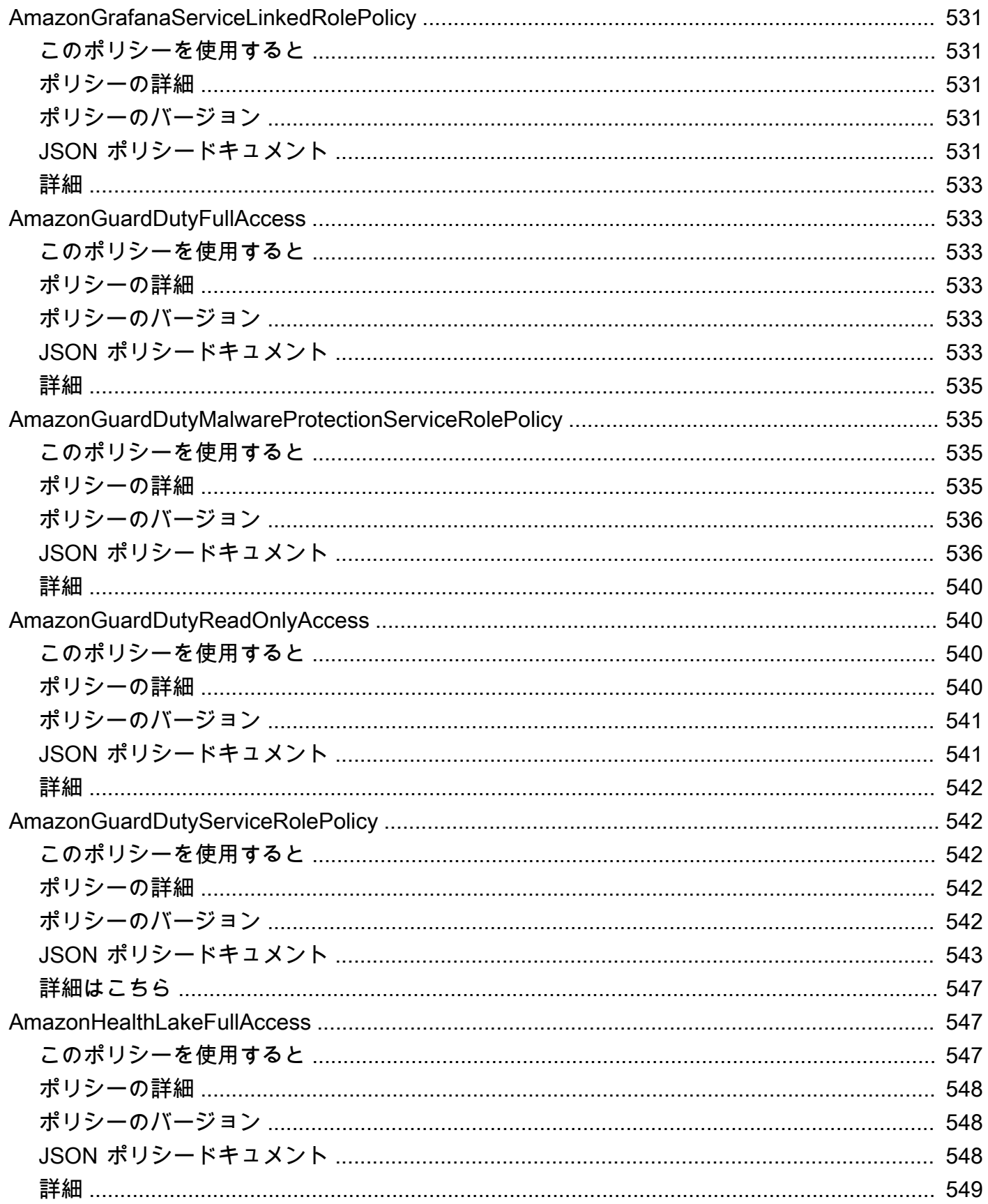
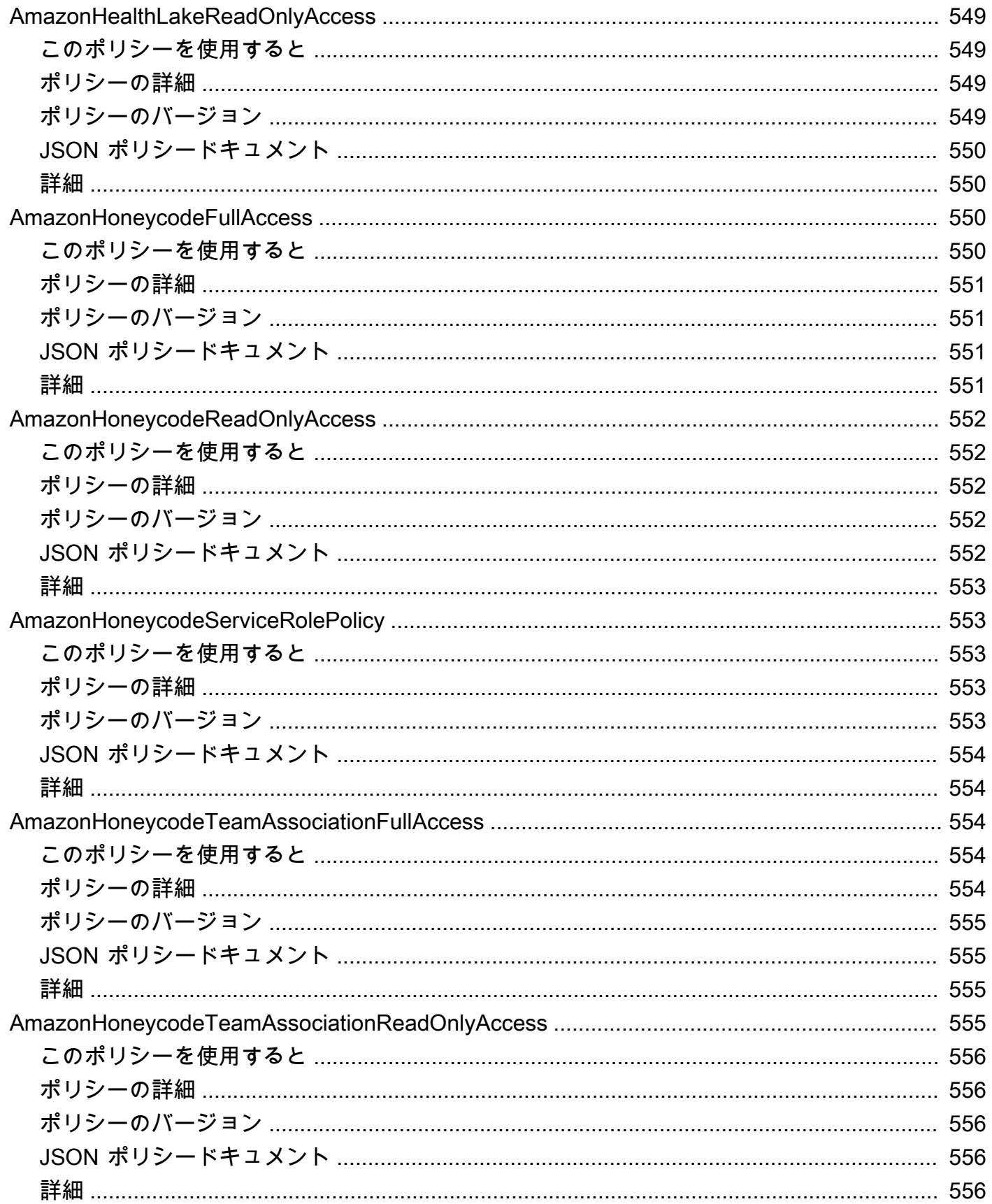

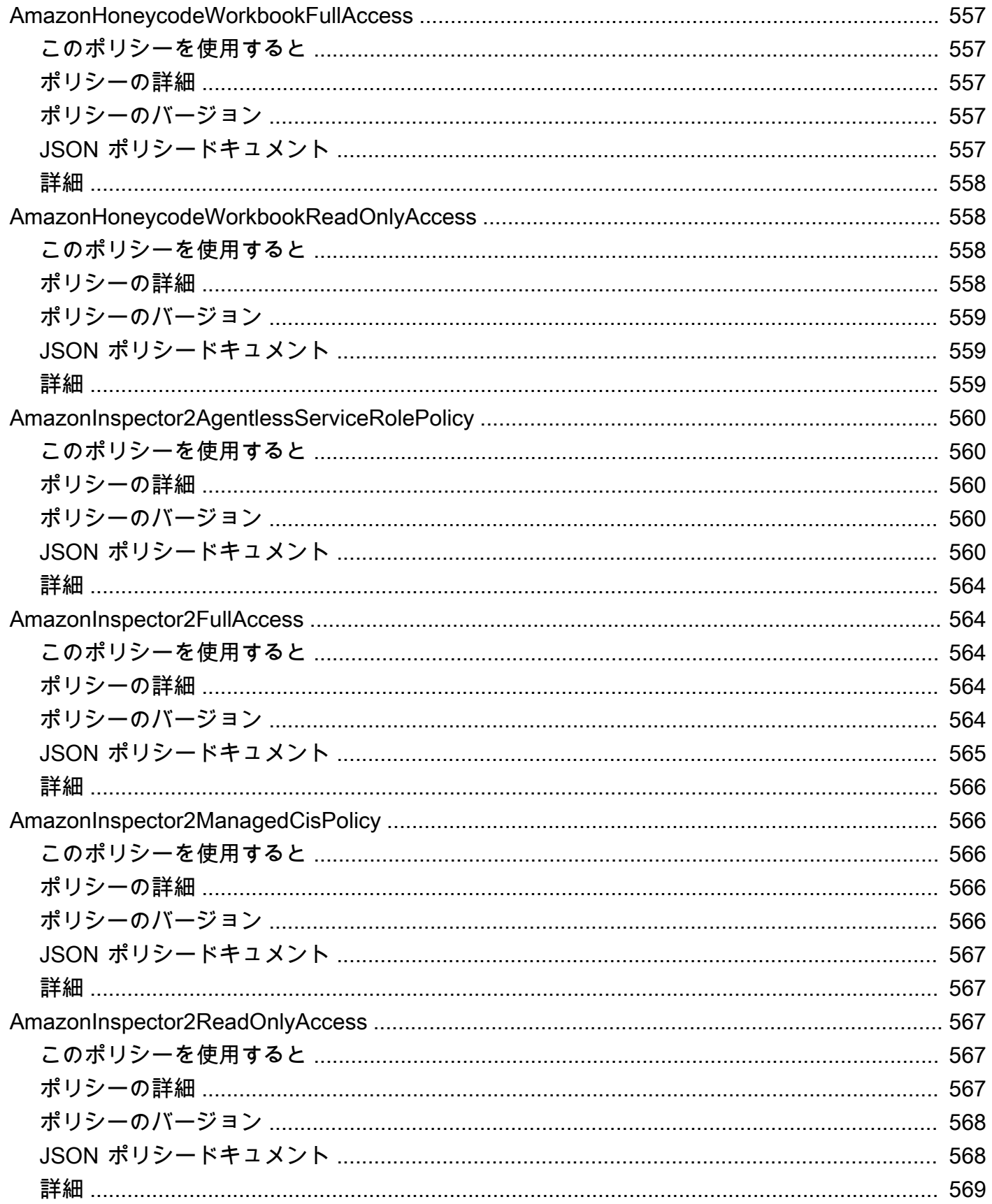

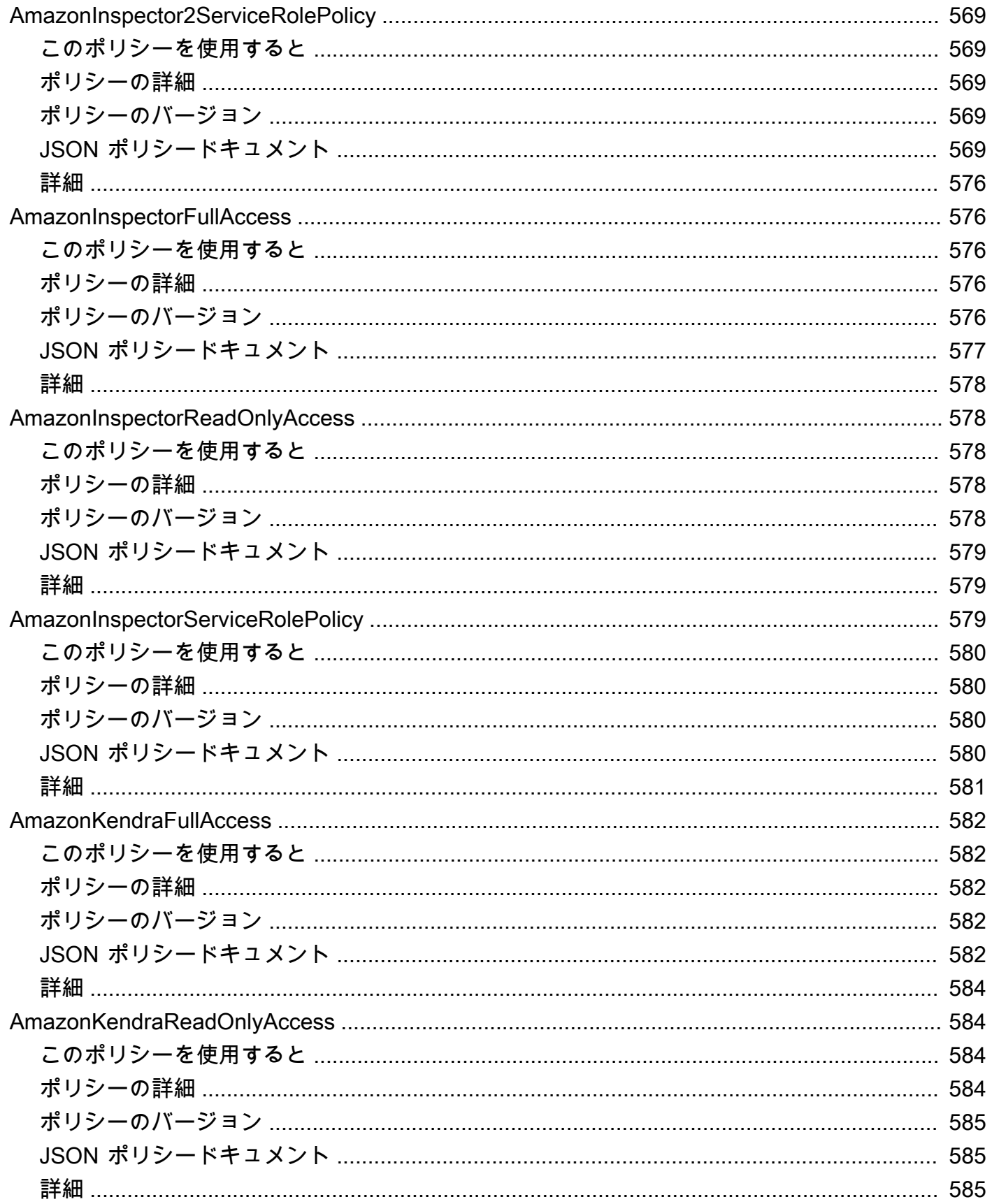

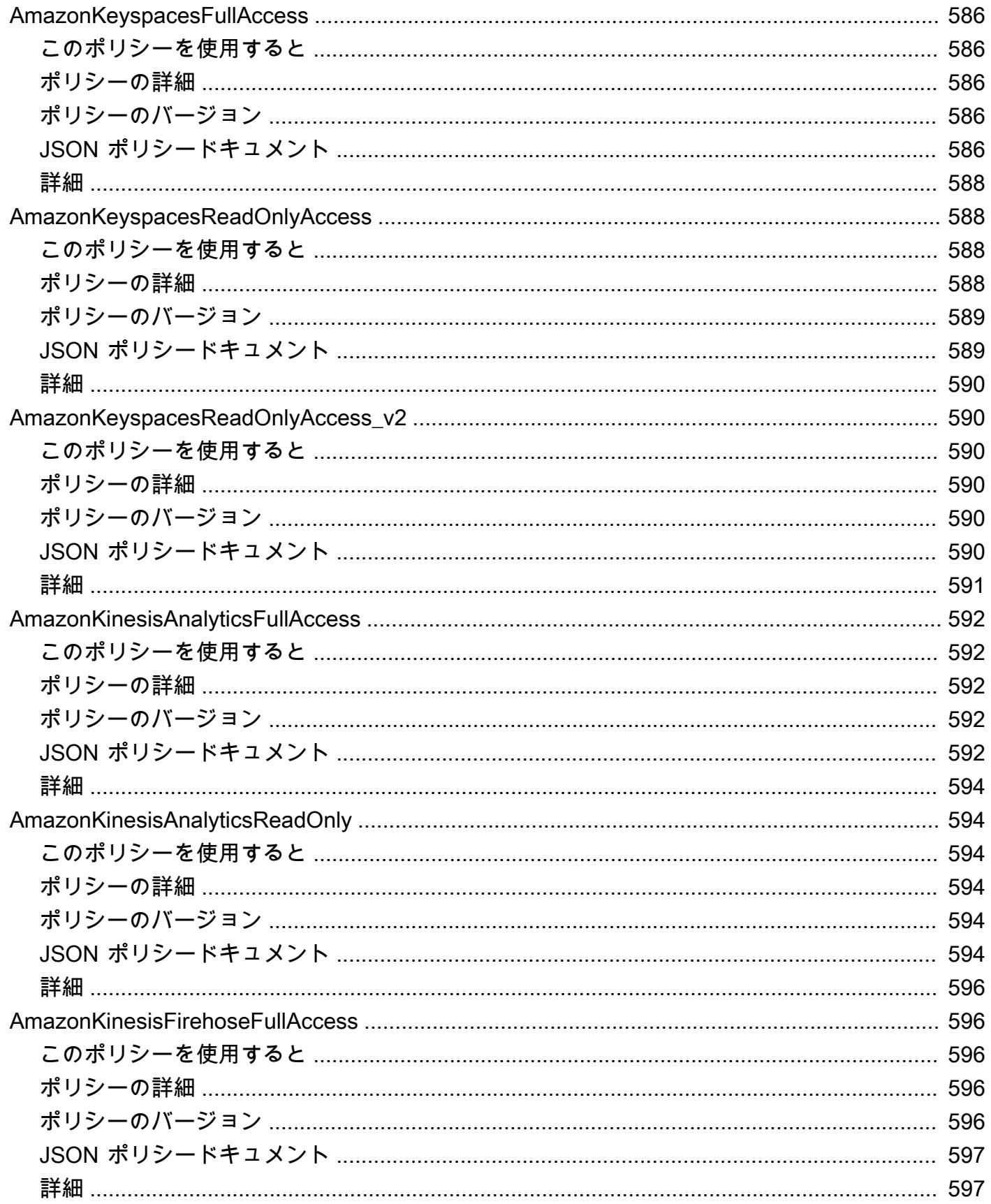

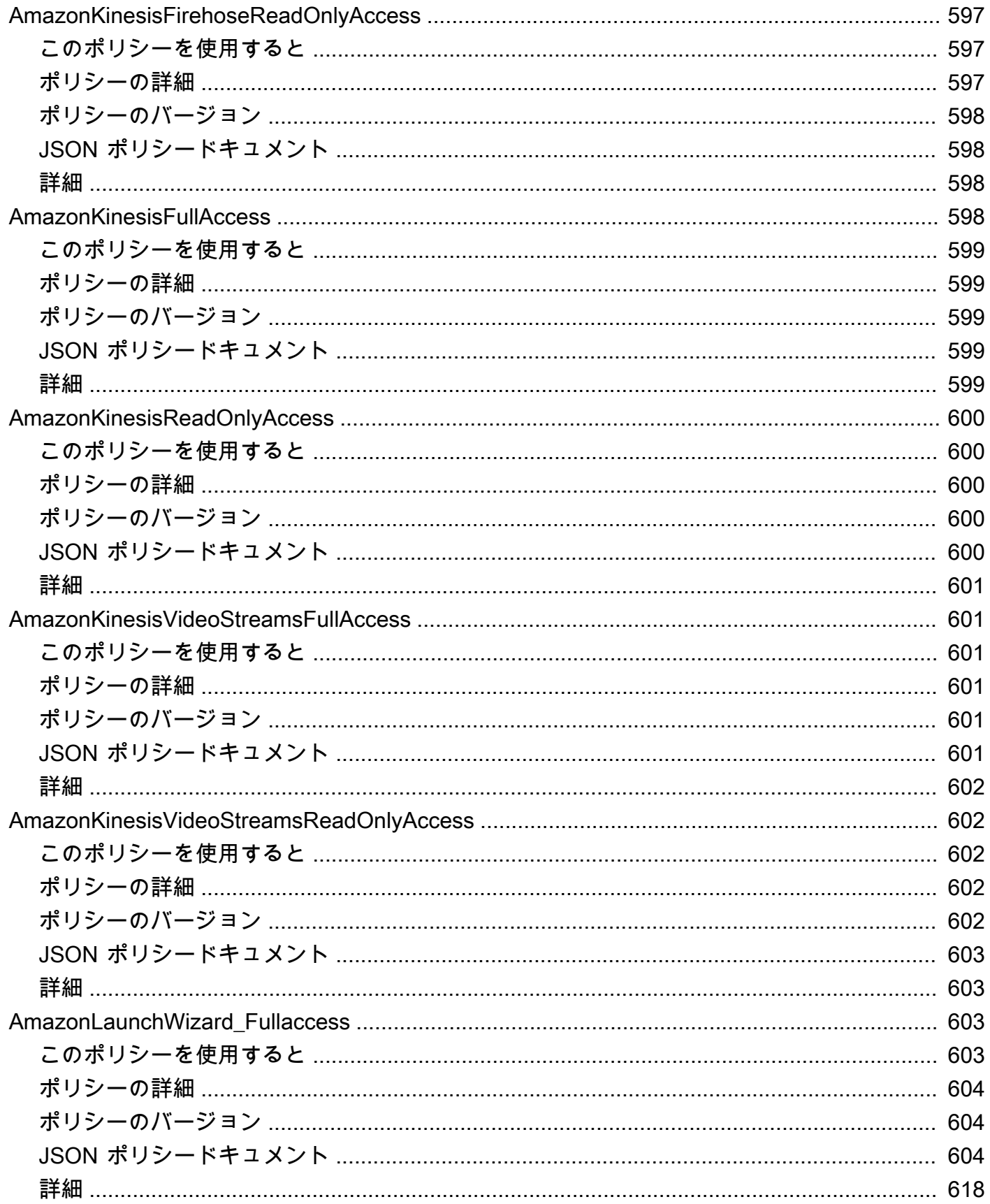

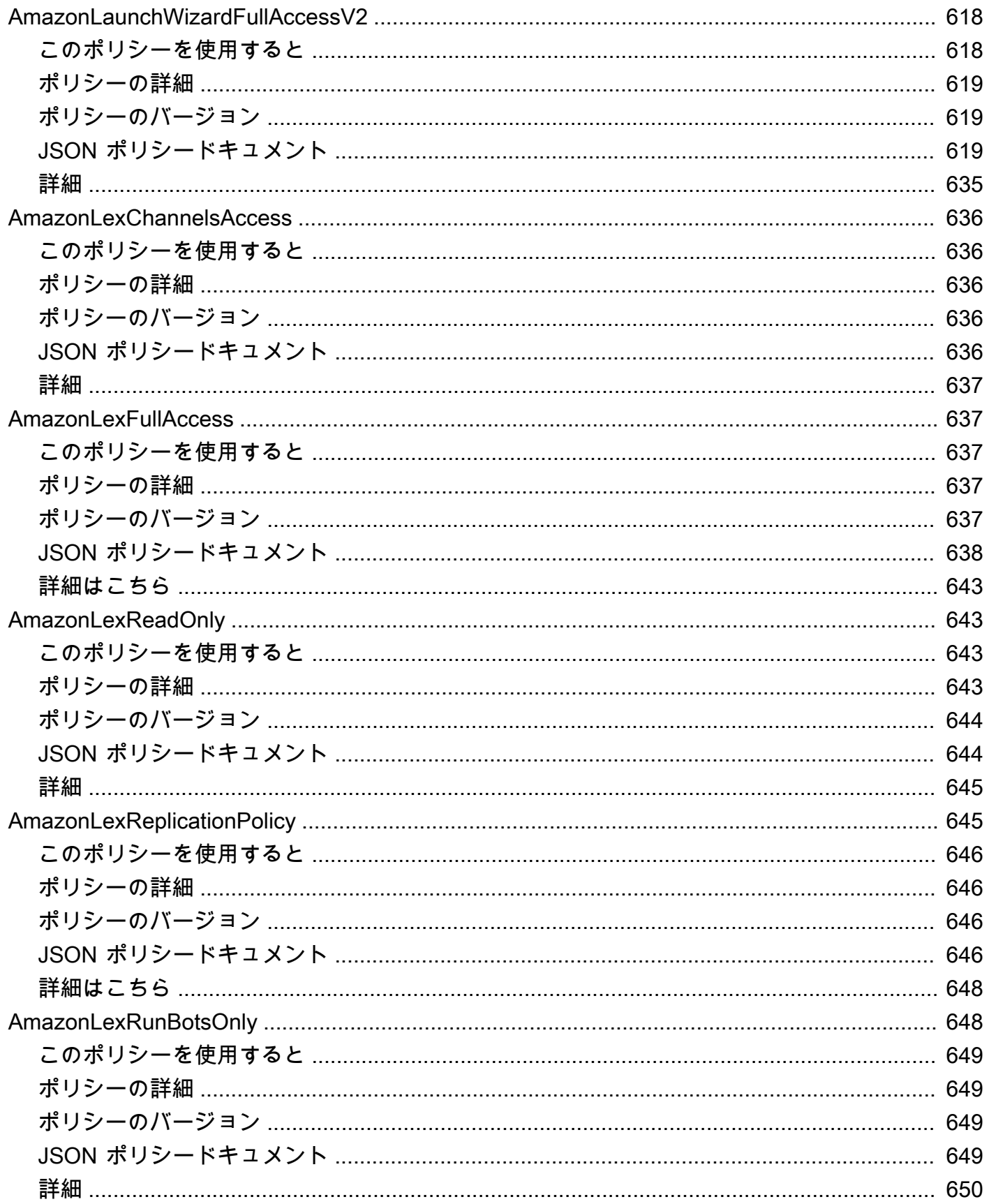

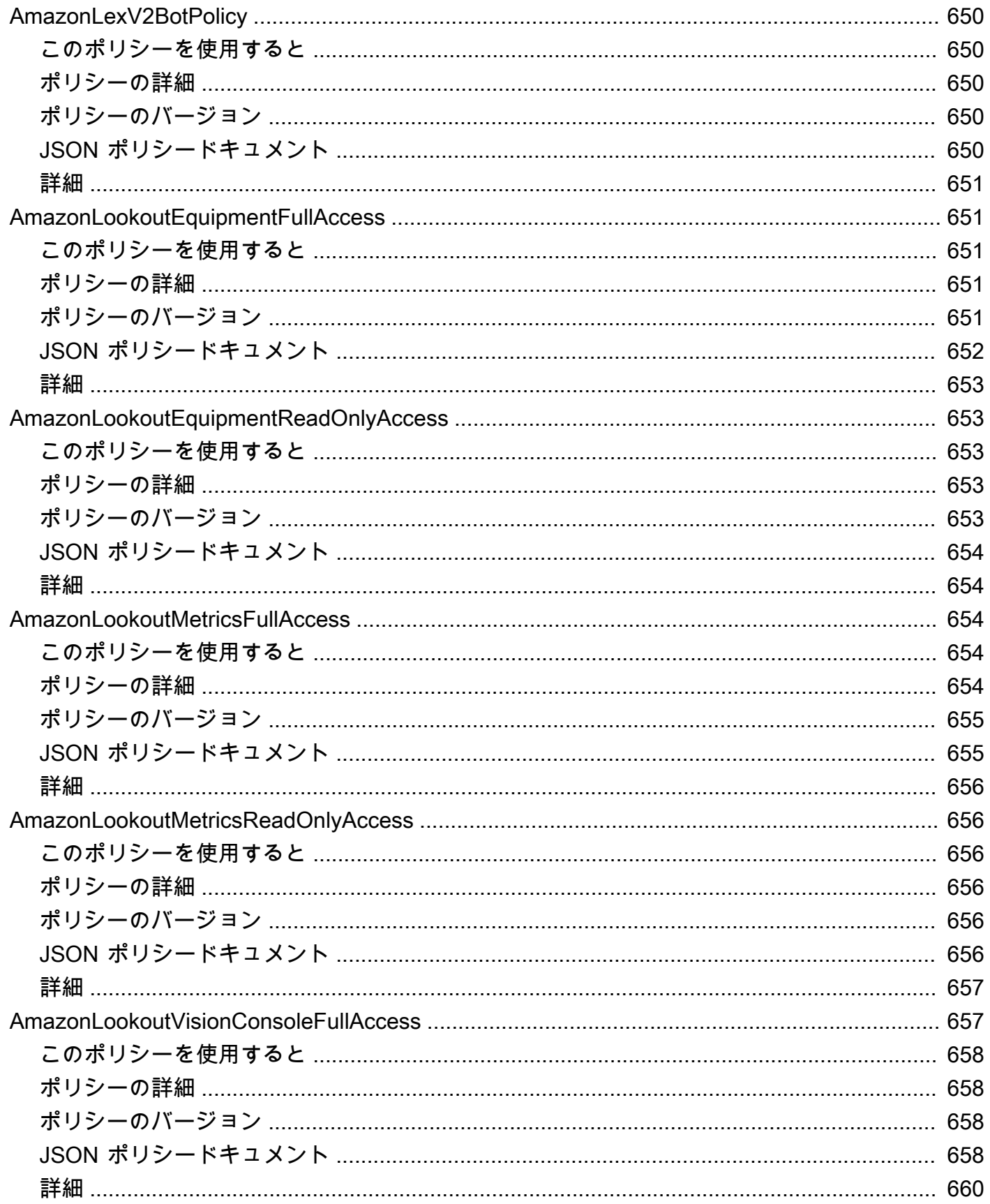

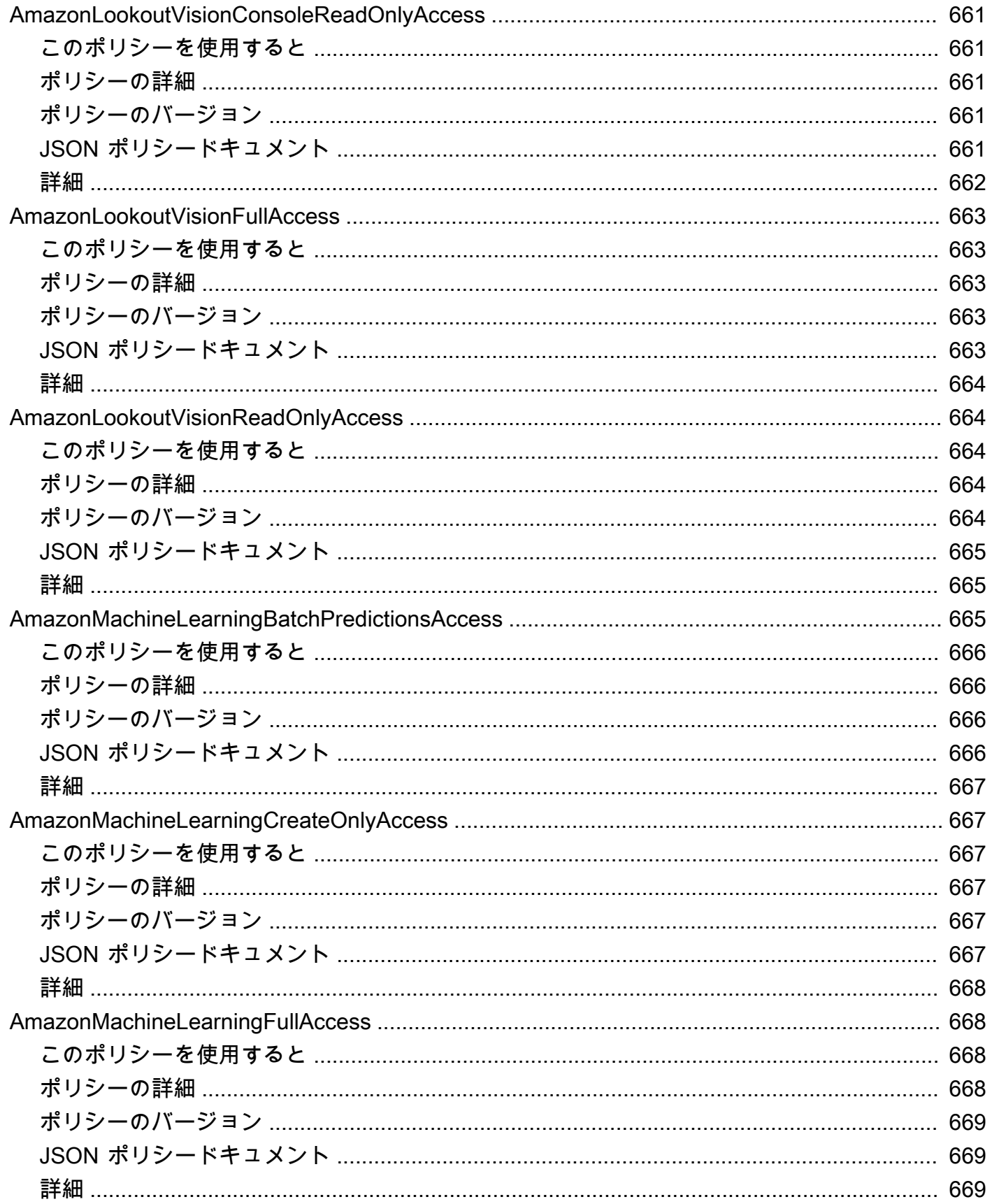

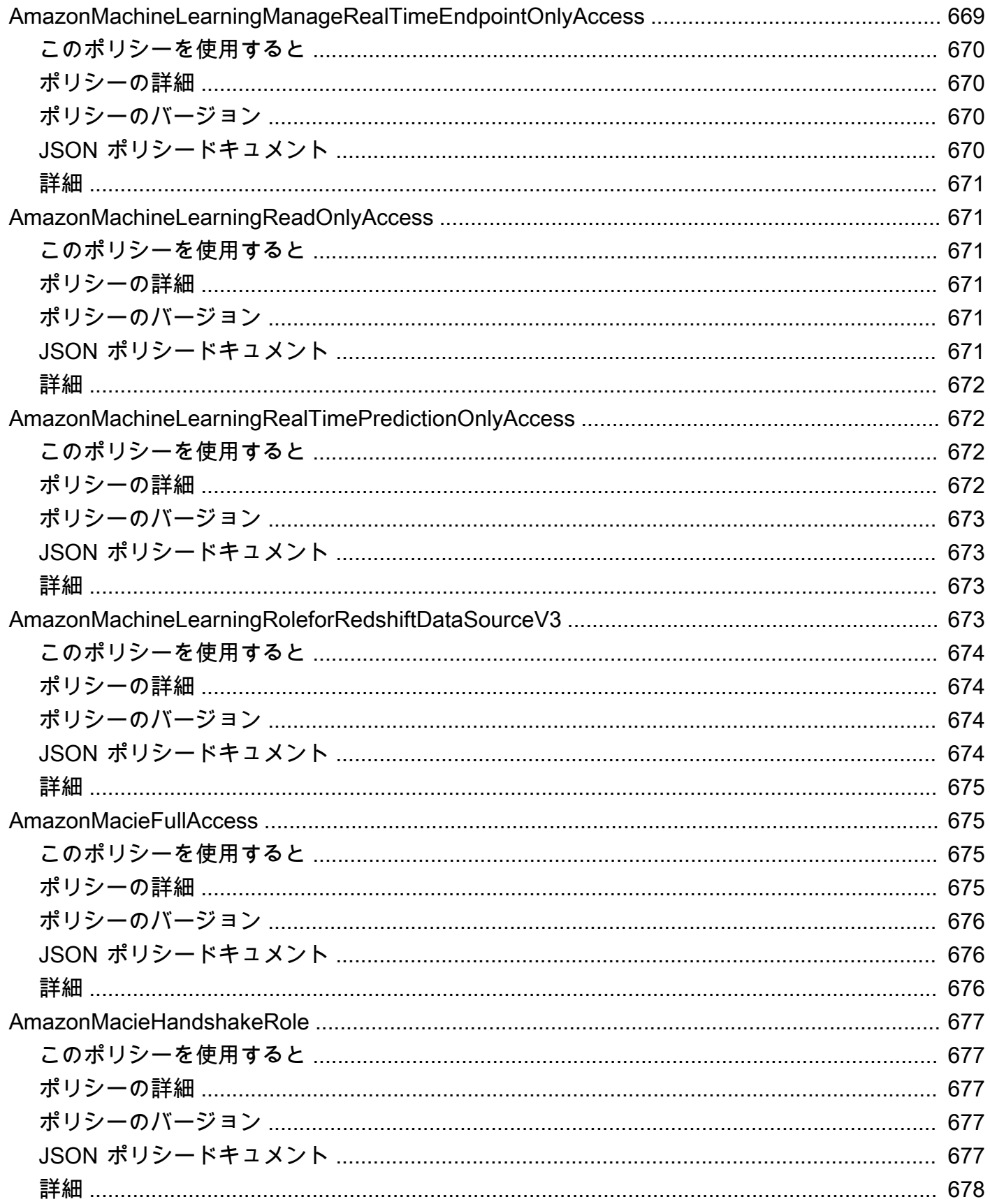

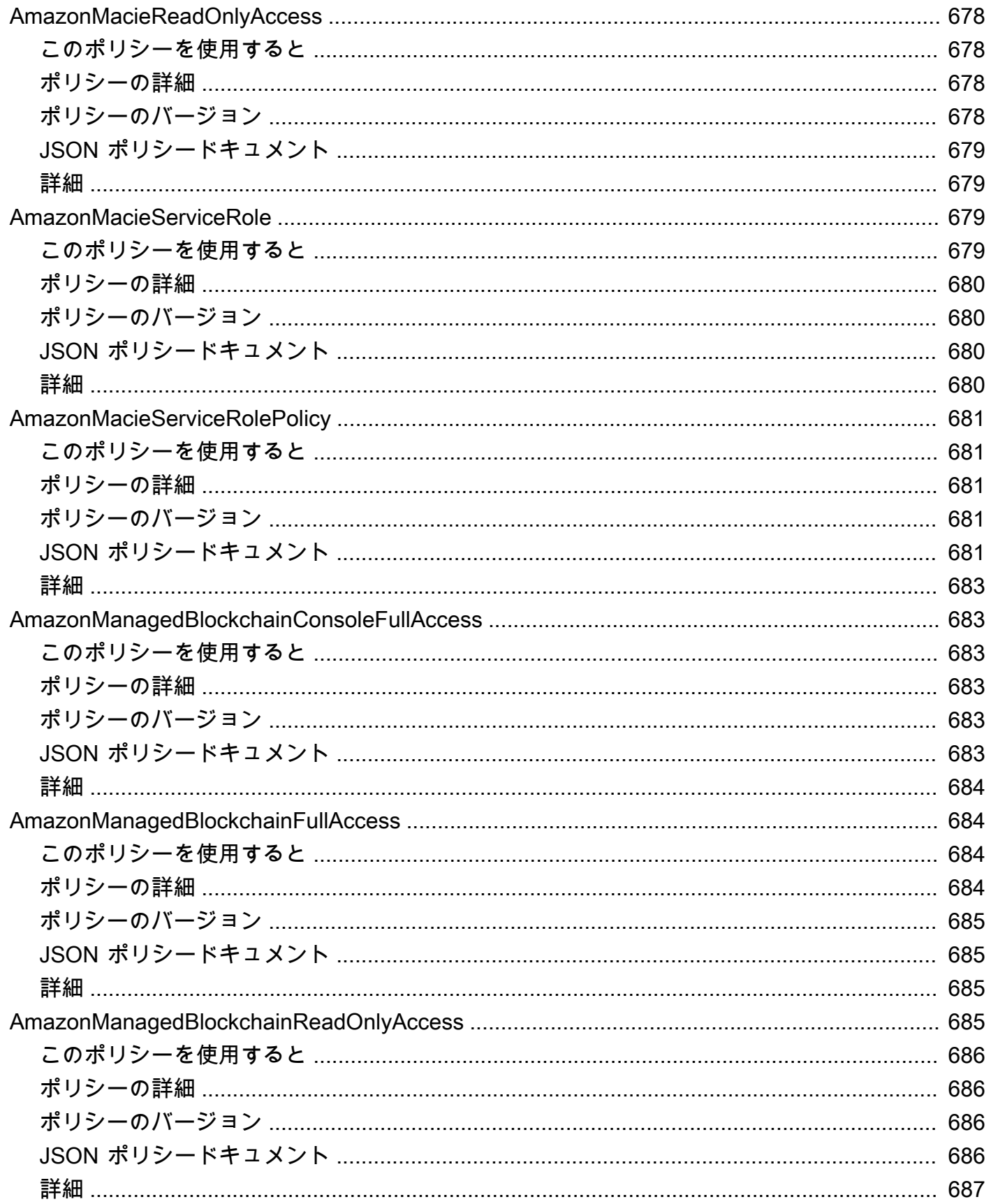

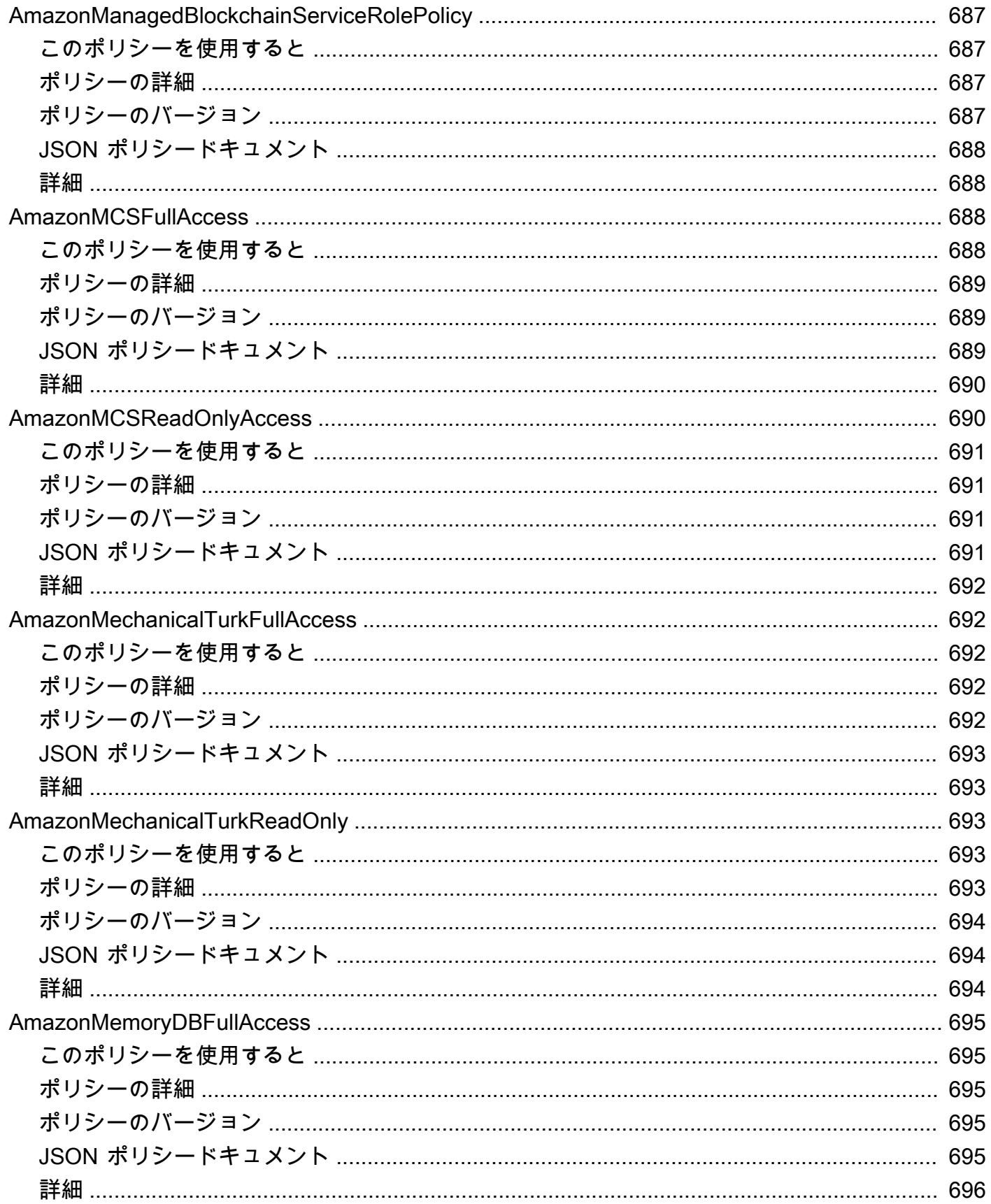

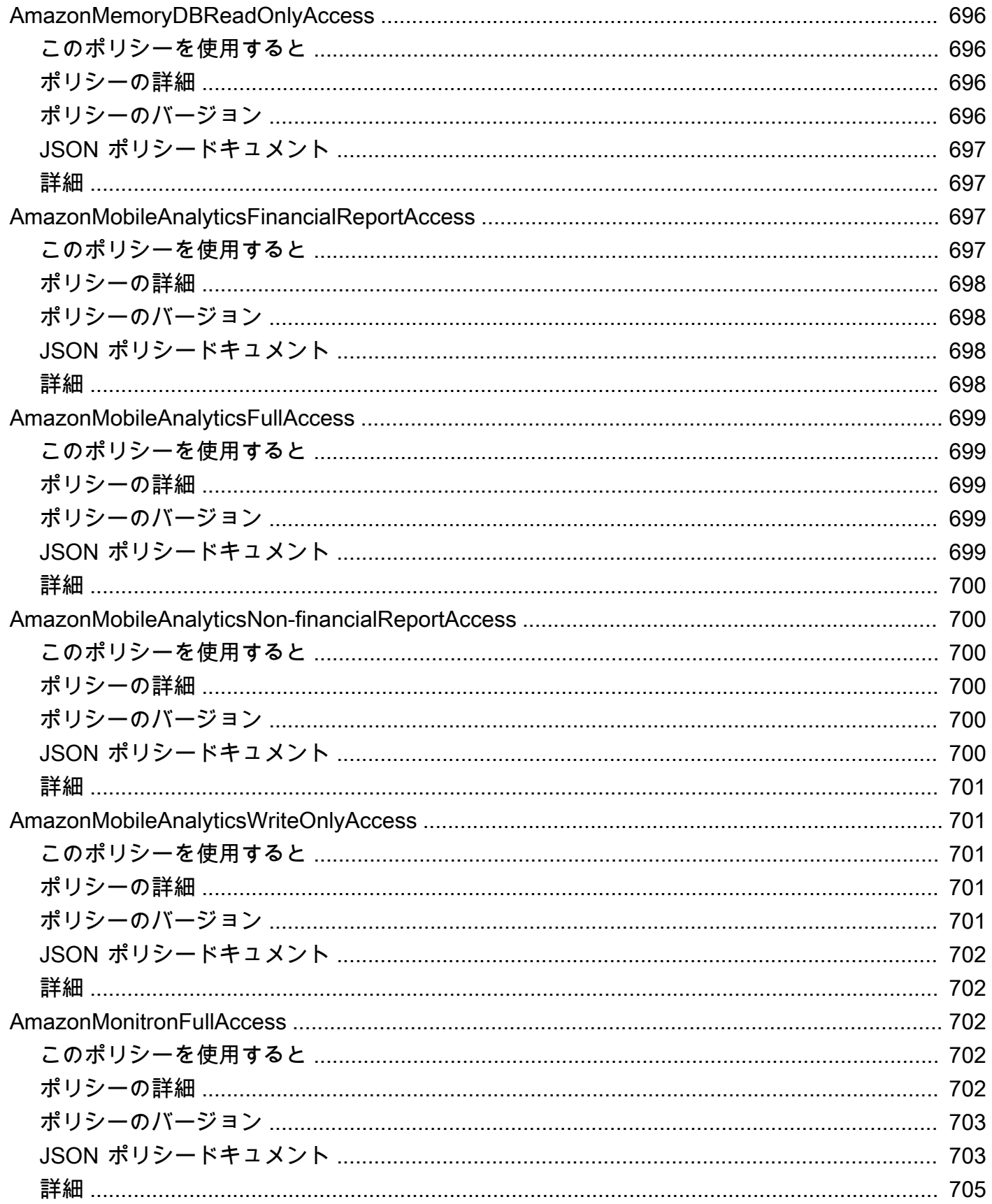

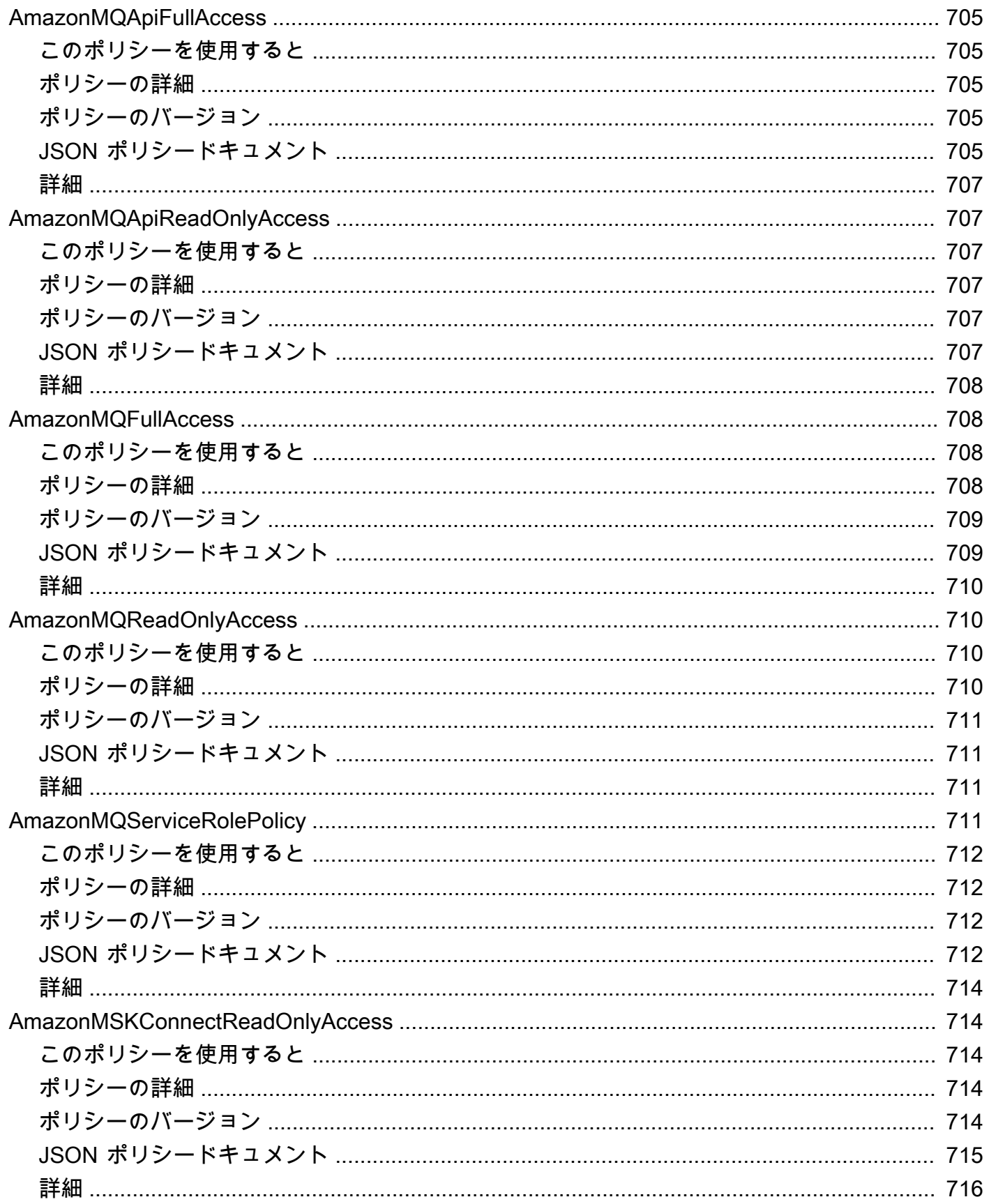

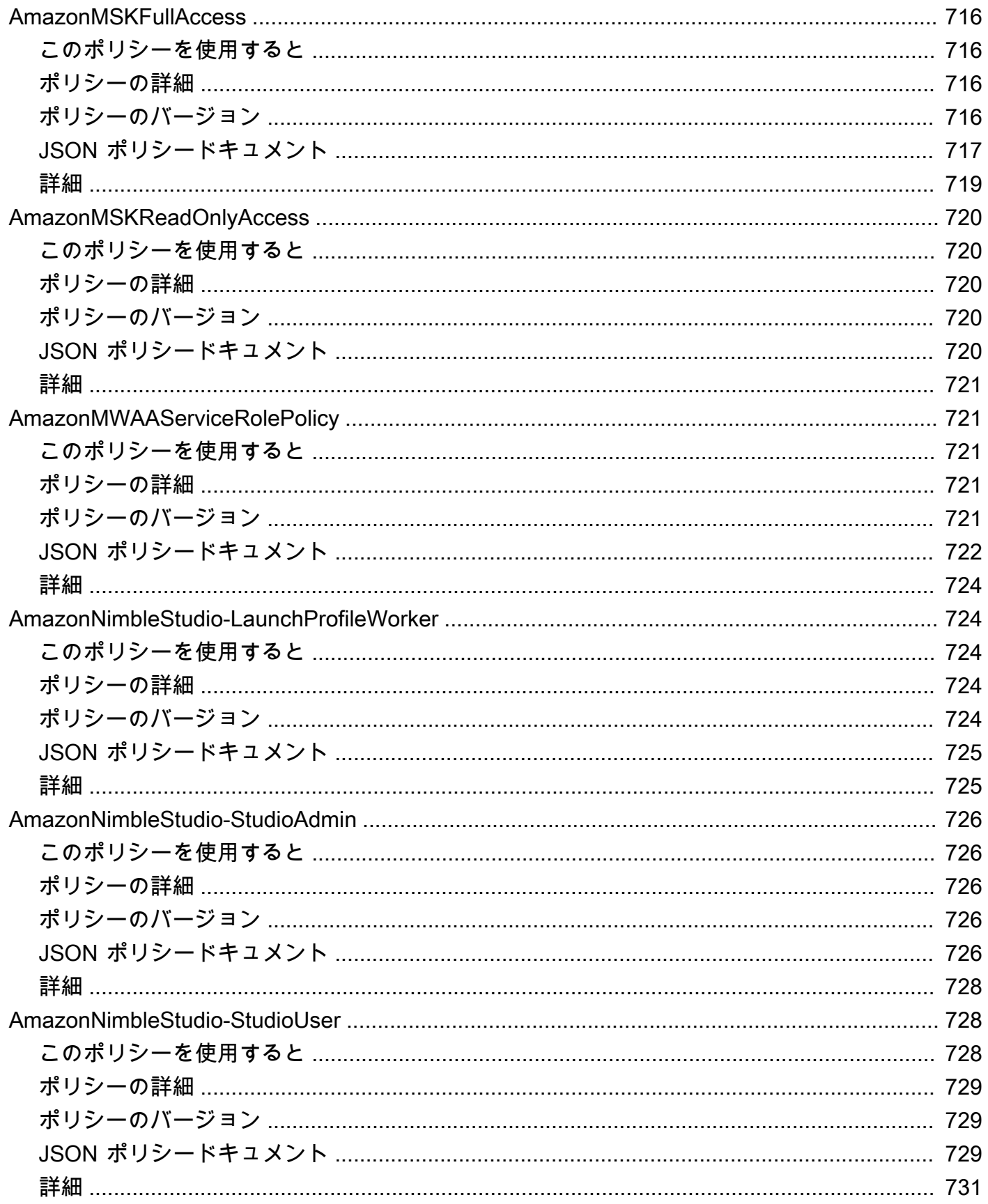

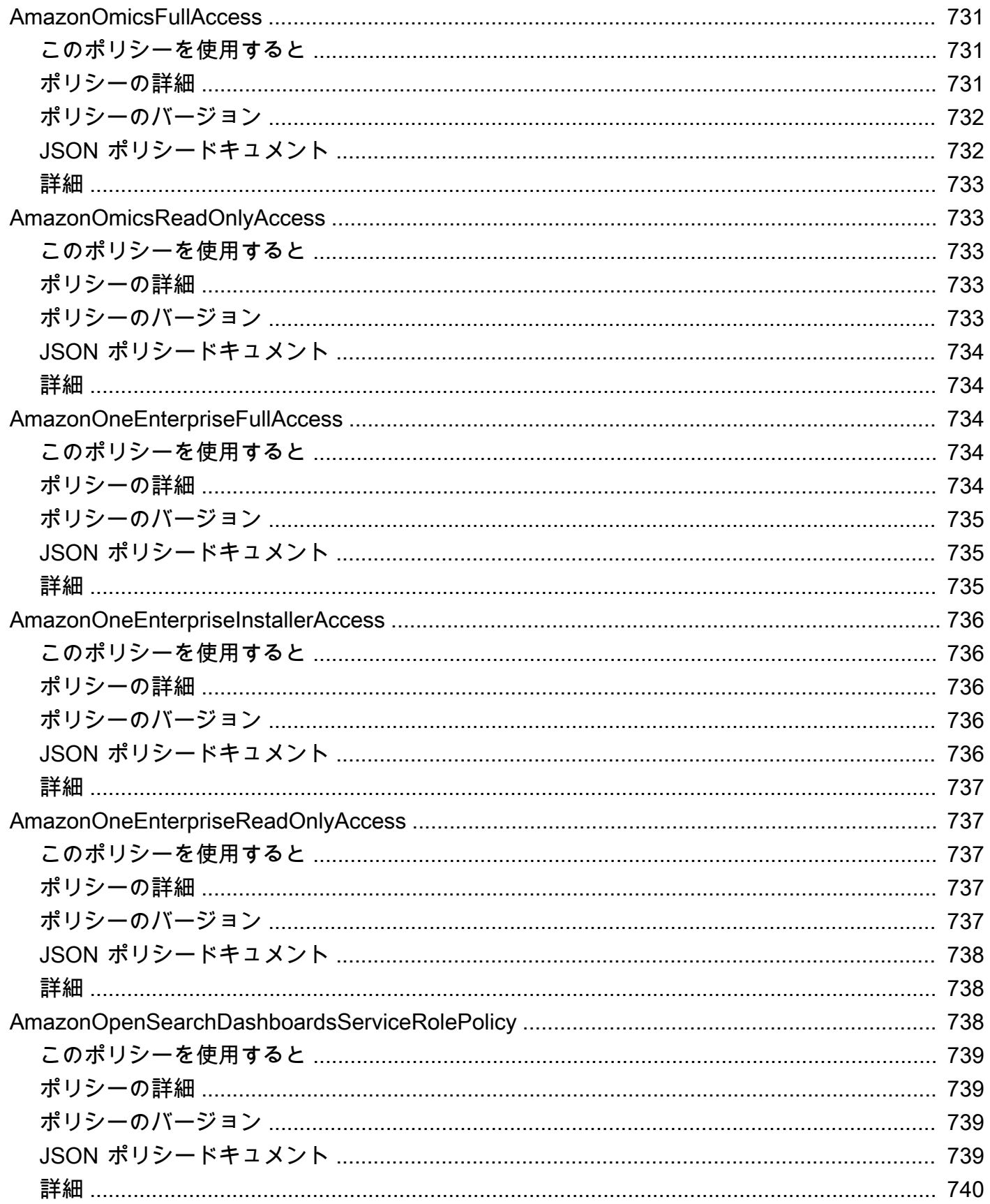

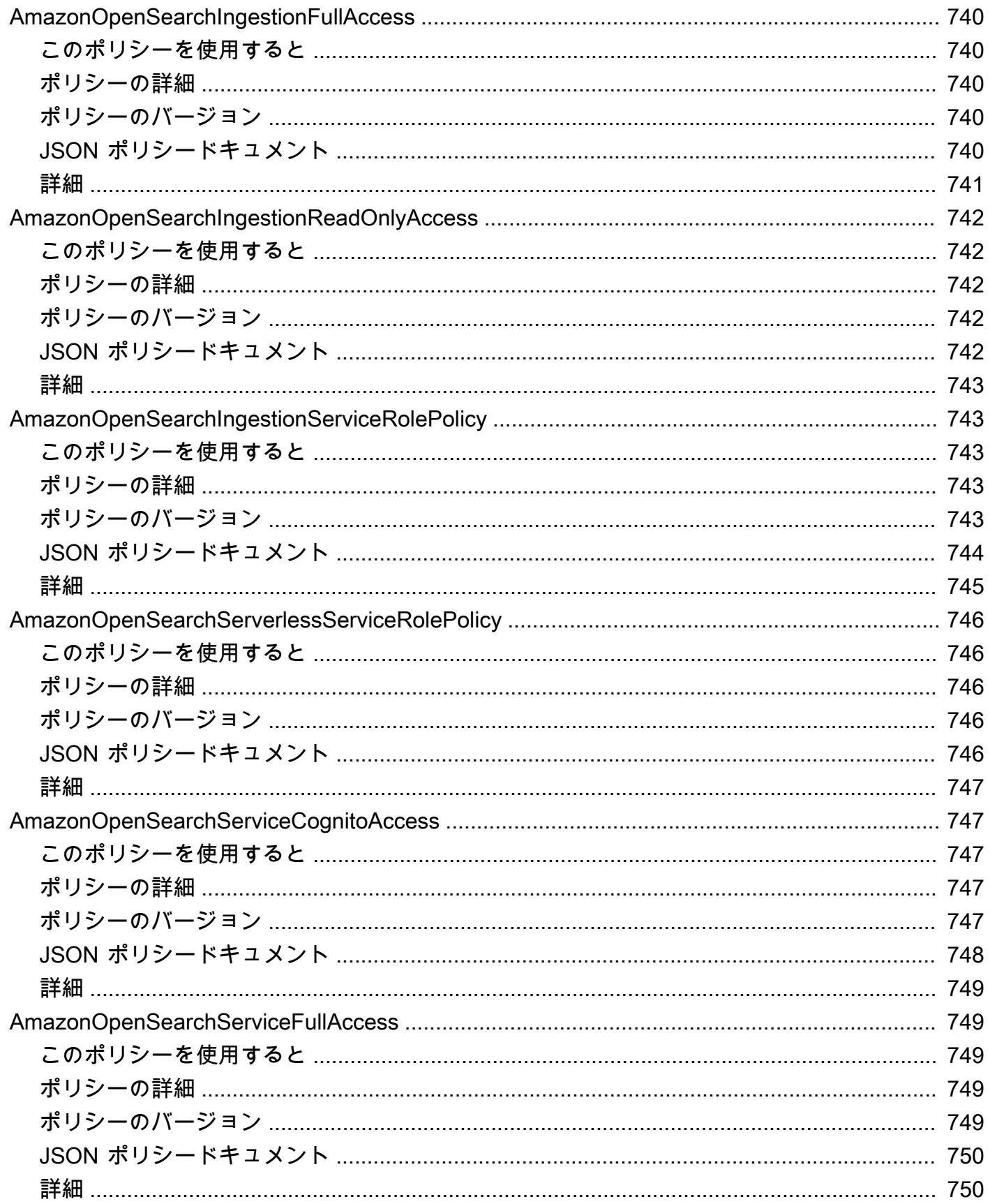

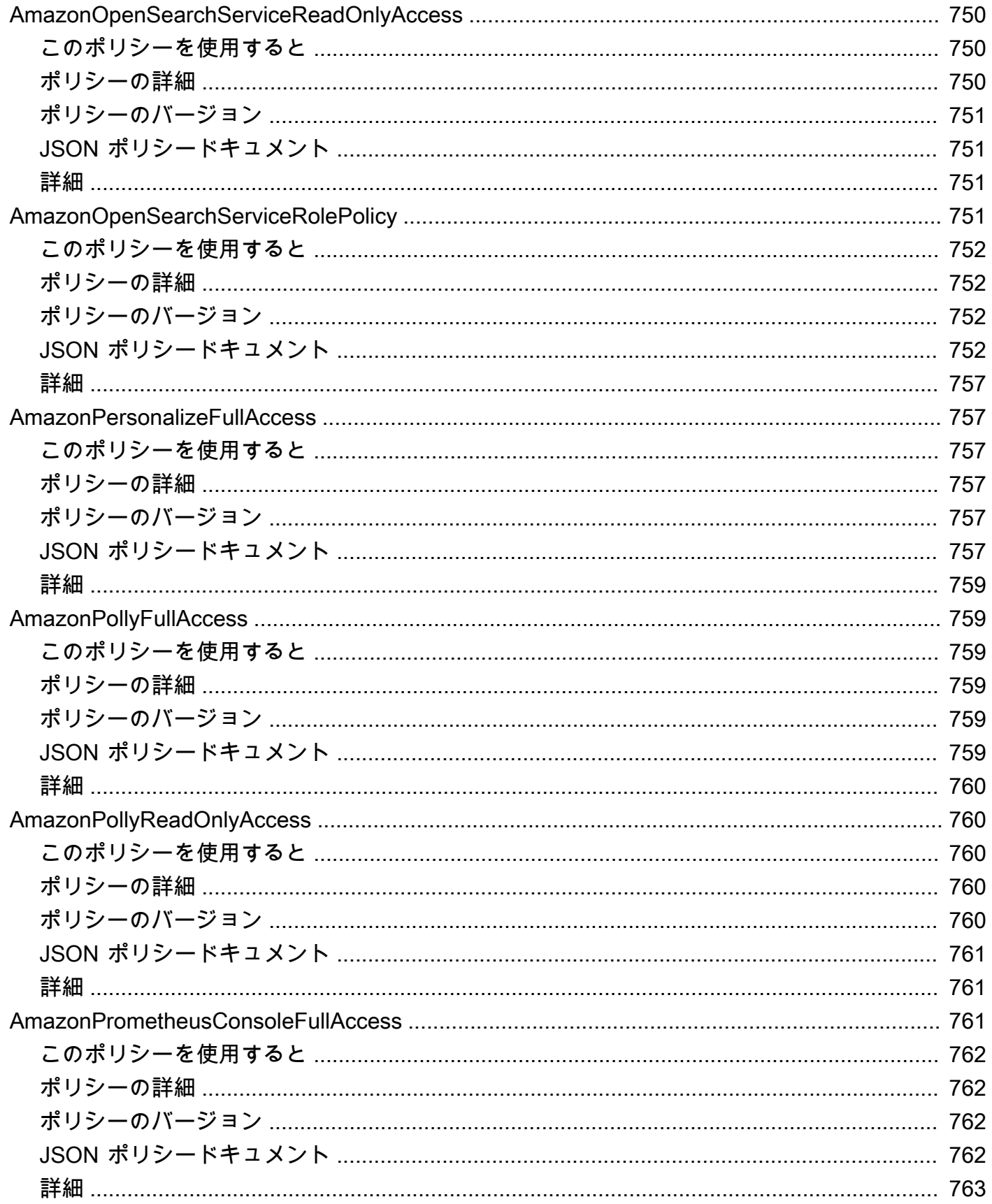

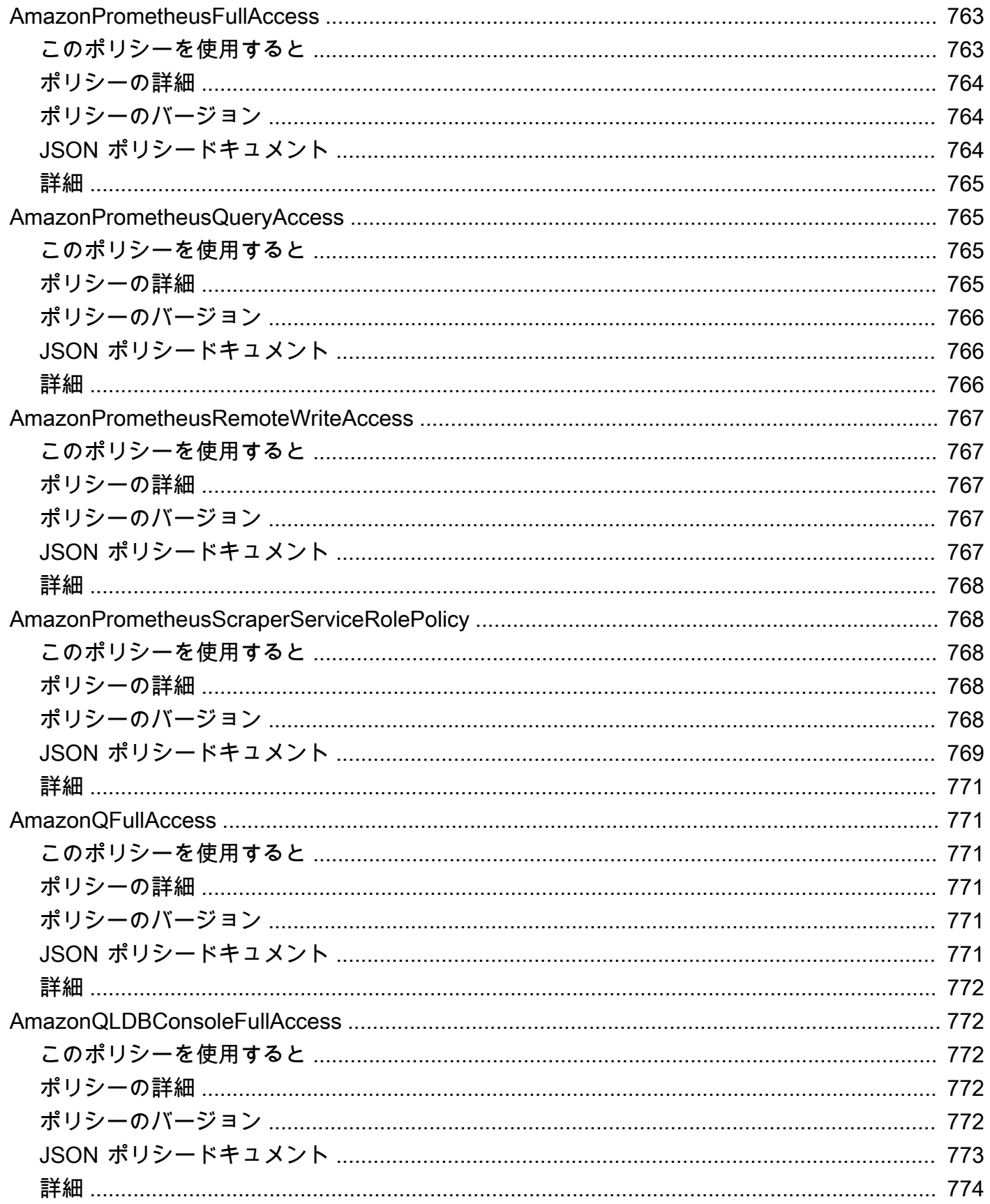

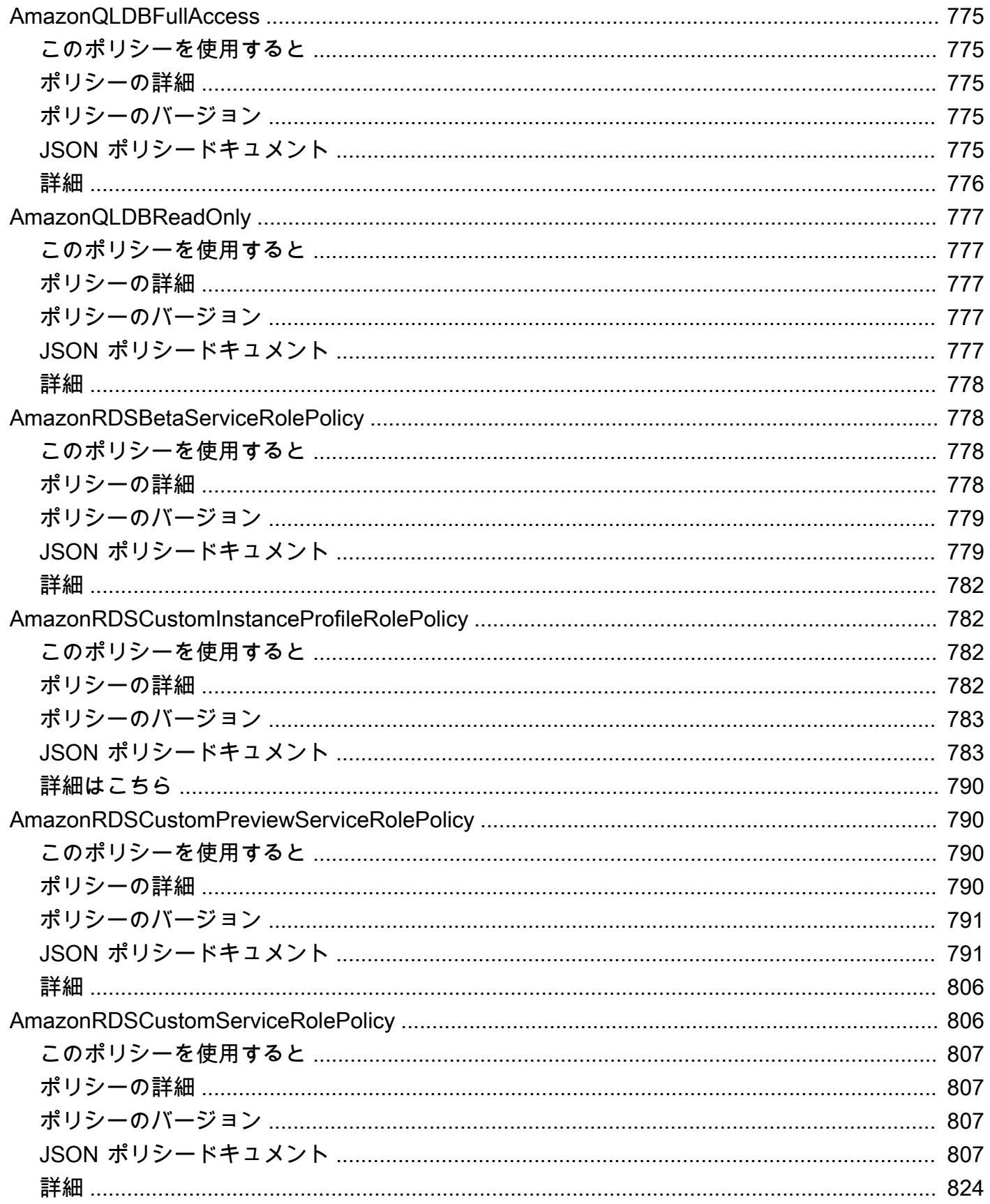

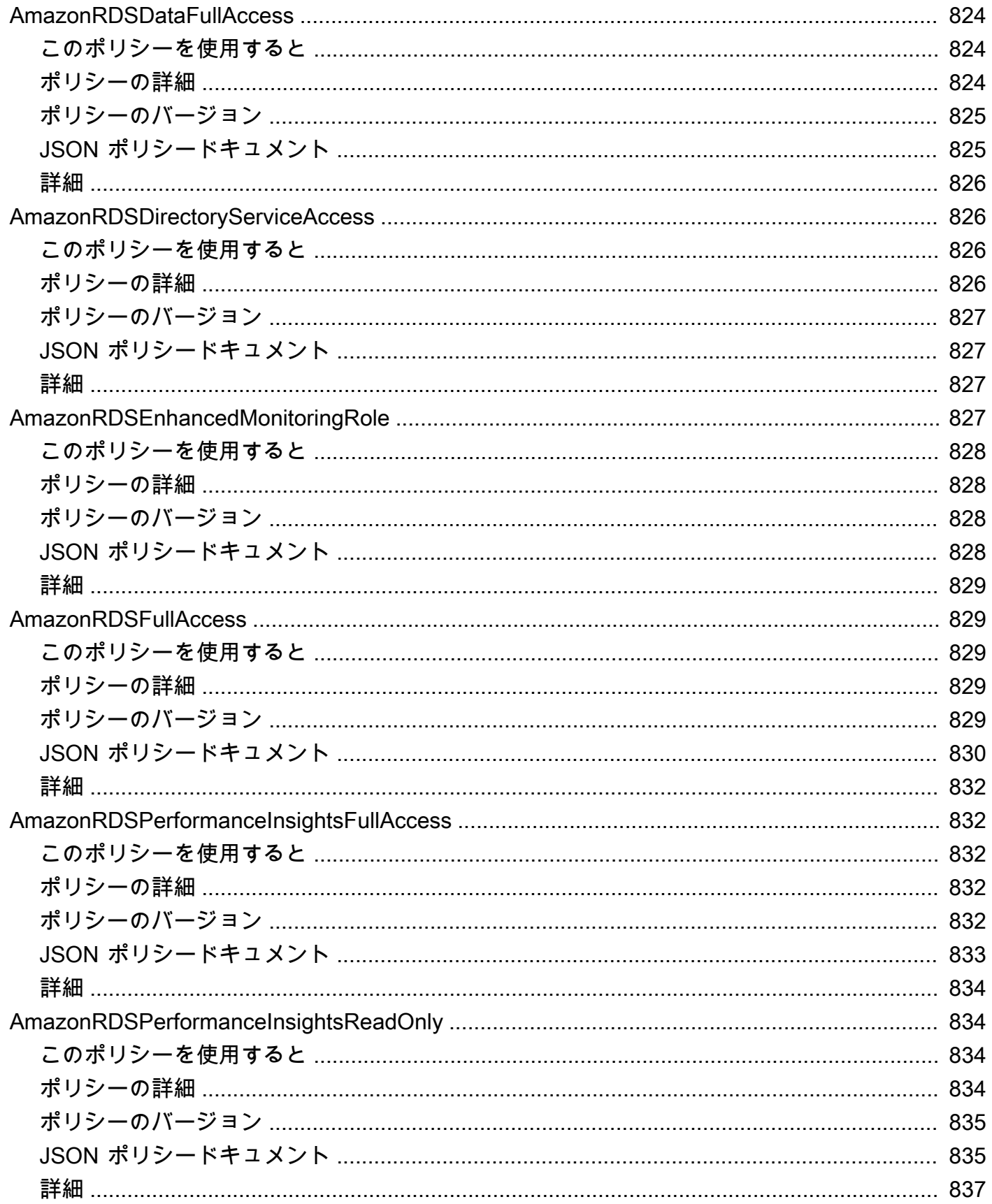

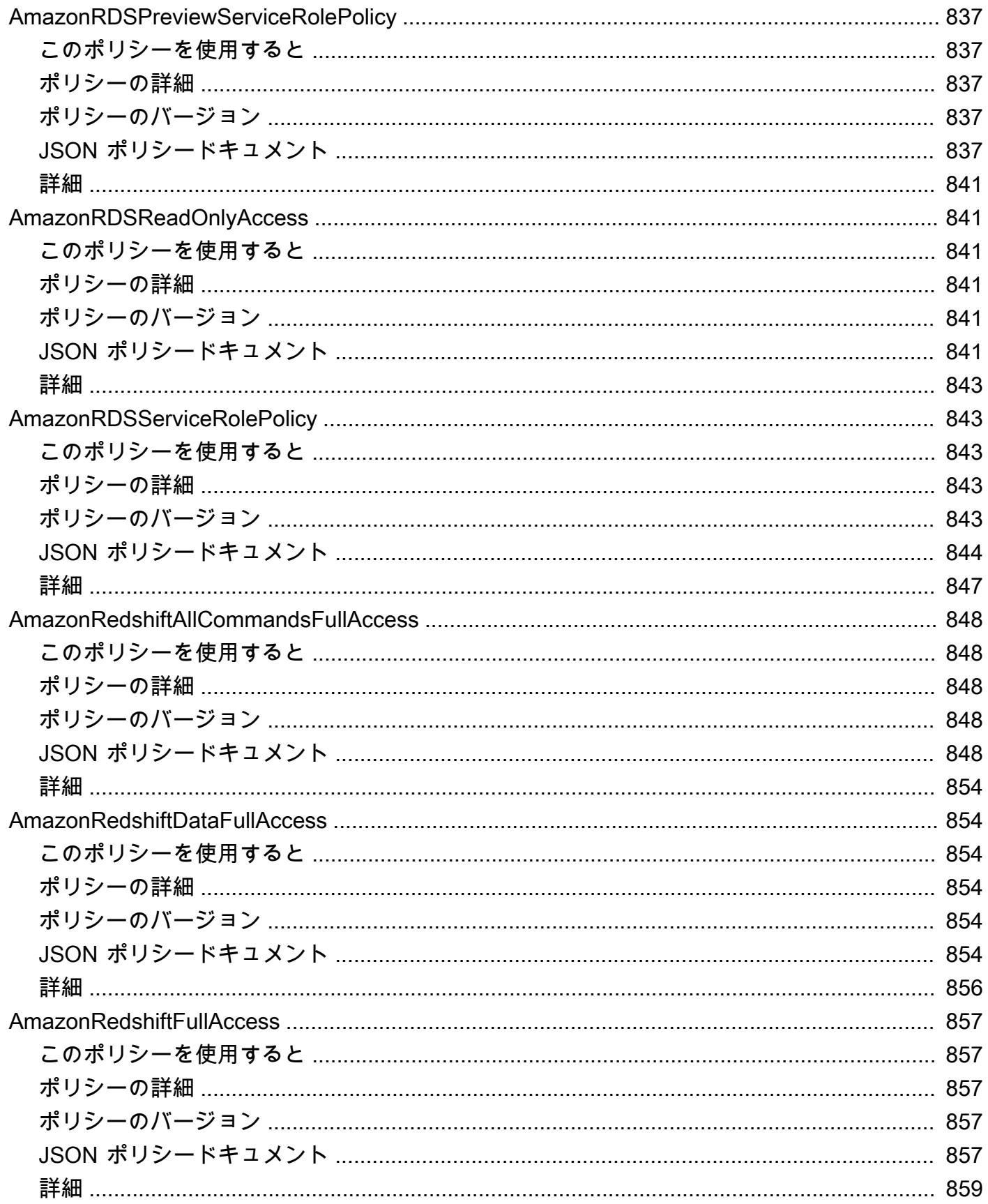

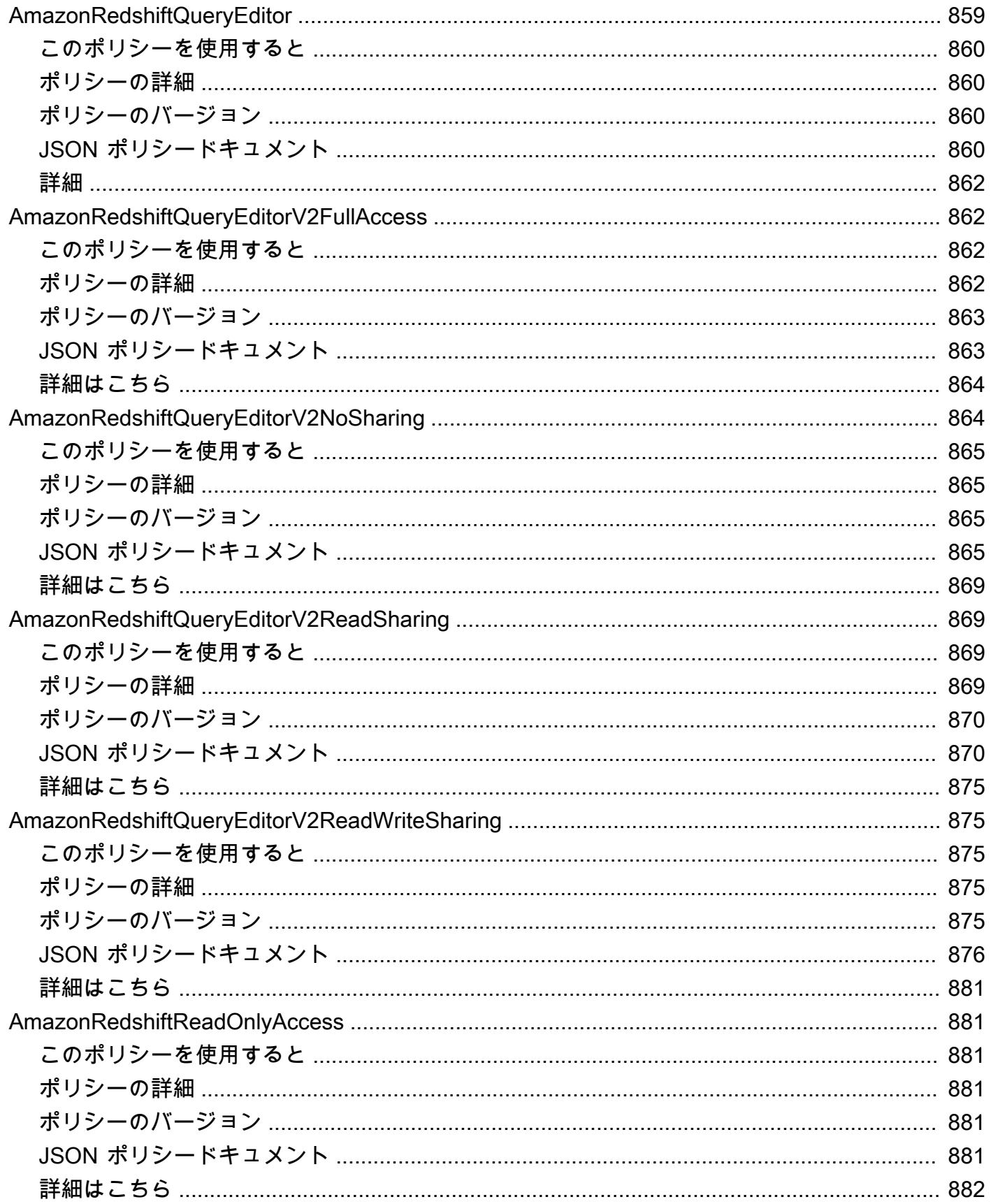

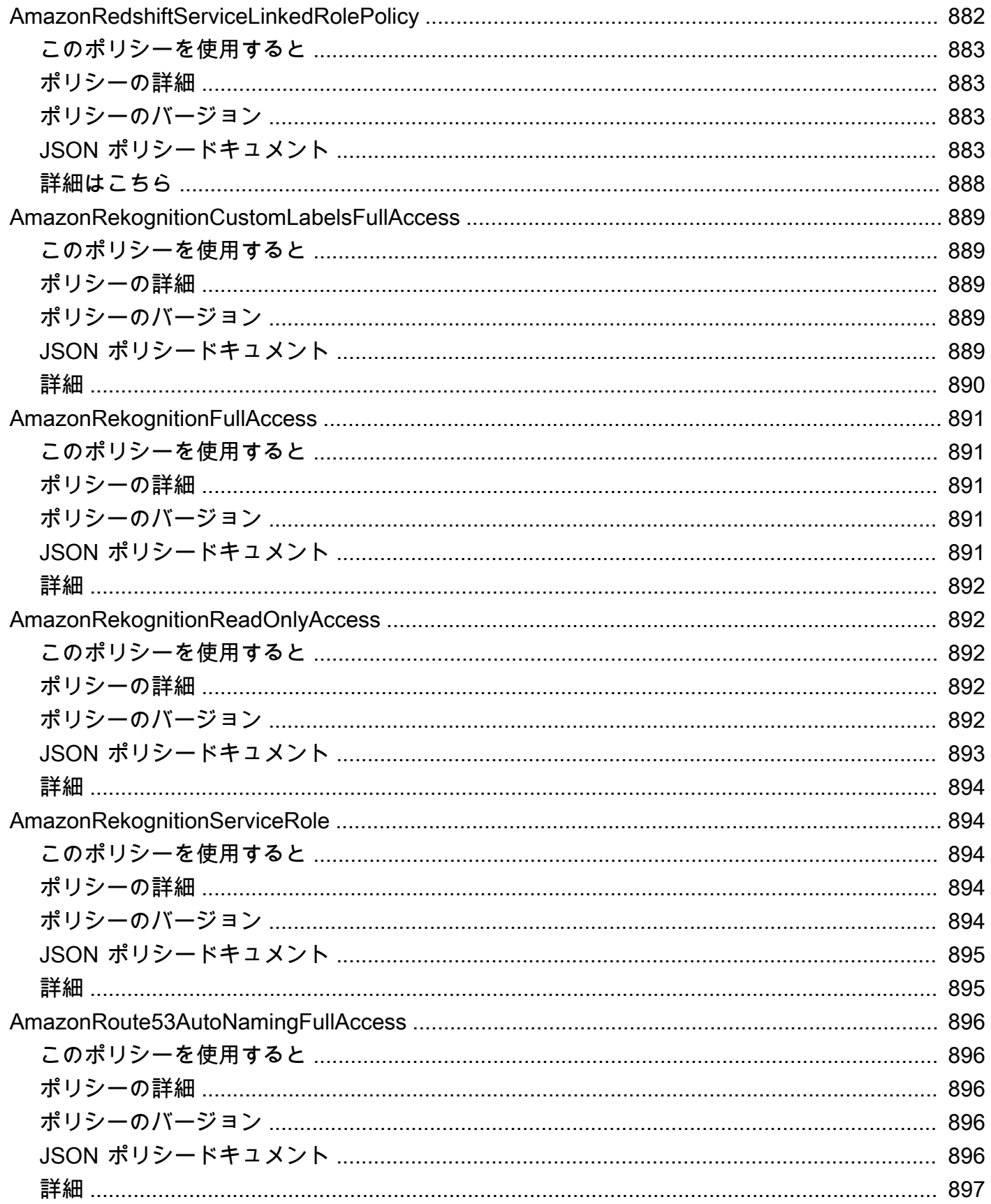

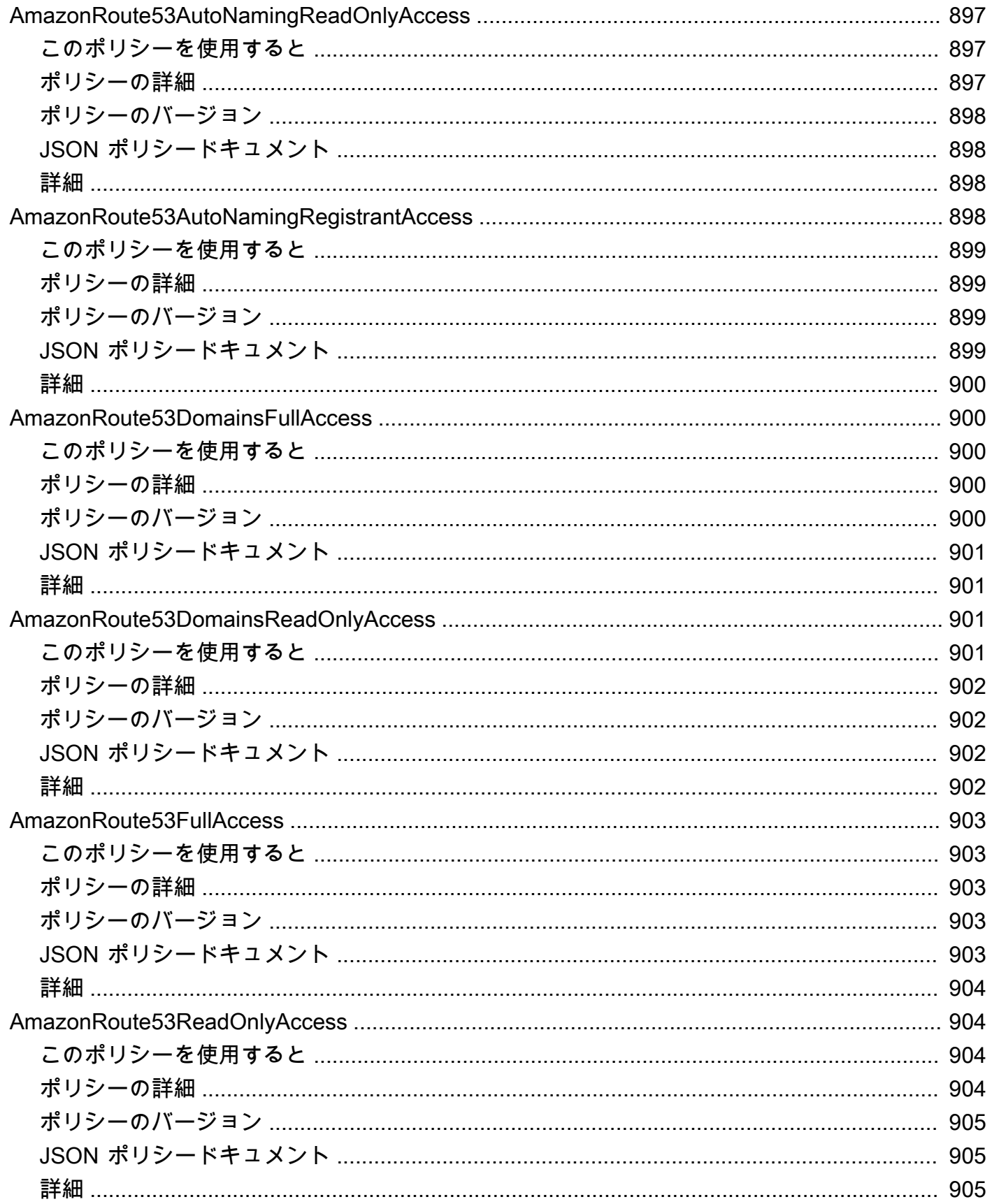

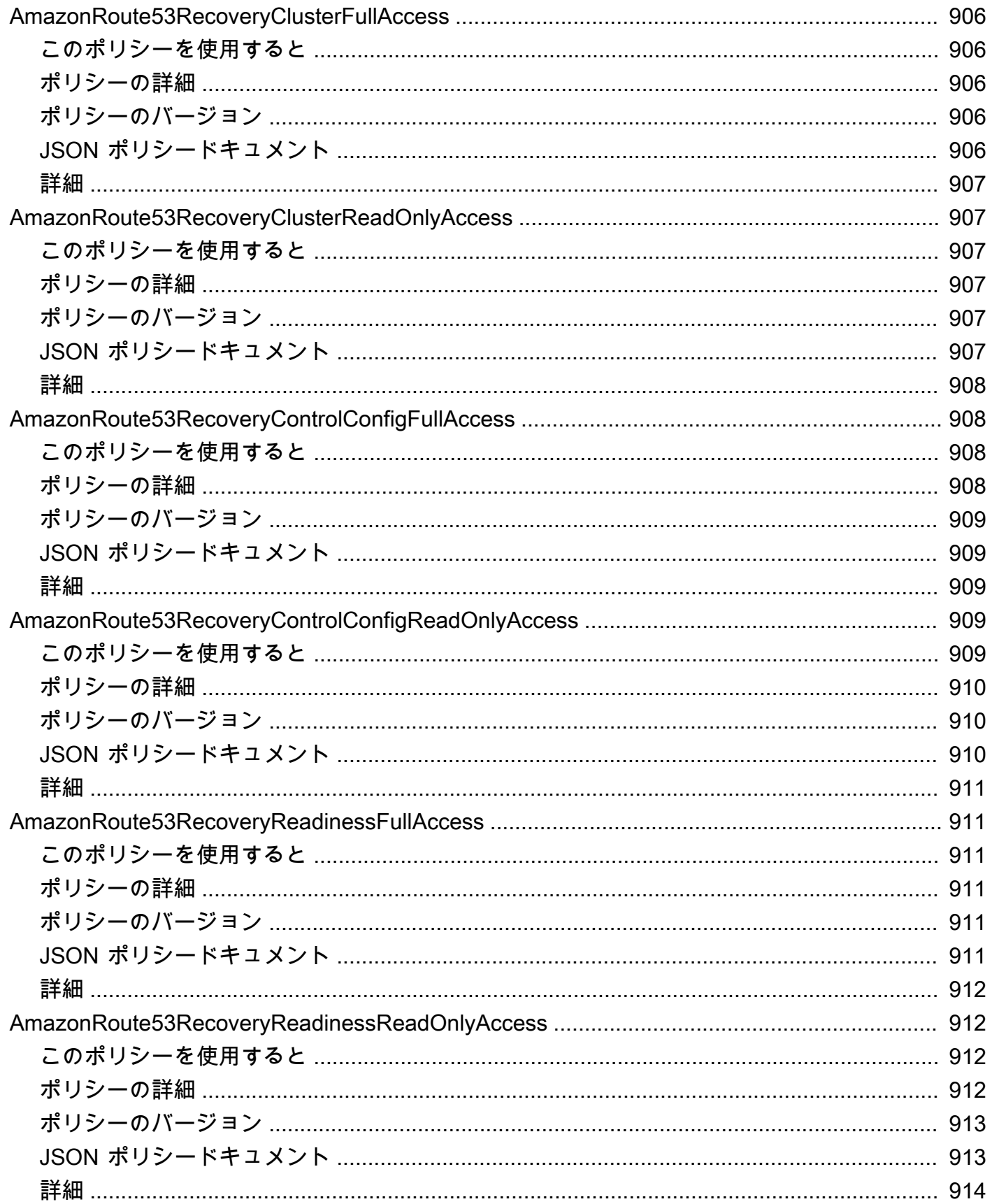

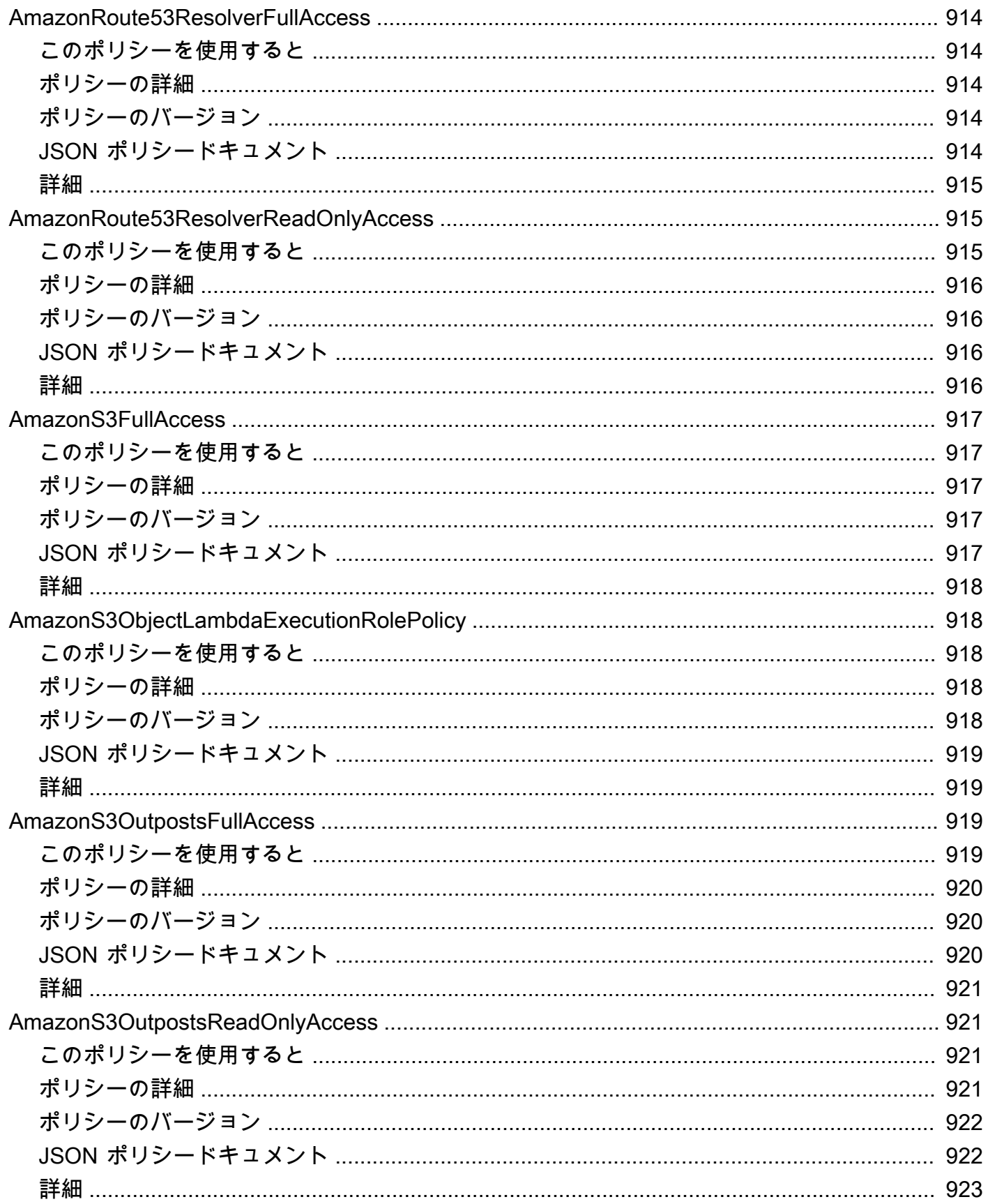

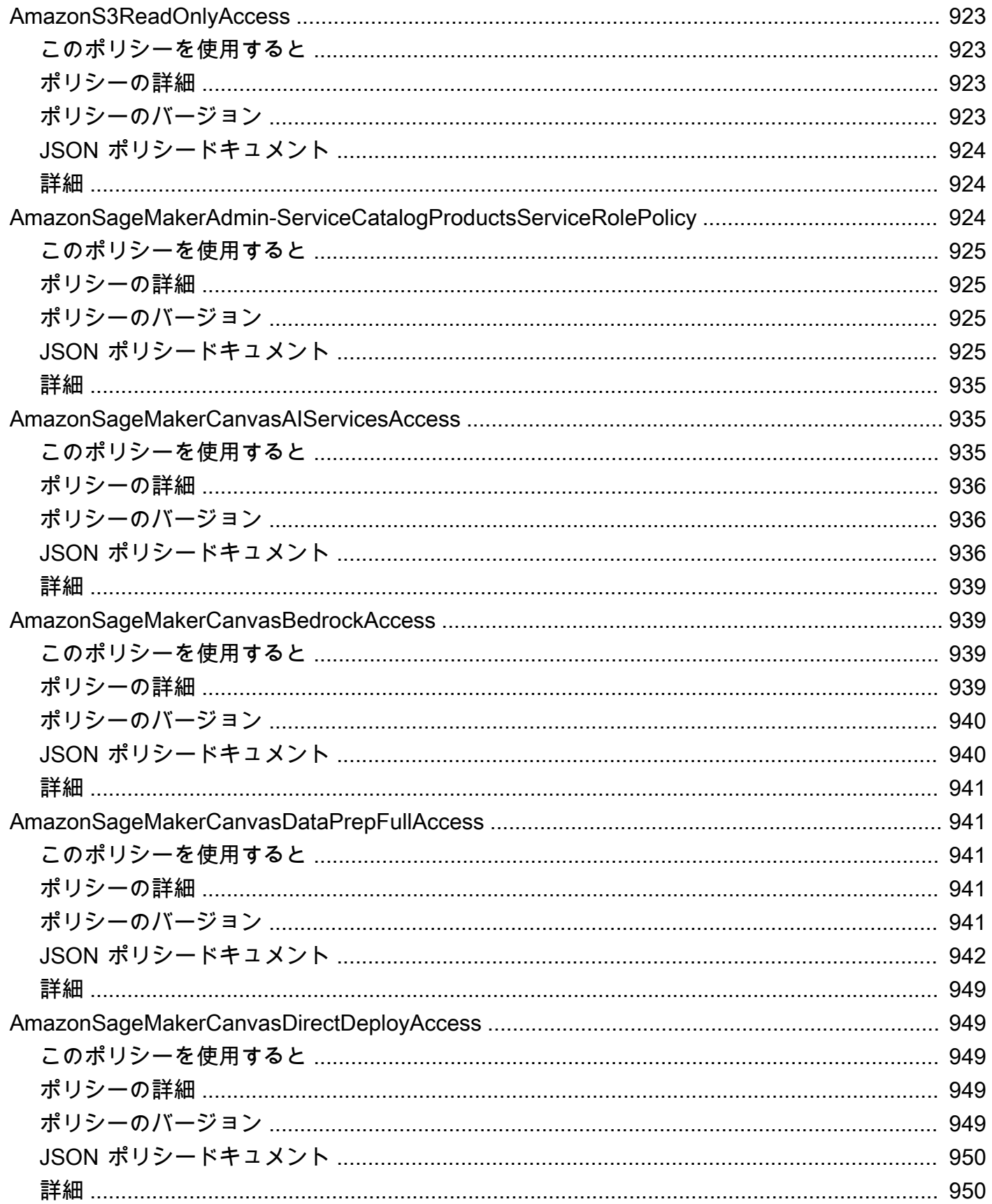

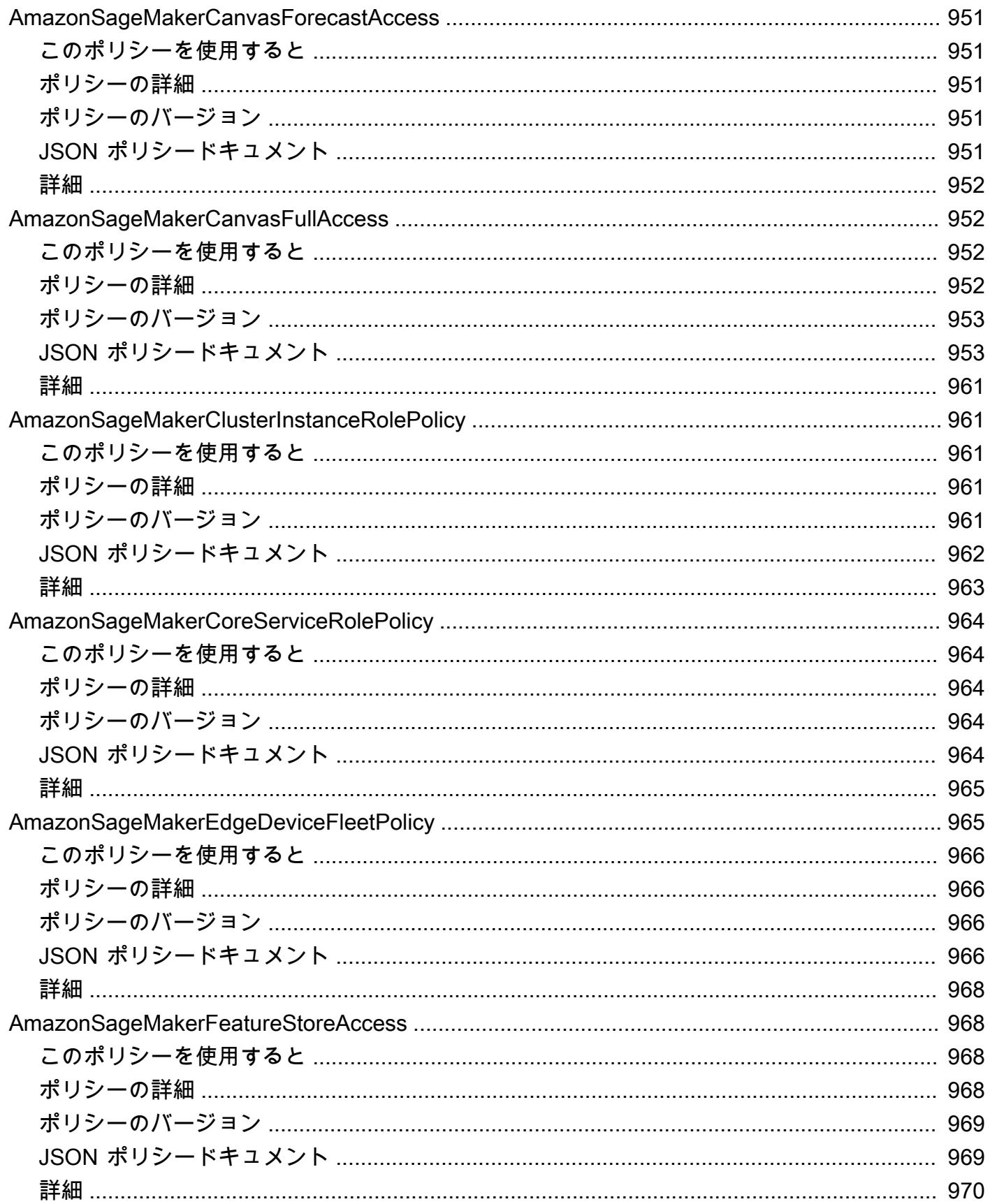

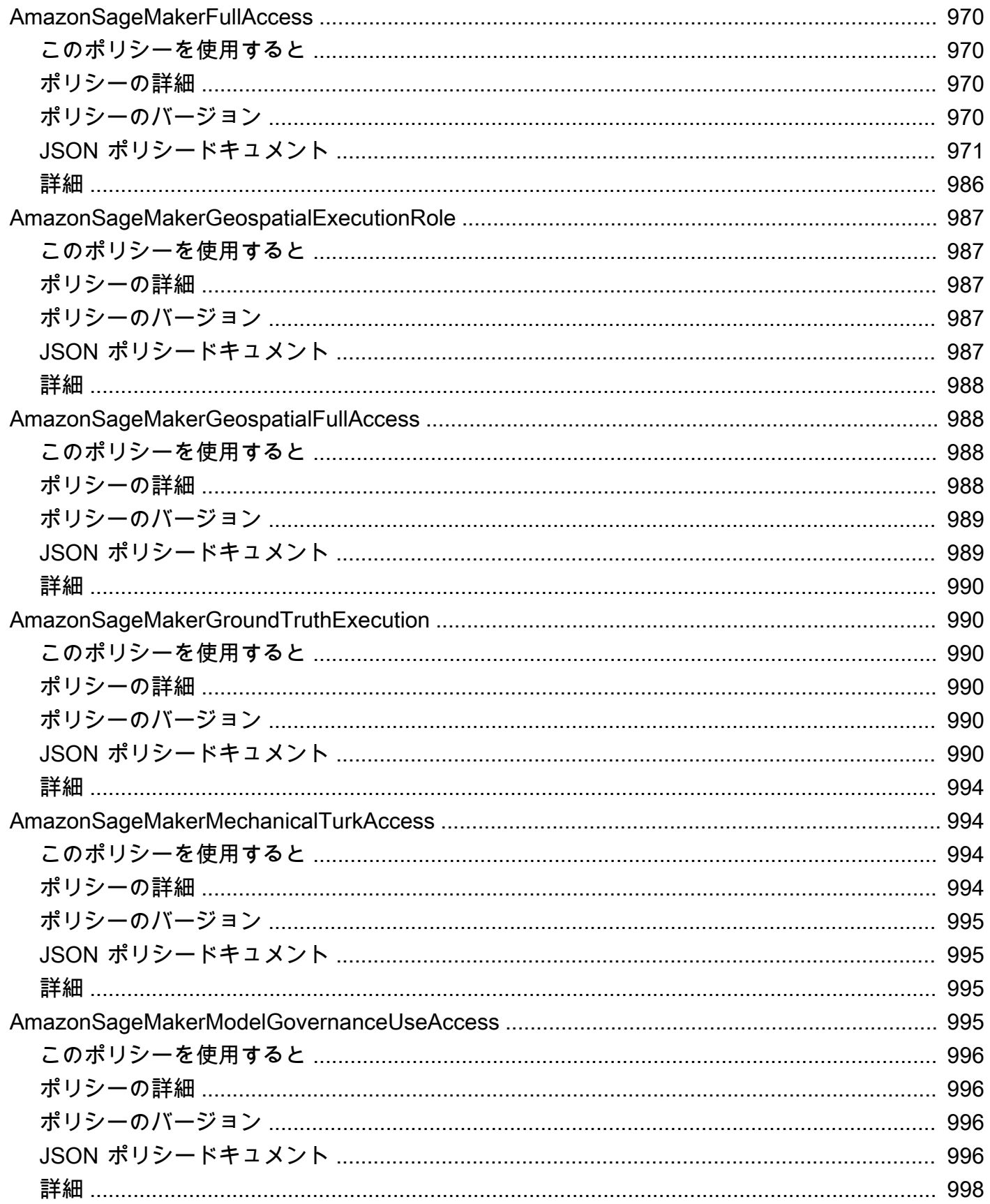

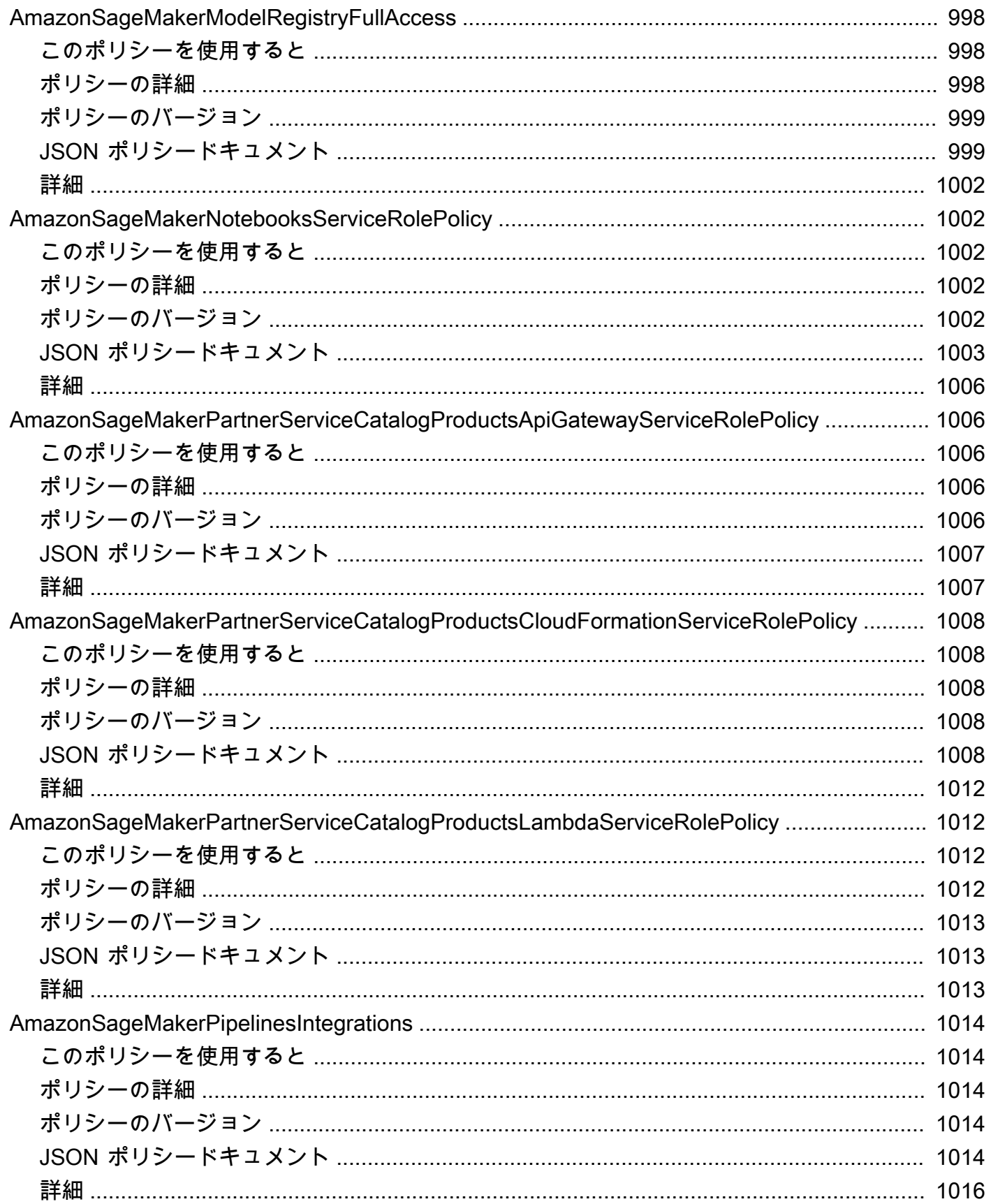

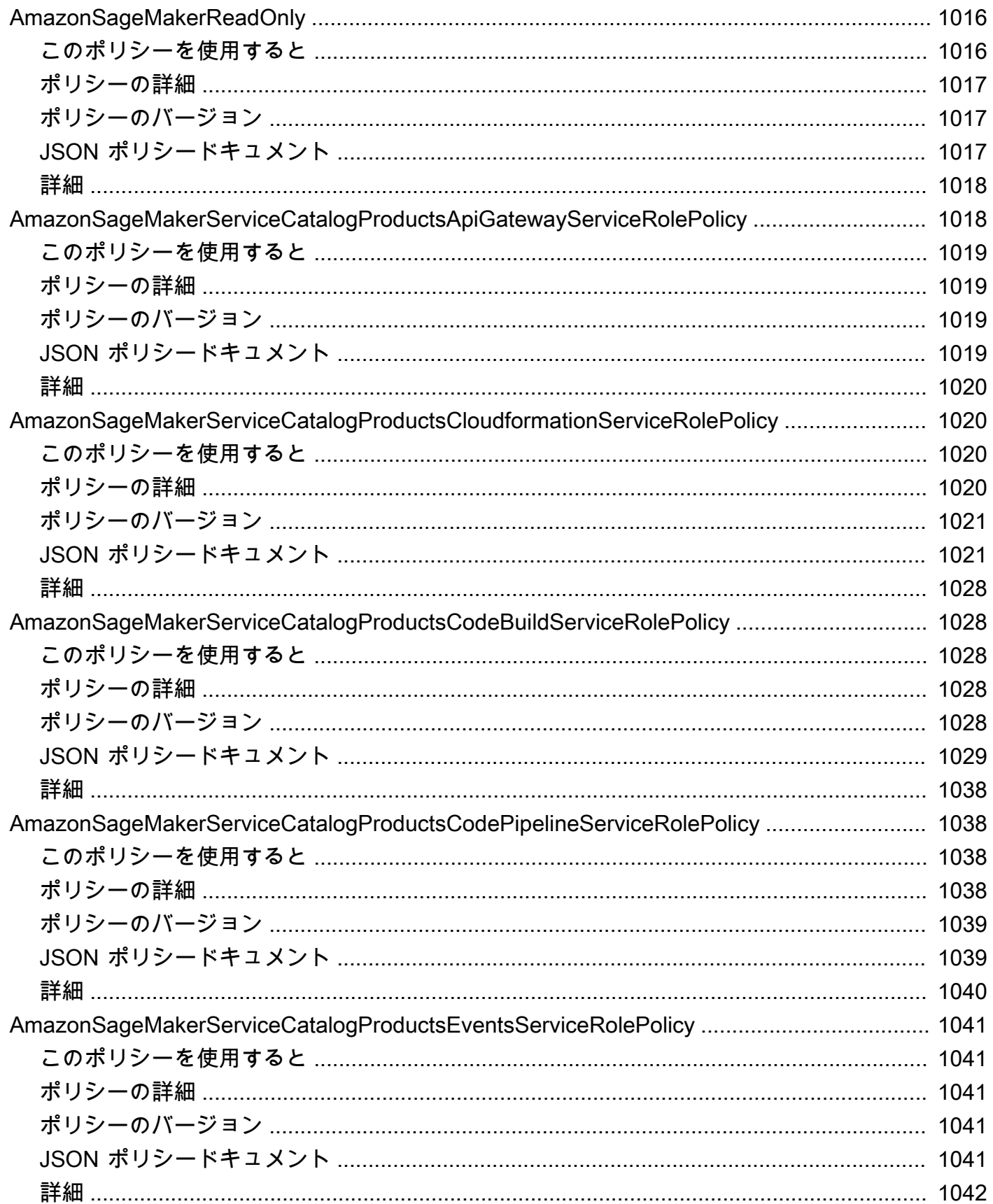

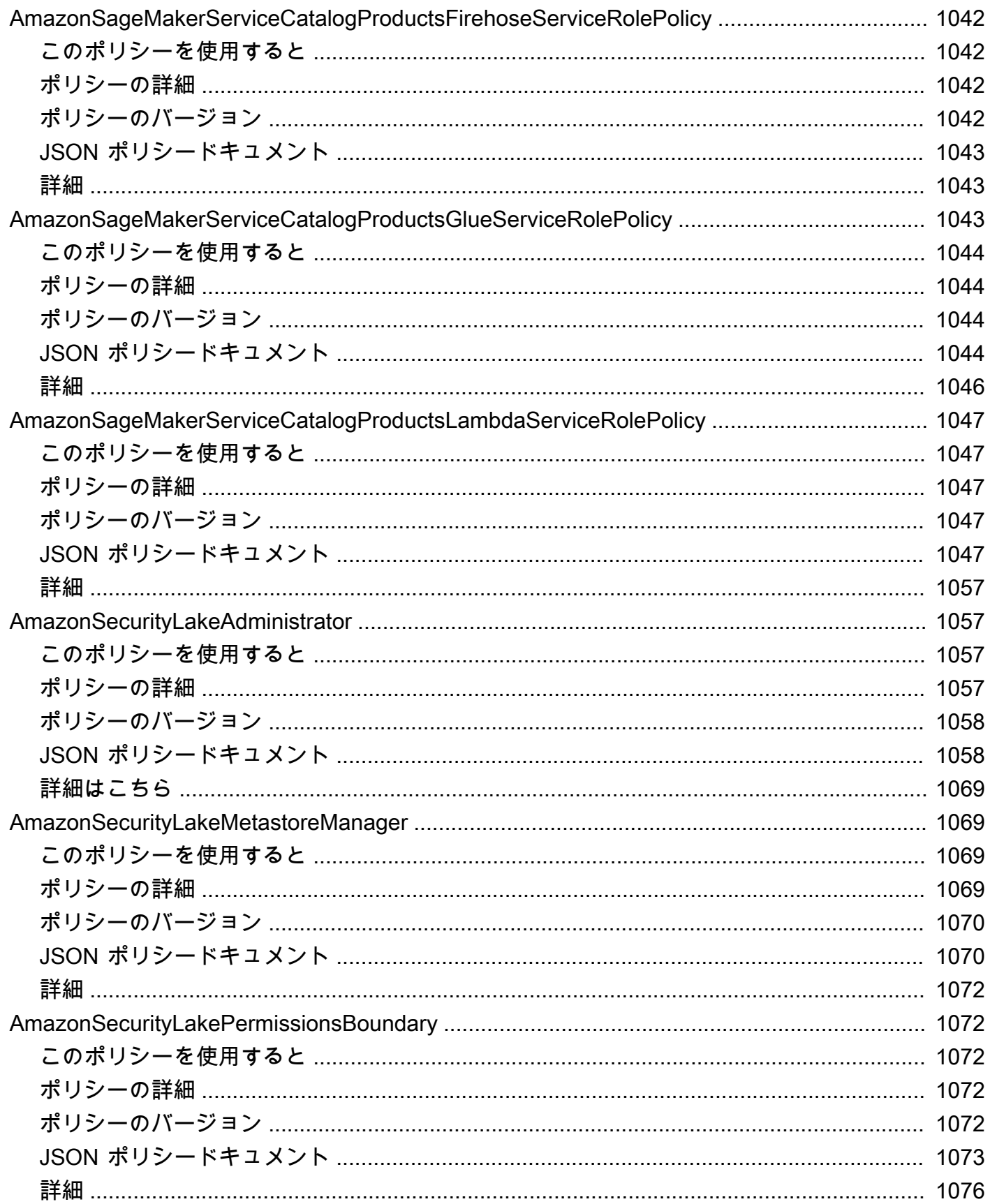

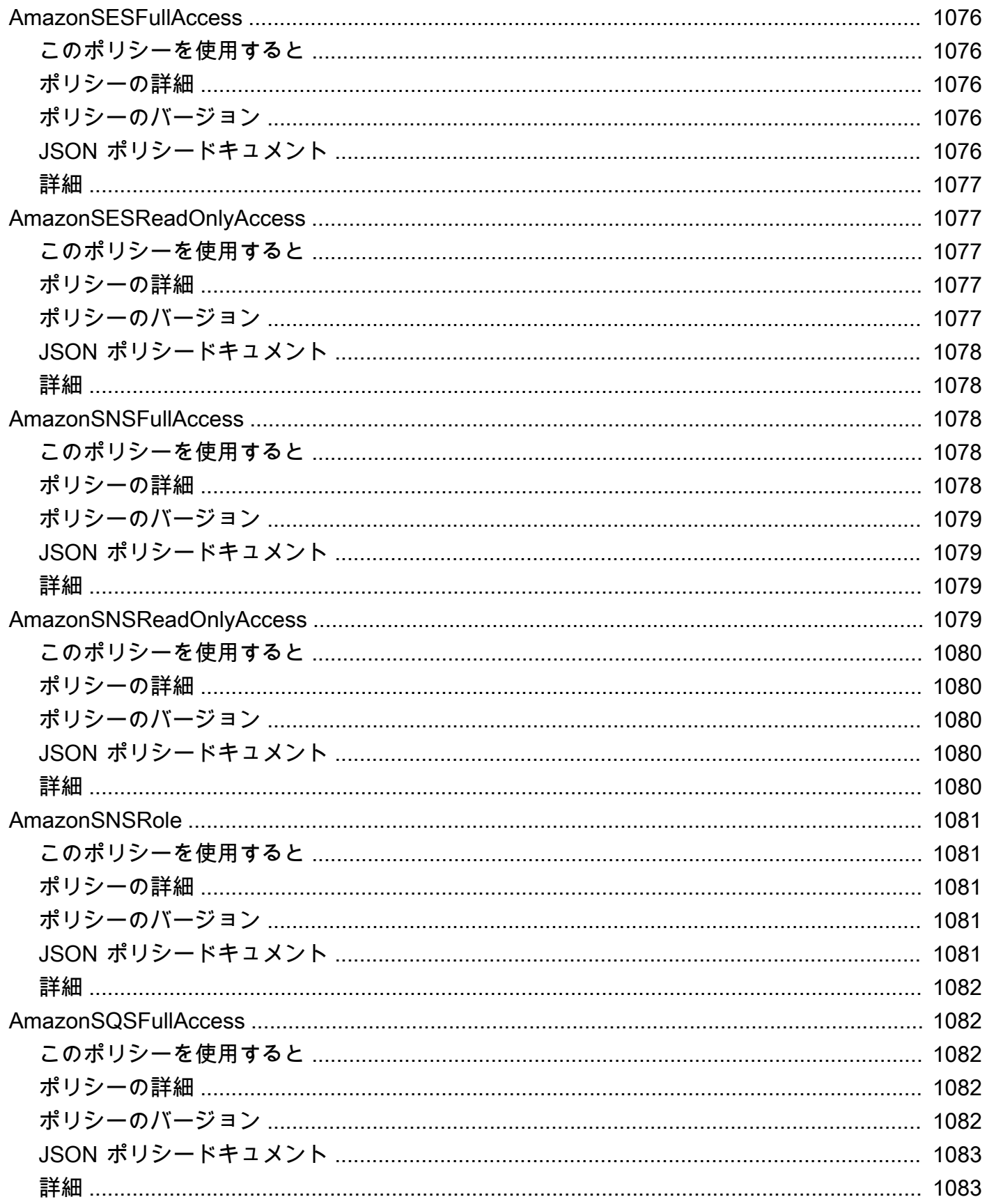

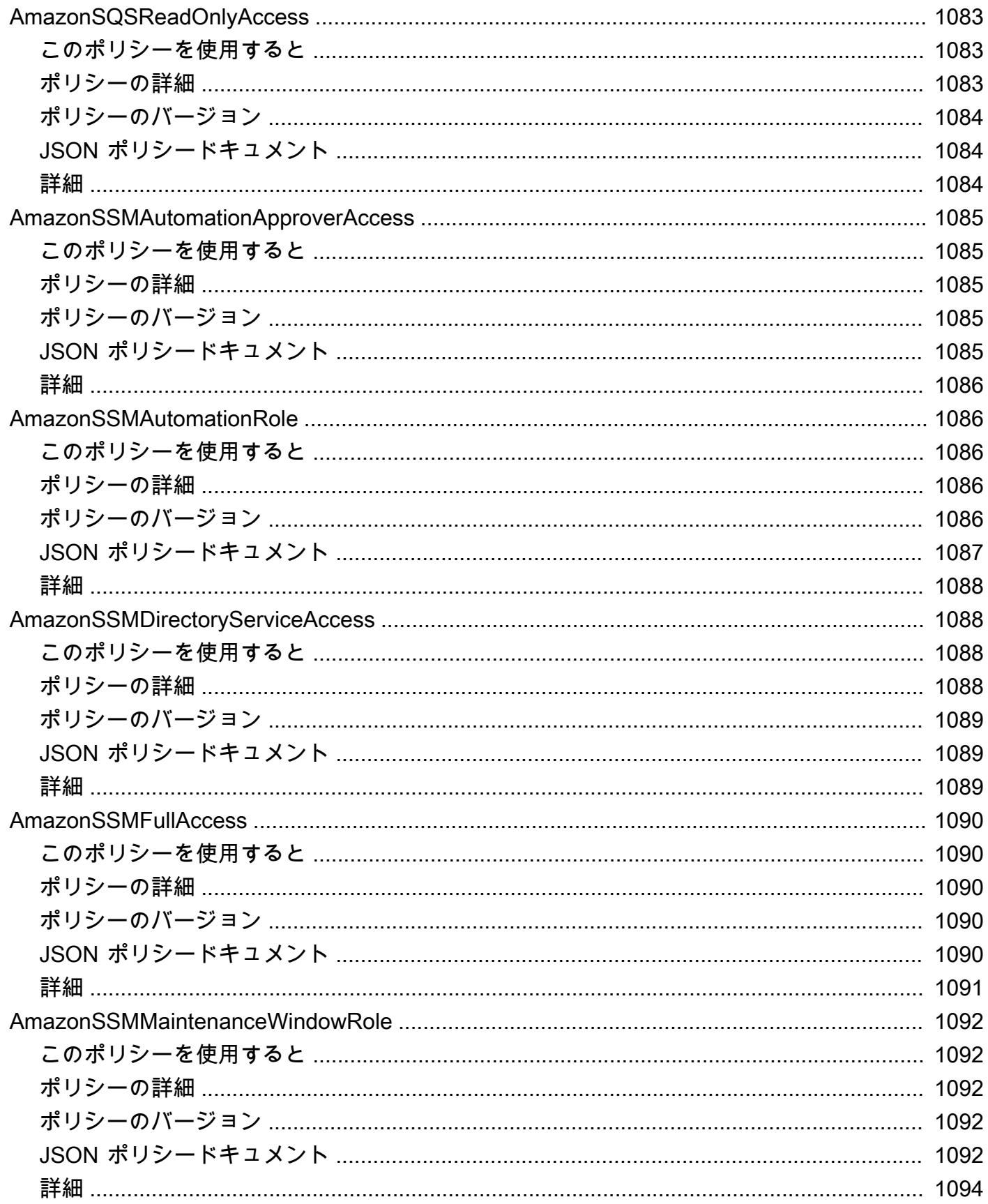

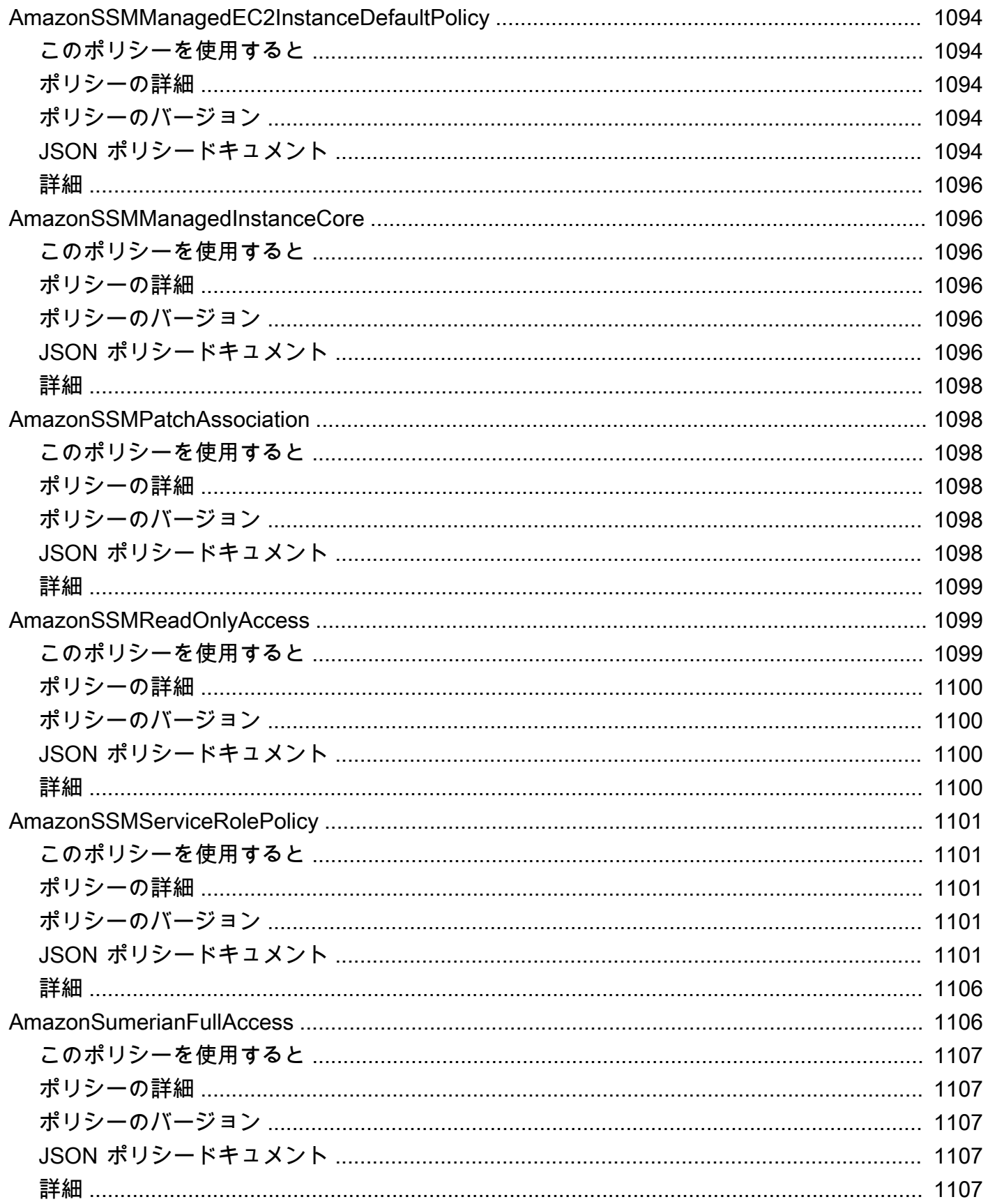

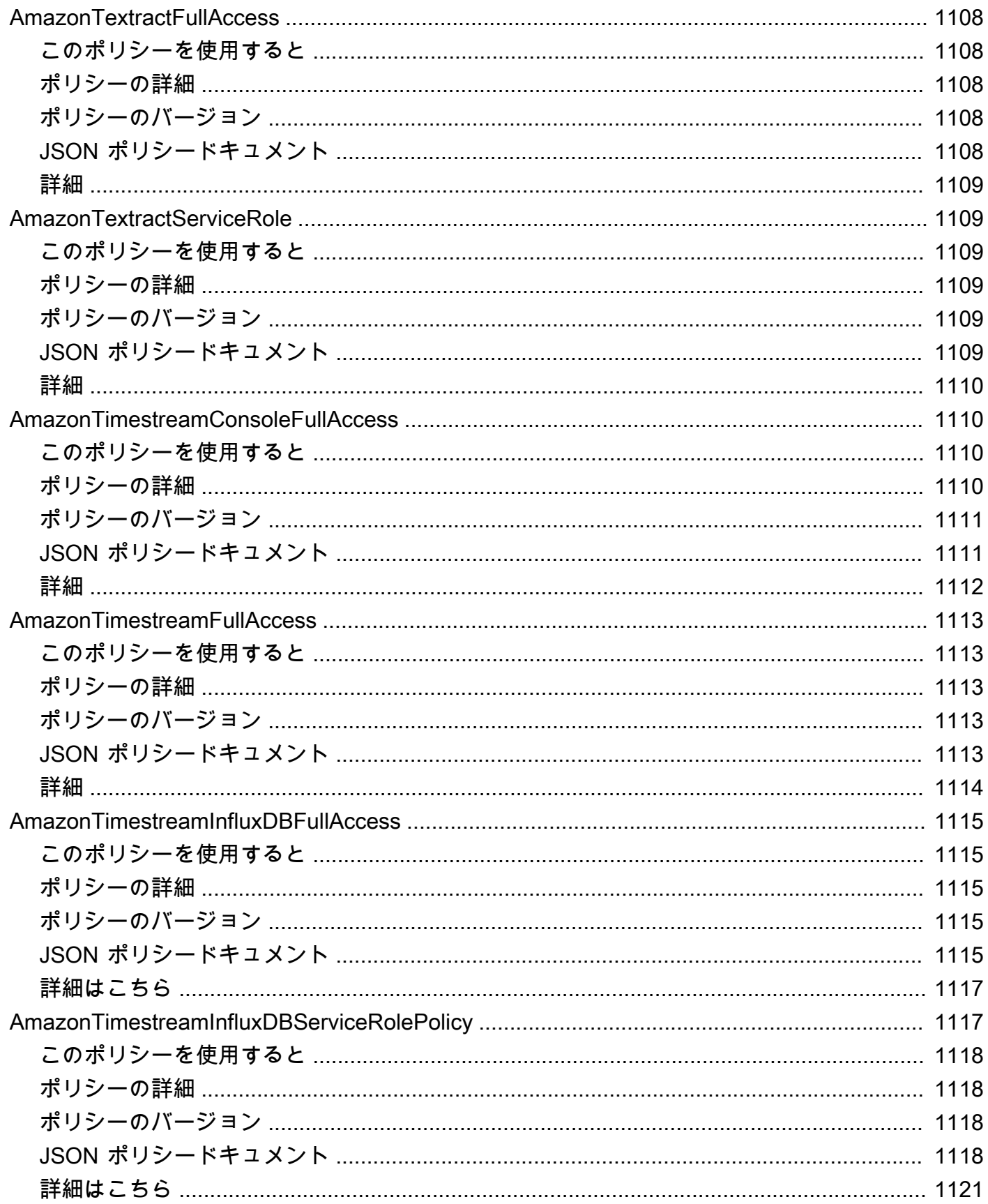
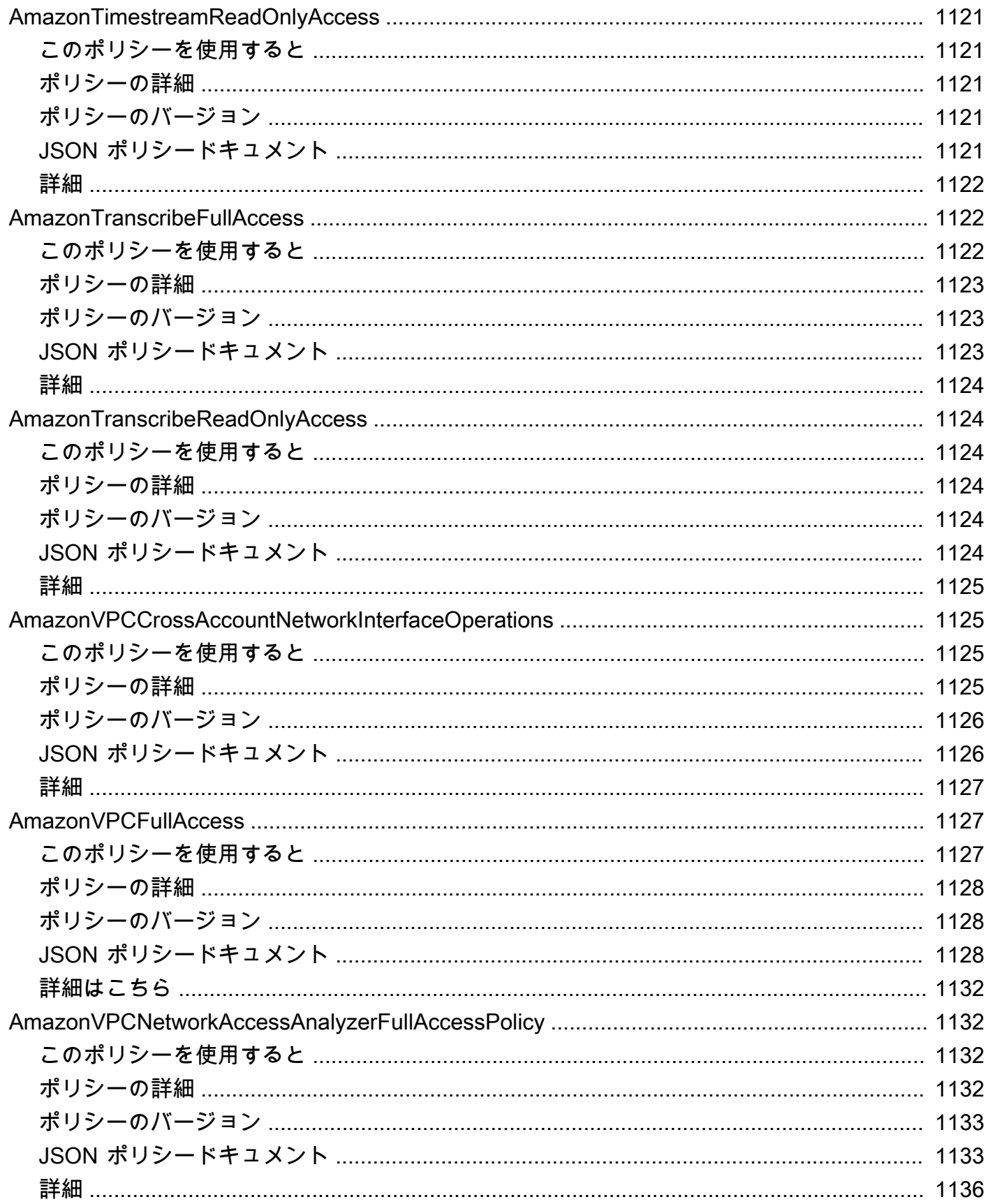

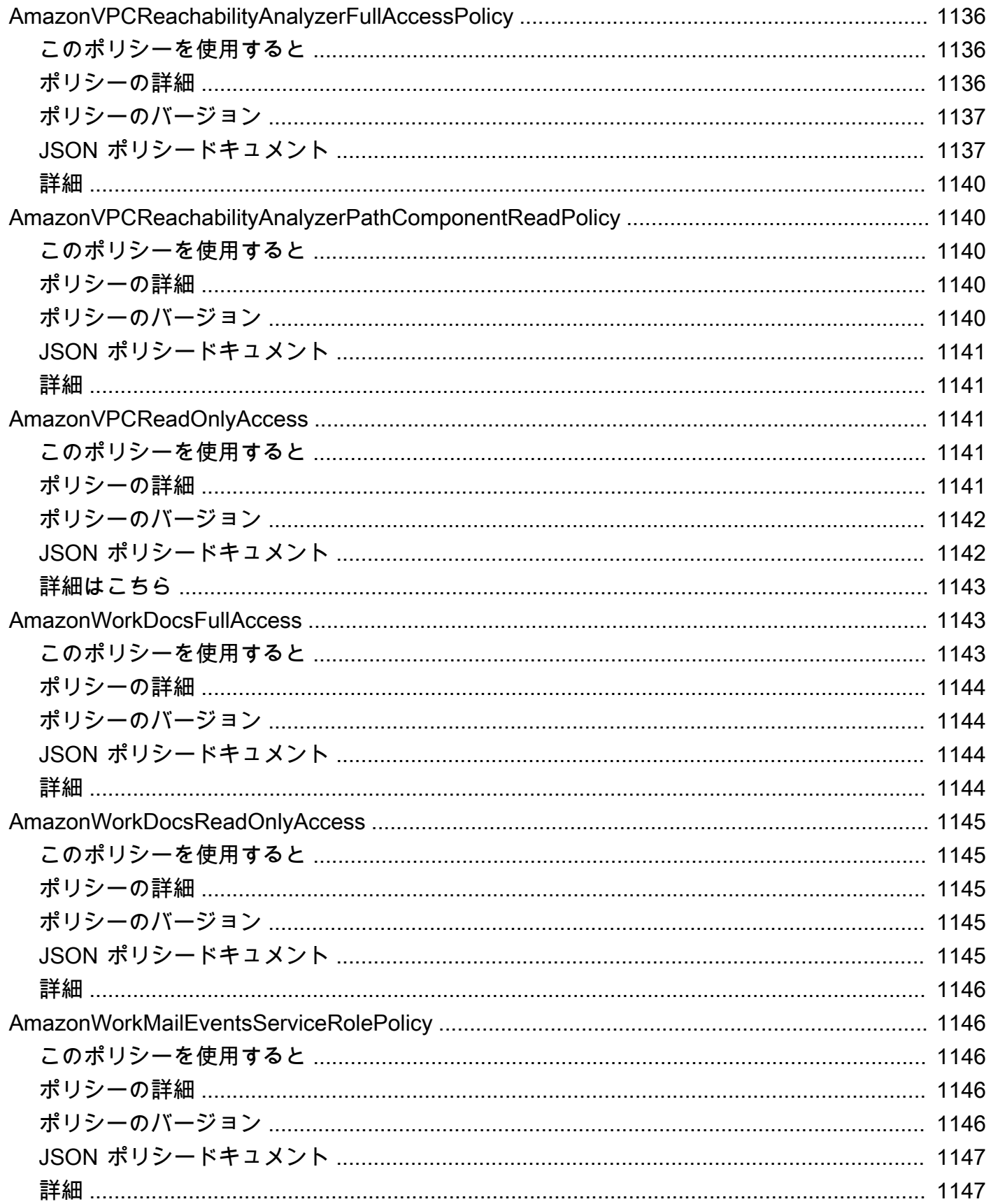

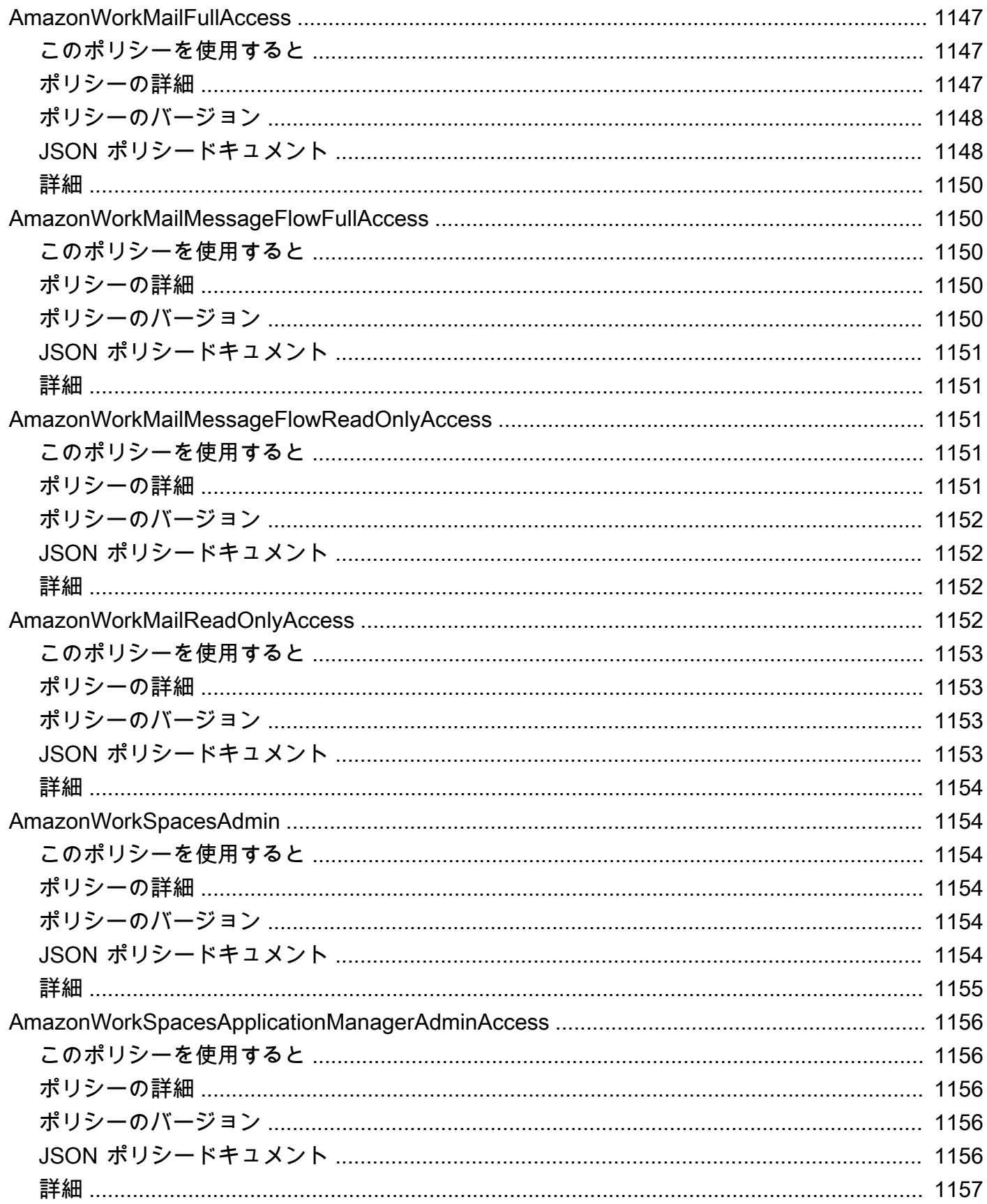

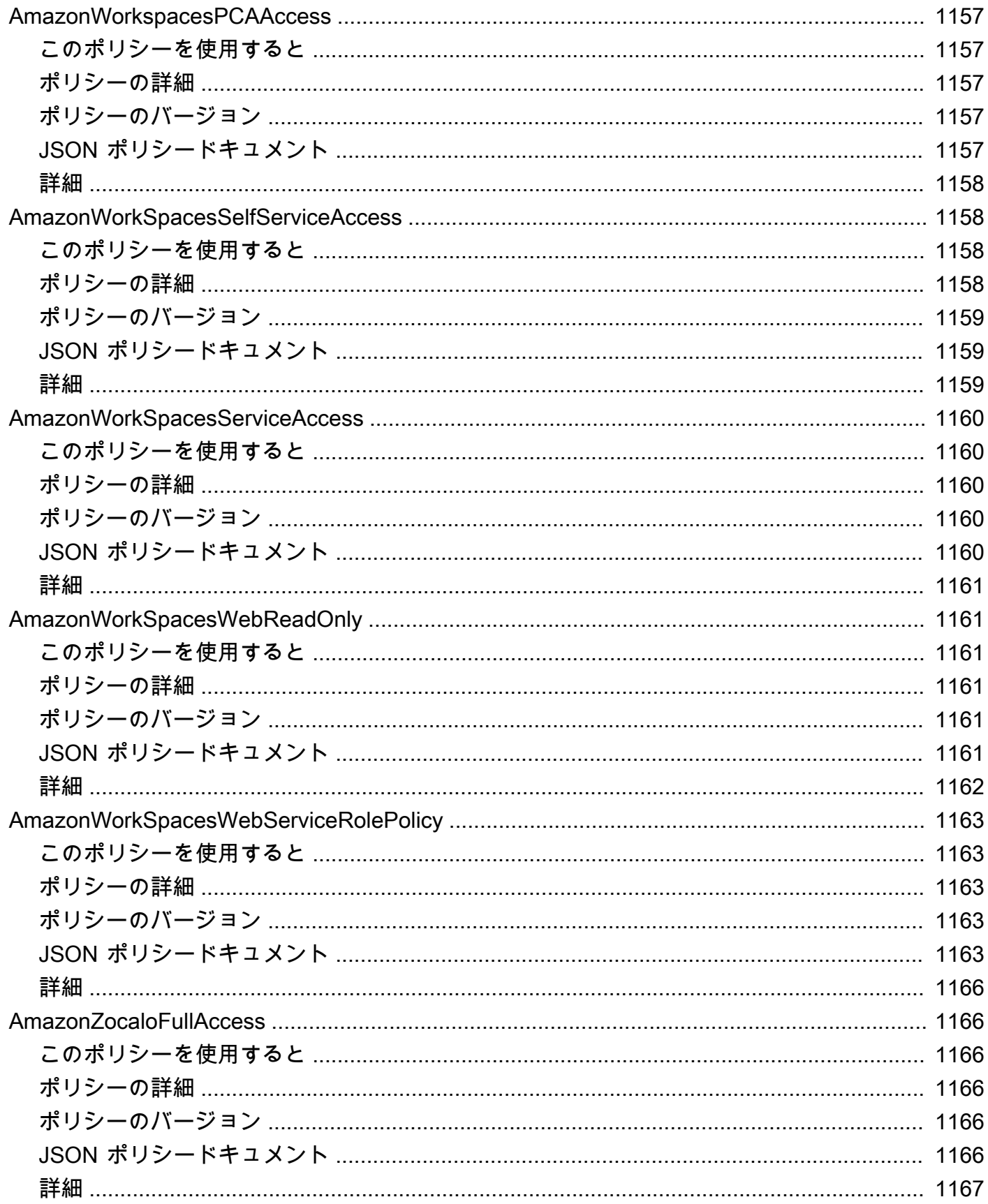

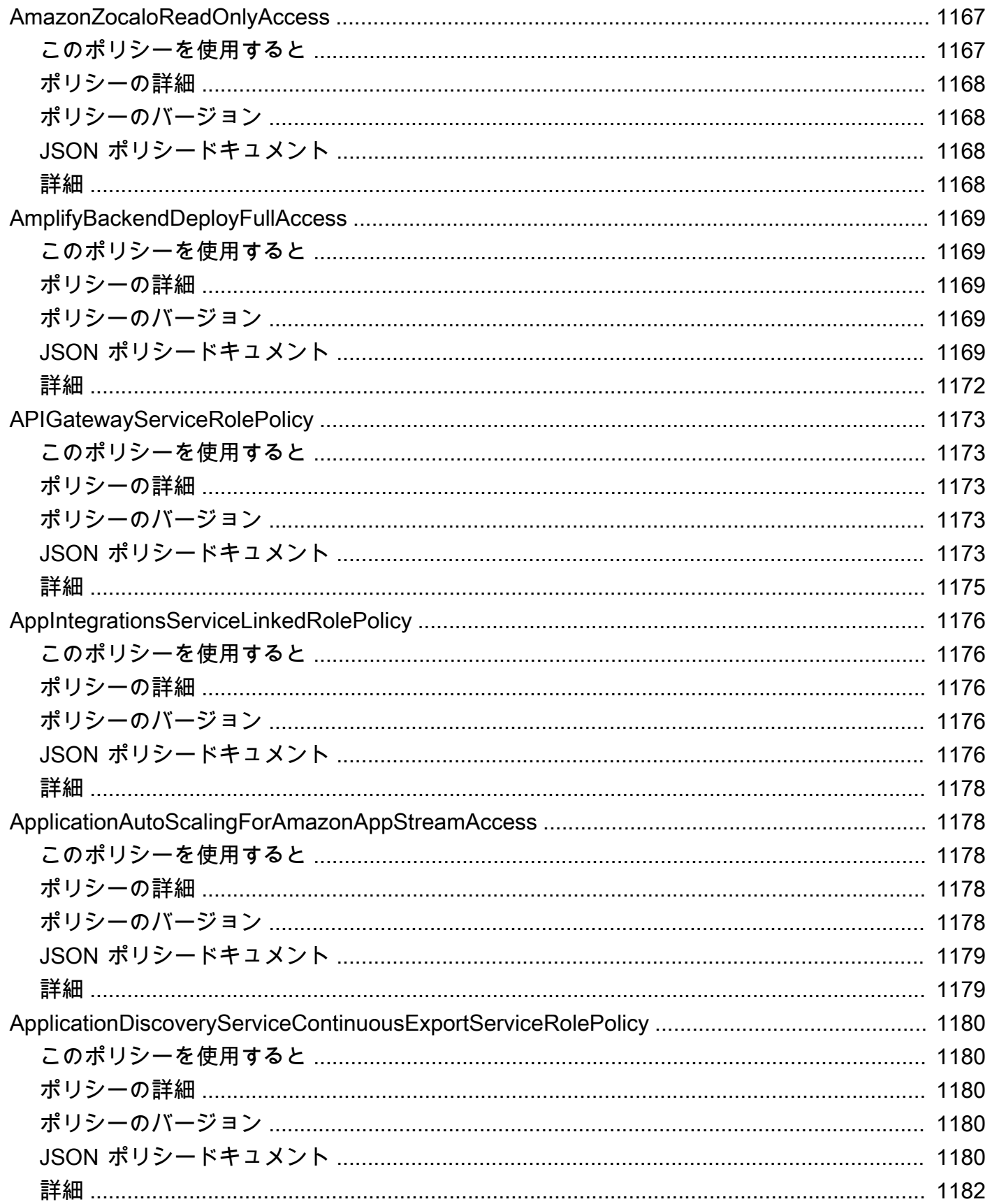

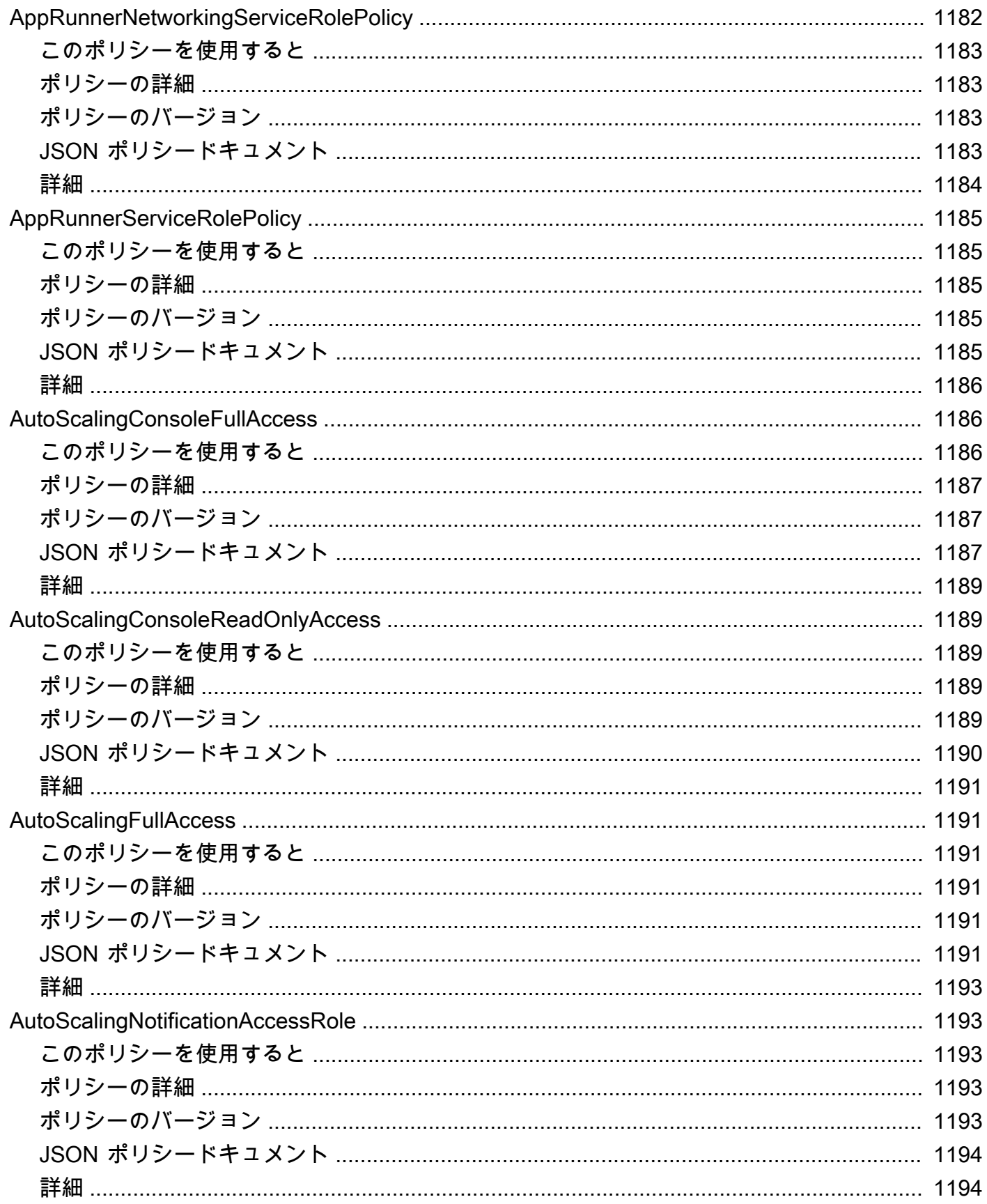

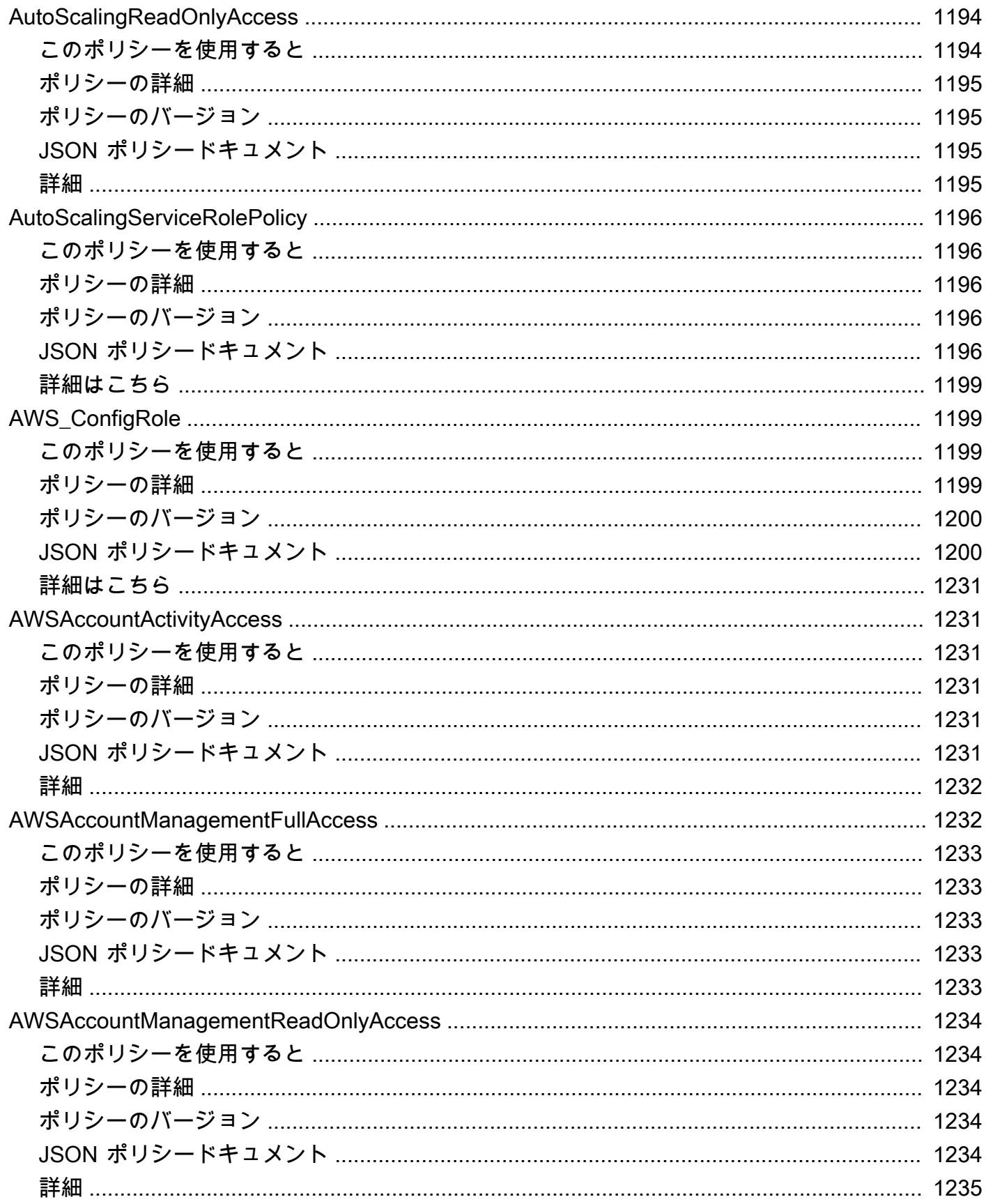

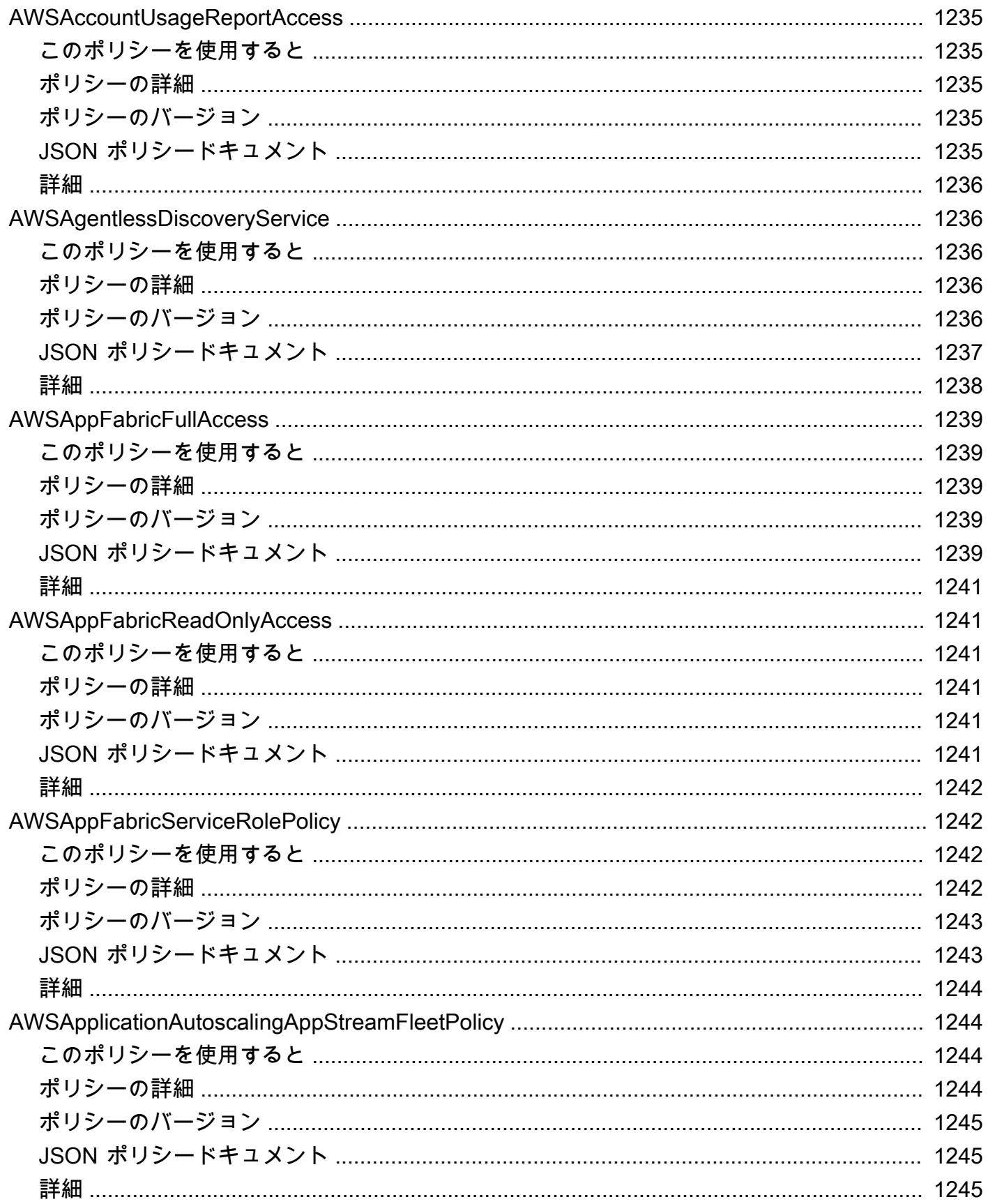

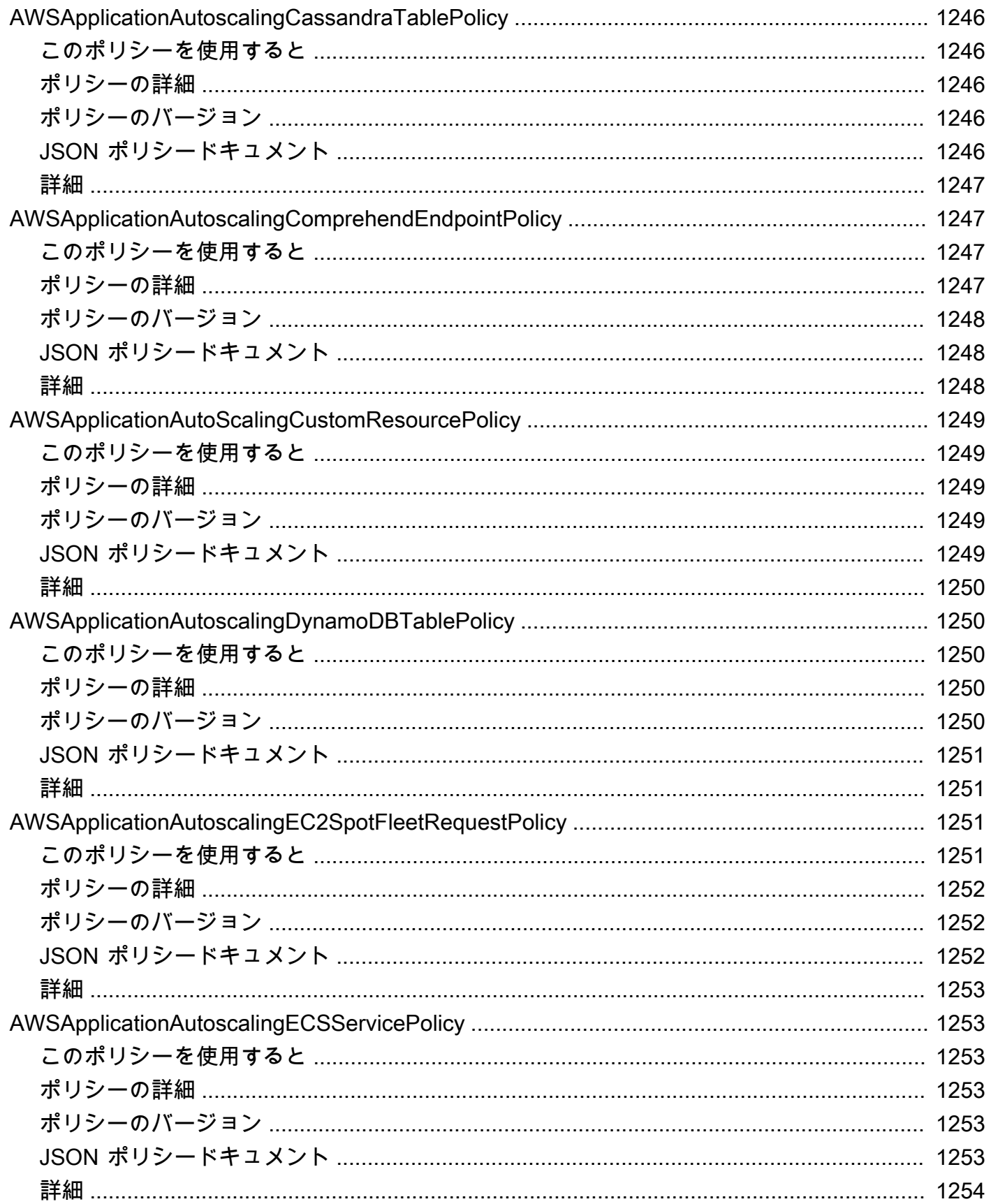

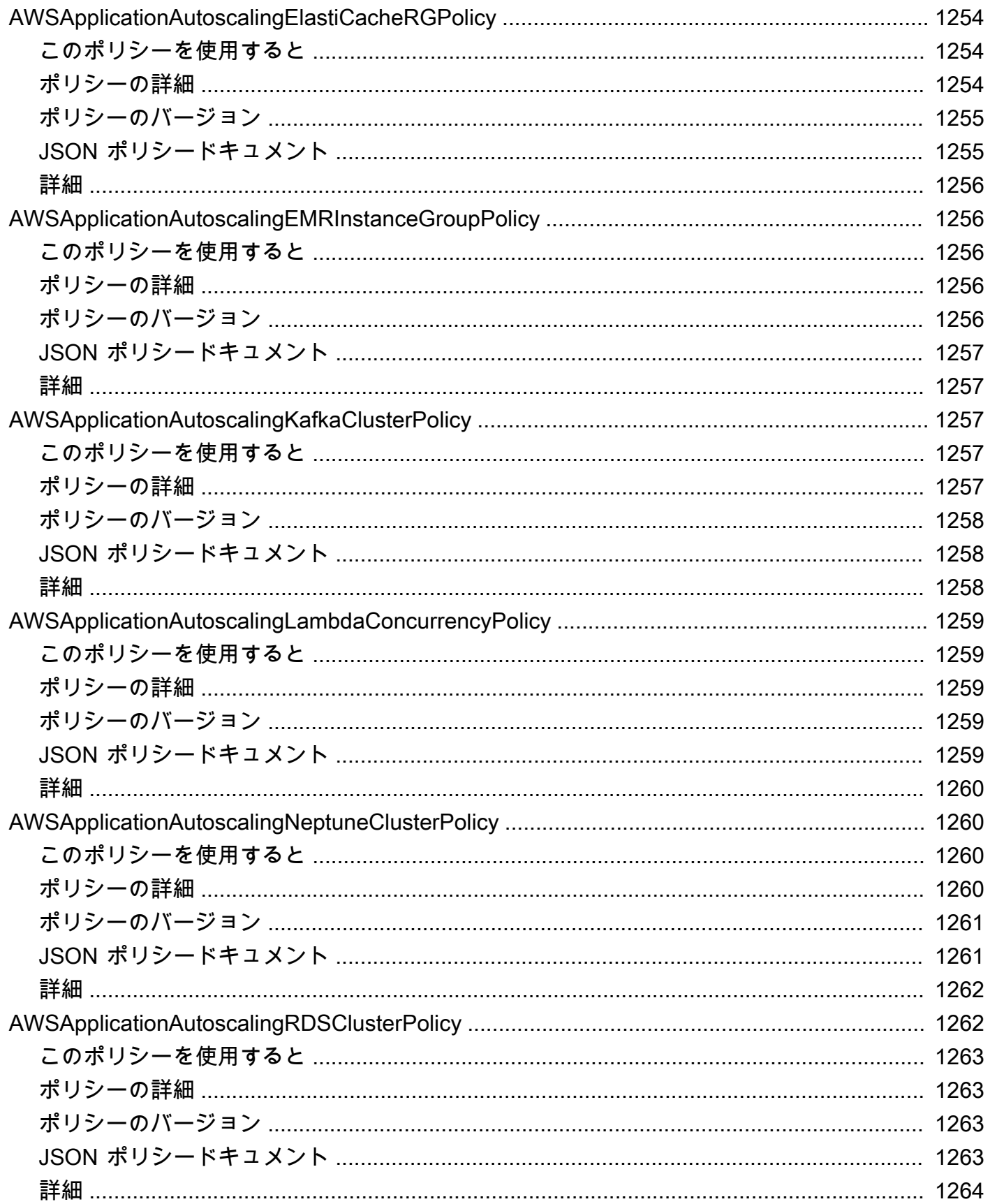

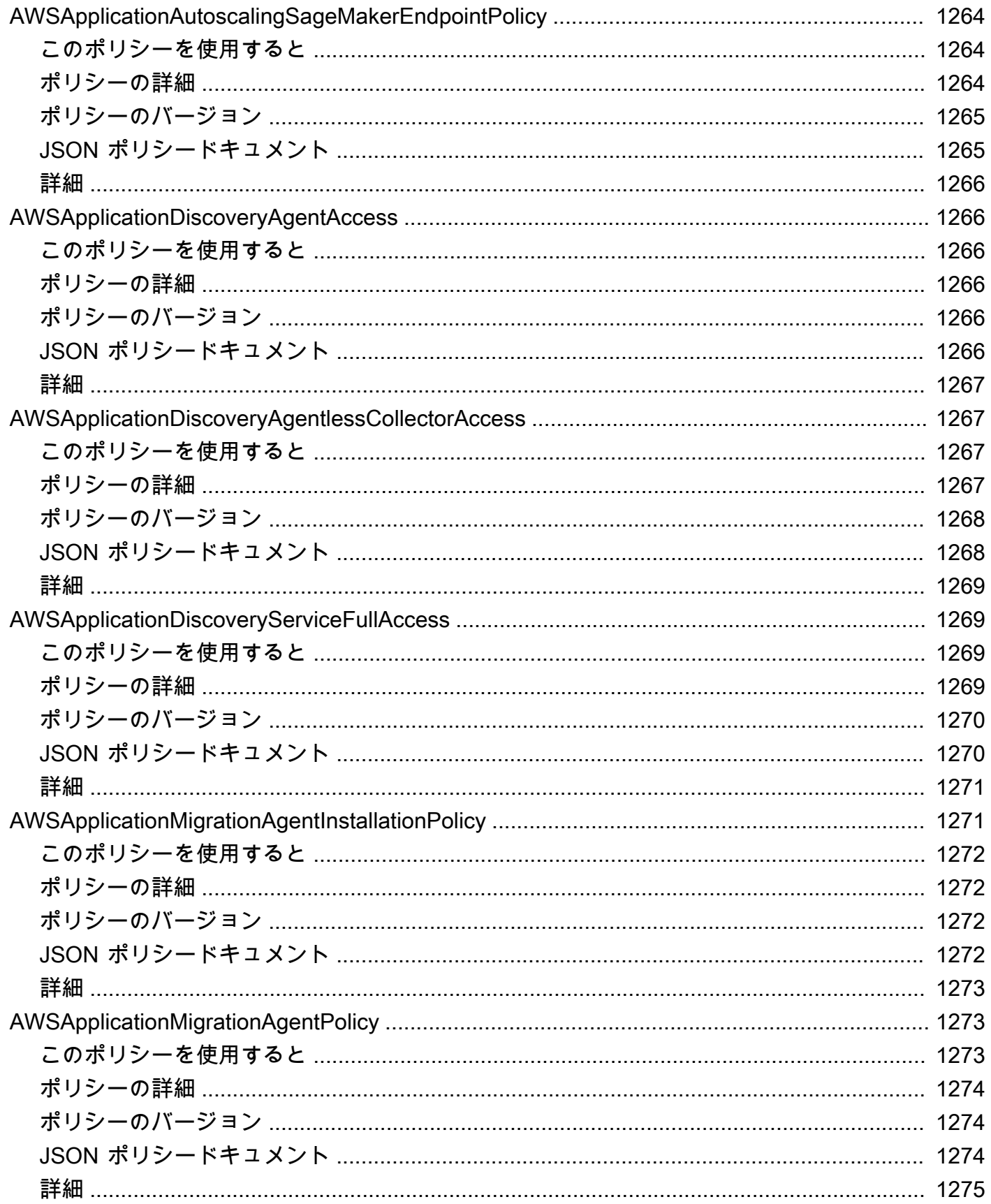

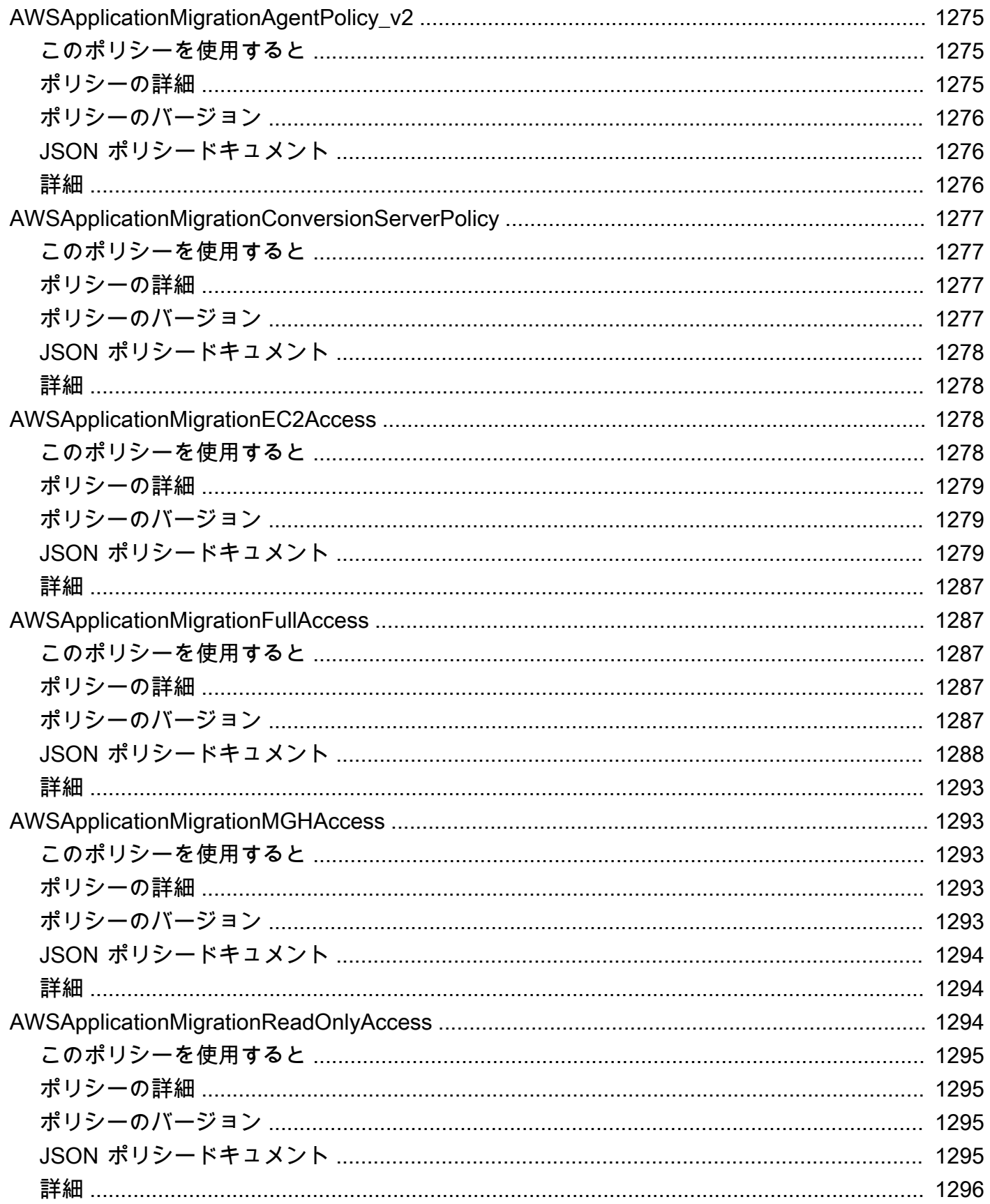

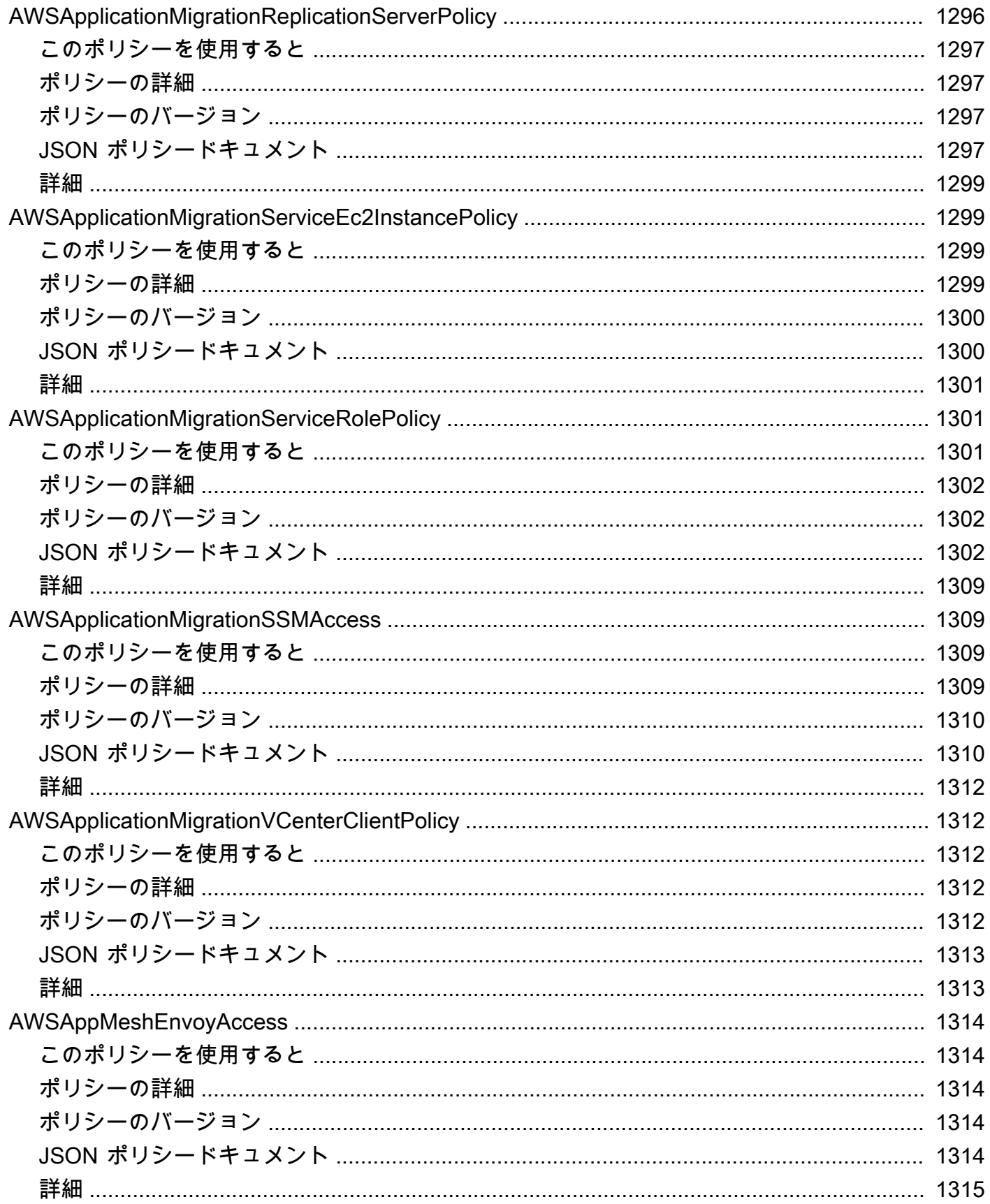

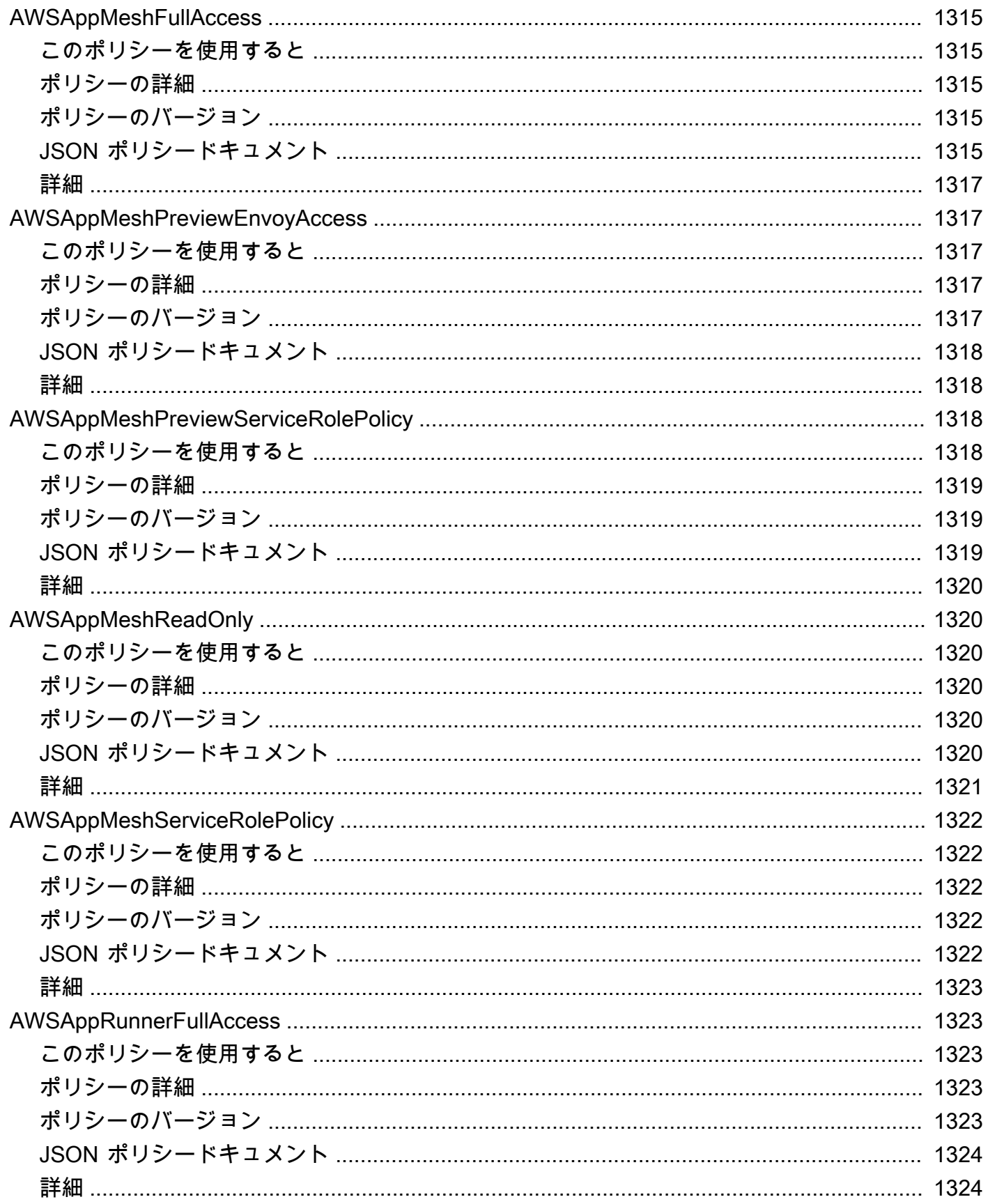

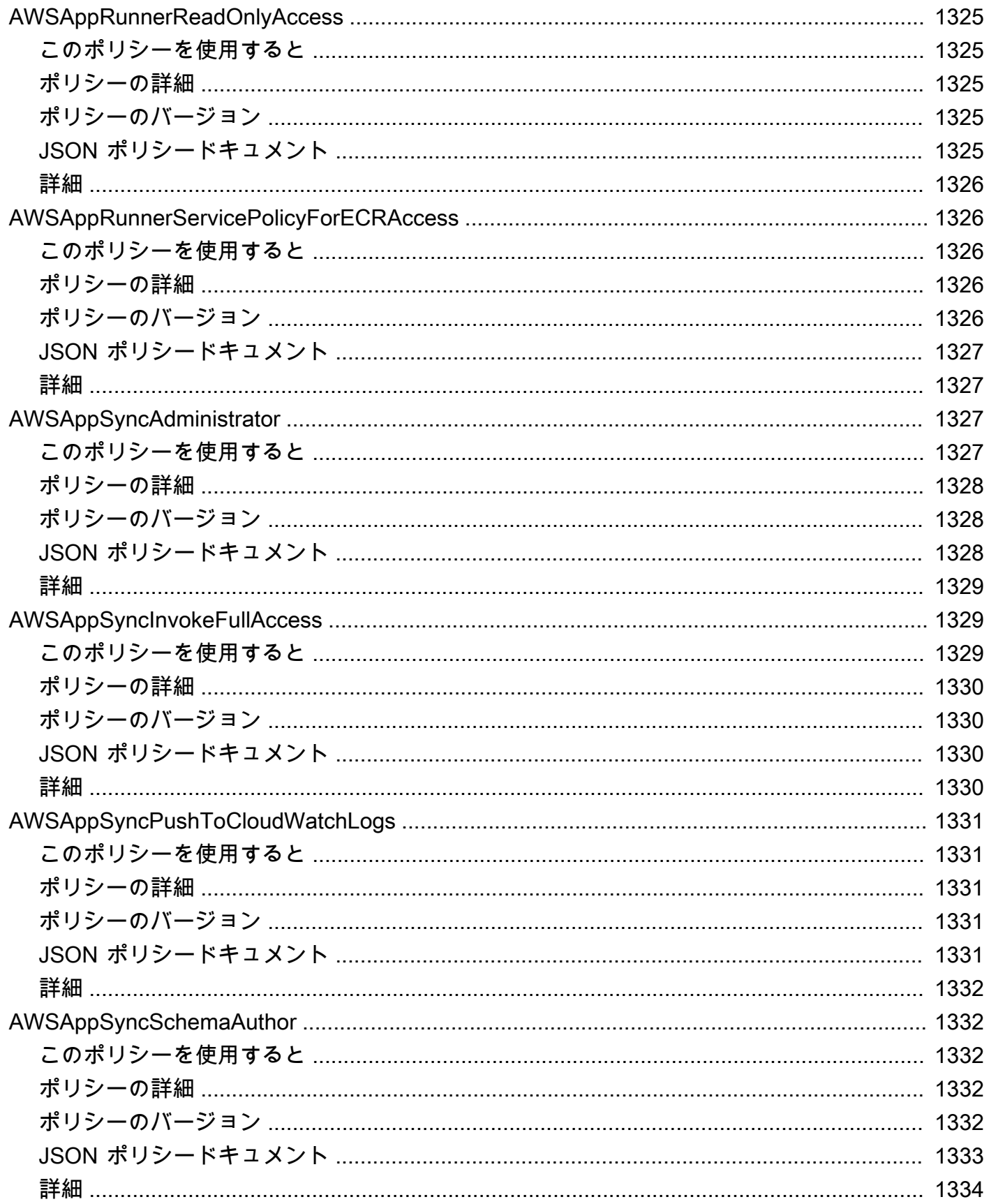

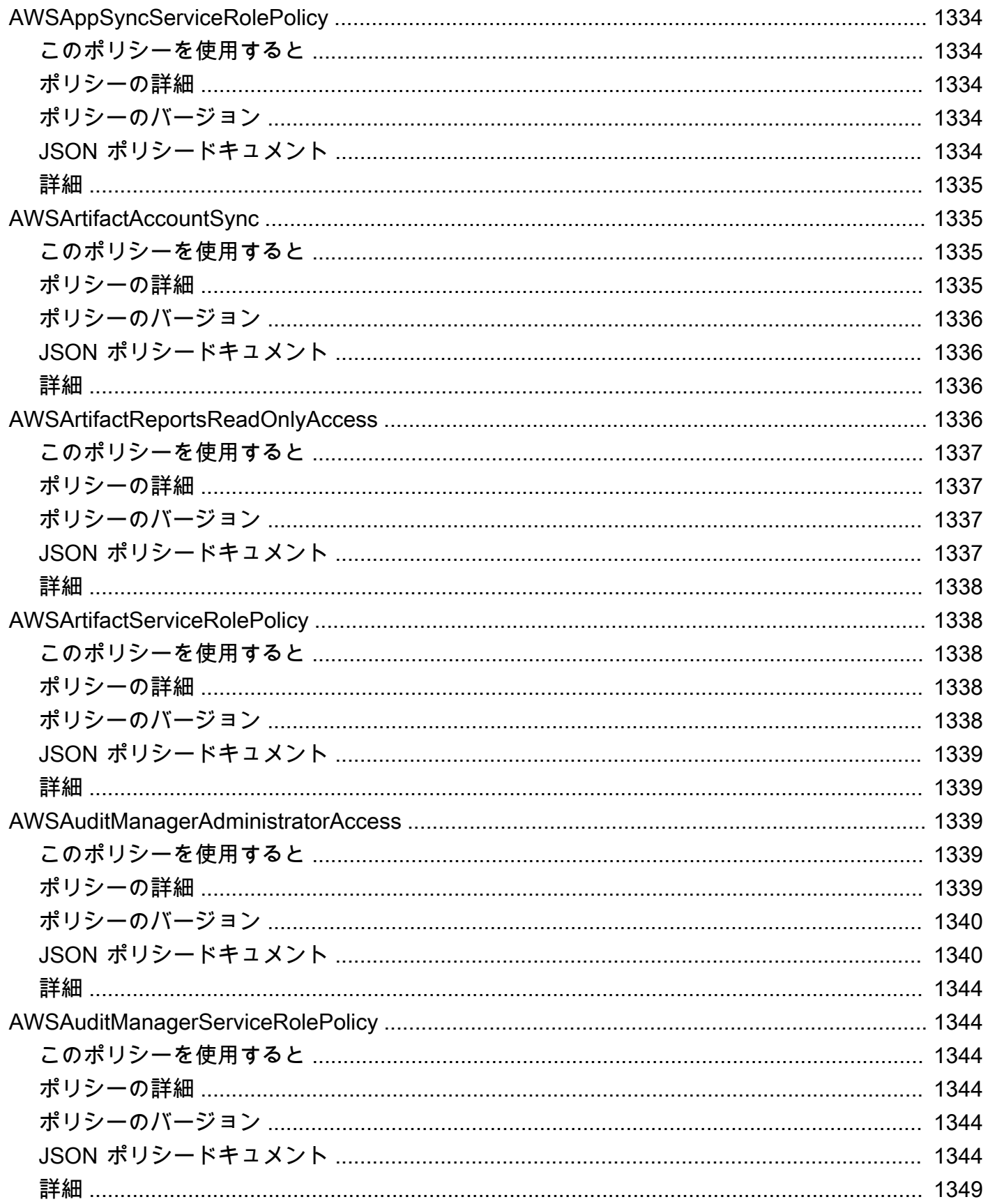

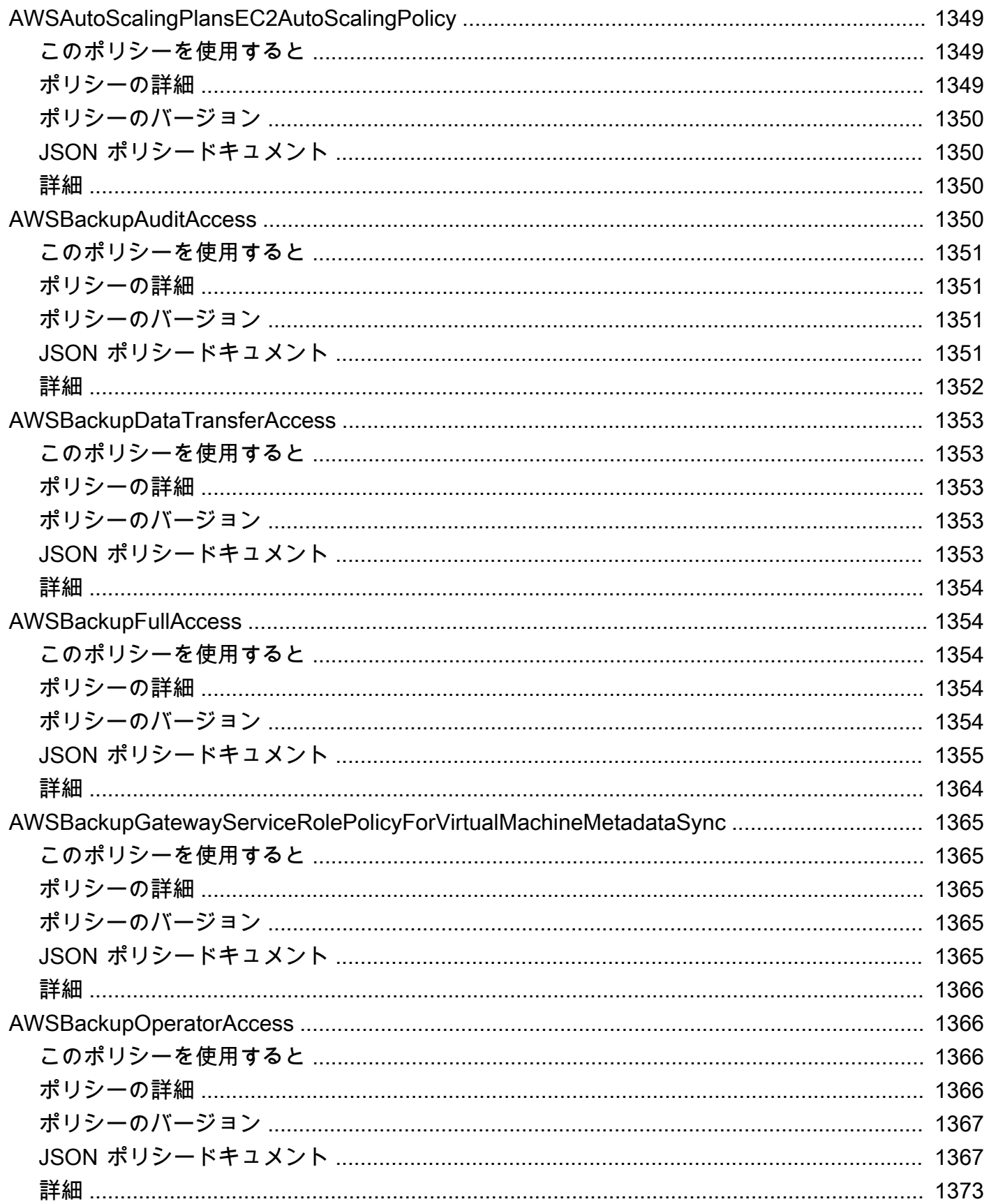

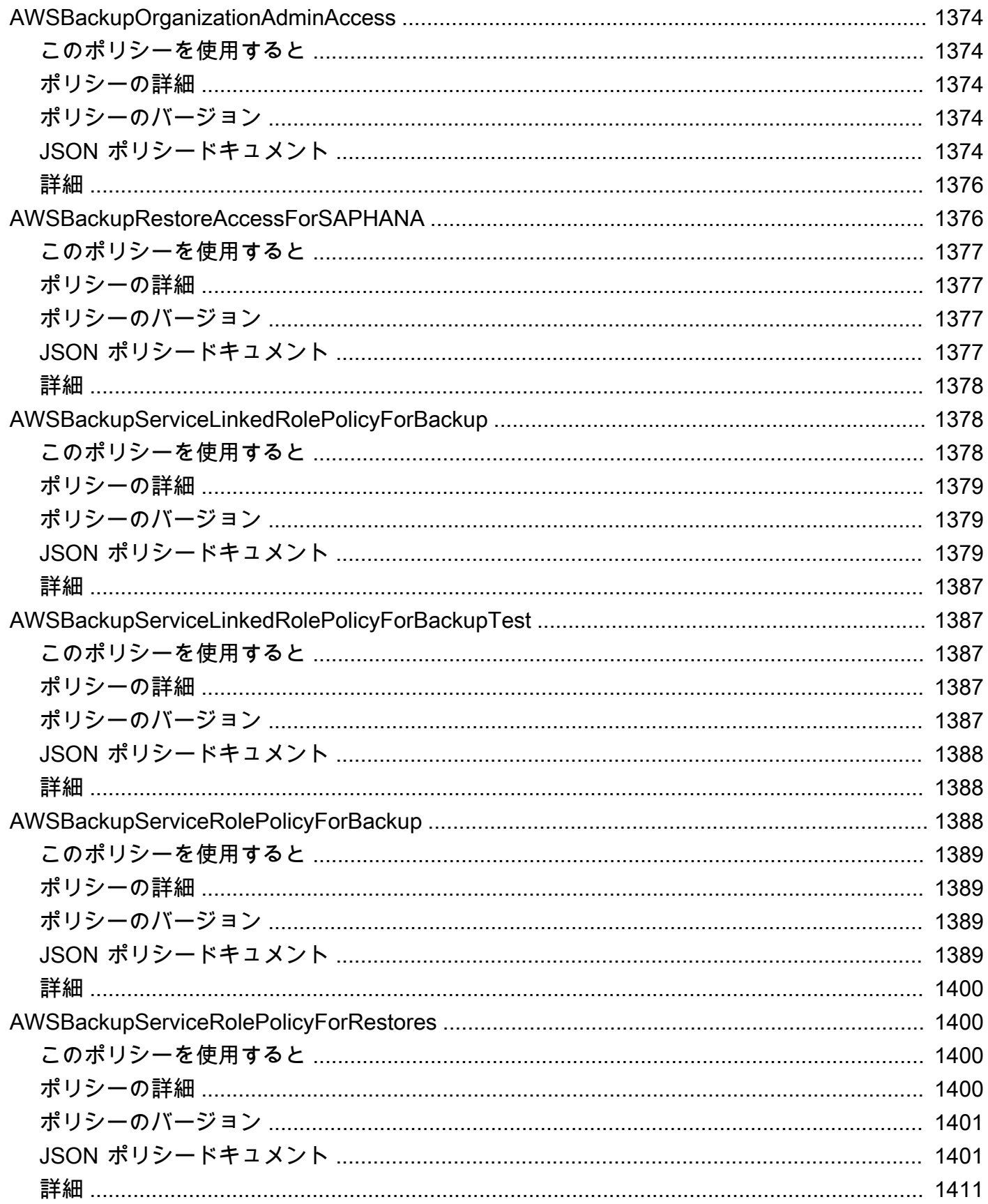

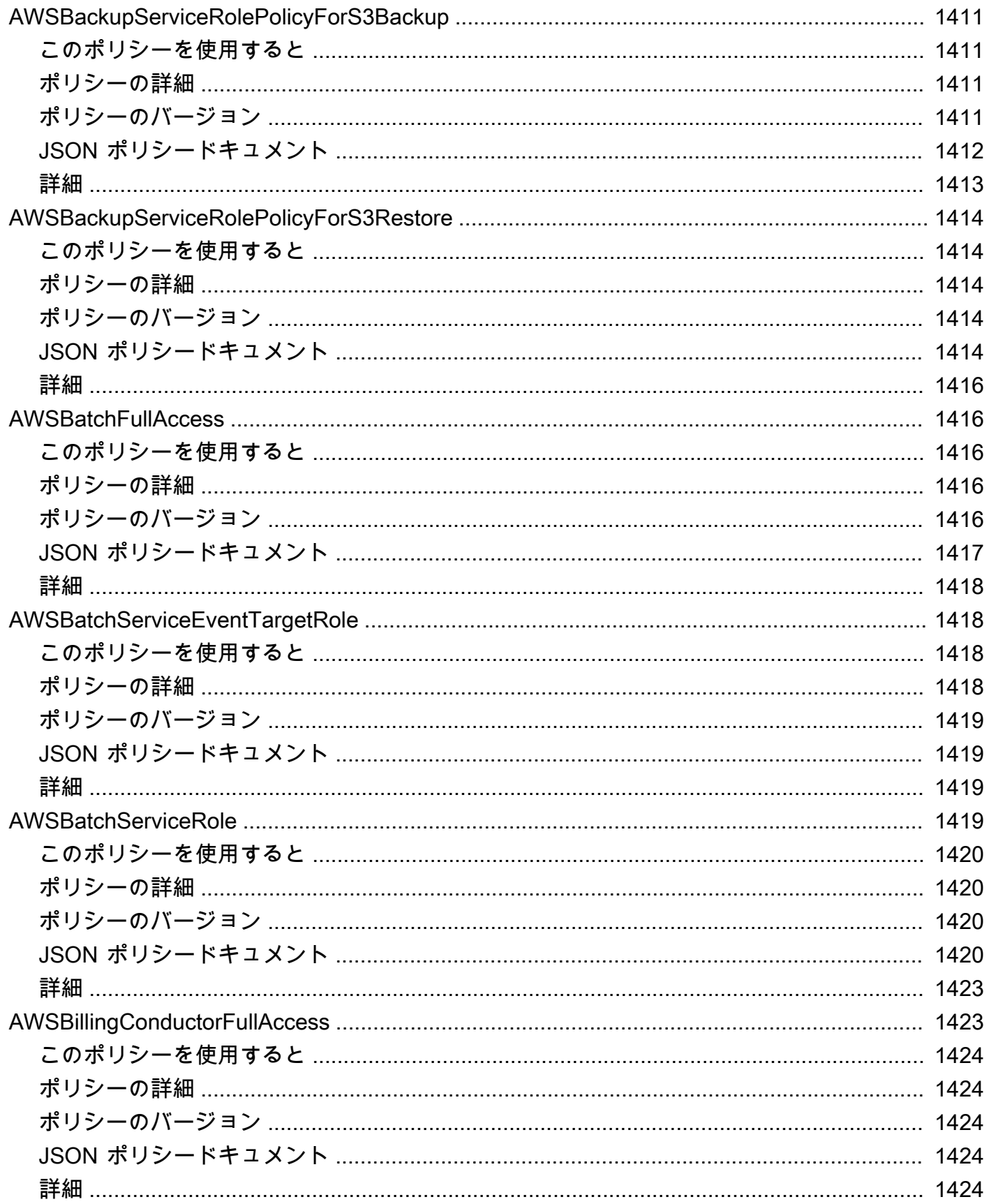

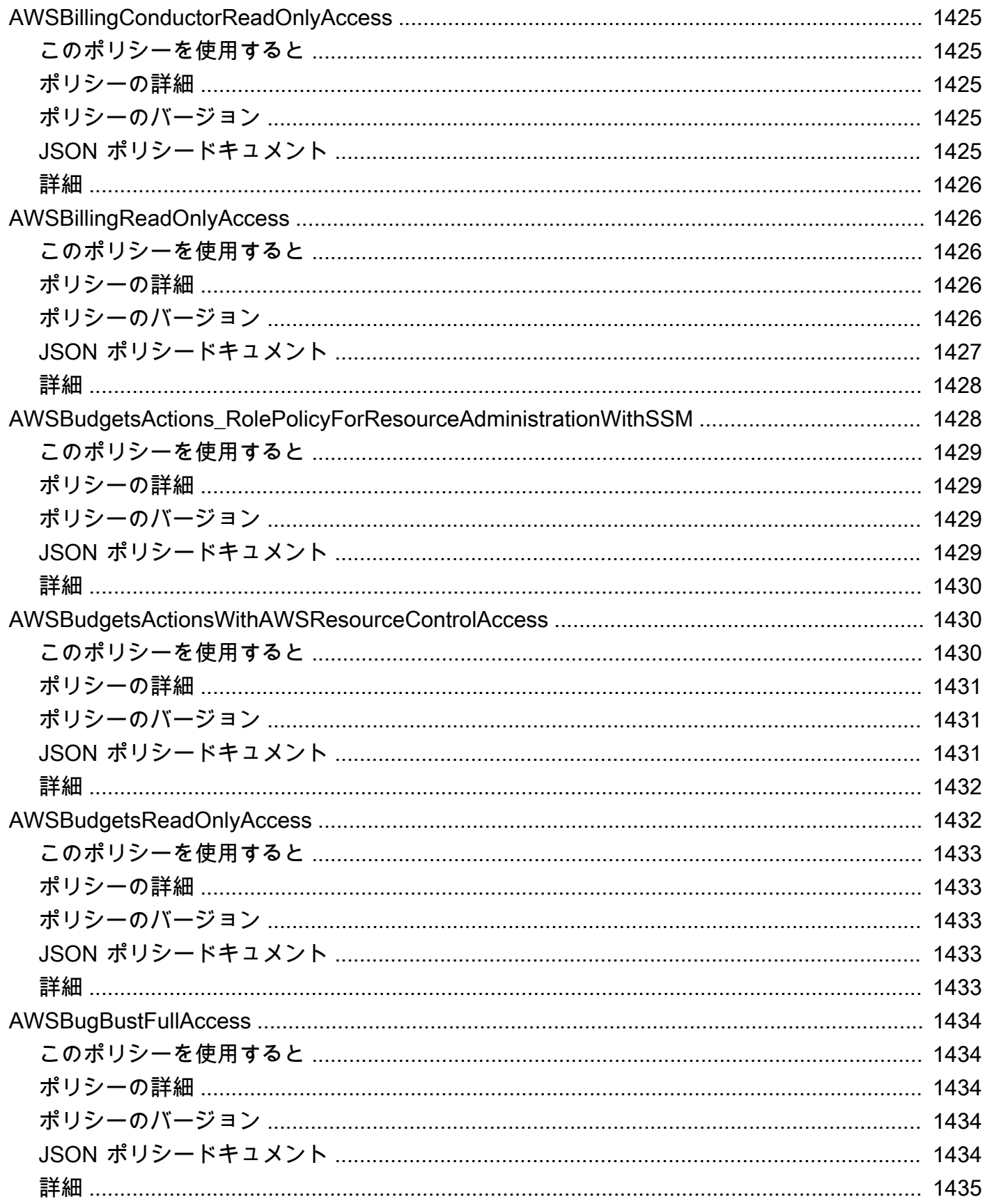

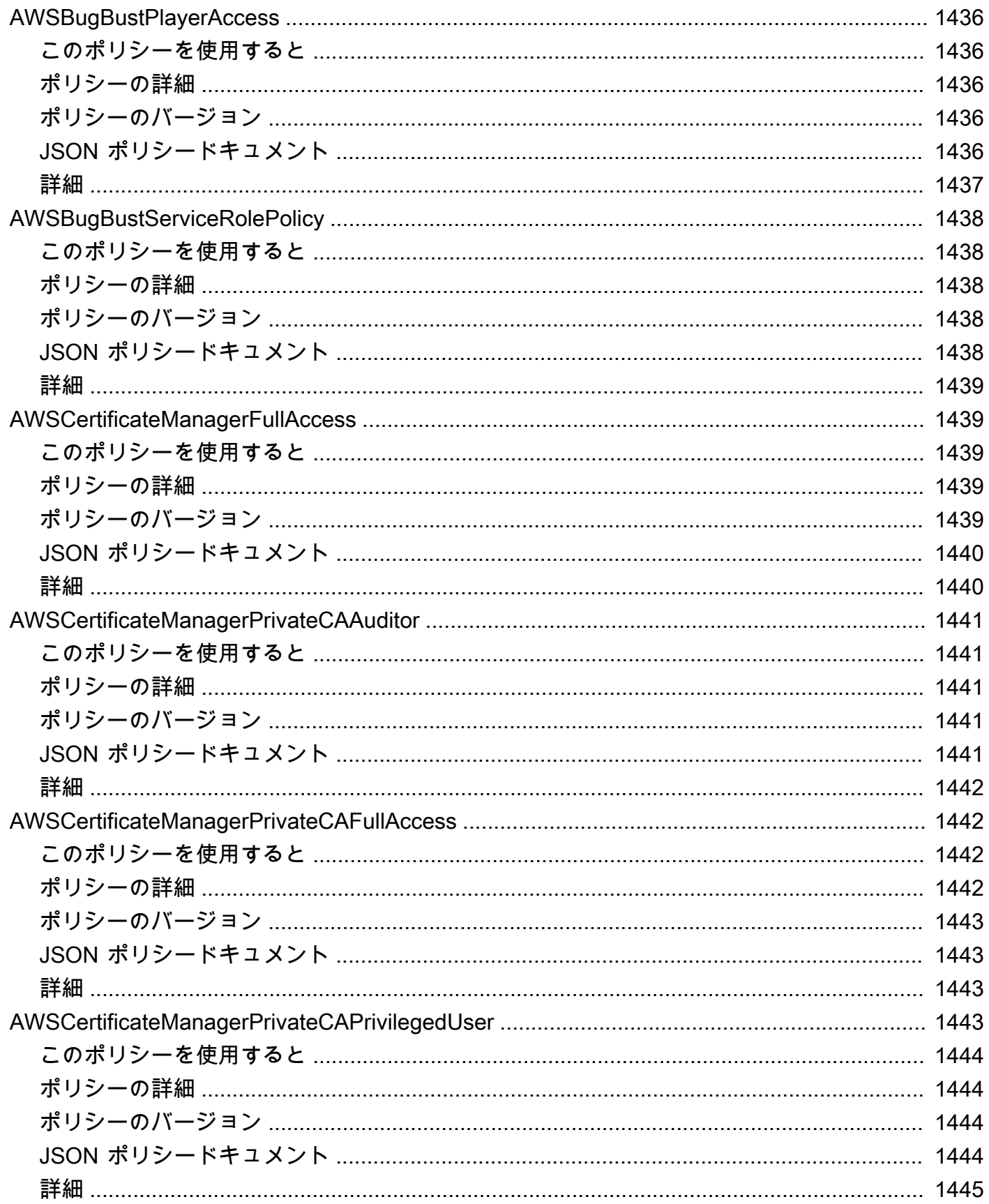

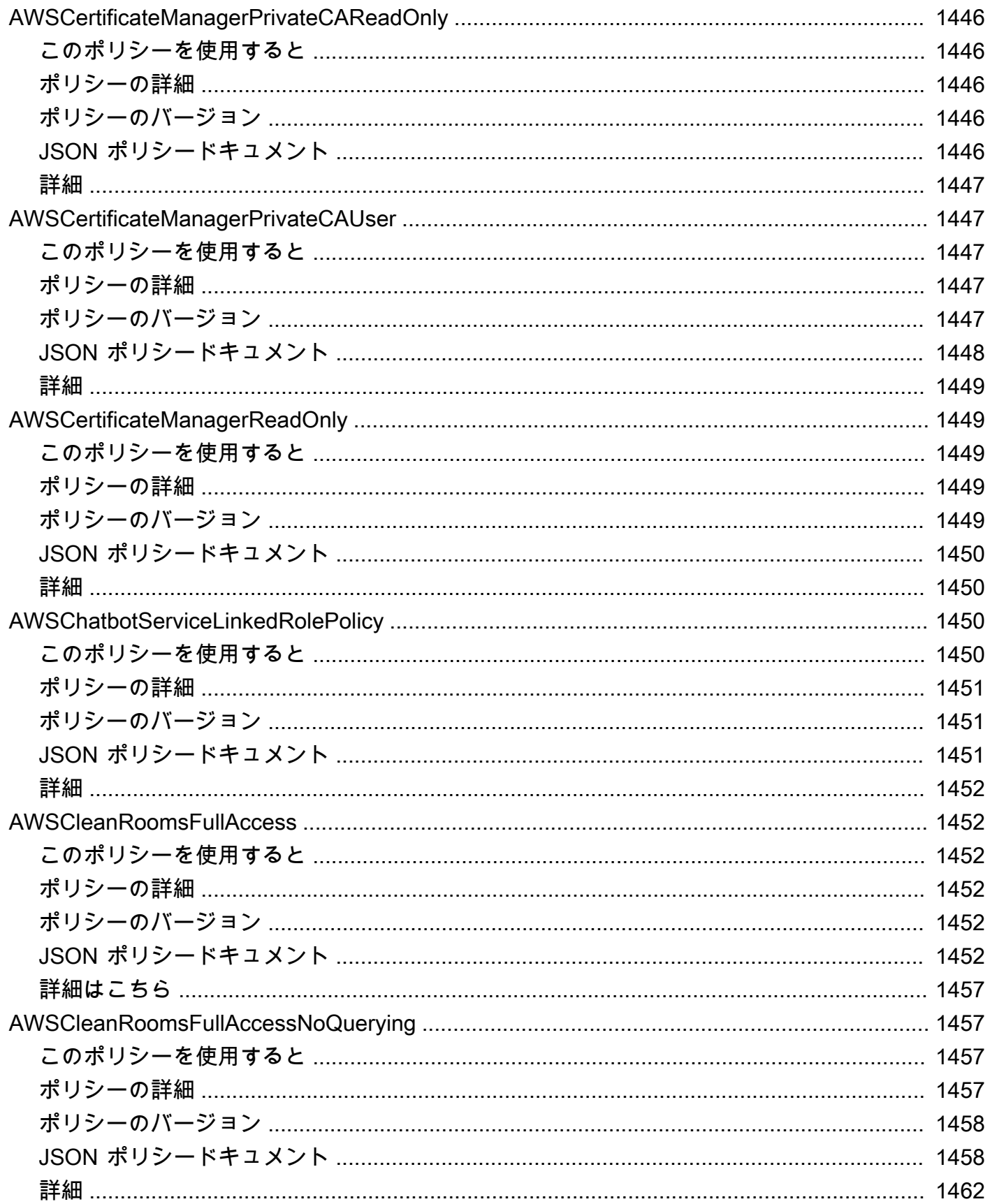

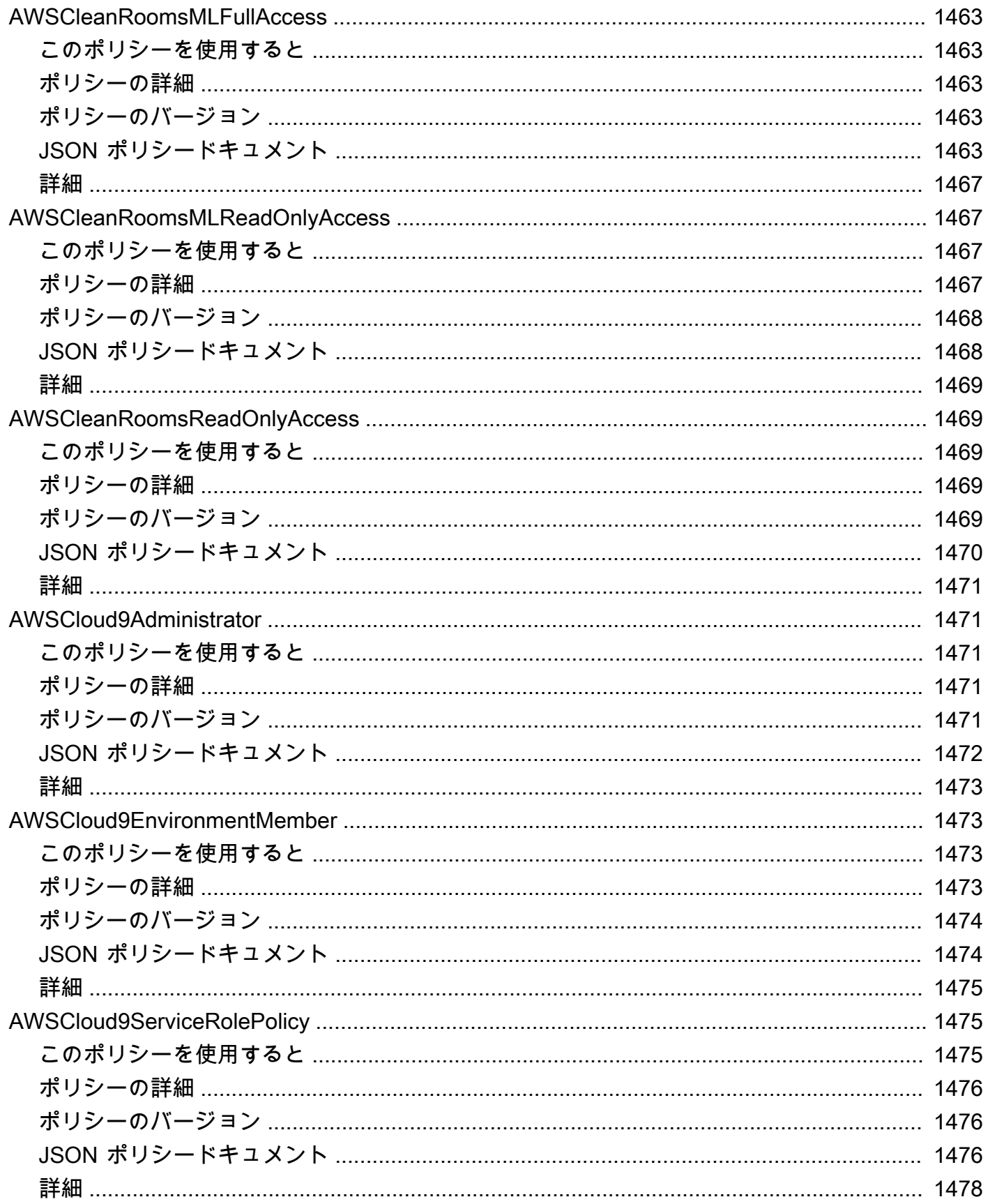

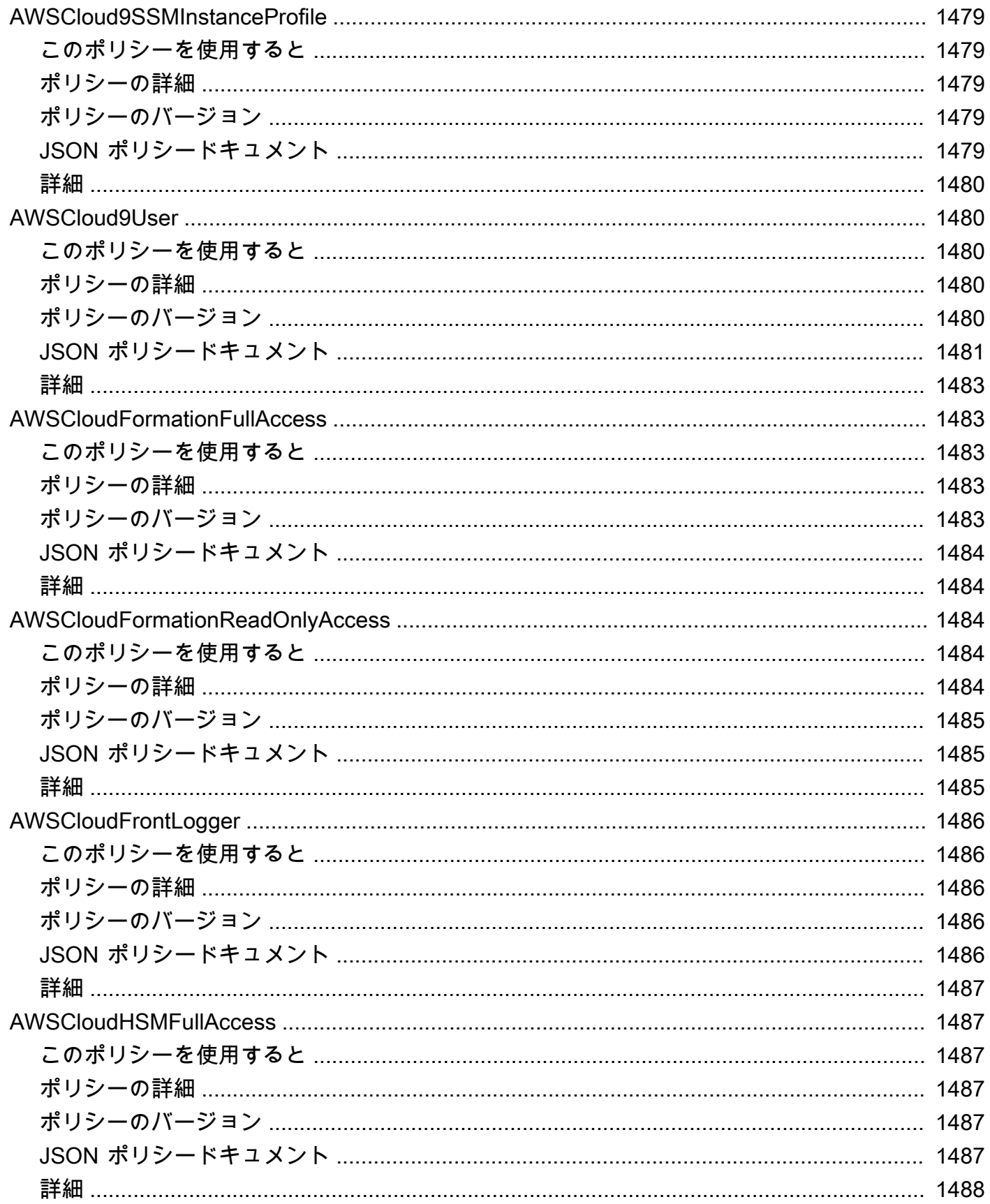

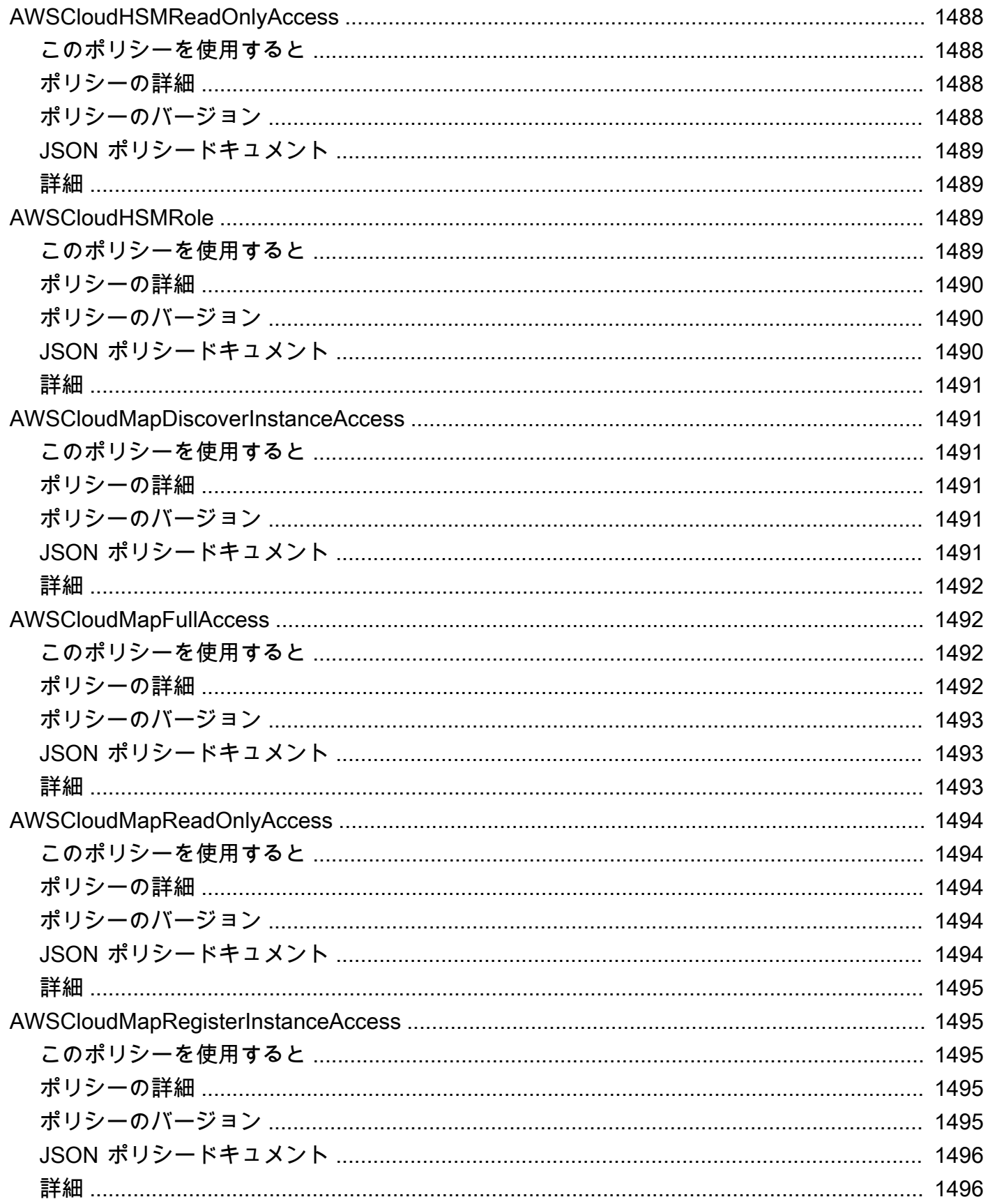

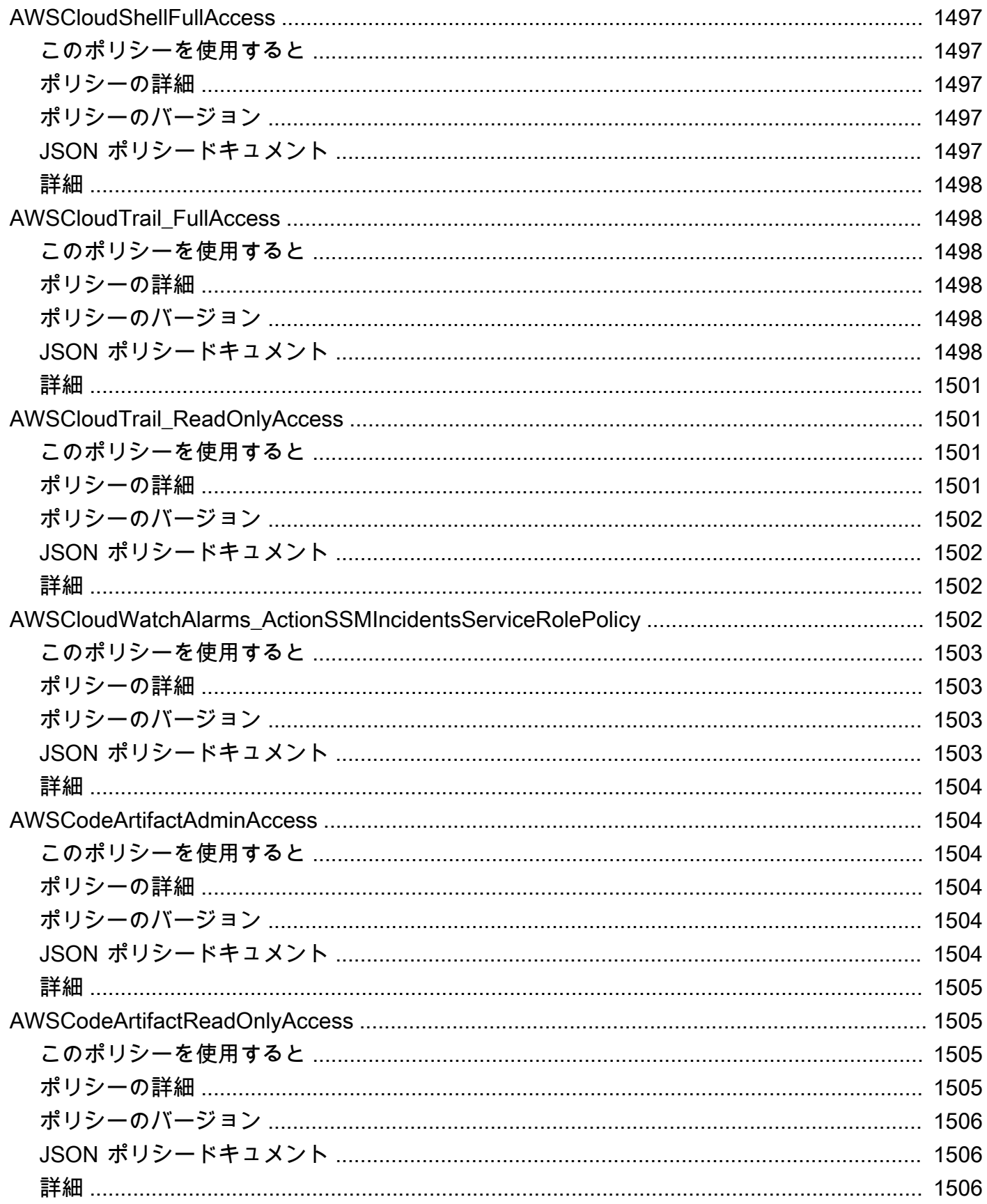

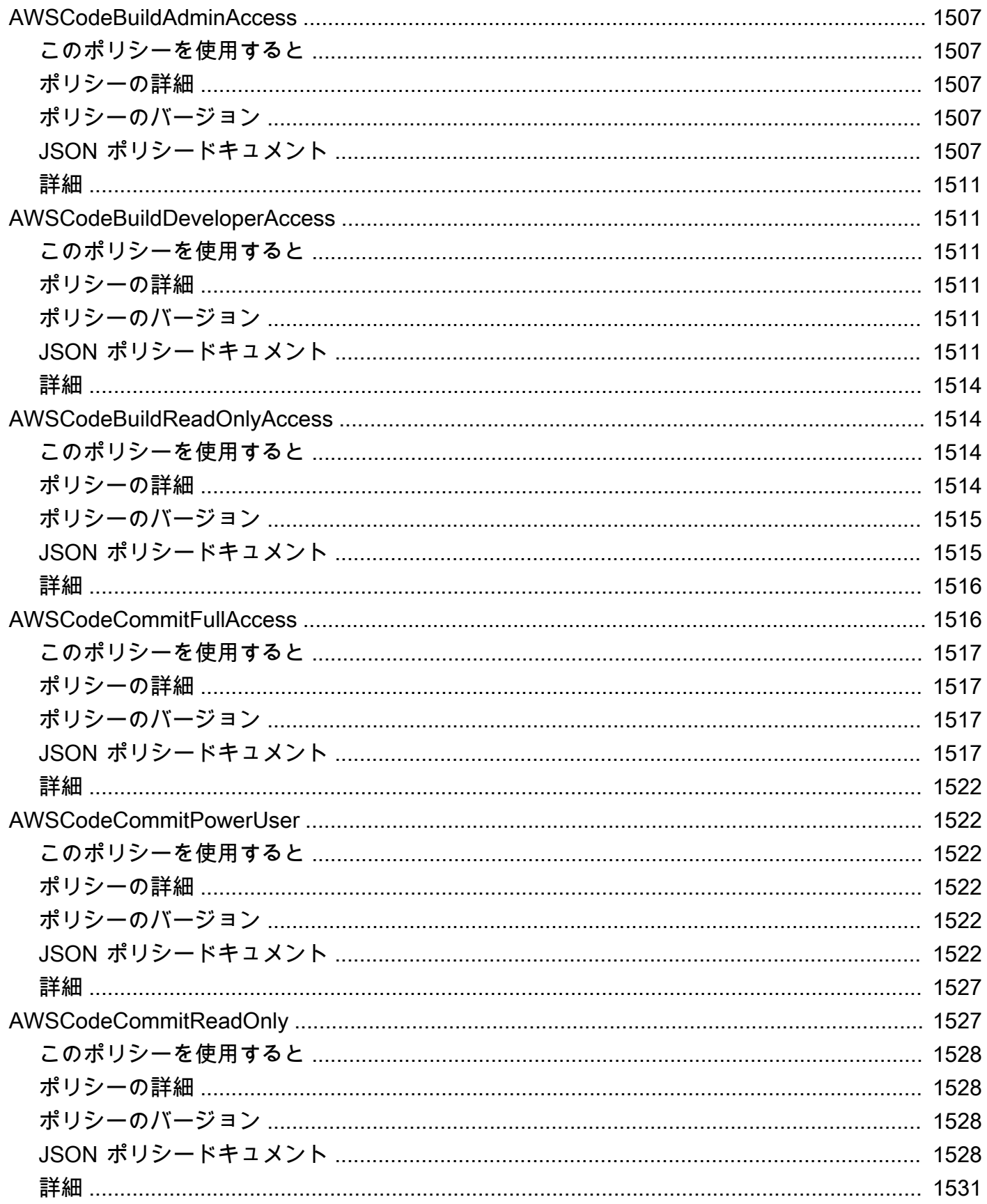

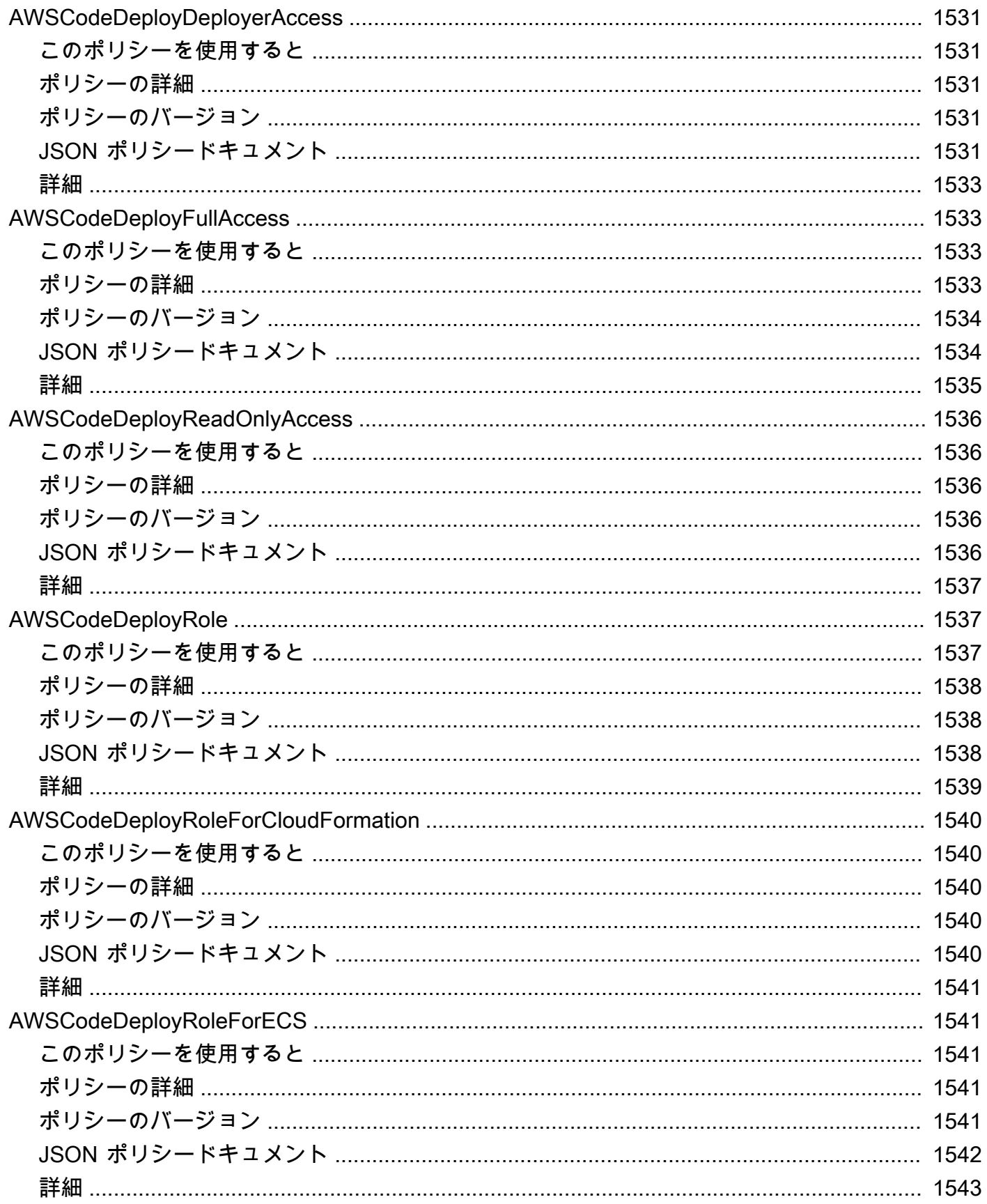

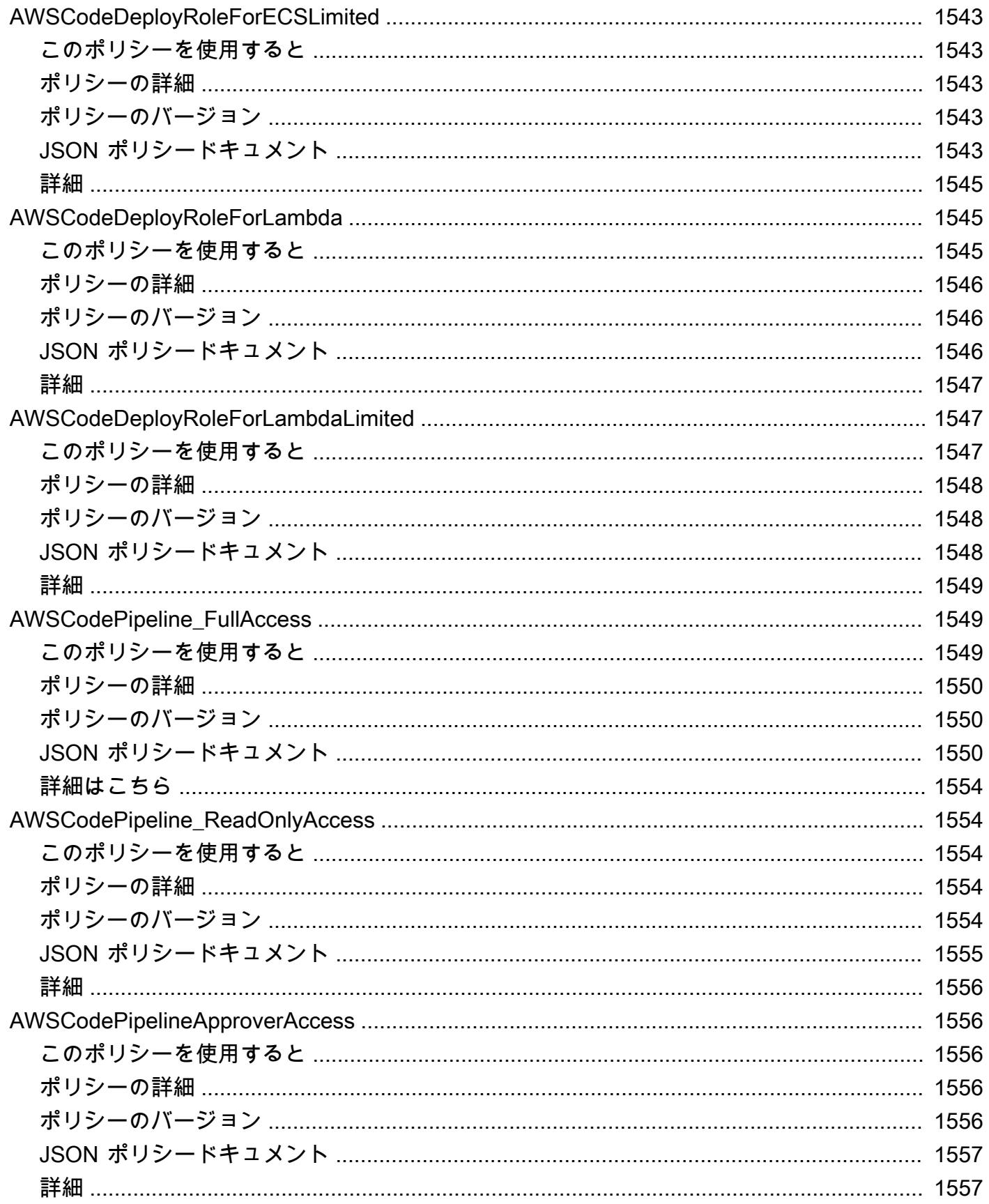

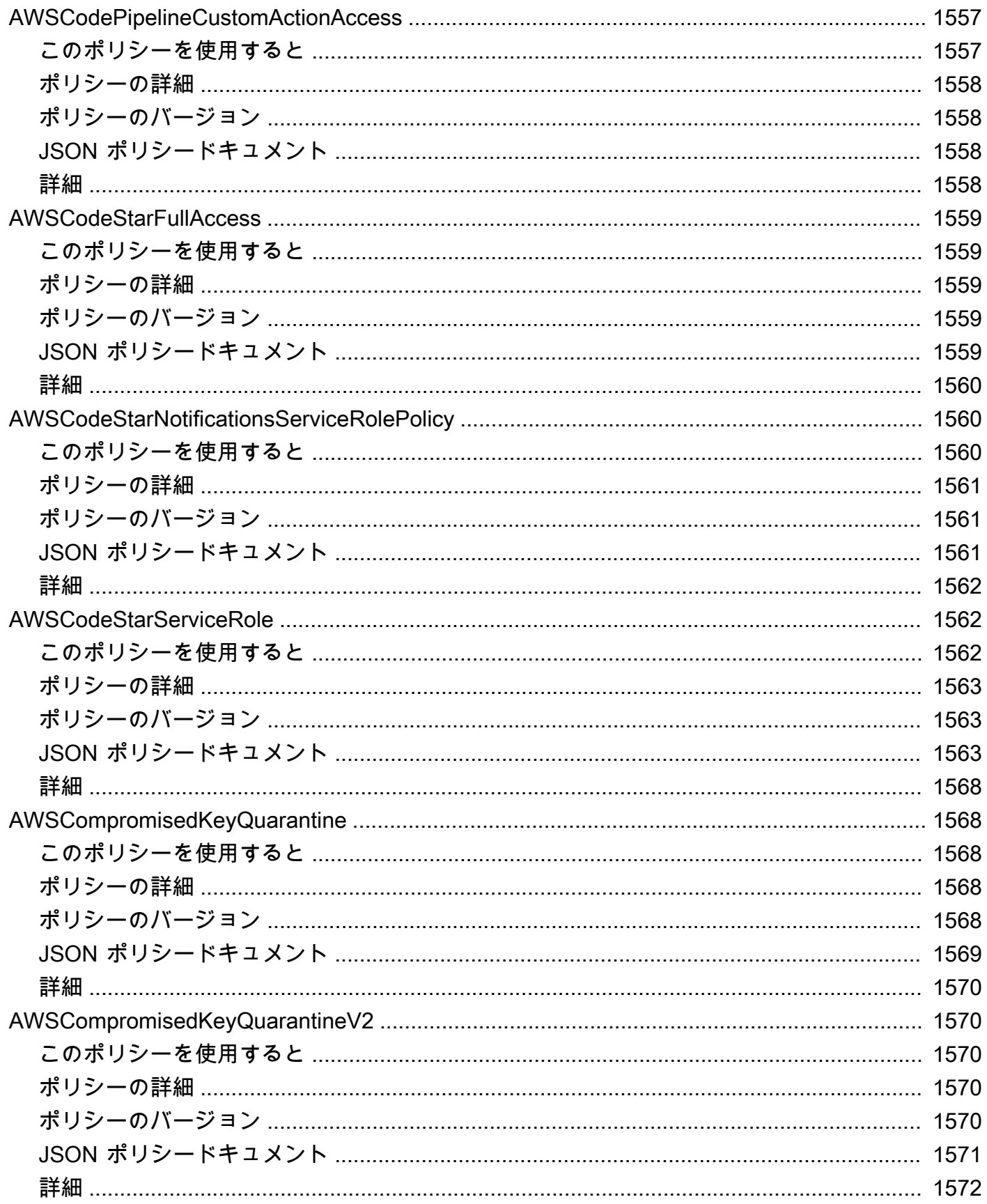

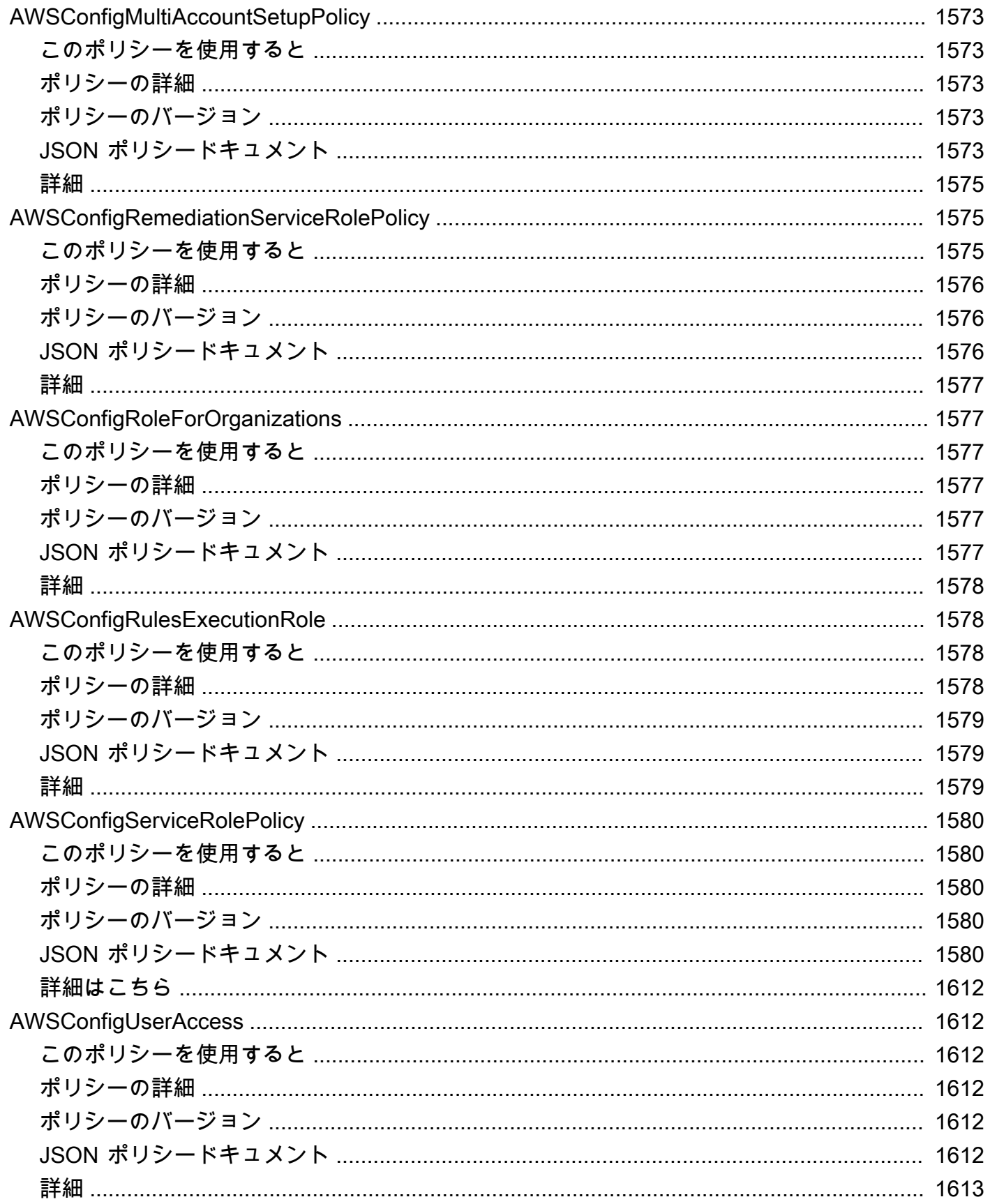

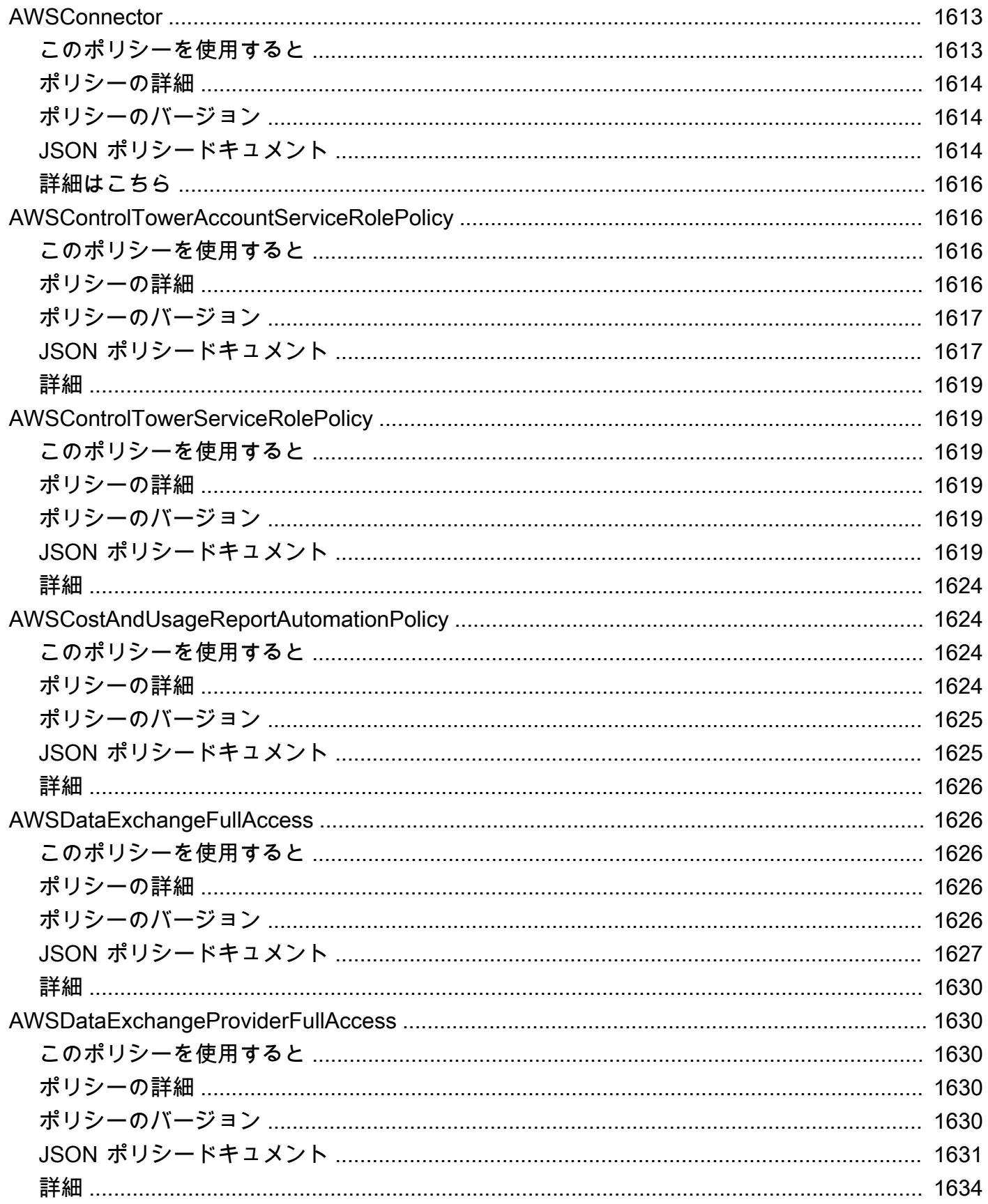

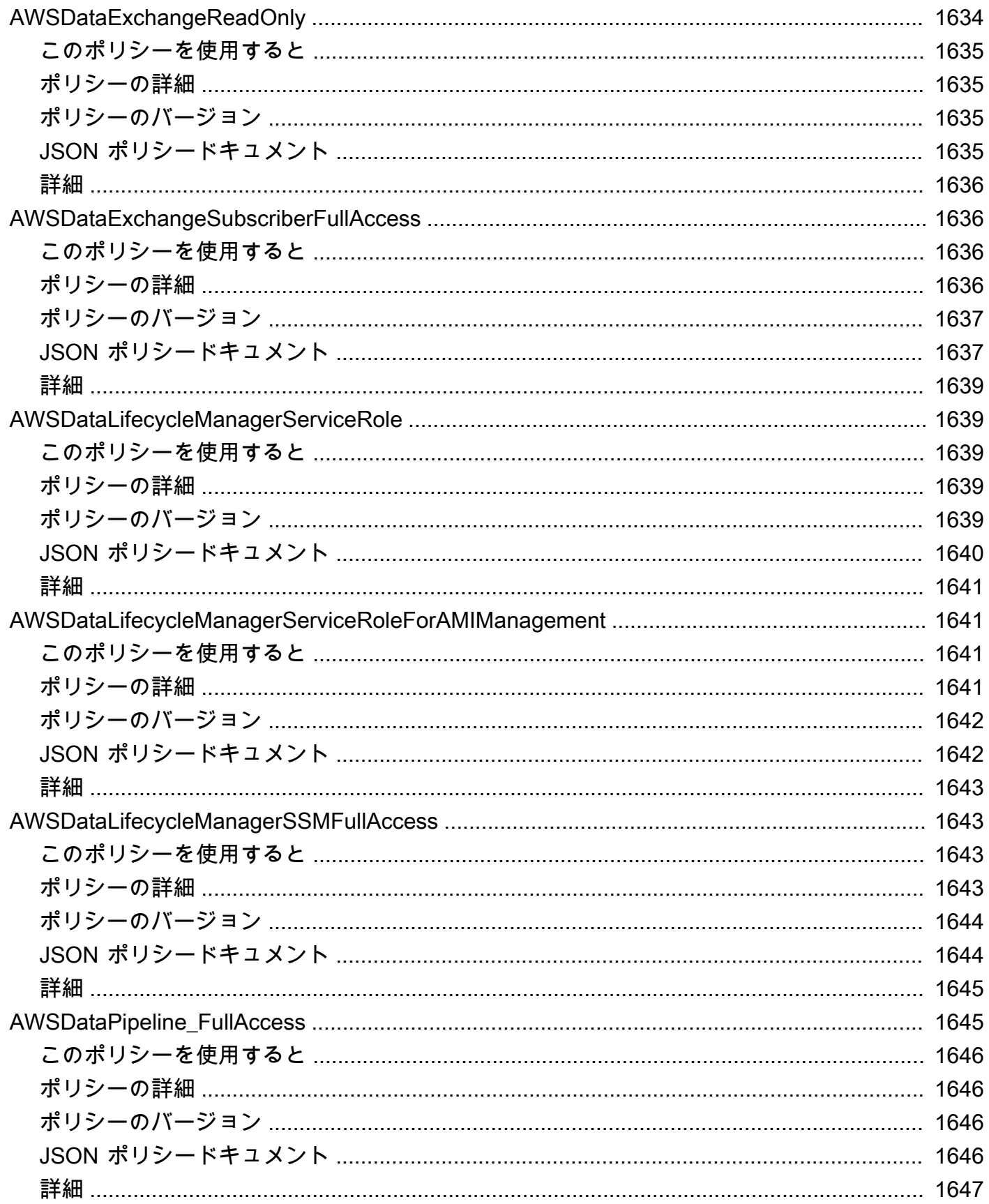

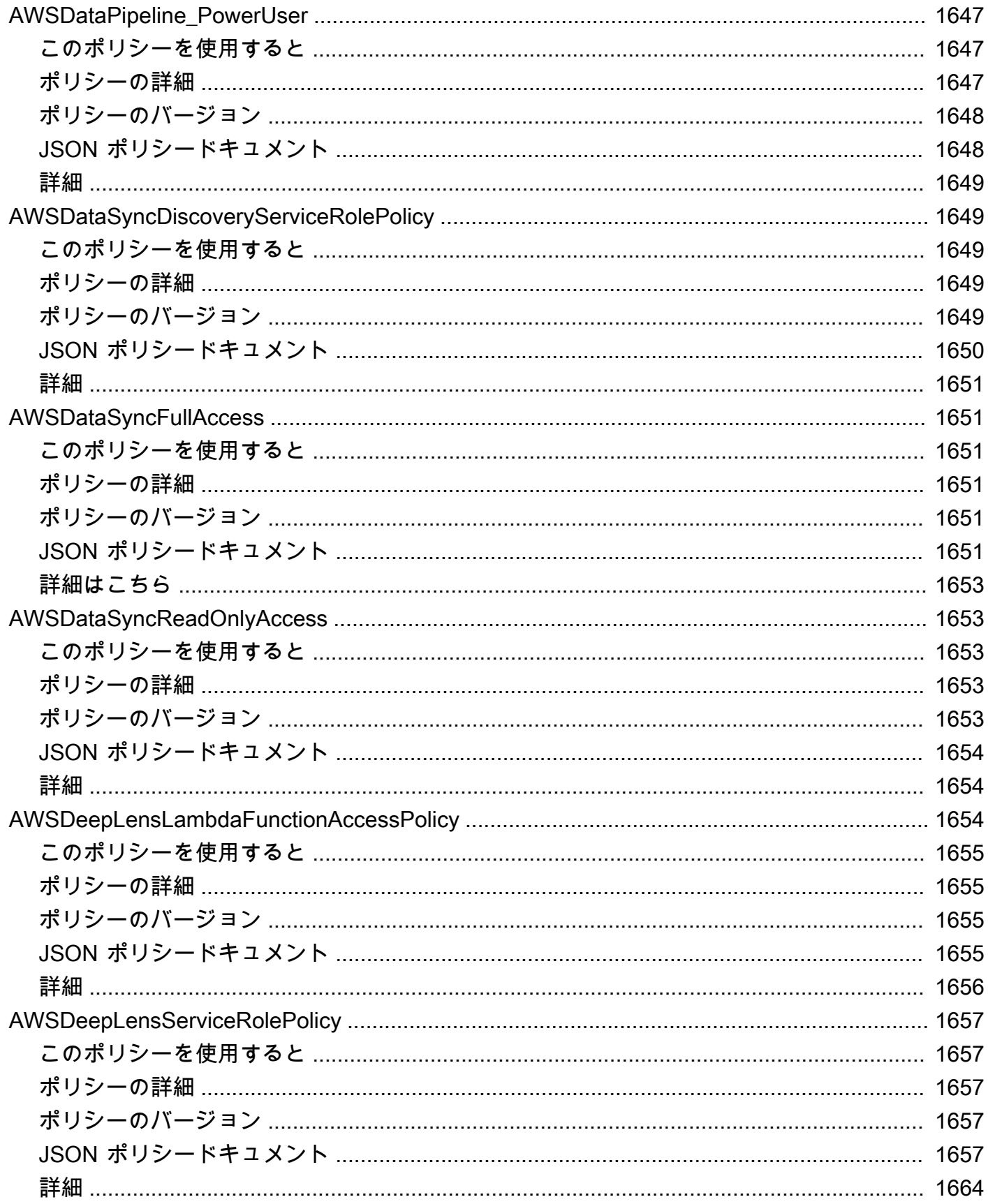

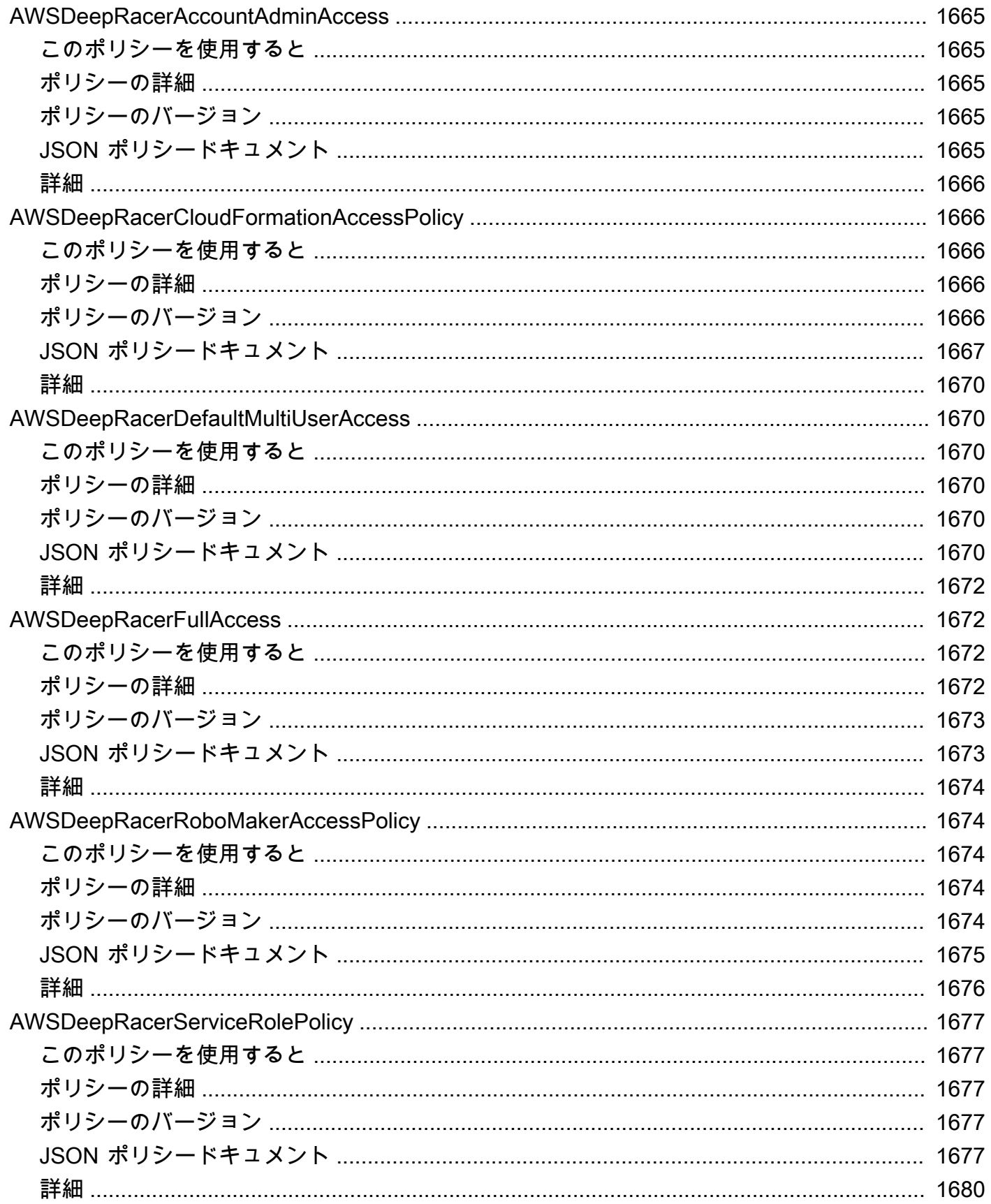

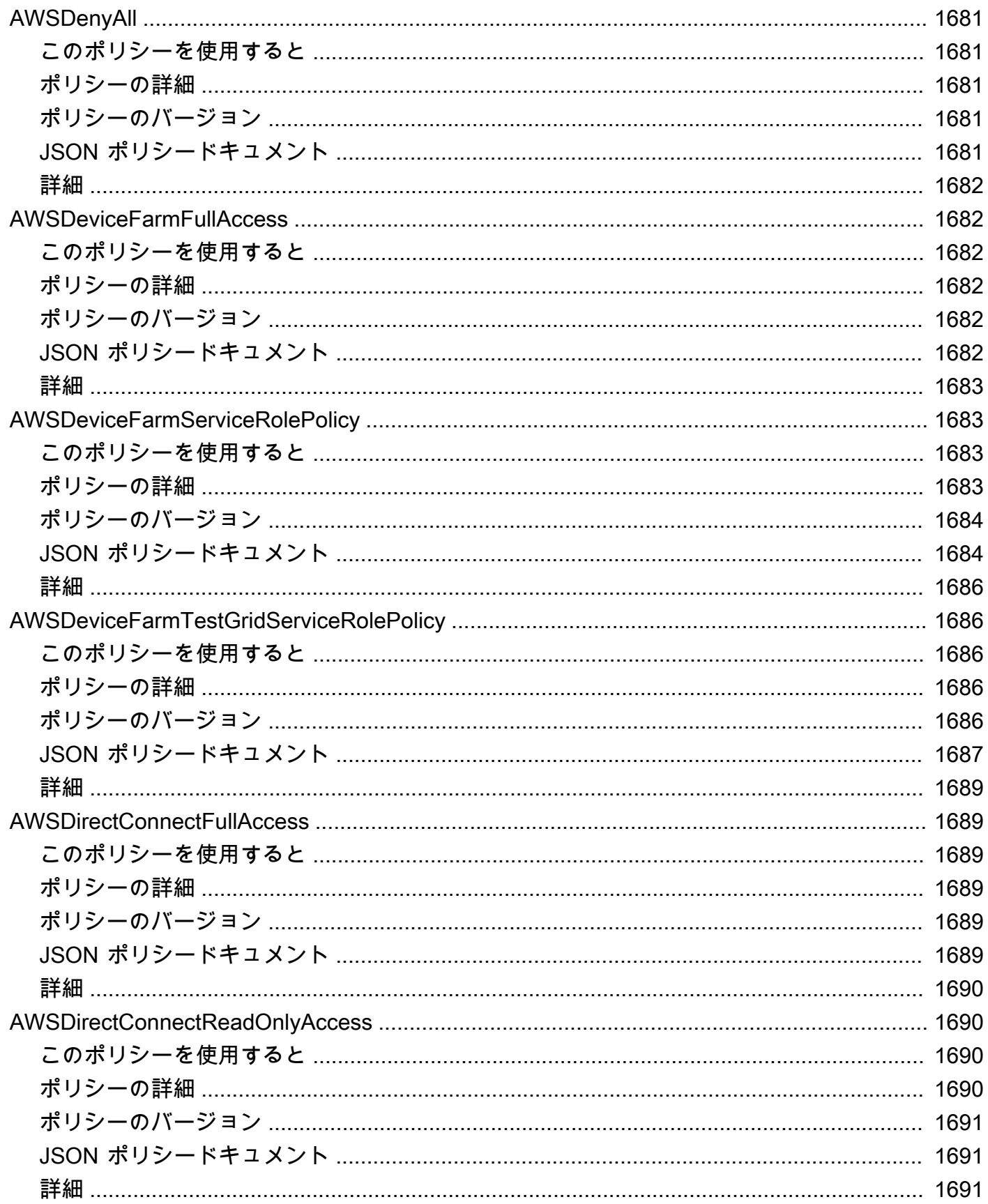
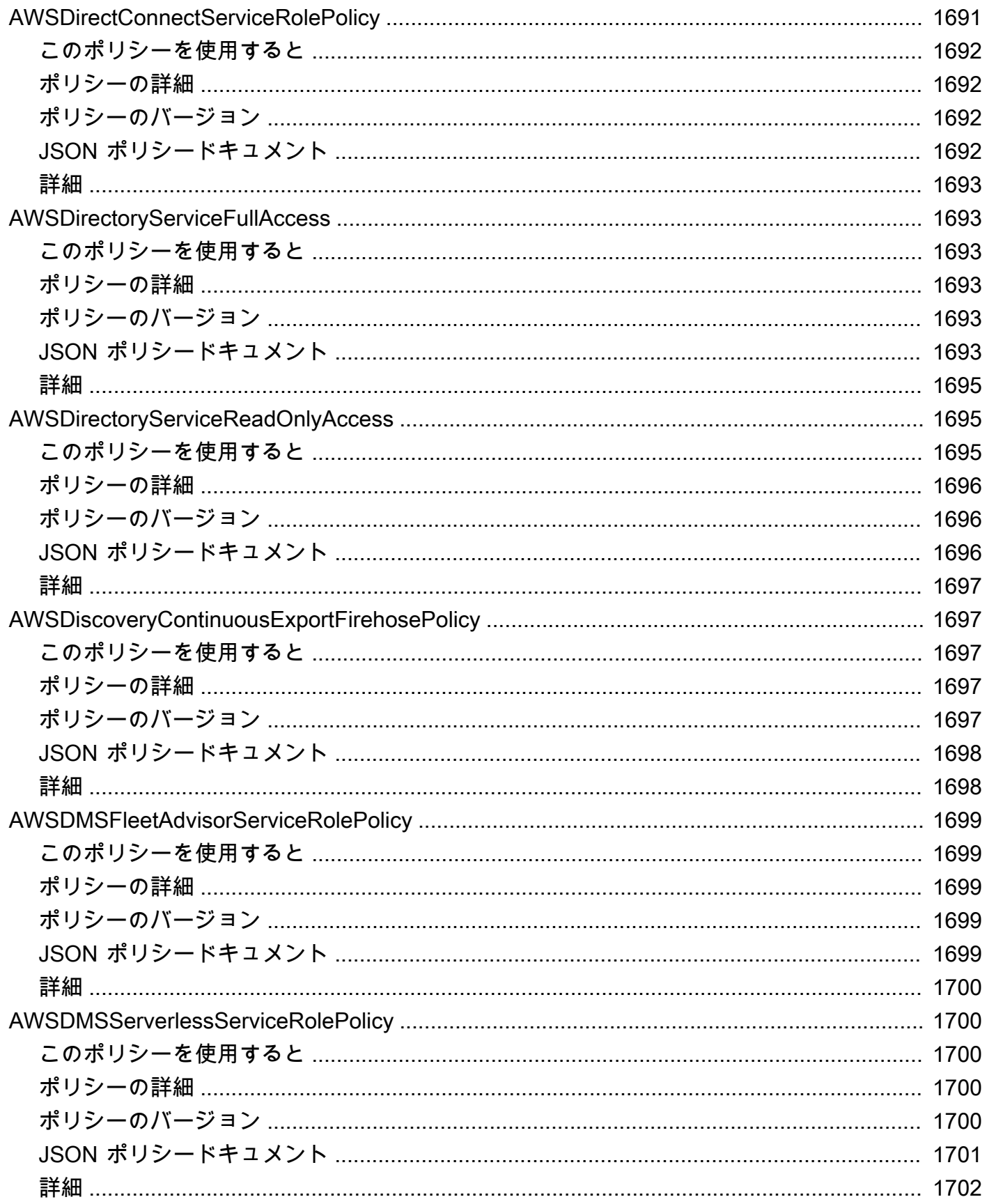

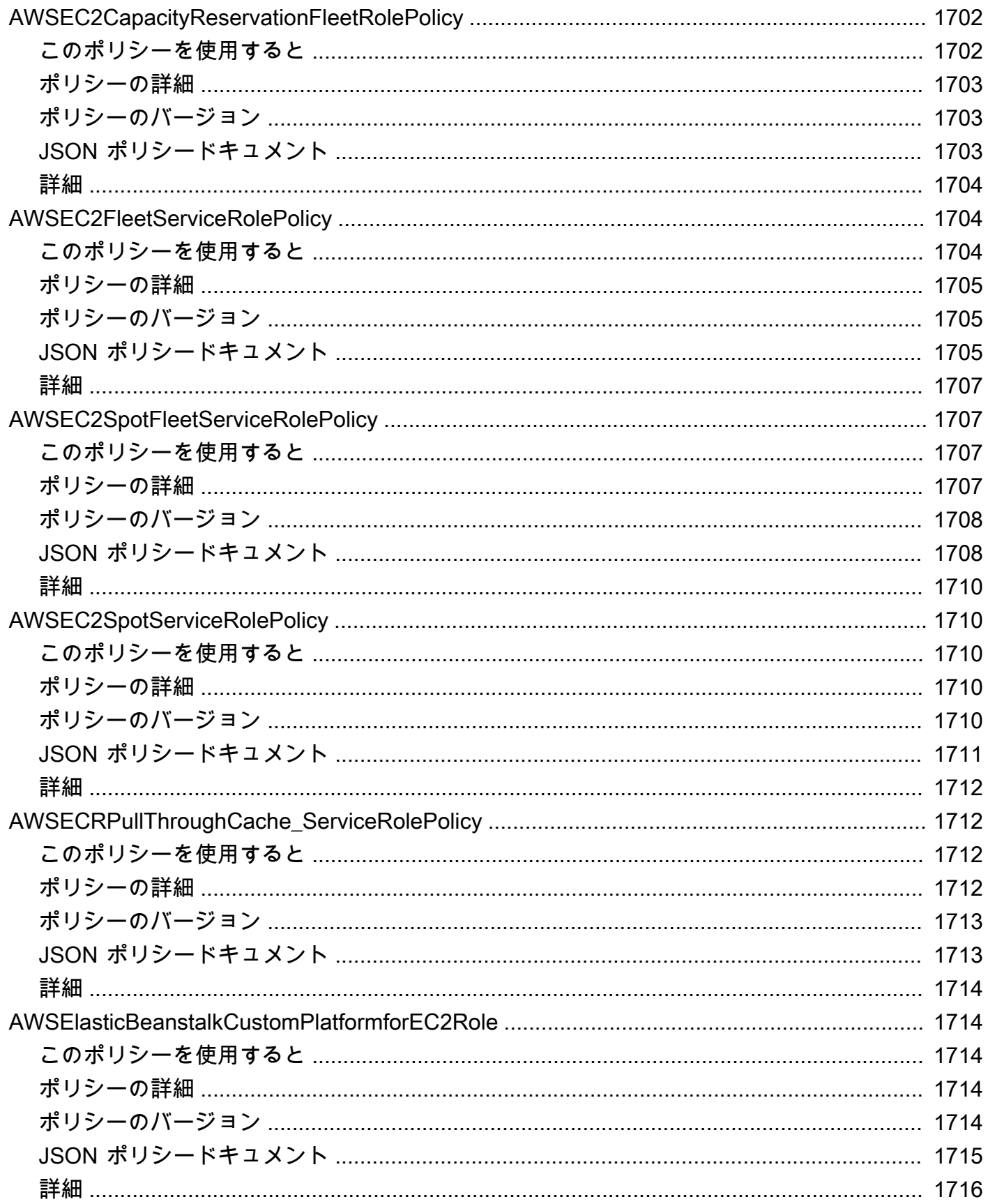

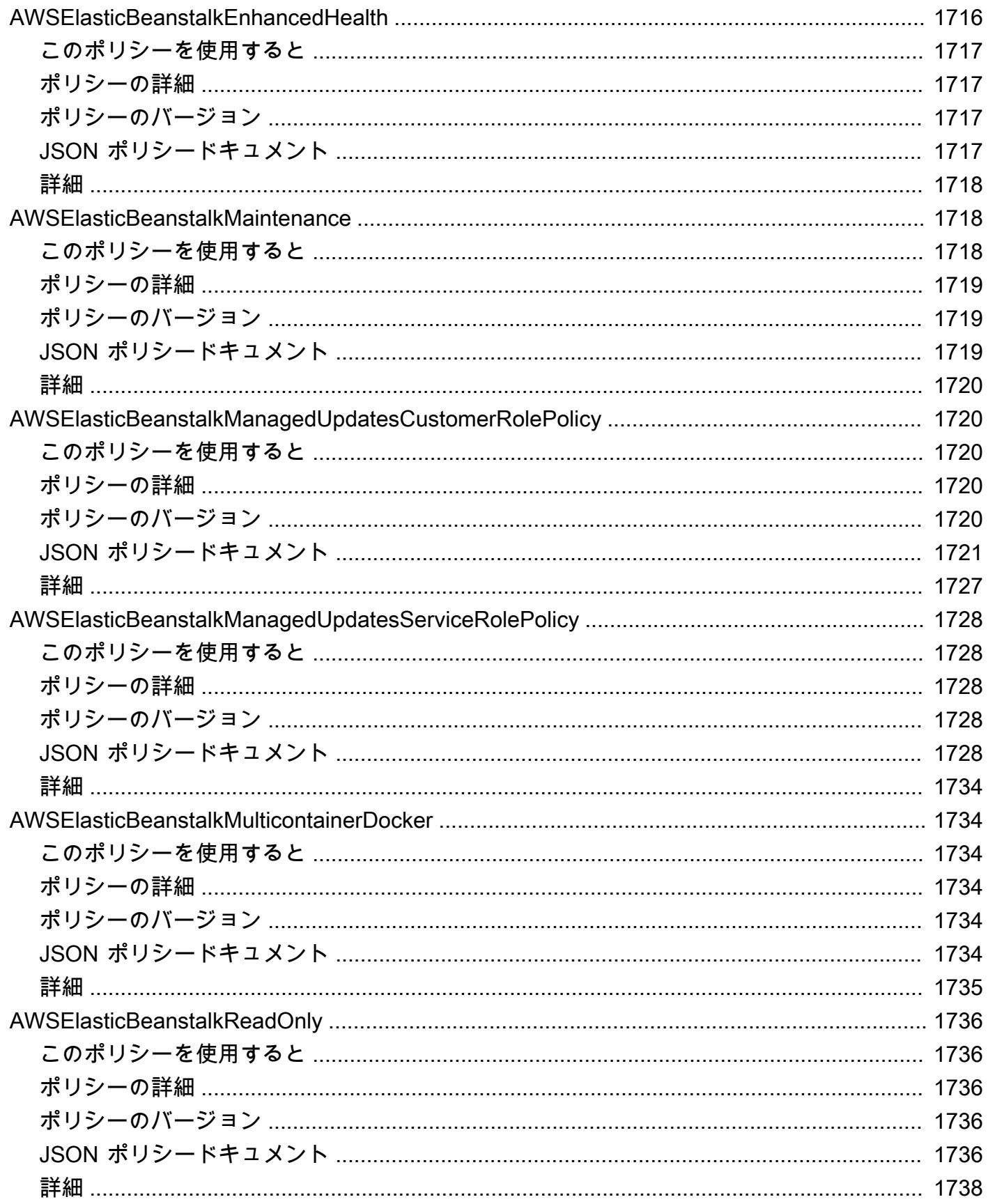

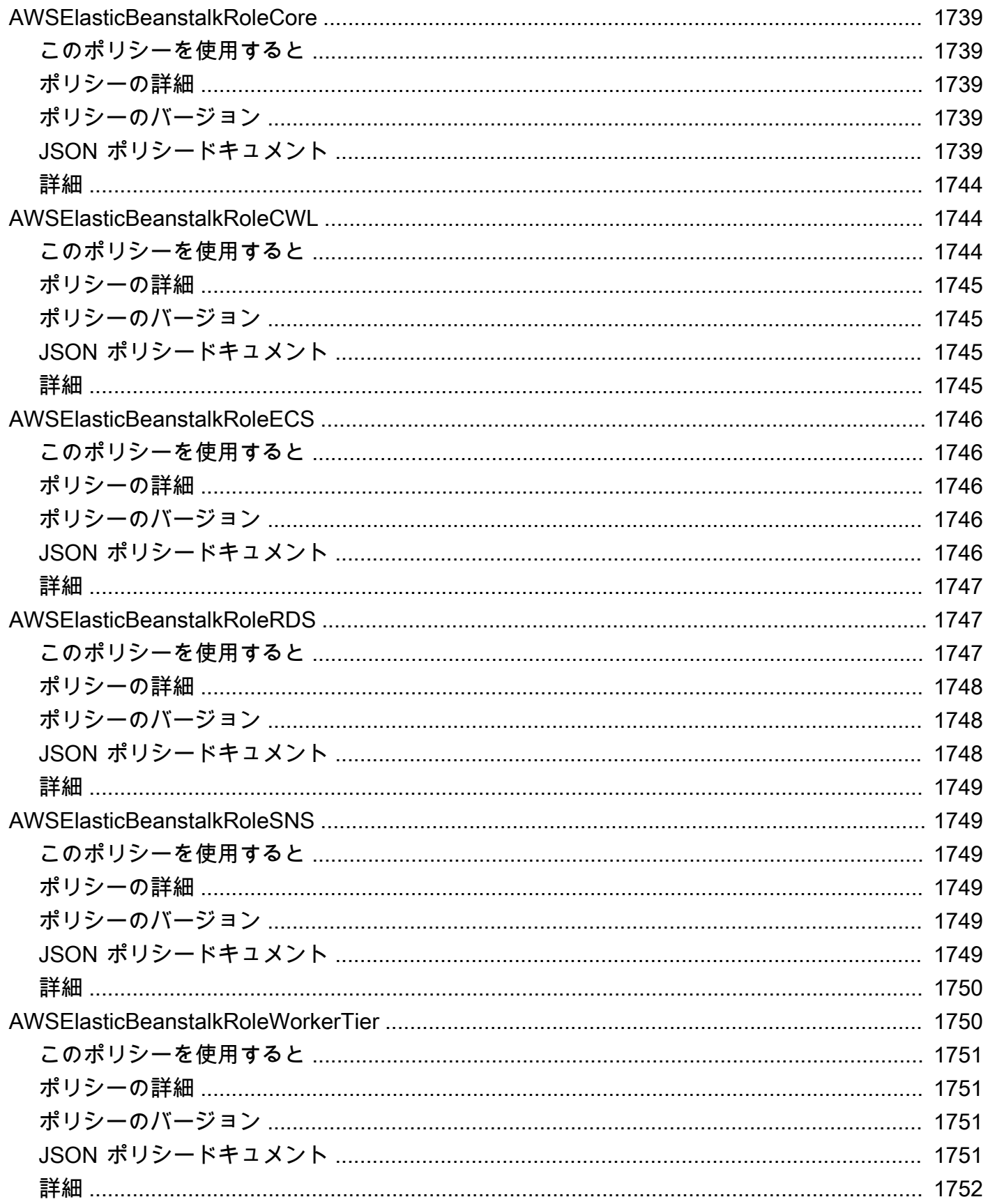

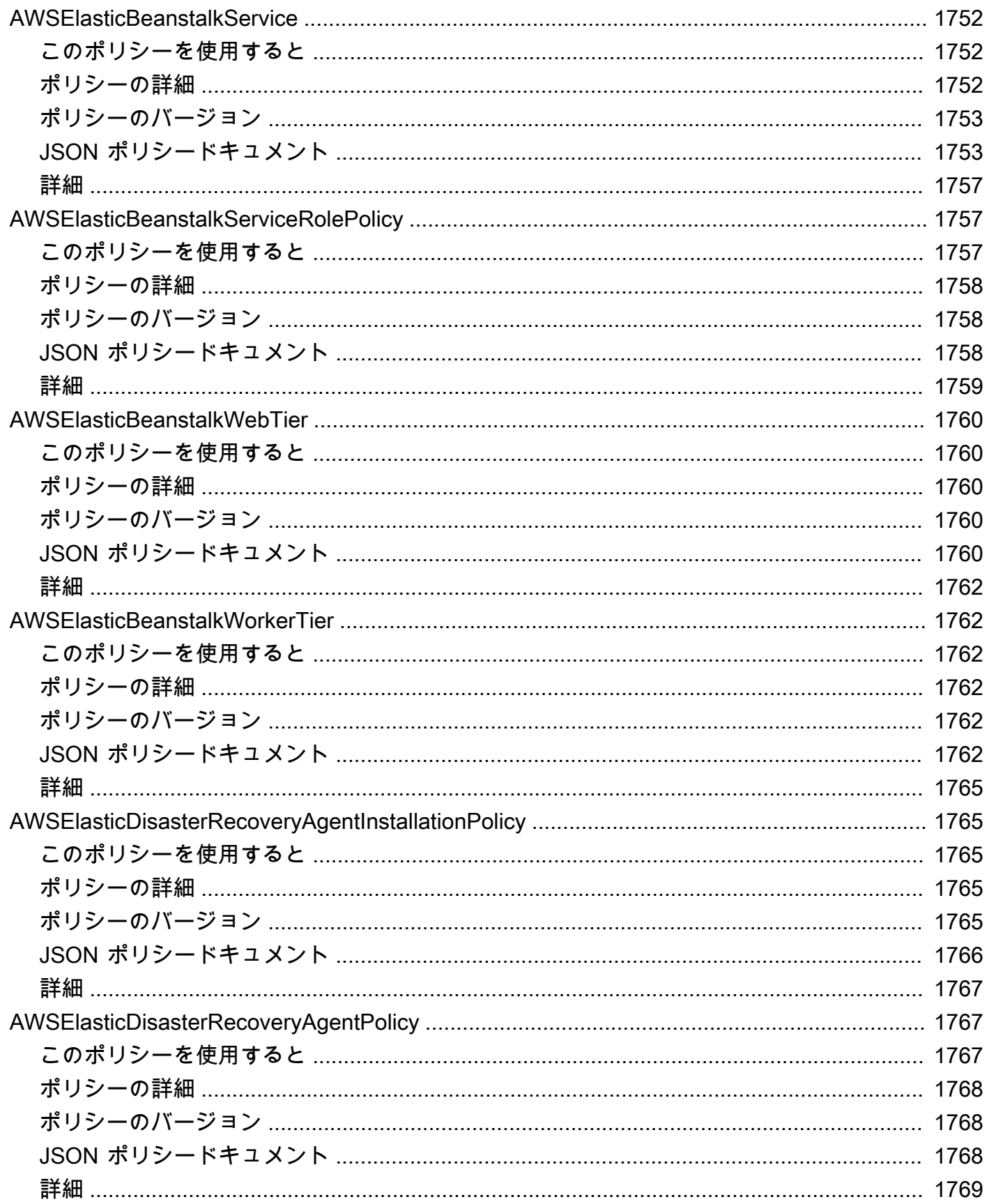

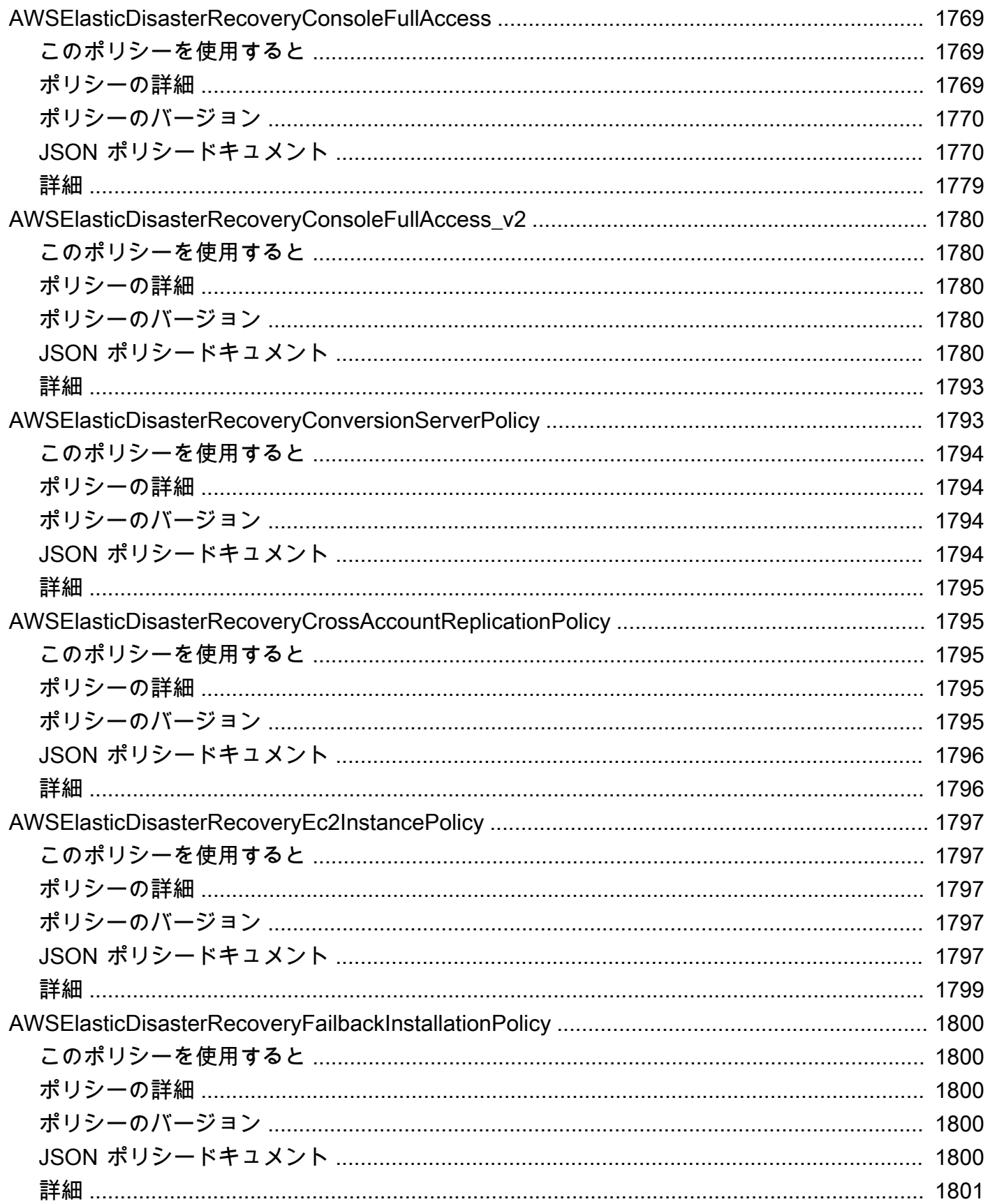

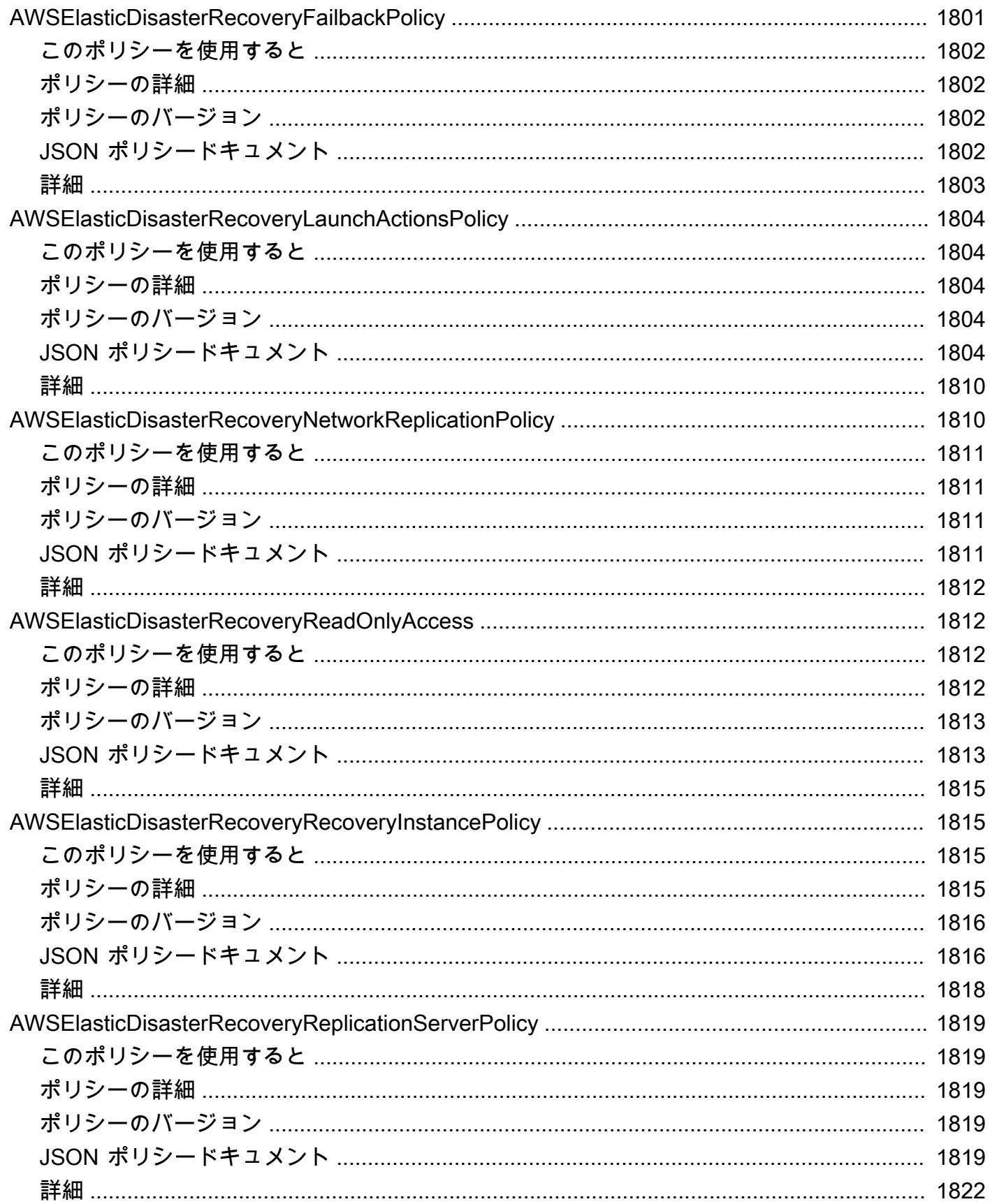

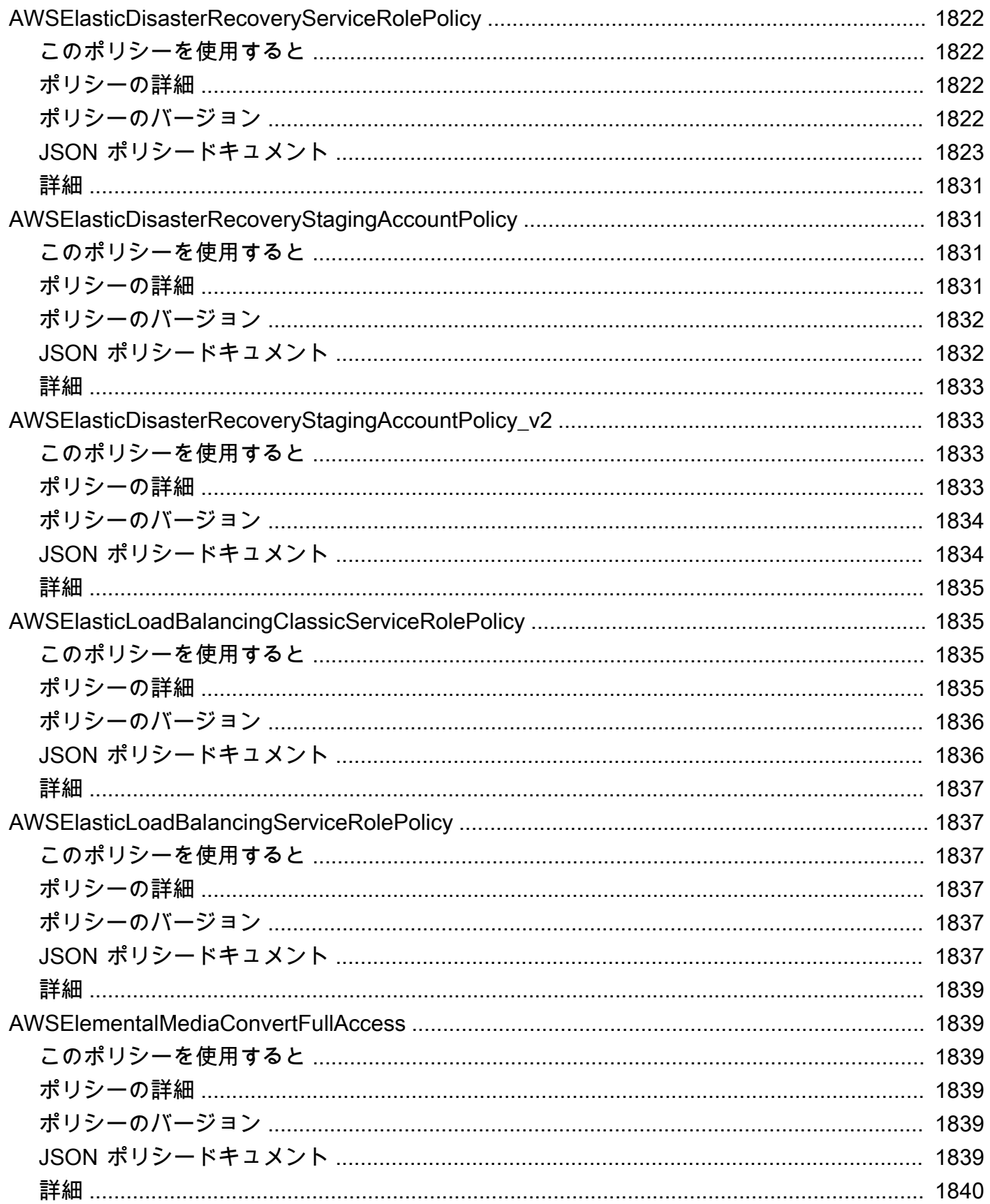

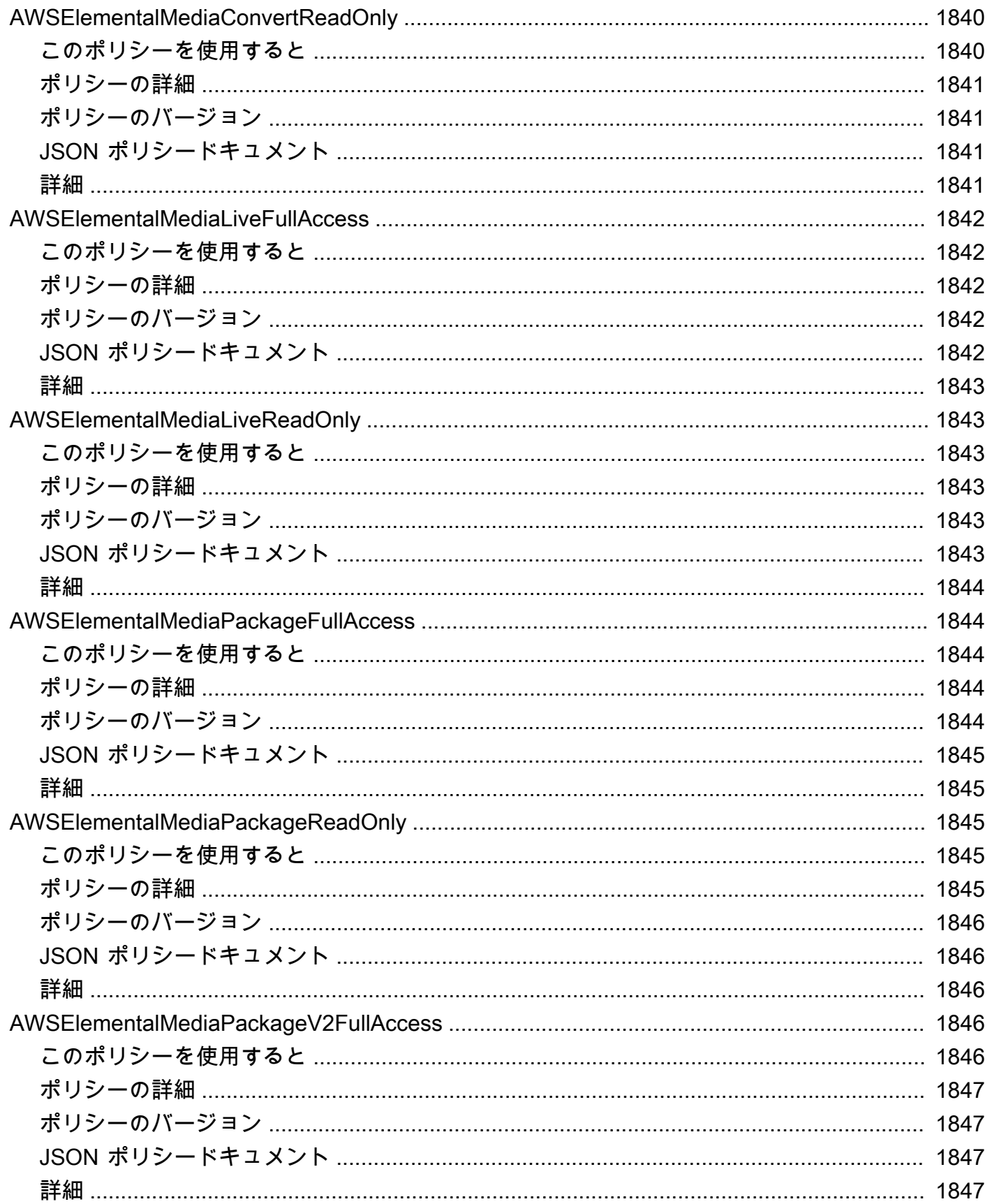

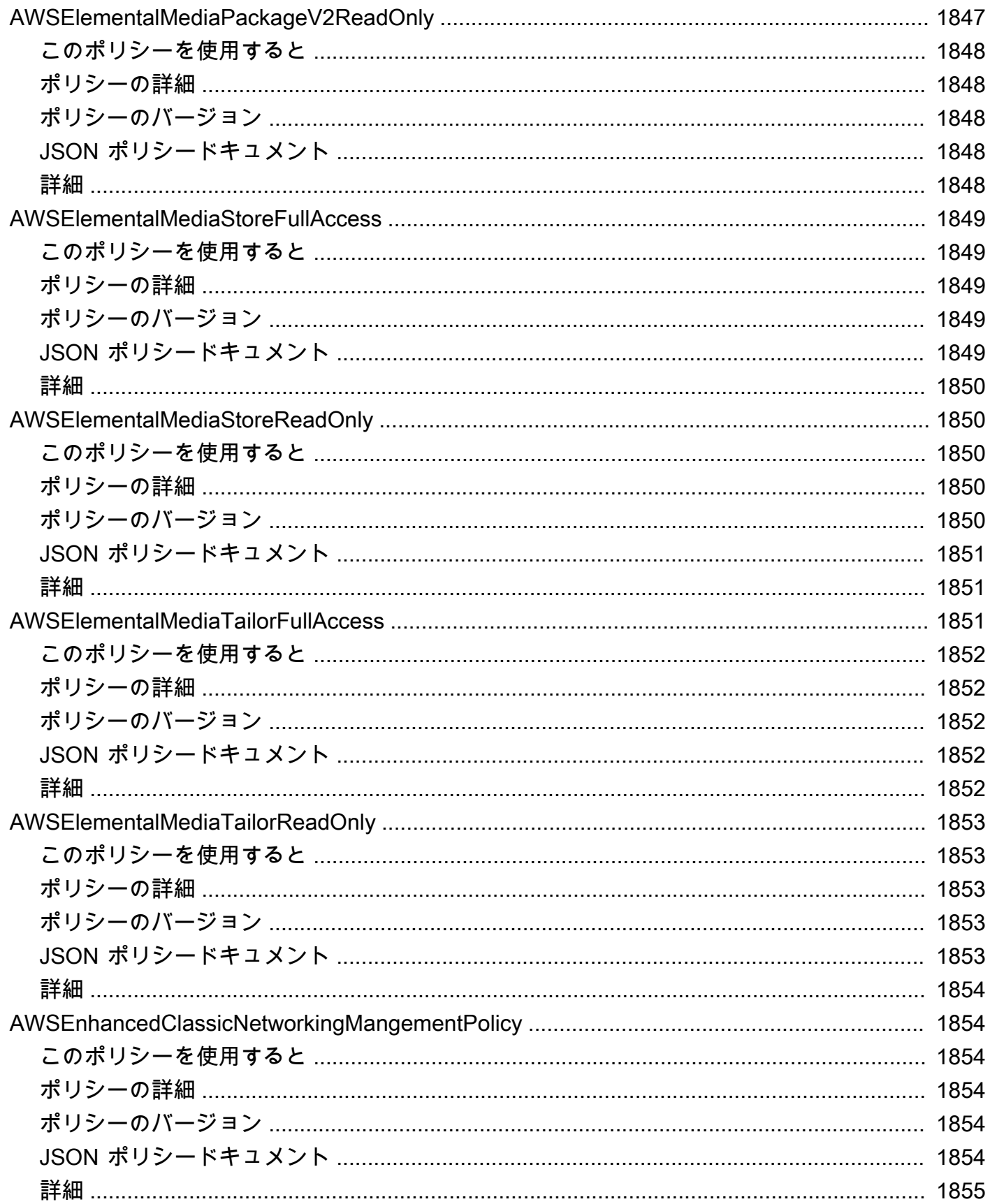

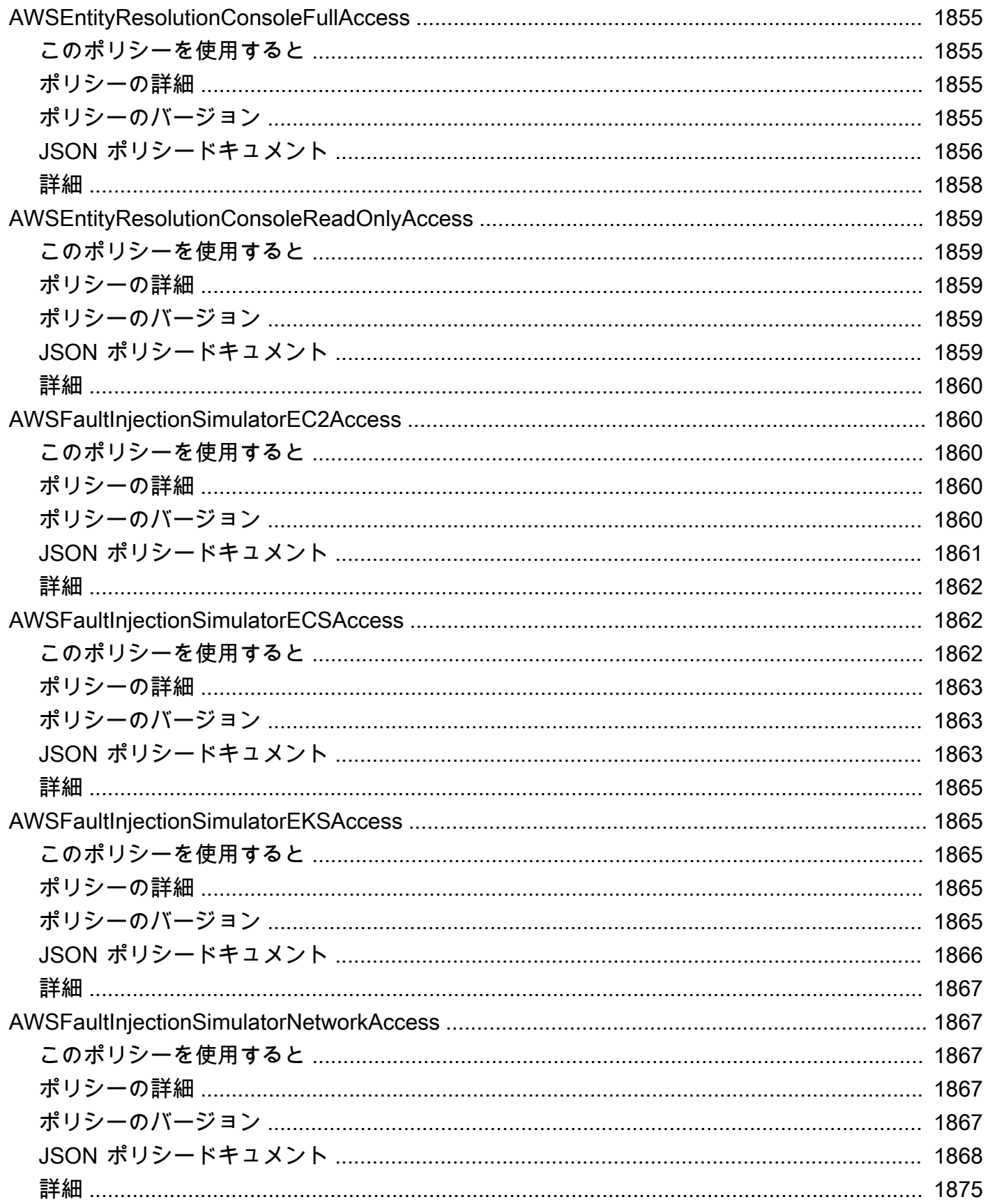

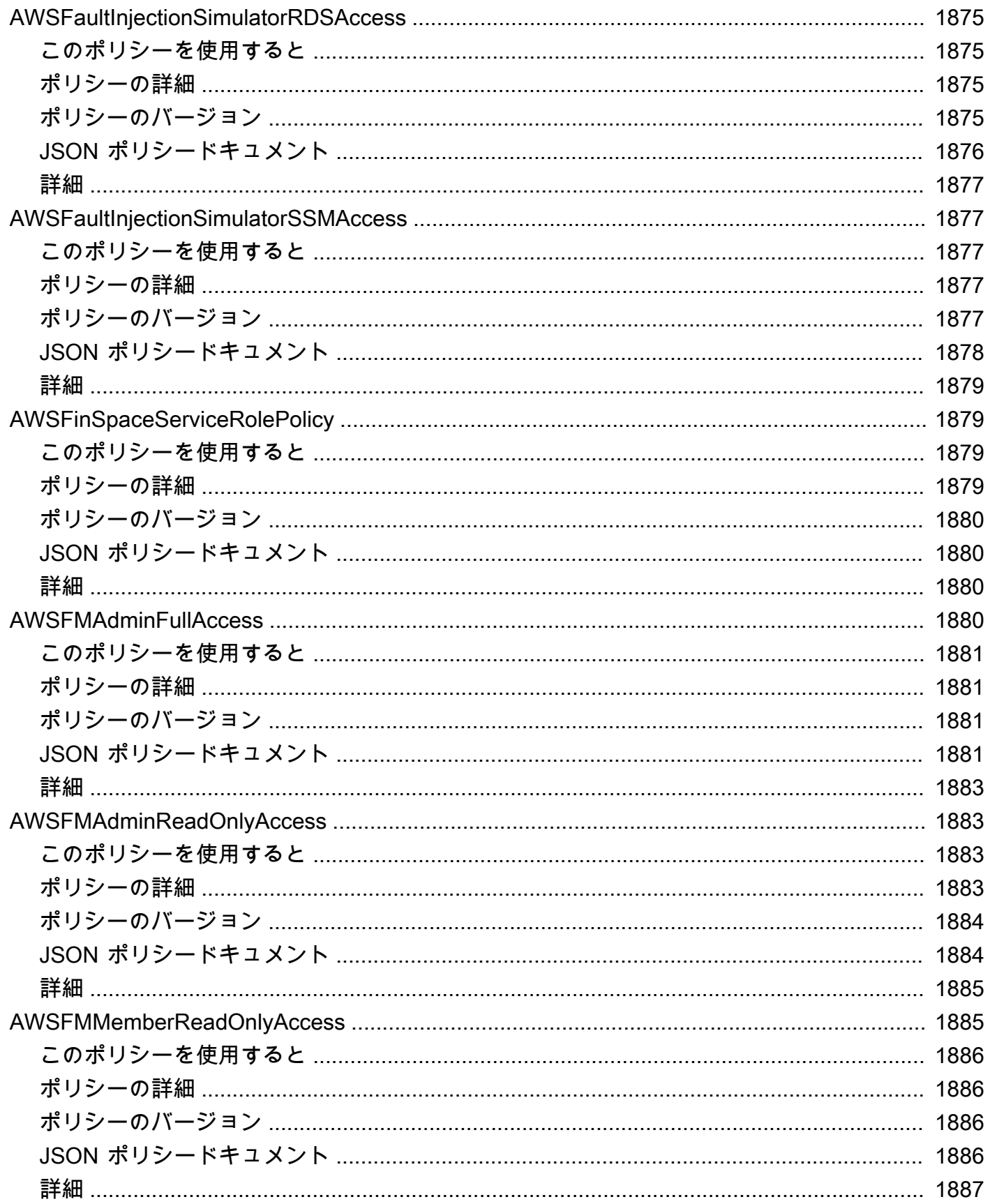

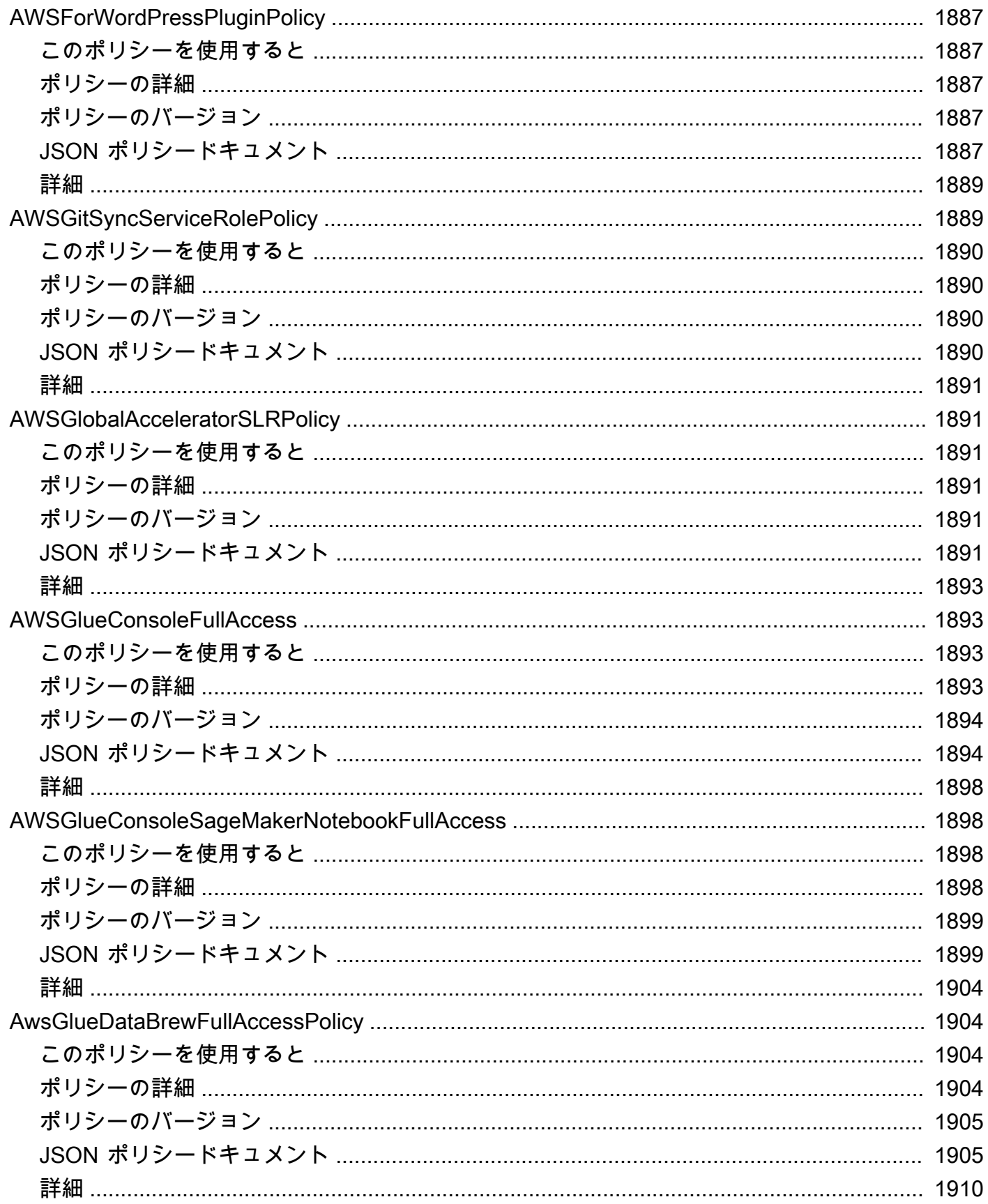

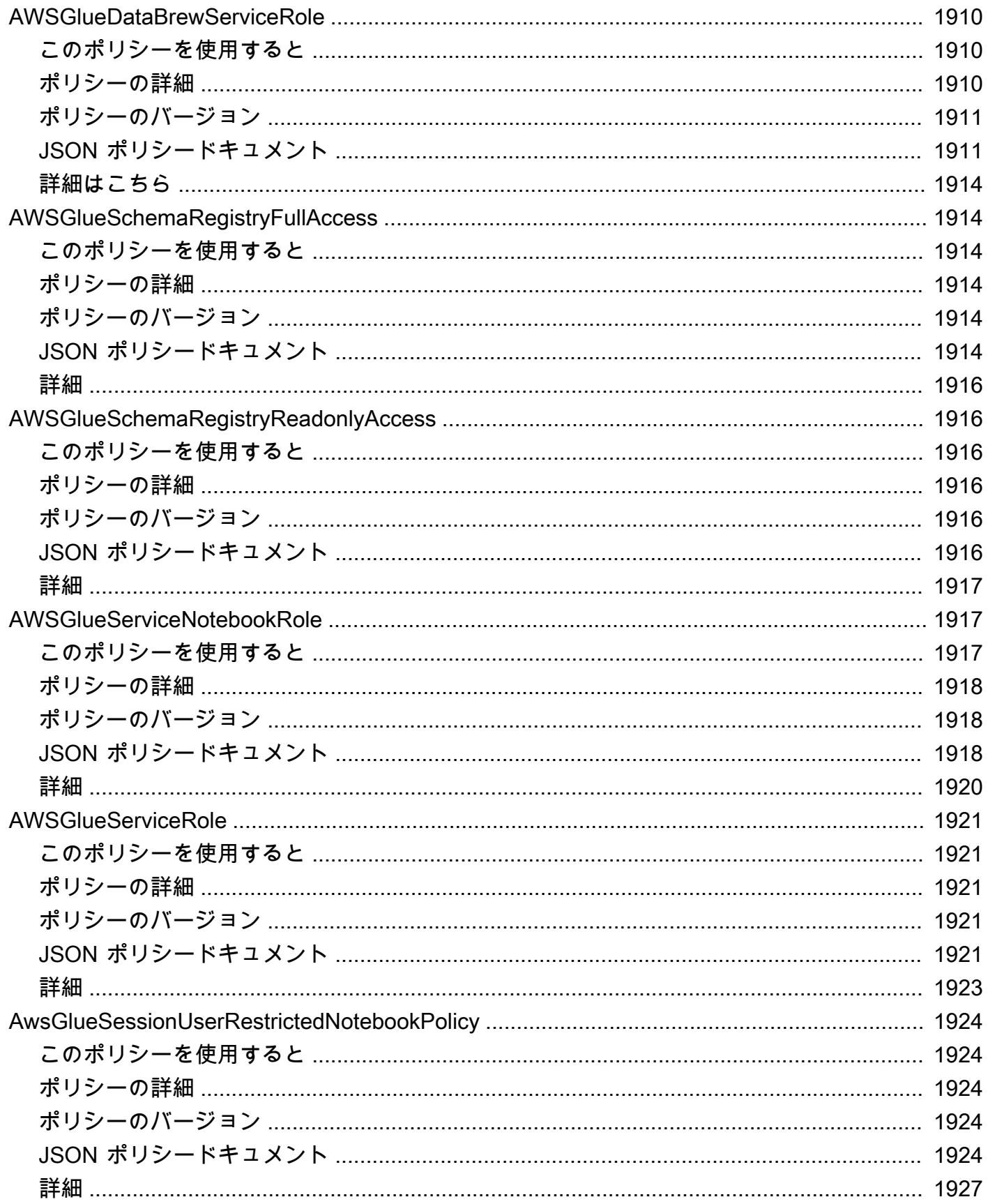

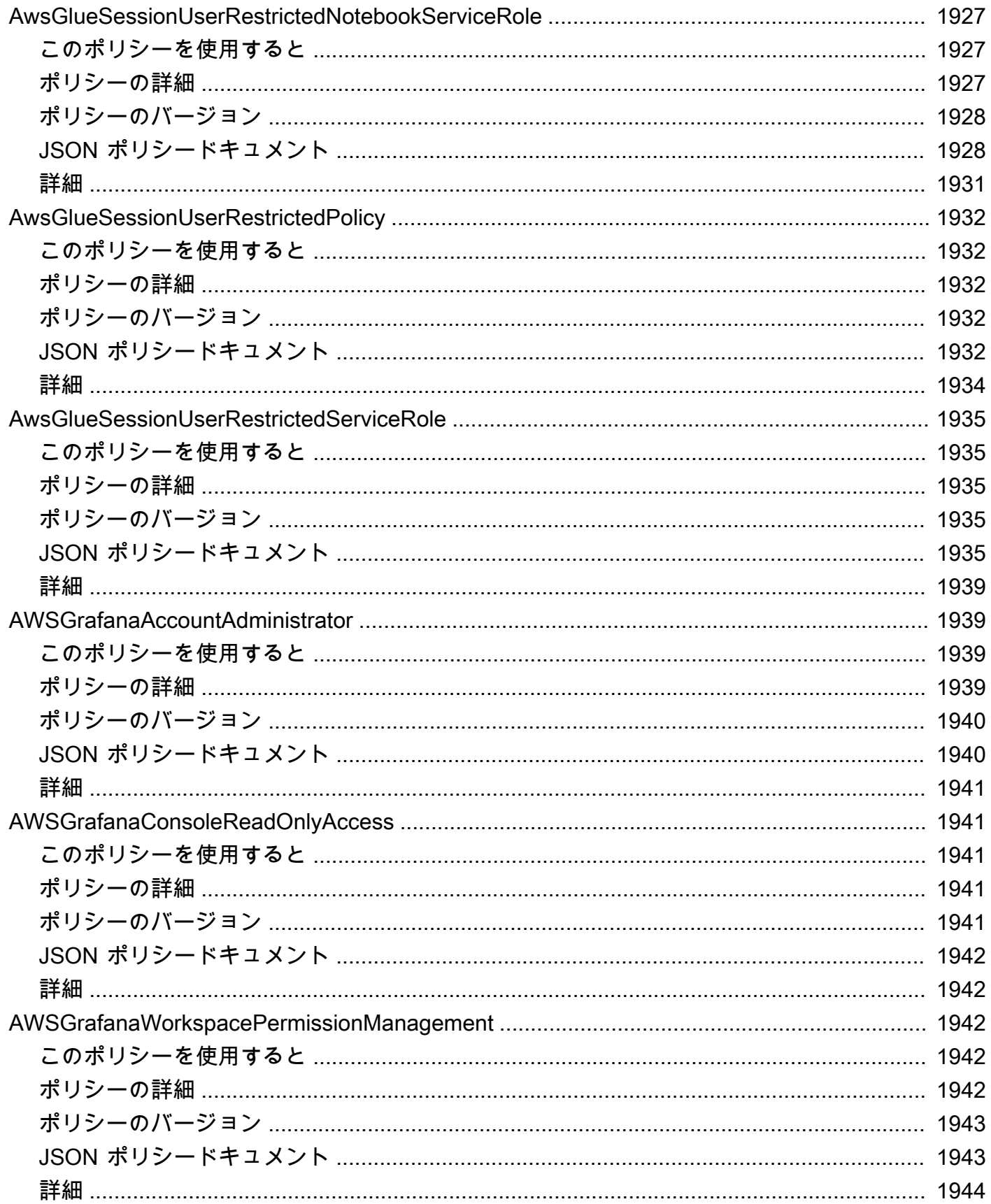

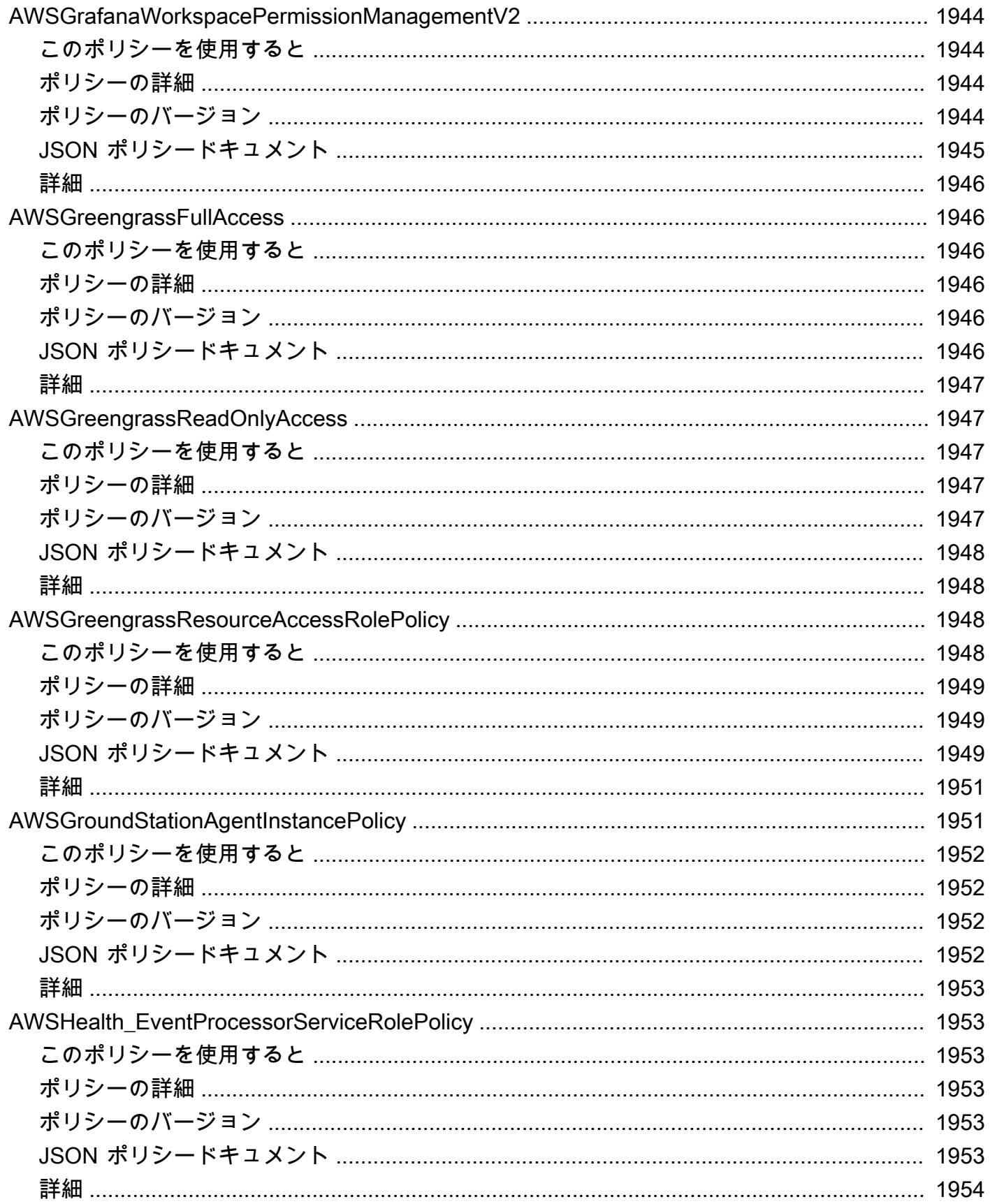

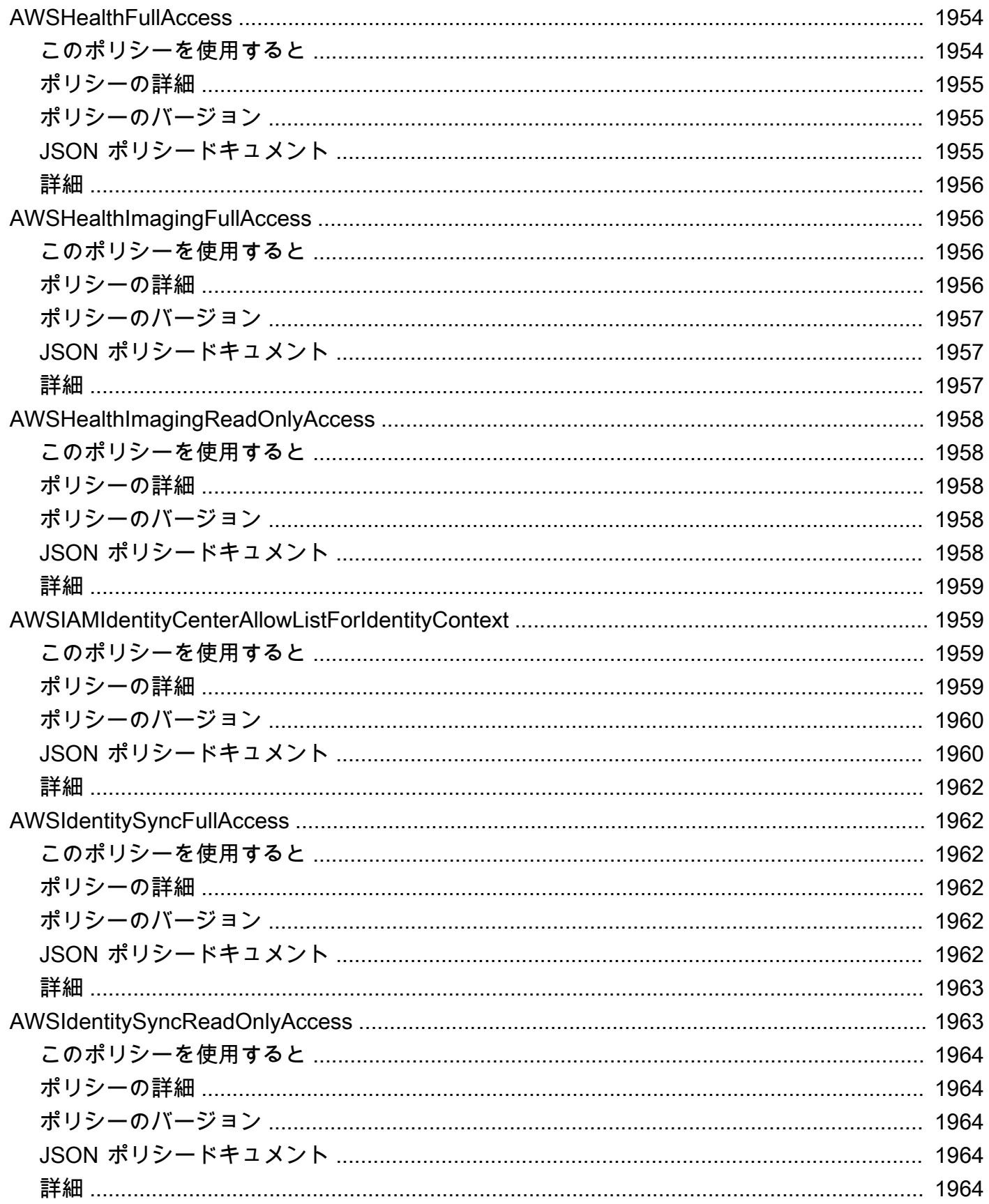

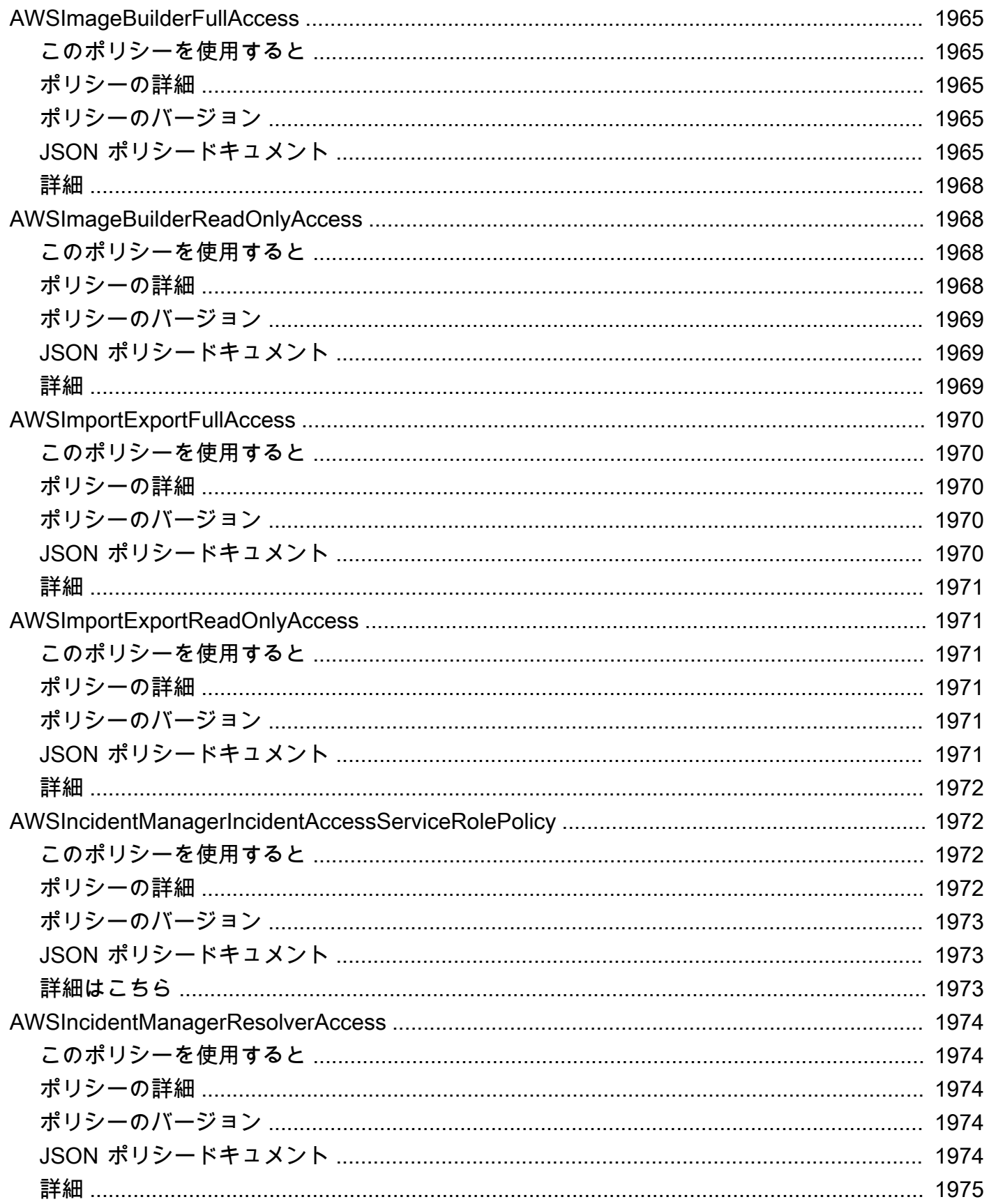

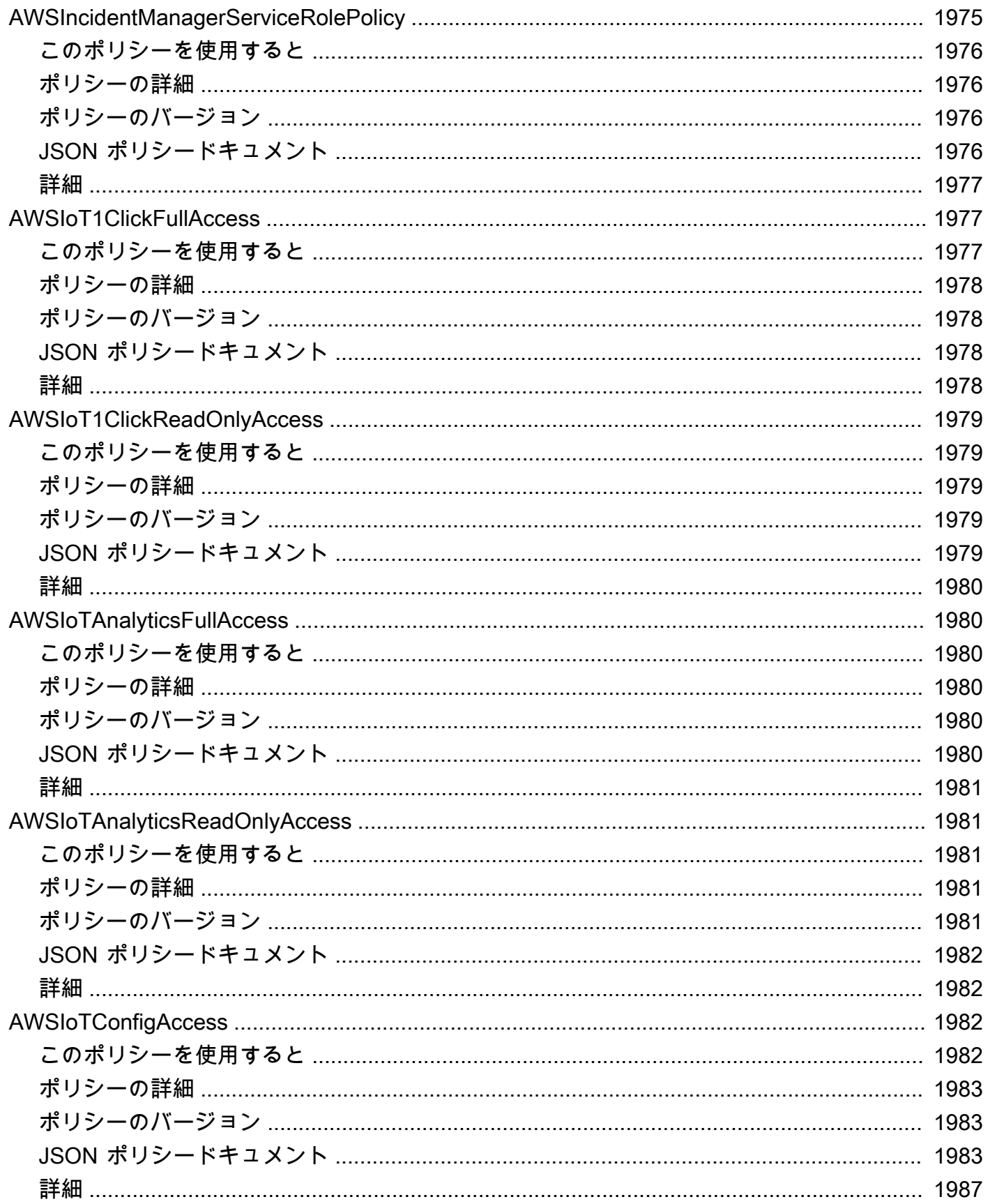

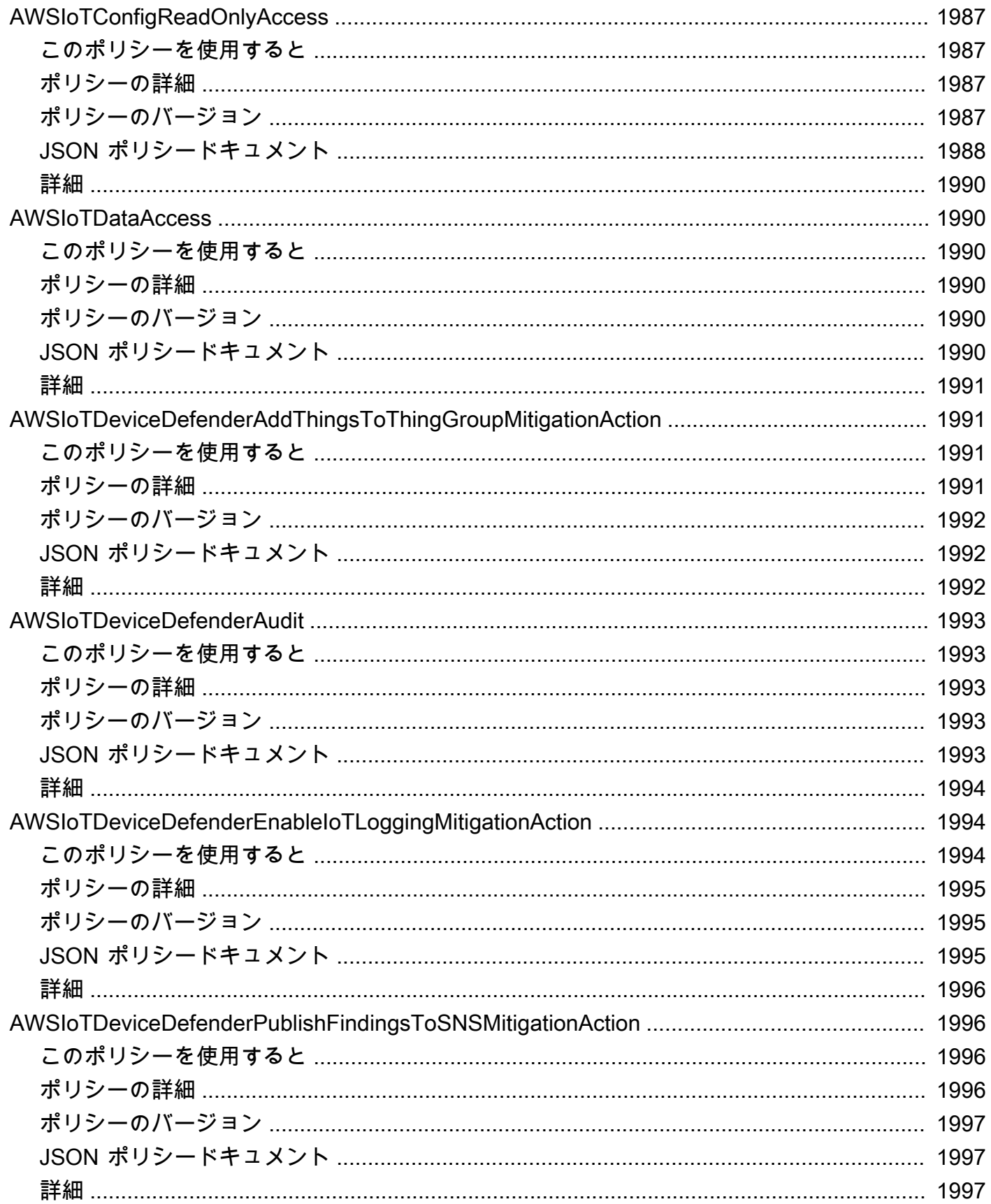

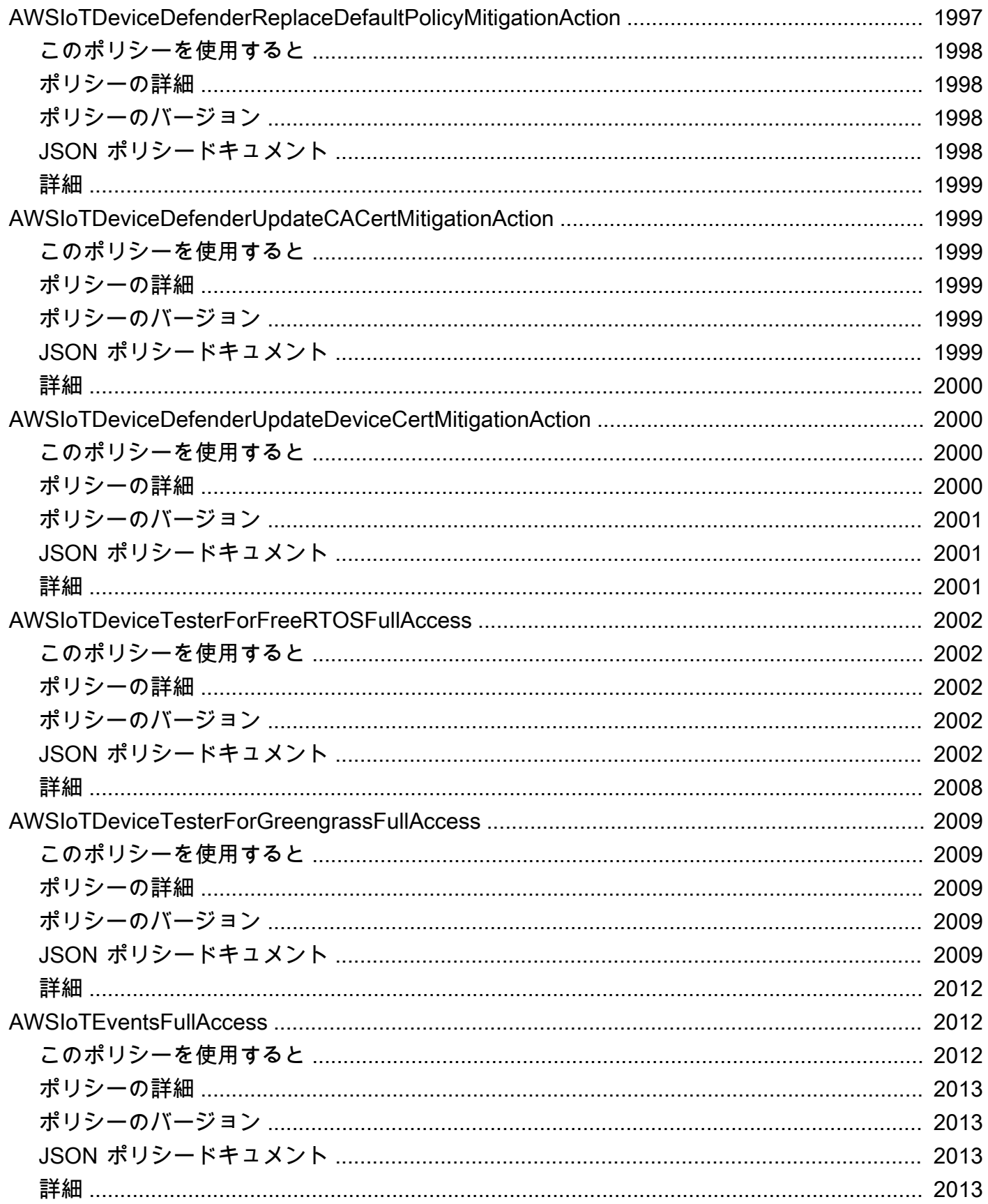

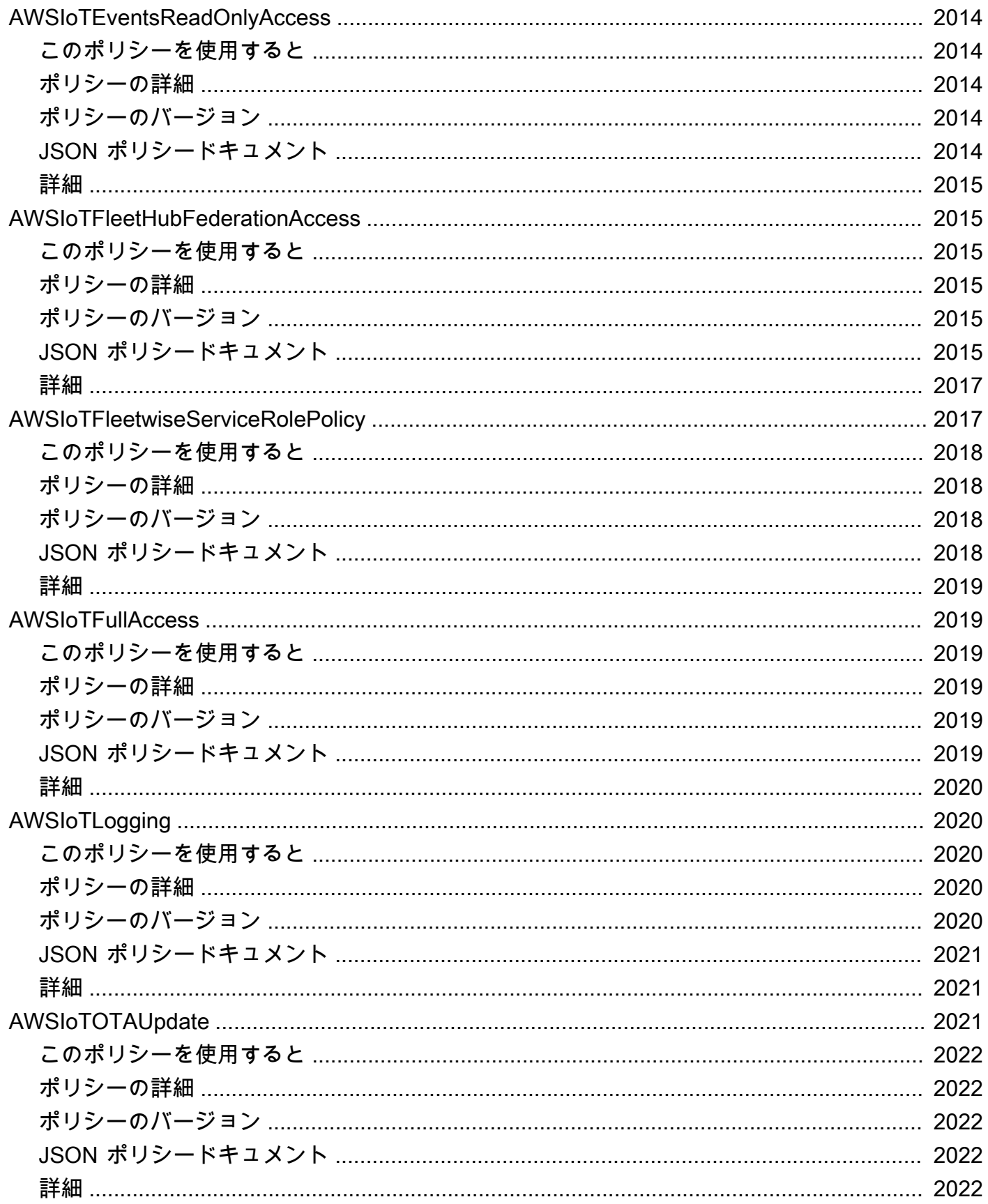

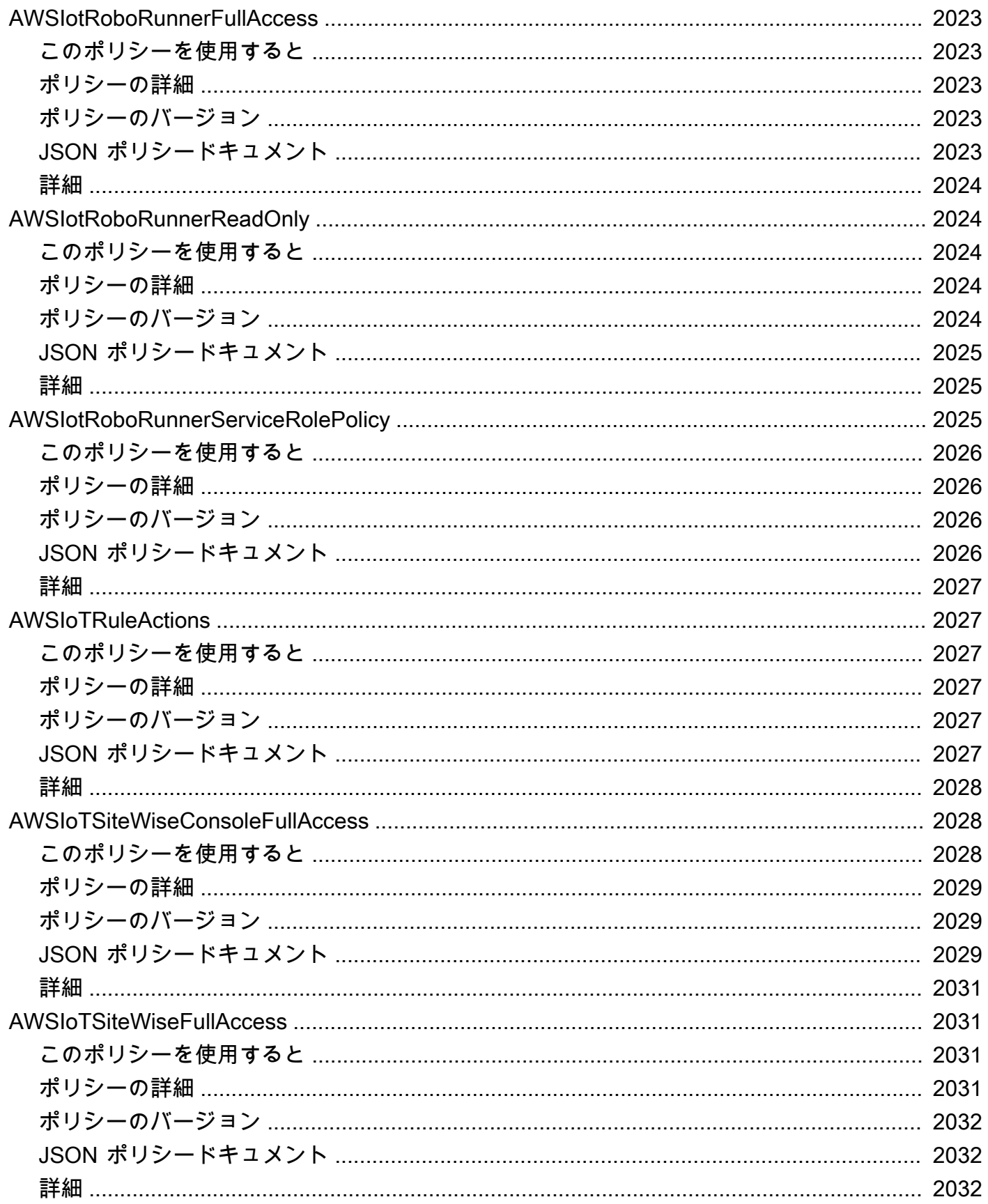

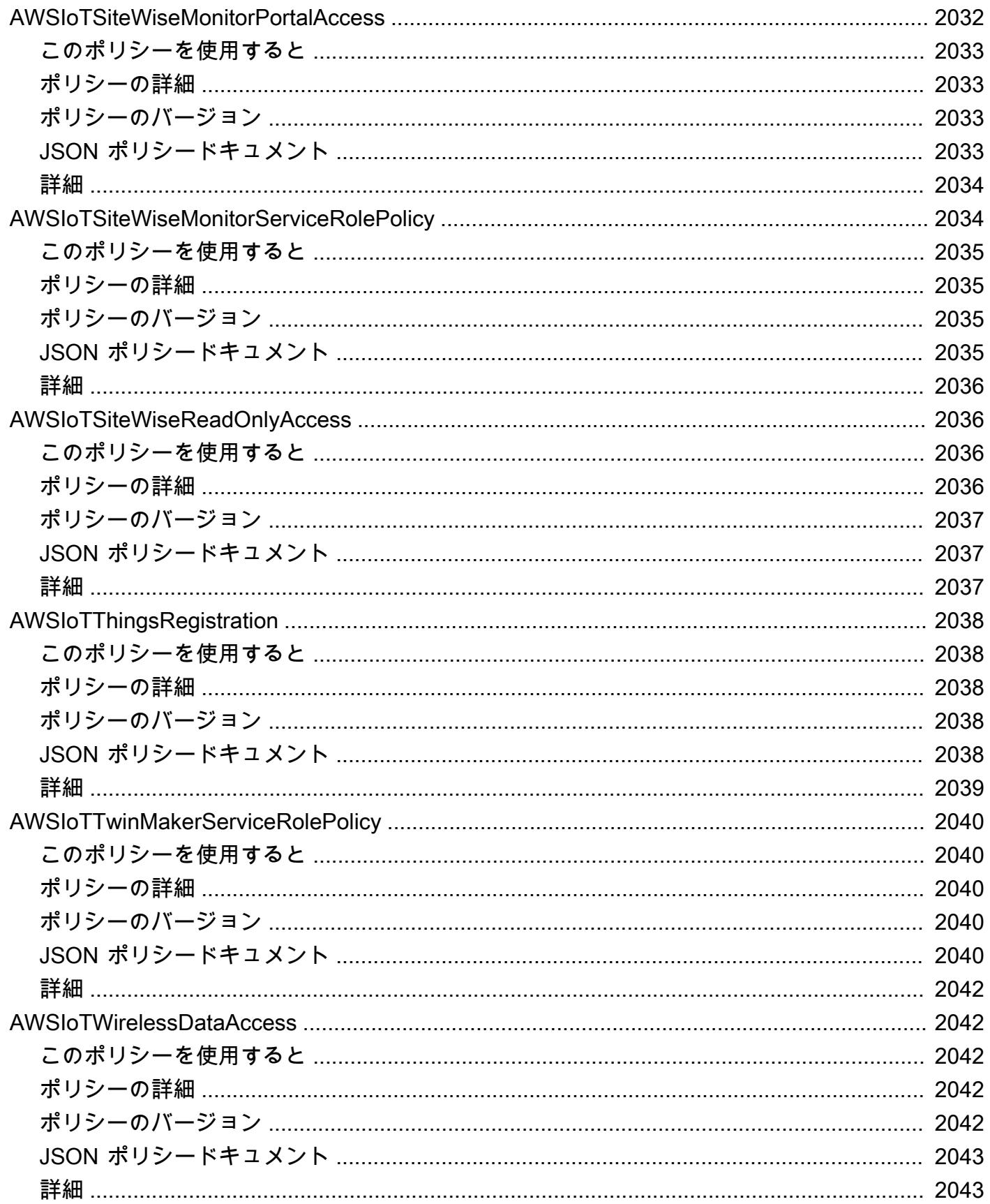

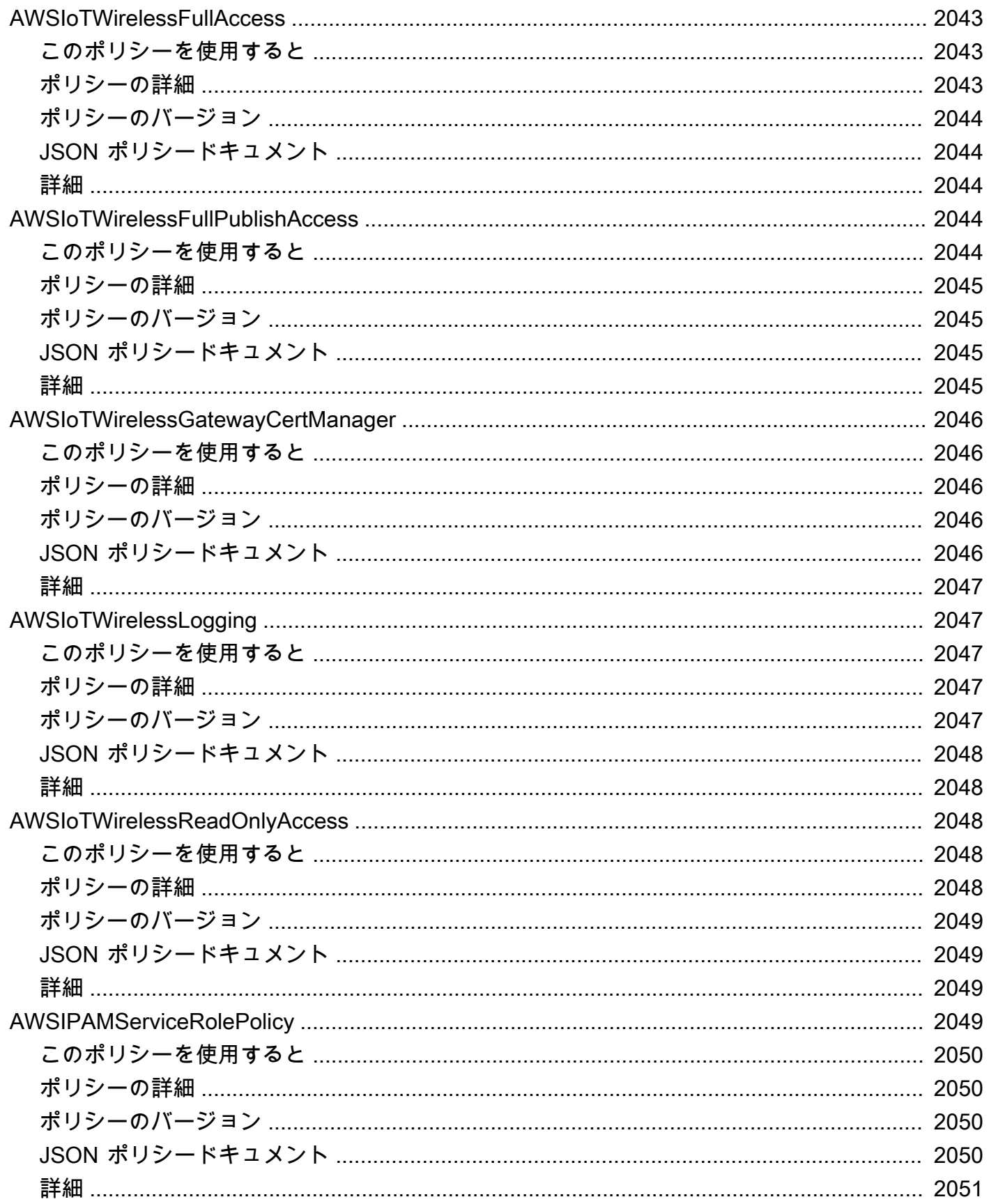

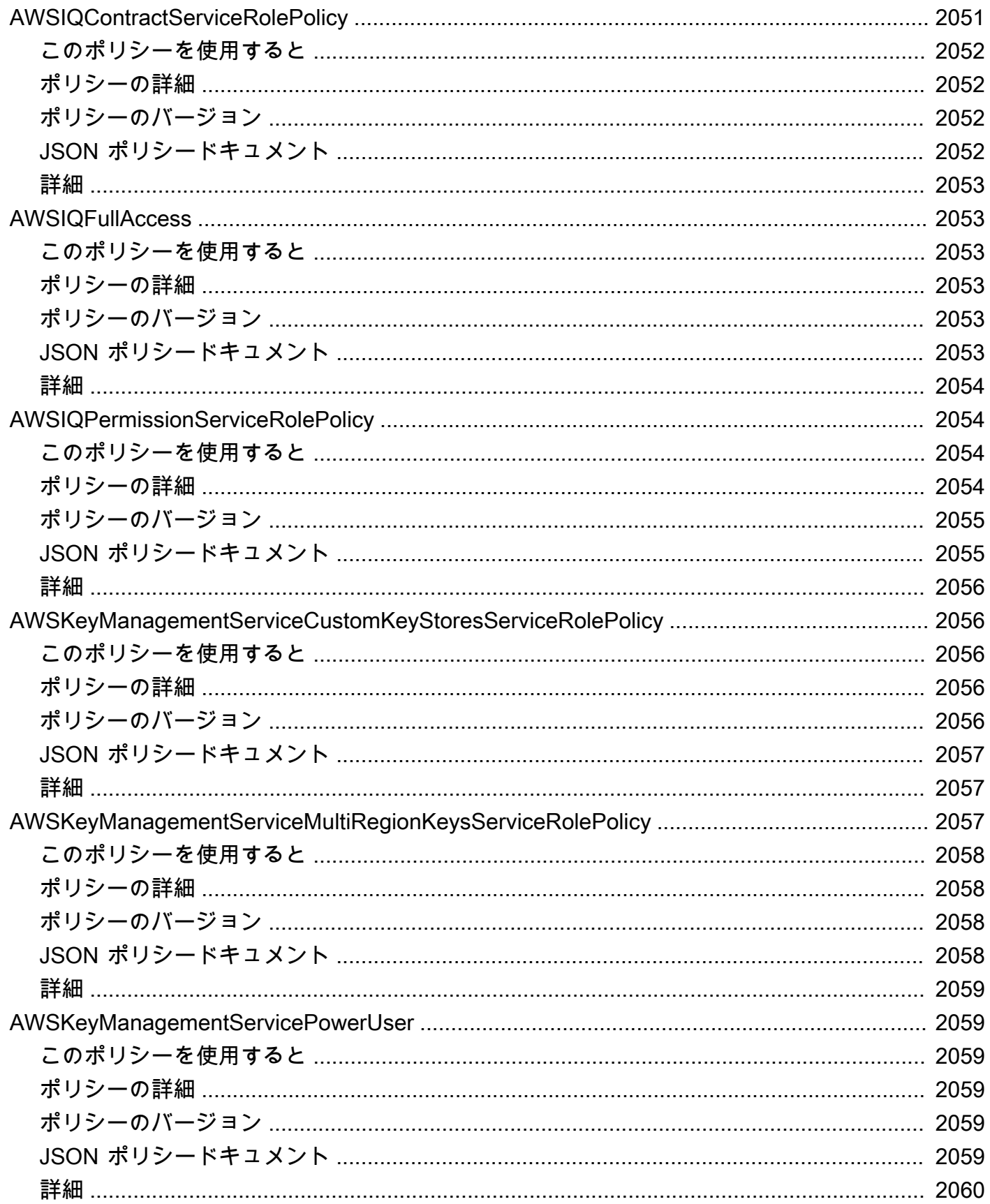

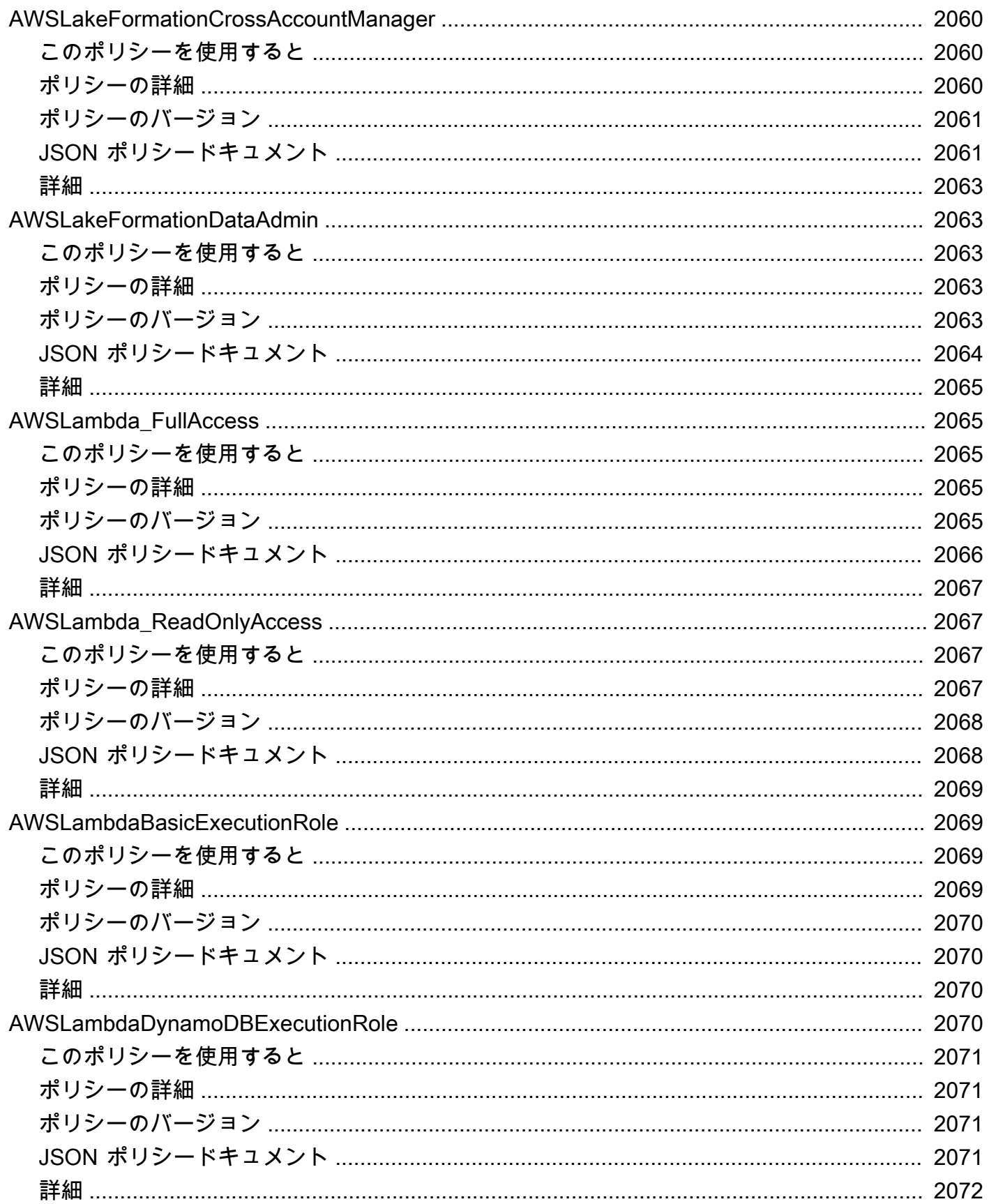

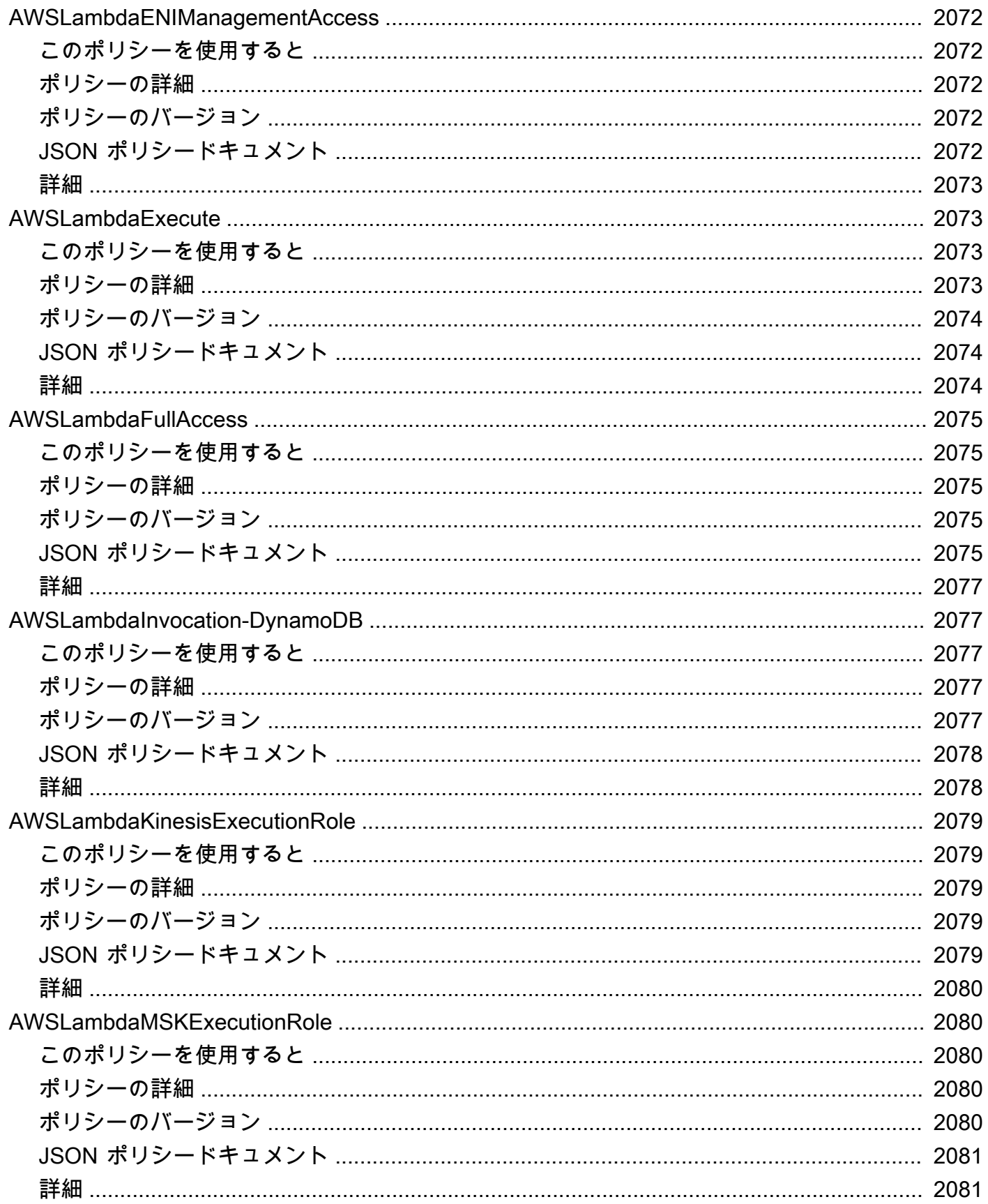

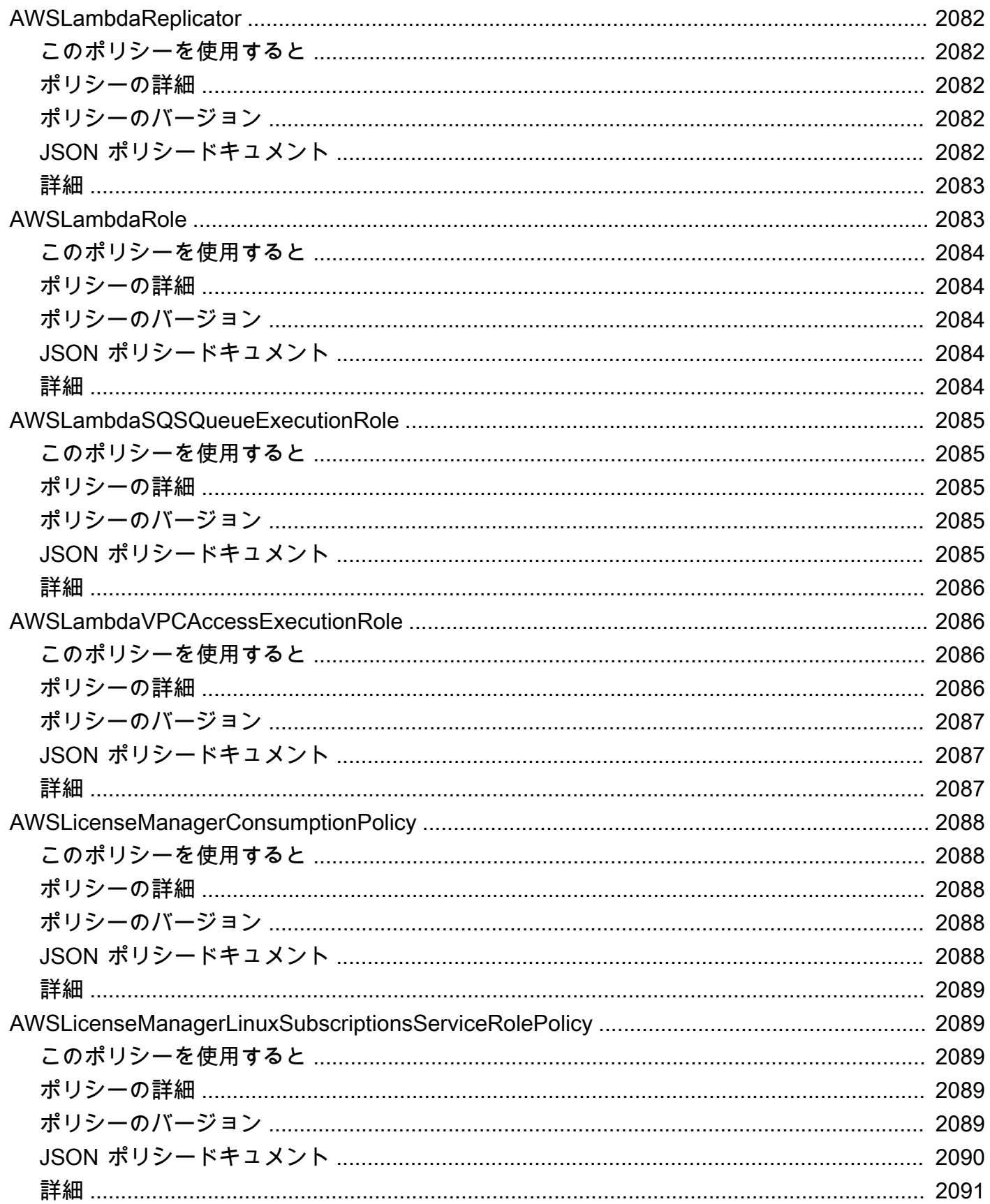

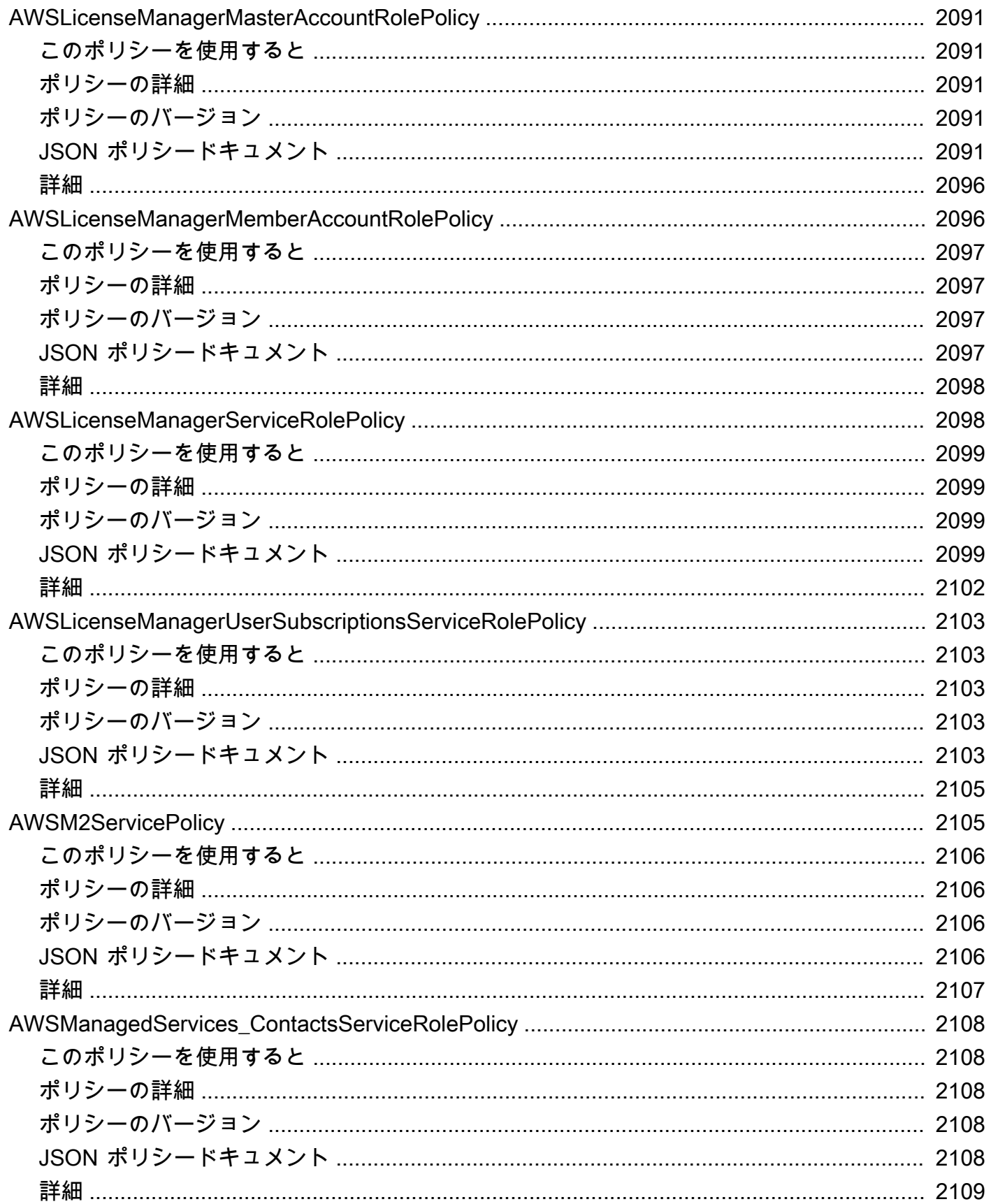

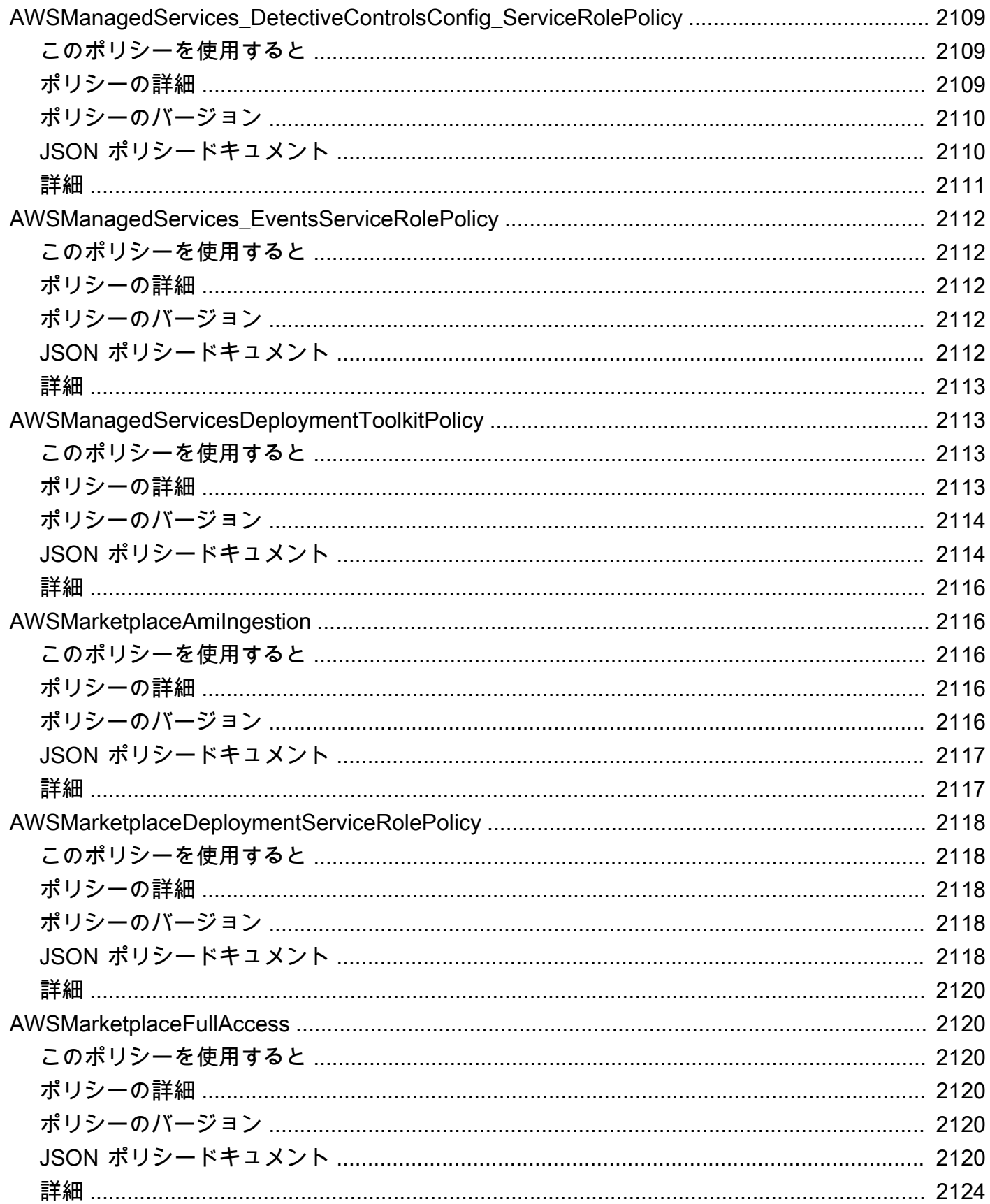

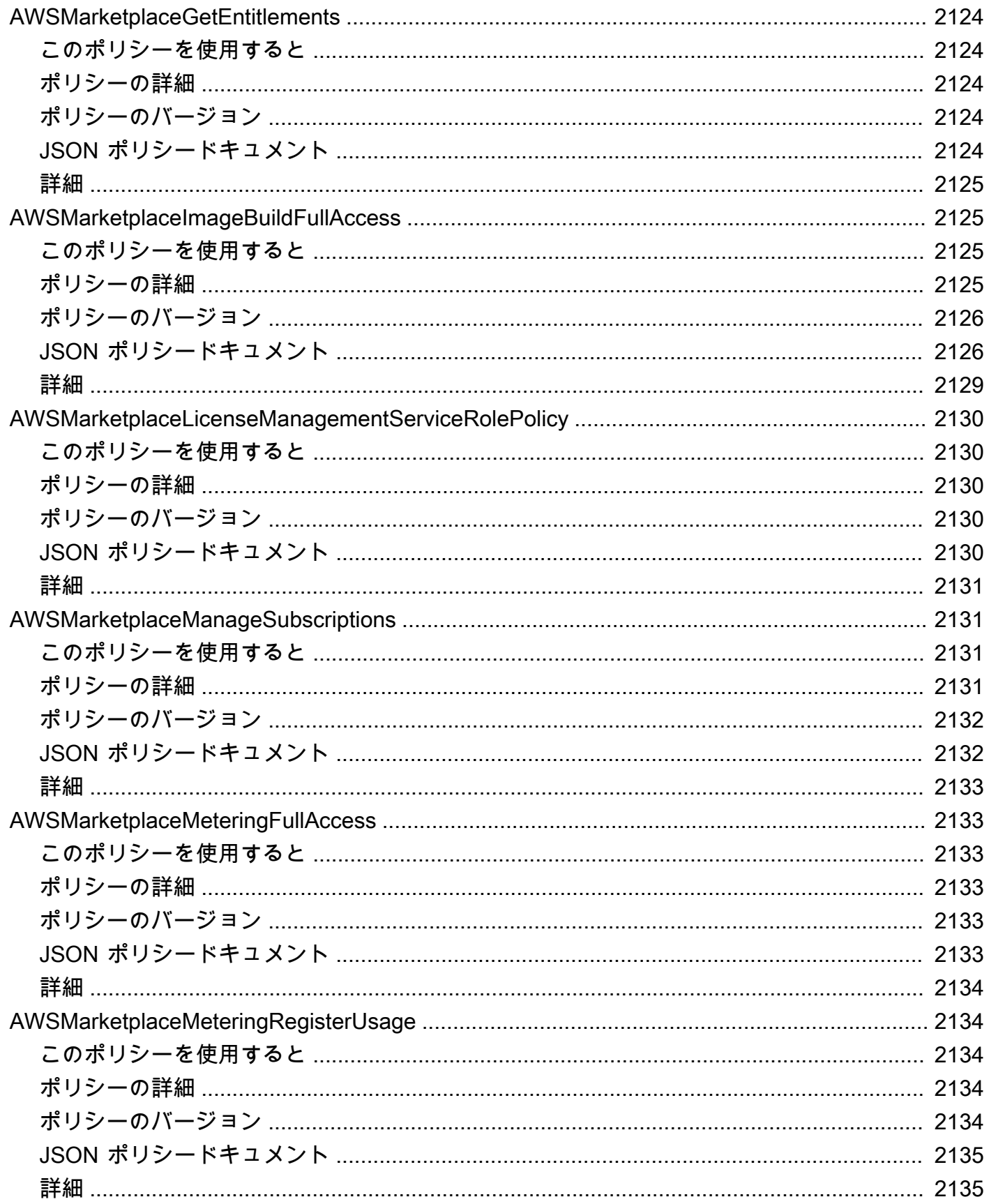

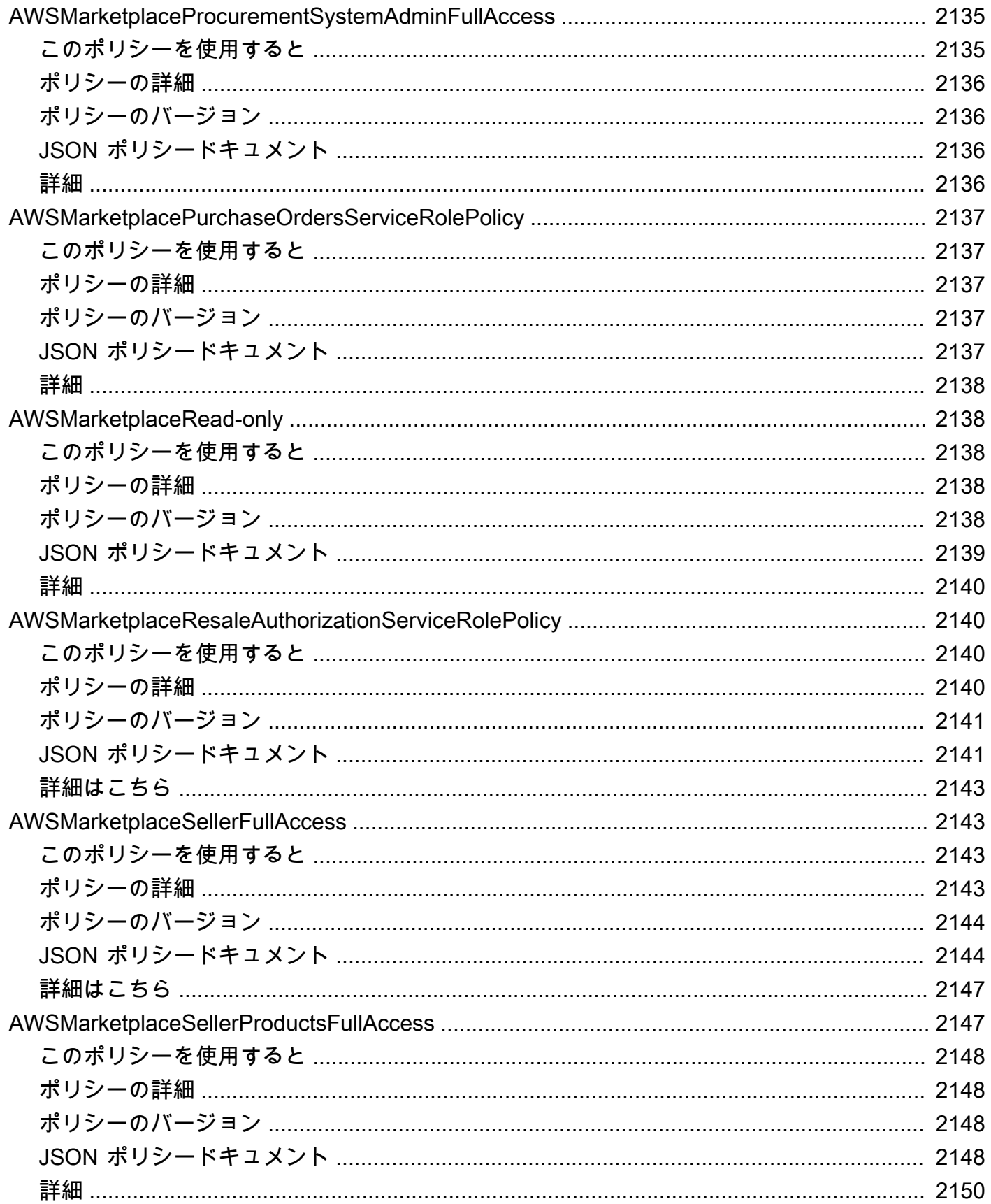

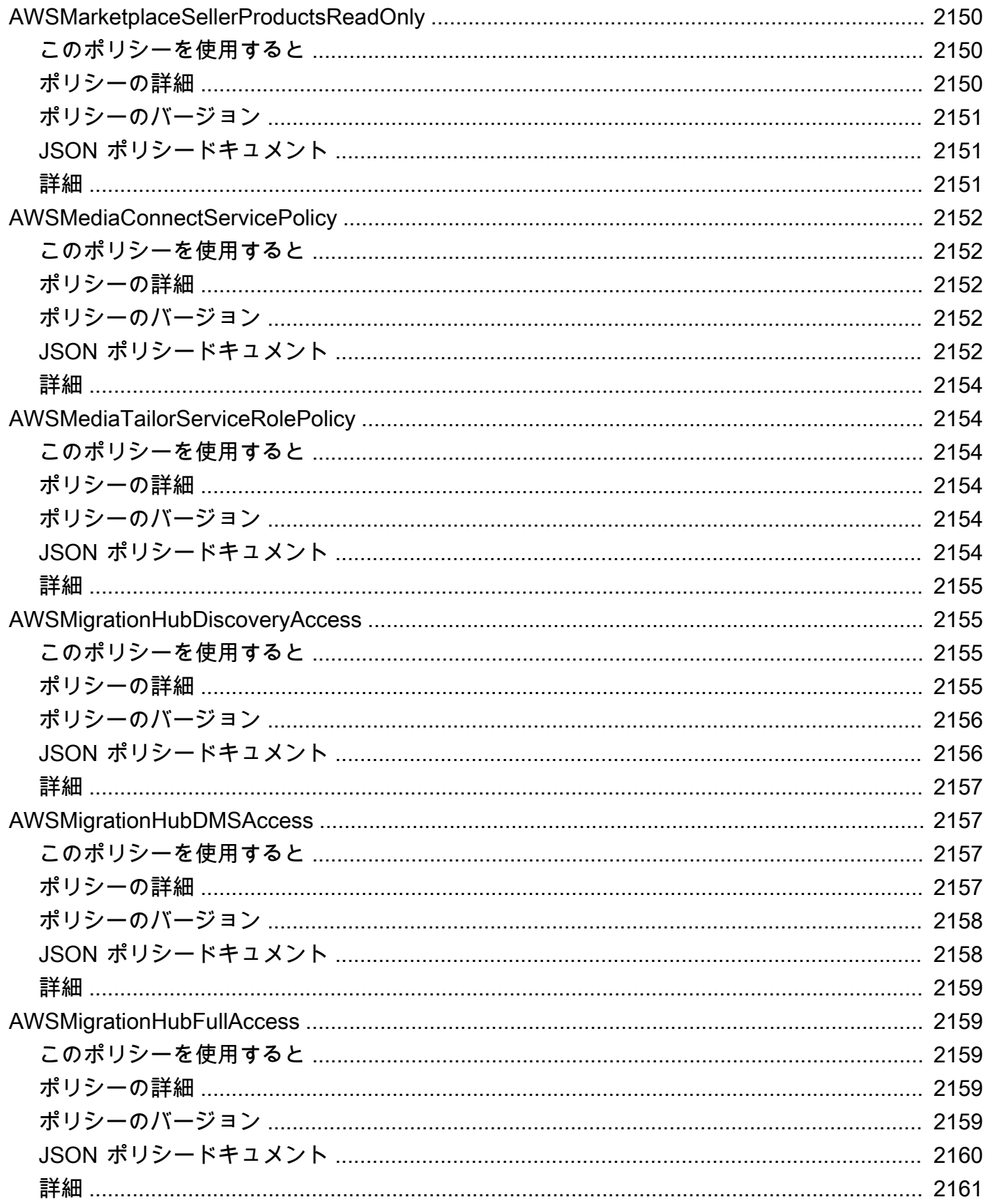

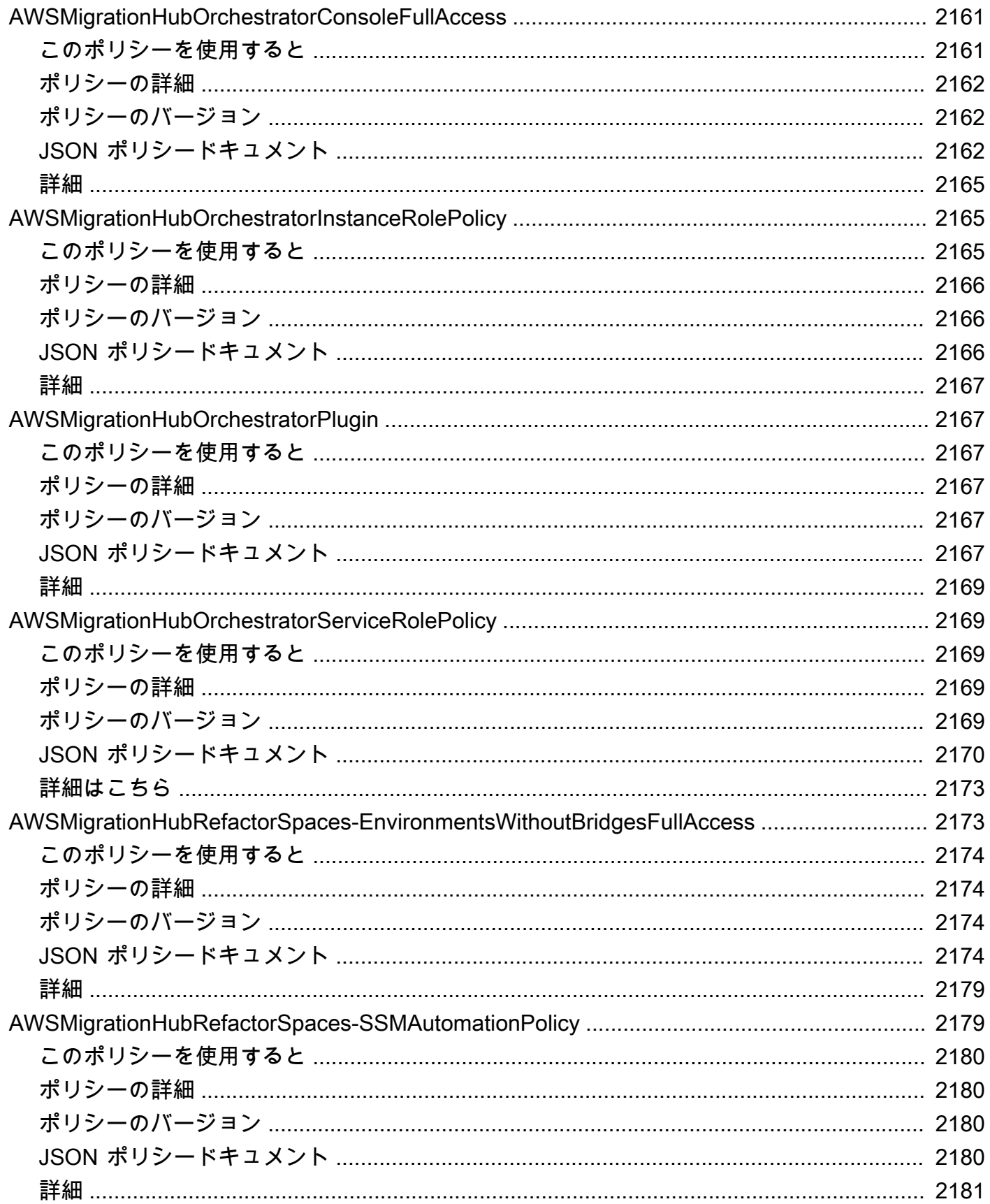

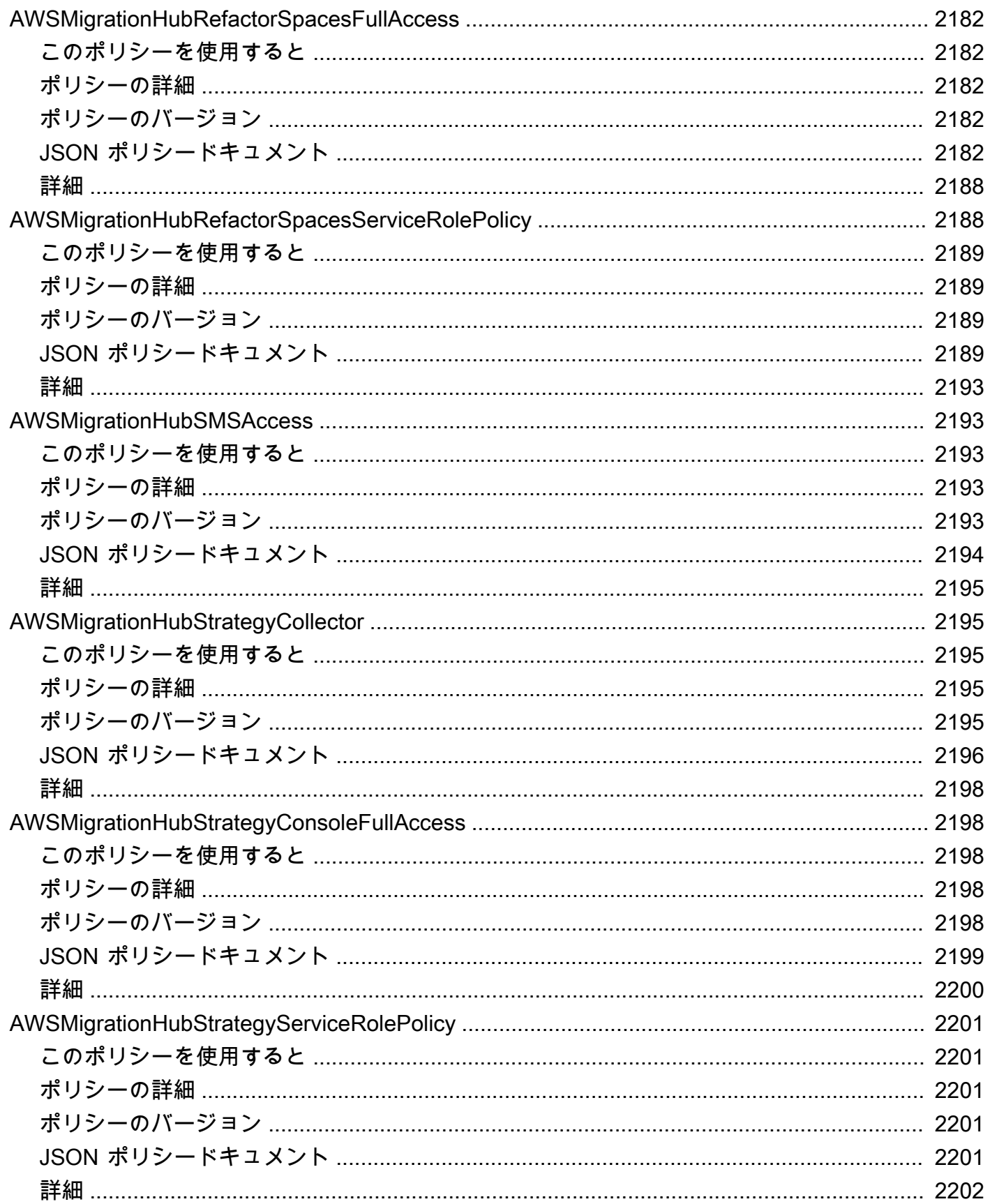
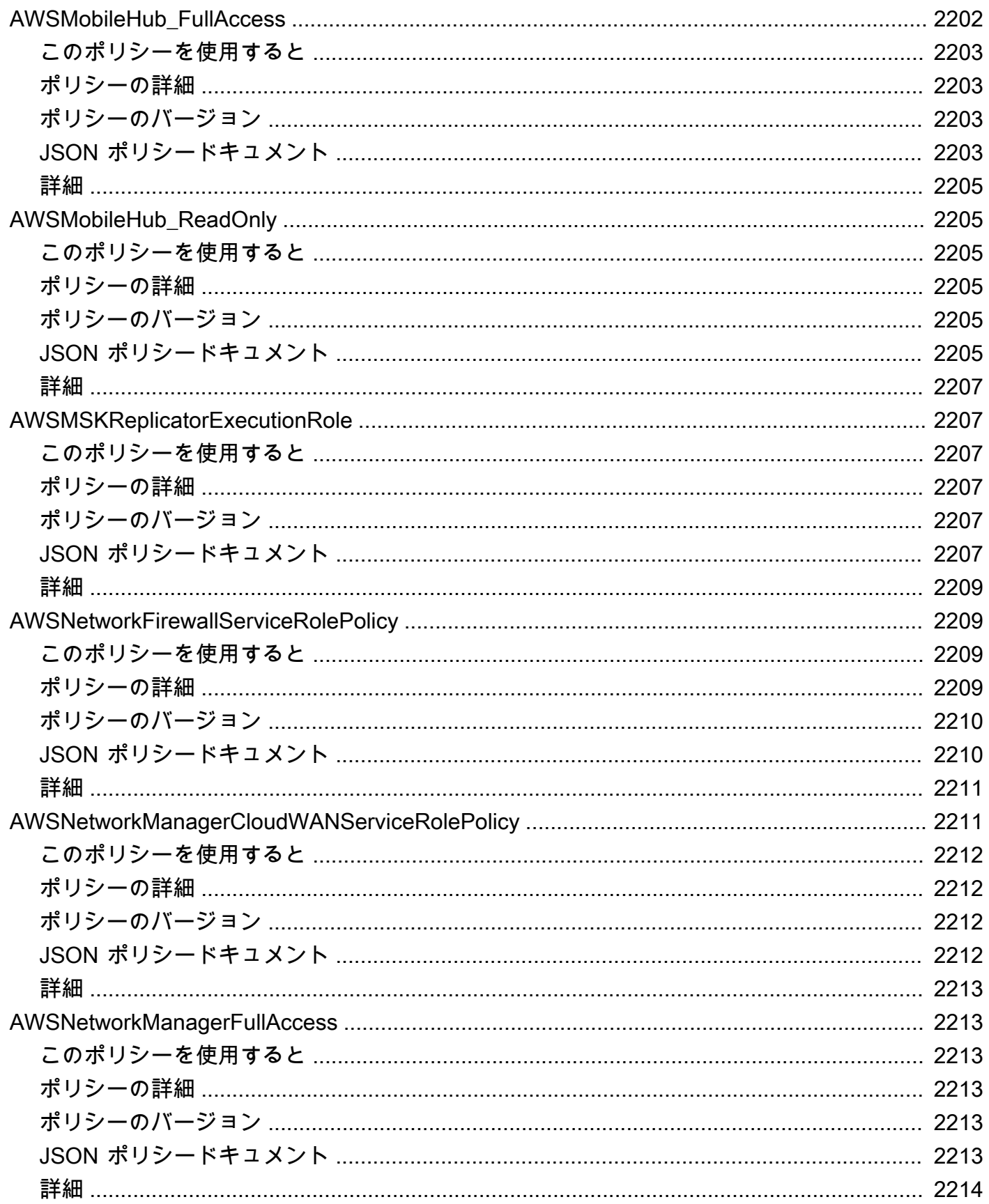

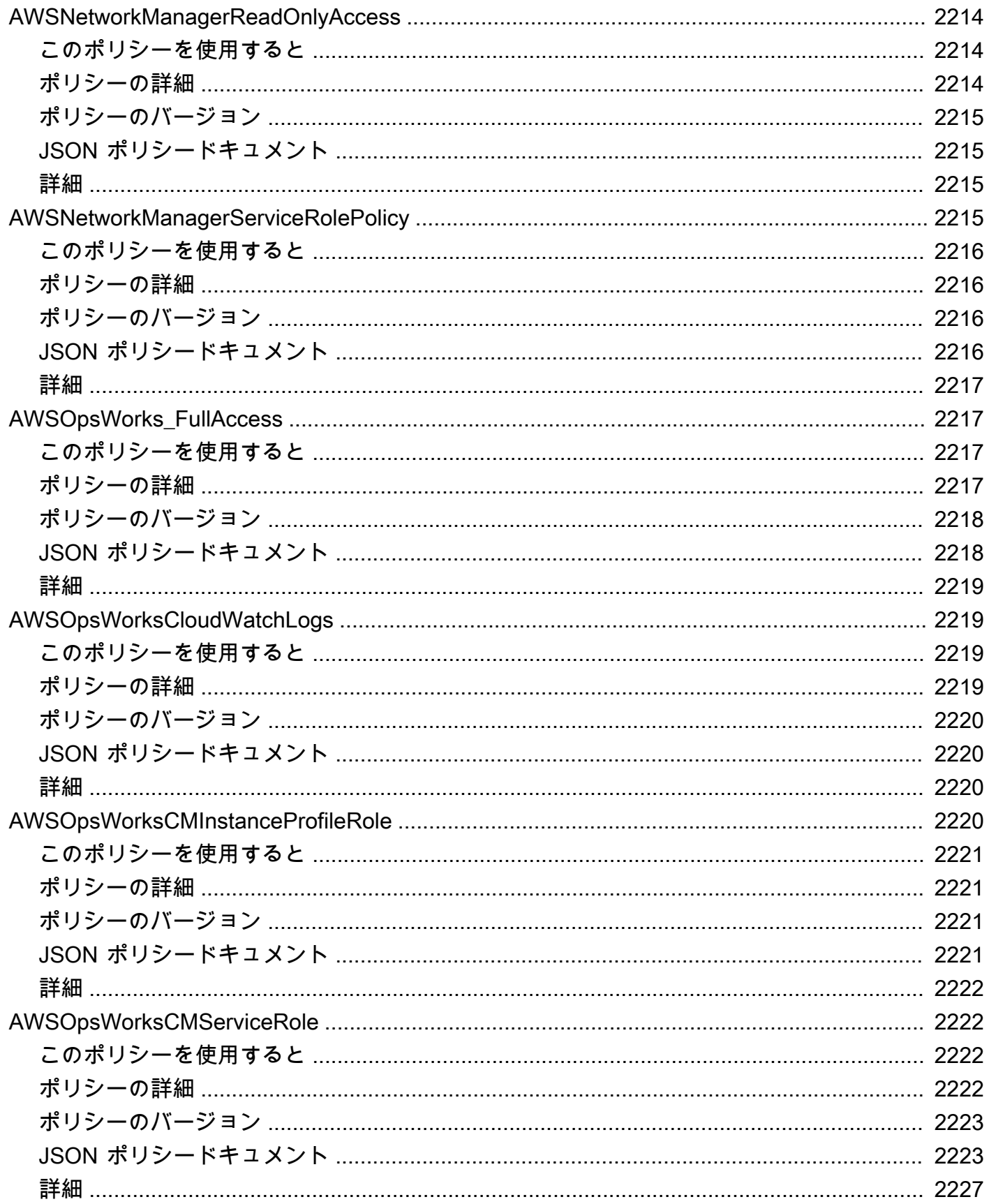

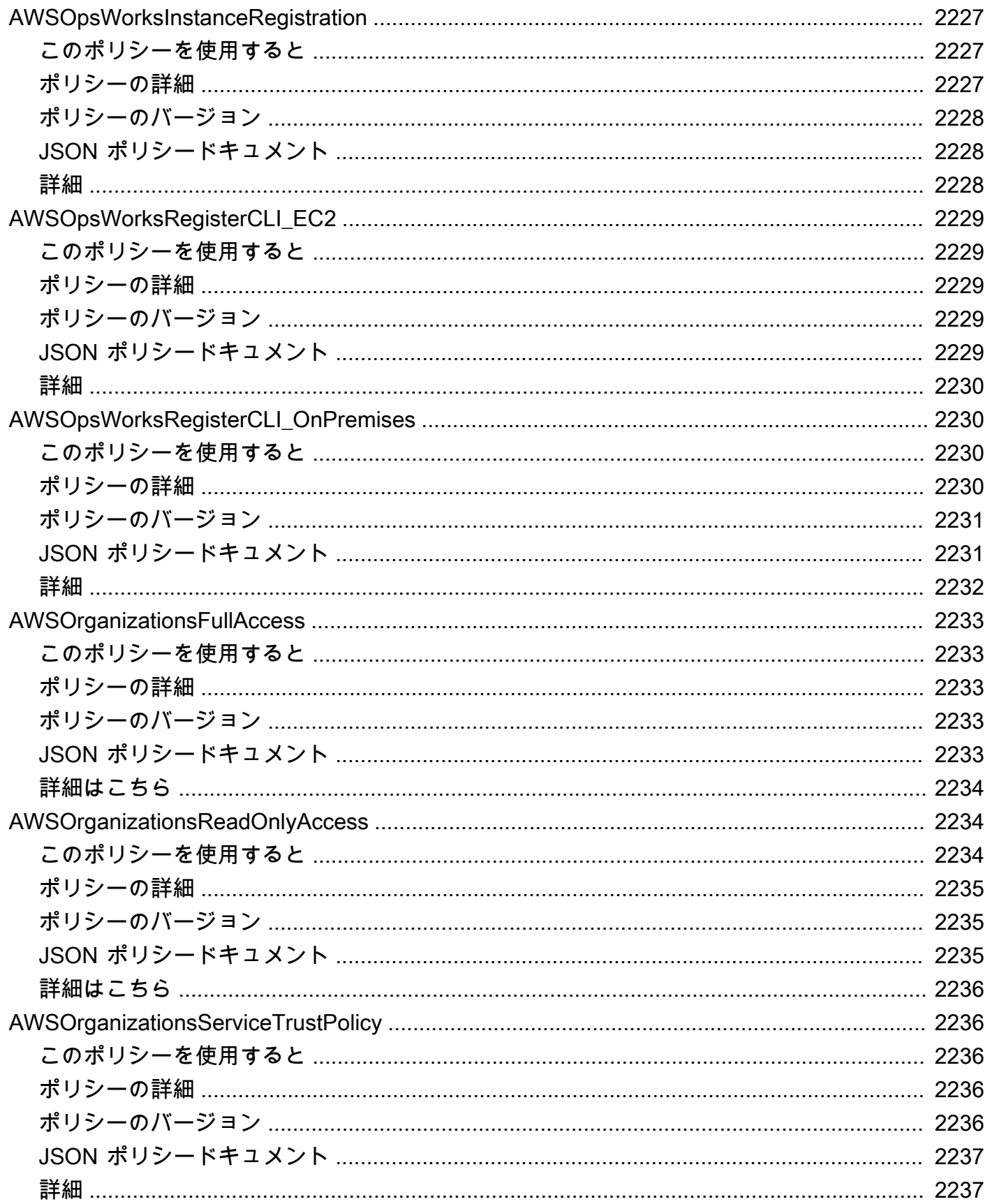

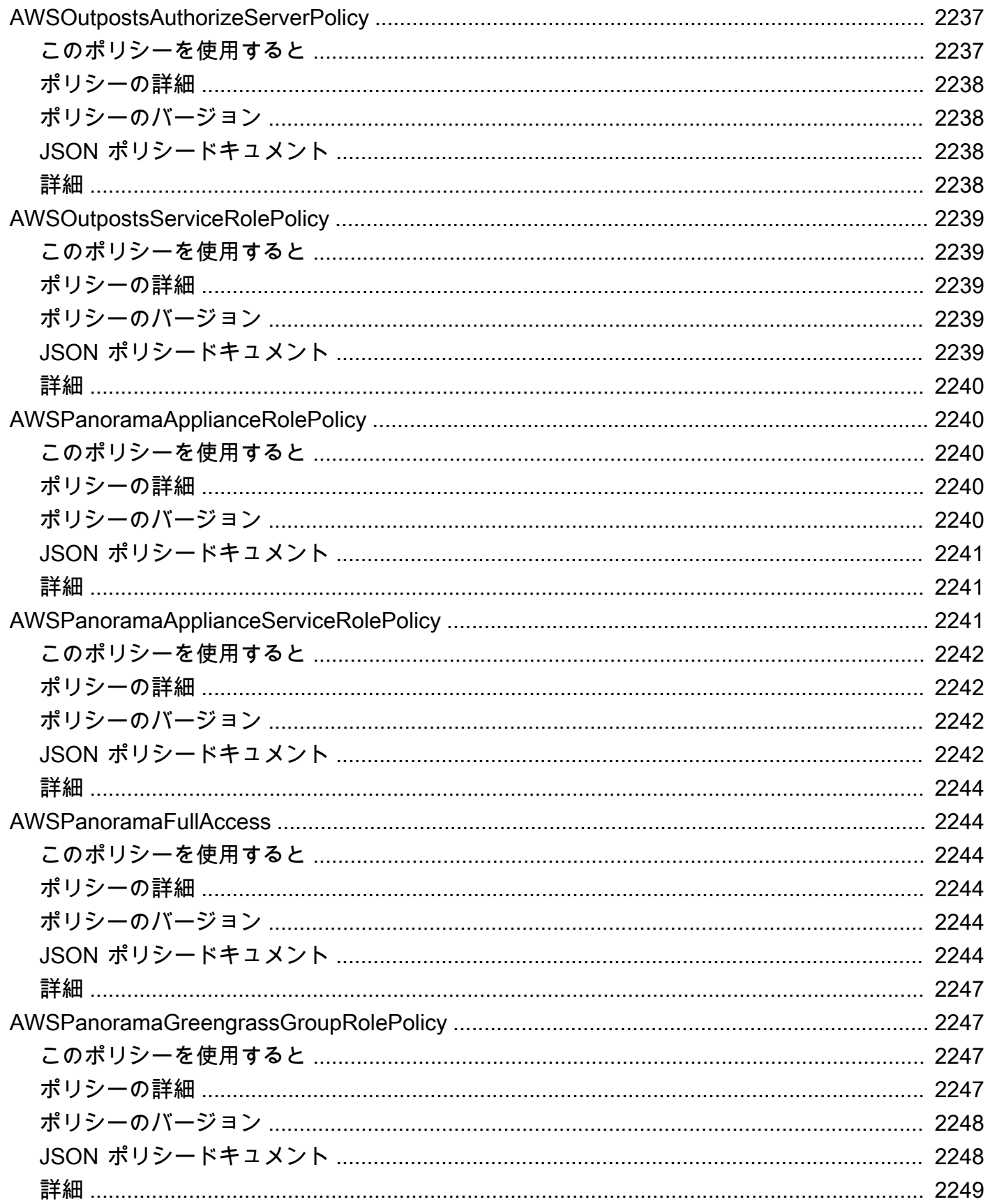

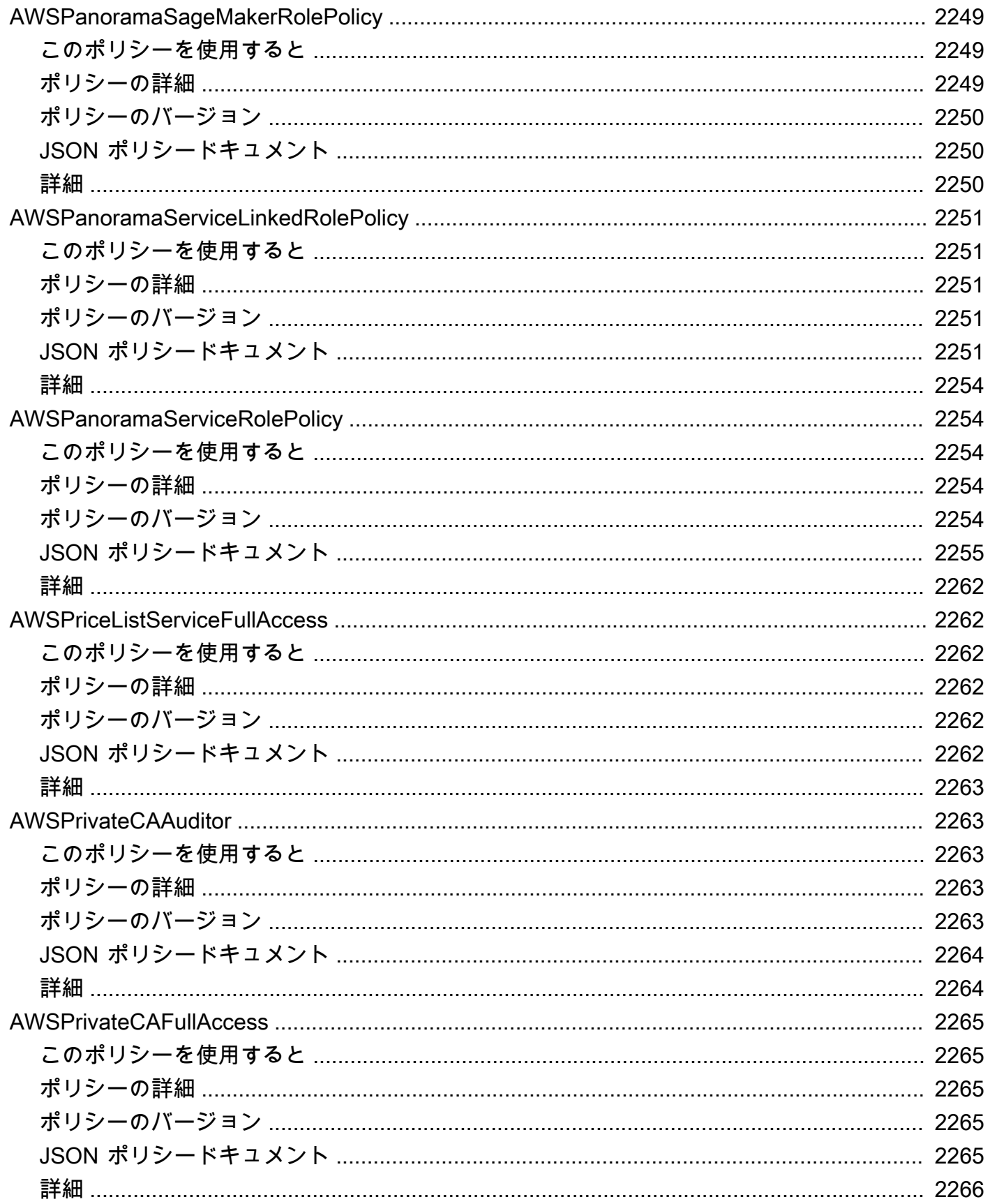

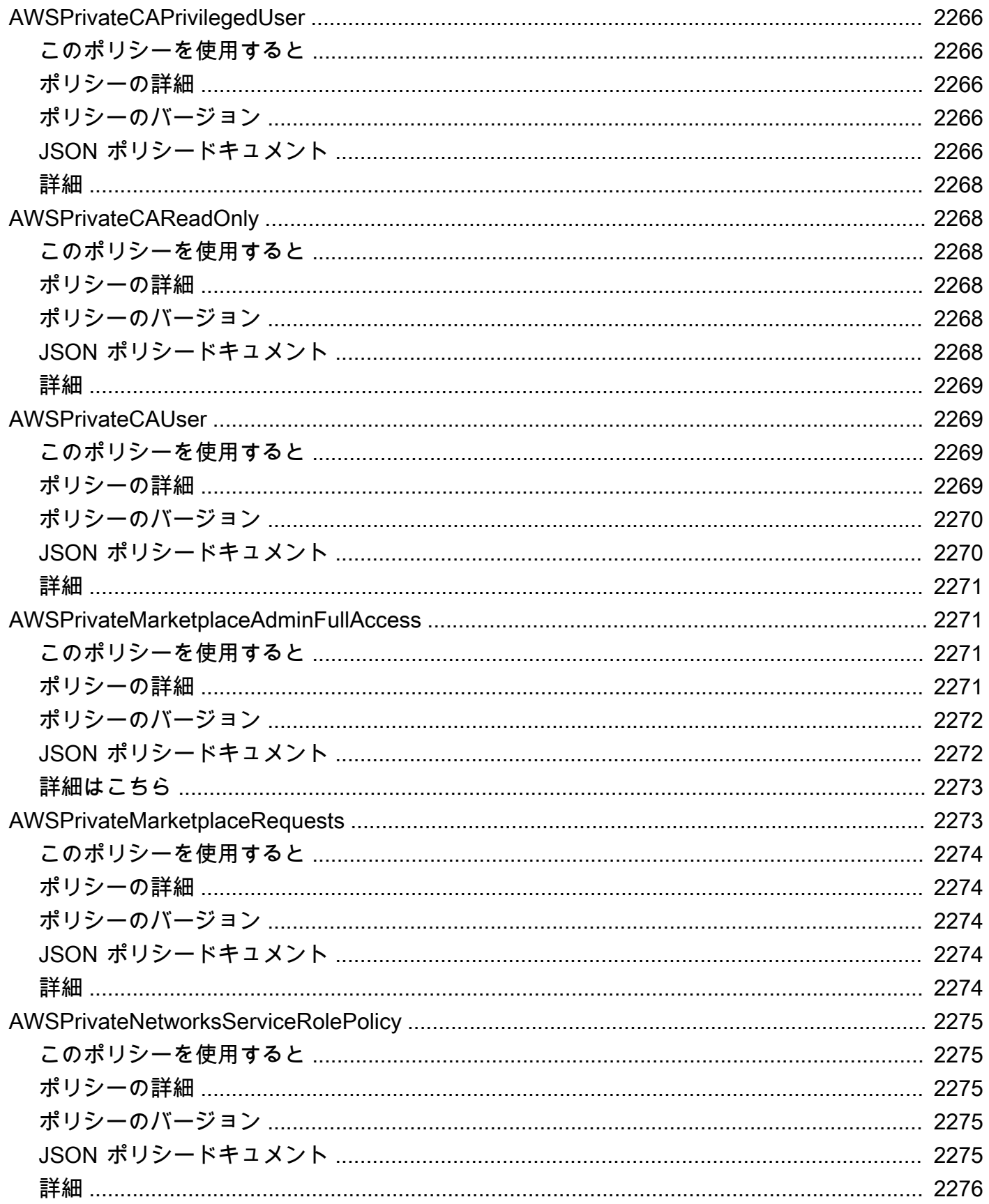

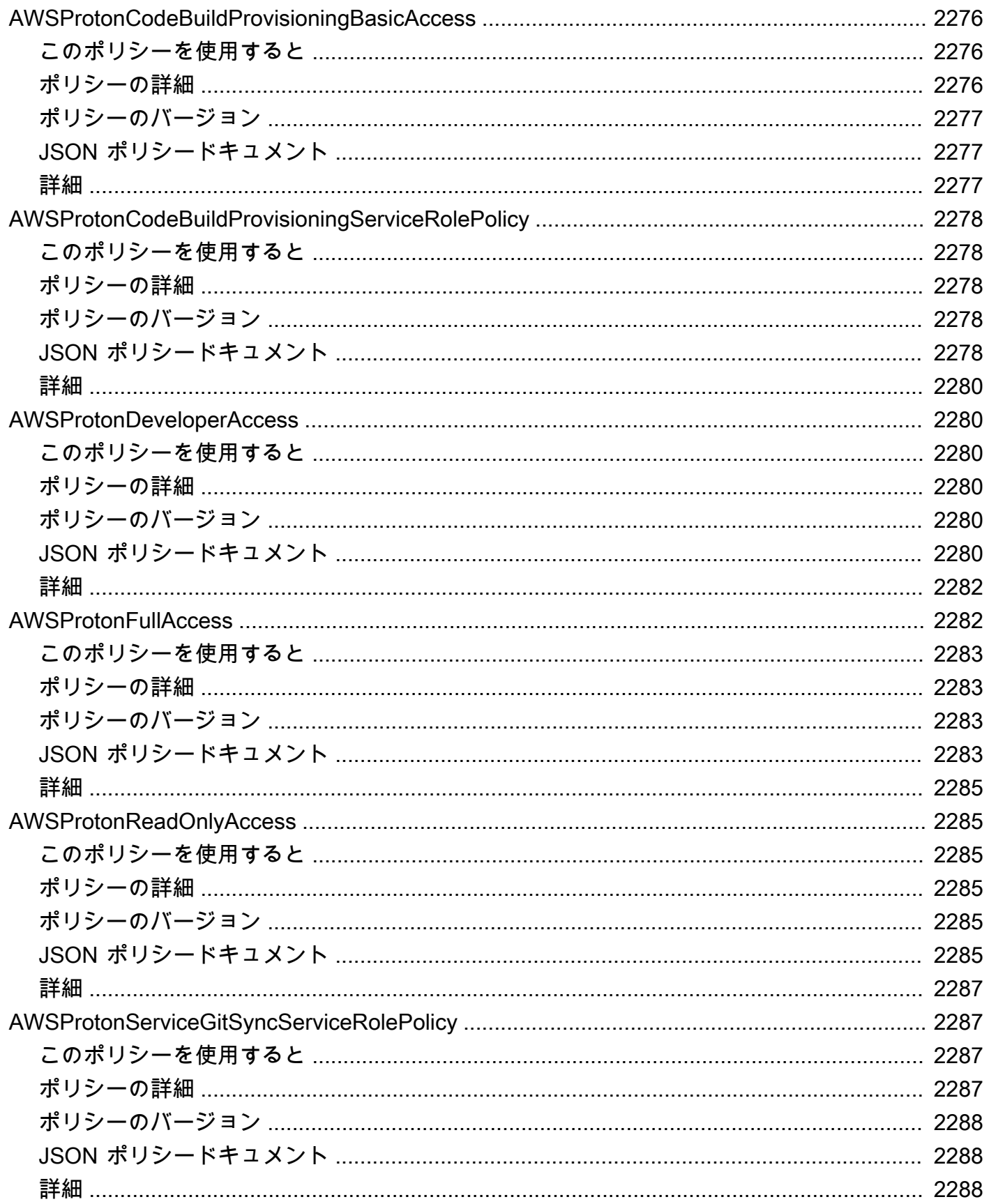

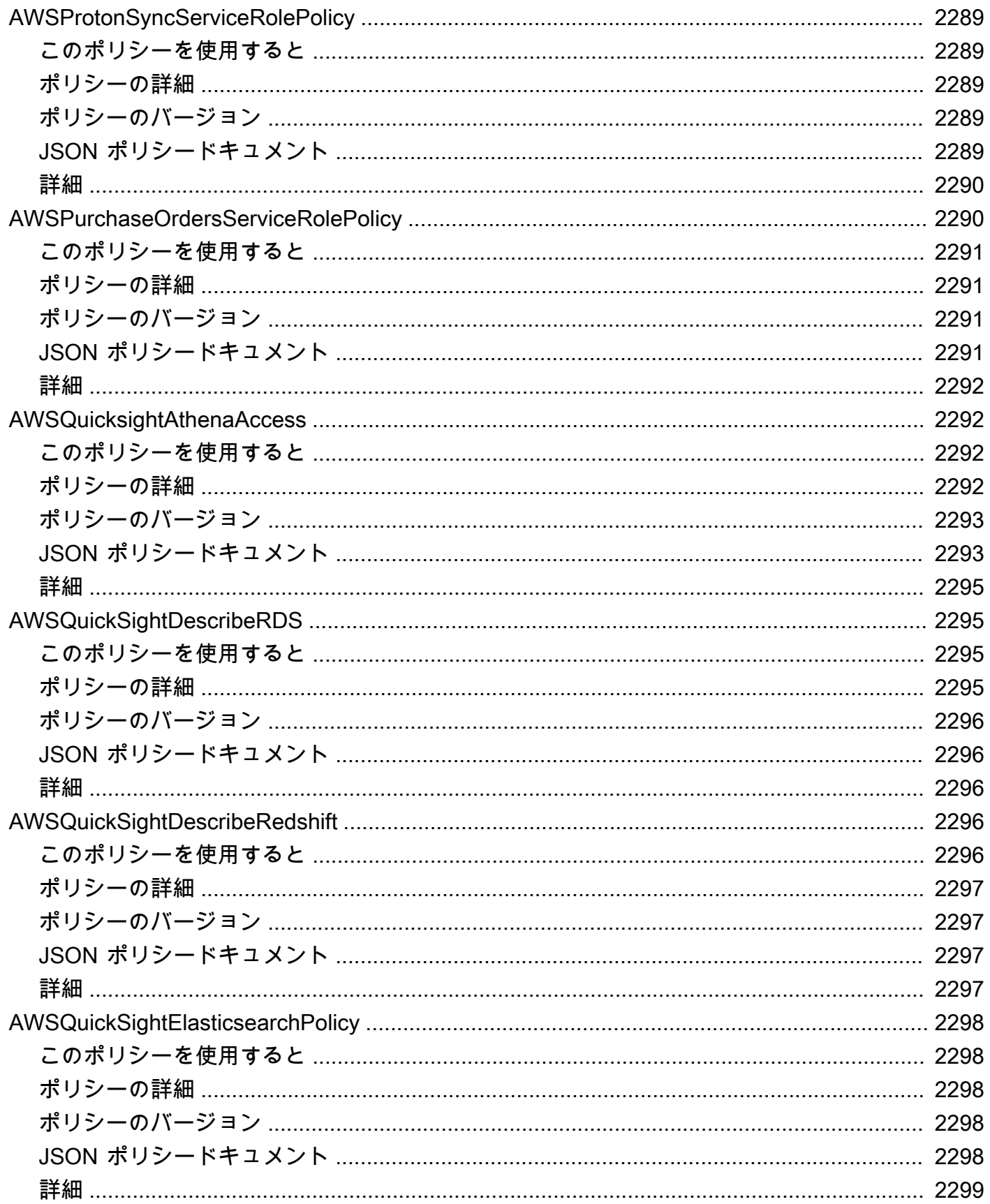

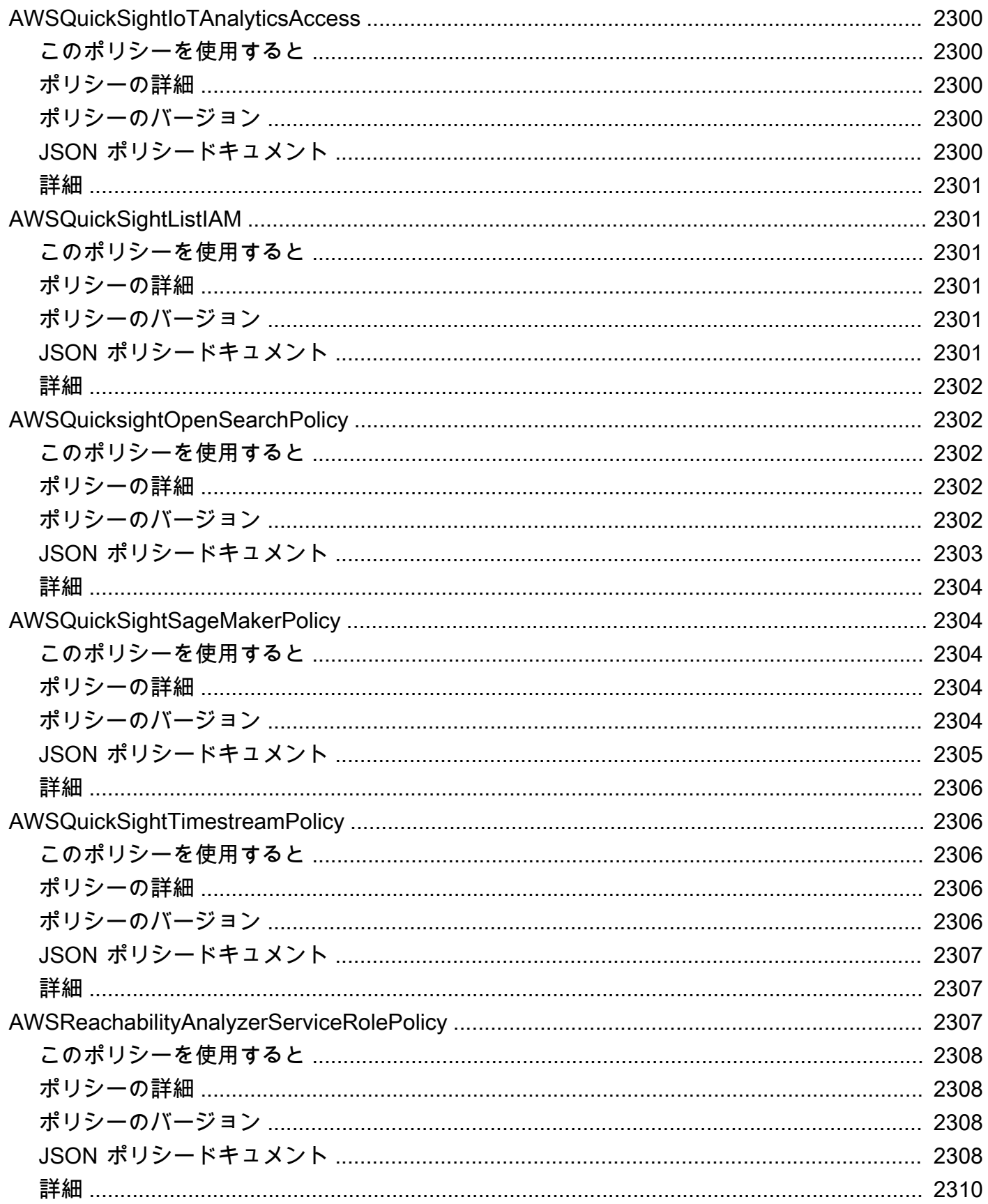

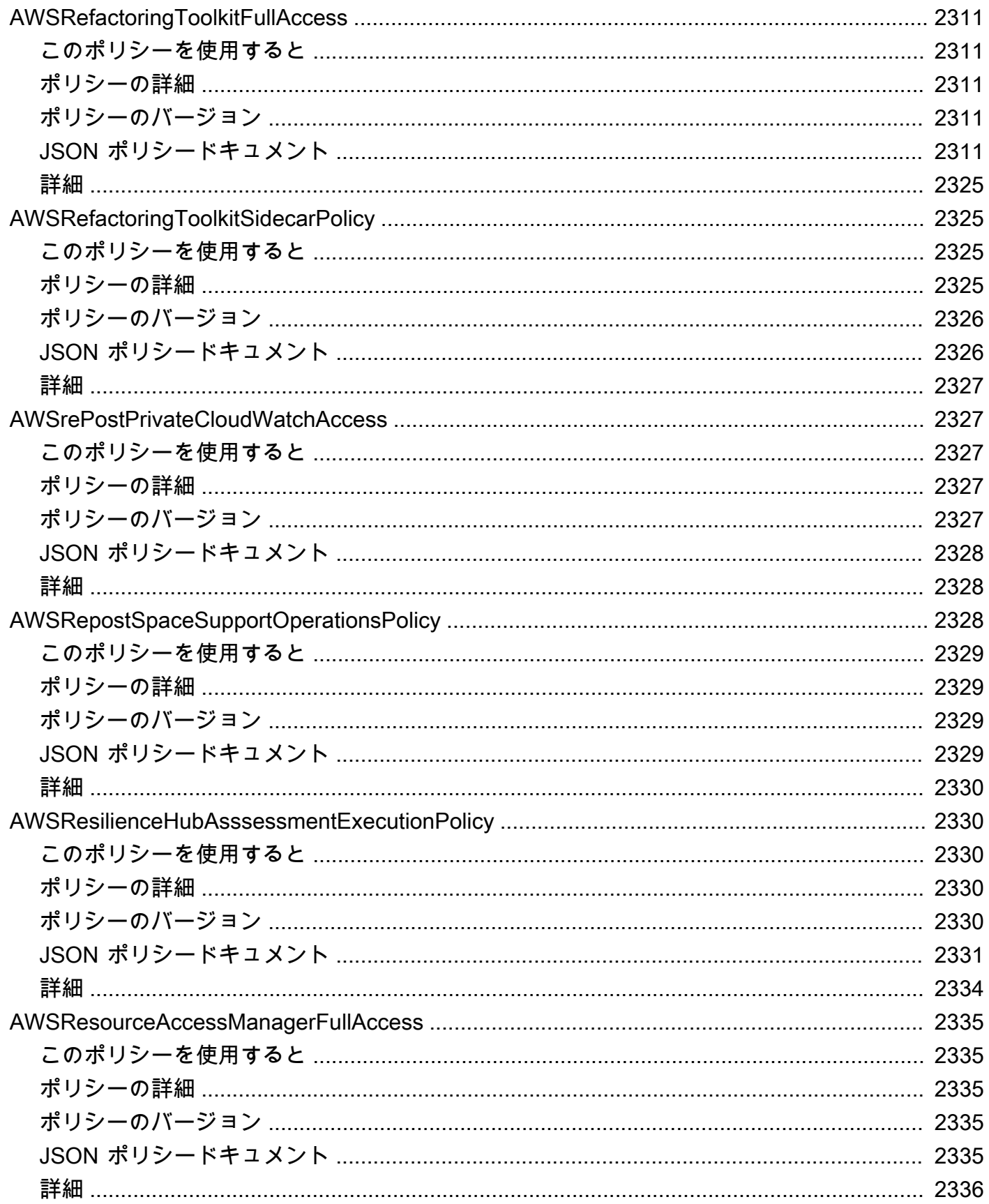

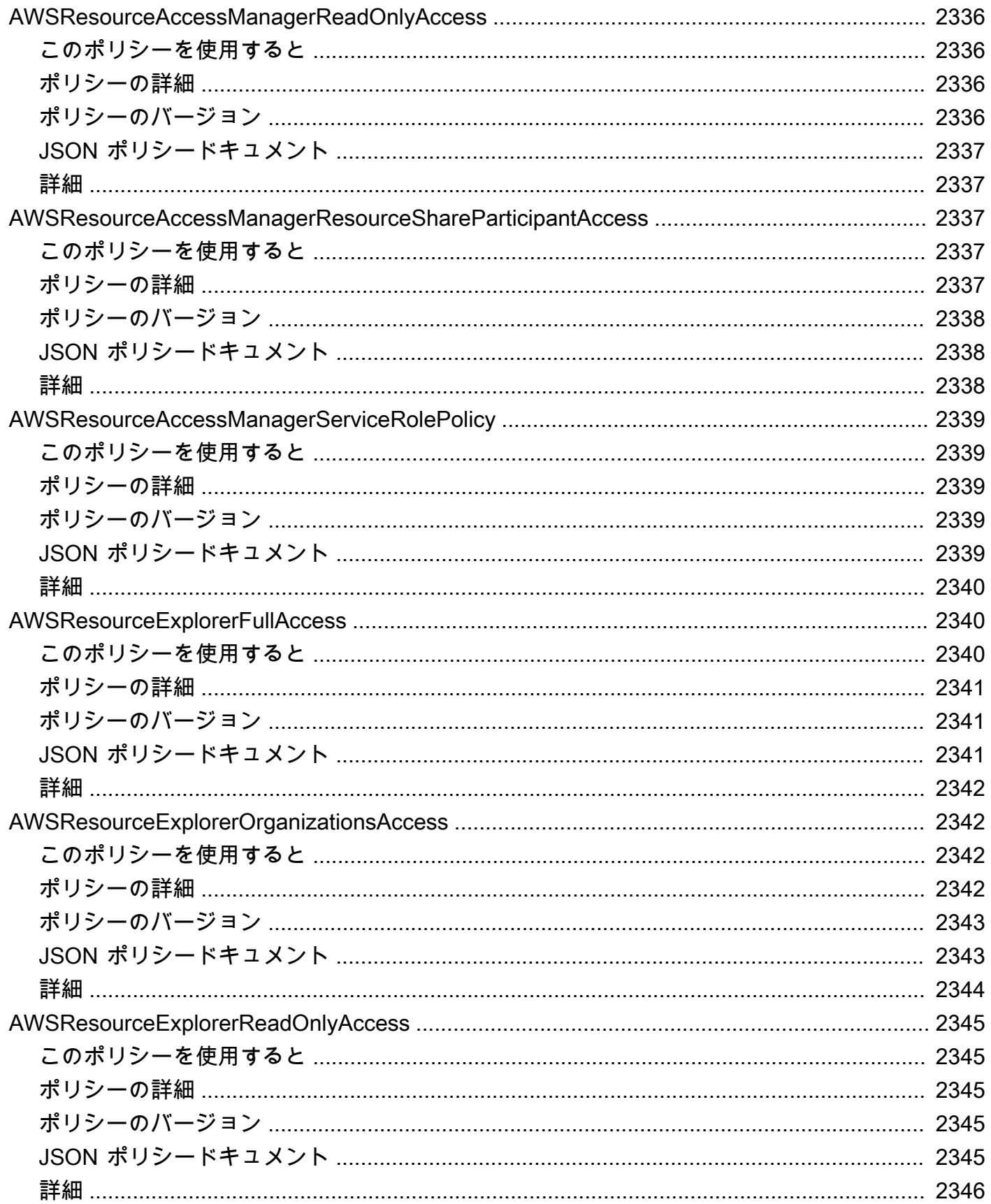

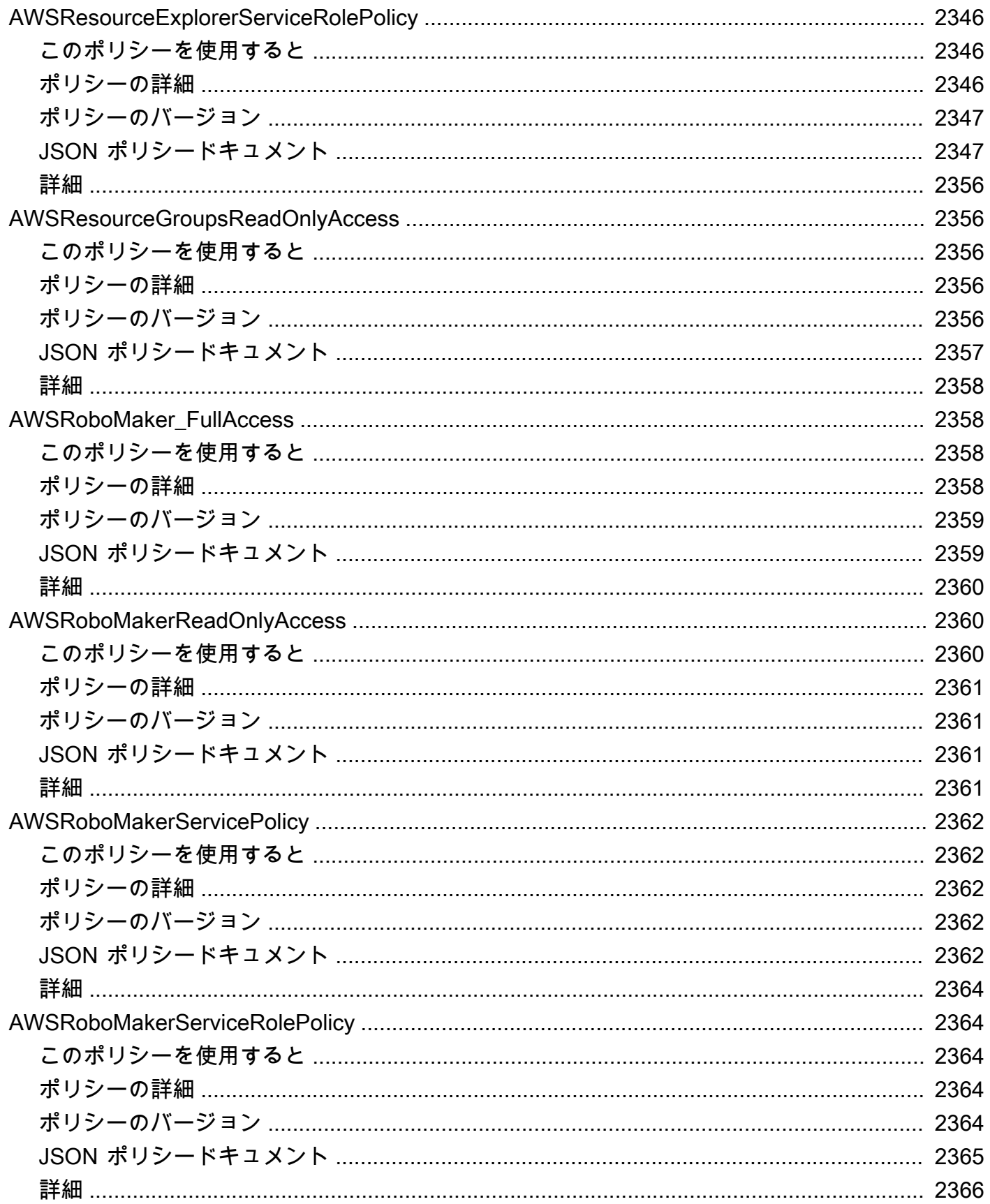

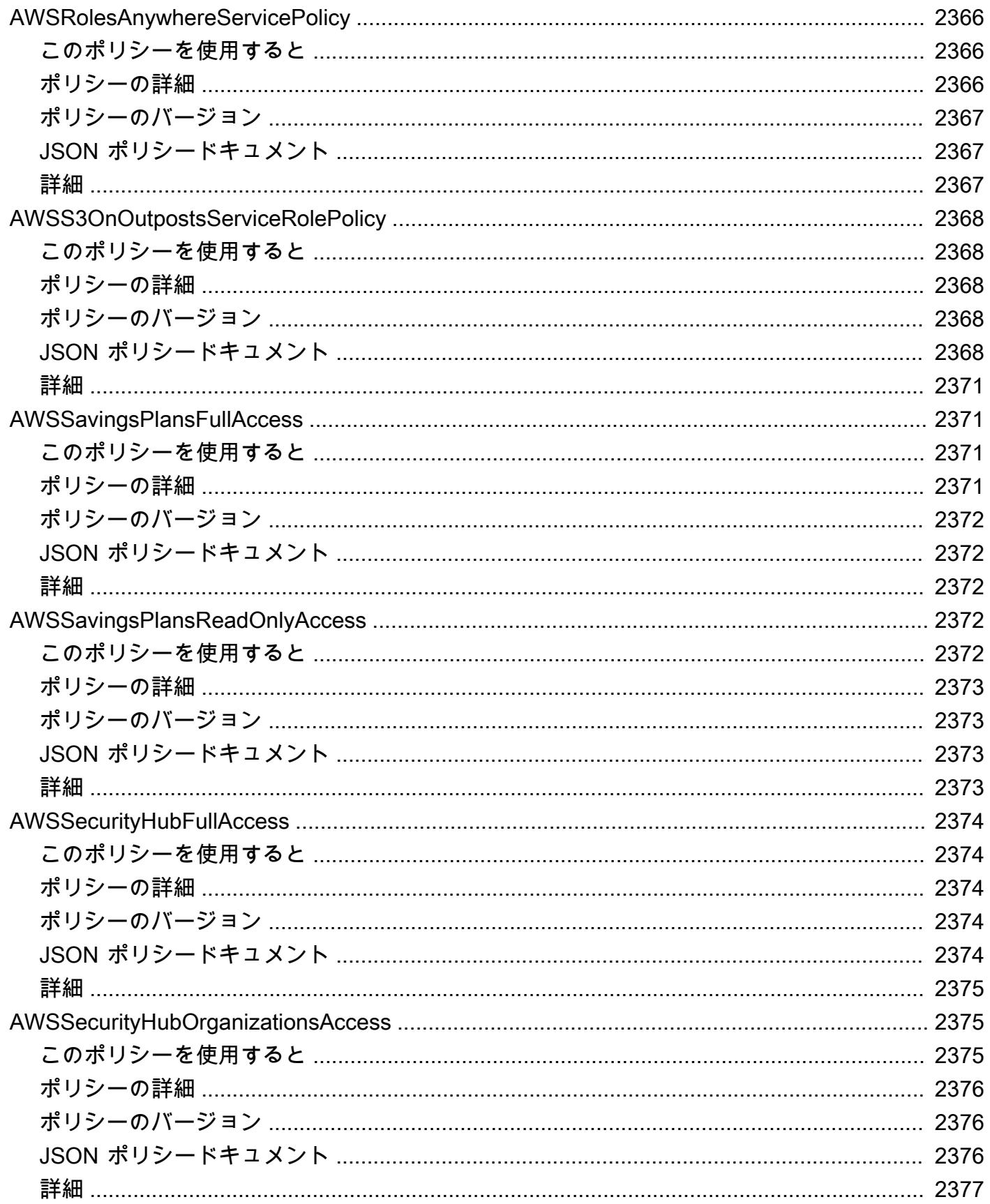

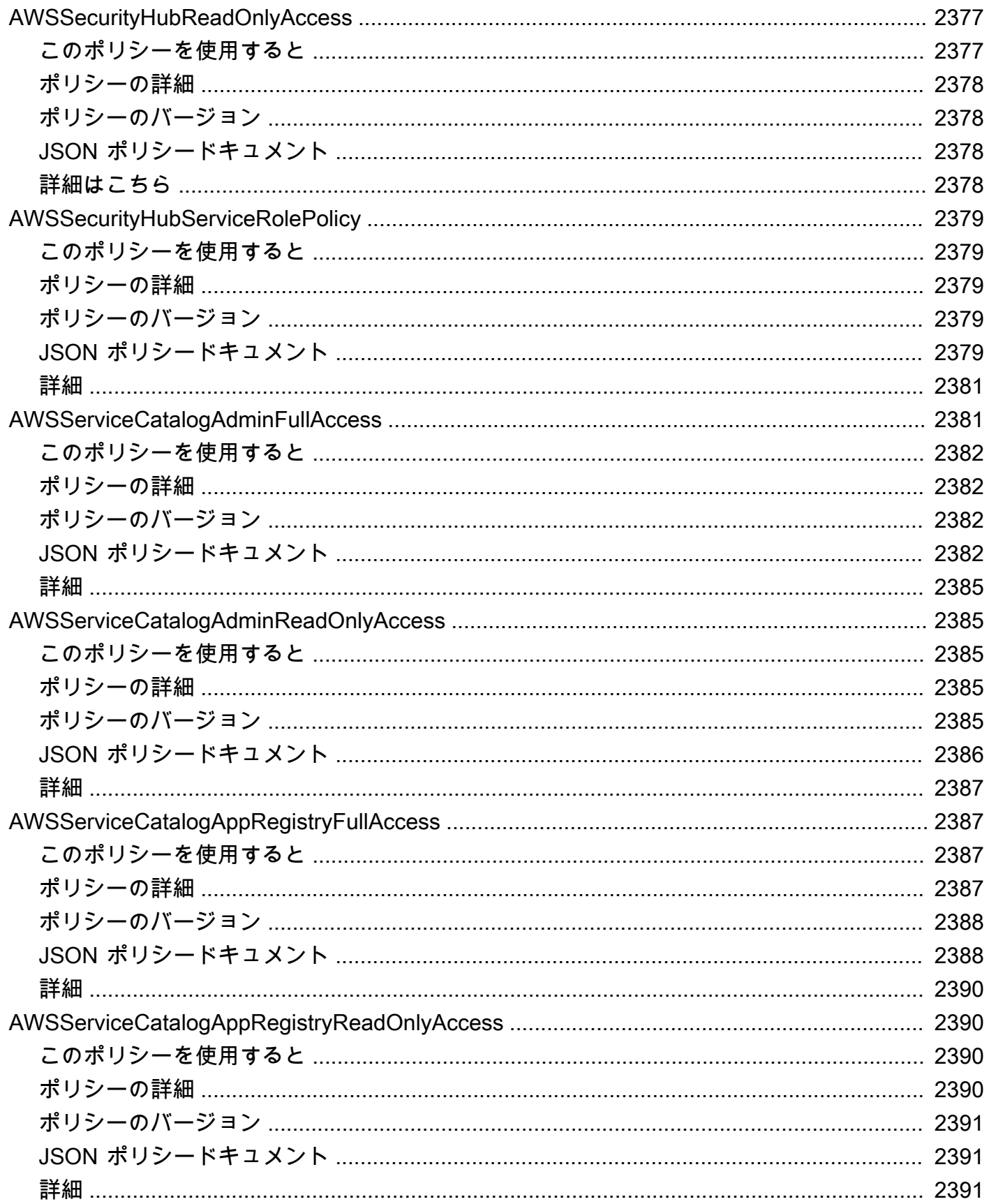

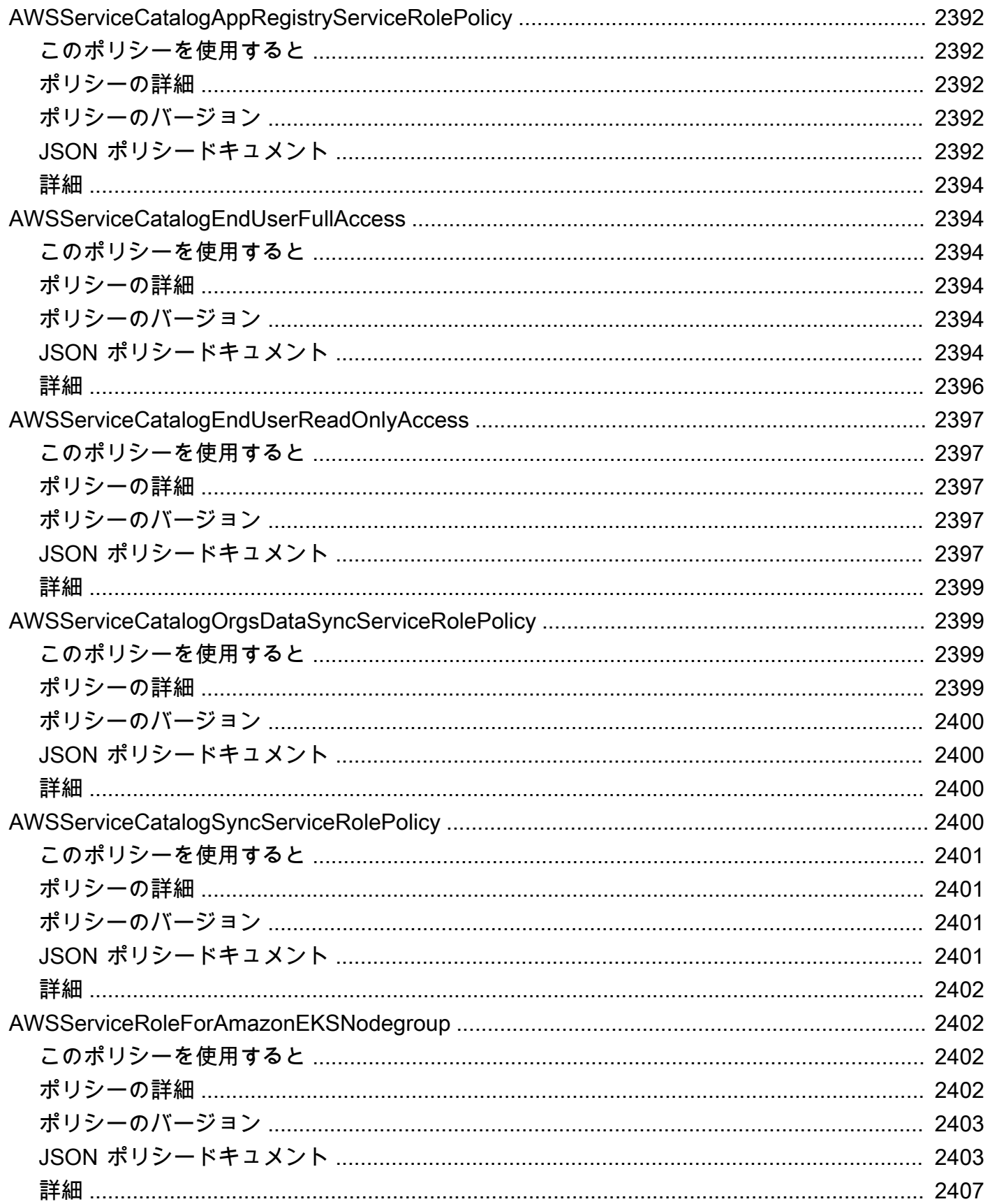

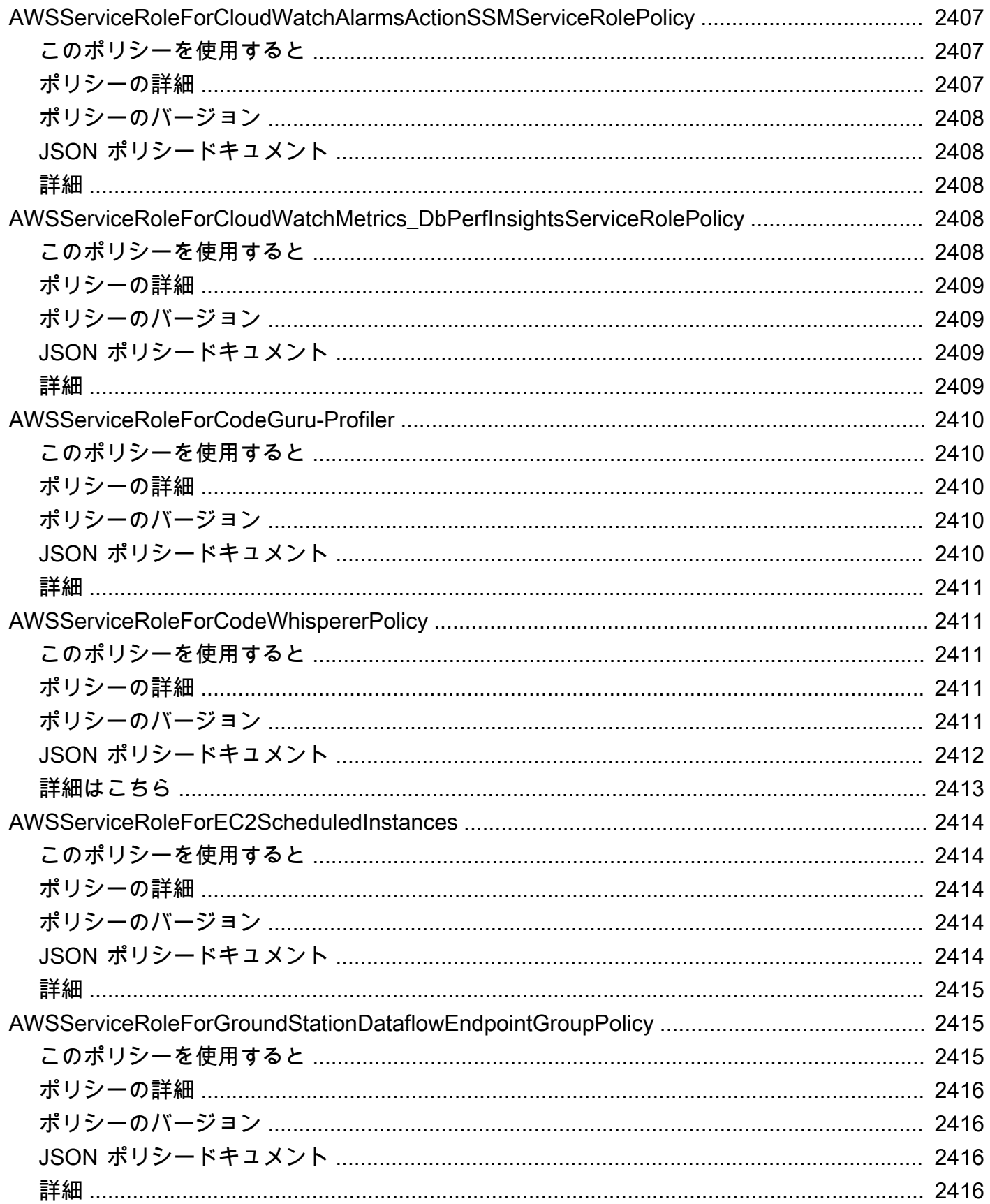

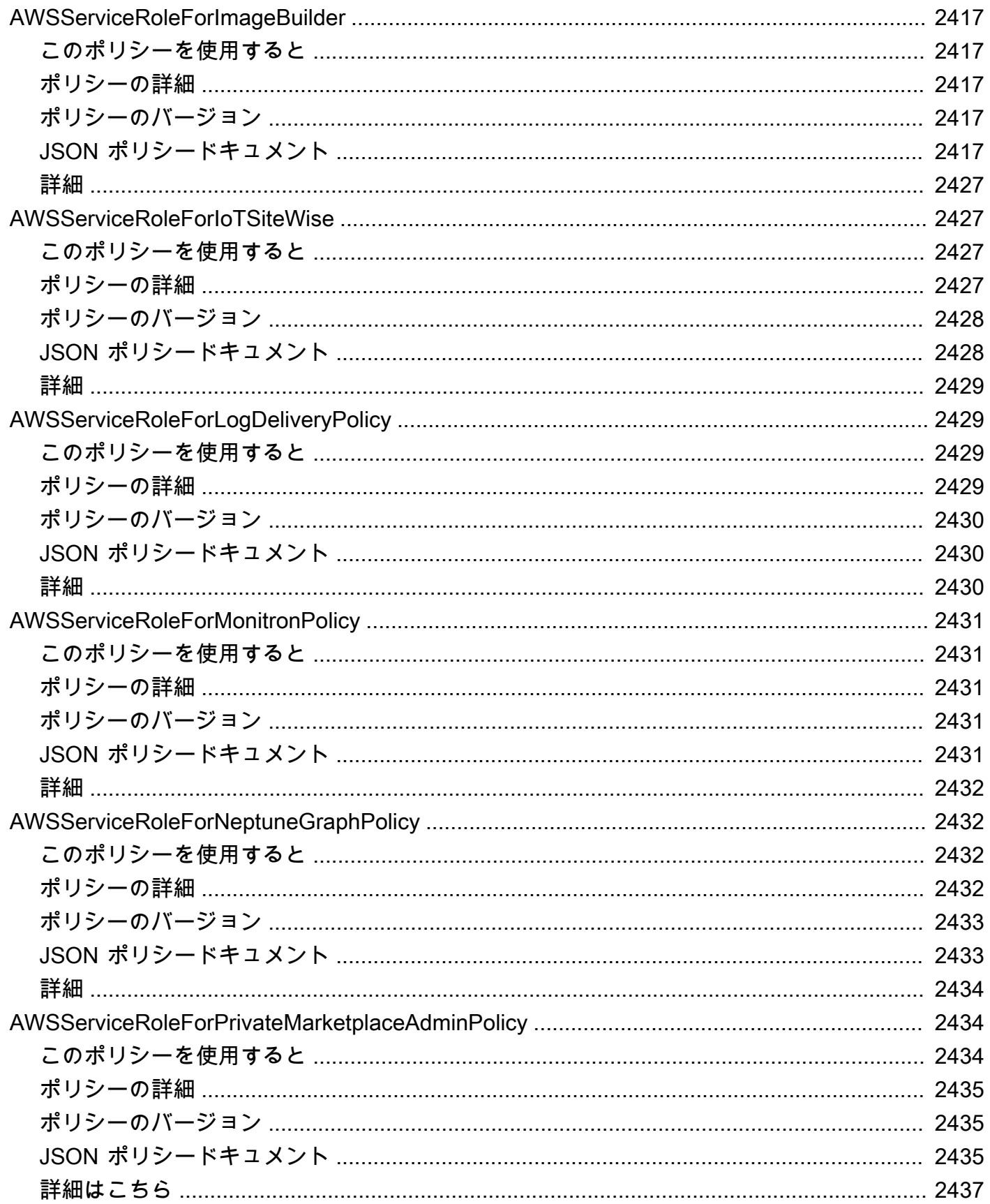

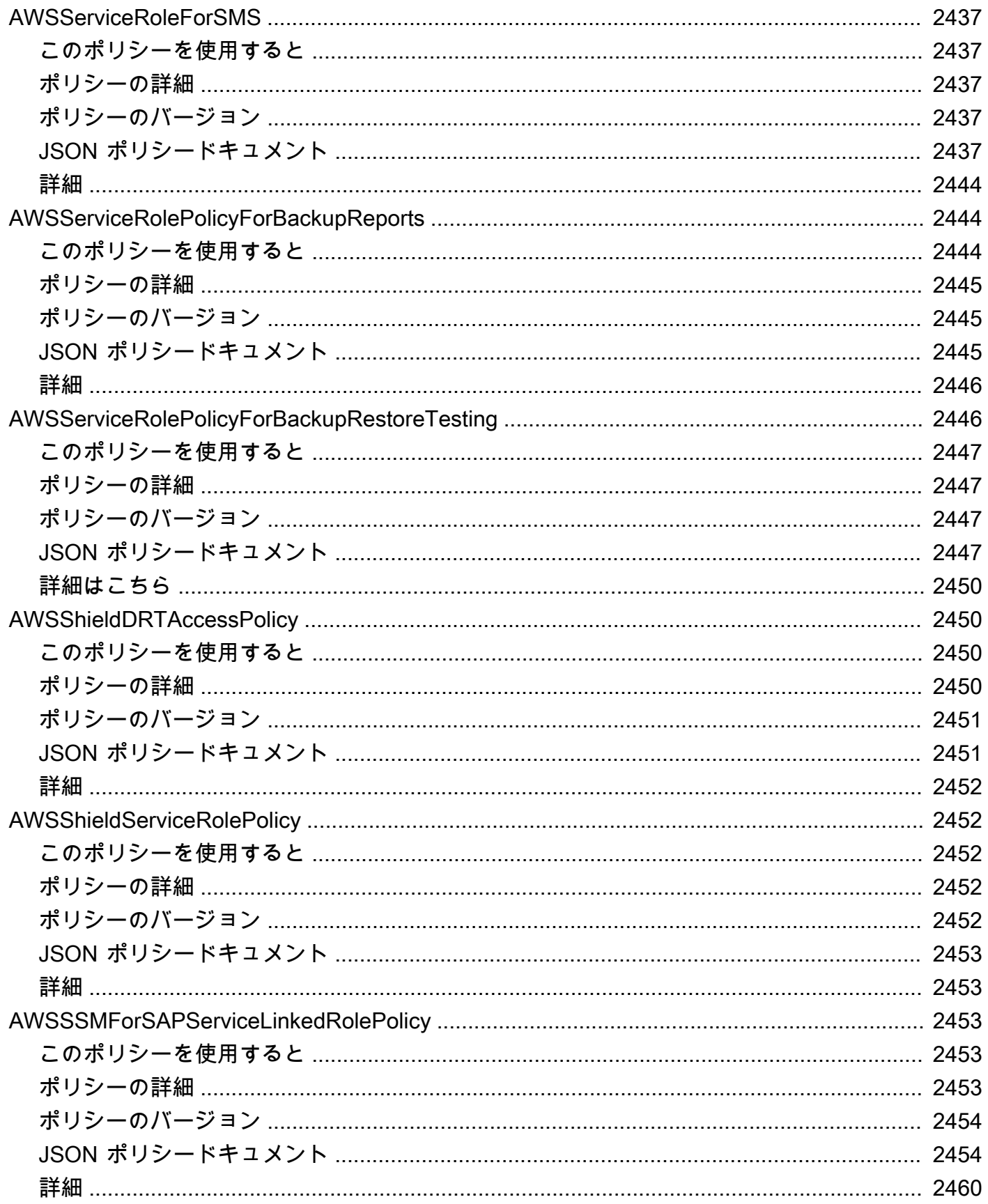

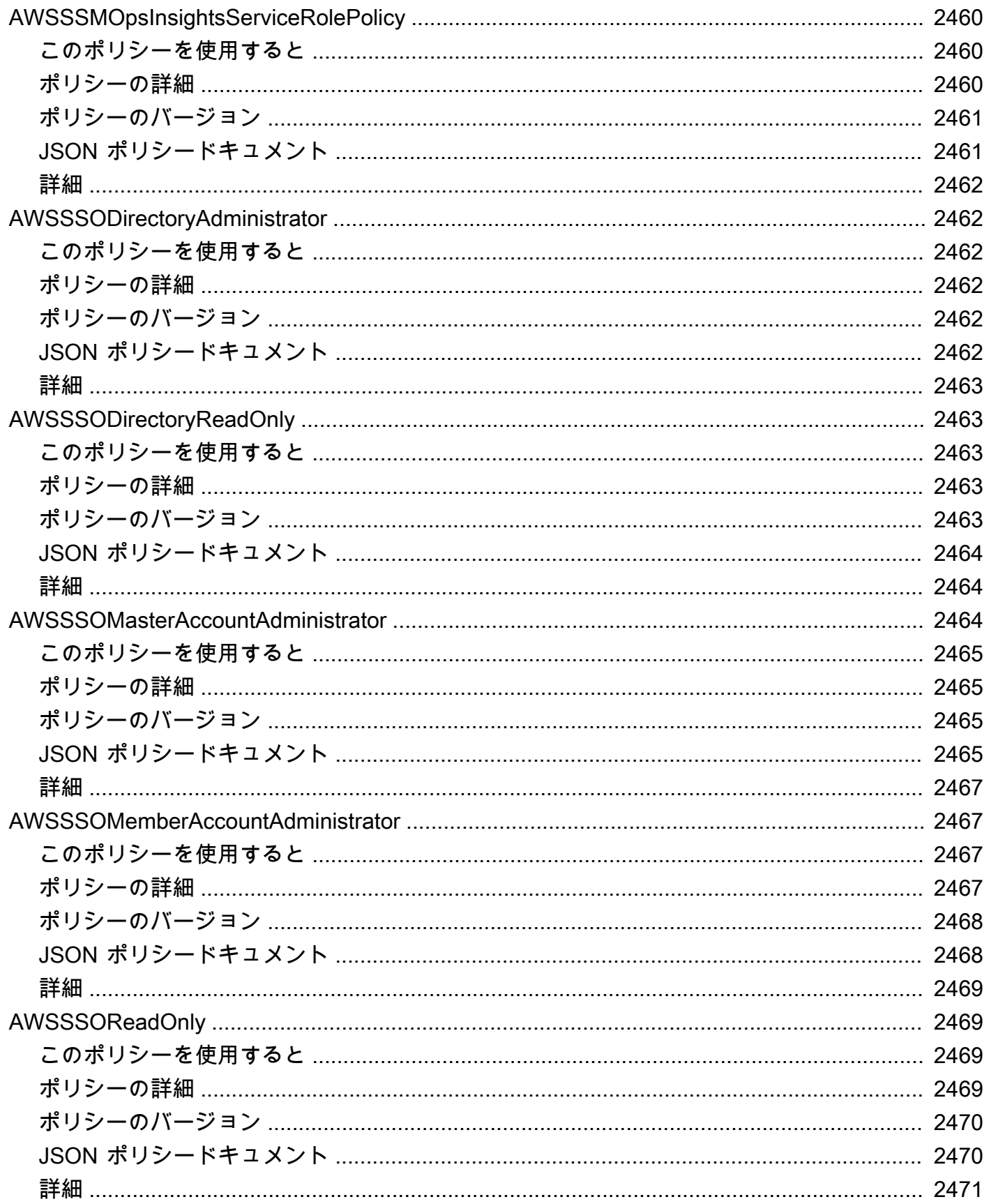

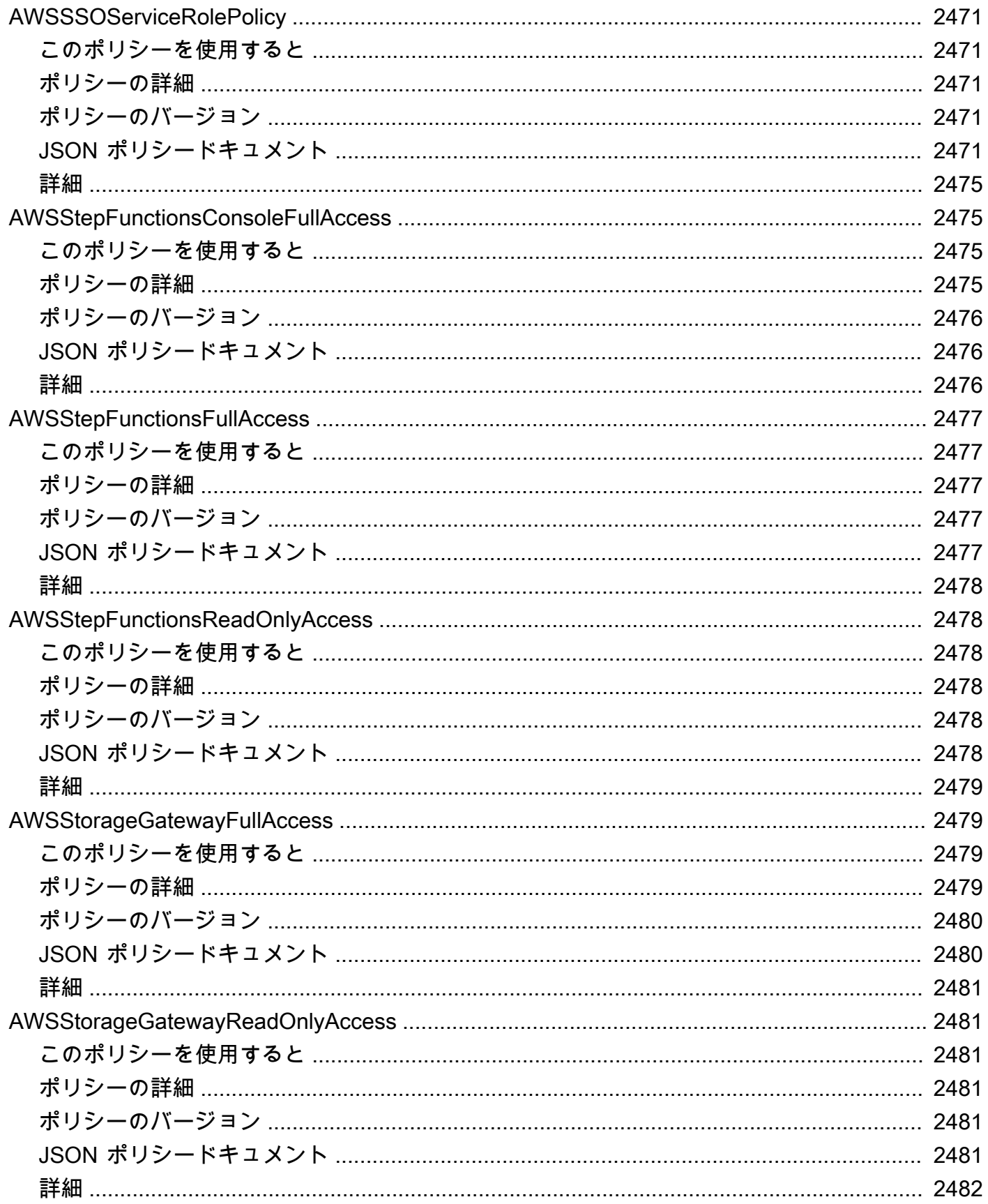

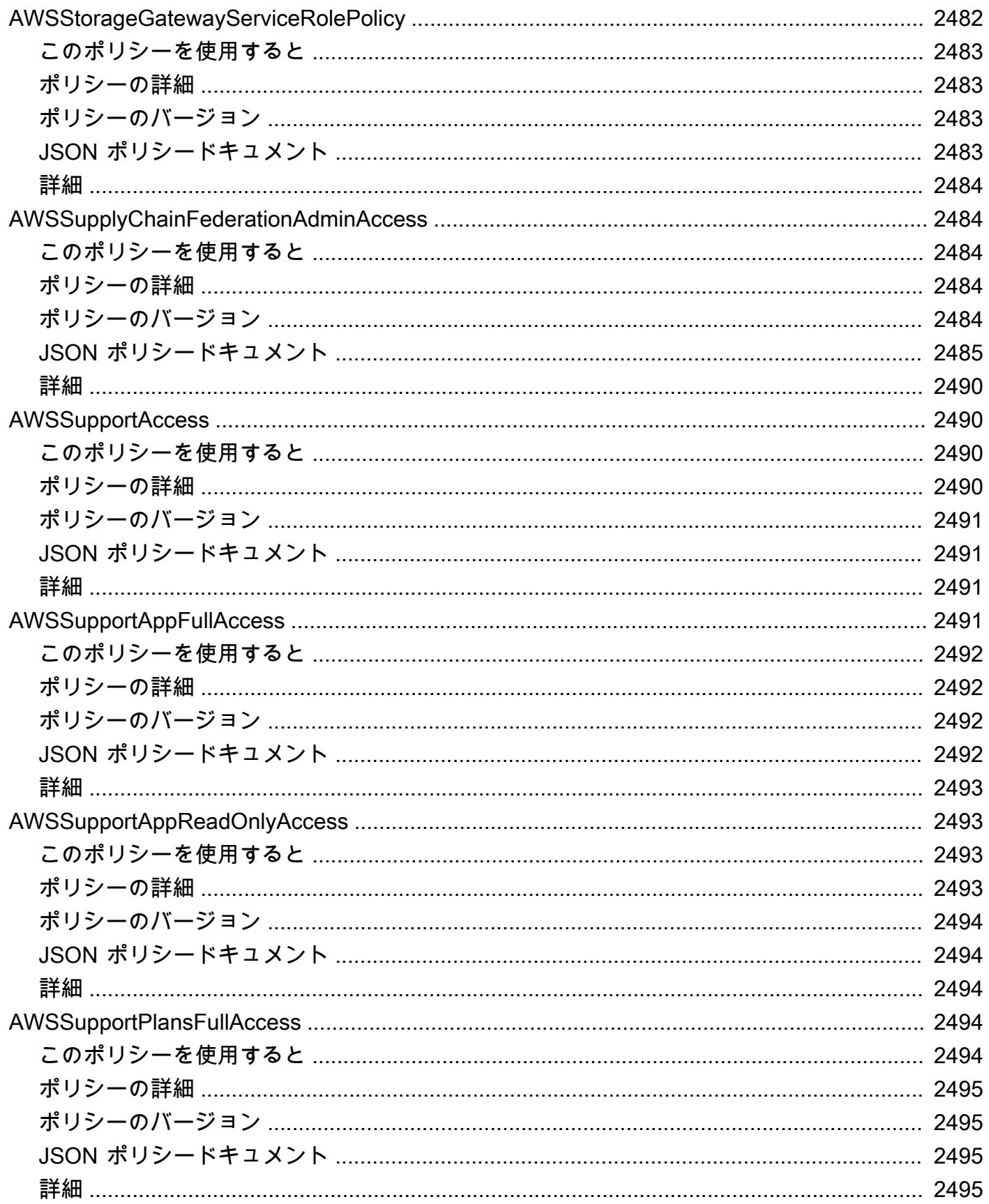

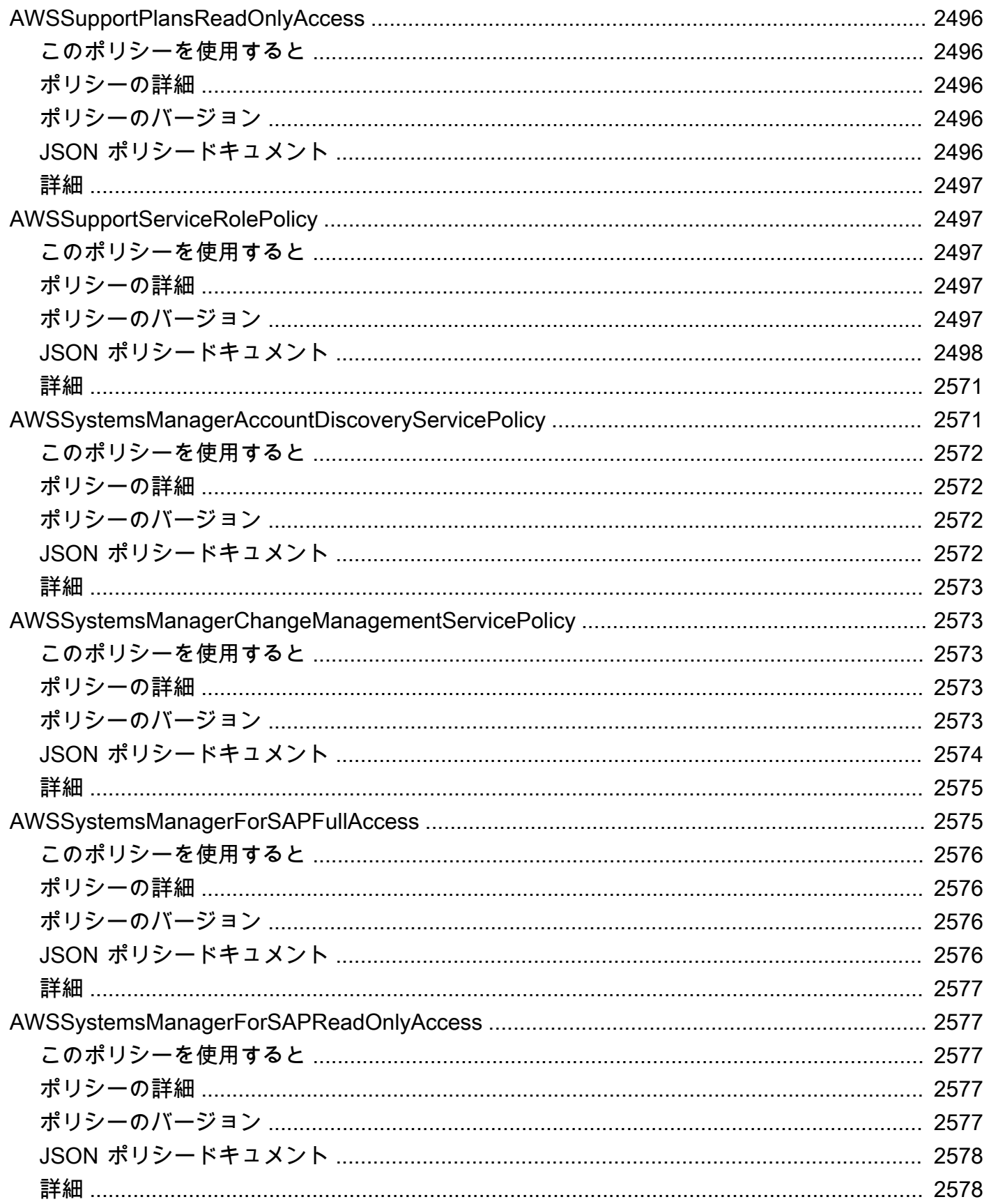

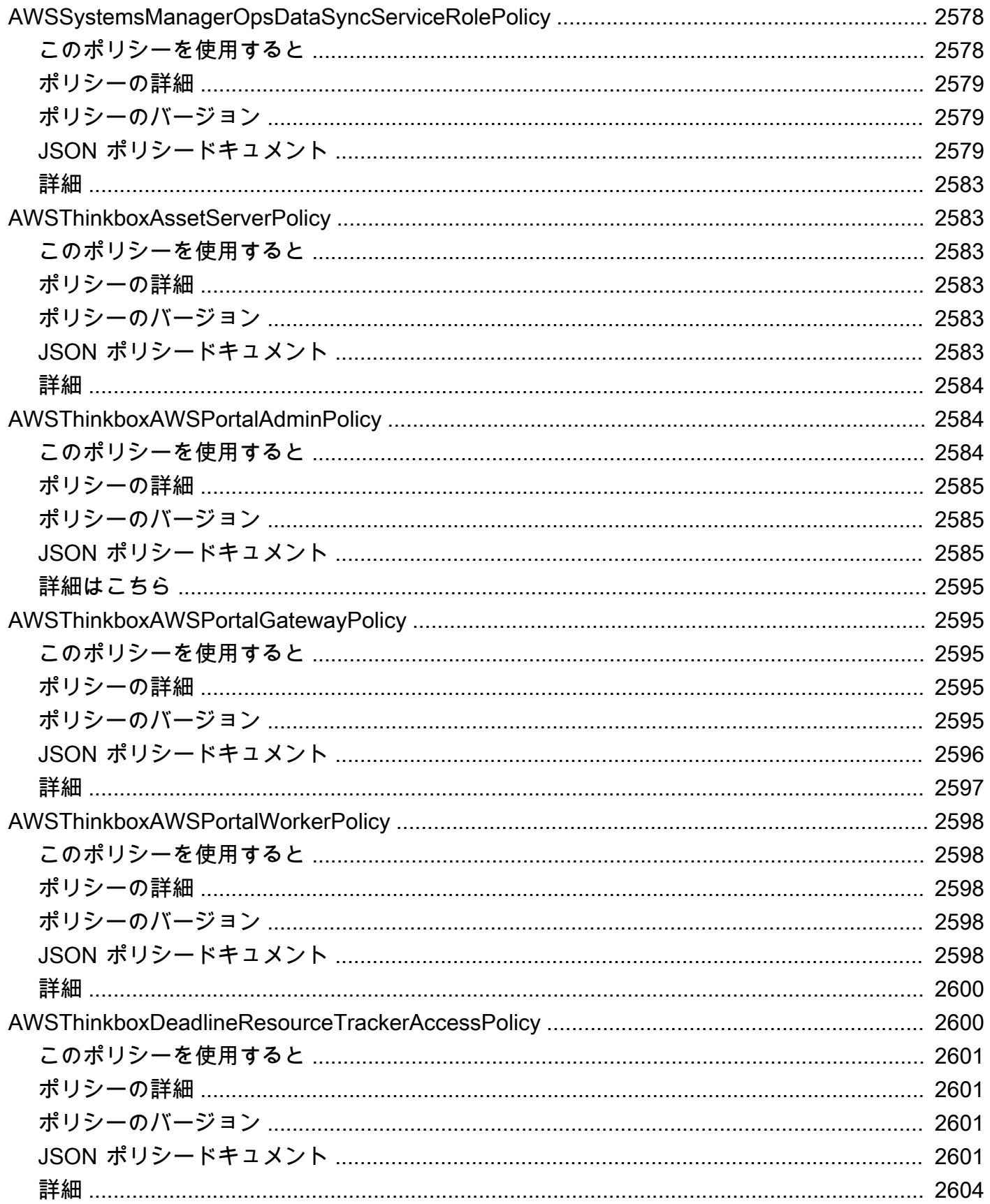

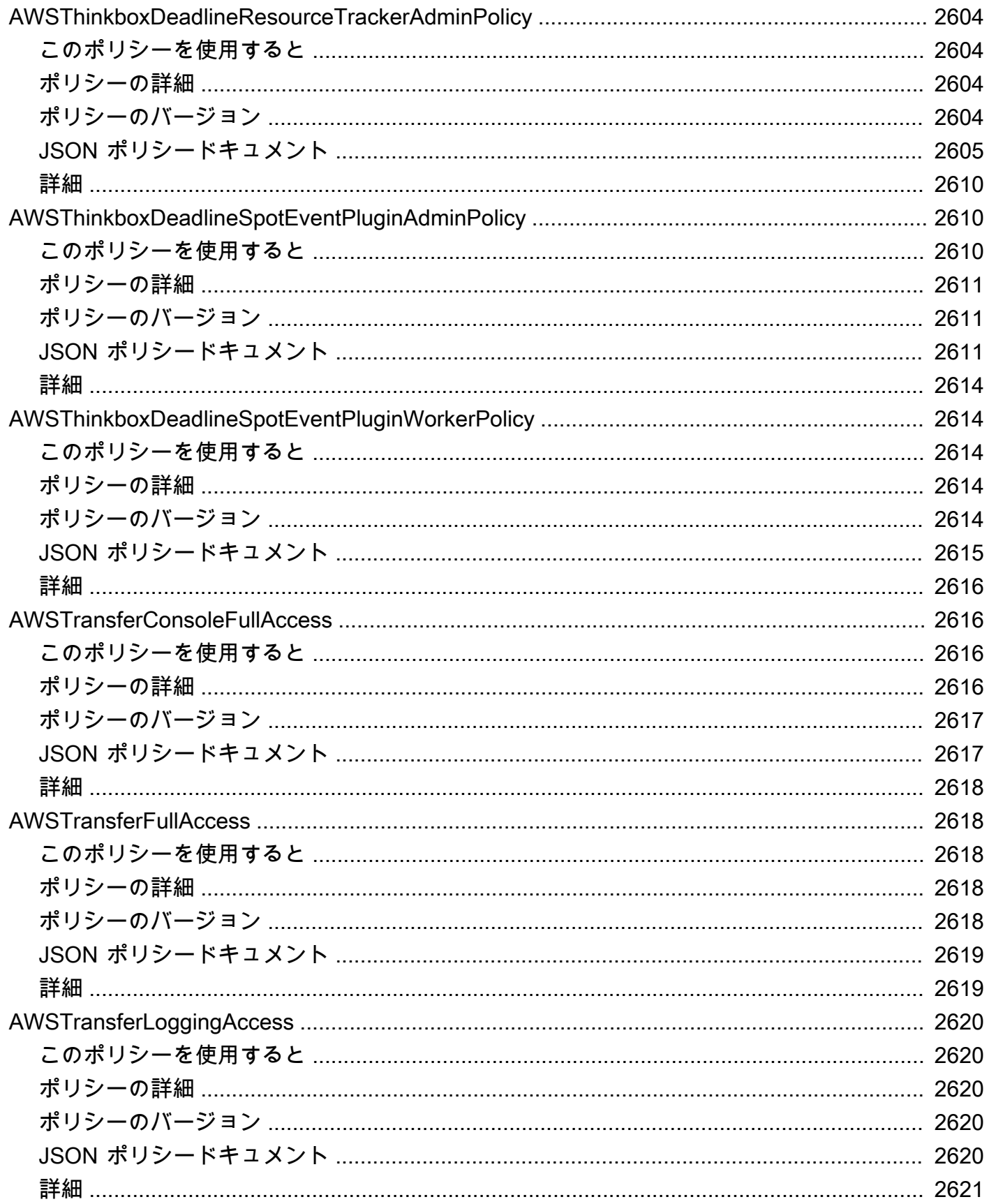

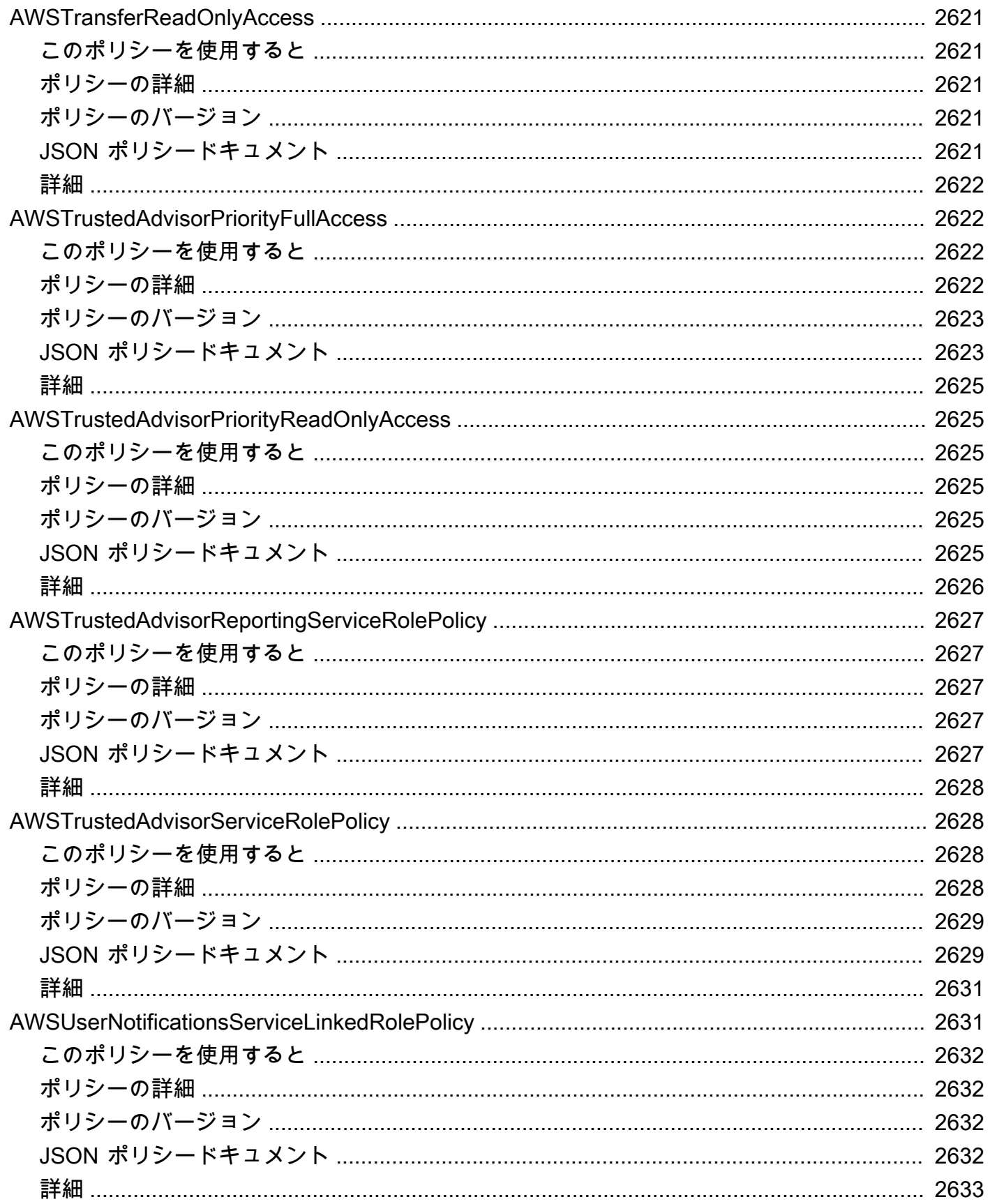

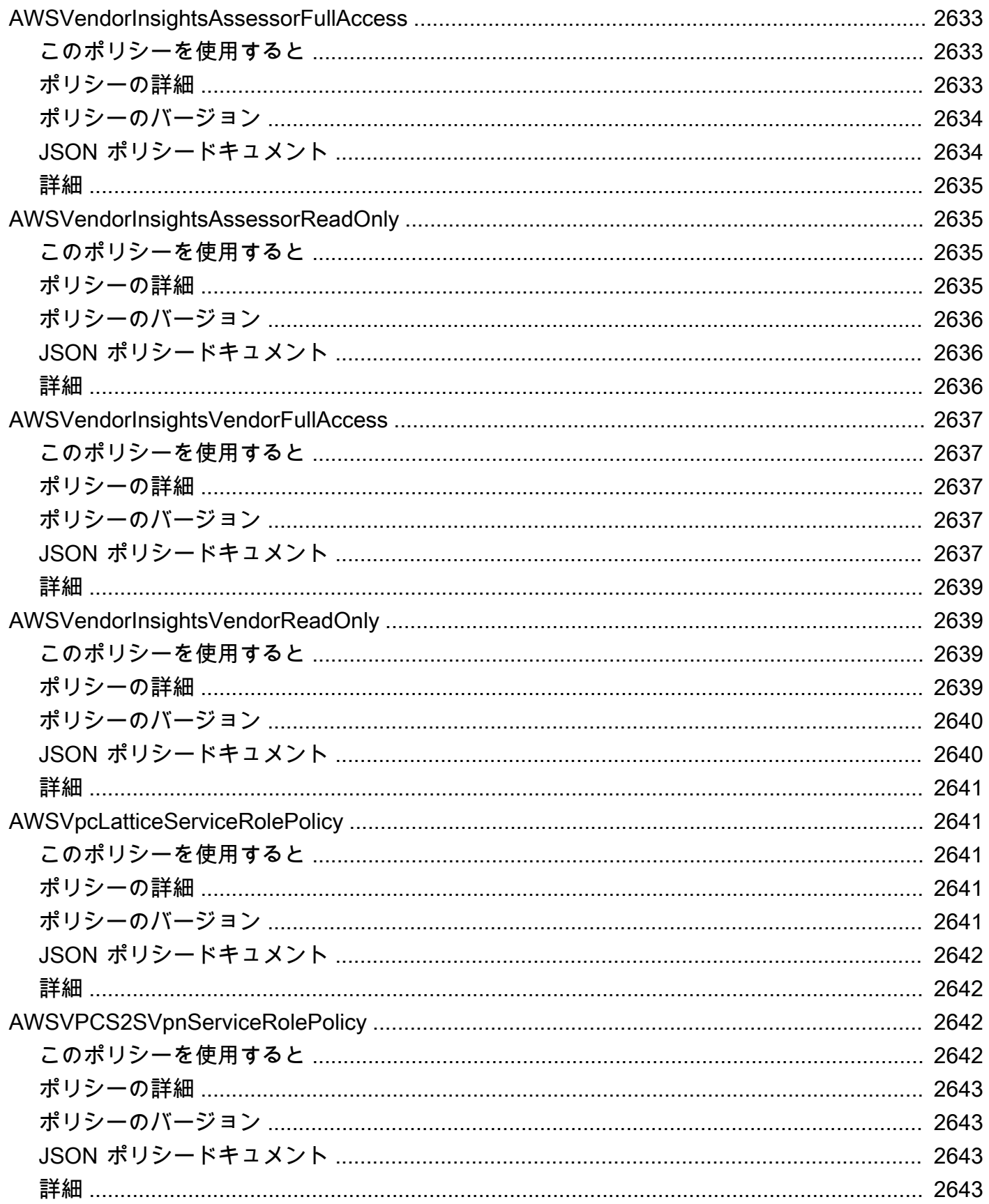

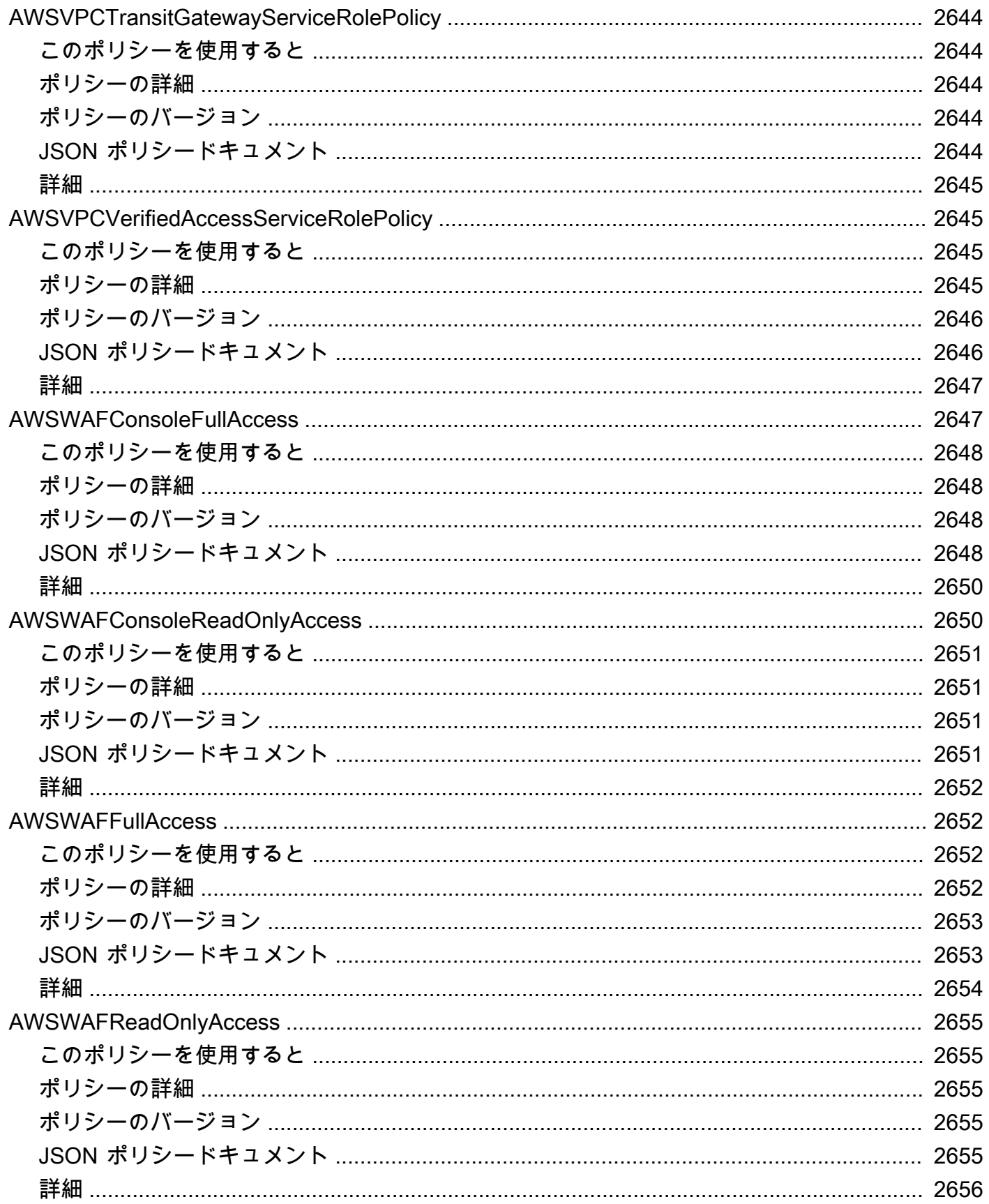

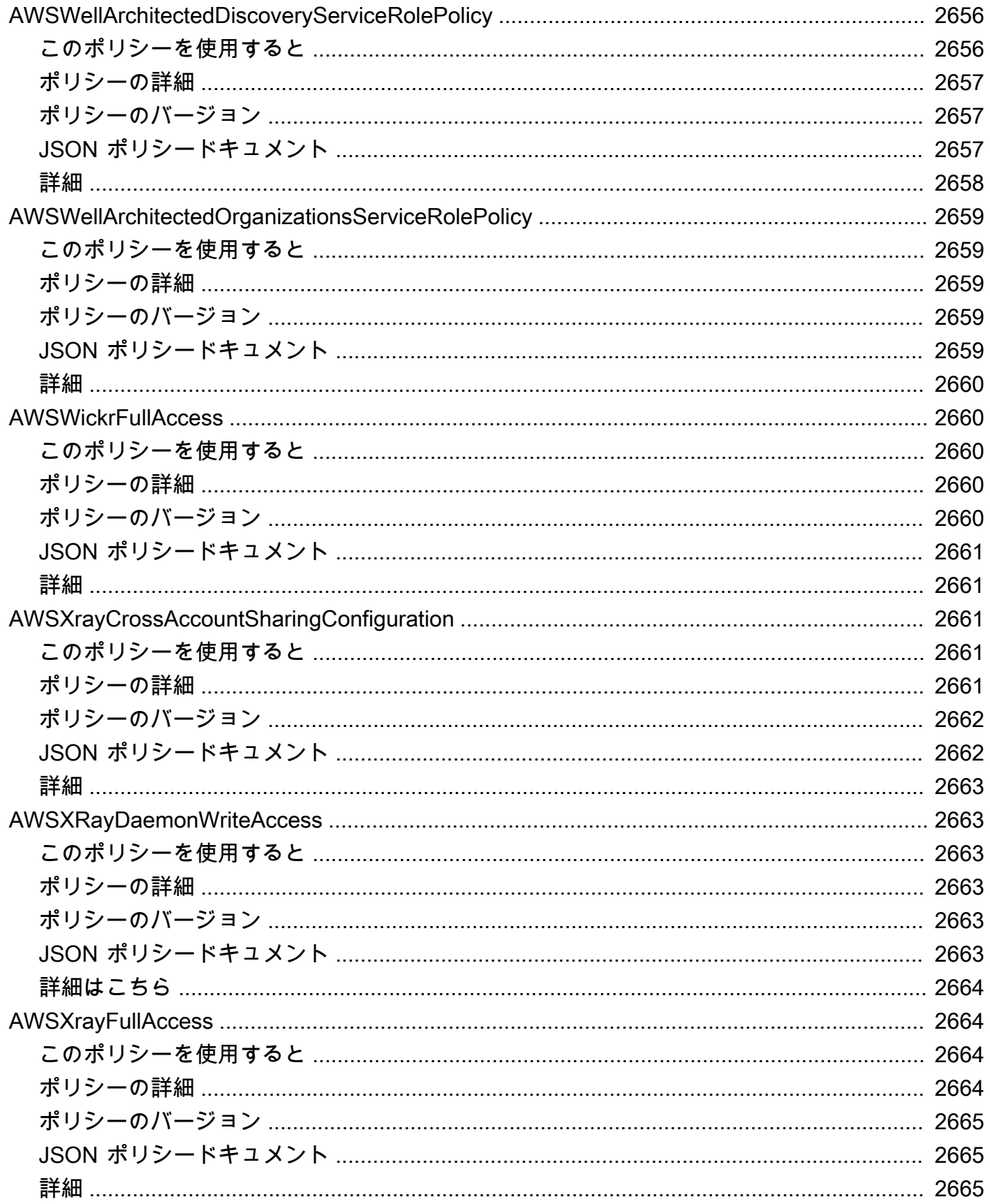

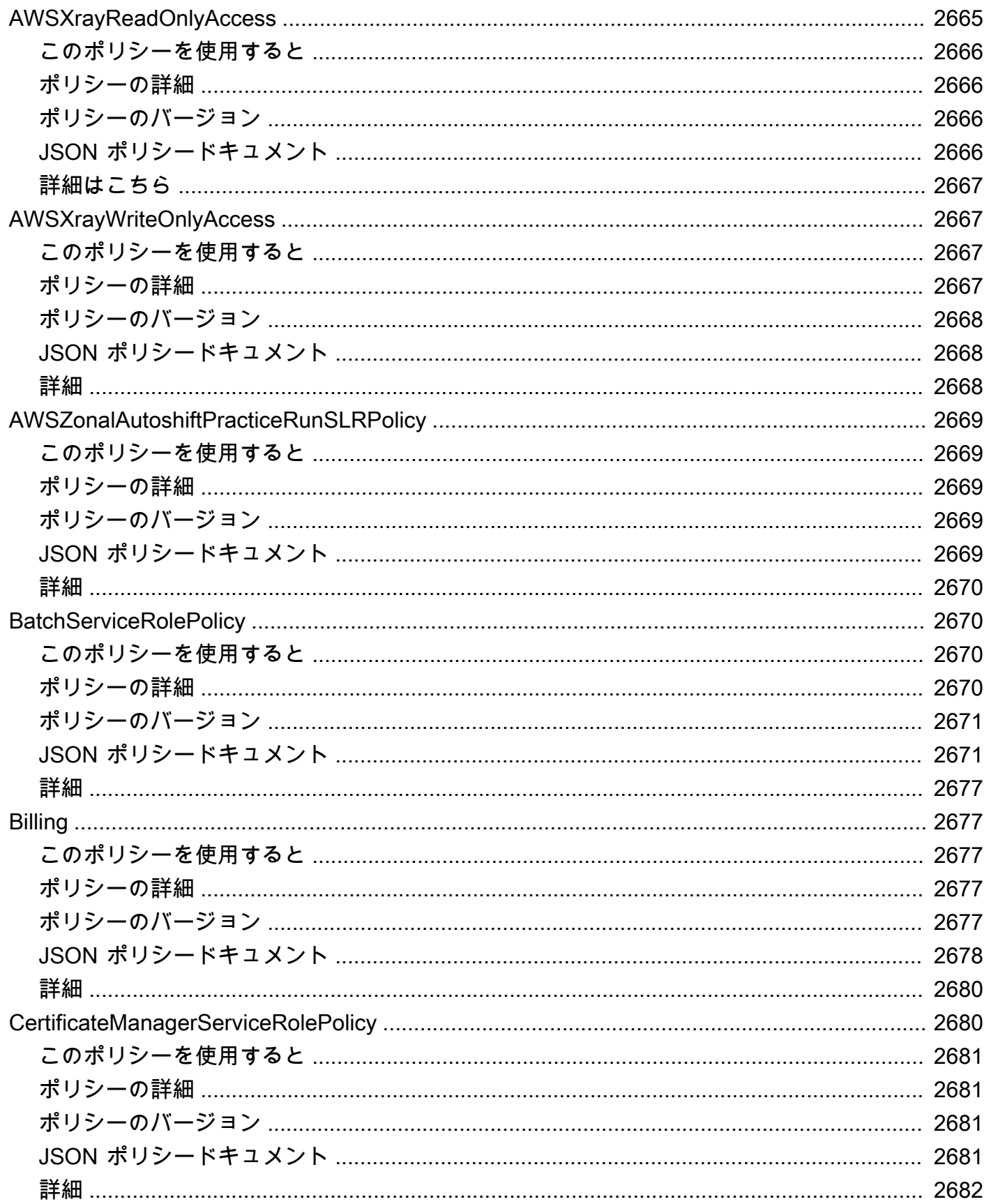

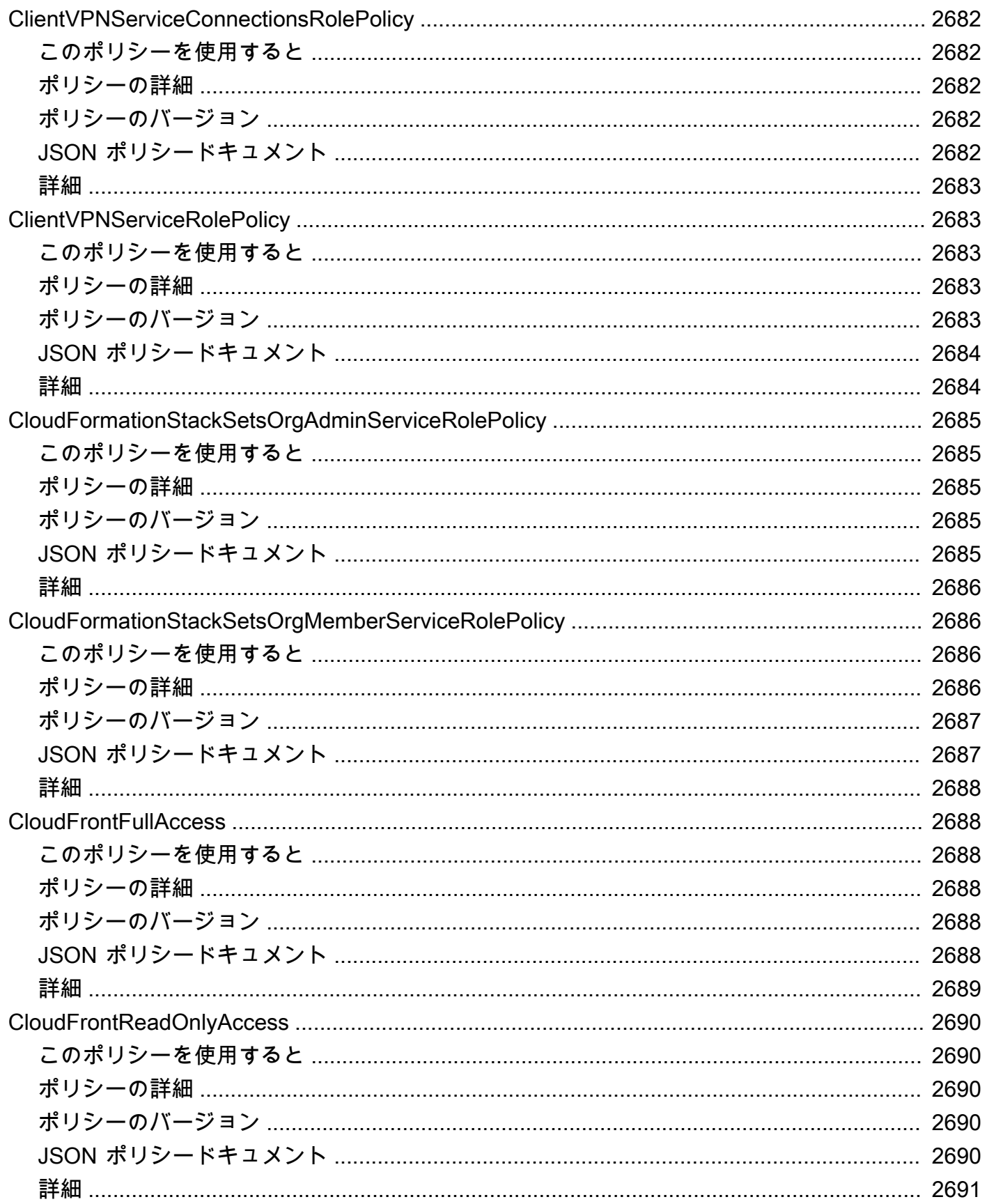

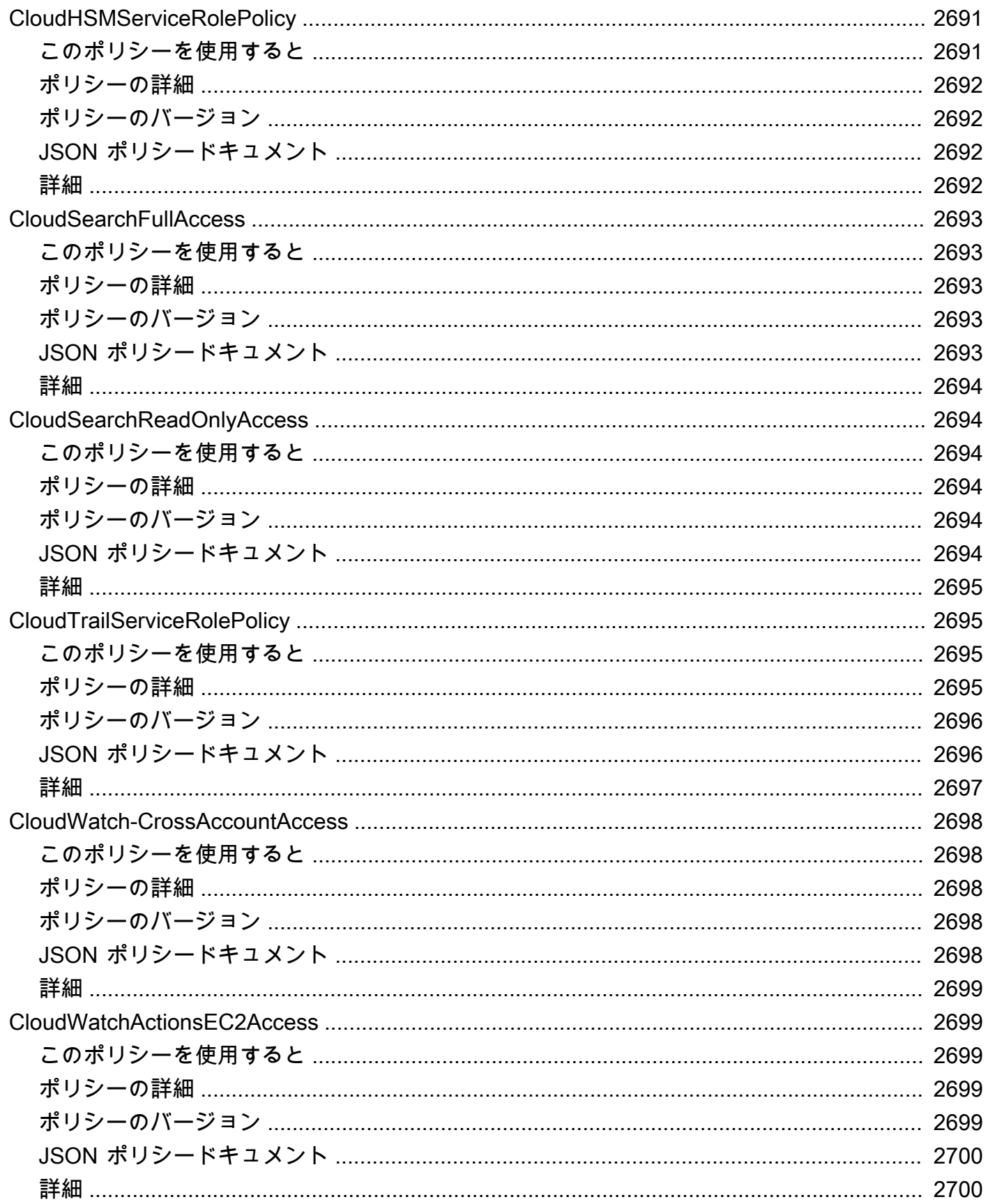

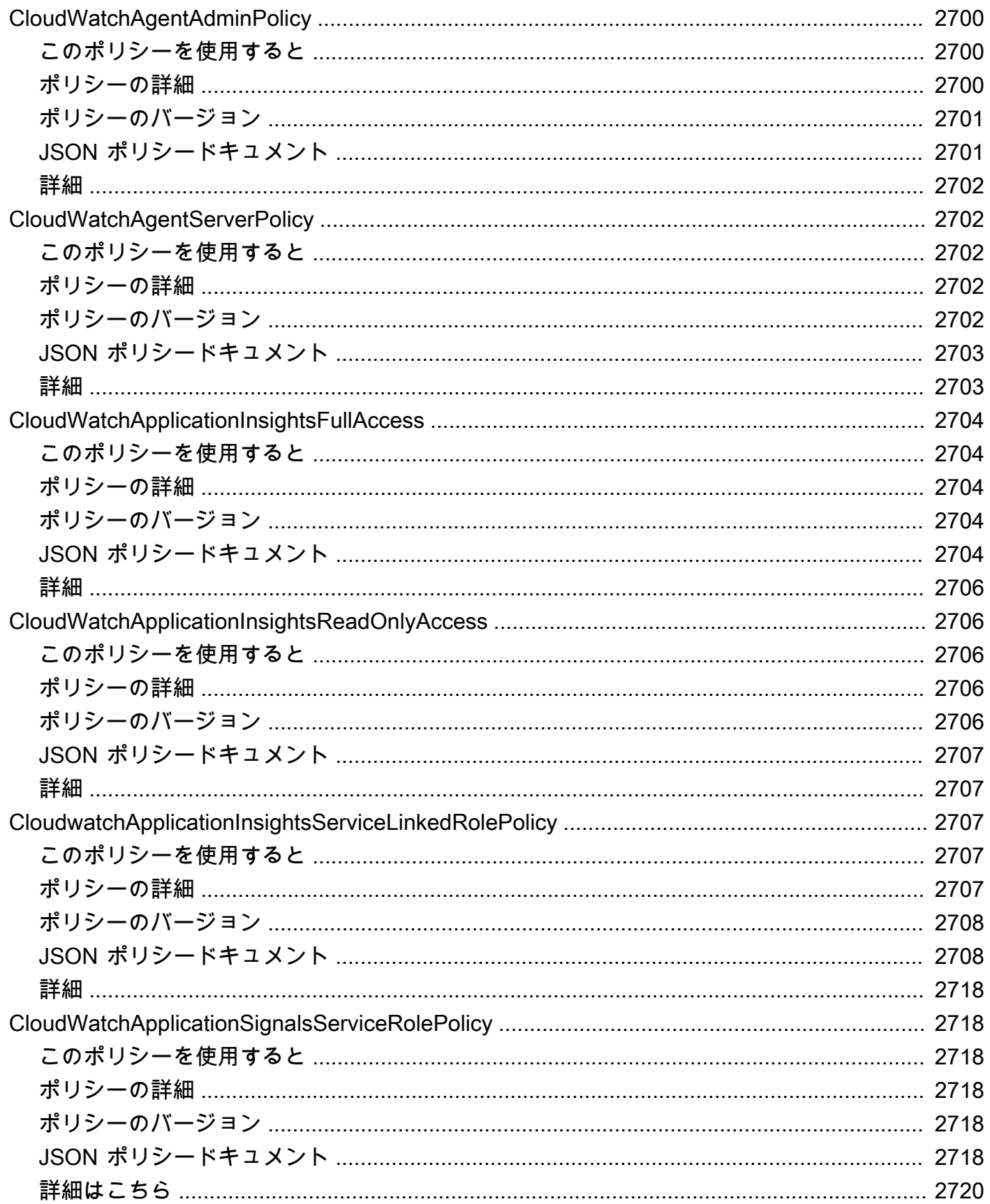

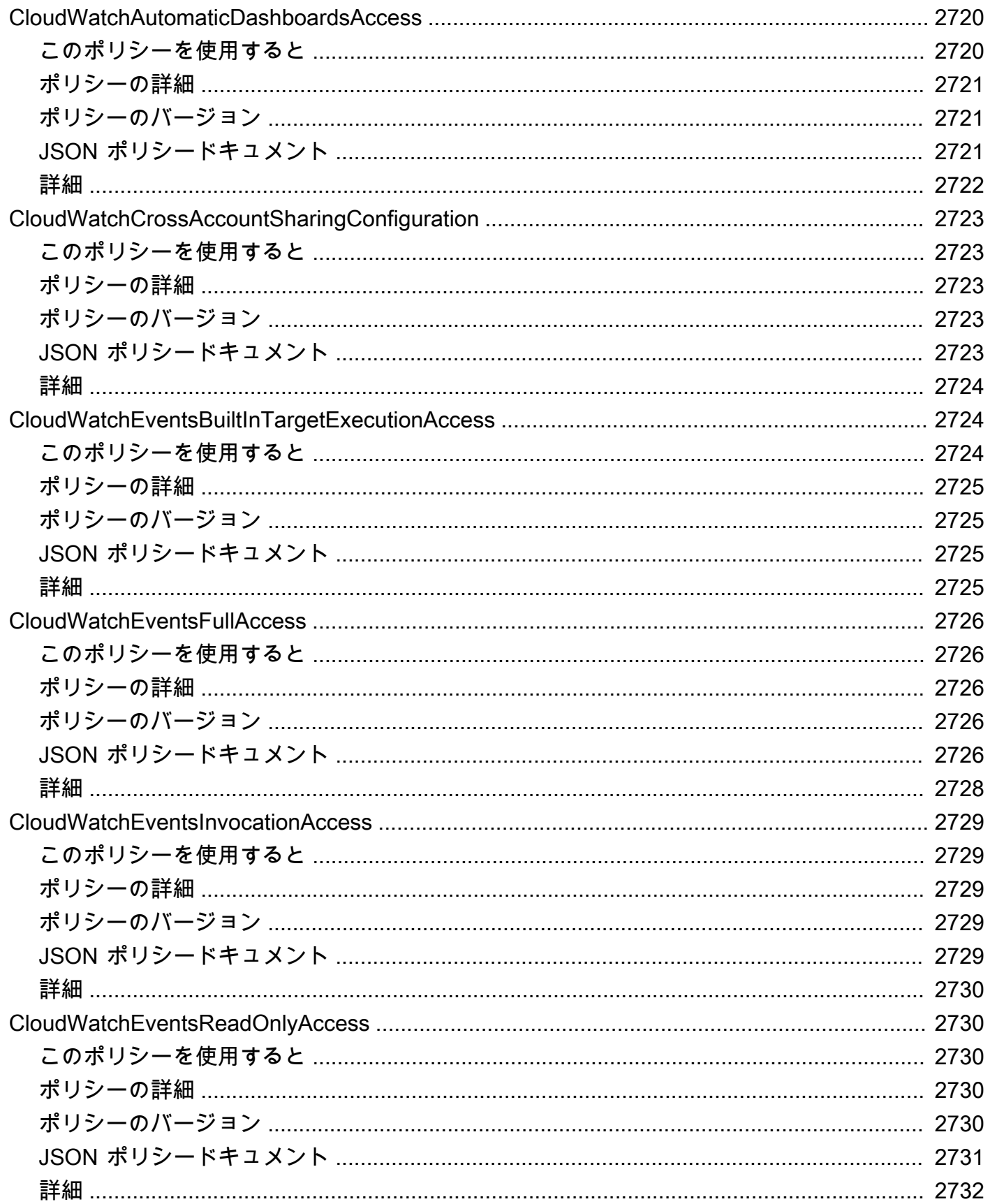

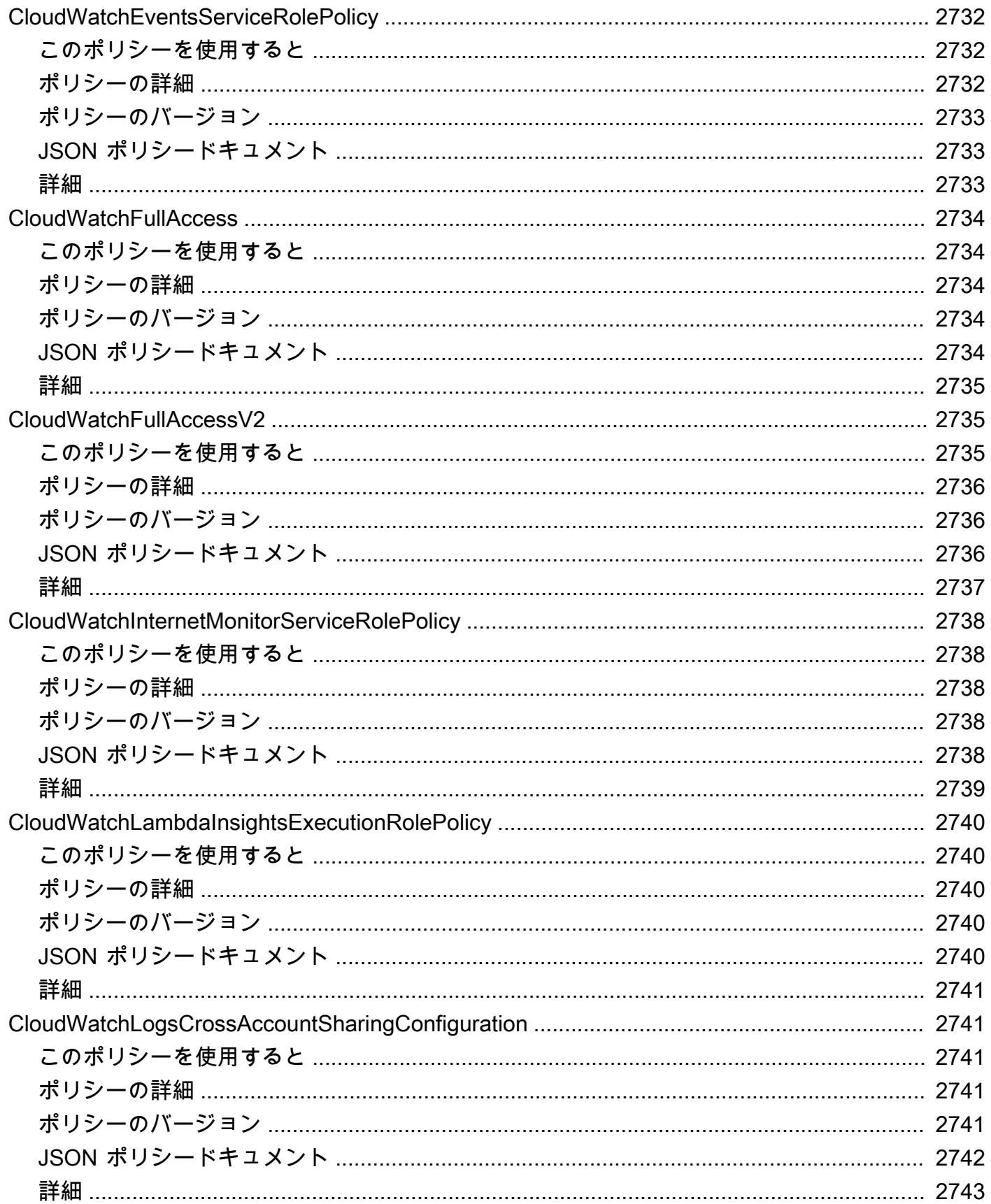

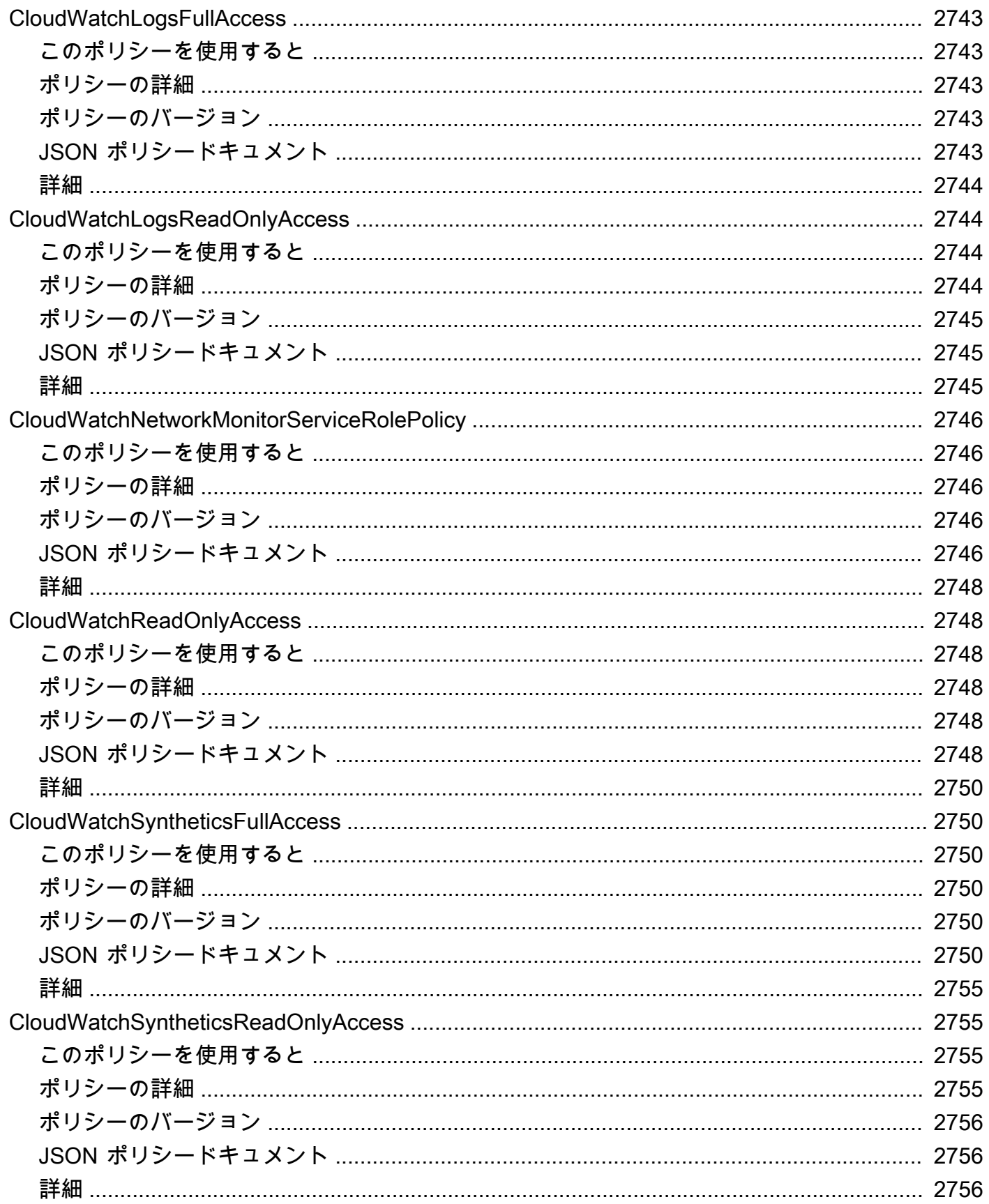

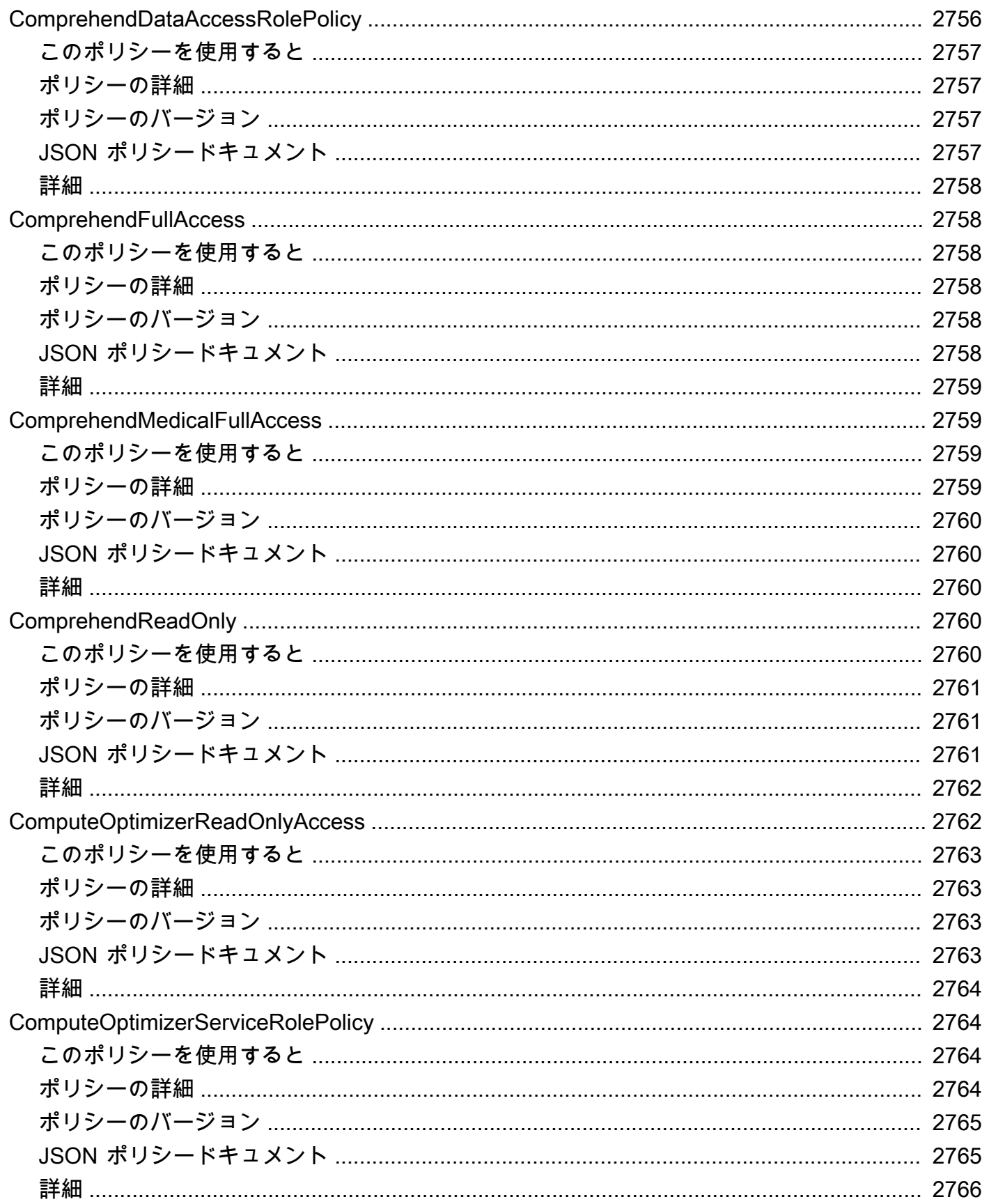
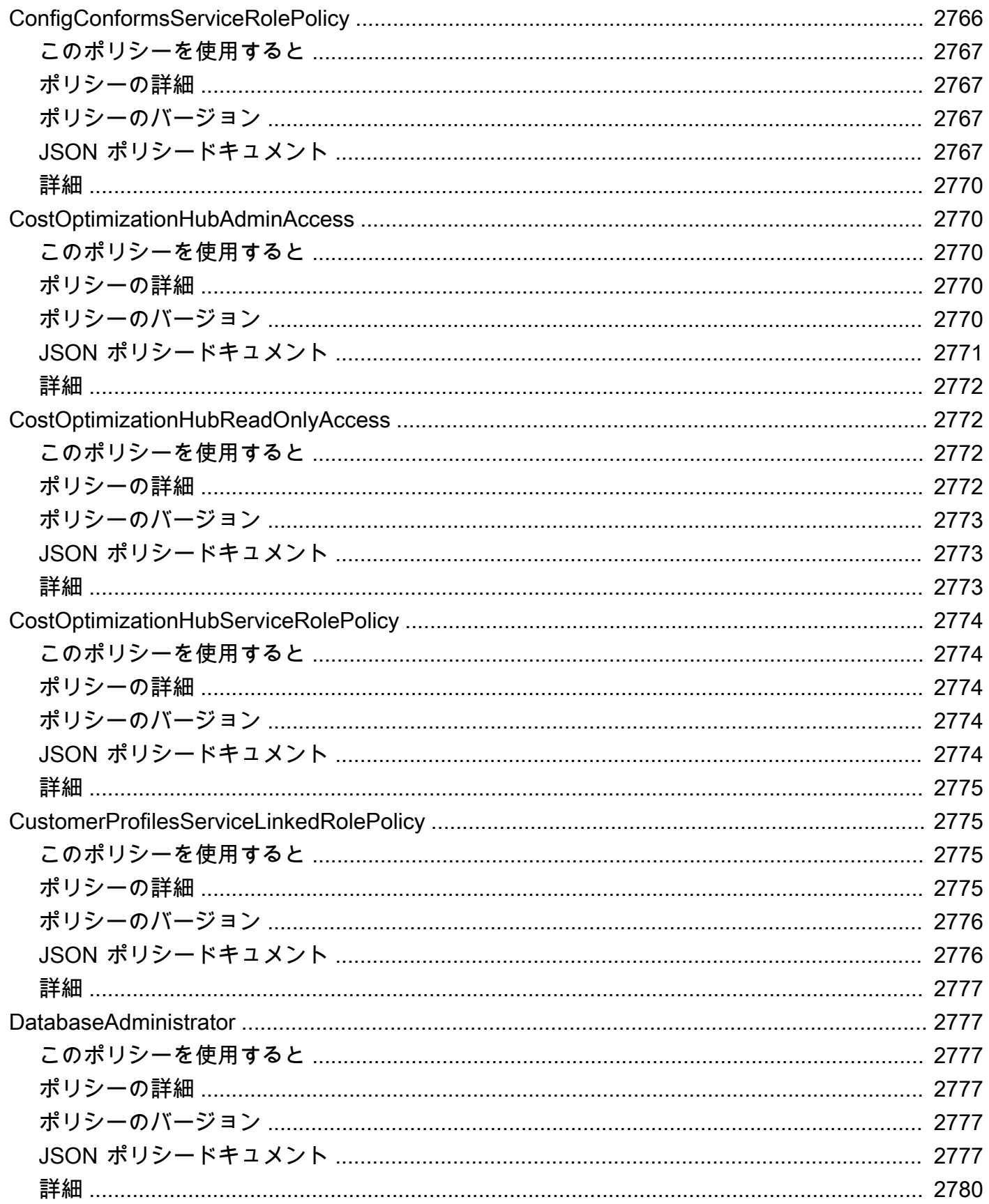

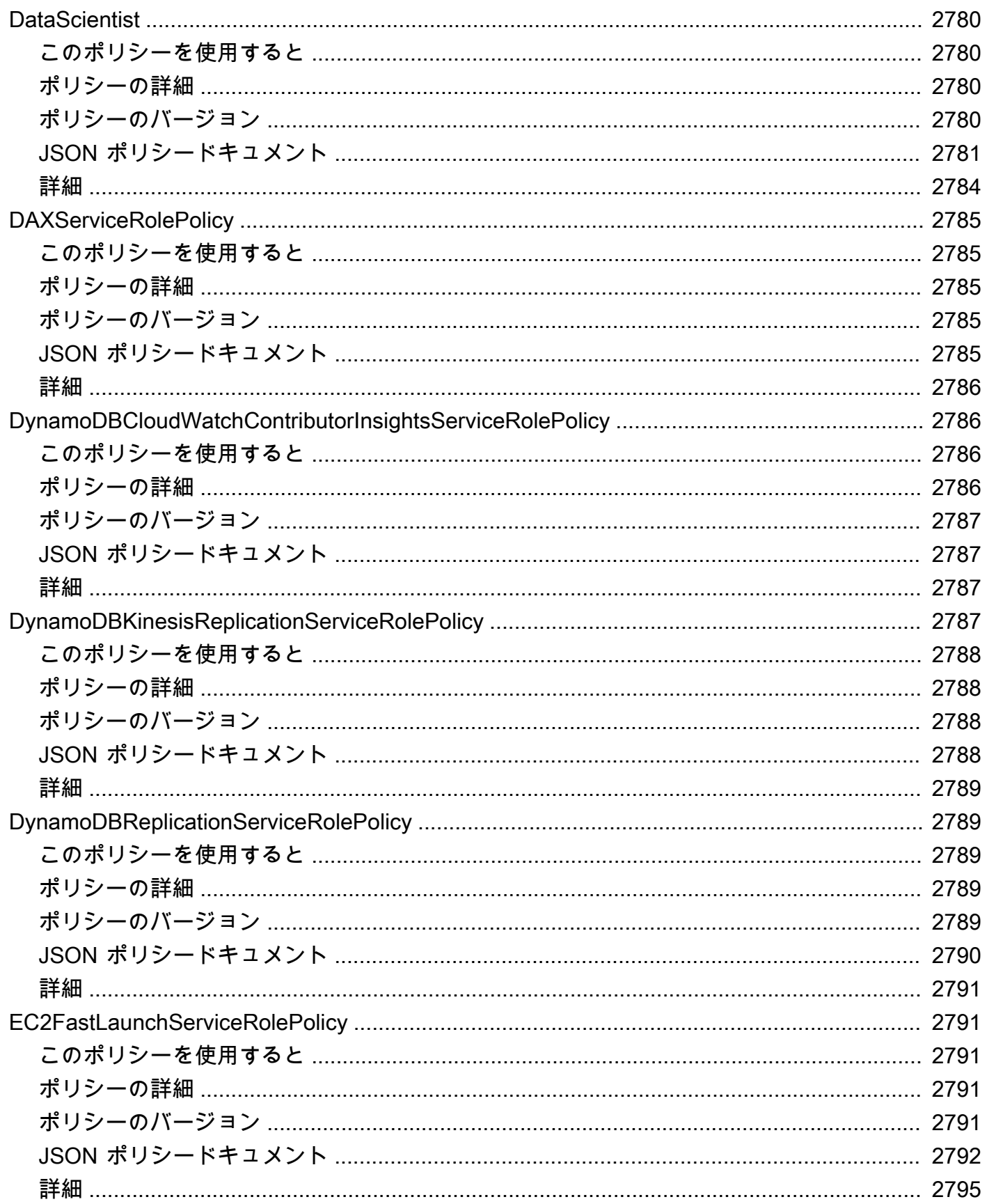

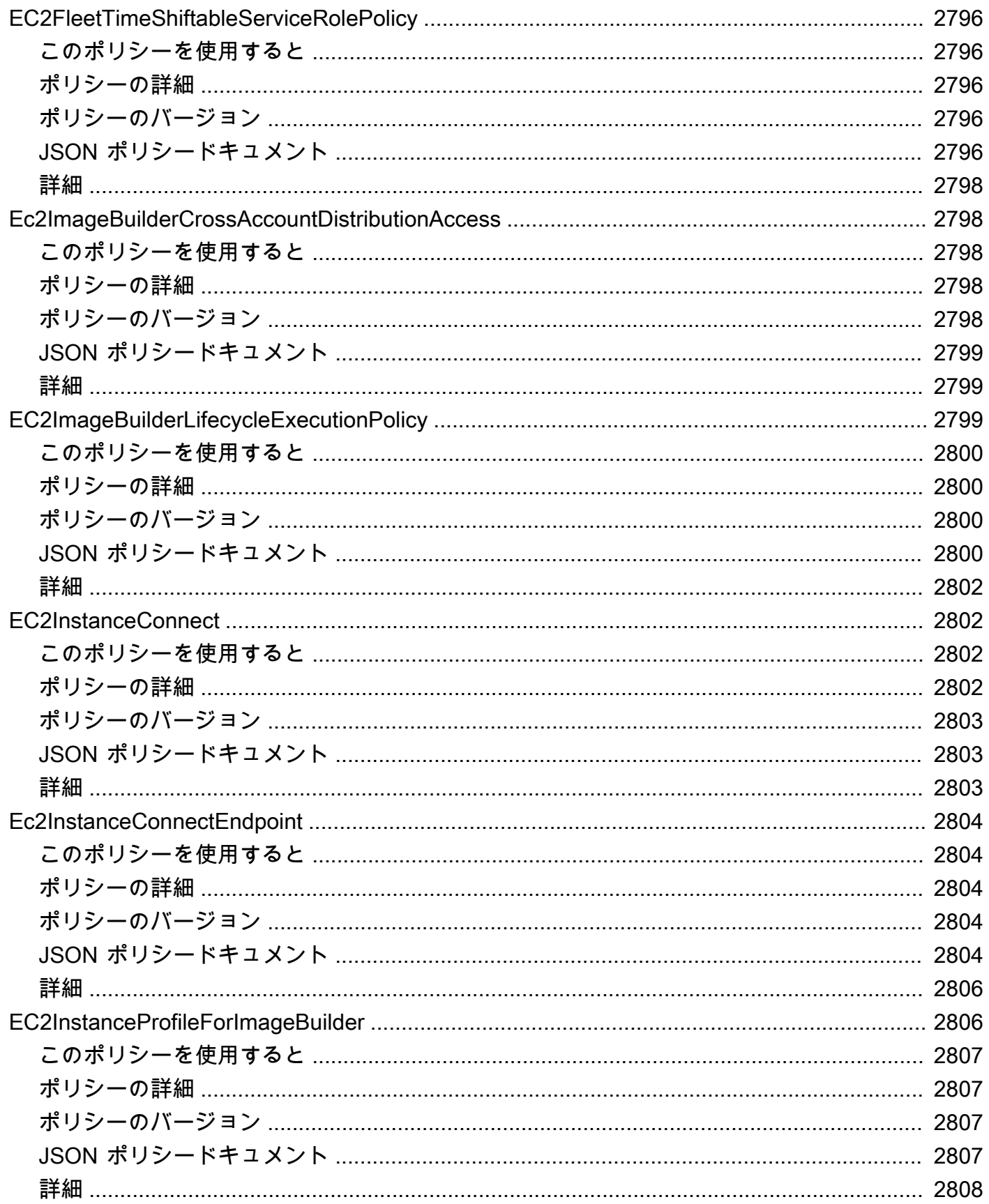

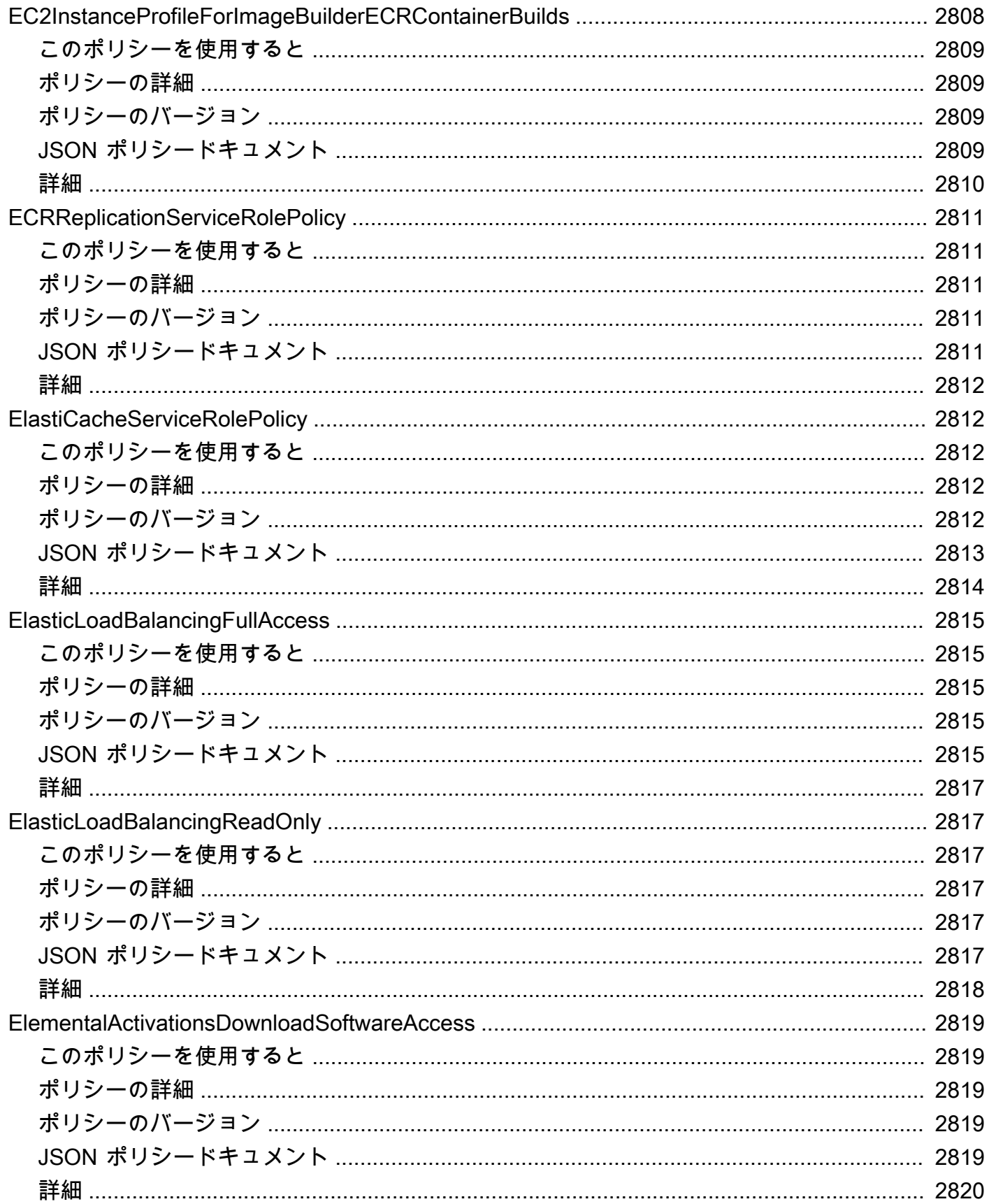

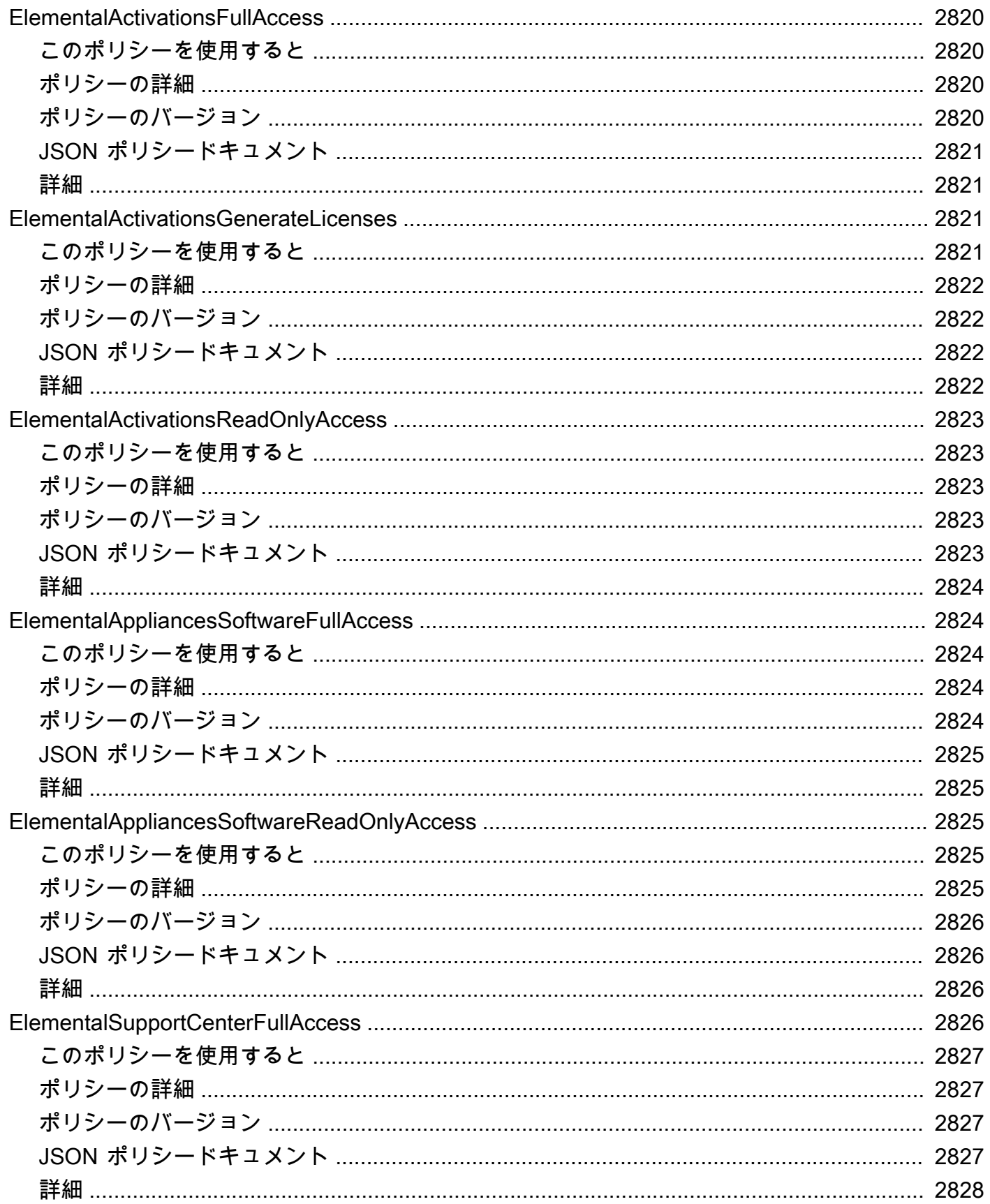

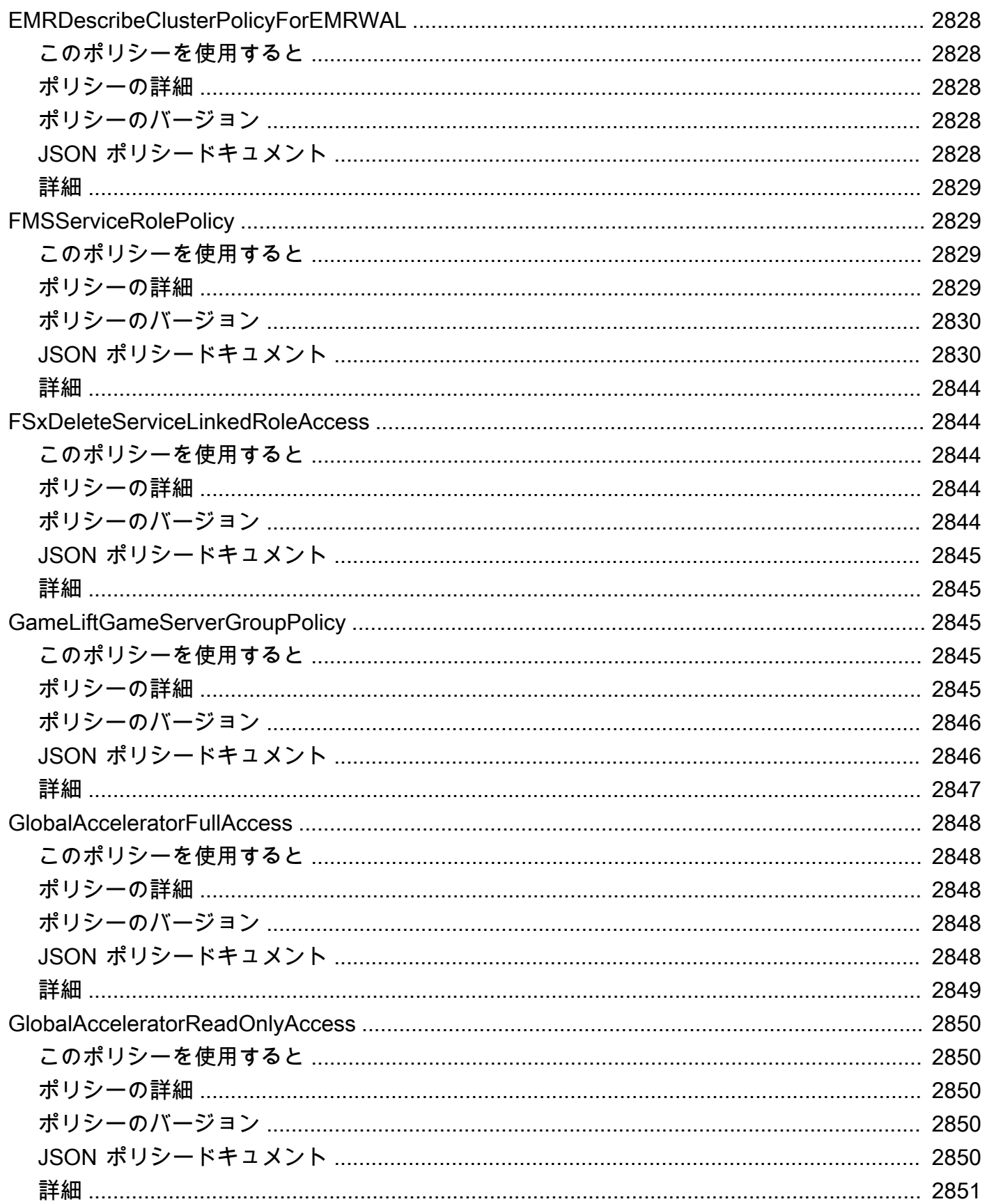

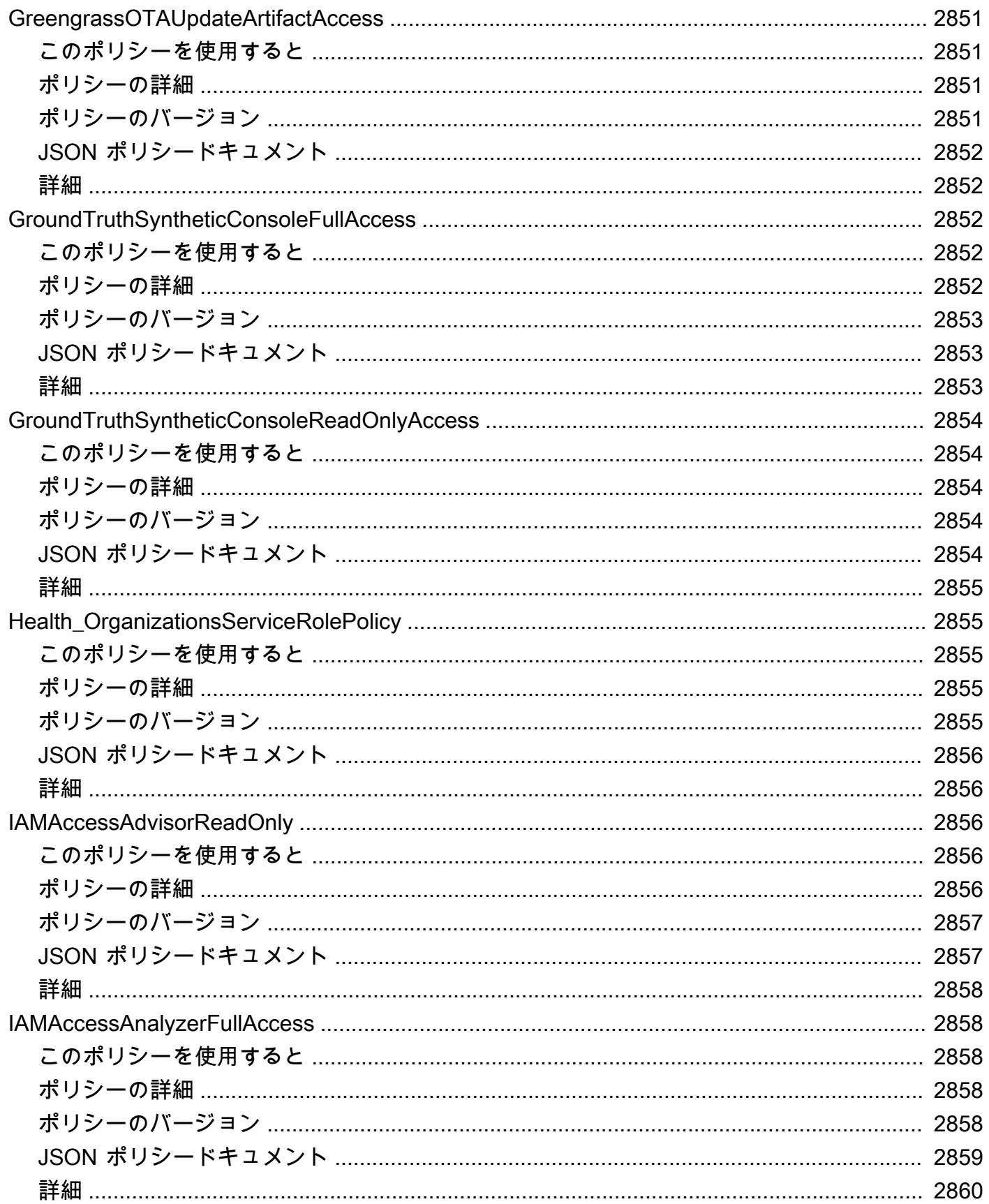

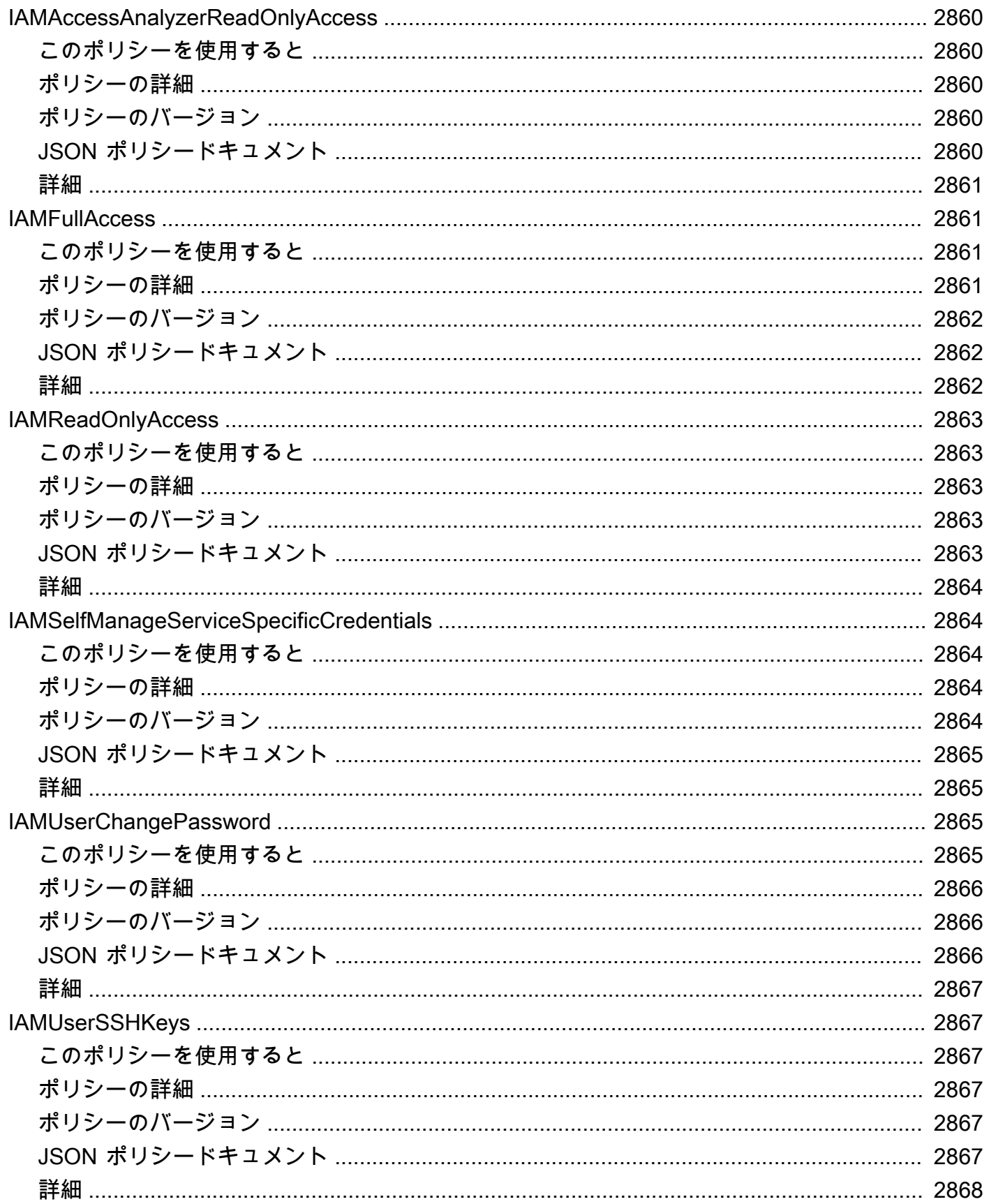

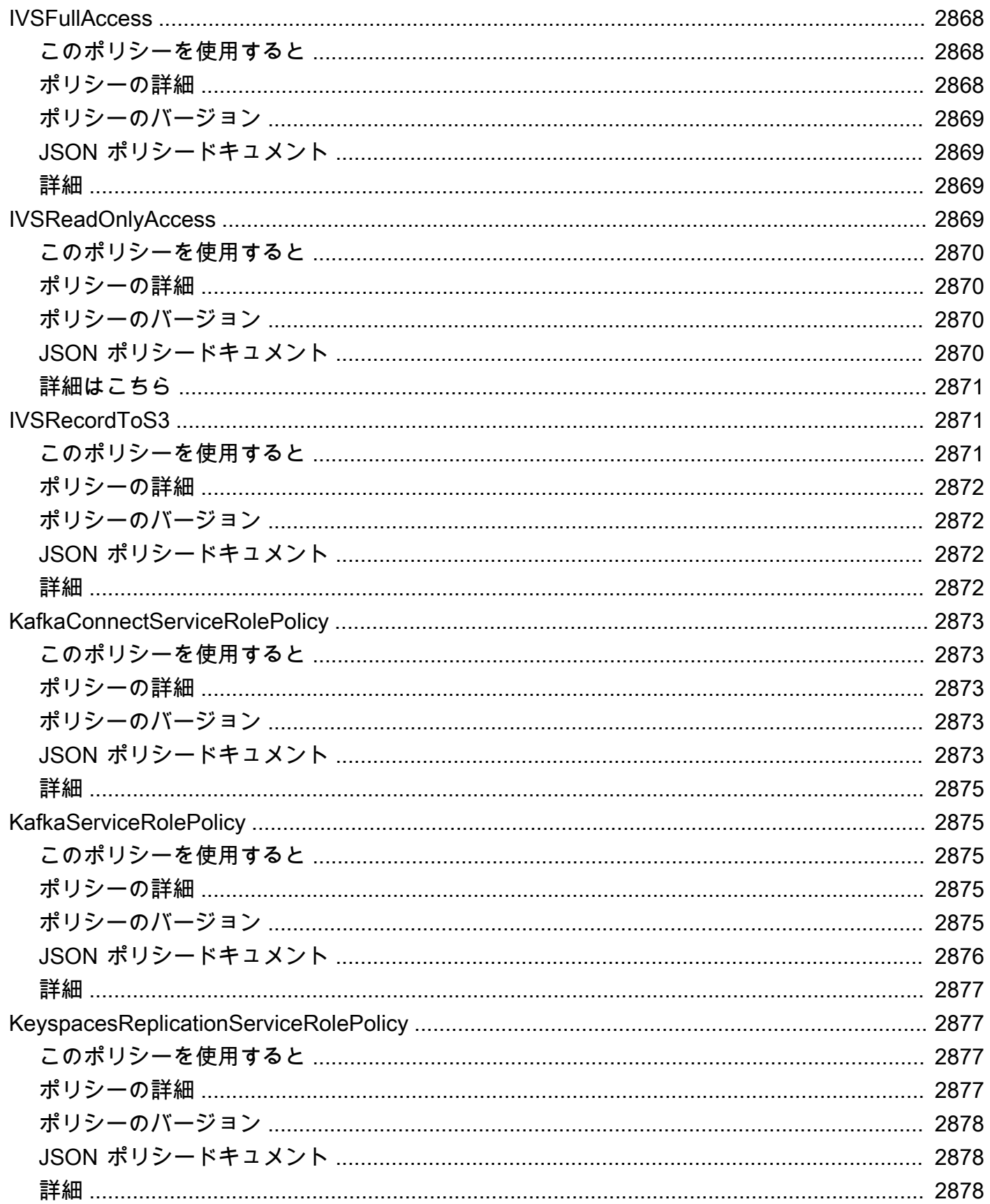

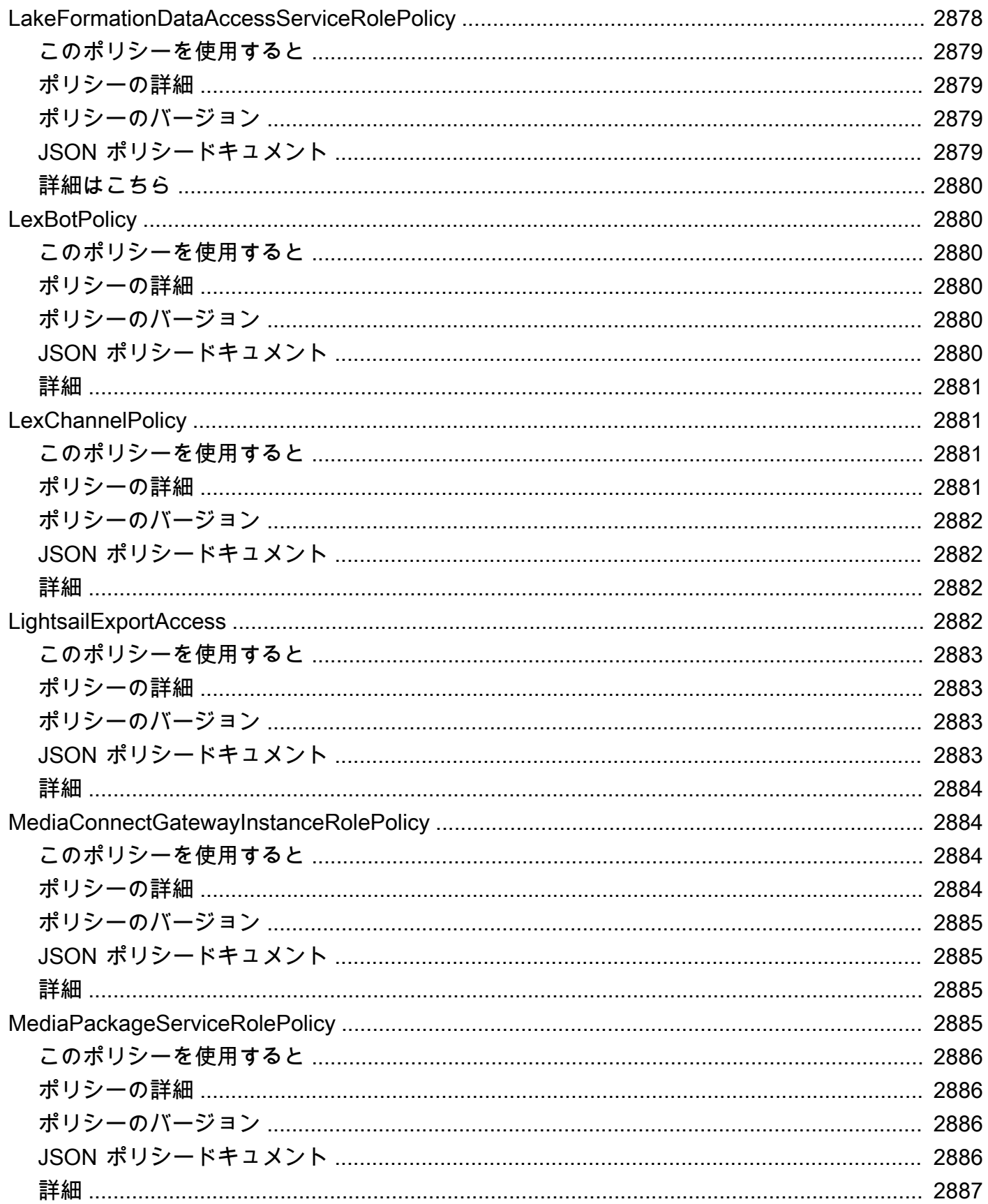

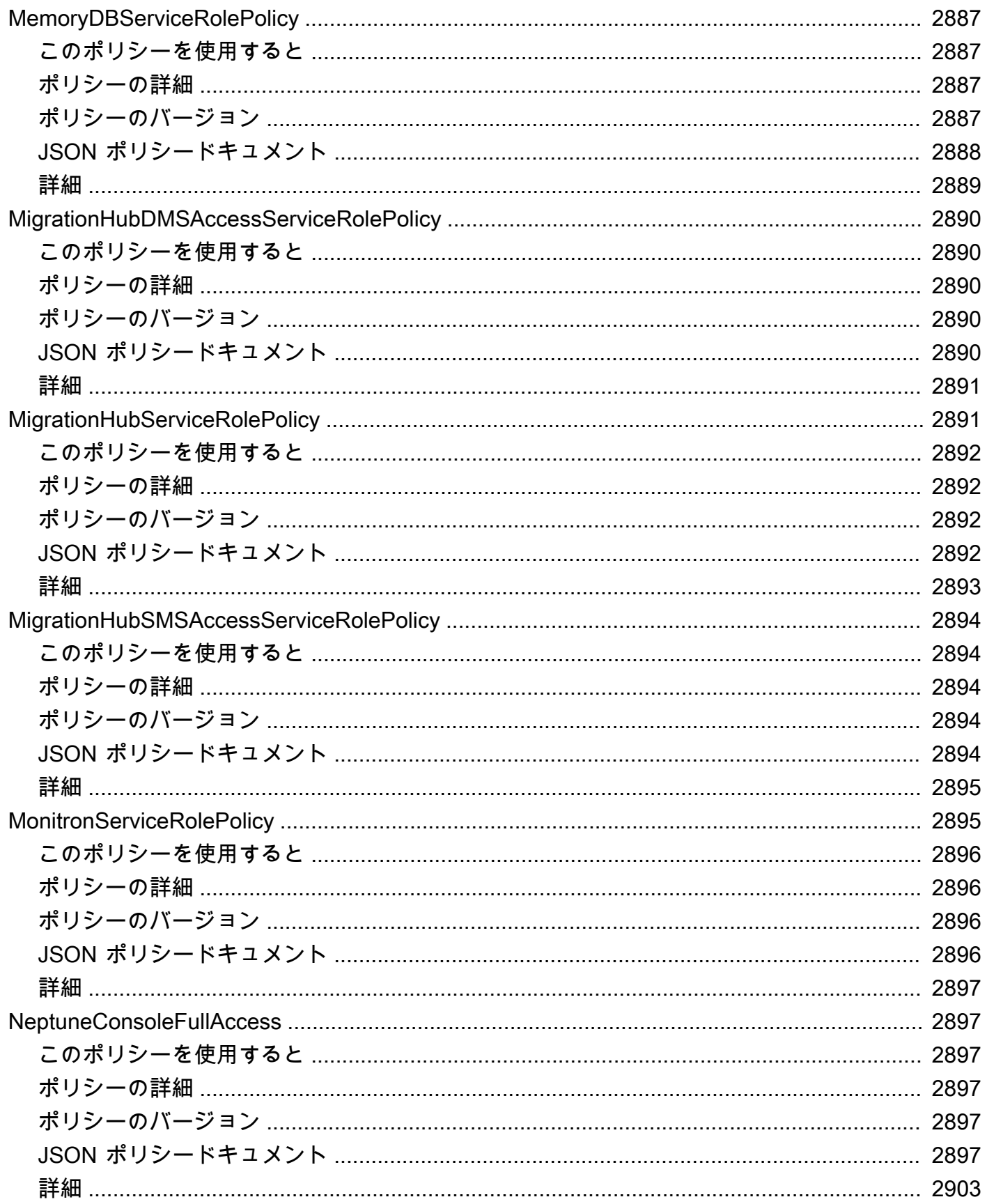

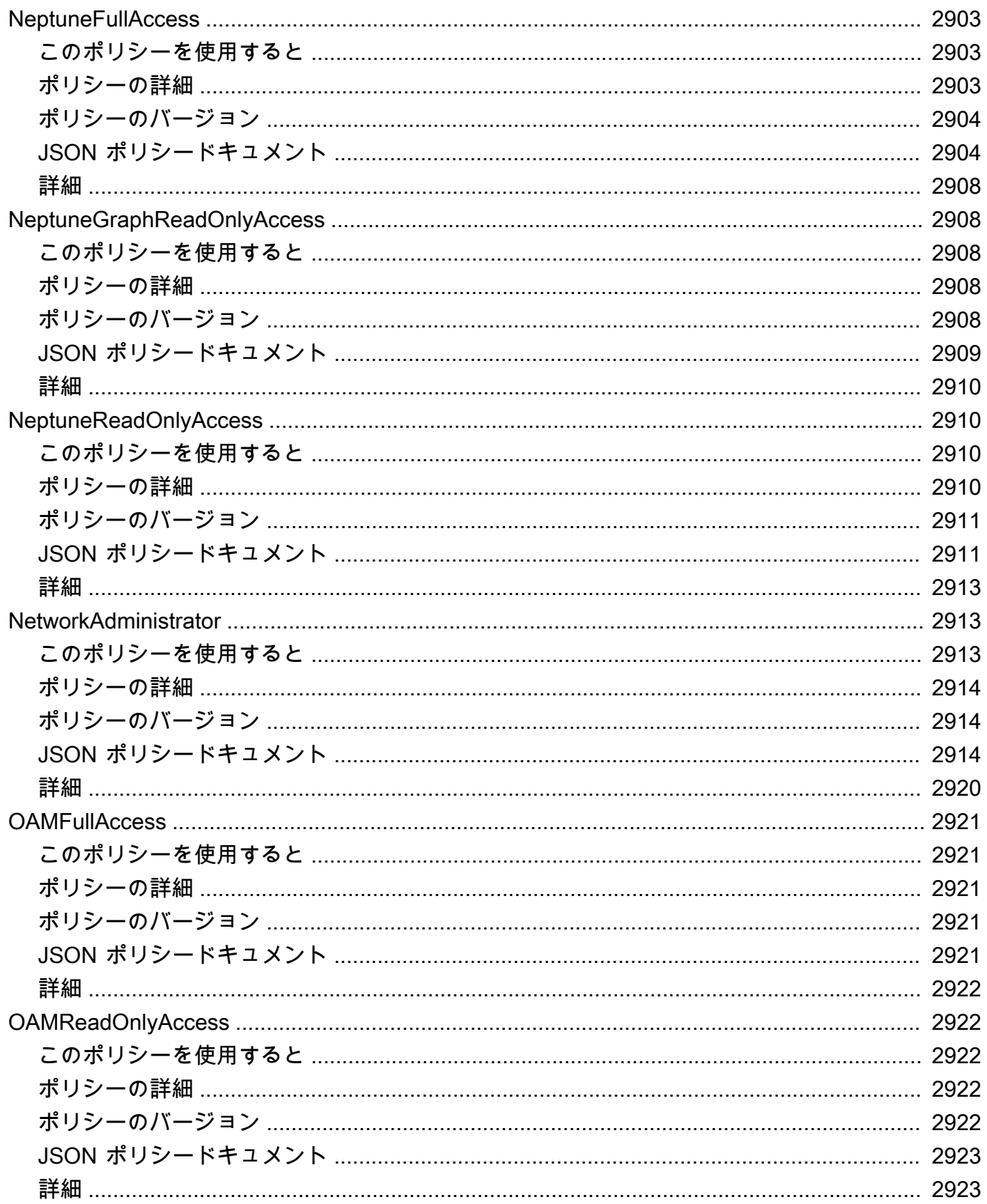

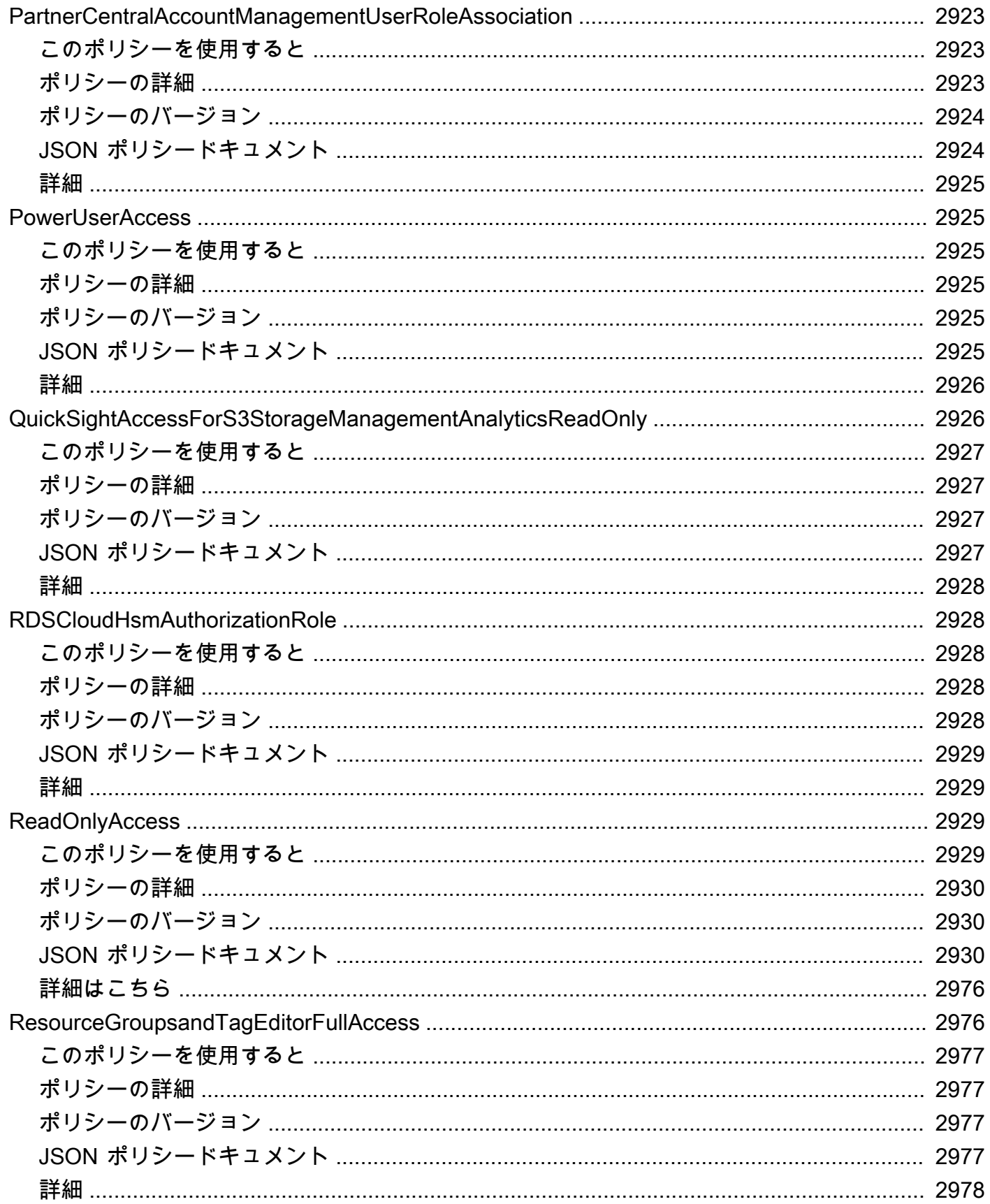

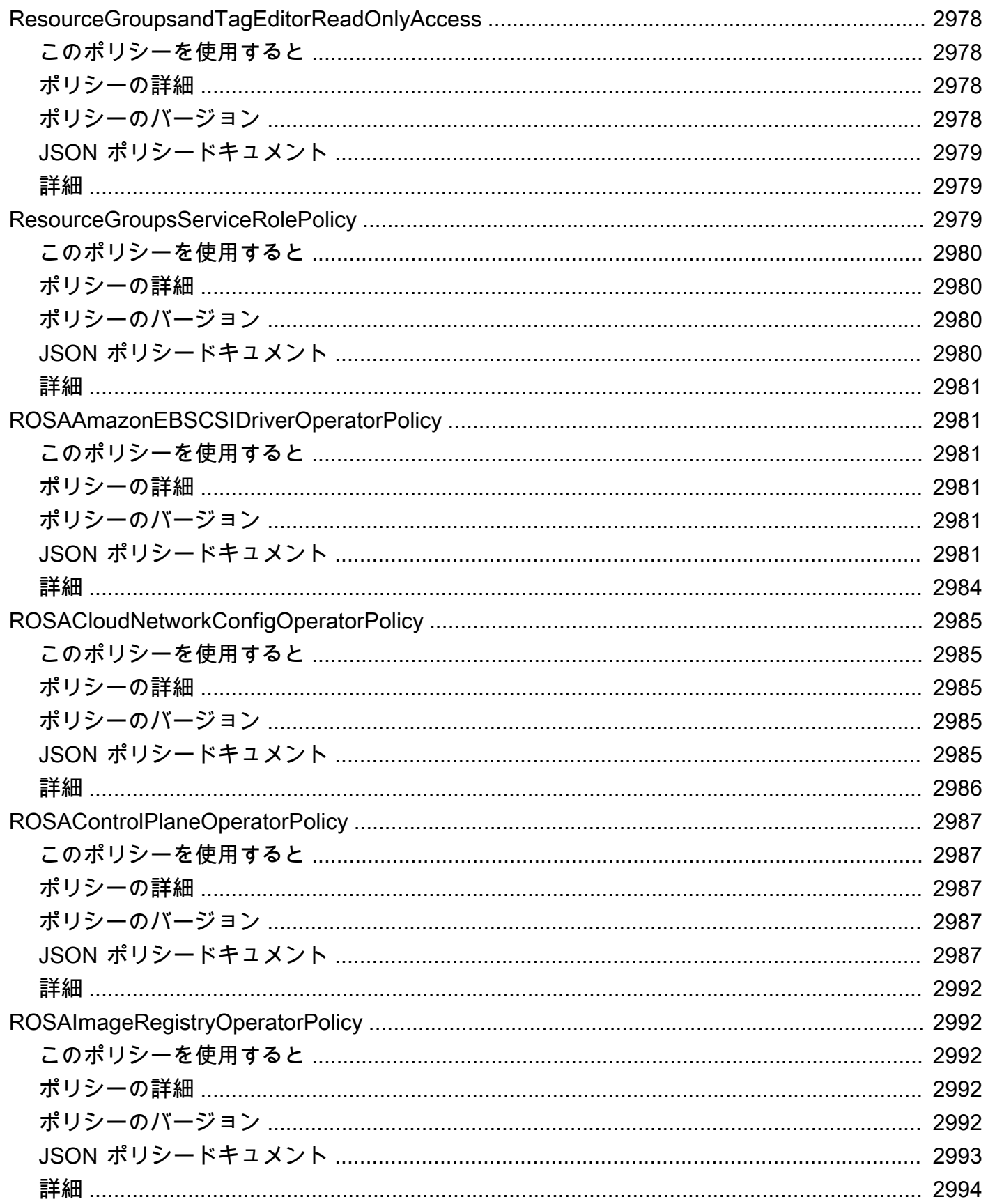

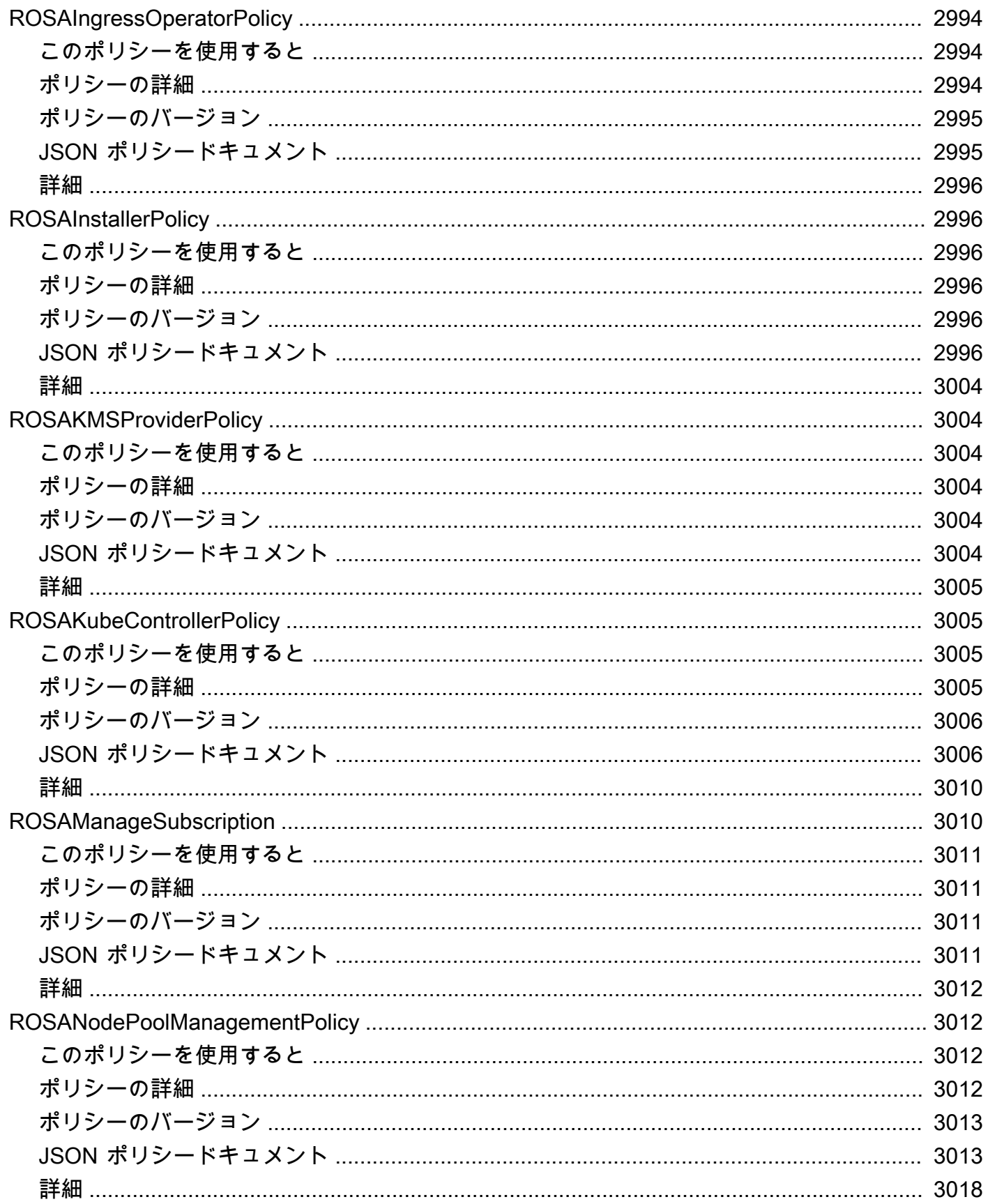

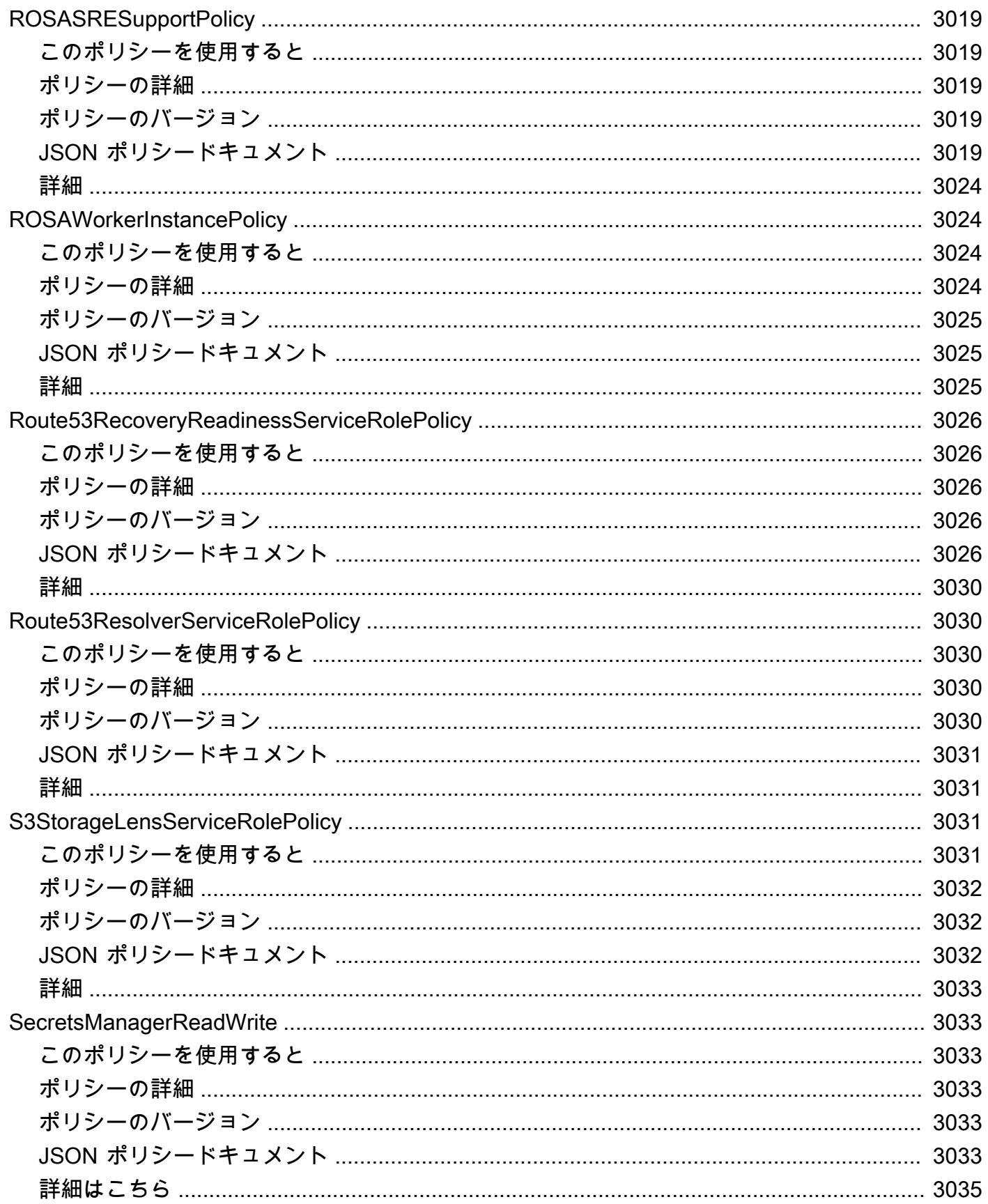

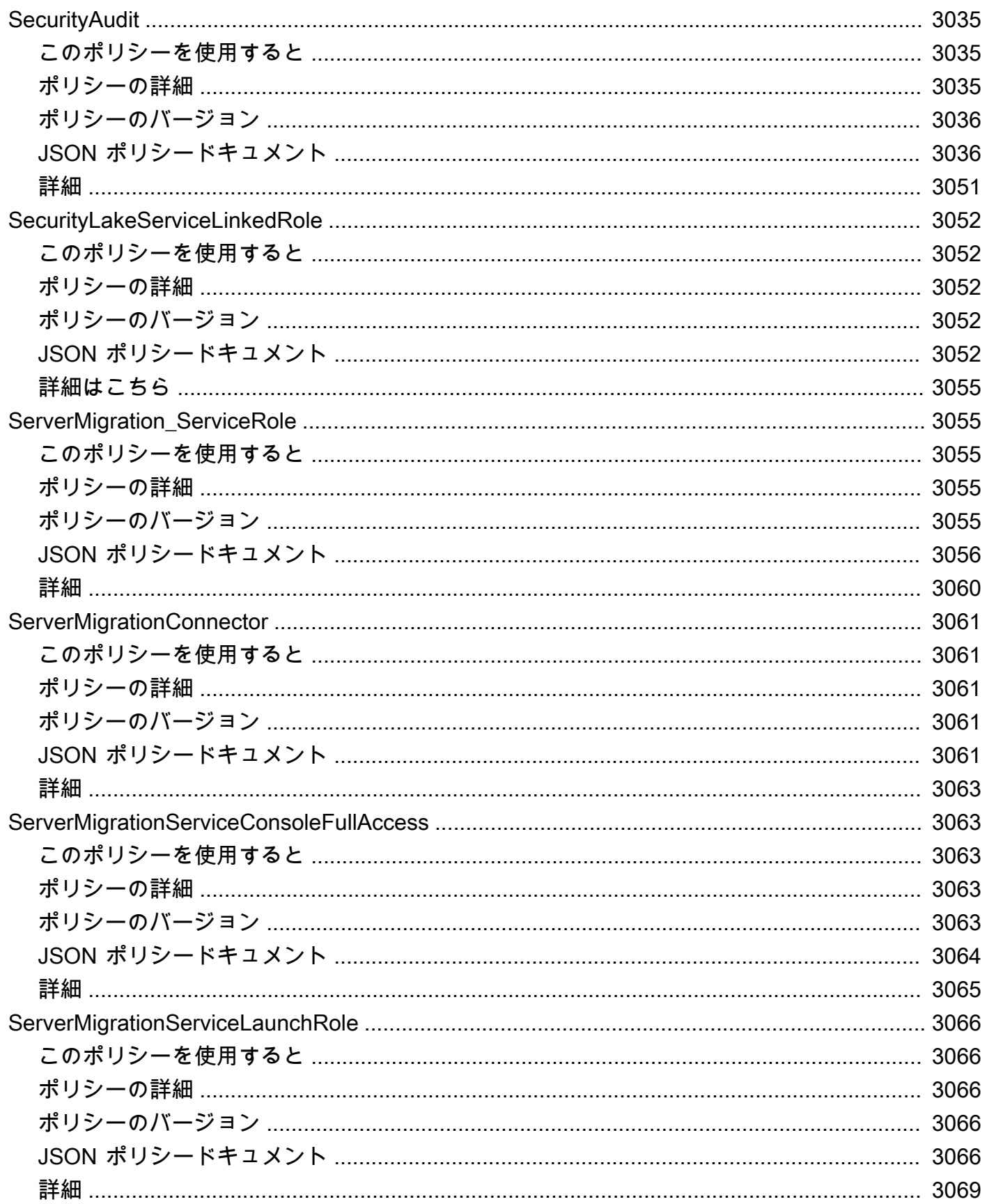

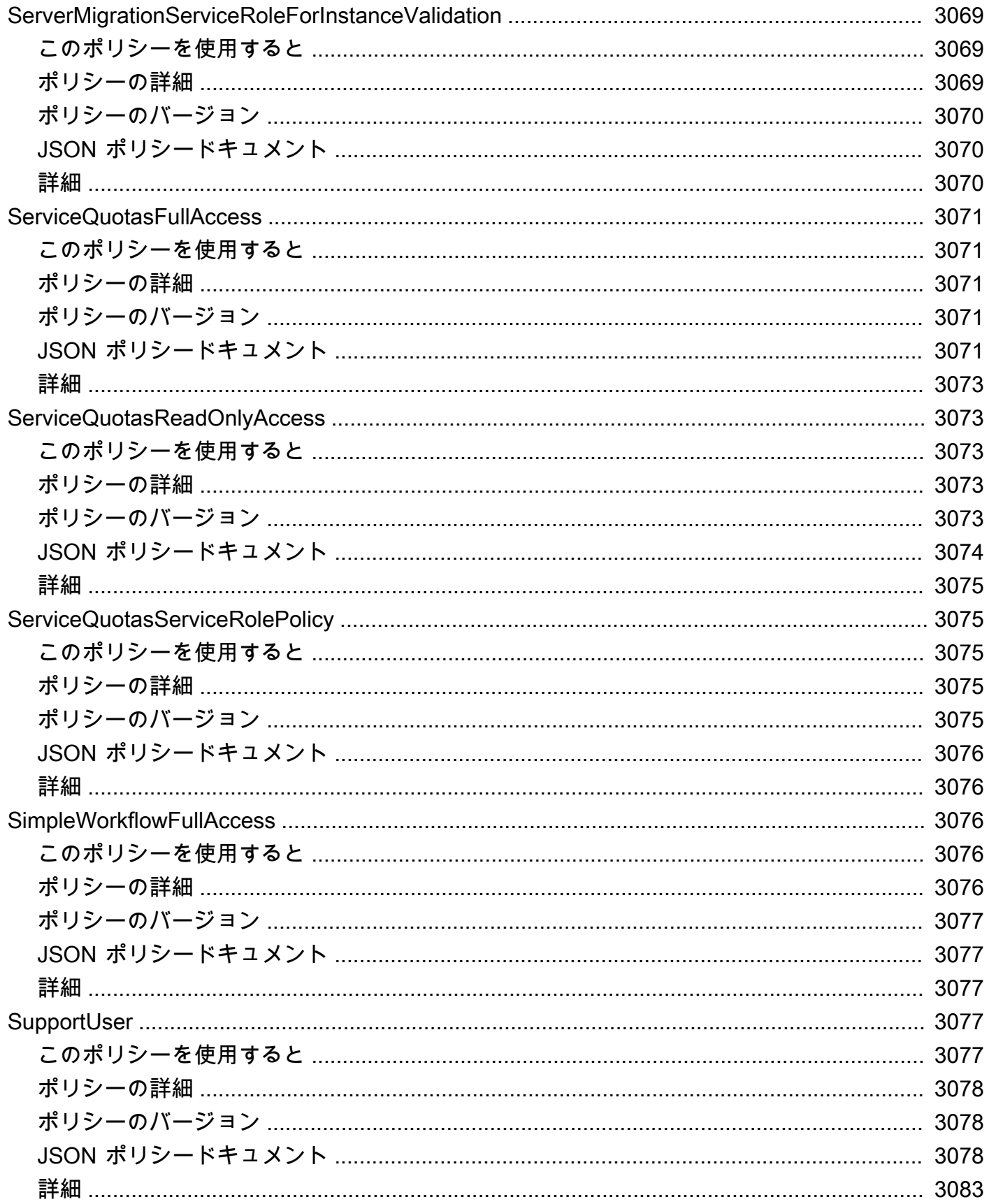

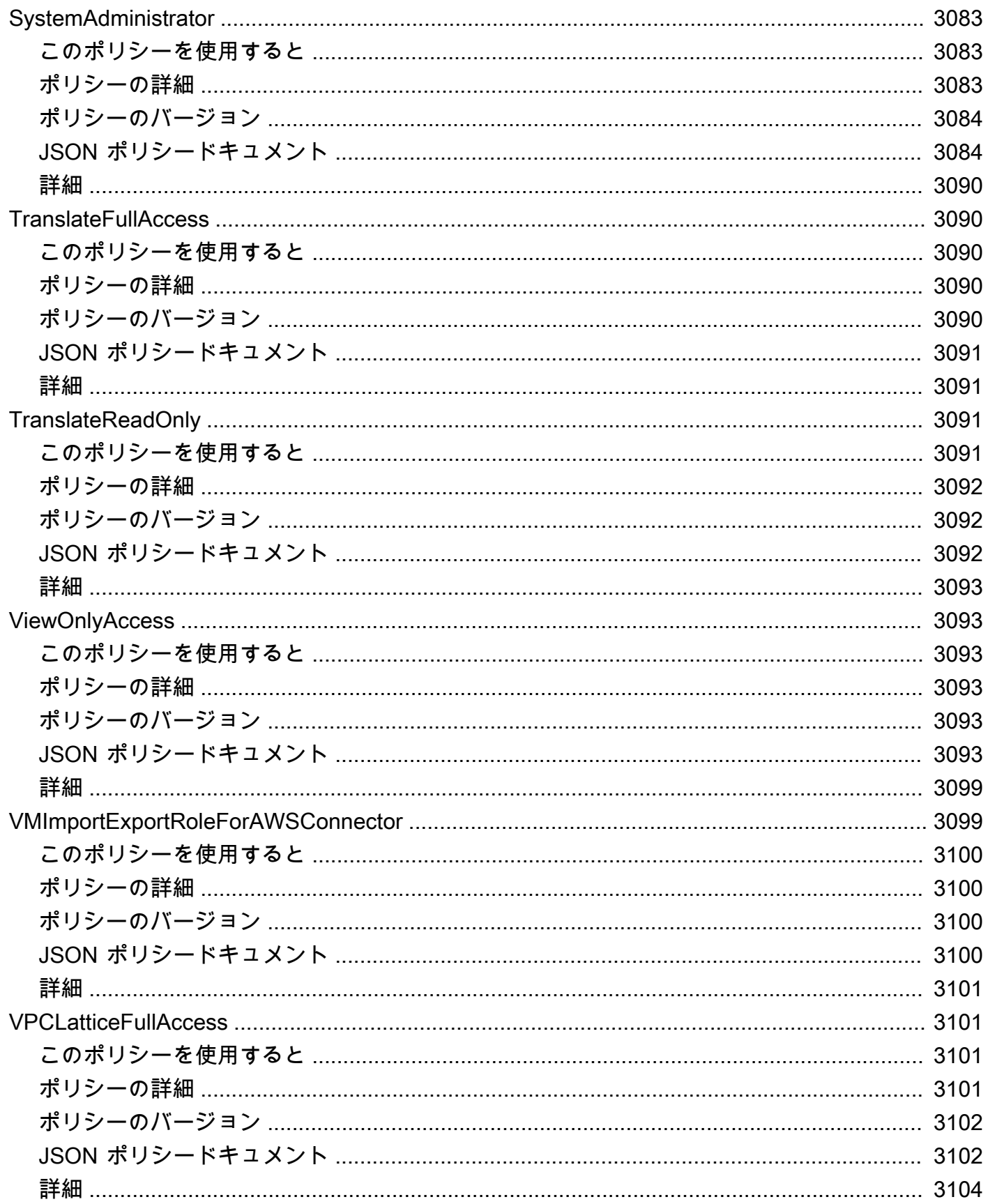

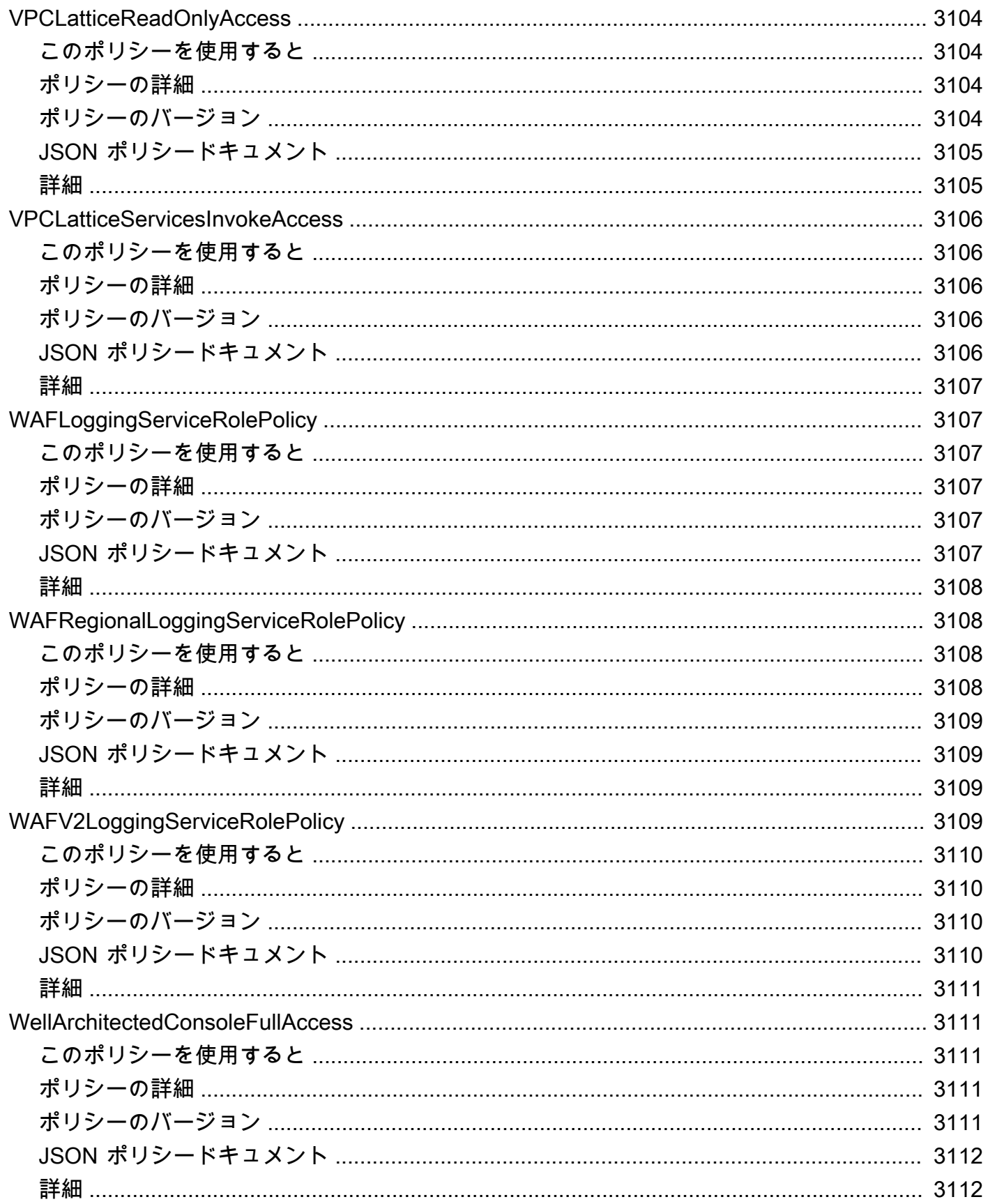

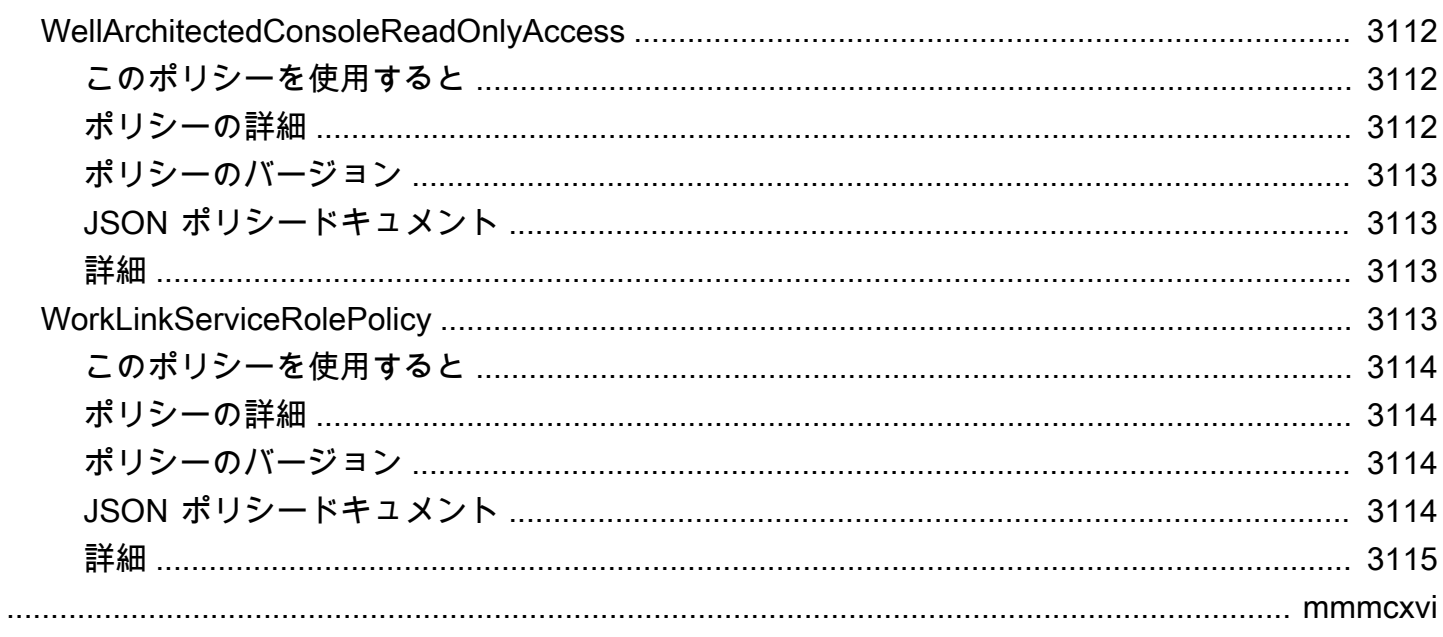

## AWS マネージドポリシーとは何ですか?

AWS マネージドポリシーは、AWS が作成および管理するスタンドアロンポリシーです。AWS マ ネージドポリシーは、多くの一般的なユースケースでアクセス許可を提供できるように設計されてい ます。これにより、自身でポリシーを記述するよりも簡単に、ユーザー、グループ、ロールに許可を 割り当てることができます。

AWS マネージドポリシーは、すべての AWS のユーザーが使用できるため、特定のユースケースに 対して最小特権のアクセス許可が付与されない場合があることに留意してください。ユースケース別 に[カスタマーマネージドポリシー](https://docs.aws.amazon.com/IAM/latest/UserGuide/access_policies_managed-vs-inline.html#customer-managed-policies)を定義することで、アクセス許可を絞り込むことをお勧めします。

AWS マネージドポリシーで定義したアクセス権限は変更できません。AWS が AWS マネージドポリ シーに定義されているアクセス許可を更新すると、更新はポリシーがアタッチされているすべてのプ リンシパルアイデンティティ (ユーザー、グループ、ロール) に影響します。新しい AWS サービス を起動するか、既存のサービスで新しい API オペレーションが使用可能になると、AWS が AWS マ ネージドポリシーを更新する可能性が最も高くなります。

詳細については、「IAM ユーザーガイド」の「[AWS マネージドポリシー](https://docs.aws.amazon.com/IAM/latest/UserGuide/access_policies_managed-vs-inline.html#aws-managed-policies)」を参照してください。

## ポリシーリファレンスページについて

各ポリシーリファレンスページには、以下の情報が含まれています。

- このポリシーを使用すると ユーザー、グループ、ロールにポリシーをアタッチできるかどうか
- ポリシーの詳細
	- タイプ AWS マネージドポリシーのタイプ
		- AWS managed policy 標準 AWS マネージドポリシー
		- Job function policy 一般的な業界職務に沿ったポリシー
		- Service-linked role policy ユーザーに代わって [the section called](#page-1037-0)  ["AmazonRDSPreviewServiceRolePolicy"](#page-1037-0) のようなアクションを実行することをサービスに許 可する、サービスリンクロールにアタッチするポリシー
		- Service role policy — [the section called "AWSControlTowerServiceRolePolicy"](#page-1819-0) のよう なサービスロールと連携するように設計されたポリシー
	- 作成日時 ポリシーが最初に作成された日時
	- 編集日時 このバージョンのポリシーが編集された日時
- ARN ポリシーの Amazon リソースネーム
- ポリシーのバージョン ポリシーによって付与された許可バージョン
- JSON ポリシードキュメント ポリシー JSON
- 詳細 AWS マネージドポリシーに関連するドキュメントへのリンク

## 非推奨の AWS マネージドポリシー

AWS は、AWS マネージドポリシーを定期的に更新します。ほとんどの場合、アクセス許可をポリ シーに追加します。これは、新しいサービスや機能をリリースしたときに行われます。AWS マネー ジドポリシーのセキュリティを向上させるために、ポリシーの範囲を縮小することがあります。ポリ シーからアクセス許可を削除すると、ポリシーを非推奨の状態に設定し、新しいポリシーを利用でき るようにします。AWS がサービスまたは機能を廃止すると、その機能の AWS マネージドポリシー も廃止されます。

使用しているポリシーが廃止されたというメール通知を受け取った場合は、直ちに対応することをお 勧めします。ポリシーの変更を特定し、ワークフローを更新してください。AWS が交換ポリシーを 提供する場合、影響を受けるすべてのアイデンティティ (ユーザー、グループ、およびロール) にそ のポリシーをアタッチした後、それらのアイデンティティから廃止されたポリシーをデタッチしま す。

非推奨のポリシーには以下のような特徴があります。

- このガイドからは削除されています。
- アクセス許可は、現在アタッチされているすべてのアイデンティティに対して引き続き機能しま す。
- ポリシーがアイデンティティにアタッチされているアカウントでは、IAM コンソールの [Policies] リストに警告アイコンと共に表示されます。
- 新しいアイデンティティにはアタッチできません。現在のアイデンティティからポリシーをデタッ チした場合、再アタッチすることはできません。
- 現在のすべてのエンティティからポリシーをデタッチしたら、そのポリシーは表示されなくなりま す。

## AWS マネージドポリシー

AWS マネージドポリシー

- [AccessAnalyzerServiceRolePolicy](#page-243-0)
- [AdministratorAccess](#page-246-0)
- [AdministratorAccess-Amplify](#page-247-0)
- [AdministratorAccess-AWSElasticBeanstalk](#page-258-0)
- [AlexaForBusinessDeviceSetup](#page-267-0)
- [AlexaForBusinessFullAccess](#page-269-0)
- [AlexaForBusinessGatewayExecution](#page-271-0)
- [AlexaForBusinessLifesizeDelegatedAccessPolicy](#page-273-0)
- [AlexaForBusinessNetworkProfileServicePolicy](#page-276-0)
- [AlexaForBusinessPolyDelegatedAccessPolicy](#page-278-0)
- [AlexaForBusinessReadOnlyAccess](#page-280-0)
- [AmazonAPIGatewayAdministrator](#page-282-0)
- [AmazonAPIGatewayInvokeFullAccess](#page-283-0)
- [AmazonAPIGatewayPushToCloudWatchLogs](#page-284-0)
- [AmazonAppFlowFullAccess](#page-286-0)
- [AmazonAppFlowReadOnlyAccess](#page-289-0)
- [AmazonAppStreamFullAccess](#page-291-0)
- [AmazonAppStreamPCAAccess](#page-293-0)
- [AmazonAppStreamReadOnlyAccess](#page-295-0)
- [AmazonAppStreamServiceAccess](#page-296-0)
- [AmazonAthenaFullAccess](#page-298-0)
- [AmazonAugmentedAIFullAccess](#page-302-0)
- [AmazonAugmentedAIHumanLoopFullAccess](#page-304-0)
- [AmazonAugmentedAIIntegratedAPIAccess](#page-305-0)
- [AmazonBedrockFullAccess](#page-307-0)
- [AmazonBedrockReadOnly](#page-310-0)
- [AmazonBraketFullAccess](#page-311-0)
- [AmazonBraketJobsExecutionPolicy](#page-316-0)
- [AmazonBraketServiceRolePolicy](#page-319-0)
- [AmazonChimeFullAccess](#page-321-0)
- [AmazonChimeReadOnly](#page-324-0)
- [AmazonChimeSDK](#page-325-0)
- [AmazonChimeSDKMediaPipelinesServiceLinkedRolePolicy](#page-327-0)
- [AmazonChimeSDKMessagingServiceRolePolicy](#page-329-0)
- [AmazonChimeServiceRolePolicy](#page-331-0)
- [AmazonChimeTranscriptionServiceLinkedRolePolicy](#page-332-0)
- [AmazonChimeUserManagement](#page-334-0)
- [AmazonChimeVoiceConnectorServiceLinkedRolePolicy](#page-336-0)
- [AmazonCloudDirectoryFullAccess](#page-338-0)
- [AmazonCloudDirectoryReadOnlyAccess](#page-339-0)
- [AmazonCloudWatchEvidentlyFullAccess](#page-341-0)
- [AmazonCloudWatchEvidentlyReadOnlyAccess](#page-344-0)
- [AmazonCloudWatchEvidentlyServiceRolePolicy](#page-346-0)
- [AmazonCloudWatchRUMFullAccess](#page-348-0)
- [AmazonCloudWatchRUMReadOnlyAccess](#page-351-0)
- [AmazonCloudWatchRUMServiceRolePolicy](#page-352-0)
- [AmazonCodeCatalystFullAccess](#page-354-0)
- [AmazonCodeCatalystReadOnlyAccess](#page-356-0)
- [AmazonCodeCatalystSupportAccess](#page-357-0)
- [AmazonCodeGuruProfilerAgentAccess](#page-359-0)
- [AmazonCodeGuruProfilerFullAccess](#page-360-0)
- [AmazonCodeGuruProfilerReadOnlyAccess](#page-361-0)
- [AmazonCodeGuruReviewerFullAccess](#page-363-0)
- [AmazonCodeGuruReviewerReadOnlyAccess](#page-366-0)
- [AmazonCodeGuruReviewerServiceRolePolicy](#page-368-0)
- [AmazonCodeGuruSecurityFullAccess](#page-370-0)
- [AmazonCodeGuruSecurityScanAccess](#page-372-0)
- [AmazonCognitoDeveloperAuthenticatedIdentities](#page-373-0)
- [AmazonCognitoIdpEmailServiceRolePolicy](#page-374-0)
- [AmazonCognitoIdpServiceRolePolicy](#page-376-0)
- [AmazonCognitoPowerUser](#page-377-0)
- [AmazonCognitoReadOnly](#page-379-0)
- [AmazonCognitoUnAuthedIdentitiesSessionPolicy](#page-381-0)
- [AmazonCognitoUnauthenticatedIdentities](#page-383-0)
- [AmazonConnect\\_FullAccess](#page-384-0)
- [AmazonConnectCampaignsServiceLinkedRolePolicy](#page-387-0)
- [AmazonConnectReadOnlyAccess](#page-389-0)
- [AmazonConnectServiceLinkedRolePolicy](#page-390-0)
- [AmazonConnectSynchronizationServiceRolePolicy](#page-396-0)
- [AmazonConnectVoiceIDFullAccess](#page-399-0)
- [AmazonDataZoneDomainExecutionRolePolicy](#page-400-0)
- [AmazonDataZoneEnvironmentRolePermissionsBoundary](#page-404-0)
- [AmazonDataZoneFullAccess](#page-417-0)
- [AmazonDataZoneFullUserAccess](#page-421-0)
- [AmazonDataZoneGlueManageAccessRolePolicy](#page-425-0)
- [AmazonDataZonePortalFullAccessPolicy](#page-430-0)
- [AmazonDataZonePreviewConsoleFullAccess](#page-431-0)
- [AmazonDataZoneProjectDeploymentPermissionsBoundary](#page-434-0)
- [AmazonDataZoneProjectRolePermissionsBoundary](#page-443-0)
- [AmazonDataZoneRedshiftGlueProvisioningPolicy](#page-451-0)
- [AmazonDataZoneRedshiftManageAccessRolePolicy](#page-459-0)
- [AmazonDetectiveFullAccess](#page-462-0)
- [AmazonDetectiveInvestigatorAccess](#page-464-0)
- [AmazonDetectiveMemberAccess](#page-467-0)
- [AmazonDetectiveOrganizationsAccess](#page-468-0)
- [AmazonDetectiveServiceLinkedRolePolicy](#page-471-0)
- [AmazonDevOpsGuruConsoleFullAccess](#page-472-0)
- [AmazonDevOpsGuruFullAccess](#page-475-0)
- [AmazonDevOpsGuruOrganizationsAccess](#page-478-0)
- [AmazonDevOpsGuruReadOnlyAccess](#page-480-0)
- [AmazonDevOpsGuruServiceRolePolicy](#page-483-0)
- [AmazonDMSCloudWatchLogsRole](#page-488-0)
- [AmazonDMSRedshiftS3Role](#page-490-0)
- [AmazonDMSVPCManagementRole](#page-492-0)
- [AmazonDocDB-ElasticServiceRolePolicy](#page-493-0)
- [AmazonDocDBConsoleFullAccess](#page-494-0)
- [AmazonDocDBElasticFullAccess](#page-499-0)
- [AmazonDocDBElasticReadOnlyAccess](#page-503-0)
- [AmazonDocDBFullAccess](#page-505-0)
- [AmazonDocDBReadOnlyAccess](#page-508-0)
- [AmazonDRSVPCManagement](#page-511-0)
- [AmazonDynamoDBFullAccess](#page-512-0)
- [AmazonDynamoDBFullAccesswithDataPipeline](#page-516-0)
- [AmazonDynamoDBReadOnlyAccess](#page-519-0)
- [AmazonEBSCSIDriverPolicy](#page-521-0)
- [AmazonEC2ContainerRegistryFullAccess](#page-525-0)
- [AmazonEC2ContainerRegistryPowerUser](#page-527-0)
- [AmazonEC2ContainerRegistryReadOnly](#page-529-0)
- [AmazonEC2ContainerServiceAutoscaleRole](#page-530-0)
- [AmazonEC2ContainerServiceEventsRole](#page-532-0)
- [AmazonEC2ContainerServiceforEC2Role](#page-534-0)
- [AmazonEC2ContainerServiceRole](#page-535-0)
- [AmazonEC2FullAccess](#page-537-0)
- [AmazonEC2ReadOnlyAccess](#page-539-0)
- [AmazonEC2RoleforAWSCodeDeploy](#page-540-0)
- [AmazonEC2RoleforAWSCodeDeployLimited](#page-542-0)
- [AmazonEC2RoleforDataPipelineRole](#page-543-0)
- [AmazonEC2RoleforSSM](#page-545-0)
- [AmazonEC2RolePolicyForLaunchWizard](#page-548-0)
- [AmazonEC2SpotFleetAutoscaleRole](#page-553-0)
- [AmazonEC2SpotFleetTaggingRole](#page-555-0)
- [AmazonECS\\_FullAccess](#page-557-0)
- [AmazonECSInfrastructureRolePolicyForServiceConnectTransportLayerSecurity](#page-563-0)
- [AmazonECSInfrastructureRolePolicyForVolumes](#page-566-0)
- [AmazonECSServiceRolePolicy](#page-569-0)
- [AmazonECSTaskExecutionRolePolicy](#page-574-0)
- [AmazonEFSCSIDriverPolicy](#page-576-0)
- [AmazonEKS\\_CNI\\_Policy](#page-578-0)
- [AmazonEKSClusterPolicy](#page-580-0)
- [AmazonEKSConnectorServiceRolePolicy](#page-583-0)
- [AmazonEKSFargatePodExecutionRolePolicy](#page-586-0)
- [AmazonEKSForFargateServiceRolePolicy](#page-587-0)
- [AmazonEKSLocalOutpostClusterPolicy](#page-588-0)
- [AmazonEKSLocalOutpostServiceRolePolicy](#page-591-0)
- [AmazonEKSServicePolicy](#page-598-0)
- [AmazonEKSServiceRolePolicy](#page-600-0)
- [AmazonEKSVPCResourceController](#page-603-0)
- [AmazonEKSWorkerNodePolicy](#page-605-0)
- [AmazonElastiCacheFullAccess](#page-606-0)
- [AmazonElastiCacheReadOnlyAccess](#page-610-0)
- [AmazonElasticContainerRegistryPublicFullAccess](#page-611-0)
- [AmazonElasticContainerRegistryPublicPowerUser](#page-613-0)
- [AmazonElasticContainerRegistryPublicReadOnly](#page-614-0)
- [AmazonElasticFileSystemClientFullAccess](#page-616-0)
- [AmazonElasticFileSystemClientReadOnlyAccess](#page-617-0)
- [AmazonElasticFileSystemClientReadWriteAccess](#page-618-0)
- [AmazonElasticFileSystemFullAccess](#page-620-0)
- [AmazonElasticFileSystemReadOnlyAccess](#page-622-0)
- [AmazonElasticFileSystemServiceRolePolicy](#page-624-0)
- [AmazonElasticFileSystemsUtils](#page-627-0)
- [AmazonElasticMapReduceEditorsRole](#page-630-0)
- [AmazonElasticMapReduceforAutoScalingRole](#page-632-0)
- [AmazonElasticMapReduceforEC2Role](#page-633-0)
- [AmazonElasticMapReduceFullAccess](#page-635-0)
- [AmazonElasticMapReducePlacementGroupPolicy](#page-638-0)
- [AmazonElasticMapReduceReadOnlyAccess](#page-639-0)
- [AmazonElasticMapReduceRole](#page-641-0)
- [AmazonElasticsearchServiceRolePolicy](#page-644-0)
- [AmazonElasticTranscoder\\_FullAccess](#page-648-0)
- [AmazonElasticTranscoder\\_JobsSubmitter](#page-649-0)
- [AmazonElasticTranscoder\\_ReadOnlyAccess](#page-651-0)
- [AmazonElasticTranscoderRole](#page-652-0)
- [AmazonEMRCleanupPolicy](#page-654-0)
- [AmazonEMRContainersServiceRolePolicy](#page-655-0)
- [AmazonEMRFullAccessPolicy\\_v2](#page-657-0)
- [AmazonEMRReadOnlyAccessPolicy\\_v2](#page-661-0)
- [AmazonEMRServerlessServiceRolePolicy](#page-663-0)
- [AmazonEMRServicePolicy\\_v2](#page-665-0)
- [AmazonESCognitoAccess](#page-673-0)
- [AmazonESFullAccess](#page-675-0)
- [AmazonESReadOnlyAccess](#page-676-0)
- [AmazonEventBridgeApiDestinationsServiceRolePolicy](#page-678-0)
- [AmazonEventBridgeFullAccess](#page-679-0)
- [AmazonEventBridgePipesFullAccess](#page-682-0)
- [AmazonEventBridgePipesOperatorAccess](#page-684-0)
- [AmazonEventBridgePipesReadOnlyAccess](#page-685-0)
- [AmazonEventBridgeReadOnlyAccess](#page-686-0)
- [AmazonEventBridgeSchedulerFullAccess](#page-688-0)
- [AmazonEventBridgeSchedulerReadOnlyAccess](#page-690-0)
- [AmazonEventBridgeSchemasFullAccess](#page-691-0)
- [AmazonEventBridgeSchemasReadOnlyAccess](#page-693-0)
- [AmazonEventBridgeSchemasServiceRolePolicy](#page-695-0)
- [AmazonFISServiceRolePolicy](#page-696-0)
- [AmazonForecastFullAccess](#page-698-0)
- [AmazonFraudDetectorFullAccessPolicy](#page-700-0)
- [AmazonFreeRTOSFullAccess](#page-702-0)
- [AmazonFreeRTOSOTAUpdate](#page-703-0)
- [AmazonFSxConsoleFullAccess](#page-705-0)
- [AmazonFSxConsoleReadOnlyAccess](#page-710-0)
- [AmazonFSxFullAccess](#page-711-0)
- [AmazonFSxReadOnlyAccess](#page-716-0)
- [AmazonFSxServiceRolePolicy](#page-717-0)
- [AmazonGlacierFullAccess](#page-721-0)
- [AmazonGlacierReadOnlyAccess](#page-722-0)
- [AmazonGrafanaAthenaAccess](#page-724-0)
- [AmazonGrafanaCloudWatchAccess](#page-726-0)
- [AmazonGrafanaRedshiftAccess](#page-728-0)
- [AmazonGrafanaServiceLinkedRolePolicy](#page-731-0)
- [AmazonGuardDutyFullAccess](#page-733-0)
- [AmazonGuardDutyMalwareProtectionServiceRolePolicy](#page-735-0)
- [AmazonGuardDutyReadOnlyAccess](#page-740-0)
- [AmazonGuardDutyServiceRolePolicy](#page-742-0)
- [AmazonHealthLakeFullAccess](#page-747-0)
- [AmazonHealthLakeReadOnlyAccess](#page-749-0)
- [AmazonHoneycodeFullAccess](#page-750-0)
- [AmazonHoneycodeReadOnlyAccess](#page-752-0)
- [AmazonHoneycodeServiceRolePolicy](#page-753-0)
- [AmazonHoneycodeTeamAssociationFullAccess](#page-754-0)
- [AmazonHoneycodeTeamAssociationReadOnlyAccess](#page-755-0)
- [AmazonHoneycodeWorkbookFullAccess](#page-757-0)
- [AmazonHoneycodeWorkbookReadOnlyAccess](#page-758-0)
- [AmazonInspector2AgentlessServiceRolePolicy](#page-760-0)
- [AmazonInspector2FullAccess](#page-764-0)
- [AmazonInspector2ManagedCisPolicy](#page-766-0)
- [AmazonInspector2ReadOnlyAccess](#page-767-0)
- [AmazonInspector2ServiceRolePolicy](#page-769-0)
- [AmazonInspectorFullAccess](#page-776-0)
- [AmazonInspectorReadOnlyAccess](#page-778-0)
- [AmazonInspectorServiceRolePolicy](#page-779-0)
- [AmazonKendraFullAccess](#page-782-0)
- [AmazonKendraReadOnlyAccess](#page-784-0)
- [AmazonKeyspacesFullAccess](#page-786-0)
- [AmazonKeyspacesReadOnlyAccess](#page-788-0)
- [AmazonKeyspacesReadOnlyAccess\\_v2](#page-790-0)
- [AmazonKinesisAnalyticsFullAccess](#page-792-0)
- [AmazonKinesisAnalyticsReadOnly](#page-794-0)
- [AmazonKinesisFirehoseFullAccess](#page-796-0)
- [AmazonKinesisFirehoseReadOnlyAccess](#page-797-0)
- [AmazonKinesisFullAccess](#page-798-0)
- [AmazonKinesisReadOnlyAccess](#page-800-0)
- [AmazonKinesisVideoStreamsFullAccess](#page-801-0)
- [AmazonKinesisVideoStreamsReadOnlyAccess](#page-802-0)
- [AmazonLaunchWizard\\_Fullaccess](#page-803-0)
- [AmazonLaunchWizardFullAccessV2](#page-818-0)
- [AmazonLexChannelsAccess](#page-836-0)
- [AmazonLexFullAccess](#page-837-0)
- [AmazonLexReadOnly](#page-843-0)
- [AmazonLexReplicationPolicy](#page-845-0)
- [AmazonLexRunBotsOnly](#page-848-0)
- [AmazonLexV2BotPolicy](#page-850-0)
- [AmazonLookoutEquipmentFullAccess](#page-851-0)
- [AmazonLookoutEquipmentReadOnlyAccess](#page-853-0)
- [AmazonLookoutMetricsFullAccess](#page-854-0)
- [AmazonLookoutMetricsReadOnlyAccess](#page-856-0)
- [AmazonLookoutVisionConsoleFullAccess](#page-857-0)
- [AmazonLookoutVisionConsoleReadOnlyAccess](#page-861-0)
- [AmazonLookoutVisionFullAccess](#page-863-0)
- [AmazonLookoutVisionReadOnlyAccess](#page-864-0)
- [AmazonMachineLearningBatchPredictionsAccess](#page-865-0)
- [AmazonMachineLearningCreateOnlyAccess](#page-867-0)
- [AmazonMachineLearningFullAccess](#page-868-0)
- [AmazonMachineLearningManageRealTimeEndpointOnlyAccess](#page-869-0)
- [AmazonMachineLearningReadOnlyAccess](#page-871-0)
- [AmazonMachineLearningRealTimePredictionOnlyAccess](#page-872-0)
- [AmazonMachineLearningRoleforRedshiftDataSourceV3](#page-873-0)
- [AmazonMacieFullAccess](#page-875-0)
- [AmazonMacieHandshakeRole](#page-877-0)
- [AmazonMacieReadOnlyAccess](#page-878-0)
- [AmazonMacieServiceRole](#page-879-0)
- [AmazonMacieServiceRolePolicy](#page-881-0)
- [AmazonManagedBlockchainConsoleFullAccess](#page-883-0)
- [AmazonManagedBlockchainFullAccess](#page-884-0)
- [AmazonManagedBlockchainReadOnlyAccess](#page-885-0)
- [AmazonManagedBlockchainServiceRolePolicy](#page-887-0)
- [AmazonMCSFullAccess](#page-888-0)
- [AmazonMCSReadOnlyAccess](#page-890-0)
- [AmazonMechanicalTurkFullAccess](#page-892-0)
- [AmazonMechanicalTurkReadOnly](#page-893-0)
- [AmazonMemoryDBFullAccess](#page-895-0)
- [AmazonMemoryDBReadOnlyAccess](#page-896-0)
- [AmazonMobileAnalyticsFinancialReportAccess](#page-897-0)
- [AmazonMobileAnalyticsFullAccess](#page-899-0)
- [AmazonMobileAnalyticsNon-financialReportAccess](#page-900-0)
- [AmazonMobileAnalyticsWriteOnlyAccess](#page-901-0)
- [AmazonMonitronFullAccess](#page-902-0)
- [AmazonMQApiFullAccess](#page-905-0)
- [AmazonMQApiReadOnlyAccess](#page-907-0)
- [AmazonMQFullAccess](#page-908-0)
- [AmazonMQReadOnlyAccess](#page-910-0)
- [AmazonMQServiceRolePolicy](#page-911-0)
- [AmazonMSKConnectReadOnlyAccess](#page-914-0)
- [AmazonMSKFullAccess](#page-916-0)
- [AmazonMSKReadOnlyAccess](#page-920-0)
- [AmazonMWAAServiceRolePolicy](#page-921-0)
- [AmazonNimbleStudio-LaunchProfileWorker](#page-924-0)
- [AmazonNimbleStudio-StudioAdmin](#page-926-0)
- [AmazonNimbleStudio-StudioUser](#page-928-0)
- [AmazonOmicsFullAccess](#page-931-0)
- [AmazonOmicsReadOnlyAccess](#page-933-0)
- [AmazonOneEnterpriseFullAccess](#page-934-0)
- [AmazonOneEnterpriseInstallerAccess](#page-936-0)
- [AmazonOneEnterpriseReadOnlyAccess](#page-937-0)
- [AmazonOpenSearchDashboardsServiceRolePolicy](#page-938-0)
- [AmazonOpenSearchIngestionFullAccess](#page-940-0)
- [AmazonOpenSearchIngestionReadOnlyAccess](#page-942-0)
- [AmazonOpenSearchIngestionServiceRolePolicy](#page-943-0)
- [AmazonOpenSearchServerlessServiceRolePolicy](#page-946-0)
- [AmazonOpenSearchServiceCognitoAccess](#page-947-0)
- [AmazonOpenSearchServiceFullAccess](#page-949-0)
- [AmazonOpenSearchServiceReadOnlyAccess](#page-950-0)
- [AmazonOpenSearchServiceRolePolicy](#page-951-0)
- [AmazonPersonalizeFullAccess](#page-957-0)
- [AmazonPollyFullAccess](#page-959-0)
- [AmazonPollyReadOnlyAccess](#page-960-0)
- [AmazonPrometheusConsoleFullAccess](#page-961-0)
- [AmazonPrometheusFullAccess](#page-963-0)
- [AmazonPrometheusQueryAccess](#page-965-0)
- [AmazonPrometheusRemoteWriteAccess](#page-967-0)
- [AmazonPrometheusScraperServiceRolePolicy](#page-968-0)
- [AmazonQFullAccess](#page-971-0)
- [AmazonQLDBConsoleFullAccess](#page-972-0)
- [AmazonQLDBFullAccess](#page-975-0)
- [AmazonQLDBReadOnly](#page-977-0)
- [AmazonRDSBetaServiceRolePolicy](#page-978-0)
- [AmazonRDSCustomInstanceProfileRolePolicy](#page-982-0)
- [AmazonRDSCustomPreviewServiceRolePolicy](#page-990-0)
- [AmazonRDSCustomServiceRolePolicy](#page-1006-0)
- [AmazonRDSDataFullAccess](#page-1024-0)
- [AmazonRDSDirectoryServiceAccess](#page-1026-0)
- [AmazonRDSEnhancedMonitoringRole](#page-1027-0)
- [AmazonRDSFullAccess](#page-1029-0)
- [AmazonRDSPerformanceInsightsFullAccess](#page-1032-0)
- [AmazonRDSPerformanceInsightsReadOnly](#page-1034-0)
- [AmazonRDSPreviewServiceRolePolicy](#page-1037-0)
- [AmazonRDSReadOnlyAccess](#page-1041-0)
- [AmazonRDSServiceRolePolicy](#page-1043-0)
- [AmazonRedshiftAllCommandsFullAccess](#page-1048-0)
- [AmazonRedshiftDataFullAccess](#page-1054-0)
- [AmazonRedshiftFullAccess](#page-1057-0)
- [AmazonRedshiftQueryEditor](#page-1059-0)
- [AmazonRedshiftQueryEditorV2FullAccess](#page-1062-0)
- [AmazonRedshiftQueryEditorV2NoSharing](#page-1064-0)
- [AmazonRedshiftQueryEditorV2ReadSharing](#page-1069-0)
- [AmazonRedshiftQueryEditorV2ReadWriteSharing](#page-1075-0)
- [AmazonRedshiftReadOnlyAccess](#page-1081-0)
- [AmazonRedshiftServiceLinkedRolePolicy](#page-1082-0)
- [AmazonRekognitionCustomLabelsFullAccess](#page-1089-0)
- [AmazonRekognitionFullAccess](#page-1091-0)
- [AmazonRekognitionReadOnlyAccess](#page-1092-0)
- [AmazonRekognitionServiceRole](#page-1094-0)
- [AmazonRoute53AutoNamingFullAccess](#page-1096-0)
- [AmazonRoute53AutoNamingReadOnlyAccess](#page-1097-0)
- [AmazonRoute53AutoNamingRegistrantAccess](#page-1098-0)
- [AmazonRoute53DomainsFullAccess](#page-1100-0)
- [AmazonRoute53DomainsReadOnlyAccess](#page-1101-0)
- [AmazonRoute53FullAccess](#page-1103-0)
- [AmazonRoute53ReadOnlyAccess](#page-1104-0)
- [AmazonRoute53RecoveryClusterFullAccess](#page-1106-0)
- [AmazonRoute53RecoveryClusterReadOnlyAccess](#page-1107-0)
- [AmazonRoute53RecoveryControlConfigFullAccess](#page-1108-0)
- [AmazonRoute53RecoveryControlConfigReadOnlyAccess](#page-1109-0)
- [AmazonRoute53RecoveryReadinessFullAccess](#page-1111-0)
- [AmazonRoute53RecoveryReadinessReadOnlyAccess](#page-1112-0)
- [AmazonRoute53ResolverFullAccess](#page-1114-0)
- [AmazonRoute53ResolverReadOnlyAccess](#page-1115-0)
- [AmazonS3FullAccess](#page-1117-0)
- [AmazonS3ObjectLambdaExecutionRolePolicy](#page-1118-0)
- [AmazonS3OutpostsFullAccess](#page-1119-0)
- [AmazonS3OutpostsReadOnlyAccess](#page-1121-0)
- [AmazonS3ReadOnlyAccess](#page-1123-0)
- [AmazonSageMakerAdmin-ServiceCatalogProductsServiceRolePolicy](#page-1124-0)
- [AmazonSageMakerCanvasAIServicesAccess](#page-1135-0)
- [AmazonSageMakerCanvasBedrockAccess](#page-1139-0)
- [AmazonSageMakerCanvasDataPrepFullAccess](#page-1141-0)
- [AmazonSageMakerCanvasDirectDeployAccess](#page-1149-0)
- [AmazonSageMakerCanvasForecastAccess](#page-1151-0)
- [AmazonSageMakerCanvasFullAccess](#page-1152-0)
- [AmazonSageMakerClusterInstanceRolePolicy](#page-1161-0)
- [AmazonSageMakerCoreServiceRolePolicy](#page-1164-0)
- [AmazonSageMakerEdgeDeviceFleetPolicy](#page-1165-0)
- [AmazonSageMakerFeatureStoreAccess](#page-1168-0)
- [AmazonSageMakerFullAccess](#page-1170-0)
- [AmazonSageMakerGeospatialExecutionRole](#page-1187-0)
- [AmazonSageMakerGeospatialFullAccess](#page-1188-0)
- [AmazonSageMakerGroundTruthExecution](#page-1190-0)
- [AmazonSageMakerMechanicalTurkAccess](#page-1194-0)
- [AmazonSageMakerModelGovernanceUseAccess](#page-1195-0)
- [AmazonSageMakerModelRegistryFullAccess](#page-1198-0)
- [AmazonSageMakerNotebooksServiceRolePolicy](#page-1202-0)
- [AmazonSageMakerPartnerServiceCatalogProductsApiGatewayServiceRolePolicy](#page-1206-0)
- [AmazonSageMakerPartnerServiceCatalogProductsCloudFormationServiceRolePolicy](#page-1208-0)
- [AmazonSageMakerPartnerServiceCatalogProductsLambdaServiceRolePolicy](#page-1212-0)
- [AmazonSageMakerPipelinesIntegrations](#page-1214-0)
- [AmazonSageMakerReadOnly](#page-1216-0)
- [AmazonSageMakerServiceCatalogProductsApiGatewayServiceRolePolicy](#page-1218-0)
- [AmazonSageMakerServiceCatalogProductsCloudformationServiceRolePolicy](#page-1220-0)
- [AmazonSageMakerServiceCatalogProductsCodeBuildServiceRolePolicy](#page-1228-0)
- [AmazonSageMakerServiceCatalogProductsCodePipelineServiceRolePolicy](#page-1238-0)
- [AmazonSageMakerServiceCatalogProductsEventsServiceRolePolicy](#page-1241-0)
- [AmazonSageMakerServiceCatalogProductsFirehoseServiceRolePolicy](#page-1242-0)
- [AmazonSageMakerServiceCatalogProductsGlueServiceRolePolicy](#page-1243-0)
- [AmazonSageMakerServiceCatalogProductsLambdaServiceRolePolicy](#page-1247-0)
- [AmazonSecurityLakeAdministrator](#page-1257-0)
- [AmazonSecurityLakeMetastoreManager](#page-1269-0)
- [AmazonSecurityLakePermissionsBoundary](#page-1272-0)
- [AmazonSESFullAccess](#page-1276-0)
- [AmazonSESReadOnlyAccess](#page-1277-0)
- [AmazonSNSFullAccess](#page-1278-0)
- [AmazonSNSReadOnlyAccess](#page-1279-0)
- [AmazonSNSRole](#page-1281-0)
- [AmazonSQSFullAccess](#page-1282-0)
- [AmazonSQSReadOnlyAccess](#page-1283-0)
- [AmazonSSMAutomationApproverAccess](#page-1285-0)
- [AmazonSSMAutomationRole](#page-1286-0)
- [AmazonSSMDirectoryServiceAccess](#page-1288-0)
- [AmazonSSMFullAccess](#page-1290-0)
- [AmazonSSMMaintenanceWindowRole](#page-1292-0)
- [AmazonSSMManagedEC2InstanceDefaultPolicy](#page-1294-0)
- [AmazonSSMManagedInstanceCore](#page-1296-0)
- [AmazonSSMPatchAssociation](#page-1298-0)
- [AmazonSSMReadOnlyAccess](#page-1299-0)
- [AmazonSSMServiceRolePolicy](#page-1301-0)
- [AmazonSumerianFullAccess](#page-1306-0)
- [AmazonTextractFullAccess](#page-1308-0)
- [AmazonTextractServiceRole](#page-1309-0)
- [AmazonTimestreamConsoleFullAccess](#page-1310-0)
- [AmazonTimestreamFullAccess](#page-1313-0)
- [AmazonTimestreamInfluxDBFullAccess](#page-1315-0)
- [AmazonTimestreamInfluxDBServiceRolePolicy](#page-1317-0)
- [AmazonTimestreamReadOnlyAccess](#page-1321-0)
- [AmazonTranscribeFullAccess](#page-1322-0)
- [AmazonTranscribeReadOnlyAccess](#page-1324-0)
- [AmazonVPCCrossAccountNetworkInterfaceOperations](#page-1325-0)
- [AmazonVPCFullAccess](#page-1327-0)
- [AmazonVPCNetworkAccessAnalyzerFullAccessPolicy](#page-1332-0)
- [AmazonVPCReachabilityAnalyzerFullAccessPolicy](#page-1336-0)
- [AmazonVPCReachabilityAnalyzerPathComponentReadPolicy](#page-1340-0)
- [AmazonVPCReadOnlyAccess](#page-1341-0)
- [AmazonWorkDocsFullAccess](#page-1343-0)
- [AmazonWorkDocsReadOnlyAccess](#page-1345-0)
- [AmazonWorkMailEventsServiceRolePolicy](#page-1346-0)
- [AmazonWorkMailFullAccess](#page-1347-0)
- [AmazonWorkMailMessageFlowFullAccess](#page-1350-0)
- [AmazonWorkMailMessageFlowReadOnlyAccess](#page-1351-0)
- [AmazonWorkMailReadOnlyAccess](#page-1352-0)
- [AmazonWorkSpacesAdmin](#page-1354-0)
- [AmazonWorkSpacesApplicationManagerAdminAccess](#page-1356-0)
- [AmazonWorkspacesPCAAccess](#page-1357-0)
- [AmazonWorkSpacesSelfServiceAccess](#page-1358-0)
- [AmazonWorkSpacesServiceAccess](#page-1360-0)
- [AmazonWorkSpacesWebReadOnly](#page-1361-0)
- [AmazonWorkSpacesWebServiceRolePolicy](#page-1363-0)
- [AmazonZocaloFullAccess](#page-1366-0)
- [AmazonZocaloReadOnlyAccess](#page-1367-0)
- [AmplifyBackendDeployFullAccess](#page-1369-0)
- [APIGatewayServiceRolePolicy](#page-1373-0)
- [AppIntegrationsServiceLinkedRolePolicy](#page-1376-0)
- [ApplicationAutoScalingForAmazonAppStreamAccess](#page-1378-0)
- [ApplicationDiscoveryServiceContinuousExportServiceRolePolicy](#page-1380-0)
- [AppRunnerNetworkingServiceRolePolicy](#page-1382-0)
- [AppRunnerServiceRolePolicy](#page-1385-0)
- [AutoScalingConsoleFullAccess](#page-1386-0)
- [AutoScalingConsoleReadOnlyAccess](#page-1389-0)
- [AutoScalingFullAccess](#page-1391-0)
- [AutoScalingNotificationAccessRole](#page-1393-0)
- [AutoScalingReadOnlyAccess](#page-1394-0)
- [AutoScalingServiceRolePolicy](#page-1396-0)
- [AWS\\_ConfigRole](#page-1399-0)
- [AWSAccountActivityAccess](#page-1431-0)
- [AWSAccountManagementFullAccess](#page-1432-0)
- [AWSAccountManagementReadOnlyAccess](#page-1434-0)
- [AWSAccountUsageReportAccess](#page-1435-0)
- [AWSAgentlessDiscoveryService](#page-1436-0)
- [AWSAppFabricFullAccess](#page-1439-0)
- [AWSAppFabricReadOnlyAccess](#page-1441-0)
- [AWSAppFabricServiceRolePolicy](#page-1442-0)
- [AWSApplicationAutoscalingAppStreamFleetPolicy](#page-1444-0)
- [AWSApplicationAutoscalingCassandraTablePolicy](#page-1446-0)
- [AWSApplicationAutoscalingComprehendEndpointPolicy](#page-1447-0)
- [AWSApplicationAutoScalingCustomResourcePolicy](#page-1449-0)
- [AWSApplicationAutoscalingDynamoDBTablePolicy](#page-1450-0)
- [AWSApplicationAutoscalingEC2SpotFleetRequestPolicy](#page-1451-0)
- [AWSApplicationAutoscalingECSServicePolicy](#page-1453-0)
- [AWSApplicationAutoscalingElastiCacheRGPolicy](#page-1454-0)
- [AWSApplicationAutoscalingEMRInstanceGroupPolicy](#page-1456-0)
- [AWSApplicationAutoscalingKafkaClusterPolicy](#page-1457-0)
- [AWSApplicationAutoscalingLambdaConcurrencyPolicy](#page-1459-0)
- [AWSApplicationAutoscalingNeptuneClusterPolicy](#page-1460-0)
- [AWSApplicationAutoscalingRDSClusterPolicy](#page-1462-0)
- [AWSApplicationAutoscalingSageMakerEndpointPolicy](#page-1464-0)
- [AWSApplicationDiscoveryAgentAccess](#page-1466-0)
- [AWSApplicationDiscoveryAgentlessCollectorAccess](#page-1467-0)
- [AWSApplicationDiscoveryServiceFullAccess](#page-1469-0)
- [AWSApplicationMigrationAgentInstallationPolicy](#page-1471-0)
- [AWSApplicationMigrationAgentPolicy](#page-1473-0)
- [AWSApplicationMigrationAgentPolicy\\_v2](#page-1475-0)
- [AWSApplicationMigrationConversionServerPolicy](#page-1477-0)
- [AWSApplicationMigrationEC2Access](#page-1478-0)
- [AWSApplicationMigrationFullAccess](#page-1487-0)
- [AWSApplicationMigrationMGHAccess](#page-1493-0)
- [AWSApplicationMigrationReadOnlyAccess](#page-1494-0)
- [AWSApplicationMigrationReplicationServerPolicy](#page-1496-0)
- [AWSApplicationMigrationServiceEc2InstancePolicy](#page-1499-0)
- [AWSApplicationMigrationServiceRolePolicy](#page-1501-0)
- [AWSApplicationMigrationSSMAccess](#page-1509-0)
- [AWSApplicationMigrationVCenterClientPolicy](#page-1512-0)
- [AWSAppMeshEnvoyAccess](#page-1514-0)
- [AWSAppMeshFullAccess](#page-1515-0)
- [AWSAppMeshPreviewEnvoyAccess](#page-1517-0)
- [AWSAppMeshPreviewServiceRolePolicy](#page-1518-0)
- [AWSAppMeshReadOnly](#page-1520-0)
- [AWSAppMeshServiceRolePolicy](#page-1522-0)
- [AWSAppRunnerFullAccess](#page-1523-0)
- [AWSAppRunnerReadOnlyAccess](#page-1525-0)
- [AWSAppRunnerServicePolicyForECRAccess](#page-1526-0)
- [AWSAppSyncAdministrator](#page-1527-0)
- [AWSAppSyncInvokeFullAccess](#page-1529-0)
- [AWSAppSyncPushToCloudWatchLogs](#page-1531-0)
- [AWSAppSyncSchemaAuthor](#page-1532-0)
- [AWSAppSyncServiceRolePolicy](#page-1534-0)
- [AWSArtifactAccountSync](#page-1535-0)
- [AWSArtifactReportsReadOnlyAccess](#page-1536-0)
- [AWSArtifactServiceRolePolicy](#page-1538-0)
- [AWSAuditManagerAdministratorAccess](#page-1539-0)
- [AWSAuditManagerServiceRolePolicy](#page-1544-0)
- [AWSAutoScalingPlansEC2AutoScalingPolicy](#page-1549-0)
- [AWSBackupAuditAccess](#page-1550-0)
- [AWSBackupDataTransferAccess](#page-1553-0)
- [AWSBackupFullAccess](#page-1554-0)
- [AWSBackupGatewayServiceRolePolicyForVirtualMachineMetadataSync](#page-1565-0)
- [AWSBackupOperatorAccess](#page-1566-0)
- [AWSBackupOrganizationAdminAccess](#page-1574-0)
- [AWSBackupRestoreAccessForSAPHANA](#page-1576-0)
- [AWSBackupServiceLinkedRolePolicyForBackup](#page-1578-0)
- [AWSBackupServiceLinkedRolePolicyForBackupTest](#page-1587-0)
- [AWSBackupServiceRolePolicyForBackup](#page-1588-0)
- [AWSBackupServiceRolePolicyForRestores](#page-1600-0)
- [AWSBackupServiceRolePolicyForS3Backup](#page-1611-0)
- [AWSBackupServiceRolePolicyForS3Restore](#page-1614-0)
- [AWSBatchFullAccess](#page-1616-0)
- [AWSBatchServiceEventTargetRole](#page-1618-0)
- [AWSBatchServiceRole](#page-1619-0)
- [AWSBillingConductorFullAccess](#page-1623-0)
- [AWSBillingConductorReadOnlyAccess](#page-1625-0)
- [AWSBillingReadOnlyAccess](#page-1626-0)
- [AWSBudgetsActions\\_RolePolicyForResourceAdministrationWithSSM](#page-1628-0)
- [AWSBudgetsActionsWithAWSResourceControlAccess](#page-1630-0)
- [AWSBudgetsReadOnlyAccess](#page-1632-0)
- [AWSBugBustFullAccess](#page-1634-0)
- [AWSBugBustPlayerAccess](#page-1636-0)
- [AWSBugBustServiceRolePolicy](#page-1638-0)
- [AWSCertificateManagerFullAccess](#page-1639-0)
- [AWSCertificateManagerPrivateCAAuditor](#page-1641-0)
- [AWSCertificateManagerPrivateCAFullAccess](#page-1642-0)
- [AWSCertificateManagerPrivateCAPrivilegedUser](#page-1643-0)
- [AWSCertificateManagerPrivateCAReadOnly](#page-1646-0)
- [AWSCertificateManagerPrivateCAUser](#page-1647-0)
- [AWSCertificateManagerReadOnly](#page-1649-0)
- [AWSChatbotServiceLinkedRolePolicy](#page-1650-0)
- [AWSCleanRoomsFullAccess](#page-1652-0)
- [AWSCleanRoomsFullAccessNoQuerying](#page-1657-0)
- [AWSCleanRoomsMLFullAccess](#page-1663-0)
- [AWSCleanRoomsMLReadOnlyAccess](#page-1667-0)
- [AWSCleanRoomsReadOnlyAccess](#page-1669-0)
- [AWSCloud9Administrator](#page-1671-0)
- [AWSCloud9EnvironmentMember](#page-1673-0)
- [AWSCloud9ServiceRolePolicy](#page-1675-0)
- [AWSCloud9SSMInstanceProfile](#page-1679-0)
- [AWSCloud9User](#page-1680-0)
- [AWSCloudFormationFullAccess](#page-1683-0)
- [AWSCloudFormationReadOnlyAccess](#page-1684-0)
- [AWSCloudFrontLogger](#page-1686-0)
- [AWSCloudHSMFullAccess](#page-1687-0)
- [AWSCloudHSMReadOnlyAccess](#page-1688-0)
- [AWSCloudHSMRole](#page-1689-0)
- [AWSCloudMapDiscoverInstanceAccess](#page-1691-0)
- [AWSCloudMapFullAccess](#page-1692-0)
- [AWSCloudMapReadOnlyAccess](#page-1694-0)
- [AWSCloudMapRegisterInstanceAccess](#page-1695-0)
- [AWSCloudShellFullAccess](#page-1697-0)
- [AWSCloudTrail\\_FullAccess](#page-1698-0)
- [AWSCloudTrail\\_ReadOnlyAccess](#page-1701-0)
- [AWSCloudWatchAlarms\\_ActionSSMIncidentsServiceRolePolicy](#page-1702-0)
- [AWSCodeArtifactAdminAccess](#page-1704-0)
- [AWSCodeArtifactReadOnlyAccess](#page-1705-0)
- [AWSCodeBuildAdminAccess](#page-1707-0)
- [AWSCodeBuildDeveloperAccess](#page-1711-0)
- [AWSCodeBuildReadOnlyAccess](#page-1714-0)
- [AWSCodeCommitFullAccess](#page-1716-0)
- [AWSCodeCommitPowerUser](#page-1722-0)
- [AWSCodeCommitReadOnly](#page-1727-0)
- [AWSCodeDeployDeployerAccess](#page-1731-0)
- [AWSCodeDeployFullAccess](#page-1733-0)
- [AWSCodeDeployReadOnlyAccess](#page-1736-0)
- [AWSCodeDeployRole](#page-1737-0)
- [AWSCodeDeployRoleForCloudFormation](#page-1740-0)
- [AWSCodeDeployRoleForECS](#page-1741-0)
- [AWSCodeDeployRoleForECSLimited](#page-1743-0)
- [AWSCodeDeployRoleForLambda](#page-1745-0)
- [AWSCodeDeployRoleForLambdaLimited](#page-1747-0)
- [AWSCodePipeline\\_FullAccess](#page-1749-0)
- [AWSCodePipeline\\_ReadOnlyAccess](#page-1754-0)
- [AWSCodePipelineApproverAccess](#page-1756-0)
- [AWSCodePipelineCustomActionAccess](#page-1757-0)
- [AWSCodeStarFullAccess](#page-1759-0)
- [AWSCodeStarNotificationsServiceRolePolicy](#page-1760-0)
- [AWSCodeStarServiceRole](#page-1762-0)
- [AWSCompromisedKeyQuarantine](#page-1768-0)
- [AWSCompromisedKeyQuarantineV2](#page-1770-0)
- [AWSConfigMultiAccountSetupPolicy](#page-1773-0)
- [AWSConfigRemediationServiceRolePolicy](#page-1775-0)
- [AWSConfigRoleForOrganizations](#page-1777-0)
- [AWSConfigRulesExecutionRole](#page-1778-0)
- [AWSConfigServiceRolePolicy](#page-1780-0)
- [AWSConfigUserAccess](#page-1812-0)
- **[AWSConnector](#page-1813-0)**
- [AWSControlTowerAccountServiceRolePolicy](#page-1816-0)
- [AWSControlTowerServiceRolePolicy](#page-1819-0)
- [AWSCostAndUsageReportAutomationPolicy](#page-1824-0)
- [AWSDataExchangeFullAccess](#page-1826-0)
- [AWSDataExchangeProviderFullAccess](#page-1830-0)
- [AWSDataExchangeReadOnly](#page-1834-0)
- [AWSDataExchangeSubscriberFullAccess](#page-1836-0)
- [AWSDataLifecycleManagerServiceRole](#page-1839-0)
- [AWSDataLifecycleManagerServiceRoleForAMIManagement](#page-1841-0)
- [AWSDataLifecycleManagerSSMFullAccess](#page-1843-0)
- [AWSDataPipeline\\_FullAccess](#page-1845-0)
- [AWSDataPipeline\\_PowerUser](#page-1847-0)
- [AWSDataSyncDiscoveryServiceRolePolicy](#page-1849-0)
- [AWSDataSyncFullAccess](#page-1851-0)
- [AWSDataSyncReadOnlyAccess](#page-1853-0)
- [AWSDeepLensLambdaFunctionAccessPolicy](#page-1854-0)
- [AWSDeepLensServiceRolePolicy](#page-1857-0)
- [AWSDeepRacerAccountAdminAccess](#page-1865-0)
- [AWSDeepRacerCloudFormationAccessPolicy](#page-1866-0)
- [AWSDeepRacerDefaultMultiUserAccess](#page-1870-0)
- [AWSDeepRacerFullAccess](#page-1872-0)
- [AWSDeepRacerRoboMakerAccessPolicy](#page-1874-0)
- [AWSDeepRacerServiceRolePolicy](#page-1877-0)
- **[AWSDenyAll](#page-1881-0)**
- [AWSDeviceFarmFullAccess](#page-1882-0)
- [AWSDeviceFarmServiceRolePolicy](#page-1883-0)
- [AWSDeviceFarmTestGridServiceRolePolicy](#page-1886-0)
- [AWSDirectConnectFullAccess](#page-1889-0)
- [AWSDirectConnectReadOnlyAccess](#page-1890-0)
- [AWSDirectConnectServiceRolePolicy](#page-1891-0)
- [AWSDirectoryServiceFullAccess](#page-1893-0)
- [AWSDirectoryServiceReadOnlyAccess](#page-1895-0)
- [AWSDiscoveryContinuousExportFirehosePolicy](#page-1897-0)
- [AWSDMSFleetAdvisorServiceRolePolicy](#page-1899-0)
- [AWSDMSServerlessServiceRolePolicy](#page-1900-0)
- [AWSEC2CapacityReservationFleetRolePolicy](#page-1902-0)
- [AWSEC2FleetServiceRolePolicy](#page-1904-0)
- [AWSEC2SpotFleetServiceRolePolicy](#page-1907-0)
- [AWSEC2SpotServiceRolePolicy](#page-1910-0)
- [AWSECRPullThroughCache\\_ServiceRolePolicy](#page-1912-0)
- [AWSElasticBeanstalkCustomPlatformforEC2Role](#page-1914-0)
- [AWSElasticBeanstalkEnhancedHealth](#page-1916-0)
- [AWSElasticBeanstalkMaintenance](#page-1918-0)
- [AWSElasticBeanstalkManagedUpdatesCustomerRolePolicy](#page-1920-0)
- [AWSElasticBeanstalkManagedUpdatesServiceRolePolicy](#page-1928-0)
- [AWSElasticBeanstalkMulticontainerDocker](#page-1934-0)
- [AWSElasticBeanstalkReadOnly](#page-1936-0)
- [AWSElasticBeanstalkRoleCore](#page-1939-0)
- [AWSElasticBeanstalkRoleCWL](#page-1944-0)
- [AWSElasticBeanstalkRoleECS](#page-1946-0)
- [AWSElasticBeanstalkRoleRDS](#page-1947-0)
- [AWSElasticBeanstalkRoleSNS](#page-1949-0)
- [AWSElasticBeanstalkRoleWorkerTier](#page-1950-0)
- [AWSElasticBeanstalkService](#page-1952-0)
- [AWSElasticBeanstalkServiceRolePolicy](#page-1957-0)
- [AWSElasticBeanstalkWebTier](#page-1960-0)
- [AWSElasticBeanstalkWorkerTier](#page-1962-0)
- [AWSElasticDisasterRecoveryAgentInstallationPolicy](#page-1965-0)
- [AWSElasticDisasterRecoveryAgentPolicy](#page-1967-0)
- [AWSElasticDisasterRecoveryConsoleFullAccess](#page-1969-0)
- [AWSElasticDisasterRecoveryConsoleFullAccess\\_v2](#page-1980-0)
- [AWSElasticDisasterRecoveryConversionServerPolicy](#page-1993-0)
- [AWSElasticDisasterRecoveryCrossAccountReplicationPolicy](#page-1995-0)
- [AWSElasticDisasterRecoveryEc2InstancePolicy](#page-1997-0)
- [AWSElasticDisasterRecoveryFailbackInstallationPolicy](#page-2000-0)
- [AWSElasticDisasterRecoveryFailbackPolicy](#page-2001-0)
- [AWSElasticDisasterRecoveryLaunchActionsPolicy](#page-2004-0)
- [AWSElasticDisasterRecoveryNetworkReplicationPolicy](#page-2010-0)
- [AWSElasticDisasterRecoveryReadOnlyAccess](#page-2012-0)
- [AWSElasticDisasterRecoveryRecoveryInstancePolicy](#page-2015-0)
- [AWSElasticDisasterRecoveryReplicationServerPolicy](#page-2019-0)
- [AWSElasticDisasterRecoveryServiceRolePolicy](#page-2022-0)
- [AWSElasticDisasterRecoveryStagingAccountPolicy](#page-2031-0)
- [AWSElasticDisasterRecoveryStagingAccountPolicy\\_v2](#page-2033-0)
- [AWSElasticLoadBalancingClassicServiceRolePolicy](#page-2035-0)
- [AWSElasticLoadBalancingServiceRolePolicy](#page-2037-0)
- [AWSElementalMediaConvertFullAccess](#page-2039-0)
- [AWSElementalMediaConvertReadOnly](#page-2040-0)
- [AWSElementalMediaLiveFullAccess](#page-2042-0)
- [AWSElementalMediaLiveReadOnly](#page-2043-0)
- [AWSElementalMediaPackageFullAccess](#page-2044-0)
- [AWSElementalMediaPackageReadOnly](#page-2045-0)
- [AWSElementalMediaPackageV2FullAccess](#page-2046-0)
- [AWSElementalMediaPackageV2ReadOnly](#page-2047-0)
- [AWSElementalMediaStoreFullAccess](#page-2049-0)
- [AWSElementalMediaStoreReadOnly](#page-2050-0)
- [AWSElementalMediaTailorFullAccess](#page-2051-0)
- [AWSElementalMediaTailorReadOnly](#page-2053-0)
- [AWSEnhancedClassicNetworkingMangementPolicy](#page-2054-0)
- [AWSEntityResolutionConsoleFullAccess](#page-2055-0)
- [AWSEntityResolutionConsoleReadOnlyAccess](#page-2059-0)
- [AWSFaultInjectionSimulatorEC2Access](#page-2060-0)
- [AWSFaultInjectionSimulatorECSAccess](#page-2062-0)
- [AWSFaultInjectionSimulatorEKSAccess](#page-2065-0)
- [AWSFaultInjectionSimulatorNetworkAccess](#page-2067-0)
- [AWSFaultInjectionSimulatorRDSAccess](#page-2075-0)
- [AWSFaultInjectionSimulatorSSMAccess](#page-2077-0)
- [AWSFinSpaceServiceRolePolicy](#page-2079-0)
- [AWSFMAdminFullAccess](#page-2080-0)
- [AWSFMAdminReadOnlyAccess](#page-2083-0)
- [AWSFMMemberReadOnlyAccess](#page-2085-0)
- [AWSForWordPressPluginPolicy](#page-2087-0)
- [AWSGitSyncServiceRolePolicy](#page-2089-0)
- [AWSGlobalAcceleratorSLRPolicy](#page-2091-0)
- [AWSGlueConsoleFullAccess](#page-2093-0)
- [AWSGlueConsoleSageMakerNotebookFullAccess](#page-2098-0)
- [AwsGlueDataBrewFullAccessPolicy](#page-2104-0)
- [AWSGlueDataBrewServiceRole](#page-2110-0)
- [AWSGlueSchemaRegistryFullAccess](#page-2114-0)
- [AWSGlueSchemaRegistryReadonlyAccess](#page-2116-0)
- [AWSGlueServiceNotebookRole](#page-2117-0)
- [AWSGlueServiceRole](#page-2121-0)
- [AwsGlueSessionUserRestrictedNotebookPolicy](#page-2124-0)
- [AwsGlueSessionUserRestrictedNotebookServiceRole](#page-2127-0)
- [AwsGlueSessionUserRestrictedPolicy](#page-2132-0)
- [AwsGlueSessionUserRestrictedServiceRole](#page-2135-0)
- [AWSGrafanaAccountAdministrator](#page-2139-0)
- [AWSGrafanaConsoleReadOnlyAccess](#page-2141-0)
- [AWSGrafanaWorkspacePermissionManagement](#page-2142-0)
- [AWSGrafanaWorkspacePermissionManagementV2](#page-2144-0)
- [AWSGreengrassFullAccess](#page-2146-0)
- [AWSGreengrassReadOnlyAccess](#page-2147-0)
- [AWSGreengrassResourceAccessRolePolicy](#page-2148-0)
- [AWSGroundStationAgentInstancePolicy](#page-2151-0)
- [AWSHealth\\_EventProcessorServiceRolePolicy](#page-2153-0)
- [AWSHealthFullAccess](#page-2154-0)
- [AWSHealthImagingFullAccess](#page-2156-0)
- [AWSHealthImagingReadOnlyAccess](#page-2158-0)
- [AWSIAMIdentityCenterAllowListForIdentityContext](#page-2159-0)
- [AWSIdentitySyncFullAccess](#page-2162-0)
- [AWSIdentitySyncReadOnlyAccess](#page-2163-0)
- [AWSImageBuilderFullAccess](#page-2165-0)
- [AWSImageBuilderReadOnlyAccess](#page-2168-0)
- [AWSImportExportFullAccess](#page-2170-0)
- [AWSImportExportReadOnlyAccess](#page-2171-0)
- [AWSIncidentManagerIncidentAccessServiceRolePolicy](#page-2172-0)
- [AWSIncidentManagerResolverAccess](#page-2174-0)
- [AWSIncidentManagerServiceRolePolicy](#page-2175-0)
- [AWSIoT1ClickFullAccess](#page-2177-0)
- [AWSIoT1ClickReadOnlyAccess](#page-2179-0)
- [AWSIoTAnalyticsFullAccess](#page-2180-0)
- [AWSIoTAnalyticsReadOnlyAccess](#page-2181-0)
- [AWSIoTConfigAccess](#page-2182-0)
- [AWSIoTConfigReadOnlyAccess](#page-2187-0)
- [AWSIoTDataAccess](#page-2190-0)
- [AWSIoTDeviceDefenderAddThingsToThingGroupMitigationAction](#page-2191-0)
- [AWSIoTDeviceDefenderAudit](#page-2193-0)
- [AWSIoTDeviceDefenderEnableIoTLoggingMitigationAction](#page-2194-0)
- [AWSIoTDeviceDefenderPublishFindingsToSNSMitigationAction](#page-2196-0)
- [AWSIoTDeviceDefenderReplaceDefaultPolicyMitigationAction](#page-2197-0)
- [AWSIoTDeviceDefenderUpdateCACertMitigationAction](#page-2199-0)
- [AWSIoTDeviceDefenderUpdateDeviceCertMitigationAction](#page-2200-0)
- [AWSIoTDeviceTesterForFreeRTOSFullAccess](#page-2202-0)
- [AWSIoTDeviceTesterForGreengrassFullAccess](#page-2209-0)
- [AWSIoTEventsFullAccess](#page-2212-0)
- [AWSIoTEventsReadOnlyAccess](#page-2214-0)
- [AWSIoTFleetHubFederationAccess](#page-2215-0)
- [AWSIoTFleetwiseServiceRolePolicy](#page-2217-0)
- [AWSIoTFullAccess](#page-2219-0)
- [AWSIoTLogging](#page-2220-0)
- [AWSIoTOTAUpdate](#page-2221-0)
- [AWSIotRoboRunnerFullAccess](#page-2223-0)
- [AWSIotRoboRunnerReadOnly](#page-2224-0)
- [AWSIotRoboRunnerServiceRolePolicy](#page-2225-0)
- [AWSIoTRuleActions](#page-2227-0)
- [AWSIoTSiteWiseConsoleFullAccess](#page-2228-0)
- [AWSIoTSiteWiseFullAccess](#page-2231-0)
- [AWSIoTSiteWiseMonitorPortalAccess](#page-2232-0)
- [AWSIoTSiteWiseMonitorServiceRolePolicy](#page-2234-0)
- [AWSIoTSiteWiseReadOnlyAccess](#page-2236-0)
- [AWSIoTThingsRegistration](#page-2238-0)
- [AWSIoTTwinMakerServiceRolePolicy](#page-2240-0)
- [AWSIoTWirelessDataAccess](#page-2242-0)
- [AWSIoTWirelessFullAccess](#page-2243-0)
- [AWSIoTWirelessFullPublishAccess](#page-2244-0)
- [AWSIoTWirelessGatewayCertManager](#page-2246-0)
- [AWSIoTWirelessLogging](#page-2247-0)
- [AWSIoTWirelessReadOnlyAccess](#page-2248-0)
- [AWSIPAMServiceRolePolicy](#page-2249-0)
- [AWSIQContractServiceRolePolicy](#page-2251-0)
- [AWSIQFullAccess](#page-2253-0)
- [AWSIQPermissionServiceRolePolicy](#page-2254-0)
- [AWSKeyManagementServiceCustomKeyStoresServiceRolePolicy](#page-2256-0)
- [AWSKeyManagementServiceMultiRegionKeysServiceRolePolicy](#page-2257-0)
- [AWSKeyManagementServicePowerUser](#page-2259-0)
- [AWSLakeFormationCrossAccountManager](#page-2260-0)
- [AWSLakeFormationDataAdmin](#page-2263-0)
- [AWSLambda\\_FullAccess](#page-2265-0)
- [AWSLambda\\_ReadOnlyAccess](#page-2267-0)
- [AWSLambdaBasicExecutionRole](#page-2269-0)
- [AWSLambdaDynamoDBExecutionRole](#page-2270-0)
- [AWSLambdaENIManagementAccess](#page-2272-0)
- [AWSLambdaExecute](#page-2273-0)
- [AWSLambdaFullAccess](#page-2275-0)
- [AWSLambdaInvocation-DynamoDB](#page-2277-0)
- [AWSLambdaKinesisExecutionRole](#page-2279-0)
- [AWSLambdaMSKExecutionRole](#page-2280-0)
- [AWSLambdaReplicator](#page-2282-0)
- [AWSLambdaRole](#page-2283-0)
- [AWSLambdaSQSQueueExecutionRole](#page-2285-0)
- [AWSLambdaVPCAccessExecutionRole](#page-2286-0)
- [AWSLicenseManagerConsumptionPolicy](#page-2288-0)
- [AWSLicenseManagerLinuxSubscriptionsServiceRolePolicy](#page-2289-0)
- [AWSLicenseManagerMasterAccountRolePolicy](#page-2291-0)
- [AWSLicenseManagerMemberAccountRolePolicy](#page-2296-0)
- [AWSLicenseManagerServiceRolePolicy](#page-2298-0)
- [AWSLicenseManagerUserSubscriptionsServiceRolePolicy](#page-2303-0)
- [AWSM2ServicePolicy](#page-2305-0)
- [AWSManagedServices\\_ContactsServiceRolePolicy](#page-2308-0)
- [AWSManagedServices\\_DetectiveControlsConfig\\_ServiceRolePolicy](#page-2309-0)
- [AWSManagedServices\\_EventsServiceRolePolicy](#page-2312-0)
- [AWSManagedServicesDeploymentToolkitPolicy](#page-2313-0)
- [AWSMarketplaceAmiIngestion](#page-2316-0)
- [AWSMarketplaceDeploymentServiceRolePolicy](#page-2318-0)
- [AWSMarketplaceFullAccess](#page-2320-0)
- [AWSMarketplaceGetEntitlements](#page-2324-0)
- [AWSMarketplaceImageBuildFullAccess](#page-2325-0)
- [AWSMarketplaceLicenseManagementServiceRolePolicy](#page-2330-0)
- [AWSMarketplaceManageSubscriptions](#page-2331-0)
- [AWSMarketplaceMeteringFullAccess](#page-2333-0)
- [AWSMarketplaceMeteringRegisterUsage](#page-2334-0)
- [AWSMarketplaceProcurementSystemAdminFullAccess](#page-2335-0)
- [AWSMarketplacePurchaseOrdersServiceRolePolicy](#page-2337-0)
- [AWSMarketplaceRead-only](#page-2338-0)
- [AWSMarketplaceResaleAuthorizationServiceRolePolicy](#page-2340-0)
- [AWSMarketplaceSellerFullAccess](#page-2343-0)
- [AWSMarketplaceSellerProductsFullAccess](#page-2347-0)
- [AWSMarketplaceSellerProductsReadOnly](#page-2350-0)
- [AWSMediaConnectServicePolicy](#page-2352-0)
- [AWSMediaTailorServiceRolePolicy](#page-2354-0)
- [AWSMigrationHubDiscoveryAccess](#page-2355-0)
- [AWSMigrationHubDMSAccess](#page-2357-0)
- [AWSMigrationHubFullAccess](#page-2359-0)
- [AWSMigrationHubOrchestratorConsoleFullAccess](#page-2361-0)
- [AWSMigrationHubOrchestratorInstanceRolePolicy](#page-2365-0)
- [AWSMigrationHubOrchestratorPlugin](#page-2367-0)
- [AWSMigrationHubOrchestratorServiceRolePolicy](#page-2369-0)
- [AWSMigrationHubRefactorSpaces-EnvironmentsWithoutBridgesFullAccess](#page-2373-0)
- [AWSMigrationHubRefactorSpaces-SSMAutomationPolicy](#page-2379-0)
- [AWSMigrationHubRefactorSpacesFullAccess](#page-2382-0)
- [AWSMigrationHubRefactorSpacesServiceRolePolicy](#page-2388-0)
- [AWSMigrationHubSMSAccess](#page-2393-0)
- [AWSMigrationHubStrategyCollector](#page-2395-0)
- [AWSMigrationHubStrategyConsoleFullAccess](#page-2398-0)
- [AWSMigrationHubStrategyServiceRolePolicy](#page-2401-0)
- [AWSMobileHub\\_FullAccess](#page-2402-0)
- [AWSMobileHub\\_ReadOnly](#page-2405-0)
- [AWSMSKReplicatorExecutionRole](#page-2407-0)
- [AWSNetworkFirewallServiceRolePolicy](#page-2409-0)
- [AWSNetworkManagerCloudWANServiceRolePolicy](#page-2411-0)
- [AWSNetworkManagerFullAccess](#page-2413-0)
- [AWSNetworkManagerReadOnlyAccess](#page-2414-0)
- [AWSNetworkManagerServiceRolePolicy](#page-2415-0)
- [AWSOpsWorks\\_FullAccess](#page-2417-0)
- [AWSOpsWorksCloudWatchLogs](#page-2419-0)
- [AWSOpsWorksCMInstanceProfileRole](#page-2420-0)
- [AWSOpsWorksCMServiceRole](#page-2422-0)
- [AWSOpsWorksInstanceRegistration](#page-2427-0)
- [AWSOpsWorksRegisterCLI\\_EC2](#page-2429-0)
- [AWSOpsWorksRegisterCLI\\_OnPremises](#page-2430-0)
- [AWSOrganizationsFullAccess](#page-2433-0)
- [AWSOrganizationsReadOnlyAccess](#page-2434-0)
- [AWSOrganizationsServiceTrustPolicy](#page-2436-0)
- [AWSOutpostsAuthorizeServerPolicy](#page-2437-0)
- [AWSOutpostsServiceRolePolicy](#page-2439-0)
- [AWSPanoramaApplianceRolePolicy](#page-2440-0)
- [AWSPanoramaApplianceServiceRolePolicy](#page-2441-0)
- [AWSPanoramaFullAccess](#page-2444-0)
- [AWSPanoramaGreengrassGroupRolePolicy](#page-2447-0)
- [AWSPanoramaSageMakerRolePolicy](#page-2449-0)
- [AWSPanoramaServiceLinkedRolePolicy](#page-2451-0)
- [AWSPanoramaServiceRolePolicy](#page-2454-0)
- [AWSPriceListServiceFullAccess](#page-2462-0)
- [AWSPrivateCAAuditor](#page-2463-0)
- [AWSPrivateCAFullAccess](#page-2465-0)
- [AWSPrivateCAPrivilegedUser](#page-2466-0)
- [AWSPrivateCAReadOnly](#page-2468-0)
- [AWSPrivateCAUser](#page-2469-0)
- [AWSPrivateMarketplaceAdminFullAccess](#page-2471-0)
- [AWSPrivateMarketplaceRequests](#page-2473-0)
- [AWSPrivateNetworksServiceRolePolicy](#page-2475-0)
- [AWSProtonCodeBuildProvisioningBasicAccess](#page-2476-0)
- [AWSProtonCodeBuildProvisioningServiceRolePolicy](#page-2478-0)
- [AWSProtonDeveloperAccess](#page-2480-0)
- [AWSProtonFullAccess](#page-2482-0)
- [AWSProtonReadOnlyAccess](#page-2485-0)
- [AWSProtonServiceGitSyncServiceRolePolicy](#page-2487-0)
- [AWSProtonSyncServiceRolePolicy](#page-2489-0)
- [AWSPurchaseOrdersServiceRolePolicy](#page-2490-0)
- [AWSQuicksightAthenaAccess](#page-2492-0)
- [AWSQuickSightDescribeRDS](#page-2495-0)
- [AWSQuickSightDescribeRedshift](#page-2496-0)
- [AWSQuickSightElasticsearchPolicy](#page-2498-0)
- [AWSQuickSightIoTAnalyticsAccess](#page-2500-0)
- [AWSQuickSightListIAM](#page-2501-0)
- [AWSQuicksightOpenSearchPolicy](#page-2502-0)
- [AWSQuickSightSageMakerPolicy](#page-2504-0)
- [AWSQuickSightTimestreamPolicy](#page-2506-0)
- [AWSReachabilityAnalyzerServiceRolePolicy](#page-2507-0)
- [AWSRefactoringToolkitFullAccess](#page-2511-0)
- [AWSRefactoringToolkitSidecarPolicy](#page-2525-0)
- [AWSrePostPrivateCloudWatchAccess](#page-2527-0)
- [AWSRepostSpaceSupportOperationsPolicy](#page-2528-0)
- [AWSResilienceHubAsssessmentExecutionPolicy](#page-2530-0)
- [AWSResourceAccessManagerFullAccess](#page-2535-0)
- [AWSResourceAccessManagerReadOnlyAccess](#page-2536-0)
- [AWSResourceAccessManagerResourceShareParticipantAccess](#page-2537-0)
- [AWSResourceAccessManagerServiceRolePolicy](#page-2539-0)
- [AWSResourceExplorerFullAccess](#page-2540-0)
- [AWSResourceExplorerOrganizationsAccess](#page-2542-0)
- [AWSResourceExplorerReadOnlyAccess](#page-2545-0)
- [AWSResourceExplorerServiceRolePolicy](#page-2546-0)
- [AWSResourceGroupsReadOnlyAccess](#page-2556-0)
- [AWSRoboMaker\\_FullAccess](#page-2558-0)
- [AWSRoboMakerReadOnlyAccess](#page-2560-0)
- [AWSRoboMakerServicePolicy](#page-2562-0)
- [AWSRoboMakerServiceRolePolicy](#page-2564-0)
- [AWSRolesAnywhereServicePolicy](#page-2566-0)
- [AWSS3OnOutpostsServiceRolePolicy](#page-2568-0)
- [AWSSavingsPlansFullAccess](#page-2571-0)
- [AWSSavingsPlansReadOnlyAccess](#page-2572-0)
- [AWSSecurityHubFullAccess](#page-2574-0)
- [AWSSecurityHubOrganizationsAccess](#page-2575-0)
- [AWSSecurityHubReadOnlyAccess](#page-2577-0)
- [AWSSecurityHubServiceRolePolicy](#page-2579-0)
- [AWSServiceCatalogAdminFullAccess](#page-2581-0)
- [AWSServiceCatalogAdminReadOnlyAccess](#page-2585-0)
- [AWSServiceCatalogAppRegistryFullAccess](#page-2587-0)
- [AWSServiceCatalogAppRegistryReadOnlyAccess](#page-2590-0)
- [AWSServiceCatalogAppRegistryServiceRolePolicy](#page-2592-0)
- [AWSServiceCatalogEndUserFullAccess](#page-2594-0)
- [AWSServiceCatalogEndUserReadOnlyAccess](#page-2597-0)
- [AWSServiceCatalogOrgsDataSyncServiceRolePolicy](#page-2599-0)
- [AWSServiceCatalogSyncServiceRolePolicy](#page-2600-0)
- [AWSServiceRoleForAmazonEKSNodegroup](#page-2602-0)
- [AWSServiceRoleForCloudWatchAlarmsActionSSMServiceRolePolicy](#page-2607-0)
- [AWSServiceRoleForCloudWatchMetrics\\_DbPerfInsightsServiceRolePolicy](#page-2608-0)
- [AWSServiceRoleForCodeGuru-Profiler](#page-2610-0)
- [AWSServiceRoleForCodeWhispererPolicy](#page-2611-0)
- [AWSServiceRoleForEC2ScheduledInstances](#page-2614-0)
- [AWSServiceRoleForGroundStationDataflowEndpointGroupPolicy](#page-2615-0)
- [AWSServiceRoleForImageBuilder](#page-2617-0)
- [AWSServiceRoleForIoTSiteWise](#page-2627-0)
- [AWSServiceRoleForLogDeliveryPolicy](#page-2629-0)
- [AWSServiceRoleForMonitronPolicy](#page-2631-0)
- [AWSServiceRoleForNeptuneGraphPolicy](#page-2632-0)
- [AWSServiceRoleForPrivateMarketplaceAdminPolicy](#page-2634-0)
- [AWSServiceRoleForSMS](#page-2637-0)
- [AWSServiceRolePolicyForBackupReports](#page-2644-0)
- [AWSServiceRolePolicyForBackupRestoreTesting](#page-2646-0)
- [AWSShieldDRTAccessPolicy](#page-2650-0)
- [AWSShieldServiceRolePolicy](#page-2652-0)
- [AWSSSMForSAPServiceLinkedRolePolicy](#page-2653-0)
- [AWSSSMOpsInsightsServiceRolePolicy](#page-2660-0)
- [AWSSSODirectoryAdministrator](#page-2662-0)
- [AWSSSODirectoryReadOnly](#page-2663-0)
- [AWSSSOMasterAccountAdministrator](#page-2664-0)
- [AWSSSOMemberAccountAdministrator](#page-2667-0)
- [AWSSSOReadOnly](#page-2669-0)
- [AWSSSOServiceRolePolicy](#page-2671-0)
- [AWSStepFunctionsConsoleFullAccess](#page-2675-0)
- [AWSStepFunctionsFullAccess](#page-2677-0)
- [AWSStepFunctionsReadOnlyAccess](#page-2678-0)
- [AWSStorageGatewayFullAccess](#page-2679-0)
- [AWSStorageGatewayReadOnlyAccess](#page-2681-0)
- [AWSStorageGatewayServiceRolePolicy](#page-2682-0)
- [AWSSupplyChainFederationAdminAccess](#page-2684-0)
- [AWSSupportAccess](#page-2690-0)
- [AWSSupportAppFullAccess](#page-2691-0)
- [AWSSupportAppReadOnlyAccess](#page-2693-0)
- [AWSSupportPlansFullAccess](#page-2694-0)
- [AWSSupportPlansReadOnlyAccess](#page-2696-0)
- [AWSSupportServiceRolePolicy](#page-2697-0)
- [AWSSystemsManagerAccountDiscoveryServicePolicy](#page-2771-0)
- [AWSSystemsManagerChangeManagementServicePolicy](#page-2773-0)
- [AWSSystemsManagerForSAPFullAccess](#page-2775-0)
- [AWSSystemsManagerForSAPReadOnlyAccess](#page-2777-0)
- [AWSSystemsManagerOpsDataSyncServiceRolePolicy](#page-2778-0)
- [AWSThinkboxAssetServerPolicy](#page-2783-0)
- [AWSThinkboxAWSPortalAdminPolicy](#page-2784-0)
- [AWSThinkboxAWSPortalGatewayPolicy](#page-2795-0)
- [AWSThinkboxAWSPortalWorkerPolicy](#page-2798-0)
- [AWSThinkboxDeadlineResourceTrackerAccessPolicy](#page-2800-0)
- [AWSThinkboxDeadlineResourceTrackerAdminPolicy](#page-2804-0)
- [AWSThinkboxDeadlineSpotEventPluginAdminPolicy](#page-2810-0)
- [AWSThinkboxDeadlineSpotEventPluginWorkerPolicy](#page-2814-0)
- [AWSTransferConsoleFullAccess](#page-2816-0)
- [AWSTransferFullAccess](#page-2818-0)
- [AWSTransferLoggingAccess](#page-2820-0)
- [AWSTransferReadOnlyAccess](#page-2821-0)
- [AWSTrustedAdvisorPriorityFullAccess](#page-2822-0)
- [AWSTrustedAdvisorPriorityReadOnlyAccess](#page-2825-0)
- [AWSTrustedAdvisorReportingServiceRolePolicy](#page-2827-0)
- [AWSTrustedAdvisorServiceRolePolicy](#page-2828-0)
- [AWSUserNotificationsServiceLinkedRolePolicy](#page-2831-0)
- [AWSVendorInsightsAssessorFullAccess](#page-2833-0)
- [AWSVendorInsightsAssessorReadOnly](#page-2835-0)
- [AWSVendorInsightsVendorFullAccess](#page-2837-0)
- [AWSVendorInsightsVendorReadOnly](#page-2839-0)
- [AWSVpcLatticeServiceRolePolicy](#page-2841-0)
- [AWSVPCS2SVpnServiceRolePolicy](#page-2842-0)
- [AWSVPCTransitGatewayServiceRolePolicy](#page-2844-0)
- [AWSVPCVerifiedAccessServiceRolePolicy](#page-2845-0)
- [AWSWAFConsoleFullAccess](#page-2847-0)
- [AWSWAFConsoleReadOnlyAccess](#page-2850-0)
- [AWSWAFFullAccess](#page-2852-0)
- [AWSWAFReadOnlyAccess](#page-2855-0)
- [AWSWellArchitectedDiscoveryServiceRolePolicy](#page-2856-0)
- [AWSWellArchitectedOrganizationsServiceRolePolicy](#page-2859-0)
- [AWSWickrFullAccess](#page-2860-0)
- [AWSXrayCrossAccountSharingConfiguration](#page-2861-0)
- [AWSXRayDaemonWriteAccess](#page-2863-0)
- [AWSXrayFullAccess](#page-2864-0)
- [AWSXrayReadOnlyAccess](#page-2865-0)
- [AWSXrayWriteOnlyAccess](#page-2867-0)
- [AWSZonalAutoshiftPracticeRunSLRPolicy](#page-2869-0)
- **[BatchServiceRolePolicy](#page-2870-0)**
- **[Billing](#page-2877-0)**
- [CertificateManagerServiceRolePolicy](#page-2880-0)
- [ClientVPNServiceConnectionsRolePolicy](#page-2882-0)
- [ClientVPNServiceRolePolicy](#page-2883-0)
- [CloudFormationStackSetsOrgAdminServiceRolePolicy](#page-2885-0)
- [CloudFormationStackSetsOrgMemberServiceRolePolicy](#page-2886-0)
- [CloudFrontFullAccess](#page-2888-0)
- [CloudFrontReadOnlyAccess](#page-2890-0)
- [CloudHSMServiceRolePolicy](#page-2891-0)
- [CloudSearchFullAccess](#page-2893-0)
- [CloudSearchReadOnlyAccess](#page-2894-0)
- [CloudTrailServiceRolePolicy](#page-2895-0)
- [CloudWatch-CrossAccountAccess](#page-2898-0)
- [CloudWatchActionsEC2Access](#page-2899-0)
- [CloudWatchAgentAdminPolicy](#page-2900-0)
- [CloudWatchAgentServerPolicy](#page-2902-0)
- [CloudWatchApplicationInsightsFullAccess](#page-2904-0)
- [CloudWatchApplicationInsightsReadOnlyAccess](#page-2906-0)
- [CloudwatchApplicationInsightsServiceLinkedRolePolicy](#page-2907-0)
- [CloudWatchApplicationSignalsServiceRolePolicy](#page-2918-0)
- [CloudWatchAutomaticDashboardsAccess](#page-2920-0)
- [CloudWatchCrossAccountSharingConfiguration](#page-2923-0)
- [CloudWatchEventsBuiltInTargetExecutionAccess](#page-2924-0)
- [CloudWatchEventsFullAccess](#page-2926-0)
- [CloudWatchEventsInvocationAccess](#page-2929-0)
- [CloudWatchEventsReadOnlyAccess](#page-2930-0)
- [CloudWatchEventsServiceRolePolicy](#page-2932-0)
- [CloudWatchFullAccess](#page-2934-0)
- [CloudWatchFullAccessV2](#page-2935-0)
- [CloudWatchInternetMonitorServiceRolePolicy](#page-2938-0)
- [CloudWatchLambdaInsightsExecutionRolePolicy](#page-2940-0)
- [CloudWatchLogsCrossAccountSharingConfiguration](#page-2941-0)
- [CloudWatchLogsFullAccess](#page-2943-0)
- [CloudWatchLogsReadOnlyAccess](#page-2944-0)
- [CloudWatchNetworkMonitorServiceRolePolicy](#page-2946-0)
- [CloudWatchReadOnlyAccess](#page-2948-0)
- [CloudWatchSyntheticsFullAccess](#page-2950-0)
- [CloudWatchSyntheticsReadOnlyAccess](#page-2955-0)
- [ComprehendDataAccessRolePolicy](#page-2956-0)
- [ComprehendFullAccess](#page-2958-0)
- [ComprehendMedicalFullAccess](#page-2959-0)
- [ComprehendReadOnly](#page-2960-0)
- [ComputeOptimizerReadOnlyAccess](#page-2962-0)
- [ComputeOptimizerServiceRolePolicy](#page-2964-0)
- [ConfigConformsServiceRolePolicy](#page-2966-0)
- [CostOptimizationHubAdminAccess](#page-2970-0)
- [CostOptimizationHubReadOnlyAccess](#page-2972-0)
- [CostOptimizationHubServiceRolePolicy](#page-2974-0)
- [CustomerProfilesServiceLinkedRolePolicy](#page-2975-0)
- [DatabaseAdministrator](#page-2977-0)
- **[DataScientist](#page-2980-0)**
- [DAXServiceRolePolicy](#page-2985-0)
- [DynamoDBCloudWatchContributorInsightsServiceRolePolicy](#page-2986-0)
- [DynamoDBKinesisReplicationServiceRolePolicy](#page-2987-0)
- [DynamoDBReplicationServiceRolePolicy](#page-2989-0)
- [EC2FastLaunchServiceRolePolicy](#page-2991-0)
- [EC2FleetTimeShiftableServiceRolePolicy](#page-2996-0)
- [Ec2ImageBuilderCrossAccountDistributionAccess](#page-2998-0)
- [EC2ImageBuilderLifecycleExecutionPolicy](#page-2999-0)
- [EC2InstanceConnect](#page-3002-0)
- [Ec2InstanceConnectEndpoint](#page-3004-0)
- [EC2InstanceProfileForImageBuilder](#page-3006-0)
- [EC2InstanceProfileForImageBuilderECRContainerBuilds](#page-3008-0)
- **[ECRReplicationServiceRolePolicy](#page-3011-0)**
- [ElastiCacheServiceRolePolicy](#page-3012-0)
- [ElasticLoadBalancingFullAccess](#page-3015-0)
- [ElasticLoadBalancingReadOnly](#page-3017-0)
- [ElementalActivationsDownloadSoftwareAccess](#page-3019-0)
- **[ElementalActivationsFullAccess](#page-3020-0)**
- [ElementalActivationsGenerateLicenses](#page-3021-0)
- [ElementalActivationsReadOnlyAccess](#page-3023-0)
- [ElementalAppliancesSoftwareFullAccess](#page-3024-0)
- [ElementalAppliancesSoftwareReadOnlyAccess](#page-3025-0)
- [ElementalSupportCenterFullAccess](#page-3026-0)
- [EMRDescribeClusterPolicyForEMRWAL](#page-3028-0)
- [FMSServiceRolePolicy](#page-3029-0)
- [FSxDeleteServiceLinkedRoleAccess](#page-3044-0)
- [GameLiftGameServerGroupPolicy](#page-3045-0)
- [GlobalAcceleratorFullAccess](#page-3048-0)
- [GlobalAcceleratorReadOnlyAccess](#page-3050-0)
- [GreengrassOTAUpdateArtifactAccess](#page-3051-0)
- [GroundTruthSyntheticConsoleFullAccess](#page-3052-0)
- [GroundTruthSyntheticConsoleReadOnlyAccess](#page-3054-0)
- [Health\\_OrganizationsServiceRolePolicy](#page-3055-0)
- [IAMAccessAdvisorReadOnly](#page-3056-0)
- [IAMAccessAnalyzerFullAccess](#page-3058-0)
- [IAMAccessAnalyzerReadOnlyAccess](#page-3060-0)
- **[IAMFullAccess](#page-3061-0)**
- [IAMReadOnlyAccess](#page-3063-0)
- [IAMSelfManageServiceSpecificCredentials](#page-3064-0)
- [IAMUserChangePassword](#page-3065-0)
- [IAMUserSSHKeys](#page-3067-0)
- **[IVSFullAccess](#page-3068-0)**
- [IVSReadOnlyAccess](#page-3069-0)
- [IVSRecordToS3](#page-3071-0)
- [KafkaConnectServiceRolePolicy](#page-3073-0)
- [KafkaServiceRolePolicy](#page-3075-0)
- [KeyspacesReplicationServiceRolePolicy](#page-3077-0)
- [LakeFormationDataAccessServiceRolePolicy](#page-3078-0)
- **[LexBotPolicy](#page-3080-0)**
- **[LexChannelPolicy](#page-3081-0)**
- [LightsailExportAccess](#page-3082-0)
- [MediaConnectGatewayInstanceRolePolicy](#page-3084-0)
- [MediaPackageServiceRolePolicy](#page-3085-0)
- [MemoryDBServiceRolePolicy](#page-3087-0)
- [MigrationHubDMSAccessServiceRolePolicy](#page-3090-0)
- [MigrationHubServiceRolePolicy](#page-3091-0)
- [MigrationHubSMSAccessServiceRolePolicy](#page-3094-0)
- **[MonitronServiceRolePolicy](#page-3095-0)**
- [NeptuneConsoleFullAccess](#page-3097-0)
- [NeptuneFullAccess](#page-3103-0)
- [NeptuneGraphReadOnlyAccess](#page-3108-0)
- [NeptuneReadOnlyAccess](#page-3110-0)
- [NetworkAdministrator](#page-3113-0)
- **[OAMFullAccess](#page-3121-0)**
- [OAMReadOnlyAccess](#page-3122-0)
- [PartnerCentralAccountManagementUserRoleAssociation](#page-3123-0)
- [PowerUserAccess](#page-3125-0)
- [QuickSightAccessForS3StorageManagementAnalyticsReadOnly](#page-3126-0)
- [RDSCloudHsmAuthorizationRole](#page-3128-0)
- [ReadOnlyAccess](#page-3129-0)
- [ResourceGroupsandTagEditorFullAccess](#page-3176-0)
- [ResourceGroupsandTagEditorReadOnlyAccess](#page-3178-0)
- [ResourceGroupsServiceRolePolicy](#page-3179-0)
- [ROSAAmazonEBSCSIDriverOperatorPolicy](#page-3181-0)
- [ROSACloudNetworkConfigOperatorPolicy](#page-3185-0)
- [ROSAControlPlaneOperatorPolicy](#page-3187-0)
- [ROSAImageRegistryOperatorPolicy](#page-3192-0)
- [ROSAIngressOperatorPolicy](#page-3194-0)
- [ROSAInstallerPolicy](#page-3196-0)
- [ROSAKMSProviderPolicy](#page-3204-0)
- [ROSAKubeControllerPolicy](#page-3205-0)
- [ROSAManageSubscription](#page-3210-0)
- [ROSANodePoolManagementPolicy](#page-3212-0)
- [ROSASRESupportPolicy](#page-3219-0)
- [ROSAWorkerInstancePolicy](#page-3224-0)
- [Route53RecoveryReadinessServiceRolePolicy](#page-3226-0)
- [Route53ResolverServiceRolePolicy](#page-3230-0)
- [S3StorageLensServiceRolePolicy](#page-3231-0)
- **[SecretsManagerReadWrite](#page-3233-0)**
- **[SecurityAudit](#page-3235-0)**
- [SecurityLakeServiceLinkedRole](#page-3252-0)
- [ServerMigration\\_ServiceRole](#page-3255-0)
- **[ServerMigrationConnector](#page-3261-0)**
- [ServerMigrationServiceConsoleFullAccess](#page-3263-0)
- **[ServerMigrationServiceLaunchRole](#page-3266-0)**
- [ServerMigrationServiceRoleForInstanceValidation](#page-3269-0)
- [ServiceQuotasFullAccess](#page-3271-0)
- [ServiceQuotasReadOnlyAccess](#page-3273-0)
- [ServiceQuotasServiceRolePolicy](#page-3275-0)
- [SimpleWorkflowFullAccess](#page-3276-0)
- [SupportUser](#page-3277-0)
- [SystemAdministrator](#page-3283-0)
- [TranslateFullAccess](#page-3290-0)
- [TranslateReadOnly](#page-3291-0)
- **[ViewOnlyAccess](#page-3293-0)**
- [VMImportExportRoleForAWSConnector](#page-3299-0)
- [VPCLatticeFullAccess](#page-3301-0)
- [VPCLatticeReadOnlyAccess](#page-3304-0)
- [VPCLatticeServicesInvokeAccess](#page-3306-0)
- [WAFLoggingServiceRolePolicy](#page-3307-0)
- [WAFRegionalLoggingServiceRolePolicy](#page-3308-0)
- [WAFV2LoggingServiceRolePolicy](#page-3309-0)
- [WellArchitectedConsoleFullAccess](#page-3311-0)
- [WellArchitectedConsoleReadOnlyAccess](#page-3312-0)
- [WorkLinkServiceRolePolicy](#page-3313-0)

# AccessAnalyzerServiceRolePolicy

AccessAnalyzerServiceRolePolicy は、Access Analyzer にリソースのメタデータを分析する ことを許可する [AWS マネージドポリシーで](https://docs.aws.amazon.com/IAM/latest/UserGuide/access_policies_managed-vs-inline.html#aws-managed-policies)す。

## このポリシーを使用すると

このポリシーは、ユーザーに代わってサービスがアクションを実行することを許可する、サービスリ ンクロールにアタッチされます。ユーザー、グループおよびロールにこのポリシーはアタッチできま せん。

## ポリシーの詳細

- タイプ: サービスリンクロールポリシー
- 作成日時: 2019 年 12 月 2 日 17:13 UTC
- 編集日時: 2024 年 1 月 22 日 22:34 UTC
- ARN: arn:aws:iam::aws:policy/aws-service-role/ AccessAnalyzerServiceRolePolicy

ポリシーのバージョン

ポリシーのバージョン: v12 (デフォルト)

ポリシーのデフォルトバージョンは、ポリシーのアクセス許可を定義するバージョンです。ポリシー を適用したユーザーまたはロールが AWS リソースへのアクセスをリクエストすると、AWS はポリ シーのデフォルトバージョンを確認し、リクエストを許可するかどうかを判断します。

## JSON ポリシードキュメント

```
{ 
   "Version" : "2012-10-17", 
   "Statement" : [ 
     { 
       "Sid" : "AccessAnalyzerServiceRolePolicy", 
       "Effect" : "Allow", 
       "Action" : [ 
          "dynamodb:GetResourcePolicy", 
          "dynamodb:ListStreams", 
          "dynamodb:ListTables", 
          "ec2:DescribeAddresses", 
          "ec2:DescribeByoipCidrs", 
          "ec2:DescribeSnapshotAttribute", 
          "ec2:DescribeSnapshots", 
          "ec2:DescribeVpcEndpoints", 
          "ec2:DescribeVpcs", 
          "ec2:GetSnapshotBlockPublicAccessState", 
          "ecr:DescribeRepositories", 
          "ecr:GetRepositoryPolicy", 
          "elasticfilesystem:DescribeFileSystemPolicy", 
          "elasticfilesystem:DescribeFileSystems", 
          "iam:GetRole", 
          "iam:ListEntitiesForPolicy", 
          "iam:ListRoles", 
          "iam:ListUsers", 
          "iam:GetUser", 
          "iam:GetGroup", 
          "iam:GenerateServiceLastAccessedDetails", 
          "iam:GetServiceLastAccessedDetails", 
          "iam:ListAccessKeys", 
          "iam:GetLoginProfile", 
          "iam:GetAccessKeyLastUsed", 
         "kms:DescribeKey", 
          "kms:GetKeyPolicy", 
          "kms:ListGrants", 
          "kms:ListKeyPolicies", 
          "kms:ListKeys",
```
 "lambda:GetFunctionUrlConfig", "lambda:GetLayerVersionPolicy", "lambda:GetPolicy", "lambda:ListAliases", "lambda:ListFunctions", "lambda:ListLayers", "lambda:ListLayerVersions", "lambda:ListVersionsByFunction", "organizations:DescribeAccount", "organizations:DescribeOrganization", "organizations:DescribeOrganizationalUnit", "organizations:ListAccounts", "organizations:ListAccountsForParent", "organizations:ListAWSServiceAccessForOrganization", "organizations:ListChildren", "organizations:ListDelegatedAdministrators", "organizations:ListOrganizationalUnitsForParent", "organizations:ListParents", "organizations:ListRoots", "rds:DescribeDBClusterSnapshotAttributes", "rds:DescribeDBClusterSnapshots", "rds:DescribeDBSnapshotAttributes", "rds:DescribeDBSnapshots", "s3:DescribeMultiRegionAccessPointOperation", "s3:GetAccessPoint", "s3:GetAccessPointPolicy", "s3:GetAccessPointPolicyStatus", "s3:GetAccountPublicAccessBlock", "s3:GetBucketAcl", "s3:GetBucketLocation", "s3:GetBucketPolicyStatus", "s3:GetBucketPolicy", "s3:GetBucketPublicAccessBlock", "s3:GetMultiRegionAccessPoint", "s3:GetMultiRegionAccessPointPolicy", "s3:GetMultiRegionAccessPointPolicyStatus", "s3:ListAccessPoints", "s3:ListAllMyBuckets", "s3:ListMultiRegionAccessPoints", "s3express:GetBucketPolicy", "s3express:ListAllMyDirectoryBuckets", "sns:GetTopicAttributes", "sns:ListTopics", "secretsmanager:DescribeSecret",

```
 "secretsmanager:GetResourcePolicy", 
          "secretsmanager:ListSecrets", 
          "sqs:GetQueueAttributes", 
          "sqs:ListQueues" 
        ], 
        "Resource" : "*" 
     } 
   ]
}
```
# 詳細

- [IAM ポリシーのバージョニングについて理解する](https://docs.aws.amazon.com/IAM/latest/UserGuide/access_policies_managed-versioning.html)
- [AWS マネージドポリシーの開始と最小特権のアクセス許可への移行](https://docs.aws.amazon.com/IAM/latest/UserGuide/best-practices.html#bp-use-aws-defined-policies)

# AdministratorAccess

AdministratorAccess は、 AWS サービスとリソースへのフルアクセスを提供する [AWS マネー](https://docs.aws.amazon.com/IAM/latest/UserGuide/access_policies_managed-vs-inline.html#aws-managed-policies) [ジドポリシー](https://docs.aws.amazon.com/IAM/latest/UserGuide/access_policies_managed-vs-inline.html#aws-managed-policies)です。

このポリシーを使用すると

ユーザー、グループおよびロールに AdministratorAccess をアタッチできます。

#### ポリシーの詳細

- タイプ: AWS マネージドポリシー
- 作成日時: 2015 年 2 月 6 日 18:39 UTC
- 編集日時: 2015 年 2 月 6 日 18:39 UTC
- ARN: arn:aws:iam::aws:policy/AdministratorAccess

## ポリシーのバージョン

ポリシーのバージョン: v1 (デフォルト)

ポリシーのデフォルトバージョンは、ポリシーのアクセス許可を定義するバージョンです。ポリシー を持つユーザーまたはロールが AWS リソースへのアクセスをリクエストすると、 はポリシーのデ フォルトバージョン AWS をチェックして、リクエストを許可するかどうかを決定します。

# JSON ポリシードキュメント

```
{ 
   "Version" : "2012-10-17", 
   "Statement" : [ 
     { 
        "Effect" : "Allow", 
        "Action" : "*", 
        "Resource" : "*" 
     } 
   ]
}
```
## 詳細はこちら

- [IAM Identity Center の AWS マネージドポリシーを使用してアクセス許可セットを作成する](https://docs.aws.amazon.com/singlesignon/latest/userguide/howtocreatepermissionset.html)
- [IAM ID のアクセス許可の追加および削除](https://docs.aws.amazon.com/IAM/latest/UserGuide/access_policies_manage-attach-detach.html)
- [IAM ポリシーのバージョニングについて理解する](https://docs.aws.amazon.com/IAM/latest/UserGuide/access_policies_managed-versioning.html)
- [AWS 管理ポリシーの使用を開始し、最小特権のアクセス許可に移行する](https://docs.aws.amazon.com/IAM/latest/UserGuide/best-practices.html#bp-use-aws-defined-policies)

# AdministratorAccess-Amplify

AdministratorAccess-Amplify は、Amplify アプリケーションが必要とするリソースへの直接 アクセスを明示的に許可し、アカウントに管理権限を付与する [AWS マネージドポリシーで](https://docs.aws.amazon.com/IAM/latest/UserGuide/access_policies_managed-vs-inline.html#aws-managed-policies)す。

このポリシーを使用すると

ユーザー、グループおよびロールに AdministratorAccess-Amplify をアタッチできます。

## ポリシーの詳細

- タイプ: AWS マネージドポリシー
- 作成日時: 2020 年 12 月 1 日 19:03 UTC
- 編集日時: 2023 年 5 月 31 日 17:08 UTC
- ARN: arn:aws:iam::aws:policy/AdministratorAccess-Amplify

ポリシーのバージョン

ポリシーのバージョン: v11 (デフォルト)

ポリシーのデフォルトバージョンは、ポリシーのアクセス許可を定義するバージョンです。ポリシー を適用したユーザーまたはロールが AWS リソースへのアクセスをリクエストすると、AWS はポリ シーのデフォルトバージョンを確認し、リクエストを許可するかどうかを判断します。

JSON ポリシードキュメント

```
{ 
   "Version" : "2012-10-17", 
   "Statement" : [ 
     { 
       "Sid" : "CLICloudformationPolicy", 
       "Effect" : "Allow", 
       "Action" : [ 
          "cloudformation:CreateChangeSet", 
          "cloudformation:CreateStack", 
          "cloudformation:DeleteStack", 
          "cloudformation:DescribeChangeSet", 
          "cloudformation:DescribeStackEvents", 
          "cloudformation:DescribeStackResource", 
          "cloudformation:DescribeStackResources", 
          "cloudformation:DescribeStacks", 
          "cloudformation:ExecuteChangeSet", 
          "cloudformation:GetTemplate", 
          "cloudformation:UpdateStack", 
          "cloudformation:ListStacks", 
          "cloudformation:ListStackResources", 
          "cloudformation:DeleteStackSet", 
          "cloudformation:DescribeStackSet", 
          "cloudformation:UpdateStackSet" 
       ], 
       "Resource" : [ 
          "arn:aws:cloudformation:*:*:stack/amplify-*" 
      \mathbf{I} }, 
     { 
       "Sid" : "CLIManageviaCFNPolicy", 
       "Effect" : "Allow", 
       "Action" : [ 
          "iam:ListRoleTags",
```
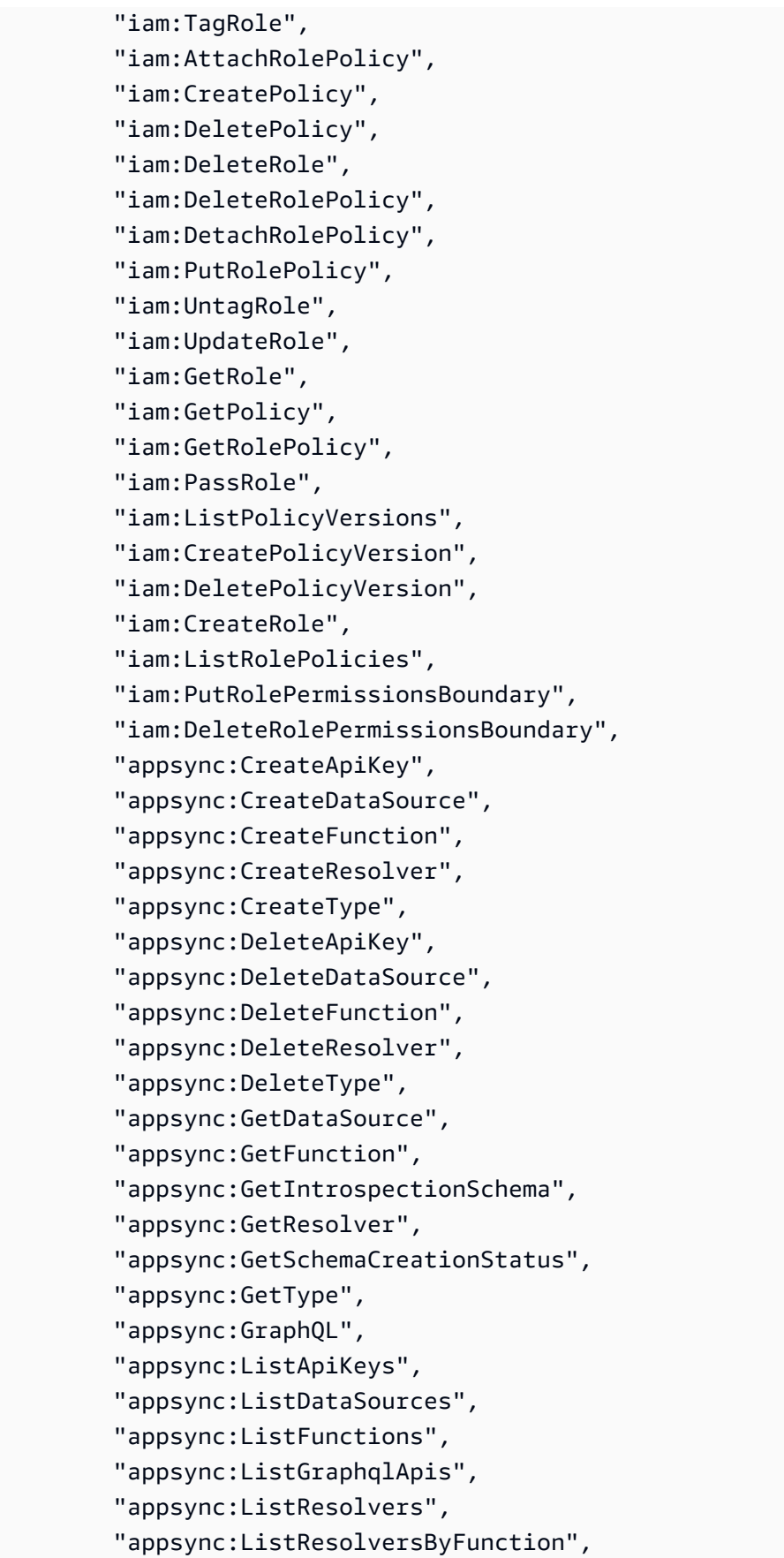

 "appsync:ListTypes", "appsync:StartSchemaCreation", "appsync:UntagResource", "appsync:UpdateApiKey", "appsync:UpdateDataSource", "appsync:UpdateFunction", "appsync:UpdateResolver", "appsync:UpdateType", "appsync:TagResource", "appsync:CreateGraphqlApi", "appsync:DeleteGraphqlApi", "appsync:GetGraphqlApi", "appsync:ListTagsForResource", "appsync:UpdateGraphqlApi", "apigateway:DELETE", "apigateway:GET", "apigateway:PATCH", "apigateway:POST", "apigateway:PUT", "cognito-idp:CreateUserPool", "cognito-identity:CreateIdentityPool", "cognito-identity:DeleteIdentityPool", "cognito-identity:DescribeIdentity", "cognito-identity:DescribeIdentityPool", "cognito-identity:SetIdentityPoolRoles", "cognito-identity:GetIdentityPoolRoles", "cognito-identity:UpdateIdentityPool", "cognito-idp:CreateUserPoolClient", "cognito-idp:DeleteUserPool", "cognito-idp:DeleteUserPoolClient", "cognito-idp:DescribeUserPool", "cognito-idp:DescribeUserPoolClient", "cognito-idp:ListTagsForResource", "cognito-idp:ListUserPoolClients", "cognito-idp:UpdateUserPoolClient", "cognito-idp:CreateGroup", "cognito-idp:DeleteGroup", "cognito-identity:TagResource", "cognito-idp:TagResource", "cognito-idp:UpdateUserPool", "cognito-idp:SetUserPoolMfaConfig", "lambda:AddPermission", "lambda:CreateFunction", "lambda:DeleteFunction",

 "lambda:GetFunction", "lambda:GetFunctionConfiguration", "lambda:InvokeAsync", "lambda:InvokeFunction", "lambda:RemovePermission", "lambda:UpdateFunctionCode", "lambda:UpdateFunctionConfiguration", "lambda:ListTags", "lambda:TagResource", "lambda:UntagResource", "lambda:AddLayerVersionPermission", "lambda:CreateEventSourceMapping", "lambda:DeleteEventSourceMapping", "lambda:DeleteLayerVersion", "lambda:GetEventSourceMapping", "lambda:GetLayerVersion", "lambda:ListEventSourceMappings", "lambda:ListLayerVersions", "lambda:PublishLayerVersion", "lambda:RemoveLayerVersionPermission", "lambda:UpdateEventSourceMapping", "dynamodb:CreateTable", "dynamodb:DeleteItem", "dynamodb:DeleteTable", "dynamodb:DescribeContinuousBackups", "dynamodb:DescribeTable", "dynamodb:DescribeTimeToLive", "dynamodb:ListStreams", "dynamodb:PutItem", "dynamodb:TagResource", "dynamodb:ListTagsOfResource", "dynamodb:UntagResource", "dynamodb:UpdateContinuousBackups", "dynamodb:UpdateItem", "dynamodb:UpdateTable", "dynamodb:UpdateTimeToLive", "s3:CreateBucket", "s3:ListBucket", "s3:PutBucketAcl", "s3:PutBucketCORS", "s3:PutBucketNotification", "s3:PutBucketPolicy", "s3:PutBucketWebsite", "s3:PutObjectAcl",
```
 "cloudfront:CreateCloudFrontOriginAccessIdentity", 
   "cloudfront:CreateDistribution", 
   "cloudfront:DeleteCloudFrontOriginAccessIdentity", 
   "cloudfront:DeleteDistribution", 
   "cloudfront:GetCloudFrontOriginAccessIdentity", 
   "cloudfront:GetCloudFrontOriginAccessIdentityConfig", 
   "cloudfront:GetDistribution", 
   "cloudfront:GetDistributionConfig", 
   "cloudfront:TagResource", 
   "cloudfront:UntagResource", 
   "cloudfront:UpdateCloudFrontOriginAccessIdentity", 
   "cloudfront:UpdateDistribution", 
   "events:DeleteRule", 
   "events:DescribeRule", 
   "events:ListRuleNamesByTarget", 
   "events:PutRule", 
   "events:PutTargets", 
   "events:RemoveTargets", 
   "mobiletargeting:GetApp", 
   "kinesis:AddTagsToStream", 
   "kinesis:CreateStream", 
   "kinesis:DeleteStream", 
   "kinesis:DescribeStream", 
   "kinesis:DescribeStreamSummary", 
   "kinesis:ListTagsForStream", 
   "kinesis:PutRecords", 
   "es:AddTags", 
   "es:CreateElasticsearchDomain", 
   "es:DeleteElasticsearchDomain", 
   "es:DescribeElasticsearchDomain", 
   "es:UpdateElasticsearchDomainConfig", 
   "s3:PutEncryptionConfiguration", 
   "s3:PutBucketPublicAccessBlock" 
 ], 
 "Resource" : "*", 
 "Condition" : { 
   "ForAnyValue:StringEquals" : { 
     "aws:CalledVia" : [ 
       "cloudformation.amazonaws.com" 
     ] 
   } 
 }
```
 }, {

```
 "Sid" : "CLISDKCalls", 
 "Effect" : "Allow", 
 "Action" : [ 
   "appsync:GetIntrospectionSchema", 
   "appsync:GraphQL", 
   "appsync:UpdateApiKey", 
   "appsync:ListApiKeys", 
   "amplify:*", 
   "amplifybackend:*", 
   "amplifyuibuilder:*", 
   "sts:AssumeRole", 
   "mobiletargeting:*", 
   "cognito-idp:AdminAddUserToGroup", 
   "cognito-idp:AdminCreateUser", 
   "cognito-idp:CreateGroup", 
   "cognito-idp:DeleteGroup", 
   "cognito-idp:DeleteUser", 
   "cognito-idp:ListUsers", 
   "cognito-idp:AdminGetUser", 
   "cognito-idp:ListUsersInGroup", 
   "cognito-idp:AdminDisableUser", 
   "cognito-idp:AdminRemoveUserFromGroup", 
   "cognito-idp:AdminResetUserPassword", 
   "cognito-idp:AdminListGroupsForUser", 
   "cognito-idp:ListGroups", 
   "cognito-idp:AdminListUserAuthEvents", 
   "cognito-idp:AdminDeleteUser", 
   "cognito-idp:AdminConfirmSignUp", 
   "cognito-idp:AdminEnableUser", 
   "cognito-idp:AdminUpdateUserAttributes", 
   "cognito-idp:DescribeIdentityProvider", 
   "cognito-idp:DescribeUserPool", 
   "cognito-idp:DeleteUserPool", 
   "cognito-idp:DescribeUserPoolClient", 
   "cognito-idp:CreateUserPool", 
   "cognito-idp:CreateUserPoolClient", 
   "cognito-idp:UpdateUserPool", 
   "cognito-idp:AdminSetUserPassword", 
   "cognito-idp:ListUserPools", 
   "cognito-idp:ListUserPoolClients", 
   "cognito-idp:ListIdentityProviders", 
   "cognito-idp:GetUserPoolMfaConfig", 
   "cognito-identity:GetIdentityPoolRoles", 
   "cognito-identity:SetIdentityPoolRoles",
```
 "cognito-identity:CreateIdentityPool", "cognito-identity:DeleteIdentityPool", "cognito-identity:ListIdentityPools", "cognito-identity:DescribeIdentityPool", "dynamodb:DescribeTable", "dynamodb:ListTables", "lambda:GetFunction", "lambda:CreateFunction", "lambda:AddPermission", "lambda:DeleteFunction", "lambda:DeleteLayerVersion", "lambda:InvokeFunction", "lambda:ListLayerVersions", "iam:PutRolePolicy", "iam:CreatePolicy", "iam:AttachRolePolicy", "iam:ListPolicyVersions", "iam:ListAttachedRolePolicies", "iam:CreateRole", "iam:PassRole", "iam:ListRolePolicies", "iam:DeleteRolePolicy", "iam:CreatePolicyVersion", "iam:DeletePolicyVersion", "iam:DeleteRole", "iam:DetachRolePolicy", "cloudformation:ListStacks", "cloudformation:DescribeStacks", "sns:CreateSMSSandboxPhoneNumber", "sns:GetSMSSandboxAccountStatus", "sns:VerifySMSSandboxPhoneNumber", "sns:DeleteSMSSandboxPhoneNumber", "sns:ListSMSSandboxPhoneNumbers", "sns:ListOriginationNumbers", "rekognition:DescribeCollection", "logs:DescribeLogStreams", "logs:GetLogEvents", "lex:GetBot", "lex:GetBuiltinIntent", "lex:GetBuiltinIntents", "lex:GetBuiltinSlotTypes", "cloudformation:GetTemplateSummary", "codecommit:GitPull", "cloudfront:GetCloudFrontOriginAccessIdentity",

```
 "cloudfront:GetCloudFrontOriginAccessIdentityConfig", 
     "polly:DescribeVoices" 
   ], 
   "Resource" : "*" 
 }, 
 { 
   "Sid" : "AmplifySSMCalls", 
   "Effect" : "Allow", 
  "Action" : [
     "ssm:PutParameter", 
     "ssm:DeleteParameter", 
     "ssm:GetParametersByPath", 
     "ssm:GetParameters", 
     "ssm:GetParameter", 
     "ssm:DeleteParameters" 
   ], 
   "Resource" : "arn:aws:ssm:*:*:parameter/amplify/*" 
 }, 
 { 
   "Sid" : "GeoPowerUser", 
   "Effect" : "Allow", 
   "Action" : [ 
     "geo:*" 
   ], 
   "Resource" : "*" 
 }, 
 { 
   "Sid" : "AmplifyEcrSDKCalls", 
   "Effect" : "Allow", 
  "Action" : [
     "ecr:DescribeRepositories" 
   ], 
   "Resource" : "*" 
 }, 
 { 
   "Sid" : "AmplifyStorageSDKCalls", 
   "Effect" : "Allow", 
  "Action" : [
     "s3:CreateBucket", 
     "s3:DeleteBucket", 
     "s3:DeleteBucketPolicy", 
     "s3:DeleteBucketWebsite", 
     "s3:DeleteObject", 
     "s3:DeleteObjectVersion",
```

```
 "s3:GetBucketLocation", 
     "s3:GetObject", 
     "s3:ListAllMyBuckets", 
     "s3:ListBucket", 
     "s3:ListBucketVersions", 
     "s3:PutBucketAcl", 
     "s3:PutBucketCORS", 
     "s3:PutBucketNotification", 
     "s3:PutBucketPolicy", 
     "s3:PutBucketVersioning", 
     "s3:PutBucketWebsite", 
     "s3:PutEncryptionConfiguration", 
     "s3:PutLifecycleConfiguration", 
     "s3:PutObject", 
     "s3:PutObjectAcl" 
   ], 
   "Resource" : "*" 
 }, 
 { 
   "Sid" : "AmplifySSRCalls", 
   "Effect" : "Allow", 
   "Action" : [ 
     "cloudfront:CreateCloudFrontOriginAccessIdentity", 
     "cloudfront:CreateDistribution", 
     "cloudfront:CreateInvalidation", 
     "cloudfront:GetDistribution", 
     "cloudfront:GetDistributionConfig", 
     "cloudfront:ListCloudFrontOriginAccessIdentities", 
     "cloudfront:ListDistributions", 
     "cloudfront:ListDistributionsByLambdaFunction", 
     "cloudfront:ListDistributionsByWebACLId", 
     "cloudfront:ListFieldLevelEncryptionConfigs", 
     "cloudfront:ListFieldLevelEncryptionProfiles", 
     "cloudfront:ListInvalidations", 
     "cloudfront:ListPublicKeys", 
     "cloudfront:ListStreamingDistributions", 
     "cloudfront:UpdateDistribution", 
     "cloudfront:TagResource", 
     "cloudfront:UntagResource", 
     "cloudfront:ListTagsForResource", 
     "cloudfront:DeleteDistribution", 
     "iam:AttachRolePolicy", 
     "iam:CreateRole", 
     "iam:CreateServiceLinkedRole",
```

```
 "iam:GetRole", 
     "iam:PutRolePolicy", 
     "iam:PassRole", 
     "lambda:CreateFunction", 
     "lambda:EnableReplication", 
     "lambda:DeleteFunction", 
     "lambda:GetFunction", 
     "lambda:GetFunctionConfiguration", 
     "lambda:PublishVersion", 
     "lambda:UpdateFunctionCode", 
     "lambda:UpdateFunctionConfiguration", 
     "lambda:ListTags", 
     "lambda:TagResource", 
     "lambda:UntagResource", 
     "route53:ChangeResourceRecordSets", 
     "route53:ListHostedZonesByName", 
     "route53:ListResourceRecordSets", 
     "s3:CreateBucket", 
     "s3:GetAccelerateConfiguration", 
     "s3:GetObject", 
     "s3:ListBucket", 
     "s3:PutAccelerateConfiguration", 
     "s3:PutBucketPolicy", 
     "s3:PutObject", 
     "s3:PutBucketTagging", 
     "s3:GetBucketTagging", 
     "lambda:ListEventSourceMappings", 
     "lambda:CreateEventSourceMapping", 
     "iam:UpdateAssumeRolePolicy", 
     "iam:DeleteRolePolicy", 
     "sqs:CreateQueue", 
     "sqs:DeleteQueue", 
     "sqs:GetQueueAttributes", 
     "sqs:SetQueueAttributes", 
     "amplify:GetApp", 
     "amplify:GetBranch", 
     "amplify:UpdateApp", 
     "amplify:UpdateBranch" 
   ], 
   "Resource" : "*" 
 }, 
 { 
   "Sid" : "AmplifySSRViewLogGroups", 
   "Effect" : "Allow",
```

```
 "Action" : "logs:DescribeLogGroups", 
       "Resource" : "arn:aws:logs:*:*:log-group:*" 
     }, 
     { 
       "Sid" : "AmplifySSRCreateLogGroup", 
       "Effect" : "Allow", 
       "Action" : "logs:CreateLogGroup", 
       "Resource" : "arn:aws:logs:*:*:log-group:/aws/amplify/*" 
     }, 
     { 
       "Sid" : "AmplifySSRPushLogs", 
       "Effect" : "Allow", 
      "Action" : [
          "logs:CreateLogStream", 
          "logs:PutLogEvents" 
       ], 
       "Resource" : "arn:aws:logs:*:*:log-group:/aws/amplify/*:log-stream:*" 
     } 
   ]
}
```
- [IAM Identity Center の AWS マネージドポリシーを使用してアクセス許可セットを作成する](https://docs.aws.amazon.com/singlesignon/latest/userguide/howtocreatepermissionset.html)
- [IAM ID のアクセス許可の追加および削除](https://docs.aws.amazon.com/IAM/latest/UserGuide/access_policies_manage-attach-detach.html)
- [IAM ポリシーのバージョニングについて理解する](https://docs.aws.amazon.com/IAM/latest/UserGuide/access_policies_managed-versioning.html)
- [AWS マネージドポリシーの開始と最小特権のアクセス許可への移行](https://docs.aws.amazon.com/IAM/latest/UserGuide/best-practices.html#bp-use-aws-defined-policies)

# AdministratorAccess-AWSElasticBeanstalk

AdministratorAccess-AWSElasticBeanstalk は、アカウントに管理権限を付与する [AWS マ](https://docs.aws.amazon.com/IAM/latest/UserGuide/access_policies_managed-vs-inline.html#aws-managed-policies) [ネージドポリシーです](https://docs.aws.amazon.com/IAM/latest/UserGuide/access_policies_managed-vs-inline.html#aws-managed-policies)。開発者や管理者が AWS Elastic Beanstalk アプリケーションの管理に必要な リソースに直接アクセスすることを明示的に許可します。

### このポリシーを使用すると

ユーザー、グループおよびロールに AdministratorAccess-AWSElasticBeanstalk をアタッチ できます。

#### ポリシーの詳細

- タイプ: AWS マネージドポリシー
- 作成日時: 2021 年 1 月 22 日 19:36 UTC
- 編集日時: 2023 年 3 月 23 日 23:45 UTC
- ARN: arn:aws:iam::aws:policy/AdministratorAccess-AWSElasticBeanstalk

ポリシーのバージョン

ポリシーのバージョン: v3 (デフォルト)

ポリシーのデフォルトバージョンは、ポリシーのアクセス許可を定義するバージョンです。ポリシー を適用したユーザーまたはロールが AWS リソースへのアクセスをリクエストすると、AWS はポリ シーのデフォルトバージョンを確認し、リクエストを許可するかどうかを判断します。

```
{ 
   "Version" : "2012-10-17", 
   "Statement" : [ 
    \{ "Effect" : "Allow", 
       "Action" : [ 
          "acm:Describe*", 
          "acm:List*", 
         "autoscaling:Describe*", 
          "cloudformation:Describe*", 
         "cloudformation:Estimate*", 
          "cloudformation:Get*", 
          "cloudformation:List*", 
          "cloudformation:Validate*", 
          "cloudtrail:LookupEvents", 
          "cloudwatch:DescribeAlarms", 
          "cloudwatch:GetMetricStatistics", 
          "cloudwatch:ListMetrics", 
          "codecommit:Get*", 
          "codecommit:UploadArchive", 
          "ec2:AllocateAddress", 
          "ec2:AssociateAddress", 
          "ec2:AuthorizeSecurityGroup*",
```

```
 "ec2:CreateLaunchTemplate*", 
         "ec2:CreateSecurityGroup", 
         "ec2:CreateTags", 
         "ec2:DeleteLaunchTemplate*", 
         "ec2:DeleteSecurityGroup", 
         "ec2:DeleteTags", 
         "ec2:Describe*", 
         "ec2:DisassociateAddress", 
         "ec2:ReleaseAddress", 
         "ec2:RevokeSecurityGroup*", 
         "ecs:CreateCluster", 
         "ecs:DeRegisterTaskDefinition", 
         "ecs:Describe*", 
         "ecs:List*", 
         "ecs:RegisterTaskDefinition", 
         "elasticbeanstalk:*", 
         "elasticloadbalancing:Describe*", 
         "iam:GetRole", 
         "iam:ListAttachedRolePolicies", 
         "iam:ListInstanceProfiles", 
         "iam:ListRolePolicies", 
         "iam:ListRoles", 
         "iam:ListServerCertificates", 
         "logs:Describe*", 
         "rds:Describe*", 
         "s3:ListAllMyBuckets", 
         "sns:ListSubscriptionsByTopic", 
         "sns:ListTopics", 
         "sqs:ListQueues" 
       ], 
       "Resource" : "*" 
     }, 
     { 
       "Effect" : "Allow", 
      "Action" : [
         "autoscaling:*" 
       ], 
       "Resource" : [ 
         "arn:aws:autoscaling:*:*:launchConfiguration:*:launchConfigurationName/awseb-e-
*", 
         "arn:aws:autoscaling:*:*:launchConfiguration:*:launchConfigurationName/eb-*", 
         "arn:aws:autoscaling:*:*:autoScalingGroup:*:autoScalingGroupName/awseb-e-*", 
         "arn:aws:autoscaling:*:*:autoScalingGroup:*:autoScalingGroupName/eb-*" 
       ]
```

```
 }, 
 { 
   "Effect" : "Allow", 
   "Action" : [ 
     "cloudformation:CancelUpdateStack", 
     "cloudformation:ContinueUpdateRollback", 
     "cloudformation:CreateStack", 
     "cloudformation:DeleteStack", 
     "cloudformation:GetTemplate", 
     "cloudformation:ListStackResources", 
     "cloudformation:SignalResource", 
     "cloudformation:TagResource", 
     "cloudformation:UntagResource", 
     "cloudformation:UpdateStack" 
   ], 
   "Resource" : [ 
     "arn:aws:cloudformation:*:*:stack/awseb-*", 
     "arn:aws:cloudformation:*:*:stack/eb-*" 
   ] 
 }, 
 { 
   "Effect" : "Allow", 
  "Action" : [
     "cloudwatch:DeleteAlarms", 
     "cloudwatch:PutMetricAlarm" 
   ], 
   "Resource" : [ 
     "arn:aws:cloudwatch:*:*:alarm:awseb-*", 
     "arn:aws:cloudwatch:*:*:alarm:eb-*" 
   ] 
 }, 
 { 
   "Effect" : "Allow", 
  "Action" : [
     "codebuild:BatchGetBuilds", 
     "codebuild:CreateProject", 
     "codebuild:DeleteProject", 
     "codebuild:StartBuild" 
   ], 
   "Resource" : "arn:aws:codebuild:*:*:project/Elastic-Beanstalk-*" 
 }, 
 { 
   "Effect" : "Allow", 
   "Action" : [
```

```
 "dynamodb:CreateTable", 
     "dynamodb:DeleteTable", 
     "dynamodb:DescribeTable", 
     "dynamodb:TagResource" 
   ], 
   "Resource" : [ 
     "arn:aws:dynamodb:*:*:table/awseb-e-*", 
     "arn:aws:dynamodb:*:*:table/eb-*" 
   ] 
 }, 
 { 
   "Effect" : "Allow", 
  "Action" : \lceil "ec2:RebootInstances", 
     "ec2:TerminateInstances" 
   ], 
   "Resource" : "arn:aws:ec2:*:*:instance/*", 
   "Condition" : { 
     "StringLike" : { 
        "ec2:ResourceTag/aws:cloudformation:stack-id" : [ 
          "arn:aws:cloudformation:*:*:stack/awseb-e-*", 
          "arn:aws:cloudformation:*:*:stack/eb-*" 
       ] 
     } 
   } 
 }, 
 { 
   "Effect" : "Allow", 
   "Action" : "ec2:RunInstances", 
   "Resource" : "*", 
   "Condition" : { 
     "ArnLike" : { 
        "ec2:LaunchTemplate" : "arn:aws:ec2:*:*:launch-template/*" 
     } 
   } 
 }, 
 { 
   "Effect" : "Allow", 
  "Action" : [
     "ecs:DeleteCluster" 
   ], 
   "Resource" : "arn:aws:ecs:*:*:cluster/awseb-*" 
 }, 
 {
```

```
 "Effect" : "Allow", 
   "Action" : [ 
     "elasticloadbalancing:*Rule", 
     "elasticloadbalancing:*Tags", 
     "elasticloadbalancing:SetRulePriorities", 
     "elasticloadbalancing:SetSecurityGroups" 
   ], 
   "Resource" : [ 
     "arn:aws:elasticloadbalancing:*:*:loadbalancer/app/*/*", 
     "arn:aws:elasticloadbalancing:*:*:listener/app/*/*/*", 
     "arn:aws:elasticloadbalancing:*:*:listener-rule/app/*/*/*/*" 
   ] 
 }, 
 { 
   "Effect" : "Allow", 
  "Action" : [
     "elasticloadbalancing:*" 
   ], 
   "Resource" : [ 
     "arn:aws:elasticloadbalancing:*:*:targetgroup/awseb-*", 
     "arn:aws:elasticloadbalancing:*:*:targetgroup/eb-*", 
     "arn:aws:elasticloadbalancing:*:*:loadbalancer/awseb-*", 
     "arn:aws:elasticloadbalancing:*:*:loadbalancer/eb-*", 
     "arn:aws:elasticloadbalancing:*:*:loadbalancer/*/awseb-*/*", 
     "arn:aws:elasticloadbalancing:*:*:loadbalancer/*/eb-*/*", 
     "arn:aws:elasticloadbalancing:*:*:listener/awseb-*", 
     "arn:aws:elasticloadbalancing:*:*:listener/eb-*", 
     "arn:aws:elasticloadbalancing:*:*:listener/*/awseb-*/*/*", 
     "arn:aws:elasticloadbalancing:*:*:listener/*/eb-*/*/*", 
     "arn:aws:elasticloadbalancing:*:*:listener-rule/app/awseb-*/*/*/*", 
     "arn:aws:elasticloadbalancing:*:*:listener-rule/app/eb-*/*/*/*" 
   ] 
 }, 
 { 
   "Effect" : "Allow", 
   "Action" : [ 
     "iam:AddRoleToInstanceProfile", 
     "iam:CreateInstanceProfile", 
     "iam:CreateRole" 
   ], 
   "Resource" : [ 
     "arn:aws:iam::*:role/aws-elasticbeanstalk*", 
     "arn:aws:iam::*:instance-profile/aws-elasticbeanstalk*" 
   ]
```

```
 }, 
     { 
       "Effect" : "Allow", 
       "Action" : [ 
          "iam:AttachRolePolicy" 
       ], 
       "Resource" : "arn:aws:iam::*:role/aws-elasticbeanstalk*", 
       "Condition" : { 
          "StringLike" : { 
            "iam:PolicyArn" : [ 
              "arn:aws:iam::aws:policy/AWSElasticBeanstalk*", 
              "arn:aws:iam::aws:policy/service-role/AWSElasticBeanstalk*" 
            ] 
          } 
       } 
     }, 
     { 
       "Effect" : "Allow", 
       "Action" : "iam:PassRole", 
       "Resource" : "arn:aws:iam::*:role/*", 
       "Condition" : { 
          "StringEquals" : { 
            "iam:PassedToService" : [ 
              "elasticbeanstalk.amazonaws.com", 
              "ec2.amazonaws.com", 
              "ec2.amazonaws.com.cn", 
              "autoscaling.amazonaws.com", 
              "elasticloadbalancing.amazonaws.com", 
              "ecs.amazonaws.com", 
              "cloudformation.amazonaws.com" 
            ] 
         } 
       } 
     }, 
     { 
       "Effect" : "Allow", 
      "Action" : \lceil "iam:CreateServiceLinkedRole" 
       ], 
       "Resource" : [ 
          "arn:aws:iam::*:role/aws-service-role/autoscaling.amazonaws.com/
AWSServiceRoleForAutoScaling*", 
          "arn:aws:iam::*:role/aws-service-role/elasticbeanstalk.amazonaws.com/
AWSServiceRoleForElasticBeanstalk*",
```

```
 "arn:aws:iam::*:role/aws-service-role/elasticloadbalancing.amazonaws.com/
AWSServiceRoleForElasticLoadBalancing*", 
         "arn:aws:iam::*:role/aws-service-role/
managedupdates.elasticbeanstalk.amazonaws.com/AWSServiceRoleForElasticBeanstalk*",
         "arn:aws:iam::*:role/aws-service-role/
maintenance.elasticbeanstalk.amazonaws.com/AWSServiceRoleForElasticBeanstalk*" 
       ], 
       "Condition" : { 
         "StringLike" : { 
            "iam:AWSServiceName" : [ 
              "autoscaling.amazonaws.com", 
              "elasticbeanstalk.amazonaws.com", 
              "elasticloadbalancing.amazonaws.com", 
              "managedupdates.elasticbeanstalk.amazonaws.com", 
              "maintenance.elasticbeanstalk.amazonaws.com" 
           ] 
         } 
       } 
     }, 
     { 
       "Effect" : "Allow", 
       "Action" : [ 
         "logs:CreateLogGroup", 
         "logs:DeleteLogGroup", 
         "logs:PutRetentionPolicy" 
       ], 
       "Resource" : "arn:aws:logs:*:*:log-group:/aws/elasticbeanstalk/*" 
     }, 
     { 
       "Effect" : "Allow", 
      "Action" : [
         "rds:*DBSubnetGroup", 
         "rds:AuthorizeDBSecurityGroupIngress", 
         "rds:CreateDBInstance", 
         "rds:CreateDBSecurityGroup", 
         "rds:DeleteDBInstance", 
         "rds:DeleteDBSecurityGroup", 
         "rds:ModifyDBInstance", 
         "rds:RestoreDBInstanceFromDBSnapshot" 
       ], 
       "Resource" : [ 
         "arn:aws:rds:*:*:db:*", 
         "arn:aws:rds:*:*:secgrp:awseb-e-*", 
         "arn:aws:rds:*:*:secgrp:eb-*",
```

```
 "arn:aws:rds:*:*:snapshot:*", 
     "arn:aws:rds:*:*:subgrp:awseb-e-*", 
     "arn:aws:rds:*:*:subgrp:eb-*" 
   ] 
 }, 
 { 
   "Effect" : "Allow", 
   "Action" : [ 
     "s3:Delete*", 
     "s3:Get*", 
     "s3:Put*" 
   ], 
   "Resource" : "arn:aws:s3:::elasticbeanstalk-*/*" 
 }, 
 { 
   "Effect" : "Allow", 
  "Action" : [
     "s3:CreateBucket", 
     "s3:GetBucket*", 
     "s3:ListBucket", 
     "s3:PutBucketPolicy" 
   ], 
   "Resource" : "arn:aws:s3:::elasticbeanstalk-*" 
 }, 
 { 
   "Effect" : "Allow", 
  "Action" : [
     "sns:CreateTopic", 
     "sns:DeleteTopic", 
     "sns:GetTopicAttributes", 
     "sns:Publish", 
     "sns:SetTopicAttributes", 
     "sns:Subscribe", 
     "sns:Unsubscribe" 
   ], 
   "Resource" : "arn:aws:sns:*:*:ElasticBeanstalkNotifications-*" 
 }, 
 { 
   "Effect" : "Allow", 
   "Action" : [ 
     "sqs:*QueueAttributes", 
     "sqs:CreateQueue", 
     "sqs:DeleteQueue", 
     "sqs:SendMessage",
```

```
 "sqs:TagQueue" 
        ], 
        "Resource" : [ 
           "arn:aws:sqs:*:*:awseb-e-*", 
           "arn:aws:sqs:*:*:eb-*" 
        ] 
      }, 
      { 
        "Effect" : "Allow", 
       "Action" : [
           "ecs:TagResource" 
        ], 
        "Resource" : "*", 
        "Condition" : { 
           "StringEquals" : { 
             "ecs:CreateAction" : [ 
                "CreateCluster", 
                "RegisterTaskDefinition" 
            \mathbf{1} } 
        } 
      } 
   ]
}
```
- [IAM Identity Center の AWS マネージドポリシーを使用してアクセス許可セットを作成する](https://docs.aws.amazon.com/singlesignon/latest/userguide/howtocreatepermissionset.html)
- [IAM ID のアクセス許可の追加および削除](https://docs.aws.amazon.com/IAM/latest/UserGuide/access_policies_manage-attach-detach.html)
- [IAM ポリシーのバージョニングについて理解する](https://docs.aws.amazon.com/IAM/latest/UserGuide/access_policies_managed-versioning.html)
- [AWS マネージドポリシーの開始と最小特権のアクセス許可への移行](https://docs.aws.amazon.com/IAM/latest/UserGuide/best-practices.html#bp-use-aws-defined-policies)

# AlexaForBusinessDeviceSetup

AlexaForBusinessDeviceSetup は、AlexaforBusiness サービスへのデバイス設定アクセスを提 供する [AWS マネージドポリシーで](https://docs.aws.amazon.com/IAM/latest/UserGuide/access_policies_managed-vs-inline.html#aws-managed-policies)す。

### このポリシーを使用すると

ユーザー、グループおよびロールに AlexaForBusinessDeviceSetup をアタッチできます。

### ポリシーの詳細

- タイプ: AWS マネージドポリシー
- 作成日時: 2017 年 11 月 30 日 16:47 UTC
- 編集日時: 2019 年 5 月 20 日 21:05 UTC
- ARN: arn:aws:iam::aws:policy/AlexaForBusinessDeviceSetup

ポリシーのバージョン

ポリシーのバージョン: v2 (デフォルト)

ポリシーのデフォルトバージョンは、ポリシーのアクセス許可を定義するバージョンです。ポリシー を適用したユーザーまたはロールが AWS リソースへのアクセスをリクエストすると、AWS はポリ シーのデフォルトバージョンを確認し、リクエストを許可するかどうかを判断します。

```
{ 
   "Version" : "2012-10-17", 
   "Statement" : [ 
    \{ "Effect" : "Allow", 
       "Action" : [ 
          "a4b:RegisterDevice", 
          "a4b:CompleteRegistration", 
          "a4b:SearchDevices", 
          "a4b:SearchNetworkProfiles", 
          "a4b:GetNetworkProfile", 
          "a4b:PutDeviceSetupEvents" 
       ], 
       "Resource" : "*" 
     }, 
     { 
       "Sid" : "A4bDeviceSetupAccess", 
       "Effect" : "Allow", 
       "Action" : [ 
          "secretsmanager:GetSecretValue" 
       ], 
       "Resource" : "arn:aws:secretsmanager:*:*:secret:A4BNetworkProfile*" 
     }
```
}

 $\mathbf{I}$ 

### 詳細

- [IAM Identity Center の AWS マネージドポリシーを使用してアクセス許可セットを作成する](https://docs.aws.amazon.com/singlesignon/latest/userguide/howtocreatepermissionset.html)
- [IAM ID のアクセス許可の追加および削除](https://docs.aws.amazon.com/IAM/latest/UserGuide/access_policies_manage-attach-detach.html)
- [IAM ポリシーのバージョニングについて理解する](https://docs.aws.amazon.com/IAM/latest/UserGuide/access_policies_managed-versioning.html)
- [AWS マネージドポリシーの開始と最小特権のアクセス許可への移行](https://docs.aws.amazon.com/IAM/latest/UserGuide/best-practices.html#bp-use-aws-defined-policies)

### AlexaForBusinessFullAccess

AlexaForBusinessFullAccess は、AlexaForBusiness リソースへのフルアクセスと関連 AWS のサービス へのアクセス権を付与する [AWS マネージドポリシー](https://docs.aws.amazon.com/IAM/latest/UserGuide/access_policies_managed-vs-inline.html#aws-managed-policies)です。

このポリシーを使用すると

ユーザー、グループおよびロールに AlexaForBusinessFullAccess をアタッチできます。

#### ポリシーの詳細

- タイプ: AWS マネージドポリシー
- 作成日時: 2017 年 11 月 30 日 16:47 UTC
- 編集日時: 2020 年 7 月 1 日 21:01 UTC
- ARN: arn:aws:iam::aws:policy/AlexaForBusinessFullAccess

ポリシーのバージョン

ポリシーのバージョン: v5 (デフォルト)

ポリシーのデフォルトバージョンは、ポリシーのアクセス許可を定義するバージョンです。ポリシー を適用したユーザーまたはロールが AWS リソースへのアクセスをリクエストすると、AWS はポリ シーのデフォルトバージョンを確認し、リクエストを許可するかどうかを判断します。

#### JSON ポリシードキュメント

{

```
 "Version" : "2012-10-17", 
   "Statement" : [ 
     { 
       "Effect" : "Allow", 
      "Action" : [
          "a4b:*", 
          "kms:DescribeKey" 
       ], 
       "Resource" : "*" 
     }, 
     { 
      "Action" : [
          "iam:CreateServiceLinkedRole" 
       ], 
        "Effect" : "Allow", 
        "Resource" : "*", 
       "Condition" : { 
          "StringLike" : { 
            "iam:AWSServiceName" : [ 
              "*a4b.amazonaws.com" 
            ] 
          } 
       } 
     }, 
     { 
       "Effect" : "Allow", 
      "Action" : [
          "iam:DeleteServiceLinkedRole", 
          "iam:GetServiceLinkedRoleDeletionStatus" 
       ], 
       "Resource" : "arn:aws:iam::*:role/aws-service-role/*a4b.amazonaws.com/
AWSServiceRoleForAlexaForBusiness*" 
     }, 
     { 
       "Effect" : "Allow", 
       "Action" : [ 
          "secretsmanager:GetSecretValue", 
          "secretsmanager:DeleteSecret", 
          "secretsmanager:UpdateSecret" 
       ], 
       "Resource" : "arn:aws:secretsmanager:*:*:secret:A4B*" 
     }, 
     { 
        "Effect" : "Allow",
```

```
 "Action" : "secretsmanager:CreateSecret", 
        "Resource" : "*", 
        "Condition" : { 
          "StringLike" : { 
             "secretsmanager:Name" : "A4B*" 
          } 
        } 
     } 
   ]
}
```
- [IAM Identity Center の AWS マネージドポリシーを使用してアクセス許可セットを作成する](https://docs.aws.amazon.com/singlesignon/latest/userguide/howtocreatepermissionset.html)
- [IAM ID のアクセス許可の追加および削除](https://docs.aws.amazon.com/IAM/latest/UserGuide/access_policies_manage-attach-detach.html)
- [IAM ポリシーのバージョニングについて理解する](https://docs.aws.amazon.com/IAM/latest/UserGuide/access_policies_managed-versioning.html)
- [AWS マネージドポリシーの開始と最小特権のアクセス許可への移行](https://docs.aws.amazon.com/IAM/latest/UserGuide/best-practices.html#bp-use-aws-defined-policies)

# AlexaForBusinessGatewayExecution

AlexaForBusinessGatewayExecution は、AlexaforBusiness サービスへのゲートウェイ実行ア クセスを提供する [AWS マネージドポリシーで](https://docs.aws.amazon.com/IAM/latest/UserGuide/access_policies_managed-vs-inline.html#aws-managed-policies)す。

このポリシーを使用すると

ユーザー、グループおよびロールに AlexaForBusinessGatewayExecution をアタッチできま す。

### ポリシーの詳細

- タイプ: AWS マネージドポリシー
- 作成日時: 2017 年 11 月 30 日 16:47 UTC
- 編集日時: 2017 年 11 月 30 日 16:47 UTC
- ARN: arn:aws:iam::aws:policy/AlexaForBusinessGatewayExecution

ポリシーのバージョン

ポリシーのバージョン: v1 (デフォルト)

ポリシーのデフォルトバージョンは、ポリシーのアクセス許可を定義するバージョンです。ポリシー を適用したユーザーまたはロールが AWS リソースへのアクセスをリクエストすると、AWS はポリ シーのデフォルトバージョンを確認し、リクエストを許可するかどうかを判断します。

```
{ 
   "Version" : "2012-10-17", 
   "Statement" : [ 
     { 
        "Effect" : "Allow", 
        "Action" : [ 
          "a4b:Send*", 
          "a4b:Get*" 
        ], 
       "Resource" : "arn:aws:a4b:*:*:gateway/*" 
     }, 
     { 
        "Effect" : "Allow", 
        "Action" : [ 
          "sqs:ReceiveMessage", 
          "sqs:DeleteMessage" 
        ], 
        "Resource" : [ 
          "arn:aws:sqs:*:*:dd-*", 
          "arn:aws:sqs:*:*:sd-*" 
       \mathbf{1} }, 
     { 
        "Effect" : "Allow", 
        "Action" : [ 
          "a4b:List*", 
          "logs:CreateLogGroup", 
          "logs:CreateLogStream", 
          "logs:DescribeLogGroups", 
          "logs:PutLogEvents" 
        ], 
        "Resource" : "*" 
      }
```
}

]

# 詳細

- [IAM Identity Center の AWS マネージドポリシーを使用してアクセス許可セットを作成する](https://docs.aws.amazon.com/singlesignon/latest/userguide/howtocreatepermissionset.html)
- [IAM ID のアクセス許可の追加および削除](https://docs.aws.amazon.com/IAM/latest/UserGuide/access_policies_manage-attach-detach.html)
- [IAM ポリシーのバージョニングについて理解する](https://docs.aws.amazon.com/IAM/latest/UserGuide/access_policies_managed-versioning.html)
- [AWS マネージドポリシーの開始と最小特権のアクセス許可への移行](https://docs.aws.amazon.com/IAM/latest/UserGuide/best-practices.html#bp-use-aws-defined-policies)

# AlexaForBusinessLifesizeDelegatedAccessPolicy

AlexaForBusinessLifesizeDelegatedAccessPolicy は、Lifesize AVS デバイスへのアクセ スを提供する [AWS マネージドポリシーで](https://docs.aws.amazon.com/IAM/latest/UserGuide/access_policies_managed-vs-inline.html#aws-managed-policies)す。

### このポリシーを使用すると

ユーザー、グループおよびロールに AlexaForBusinessLifesizeDelegatedAccessPolicy を アタッチできます。

# ポリシーの詳細

- タイプ: AWS マネージドポリシー
- 作成日時: 2020 年 6 月 4 日 19:46 UTC
- 編集日時: 2020 年 6 月 12 日 20:31 UTC
- ARN: arn:aws:iam::aws:policy/ AlexaForBusinessLifesizeDelegatedAccessPolicy

# ポリシーのバージョン

ポリシーのバージョン: v2 (デフォルト)

ポリシーのデフォルトバージョンは、ポリシーのアクセス許可を定義するバージョンです。ポリシー を適用したユーザーまたはロールが AWS リソースへのアクセスをリクエストすると、AWS はポリ シーのデフォルトバージョンを確認し、リクエストを許可するかどうかを判断します。

```
{ 
   "Version" : "2012-10-17", 
   "Statement" : [ 
     { 
        "Effect" : "Allow", 
       "Action" : [
           "a4b:DisassociateDeviceFromRoom", 
          "a4b:DeleteDevice", 
          "a4b:UpdateDevice", 
          "a4b:GetDevice" 
        ], 
        "Resource" : [ 
           "arn:aws:a4b:us-east-1:*:device/*/*:A2IWO7UEGWV4TL" 
        ] 
      }, 
      { 
        "Effect" : "Allow", 
       "Action" : [
           "a4b:RegisterAVSDevice" 
        ], 
        "Resource" : [ 
         \mathbf{u} * \mathbf{u} ], 
        "Condition" : { 
           "StringEquals" : { 
             "a4b:amazonId" : [ 
               "A2IWO7UEGWV4TL" 
             ] 
           } 
        } 
      }, 
      { 
        "Effect" : "Allow", 
        "Action" : [ 
           "a4b:SearchDevices" 
        ], 
        "Resource" : [ 
          \mathbf{u} * \mathbf{u} ], 
        "Condition" : { 
           "ForAllValues:StringLike" : {
```

```
 "a4b:filters_deviceType" : [ 
          "*A2IWO7UEGWV4TL" 
       ] 
     }, 
     "Null" : { 
       "a4b:filters_deviceType" : "false" 
     } 
   } 
 }, 
 { 
   "Effect" : "Allow", 
  "Action" : [
     "a4b:AssociateDeviceWithRoom" 
   ], 
   "Resource" : [ 
     "arn:aws:a4b:us-east-1:*:device/*/*:A2IWO7UEGWV4TL", 
     "arn:aws:a4b:us-east-1:*:room/*" 
   ] 
 }, 
 { 
   "Effect" : "Allow", 
   "Action" : [ 
     "a4b:GetRoom", 
     "a4b:GetAddressBook", 
     "a4b:SearchRooms", 
     "a4b:CreateContact", 
     "a4b:CreateRoom", 
     "a4b:UpdateContact", 
     "a4b:ListConferenceProviders", 
     "a4b:DeleteRoom", 
     "a4b:CreateAddressBook", 
     "a4b:DisassociateContactFromAddressBook", 
     "a4b:CreateConferenceProvider", 
     "a4b:PutConferencePreference", 
     "a4b:DeleteAddressBook", 
     "a4b:AssociateContactWithAddressBook", 
     "a4b:DeleteContact", 
     "a4b:SearchProfiles", 
     "a4b:UpdateProfile", 
     "a4b:GetContact" 
   ], 
   "Resource" : "*" 
 }, 
 {
```

```
"Action" : [
           "kms:DescribeKey" 
        ], 
        "Effect" : "Allow", 
        "Resource" : "arn:aws:kms:*:*:key/*" 
      } 
  \mathbf{I}}
```
- [IAM Identity Center の AWS マネージドポリシーを使用してアクセス許可セットを作成する](https://docs.aws.amazon.com/singlesignon/latest/userguide/howtocreatepermissionset.html)
- [IAM ID のアクセス許可の追加および削除](https://docs.aws.amazon.com/IAM/latest/UserGuide/access_policies_manage-attach-detach.html)
- [IAM ポリシーのバージョニングについて理解する](https://docs.aws.amazon.com/IAM/latest/UserGuide/access_policies_managed-versioning.html)
- [AWS マネージドポリシーの開始と最小特権のアクセス許可への移行](https://docs.aws.amazon.com/IAM/latest/UserGuide/best-practices.html#bp-use-aws-defined-policies)

# AlexaForBusinessNetworkProfileServicePolicy

AlexaForBusinessNetworkProfileServicePolicy は、Alexa for Business はネットワークプ ロファイルによってスケジュールされた自動タスクを実行可能にする [AWS マネージドポリシーで](https://docs.aws.amazon.com/IAM/latest/UserGuide/access_policies_managed-vs-inline.html#aws-managed-policies) す。

### このポリシーを使用すると

このポリシーは、ユーザーに代わってサービスがアクションを実行することを許可する、サービスリ ンクロールにアタッチされます。ユーザー、グループおよびロールにこのポリシーはアタッチできま せん。

### ポリシーの詳細

- タイプ: サービスリンクロールポリシー
- 作成日時: 2019 年 3 月 13 日 00:53 UTC
- 編集日時: 2019 年 4 月 5 日 21:57 UTC
- ARN: arn:aws:iam::aws:policy/aws-service-role/ AlexaForBusinessNetworkProfileServicePolicy

ポリシーのバージョン

ポリシーのバージョン: v2 (デフォルト)

ポリシーのデフォルトバージョンは、ポリシーのアクセス許可を定義するバージョンです。ポリシー を適用したユーザーまたはロールが AWS リソースへのアクセスをリクエストすると、AWS はポリ シーのデフォルトバージョンを確認し、リクエストを許可するかどうかを判断します。

JSON ポリシードキュメント

```
{ 
   "Version" : "2012-10-17", 
   "Statement" : [ 
     { 
        "Sid" : "A4bPcaTagAccess", 
        "Action" : [ 
          "acm-pca:GetCertificate", 
          "acm-pca:IssueCertificate", 
          "acm-pca:RevokeCertificate" 
        ], 
        "Effect" : "Allow", 
        "Resource" : "*", 
        "Condition" : { 
          "StringEquals" : { 
            "aws:ResourceTag/a4b" : "enabled" 
          } 
        } 
     }, 
     { 
        "Sid" : "A4bNetworkProfileAccess", 
        "Effect" : "Allow", 
        "Action" : [ 
          "secretsmanager:GetSecretValue" 
        ], 
        "Resource" : "arn:aws:secretsmanager:*:*:secret:A4BNetworkProfile*" 
     } 
   ]
}
```
### 詳細

• [IAM ポリシーのバージョニングについて理解する](https://docs.aws.amazon.com/IAM/latest/UserGuide/access_policies_managed-versioning.html)

• [AWS マネージドポリシーの開始と最小特権のアクセス許可への移行](https://docs.aws.amazon.com/IAM/latest/UserGuide/best-practices.html#bp-use-aws-defined-policies)

### AlexaForBusinessPolyDelegatedAccessPolicy

AlexaForBusinessPolyDelegatedAccessPolicy は、Poly AVS デバイスへのアクセスを提供 する [AWS マネージドポリシーで](https://docs.aws.amazon.com/IAM/latest/UserGuide/access_policies_managed-vs-inline.html#aws-managed-policies)す。

このポリシーを使用すると

ユーザー、グループおよびロールに AlexaForBusinessPolyDelegatedAccessPolicy をア タッチできます。

ポリシーの詳細

- タイプ: AWS マネージドポリシー
- 作成日時: 2019 年 10 月 16 日 19:48 UTC
- 編集日時: 2019 年 10 月 16 日 19:48 UTC
- ARN: arn:aws:iam::aws:policy/AlexaForBusinessPolyDelegatedAccessPolicy

ポリシーのバージョン

ポリシーのバージョン: v1 (デフォルト)

ポリシーのデフォルトバージョンは、ポリシーのアクセス許可を定義するバージョンです。ポリシー を適用したユーザーまたはロールが AWS リソースへのアクセスをリクエストすると、AWS はポリ シーのデフォルトバージョンを確認し、リクエストを許可するかどうかを判断します。

```
{ 
   "Version" : "2012-10-17", 
   "Statement" : [ 
     { 
        "Action" : [ 
          "a4b:DisassociateDeviceFromRoom", 
          "a4b:DeleteDevice", 
          "a4b:UpdateDevice", 
          "a4b:GetDevice" 
        ],
```

```
 "Effect" : "Allow", 
   "Resource" : [ 
     "arn:aws:a4b:us-east-1:*:device/*/*:A238TWV36W3S92", 
      "arn:aws:a4b:us-east-1:*:device/*/*:A1FUZ1SC53VJXD" 
   ] 
 }, 
 { 
   "Action" : [ 
      "a4b:RegisterAVSDevice" 
   ], 
   "Effect" : "Allow", 
   "Resource" : [ 
    \mathbf{u} * \mathbf{u} ], 
   "Condition" : { 
      "StringEquals" : { 
        "a4b:amazonId" : [ 
          "A238TWV36W3S92", 
          "A1FUZ1SC53VJXD" 
        ] 
     } 
   } 
 }, 
\mathcal{L}"Action" : [
     "a4b:SearchDevices" 
   ], 
   "Effect" : "Allow", 
   "Resource" : [ 
    ""
   ] 
 }, 
 { 
  "Action" : [
     "a4b:AssociateDeviceWithRoom" 
   ], 
   "Effect" : "Allow", 
   "Resource" : [ 
     "arn:aws:a4b:us-east-1:*:device/*/*:A238TWV36W3S92", 
     "arn:aws:a4b:us-east-1:*:device/*/*:A1FUZ1SC53VJXD", 
    "arn:aws:a4b:us-east-1:*:room/*" 
  \mathbf{I} }, 
 {
```

```
"Action" : [
          "a4b:GetRoom", 
          "a4b:SearchRooms", 
          "a4b:CreateRoom", 
          "a4b:GetProfile", 
          "a4b:SearchSkillGroups", 
          "a4b:DisassociateSkillGroupFromRoom", 
          "a4b:AssociateSkillGroupWithRoom", 
          "a4b:GetSkillGroup", 
          "a4b:SearchProfiles", 
          "a4b:GetAddressBook", 
          "a4b:UpdateRoom" 
        ], 
        "Effect" : "Allow", 
        "Resource" : "*" 
     } 
   ]
}
```
- [IAM Identity Center の AWS マネージドポリシーを使用してアクセス許可セットを作成する](https://docs.aws.amazon.com/singlesignon/latest/userguide/howtocreatepermissionset.html)
- [IAM ID のアクセス許可の追加および削除](https://docs.aws.amazon.com/IAM/latest/UserGuide/access_policies_manage-attach-detach.html)
- [IAM ポリシーのバージョニングについて理解する](https://docs.aws.amazon.com/IAM/latest/UserGuide/access_policies_managed-versioning.html)
- [AWS マネージドポリシーの開始と最小特権のアクセス許可への移行](https://docs.aws.amazon.com/IAM/latest/UserGuide/best-practices.html#bp-use-aws-defined-policies)

# AlexaForBusinessReadOnlyAccess

AlexaForBusinessReadOnlyAccess は、AlexaForBusiness サービスへの読み取り専用アクセス を提供する [AWS マネージドポリシーで](https://docs.aws.amazon.com/IAM/latest/UserGuide/access_policies_managed-vs-inline.html#aws-managed-policies)す。

このポリシーを使用すると

ユーザー、グループおよびロールに AlexaForBusinessReadOnlyAccess をアタッチできます。

#### ポリシーの詳細

- タイプ: AWS マネージドポリシー
- 作成日時: 2017 年 11 月 30 日 16:47 UTC

• 編集日時: 2019 年 11 月 20 日 00:25 UTC

• ARN: arn:aws:iam::aws:policy/AlexaForBusinessReadOnlyAccess

ポリシーのバージョン

ポリシーのバージョン: v3 (デフォルト)

ポリシーのデフォルトバージョンは、ポリシーのアクセス許可を定義するバージョンです。ポリシー を適用したユーザーまたはロールが AWS リソースへのアクセスをリクエストすると、AWS はポリ シーのデフォルトバージョンを確認し、リクエストを許可するかどうかを判断します。

#### JSON ポリシードキュメント

```
{ 
   "Version" : "2012-10-17", 
   "Statement" : [ 
      { 
         "Effect" : "Allow", 
        "Action" : [ 
           "a4b:Get*", 
           "a4b:List*", 
           "a4b:Search*" 
        ], 
        "Resource" : "*" 
      } 
  \mathbf{I}}
```
#### 詳細

- [IAM Identity Center の AWS マネージドポリシーを使用してアクセス許可セットを作成する](https://docs.aws.amazon.com/singlesignon/latest/userguide/howtocreatepermissionset.html)
- [IAM ID のアクセス許可の追加および削除](https://docs.aws.amazon.com/IAM/latest/UserGuide/access_policies_manage-attach-detach.html)
- [IAM ポリシーのバージョニングについて理解する](https://docs.aws.amazon.com/IAM/latest/UserGuide/access_policies_managed-versioning.html)
- [AWS マネージドポリシーの開始と最小特権のアクセス許可への移行](https://docs.aws.amazon.com/IAM/latest/UserGuide/best-practices.html#bp-use-aws-defined-policies)

## AmazonAPIGatewayAdministrator

AmazonAPIGatewayAdministrator は、AWS Management Console を使用して Amazon API Gateway で API を作成/編集/削除するためのフルアクセスを提供する [AWS マネージドポリシー](https://docs.aws.amazon.com/IAM/latest/UserGuide/access_policies_managed-vs-inline.html#aws-managed-policies)で す。

このポリシーを使用すると

ユーザー、グループおよびロールに AmazonAPIGatewayAdministrator をアタッチできます。

### ポリシーの詳細

- タイプ: AWS マネージドポリシー
- 作成日時: 2015 年 7 月 9 日 17:34 UTC
- 編集日時: 2015 年 7 月 9 日 17:34 UTC
- ARN: arn:aws:iam::aws:policy/AmazonAPIGatewayAdministrator

#### ポリシーのバージョン

ポリシーのバージョン: v1 (デフォルト)

ポリシーのデフォルトバージョンは、ポリシーのアクセス許可を定義するバージョンです。ポリシー を適用したユーザーまたはロールが AWS リソースへのアクセスをリクエストすると、AWS はポリ シーのデフォルトバージョンを確認し、リクエストを許可するかどうかを判断します。

```
{ 
   "Version" : "2012-10-17", 
   "Statement" : [ 
     { 
        "Effect" : "Allow", 
        "Action" : [ 
          "apigateway:*" 
        ], 
        "Resource" : "arn:aws:apigateway:*::/*" 
     } 
   ]
}
```
- [IAM Identity Center の AWS マネージドポリシーを使用してアクセス許可セットを作成する](https://docs.aws.amazon.com/singlesignon/latest/userguide/howtocreatepermissionset.html)
- [IAM ID のアクセス許可の追加および削除](https://docs.aws.amazon.com/IAM/latest/UserGuide/access_policies_manage-attach-detach.html)
- [IAM ポリシーのバージョニングについて理解する](https://docs.aws.amazon.com/IAM/latest/UserGuide/access_policies_managed-versioning.html)
- [AWS マネージドポリシーの開始と最小特権のアクセス許可への移行](https://docs.aws.amazon.com/IAM/latest/UserGuide/best-practices.html#bp-use-aws-defined-policies)

### AmazonAPIGatewayInvokeFullAccess

AmazonAPIGatewayInvokeFullAccess は、Amazon API Gateway で API を呼び出すためのフル アクセスを提供する [AWS マネージドポリシーで](https://docs.aws.amazon.com/IAM/latest/UserGuide/access_policies_managed-vs-inline.html#aws-managed-policies)す。

このポリシーを使用すると

ユーザー、グループおよびロールに AmazonAPIGatewayInvokeFullAccess をアタッチできま す。

ポリシーの詳細

- タイプ: AWS マネージドポリシー
- 作成日時: 2015 年 7 月 9 日 17:36 UTC
- 編集日時: 2018 年 12 月 18 日 18:25 UTC
- ARN: arn:aws:iam::aws:policy/AmazonAPIGatewayInvokeFullAccess

ポリシーのバージョン

ポリシーのバージョン: v2 (デフォルト)

ポリシーのデフォルトバージョンは、ポリシーのアクセス許可を定義するバージョンです。ポリシー を適用したユーザーまたはロールが AWS リソースへのアクセスをリクエストすると、AWS はポリ シーのデフォルトバージョンを確認し、リクエストを許可するかどうかを判断します。

#### JSON ポリシードキュメント

{

```
 "Version" : "2012-10-17", 
   "Statement" : [ 
     { 
        "Effect" : "Allow", 
        "Action" : [ 
          "execute-api:Invoke", 
          "execute-api:ManageConnections" 
        ], 
        "Resource" : "arn:aws:execute-api:*:*:*" 
     } 
   ]
}
```
- [IAM Identity Center の AWS マネージドポリシーを使用してアクセス許可セットを作成する](https://docs.aws.amazon.com/singlesignon/latest/userguide/howtocreatepermissionset.html)
- [IAM ID のアクセス許可の追加および削除](https://docs.aws.amazon.com/IAM/latest/UserGuide/access_policies_manage-attach-detach.html)
- [IAM ポリシーのバージョニングについて理解する](https://docs.aws.amazon.com/IAM/latest/UserGuide/access_policies_managed-versioning.html)
- [AWS マネージドポリシーの開始と最小特権のアクセス許可への移行](https://docs.aws.amazon.com/IAM/latest/UserGuide/best-practices.html#bp-use-aws-defined-policies)

# AmazonAPIGatewayPushToCloudWatchLogs

AmazonAPIGatewayPushToCloudWatchLogs は、API Gateway がユーザーのアカウントにログを プッシュできるようにする [AWS マネージドポリシーで](https://docs.aws.amazon.com/IAM/latest/UserGuide/access_policies_managed-vs-inline.html#aws-managed-policies)す。

このポリシーを使用すると

ユーザー、グループおよびロールに AmazonAPIGatewayPushToCloudWatchLogs をアタッチで きます。

### ポリシーの詳細

- タイプ: サービスロールポリシー
- 作成日時: 2015 年 11 月 11 日 23:41 UTC
- 編集日時: 2015 年 11 月 11 日 23:41 UTC
- ARN: arn:aws:iam::aws:policy/service-role/ AmazonAPIGatewayPushToCloudWatchLogs

ポリシーのバージョン

ポリシーのバージョン: v1 (デフォルト)

ポリシーのデフォルトバージョンは、ポリシーのアクセス許可を定義するバージョンです。ポリシー を適用したユーザーまたはロールが AWS リソースへのアクセスをリクエストすると、AWS はポリ シーのデフォルトバージョンを確認し、リクエストを許可するかどうかを判断します。

JSON ポリシードキュメント

```
{ 
   "Version" : "2012-10-17", 
   "Statement" : [ 
    \left\{ \right. "Effect" : "Allow", 
        "Action" : [ 
           "logs:CreateLogGroup", 
           "logs:CreateLogStream", 
           "logs:DescribeLogGroups", 
           "logs:DescribeLogStreams", 
          "logs:PutLogEvents", 
          "logs:GetLogEvents", 
           "logs:FilterLogEvents" 
        ], 
        "Resource" : "*" 
      } 
   ]
}
```
#### 詳細

- [IAM Identity Center の AWS マネージドポリシーを使用してアクセス許可セットを作成する](https://docs.aws.amazon.com/singlesignon/latest/userguide/howtocreatepermissionset.html)
- [IAM ID のアクセス許可の追加および削除](https://docs.aws.amazon.com/IAM/latest/UserGuide/access_policies_manage-attach-detach.html)
- [IAM ポリシーのバージョニングについて理解する](https://docs.aws.amazon.com/IAM/latest/UserGuide/access_policies_managed-versioning.html)
- [AWS マネージドポリシーの開始と最小特権のアクセス許可への移行](https://docs.aws.amazon.com/IAM/latest/UserGuide/best-practices.html#bp-use-aws-defined-policies)

# AmazonAppFlowFullAccess

AmazonAppFlowFullAccess は、Amazon AppFlow へのフルアクセスと、フローの送信元また は送信先としてサポートされている AWS サービス (S3 および Redshift) へのアクセスを提供する [AWS マネージドポリシーで](https://docs.aws.amazon.com/IAM/latest/UserGuide/access_policies_managed-vs-inline.html#aws-managed-policies)す。また、KMS にアクセスして暗号化することもできます。

このポリシーを使用すると

ユーザー、グループおよびロールに AmazonAppFlowFullAccess をアタッチできます。

#### ポリシーの詳細

- タイプ: AWS マネージドポリシー
- 作成日時: 2020 年 6 月 2 日 23:30 UTC
- 編集日時: 2022 年 2 月 28 日 23:11 UTC
- ARN: arn:aws:iam::aws:policy/AmazonAppFlowFullAccess

### ポリシーのバージョン

ポリシーのバージョン: v3 (デフォルト)

ポリシーのデフォルトバージョンは、ポリシーのアクセス許可を定義するバージョンです。ポリシー を適用したユーザーまたはロールが AWS リソースへのアクセスをリクエストすると、AWS はポリ シーのデフォルトバージョンを確認し、リクエストを許可するかどうかを判断します。

```
\mathcal{L} "Version" : "2012-10-17", 
   "Statement" : [ 
     { 
        "Effect" : "Allow", 
        "Action" : "appflow:*", 
        "Resource" : "*" 
     }, 
      { 
        "Sid" : "ListRolesForRedshift", 
        "Effect" : "Allow", 
        "Action" : "iam:ListRoles", 
        "Resource" : "*"
```

```
 }, 
 { 
   "Sid" : "KMSListAccess", 
   "Effect" : "Allow", 
   "Action" : [ 
     "kms:ListKeys", 
     "kms:DescribeKey", 
    "kms:ListAliases" 
   ], 
   "Resource" : "*" 
 }, 
 { 
   "Sid" : "KMSGrantAccess", 
   "Effect" : "Allow", 
   "Action" : [ 
     "kms:CreateGrant" 
   ], 
   "Resource" : "*", 
   "Condition" : { 
     "StringLike" : { 
        "kms:ViaService" : "appflow.*.amazonaws.com" 
     }, 
     "Bool" : { 
       "kms:GrantIsForAWSResource" : "true" 
     } 
   } 
 }, 
 { 
   "Sid" : "KMSListGrantAccess", 
   "Effect" : "Allow", 
  "Action" : [
     "kms:ListGrants" 
   ], 
   "Resource" : "*", 
   "Condition" : { 
     "StringLike" : { 
        "kms:ViaService" : "appflow.*.amazonaws.com" 
     } 
   } 
 }, 
 { 
   "Sid" : "S3ReadAccess", 
   "Effect" : "Allow", 
   "Action" : [
```
```
 "s3:ListAllMyBuckets", 
     "s3:ListBucket", 
     "s3:GetBucketLocation", 
     "s3:GetBucketPolicy" 
   ], 
   "Resource" : "*" 
 }, 
 { 
   "Sid" : "S3PutBucketPolicyAccess", 
   "Effect" : "Allow", 
  "Action" : [
     "s3:PutBucketPolicy" 
   ], 
   "Resource" : "arn:aws:s3:::appflow-*" 
 }, 
 { 
   "Sid" : "SecretsManagerCreateSecretAccess", 
   "Effect" : "Allow", 
   "Action" : "secretsmanager:CreateSecret", 
   "Resource" : "*", 
   "Condition" : { 
     "StringLike" : { 
        "secretsmanager:Name" : "appflow!*" 
     }, 
     "ForAnyValue:StringEquals" : { 
        "aws:CalledVia" : [ 
          "appflow.amazonaws.com" 
       ] 
     } 
   } 
 }, 
 { 
   "Sid" : "SecretsManagerPutResourcePolicyAccess", 
   "Effect" : "Allow", 
  "Action" : [
     "secretsmanager:PutResourcePolicy" 
   ], 
   "Resource" : "*", 
   "Condition" : { 
     "ForAnyValue:StringEquals" : { 
       "aws:CalledVia" : [ 
          "appflow.amazonaws.com" 
       ] 
     },
```

```
 "StringEqualsIgnoreCase" : { 
             "secretsmanager:ResourceTag/aws:secretsmanager:owningService" : "appflow" 
          } 
        } 
     }, 
     { 
        "Sid" : "LambdaListFunctions", 
        "Effect" : "Allow", 
        "Action" : [ 
          "lambda:ListFunctions" 
        ], 
        "Resource" : "*" 
     } 
   ]
}
```
- [IAM Identity Center の AWS マネージドポリシーを使用してアクセス許可セットを作成する](https://docs.aws.amazon.com/singlesignon/latest/userguide/howtocreatepermissionset.html)
- [IAM ID のアクセス許可の追加および削除](https://docs.aws.amazon.com/IAM/latest/UserGuide/access_policies_manage-attach-detach.html)
- [IAM ポリシーのバージョニングについて理解する](https://docs.aws.amazon.com/IAM/latest/UserGuide/access_policies_managed-versioning.html)
- [AWS マネージドポリシーの開始と最小特権のアクセス許可への移行](https://docs.aws.amazon.com/IAM/latest/UserGuide/best-practices.html#bp-use-aws-defined-policies)

## AmazonAppFlowReadOnlyAccess

AmazonAppFlowReadOnlyAccess は、Amazon Appflow フローへの読み取り専用アクセスを提供 する [AWS マネージドポリシーで](https://docs.aws.amazon.com/IAM/latest/UserGuide/access_policies_managed-vs-inline.html#aws-managed-policies)す。

### このポリシーを使用すると

ユーザー、グループおよびロールに AmazonAppFlowReadOnlyAccess をアタッチできます。

### ポリシーの詳細

- タイプ: AWS マネージドポリシー
- 作成日時: 2020 年 6 月 2 日 23:26 UTC
- 編集日時: 2022 年 2 月 28 日 20:42 UTC
- ARN: arn:aws:iam::aws:policy/AmazonAppFlowReadOnlyAccess

### ポリシーのバージョン

ポリシーのバージョン: v2 (デフォルト)

ポリシーのデフォルトバージョンは、ポリシーのアクセス許可を定義するバージョンです。ポリシー を適用したユーザーまたはロールが AWS リソースへのアクセスをリクエストすると、AWS はポリ シーのデフォルトバージョンを確認し、リクエストを許可するかどうかを判断します。

JSON ポリシードキュメント

```
{ 
   "Version" : "2012-10-17", 
   "Statement" : [ 
    \left\{ \right. "Effect" : "Allow", 
        "Action" : [ 
          "appflow:DescribeConnector", 
          "appflow:DescribeConnectors", 
          "appflow:DescribeConnectorProfiles", 
          "appflow:DescribeFlows", 
          "appflow:DescribeFlowExecution", 
          "appflow:DescribeConnectorFields", 
          "appflow:ListConnectors", 
          "appflow:ListConnectorFields", 
          "appflow:ListTagsForResource" 
        ], 
        "Resource" : "*" 
     } 
  \mathbf{I}}
```
### 詳細

- [IAM Identity Center の AWS マネージドポリシーを使用してアクセス許可セットを作成する](https://docs.aws.amazon.com/singlesignon/latest/userguide/howtocreatepermissionset.html)
- [IAM ID のアクセス許可の追加および削除](https://docs.aws.amazon.com/IAM/latest/UserGuide/access_policies_manage-attach-detach.html)
- [IAM ポリシーのバージョニングについて理解する](https://docs.aws.amazon.com/IAM/latest/UserGuide/access_policies_managed-versioning.html)
- [AWS マネージドポリシーの開始と最小特権のアクセス許可への移行](https://docs.aws.amazon.com/IAM/latest/UserGuide/best-practices.html#bp-use-aws-defined-policies)

## AmazonAppStreamFullAccess

AmazonAppStreamFullAccess は、AWS Management Console 経由で Amazon AppStream への フルアクセスを提供する [AWS マネージドポリシーで](https://docs.aws.amazon.com/IAM/latest/UserGuide/access_policies_managed-vs-inline.html#aws-managed-policies)す。

### このポリシーを使用すると

ユーザー、グループおよびロールに AmazonAppStreamFullAccess をアタッチできます。

### ポリシーの詳細

- タイプ: AWS マネージドポリシー
- 作成日時: 2015 年 2 月 6 日 18:40 UTC
- 編集日時: 2020 年 8 月 28 日 17:24 UTC
- ARN: arn:aws:iam::aws:policy/AmazonAppStreamFullAccess

ポリシーのバージョン

ポリシーのバージョン: v6 (デフォルト)

ポリシーのデフォルトバージョンは、ポリシーのアクセス許可を定義するバージョンです。ポリシー を適用したユーザーまたはロールが AWS リソースへのアクセスをリクエストすると、AWS はポリ シーのデフォルトバージョンを確認し、リクエストを許可するかどうかを判断します。

```
{ 
   "Version" : "2012-10-17", 
   "Statement" : [ 
     { 
        "Action" : [ 
          "appstream:*" 
        ], 
        "Effect" : "Allow", 
        "Resource" : "*" 
     }, 
     { 
        "Action" : [ 
          "application-autoscaling:DeleteScalingPolicy", 
          "application-autoscaling:DescribeScalableTargets",
```

```
 "application-autoscaling:DescribeScalingPolicies", 
          "application-autoscaling:PutScalingPolicy", 
          "application-autoscaling:RegisterScalableTarget", 
          "application-autoscaling:DescribeScheduledActions", 
          "application-autoscaling:PutScheduledAction", 
          "application-autoscaling:DeleteScheduledAction" 
       ], 
       "Effect" : "Allow", 
       "Resource" : "*" 
     }, 
     { 
       "Action" : [ 
          "cloudwatch:DeleteAlarms", 
          "cloudwatch:DescribeAlarms", 
          "cloudwatch:GetMetricStatistics", 
          "cloudwatch:PutMetricAlarm" 
       ], 
       "Effect" : "Allow", 
       "Resource" : "*" 
     }, 
     { 
       "Action" : [ 
          "ec2:DescribeRouteTables", 
          "ec2:DescribeSecurityGroups", 
          "ec2:DescribeSubnets", 
          "ec2:DescribeVpcs", 
         "ec2:DescribeVpcEndpoints" 
       ], 
       "Effect" : "Allow", 
       "Resource" : "*" 
     }, 
     { 
       "Action" : "iam:ListRoles", 
       "Effect" : "Allow", 
       "Resource" : "*" 
     }, 
     { 
       "Action" : "iam:PassRole", 
       "Effect" : "Allow", 
       "Resource" : "arn:aws:iam::*:role/service-role/
ApplicationAutoScalingForAmazonAppStreamAccess", 
       "Condition" : { 
          "StringLike" : { 
            "iam:PassedToService" : "application-autoscaling.amazonaws.com"
```

```
 } 
       } 
     }, 
     { 
       "Action" : "iam:CreateServiceLinkedRole", 
       "Effect" : "Allow", 
       "Resource" : "arn:aws:iam::*:role/aws-service-role/appstream.application-
autoscaling.amazonaws.com/AWSServiceRoleForApplicationAutoScaling_AppStreamFleet", 
       "Condition" : { 
          "StringLike" : { 
            "iam:AWSServiceName" : "appstream.application-autoscaling.amazonaws.com" 
         } 
       } 
     } 
   ]
}
```
- [IAM Identity Center の AWS マネージドポリシーを使用してアクセス許可セットを作成する](https://docs.aws.amazon.com/singlesignon/latest/userguide/howtocreatepermissionset.html)
- [IAM ID のアクセス許可の追加および削除](https://docs.aws.amazon.com/IAM/latest/UserGuide/access_policies_manage-attach-detach.html)
- [IAM ポリシーのバージョニングについて理解する](https://docs.aws.amazon.com/IAM/latest/UserGuide/access_policies_managed-versioning.html)
- [AWS マネージドポリシーの開始と最小特権のアクセス許可への移行](https://docs.aws.amazon.com/IAM/latest/UserGuide/best-practices.html#bp-use-aws-defined-policies)

## AmazonAppStreamPCAAccess

AmazonAppStreamPCAAccess は、Amazon AppStream 2.0 が顧客アカウント内の AWS Certificate Manager Private CA にアクセスして証明書ベースの認証を可能にする [AWS マネージドポリシー](https://docs.aws.amazon.com/IAM/latest/UserGuide/access_policies_managed-vs-inline.html#aws-managed-policies)で す。

このポリシーを使用すると

ユーザー、グループおよびロールに AmazonAppStreamPCAAccess をアタッチできます。

### ポリシーの詳細

- タイプ: サービスロールポリシー
- 作成日時: 2022 年 10 月 24 日 17:05 UTC

• 編集日時: 2022 年 10 月 24 日 17:05 UTC

• ARN: arn:aws:iam::aws:policy/service-role/AmazonAppStreamPCAAccess

### ポリシーのバージョン

ポリシーのバージョン: v1 (デフォルト)

ポリシーのデフォルトバージョンは、ポリシーのアクセス許可を定義するバージョンです。ポリシー を適用したユーザーまたはロールが AWS リソースへのアクセスをリクエストすると、AWS はポリ シーのデフォルトバージョンを確認し、リクエストを許可するかどうかを判断します。

#### JSON ポリシードキュメント

```
\{ "Version" : "2012-10-17", 
   "Statement" : [ 
    \{ "Effect" : "Allow", 
        "Action" : [ 
          "acm-pca:IssueCertificate", 
          "acm-pca:GetCertificate", 
          "acm-pca:DescribeCertificateAuthority" 
        ], 
        "Resource" : "arn:*:acm-pca:*:*:*", 
        "Condition" : { 
          "StringLike" : { 
             "aws:ResourceTag/euc-private-ca" : "*" 
          } 
        } 
     } 
   ]
}
```
### 詳細

- [IAM Identity Center の AWS マネージドポリシーを使用してアクセス許可セットを作成する](https://docs.aws.amazon.com/singlesignon/latest/userguide/howtocreatepermissionset.html)
- [IAM ID のアクセス許可の追加および削除](https://docs.aws.amazon.com/IAM/latest/UserGuide/access_policies_manage-attach-detach.html)
- [IAM ポリシーのバージョニングについて理解する](https://docs.aws.amazon.com/IAM/latest/UserGuide/access_policies_managed-versioning.html)
- [AWS マネージドポリシーの開始と最小特権のアクセス許可への移行](https://docs.aws.amazon.com/IAM/latest/UserGuide/best-practices.html#bp-use-aws-defined-policies)

## AmazonAppStreamReadOnlyAccess

AmazonAppStreamReadOnlyAccess は、AWS Management Console 経由で Amazon AppStream への読み取り専用アクセスを提供する [AWS マネージドポリシーで](https://docs.aws.amazon.com/IAM/latest/UserGuide/access_policies_managed-vs-inline.html#aws-managed-policies)す。

### このポリシーを使用すると

ユーザー、グループおよびロールに AmazonAppStreamReadOnlyAccess をアタッチできます。

### ポリシーの詳細

- タイプ: AWS マネージドポリシー
- 作成日時: 2015 年 2 月 6 日 18:40 UTC
- 編集日時: 2016 年 12 月 7 日 21:00 UTC
- ARN: arn:aws:iam::aws:policy/AmazonAppStreamReadOnlyAccess

ポリシーのバージョン

ポリシーのバージョン: v2 (デフォルト)

ポリシーのデフォルトバージョンは、ポリシーのアクセス許可を定義するバージョンです。ポリシー を適用したユーザーまたはロールが AWS リソースへのアクセスをリクエストすると、AWS はポリ シーのデフォルトバージョンを確認し、リクエストを許可するかどうかを判断します。

```
{ 
   "Version" : "2012-10-17", 
   "Statement" : [ 
      { 
        "Action" : [ 
          "appstream:Get*", 
          "appstream:List*", 
          "appstream:Describe*" 
        ], 
        "Effect" : "Allow", 
        "Resource" : "*" 
      } 
   ]
```
#### }

### 詳細

- [IAM Identity Center の AWS マネージドポリシーを使用してアクセス許可セットを作成する](https://docs.aws.amazon.com/singlesignon/latest/userguide/howtocreatepermissionset.html)
- [IAM ID のアクセス許可の追加および削除](https://docs.aws.amazon.com/IAM/latest/UserGuide/access_policies_manage-attach-detach.html)
- [IAM ポリシーのバージョニングについて理解する](https://docs.aws.amazon.com/IAM/latest/UserGuide/access_policies_managed-versioning.html)
- [AWS マネージドポリシーの開始と最小特権のアクセス許可への移行](https://docs.aws.amazon.com/IAM/latest/UserGuide/best-practices.html#bp-use-aws-defined-policies)

### AmazonAppStreamServiceAccess

AmazonAppStreamServiceAccess は、Amazon AppStream サービスロールのデフォルトポリ シーである [AWS マネージドポリシーで](https://docs.aws.amazon.com/IAM/latest/UserGuide/access_policies_managed-vs-inline.html#aws-managed-policies)す。

### このポリシーを使用すると

ユーザー、グループおよびロールに AmazonAppStreamServiceAccess をアタッチできます。

#### ポリシーの詳細

- タイプ: サービスロールポリシー
- 作成日時: 2016 年 11 月 19 日 04:17 UTC
- 編集日時: 2020 年 6 月 26 日 16:33 UTC
- ARN: arn:aws:iam::aws:policy/service-role/AmazonAppStreamServiceAccess

#### ポリシーのバージョン

ポリシーのバージョン: v8 (デフォルト)

ポリシーのデフォルトバージョンは、ポリシーのアクセス許可を定義するバージョンです。ポリシー を適用したユーザーまたはロールが AWS リソースへのアクセスをリクエストすると、AWS はポリ シーのデフォルトバージョンを確認し、リクエストを許可するかどうかを判断します。

### JSON ポリシードキュメント

"Version" : "2012-10-17",

{

```
 "Statement" : [ 
     { 
        "Effect" : "Allow", 
        "Action" : [ 
          "ec2:DescribeVpcs", 
          "ec2:DescribeSubnets", 
          "ec2:DescribeAvailabilityZones", 
          "ec2:CreateNetworkInterface", 
          "ec2:DescribeNetworkInterfaces", 
          "ec2:DeleteNetworkInterface", 
          "ec2:DescribeSubnets", 
          "ec2:AssociateAddress", 
          "ec2:DisassociateAddress", 
          "ec2:DescribeRouteTables", 
          "ec2:DescribeSecurityGroups", 
          "ec2:DescribeVpcEndpoints", 
          "s3:ListAllMyBuckets", 
          "ds:DescribeDirectories" 
        ], 
        "Resource" : "*" 
     }, 
     { 
        "Effect" : "Allow", 
        "Action" : [ 
          "s3:CreateBucket", 
          "s3:ListBucket", 
          "s3:GetObject", 
          "s3:PutObject", 
          "s3:DeleteObject", 
          "s3:GetObjectVersion", 
          "s3:DeleteObjectVersion", 
          "s3:GetBucketPolicy", 
          "s3:PutBucketPolicy", 
          "s3:PutEncryptionConfiguration" 
        ], 
        "Resource" : [ 
          "arn:aws:s3:::appstream2-36fb080bb8-*", 
          "arn:aws:s3:::appstream-app-settings-*", 
          "arn:aws:s3:::appstream-logs-*" 
        ] 
     } 
   ]
}
```
- [IAM Identity Center の AWS マネージドポリシーを使用してアクセス許可セットを作成する](https://docs.aws.amazon.com/singlesignon/latest/userguide/howtocreatepermissionset.html)
- [IAM ID のアクセス許可の追加および削除](https://docs.aws.amazon.com/IAM/latest/UserGuide/access_policies_manage-attach-detach.html)
- [IAM ポリシーのバージョニングについて理解する](https://docs.aws.amazon.com/IAM/latest/UserGuide/access_policies_managed-versioning.html)
- [AWS マネージドポリシーの開始と最小特権のアクセス許可への移行](https://docs.aws.amazon.com/IAM/latest/UserGuide/best-practices.html#bp-use-aws-defined-policies)

## AmazonAthenaFullAccess

AmazonAthenaFullAccess は、Amazon Athena へのフルアクセスと、クエリ、結果の書き込み、 データ管理に必要な依存関係へのスコープ付きアクセスを提供する [AWS マネージドポリシーで](https://docs.aws.amazon.com/IAM/latest/UserGuide/access_policies_managed-vs-inline.html#aws-managed-policies)す。

#### このポリシーを使用すると

ユーザー、グループおよびロールに AmazonAthenaFullAccess をアタッチできます。

### ポリシーの詳細

- タイプ: AWS マネージドポリシー
- 作成日時: 2016 年 11 月 30 日 16:46 UTC
- 編集日時: 2024 年 1 月 3 日 19:05 UTC
- ARN: arn:aws:iam::aws:policy/AmazonAthenaFullAccess

ポリシーのバージョン

ポリシーのバージョン: v11 (デフォルト)

ポリシーのデフォルトバージョンは、ポリシーのアクセス許可を定義するバージョンです。ポリシー を適用したユーザーまたはロールが AWS リソースへのアクセスをリクエストすると、AWS はポリ シーのデフォルトバージョンを確認し、リクエストを許可するかどうかを判断します。

```
{ 
   "Version" : "2012-10-17", 
   "Statement" : [ 
     {
```

```
 "Sid" : "BaseAthenaPermissions", 
   "Effect" : "Allow", 
   "Action" : [ 
      "athena:*" 
   ], 
   "Resource" : [ 
     \overline{0} * \overline{0} ] 
 }, 
\mathcal{L} "Sid" : "BaseGluePermissions", 
   "Effect" : "Allow", 
  "Action" : [
      "glue:CreateDatabase", 
      "glue:DeleteDatabase", 
      "glue:GetDatabase", 
      "glue:GetDatabases", 
      "glue:UpdateDatabase", 
      "glue:CreateTable", 
      "glue:DeleteTable", 
      "glue:BatchDeleteTable", 
      "glue:UpdateTable", 
      "glue:GetTable", 
      "glue:GetTables", 
      "glue:BatchCreatePartition", 
      "glue:CreatePartition", 
      "glue:DeletePartition", 
      "glue:BatchDeletePartition", 
      "glue:UpdatePartition", 
      "glue:GetPartition", 
      "glue:GetPartitions", 
      "glue:BatchGetPartition", 
      "glue:StartColumnStatisticsTaskRun", 
      "glue:GetColumnStatisticsTaskRun", 
      "glue:GetColumnStatisticsTaskRuns" 
   ], 
   "Resource" : [ 
     \mathbf{u} * \mathbf{u} ] 
 }, 
 { 
   "Sid" : "BaseQueryResultsPermissions", 
   "Effect" : "Allow", 
   "Action" : [
```

```
 "s3:GetBucketLocation", 
      "s3:GetObject", 
      "s3:ListBucket", 
      "s3:ListBucketMultipartUploads", 
      "s3:ListMultipartUploadParts", 
     "s3:AbortMultipartUpload", 
      "s3:CreateBucket", 
     "s3:PutObject", 
      "s3:PutBucketPublicAccessBlock" 
   ], 
   "Resource" : [ 
      "arn:aws:s3:::aws-athena-query-results-*" 
   ] 
 }, 
 { 
   "Sid" : "BaseAthenaExamplesPermissions", 
   "Effect" : "Allow", 
   "Action" : [ 
      "s3:GetObject", 
     "s3:ListBucket" 
   ], 
   "Resource" : [ 
      "arn:aws:s3:::athena-examples*" 
   ] 
 }, 
 { 
   "Sid" : "BaseS3BucketPermissions", 
   "Effect" : "Allow", 
   "Action" : [ 
     "s3:ListBucket", 
     "s3:GetBucketLocation", 
     "s3:ListAllMyBuckets" 
   ], 
   "Resource" : [ 
    ^{\rm H} \star ^{\rm H} ] 
 }, 
 { 
   "Sid" : "BaseSNSPermissions", 
   "Effect" : "Allow", 
   "Action" : [ 
      "sns:ListTopics", 
     "sns:GetTopicAttributes" 
   ],
```

```
 "Resource" : [ 
     \overline{0} with
   ] 
 }, 
\mathcal{L} "Sid" : "BaseCloudWatchPermissions", 
   "Effect" : "Allow", 
  "Action" : [
      "cloudwatch:PutMetricAlarm", 
      "cloudwatch:DescribeAlarms", 
     "cloudwatch:DeleteAlarms", 
      "cloudwatch:GetMetricData" 
   ], 
   "Resource" : [ 
    ^{\rm H} \star ^{\rm H} ] 
 }, 
 { 
   "Sid" : "BaseLakeFormationPermissions", 
   "Effect" : "Allow", 
   "Action" : [ 
      "lakeformation:GetDataAccess" 
   ], 
   "Resource" : [ 
    ^{\rm m} \star ^{\rm m} ] 
 }, 
 { 
   "Sid" : "BaseDataZonePermissions", 
   "Effect" : "Allow", 
  "Action" : [
      "datazone:ListDomains", 
      "datazone:ListProjects", 
     "datazone:ListAccountEnvironments" 
   ], 
   "Resource" : [ 
    \mathbf{u} \star \mathbf{u} ] 
 }, 
 { 
   "Sid" : "BasePricingPermissions", 
   "Effect" : "Allow", 
  "Action" : [
      "pricing:GetProducts"
```

```
 ], 
            "Resource" : [ 
\mathbf{u} \star \mathbf{u} ] 
        } 
    ]
}
```
- [IAM アイデンティティセンターの AWS マネージドポリシーを使用してアクセス許可セットを作成](https://docs.aws.amazon.com/singlesignon/latest/userguide/howtocreatepermissionset.html) [する](https://docs.aws.amazon.com/singlesignon/latest/userguide/howtocreatepermissionset.html)
- [IAM ID のアクセス許可の追加および削除](https://docs.aws.amazon.com/IAM/latest/UserGuide/access_policies_manage-attach-detach.html)
- [IAM ポリシーのバージョニングについて理解する](https://docs.aws.amazon.com/IAM/latest/UserGuide/access_policies_managed-versioning.html)
- [AWS マネージドポリシーの開始と最小特権のアクセス許可への移行](https://docs.aws.amazon.com/IAM/latest/UserGuide/best-practices.html#bp-use-aws-defined-policies)

# AmazonAugmentedAIFullAccess

AmazonAugmentedAIFullAccess は、FlowDefinition、HumanTaskUi、HumanLoop な ど、Amazon Augmented AI リソースのすべてのオペレーションを実行するためのアクセスを提供す る [AWS マネージドポリシーで](https://docs.aws.amazon.com/IAM/latest/UserGuide/access_policies_managed-vs-inline.html#aws-managed-policies)す。一般公開のワークチームに対する FlowDefinition の作成にはアク セスできません。

このポリシーを使用すると

ユーザー、グループおよびロールに AmazonAugmentedAIFullAccess をアタッチできます。

ポリシーの詳細

- タイプ: AWS マネージドポリシー
- 作成日時: 2019 年 12 月 3 日 16:21 UTC
- 編集日時: 2019 年 12 月 3 日 16:21 UTC
- ARN: arn:aws:iam::aws:policy/AmazonAugmentedAIFullAccess

ポリシーのバージョン

ポリシーのバージョン: v1 (デフォルト)

ポリシーのデフォルトバージョンは、ポリシーのアクセス許可を定義するバージョンです。ポリシー を適用したユーザーまたはロールが AWS リソースへのアクセスをリクエストすると、AWS はポリ シーのデフォルトバージョンを確認し、リクエストを許可するかどうかを判断します。

```
{ 
   "Version" : "2012-10-17", 
   "Statement" : [ 
     { 
        "Effect" : "Allow", 
        "Action" : [ 
          "sagemaker:*HumanLoop", 
          "sagemaker:*HumanLoops", 
          "sagemaker:*FlowDefinition", 
          "sagemaker:*FlowDefinitions", 
          "sagemaker:*HumanTaskUi", 
          "sagemaker:*HumanTaskUis" 
        ], 
        "Resource" : "*", 
        "Condition" : { 
          "StringEqualsIfExists" : { 
             "sagemaker:WorkteamType" : [ 
               "private-crowd", 
               "vendor-crowd" 
            \mathbf{I} } 
        } 
     }, 
     { 
        "Effect" : "Allow", 
        "Action" : [ 
          "iam:PassRole" 
        ], 
        "Resource" : "arn:aws:iam::*:role/*", 
        "Condition" : { 
          "StringEquals" : { 
             "iam:PassedToService" : [ 
               "sagemaker.amazonaws.com" 
            \mathbf{I} } 
        } 
     }
```
}

]

## 詳細

- [IAM Identity Center の AWS マネージドポリシーを使用してアクセス許可セットを作成する](https://docs.aws.amazon.com/singlesignon/latest/userguide/howtocreatepermissionset.html)
- [IAM ID のアクセス許可の追加および削除](https://docs.aws.amazon.com/IAM/latest/UserGuide/access_policies_manage-attach-detach.html)
- [IAM ポリシーのバージョニングについて理解する](https://docs.aws.amazon.com/IAM/latest/UserGuide/access_policies_managed-versioning.html)
- [AWS マネージドポリシーの開始と最小特権のアクセス許可への移行](https://docs.aws.amazon.com/IAM/latest/UserGuide/best-practices.html#bp-use-aws-defined-policies)

# AmazonAugmentedAIHumanLoopFullAccess

AmazonAugmentedAIHumanLoopFullAccess は、HumanLoops のすべてのオペレーションを実 行するためのアクセスを提供する [AWS マネージドポリシーで](https://docs.aws.amazon.com/IAM/latest/UserGuide/access_policies_managed-vs-inline.html#aws-managed-policies)す。

## このポリシーを使用すると

ユーザー、グループおよびロールに AmazonAugmentedAIHumanLoopFullAccess をアタッチで きます。

### ポリシーの詳細

- タイプ: AWS マネージドポリシー
- 作成日時: 2019 年 12 月 3 日 16:20 UTC
- 編集日時: 2019 年 12 月 3 日 16:20 UTC
- ARN: arn:aws:iam::aws:policy/AmazonAugmentedAIHumanLoopFullAccess

### ポリシーのバージョン

ポリシーのバージョン: v1 (デフォルト)

ポリシーのデフォルトバージョンは、ポリシーのアクセス許可を定義するバージョンです。ポリシー を適用したユーザーまたはロールが AWS リソースへのアクセスをリクエストすると、AWS はポリ シーのデフォルトバージョンを確認し、リクエストを許可するかどうかを判断します。

# JSON ポリシードキュメント

```
{ 
   "Version" : "2012-10-17", 
   "Statement" : [ 
     { 
        "Effect" : "Allow", 
        "Action" : [ 
          "sagemaker:*HumanLoop", 
          "sagemaker:*HumanLoops" 
        ], 
        "Resource" : "*" 
     } 
   ]
}
```
### 詳細

- [IAM Identity Center の AWS マネージドポリシーを使用してアクセス許可セットを作成する](https://docs.aws.amazon.com/singlesignon/latest/userguide/howtocreatepermissionset.html)
- [IAM ID のアクセス許可の追加および削除](https://docs.aws.amazon.com/IAM/latest/UserGuide/access_policies_manage-attach-detach.html)
- [IAM ポリシーのバージョニングについて理解する](https://docs.aws.amazon.com/IAM/latest/UserGuide/access_policies_managed-versioning.html)
- [AWS マネージドポリシーの開始と最小特権のアクセス許可への移行](https://docs.aws.amazon.com/IAM/latest/UserGuide/best-practices.html#bp-use-aws-defined-policies)

## AmazonAugmentedAIIntegratedAPIAccess

AmazonAugmentedAIIntegratedAPIAccess は、FlowDefinition、HumanTaskUi、HumanLoop など、Amazon Augmented AI リソースのすべてのオペレーションを実行するためのアクセスを提供 する [AWS マネージドポリシーで](https://docs.aws.amazon.com/IAM/latest/UserGuide/access_policies_managed-vs-inline.html#aws-managed-policies)す。また、Amazon Augmented AI と統合されたサービスの運用に もアクセスできます。

### このポリシーを使用すると

ユーザー、グループおよびロールに AmazonAugmentedAIIntegratedAPIAccess をアタッチで きます。

#### ポリシーの詳細

• タイプ: AWS マネージドポリシー

- 作成日時: 2020 年 4 月 22 日 20:47 UTC
- 編集日時: 2020 年 4 月 22 日 20:47 UTC
- ARN: arn:aws:iam::aws:policy/AmazonAugmentedAIIntegratedAPIAccess

ポリシーのバージョン

ポリシーのバージョン: v1 (デフォルト)

ポリシーのデフォルトバージョンは、ポリシーのアクセス許可を定義するバージョンです。ポリシー を適用したユーザーまたはロールが AWS リソースへのアクセスをリクエストすると、AWS はポリ シーのデフォルトバージョンを確認し、リクエストを許可するかどうかを判断します。

```
{ 
   "Version" : "2012-10-17", 
   "Statement" : [ 
     { 
        "Effect" : "Allow", 
        "Action" : [ 
          "sagemaker:*HumanLoop", 
          "sagemaker:*HumanLoops", 
          "sagemaker:*FlowDefinition", 
          "sagemaker:*FlowDefinitions", 
          "sagemaker:*HumanTaskUi", 
          "sagemaker:*HumanTaskUis" 
       ], 
        "Resource" : "*", 
        "Condition" : { 
          "StringEqualsIfExists" : { 
            "sagemaker:WorkteamType" : [ 
              "private-crowd", 
              "vendor-crowd" 
 ] 
          } 
       } 
     }, 
     { 
        "Effect" : "Allow", 
        "Action" : [ 
          "textract:AnalyzeDocument"
```

```
 ], 
        "Resource" : "*" 
     }, 
     { 
        "Effect" : "Allow", 
       "Action" : [
          "rekognition:DetectModerationLabels" 
        ], 
        "Resource" : "*" 
     }, 
     { 
        "Effect" : "Allow", 
       "Action" : [
          "iam:PassRole" 
        ], 
        "Resource" : "arn:aws:iam::*:role/*", 
        "Condition" : { 
          "StringEquals" : { 
            "iam:PassedToService" : [ 
               "sagemaker.amazonaws.com" 
 ] 
          } 
        } 
     } 
   ]
}
```
- [IAM Identity Center の AWS マネージドポリシーを使用してアクセス許可セットを作成する](https://docs.aws.amazon.com/singlesignon/latest/userguide/howtocreatepermissionset.html)
- [IAM ID のアクセス許可の追加および削除](https://docs.aws.amazon.com/IAM/latest/UserGuide/access_policies_manage-attach-detach.html)
- [IAM ポリシーのバージョニングについて理解する](https://docs.aws.amazon.com/IAM/latest/UserGuide/access_policies_managed-versioning.html)
- [AWS マネージドポリシーの開始と最小特権のアクセス許可への移行](https://docs.aws.amazon.com/IAM/latest/UserGuide/best-practices.html#bp-use-aws-defined-policies)

# **AmazonBedrockFullAccess**

AmazonBedrockFullAccessは、Amazon Bedrock へのフルアクセスと、Amazon Bedrock [AWSが](https://docs.aws.amazon.com/IAM/latest/UserGuide/access_policies_managed-vs-inline.html#aws-managed-policies) [必要とする関連サービスへの制限付きアクセスを提供する管理ポリシーです](https://docs.aws.amazon.com/IAM/latest/UserGuide/access_policies_managed-vs-inline.html#aws-managed-policies)。

### このポリシーを使用すると

ユーザー、グループおよびロールに AmazonBedrockFullAccess をアタッチできます。

#### ポリシーの詳細

- タイプ: AWS マネージドポリシー
- 作成時間:2023 年 12 月 6 日 15:47 UTC
- 編集時間:2023 年 12 月 6 日 15:47 UTC
- ARN: arn:aws:iam::aws:policy/AmazonBedrockFullAccess

#### ポリシーのバージョン

ポリシーのバージョン: v1 (デフォルト)

ポリシーのデフォルトバージョンは、ポリシーのアクセス許可を定義するバージョンです。ポリシー を適用したユーザーまたはロールが AWS リソースへのアクセスをリクエストすると、AWS はポリ シーのデフォルトバージョンを確認し、リクエストを許可するかどうかを判断します。

```
{ 
   "Version" : "2012-10-17", 
   "Statement" : [ 
     { 
        "Sid" : "BedrockAll", 
        "Effect" : "Allow", 
        "Action" : [ 
          "bedrock:*" 
        ], 
        "Resource" : "*" 
     }, 
     { 
        "Sid" : "DescribeKey", 
        "Effect" : "Allow", 
        "Action" : [ 
          "kms:DescribeKey" 
        ], 
        "Resource" : "arn:*:kms:*:::*"
```

```
 }, 
     { 
        "Sid" : "APIsWithAllResourceAccess", 
        "Effect" : "Allow", 
        "Action" : [ 
          "iam:ListRoles", 
          "ec2:DescribeVpcs", 
          "ec2:DescribeSubnets", 
          "ec2:DescribeSecurityGroups" 
        ], 
        "Resource" : "*" 
     }, 
     { 
        "Sid" : "PassRoleToBedrock", 
        "Effect" : "Allow", 
       "Action" : [
          "iam:PassRole" 
        ], 
        "Resource" : "arn:aws:iam::*:role/*AmazonBedrock*", 
        "Condition" : { 
          "StringEquals" : { 
            "iam:PassedToService" : [ 
               "bedrock.amazonaws.com" 
            ] 
          } 
        } 
     } 
   ]
}
```
- [IAM アイデンティティセンターの AWS マネージドポリシーを使用してアクセス許可セットを作成](https://docs.aws.amazon.com/singlesignon/latest/userguide/howtocreatepermissionset.html) [する](https://docs.aws.amazon.com/singlesignon/latest/userguide/howtocreatepermissionset.html)
- [IAM ID のアクセス許可の追加および削除](https://docs.aws.amazon.com/IAM/latest/UserGuide/access_policies_manage-attach-detach.html)
- [IAM ポリシーのバージョニングについて理解する](https://docs.aws.amazon.com/IAM/latest/UserGuide/access_policies_managed-versioning.html)
- [AWS マネージドポリシーの開始と最小特権のアクセス許可への移行](https://docs.aws.amazon.com/IAM/latest/UserGuide/best-practices.html#bp-use-aws-defined-policies)

# AmazonBedrockReadOnly

AmazonBedrockReadOnlyは、Amazon Bedrock [AWSへの読み取り専用アクセスを提供する管理ポ](https://docs.aws.amazon.com/IAM/latest/UserGuide/access_policies_managed-vs-inline.html#aws-managed-policies) [リシーです](https://docs.aws.amazon.com/IAM/latest/UserGuide/access_policies_managed-vs-inline.html#aws-managed-policies)。

このポリシーを使用すると

ユーザー、グループおよびロールに AmazonBedrockReadOnly をアタッチできます。

ポリシーの詳細

- タイプ: AWS マネージドポリシー
- 作成時間:2023 年 12 月 6 日 15:48 UTC
- 編集時間:2023 年 12 月 6 日 15:48 UTC
- ARN: arn:aws:iam::aws:policy/AmazonBedrockReadOnly

ポリシーのバージョン

ポリシーのバージョン: v1 (デフォルト)

ポリシーのデフォルトバージョンは、ポリシーのアクセス許可を定義するバージョンです。ポリシー を適用したユーザーまたはロールが AWS リソースへのアクセスをリクエストすると、AWS はポリ シーのデフォルトバージョンを確認し、リクエストを許可するかどうかを判断します。

```
{ 
   "Version" : "2012-10-17", 
   "Statement" : [ 
     { 
       "Sid" : "AmazonBedrockReadOnly", 
       "Effect" : "Allow", 
       "Action" : [ 
          "bedrock:GetFoundationModel", 
          "bedrock:ListFoundationModels", 
          "bedrock:GetModelInvocationLoggingConfiguration", 
          "bedrock:GetProvisionedModelThroughput", 
          "bedrock:ListProvisionedModelThroughputs",
```

```
 "bedrock:GetModelCustomizationJob", 
          "bedrock:ListModelCustomizationJobs", 
          "bedrock:ListCustomModels", 
          "bedrock:GetCustomModel", 
          "bedrock:ListTagsForResource", 
          "bedrock:GetFoundationModelAvailability" 
       ], 
       "Resource" : "*" 
     } 
   ]
}
```
- [IAM アイデンティティセンターの AWS マネージドポリシーを使用してアクセス許可セットを作成](https://docs.aws.amazon.com/singlesignon/latest/userguide/howtocreatepermissionset.html) [する](https://docs.aws.amazon.com/singlesignon/latest/userguide/howtocreatepermissionset.html)
- [IAM ID のアクセス許可の追加および削除](https://docs.aws.amazon.com/IAM/latest/UserGuide/access_policies_manage-attach-detach.html)
- [IAM ポリシーのバージョニングについて理解する](https://docs.aws.amazon.com/IAM/latest/UserGuide/access_policies_managed-versioning.html)
- [AWS マネージドポリシーの開始と最小特権のアクセス許可への移行](https://docs.aws.amazon.com/IAM/latest/UserGuide/best-practices.html#bp-use-aws-defined-policies)

## **AmazonBraketFullAccess**

AmazonBraketFullAccess は、AWS Management Console および SDK を使用して Amazon Braket へのフルアクセスを提供する [AWS マネージドポリシーで](https://docs.aws.amazon.com/IAM/latest/UserGuide/access_policies_managed-vs-inline.html#aws-managed-policies)す。関連サービス (S3、ログなど) へのアクセスも提供します。

このポリシーを使用すると

ユーザー、グループおよびロールに AmazonBraketFullAccess をアタッチできます。

### ポリシーの詳細

- タイプ: AWS マネージドポリシー
- 作成日時: 2020 年 8 月 6 日 20:12 UTC
- 編集日時: 2023 年 4 月 19 日 16:25 UTC
- ARN: arn:aws:iam::aws:policy/AmazonBraketFullAccess

ポリシーのバージョン

ポリシーのバージョン: v6 (デフォルト)

ポリシーのデフォルトバージョンは、ポリシーのアクセス許可を定義するバージョンです。ポリシー を適用したユーザーまたはロールが AWS リソースへのアクセスをリクエストすると、AWS はポリ シーのデフォルトバージョンを確認し、リクエストを許可するかどうかを判断します。

```
{ 
   "Version" : "2012-10-17", 
   "Statement" : [ 
     { 
        "Effect" : "Allow", 
        "Action" : [ 
          "s3:GetObject", 
          "s3:PutObject", 
         "s3:ListBucket", 
          "s3:CreateBucket", 
          "s3:PutBucketPublicAccessBlock", 
         "s3:PutBucketPolicy" 
       ], 
       "Resource" : "arn:aws:s3:::amazon-braket-*" 
     }, 
     { 
       "Effect" : "Allow", 
        "Action" : [ 
          "s3:ListAllMyBuckets", 
          "servicequotas:GetServiceQuota", 
          "cloudwatch:GetMetricData" 
       ], 
       "Resource" : "*" 
     }, 
     { 
        "Effect" : "Allow", 
       "Action" : [ 
          "ecr:GetDownloadUrlForLayer", 
          "ecr:BatchGetImage", 
          "ecr:BatchCheckLayerAvailability" 
       ], 
        "Resource" : "arn:aws:ecr:*:*:repository/amazon-braket*" 
     },
```

```
 { 
   "Effect" : "Allow", 
  "Action" : [
     "ecr:GetAuthorizationToken" 
   ], 
   "Resource" : "*" 
 }, 
 { 
   "Effect" : "Allow", 
  "Action" : [
     "logs:Describe*", 
     "logs:Get*", 
     "logs:List*", 
     "logs:StartQuery", 
     "logs:StopQuery", 
     "logs:TestMetricFilter", 
     "logs:FilterLogEvents" 
   ], 
   "Resource" : "arn:aws:logs:*:*:log-group:/aws/braket*" 
 }, 
 { 
   "Effect" : "Allow", 
   "Action" : [ 
     "iam:ListRoles", 
     "iam:ListRolePolicies", 
     "iam:GetRole", 
     "iam:GetRolePolicy", 
     "iam:ListAttachedRolePolicies" 
   ], 
   "Resource" : "*" 
 }, 
 { 
   "Effect" : "Allow", 
  "Action" : [
     "sagemaker:ListNotebookInstances" 
   ], 
   "Resource" : "*" 
 }, 
 { 
   "Effect" : "Allow", 
  "Action" : [
     "sagemaker:CreatePresignedNotebookInstanceUrl", 
     "sagemaker:CreateNotebookInstance", 
     "sagemaker:DeleteNotebookInstance",
```

```
 "sagemaker:DescribeNotebookInstance", 
          "sagemaker:StartNotebookInstance", 
          "sagemaker:StopNotebookInstance", 
          "sagemaker:UpdateNotebookInstance", 
          "sagemaker:ListTags", 
          "sagemaker:AddTags", 
          "sagemaker:DeleteTags" 
       ], 
       "Resource" : "arn:aws:sagemaker:*:*:notebook-instance/amazon-braket-*" 
     }, 
     { 
       "Effect" : "Allow", 
      "Action" : [
          "sagemaker:DescribeNotebookInstanceLifecycleConfig", 
          "sagemaker:CreateNotebookInstanceLifecycleConfig", 
          "sagemaker:DeleteNotebookInstanceLifecycleConfig", 
          "sagemaker:ListNotebookInstanceLifecycleConfigs", 
          "sagemaker:UpdateNotebookInstanceLifecycleConfig" 
       ], 
       "Resource" : "arn:aws:sagemaker:*:*:notebook-instance-lifecycle-config/amazon-
braket-*" 
     }, 
    \mathcal{L} "Effect" : "Allow", 
       "Action" : "braket:*", 
       "Resource" : "*" 
     }, 
     { 
       "Effect" : "Allow", 
       "Action" : "iam:CreateServiceLinkedRole", 
       "Resource" : "arn:aws:iam::*:role/aws-service-role/braket.amazonaws.com/
AWSServiceRoleForAmazonBraket*", 
       "Condition" : { 
          "StringEquals" : { 
            "iam:AWSServiceName" : "braket.amazonaws.com" 
         } 
       } 
     }, 
    \mathcal{L} "Effect" : "Allow", 
      "Action" : [
          "iam:PassRole" 
       ],
```

```
 "Resource" : "arn:aws:iam::*:role/service-role/
AmazonBraketServiceSageMakerNotebookRole*", 
       "Condition" : { 
          "StringLike" : { 
            "iam:PassedToService" : [ 
              "sagemaker.amazonaws.com" 
            ] 
         } 
       } 
     }, 
     { 
       "Effect" : "Allow", 
      "Action" : [
          "iam:PassRole" 
       ], 
       "Resource" : "arn:aws:iam::*:role/service-role/AmazonBraketJobsExecutionRole*", 
       "Condition" : { 
          "StringLike" : { 
            "iam:PassedToService" : [ 
              "braket.amazonaws.com" 
 ] 
         } 
       } 
     }, 
     { 
       "Effect" : "Allow", 
      "Action" : [
          "logs:GetQueryResults" 
       ], 
       "Resource" : [ 
          "arn:aws:logs:*:*:log-group:*" 
       ] 
     }, 
     { 
       "Effect" : "Allow", 
      "Action" : [
          "logs:PutLogEvents", 
          "logs:CreateLogStream", 
          "logs:CreateLogGroup" 
       ], 
       "Resource" : "arn:aws:logs:*:*:log-group:/aws/braket*" 
     }, 
     { 
       "Effect" : "Allow",
```

```
 "Action" : "cloudwatch:PutMetricData", 
        "Resource" : "*", 
        "Condition" : { 
          "StringEquals" : { 
             "cloudwatch:namespace" : "/aws/braket" 
          } 
        } 
     } 
   ]
}
```
- [IAM Identity Center の AWS マネージドポリシーを使用してアクセス許可セットを作成する](https://docs.aws.amazon.com/singlesignon/latest/userguide/howtocreatepermissionset.html)
- [IAM ID のアクセス許可の追加および削除](https://docs.aws.amazon.com/IAM/latest/UserGuide/access_policies_manage-attach-detach.html)
- [IAM ポリシーのバージョニングについて理解する](https://docs.aws.amazon.com/IAM/latest/UserGuide/access_policies_managed-versioning.html)
- [AWS マネージドポリシーの開始と最小特権のアクセス許可への移行](https://docs.aws.amazon.com/IAM/latest/UserGuide/best-practices.html#bp-use-aws-defined-policies)

# AmazonBraketJobsExecutionPolicy

AmazonBraketJobsExecutionPolicy は、S3、Cloudwatch、IAM、Braket など、Amazon Braket ジョブの実行に必要な AWS のサービス およびリソースへのアクセス権を付与する [AWS マ](https://docs.aws.amazon.com/IAM/latest/UserGuide/access_policies_managed-vs-inline.html#aws-managed-policies) [ネージドポリシー](https://docs.aws.amazon.com/IAM/latest/UserGuide/access_policies_managed-vs-inline.html#aws-managed-policies)です。

このポリシーを使用すると

ユーザー、グループおよびロールに AmazonBraketJobsExecutionPolicy をアタッチできま す。

### ポリシーの詳細

- タイプ: AWS マネージドポリシー
- 作成日時: 2021 年 11 月 26 日 19:34 UTC
- 編集日時: 2021 年 11 月 28 日 05:34 UTC
- ARN: arn:aws:iam::aws:policy/AmazonBraketJobsExecutionPolicy

ポリシーのバージョン

ポリシーのバージョン: v2 (デフォルト)

ポリシーのデフォルトバージョンは、ポリシーのアクセス許可を定義するバージョンです。ポリシー を適用したユーザーまたはロールが AWS リソースへのアクセスをリクエストすると、AWS はポリ シーのデフォルトバージョンを確認し、リクエストを許可するかどうかを判断します。

```
{ 
   "Version" : "2012-10-17", 
   "Statement" : [ 
     { 
        "Effect" : "Allow", 
       "Action" : [ 
          "s3:GetObject", 
          "s3:PutObject", 
          "s3:ListBucket", 
          "s3:CreateBucket", 
          "s3:PutBucketPublicAccessBlock", 
         "s3:PutBucketPolicy" 
       ], 
       "Resource" : "arn:aws:s3:::amazon-braket-*" 
     }, 
     { 
       "Effect" : "Allow", 
       "Action" : [ 
          "ecr:GetDownloadUrlForLayer", 
          "ecr:BatchGetImage", 
          "ecr:BatchCheckLayerAvailability" 
       ], 
       "Resource" : "arn:aws:ecr:*:*:repository/amazon-braket*" 
     }, 
     { 
       "Effect" : "Allow", 
       "Action" : [ 
          "ecr:GetAuthorizationToken" 
       ], 
       "Resource" : "*" 
     }, 
     { 
       "Effect" : "Allow",
```

```
 "Action" : [ 
     "braket:CancelJob", 
     "braket:CancelQuantumTask", 
     "braket:CreateJob", 
     "braket:CreateQuantumTask", 
     "braket:GetDevice", 
     "braket:GetJob", 
     "braket:GetQuantumTask", 
     "braket:SearchDevices", 
     "braket:SearchJobs", 
     "braket:SearchQuantumTasks", 
     "braket:ListTagsForResource", 
     "braket:TagResource", 
     "braket:UntagResource" 
   ], 
   "Resource" : "*" 
 }, 
 { 
   "Effect" : "Allow", 
   "Action" : [ 
     "iam:PassRole" 
   ], 
   "Resource" : "arn:aws:iam::*:role/service-role/AmazonBraketJobsExecutionRole*", 
   "Condition" : { 
     "StringLike" : { 
        "iam:PassedToService" : [ 
          "braket.amazonaws.com" 
       ] 
     } 
   } 
 }, 
 { 
   "Effect" : "Allow", 
  "Action" : [
     "iam:ListRoles" 
   ], 
   "Resource" : "arn:aws:iam::*:role/*" 
 }, 
 { 
   "Effect" : "Allow", 
   "Action" : [ 
     "logs:GetQueryResults" 
   ], 
   "Resource" : [
```

```
 "arn:aws:logs:*:*:log-group:*" 
        ] 
     }, 
     { 
        "Effect" : "Allow", 
       "Action" : [
          "logs:PutLogEvents", 
          "logs:CreateLogStream", 
          "logs:CreateLogGroup", 
          "logs:GetLogEvents", 
          "logs:DescribeLogStreams", 
          "logs:StartQuery", 
          "logs:StopQuery" 
        ], 
        "Resource" : "arn:aws:logs:*:*:log-group:/aws/braket*" 
     }, 
    \mathcal{L} "Effect" : "Allow", 
        "Action" : "cloudwatch:PutMetricData", 
        "Resource" : "*", 
        "Condition" : { 
          "StringEquals" : { 
             "cloudwatch:namespace" : "/aws/braket" 
          } 
        } 
     } 
  \mathbf{I}}
```
- [IAM Identity Center の AWS マネージドポリシーを使用してアクセス許可セットを作成する](https://docs.aws.amazon.com/singlesignon/latest/userguide/howtocreatepermissionset.html)
- [IAM ID のアクセス許可の追加および削除](https://docs.aws.amazon.com/IAM/latest/UserGuide/access_policies_manage-attach-detach.html)
- [IAM ポリシーのバージョニングについて理解する](https://docs.aws.amazon.com/IAM/latest/UserGuide/access_policies_managed-versioning.html)
- [AWS マネージドポリシーの開始と最小特権のアクセス許可への移行](https://docs.aws.amazon.com/IAM/latest/UserGuide/best-practices.html#bp-use-aws-defined-policies)

# AmazonBraketServiceRolePolicy

AmazonBraketServiceRolePolicy は、Amazon Braket がユーザーに代わって AWS リソースを 作成し管理できるようにする [AWS マネージドポリシーで](https://docs.aws.amazon.com/IAM/latest/UserGuide/access_policies_managed-vs-inline.html#aws-managed-policies)す。

## このポリシーを使用すると

このポリシーは、ユーザーに代わってサービスがアクションを実行することを許可する、サービスリ ンクロールにアタッチされます。ユーザー、グループおよびロールにこのポリシーはアタッチできま せん。

#### ポリシーの詳細

- タイプ: サービスリンクロールポリシー
- 作成日時: 2020 年 8 月 4 日 17:12 UTC
- 編集日時: 2020 年 8 月 6 日 20:10 UTC
- ARN: arn:aws:iam::aws:policy/aws-service-role/ AmazonBraketServiceRolePolicy

ポリシーのバージョン

ポリシーのバージョン: v2 (デフォルト)

ポリシーのデフォルトバージョンは、ポリシーのアクセス許可を定義するバージョンです。ポリシー を適用したユーザーまたはロールが AWS リソースへのアクセスをリクエストすると、AWS はポリ シーのデフォルトバージョンを確認し、リクエストを許可するかどうかを判断します。

```
{ 
   "Version" : "2012-10-17", 
   "Statement" : [ 
    \left\{ \right. "Effect" : "Allow", 
        "Action" : [ 
          "s3:PutObject", 
          "s3:GetObject", 
          "s3:ListBucket" 
        ], 
        "Resource" : "arn:aws:s3:::amazon-braket-*" 
     }, 
     { 
        "Effect" : "Allow", 
        "Action" : [ 
          "logs:PutLogEvents",
```

```
 "logs:CreateLogStream", 
          "logs:DescribeLogStreams", 
          "logs:CreateLogGroup", 
          "logs:DescribeLogGroups" 
       ], 
       "Resource" : "arn:aws:logs:*:*:log-group:/aws/braket:*" 
     } 
   ]
}
```
- [IAM ポリシーのバージョニングについて理解する](https://docs.aws.amazon.com/IAM/latest/UserGuide/access_policies_managed-versioning.html)
- [AWS マネージドポリシーの開始と最小特権のアクセス許可への移行](https://docs.aws.amazon.com/IAM/latest/UserGuide/best-practices.html#bp-use-aws-defined-policies)

## AmazonChimeFullAccess

AmazonChimeFullAccess は、AWS Management Console 経由で Amazon Chime 管理コンソール へのフルアクセスを提供する [AWS マネージドポリシーで](https://docs.aws.amazon.com/IAM/latest/UserGuide/access_policies_managed-vs-inline.html#aws-managed-policies)す。

このポリシーを使用すると

ユーザー、グループおよびロールに AmazonChimeFullAccess をアタッチできます。

### ポリシーの詳細

- タイプ: AWS マネージドポリシー
- 作成日時: 2017 年 11 月 1 日 22:15 UTC
- 編集日時: 2020 年 12 月 14 日 21:00 UTC
- ARN: arn:aws:iam::aws:policy/AmazonChimeFullAccess

## ポリシーのバージョン

ポリシーのバージョン: v3 (デフォルト)

ポリシーのデフォルトバージョンは、ポリシーのアクセス許可を定義するバージョンです。ポリシー を適用したユーザーまたはロールが AWS リソースへのアクセスをリクエストすると、AWS はポリ シーのデフォルトバージョンを確認し、リクエストを許可するかどうかを判断します。

```
{ 
   "Version" : "2012-10-17", 
   "Statement" : [ 
     { 
        "Action" : [ 
          "chime:*" 
        ], 
        "Effect" : "Allow", 
        "Resource" : "*" 
     }, 
     { 
       "Action" : [
          "s3:ListBucket", 
          "s3:ListAllMyBuckets", 
          "s3:GetBucketAcl", 
          "s3:GetBucketLocation", 
          "s3:GetBucketLogging", 
          "s3:GetBucketVersioning", 
          "s3:GetBucketWebsite" 
        ], 
        "Effect" : "Allow", 
        "Resource" : "*" 
     }, 
     { 
        "Action" : [ 
          "logs:CreateLogDelivery", 
          "logs:DeleteLogDelivery", 
          "logs:GetLogDelivery", 
          "logs:ListLogDeliveries", 
          "logs:DescribeResourcePolicies", 
          "logs:PutResourcePolicy", 
          "logs:CreateLogGroup", 
          "logs:DescribeLogGroups" 
        ], 
        "Effect" : "Allow", 
        "Resource" : "*" 
     }, 
     { 
        "Effect" : "Allow", 
        "Action" : [ 
          "sns:CreateTopic",
```

```
 "sns:GetTopicAttributes" 
     ], 
     "Resource" : [ 
        "arn:aws:sns:*:*:ChimeVoiceConnector-Streaming*" 
     ] 
   }, 
   { 
     "Effect" : "Allow", 
    "Action" : [
        "sqs:GetQueueAttributes", 
        "sqs:CreateQueue" 
     ], 
     "Resource" : [ 
        "arn:aws:sqs:*:*:ChimeVoiceConnector-Streaming*" 
     ] 
   }, 
   { 
    "Action" : [
        "kinesis:ListStreams" 
     ], 
     "Effect" : "Allow", 
     "Resource" : "*" 
   }, 
   { 
     "Effect" : "Allow", 
    "Action" : [
       "kinesis:DescribeStream" 
     ], 
     "Resource" : [ 
        "arn:aws:kinesis:*:*:stream/chime-chat-*", 
       "arn:aws:kinesis:*:*:stream/chime-messaging-*" 
     ] 
   }, 
   { 
     "Effect" : "Allow", 
    "Action" : [
        "s3:GetEncryptionConfiguration", 
       "s3:ListBucket" 
     ], 
     "Resource" : [ 
       "arn:aws:s3:::chime-chat-*" 
    \mathbf{I} } 
 ]
```
# }

### 詳細

- [IAM Identity Center の AWS マネージドポリシーを使用してアクセス許可セットを作成する](https://docs.aws.amazon.com/singlesignon/latest/userguide/howtocreatepermissionset.html)
- [IAM ID のアクセス許可の追加および削除](https://docs.aws.amazon.com/IAM/latest/UserGuide/access_policies_manage-attach-detach.html)
- [IAM ポリシーのバージョニングについて理解する](https://docs.aws.amazon.com/IAM/latest/UserGuide/access_policies_managed-versioning.html)
- [AWS マネージドポリシーの開始と最小特権のアクセス許可への移行](https://docs.aws.amazon.com/IAM/latest/UserGuide/best-practices.html#bp-use-aws-defined-policies)

# AmazonChimeReadOnly

AmazonChimeReadOnly は、AWS Management Console 経由で Amazon Chime 管理コンソールへ の読み取り専用アクセスを提供する [AWS マネージドポリシーで](https://docs.aws.amazon.com/IAM/latest/UserGuide/access_policies_managed-vs-inline.html#aws-managed-policies)す。

このポリシーを使用すると

ユーザー、グループおよびロールに AmazonChimeReadOnly をアタッチできます。

#### ポリシーの詳細

- タイプ: AWS マネージドポリシー
- 作成日時: 2017 年 11 月 1 日 22:04 UTC
- 編集日時: 2020 年 12 月 14 日 20:53 UTC
- ARN: arn:aws:iam::aws:policy/AmazonChimeReadOnly

#### ポリシーのバージョン

ポリシーのバージョン: v10 (デフォルト)

ポリシーのデフォルトバージョンは、ポリシーのアクセス許可を定義するバージョンです。ポリシー を適用したユーザーまたはロールが AWS リソースへのアクセスをリクエストすると、AWS はポリ シーのデフォルトバージョンを確認し、リクエストを許可するかどうかを判断します。

#### JSON ポリシードキュメント

{

```
 "Version" : "2012-10-17", 
   "Statement" : [ 
     { 
        "Action" : [ 
          "chime:List*", 
          "chime:Get*", 
          "chime:Describe*", 
          "chime:SearchAvailablePhoneNumbers" 
        ], 
        "Effect" : "Allow", 
        "Resource" : "*" 
     } 
   ]
}
```
- [IAM Identity Center の AWS マネージドポリシーを使用してアクセス許可セットを作成する](https://docs.aws.amazon.com/singlesignon/latest/userguide/howtocreatepermissionset.html)
- [IAM ID のアクセス許可の追加および削除](https://docs.aws.amazon.com/IAM/latest/UserGuide/access_policies_manage-attach-detach.html)
- [IAM ポリシーのバージョニングについて理解する](https://docs.aws.amazon.com/IAM/latest/UserGuide/access_policies_managed-versioning.html)
- [AWS マネージドポリシーの開始と最小特権のアクセス許可への移行](https://docs.aws.amazon.com/IAM/latest/UserGuide/best-practices.html#bp-use-aws-defined-policies)

# AmazonChimeSDK

AmazonChimeSDK は、Amazon Chime SDK オペレーションへのアクセスを提供する [AWS マネージ](https://docs.aws.amazon.com/IAM/latest/UserGuide/access_policies_managed-vs-inline.html#aws-managed-policies) [ドポリシー](https://docs.aws.amazon.com/IAM/latest/UserGuide/access_policies_managed-vs-inline.html#aws-managed-policies)です。

このポリシーを使用すると

ユーザー、グループおよびロールに AmazonChimeSDK をアタッチできます。

- タイプ: AWS マネージドポリシー
- 作成日時: 2020 年 2 月 4 日 21:53 UTC
- 編集日時: 2023 年 1 月 10 日 18:05 UTC
- ARN: arn:aws:iam::aws:policy/AmazonChimeSDK

ポリシーのバージョン

ポリシーのバージョン: v5 (デフォルト)

ポリシーのデフォルトバージョンは、ポリシーのアクセス許可を定義するバージョンです。ポリシー を適用したユーザーまたはロールが AWS リソースへのアクセスをリクエストすると、AWS はポリ シーのデフォルトバージョンを確認し、リクエストを許可するかどうかを判断します。

```
{ 
   "Version" : "2012-10-17", 
   "Statement" : [ 
     { 
       "Effect" : "Allow", 
       "Action" : [ 
          "chime:CreateMeeting", 
          "chime:CreateMeetingWithAttendees", 
          "chime:DeleteMeeting", 
          "chime:GetMeeting", 
          "chime:ListMeetings", 
          "chime:CreateAttendee", 
          "chime:BatchCreateAttendee", 
          "chime:DeleteAttendee", 
          "chime:GetAttendee", 
          "chime:ListAttendees", 
          "chime:ListAttendeeTags", 
          "chime:ListMeetingTags", 
          "chime:ListTagsForResource", 
          "chime:TagAttendee", 
          "chime:TagMeeting", 
          "chime:TagResource", 
          "chime:UntagAttendee", 
          "chime:UntagMeeting", 
          "chime:UntagResource", 
          "chime:StartMeetingTranscription", 
          "chime:StopMeetingTranscription", 
          "chime:CreateMediaCapturePipeline", 
          "chime:CreateMediaConcatenationPipeline", 
          "chime:CreateMediaLiveConnectorPipeline", 
          "chime:DeleteMediaCapturePipeline", 
          "chime:DeleteMediaPipeline", 
          "chime:GetMediaCapturePipeline",
```

```
 "chime:GetMediaPipeline", 
          "chime:ListMediaCapturePipelines", 
          "chime:ListMediaPipelines" 
        ], 
        "Resource" : "*" 
     } 
   ]
}
```
- [IAM Identity Center の AWS マネージドポリシーを使用してアクセス許可セットを作成する](https://docs.aws.amazon.com/singlesignon/latest/userguide/howtocreatepermissionset.html)
- [IAM ID のアクセス許可の追加および削除](https://docs.aws.amazon.com/IAM/latest/UserGuide/access_policies_manage-attach-detach.html)
- [IAM ポリシーのバージョニングについて理解する](https://docs.aws.amazon.com/IAM/latest/UserGuide/access_policies_managed-versioning.html)
- [AWS マネージドポリシーの開始と最小特権のアクセス許可への移行](https://docs.aws.amazon.com/IAM/latest/UserGuide/best-practices.html#bp-use-aws-defined-policies)

# AmazonChimeSDKMediaPipelinesServiceLinkedRolePolicy

AmazonChimeSDKMediaPipelinesServiceLinkedRolePolicy[は、AWS Amazon Chime SDK](https://docs.aws.amazon.com/IAM/latest/UserGuide/access_policies_managed-vs-inline.html#aws-managed-policies)  [MediaPipelines サービスにリンクされたロールの管理ポリシーとなる管理ポリシーです](https://docs.aws.amazon.com/IAM/latest/UserGuide/access_policies_managed-vs-inline.html#aws-managed-policies)

#### このポリシーを使用すると

このポリシーは、ユーザーに代わってサービスがアクションを実行することを許可する、サービスリ ンクロールにアタッチされます。ユーザー、グループおよびロールにこのポリシーはアタッチできま せん。

- タイプ: サービスリンクロールポリシー
- 作成日時: 2022 年 4 月 4 日 22:02 UTC
- 編集時間:2023 年 12 月 8 日 19:14 UTC
- ARN: arn:aws:iam::aws:policy/aws-service-role/ AmazonChimeSDKMediaPipelinesServiceLinkedRolePolicy

ポリシーのバージョン

ポリシーのバージョン: v3 (デフォルト)

ポリシーのデフォルトバージョンは、ポリシーのアクセス許可を定義するバージョンです。ポリシー を適用したユーザーまたはロールが AWS リソースへのアクセスをリクエストすると、AWS はポリ シーのデフォルトバージョンを確認し、リクエストを許可するかどうかを判断します。

```
{ 
   "Version" : "2012-10-17", 
   "Statement" : [ 
     { 
        "Sid" : "AllowPutMetricsForChimeSDKNamespace", 
        "Effect" : "Allow", 
        "Action" : "cloudwatch:PutMetricData", 
        "Resource" : "*", 
        "Condition" : { 
          "StringEquals" : { 
            "cloudwatch:namespace" : "AWS/ChimeSDK" 
         } 
       } 
     }, 
     { 
        "Sid" : "AllowKinesisVideoStreamsAccess", 
        "Effect" : "Allow", 
        "Action" : [ 
          "kinesisvideo:GetDataEndpoint", 
          "kinesisvideo:PutMedia", 
          "kinesisvideo:UpdateDataRetention", 
          "kinesisvideo:DescribeStream", 
          "kinesisvideo:CreateStream" 
       ], 
        "Resource" : [ 
          "arn:aws:kinesisvideo:*:*:stream/ChimeMediaPipelines-*" 
      \mathbf{I} }, 
     { 
        "Sid" : "AllowKinesisVideoStreamsListAccess", 
        "Effect" : "Allow", 
        "Action" : [ 
          "kinesisvideo:ListStreams"
```

```
 ], 
        "Resource" : [ 
          " ] 
      }, 
     \mathcal{L} "Sid" : "AllowChimeMeetingAccess", 
        "Effect" : "Allow", 
       "Action" : [
           "chime:GetMeeting", 
           "chime:CreateAttendee", 
           "chime:DeleteAttendee" 
        ], 
        "Resource" : "*" 
      } 
   ]
}
```
- [IAM ポリシーのバージョニングについて理解する](https://docs.aws.amazon.com/IAM/latest/UserGuide/access_policies_managed-versioning.html)
- [AWS マネージドポリシーの開始と最小特権のアクセス許可への移行](https://docs.aws.amazon.com/IAM/latest/UserGuide/best-practices.html#bp-use-aws-defined-policies)

# AmazonChimeSDKMessagingServiceRolePolicy

AmazonChimeSDKMessagingServiceRolePolicy は、Amazon Chime SDK Messaging が AWS リソースにアクセスし、メッセージング機能を有効化できるようにする [AWS マネージドポリシーで](https://docs.aws.amazon.com/IAM/latest/UserGuide/access_policies_managed-vs-inline.html#aws-managed-policies) す。

### このポリシーを使用すると

このポリシーは、ユーザーに代わってサービスがアクションを実行することを許可する、サービスリ ンクロールにアタッチされます。ユーザー、グループおよびロールにこのポリシーはアタッチできま せん。

- タイプ: サービスリンクロールポリシー
- 作成日時: 2023 年 3 月 3 日 01:43 UTC
- 編集日時: 2023 年 3 月 3 日 01:43 UTC
- ARN: arn:aws:iam::aws:policy/aws-service-role/ AmazonChimeSDKMessagingServiceRolePolicy

ポリシーのバージョン

ポリシーのバージョン: v1 (デフォルト)

ポリシーのデフォルトバージョンは、ポリシーのアクセス許可を定義するバージョンです。ポリシー を適用したユーザーまたはロールが AWS リソースへのアクセスをリクエストすると、AWS はポリ シーのデフォルトバージョンを確認し、リクエストを許可するかどうかを判断します。

```
{ 
   "Version" : "2012-10-17", 
   "Statement" : [ 
     { 
        "Effect" : "Allow", 
        "Action" : [ 
          "kms:GenerateDataKey" 
        ], 
        "Resource" : "*", 
        "Condition" : { 
          "StringLike" : { 
            "kms:ViaService" : [ 
               "kinesis.*.amazonaws.com" 
 ] 
          } 
        } 
     }, 
     { 
        "Effect" : "Allow", 
        "Action" : [ 
          "kinesis:PutRecord", 
          "kinesis:PutRecords", 
          "kinesis:DescribeStream" 
        ], 
        "Resource" : [ 
          "arn:aws:kinesis:*:*:stream/chime-messaging-*" 
       \mathbf{I}
```
}

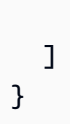

### 詳細

- [IAM ポリシーのバージョニングについて理解する](https://docs.aws.amazon.com/IAM/latest/UserGuide/access_policies_managed-versioning.html)
- [AWS マネージドポリシーの開始と最小特権のアクセス許可への移行](https://docs.aws.amazon.com/IAM/latest/UserGuide/best-practices.html#bp-use-aws-defined-policies)

# AmazonChimeServiceRolePolicy

AmazonChimeServiceRolePolicy は、Amazon Chime が使用または管理する AWS リソースへ のアクセスを有効にする [AWS マネージドポリシーで](https://docs.aws.amazon.com/IAM/latest/UserGuide/access_policies_managed-vs-inline.html#aws-managed-policies)す。

#### このポリシーを使用すると

このポリシーは、ユーザーに代わってサービスがアクションを実行することを許可する、サービスリ ンクロールにアタッチされます。ユーザー、グループおよびロールにこのポリシーはアタッチできま せん。

#### ポリシーの詳細

- タイプ: サービスリンクロールポリシー
- 作成日時: 2019 年 9 月 30 日 22:25 UTC
- 編集日時: 2019 年 9 月 30 日 22:25 UTC
- ARN: arn:aws:iam::aws:policy/aws-service-role/ AmazonChimeServiceRolePolicy

#### ポリシーのバージョン

ポリシーのバージョン: v1 (デフォルト)

ポリシーのデフォルトバージョンは、ポリシーのアクセス許可を定義するバージョンです。ポリシー を適用したユーザーまたはロールが AWS リソースへのアクセスをリクエストすると、AWS はポリ シーのデフォルトバージョンを確認し、リクエストを許可するかどうかを判断します。

# JSON ポリシードキュメント

```
{ 
   "Version" : "2012-10-17", 
   "Statement" : [ 
     { 
        "Effect" : "Allow", 
       "Action" : [ 
          "iam:CreateServiceLinkedRole" 
       ], 
       "Resource" : [ 
          "arn:aws:iam::*:role/aws-service-role/chime.amazonaws.com/
AWSServiceRoleForAmazonChime" 
       ], 
       "Condition" : { 
          "StringLike" : { 
            "iam:AWSServiceName" : "chime.amazonaws.com" 
          } 
       } 
     } 
   ]
}
```
# 詳細

- [IAM ポリシーのバージョニングについて理解する](https://docs.aws.amazon.com/IAM/latest/UserGuide/access_policies_managed-versioning.html)
- [AWS マネージドポリシーの開始と最小特権のアクセス許可への移行](https://docs.aws.amazon.com/IAM/latest/UserGuide/best-practices.html#bp-use-aws-defined-policies)

# AmazonChimeTranscriptionServiceLinkedRolePolicy

AmazonChimeTranscriptionServiceLinkedRolePolicy は、Amazon Chime がユーザーに代 わって Amazon Transcribe および Amazon Transcribe Medical にアクセスできるようにする [AWS マ](https://docs.aws.amazon.com/IAM/latest/UserGuide/access_policies_managed-vs-inline.html#aws-managed-policies) [ネージドポリシー](https://docs.aws.amazon.com/IAM/latest/UserGuide/access_policies_managed-vs-inline.html#aws-managed-policies)です。

#### このポリシーを使用すると

このポリシーは、ユーザーに代わってサービスがアクションを実行することを許可する、サービスリ ンクロールにアタッチされます。ユーザー、グループおよびロールにこのポリシーはアタッチできま せん。

#### ポリシーの詳細

- タイプ: サービスリンクロールポリシー
- 作成日時: 2021 年 8 月 4 日 21:47 UTC
- 編集日時: 2021 年 8 月 4 日 21:47 UTC
- ARN: arn:aws:iam::aws:policy/aws-service-role/ AmazonChimeTranscriptionServiceLinkedRolePolicy

ポリシーのバージョン

ポリシーのバージョン: v1 (デフォルト)

ポリシーのデフォルトバージョンは、ポリシーのアクセス許可を定義するバージョンです。ポリシー を適用したユーザーまたはロールが AWS リソースへのアクセスをリクエストすると、AWS はポリ シーのデフォルトバージョンを確認し、リクエストを許可するかどうかを判断します。

#### JSON ポリシードキュメント

```
{ 
   "Version" : "2012-10-17", 
   "Statement" : [ 
     { 
        "Effect" : "Allow", 
        "Action" : [ 
          "transcribe:StartStreamTranscription", 
          "transcribe:StartMedicalStreamTranscription" 
        ], 
        "Resource" : "*" 
     } 
  \mathbf{I}}
```
#### 詳細

- [IAM ポリシーのバージョニングについて理解する](https://docs.aws.amazon.com/IAM/latest/UserGuide/access_policies_managed-versioning.html)
- [AWS マネージドポリシーの開始と最小特権のアクセス許可への移行](https://docs.aws.amazon.com/IAM/latest/UserGuide/best-practices.html#bp-use-aws-defined-policies)

# AmazonChimeUserManagement

AmazonChimeUserManagement は、AWS Management Console 経由で Amazon Chime 管理コン ソールへのユーザー管理アクセスを提供する [AWS マネージドポリシーで](https://docs.aws.amazon.com/IAM/latest/UserGuide/access_policies_managed-vs-inline.html#aws-managed-policies)す。

#### このポリシーを使用すると

ユーザー、グループおよびロールに AmazonChimeUserManagement をアタッチできます。

#### ポリシーの詳細

- タイプ: AWS マネージドポリシー
- 作成日時: 2017 年 11 月 1 日 22:17 UTC
- 編集日時: 2020 年 2 月 18 日 19:26 UTC
- ARN: arn:aws:iam::aws:policy/AmazonChimeUserManagement

### ポリシーのバージョン

ポリシーのバージョン: v8 (デフォルト)

ポリシーのデフォルトバージョンは、ポリシーのアクセス許可を定義するバージョンです。ポリシー を適用したユーザーまたはロールが AWS リソースへのアクセスをリクエストすると、AWS はポリ シーのデフォルトバージョンを確認し、リクエストを許可するかどうかを判断します。

```
{ 
   "Version" : "2012-10-17", 
   "Statement" : [ 
     { 
        "Action" : [ 
          "chime:ListAccounts", 
          "chime:GetAccount", 
          "chime:GetAccountSettings", 
          "chime:UpdateAccountSettings", 
          "chime:ListUsers", 
          "chime:GetUser", 
          "chime:GetUserByEmail", 
          "chime:InviteUsers", 
          "chime:InviteUsersFromProvider",
```

```
 "chime:SuspendUsers", 
     "chime:ActivateUsers", 
     "chime:UpdateUserLicenses", 
     "chime:ResetPersonalPIN", 
     "chime:LogoutUser", 
     "chime:ListDomains", 
     "chime:GetDomain", 
     "chime:ListDirectories", 
     "chime:ListGroups", 
     "chime:SubmitSupportRequest", 
     "chime:ListDelegates", 
     "chime:ListAccountUsageReportData", 
     "chime:GetMeetingDetail", 
     "chime:ListMeetingEvents", 
     "chime:ListMeetingsReportData", 
     "chime:GetUserActivityReportData", 
     "chime:UpdateUser", 
     "chime:BatchUpdateUser", 
     "chime:BatchSuspendUser", 
     "chime:BatchUnsuspendUser", 
     "chime:AssociatePhoneNumberWithUser", 
     "chime:DisassociatePhoneNumberFromUser", 
     "chime:GetPhoneNumber", 
     "chime:ListPhoneNumbers", 
     "chime:GetUserSettings", 
     "chime:UpdateUserSettings", 
     "chime:CreateUser", 
     "chime:AssociateSigninDelegateGroupsWithAccount", 
     "chime:DisassociateSigninDelegateGroupsFromAccount" 
   ], 
   "Effect" : "Allow", 
   "Resource" : "*" 
 }
```
 $\mathbf{I}$ }

- [IAM Identity Center の AWS マネージドポリシーを使用してアクセス許可セットを作成する](https://docs.aws.amazon.com/singlesignon/latest/userguide/howtocreatepermissionset.html)
- [IAM ID のアクセス許可の追加および削除](https://docs.aws.amazon.com/IAM/latest/UserGuide/access_policies_manage-attach-detach.html)
- [IAM ポリシーのバージョニングについて理解する](https://docs.aws.amazon.com/IAM/latest/UserGuide/access_policies_managed-versioning.html)
- [AWS マネージドポリシーの開始と最小特権のアクセス許可への移行](https://docs.aws.amazon.com/IAM/latest/UserGuide/best-practices.html#bp-use-aws-defined-policies)

# AmazonChimeVoiceConnectorServiceLinkedRolePolicy

AmazonChimeVoiceConnectorServiceLinkedRolePolicy は、Amazon Chime VoiceConnector のサービスリンクロールのマネージドポリシーである [AWS マネージドポリシーで](https://docs.aws.amazon.com/IAM/latest/UserGuide/access_policies_managed-vs-inline.html#aws-managed-policies) す。

#### このポリシーを使用すると

このポリシーは、ユーザーに代わってサービスがアクションを実行することを許可する、サービスリ ンクロールにアタッチされます。ユーザー、グループおよびロールにこのポリシーはアタッチできま せん。

#### ポリシーの詳細

- タイプ: サービスリンクロールポリシー
- 作成日時: 2019 年 9 月 30 日 22:16 UTC
- 編集日時: 2023 年 4 月 14 日 21:49 UTC
- ARN: arn:aws:iam::aws:policy/aws-service-role/ AmazonChimeVoiceConnectorServiceLinkedRolePolicy

#### ポリシーのバージョン

ポリシーのバージョン: v5 (デフォルト)

ポリシーのデフォルトバージョンは、ポリシーのアクセス許可を定義するバージョンです。ポリシー を適用したユーザーまたはロールが AWS リソースへのアクセスをリクエストすると、AWS はポリ シーのデフォルトバージョンを確認し、リクエストを許可するかどうかを判断します。

```
{ 
   "Version" : "2012-10-17", 
   "Statement" : [ 
     { 
        "Effect" : "Allow", 
        "Action" : [ 
          "chime:GetVoiceConnector*" 
        ], 
        "Resource" : [
```

```
\mathbf{u} \star \mathbf{u} ] 
     }, 
     { 
        "Effect" : "Allow", 
       "Action" : [
          "kinesisvideo:GetDataEndpoint", 
          "kinesisvideo:PutMedia", 
          "kinesisvideo:UpdateDataRetention", 
          "kinesisvideo:DescribeStream", 
          "kinesisvideo:CreateStream" 
        ], 
        "Resource" : [ 
          "arn:aws:kinesisvideo:*:*:stream/ChimeVoiceConnector-*" 
       ] 
     }, 
    \mathcal{L} "Effect" : "Allow", 
       "Action" : [
          "kinesisvideo:ListStreams" 
        ], 
        "Resource" : [ 
        ^{\rm m} \star ^{\rm m} ] 
     }, 
     { 
        "Effect" : "Allow", 
       "Action" : [
          "SNS:Publish" 
        ], 
        "Resource" : [ 
          "arn:aws:sns:*:*:ChimeVoiceConnector-Streaming*" 
       ] 
     }, 
     { 
        "Effect" : "Allow", 
       "Action" : [
          "sqs:SendMessage" 
        ], 
        "Resource" : [ 
          "arn:aws:sqs:*:*:ChimeVoiceConnector-Streaming*" 
        ] 
     }, 
     {
```

```
 "Effect" : "Allow", 
         "Action" : [ 
           "polly:SynthesizeSpeech" 
         ], 
         "Resource" : [ 
          " ] 
      }, 
      { 
         "Effect" : "Allow", 
         "Action" : [ 
           "chime:CreateMediaInsightsPipeline", 
           "chime:GetMediaInsightsPipelineConfiguration" 
         ], 
         "Resource" : [ 
          \mathbf{u} \star \mathbf{u} ] 
      } 
   ]
}
```
- [IAM ポリシーのバージョニングについて理解する](https://docs.aws.amazon.com/IAM/latest/UserGuide/access_policies_managed-versioning.html)
- [AWS マネージドポリシーの開始と最小特権のアクセス許可への移行](https://docs.aws.amazon.com/IAM/latest/UserGuide/best-practices.html#bp-use-aws-defined-policies)

# AmazonCloudDirectoryFullAccess

AmazonCloudDirectoryFullAccess は、Amazon Cloud Directory サービスへのフルアクセスを 提供する [AWS マネージドポリシーで](https://docs.aws.amazon.com/IAM/latest/UserGuide/access_policies_managed-vs-inline.html#aws-managed-policies)す。

### このポリシーを使用すると

ユーザー、グループおよびロールに AmazonCloudDirectoryFullAccess をアタッチできます。

- タイプ: AWS マネージドポリシー
- 作成日時: 2017 年 2 月 25 日 00:41 UTC
- 編集日時: 2017 年 2 月 25 日 00:41 UTC

• ARN: arn:aws:iam::aws:policy/AmazonCloudDirectoryFullAccess

ポリシーのバージョン

ポリシーのバージョン: v1 (デフォルト)

ポリシーのデフォルトバージョンは、ポリシーのアクセス許可を定義するバージョンです。ポリシー を適用したユーザーまたはロールが AWS リソースへのアクセスをリクエストすると、AWS はポリ シーのデフォルトバージョンを確認し、リクエストを許可するかどうかを判断します。

#### JSON ポリシードキュメント

```
{ 
   "Version" : "2012-10-17", 
   "Statement" : [ 
     { 
        "Effect" : "Allow", 
       "Action" : [
           "clouddirectory:*" 
        ], 
        "Resource" : [ 
         ""
        ] 
     } 
   ]
}
```
### 詳細

- [IAM Identity Center の AWS マネージドポリシーを使用してアクセス許可セットを作成する](https://docs.aws.amazon.com/singlesignon/latest/userguide/howtocreatepermissionset.html)
- [IAM ID のアクセス許可の追加および削除](https://docs.aws.amazon.com/IAM/latest/UserGuide/access_policies_manage-attach-detach.html)
- [IAM ポリシーのバージョニングについて理解する](https://docs.aws.amazon.com/IAM/latest/UserGuide/access_policies_managed-versioning.html)
- [AWS マネージドポリシーの開始と最小特権のアクセス許可への移行](https://docs.aws.amazon.com/IAM/latest/UserGuide/best-practices.html#bp-use-aws-defined-policies)

# AmazonCloudDirectoryReadOnlyAccess

AmazonCloudDirectoryReadOnlyAccess は、Amazon Cloud Directory サービスへの読み取り専 用アクセスを提供する [AWS マネージドポリシーで](https://docs.aws.amazon.com/IAM/latest/UserGuide/access_policies_managed-vs-inline.html#aws-managed-policies)す。

## このポリシーを使用すると

ユーザー、グループおよびロールに AmazonCloudDirectoryReadOnlyAccess をアタッチできま す。

#### ポリシーの詳細

- タイプ: AWS マネージドポリシー
- 作成日時: 2017 年 2 月 28 日 23:42 UTC
- 編集日時: 2017 年 2 月 28 日 23:42 UTC
- ARN: arn:aws:iam::aws:policy/AmazonCloudDirectoryReadOnlyAccess

#### ポリシーのバージョン

ポリシーのバージョン: v1 (デフォルト)

ポリシーのデフォルトバージョンは、ポリシーのアクセス許可を定義するバージョンです。ポリシー を適用したユーザーまたはロールが AWS リソースへのアクセスをリクエストすると、AWS はポリ シーのデフォルトバージョンを確認し、リクエストを許可するかどうかを判断します。

```
{ 
   "Version" : "2012-10-17", 
   "Statement" : [ 
      { 
         "Effect" : "Allow", 
         "Action" : [ 
           "clouddirectory:List*", 
           "clouddirectory:Get*", 
           "clouddirectory:LookupPolicy", 
           "clouddirectory:BatchRead" 
         ], 
        "Resource" : [ 
          \mathbf{u} \star \mathbf{u} ] 
      } 
   ]
}
```
- [IAM Identity Center の AWS マネージドポリシーを使用してアクセス許可セットを作成する](https://docs.aws.amazon.com/singlesignon/latest/userguide/howtocreatepermissionset.html)
- [IAM ID のアクセス許可の追加および削除](https://docs.aws.amazon.com/IAM/latest/UserGuide/access_policies_manage-attach-detach.html)
- [IAM ポリシーのバージョニングについて理解する](https://docs.aws.amazon.com/IAM/latest/UserGuide/access_policies_managed-versioning.html)
- [AWS マネージドポリシーの開始と最小特権のアクセス許可への移行](https://docs.aws.amazon.com/IAM/latest/UserGuide/best-practices.html#bp-use-aws-defined-policies)

### AmazonCloudWatchEvidentlyFullAccess

AmazonCloudWatchEvidentlyFullAccess は、Amazon CloudWatch Evidently へのフルアクセ スのみを提供する [AWS マネージドポリシーで](https://docs.aws.amazon.com/IAM/latest/UserGuide/access_policies_managed-vs-inline.html#aws-managed-policies)す。関連する Amazon S3、Amazon SNS、Amazon CloudWatch およびその他の関連サービスへのアクセスも提供されます。

#### このポリシーを使用すると

ユーザー、グループおよびロールに AmazonCloudWatchEvidentlyFullAccess をアタッチでき ます。

ポリシーの詳細

- タイプ: AWS マネージドポリシー
- 作成日時: 2021 年 11 月 29 日 15:10 UTC
- 編集日時: 2021 年 11 月 29 日 15:10 UTC
- ARN: arn:aws:iam::aws:policy/AmazonCloudWatchEvidentlyFullAccess

#### ポリシーのバージョン

ポリシーのバージョン: v1 (デフォルト)

ポリシーのデフォルトバージョンは、ポリシーのアクセス許可を定義するバージョンです。ポリシー を適用したユーザーまたはロールが AWS リソースへのアクセスをリクエストすると、AWS はポリ シーのデフォルトバージョンを確認し、リクエストを許可するかどうかを判断します。

#### JSON ポリシードキュメント

"Version" : "2012-10-17",

{

```
 "Statement" : [ 
   { 
     "Effect" : "Allow", 
     "Action" : [ 
       "evidently:*" 
     ], 
     "Resource" : "*" 
   }, 
   { 
     "Effect" : "Allow", 
    "Action" : [
       "iam:ListRoles" 
     ], 
     "Resource" : "*" 
   }, 
   { 
     "Effect" : "Allow", 
    "Action" : [
       "iam:GetRole" 
     ], 
     "Resource" : [ 
       "arn:aws:iam::*:role/service-role/CloudWatchRUMEvidentlyRole-*" 
    \mathbf{I} }, 
   { 
     "Effect" : "Allow", 
     "Action" : [ 
       "s3:GetBucketLocation", 
       "s3:ListAllMyBuckets" 
     ], 
     "Resource" : "arn:aws:s3:::*" 
   }, 
   { 
     "Effect" : "Allow", 
    "Action" : [
       "cloudwatch:GetMetricData", 
       "cloudwatch:GetMetricStatistics", 
       "cloudwatch:DescribeAlarmHistory", 
       "cloudwatch:DescribeAlarmsForMetric", 
       "cloudwatch:ListTagsForResource" 
     ], 
     "Resource" : "*" 
   }, 
   {
```

```
 "Effect" : "Allow", 
   "Action" : [ 
     "cloudwatch:DescribeAlarms", 
     "cloudwatch:TagResource", 
     "cloudwatch:UnTagResource" 
   ], 
   "Resource" : [ 
    "arn:aws:cloudwatch:*:*:alarm:*" 
   ] 
 }, 
 { 
   "Effect" : "Allow", 
   "Action" : [ 
     "cloudtrail:LookupEvents" 
   ], 
   "Resource" : "*" 
 }, 
 { 
   "Effect" : "Allow", 
   "Action" : [ 
     "cloudwatch:PutMetricAlarm" 
   ], 
   "Resource" : [ 
     "arn:aws:cloudwatch:*:*:alarm:Evidently-Alarm-*" 
   ] 
 }, 
 { 
   "Effect" : "Allow", 
   "Action" : [ 
     "sns:ListTopics" 
   ], 
   "Resource" : [ 
    "'' ] 
 }, 
 { 
   "Effect" : "Allow", 
   "Action" : [ 
     "sns:CreateTopic", 
     "sns:Subscribe", 
     "sns:ListSubscriptionsByTopic" 
   ], 
   "Resource" : [ 
     "arn:*:sns:*:*:Evidently-*"
```

```
 ] 
      }, 
      { 
         "Effect" : "Allow", 
         "Action" : [ 
            "logs:DescribeLogGroups" 
         ], 
         "Resource" : [ 
           " * " ] 
      } 
   ]
}
```
- [IAM Identity Center の AWS マネージドポリシーを使用してアクセス許可セットを作成する](https://docs.aws.amazon.com/singlesignon/latest/userguide/howtocreatepermissionset.html)
- [IAM ID のアクセス許可の追加および削除](https://docs.aws.amazon.com/IAM/latest/UserGuide/access_policies_manage-attach-detach.html)
- [IAM ポリシーのバージョニングについて理解する](https://docs.aws.amazon.com/IAM/latest/UserGuide/access_policies_managed-versioning.html)
- [AWS マネージドポリシーの開始と最小特権のアクセス許可への移行](https://docs.aws.amazon.com/IAM/latest/UserGuide/best-practices.html#bp-use-aws-defined-policies)

# AmazonCloudWatchEvidentlyReadOnlyAccess

AmazonCloudWatchEvidentlyReadOnlyAccess は、Amazon CloudWatch Evidently への読み取 り専用アクセスを提供する [AWS マネージドポリシーで](https://docs.aws.amazon.com/IAM/latest/UserGuide/access_policies_managed-vs-inline.html#aws-managed-policies)す。

このポリシーを使用すると

ユーザー、グループおよびロールに AmazonCloudWatchEvidentlyReadOnlyAccess をアタッチ できます。

- タイプ: AWS マネージドポリシー
- 作成日時: 2021 年 11 月 29 日 15:08 UTC
- 編集日時: 2021 年 11 月 29 日 15:08 UTC
- ARN: arn:aws:iam::aws:policy/AmazonCloudWatchEvidentlyReadOnlyAccess

ポリシーのバージョン

ポリシーのバージョン: v1 (デフォルト)

ポリシーのデフォルトバージョンは、ポリシーのアクセス許可を定義するバージョンです。ポリシー を適用したユーザーまたはロールが AWS リソースへのアクセスをリクエストすると、AWS はポリ シーのデフォルトバージョンを確認し、リクエストを許可するかどうかを判断します。

JSON ポリシードキュメント

```
{ 
   "Version" : "2012-10-17", 
   "Statement" : [ 
    \left\{ \right. "Effect" : "Allow", 
        "Action" : [ 
          "evidently:GetExperiment", 
          "evidently:GetFeature", 
          "evidently:GetLaunch", 
          "evidently:GetProject", 
          "evidently:ListExperiments", 
          "evidently:ListFeatures", 
          "evidently:ListLaunches", 
          "evidently:ListProjects" 
        ], 
        "Resource" : "*" 
     } 
   ]
}
```
### 詳細

- [IAM Identity Center の AWS マネージドポリシーを使用してアクセス許可セットを作成する](https://docs.aws.amazon.com/singlesignon/latest/userguide/howtocreatepermissionset.html)
- [IAM ID のアクセス許可の追加および削除](https://docs.aws.amazon.com/IAM/latest/UserGuide/access_policies_manage-attach-detach.html)
- [IAM ポリシーのバージョニングについて理解する](https://docs.aws.amazon.com/IAM/latest/UserGuide/access_policies_managed-versioning.html)
- [AWS マネージドポリシーの開始と最小特権のアクセス許可への移行](https://docs.aws.amazon.com/IAM/latest/UserGuide/best-practices.html#bp-use-aws-defined-policies)

# AmazonCloudWatchEvidentlyServiceRolePolicy

AmazonCloudWatchEvidentlyServiceRolePolicy は、CloudWatch Evidently サービスがお客 様に代わって関連する AWS リソースを管理できるようにする [AWS マネージドポリシーで](https://docs.aws.amazon.com/IAM/latest/UserGuide/access_policies_managed-vs-inline.html#aws-managed-policies)す。

#### このポリシーを使用すると

このポリシーは、ユーザーに代わってサービスがアクションを実行することを許可する、サービスリ ンクロールにアタッチされます。ユーザー、グループおよびロールにこのポリシーはアタッチできま せん。

#### ポリシーの詳細

- タイプ: サービスリンクロールポリシー
- 作成日時: 2022 年 9 月 13 日 17:25 UTC
- 編集日時: 2022 年 9 月 13 日 17:25 UTC
- ARN: arn:aws:iam::aws:policy/aws-service-role/ AmazonCloudWatchEvidentlyServiceRolePolicy

#### ポリシーのバージョン

ポリシーのバージョン: v1 (デフォルト)

ポリシーのデフォルトバージョンは、ポリシーのアクセス許可を定義するバージョンです。ポリシー を適用したユーザーまたはロールが AWS リソースへのアクセスをリクエストすると、AWS はポリ シーのデフォルトバージョンを確認し、リクエストを許可するかどうかを判断します。

```
{ 
   "Version" : "2012-10-17", 
   "Statement" : [ 
     { 
       "Effect" : "Allow", 
       "Action" : "appconfig:StartDeployment", 
       "Resource" : [ 
          "arn:aws:appconfig:*:*:application/*", 
          "arn:aws:appconfig:*:*:deploymentstrategy/*" 
       ],
```

```
 "Condition" : { 
     "StringEquals" : { 
       "aws:RequestTag/DeployedBy" : "Evidently" 
     } 
   } 
 }, 
 { 
   "Effect" : "Deny", 
   "Action" : "appconfig:StartDeployment", 
   "Resource" : "arn:aws:appconfig:*:*:application/*/configurationprofile/*", 
   "Condition" : { 
     "StringNotEquals" : { 
       "aws:ResourceTag/Owner" : "Evidently" 
     } 
   } 
 }, 
 { 
   "Effect" : "Allow", 
   "Action" : "appconfig:TagResource", 
   "Resource" : "arn:aws:appconfig:*:*:application/*/environment/*/deployment/*", 
   "Condition" : { 
     "StringEquals" : { 
        "aws:RequestTag/DeployedBy" : "Evidently" 
     } 
   } 
 }, 
\mathcal{L} "Effect" : "Allow", 
   "Action" : "appconfig:StopDeployment", 
   "Resource" : "arn:aws:appconfig:*:*:application/*" 
 }, 
 { 
   "Effect" : "Deny", 
   "Action" : "appconfig:StopDeployment", 
   "Resource" : "arn:aws:appconfig:*:*:application/*/environment/*/deployment/*", 
   "Condition" : { 
     "StringNotEquals" : { 
       "aws:ResourceTag/DeployedBy" : "Evidently" 
     } 
   } 
 }, 
 { 
   "Effect" : "Allow", 
   "Action" : "appconfig:ListDeployments",
```

```
 "Resource" : "arn:aws:appconfig:*:*:application/*" 
     } 
   ]
}
```
- [IAM ポリシーのバージョニングについて理解する](https://docs.aws.amazon.com/IAM/latest/UserGuide/access_policies_managed-versioning.html)
- [AWS マネージドポリシーの開始と最小特権のアクセス許可への移行](https://docs.aws.amazon.com/IAM/latest/UserGuide/best-practices.html#bp-use-aws-defined-policies)

# AmazonCloudWatchRUMFullAccess

AmazonCloudWatchRUMFullAccess は、Amazon CloudWatch RUM サービスにフルアクセス権を 付与する [AWS マネージドポリシーで](https://docs.aws.amazon.com/IAM/latest/UserGuide/access_policies_managed-vs-inline.html#aws-managed-policies)す。

### このポリシーを使用すると

ユーザー、グループおよびロールに AmazonCloudWatchRUMFullAccess をアタッチできます。

ポリシーの詳細

- タイプ: AWS マネージドポリシー
- 作成日時: 2021 年 11 月 29 日 15:46 UTC
- 編集日時: 2021 年 11 月 29 日 15:46 UTC
- ARN: arn:aws:iam::aws:policy/AmazonCloudWatchRUMFullAccess

#### ポリシーのバージョン

ポリシーのバージョン: v1 (デフォルト)

ポリシーのデフォルトバージョンは、ポリシーのアクセス許可を定義するバージョンです。ポリシー を適用したユーザーまたはロールが AWS リソースへのアクセスをリクエストすると、AWS はポリ シーのデフォルトバージョンを確認し、リクエストを許可するかどうかを判断します。

#### JSON ポリシードキュメント

"Version" : "2012-10-17",

{

```
 "Statement" : [ 
     { 
        "Effect" : "Allow", 
        "Action" : [ 
          "rum:*" 
        ], 
       "Resource" : "*" 
     }, 
     { 
        "Effect" : "Allow", 
       "Action" : [
          "iam:GetRole", 
         "iam:CreateServiceLinkedRole" 
        ], 
        "Resource" : [ 
          "arn:aws:iam::*:role/aws-service-role/rum.amazonaws.com/
AWSServiceRoleForRealUserMonitoring" 
        ] 
     }, 
     { 
        "Effect" : "Allow", 
        "Action" : [ 
          "iam:PassRole" 
        ], 
        "Resource" : [ 
          "arn:aws:iam::*:role/RUM-Monitor*" 
        ], 
        "Condition" : { 
          "StringEquals" : { 
            "iam:PassedToService" : [ 
               "cognito-identity.amazonaws.com" 
            ] 
          } 
        } 
     }, 
     { 
        "Effect" : "Allow", 
       "Action" : [
          "cloudwatch:GetMetricData", 
          "cloudwatch:GetMetricStatistics", 
         "cloudwatch:ListMetrics" 
        ], 
        "Resource" : "*" 
     },
```

```
 { 
   "Effect" : "Allow", 
   "Action" : [ 
     "cloudwatch:DescribeAlarms" 
   ], 
   "Resource" : "arn:aws:cloudwatch:*:*:alarm:*" 
 }, 
 { 
   "Effect" : "Allow", 
  "Action" : [
     "cognito-identity:CreateIdentityPool", 
     "cognito-identity:ListIdentityPools", 
     "cognito-identity:DescribeIdentityPool", 
     "cognito-identity:GetIdentityPoolRoles", 
     "cognito-identity:SetIdentityPoolRoles" 
   ], 
   "Resource" : "arn:aws:cognito-identity:*:*:identitypool/*" 
 }, 
 { 
   "Effect" : "Allow", 
   "Action" : [ 
     "logs:CreateLogGroup", 
     "logs:DeleteLogGroup", 
     "logs:PutRetentionPolicy", 
     "logs:CreateLogStream" 
   ], 
   "Resource" : "arn:aws:logs:*:*:log-group:*RUMService*" 
 }, 
 { 
   "Effect" : "Allow", 
  "Action" : [
     "logs:CreateLogDelivery", 
     "logs:GetLogDelivery", 
     "logs:UpdateLogDelivery", 
     "logs:DeleteLogDelivery", 
     "logs:ListLogDeliveries", 
     "logs:DescribeResourcePolicies" 
   ], 
   "Resource" : "*" 
 }, 
 { 
   "Effect" : "Allow", 
   "Action" : [ 
     "logs:DescribeLogGroups"
```

```
 ], 
        "Resource" : "arn:aws:logs:*:*:log-group::log-stream:*" 
     }, 
     { 
        "Effect" : "Allow", 
       "Action" : [
          "synthetics:describeCanaries", 
          "synthetics:describeCanariesLastRun" 
        ], 
        "Resource" : "arn:aws:synthetics:*:*:canary:*" 
     } 
   ]
}
```
- [IAM Identity Center の AWS マネージドポリシーを使用してアクセス許可セットを作成する](https://docs.aws.amazon.com/singlesignon/latest/userguide/howtocreatepermissionset.html)
- [IAM ID のアクセス許可の追加および削除](https://docs.aws.amazon.com/IAM/latest/UserGuide/access_policies_manage-attach-detach.html)
- [IAM ポリシーのバージョニングについて理解する](https://docs.aws.amazon.com/IAM/latest/UserGuide/access_policies_managed-versioning.html)
- [AWS マネージドポリシーの開始と最小特権のアクセス許可への移行](https://docs.aws.amazon.com/IAM/latest/UserGuide/best-practices.html#bp-use-aws-defined-policies)

# AmazonCloudWatchRUMReadOnlyAccess

AmazonCloudWatchRUMReadOnlyAccess は、Amazon CloudWatch RUM サービスに読み取り専 用のアクセス許可を付与する [AWS マネージドポリシーで](https://docs.aws.amazon.com/IAM/latest/UserGuide/access_policies_managed-vs-inline.html#aws-managed-policies)す。

このポリシーを使用すると

ユーザー、グループおよびロールに AmazonCloudWatchRUMReadOnlyAccess をアタッチできま す。

- タイプ: AWS マネージドポリシー
- 作成日時: 2021 年 11 月 29 日 15:43 UTC
- 編集日時: 2022 年 10 月 28 日 18:12 UTC
- ARN: arn:aws:iam::aws:policy/AmazonCloudWatchRUMReadOnlyAccess

ポリシーのバージョン

ポリシーのバージョン: v2 (デフォルト)

ポリシーのデフォルトバージョンは、ポリシーのアクセス許可を定義するバージョンです。ポリシー を適用したユーザーまたはロールが AWS リソースへのアクセスをリクエストすると、AWS はポリ シーのデフォルトバージョンを確認し、リクエストを許可するかどうかを判断します。

JSON ポリシードキュメント

```
{ 
   "Version" : "2012-10-17", 
   "Statement" : [ 
     { 
        "Effect" : "Allow", 
        "Action" : [ 
          "rum:GetAppMonitor", 
          "rum:GetAppMonitorData", 
          "rum:ListAppMonitors", 
          "rum:ListRumMetricsDestinations", 
          "rum:BatchGetRumMetricDefinitions" 
        ], 
        "Resource" : "*" 
     } 
  \mathbf{I}}
```
#### 詳細

- [IAM Identity Center の AWS マネージドポリシーを使用してアクセス許可セットを作成する](https://docs.aws.amazon.com/singlesignon/latest/userguide/howtocreatepermissionset.html)
- [IAM ID のアクセス許可の追加および削除](https://docs.aws.amazon.com/IAM/latest/UserGuide/access_policies_manage-attach-detach.html)
- [IAM ポリシーのバージョニングについて理解する](https://docs.aws.amazon.com/IAM/latest/UserGuide/access_policies_managed-versioning.html)
- [AWS マネージドポリシーの開始と最小特権のアクセス許可への移行](https://docs.aws.amazon.com/IAM/latest/UserGuide/best-practices.html#bp-use-aws-defined-policies)

### AmazonCloudWatchRUMServiceRolePolicy

AmazonCloudWatchRUMServiceRolePolicy は、モニタリングデータを他の関連する AWS サー ビスに公開するアクセス許可を Amazon CloudWatch RUM サービスに付与する [AWS マネージドポ](https://docs.aws.amazon.com/IAM/latest/UserGuide/access_policies_managed-vs-inline.html#aws-managed-policies) [リシー](https://docs.aws.amazon.com/IAM/latest/UserGuide/access_policies_managed-vs-inline.html#aws-managed-policies)です。

#### このポリシーを使用すると

このポリシーは、ユーザーに代わってサービスがアクションを実行することを許可する、サービスリ ンクロールにアタッチされます。ユーザー、グループおよびロールにこのポリシーはアタッチできま せん。

#### ポリシーの詳細

- タイプ: サービスリンクロールポリシー
- 作成日時: 2021 年 11 月 17 日 23:17 UTC
- 編集日時: 2023 年 2 月 22 日 20:35 UTC
- ARN: arn:aws:iam::aws:policy/aws-service-role/ AmazonCloudWatchRUMServiceRolePolicy

ポリシーのバージョン

ポリシーのバージョン: v3 (デフォルト)

ポリシーのデフォルトバージョンは、ポリシーのアクセス許可を定義するバージョンです。ポリシー を適用したユーザーまたはロールが AWS リソースへのアクセスをリクエストすると、AWS はポリ シーのデフォルトバージョンを確認し、リクエストを許可するかどうかを判断します。

```
{ 
   "Version" : "2012-10-17", 
   "Statement" : [ 
     { 
        "Effect" : "Allow", 
        "Action" : [ 
           "xray:PutTraceSegments" 
        ], 
        "Resource" : [ 
          " * "\mathbf{I} }, 
      { 
        "Effect" : "Allow", 
        "Action" : "cloudwatch:PutMetricData",
```

```
 "Resource" : "*", 
        "Condition" : { 
           "StringLike" : { 
             "cloudwatch:namespace" : [ 
                "RUM/CustomMetrics/*", 
                "AWS/RUM" 
             ] 
          } 
        } 
      } 
   ]
}
```
- [IAM ポリシーのバージョニングについて理解する](https://docs.aws.amazon.com/IAM/latest/UserGuide/access_policies_managed-versioning.html)
- [AWS マネージドポリシーの開始と最小特権のアクセス許可への移行](https://docs.aws.amazon.com/IAM/latest/UserGuide/best-practices.html#bp-use-aws-defined-policies)

# AmazonCodeCatalystFullAccess

AmazonCodeCatalystFullAccess は、Amazon CodeCatalyst へのフルアクセスを提供する [AWS](https://docs.aws.amazon.com/IAM/latest/UserGuide/access_policies_managed-vs-inline.html#aws-managed-policies) [マネージドポリシー](https://docs.aws.amazon.com/IAM/latest/UserGuide/access_policies_managed-vs-inline.html#aws-managed-policies)です。

### このポリシーを使用すると

ユーザー、グループおよびロールに AmazonCodeCatalystFullAccess をアタッチできます。

#### ポリシーの詳細

- タイプ: AWS マネージドポリシー
- 作成日時: 2023 年 4 月 20 日 16:50 UTC
- 編集日時: 2023 年 4 月 20 日 16:50 UTC
- ARN: arn:aws:iam::aws:policy/AmazonCodeCatalystFullAccess

ポリシーのバージョン

ポリシーのバージョン: v1 (デフォルト)

ポリシーのデフォルトバージョンは、ポリシーのアクセス許可を定義するバージョンです。ポリシー を適用したユーザーまたはロールが AWS リソースへのアクセスをリクエストすると、AWS はポリ シーのデフォルトバージョンを確認し、リクエストを許可するかどうかを判断します。

#### JSON ポリシードキュメント

```
{ 
   "Version" : "2012-10-17", 
   "Statement" : [ 
     { 
        "Sid" : "CodeCatalystResourceAccess", 
        "Effect" : "Allow", 
        "Action" : [ 
          "codecatalyst:*", 
          "iam:ListRoles" 
        ], 
       "Resource" : "*" 
     }, 
     { 
        "Sid" : "CodeCatalystAssociateIAMRole", 
        "Effect" : "Allow", 
        "Action" : [ 
          "iam:PassRole" 
        ], 
        "Resource" : "*", 
        "Condition" : { 
          "StringEquals" : { 
             "iam:PassedToService" : [ 
               "codecatalyst.amazonaws.com", 
               "codecatalyst-runner.amazonaws.com" 
           \mathbf{1} } 
        } 
     } 
   ]
}
```
## 詳細

- [IAM Identity Center の AWS マネージドポリシーを使用してアクセス許可セットを作成する](https://docs.aws.amazon.com/singlesignon/latest/userguide/howtocreatepermissionset.html)
- [IAM ID のアクセス許可の追加および削除](https://docs.aws.amazon.com/IAM/latest/UserGuide/access_policies_manage-attach-detach.html)
- [IAM ポリシーのバージョニングについて理解する](https://docs.aws.amazon.com/IAM/latest/UserGuide/access_policies_managed-versioning.html)
- [AWS マネージドポリシーの開始と最小特権のアクセス許可への移行](https://docs.aws.amazon.com/IAM/latest/UserGuide/best-practices.html#bp-use-aws-defined-policies)

### AmazonCodeCatalystReadOnlyAccess

AmazonCodeCatalystReadOnlyAccess は、Amazon CodeCatalyst への読み取り専用アクセスを 提供する [AWS マネージドポリシーで](https://docs.aws.amazon.com/IAM/latest/UserGuide/access_policies_managed-vs-inline.html#aws-managed-policies)す。

このポリシーを使用すると

ユーザー、グループおよびロールに AmazonCodeCatalystReadOnlyAccess をアタッチできま す。

ポリシーの詳細

- タイプ: AWS マネージドポリシー
- 作成日時: 2023 年 4 月 20 日 16:49 UTC
- 編集日時: 2023 年 4 月 20 日 16:49 UTC
- ARN: arn:aws:iam::aws:policy/AmazonCodeCatalystReadOnlyAccess

ポリシーのバージョン

ポリシーのバージョン: v1 (デフォルト)

ポリシーのデフォルトバージョンは、ポリシーのアクセス許可を定義するバージョンです。ポリシー を適用したユーザーまたはロールが AWS リソースへのアクセスをリクエストすると、AWS はポリ シーのデフォルトバージョンを確認し、リクエストを許可するかどうかを判断します。

```
{ 
   "Version" : "2012-10-17", 
   "Statement" : [ 
     { 
        "Effect" : "Allow", 
        "Action" : [ 
          "codecatalyst:Get*", 
          "codecatalyst:List*"
```

```
 ], 
          "Resource" : "*" 
       } 
    ]
}
```
- [IAM Identity Center の AWS マネージドポリシーを使用してアクセス許可セットを作成する](https://docs.aws.amazon.com/singlesignon/latest/userguide/howtocreatepermissionset.html)
- [IAM ID のアクセス許可の追加および削除](https://docs.aws.amazon.com/IAM/latest/UserGuide/access_policies_manage-attach-detach.html)
- [IAM ポリシーのバージョニングについて理解する](https://docs.aws.amazon.com/IAM/latest/UserGuide/access_policies_managed-versioning.html)
- [AWS マネージドポリシーの開始と最小特権のアクセス許可への移行](https://docs.aws.amazon.com/IAM/latest/UserGuide/best-practices.html#bp-use-aws-defined-policies)

# AmazonCodeCatalystSupportAccess

AmazonCodeCatalystSupportAccess は、Amazon CodeCatalyst がお客様に代わって AWS Support ケースを作成、更新、解決できるようにする [AWS マネージドポリシー](https://docs.aws.amazon.com/IAM/latest/UserGuide/access_policies_managed-vs-inline.html#aws-managed-policies)です。

### このポリシーを使用すると

ユーザー、グループおよびロールに AmazonCodeCatalystSupportAccess をアタッチできま す。

### ポリシーの詳細

- タイプ: サービスロールポリシー
- 作成日時: 2023 年 4 月 20 日 12:34 UTC
- 編集日時: 2023 年 4 月 20 日 12:34 UTC
- ARN: arn:aws:iam::aws:policy/service-role/AmazonCodeCatalystSupportAccess

# ポリシーのバージョン

ポリシーのバージョン: v1 (デフォルト)

ポリシーのデフォルトバージョンは、ポリシーのアクセス許可を定義するバージョンです。ポリシー を適用したユーザーまたはロールが AWS リソースへのアクセスをリクエストすると、AWS はポリ シーのデフォルトバージョンを確認し、リクエストを許可するかどうかを判断します。

# JSON ポリシードキュメント

```
{ 
   "Version" : "2012-10-17", 
   "Statement" : [ 
     { 
        "Effect" : "Allow", 
        "Action" : [ 
          "support:DescribeAttachment", 
          "support:DescribeCaseAttributes", 
          "support:DescribeCases", 
          "support:DescribeCommunications", 
          "support:DescribeIssueTypes", 
          "support:DescribeServices", 
          "support:DescribeSeverityLevels", 
          "support:DescribeSupportLevel", 
          "support:SearchForCases", 
          "support:AddAttachmentsToSet", 
          "support:AddCommunicationToCase", 
          "support:CreateCase", 
          "support:InitiateCallForCase", 
          "support:InitiateChatForCase", 
          "support:PutCaseAttributes", 
          "support:RateCaseCommunication", 
          "support:ResolveCase" 
        ], 
        "Resource" : "*" 
     } 
   ]
}
```
### 詳細

- [IAM Identity Center の AWS マネージドポリシーを使用してアクセス許可セットを作成する](https://docs.aws.amazon.com/singlesignon/latest/userguide/howtocreatepermissionset.html)
- [IAM ID のアクセス許可の追加および削除](https://docs.aws.amazon.com/IAM/latest/UserGuide/access_policies_manage-attach-detach.html)
- [IAM ポリシーのバージョニングについて理解する](https://docs.aws.amazon.com/IAM/latest/UserGuide/access_policies_managed-versioning.html)
- [AWS マネージドポリシーの開始と最小特権のアクセス許可への移行](https://docs.aws.amazon.com/IAM/latest/UserGuide/best-practices.html#bp-use-aws-defined-policies)

# AmazonCodeGuruProfilerAgentAccess

AmazonCodeGuruProfilerAgentAccess は、Amazon CodeGuru Profiler エージェントが必要と するアクセスを提供する [AWS マネージドポリシーで](https://docs.aws.amazon.com/IAM/latest/UserGuide/access_policies_managed-vs-inline.html#aws-managed-policies)す。

#### このポリシーを使用すると

ユーザー、グループおよびロールに AmazonCodeGuruProfilerAgentAccess をアタッチできま す。

#### ポリシーの詳細

- タイプ: AWS マネージドポリシー
- 作成日時: 2021 年 2 月 5 日 22:11 UTC
- 編集日時: 2022 年 5 月 5 日 18:11 UTC
- ARN: arn:aws:iam::aws:policy/AmazonCodeGuruProfilerAgentAccess

### ポリシーのバージョン

ポリシーのバージョン: v3 (デフォルト)

ポリシーのデフォルトバージョンは、ポリシーのアクセス許可を定義するバージョンです。ポリシー を適用したユーザーまたはロールが AWS リソースへのアクセスをリクエストすると、AWS はポリ シーのデフォルトバージョンを確認し、リクエストを許可するかどうかを判断します。

```
{ 
   "Version" : "2012-10-17", 
   "Statement" : [ 
     { 
       "Effect" : "Allow", 
       "Action" : [ 
          "codeguru-profiler:ConfigureAgent", 
          "codeguru-profiler:CreateProfilingGroup", 
          "codeguru-profiler:PostAgentProfile" 
       ], 
       "Resource" : "arn:aws:codeguru-profiler:*:*:profilingGroup/*" 
     } 
   ]
```
#### }

### 詳細

- [IAM Identity Center の AWS マネージドポリシーを使用してアクセス許可セットを作成する](https://docs.aws.amazon.com/singlesignon/latest/userguide/howtocreatepermissionset.html)
- [IAM ID のアクセス許可の追加および削除](https://docs.aws.amazon.com/IAM/latest/UserGuide/access_policies_manage-attach-detach.html)
- [IAM ポリシーのバージョニングについて理解する](https://docs.aws.amazon.com/IAM/latest/UserGuide/access_policies_managed-versioning.html)
- [AWS マネージドポリシーの開始と最小特権のアクセス許可への移行](https://docs.aws.amazon.com/IAM/latest/UserGuide/best-practices.html#bp-use-aws-defined-policies)

# AmazonCodeGuruProfilerFullAccess

AmazonCodeGuruProfilerFullAccess は、Amazon CodeGuru Profiler へのフルアクセスを提供 する [AWS マネージドポリシーで](https://docs.aws.amazon.com/IAM/latest/UserGuide/access_policies_managed-vs-inline.html#aws-managed-policies)す。

### このポリシーを使用すると

ユーザー、グループおよびロールに AmazonCodeGuruProfilerFullAccess をアタッチできま す。

### ポリシーの詳細

- タイプ: AWS マネージドポリシー
- 作成日時: 2019 年 12 月 3 日 10:13 UTC
- 編集日時: 2020 年 7 月 15 日 03:23 UTC
- ARN: arn:aws:iam::aws:policy/AmazonCodeGuruProfilerFullAccess

### ポリシーのバージョン

ポリシーのバージョン: v4 (デフォルト)

ポリシーのデフォルトバージョンは、ポリシーのアクセス許可を定義するバージョンです。ポリシー を適用したユーザーまたはロールが AWS リソースへのアクセスをリクエストすると、AWS はポリ シーのデフォルトバージョンを確認し、リクエストを許可するかどうかを判断します。

#### JSON ポリシードキュメント

{

```
 "Version" : "2012-10-17", 
   "Statement" : [ 
     { 
        "Action" : [ 
          "codeguru-profiler:*", 
          "iam:ListRoles", 
          "iam:ListUsers", 
          "sns:ListTopics", 
          "codeguru:*" 
        ], 
        "Effect" : "Allow", 
        "Resource" : "*" 
     }, 
     { 
       "Action" : [
          "iam:CreateServiceLinkedRole" 
        ], 
        "Effect" : "Allow", 
        "Resource" : "arn:aws:iam::*:role/*AWSServiceRoleForCodeGuruProfiler*", 
        "Condition" : { 
          "StringEquals" : { 
            "iam:AWSServiceName" : "codeguru-profiler.amazonaws.com" 
          } 
        } 
     } 
  \mathbf{I}}
```
- [IAM Identity Center の AWS マネージドポリシーを使用してアクセス許可セットを作成する](https://docs.aws.amazon.com/singlesignon/latest/userguide/howtocreatepermissionset.html)
- [IAM ID のアクセス許可の追加および削除](https://docs.aws.amazon.com/IAM/latest/UserGuide/access_policies_manage-attach-detach.html)
- [IAM ポリシーのバージョニングについて理解する](https://docs.aws.amazon.com/IAM/latest/UserGuide/access_policies_managed-versioning.html)
- [AWS マネージドポリシーの開始と最小特権のアクセス許可への移行](https://docs.aws.amazon.com/IAM/latest/UserGuide/best-practices.html#bp-use-aws-defined-policies)

# AmazonCodeGuruProfilerReadOnlyAccess

AmazonCodeGuruProfilerReadOnlyAccess は、Amazon CodeGuru Profiler への読み取り専用 アクセスを提供する [AWS マネージドポリシーで](https://docs.aws.amazon.com/IAM/latest/UserGuide/access_policies_managed-vs-inline.html#aws-managed-policies)す。

# このポリシーを使用すると

ユーザー、グループおよびロールに AmazonCodeGuruProfilerReadOnlyAccess をアタッチで きます。

#### ポリシーの詳細

- タイプ: AWS マネージドポリシー
- 作成日時: 2019 年 12 月 3 日 10:30 UTC
- 編集日時: 2020 年 6 月 27 日 23:52 UTC
- ARN: arn:aws:iam::aws:policy/AmazonCodeGuruProfilerReadOnlyAccess

### ポリシーのバージョン

ポリシーのバージョン: v3 (デフォルト)

ポリシーのデフォルトバージョンは、ポリシーのアクセス許可を定義するバージョンです。ポリシー を適用したユーザーまたはロールが AWS リソースへのアクセスをリクエストすると、AWS はポリ シーのデフォルトバージョンを確認し、リクエストを許可するかどうかを判断します。

```
{ 
   "Version" : "2012-10-17", 
   "Statement" : [ 
    \{ "Action" : [ 
          "codeguru:Get*", 
          "codeguru-profiler:BatchGet*", 
          "codeguru-profiler:Describe*", 
          "codeguru-profiler:Get*", 
          "codeguru-profiler:List*", 
          "iam:ListRoles", 
          "iam:ListUsers" 
        ], 
        "Effect" : "Allow", 
        "Resource" : "*" 
     } 
  \mathbf{I}
```
#### }

### 詳細

- [IAM Identity Center の AWS マネージドポリシーを使用してアクセス許可セットを作成する](https://docs.aws.amazon.com/singlesignon/latest/userguide/howtocreatepermissionset.html)
- [IAM ID のアクセス許可の追加および削除](https://docs.aws.amazon.com/IAM/latest/UserGuide/access_policies_manage-attach-detach.html)
- [IAM ポリシーのバージョニングについて理解する](https://docs.aws.amazon.com/IAM/latest/UserGuide/access_policies_managed-versioning.html)
- [AWS マネージドポリシーの開始と最小特権のアクセス許可への移行](https://docs.aws.amazon.com/IAM/latest/UserGuide/best-practices.html#bp-use-aws-defined-policies)

# AmazonCodeGuruReviewerFullAccess

AmazonCodeGuruReviewerFullAccess は、Amazon CodeGuru Reviewer へのフルアクセス権 と、必要な依存関係へのスコープ付きアクセス権を付与する [AWS マネージドポリシーで](https://docs.aws.amazon.com/IAM/latest/UserGuide/access_policies_managed-vs-inline.html#aws-managed-policies)す。

このポリシーを使用すると

ユーザー、グループおよびロールに AmazonCodeGuruReviewerFullAccess をアタッチできま す。

### ポリシーの詳細

- タイプ: AWS マネージドポリシー
- 作成日時: 2019 年 12 月 3 日 08:33 UTC
- 編集日時: 2020 年 8 月 29 日 04:16 UTC
- ARN: arn:aws:iam::aws:policy/AmazonCodeGuruReviewerFullAccess

ポリシーのバージョン

ポリシーのバージョン: v3 (デフォルト)

ポリシーのデフォルトバージョンは、ポリシーのアクセス許可を定義するバージョンです。ポリシー を適用したユーザーまたはロールが AWS リソースへのアクセスをリクエストすると、AWS はポリ シーのデフォルトバージョンを確認し、リクエストを許可するかどうかを判断します。

#### JSON ポリシードキュメント

{

```
 "Version" : "2012-10-17", 
   "Statement" : [ 
     { 
       "Sid" : "AmazonCodeGuruReviewerFullAccess", 
       "Effect" : "Allow", 
      "Action" : [
         "codeguru-reviewer:*", 
         "codeguru:*" 
       ], 
       "Resource" : "*" 
     }, 
     { 
       "Sid" : "AmazonCodeGuruReviewerSLRCreation", 
       "Action" : "iam:CreateServiceLinkedRole", 
       "Effect" : "Allow", 
       "Resource" : "arn:aws:iam::*:role/aws-service-role/codeguru-
reviewer.amazonaws.com/AWSServiceRoleForAmazonCodeGuruReviewer", 
       "Condition" : { 
         "StringLike" : { 
            "iam:AWSServiceName" : "codeguru-reviewer.amazonaws.com" 
         } 
       } 
     }, 
    \mathcal{L} "Sid" : "AmazonCodeGuruReviewerSLRDeletion", 
       "Effect" : "Allow", 
      "Action" : [
          "iam:DeleteServiceLinkedRole", 
         "iam:GetServiceLinkedRoleDeletionStatus" 
       ], 
       "Resource" : "arn:aws:iam::*:role/aws-service-role/codeguru-
reviewer.amazonaws.com/AWSServiceRoleForAmazonCodeGuruReviewer" 
     }, 
    \mathcal{L} "Sid" : "CodeCommitAccess", 
       "Effect" : "Allow", 
      "Action" : [
         "codecommit:ListRepositories" 
       ], 
       "Resource" : "*" 
     }, 
     { 
       "Sid" : "CodeCommitTagManagement", 
       "Effect" : "Allow",
```

```
"Action" : [
     "codecommit:TagResource", 
     "codecommit:UntagResource" 
   ], 
   "Resource" : "*", 
   "Condition" : { 
     "ForAllValues:StringEquals" : { 
        "aws:TagKeys" : "codeguru-reviewer" 
     } 
   } 
 }, 
 { 
   "Sid" : "CodeConnectTagManagement", 
   "Effect" : "Allow", 
   "Action" : [ 
     "codestar-connections:TagResource", 
     "codestar-connections:UntagResource", 
     "codestar-connections:ListTagsForResource" 
   ], 
   "Resource" : "*", 
   "Condition" : { 
     "ForAllValues:StringEquals" : { 
        "aws:TagKeys" : "codeguru-reviewer" 
     } 
   } 
 }, 
\mathcal{L} "Sid" : "CodeConnectManagedRules", 
   "Effect" : "Allow", 
  "Action" : [
     "codestar-connections:UseConnection", 
     "codestar-connections:ListConnections", 
     "codestar-connections:PassConnection" 
   ], 
   "Resource" : "*", 
   "Condition" : { 
     "ForAllValues:StringEquals" : { 
        "codestar-connections:ProviderAction" : [ 
          "ListRepositories", 
          "ListOwners" 
       ] 
     } 
   } 
 },
```

```
 { 
        "Sid" : "CloudWatchEventsManagedRules", 
        "Effect" : "Allow", 
        "Action" : [ 
          "events:PutRule", 
          "events:PutTargets", 
          "events:DeleteRule", 
          "events:RemoveTargets" 
        ], 
        "Resource" : "*", 
        "Condition" : { 
          "StringEquals" : { 
             "events:ManagedBy" : "codeguru-reviewer.amazonaws.com" 
          } 
        } 
     } 
   ]
}
```
- [IAM Identity Center の AWS マネージドポリシーを使用してアクセス許可セットを作成する](https://docs.aws.amazon.com/singlesignon/latest/userguide/howtocreatepermissionset.html)
- [IAM ID のアクセス許可の追加および削除](https://docs.aws.amazon.com/IAM/latest/UserGuide/access_policies_manage-attach-detach.html)
- [IAM ポリシーのバージョニングについて理解する](https://docs.aws.amazon.com/IAM/latest/UserGuide/access_policies_managed-versioning.html)
- [AWS マネージドポリシーの開始と最小特権のアクセス許可への移行](https://docs.aws.amazon.com/IAM/latest/UserGuide/best-practices.html#bp-use-aws-defined-policies)

# AmazonCodeGuruReviewerReadOnlyAccess

AmazonCodeGuruReviewerReadOnlyAccess は、Amazon CodeGuru Reviewer への読み取り専 用アクセスを提供する [AWS マネージドポリシーで](https://docs.aws.amazon.com/IAM/latest/UserGuide/access_policies_managed-vs-inline.html#aws-managed-policies)す。

このポリシーを使用すると

ユーザー、グループおよびロールに AmazonCodeGuruReviewerReadOnlyAccess をアタッチで きます。

ポリシーの詳細

• タイプ: AWS マネージドポリシー

• 作成日時: 2019 年 12 月 3 日 08:48 UTC

• 編集日時: 2020 年 8 月 29 日 04:15 UTC

• ARN: arn:aws:iam::aws:policy/AmazonCodeGuruReviewerReadOnlyAccess

ポリシーのバージョン

ポリシーのバージョン: v2 (デフォルト)

ポリシーのデフォルトバージョンは、ポリシーのアクセス許可を定義するバージョンです。ポリシー を適用したユーザーまたはロールが AWS リソースへのアクセスをリクエストすると、AWS はポリ シーのデフォルトバージョンを確認し、リクエストを許可するかどうかを判断します。

JSON ポリシードキュメント

```
{ 
   "Version" : "2012-10-17", 
   "Statement" : [ 
     { 
        "Sid" : "AmazonCodeGuruReviewerReadOnlyAccess", 
        "Effect" : "Allow", 
        "Action" : [ 
          "codeguru:Get*", 
          "codeguru-reviewer:List*", 
          "codeguru-reviewer:Describe*", 
          "codeguru-reviewer:Get*" 
        ], 
        "Resource" : "*" 
     } 
  \mathbf{I}}
```
### 詳細

- [IAM Identity Center の AWS マネージドポリシーを使用してアクセス許可セットを作成する](https://docs.aws.amazon.com/singlesignon/latest/userguide/howtocreatepermissionset.html)
- [IAM ID のアクセス許可の追加および削除](https://docs.aws.amazon.com/IAM/latest/UserGuide/access_policies_manage-attach-detach.html)
- [IAM ポリシーのバージョニングについて理解する](https://docs.aws.amazon.com/IAM/latest/UserGuide/access_policies_managed-versioning.html)
- [AWS マネージドポリシーの開始と最小特権のアクセス許可への移行](https://docs.aws.amazon.com/IAM/latest/UserGuide/best-practices.html#bp-use-aws-defined-policies)

# AmazonCodeGuruReviewerServiceRolePolicy

AmazonCodeGuruReviewerServiceRolePolicy は、Amazon CodeGuru Reviewer がユーザー に代わってリソースにアクセスするために必要なサービスリンクロールである [AWS マネージドポリ](https://docs.aws.amazon.com/IAM/latest/UserGuide/access_policies_managed-vs-inline.html#aws-managed-policies) [シー](https://docs.aws.amazon.com/IAM/latest/UserGuide/access_policies_managed-vs-inline.html#aws-managed-policies) です。

### このポリシーを使用すると

このポリシーは、ユーザーに代わってサービスがアクションを実行することを許可する、サービスリ ンクロールにアタッチされます。ユーザー、グループおよびロールにこのポリシーはアタッチできま せん。

### ポリシーの詳細

- タイプ: サービスリンクロールポリシー
- 作成日時: 2019 年 12 月 3 日 05:31 UTC
- 編集日時: 2020 年 11 月 27 日 15:09 UTC
- ARN: arn:aws:iam::aws:policy/aws-service-role/ AmazonCodeGuruReviewerServiceRolePolicy

### ポリシーのバージョン

ポリシーのバージョン: v4 (デフォルト)

ポリシーのデフォルトバージョンは、ポリシーのアクセス許可を定義するバージョンです。ポリシー を適用したユーザーまたはロールが AWS リソースへのアクセスをリクエストすると、AWS はポリ シーのデフォルトバージョンを確認し、リクエストを許可するかどうかを判断します。

```
{ 
   "Version" : "2012-10-17", 
   "Statement" : [ 
    \{ "Sid" : "AccessCodeGuruReviewerEnabledRepositories", 
        "Effect" : "Allow", 
       "Action" : [ 
          "codecommit:GetRepository", 
          "codecommit:GetBranch",
```

```
 "codecommit:DescribePullRequestEvents", 
     "codecommit:GetCommentsForPullRequest", 
     "codecommit:GetDifferences", 
     "codecommit:GetPullRequest", 
     "codecommit:ListPullRequests", 
     "codecommit:PostCommentForPullRequest", 
     "codecommit:GitPull", 
     "codecommit:UntagResource" 
   ], 
   "Resource" : "*", 
   "Condition" : { 
     "StringLike" : { 
        "aws:ResourceTag/codeguru-reviewer" : "enabled" 
     } 
   } 
 }, 
\mathcal{L} "Sid" : "AccessCodeGuruReviewerEnabledConnections", 
   "Effect" : "Allow", 
  "Action" : [
     "codestar-connections:UseConnection" 
   ], 
   "Resource" : "*", 
   "Condition" : { 
     "ForAllValues:StringEquals" : { 
        "codestar-connections:ProviderAction" : [ 
          "ListBranches", 
          "GetBranch", 
          "ListRepositories", 
          "ListOwners", 
          "ListPullRequests", 
          "GetPullRequest", 
          "ListPullRequestComments", 
          "ListPullRequestCommits", 
          "ListCommitFiles", 
          "ListBranchCommits", 
          "CreatePullRequestDiffComment", 
          "GitPull" 
       ] 
     }, 
     "Null" : { 
        "aws:ResourceTag/codeguru-reviewer" : "false" 
     } 
   }
```

```
 }, 
     { 
        "Sid" : "CloudWatchEventsResourceCleanup", 
        "Effect" : "Allow", 
        "Action" : [ 
          "events:DeleteRule", 
          "events:RemoveTargets" 
        ], 
        "Resource" : "*", 
        "Condition" : { 
          "StringEquals" : { 
             "events:ManagedBy" : "codeguru-reviewer.amazonaws.com" 
          } 
        } 
     }, 
      { 
        "Sid" : "AllowGuruS3GetObject", 
        "Effect" : "Allow", 
       "Action" : [
          "s3:GetObject" 
        ], 
        "Resource" : [ 
          "arn:aws:s3:::codeguru-reviewer-*", 
          "arn:aws:s3:::codeguru-reviewer-*/*" 
        ] 
     } 
  \mathbf{I}}
```
- [IAM ポリシーのバージョニングについて理解する](https://docs.aws.amazon.com/IAM/latest/UserGuide/access_policies_managed-versioning.html)
- [AWS マネージドポリシーの開始と最小特権のアクセス許可への移行](https://docs.aws.amazon.com/IAM/latest/UserGuide/best-practices.html#bp-use-aws-defined-policies)

# AmazonCodeGuruSecurityFullAccess

AmazonCodeGuruSecurityFullAccess は、Amazon CodeGuru Security へのフルアクセスを提 供する [AWS マネージドポリシーで](https://docs.aws.amazon.com/IAM/latest/UserGuide/access_policies_managed-vs-inline.html#aws-managed-policies)す。

# このポリシーを使用すると

ユーザー、グループおよびロールに AmazonCodeGuruSecurityFullAccess をアタッチできま す。

### ポリシーの詳細

- タイプ: AWS マネージドポリシー
- 作成日時: 2023 年 5 月 9 日 21:03 UTC
- 編集日時: 2023 年 5 月 9 日 21:03 UTC
- ARN: arn:aws:iam::aws:policy/AmazonCodeGuruSecurityFullAccess

# ポリシーのバージョン

ポリシーのバージョン: v1 (デフォルト)

ポリシーのデフォルトバージョンは、ポリシーのアクセス許可を定義するバージョンです。ポリシー を適用したユーザーまたはロールが AWS リソースへのアクセスをリクエストすると、AWS はポリ シーのデフォルトバージョンを確認し、リクエストを許可するかどうかを判断します。

### JSON ポリシードキュメント

```
{ 
   "Version" : "2012-10-17", 
   "Statement" : [ 
     { 
        "Sid" : "AmazonCodeGuruSecurityFullAccess", 
        "Effect" : "Allow", 
        "Action" : [ 
          "codeguru-security:*" 
        ], 
        "Resource" : "*" 
     } 
   ]
}
```
### 詳細

• [IAM Identity Center の AWS マネージドポリシーを使用してアクセス許可セットを作成する](https://docs.aws.amazon.com/singlesignon/latest/userguide/howtocreatepermissionset.html)

- [IAM ID のアクセス許可の追加および削除](https://docs.aws.amazon.com/IAM/latest/UserGuide/access_policies_manage-attach-detach.html)
- [IAM ポリシーのバージョニングについて理解する](https://docs.aws.amazon.com/IAM/latest/UserGuide/access_policies_managed-versioning.html)
- [AWS マネージドポリシーの開始と最小特権のアクセス許可への移行](https://docs.aws.amazon.com/IAM/latest/UserGuide/best-practices.html#bp-use-aws-defined-policies)

### AmazonCodeGuruSecurityScanAccess

AmazonCodeGuruSecurityScanAccess は、Amazon CodeGuru Security スキャンの操作に必要 なアクセスを提供する [AWS マネージドポリシーで](https://docs.aws.amazon.com/IAM/latest/UserGuide/access_policies_managed-vs-inline.html#aws-managed-policies)す。

#### このポリシーを使用すると

ユーザー、グループおよびロールに AmazonCodeGuruSecurityScanAccess をアタッチできま す。

### ポリシーの詳細

- タイプ: AWS マネージドポリシー
- 作成日時: 2023 年 5 月 9 日 20:54 UTC
- 編集日時: 2023 年 5 月 9 日 20:54 UTC
- ARN: arn:aws:iam::aws:policy/AmazonCodeGuruSecurityScanAccess

ポリシーのバージョン

ポリシーのバージョン: v1 (デフォルト)

ポリシーのデフォルトバージョンは、ポリシーのアクセス許可を定義するバージョンです。ポリシー を適用したユーザーまたはロールが AWS リソースへのアクセスをリクエストすると、AWS はポリ シーのデフォルトバージョンを確認し、リクエストを許可するかどうかを判断します。

```
{ 
   "Version" : "2012-10-17", 
   "Statement" : [ 
     { 
        "Sid" : "AmazonCodeGuruSecurityScanAccess",
```

```
 "Effect" : "Allow", 
       "Action" : [ 
          "codeguru-security:CreateScan", 
          "codeguru-security:CreateUploadUrl", 
          "codeguru-security:GetScan", 
          "codeguru-security:GetFindings" 
       ], 
       "Resource" : "arn:aws:codeguru-security:*:*:scans/*" 
     } 
   ]
}
```
- [IAM Identity Center の AWS マネージドポリシーを使用してアクセス許可セットを作成する](https://docs.aws.amazon.com/singlesignon/latest/userguide/howtocreatepermissionset.html)
- [IAM ID のアクセス許可の追加および削除](https://docs.aws.amazon.com/IAM/latest/UserGuide/access_policies_manage-attach-detach.html)
- [IAM ポリシーのバージョニングについて理解する](https://docs.aws.amazon.com/IAM/latest/UserGuide/access_policies_managed-versioning.html)
- [AWS マネージドポリシーの開始と最小特権のアクセス許可への移行](https://docs.aws.amazon.com/IAM/latest/UserGuide/best-practices.html#bp-use-aws-defined-policies)

# AmazonCognitoDeveloperAuthenticatedIdentities

AmazonCognitoDeveloperAuthenticatedIdentities は、Amazon Cognito API へのアクセス を提供して、認証バックエンドからの開発者認証アイデンティティをサポートする [AWS マネージド](https://docs.aws.amazon.com/IAM/latest/UserGuide/access_policies_managed-vs-inline.html#aws-managed-policies) [ポリシー](https://docs.aws.amazon.com/IAM/latest/UserGuide/access_policies_managed-vs-inline.html#aws-managed-policies)です。

このポリシーを使用すると

ユーザー、グループおよびロールに AmazonCognitoDeveloperAuthenticatedIdentities を アタッチできます。

### ポリシーの詳細

- タイプ: AWS マネージドポリシー
- 作成日時: 2015 年 3 月 24 日 17:22 UTC
- 編集日時: 2015 年 3 月 24 日 17:22 UTC
- ARN: arn:aws:iam::aws:policy/ AmazonCognitoDeveloperAuthenticatedIdentities

ポリシーのバージョン

ポリシーのバージョン: v1 (デフォルト)

ポリシーのデフォルトバージョンは、ポリシーのアクセス許可を定義するバージョンです。ポリシー を適用したユーザーまたはロールが AWS リソースへのアクセスをリクエストすると、AWS はポリ シーのデフォルトバージョンを確認し、リクエストを許可するかどうかを判断します。

JSON ポリシードキュメント

```
{ 
   "Version" : "2012-10-17", 
   "Statement" : [ 
    \left\{ \right. "Effect" : "Allow", 
        "Action" : [ 
          "cognito-identity:GetOpenIdTokenForDeveloperIdentity", 
          "cognito-identity:LookupDeveloperIdentity", 
          "cognito-identity:MergeDeveloperIdentities", 
          "cognito-identity:UnlinkDeveloperIdentity" 
        ], 
        "Resource" : "*" 
     } 
  \mathbf{I}}
```
### 詳細

- [IAM Identity Center の AWS マネージドポリシーを使用してアクセス許可セットを作成する](https://docs.aws.amazon.com/singlesignon/latest/userguide/howtocreatepermissionset.html)
- [IAM ID のアクセス許可の追加および削除](https://docs.aws.amazon.com/IAM/latest/UserGuide/access_policies_manage-attach-detach.html)
- [IAM ポリシーのバージョニングについて理解する](https://docs.aws.amazon.com/IAM/latest/UserGuide/access_policies_managed-versioning.html)
- [AWS マネージドポリシーの開始と最小特権のアクセス許可への移行](https://docs.aws.amazon.com/IAM/latest/UserGuide/best-practices.html#bp-use-aws-defined-policies)

# AmazonCognitoIdpEmailServiceRolePolicy

AmazonCognitoIdpEmailServiceRolePolicy は、Amazon Cognito ユーザープールサービスが E メール送信に SES アイデンティティを使用できるようにする [AWS マネージドポリシーで](https://docs.aws.amazon.com/IAM/latest/UserGuide/access_policies_managed-vs-inline.html#aws-managed-policies)す。

### このポリシーを使用すると

このポリシーは、ユーザーに代わってサービスがアクションを実行することを許可する、サービスリ ンクロールにアタッチされます。ユーザー、グループおよびロールにこのポリシーはアタッチできま せん。

### ポリシーの詳細

- タイプ: サービスリンクロールポリシー
- 作成日時: 2019 年 3 月 21 日 21:32 UTC
- 編集日時: 2019 年 3 月 21 日 21:32 UTC
- ARN: arn:aws:iam::aws:policy/aws-service-role/ AmazonCognitoIdpEmailServiceRolePolicy

ポリシーのバージョン

ポリシーのバージョン: v1 (デフォルト)

ポリシーのデフォルトバージョンは、ポリシーのアクセス許可を定義するバージョンです。ポリシー を適用したユーザーまたはロールが AWS リソースへのアクセスをリクエストすると、AWS はポリ シーのデフォルトバージョンを確認し、リクエストを許可するかどうかを判断します。

```
{ 
   "Version" : "2012-10-17", 
   "Statement" : [ 
     { 
        "Effect" : "Allow", 
        "Action" : [ 
          "ses:SendEmail", 
          "ses:SendRawEmail" 
        ], 
        "Resource" : "*" 
     }, 
      { 
        "Effect" : "Deny", 
        "Action" : [ 
          "ses:List*"
```

```
 ], 
          "Resource" : "*" 
      } 
   ]
}
```
- [IAM ポリシーのバージョニングについて理解する](https://docs.aws.amazon.com/IAM/latest/UserGuide/access_policies_managed-versioning.html)
- [AWS マネージドポリシーの開始と最小特権のアクセス許可への移行](https://docs.aws.amazon.com/IAM/latest/UserGuide/best-practices.html#bp-use-aws-defined-policies)

# AmazonCognitoIdpServiceRolePolicy

AmazonCognitoIdpServiceRolePolicy は、Amazon Cognito ユーザープールが使用または管理 する AWS のサービス およびリソースへのアクセスを有効にする [AWS マネージドポリシー](https://docs.aws.amazon.com/IAM/latest/UserGuide/access_policies_managed-vs-inline.html#aws-managed-policies)です。

### このポリシーを使用すると

このポリシーは、ユーザーに代わってサービスがアクションを実行することを許可する、サービスリ ンクロールにアタッチされます。ユーザー、グループおよびロールにこのポリシーはアタッチできま せん。

# ポリシーの詳細

- タイプ: サービスリンクロールポリシー
- 作成日時: 2020 年 6 月 26 日 22:30 UTC
- 編集日時: 2020 年 6 月 26 日 22:30 UTC
- ARN: arn:aws:iam::aws:policy/aws-service-role/ AmazonCognitoIdpServiceRolePolicy

# ポリシーのバージョン

ポリシーのバージョン: v1 (デフォルト)

ポリシーのデフォルトバージョンは、ポリシーのアクセス許可を定義するバージョンです。ポリシー を適用したユーザーまたはロールが AWS リソースへのアクセスをリクエストすると、AWS はポリ シーのデフォルトバージョンを確認し、リクエストを許可するかどうかを判断します。

# JSON ポリシードキュメント

```
{ 
   "Version" : "2012-10-17", 
   "Statement" : [ 
     { 
        "Effect" : "Allow", 
       "Action" : [
          "cognito-idp:Describe*" 
        ], 
        "Resource" : "*" 
     } 
   ]
}
```
### 詳細

- [IAM ポリシーのバージョニングについて理解する](https://docs.aws.amazon.com/IAM/latest/UserGuide/access_policies_managed-versioning.html)
- [AWS マネージドポリシーの開始と最小特権のアクセス許可への移行](https://docs.aws.amazon.com/IAM/latest/UserGuide/best-practices.html#bp-use-aws-defined-policies)

# AmazonCognitoPowerUser

AmazonCognitoPowerUser は、既存の Amazon Cognito リソースへの管理アクセスを提供する [AWS マネージドポリシーで](https://docs.aws.amazon.com/IAM/latest/UserGuide/access_policies_managed-vs-inline.html#aws-managed-policies)す。新しい Cognito リソースを作成するには、AWS アカウント 管理者 権限が必要です。

このポリシーを使用すると

ユーザー、グループおよびロールに AmazonCognitoPowerUser をアタッチできます。

#### ポリシーの詳細

- タイプ: AWS マネージドポリシー
- 作成日時: 2015 年 3 月 24 日 17:14 UTC
- 編集日時: 2021 年 6 月 1 日 17:33 UTC
- ARN: arn:aws:iam::aws:policy/AmazonCognitoPowerUser

ポリシーのバージョン

ポリシーのバージョン: v6 (デフォルト)

ポリシーのデフォルトバージョンは、ポリシーのアクセス許可を定義するバージョンです。ポリシー を適用したユーザーまたはロールが AWS リソースへのアクセスをリクエストすると、AWS はポリ シーのデフォルトバージョンを確認し、リクエストを許可するかどうかを判断します。

```
{ 
   "Version" : "2012-10-17", 
   "Statement" : [ 
     { 
       "Effect" : "Allow", 
       "Action" : [ 
          "cognito-identity:*", 
          "cognito-idp:*", 
          "cognito-sync:*", 
          "iam:ListRoles", 
          "iam:ListOpenIdConnectProviders", 
          "iam:GetRole", 
          "iam:ListSAMLProviders", 
          "iam:GetSAMLProvider", 
          "kinesis:ListStreams", 
          "lambda:GetPolicy", 
          "lambda:ListFunctions", 
          "sns:GetSMSSandboxAccountStatus", 
          "sns:ListPlatformApplications", 
          "ses:ListIdentities", 
          "ses:GetIdentityVerificationAttributes", 
          "mobiletargeting:GetApps", 
          "acm:ListCertificates" 
       ], 
       "Resource" : "*" 
     }, 
     { 
       "Effect" : "Allow", 
       "Action" : "iam:CreateServiceLinkedRole", 
       "Resource" : "*", 
       "Condition" : { 
          "StringEquals" : { 
            "iam:AWSServiceName" : [
```

```
 "cognito-idp.amazonaws.com", 
              "email.cognito-idp.amazonaws.com" 
 ] 
         } 
       } 
     }, 
     { 
       "Effect" : "Allow", 
      "Action" : [
         "iam:DeleteServiceLinkedRole", 
         "iam:GetServiceLinkedRoleDeletionStatus" 
       ], 
       "Resource" : [ 
         "arn:aws:iam::*:role/aws-service-role/cognito-idp.amazonaws.com/
AWSServiceRoleForAmazonCognitoIdp*", 
         "arn:aws:iam::*:role/aws-service-role/email.cognito-idp.amazonaws.com/
AWSServiceRoleForAmazonCognitoIdpEmail*" 
       ] 
     } 
   ]
}
```
- [IAM Identity Center の AWS マネージドポリシーを使用してアクセス許可セットを作成する](https://docs.aws.amazon.com/singlesignon/latest/userguide/howtocreatepermissionset.html)
- [IAM ID のアクセス許可の追加および削除](https://docs.aws.amazon.com/IAM/latest/UserGuide/access_policies_manage-attach-detach.html)
- [IAM ポリシーのバージョニングについて理解する](https://docs.aws.amazon.com/IAM/latest/UserGuide/access_policies_managed-versioning.html)
- [AWS マネージドポリシーの開始と最小特権のアクセス許可への移行](https://docs.aws.amazon.com/IAM/latest/UserGuide/best-practices.html#bp-use-aws-defined-policies)

# AmazonCognitoReadOnly

AmazonCognitoReadOnly は、Amazon Cognito リソースへの読み取り専用アクセスを提供する [AWS マネージドポリシーで](https://docs.aws.amazon.com/IAM/latest/UserGuide/access_policies_managed-vs-inline.html#aws-managed-policies)す。

### このポリシーを使用すると

ユーザー、グループおよびロールに AmazonCognitoReadOnly をアタッチできます。

### ポリシーの詳細

- タイプ: AWS マネージドポリシー
- 作成日時: 2015 年 3 月 24 日 17:06 UTC
- 編集日時: 2019 年 8 月 1 日 19:21 UTC
- ARN: arn:aws:iam::aws:policy/AmazonCognitoReadOnly

ポリシーのバージョン

ポリシーのバージョン: v4 (デフォルト)

ポリシーのデフォルトバージョンは、ポリシーのアクセス許可を定義するバージョンです。ポリシー を適用したユーザーまたはロールが AWS リソースへのアクセスをリクエストすると、AWS はポリ シーのデフォルトバージョンを確認し、リクエストを許可するかどうかを判断します。

```
{ 
   "Version" : "2012-10-17", 
   "Statement" : [ 
     { 
        "Effect" : "Allow", 
        "Action" : [ 
          "cognito-identity:Describe*", 
          "cognito-identity:Get*", 
          "cognito-identity:List*", 
          "cognito-idp:Describe*", 
          "cognito-idp:AdminGet*", 
          "cognito-idp:AdminList*", 
          "cognito-idp:List*", 
          "cognito-idp:Get*", 
          "cognito-sync:Describe*", 
          "cognito-sync:Get*", 
          "cognito-sync:List*", 
          "iam:ListOpenIdConnectProviders", 
          "iam:ListRoles", 
          "sns:ListPlatformApplications" 
       ], 
        "Resource" : "*" 
     }
```
}

 $\mathbf{I}$ 

# 詳細

- [IAM Identity Center の AWS マネージドポリシーを使用してアクセス許可セットを作成する](https://docs.aws.amazon.com/singlesignon/latest/userguide/howtocreatepermissionset.html)
- [IAM ID のアクセス許可の追加および削除](https://docs.aws.amazon.com/IAM/latest/UserGuide/access_policies_manage-attach-detach.html)
- [IAM ポリシーのバージョニングについて理解する](https://docs.aws.amazon.com/IAM/latest/UserGuide/access_policies_managed-versioning.html)
- [AWS マネージドポリシーの開始と最小特権のアクセス許可への移行](https://docs.aws.amazon.com/IAM/latest/UserGuide/best-practices.html#bp-use-aws-defined-policies)

# AmazonCognitoUnAuthedIdentitiesSessionPolicy

AmazonCognitoUnAuthedIdentitiesSessionPolicy は、Cognito アイデンティティプールの 認証されていないアイデンティティに許可されるアクセス許可のセットを定義する [AWS マネージド](https://docs.aws.amazon.com/IAM/latest/UserGuide/access_policies_managed-vs-inline.html#aws-managed-policies) [ポリシー](https://docs.aws.amazon.com/IAM/latest/UserGuide/access_policies_managed-vs-inline.html#aws-managed-policies)です。このポリシーは、スタンドアロンのアクセス許可ポリシーとして使用することを意図 したものではありません。アイデンティティプール内のロールにアタッチされている過度に許容度の 高いポリシーに対するガードレールとして使用されます。このポリシーはどのロールにもアタッチし ないでください。Cognito Identity Service は、認証情報を作成するときに、このポリシーをスコープ ダウンポリシーとして自動的に含めます。拡張フローを通じて他の AWS リソースに一時的にアクセ スする権限は、サービスによって提供される認証されていないユーザーのアイデンティティに関連付 けられたロールと、Cognito が所有するこのマネージドポリシーで与えられる権限の共通部分によっ て定義されるようになります。

### このポリシーを使用すると

ユーザー、グループおよびロールに AmazonCognitoUnAuthedIdentitiesSessionPolicy をア タッチできます。

### ポリシーの詳細

- タイプ: AWS マネージドポリシー
- 作成日時: 2023 年 7 月 19 日 23:04 UTC
- 編集日時: 2023 年 7 月 19 日 23:04 UTC
- ARN: arn:aws:iam::aws:policy/AmazonCognitoUnAuthedIdentitiesSessionPolicy

ポリシーのバージョン

ポリシーのバージョン: v1 (デフォルト)

ポリシーのデフォルトバージョンは、ポリシーのアクセス許可を定義するバージョンです。ポリシー を適用したユーザーまたはロールが AWS リソースへのアクセスをリクエストすると、AWS はポリ シーのデフォルトバージョンを確認し、リクエストを許可するかどうかを判断します。

JSON ポリシードキュメント

```
{ 
   "Version" : "2012-10-17", 
   "Statement" : [ 
    \left\{ \right. "Effect" : "Allow", 
        "Action" : [ 
          "rum:PutRumEvents", 
           "sagemaker:InvokeEndpoint", 
          "polly:*", 
           "comprehend:*", 
          "translate:*", 
          "transcribe:*", 
           "rekognition:*", 
           "mobiletargeting:*", 
           "firehose:*", 
           "personalize:*" 
        ], 
        "Resource" : "*" 
     } 
   ]
}
```
### 詳細

- [IAM Identity Center の AWS マネージドポリシーを使用してアクセス許可セットを作成する](https://docs.aws.amazon.com/singlesignon/latest/userguide/howtocreatepermissionset.html)
- [IAM ID のアクセス許可の追加および削除](https://docs.aws.amazon.com/IAM/latest/UserGuide/access_policies_manage-attach-detach.html)
- [IAM ポリシーのバージョニングについて理解する](https://docs.aws.amazon.com/IAM/latest/UserGuide/access_policies_managed-versioning.html)
- [AWS マネージドポリシーの開始と最小特権のアクセス許可への移行](https://docs.aws.amazon.com/IAM/latest/UserGuide/best-practices.html#bp-use-aws-defined-policies)

# AmazonCognitoUnauthenticatedIdentities

AmazonCognitoUnauthenticatedIdentities は、Cognito アイデンティティプールの認証さ れていないアイデンティティに許可されるアクセス許可のセットを定義する [AWS マネージドポリ](https://docs.aws.amazon.com/IAM/latest/UserGuide/access_policies_managed-vs-inline.html#aws-managed-policies) [シー](https://docs.aws.amazon.com/IAM/latest/UserGuide/access_policies_managed-vs-inline.html#aws-managed-policies)です。これを unauth ロールにアタッチする必要はありません。Cognito Identity Service は、認 証情報を作成するときに、このロールをスコープダウンポリシーとして自動的に含めます。拡張フ ローを通じて他の AWS リソースに一時的にアクセスする権限は、サービスによって提供される認 証されていないユーザーのアイデンティティに関連付けられたロールと、Cognito が所有するこのマ ネージドポリシーで与えられる権限の共通部分によって定義されるようになります。

### このポリシーを使用すると

ユーザー、グループおよびロールに AmazonCognitoUnauthenticatedIdentities をアタッチ できます。

### ポリシーの詳細

- タイプ: AWS マネージドポリシー
- 作成日時: 2023 年 2 月 1 日 22:36 UTC
- 編集日時: 2023 年 2 月 1 日 22:36 UTC
- ARN: arn:aws:iam::aws:policy/AmazonCognitoUnauthenticatedIdentities

### ポリシーのバージョン

ポリシーのバージョン: v1 (デフォルト)

ポリシーのデフォルトバージョンは、ポリシーのアクセス許可を定義するバージョンです。ポリシー を適用したユーザーまたはロールが AWS リソースへのアクセスをリクエストすると、AWS はポリ シーのデフォルトバージョンを確認し、リクエストを許可するかどうかを判断します。

```
\{ "Version" : "2012-10-17", 
   "Statement" : [ 
     { 
        "Effect" : "Allow", 
        "Action" : "rum:PutRumEvents",
```

```
 "Resource" : "*" 
      } 
   ]
}
```
- [IAM Identity Center の AWS マネージドポリシーを使用してアクセス許可セットを作成する](https://docs.aws.amazon.com/singlesignon/latest/userguide/howtocreatepermissionset.html)
- [IAM ID のアクセス許可の追加および削除](https://docs.aws.amazon.com/IAM/latest/UserGuide/access_policies_manage-attach-detach.html)
- [IAM ポリシーのバージョニングについて理解する](https://docs.aws.amazon.com/IAM/latest/UserGuide/access_policies_managed-versioning.html)
- [AWS マネージドポリシーの開始と最小特権のアクセス許可への移行](https://docs.aws.amazon.com/IAM/latest/UserGuide/best-practices.html#bp-use-aws-defined-policies)

# AmazonConnect\_FullAccess

AmazonConnect\_FullAccess は、Connect リソースを使用するために必要なアクセス許 可を AWS Connect ユーザーに付与するための [AWS マネージドポリシーで](https://docs.aws.amazon.com/IAM/latest/UserGuide/access_policies_managed-vs-inline.html#aws-managed-policies)す。このポリシー は、Connect Console とパブリック API を介して AWS Connect リソースへのフルアクセスを提供し ます。

### このポリシーを使用すると

ユーザー、グループおよびロールに AmazonConnect\_FullAccess をアタッチできます。

#### ポリシーの詳細

- タイプ: AWS マネージドポリシー
- 作成日時: 2020 年 11 月 20 日 19:54 UTC
- 編集日時: 2023 年 3 月 7 日 14:49 UTC
- ARN: arn:aws:iam::aws:policy/AmazonConnect FullAccess

### ポリシーのバージョン

ポリシーのバージョン: v4 (デフォルト)

ポリシーのデフォルトバージョンは、ポリシーのアクセス許可を定義するバージョンです。ポリシー を適用したユーザーまたはロールが AWS リソースへのアクセスをリクエストすると、AWS はポリ シーのデフォルトバージョンを確認し、リクエストを許可するかどうかを判断します。

```
{ 
   "Version" : "2012-10-17", 
   "Statement" : [ 
     { 
       "Effect" : "Allow", 
      "Action" : [
          "connect:*", 
          "ds:CreateAlias", 
          "ds:AuthorizeApplication", 
          "ds:CreateIdentityPoolDirectory", 
          "ds:DeleteDirectory", 
          "ds:DescribeDirectories", 
          "ds:UnauthorizeApplication", 
          "firehose:DescribeDeliveryStream", 
          "firehose:ListDeliveryStreams", 
          "kinesis:DescribeStream", 
          "kinesis:ListStreams", 
          "kms:DescribeKey", 
          "kms:ListAliases", 
          "lex:GetBots", 
          "lex:ListBots", 
          "lex:ListBotAliases", 
          "logs:CreateLogGroup", 
          "s3:GetBucketLocation", 
          "s3:ListAllMyBuckets", 
          "lambda:ListFunctions", 
          "ds:CheckAlias", 
          "profile:ListAccountIntegrations", 
          "profile:GetDomain", 
          "profile:ListDomains", 
          "profile:GetProfileObjectType", 
          "profile:ListProfileObjectTypeTemplates" 
       ], 
       "Resource" : "*" 
     }, 
     { 
       "Effect" : "Allow", 
       "Action" : [ 
          "profile:AddProfileKey", 
          "profile:CreateDomain", 
          "profile:CreateProfile",
```

```
 "profile:DeleteDomain", 
     "profile:DeleteIntegration", 
     "profile:DeleteProfile", 
     "profile:DeleteProfileKey", 
     "profile:DeleteProfileObject", 
     "profile:DeleteProfileObjectType", 
     "profile:GetIntegration", 
     "profile:GetMatches", 
     "profile:GetProfileObjectType", 
     "profile:ListIntegrations", 
     "profile:ListProfileObjects", 
     "profile:ListProfileObjectTypes", 
     "profile:ListTagsForResource", 
     "profile:MergeProfiles", 
     "profile:PutIntegration", 
     "profile:PutProfileObject", 
     "profile:PutProfileObjectType", 
     "profile:SearchProfiles", 
     "profile:TagResource", 
     "profile:UntagResource", 
     "profile:UpdateDomain", 
     "profile:UpdateProfile" 
   ], 
   "Resource" : "arn:aws:profile:*:*:domains/amazon-connect-*" 
 }, 
 { 
   "Effect" : "Allow", 
   "Action" : [ 
     "s3:CreateBucket", 
     "s3:GetBucketAcl" 
   ], 
   "Resource" : "arn:aws:s3:::amazon-connect-*" 
 }, 
 { 
   "Effect" : "Allow", 
   "Action" : [ 
     "servicequotas:GetServiceQuota" 
   ], 
   "Resource" : "arn:aws:servicequotas:*:*:connect/*" 
 }, 
 { 
   "Effect" : "Allow", 
   "Action" : "iam:CreateServiceLinkedRole", 
   "Resource" : "*",
```

```
 "Condition" : { 
          "StringEquals" : { 
            "iam:AWSServiceName" : "connect.amazonaws.com" 
         } 
       } 
     }, 
     { 
       "Effect" : "Allow", 
       "Action" : "iam:DeleteServiceLinkedRole", 
       "Resource" : "arn:aws:iam::*:role/aws-service-role/connect.amazonaws.com/
AWSServiceRoleForAmazonConnect*" 
     }, 
     { 
       "Effect" : "Allow", 
       "Action" : "iam:CreateServiceLinkedRole", 
       "Resource" : "arn:aws:iam::*:role/aws-service-role/profile.amazonaws.com/*", 
       "Condition" : { 
          "StringEquals" : { 
            "iam:AWSServiceName" : "profile.amazonaws.com" 
         } 
       } 
     } 
   ]
}
```
- [IAM Identity Center の AWS マネージドポリシーを使用してアクセス許可セットを作成する](https://docs.aws.amazon.com/singlesignon/latest/userguide/howtocreatepermissionset.html)
- [IAM ID のアクセス許可の追加および削除](https://docs.aws.amazon.com/IAM/latest/UserGuide/access_policies_manage-attach-detach.html)
- [IAM ポリシーのバージョニングについて理解する](https://docs.aws.amazon.com/IAM/latest/UserGuide/access_policies_managed-versioning.html)
- [AWS マネージドポリシーの開始と最小特権のアクセス許可への移行](https://docs.aws.amazon.com/IAM/latest/UserGuide/best-practices.html#bp-use-aws-defined-policies)

# AmazonConnectCampaignsServiceLinkedRolePolicy

AmazonConnectCampaignsServiceLinkedRolePolicy は、Amazon Connect キャンペーンの サービスリンクロールに関するポリシーである [AWS マネージドポリシーで](https://docs.aws.amazon.com/IAM/latest/UserGuide/access_policies_managed-vs-inline.html#aws-managed-policies)す。

### このポリシーを使用すると

このポリシーは、ユーザーに代わってサービスがアクションを実行することを許可する、サービスリ ンクロールにアタッチされます。ユーザー、グループおよびロールにこのポリシーはアタッチできま せん。

### ポリシーの詳細

- タイプ: サービスリンクロールポリシー
- 作成日時: 2021 年 9 月 23 日 20:54 UTC
- 編集日時: 2023 年 11 月 8 日 16:16 UTC
- ARN: arn:aws:iam::aws:policy/aws-service-role/ AmazonConnectCampaignsServiceLinkedRolePolicy

ポリシーのバージョン

ポリシーのバージョン: v2 (デフォルト)

ポリシーのデフォルトバージョンは、ポリシーのアクセス許可を定義するバージョンです。ポリシー を適用したユーザーまたはロールが AWS リソースへのアクセスをリクエストすると、AWS はポリ シーのデフォルトバージョンを確認し、リクエストを許可するかどうかを判断します。

```
{ 
   "Version" : "2012-10-17", 
   "Statement" : [ 
     { 
        "Effect" : "Allow", 
        "Action" : [ 
          "connect-campaigns:ListCampaigns" 
        ], 
       "Resource" : "*" 
     }, 
     { 
        "Effect" : "Allow", 
        "Action" : [ 
          "connect:BatchPutContact", 
          "connect:StopContact" 
        ],
```

```
 "Resource" : "arn:aws:connect:*:*:instance/*" 
     } 
   ]
}
```
- [IAM ポリシーのバージョニングについて理解する](https://docs.aws.amazon.com/IAM/latest/UserGuide/access_policies_managed-versioning.html)
- [AWS マネージドポリシーの開始と最小特権のアクセス許可への移行](https://docs.aws.amazon.com/IAM/latest/UserGuide/best-practices.html#bp-use-aws-defined-policies)

# AmazonConnectReadOnlyAccess

AmazonConnectReadOnlyAccess は、AWS アカウント 内で Amazon Connect インスタンスを表 示するアクセス許可を付与する [AWS マネージドポリシーで](https://docs.aws.amazon.com/IAM/latest/UserGuide/access_policies_managed-vs-inline.html#aws-managed-policies)す。

### このポリシーを使用すると

ユーザー、グループおよびロールに AmazonConnectReadOnlyAccess をアタッチできます。

### ポリシーの詳細

- タイプ: AWS マネージドポリシー
- 作成日時: 2018 年 10 月 17 日 21:00 UTC
- 編集日時: 2019 年 11 月 6 日 22:10 UTC
- ARN: arn:aws:iam::aws:policy/AmazonConnectReadOnlyAccess

### ポリシーのバージョン

ポリシーのバージョン: v3 (デフォルト)

ポリシーのデフォルトバージョンは、ポリシーのアクセス許可を定義するバージョンです。ポリシー を適用したユーザーまたはロールが AWS リソースへのアクセスをリクエストすると、AWS はポリ シーのデフォルトバージョンを確認し、リクエストを許可するかどうかを判断します。

### JSON ポリシードキュメント

```
 "Version" : "2012-10-17",
```
{

```
 "Statement" : [ 
    \left\{ \right. "Effect" : "Allow", 
        "Action" : [ 
           "connect:Get*", 
           "connect:Describe*", 
           "connect:List*", 
           "ds:DescribeDirectories" 
        ], 
        "Resource" : "*" 
     }, 
      { 
        "Effect" : "Deny", 
        "Action" : "connect:GetFederationTokens", 
        "Resource" : "*" 
      } 
   ]
}
```
- [IAM Identity Center の AWS マネージドポリシーを使用してアクセス許可セットを作成する](https://docs.aws.amazon.com/singlesignon/latest/userguide/howtocreatepermissionset.html)
- [IAM ID のアクセス許可の追加および削除](https://docs.aws.amazon.com/IAM/latest/UserGuide/access_policies_manage-attach-detach.html)
- [IAM ポリシーのバージョニングについて理解する](https://docs.aws.amazon.com/IAM/latest/UserGuide/access_policies_managed-versioning.html)
- [AWS マネージドポリシーの開始と最小特権のアクセス許可への移行](https://docs.aws.amazon.com/IAM/latest/UserGuide/best-practices.html#bp-use-aws-defined-policies)

# AmazonConnectServiceLinkedRolePolicy

AmazonConnectServiceLinkedRolePolicy は、Amazon Connect がユーザーに代わって AWS リソースを作成および管理できるようにする [AWS マネージドポリシーで](https://docs.aws.amazon.com/IAM/latest/UserGuide/access_policies_managed-vs-inline.html#aws-managed-policies)す。

### このポリシーを使用すると

このポリシーは、ユーザーに代わってサービスがアクションを実行することを許可する、サービスリ ンクロールにアタッチされます。ユーザー、グループおよびロールにこのポリシーはアタッチできま せん。

### ポリシーの詳細

• タイプ: サービスリンクロールポリシー

- 作成日時: 2018 年 9 月 7 日 00:21 UTC
- 編集時間:2023 年 11 月 28 日 16:05 UTC
- ARN: arn:aws:iam::aws:policy/aws-service-role/ AmazonConnectServiceLinkedRolePolicy

ポリシーのバージョン

ポリシーのバージョン: v14 (デフォルト)

ポリシーのデフォルトバージョンは、ポリシーのアクセス許可を定義するバージョンです。ポリシー を適用したユーザーまたはロールが AWS リソースへのアクセスをリクエストすると、AWS はポリ シーのデフォルトバージョンを確認し、リクエストを許可するかどうかを判断します。

```
{ 
   "Version" : "2012-10-17", 
   "Statement" : [ 
     { 
        "Sid" : "AllowConnectActions", 
        "Effect" : "Allow", 
        "Action" : [ 
          "connect:*" 
        ], 
        "Resource" : [ 
        ^{\rm H} \star ^{\rm H} ] 
     }, 
    \{ "Sid" : "AllowDeleteSLR", 
        "Effect" : "Allow", 
       "Action" : [
          "iam:DeleteRole" 
        ], 
        "Resource" : "arn:aws:iam::*:role/aws-service-role/connect.amazonaws.com/
AWSServiceRoleForAmazonConnect_*" 
     }, 
     { 
        "Sid" : "AllowS3ObjectForConnectBucket", 
        "Effect" : "Allow", 
        "Action" : [
```

```
 "s3:GetObject", 
     "s3:GetObjectAcl", 
     "s3:PutObject", 
     "s3:PutObjectAcl", 
     "s3:DeleteObject" 
   ], 
   "Resource" : [ 
     "arn:aws:s3:::amazon-connect-*/*" 
   ] 
 }, 
 { 
   "Sid" : "AllowGetBucketMetadataForConnectBucket", 
   "Effect" : "Allow", 
  "Action" : [
     "s3:GetBucketLocation", 
    "s3:GetBucketAcl" 
   ], 
   "Resource" : [ 
     "arn:aws:s3:::amazon-connect-*" 
   ] 
 }, 
 { 
   "Sid" : "AllowConnectLogGroupAccess", 
   "Effect" : "Allow", 
  "Action" : [
     "logs:CreateLogStream", 
     "logs:DescribeLogStreams", 
     "logs:PutLogEvents" 
   ], 
   "Resource" : [ 
     "arn:aws:logs:*:*:log-group:/aws/connect/*:*" 
   ] 
 }, 
 { 
   "Sid" : "AllowListLexBotAccess", 
   "Effect" : "Allow", 
  "Action" : [
     "lex:ListBots", 
     "lex:ListBotAliases" 
   ], 
   "Resource" : "*" 
 }, 
 { 
   "Sid" : "AllowCustomerProfilesForConnectDomain",
```

```
 "Effect" : "Allow", 
   "Action" : [ 
     "profile:SearchProfiles", 
     "profile:CreateProfile", 
     "profile:UpdateProfile", 
     "profile:AddProfileKey", 
     "profile:ListProfileObjectTypes", 
     "profile:ListCalculatedAttributeDefinitions", 
     "profile:ListCalculatedAttributesForProfile", 
     "profile:GetDomain", 
     "profile:ListIntegrations" 
   ], 
   "Resource" : "arn:aws:profile:*:*:domains/amazon-connect-*" 
 }, 
 { 
   "Sid" : "AllowReadPermissionForCustomerProfileObjects", 
   "Effect" : "Allow", 
   "Action" : [ 
     "profile:ListProfileObjects", 
     "profile:GetProfileObjectType" 
   ], 
   "Resource" : [ 
     "arn:aws:profile:*:*:domains/amazon-connect-*/object-types/*" 
   ] 
 }, 
 { 
   "Sid" : "AllowListIntegrationForCustomerProfile", 
   "Effect" : "Allow", 
  "Action" : [
     "profile:ListAccountIntegrations" 
   ], 
   "Resource" : "*" 
 }, 
\mathcal{L} "Sid" : "AllowReadForCustomerProfileObjectTemplates", 
   "Effect" : "Allow", 
   "Action" : [ 
     "profile:ListProfileObjectTypeTemplates", 
     "profile:GetProfileObjectTypeTemplate" 
   ], 
   "Resource" : "arn:aws:profile:*:*:/templates*" 
 }, 
 { 
   "Sid" : "AllowWisdomForConnectEnabledTaggedResources",
```

```
 "Effect" : "Allow", 
   "Action" : [ 
     "wisdom:CreateContent", 
     "wisdom:DeleteContent", 
     "wisdom:CreateKnowledgeBase", 
     "wisdom:GetAssistant", 
     "wisdom:GetKnowledgeBase", 
     "wisdom:GetContent", 
     "wisdom:GetRecommendations", 
     "wisdom:GetSession", 
     "wisdom:NotifyRecommendationsReceived", 
     "wisdom:QueryAssistant", 
     "wisdom:StartContentUpload", 
     "wisdom:UpdateContent", 
     "wisdom:UntagResource", 
     "wisdom:TagResource", 
     "wisdom:CreateSession", 
     "wisdom:CreateQuickResponse", 
     "wisdom:GetQuickResponse", 
     "wisdom:SearchQuickResponses", 
     "wisdom:StartImportJob", 
     "wisdom:GetImportJob", 
     "wisdom:ListImportJobs", 
     "wisdom:ListQuickResponses", 
     "wisdom:UpdateQuickResponse", 
     "wisdom:DeleteQuickResponse", 
     "wisdom:PutFeedback" 
   ], 
   "Resource" : "*", 
   "Condition" : { 
     "StringEquals" : { 
       "aws:ResourceTag/AmazonConnectEnabled" : "True" 
     } 
   } 
 }, 
 { 
   "Sid" : "AllowListOperationForWisdom", 
   "Effect" : "Allow", 
  "Action" : [
     "wisdom:ListAssistants", 
     "wisdom:ListKnowledgeBases" 
   ], 
   "Resource" : "*" 
 },
```

```
 { 
        "Sid" : "AllowCustomerProfilesCalculatedAttributesForConnectDomain", 
        "Effect" : "Allow", 
        "Action" : [ 
          "profile:GetCalculatedAttributeForProfile", 
          "profile:CreateCalculatedAttributeDefinition", 
          "profile:DeleteCalculatedAttributeDefinition", 
          "profile:GetCalculatedAttributeDefinition", 
          "profile:UpdateCalculatedAttributeDefinition" 
       ], 
       "Resource" : [ 
          "arn:aws:profile:*:*:domains/amazon-connect-*/calculated-attributes/*" 
       ] 
     }, 
     { 
       "Sid" : "AllowPutMetricsForConnectNamespace", 
        "Effect" : "Allow", 
        "Action" : "cloudwatch:PutMetricData", 
        "Resource" : "*", 
        "Condition" : { 
          "StringEquals" : { 
            "cloudwatch:namespace" : "AWS/Connect" 
         } 
       } 
     }, 
     { 
        "Sid" : "AllowSMSVoiceOperationsForConnect", 
        "Effect" : "Allow", 
       "Action" : [
          "sms-voice:SendTextMessage", 
          "sms-voice:DescribePhoneNumbers" 
       ], 
        "Resource" : "arn:aws:sms-voice:*:*:phone-number/*", 
        "Condition" : { 
          "StringEquals" : { 
            "aws:ResourceAccount" : "${aws:PrincipalAccount}" 
          } 
       } 
     } 
  \mathbf{I}}
```
#### 詳細

- [IAM ポリシーのバージョニングについて理解する](https://docs.aws.amazon.com/IAM/latest/UserGuide/access_policies_managed-versioning.html)
- [AWS マネージドポリシーの開始と最小特権のアクセス許可への移行](https://docs.aws.amazon.com/IAM/latest/UserGuide/best-practices.html#bp-use-aws-defined-policies)

### AmazonConnectSynchronizationServiceRolePolicy

AmazonConnectSynchronizationServiceRolePolicy は、Amazon Connect がユーザーに代 わってリージョン間で AWS リソースを同期できるようにする [AWS マネージドポリシーで](https://docs.aws.amazon.com/IAM/latest/UserGuide/access_policies_managed-vs-inline.html#aws-managed-policies)す。

#### このポリシーを使用すると

このポリシーは、ユーザーに代わってサービスがアクションを実行することを許可する、サービスリ ンクロールにアタッチされます。ユーザー、グループおよびロールにこのポリシーはアタッチできま せん。

#### ポリシーの詳細

- タイプ: サービスリンクロールポリシー
- 作成日時: 2023 年 10 月 27 日 22:38 UTC
- 編集日時: 2023 年 10 月 27 日 22:38 UTC
- ARN: arn:aws:iam::aws:policy/aws-service-role/ AmazonConnectSynchronizationServiceRolePolicy

ポリシーのバージョン

ポリシーのバージョン: v1 (デフォルト)

ポリシーのデフォルトバージョンは、ポリシーのアクセス許可を定義するバージョンです。ポリシー を適用したユーザーまたはロールが AWS リソースへのアクセスをリクエストすると、AWS はポリ シーのデフォルトバージョンを確認し、リクエストを許可するかどうかを判断します。

```
{ 
   "Version" : "2012-10-17", 
   "Statement" : [ 
     {
```
 "Sid" : "AllowConnectActions", "Effect" : "Allow", "Action" : [ "connect:CreateUser\*", "connect:UpdateUser\*", "connect:DeleteUser\*", "connect:DescribeUser\*", "connect:ListUser\*", "connect:CreateRoutingProfile", "connect:UpdateRoutingProfile\*", "connect:DeleteRoutingProfile", "connect:DescribeRoutingProfile", "connect:ListRoutingProfile\*", "connect:CreateAgentStatus", "connect:UpdateAgentStatus", "connect:DescribeAgentStatus", "connect:ListAgentStatuses", "connect:CreateQuickConnect", "connect:UpdateQuickConnect\*", "connect:DeleteQuickConnect", "connect:DescribeQuickConnect", "connect:ListQuickConnects", "connect:CreateHoursOfOperation", "connect:UpdateHoursOfOperation", "connect:DeleteHoursOfOperation", "connect:DescribeHoursOfOperation", "connect:ListHoursOfOperations", "connect:CreateQueue", "connect:UpdateQueue\*", "connect:DeleteQueue", "connect:DescribeQueue", "connect:ListQueue\*", "connect:CreatePrompt", "connect:UpdatePrompt", "connect:DeletePrompt", "connect:DescribePrompt", "connect:ListPrompts", "connect:GetPromptFile", "connect:CreateSecurityProfile", "connect:UpdateSecurityProfile", "connect:DeleteSecurityProfile", "connect:DescribeSecurityProfile", "connect:ListSecurityProfile\*", "connect:CreateContactFlow\*",

```
 "connect:UpdateContactFlow*", 
       "connect:DeleteContactFlow*", 
       "connect:DescribeContactFlow*", 
       "connect:ListContactFlow*", 
       "connect:BatchGetFlowAssociation", 
       "connect:CreatePredefinedAttribute", 
       "connect:UpdatePredefinedAttribute", 
       "connect:DeletePredefinedAttribute", 
       "connect:DescribePredefinedAttribute", 
       "connect:ListPredefinedAttributes", 
       "connect:ListTagsForResource", 
       "connect:TagResource", 
       "connect:UntagResource", 
       "connect:ListTrafficDistributionGroups", 
       "connect:ListPhoneNumbersV2", 
       "connect:UpdatePhoneNumber", 
       "connect:DescribePhoneNumber", 
       "connect:Associate*", 
       "connect:Disassociate*" 
     ], 
     "Resource" : "*" 
   }, 
   { 
     "Sid" : "AllowPutMetricsForConnectNamespace", 
     "Effect" : "Allow", 
     "Action" : "cloudwatch:PutMetricData", 
     "Resource" : "*", 
     "Condition" : { 
       "StringEquals" : { 
          "cloudwatch:namespace" : "AWS/Connect" 
       } 
     } 
   } 
\mathbf{I}
```
### 詳細

}

- [IAM ポリシーのバージョニングについて理解する](https://docs.aws.amazon.com/IAM/latest/UserGuide/access_policies_managed-versioning.html)
- [AWS マネージドポリシーの開始と最小特権のアクセス許可への移行](https://docs.aws.amazon.com/IAM/latest/UserGuide/best-practices.html#bp-use-aws-defined-policies)

## AmazonConnectVoiceIDFullAccess

AmazonConnectVoiceIDFullAccess は、Amazon Connect Voice ID へのフルアクセスを提供す る [AWS マネージドポリシーで](https://docs.aws.amazon.com/IAM/latest/UserGuide/access_policies_managed-vs-inline.html#aws-managed-policies)す。

このポリシーを使用すると

ユーザー、グループおよびロールに AmazonConnectVoiceIDFullAccess をアタッチできます。

### ポリシーの詳細

- タイプ: AWS マネージドポリシー
- 作成日時: 2021 年 9 月 26 日 19:04 UTC
- 編集日時: 2021 年 9 月 26 日 19:04 UTC
- ARN: arn:aws:iam::aws:policy/AmazonConnectVoiceIDFullAccess

### ポリシーのバージョン

ポリシーのバージョン: v1 (デフォルト)

ポリシーのデフォルトバージョンは、ポリシーのアクセス許可を定義するバージョンです。ポリシー を適用したユーザーまたはロールが AWS リソースへのアクセスをリクエストすると、AWS はポリ シーのデフォルトバージョンを確認し、リクエストを許可するかどうかを判断します。

```
{ 
   "Version" : "2012-10-17", 
   "Statement" : [ 
     { 
        "Effect" : "Allow", 
       "Action" : "voiceid: *",
        "Resource" : "*" 
     } 
   ]
}
```
### 詳細

- [IAM Identity Center の AWS マネージドポリシーを使用してアクセス許可セットを作成する](https://docs.aws.amazon.com/singlesignon/latest/userguide/howtocreatepermissionset.html)
- [IAM ID のアクセス許可の追加および削除](https://docs.aws.amazon.com/IAM/latest/UserGuide/access_policies_manage-attach-detach.html)
- [IAM ポリシーのバージョニングについて理解する](https://docs.aws.amazon.com/IAM/latest/UserGuide/access_policies_managed-versioning.html)
- [AWS マネージドポリシーの開始と最小特権のアクセス許可への移行](https://docs.aws.amazon.com/IAM/latest/UserGuide/best-practices.html#bp-use-aws-defined-policies)

## AmazonDataZoneDomainExecutionRolePolicy

AmazonDataZoneDomainExecutionRolePolicy は、Amazon DomainExecutionRole のサー ビスロールのデフォルトポリシーである [AWS マネージドポリシー](https://docs.aws.amazon.com/IAM/latest/UserGuide/access_policies_managed-vs-inline.html#aws-managed-policies) DataZoneです。このロール は、Amazon DataZone ドメイン内のデータのカタログ化、検出、管理、共有、分析 DataZone を行 うために Amazon によって使用されます。

#### このポリシーを使用すると

ユーザー、グループおよびロールに AmazonDataZoneDomainExecutionRolePolicy をアタッチ できます。

#### ポリシーの詳細

- タイプ: サービスロールポリシー
- 作成日時: 2023 年 9 月 27 日 21:55 UTC
- 編集日時: 2024 年 3 月 12 日 23:48 UTC
- ARN: arn:aws:iam::aws:policy/service-role/ AmazonDataZoneDomainExecutionRolePolicy

### ポリシーのバージョン

ポリシーのバージョン: v4 (デフォルト)

ポリシーのデフォルトバージョンは、ポリシーのアクセス許可を定義するバージョンです。ポリシー を持つユーザーまたはロールが AWS リソースへのアクセスをリクエストすると、 はポリシーのデ フォルトバージョン AWS をチェックして、リクエストを許可するかどうかを決定します。

```
{ 
   "Version" : "2012-10-17", 
   "Statement" : [ 
     { 
       "Sid" : "DomainExecutionRoleStatement", 
       "Effect" : "Allow", 
       "Action" : [ 
         "datazone:AcceptPredictions", 
         "datazone:AcceptSubscriptionRequest", 
         "datazone:CancelSubscription", 
         "datazone:CreateAsset", 
         "datazone:CreateAssetRevision", 
         "datazone:CreateAssetType", 
         "datazone:CreateDataSource", 
         "datazone:CreateEnvironment", 
         "datazone:CreateEnvironmentBlueprint", 
         "datazone:CreateEnvironmentProfile", 
         "datazone:CreateFormType", 
         "datazone:CreateGlossary", 
         "datazone:CreateGlossaryTerm", 
         "datazone:CreateListingChangeSet", 
         "datazone:CreateProject", 
         "datazone:CreateProjectMembership", 
         "datazone:CreateSubscriptionGrant", 
         "datazone:CreateSubscriptionRequest", 
         "datazone:DeleteAsset", 
         "datazone:DeleteAssetType", 
         "datazone:DeleteDataSource", 
         "datazone:DeleteEnvironment", 
         "datazone:DeleteEnvironmentBlueprint", 
         "datazone:DeleteEnvironmentProfile", 
         "datazone:DeleteFormType", 
         "datazone:DeleteGlossary", 
         "datazone:DeleteGlossaryTerm", 
         "datazone:DeleteListing", 
         "datazone:DeleteProject", 
         "datazone:DeleteProjectMembership", 
         "datazone:DeleteSubscriptionGrant", 
         "datazone:DeleteSubscriptionRequest", 
         "datazone:DeleteSubscriptionTarget", 
         "datazone:GetAsset",
```
 "datazone:GetAssetType", "datazone:GetDataSource", "datazone:GetDataSourceRun", "datazone:GetDomain", "datazone:GetEnvironment", "datazone:GetEnvironmentActionLink", "datazone:GetEnvironmentBlueprint", "datazone:GetEnvironmentCredentials", "datazone:GetEnvironmentProfile", "datazone:GetFormType", "datazone:GetGlossary", "datazone:GetGlossaryTerm", "datazone:GetGroupProfile", "datazone:GetListing", "datazone:GetProject", "datazone:GetSubscription", "datazone:GetSubscriptionEligibility", "datazone:GetSubscriptionGrant", "datazone:GetSubscriptionRequestDetails", "datazone:GetSubscriptionTarget", "datazone:GetUserProfile", "datazone:ListAccountEnvironments", "datazone:ListAssetRevisions", "datazone:ListDataSourceRunActivities", "datazone:ListDataSourceRuns", "datazone:ListDataSources", "datazone:ListEnvironmentBlueprintConfigurations", "datazone:ListEnvironmentBlueprintConfigurationSummaries", "datazone:ListEnvironmentBlueprints", "datazone:ListEnvironmentProfiles", "datazone:ListEnvironments", "datazone:ListGroupsForUser", "datazone:ListNotifications", "datazone:ListProjectMemberships", "datazone:ListProjects", "datazone:ListSubscriptionGrants", "datazone:ListSubscriptionRequests", "datazone:ListSubscriptionTargets", "datazone:ListSubscriptions", "datazone:ListWarehouseMetadata", "datazone:RejectPredictions", "datazone:RejectSubscriptionRequest", "datazone:RevokeSubscription", "datazone:Search",

```
 "datazone:SearchGroupProfiles", 
         "datazone:SearchListings", 
         "datazone:SearchTypes", 
         "datazone:SearchUserProfiles", 
         "datazone:StartDataSourceRun", 
         "datazone:UpdateDataSource", 
         "datazone:UpdateEnvironment", 
         "datazone:UpdateEnvironmentBlueprint", 
         "datazone:UpdateEnvironmentDeploymentStatus", 
         "datazone:UpdateEnvironmentProfile", 
         "datazone:UpdateGlossary", 
         "datazone:UpdateGlossaryTerm", 
         "datazone:UpdateProject", 
         "datazone:UpdateSubscriptionGrantStatus", 
         "datazone:UpdateSubscriptionRequest", 
         "datazone:StartMetadataGenerationRun", 
         "datazone:GetMetadataGenerationRun", 
         "datazone:CancelMetadataGenerationRun", 
         "datazone:ListMetadataGenerationRuns" 
       ], 
       "Resource" : "*" 
     }, 
     { 
       "Sid" : "RAMResourceShareStatement", 
       "Effect" : "Allow", 
       "Action" : "ram:GetResourceShareAssociations", 
       "Resource" : "*" 
     } 
   ]
}
```
### 詳細はこちら

- [IAM Identity Center の AWS マネージドポリシーを使用してアクセス許可セットを作成する](https://docs.aws.amazon.com/singlesignon/latest/userguide/howtocreatepermissionset.html)
- [IAM ID のアクセス許可の追加および削除](https://docs.aws.amazon.com/IAM/latest/UserGuide/access_policies_manage-attach-detach.html)
- [IAM ポリシーのバージョニングについて理解する](https://docs.aws.amazon.com/IAM/latest/UserGuide/access_policies_managed-versioning.html)
- [AWS 管理ポリシーの使用を開始し、最小特権のアクセス許可に移行する](https://docs.aws.amazon.com/IAM/latest/UserGuide/best-practices.html#bp-use-aws-defined-policies)

# AmazonDataZoneEnvironmentRolePermissionsBoundary

AmazonDataZoneEnvironmentRolePermissionsBoundaryは、Amazon がデータ分析アクショ ンを実行するための Environments 用の IAM DataZone ロールを作成し、[AWSこれらのロールを作成](https://docs.aws.amazon.com/IAM/latest/UserGuide/access_policies_managed-vs-inline.html#aws-managed-policies) [する際にこのポリシーを使用して権限の境界を定義するという管理ポリシーです](https://docs.aws.amazon.com/IAM/latest/UserGuide/access_policies_managed-vs-inline.html#aws-managed-policies)。

### このポリシーを使用すると

ユーザー、グループおよびロールに

AmazonDataZoneEnvironmentRolePermissionsBoundary をアタッチできます。

#### ポリシーの詳細

- タイプ: AWS マネージドポリシー
- 作成日時: 2023 年 9 月 11 日 23:38 UTC
- 編集時間:2023 年 11 月 17 日 23:29 UTC
- ARN: arn:aws:iam::aws:policy/ AmazonDataZoneEnvironmentRolePermissionsBoundary

#### ポリシーのバージョン

ポリシーのバージョン: v4 (デフォルト)

ポリシーのデフォルトバージョンは、ポリシーのアクセス許可を定義するバージョンです。ポリシー を適用したユーザーまたはロールが AWS リソースへのアクセスをリクエストすると、AWS はポリ シーのデフォルトバージョンを確認し、リクエストを許可するかどうかを判断します。

```
\{ "Version" : "2012-10-17", 
   "Statement" : [ 
     { 
        "Sid" : "CreateGlueConnection", 
        "Effect" : "Allow", 
        "Action" : [ 
          "ec2:CreateTags", 
          "ec2:DeleteTags" 
       ],
```

```
 "Resource" : [ 
     "arn:aws:ec2:*:*:network-interface/*" 
   ], 
   "Condition" : { 
     "ForAllValues:StringEquals" : { 
        "aws:TagKeys" : [ 
          "aws-glue-service-resource" 
       ] 
     } 
   } 
 }, 
 { 
   "Sid" : "GlueOperations", 
   "Effect" : "Allow", 
   "Action" : [ 
     "glue:*DataQuality*", 
     "glue:BatchCreatePartition", 
     "glue:BatchDeleteConnection", 
     "glue:BatchDeletePartition", 
     "glue:BatchDeleteTable", 
     "glue:BatchDeleteTableVersion", 
     "glue:BatchGetJobs", 
     "glue:BatchGetWorkflows", 
     "glue:BatchStopJobRun", 
     "glue:BatchUpdatePartition", 
     "glue:CreateBlueprint", 
     "glue:CreateConnection", 
     "glue:CreateCrawler", 
     "glue:CreateDatabase", 
     "glue:CreateJob", 
     "glue:CreatePartition", 
     "glue:CreatePartitionIndex", 
     "glue:CreateTable", 
     "glue:CreateWorkflow", 
     "glue:DeleteBlueprint", 
     "glue:DeleteColumnStatisticsForPartition", 
     "glue:DeleteColumnStatisticsForTable", 
     "glue:DeleteConnection", 
     "glue:DeleteCrawler", 
     "glue:DeleteJob", 
     "glue:DeletePartition", 
     "glue:DeletePartitionIndex", 
     "glue:DeleteTable", 
     "glue:DeleteTableVersion",
```
 "glue:DeleteWorkflow", "glue:GetColumnStatisticsForPartition", "glue:GetColumnStatisticsForTable", "glue:GetConnection", "glue:GetDatabase", "glue:GetDatabases", "glue:GetTable", "glue:GetTables", "glue:GetPartition", "glue:GetPartitions", "glue:ListSchemas", "glue:ListJobs", "glue:NotifyEvent", "glue:PutWorkflowRunProperties", "glue:ResetJobBookmark", "glue:ResumeWorkflowRun", "glue:SearchTables", "glue:StartBlueprintRun", "glue:StartCrawler", "glue:StartCrawlerSchedule", "glue:StartJobRun", "glue:StartWorkflowRun", "glue:StopCrawler", "glue:StopCrawlerSchedule", "glue:StopWorkflowRun", "glue:UpdateBlueprint", "glue:UpdateColumnStatisticsForPartition", "glue:UpdateColumnStatisticsForTable", "glue:UpdateConnection", "glue:UpdateCrawler", "glue:UpdateCrawlerSchedule", "glue:UpdateDatabase", "glue:UpdateJob", "glue:UpdatePartition", "glue:UpdateTable", "glue:UpdateWorkflow" ], "Resource" : "\*", "Condition" : { "Null" : { "aws:ResourceTag/AmazonDataZoneEnvironment" : "false" } } },

```
 { 
   "Sid" : "PassRole", 
   "Effect" : "Allow", 
  "Action" : [
     "iam:PassRole" 
   ], 
   "Resource" : [ 
     "arn:aws:iam::*:role/datazone*" 
   ], 
   "Condition" : { 
     "StringEquals" : { 
        "iam:PassedToService" : "glue.amazonaws.com" 
     } 
   } 
 }, 
 { 
   "Sid" : "SameAccountKmsOperations", 
   "Effect" : "Allow", 
  "Action" : [
     "kms:DescribeKey", 
     "kms:Decrypt", 
     "kms:ListKeys" 
   ], 
   "Resource" : "*", 
   "Condition" : { 
     "StringNotEquals" : { 
        "aws:ResourceAccount" : "${aws:PrincipalAccount}" 
     } 
   } 
 }, 
 { 
   "Sid" : "KmsOperationsWithResourceTag", 
   "Effect" : "Allow", 
  "Action" : [
     "kms:DescribeKey", 
     "kms:Decrypt", 
     "kms:ListKeys", 
     "kms:Encrypt", 
     "kms:GenerateDataKey", 
     "kms:Verify", 
     "kms:Sign" 
   ], 
   "Resource" : "*", 
   "Condition" : {
```

```
 "Null" : { 
        "aws:ResourceTag/AmazonDataZoneEnvironment" : "false" 
     } 
   } 
 }, 
\mathcal{L} "Sid" : "AnalyticsOperations", 
   "Effect" : "Allow", 
  "Action" : [
     "datazone:*", 
     "sqlworkbench:*" 
   ], 
   "Resource" : "*" 
 }, 
 { 
   "Sid" : "QueryOperations", 
   "Effect" : "Allow", 
  "Action" : [
     "athena:BatchGetNamedQuery", 
     "athena:BatchGetPreparedStatement", 
     "athena:BatchGetQueryExecution", 
     "athena:CreateNamedQuery", 
     "athena:CreateNotebook", 
     "athena:CreatePreparedStatement", 
     "athena:CreatePresignedNotebookUrl", 
     "athena:DeleteNamedQuery", 
     "athena:DeleteNotebook", 
     "athena:DeletePreparedStatement", 
     "athena:ExportNotebook", 
     "athena:GetDatabase", 
     "athena:GetDataCatalog", 
     "athena:GetNamedQuery", 
     "athena:GetPreparedStatement", 
     "athena:GetQueryExecution", 
     "athena:GetQueryResults", 
     "athena:GetQueryRuntimeStatistics", 
     "athena:GetTableMetadata", 
     "athena:GetWorkGroup", 
     "athena:ImportNotebook", 
     "athena:ListDatabases", 
     "athena:ListDataCatalogs", 
     "athena:ListEngineVersions", 
     "athena:ListNamedQueries", 
     "athena:ListPreparedStatements",
```
 "athena:ListQueryExecutions", "athena:ListTableMetadata", "athena:ListTagsForResource", "athena:ListWorkGroups", "athena:StartCalculationExecution", "athena:StartQueryExecution", "athena:StartSession", "athena:StopCalculationExecution", "athena:StopQueryExecution", "athena:TerminateSession", "athena:UpdateNamedQuery", "athena:UpdateNotebook", "athena:UpdateNotebookMetadata", "athena:UpdatePreparedStatement", "ec2:CreateNetworkInterface", "ec2:DeleteNetworkInterface", "ec2:Describe\*", "glue:BatchCreatePartition", "glue:BatchDeletePartition", "glue:BatchDeleteTable", "glue:BatchDeleteTableVersion", "glue:BatchGetJobs", "glue:BatchGetPartition", "glue:BatchGetWorkflows", "glue:BatchUpdatePartition", "glue:CreateBlueprint", "glue:CreateConnection", "glue:CreateCrawler", "glue:CreateDatabase", "glue:CreateJob", "glue:CreatePartition", "glue:CreatePartitionIndex", "glue:CreateTable", "glue:CreateWorkflow", "glue:DeleteColumnStatisticsForPartition", "glue:DeleteColumnStatisticsForTable", "glue:DeletePartition", "glue:DeletePartitionIndex", "glue:DeleteTable", "glue:DeleteTableVersion", "glue:GetColumnStatisticsForPartition", "glue:GetColumnStatisticsForTable", "glue:GetConnection",

```
 "glue:GetDatabase",
```
 "glue:GetDatabases", "glue:GetTable", "glue:GetTables", "glue:GetPartition", "glue:GetPartitions", "glue:ListSchemas", "glue:ListJobs", "glue:NotifyEvent", "glue:SearchTables", "glue:UpdateColumnStatisticsForPartition", "glue:UpdateColumnStatisticsForTable", "glue:UpdateDatabase", "glue:UpdatePartition", "glue:UpdateTable", "iam:GetRole", "iam:GetRolePolicy", "iam:ListGroups", "iam:ListRolePolicies", "iam:ListRoles", "iam:ListUsers", "logs:DescribeLogGroups", "logs:DescribeLogStreams", "logs:DescribeMetricFilters", "logs:DescribeQueries", "logs:DescribeQueryDefinitions", "logs:DescribeMetricFilters", "logs:StartQuery", "logs:StopQuery", "logs:GetLogEvents", "logs:GetLogGroupFields", "logs:GetQueryResults", "logs:GetLogRecord", "logs:PutLogEvents", "logs:CreateLogStream", "logs:FilterLogEvents", "lakeformation:GetDataAccess", "lakeformation:GetDataLakeSettings", "lakeformation:GetResourceLFTags", "lakeformation:ListPermissions", "redshift-data:ListTables", "redshift-data:DescribeTable", "redshift-data:ListSchemas", "redshift-data:ListDatabases", "redshift-data:ExecuteStatement",

```
 "redshift-data:GetStatementResult", 
     "redshift-data:DescribeStatement", 
     "redshift:CreateClusterUser", 
     "redshift:DescribeClusters", 
     "redshift:DescribeDataShares", 
     "redshift:GetClusterCredentials", 
     "redshift:GetClusterCredentialsWithIAM", 
     "redshift:JoinGroup", 
     "redshift-serverless:ListNamespaces", 
     "redshift-serverless:ListWorkgroups", 
     "redshift-serverless:GetNamespace", 
     "redshift-serverless:GetWorkgroup", 
     "redshift-serverless:GetCredentials", 
     "secretsmanager:ListSecrets", 
     "tag:GetResources" 
   ], 
   "Resource" : "*" 
 }, 
 { 
   "Sid" : "QueryOperationsWithResourceTag", 
   "Effect" : "Allow", 
   "Action" : [ 
     "athena:GetQueryResultsStream" 
   ], 
   "Resource" : "*", 
   "Condition" : { 
     "Null" : { 
       "aws:ResourceTag/AmazonDataZoneEnvironment" : "false" 
     } 
   } 
 }, 
 { 
   "Sid" : "SecretsManagerOperationsWithTagKeys", 
   "Effect" : "Allow", 
  "Action" : [
     "secretsmanager:CreateSecret", 
     "secretsmanager:TagResource" 
   ], 
   "Resource" : "arn:aws:secretsmanager:*:*:secret:AmazonDataZone-*", 
   "Condition" : { 
     "StringLike" : { 
       "aws:ResourceTag/AmazonDataZoneDomain" : "*", 
       "aws:ResourceTag/AmazonDataZoneProject" : "*" 
     },
```

```
 "Null" : { 
        "aws:TagKeys" : "false" 
     }, 
     "ForAllValues:StringEquals" : { 
        "aws:TagKeys" : [ 
          "AmazonDataZoneDomain", 
          "AmazonDataZoneProject" 
       ] 
     } 
   } 
 }, 
 { 
   "Sid" : "DataZoneS3Buckets", 
   "Effect" : "Allow", 
   "Action" : [ 
     "s3:AbortMultipartUpload", 
     "s3:DeleteObject", 
     "s3:DeleteObjectVersion", 
     "s3:GetObject", 
     "s3:PutObject", 
     "s3:PutObjectRetention", 
     "s3:ReplicateObject", 
     "s3:RestoreObject" 
   ], 
   "Resource" : [ 
     "arn:aws:s3:::*/datazone/*" 
   ] 
 }, 
 { 
   "Sid" : "DataZoneS3BucketLocation", 
   "Effect" : "Allow", 
  "Action" : [
     "s3:GetBucketLocation" 
   ], 
   "Resource" : "*" 
 }, 
 { 
   "Sid" : "ListDataZoneS3Bucket", 
   "Effect" : "Allow", 
  "Action" : [
     "s3:ListBucket" 
   ], 
   "Resource" : [ 
    \mathbf{u} \star \mathbf{u}
```

```
 ], 
   "Condition" : { 
     "StringLike" : { 
        "s3:prefix" : [ 
          "*/datazone/*", 
          "datazone/*" 
       ] 
     } 
   } 
 }, 
 { 
   "Sid" : "NotDeniedOperations", 
   "Effect" : "Deny", 
   "NotAction" : [ 
     "datazone:*", 
     "sqlworkbench:*", 
     "athena:BatchGetNamedQuery", 
     "athena:BatchGetPreparedStatement", 
     "athena:BatchGetQueryExecution", 
     "athena:CreateNamedQuery", 
     "athena:CreateNotebook", 
     "athena:CreatePreparedStatement", 
     "athena:CreatePresignedNotebookUrl", 
     "athena:DeleteNamedQuery", 
     "athena:DeleteNotebook", 
     "athena:DeletePreparedStatement", 
     "athena:ExportNotebook", 
     "athena:GetDatabase", 
     "athena:GetDataCatalog", 
     "athena:GetNamedQuery", 
     "athena:GetPreparedStatement", 
     "athena:GetQueryExecution", 
     "athena:GetQueryResults", 
     "athena:GetQueryResultsStream", 
     "athena:GetQueryRuntimeStatistics", 
     "athena:GetTableMetadata", 
     "athena:GetWorkGroup", 
     "athena:ImportNotebook", 
     "athena:ListDatabases", 
     "athena:ListDataCatalogs", 
     "athena:ListEngineVersions", 
     "athena:ListNamedQueries", 
     "athena:ListPreparedStatements",
```
 "athena:ListTableMetadata", "athena:ListTagsForResource", "athena:ListWorkGroups", "athena:StartCalculationExecution", "athena:StartQueryExecution", "athena:StartSession", "athena:StopCalculationExecution", "athena:StopQueryExecution", "athena:TerminateSession", "athena:UpdateNamedQuery", "athena:UpdateNotebook", "athena:UpdateNotebookMetadata", "athena:UpdatePreparedStatement", "ec2:CreateNetworkInterface", "ec2:CreateTags", "ec2:DeleteNetworkInterface", "ec2:DeleteTags", "ec2:Describe\*", "glue:\*DataQuality\*", "glue:BatchCreatePartition", "glue:BatchDeleteConnection", "glue:BatchDeletePartition", "glue:BatchDeleteTable", "glue:BatchDeleteTableVersion", "glue:BatchGetJobs", "glue:BatchGetPartition", "glue:BatchGetWorkflows", "glue:BatchStopJobRun", "glue:BatchUpdatePartition", "glue:CreateBlueprint", "glue:CreateConnection", "glue:CreateCrawler", "glue:CreateDatabase", "glue:CreateJob", "glue:CreatePartition", "glue:CreatePartitionIndex", "glue:CreateTable", "glue:CreateWorkflow", "glue:DeleteBlueprint", "glue:DeleteColumnStatisticsForPartition", "glue:DeleteColumnStatisticsForTable", "glue:DeleteConnection", "glue:DeleteCrawler",

```
 "glue:DeleteJob",
```
 "glue:DeletePartition", "glue:DeletePartitionIndex", "glue:DeleteTable", "glue:DeleteTableVersion", "glue:DeleteWorkflow", "glue:GetColumnStatisticsForPartition", "glue:GetColumnStatisticsForTable", "glue:GetConnection", "glue:GetDatabase", "glue:GetDatabases", "glue:GetTable", "glue:GetTables", "glue:GetPartition", "glue:GetPartitions", "glue:ListSchemas", "glue:ListJobs", "glue:NotifyEvent", "glue:PutWorkflowRunProperties", "glue:ResetJobBookmark", "glue:ResumeWorkflowRun", "glue:SearchTables", "glue:StartBlueprintRun", "glue:StartCrawler", "glue:StartCrawlerSchedule", "glue:StartJobRun", "glue:StartWorkflowRun", "glue:StopCrawler", "glue:StopCrawlerSchedule", "glue:StopWorkflowRun", "glue:UpdateBlueprint", "glue:UpdateColumnStatisticsForPartition", "glue:UpdateColumnStatisticsForTable", "glue:UpdateConnection", "glue:UpdateCrawler", "glue:UpdateCrawlerSchedule", "glue:UpdateDatabase", "glue:UpdateJob", "glue:UpdatePartition", "glue:UpdateTable", "glue:UpdateWorkflow", "iam:GetRole", "iam:GetRolePolicy", "iam:List\*", "iam:PassRole",

 "kms:DescribeKey", "kms:Decrypt", "kms:Encrypt", "kms:GenerateDataKey", "kms:ListKeys", "kms:Verify", "kms:Sign", "logs:DescribeLogGroups", "logs:DescribeLogStreams", "logs:DescribeMetricFilters", "logs:DescribeQueries", "logs:DescribeQueryDefinitions", "logs:StartQuery", "logs:StopQuery", "logs:GetLogEvents", "logs:GetLogGroupFields", "logs:GetQueryResults", "logs:GetLogRecord", "logs:PutLogEvents", "logs:CreateLogStream", "logs:FilterLogEvents", "lakeformation:GetDataAccess", "lakeformation:GetDataLakeSettings", "lakeformation:GetResourceLFTags", "lakeformation:ListPermissions", "redshift-data:ListTables", "redshift-data:DescribeTable", "redshift-data:ListSchemas", "redshift-data:ListDatabases", "redshift-data:ExecuteStatement", "redshift-data:GetStatementResult", "redshift-data:DescribeStatement", "redshift:CreateClusterUser", "redshift:DescribeClusters", "redshift:DescribeDataShares", "redshift:GetClusterCredentials", "redshift:GetClusterCredentialsWithIAM", "redshift:JoinGroup", "redshift-serverless:ListNamespaces", "redshift-serverless:ListWorkgroups", "redshift-serverless:GetNamespace", "redshift-serverless:GetWorkgroup", "redshift-serverless:GetCredentials", "s3:AbortMultipartUpload",

 "s3:DeleteObject", "s3:DeleteObjectVersion", "s3:GetObject", "s3:GetBucketLocation", "s3:ListBucket", "s3:PutObject", "s3:PutObjectRetention", "s3:ReplicateObject", "s3:RestoreObject", "secretsmanager:CreateSecret", "secretsmanager:ListSecrets", "secretsmanager:TagResource", "tag:GetResources" ], "Resource" : [  $"$  \* " ] } ]

### 詳細

}

- [IAM アイデンティティセンターの AWS マネージドポリシーを使用してアクセス許可セットを作成](https://docs.aws.amazon.com/singlesignon/latest/userguide/howtocreatepermissionset.html) [する](https://docs.aws.amazon.com/singlesignon/latest/userguide/howtocreatepermissionset.html)
- [IAM ID のアクセス許可の追加および削除](https://docs.aws.amazon.com/IAM/latest/UserGuide/access_policies_manage-attach-detach.html)
- [IAM ポリシーのバージョニングについて理解する](https://docs.aws.amazon.com/IAM/latest/UserGuide/access_policies_managed-versioning.html)
- [AWS マネージドポリシーの開始と最小特権のアクセス許可への移行](https://docs.aws.amazon.com/IAM/latest/UserGuide/best-practices.html#bp-use-aws-defined-policies)

### AmazonDataZoneFullAccess

AmazonDataZoneFullAccess は、経由で Amazon へのフルアクセス DataZone AWS Management Console と、それに必要な関連サービスへの制限付きアクセスを提供する [AWS マネー](https://docs.aws.amazon.com/IAM/latest/UserGuide/access_policies_managed-vs-inline.html#aws-managed-policies) [ジドポリシー](https://docs.aws.amazon.com/IAM/latest/UserGuide/access_policies_managed-vs-inline.html#aws-managed-policies)です。

#### このポリシーを使用すると

ユーザー、グループおよびロールに AmazonDataZoneFullAccess をアタッチできます。

### ポリシーの詳細

- タイプ: AWS マネージドポリシー
- 作成日時: 2023 年 9 月 22 日 20:06 UTC
- 編集日時: 2024 年 3 月 12 日 16:34 UTC
- ARN: arn:aws:iam::aws:policy/AmazonDataZoneFullAccess

ポリシーのバージョン

ポリシーのバージョン: v2 (デフォルト)

ポリシーのデフォルトバージョンは、ポリシーのアクセス許可を定義するバージョンです。ポリシー を持つユーザーまたはロールが AWS リソースへのアクセスをリクエストすると、 はポリシーのデ フォルトバージョン AWS をチェックして、リクエストを許可するかどうかを決定します。

```
{ 
   "Version" : "2012-10-17", 
   "Statement" : [ 
    \mathcal{L} "Sid" : "AmazonDataZoneStatement", 
        "Effect" : "Allow", 
        "Action" : [ 
          "datazone:*" 
        ], 
        "Resource" : [ 
         ""
       \mathbf{I} }, 
     { 
        "Sid" : "ReadOnlyStatement", 
        "Effect" : "Allow", 
        "Action" : [ 
          "kms:DescribeKey", 
          "kms:ListAliases", 
          "iam:ListRoles", 
          "sso:DescribeRegisteredRegions", 
          "s3:ListAllMyBuckets", 
          "redshift:DescribeClusters",
```

```
 "redshift-serverless:ListWorkgroups", 
     "ec2:DescribeSubnets", 
     "ec2:DescribeVpcs", 
     "secretsmanager:ListSecrets" 
   ], 
   "Resource" : [ 
    ""
   ] 
 }, 
\mathcal{L} "Sid" : "BucketReadOnlyStatement", 
   "Effect" : "Allow", 
  "Action" : \lceil "s3:ListBucket", 
     "s3:GetBucketLocation" 
   ], 
   "Resource" : "arn:aws:s3:::*" 
 }, 
 { 
   "Sid" : "CreateBucketStatement", 
   "Effect" : "Allow", 
   "Action" : "s3:CreateBucket", 
   "Resource" : "arn:aws:s3:::amazon-datazone*" 
 }, 
 { 
   "Sid" : "RamCreateResourceStatement", 
   "Effect" : "Allow", 
  "Action" : [
     "ram:CreateResourceShare" 
   ], 
   "Resource" : "*", 
   "Condition" : { 
     "StringEqualsIfExists" : { 
        "ram:RequestedResourceType" : "datazone:Domain" 
     } 
   } 
 }, 
 { 
   "Sid" : "RamResourceStatement", 
   "Effect" : "Allow", 
  "Action" : [
     "ram:DeleteResourceShare", 
     "ram:AssociateResourceShare", 
     "ram:DisassociateResourceShare",
```

```
 "ram:RejectResourceShareInvitation" 
   ], 
   "Resource" : "*", 
   "Condition" : { 
     "StringLike" : { 
       "ram:ResourceShareName" : [ 
          "DataZone*" 
       ] 
     } 
   } 
 }, 
 { 
   "Sid" : "RamResourceReadOnlyStatement", 
   "Effect" : "Allow", 
  "Action" : [
     "ram:GetResourceShares", 
     "ram:GetResourceShareInvitations", 
     "ram:GetResourceShareAssociations" 
   ], 
  "Resource" : "*" 
 }, 
 { 
   "Sid" : "IAMPassRoleStatement", 
   "Effect" : "Allow", 
   "Action" : "iam:PassRole", 
   "Resource" : [ 
     "arn:aws:iam::*:role/AmazonDataZone*", 
     "arn:aws:iam::*:role/service-role/AmazonDataZone*" 
   ], 
   "Condition" : { 
     "StringEquals" : { 
       "iam:passedToService" : "datazone.amazonaws.com" 
     } 
   } 
 }, 
 { 
   "Sid" : "DataZoneTagOnCreate", 
   "Effect" : "Allow", 
   "Action" : [ 
     "secretsmanager:TagResource" 
   ], 
   "Resource" : "arn:aws:secretsmanager:*:*:secret:AmazonDataZone-*", 
   "Condition" : { 
     "ForAllValues:StringEquals" : {
```

```
 "aws:TagKeys" : [ 
               "AmazonDataZoneDomain" 
            ] 
          }, 
          "StringLike" : { 
            "aws:RequestTag/AmazonDataZoneDomain" : "dzd_*", 
            "aws:ResourceTag/AmazonDataZoneDomain" : "dzd_*" 
          }, 
          "Null" : { 
            "aws:TagKeys" : "false" 
          } 
       } 
     }, 
     { 
        "Sid" : "CreateSecretStatement", 
        "Effect" : "Allow", 
        "Action" : [ 
          "secretsmanager:CreateSecret" 
       ], 
        "Resource" : "arn:aws:secretsmanager:*:*:secret:AmazonDataZone-*", 
        "Condition" : { 
          "StringLike" : { 
            "aws:RequestTag/AmazonDataZoneDomain" : "dzd_*" 
          } 
       } 
     } 
   ]
}
```
## 詳細はこちら

- [IAM Identity Center の AWS マネージドポリシーを使用してアクセス許可セットを作成する](https://docs.aws.amazon.com/singlesignon/latest/userguide/howtocreatepermissionset.html)
- [IAM ID のアクセス許可の追加および削除](https://docs.aws.amazon.com/IAM/latest/UserGuide/access_policies_manage-attach-detach.html)
- [IAM ポリシーのバージョニングについて理解する](https://docs.aws.amazon.com/IAM/latest/UserGuide/access_policies_managed-versioning.html)
- [AWS 管理ポリシーの使用を開始し、最小特権のアクセス許可に移行する](https://docs.aws.amazon.com/IAM/latest/UserGuide/best-practices.html#bp-use-aws-defined-policies)

## AmazonDataZoneFullUserAccess

AmazonDataZoneFullUserAccess は、Amazon へのフルアクセスを提供しますが DataZone、ド メイン、ユーザー、または関連アカウントの管理は許可しない [AWS マネージドポリシーで](https://docs.aws.amazon.com/IAM/latest/UserGuide/access_policies_managed-vs-inline.html#aws-managed-policies)す。

### このポリシーを使用すると

ユーザー、グループおよびロールに AmazonDataZoneFullUserAccess をアタッチできます。

#### ポリシーの詳細

- タイプ: AWS マネージドポリシー
- 作成日時: 2023 年 9 月 22 日 21:06 UTC
- 編集日時: 2024 年 3 月 12 日 23:47 UTC
- ARN: arn:aws:iam::aws:policy/AmazonDataZoneFullUserAccess

#### ポリシーのバージョン

ポリシーのバージョン: v5 (デフォルト)

ポリシーのデフォルトバージョンは、ポリシーのアクセス許可を定義するバージョンです。ポリシー を持つユーザーまたはロールが AWS リソースへのアクセスをリクエストすると、 はポリシーのデ フォルトバージョン AWS をチェックして、リクエストを許可するかどうかを決定します。

```
{ 
   "Version" : "2012-10-17", 
   "Statement" : [ 
     { 
       "Sid" : "AmazonDataZoneUserOperations", 
       "Effect" : "Allow", 
       "Action" : [ 
          "datazone:GetDomain", 
          "datazone:CreateFormType", 
          "datazone:GetFormType", 
          "datazone:GetIamPortalLoginUrl", 
          "datazone:SearchUserProfiles", 
          "datazone:SearchGroupProfiles", 
          "datazone:GetUserProfile", 
          "datazone:GetGroupProfile", 
          "datazone:ListGroupsForUser", 
          "datazone:DeleteFormType", 
          "datazone:CreateAssetType", 
          "datazone:GetAssetType",
```
 "datazone:DeleteAssetType", "datazone:CreateGlossary", "datazone:GetGlossary", "datazone:DeleteGlossary", "datazone:UpdateGlossary", "datazone:CreateGlossaryTerm", "datazone:GetGlossaryTerm", "datazone:DeleteGlossaryTerm", "datazone:UpdateGlossaryTerm", "datazone:CreateAsset", "datazone:GetAsset", "datazone:DeleteAsset", "datazone:CreateAssetRevision", "datazone:ListAssetRevisions", "datazone:AcceptPredictions", "datazone:RejectPredictions", "datazone:Search", "datazone:SearchTypes", "datazone:CreateListingChangeSet", "datazone:DeleteListing", "datazone:SearchListings", "datazone:GetListing", "datazone:CreateDataSource", "datazone:GetDataSource", "datazone:DeleteDataSource", "datazone:UpdateDataSource", "datazone:ListDataSources", "datazone:StartDataSourceRun", "datazone:GetDataSourceRun", "datazone:ListDataSourceRuns", "datazone:ListDataSourceRunActivities", "datazone:ListEnvironmentBlueprintConfigurations", "datazone:CreateEnvironmentBlueprint", "datazone:GetEnvironmentBlueprint", "datazone:DeleteEnvironmentBlueprint", "datazone:UpdateEnvironmentBlueprint", "datazone:ListEnvironmentBlueprints", "datazone:CreateProject", "datazone:UpdateProject", "datazone:GetProject", "datazone:DeleteProject", "datazone:ListProjects", "datazone:CreateProjectMembership", "datazone:DeleteProjectMembership",

 "datazone:ListProjectMemberships", "datazone:CreateEnvironmentProfile", "datazone:GetEnvironmentProfile", "datazone:UpdateEnvironmentProfile", "datazone:DeleteEnvironmentProfile", "datazone:ListEnvironmentProfiles", "datazone:CreateEnvironment", "datazone:GetEnvironment", "datazone:DeleteEnvironment", "datazone:UpdateEnvironment", "datazone:UpdateEnvironmentDeploymentStatus", "datazone:ListEnvironments", "datazone:ListAccountEnvironments", "datazone:GetEnvironmentActionLink", "datazone:GetEnvironmentCredentials", "datazone:GetSubscriptionTarget", "datazone:DeleteSubscriptionTarget", "datazone:ListSubscriptionTargets", "datazone:CreateSubscriptionRequest", "datazone:AcceptSubscriptionRequest", "datazone:UpdateSubscriptionRequest", "datazone:ListWarehouseMetadata", "datazone:RejectSubscriptionRequest", "datazone:GetSubscriptionRequestDetails", "datazone:ListSubscriptionRequests", "datazone:DeleteSubscriptionRequest", "datazone:GetSubscription", "datazone:CancelSubscription", "datazone:GetSubscriptionEligibility", "datazone:ListSubscriptions", "datazone:RevokeSubscription", "datazone:CreateSubscriptionGrant", "datazone:DeleteSubscriptionGrant", "datazone:GetSubscriptionGrant", "datazone:ListSubscriptionGrants", "datazone:UpdateSubscriptionGrantStatus", "datazone:ListNotifications", "datazone:StartMetadataGenerationRun", "datazone:GetMetadataGenerationRun", "datazone:CancelMetadataGenerationRun", "datazone:ListMetadataGenerationRuns" ], "Resource" : "\*" },

```
 { 
        "Sid" : "RAMResourceShareOperations", 
        "Effect" : "Allow", 
        "Action" : "ram:GetResourceShareAssociations", 
        "Resource" : "*" 
     } 
   ]
}
```
### 詳細はこちら

- [IAM Identity Center の AWS マネージドポリシーを使用してアクセス許可セットを作成する](https://docs.aws.amazon.com/singlesignon/latest/userguide/howtocreatepermissionset.html)
- [IAM ID のアクセス許可の追加および削除](https://docs.aws.amazon.com/IAM/latest/UserGuide/access_policies_manage-attach-detach.html)
- [IAM ポリシーのバージョニングについて理解する](https://docs.aws.amazon.com/IAM/latest/UserGuide/access_policies_managed-versioning.html)
- [AWS 管理ポリシーの使用を開始し、最小特権のアクセス許可に移行する](https://docs.aws.amazon.com/IAM/latest/UserGuide/best-practices.html#bp-use-aws-defined-policies)

## AmazonDataZoneGlueManageAccessRolePolicy

AmazonDataZoneGlueManageAccessRolePolicyは、[AWS次のような管理ポリシーです](https://docs.aws.amazon.com/IAM/latest/UserGuide/access_policies_managed-vs-inline.html#aws-managed-policies)。この ポリシーは、Amazon DataZone が出版を有効にする権限を付与し、データへのアクセス許可を付与 します。

このポリシーを使用すると

ユーザー、グループおよびロールに AmazonDataZoneGlueManageAccessRolePolicy をアタッ チできます。

### ポリシーの詳細

- タイプ: サービスロールポリシー
- 作成日時: 2023 年 9 月 22 日 20:21 UTC
- 編集時間:2023 年 12 月 14 日 23:03 UTC
- ARN: arn:aws:iam::aws:policy/service-role/ AmazonDataZoneGlueManageAccessRolePolicy

ポリシーのバージョン

ポリシーのバージョン: v3 (デフォルト)

ポリシーのデフォルトバージョンは、ポリシーのアクセス許可を定義するバージョンです。ポリシー を適用したユーザーまたはロールが AWS リソースへのアクセスをリクエストすると、AWS はポリ シーのデフォルトバージョンを確認し、リクエストを許可するかどうかを判断します。

```
{ 
   "Version" : "2012-10-17", 
   "Statement" : [ 
     { 
       "Sid" : "GlueTableDatabasePermissions", 
       "Effect" : "Allow", 
       "Action" : [ 
          "glue:CreateTable", 
          "glue:DeleteTable", 
          "glue:GetDatabases", 
          "glue:GetTables" 
       ], 
       "Resource" : [ 
          "arn:aws:glue:*:*:catalog", 
          "arn:aws:glue:*:*:database/*", 
          "arn:aws:glue:*:*:table/*" 
       ], 
       "Condition" : { 
          "StringEquals" : { 
            "aws:ResourceAccount" : "${aws:PrincipalAccount}" 
         } 
       } 
     }, 
     { 
       "Sid" : "LakeformationResourceSharingPermissions", 
       "Effect" : "Allow", 
       "Action" : [ 
          "lakeformation:BatchGrantPermissions", 
          "lakeformation:BatchRevokePermissions", 
          "lakeformation:CreateLakeFormationOptIn", 
          "lakeformation:DeleteLakeFormationOptIn", 
          "lakeformation:GrantPermissions", 
          "lakeformation:GetResourceLFTags",
```

```
 "lakeformation:ListLakeFormationOptIns", 
         "lakeformation:ListPermissions", 
         "lakeformation:RevokePermissions", 
         "glue:GetDatabase", 
         "glue:GetTable", 
         "organizations:DescribeOrganization", 
         "ram:GetResourceShareInvitations", 
         "ram:ListResources" 
       ], 
       "Resource" : "*" 
     }, 
     { 
       "Sid" : "CrossAccountRAMResourceSharingPermissions", 
       "Effect" : "Allow", 
       "Action" : [ 
         "glue:DeleteResourcePolicy", 
         "glue:PutResourcePolicy" 
       ], 
       "Resource" : [ 
         "arn:aws:glue:*:*:catalog", 
         "arn:aws:glue:*:*:database/*", 
         "arn:aws:glue:*:*:table/*" 
       ], 
       "Condition" : { 
         "ForAnyValue:StringEquals" : { 
            "aws:CalledVia" : [ 
              "ram.amazonaws.com" 
 ] 
         } 
       } 
     }, 
     { 
       "Sid" : "CrossAccountLakeFormationResourceSharingPermissions", 
       "Effect" : "Allow", 
       "Action" : [ 
         "ram:CreateResourceShare" 
       ], 
       "Resource" : "*", 
       "Condition" : { 
         "StringEqualsIfExists" : { 
            "ram:RequestedResourceType" : [ 
              "glue:Table", 
              "glue:Database", 
              "glue:Catalog"
```

```
 ] 
         }, 
         "ForAnyValue:StringEquals" : { 
            "aws:CalledVia" : [ 
              "lakeformation.amazonaws.com" 
           ] 
         } 
       } 
     }, 
     { 
       "Sid" : "CrossAccountRAMResourceShareInvitationPermission", 
       "Effect" : "Allow", 
      "Action" : [
         "ram:AcceptResourceShareInvitation" 
       ], 
       "Resource" : "arn:aws:ram:*:*:resource-share-invitation/*" 
     }, 
     { 
       "Sid" : "CrossAccountRAMResourceSharingViaLakeFormationPermissions", 
       "Effect" : "Allow", 
       "Action" : [ 
         "ram:AssociateResourceShare", 
         "ram:DeleteResourceShare", 
         "ram:DisassociateResourceShare", 
         "ram:GetResourceShares", 
         "ram:ListResourceSharePermissions", 
         "ram:UpdateResourceShare" 
       ], 
       "Resource" : "*", 
       "Condition" : { 
         "StringLike" : { 
            "ram:ResourceShareName" : [ 
              "LakeFormation*" 
           ] 
         }, 
         "ForAnyValue:StringEquals" : { 
            "aws:CalledVia" : [ 
              "lakeformation.amazonaws.com" 
           ] 
         } 
       } 
     }, 
     { 
       "Sid" : "CrossAccountRAMResourceSharingViaLakeFormationHybrid",
```

```
 "Effect" : "Allow", 
        "Action" : "ram:AssociateResourceSharePermission", 
        "Resource" : "*", 
        "Condition" : { 
          "StringLike" : { 
            "ram:PermissionArn" : "arn:aws:ram::aws:permission/AWSRAMLFEnabled*" 
          }, 
          "ForAnyValue:StringEquals" : { 
            "aws:CalledVia" : [ 
              "lakeformation.amazonaws.com" 
 ] 
          } 
       } 
     }, 
     { 
       "Sid" : "KMSDecryptPermission", 
        "Effect" : "Allow", 
       "Action" : [
          "kms:Decrypt" 
       ], 
       "Resource" : "*", 
        "Condition" : { 
          "StringEquals" : { 
            "aws:ResourceTag/datazone:projectId" : "proj-all" 
          } 
       } 
     } 
   ]
}
```
### 詳細

- [IAM アイデンティティセンターの AWS マネージドポリシーを使用してアクセス許可セットを作成](https://docs.aws.amazon.com/singlesignon/latest/userguide/howtocreatepermissionset.html) [する](https://docs.aws.amazon.com/singlesignon/latest/userguide/howtocreatepermissionset.html)
- [IAM ID のアクセス許可の追加および削除](https://docs.aws.amazon.com/IAM/latest/UserGuide/access_policies_manage-attach-detach.html)
- [IAM ポリシーのバージョニングについて理解する](https://docs.aws.amazon.com/IAM/latest/UserGuide/access_policies_managed-versioning.html)
- [AWS マネージドポリシーの開始と最小特権のアクセス許可への移行](https://docs.aws.amazon.com/IAM/latest/UserGuide/best-practices.html#bp-use-aws-defined-policies)

### AmazonDataZonePortalFullAccessPolicy

AmazonDataZonePortalFullAccessPolicy は、Amazon DataZone API へのフルアクセスを提 供する [AWS マネージドポリシーで](https://docs.aws.amazon.com/IAM/latest/UserGuide/access_policies_managed-vs-inline.html#aws-managed-policies)す。

このポリシーを使用すると

ユーザー、グループおよびロールに AmazonDataZonePortalFullAccessPolicy をアタッチで きます。

ポリシーの詳細

- タイプ: AWS マネージドポリシー
- 作成日時: 2023 年 3 月 26 日 18:24 UTC
- 編集日時: 2023 年 3 月 26 日 18:24 UTC
- ARN: arn:aws:iam::aws:policy/AmazonDataZonePortalFullAccessPolicy

ポリシーのバージョン

ポリシーのバージョン: v1 (デフォルト)

ポリシーのデフォルトバージョンは、ポリシーのアクセス許可を定義するバージョンです。ポリシー を適用したユーザーまたはロールが AWS リソースへのアクセスをリクエストすると、AWS はポリ シーのデフォルトバージョンを確認し、リクエストを許可するかどうかを判断します。

```
{ 
   "Version" : "2012-10-17", 
   "Statement" : [ 
     { 
        "Effect" : "Allow", 
        "Action" : "datazonecontrol:*", 
        "Resource" : "*" 
     } 
   ]
}
```
### 詳細

- [IAM Identity Center の AWS マネージドポリシーを使用してアクセス許可セットを作成する](https://docs.aws.amazon.com/singlesignon/latest/userguide/howtocreatepermissionset.html)
- [IAM ID のアクセス許可の追加および削除](https://docs.aws.amazon.com/IAM/latest/UserGuide/access_policies_manage-attach-detach.html)
- [IAM ポリシーのバージョニングについて理解する](https://docs.aws.amazon.com/IAM/latest/UserGuide/access_policies_managed-versioning.html)
- [AWS マネージドポリシーの開始と最小特権のアクセス許可への移行](https://docs.aws.amazon.com/IAM/latest/UserGuide/best-practices.html#bp-use-aws-defined-policies)

### AmazonDataZonePreviewConsoleFullAccess

AmazonDataZonePreviewConsoleFullAccess は、AWS Management Console 経由で Amazon DataZone のプレビューリリースへのフルアクセスを提供する [AWS マネージドポリシーで](https://docs.aws.amazon.com/IAM/latest/UserGuide/access_policies_managed-vs-inline.html#aws-managed-policies)す。関連 サービスへの限定アクセスも提供します。

### このポリシーを使用すると

ユーザー、グループおよびロールに AmazonDataZonePreviewConsoleFullAccess をアタッチ できます。

ポリシーの詳細

- タイプ: AWS マネージドポリシー
- 作成日時: 2023 年 3 月 28 日 15:16 UTC
- 編集日時: 2023 年 7 月 13 日 18:01 UTC
- ARN: arn:aws:iam::aws:policy/AmazonDataZonePreviewConsoleFullAccess

### ポリシーのバージョン

ポリシーのバージョン: v2 (デフォルト)

ポリシーのデフォルトバージョンは、ポリシーのアクセス許可を定義するバージョンです。ポリシー を適用したユーザーまたはロールが AWS リソースへのアクセスをリクエストすると、AWS はポリ シーのデフォルトバージョンを確認し、リクエストを許可するかどうかを判断します。

#### JSON ポリシードキュメント

"Version" : "2012-10-17",

{
"Statement" : [

```
\left\{ \right. "Effect" : "Allow", 
   "Action" : [ 
      "datazonecontrol:*" 
   ], 
   "Resource" : [ 
    ""
   ] 
 }, 
 { 
   "Effect" : "Allow", 
   "Action" : [ 
      "kms:DescribeKey", 
      "kms:ListAliases", 
      "glue:GetConnections", 
      "glue:GetDatabase", 
      "redshift:DescribeClusters", 
      "ec2:DescribeSubnets", 
     "secretsmanager:ListSecrets", 
      "iam:ListRoles", 
      "sso:DescribeRegisteredRegions" 
   ], 
   "Resource" : [ 
     \overline{0} \overline{\infty} \overline{0} ] 
 }, 
 { 
   "Effect" : "Allow", 
  "Action" : [
      "glue:CreateConnection" 
   ], 
   "Resource" : [ 
      "arn:aws:glue:*:*:catalog", 
      "arn:aws:glue:*:*:connection/AmazonDataZone-*" 
   ] 
 }, 
 { 
   "Effect" : "Allow", 
   "Action" : [ 
      "secretsmanager:CreateSecret" 
   ], 
   "Resource" : "arn:aws:secretsmanager:*:*:secret:AmazonDataZone-*" 
 },
```

```
 { 
       "Effect" : "Allow", 
       "Action" : "iam:GetPolicy", 
       "Resource" : [ 
         "arn:aws:iam::*:policy/service-role/AmazonDataZoneBootstrapServicePolicy-
AmazonDataZoneBootstrapRole", 
         "arn:aws:iam::*:policy/service-role/AmazonDataZoneServicePolicy-
AmazonDataZoneServiceRole" 
       ] 
     }, 
     { 
       "Effect" : "Allow", 
       "Action" : "iam:PassRole", 
       "Resource" : [ 
         "arn:aws:iam::*:role/AmazonDataZoneServiceRole*", 
         "arn:aws:iam::*:role/service-role/AmazonDataZoneServiceRole*", 
         "arn:aws:iam::*:role/AmazonDataZoneBootstrapRole*", 
         "arn:aws:iam::*:role/service-role/AmazonDataZoneBootstrapRole", 
         "arn:aws:iam::*:role/AmazonDataZoneDomainExecutionRole", 
         "arn:aws:iam::*:role/service-role/AmazonDataZoneDomainExecutionRole" 
       ], 
       "Condition" : { 
         "StringEquals" : { 
            "iam:passedToService" : "datazonecontrol.amazonaws.com" 
         } 
       } 
     } 
   ]
}
```
- [IAM Identity Center の AWS マネージドポリシーを使用してアクセス許可セットを作成する](https://docs.aws.amazon.com/singlesignon/latest/userguide/howtocreatepermissionset.html)
- [IAM ID のアクセス許可の追加および削除](https://docs.aws.amazon.com/IAM/latest/UserGuide/access_policies_manage-attach-detach.html)
- [IAM ポリシーのバージョニングについて理解する](https://docs.aws.amazon.com/IAM/latest/UserGuide/access_policies_managed-versioning.html)
- [AWS マネージドポリシーの開始と最小特権のアクセス許可への移行](https://docs.aws.amazon.com/IAM/latest/UserGuide/best-practices.html#bp-use-aws-defined-policies)

# AmazonDataZoneProjectDeploymentPermissionsBoundary

AmazonDataZoneProjectDeploymentPermissionsBoundary は、Amazon DataZone がデー タ分析プロジェクトのデプロイに使用する IAM ロールを作成する [AWS マネージドポリシーで](https://docs.aws.amazon.com/IAM/latest/UserGuide/access_policies_managed-vs-inline.html#aws-managed-policies) す。DataZone はこれらのロールを作成する際にこのポリシーを使用してアクセス許可の境界を定義 します。

このポリシーを使用すると

ユーザー、グループおよびロールに

AmazonDataZoneProjectDeploymentPermissionsBoundary をアタッチできます。

ポリシーの詳細

- タイプ: AWS マネージドポリシー
- 作成日時: 2023 年 3 月 21 日 02:54 UTC
- 編集日時: 2023 年 4 月 4 日 02:48 UTC
- ARN: arn:aws:iam::aws:policy/ AmazonDataZoneProjectDeploymentPermissionsBoundary

ポリシーのバージョン

ポリシーのバージョン: v2 (デフォルト)

ポリシーのデフォルトバージョンは、ポリシーのアクセス許可を定義するバージョンです。ポリシー を適用したユーザーまたはロールが AWS リソースへのアクセスをリクエストすると、AWS はポリ シーのデフォルトバージョンを確認し、リクエストを許可するかどうかを判断します。

```
{ 
   "Version" : "2012-10-17", 
   "Statement" : [ 
     { 
        "Effect" : "Allow", 
        "Action" : [ 
          "iam:CreateRole", 
          "iam:DetachRolePolicy", 
          "iam:DeleteRolePolicy",
```

```
 "iam:AttachRolePolicy", 
          "iam:PutRolePolicy" 
       ], 
        "Resource" : "arn:aws:iam::*:role/*datazone*", 
        "Condition" : { 
          "StringEquals" : { 
            "iam:PermissionsBoundary" : "arn:aws:iam::aws:policy/
AmazonDataZoneProjectRolePermissionsBoundary" 
          } 
       } 
     }, 
     { 
       "Effect" : "Allow", 
       "Action" : [
          "iam:DeleteRole" 
       ], 
       "Resource" : [ 
          "arn:aws:iam::*:role/*datazone*" 
       ] 
     }, 
     { 
        "Effect" : "Allow", 
       "Action" : [
          "kms:CreateKey", 
          "kms:TagResource", 
          "athena:CreateWorkGroup", 
          "athena:TagResource", 
          "iam:TagRole", 
          "iam:TagPolicy", 
          "logs:CreateLogGroup", 
          "logs:TagLogGroup", 
          "ssm:AddTagsToResource" 
       ], 
        "Resource" : "*", 
        "Condition" : { 
          "ForAnyValue:StringLike" : { 
            "aws:TagKeys" : "datazone:*" 
          }, 
          "StringLike" : { 
            "aws:ResourceTag/datazone:projectId" : "proj-*" 
          } 
       } 
     }, 
     {
```

```
 "Effect" : "Allow", 
   "Action" : [ 
     "athena:DeleteWorkGroup", 
     "kms:ScheduleKeyDeletion", 
     "kms:DescribeKey", 
     "kms:EnableKeyRotation", 
     "kms:DisableKeyRotation", 
     "kms:GenerateDataKey", 
     "kms:Encrypt", 
     "kms:Decrypt", 
     "ec2:AuthorizeSecurityGroupEgress", 
     "ec2:AuthorizeSecurityGroupIngress" 
   ], 
   "Resource" : "*", 
   "Condition" : { 
     "StringLike" : { 
        "aws:ResourceTag/datazone:projectId" : "proj-*" 
     } 
   } 
 }, 
 { 
   "Effect" : "Allow", 
   "Action" : [ 
     "ec2:CreateTags" 
   ], 
   "Resource" : "*", 
   "Condition" : { 
     "ForAnyValue:StringLike" : { 
        "aws:TagKeys" : "datazone:projectId" 
     } 
   } 
 }, 
 { 
   "Effect" : "Allow", 
  "Action" : [
     "iam:DeletePolicy", 
     "s3:DeleteBucket" 
   ], 
   "Resource" : [ 
     "arn:aws:iam::*:policy/datazone*", 
     "arn:aws:s3:::datazone*" 
   ] 
 }, 
 {
```

```
 "Effect" : "Allow", 
   "Action" : [ 
     "ssm:GetParameter*", 
     "ssm:PutParameter", 
     "ssm:DeleteParameter" 
   ], 
   "Resource" : [ 
     "arn:aws:ssm:*:*:parameter/*datazone*" 
   ] 
 }, 
 { 
   "Effect" : "Allow", 
  "Action" : \lceil "iam:GetRole", 
     "iam:GetPolicy", 
     "iam:GetRolePolicy", 
     "iam:CreatePolicy", 
     "iam:ListPolicyVersions", 
     "lakeformation:RegisterResource", 
     "lakeformation:DeregisterResource", 
     "lakeformation:GrantPermissions", 
     "lakeformation:PutDataLakeSettings", 
     "lakeformation:GetDataLakeSettings", 
     "lakeformation:RevokePermissions", 
     "lakeformation:ListPermissions", 
     "glue:CreateDatabase", 
     "glue:DeleteDatabase", 
     "glue:GetDatabases", 
     "glue:GetDatabase", 
     "sts:GetCallerIdentity" 
   ], 
   "Resource" : "*" 
 }, 
 { 
   "Effect" : "Allow", 
  "Action" : [
     "iam:PassRole" 
   ], 
   "Resource" : [ 
     "arn:aws:iam::*:role/*datazone*" 
   ] 
 }, 
 { 
   "Effect" : "Allow",
```

```
"Action" : [
     "s3:PutEncryptionConfiguration", 
     "s3:PutBucketPublicAccessBlock", 
     "s3:DeleteBucketPolicy", 
     "s3:CreateBucket", 
     "s3:PutBucketPolicy", 
     "s3:PutBucketAcl", 
     "s3:PutBucketVersioning", 
     "s3:PutBucketTagging", 
     "s3:PutBucketLogging", 
     "s3:GetObject*", 
     "s3:GetBucket*", 
     "s3:List*", 
     "s3:GetEncryptionConfiguration", 
     "s3:DeleteObject*", 
     "s3:PutObject*", 
     "s3:Abort*" 
   ], 
   "Resource" : "arn:aws:s3:::*datazone*", 
   "Condition" : { 
     "StringEquals" : { 
        "aws:ResourceAccount" : "${aws:PrincipalAccount}" 
     } 
   } 
 }, 
 { 
   "Effect" : "Allow", 
  "Action" : [
     "athena:Get*", 
     "athena:List*", 
     "ec2:CreateSecurityGroup", 
     "ec2:RevokeSecurityGroupEgress", 
     "ec2:DeleteSecurityGroup", 
     "ec2:Describe*", 
     "ec2:Get*", 
     "ec2:List*", 
     "logs:PutRetentionPolicy", 
     "logs:DescribeLogGroups", 
     "logs:DeleteLogGroup", 
     "logs:DeleteRetentionPolicy" 
   ], 
   "Resource" : "*" 
 }, 
 {
```

```
 "Effect" : "Allow", 
  "Action" : [
     "kms:PutKeyPolicy" 
   ], 
   "Resource" : "*", 
   "Condition" : { 
     "ForAnyValue:StringEquals" : { 
       "aws:CalledVia" : [ 
          "cloudformation.amazonaws.com" 
       ] 
     } 
   } 
 }, 
 { 
   "Effect" : "Allow", 
   "Action" : "ec2:CreateVpcEndpoint", 
   "NotResource" : "arn:aws:ec2:*:*:vpc-endpoint/*" 
 }, 
 { 
   "Effect" : "Allow", 
  "Action" : [
     "ec2:CreateVpcEndpoint" 
   ], 
   "Resource" : "arn:aws:ec2:*:*:vpc-endpoint/*", 
   "Condition" : { 
     "StringLike" : { 
       "ec2:VpceServiceName" : [ 
          "com.amazonaws.*.logs", 
          "com.amazonaws.*.s3", 
          "com.amazonaws.*.glue", 
          "com.amazonaws.*.athena" 
       ] 
     } 
   } 
 }, 
 { 
  "Action" : [
     "cloudformation:DescribeStacks", 
     "cloudformation:DescribeStackEvents", 
     "cloudformation:GetTemplate", 
     "cloudformation:DescribeChangeSet", 
     "cloudformation:CreateChangeSet", 
     "cloudformation:ExecuteChangeSet", 
     "cloudformation:DeleteChangeSet",
```

```
 "cloudformation:CreateStack", 
     "cloudformation:UpdateStack", 
     "cloudformation:DeleteStack", 
     "cloudformation:TagResource", 
     "cloudformation:GetTemplateSummary" 
   ], 
   "Effect" : "Allow", 
   "Resource" : [ 
     "arn:aws:cloudformation:*:*:stack/DataZone*" 
   ] 
 }, 
 { 
   "Effect" : "Deny", 
  "Action" : [
     "s3:GetObject*", 
     "s3:GetBucket*", 
     "s3:List*", 
     "s3:GetEncryptionConfiguration", 
     "s3:DeleteObject*", 
     "s3:PutObject*", 
     "s3:Abort*", 
     "s3:DeleteBucket" 
   ], 
   "NotResource" : [ 
     "arn:aws:s3:::*datazone*" 
   ] 
 }, 
 { 
   "Effect" : "Deny", 
   "Action" : [ 
     "kms:*" 
   ], 
   "Resource" : "*", 
   "Condition" : { 
     "StringNotEquals" : { 
        "aws:ResourceAccount" : "${aws:PrincipalAccount}" 
     } 
   } 
 }, 
 { 
   "Effect" : "Deny", 
   "NotAction" : [ 
     "ssm:PutParameter", 
     "ssm:DeleteParameter",
```
 "ssm:AddTagsToResource", "ssm:GetParameters", "ssm:GetParameter", "s3:PutEncryptionConfiguration", "s3:PutBucketPublicAccessBlock", "s3:DeleteBucketPolicy", "s3:CreateBucket", "s3:PutBucketAcl", "s3:PutBucketPolicy", "s3:PutBucketVersioning", "s3:PutBucketTagging", "s3:ListBucket", "s3:PutBucketLogging", "s3:DeleteBucket", "iam:GetRole", "iam:GetRolePolicy", "iam:GetPolicy", "iam:CreatePolicy", "iam:ListPolicyVersions", "iam:DeletePolicy", "cloudformation:DescribeStacks", "cloudformation:DescribeStackEvents", "cloudformation:GetTemplate", "cloudformation:DescribeChangeSet", "cloudformation:CreateChangeSet", "cloudformation:ExecuteChangeSet", "cloudformation:DeleteChangeSet", "cloudformation:TagResource", "cloudformation:CreateStack", "cloudformation:UpdateStack", "cloudformation:DeleteStack", "cloudformation:GetTemplateSummary", "athena:\*", "kms:\*", "glue:CreateDatabase", "glue:DeleteDatabase", "glue:GetDatabases", "glue:GetDatabase", "lambda:\*", "ec2:\*", "logs:\*", "servicecatalog:CreateApplication", "servicecatalog:DeleteApplication", "servicecatalog:GetApplication",

```
 "lakeformation:RegisterResource", 
          "lakeformation:DeregisterResource", 
          "lakeformation:GrantPermissions", 
          "lakeformation:PutDataLakeSettings", 
          "lakeformation:RevokePermissions", 
          "lakeformation:GetDataLakeSettings", 
          "lakeformation:ListPermissions", 
          "iam:CreateRole", 
          "iam:DeleteRole", 
          "iam:DetachRolePolicy", 
          "iam:DeleteRolePolicy", 
          "iam:AttachRolePolicy", 
          "iam:PutRolePolicy", 
          "iam:UntagRole", 
          "iam:PassRole", 
          "iam:TagRole", 
          "s3:GetBucket*", 
          "s3:GetObject*", 
          "s3:Abort*", 
          "s3:GetEncryptionConfiguration", 
          "s3:PutObject*" 
        ], 
        "Resource" : [ 
         \mathbf{u} * \mathbf{u} ] 
     } 
  \mathbf{I}}
```
- [IAM Identity Center の AWS マネージドポリシーを使用してアクセス許可セットを作成する](https://docs.aws.amazon.com/singlesignon/latest/userguide/howtocreatepermissionset.html)
- [IAM ID のアクセス許可の追加および削除](https://docs.aws.amazon.com/IAM/latest/UserGuide/access_policies_manage-attach-detach.html)
- [IAM ポリシーのバージョニングについて理解する](https://docs.aws.amazon.com/IAM/latest/UserGuide/access_policies_managed-versioning.html)
- [AWS マネージドポリシーの開始と最小特権のアクセス許可への移行](https://docs.aws.amazon.com/IAM/latest/UserGuide/best-practices.html#bp-use-aws-defined-policies)

# AmazonDataZoneProjectRolePermissionsBoundary

AmazonDataZoneProjectRolePermissionsBoundary は、Amazon DataZone がデータ分析ア クションを実行するプロジェクト用の IAM ロールを作成し、これらのロールを作成する際に使用し て、アクセス許可の境界を定義するための [AWS マネージドポリシーで](https://docs.aws.amazon.com/IAM/latest/UserGuide/access_policies_managed-vs-inline.html#aws-managed-policies)す。

## このポリシーを使用すると

ユーザー、グループおよびロールに AmazonDataZoneProjectRolePermissionsBoundary をア タッチできます。

#### ポリシーの詳細

- タイプ: AWS マネージドポリシー
- 作成日時: 2023 年 3 月 21 日 02:51 UTC
- 編集日時: 2023 年 3 月 21 日 02:51 UTC
- ARN: arn:aws:iam::aws:policy/AmazonDataZoneProjectRolePermissionsBoundary

### ポリシーのバージョン

ポリシーのバージョン: v1 (デフォルト)

ポリシーのデフォルトバージョンは、ポリシーのアクセス許可を定義するバージョンです。ポリシー を適用したユーザーまたはロールが AWS リソースへのアクセスをリクエストすると、AWS はポリ シーのデフォルトバージョンを確認し、リクエストを許可するかどうかを判断します。

```
{ 
   "Version" : "2012-10-17", 
   "Statement" : [ 
     { 
        "Effect" : "Allow", 
        "Action" : [ 
          "s3:List*", 
          "s3:Get*", 
          "s3:DeleteObjectVersion", 
          "s3:RestoreObject", 
          "s3:ReplicateObject",
```

```
 "s3:PutObject", 
     "s3:AbortMultipartUpload", 
     "s3:CreateBucket", 
     "s3:PutBucketPublicAccessBlock", 
     "s3:PutObjectRetention", 
     "s3:DeleteObject" 
   ], 
   "Resource" : "arn:aws:s3:::datazone*", 
   "Condition" : { 
     "StringEquals" : { 
        "aws:ResourceAccount" : "${aws:PrincipalAccount}" 
     } 
   } 
 }, 
 { 
   "Effect" : "Allow", 
   "Action" : [ 
     "s3:List*", 
     "s3:Get*", 
     "kms:List*", 
     "kms:Get*", 
     "kms:Describe*", 
     "kms:Decrypt" 
   ], 
   "Resource" : "*", 
   "Condition" : { 
     "StringNotEquals" : { 
        "aws:ResourceAccount" : "${aws:PrincipalAccount}" 
     } 
   } 
 }, 
 { 
   "Effect" : "Allow", 
  "Action" : [
     "ec2:Describe*", 
     "ec2:CreateNetworkInterface", 
     "ec2:DeleteNetworkInterface", 
     "logs:*", 
     "athena:TerminateSession", 
     "athena:CreatePreparedStatement", 
     "athena:StopCalculationExecution", 
     "athena:StartQueryExecution", 
     "athena:UpdatePreparedStatement", 
     "athena:BatchGet*",
```
 "athena:List\*", "athena:UpdateNotebook", "athena:DeleteNotebook", "athena:DeletePreparedStatement", "athena:UpdateNotebookMetadata", "athena:DeleteNamedQuery", "athena:Get\*", "athena:UpdateNamedQuery", "athena:CreateNamedQuery", "athena:ExportNotebook", "athena:StopQueryExecution", "athena:StartCalculationExecution", "athena:StartSession", "athena:CreatePresignedNotebookUrl", "athena:CreateNotebook", "athena:ImportNotebook", "organizations:DescribeOrganization", "organizations:DescribeAccount", "lakeformation:GetDataAccess", "lakeformation:BatchGrantPermissions", "lakeformation:GrantPermissions", "lakeformation:GetDataLakeSettings", "lakeformation:PutDataLakeSettings", "lakeformation:BatchRevokePermissions", "lakeformation:GetResourceLFTags", "lakeformation:ListPermissions", "ram:CreateResourceShare", "ram:UpdateResourceShare", "ram:DeleteResourceShare", "ram:AssociateResourceShare", "ram:DisassociateResourceShare", "ram:AcceptResourceShareInvitation", "ram:Get\*", "ram:List\*", "redshift:DescribeClusters", "redshift:JoinGroup", "redshift:CreateClusterUser", "redshift:GetClusterCredentials", "redshift-data:\*", "redshift:AuthorizeDataShare", "redshift:DescribeDataShares", "redshift:AssociateDataShareConsumer", "tag:GetResources",

```
 "iam:ListRoles",
```

```
 "iam:ListUsers", 
     "iam:ListGroups", 
     "iam:ListRolePolicies", 
     "iam:GetRole", 
     "iam:GetRolePolicy", 
     "glue:CreateTable", 
     "glue:BatchCreatePartition", 
     "glue:CreatePartition", 
     "glue:CreatePartitionIndex", 
     "glue:CreateDataQualityRuleset", 
     "glue:CreateBlueprint", 
     "glue:CreateJob", 
     "glue:CreateConnection", 
     "glue:CreateCrawler", 
     "glue:CreateWorkflow", 
     "sqlworkbench:*", 
     "datazone:*" 
   ], 
   "Resource" : "*" 
 }, 
 { 
   "Effect" : "Allow", 
   "Action" : [ 
     "ec2:CreateTags", 
     "ec2:DeleteTags" 
   ], 
   "Resource" : [ 
     "arn:aws:ec2:*:*:network-interface/*" 
   ], 
   "Condition" : { 
     "ForAllValues:StringEquals" : { 
        "aws:TagKeys" : [ 
          "aws-glue-service-resource" 
        ] 
     } 
   } 
 }, 
 { 
   "Effect" : "Allow", 
   "Action" : [ 
     "kms:List*", 
     "kms:Get*", 
     "kms:Describe*", 
     "kms:Decrypt",
```

```
 "kms:Encrypt", 
     "kms:ReEncrypt*", 
     "kms:Verify", 
     "kms:Sign", 
     "kms:GenerateDataKey", 
     "glue:*" 
   ], 
   "Resource" : "*", 
   "Condition" : { 
     "Null" : { 
        "aws:ResourceTag/datazone:projectId" : "false" 
     } 
   } 
 }, 
 { 
   "Effect" : "Allow", 
   "Action" : [ 
     "iam:PassRole" 
   ], 
   "Resource" : [ 
     "arn:aws:iam::*:role/datazone*" 
   ] 
 }, 
 { 
   "Effect" : "Allow", 
   "Action" : [ 
     "glue:BatchGet*", 
     "glue:SearchTables", 
     "glue:List*", 
     "glue:Get*", 
     "glue:CreateDatabase", 
     "glue:UpdateDatabase", 
     "glue:DeleteTable", 
     "glue:BatchDeleteTable", 
     "glue:UpdateTable", 
     "glue:DeletePartition", 
     "glue:BatchDeletePartition", 
     "glue:PutResourcePolicy", 
     "glue:BatchUpdatePartition", 
     "glue:DeleteTableVersion", 
     "glue:DeleteColumnStatisticsForPartition", 
     "glue:DeleteColumnStatisticsForTable", 
     "glue:DeletePartitionIndex", 
     "glue:UpdateColumnStatisticsForPartition",
```

```
 "glue:UpdateColumnStatisticsForTable", 
     "glue:BatchDeleteTableVersion", 
     "glue:UpdatePartition", 
     "glue:NotifyEvent", 
     "glue:DeleteResourcePolicy" 
   ], 
   "Resource" : "*" 
 }, 
 { 
   "Effect" : "Deny", 
   "NotAction" : [ 
     "s3:List*", 
     "s3:Get*", 
     "s3:Describe*", 
     "s3:DeleteObjectVersion", 
     "s3:RestoreObject", 
     "s3:ReplicateObject", 
     "s3:PutObject", 
     "s3:AbortMultipartUpload", 
     "s3:CreateBucket", 
     "s3:PutBucketPublicAccessBlock", 
     "s3:PutObjectRetention", 
     "s3:DeleteObject", 
     "kms:List*", 
     "kms:Get*", 
     "kms:Describe*", 
     "kms:Decrypt", 
     "kms:Encrypt", 
     "kms:ReEncrypt*", 
     "kms:Verify", 
     "kms:Sign", 
     "kms:GenerateDataKey", 
     "ec2:Describe*", 
     "ec2:CreateNetworkInterface", 
     "ec2:DeleteNetworkInterface", 
     "ec2:CreateTags", 
     "ec2:DeleteTags", 
     "logs:*", 
     "athena:*", 
     "glue:BatchGet*", 
     "glue:Get*", 
     "glue:SearchTables", 
     "glue:List*", 
     "glue:CreateDatabase",
```
 "glue:UpdateDatabase", "glue:CreateTable", "glue:DeleteTable", "glue:BatchDeleteTable", "glue:UpdateTable", "glue:BatchCreatePartition", "glue:CreatePartition", "glue:DeletePartition", "glue:BatchDeletePartition", "glue:PutResourcePolicy", "glue:CreatePartitionIndex", "glue:BatchUpdatePartition", "glue:DeleteTableVersion", "glue:DeleteColumnStatisticsForPartition", "glue:DeleteColumnStatisticsForTable", "glue:DeletePartitionIndex", "glue:UpdateColumnStatisticsForPartition", "glue:UpdateColumnStatisticsForTable", "glue:BatchDeleteTableVersion", "glue:UpdatePartition", "glue:NotifyEvent", "glue:StartBlueprintRun", "glue:PutWorkflowRunProperties", "glue:StopCrawler", "glue:DeleteJob", "glue:DeleteWorkflow", "glue:UpdateCrawler", "glue:DeleteBlueprint", "glue:UpdateWorkflow", "glue:StartCrawler", "glue:ResetJobBookmark", "glue:UpdateJob", "glue:StartWorkflowRun", "glue:StopCrawlerSchedule", "glue:ResumeWorkflowRun", "glue:DeleteCrawler", "glue:UpdateBlueprint", "glue:BatchStopJobRun", "glue:StopWorkflowRun", "glue:UpdateCrawlerSchedule", "glue:DeleteConnection", "glue:UpdateConnection", "glue:BatchDeleteConnection", "glue:StartCrawlerSchedule",

 "glue:StartJobRun", "glue:CreateWorkflow", "glue:\*DataQuality\*", "glue:CreateBlueprint", "glue:CreateJob", "glue:CreateConnection", "glue:CreateCrawler", "glue:DeleteResourcePolicy", "organizations:DescribeOrganization", "organizations:DescribeAccount", "lakeformation:GetDataAccess", "lakeformation:BatchGrantPermissions", "lakeformation:GrantPermissions", "lakeformation:GetDataLakeSettings", "lakeformation:PutDataLakeSettings", "lakeformation:BatchRevokePermissions", "lakeformation:GetResourceLFTags", "lakeformation:ListPermissions", "ram:\*", "redshift:\*", "redshift-data:\*", "tag:GetResources", "iam:List\*", "iam:GetRole", "iam:GetRolePolicy", "iam:PassRole", "sqlworkbench:\*", "datazone:\*" ], "Resource" : [  $"$  ] }

## 詳細

 ] }

- [IAM Identity Center の AWS マネージドポリシーを使用してアクセス許可セットを作成する](https://docs.aws.amazon.com/singlesignon/latest/userguide/howtocreatepermissionset.html)
- [IAM ID のアクセス許可の追加および削除](https://docs.aws.amazon.com/IAM/latest/UserGuide/access_policies_manage-attach-detach.html)
- [IAM ポリシーのバージョニングについて理解する](https://docs.aws.amazon.com/IAM/latest/UserGuide/access_policies_managed-versioning.html)
- [AWS マネージドポリシーの開始と最小特権のアクセス許可への移行](https://docs.aws.amazon.com/IAM/latest/UserGuide/best-practices.html#bp-use-aws-defined-policies)

# AmazonDataZoneRedshiftGlueProvisioningPolicy

AmazonDataZoneRedshiftGlueProvisioningPolicy は、Amazon DataZone がデータのカ タログ化、検出、管理、共有、分析を可能にするデータ管理サービスである [AWS マネージドポリ](https://docs.aws.amazon.com/IAM/latest/UserGuide/access_policies_managed-vs-inline.html#aws-managed-policies) [シー](https://docs.aws.amazon.com/IAM/latest/UserGuide/access_policies_managed-vs-inline.html#aws-managed-policies)です。Amazon を使用すると DataZone、アカウントおよびサポートされているリージョン間 でデータを共有してアクセスできます。Amazon は、Amazon Redshift、Amazon Athena、 AWS Glue、 AWS Lake Formation など、 AWS サービス全体のエクスペリエンス DataZone を簡素化しま す。

#### このポリシーを使用すると

ユーザー、グループおよびロールに AmazonDataZoneRedshiftGlueProvisioningPolicy をア タッチできます。

#### ポリシーの詳細

- タイプ: AWS マネージドポリシー
- 作成日時: 2023 年 9 月 22 日 20:19 UTC
- 編集日時: 2024 年 3 月 12 日 16:44 UTC
- ARN: arn:aws:iam::aws:policy/AmazonDataZoneRedshiftGlueProvisioningPolicy

#### ポリシーのバージョン

ポリシーのバージョン: v3 (デフォルト)

ポリシーのデフォルトバージョンは、ポリシーのアクセス許可を定義するバージョンです。ポリシー を持つユーザーまたはロールが AWS リソースへのアクセスをリクエストすると、 はポリシーのデ フォルトバージョン AWS をチェックして、リクエストを許可するかどうかを決定します。

### JSON ポリシードキュメント

```
{ 
   "Version" : "2012-10-17", 
   "Statement" : [ 
     { 
        "Sid" : "AmazonDataZonePermissionsToCreateEnvironmentRole", 
       "Effect" : "Allow", 
       "Action" : [ 
          "iam:CreateRole",
```
AmazonDataZoneRedshiftGlueProvisioningPolicy 251

```
 "iam:DetachRolePolicy", 
          "iam:DeleteRolePolicy", 
          "iam:AttachRolePolicy", 
          "iam:PutRolePolicy" 
       ], 
       "Resource" : "arn:aws:iam::*:role/datazone*", 
        "Condition" : { 
          "StringEquals" : { 
            "iam:PermissionsBoundary" : "arn:aws:iam::aws:policy/
AmazonDataZoneEnvironmentRolePermissionsBoundary", 
            "aws:CalledViaFirst" : [ 
              "cloudformation.amazonaws.com" 
            ] 
          } 
       } 
     }, 
     { 
       "Sid" : "IamPassRolePermissions", 
        "Effect" : "Allow", 
        "Action" : [ 
          "iam:PassRole" 
       ], 
        "Resource" : [ 
          "arn:aws:iam::*:role/datazone*" 
       ], 
        "Condition" : { 
          "StringEquals" : { 
            "iam:PassedToService" : [ 
              "glue.amazonaws.com", 
              "lakeformation.amazonaws.com" 
            ], 
            "aws:CalledViaFirst" : [ 
              "cloudformation.amazonaws.com" 
            ] 
          } 
       } 
     }, 
     { 
        "Sid" : "AmazonDataZonePermissionsToManageCreatedEnvironmentRole", 
        "Effect" : "Allow", 
       "Action" : [
          "iam:DeleteRole", 
          "iam:GetRole" 
       ],
```

```
 "Resource" : "arn:aws:iam::*:role/datazone*", 
   "Condition" : { 
     "StringEquals" : { 
        "aws:CalledViaFirst" : [ 
          "cloudformation.amazonaws.com" 
       ] 
     } 
   } 
 }, 
 { 
   "Sid" : "AmazonDataZoneCFStackCreationForEnvironments", 
   "Effect" : "Allow", 
  "Action" : [
     "cloudformation:CreateStack", 
     "cloudformation:TagResource" 
   ], 
   "Resource" : [ 
     "arn:aws:cloudformation:*:*:stack/DataZone*" 
   ], 
   "Condition" : { 
     "ForAnyValue:StringLike" : { 
       "aws:TagKeys" : "AmazonDataZoneEnvironment" 
     }, 
     "Null" : { 
       "aws:ResourceTag/AmazonDataZoneEnvironment" : "false" 
     } 
   } 
 }, 
 { 
   "Sid" : "AmazonDataZoneCFStackManagementForEnvironments", 
   "Effect" : "Allow", 
  "Action" : [
     "cloudformation:DeleteStack", 
     "cloudformation:DescribeStacks", 
     "cloudformation:DescribeStackEvents" 
   ], 
   "Resource" : [ 
     "arn:aws:cloudformation:*:*:stack/DataZone*" 
   ] 
 }, 
 { 
   "Sid" : "AmazonDataZoneEnvironmentParameterValidation", 
   "Effect" : "Allow", 
   "Action" : [
```

```
 "lakeformation:GetDataLakeSettings", 
         "lakeformation:PutDataLakeSettings", 
         "lakeformation:RevokePermissions", 
         "lakeformation:ListPermissions", 
         "glue:CreateDatabase", 
         "glue:GetDatabase", 
         "athena:GetWorkGroup", 
         "logs:DescribeLogGroups", 
         "redshift-serverless:GetNamespace", 
         "redshift-serverless:GetWorkgroup", 
         "redshift:DescribeClusters", 
         "secretsmanager:ListSecrets" 
       ], 
       "Resource" : "*" 
     }, 
     { 
       "Sid" : "AmazonDataZoneEnvironmentLakeFormationPermissions", 
       "Effect" : "Allow", 
      "Action" : [
         "lakeformation:RegisterResource", 
         "lakeformation:DeregisterResource", 
         "lakeformation:GrantPermissions", 
         "lakeformation:ListResources" 
       ], 
       "Resource" : "*", 
       "Condition" : { 
         "StringEquals" : { 
            "aws:CalledViaFirst" : [ 
              "cloudformation.amazonaws.com" 
 ] 
         } 
       } 
     }, 
    \mathcal{L} "Sid" : "AmazonDataZoneEnvironmentGlueDeletePermissions", 
       "Effect" : "Allow", 
      "Action" : [
         "glue:DeleteDatabase" 
       ], 
       "Resource" : "*", 
       "Condition" : { 
         "StringEquals" : { 
            "aws:CalledViaFirst" : [ 
              "cloudformation.amazonaws.com"
```

```
 ] 
     } 
   } 
 }, 
\mathcal{L} "Sid" : "AmazonDataZoneEnvironmentAthenaDeletePermissions", 
   "Effect" : "Allow", 
   "Action" : [ 
     "athena:DeleteWorkGroup" 
   ], 
   "Resource" : "*", 
   "Condition" : { 
     "StringEquals" : { 
        "aws:CalledViaFirst" : [ 
          "cloudformation.amazonaws.com" 
        ] 
     } 
   } 
 }, 
 { 
   "Sid" : "AmazonDataZoneEnvironmentAthenaResourceCreation", 
   "Effect" : "Allow", 
  "Action" : [
     "athena:CreateWorkGroup", 
     "athena:TagResource", 
     "iam:TagRole", 
     "iam:TagPolicy", 
     "logs:TagLogGroup" 
   ], 
   "Resource" : "*", 
   "Condition" : { 
     "ForAnyValue:StringLike" : { 
        "aws:TagKeys" : "AmazonDataZoneEnvironment" 
     }, 
     "Null" : { 
        "aws:ResourceTag/AmazonDataZoneEnvironment" : "false" 
     }, 
     "StringEquals" : { 
        "aws:CalledViaFirst" : [ 
          "cloudformation.amazonaws.com" 
       ] 
     } 
   } 
 },
```

```
 { 
   "Sid" : "AmazonDataZoneEnvironmentLogGroupCreation", 
   "Effect" : "Allow", 
   "Action" : [ 
     "logs:CreateLogGroup", 
     "logs:DeleteLogGroup" 
   ], 
   "Resource" : "arn:aws:logs:*:*:log-group:datazone-*", 
   "Condition" : { 
     "ForAnyValue:StringLike" : { 
        "aws:TagKeys" : "AmazonDataZoneEnvironment" 
     }, 
     "Null" : { 
       "aws:ResourceTag/AmazonDataZoneEnvironment" : "false" 
     }, 
     "StringEquals" : { 
       "aws:CalledViaFirst" : [ 
          "cloudformation.amazonaws.com" 
       ] 
     } 
   } 
 }, 
 { 
   "Sid" : "AmazonDataZoneEnvironmentLogGroupManagement", 
  "Action" : [
     "logs:PutRetentionPolicy" 
   ], 
   "Resource" : "arn:aws:logs:*:*:log-group:datazone-*", 
   "Effect" : "Allow", 
   "Condition" : { 
     "StringEquals" : { 
       "aws:CalledViaFirst" : [ 
          "cloudformation.amazonaws.com" 
       ] 
     } 
   } 
 }, 
 { 
   "Sid" : "AmazonDataZoneEnvironmentIAMPolicyManagement", 
   "Effect" : "Allow", 
  "Action" : [
     "iam:DeletePolicy", 
     "iam:CreatePolicy", 
     "iam:GetPolicy",
```

```
 "iam:ListPolicyVersions" 
   ], 
   "Resource" : [ 
     "arn:aws:iam::*:policy/datazone*" 
   ], 
   "Condition" : { 
     "StringEquals" : { 
        "aws:CalledViaFirst" : [ 
          "cloudformation.amazonaws.com" 
       ] 
     } 
   } 
 }, 
 { 
   "Sid" : "AmazonDataZoneEnvironmentS3ValidationPermissions", 
   "Effect" : "Allow", 
  "Action" : [
     "s3:ListAllMyBuckets", 
     "s3:ListBucket" 
   ], 
   "Resource" : "arn:aws:s3:::*" 
 }, 
 { 
   "Sid" : "AmazonDataZoneEnvironmentKMSDecryptPermissions", 
   "Effect" : "Allow", 
   "Action" : [ 
     "kms:GenerateDataKey", 
     "kms:Decrypt" 
   ], 
   "Resource" : "*", 
   "Condition" : { 
     "Null" : { 
        "aws:ResourceTag/AmazonDataZoneEnvironment" : "false" 
     } 
   } 
 }, 
 { 
   "Sid" : "PermissionsToTagAmazonDataZoneEnvironmentGlueResources", 
   "Effect" : "Allow", 
   "Action" : [ 
     "glue:TagResource" 
   ], 
   "Resource" : "*", 
   "Condition" : {
```

```
 "ForAnyValue:StringLike" : { 
            "aws:TagKeys" : "AmazonDataZoneEnvironment" 
         }, 
         "Null" : { 
            "aws:RequestTag/AmazonDataZoneEnvironment" : "false" 
         } 
       } 
     }, 
     { 
       "Sid" : "PermissionsToGetAmazonDataZoneEnvironmentBlueprintTemplates", 
       "Effect" : "Allow", 
       "Action" : "s3:GetObject", 
       "Resource" : "*", 
       "Condition" : { 
         "StringNotEquals" : { 
            "aws:ResourceAccount" : "${aws:PrincipalAccount}" 
         }, 
         "StringEquals" : { 
            "aws:CalledViaFirst" : [ 
              "cloudformation.amazonaws.com" 
 ] 
         } 
       } 
     }, 
     { 
       "Sid" : "RedshiftDataPermissions", 
       "Effect" : "Allow", 
      "Action" : [
         "redshift-data:ListSchemas", 
         "redshift-data:ExecuteStatement" 
       ], 
       "Resource" : [ 
         "arn:aws:redshift-serverless:*:*:workgroup/*", 
         "arn:aws:redshift:*:*:cluster:*" 
       ] 
     }, 
     { 
       "Sid" : "DescribeStatementPermissions", 
       "Effect" : "Allow", 
       "Action" : [ 
         "redshift-data:DescribeStatement" 
       ], 
       "Resource" : "*" 
     },
```

```
 { 
        "Sid" : "GetSecretValuePermissions", 
        "Effect" : "Allow", 
        "Action" : [ 
          "secretsmanager:GetSecretValue" 
        ], 
        "Resource" : "*", 
        "Condition" : { 
          "StringLike" : { 
            "secretsmanager:ResourceTag/AmazonDataZoneDomain" : "dzd*" 
          } 
        } 
     } 
   ]
}
```
# 詳細はこちら

- [IAM Identity Center の AWS マネージドポリシーを使用してアクセス許可セットを作成する](https://docs.aws.amazon.com/singlesignon/latest/userguide/howtocreatepermissionset.html)
- [IAM ID のアクセス許可の追加および削除](https://docs.aws.amazon.com/IAM/latest/UserGuide/access_policies_manage-attach-detach.html)
- [IAM ポリシーのバージョニングについて理解する](https://docs.aws.amazon.com/IAM/latest/UserGuide/access_policies_managed-versioning.html)
- [AWS 管理ポリシーの使用を開始し、最小特権のアクセス許可に移行する](https://docs.aws.amazon.com/IAM/latest/UserGuide/best-practices.html#bp-use-aws-defined-policies)

# AmazonDataZoneRedshiftManageAccessRolePolicy

AmazonDataZoneRedshiftManageAccessRolePolicyは、[AWS次のような管理ポリシーです](https://docs.aws.amazon.com/IAM/latest/UserGuide/access_policies_managed-vs-inline.html#aws-managed-policies)。 このポリシーは、Amazon Redshift DataZone データをカタログに公開する権限を Amazon に付与し ます。また、Amazon Redshift または Amazon Redshift DataZone サーバーレスで公開されているカ タログ内のアセットへのアクセスを許可または取り消す権限を Amazon に付与します。

# このポリシーを使用すると

ユーザー、グループおよびロールに AmazonDataZoneRedshiftManageAccessRolePolicy をア タッチできます。

## ポリシーの詳細

- タイプ: サービスロールポリシー
- 作成日時: 2023 年 9 月 22 日 20:15 UTC
- 編集時間:2023 年 11 月 16 日 22:04 UTC
- ARN: arn:aws:iam::aws:policy/service-role/ AmazonDataZoneRedshiftManageAccessRolePolicy

ポリシーのバージョン

ポリシーのバージョン: v2 (デフォルト)

ポリシーのデフォルトバージョンは、ポリシーのアクセス許可を定義するバージョンです。ポリシー を適用したユーザーまたはロールが AWS リソースへのアクセスをリクエストすると、AWS はポリ シーのデフォルトバージョンを確認し、リクエストを許可するかどうかを判断します。

```
{ 
   "Version" : "2012-10-17", 
   "Statement" : [ 
    \{ "Sid" : "redshiftDataScopeDownPermissions", 
       "Effect" : "Allow", 
       "Action" : [ 
          "redshift-data:BatchExecuteStatement", 
          "redshift-data:DescribeTable", 
          "redshift-data:ExecuteStatement", 
          "redshift-data:ListTables", 
          "redshift-data:ListSchemas", 
          "redshift-data:ListDatabases" 
       ], 
       "Resource" : [ 
          "arn:aws:redshift-serverless:*:*:workgroup/*", 
          "arn:aws:redshift:*:*:cluster:*" 
       ], 
       "Condition" : { 
          "StringEquals" : { 
            "aws:ResourceAccount" : "${aws:PrincipalAccount}" 
         } 
       } 
     }, 
     { 
       "Sid" : "listSecretsPermission", 
       "Effect" : "Allow",
```

```
 "Action" : "secretsmanager:ListSecrets", 
   "Resource" : "*" 
 }, 
 { 
   "Sid" : "getWorkgroupPermission", 
   "Effect" : "Allow", 
   "Action" : "redshift-serverless:GetWorkgroup", 
   "Resource" : [ 
     "arn:aws:redshift-serverless:*:*:workgroup/*" 
   ], 
   "Condition" : { 
     "StringEquals" : { 
       "aws:ResourceAccount" : "${aws:PrincipalAccount}" 
     } 
   } 
 }, 
\mathcal{L} "Sid" : "getNamespacePermission", 
   "Effect" : "Allow", 
   "Action" : "redshift-serverless:GetNamespace", 
   "Resource" : [ 
     "arn:aws:redshift-serverless:*:*:namespace/*" 
   ], 
   "Condition" : { 
     "StringEquals" : { 
        "aws:ResourceAccount" : "${aws:PrincipalAccount}" 
     } 
   } 
 }, 
\mathcal{L} "Sid" : "redshiftDataPermissions", 
   "Effect" : "Allow", 
   "Action" : [ 
     "redshift-data:DescribeStatement", 
     "redshift-data:GetStatementResult", 
     "redshift:DescribeClusters" 
   ], 
   "Resource" : "*" 
 }, 
 { 
   "Sid" : "dataSharesPermissions", 
   "Effect" : "Allow", 
   "Action" : [ 
     "redshift:AuthorizeDataShare",
```

```
 "redshift:DescribeDataShares" 
        ], 
        "Resource" : [ 
          "arn:aws:redshift:*:*:datashare:*/datazone*" 
       ], 
       "Condition" : { 
          "StringEquals" : { 
            "aws:ResourceAccount" : "${aws:PrincipalAccount}" 
          } 
       } 
     }, 
    \mathcal{L} "Sid" : "associateDataShareConsumerPermission", 
        "Effect" : "Allow", 
        "Action" : "redshift:AssociateDataShareConsumer", 
        "Resource" : "arn:aws:redshift:*:*:datashare:*/datazone*" 
     } 
   ]
}
```
- [IAM アイデンティティセンターの AWS マネージドポリシーを使用してアクセス許可セットを作成](https://docs.aws.amazon.com/singlesignon/latest/userguide/howtocreatepermissionset.html) [する](https://docs.aws.amazon.com/singlesignon/latest/userguide/howtocreatepermissionset.html)
- [IAM ID のアクセス許可の追加および削除](https://docs.aws.amazon.com/IAM/latest/UserGuide/access_policies_manage-attach-detach.html)
- [IAM ポリシーのバージョニングについて理解する](https://docs.aws.amazon.com/IAM/latest/UserGuide/access_policies_managed-versioning.html)
- [AWS マネージドポリシーの開始と最小特権のアクセス許可への移行](https://docs.aws.amazon.com/IAM/latest/UserGuide/best-practices.html#bp-use-aws-defined-policies)

# AmazonDetectiveFullAccess

AmazonDetectiveFullAccess は、Amazon Detective サービスへのフルアクセスと、コンソール UI の依存関係へのスコープ付きアクセスを提供する [AWS マネージドポリシー](https://docs.aws.amazon.com/IAM/latest/UserGuide/access_policies_managed-vs-inline.html#aws-managed-policies)です。

このポリシーを使用すると

ユーザー、グループおよびロールに AmazonDetectiveFullAccess をアタッチできます。

### ポリシーの詳細

• タイプ: AWS マネージドポリシー

- 作成日時: 2020 年 4 月 30 日 17:57 UTC
- 編集日時: 2023 年 5 月 17 日 19:39 UTC
- ARN: arn:aws:iam::aws:policy/AmazonDetectiveFullAccess

ポリシーのバージョン

ポリシーのバージョン: v4 (デフォルト)

ポリシーのデフォルトバージョンは、ポリシーのアクセス許可を定義するバージョンです。ポリシー を適用したユーザーまたはロールが AWS リソースへのアクセスをリクエストすると、AWS はポリ シーのデフォルトバージョンを確認し、リクエストを許可するかどうかを判断します。

```
{ 
   "Version" : "2012-10-17", 
   "Statement" : [ 
    \{ "Effect" : "Allow", 
        "Action" : [ 
          "detective:*", 
          "organizations:DescribeOrganization", 
          "organizations:ListAccounts" 
        ], 
       "Resource" : "*" 
     }, 
     { 
        "Effect" : "Allow", 
        "Action" : [ 
          "guardduty:ArchiveFindings" 
        ], 
       "Resource" : "arn:aws:guardduty:*:*:detector/*" 
     }, 
     { 
        "Effect" : "Allow", 
        "Action" : [ 
          "guardduty:GetFindings", 
          "guardduty:ListDetectors" 
        ], 
        "Resource" : "*" 
     },
```

```
 { 
        "Effect" : "Allow", 
       "Action" : [
           "securityHub:GetFindings" 
        ], 
        "Resource" : "*" 
     } 
   ]
}
```
- [IAM Identity Center の AWS マネージドポリシーを使用してアクセス許可セットを作成する](https://docs.aws.amazon.com/singlesignon/latest/userguide/howtocreatepermissionset.html)
- [IAM ID のアクセス許可の追加および削除](https://docs.aws.amazon.com/IAM/latest/UserGuide/access_policies_manage-attach-detach.html)
- [IAM ポリシーのバージョニングについて理解する](https://docs.aws.amazon.com/IAM/latest/UserGuide/access_policies_managed-versioning.html)
- [AWS マネージドポリシーの開始と最小特権のアクセス許可への移行](https://docs.aws.amazon.com/IAM/latest/UserGuide/best-practices.html#bp-use-aws-defined-policies)

# AmazonDetectiveInvestigatorAccess

AmazonDetectiveInvestigatorAccess は、調査員に Amazon Detective サービスへのアクセ スと、コンソール UI の依存関係へのスコープ付きアクセスを提供する [AWS マネージドポリシーで](https://docs.aws.amazon.com/IAM/latest/UserGuide/access_policies_managed-vs-inline.html#aws-managed-policies) す。このポリシーでは、調査目的で Detective に掘り下げるアクセス許可と、Guardduty への制限付 き書き込みアクセス許可を付与します。

このポリシーを使用すると

ユーザー、グループおよびロールに AmazonDetectiveInvestigatorAccess をアタッチできま す。

#### ポリシーの詳細

- タイプ: AWS マネージドポリシー
- 作成日時: 2023 年 1 月 17 日 15:24 UTC
- 編集時間:2023 年 11 月 27 日 03:13 UTC
- ARN: arn:aws:iam::aws:policy/AmazonDetectiveInvestigatorAccess

ポリシーのバージョン

ポリシーのバージョン: v3 (デフォルト)

ポリシーのデフォルトバージョンは、ポリシーのアクセス許可を定義するバージョンです。ポリシー を適用したユーザーまたはロールが AWS リソースへのアクセスをリクエストすると、AWS はポリ シーのデフォルトバージョンを確認し、リクエストを許可するかどうかを判断します。

```
{ 
   "Version" : "2012-10-17", 
   "Statement" : [ 
     { 
       "Sid" : "DetectivePermissions", 
       "Effect" : "Allow", 
       "Action" : [ 
          "detective:BatchGetGraphMemberDatasources", 
          "detective:BatchGetMembershipDatasources", 
          "detective:DescribeOrganizationConfiguration", 
          "detective:GetFreeTrialEligibility", 
          "detective:GetGraphIngestState", 
          "detective:GetMembers", 
          "detective:GetPricingInformation", 
          "detective:GetUsageInformation", 
          "detective:ListDatasourcePackages", 
          "detective:ListGraphs", 
          "detective:ListHighDegreeEntities", 
          "detective:ListInvitations", 
          "detective:ListMembers", 
          "detective:ListOrganizationAdminAccount", 
          "detective:ListTagsForResource", 
          "detective:SearchGraph", 
          "detective:StartInvestigation", 
          "detective:GetInvestigation", 
          "detective:ListInvestigations", 
          "detective:UpdateInvestigationState", 
          "detective:ListIndicators", 
          "detective:InvokeAssistant" 
       ], 
       "Resource" : "*" 
     }, 
     {
```

```
 "Sid" : "OrganizationsPermissions", 
        "Effect" : "Allow", 
        "Action" : [ 
          "organizations:DescribeOrganization", 
          "organizations:ListAccounts" 
        ], 
        "Resource" : "*" 
     }, 
     { 
        "Sid" : "GuardDutyPermissions", 
        "Effect" : "Allow", 
       "Action" : [
          "guardduty:ArchiveFindings", 
          "guardduty:GetFindings", 
          "guardduty:ListDetectors" 
        ], 
       "Resource" : "*" 
     }, 
     { 
        "Sid" : "SecurityHubPermissions", 
        "Effect" : "Allow", 
        "Action" : [ 
          "securityHub:GetFindings" 
        ], 
        "Resource" : "*" 
     } 
  \mathbf{I}}
```
- [IAM アイデンティティセンターの AWS マネージドポリシーを使用してアクセス許可セットを作成](https://docs.aws.amazon.com/singlesignon/latest/userguide/howtocreatepermissionset.html) [する](https://docs.aws.amazon.com/singlesignon/latest/userguide/howtocreatepermissionset.html)
- [IAM ID のアクセス許可の追加および削除](https://docs.aws.amazon.com/IAM/latest/UserGuide/access_policies_manage-attach-detach.html)
- [IAM ポリシーのバージョニングについて理解する](https://docs.aws.amazon.com/IAM/latest/UserGuide/access_policies_managed-versioning.html)
- [AWS マネージドポリシーの開始と最小特権のアクセス許可への移行](https://docs.aws.amazon.com/IAM/latest/UserGuide/best-practices.html#bp-use-aws-defined-policies)

# AmazonDetectiveMemberAccess

AmazonDetectiveMemberAccess は、Amazon Detective サービスへのメンバーアクセスと、コン ソール UI の依存関係へのスコープ付きアクセスを提供する [AWS マネージドポリシーで](https://docs.aws.amazon.com/IAM/latest/UserGuide/access_policies_managed-vs-inline.html#aws-managed-policies)す。

### このポリシーを使用すると

ユーザー、グループおよびロールに AmazonDetectiveMemberAccess をアタッチできます。

### ポリシーの詳細

- タイプ: AWS マネージドポリシー
- 作成日時: 2023 年 1 月 17 日 15:16 UTC
- 編集日時: 2023 年 1 月 17 日 15:16 UTC
- ARN: arn:aws:iam::aws:policy/AmazonDetectiveMemberAccess

## ポリシーのバージョン

ポリシーのバージョン: v1 (デフォルト)

ポリシーのデフォルトバージョンは、ポリシーのアクセス許可を定義するバージョンです。ポリシー を適用したユーザーまたはロールが AWS リソースへのアクセスをリクエストすると、AWS はポリ シーのデフォルトバージョンを確認し、リクエストを許可するかどうかを判断します。

```
{ 
   "Version" : "2012-10-17", 
   "Statement" : [ 
     { 
       "Effect" : "Allow", 
       "Action" : [ 
          "detective:AcceptInvitation", 
          "detective:BatchGetMembershipDatasources", 
          "detective:DisassociateMembership", 
          "detective:GetFreeTrialEligibility", 
          "detective:GetPricingInformation", 
          "detective:GetUsageInformation", 
          "detective:ListInvitations",
```
```
 "detective:RejectInvitation" 
      ], 
      "Resource" : "*" 
   } 
 ]
```
}

- [IAM Identity Center の AWS マネージドポリシーを使用してアクセス許可セットを作成する](https://docs.aws.amazon.com/singlesignon/latest/userguide/howtocreatepermissionset.html)
- [IAM ID のアクセス許可の追加および削除](https://docs.aws.amazon.com/IAM/latest/UserGuide/access_policies_manage-attach-detach.html)
- [IAM ポリシーのバージョニングについて理解する](https://docs.aws.amazon.com/IAM/latest/UserGuide/access_policies_managed-versioning.html)
- [AWS マネージドポリシーの開始と最小特権のアクセス許可への移行](https://docs.aws.amazon.com/IAM/latest/UserGuide/best-practices.html#bp-use-aws-defined-policies)

# AmazonDetectiveOrganizationsAccess

AmazonDetectiveOrganizationsAccess は、Amazon Detective の委任管理者を管理するため の Organizations アクセスと、コンソール UI の依存関係へのスコープ付きアクセスを提供する [AWS](https://docs.aws.amazon.com/IAM/latest/UserGuide/access_policies_managed-vs-inline.html#aws-managed-policies)  [マネージドポリシー](https://docs.aws.amazon.com/IAM/latest/UserGuide/access_policies_managed-vs-inline.html#aws-managed-policies)です。これにより、Detective のサービスリンクロールを作成するアクセス許可 も付与されます。

### このポリシーを使用すると

ユーザー、グループおよびロールに AmazonDetectiveOrganizationsAccess をアタッチできま す。

#### ポリシーの詳細

- タイプ: AWS マネージドポリシー
- 作成日時: 2023 年 3 月 2 日 15:20 UTC
- 編集日時: 2023 年 3 月 2 日 15:20 UTC
- ARN: arn:aws:iam::aws:policy/AmazonDetectiveOrganizationsAccess

ポリシーのバージョン

ポリシーのバージョン: v1 (デフォルト)

ポリシーのデフォルトバージョンは、ポリシーのアクセス許可を定義するバージョンです。ポリシー を適用したユーザーまたはロールが AWS リソースへのアクセスをリクエストすると、AWS はポリ シーのデフォルトバージョンを確認し、リクエストを許可するかどうかを判断します。

```
{ 
   "Version" : "2012-10-17", 
   "Statement" : [ 
     { 
        "Effect" : "Allow", 
       "Action" : [ 
          "detective:DisableOrganizationAdminAccount", 
          "detective:EnableOrganizationAdminAccount", 
          "detective:ListOrganizationAdminAccount" 
       ], 
       "Resource" : "*" 
     }, 
     { 
        "Effect" : "Allow", 
        "Action" : [ 
          "iam:CreateServiceLinkedRole" 
       ], 
       "Resource" : "*", 
        "Condition" : { 
          "StringEquals" : { 
            "iam:AWSServiceName" : "detective.amazonaws.com" 
          } 
       } 
     }, 
    \{ "Effect" : "Allow", 
       "Action" : [
          "organizations:EnableAWSServiceAccess", 
          "organizations:RegisterDelegatedAdministrator", 
          "organizations:DeregisterDelegatedAdministrator" 
        ], 
        "Resource" : "*", 
        "Condition" : { 
          "StringEquals" : { 
            "organizations:ServicePrincipal" : [ 
               "detective.amazonaws.com" 
           \mathbf{I}
```

```
 } 
        } 
     }, 
     { 
        "Effect" : "Allow", 
       "Action" : [
          "organizations:DescribeAccount", 
          "organizations:DescribeOrganization", 
          "organizations:ListAccounts" 
        ], 
        "Resource" : "*" 
     }, 
     { 
        "Effect" : "Allow", 
        "Action" : [ 
          "organizations:ListDelegatedAdministrators" 
        ], 
        "Resource" : "*", 
        "Condition" : { 
          "StringEquals" : { 
             "organizations:ServicePrincipal" : [ 
               "detective.amazonaws.com", 
               "guardduty.amazonaws.com", 
               "macie.amazonaws.com", 
               "securityhub.amazonaws.com" 
            ] 
          } 
        } 
     } 
   ]
}
```
- [IAM Identity Center の AWS マネージドポリシーを使用してアクセス許可セットを作成する](https://docs.aws.amazon.com/singlesignon/latest/userguide/howtocreatepermissionset.html)
- [IAM ID のアクセス許可の追加および削除](https://docs.aws.amazon.com/IAM/latest/UserGuide/access_policies_manage-attach-detach.html)
- [IAM ポリシーのバージョニングについて理解する](https://docs.aws.amazon.com/IAM/latest/UserGuide/access_policies_managed-versioning.html)
- [AWS マネージドポリシーの開始と最小特権のアクセス許可への移行](https://docs.aws.amazon.com/IAM/latest/UserGuide/best-practices.html#bp-use-aws-defined-policies)

# AmazonDetectiveServiceLinkedRolePolicy

AmazonDetectiveServiceLinkedRolePolicy は、Amazon Detective がユーザーに代わって サービス呼び出しを行えるようにする [AWS マネージドポリシーで](https://docs.aws.amazon.com/IAM/latest/UserGuide/access_policies_managed-vs-inline.html#aws-managed-policies)す。

#### このポリシーを使用すると

このポリシーは、ユーザーに代わってサービスがアクションを実行することを許可する、サービスリ ンクロールにアタッチされます。ユーザー、グループおよびロールにこのポリシーはアタッチできま せん。

#### ポリシーの詳細

- タイプ: サービスリンクロールポリシー
- 作成日時: 2021 年 11 月 18 日 19:47 UTC
- 編集日時: 2021 年 11 月 18 日 19:47 UTC
- ARN: arn:aws:iam::aws:policy/aws-service-role/ AmazonDetectiveServiceLinkedRolePolicy

#### ポリシーのバージョン

ポリシーのバージョン: v1 (デフォルト)

ポリシーのデフォルトバージョンは、ポリシーのアクセス許可を定義するバージョンです。ポリシー を適用したユーザーまたはロールが AWS リソースへのアクセスをリクエストすると、AWS はポリ シーのデフォルトバージョンを確認し、リクエストを許可するかどうかを判断します。

```
\{ "Version" : "2012-10-17", 
   "Statement" : [ 
     { 
        "Effect" : "Allow", 
        "Action" : [ 
          "organizations:DescribeAccount", 
          "organizations:ListAccounts" 
        ], 
        "Resource" : "*"
```
}

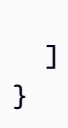

# 詳細

- [IAM ポリシーのバージョニングについて理解する](https://docs.aws.amazon.com/IAM/latest/UserGuide/access_policies_managed-versioning.html)
- [AWS マネージドポリシーの開始と最小特権のアクセス許可への移行](https://docs.aws.amazon.com/IAM/latest/UserGuide/best-practices.html#bp-use-aws-defined-policies)

# AmazonDevOpsGuruConsoleFullAccess

AmazonDevOpsGuruConsoleFullAccess は、DevOps Guru コンソールへのフルアクセスを許可 する [AWS マネージドポリシーで](https://docs.aws.amazon.com/IAM/latest/UserGuide/access_policies_managed-vs-inline.html#aws-managed-policies)す。

このポリシーを使用すると

ユーザー、グループおよびロールに AmazonDevOpsGuruConsoleFullAccess をアタッチできま す。

ポリシーの詳細

- タイプ: AWS マネージドポリシー
- 作成日時: 2021 年 12 月 17 日 18:43 UTC
- 編集日時: 2022 年 8 月 25 日 18:18 UTC
- ARN: arn:aws:iam::aws:policy/AmazonDevOpsGuruConsoleFullAccess

#### ポリシーのバージョン

ポリシーのバージョン: v2 (デフォルト)

ポリシーのデフォルトバージョンは、ポリシーのアクセス許可を定義するバージョンです。ポリシー を適用したユーザーまたはロールが AWS リソースへのアクセスをリクエストすると、AWS はポリ シーのデフォルトバージョンを確認し、リクエストを許可するかどうかを判断します。

### JSON ポリシードキュメント

"Version" : "2012-10-17",

{

```
 "Statement" : [ 
   { 
     "Sid" : "DevOpsGuruFullAccess", 
     "Effect" : "Allow", 
    "Action" : [
       "devops-guru:*" 
     ], 
     "Resource" : "*" 
   }, 
   { 
     "Sid" : "CloudFormationListStacksAccess", 
     "Effect" : "Allow", 
    "Action" : [
       "cloudformation:DescribeStacks", 
      "cloudformation:ListStacks" 
     ], 
     "Resource" : "*" 
   }, 
   { 
     "Sid" : "CloudWatchGetMetricDataAccess", 
     "Effect" : "Allow", 
    "Action" : [
       "cloudwatch:GetMetricData" 
     ], 
     "Resource" : "*" 
   }, 
   { 
     "Sid" : "SnsListTopicsAccess", 
     "Effect" : "Allow", 
    "Action" : [
       "sns:ListTopics" 
     ], 
     "Resource" : "*" 
   }, 
   { 
     "Sid" : "SnsTopicOperations", 
     "Effect" : "Allow", 
    "Action" : [
       "sns:CreateTopic", 
       "sns:GetTopicAttributes", 
       "sns:SetTopicAttributes", 
       "sns:Publish" 
     ], 
     "Resource" : "arn:aws:sns:*:*:DevOps-Guru-*"
```

```
 }, 
     { 
       "Sid" : "DevOpsGuruSlrCreation", 
       "Effect" : "Allow", 
       "Action" : "iam:CreateServiceLinkedRole", 
       "Resource" : "arn:aws:iam::*:role/aws-service-role/devops-guru.amazonaws.com/
AWSServiceRoleForDevOpsGuru", 
       "Condition" : { 
          "StringLike" : { 
            "iam:AWSServiceName" : "devops-guru.amazonaws.com" 
         } 
       } 
     }, 
     { 
       "Sid" : "DevOpsGuruSlrDeletion", 
       "Effect" : "Allow", 
       "Action" : [ 
          "iam:DeleteServiceLinkedRole", 
          "iam:GetServiceLinkedRoleDeletionStatus" 
       ], 
       "Resource" : "arn:aws:iam::*:role/aws-service-role/devops-guru.amazonaws.com/
AWSServiceRoleForDevOpsGuru" 
     }, 
    \mathcal{L} "Sid" : "RDSDescribeDBInstancesAccess", 
       "Effect" : "Allow", 
      "Action" : [
          "rds:DescribeDBInstances" 
       ], 
       "Resource" : "*" 
     }, 
     { 
       "Sid" : "PerformanceInsightsMetricsDataAccess", 
       "Effect" : "Allow", 
      "Action" : [
          "pi:GetResourceMetrics", 
          "pi:DescribeDimensionKeys" 
       ], 
       "Resource" : "*" 
     }, 
     { 
       "Sid" : "CloudWatchLogsFilterLogEventsAccess", 
       "Effect" : "Allow", 
       "Action" : [
```

```
 "logs:FilterLogEvents" 
        ], 
        "Resource" : "arn:aws:logs:*:*:log-group:*", 
        "Condition" : { 
          "StringEquals" : { 
             "aws:ResourceTag/DevOps-Guru-Analysis" : "true" 
          } 
        } 
     } 
   ]
}
```
- [IAM Identity Center の AWS マネージドポリシーを使用してアクセス許可セットを作成する](https://docs.aws.amazon.com/singlesignon/latest/userguide/howtocreatepermissionset.html)
- [IAM ID のアクセス許可の追加および削除](https://docs.aws.amazon.com/IAM/latest/UserGuide/access_policies_manage-attach-detach.html)
- [IAM ポリシーのバージョニングについて理解する](https://docs.aws.amazon.com/IAM/latest/UserGuide/access_policies_managed-versioning.html)
- [AWS マネージドポリシーの開始と最小特権のアクセス許可への移行](https://docs.aws.amazon.com/IAM/latest/UserGuide/best-practices.html#bp-use-aws-defined-policies)

# AmazonDevOpsGuruFullAccess

AmazonDevOpsGuruFullAccess は、Amazon DevOps Guru へのフルアクセスを提供する [AWS](https://docs.aws.amazon.com/IAM/latest/UserGuide/access_policies_managed-vs-inline.html#aws-managed-policies) [マネージドポリシー](https://docs.aws.amazon.com/IAM/latest/UserGuide/access_policies_managed-vs-inline.html#aws-managed-policies)です。

このポリシーを使用すると

ユーザー、グループおよびロールに AmazonDevOpsGuruFullAccess をアタッチできます。

# ポリシーの詳細

- タイプ: AWS マネージドポリシー
- 作成日時: 2020 年 12 月 1 日 16:38 UTC
- 編集日時: 2022 年 8 月 25 日 18:23 UTC
- ARN: arn:aws:iam::aws:policy/AmazonDevOpsGuruFullAccess

ポリシーのバージョン

ポリシーのバージョン: v3 (デフォルト)

ポリシーのデフォルトバージョンは、ポリシーのアクセス許可を定義するバージョンです。ポリシー を適用したユーザーまたはロールが AWS リソースへのアクセスをリクエストすると、AWS はポリ シーのデフォルトバージョンを確認し、リクエストを許可するかどうかを判断します。

```
{ 
   "Version" : "2012-10-17", 
   "Statement" : [ 
     { 
        "Sid" : "DevOpsGuruFullAccess", 
        "Effect" : "Allow", 
        "Action" : [ 
          "devops-guru:*" 
       ], 
       "Resource" : "*" 
     }, 
     { 
        "Sid" : "CloudFormationListStacksAccess", 
        "Effect" : "Allow", 
        "Action" : [ 
          "cloudformation:DescribeStacks", 
         "cloudformation:ListStacks" 
       ], 
       "Resource" : "*" 
     }, 
     { 
        "Sid" : "CloudWatchGetMetricDataAccess", 
        "Effect" : "Allow", 
        "Action" : [ 
          "cloudwatch:GetMetricData" 
       ], 
       "Resource" : "*" 
     }, 
     { 
        "Sid" : "SnsListTopicsAccess", 
        "Effect" : "Allow", 
        "Action" : [ 
         "sns:ListTopics" 
        ], 
       "Resource" : "*" 
     }, 
     {
```

```
 "Sid" : "SnsTopicOperations", 
       "Effect" : "Allow", 
       "Action" : [ 
          "sns:CreateTopic", 
          "sns:GetTopicAttributes", 
         "sns:SetTopicAttributes", 
         "sns:Publish" 
       ], 
       "Resource" : "arn:aws:sns:*:*:DevOps-Guru-*" 
     }, 
     { 
       "Sid" : "DevOpsGuruSlrCreation", 
       "Effect" : "Allow", 
       "Action" : "iam:CreateServiceLinkedRole", 
       "Resource" : "arn:aws:iam::*:role/aws-service-role/devops-guru.amazonaws.com/
AWSServiceRoleForDevOpsGuru", 
       "Condition" : { 
          "StringLike" : { 
            "iam:AWSServiceName" : "devops-guru.amazonaws.com" 
         } 
       } 
     }, 
     { 
       "Sid" : "DevOpsGuruSlrDeletion", 
       "Effect" : "Allow", 
       "Action" : [ 
          "iam:DeleteServiceLinkedRole", 
          "iam:GetServiceLinkedRoleDeletionStatus" 
       ], 
       "Resource" : "arn:aws:iam::*:role/aws-service-role/devops-guru.amazonaws.com/
AWSServiceRoleForDevOpsGuru" 
     }, 
     { 
       "Sid" : "RDSDescribeDBInstancesAccess", 
       "Effect" : "Allow", 
      "Action" : [
          "rds:DescribeDBInstances" 
       ], 
       "Resource" : "*" 
     }, 
     { 
       "Sid" : "CloudWatchLogsFilterLogEventsAccess", 
       "Effect" : "Allow", 
       "Action" : [
```

```
 "logs:FilterLogEvents" 
        ], 
        "Resource" : "arn:aws:logs:*:*:log-group:*", 
        "Condition" : { 
          "StringEquals" : { 
             "aws:ResourceTag/DevOps-Guru-Analysis" : "true" 
          } 
        } 
     } 
   ]
}
```
- [IAM Identity Center の AWS マネージドポリシーを使用してアクセス許可セットを作成する](https://docs.aws.amazon.com/singlesignon/latest/userguide/howtocreatepermissionset.html)
- [IAM ID のアクセス許可の追加および削除](https://docs.aws.amazon.com/IAM/latest/UserGuide/access_policies_manage-attach-detach.html)
- [IAM ポリシーのバージョニングについて理解する](https://docs.aws.amazon.com/IAM/latest/UserGuide/access_policies_managed-versioning.html)
- [AWS マネージドポリシーの開始と最小特権のアクセス許可への移行](https://docs.aws.amazon.com/IAM/latest/UserGuide/best-practices.html#bp-use-aws-defined-policies)

# AmazonDevOpsGuruOrganizationsAccess

AmazonDevOpsGuruOrganizationsAccess は、組織内の Amazon DevOps Guru を有効化および 管理するためのアクセスを提供する [AWS マネージドポリシーで](https://docs.aws.amazon.com/IAM/latest/UserGuide/access_policies_managed-vs-inline.html#aws-managed-policies)す。

このポリシーを使用すると

ユーザー、グループおよびロールに AmazonDevOpsGuruOrganizationsAccess をアタッチでき ます。

## ポリシーの詳細

- タイプ: AWS マネージドポリシー
- 作成日時: 2021 年 11 月 15 日 23:50 UTC
- 編集日時: 2021 年 11 月 15 日 23:50 UTC
- ARN: arn:aws:iam::aws:policy/AmazonDevOpsGuruOrganizationsAccess

ポリシーのバージョン

ポリシーのバージョン: v1 (デフォルト)

ポリシーのデフォルトバージョンは、ポリシーのアクセス許可を定義するバージョンです。ポリシー を適用したユーザーまたはロールが AWS リソースへのアクセスをリクエストすると、AWS はポリ シーのデフォルトバージョンを確認し、リクエストを許可するかどうかを判断します。

```
{ 
   "Version" : "2012-10-17", 
   "Statement" : [ 
     { 
       "Sid" : "DevOpsGuruOrganizationsAccess", 
       "Effect" : "Allow", 
       "Action" : [ 
          "devops-guru:DescribeOrganizationHealth", 
          "devops-guru:DescribeOrganizationResourceCollectionHealth", 
          "devops-guru:DescribeOrganizationOverview", 
          "devops-guru:ListOrganizationInsights", 
          "devops-guru:SearchOrganizationInsights" 
       ], 
       "Resource" : "*" 
     }, 
     { 
       "Sid" : "OrganizationsDataAccess", 
       "Effect" : "Allow", 
       "Action" : [ 
          "organizations:DescribeAccount", 
          "organizations:DescribeOrganization", 
          "organizations:ListAWSServiceAccessForOrganization", 
          "organizations:ListAccounts", 
          "organizations:ListChildren", 
          "organizations:ListOrganizationalUnitsForParent", 
          "organizations:ListRoots" 
       ], 
       "Resource" : "arn:aws:organizations::*:" 
     }, 
     { 
       "Sid" : "OrganizationsAdminDataAccess", 
       "Effect" : "Allow", 
       "Action" : [
```
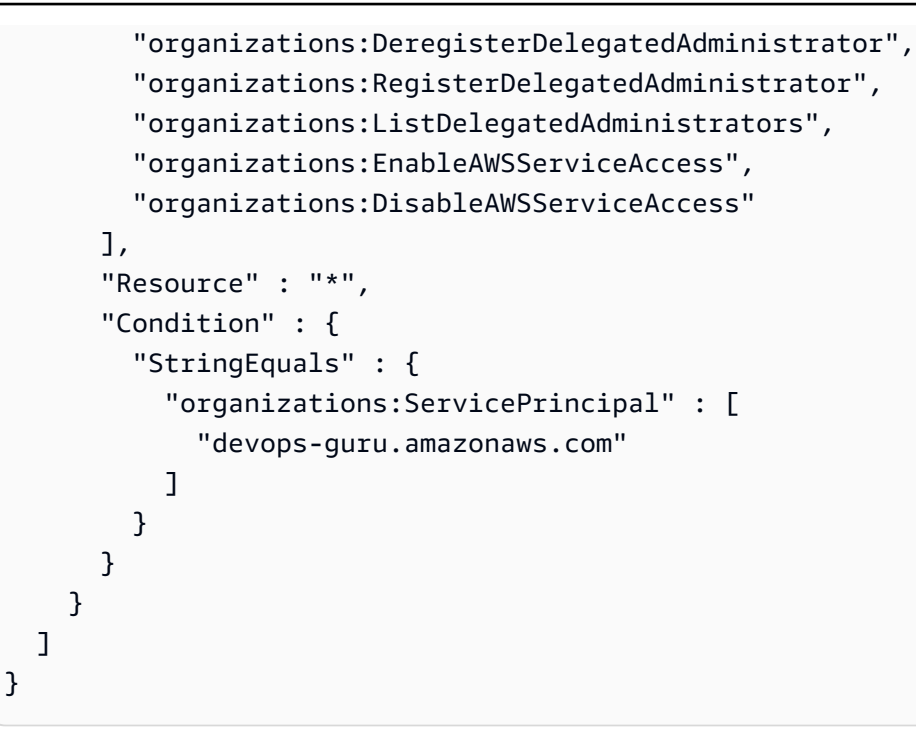

- [IAM Identity Center の AWS マネージドポリシーを使用してアクセス許可セットを作成する](https://docs.aws.amazon.com/singlesignon/latest/userguide/howtocreatepermissionset.html)
- [IAM ID のアクセス許可の追加および削除](https://docs.aws.amazon.com/IAM/latest/UserGuide/access_policies_manage-attach-detach.html)
- [IAM ポリシーのバージョニングについて理解する](https://docs.aws.amazon.com/IAM/latest/UserGuide/access_policies_managed-versioning.html)
- [AWS マネージドポリシーの開始と最小特権のアクセス許可への移行](https://docs.aws.amazon.com/IAM/latest/UserGuide/best-practices.html#bp-use-aws-defined-policies)

# AmazonDevOpsGuruReadOnlyAccess

AmazonDevOpsGuruReadOnlyAccess は、Amazon DevOps Guru コンソールへの読み取り専用ア クセスを提供する [AWS マネージドポリシーで](https://docs.aws.amazon.com/IAM/latest/UserGuide/access_policies_managed-vs-inline.html#aws-managed-policies)す。

## このポリシーを使用すると

ユーザー、グループおよびロールに AmazonDevOpsGuruReadOnlyAccess をアタッチできます。

#### ポリシーの詳細

- タイプ: AWS マネージドポリシー
- 作成日時: 2020 年 12 月 1 日 16:34 UTC
- 編集日時: 2022 年 8 月 25 日 18:11 UTC

• ARN: arn:aws:iam::aws:policy/AmazonDevOpsGuruReadOnlyAccess

```
ポリシーのバージョン
```
ポリシーのバージョン: v6 (デフォルト)

ポリシーのデフォルトバージョンは、ポリシーのアクセス許可を定義するバージョンです。ポリシー を適用したユーザーまたはロールが AWS リソースへのアクセスをリクエストすると、AWS はポリ シーのデフォルトバージョンを確認し、リクエストを許可するかどうかを判断します。

```
{ 
   "Version" : "2012-10-17", 
   "Statement" : [ 
     { 
       "Sid" : "DevOpsGuruReadOnlyAccess", 
       "Effect" : "Allow", 
       "Action" : [ 
         "devops-guru:DescribeAccountHealth", 
         "devops-guru:DescribeAccountOverview", 
         "devops-guru:DescribeAnomaly", 
         "devops-guru:DescribeEventSourcesConfig", 
         "devops-guru:DescribeFeedback", 
         "devops-guru:DescribeInsight", 
         "devops-guru:DescribeResourceCollectionHealth", 
         "devops-guru:DescribeServiceIntegration", 
         "devops-guru:GetCostEstimation", 
         "devops-guru:GetResourceCollection", 
         "devops-guru:ListAnomaliesForInsight", 
         "devops-guru:ListEvents", 
         "devops-guru:ListInsights", 
         "devops-guru:ListAnomalousLogGroups", 
         "devops-guru:ListMonitoredResources", 
         "devops-guru:ListNotificationChannels", 
         "devops-guru:ListRecommendations", 
         "devops-guru:SearchInsights", 
         "devops-guru:StartCostEstimation" 
       ], 
       "Resource" : "*" 
     }, 
     {
```

```
 "Sid" : "CloudFormationListStacksAccess", 
        "Effect" : "Allow", 
      "Action" : [
          "cloudformation:DescribeStacks", 
          "cloudformation:ListStacks" 
       ], 
       "Resource" : "*" 
     }, 
     { 
       "Effect" : "Allow", 
      "Action" : [
          "iam:GetRole" 
       ], 
       "Resource" : "arn:aws:iam::*:role/aws-service-role/devops-guru.amazonaws.com/
AWSServiceRoleForDevOpsGuru" 
     }, 
    \mathcal{L} "Sid" : "CloudWatchGetMetricDataAccess", 
       "Effect" : "Allow", 
       "Action" : [ 
          "cloudwatch:GetMetricData" 
       ], 
       "Resource" : "*" 
     }, 
     { 
        "Sid" : "RDSDescribeDBInstancesAccess", 
       "Effect" : "Allow", 
       "Action" : [ 
          "rds:DescribeDBInstances" 
       ], 
       "Resource" : "*" 
     }, 
     { 
        "Sid" : "CloudWatchLogsFilterLogEventsAccess", 
       "Effect" : "Allow", 
      "Action" : [
          "logs:FilterLogEvents" 
       ], 
        "Resource" : "arn:aws:logs:*:*:log-group:*", 
        "Condition" : { 
          "StringEquals" : { 
            "aws:ResourceTag/DevOps-Guru-Analysis" : "true" 
          } 
       }
```
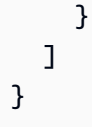

- [IAM Identity Center の AWS マネージドポリシーを使用してアクセス許可セットを作成する](https://docs.aws.amazon.com/singlesignon/latest/userguide/howtocreatepermissionset.html)
- [IAM ID のアクセス許可の追加および削除](https://docs.aws.amazon.com/IAM/latest/UserGuide/access_policies_manage-attach-detach.html)
- [IAM ポリシーのバージョニングについて理解する](https://docs.aws.amazon.com/IAM/latest/UserGuide/access_policies_managed-versioning.html)
- [AWS マネージドポリシーの開始と最小特権のアクセス許可への移行](https://docs.aws.amazon.com/IAM/latest/UserGuide/best-practices.html#bp-use-aws-defined-policies)

# AmazonDevOpsGuruServiceRolePolicy

AmazonDevOpsGuruServiceRolePolicy は、Amazon DevOpsGuru がリソースにアクセスする 際に必要となる、サービスリンクロールである [AWS マネージドポリシー](https://docs.aws.amazon.com/IAM/latest/UserGuide/access_policies_managed-vs-inline.html#aws-managed-policies) です。

#### このポリシーを使用すると

このポリシーは、ユーザーに代わってサービスがアクションを実行することを許可する、サービスリ ンクロールにアタッチされます。ユーザー、グループおよびロールにこのポリシーはアタッチできま せん。

#### ポリシーの詳細

- タイプ: サービスリンクロールポリシー
- 作成日時: 2020 年 12 月 1 日 10:24 UTC
- 編集日時: 2023 年 1 月 10 日 14:36 UTC
- ARN: arn:aws:iam::aws:policy/aws-service-role/ AmazonDevOpsGuruServiceRolePolicy

# ポリシーのバージョン

ポリシーのバージョン: v9 (デフォルト)

ポリシーのデフォルトバージョンは、ポリシーのアクセス許可を定義するバージョンです。ポリシー を適用したユーザーまたはロールが AWS リソースへのアクセスをリクエストすると、AWS はポリ シーのデフォルトバージョンを確認し、リクエストを許可するかどうかを判断します。

```
{ 
   "Version" : "2012-10-17", 
   "Statement" : [ 
     { 
       "Effect" : "Allow", 
       "Action" : [ 
         "autoscaling:DescribeAutoScalingGroups", 
         "cloudtrail:LookupEvents", 
         "cloudwatch:GetMetricData", 
         "cloudwatch:ListMetrics", 
         "cloudwatch:DescribeAnomalyDetectors", 
         "cloudwatch:DescribeAlarms", 
         "cloudwatch:ListDashboards", 
         "cloudwatch:GetDashboard", 
         "cloudformation:GetTemplate", 
         "cloudformation:ListStacks", 
         "cloudformation:ListStackResources", 
         "cloudformation:DescribeStacks", 
         "cloudformation:ListImports", 
         "codedeploy:BatchGetDeployments", 
         "codedeploy:GetDeploymentGroup", 
         "codedeploy:ListDeployments", 
         "config:DescribeConfigurationRecorderStatus", 
         "config:GetResourceConfigHistory", 
         "events:ListRuleNamesByTarget", 
         "xray:GetServiceGraph", 
         "organizations:ListRoots", 
         "organizations:ListChildren", 
         "organizations:ListDelegatedAdministrators", 
         "pi:GetResourceMetrics", 
         "tag:GetResources", 
         "lambda:GetFunction", 
         "lambda:GetFunctionConcurrency", 
         "lambda:GetAccountSettings", 
         "lambda:ListProvisionedConcurrencyConfigs", 
         "lambda:ListAliases", 
         "lambda:ListEventSourceMappings", 
         "lambda:GetPolicy", 
         "ec2:DescribeSubnets", 
         "application-autoscaling:DescribeScalableTargets", 
         "application-autoscaling:DescribeScalingPolicies",
```
 "sqs:GetQueueAttributes", "kinesis:DescribeStream", "kinesis:DescribeLimits", "dynamodb:DescribeTable", "dynamodb:DescribeLimits", "dynamodb:DescribeContinuousBackups", "dynamodb:DescribeStream", "dynamodb:ListStreams", "elasticloadbalancing:DescribeLoadBalancers", "elasticloadbalancing:DescribeLoadBalancerAttributes", "rds:DescribeDBInstances", "rds:DescribeDBClusters", "rds:DescribeOptionGroups", "rds:DescribeDBClusterParameters", "rds:DescribeDBInstanceAutomatedBackups", "rds:DescribeAccountAttributes", "logs:DescribeLogGroups", "logs:DescribeLogStreams", "s3:GetBucketNotification", "s3:GetBucketPolicy", "s3:GetBucketPublicAccessBlock", "s3:GetBucketTagging", "s3:GetBucketWebsite", "s3:GetIntelligentTieringConfiguration", "s3:GetLifecycleConfiguration", "s3:GetReplicationConfiguration", "s3:ListAllMyBuckets", "s3:ListStorageLensConfigurations", "servicequotas:GetServiceQuota", "servicequotas:ListRequestedServiceQuotaChangeHistory", "servicequotas:ListServiceQuotas" ], "Resource" : "\*" }, { "Sid" : "AllowPutTargetsOnASpecificRule", "Effect" : "Allow", "Action" : [ "events:PutTargets", "events:PutRule" ], "Resource" : "arn:aws:events:\*:\*:rule/DevOps-Guru-managed-\*" }, {

```
 "Sid" : "AllowCreateOpsItem", 
   "Effect" : "Allow", 
   "Action" : [ 
     "ssm:CreateOpsItem" 
   ], 
   "Resource" : "*" 
 }, 
 { 
   "Sid" : "AllowAddTagsToOpsItem", 
   "Effect" : "Allow", 
  "Action" : [
     "ssm:AddTagsToResource" 
   ], 
   "Resource" : "arn:aws:ssm:*:*:opsitem/*" 
 }, 
 { 
   "Sid" : "AllowAccessOpsItem", 
   "Effect" : "Allow", 
  "Action" : [
     "ssm:GetOpsItem", 
     "ssm:UpdateOpsItem" 
   ], 
   "Resource" : "*", 
   "Condition" : { 
     "StringEquals" : { 
        "aws:ResourceTag/DevOps-GuruInsightSsmOpsItemRelated" : "true" 
     } 
   } 
 }, 
\mathcal{L} "Sid" : "AllowCreateManagedRule", 
   "Effect" : "Allow", 
   "Action" : "events:PutRule", 
   "Resource" : "arn:aws:events:*:*:rule/DevOpsGuruManagedRule*" 
 }, 
 { 
   "Sid" : "AllowAccessManagedRule", 
   "Effect" : "Allow", 
   "Action" : [ 
     "events:DescribeRule", 
     "events:ListTargetsByRule" 
   ], 
   "Resource" : "arn:aws:events:*:*:rule/DevOpsGuruManagedRule*" 
 },
```

```
 { 
        "Sid" : "AllowOtherOperationsOnManagedRule", 
        "Effect" : "Allow", 
        "Action" : [ 
          "events:DeleteRule", 
          "events:EnableRule", 
          "events:DisableRule", 
          "events:PutTargets", 
          "events:RemoveTargets" 
       ], 
       "Resource" : "arn:aws:events:*:*:rule/DevOpsGuruManagedRule*", 
        "Condition" : { 
          "StringEquals" : { 
            "events:ManagedBy" : "devops-guru.amazonaws.com" 
          } 
       } 
     }, 
     { 
        "Sid" : "AllowTagBasedFilterLogEvents", 
        "Effect" : "Allow", 
        "Action" : [ 
          "logs:FilterLogEvents" 
       ], 
        "Resource" : "arn:aws:logs:*:*:log-group:*", 
        "Condition" : { 
          "StringEquals" : { 
            "aws:ResourceTag/DevOps-Guru-Analysis" : "true" 
          } 
       } 
     }, 
     { 
       "Sid" : "AllowAPIGatewayGetIntegrations", 
        "Effect" : "Allow", 
        "Action" : "apigateway:GET", 
        "Resource" : [ 
          "arn:aws:apigateway:*::/restapis/??????????", 
          "arn:aws:apigateway:*::/restapis/*/resources", 
          "arn:aws:apigateway:*::/restapis/*/resources/*/methods/*/integration" 
       ] 
     } 
   ]
}
```
- [IAM ポリシーのバージョニングについて理解する](https://docs.aws.amazon.com/IAM/latest/UserGuide/access_policies_managed-versioning.html)
- [AWS マネージドポリシーの開始と最小特権のアクセス許可への移行](https://docs.aws.amazon.com/IAM/latest/UserGuide/best-practices.html#bp-use-aws-defined-policies)

# AmazonDMSCloudWatchLogsRole

AmazonDMSCloudWatchLogsRole は、DMS レプリケーションログを顧客アカウントの cloudwatch ログにアップロードするためのアクセスを提供する [AWS マネージドポリシー](https://docs.aws.amazon.com/IAM/latest/UserGuide/access_policies_managed-vs-inline.html#aws-managed-policies)です。

#### このポリシーを使用すると

ユーザー、グループおよびロールに AmazonDMSCloudWatchLogsRole をアタッチできます。

#### ポリシーの詳細

- タイプ: サービスロールポリシー
- 作成日時: 2016 年 1 月 7 日 23:44 UTC
- 編集日時: 2023 年 5 月 23 日 21:32 UTC
- ARN: arn:aws:iam::aws:policy/service-role/AmazonDMSCloudWatchLogsRole

## ポリシーのバージョン

ポリシーのバージョン: v2 (デフォルト)

ポリシーのデフォルトバージョンは、ポリシーのアクセス許可を定義するバージョンです。ポリシー を適用したユーザーまたはロールが AWS リソースへのアクセスをリクエストすると、AWS はポリ シーのデフォルトバージョンを確認し、リクエストを許可するかどうかを判断します。

```
{ 
   "Version" : "2012-10-17", 
   "Statement" : [ 
     { 
        "Sid" : "AllowDescribeOnAllLogGroups", 
        "Effect" : "Allow", 
        "Action" : [
```

```
 "logs:DescribeLogGroups" 
       ], 
       "Resource" : [ 
        ""
       ] 
     }, 
     { 
       "Sid" : "AllowDescribeOfAllLogStreamsOnDmsTasksLogGroup", 
       "Effect" : "Allow", 
      "Action" : [
          "logs:DescribeLogStreams" 
       ], 
       "Resource" : [ 
          "arn:aws:logs:*:*:log-group:dms-tasks-*", 
          "arn:aws:logs:*:*:log-group:dms-serverless-replication-*" 
       ] 
     }, 
     { 
       "Sid" : "AllowCreationOfDmsLogGroups", 
       "Effect" : "Allow", 
       "Action" : [ 
          "logs:CreateLogGroup" 
       ], 
       "Resource" : [ 
          "arn:aws:logs:*:*:log-group:dms-tasks-*", 
          "arn:aws:logs:*:*:log-group:dms-serverless-replication-*:log-stream:" 
       ] 
     }, 
     { 
       "Sid" : "AllowCreationOfDmsLogStream", 
       "Effect" : "Allow", 
      "Action" : [
          "logs:CreateLogStream" 
       ], 
       "Resource" : [ 
          "arn:aws:logs:*:*:log-group:dms-tasks-*:log-stream:dms-task-*", 
          "arn:aws:logs:*:*:log-group:dms-serverless-replication-*:log-stream:dms-
serverless-*" 
       ] 
     }, 
     { 
       "Sid" : "AllowUploadOfLogEventsToDmsLogStream", 
       "Effect" : "Allow", 
       "Action" : [
```

```
 "logs:PutLogEvents" 
        ], 
        "Resource" : [ 
          "arn:aws:logs:*:*:log-group:dms-tasks-*:log-stream:dms-task-*", 
          "arn:aws:logs:*:*:log-group:dms-serverless-replication-*:log-stream:dms-
serverless-*" 
        ] 
     } 
   ]
}
```
- [IAM Identity Center の AWS マネージドポリシーを使用してアクセス許可セットを作成する](https://docs.aws.amazon.com/singlesignon/latest/userguide/howtocreatepermissionset.html)
- [IAM ID のアクセス許可の追加および削除](https://docs.aws.amazon.com/IAM/latest/UserGuide/access_policies_manage-attach-detach.html)
- [IAM ポリシーのバージョニングについて理解する](https://docs.aws.amazon.com/IAM/latest/UserGuide/access_policies_managed-versioning.html)
- [AWS マネージドポリシーの開始と最小特権のアクセス許可への移行](https://docs.aws.amazon.com/IAM/latest/UserGuide/best-practices.html#bp-use-aws-defined-policies)

# AmazonDMSRedshiftS3Role

AmazonDMSRedshiftS3Role は、DMS の Redshift エンドポイントの S3 設定を管理するためのア クセスを提供する [AWS マネージドポリシーで](https://docs.aws.amazon.com/IAM/latest/UserGuide/access_policies_managed-vs-inline.html#aws-managed-policies)す。

このポリシーを使用すると

ユーザー、グループおよびロールに AmazonDMSRedshiftS3Role をアタッチできます。

## ポリシーの詳細

- タイプ: サービスロールポリシー
- 作成日時: 2016 年 4 月 20 日 17:05 UTC
- 編集日時: 2019 年 7 月 8 日 18:19 UTC
- ARN: arn:aws:iam::aws:policy/service-role/AmazonDMSRedshiftS3Role

ポリシーのバージョン

ポリシーのバージョン: v3 (デフォルト)

ポリシーのデフォルトバージョンは、ポリシーのアクセス許可を定義するバージョンです。ポリシー を適用したユーザーまたはロールが AWS リソースへのアクセスをリクエストすると、AWS はポリ シーのデフォルトバージョンを確認し、リクエストを許可するかどうかを判断します。

## JSON ポリシードキュメント

```
{ 
   "Version" : "2012-10-17", 
   "Statement" : [ 
     { 
        "Effect" : "Allow", 
       "Action" : \Gamma "s3:CreateBucket", 
          "s3:ListBucket", 
          "s3:DeleteBucket", 
          "s3:GetBucketLocation", 
          "s3:GetObject", 
          "s3:PutObject", 
          "s3:DeleteObject", 
          "s3:GetObjectVersion", 
          "s3:GetBucketPolicy", 
          "s3:PutBucketPolicy", 
          "s3:GetBucketAcl", 
          "s3:PutBucketVersioning", 
          "s3:GetBucketVersioning", 
          "s3:PutLifecycleConfiguration", 
          "s3:GetLifecycleConfiguration", 
          "s3:DeleteBucketPolicy" 
       ], 
        "Resource" : "arn:aws:s3:::dms-*" 
     } 
   ]
}
```
## 詳細

- [IAM Identity Center の AWS マネージドポリシーを使用してアクセス許可セットを作成する](https://docs.aws.amazon.com/singlesignon/latest/userguide/howtocreatepermissionset.html)
- [IAM ID のアクセス許可の追加および削除](https://docs.aws.amazon.com/IAM/latest/UserGuide/access_policies_manage-attach-detach.html)
- [IAM ポリシーのバージョニングについて理解する](https://docs.aws.amazon.com/IAM/latest/UserGuide/access_policies_managed-versioning.html)
- [AWS マネージドポリシーの開始と最小特権のアクセス許可への移行](https://docs.aws.amazon.com/IAM/latest/UserGuide/best-practices.html#bp-use-aws-defined-policies)

# AmazonDMSVPCManagementRole

AmazonDMSVPCManagementRole は、AWS 管理対象顧客設定の VPC 設定を管理するためのアク セスを提供する [AWS マネージドポリシーで](https://docs.aws.amazon.com/IAM/latest/UserGuide/access_policies_managed-vs-inline.html#aws-managed-policies)す。

このポリシーを使用すると

ユーザー、グループおよびロールに AmazonDMSVPCManagementRole をアタッチできます。

### ポリシーの詳細

- タイプ: サービスロールポリシー
- 作成日時: 2015 年 11 月 18 日 16:33 UTC
- 編集日時: 2016 年 5 月 23 日 16:29 UTC
- ARN: arn:aws:iam::aws:policy/service-role/AmazonDMSVPCManagementRole

## ポリシーのバージョン

ポリシーのバージョン: v3 (デフォルト)

ポリシーのデフォルトバージョンは、ポリシーのアクセス許可を定義するバージョンです。ポリシー を適用したユーザーまたはロールが AWS リソースへのアクセスをリクエストすると、AWS はポリ シーのデフォルトバージョンを確認し、リクエストを許可するかどうかを判断します。

```
{ 
   "Version" : "2012-10-17", 
   "Statement" : [ 
     { 
       "Effect" : "Allow", 
       "Action" : [ 
          "ec2:CreateNetworkInterface", 
          "ec2:DescribeAvailabilityZones", 
          "ec2:DescribeInternetGateways", 
          "ec2:DescribeSecurityGroups", 
          "ec2:DescribeSubnets", 
          "ec2:DescribeVpcs", 
          "ec2:DeleteNetworkInterface",
```

```
 "ec2:ModifyNetworkInterfaceAttribute" 
        ], 
        "Resource" : "*" 
      } 
   ]
}
```
- [IAM Identity Center の AWS マネージドポリシーを使用してアクセス許可セットを作成する](https://docs.aws.amazon.com/singlesignon/latest/userguide/howtocreatepermissionset.html)
- [IAM ID のアクセス許可の追加および削除](https://docs.aws.amazon.com/IAM/latest/UserGuide/access_policies_manage-attach-detach.html)
- [IAM ポリシーのバージョニングについて理解する](https://docs.aws.amazon.com/IAM/latest/UserGuide/access_policies_managed-versioning.html)
- [AWS マネージドポリシーの開始と最小特権のアクセス許可への移行](https://docs.aws.amazon.com/IAM/latest/UserGuide/best-practices.html#bp-use-aws-defined-policies)

# AmazonDocDB-ElasticServiceRolePolicy

AmazonDocDB-ElasticServiceRolePolicy は、Amazon DocumentDB-Elastic がユーザーに代 わって AWS リソースを管理できるようにする [AWS マネージドポリシーで](https://docs.aws.amazon.com/IAM/latest/UserGuide/access_policies_managed-vs-inline.html#aws-managed-policies)す。

## このポリシーを使用すると

このポリシーは、ユーザーに代わってサービスがアクションを実行することを許可する、サービスリ ンクロールにアタッチされます。ユーザー、グループおよびロールにこのポリシーはアタッチできま せん。

## ポリシーの詳細

- タイプ: サービスリンクロールポリシー
- 作成日時: 2022 年 11 月 30 日 14:17 UTC
- 編集日時: 2022 年 11 月 30 日 14:17 UTC
- ARN: arn:aws:iam::aws:policy/aws-service-role/AmazonDocDB-ElasticServiceRolePolicy

ポリシーのバージョン

ポリシーのバージョン: v1 (デフォルト)

ポリシーのデフォルトバージョンは、ポリシーのアクセス許可を定義するバージョンです。ポリシー を適用したユーザーまたはロールが AWS リソースへのアクセスをリクエストすると、AWS はポリ シーのデフォルトバージョンを確認し、リクエストを許可するかどうかを判断します。

## JSON ポリシードキュメント

```
{ 
   "Version" : "2012-10-17", 
   "Statement" : [ 
     { 
        "Effect" : "Allow", 
        "Action" : [ 
           "cloudwatch:PutMetricData" 
        ], 
        "Resource" : "*", 
        "Condition" : { 
           "StringEquals" : { 
             "cloudwatch:namespace" : [ 
               "AWS/DocDB-Elastic" 
             ] 
          } 
        } 
      } 
   ]
}
```
## 詳細

- [IAM ポリシーのバージョニングについて理解する](https://docs.aws.amazon.com/IAM/latest/UserGuide/access_policies_managed-versioning.html)
- [AWS マネージドポリシーの開始と最小特権のアクセス許可への移行](https://docs.aws.amazon.com/IAM/latest/UserGuide/best-practices.html#bp-use-aws-defined-policies)

## AmazonDocDBConsoleFullAccess

AmazonDocDBConsoleFullAccess は、AWS Management Console を使用して Amazon DocumentDB (MongoDB 互換) を管理するためのフルアクセスを提供する [AWS マネージドポリ](https://docs.aws.amazon.com/IAM/latest/UserGuide/access_policies_managed-vs-inline.html#aws-managed-policies) [シー](https://docs.aws.amazon.com/IAM/latest/UserGuide/access_policies_managed-vs-inline.html#aws-managed-policies)です。このポリシーは、アカウント内のすべての SNS トピックを公開するためのフルアクセ ス、Amazon EC2 インスタンスと VPC 設定を作成および編集するアクセス許可、Amazon KMS で キーを表示および一覧表示するアクセス許可、Amazon RDS と Amazon Neptune へのフルアクセス 権も付与します。

# このポリシーを使用すると

ユーザー、グループおよびロールに AmazonDocDBConsoleFullAccess をアタッチできます。

#### ポリシーの詳細

- タイプ: AWS マネージドポリシー
- 作成日時: 2019 年 1 月 9 日 20:37 UTC
- 編集日時: 2022 年 11 月 30 日 15:23 UTC
- ARN: arn:aws:iam::aws:policy/AmazonDocDBConsoleFullAccess

#### ポリシーのバージョン

ポリシーのバージョン: v4 (デフォルト)

ポリシーのデフォルトバージョンは、ポリシーのアクセス許可を定義するバージョンです。ポリシー を適用したユーザーまたはロールが AWS リソースへのアクセスをリクエストすると、AWS はポリ シーのデフォルトバージョンを確認し、リクエストを許可するかどうかを判断します。

```
{ 
   "Version" : "2012-10-17", 
   "Statement" : [ 
     { 
       "Effect" : "Allow", 
       "Action" : [ 
         "docdb-elastic:CreateCluster", 
         "docdb-elastic:UpdateCluster", 
         "docdb-elastic:GetCluster", 
         "docdb-elastic:DeleteCluster", 
         "docdb-elastic:ListClusters", 
         "docdb-elastic:CreateClusterSnapshot", 
         "docdb-elastic:GetClusterSnapshot", 
         "docdb-elastic:DeleteClusterSnapshot", 
         "docdb-elastic:ListClusterSnapshots", 
         "docdb-elastic:RestoreClusterFromSnapshot", 
         "docdb-elastic:TagResource", 
         "docdb-elastic:UntagResource", 
         "docdb-elastic:ListTagsForResource",
```
 "rds:AddRoleToDBCluster", "rds:AddSourceIdentifierToSubscription", "rds:AddTagsToResource", "rds:ApplyPendingMaintenanceAction", "rds:CopyDBClusterParameterGroup", "rds:CopyDBClusterSnapshot", "rds:CopyDBParameterGroup", "rds:CreateDBCluster", "rds:CreateDBClusterParameterGroup", "rds:CreateDBClusterSnapshot", "rds:CreateDBInstance", "rds:CreateDBParameterGroup", "rds:CreateDBSubnetGroup", "rds:CreateEventSubscription", "rds:CreateGlobalCluster", "rds:DeleteDBCluster", "rds:DeleteDBClusterParameterGroup", "rds:DeleteDBClusterSnapshot", "rds:DeleteDBInstance", "rds:DeleteDBParameterGroup", "rds:DeleteDBSubnetGroup", "rds:DeleteEventSubscription", "rds:DeleteGlobalCluster", "rds:DescribeAccountAttributes", "rds:DescribeCertificates", "rds:DescribeDBClusterParameterGroups", "rds:DescribeDBClusterParameters", "rds:DescribeDBClusterSnapshotAttributes", "rds:DescribeDBClusterSnapshots", "rds:DescribeDBClusters", "rds:DescribeDBEngineVersions", "rds:DescribeDBInstances", "rds:DescribeDBLogFiles", "rds:DescribeDBParameterGroups", "rds:DescribeDBParameters", "rds:DescribeDBSecurityGroups", "rds:DescribeDBSubnetGroups", "rds:DescribeEngineDefaultClusterParameters", "rds:DescribeEngineDefaultParameters", "rds:DescribeEventCategories", "rds:DescribeEventSubscriptions", "rds:DescribeEvents", "rds:DescribeGlobalClusters",

"rds:DescribeOptionGroups",

 "rds:DescribeOrderableDBInstanceOptions", "rds:DescribePendingMaintenanceActions", "rds:DescribeValidDBInstanceModifications", "rds:DownloadDBLogFilePortion", "rds:FailoverDBCluster", "rds:ListTagsForResource", "rds:ModifyDBCluster", "rds:ModifyDBClusterParameterGroup", "rds:ModifyDBClusterSnapshotAttribute", "rds:ModifyDBInstance", "rds:ModifyDBParameterGroup", "rds:ModifyDBSubnetGroup", "rds:ModifyEventSubscription", "rds:ModifyGlobalCluster", "rds:PromoteReadReplicaDBCluster", "rds:RebootDBInstance", "rds:RemoveFromGlobalCluster", "rds:RemoveRoleFromDBCluster", "rds:RemoveSourceIdentifierFromSubscription", "rds:RemoveTagsFromResource", "rds:ResetDBClusterParameterGroup", "rds:ResetDBParameterGroup", "rds:RestoreDBClusterFromSnapshot", "rds:RestoreDBClusterToPointInTime" ], "Resource" : [  $"$  ] }, { "Effect" : "Allow", "Action" : [ "iam:GetRole", "cloudwatch:GetMetricData", "cloudwatch:GetMetricStatistics", "cloudwatch:ListMetrics", "ec2:AllocateAddress", "ec2:AssignIpv6Addresses", "ec2:AssignPrivateIpAddresses", "ec2:AssociateAddress", "ec2:AssociateRouteTable", "ec2:AssociateSubnetCidrBlock", "ec2:AssociateVpcCidrBlock", "ec2:AttachInternetGateway",

 "ec2:AttachNetworkInterface", "ec2:CreateCustomerGateway", "ec2:CreateDefaultSubnet", "ec2:CreateDefaultVpc", "ec2:CreateInternetGateway", "ec2:CreateNatGateway", "ec2:CreateNetworkInterface", "ec2:CreateRoute", "ec2:CreateRouteTable", "ec2:CreateSecurityGroup", "ec2:CreateSubnet", "ec2:CreateVpc", "ec2:CreateVpcEndpoint", "ec2:DescribeAccountAttributes", "ec2:DescribeAddresses", "ec2:DescribeAvailabilityZones", "ec2:DescribeCustomerGateways", "ec2:DescribeInstances", "ec2:DescribeNatGateways", "ec2:DescribeNetworkInterfaces", "ec2:DescribePrefixLists", "ec2:DescribeRouteTables", "ec2:DescribeSecurityGroupReferences", "ec2:DescribeSecurityGroups", "ec2:DescribeSubnets", "ec2:DescribeVpcAttribute", "ec2:DescribeVpcEndpoints", "ec2:DescribeVpcs", "ec2:ModifyNetworkInterfaceAttribute", "ec2:ModifySubnetAttribute", "ec2:ModifyVpcAttribute", "ec2:ModifyVpcEndpoint", "kms:DescribeKey", "kms:ListAliases", "kms:ListKeyPolicies", "kms:ListKeys", "kms:ListRetirableGrants", "logs:DescribeLogStreams", "logs:GetLogEvents", "sns:ListSubscriptions", "sns:ListTopics", "sns:Publish" ], "Resource" : [

```
\mathbf{u} \star \mathbf{u} ] 
     }, 
     { 
       "Effect" : "Allow", 
        "Action" : "iam:CreateServiceLinkedRole", 
        "Resource" : "arn:aws:iam::*:role/aws-service-role/rds.amazonaws.com/
AWSServiceRoleForRDS", 
        "Condition" : { 
          "StringLike" : { 
            "iam:AWSServiceName" : "rds.amazonaws.com" 
          } 
       } 
     }, 
     { 
        "Effect" : "Allow", 
        "Action" : "iam:CreateServiceLinkedRole", 
        "Resource" : "arn:aws:iam::*:role/aws-service-role/docdb-elastic.amazonaws.com/
AWSServiceRoleForDocDB-Elastic", 
        "Condition" : { 
          "StringLike" : { 
            "iam:AWSServiceName" : "docdb-elastic.amazonaws.com" 
          } 
       } 
     } 
  \mathbb{I}}
```
- [IAM Identity Center の AWS マネージドポリシーを使用してアクセス許可セットを作成する](https://docs.aws.amazon.com/singlesignon/latest/userguide/howtocreatepermissionset.html)
- [IAM ID のアクセス許可の追加および削除](https://docs.aws.amazon.com/IAM/latest/UserGuide/access_policies_manage-attach-detach.html)
- [IAM ポリシーのバージョニングについて理解する](https://docs.aws.amazon.com/IAM/latest/UserGuide/access_policies_managed-versioning.html)
- [AWS マネージドポリシーの開始と最小特権のアクセス許可への移行](https://docs.aws.amazon.com/IAM/latest/UserGuide/best-practices.html#bp-use-aws-defined-policies)

# AmazonDocDBElasticFullAccess

AmazonDocDBElasticFullAccess は、Amazon DocumentDB Elastic クラスターへのフルアクセ スと、EC2、KMS、SecretsManager、CloudWatch、IAM などの依存関係に必要なその他のアクセス 許可を提供する [AWS マネージドポリシーで](https://docs.aws.amazon.com/IAM/latest/UserGuide/access_policies_managed-vs-inline.html#aws-managed-policies)す。

# このポリシーを使用すると

ユーザー、グループおよびロールに AmazonDocDBElasticFullAccess をアタッチできます。

#### ポリシーの詳細

- タイプ: AWS マネージドポリシー
- 作成日時: 2023 年 6 月 5 日 13:51 UTC
- 編集日時: 2023 年 6 月 21 日 18:05 UTC
- ARN: arn:aws:iam::aws:policy/AmazonDocDBElasticFullAccess

#### ポリシーのバージョン

ポリシーのバージョン: v2 (デフォルト)

ポリシーのデフォルトバージョンは、ポリシーのアクセス許可を定義するバージョンです。ポリシー を適用したユーザーまたはロールが AWS リソースへのアクセスをリクエストすると、AWS はポリ シーのデフォルトバージョンを確認し、リクエストを許可するかどうかを判断します。

```
{ 
   "Version" : "2012-10-17", 
   "Statement" : [ 
     { 
       "Effect" : "Allow", 
       "Action" : [ 
         "docdb-elastic:CreateCluster", 
         "docdb-elastic:UpdateCluster", 
         "docdb-elastic:GetCluster", 
         "docdb-elastic:DeleteCluster", 
         "docdb-elastic:ListClusters", 
         "docdb-elastic:CreateClusterSnapshot", 
         "docdb-elastic:GetClusterSnapshot", 
         "docdb-elastic:DeleteClusterSnapshot", 
         "docdb-elastic:ListClusterSnapshots", 
         "docdb-elastic:RestoreClusterFromSnapshot", 
         "docdb-elastic:TagResource", 
         "docdb-elastic:UntagResource", 
         "docdb-elastic:ListTagsForResource"
```

```
 ], 
   "Resource" : [ 
     \mathbf{u} \star \mathbf{u} ] 
 }, 
 { 
   "Effect" : "Allow", 
   "Action" : [ 
      "ec2:CreateVpcEndpoint", 
      "ec2:DescribeVpcEndpoints", 
      "ec2:DeleteVpcEndpoints", 
      "ec2:ModifyVpcEndpoint", 
      "ec2:DescribeVpcAttribute", 
      "ec2:DescribeSecurityGroups", 
      "ec2:DescribeSubnets", 
      "ec2:DescribeVpcs", 
      "ec2:DescribeAvailabilityZones", 
      "secretsmanager:ListSecrets" 
   ], 
   "Resource" : [ 
     \overline{0} \overline{\infty} \overline{0} ], 
   "Condition" : { 
      "StringEquals" : { 
        "aws:CalledViaFirst" : "docdb-elastic.amazonaws.com" 
      } 
   } 
 }, 
 { 
   "Effect" : "Allow", 
  "Action" : [
      "kms:Decrypt", 
      "kms:DescribeKey", 
      "kms:GenerateDataKey" 
   ], 
   "Resource" : "*", 
   "Condition" : { 
      "StringLike" : { 
        "kms:ViaService" : [ 
           "docdb-elastic.*.amazonaws.com" 
        ], 
        "aws:ResourceTag/DocDBElasticFullAccess" : "*" 
      } 
   }
```

```
 }, 
 { 
   "Effect" : "Allow", 
  "Action" : [
     "kms:CreateGrant" 
   ], 
   "Resource" : "*", 
   "Condition" : { 
     "StringLike" : { 
        "aws:ResourceTag/DocDBElasticFullAccess" : "*", 
        "kms:ViaService" : [ 
          "docdb-elastic.*.amazonaws.com" 
       ] 
     }, 
     "Bool" : { 
        "kms:GrantIsForAWSResource" : true 
     } 
   } 
 }, 
 { 
   "Effect" : "Allow", 
   "Action" : [ 
     "secretsmanager:ListSecretVersionIds", 
     "secretsmanager:DescribeSecret", 
     "secretsmanager:GetSecretValue", 
     "secretsmanager:GetResourcePolicy" 
   ], 
   "Resource" : "*", 
   "Condition" : { 
     "StringLike" : { 
        "secretsmanager:ResourceTag/DocDBElasticFullAccess" : "*" 
     }, 
     "StringEquals" : { 
        "aws:CalledViaFirst" : "docdb-elastic.amazonaws.com" 
     } 
   } 
 }, 
 { 
   "Effect" : "Allow", 
   "Action" : [ 
     "cloudwatch:GetMetricData", 
     "cloudwatch:ListMetrics", 
     "cloudwatch:GetMetricStatistics" 
   ],
```

```
 "Resource" : [ 
         " ] 
     }, 
     { 
       "Effect" : "Allow", 
       "Action" : "iam:CreateServiceLinkedRole", 
       "Resource" : "arn:aws:iam::*:role/aws-service-role/docdb-elastic.amazonaws.com/
AWSServiceRoleForDocDB-Elastic", 
       "Condition" : { 
          "StringLike" : { 
            "iam:AWSServiceName" : "docdb-elastic.amazonaws.com" 
          } 
       } 
     } 
   ]
}
```
- [IAM Identity Center の AWS マネージドポリシーを使用してアクセス許可セットを作成する](https://docs.aws.amazon.com/singlesignon/latest/userguide/howtocreatepermissionset.html)
- [IAM ID のアクセス許可の追加および削除](https://docs.aws.amazon.com/IAM/latest/UserGuide/access_policies_manage-attach-detach.html)
- [IAM ポリシーのバージョニングについて理解する](https://docs.aws.amazon.com/IAM/latest/UserGuide/access_policies_managed-versioning.html)
- [AWS マネージドポリシーの開始と最小特権のアクセス許可への移行](https://docs.aws.amazon.com/IAM/latest/UserGuide/best-practices.html#bp-use-aws-defined-policies)

# AmazonDocDBElasticReadOnlyAccess

AmazonDocDBElasticReadOnlyAccess は、Amazon DocDB-Elastic と CloudWatch メトリクス への読み取り専用アクセスを提供する [AWS マネージドポリシーで](https://docs.aws.amazon.com/IAM/latest/UserGuide/access_policies_managed-vs-inline.html#aws-managed-policies)す。

このポリシーを使用すると

ユーザー、グループおよびロールに AmazonDocDBElasticReadOnlyAccess をアタッチできま す。

## ポリシーの詳細

- タイプ: AWS マネージドポリシー
- 作成日時: 2023 年 6 月 8 日 14:37 UTC
• 編集日時: 2023 年 6 月 21 日 16:57 UTC

• ARN: arn:aws:iam::aws:policy/AmazonDocDBElasticReadOnlyAccess

ポリシーのバージョン

ポリシーのバージョン: v2 (デフォルト)

ポリシーのデフォルトバージョンは、ポリシーのアクセス許可を定義するバージョンです。ポリシー を適用したユーザーまたはロールが AWS リソースへのアクセスをリクエストすると、AWS はポリ シーのデフォルトバージョンを確認し、リクエストを許可するかどうかを判断します。

```
{ 
   "Version" : "2012-10-17", 
   "Statement" : [ 
     { 
        "Effect" : "Allow", 
        "Action" : [ 
          "docdb-elastic:ListClusters", 
          "docdb-elastic:GetCluster", 
          "docdb-elastic:ListClusterSnapshots", 
          "docdb-elastic:GetClusterSnapshot", 
          "docdb-elastic:ListTagsForResource" 
       ], 
       "Resource" : "*" 
     }, 
     { 
       "Effect" : "Allow", 
        "Action" : [ 
          "cloudwatch:GetMetricData", 
          "cloudwatch:GetMetricStatistics", 
          "cloudwatch:ListMetrics" 
       ], 
       "Resource" : "*" 
     } 
   ]
}
```
- [IAM Identity Center の AWS マネージドポリシーを使用してアクセス許可セットを作成する](https://docs.aws.amazon.com/singlesignon/latest/userguide/howtocreatepermissionset.html)
- [IAM ID のアクセス許可の追加および削除](https://docs.aws.amazon.com/IAM/latest/UserGuide/access_policies_manage-attach-detach.html)
- [IAM ポリシーのバージョニングについて理解する](https://docs.aws.amazon.com/IAM/latest/UserGuide/access_policies_managed-versioning.html)
- [AWS マネージドポリシーの開始と最小特権のアクセス許可への移行](https://docs.aws.amazon.com/IAM/latest/UserGuide/best-practices.html#bp-use-aws-defined-policies)

# AmazonDocDBFullAccess

AmazonDocDBFullAccess は、Amazon DocumentDB (MongoDB 互換) へのフルアクセスを提供す る [AWS マネージドポリシーで](https://docs.aws.amazon.com/IAM/latest/UserGuide/access_policies_managed-vs-inline.html#aws-managed-policies)す。このポリシーは、アカウント内のすべての SNS トピックを公開 するためのフルアクセスと、Amazon RDS と Amazon Neptune へのフルアクセス権も付与します。

### このポリシーを使用すると

ユーザー、グループおよびロールに AmazonDocDBFullAccess をアタッチできます。

ポリシーの詳細

- タイプ: AWS マネージドポリシー
- 作成日時: 2019 年 1 月 9 日 20:21 UTC
- 編集日時: 2019 年 1 月 9 日 20:21 UTC
- ARN: arn:aws:iam::aws:policy/AmazonDocDBFullAccess

#### ポリシーのバージョン

ポリシーのバージョン: v1 (デフォルト)

ポリシーのデフォルトバージョンは、ポリシーのアクセス許可を定義するバージョンです。ポリシー を適用したユーザーまたはロールが AWS リソースへのアクセスをリクエストすると、AWS はポリ シーのデフォルトバージョンを確認し、リクエストを許可するかどうかを判断します。

```
{ 
   "Version" : "2012-10-17", 
   "Statement" : [
```
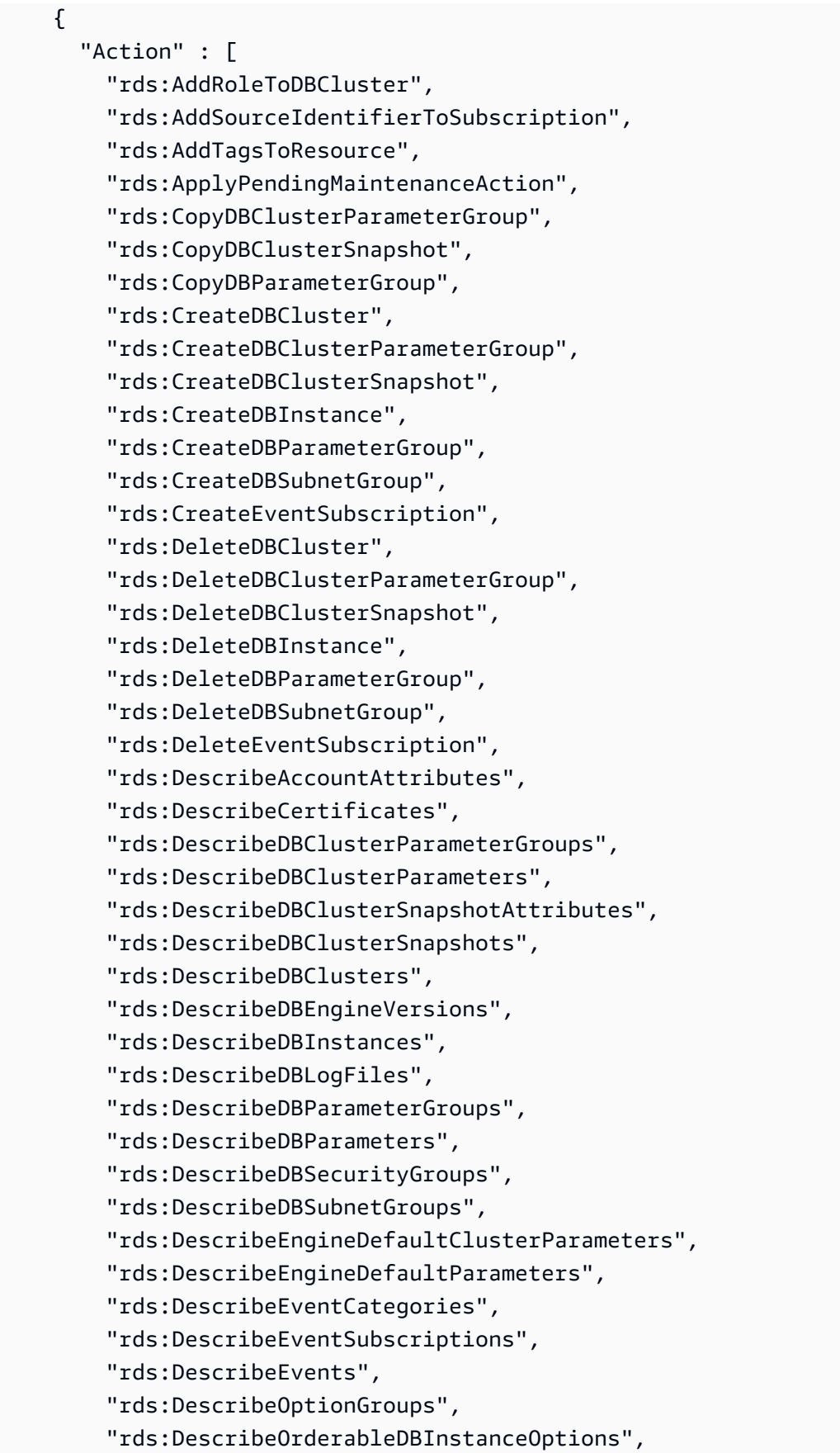

 "rds:DescribePendingMaintenanceActions", "rds:DescribeValidDBInstanceModifications", "rds:DownloadDBLogFilePortion", "rds:FailoverDBCluster", "rds:ListTagsForResource", "rds:ModifyDBCluster", "rds:ModifyDBClusterParameterGroup", "rds:ModifyDBClusterSnapshotAttribute", "rds:ModifyDBInstance", "rds:ModifyDBParameterGroup", "rds:ModifyDBSubnetGroup", "rds:ModifyEventSubscription", "rds:PromoteReadReplicaDBCluster", "rds:RebootDBInstance", "rds:RemoveRoleFromDBCluster", "rds:RemoveSourceIdentifierFromSubscription", "rds:RemoveTagsFromResource", "rds:ResetDBClusterParameterGroup", "rds:ResetDBParameterGroup", "rds:RestoreDBClusterFromSnapshot", "rds:RestoreDBClusterToPointInTime" ], "Effect" : "Allow", "Resource" : [  $"$  ] }, "Action" : [ "cloudwatch:GetMetricStatistics", "cloudwatch:ListMetrics", "ec2:DescribeAccountAttributes", "ec2:DescribeAvailabilityZones", "ec2:DescribeSecurityGroups", "ec2:DescribeSubnets", "ec2:DescribeVpcAttribute", "ec2:DescribeVpcs", "kms:ListAliases", "kms:ListKeyPolicies", "kms:ListKeys", "kms:ListRetirableGrants", "logs:DescribeLogStreams", "logs:GetLogEvents", "sns:ListSubscriptions",

{

```
 "sns:ListTopics", 
          "sns:Publish" 
        ], 
        "Effect" : "Allow", 
        "Resource" : [ 
         " * " ] 
     }, 
     { 
        "Action" : "iam:CreateServiceLinkedRole", 
        "Effect" : "Allow", 
        "Resource" : "arn:aws:iam::*:role/aws-service-role/rds.amazonaws.com/
AWSServiceRoleForRDS", 
        "Condition" : { 
          "StringLike" : { 
             "iam:AWSServiceName" : "rds.amazonaws.com" 
          } 
        } 
     } 
  \mathbf{I}}
```
- [IAM Identity Center の AWS マネージドポリシーを使用してアクセス許可セットを作成する](https://docs.aws.amazon.com/singlesignon/latest/userguide/howtocreatepermissionset.html)
- [IAM ID のアクセス許可の追加および削除](https://docs.aws.amazon.com/IAM/latest/UserGuide/access_policies_manage-attach-detach.html)
- [IAM ポリシーのバージョニングについて理解する](https://docs.aws.amazon.com/IAM/latest/UserGuide/access_policies_managed-versioning.html)
- [AWS マネージドポリシーの開始と最小特権のアクセス許可への移行](https://docs.aws.amazon.com/IAM/latest/UserGuide/best-practices.html#bp-use-aws-defined-policies)

# AmazonDocDBReadOnlyAccess

AmazonDocDBReadOnlyAccess は、Amazon DocumentDB (MongoDB 互換) への読み取り専用 アクセスを提供する [AWS マネージドポリシーで](https://docs.aws.amazon.com/IAM/latest/UserGuide/access_policies_managed-vs-inline.html#aws-managed-policies)す。このポリシーは Amazon RDS と Amazon Neptune リソースへのアクセス権も付与します。

# このポリシーを使用すると

ユーザー、グループおよびロールに AmazonDocDBReadOnlyAccess をアタッチできます。

## ポリシーの詳細

- タイプ: AWS マネージドポリシー
- 作成日時: 2019 年 1 月 9 日 20:30 UTC
- 編集日時: 2019 年 1 月 9 日 20:30 UTC
- ARN: arn:aws:iam::aws:policy/AmazonDocDBReadOnlyAccess

ポリシーのバージョン

ポリシーのバージョン: v1 (デフォルト)

ポリシーのデフォルトバージョンは、ポリシーのアクセス許可を定義するバージョンです。ポリシー を適用したユーザーまたはロールが AWS リソースへのアクセスをリクエストすると、AWS はポリ シーのデフォルトバージョンを確認し、リクエストを許可するかどうかを判断します。

```
{ 
   "Version" : "2012-10-17", 
   "Statement" : [ 
    \{ "Action" : [ 
         "rds:DescribeAccountAttributes", 
         "rds:DescribeCertificates", 
         "rds:DescribeDBClusterParameterGroups", 
         "rds:DescribeDBClusterParameters", 
         "rds:DescribeDBClusterSnapshotAttributes", 
         "rds:DescribeDBClusterSnapshots", 
         "rds:DescribeDBClusters", 
         "rds:DescribeDBEngineVersions", 
         "rds:DescribeDBInstances", 
         "rds:DescribeDBLogFiles", 
         "rds:DescribeDBParameterGroups", 
         "rds:DescribeDBParameters", 
         "rds:DescribeDBSubnetGroups", 
         "rds:DescribeEventCategories", 
         "rds:DescribeEventSubscriptions", 
         "rds:DescribeEvents", 
         "rds:DescribeOrderableDBInstanceOptions", 
         "rds:DescribePendingMaintenanceActions",
```

```
 "rds:DownloadDBLogFilePortion", 
     "rds:ListTagsForResource" 
   ], 
   "Effect" : "Allow", 
   "Resource" : "*" 
 }, 
 { 
   "Action" : [ 
     "cloudwatch:GetMetricStatistics", 
     "cloudwatch:ListMetrics" 
   ], 
   "Effect" : "Allow", 
   "Resource" : "*" 
 }, 
 { 
   "Action" : [ 
     "ec2:DescribeAccountAttributes", 
     "ec2:DescribeAvailabilityZones", 
     "ec2:DescribeInternetGateways", 
     "ec2:DescribeSecurityGroups", 
     "ec2:DescribeSubnets", 
     "ec2:DescribeVpcAttribute", 
     "ec2:DescribeVpcs" 
   ], 
   "Effect" : "Allow", 
   "Resource" : "*" 
 }, 
 { 
   "Action" : [ 
     "kms:ListKeys", 
     "kms:ListRetirableGrants", 
     "kms:ListAliases", 
     "kms:ListKeyPolicies" 
   ], 
   "Effect" : "Allow", 
   "Resource" : "*" 
 }, 
 { 
   "Action" : [ 
     "logs:DescribeLogStreams", 
     "logs:GetLogEvents" 
   ], 
   "Effect" : "Allow", 
   "Resource" : [
```

```
 "arn:aws:logs:*:*:log-group:/aws/rds/*:log-stream:*", 
          "arn:aws:logs:*:*:log-group:/aws/docdb/*:log-stream:*" 
       ] 
     } 
   ]
}
```
- [IAM Identity Center の AWS マネージドポリシーを使用してアクセス許可セットを作成する](https://docs.aws.amazon.com/singlesignon/latest/userguide/howtocreatepermissionset.html)
- [IAM ID のアクセス許可の追加および削除](https://docs.aws.amazon.com/IAM/latest/UserGuide/access_policies_manage-attach-detach.html)
- [IAM ポリシーのバージョニングについて理解する](https://docs.aws.amazon.com/IAM/latest/UserGuide/access_policies_managed-versioning.html)
- [AWS マネージドポリシーの開始と最小特権のアクセス許可への移行](https://docs.aws.amazon.com/IAM/latest/UserGuide/best-practices.html#bp-use-aws-defined-policies)

# AmazonDRSVPCManagement

AmazonDRSVPCManagement は、Amazon が管理する顧客設定の VPC 設定を管理するためのアク セスを提供する [AWS マネージドポリシーで](https://docs.aws.amazon.com/IAM/latest/UserGuide/access_policies_managed-vs-inline.html#aws-managed-policies)す。

このポリシーを使用すると

ユーザー、グループおよびロールに AmazonDRSVPCManagement をアタッチできます。

#### ポリシーの詳細

- タイプ: AWS マネージドポリシー
- 作成日時: 2015 年 9 月 2 日 00:09 UTC
- 編集日時: 2015 年 9 月 2 日 00:09 UTC
- ARN: arn:aws:iam::aws:policy/AmazonDRSVPCManagement

## ポリシーのバージョン

ポリシーのバージョン: v1 (デフォルト)

ポリシーのデフォルトバージョンは、ポリシーのアクセス許可を定義するバージョンです。ポリシー を適用したユーザーまたはロールが AWS リソースへのアクセスをリクエストすると、AWS はポリ シーのデフォルトバージョンを確認し、リクエストを許可するかどうかを判断します。

# JSON ポリシードキュメント

```
{ 
   "Version" : "2012-10-17", 
   "Statement" : [ 
     { 
       "Effect" : "Allow", 
      "Action" : [
          "ec2:AuthorizeSecurityGroupIngress", 
          "ec2:CreateNetworkInterface", 
          "ec2:CreateSecurityGroup", 
          "ec2:DescribeAvailabilityZones", 
          "ec2:DescribeInternetGateways", 
          "ec2:DescribeSecurityGroups", 
          "ec2:DescribeSubnets", 
          "ec2:DescribeVpcAttribute", 
          "ec2:DescribeVpcs", 
          "ec2:DeleteNetworkInterface", 
          "ec2:DeleteSecurityGroup", 
          "ec2:ModifyNetworkInterfaceAttribute", 
          "ec2:RevokeSecurityGroupIngress" 
       ], 
       "Resource" : "*" 
     } 
   ]
}
```
# 詳細

- [IAM Identity Center の AWS マネージドポリシーを使用してアクセス許可セットを作成する](https://docs.aws.amazon.com/singlesignon/latest/userguide/howtocreatepermissionset.html)
- [IAM ID のアクセス許可の追加および削除](https://docs.aws.amazon.com/IAM/latest/UserGuide/access_policies_manage-attach-detach.html)
- [IAM ポリシーのバージョニングについて理解する](https://docs.aws.amazon.com/IAM/latest/UserGuide/access_policies_managed-versioning.html)
- [AWS マネージドポリシーの開始と最小特権のアクセス許可への移行](https://docs.aws.amazon.com/IAM/latest/UserGuide/best-practices.html#bp-use-aws-defined-policies)

# AmazonDynamoDBFullAccess

AmazonDynamoDBFullAccess は、AWS Management Console 経由で Amazon DynamoDB へのフ ルアクセスを提供する [AWS マネージドポリシーで](https://docs.aws.amazon.com/IAM/latest/UserGuide/access_policies_managed-vs-inline.html#aws-managed-policies)す。

# このポリシーを使用すると

ユーザー、グループおよびロールに AmazonDynamoDBFullAccess をアタッチできます。

#### ポリシーの詳細

- タイプ: AWS マネージドポリシー
- 作成日時: 2015 年 2 月 6 日 18:40 UTC
- 編集日時: 2021 年 1 月 29 日 17:38 UTC
- ARN: arn:aws:iam::aws:policy/AmazonDynamoDBFullAccess

## ポリシーのバージョン

ポリシーのバージョン: v15 (デフォルト)

ポリシーのデフォルトバージョンは、ポリシーのアクセス許可を定義するバージョンです。ポリシー を適用したユーザーまたはロールが AWS リソースへのアクセスをリクエストすると、AWS はポリ シーのデフォルトバージョンを確認し、リクエストを許可するかどうかを判断します。

```
{ 
   "Version" : "2012-10-17", 
   "Statement" : [ 
     { 
       "Action" : [ 
         "dynamodb:*", 
         "dax:*", 
         "application-autoscaling:DeleteScalingPolicy", 
         "application-autoscaling:DeregisterScalableTarget", 
         "application-autoscaling:DescribeScalableTargets", 
         "application-autoscaling:DescribeScalingActivities", 
         "application-autoscaling:DescribeScalingPolicies", 
         "application-autoscaling:PutScalingPolicy", 
         "application-autoscaling:RegisterScalableTarget", 
         "cloudwatch:DeleteAlarms", 
         "cloudwatch:DescribeAlarmHistory", 
         "cloudwatch:DescribeAlarms", 
         "cloudwatch:DescribeAlarmsForMetric", 
         "cloudwatch:GetMetricStatistics",
```
 "cloudwatch:ListMetrics", "cloudwatch:PutMetricAlarm", "cloudwatch:GetMetricData", "datapipeline:ActivatePipeline", "datapipeline:CreatePipeline", "datapipeline:DeletePipeline", "datapipeline:DescribeObjects", "datapipeline:DescribePipelines", "datapipeline:GetPipelineDefinition", "datapipeline:ListPipelines", "datapipeline:PutPipelineDefinition", "datapipeline:QueryObjects", "ec2:DescribeVpcs", "ec2:DescribeSubnets", "ec2:DescribeSecurityGroups", "iam:GetRole", "iam:ListRoles", "kms:DescribeKey", "kms:ListAliases", "sns:CreateTopic", "sns:DeleteTopic", "sns:ListSubscriptions", "sns:ListSubscriptionsByTopic", "sns:ListTopics", "sns:Subscribe", "sns:Unsubscribe", "sns:SetTopicAttributes", "lambda:CreateFunction", "lambda:ListFunctions", "lambda:ListEventSourceMappings", "lambda:CreateEventSourceMapping", "lambda:DeleteEventSourceMapping", "lambda:GetFunctionConfiguration", "lambda:DeleteFunction", "resource-groups:ListGroups", "resource-groups:ListGroupResources", "resource-groups:GetGroup", "resource-groups:GetGroupQuery", "resource-groups:DeleteGroup", "resource-groups:CreateGroup", "tag:GetResources", "kinesis:ListStreams", "kinesis:DescribeStream", "kinesis:DescribeStreamSummary"

```
 ], 
     "Effect" : "Allow", 
     "Resource" : "*" 
   }, 
  \mathcal{L} "Action" : "cloudwatch:GetInsightRuleReport", 
     "Effect" : "Allow", 
     "Resource" : "arn:aws:cloudwatch:*:*:insight-rule/DynamoDBContributorInsights*" 
   }, 
   { 
     "Action" : [ 
        "iam:PassRole" 
     ], 
     "Effect" : "Allow", 
     "Resource" : "*", 
     "Condition" : { 
        "StringLike" : { 
          "iam:PassedToService" : [ 
            "application-autoscaling.amazonaws.com", 
            "application-autoscaling.amazonaws.com.cn", 
            "dax.amazonaws.com" 
          ] 
       } 
     } 
   }, 
   { 
     "Effect" : "Allow", 
     "Action" : [ 
        "iam:CreateServiceLinkedRole" 
     ], 
     "Resource" : "*", 
     "Condition" : { 
        "StringEquals" : { 
          "iam:AWSServiceName" : [ 
            "replication.dynamodb.amazonaws.com", 
            "dax.amazonaws.com", 
            "dynamodb.application-autoscaling.amazonaws.com", 
            "contributorinsights.dynamodb.amazonaws.com", 
            "kinesisreplication.dynamodb.amazonaws.com" 
          ] 
       } 
     } 
   } 
 ]
```
#### }

# 詳細

- [IAM Identity Center の AWS マネージドポリシーを使用してアクセス許可セットを作成する](https://docs.aws.amazon.com/singlesignon/latest/userguide/howtocreatepermissionset.html)
- [IAM ID のアクセス許可の追加および削除](https://docs.aws.amazon.com/IAM/latest/UserGuide/access_policies_manage-attach-detach.html)
- [IAM ポリシーのバージョニングについて理解する](https://docs.aws.amazon.com/IAM/latest/UserGuide/access_policies_managed-versioning.html)
- [AWS マネージドポリシーの開始と最小特権のアクセス許可への移行](https://docs.aws.amazon.com/IAM/latest/UserGuide/best-practices.html#bp-use-aws-defined-policies)

# AmazonDynamoDBFullAccesswithDataPipeline

AmazonDynamoDBFullAccesswithDataPipeline は、廃止予定の [AWS マネージドポリ](https://docs.aws.amazon.com/IAM/latest/UserGuide/access_policies_managed-vs-inline.html#aws-managed-policies) [シー](https://docs.aws.amazon.com/IAM/latest/UserGuide/access_policies_managed-vs-inline.html#aws-managed-policies)です。ガイダンスについては、「https://docs.aws.amazon.com/amazondynamodb/latest/ developerguide/DynamoDBPipeline.html」のドキュメントを参照してください。AWS Management Console 経由で AWS Data Pipeline を使用したエクスポート/インポートを含む Amazon DynamoDB へのフルアクセスを提供します。

### このポリシーを使用すると

ユーザー、グループおよびロールに AmazonDynamoDBFullAccesswithDataPipeline をアタッ チできます。

#### ポリシーの詳細

- タイプ: AWS マネージドポリシー
- 作成日時: 2015 年 2 月 6 日 18:40 UTC
- 編集日時· 2015 年 11 月 12 日 02·17 UTC
- ARN: arn:aws:iam::aws:policy/AmazonDynamoDBFullAccesswithDataPipeline

# ポリシーのバージョン

ポリシーのバージョン: v2 (デフォルト)

ポリシーのデフォルトバージョンは、ポリシーのアクセス許可を定義するバージョンです。ポリシー を適用したユーザーまたはロールが AWS リソースへのアクセスをリクエストすると、AWS はポリ シーのデフォルトバージョンを確認し、リクエストを許可するかどうかを判断します。

```
{ 
   "Version" : "2012-10-17", 
   "Statement" : [ 
     { 
        "Action" : [ 
          "cloudwatch:DeleteAlarms", 
          "cloudwatch:DescribeAlarmHistory", 
          "cloudwatch:DescribeAlarms", 
          "cloudwatch:DescribeAlarmsForMetric", 
          "cloudwatch:GetMetricStatistics", 
          "cloudwatch:ListMetrics", 
          "cloudwatch:PutMetricAlarm", 
          "dynamodb:*", 
          "sns:CreateTopic", 
          "sns:DeleteTopic", 
          "sns:ListSubscriptions", 
          "sns:ListSubscriptionsByTopic", 
          "sns:ListTopics", 
          "sns:Subscribe", 
          "sns:Unsubscribe", 
          "sns:SetTopicAttributes" 
       ], 
       "Effect" : "Allow", 
       "Resource" : "*", 
       "Sid" : "DDBConsole" 
     }, 
     { 
       "Action" : [ 
         "lambda:*", 
         "iam:ListRoles" 
       ], 
       "Effect" : "Allow", 
       "Resource" : "*", 
       "Sid" : "DDBConsoleTriggers" 
     }, 
     { 
        "Action" : [ 
          "datapipeline:*", 
          "iam:ListRoles" 
       ], 
        "Effect" : "Allow",
```

```
 "Resource" : "*", 
     "Sid" : "DDBConsoleImportExport" 
   }, 
   { 
     "Effect" : "Allow", 
    "Action" : [
        "iam:GetRolePolicy", 
       "iam:PassRole" 
     ], 
     "Resource" : [ 
      ^{\dagger}"
     ], 
     "Sid" : "IAMEDPRoles" 
   }, 
   { 
     "Action" : [ 
        "ec2:CreateTags", 
        "ec2:DescribeInstances", 
        "ec2:RunInstances", 
       "ec2:StartInstances", 
        "ec2:StopInstances", 
       "ec2:TerminateInstances", 
        "elasticmapreduce:*", 
        "datapipeline:*" 
     ], 
     "Effect" : "Allow", 
     "Resource" : "*", 
     "Sid" : "EMR" 
   }, 
   { 
    "Action" : [
       "s3:DeleteObject", 
       "s3:Get*", 
       "s3:List*", 
       "s3:Put*" 
     ], 
     "Effect" : "Allow", 
     "Resource" : [ 
      ^{\dagger}"
     ], 
     "Sid" : "S3" 
   } 
 ]
```
#### }

#### 詳細

- [IAM Identity Center の AWS マネージドポリシーを使用してアクセス許可セットを作成する](https://docs.aws.amazon.com/singlesignon/latest/userguide/howtocreatepermissionset.html)
- [IAM ID のアクセス許可の追加および削除](https://docs.aws.amazon.com/IAM/latest/UserGuide/access_policies_manage-attach-detach.html)
- [IAM ポリシーのバージョニングについて理解する](https://docs.aws.amazon.com/IAM/latest/UserGuide/access_policies_managed-versioning.html)
- [AWS マネージドポリシーの開始と最小特権のアクセス許可への移行](https://docs.aws.amazon.com/IAM/latest/UserGuide/best-practices.html#bp-use-aws-defined-policies)

# AmazonDynamoDBReadOnlyAccess

AmazonDynamoDBReadOnlyAccess は、経由で Amazon DynamoDB への読み取り専用アクセスを 提供する [AWS マネージドポリシーで](https://docs.aws.amazon.com/IAM/latest/UserGuide/access_policies_managed-vs-inline.html#aws-managed-policies)す AWS Management Console。

#### このポリシーを使用すると

ユーザー、グループおよびロールに AmazonDynamoDBReadOnlyAccess をアタッチできます。

#### ポリシーの詳細

- タイプ: AWS マネージドポリシー
- 作成日時: 2015 年 2 月 6 日 18:40 UTC
- 編集日時: 2024 年 3 月 20 日 15:45 UTC
- ARN: arn:aws:iam::aws:policy/AmazonDynamoDBReadOnlyAccess

#### ポリシーのバージョン

ポリシーのバージョン: v14 (デフォルト)

ポリシーのデフォルトバージョンは、ポリシーのアクセス許可を定義するバージョンです。ポリシー を持つユーザーまたはロールが AWS リソースへのアクセスをリクエストすると、 はポリシーのデ フォルトバージョン AWS をチェックして、リクエストを許可するかどうかを決定します。

### JSON ポリシードキュメント

```
 "Version" : "2012-10-17",
```
{

```
 "Statement" : [ 
  { 
     "Sid" : "GeneralReadOnlyAccess", 
    "Action" : [
       "application-autoscaling:DescribeScalableTargets", 
       "application-autoscaling:DescribeScalingActivities", 
       "application-autoscaling:DescribeScalingPolicies", 
       "cloudwatch:DescribeAlarmHistory", 
       "cloudwatch:DescribeAlarms", 
       "cloudwatch:DescribeAlarmsForMetric", 
       "cloudwatch:GetMetricStatistics", 
       "cloudwatch:ListMetrics", 
       "cloudwatch:GetMetricData", 
       "datapipeline:DescribeObjects", 
       "datapipeline:DescribePipelines", 
       "datapipeline:GetPipelineDefinition", 
       "datapipeline:ListPipelines", 
       "datapipeline:QueryObjects", 
       "dynamodb:BatchGetItem", 
       "dynamodb:Describe*", 
       "dynamodb:List*", 
       "dynamodb:GetItem", 
       "dynamodb:GetResourcePolicy", 
       "dynamodb:Query", 
       "dynamodb:Scan", 
       "dynamodb:PartiQLSelect", 
       "dax:Describe*", 
       "dax:List*", 
       "dax:GetItem", 
       "dax:BatchGetItem", 
       "dax:Query", 
       "dax:Scan", 
       "ec2:DescribeVpcs", 
       "ec2:DescribeSubnets", 
       "ec2:DescribeSecurityGroups", 
       "iam:GetRole", 
       "iam:ListRoles", 
       "kms:DescribeKey", 
       "kms:ListAliases", 
       "sns:ListSubscriptionsByTopic", 
       "sns:ListTopics", 
       "lambda:ListFunctions", 
       "lambda:ListEventSourceMappings", 
       "lambda:GetFunctionConfiguration",
```

```
 "resource-groups:ListGroups", 
          "resource-groups:ListGroupResources", 
          "resource-groups:GetGroup", 
          "resource-groups:GetGroupQuery", 
          "tag:GetResources", 
          "kinesis:ListStreams", 
          "kinesis:DescribeStream", 
          "kinesis:DescribeStreamSummary" 
       ], 
       "Effect" : "Allow", 
       "Resource" : "*" 
     }, 
     { 
       "Sid" : "CCIAccess", 
       "Action" : "cloudwatch:GetInsightRuleReport", 
       "Effect" : "Allow", 
       "Resource" : "arn:aws:cloudwatch:*:*:insight-rule/DynamoDBContributorInsights*" 
     } 
   ]
}
```
## 詳細はこちら

- [IAM Identity Center の AWS マネージドポリシーを使用してアクセス許可セットを作成する](https://docs.aws.amazon.com/singlesignon/latest/userguide/howtocreatepermissionset.html)
- [IAM ID のアクセス許可の追加および削除](https://docs.aws.amazon.com/IAM/latest/UserGuide/access_policies_manage-attach-detach.html)
- [IAM ポリシーのバージョニングについて理解する](https://docs.aws.amazon.com/IAM/latest/UserGuide/access_policies_managed-versioning.html)
- [AWS 管理ポリシーの使用を開始し、最小特権のアクセス許可に移行する](https://docs.aws.amazon.com/IAM/latest/UserGuide/best-practices.html#bp-use-aws-defined-policies)

# AmazonEBSCSIDriverPolicy

AmazonEBSCSIDriverPolicy は、CSI ドライバーサービスアカウントがユーザーに代わって EC2 などの関連サービスを呼び出すことを許可する IAM ポリシーである [AWS マネージドポリシーで](https://docs.aws.amazon.com/IAM/latest/UserGuide/access_policies_managed-vs-inline.html#aws-managed-policies) す。

#### このポリシーを使用すると

ユーザー、グループおよびロールに AmazonEBSCSIDriverPolicy をアタッチできます。

## ポリシーの詳細

- タイプ: サービスロールポリシー
- 作成日時: 2022 年 4 月 4 日 17:24 UTC
- 編集日時: 2022 年 11 月 18 日 14:42 UTC
- ARN: arn:aws:iam::aws:policy/service-role/AmazonEBSCSIDriverPolicy

ポリシーのバージョン

ポリシーのバージョン: v2 (デフォルト)

ポリシーのデフォルトバージョンは、ポリシーのアクセス許可を定義するバージョンです。ポリシー を適用したユーザーまたはロールが AWS リソースへのアクセスをリクエストすると、AWS はポリ シーのデフォルトバージョンを確認し、リクエストを許可するかどうかを判断します。

```
{ 
   "Version" : "2012-10-17", 
   "Statement" : [ 
     { 
        "Effect" : "Allow", 
        "Action" : [ 
          "ec2:CreateSnapshot", 
          "ec2:AttachVolume", 
          "ec2:DetachVolume", 
          "ec2:ModifyVolume", 
          "ec2:DescribeAvailabilityZones", 
          "ec2:DescribeInstances", 
          "ec2:DescribeSnapshots", 
          "ec2:DescribeTags", 
          "ec2:DescribeVolumes", 
          "ec2:DescribeVolumesModifications" 
       ], 
       "Resource" : "*" 
     }, 
     { 
        "Effect" : "Allow", 
        "Action" : [ 
          "ec2:CreateTags"
```
],

```
 "Resource" : [ 
     "arn:aws:ec2:*:*:volume/*", 
     "arn:aws:ec2:*:*:snapshot/*" 
   ], 
   "Condition" : { 
     "StringEquals" : { 
        "ec2:CreateAction" : [ 
          "CreateVolume", 
          "CreateSnapshot" 
        ] 
     } 
   } 
 }, 
 { 
   "Effect" : "Allow", 
  "Action" : [
     "ec2:DeleteTags" 
   ], 
   "Resource" : [ 
     "arn:aws:ec2:*:*:volume/*", 
     "arn:aws:ec2:*:*:snapshot/*" 
  \mathbf{I} }, 
 { 
   "Effect" : "Allow", 
   "Action" : [ 
     "ec2:CreateVolume" 
   ], 
   "Resource" : "*", 
   "Condition" : { 
     "StringLike" : { 
        "aws:RequestTag/ebs.csi.aws.com/cluster" : "true" 
     } 
   } 
 }, 
 { 
   "Effect" : "Allow", 
   "Action" : [ 
     "ec2:CreateVolume" 
   ], 
   "Resource" : "*", 
   "Condition" : { 
     "StringLike" : {
```

```
 "aws:RequestTag/CSIVolumeName" : "*" 
     } 
   } 
 }, 
 { 
   "Effect" : "Allow", 
   "Action" : [ 
     "ec2:DeleteVolume" 
   ], 
   "Resource" : "*", 
   "Condition" : { 
     "StringLike" : { 
       "ec2:ResourceTag/ebs.csi.aws.com/cluster" : "true" 
     } 
   } 
 }, 
 { 
   "Effect" : "Allow", 
   "Action" : [ 
     "ec2:DeleteVolume" 
   ], 
   "Resource" : "*", 
   "Condition" : { 
     "StringLike" : { 
       "ec2:ResourceTag/CSIVolumeName" : "*" 
     } 
   } 
 }, 
 { 
   "Effect" : "Allow", 
  "Action" : [
     "ec2:DeleteVolume" 
   ], 
   "Resource" : "*", 
   "Condition" : { 
     "StringLike" : { 
        "ec2:ResourceTag/kubernetes.io/created-for/pvc/name" : "*" 
     } 
   } 
 }, 
 { 
   "Effect" : "Allow", 
  "Action" : [
     "ec2:DeleteSnapshot"
```

```
 ], 
        "Resource" : "*", 
        "Condition" : { 
          "StringLike" : { 
             "ec2:ResourceTag/CSIVolumeSnapshotName" : "*" 
          } 
        } 
     }, 
     { 
        "Effect" : "Allow", 
       "Action" : [
          "ec2:DeleteSnapshot" 
        ], 
        "Resource" : "*", 
        "Condition" : { 
          "StringLike" : { 
             "ec2:ResourceTag/ebs.csi.aws.com/cluster" : "true" 
          } 
        } 
     } 
   ]
}
```
- [IAM Identity Center の AWS マネージドポリシーを使用してアクセス許可セットを作成する](https://docs.aws.amazon.com/singlesignon/latest/userguide/howtocreatepermissionset.html)
- [IAM ID のアクセス許可の追加および削除](https://docs.aws.amazon.com/IAM/latest/UserGuide/access_policies_manage-attach-detach.html)
- [IAM ポリシーのバージョニングについて理解する](https://docs.aws.amazon.com/IAM/latest/UserGuide/access_policies_managed-versioning.html)
- [AWS マネージドポリシーの開始と最小特権のアクセス許可への移行](https://docs.aws.amazon.com/IAM/latest/UserGuide/best-practices.html#bp-use-aws-defined-policies)

# AmazonEC2ContainerRegistryFullAccess

AmazonEC2ContainerRegistryFullAccess は、Amazon ECR リソースへの管理アクセスを提 供する [AWS マネージドポリシーで](https://docs.aws.amazon.com/IAM/latest/UserGuide/access_policies_managed-vs-inline.html#aws-managed-policies)す。

このポリシーを使用すると

ユーザー、グループおよびロールに AmazonEC2ContainerRegistryFullAccess をアタッチで きます。

## ポリシーの詳細

- タイプ: AWS マネージドポリシー
- 作成日時: 2015 年 12 月 21 日 17:06 UTC
- 編集日時: 2020 年 12 月 5 日 00:04 UTC
- ARN: arn:aws:iam::aws:policy/AmazonEC2ContainerRegistryFullAccess

ポリシーのバージョン

ポリシーのバージョン: v3 (デフォルト)

ポリシーのデフォルトバージョンは、ポリシーのアクセス許可を定義するバージョンです。ポリシー を適用したユーザーまたはロールが AWS リソースへのアクセスをリクエストすると、AWS はポリ シーのデフォルトバージョンを確認し、リクエストを許可するかどうかを判断します。

```
{ 
   "Version" : "2012-10-17", 
   "Statement" : [ 
    \left\{ \right. "Effect" : "Allow", 
        "Action" : [ 
          "ecr:*", 
          "cloudtrail:LookupEvents" 
        ], 
       "Resource" : "*" 
     }, 
     { 
        "Effect" : "Allow", 
        "Action" : [ 
          "iam:CreateServiceLinkedRole" 
        ], 
        "Resource" : "*", 
        "Condition" : { 
          "StringEquals" : { 
             "iam:AWSServiceName" : [ 
               "replication.ecr.amazonaws.com" 
 ] 
          }
```
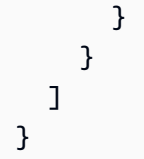

- [IAM Identity Center の AWS マネージドポリシーを使用してアクセス許可セットを作成する](https://docs.aws.amazon.com/singlesignon/latest/userguide/howtocreatepermissionset.html)
- [IAM ID のアクセス許可の追加および削除](https://docs.aws.amazon.com/IAM/latest/UserGuide/access_policies_manage-attach-detach.html)
- [IAM ポリシーのバージョニングについて理解する](https://docs.aws.amazon.com/IAM/latest/UserGuide/access_policies_managed-versioning.html)
- [AWS マネージドポリシーの開始と最小特権のアクセス許可への移行](https://docs.aws.amazon.com/IAM/latest/UserGuide/best-practices.html#bp-use-aws-defined-policies)

# AmazonEC2ContainerRegistryPowerUser

AmazonEC2ContainerRegistryPowerUser は、Amazon EC2 Container Registry リポジトリへの フルアクセスを提供する [AWS マネージドポリシーで](https://docs.aws.amazon.com/IAM/latest/UserGuide/access_policies_managed-vs-inline.html#aws-managed-policies)す。ただし、リポジトリの削除やポリシーの変 更はできません。

このポリシーを使用すると

ユーザー、グループおよびロールに AmazonEC2ContainerRegistryPowerUser をアタッチでき ます。

#### ポリシーの詳細

- タイプ: AWS マネージドポリシー
- 作成日時: 2015 年 12 月 21 日 17:05 UTC
- 編集日時: 2019 年 12 月 10 日 20:48 UTC
- ARN: arn:aws:iam::aws:policy/AmazonEC2ContainerRegistryPowerUser

## ポリシーのバージョン

ポリシーのバージョン: v3 (デフォルト)

ポリシーのデフォルトバージョンは、ポリシーのアクセス許可を定義するバージョンです。ポリシー を適用したユーザーまたはロールが AWS リソースへのアクセスをリクエストすると、AWS はポリ シーのデフォルトバージョンを確認し、リクエストを許可するかどうかを判断します。

# JSON ポリシードキュメント

```
{ 
   "Version" : "2012-10-17", 
   "Statement" : [ 
     { 
        "Effect" : "Allow", 
        "Action" : [ 
          "ecr:GetAuthorizationToken", 
          "ecr:BatchCheckLayerAvailability", 
          "ecr:GetDownloadUrlForLayer", 
          "ecr:GetRepositoryPolicy", 
          "ecr:DescribeRepositories", 
          "ecr:ListImages", 
          "ecr:DescribeImages", 
          "ecr:BatchGetImage", 
          "ecr:GetLifecyclePolicy", 
          "ecr:GetLifecyclePolicyPreview", 
          "ecr:ListTagsForResource", 
          "ecr:DescribeImageScanFindings", 
          "ecr:InitiateLayerUpload", 
          "ecr:UploadLayerPart", 
          "ecr:CompleteLayerUpload", 
          "ecr:PutImage" 
       ], 
        "Resource" : "*" 
     } 
   ]
}
```
#### 詳細

- [IAM Identity Center の AWS マネージドポリシーを使用してアクセス許可セットを作成する](https://docs.aws.amazon.com/singlesignon/latest/userguide/howtocreatepermissionset.html)
- [IAM ID のアクセス許可の追加および削除](https://docs.aws.amazon.com/IAM/latest/UserGuide/access_policies_manage-attach-detach.html)
- [IAM ポリシーのバージョニングについて理解する](https://docs.aws.amazon.com/IAM/latest/UserGuide/access_policies_managed-versioning.html)
- [AWS マネージドポリシーの開始と最小特権のアクセス許可への移行](https://docs.aws.amazon.com/IAM/latest/UserGuide/best-practices.html#bp-use-aws-defined-policies)

# AmazonEC2ContainerRegistryReadOnly

AmazonEC2ContainerRegistryReadOnly は、Amazon EC2 Container Registry への読み取り専 用アクセスを提供する [AWS マネージドポリシーで](https://docs.aws.amazon.com/IAM/latest/UserGuide/access_policies_managed-vs-inline.html#aws-managed-policies)す。

## このポリシーを使用すると

ユーザー、グループおよびロールに AmazonEC2ContainerRegistryReadOnly をアタッチできま す。

#### ポリシーの詳細

- タイプ: AWS マネージドポリシー
- 作成日時: 2015 年 12 月 21 日 17:04 UTC
- 編集日時: 2019 年 12 月 10 日 20:56 UTC
- ARN: arn:aws:iam::aws:policy/AmazonEC2ContainerRegistryReadOnly

# ポリシーのバージョン

ポリシーのバージョン: v3 (デフォルト)

ポリシーのデフォルトバージョンは、ポリシーのアクセス許可を定義するバージョンです。ポリシー を適用したユーザーまたはロールが AWS リソースへのアクセスをリクエストすると、AWS はポリ シーのデフォルトバージョンを確認し、リクエストを許可するかどうかを判断します。

```
{ 
   "Version" : "2012-10-17", 
   "Statement" : [ 
     { 
       "Effect" : "Allow", 
       "Action" : [ 
          "ecr:GetAuthorizationToken", 
          "ecr:BatchCheckLayerAvailability", 
          "ecr:GetDownloadUrlForLayer", 
          "ecr:GetRepositoryPolicy", 
          "ecr:DescribeRepositories",
```

```
 "ecr:ListImages", 
          "ecr:DescribeImages", 
          "ecr:BatchGetImage", 
          "ecr:GetLifecyclePolicy", 
          "ecr:GetLifecyclePolicyPreview", 
          "ecr:ListTagsForResource", 
          "ecr:DescribeImageScanFindings" 
       ], 
        "Resource" : "*" 
     } 
   ]
}
```
- [IAM Identity Center の AWS マネージドポリシーを使用してアクセス許可セットを作成する](https://docs.aws.amazon.com/singlesignon/latest/userguide/howtocreatepermissionset.html)
- [IAM ID のアクセス許可の追加および削除](https://docs.aws.amazon.com/IAM/latest/UserGuide/access_policies_manage-attach-detach.html)
- [IAM ポリシーのバージョニングについて理解する](https://docs.aws.amazon.com/IAM/latest/UserGuide/access_policies_managed-versioning.html)
- [AWS マネージドポリシーの開始と最小特権のアクセス許可への移行](https://docs.aws.amazon.com/IAM/latest/UserGuide/best-practices.html#bp-use-aws-defined-policies)

# AmazonEC2ContainerServiceAutoscaleRole

AmazonEC2ContainerServiceAutoscaleRole は、Amazon EC2 Container Service のタスク自 動スケーリングを有効にする [AWS マネージドポリシーで](https://docs.aws.amazon.com/IAM/latest/UserGuide/access_policies_managed-vs-inline.html#aws-managed-policies)す。

このポリシーを使用すると

ユーザー、グループおよびロールに AmazonEC2ContainerServiceAutoscaleRole をアタッチ できます。

# ポリシーの詳細

- タイプ: サービスロールポリシー
- 作成日時: 2016 年 5 月 12 日 23:25 UTC
- 編集日時: 2018 年 2 月 5 日 19:15 UTC
- ARN: arn:aws:iam::aws:policy/service-role/ AmazonEC2ContainerServiceAutoscaleRole

ポリシーのバージョン

ポリシーのバージョン: v2 (デフォルト)

ポリシーのデフォルトバージョンは、ポリシーのアクセス許可を定義するバージョンです。ポリシー を適用したユーザーまたはロールが AWS リソースへのアクセスをリクエストすると、AWS はポリ シーのデフォルトバージョンを確認し、リクエストを許可するかどうかを判断します。

JSON ポリシードキュメント

```
{ 
    "Version" : "2012-10-17", 
    "Statement" : [ 
     \mathcal{L} "Effect" : "Allow", 
        "Action" : [
            "ecs:DescribeServices", 
            "ecs:UpdateService" 
         ], 
         "Resource" : [ 
           \mathbf{u} \star \mathbf{u} ] 
      }, 
       { 
         "Effect" : "Allow", 
        "Action" : [
            "cloudwatch:DescribeAlarms", 
            "cloudwatch:PutMetricAlarm" 
         ], 
          "Resource" : [ 
           \mathbf{u} \star \mathbf{u} ] 
      } 
   \mathbf{I}}
```
# 詳細

- [IAM Identity Center の AWS マネージドポリシーを使用してアクセス許可セットを作成する](https://docs.aws.amazon.com/singlesignon/latest/userguide/howtocreatepermissionset.html)
- [IAM ID のアクセス許可の追加および削除](https://docs.aws.amazon.com/IAM/latest/UserGuide/access_policies_manage-attach-detach.html)
- [IAM ポリシーのバージョニングについて理解する](https://docs.aws.amazon.com/IAM/latest/UserGuide/access_policies_managed-versioning.html)

• [AWS マネージドポリシーの開始と最小特権のアクセス許可への移行](https://docs.aws.amazon.com/IAM/latest/UserGuide/best-practices.html#bp-use-aws-defined-policies)

# AmazonEC2ContainerServiceEventsRole

AmazonEC2ContainerServiceEventsRole は、EC2 Container Service の CloudWatch Events を有効にする [AWS マネージドポリシーで](https://docs.aws.amazon.com/IAM/latest/UserGuide/access_policies_managed-vs-inline.html#aws-managed-policies)す。

このポリシーを使用すると

ユーザー、グループおよびロールに AmazonEC2ContainerServiceEventsRole をアタッチでき ます。

ポリシーの詳細

- タイプ: サービスロールポリシー
- 作成日時: 2017 年 5 月 30 日 16:51 UTC
- 編集日時: 2023 年 3 月 6 日 22:25 UTC
- ARN: arn:aws:iam::aws:policy/service-role/ AmazonEC2ContainerServiceEventsRole

ポリシーのバージョン

ポリシーのバージョン: v3 (デフォルト)

ポリシーのデフォルトバージョンは、ポリシーのアクセス許可を定義するバージョンです。ポリシー を適用したユーザーまたはロールが AWS リソースへのアクセスをリクエストすると、AWS はポリ シーのデフォルトバージョンを確認し、リクエストを許可するかどうかを判断します。

```
{ 
   "Version" : "2012-10-17", 
   "Statement" : [ 
     { 
        "Effect" : "Allow", 
        "Action" : [ 
          "ecs:RunTask"
```

```
 ], 
         "Resource" : [ 
          \overline{0} \overline{0} ] 
      }, 
      { 
         "Effect" : "Allow", 
         "Action" : "iam:PassRole", 
         "Resource" : [ 
          \mathbf{u} \star \mathbf{u} ], 
         "Condition" : { 
            "StringLike" : { 
              "iam:PassedToService" : "ecs-tasks.amazonaws.com" 
           } 
         } 
      }, 
      { 
         "Effect" : "Allow", 
         "Action" : "ecs:TagResource", 
         "Resource" : "*", 
         "Condition" : { 
            "StringEquals" : { 
              "ecs:CreateAction" : [ 
                 "RunTask" 
              ] 
           } 
         } 
      } 
   ]
}
```
- [IAM Identity Center の AWS マネージドポリシーを使用してアクセス許可セットを作成する](https://docs.aws.amazon.com/singlesignon/latest/userguide/howtocreatepermissionset.html)
- [IAM ID のアクセス許可の追加および削除](https://docs.aws.amazon.com/IAM/latest/UserGuide/access_policies_manage-attach-detach.html)
- [IAM ポリシーのバージョニングについて理解する](https://docs.aws.amazon.com/IAM/latest/UserGuide/access_policies_managed-versioning.html)
- [AWS マネージドポリシーの開始と最小特権のアクセス許可への移行](https://docs.aws.amazon.com/IAM/latest/UserGuide/best-practices.html#bp-use-aws-defined-policies)

# AmazonEC2ContainerServiceforEC2Role

AmazonEC2ContainerServiceforEC2Role は、Amazon EC2 Container Service の Amazon EC2 ロールのデフォルトポリシーである [AWS マネージドポリシーで](https://docs.aws.amazon.com/IAM/latest/UserGuide/access_policies_managed-vs-inline.html#aws-managed-policies)す。

## このポリシーを使用すると

ユーザー、グループおよびロールに AmazonEC2ContainerServiceforEC2Role をアタッチでき ます。

#### ポリシーの詳細

- タイプ: サービスロールポリシー
- 作成日時: 2015 年 3 月 19 日 18:45 UTC
- 編集日時: 2023 年 3 月 6 日 22:19 UTC
- ARN: arn:aws:iam::aws:policy/service-role/ AmazonEC2ContainerServiceforEC2Role

ポリシーのバージョン

ポリシーのバージョン: v7 (デフォルト)

ポリシーのデフォルトバージョンは、ポリシーのアクセス許可を定義するバージョンです。ポリシー を適用したユーザーまたはロールが AWS リソースへのアクセスをリクエストすると、AWS はポリ シーのデフォルトバージョンを確認し、リクエストを許可するかどうかを判断します。

```
{ 
   "Version" : "2012-10-17", 
   "Statement" : [ 
     { 
       "Effect" : "Allow", 
       "Action" : [ 
          "ec2:DescribeTags", 
          "ecs:CreateCluster", 
          "ecs:DeregisterContainerInstance", 
          "ecs:DiscoverPollEndpoint", 
          "ecs:Poll",
```

```
 "ecs:RegisterContainerInstance", 
          "ecs:StartTelemetrySession", 
          "ecs:UpdateContainerInstancesState", 
          "ecs:Submit*", 
          "ecr:GetAuthorizationToken", 
          "ecr:BatchCheckLayerAvailability", 
          "ecr:GetDownloadUrlForLayer", 
          "ecr:BatchGetImage", 
          "logs:CreateLogStream", 
          "logs:PutLogEvents" 
        ], 
        "Resource" : "*" 
     }, 
     { 
        "Effect" : "Allow", 
        "Action" : "ecs:TagResource", 
        "Resource" : "*", 
        "Condition" : { 
          "StringEquals" : { 
             "ecs:CreateAction" : [ 
               "CreateCluster", 
               "RegisterContainerInstance" 
            ] 
          } 
        } 
     } 
  \mathbf{I}}
```
- [IAM Identity Center の AWS マネージドポリシーを使用してアクセス許可セットを作成する](https://docs.aws.amazon.com/singlesignon/latest/userguide/howtocreatepermissionset.html)
- [IAM ID のアクセス許可の追加および削除](https://docs.aws.amazon.com/IAM/latest/UserGuide/access_policies_manage-attach-detach.html)
- [IAM ポリシーのバージョニングについて理解する](https://docs.aws.amazon.com/IAM/latest/UserGuide/access_policies_managed-versioning.html)
- [AWS マネージドポリシーの開始と最小特権のアクセス許可への移行](https://docs.aws.amazon.com/IAM/latest/UserGuide/best-practices.html#bp-use-aws-defined-policies)

# AmazonEC2ContainerServiceRole

AmazonEC2ContainerServiceRole は、Amazon ECS サービスロールのデフォルトポリシーであ る [AWS マネージドポリシーで](https://docs.aws.amazon.com/IAM/latest/UserGuide/access_policies_managed-vs-inline.html#aws-managed-policies)す。

# このポリシーを使用すると

ユーザー、グループおよびロールに AmazonEC2ContainerServiceRole をアタッチできます。

#### ポリシーの詳細

- タイプ: サービスロールポリシー
- 作成日時: 2015 年 4 月 9 日 16:14 UTC
- 編集日時: 2016 年 8 月 11 日 13:08 UTC
- ARN: arn:aws:iam::aws:policy/service-role/AmazonEC2ContainerServiceRole

#### ポリシーのバージョン

ポリシーのバージョン: v2 (デフォルト)

ポリシーのデフォルトバージョンは、ポリシーのアクセス許可を定義するバージョンです。ポリシー を適用したユーザーまたはロールが AWS リソースへのアクセスをリクエストすると、AWS はポリ シーのデフォルトバージョンを確認し、リクエストを許可するかどうかを判断します。

```
{ 
   "Version" : "2012-10-17", 
   "Statement" : [ 
    \{ "Effect" : "Allow", 
       "Action" : [ 
          "ec2:AuthorizeSecurityGroupIngress", 
          "ec2:Describe*", 
          "elasticloadbalancing:DeregisterInstancesFromLoadBalancer", 
          "elasticloadbalancing:DeregisterTargets", 
          "elasticloadbalancing:Describe*", 
          "elasticloadbalancing:RegisterInstancesWithLoadBalancer", 
          "elasticloadbalancing:RegisterTargets" 
       ], 
       "Resource" : "*" 
     } 
   ]
}
```
- [IAM Identity Center の AWS マネージドポリシーを使用してアクセス許可セットを作成する](https://docs.aws.amazon.com/singlesignon/latest/userguide/howtocreatepermissionset.html)
- [IAM ID のアクセス許可の追加および削除](https://docs.aws.amazon.com/IAM/latest/UserGuide/access_policies_manage-attach-detach.html)
- [IAM ポリシーのバージョニングについて理解する](https://docs.aws.amazon.com/IAM/latest/UserGuide/access_policies_managed-versioning.html)
- [AWS マネージドポリシーの開始と最小特権のアクセス許可への移行](https://docs.aws.amazon.com/IAM/latest/UserGuide/best-practices.html#bp-use-aws-defined-policies)

# AmazonEC2FullAccess

AmazonEC2FullAccess は、AWS Management Console 経由で Amazon EC2 へのフルアクセスを 提供する [AWS マネージドポリシーで](https://docs.aws.amazon.com/IAM/latest/UserGuide/access_policies_managed-vs-inline.html#aws-managed-policies)す。

このポリシーを使用すると

ユーザー、グループおよびロールに AmazonEC2FullAccess をアタッチできます。

ポリシーの詳細

- タイプ: AWS マネージドポリシー
- 作成日時: 2015 年 2 月 6 日 18:40 UTC
- 編集日時: 2018 年 11 月 27 日 02:16 UTC
- ARN: arn:aws:iam::aws:policy/AmazonEC2FullAccess

ポリシーのバージョン

ポリシーのバージョン: v5 (デフォルト)

ポリシーのデフォルトバージョンは、ポリシーのアクセス許可を定義するバージョンです。ポリシー を適用したユーザーまたはロールが AWS リソースへのアクセスをリクエストすると、AWS はポリ シーのデフォルトバージョンを確認し、リクエストを許可するかどうかを判断します。

```
{ 
   "Version" : "2012-10-17", 
   "Statement" : [ 
     {
```

```
 "Action" : "ec2:*", 
        "Effect" : "Allow", 
        "Resource" : "*" 
     }, 
    \mathcal{L} "Effect" : "Allow", 
        "Action" : "elasticloadbalancing:*", 
        "Resource" : "*" 
     }, 
     { 
        "Effect" : "Allow", 
        "Action" : "cloudwatch:*", 
        "Resource" : "*" 
     }, 
     { 
        "Effect" : "Allow", 
        "Action" : "autoscaling:*", 
        "Resource" : "*" 
     }, 
     { 
        "Effect" : "Allow", 
        "Action" : "iam:CreateServiceLinkedRole", 
        "Resource" : "*", 
        "Condition" : { 
          "StringEquals" : { 
             "iam:AWSServiceName" : [ 
               "autoscaling.amazonaws.com", 
               "ec2scheduled.amazonaws.com", 
               "elasticloadbalancing.amazonaws.com", 
               "spot.amazonaws.com", 
               "spotfleet.amazonaws.com", 
               "transitgateway.amazonaws.com" 
             ] 
          } 
        } 
     } 
  \mathbf{I}}
```
- [IAM Identity Center の AWS マネージドポリシーを使用してアクセス許可セットを作成する](https://docs.aws.amazon.com/singlesignon/latest/userguide/howtocreatepermissionset.html)
- [IAM ID のアクセス許可の追加および削除](https://docs.aws.amazon.com/IAM/latest/UserGuide/access_policies_manage-attach-detach.html)
- [IAM ポリシーのバージョニングについて理解する](https://docs.aws.amazon.com/IAM/latest/UserGuide/access_policies_managed-versioning.html)
- [AWS マネージドポリシーの開始と最小特権のアクセス許可への移行](https://docs.aws.amazon.com/IAM/latest/UserGuide/best-practices.html#bp-use-aws-defined-policies)

# AmazonEC2ReadOnlyAccess

AmazonEC2ReadOnlyAccess は、経由で Amazon EC2 への読み取り専用アクセスを提供する [AWS マネージドポリシーで](https://docs.aws.amazon.com/IAM/latest/UserGuide/access_policies_managed-vs-inline.html#aws-managed-policies)す AWS Management Console。

#### このポリシーを使用すると

ユーザー、グループおよびロールに AmazonEC2ReadOnlyAccess をアタッチできます。

## ポリシーの詳細

- タイプ: AWS マネージドポリシー
- 作成日時: 2015 年 2 月 6 日 18:40 UTC
- 編集日時: 2024 年 2 月 14 日 18:43 UTC
- ARN: arn:aws:iam::aws:policy/AmazonEC2ReadOnlyAccess

#### ポリシーのバージョン

ポリシーのバージョン: v1 (デフォルト)

ポリシーのデフォルトバージョンは、ポリシーのアクセス許可を定義するバージョンです。ポリシー を持つユーザーまたはロールが AWS リソースへのアクセスをリクエストすると、 はポリシーのデ フォルトバージョン AWS をチェックして、リクエストを許可するかどうかを決定します。

```
{ 
   "Version" : "2012-10-17", 
   "Statement" : [ 
     { 
        "Effect" : "Allow", 
        "Action" : "ec2:Describe*", 
        "Resource" : "*"
```
```
 }, 
     { 
        "Effect" : "Allow", 
        "Action" : "elasticloadbalancing:Describe*", 
        "Resource" : "*" 
     }, 
     { 
        "Effect" : "Allow", 
        "Action" : [ 
          "cloudwatch:ListMetrics", 
          "cloudwatch:GetMetricStatistics", 
          "cloudwatch:Describe*" 
        ], 
        "Resource" : "*" 
     }, 
     { 
        "Effect" : "Allow", 
        "Action" : "autoscaling:Describe*", 
        "Resource" : "*" 
     } 
   ]
}
```
## 詳細はこちら

- [IAM Identity Center の AWS マネージドポリシーを使用してアクセス許可セットを作成する](https://docs.aws.amazon.com/singlesignon/latest/userguide/howtocreatepermissionset.html)
- [IAM ID のアクセス許可の追加および削除](https://docs.aws.amazon.com/IAM/latest/UserGuide/access_policies_manage-attach-detach.html)
- [IAM ポリシーのバージョニングについて理解する](https://docs.aws.amazon.com/IAM/latest/UserGuide/access_policies_managed-versioning.html)
- [AWS 管理ポリシーの使用を開始し、最小特権のアクセス許可に移行する](https://docs.aws.amazon.com/IAM/latest/UserGuide/best-practices.html#bp-use-aws-defined-policies)

## AmazonEC2RoleforAWSCodeDeploy

AmazonEC2RoleforAWSCodeDeploy は、リビジョンをダウンロードするための S3 バケットへ の EC2 アクセスを許可する [AWS マネージドポリシーで](https://docs.aws.amazon.com/IAM/latest/UserGuide/access_policies_managed-vs-inline.html#aws-managed-policies)す。す。EC2 インスタンスの CodeDeploy エージェントには、このロールが必要です。

### このポリシーを使用すると

ユーザー、グループおよびロールに AmazonEC2RoleforAWSCodeDeploy をアタッチできます。

#### ポリシーの詳細

- タイプ: サービスロールポリシー
- 作成日時: 2015 年 5 月 19 日 18:10 UTC
- 編集日時: 2017 年 3 月 20 日 17:14 UTC
- ARN: arn:aws:iam::aws:policy/service-role/AmazonEC2RoleforAWSCodeDeploy

ポリシーのバージョン

ポリシーのバージョン: v2 (デフォルト)

ポリシーのデフォルトバージョンは、ポリシーのアクセス許可を定義するバージョンです。ポリシー を適用したユーザーまたはロールが AWS リソースへのアクセスをリクエストすると、AWS はポリ シーのデフォルトバージョンを確認し、リクエストを許可するかどうかを判断します。

### JSON ポリシードキュメント

```
{ 
   "Version" : "2012-10-17", 
   "Statement" : [ 
     \left\{ \right. "Action" : [ 
           "s3:GetObject", 
           "s3:GetObjectVersion", 
           "s3:ListBucket" 
        ], 
        "Effect" : "Allow", 
        "Resource" : "*" 
      } 
   ]
}
```
#### 詳細

- [IAM Identity Center の AWS マネージドポリシーを使用してアクセス許可セットを作成する](https://docs.aws.amazon.com/singlesignon/latest/userguide/howtocreatepermissionset.html)
- [IAM ID のアクセス許可の追加および削除](https://docs.aws.amazon.com/IAM/latest/UserGuide/access_policies_manage-attach-detach.html)
- [IAM ポリシーのバージョニングについて理解する](https://docs.aws.amazon.com/IAM/latest/UserGuide/access_policies_managed-versioning.html)

#### • [AWS マネージドポリシーの開始と最小特権のアクセス許可への移行](https://docs.aws.amazon.com/IAM/latest/UserGuide/best-practices.html#bp-use-aws-defined-policies)

## AmazonEC2RoleforAWSCodeDeployLimited

AmazonEC2RoleforAWSCodeDeployLimitedは、リビジョンをダウンロードするための S3 バ ケットへの制限付きアクセスを EC2 に許可する [AWS マネージドポリシーで](https://docs.aws.amazon.com/IAM/latest/UserGuide/access_policies_managed-vs-inline.html#aws-managed-policies)す。EC2 インスタンス の CodeDeploy エージェントには、このロールが必要です。

#### このポリシーを使用すると

ユーザー、グループおよびロールに AmazonEC2RoleforAWSCodeDeployLimited をアタッチで きます。

ポリシーの詳細

- タイプ: サービスロールポリシー
- 作成日時: 2020 年 8 月 24 日 17:55 UTC
- 編集日時: 2022 年 1 月 20 日 21:37 UTC
- ARN: arn:aws:iam::aws:policy/service-role/ AmazonEC2RoleforAWSCodeDeployLimited

ポリシーのバージョン

ポリシーのバージョン: v2 (デフォルト)

ポリシーのデフォルトバージョンは、ポリシーのアクセス許可を定義するバージョンです。ポリシー を適用したユーザーまたはロールが AWS リソースへのアクセスをリクエストすると、AWS はポリ シーのデフォルトバージョンを確認し、リクエストを許可するかどうかを判断します。

```
{ 
   "Version" : "2012-10-17", 
   "Statement" : [ 
     { 
        "Effect" : "Allow",
```

```
 "Action" : [ 
          "s3:GetObject", 
          "s3:GetObjectVersion", 
          "s3:ListBucket" 
        ], 
        "Resource" : "arn:aws:s3:::*/CodeDeploy/*" 
     }, 
     { 
        "Effect" : "Allow", 
       "Action" : [
          "s3:GetObject", 
          "s3:GetObjectVersion" 
        ], 
        "Resource" : "*", 
        "Condition" : { 
          "StringEquals" : { 
             "s3:ExistingObjectTag/UseWithCodeDeploy" : "true" 
          } 
        } 
     } 
   ]
}
```
- [IAM Identity Center の AWS マネージドポリシーを使用してアクセス許可セットを作成する](https://docs.aws.amazon.com/singlesignon/latest/userguide/howtocreatepermissionset.html)
- [IAM ID のアクセス許可の追加および削除](https://docs.aws.amazon.com/IAM/latest/UserGuide/access_policies_manage-attach-detach.html)
- [IAM ポリシーのバージョニングについて理解する](https://docs.aws.amazon.com/IAM/latest/UserGuide/access_policies_managed-versioning.html)
- [AWS マネージドポリシーの開始と最小特権のアクセス許可への移行](https://docs.aws.amazon.com/IAM/latest/UserGuide/best-practices.html#bp-use-aws-defined-policies)

## AmazonEC2RoleforDataPipelineRole

AmazonEC2RoleforDataPipelineRole は、Data Pipeline サービスロールの Amazon EC2 ロー ルのデフォルトポリシーである [AWS マネージドポリシーで](https://docs.aws.amazon.com/IAM/latest/UserGuide/access_policies_managed-vs-inline.html#aws-managed-policies)す。

このポリシーを使用すると

ユーザー、グループおよびロールに AmazonEC2RoleforDataPipelineRole をアタッチできま す。

## ポリシーの詳細

- タイプ: サービスロールポリシー
- 作成日時: 2015 年 2 月 6 日 18:41 UTC
- 編集日時: 2016 年 2 月 22 日 17:24 UTC
- ARN: arn:aws:iam::aws:policy/service-role/ AmazonEC2RoleforDataPipelineRole

ポリシーのバージョン

ポリシーのバージョン: v3 (デフォルト)

ポリシーのデフォルトバージョンは、ポリシーのアクセス許可を定義するバージョンです。ポリシー を適用したユーザーまたはロールが AWS リソースへのアクセスをリクエストすると、AWS はポリ シーのデフォルトバージョンを確認し、リクエストを許可するかどうかを判断します。

```
{ 
   "Version" : "2012-10-17", 
   "Statement" : [ 
     { 
        "Effect" : "Allow", 
        "Action" : [ 
          "cloudwatch:*", 
          "datapipeline:*", 
          "dynamodb:*", 
          "ec2:Describe*", 
          "elasticmapreduce:AddJobFlowSteps", 
          "elasticmapreduce:Describe*", 
          "elasticmapreduce:ListInstance*", 
          "elasticmapreduce:ModifyInstanceGroups", 
          "rds:Describe*", 
          "redshift:DescribeClusters", 
          "redshift:DescribeClusterSecurityGroups", 
          "s3:*", 
          "sdb:*", 
          "sns:*", 
          "sqs:*" 
        ],
```

```
 "Resource" : [ 
\mathbf{u} \star \mathbf{u} ] 
        } 
    ]
}
```
- [IAM Identity Center の AWS マネージドポリシーを使用してアクセス許可セットを作成する](https://docs.aws.amazon.com/singlesignon/latest/userguide/howtocreatepermissionset.html)
- [IAM ID のアクセス許可の追加および削除](https://docs.aws.amazon.com/IAM/latest/UserGuide/access_policies_manage-attach-detach.html)
- [IAM ポリシーのバージョニングについて理解する](https://docs.aws.amazon.com/IAM/latest/UserGuide/access_policies_managed-versioning.html)
- [AWS マネージドポリシーの開始と最小特権のアクセス許可への移行](https://docs.aws.amazon.com/IAM/latest/UserGuide/best-practices.html#bp-use-aws-defined-policies)

## AmazonEC2RoleforSSM

AmazonEC2RoleforSSM は、まもなく廃止される予定の [AWS マネージドポリシー](https://docs.aws.amazon.com/IAM/latest/UserGuide/access_policies_managed-vs-inline.html#aws-managed-policies)で す。AmazonSSMManagedInstanceCore ポリシーを使用して、EC2 インスタンスで AWS Systems Manager サービスコア機能を有効にしてください。詳細は、「https://docs.aws.amazon.com/ systems-manager/latest/userguide/setup-instance-profile.html」を参照してください。

## このポリシーを使用すると

ユーザー、グループおよびロールに AmazonEC2RoleforSSM をアタッチできます。

ポリシーの詳細

- タイプ: サービスロールポリシー
- 作成日時: 2015 年 5 月 29 日 17:48 UTC
- 編集日時: 2019 年 1 月 24 日 19:20 UTC
- ARN: arn:aws:iam::aws:policy/service-role/AmazonEC2RoleforSSM

ポリシーのバージョン

ポリシーのバージョン: v8 (デフォルト)

ポリシーのデフォルトバージョンは、ポリシーのアクセス許可を定義するバージョンです。ポリシー を適用したユーザーまたはロールが AWS リソースへのアクセスをリクエストすると、AWS はポリ シーのデフォルトバージョンを確認し、リクエストを許可するかどうかを判断します。

```
{ 
   "Version" : "2012-10-17", 
   "Statement" : [ 
     { 
       "Effect" : "Allow", 
       "Action" : [ 
          "ssm:DescribeAssociation", 
          "ssm:GetDeployablePatchSnapshotForInstance", 
          "ssm:GetDocument", 
          "ssm:DescribeDocument", 
          "ssm:GetManifest", 
          "ssm:GetParameters", 
          "ssm:ListAssociations", 
          "ssm:ListInstanceAssociations", 
          "ssm:PutInventory", 
          "ssm:PutComplianceItems", 
          "ssm:PutConfigurePackageResult", 
          "ssm:UpdateAssociationStatus", 
          "ssm:UpdateInstanceAssociationStatus", 
          "ssm:UpdateInstanceInformation" 
       ], 
       "Resource" : "*" 
     }, 
    \{ "Effect" : "Allow", 
       "Action" : [ 
          "ssmmessages:CreateControlChannel", 
          "ssmmessages:CreateDataChannel", 
          "ssmmessages:OpenControlChannel", 
          "ssmmessages:OpenDataChannel" 
       ], 
       "Resource" : "*" 
     }, 
     { 
       "Effect" : "Allow", 
       "Action" : [ 
          "ec2messages:AcknowledgeMessage",
```

```
 "ec2messages:DeleteMessage", 
     "ec2messages:FailMessage", 
     "ec2messages:GetEndpoint", 
     "ec2messages:GetMessages", 
     "ec2messages:SendReply" 
   ], 
   "Resource" : "*" 
 }, 
 { 
   "Effect" : "Allow", 
  "Action" : [
     "cloudwatch:PutMetricData" 
   ], 
   "Resource" : "*" 
 }, 
 { 
   "Effect" : "Allow", 
  "Action" : [
     "ec2:DescribeInstanceStatus" 
   ], 
   "Resource" : "*" 
 }, 
 { 
   "Effect" : "Allow", 
  "Action" : [
     "ds:CreateComputer", 
     "ds:DescribeDirectories" 
   ], 
   "Resource" : "*" 
 }, 
 { 
   "Effect" : "Allow", 
   "Action" : [ 
     "logs:CreateLogGroup", 
     "logs:CreateLogStream", 
     "logs:DescribeLogGroups", 
     "logs:DescribeLogStreams", 
     "logs:PutLogEvents" 
   ], 
   "Resource" : "*" 
 }, 
 { 
   "Effect" : "Allow", 
   "Action" : [
```

```
 "s3:GetBucketLocation", 
          "s3:PutObject", 
          "s3:GetObject", 
          "s3:GetEncryptionConfiguration", 
          "s3:AbortMultipartUpload", 
          "s3:ListMultipartUploadParts", 
          "s3:ListBucket", 
          "s3:ListBucketMultipartUploads" 
        ], 
        "Resource" : "*" 
     } 
   ]
}
```
- [IAM Identity Center の AWS マネージドポリシーを使用してアクセス許可セットを作成する](https://docs.aws.amazon.com/singlesignon/latest/userguide/howtocreatepermissionset.html)
- [IAM ID のアクセス許可の追加および削除](https://docs.aws.amazon.com/IAM/latest/UserGuide/access_policies_manage-attach-detach.html)
- [IAM ポリシーのバージョニングについて理解する](https://docs.aws.amazon.com/IAM/latest/UserGuide/access_policies_managed-versioning.html)
- [AWS マネージドポリシーの開始と最小特権のアクセス許可への移行](https://docs.aws.amazon.com/IAM/latest/UserGuide/best-practices.html#bp-use-aws-defined-policies)

## AmazonEC2RolePolicyForLaunchWizard

AmazonEC2RolePolicyForLaunchWizard は、EC2 の Amazon LaunchWizard サービスロールの マネージドポリシーである [AWS マネージドポリシーで](https://docs.aws.amazon.com/IAM/latest/UserGuide/access_policies_managed-vs-inline.html#aws-managed-policies)す。

このポリシーを使用すると

ユーザー、グループおよびロールに AmazonEC2RolePolicyForLaunchWizard をアタッチできま す。

## ポリシーの詳細

- タイプ: AWS マネージドポリシー
- 作成日時: 2019 年 11 月 13 日 08:05 UTC
- 編集日時: 2022 年 5 月 16 日 21:16 UTC
- ARN: arn:aws:iam::aws:policy/AmazonEC2RolePolicyForLaunchWizard

ポリシーのバージョン

ポリシーのバージョン: v10 (デフォルト)

ポリシーのデフォルトバージョンは、ポリシーのアクセス許可を定義するバージョンです。ポリシー を適用したユーザーまたはロールが AWS リソースへのアクセスをリクエストすると、AWS はポリ シーのデフォルトバージョンを確認し、リクエストを許可するかどうかを判断します。

```
{ 
   "Version" : "2012-10-17", 
   "Statement" : [ 
     { 
        "Effect" : "Allow", 
        "Action" : [ 
          "ec2:AttachVolume", 
          "ec2:RebootInstances", 
          "ec2:StartInstances", 
          "ec2:StopInstances" 
        ], 
        "Resource" : [ 
          "arn:aws:ec2:*:*:volume/*", 
          "arn:aws:ec2:*:*:instance/*" 
        ], 
        "Condition" : { 
          "StringLike" : { 
            "ec2:ResourceTag/LaunchWizardResourceGroupID" : "*" 
          } 
        } 
     }, 
     { 
        "Effect" : "Allow", 
        "Action" : [ 
          "ec2:ReplaceRoute" 
        ], 
        "Resource" : "arn:aws:ec2:*:*:route-table/*", 
        "Condition" : { 
          "StringLike" : { 
            "ec2:ResourceTag/LaunchWizardApplicationType" : "*" 
          } 
        } 
     },
```

```
 { 
   "Effect" : "Allow", 
   "Action" : [ 
     "ec2:DescribeAddresses", 
     "ec2:AssociateAddress", 
     "ec2:DescribeInstances", 
     "ec2:DescribeImages", 
     "ec2:DescribeRegions", 
     "ec2:DescribeVolumes", 
     "ec2:DescribeRouteTables", 
     "ec2:ModifyInstanceAttribute", 
     "cloudwatch:GetMetricStatistics", 
     "cloudwatch:PutMetricData", 
     "ssm:GetCommandInvocation" 
   ], 
   "Resource" : "*" 
 }, 
 { 
   "Effect" : "Allow", 
   "Action" : [ 
     "ec2:CreateTags", 
     "ec2:CreateVolume" 
   ], 
   "Resource" : "arn:aws:ec2:*:*:volume/*", 
   "Condition" : { 
     "ForAllValues:StringEquals" : { 
        "aws:TagKeys" : [ 
          "LaunchWizardResourceGroupID", 
          "LaunchWizardApplicationType" 
       ] 
     } 
   } 
 }, 
 { 
   "Effect" : "Allow", 
  "Action" : [
     "s3:GetObject", 
     "s3:ListBucket", 
     "s3:PutObject", 
     "s3:PutObjectTagging", 
     "s3:GetBucketLocation", 
     "logs:PutLogEvents", 
     "logs:DescribeLogGroups", 
     "logs:DescribeLogStreams"
```

```
 ], 
   "Resource" : [ 
     "arn:aws:logs:*:*:*", 
     "arn:aws:s3:::launchwizard*", 
     "arn:aws:s3:::aws-sap-data-provider/config.properties" 
   ] 
 }, 
 { 
   "Effect" : "Allow", 
   "Action" : "logs:Create*", 
   "Resource" : "arn:aws:logs:*:*:*" 
 }, 
 { 
   "Effect" : "Allow", 
   "Action" : [ 
     "ec2:Describe*", 
     "cloudformation:DescribeStackResources", 
     "cloudformation:SignalResource", 
     "cloudformation:DescribeStackResource", 
     "cloudformation:DescribeStacks" 
   ], 
   "Resource" : "*", 
   "Condition" : { 
     "ForAllValues:StringEquals" : { 
        "aws:TagKeys" : "LaunchWizardResourceGroupID" 
     } 
   } 
 }, 
 { 
   "Effect" : "Allow", 
  "Action" : [
     "dynamodb:BatchGetItem", 
     "dynamodb:PutItem", 
     "sqs:ReceiveMessage", 
     "sqs:SendMessage", 
     "dynamodb:Scan", 
     "s3:ListBucket", 
     "dynamodb:Query", 
     "dynamodb:UpdateItem", 
     "dynamodb:DeleteTable", 
     "dynamodb:CreateTable", 
     "s3:GetObject", 
     "dynamodb:DescribeTable", 
     "s3:GetBucketLocation",
```

```
 "dynamodb:UpdateTable" 
     ], 
     "Resource" : [ 
        "arn:aws:s3:::launchwizard*", 
        "arn:aws:dynamodb:*:*:table/LaunchWizard*", 
       "arn:aws:sqs:*:*:LaunchWizard*" 
     ] 
   }, 
   { 
     "Effect" : "Allow", 
     "Action" : "ssm:SendCommand", 
    "Resource" : "arn:aws:ec2:*:*:instance/*",
     "Condition" : { 
        "StringLike" : { 
          "ssm:resourceTag/LaunchWizardApplicationType" : "*" 
       } 
     } 
   }, 
   { 
     "Effect" : "Allow", 
     "Action" : [ 
        "ssm:SendCommand", 
        "ssm:GetDocument" 
     ], 
     "Resource" : [ 
        "arn:aws:ssm:*:*:document/AWSSAP-InstallBackint" 
     ] 
   }, 
   { 
     "Effect" : "Allow", 
    "Action" : [
        "fsx:DescribeFileSystems", 
        "fsx:ListTagsForResource", 
       "fsx:DescribeStorageVirtualMachines" 
     ], 
     "Resource" : "*", 
     "Condition" : { 
        "ForAllValues:StringLike" : { 
          "aws:TagKeys" : "LaunchWizard*" 
       } 
     } 
   } 
 ]
```
#### }

#### 詳細

- [IAM Identity Center の AWS マネージドポリシーを使用してアクセス許可セットを作成する](https://docs.aws.amazon.com/singlesignon/latest/userguide/howtocreatepermissionset.html)
- [IAM ID のアクセス許可の追加および削除](https://docs.aws.amazon.com/IAM/latest/UserGuide/access_policies_manage-attach-detach.html)
- [IAM ポリシーのバージョニングについて理解する](https://docs.aws.amazon.com/IAM/latest/UserGuide/access_policies_managed-versioning.html)
- [AWS マネージドポリシーの開始と最小特権のアクセス許可への移行](https://docs.aws.amazon.com/IAM/latest/UserGuide/best-practices.html#bp-use-aws-defined-policies)

## AmazonEC2SpotFleetAutoscaleRole

AmazonEC2SpotFleetAutoscaleRole は、Amazon EC2 スポットフリートの自動スケーリング を有効にする [AWS マネージドポリシーで](https://docs.aws.amazon.com/IAM/latest/UserGuide/access_policies_managed-vs-inline.html#aws-managed-policies)す。

### このポリシーを使用すると

ユーザー、グループおよびロールに AmazonEC2SpotFleetAutoscaleRole をアタッチできま す。

#### ポリシーの詳細

- タイプ: サービスロールポリシー
- 作成日時: 2016 年 8 月 19 日 18:27 UTC
- 編集日時: 2019 年 2 月 18 日 19:17 UTC
- ARN: arn:aws:iam::aws:policy/service-role/AmazonEC2SpotFleetAutoscaleRole

#### ポリシーのバージョン

ポリシーのバージョン: v3 (デフォルト)

ポリシーのデフォルトバージョンは、ポリシーのアクセス許可を定義するバージョンです。ポリシー を適用したユーザーまたはロールが AWS リソースへのアクセスをリクエストすると、AWS はポリ シーのデフォルトバージョンを確認し、リクエストを許可するかどうかを判断します。

#### JSON ポリシードキュメント

{

```
 "Version" : "2012-10-17", 
   "Statement" : [ 
     { 
        "Effect" : "Allow", 
        "Action" : [ 
          "ec2:DescribeSpotFleetRequests", 
          "ec2:ModifySpotFleetRequest" 
        ], 
        "Resource" : [ 
         \overline{0} \overline{\infty} \overline{0} ] 
     }, 
      { 
        "Effect" : "Allow", 
       "Action" : [
          "cloudwatch:DescribeAlarms", 
          "cloudwatch:PutMetricAlarm", 
          "cloudwatch:DeleteAlarms" 
        ], 
        "Resource" : [ 
         " * " ] 
     }, 
     \mathcal{L} "Action" : "iam:CreateServiceLinkedRole", 
        "Effect" : "Allow", 
        "Resource" : "arn:aws:iam::*:role/aws-service-role/ec2.application-
autoscaling.amazonaws.com/AWSServiceRoleForApplicationAutoScaling EC2SpotFleetRequest",
        "Condition" : { 
          "StringLike" : { 
             "iam:AWSServiceName" : "ec2.application-autoscaling.amazonaws.com" 
          } 
        } 
     } 
   ]
}
```
- [IAM Identity Center の AWS マネージドポリシーを使用してアクセス許可セットを作成する](https://docs.aws.amazon.com/singlesignon/latest/userguide/howtocreatepermissionset.html)
- [IAM ID のアクセス許可の追加および削除](https://docs.aws.amazon.com/IAM/latest/UserGuide/access_policies_manage-attach-detach.html)
- [IAM ポリシーのバージョニングについて理解する](https://docs.aws.amazon.com/IAM/latest/UserGuide/access_policies_managed-versioning.html)

• [AWS マネージドポリシーの開始と最小特権のアクセス許可への移行](https://docs.aws.amazon.com/IAM/latest/UserGuide/best-practices.html#bp-use-aws-defined-policies)

## AmazonEC2SpotFleetTaggingRole

AmazonEC2SpotFleetTaggingRole は、EC2 スポットフリートがお客様に代わってスポットイン スタンスをリクエスト、終了、タグ付けできるようにする [AWS マネージドポリシーで](https://docs.aws.amazon.com/IAM/latest/UserGuide/access_policies_managed-vs-inline.html#aws-managed-policies)す。

このポリシーを使用すると

ユーザー、グループおよびロールに AmazonEC2SpotFleetTaggingRole をアタッチできます。

ポリシーの詳細

- タイプ: サービスロールポリシー
- 作成日時: 2017 年 6 月 29 日 18:19 UTC
- 編集日時: 2020 年 4 月 23 日 19:30 UTC
- ARN: arn:aws:iam::aws:policy/service-role/AmazonEC2SpotFleetTaggingRole

ポリシーのバージョン

ポリシーのバージョン: v5 (デフォルト)

ポリシーのデフォルトバージョンは、ポリシーのアクセス許可を定義するバージョンです。ポリシー を適用したユーザーまたはロールが AWS リソースへのアクセスをリクエストすると、AWS はポリ シーのデフォルトバージョンを確認し、リクエストを許可するかどうかを判断します。

```
{ 
   "Version" : "2012-10-17", 
   "Statement" : [ 
     { 
       "Effect" : "Allow", 
       "Action" : [ 
          "ec2:DescribeImages", 
          "ec2:DescribeSubnets", 
          "ec2:RequestSpotInstances", 
          "ec2:TerminateInstances", 
          "ec2:DescribeInstanceStatus",
```

```
 "ec2:CreateTags", 
           "ec2:RunInstances" 
        ], 
        "Resource" : [ 
          \overline{0} \overline{\infty} \overline{0} ] 
      }, 
      { 
        "Effect" : "Allow", 
        "Action" : "iam:PassRole", 
        "Condition" : { 
           "StringEquals" : { 
              "iam:PassedToService" : [ 
                "ec2.amazonaws.com", 
                "ec2.amazonaws.com.cn" 
             ] 
           } 
        }, 
        "Resource" : [ 
          \overline{0} \star \overline{0} ] 
      }, 
      { 
        "Effect" : "Allow", 
       "Action" : [
           "elasticloadbalancing:RegisterInstancesWithLoadBalancer" 
        ], 
        "Resource" : [ 
           "arn:aws:elasticloadbalancing:*:*:loadbalancer/*" 
        ] 
      }, 
      { 
        "Effect" : "Allow", 
       "Action" : [
           "elasticloadbalancing:RegisterTargets" 
        ], 
        "Resource" : [ 
           "arn:aws:elasticloadbalancing:*:*:*/*" 
        ] 
      } 
   ]
}
```
- [IAM Identity Center の AWS マネージドポリシーを使用してアクセス許可セットを作成する](https://docs.aws.amazon.com/singlesignon/latest/userguide/howtocreatepermissionset.html)
- [IAM ID のアクセス許可の追加および削除](https://docs.aws.amazon.com/IAM/latest/UserGuide/access_policies_manage-attach-detach.html)
- [IAM ポリシーのバージョニングについて理解する](https://docs.aws.amazon.com/IAM/latest/UserGuide/access_policies_managed-versioning.html)
- [AWS マネージドポリシーの開始と最小特権のアクセス許可への移行](https://docs.aws.amazon.com/IAM/latest/UserGuide/best-practices.html#bp-use-aws-defined-policies)

## AmazonECS\_FullAccess

AmazonECS\_FullAccess は、Amazon ECS リソースへの管理アクセスを提供し、VPC、Auto Scaling グループ、および CloudFormation スタックを含む他の AWS サービスリソースへのアクセ スを通じた ECS 機能を有効にする [AWS マネージドポリシー](https://docs.aws.amazon.com/IAM/latest/UserGuide/access_policies_managed-vs-inline.html#aws-managed-policies)です。

このポリシーを使用すると

ユーザー、グループおよびロールに AmazonECS\_FullAccess をアタッチできます。

ポリシーの詳細

- タイプ: AWS マネージドポリシー
- 作成日時: 2017 年 11 月 7 日 21:36 UTC
- 編集日時: 2023 年 1 月 4 日 16:26 UTC
- ARN: arn:aws:iam::aws:policy/AmazonECS\_FullAccess

ポリシーのバージョン

ポリシーのバージョン: v20 (デフォルト)

ポリシーのデフォルトバージョンは、ポリシーのアクセス許可を定義するバージョンです。ポリシー を適用したユーザーまたはロールが AWS リソースへのアクセスをリクエストすると、AWS はポリ シーのデフォルトバージョンを確認し、リクエストを許可するかどうかを判断します。

```
{ 
   "Version" : "2012-10-17", 
   "Statement" : [
```
{

```
 "Effect" : "Allow", 
"Action" : [
   "application-autoscaling:DeleteScalingPolicy", 
   "application-autoscaling:DeregisterScalableTarget", 
   "application-autoscaling:DescribeScalableTargets", 
   "application-autoscaling:DescribeScalingActivities", 
   "application-autoscaling:DescribeScalingPolicies", 
   "application-autoscaling:PutScalingPolicy", 
   "application-autoscaling:RegisterScalableTarget", 
   "appmesh:DescribeVirtualGateway", 
   "appmesh:DescribeVirtualNode", 
   "appmesh:ListMeshes", 
   "appmesh:ListVirtualGateways", 
   "appmesh:ListVirtualNodes", 
   "autoscaling:CreateAutoScalingGroup", 
   "autoscaling:CreateLaunchConfiguration", 
   "autoscaling:DeleteAutoScalingGroup", 
   "autoscaling:DeleteLaunchConfiguration", 
   "autoscaling:Describe*", 
   "autoscaling:UpdateAutoScalingGroup", 
   "cloudformation:CreateStack", 
   "cloudformation:DeleteStack", 
   "cloudformation:DescribeStack*", 
   "cloudformation:UpdateStack", 
   "cloudwatch:DeleteAlarms", 
   "cloudwatch:DescribeAlarms", 
   "cloudwatch:GetMetricStatistics", 
   "cloudwatch:PutMetricAlarm", 
   "codedeploy:BatchGetApplicationRevisions", 
   "codedeploy:BatchGetApplications", 
   "codedeploy:BatchGetDeploymentGroups", 
   "codedeploy:BatchGetDeployments", 
   "codedeploy:ContinueDeployment", 
   "codedeploy:CreateApplication", 
   "codedeploy:CreateDeployment", 
   "codedeploy:CreateDeploymentGroup", 
   "codedeploy:GetApplication", 
   "codedeploy:GetApplicationRevision", 
   "codedeploy:GetDeployment", 
   "codedeploy:GetDeploymentConfig", 
   "codedeploy:GetDeploymentGroup", 
   "codedeploy:GetDeploymentTarget", 
   "codedeploy:ListApplicationRevisions",
```
 "codedeploy:ListApplications", "codedeploy:ListDeploymentConfigs", "codedeploy:ListDeploymentGroups", "codedeploy:ListDeployments", "codedeploy:ListDeploymentTargets", "codedeploy:RegisterApplicationRevision", "codedeploy:StopDeployment", "ec2:AssociateRouteTable", "ec2:AttachInternetGateway", "ec2:AuthorizeSecurityGroupIngress", "ec2:CancelSpotFleetRequests", "ec2:CreateInternetGateway", "ec2:CreateLaunchTemplate", "ec2:CreateRoute", "ec2:CreateRouteTable", "ec2:CreateSecurityGroup", "ec2:CreateSubnet", "ec2:CreateVpc", "ec2:DeleteLaunchTemplate", "ec2:DeleteSubnet", "ec2:DeleteVpc", "ec2:Describe\*", "ec2:DetachInternetGateway", "ec2:DisassociateRouteTable", "ec2:ModifySubnetAttribute", "ec2:ModifyVpcAttribute", "ec2:RequestSpotFleet", "ec2:RunInstances", "ecs:\*", "elasticfilesystem:DescribeAccessPoints", "elasticfilesystem:DescribeFileSystems", "elasticloadbalancing:CreateListener", "elasticloadbalancing:CreateLoadBalancer", "elasticloadbalancing:CreateRule", "elasticloadbalancing:CreateTargetGroup", "elasticloadbalancing:DeleteListener", "elasticloadbalancing:DeleteLoadBalancer", "elasticloadbalancing:DeleteRule", "elasticloadbalancing:DeleteTargetGroup", "elasticloadbalancing:DescribeListeners", "elasticloadbalancing:DescribeLoadBalancers", "elasticloadbalancing:DescribeRules", "elasticloadbalancing:DescribeTargetGroups", "events:DeleteRule",

```
 "events:DescribeRule", 
     "events:ListRuleNamesByTarget", 
     "events:ListTargetsByRule", 
     "events:PutRule", 
     "events:PutTargets", 
     "events:RemoveTargets", 
     "fsx:DescribeFileSystems", 
     "iam:ListAttachedRolePolicies", 
     "iam:ListInstanceProfiles", 
     "iam:ListRoles", 
     "lambda:ListFunctions", 
     "logs:CreateLogGroup", 
     "logs:DescribeLogGroups", 
     "logs:FilterLogEvents", 
     "route53:CreateHostedZone", 
     "route53:DeleteHostedZone", 
     "route53:GetHealthCheck", 
     "route53:GetHostedZone", 
     "route53:ListHostedZonesByName", 
     "servicediscovery:CreatePrivateDnsNamespace", 
     "servicediscovery:CreateService", 
     "servicediscovery:DeleteService", 
     "servicediscovery:GetNamespace", 
     "servicediscovery:GetOperation", 
     "servicediscovery:GetService", 
     "servicediscovery:ListNamespaces", 
     "servicediscovery:ListServices", 
     "servicediscovery:UpdateService", 
     "sns:ListTopics" 
   ], 
   "Resource" : [ 
    " * " ] 
 }, 
 { 
   "Effect" : "Allow", 
  "Action" : [
     "ssm:GetParameter", 
     "ssm:GetParameters", 
     "ssm:GetParametersByPath" 
   ], 
   "Resource" : "arn:aws:ssm:*:*:parameter/aws/service/ecs*" 
 }, 
 {
```

```
 "Effect" : "Allow", 
  "Action" : [
      "ec2:DeleteInternetGateway", 
      "ec2:DeleteRoute", 
      "ec2:DeleteRouteTable", 
     "ec2:DeleteSecurityGroup" 
   ], 
   "Resource" : [ 
    \mathbf{u} \star \mathbf{u} ], 
   "Condition" : { 
      "StringLike" : { 
        "ec2:ResourceTag/aws:cloudformation:stack-name" : "EC2ContainerService-*" 
     } 
   } 
 }, 
\mathcal{L} "Action" : "iam:PassRole", 
   "Effect" : "Allow", 
   "Resource" : [ 
    \mathbf{u} \star \mathbf{u} ], 
   "Condition" : { 
      "StringLike" : { 
        "iam:PassedToService" : "ecs-tasks.amazonaws.com" 
     } 
   } 
 }, 
 { 
   "Action" : "iam:PassRole", 
   "Effect" : "Allow", 
   "Resource" : [ 
      "arn:aws:iam::*:role/ecsInstanceRole*" 
   ], 
   "Condition" : { 
      "StringLike" : { 
        "iam:PassedToService" : [ 
          "ec2.amazonaws.com", 
           "ec2.amazonaws.com.cn" 
        ] 
     } 
   } 
 }, 
 {
```

```
 "Action" : "iam:PassRole", 
   "Effect" : "Allow", 
   "Resource" : [ 
     "arn:aws:iam::*:role/ecsAutoscaleRole*" 
   ], 
   "Condition" : { 
     "StringLike" : { 
        "iam:PassedToService" : [ 
          "application-autoscaling.amazonaws.com", 
          "application-autoscaling.amazonaws.com.cn" 
       ] 
     } 
   } 
 }, 
 { 
   "Effect" : "Allow", 
   "Action" : "iam:CreateServiceLinkedRole", 
   "Resource" : "*", 
   "Condition" : { 
     "StringLike" : { 
        "iam:AWSServiceName" : [ 
          "autoscaling.amazonaws.com", 
          "ecs.amazonaws.com", 
          "ecs.application-autoscaling.amazonaws.com", 
          "spot.amazonaws.com", 
          "spotfleet.amazonaws.com" 
       ] 
     } 
   } 
 }, 
 { 
   "Effect" : "Allow", 
   "Action" : [ 
     "elasticloadbalancing:AddTags" 
   ], 
   "Resource" : "*", 
   "Condition" : { 
     "StringEquals" : { 
        "elasticloadbalancing:CreateAction" : [ 
          "CreateTargetGroup", 
          "CreateRule", 
          "CreateListener", 
          "CreateLoadBalancer" 
       ]
```
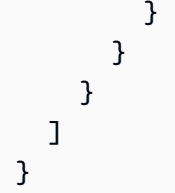

- [IAM Identity Center の AWS マネージドポリシーを使用してアクセス許可セットを作成する](https://docs.aws.amazon.com/singlesignon/latest/userguide/howtocreatepermissionset.html)
- [IAM ID のアクセス許可の追加および削除](https://docs.aws.amazon.com/IAM/latest/UserGuide/access_policies_manage-attach-detach.html)
- [IAM ポリシーのバージョニングについて理解する](https://docs.aws.amazon.com/IAM/latest/UserGuide/access_policies_managed-versioning.html)
- [AWS マネージドポリシーの開始と最小特権のアクセス許可への移行](https://docs.aws.amazon.com/IAM/latest/UserGuide/best-practices.html#bp-use-aws-defined-policies)

# AmazonECSInfrastructureRolePolicyForServiceConnectTransportLayerS

AmazonECSInfrastructureRolePolicyForServiceConnectTransportLayerSecurity は、 プライベート認証機関、AWSSecrets Manager、およびユーザーに代わって ECS Service Connect TLS 機能を管理するAWS のサービスために必要なその他の への管理アクセスを提供する [AWSマネージドポリシー](https://docs.aws.amazon.com/IAM/latest/UserGuide/access_policies_managed-vs-inline.html#aws-managed-policies)です。

このポリシーを使用すると

ユーザー、グループおよびロールに AmazonECSInfrastructureRolePolicyForServiceConnectTransportLayerSecurity を アタッチできます。

ポリシーの詳細

- タイプ: サービスロールポリシー
- 作成時刻: 2024 年 1 月 19 日 20:08 UTC
- 編集日時: 2024 年 1 月 19 日 20:08 UTC
- ARN: arn:aws:iam::aws:policy/service-role/ AmazonECSInfrastructureRolePolicyForServiceConnectTransportLayerSecurity

ポリシーのバージョン

ポリシーのバージョン: v1 (デフォルト)

ポリシーのデフォルトバージョンは、ポリシーのアクセス許可を定義するバージョンです。ポリシー を適用したユーザーまたはロールが AWS リソースへのアクセスをリクエストすると、AWS はポリ シーのデフォルトバージョンを確認し、リクエストを許可するかどうかを判断します。

```
{ 
   "Version" : "2012-10-17", 
   "Statement" : [ 
     { 
       "Sid" : "CreateSecret", 
       "Effect" : "Allow", 
       "Action" : "secretsmanager:CreateSecret", 
       "Resource" : "arn:aws:secretsmanager:*:*:secret:ecs-sc!*", 
       "Condition" : { 
          "ArnLike" : { 
            "aws:RequestTag/AmazonECSCreated" : [ 
              "arn:aws:ecs:*:*:service/*/*", 
              "arn:aws:ecs:*:*:task-set/*/*" 
            ] 
          }, 
          "StringEquals" : { 
            "aws:RequestTag/AmazonECSManaged" : "true", 
            "aws:ResourceAccount" : "${aws:PrincipalAccount}" 
         } 
       } 
     }, 
     { 
       "Sid" : "TagOnCreateSecret", 
       "Effect" : "Allow", 
       "Action" : "secretsmanager:TagResource", 
       "Resource" : "arn:aws:secretsmanager:*:*:secret:ecs-sc!*", 
       "Condition" : { 
          "ArnLike" : { 
            "aws:RequestTag/AmazonECSCreated" : [ 
              "arn:aws:ecs:*:*:service/*/*", 
              "arn:aws:ecs:*:*:task-set/*/*" 
           \mathbf{1} }, 
          "StringEquals" : { 
            "aws:RequestTag/AmazonECSManaged" : "true", 
            "aws:ResourceAccount" : "${aws:PrincipalAccount}" 
          }
```

```
 } 
 }, 
 { 
   "Sid" : "RotateTLSCertificateSecret", 
   "Effect" : "Allow", 
  "Action" : [
     "secretsmanager:DescribeSecret", 
     "secretsmanager:UpdateSecret", 
     "secretsmanager:GetSecretValue", 
     "secretsmanager:PutSecretValue", 
     "secretsmanager:DeleteSecret", 
     "secretsmanager:RotateSecret", 
     "secretsmanager:UpdateSecretVersionStage" 
   ], 
   "Resource" : "arn:aws:secretsmanager:*:*:secret:ecs-sc!*", 
   "Condition" : { 
     "StringEquals" : { 
        "secretsmanager:ResourceTag/aws:secretsmanager:owningService" : "ecs-sc", 
       "aws:ResourceAccount" : "${aws:PrincipalAccount}" 
     } 
   } 
 }, 
 { 
   "Sid" : "ManagePrivateCertificateAuthority", 
   "Effect" : "Allow", 
   "Action" : [ 
     "acm-pca:GetCertificate", 
     "acm-pca:GetCertificateAuthorityCertificate", 
     "acm-pca:DescribeCertificateAuthority" 
   ], 
   "Resource" : "*", 
   "Condition" : { 
     "StringEquals" : { 
       "aws:ResourceTag/AmazonECSManaged" : "true" 
     } 
   } 
 }, 
 { 
   "Sid" : "ManagePrivateCertificateAuthorityForIssuingEndEntityCertificate", 
   "Effect" : "Allow", 
  "Action" : [
     "acm-pca:IssueCertificate" 
   ], 
   "Resource" : "*",
```
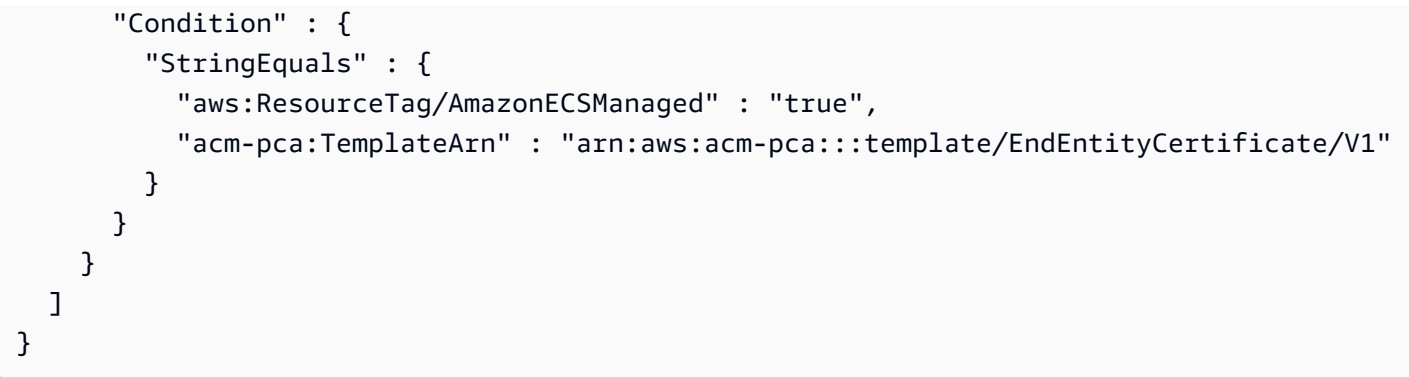

- [IAM アイデンティティセンターの AWS マネージドポリシーを使用してアクセス許可セットを作成](https://docs.aws.amazon.com/singlesignon/latest/userguide/howtocreatepermissionset.html) [する](https://docs.aws.amazon.com/singlesignon/latest/userguide/howtocreatepermissionset.html)
- [IAM ID のアクセス許可の追加および削除](https://docs.aws.amazon.com/IAM/latest/UserGuide/access_policies_manage-attach-detach.html)
- [IAM ポリシーのバージョニングについて理解する](https://docs.aws.amazon.com/IAM/latest/UserGuide/access_policies_managed-versioning.html)
- [AWS マネージドポリシーの開始と最小特権のアクセス許可への移行](https://docs.aws.amazon.com/IAM/latest/UserGuide/best-practices.html#bp-use-aws-defined-policies)

## AmazonECSInfrastructureRolePolicyForVolumes

AmazonECSInfrastructureRolePolicyForVolumes は、ユーザーに代わって ECS ワークロー ドに関連付けられたボリュームを管理するために必要な他の AWSサービスリソースへのアクセスを 提供する [AWSマネージドポリシーで](https://docs.aws.amazon.com/IAM/latest/UserGuide/access_policies_managed-vs-inline.html#aws-managed-policies)す。

このポリシーを使用すると

ユーザー、グループおよびロールに AmazonECSInfrastructureRolePolicyForVolumes をア タッチできます。

### ポリシーの詳細

- タイプ: サービスロールポリシー
- 作成時刻: 2024 年 1 月 10 日 22:56 UTC
- 編集日時: 2024 年 1 月 10 日 22:56 UTC
- ARN: arn:aws:iam::aws:policy/service-role/ AmazonECSInfrastructureRolePolicyForVolumes

ポリシーのバージョン

ポリシーのバージョン: v1 (デフォルト)

ポリシーのデフォルトバージョンは、ポリシーのアクセス許可を定義するバージョンです。ポリシー を適用したユーザーまたはロールが AWS リソースへのアクセスをリクエストすると、AWS はポリ シーのデフォルトバージョンを確認し、リクエストを許可するかどうかを判断します。

```
{ 
   "Version" : "2012-10-17", 
   "Statement" : [ 
     { 
       "Sid" : "CreateEBSManagedVolume", 
       "Effect" : "Allow", 
       "Action" : "ec2:CreateVolume", 
       "Resource" : "arn:aws:ec2:*:*:volume/*", 
       "Condition" : { 
          "ArnLike" : { 
            "aws:RequestTag/AmazonECSCreated" : "arn:aws:ecs:*:*:task/*" 
          }, 
          "StringEquals" : { 
            "aws:RequestTag/AmazonECSManaged" : "true" 
         } 
       } 
     }, 
     { 
       "Sid" : "TagOnCreateVolume", 
       "Effect" : "Allow", 
       "Action" : "ec2:CreateTags", 
       "Resource" : "arn:aws:ec2:*:*:volume/*", 
       "Condition" : { 
          "ArnLike" : { 
            "aws:RequestTag/AmazonECSCreated" : "arn:aws:ecs:*:*:task/*" 
         }, 
          "StringEquals" : { 
            "ec2:CreateAction" : "CreateVolume", 
            "aws:RequestTag/AmazonECSManaged" : "true" 
          } 
       } 
     }, 
     {
```

```
 "Sid" : "DescribeVolumesForLifecycle", 
   "Effect" : "Allow", 
   "Action" : [ 
     "ec2:DescribeVolumes", 
     "ec2:DescribeAvailabilityZones" 
   ], 
   "Resource" : "*" 
 }, 
 { 
   "Sid" : "ManageEBSVolumeLifecycle", 
   "Effect" : "Allow", 
  "Action" : [
     "ec2:AttachVolume", 
     "ec2:DetachVolume" 
   ], 
   "Resource" : "arn:aws:ec2:*:*:volume/*", 
   "Condition" : { 
     "StringEquals" : { 
       "aws:ResourceTag/AmazonECSManaged" : "true" 
     } 
   } 
 }, 
 { 
   "Sid" : "ManageVolumeAttachmentsForEC2", 
   "Effect" : "Allow", 
   "Action" : [ 
     "ec2:AttachVolume", 
     "ec2:DetachVolume" 
   ], 
  "Resource" : "arn:aws:ec2:*:*:instance/*"
 }, 
 { 
   "Sid" : "DeleteEBSManagedVolume", 
   "Effect" : "Allow", 
   "Action" : "ec2:DeleteVolume", 
   "Resource" : "arn:aws:ec2:*:*:volume/*", 
   "Condition" : { 
     "ArnLike" : { 
       "aws:ResourceTag/AmazonECSCreated" : "arn:aws:ecs:*:*:task/*" 
     }, 
     "StringEquals" : { 
       "aws:ResourceTag/AmazonECSManaged" : "true" 
     } 
   }
```
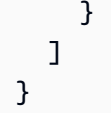

- [IAM アイデンティティセンターの AWS マネージドポリシーを使用してアクセス許可セットを作成](https://docs.aws.amazon.com/singlesignon/latest/userguide/howtocreatepermissionset.html) [する](https://docs.aws.amazon.com/singlesignon/latest/userguide/howtocreatepermissionset.html)
- [IAM ID のアクセス許可の追加および削除](https://docs.aws.amazon.com/IAM/latest/UserGuide/access_policies_manage-attach-detach.html)
- [IAM ポリシーのバージョニングについて理解する](https://docs.aws.amazon.com/IAM/latest/UserGuide/access_policies_managed-versioning.html)
- [AWS マネージドポリシーの開始と最小特権のアクセス許可への移行](https://docs.aws.amazon.com/IAM/latest/UserGuide/best-practices.html#bp-use-aws-defined-policies)

## AmazonECSServiceRolePolicy

AmazonECSServiceRolePolicy は、Amazon ECS がクラスターを管理できるようにする [AWS マ](https://docs.aws.amazon.com/IAM/latest/UserGuide/access_policies_managed-vs-inline.html#aws-managed-policies) [ネージドポリシー](https://docs.aws.amazon.com/IAM/latest/UserGuide/access_policies_managed-vs-inline.html#aws-managed-policies)です。

#### このポリシーを使用すると

このポリシーは、ユーザーに代わってサービスがアクションを実行することを許可する、サービスリ ンクロールにアタッチされます。ユーザー、グループおよびロールにこのポリシーはアタッチできま せん。

#### ポリシーの詳細

- タイプ: サービスリンクロールポリシー
- 作成日時: 2017 年 10 月 14 日 01:18 UTC
- 編集時間:2023 年 12 月 4 日 19:32 UTC
- ARN: arn:aws:iam::aws:policy/aws-service-role/AmazonECSServiceRolePolicy

## ポリシーのバージョン

ポリシーのバージョン: v11 (デフォルト)

ポリシーのデフォルトバージョンは、ポリシーのアクセス許可を定義するバージョンです。ポリシー を適用したユーザーまたはロールが AWS リソースへのアクセスをリクエストすると、AWS はポリ シーのデフォルトバージョンを確認し、リクエストを許可するかどうかを判断します。

```
{ 
   "Version" : "2012-10-17", 
   "Statement" : [ 
     { 
       "Sid" : "ECSTaskManagement", 
       "Effect" : "Allow", 
       "Action" : [ 
          "ec2:AttachNetworkInterface", 
          "ec2:CreateNetworkInterface", 
          "ec2:CreateNetworkInterfacePermission", 
          "ec2:DeleteNetworkInterface", 
          "ec2:DeleteNetworkInterfacePermission", 
          "ec2:Describe*", 
          "ec2:DetachNetworkInterface", 
          "elasticloadbalancing:DeregisterInstancesFromLoadBalancer", 
          "elasticloadbalancing:DeregisterTargets", 
          "elasticloadbalancing:Describe*", 
          "elasticloadbalancing:RegisterInstancesWithLoadBalancer", 
          "elasticloadbalancing:RegisterTargets", 
          "route53:ChangeResourceRecordSets", 
          "route53:CreateHealthCheck", 
          "route53:DeleteHealthCheck", 
          "route53:Get*", 
          "route53:List*", 
          "route53:UpdateHealthCheck", 
          "servicediscovery:DeregisterInstance", 
          "servicediscovery:Get*", 
          "servicediscovery:List*", 
          "servicediscovery:RegisterInstance", 
          "servicediscovery:UpdateInstanceCustomHealthStatus" 
       ], 
       "Resource" : "*" 
     }, 
     { 
       "Sid" : "AutoScaling", 
       "Effect" : "Allow", 
       "Action" : [ 
          "autoscaling:Describe*" 
       ], 
       "Resource" : "*" 
     },
```

```
 { 
   "Sid" : "AutoScalingManagement", 
   "Effect" : "Allow", 
   "Action" : [ 
     "autoscaling:DeletePolicy", 
     "autoscaling:PutScalingPolicy", 
     "autoscaling:SetInstanceProtection", 
     "autoscaling:UpdateAutoScalingGroup", 
     "autoscaling:PutLifecycleHook", 
     "autoscaling:DeleteLifecycleHook", 
     "autoscaling:CompleteLifecycleAction", 
     "autoscaling:RecordLifecycleActionHeartbeat" 
   ], 
   "Resource" : "*", 
   "Condition" : { 
     "Null" : { 
        "autoscaling:ResourceTag/AmazonECSManaged" : "false" 
     } 
   } 
 }, 
 { 
   "Sid" : "AutoScalingPlanManagement", 
   "Effect" : "Allow", 
   "Action" : [ 
     "autoscaling-plans:CreateScalingPlan", 
     "autoscaling-plans:DeleteScalingPlan", 
     "autoscaling-plans:DescribeScalingPlans", 
     "autoscaling-plans:DescribeScalingPlanResources" 
   ], 
   "Resource" : "*" 
 }, 
 { 
   "Sid" : "EventBridge", 
   "Effect" : "Allow", 
  "Action" : [
     "events:DescribeRule", 
     "events:ListTargetsByRule" 
   ], 
   "Resource" : "arn:aws:events:*:*:rule/ecs-managed-*" 
 }, 
 { 
   "Sid" : "EventBridgeRuleManagement", 
   "Effect" : "Allow", 
   "Action" : [
```

```
 "events:PutRule", 
     "events:PutTargets" 
   ], 
   "Resource" : "*", 
   "Condition" : { 
     "StringEquals" : { 
        "events:ManagedBy" : "ecs.amazonaws.com" 
     } 
   } 
 }, 
 { 
   "Sid" : "CWAlarmManagement", 
   "Effect" : "Allow", 
   "Action" : [ 
     "cloudwatch:DeleteAlarms", 
     "cloudwatch:DescribeAlarms", 
     "cloudwatch:PutMetricAlarm" 
   ], 
   "Resource" : "arn:aws:cloudwatch:*:*:alarm:*" 
 }, 
 { 
   "Sid" : "ECSTagging", 
   "Effect" : "Allow", 
  "Action" : [
     "ec2:CreateTags" 
   ], 
   "Resource" : "arn:aws:ec2:*:*:network-interface/*" 
 }, 
 { 
   "Sid" : "CWLogGroupManagement", 
   "Effect" : "Allow", 
  "Action" : [
     "logs:CreateLogGroup", 
     "logs:DescribeLogGroups", 
     "logs:PutRetentionPolicy" 
   ], 
   "Resource" : "arn:aws:logs:*:*:log-group:/aws/ecs/*" 
 }, 
 { 
   "Sid" : "CWLogStreamManagement", 
   "Effect" : "Allow", 
  "Action" : [
     "logs:CreateLogStream", 
     "logs:DescribeLogStreams",
```

```
 "logs:PutLogEvents" 
   ], 
   "Resource" : "arn:aws:logs:*:*:log-group:/aws/ecs/*:log-stream:*" 
 }, 
\mathcal{L} "Sid" : "ExecuteCommandSessionManagement", 
   "Effect" : "Allow", 
   "Action" : [ 
     "ssm:DescribeSessions" 
   ], 
   "Resource" : "*" 
 }, 
 { 
   "Sid" : "ExecuteCommand", 
   "Effect" : "Allow", 
  "Action" : [
     "ssm:StartSession" 
   ], 
   "Resource" : [ 
     "arn:aws:ecs:*:*:task/*", 
     "arn:aws:ssm:*:*:document/AmazonECS-ExecuteInteractiveCommand" 
   ] 
 }, 
 { 
   "Sid" : "CloudMapResourceCreation", 
   "Effect" : "Allow", 
  "Action" : [
     "servicediscovery:CreateHttpNamespace", 
     "servicediscovery:CreateService" 
   ], 
   "Resource" : "*", 
   "Condition" : { 
     "ForAllValues:StringEquals" : { 
       "aws:TagKeys" : [ 
          "AmazonECSManaged" 
       ] 
     } 
   } 
 }, 
 { 
   "Sid" : "CloudMapResourceTagging", 
   "Effect" : "Allow", 
   "Action" : "servicediscovery:TagResource", 
   "Resource" : "*",
```

```
 "Condition" : { 
          "StringLike" : { 
            "aws:RequestTag/AmazonECSManaged" : "*" 
          } 
        } 
     }, 
     { 
        "Sid" : "CloudMapResourceDeletion", 
        "Effect" : "Allow", 
       "Action" : [
          "servicediscovery:DeleteService" 
        ], 
        "Resource" : "*", 
        "Condition" : { 
          "Null" : { 
             "aws:ResourceTag/AmazonECSManaged" : "false" 
          } 
        } 
     }, 
    \mathcal{L} "Sid" : "CloudMapResourceDiscovery", 
        "Effect" : "Allow", 
       "Action" : [
          "servicediscovery:DiscoverInstances", 
          "servicediscovery:DiscoverInstancesRevision" 
        ], 
        "Resource" : "*" 
     } 
   ]
}
```
- [IAM ポリシーのバージョニングについて理解する](https://docs.aws.amazon.com/IAM/latest/UserGuide/access_policies_managed-versioning.html)
- [AWS マネージドポリシーの開始と最小特権のアクセス許可への移行](https://docs.aws.amazon.com/IAM/latest/UserGuide/best-practices.html#bp-use-aws-defined-policies)

## AmazonECSTaskExecutionRolePolicy

AmazonECSTaskExecutionRolePolicy は、Amazon ECS タスクの実行に必要な他の AWS サー ビスリソースへのアクセスを提供する [AWS マネージドポリシーです。](https://docs.aws.amazon.com/IAM/latest/UserGuide/access_policies_managed-vs-inline.html#aws-managed-policies)

## このポリシーを使用すると

ユーザー、グループおよびロールに AmazonECSTaskExecutionRolePolicy をアタッチできま す。

#### ポリシーの詳細

- タイプ: サービスロールポリシー
- 作成日時: 2017 年 11 月 16 日 18:48 UTC
- 編集日時: 2017 年 11 月 16 日 18:48 UTC
- ARN: arn:aws:iam::aws:policy/service-role/ AmazonECSTaskExecutionRolePolicy

ポリシーのバージョン

ポリシーのバージョン: v1 (デフォルト)

ポリシーのデフォルトバージョンは、ポリシーのアクセス許可を定義するバージョンです。ポリシー を適用したユーザーまたはロールが AWS リソースへのアクセスをリクエストすると、AWS はポリ シーのデフォルトバージョンを確認し、リクエストを許可するかどうかを判断します。

```
{ 
   "Version" : "2012-10-17", 
   "Statement" : [ 
     { 
        "Effect" : "Allow", 
        "Action" : [ 
          "ecr:GetAuthorizationToken", 
          "ecr:BatchCheckLayerAvailability", 
          "ecr:GetDownloadUrlForLayer", 
          "ecr:BatchGetImage", 
          "logs:CreateLogStream", 
          "logs:PutLogEvents" 
        ], 
        "Resource" : "*" 
     } 
  \mathbf{I}
```
#### }

#### 詳細

- [IAM Identity Center の AWS マネージドポリシーを使用してアクセス許可セットを作成する](https://docs.aws.amazon.com/singlesignon/latest/userguide/howtocreatepermissionset.html)
- [IAM ID のアクセス許可の追加および削除](https://docs.aws.amazon.com/IAM/latest/UserGuide/access_policies_manage-attach-detach.html)
- [IAM ポリシーのバージョニングについて理解する](https://docs.aws.amazon.com/IAM/latest/UserGuide/access_policies_managed-versioning.html)
- [AWS マネージドポリシーの開始と最小特権のアクセス許可への移行](https://docs.aws.amazon.com/IAM/latest/UserGuide/best-practices.html#bp-use-aws-defined-policies)

### AmazonEFSCSIDriverPolicy

AmazonEFSCSIDriverPolicy は、EFS リソースへの管理アクセスと EC2 への読み取りアクセス を提供する [AWS マネージドポリシーで](https://docs.aws.amazon.com/IAM/latest/UserGuide/access_policies_managed-vs-inline.html#aws-managed-policies)す。

このポリシーを使用すると

ユーザー、グループおよびロールに AmazonEFSCSIDriverPolicy をアタッチできます。

ポリシーの詳細

- タイプ: サービスロールポリシー
- 作成日時: 2023 年 7 月 25 日 20:10 UTC
- 編集日時: 2023 年 7 月 25 日 20:10 UTC
- ARN: arn:aws:iam::aws:policy/service-role/AmazonEFSCSIDriverPolicy

#### ポリシーのバージョン

ポリシーのバージョン: v1 (デフォルト)

ポリシーのデフォルトバージョンは、ポリシーのアクセス許可を定義するバージョンです。ポリシー を適用したユーザーまたはロールが AWS リソースへのアクセスをリクエストすると、AWS はポリ シーのデフォルトバージョンを確認し、リクエストを許可するかどうかを判断します。

#### JSON ポリシードキュメント

"Version" : "2012-10-17",

{

```
 "Statement" : [ 
 \left\{ \right. "Sid" : "AllowDescribe", 
     "Effect" : "Allow", 
     "Action" : [ 
       "elasticfilesystem:DescribeAccessPoints", 
       "elasticfilesystem:DescribeFileSystems", 
       "elasticfilesystem:DescribeMountTargets", 
       "ec2:DescribeAvailabilityZones" 
     ], 
     "Resource" : "*" 
   }, 
   { 
     "Sid" : "AllowCreateAccessPoint", 
     "Effect" : "Allow", 
    "Action" : [
       "elasticfilesystem:CreateAccessPoint" 
     ], 
     "Resource" : "*", 
     "Condition" : { 
       "Null" : { 
          "aws:RequestTag/efs.csi.aws.com/cluster" : "false" 
       }, 
       "ForAllValues:StringEquals" : { 
          "aws:TagKeys" : "efs.csi.aws.com/cluster" 
       } 
     } 
   }, 
   { 
     "Sid" : "AllowTagNewAccessPoints", 
     "Effect" : "Allow", 
    "Action" : [
       "elasticfilesystem:TagResource" 
     ], 
     "Resource" : "*", 
     "Condition" : { 
       "StringEquals" : { 
         "elasticfilesystem:CreateAction" : "CreateAccessPoint" 
       }, 
       "Null" : { 
         "aws:RequestTag/efs.csi.aws.com/cluster" : "false" 
       }, 
       "ForAllValues:StringEquals" : { 
          "aws:TagKeys" : "efs.csi.aws.com/cluster"
```

```
 } 
        } 
     }, 
     { 
        "Sid" : "AllowDeleteAccessPoint", 
        "Effect" : "Allow", 
        "Action" : "elasticfilesystem:DeleteAccessPoint", 
        "Resource" : "*", 
        "Condition" : { 
          "Null" : { 
             "aws:ResourceTag/efs.csi.aws.com/cluster" : "false" 
          } 
        } 
     } 
   ]
}
```
- [IAM Identity Center の AWS マネージドポリシーを使用してアクセス許可セットを作成する](https://docs.aws.amazon.com/singlesignon/latest/userguide/howtocreatepermissionset.html)
- [IAM ID のアクセス許可の追加および削除](https://docs.aws.amazon.com/IAM/latest/UserGuide/access_policies_manage-attach-detach.html)
- [IAM ポリシーのバージョニングについて理解する](https://docs.aws.amazon.com/IAM/latest/UserGuide/access_policies_managed-versioning.html)
- [AWS マネージドポリシーの開始と最小特権のアクセス許可への移行](https://docs.aws.amazon.com/IAM/latest/UserGuide/best-practices.html#bp-use-aws-defined-policies)

# AmazonEKS\_CNI\_Policy

AmazonEKS\_CNI\_Policy は、EKS ワーカーノードの IP アドレス設定を変更するために必要な アクセス許可を Amazon VPC CNI プラグイン (amazon-vpc-cni-k8s) に提供する [AWS マネージ](https://docs.aws.amazon.com/IAM/latest/UserGuide/access_policies_managed-vs-inline.html#aws-managed-policies) [ドポリシー](https://docs.aws.amazon.com/IAM/latest/UserGuide/access_policies_managed-vs-inline.html#aws-managed-policies)です。このアクセス許可セットにより、CNI はユーザーに代わって Elastic Network Interface の一覧表示、説明、変更を行うことができます。 AWS VPC CNI プラグインの詳細につい ては、https://github.com/aws/amazon-vpc-cni-k8s を参照してください。

### このポリシーを使用すると

ユーザー、グループおよびロールに AmazonEKS\_CNI\_Policy をアタッチできます。

### ポリシーの詳細

• タイプ: AWS マネージドポリシー

- 作成日時: 2018 年 5 月 27 日 21:07 UTC
- 編集日時: 2024 年 3 月 4 日 20:20 UTC
- ARN: arn:aws:iam::aws:policy/AmazonEKS\_CNI\_Policy

ポリシーのバージョン

ポリシーのバージョン: v5 (デフォルト)

ポリシーのデフォルトバージョンは、ポリシーのアクセス許可を定義するバージョンです。ポリシー を持つユーザーまたはロールが AWS リソースへのアクセスをリクエストすると、 はポリシーのデ フォルトバージョン AWS をチェックして、リクエストを許可するかどうかを決定します。

```
{ 
   "Version" : "2012-10-17", 
   "Statement" : [ 
    \{ "Sid" : "AmazonEKSCNIPolicy", 
       "Effect" : "Allow", 
       "Action" : [ 
          "ec2:AssignPrivateIpAddresses", 
          "ec2:AttachNetworkInterface", 
          "ec2:CreateNetworkInterface", 
          "ec2:DeleteNetworkInterface", 
          "ec2:DescribeInstances", 
          "ec2:DescribeTags", 
          "ec2:DescribeNetworkInterfaces", 
          "ec2:DescribeInstanceTypes", 
          "ec2:DescribeSubnets", 
          "ec2:DetachNetworkInterface", 
          "ec2:ModifyNetworkInterfaceAttribute", 
          "ec2:UnassignPrivateIpAddresses" 
       ], 
       "Resource" : "*" 
     }, 
     { 
       "Sid" : "AmazonEKSCNIPolicyENITag", 
       "Effect" : "Allow", 
       "Action" : [ 
          "ec2:CreateTags"
```

```
 ], 
        "Resource" : [ 
           "arn:aws:ec2:*:*:network-interface/*" 
        ] 
      } 
   ]
}
```
### 詳細はこちら

- [IAM Identity Center の AWS マネージドポリシーを使用してアクセス許可セットを作成する](https://docs.aws.amazon.com/singlesignon/latest/userguide/howtocreatepermissionset.html)
- [IAM ID のアクセス許可の追加および削除](https://docs.aws.amazon.com/IAM/latest/UserGuide/access_policies_manage-attach-detach.html)
- [IAM ポリシーのバージョニングについて理解する](https://docs.aws.amazon.com/IAM/latest/UserGuide/access_policies_managed-versioning.html)
- [AWS 管理ポリシーの使用を開始し、最小特権のアクセス許可に移行する](https://docs.aws.amazon.com/IAM/latest/UserGuide/best-practices.html#bp-use-aws-defined-policies)

## AmazonEKSClusterPolicy

AmazonEKSClusterPolicy は、ユーザーに代わってリソースを管理するために必要なアクセス許 可を Kubernetes に提供する [AWS マネージドポリシーで](https://docs.aws.amazon.com/IAM/latest/UserGuide/access_policies_managed-vs-inline.html#aws-managed-policies)す。Kubernetes では、インスタンス、セ キュリティグループ、Elastic Network Interface を含むがこれらに限定されない EC2 リソースに識別 情報を配置するには、Ec2:CreateTags 権限が必要です。

### このポリシーを使用すると

ユーザー、グループおよびロールに AmazonEKSClusterPolicy をアタッチできます。

#### ポリシーの詳細

- タイプ: AWS マネージドポリシー
- 作成日時: 2018 年 5 月 27 日 21:06 UTC
- 編集日時: 2023 年 2 月 7 日 17:33 UTC
- ARN: arn:aws:iam::aws:policy/AmazonEKSClusterPolicy

ポリシーのバージョン

ポリシーのバージョン: v6 (デフォルト)

ポリシーのデフォルトバージョンは、ポリシーのアクセス許可を定義するバージョンです。ポリシー を適用したユーザーまたはロールが AWS リソースへのアクセスをリクエストすると、AWS はポリ シーのデフォルトバージョンを確認し、リクエストを許可するかどうかを判断します。

```
{ 
   "Version" : "2012-10-17", 
   "Statement" : [ 
     { 
       "Effect" : "Allow", 
       "Action" : [ 
          "autoscaling:DescribeAutoScalingGroups", 
          "autoscaling:UpdateAutoScalingGroup", 
          "ec2:AttachVolume", 
          "ec2:AuthorizeSecurityGroupIngress", 
          "ec2:CreateRoute", 
          "ec2:CreateSecurityGroup", 
          "ec2:CreateTags", 
          "ec2:CreateVolume", 
          "ec2:DeleteRoute", 
          "ec2:DeleteSecurityGroup", 
          "ec2:DeleteVolume", 
          "ec2:DescribeInstances", 
          "ec2:DescribeRouteTables", 
          "ec2:DescribeSecurityGroups", 
          "ec2:DescribeSubnets", 
          "ec2:DescribeVolumes", 
          "ec2:DescribeVolumesModifications", 
          "ec2:DescribeVpcs", 
          "ec2:DescribeDhcpOptions", 
          "ec2:DescribeNetworkInterfaces", 
          "ec2:DescribeAvailabilityZones", 
          "ec2:DetachVolume", 
          "ec2:ModifyInstanceAttribute", 
          "ec2:ModifyVolume", 
          "ec2:RevokeSecurityGroupIngress", 
          "ec2:DescribeAccountAttributes", 
          "ec2:DescribeAddresses", 
          "ec2:DescribeInternetGateways", 
          "elasticloadbalancing:AddTags", 
          "elasticloadbalancing:ApplySecurityGroupsToLoadBalancer", 
          "elasticloadbalancing:AttachLoadBalancerToSubnets",
```
 "elasticloadbalancing:ConfigureHealthCheck", "elasticloadbalancing:CreateListener", "elasticloadbalancing:CreateLoadBalancer", "elasticloadbalancing:CreateLoadBalancerListeners", "elasticloadbalancing:CreateLoadBalancerPolicy", "elasticloadbalancing:CreateTargetGroup", "elasticloadbalancing:DeleteListener", "elasticloadbalancing:DeleteLoadBalancer", "elasticloadbalancing:DeleteLoadBalancerListeners", "elasticloadbalancing:DeleteTargetGroup", "elasticloadbalancing:DeregisterInstancesFromLoadBalancer", "elasticloadbalancing:DeregisterTargets", "elasticloadbalancing:DescribeListeners", "elasticloadbalancing:DescribeLoadBalancerAttributes", "elasticloadbalancing:DescribeLoadBalancerPolicies", "elasticloadbalancing:DescribeLoadBalancers", "elasticloadbalancing:DescribeTargetGroupAttributes", "elasticloadbalancing:DescribeTargetGroups", "elasticloadbalancing:DescribeTargetHealth", "elasticloadbalancing:DetachLoadBalancerFromSubnets", "elasticloadbalancing:ModifyListener", "elasticloadbalancing:ModifyLoadBalancerAttributes", "elasticloadbalancing:ModifyTargetGroup", "elasticloadbalancing:ModifyTargetGroupAttributes", "elasticloadbalancing:RegisterInstancesWithLoadBalancer", "elasticloadbalancing:RegisterTargets", "elasticloadbalancing:SetLoadBalancerPoliciesForBackendServer", "elasticloadbalancing:SetLoadBalancerPoliciesOfListener", "kms:DescribeKey" ], "Resource" : "\*" }, { "Effect" : "Allow", "Action" : "iam:CreateServiceLinkedRole", "Resource" : "\*", "Condition" : { "StringEquals" : { "iam:AWSServiceName" : "elasticloadbalancing.amazonaws.com" } } }

]

#### }

### 詳細

- [IAM Identity Center の AWS マネージドポリシーを使用してアクセス許可セットを作成する](https://docs.aws.amazon.com/singlesignon/latest/userguide/howtocreatepermissionset.html)
- [IAM ID のアクセス許可の追加および削除](https://docs.aws.amazon.com/IAM/latest/UserGuide/access_policies_manage-attach-detach.html)
- [IAM ポリシーのバージョニングについて理解する](https://docs.aws.amazon.com/IAM/latest/UserGuide/access_policies_managed-versioning.html)
- [AWS マネージドポリシーの開始と最小特権のアクセス許可への移行](https://docs.aws.amazon.com/IAM/latest/UserGuide/best-practices.html#bp-use-aws-defined-policies)

## AmazonEKSConnectorServiceRolePolicy

AmazonEKSConnectorServiceRolePolicy は、Amazon EKS が EKS コネクタの AWS リソース を管理できるようにする [AWS マネージドポリシーで](https://docs.aws.amazon.com/IAM/latest/UserGuide/access_policies_managed-vs-inline.html#aws-managed-policies)す。

### このポリシーを使用すると

このポリシーは、ユーザーに代わってサービスがアクションを実行することを許可する、サービスリ ンクロールにアタッチされます。ユーザー、グループおよびロールにこのポリシーはアタッチできま せん。

### ポリシーの詳細

- タイプ: サービスリンクロールポリシー
- 作成日時: 2021 年 9 月 4 日 20:31 UTC
- 編集日時: 2021 年 9 月 4 日 20:31 UTC
- ARN: arn:aws:iam::aws:policy/aws-service-role/ AmazonEKSConnectorServiceRolePolicy

### ポリシーのバージョン

ポリシーのバージョン: v1 (デフォルト)

ポリシーのデフォルトバージョンは、ポリシーのアクセス許可を定義するバージョンです。ポリシー を適用したユーザーまたはロールが AWS リソースへのアクセスをリクエストすると、AWS はポリ シーのデフォルトバージョンを確認し、リクエストを許可するかどうかを判断します。

```
{ 
   "Version" : "2012-10-17", 
   "Statement" : [ 
     { 
       "Sid" : "AccessSSMService", 
       "Effect" : "Allow", 
      "Action" : [
          "ssm:CreateActivation", 
          "ssm:DescribeInstanceInformation", 
         "ssm:DeleteActivation" 
       ], 
       "Resource" : "*" 
     }, 
     { 
       "Sid" : "ConnectorAgentStartSession", 
        "Effect" : "Allow", 
      "Action" : [
          "ssm:StartSession" 
       ], 
       "Resource" : [ 
          "arn:aws:eks:*:*:cluster/*", 
         "arn:aws:ssm:*::document/AmazonEKS-ExecuteNonInteractiveCommand" 
       ] 
     }, 
     { 
       "Sid" : "ConnectorAgentDeregister", 
       "Effect" : "Allow", 
      "Action" : [
          "ssm:DeregisterManagedInstance" 
       ], 
       "Resource" : [ 
         "arn:aws:eks:*:*:cluster/*" 
       ] 
     }, 
     { 
        "Sid" : "PassAnyRoleToSsm", 
        "Effect" : "Allow", 
      "Action" : [
          "iam:PassRole" 
       ], 
        "Resource" : "*",
```

```
 "Condition" : { 
          "StringEquals" : { 
            "iam:PassedToService" : [ 
               "ssm.amazonaws.com" 
            ] 
          } 
        } 
     }, 
     { 
        "Sid" : "PutManagedEventRule", 
        "Effect" : "Allow", 
        "Action" : "events:PutRule", 
        "Resource" : "*", 
        "Condition" : { 
          "StringEquals" : { 
            "events:ManagedBy" : "eks-connector.amazonaws.com", 
            "events:source" : "aws.ssm" 
          } 
        } 
     }, 
     { 
        "Sid" : "PutManagedEventTarget", 
        "Effect" : "Allow", 
        "Action" : "events:PutTargets", 
        "Resource" : "*", 
        "Condition" : { 
          "StringEquals" : { 
             "events:ManagedBy" : "eks-connector.amazonaws.com" 
          } 
        } 
     } 
   ]
}
```
- [IAM ポリシーのバージョニングについて理解する](https://docs.aws.amazon.com/IAM/latest/UserGuide/access_policies_managed-versioning.html)
- [AWS マネージドポリシーの開始と最小特権のアクセス許可への移行](https://docs.aws.amazon.com/IAM/latest/UserGuide/best-practices.html#bp-use-aws-defined-policies)

## AmazonEKSFargatePodExecutionRolePolicy

AmazonEKSFargatePodExecutionRolePolicy は、AWS Fargate で Amazon EKS ポッドを実行 するために必要な他の AWS サービスリソースへのアクセスを提供する [AWS マネージドポリシーで](https://docs.aws.amazon.com/IAM/latest/UserGuide/access_policies_managed-vs-inline.html#aws-managed-policies) す。

#### このポリシーを使用すると

ユーザー、グループおよびロールに AmazonEKSFargatePodExecutionRolePolicy をアタッチ できます。

ポリシーの詳細

- タイプ: AWS マネージドポリシー
- 作成日時: 2019 年 11 月 22 日 04:34 UTC
- 編集日時: 2019 年 11 月 22 日 04:34 UTC
- ARN: arn:aws:iam::aws:policy/AmazonEKSFargatePodExecutionRolePolicy

ポリシーのバージョン

ポリシーのバージョン: v1 (デフォルト)

ポリシーのデフォルトバージョンは、ポリシーのアクセス許可を定義するバージョンです。ポリシー を適用したユーザーまたはロールが AWS リソースへのアクセスをリクエストすると、AWS はポリ シーのデフォルトバージョンを確認し、リクエストを許可するかどうかを判断します。

```
{ 
   "Version" : "2012-10-17", 
   "Statement" : [ 
     { 
       "Effect" : "Allow", 
       "Action" : [ 
          "ecr:GetAuthorizationToken", 
          "ecr:BatchCheckLayerAvailability", 
          "ecr:GetDownloadUrlForLayer", 
          "ecr:BatchGetImage"
```

```
 ], 
          "Resource" : "*" 
      } 
   ]
}
```
- [IAM Identity Center の AWS マネージドポリシーを使用してアクセス許可セットを作成する](https://docs.aws.amazon.com/singlesignon/latest/userguide/howtocreatepermissionset.html)
- [IAM ID のアクセス許可の追加および削除](https://docs.aws.amazon.com/IAM/latest/UserGuide/access_policies_manage-attach-detach.html)
- [IAM ポリシーのバージョニングについて理解する](https://docs.aws.amazon.com/IAM/latest/UserGuide/access_policies_managed-versioning.html)
- [AWS マネージドポリシーの開始と最小特権のアクセス許可への移行](https://docs.aws.amazon.com/IAM/latest/UserGuide/best-practices.html#bp-use-aws-defined-policies)

## AmazonEKSForFargateServiceRolePolicy

AmazonEKSForFargateServiceRolePolicy は、Fargate タスクを実行するために必要なアクセ ス許可を Amazon EKS に付与する [AWS マネージドポリシーで](https://docs.aws.amazon.com/IAM/latest/UserGuide/access_policies_managed-vs-inline.html#aws-managed-policies)す。

### このポリシーを使用すると

このポリシーは、ユーザーに代わってサービスがアクションを実行することを許可する、サービスリ ンクロールにアタッチされます。ユーザー、グループおよびロールにこのポリシーはアタッチできま せん。

### ポリシーの詳細

- タイプ: サービスリンクロールポリシー
- 作成日時: 2019 年 11 月 22 日 04:36 UTC
- 編集日時: 2019 年 11 月 22 日 04:36 UTC
- ARN: arn:aws:iam::aws:policy/aws-service-role/ AmazonEKSForFargateServiceRolePolicy

ポリシーのバージョン

ポリシーのバージョン: v1 (デフォルト)

ポリシーのデフォルトバージョンは、ポリシーのアクセス許可を定義するバージョンです。ポリシー を適用したユーザーまたはロールが AWS リソースへのアクセスをリクエストすると、AWS はポリ シーのデフォルトバージョンを確認し、リクエストを許可するかどうかを判断します。

#### JSON ポリシードキュメント

```
{ 
   "Version" : "2012-10-17", 
   "Statement" : [ 
     { 
        "Effect" : "Allow", 
        "Action" : [ 
          "ec2:CreateNetworkInterface", 
          "ec2:CreateNetworkInterfacePermission", 
          "ec2:DeleteNetworkInterface", 
          "ec2:DescribeNetworkInterfaces", 
          "ec2:DescribeSecurityGroups", 
          "ec2:DescribeSubnets", 
          "ec2:DescribeVpcs", 
          "ec2:DescribeDhcpOptions", 
          "ec2:DescribeRouteTables" 
       ], 
       "Resource" : "*" 
     } 
   ]
}
```
### 詳細

- [IAM ポリシーのバージョニングについて理解する](https://docs.aws.amazon.com/IAM/latest/UserGuide/access_policies_managed-versioning.html)
- [AWS マネージドポリシーの開始と最小特権のアクセス許可への移行](https://docs.aws.amazon.com/IAM/latest/UserGuide/best-practices.html#bp-use-aws-defined-policies)

### AmazonEKSLocalOutpostClusterPolicy

AmazonEKSLocalOutpostClusterPolicy は、アカウントで実行されている EKS ローカルクラ スターのコントロールプレーンインスタンスに、ユーザーに代わってリソースを管理するアクセス許 可を付与する [AWS マネージドポリシーで](https://docs.aws.amazon.com/IAM/latest/UserGuide/access_policies_managed-vs-inline.html#aws-managed-policies)す。

### このポリシーを使用すると

ユーザー、グループおよびロールに AmazonEKSLocalOutpostClusterPolicy をアタッチできま す。

#### ポリシーの詳細

- タイプ: AWS マネージドポリシー
- 作成日時: 2022 年 8 月 24 日 21:56 UTC
- 編集日時: 2022 年 10 月 17 日 16:02 UTC
- ARN: arn:aws:iam::aws:policy/AmazonEKSLocalOutpostClusterPolicy

#### ポリシーのバージョン

ポリシーのバージョン: v3 (デフォルト)

ポリシーのデフォルトバージョンは、ポリシーのアクセス許可を定義するバージョンです。ポリシー を適用したユーザーまたはロールが AWS リソースへのアクセスをリクエストすると、AWS はポリ シーのデフォルトバージョンを確認し、リクエストを許可するかどうかを判断します。

```
{ 
   "Version" : "2012-10-17", 
   "Statement" : [ 
     { 
       "Effect" : "Allow", 
       "Action" : [ 
          "ec2:DescribeInstances", 
          "ec2:DescribeRouteTables", 
          "ec2:DescribeTags", 
          "ec2:DescribeNetworkInterfaces", 
          "ec2:DescribeInstanceTypes", 
          "ec2messages:AcknowledgeMessage", 
          "ec2messages:DeleteMessage", 
          "ec2messages:FailMessage", 
          "ec2messages:GetEndpoint", 
          "ec2messages:GetMessages", 
          "ec2messages:SendReply", 
          "ssmmessages:CreateControlChannel",
```

```
 "ssmmessages:CreateDataChannel", 
     "ssmmessages:OpenControlChannel", 
     "ssmmessages:OpenDataChannel", 
     "ssm:DescribeInstanceProperties", 
     "ssm:DescribeDocumentParameters", 
     "ssm:ListInstanceAssociations", 
     "ssm:RegisterManagedInstance", 
     "ssm:UpdateInstanceInformation", 
     "ssm:UpdateInstanceAssociationStatus", 
     "ssm:PutComplianceItems", 
     "ssm:PutInventory", 
     "ecr-public:GetAuthorizationToken", 
     "ecr:GetAuthorizationToken" 
   ], 
   "Resource" : "*" 
 }, 
\mathcal{L} "Effect" : "Allow", 
  "Action" : [
     "ecr:GetDownloadUrlForLayer", 
     "ecr:BatchGetImage" 
   ], 
   "Resource" : [ 
     "arn:aws:ecr:*:*:repository/eks/*", 
     "arn:aws:ecr:*:*:repository/bottlerocket-admin", 
     "arn:aws:ecr:*:*:repository/bottlerocket-control-eks", 
     "arn:aws:ecr:*:*:repository/diagnostics-collector-eks", 
     "arn:aws:ecr:*:*:repository/kubelet-config-updater" 
   ] 
 }, 
 { 
   "Effect" : "Allow", 
   "Action" : [ 
     "secretsmanager:GetSecretValue", 
     "secretsmanager:DeleteSecret" 
   ], 
   "Resource" : "arn:*:secretsmanager:*:*:secret:eks-local.cluster.x-k8s.io/*" 
 }, 
 { 
   "Effect" : "Allow", 
  "Action" : [
     "logs:CreateLogGroup" 
   ], 
   "Resource" : "arn:aws:logs:*:*:log-group:/aws/eks/*"
```

```
 }, 
     { 
        "Effect" : "Allow", 
        "Action" : [ 
          "logs:PutLogEvents", 
          "logs:CreateLogStream", 
          "logs:DescribeLogStreams" 
        ], 
        "Resource" : "arn:aws:logs:*:*:log-group:/aws/eks/*:*" 
     } 
   ]
}
```
- [IAM Identity Center の AWS マネージドポリシーを使用してアクセス許可セットを作成する](https://docs.aws.amazon.com/singlesignon/latest/userguide/howtocreatepermissionset.html)
- [IAM ID のアクセス許可の追加および削除](https://docs.aws.amazon.com/IAM/latest/UserGuide/access_policies_manage-attach-detach.html)
- [IAM ポリシーのバージョニングについて理解する](https://docs.aws.amazon.com/IAM/latest/UserGuide/access_policies_managed-versioning.html)
- [AWS マネージドポリシーの開始と最小特権のアクセス許可への移行](https://docs.aws.amazon.com/IAM/latest/UserGuide/best-practices.html#bp-use-aws-defined-policies)

### AmazonEKSLocalOutpostServiceRolePolicy

AmazonEKSLocalOutpostServiceRolePolicy は、Amazon EKS Local がユーザーに代わって AWS サービスを呼び出しできるようにする [AWS マネージドポリシーで](https://docs.aws.amazon.com/IAM/latest/UserGuide/access_policies_managed-vs-inline.html#aws-managed-policies)す。

このポリシーを使用すると

このポリシーは、ユーザーに代わってサービスがアクションを実行することを許可する、サービスリ ンクロールにアタッチされます。ユーザー、グループおよびロールにこのポリシーはアタッチできま せん。

### ポリシーの詳細

- タイプ: サービスリンクロールポリシー
- 作成日時: 2022 年 8 月 23 日 21:53 UTC
- 編集日時: 2022 年 10 月 24 日 16:24 UTC
- ARN: arn:aws:iam::aws:policy/aws-service-role/ AmazonEKSLocalOutpostServiceRolePolicy

ポリシーのバージョン

ポリシーのバージョン: v2 (デフォルト)

ポリシーのデフォルトバージョンは、ポリシーのアクセス許可を定義するバージョンです。ポリシー を適用したユーザーまたはロールが AWS リソースへのアクセスをリクエストすると、AWS はポリ シーのデフォルトバージョンを確認し、リクエストを許可するかどうかを判断します。

```
{ 
   "Version" : "2012-10-17", 
   "Statement" : [ 
     { 
        "Effect" : "Allow", 
        "Action" : [ 
          "ec2:DescribeVpcs", 
          "ec2:DescribeSubnets", 
          "ec2:DescribeRouteTables", 
          "ec2:DescribeAddresses", 
          "ec2:DescribeImages", 
          "ec2:DescribeInstances", 
          "ec2:DescribeNetworkInterfaces", 
          "ec2:DescribeNetworkInterfaceAttribute", 
          "ec2:DescribeSecurityGroups", 
          "ec2:DescribeVpcAttribute", 
          "ec2:DescribePlacementGroups" 
       ], 
       "Resource" : "*" 
     }, 
     { 
        "Effect" : "Allow", 
        "Action" : [ 
          "ec2:CreateNetworkInterface" 
        ], 
       "Resource" : "arn:aws:ec2:*:*:network-interface/*", 
       "Condition" : { 
          "StringLike" : { 
            "aws:RequestTag/eks-local:controlplane-name" : "*" 
          } 
       } 
     }, 
     {
```

```
 "Effect" : "Allow", 
   "Action" : [ 
     "ec2:CreateNetworkInterface" 
   ], 
   "Resource" : [ 
     "arn:aws:ec2:*:*:security-group/*", 
     "arn:aws:ec2:*:*:subnet/*" 
   ] 
 }, 
 { 
   "Effect" : "Allow", 
  "Action" : [
     "ec2:ModifyNetworkInterfaceAttribute" 
   ], 
   "Resource" : [ 
     "arn:aws:ec2:*:*:instance/*", 
     "arn:aws:ec2:*:*:security-group/*", 
     "arn:aws:ec2:*:*:network-interface/*" 
   ], 
   "Condition" : { 
     "StringLike" : { 
       "aws:ResourceTag/eks-local:controlplane-name" : "*" 
     } 
   } 
 }, 
 { 
   "Effect" : "Allow", 
   "Action" : [ 
     "ec2:CreateSecurityGroup" 
   ], 
   "Resource" : "arn:aws:ec2:*:*:security-group/*", 
   "Condition" : { 
     "StringLike" : { 
        "aws:RequestTag/eks-local:controlplane-name" : "*" 
     } 
   } 
 }, 
 { 
   "Effect" : "Allow", 
   "Action" : [ 
     "ec2:CreateSecurityGroup" 
   ], 
   "Resource" : "arn:aws:ec2:*:*:vpc/*" 
 },
```

```
 { 
   "Effect" : "Allow", 
   "Action" : "ec2:RunInstances", 
   "Resource" : "arn:aws:ec2:*:*:instance/*", 
   "Condition" : { 
     "StringLike" : { 
        "aws:RequestTag/eks-local:controlplane-name" : "*" 
     } 
   } 
 }, 
 { 
   "Effect" : "Allow", 
   "Action" : "ec2:RunInstances", 
   "Resource" : [ 
     "arn:aws:ec2:*:*:volume/*", 
     "arn:aws:ec2:*:*:image/*", 
     "arn:aws:ec2:*:*:launch-template/*", 
     "arn:aws:ec2:*:*:network-interface/*", 
     "arn:aws:ec2:*:*:security-group/*", 
     "arn:aws:ec2:*:*:subnet/*", 
     "arn:aws:ec2:*:*:placement-group/*" 
   ] 
 }, 
\mathcal{L} "Effect" : "Allow", 
   "Action" : [ 
     "ec2:AuthorizeSecurityGroupIngress", 
     "ec2:RevokeSecurityGroupIngress", 
     "ec2:DeleteNetworkInterface", 
     "ec2:DeleteSecurityGroup", 
     "ec2:TerminateInstances", 
     "ec2:GetConsoleOutput" 
   ], 
   "Resource" : "*", 
   "Condition" : { 
     "StringLike" : { 
        "aws:ResourceTag/eks-local:controlplane-name" : "*" 
     } 
   } 
 }, 
 { 
   "Effect" : "Allow", 
   "Action" : "ec2:CreateTags", 
   "Resource" : [
```

```
 "arn:aws:ec2:*:*:security-group/*", 
     "arn:aws:ec2:*:*:network-interface/*", 
     "arn:aws:ec2:*:*:instance/*" 
   ], 
   "Condition" : { 
     "ForAnyValue:StringLike" : { 
        "aws:TagKeys" : [ 
          "kubernetes.io/cluster/*", 
          "eks*" 
       ] 
     }, 
     "StringEquals" : { 
        "ec2:CreateAction" : [ 
          "CreateNetworkInterface", 
          "CreateSecurityGroup", 
          "RunInstances" 
       ] 
     } 
   } 
 }, 
 { 
   "Effect" : "Allow", 
  "Action" : [
     "secretsmanager:TagResource" 
   ], 
   "Resource" : "arn:aws:secretsmanager:*:*:secret:eks-local.cluster.x-k8s.io/*", 
   "Condition" : { 
     "ForAnyValue:StringLike" : { 
        "aws:TagKeys" : [ 
          "kubernetes.io/cluster/*", 
          "eks*" 
       ] 
     } 
   } 
 }, 
 { 
   "Effect" : "Allow", 
  "Action" : [
     "secretsmanager:CreateSecret" 
   ], 
   "Resource" : "arn:aws:secretsmanager:*:*:secret:eks-local.cluster.x-k8s.io/*", 
   "Condition" : { 
     "StringLike" : { 
        "aws:RequestTag/eks-local:controlplane-name" : "*"
```

```
 } 
   } 
 }, 
 { 
   "Effect" : "Allow", 
   "Action" : "secretsmanager:DeleteSecret", 
   "Resource" : "arn:aws:secretsmanager:*:*:secret:eks-local.cluster.x-k8s.io/*", 
   "Condition" : { 
     "StringLike" : { 
       "aws:ResourceTag/eks-local:controlplane-name" : "*" 
     } 
   } 
 }, 
 { 
   "Effect" : "Allow", 
   "Action" : "secretsmanager:DescribeSecret", 
   "Resource" : "arn:aws:secretsmanager:*:*:secret:eks-local.cluster.x-k8s.io/*" 
 }, 
 { 
   "Effect" : "Allow", 
  "Action" : [
    "iam:PassRole" 
   ], 
   "Resource" : "*", 
   "Condition" : { 
     "StringEquals" : { 
       "iam:PassedToService" : "ec2.amazonaws.com" 
     } 
   } 
 }, 
 { 
   "Effect" : "Allow", 
  "Action" : [
     "iam:GetInstanceProfile", 
     "iam:DeleteInstanceProfile", 
     "iam:RemoveRoleFromInstanceProfile" 
   ], 
   "Resource" : "arn:aws:iam::*:instance-profile/eks-local-*" 
 }, 
 { 
   "Effect" : "Allow", 
  "Action" : [
     "ssm:StartSession" 
   ],
```

```
 "Resource" : "arn:aws:ec2:*:*:instance/*", 
        "Condition" : { 
          "StringLike" : { 
            "ssm:resourceTag/eks-local:controlplane-name" : "*" 
          } 
       } 
     }, 
     { 
        "Effect" : "Allow", 
       "Action" : [
         "ssm:StartSession" 
       ], 
       "Resource" : "arn:aws:ssm:*::document/AmazonEKS-ControlPlaneInstanceProxy" 
     }, 
     { 
        "Effect" : "Allow", 
       "Action" : [
         "ssm:ResumeSession", 
          "ssm:TerminateSession" 
        ], 
       "Resource" : "*" 
     }, 
     { 
        "Effect" : "Allow", 
       "Action" : [
          "outposts:GetOutpost" 
        ], 
        "Resource" : "*" 
     } 
   ]
}
```
- [IAM ポリシーのバージョニングについて理解する](https://docs.aws.amazon.com/IAM/latest/UserGuide/access_policies_managed-versioning.html)
- [AWS マネージドポリシーの開始と最小特権のアクセス許可への移行](https://docs.aws.amazon.com/IAM/latest/UserGuide/best-practices.html#bp-use-aws-defined-policies)

### AmazonEKSServicePolicy

AmazonEKSServicePolicy は、Amazon Elastic Container Service for Kubernetes が EKS クラ スターを操作するために必要なリソースを作成および管理できるようにする [AWS マネージドポリ](https://docs.aws.amazon.com/IAM/latest/UserGuide/access_policies_managed-vs-inline.html#aws-managed-policies) [シー](https://docs.aws.amazon.com/IAM/latest/UserGuide/access_policies_managed-vs-inline.html#aws-managed-policies)です。

このポリシーを使用すると

ユーザー、グループおよびロールに AmazonEKSServicePolicy をアタッチできます。

### ポリシーの詳細

- タイプ: AWS マネージドポリシー
- 作成日時: 2018 年 5 月 27 日 21:08 UTC
- 編集日時: 2020 年 5 月 27 日 19:27 UTC
- ARN: arn:aws:iam::aws:policy/AmazonEKSServicePolicy

### ポリシーのバージョン

ポリシーのバージョン: v6 (デフォルト)

ポリシーのデフォルトバージョンは、ポリシーのアクセス許可を定義するバージョンです。ポリシー を適用したユーザーまたはロールが AWS リソースへのアクセスをリクエストすると、AWS はポリ シーのデフォルトバージョンを確認し、リクエストを許可するかどうかを判断します。

```
\{ "Version" : "2012-10-17", 
   "Statement" : [ 
     { 
       "Effect" : "Allow", 
       "Action" : [ 
          "ec2:CreateNetworkInterface", 
          "ec2:CreateNetworkInterfacePermission", 
          "ec2:DeleteNetworkInterface", 
          "ec2:DescribeInstances", 
          "ec2:DescribeNetworkInterfaces", 
          "ec2:DetachNetworkInterface", 
          "ec2:DescribeSecurityGroups",
```

```
 "ec2:DescribeSubnets", 
     "ec2:DescribeVpcs", 
     "ec2:ModifyNetworkInterfaceAttribute", 
     "iam:ListAttachedRolePolicies", 
     "eks:UpdateClusterVersion" 
   ], 
   "Resource" : "*" 
 }, 
 { 
   "Effect" : "Allow", 
  "Action" : [
     "ec2:CreateTags", 
     "ec2:DeleteTags" 
   ], 
   "Resource" : [ 
     "arn:aws:ec2:*:*:vpc/*", 
     "arn:aws:ec2:*:*:subnet/*" 
   ] 
 }, 
 { 
   "Effect" : "Allow", 
   "Action" : "route53:AssociateVPCWithHostedZone", 
   "Resource" : "*" 
 }, 
 { 
   "Effect" : "Allow", 
   "Action" : "logs:CreateLogGroup", 
   "Resource" : "*" 
 }, 
 { 
   "Effect" : "Allow", 
  "Action" : [
     "logs:CreateLogStream", 
     "logs:DescribeLogStreams" 
   ], 
   "Resource" : "arn:aws:logs:*:*:log-group:/aws/eks/*:*" 
 }, 
 { 
   "Effect" : "Allow", 
   "Action" : "logs:PutLogEvents", 
   "Resource" : "arn:aws:logs:*:*:log-group:/aws/eks/*:*:*" 
 }, 
 { 
   "Effect" : "Allow",
```

```
 "Action" : "iam:CreateServiceLinkedRole", 
        "Resource" : "*", 
        "Condition" : { 
          "StringLike" : { 
             "iam:AWSServiceName" : "eks.amazonaws.com" 
          } 
        } 
     } 
   ]
}
```
- [IAM Identity Center の AWS マネージドポリシーを使用してアクセス許可セットを作成する](https://docs.aws.amazon.com/singlesignon/latest/userguide/howtocreatepermissionset.html)
- [IAM ID のアクセス許可の追加および削除](https://docs.aws.amazon.com/IAM/latest/UserGuide/access_policies_manage-attach-detach.html)
- [IAM ポリシーのバージョニングについて理解する](https://docs.aws.amazon.com/IAM/latest/UserGuide/access_policies_managed-versioning.html)
- [AWS マネージドポリシーの開始と最小特権のアクセス許可への移行](https://docs.aws.amazon.com/IAM/latest/UserGuide/best-practices.html#bp-use-aws-defined-policies)

### AmazonEKSServiceRolePolicy

AmazonEKSServiceRolePolicy は、Amazon EKS がユーザーに代わって AWS サービスを呼び出 すために必要なサービスリンクロールである [AWS マネージドポリシー](https://docs.aws.amazon.com/IAM/latest/UserGuide/access_policies_managed-vs-inline.html#aws-managed-policies) です。

このポリシーを使用すると

このポリシーは、ユーザーに代わってサービスがアクションを実行することを許可する、サービスリ ンクロールにアタッチされます。ユーザー、グループおよびロールにこのポリシーはアタッチできま せん。

#### ポリシーの詳細

- タイプ: サービスリンクロールポリシー
- 作成日時: 2020 年 2 月 21 日 20:10 UTC
- 編集日時: 2020 年 5 月 27 日 19:30 UTC
- ARN: arn:aws:iam::aws:policy/aws-service-role/AmazonEKSServiceRolePolicy

ポリシーのバージョン

ポリシーのバージョン: v2 (デフォルト)

ポリシーのデフォルトバージョンは、ポリシーのアクセス許可を定義するバージョンです。ポリシー を適用したユーザーまたはロールが AWS リソースへのアクセスをリクエストすると、AWS はポリ シーのデフォルトバージョンを確認し、リクエストを許可するかどうかを判断します。

```
{ 
   "Version" : "2012-10-17", 
   "Statement" : [ 
     { 
       "Effect" : "Allow", 
       "Action" : [ 
          "ec2:CreateNetworkInterface", 
          "ec2:DeleteNetworkInterface", 
          "ec2:DetachNetworkInterface", 
          "ec2:ModifyNetworkInterfaceAttribute", 
          "ec2:DescribeInstances", 
          "ec2:DescribeNetworkInterfaces", 
          "ec2:DescribeSecurityGroups", 
          "ec2:DescribeSubnets", 
          "ec2:DescribeVpcs", 
          "ec2:CreateNetworkInterfacePermission", 
          "iam:ListAttachedRolePolicies", 
          "ec2:CreateSecurityGroup" 
       ], 
       "Resource" : "*" 
     }, 
     { 
       "Effect" : "Allow", 
       "Action" : [ 
          "ec2:DeleteSecurityGroup", 
          "ec2:RevokeSecurityGroupIngress", 
          "ec2:AuthorizeSecurityGroupIngress" 
       ], 
       "Resource" : "arn:aws:ec2:*:*:security-group/*", 
       "Condition" : { 
          "ForAnyValue:StringLike" : { 
            "ec2:ResourceTag/Name" : "eks-cluster-sg*" 
          }
```

```
 } 
 }, 
 { 
   "Effect" : "Allow", 
  "Action" : [
     "ec2:CreateTags", 
     "ec2:DeleteTags" 
   ], 
   "Resource" : [ 
     "arn:aws:ec2:*:*:vpc/*", 
     "arn:aws:ec2:*:*:subnet/*" 
   ], 
   "Condition" : { 
     "ForAnyValue:StringLike" : { 
        "aws:TagKeys" : [ 
          "kubernetes.io/cluster/*" 
       ] 
     } 
   } 
 }, 
 { 
   "Effect" : "Allow", 
   "Action" : [ 
     "ec2:CreateTags", 
     "ec2:DeleteTags" 
   ], 
   "Resource" : [ 
     "arn:aws:ec2:*:*:security-group/*" 
   ], 
   "Condition" : { 
     "ForAnyValue:StringLike" : { 
        "aws:TagKeys" : [ 
          "kubernetes.io/cluster/*" 
        ], 
        "aws:RequestTag/Name" : "eks-cluster-sg*" 
     } 
   } 
 }, 
 { 
   "Effect" : "Allow", 
   "Action" : "route53:AssociateVPCWithHostedZone", 
   "Resource" : "arn:aws:route53:::hostedzone/*" 
 }, 
 {
```

```
 "Effect" : "Allow", 
        "Action" : "logs:CreateLogGroup", 
       "Resource" : "arn:aws:logs:*:*:log-group:/aws/eks/*" 
     }, 
    \mathcal{L} "Effect" : "Allow", 
        "Action" : [ 
          "logs:CreateLogStream", 
          "logs:DescribeLogStreams" 
       ], 
       "Resource" : "arn:aws:logs:*:*:log-group:/aws/eks/*:*" 
     }, 
     { 
        "Effect" : "Allow", 
        "Action" : "logs:PutLogEvents", 
        "Resource" : "arn:aws:logs:*:*:log-group:/aws/eks/*:*:*" 
     } 
   ]
}
```
- [IAM ポリシーのバージョニングについて理解する](https://docs.aws.amazon.com/IAM/latest/UserGuide/access_policies_managed-versioning.html)
- [AWS マネージドポリシーの開始と最小特権のアクセス許可への移行](https://docs.aws.amazon.com/IAM/latest/UserGuide/best-practices.html#bp-use-aws-defined-policies)

### AmazonEKSVPCResourceController

AmazonEKSVPCResourceController は、VPC リソースコントローラーがワーカーノードの ENI と IP を管理するために使用するポリシーである [AWS マネージドポリシーで](https://docs.aws.amazon.com/IAM/latest/UserGuide/access_policies_managed-vs-inline.html#aws-managed-policies)す。

#### このポリシーを使用すると

ユーザー、グループおよびロールに AmazonEKSVPCResourceController をアタッチできます。

#### ポリシーの詳細

- タイプ: AWS マネージドポリシー
- 作成日時: 2020 年 8 月 12 日 00:55 UTC
- 編集日時: 2020 年 8 月 12 日 00:55 UTC
- ARN: arn:aws:iam::aws:policy/AmazonEKSVPCResourceController

ポリシーのバージョン

ポリシーのバージョン: v1 (デフォルト)

ポリシーのデフォルトバージョンは、ポリシーのアクセス許可を定義するバージョンです。ポリシー を適用したユーザーまたはロールが AWS リソースへのアクセスをリクエストすると、AWS はポリ シーのデフォルトバージョンを確認し、リクエストを許可するかどうかを判断します。

JSON ポリシードキュメント

```
{ 
   "Version" : "2012-10-17", 
   "Statement" : [ 
     { 
        "Effect" : "Allow", 
        "Action" : "ec2:CreateNetworkInterfacePermission", 
        "Resource" : "*", 
        "Condition" : { 
          "ForAnyValue:StringEquals" : { 
            "ec2:ResourceTag/eks:eni:owner" : "eks-vpc-resource-controller" 
          } 
       } 
     }, 
    \mathcal{L} "Effect" : "Allow", 
       "Action" : [
          "ec2:CreateNetworkInterface", 
          "ec2:DetachNetworkInterface", 
          "ec2:ModifyNetworkInterfaceAttribute", 
          "ec2:DeleteNetworkInterface", 
          "ec2:AttachNetworkInterface", 
          "ec2:UnassignPrivateIpAddresses", 
          "ec2:AssignPrivateIpAddresses" 
       ], 
        "Resource" : "*" 
     } 
   ]
}
```
### 詳細

• [IAM Identity Center の AWS マネージドポリシーを使用してアクセス許可セットを作成する](https://docs.aws.amazon.com/singlesignon/latest/userguide/howtocreatepermissionset.html)

- [IAM ID のアクセス許可の追加および削除](https://docs.aws.amazon.com/IAM/latest/UserGuide/access_policies_manage-attach-detach.html)
- [IAM ポリシーのバージョニングについて理解する](https://docs.aws.amazon.com/IAM/latest/UserGuide/access_policies_managed-versioning.html)
- [AWS マネージドポリシーの開始と最小特権のアクセス許可への移行](https://docs.aws.amazon.com/IAM/latest/UserGuide/best-practices.html#bp-use-aws-defined-policies)

#### AmazonEKSWorkerNodePolicy

AmazonEKSWorkerNodePolicy は、Amazon EKS ワーカーノードを Amazon EKS クラスターに接 続することを許可する [AWS マネージドポリシーで](https://docs.aws.amazon.com/IAM/latest/UserGuide/access_policies_managed-vs-inline.html#aws-managed-policies)す。

#### このポリシーを使用すると

ユーザー、グループおよびロールに AmazonEKSWorkerNodePolicy をアタッチできます。

#### ポリシーの詳細

- タイプ: AWS マネージドポリシー
- 作成日時: 2018 年 5 月 27 日 21:09 UTC
- 編集時間:2023 年 11 月 27 日 00:06 UTC
- ARN: arn:aws:iam::aws:policy/AmazonEKSWorkerNodePolicy

#### ポリシーのバージョン

ポリシーのバージョン: v3 (デフォルト)

ポリシーのデフォルトバージョンは、ポリシーのアクセス許可を定義するバージョンです。ポリシー を適用したユーザーまたはロールが AWS リソースへのアクセスをリクエストすると、AWS はポリ シーのデフォルトバージョンを確認し、リクエストを許可するかどうかを判断します。

```
{ 
   "Version" : "2012-10-17", 
   "Statement" : [ 
     { 
        "Sid" : "WorkerNodePermissions", 
        "Effect" : "Allow", 
        "Action" : [ 
          "ec2:DescribeInstances",
```

```
 "ec2:DescribeInstanceTypes", 
          "ec2:DescribeRouteTables", 
          "ec2:DescribeSecurityGroups", 
          "ec2:DescribeSubnets", 
          "ec2:DescribeVolumes", 
          "ec2:DescribeVolumesModifications", 
          "ec2:DescribeVpcs", 
          "eks:DescribeCluster", 
          "eks-auth:AssumeRoleForPodIdentity" 
       ], 
       "Resource" : "*" 
     } 
   ]
}
```
- [IAM アイデンティティセンターの AWS マネージドポリシーを使用してアクセス許可セットを作成](https://docs.aws.amazon.com/singlesignon/latest/userguide/howtocreatepermissionset.html) [する](https://docs.aws.amazon.com/singlesignon/latest/userguide/howtocreatepermissionset.html)
- [IAM ID のアクセス許可の追加および削除](https://docs.aws.amazon.com/IAM/latest/UserGuide/access_policies_manage-attach-detach.html)
- [IAM ポリシーのバージョニングについて理解する](https://docs.aws.amazon.com/IAM/latest/UserGuide/access_policies_managed-versioning.html)
- [AWS マネージドポリシーの開始と最小特権のアクセス許可への移行](https://docs.aws.amazon.com/IAM/latest/UserGuide/best-practices.html#bp-use-aws-defined-policies)

### AmazonElastiCacheFullAccess

AmazonElastiCacheFullAccessは[、AWS次のような管理ポリシーです。](https://docs.aws.amazon.com/IAM/latest/UserGuide/access_policies_managed-vs-inline.html#aws-managed-policies) ElastiCache 経由で Amazon へのフルアクセスを提供しますAWS Management Console。

### このポリシーを使用すると

ユーザー、グループおよびロールに AmazonElastiCacheFullAccess をアタッチできます。

### ポリシーの詳細

- タイプ: AWS マネージドポリシー
- 作成日時: 2015 年 2 月 6 日 18:40 UTC
- 編集時間:2023 年 11 月 28 日 03:49 UTC
- ARN: arn:aws:iam::aws:policy/AmazonElastiCacheFullAccess

ポリシーのバージョン

ポリシーのバージョン: v3 (デフォルト)

ポリシーのデフォルトバージョンは、ポリシーのアクセス許可を定義するバージョンです。ポリシー を適用したユーザーまたはロールが AWS リソースへのアクセスをリクエストすると、AWS はポリ シーのデフォルトバージョンを確認し、リクエストを許可するかどうかを判断します。

```
{ 
   "Version" : "2012-10-17", 
   "Statement" : [ 
     { 
       "Sid" : "ElastiCacheManagementActions", 
       "Effect" : "Allow", 
       "Action" : "elasticache:*", 
       "Resource" : "*" 
     }, 
     { 
       "Sid" : "CreateServiceLinkedRole", 
       "Effect" : "Allow", 
       "Action" : "iam:CreateServiceLinkedRole", 
       "Resource" : "arn:aws:iam::*:role/aws-service-role/elasticache.amazonaws.com/
AWSServiceRoleForElastiCache", 
       "Condition" : { 
          "StringLike" : { 
            "iam:AWSServiceName" : "elasticache.amazonaws.com" 
         } 
       } 
     }, 
     { 
       "Sid" : "CreateVPCEndpoints", 
       "Effect" : "Allow", 
       "Action" : "ec2:CreateVpcEndpoint", 
       "Resource" : "arn:aws:ec2:*:*:vpc-endpoint/*", 
       "Condition" : { 
          "StringLike" : { 
            "ec2:VpceServiceName" : "com.amazonaws.elasticache.serverless.*" 
         } 
       } 
     }, 
     {
```

```
 "Sid" : "AllowAccessToElastiCacheTaggedVpcEndpoints", 
   "Effect" : "Allow", 
  "Action" : [
     "ec2:CreateVpcEndpoint" 
   ], 
   "NotResource" : "arn:aws:ec2:*:*:vpc-endpoint/*" 
 }, 
 { 
   "Sid" : "TagVPCEndpointsOnCreation", 
   "Effect" : "Allow", 
  "Action" : [
     "ec2:CreateTags" 
   ], 
   "Resource" : "arn:aws:ec2:*:*:vpc-endpoint/*", 
   "Condition" : { 
     "StringEquals" : { 
        "ec2:CreateAction" : "CreateVpcEndpoint", 
        "aws:RequestTag/AmazonElastiCacheManaged" : "true" 
     } 
   } 
 }, 
 { 
   "Sid" : "AllowAccessToEc2", 
   "Effect" : "Allow", 
  "Action" : [
     "ec2:DescribeVpcs", 
     "ec2:DescribeSubnets", 
     "ec2:DescribeSecurityGroups" 
   ], 
   "Resource" : "*" 
 }, 
 { 
   "Sid" : "AllowAccessToKMS", 
   "Effect" : "Allow", 
   "Action" : [ 
     "kms:DescribeKey", 
     "kms:ListAliases", 
     "kms:ListKeys" 
   ], 
   "Resource" : "*" 
 }, 
 { 
   "Sid" : "AllowAccessToCloudWatch", 
   "Effect" : "Allow",
```

```
"Action" : [
     "cloudwatch:GetMetricStatistics", 
     "cloudwatch:GetMetricData" 
   ], 
   "Resource" : "*" 
 }, 
 { 
   "Sid" : "AllowAccessToAutoScaling", 
   "Effect" : "Allow", 
  "Action" : [
     "application-autoscaling:DescribeScalableTargets", 
     "application-autoscaling:DescribeScheduledActions", 
     "application-autoscaling:DescribeScalingPolicies", 
     "application-autoscaling:DescribeScalingActivities" 
   ], 
   "Resource" : "*" 
 }, 
 { 
   "Sid" : "DescribeLogGroups", 
   "Effect" : "Allow", 
   "Action" : [ 
     "logs:DescribeLogGroups" 
   ], 
   "Resource" : "*" 
 }, 
 { 
   "Sid" : "ListLogDeliveryStreams", 
   "Effect" : "Allow", 
   "Action" : [ 
     "firehose:ListDeliveryStreams" 
   ], 
   "Resource" : "*" 
 }, 
\mathcal{L} "Sid" : "DescribeS3Buckets", 
   "Effect" : "Allow", 
  "Action" : [
     "s3:ListAllMyBuckets" 
   ], 
   "Resource" : "*" 
 }, 
 { 
   "Sid" : "AllowAccessToOutposts", 
   "Effect" : "Allow",
```

```
"Action" : [
           "outposts:ListOutposts" 
        ], 
        "Resource" : "*" 
      }, 
     \mathcal{L} "Sid" : "AllowAccessToSNS", 
        "Effect" : "Allow", 
        "Action" : [ 
           "sns:ListTopics" 
        ], 
        "Resource" : "*" 
      } 
   ]
}
```
- [IAM アイデンティティセンターの AWS マネージドポリシーを使用してアクセス許可セットを作成](https://docs.aws.amazon.com/singlesignon/latest/userguide/howtocreatepermissionset.html) [する](https://docs.aws.amazon.com/singlesignon/latest/userguide/howtocreatepermissionset.html)
- [IAM ID のアクセス許可の追加および削除](https://docs.aws.amazon.com/IAM/latest/UserGuide/access_policies_manage-attach-detach.html)
- [IAM ポリシーのバージョニングについて理解する](https://docs.aws.amazon.com/IAM/latest/UserGuide/access_policies_managed-versioning.html)
- [AWS マネージドポリシーの開始と最小特権のアクセス許可への移行](https://docs.aws.amazon.com/IAM/latest/UserGuide/best-practices.html#bp-use-aws-defined-policies)

## AmazonElastiCacheReadOnlyAccess

AmazonElastiCacheReadOnlyAccess は、AWS Management Console 経由で Amazon ElastiCache への読み取り専用アクセスを提供する [AWS マネージドポリシー](https://docs.aws.amazon.com/IAM/latest/UserGuide/access_policies_managed-vs-inline.html#aws-managed-policies)です。

### このポリシーを使用すると

ユーザー、グループおよびロールに AmazonElastiCacheReadOnlyAccess をアタッチできま す。

ポリシーの詳細

- タイプ: AWS マネージドポリシー
- 作成日時: 2015 年 2 月 6 日 18:40 UTC

• 編集日時: 2015 年 2 月 6 日 18:40 UTC

• ARN: arn:aws:iam::aws:policy/AmazonElastiCacheReadOnlyAccess

ポリシーのバージョン

ポリシーのバージョン: v1 (デフォルト)

ポリシーのデフォルトバージョンは、ポリシーのアクセス許可を定義するバージョンです。ポリシー を適用したユーザーまたはロールが AWS リソースへのアクセスをリクエストすると、AWS はポリ シーのデフォルトバージョンを確認し、リクエストを許可するかどうかを判断します。

#### JSON ポリシードキュメント

```
{ 
   "Version" : "2012-10-17", 
   "Statement" : [ 
     { 
        "Action" : [ 
           "elasticache:Describe*" 
        ], 
        "Effect" : "Allow", 
        "Resource" : "*" 
     } 
   ]
}
```
### 詳細

- [IAM Identity Center の AWS マネージドポリシーを使用してアクセス許可セットを作成する](https://docs.aws.amazon.com/singlesignon/latest/userguide/howtocreatepermissionset.html)
- [IAM ID のアクセス許可の追加および削除](https://docs.aws.amazon.com/IAM/latest/UserGuide/access_policies_manage-attach-detach.html)
- [IAM ポリシーのバージョニングについて理解する](https://docs.aws.amazon.com/IAM/latest/UserGuide/access_policies_managed-versioning.html)
- [AWS マネージドポリシーの開始と最小特権のアクセス許可への移行](https://docs.aws.amazon.com/IAM/latest/UserGuide/best-practices.html#bp-use-aws-defined-policies)

### AmazonElasticContainerRegistryPublicFullAccess

AmazonElasticContainerRegistryPublicFullAccess は、Amazon ECR Public リソースへ の管理アクセスを提供する [AWS マネージドポリシーで](https://docs.aws.amazon.com/IAM/latest/UserGuide/access_policies_managed-vs-inline.html#aws-managed-policies)す。
### このポリシーを使用すると

ユーザー、グループおよびロールに AmazonElasticContainerRegistryPublicFullAccess をアタッチできます。

#### ポリシーの詳細

- タイプ: AWS マネージドポリシー
- 作成日時: 2020 年 12 月 1 日 17:25 UTC
- 編集日時: 2020 年 12 月 1 日 17:25 UTC
- ARN: arn:aws:iam::aws:policy/ AmazonElasticContainerRegistryPublicFullAccess

ポリシーのバージョン

ポリシーのバージョン: v1 (デフォルト)

ポリシーのデフォルトバージョンは、ポリシーのアクセス許可を定義するバージョンです。ポリシー を適用したユーザーまたはロールが AWS リソースへのアクセスをリクエストすると、AWS はポリ シーのデフォルトバージョンを確認し、リクエストを許可するかどうかを判断します。

```
{ 
   "Version" : "2012-10-17", 
   "Statement" : [ 
     { 
        "Effect" : "Allow", 
        "Action" : [ 
          "ecr-public:*", 
          "sts:GetServiceBearerToken" 
        ], 
        "Resource" : "*" 
     } 
   ]
}
```
- [IAM Identity Center の AWS マネージドポリシーを使用してアクセス許可セットを作成する](https://docs.aws.amazon.com/singlesignon/latest/userguide/howtocreatepermissionset.html)
- [IAM ID のアクセス許可の追加および削除](https://docs.aws.amazon.com/IAM/latest/UserGuide/access_policies_manage-attach-detach.html)
- [IAM ポリシーのバージョニングについて理解する](https://docs.aws.amazon.com/IAM/latest/UserGuide/access_policies_managed-versioning.html)
- [AWS マネージドポリシーの開始と最小特権のアクセス許可への移行](https://docs.aws.amazon.com/IAM/latest/UserGuide/best-practices.html#bp-use-aws-defined-policies)

# AmazonElasticContainerRegistryPublicPowerUser

AmazonElasticContainerRegistryPublicPowerUser は、Amazon ECR Public リポジトリへ のフルアクセスを提供する [AWS マネージドポリシーで](https://docs.aws.amazon.com/IAM/latest/UserGuide/access_policies_managed-vs-inline.html#aws-managed-policies)す。ただし、リポジトリの削除やポリシーの 変更は許可されません。

### このポリシーを使用すると

ユーザー、グループおよびロールに AmazonElasticContainerRegistryPublicPowerUser を アタッチできます。

ポリシーの詳細

- タイプ: AWS マネージドポリシー
- 作成日時: 2020 年 12 月 1 日 16:16 UTC
- 編集日時: 2020 年 12 月 1 日 16:16 UTC
- ARN: arn:aws:iam::aws:policy/ AmazonElasticContainerRegistryPublicPowerUser

# ポリシーのバージョン

ポリシーのバージョン: v1 (デフォルト)

ポリシーのデフォルトバージョンは、ポリシーのアクセス許可を定義するバージョンです。ポリシー を適用したユーザーまたはロールが AWS リソースへのアクセスをリクエストすると、AWS はポリ シーのデフォルトバージョンを確認し、リクエストを許可するかどうかを判断します。

#### JSON ポリシードキュメント

{

```
 "Version" : "2012-10-17", 
   "Statement" : [ 
     { 
       "Effect" : "Allow", 
       "Action" : [ 
          "ecr-public:GetAuthorizationToken", 
          "sts:GetServiceBearerToken", 
          "ecr-public:BatchCheckLayerAvailability", 
          "ecr-public:GetRepositoryPolicy", 
          "ecr-public:DescribeRepositories", 
          "ecr-public:DescribeRegistries", 
          "ecr-public:DescribeImages", 
          "ecr-public:DescribeImageTags", 
          "ecr-public:GetRepositoryCatalogData", 
          "ecr-public:GetRegistryCatalogData", 
          "ecr-public:InitiateLayerUpload", 
          "ecr-public:UploadLayerPart", 
          "ecr-public:CompleteLayerUpload", 
          "ecr-public:PutImage" 
       ], 
       "Resource" : "*" 
     } 
   ]
}
```
- [IAM Identity Center の AWS マネージドポリシーを使用してアクセス許可セットを作成する](https://docs.aws.amazon.com/singlesignon/latest/userguide/howtocreatepermissionset.html)
- [IAM ID のアクセス許可の追加および削除](https://docs.aws.amazon.com/IAM/latest/UserGuide/access_policies_manage-attach-detach.html)
- [IAM ポリシーのバージョニングについて理解する](https://docs.aws.amazon.com/IAM/latest/UserGuide/access_policies_managed-versioning.html)
- [AWS マネージドポリシーの開始と最小特権のアクセス許可への移行](https://docs.aws.amazon.com/IAM/latest/UserGuide/best-practices.html#bp-use-aws-defined-policies)

# AmazonElasticContainerRegistryPublicReadOnly

AmazonElasticContainerRegistryPublicReadOnly は、Amazon ECR Public リポジトリへ の読み取り専用アクセスを提供する [AWS マネージドポリシーで](https://docs.aws.amazon.com/IAM/latest/UserGuide/access_policies_managed-vs-inline.html#aws-managed-policies)す。

### このポリシーを使用すると

ユーザー、グループおよびロールに AmazonElasticContainerRegistryPublicReadOnly をア タッチできます。

#### ポリシーの詳細

- タイプ: AWS マネージドポリシー
- 作成日時: 2020 年 12 月 1 日 17:27 UTC
- 編集日時: 2020 年 12 月 1 日 17:27 UTC
- ARN: arn:aws:iam::aws:policy/AmazonElasticContainerRegistryPublicReadOnly

#### ポリシーのバージョン

ポリシーのバージョン: v1 (デフォルト)

ポリシーのデフォルトバージョンは、ポリシーのアクセス許可を定義するバージョンです。ポリシー を適用したユーザーまたはロールが AWS リソースへのアクセスをリクエストすると、AWS はポリ シーのデフォルトバージョンを確認し、リクエストを許可するかどうかを判断します。

```
{ 
   "Version" : "2012-10-17", 
   "Statement" : [ 
     { 
       "Effect" : "Allow", 
       "Action" : [ 
         "ecr-public:GetAuthorizationToken", 
         "sts:GetServiceBearerToken", 
         "ecr-public:BatchCheckLayerAvailability", 
         "ecr-public:GetRepositoryPolicy", 
         "ecr-public:DescribeRepositories", 
         "ecr-public:DescribeRegistries", 
         "ecr-public:DescribeImages", 
         "ecr-public:DescribeImageTags", 
         "ecr-public:GetRepositoryCatalogData", 
         "ecr-public:GetRegistryCatalogData" 
       ],
```

```
 "Resource" : "*" 
      } 
   ]
}
```
- [IAM Identity Center の AWS マネージドポリシーを使用してアクセス許可セットを作成する](https://docs.aws.amazon.com/singlesignon/latest/userguide/howtocreatepermissionset.html)
- [IAM ID のアクセス許可の追加および削除](https://docs.aws.amazon.com/IAM/latest/UserGuide/access_policies_manage-attach-detach.html)
- [IAM ポリシーのバージョニングについて理解する](https://docs.aws.amazon.com/IAM/latest/UserGuide/access_policies_managed-versioning.html)
- [AWS マネージドポリシーの開始と最小特権のアクセス許可への移行](https://docs.aws.amazon.com/IAM/latest/UserGuide/best-practices.html#bp-use-aws-defined-policies)

### AmazonElasticFileSystemClientFullAccess

AmazonElasticFileSystemClientFullAccess は、Amazon EFS ファイルシステムへのルート クライアントアクセスを提供する [AWS マネージドポリシーで](https://docs.aws.amazon.com/IAM/latest/UserGuide/access_policies_managed-vs-inline.html#aws-managed-policies)す。

#### このポリシーを使用すると

ユーザー、グループおよびロールに AmazonElasticFileSystemClientFullAccess をアタッチ できます。

#### ポリシーの詳細

- タイプ: AWS マネージドポリシー
- 作成日時: 2020 年 1 月 13 日 16:27 UTC
- 編集日時: 2020 年 1 月 13 日 16:27 UTC
- ARN: arn:aws:iam::aws:policy/AmazonElasticFileSystemClientFullAccess

### ポリシーのバージョン

ポリシーのバージョン: v1 (デフォルト)

ポリシーのデフォルトバージョンは、ポリシーのアクセス許可を定義するバージョンです。ポリシー を適用したユーザーまたはロールが AWS リソースへのアクセスをリクエストすると、AWS はポリ シーのデフォルトバージョンを確認し、リクエストを許可するかどうかを判断します。

# JSON ポリシードキュメント

```
{ 
   "Version" : "2012-10-17", 
   "Statement" : [ 
     { 
        "Effect" : "Allow", 
        "Action" : [ 
          "elasticfilesystem:ClientMount", 
          "elasticfilesystem:ClientRootAccess", 
          "elasticfilesystem:ClientWrite", 
          "elasticfilesystem:DescribeMountTargets" 
       ], 
       "Resource" : "*" 
     } 
   ]
}
```
## 詳細

- [IAM Identity Center の AWS マネージドポリシーを使用してアクセス許可セットを作成する](https://docs.aws.amazon.com/singlesignon/latest/userguide/howtocreatepermissionset.html)
- [IAM ID のアクセス許可の追加および削除](https://docs.aws.amazon.com/IAM/latest/UserGuide/access_policies_manage-attach-detach.html)
- [IAM ポリシーのバージョニングについて理解する](https://docs.aws.amazon.com/IAM/latest/UserGuide/access_policies_managed-versioning.html)
- [AWS マネージドポリシーの開始と最小特権のアクセス許可への移行](https://docs.aws.amazon.com/IAM/latest/UserGuide/best-practices.html#bp-use-aws-defined-policies)

## AmazonElasticFileSystemClientReadOnlyAccess

AmazonElasticFileSystemClientReadOnlyAccess は、Amazon EFS ファイルシステムへの 読み取り専用のクライアントアクセスを提供する [AWS マネージドポリシーで](https://docs.aws.amazon.com/IAM/latest/UserGuide/access_policies_managed-vs-inline.html#aws-managed-policies)す。

このポリシーを使用すると

ユーザー、グループおよびロールに AmazonElasticFileSystemClientReadOnlyAccess をア タッチできます。

### ポリシーの詳細

- タイプ: AWS マネージドポリシー
- 作成日時: 2020 年 1 月 13 日 16:24 UTC

• 編集日時: 2020 年 1 月 13 日 16:24 UTC

• ARN: arn:aws:iam::aws:policy/AmazonElasticFileSystemClientReadOnlyAccess

### ポリシーのバージョン

ポリシーのバージョン: v1 (デフォルト)

ポリシーのデフォルトバージョンは、ポリシーのアクセス許可を定義するバージョンです。ポリシー を適用したユーザーまたはロールが AWS リソースへのアクセスをリクエストすると、AWS はポリ シーのデフォルトバージョンを確認し、リクエストを許可するかどうかを判断します。

### JSON ポリシードキュメント

```
{ 
   "Version" : "2012-10-17", 
   "Statement" : [ 
     { 
        "Effect" : "Allow", 
        "Action" : [ 
          "elasticfilesystem:ClientMount", 
          "elasticfilesystem:DescribeMountTargets" 
        ], 
        "Resource" : "*" 
     } 
   ]
}
```
### 詳細

- [IAM Identity Center の AWS マネージドポリシーを使用してアクセス許可セットを作成する](https://docs.aws.amazon.com/singlesignon/latest/userguide/howtocreatepermissionset.html)
- [IAM ID のアクセス許可の追加および削除](https://docs.aws.amazon.com/IAM/latest/UserGuide/access_policies_manage-attach-detach.html)
- [IAM ポリシーのバージョニングについて理解する](https://docs.aws.amazon.com/IAM/latest/UserGuide/access_policies_managed-versioning.html)
- [AWS マネージドポリシーの開始と最小特権のアクセス許可への移行](https://docs.aws.amazon.com/IAM/latest/UserGuide/best-practices.html#bp-use-aws-defined-policies)

### AmazonElasticFileSystemClientReadWriteAccess

AmazonElasticFileSystemClientReadWriteAccess は、Amazon EFS ファイルシステムへの 読み取りと書き込みのクライアントアクセスを提供する [AWS マネージドポリシーで](https://docs.aws.amazon.com/IAM/latest/UserGuide/access_policies_managed-vs-inline.html#aws-managed-policies)す。

### このポリシーを使用すると

ユーザー、グループおよびロールに AmazonElasticFileSystemClientReadWriteAccess をア タッチできます。

#### ポリシーの詳細

- タイプ: AWS マネージドポリシー
- 作成日時: 2020 年 1 月 13 日 16:21 UTC
- 編集日時: 2020 年 1 月 13 日 16:21 UTC
- ARN: arn:aws:iam::aws:policy/AmazonElasticFileSystemClientReadWriteAccess

### ポリシーのバージョン

ポリシーのバージョン: v1 (デフォルト)

ポリシーのデフォルトバージョンは、ポリシーのアクセス許可を定義するバージョンです。ポリシー を適用したユーザーまたはロールが AWS リソースへのアクセスをリクエストすると、AWS はポリ シーのデフォルトバージョンを確認し、リクエストを許可するかどうかを判断します。

```
{ 
   "Version" : "2012-10-17", 
   "Statement" : [ 
     { 
        "Effect" : "Allow", 
        "Action" : [ 
          "elasticfilesystem:ClientMount", 
          "elasticfilesystem:ClientWrite", 
          "elasticfilesystem:DescribeMountTargets" 
        ], 
        "Resource" : "*" 
     } 
  \mathbf{I}}
```
- [IAM Identity Center の AWS マネージドポリシーを使用してアクセス許可セットを作成する](https://docs.aws.amazon.com/singlesignon/latest/userguide/howtocreatepermissionset.html)
- [IAM ID のアクセス許可の追加および削除](https://docs.aws.amazon.com/IAM/latest/UserGuide/access_policies_manage-attach-detach.html)
- [IAM ポリシーのバージョニングについて理解する](https://docs.aws.amazon.com/IAM/latest/UserGuide/access_policies_managed-versioning.html)
- [AWS マネージドポリシーの開始と最小特権のアクセス許可への移行](https://docs.aws.amazon.com/IAM/latest/UserGuide/best-practices.html#bp-use-aws-defined-policies)

### AmazonElasticFileSystemFullAccess

AmazonElasticFileSystemFullAccess は、AWS Management Console経由で Amazon EFS へ のフルアクセスを提供する [AWS マネージドポリシーで](https://docs.aws.amazon.com/IAM/latest/UserGuide/access_policies_managed-vs-inline.html#aws-managed-policies)す。

このポリシーを使用すると

ユーザー、グループおよびロールに AmazonElasticFileSystemFullAccess をアタッチできま す。

ポリシーの詳細

- タイプ: AWS マネージドポリシー
- 作成日時: 2015 年 5 月 27 日 16:22 UTC
- 編集時間:2023 年 11 月 28 日 16:53 UTC
- ARN: arn:aws:iam::aws:policy/AmazonElasticFileSystemFullAccess

ポリシーのバージョン

ポリシーのバージョン: v9 (デフォルト)

ポリシーのデフォルトバージョンは、ポリシーのアクセス許可を定義するバージョンです。ポリシー を適用したユーザーまたはロールが AWS リソースへのアクセスをリクエストすると、AWS はポリ シーのデフォルトバージョンを確認し、リクエストを許可するかどうかを判断します。

```
{ 
   "Version" : "2012-10-17", 
   "Statement" : [
```
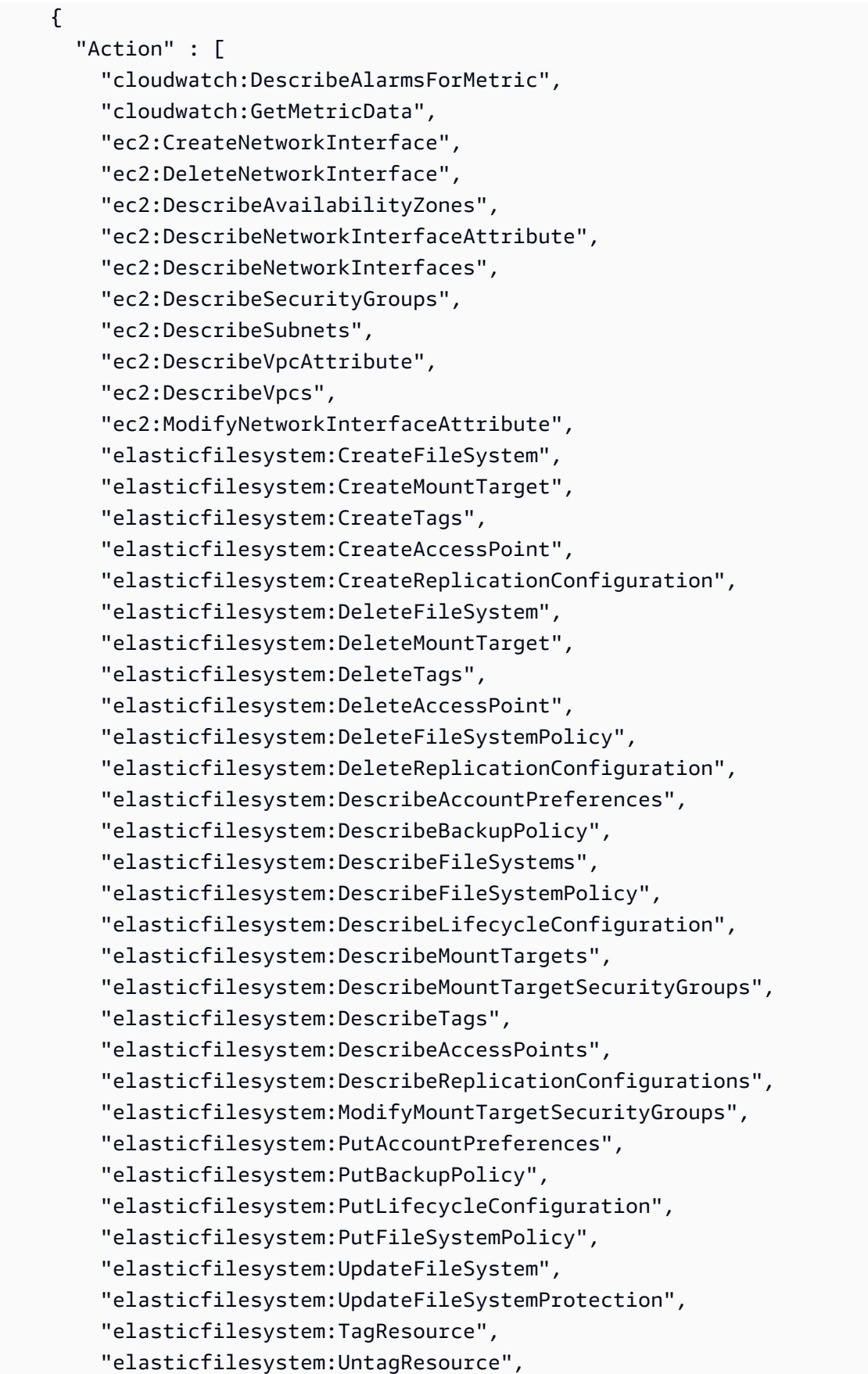

```
 "elasticfilesystem:ListTagsForResource", 
          "elasticfilesystem:Backup", 
          "elasticfilesystem:Restore", 
          "kms:DescribeKey", 
          "kms:ListAliases" 
        ], 
        "Sid" : "ElasticFileSystemFullAccess", 
        "Effect" : "Allow", 
        "Resource" : "*" 
     }, 
     { 
        "Action" : "iam:CreateServiceLinkedRole", 
        "Sid" : "CreateServiceLinkedRoleForEFS", 
        "Effect" : "Allow", 
        "Resource" : "*", 
        "Condition" : { 
          "StringEquals" : { 
             "iam:AWSServiceName" : [ 
               "elasticfilesystem.amazonaws.com" 
            ] 
          } 
        } 
     } 
  \mathbf{I}}
```
- [IAM アイデンティティセンターの AWS マネージドポリシーを使用してアクセス許可セットを作成](https://docs.aws.amazon.com/singlesignon/latest/userguide/howtocreatepermissionset.html) [する](https://docs.aws.amazon.com/singlesignon/latest/userguide/howtocreatepermissionset.html)
- [IAM ID のアクセス許可の追加および削除](https://docs.aws.amazon.com/IAM/latest/UserGuide/access_policies_manage-attach-detach.html)
- [IAM ポリシーのバージョニングについて理解する](https://docs.aws.amazon.com/IAM/latest/UserGuide/access_policies_managed-versioning.html)
- [AWS マネージドポリシーの開始と最小特権のアクセス許可への移行](https://docs.aws.amazon.com/IAM/latest/UserGuide/best-practices.html#bp-use-aws-defined-policies)

# AmazonElasticFileSystemReadOnlyAccess

AmazonElasticFileSystemReadOnlyAccess は、AWS Management Console 経由で Amazon EFS への読み取り専用アクセスを付与する [AWS マネージドポリシーで](https://docs.aws.amazon.com/IAM/latest/UserGuide/access_policies_managed-vs-inline.html#aws-managed-policies)す。

# このポリシーを使用すると

ユーザー、グループおよびロールに AmazonElasticFileSystemReadOnlyAccess をアタッチで きます。

#### ポリシーの詳細

- タイプ: AWS マネージドポリシー
- 作成日時: 2015 年 5 月 27 日 16:25 UTC
- 編集日時: 2022 年 1 月 10 日 18:53 UTC
- ARN: arn:aws:iam::aws:policy/AmazonElasticFileSystemReadOnlyAccess

#### ポリシーのバージョン

ポリシーのバージョン: v7 (デフォルト)

ポリシーのデフォルトバージョンは、ポリシーのアクセス許可を定義するバージョンです。ポリシー を適用したユーザーまたはロールが AWS リソースへのアクセスをリクエストすると、AWS はポリ シーのデフォルトバージョンを確認し、リクエストを許可するかどうかを判断します。

```
{ 
   "Version" : "2012-10-17", 
   "Statement" : [ 
     { 
       "Effect" : "Allow", 
       "Action" : [ 
         "cloudwatch:DescribeAlarmsForMetric", 
         "cloudwatch:GetMetricData", 
         "ec2:DescribeAvailabilityZones", 
         "ec2:DescribeNetworkInterfaceAttribute", 
         "ec2:DescribeNetworkInterfaces", 
         "ec2:DescribeSecurityGroups", 
         "ec2:DescribeSubnets", 
         "ec2:DescribeVpcAttribute", 
         "ec2:DescribeVpcs", 
         "elasticfilesystem:DescribeAccountPreferences", 
         "elasticfilesystem:DescribeBackupPolicy", 
         "elasticfilesystem:DescribeFileSystems",
```
 "elasticfilesystem:DescribeFileSystemPolicy", "elasticfilesystem:DescribeLifecycleConfiguration", "elasticfilesystem:DescribeMountTargets", "elasticfilesystem:DescribeMountTargetSecurityGroups", "elasticfilesystem:DescribeTags", "elasticfilesystem:DescribeAccessPoints", "elasticfilesystem:DescribeReplicationConfigurations", "elasticfilesystem:ListTagsForResource", "kms:ListAliases" ], "Resource" : "\*" } ] }

### 詳細

- [IAM Identity Center の AWS マネージドポリシーを使用してアクセス許可セットを作成する](https://docs.aws.amazon.com/singlesignon/latest/userguide/howtocreatepermissionset.html)
- [IAM ID のアクセス許可の追加および削除](https://docs.aws.amazon.com/IAM/latest/UserGuide/access_policies_manage-attach-detach.html)
- [IAM ポリシーのバージョニングについて理解する](https://docs.aws.amazon.com/IAM/latest/UserGuide/access_policies_managed-versioning.html)
- [AWS マネージドポリシーの開始と最小特権のアクセス許可への移行](https://docs.aws.amazon.com/IAM/latest/UserGuide/best-practices.html#bp-use-aws-defined-policies)

# AmazonElasticFileSystemServiceRolePolicy

AmazonElasticFileSystemServiceRolePolicy は、Amazon Elastic File System がユーザーに 代わって AWS リソースを管理できるようにする [AWS マネージドポリシーで](https://docs.aws.amazon.com/IAM/latest/UserGuide/access_policies_managed-vs-inline.html#aws-managed-policies)す。

### このポリシーを使用すると

このポリシーは、ユーザーに代わってサービスがアクションを実行することを許可する、サービスリ ンクロールにアタッチされます。ユーザー、グループおよびロールにこのポリシーはアタッチできま せん。

#### ポリシーの詳細

- タイプ: サービスリンクロールポリシー
- 作成日時: 2019 年 11 月 5 日 16:52 UTC
- 編集日時: 2022 年 1 月 10 日 19:27 UTC

• ARN: arn:aws:iam::aws:policy/aws-service-role/ AmazonElasticFileSystemServiceRolePolicy

ポリシーのバージョン

ポリシーのバージョン: v4 (デフォルト)

ポリシーのデフォルトバージョンは、ポリシーのアクセス許可を定義するバージョンです。ポリシー を適用したユーザーまたはロールが AWS リソースへのアクセスをリクエストすると、AWS はポリ シーのデフォルトバージョンを確認し、リクエストを許可するかどうかを判断します。

```
{ 
   "Version" : "2012-10-17", 
   "Statement" : [ 
     { 
       "Effect" : "Allow", 
       "Action" : [ 
          "backup-storage:MountCapsule", 
          "ec2:CreateNetworkInterface", 
          "ec2:DeleteNetworkInterface", 
          "ec2:DescribeSecurityGroups", 
          "ec2:DescribeSubnets", 
          "ec2:DescribeNetworkInterfaceAttribute", 
          "ec2:ModifyNetworkInterfaceAttribute", 
          "tag:GetResources" 
       ], 
       "Resource" : "*" 
     }, 
     { 
       "Effect" : "Allow", 
       "Action" : [ 
          "kms:DescribeKey" 
       ], 
       "Resource" : "arn:aws:kms:*:*:key/*" 
     }, 
     { 
       "Effect" : "Allow", 
       "Action" : [ 
          "backup:CreateBackupVault", 
          "backup:PutBackupVaultAccessPolicy"
```

```
 ], 
        "Resource" : [ 
          "arn:aws:backup:*:*:backup-vault:aws/efs/automatic-backup-vault" 
       ] 
     }, 
     { 
        "Effect" : "Allow", 
       "Action" : [ 
          "backup:CreateBackupPlan", 
          "backup:CreateBackupSelection" 
       ], 
       "Resource" : [ 
          "arn:aws:backup:*:*:backup-plan:*" 
       ] 
     }, 
     { 
       "Effect" : "Allow", 
      "Action" : [
          "iam:CreateServiceLinkedRole" 
       ], 
       "Resource" : "*", 
        "Condition" : { 
          "StringEquals" : { 
            "iam:AWSServiceName" : [ 
               "backup.amazonaws.com" 
            ] 
          } 
       } 
     }, 
     { 
       "Effect" : "Allow", 
      "Action" : [
          "iam:PassRole" 
       ], 
        "Resource" : [ 
          "arn:aws:iam::*:role/aws-service-role/backup.amazonaws.com/
AWSServiceRoleForBackup" 
       ], 
        "Condition" : { 
          "StringLike" : { 
            "iam:PassedToService" : "backup.amazonaws.com" 
          } 
       } 
     },
```

```
 { 
       "Effect" : "Allow", 
      "Action" : [
          "elasticfilesystem:DescribeFileSystems", 
          "elasticfilesystem:CreateReplicationConfiguration", 
          "elasticfilesystem:DescribeReplicationConfigurations", 
          "elasticfilesystem:DeleteReplicationConfiguration" 
       ], 
       "Resource" : "*" 
     } 
   ]
}
```
- [IAM ポリシーのバージョニングについて理解する](https://docs.aws.amazon.com/IAM/latest/UserGuide/access_policies_managed-versioning.html)
- [AWS マネージドポリシーの開始と最小特権のアクセス許可への移行](https://docs.aws.amazon.com/IAM/latest/UserGuide/best-practices.html#bp-use-aws-defined-policies)

# AmazonElasticFileSystemsUtils

AmazonElasticFileSystemsUtils は、AWS Systems Manager を使用して EC2 インスタンス の Amazon EFS ユーティリティ (amazon-efs-utils) パッケージを自動的に管理し、CloudWatchLog を使用して EFS ファイルシステムのマウント成功/失敗の通知を受け取れるようにする [AWS マネー](https://docs.aws.amazon.com/IAM/latest/UserGuide/access_policies_managed-vs-inline.html#aws-managed-policies) [ジドポリシー](https://docs.aws.amazon.com/IAM/latest/UserGuide/access_policies_managed-vs-inline.html#aws-managed-policies)です。

このポリシーを使用すると

ユーザー、グループおよびロールに AmazonElasticFileSystemsUtils をアタッチできます。

### ポリシーの詳細

- タイプ: AWS マネージドポリシー
- 作成日時: 2020 年 9 月 29 日 15:16 UTC
- 編集日時: 2020 年 9 月 29 日 15:16 UTC
- ARN: arn:aws:iam::aws:policy/AmazonElasticFileSystemsUtils

ポリシーのバージョン

ポリシーのバージョン: v1 (デフォルト)

ポリシーのデフォルトバージョンは、ポリシーのアクセス許可を定義するバージョンです。ポリシー を適用したユーザーまたはロールが AWS リソースへのアクセスをリクエストすると、AWS はポリ シーのデフォルトバージョンを確認し、リクエストを許可するかどうかを判断します。

```
{ 
   "Version" : "2012-10-17", 
   "Statement" : [ 
     { 
       "Effect" : "Allow", 
       "Action" : [ 
          "ssm:DescribeAssociation", 
          "ssm:GetDeployablePatchSnapshotForInstance", 
          "ssm:GetDocument", 
          "ssm:DescribeDocument", 
          "ssm:GetManifest", 
          "ssm:GetParameter", 
          "ssm:GetParameters", 
          "ssm:ListAssociations", 
          "ssm:ListInstanceAssociations", 
          "ssm:PutInventory", 
          "ssm:PutComplianceItems", 
          "ssm:PutConfigurePackageResult", 
          "ssm:UpdateAssociationStatus", 
          "ssm:UpdateInstanceAssociationStatus", 
          "ssm:UpdateInstanceInformation" 
       ], 
       "Resource" : "*" 
     }, 
     { 
       "Effect" : "Allow", 
       "Action" : [ 
          "ssmmessages:CreateControlChannel", 
          "ssmmessages:CreateDataChannel", 
          "ssmmessages:OpenControlChannel", 
          "ssmmessages:OpenDataChannel" 
       ], 
       "Resource" : "*"
```

```
 }, 
     { 
        "Effect" : "Allow", 
        "Action" : [ 
          "ec2messages:AcknowledgeMessage", 
          "ec2messages:DeleteMessage", 
          "ec2messages:FailMessage", 
          "ec2messages:GetEndpoint", 
          "ec2messages:GetMessages", 
          "ec2messages:SendReply" 
        ], 
        "Resource" : "*" 
     }, 
     { 
        "Effect" : "Allow", 
       "Action" : [
          "elasticfilesystem:DescribeMountTargets" 
        ], 
        "Resource" : "*" 
     }, 
     { 
        "Effect" : "Allow", 
        "Action" : [ 
          "ec2:DescribeAvailabilityZones" 
        ], 
        "Resource" : "*" 
     }, 
     { 
        "Effect" : "Allow", 
       "Action" : [
          "logs:PutLogEvents", 
          "logs:DescribeLogStreams", 
          "logs:DescribeLogGroups", 
          "logs:CreateLogStream", 
          "logs:CreateLogGroup", 
          "logs:PutRetentionPolicy" 
        ], 
        "Resource" : "*" 
     } 
   ]
}
```
- [IAM Identity Center の AWS マネージドポリシーを使用してアクセス許可セットを作成する](https://docs.aws.amazon.com/singlesignon/latest/userguide/howtocreatepermissionset.html)
- [IAM ID のアクセス許可の追加および削除](https://docs.aws.amazon.com/IAM/latest/UserGuide/access_policies_manage-attach-detach.html)
- [IAM ポリシーのバージョニングについて理解する](https://docs.aws.amazon.com/IAM/latest/UserGuide/access_policies_managed-versioning.html)
- [AWS マネージドポリシーの開始と最小特権のアクセス許可への移行](https://docs.aws.amazon.com/IAM/latest/UserGuide/best-practices.html#bp-use-aws-defined-policies)

## AmazonElasticMapReduceEditorsRole

AmazonElasticMapReduceEditorsRole は、Amazon Elastic MapReduce エディターサービス ロールのデフォルトポリシーである [AWS マネージドポリシーで](https://docs.aws.amazon.com/IAM/latest/UserGuide/access_policies_managed-vs-inline.html#aws-managed-policies)す。

### このポリシーを使用すると

ユーザー、グループおよびロールに AmazonElasticMapReduceEditorsRole をアタッチできま す。

ポリシーの詳細

- タイプ: サービスロールポリシー
- 作成日時: 2018 年 11 月 16 日 21:55 UTC
- 編集日時: 2023 年 2 月 9 日 22:39 UTC
- ARN: arn:aws:iam::aws:policy/service-role/ AmazonElasticMapReduceEditorsRole

### ポリシーのバージョン

ポリシーのバージョン: v2 (デフォルト)

ポリシーのデフォルトバージョンは、ポリシーのアクセス許可を定義するバージョンです。ポリシー を適用したユーザーまたはロールが AWS リソースへのアクセスをリクエストすると、AWS はポリ シーのデフォルトバージョンを確認し、リクエストを許可するかどうかを判断します。

#### JSON ポリシードキュメント

```
 "Version" : "2012-10-17",
```
{

```
 "Statement" : [ 
     { 
       "Effect" : "Allow", 
       "Action" : [ 
          "ec2:AuthorizeSecurityGroupEgress", 
          "ec2:AuthorizeSecurityGroupIngress", 
          "ec2:CreateSecurityGroup", 
          "ec2:DescribeSecurityGroups", 
          "ec2:RevokeSecurityGroupEgress", 
          "ec2:CreateNetworkInterface", 
          "ec2:CreateNetworkInterfacePermission", 
          "ec2:DeleteNetworkInterface", 
         "ec2:DeleteNetworkInterfacePermission", 
          "ec2:DescribeNetworkInterfaces", 
          "ec2:ModifyNetworkInterfaceAttribute", 
          "ec2:DescribeTags", 
          "ec2:DescribeInstances", 
          "ec2:DescribeSubnets", 
          "ec2:DescribeVpcs", 
          "elasticmapreduce:ListInstances", 
          "elasticmapreduce:DescribeCluster", 
          "elasticmapreduce:ListSteps" 
       ], 
       "Resource" : "*" 
     }, 
     { 
       "Effect" : "Allow", 
       "Action" : "ec2:CreateTags", 
       "Resource" : "arn:aws:ec2:*:*:network-interface/*", 
       "Condition" : { 
          "ForAllValues:StringEquals" : { 
            "aws:TagKeys" : [ 
              "aws:elasticmapreduce:editor-id", 
              "aws:elasticmapreduce:job-flow-id" 
            ] 
         } 
       } 
     } 
   ]
}
```
- [IAM Identity Center の AWS マネージドポリシーを使用してアクセス許可セットを作成する](https://docs.aws.amazon.com/singlesignon/latest/userguide/howtocreatepermissionset.html)
- [IAM ID のアクセス許可の追加および削除](https://docs.aws.amazon.com/IAM/latest/UserGuide/access_policies_manage-attach-detach.html)
- [IAM ポリシーのバージョニングについて理解する](https://docs.aws.amazon.com/IAM/latest/UserGuide/access_policies_managed-versioning.html)
- [AWS マネージドポリシーの開始と最小特権のアクセス許可への移行](https://docs.aws.amazon.com/IAM/latest/UserGuide/best-practices.html#bp-use-aws-defined-policies)

# AmazonElasticMapReduceforAutoScalingRole

AmazonElasticMapReduceforAutoScalingRole は、Auto Scaling 用の Amazon Elastic MapReduce である [AWS マネージドポリシーで](https://docs.aws.amazon.com/IAM/latest/UserGuide/access_policies_managed-vs-inline.html#aws-managed-policies)す。Auto Scaling が EMR クラスターにインスタン スを追加および削除できるようにするロールです。

### このポリシーを使用すると

ユーザー、グループおよびロールに AmazonElasticMapReduceforAutoScalingRole をアタッ チできます。

ポリシーの詳細

- タイプ: サービスロールポリシー
- 作成日時: 2016 年 11 月 18 日 01:09 UTC
- 編集日時: 2016 年 11 月 18 日 01:09 UTC
- ARN: arn:aws:iam::aws:policy/service-role/ AmazonElasticMapReduceforAutoScalingRole

ポリシーのバージョン

ポリシーのバージョン: v1 (デフォルト)

ポリシーのデフォルトバージョンは、ポリシーのアクセス許可を定義するバージョンです。ポリシー を適用したユーザーまたはロールが AWS リソースへのアクセスをリクエストすると、AWS はポリ シーのデフォルトバージョンを確認し、リクエストを許可するかどうかを判断します。

#### JSON ポリシードキュメント

{

```
 "Version" : "2012-10-17", 
   "Statement" : [ 
     { 
        "Action" : [ 
          "cloudwatch:DescribeAlarms", 
          "elasticmapreduce:ListInstanceGroups", 
          "elasticmapreduce:ModifyInstanceGroups" 
        ], 
        "Effect" : "Allow", 
        "Resource" : "*" 
     } 
   ]
}
```
- [IAM Identity Center の AWS マネージドポリシーを使用してアクセス許可セットを作成する](https://docs.aws.amazon.com/singlesignon/latest/userguide/howtocreatepermissionset.html)
- [IAM ID のアクセス許可の追加および削除](https://docs.aws.amazon.com/IAM/latest/UserGuide/access_policies_manage-attach-detach.html)
- [IAM ポリシーのバージョニングについて理解する](https://docs.aws.amazon.com/IAM/latest/UserGuide/access_policies_managed-versioning.html)
- [AWS マネージドポリシーの開始と最小特権のアクセス許可への移行](https://docs.aws.amazon.com/IAM/latest/UserGuide/best-practices.html#bp-use-aws-defined-policies)

# AmazonElasticMapReduceforEC2Role

AmazonElasticMapReduceforEC2Role は、Amazon Elastic MapReduce for EC2 サービスロール のデフォルトポリシーである [AWS マネージドポリシーで](https://docs.aws.amazon.com/IAM/latest/UserGuide/access_policies_managed-vs-inline.html#aws-managed-policies)す。

このポリシーを使用すると

ユーザー、グループおよびロールに AmazonElasticMapReduceforEC2Role をアタッチできま す。

# ポリシーの詳細

- タイプ: サービスロールポリシー
- 作成日時: 2015 年 2 月 6 日 18:41 UTC
- 編集日時: 2017 年 8 月 11 日 23:57 UTC
- ARN: arn:aws:iam::aws:policy/service-role/ AmazonElasticMapReduceforEC2Role

ポリシーのバージョン

ポリシーのバージョン: v3 (デフォルト)

ポリシーのデフォルトバージョンは、ポリシーのアクセス許可を定義するバージョンです。ポリシー を適用したユーザーまたはロールが AWS リソースへのアクセスをリクエストすると、AWS はポリ シーのデフォルトバージョンを確認し、リクエストを許可するかどうかを判断します。

```
{ 
   "Version" : "2012-10-17", 
   "Statement" : [ 
     { 
        "Effect" : "Allow", 
        "Resource" : "*", 
        "Action" : [ 
          "cloudwatch:*", 
          "dynamodb:*", 
          "ec2:Describe*", 
          "elasticmapreduce:Describe*", 
          "elasticmapreduce:ListBootstrapActions", 
          "elasticmapreduce:ListClusters", 
          "elasticmapreduce:ListInstanceGroups", 
          "elasticmapreduce:ListInstances", 
          "elasticmapreduce:ListSteps", 
          "kinesis:CreateStream", 
          "kinesis:DeleteStream", 
          "kinesis:DescribeStream", 
          "kinesis:GetRecords", 
          "kinesis:GetShardIterator", 
          "kinesis:MergeShards", 
          "kinesis:PutRecord", 
          "kinesis:SplitShard", 
          "rds:Describe*", 
          "s3:*", 
          "sdb:*", 
          "sns:*", 
          "sqs:*", 
          "glue:CreateDatabase", 
          "glue:UpdateDatabase", 
          "glue:DeleteDatabase", 
          "glue:GetDatabase",
```
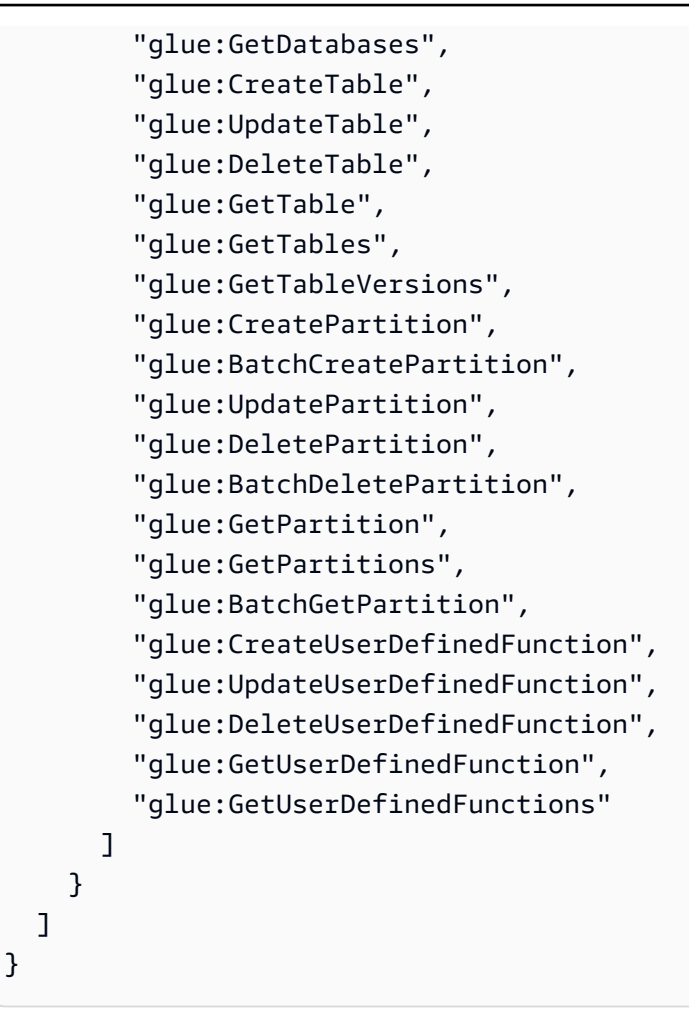

- [IAM Identity Center の AWS マネージドポリシーを使用してアクセス許可セットを作成する](https://docs.aws.amazon.com/singlesignon/latest/userguide/howtocreatepermissionset.html)
- [IAM ID のアクセス許可の追加および削除](https://docs.aws.amazon.com/IAM/latest/UserGuide/access_policies_manage-attach-detach.html)
- [IAM ポリシーのバージョニングについて理解する](https://docs.aws.amazon.com/IAM/latest/UserGuide/access_policies_managed-versioning.html)
- [AWS マネージドポリシーの開始と最小特権のアクセス許可への移行](https://docs.aws.amazon.com/IAM/latest/UserGuide/best-practices.html#bp-use-aws-defined-policies)

# AmazonElasticMapReduceFullAccess

AmazonElasticMapReduceFullAccess は、廃止予定の [AWS マネージドポリシーで](https://docs.aws.amazon.com/IAM/latest/UserGuide/access_policies_managed-vs-inline.html#aws-managed-policies)す。ガイダ ンスについては、「https://docs.aws.amazon.com/emr/latest/ManagementGuide/emr-managed-iampolicies.html」のドキュメントを参照してください。Amazon Elastic MapReduce とそれが必要とす る基盤となるサービス (EC2 や S3 など) へのフルアクセスを提供します

# このポリシーを使用すると

ユーザー、グループおよびロールに AmazonElasticMapReduceFullAccess をアタッチできま す。

#### ポリシーの詳細

- タイプ: AWS マネージドポリシー
- 作成日時: 2015 年 2 月 6 日 18:40 UTC
- 編集日時: 2019 年 10 月 11 日 15:19 UTC
- ARN: arn:aws:iam::aws:policy/AmazonElasticMapReduceFullAccess

#### ポリシーのバージョン

ポリシーのバージョン: v7 (デフォルト)

ポリシーのデフォルトバージョンは、ポリシーのアクセス許可を定義するバージョンです。ポリシー を適用したユーザーまたはロールが AWS リソースへのアクセスをリクエストすると、AWS はポリ シーのデフォルトバージョンを確認し、リクエストを許可するかどうかを判断します。

```
{ 
   "Version" : "2012-10-17", 
   "Statement" : [ 
     { 
       "Action" : [ 
          "cloudwatch:*", 
          "cloudformation:CreateStack", 
          "cloudformation:DescribeStackEvents", 
          "ec2:AuthorizeSecurityGroupIngress", 
          "ec2:AuthorizeSecurityGroupEgress", 
          "ec2:CancelSpotInstanceRequests", 
          "ec2:CreateRoute", 
          "ec2:CreateSecurityGroup", 
          "ec2:CreateTags", 
          "ec2:DeleteRoute", 
          "ec2:DeleteTags", 
          "ec2:DeleteSecurityGroup", 
          "ec2:DescribeAvailabilityZones",
```

```
 "ec2:DescribeAccountAttributes", 
     "ec2:DescribeInstances", 
     "ec2:DescribeKeyPairs", 
     "ec2:DescribeRouteTables", 
     "ec2:DescribeSecurityGroups", 
     "ec2:DescribeSpotInstanceRequests", 
     "ec2:DescribeSpotPriceHistory", 
     "ec2:DescribeSubnets", 
     "ec2:DescribeVpcAttribute", 
     "ec2:DescribeVpcs", 
     "ec2:DescribeRouteTables", 
     "ec2:DescribeNetworkAcls", 
     "ec2:CreateVpcEndpoint", 
     "ec2:ModifyImageAttribute", 
     "ec2:ModifyInstanceAttribute", 
     "ec2:RequestSpotInstances", 
     "ec2:RevokeSecurityGroupEgress", 
     "ec2:RunInstances", 
     "ec2:TerminateInstances", 
     "elasticmapreduce:*", 
     "iam:GetPolicy", 
     "iam:GetPolicyVersion", 
     "iam:ListRoles", 
     "iam:PassRole", 
     "kms:List*", 
     "s3:*", 
     "sdb:*" 
   ], 
   "Effect" : "Allow", 
   "Resource" : "*" 
 }, 
 { 
   "Effect" : "Allow", 
   "Action" : "iam:CreateServiceLinkedRole", 
   "Resource" : "*", 
   "Condition" : { 
     "StringLike" : { 
       "iam:AWSServiceName" : [ 
          "elasticmapreduce.amazonaws.com", 
          "elasticmapreduce.amazonaws.com.cn" 
       ] 
     } 
   } 
 }
```
}

]

# 詳細

- [IAM Identity Center の AWS マネージドポリシーを使用してアクセス許可セットを作成する](https://docs.aws.amazon.com/singlesignon/latest/userguide/howtocreatepermissionset.html)
- [IAM ID のアクセス許可の追加および削除](https://docs.aws.amazon.com/IAM/latest/UserGuide/access_policies_manage-attach-detach.html)
- [IAM ポリシーのバージョニングについて理解する](https://docs.aws.amazon.com/IAM/latest/UserGuide/access_policies_managed-versioning.html)
- [AWS マネージドポリシーの開始と最小特権のアクセス許可への移行](https://docs.aws.amazon.com/IAM/latest/UserGuide/best-practices.html#bp-use-aws-defined-policies)

# AmazonElasticMapReducePlacementGroupPolicy

AmazonElasticMapReducePlacementGroupPolicy は、EMR が EC2 プレイスメントグループ を作成、記述、削除できるようにする [AWS マネージドポリシーで](https://docs.aws.amazon.com/IAM/latest/UserGuide/access_policies_managed-vs-inline.html#aws-managed-policies)す。

### このポリシーを使用すると

ユーザー、グループおよびロールに AmazonElasticMapReducePlacementGroupPolicy をア タッチできます。

### ポリシーの詳細

- タイプ: AWS マネージドポリシー
- 作成日時: 2020 年 9 月 29 日 00:37 UTC
- 編集日時: 2020 年 9 月 29 日 00:37 UTC
- ARN: arn:aws:iam::aws:policy/AmazonElasticMapReducePlacementGroupPolicy

### ポリシーのバージョン

ポリシーのバージョン: v1 (デフォルト)

ポリシーのデフォルトバージョンは、ポリシーのアクセス許可を定義するバージョンです。ポリシー を適用したユーザーまたはロールが AWS リソースへのアクセスをリクエストすると、AWS はポリ シーのデフォルトバージョンを確認し、リクエストを許可するかどうかを判断します。

# JSON ポリシードキュメント

```
{ 
   "Version" : "2012-10-17", 
   "Statement" : [ 
      { 
        "Resource" : "*", 
        "Effect" : "Allow", 
        "Action" : [ 
           "ec2:DeletePlacementGroup", 
           "ec2:DescribePlacementGroups" 
        ] 
      }, 
     \left\{ \right. "Resource" : "arn:aws:ec2:*:*:placement-group/EMR_*", 
        "Effect" : "Allow", 
        "Action" : [ 
           "ec2:CreatePlacementGroup" 
        ] 
      } 
  \mathbf{I}}
```
### 詳細

- [IAM Identity Center の AWS マネージドポリシーを使用してアクセス許可セットを作成する](https://docs.aws.amazon.com/singlesignon/latest/userguide/howtocreatepermissionset.html)
- [IAM ID のアクセス許可の追加および削除](https://docs.aws.amazon.com/IAM/latest/UserGuide/access_policies_manage-attach-detach.html)
- [IAM ポリシーのバージョニングについて理解する](https://docs.aws.amazon.com/IAM/latest/UserGuide/access_policies_managed-versioning.html)
- [AWS マネージドポリシーの開始と最小特権のアクセス許可への移行](https://docs.aws.amazon.com/IAM/latest/UserGuide/best-practices.html#bp-use-aws-defined-policies)

# AmazonElasticMapReduceReadOnlyAccess

AmazonElasticMapReduceReadOnlyAccess は、AWS Management Console 経由で Amazon Elastic MapReduce への読み取り専用アクセスを提供する [AWS マネージドポリシーで](https://docs.aws.amazon.com/IAM/latest/UserGuide/access_policies_managed-vs-inline.html#aws-managed-policies)す。

このポリシーを使用すると

ユーザー、グループおよびロールに AmazonElasticMapReduceReadOnlyAccess をアタッチで きます。

### ポリシーの詳細

- タイプ: AWS マネージドポリシー
- 作成日時: 2015 年 2 月 6 日 18:40 UTC
- 編集日時: 2020 年 7 月 29 日 23:14 UTC
- ARN: arn:aws:iam::aws:policy/AmazonElasticMapReduceReadOnlyAccess

ポリシーのバージョン

ポリシーのバージョン: v3 (デフォルト)

ポリシーのデフォルトバージョンは、ポリシーのアクセス許可を定義するバージョンです。ポリシー を適用したユーザーまたはロールが AWS リソースへのアクセスをリクエストすると、AWS はポリ シーのデフォルトバージョンを確認し、リクエストを許可するかどうかを判断します。

```
{ 
   "Version" : "2012-10-17", 
   "Statement" : [ 
    \mathcal{L} "Action" : [ 
          "elasticmapreduce:Describe*", 
          "elasticmapreduce:List*", 
          "elasticmapreduce:GetBlockPublicAccessConfiguration", 
          "elasticmapreduce:ViewEventsFromAllClustersInConsole", 
          "s3:GetObject", 
          "s3:ListAllMyBuckets", 
          "s3:ListBucket", 
          "sdb:Select", 
          "cloudwatch:GetMetricStatistics" 
        ], 
        "Effect" : "Allow", 
        "Resource" : "*" 
     } 
   ]
}
```
- [IAM Identity Center の AWS マネージドポリシーを使用してアクセス許可セットを作成する](https://docs.aws.amazon.com/singlesignon/latest/userguide/howtocreatepermissionset.html)
- [IAM ID のアクセス許可の追加および削除](https://docs.aws.amazon.com/IAM/latest/UserGuide/access_policies_manage-attach-detach.html)
- [IAM ポリシーのバージョニングについて理解する](https://docs.aws.amazon.com/IAM/latest/UserGuide/access_policies_managed-versioning.html)
- [AWS マネージドポリシーの開始と最小特権のアクセス許可への移行](https://docs.aws.amazon.com/IAM/latest/UserGuide/best-practices.html#bp-use-aws-defined-policies)

# AmazonElasticMapReduceRole

AmazonElasticMapReduceRole は、廃止予定の [AWS マネージドポリシー](https://docs.aws.amazon.com/IAM/latest/UserGuide/access_policies_managed-vs-inline.html#aws-managed-policies)です。ガイダンス については、「https://docs.aws.amazon.com/emr/latest/ManagementGuide/emr-managed-iampolicies.html」のドキュメントを参照してください。Amazon Elastic MapReduce サービスロールの デフォルトポリシーです。

## このポリシーを使用すると

ユーザー、グループおよびロールに AmazonElasticMapReduceRole をアタッチできます。

ポリシーの詳細

- タイプ: サービスロールポリシー
- 作成日時: 2015 年 2 月 6 日 18:41 UTC
- 編集日時: 2020 年 6 月 24 日 22:24 UTC
- ARN: arn:aws:iam::aws:policy/service-role/AmazonElasticMapReduceRole

# ポリシーのバージョン

ポリシーのバージョン: v10 (デフォルト)

ポリシーのデフォルトバージョンは、ポリシーのアクセス許可を定義するバージョンです。ポリシー を適用したユーザーまたはロールが AWS リソースへのアクセスをリクエストすると、AWS はポリ シーのデフォルトバージョンを確認し、リクエストを許可するかどうかを判断します。

### JSON ポリシードキュメント

"Version" : "2012-10-17",

{

```
 "Statement" : [ 
 \mathcal{L} "Effect" : "Allow", 
     "Resource" : "*", 
     "Action" : [ 
       "ec2:AuthorizeSecurityGroupEgress", 
       "ec2:AuthorizeSecurityGroupIngress", 
       "ec2:CancelSpotInstanceRequests", 
       "ec2:CreateFleet", 
       "ec2:CreateLaunchTemplate", 
       "ec2:CreateNetworkInterface", 
       "ec2:CreateSecurityGroup", 
       "ec2:CreateTags", 
       "ec2:DeleteLaunchTemplate", 
       "ec2:DeleteNetworkInterface", 
       "ec2:DeleteSecurityGroup", 
       "ec2:DeleteTags", 
       "ec2:DescribeAvailabilityZones", 
       "ec2:DescribeAccountAttributes", 
       "ec2:DescribeDhcpOptions", 
       "ec2:DescribeImages", 
       "ec2:DescribeInstanceStatus", 
       "ec2:DescribeInstances", 
       "ec2:DescribeKeyPairs", 
       "ec2:DescribeLaunchTemplates", 
       "ec2:DescribeNetworkAcls", 
       "ec2:DescribeNetworkInterfaces", 
       "ec2:DescribePrefixLists", 
       "ec2:DescribeRouteTables", 
       "ec2:DescribeSecurityGroups", 
       "ec2:DescribeSpotInstanceRequests", 
       "ec2:DescribeSpotPriceHistory", 
       "ec2:DescribeSubnets", 
       "ec2:DescribeTags", 
       "ec2:DescribeVpcAttribute", 
       "ec2:DescribeVpcEndpoints", 
       "ec2:DescribeVpcEndpointServices", 
       "ec2:DescribeVpcs", 
       "ec2:DetachNetworkInterface", 
       "ec2:ModifyImageAttribute", 
       "ec2:ModifyInstanceAttribute", 
       "ec2:RequestSpotInstances", 
       "ec2:RevokeSecurityGroupEgress", 
       "ec2:RunInstances",
```

```
 "ec2:TerminateInstances", 
          "ec2:DeleteVolume", 
          "ec2:DescribeVolumeStatus", 
          "ec2:DescribeVolumes", 
          "ec2:DetachVolume", 
          "iam:GetRole", 
          "iam:GetRolePolicy", 
          "iam:ListInstanceProfiles", 
          "iam:ListRolePolicies", 
          "iam:PassRole", 
          "s3:CreateBucket", 
          "s3:Get*", 
          "s3:List*", 
          "sdb:BatchPutAttributes", 
          "sdb:Select", 
          "sqs:CreateQueue", 
          "sqs:Delete*", 
         "sqs:GetQueue*", 
          "sqs:PurgeQueue", 
          "sqs:ReceiveMessage", 
          "cloudwatch:PutMetricAlarm", 
          "cloudwatch:DescribeAlarms", 
          "cloudwatch:DeleteAlarms", 
          "application-autoscaling:RegisterScalableTarget", 
          "application-autoscaling:DeregisterScalableTarget", 
          "application-autoscaling:PutScalingPolicy", 
          "application-autoscaling:DeleteScalingPolicy", 
          "application-autoscaling:Describe*" 
       ] 
     }, 
     { 
       "Effect" : "Allow", 
       "Action" : "iam:CreateServiceLinkedRole", 
       "Resource" : "arn:aws:iam::*:role/aws-service-role/spot.amazonaws.com/
AWSServiceRoleForEC2Spot*", 
       "Condition" : { 
          "StringLike" : { 
            "iam:AWSServiceName" : "spot.amazonaws.com" 
         } 
       } 
     } 
   ]
}
```
- [IAM Identity Center の AWS マネージドポリシーを使用してアクセス許可セットを作成する](https://docs.aws.amazon.com/singlesignon/latest/userguide/howtocreatepermissionset.html)
- [IAM ID のアクセス許可の追加および削除](https://docs.aws.amazon.com/IAM/latest/UserGuide/access_policies_manage-attach-detach.html)
- [IAM ポリシーのバージョニングについて理解する](https://docs.aws.amazon.com/IAM/latest/UserGuide/access_policies_managed-versioning.html)
- [AWS マネージドポリシーの開始と最小特権のアクセス許可への移行](https://docs.aws.amazon.com/IAM/latest/UserGuide/best-practices.html#bp-use-aws-defined-policies)

# AmazonElasticsearchServiceRolePolicy

AmazonElasticsearchServiceRolePolicy は、Amazon Elasticsearch Service がユーザーに代 わって EC2 ネットワーク API などの他の AWS サービスにアクセスできるようにする [AWS マネー](https://docs.aws.amazon.com/IAM/latest/UserGuide/access_policies_managed-vs-inline.html#aws-managed-policies) [ジドポリシー](https://docs.aws.amazon.com/IAM/latest/UserGuide/access_policies_managed-vs-inline.html#aws-managed-policies)です。

### このポリシーを使用すると

このポリシーは、ユーザーに代わってサービスがアクションを実行することを許可する、サービスリ ンクロールにアタッチされます。ユーザー、グループおよびロールにこのポリシーはアタッチできま せん。

#### ポリシーの詳細

- タイプ: サービスリンクロールポリシー
- 作成日時: 2017 年 7 月 7 日 00:15 UTC
- 編集日時: 2023 年 10 月 23 日 06:58 UTC
- ARN: arn:aws:iam::aws:policy/aws-service-role/ AmazonElasticsearchServiceRolePolicy

### ポリシーのバージョン

ポリシーのバージョン: v7 (デフォルト)

ポリシーのデフォルトバージョンは、ポリシーのアクセス許可を定義するバージョンです。ポリシー を適用したユーザーまたはロールが AWS リソースへのアクセスをリクエストすると、AWS はポリ シーのデフォルトバージョンを確認し、リクエストを許可するかどうかを判断します。

```
{ 
   "Version" : "2012-10-17", 
   "Statement" : [ 
     { 
       "Sid" : "Stmt1480452973134", 
      "Action" : [
          "ec2:CreateNetworkInterface", 
          "ec2:DeleteNetworkInterface", 
          "ec2:DescribeNetworkInterfaces", 
          "ec2:ModifyNetworkInterfaceAttribute", 
          "ec2:DescribeSecurityGroups", 
          "ec2:DescribeSubnets", 
          "ec2:DescribeVpcs", 
          "elasticloadbalancing:AddListenerCertificates", 
          "elasticloadbalancing:RemoveListenerCertificates" 
       ], 
       "Effect" : "Allow", 
       "Resource" : "*" 
     }, 
    \mathcal{L} "Sid" : "Stmt1480452973135", 
       "Effect" : "Allow", 
       "Action" : [ 
          "acm:DescribeCertificate" 
       ], 
       "Resource" : "*" 
     }, 
     { 
        "Sid" : "Stmt1480452973136", 
        "Effect" : "Allow", 
        "Action" : "cloudwatch:PutMetricData", 
        "Resource" : "*", 
       "Condition" : { 
          "StringEquals" : { 
            "cloudwatch:namespace" : "AWS/ES" 
         } 
       } 
     }, 
     { 
       "Sid" : "Stmt1480452973198", 
       "Effect" : "Allow",
```

```
 "Action" : [ 
     "ec2:CreateVpcEndpoint", 
     "ec2:ModifyVpcEndpoint" 
   ], 
   "Resource" : [ 
     "arn:aws:ec2:*:*:vpc/*", 
     "arn:aws:ec2:*:*:security-group/*", 
     "arn:aws:ec2:*:*:subnet/*", 
     "arn:aws:ec2:*:*:route-table/*" 
   ] 
 }, 
 { 
   "Sid" : "Stmt1480452973199", 
   "Effect" : "Allow", 
   "Action" : "ec2:CreateVpcEndpoint", 
   "Resource" : "arn:aws:ec2:*:*:vpc-endpoint/*", 
   "Condition" : { 
     "StringEquals" : { 
        "aws:RequestTag/OpenSearchManaged" : "true" 
     } 
   } 
 }, 
 { 
   "Sid" : "Stmt1480452973200", 
   "Effect" : "Allow", 
   "Action" : [ 
     "ec2:ModifyVpcEndpoint", 
     "ec2:DeleteVpcEndpoints" 
   ], 
   "Resource" : "arn:aws:ec2:*:*:vpc-endpoint/*", 
   "Condition" : { 
     "StringEquals" : { 
        "aws:ResourceTag/OpenSearchManaged" : "true" 
     } 
   } 
 }, 
 { 
   "Sid" : "Stmt1480452973201", 
   "Effect" : "Allow", 
   "Action" : [ 
     "ec2:DescribeVpcEndpoints" 
   ], 
   "Resource" : "*" 
 },
```

```
 { 
        "Sid" : "Stmt1480452973149", 
        "Effect" : "Allow", 
        "Action" : [ 
          "ec2:AssignIpv6Addresses" 
        ], 
       "Resource" : "arn:aws:ec2:*:*:network-interface/*" 
     }, 
     { 
        "Sid" : "Stmt1480452973150", 
        "Effect" : "Allow", 
       "Action" : [
          "ec2:UnAssignIpv6Addresses" 
        ], 
        "Resource" : "arn:aws:ec2:*:*:network-interface/*" 
     }, 
    \mathcal{L} "Sid" : "Stmt1480452973202", 
        "Effect" : "Allow", 
        "Action" : [ 
          "ec2:CreateTags" 
        ], 
        "Resource" : "arn:aws:ec2:*:*:vpc-endpoint/*", 
        "Condition" : { 
          "StringEquals" : { 
            "ec2:CreateAction" : "CreateVpcEndpoint" 
          } 
        } 
     } 
   ]
}
```
- [IAM ポリシーのバージョニングについて理解する](https://docs.aws.amazon.com/IAM/latest/UserGuide/access_policies_managed-versioning.html)
- [AWS マネージドポリシーの開始と最小特権のアクセス許可への移行](https://docs.aws.amazon.com/IAM/latest/UserGuide/best-practices.html#bp-use-aws-defined-policies)
# AmazonElasticTranscoder\_FullAccess

AmazonElasticTranscoder FullAccess は、Elastic Transcoder へのフルアクセスと、Elastic Transcoder の全機能に必要な関連サービスへのアクセスをユーザーに付与する [AWS マネージドポ](https://docs.aws.amazon.com/IAM/latest/UserGuide/access_policies_managed-vs-inline.html#aws-managed-policies) [リシー](https://docs.aws.amazon.com/IAM/latest/UserGuide/access_policies_managed-vs-inline.html#aws-managed-policies)です。

### このポリシーを使用すると

ユーザー、グループおよびロールに AmazonElasticTranscoder\_FullAccess をアタッチできま す。

ポリシーの詳細

- タイプ: AWS マネージドポリシー
- 作成日時: 2018 年 4 月 27 日 18:59 UTC
- 編集日時: 2019 年 6 月 10 日 22:51 UTC
- ARN: arn:aws:iam::aws:policy/AmazonElasticTranscoder\_FullAccess

ポリシーのバージョン

ポリシーのバージョン: v2 (デフォルト)

ポリシーのデフォルトバージョンは、ポリシーのアクセス許可を定義するバージョンです。ポリシー を適用したユーザーまたはロールが AWS リソースへのアクセスをリクエストすると、AWS はポリ シーのデフォルトバージョンを確認し、リクエストを許可するかどうかを判断します。

```
{ 
   "Version" : "2012-10-17", 
   "Statement" : [ 
     { 
        "Action" : [ 
          "elastictranscoder:*", 
          "s3:ListAllMyBuckets", 
          "s3:ListBucket", 
          "iam:ListRoles", 
          "sns:ListTopics"
```

```
 ], 
         "Effect" : "Allow", 
        "Resource" : "*" 
      }, 
     \mathcal{L} "Action" : [ 
           "iam:PassRole" 
        ], 
         "Effect" : "Allow", 
         "Resource" : "*", 
         "Condition" : { 
           "StringLike" : { 
              "iam:PassedToService" : [ 
                "elastictranscoder.amazonaws.com" 
             ] 
           } 
        } 
      } 
  \mathbf{I}}
```
- [IAM Identity Center の AWS マネージドポリシーを使用してアクセス許可セットを作成する](https://docs.aws.amazon.com/singlesignon/latest/userguide/howtocreatepermissionset.html)
- [IAM ID のアクセス許可の追加および削除](https://docs.aws.amazon.com/IAM/latest/UserGuide/access_policies_manage-attach-detach.html)
- [IAM ポリシーのバージョニングについて理解する](https://docs.aws.amazon.com/IAM/latest/UserGuide/access_policies_managed-versioning.html)
- [AWS マネージドポリシーの開始と最小特権のアクセス許可への移行](https://docs.aws.amazon.com/IAM/latest/UserGuide/best-practices.html#bp-use-aws-defined-policies)

# AmazonElasticTranscoder\_JobsSubmitter

AmazonElasticTranscoder\_JobsSubmitter は、プリセットの変更、ジョブの送信、Elastic Transcoder 設定の表示を行うアクセス許可をユーザーに付与する [AWS マネージドポリシーで](https://docs.aws.amazon.com/IAM/latest/UserGuide/access_policies_managed-vs-inline.html#aws-managed-policies)す。 このポリシーでは、S3、IAM、SNS など、Elastic Transcode コンソールの使用に必要なその他の サービスへの読み取り専用アクセスも一部付与されます。

# このポリシーを使用すると

ユーザー、グループおよびロールに AmazonElasticTranscoder\_JobsSubmitter をアタッチで きます。

# ポリシーの詳細

- タイプ: AWS マネージドポリシー
- 作成日時: 2018 年 6 月 7 日 21:12 UTC
- 編集日時: 2019 年 6 月 10 日 22:49 UTC
- ARN: arn:aws:iam::aws:policy/AmazonElasticTranscoder\_JobsSubmitter

ポリシーのバージョン

ポリシーのバージョン: v2 (デフォルト)

ポリシーのデフォルトバージョンは、ポリシーのアクセス許可を定義するバージョンです。ポリシー を適用したユーザーまたはロールが AWS リソースへのアクセスをリクエストすると、AWS はポリ シーのデフォルトバージョンを確認し、リクエストを許可するかどうかを判断します。

JSON ポリシードキュメント

```
{ 
   "Version" : "2012-10-17", 
   "Statement" : [ 
     { 
        "Action" : [ 
          "elastictranscoder:Read*", 
          "elastictranscoder:List*", 
          "elastictranscoder:*Job", 
          "elastictranscoder:*Preset", 
          "s3:ListAllMyBuckets", 
          "s3:ListBucket", 
          "iam:ListRoles", 
          "sns:ListTopics" 
        ], 
        "Effect" : "Allow", 
        "Resource" : "*" 
     } 
   ]
}
```
# 詳細

• [IAM Identity Center の AWS マネージドポリシーを使用してアクセス許可セットを作成する](https://docs.aws.amazon.com/singlesignon/latest/userguide/howtocreatepermissionset.html)

- [IAM ID のアクセス許可の追加および削除](https://docs.aws.amazon.com/IAM/latest/UserGuide/access_policies_manage-attach-detach.html)
- [IAM ポリシーのバージョニングについて理解する](https://docs.aws.amazon.com/IAM/latest/UserGuide/access_policies_managed-versioning.html)
- [AWS マネージドポリシーの開始と最小特権のアクセス許可への移行](https://docs.aws.amazon.com/IAM/latest/UserGuide/best-practices.html#bp-use-aws-defined-policies)

### AmazonElasticTranscoder\_ReadOnlyAccess

AmazonElasticTranscoder\_ReadOnlyAccess は、Elastic Transcoder への読み取り専用のアク セスと、関連サービスへのリストアクセスをユーザーに付与する [AWS マネージドポリシーで](https://docs.aws.amazon.com/IAM/latest/UserGuide/access_policies_managed-vs-inline.html#aws-managed-policies)す。

#### このポリシーを使用すると

ユーザー、グループおよびロールに AmazonElasticTranscoder\_ReadOnlyAccess をアタッチ できます。

### ポリシーの詳細

- タイプ: AWS マネージドポリシー
- 作成日時: 2018 年 6 月 7 日 21:09 UTC
- 編集日時: 2019 年 6 月 10 日 22:48 UTC
- ARN: arn:aws:iam::aws:policy/AmazonElasticTranscoder\_ReadOnlyAccess

### ポリシーのバージョン

ポリシーのバージョン: v2 (デフォルト)

ポリシーのデフォルトバージョンは、ポリシーのアクセス許可を定義するバージョンです。ポリシー を適用したユーザーまたはロールが AWS リソースへのアクセスをリクエストすると、AWS はポリ シーのデフォルトバージョンを確認し、リクエストを許可するかどうかを判断します。

```
{ 
   "Version" : "2012-10-17", 
   "Statement" : [ 
     { 
        "Action" : [ 
          "elastictranscoder:Read*", 
          "elastictranscoder:List*",
```

```
 "s3:ListAllMyBuckets", 
           "s3:ListBucket", 
           "iam:ListRoles", 
           "sns:ListTopics" 
        ], 
        "Effect" : "Allow", 
        "Resource" : "*" 
      } 
   ]
}
```
- [IAM Identity Center の AWS マネージドポリシーを使用してアクセス許可セットを作成する](https://docs.aws.amazon.com/singlesignon/latest/userguide/howtocreatepermissionset.html)
- [IAM ID のアクセス許可の追加および削除](https://docs.aws.amazon.com/IAM/latest/UserGuide/access_policies_manage-attach-detach.html)
- [IAM ポリシーのバージョニングについて理解する](https://docs.aws.amazon.com/IAM/latest/UserGuide/access_policies_managed-versioning.html)
- [AWS マネージドポリシーの開始と最小特権のアクセス許可への移行](https://docs.aws.amazon.com/IAM/latest/UserGuide/best-practices.html#bp-use-aws-defined-policies)

# AmazonElasticTranscoderRole

AmazonElasticTranscoderRole は、Amazon Elastic Transcoder サービスロールのデフォルトポ リシーである [AWS マネージドポリシーで](https://docs.aws.amazon.com/IAM/latest/UserGuide/access_policies_managed-vs-inline.html#aws-managed-policies)す。

このポリシーを使用すると

ユーザー、グループおよびロールに AmazonElasticTranscoderRole をアタッチできます。

## ポリシーの詳細

- タイプ: サービスロールポリシー
- 作成日時: 2015 年 2 月 6 日 18:41 UTC
- 編集日時: 2019 年 6 月 13 日 22:48 UTC
- ARN: arn:aws:iam::aws:policy/service-role/AmazonElasticTranscoderRole

ポリシーのバージョン

ポリシーのバージョン: v2 (デフォルト)

ポリシーのデフォルトバージョンは、ポリシーのアクセス許可を定義するバージョンです。ポリシー を適用したユーザーまたはロールが AWS リソースへのアクセスをリクエストすると、AWS はポリ シーのデフォルトバージョンを確認し、リクエストを許可するかどうかを判断します。

## JSON ポリシードキュメント

```
{ 
    "Version" : "2012-10-17", 
   "Statement" : [ 
      { 
         "Effect" : "Allow", 
         "Action" : [ 
           "s3:ListBucket", 
           "s3:Get*", 
           "s3:PutObject", 
           "s3:PutObjectAcl", 
           "s3:*MultipartUpload*" 
         ], 
         "Sid" : "1", 
         "Resource" : [ 
          ^{\rm H} \star ^{\rm H} ] 
      }, 
      { 
         "Effect" : "Allow", 
         "Action" : [ 
           "sns:Publish" 
         ], 
         "Sid" : "2", 
         "Resource" : [ 
          " * "
        \mathbf{I} } 
  \mathbf{I}}
```
# 詳細

- [IAM Identity Center の AWS マネージドポリシーを使用してアクセス許可セットを作成する](https://docs.aws.amazon.com/singlesignon/latest/userguide/howtocreatepermissionset.html)
- [IAM ID のアクセス許可の追加および削除](https://docs.aws.amazon.com/IAM/latest/UserGuide/access_policies_manage-attach-detach.html)
- [IAM ポリシーのバージョニングについて理解する](https://docs.aws.amazon.com/IAM/latest/UserGuide/access_policies_managed-versioning.html)

• [AWS マネージドポリシーの開始と最小特権のアクセス許可への移行](https://docs.aws.amazon.com/IAM/latest/UserGuide/best-practices.html#bp-use-aws-defined-policies)

# AmazonEMRCleanupPolicy

AmazonEMRCleanupPolicy は、EMR サービスロールが AWS EC2 リソースの終了と削除を実行 できなくなった場合に、EMR が必要とするアクションを可能にする [AWS マネージドポリシーで](https://docs.aws.amazon.com/IAM/latest/UserGuide/access_policies_managed-vs-inline.html#aws-managed-policies) す。

#### このポリシーを使用すると

このポリシーは、ユーザーに代わってサービスがアクションを実行することを許可する、サービスリ ンクロールにアタッチされます。ユーザー、グループおよびロールにこのポリシーはアタッチできま せん。

#### ポリシーの詳細

- タイプ: サービスリンクロールポリシー
- 作成日時: 2017 年 9 月 26 日 23:54 UTC
- 編集日時: 2020 年 9 月 29 日 21:11 UTC
- ARN: arn:aws:iam::aws:policy/aws-service-role/AmazonEMRCleanupPolicy

#### ポリシーのバージョン

ポリシーのバージョン: v3 (デフォルト)

ポリシーのデフォルトバージョンは、ポリシーのアクセス許可を定義するバージョンです。ポリシー を適用したユーザーまたはロールが AWS リソースへのアクセスをリクエストすると、AWS はポリ シーのデフォルトバージョンを確認し、リクエストを許可するかどうかを判断します。

```
{ 
   "Version" : "2012-10-17", 
   "Statement" : [ 
     { 
        "Effect" : "Allow", 
        "Resource" : "*", 
        "Action" : [
```
 "ec2:DescribeInstances", "ec2:DescribeLaunchTemplates", "ec2:DescribeSpotInstanceRequests", "ec2:DeleteLaunchTemplate", "ec2:ModifyInstanceAttribute", "ec2:TerminateInstances", "ec2:CancelSpotInstanceRequests", "ec2:DeleteNetworkInterface", "ec2:DescribeInstanceAttribute", "ec2:DescribeVolumeStatus", "ec2:DescribeVolumes", "ec2:DetachVolume", "ec2:DeleteVolume", "ec2:DescribePlacementGroups", "ec2:DeletePlacementGroup" ] } ]

## 詳細

}

- [IAM ポリシーのバージョニングについて理解する](https://docs.aws.amazon.com/IAM/latest/UserGuide/access_policies_managed-versioning.html)
- [AWS マネージドポリシーの開始と最小特権のアクセス許可への移行](https://docs.aws.amazon.com/IAM/latest/UserGuide/best-practices.html#bp-use-aws-defined-policies)

# AmazonEMRContainersServiceRolePolicy

AmazonEMRContainersServiceRolePolicy は、Amazon EMR の実行に必要な他の AWS サー ビスリソースにアクセスできるようにする [AWS マネージドポリシーで](https://docs.aws.amazon.com/IAM/latest/UserGuide/access_policies_managed-vs-inline.html#aws-managed-policies)す。

## このポリシーを使用すると

このポリシーは、ユーザーに代わってサービスがアクションを実行することを許可する、サービスリ ンクロールにアタッチされます。ユーザー、グループおよびロールにこのポリシーはアタッチできま せん。

### ポリシーの詳細

- タイプ: サービスリンクロールポリシー
- 作成日時: 2020 年 12 月 9 日 00:38 UTC
- 編集日時: 2023 年 3 月 10 日 22:58 UTC
- ARN: arn:aws:iam::aws:policy/aws-service-role/ AmazonEMRContainersServiceRolePolicy

ポリシーのバージョン

ポリシーのバージョン: v3 (デフォルト)

ポリシーのデフォルトバージョンは、ポリシーのアクセス許可を定義するバージョンです。ポリシー を適用したユーザーまたはロールが AWS リソースへのアクセスをリクエストすると、AWS はポリ シーのデフォルトバージョンを確認し、リクエストを許可するかどうかを判断します。

```
{ 
   "Version" : "2012-10-17", 
   "Statement" : [ 
    \{ "Effect" : "Allow", 
       "Action" : [ 
          "eks:DescribeCluster", 
          "eks:ListNodeGroups", 
          "eks:DescribeNodeGroup", 
          "ec2:DescribeRouteTables", 
          "ec2:DescribeSubnets", 
          "ec2:DescribeSecurityGroups", 
          "elasticloadbalancing:DescribeInstanceHealth", 
          "elasticloadbalancing:DescribeLoadBalancers", 
          "elasticloadbalancing:DescribeTargetGroups", 
          "elasticloadbalancing:DescribeTargetHealth" 
       ], 
       "Resource" : "*" 
     }, 
     { 
       "Effect" : "Allow", 
       "Action" : [ 
          "acm:ImportCertificate", 
          "acm:AddTagsToCertificate" 
       ], 
       "Resource" : "*", 
       "Condition" : {
```

```
 "StringEquals" : { 
             "aws:RequestTag/emr-container:endpoint:managed-certificate" : "true" 
          } 
        } 
     }, 
     { 
        "Effect" : "Allow", 
        "Action" : [ 
          "acm:DeleteCertificate" 
        ], 
        "Resource" : "*", 
        "Condition" : { 
          "StringEquals" : { 
             "aws:ResourceTag/emr-container:endpoint:managed-certificate" : "true" 
          } 
        } 
     } 
   ]
}
```
- [IAM ポリシーのバージョニングについて理解する](https://docs.aws.amazon.com/IAM/latest/UserGuide/access_policies_managed-versioning.html)
- [AWS マネージドポリシーの開始と最小特権のアクセス許可への移行](https://docs.aws.amazon.com/IAM/latest/UserGuide/best-practices.html#bp-use-aws-defined-policies)

# AmazonEMRFullAccessPolicy\_v2

AmazonEMRFullAccessPolicy\_v2 は、Amazon EMR へのフルアクセスを提供する [AWS マネー](https://docs.aws.amazon.com/IAM/latest/UserGuide/access_policies_managed-vs-inline.html#aws-managed-policies) [ジドポリシー](https://docs.aws.amazon.com/IAM/latest/UserGuide/access_policies_managed-vs-inline.html#aws-managed-policies)です。

# このポリシーを使用すると

ユーザー、グループおよびロールに AmazonEMRFullAccessPolicy\_v2 をアタッチできます。

### ポリシーの詳細

- タイプ: AWS マネージドポリシー
- 作成日時: 2021 年 3 月 12 日 01:50 UTC
- 編集日時: 2023 年 7 月 28 日 14:04 UTC
- ARN: arn:aws:iam::aws:policy/AmazonEMRFullAccessPolicy\_v2

ポリシーのバージョン

ポリシーのバージョン: v4 (デフォルト)

ポリシーのデフォルトバージョンは、ポリシーのアクセス許可を定義するバージョンです。ポリシー を適用したユーザーまたはロールが AWS リソースへのアクセスをリクエストすると、AWS はポリ シーのデフォルトバージョンを確認し、リクエストを許可するかどうかを判断します。

```
{ 
   "Version" : "2012-10-17", 
   "Statement" : [ 
     { 
       "Sid" : "RunJobFlowExplicitlyWithEMRManagedTag", 
       "Effect" : "Allow", 
       "Action" : [ 
          "elasticmapreduce:RunJobFlow" 
       ], 
       "Resource" : "*", 
       "Condition" : { 
          "StringEquals" : { 
            "aws:RequestTag/for-use-with-amazon-emr-managed-policies" : "true" 
         } 
       } 
     }, 
    \{ "Sid" : "ElasticMapReduceActions", 
       "Effect" : "Allow", 
       "Action" : [ 
          "elasticmapreduce:AddInstanceFleet", 
          "elasticmapreduce:AddInstanceGroups", 
          "elasticmapreduce:AddJobFlowSteps", 
          "elasticmapreduce:AddTags", 
          "elasticmapreduce:CancelSteps", 
          "elasticmapreduce:CreateEditor", 
          "elasticmapreduce:CreateSecurityConfiguration", 
          "elasticmapreduce:DeleteEditor", 
          "elasticmapreduce:DeleteSecurityConfiguration", 
          "elasticmapreduce:DescribeCluster", 
          "elasticmapreduce:DescribeEditor", 
          "elasticmapreduce:DescribeJobFlows", 
          "elasticmapreduce:DescribeSecurityConfiguration",
```
 "elasticmapreduce:DescribeStep", "elasticmapreduce:DescribeReleaseLabel", "elasticmapreduce:GetBlockPublicAccessConfiguration", "elasticmapreduce:GetManagedScalingPolicy", "elasticmapreduce:GetAutoTerminationPolicy", "elasticmapreduce:ListBootstrapActions", "elasticmapreduce:ListClusters", "elasticmapreduce:ListEditors", "elasticmapreduce:ListInstanceFleets", "elasticmapreduce:ListInstanceGroups", "elasticmapreduce:ListInstances", "elasticmapreduce:ListSecurityConfigurations", "elasticmapreduce:ListSteps", "elasticmapreduce:ListSupportedInstanceTypes", "elasticmapreduce:ModifyCluster", "elasticmapreduce:ModifyInstanceFleet", "elasticmapreduce:ModifyInstanceGroups", "elasticmapreduce:OpenEditorInConsole", "elasticmapreduce:PutAutoScalingPolicy", "elasticmapreduce:PutBlockPublicAccessConfiguration", "elasticmapreduce:PutManagedScalingPolicy", "elasticmapreduce:RemoveAutoScalingPolicy", "elasticmapreduce:RemoveManagedScalingPolicy", "elasticmapreduce:RemoveTags", "elasticmapreduce:SetTerminationProtection", "elasticmapreduce:StartEditor", "elasticmapreduce:StopEditor", "elasticmapreduce:TerminateJobFlows", "elasticmapreduce:ViewEventsFromAllClustersInConsole" ], "Resource" : "\*" }, { "Sid" : "ViewMetricsInEMRConsole", "Effect" : "Allow", "Action" : [ "cloudwatch:GetMetricStatistics" ], "Resource" : "\*" }, { "Sid" : "PassRoleForElasticMapReduce", "Effect" : "Allow", "Action" : "iam:PassRole",

```
 "Resource" : "arn:aws:iam::*:role/EMR_DefaultRole_V2", 
       "Condition" : { 
          "StringLike" : { 
            "iam:PassedToService" : "elasticmapreduce.amazonaws.com*" 
         } 
       } 
     }, 
     { 
       "Sid" : "PassRoleForEC2", 
       "Effect" : "Allow", 
       "Action" : "iam:PassRole", 
       "Resource" : "arn:aws:iam::*:role/EMR_EC2_DefaultRole", 
       "Condition" : { 
          "StringLike" : { 
            "iam:PassedToService" : "ec2.amazonaws.com*" 
         } 
       } 
     }, 
     { 
       "Sid" : "PassRoleForAutoScaling", 
       "Effect" : "Allow", 
       "Action" : "iam:PassRole", 
       "Resource" : "arn:aws:iam::*:role/EMR_AutoScaling_DefaultRole", 
       "Condition" : { 
         "StringLike" : { 
            "iam:PassedToService" : "application-autoscaling.amazonaws.com*" 
         } 
       } 
     }, 
     { 
       "Sid" : "ElasticMapReduceServiceLinkedRole", 
       "Effect" : "Allow", 
       "Action" : "iam:CreateServiceLinkedRole", 
       "Resource" : "arn:aws:iam::*:role/aws-service-role/
elasticmapreduce.amazonaws.com*/AWSServiceRoleForEMRCleanup*", 
       "Condition" : { 
          "StringEquals" : { 
            "iam:AWSServiceName" : [ 
              "elasticmapreduce.amazonaws.com", 
              "elasticmapreduce.amazonaws.com.cn" 
            ] 
         } 
       } 
     },
```
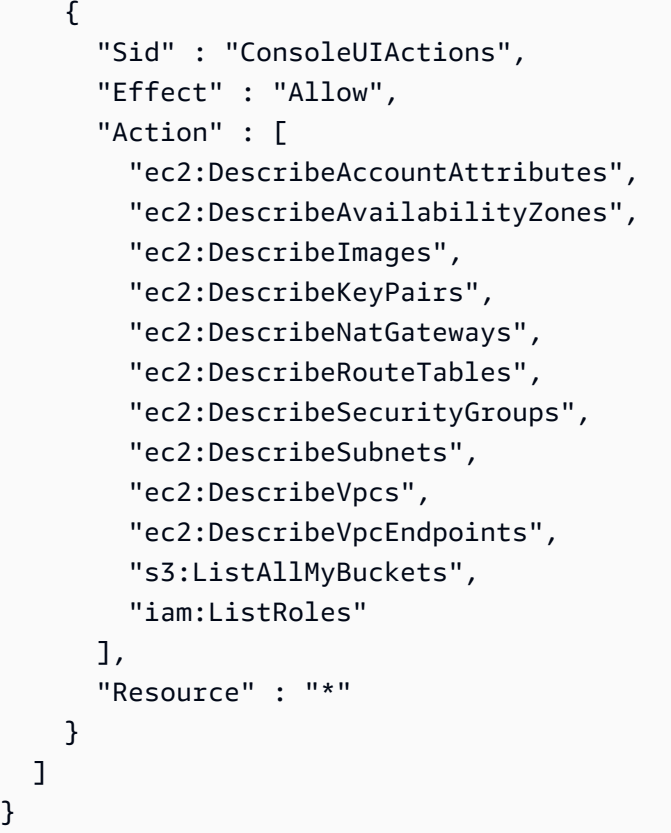

- [IAM Identity Center の AWS マネージドポリシーを使用してアクセス許可セットを作成する](https://docs.aws.amazon.com/singlesignon/latest/userguide/howtocreatepermissionset.html)
- [IAM ID のアクセス許可の追加および削除](https://docs.aws.amazon.com/IAM/latest/UserGuide/access_policies_manage-attach-detach.html)
- [IAM ポリシーのバージョニングについて理解する](https://docs.aws.amazon.com/IAM/latest/UserGuide/access_policies_managed-versioning.html)
- [AWS マネージドポリシーの開始と最小特権のアクセス許可への移行](https://docs.aws.amazon.com/IAM/latest/UserGuide/best-practices.html#bp-use-aws-defined-policies)

# AmazonEMRReadOnlyAccessPolicy\_v2

AmazonEMRReadOnlyAccessPolicy\_v2 は、Amazon EMR および関連する CloudWatch メトリッ クスへの読み取り専用アクセスを提供する [AWS マネージドポリシーで](https://docs.aws.amazon.com/IAM/latest/UserGuide/access_policies_managed-vs-inline.html#aws-managed-policies)す。

### このポリシーを使用すると

ユーザー、グループおよびロールに AmazonEMRReadOnlyAccessPolicy\_v2 をアタッチできま す。

## ポリシーの詳細

- タイプ: AWS マネージドポリシー
- 作成日時: 2021 年 3 月 12 日 01:39 UTC
- 編集日時: 2023 年 8 月 2 日 19:15 UTC
- ARN: arn:aws:iam::aws:policy/AmazonEMRReadOnlyAccessPolicy\_v2

ポリシーのバージョン

ポリシーのバージョン: v3 (デフォルト)

ポリシーのデフォルトバージョンは、ポリシーのアクセス許可を定義するバージョンです。ポリシー を適用したユーザーまたはロールが AWS リソースへのアクセスをリクエストすると、AWS はポリ シーのデフォルトバージョンを確認し、リクエストを許可するかどうかを判断します。

```
{ 
   "Version" : "2012-10-17", 
   "Statement" : [ 
    \{ "Sid" : "ElasticMapReduceActions", 
       "Effect" : "Allow", 
       "Action" : [ 
         "elasticmapreduce:DescribeCluster", 
         "elasticmapreduce:DescribeEditor", 
         "elasticmapreduce:DescribeJobFlows", 
         "elasticmapreduce:DescribeSecurityConfiguration", 
         "elasticmapreduce:DescribeStep", 
         "elasticmapreduce:DescribeReleaseLabel", 
         "elasticmapreduce:GetBlockPublicAccessConfiguration", 
         "elasticmapreduce:GetManagedScalingPolicy", 
         "elasticmapreduce:GetAutoTerminationPolicy", 
         "elasticmapreduce:ListBootstrapActions", 
         "elasticmapreduce:ListClusters", 
         "elasticmapreduce:ListEditors", 
         "elasticmapreduce:ListInstanceFleets", 
         "elasticmapreduce:ListInstanceGroups", 
         "elasticmapreduce:ListInstances", 
         "elasticmapreduce:ListSecurityConfigurations",
```

```
 "elasticmapreduce:ListSteps", 
          "elasticmapreduce:ListSupportedInstanceTypes", 
          "elasticmapreduce:ViewEventsFromAllClustersInConsole" 
       ], 
       "Resource" : "*" 
     }, 
     { 
        "Sid" : "ViewMetricsInEMRConsole", 
        "Effect" : "Allow", 
        "Action" : [ 
          "cloudwatch:GetMetricStatistics" 
       ], 
       "Resource" : "*" 
     } 
   ]
}
```
- <u>IAM Identity Center の AWS マネージドポリシーを使</u>用してアクセス許可セットを作成する
- [IAM ID のアクセス許可の追加および削除](https://docs.aws.amazon.com/IAM/latest/UserGuide/access_policies_manage-attach-detach.html)
- [IAM ポリシーのバージョニングについて理解する](https://docs.aws.amazon.com/IAM/latest/UserGuide/access_policies_managed-versioning.html)
- [AWS マネージドポリシーの開始と最小特権のアクセス許可への移行](https://docs.aws.amazon.com/IAM/latest/UserGuide/best-practices.html#bp-use-aws-defined-policies)

# AmazonEMRServerlessServiceRolePolicy

AmazonEMRServerlessServiceRolePolicy は、Amazon EMRServerless の実行に必要な他の AWS サービスリソースにアクセスできるようにする [AWS マネージドポリシーで](https://docs.aws.amazon.com/IAM/latest/UserGuide/access_policies_managed-vs-inline.html#aws-managed-policies)す。

### このポリシーを使用すると

このポリシーは、ユーザーに代わってサービスがアクションを実行することを許可する、サービスリ ンクロールにアタッチされます。ユーザー、グループおよびロールにこのポリシーはアタッチできま せん。

### ポリシーの詳細

- タイプ: サービスリンクロールポリシー
- 作成日時: 2022 年 5 月 20 日 23:15 UTC

• 編集日時: 2024 年 1 月 25 日 18:21 UTC

• ARN: arn:aws:iam::aws:policy/aws-service-role/ AmazonEMRServerlessServiceRolePolicy

ポリシーのバージョン

ポリシーのバージョン: v3 (デフォルト)

ポリシーのデフォルトバージョンは、ポリシーのアクセス許可を定義するバージョンです。ポリシー を適用したユーザーまたはロールが AWS リソースへのアクセスをリクエストすると、AWS はポリ シーのデフォルトバージョンを確認し、リクエストを許可するかどうかを判断します。

```
{ 
   "Version" : "2012-10-17", 
   "Statement" : [ 
     { 
        "Sid" : "EC2PolicyStatement", 
        "Effect" : "Allow", 
        "Action" : [ 
          "ec2:CreateNetworkInterface", 
          "ec2:DeleteNetworkInterface", 
          "ec2:DescribeNetworkInterfaces", 
          "ec2:DescribeSecurityGroups", 
          "ec2:DescribeSubnets", 
          "ec2:DescribeVpcs", 
          "ec2:DescribeDhcpOptions", 
          "ec2:DescribeRouteTables" 
        ], 
        "Resource" : "*" 
     }, 
     { 
        "Sid" : "CloudWatchPolicyStatement", 
        "Effect" : "Allow", 
        "Action" : [ 
          "cloudwatch:PutMetricData" 
        ], 
        "Resource" : [ 
         \mathbf{u} \star \mathbf{u} ],
```

```
 "Condition" : { 
           "StringEquals" : { 
             "cloudwatch:namespace" : [ 
                "AWS/EMRServerless", 
                "AWS/Usage" 
             ] 
           } 
        } 
      } 
   ]
}
```
- [IAM ポリシーのバージョニングについて理解する](https://docs.aws.amazon.com/IAM/latest/UserGuide/access_policies_managed-versioning.html)
- [AWS マネージドポリシーの開始と最小特権のアクセス許可への移行](https://docs.aws.amazon.com/IAM/latest/UserGuide/best-practices.html#bp-use-aws-defined-policies)

# AmazonEMRServicePolicy\_v2

AmazonEMRServicePolicy\_v2 は、Amazon EMR サービスロールに使用される [AWS マネージド](https://docs.aws.amazon.com/IAM/latest/UserGuide/access_policies_managed-vs-inline.html#aws-managed-policies) [ポリシー](https://docs.aws.amazon.com/IAM/latest/UserGuide/access_policies_managed-vs-inline.html#aws-managed-policies)です、アカウントの他の IAM ユーザーやロールには使用しないでください。このポリシー は、EMR クラスターのオペレーションに必要な EMR および関連サービスに関連するリソースを作 成および管理するためのアクセス許可を付与します。

このポリシーを使用すると

ユーザー、グループおよびロールに AmazonEMRServicePolicy\_v2 をアタッチできます。

ポリシーの詳細

- タイプ: サービスロールポリシー
- 作成日時: 2021 年 3 月 12 日 01:11 UTC
- 編集日時: 2022 年 2 月 15 日 16:48 UTC
- ARN: arn:aws:iam::aws:policy/service-role/AmazonEMRServicePolicy\_v2

ポリシーのバージョン

ポリシーのバージョン: v2 (デフォルト)

ポリシーのデフォルトバージョンは、ポリシーのアクセス許可を定義するバージョンです。ポリシー を適用したユーザーまたはロールが AWS リソースへのアクセスをリクエストすると、AWS はポリ シーのデフォルトバージョンを確認し、リクエストを許可するかどうかを判断します。

```
{ 
   "Version" : "2012-10-17", 
   "Statement" : [ 
     { 
       "Sid" : "CreateInTaggedNetwork", 
       "Effect" : "Allow", 
       "Action" : [ 
          "ec2:CreateNetworkInterface", 
          "ec2:RunInstances", 
          "ec2:CreateFleet", 
          "ec2:CreateLaunchTemplate", 
          "ec2:CreateLaunchTemplateVersion" 
       ], 
       "Resource" : [ 
          "arn:aws:ec2:*:*:subnet/*", 
          "arn:aws:ec2:*:*:security-group/*" 
       ], 
       "Condition" : { 
          "StringEquals" : { 
            "aws:ResourceTag/for-use-with-amazon-emr-managed-policies" : "true" 
         } 
       } 
     }, 
    \{ "Sid" : "CreateWithEMRTaggedLaunchTemplate", 
       "Effect" : "Allow", 
       "Action" : [ 
          "ec2:CreateFleet", 
          "ec2:RunInstances", 
          "ec2:CreateLaunchTemplateVersion" 
       ], 
       "Resource" : "arn:aws:ec2:*:*:launch-template/*", 
       "Condition" : { 
          "StringEquals" : { 
            "aws:ResourceTag/for-use-with-amazon-emr-managed-policies" : "true" 
          } 
       }
```

```
 }, 
 { 
   "Sid" : "CreateEMRTaggedLaunchTemplate", 
   "Effect" : "Allow", 
   "Action" : "ec2:CreateLaunchTemplate", 
   "Resource" : "arn:aws:ec2:*:*:launch-template/*", 
   "Condition" : { 
     "StringEquals" : { 
        "aws:RequestTag/for-use-with-amazon-emr-managed-policies" : "true" 
     } 
   } 
 }, 
 { 
   "Sid" : "CreateEMRTaggedInstancesAndVolumes", 
   "Effect" : "Allow", 
  "Action" : [
     "ec2:RunInstances", 
     "ec2:CreateFleet" 
   ], 
   "Resource" : [ 
     "arn:aws:ec2:*:*:instance/*", 
     "arn:aws:ec2:*:*:volume/*" 
   ], 
   "Condition" : { 
     "StringEquals" : { 
        "aws:RequestTag/for-use-with-amazon-emr-managed-policies" : "true" 
     } 
   } 
 }, 
 { 
   "Sid" : "ResourcesToLaunchEC2", 
   "Effect" : "Allow", 
  "Action" : [
     "ec2:RunInstances", 
     "ec2:CreateFleet", 
     "ec2:CreateLaunchTemplate", 
     "ec2:CreateLaunchTemplateVersion" 
   ], 
   "Resource" : [ 
     "arn:aws:ec2:*:*:network-interface/*", 
     "arn:aws:ec2:*::image/ami-*", 
     "arn:aws:ec2:*:*:key-pair/*", 
     "arn:aws:ec2:*:*:capacity-reservation/*", 
     "arn:aws:ec2:*:*:placement-group/EMR_*",
```

```
 "arn:aws:ec2:*:*:fleet/*", 
     "arn:aws:ec2:*:*:dedicated-host/*", 
     "arn:aws:resource-groups:*:*:group/*" 
   ] 
 }, 
\mathcal{L} "Sid" : "ManageEMRTaggedResources", 
   "Effect" : "Allow", 
  "Action" : [
     "ec2:CreateLaunchTemplateVersion", 
     "ec2:DeleteLaunchTemplate", 
     "ec2:DeleteNetworkInterface", 
     "ec2:ModifyInstanceAttribute", 
     "ec2:TerminateInstances" 
   ], 
   "Resource" : "*", 
   "Condition" : { 
     "StringEquals" : { 
       "aws:ResourceTag/for-use-with-amazon-emr-managed-policies" : "true" 
     } 
   } 
 }, 
 { 
   "Sid" : "ManageTagsOnEMRTaggedResources", 
   "Effect" : "Allow", 
   "Action" : [ 
     "ec2:CreateTags", 
     "ec2:DeleteTags" 
   ], 
   "Resource" : [ 
     "arn:aws:ec2:*:*:instance/*", 
     "arn:aws:ec2:*:*:volume/*", 
     "arn:aws:ec2:*:*:network-interface/*", 
     "arn:aws:ec2:*:*:launch-template/*" 
   ], 
   "Condition" : { 
     "StringEquals" : { 
       "aws:ResourceTag/for-use-with-amazon-emr-managed-policies" : "true" 
     } 
   } 
 }, 
 { 
   "Sid" : "CreateNetworkInterfaceNeededForPrivateSubnet", 
   "Effect" : "Allow",
```

```
"Action" : [
     "ec2:CreateNetworkInterface" 
   ], 
   "Resource" : [ 
     "arn:aws:ec2:*:*:network-interface/*" 
   ], 
   "Condition" : { 
     "StringEquals" : { 
        "aws:RequestTag/for-use-with-amazon-emr-managed-policies" : "true" 
     } 
   } 
 }, 
 { 
   "Sid" : "TagOnCreateTaggedEMRResources", 
   "Effect" : "Allow", 
  "Action" : [
     "ec2:CreateTags" 
   ], 
   "Resource" : [ 
     "arn:aws:ec2:*:*:network-interface/*", 
     "arn:aws:ec2:*:*:instance/*", 
     "arn:aws:ec2:*:*:volume/*", 
     "arn:aws:ec2:*:*:launch-template/*" 
   ], 
   "Condition" : { 
     "StringEquals" : { 
        "ec2:CreateAction" : [ 
          "RunInstances", 
          "CreateFleet", 
          "CreateLaunchTemplate", 
          "CreateNetworkInterface" 
       ] 
     } 
   } 
 }, 
 { 
   "Sid" : "TagPlacementGroups", 
   "Effect" : "Allow", 
   "Action" : [ 
     "ec2:CreateTags", 
     "ec2:DeleteTags" 
   ], 
   "Resource" : [ 
     "arn:aws:ec2:*:*:placement-group/EMR_*"
```
]

```
 }, 
 { 
   "Sid" : "ListActionsForEC2Resources", 
   "Effect" : "Allow", 
  "Action" : [
     "ec2:DescribeAccountAttributes", 
     "ec2:DescribeCapacityReservations", 
     "ec2:DescribeDhcpOptions", 
     "ec2:DescribeImages", 
     "ec2:DescribeInstances", 
     "ec2:DescribeLaunchTemplates", 
     "ec2:DescribeNetworkAcls", 
     "ec2:DescribeNetworkInterfaces", 
     "ec2:DescribePlacementGroups", 
     "ec2:DescribeRouteTables", 
     "ec2:DescribeSecurityGroups", 
     "ec2:DescribeSubnets", 
     "ec2:DescribeVolumes", 
     "ec2:DescribeVolumeStatus", 
     "ec2:DescribeVpcAttribute", 
     "ec2:DescribeVpcEndpoints", 
     "ec2:DescribeVpcs" 
   ], 
   "Resource" : "*" 
 }, 
\mathcal{L} "Sid" : "CreateDefaultSecurityGroupWithEMRTags", 
   "Effect" : "Allow", 
  "Action" : [
     "ec2:CreateSecurityGroup" 
   ], 
   "Resource" : [ 
     "arn:aws:ec2:*:*:security-group/*" 
   ], 
   "Condition" : { 
     "StringEquals" : { 
       "aws:RequestTag/for-use-with-amazon-emr-managed-policies" : "true" 
     } 
   } 
 }, 
 { 
   "Sid" : "CreateDefaultSecurityGroupInVPCWithEMRTags", 
   "Effect" : "Allow",
```

```
"Action" : [
     "ec2:CreateSecurityGroup" 
   ], 
   "Resource" : [ 
     "arn:aws:ec2:*:*:vpc/*" 
   ], 
   "Condition" : { 
     "StringEquals" : { 
        "aws:ResourceTag/for-use-with-amazon-emr-managed-policies" : "true" 
     } 
   } 
 }, 
 { 
   "Sid" : "TagOnCreateDefaultSecurityGroupWithEMRTags", 
   "Effect" : "Allow", 
  "Action" : [
     "ec2:CreateTags" 
   ], 
   "Resource" : "arn:aws:ec2:*:*:security-group/*", 
   "Condition" : { 
     "StringEquals" : { 
       "aws:RequestTag/for-use-with-amazon-emr-managed-policies" : "true", 
       "ec2:CreateAction" : "CreateSecurityGroup" 
     } 
   } 
 }, 
\mathcal{L} "Sid" : "ManageSecurityGroups", 
   "Effect" : "Allow", 
   "Action" : [ 
     "ec2:AuthorizeSecurityGroupEgress", 
     "ec2:AuthorizeSecurityGroupIngress", 
     "ec2:RevokeSecurityGroupEgress", 
     "ec2:RevokeSecurityGroupIngress" 
   ], 
   "Resource" : "*", 
   "Condition" : { 
     "StringEquals" : { 
       "aws:ResourceTag/for-use-with-amazon-emr-managed-policies" : "true" 
     } 
   } 
 }, 
 { 
   "Sid" : "CreateEMRPlacementGroups",
```

```
 "Effect" : "Allow", 
   "Action" : [ 
     "ec2:CreatePlacementGroup" 
   ], 
   "Resource" : "arn:aws:ec2:*:*:placement-group/EMR_*" 
 }, 
 { 
   "Sid" : "DeletePlacementGroups", 
   "Effect" : "Allow", 
  "Action" : [
     "ec2:DeletePlacementGroup" 
   ], 
   "Resource" : "*" 
 }, 
 { 
   "Sid" : "AutoScaling", 
   "Effect" : "Allow", 
  "Action" : [
     "application-autoscaling:DeleteScalingPolicy", 
     "application-autoscaling:DeregisterScalableTarget", 
     "application-autoscaling:DescribeScalableTargets", 
     "application-autoscaling:DescribeScalingPolicies", 
     "application-autoscaling:PutScalingPolicy", 
     "application-autoscaling:RegisterScalableTarget" 
   ], 
   "Resource" : "*" 
 }, 
 { 
   "Sid" : "ResourceGroupsForCapacityReservations", 
   "Effect" : "Allow", 
  "Action" : [
     "resource-groups:ListGroupResources" 
   ], 
   "Resource" : "*" 
 }, 
 { 
   "Sid" : "AutoScalingCloudWatch", 
   "Effect" : "Allow", 
  "Action" : [
     "cloudwatch:PutMetricAlarm", 
     "cloudwatch:DeleteAlarms", 
     "cloudwatch:DescribeAlarms" 
   ], 
   "Resource" : "arn:aws:cloudwatch:*:*:alarm:*_EMR_Auto_Scaling"
```

```
 }, 
     { 
        "Sid" : "PassRoleForAutoScaling", 
        "Effect" : "Allow", 
        "Action" : "iam:PassRole", 
        "Resource" : "arn:aws:iam::*:role/EMR_AutoScaling_DefaultRole", 
        "Condition" : { 
          "StringLike" : { 
             "iam:PassedToService" : "application-autoscaling.amazonaws.com*" 
          } 
        } 
     }, 
     { 
        "Sid" : "PassRoleForEC2", 
        "Effect" : "Allow", 
        "Action" : "iam:PassRole", 
        "Resource" : "arn:aws:iam::*:role/EMR_EC2_DefaultRole", 
        "Condition" : { 
          "StringLike" : { 
            "iam:PassedToService" : "ec2.amazonaws.com*" 
          } 
        } 
     } 
  \mathbf{I}}
```
- [IAM Identity Center の AWS マネージドポリシーを使用してアクセス許可セットを作成する](https://docs.aws.amazon.com/singlesignon/latest/userguide/howtocreatepermissionset.html)
- [IAM ID のアクセス許可の追加および削除](https://docs.aws.amazon.com/IAM/latest/UserGuide/access_policies_manage-attach-detach.html)
- [IAM ポリシーのバージョニングについて理解する](https://docs.aws.amazon.com/IAM/latest/UserGuide/access_policies_managed-versioning.html)
- [AWS マネージドポリシーの開始と最小特権のアクセス許可への移行](https://docs.aws.amazon.com/IAM/latest/UserGuide/best-practices.html#bp-use-aws-defined-policies)

# AmazonESCognitoAccess

AmazonESCognitoAccess は、Amazon Cognito 設定サービスへの制限付きアクセスを提供する [AWS マネージドポリシーで](https://docs.aws.amazon.com/IAM/latest/UserGuide/access_policies_managed-vs-inline.html#aws-managed-policies)す。

# このポリシーを使用すると

ユーザー、グループおよびロールに AmazonESCognitoAccess をアタッチできます。

#### ポリシーの詳細

- タイプ: AWS マネージドポリシー
- 作成日時: 2018 年 2 月 28 日 22:29 UTC
- 編集日時: 2021 年 12 月 20 日 14:04 UTC
- ARN: arn:aws:iam::aws:policy/AmazonESCognitoAccess

#### ポリシーのバージョン

ポリシーのバージョン: v2 (デフォルト)

ポリシーのデフォルトバージョンは、ポリシーのアクセス許可を定義するバージョンです。ポリシー を適用したユーザーまたはロールが AWS リソースへのアクセスをリクエストすると、AWS はポリ シーのデフォルトバージョンを確認し、リクエストを許可するかどうかを判断します。

```
{ 
   "Version" : "2012-10-17", 
   "Statement" : [ 
     { 
       "Effect" : "Allow", 
       "Action" : [ 
         "cognito-idp:DescribeUserPool", 
         "cognito-idp:CreateUserPoolClient", 
         "cognito-idp:DeleteUserPoolClient", 
         "cognito-idp:UpdateUserPoolClient", 
         "cognito-idp:DescribeUserPoolClient", 
         "cognito-idp:AdminInitiateAuth", 
         "cognito-idp:AdminUserGlobalSignOut", 
         "cognito-idp:ListUserPoolClients", 
         "cognito-identity:DescribeIdentityPool", 
         "cognito-identity:UpdateIdentityPool", 
         "cognito-identity:SetIdentityPoolRoles", 
         "cognito-identity:GetIdentityPoolRoles"
```

```
 ], 
        "Resource" : "*" 
     }, 
     { 
        "Effect" : "Allow", 
        "Action" : "iam:PassRole", 
        "Resource" : "*", 
        "Condition" : { 
          "StringLike" : { 
             "iam:PassedToService" : [ 
               "cognito-identity.amazonaws.com", 
               "cognito-identity-us-gov.amazonaws.com" 
             ] 
          } 
        } 
     } 
   ]
}
```
- [IAM Identity Center の AWS マネージドポリシーを使用してアクセス許可セットを作成する](https://docs.aws.amazon.com/singlesignon/latest/userguide/howtocreatepermissionset.html)
- [IAM ID のアクセス許可の追加および削除](https://docs.aws.amazon.com/IAM/latest/UserGuide/access_policies_manage-attach-detach.html)
- [IAM ポリシーのバージョニングについて理解する](https://docs.aws.amazon.com/IAM/latest/UserGuide/access_policies_managed-versioning.html)
- [AWS マネージドポリシーの開始と最小特権のアクセス許可への移行](https://docs.aws.amazon.com/IAM/latest/UserGuide/best-practices.html#bp-use-aws-defined-policies)

# **AmazonESFullAccess**

AmazonESFullAccess は、Amazon ES 設定サービスへのフルアクセスを提供する [AWS マネージ](https://docs.aws.amazon.com/IAM/latest/UserGuide/access_policies_managed-vs-inline.html#aws-managed-policies) [ドポリシー](https://docs.aws.amazon.com/IAM/latest/UserGuide/access_policies_managed-vs-inline.html#aws-managed-policies)です。

このポリシーを使用すると

ユーザー、グループおよびロールに AmazonESFullAccess をアタッチできます。

### ポリシーの詳細

- タイプ: AWS マネージドポリシー
- 作成日時: 2015 年 10 月 1 日 19:14 UTC

• 編集日時: 2015 年 10 月 1 日 19:14 UTC

• ARN: arn:aws:iam::aws:policy/AmazonESFullAccess

ポリシーのバージョン

ポリシーのバージョン: v1 (デフォルト)

ポリシーのデフォルトバージョンは、ポリシーのアクセス許可を定義するバージョンです。ポリシー を適用したユーザーまたはロールが AWS リソースへのアクセスをリクエストすると、AWS はポリ シーのデフォルトバージョンを確認し、リクエストを許可するかどうかを判断します。

#### JSON ポリシードキュメント

```
{ 
   "Version" : "2012-10-17", 
   "Statement" : [ 
      { 
        "Action" : [ 
           "es:*" 
        ], 
        "Effect" : "Allow", 
        "Resource" : "*" 
     } 
   ]
}
```
### 詳細

- [IAM Identity Center の AWS マネージドポリシーを使用してアクセス許可セットを作成する](https://docs.aws.amazon.com/singlesignon/latest/userguide/howtocreatepermissionset.html)
- [IAM ID のアクセス許可の追加および削除](https://docs.aws.amazon.com/IAM/latest/UserGuide/access_policies_manage-attach-detach.html)
- [IAM ポリシーのバージョニングについて理解する](https://docs.aws.amazon.com/IAM/latest/UserGuide/access_policies_managed-versioning.html)
- [AWS マネージドポリシーの開始と最小特権のアクセス許可への移行](https://docs.aws.amazon.com/IAM/latest/UserGuide/best-practices.html#bp-use-aws-defined-policies)

## AmazonESReadOnlyAccess

AmazonESReadOnlyAccess は、Amazon ES 設定サービスへの読み取り専用アクセスを提供する [AWS マネージドポリシーで](https://docs.aws.amazon.com/IAM/latest/UserGuide/access_policies_managed-vs-inline.html#aws-managed-policies)す。

### このポリシーを使用すると

ユーザー、グループおよびロールに AmazonESReadOnlyAccess をアタッチできます。

#### ポリシーの詳細

- タイプ: AWS マネージドポリシー
- 作成日時: 2015 年 10 月 1 日 19:18 UTC
- 編集日時: 2018 年 10 月 3 日 03:32 UTC
- ARN: arn:aws:iam::aws:policy/AmazonESReadOnlyAccess

#### ポリシーのバージョン

ポリシーのバージョン: v2 (デフォルト)

ポリシーのデフォルトバージョンは、ポリシーのアクセス許可を定義するバージョンです。ポリシー を適用したユーザーまたはロールが AWS リソースへのアクセスをリクエストすると、AWS はポリ シーのデフォルトバージョンを確認し、リクエストを許可するかどうかを判断します。

#### JSON ポリシードキュメント

```
{ 
   "Version" : "2012-10-17", 
   "Statement" : [ 
     \left\{ \right. "Action" : [ 
           "es:Describe*", 
           "es:List*", 
           "es:Get*" 
         ], 
         "Effect" : "Allow", 
         "Resource" : "*" 
      } 
   ]
}
```
### 詳細

• [IAM Identity Center の AWS マネージドポリシーを使用してアクセス許可セットを作成する](https://docs.aws.amazon.com/singlesignon/latest/userguide/howtocreatepermissionset.html)

- [IAM ID のアクセス許可の追加および削除](https://docs.aws.amazon.com/IAM/latest/UserGuide/access_policies_manage-attach-detach.html)
- [IAM ポリシーのバージョニングについて理解する](https://docs.aws.amazon.com/IAM/latest/UserGuide/access_policies_managed-versioning.html)
- [AWS マネージドポリシーの開始と最小特権のアクセス許可への移行](https://docs.aws.amazon.com/IAM/latest/UserGuide/best-practices.html#bp-use-aws-defined-policies)

### AmazonEventBridgeApiDestinationsServiceRolePolicy

AmazonEventBridgeApiDestinationsServiceRolePolicy は、EventBridge がユーザーに 代わってシークレットマネージャーのリソースにアクセスできるようにする [AWS マネージドポリ](https://docs.aws.amazon.com/IAM/latest/UserGuide/access_policies_managed-vs-inline.html#aws-managed-policies) [シー](https://docs.aws.amazon.com/IAM/latest/UserGuide/access_policies_managed-vs-inline.html#aws-managed-policies)です。

このポリシーを使用すると

このポリシーは、ユーザーに代わってサービスがアクションを実行することを許可する、サービスリ ンクロールにアタッチされます。ユーザー、グループおよびロールにこのポリシーはアタッチできま せん。

ポリシーの詳細

- タイプ: サービスリンクロールポリシー
- 作成日時: 2021 年 2 月 11 日 20:52 UTC
- 編集日時: 2021 年 2 月 11 日 20:52 UTC
- ARN: arn:aws:iam::aws:policy/aws-service-role/ AmazonEventBridgeApiDestinationsServiceRolePolicy

ポリシーのバージョン

ポリシーのバージョン: v1 (デフォルト)

ポリシーのデフォルトバージョンは、ポリシーのアクセス許可を定義するバージョンです。ポリシー を適用したユーザーまたはロールが AWS リソースへのアクセスをリクエストすると、AWS はポリ シーのデフォルトバージョンを確認し、リクエストを許可するかどうかを判断します。

JSON ポリシードキュメント

{

AmazonEventBridgeApiDestinationsServiceRolePolicy 478

```
 "Version" : "2012-10-17", 
   "Statement" : [ 
     { 
       "Effect" : "Allow", 
       "Action" : [ 
          "secretsmanager:CreateSecret", 
          "secretsmanager:UpdateSecret", 
          "secretsmanager:DescribeSecret", 
          "secretsmanager:DeleteSecret", 
          "secretsmanager:GetSecretValue", 
          "secretsmanager:PutSecretValue" 
       ], 
       "Resource" : "arn:aws:secretsmanager:*:*:secret:events!connection/*" 
     } 
   ]
}
```
- [IAM ポリシーのバージョニングについて理解する](https://docs.aws.amazon.com/IAM/latest/UserGuide/access_policies_managed-versioning.html)
- [AWS マネージドポリシーの開始と最小特権のアクセス許可への移行](https://docs.aws.amazon.com/IAM/latest/UserGuide/best-practices.html#bp-use-aws-defined-policies)

# AmazonEventBridgeFullAccess

AmazonEventBridgeFullAccess は、Amazon EventBridge へのフルアクセスを提供する [AWS マ](https://docs.aws.amazon.com/IAM/latest/UserGuide/access_policies_managed-vs-inline.html#aws-managed-policies) [ネージドポリシー](https://docs.aws.amazon.com/IAM/latest/UserGuide/access_policies_managed-vs-inline.html#aws-managed-policies)です。

## このポリシーを使用すると

ユーザー、グループおよびロールに AmazonEventBridgeFullAccess をアタッチできます。

# ポリシーの詳細

- タイプ: AWS マネージドポリシー
- 作成日時: 2019 年 7 月 11 日 14:08 UTC
- 編集日時: 2022 年 12 月 1 日 17:00 UTC
- ARN: arn:aws:iam::aws:policy/AmazonEventBridgeFullAccess

ポリシーのバージョン

ポリシーのバージョン: v4 (デフォルト)

ポリシーのデフォルトバージョンは、ポリシーのアクセス許可を定義するバージョンです。ポリシー を適用したユーザーまたはロールが AWS リソースへのアクセスをリクエストすると、AWS はポリ シーのデフォルトバージョンを確認し、リクエストを許可するかどうかを判断します。

```
{ 
   "Version" : "2012-10-17", 
   "Statement" : [ 
     { 
       "Sid" : "EventBridgeActions", 
       "Effect" : "Allow", 
       "Action" : [ 
         "events:*", 
         "schemas:*", 
         "scheduler:*", 
          "pipes:*" 
       ], 
       "Resource" : "*" 
     }, 
     { 
       "Sid" : "IAMCreateServiceLinkedRoleForApiDestinations", 
       "Effect" : "Allow", 
       "Action" : "iam:CreateServiceLinkedRole", 
       "Resource" : "arn:aws:iam::*:role/aws-service-role/
AmazonEventBridgeApiDestinationsServiceRolePolicy", 
       "Condition" : { 
          "StringEquals" : { 
            "iam:AWSServiceName" : "apidestinations.events.amazonaws.com" 
         } 
       } 
     }, 
     { 
       "Sid" : "IAMCreateServiceLinkedRoleForAmazonEventBridgeSchemas", 
       "Effect" : "Allow", 
       "Action" : "iam:CreateServiceLinkedRole", 
       "Resource" : "arn:aws:iam::*:role/aws-service-role/schemas.amazonaws.com/
AWSServiceRoleForSchemas", 
       "Condition" : {
```

```
 "StringEquals" : { 
        "iam:AWSServiceName" : "schemas.amazonaws.com" 
     } 
   } 
 }, 
\mathcal{L} "Sid" : "SecretsManagerAccessForApiDestinations", 
   "Effect" : "Allow", 
   "Action" : [ 
     "secretsmanager:CreateSecret", 
     "secretsmanager:UpdateSecret", 
     "secretsmanager:DeleteSecret", 
     "secretsmanager:GetSecretValue", 
     "secretsmanager:PutSecretValue" 
   ], 
   "Resource" : "arn:aws:secretsmanager:*:*:secret:events!*" 
 }, 
 { 
   "Sid" : "IAMPassRoleAccessForEventBridge", 
   "Effect" : "Allow", 
   "Action" : "iam:PassRole", 
   "Resource" : "arn:aws:iam::*:role/*", 
   "Condition" : { 
     "StringLike" : { 
       "iam:PassedToService" : "events.amazonaws.com" 
     } 
   } 
 }, 
 { 
   "Sid" : "IAMPassRoleAccessForScheduler", 
   "Effect" : "Allow", 
   "Action" : "iam:PassRole", 
   "Resource" : "arn:aws:iam::*:role/*", 
   "Condition" : { 
     "StringLike" : { 
       "iam:PassedToService" : "scheduler.amazonaws.com" 
     } 
   } 
 }, 
 { 
   "Sid" : "IAMPassRoleAccessForPipes", 
   "Effect" : "Allow", 
   "Action" : "iam:PassRole", 
   "Resource" : "arn:aws:iam::*:role/*",
```

```
 "Condition" : { 
          "StringLike" : { 
             "iam:PassedToService" : "pipes.amazonaws.com" 
          } 
        } 
     } 
   ]
}
```
- [IAM Identity Center の AWS マネージドポリシーを使用してアクセス許可セットを作成する](https://docs.aws.amazon.com/singlesignon/latest/userguide/howtocreatepermissionset.html)
- [IAM ID のアクセス許可の追加および削除](https://docs.aws.amazon.com/IAM/latest/UserGuide/access_policies_manage-attach-detach.html)
- [IAM ポリシーのバージョニングについて理解する](https://docs.aws.amazon.com/IAM/latest/UserGuide/access_policies_managed-versioning.html)
- [AWS マネージドポリシーの開始と最小特権のアクセス許可への移行](https://docs.aws.amazon.com/IAM/latest/UserGuide/best-practices.html#bp-use-aws-defined-policies)

# AmazonEventBridgePipesFullAccess

AmazonEventBridgePipesFullAccess は、Amazon EventBridge Pipes へのフルアクセスを提供 する [AWS マネージドポリシーで](https://docs.aws.amazon.com/IAM/latest/UserGuide/access_policies_managed-vs-inline.html#aws-managed-policies)す。

### このポリシーを使用すると

ユーザー、グループおよびロールに AmazonEventBridgePipesFullAccess をアタッチできま す。

## ポリシーの詳細

- タイプ: AWS マネージドポリシー
- 作成日時: 2022 年 12 月 1 日 17:03 UTC
- 編集日時: 2022 年 12 月 1 日 17:03 UTC
- ARN: arn:aws:iam::aws:policy/AmazonEventBridgePipesFullAccess

ポリシーのバージョン

ポリシーのバージョン: v1 (デフォルト)

ポリシーのデフォルトバージョンは、ポリシーのアクセス許可を定義するバージョンです。ポリシー を適用したユーザーまたはロールが AWS リソースへのアクセスをリクエストすると、AWS はポリ シーのデフォルトバージョンを確認し、リクエストを許可するかどうかを判断します。

### JSON ポリシードキュメント

```
{ 
   "Version" : "2012-10-17", 
   "Statement" : [ 
     { 
        "Sid" : "EventBridgePipesActions", 
        "Effect" : "Allow", 
        "Action" : "pipes:*", 
        "Resource" : "*" 
     }, 
     { 
        "Sid" : "IAMPassRoleAccessForPipes", 
        "Effect" : "Allow", 
        "Action" : "iam:PassRole", 
        "Resource" : "arn:aws:iam::*:role/*", 
        "Condition" : { 
          "StringLike" : { 
             "iam:PassedToService" : "pipes.amazonaws.com" 
          } 
        } 
     } 
  \mathbf{I}}
```
# 詳細

- [IAM Identity Center の AWS マネージドポリシーを使用してアクセス許可セットを作成する](https://docs.aws.amazon.com/singlesignon/latest/userguide/howtocreatepermissionset.html)
- [IAM ID のアクセス許可の追加および削除](https://docs.aws.amazon.com/IAM/latest/UserGuide/access_policies_manage-attach-detach.html)
- [IAM ポリシーのバージョニングについて理解する](https://docs.aws.amazon.com/IAM/latest/UserGuide/access_policies_managed-versioning.html)
- [AWS マネージドポリシーの開始と最小特権のアクセス許可への移行](https://docs.aws.amazon.com/IAM/latest/UserGuide/best-practices.html#bp-use-aws-defined-policies)
# AmazonEventBridgePipesOperatorAccess

AmazonEventBridgePipesOperatorAccess は、Amazon EventBridge Pipes への読み取り専 用アクセスとオペレーターアクセス (つまり、Pipes の実行を停止および開始する機能) を提供する [AWS マネージドポリシーで](https://docs.aws.amazon.com/IAM/latest/UserGuide/access_policies_managed-vs-inline.html#aws-managed-policies)す。

このポリシーを使用すると

ユーザー、グループおよびロールに AmazonEventBridgePipesOperatorAccess をアタッチで きます。

ポリシーの詳細

- タイプ: AWS マネージドポリシー
- 作成日時: 2022 年 12 月 1 日 17:04 UTC
- 編集日時: 2022 年 12 月 1 日 17:04 UTC
- ARN: arn:aws:iam::aws:policy/AmazonEventBridgePipesOperatorAccess

ポリシーのバージョン

ポリシーのバージョン: v1 (デフォルト)

ポリシーのデフォルトバージョンは、ポリシーのアクセス許可を定義するバージョンです。ポリシー を適用したユーザーまたはロールが AWS リソースへのアクセスをリクエストすると、AWS はポリ シーのデフォルトバージョンを確認し、リクエストを許可するかどうかを判断します。

```
{ 
   "Version" : "2012-10-17", 
   "Statement" : [ 
     { 
        "Effect" : "Allow", 
        "Action" : [ 
          "pipes:DescribePipe", 
          "pipes:ListPipes", 
          "pipes:ListTagsForResource", 
          "pipes:StartPipe", 
          "pipes:StopPipe"
```

```
 ], 
          "Resource" : "*" 
       } 
    ]
}
```
- [IAM Identity Center の AWS マネージドポリシーを使用してアクセス許可セットを作成する](https://docs.aws.amazon.com/singlesignon/latest/userguide/howtocreatepermissionset.html)
- [IAM ID のアクセス許可の追加および削除](https://docs.aws.amazon.com/IAM/latest/UserGuide/access_policies_manage-attach-detach.html)
- [IAM ポリシーのバージョニングについて理解する](https://docs.aws.amazon.com/IAM/latest/UserGuide/access_policies_managed-versioning.html)
- [AWS マネージドポリシーの開始と最小特権のアクセス許可への移行](https://docs.aws.amazon.com/IAM/latest/UserGuide/best-practices.html#bp-use-aws-defined-policies)

# AmazonEventBridgePipesReadOnlyAccess

AmazonEventBridgePipesReadOnlyAccess は、Amazon EventBridge Pipes への読み取り専用 アクセスを提供する [AWS マネージドポリシーで](https://docs.aws.amazon.com/IAM/latest/UserGuide/access_policies_managed-vs-inline.html#aws-managed-policies)す。

## このポリシーを使用すると

ユーザー、グループおよびロールに AmazonEventBridgePipesReadOnlyAccess をアタッチで きます。

### ポリシーの詳細

- タイプ: AWS マネージドポリシー
- 作成日時: 2022 年 12 月 1 日 17:04 UTC
- 編集日時: 2022 年 12 月 1 日 17:04 UTC
- ARN: arn:aws:iam::aws:policy/AmazonEventBridgePipesReadOnlyAccess

# ポリシーのバージョン

ポリシーのバージョン: v1 (デフォルト)

ポリシーのデフォルトバージョンは、ポリシーのアクセス許可を定義するバージョンです。ポリシー を適用したユーザーまたはロールが AWS リソースへのアクセスをリクエストすると、AWS はポリ シーのデフォルトバージョンを確認し、リクエストを許可するかどうかを判断します。

# JSON ポリシードキュメント

```
{ 
   "Version" : "2012-10-17", 
   "Statement" : [ 
     { 
        "Effect" : "Allow", 
        "Action" : [ 
          "pipes:DescribePipe", 
          "pipes:ListPipes", 
          "pipes:ListTagsForResource" 
        ], 
        "Resource" : "*" 
     } 
   ]
}
```
### 詳細

- [IAM Identity Center の AWS マネージドポリシーを使用してアクセス許可セットを作成する](https://docs.aws.amazon.com/singlesignon/latest/userguide/howtocreatepermissionset.html)
- [IAM ID のアクセス許可の追加および削除](https://docs.aws.amazon.com/IAM/latest/UserGuide/access_policies_manage-attach-detach.html)
- [IAM ポリシーのバージョニングについて理解する](https://docs.aws.amazon.com/IAM/latest/UserGuide/access_policies_managed-versioning.html)
- [AWS マネージドポリシーの開始と最小特権のアクセス許可への移行](https://docs.aws.amazon.com/IAM/latest/UserGuide/best-practices.html#bp-use-aws-defined-policies)

# AmazonEventBridgeReadOnlyAccess

AmazonEventBridgeReadOnlyAccess は、Amazon EventBridge への読み取り専用アクセスを提 供する [AWS マネージドポリシーで](https://docs.aws.amazon.com/IAM/latest/UserGuide/access_policies_managed-vs-inline.html#aws-managed-policies)す。

#### このポリシーを使用すると

ユーザー、グループおよびロールに AmazonEventBridgeReadOnlyAccess をアタッチできま す。

#### ポリシーの詳細

- タイプ: AWS マネージドポリシー
- 作成日時: 2019 年 7 月 11 日 13:59 UTC

• 編集日時: 2022 年 12 月 1 日 17:02 UTC

• ARN: arn:aws:iam::aws:policy/AmazonEventBridgeReadOnlyAccess

ポリシーのバージョン

ポリシーのバージョン: v6 (デフォルト)

ポリシーのデフォルトバージョンは、ポリシーのアクセス許可を定義するバージョンです。ポリシー を適用したユーザーまたはロールが AWS リソースへのアクセスをリクエストすると、AWS はポリ シーのデフォルトバージョンを確認し、リクエストを許可するかどうかを判断します。

```
{ 
   "Version" : "2012-10-17", 
   "Statement" : [ 
     { 
       "Effect" : "Allow", 
       "Action" : [ 
          "events:DescribeRule", 
          "events:DescribeEventBus", 
          "events:DescribeEventSource", 
          "events:ListEventBuses", 
          "events:ListEventSources", 
          "events:ListRuleNamesByTarget", 
          "events:ListRules", 
          "events:ListTargetsByRule", 
          "events:TestEventPattern", 
          "events:DescribeArchive", 
          "events:ListArchives", 
          "events:DescribeReplay", 
          "events:ListReplays", 
          "events:DescribeConnection", 
          "events:ListConnections", 
          "events:DescribeApiDestination", 
          "events:ListApiDestinations", 
          "events:DescribeEndpoint", 
          "events:ListEndpoints", 
          "schemas:DescribeCodeBinding", 
          "schemas:DescribeDiscoverer", 
          "schemas:DescribeRegistry",
```

```
 "schemas:DescribeSchema", 
       "schemas:ExportSchema", 
       "schemas:GetCodeBindingSource", 
       "schemas:GetDiscoveredSchema", 
       "schemas:GetResourcePolicy", 
       "schemas:ListDiscoverers", 
       "schemas:ListRegistries", 
       "schemas:ListSchemas", 
       "schemas:ListSchemaVersions", 
       "schemas:ListTagsForResource", 
       "schemas:SearchSchemas", 
       "scheduler:GetSchedule", 
       "scheduler:GetScheduleGroup", 
       "scheduler:ListSchedules", 
       "scheduler:ListScheduleGroups", 
       "scheduler:ListTagsForResource", 
       "pipes:DescribePipe", 
       "pipes:ListPipes", 
       "pipes:ListTagsForResource" 
     ], 
     "Resource" : "*" 
   } 
 ]
```
}

- [IAM Identity Center の AWS マネージドポリシーを使用してアクセス許可セットを作成する](https://docs.aws.amazon.com/singlesignon/latest/userguide/howtocreatepermissionset.html)
- [IAM ID のアクセス許可の追加および削除](https://docs.aws.amazon.com/IAM/latest/UserGuide/access_policies_manage-attach-detach.html)
- [IAM ポリシーのバージョニングについて理解する](https://docs.aws.amazon.com/IAM/latest/UserGuide/access_policies_managed-versioning.html)
- [AWS マネージドポリシーの開始と最小特権のアクセス許可への移行](https://docs.aws.amazon.com/IAM/latest/UserGuide/best-practices.html#bp-use-aws-defined-policies)

### AmazonEventBridgeSchedulerFullAccess

AmazonEventBridgeSchedulerFullAccess は、AmazonEventBridgeSchedulerFullAccess マ ネージドポリシーであり、スケジュールおよびスケジュールグループに対してすべての EventBridge スケジューラアクションを使用するアクセス許可を付与する [AWS マネージドポリシーで](https://docs.aws.amazon.com/IAM/latest/UserGuide/access_policies_managed-vs-inline.html#aws-managed-policies)す。

## このポリシーを使用すると

ユーザー、グループおよびロールに AmazonEventBridgeSchedulerFullAccess をアタッチで きます。

#### ポリシーの詳細

- タイプ: AWS マネージドポリシー
- 作成日時: 2022 年 11 月 10 日 18:37 UTC
- 編集日時: 2022 年 11 月 10 日 18:37 UTC
- ARN: arn:aws:iam::aws:policy/AmazonEventBridgeSchedulerFullAccess

#### ポリシーのバージョン

ポリシーのバージョン: v1 (デフォルト)

ポリシーのデフォルトバージョンは、ポリシーのアクセス許可を定義するバージョンです。ポリシー を適用したユーザーまたはロールが AWS リソースへのアクセスをリクエストすると、AWS はポリ シーのデフォルトバージョンを確認し、リクエストを許可するかどうかを判断します。

```
{ 
   "Version" : "2012-10-17", 
   "Statement" : [ 
     { 
        "Effect" : "Allow", 
        "Action" : "scheduler:*", 
        "Resource" : "*" 
     }, 
     { 
        "Effect" : "Allow", 
        "Action" : "iam:PassRole", 
        "Resource" : "arn:aws:iam::*:role/*", 
        "Condition" : { 
          "StringLike" : { 
             "iam:PassedToService" : "scheduler.amazonaws.com" 
          } 
        } 
     }
```
 ] }

## 詳細

- [IAM Identity Center の AWS マネージドポリシーを使用してアクセス許可セットを作成する](https://docs.aws.amazon.com/singlesignon/latest/userguide/howtocreatepermissionset.html)
- [IAM ID のアクセス許可の追加および削除](https://docs.aws.amazon.com/IAM/latest/UserGuide/access_policies_manage-attach-detach.html)
- [IAM ポリシーのバージョニングについて理解する](https://docs.aws.amazon.com/IAM/latest/UserGuide/access_policies_managed-versioning.html)
- [AWS マネージドポリシーの開始と最小特権のアクセス許可への移行](https://docs.aws.amazon.com/IAM/latest/UserGuide/best-practices.html#bp-use-aws-defined-policies)

# AmazonEventBridgeSchedulerReadOnlyAccess

AmazonEventBridgeSchedulerReadOnlyAccess

は、AmazonEventBridgeSchedulerReadOnlyAccess マネージドポリシーであり、お客様のスケ ジュールとスケジュールグループに関する詳細を表示する読み取り専用アクセス許可を付与する [AWS マネージドポリシーで](https://docs.aws.amazon.com/IAM/latest/UserGuide/access_policies_managed-vs-inline.html#aws-managed-policies)す。

### このポリシーを使用すると

ユーザー、グループおよびロールに AmazonEventBridgeSchedulerReadOnlyAccess をアタッ チできます。

### ポリシーの詳細

- タイプ: AWS マネージドポリシー
- 作成日時: 2022 年 11 月 10 日 18:50 UTC
- 編集日時: 2022 年 11 月 10 日 18:50 UTC
- ARN: arn:aws:iam::aws:policy/AmazonEventBridgeSchedulerReadOnlyAccess

# ポリシーのバージョン

ポリシーのバージョン: v1 (デフォルト)

ポリシーのデフォルトバージョンは、ポリシーのアクセス許可を定義するバージョンです。ポリシー を適用したユーザーまたはロールが AWS リソースへのアクセスをリクエストすると、AWS はポリ シーのデフォルトバージョンを確認し、リクエストを許可するかどうかを判断します。

# JSON ポリシードキュメント

```
{ 
   "Version" : "2012-10-17", 
   "Statement" : [ 
     { 
        "Effect" : "Allow", 
        "Action" : [ 
          "scheduler:ListSchedules", 
          "scheduler:ListScheduleGroups", 
          "scheduler:GetSchedule", 
          "scheduler:GetScheduleGroup", 
          "scheduler:ListTagsForResource" 
        ], 
        "Resource" : "*" 
     } 
   ]
}
```
## 詳細

- [IAM Identity Center の AWS マネージドポリシーを使用してアクセス許可セットを作成する](https://docs.aws.amazon.com/singlesignon/latest/userguide/howtocreatepermissionset.html)
- [IAM ID のアクセス許可の追加および削除](https://docs.aws.amazon.com/IAM/latest/UserGuide/access_policies_manage-attach-detach.html)
- [IAM ポリシーのバージョニングについて理解する](https://docs.aws.amazon.com/IAM/latest/UserGuide/access_policies_managed-versioning.html)
- [AWS マネージドポリシーの開始と最小特権のアクセス許可への移行](https://docs.aws.amazon.com/IAM/latest/UserGuide/best-practices.html#bp-use-aws-defined-policies)

## AmazonEventBridgeSchemasFullAccess

AmazonEventBridgeSchemasFullAccess は、Amazon EventBridge スキーマへのフルアクセス を提供する [AWS マネージドポリシーで](https://docs.aws.amazon.com/IAM/latest/UserGuide/access_policies_managed-vs-inline.html#aws-managed-policies)す。

このポリシーを使用すると

ユーザー、グループおよびロールに AmazonEventBridgeSchemasFullAccess をアタッチできま す。

#### ポリシーの詳細

• タイプ: AWS マネージドポリシー

- 作成日時: 2019 年 11 月 28 日 23:12 UTC
- 編集日時: 2019 年 11 月 28 日 23:12 UTC
- ARN: arn:aws:iam::aws:policy/AmazonEventBridgeSchemasFullAccess

ポリシーのバージョン

ポリシーのバージョン: v1 (デフォルト)

ポリシーのデフォルトバージョンは、ポリシーのアクセス許可を定義するバージョンです。ポリシー を適用したユーザーまたはロールが AWS リソースへのアクセスをリクエストすると、AWS はポリ シーのデフォルトバージョンを確認し、リクエストを許可するかどうかを判断します。

```
{ 
   "Version" : "2012-10-17", 
   "Statement" : [ 
    \{ "Sid" : "AmazonEventBridgeSchemasFullAccess", 
        "Effect" : "Allow", 
       "Action" : [ 
          "schemas:*" 
       ], 
       "Resource" : "*" 
     }, 
     { 
        "Sid" : "AmazonEventBridgeManageRule", 
        "Effect" : "Allow", 
        "Action" : [ 
          "events:PutRule", 
          "events:PutTargets", 
          "events:EnableRule", 
          "events:DisableRule", 
          "events:DeleteRule", 
          "events:RemoveTargets", 
          "events:ListTargetsByRule" 
       ], 
       "Resource" : "arn:aws:events:*:*:rule/*Schemas*" 
     }, 
     { 
        "Sid" : "IAMCreateServiceLinkedRoleForAmazonEventBridgeSchemas",
```

```
 "Effect" : "Allow", 
       "Action" : "iam:CreateServiceLinkedRole", 
       "Resource" : "arn:aws:iam::*:role/aws-service-role/schemas.amazonaws.com/
AWSServiceRoleForSchemas" 
     } 
   ]
}
```
- [IAM Identity Center の AWS マネージドポリシーを使用してアクセス許可セットを作成する](https://docs.aws.amazon.com/singlesignon/latest/userguide/howtocreatepermissionset.html)
- [IAM ID のアクセス許可の追加および削除](https://docs.aws.amazon.com/IAM/latest/UserGuide/access_policies_manage-attach-detach.html)
- [IAM ポリシーのバージョニングについて理解する](https://docs.aws.amazon.com/IAM/latest/UserGuide/access_policies_managed-versioning.html)
- [AWS マネージドポリシーの開始と最小特権のアクセス許可への移行](https://docs.aws.amazon.com/IAM/latest/UserGuide/best-practices.html#bp-use-aws-defined-policies)

### AmazonEventBridgeSchemasReadOnlyAccess

AmazonEventBridgeSchemasReadOnlyAccess は、Amazon EventBridge スキーマへの読み取り 専用アクセスを提供する [AWS マネージドポリシーで](https://docs.aws.amazon.com/IAM/latest/UserGuide/access_policies_managed-vs-inline.html#aws-managed-policies)す。

このポリシーを使用すると

ユーザー、グループおよびロールに AmazonEventBridgeSchemasReadOnlyAccess をアタッチ できます。

ポリシーの詳細

- タイプ: AWS マネージドポリシー
- 作成日時: 2019 年 11 月 28 日 23:05 UTC
- 編集日時: 2020 年 5 月 1 日 00:50 UTC
- ARN: arn:aws:iam::aws:policy/AmazonEventBridgeSchemasReadOnlyAccess

ポリシーのバージョン

ポリシーのバージョン: v2 (デフォルト)

ポリシーのデフォルトバージョンは、ポリシーのアクセス許可を定義するバージョンです。ポリシー を適用したユーザーまたはロールが AWS リソースへのアクセスをリクエストすると、AWS はポリ シーのデフォルトバージョンを確認し、リクエストを許可するかどうかを判断します。

### JSON ポリシードキュメント

```
{ 
   "Version" : "2012-10-17", 
   "Statement" : [ 
     { 
       "Sid" : "AmazonEventBridgeSchemasReadOnlyAccess", 
       "Effect" : "Allow", 
       "Action" : [ 
          "schemas:ListDiscoverers", 
          "schemas:DescribeDiscoverer", 
          "schemas:ListRegistries", 
          "schemas:DescribeRegistry", 
          "schemas:SearchSchemas", 
          "schemas:ListSchemas", 
          "schemas:ListSchemaVersions", 
          "schemas:DescribeSchema", 
          "schemas:GetDiscoveredSchema", 
          "schemas:DescribeCodeBinding", 
          "schemas:GetCodeBindingSource", 
          "schemas:ListTagsForResource", 
          "schemas:GetResourcePolicy" 
       ], 
       "Resource" : "*" 
     } 
   ]
}
```
#### 詳細

- [IAM Identity Center の AWS マネージドポリシーを使用してアクセス許可セットを作成する](https://docs.aws.amazon.com/singlesignon/latest/userguide/howtocreatepermissionset.html)
- [IAM ID のアクセス許可の追加および削除](https://docs.aws.amazon.com/IAM/latest/UserGuide/access_policies_manage-attach-detach.html)
- [IAM ポリシーのバージョニングについて理解する](https://docs.aws.amazon.com/IAM/latest/UserGuide/access_policies_managed-versioning.html)
- [AWS マネージドポリシーの開始と最小特権のアクセス許可への移行](https://docs.aws.amazon.com/IAM/latest/UserGuide/best-practices.html#bp-use-aws-defined-policies)

## AmazonEventBridgeSchemasServiceRolePolicy

AmazonEventBridgeSchemasServiceRolePolicy は、Amazon EventBridge スキーマによって 作成されたマネージドルールにアクセス許可を付与する [AWS マネージドポリシーで](https://docs.aws.amazon.com/IAM/latest/UserGuide/access_policies_managed-vs-inline.html#aws-managed-policies)す。

### このポリシーを使用すると

このポリシーは、ユーザーに代わってサービスがアクションを実行することを許可する、サービスリ ンクロールにアタッチされます。ユーザー、グループおよびロールにこのポリシーはアタッチできま せん。

#### ポリシーの詳細

- タイプ: サービスリンクロールポリシー
- 作成日時: 2019 年 11 月 27 日 01:10 UTC
- 編集日時: 2019 年 11 月 27 日 01:10 UTC
- ARN: arn:aws:iam::aws:policy/aws-service-role/ AmazonEventBridgeSchemasServiceRolePolicy

### ポリシーのバージョン

ポリシーのバージョン: v1 (デフォルト)

ポリシーのデフォルトバージョンは、ポリシーのアクセス許可を定義するバージョンです。ポリシー を適用したユーザーまたはロールが AWS リソースへのアクセスをリクエストすると、AWS はポリ シーのデフォルトバージョンを確認し、リクエストを許可するかどうかを判断します。

```
{ 
   "Version" : "2012-10-17", 
   "Statement" : [ 
     { 
        "Effect" : "Allow", 
        "Action" : [ 
          "events:PutRule", 
          "events:PutTargets", 
          "events:EnableRule",
```

```
 "events:DisableRule", 
          "events:DeleteRule", 
          "events:RemoveTargets", 
          "events:ListTargetsByRule" 
        ], 
        "Resource" : [ 
          "arn:aws:events:*:*:rule/*Schemas-*" 
        ] 
     } 
   ]
}
```
- [IAM ポリシーのバージョニングについて理解する](https://docs.aws.amazon.com/IAM/latest/UserGuide/access_policies_managed-versioning.html)
- [AWS マネージドポリシーの開始と最小特権のアクセス許可への移行](https://docs.aws.amazon.com/IAM/latest/UserGuide/best-practices.html#bp-use-aws-defined-policies)

# AmazonFISServiceRolePolicy

AmazonFISServiceRolePolicy は、AWS FIS が実験のモニタリングとリソース選択をできるよ うにするためのポリシーである [AWS マネージドポリシーで](https://docs.aws.amazon.com/IAM/latest/UserGuide/access_policies_managed-vs-inline.html#aws-managed-policies)す。

### このポリシーを使用すると

このポリシーは、ユーザーに代わってサービスがアクションを実行することを許可する、サービスリ ンクロールにアタッチされます。ユーザー、グループおよびロールにこのポリシーはアタッチできま せん。

### ポリシーの詳細

- タイプ: サービスリンクロールポリシー
- 作成日時: 2020 年 12 月 21 日 21:18 UTC
- 編集日時: 2022 年 10 月 25 日 09:05 UTC
- ARN: arn:aws:iam::aws:policy/aws-service-role/AmazonFISServiceRolePolicy

ポリシーのバージョン

ポリシーのバージョン: v7 (デフォルト)

ポリシーのデフォルトバージョンは、ポリシーのアクセス許可を定義するバージョンです。ポリシー を適用したユーザーまたはロールが AWS リソースへのアクセスをリクエストすると、AWS はポリ シーのデフォルトバージョンを確認し、リクエストを許可するかどうかを判断します。

```
{ 
   "Version" : "2012-10-17", 
   "Statement" : [ 
     { 
        "Sid" : "EventBridge", 
        "Effect" : "Allow", 
        "Action" : [ 
          "events:PutRule", 
          "events:DeleteRule", 
          "events:PutTargets", 
         "events:RemoveTargets" 
        ], 
        "Resource" : "*", 
        "Condition" : { 
          "StringEquals" : { 
            "events:ManagedBy" : "fis.amazonaws.com" 
          } 
        } 
     }, 
     { 
        "Sid" : "EventBridgeDescribe", 
        "Effect" : "Allow", 
        "Action" : [ 
          "events:DescribeRule" 
        ], 
        "Resource" : "*" 
     }, 
     { 
        "Sid" : "Tagging", 
        "Effect" : "Allow", 
        "Action" : [ 
          "tag:GetResources" 
       ], 
       "Resource" : "*" 
     }, 
     { 
        "Sid" : "CloudWatch",
```

```
 "Effect" : "Allow", 
        "Action" : [ 
          "cloudwatch:DescribeAlarms", 
          "cloudwatch:DescribeAlarmHistory" 
        ], 
        "Resource" : "*" 
     }, 
     { 
        "Sid" : "DescribeUserResources", 
        "Effect" : "Allow", 
        "Action" : [ 
          "ec2:DescribeInstances", 
          "ec2:DescribeSubnets", 
          "iam:GetUser", 
          "iam:GetRole", 
          "iam:ListUsers", 
          "iam:ListRoles", 
          "rds:DescribeDBClusters", 
          "rds:DescribeDBInstances", 
          "ecs:DescribeClusters", 
          "ecs:DescribeTasks", 
          "ecs:ListTasks", 
          "eks:DescribeNodegroup", 
          "eks:DescribeCluster" 
        ], 
        "Resource" : "*" 
     } 
   ]
}
```
- [IAM ポリシーのバージョニングについて理解する](https://docs.aws.amazon.com/IAM/latest/UserGuide/access_policies_managed-versioning.html)
- [AWS マネージドポリシーの開始と最小特権のアクセス許可への移行](https://docs.aws.amazon.com/IAM/latest/UserGuide/best-practices.html#bp-use-aws-defined-policies)

## **AmazonForecastFullAccess**

AmazonForecastFullAccess は、Amazon Forecast のすべてのアクションへのアクセスを許可す る [AWS マネージドポリシーで](https://docs.aws.amazon.com/IAM/latest/UserGuide/access_policies_managed-vs-inline.html#aws-managed-policies)す

## このポリシーを使用すると

ユーザー、グループおよびロールに AmazonForecastFullAccess をアタッチできます。

#### ポリシーの詳細

- タイプ: AWS マネージドポリシー
- 作成日時: 2019 年 1 月 18 日 01:52 UTC
- 編集日時: 2019 年 1 月 18 日 01:52 UTC
- ARN: arn:aws:iam::aws:policy/AmazonForecastFullAccess

#### ポリシーのバージョン

ポリシーのバージョン: v1 (デフォルト)

ポリシーのデフォルトバージョンは、ポリシーのアクセス許可を定義するバージョンです。ポリシー を適用したユーザーまたはロールが AWS リソースへのアクセスをリクエストすると、AWS はポリ シーのデフォルトバージョンを確認し、リクエストを許可するかどうかを判断します。

```
{ 
   "Version" : "2012-10-17", 
   "Statement" : [ 
     { 
        "Effect" : "Allow", 
        "Action" : [ 
          "forecast:*" 
       ], 
       "Resource" : "*" 
     }, 
     { 
        "Effect" : "Allow", 
        "Action" : [ 
          "iam:PassRole" 
        ], 
        "Resource" : "*", 
        "Condition" : { 
          "StringEquals" : { 
             "iam:PassedToService" : "forecast.amazonaws.com"
```
 } } } ] }

### 詳細

- [IAM Identity Center の AWS マネージドポリシーを使用してアクセス許可セットを作成する](https://docs.aws.amazon.com/singlesignon/latest/userguide/howtocreatepermissionset.html)
- [IAM ID のアクセス許可の追加および削除](https://docs.aws.amazon.com/IAM/latest/UserGuide/access_policies_manage-attach-detach.html)
- [IAM ポリシーのバージョニングについて理解する](https://docs.aws.amazon.com/IAM/latest/UserGuide/access_policies_managed-versioning.html)
- [AWS マネージドポリシーの開始と最小特権のアクセス許可への移行](https://docs.aws.amazon.com/IAM/latest/UserGuide/best-practices.html#bp-use-aws-defined-policies)

# AmazonFraudDetectorFullAccessPolicy

AmazonFraudDetectorFullAccessPolicy は、Amazon Fraud Detector のすべてのアクション へのアクセスを許可する [AWS マネージドポリシーで](https://docs.aws.amazon.com/IAM/latest/UserGuide/access_policies_managed-vs-inline.html#aws-managed-policies)す。

## このポリシーを使用すると

ユーザー、グループおよびロールに AmazonFraudDetectorFullAccessPolicy をアタッチでき ます。

### ポリシーの詳細

- タイプ: AWS マネージドポリシー
- 作成日時: 2019 年 12 月 3 日 22:46 UTC
- 編集日時: 2019 年 12 月 3 日 22:46 UTC
- ARN: arn:aws:iam::aws:policy/AmazonFraudDetectorFullAccessPolicy

## ポリシーのバージョン

ポリシーのバージョン: v1 (デフォルト)

ポリシーのデフォルトバージョンは、ポリシーのアクセス許可を定義するバージョンです。ポリシー を適用したユーザーまたはロールが AWS リソースへのアクセスをリクエストすると、AWS はポリ シーのデフォルトバージョンを確認し、リクエストを許可するかどうかを判断します。

```
{ 
   "Version" : "2012-10-17", 
   "Statement" : [ 
     { 
        "Effect" : "Allow", 
       "Action" : [
         "frauddetector:*" 
       ], 
       "Resource" : "*" 
     }, 
     { 
        "Effect" : "Allow", 
       "Action" : [
          "sagemaker:ListEndpoints", 
          "sagemaker:DescribeEndpoint" 
        ], 
       "Resource" : "*" 
     }, 
     { 
        "Effect" : "Allow", 
        "Action" : [ 
         "s3:ListAllMyBuckets", 
         "s3:GetBucketLocation" 
        ], 
        "Resource" : "*" 
     }, 
     { 
        "Effect" : "Allow", 
       "Action" : [
         "iam:ListRoles" 
        ], 
        "Resource" : "*" 
     }, 
     { 
        "Effect" : "Allow", 
       "Action" : [
         "iam:PassRole" 
        ], 
        "Resource" : "*", 
        "Condition" : { 
          "StringEquals" : {
```
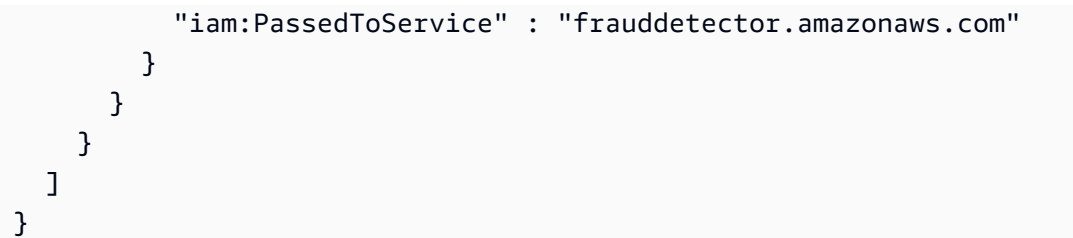

- [IAM Identity Center の AWS マネージドポリシーを使用してアクセス許可セットを作成する](https://docs.aws.amazon.com/singlesignon/latest/userguide/howtocreatepermissionset.html)
- [IAM ID のアクセス許可の追加および削除](https://docs.aws.amazon.com/IAM/latest/UserGuide/access_policies_manage-attach-detach.html)
- [IAM ポリシーのバージョニングについて理解する](https://docs.aws.amazon.com/IAM/latest/UserGuide/access_policies_managed-versioning.html)
- [AWS マネージドポリシーの開始と最小特権のアクセス許可への移行](https://docs.aws.amazon.com/IAM/latest/UserGuide/best-practices.html#bp-use-aws-defined-policies)

## AmazonFreeRTOSFullAccess

AmazonFreeRTOSFullAccess は、Amazon FreeRTOS のフルアクセスポリシーである [AWS マ](https://docs.aws.amazon.com/IAM/latest/UserGuide/access_policies_managed-vs-inline.html#aws-managed-policies) [ネージドポリシー](https://docs.aws.amazon.com/IAM/latest/UserGuide/access_policies_managed-vs-inline.html#aws-managed-policies)です。

このポリシーを使用すると

ユーザー、グループおよびロールに AmazonFreeRTOSFullAccess をアタッチできます。

#### ポリシーの詳細

- タイプ: AWS マネージドポリシー
- 作成日時: 2017 年 11 月 29 日 15:32 UTC
- 編集日時: 2017 年 11 月 29 日 15:32 UTC
- ARN: arn:aws:iam::aws:policy/AmazonFreeRTOSFullAccess

### ポリシーのバージョン

ポリシーのバージョン: v1 (デフォルト)

ポリシーのデフォルトバージョンは、ポリシーのアクセス許可を定義するバージョンです。ポリシー を適用したユーザーまたはロールが AWS リソースへのアクセスをリクエストすると、AWS はポリ シーのデフォルトバージョンを確認し、リクエストを許可するかどうかを判断します。

## JSON ポリシードキュメント

```
{ 
   "Version" : "2012-10-17", 
   "Statement" : [ 
     { 
        "Effect" : "Allow", 
       "Action" : [
          "freertos:*" 
        ], 
        "Resource" : "*" 
      } 
   ]
}
```
### 詳細

- [IAM Identity Center の AWS マネージドポリシーを使用してアクセス許可セットを作成する](https://docs.aws.amazon.com/singlesignon/latest/userguide/howtocreatepermissionset.html)
- [IAM ID のアクセス許可の追加および削除](https://docs.aws.amazon.com/IAM/latest/UserGuide/access_policies_manage-attach-detach.html)
- [IAM ポリシーのバージョニングについて理解する](https://docs.aws.amazon.com/IAM/latest/UserGuide/access_policies_managed-versioning.html)
- [AWS マネージドポリシーの開始と最小特権のアクセス許可への移行](https://docs.aws.amazon.com/IAM/latest/UserGuide/best-practices.html#bp-use-aws-defined-policies)

## AmazonFreeRTOSOTAUpdate

AmazonFreeRTOSOTAUpdate は、ユーザーが Amazon FreeRTOS OTA アップデートにアクセスで きるようにする [AWS マネージドポリシーで](https://docs.aws.amazon.com/IAM/latest/UserGuide/access_policies_managed-vs-inline.html#aws-managed-policies)す。

### このポリシーを使用すると

ユーザー、グループおよびロールに AmazonFreeRTOSOTAUpdate をアタッチできます。

#### ポリシーの詳細

- タイプ: サービスロールポリシー
- 作成日時: 2018 年 8 月 27 日 22:43 UTC
- 編集日時: 2020 年 12 月 18 日 17:47 UTC
- ARN: arn:aws:iam::aws:policy/service-role/AmazonFreeRTOSOTAUpdate

ポリシーのバージョン

ポリシーのバージョン: v3 (デフォルト)

ポリシーのデフォルトバージョンは、ポリシーのアクセス許可を定義するバージョンです。ポリシー を適用したユーザーまたはロールが AWS リソースへのアクセスをリクエストすると、AWS はポリ シーのデフォルトバージョンを確認し、リクエストを許可するかどうかを判断します。

```
{ 
   "Version" : "2012-10-17", 
   "Statement" : [ 
     { 
        "Effect" : "Allow", 
        "Action" : [ 
          "s3:GetObjectVersion", 
          "s3:PutObject", 
          "s3:GetObject" 
        ], 
        "Resource" : "arn:aws:s3:::afr-ota*" 
     }, 
     { 
        "Effect" : "Allow", 
        "Action" : [ 
          "signer:StartSigningJob", 
          "signer:DescribeSigningJob", 
          "signer:GetSigningProfile", 
          "signer:PutSigningProfile" 
        ], 
       "Resource" : "*" 
     }, 
     { 
        "Effect" : "Allow", 
        "Action" : [ 
          "s3:ListBucketVersions", 
          "s3:ListBucket", 
          "s3:ListAllMyBuckets", 
          "s3:GetBucketLocation" 
        ], 
        "Resource" : "*" 
     }, 
     {
```

```
 "Effect" : "Allow", 
       "Action" : [
          "iot:DeleteJob", 
          "iot:DescribeJob" 
        ], 
        "Resource" : "arn:aws:iot:*:*:job/AFR_OTA*" 
     }, 
     { 
        "Effect" : "Allow", 
       "Action" : [
         "iot:DeleteStream" 
        ], 
        "Resource" : "arn:aws:iot:*:*:stream/AFR_OTA*" 
     }, 
     { 
        "Effect" : "Allow", 
       "Action" : [
          "iot:CreateStream", 
          "iot:CreateJob" 
        ], 
        "Resource" : "*" 
     } 
   ]
}
```
- [IAM Identity Center の AWS マネージドポリシーを使用してアクセス許可セットを作成する](https://docs.aws.amazon.com/singlesignon/latest/userguide/howtocreatepermissionset.html)
- [IAM ID のアクセス許可の追加および削除](https://docs.aws.amazon.com/IAM/latest/UserGuide/access_policies_manage-attach-detach.html)
- [IAM ポリシーのバージョニングについて理解する](https://docs.aws.amazon.com/IAM/latest/UserGuide/access_policies_managed-versioning.html)
- [AWS マネージドポリシーの開始と最小特権のアクセス許可への移行](https://docs.aws.amazon.com/IAM/latest/UserGuide/best-practices.html#bp-use-aws-defined-policies)

# AmazonFSxConsoleFullAccess

AmazonFSxConsoleFullAccess は、Amazon FSx へのフルアクセスおよび AWS Management Console経由での AWS に関連するサービスへのアクセスを提供する [AWS マネージドポリシーで](https://docs.aws.amazon.com/IAM/latest/UserGuide/access_policies_managed-vs-inline.html#aws-managed-policies) す。

### このポリシーを使用すると

ユーザー、グループおよびロールに AmazonFSxConsoleFullAccess をアタッチできます。

#### ポリシーの詳細

- タイプ: AWS マネージドポリシー
- 作成日時: 2018 年 11 月 28 日 16:36 UTC
- 編集日時: 2024 年 1 月 10 日 20:07 UTC
- ARN: arn:aws:iam::aws:policy/AmazonFSxConsoleFullAccess

#### ポリシーのバージョン

ポリシーのバージョン: v11 (デフォルト)

ポリシーのデフォルトバージョンは、ポリシーのアクセス許可を定義するバージョンです。ポリシー を適用したユーザーまたはロールが AWS リソースへのアクセスをリクエストすると、AWS はポリ シーのデフォルトバージョンを確認し、リクエストを許可するかどうかを判断します。

```
{ 
   "Version" : "2012-10-17", 
   "Statement" : [ 
     { 
       "Sid" : "ListResourcesAssociatedWithFSxFileSystem", 
       "Effect" : "Allow", 
       "Action" : [ 
          "cloudwatch:DescribeAlarms", 
          "cloudwatch:GetMetricData", 
          "ds:DescribeDirectories", 
          "ec2:DescribeNetworkInterfaceAttribute", 
          "ec2:DescribeRouteTables", 
          "ec2:DescribeSecurityGroups", 
          "ec2:GetSecurityGroupsForVpc", 
          "ec2:DescribeSubnets", 
          "ec2:DescribeVpcs", 
          "firehose:ListDeliveryStreams", 
          "kms:ListAliases", 
          "logs:DescribeLogGroups",
```

```
 "s3:ListBucket" 
   ], 
   "Resource" : "*" 
 }, 
\mathcal{L} "Sid" : "FullAccessToFSx", 
   "Effect" : "Allow", 
  "Action" : [
     "fsx:AssociateFileGateway", 
     "fsx:AssociateFileSystemAliases", 
     "fsx:CancelDataRepositoryTask", 
     "fsx:CopyBackup", 
     "fsx:CopySnapshotAndUpdateVolume", 
     "fsx:CreateBackup", 
     "fsx:CreateDataRepositoryAssociation", 
     "fsx:CreateDataRepositoryTask", 
     "fsx:CreateFileCache", 
     "fsx:CreateFileSystem", 
     "fsx:CreateFileSystemFromBackup", 
     "fsx:CreateSnapshot", 
     "fsx:CreateStorageVirtualMachine", 
     "fsx:CreateVolume", 
     "fsx:CreateVolumeFromBackup", 
     "fsx:DeleteBackup", 
     "fsx:DeleteDataRepositoryAssociation", 
     "fsx:DeleteFileCache", 
     "fsx:DeleteFileSystem", 
     "fsx:DeleteSnapshot", 
     "fsx:DeleteStorageVirtualMachine", 
     "fsx:DeleteVolume", 
     "fsx:DescribeAssociatedFileGateways", 
     "fsx:DescribeBackups", 
     "fsx:DescribeDataRepositoryAssociations", 
     "fsx:DescribeDataRepositoryTasks", 
     "fsx:DescribeFileCaches", 
     "fsx:DescribeFileSystemAliases", 
     "fsx:DescribeFileSystems", 
     "fsx:DescribeSharedVpcConfiguration", 
     "fsx:DescribeSnapshots", 
     "fsx:DescribeStorageVirtualMachines", 
     "fsx:DescribeVolumes", 
     "fsx:DisassociateFileGateway", 
     "fsx:DisassociateFileSystemAliases", 
     "fsx:ListTagsForResource",
```

```
 "fsx:ManageBackupPrincipalAssociations", 
     "fsx:ReleaseFileSystemNfsV3Locks", 
     "fsx:RestoreVolumeFromSnapshot", 
     "fsx:TagResource", 
     "fsx:UntagResource", 
     "fsx:UpdateDataRepositoryAssociation", 
     "fsx:UpdateFileCache", 
     "fsx:UpdateFileSystem", 
     "fsx:UpdateSharedVpcConfiguration", 
     "fsx:UpdateSnapshot", 
     "fsx:UpdateStorageVirtualMachine", 
     "fsx:UpdateVolume" 
   ], 
   "Resource" : "*" 
 }, 
 { 
   "Sid" : "CreateFSxSLR", 
   "Effect" : "Allow", 
   "Action" : "iam:CreateServiceLinkedRole", 
   "Resource" : "*", 
   "Condition" : { 
     "StringEquals" : { 
        "iam:AWSServiceName" : [ 
          "fsx.amazonaws.com" 
       ] 
     } 
   } 
 }, 
 { 
   "Sid" : "CreateSLRForLustreS3Integration", 
   "Effect" : "Allow", 
   "Action" : "iam:CreateServiceLinkedRole", 
   "Resource" : "*", 
   "Condition" : { 
     "StringEquals" : { 
        "iam:AWSServiceName" : [ 
          "s3.data-source.lustre.fsx.amazonaws.com" 
      \mathbf{I} } 
   } 
 }, 
 { 
   "Sid" : "CreateTags", 
   "Effect" : "Allow",
```

```
 "Action" : [ 
          "ec2:CreateTags" 
       ], 
        "Resource" : [ 
          "arn:aws:ec2:*:*:route-table/*" 
       ], 
        "Condition" : { 
          "StringEquals" : { 
            "aws:RequestTag/AmazonFSx" : "ManagedByAmazonFSx" 
          }, 
          "ForAnyValue:StringEquals" : { 
            "aws:CalledVia" : [ 
               "fsx.amazonaws.com" 
 ] 
          } 
       } 
     }, 
     { 
        "Sid" : "ManageCrossAccountDataReplication", 
        "Effect" : "Allow", 
        "Action" : [ 
          "fsx:PutResourcePolicy", 
          "fsx:GetResourcePolicy", 
          "fsx:DeleteResourcePolicy" 
       ], 
        "Resource" : "*", 
        "Condition" : { 
          "ForAnyValue:StringEquals" : { 
            "aws:CalledVia" : [ 
               "ram.amazonaws.com" 
            ] 
          } 
       } 
     } 
   ]
}
```
- [IAM アイデンティティセンターの AWS マネージドポリシーを使用してアクセス許可セットを作成](https://docs.aws.amazon.com/singlesignon/latest/userguide/howtocreatepermissionset.html) [する](https://docs.aws.amazon.com/singlesignon/latest/userguide/howtocreatepermissionset.html)
- [IAM ID のアクセス許可の追加および削除](https://docs.aws.amazon.com/IAM/latest/UserGuide/access_policies_manage-attach-detach.html)
- [IAM ポリシーのバージョニングについて理解する](https://docs.aws.amazon.com/IAM/latest/UserGuide/access_policies_managed-versioning.html)
- [AWS マネージドポリシーの開始と最小特権のアクセス許可への移行](https://docs.aws.amazon.com/IAM/latest/UserGuide/best-practices.html#bp-use-aws-defined-policies)

#### AmazonFSxConsoleReadOnlyAccess

AmazonFSxConsoleReadOnlyAccess は、Amazon FSx への読み取り専用アクセス許可および AWS Management Console経由での AWS に関連するサービスへのアクセスを許可する [AWS マネー](https://docs.aws.amazon.com/IAM/latest/UserGuide/access_policies_managed-vs-inline.html#aws-managed-policies) [ジドポリシー](https://docs.aws.amazon.com/IAM/latest/UserGuide/access_policies_managed-vs-inline.html#aws-managed-policies)です。

このポリシーを使用すると

ユーザー、グループおよびロールに AmazonFSxConsoleReadOnlyAccess をアタッチできます。

#### ポリシーの詳細

- タイプ: AWS マネージドポリシー
- 作成日時: 2018 年 11 月 28 日 16:35 UTC
- 編集日時: 2024 年 1 月 10 日 20:19 UTC
- ARN: arn:aws:iam::aws:policy/AmazonFSxConsoleReadOnlyAccess

### ポリシーのバージョン

ポリシーのバージョン: v5 (デフォルト)

ポリシーのデフォルトバージョンは、ポリシーのアクセス許可を定義するバージョンです。ポリシー を適用したユーザーまたはロールが AWS リソースへのアクセスをリクエストすると、AWS はポリ シーのデフォルトバージョンを確認し、リクエストを許可するかどうかを判断します。

```
{ 
   "Version" : "2012-10-17", 
   "Statement" : [ 
     { 
        "Sid" : "FSxReadOnlyPermissions", 
        "Effect" : "Allow", 
        "Action" : [ 
          "cloudwatch:DescribeAlarms",
```
 "cloudwatch:GetMetricData", "ds:DescribeDirectories", "ec2:DescribeNetworkInterfaceAttribute", "ec2:DescribeSecurityGroups", "ec2:GetSecurityGroupsForVpc", "ec2:DescribeSubnets", "ec2:DescribeVpcs", "firehose:ListDeliveryStreams", "fsx:Describe\*", "fsx:ListTagsForResource", "kms:DescribeKey", "logs:DescribeLogGroups" ], "Resource" : "\*" } ]

#### 詳細

}

- [IAM アイデンティティセンターの AWS マネージドポリシーを使用してアクセス許可セットを作成](https://docs.aws.amazon.com/singlesignon/latest/userguide/howtocreatepermissionset.html) [する](https://docs.aws.amazon.com/singlesignon/latest/userguide/howtocreatepermissionset.html)
- [IAM ID のアクセス許可の追加および削除](https://docs.aws.amazon.com/IAM/latest/UserGuide/access_policies_manage-attach-detach.html)
- [IAM ポリシーのバージョニングについて理解する](https://docs.aws.amazon.com/IAM/latest/UserGuide/access_policies_managed-versioning.html)
- [AWS マネージドポリシーの開始と最小特権のアクセス許可への移行](https://docs.aws.amazon.com/IAM/latest/UserGuide/best-practices.html#bp-use-aws-defined-policies)

### AmazonFSxFullAccess

AmazonFSxFullAccess は、Amazon FSx へのフルアクセスと、関連する AWS サービスへのアク セスを提供する [AWS マネージドポリシーで](https://docs.aws.amazon.com/IAM/latest/UserGuide/access_policies_managed-vs-inline.html#aws-managed-policies)す。

このポリシーを使用すると

ユーザー、グループおよびロールに AmazonFSxFullAccess をアタッチできます。

### ポリシーの詳細

- タイプ: AWS マネージドポリシー
- 作成日時: 2018 年 11 月 28 日 16:34 UTC

• 編集日時: 2024 年 1 月 10 日 20:16 UTC

• ARN: arn:aws:iam::aws:policy/AmazonFSxFullAccess

ポリシーのバージョン

ポリシーのバージョン: v10 (デフォルト)

ポリシーのデフォルトバージョンは、ポリシーのアクセス許可を定義するバージョンです。ポリシー を適用したユーザーまたはロールが AWS リソースへのアクセスをリクエストすると、AWS はポリ シーのデフォルトバージョンを確認し、リクエストを許可するかどうかを判断します。

```
{ 
   "Version" : "2012-10-17", 
   "Statement" : [ 
     { 
       "Sid" : "ViewAWSDSDirectories", 
       "Effect" : "Allow", 
       "Action" : [ 
          "ds:DescribeDirectories" 
       ], 
       "Resource" : "*" 
     }, 
     { 
       "Sid" : "FullAccessToFSx", 
       "Effect" : "Allow", 
       "Action" : [ 
          "fsx:AssociateFileGateway", 
          "fsx:AssociateFileSystemAliases", 
          "fsx:CancelDataRepositoryTask", 
          "fsx:CopyBackup", 
          "fsx:CopySnapshotAndUpdateVolume", 
          "fsx:CreateBackup", 
          "fsx:CreateDataRepositoryAssociation", 
          "fsx:CreateDataRepositoryTask", 
          "fsx:CreateFileCache", 
          "fsx:CreateFileSystem", 
          "fsx:CreateFileSystemFromBackup", 
          "fsx:CreateSnapshot", 
          "fsx:CreateStorageVirtualMachine", 
          "fsx:CreateVolume",
```

```
 "fsx:CreateVolumeFromBackup", 
     "fsx:DeleteBackup", 
     "fsx:DeleteDataRepositoryAssociation", 
     "fsx:DeleteFileCache", 
     "fsx:DeleteFileSystem", 
     "fsx:DeleteSnapshot", 
     "fsx:DeleteStorageVirtualMachine", 
     "fsx:DeleteVolume", 
     "fsx:DescribeAssociatedFileGateways", 
     "fsx:DescribeBackups", 
     "fsx:DescribeDataRepositoryAssociations", 
     "fsx:DescribeDataRepositoryTasks", 
     "fsx:DescribeFileCaches", 
     "fsx:DescribeFileSystemAliases", 
     "fsx:DescribeFileSystems", 
     "fsx:DescribeSharedVpcConfiguration", 
     "fsx:DescribeSnapshots", 
     "fsx:DescribeStorageVirtualMachines", 
     "fsx:DescribeVolumes", 
     "fsx:DisassociateFileGateway", 
     "fsx:DisassociateFileSystemAliases", 
     "fsx:ListTagsForResource", 
     "fsx:ManageBackupPrincipalAssociations", 
     "fsx:ReleaseFileSystemNfsV3Locks", 
     "fsx:RestoreVolumeFromSnapshot", 
     "fsx:TagResource", 
     "fsx:UntagResource", 
     "fsx:UpdateDataRepositoryAssociation", 
     "fsx:UpdateFileCache", 
     "fsx:UpdateFileSystem", 
     "fsx:UpdateSharedVpcConfiguration", 
     "fsx:UpdateSnapshot", 
     "fsx:UpdateStorageVirtualMachine", 
     "fsx:UpdateVolume" 
   ], 
   "Resource" : "*" 
 }, 
 { 
   "Sid" : "CreateSLRForFSx", 
   "Effect" : "Allow", 
   "Action" : "iam:CreateServiceLinkedRole", 
   "Resource" : "*", 
   "Condition" : { 
     "StringEquals" : {
```

```
 "iam:AWSServiceName" : [ 
          "fsx.amazonaws.com" 
       ] 
     } 
   } 
 }, 
 { 
   "Sid" : "CreateSLRForLustreS3Integration", 
   "Effect" : "Allow", 
   "Action" : "iam:CreateServiceLinkedRole", 
   "Resource" : "*", 
   "Condition" : { 
     "StringEquals" : { 
        "iam:AWSServiceName" : [ 
          "s3.data-source.lustre.fsx.amazonaws.com" 
        ] 
     } 
   } 
 }, 
 { 
   "Sid" : "CreateLogsForFSxWindowsAuditLogs", 
   "Effect" : "Allow", 
  "Action" : [
     "logs:CreateLogGroup", 
     "logs:CreateLogStream", 
     "logs:PutLogEvents" 
   ], 
   "Resource" : [ 
     "arn:aws:logs:*:*:log-group:/aws/fsx/*" 
   ] 
 }, 
 { 
   "Sid" : "WriteToAmazonKinesisDataFirehose", 
   "Effect" : "Allow", 
  "Action" : [
     "firehose:PutRecord" 
   ], 
   "Resource" : [ 
     "arn:aws:firehose:*:*:deliverystream/aws-fsx-*" 
   ] 
 }, 
 { 
   "Sid" : "CreateTags", 
   "Effect" : "Allow",
```

```
 "Action" : [ 
         "ec2:CreateTags" 
       ], 
       "Resource" : [ 
         "arn:aws:ec2:*:*:route-table/*" 
       ], 
       "Condition" : { 
         "StringEquals" : { 
            "aws:RequestTag/AmazonFSx" : "ManagedByAmazonFSx" 
         }, 
         "ForAnyValue:StringEquals" : { 
            "aws:CalledVia" : [ 
              "fsx.amazonaws.com" 
 ] 
         } 
       } 
     }, 
     { 
       "Sid" : "DescribeEC2VpcResources", 
       "Effect" : "Allow", 
       "Action" : [ 
         "ec2:DescribeSecurityGroups", 
         "ec2:GetSecurityGroupsForVpc", 
         "ec2:DescribeSubnets", 
         "ec2:DescribeVpcs", 
         "ec2:DescribeRouteTables" 
       ], 
       "Resource" : "*", 
       "Condition" : { 
         "ForAnyValue:StringEquals" : { 
            "aws:CalledVia" : [ 
              "fsx.amazonaws.com" 
 ] 
         } 
       } 
     }, 
     { 
       "Sid" : "ManageCrossAccountDataReplication", 
       "Effect" : "Allow", 
       "Action" : [ 
         "fsx:PutResourcePolicy", 
         "fsx:GetResourcePolicy", 
         "fsx:DeleteResourcePolicy" 
       ],
```

```
 "Resource" : "*", 
        "Condition" : { 
           "ForAnyValue:StringEquals" : { 
             "aws:CalledVia" : [ 
                "ram.amazonaws.com" 
             ] 
           } 
        } 
      } 
   ]
}
```
- [IAM アイデンティティセンターの AWS マネージドポリシーを使用してアクセス許可セットを作成](https://docs.aws.amazon.com/singlesignon/latest/userguide/howtocreatepermissionset.html) [する](https://docs.aws.amazon.com/singlesignon/latest/userguide/howtocreatepermissionset.html)
- [IAM ID のアクセス許可の追加および削除](https://docs.aws.amazon.com/IAM/latest/UserGuide/access_policies_manage-attach-detach.html)
- [IAM ポリシーのバージョニングについて理解する](https://docs.aws.amazon.com/IAM/latest/UserGuide/access_policies_managed-versioning.html)
- [AWS マネージドポリシーの開始と最小特権のアクセス許可への移行](https://docs.aws.amazon.com/IAM/latest/UserGuide/best-practices.html#bp-use-aws-defined-policies)

## AmazonFSxReadOnlyAccess

AmazonFSxReadOnlyAccess は、Amazon FSx への読み取り専用アクセスを提供する [AWS マネー](https://docs.aws.amazon.com/IAM/latest/UserGuide/access_policies_managed-vs-inline.html#aws-managed-policies) [ジドポリシー](https://docs.aws.amazon.com/IAM/latest/UserGuide/access_policies_managed-vs-inline.html#aws-managed-policies)です。

このポリシーを使用すると

ユーザー、グループおよびロールに AmazonFSxReadOnlyAccess をアタッチできます。

#### ポリシーの詳細

- タイプ: AWS マネージドポリシー
- 作成日時: 2018 年 11 月 28 日 16:33 UTC
- 編集日時: 2018 年 11 月 28 日 16:33 UTC
- ARN: arn:aws:iam::aws:policy/AmazonFSxReadOnlyAccess

ポリシーのバージョン

ポリシーのバージョン: v1 (デフォルト)

ポリシーのデフォルトバージョンは、ポリシーのアクセス許可を定義するバージョンです。ポリシー を適用したユーザーまたはロールが AWS リソースへのアクセスをリクエストすると、AWS はポリ シーのデフォルトバージョンを確認し、リクエストを許可するかどうかを判断します。

JSON ポリシードキュメント

```
{ 
   "Version" : "2012-10-17", 
   "Statement" : [ 
     { 
        "Effect" : "Allow", 
        "Action" : [ 
          "fsx:Describe*", 
           "fsx:ListTagsForResource" 
        ], 
        "Resource" : "*" 
      } 
  \mathbf{I}}
```
### 詳細

- [IAM Identity Center の AWS マネージドポリシーを使用してアクセス許可セットを作成する](https://docs.aws.amazon.com/singlesignon/latest/userguide/howtocreatepermissionset.html)
- [IAM ID のアクセス許可の追加および削除](https://docs.aws.amazon.com/IAM/latest/UserGuide/access_policies_manage-attach-detach.html)
- [IAM ポリシーのバージョニングについて理解する](https://docs.aws.amazon.com/IAM/latest/UserGuide/access_policies_managed-versioning.html)
- [AWS マネージドポリシーの開始と最小特権のアクセス許可への移行](https://docs.aws.amazon.com/IAM/latest/UserGuide/best-practices.html#bp-use-aws-defined-policies)

### AmazonFSxServiceRolePolicy

AmazonFSxServiceRolePolicy は、Amazon FSx がユーザーに代わって AWS リソースを管理で きるようにする [AWS マネージドポリシーで](https://docs.aws.amazon.com/IAM/latest/UserGuide/access_policies_managed-vs-inline.html#aws-managed-policies)す。

## このポリシーを使用すると

このポリシーは、ユーザーに代わってサービスがアクションを実行することを許可する、サービスリ ンクロールにアタッチされます。ユーザー、グループおよびロールにこのポリシーはアタッチできま せん。

#### ポリシーの詳細

- タイプ: サービスリンクロールポリシー
- 作成日時: 2018 年 11 月 28 日 10:38 UTC
- 編集日時: 2024 年 1 月 10 日 20:53 UTC
- ARN: arn:aws:iam::aws:policy/aws-service-role/AmazonFSxServiceRolePolicy

ポリシーのバージョン

ポリシーのバージョン: v7 (デフォルト)

ポリシーのデフォルトバージョンは、ポリシーのアクセス許可を定義するバージョンです。ポリシー を適用したユーザーまたはロールが AWS リソースへのアクセスをリクエストすると、AWS はポリ シーのデフォルトバージョンを確認し、リクエストを許可するかどうかを判断します。

```
\{ "Version" : "2012-10-17", 
   "Statement" : [ 
    \{ "Sid" : "CreateFileSystem", 
       "Effect" : "Allow", 
       "Action" : [ 
         "ds:AuthorizeApplication", 
         "ds:GetAuthorizedApplicationDetails", 
         "ds:UnauthorizeApplication", 
         "ec2:CreateNetworkInterface", 
         "ec2:CreateNetworkInterfacePermission", 
         "ec2:DeleteNetworkInterface", 
         "ec2:DescribeAddresses", 
         "ec2:DescribeDhcpOptions", 
         "ec2:DescribeNetworkInterfaces", 
         "ec2:DescribeRouteTables",
```

```
 "ec2:DescribeSecurityGroups", 
     "ec2:DescribeSubnets", 
     "ec2:DescribeVpcs", 
     "ec2:DisassociateAddress", 
     "ec2:GetSecurityGroupsForVpc", 
     "route53:AssociateVPCWithHostedZone" 
   ], 
   "Resource" : "*" 
 }, 
 { 
   "Sid" : "PutMetrics", 
   "Effect" : "Allow", 
  "Action" : [
     "cloudwatch:PutMetricData" 
   ], 
   "Resource" : [ 
    ""
   ], 
   "Condition" : { 
     "StringEquals" : { 
        "cloudwatch:namespace" : "AWS/FSx" 
     } 
   } 
 }, 
 { 
   "Sid" : "TagResourceNetworkInterface", 
   "Effect" : "Allow", 
   "Action" : [ 
     "ec2:CreateTags" 
   ], 
   "Resource" : [ 
     "arn:aws:ec2:*:*:network-interface/*" 
   ], 
   "Condition" : { 
     "StringEquals" : { 
        "ec2:CreateAction" : "CreateNetworkInterface" 
     }, 
     "ForAllValues:StringEquals" : { 
        "aws:TagKeys" : "AmazonFSx.FileSystemId" 
     } 
   } 
 }, 
 { 
   "Sid" : "ManageNetworkInterface",
```
```
 "Effect" : "Allow", 
   "Action" : [ 
     "ec2:AssignPrivateIpAddresses", 
     "ec2:ModifyNetworkInterfaceAttribute", 
     "ec2:UnassignPrivateIpAddresses" 
   ], 
   "Resource" : [ 
     "arn:aws:ec2:*:*:network-interface/*" 
   ], 
   "Condition" : { 
     "Null" : { 
        "aws:ResourceTag/AmazonFSx.FileSystemId" : "false" 
     } 
   } 
 }, 
 { 
   "Sid" : "ManageRouteTable", 
   "Effect" : "Allow", 
  "Action" : [
     "ec2:CreateRoute", 
     "ec2:ReplaceRoute", 
     "ec2:DeleteRoute" 
   ], 
   "Resource" : [ 
     "arn:aws:ec2:*:*:route-table/*" 
   ], 
   "Condition" : { 
     "StringEquals" : { 
        "aws:ResourceTag/AmazonFSx" : "ManagedByAmazonFSx" 
     } 
   } 
 }, 
 { 
   "Sid" : "PutCloudWatchLogs", 
   "Effect" : "Allow", 
  "Action" : [
     "logs:DescribeLogGroups", 
     "logs:DescribeLogStreams", 
     "logs:PutLogEvents" 
   ], 
   "Resource" : "arn:aws:logs:*:*:log-group:/aws/fsx/*" 
 }, 
 { 
   "Sid" : "ManageAuditLogs",
```

```
 "Effect" : "Allow", 
        "Action" : [ 
          "firehose:DescribeDeliveryStream", 
          "firehose:PutRecord", 
          "firehose:PutRecordBatch" 
       ], 
        "Resource" : "arn:aws:firehose:*:*:deliverystream/aws-fsx-*" 
     } 
   ]
}
```
- [IAM ポリシーのバージョニングについて理解する](https://docs.aws.amazon.com/IAM/latest/UserGuide/access_policies_managed-versioning.html)
- [AWS マネージドポリシーの開始と最小特権のアクセス許可への移行](https://docs.aws.amazon.com/IAM/latest/UserGuide/best-practices.html#bp-use-aws-defined-policies)

## AmazonGlacierFullAccess

AmazonGlacierFullAccess は、AWS Management Console 経由で Amazon Glacier へのフルア クセスを提供する [AWS マネージドポリシーで](https://docs.aws.amazon.com/IAM/latest/UserGuide/access_policies_managed-vs-inline.html#aws-managed-policies)す。

このポリシーを使用すると

ユーザー、グループおよびロールに AmazonGlacierFullAccess をアタッチできます。

#### ポリシーの詳細

- タイプ: AWS マネージドポリシー
- 作成日時: 2015 年 2 月 6 日 18:40 UTC
- 編集日時: 2015 年 2 月 6 日 18:40 UTC
- ARN: arn:aws:iam::aws:policy/AmazonGlacierFullAccess

ポリシーのバージョン

ポリシーのバージョン: v1 (デフォルト)

ポリシーのデフォルトバージョンは、ポリシーのアクセス許可を定義するバージョンです。ポリシー を適用したユーザーまたはロールが AWS リソースへのアクセスをリクエストすると、AWS はポリ シーのデフォルトバージョンを確認し、リクエストを許可するかどうかを判断します。

JSON ポリシードキュメント

```
{ 
   "Version" : "2012-10-17", 
   "Statement" : [ 
     { 
        "Action" : "glacier:*", 
        "Effect" : "Allow", 
        "Resource" : "*" 
     } 
   ]
}
```
### 詳細

- [IAM Identity Center の AWS マネージドポリシーを使用してアクセス許可セットを作成する](https://docs.aws.amazon.com/singlesignon/latest/userguide/howtocreatepermissionset.html)
- [IAM ID のアクセス許可の追加および削除](https://docs.aws.amazon.com/IAM/latest/UserGuide/access_policies_manage-attach-detach.html)
- [IAM ポリシーのバージョニングについて理解する](https://docs.aws.amazon.com/IAM/latest/UserGuide/access_policies_managed-versioning.html)
- [AWS マネージドポリシーの開始と最小特権のアクセス許可への移行](https://docs.aws.amazon.com/IAM/latest/UserGuide/best-practices.html#bp-use-aws-defined-policies)

## AmazonGlacierReadOnlyAccess

AmazonGlacierReadOnlyAccess は、AWS Management Console 経由で Amazon Glacier への読 み取り専用アクセスを提供する [AWS マネージドポリシーで](https://docs.aws.amazon.com/IAM/latest/UserGuide/access_policies_managed-vs-inline.html#aws-managed-policies)す。

このポリシーを使用すると

ユーザー、グループおよびロールに AmazonGlacierReadOnlyAccess をアタッチできます。

## ポリシーの詳細

- タイプ: AWS マネージドポリシー
- 作成日時: 2015 年 2 月 6 日 18:40 UTC
- 編集日時: 2016 年 5 月 5 日 18:46 UTC

• ARN: arn:aws:iam::aws:policy/AmazonGlacierReadOnlyAccess

ポリシーのバージョン

ポリシーのバージョン: v2 (デフォルト)

ポリシーのデフォルトバージョンは、ポリシーのアクセス許可を定義するバージョンです。ポリシー を適用したユーザーまたはロールが AWS リソースへのアクセスをリクエストすると、AWS はポリ シーのデフォルトバージョンを確認し、リクエストを許可するかどうかを判断します。

JSON ポリシードキュメント

```
{ 
   "Version" : "2012-10-17", 
   "Statement" : [ 
     { 
        "Action" : [ 
          "glacier:DescribeJob", 
          "glacier:DescribeVault", 
          "glacier:GetDataRetrievalPolicy", 
          "glacier:GetJobOutput", 
          "glacier:GetVaultAccessPolicy", 
          "glacier:GetVaultLock", 
          "glacier:GetVaultNotifications", 
          "glacier:ListJobs", 
          "glacier:ListMultipartUploads", 
          "glacier:ListParts", 
          "glacier:ListTagsForVault", 
          "glacier:ListVaults" 
        ], 
        "Effect" : "Allow", 
        "Resource" : "*" 
     } 
   ]
}
```
### 詳細

- [IAM Identity Center の AWS マネージドポリシーを使用してアクセス許可セットを作成する](https://docs.aws.amazon.com/singlesignon/latest/userguide/howtocreatepermissionset.html)
- [IAM ID のアクセス許可の追加および削除](https://docs.aws.amazon.com/IAM/latest/UserGuide/access_policies_manage-attach-detach.html)
- [IAM ポリシーのバージョニングについて理解する](https://docs.aws.amazon.com/IAM/latest/UserGuide/access_policies_managed-versioning.html)
- [AWS マネージドポリシーの開始と最小特権のアクセス許可への移行](https://docs.aws.amazon.com/IAM/latest/UserGuide/best-practices.html#bp-use-aws-defined-policies)

#### AmazonGrafanaAthenaAccess

AmazonGrafanaAthenaAccess は、Amazon Athena と、Amazon Grafana の Amazon Athena プ ラグインからクエリを実行して S3 に結果を書き込むために必要な依存関係へのアクセス権を付与す る [AWS マネージドポリシーで](https://docs.aws.amazon.com/IAM/latest/UserGuide/access_policies_managed-vs-inline.html#aws-managed-policies)す。

#### このポリシーを使用すると

ユーザー、グループおよびロールに AmazonGrafanaAthenaAccess をアタッチできます。

#### ポリシーの詳細

- タイプ: サービスロールポリシー
- 作成日時: 2021 年 11 月 22 日 17:11 UTC
- 編集日時: 2021 年 11 月 22 日 17:11 UTC
- ARN: arn:aws:iam::aws:policy/service-role/AmazonGrafanaAthenaAccess

#### ポリシーのバージョン

ポリシーのバージョン: v1 (デフォルト)

ポリシーのデフォルトバージョンは、ポリシーのアクセス許可を定義するバージョンです。ポリシー を適用したユーザーまたはロールが AWS リソースへのアクセスをリクエストすると、AWS はポリ シーのデフォルトバージョンを確認し、リクエストを許可するかどうかを判断します。

```
{ 
   "Version" : "2012-10-17", 
   "Statement" : [ 
     { 
        "Effect" : "Allow", 
        "Action" : [ 
          "athena:GetDatabase", 
          "athena:GetDataCatalog",
```

```
 "athena:GetTableMetadata", 
      "athena:ListDatabases", 
      "athena:ListDataCatalogs", 
      "athena:ListTableMetadata", 
      "athena:ListWorkGroups" 
   ], 
   "Resource" : [ 
     " ] 
 }, 
 { 
   "Effect" : "Allow", 
  "Action" : [
      "athena:GetQueryExecution", 
      "athena:GetQueryResults", 
      "athena:GetWorkGroup", 
      "athena:StartQueryExecution", 
      "athena:StopQueryExecution" 
   ], 
   "Resource" : [ 
     \overline{0} \overline{\infty} \overline{0} ], 
   "Condition" : { 
      "Null" : { 
        "aws:ResourceTag/GrafanaDataSource" : "false" 
      } 
   } 
 }, 
 { 
   "Effect" : "Allow", 
  "Action" : [
      "glue:GetDatabase", 
      "glue:GetDatabases", 
      "glue:GetTable", 
      "glue:GetTables", 
      "glue:GetPartition", 
      "glue:GetPartitions", 
      "glue:BatchGetPartition" 
   ], 
   "Resource" : [ 
     \overline{0} \overline{\infty} \overline{0} ] 
 }, 
 {
```

```
 "Effect" : "Allow", 
        "Action" : [ 
          "s3:GetBucketLocation", 
          "s3:GetObject", 
          "s3:ListBucket", 
          "s3:ListBucketMultipartUploads", 
          "s3:ListMultipartUploadParts", 
          "s3:AbortMultipartUpload", 
          "s3:CreateBucket", 
          "s3:PutObject", 
          "s3:PutBucketPublicAccessBlock" 
        ], 
        "Resource" : [ 
          "arn:aws:s3:::grafana-athena-query-results-*" 
        ] 
     } 
   ]
}
```
- [IAM Identity Center の AWS マネージドポリシーを使用してアクセス許可セットを作成する](https://docs.aws.amazon.com/singlesignon/latest/userguide/howtocreatepermissionset.html)
- [IAM ID のアクセス許可の追加および削除](https://docs.aws.amazon.com/IAM/latest/UserGuide/access_policies_manage-attach-detach.html)
- [IAM ポリシーのバージョニングについて理解する](https://docs.aws.amazon.com/IAM/latest/UserGuide/access_policies_managed-versioning.html)
- [AWS マネージドポリシーの開始と最小特権のアクセス許可への移行](https://docs.aws.amazon.com/IAM/latest/UserGuide/best-practices.html#bp-use-aws-defined-policies)

# AmazonGrafanaCloudWatchAccess

AmazonGrafanaCloudWatchAccess は、Amazon CloudWatch と、CloudWatch を Amazon Managed Grafana 内のデータソースとして使用するために必要な依存関係へのアクセス権を付与す る [AWS マネージドポリシーで](https://docs.aws.amazon.com/IAM/latest/UserGuide/access_policies_managed-vs-inline.html#aws-managed-policies)す。

このポリシーを使用すると

ユーザー、グループおよびロールに AmazonGrafanaCloudWatchAccess をアタッチできます。

#### ポリシーの詳細

• タイプ: サービスロールポリシー

- 作成日時: 2023 年 3 月 24 日 22:41 UTC
- 編集日時: 2023 年 3 月 24 日 22:41 UTC
- ARN: arn:aws:iam::aws:policy/service-role/AmazonGrafanaCloudWatchAccess

ポリシーのバージョン

ポリシーのバージョン: v1 (デフォルト)

ポリシーのデフォルトバージョンは、ポリシーのアクセス許可を定義するバージョンです。ポリシー を適用したユーザーまたはロールが AWS リソースへのアクセスをリクエストすると、AWS はポリ シーのデフォルトバージョンを確認し、リクエストを許可するかどうかを判断します。

```
{ 
   "Version" : "2012-10-17", 
   "Statement" : [ 
    \{ "Effect" : "Allow", 
        "Action" : [ 
          "cloudwatch:DescribeAlarmsForMetric", 
          "cloudwatch:DescribeAlarmHistory", 
          "cloudwatch:DescribeAlarms", 
          "cloudwatch:ListMetrics", 
          "cloudwatch:GetMetricStatistics", 
          "cloudwatch:GetMetricData", 
          "cloudwatch:GetInsightRuleReport" 
       ], 
       "Resource" : "*" 
     }, 
     { 
        "Effect" : "Allow", 
        "Action" : [ 
          "logs:DescribeLogGroups", 
          "logs:GetLogGroupFields", 
          "logs:StartQuery", 
          "logs:StopQuery", 
          "logs:GetQueryResults", 
          "logs:GetLogEvents" 
        ], 
        "Resource" : "*"
```

```
 }, 
      { 
        "Effect" : "Allow", 
        "Action" : [ 
          "ec2:DescribeTags", 
          "ec2:DescribeInstances", 
          "ec2:DescribeRegions" 
        ], 
        "Resource" : "*" 
      }, 
      { 
        "Effect" : "Allow", 
        "Action" : "tag:GetResources", 
        "Resource" : "*" 
     }, 
      { 
        "Effect" : "Allow", 
       "Action" : [
          "oam:ListSinks", 
          "oam:ListAttachedLinks" 
        ], 
        "Resource" : "*" 
      } 
  \mathbf{I}}
```
- [IAM Identity Center の AWS マネージドポリシーを使用してアクセス許可セットを作成する](https://docs.aws.amazon.com/singlesignon/latest/userguide/howtocreatepermissionset.html)
- [IAM ID のアクセス許可の追加および削除](https://docs.aws.amazon.com/IAM/latest/UserGuide/access_policies_manage-attach-detach.html)
- [IAM ポリシーのバージョニングについて理解する](https://docs.aws.amazon.com/IAM/latest/UserGuide/access_policies_managed-versioning.html)
- [AWS マネージドポリシーの開始と最小特権のアクセス許可への移行](https://docs.aws.amazon.com/IAM/latest/UserGuide/best-practices.html#bp-use-aws-defined-policies)

# AmazonGrafanaRedshiftAccess

AmazonGrafanaRedshiftAccess は、Amazon Redshift と、Amazon Grafana で Amazon Redshift プラグインを使用するために必要な依存関係へのスコープ付きアクセスを許可する [AWS マ](https://docs.aws.amazon.com/IAM/latest/UserGuide/access_policies_managed-vs-inline.html#aws-managed-policies) [ネージドポリシー](https://docs.aws.amazon.com/IAM/latest/UserGuide/access_policies_managed-vs-inline.html#aws-managed-policies)です。

## このポリシーを使用すると

ユーザー、グループおよびロールに AmazonGrafanaRedshiftAccess をアタッチできます。

#### ポリシーの詳細

- タイプ: サービスロールポリシー
- 作成日時: 2021 年 11 月 26 日 23:15 UTC
- 編集日時: 2021 年 11 月 26 日 23:15 UTC
- ARN: arn:aws:iam::aws:policy/service-role/AmazonGrafanaRedshiftAccess

#### ポリシーのバージョン

ポリシーのバージョン: v1 (デフォルト)

ポリシーのデフォルトバージョンは、ポリシーのアクセス許可を定義するバージョンです。ポリシー を適用したユーザーまたはロールが AWS リソースへのアクセスをリクエストすると、AWS はポリ シーのデフォルトバージョンを確認し、リクエストを許可するかどうかを判断します。

```
{ 
   "Version" : "2012-10-17", 
   "Statement" : [ 
     { 
        "Effect" : "Allow", 
       "Action" : [ 
          "redshift:DescribeClusters", 
          "redshift-data:GetStatementResult", 
          "redshift-data:DescribeStatement", 
          "secretsmanager:ListSecrets" 
       ], 
       "Resource" : "*" 
     }, 
     { 
        "Effect" : "Allow", 
       "Action" : [ 
          "redshift-data:DescribeTable", 
          "redshift-data:ExecuteStatement",
```

```
 "redshift-data:ListTables", 
          "redshift-data:ListSchemas" 
        ], 
        "Resource" : "*", 
        "Condition" : { 
          "Null" : { 
             "aws:ResourceTag/GrafanaDataSource" : "false" 
          } 
        } 
     }, 
     { 
        "Effect" : "Allow", 
        "Action" : "redshift:GetClusterCredentials", 
        "Resource" : [ 
          "arn:aws:redshift:*:*:dbname:*/*", 
          "arn:aws:redshift:*:*:dbuser:*/redshift_data_api_user" 
        ] 
     }, 
     { 
        "Effect" : "Allow", 
       "Action" : [
          "secretsmanager:GetSecretValue" 
        ], 
        "Resource" : "*", 
        "Condition" : { 
          "Null" : { 
             "secretsmanager:ResourceTag/RedshiftQueryOwner" : "false" 
          } 
        } 
     } 
  \mathbf{I}}
```
- [IAM Identity Center の AWS マネージドポリシーを使用してアクセス許可セットを作成する](https://docs.aws.amazon.com/singlesignon/latest/userguide/howtocreatepermissionset.html)
- [IAM ID のアクセス許可の追加および削除](https://docs.aws.amazon.com/IAM/latest/UserGuide/access_policies_manage-attach-detach.html)
- [IAM ポリシーのバージョニングについて理解する](https://docs.aws.amazon.com/IAM/latest/UserGuide/access_policies_managed-versioning.html)
- [AWS マネージドポリシーの開始と最小特権のアクセス許可への移行](https://docs.aws.amazon.com/IAM/latest/UserGuide/best-practices.html#bp-use-aws-defined-policies)

## AmazonGrafanaServiceLinkedRolePolicy

AmazonGrafanaServiceLinkedRolePolicy は、Amazon Grafana が管理または使用する AWS リソースへのアクセスを提供する [AWS マネージドポリシーで](https://docs.aws.amazon.com/IAM/latest/UserGuide/access_policies_managed-vs-inline.html#aws-managed-policies)す。

#### このポリシーを使用すると

このポリシーは、ユーザーに代わってサービスがアクションを実行することを許可する、サービスリ ンクロールにアタッチされます。ユーザー、グループおよびロールにこのポリシーはアタッチできま せん。

#### ポリシーの詳細

- タイプ: サービスリンクロールポリシー
- 作成日時: 2022 年 11 月 8 日 23:10 UTC
- 編集日時: 2022 年 11 月 8 日 23:10 UTC
- ARN: arn:aws:iam::aws:policy/aws-service-role/ AmazonGrafanaServiceLinkedRolePolicy

#### ポリシーのバージョン

ポリシーのバージョン: v1 (デフォルト)

ポリシーのデフォルトバージョンは、ポリシーのアクセス許可を定義するバージョンです。ポリシー を適用したユーザーまたはロールが AWS リソースへのアクセスをリクエストすると、AWS はポリ シーのデフォルトバージョンを確認し、リクエストを許可するかどうかを判断します。

```
\{ "Version" : "2012-10-17", 
   "Statement" : [ 
     { 
       "Effect" : "Allow", 
       "Action" : [ 
          "ec2:DescribeNetworkInterfaces", 
          "ec2:DescribeVpcs", 
          "ec2:DescribeDhcpOptions", 
          "ec2:DescribeSubnets",
```

```
 "ec2:DescribeSecurityGroups" 
        ], 
       "Resource" : "*" 
     }, 
     { 
        "Effect" : "Allow", 
        "Action" : "ec2:CreateNetworkInterface", 
        "Resource" : "*", 
        "Condition" : { 
          "ForAllValues:StringEquals" : { 
            "aws:TagKeys" : [ 
               "AmazonGrafanaManaged" 
           \mathbf{I} } 
        } 
     }, 
     { 
        "Effect" : "Allow", 
        "Action" : "ec2:CreateTags", 
        "Resource" : "arn:aws:ec2:*:*:network-interface/*", 
        "Condition" : { 
          "StringEquals" : { 
            "ec2:CreateAction" : "CreateNetworkInterface" 
          }, 
          "Null" : { 
            "aws:RequestTag/AmazonGrafanaManaged" : "false" 
          } 
        } 
     }, 
     { 
        "Effect" : "Allow", 
        "Action" : "ec2:DeleteNetworkInterface", 
        "Resource" : "*", 
        "Condition" : { 
          "Null" : { 
            "ec2:ResourceTag/AmazonGrafanaManaged" : "false" 
          } 
        } 
     } 
   ]
}
```
- [IAM ポリシーのバージョニングについて理解する](https://docs.aws.amazon.com/IAM/latest/UserGuide/access_policies_managed-versioning.html)
- [AWS マネージドポリシーの開始と最小特権のアクセス許可への移行](https://docs.aws.amazon.com/IAM/latest/UserGuide/best-practices.html#bp-use-aws-defined-policies)

### AmazonGuardDutyFullAccess

AmazonGuardDutyFullAccessは、Amazon [AWSを使用するためのフルアクセスを提供する管理](https://docs.aws.amazon.com/IAM/latest/UserGuide/access_policies_managed-vs-inline.html#aws-managed-policies) [ポリシーです](https://docs.aws.amazon.com/IAM/latest/UserGuide/access_policies_managed-vs-inline.html#aws-managed-policies) GuardDuty。

#### このポリシーを使用すると

ユーザー、グループおよびロールに AmazonGuardDutyFullAccess をアタッチできます。

#### ポリシーの詳細

- タイプ: AWS マネージドポリシー
- 作成日時: 2017 年 11 月 28 日 22:31 UTC
- 編集時間:2023 年 11 月 16 日 23:04 UTC
- ARN: arn:aws:iam::aws:policy/AmazonGuardDutyFullAccess

#### ポリシーのバージョン

ポリシーのバージョン: v5 (デフォルト)

ポリシーのデフォルトバージョンは、ポリシーのアクセス許可を定義するバージョンです。ポリシー を適用したユーザーまたはロールが AWS リソースへのアクセスをリクエストすると、AWS はポリ シーのデフォルトバージョンを確認し、リクエストを許可するかどうかを判断します。

```
{ 
   "Version" : "2012-10-17", 
   "Statement" : [ 
     { 
        "Sid" : "AmazonGuardDutyFullAccessSid1", 
        "Effect" : "Allow", 
        "Action" : "guardduty:*",
```

```
 "Resource" : "*" 
     }, 
     { 
       "Sid" : "CreateServiceLinkedRoleSid1", 
       "Effect" : "Allow", 
       "Action" : "iam:CreateServiceLinkedRole", 
       "Resource" : "*", 
       "Condition" : { 
          "StringLike" : { 
            "iam:AWSServiceName" : [ 
              "guardduty.amazonaws.com", 
              "malware-protection.guardduty.amazonaws.com" 
            ] 
          } 
       } 
     }, 
     { 
       "Sid" : "ActionsForOrganizationsSid1", 
       "Effect" : "Allow", 
      "Action" : [
          "organizations:EnableAWSServiceAccess", 
          "organizations:RegisterDelegatedAdministrator", 
          "organizations:ListDelegatedAdministrators", 
          "organizations:ListAWSServiceAccessForOrganization", 
          "organizations:DescribeOrganizationalUnit", 
          "organizations:DescribeAccount", 
          "organizations:DescribeOrganization", 
          "organizations:ListAccounts" 
       ], 
       "Resource" : "*" 
     }, 
     { 
       "Sid" : "IamGetRoleSid1", 
       "Effect" : "Allow", 
       "Action" : "iam:GetRole", 
       "Resource" : "arn:aws:iam::*:role/
*AWSServiceRoleForAmazonGuardDutyMalwareProtection" 
     } 
   ]
}
```
- [IAM アイデンティティセンターの AWS マネージドポリシーを使用してアクセス許可セットを作成](https://docs.aws.amazon.com/singlesignon/latest/userguide/howtocreatepermissionset.html) [する](https://docs.aws.amazon.com/singlesignon/latest/userguide/howtocreatepermissionset.html)
- [IAM ID のアクセス許可の追加および削除](https://docs.aws.amazon.com/IAM/latest/UserGuide/access_policies_manage-attach-detach.html)
- [IAM ポリシーのバージョニングについて理解する](https://docs.aws.amazon.com/IAM/latest/UserGuide/access_policies_managed-versioning.html)
- [AWS マネージドポリシーの開始と最小特権のアクセス許可への移行](https://docs.aws.amazon.com/IAM/latest/UserGuide/best-practices.html#bp-use-aws-defined-policies)

# AmazonGuardDutyMalwareProtectionServiceRolePolicy

AmazonGuardDutyMalwareProtectionServiceRolePolicy は、 GuardDuty マルウェア保 護が という名前のサービスにリンクされたロール (SLR) を使用する [AWSマネージドポリシーで](https://docs.aws.amazon.com/IAM/latest/UserGuide/access_policies_managed-vs-inline.html#aws-managed-policies)す AWSServiceRoleForAmazonGuardDutyMalwareProtection。このサービスにリンクされたロールに より、 GuardDuty マルウェア保護はエージェントレススキャンを実行してマルウェアを検出できま す。これにより、 GuardDuty はアカウントでスナップショットを作成し、 GuardDuty サービスアカ ウントとスナップショットを共有してマルウェアをスキャンできます。これらの共有スナップショッ トを評価し、取得した EC2 インスタンスメタデータを GuardDuty Malware Protection の検出結果に 含めます。 AWSServiceRoleForAmazonGuardDutyMalwareProtection サービスにリンクされたロー ルは、malware-protection.guardduty.amazonaws.com サービスを信頼してロールを引き受けます。

## このポリシーを使用すると

このポリシーは、ユーザーに代わってサービスがアクションを実行することを許可する、サービスリ ンクロールにアタッチされます。ユーザー、グループおよびロールにこのポリシーはアタッチできま せん。

## ポリシーの詳細

- タイプ: サービスリンクロールポリシー
- 作成日時: 2022 年 7 月 19 日 19:06 UTC
- 編集日時: 2024 年 1 月 25 日 22:24 UTC
- ARN: arn:aws:iam::aws:policy/aws-service-role/ AmazonGuardDutyMalwareProtectionServiceRolePolicy

ポリシーのバージョン

ポリシーのバージョン: v2 (デフォルト)

ポリシーのデフォルトバージョンは、ポリシーのアクセス許可を定義するバージョンです。ポリシー を適用したユーザーまたはロールが AWS リソースへのアクセスをリクエストすると、AWS はポリ シーのデフォルトバージョンを確認し、リクエストを許可するかどうかを判断します。

```
{ 
   "Version" : "2012-10-17", 
   "Statement" : [ 
     { 
       "Sid" : "DescribeAndListPermissions", 
       "Effect" : "Allow", 
       "Action" : [ 
          "ec2:DescribeInstances", 
         "ec2:DescribeVolumes", 
         "ec2:DescribeSnapshots", 
          "ecs:ListClusters", 
          "ecs:ListContainerInstances", 
          "ecs:ListTasks", 
         "ecs:DescribeTasks", 
         "eks:DescribeCluster" 
       ], 
       "Resource" : "*" 
     }, 
     { 
       "Sid" : "CreateSnapshotVolumeConditionalStatement", 
       "Effect" : "Allow", 
       "Action" : "ec2:CreateSnapshot", 
       "Resource" : "arn:aws:ec2:*:*:volume/*", 
       "Condition" : { 
          "Null" : { 
            "aws:ResourceTag/GuardDutyExcluded" : "true" 
         } 
       } 
     }, 
     { 
       "Sid" : "CreateSnapshotConditionalStatement", 
       "Effect" : "Allow", 
       "Action" : "ec2:CreateSnapshot",
```

```
 "Resource" : "arn:aws:ec2:*:*:snapshot/*", 
   "Condition" : { 
     "ForAnyValue:StringEquals" : { 
        "aws:TagKeys" : "GuardDutyScanId" 
     } 
   } 
 }, 
 { 
   "Sid" : "CreateTagsPermission", 
   "Effect" : "Allow", 
   "Action" : "ec2:CreateTags", 
   "Resource" : "arn:aws:ec2:*:*:*/*", 
   "Condition" : { 
     "StringEquals" : { 
       "ec2:CreateAction" : "CreateSnapshot" 
     } 
   } 
 }, 
 { 
   "Sid" : "AddTagsToSnapshotPermission", 
   "Effect" : "Allow", 
   "Action" : "ec2:CreateTags", 
   "Resource" : "arn:aws:ec2:*:*:snapshot/*", 
   "Condition" : { 
     "StringLike" : { 
       "ec2:ResourceTag/GuardDutyScanId" : "*" 
     }, 
     "ForAllValues:StringEquals" : { 
       "aws:TagKeys" : [ 
          "GuardDutyExcluded", 
          "GuardDutyFindingDetected" 
       ] 
     } 
   } 
 }, 
 { 
   "Sid" : "DeleteAndShareSnapshotPermission", 
   "Effect" : "Allow", 
  "Action" : [
     "ec2:DeleteSnapshot", 
     "ec2:ModifySnapshotAttribute" 
   ], 
   "Resource" : "arn:aws:ec2:*:*:snapshot/*", 
   "Condition" : {
```

```
 "StringLike" : { 
        "ec2:ResourceTag/GuardDutyScanId" : "*" 
     }, 
     "Null" : { 
        "aws:ResourceTag/GuardDutyExcluded" : "true" 
     } 
   } 
 }, 
 { 
   "Sid" : "PreventPublicAccessToSnapshotPermission", 
   "Effect" : "Deny", 
  "Action" : [
     "ec2:ModifySnapshotAttribute" 
   ], 
   "Resource" : "arn:aws:ec2:*:*:snapshot/*", 
   "Condition" : { 
     "StringEquals" : { 
        "ec2:Add/group" : "all" 
     } 
   } 
 }, 
 { 
   "Sid" : "CreateGrantPermission", 
   "Effect" : "Allow", 
   "Action" : "kms:CreateGrant", 
   "Resource" : "arn:aws:kms:*:*:key/*", 
   "Condition" : { 
     "Null" : { 
        "aws:ResourceTag/GuardDutyExcluded" : "true" 
     }, 
     "StringLike" : { 
       "kms:EncryptionContext:aws:ebs:id" : "snap-*" 
     }, 
     "ForAllValues:StringEquals" : { 
        "kms:GrantOperations" : [ 
          "Decrypt", 
          "CreateGrant", 
          "GenerateDataKeyWithoutPlaintext", 
          "ReEncryptFrom", 
          "ReEncryptTo", 
          "RetireGrant", 
          "DescribeKey" 
       ] 
     },
```

```
 "Bool" : { 
        "kms:GrantIsForAWSResource" : "true" 
     } 
   } 
 }, 
 { 
   "Sid" : "ShareSnapshotKMSPermission", 
   "Effect" : "Allow", 
   "Action" : [ 
     "kms:ReEncryptTo", 
     "kms:ReEncryptFrom" 
   ], 
   "Resource" : "arn:aws:kms:*:*:key/*", 
   "Condition" : { 
     "StringLike" : { 
        "kms:ViaService" : "ec2.*.amazonaws.com" 
     }, 
     "Null" : { 
        "aws:ResourceTag/GuardDutyExcluded" : "true" 
     } 
   } 
 }, 
 { 
   "Sid" : "DescribeKeyPermission", 
   "Effect" : "Allow", 
   "Action" : "kms:DescribeKey", 
   "Resource" : "arn:aws:kms:*:*:key/*" 
 }, 
 { 
   "Sid" : "GuardDutyLogGroupPermission", 
   "Effect" : "Allow", 
  "Action" : [
     "logs:DescribeLogGroups", 
     "logs:CreateLogGroup", 
     "logs:PutRetentionPolicy" 
   ], 
   "Resource" : "arn:aws:logs:*:*:log-group:/aws/guardduty/*" 
 }, 
 { 
   "Sid" : "GuardDutyLogStreamPermission", 
   "Effect" : "Allow", 
  "Action" : [
     "logs:CreateLogStream", 
     "logs:PutLogEvents",
```

```
 "logs:DescribeLogStreams" 
        ], 
        "Resource" : "arn:aws:logs:*:*:log-group:/aws/guardduty/*:log-stream:*" 
     }, 
    \mathcal{L} "Sid" : "EBSDirectAPIPermissions", 
        "Effect" : "Allow", 
        "Action" : [ 
          "ebs:GetSnapshotBlock", 
          "ebs:ListSnapshotBlocks" 
        ], 
        "Resource" : "arn:aws:ec2:*:*:snapshot/*", 
        "Condition" : { 
          "StringLike" : { 
            "aws:ResourceTag/GuardDutyScanId" : "*" 
          }, 
          "Null" : { 
            "aws:ResourceTag/GuardDutyExcluded" : "true" 
          } 
        } 
     } 
   ]
}
```
- [IAM ポリシーのバージョニングについて理解する](https://docs.aws.amazon.com/IAM/latest/UserGuide/access_policies_managed-versioning.html)
- [AWS マネージドポリシーの開始と最小特権のアクセス許可への移行](https://docs.aws.amazon.com/IAM/latest/UserGuide/best-practices.html#bp-use-aws-defined-policies)

## AmazonGuardDutyReadOnlyAccess

AmazonGuardDutyReadOnlyAccessは、Amazon [AWS GuardDuty リソースへの読み取り専用ア](https://docs.aws.amazon.com/IAM/latest/UserGuide/access_policies_managed-vs-inline.html#aws-managed-policies) [クセスを提供する管理ポリシーです](https://docs.aws.amazon.com/IAM/latest/UserGuide/access_policies_managed-vs-inline.html#aws-managed-policies)。

このポリシーを使用すると

ユーザー、グループおよびロールに AmazonGuardDutyReadOnlyAccess をアタッチできます。

#### ポリシーの詳細

• タイプ: AWS マネージドポリシー

- 作成日時: 2017 年 11 月 28 日 22:29 UTC
- 編集時間:2023 年 11 月 16 日 23:07 UTC
- ARN: arn:aws:iam::aws:policy/AmazonGuardDutyReadOnlyAccess

ポリシーのバージョン

ポリシーのバージョン: v4 (デフォルト)

ポリシーのデフォルトバージョンは、ポリシーのアクセス許可を定義するバージョンです。ポリシー を適用したユーザーまたはロールが AWS リソースへのアクセスをリクエストすると、AWS はポリ シーのデフォルトバージョンを確認し、リクエストを許可するかどうかを判断します。

```
{ 
   "Version" : "2012-10-17", 
   "Statement" : [ 
     { 
        "Effect" : "Allow", 
        "Action" : [ 
          "guardduty:Describe*", 
          "guardduty:Get*", 
          "guardduty:List*" 
       ], 
       "Resource" : "*" 
     }, 
     { 
        "Effect" : "Allow", 
        "Action" : [ 
          "organizations:ListDelegatedAdministrators", 
          "organizations:ListAWSServiceAccessForOrganization", 
          "organizations:DescribeOrganizationalUnit", 
          "organizations:DescribeAccount", 
          "organizations:DescribeOrganization", 
          "organizations:ListAccounts" 
        ], 
        "Resource" : "*" 
     } 
   ]
}
```
- [IAM アイデンティティセンターの AWS マネージドポリシーを使用してアクセス許可セットを作成](https://docs.aws.amazon.com/singlesignon/latest/userguide/howtocreatepermissionset.html) [する](https://docs.aws.amazon.com/singlesignon/latest/userguide/howtocreatepermissionset.html)
- [IAM ID のアクセス許可の追加および削除](https://docs.aws.amazon.com/IAM/latest/UserGuide/access_policies_manage-attach-detach.html)
- [IAM ポリシーのバージョニングについて理解する](https://docs.aws.amazon.com/IAM/latest/UserGuide/access_policies_managed-versioning.html)
- [AWS マネージドポリシーの開始と最小特権のアクセス許可への移行](https://docs.aws.amazon.com/IAM/latest/UserGuide/best-practices.html#bp-use-aws-defined-policies)

# AmazonGuardDutyServiceRolePolicy

AmazonGuardDutyServiceRolePolicy は、Amazon Guard Duty が使用または管理する AWS リ ソースへのアクセスを有効にする [AWS マネージドポリシーで](https://docs.aws.amazon.com/IAM/latest/UserGuide/access_policies_managed-vs-inline.html#aws-managed-policies)す。

### このポリシーを使用すると

このポリシーは、ユーザーに代わってサービスがアクションを実行することを許可する、サービスリ ンクロールにアタッチされます。ユーザー、グループおよびロールにこのポリシーはアタッチできま せん。

### ポリシーの詳細

- タイプ: サービスリンクロールポリシー
- 作成日時: 2017 年 11 月 28 日 20:12 UTC
- 編集日時: 2024 年 2 月 9 日 18:30 UTC
- ARN: arn:aws:iam::aws:policy/aws-service-role/ AmazonGuardDutyServiceRolePolicy

## ポリシーのバージョン

ポリシーのバージョン: v8 (デフォルト)

ポリシーのデフォルトバージョンは、ポリシーのアクセス許可を定義するバージョンです。ポリシー を持つユーザーまたはロールが AWS リソースへのアクセスをリクエストすると、 はポリシーのデ フォルトバージョン AWS をチェックして、リクエストを許可するかどうかを決定します。

```
{ 
   "Version" : "2012-10-17", 
   "Statement" : [ 
     { 
       "Sid" : "GuardDutyGetDescribeListPolicy", 
       "Effect" : "Allow", 
      "Action" : [
          "ec2:DescribeInstances", 
          "ec2:DescribeImages", 
          "ec2:DescribeVpcEndpoints", 
          "ec2:DescribeSubnets", 
          "ec2:DescribeVpcPeeringConnections", 
          "ec2:DescribeTransitGatewayAttachments", 
          "organizations:ListAccounts", 
          "organizations:DescribeAccount", 
          "organizations:DescribeOrganization", 
          "s3:GetBucketPublicAccessBlock", 
          "s3:GetEncryptionConfiguration", 
          "s3:GetBucketTagging", 
          "s3:GetAccountPublicAccessBlock", 
          "s3:ListAllMyBuckets", 
          "s3:GetBucketAcl", 
          "s3:GetBucketPolicy", 
          "s3:GetBucketPolicyStatus", 
          "lambda:GetFunctionConfiguration", 
         "lambda:ListTags", 
          "eks:ListClusters", 
          "eks:DescribeCluster", 
          "ec2:DescribeVpcEndpointServices", 
          "ec2:DescribeSecurityGroups", 
          "ecs:ListClusters", 
          "ecs:DescribeClusters" 
       ], 
       "Resource" : "*" 
     }, 
     { 
       "Sid" : "GuardDutyCreateSLRPolicy", 
       "Effect" : "Allow", 
       "Action" : "iam:CreateServiceLinkedRole", 
       "Resource" : "*", 
       "Condition" : {
```

```
 "StringEquals" : { 
        "iam:AWSServiceName" : "malware-protection.guardduty.amazonaws.com" 
     } 
   } 
 }, 
 { 
   "Sid" : "GuardDutyCreateVpcEndpointPolicy", 
   "Effect" : "Allow", 
   "Action" : "ec2:CreateVpcEndpoint", 
   "Resource" : "arn:aws:ec2:*:*:vpc-endpoint/*", 
   "Condition" : { 
     "ForAnyValue:StringEquals" : { 
       "aws:TagKeys" : "GuardDutyManaged" 
     }, 
     "StringLike" : { 
       "ec2:VpceServiceName" : [ 
          "com.amazonaws.*.guardduty-data", 
          "com.amazonaws.*.guardduty-data-fips" 
       ] 
     } 
   } 
 }, 
 { 
   "Sid" : "GuardDutyModifyDeleteVpcEndpointPolicy", 
   "Effect" : "Allow", 
   "Action" : [ 
     "ec2:ModifyVpcEndpoint", 
     "ec2:DeleteVpcEndpoints" 
   ], 
   "Resource" : "arn:aws:ec2:*:*:vpc-endpoint/*", 
   "Condition" : { 
     "Null" : { 
        "aws:ResourceTag/GuardDutyManaged" : false 
     } 
   } 
 }, 
 { 
   "Sid" : "GuardDutyCreateModifyVpcEndpointNetworkPolicy", 
   "Effect" : "Allow", 
   "Action" : [ 
     "ec2:CreateVpcEndpoint", 
     "ec2:ModifyVpcEndpoint" 
   ], 
   "Resource" : [
```

```
 "arn:aws:ec2:*:*:vpc/*", 
     "arn:aws:ec2:*:*:security-group/*", 
     "arn:aws:ec2:*:*:subnet/*" 
   ] 
 }, 
 { 
   "Sid" : "GuardDutyCreateTagsDuringVpcEndpointCreationPolicy", 
   "Effect" : "Allow", 
   "Action" : "ec2:CreateTags", 
   "Resource" : "arn:aws:ec2:*:*:vpc-endpoint/*", 
   "Condition" : { 
     "StringEquals" : { 
       "ec2:CreateAction" : "CreateVpcEndpoint" 
     }, 
     "ForAnyValue:StringEquals" : { 
        "aws:TagKeys" : "GuardDutyManaged" 
     } 
   } 
 }, 
 { 
   "Sid" : "GuardDutySecurityGroupManagementPolicy", 
   "Effect" : "Allow", 
   "Action" : [ 
     "ec2:AuthorizeSecurityGroupIngress", 
     "ec2:AuthorizeSecurityGroupEgress", 
     "ec2:RevokeSecurityGroupIngress", 
     "ec2:RevokeSecurityGroupEgress", 
     "ec2:DeleteSecurityGroup" 
   ], 
   "Resource" : "arn:aws:ec2:*:*:security-group/*", 
   "Condition" : { 
     "Null" : { 
        "aws:ResourceTag/GuardDutyManaged" : false 
     } 
   } 
 }, 
 { 
   "Sid" : "GuardDutyCreateSecurityGroupPolicy", 
   "Effect" : "Allow", 
   "Action" : "ec2:CreateSecurityGroup", 
   "Resource" : "arn:aws:ec2:*:*:security-group/*", 
   "Condition" : { 
     "StringLike" : { 
        "aws:RequestTag/GuardDutyManaged" : "*"
```

```
 } 
   } 
 }, 
 { 
   "Sid" : "GuardDutyCreateSecurityGroupForVpcPolicy", 
   "Effect" : "Allow", 
   "Action" : "ec2:CreateSecurityGroup", 
   "Resource" : "arn:aws:ec2:*:*:vpc/*" 
 }, 
 { 
   "Sid" : "GuardDutyCreateTagsDuringSecurityGroupCreationPolicy", 
   "Effect" : "Allow", 
   "Action" : "ec2:CreateTags", 
   "Resource" : "arn:aws:ec2:*:*:security-group/*", 
   "Condition" : { 
     "StringEquals" : { 
       "ec2:CreateAction" : "CreateSecurityGroup" 
     }, 
     "ForAnyValue:StringEquals" : { 
       "aws:TagKeys" : "GuardDutyManaged" 
     } 
   } 
 }, 
\mathcal{L} "Sid" : "GuardDutyCreateEksAddonPolicy", 
   "Effect" : "Allow", 
   "Action" : "eks:CreateAddon", 
   "Resource" : "arn:aws:eks:*:*:cluster/*", 
   "Condition" : { 
     "ForAnyValue:StringEquals" : { 
       "aws:TagKeys" : "GuardDutyManaged" 
     } 
   } 
 }, 
 { 
   "Sid" : "GuardDutyEksAddonManagementPolicy", 
   "Effect" : "Allow", 
  "Action" : [
     "eks:DeleteAddon", 
     "eks:UpdateAddon", 
     "eks:DescribeAddon" 
   ], 
   "Resource" : "arn:aws:eks:*:*:addon/*/aws-guardduty-agent/*" 
 },
```

```
 { 
       "Sid" : "GuardDutyEksClusterTagResourcePolicy", 
       "Effect" : "Allow", 
      "Action" : "eks:TagResource",
       "Resource" : "arn:aws:eks:*:*:cluster/*", 
       "Condition" : { 
          "ForAnyValue:StringEquals" : { 
            "aws:TagKeys" : "GuardDutyManaged" 
         } 
       } 
     }, 
     { 
       "Sid" : "GuardDutyEcsPutAccountSettingsDefaultPolicy", 
       "Effect" : "Allow", 
       "Action" : "ecs:PutAccountSettingDefault", 
       "Resource" : "*", 
       "Condition" : { 
          "StringEquals" : { 
            "ecs:account-setting" : [ 
              "guardDutyActivate" 
 ] 
         } 
       } 
     } 
   ]
}
```
## 詳細はこちら

- [IAM ポリシーのバージョニングについて理解する](https://docs.aws.amazon.com/IAM/latest/UserGuide/access_policies_managed-versioning.html)
- [AWS 管理ポリシーの使用を開始し、最小特権のアクセス許可に移行する](https://docs.aws.amazon.com/IAM/latest/UserGuide/best-practices.html#bp-use-aws-defined-policies)

# AmazonHealthLakeFullAccess

AmazonHealthLakeFullAccess は、Amazon HealthLake サービスへのフルアクセスを提供する [AWS マネージドポリシーで](https://docs.aws.amazon.com/IAM/latest/UserGuide/access_policies_managed-vs-inline.html#aws-managed-policies)す。

## このポリシーを使用すると

ユーザー、グループおよびロールに AmazonHealthLakeFullAccess をアタッチできます。

### ポリシーの詳細

- タイプ: AWS マネージドポリシー
- 作成日時: 2021 年 2 月 17 日 01:07 UTC
- 編集日時: 2021 年 2 月 17 日 01:07 UTC
- ARN: arn:aws:iam::aws:policy/AmazonHealthLakeFullAccess

ポリシーのバージョン

ポリシーのバージョン: v1 (デフォルト)

ポリシーのデフォルトバージョンは、ポリシーのアクセス許可を定義するバージョンです。ポリシー を適用したユーザーまたはロールが AWS リソースへのアクセスをリクエストすると、AWS はポリ シーのデフォルトバージョンを確認し、リクエストを許可するかどうかを判断します。

```
{ 
   "Version" : "2012-10-17", 
   "Statement" : [ 
     { 
        "Action" : [ 
          "healthlake:*", 
          "s3:ListAllMyBuckets", 
          "s3:ListBucket", 
          "s3:GetBucketLocation", 
          "iam:ListRoles" 
        ], 
        "Resource" : "*", 
        "Effect" : "Allow" 
     }, 
     { 
        "Effect" : "Allow", 
        "Action" : "iam:PassRole", 
        "Resource" : "*", 
        "Condition" : { 
          "StringEquals" : { 
            "iam:PassedToService" : "healthlake.amazonaws.com" 
          } 
        }
```
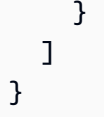

- [IAM Identity Center の AWS マネージドポリシーを使用してアクセス許可セットを作成する](https://docs.aws.amazon.com/singlesignon/latest/userguide/howtocreatepermissionset.html)
- [IAM ID のアクセス許可の追加および削除](https://docs.aws.amazon.com/IAM/latest/UserGuide/access_policies_manage-attach-detach.html)
- [IAM ポリシーのバージョニングについて理解する](https://docs.aws.amazon.com/IAM/latest/UserGuide/access_policies_managed-versioning.html)
- [AWS マネージドポリシーの開始と最小特権のアクセス許可への移行](https://docs.aws.amazon.com/IAM/latest/UserGuide/best-practices.html#bp-use-aws-defined-policies)

# AmazonHealthLakeReadOnlyAccess

AmazonHealthLakeReadOnlyAccess は、Amazon HealthLake サービスへの読み取り専用アクセ スを提供する [AWS マネージドポリシーで](https://docs.aws.amazon.com/IAM/latest/UserGuide/access_policies_managed-vs-inline.html#aws-managed-policies)す。

このポリシーを使用すると

ユーザー、グループおよびロールに AmazonHealthLakeReadOnlyAccess をアタッチできます。

## ポリシーの詳細

- タイプ: AWS マネージドポリシー
- 作成日時: 2021 年 2 月 17 日 02:43 UTC
- 編集日時: 2021 年 2 月 17 日 02:43 UTC
- ARN: arn:aws:iam::aws:policy/AmazonHealthLakeReadOnlyAccess

### ポリシーのバージョン

ポリシーのバージョン: v1 (デフォルト)

ポリシーのデフォルトバージョンは、ポリシーのアクセス許可を定義するバージョンです。ポリシー を適用したユーザーまたはロールが AWS リソースへのアクセスをリクエストすると、AWS はポリ シーのデフォルトバージョンを確認し、リクエストを許可するかどうかを判断します。

# JSON ポリシードキュメント

```
{ 
   "Version" : "2012-10-17", 
   "Statement" : [ 
     { 
        "Action" : [ 
          "healthlake:ListFHIRDatastores", 
          "healthlake:DescribeFHIRDatastore", 
          "healthlake:DescribeFHIRImportJob", 
          "healthlake:DescribeFHIRExportJob", 
          "healthlake:GetCapabilities", 
          "healthlake:ReadResource", 
          "healthlake:SearchWithGet", 
          "healthlake:SearchWithPost" 
       ], 
       "Effect" : "Allow", 
        "Resource" : "*" 
     } 
   ]
}
```
## 詳細

- [IAM Identity Center の AWS マネージドポリシーを使用してアクセス許可セットを作成する](https://docs.aws.amazon.com/singlesignon/latest/userguide/howtocreatepermissionset.html)
- [IAM ID のアクセス許可の追加および削除](https://docs.aws.amazon.com/IAM/latest/UserGuide/access_policies_manage-attach-detach.html)
- [IAM ポリシーのバージョニングについて理解する](https://docs.aws.amazon.com/IAM/latest/UserGuide/access_policies_managed-versioning.html)
- [AWS マネージドポリシーの開始と最小特権のアクセス許可への移行](https://docs.aws.amazon.com/IAM/latest/UserGuide/best-practices.html#bp-use-aws-defined-policies)

# AmazonHoneycodeFullAccess

AmazonHoneycodeFullAccess は、AWS Management Console および SDK 経由で Honeycode へのフルアクセスを提供する [AWS マネージドポリシーで](https://docs.aws.amazon.com/IAM/latest/UserGuide/access_policies_managed-vs-inline.html#aws-managed-policies)す。

このポリシーを使用すると

ユーザー、グループおよびロールに AmazonHoneycodeFullAccess をアタッチできます。

#### ポリシーの詳細

- タイプ: AWS マネージドポリシー
- 作成日時: 2020 年 6 月 24 日 20:28 UTC
- 編集日時: 2020 年 6 月 24 日 20:28 UTC
- ARN: arn:aws:iam::aws:policy/AmazonHoneycodeFullAccess

ポリシーのバージョン

ポリシーのバージョン: v1 (デフォルト)

ポリシーのデフォルトバージョンは、ポリシーのアクセス許可を定義するバージョンです。ポリシー を適用したユーザーまたはロールが AWS リソースへのアクセスをリクエストすると、AWS はポリ シーのデフォルトバージョンを確認し、リクエストを許可するかどうかを判断します。

### JSON ポリシードキュメント

```
{ 
   "Version" : "2012-10-17", 
   "Statement" : [ 
     \mathcal{L} "Action" : [ 
            "honeycode:*" 
         ], 
         "Resource" : "*", 
         "Effect" : "Allow" 
      } 
  \mathbf{I}}
```
#### 詳細

- [IAM Identity Center の AWS マネージドポリシーを使用してアクセス許可セットを作成する](https://docs.aws.amazon.com/singlesignon/latest/userguide/howtocreatepermissionset.html)
- [IAM ID のアクセス許可の追加および削除](https://docs.aws.amazon.com/IAM/latest/UserGuide/access_policies_manage-attach-detach.html)
- [IAM ポリシーのバージョニングについて理解する](https://docs.aws.amazon.com/IAM/latest/UserGuide/access_policies_managed-versioning.html)
- [AWS マネージドポリシーの開始と最小特権のアクセス許可への移行](https://docs.aws.amazon.com/IAM/latest/UserGuide/best-practices.html#bp-use-aws-defined-policies)

## AmazonHoneycodeReadOnlyAccess

AmazonHoneycodeReadOnlyAccess は、AWS Management Console および SDK 経由で Honeycode への読み取り専用アクセスを提供する [AWS マネージドポリシーで](https://docs.aws.amazon.com/IAM/latest/UserGuide/access_policies_managed-vs-inline.html#aws-managed-policies)す。

#### このポリシーを使用すると

ユーザー、グループおよびロールに AmazonHoneycodeReadOnlyAccess をアタッチできます。

#### ポリシーの詳細

- タイプ: AWS マネージドポリシー
- 作成日時: 2020 年 6 月 24 日 20:28 UTC
- 編集日時: 2020 年 12 月 1 日 17:27 UTC
- ARN: arn:aws:iam::aws:policy/AmazonHoneycodeReadOnlyAccess

#### ポリシーのバージョン

ポリシーのバージョン: v2 (デフォルト)

ポリシーのデフォルトバージョンは、ポリシーのアクセス許可を定義するバージョンです。ポリシー を適用したユーザーまたはロールが AWS リソースへのアクセスをリクエストすると、AWS はポリ シーのデフォルトバージョンを確認し、リクエストを許可するかどうかを判断します。

```
{ 
   "Version" : "2012-10-17", 
   "Statement" : [ 
     { 
        "Action" : [ 
          "honeycode:List*", 
          "honeycode:Get*", 
          "honeycode:Describe*", 
          "honeycode:Query*" 
        ], 
        "Resource" : "*", 
        "Effect" : "Allow" 
     }
```
 $\mathbf{I}$ }

## 詳細

- [IAM Identity Center の AWS マネージドポリシーを使用してアクセス許可セットを作成する](https://docs.aws.amazon.com/singlesignon/latest/userguide/howtocreatepermissionset.html)
- [IAM ID のアクセス許可の追加および削除](https://docs.aws.amazon.com/IAM/latest/UserGuide/access_policies_manage-attach-detach.html)
- [IAM ポリシーのバージョニングについて理解する](https://docs.aws.amazon.com/IAM/latest/UserGuide/access_policies_managed-versioning.html)
- [AWS マネージドポリシーの開始と最小特権のアクセス許可への移行](https://docs.aws.amazon.com/IAM/latest/UserGuide/best-practices.html#bp-use-aws-defined-policies)

# AmazonHoneycodeServiceRolePolicy

AmazonHoneycodeServiceRolePolicy は、Amazon Honeycode がリソースにアクセスする際に 必要となる、サービスリンクロールである [AWS マネージドポリシー](https://docs.aws.amazon.com/IAM/latest/UserGuide/access_policies_managed-vs-inline.html#aws-managed-policies) です。

### このポリシーを使用すると

このポリシーは、ユーザーに代わってサービスがアクションを実行することを許可する、サービスリ ンクロールにアタッチされます。ユーザー、グループおよびロールにこのポリシーはアタッチできま せん。

### ポリシーの詳細

- タイプ: サービスリンクロールポリシー
- 作成日時: 2020 年 11 月 18 日 18:03 UTC
- 編集日時: 2020 年 11 月 18 日 18:03 UTC
- ARN: arn:aws:iam::aws:policy/aws-service-role/ AmazonHoneycodeServiceRolePolicy

## ポリシーのバージョン

ポリシーのバージョン: v1 (デフォルト)

ポリシーのデフォルトバージョンは、ポリシーのアクセス許可を定義するバージョンです。ポリシー を適用したユーザーまたはロールが AWS リソースへのアクセスをリクエストすると、AWS はポリ シーのデフォルトバージョンを確認し、リクエストを許可するかどうかを判断します。

# JSON ポリシードキュメント

```
{ 
   "Version" : "2012-10-17", 
   "Statement" : [ 
     { 
        "Action" : [ 
          "sso:GetManagedApplicationInstance" 
        ], 
        "Resource" : "*", 
        "Effect" : "Allow" 
     } 
   ]
}
```
#### 詳細

- [IAM ポリシーのバージョニングについて理解する](https://docs.aws.amazon.com/IAM/latest/UserGuide/access_policies_managed-versioning.html)
- [AWS マネージドポリシーの開始と最小特権のアクセス許可への移行](https://docs.aws.amazon.com/IAM/latest/UserGuide/best-practices.html#bp-use-aws-defined-policies)

## AmazonHoneycodeTeamAssociationFullAccess

AmazonHoneycodeTeamAssociationFullAccess は、AWS Management Console および SDK 経由で Honeycode Team Association へのフルアクセスを提供する [AWS マネージドポリシーで](https://docs.aws.amazon.com/IAM/latest/UserGuide/access_policies_managed-vs-inline.html#aws-managed-policies)す。

このポリシーを使用すると

ユーザー、グループおよびロールに AmazonHoneycodeTeamAssociationFullAccess をアタッ チできます。

#### ポリシーの詳細

- タイプ: AWS マネージドポリシー
- 作成日時: 2020 年 6 月 24 日 20:28 UTC
- 編集日時: 2020 年 6 月 24 日 20:28 UTC
- ARN: arn:aws:iam::aws:policy/AmazonHoneycodeTeamAssociationFullAccess

ポリシーのバージョン

ポリシーのバージョン: v1 (デフォルト)

ポリシーのデフォルトバージョンは、ポリシーのアクセス許可を定義するバージョンです。ポリシー を適用したユーザーまたはロールが AWS リソースへのアクセスをリクエストすると、AWS はポリ シーのデフォルトバージョンを確認し、リクエストを許可するかどうかを判断します。

JSON ポリシードキュメント

```
{ 
   "Version" : "2012-10-17", 
   "Statement" : [ 
    \left\{ \right. "Action" : [ 
          "honeycode:ListTeamAssociations", 
          "honeycode:ApproveTeamAssociation", 
          "honeycode:RejectTeamAssociation" 
        ], 
        "Resource" : "*", 
        "Effect" : "Allow" 
     } 
   ]
}
```
## 詳細

- [IAM Identity Center の AWS マネージドポリシーを使用してアクセス許可セットを作成する](https://docs.aws.amazon.com/singlesignon/latest/userguide/howtocreatepermissionset.html)
- [IAM ID のアクセス許可の追加および削除](https://docs.aws.amazon.com/IAM/latest/UserGuide/access_policies_manage-attach-detach.html)
- [IAM ポリシーのバージョニングについて理解する](https://docs.aws.amazon.com/IAM/latest/UserGuide/access_policies_managed-versioning.html)
- [AWS マネージドポリシーの開始と最小特権のアクセス許可への移行](https://docs.aws.amazon.com/IAM/latest/UserGuide/best-practices.html#bp-use-aws-defined-policies)

## AmazonHoneycodeTeamAssociationReadOnlyAccess

AmazonHoneycodeTeamAssociationReadOnlyAccess は、AWS Management Console および SDK 経由で Honeycode Team Association への読み取り専用アクセスを提供する [AWS マネージドポ](https://docs.aws.amazon.com/IAM/latest/UserGuide/access_policies_managed-vs-inline.html#aws-managed-policies) [リシー](https://docs.aws.amazon.com/IAM/latest/UserGuide/access_policies_managed-vs-inline.html#aws-managed-policies)です。
### このポリシーを使用すると

ユーザー、グループおよびロールに AmazonHoneycodeTeamAssociationReadOnlyAccess をア タッチできます。

#### ポリシーの詳細

- タイプ: AWS マネージドポリシー
- 作成日時: 2020 年 6 月 24 日 20:27 UTC
- 編集日時: 2020 年 6 月 24 日 20:27 UTC
- ARN: arn:aws:iam::aws:policy/AmazonHoneycodeTeamAssociationReadOnlyAccess

### ポリシーのバージョン

ポリシーのバージョン: v1 (デフォルト)

ポリシーのデフォルトバージョンは、ポリシーのアクセス許可を定義するバージョンです。ポリシー を適用したユーザーまたはロールが AWS リソースへのアクセスをリクエストすると、AWS はポリ シーのデフォルトバージョンを確認し、リクエストを許可するかどうかを判断します。

JSON ポリシードキュメント

```
\{ "Version" : "2012-10-17", 
   "Statement" : [ 
      { 
        "Action" : [ 
           "honeycode:ListTeamAssociations" 
        ], 
        "Resource" : "*", 
        "Effect" : "Allow" 
      } 
  \mathbf{I}}
```
#### 詳細

• [IAM Identity Center の AWS マネージドポリシーを使用してアクセス許可セットを作成する](https://docs.aws.amazon.com/singlesignon/latest/userguide/howtocreatepermissionset.html)

- [IAM ID のアクセス許可の追加および削除](https://docs.aws.amazon.com/IAM/latest/UserGuide/access_policies_manage-attach-detach.html)
- [IAM ポリシーのバージョニングについて理解する](https://docs.aws.amazon.com/IAM/latest/UserGuide/access_policies_managed-versioning.html)
- [AWS マネージドポリシーの開始と最小特権のアクセス許可への移行](https://docs.aws.amazon.com/IAM/latest/UserGuide/best-practices.html#bp-use-aws-defined-policies)

### AmazonHoneycodeWorkbookFullAccess

AmazonHoneycodeWorkbookFullAccess は、AWS Management Console および SDK 経由で Honeycode Workbook へのフルアクセスを提供する [AWS マネージドポリシー](https://docs.aws.amazon.com/IAM/latest/UserGuide/access_policies_managed-vs-inline.html#aws-managed-policies)です。

### このポリシーを使用すると

ユーザー、グループおよびロールに AmazonHoneycodeWorkbookFullAccess をアタッチできま す。

## ポリシーの詳細

- タイプ: AWS マネージドポリシー
- 作成日時: 2020 年 6 月 24 日 20:28 UTC
- 編集日時: 2020 年 12 月 1 日 17:30 UTC
- ARN: arn:aws:iam::aws:policy/AmazonHoneycodeWorkbookFullAccess

ポリシーのバージョン

ポリシーのバージョン: v2 (デフォルト)

ポリシーのデフォルトバージョンは、ポリシーのアクセス許可を定義するバージョンです。ポリシー を適用したユーザーまたはロールが AWS リソースへのアクセスをリクエストすると、AWS はポリ シーのデフォルトバージョンを確認し、リクエストを許可するかどうかを判断します。

```
{ 
   "Version" : "2012-10-17", 
   "Statement" : [ 
      { 
        "Action" : [
```
 "honeycode:GetScreenData", "honeycode:InvokeScreenAutomation", "honeycode:BatchCreateTableRows", "honeycode:BatchDeleteTableRows", "honeycode:BatchUpdateTableRows", "honeycode:BatchUpsertTableRows", "honeycode:DescribeTableDataImportJob", "honeycode:ListTableColumns", "honeycode:ListTableRows", "honeycode:ListTables", "honeycode:QueryTableRows", "honeycode:StartTableDataImportJob" ], "Resource" : "\*", "Effect" : "Allow" }

## 詳細

 ] }

- [IAM Identity Center の AWS マネージドポリシーを使用してアクセス許可セットを作成する](https://docs.aws.amazon.com/singlesignon/latest/userguide/howtocreatepermissionset.html)
- [IAM ID のアクセス許可の追加および削除](https://docs.aws.amazon.com/IAM/latest/UserGuide/access_policies_manage-attach-detach.html)
- [IAM ポリシーのバージョニングについて理解する](https://docs.aws.amazon.com/IAM/latest/UserGuide/access_policies_managed-versioning.html)
- [AWS マネージドポリシーの開始と最小特権のアクセス許可への移行](https://docs.aws.amazon.com/IAM/latest/UserGuide/best-practices.html#bp-use-aws-defined-policies)

# AmazonHoneycodeWorkbookReadOnlyAccess

AmazonHoneycodeWorkbookReadOnlyAccess は、AWS Management Console および SDK 経由 で Honeycode Workbook への読み取り専用アクセスを提供する [AWS マネージドポリシーで](https://docs.aws.amazon.com/IAM/latest/UserGuide/access_policies_managed-vs-inline.html#aws-managed-policies)す。

このポリシーを使用すると

ユーザー、グループおよびロールに AmazonHoneycodeWorkbookReadOnlyAccess をアタッチで きます。

ポリシーの詳細

• タイプ: AWS マネージドポリシー

• 作成日時: 2020 年 6 月 24 日 20:28 UTC

• 編集日時: 2020 年 12 月 1 日 17:32 UTC

• ARN: arn:aws:iam::aws:policy/AmazonHoneycodeWorkbookReadOnlyAccess

ポリシーのバージョン

ポリシーのバージョン: v2 (デフォルト)

ポリシーのデフォルトバージョンは、ポリシーのアクセス許可を定義するバージョンです。ポリシー を適用したユーザーまたはロールが AWS リソースへのアクセスをリクエストすると、AWS はポリ シーのデフォルトバージョンを確認し、リクエストを許可するかどうかを判断します。

JSON ポリシードキュメント

```
{ 
   "Version" : "2012-10-17", 
   "Statement" : [ 
     { 
        "Action" : [ 
          "honeycode:GetScreenData", 
          "honeycode:DescribeTableDataImportJob", 
          "honeycode:ListTableColumns", 
          "honeycode:ListTableRows", 
          "honeycode:ListTables", 
          "honeycode:QueryTableRows" 
        ], 
        "Resource" : "*", 
        "Effect" : "Allow" 
     } 
   ]
}
```
#### 詳細

- [IAM Identity Center の AWS マネージドポリシーを使用してアクセス許可セットを作成する](https://docs.aws.amazon.com/singlesignon/latest/userguide/howtocreatepermissionset.html)
- [IAM ID のアクセス許可の追加および削除](https://docs.aws.amazon.com/IAM/latest/UserGuide/access_policies_manage-attach-detach.html)
- [IAM ポリシーのバージョニングについて理解する](https://docs.aws.amazon.com/IAM/latest/UserGuide/access_policies_managed-versioning.html)
- [AWS マネージドポリシーの開始と最小特権のアクセス許可への移行](https://docs.aws.amazon.com/IAM/latest/UserGuide/best-practices.html#bp-use-aws-defined-policies)

# AmazonInspector2AgentlessServiceRolePolicy

AmazonInspector2AgentlessServiceRolePolicyは、AWS のサービスエージェントレスのセ キュリティ評価を実行するために必要なアクセス権限を Amazon Inspector [AWSに付与する管理ポリ](https://docs.aws.amazon.com/IAM/latest/UserGuide/access_policies_managed-vs-inline.html#aws-managed-policies) [シーです](https://docs.aws.amazon.com/IAM/latest/UserGuide/access_policies_managed-vs-inline.html#aws-managed-policies)。

### このポリシーを使用すると

このポリシーは、ユーザーに代わってサービスがアクションを実行することを許可する、サービスリ ンクロールにアタッチされます。ユーザー、グループおよびロールにこのポリシーはアタッチできま せん。

## ポリシーの詳細

- タイプ: サービスリンクロールポリシー
- 作成時間:2023 年 11 月 20 日 15:18 UTC
- 編集時間:2023 年 11 月 20 日 15:18 UTC
- ARN: arn:aws:iam::aws:policy/aws-service-role/ AmazonInspector2AgentlessServiceRolePolicy

ポリシーのバージョン

ポリシーのバージョン: v1 (デフォルト)

ポリシーのデフォルトバージョンは、ポリシーのアクセス許可を定義するバージョンです。ポリシー を適用したユーザーまたはロールが AWS リソースへのアクセスをリクエストすると、AWS はポリ シーのデフォルトバージョンを確認し、リクエストを許可するかどうかを判断します。

```
{ 
   "Version" : "2012-10-17", 
   "Statement" : [ 
     { 
        "Sid" : "InstanceIdentification", 
        "Effect" : "Allow", 
        "Action" : [ 
          "ec2:DescribeInstances", 
          "ec2:DescribeVolumes",
```

```
 "ec2:DescribeSnapshots" 
   ], 
   "Resource" : "*" 
 }, 
\mathcal{L} "Sid" : "GetSnapshotData", 
   "Effect" : "Allow", 
   "Action" : [ 
     "ebs:ListSnapshotBlocks", 
     "ebs:GetSnapshotBlock" 
   ], 
   "Resource" : "arn:aws:ec2:*:*:snapshot/*", 
   "Condition" : { 
     "StringLike" : { 
       "aws:ResourceTag/InspectorScan" : "*" 
     } 
   } 
 }, 
 { 
   "Sid" : "CreateSnapshotsAnyInstanceOrVolume", 
   "Effect" : "Allow", 
   "Action" : "ec2:CreateSnapshots", 
   "Resource" : [ 
     "arn:aws:ec2:*:*:instance/*", 
     "arn:aws:ec2:*:*:volume/*" 
   ] 
 }, 
 { 
   "Sid" : "DenyCreateSnapshotsOnExcludedInstances", 
   "Effect" : "Deny", 
   "Action" : "ec2:CreateSnapshots", 
  "Resource" : "arn:aws:ec2:*:*:instance/*",
   "Condition" : { 
     "StringEquals" : { 
        "ec2:ResourceTag/InspectorEc2Exclusion" : "true" 
     } 
   } 
 }, 
 { 
   "Sid" : "CreateSnapshotsOnAnySnapshotOnlyWithTag", 
   "Effect" : "Allow", 
   "Action" : "ec2:CreateSnapshots", 
   "Resource" : "arn:aws:ec2:*:*:snapshot/*", 
   "Condition" : {
```

```
 "Null" : { 
       "aws:TagKeys" : "false" 
     }, 
     "ForAllValues:StringEquals" : { 
       "aws:TagKeys" : "InspectorScan" 
     } 
   } 
 }, 
 { 
   "Sid" : "CreateOnlyInspectorScanTagOnlyUsingCreateSnapshots", 
   "Effect" : "Allow", 
   "Action" : "ec2:CreateTags", 
   "Resource" : "arn:aws:ec2:*:*:snapshot/*", 
   "Condition" : { 
     "StringLike" : { 
       "ec2:CreateAction" : "CreateSnapshots" 
     }, 
     "Null" : { 
       "aws:TagKeys" : "false" 
     }, 
     "ForAllValues:StringEquals" : { 
       "aws:TagKeys" : "InspectorScan" 
     } 
   } 
 }, 
 { 
   "Sid" : "DeleteOnlySnapshotsTaggedForScanning", 
   "Effect" : "Allow", 
   "Action" : "ec2:DeleteSnapshot", 
   "Resource" : "arn:aws:ec2:*:*:snapshot/*", 
   "Condition" : { 
     "StringLike" : { 
        "ec2:ResourceTag/InspectorScan" : "*" 
     } 
   } 
 }, 
 { 
   "Sid" : "DenyKmsDecryptForExcludedKeys", 
   "Effect" : "Deny", 
   "Action" : "kms:Decrypt", 
   "Resource" : "arn:aws:kms:*:*:key/*", 
   "Condition" : { 
     "StringEquals" : { 
        "aws:ResourceTag/InspectorEc2Exclusion" : "true"
```

```
 } 
   } 
 }, 
 { 
   "Sid" : "DecryptSnapshotBlocksVolContext", 
   "Effect" : "Allow", 
   "Action" : "kms:Decrypt", 
   "Resource" : "arn:aws:kms:*:*:key/*", 
   "Condition" : { 
     "StringEquals" : { 
       "aws:ResourceAccount" : "${aws:PrincipalAccount}" 
     }, 
     "StringLike" : { 
        "kms:ViaService" : "ec2.*.amazonaws.com", 
       "kms:EncryptionContext:aws:ebs:id" : "vol-*" 
     } 
   } 
 }, 
 { 
   "Sid" : "DecryptSnapshotBlocksSnapContext", 
   "Effect" : "Allow", 
   "Action" : "kms:Decrypt", 
   "Resource" : "arn:aws:kms:*:*:key/*", 
   "Condition" : { 
     "StringEquals" : { 
        "aws:ResourceAccount" : "${aws:PrincipalAccount}" 
     }, 
     "StringLike" : { 
       "kms:ViaService" : "ec2.*.amazonaws.com", 
       "kms:EncryptionContext:aws:ebs:id" : "snap-*" 
     } 
   } 
 }, 
 { 
   "Sid" : "DescribeKeysForEbsOperations", 
   "Effect" : "Allow", 
   "Action" : "kms:DescribeKey", 
   "Resource" : "arn:aws:kms:*:*:key/*", 
   "Condition" : { 
     "StringEquals" : { 
       "aws:ResourceAccount" : "${aws:PrincipalAccount}" 
     }, 
     "StringLike" : { 
        "kms:ViaService" : "ec2.*.amazonaws.com"
```

```
 } 
        } 
     }, 
      { 
        "Sid" : "ListKeyResourceTags", 
        "Effect" : "Allow", 
        "Action" : "kms:ListResourceTags", 
        "Resource" : "arn:aws:kms:*:*:key/*" 
     } 
   ]
}
```
- [IAM ポリシーのバージョニングについて理解する](https://docs.aws.amazon.com/IAM/latest/UserGuide/access_policies_managed-versioning.html)
- [AWS マネージドポリシーの開始と最小特権のアクセス許可への移行](https://docs.aws.amazon.com/IAM/latest/UserGuide/best-practices.html#bp-use-aws-defined-policies)

# AmazonInspector2FullAccess

AmazonInspector2FullAccess は、Amazon Inspector へのフルアクセスと、組織などの他の関 連サービスへのアクセスを提供する [AWS マネージドポリシーで](https://docs.aws.amazon.com/IAM/latest/UserGuide/access_policies_managed-vs-inline.html#aws-managed-policies)す。

### このポリシーを使用すると

ユーザー、グループおよびロールに AmazonInspector2FullAccess をアタッチできます。

#### ポリシーの詳細

- タイプ: AWS マネージドポリシー
- 作成日時: 2021 年 11 月 29 日 19:10 UTC
- 編集日時: 2023 年 8 月 3 日 19:28 UTC
- ARN: arn:aws:iam::aws:policy/AmazonInspector2FullAccess

#### ポリシーのバージョン

ポリシーのバージョン: v3 (デフォルト)

ポリシーのデフォルトバージョンは、ポリシーのアクセス許可を定義するバージョンです。ポリシー を適用したユーザーまたはロールが AWS リソースへのアクセスをリクエストすると、AWS はポリ シーのデフォルトバージョンを確認し、リクエストを許可するかどうかを判断します。

```
{ 
   "Version" : "2012-10-17", 
   "Statement" : [ 
     { 
       "Effect" : "Allow", 
       "Action" : "inspector2:*", 
       "Resource" : "*" 
     }, 
     { 
       "Effect" : "Allow", 
       "Action" : [ 
          "codeguru-security:BatchGetFindings", 
          "codeguru-security:GetAccountConfiguration" 
       ], 
       "Resource" : "*" 
     }, 
     { 
       "Effect" : "Allow", 
       "Action" : "iam:CreateServiceLinkedRole", 
       "Resource" : "*", 
       "Condition" : { 
          "StringEquals" : { 
            "iam:AWSServiceName" : "inspector2.amazonaws.com" 
         } 
       } 
     }, 
     { 
       "Effect" : "Allow", 
       "Action" : [ 
          "organizations:EnableAWSServiceAccess", 
          "organizations:RegisterDelegatedAdministrator", 
          "organizations:ListDelegatedAdministrators", 
          "organizations:ListAWSServiceAccessForOrganization", 
          "organizations:DescribeOrganizationalUnit", 
          "organizations:DescribeAccount", 
          "organizations:DescribeOrganization" 
       ],
```

```
 "Resource" : "*" 
      } 
   ]
}
```
- [IAM Identity Center の AWS マネージドポリシーを使用してアクセス許可セットを作成する](https://docs.aws.amazon.com/singlesignon/latest/userguide/howtocreatepermissionset.html)
- [IAM ID のアクセス許可の追加および削除](https://docs.aws.amazon.com/IAM/latest/UserGuide/access_policies_manage-attach-detach.html)
- [IAM ポリシーのバージョニングについて理解する](https://docs.aws.amazon.com/IAM/latest/UserGuide/access_policies_managed-versioning.html)
- [AWS マネージドポリシーの開始と最小特権のアクセス許可への移行](https://docs.aws.amazon.com/IAM/latest/UserGuide/best-practices.html#bp-use-aws-defined-policies)

## AmazonInspector2ManagedCisPolicy

AmazonInspector2ManagedCisPolicy は、CIS スキャンのためにインスペクターサービスと通 信するためにお客様がロールにアタッチする必要がある マネージドポリシーで[すAWS。](https://docs.aws.amazon.com/IAM/latest/UserGuide/access_policies_managed-vs-inline.html#aws-managed-policies)

#### このポリシーを使用すると

ユーザー、グループおよびロールに AmazonInspector2ManagedCisPolicy をアタッチできま す。

#### ポリシーの詳細

- タイプ: AWS マネージドポリシー
- 作成時刻: 2024 年 1 月 24 日 16:31 UTC
- 編集日時: 2024 年 1 月 24 日 16:31 UTC
- ARN: arn:aws:iam::aws:policy/AmazonInspector2ManagedCisPolicy

## ポリシーのバージョン

ポリシーのバージョン: v1 (デフォルト)

ポリシーのデフォルトバージョンは、ポリシーのアクセス許可を定義するバージョンです。ポリシー を適用したユーザーまたはロールが AWS リソースへのアクセスをリクエストすると、AWS はポリ シーのデフォルトバージョンを確認し、リクエストを許可するかどうかを判断します。

# JSON ポリシードキュメント

```
{ 
   "Version" : "2012-10-17", 
   "Statement" : [ 
     { 
        "Sid" : "PermissionsForCISScans", 
        "Effect" : "Allow", 
        "Action" : [ 
          "inspector2:StartCisSession", 
          "inspector2:StopCisSession", 
          "inspector2:SendCisSessionTelemetry", 
          "inspector2:SendCisSessionHealth" 
       ], 
       "Resource" : "*" 
     } 
   ]
}
```
# 詳細

- [IAM アイデンティティセンターの AWS マネージドポリシーを使用してアクセス許可セットを作成](https://docs.aws.amazon.com/singlesignon/latest/userguide/howtocreatepermissionset.html) [する](https://docs.aws.amazon.com/singlesignon/latest/userguide/howtocreatepermissionset.html)
- [IAM ID のアクセス許可の追加および削除](https://docs.aws.amazon.com/IAM/latest/UserGuide/access_policies_manage-attach-detach.html)
- [IAM ポリシーのバージョニングについて理解する](https://docs.aws.amazon.com/IAM/latest/UserGuide/access_policies_managed-versioning.html)
- [AWS マネージドポリシーの開始と最小特権のアクセス許可への移行](https://docs.aws.amazon.com/IAM/latest/UserGuide/best-practices.html#bp-use-aws-defined-policies)

### AmazonInspector2ReadOnlyAccess

AmazonInspector2ReadOnlyAccess は、Amazon inspector2 サービスと関連するサポートサー ビスへの読み取り専用アクセスを提供する [AWS マネージドポリシーで](https://docs.aws.amazon.com/IAM/latest/UserGuide/access_policies_managed-vs-inline.html#aws-managed-policies)す。

このポリシーを使用すると

ユーザー、グループおよびロールに AmazonInspector2ReadOnlyAccess をアタッチできます。

#### ポリシーの詳細

• タイプ: AWS マネージドポリシー

• 作成日時: 2022 年 1 月 21 日 14:45 UTC

• 編集日時: 2023 年 9 月 22 日 20:56 UTC

• ARN: arn:aws:iam::aws:policy/AmazonInspector2ReadOnlyAccess

ポリシーのバージョン

ポリシーのバージョン: v5 (デフォルト)

ポリシーのデフォルトバージョンは、ポリシーのアクセス許可を定義するバージョンです。ポリシー を適用したユーザーまたはロールが AWS リソースへのアクセスをリクエストすると、AWS はポリ シーのデフォルトバージョンを確認し、リクエストを許可するかどうかを判断します。

```
{ 
   "Version" : "2012-10-17", 
   "Statement" : [ 
    \left\{ \right. "Effect" : "Allow", 
        "Action" : [ 
          "organizations:ListDelegatedAdministrators", 
          "organizations:ListAWSServiceAccessForOrganization", 
          "organizations:DescribeOrganizationalUnit", 
          "organizations:DescribeAccount", 
          "organizations:DescribeOrganization", 
          "inspector2:BatchGet*", 
          "inspector2:List*", 
          "inspector2:Describe*", 
          "inspector2:Get*", 
          "inspector2:Search*", 
          "codeguru-security:BatchGetFindings", 
          "codeguru-security:GetAccountConfiguration" 
        ], 
        "Resource" : "*" 
     } 
  \mathbf{I}}
```
- [IAM Identity Center の AWS マネージドポリシーを使用してアクセス許可セットを作成する](https://docs.aws.amazon.com/singlesignon/latest/userguide/howtocreatepermissionset.html)
- [IAM ID のアクセス許可の追加および削除](https://docs.aws.amazon.com/IAM/latest/UserGuide/access_policies_manage-attach-detach.html)
- [IAM ポリシーのバージョニングについて理解する](https://docs.aws.amazon.com/IAM/latest/UserGuide/access_policies_managed-versioning.html)
- [AWS マネージドポリシーの開始と最小特権のアクセス許可への移行](https://docs.aws.amazon.com/IAM/latest/UserGuide/best-practices.html#bp-use-aws-defined-policies)

## AmazonInspector2ServiceRolePolicy

AmazonInspector2ServiceRolePolicy は、セキュリティ評価を実行するために必要な AWS の サービス へのアクセス権を Amazon Inspector に付与する [AWS マネージドポリシーで](https://docs.aws.amazon.com/IAM/latest/UserGuide/access_policies_managed-vs-inline.html#aws-managed-policies)す。

### このポリシーを使用すると

このポリシーは、ユーザーに代わってサービスがアクションを実行することを許可する、サービスリ ンクロールにアタッチされます。ユーザー、グループおよびロールにこのポリシーはアタッチできま せん。

#### ポリシーの詳細

- タイプ: サービスリンクロールポリシー
- 作成日時: 2021 年 11 月 16 日 20:27 UTC
- 編集日時: 2024 年 1 月 22 日 14:06 UTC
- ARN: arn:aws:iam::aws:policy/aws-service-role/ AmazonInspector2ServiceRolePolicy

## ポリシーのバージョン

ポリシーのバージョン: v12 (デフォルト)

ポリシーのデフォルトバージョンは、ポリシーのアクセス許可を定義するバージョンです。ポリシー を適用したユーザーまたはロールが AWS リソースへのアクセスをリクエストすると、AWS はポリ シーのデフォルトバージョンを確認し、リクエストを許可するかどうかを判断します。

#### JSON ポリシードキュメント

{

```
 "Version" : "2012-10-17", 
 "Statement" : [ 
   { 
     "Sid" : "TirosPolicy", 
     "Effect" : "Allow", 
     "Action" : [ 
       "directconnect:DescribeConnections", 
       "directconnect:DescribeDirectConnectGatewayAssociations", 
       "directconnect:DescribeDirectConnectGatewayAttachments", 
       "directconnect:DescribeDirectConnectGateways", 
       "directconnect:DescribeVirtualGateways", 
       "directconnect:DescribeVirtualInterfaces", 
       "ec2:DescribeAvailabilityZones", 
       "ec2:DescribeCustomerGateways", 
       "ec2:DescribeInstances", 
       "ec2:DescribeInternetGateways", 
       "ec2:DescribeManagedPrefixLists", 
       "ec2:DescribeNatGateways", 
       "ec2:DescribeNetworkAcls", 
       "ec2:DescribeNetworkInterfaces", 
       "ec2:DescribePrefixLists", 
       "ec2:DescribeRegions", 
       "ec2:DescribeRouteTables", 
       "ec2:DescribeSecurityGroups", 
       "ec2:DescribeSubnets", 
       "ec2:DescribeTransitGatewayAttachments", 
       "ec2:DescribeTransitGatewayConnects", 
       "ec2:DescribeTransitGatewayPeeringAttachments", 
       "ec2:DescribeTransitGatewayRouteTables", 
       "ec2:DescribeTransitGatewayVpcAttachments", 
       "ec2:DescribeTransitGateways", 
       "ec2:DescribeVpcEndpointServiceConfigurations", 
       "ec2:DescribeVpcEndpoints", 
       "ec2:DescribeVpcPeeringConnections", 
       "ec2:DescribeVpcs", 
       "ec2:DescribeVpnConnections", 
       "ec2:DescribeVpnGateways", 
       "ec2:GetManagedPrefixListEntries", 
       "ec2:GetTransitGatewayRouteTablePropagations", 
       "ec2:SearchTransitGatewayRoutes", 
       "elasticloadbalancing:DescribeListeners", 
       "elasticloadbalancing:DescribeLoadBalancerAttributes", 
       "elasticloadbalancing:DescribeLoadBalancers", 
       "elasticloadbalancing:DescribeRules",
```

```
 "elasticloadbalancing:DescribeTags", 
     "elasticloadbalancing:DescribeTargetGroups", 
     "elasticloadbalancing:DescribeTargetGroupAttributes", 
     "elasticloadbalancing:DescribeTargetHealth", 
     "network-firewall:DescribeFirewall", 
     "network-firewall:DescribeFirewallPolicy", 
     "network-firewall:DescribeResourcePolicy", 
     "network-firewall:DescribeRuleGroup", 
     "network-firewall:ListFirewallPolicies", 
     "network-firewall:ListFirewalls", 
     "network-firewall:ListRuleGroups", 
     "tiros:CreateQuery", 
     "tiros:GetQueryAnswer" 
   ], 
   "Resource" : [ 
    ""
   ] 
 }, 
 { 
   "Sid" : "PackageVulnerabilityScanning", 
   "Effect" : "Allow", 
   "Action" : [ 
     "ecr:BatchGetImage", 
     "ecr:BatchGetRepositoryScanningConfiguration", 
     "ecr:DescribeImages", 
     "ecr:DescribeRegistry", 
     "ecr:DescribeRepositories", 
     "ecr:GetAuthorizationToken", 
     "ecr:GetDownloadUrlForLayer", 
     "ecr:GetRegistryScanningConfiguration", 
     "ecr:ListImages", 
     "ecr:PutRegistryScanningConfiguration", 
     "organizations:DescribeAccount", 
     "organizations:DescribeOrganization", 
     "organizations:ListAccounts", 
     "ssm:DescribeAssociation", 
     "ssm:DescribeAssociationExecutions", 
     "ssm:DescribeInstanceInformation", 
     "ssm:ListAssociations", 
     "ssm:ListResourceDataSync" 
   ], 
   "Resource" : "*" 
 }, 
 {
```

```
 "Sid" : "LambdaPackageVulnerabilityScanning", 
   "Effect" : "Allow", 
   "Action" : [ 
     "lambda:ListFunctions", 
     "lambda:GetFunction", 
     "lambda:GetLayerVersion", 
     "cloudwatch:GetMetricData" 
   ], 
   "Resource" : "*" 
 }, 
 { 
   "Sid" : "GatherInventory", 
   "Effect" : "Allow", 
  "Action" : [
     "ssm:CreateAssociation", 
     "ssm:StartAssociationsOnce", 
     "ssm:DeleteAssociation", 
     "ssm:UpdateAssociation" 
   ], 
   "Resource" : [ 
     "arn:aws:ec2:*:*:instance/*", 
     "arn:aws:ssm:*:*:document/AmazonInspector2-*", 
     "arn:aws:ssm:*:*:document/AWS-GatherSoftwareInventory", 
     "arn:aws:ssm:*:*:managed-instance/*", 
     "arn:aws:ssm:*:*:association/*" 
   ] 
 }, 
 { 
   "Sid" : "DataSyncCleanup", 
   "Effect" : "Allow", 
  "Action" : [
     "ssm:CreateResourceDataSync", 
     "ssm:DeleteResourceDataSync" 
   ], 
   "Resource" : [ 
     "arn:aws:ssm:*:*:resource-data-sync/InspectorResourceDataSync-do-not-delete" 
   ] 
 }, 
 { 
   "Sid" : "ManagedRules", 
   "Effect" : "Allow", 
  "Action" : [
     "events:PutRule", 
     "events:DeleteRule",
```

```
 "events:DescribeRule", 
     "events:ListTargetsByRule", 
     "events:PutTargets", 
     "events:RemoveTargets" 
   ], 
   "Resource" : [ 
     "arn:aws:events:*:*:rule/DO-NOT-DELETE-AmazonInspector*ManagedRule" 
   ] 
 }, 
 { 
   "Sid" : "LambdaCodeVulnerabilityScanning", 
   "Effect" : "Allow", 
  "Action" : [
     "codeguru-security:CreateScan", 
     "codeguru-security:GetAccountConfiguration", 
     "codeguru-security:GetFindings", 
     "codeguru-security:GetScan", 
     "codeguru-security:ListFindings", 
     "codeguru-security:BatchGetFindings", 
     "codeguru-security:DeleteScansByCategory" 
   ], 
   "Resource" : [ 
    \overline{0} \overline{\infty} \overline{0} ] 
 }, 
 { 
   "Sid" : "CodeGuruCodeVulnerabilityScanning", 
   "Effect" : "Allow", 
   "Action" : [ 
     "iam:GetRole", 
     "iam:GetRolePolicy", 
     "iam:GetPolicy", 
     "iam:GetPolicyVersion", 
     "iam:ListAttachedRolePolicies", 
     "iam:ListPolicies", 
     "iam:ListPolicyVersions", 
     "iam:ListRolePolicies", 
     "lambda:ListVersionsByFunction" 
   ], 
   "Resource" : [ 
    " ], 
   "Condition" : { 
     "ForAnyValue:StringEquals" : {
```

```
 "aws:CalledVia" : [ 
              "codeguru-security.amazonaws.com" 
            ] 
         } 
       } 
     }, 
     { 
       "Sid" : "Ec2DeepInspection", 
       "Effect" : "Allow", 
      "Action" : [
          "ssm:PutParameter", 
          "ssm:GetParameters", 
         "ssm:DeleteParameter" 
       ], 
       "Resource" : [ 
          "arn:aws:ssm:*:*:parameter/inspector-aws/service/inspector-linux-application-
paths" 
       ], 
       "Condition" : { 
          "StringEquals" : { 
            "aws:ResourceAccount" : "${aws:PrincipalAccount}" 
         } 
       } 
     }, 
     { 
       "Sid" : "AllowManagementOfServiceLinkedChannel", 
       "Effect" : "Allow", 
      "Action" : [
          "cloudtrail:CreateServiceLinkedChannel", 
          "cloudtrail:DeleteServiceLinkedChannel" 
       ], 
       "Resource" : [ 
          "arn:aws:cloudtrail:*:*:channel/aws-service-channel/inspector2/*" 
       ], 
       "Condition" : { 
          "StringEquals" : { 
            "aws:ResourceAccount" : "${aws:PrincipalAccount}" 
         } 
       } 
     }, 
     { 
       "Sid" : "AllowListServiceLinkedChannels", 
       "Effect" : "Allow", 
       "Action" : [
```

```
 "cloudtrail:ListServiceLinkedChannels" 
   ], 
   "Resource" : [ 
    ""
   ], 
   "Condition" : { 
     "StringEquals" : { 
       "aws:ResourceAccount" : "${aws:PrincipalAccount}" 
     } 
   } 
 }, 
 { 
   "Sid" : "AllowToRunInvokeCisSpecificDocuments", 
   "Effect" : "Allow", 
   "Action" : [ 
     "ssm:SendCommand", 
     "ssm:GetCommandInvocation" 
   ], 
   "Resource" : [ 
     "arn:aws:ssm:*:*:document/AmazonInspector2-InvokeInspectorSsmPluginCIS" 
   ] 
 }, 
 { 
   "Sid" : "AllowToRunCisCommandsToSpecificResources", 
   "Effect" : "Allow", 
   "Action" : [ 
     "ssm:SendCommand" 
   ], 
   "Resource" : [ 
     "arn:aws:ec2:*:*:instance/*" 
   ], 
   "Condition" : { 
     "StringEquals" : { 
       "aws:ResourceAccount" : "${aws:PrincipalAccount}" 
     } 
   } 
 }, 
 { 
   "Sid" : "AllowToPutCloudwatchMetricData", 
   "Effect" : "Allow", 
  "Action" : [
     "cloudwatch:PutMetricData" 
   ], 
   "Resource" : [
```

```
\mathbf{u} \star \mathbf{u} ], 
         "Condition" : { 
            "StringEquals" : { 
               "cloudwatch:namespace" : "AWS/Inspector2" 
            } 
         } 
      } 
    ]
}
```
- [IAM ポリシーのバージョニングについて理解する](https://docs.aws.amazon.com/IAM/latest/UserGuide/access_policies_managed-versioning.html)
- [AWS マネージドポリシーの開始と最小特権のアクセス許可への移行](https://docs.aws.amazon.com/IAM/latest/UserGuide/best-practices.html#bp-use-aws-defined-policies)

# AmazonInspectorFullAccess

AmazonInspectorFullAccess は、Amazon Inspector へのフルアクセスを提供する [AWS マネー](https://docs.aws.amazon.com/IAM/latest/UserGuide/access_policies_managed-vs-inline.html#aws-managed-policies) [ジドポリシー](https://docs.aws.amazon.com/IAM/latest/UserGuide/access_policies_managed-vs-inline.html#aws-managed-policies)です。

このポリシーを使用すると

ユーザー、グループおよびロールに AmazonInspectorFullAccess をアタッチできます。

#### ポリシーの詳細

- タイプ: AWS マネージドポリシー
- 作成日時: 2015 年 10 月 7 日 17:08 UTC
- 編集日時: 2017 年 12 月 21 日 14:53 UTC
- ARN: arn:aws:iam::aws:policy/AmazonInspectorFullAccess

### ポリシーのバージョン

ポリシーのバージョン: v5 (デフォルト)

ポリシーのデフォルトバージョンは、ポリシーのアクセス許可を定義するバージョンです。ポリシー を適用したユーザーまたはロールが AWS リソースへのアクセスをリクエストすると、AWS はポリ シーのデフォルトバージョンを確認し、リクエストを許可するかどうかを判断します。

```
{ 
   "Version" : "2012-10-17", 
   "Statement" : [ 
     { 
       "Effect" : "Allow", 
       "Action" : [ 
          "inspector:*", 
          "ec2:DescribeInstances", 
          "ec2:DescribeTags", 
          "sns:ListTopics", 
          "events:DescribeRule", 
          "events:ListRuleNamesByTarget" 
       ], 
       "Resource" : "*" 
     }, 
     { 
       "Effect" : "Allow", 
       "Action" : [ 
          "iam:PassRole" 
       ], 
       "Resource" : "*", 
        "Condition" : { 
          "StringEquals" : { 
            "iam:PassedToService" : [ 
              "inspector.amazonaws.com" 
            ] 
          } 
       } 
     }, 
     { 
        "Effect" : "Allow", 
        "Action" : "iam:CreateServiceLinkedRole", 
        "Resource" : "arn:aws:iam::*:role/aws-service-role/inspector.amazonaws.com/
AWSServiceRoleForAmazonInspector", 
        "Condition" : { 
          "StringLike" : { 
            "iam:AWSServiceName" : "inspector.amazonaws.com"
```
 } } } ] }

# 詳細

- [IAM Identity Center の AWS マネージドポリシーを使用してアクセス許可セットを作成する](https://docs.aws.amazon.com/singlesignon/latest/userguide/howtocreatepermissionset.html)
- [IAM ID のアクセス許可の追加および削除](https://docs.aws.amazon.com/IAM/latest/UserGuide/access_policies_manage-attach-detach.html)
- [IAM ポリシーのバージョニングについて理解する](https://docs.aws.amazon.com/IAM/latest/UserGuide/access_policies_managed-versioning.html)
- [AWS マネージドポリシーの開始と最小特権のアクセス許可への移行](https://docs.aws.amazon.com/IAM/latest/UserGuide/best-practices.html#bp-use-aws-defined-policies)

# AmazonInspectorReadOnlyAccess

AmazonInspectorReadOnlyAccess は、Amazon Inspector への読み取り専用アクセスを提供す る [AWS マネージドポリシーで](https://docs.aws.amazon.com/IAM/latest/UserGuide/access_policies_managed-vs-inline.html#aws-managed-policies)す。

このポリシーを使用すると

ユーザー、グループおよびロールに AmazonInspectorReadOnlyAccess をアタッチできます。

# ポリシーの詳細

- タイプ: AWS マネージドポリシー
- 作成日時: 2015 年 10 月 7 日 17:08 UTC
- 編集日時: 2019 年 10 月 1 日 15:17 UTC
- ARN: arn:aws:iam::aws:policy/AmazonInspectorReadOnlyAccess

# ポリシーのバージョン

ポリシーのバージョン: v4 (デフォルト)

ポリシーのデフォルトバージョンは、ポリシーのアクセス許可を定義するバージョンです。ポリシー を適用したユーザーまたはロールが AWS リソースへのアクセスをリクエストすると、AWS はポリ シーのデフォルトバージョンを確認し、リクエストを許可するかどうかを判断します。

# JSON ポリシードキュメント

```
{ 
   "Version" : "2012-10-17", 
   "Statement" : [ 
     { 
        "Effect" : "Allow", 
        "Action" : [ 
          "inspector:Describe*", 
          "inspector:Get*", 
          "inspector:List*", 
          "inspector:Preview*", 
          "ec2:DescribeInstances", 
          "ec2:DescribeTags", 
          "sns:ListTopics", 
          "events:DescribeRule", 
          "events:ListRuleNamesByTarget" 
        ], 
        "Resource" : "*" 
     } 
   ]
}
```
# 詳細

- [IAM Identity Center の AWS マネージドポリシーを使用してアクセス許可セットを作成する](https://docs.aws.amazon.com/singlesignon/latest/userguide/howtocreatepermissionset.html)
- [IAM ID のアクセス許可の追加および削除](https://docs.aws.amazon.com/IAM/latest/UserGuide/access_policies_manage-attach-detach.html)
- [IAM ポリシーのバージョニングについて理解する](https://docs.aws.amazon.com/IAM/latest/UserGuide/access_policies_managed-versioning.html)
- [AWS マネージドポリシーの開始と最小特権のアクセス許可への移行](https://docs.aws.amazon.com/IAM/latest/UserGuide/best-practices.html#bp-use-aws-defined-policies)

# AmazonInspectorServiceRolePolicy

AmazonInspectorServiceRolePolicy は、セキュリティ評価を実行するために必要な AWS の サービス へのアクセス権を Amazon Inspector に付与する [AWS マネージドポリシーで](https://docs.aws.amazon.com/IAM/latest/UserGuide/access_policies_managed-vs-inline.html#aws-managed-policies)す。

## このポリシーを使用すると

このポリシーは、ユーザーに代わってサービスがアクションを実行することを許可する、サービスリ ンクロールにアタッチされます。ユーザー、グループおよびロールにこのポリシーはアタッチできま せん。

#### ポリシーの詳細

- タイプ: サービスリンクロールポリシー
- 作成日時: 2017 年 11 月 21 日 15:48 UTC
- 編集日時: 2020 年 9 月 11 日 17:12 UTC
- ARN: arn:aws:iam::aws:policy/aws-service-role/ AmazonInspectorServiceRolePolicy

ポリシーのバージョン

ポリシーのバージョン: v5 (デフォルト)

ポリシーのデフォルトバージョンは、ポリシーのアクセス許可を定義するバージョンです。ポリシー を適用したユーザーまたはロールが AWS リソースへのアクセスをリクエストすると、AWS はポリ シーのデフォルトバージョンを確認し、リクエストを許可するかどうかを判断します。

```
{ 
   "Version" : "2012-10-17", 
   "Statement" : [ 
     { 
       "Effect" : "Allow", 
       "Action" : [ 
         "directconnect:DescribeConnections", 
         "directconnect:DescribeDirectConnectGateways", 
         "directconnect:DescribeDirectConnectGatewayAssociations", 
         "directconnect:DescribeDirectConnectGatewayAttachments", 
         "directconnect:DescribeVirtualGateways", 
         "directconnect:DescribeVirtualInterfaces", 
         "directconnect:DescribeTags", 
         "ec2:DescribeAvailabilityZones", 
         "ec2:DescribeCustomerGateways",
```

```
 "ec2:DescribeInstances", 
       "ec2:DescribeTags", 
       "ec2:DescribeInternetGateways", 
       "ec2:DescribeNatGateways", 
       "ec2:DescribeNetworkAcls", 
       "ec2:DescribeNetworkInterfaces", 
       "ec2:DescribePrefixLists", 
       "ec2:DescribeRegions", 
       "ec2:DescribeRouteTables", 
       "ec2:DescribeSecurityGroups", 
       "ec2:DescribeSubnets", 
       "ec2:DescribeVpcEndpoints", 
       "ec2:DescribeVpcPeeringConnections", 
       "ec2:DescribeVpcs", 
       "ec2:DescribeVpnConnections", 
       "ec2:DescribeVpnGateways", 
       "ec2:DescribeManagedPrefixLists", 
       "ec2:GetManagedPrefixListEntries", 
       "ec2:DescribeVpcEndpointServiceConfigurations", 
       "ec2:DescribeTransitGateways", 
       "ec2:DescribeTransitGatewayAttachments", 
       "ec2:DescribeTransitGatewayVpcAttachments", 
       "ec2:DescribeTransitGatewayRouteTables", 
       "ec2:SearchTransitGatewayRoutes", 
       "ec2:DescribeTransitGatewayPeeringAttachments", 
       "ec2:GetTransitGatewayRouteTablePropagations", 
       "elasticloadbalancing:DescribeListeners", 
       "elasticloadbalancing:DescribeLoadBalancers", 
       "elasticloadbalancing:DescribeLoadBalancerAttributes", 
       "elasticloadbalancing:DescribeRules", 
       "elasticloadbalancing:DescribeTags", 
       "elasticloadbalancing:DescribeTargetGroups", 
       "elasticloadbalancing:DescribeTargetHealth" 
     ], 
     "Resource" : "*" 
   } 
 ]
```
}

- [IAM ポリシーのバージョニングについて理解する](https://docs.aws.amazon.com/IAM/latest/UserGuide/access_policies_managed-versioning.html)
- [AWS マネージドポリシーの開始と最小特権のアクセス許可への移行](https://docs.aws.amazon.com/IAM/latest/UserGuide/best-practices.html#bp-use-aws-defined-policies)

# AmazonKendraFullAccess

AmazonKendraFullAccess は、AWS Management Console 経由で Amazon Kendra へのフルアク セスを提供する [AWS マネージドポリシーで](https://docs.aws.amazon.com/IAM/latest/UserGuide/access_policies_managed-vs-inline.html#aws-managed-policies)す。

### このポリシーを使用すると

ユーザー、グループおよびロールに AmazonKendraFullAccess をアタッチできます。

### ポリシーの詳細

- タイプ: AWS マネージドポリシー
- 作成日時: 2019 年 12 月 3 日 16:15 UTC
- 編集日時: 2019 年 12 月 3 日 16:15 UTC
- ARN: arn:aws:iam::aws:policy/AmazonKendraFullAccess

ポリシーのバージョン

ポリシーのバージョン: v1 (デフォルト)

ポリシーのデフォルトバージョンは、ポリシーのアクセス許可を定義するバージョンです。ポリシー を適用したユーザーまたはロールが AWS リソースへのアクセスをリクエストすると、AWS はポリ シーのデフォルトバージョンを確認し、リクエストを許可するかどうかを判断します。

```
{ 
   "Version" : "2012-10-17", 
   "Statement" : [ 
     { 
        "Effect" : "Allow", 
        "Action" : "iam:PassRole", 
        "Resource" : "*", 
        "Condition" : { 
          "StringEquals" : { 
             "iam:PassedToService" : "kendra.amazonaws.com" 
          } 
        } 
     }, 
     {
```

```
 "Effect" : "Allow", 
  "Action" : [
     "iam:ListRoles" 
  \mathbf{1},
   "Resource" : "*" 
 }, 
 { 
   "Effect" : "Allow", 
  "Action" : [
     "ec2:DescribeSecurityGroups", 
     "ec2:DescribeVpcs", 
    "ec2:DescribeSubnets" 
   ], 
   "Resource" : "*" 
 }, 
 { 
   "Effect" : "Allow", 
   "Action" : [ 
     "kms:ListKeys", 
     "kms:ListAliases", 
     "kms:DescribeKey" 
   ], 
   "Resource" : "*" 
 }, 
 { 
   "Effect" : "Allow", 
   "Action" : [ 
     "s3:ListAllMyBuckets", 
     "s3:GetBucketLocation" 
   ], 
   "Resource" : "*" 
 }, 
 { 
   "Effect" : "Allow", 
  "Action" : [
     "secretsmanager:ListSecrets" 
  \mathbf{1},
   "Resource" : "*" 
 }, 
 { 
   "Effect" : "Allow", 
   "Action" : [ 
     "cloudwatch:GetMetricData" 
   ],
```

```
 "Resource" : "*" 
     }, 
     { 
        "Effect" : "Allow", 
        "Action" : [ 
          "secretsmanager:CreateSecret", 
          "secretsmanager:DescribeSecret" 
        ], 
        "Resource" : "arn:aws:secretsmanager:*:*:secret:AmazonKendra-*" 
     }, 
     { 
        "Effect" : "Allow", 
        "Action" : "kendra:*", 
        "Resource" : "*" 
     } 
   ]
}
```
- [IAM Identity Center の AWS マネージドポリシーを使用してアクセス許可セットを作成する](https://docs.aws.amazon.com/singlesignon/latest/userguide/howtocreatepermissionset.html)
- [IAM ID のアクセス許可の追加および削除](https://docs.aws.amazon.com/IAM/latest/UserGuide/access_policies_manage-attach-detach.html)
- [IAM ポリシーのバージョニングについて理解する](https://docs.aws.amazon.com/IAM/latest/UserGuide/access_policies_managed-versioning.html)
- [AWS マネージドポリシーの開始と最小特権のアクセス許可への移行](https://docs.aws.amazon.com/IAM/latest/UserGuide/best-practices.html#bp-use-aws-defined-policies)

# AmazonKendraReadOnlyAccess

AmazonKendraReadOnlyAccess は、AWS Management Console 経由で Amazon Kendra への読 み取り専用アクセスを提供する [AWS マネージドポリシーで](https://docs.aws.amazon.com/IAM/latest/UserGuide/access_policies_managed-vs-inline.html#aws-managed-policies)す。

このポリシーを使用すると

ユーザー、グループおよびロールに AmazonKendraReadOnlyAccess をアタッチできます。

### ポリシーの詳細

- タイプ: AWS マネージドポリシー
- 作成日時: 2019 年 12 月 3 日 16:13 UTC

• 編集日時: 2021 年 5 月 27 日 17:01 UTC

• ARN: arn:aws:iam::aws:policy/AmazonKendraReadOnlyAccess

ポリシーのバージョン

ポリシーのバージョン: v2 (デフォルト)

ポリシーのデフォルトバージョンは、ポリシーのアクセス許可を定義するバージョンです。ポリシー を適用したユーザーまたはロールが AWS リソースへのアクセスをリクエストすると、AWS はポリ シーのデフォルトバージョンを確認し、リクエストを許可するかどうかを判断します。

### JSON ポリシードキュメント

```
{ 
   "Version" : "2012-10-17", 
   "Statement" : [ 
     { 
        "Effect" : "Allow", 
        "Action" : [ 
           "kendra:Describe*", 
           "kendra:List*", 
          "kendra:Query", 
           "kendra:GetQuerySuggestions" 
        ], 
        "Resource" : "*" 
      } 
  \mathbf{I}}
```
### 詳細

- [IAM Identity Center の AWS マネージドポリシーを使用してアクセス許可セットを作成する](https://docs.aws.amazon.com/singlesignon/latest/userguide/howtocreatepermissionset.html)
- [IAM ID のアクセス許可の追加および削除](https://docs.aws.amazon.com/IAM/latest/UserGuide/access_policies_manage-attach-detach.html)
- [IAM ポリシーのバージョニングについて理解する](https://docs.aws.amazon.com/IAM/latest/UserGuide/access_policies_managed-versioning.html)
- [AWS マネージドポリシーの開始と最小特権のアクセス許可への移行](https://docs.aws.amazon.com/IAM/latest/UserGuide/best-practices.html#bp-use-aws-defined-policies)

# AmazonKeyspacesFullAccess

AmazonKeyspacesFullAccess は、Amazon Keyspaces へのフルアクセスを提供する [AWS マ](https://docs.aws.amazon.com/IAM/latest/UserGuide/access_policies_managed-vs-inline.html#aws-managed-policies) [ネージドポリシー](https://docs.aws.amazon.com/IAM/latest/UserGuide/access_policies_managed-vs-inline.html#aws-managed-policies)です。

このポリシーを使用すると

ユーザー、グループおよびロールに AmazonKeyspacesFullAccess をアタッチできます。

# ポリシーの詳細

- タイプ: AWS マネージドポリシー
- 作成日時: 2020 年 4 月 23 日 17:06 UTC
- 編集日時: 2023 年 10 月 3 日 19:12 UTC
- ARN: arn:aws:iam::aws:policy/AmazonKeyspacesFullAccess

ポリシーのバージョン

ポリシーのバージョン: v5 (デフォルト)

ポリシーのデフォルトバージョンは、ポリシーのアクセス許可を定義するバージョンです。ポリシー を適用したユーザーまたはロールが AWS リソースへのアクセスをリクエストすると、AWS はポリ シーのデフォルトバージョンを確認し、リクエストを許可するかどうかを判断します。

```
{ 
   "Version" : "2012-10-17", 
   "Statement" : [ 
     { 
        "Sid" : "CassandraFullAccess", 
        "Effect" : "Allow", 
        "Action" : [ 
          "cassandra:*" 
       \perp,
        "Resource" : "*" 
     }, 
    \{ "Sid" : "ApplicationAutoscalingFullAccess", 
        "Effect" : "Allow",
```

```
 "Action" : [ 
         "application-autoscaling:DeleteScalingPolicy", 
         "application-autoscaling:DeleteScheduledAction", 
         "application-autoscaling:DeregisterScalableTarget", 
         "application-autoscaling:DescribeScalableTargets", 
         "application-autoscaling:DescribeScalingActivities", 
         "application-autoscaling:DescribeScalingPolicies", 
         "application-autoscaling:DescribeScheduledActions", 
         "application-autoscaling:PutScheduledAction", 
         "application-autoscaling:PutScalingPolicy", 
         "application-autoscaling:RegisterScalableTarget", 
         "kms:DescribeKey", 
         "kms:ListAliases" 
       ], 
       "Resource" : "*" 
     }, 
    \mathcal{L} "Sid" : "CloudwatchAlarmsFullAccess", 
       "Effect" : "Allow", 
      "Action" : [
         "cloudwatch:DeleteAlarms", 
         "cloudwatch:DescribeAlarms", 
         "cloudwatch:GetMetricData", 
         "cloudwatch:PutMetricAlarm" 
       ], 
       "Resource" : "*" 
     }, 
     { 
       "Sid" : "ApplicationAutoscalingServiceLinkedRole", 
       "Effect" : "Allow", 
       "Action" : "iam:CreateServiceLinkedRole", 
       "Resource" : "arn:aws:iam::*:role/aws-service-role/cassandra.application-
autoscaling.amazonaws.com/AWSServiceRoleForApplicationAutoScaling_CassandraTable",
       "Condition" : { 
         "StringLike" : { 
            "iam:AWSServiceName" : "cassandra.application-autoscaling.amazonaws.com" 
         } 
       } 
     }, 
     { 
       "Sid" : "KeyspacesReplicationServiceLinkedRole", 
       "Effect" : "Allow", 
       "Action" : "iam:CreateServiceLinkedRole",
```

```
 "Resource" : "arn:aws:iam::*:role/aws-service-role/
replication.cassandra.amazonaws.com/AWSServiceRoleForKeyspacesReplication", 
       "Condition" : { 
          "StringLike" : { 
            "iam:AWSServiceName" : "replication.cassandra.amazonaws.com" 
         } 
       } 
     }, 
     { 
       "Sid" : "Ec2VpcReadAccess", 
       "Effect" : "Allow", 
       "Action" : [ 
          "ec2:DescribeNetworkInterfaces", 
          "ec2:DescribeVpcEndpoints" 
       ], 
       "Resource" : "*" 
     } 
   ]
}
```
- [IAM Identity Center の AWS マネージドポリシーを使用してアクセス許可セットを作成する](https://docs.aws.amazon.com/singlesignon/latest/userguide/howtocreatepermissionset.html)
- [IAM ID のアクセス許可の追加および削除](https://docs.aws.amazon.com/IAM/latest/UserGuide/access_policies_manage-attach-detach.html)
- [IAM ポリシーのバージョニングについて理解する](https://docs.aws.amazon.com/IAM/latest/UserGuide/access_policies_managed-versioning.html)
- [AWS マネージドポリシーの開始と最小特権のアクセス許可への移行](https://docs.aws.amazon.com/IAM/latest/UserGuide/best-practices.html#bp-use-aws-defined-policies)

## AmazonKeyspacesReadOnlyAccess

AmazonKeyspacesReadOnlyAccess は、Amazon Keyspaces への読み取り専用アクセスを提供す る [AWS マネージドポリシーで](https://docs.aws.amazon.com/IAM/latest/UserGuide/access_policies_managed-vs-inline.html#aws-managed-policies)す。

このポリシーを使用すると

ユーザー、グループおよびロールに AmazonKeyspacesReadOnlyAccess をアタッチできます。

#### ポリシーの詳細

• タイプ: AWS マネージドポリシー

- 作成日時: 2020 年 4 月 23 日 17:07 UTC
- 編集日時: 2022 年 7 月 7 日 14:54 UTC
- ARN: arn:aws:iam::aws:policy/AmazonKeyspacesReadOnlyAccess

ポリシーのバージョン

ポリシーのバージョン: v3 (デフォルト)

ポリシーのデフォルトバージョンは、ポリシーのアクセス許可を定義するバージョンです。ポリシー を適用したユーザーまたはロールが AWS リソースへのアクセスをリクエストすると、AWS はポリ シーのデフォルトバージョンを確認し、リクエストを許可するかどうかを判断します。

```
{ 
   "Version" : "2012-10-17", 
   "Statement" : [ 
     { 
        "Effect" : "Allow", 
        "Action" : [ 
          "cassandra:Select" 
       ], 
       "Resource" : "*" 
     }, 
     { 
        "Effect" : "Allow", 
        "Action" : [ 
          "application-autoscaling:DescribeScalableTargets", 
          "application-autoscaling:DescribeScalingActivities", 
          "application-autoscaling:DescribeScalingPolicies", 
          "application-autoscaling:DescribeScheduledActions", 
          "cloudwatch:DescribeAlarms", 
          "cloudwatch:GetMetricData", 
          "kms:DescribeKey", 
          "kms:ListAliases" 
       ], 
        "Resource" : "*" 
     } 
   ]
}
```
- [IAM Identity Center の AWS マネージドポリシーを使用してアクセス許可セットを作成する](https://docs.aws.amazon.com/singlesignon/latest/userguide/howtocreatepermissionset.html)
- [IAM ID のアクセス許可の追加および削除](https://docs.aws.amazon.com/IAM/latest/UserGuide/access_policies_manage-attach-detach.html)
- [IAM ポリシーのバージョニングについて理解する](https://docs.aws.amazon.com/IAM/latest/UserGuide/access_policies_managed-versioning.html)
- [AWS マネージドポリシーの開始と最小特権のアクセス許可への移行](https://docs.aws.amazon.com/IAM/latest/UserGuide/best-practices.html#bp-use-aws-defined-policies)

# AmazonKeyspacesReadOnlyAccess\_v2

AmazonKeyspacesReadOnlyAccess\_v2 は、Amazon Keyspaces および AWS 関連サービスへの 読み取り専用アクセスを提供する [AWS マネージドポリシーで](https://docs.aws.amazon.com/IAM/latest/UserGuide/access_policies_managed-vs-inline.html#aws-managed-policies)す。

このポリシーを使用すると

ユーザー、グループおよびロールに AmazonKeyspacesReadOnlyAccess\_v2 をアタッチできま す。

ポリシーの詳細

- タイプ: AWS マネージドポリシー
- 作成日時: 2023 年 9 月 12 日 17:01 UTC
- 編集日時: 2023 年 9 月 12 日 17:01 UTC
- ARN: arn:aws:iam::aws:policy/AmazonKeyspacesReadOnlyAccess\_v2

ポリシーのバージョン

ポリシーのバージョン: v1 (デフォルト)

ポリシーのデフォルトバージョンは、ポリシーのアクセス許可を定義するバージョンです。ポリシー を適用したユーザーまたはロールが AWS リソースへのアクセスをリクエストすると、AWS はポリ シーのデフォルトバージョンを確認し、リクエストを許可するかどうかを判断します。

#### JSON ポリシードキュメント

{

```
 "Version" : "2012-10-17", 
   "Statement" : [ 
     { 
        "Effect" : "Allow", 
       "Action" : [ 
          "cassandra:Select" 
       ], 
       "Resource" : "*" 
     }, 
     { 
        "Effect" : "Allow", 
       "Action" : [
          "application-autoscaling:DescribeScalableTargets", 
          "application-autoscaling:DescribeScalingActivities", 
          "application-autoscaling:DescribeScalingPolicies", 
          "application-autoscaling:DescribeScheduledActions", 
          "cloudwatch:DescribeAlarms", 
          "cloudwatch:GetMetricData", 
          "kms:DescribeKey", 
          "kms:ListAliases" 
       ], 
       "Resource" : "*" 
     }, 
    \mathcal{L} "Effect" : "Allow", 
        "Action" : [ 
          "ec2:DescribeNetworkInterfaces", 
          "ec2:DescribeVpcEndpoints" 
       ], 
       "Resource" : "*" 
     } 
   ]
}
```
- [IAM Identity Center の AWS マネージドポリシーを使用してアクセス許可セットを作成する](https://docs.aws.amazon.com/singlesignon/latest/userguide/howtocreatepermissionset.html)
- [IAM ID のアクセス許可の追加および削除](https://docs.aws.amazon.com/IAM/latest/UserGuide/access_policies_manage-attach-detach.html)
- [IAM ポリシーのバージョニングについて理解する](https://docs.aws.amazon.com/IAM/latest/UserGuide/access_policies_managed-versioning.html)
- [AWS マネージドポリシーの開始と最小特権のアクセス許可への移行](https://docs.aws.amazon.com/IAM/latest/UserGuide/best-practices.html#bp-use-aws-defined-policies)
## AmazonKinesisAnalyticsFullAccess

AmazonKinesisAnalyticsFullAccess は、AWS Management Console 経由で Amazon Kinesis Analytics へのフルアクセスを提供する [AWS マネージドポリシー](https://docs.aws.amazon.com/IAM/latest/UserGuide/access_policies_managed-vs-inline.html#aws-managed-policies)です。

## このポリシーを使用すると

ユーザー、グループおよびロールに AmazonKinesisAnalyticsFullAccess をアタッチできま す。

### ポリシーの詳細

- タイプ: AWS マネージドポリシー
- 作成日時: 2016 年 9 月 21 日 19:01 UTC
- 編集日時: 2016 年 9 月 21 日 19:01 UTC
- ARN: arn:aws:iam::aws:policy/AmazonKinesisAnalyticsFullAccess

## ポリシーのバージョン

ポリシーのバージョン: v1 (デフォルト)

ポリシーのデフォルトバージョンは、ポリシーのアクセス許可を定義するバージョンです。ポリシー を適用したユーザーまたはロールが AWS リソースへのアクセスをリクエストすると、AWS はポリ シーのデフォルトバージョンを確認し、リクエストを許可するかどうかを判断します。

```
\{ "Version" : "2012-10-17", 
   "Statement" : [ 
     { 
        "Effect" : "Allow", 
        "Action" : "kinesisanalytics:*", 
        "Resource" : "*" 
     }, 
     { 
        "Effect" : "Allow", 
        "Action" : [ 
          "kinesis:CreateStream", 
          "kinesis:DeleteStream",
```

```
 "kinesis:DescribeStream", 
          "kinesis:ListStreams", 
          "kinesis:PutRecord", 
          "kinesis:PutRecords" 
       ], 
       "Resource" : "*" 
     }, 
     { 
        "Effect" : "Allow", 
       "Action" : [
         "firehose:DescribeDeliveryStream", 
          "firehose:ListDeliveryStreams" 
        ], 
       "Resource" : "*" 
     }, 
     { 
        "Effect" : "Allow", 
       "Action" : [ 
          "cloudwatch:GetMetricStatistics", 
         "cloudwatch:ListMetrics" 
        ], 
       "Resource" : "*" 
     }, 
    \mathcal{L} "Effect" : "Allow", 
        "Action" : "logs:GetLogEvents", 
       "Resource" : "*" 
     }, 
     { 
        "Effect" : "Allow", 
       "Action" : [
         "iam:ListPolicyVersions", 
         "iam:ListRoles" 
        ], 
        "Resource" : "*" 
     }, 
     { 
        "Effect" : "Allow", 
        "Action" : "iam:PassRole", 
        "Resource" : "arn:aws:iam::*:role/service-role/kinesis-analytics*" 
     } 
   ]
}
```
- [IAM Identity Center の AWS マネージドポリシーを使用してアクセス許可セットを作成する](https://docs.aws.amazon.com/singlesignon/latest/userguide/howtocreatepermissionset.html)
- [IAM ID のアクセス許可の追加および削除](https://docs.aws.amazon.com/IAM/latest/UserGuide/access_policies_manage-attach-detach.html)
- [IAM ポリシーのバージョニングについて理解する](https://docs.aws.amazon.com/IAM/latest/UserGuide/access_policies_managed-versioning.html)
- [AWS マネージドポリシーの開始と最小特権のアクセス許可への移行](https://docs.aws.amazon.com/IAM/latest/UserGuide/best-practices.html#bp-use-aws-defined-policies)

## AmazonKinesisAnalyticsReadOnly

AmazonKinesisAnalyticsReadOnly は、AWS Management Console 経由で Amazon Kinesis Analytics への読み取り専用アクセスを提供する [AWS マネージドポリシー](https://docs.aws.amazon.com/IAM/latest/UserGuide/access_policies_managed-vs-inline.html#aws-managed-policies)です。

#### このポリシーを使用すると

ユーザー、グループおよびロールに AmazonKinesisAnalyticsReadOnly をアタッチできます。

### ポリシーの詳細

- タイプ: AWS マネージドポリシー
- 作成日時: 2016 年 9 月 21 日 18:16 UTC
- 編集日時: 2016 年 9 月 21 日 18:16 UTC
- ARN: arn:aws:iam::aws:policy/AmazonKinesisAnalyticsReadOnly

ポリシーのバージョン

ポリシーのバージョン: v1 (デフォルト)

ポリシーのデフォルトバージョンは、ポリシーのアクセス許可を定義するバージョンです。ポリシー を適用したユーザーまたはロールが AWS リソースへのアクセスをリクエストすると、AWS はポリ シーのデフォルトバージョンを確認し、リクエストを許可するかどうかを判断します。

```
{ 
   "Version" : "2012-10-17", 
   "Statement" : [ 
     {
```

```
 "Effect" : "Allow", 
   "Action" : [ 
      "kinesisanalytics:Describe*", 
     "kinesisanalytics:Get*", 
     "kinesisanalytics:List*" 
   ], 
   "Resource" : "*" 
 }, 
 { 
   "Effect" : "Allow", 
   "Action" : [ 
     "kinesis:DescribeStream", 
     "kinesis:ListStreams" 
   ], 
   "Resource" : "*" 
 }, 
\mathcal{L} "Effect" : "Allow", 
  "Action" : [
      "firehose:DescribeDeliveryStream", 
      "firehose:ListDeliveryStreams" 
   ], 
   "Resource" : "*" 
 }, 
 { 
   "Effect" : "Allow", 
  "Action" : [
     "cloudwatch:GetMetricStatistics", 
     "cloudwatch:ListMetrics" 
   ], 
   "Resource" : "*" 
 }, 
 { 
   "Effect" : "Allow", 
   "Action" : "logs:GetLogEvents", 
   "Resource" : "*" 
 }, 
 { 
   "Effect" : "Allow", 
   "Action" : [ 
      "iam:ListPolicyVersions", 
     "iam:ListRoles" 
   ], 
   "Resource" : "*"
```
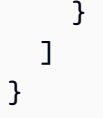

- [IAM Identity Center の AWS マネージドポリシーを使用してアクセス許可セットを作成する](https://docs.aws.amazon.com/singlesignon/latest/userguide/howtocreatepermissionset.html)
- [IAM ID のアクセス許可の追加および削除](https://docs.aws.amazon.com/IAM/latest/UserGuide/access_policies_manage-attach-detach.html)
- [IAM ポリシーのバージョニングについて理解する](https://docs.aws.amazon.com/IAM/latest/UserGuide/access_policies_managed-versioning.html)
- [AWS マネージドポリシーの開始と最小特権のアクセス許可への移行](https://docs.aws.amazon.com/IAM/latest/UserGuide/best-practices.html#bp-use-aws-defined-policies)

## AmazonKinesisFirehoseFullAccess

AmazonKinesisFirehoseFullAccess は、すべての Amazon Kinesis Firehose デリバリースト リームへのフルアクセスを提供する [AWS マネージドポリシーで](https://docs.aws.amazon.com/IAM/latest/UserGuide/access_policies_managed-vs-inline.html#aws-managed-policies)す。

## このポリシーを使用すると

ユーザー、グループおよびロールに AmazonKinesisFirehoseFullAccess をアタッチできま す。

### ポリシーの詳細

- タイプ: AWS マネージドポリシー
- 作成日時: 2015 年 10 月 7 日 18:45 UTC
- 編集日時: 2015 年 10 月 7 日 18:45 UTC
- ARN: arn:aws:iam::aws:policy/AmazonKinesisFirehoseFullAccess

### ポリシーのバージョン

ポリシーのバージョン: v1 (デフォルト)

ポリシーのデフォルトバージョンは、ポリシーのアクセス許可を定義するバージョンです。ポリシー を適用したユーザーまたはロールが AWS リソースへのアクセスをリクエストすると、AWS はポリ シーのデフォルトバージョンを確認し、リクエストを許可するかどうかを判断します。

# JSON ポリシードキュメント

```
{ 
   "Version" : "2012-10-17", 
   "Statement" : [ 
     { 
        "Action" : [ 
           "firehose:*" 
        ], 
        "Effect" : "Allow", 
        "Resource" : "*" 
      } 
   ]
}
```
## 詳細

- [IAM Identity Center の AWS マネージドポリシーを使用してアクセス許可セットを作成する](https://docs.aws.amazon.com/singlesignon/latest/userguide/howtocreatepermissionset.html)
- [IAM ID のアクセス許可の追加および削除](https://docs.aws.amazon.com/IAM/latest/UserGuide/access_policies_manage-attach-detach.html)
- [IAM ポリシーのバージョニングについて理解する](https://docs.aws.amazon.com/IAM/latest/UserGuide/access_policies_managed-versioning.html)
- [AWS マネージドポリシーの開始と最小特権のアクセス許可への移行](https://docs.aws.amazon.com/IAM/latest/UserGuide/best-practices.html#bp-use-aws-defined-policies)

### AmazonKinesisFirehoseReadOnlyAccess

AmazonKinesisFirehoseReadOnlyAccess は、すべての Amazon Kinesis Firehose デリバリー ストリームへの読み取り専用アクセスを提供する [AWS マネージドポリシーで](https://docs.aws.amazon.com/IAM/latest/UserGuide/access_policies_managed-vs-inline.html#aws-managed-policies)す。

#### このポリシーを使用すると

ユーザー、グループおよびロールに AmazonKinesisFirehoseReadOnlyAccess をアタッチでき ます。

#### ポリシーの詳細

- タイプ: AWS マネージドポリシー
- 作成日時: 2015 年 10 月 7 日 18:43 UTC
- 編集日時: 2015 年 10 月 7 日 18:43 UTC

• ARN: arn:aws:iam::aws:policy/AmazonKinesisFirehoseReadOnlyAccess

ポリシーのバージョン

ポリシーのバージョン: v1 (デフォルト)

ポリシーのデフォルトバージョンは、ポリシーのアクセス許可を定義するバージョンです。ポリシー を適用したユーザーまたはロールが AWS リソースへのアクセスをリクエストすると、AWS はポリ シーのデフォルトバージョンを確認し、リクエストを許可するかどうかを判断します。

#### JSON ポリシードキュメント

```
{ 
   "Version" : "2012-10-17", 
   "Statement" : [ 
    \{"Action" : \Gamma "firehose:Describe*", 
           "firehose:List*" 
        ], 
        "Effect" : "Allow", 
        "Resource" : "*" 
      } 
  \mathbf{I}}
```
## 詳細

- [IAM Identity Center の AWS マネージドポリシーを使用してアクセス許可セットを作成する](https://docs.aws.amazon.com/singlesignon/latest/userguide/howtocreatepermissionset.html)
- [IAM ID のアクセス許可の追加および削除](https://docs.aws.amazon.com/IAM/latest/UserGuide/access_policies_manage-attach-detach.html)
- [IAM ポリシーのバージョニングについて理解する](https://docs.aws.amazon.com/IAM/latest/UserGuide/access_policies_managed-versioning.html)
- [AWS マネージドポリシーの開始と最小特権のアクセス許可への移行](https://docs.aws.amazon.com/IAM/latest/UserGuide/best-practices.html#bp-use-aws-defined-policies)

## AmazonKinesisFullAccess

AmazonKinesisFullAccess は、AWS Management Console 経由ですべてのストリームへのフル アクセスを提供する [AWS マネージドポリシーで](https://docs.aws.amazon.com/IAM/latest/UserGuide/access_policies_managed-vs-inline.html#aws-managed-policies)す。

### このポリシーを使用すると

ユーザー、グループおよびロールに AmazonKinesisFullAccess をアタッチできます。

#### ポリシーの詳細

- タイプ: AWS マネージドポリシー
- 作成日時: 2015 年 2 月 6 日 18:40 UTC
- 編集日時: 2015 年 2 月 6 日 18:40 UTC
- ARN: arn:aws:iam::aws:policy/AmazonKinesisFullAccess

#### ポリシーのバージョン

ポリシーのバージョン: v1 (デフォルト)

ポリシーのデフォルトバージョンは、ポリシーのアクセス許可を定義するバージョンです。ポリシー を適用したユーザーまたはロールが AWS リソースへのアクセスをリクエストすると、AWS はポリ シーのデフォルトバージョンを確認し、リクエストを許可するかどうかを判断します。

#### JSON ポリシードキュメント

```
{ 
   "Version" : "2012-10-17", 
   "Statement" : [ 
     { 
        "Effect" : "Allow", 
        "Action" : "kinesis:*", 
        "Resource" : "*" 
     } 
   ]
}
```
#### 詳細

- [IAM Identity Center の AWS マネージドポリシーを使用してアクセス許可セットを作成する](https://docs.aws.amazon.com/singlesignon/latest/userguide/howtocreatepermissionset.html)
- [IAM ID のアクセス許可の追加および削除](https://docs.aws.amazon.com/IAM/latest/UserGuide/access_policies_manage-attach-detach.html)
- [IAM ポリシーのバージョニングについて理解する](https://docs.aws.amazon.com/IAM/latest/UserGuide/access_policies_managed-versioning.html)
- [AWS マネージドポリシーの開始と最小特権のアクセス許可への移行](https://docs.aws.amazon.com/IAM/latest/UserGuide/best-practices.html#bp-use-aws-defined-policies)

## AmazonKinesisReadOnlyAccess

AmazonKinesisReadOnlyAccess は、AWS Management Console 経由のすべてのストリームへ の読み取り専用アクセスを提供する [AWS マネージドポリシーで](https://docs.aws.amazon.com/IAM/latest/UserGuide/access_policies_managed-vs-inline.html#aws-managed-policies)す。

このポリシーを使用すると

ユーザー、グループおよびロールに AmazonKinesisReadOnlyAccess をアタッチできます。

#### ポリシーの詳細

- タイプ: AWS マネージドポリシー
- 作成日時: 2015 年 2 月 6 日 18:40 UTC
- 編集日時: 2015 年 2 月 6 日 18:40 UTC
- ARN: arn:aws:iam::aws:policy/AmazonKinesisReadOnlyAccess

ポリシーのバージョン

ポリシーのバージョン: v1 (デフォルト)

ポリシーのデフォルトバージョンは、ポリシーのアクセス許可を定義するバージョンです。ポリシー を適用したユーザーまたはロールが AWS リソースへのアクセスをリクエストすると、AWS はポリ シーのデフォルトバージョンを確認し、リクエストを許可するかどうかを判断します。

```
{ 
   "Version" : "2012-10-17", 
   "Statement" : [ 
      { 
        "Effect" : "Allow", 
        "Action" : [ 
           "kinesis:Get*", 
           "kinesis:List*", 
           "kinesis:Describe*" 
        ], 
        "Resource" : "*" 
      } 
  \mathbf{I}
```
#### }

### 詳細

- [IAM Identity Center の AWS マネージドポリシーを使用してアクセス許可セットを作成する](https://docs.aws.amazon.com/singlesignon/latest/userguide/howtocreatepermissionset.html)
- [IAM ID のアクセス許可の追加および削除](https://docs.aws.amazon.com/IAM/latest/UserGuide/access_policies_manage-attach-detach.html)
- [IAM ポリシーのバージョニングについて理解する](https://docs.aws.amazon.com/IAM/latest/UserGuide/access_policies_managed-versioning.html)
- [AWS マネージドポリシーの開始と最小特権のアクセス許可への移行](https://docs.aws.amazon.com/IAM/latest/UserGuide/best-practices.html#bp-use-aws-defined-policies)

## AmazonKinesisVideoStreamsFullAccess

AmazonKinesisVideoStreamsFullAccess は、AWS Management Console 経由で Amazon Kinesis Video Streams へのフルアクセスを提供する [AWS マネージドポリシーで](https://docs.aws.amazon.com/IAM/latest/UserGuide/access_policies_managed-vs-inline.html#aws-managed-policies)す。

## このポリシーを使用すると

ユーザー、グループおよびロールに AmazonKinesisVideoStreamsFullAccess をアタッチでき ます。

#### ポリシーの詳細

- タイプ: AWS マネージドポリシー
- 作成日時: 2017 年 12 月 1 日 23:27 UTC
- 編集日時: 2017 年 12 月 1 日 23:27 UTC
- ARN: arn:aws:iam::aws:policy/AmazonKinesisVideoStreamsFullAccess

#### ポリシーのバージョン

ポリシーのバージョン: v1 (デフォルト)

ポリシーのデフォルトバージョンは、ポリシーのアクセス許可を定義するバージョンです。ポリシー を適用したユーザーまたはロールが AWS リソースへのアクセスをリクエストすると、AWS はポリ シーのデフォルトバージョンを確認し、リクエストを許可するかどうかを判断します。

#### JSON ポリシードキュメント

{

```
 "Version" : "2012-10-17", 
   "Statement" : [ 
     { 
        "Effect" : "Allow", 
        "Action" : "kinesisvideo:*", 
        "Resource" : "*" 
     } 
   ]
}
```
- [IAM Identity Center の AWS マネージドポリシーを使用してアクセス許可セットを作成する](https://docs.aws.amazon.com/singlesignon/latest/userguide/howtocreatepermissionset.html)
- [IAM ID のアクセス許可の追加および削除](https://docs.aws.amazon.com/IAM/latest/UserGuide/access_policies_manage-attach-detach.html)
- [IAM ポリシーのバージョニングについて理解する](https://docs.aws.amazon.com/IAM/latest/UserGuide/access_policies_managed-versioning.html)
- [AWS マネージドポリシーの開始と最小特権のアクセス許可への移行](https://docs.aws.amazon.com/IAM/latest/UserGuide/best-practices.html#bp-use-aws-defined-policies)

## AmazonKinesisVideoStreamsReadOnlyAccess

AmazonKinesisVideoStreamsReadOnlyAccess は、AWS Management Console 経由で AWS Kinesis Video Streams への読み取り専用アクセスを提供する [AWS マネージドポリシーで](https://docs.aws.amazon.com/IAM/latest/UserGuide/access_policies_managed-vs-inline.html#aws-managed-policies)す。

このポリシーを使用すると

ユーザー、グループおよびロールに AmazonKinesisVideoStreamsReadOnlyAccess をアタッチ できます。

### ポリシーの詳細

- タイプ: AWS マネージドポリシー
- 作成日時: 2017 年 12 月 1 日 23:14 UTC
- 編集日時: 2017 年 12 月 1 日 23:14 UTC
- ARN: arn:aws:iam::aws:policy/AmazonKinesisVideoStreamsReadOnlyAccess

ポリシーのバージョン

ポリシーのバージョン: v1 (デフォルト)

ポリシーのデフォルトバージョンは、ポリシーのアクセス許可を定義するバージョンです。ポリシー を適用したユーザーまたはロールが AWS リソースへのアクセスをリクエストすると、AWS はポリ シーのデフォルトバージョンを確認し、リクエストを許可するかどうかを判断します。

JSON ポリシードキュメント

```
{ 
   "Version" : "2012-10-17", 
   "Statement" : [ 
     { 
        "Effect" : "Allow", 
        "Action" : [ 
           "kinesisvideo:Describe*", 
          "kinesisvideo:Get*", 
          "kinesisvideo:List*" 
        ], 
        "Resource" : "*" 
     } 
  \mathbf{I}}
```
### 詳細

- [IAM Identity Center の AWS マネージドポリシーを使用してアクセス許可セットを作成する](https://docs.aws.amazon.com/singlesignon/latest/userguide/howtocreatepermissionset.html)
- [IAM ID のアクセス許可の追加および削除](https://docs.aws.amazon.com/IAM/latest/UserGuide/access_policies_manage-attach-detach.html)
- [IAM ポリシーのバージョニングについて理解する](https://docs.aws.amazon.com/IAM/latest/UserGuide/access_policies_managed-versioning.html)
- [AWS マネージドポリシーの開始と最小特権のアクセス許可への移行](https://docs.aws.amazon.com/IAM/latest/UserGuide/best-practices.html#bp-use-aws-defined-policies)

## AmazonLaunchWizard\_Fullaccess

AmazonLaunchWizard\_Fullaccess は、AWS 起動ウィザードやその他の必要なサービスへのフ ルアクセスを提供する [AWS マネージドポリシーで](https://docs.aws.amazon.com/IAM/latest/UserGuide/access_policies_managed-vs-inline.html#aws-managed-policies)す。

このポリシーを使用すると

ユーザー、グループおよびロールに AmazonLaunchWizard\_Fullaccess をアタッチできます。

### ポリシーの詳細

- タイプ: AWS マネージドポリシー
- 作成日時: 2020 年 8 月 6 日 17:47 UTC
- 編集日時: 2023 年 2 月 22 日 17:25 UTC
- ARN: arn:aws:iam::aws:policy/AmazonLaunchWizard Fullaccess

ポリシーのバージョン

ポリシーのバージョン: v15 (デフォルト)

ポリシーのデフォルトバージョンは、ポリシーのアクセス許可を定義するバージョンです。ポリシー を適用したユーザーまたはロールが AWS リソースへのアクセスをリクエストすると、AWS はポリ シーのデフォルトバージョンを確認し、リクエストを許可するかどうかを判断します。

```
{ 
   "Version" : "2012-10-17", 
   "Statement" : [ 
    \mathcal{L} "Effect" : "Allow", 
        "Action" : "applicationinsights:*", 
        "Resource" : "*" 
     }, 
     { 
        "Effect" : "Allow", 
        "Action" : "resource-groups:List*", 
        "Resource" : "*" 
     }, 
     { 
        "Effect" : "Allow", 
        "Action" : [ 
          "route53:ChangeResourceRecordSets", 
          "route53:GetChange", 
          "route53:ListResourceRecordSets", 
          "route53:ListHostedZones", 
          "route53:ListHostedZonesByName" 
        ], 
        "Resource" : "*"
```

```
 }, 
 { 
   "Effect" : "Allow", 
   "Action" : [ 
     "s3:ListAllMyBuckets", 
     "s3:ListBucket", 
     "s3:GetBucketLocation" 
   ], 
   "Resource" : "*" 
 }, 
 { 
   "Effect" : "Allow", 
   "Action" : [ 
     "kms:ListKeys", 
     "kms:ListAliases" 
   ], 
  "Resource" : "*" 
 }, 
 { 
   "Effect" : "Allow", 
  "Action" : [
     "cloudwatch:List*", 
     "cloudwatch:Get*", 
     "cloudwatch:Describe*" 
   ], 
  "Resource" : "*" 
 }, 
 { 
   "Effect" : "Allow", 
  "Action" : \lceil "ec2:CreateInternetGateway", 
     "ec2:CreateNatGateway", 
     "ec2:CreateVpc", 
     "ec2:CreateKeyPair", 
     "ec2:CreateRoute", 
     "ec2:CreateRouteTable", 
     "ec2:CreateSubnet" 
   ], 
   "Resource" : "*" 
 }, 
 { 
   "Effect" : "Allow", 
  "Action" : [
      "ec2:AllocateAddress",
```
 "ec2:AllocateHosts", "ec2:AssignPrivateIpAddresses", "ec2:AssociateAddress", "ec2:CreateDhcpOptions", "ec2:CreateEgressOnlyInternetGateway", "ec2:CreateNetworkInterface", "ec2:CreateVolume", "ec2:CreateVpcEndpoint", "ec2:CreateTags", "ec2:DeleteTags", "ec2:RunInstances", "ec2:StartInstances", "ec2:ModifyInstanceAttribute", "ec2:ModifySubnetAttribute", "ec2:ModifyVolumeAttribute", "ec2:ModifyVpcAttribute", "ec2:AssociateDhcpOptions", "ec2:AssociateSubnetCidrBlock", "ec2:AttachInternetGateway", "ec2:AttachNetworkInterface", "ec2:AttachVolume", "ec2:DeleteDhcpOptions", "ec2:DeleteInternetGateway", "ec2:DeleteKeyPair", "ec2:DeleteNatGateway", "ec2:DeleteSecurityGroup", "ec2:DeleteVolume", "ec2:DeleteVpc", "ec2:DetachInternetGateway", "ec2:DetachVolume", "ec2:DeleteSnapshot", "ec2:AssociateRouteTable", "ec2:AssociateVpcCidrBlock", "ec2:DeleteNetworkAcl", "ec2:DeleteNetworkInterface", "ec2:DeleteNetworkInterfacePermission", "ec2:DeleteRoute", "ec2:DeleteRouteTable", "ec2:DeleteSubnet", "ec2:DetachNetworkInterface", "ec2:DisassociateAddress", "ec2:DisassociateVpcCidrBlock", "ec2:GetLaunchTemplateData", "ec2:ModifyNetworkInterfaceAttribute",

```
 "ec2:ModifyVolume", 
     "ec2:AuthorizeSecurityGroupEgress", 
     "ec2:GetConsoleOutput", 
     "ec2:GetPasswordData", 
     "ec2:ReleaseAddress", 
     "ec2:ReplaceRoute", 
     "ec2:ReplaceRouteTableAssociation", 
     "ec2:RevokeSecurityGroupEgress", 
     "ec2:RevokeSecurityGroupIngress", 
     "ec2:DisassociateIamInstanceProfile", 
     "ec2:DisassociateRouteTable", 
     "ec2:DisassociateSubnetCidrBlock", 
     "ec2:ModifyInstancePlacement", 
     "ec2:DeletePlacementGroup", 
     "ec2:CreatePlacementGroup", 
     "elasticfilesystem:DeleteFileSystem", 
     "elasticfilesystem:DeleteMountTarget", 
     "ds:AddIpRoutes", 
     "ds:CreateComputer", 
     "ds:CreateMicrosoftAD", 
     "ds:DeleteDirectory", 
     "servicecatalog:AssociateProductWithPortfolio", 
     "cloudformation:GetTemplateSummary", 
     "sts:GetCallerIdentity" 
   ], 
   "Resource" : "*", 
   "Condition" : { 
     "ForAnyValue:StringEquals" : { 
       "aws:CalledVia" : "launchwizard.amazonaws.com" 
     } 
   } 
 }, 
 { 
   "Effect" : "Allow", 
  "Action" : [
     "cloudformation:DescribeStack*", 
     "cloudformation:Get*", 
     "cloudformation:ListStacks", 
     "cloudformation:SignalResource", 
     "cloudformation:DeleteStack" 
   ], 
   "Resource" : [ 
     "arn:aws:cloudformation:*:*:stack/LaunchWizard*/*", 
     "arn:aws:cloudformation:*:*:stack/ApplicationInsights*/*"
```

```
 ] 
    }, 
    { 
      "Effect" : "Allow", 
      "Action" : [ 
        "ec2:StopInstances", 
        "ec2:TerminateInstances" 
      ], 
      "Resource" : "*", 
      "Condition" : { 
        "StringLike" : { 
           "ec2:ResourceTag/aws:cloudformation:stack-id" : 
 "arn:aws:cloudformation:*:*:stack/LaunchWizard-*/*" 
        } 
      } 
    }, 
    { 
      "Effect" : "Allow", 
     "Action" : [
        "iam:CreateInstanceProfile", 
        "iam:DeleteInstanceProfile", 
        "iam:RemoveRoleFromInstanceProfile", 
        "iam:AddRoleToInstanceProfile" 
      ], 
      "Resource" : [ 
        "arn:aws:iam::*:role/service-role/AmazonEC2RoleForLaunchWizard*", 
        "arn:aws:iam::*:instance-profile/LaunchWizard*" 
      ] 
    }, 
    { 
      "Effect" : "Allow", 
     "Action" : [
        "iam:PassRole" 
      ], 
      "Resource" : [ 
        "arn:aws:iam::*:role/service-role/AmazonEC2RoleForLaunchWizard*", 
        "arn:aws:iam::*:role/service-role/AmazonLambdaRoleForLaunchWizard*", 
        "arn:aws:iam::*:instance-profile/LaunchWizard*" 
      ], 
      "Condition" : { 
        "StringEqualsIfExists" : { 
           "iam:PassedToService" : [ 
             "lambda.amazonaws.com", 
             "ec2.amazonaws.com",
```

```
 "ec2.amazonaws.com.cn" 
 ] 
         } 
       } 
     }, 
     { 
       "Effect" : "Allow", 
      "Action" : [
         "autoscaling:AttachInstances", 
         "autoscaling:CreateAutoScalingGroup", 
         "autoscaling:CreateLaunchConfiguration", 
         "autoscaling:DeleteAutoScalingGroup", 
         "autoscaling:DeleteLaunchConfiguration", 
         "autoscaling:UpdateAutoScalingGroup", 
         "autoscaling:CreateOrUpdateTags", 
         "logs:CreateLogStream", 
         "logs:DeleteLogGroup", 
         "logs:DeleteLogStream", 
         "logs:DescribeLog*", 
         "logs:PutLogEvents", 
         "resource-groups:CreateGroup", 
         "resource-groups:DeleteGroup", 
         "sns:ListSubscriptionsByTopic", 
         "sns:Publish", 
         "ssm:DeleteDocument", 
         "ssm:DeleteParameter*", 
         "ssm:DescribeDocument*", 
         "ssm:GetDocument", 
         "ssm:PutParameter" 
       ], 
       "Resource" : [ 
         "arn:aws:resource-groups:*:*:group/LaunchWizard*", 
         "arn:aws:sns:*:*:*", 
         "arn:aws:autoscaling:*:*:autoScalingGroup:*:autoScalingGroupName/
LaunchWizard*", 
         "arn:aws:autoscaling:*:*:launchConfiguration:*:launchConfigurationName/
LaunchWizard*", 
         "arn:aws:ssm:*:*:parameter/LaunchWizard*", 
         "arn:aws:ssm:*:*:document/LaunchWizard*", 
         "arn:aws:logs:*:*:log-group:*:*:*", 
         "arn:aws:logs:*:*:log-group:LaunchWizard*" 
       ] 
     }, 
     {
```

```
 "Effect" : "Allow", 
      "Action" : [ 
         "ssm:GetDocument", 
         "ssm:SendCommand" 
      ], 
      "Resource" : [ 
         "arn:aws:ssm:*::document/AWS-RunShellScript" 
      ] 
    }, 
    { 
      "Effect" : "Allow", 
     "Action" : [
         "ssm:SendCommand" 
      ], 
      "Resource" : [ 
         "arn:aws:ec2:*:*:instance/*" 
      ], 
      "Condition" : { 
         "StringLike" : { 
           "aws:ResourceTag/aws:cloudformation:stack-id" : 
 "arn:aws:cloudformation:*:*:stack/LaunchWizard-*/*" 
        } 
      } 
    }, 
    { 
      "Effect" : "Allow", 
     "Action" : [
         "logs:DeleteLogStream", 
         "logs:GetLogEvents", 
         "logs:PutLogEvents", 
         "ssm:AddTagsToResource", 
        "ssm:DescribeDocument", 
         "ssm:GetDocument", 
         "ssm:ListTagsForResource", 
         "ssm:RemoveTagsFromResource" 
      ], 
      "Resource" : [ 
         "arn:aws:logs:*:*:log-group:*:*:*", 
         "arn:aws:logs:*:*:log-group:LaunchWizard*", 
         "arn:aws:ssm:*:*:parameter/LaunchWizard*", 
        "arn:aws:ssm:*:*:document/LaunchWizard*" 
      ] 
    }, 
    {
```

```
 "Effect" : "Allow", 
   "Action" : [ 
     "autoscaling:Describe*", 
     "cloudformation:DescribeAccountLimits", 
     "cloudformation:DescribeStackDriftDetectionStatus", 
     "cloudformation:List*", 
     "cloudformation:ValidateTemplate", 
     "ds:Describe*", 
     "ds:ListAuthorizedApplications", 
     "ec2:Describe*", 
     "ec2:Get*", 
     "iam:GetRole", 
     "iam:GetRolePolicy", 
     "iam:GetUser", 
     "iam:GetPolicyVersion", 
     "iam:GetPolicy", 
     "iam:List*", 
     "logs:CreateLogGroup", 
     "logs:GetLogDelivery", 
     "logs:GetLogRecord", 
     "logs:ListLogDeliveries", 
     "resource-groups:Get*", 
     "resource-groups:List*", 
     "servicequotas:GetServiceQuota", 
     "servicequotas:ListServiceQuotas", 
     "sns:ListSubscriptions", 
     "sns:ListTopics", 
     "ssm:CreateDocument", 
     "ssm:DescribeAutomation*", 
     "ssm:DescribeInstanceInformation", 
     "ssm:DescribeParameters", 
     "ssm:GetAutomationExecution", 
     "ssm:GetCommandInvocation", 
     "ssm:GetParameter*", 
     "ssm:GetConnectionStatus", 
     "ssm:ListCommand*", 
     "ssm:ListDocument*", 
     "ssm:ListInstanceAssociations", 
     "ssm:SendAutomationSignal", 
     "tag:Get*" 
   ], 
   "Resource" : "*" 
 }, 
 {
```

```
 "Effect" : "Allow", 
   "Action" : [ 
     "ssm:StartAutomationExecution", 
     "ssm:StopAutomationExecution" 
   ], 
   "Resource" : "arn:aws:ssm:*:*:automation-definition/LaunchWizard-*:*", 
   "Condition" : { 
     "ForAnyValue:StringEquals" : { 
        "aws:CalledVia" : "launchwizard.amazonaws.com" 
     } 
   } 
 }, 
 { 
   "Effect" : "Allow", 
   "Action" : "logs:GetLog*", 
   "Resource" : [ 
     "arn:aws:logs:*:*:log-group:*:*:*", 
     "arn:aws:logs:*:*:log-group:LaunchWizard*" 
   ] 
 }, 
 { 
   "Effect" : "Allow", 
  "Action" : [
     "cloudformation:List*", 
     "cloudformation:Describe*" 
   ], 
   "Resource" : "arn:aws:cloudformation:*:*:stack/LaunchWizard*/" 
 }, 
 { 
   "Effect" : "Allow", 
  "Action" : [
     "iam:CreateServiceLinkedRole" 
   ], 
   "Resource" : "*", 
   "Condition" : { 
     "StringEquals" : { 
       "iam:AWSServiceName" : [ 
          "autoscaling.amazonaws.com", 
          "application-insights.amazonaws.com", 
          "events.amazonaws.com", 
          "autoscaling.amazonaws.com.cn", 
          "events.amazonaws.com.cn" 
       ] 
     }
```

```
 } 
 }, 
 { 
   "Effect" : "Allow", 
   "Action" : "launchwizard:*", 
   "Resource" : "*" 
 }, 
 { 
   "Effect" : "Allow", 
  "Action" : [
     "sqs:TagQueue", 
     "sqs:GetQueueUrl", 
     "sqs:AddPermission", 
     "sqs:ListQueues", 
     "sqs:DeleteQueue", 
     "sqs:GetQueueAttributes", 
     "sqs:ListQueueTags", 
     "sqs:CreateQueue", 
     "sqs:SetQueueAttributes" 
   ], 
   "Resource" : "arn:aws:sqs:*:*:LaunchWizard*" 
 }, 
 { 
   "Effect" : "Allow", 
  "Action" : [
     "cloudwatch:PutMetricAlarm", 
     "iam:GetInstanceProfile", 
     "cloudwatch:DeleteAlarms", 
     "cloudwatch:DescribeAlarms" 
   ], 
   "Resource" : [ 
     "arn:aws:cloudwatch:*:*:alarm:LaunchWizard*", 
     "arn:aws:iam::*:instance-profile/LaunchWizard*" 
   ] 
 }, 
 { 
   "Effect" : "Allow", 
  "Action" : [
     "cloudformation:CreateStack", 
     "route53:ListHostedZones", 
     "ec2:CreateSecurityGroup", 
     "ec2:AuthorizeSecurityGroupIngress", 
     "elasticfilesystem:DescribeFileSystems", 
     "elasticfilesystem:CreateFileSystem",
```

```
 "elasticfilesystem:CreateMountTarget", 
     "elasticfilesystem:DescribeMountTargets", 
     "elasticfilesystem:DescribeMountTargetSecurityGroups" 
   ], 
   "Resource" : "*" 
 }, 
 { 
   "Effect" : "Allow", 
   "Action" : [ 
     "s3:GetObject", 
     "s3:PutObject" 
   ], 
   "Resource" : [ 
     "arn:aws:s3:::launchwizard*", 
     "arn:aws:s3:::launchwizard*/*", 
     "arn:aws:s3:::aws-sap-data-provider/config.properties" 
   ] 
 }, 
 { 
   "Effect" : "Allow", 
   "Action" : "cloudformation:TagResource", 
   "Resource" : "*", 
   "Condition" : { 
     "ForAllValues:StringLike" : { 
       "aws:TagKeys" : "LaunchWizard*" 
     } 
   } 
 }, 
 { 
   "Effect" : "Allow", 
   "Action" : [ 
     "s3:CreateBucket", 
     "s3:PutBucketVersioning", 
     "s3:DeleteBucket", 
     "lambda:CreateFunction", 
     "lambda:DeleteFunction", 
     "lambda:GetFunction", 
     "lambda:GetFunctionConfiguration", 
     "lambda:InvokeFunction" 
   ], 
   "Resource" : [ 
     "arn:aws:lambda:*:*:function:LaunchWizard*", 
     "arn:aws:s3:::launchwizard*" 
   ]
```

```
 }, 
 { 
   "Effect" : "Allow", 
   "Action" : [ 
     "dynamodb:CreateTable", 
     "dynamodb:DescribeTable", 
     "dynamodb:DeleteTable" 
   ], 
   "Resource" : "arn:aws:dynamodb:*:*:table/LaunchWizard*" 
 }, 
 { 
   "Effect" : "Allow", 
  "Action" : [
     "secretsmanager:CreateSecret", 
     "secretsmanager:DeleteSecret", 
     "secretsmanager:TagResource", 
     "secretsmanager:UntagResource", 
     "secretsmanager:PutResourcePolicy", 
     "secretsmanager:DeleteResourcePolicy", 
     "secretsmanager:ListSecretVersionIds", 
     "secretsmanager:GetSecretValue" 
   ], 
   "Resource" : "arn:aws:secretsmanager:*:*:secret:LaunchWizard*" 
 }, 
 { 
   "Effect" : "Allow", 
  "Action" : [
     "secretsmanager:GetRandomPassword", 
     "secretsmanager:ListSecrets" 
   ], 
   "Resource" : "*" 
 }, 
 { 
   "Effect" : "Allow", 
   "Action" : [ 
     "ssm:CreateOpsMetadata" 
   ], 
   "Resource" : "*" 
 }, 
 { 
   "Effect" : "Allow", 
   "Action" : "ssm:DeleteOpsMetadata", 
   "Resource" : "arn:aws:ssm:*:*:opsmetadata/aws/ssm/LaunchWizard*" 
 },
```

```
 { 
   "Effect" : "Allow", 
  "Action" : [
      "sns:CreateTopic", 
     "sns:DeleteTopic", 
     "sns:Subscribe", 
     "sns:Unsubscribe" 
   ], 
   "Resource" : "arn:aws:sns:*:*:LaunchWizard*" 
 }, 
 { 
   "Effect" : "Allow", 
   "Action" : [ 
      "fsx:UntagResource", 
     "fsx:TagResource", 
     "fsx:DeleteFileSystem", 
     "fsx:ListTagsForResource" 
   ], 
   "Resource" : "*", 
   "Condition" : { 
      "StringLike" : { 
        "aws:ResourceTag/Name" : "LaunchWizard*" 
     } 
   } 
 }, 
 { 
   "Effect" : "Allow", 
  "Action" : [
      "fsx:CreateFileSystem" 
   ], 
   "Resource" : "*", 
   "Condition" : { 
      "StringLike" : { 
        "aws:RequestTag/Name" : [ 
          "LaunchWizard*" 
        ] 
     } 
   } 
 }, 
 { 
   "Effect" : "Allow", 
   "Action" : [ 
      "fsx:DescribeFileSystems" 
   ],
```

```
 "Resource" : "*" 
 }, 
 { 
   "Effect" : "Allow", 
   "Action" : [ 
     "servicecatalog:CreatePortfolio", 
     "servicecatalog:DescribePortfolio", 
     "servicecatalog:CreateConstraint", 
     "servicecatalog:CreateProduct", 
     "servicecatalog:AssociatePrincipalWithPortfolio", 
     "servicecatalog:CreateProvisioningArtifact", 
     "servicecatalog:TagResource", 
     "servicecatalog:UntagResource" 
   ], 
   "Resource" : [ 
     "arn:aws:servicecatalog:*:*:*/*", 
     "arn:aws:catalog:*:*:*/*" 
   ], 
   "Condition" : { 
     "ForAnyValue:StringEquals" : { 
        "aws:CalledVia" : "launchwizard.amazonaws.com" 
     } 
   } 
 }, 
 { 
   "Sid" : "VisualEditor0", 
   "Effect" : "Allow", 
   "Action" : [ 
     "ssm:CreateAssociation", 
     "ssm:DeleteAssociation" 
   ], 
   "Resource" : "arn:aws:ssm:*:*:document/AWS-ConfigureAWSPackage", 
   "Condition" : { 
     "ForAnyValue:StringEquals" : { 
        "aws:CalledVia" : "launchwizard.amazonaws.com" 
     } 
   } 
 }, 
 { 
   "Effect" : "Allow", 
  "Action" : [
     "elasticfilesystem:UntagResource", 
     "elasticfilesystem:TagResource" 
   ],
```

```
 "Resource" : "arn:aws:elasticfilesystem:*:*:file-system/*", 
        "Condition" : { 
          "ForAnyValue:StringEquals" : { 
            "aws:CalledVia" : "launchwizard.amazonaws.com" 
          } 
       } 
     }, 
     { 
        "Effect" : "Allow", 
       "Action" : [
          "logs:TagResource", 
          "logs:UntagResource" 
       ], 
        "Resource" : "arn:aws:logs:*:*:log-group:LaunchWizard*", 
        "Condition" : { 
          "ForAnyValue:StringEquals" : { 
            "aws:CalledVia" : "launchwizard.amazonaws.com" 
          } 
       } 
     } 
   ]
}
```
- [IAM Identity Center の AWS マネージドポリシーを使用してアクセス許可セットを作成する](https://docs.aws.amazon.com/singlesignon/latest/userguide/howtocreatepermissionset.html)
- [IAM ID のアクセス許可の追加および削除](https://docs.aws.amazon.com/IAM/latest/UserGuide/access_policies_manage-attach-detach.html)
- [IAM ポリシーのバージョニングについて理解する](https://docs.aws.amazon.com/IAM/latest/UserGuide/access_policies_managed-versioning.html)
- [AWS マネージドポリシーの開始と最小特権のアクセス許可への移行](https://docs.aws.amazon.com/IAM/latest/UserGuide/best-practices.html#bp-use-aws-defined-policies)

# AmazonLaunchWizardFullAccessV2

AmazonLaunchWizardFullAccessV2 は、AWS 起動ウィザードやその他の必要なサービスへのフ ルアクセスを提供する [AWS マネージドポリシーで](https://docs.aws.amazon.com/IAM/latest/UserGuide/access_policies_managed-vs-inline.html#aws-managed-policies)す。

## このポリシーを使用すると

ユーザー、グループおよびロールに AmazonLaunchWizardFullAccessV2 をアタッチできます。

#### ポリシーの詳細

- タイプ: AWS マネージドポリシー
- 作成日時: 2023 年 9 月 1 日 17:14 UTC
- 編集日時: 2023 年 9 月 1 日 17:14 UTC
- ARN: arn:aws:iam::aws:policy/AmazonLaunchWizardFullAccessV2

ポリシーのバージョン

ポリシーのバージョン: v1 (デフォルト)

ポリシーのデフォルトバージョンは、ポリシーのアクセス許可を定義するバージョンです。ポリシー を適用したユーザーまたはロールが AWS リソースへのアクセスをリクエストすると、AWS はポリ シーのデフォルトバージョンを確認し、リクエストを許可するかどうかを判断します。

```
{ 
   "Version" : "2012-10-17", 
   "Statement" : [ 
    \{ "Sid" : "AppInsightsActions0", 
       "Effect" : "Allow", 
       "Action" : "applicationinsights:*", 
       "Resource" : "*" 
     }, 
     { 
       "Sid" : "ResourceGroupActions0", 
       "Effect" : "Allow", 
       "Action" : "resource-groups:List*", 
       "Resource" : "*" 
     }, 
     { 
       "Sid" : "Route53Actions0", 
       "Effect" : "Allow", 
       "Action" : [ 
          "route53:ChangeResourceRecordSets", 
          "route53:GetChange", 
          "route53:ListResourceRecordSets", 
          "route53:ListHostedZones",
```

```
 ], 
  "Resource" : "*" 
 }, 
 { 
   "Sid" : "S3Actions0", 
   "Effect" : "Allow", 
   "Action" : [ 
     "s3:ListAllMyBuckets", 
     "s3:ListBucket", 
    "s3:GetBucketLocation" 
   ], 
   "Resource" : "*" 
 }, 
 { 
   "Sid" : "KmsActions0", 
   "Effect" : "Allow", 
   "Action" : [ 
     "kms:ListKeys", 
    "kms:ListAliases" 
   ], 
  "Resource" : "*" 
 }, 
 { 
   "Sid" : "CloudWatchActions0", 
   "Effect" : "Allow", 
  "Action" : [
     "cloudwatch:List*", 
     "cloudwatch:Get*", 
    "cloudwatch:Describe*" 
   ], 
   "Resource" : "*" 
 }, 
 { 
   "Sid" : "Ec2Actions0", 
   "Effect" : "Allow", 
  "Action" : [
     "ec2:CreateInternetGateway", 
     "ec2:CreateNatGateway", 
     "ec2:CreateVpc", 
     "ec2:CreateKeyPair", 
     "ec2:CreateRoute", 
     "ec2:CreateRouteTable", 
     "ec2:CreateSubnet"
```
"route53:ListHostedZonesByName"

```
 ], 
   "Resource" : "*" 
 }, 
 { 
   "Sid" : "Ec2Actions1", 
   "Effect" : "Allow", 
   "Action" : [ 
     "ec2:AllocateAddress", 
     "ec2:AllocateHosts", 
     "ec2:AssignPrivateIpAddresses", 
     "ec2:AssociateAddress", 
     "ec2:CreateDhcpOptions", 
     "ec2:CreateEgressOnlyInternetGateway", 
     "ec2:CreateNetworkInterface", 
     "ec2:CreateVolume", 
     "ec2:CreateVpcEndpoint", 
     "ec2:CreateTags", 
     "ec2:DeleteTags", 
     "ec2:RunInstances", 
     "ec2:StartInstances", 
     "ec2:ModifyInstanceAttribute", 
     "ec2:ModifySubnetAttribute", 
     "ec2:ModifyVolumeAttribute", 
     "ec2:ModifyVpcAttribute", 
     "ec2:AssociateDhcpOptions", 
     "ec2:AssociateSubnetCidrBlock", 
     "ec2:AttachInternetGateway", 
     "ec2:AttachNetworkInterface", 
     "ec2:AttachVolume", 
     "ec2:DeleteDhcpOptions", 
     "ec2:DeleteInternetGateway", 
     "ec2:DeleteKeyPair", 
     "ec2:DeleteNatGateway", 
     "ec2:DeleteSecurityGroup", 
     "ec2:DeleteVolume", 
     "ec2:DeleteVpc", 
     "ec2:DetachInternetGateway", 
     "ec2:DetachVolume", 
     "ec2:DeleteSnapshot", 
     "ec2:AssociateRouteTable", 
     "ec2:AssociateVpcCidrBlock", 
     "ec2:DeleteNetworkAcl", 
     "ec2:DeleteNetworkInterface", 
     "ec2:DeleteNetworkInterfacePermission",
```

```
 "ec2:DeleteRoute", 
     "ec2:DeleteRouteTable", 
     "ec2:DeleteSubnet", 
     "ec2:DetachNetworkInterface", 
     "ec2:DisassociateAddress", 
     "ec2:DisassociateVpcCidrBlock", 
     "ec2:GetLaunchTemplateData", 
     "ec2:ModifyNetworkInterfaceAttribute", 
     "ec2:ModifyVolume", 
     "ec2:AuthorizeSecurityGroupEgress", 
     "ec2:GetConsoleOutput", 
     "ec2:GetPasswordData", 
     "ec2:ReleaseAddress", 
     "ec2:ReplaceRoute", 
     "ec2:ReplaceRouteTableAssociation", 
     "ec2:RevokeSecurityGroupEgress", 
     "ec2:RevokeSecurityGroupIngress", 
     "ec2:DisassociateIamInstanceProfile", 
     "ec2:DisassociateRouteTable", 
     "ec2:DisassociateSubnetCidrBlock", 
     "ec2:ModifyInstancePlacement", 
     "ec2:DeletePlacementGroup", 
     "ec2:CreatePlacementGroup", 
     "elasticfilesystem:DeleteFileSystem", 
     "elasticfilesystem:DeleteMountTarget", 
     "ds:AddIpRoutes", 
     "ds:CreateComputer", 
     "ds:CreateMicrosoftAD", 
     "ds:DeleteDirectory", 
     "servicecatalog:AssociateProductWithPortfolio", 
     "cloudformation:GetTemplateSummary", 
     "sts:GetCallerIdentity" 
   ], 
   "Resource" : "*", 
   "Condition" : { 
     "ForAnyValue:StringEquals" : { 
       "aws:CalledVia" : "launchwizard.amazonaws.com" 
     } 
   } 
 }, 
 { 
   "Sid" : "CloudFormationActions0", 
   "Effect" : "Allow", 
   "Action" : [
```

```
 "cloudformation:DescribeStack*", 
         "cloudformation:Get*", 
         "cloudformation:ListStacks", 
         "cloudformation:SignalResource", 
         "cloudformation:DeleteStack" 
       ], 
       "Resource" : [ 
         "arn:aws:cloudformation:*:*:stack/LaunchWizard*/*", 
         "arn:aws:cloudformation:*:*:stack/ApplicationInsights*/*" 
       ] 
     }, 
     { 
       "Sid" : "Ec2Actions2", 
       "Effect" : "Allow", 
       "Action" : [ 
         "ec2:StopInstances", 
         "ec2:TerminateInstances" 
       ], 
       "Resource" : "arn:aws:ec2:*:*:instance/*", 
       "Condition" : { 
         "StringLike" : { 
            "ec2:ResourceTag/aws:cloudformation:stack-id" : 
 "arn:aws:cloudformation:*:*:stack/LaunchWizard-*/*" 
 } 
       } 
     }, 
    \mathcal{L} "Sid" : "IamActions0", 
       "Effect" : "Allow", 
       "Action" : [ 
         "iam:CreateInstanceProfile", 
         "iam:DeleteInstanceProfile", 
         "iam:RemoveRoleFromInstanceProfile", 
         "iam:AddRoleToInstanceProfile" 
       ], 
       "Resource" : [ 
         "arn:aws:iam::*:role/service-role/AmazonEC2RoleForLaunchWizard*", 
         "arn:aws:iam::*:instance-profile/LaunchWizard*" 
       ] 
     }, 
     { 
       "Sid" : "IamActions1", 
       "Effect" : "Allow", 
       "Action" : [
```

```
 "iam:PassRole" 
       ], 
       "Resource" : [ 
         "arn:aws:iam::*:role/service-role/AmazonEC2RoleForLaunchWizard", 
         "arn:aws:iam::*:role/service-role/AmazonLambdaRoleForLaunchWizard", 
         "arn:aws:iam::*:instance-profile/LaunchWizard*" 
       ], 
       "Condition" : { 
         "StringEqualsIfExists" : { 
            "iam:PassedToService" : [ 
              "lambda.amazonaws.com", 
              "ec2.amazonaws.com", 
              "ec2.amazonaws.com.cn" 
 ] 
         } 
       } 
     }, 
     { 
       "Sid" : "AutoScalingActions0", 
       "Effect" : "Allow", 
       "Action" : [ 
         "autoscaling:AttachInstances", 
         "autoscaling:CreateAutoScalingGroup", 
         "autoscaling:CreateLaunchConfiguration", 
         "autoscaling:DeleteAutoScalingGroup", 
         "autoscaling:DeleteLaunchConfiguration", 
         "autoscaling:UpdateAutoScalingGroup", 
         "autoscaling:CreateOrUpdateTags", 
         "resource-groups:CreateGroup", 
         "resource-groups:DeleteGroup", 
         "sns:ListSubscriptionsByTopic", 
         "sns:Publish", 
         "ssm:DeleteDocument", 
         "ssm:DeleteParameter*", 
         "ssm:DescribeDocument*", 
         "ssm:GetDocument", 
         "ssm:PutParameter" 
       ], 
       "Resource" : [ 
         "arn:aws:resource-groups:*:*:group/LaunchWizard*", 
         "arn:aws:sns:*:*:*", 
         "arn:aws:autoscaling:*:*:autoScalingGroup:*:autoScalingGroupName/
LaunchWizard*",
```

```
 "arn:aws:autoscaling:*:*:launchConfiguration:*:launchConfigurationName/
LaunchWizard*", 
          "arn:aws:ssm:*:*:parameter/LaunchWizard*", 
          "arn:aws:ssm:*:*:document/LaunchWizard*" 
       ] 
     }, 
     { 
       "Sid" : "SsmActions0", 
       "Effect" : "Allow", 
      "Action" : [
          "ssm:GetDocument", 
          "ssm:SendCommand" 
       ], 
       "Resource" : [ 
          "arn:aws:ssm:*::document/AWS-RunShellScript" 
       ] 
     }, 
     { 
       "Sid" : "SsmActions1", 
       "Effect" : "Allow", 
       "Action" : [ 
          "ssm:SendCommand" 
       ], 
       "Resource" : [ 
          "arn:aws:ec2:*:*:instance/*" 
       ], 
       "Condition" : { 
          "StringLike" : { 
            "aws:ResourceTag/aws:cloudformation:stack-id" : 
  "arn:aws:cloudformation:*:*:stack/LaunchWizard-*/*" 
          } 
       } 
     }, 
     { 
       "Sid" : "SsmActions2", 
       "Effect" : "Allow", 
      "Action" : [
          "ssm:AddTagsToResource", 
          "ssm:DescribeDocument", 
          "ssm:GetDocument", 
          "ssm:ListTagsForResource", 
          "ssm:RemoveTagsFromResource" 
       ], 
       "Resource" : [
```

```
 "arn:aws:ssm:*:*:parameter/LaunchWizard*", 
     "arn:aws:ssm:*:*:document/LaunchWizard*" 
   ] 
 }, 
\mathcal{L} "Sid" : "SsmActions3", 
   "Effect" : "Allow", 
  "Action" : [
     "autoscaling:Describe*", 
     "cloudformation:DescribeAccountLimits", 
     "cloudformation:DescribeStackDriftDetectionStatus", 
     "cloudformation:List*", 
     "cloudformation:ValidateTemplate", 
     "ds:Describe*", 
     "ds:ListAuthorizedApplications", 
     "ec2:Describe*", 
     "ec2:Get*", 
     "iam:GetRole", 
     "iam:GetRolePolicy", 
     "iam:GetUser", 
     "iam:GetPolicyVersion", 
     "iam:GetPolicy", 
     "iam:List*", 
     "resource-groups:Get*", 
     "resource-groups:List*", 
     "servicequotas:GetServiceQuota", 
     "servicequotas:ListServiceQuotas", 
     "sns:ListSubscriptions", 
     "sns:ListTopics", 
     "ssm:CreateDocument", 
     "ssm:DescribeAutomation*", 
     "ssm:DescribeInstanceInformation", 
     "ssm:DescribeParameters", 
     "ssm:GetAutomationExecution", 
     "ssm:GetCommandInvocation", 
     "ssm:GetParameter*", 
     "ssm:GetConnectionStatus", 
     "ssm:ListCommand*", 
     "ssm:ListDocument*", 
     "ssm:ListInstanceAssociations", 
     "ssm:SendAutomationSignal", 
     "tag:Get*" 
   ], 
   "Resource" : "*"
```

```
 }, 
 { 
   "Sid" : "SsmActions4", 
   "Effect" : "Allow", 
   "Action" : [ 
     "ssm:StartAutomationExecution", 
     "ssm:StopAutomationExecution" 
   ], 
   "Resource" : "arn:aws:ssm:*:*:automation-definition/LaunchWizard-*:*", 
   "Condition" : { 
     "ForAnyValue:StringEquals" : { 
        "aws:CalledVia" : "launchwizard.amazonaws.com" 
     } 
   } 
 }, 
 { 
   "Sid" : "CloudFormationActions1", 
   "Effect" : "Allow", 
  "Action" : [
     "cloudformation:List*", 
     "cloudformation:Describe*" 
   ], 
   "Resource" : "arn:aws:cloudformation:*:*:stack/LaunchWizard*/" 
 }, 
 { 
   "Sid" : "IamActions2", 
   "Effect" : "Allow", 
  "Action" : [
     "iam:CreateServiceLinkedRole" 
   ], 
   "Resource" : "*", 
   "Condition" : { 
     "StringEquals" : { 
        "iam:AWSServiceName" : [ 
          "autoscaling.amazonaws.com", 
          "application-insights.amazonaws.com", 
          "events.amazonaws.com", 
          "autoscaling.amazonaws.com.cn", 
          "events.amazonaws.com.cn" 
       ] 
     } 
   } 
 }, 
 {
```
```
 "Sid" : "LaunchWizardActions0", 
   "Effect" : "Allow", 
  "Action" : "launchwizard: *",
   "Resource" : "*" 
 }, 
\mathcal{L} "Sid" : "SqsActions0", 
   "Effect" : "Allow", 
   "Action" : [ 
     "sqs:TagQueue", 
     "sqs:GetQueueUrl", 
     "sqs:AddPermission", 
     "sqs:ListQueues", 
     "sqs:DeleteQueue", 
     "sqs:GetQueueAttributes", 
     "sqs:ListQueueTags", 
     "sqs:CreateQueue", 
     "sqs:SetQueueAttributes" 
   ], 
   "Resource" : "arn:aws:sqs:*:*:LaunchWizard*" 
 }, 
 { 
   "Sid" : "CloudWatchActions1", 
   "Effect" : "Allow", 
  "Action" : [
     "cloudwatch:PutMetricAlarm", 
     "iam:GetInstanceProfile", 
     "cloudwatch:DeleteAlarms", 
     "cloudwatch:DescribeAlarms" 
   ], 
   "Resource" : [ 
     "arn:aws:cloudwatch:*:*:alarm:LaunchWizard*", 
     "arn:aws:iam::*:instance-profile/LaunchWizard*" 
   ] 
 }, 
 { 
   "Sid" : "EfsActions0", 
   "Effect" : "Allow", 
  "Action" : [
     "cloudformation:CreateStack", 
     "route53:ListHostedZones", 
     "ec2:CreateSecurityGroup", 
     "ec2:AuthorizeSecurityGroupIngress", 
     "elasticfilesystem:DescribeFileSystems",
```

```
 "elasticfilesystem:CreateFileSystem", 
     "elasticfilesystem:CreateMountTarget", 
     "elasticfilesystem:DescribeMountTargets", 
     "elasticfilesystem:DescribeMountTargetSecurityGroups" 
   ], 
   "Resource" : "*" 
 }, 
 { 
   "Sid" : "S3Actions1", 
   "Effect" : "Allow", 
  "Action" : [
     "s3:GetObject", 
     "s3:PutObject" 
   ], 
   "Resource" : [ 
     "arn:aws:s3:::launchwizard*", 
     "arn:aws:s3:::launchwizard*/*", 
     "arn:aws:s3:::aws-sap-data-provider/config.properties" 
   ] 
 }, 
 { 
   "Sid" : "CloudFormationActions2", 
   "Effect" : "Allow", 
   "Action" : "cloudformation:TagResource", 
   "Resource" : "*", 
   "Condition" : { 
     "ForAllValues:StringLike" : { 
        "aws:TagKeys" : "LaunchWizard*" 
     } 
   } 
 }, 
 { 
   "Sid" : "LambdaActions0", 
   "Effect" : "Allow", 
  "Action" : [
     "s3:CreateBucket", 
     "s3:PutBucketVersioning", 
     "s3:DeleteBucket", 
     "lambda:CreateFunction", 
     "lambda:DeleteFunction", 
     "lambda:GetFunction", 
     "lambda:GetFunctionConfiguration", 
     "lambda:InvokeFunction" 
   ],
```

```
 "Resource" : [ 
     "arn:aws:lambda:*:*:function:LaunchWizard*", 
     "arn:aws:s3:::launchwizard*" 
   ] 
 }, 
 { 
   "Sid" : "DynamodbActions0", 
   "Effect" : "Allow", 
   "Action" : [ 
     "dynamodb:CreateTable", 
     "dynamodb:DescribeTable", 
     "dynamodb:DeleteTable" 
   ], 
   "Resource" : "arn:aws:dynamodb:*:*:table/LaunchWizard*" 
 }, 
 { 
   "Sid" : "SecretsManagerActions0", 
   "Effect" : "Allow", 
  "Action" : [
     "secretsmanager:CreateSecret", 
     "secretsmanager:DeleteSecret", 
     "secretsmanager:TagResource", 
     "secretsmanager:UntagResource", 
     "secretsmanager:PutResourcePolicy", 
     "secretsmanager:DeleteResourcePolicy", 
     "secretsmanager:ListSecretVersionIds", 
     "secretsmanager:GetSecretValue" 
   ], 
   "Resource" : "arn:aws:secretsmanager:*:*:secret:LaunchWizard*" 
 }, 
\mathcal{L} "Sid" : "SecretsManagerActions1", 
   "Effect" : "Allow", 
  "Action" : [
     "secretsmanager:GetRandomPassword", 
     "secretsmanager:ListSecrets" 
   ], 
   "Resource" : "*" 
 }, 
 { 
   "Sid" : "SsmActions5", 
   "Effect" : "Allow", 
   "Action" : [ 
     "ssm:CreateOpsMetadata"
```

```
 ], 
   "Resource" : "*" 
 }, 
 { 
   "Sid" : "SsmActions6", 
   "Effect" : "Allow", 
   "Action" : "ssm:DeleteOpsMetadata", 
   "Resource" : "arn:aws:ssm:*:*:opsmetadata/aws/ssm/LaunchWizard*" 
 }, 
 { 
   "Sid" : "SnsActions0", 
   "Effect" : "Allow", 
  "Action" : \lceil "sns:CreateTopic", 
     "sns:DeleteTopic", 
     "sns:Subscribe", 
     "sns:Unsubscribe" 
   ], 
   "Resource" : "arn:aws:sns:*:*:LaunchWizard*" 
 }, 
 { 
   "Sid" : "FsxActions0", 
   "Effect" : "Allow", 
  "Action" : [
     "fsx:UntagResource", 
     "fsx:TagResource", 
     "fsx:DeleteFileSystem", 
     "fsx:ListTagsForResource" 
   ], 
   "Resource" : "*", 
   "Condition" : { 
     "StringLike" : { 
        "aws:ResourceTag/Name" : "LaunchWizard*" 
     } 
   } 
 }, 
 { 
   "Sid" : "FsxActions1", 
   "Effect" : "Allow", 
   "Action" : [ 
     "fsx:CreateFileSystem" 
   ], 
   "Resource" : "*", 
   "Condition" : {
```

```
 "StringLike" : { 
        "aws:RequestTag/Name" : [ 
          "LaunchWizard*" 
       ] 
     } 
   } 
 }, 
 { 
   "Sid" : "FsxActions2", 
   "Effect" : "Allow", 
  "Action" : [
     "fsx:DescribeFileSystems" 
   ], 
   "Resource" : "*" 
 }, 
 { 
   "Sid" : "ServiceCatalogActions0", 
   "Effect" : "Allow", 
  "Action" : [
     "servicecatalog:CreatePortfolio", 
     "servicecatalog:DescribePortfolio", 
     "servicecatalog:CreateConstraint", 
     "servicecatalog:CreateProduct", 
     "servicecatalog:AssociatePrincipalWithPortfolio", 
     "servicecatalog:CreateProvisioningArtifact", 
     "servicecatalog:TagResource", 
     "servicecatalog:UntagResource" 
   ], 
   "Resource" : [ 
     "arn:aws:servicecatalog:*:*:*/*", 
     "arn:aws:catalog:*:*:*/*" 
   ], 
   "Condition" : { 
     "ForAnyValue:StringEquals" : { 
        "aws:CalledVia" : "launchwizard.amazonaws.com" 
     } 
   } 
 }, 
 { 
   "Sid" : "SsmActions7", 
   "Effect" : "Allow", 
  "Action" : [
     "ssm:CreateAssociation", 
     "ssm:DeleteAssociation"
```

```
 ], 
   "Resource" : [ 
     "arn:aws:ssm:*:*:document/AWS-ConfigureAWSPackage", 
     "arn:aws:ssm:*:*:association/*" 
   ], 
   "Condition" : { 
     "ForAnyValue:StringEquals" : { 
        "aws:CalledVia" : "launchwizard.amazonaws.com" 
     } 
   } 
 }, 
 { 
   "Sid" : "EfsActions1", 
   "Effect" : "Allow", 
   "Action" : [ 
     "elasticfilesystem:UntagResource", 
     "elasticfilesystem:TagResource" 
   ], 
   "Resource" : "arn:aws:elasticfilesystem:*:*:file-system/*", 
   "Condition" : { 
     "ForAnyValue:StringEquals" : { 
        "aws:CalledVia" : "launchwizard.amazonaws.com" 
     } 
   } 
 }, 
 { 
   "Sid" : "LogsActions0", 
   "Effect" : "Allow", 
   "Action" : [ 
     "logs:CreateLogStream", 
     "logs:DeleteLogGroup", 
     "logs:DescribeLogStreams", 
     "logs:UntagResource", 
     "logs:TagResource", 
     "logs:CreateLogGroup", 
     "logs:DeleteLogStream", 
     "logs:PutLogEvents", 
     "logs:GetLogEvents", 
     "logs:GetLogDelivery", 
     "logs:GetLogGroupFields", 
     "logs:GetLogRecord", 
     "logs:ListLogDeliveries" 
   ], 
   "Resource" : [
```

```
 "arn:aws:logs:*:*:log-group:LaunchWizard*", 
         "arn:aws:logs:*:*:log-group:LaunchWizard*:log-stream:*" 
      ], 
      "Condition" : { 
         "ForAnyValue:StringEquals" : { 
           "aws:CalledVia" : "launchwizard.amazonaws.com" 
        } 
      } 
    }, 
    { 
      "Sid" : "LogsActions1", 
      "Effect" : "Allow", 
      "Action" : "logs:DescribeLogGroups", 
      "Resource" : "*", 
      "Condition" : { 
         "ForAnyValue:StringEquals" : { 
           "aws:CalledVia" : "launchwizard.amazonaws.com" 
        } 
      } 
    }, 
    { 
      "Sid" : "FsxActions3", 
      "Effect" : "Allow", 
     "Action" : [
         "fsx:CreateStorageVirtualMachine", 
        "fsx:CreateVolume" 
      ], 
      "Resource" : "*", 
      "Condition" : { 
         "StringLike" : { 
           "aws:ResourceTag/aws:cloudformation:stack-id" : 
 "arn:aws:cloudformation:*:*:stack/LaunchWizard-*/*" 
        }, 
        "ForAnyValue:StringEquals" : { 
           "aws:CalledVia" : [ 
             "launchwizard.amazonaws.com" 
           ] 
        } 
      } 
    }, 
    { 
      "Sid" : "FsxActions4", 
      "Effect" : "Allow", 
      "Action" : [
```

```
 "fsx:DescribeStorageVirtualMachines", 
          "fsx:DescribeVolumes" 
        ], 
        "Resource" : "*", 
        "Condition" : { 
          "ForAnyValue:StringEquals" : { 
            "aws:CalledVia" : [ 
               "launchwizard.amazonaws.com" 
            ] 
          } 
        } 
     }, 
     { 
        "Sid" : "FsxActions5", 
        "Effect" : "Allow", 
       "Action" : [
          "fsx:DeleteStorageVirtualMachine", 
          "fsx:DeleteVolume" 
        ], 
        "Resource" : [ 
          "arn:aws:fsx:*:*:storage-virtual-machine/*/*", 
          "arn:aws:fsx:*:*:backup/*", 
          "arn:aws:fsx:*:*:volume/*/*" 
        ], 
        "Condition" : { 
          "StringLike" : { 
            "aws:ResourceTag/aws:cloudformation:stack-id" : 
  "arn:aws:cloudformation:*:*:stack/LaunchWizard-*/*" 
          }, 
          "ForAnyValue:StringEquals" : { 
            "aws:CalledVia" : [ 
               "launchwizard.amazonaws.com" 
 ] 
          } 
        } 
     } 
  \mathbf{I}}
```
- [IAM Identity Center の AWS マネージドポリシーを使用してアクセス許可セットを作成する](https://docs.aws.amazon.com/singlesignon/latest/userguide/howtocreatepermissionset.html)
- [IAM ID のアクセス許可の追加および削除](https://docs.aws.amazon.com/IAM/latest/UserGuide/access_policies_manage-attach-detach.html)
- [IAM ポリシーのバージョニングについて理解する](https://docs.aws.amazon.com/IAM/latest/UserGuide/access_policies_managed-versioning.html)
- [AWS マネージドポリシーの開始と最小特権のアクセス許可への移行](https://docs.aws.amazon.com/IAM/latest/UserGuide/best-practices.html#bp-use-aws-defined-policies)

#### AmazonLexChannelsAccess

AmazonLexChannelsAccess は、お客様がチャネルから Lex ランタイムを呼び出すことができる ようにする [AWS マネージドポリシーで](https://docs.aws.amazon.com/IAM/latest/UserGuide/access_policies_managed-vs-inline.html#aws-managed-policies)す。

#### このポリシーを使用すると

このポリシーは、ユーザーに代わってサービスがアクションを実行することを許可する、サービスリ ンクロールにアタッチされます。ユーザー、グループおよびロールにこのポリシーはアタッチできま せん。

#### ポリシーの詳細

- タイプ: サービスリンクロールポリシー
- 作成日時: 2021 年 1 月 13 日 20:12 UTC
- 編集日時: 2021 年 1 月 13 日 20:12 UTC
- ARN: arn:aws:iam::aws:policy/aws-service-role/AmazonLexChannelsAccess

#### ポリシーのバージョン

ポリシーのバージョン: v1 (デフォルト)

ポリシーのデフォルトバージョンは、ポリシーのアクセス許可を定義するバージョンです。ポリシー を適用したユーザーまたはロールが AWS リソースへのアクセスをリクエストすると、AWS はポリ シーのデフォルトバージョンを確認し、リクエストを許可するかどうかを判断します。

```
{ 
   "Version" : "2012-10-17", 
   "Statement" : [ 
     { 
        "Action" : [ 
          "lex:ListBots"
```

```
 ], 
         "Effect" : "Allow", 
         "Resource" : "*" 
      } 
   ]
}
```
- [IAM ポリシーのバージョニングについて理解する](https://docs.aws.amazon.com/IAM/latest/UserGuide/access_policies_managed-versioning.html)
- [AWS マネージドポリシーの開始と最小特権のアクセス許可への移行](https://docs.aws.amazon.com/IAM/latest/UserGuide/best-practices.html#bp-use-aws-defined-policies)

### **AmazonLexFullAccess**

AmazonLexFullAccess は、経由で Amazon Lex へのフルアクセスを提供する [AWS マネージドポ](https://docs.aws.amazon.com/IAM/latest/UserGuide/access_policies_managed-vs-inline.html#aws-managed-policies) [リシー](https://docs.aws.amazon.com/IAM/latest/UserGuide/access_policies_managed-vs-inline.html#aws-managed-policies)です AWS Management Console。また、Lex サービスにリンクされたロールを作成し、限定 された Lambda 関数セットを呼び出すための Lex アクセス許可を付与するためのアクセスも提供し ます。

### このポリシーを使用すると

ユーザー、グループおよびロールに AmazonLexFullAccess をアタッチできます。

### ポリシーの詳細

- タイプ: AWS マネージドポリシー
- 作成日時: 2017 年 4 月 11 日 23:20 UTC
- 編集日時: 2024 年 2 月 7 日 00:55 UTC
- ARN: arn:aws:iam::aws:policy/AmazonLexFullAccess

### ポリシーのバージョン

ポリシーのバージョン: v8 (デフォルト)

ポリシーのデフォルトバージョンは、ポリシーのアクセス許可を定義するバージョンです。ポリシー を持つユーザーまたはロールが AWS リソースへのアクセスをリクエストすると、 はポリシーのデ フォルトバージョン AWS をチェックして、リクエストを許可するかどうかを決定します。

```
{ 
   "Version" : "2012-10-17", 
   "Statement" : [ 
     { 
        "Sid" : "AmazonLexFullAccessStatement1", 
        "Effect" : "Allow", 
       "Action" : [
          "cloudwatch:GetMetricStatistics", 
          "cloudwatch:DescribeAlarms", 
          "cloudwatch:DescribeAlarmsForMetric", 
          "kms:DescribeKey", 
          "kms:ListAliases", 
          "lambda:GetPolicy", 
          "lambda:ListFunctions", 
          "lex:*", 
          "polly:DescribeVoices", 
          "polly:SynthesizeSpeech", 
          "kendra:ListIndices", 
          "iam:ListRoles", 
          "s3:ListAllMyBuckets", 
          "logs:DescribeLogGroups", 
          "s3:GetBucketLocation" 
        ], 
        "Resource" : [ 
         \mathbf{u} \star \mathbf{u} ] 
     }, 
     { 
        "Sid" : "AmazonLexFullAccessStatement2", 
        "Effect" : "Allow", 
       "Action" : [
          "lambda:AddPermission", 
          "lambda:RemovePermission" 
        ], 
        "Resource" : "arn:aws:lambda:*:*:function:AmazonLex*", 
        "Condition" : { 
          "StringEquals" : { 
            "lambda:Principal" : "lex.amazonaws.com" 
          } 
        } 
     },
```

```
 { 
       "Sid" : "AmazonLexFullAccessStatement3", 
       "Effect" : "Allow", 
      "Action" : [
         "iam:GetRole" 
       ], 
       "Resource" : [ 
         "arn:aws:iam::*:role/aws-service-role/lex.amazonaws.com/
AWSServiceRoleForLexBots", 
         "arn:aws:iam::*:role/aws-service-role/channels.lex.amazonaws.com/
AWSServiceRoleForLexChannels", 
         "arn:aws:iam::*:role/aws-service-role/lexv2.amazonaws.com/
AWSServiceRoleForLexV2Bots*", 
         "arn:aws:iam::*:role/aws-service-role/channels.lexv2.amazonaws.com/
AWSServiceRoleForLexV2Channels*", 
         "arn:aws:iam::*:role/aws-service-role/replication.lexv2.amazonaws.com/
AWSServiceRoleForLexV2Replication*" 
       ] 
     }, 
    \mathcal{L} "Sid" : "AmazonLexFullAccessStatement4", 
       "Effect" : "Allow", 
      "Action" : [
         "iam:CreateServiceLinkedRole" 
       ], 
       "Resource" : [ 
         "arn:aws:iam::*:role/aws-service-role/lex.amazonaws.com/
AWSServiceRoleForLexBots" 
       ], 
       "Condition" : { 
         "StringEquals" : { 
            "iam:AWSServiceName" : "lex.amazonaws.com" 
         } 
       } 
     }, 
    \mathcal{L} "Sid" : "AmazonLexFullAccessStatement5", 
       "Effect" : "Allow", 
       "Action" : [ 
         "iam:CreateServiceLinkedRole" 
       ], 
       "Resource" : [ 
         "arn:aws:iam::*:role/aws-service-role/channels.lex.amazonaws.com/
AWSServiceRoleForLexChannels"
```

```
 ], 
       "Condition" : { 
          "StringEquals" : { 
            "iam:AWSServiceName" : "channels.lex.amazonaws.com" 
         } 
       } 
     }, 
     { 
       "Sid" : "AmazonLexFullAccessStatement6", 
       "Effect" : "Allow", 
      "Action" : [
          "iam:CreateServiceLinkedRole" 
       ], 
       "Resource" : [ 
          "arn:aws:iam::*:role/aws-service-role/lexv2.amazonaws.com/
AWSServiceRoleForLexV2Bots*" 
       ], 
       "Condition" : { 
          "StringEquals" : { 
            "iam:AWSServiceName" : "lexv2.amazonaws.com" 
         } 
       } 
     }, 
    \mathcal{L} "Sid" : "AmazonLexFullAccessStatement7", 
       "Effect" : "Allow", 
      "Action" : [
          "iam:CreateServiceLinkedRole" 
       ], 
       "Resource" : [ 
          "arn:aws:iam::*:role/aws-service-role/channels.lexv2.amazonaws.com/
AWSServiceRoleForLexV2Channels*" 
       ], 
       "Condition" : { 
          "StringEquals" : { 
            "iam:AWSServiceName" : "channels.lexv2.amazonaws.com" 
         } 
       } 
     }, 
     { 
       "Sid" : "AmazonLexFullAccessStatement8", 
       "Effect" : "Allow", 
       "Action" : [ 
          "iam:CreateServiceLinkedRole"
```

```
 ], 
       "Resource" : [ 
         "arn:aws:iam::*:role/aws-service-role/replication.lexv2.amazonaws.com/
AWSServiceRoleForLexV2Replication*" 
       ], 
       "Condition" : { 
         "StringEquals" : { 
            "iam:AWSServiceName" : "lexv2.amazonaws.com" 
         } 
       } 
     }, 
    \mathcal{L} "Sid" : "AmazonLexFullAccessStatement9", 
       "Effect" : "Allow", 
       "Action" : [ 
         "iam:DeleteServiceLinkedRole", 
         "iam:GetServiceLinkedRoleDeletionStatus" 
       ], 
       "Resource" : [ 
         "arn:aws:iam::*:role/aws-service-role/lex.amazonaws.com/
AWSServiceRoleForLexBots", 
         "arn:aws:iam::*:role/aws-service-role/channels.lex.amazonaws.com/
AWSServiceRoleForLexChannels", 
         "arn:aws:iam::*:role/aws-service-role/lexv2.amazonaws.com/
AWSServiceRoleForLexV2Bots*", 
         "arn:aws:iam::*:role/aws-service-role/channels.lexv2.amazonaws.com/
AWSServiceRoleForLexV2Channels*", 
         "arn:aws:iam::*:role/aws-service-role/replication.lexv2.amazonaws.com/
AWSServiceRoleForLexV2Replication*" 
       ] 
     }, 
     { 
       "Sid" : "AmazonLexFullAccessStatement10", 
       "Effect" : "Allow", 
       "Action" : [ 
         "iam:PassRole" 
       ], 
       "Resource" : [ 
         "arn:aws:iam::*:role/aws-service-role/lex.amazonaws.com/
AWSServiceRoleForLexBots" 
       ], 
       "Condition" : { 
         "StringEquals" : { 
            "iam:PassedToService" : [
```

```
 "lex.amazonaws.com" 
 ] 
          } 
       } 
     }, 
    \mathcal{L} "Sid" : "AmazonLexFullAccessStatement11", 
       "Effect" : "Allow", 
      "Action" : [
          "iam:PassRole" 
       ], 
       "Resource" : [ 
          "arn:aws:iam::*:role/aws-service-role/lexv2.amazonaws.com/
AWSServiceRoleForLexV2Bots*" 
       ], 
       "Condition" : { 
          "StringEquals" : { 
            "iam:PassedToService" : [ 
              "lexv2.amazonaws.com" 
            ] 
          } 
       } 
     }, 
    \mathcal{L} "Sid" : "AmazonLexFullAccessStatement12", 
       "Effect" : "Allow", 
      "Action" : [
          "iam:PassRole" 
       ], 
       "Resource" : [ 
          "arn:aws:iam::*:role/aws-service-role/channels.lexv2.amazonaws.com/
AWSServiceRoleForLexV2Channels*" 
       ], 
       "Condition" : { 
          "StringEquals" : { 
            "iam:PassedToService" : [ 
               "channels.lexv2.amazonaws.com" 
           \mathbf{1} } 
       } 
     }, 
     { 
       "Sid" : "AmazonLexFullAccessStatement13", 
       "Effect" : "Allow",
```

```
"Action" : [
          "iam:PassRole" 
       ], 
       "Resource" : [ 
          "arn:aws:iam::*:role/aws-service-role/replication.lexv2.amazonaws.com/
AWSServiceRoleForLexV2Replication*" 
       ], 
       "Condition" : { 
          "StringEquals" : { 
            "iam:PassedToService" : [ 
              "lexv2.amazonaws.com" 
 ] 
         } 
       } 
     } 
   ]
}
```
### 詳細はこちら

- [IAM Identity Center の AWS マネージドポリシーを使用してアクセス許可セットを作成する](https://docs.aws.amazon.com/singlesignon/latest/userguide/howtocreatepermissionset.html)
- [IAM ID のアクセス許可の追加および削除](https://docs.aws.amazon.com/IAM/latest/UserGuide/access_policies_manage-attach-detach.html)
- [IAM ポリシーのバージョニングについて理解する](https://docs.aws.amazon.com/IAM/latest/UserGuide/access_policies_managed-versioning.html)
- [AWS 管理ポリシーの使用を開始し、最小特権のアクセス許可に移行する](https://docs.aws.amazon.com/IAM/latest/UserGuide/best-practices.html#bp-use-aws-defined-policies)

# AmazonLexReadOnly

AmazonLexReadOnly は、Amazon Lex への読み取り専用アクセスを提供する [AWS マネージドポ](https://docs.aws.amazon.com/IAM/latest/UserGuide/access_policies_managed-vs-inline.html#aws-managed-policies) [リシー](https://docs.aws.amazon.com/IAM/latest/UserGuide/access_policies_managed-vs-inline.html#aws-managed-policies)です。

このポリシーを使用すると

ユーザー、グループおよびロールに AmazonLexReadOnly をアタッチできます。

### ポリシーの詳細

- タイプ: AWS マネージドポリシー
- 作成日時: 2017 年 4 月 11 日 23:13 UTC

• 編集日時: 2023 年 1 月 31 日 19:31 UTC

• ARN: arn:aws:iam::aws:policy/AmazonLexReadOnly

ポリシーのバージョン

ポリシーのバージョン: v4 (デフォルト)

ポリシーのデフォルトバージョンは、ポリシーのアクセス許可を定義するバージョンです。ポリシー を適用したユーザーまたはロールが AWS リソースへのアクセスをリクエストすると、AWS はポリ シーのデフォルトバージョンを確認し、リクエストを許可するかどうかを判断します。

```
{ 
   "Version" : "2012-10-17", 
   "Statement" : [ 
     { 
       "Effect" : "Allow", 
       "Action" : [ 
          "lex:GetBot", 
          "lex:GetBotAlias", 
          "lex:GetBotAliases", 
          "lex:GetBots", 
          "lex:GetBotChannelAssociation", 
          "lex:GetBotChannelAssociations", 
          "lex:GetBotVersions", 
          "lex:GetBuiltinIntent", 
          "lex:GetBuiltinIntents", 
          "lex:GetBuiltinSlotTypes", 
          "lex:GetIntent", 
          "lex:GetIntents", 
          "lex:GetIntentVersions", 
          "lex:GetSlotType", 
          "lex:GetSlotTypes", 
          "lex:GetSlotTypeVersions", 
          "lex:GetUtterancesView", 
          "lex:DescribeBot", 
          "lex:DescribeBotAlias", 
          "lex:DescribeBotChannel", 
          "lex:DescribeBotLocale", 
          "lex:DescribeBotRecommendation", 
          "lex:DescribeBotVersion",
```
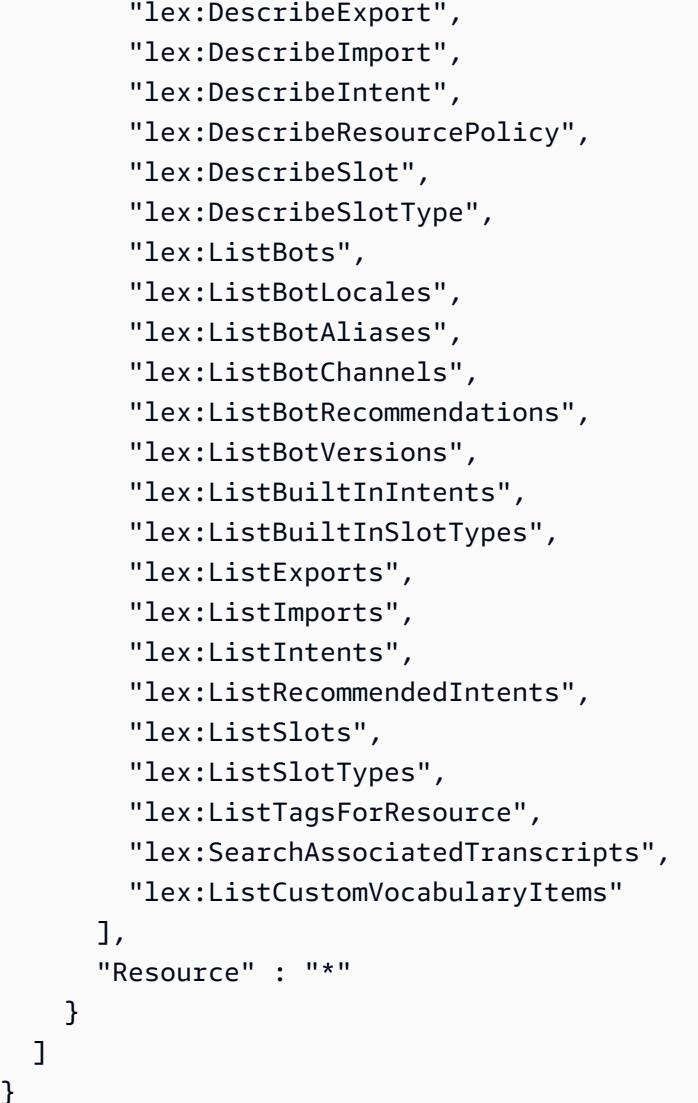

}

- [IAM Identity Center の AWS マネージドポリシーを使用してアクセス許可セットを作成する](https://docs.aws.amazon.com/singlesignon/latest/userguide/howtocreatepermissionset.html)
- [IAM ID のアクセス許可の追加および削除](https://docs.aws.amazon.com/IAM/latest/UserGuide/access_policies_manage-attach-detach.html)
- [IAM ポリシーのバージョニングについて理解する](https://docs.aws.amazon.com/IAM/latest/UserGuide/access_policies_managed-versioning.html)
- [AWS マネージドポリシーの開始と最小特権のアクセス許可への移行](https://docs.aws.amazon.com/IAM/latest/UserGuide/best-practices.html#bp-use-aws-defined-policies)

# AmazonLexReplicationPolicy

AmazonLexReplicationPolicy は、Amazon Lex がユーザーに代わってリージョン間で Lex リ ソースをレプリケートできるようにする [AWS マネージドポリシーで](https://docs.aws.amazon.com/IAM/latest/UserGuide/access_policies_managed-vs-inline.html#aws-managed-policies)す。

### このポリシーを使用すると

このポリシーは、ユーザーに代わってサービスがアクションを実行することを許可する、サービスリ ンクロールにアタッチされます。ユーザー、グループおよびロールにこのポリシーはアタッチできま せん。

#### ポリシーの詳細

- タイプ: サービスリンクロールポリシー
- 作成時刻: 2024 年 1 月 31 日 23:29 UTC
- 編集日時: 2024 年 3 月 8 日 17:11 UTC
- ARN: arn:aws:iam::aws:policy/aws-service-role/AmazonLexReplicationPolicy

ポリシーのバージョン

ポリシーのバージョン: v2 (デフォルト)

ポリシーのデフォルトバージョンは、ポリシーのアクセス許可を定義するバージョンです。ポリシー を持つユーザーまたはロールが AWS リソースへのアクセスをリクエストすると、 はポリシーのデ フォルトバージョン AWS をチェックして、リクエストを許可するかどうかを決定します。

```
\{ "Version" : "2012-10-17", 
   "Statement" : [ 
    \{ "Sid" : "ReplicationServicePolicyStatement1", 
       "Effect" : "Allow", 
       "Action" : [ 
          "lex:BuildBotLocale", 
          "lex:ListBotLocales", 
         "lex:CreateBotAlias", 
          "lex:UpdateBotAlias", 
          "lex:DeleteBotAlias", 
          "lex:DescribeBotAlias", 
          "lex:CreateBotVersion", 
          "lex:DeleteBotVersion", 
          "lex:DescribeBotVersion", 
          "lex:CreateExport",
```
"lex:DescribeBot",

 "lex:UpdateExport", "lex:DescribeExport", "lex:DescribeBotLocale", "lex:DescribeIntent", "lex:ListIntents", "lex:DescribeSlotType", "lex:ListSlotTypes", "lex:DescribeSlot", "lex:ListSlots", "lex:DescribeCustomVocabulary", "lex:StartImport", "lex:DescribeImport", "lex:CreateBot", "lex:UpdateBot", "lex:DeleteBot", "lex:CreateBotLocale", "lex:UpdateBotLocale", "lex:DeleteBotLocale", "lex:CreateIntent", "lex:UpdateIntent", "lex:DeleteIntent", "lex:CreateSlotType", "lex:UpdateSlotType", "lex:DeleteSlotType", "lex:CreateSlot", "lex:UpdateSlot", "lex:DeleteSlot", "lex:CreateCustomVocabulary", "lex:UpdateCustomVocabulary", "lex:DeleteCustomVocabulary", "lex:DeleteBotChannel", "lex:DeleteResourcePolicy" ], "Resource" : [ "arn:aws:lex:\*:\*:bot/\*", "arn:aws:lex:\*:\*:bot-alias/\*" ], "Condition" : { "StringEquals" : { "aws:ResourceAccount" : "\${aws:PrincipalAccount}" } } },

```
 { 
        "Sid" : "ReplicationServicePolicyStatement2", 
        "Effect" : "Allow", 
        "Action" : [ 
          "lex:CreateUploadUrl", 
          "lex:ListBots" 
        ], 
        "Resource" : "*", 
        "Condition" : { 
          "StringEquals" : { 
             "aws:ResourceAccount" : "${aws:PrincipalAccount}" 
          } 
        } 
     }, 
     { 
        "Sid" : "ReplicationServicePolicyStatement3", 
        "Effect" : "Allow", 
       "Action" : [
          "iam:PassRole" 
        ], 
        "Resource" : "*", 
        "Condition" : { 
          "StringEquals" : { 
             "iam:PassedToService" : "lexv2.amazonaws.com" 
          } 
        } 
     } 
   ]
}
```
## 詳細はこちら

- [IAM ポリシーのバージョニングについて理解する](https://docs.aws.amazon.com/IAM/latest/UserGuide/access_policies_managed-versioning.html)
- [AWS 管理ポリシーの使用を開始し、最小特権のアクセス許可に移行する](https://docs.aws.amazon.com/IAM/latest/UserGuide/best-practices.html#bp-use-aws-defined-policies)

# AmazonLexRunBotsOnly

AmazonLexRunBotsOnly は、Amazon Lex の会話型 API へのアクセスを提供する [AWS マネージ](https://docs.aws.amazon.com/IAM/latest/UserGuide/access_policies_managed-vs-inline.html#aws-managed-policies) [ドポリシー](https://docs.aws.amazon.com/IAM/latest/UserGuide/access_policies_managed-vs-inline.html#aws-managed-policies) です。

### このポリシーを使用すると

ユーザー、グループおよびロールに AmazonLexRunBotsOnly をアタッチできます。

#### ポリシーの詳細

- タイプ: AWS マネージドポリシー
- 作成日時: 2017 年 4 月 11 日 23:06 UTC
- 編集日時: 2021 年 8 月 18 日 00:15 UTC
- ARN: arn:aws:iam::aws:policy/AmazonLexRunBotsOnly

### ポリシーのバージョン

ポリシーのバージョン: v3 (デフォルト)

ポリシーのデフォルトバージョンは、ポリシーのアクセス許可を定義するバージョンです。ポリシー を適用したユーザーまたはロールが AWS リソースへのアクセスをリクエストすると、AWS はポリ シーのデフォルトバージョンを確認し、リクエストを許可するかどうかを判断します。

```
{ 
   "Version" : "2012-10-17", 
   "Statement" : [ 
     { 
        "Effect" : "Allow", 
        "Action" : [ 
          "lex:PostContent", 
          "lex:PostText", 
          "lex:PutSession", 
          "lex:GetSession", 
          "lex:DeleteSession", 
          "lex:RecognizeText", 
          "lex:RecognizeUtterance", 
          "lex:StartConversation" 
        ], 
        "Resource" : "*" 
     } 
   ]
}
```
- [IAM Identity Center の AWS マネージドポリシーを使用してアクセス許可セットを作成する](https://docs.aws.amazon.com/singlesignon/latest/userguide/howtocreatepermissionset.html)
- [IAM ID のアクセス許可の追加および削除](https://docs.aws.amazon.com/IAM/latest/UserGuide/access_policies_manage-attach-detach.html)
- [IAM ポリシーのバージョニングについて理解する](https://docs.aws.amazon.com/IAM/latest/UserGuide/access_policies_managed-versioning.html)
- [AWS マネージドポリシーの開始と最小特権のアクセス許可への移行](https://docs.aws.amazon.com/IAM/latest/UserGuide/best-practices.html#bp-use-aws-defined-policies)

### AmazonLexV2BotPolicy

AmazonLexV2BotPolicy は、ユーザーに代わって他の AWS サービスを呼び出すためのアクセス を Lex V2 ボットに提供する [AWS マネージドポリシー](https://docs.aws.amazon.com/IAM/latest/UserGuide/access_policies_managed-vs-inline.html#aws-managed-policies) です。

このポリシーを使用すると

このポリシーは、ユーザーに代わってサービスがアクションを実行することを許可する、サービスリ ンクロールにアタッチされます。ユーザー、グループおよびロールにこのポリシーはアタッチできま せん。

ポリシーの詳細

- タイプ: サービスリンクロールポリシー
- 作成日時: 2021 年 1 月 13 日 20:10 UTC
- 編集日時: 2021 年 1 月 13 日 20:10 UTC
- ARN: arn:aws:iam::aws:policy/aws-service-role/AmazonLexV2BotPolicy

ポリシーのバージョン

ポリシーのバージョン: v1 (デフォルト)

ポリシーのデフォルトバージョンは、ポリシーのアクセス許可を定義するバージョンです。ポリシー を適用したユーザーまたはロールが AWS リソースへのアクセスをリクエストすると、AWS はポリ シーのデフォルトバージョンを確認し、リクエストを許可するかどうかを判断します。

### JSON ポリシードキュメント

"Version" : "2012-10-17",

{

```
 "Statement" : [ 
      { 
        "Effect" : "Allow", 
        "Action" : [ 
           "polly:SynthesizeSpeech" 
        ], 
        "Resource" : [ 
          " * "
        ] 
      } 
   ]
}
```
- [IAM ポリシーのバージョニングについて理解する](https://docs.aws.amazon.com/IAM/latest/UserGuide/access_policies_managed-versioning.html)
- [AWS マネージドポリシーの開始と最小特権のアクセス許可への移行](https://docs.aws.amazon.com/IAM/latest/UserGuide/best-practices.html#bp-use-aws-defined-policies)

# AmazonLookoutEquipmentFullAccess

AmazonLookoutEquipmentFullAccess は、Amazon Lookout for Equipment オペレーションへの フルアクセスを提供する [AWS マネージドポリシーで](https://docs.aws.amazon.com/IAM/latest/UserGuide/access_policies_managed-vs-inline.html#aws-managed-policies)す。

このポリシーを使用すると

ユーザー、グループおよびロールに AmazonLookoutEquipmentFullAccess をアタッチできま す。

### ポリシーの詳細

- タイプ: AWS マネージドポリシー
- 作成日時: 2021 年 4 月 8 日 15:52 UTC
- 編集日時: 2021 年 11 月 24 日 21:00 UTC
- ARN: arn:aws:iam::aws:policy/AmazonLookoutEquipmentFullAccess

ポリシーのバージョン

ポリシーのバージョン: v3 (デフォルト)

ポリシーのデフォルトバージョンは、ポリシーのアクセス許可を定義するバージョンです。ポリシー を適用したユーザーまたはロールが AWS リソースへのアクセスをリクエストすると、AWS はポリ シーのデフォルトバージョンを確認し、リクエストを許可するかどうかを判断します。

```
{ 
   "Version" : "2012-10-17", 
   "Statement" : [ 
     { 
        "Effect" : "Allow", 
        "Action" : [ 
          "lookoutequipment:*" 
        ], 
        "Resource" : "*" 
     }, 
     { 
        "Effect" : "Allow", 
        "Action" : [ 
          "iam:PassRole" 
        ], 
        "Resource" : "*", 
        "Condition" : { 
          "StringEquals" : { 
             "iam:PassedToService" : [ 
               "lookoutequipment.amazonaws.com" 
            \mathbf{1} } 
        } 
     }, 
      { 
        "Effect" : "Allow", 
        "Action" : [ 
          "kms:CreateGrant" 
        ], 
        "Resource" : "*", 
        "Condition" : { 
          "StringLike" : { 
             "kms:ViaService" : "lookoutequipment.*.amazonaws.com" 
          } 
        } 
     }, 
      {
```

```
 "Effect" : "Allow", 
        "Action" : [ 
           "kms:DescribeKey", 
           "kms:ListAliases" 
        ], 
        "Resource" : "*" 
      } 
   ]
}
```
- [IAM Identity Center の AWS マネージドポリシーを使用してアクセス許可セットを作成する](https://docs.aws.amazon.com/singlesignon/latest/userguide/howtocreatepermissionset.html)
- [IAM ID のアクセス許可の追加および削除](https://docs.aws.amazon.com/IAM/latest/UserGuide/access_policies_manage-attach-detach.html)
- [IAM ポリシーのバージョニングについて理解する](https://docs.aws.amazon.com/IAM/latest/UserGuide/access_policies_managed-versioning.html)
- [AWS マネージドポリシーの開始と最小特権のアクセス許可への移行](https://docs.aws.amazon.com/IAM/latest/UserGuide/best-practices.html#bp-use-aws-defined-policies)

### AmazonLookoutEquipmentReadOnlyAccess

AmazonLookoutEquipmentReadOnlyAccess は、Amazon Lookout for Equipment への読み取り 専用アクセスを提供する [AWS マネージドポリシーで](https://docs.aws.amazon.com/IAM/latest/UserGuide/access_policies_managed-vs-inline.html#aws-managed-policies)す。

このポリシーを使用すると

ユーザー、グループおよびロールに AmazonLookoutEquipmentReadOnlyAccess をアタッチで きます。

#### ポリシーの詳細

- タイプ: AWS マネージドポリシー
- 作成日時: 2021 年 5 月 5 日 16:47 UTC
- 編集日時: 2022 年 11 月 10 日 22:04 UTC
- ARN: arn:aws:iam::aws:policy/AmazonLookoutEquipmentReadOnlyAccess

ポリシーのバージョン

ポリシーのバージョン: v3 (デフォルト)

ポリシーのデフォルトバージョンは、ポリシーのアクセス許可を定義するバージョンです。ポリシー を適用したユーザーまたはロールが AWS リソースへのアクセスをリクエストすると、AWS はポリ シーのデフォルトバージョンを確認し、リクエストを許可するかどうかを判断します。

### JSON ポリシードキュメント

```
{ 
   "Version" : "2012-10-17", 
   "Statement" : [ 
     \left\{ \right. "Effect" : "Allow", 
        "Action" : [ 
           "lookoutequipment:Describe*", 
           "lookoutequipment:List*" 
        ], 
        "Resource" : "*" 
      } 
  \mathbf{I}}
```
### 詳細

- [IAM Identity Center の AWS マネージドポリシーを使用してアクセス許可セットを作成する](https://docs.aws.amazon.com/singlesignon/latest/userguide/howtocreatepermissionset.html)
- [IAM ID のアクセス許可の追加および削除](https://docs.aws.amazon.com/IAM/latest/UserGuide/access_policies_manage-attach-detach.html)
- [IAM ポリシーのバージョニングについて理解する](https://docs.aws.amazon.com/IAM/latest/UserGuide/access_policies_managed-versioning.html)
- [AWS マネージドポリシーの開始と最小特権のアクセス許可への移行](https://docs.aws.amazon.com/IAM/latest/UserGuide/best-practices.html#bp-use-aws-defined-policies)

### AmazonLookoutMetricsFullAccess

AmazonLookoutMetricsFullAccess は、Amazon Lookout for Metrics のすべてのアクションへの アクセスを許可する [AWS マネージドポリシーで](https://docs.aws.amazon.com/IAM/latest/UserGuide/access_policies_managed-vs-inline.html#aws-managed-policies)す。

このポリシーを使用すると

ユーザー、グループおよびロールに AmazonLookoutMetricsFullAccess をアタッチできます。

#### ポリシーの詳細

• タイプ: AWS マネージドポリシー

• 作成日時: 2021 年 5 月 7 日 00:43 UTC

- 編集日時: 2021 年 5 月 7 日 00:43 UTC
- ARN: arn:aws:iam::aws:policy/AmazonLookoutMetricsFullAccess

ポリシーのバージョン

ポリシーのバージョン: v1 (デフォルト)

ポリシーのデフォルトバージョンは、ポリシーのアクセス許可を定義するバージョンです。ポリシー を適用したユーザーまたはロールが AWS リソースへのアクセスをリクエストすると、AWS はポリ シーのデフォルトバージョンを確認し、リクエストを許可するかどうかを判断します。

```
{ 
   "Version" : "2012-10-17", 
   "Statement" : [ 
     { 
        "Effect" : "Allow", 
        "Action" : [ 
          "lookoutmetrics:*" 
        ], 
        "Resource" : "*" 
     }, 
     { 
        "Effect" : "Allow", 
        "Action" : [ 
          "iam:PassRole" 
        ], 
        "Resource" : "arn:aws:iam::*:role/*LookoutMetrics*", 
        "Condition" : { 
          "StringEquals" : { 
             "iam:PassedToService" : "lookoutmetrics.amazonaws.com" 
          } 
        } 
     } 
   ]
}
```
- [IAM Identity Center の AWS マネージドポリシーを使用してアクセス許可セットを作成する](https://docs.aws.amazon.com/singlesignon/latest/userguide/howtocreatepermissionset.html)
- [IAM ID のアクセス許可の追加および削除](https://docs.aws.amazon.com/IAM/latest/UserGuide/access_policies_manage-attach-detach.html)
- [IAM ポリシーのバージョニングについて理解する](https://docs.aws.amazon.com/IAM/latest/UserGuide/access_policies_managed-versioning.html)
- [AWS マネージドポリシーの開始と最小特権のアクセス許可への移行](https://docs.aws.amazon.com/IAM/latest/UserGuide/best-practices.html#bp-use-aws-defined-policies)

### AmazonLookoutMetricsReadOnlyAccess

AmazonLookoutMetricsReadOnlyAccessは、Amazon Lookout for Metrics のすべての読み取り 専用アクションへのアクセスを許可する [AWS マネージドポリシーで](https://docs.aws.amazon.com/IAM/latest/UserGuide/access_policies_managed-vs-inline.html#aws-managed-policies)す。

このポリシーを使用すると

ユーザー、グループおよびロールに AmazonLookoutMetricsReadOnlyAccess をアタッチできま す。

ポリシーの詳細

- タイプ: AWS マネージドポリシー
- 作成日時: 2021 年 5 月 7 日 00:43 UTC
- 編集日時: 2022 年 1 月 4 日 18:19 UTC
- ARN: arn:aws:iam::aws:policy/AmazonLookoutMetricsReadOnlyAccess

ポリシーのバージョン

ポリシーのバージョン: v2 (デフォルト)

ポリシーのデフォルトバージョンは、ポリシーのアクセス許可を定義するバージョンです。ポリシー を適用したユーザーまたはロールが AWS リソースへのアクセスをリクエストすると、AWS はポリ シーのデフォルトバージョンを確認し、リクエストを許可するかどうかを判断します。

### JSON ポリシードキュメント

{

```
 "Version" : "2012-10-17", 
   "Statement" : [ 
     { 
       "Effect" : "Allow", 
       "Action" : [ 
         "lookoutmetrics:DescribeMetricSet", 
         "lookoutmetrics:ListMetricSets", 
         "lookoutmetrics:DescribeAnomalyDetector", 
         "lookoutmetrics:ListAnomalyDetectors", 
         "lookoutmetrics:DescribeAnomalyDetectionExecutions", 
         "lookoutmetrics:DescribeAlert", 
         "lookoutmetrics:ListAlerts", 
         "lookoutmetrics:ListTagsForResource", 
         "lookoutmetrics:ListAnomalyGroupSummaries", 
         "lookoutmetrics:ListAnomalyGroupTimeSeries", 
         "lookoutmetrics:ListAnomalyGroupRelatedMetrics", 
         "lookoutmetrics:GetAnomalyGroup", 
         "lookoutmetrics:GetDataQualityMetrics", 
         "lookoutmetrics:GetSampleData", 
         "lookoutmetrics:GetFeedback" 
       ], 
       "Resource" : "*" 
     } 
   ]
}
```
- [IAM Identity Center の AWS マネージドポリシーを使用してアクセス許可セットを作成する](https://docs.aws.amazon.com/singlesignon/latest/userguide/howtocreatepermissionset.html)
- [IAM ID のアクセス許可の追加および削除](https://docs.aws.amazon.com/IAM/latest/UserGuide/access_policies_manage-attach-detach.html)
- [IAM ポリシーのバージョニングについて理解する](https://docs.aws.amazon.com/IAM/latest/UserGuide/access_policies_managed-versioning.html)
- [AWS マネージドポリシーの開始と最小特権のアクセス許可への移行](https://docs.aws.amazon.com/IAM/latest/UserGuide/best-practices.html#bp-use-aws-defined-policies)

# AmazonLookoutVisionConsoleFullAccess

AmazonLookoutVisionConsoleFullAccess は、Amazon Lookout for Vision へのフルアクセス と、必要なサービスとコンソールの依存関係へのスコープ付きアクセスを提供する [AWS マネージド](https://docs.aws.amazon.com/IAM/latest/UserGuide/access_policies_managed-vs-inline.html#aws-managed-policies) [ポリシー](https://docs.aws.amazon.com/IAM/latest/UserGuide/access_policies_managed-vs-inline.html#aws-managed-policies)です。

### このポリシーを使用すると

ユーザー、グループおよびロールに AmazonLookoutVisionConsoleFullAccess をアタッチで きます。

#### ポリシーの詳細

- タイプ: AWS マネージドポリシー
- 作成日時: 2021 年 5 月 11 日 19:37 UTC
- 編集日時: 2021 年 5 月 11 日 19:37 UTC
- ARN: arn:aws:iam::aws:policy/AmazonLookoutVisionConsoleFullAccess

### ポリシーのバージョン

ポリシーのバージョン: v1 (デフォルト)

ポリシーのデフォルトバージョンは、ポリシーのアクセス許可を定義するバージョンです。ポリシー を適用したユーザーまたはロールが AWS リソースへのアクセスをリクエストすると、AWS はポリ シーのデフォルトバージョンを確認し、リクエストを許可するかどうかを判断します。

```
{ 
   "Version" : "2012-10-17", 
   "Statement" : [ 
     { 
        "Sid" : "LookoutVisionFullAccess", 
        "Effect" : "Allow", 
        "Action" : [ 
          "lookoutvision:*" 
        ], 
        "Resource" : "*" 
     }, 
     { 
        "Sid" : "LookoutVisionConsoleS3BucketSearchAccess", 
        "Effect" : "Allow", 
        "Action" : [ 
          "s3:ListAllMyBuckets" 
        ], 
        "Resource" : "*"
```

```
 }, 
 { 
   "Sid" : "LookoutVisionConsoleS3BucketFirstUseSetupAccess", 
   "Effect" : "Allow", 
   "Action" : [ 
     "s3:CreateBucket", 
     "s3:PutBucketVersioning", 
     "s3:PutLifecycleConfiguration", 
     "s3:PutEncryptionConfiguration", 
     "s3:PutBucketPublicAccessBlock" 
   ], 
   "Resource" : "arn:aws:s3:::lookoutvision-*" 
 }, 
 { 
   "Sid" : "LookoutVisionConsoleS3BucketAccess", 
   "Effect" : "Allow", 
   "Action" : [ 
     "s3:ListBucket", 
     "s3:GetBucketLocation", 
     "s3:GetBucketVersioning" 
   ], 
   "Resource" : "arn:aws:s3:::lookoutvision-*" 
 }, 
\mathcal{L} "Sid" : "LookoutVisionConsoleS3ObjectAccess", 
   "Effect" : "Allow", 
  "Action" : [
     "s3:GetObject", 
     "s3:GetObjectVersion", 
     "s3:PutObject", 
     "s3:AbortMultipartUpload", 
     "s3:ListMultipartUploadParts" 
   ], 
   "Resource" : "arn:aws:s3:::lookoutvision-*/*" 
 }, 
 { 
   "Sid" : "LookoutVisionConsoleDatasetLabelingToolsAccess", 
   "Effect" : "Allow", 
  "Action" : [
     "groundtruthlabeling:RunGenerateManifestByCrawlingJob", 
     "groundtruthlabeling:AssociatePatchToManifestJob", 
     "groundtruthlabeling:DescribeConsoleJob" 
   ], 
   "Resource" : "*"
```

```
 }, 
     { 
        "Sid" : "LookoutVisionConsoleDashboardAccess", 
        "Effect" : "Allow", 
       "Action" : [
          "cloudwatch:GetMetricData", 
          "cloudwatch:GetMetricStatistics" 
       ], 
        "Resource" : "*" 
     }, 
     { 
        "Sid" : "LookoutVisionConsoleTagSelectorAccess", 
        "Effect" : "Allow", 
        "Action" : [ 
          "tag:GetTagKeys", 
          "tag:GetTagValues" 
        ], 
        "Resource" : "*" 
     }, 
     { 
        "Sid" : "LookoutVisionConsoleKmsKeySelectorAccess", 
        "Effect" : "Allow", 
       "Action" : [
          "kms:ListAliases" 
        ], 
        "Resource" : "*" 
     } 
   ]
}
```
- [IAM Identity Center の AWS マネージドポリシーを使用してアクセス許可セットを作成する](https://docs.aws.amazon.com/singlesignon/latest/userguide/howtocreatepermissionset.html)
- [IAM ID のアクセス許可の追加および削除](https://docs.aws.amazon.com/IAM/latest/UserGuide/access_policies_manage-attach-detach.html)
- [IAM ポリシーのバージョニングについて理解する](https://docs.aws.amazon.com/IAM/latest/UserGuide/access_policies_managed-versioning.html)
- [AWS マネージドポリシーの開始と最小特権のアクセス許可への移行](https://docs.aws.amazon.com/IAM/latest/UserGuide/best-practices.html#bp-use-aws-defined-policies)

## AmazonLookoutVisionConsoleReadOnlyAccess

AmazonLookoutVisionConsoleReadOnlyAccess は、Amazon Lookout for Vision への読み取 り専用アクセスと、必要なサービスとコンソールの依存関係へのスコープ付きアクセスを提供する [AWS マネージドポリシーで](https://docs.aws.amazon.com/IAM/latest/UserGuide/access_policies_managed-vs-inline.html#aws-managed-policies)す。

### このポリシーを使用すると

ユーザー、グループおよびロールに AmazonLookoutVisionConsoleReadOnlyAccess をアタッ チできます。

### ポリシーの詳細

- タイプ: AWS マネージドポリシー
- 作成日時: 2021 年 5 月 11 日 19:32 UTC
- 編集日時: 2021 年 12 月 9 日 02:46 UTC
- ARN: arn:aws:iam::aws:policy/AmazonLookoutVisionConsoleReadOnlyAccess

### ポリシーのバージョン

ポリシーのバージョン: v2 (デフォルト)

ポリシーのデフォルトバージョンは、ポリシーのアクセス許可を定義するバージョンです。ポリシー を適用したユーザーまたはロールが AWS リソースへのアクセスをリクエストすると、AWS はポリ シーのデフォルトバージョンを確認し、リクエストを許可するかどうかを判断します。

```
{ 
   "Version" : "2012-10-17", 
   "Statement" : [ 
    \{ "Sid" : "LookoutVisionReadOnlyAccess", 
       "Effect" : "Allow", 
       "Action" : [ 
         "lookoutvision:DescribeDataset", 
         "lookoutvision:DescribeModel", 
         "lookoutvision:DescribeProject", 
         "lookoutvision:DescribeTrialDetection",
```

```
 "lookoutvision:DescribeModelPackagingJob", 
       "lookoutvision:ListDatasetEntries", 
       "lookoutvision:ListModels", 
       "lookoutvision:ListProjects", 
       "lookoutvision:ListTagsForResource", 
       "lookoutvision:ListTrialDetections", 
       "lookoutvision:ListModelPackagingJobs" 
     ], 
     "Resource" : "*" 
   }, 
   { 
     "Sid" : "LookoutVisionConsoleS3BucketSearchAccess", 
     "Effect" : "Allow", 
    "Action" : [
       "s3:ListAllMyBuckets" 
     ], 
     "Resource" : "*" 
   }, 
   { 
     "Sid" : "LookoutVisionConsoleS3ObjectReadAccess", 
     "Effect" : "Allow", 
     "Action" : [ 
       "s3:GetObject", 
       "s3:GetObjectVersion" 
     ], 
     "Resource" : "arn:aws:s3:::lookoutvision-*/*" 
   }, 
   { 
     "Sid" : "LookoutVisionConsoleDashboardAccess", 
     "Effect" : "Allow", 
    "Action" : [
       "cloudwatch:GetMetricData", 
       "cloudwatch:GetMetricStatistics" 
     ], 
     "Resource" : "*" 
   } 
 ]
```
}

- [IAM Identity Center の AWS マネージドポリシーを使用してアクセス許可セットを作成する](https://docs.aws.amazon.com/singlesignon/latest/userguide/howtocreatepermissionset.html)
- [IAM ID のアクセス許可の追加および削除](https://docs.aws.amazon.com/IAM/latest/UserGuide/access_policies_manage-attach-detach.html)
- [IAM ポリシーのバージョニングについて理解する](https://docs.aws.amazon.com/IAM/latest/UserGuide/access_policies_managed-versioning.html)
- [AWS マネージドポリシーの開始と最小特権のアクセス許可への移行](https://docs.aws.amazon.com/IAM/latest/UserGuide/best-practices.html#bp-use-aws-defined-policies)

#### AmazonLookoutVisionFullAccess

AmazonLookoutVisionFullAccess は、Amazon Lookout for Vision へのフルアクセスと、必要な 依存関係へのスコープ付きアクセスを提供する [AWS マネージドポリシーで](https://docs.aws.amazon.com/IAM/latest/UserGuide/access_policies_managed-vs-inline.html#aws-managed-policies)す。

このポリシーを使用すると

ユーザー、グループおよびロールに AmazonLookoutVisionFullAccess をアタッチできます。

#### ポリシーの詳細

- タイプ: AWS マネージドポリシー
- 作成日時: 2021 年 5 月 11 日 19:24 UTC
- 編集日時: 2021 年 5 月 11 日 19:24 UTC
- ARN: arn:aws:iam::aws:policy/AmazonLookoutVisionFullAccess

### ポリシーのバージョン

ポリシーのバージョン: v1 (デフォルト)

ポリシーのデフォルトバージョンは、ポリシーのアクセス許可を定義するバージョンです。ポリシー を適用したユーザーまたはロールが AWS リソースへのアクセスをリクエストすると、AWS はポリ シーのデフォルトバージョンを確認し、リクエストを許可するかどうかを判断します。

```
{ 
   "Version" : "2012-10-17", 
   "Statement" : [ 
     { 
        "Sid" : "LookoutVisionFullAccess", 
        "Effect" : "Allow", 
        "Action" : [ 
          "lookoutvision:*" 
        ],
```
```
 "Resource" : "*" 
      } 
   ]
}
```
- [IAM Identity Center の AWS マネージドポリシーを使用してアクセス許可セットを作成する](https://docs.aws.amazon.com/singlesignon/latest/userguide/howtocreatepermissionset.html)
- [IAM ID のアクセス許可の追加および削除](https://docs.aws.amazon.com/IAM/latest/UserGuide/access_policies_manage-attach-detach.html)
- [IAM ポリシーのバージョニングについて理解する](https://docs.aws.amazon.com/IAM/latest/UserGuide/access_policies_managed-versioning.html)
- [AWS マネージドポリシーの開始と最小特権のアクセス許可への移行](https://docs.aws.amazon.com/IAM/latest/UserGuide/best-practices.html#bp-use-aws-defined-policies)

## AmazonLookoutVisionReadOnlyAccess

AmazonLookoutVisionReadOnlyAccess は、Amazon Lookout for Vision への読み取り専用アク セスと、必要な依存関係へのスコープ付きアクセスを提供する [AWS マネージドポリシーで](https://docs.aws.amazon.com/IAM/latest/UserGuide/access_policies_managed-vs-inline.html#aws-managed-policies)す。

### このポリシーを使用すると

ユーザー、グループおよびロールに AmazonLookoutVisionReadOnlyAccess をアタッチできま す。

### ポリシーの詳細

- タイプ: AWS マネージドポリシー
- 作成日時: 2021 年 5 月 11 日 19:11 UTC
- 編集日時: 2021 年 12 月 9 日 03:01 UTC
- ARN: arn:aws:iam::aws:policy/AmazonLookoutVisionReadOnlyAccess

## ポリシーのバージョン

ポリシーのバージョン: v2 (デフォルト)

ポリシーのデフォルトバージョンは、ポリシーのアクセス許可を定義するバージョンです。ポリシー を適用したユーザーまたはロールが AWS リソースへのアクセスをリクエストすると、AWS はポリ シーのデフォルトバージョンを確認し、リクエストを許可するかどうかを判断します。

# JSON ポリシードキュメント

```
{ 
   "Version" : "2012-10-17", 
   "Statement" : [ 
     { 
       "Sid" : "LookoutVisionReadOnlyAccess", 
       "Effect" : "Allow", 
       "Action" : [ 
          "lookoutvision:DescribeDataset", 
          "lookoutvision:DescribeModel", 
          "lookoutvision:DescribeProject", 
          "lookoutvision:DescribeModelPackagingJob", 
          "lookoutvision:ListDatasetEntries", 
          "lookoutvision:ListModels", 
          "lookoutvision:ListProjects", 
          "lookoutvision:ListTagsForResource", 
          "lookoutvision:ListModelPackagingJobs" 
       ], 
       "Resource" : "*" 
     } 
   ]
}
```
## 詳細

- [IAM Identity Center の AWS マネージドポリシーを使用してアクセス許可セットを作成する](https://docs.aws.amazon.com/singlesignon/latest/userguide/howtocreatepermissionset.html)
- [IAM ID のアクセス許可の追加および削除](https://docs.aws.amazon.com/IAM/latest/UserGuide/access_policies_manage-attach-detach.html)
- [IAM ポリシーのバージョニングについて理解する](https://docs.aws.amazon.com/IAM/latest/UserGuide/access_policies_managed-versioning.html)
- [AWS マネージドポリシーの開始と最小特権のアクセス許可への移行](https://docs.aws.amazon.com/IAM/latest/UserGuide/best-practices.html#bp-use-aws-defined-policies)

# AmazonMachineLearningBatchPredictionsAccess

AmazonMachineLearningBatchPredictionsAccess は、Amazon Machine Learning のバッチ 予測をリクエストするアクセス許可をユーザーに付与する [AWS マネージドポリシーで](https://docs.aws.amazon.com/IAM/latest/UserGuide/access_policies_managed-vs-inline.html#aws-managed-policies)す。

## このポリシーを使用すると

ユーザー、グループおよびロールに AmazonMachineLearningBatchPredictionsAccess をア タッチできます。

#### ポリシーの詳細

- タイプ: AWS マネージドポリシー
- 作成日時: 2015 年 4 月 9 日 17:12 UTC
- 編集日時: 2015 年 4 月 9 日 17:12 UTC
- ARN: arn:aws:iam::aws:policy/AmazonMachineLearningBatchPredictionsAccess

### ポリシーのバージョン

ポリシーのバージョン: v1 (デフォルト)

ポリシーのデフォルトバージョンは、ポリシーのアクセス許可を定義するバージョンです。ポリシー を適用したユーザーまたはロールが AWS リソースへのアクセスをリクエストすると、AWS はポリ シーのデフォルトバージョンを確認し、リクエストを許可するかどうかを判断します。

```
{ 
   "Version" : "2012-10-17", 
   "Statement" : [ 
     { 
       "Effect" : "Allow", 
       "Action" : [ 
          "machinelearning:CreateBatchPrediction", 
          "machinelearning:DeleteBatchPrediction", 
          "machinelearning:DescribeBatchPredictions", 
          "machinelearning:GetBatchPrediction", 
          "machinelearning:UpdateBatchPrediction" 
       ], 
       "Resource" : "*" 
     } 
   ]
}
```
- [IAM Identity Center の AWS マネージドポリシーを使用してアクセス許可セットを作成する](https://docs.aws.amazon.com/singlesignon/latest/userguide/howtocreatepermissionset.html)
- [IAM ID のアクセス許可の追加および削除](https://docs.aws.amazon.com/IAM/latest/UserGuide/access_policies_manage-attach-detach.html)
- [IAM ポリシーのバージョニングについて理解する](https://docs.aws.amazon.com/IAM/latest/UserGuide/access_policies_managed-versioning.html)
- [AWS マネージドポリシーの開始と最小特権のアクセス許可への移行](https://docs.aws.amazon.com/IAM/latest/UserGuide/best-practices.html#bp-use-aws-defined-policies)

## AmazonMachineLearningCreateOnlyAccess

AmazonMachineLearningCreateOnlyAccess は、予測以外の Amazon Machine Learning リソー スの作成アクセスを提供する [AWS マネージドポリシーで](https://docs.aws.amazon.com/IAM/latest/UserGuide/access_policies_managed-vs-inline.html#aws-managed-policies)す。

このポリシーを使用すると

ユーザー、グループおよびロールに AmazonMachineLearningCreateOnlyAccess をアタッチで きます。

ポリシーの詳細

- タイプ: AWS マネージドポリシー
- 作成日時: 2015 年 4 月 9 日 17:18 UTC
- 編集日時: 2016 年 6 月 29 日 20:55 UTC
- ARN: arn:aws:iam::aws:policy/AmazonMachineLearningCreateOnlyAccess

ポリシーのバージョン

ポリシーのバージョン: v2 (デフォルト)

ポリシーのデフォルトバージョンは、ポリシーのアクセス許可を定義するバージョンです。ポリシー を適用したユーザーまたはロールが AWS リソースへのアクセスをリクエストすると、AWS はポリ シーのデフォルトバージョンを確認し、リクエストを許可するかどうかを判断します。

### JSON ポリシードキュメント

{

```
 "Version" : "2012-10-17", 
   "Statement" : [ 
     { 
        "Effect" : "Allow", 
        "Action" : [ 
          "machinelearning:Add*", 
          "machinelearning:Create*", 
          "machinelearning:Delete*", 
          "machinelearning:Describe*", 
          "machinelearning:Get*" 
        ], 
        "Resource" : "*" 
     } 
   ]
}
```
- [IAM Identity Center の AWS マネージドポリシーを使用してアクセス許可セットを作成する](https://docs.aws.amazon.com/singlesignon/latest/userguide/howtocreatepermissionset.html)
- [IAM ID のアクセス許可の追加および削除](https://docs.aws.amazon.com/IAM/latest/UserGuide/access_policies_manage-attach-detach.html)
- [IAM ポリシーのバージョニングについて理解する](https://docs.aws.amazon.com/IAM/latest/UserGuide/access_policies_managed-versioning.html)
- [AWS マネージドポリシーの開始と最小特権のアクセス許可への移行](https://docs.aws.amazon.com/IAM/latest/UserGuide/best-practices.html#bp-use-aws-defined-policies)

# AmazonMachineLearningFullAccess

AmazonMachineLearningFullAccess は、Amazon Machine Learning リソースへのフルアクセ スを提供する [AWS マネージドポリシーで](https://docs.aws.amazon.com/IAM/latest/UserGuide/access_policies_managed-vs-inline.html#aws-managed-policies)す。

## このポリシーを使用すると

ユーザー、グループおよびロールに AmazonMachineLearningFullAccess をアタッチできま す。

## ポリシーの詳細

- タイプ: AWS マネージドポリシー
- 作成日時: 2015 年 4 月 9 日 17:25 UTC
- 編集日時: 2015 年 4 月 9 日 17:25 UTC

• ARN: arn:aws:iam::aws:policy/AmazonMachineLearningFullAccess

ポリシーのバージョン

ポリシーのバージョン: v1 (デフォルト)

ポリシーのデフォルトバージョンは、ポリシーのアクセス許可を定義するバージョンです。ポリシー を適用したユーザーまたはロールが AWS リソースへのアクセスをリクエストすると、AWS はポリ シーのデフォルトバージョンを確認し、リクエストを許可するかどうかを判断します。

### JSON ポリシードキュメント

```
{ 
   "Version" : "2012-10-17", 
   "Statement" : [ 
     { 
        "Effect" : "Allow", 
        "Action" : [ 
           "machinelearning:*" 
        ], 
        "Resource" : "*" 
     } 
   ]
}
```
#### 詳細

- [IAM Identity Center の AWS マネージドポリシーを使用してアクセス許可セットを作成する](https://docs.aws.amazon.com/singlesignon/latest/userguide/howtocreatepermissionset.html)
- [IAM ID のアクセス許可の追加および削除](https://docs.aws.amazon.com/IAM/latest/UserGuide/access_policies_manage-attach-detach.html)
- [IAM ポリシーのバージョニングについて理解する](https://docs.aws.amazon.com/IAM/latest/UserGuide/access_policies_managed-versioning.html)
- [AWS マネージドポリシーの開始と最小特権のアクセス許可への移行](https://docs.aws.amazon.com/IAM/latest/UserGuide/best-practices.html#bp-use-aws-defined-policies)

## AmazonMachineLearningManageRealTimeEndpointOnlyAccess

AmazonMachineLearningManageRealTimeEndpointOnlyAccess は、Amazon Machine Learning モデルのリアルタイムエンドポイントを作成および削除するアクセス許可をユーザーに付 与する [AWS マネージドポリシーです。](https://docs.aws.amazon.com/IAM/latest/UserGuide/access_policies_managed-vs-inline.html#aws-managed-policies)

## このポリシーを使用すると

#### ユーザー、グループおよびロールに

AmazonMachineLearningManageRealTimeEndpointOnlyAccess をアタッチできます。

### ポリシーの詳細

- タイプ: AWS マネージドポリシー
- 作成日時: 2015 年 4 月 9 日 17:32 UTC
- 編集日時: 2015 年 4 月 9 日 17:32 UTC
- ARN: arn:aws:iam::aws:policy/ AmazonMachineLearningManageRealTimeEndpointOnlyAccess

ポリシーのバージョン

ポリシーのバージョン: v1 (デフォルト)

ポリシーのデフォルトバージョンは、ポリシーのアクセス許可を定義するバージョンです。ポリシー を適用したユーザーまたはロールが AWS リソースへのアクセスをリクエストすると、AWS はポリ シーのデフォルトバージョンを確認し、リクエストを許可するかどうかを判断します。

```
{ 
   "Version" : "2012-10-17", 
   "Statement" : [ 
     { 
        "Effect" : "Allow", 
        "Action" : [ 
          "machinelearning:CreateRealtimeEndpoint", 
          "machinelearning:DeleteRealtimeEndpoint" 
        ], 
        "Resource" : "*" 
     } 
   ]
}
```
- [IAM Identity Center の AWS マネージドポリシーを使用してアクセス許可セットを作成する](https://docs.aws.amazon.com/singlesignon/latest/userguide/howtocreatepermissionset.html)
- [IAM ID のアクセス許可の追加および削除](https://docs.aws.amazon.com/IAM/latest/UserGuide/access_policies_manage-attach-detach.html)
- [IAM ポリシーのバージョニングについて理解する](https://docs.aws.amazon.com/IAM/latest/UserGuide/access_policies_managed-versioning.html)
- [AWS マネージドポリシーの開始と最小特権のアクセス許可への移行](https://docs.aws.amazon.com/IAM/latest/UserGuide/best-practices.html#bp-use-aws-defined-policies)

## AmazonMachineLearningReadOnlyAccess

AmazonMachineLearningReadOnlyAccess は、Amazon Machine Learning リソースへの読み取 り専用アクセスを提供する [AWS マネージドポリシーで](https://docs.aws.amazon.com/IAM/latest/UserGuide/access_policies_managed-vs-inline.html#aws-managed-policies)す。

このポリシーを使用すると

ユーザー、グループおよびロールに AmazonMachineLearningReadOnlyAccess をアタッチでき ます。

ポリシーの詳細

- タイプ: AWS マネージドポリシー
- 作成日時: 2015 年 4 月 9 日 17:40 UTC
- 編集日時: 2015 年 4 月 9 日 17:40 UTC
- ARN: arn:aws:iam::aws:policy/AmazonMachineLearningReadOnlyAccess

ポリシーのバージョン

ポリシーのバージョン: v1 (デフォルト)

ポリシーのデフォルトバージョンは、ポリシーのアクセス許可を定義するバージョンです。ポリシー を適用したユーザーまたはロールが AWS リソースへのアクセスをリクエストすると、AWS はポリ シーのデフォルトバージョンを確認し、リクエストを許可するかどうかを判断します。

### JSON ポリシードキュメント

"Version" : "2012-10-17",

{

```
 "Statement" : [ 
     { 
        "Effect" : "Allow", 
        "Action" : [ 
          "machinelearning:Describe*", 
          "machinelearning:Get*" 
        ], 
        "Resource" : "*" 
     } 
   ]
}
```
- [IAM Identity Center の AWS マネージドポリシーを使用してアクセス許可セットを作成する](https://docs.aws.amazon.com/singlesignon/latest/userguide/howtocreatepermissionset.html)
- [IAM ID のアクセス許可の追加および削除](https://docs.aws.amazon.com/IAM/latest/UserGuide/access_policies_manage-attach-detach.html)
- [IAM ポリシーのバージョニングについて理解する](https://docs.aws.amazon.com/IAM/latest/UserGuide/access_policies_managed-versioning.html)
- [AWS マネージドポリシーの開始と最小特権のアクセス許可への移行](https://docs.aws.amazon.com/IAM/latest/UserGuide/best-practices.html#bp-use-aws-defined-policies)

# AmazonMachineLearningRealTimePredictionOnlyAccess

AmazonMachineLearningRealTimePredictionOnlyAccess は、Amazon Machine Learning の リアルタイム予測をリクエストするアクセス権限をユーザーに付与する [AWS マネージドポリシーで](https://docs.aws.amazon.com/IAM/latest/UserGuide/access_policies_managed-vs-inline.html#aws-managed-policies) す。

## このポリシーを使用すると

ユーザー、グループおよびロールに AmazonMachineLearningRealTimePredictionOnlyAccess をアタッチできます。

## ポリシーの詳細

- タイプ: AWS マネージドポリシー
- 作成日時: 2015 年 4 月 9 日 17:44 UTC
- 編集日時: 2015 年 4 月 9 日 17:44 UTC
- ARN: arn:aws:iam::aws:policy/ AmazonMachineLearningRealTimePredictionOnlyAccess

ポリシーのバージョン

ポリシーのバージョン: v1 (デフォルト)

ポリシーのデフォルトバージョンは、ポリシーのアクセス許可を定義するバージョンです。ポリシー を適用したユーザーまたはロールが AWS リソースへのアクセスをリクエストすると、AWS はポリ シーのデフォルトバージョンを確認し、リクエストを許可するかどうかを判断します。

JSON ポリシードキュメント

```
{ 
    "Version" : "2012-10-17", 
    "Statement" : [ 
     \left\{ \right. "Effect" : "Allow", 
         "Action" : [ 
            "machinelearning:Predict" 
         ], 
         "Resource" : "*" 
      } 
  \mathbf{I}}
```
### 詳細

- [IAM Identity Center の AWS マネージドポリシーを使用してアクセス許可セットを作成する](https://docs.aws.amazon.com/singlesignon/latest/userguide/howtocreatepermissionset.html)
- [IAM ID のアクセス許可の追加および削除](https://docs.aws.amazon.com/IAM/latest/UserGuide/access_policies_manage-attach-detach.html)
- [IAM ポリシーのバージョニングについて理解する](https://docs.aws.amazon.com/IAM/latest/UserGuide/access_policies_managed-versioning.html)
- [AWS マネージドポリシーの開始と最小特権のアクセス許可への移行](https://docs.aws.amazon.com/IAM/latest/UserGuide/best-practices.html#bp-use-aws-defined-policies)

## AmazonMachineLearningRoleforRedshiftDataSourceV3

AmazonMachineLearningRoleforRedshiftDataSourceV3 は、Machine Learning が Redshift データソースの Redshift クラスターと S3 ステージング場所を設定して使用できるようにする [AWS](https://docs.aws.amazon.com/IAM/latest/UserGuide/access_policies_managed-vs-inline.html#aws-managed-policies)  [マネージドポリシー](https://docs.aws.amazon.com/IAM/latest/UserGuide/access_policies_managed-vs-inline.html#aws-managed-policies)です。

## このポリシーを使用すると

#### ユーザー、グループおよびロールに

AmazonMachineLearningRoleforRedshiftDataSourceV3 をアタッチできます。

### ポリシーの詳細

- タイプ: サービスロールポリシー
- 作成日時: 2020 年 6 月 24 日 18:00 UTC
- 編集日時: 2020 年 6 月 24 日 18:00 UTC
- ARN: arn:aws:iam::aws:policy/service-role/ AmazonMachineLearningRoleforRedshiftDataSourceV3

ポリシーのバージョン

ポリシーのバージョン: v1 (デフォルト)

ポリシーのデフォルトバージョンは、ポリシーのアクセス許可を定義するバージョンです。ポリシー を適用したユーザーまたはロールが AWS リソースへのアクセスをリクエストすると、AWS はポリ シーのデフォルトバージョンを確認し、リクエストを許可するかどうかを判断します。

```
\{ "Version" : "2012-10-17", 
   "Statement" : [ 
    \{ "Effect" : "Allow", 
       "Action" : [ 
         "ec2:AuthorizeSecurityGroupIngress", 
         "ec2:CreateSecurityGroup", 
         "ec2:DescribeInternetGateways", 
         "ec2:DescribeSecurityGroups", 
         "ec2:RevokeSecurityGroupIngress", 
         "redshift:AuthorizeClusterSecurityGroupIngress", 
         "redshift:CreateClusterSecurityGroup", 
         "redshift:DescribeClusters", 
         "redshift:DescribeClusterSecurityGroups", 
         "redshift:ModifyCluster", 
         "redshift:RevokeClusterSecurityGroupIngress"
```

```
 ], 
        "Resource" : "*" 
     }, 
     { 
        "Effect" : "Allow", 
       "Action" : [
          "s3:PutBucketPolicy", 
          "s3:GetBucketLocation", 
          "s3:GetBucketPolicy", 
          "s3:GetObject", 
          "s3:PutObject" 
        ], 
        "Resource" : "arn:aws:s3:::amazon-machine-learning*" 
     } 
   ]
}
```
- [IAM Identity Center の AWS マネージドポリシーを使用してアクセス許可セットを作成する](https://docs.aws.amazon.com/singlesignon/latest/userguide/howtocreatepermissionset.html)
- [IAM ID のアクセス許可の追加および削除](https://docs.aws.amazon.com/IAM/latest/UserGuide/access_policies_manage-attach-detach.html)
- [IAM ポリシーのバージョニングについて理解する](https://docs.aws.amazon.com/IAM/latest/UserGuide/access_policies_managed-versioning.html)
- [AWS マネージドポリシーの開始と最小特権のアクセス許可への移行](https://docs.aws.amazon.com/IAM/latest/UserGuide/best-practices.html#bp-use-aws-defined-policies)

# AmazonMacieFullAccess

AmazonMacieFullAccess は、Amazon Macie へのフルアクセスを提供する [AWS マネージドポリ](https://docs.aws.amazon.com/IAM/latest/UserGuide/access_policies_managed-vs-inline.html#aws-managed-policies) [シー](https://docs.aws.amazon.com/IAM/latest/UserGuide/access_policies_managed-vs-inline.html#aws-managed-policies)です。

このポリシーを使用すると

ユーザー、グループおよびロールに AmazonMacieFullAccess をアタッチできます。

## ポリシーの詳細

- タイプ: AWS マネージドポリシー
- 作成日時: 2017 年 8 月 14 日 14:54 UTC
- 編集日時: 2022 年 7 月 1 日 00:41 UTC
- ARN: arn:aws:iam::aws:policy/AmazonMacieFullAccess

ポリシーのバージョン

ポリシーのバージョン: v5 (デフォルト)

ポリシーのデフォルトバージョンは、ポリシーのアクセス許可を定義するバージョンです。ポリシー を適用したユーザーまたはロールが AWS リソースへのアクセスをリクエストすると、AWS はポリ シーのデフォルトバージョンを確認し、リクエストを許可するかどうかを判断します。

JSON ポリシードキュメント

```
{ 
   "Version" : "2012-10-17", 
   "Statement" : [ 
     { 
        "Effect" : "Allow", 
        "Action" : [ 
          "macie2:*" 
        ], 
       "Resource" : "*" 
     }, 
     { 
        "Effect" : "Allow", 
        "Action" : "iam:CreateServiceLinkedRole", 
        "Resource" : "arn:aws:iam::*:role/aws-service-role/macie.amazonaws.com/
AWSServiceRoleForAmazonMacie", 
        "Condition" : { 
          "StringLike" : { 
             "iam:AWSServiceName" : "macie.amazonaws.com" 
          } 
        } 
     }, 
     { 
        "Effect" : "Allow", 
        "Action" : "pricing:GetProducts", 
        "Resource" : "*" 
     } 
   ]
}
```
### 詳細

• [IAM Identity Center の AWS マネージドポリシーを使用してアクセス許可セットを作成する](https://docs.aws.amazon.com/singlesignon/latest/userguide/howtocreatepermissionset.html)

- [IAM ID のアクセス許可の追加および削除](https://docs.aws.amazon.com/IAM/latest/UserGuide/access_policies_manage-attach-detach.html)
- [IAM ポリシーのバージョニングについて理解する](https://docs.aws.amazon.com/IAM/latest/UserGuide/access_policies_managed-versioning.html)
- [AWS マネージドポリシーの開始と最小特権のアクセス許可への移行](https://docs.aws.amazon.com/IAM/latest/UserGuide/best-practices.html#bp-use-aws-defined-policies)

### AmazonMacieHandshakeRole

AmazonMacieHandshakeRole は、Amazon Macie のサービスリンクロールを作成するアクセス許 可を付与する [AWS マネージドポリシーで](https://docs.aws.amazon.com/IAM/latest/UserGuide/access_policies_managed-vs-inline.html#aws-managed-policies)す。

### このポリシーを使用すると

ユーザー、グループおよびロールに AmazonMacieHandshakeRole をアタッチできます。

### ポリシーの詳細

- タイプ: サービスロールポリシー
- 作成日時: 2018 年 6 月 28 日 15:46 UTC
- 編集日時: 2018 年 6 月 28 日 15:46 UTC
- ARN: arn:aws:iam::aws:policy/service-role/AmazonMacieHandshakeRole

## ポリシーのバージョン

ポリシーのバージョン: v1 (デフォルト)

ポリシーのデフォルトバージョンは、ポリシーのアクセス許可を定義するバージョンです。ポリシー を適用したユーザーまたはロールが AWS リソースへのアクセスをリクエストすると、AWS はポリ シーのデフォルトバージョンを確認し、リクエストを許可するかどうかを判断します。

```
{ 
   "Version" : "2012-10-17", 
   "Statement" : [ 
     { 
        "Effect" : "Allow", 
        "Action" : "iam:CreateServiceLinkedRole",
```

```
 "Resource" : "*", 
        "Condition" : { 
          "ForAnyValue:StringEquals" : { 
             "iam:AWSServiceName" : "macie.amazonaws.com" 
          } 
        } 
     } 
   ]
}
```
- [IAM Identity Center の AWS マネージドポリシーを使用してアクセス許可セットを作成する](https://docs.aws.amazon.com/singlesignon/latest/userguide/howtocreatepermissionset.html)
- [IAM ID のアクセス許可の追加および削除](https://docs.aws.amazon.com/IAM/latest/UserGuide/access_policies_manage-attach-detach.html)
- [IAM ポリシーのバージョニングについて理解する](https://docs.aws.amazon.com/IAM/latest/UserGuide/access_policies_managed-versioning.html)
- [AWS マネージドポリシーの開始と最小特権のアクセス許可への移行](https://docs.aws.amazon.com/IAM/latest/UserGuide/best-practices.html#bp-use-aws-defined-policies)

## AmazonMacieReadOnlyAccess

AmazonMacieReadOnlyAccess は、Amazon Macie への読み取り専用アクセスを提供する [AWS マ](https://docs.aws.amazon.com/IAM/latest/UserGuide/access_policies_managed-vs-inline.html#aws-managed-policies) [ネージドポリシー](https://docs.aws.amazon.com/IAM/latest/UserGuide/access_policies_managed-vs-inline.html#aws-managed-policies)です。

このポリシーを使用すると

ユーザー、グループおよびロールに AmazonMacieReadOnlyAccess をアタッチできます。

ポリシーの詳細

- タイプ: AWS マネージドポリシー
- 作成日時: 2023 年 6 月 15 日 21:50 UTC
- 編集日時: 2023 年 6 月 15 日 21:50 UTC
- ARN: arn:aws:iam::aws:policy/AmazonMacieReadOnlyAccess

ポリシーのバージョン

ポリシーのバージョン: v1 (デフォルト)

ポリシーのデフォルトバージョンは、ポリシーのアクセス許可を定義するバージョンです。ポリシー を適用したユーザーまたはロールが AWS リソースへのアクセスをリクエストすると、AWS はポリ シーのデフォルトバージョンを確認し、リクエストを許可するかどうかを判断します。

### JSON ポリシードキュメント

```
{ 
   "Version" : "2012-10-17", 
   "Statement" : [ 
     { 
        "Effect" : "Allow", 
        "Action" : [ 
          "macie2:Describe*", 
          "macie2:Get*", 
          "macie2:List*", 
          "macie2:BatchGetCustomDataIdentifiers", 
          "macie2:SearchResources" 
        ], 
        "Resource" : "*" 
     } 
   ]
}
```
### 詳細

- [IAM Identity Center の AWS マネージドポリシーを使用してアクセス許可セットを作成する](https://docs.aws.amazon.com/singlesignon/latest/userguide/howtocreatepermissionset.html)
- [IAM ID のアクセス許可の追加および削除](https://docs.aws.amazon.com/IAM/latest/UserGuide/access_policies_manage-attach-detach.html)
- [IAM ポリシーのバージョニングについて理解する](https://docs.aws.amazon.com/IAM/latest/UserGuide/access_policies_managed-versioning.html)
- [AWS マネージドポリシーの開始と最小特権のアクセス許可への移行](https://docs.aws.amazon.com/IAM/latest/UserGuide/best-practices.html#bp-use-aws-defined-policies)

## AmazonMacieServiceRole

AmazonMacieServiceRole は、データ分析を可能にするため、アカウント内のリソース依存関係 への読み取りのみアクセスを Macie に付与する [AWS マネージドポリシーで](https://docs.aws.amazon.com/IAM/latest/UserGuide/access_policies_managed-vs-inline.html#aws-managed-policies)す。

### このポリシーを使用すると

ユーザー、グループおよびロールに AmazonMacieServiceRole をアタッチできます。

### ポリシーの詳細

- タイプ: サービスロールポリシー
- 作成日時: 2017 年 8 月 14 日 14:53 UTC
- 編集日時: 2017 年 8 月 14 日 14:53 UTC
- ARN: arn:aws:iam::aws:policy/service-role/AmazonMacieServiceRole

ポリシーのバージョン

ポリシーのバージョン: v1 (デフォルト)

ポリシーのデフォルトバージョンは、ポリシーのアクセス許可を定義するバージョンです。ポリシー を適用したユーザーまたはロールが AWS リソースへのアクセスをリクエストすると、AWS はポリ シーのデフォルトバージョンを確認し、リクエストを許可するかどうかを判断します。

### JSON ポリシードキュメント

```
{ 
   "Version" : "2012-10-17", 
   "Statement" : [ 
      { 
        "Effect" : "Allow", 
        "Resource" : "*", 
        "Action" : [ 
           "s3:Get*", 
           "s3:List*" 
        ] 
      } 
   ]
}
```
### 詳細

- [IAM Identity Center の AWS マネージドポリシーを使用してアクセス許可セットを作成する](https://docs.aws.amazon.com/singlesignon/latest/userguide/howtocreatepermissionset.html)
- [IAM ID のアクセス許可の追加および削除](https://docs.aws.amazon.com/IAM/latest/UserGuide/access_policies_manage-attach-detach.html)
- [IAM ポリシーのバージョニングについて理解する](https://docs.aws.amazon.com/IAM/latest/UserGuide/access_policies_managed-versioning.html)
- [AWS マネージドポリシーの開始と最小特権のアクセス許可への移行](https://docs.aws.amazon.com/IAM/latest/UserGuide/best-practices.html#bp-use-aws-defined-policies)

## AmazonMacieServiceRolePolicy

AmazonMacieServiceRolePolicy は、Amazon Macie のサービスリンクロールである [AWS マ](https://docs.aws.amazon.com/IAM/latest/UserGuide/access_policies_managed-vs-inline.html#aws-managed-policies) [ネージドポリシー](https://docs.aws.amazon.com/IAM/latest/UserGuide/access_policies_managed-vs-inline.html#aws-managed-policies)です。

このポリシーを使用すると

このポリシーは、ユーザーに代わってサービスがアクションを実行することを許可する、サービスリ ンクロールにアタッチされます。ユーザー、グループおよびロールにこのポリシーはアタッチできま せん。

ポリシーの詳細

- タイプ: サービスリンクロールポリシー
- 作成日時: 2018 年 6 月 19 日 22:17 UTC
- 編集日時: 2022 年 5 月 19 日 19:16 UTC
- ARN: arn:aws:iam::aws:policy/aws-service-role/ AmazonMacieServiceRolePolicy

ポリシーのバージョン

ポリシーのバージョン: v6 (デフォルト)

ポリシーのデフォルトバージョンは、ポリシーのアクセス許可を定義するバージョンです。ポリシー を適用したユーザーまたはロールが AWS リソースへのアクセスをリクエストすると、AWS はポリ シーのデフォルトバージョンを確認し、リクエストを許可するかどうかを判断します。

```
{ 
   "Version" : "2012-10-17", 
   "Statement" : [ 
     { 
       "Effect" : "Allow", 
       "Action" : [ 
          "iam:ListAccountAliases", 
          "organizations:DescribeAccount", 
          "organizations:ListAccounts", 
          "s3:GetAccountPublicAccessBlock",
```

```
 "s3:ListAllMyBuckets", 
          "s3:GetBucketAcl", 
          "s3:GetBucketLocation", 
          "s3:GetBucketLogging", 
          "s3:GetBucketPolicy", 
          "s3:GetBucketPolicyStatus", 
          "s3:GetBucketPublicAccessBlock", 
          "s3:GetBucketTagging", 
          "s3:GetBucketVersioning", 
          "s3:GetBucketWebsite", 
          "s3:GetEncryptionConfiguration", 
          "s3:GetLifecycleConfiguration", 
          "s3:GetReplicationConfiguration", 
          "s3:ListBucket", 
          "s3:GetObject", 
          "s3:GetObjectAcl", 
          "s3:GetObjectTagging" 
        ], 
        "Resource" : "*" 
     }, 
     { 
        "Effect" : "Allow", 
       "Action" : [
          "logs:CreateLogGroup" 
        ], 
        "Resource" : [ 
          "arn:aws:logs:*:*:log-group:/aws/macie/*" 
        ] 
     }, 
     { 
        "Effect" : "Allow", 
       "Action" : [
          "logs:CreateLogStream", 
          "logs:PutLogEvents", 
          "logs:DescribeLogStreams" 
        ], 
        "Resource" : [ 
          "arn:aws:logs:*:*:log-group:/aws/macie/*:log-stream:*" 
       \mathbf{I} } 
   ]
}
```
- [IAM ポリシーのバージョニングについて理解する](https://docs.aws.amazon.com/IAM/latest/UserGuide/access_policies_managed-versioning.html)
- [AWS マネージドポリシーの開始と最小特権のアクセス許可への移行](https://docs.aws.amazon.com/IAM/latest/UserGuide/best-practices.html#bp-use-aws-defined-policies)

## AmazonManagedBlockchainConsoleFullAccess

AmazonManagedBlockchainConsoleFullAccess は、AWS Management Console 経由で Amazon Managed Blockchain へのフルアクセスを提供する [AWS マネージドポリシーで](https://docs.aws.amazon.com/IAM/latest/UserGuide/access_policies_managed-vs-inline.html#aws-managed-policies)す。

## このポリシーを使用すると

ユーザー、グループおよびロールに AmazonManagedBlockchainConsoleFullAccess をアタッ チできます。

### ポリシーの詳細

- タイプ: AWS マネージドポリシー
- 作成日時: 2019 年 4 月 29 日 21:23 UTC
- 編集日時: 2019 年 4 月 29 日 21:23 UTC
- ARN: arn:aws:iam::aws:policy/AmazonManagedBlockchainConsoleFullAccess

ポリシーのバージョン

ポリシーのバージョン: v1 (デフォルト)

ポリシーのデフォルトバージョンは、ポリシーのアクセス許可を定義するバージョンです。ポリシー を適用したユーザーまたはロールが AWS リソースへのアクセスをリクエストすると、AWS はポリ シーのデフォルトバージョンを確認し、リクエストを許可するかどうかを判断します。

```
{ 
   "Version" : "2012-10-17", 
   "Statement" : [ 
      {
```

```
 "Effect" : "Allow", 
        "Action" : [ 
          "managedblockchain:*", 
          "ec2:DescribeAvailabilityZones", 
          "ec2:DescribeSecurityGroups", 
          "ec2:DescribeSubnets", 
          "ec2:DescribeVpcs", 
          "ec2:CreateVpcEndpoint", 
          "kms:ListAliases", 
          "kms:DescribeKey" 
        ], 
        "Resource" : "*" 
     } 
   ]
}
```
- [IAM Identity Center の AWS マネージドポリシーを使用してアクセス許可セットを作成する](https://docs.aws.amazon.com/singlesignon/latest/userguide/howtocreatepermissionset.html)
- [IAM ID のアクセス許可の追加および削除](https://docs.aws.amazon.com/IAM/latest/UserGuide/access_policies_manage-attach-detach.html)
- [IAM ポリシーのバージョニングについて理解する](https://docs.aws.amazon.com/IAM/latest/UserGuide/access_policies_managed-versioning.html)
- [AWS マネージドポリシーの開始と最小特権のアクセス許可への移行](https://docs.aws.amazon.com/IAM/latest/UserGuide/best-practices.html#bp-use-aws-defined-policies)

# AmazonManagedBlockchainFullAccess

AmazonManagedBlockchainFullAccess は、Amazon Managed Blockchain へのフルアクセスを 提供する [AWS マネージドポリシーで](https://docs.aws.amazon.com/IAM/latest/UserGuide/access_policies_managed-vs-inline.html#aws-managed-policies)す。

### このポリシーを使用すると

ユーザー、グループおよびロールに AmazonManagedBlockchainFullAccess をアタッチできま す。

### ポリシーの詳細

- タイプ: AWS マネージドポリシー
- 作成日時: 2019 年 4 月 29 日 21:39 UTC
- 編集日時: 2019 年 4 月 29 日 21:39 UTC

• ARN: arn:aws:iam::aws:policy/AmazonManagedBlockchainFullAccess

ポリシーのバージョン

ポリシーのバージョン: v1 (デフォルト)

ポリシーのデフォルトバージョンは、ポリシーのアクセス許可を定義するバージョンです。ポリシー を適用したユーザーまたはロールが AWS リソースへのアクセスをリクエストすると、AWS はポリ シーのデフォルトバージョンを確認し、リクエストを許可するかどうかを判断します。

### JSON ポリシードキュメント

```
{ 
   "Version" : "2012-10-17", 
   "Statement" : [ 
     { 
        "Effect" : "Allow", 
        "Action" : [ 
           "managedblockchain:*" 
        ], 
        "Resource" : [ 
         ""
        ] 
     } 
   ]
}
```
## 詳細

- [IAM Identity Center の AWS マネージドポリシーを使用してアクセス許可セットを作成する](https://docs.aws.amazon.com/singlesignon/latest/userguide/howtocreatepermissionset.html)
- [IAM ID のアクセス許可の追加および削除](https://docs.aws.amazon.com/IAM/latest/UserGuide/access_policies_manage-attach-detach.html)
- [IAM ポリシーのバージョニングについて理解する](https://docs.aws.amazon.com/IAM/latest/UserGuide/access_policies_managed-versioning.html)
- [AWS マネージドポリシーの開始と最小特権のアクセス許可への移行](https://docs.aws.amazon.com/IAM/latest/UserGuide/best-practices.html#bp-use-aws-defined-policies)

## AmazonManagedBlockchainReadOnlyAccess

AmazonManagedBlockchainReadOnlyAccess は、Amazon Managed Blockchain への読み取り専 用アクセスを提供する [AWS マネージドポリシーで](https://docs.aws.amazon.com/IAM/latest/UserGuide/access_policies_managed-vs-inline.html#aws-managed-policies)す。

## このポリシーを使用すると

ユーザー、グループおよびロールに AmazonManagedBlockchainReadOnlyAccess をアタッチで きます。

### ポリシーの詳細

- タイプ: AWS マネージドポリシー
- 作成日時: 2019 年 4 月 30 日 18:17 UTC
- 編集日時: 2019 年 4 月 30 日 18:17 UTC
- ARN: arn:aws:iam::aws:policy/AmazonManagedBlockchainReadOnlyAccess

### ポリシーのバージョン

ポリシーのバージョン: v1 (デフォルト)

ポリシーのデフォルトバージョンは、ポリシーのアクセス許可を定義するバージョンです。ポリシー を適用したユーザーまたはロールが AWS リソースへのアクセスをリクエストすると、AWS はポリ シーのデフォルトバージョンを確認し、リクエストを許可するかどうかを判断します。

```
{ 
   "Version" : "2012-10-17", 
   "Statement" : [ 
     { 
        "Effect" : "Allow", 
        "Action" : [ 
          "managedblockchain:Get*", 
          "managedblockchain:List*" 
        ], 
        "Resource" : [ 
         " ] 
     } 
   ]
}
```
- [IAM Identity Center の AWS マネージドポリシーを使用してアクセス許可セットを作成する](https://docs.aws.amazon.com/singlesignon/latest/userguide/howtocreatepermissionset.html)
- [IAM ID のアクセス許可の追加および削除](https://docs.aws.amazon.com/IAM/latest/UserGuide/access_policies_manage-attach-detach.html)
- [IAM ポリシーのバージョニングについて理解する](https://docs.aws.amazon.com/IAM/latest/UserGuide/access_policies_managed-versioning.html)
- [AWS マネージドポリシーの開始と最小特権のアクセス許可への移行](https://docs.aws.amazon.com/IAM/latest/UserGuide/best-practices.html#bp-use-aws-defined-policies)

## AmazonManagedBlockchainServiceRolePolicy

AmazonManagedBlockchainServiceRolePolicy は、Amazon Managed Blockchain が使用また は管理する AWS のサービス およびリソースへのアクセスを可能にする [AWS マネージドポリシー](https://docs.aws.amazon.com/IAM/latest/UserGuide/access_policies_managed-vs-inline.html#aws-managed-policies)で す。

### このポリシーを使用すると

このポリシーは、ユーザーに代わってサービスがアクションを実行することを許可する、サービスリ ンクロールにアタッチされます。ユーザー、グループおよびロールにこのポリシーはアタッチできま せん。

### ポリシーの詳細

- タイプ: サービスリンクロールポリシー
- 作成日時: 2020 年 1 月 17 日 19:51 UTC
- 編集日時: 2020 年 1 月 17 日 19:51 UTC
- ARN: arn:aws:iam::aws:policy/aws-service-role/ AmazonManagedBlockchainServiceRolePolicy

### ポリシーのバージョン

ポリシーのバージョン: v1 (デフォルト)

ポリシーのデフォルトバージョンは、ポリシーのアクセス許可を定義するバージョンです。ポリシー を適用したユーザーまたはロールが AWS リソースへのアクセスをリクエストすると、AWS はポリ シーのデフォルトバージョンを確認し、リクエストを許可するかどうかを判断します。

## JSON ポリシードキュメント

```
{ 
   "Version" : "2012-10-17", 
   "Statement" : [ 
     { 
        "Action" : [ 
          "logs:CreateLogGroup" 
       ], 
       "Effect" : "Allow", 
       "Resource" : "arn:aws:logs:*:*:log-group:/aws/managedblockchain/*" 
     }, 
     { 
        "Effect" : "Allow", 
       "Action" : [
          "logs:CreateLogStream", 
          "logs:PutLogEvents", 
          "logs:DescribeLogStreams" 
       ], 
        "Resource" : [ 
          "arn:aws:logs:*:*:log-group:/aws/managedblockchain/*:log-stream:*" 
        ] 
     } 
   ]
}
```
### 詳細

- [IAM ポリシーのバージョニングについて理解する](https://docs.aws.amazon.com/IAM/latest/UserGuide/access_policies_managed-versioning.html)
- [AWS マネージドポリシーの開始と最小特権のアクセス許可への移行](https://docs.aws.amazon.com/IAM/latest/UserGuide/best-practices.html#bp-use-aws-defined-policies)

## AmazonMCSFullAccess

AmazonMCSFullAccess は、Amazon Managed Apache Cassandra サービスへのフルアクセスを提 供する [AWS マネージドポリシーで](https://docs.aws.amazon.com/IAM/latest/UserGuide/access_policies_managed-vs-inline.html#aws-managed-policies)す。

## このポリシーを使用すると

```
ユーザー、グループおよびロールに AmazonMCSFullAccess をアタッチできます。
```
## ポリシーの詳細

- タイプ: AWS マネージドポリシー
- 作成日時: 2019 年 12 月 3 日 13:45 UTC
- 編集日時: 2020 年 4 月 17 日 19:19 UTC
- ARN: arn:aws:iam::aws:policy/AmazonMCSFullAccess

ポリシーのバージョン

ポリシーのバージョン: v2 (デフォルト)

ポリシーのデフォルトバージョンは、ポリシーのアクセス許可を定義するバージョンです。ポリシー を適用したユーザーまたはロールが AWS リソースへのアクセスをリクエストすると、AWS はポリ シーのデフォルトバージョンを確認し、リクエストを許可するかどうかを判断します。

```
{ 
   "Version" : "2012-10-17", 
   "Statement" : [ 
     { 
       "Effect" : "Allow", 
       "Action" : [ 
         "application-autoscaling:DeleteScalingPolicy", 
         "application-autoscaling:DeregisterScalableTarget", 
         "application-autoscaling:DescribeScalableTargets", 
         "application-autoscaling:DescribeScalingActivities", 
         "application-autoscaling:DescribeScalingPolicies", 
         "application-autoscaling:PutScalingPolicy", 
         "application-autoscaling:RegisterScalableTarget", 
         "application-autoscaling:PutScheduledAction", 
         "application-autoscaling:DeleteScheduledAction", 
         "application-autoscaling:DescribeScheduledActions" 
       ], 
       "Resource" : "*" 
     }, 
     { 
       "Effect" : "Allow", 
       "Action" : [ 
         "cassandra:*"
```

```
AWS マネージドポリシー しょうしょう しょうしゃ しょうしゃ しょうしゃ しゅうしょく しゅうしゅん しんしゅうしょく リファレンスガイド
```

```
 ], 
       "Resource" : "*" 
     }, 
     { 
        "Effect" : "Allow", 
      "Action" : [
          "cloudwatch:DeleteAlarms", 
          "cloudwatch:DescribeAlarms", 
          "cloudwatch:PutMetricAlarm" 
       ], 
       "Resource" : "*" 
     }, 
     { 
        "Effect" : "Allow", 
        "Action" : "iam:CreateServiceLinkedRole", 
        "Resource" : "arn:aws:iam::*:role/aws-service-role/cassandra.application-
autoscaling.amazonaws.com/AWSServiceRoleForApplicationAutoScaling_CassandraTable",
        "Condition" : { 
          "StringLike" : { 
            "iam:AWSServiceName" : "cassandra.application-autoscaling.amazonaws.com" 
          } 
       } 
     } 
  \mathbf{I}}
```
- [IAM Identity Center の AWS マネージドポリシーを使用してアクセス許可セットを作成する](https://docs.aws.amazon.com/singlesignon/latest/userguide/howtocreatepermissionset.html)
- [IAM ID のアクセス許可の追加および削除](https://docs.aws.amazon.com/IAM/latest/UserGuide/access_policies_manage-attach-detach.html)
- [IAM ポリシーのバージョニングについて理解する](https://docs.aws.amazon.com/IAM/latest/UserGuide/access_policies_managed-versioning.html)
- [AWS マネージドポリシーの開始と最小特権のアクセス許可への移行](https://docs.aws.amazon.com/IAM/latest/UserGuide/best-practices.html#bp-use-aws-defined-policies)

# AmazonMCSReadOnlyAccess

AmazonMCSReadOnlyAccess は、Amazon Managed Apache Cassandra サービスへの読み取り専 用アクセスを提供する [AWS マネージドポリシーです。](https://docs.aws.amazon.com/IAM/latest/UserGuide/access_policies_managed-vs-inline.html#aws-managed-policies)

## このポリシーを使用すると

ユーザー、グループおよびロールに AmazonMCSReadOnlyAccess をアタッチできます。

#### ポリシーの詳細

- タイプ: AWS マネージドポリシー
- 作成日時: 2019 年 12 月 3 日 13:46 UTC
- 編集日時: 2020 年 4 月 17 日 19:21 UTC
- ARN: arn:aws:iam::aws:policy/AmazonMCSReadOnlyAccess

### ポリシーのバージョン

ポリシーのバージョン: v2 (デフォルト)

ポリシーのデフォルトバージョンは、ポリシーのアクセス許可を定義するバージョンです。ポリシー を適用したユーザーまたはロールが AWS リソースへのアクセスをリクエストすると、AWS はポリ シーのデフォルトバージョンを確認し、リクエストを許可するかどうかを判断します。

```
{ 
   "Version" : "2012-10-17", 
   "Statement" : [ 
     { 
       "Effect" : "Allow", 
       "Action" : [ 
         "cassandra:Select" 
       ], 
       "Resource" : "*" 
     }, 
     { 
       "Effect" : "Allow", 
       "Action" : [ 
          "application-autoscaling:DescribeScalableTargets", 
          "application-autoscaling:DescribeScalingActivities", 
          "application-autoscaling:DescribeScalingPolicies", 
          "application-autoscaling:DescribeScheduledActions", 
          "cloudwatch:DescribeAlarms"
```

```
 ], 
          "Resource" : "*" 
      } 
   ]
}
```
- [IAM Identity Center の AWS マネージドポリシーを使用してアクセス許可セットを作成する](https://docs.aws.amazon.com/singlesignon/latest/userguide/howtocreatepermissionset.html)
- [IAM ID のアクセス許可の追加および削除](https://docs.aws.amazon.com/IAM/latest/UserGuide/access_policies_manage-attach-detach.html)
- [IAM ポリシーのバージョニングについて理解する](https://docs.aws.amazon.com/IAM/latest/UserGuide/access_policies_managed-versioning.html)
- [AWS マネージドポリシーの開始と最小特権のアクセス許可への移行](https://docs.aws.amazon.com/IAM/latest/UserGuide/best-practices.html#bp-use-aws-defined-policies)

# AmazonMechanicalTurkFullAccess

AmazonMechanicalTurkFullAccess は、Amazon Mechanical Turk のすべての API へのフルアク セスを提供する [AWS マネージドポリシーです。](https://docs.aws.amazon.com/IAM/latest/UserGuide/access_policies_managed-vs-inline.html#aws-managed-policies)

このポリシーを使用すると

ユーザー、グループおよびロールに AmazonMechanicalTurkFullAccess をアタッチできます。

## ポリシーの詳細

- タイプ: AWS マネージドポリシー
- 作成日時: 2015 年 12 月 11 日 19:08 UTC
- 編集日時: 2015 年 12 月 11 日 19:08 UTC
- ARN: arn:aws:iam::aws:policy/AmazonMechanicalTurkFullAccess

## ポリシーのバージョン

ポリシーのバージョン: v1 (デフォルト)

ポリシーのデフォルトバージョンは、ポリシーのアクセス許可を定義するバージョンです。ポリシー を適用したユーザーまたはロールが AWS リソースへのアクセスをリクエストすると、AWS はポリ シーのデフォルトバージョンを確認し、リクエストを許可するかどうかを判断します。

# JSON ポリシードキュメント

```
{ 
   "Version" : "2012-10-17", 
   "Statement" : [ 
     { 
        "Effect" : "Allow", 
        "Action" : [ 
           "mechanicalturk:*" 
        ], 
        "Resource" : [ 
          " ] 
      } 
   ]
}
```
## 詳細

- [IAM Identity Center の AWS マネージドポリシーを使用してアクセス許可セットを作成する](https://docs.aws.amazon.com/singlesignon/latest/userguide/howtocreatepermissionset.html)
- [IAM ID のアクセス許可の追加および削除](https://docs.aws.amazon.com/IAM/latest/UserGuide/access_policies_manage-attach-detach.html)
- [IAM ポリシーのバージョニングについて理解する](https://docs.aws.amazon.com/IAM/latest/UserGuide/access_policies_managed-versioning.html)
- [AWS マネージドポリシーの開始と最小特権のアクセス許可への移行](https://docs.aws.amazon.com/IAM/latest/UserGuide/best-practices.html#bp-use-aws-defined-policies)

# AmazonMechanicalTurkReadOnly

AmazonMechanicalTurkReadOnly は、Amazon Mechanical Turk の読み取り専用 API へのアクセ スを提供する [AWS マネージドポリシーで](https://docs.aws.amazon.com/IAM/latest/UserGuide/access_policies_managed-vs-inline.html#aws-managed-policies)す。

### このポリシーを使用すると

ユーザー、グループおよびロールに AmazonMechanicalTurkReadOnly をアタッチできます。

### ポリシーの詳細

- タイプ: AWS マネージドポリシー
- 作成日時: 2015 年 12 月 11 日 19:08 UTC

• 編集日時: 2019 年 9 月 25 日 21:06 UTC

• ARN: arn:aws:iam::aws:policy/AmazonMechanicalTurkReadOnly

ポリシーのバージョン

ポリシーのバージョン: v3 (デフォルト)

ポリシーのデフォルトバージョンは、ポリシーのアクセス許可を定義するバージョンです。ポリシー を適用したユーザーまたはロールが AWS リソースへのアクセスをリクエストすると、AWS はポリ シーのデフォルトバージョンを確認し、リクエストを許可するかどうかを判断します。

### JSON ポリシードキュメント

```
{ 
    "Version" : "2012-10-17", 
    "Statement" : [ 
      { 
         "Effect" : "Allow", 
         "Action" : [ 
            "mechanicalturk:Get*", 
            "mechanicalturk:List*" 
         ], 
         "Resource" : [ 
           \mathbf{u} \star \mathbf{u} ] 
      } 
   ]
}
```
### 詳細

- [IAM Identity Center の AWS マネージドポリシーを使用してアクセス許可セットを作成する](https://docs.aws.amazon.com/singlesignon/latest/userguide/howtocreatepermissionset.html)
- [IAM ID のアクセス許可の追加および削除](https://docs.aws.amazon.com/IAM/latest/UserGuide/access_policies_manage-attach-detach.html)
- [IAM ポリシーのバージョニングについて理解する](https://docs.aws.amazon.com/IAM/latest/UserGuide/access_policies_managed-versioning.html)
- [AWS マネージドポリシーの開始と最小特権のアクセス許可への移行](https://docs.aws.amazon.com/IAM/latest/UserGuide/best-practices.html#bp-use-aws-defined-policies)

## AmazonMemoryDBFullAccess

AmazonMemoryDBFullAccess は、AWS Management Console 経由で Amazon MemoryDB へのフ ルアクセスを提供する [AWS マネージドポリシーで](https://docs.aws.amazon.com/IAM/latest/UserGuide/access_policies_managed-vs-inline.html#aws-managed-policies)す。

このポリシーを使用すると

ユーザー、グループおよびロールに AmazonMemoryDBFullAccess をアタッチできます。

### ポリシーの詳細

- タイプ: AWS マネージドポリシー
- 作成日時: 2021 年 10 月 8 日 19:24 UTC
- 編集日時: 2021 年 10 月 8 日 19:24 UTC
- ARN: arn:aws:iam::aws:policy/AmazonMemoryDBFullAccess

ポリシーのバージョン

ポリシーのバージョン: v1 (デフォルト)

ポリシーのデフォルトバージョンは、ポリシーのアクセス許可を定義するバージョンです。ポリシー を適用したユーザーまたはロールが AWS リソースへのアクセスをリクエストすると、AWS はポリ シーのデフォルトバージョンを確認し、リクエストを許可するかどうかを判断します。

```
{ 
   "Version" : "2012-10-17", 
   "Statement" : [ 
     { 
       "Effect" : "Allow", 
      "Action" : "memorydb: *",
       "Resource" : "*" 
     }, 
     { 
       "Effect" : "Allow", 
       "Action" : "iam:CreateServiceLinkedRole", 
       "Resource" : "arn:aws:iam::*:role/aws-service-role/memorydb.amazonaws.com/
AWSServiceRoleForMemoryDB",
```

```
 "Condition" : { 
          "StringLike" : { 
             "iam:AWSServiceName" : "memorydb.amazonaws.com" 
          } 
        } 
     } 
   ]
}
```
- [IAM Identity Center の AWS マネージドポリシーを使用してアクセス許可セットを作成する](https://docs.aws.amazon.com/singlesignon/latest/userguide/howtocreatepermissionset.html)
- [IAM ID のアクセス許可の追加および削除](https://docs.aws.amazon.com/IAM/latest/UserGuide/access_policies_manage-attach-detach.html)
- [IAM ポリシーのバージョニングについて理解する](https://docs.aws.amazon.com/IAM/latest/UserGuide/access_policies_managed-versioning.html)
- [AWS マネージドポリシーの開始と最小特権のアクセス許可への移行](https://docs.aws.amazon.com/IAM/latest/UserGuide/best-practices.html#bp-use-aws-defined-policies)

# AmazonMemoryDBReadOnlyAccess

AmazonMemoryDBReadOnlyAccess は、AWS Management Console 経由で Amazon MemoryDB への読み取り専用アクセスを提供する [AWS マネージドポリシーで](https://docs.aws.amazon.com/IAM/latest/UserGuide/access_policies_managed-vs-inline.html#aws-managed-policies)す。

### このポリシーを使用すると

ユーザー、グループおよびロールに AmazonMemoryDBReadOnlyAccess をアタッチできます。

#### ポリシーの詳細

- タイプ: AWS マネージドポリシー
- 作成日時: 2021 年 10 月 8 日 19:27 UTC
- 編集日時: 2021 年 10 月 8 日 19:27 UTC
- ARN: arn:aws:iam::aws:policy/AmazonMemoryDBReadOnlyAccess

### ポリシーのバージョン

ポリシーのバージョン: v1 (デフォルト)

ポリシーのデフォルトバージョンは、ポリシーのアクセス許可を定義するバージョンです。ポリシー を適用したユーザーまたはロールが AWS リソースへのアクセスをリクエストすると、AWS はポリ シーのデフォルトバージョンを確認し、リクエストを許可するかどうかを判断します。

JSON ポリシードキュメント

```
{ 
   "Version" : "2012-10-17", 
   "Statement" : [ 
     { 
        "Effect" : "Allow", 
        "Action" : [ 
           "memorydb:Describe*", 
           "memorydb:List*" 
        ], 
        "Resource" : "*" 
     } 
   ]
}
```
### 詳細

- [IAM Identity Center の AWS マネージドポリシーを使用してアクセス許可セットを作成する](https://docs.aws.amazon.com/singlesignon/latest/userguide/howtocreatepermissionset.html)
- [IAM ID のアクセス許可の追加および削除](https://docs.aws.amazon.com/IAM/latest/UserGuide/access_policies_manage-attach-detach.html)
- [IAM ポリシーのバージョニングについて理解する](https://docs.aws.amazon.com/IAM/latest/UserGuide/access_policies_managed-versioning.html)
- [AWS マネージドポリシーの開始と最小特権のアクセス許可への移行](https://docs.aws.amazon.com/IAM/latest/UserGuide/best-practices.html#bp-use-aws-defined-policies)

### AmazonMobileAnalyticsFinancialReportAccess

AmazonMobileAnalyticsFinancialReportAccess は、すべてのアプリケーションリソース の財務データを含むすべてのレポートへの読み取り専用アクセスを提供する [AWS マネージドポリ](https://docs.aws.amazon.com/IAM/latest/UserGuide/access_policies_managed-vs-inline.html#aws-managed-policies) [シー](https://docs.aws.amazon.com/IAM/latest/UserGuide/access_policies_managed-vs-inline.html#aws-managed-policies)です。

このポリシーを使用すると

ユーザー、グループおよびロールに AmazonMobileAnalyticsFinancialReportAccess をア タッチできます。

### ポリシーの詳細

- タイプ: AWS マネージドポリシー
- 作成日時: 2015 年 2 月 6 日 18:40 UTC
- 編集日時: 2015 年 2 月 6 日 18:40 UTC
- ARN: arn:aws:iam::aws:policy/AmazonMobileAnalyticsFinancialReportAccess

ポリシーのバージョン

ポリシーのバージョン: v1 (デフォルト)

ポリシーのデフォルトバージョンは、ポリシーのアクセス許可を定義するバージョンです。ポリシー を適用したユーザーまたはロールが AWS リソースへのアクセスをリクエストすると、AWS はポリ シーのデフォルトバージョンを確認し、リクエストを許可するかどうかを判断します。

### JSON ポリシードキュメント

```
{ 
   "Version" : "2012-10-17", 
   "Statement" : [ 
     { 
        "Effect" : "Allow", 
        "Action" : [ 
          "mobileanalytics:GetReports", 
          "mobileanalytics:GetFinancialReports" 
        ], 
        "Resource" : "*" 
     } 
  \mathbf{I}}
```
### 詳細

- [IAM Identity Center の AWS マネージドポリシーを使用してアクセス許可セットを作成する](https://docs.aws.amazon.com/singlesignon/latest/userguide/howtocreatepermissionset.html)
- [IAM ID のアクセス許可の追加および削除](https://docs.aws.amazon.com/IAM/latest/UserGuide/access_policies_manage-attach-detach.html)
- [IAM ポリシーのバージョニングについて理解する](https://docs.aws.amazon.com/IAM/latest/UserGuide/access_policies_managed-versioning.html)
- [AWS マネージドポリシーの開始と最小特権のアクセス許可への移行](https://docs.aws.amazon.com/IAM/latest/UserGuide/best-practices.html#bp-use-aws-defined-policies)

## AmazonMobileAnalyticsFullAccess

AmazonMobileAnalyticsFullAccess は、すべてのアプリケーションリソースへのフルアクセス を提供する [AWS マネージドポリシーで](https://docs.aws.amazon.com/IAM/latest/UserGuide/access_policies_managed-vs-inline.html#aws-managed-policies)す。

### このポリシーを使用すると

ユーザー、グループおよびロールに AmazonMobileAnalyticsFullAccess をアタッチできま す。

### ポリシーの詳細

- タイプ: AWS マネージドポリシー
- 作成日時: 2015 年 2 月 6 日 18:40 UTC
- 編集日時: 2015 年 2 月 6 日 18:40 UTC
- ARN: arn:aws:iam::aws:policy/AmazonMobileAnalyticsFullAccess

### ポリシーのバージョン

ポリシーのバージョン: v1 (デフォルト)

ポリシーのデフォルトバージョンは、ポリシーのアクセス許可を定義するバージョンです。ポリシー を適用したユーザーまたはロールが AWS リソースへのアクセスをリクエストすると、AWS はポリ シーのデフォルトバージョンを確認し、リクエストを許可するかどうかを判断します。

```
{ 
   "Version" : "2012-10-17", 
   "Statement" : [ 
     { 
        "Effect" : "Allow", 
        "Action" : "mobileanalytics:*", 
        "Resource" : "*" 
     } 
   ]
}
```
- [IAM Identity Center の AWS マネージドポリシーを使用してアクセス許可セットを作成する](https://docs.aws.amazon.com/singlesignon/latest/userguide/howtocreatepermissionset.html)
- [IAM ID のアクセス許可の追加および削除](https://docs.aws.amazon.com/IAM/latest/UserGuide/access_policies_manage-attach-detach.html)
- [IAM ポリシーのバージョニングについて理解する](https://docs.aws.amazon.com/IAM/latest/UserGuide/access_policies_managed-versioning.html)
- [AWS マネージドポリシーの開始と最小特権のアクセス許可への移行](https://docs.aws.amazon.com/IAM/latest/UserGuide/best-practices.html#bp-use-aws-defined-policies)

## AmazonMobileAnalyticsNon-financialReportAccess

AmazonMobileAnalyticsNon-financialReportAccess は、すべてのアプリケーションリソー スの非財務レポートへの読み取り専用アクセスを提供する [AWS マネージドポリシーで](https://docs.aws.amazon.com/IAM/latest/UserGuide/access_policies_managed-vs-inline.html#aws-managed-policies)す。

### このポリシーを使用すると

ユーザー、グループおよびロールに AmazonMobileAnalyticsNon-financialReportAccess をアタッチできます。

#### ポリシーの詳細

- タイプ: AWS マネージドポリシー
- 作成日時: 2015 年 2 月 6 日 18:40 UTC
- 編集日時: 2015 年 2 月 6 日 18:40 UTC
- ARN: arn:aws:iam::aws:policy/AmazonMobileAnalyticsNonfinancialReportAccess

### ポリシーのバージョン

ポリシーのバージョン: v1 (デフォルト)

ポリシーのデフォルトバージョンは、ポリシーのアクセス許可を定義するバージョンです。ポリシー を適用したユーザーまたはロールが AWS リソースへのアクセスをリクエストすると、AWS はポリ シーのデフォルトバージョンを確認し、リクエストを許可するかどうかを判断します。

#### JSON ポリシードキュメント

"Version" : "2012-10-17",

{

```
 "Statement" : [ 
     { 
        "Effect" : "Allow", 
        "Action" : "mobileanalytics:GetReports", 
        "Resource" : "*" 
     } 
   ]
}
```
- [IAM Identity Center の AWS マネージドポリシーを使用してアクセス許可セットを作成する](https://docs.aws.amazon.com/singlesignon/latest/userguide/howtocreatepermissionset.html)
- [IAM ID のアクセス許可の追加および削除](https://docs.aws.amazon.com/IAM/latest/UserGuide/access_policies_manage-attach-detach.html)
- [IAM ポリシーのバージョニングについて理解する](https://docs.aws.amazon.com/IAM/latest/UserGuide/access_policies_managed-versioning.html)
- [AWS マネージドポリシーの開始と最小特権のアクセス許可への移行](https://docs.aws.amazon.com/IAM/latest/UserGuide/best-practices.html#bp-use-aws-defined-policies)

# AmazonMobileAnalyticsWriteOnlyAccess

AmazonMobileAnalyticsWriteOnlyAccess は、すべてのアプリケーションリソースのイベント データを格納するための書き込み専用アクセスを提供する [AWS マネージドポリシーで](https://docs.aws.amazon.com/IAM/latest/UserGuide/access_policies_managed-vs-inline.html#aws-managed-policies)す。(SDK 統 合に推奨)

このポリシーを使用すると

ユーザー、グループおよびロールに AmazonMobileAnalyticsWriteOnlyAccess をアタッチで きます。

ポリシーの詳細

- タイプ: AWS マネージドポリシー
- 作成日時: 2015 年 2 月 6 日 18:40 UTC
- 編集日時: 2015 年 2 月 6 日 18:40 UTC
- ARN: arn:aws:iam::aws:policy/AmazonMobileAnalyticsWriteOnlyAccess

ポリシーのバージョン

ポリシーのバージョン: v1 (デフォルト)

ポリシーのデフォルトバージョンは、ポリシーのアクセス許可を定義するバージョンです。ポリシー を適用したユーザーまたはロールが AWS リソースへのアクセスをリクエストすると、AWS はポリ シーのデフォルトバージョンを確認し、リクエストを許可するかどうかを判断します。

#### JSON ポリシードキュメント

```
{ 
   "Version" : "2012-10-17", 
   "Statement" : [ 
    \mathcal{L} "Effect" : "Allow", 
        "Action" : "mobileanalytics:PutEvents", 
        "Resource" : "*" 
     } 
   ]
}
```
## 詳細

- [IAM Identity Center の AWS マネージドポリシーを使用してアクセス許可セットを作成する](https://docs.aws.amazon.com/singlesignon/latest/userguide/howtocreatepermissionset.html)
- [IAM ID のアクセス許可の追加および削除](https://docs.aws.amazon.com/IAM/latest/UserGuide/access_policies_manage-attach-detach.html)
- [IAM ポリシーのバージョニングについて理解する](https://docs.aws.amazon.com/IAM/latest/UserGuide/access_policies_managed-versioning.html)
- [AWS マネージドポリシーの開始と最小特権のアクセス許可への移行](https://docs.aws.amazon.com/IAM/latest/UserGuide/best-practices.html#bp-use-aws-defined-policies)

# **AmazonMonitronFullAccess**

AmazonMonitronFullAccess は、Amazon Monitron を管理するためのフルアクセスを提供する [AWS マネージドポリシーです。](https://docs.aws.amazon.com/IAM/latest/UserGuide/access_policies_managed-vs-inline.html#aws-managed-policies)

### このポリシーを使用すると

ユーザー、グループおよびロールに AmazonMonitronFullAccess をアタッチできます。

#### ポリシーの詳細

- タイプ: AWS マネージドポリシー
- 作成日時: 2020 年 12 月 2 日 22:40 UTC
- 編集日時: 2022 年 6 月 8 日 16:27 UTC

• ARN: arn:aws:iam::aws:policy/AmazonMonitronFullAccess

ポリシーのバージョン

ポリシーのバージョン: v2 (デフォルト)

ポリシーのデフォルトバージョンは、ポリシーのアクセス許可を定義するバージョンです。ポリシー を適用したユーザーまたはロールが AWS リソースへのアクセスをリクエストすると、AWS はポリ シーのデフォルトバージョンを確認し、リクエストを許可するかどうかを判断します。

```
{ 
   "Version" : "2012-10-17", 
   "Statement" : [ 
     { 
        "Effect" : "Allow", 
        "Action" : "iam:CreateServiceLinkedRole", 
        "Resource" : "*", 
        "Condition" : { 
          "StringEquals" : { 
             "iam:AWSServiceName" : "monitron.amazonaws.com" 
          } 
        } 
     }, 
     { 
        "Effect" : "Allow", 
        "Action" : [ 
          "monitron:*" 
        ], 
        "Resource" : "*" 
     }, 
     { 
        "Effect" : "Allow", 
        "Action" : [ 
          "kms:ListKeys", 
          "kms:DescribeKey", 
          "kms:ListAliases" 
        ], 
        "Resource" : "*" 
     }, 
     {
```

```
 "Effect" : "Allow", 
     "Action" : "kms:CreateGrant", 
     "Resource" : "*", 
     "Condition" : { 
        "StringLike" : { 
          "kms:ViaService" : [ 
            "monitron.*.amazonaws.com" 
          ] 
       }, 
       "Bool" : { 
          "kms:GrantIsForAWSResource" : true 
       } 
     } 
   }, 
   { 
     "Sid" : "AWSSSOPermissions", 
     "Effect" : "Allow", 
    "Action" : [
        "organizations:DescribeAccount", 
       "organizations:DescribeOrganization", 
        "ds:DescribeDirectories", 
       "ds:DescribeTrusts" 
     ], 
     "Resource" : "*" 
   }, 
   { 
     "Effect" : "Allow", 
    "Action" : [
        "kinesis:DescribeStream", 
       "kinesis:ListStreams" 
     ], 
     "Resource" : "*" 
   }, 
   { 
     "Effect" : "Allow", 
    "Action" : [
        "logs:DescribeLogGroups", 
        "logs:DescribeLogStreams", 
       "logs:GetLogEvents", 
       "logs:CreateLogGroup" 
     ], 
     "Resource" : "arn:aws:logs:*:*:log-group:/aws/monitron/*" 
   } 
 ]
```
#### }

#### 詳細

- [IAM Identity Center の AWS マネージドポリシーを使用してアクセス許可セットを作成する](https://docs.aws.amazon.com/singlesignon/latest/userguide/howtocreatepermissionset.html)
- [IAM ID のアクセス許可の追加および削除](https://docs.aws.amazon.com/IAM/latest/UserGuide/access_policies_manage-attach-detach.html)
- [IAM ポリシーのバージョニングについて理解する](https://docs.aws.amazon.com/IAM/latest/UserGuide/access_policies_managed-versioning.html)
- [AWS マネージドポリシーの開始と最小特権のアクセス許可への移行](https://docs.aws.amazon.com/IAM/latest/UserGuide/best-practices.html#bp-use-aws-defined-policies)

## AmazonMQApiFullAccess

AmazonMQApiFullAccess は、API/SDK 経由で AmazonMQ へのフルアクセスを提供する [AWS マ](https://docs.aws.amazon.com/IAM/latest/UserGuide/access_policies_managed-vs-inline.html#aws-managed-policies) [ネージドポリシー](https://docs.aws.amazon.com/IAM/latest/UserGuide/access_policies_managed-vs-inline.html#aws-managed-policies)です。

#### このポリシーを使用すると

ユーザー、グループおよびロールに AmazonMQApiFullAccess をアタッチできます。

#### ポリシーの詳細

- タイプ: AWS マネージドポリシー
- 作成日時: 2018 年 12 月 18 日 20:31 UTC
- 編集日時: 2020 年 11 月 4 日 16:45 UTC
- ARN: arn:aws:iam::aws:policy/AmazonMQApiFullAccess

#### ポリシーのバージョン

ポリシーのバージョン: v2 (デフォルト)

ポリシーのデフォルトバージョンは、ポリシーのアクセス許可を定義するバージョンです。ポリシー を適用したユーザーまたはロールが AWS リソースへのアクセスをリクエストすると、AWS はポリ シーのデフォルトバージョンを確認し、リクエストを許可するかどうかを判断します。

#### JSON ポリシードキュメント

"Version" : "2012-10-17",

{

```
 "Statement" : [ 
    \left\{ \right. "Effect" : "Allow", 
        "Action" : [ 
          "mq:*", 
          "ec2:CreateNetworkInterface", 
          "ec2:CreateNetworkInterfacePermission", 
          "ec2:DeleteNetworkInterface", 
          "ec2:DeleteNetworkInterfacePermission", 
          "ec2:DetachNetworkInterface", 
          "ec2:DescribeInternetGateways", 
          "ec2:DescribeNetworkInterfaces", 
          "ec2:DescribeNetworkInterfacePermissions", 
          "ec2:DescribeRouteTables", 
          "ec2:DescribeSecurityGroups", 
          "ec2:DescribeSubnets", 
          "ec2:DescribeVpcs" 
        ], 
        "Resource" : "*" 
     }, 
     { 
        "Effect" : "Allow", 
       "Action" : [
          "logs:CreateLogGroup" 
        ], 
        "Resource" : [ 
          "arn:aws:logs:*:*:log-group:/aws/amazonmq/*" 
        ] 
     }, 
     { 
        "Action" : "iam:CreateServiceLinkedRole", 
        "Effect" : "Allow", 
        "Resource" : "*", 
        "Condition" : { 
          "StringLike" : { 
            "iam:AWSServiceName" : "mq.amazonaws.com" 
          } 
        } 
     } 
   ]
}
```
- [IAM Identity Center の AWS マネージドポリシーを使用してアクセス許可セットを作成する](https://docs.aws.amazon.com/singlesignon/latest/userguide/howtocreatepermissionset.html)
- [IAM ID のアクセス許可の追加および削除](https://docs.aws.amazon.com/IAM/latest/UserGuide/access_policies_manage-attach-detach.html)
- [IAM ポリシーのバージョニングについて理解する](https://docs.aws.amazon.com/IAM/latest/UserGuide/access_policies_managed-versioning.html)
- [AWS マネージドポリシーの開始と最小特権のアクセス許可への移行](https://docs.aws.amazon.com/IAM/latest/UserGuide/best-practices.html#bp-use-aws-defined-policies)

# AmazonMQApiReadOnlyAccess

AmazonMQApiReadOnlyAccess は、API/SDK 経由で AmazonMQ への読み取り専用アクセスを提 供する [AWS マネージドポリシーで](https://docs.aws.amazon.com/IAM/latest/UserGuide/access_policies_managed-vs-inline.html#aws-managed-policies)す。

このポリシーを使用すると

ユーザー、グループおよびロールに AmazonMQApiReadOnlyAccess をアタッチできます。

#### ポリシーの詳細

- タイプ: AWS マネージドポリシー
- 作成日時: 2018 年 12 月 18 日 20:31 UTC
- 編集日時: 2018 年 12 月 18 日 20:31 UTC
- ARN: arn:aws:iam::aws:policy/AmazonMQApiReadOnlyAccess

ポリシーのバージョン

ポリシーのバージョン: v1 (デフォルト)

ポリシーのデフォルトバージョンは、ポリシーのアクセス許可を定義するバージョンです。ポリシー を適用したユーザーまたはロールが AWS リソースへのアクセスをリクエストすると、AWS はポリ シーのデフォルトバージョンを確認し、リクエストを許可するかどうかを判断します。

### JSON ポリシードキュメント

"Version" : "2012-10-17",

{

```
 "Statement" : [ 
     { 
        "Action" : [ 
          "mq:Describe*", 
          "mq:List*", 
          "ec2:DescribeNetworkInterfaces", 
          "ec2:DescribeSecurityGroups", 
          "ec2:DescribeSubnets", 
          "ec2:DescribeVpcs" 
        ], 
        "Effect" : "Allow", 
        "Resource" : "*" 
     } 
   ]
}
```
- [IAM Identity Center の AWS マネージドポリシーを使用してアクセス許可セットを作成する](https://docs.aws.amazon.com/singlesignon/latest/userguide/howtocreatepermissionset.html)
- [IAM ID のアクセス許可の追加および削除](https://docs.aws.amazon.com/IAM/latest/UserGuide/access_policies_manage-attach-detach.html)
- [IAM ポリシーのバージョニングについて理解する](https://docs.aws.amazon.com/IAM/latest/UserGuide/access_policies_managed-versioning.html)
- [AWS マネージドポリシーの開始と最小特権のアクセス許可への移行](https://docs.aws.amazon.com/IAM/latest/UserGuide/best-practices.html#bp-use-aws-defined-policies)

# AmazonMQFullAccess

AmazonMQFullAccess は、AWS Management Console 経由で AmazonMQ へのフルアクセスを提 供する [AWS マネージドポリシーで](https://docs.aws.amazon.com/IAM/latest/UserGuide/access_policies_managed-vs-inline.html#aws-managed-policies)す。

このポリシーを使用すると

ユーザー、グループおよびロールに AmazonMQFullAccess をアタッチできます。

### ポリシーの詳細

- タイプ: AWS マネージドポリシー
- 作成日時: 2017 年 11 月 28 日 15:28 UTC
- 編集日時: 2020 年 11 月 4 日 16:34 UTC
- ARN: arn:aws:iam::aws:policy/AmazonMQFullAccess

ポリシーのバージョン

ポリシーのバージョン: v5 (デフォルト)

ポリシーのデフォルトバージョンは、ポリシーのアクセス許可を定義するバージョンです。ポリシー を適用したユーザーまたはロールが AWS リソースへのアクセスをリクエストすると、AWS はポリ シーのデフォルトバージョンを確認し、リクエストを許可するかどうかを判断します。

```
{ 
   "Version" : "2012-10-17", 
   "Statement" : [ 
     { 
       "Effect" : "Allow", 
       "Action" : [ 
          "mq:*", 
          "cloudformation:CreateStack", 
          "ec2:CreateNetworkInterface", 
          "ec2:CreateNetworkInterfacePermission", 
          "ec2:DeleteNetworkInterface", 
          "ec2:DeleteNetworkInterfacePermission", 
          "ec2:DetachNetworkInterface", 
          "ec2:DescribeInternetGateways", 
          "ec2:DescribeNetworkInterfaces", 
          "ec2:DescribeNetworkInterfacePermissions", 
          "ec2:DescribeRouteTables", 
          "ec2:DescribeSecurityGroups", 
          "ec2:DescribeSubnets", 
          "ec2:DescribeVpcs", 
          "ec2:CreateSecurityGroup", 
          "ec2:AuthorizeSecurityGroupIngress" 
       ], 
       "Resource" : "*" 
     }, 
     { 
       "Effect" : "Allow", 
       "Action" : [ 
          "logs:CreateLogGroup" 
       ], 
       "Resource" : [ 
          "arn:aws:logs:*:*:log-group:/aws/amazonmq/*" 
      \mathbf{I}
```

```
 }, 
      { 
        "Action" : "iam:CreateServiceLinkedRole", 
        "Effect" : "Allow", 
        "Resource" : "*", 
        "Condition" : { 
          "StringLike" : { 
             "iam:AWSServiceName" : "mq.amazonaws.com" 
          } 
        } 
      } 
   ]
}
```
- [IAM Identity Center の AWS マネージドポリシーを使用してアクセス許可セットを作成する](https://docs.aws.amazon.com/singlesignon/latest/userguide/howtocreatepermissionset.html)
- [IAM ID のアクセス許可の追加および削除](https://docs.aws.amazon.com/IAM/latest/UserGuide/access_policies_manage-attach-detach.html)
- [IAM ポリシーのバージョニングについて理解する](https://docs.aws.amazon.com/IAM/latest/UserGuide/access_policies_managed-versioning.html)
- [AWS マネージドポリシーの開始と最小特権のアクセス許可への移行](https://docs.aws.amazon.com/IAM/latest/UserGuide/best-practices.html#bp-use-aws-defined-policies)

# AmazonMQReadOnlyAccess

AmazonMQReadOnlyAccess は、AWS Management Console 経由で AmazonMQ への読み取り専用 アクセスを提供する [AWS マネージドポリシーで](https://docs.aws.amazon.com/IAM/latest/UserGuide/access_policies_managed-vs-inline.html#aws-managed-policies)す。

このポリシーを使用すると

ユーザー、グループおよびロールに AmazonMQReadOnlyAccess をアタッチできます。

# ポリシーの詳細

- タイプ: AWS マネージドポリシー
- 作成日時: 2017 年 11 月 28 日 15:30 UTC
- 編集日時: 2017 年 11 月 28 日 19:02 UTC
- ARN: arn:aws:iam::aws:policy/AmazonMQReadOnlyAccess

ポリシーのバージョン

ポリシーのバージョン: v2 (デフォルト)

ポリシーのデフォルトバージョンは、ポリシーのアクセス許可を定義するバージョンです。ポリシー を適用したユーザーまたはロールが AWS リソースへのアクセスをリクエストすると、AWS はポリ シーのデフォルトバージョンを確認し、リクエストを許可するかどうかを判断します。

JSON ポリシードキュメント

```
{ 
   "Version" : "2012-10-17", 
   "Statement" : [ 
    \left\{ \right. "Action" : [ 
           "mq:Describe*", 
           "mq:List*", 
           "ec2:DescribeNetworkInterfaces", 
           "ec2:DescribeSecurityGroups", 
           "ec2:DescribeSubnets", 
          "ec2:DescribeVpcs" 
        ], 
        "Effect" : "Allow", 
        "Resource" : "*" 
     } 
   ]
}
```
## 詳細

- [IAM Identity Center の AWS マネージドポリシーを使用してアクセス許可セットを作成する](https://docs.aws.amazon.com/singlesignon/latest/userguide/howtocreatepermissionset.html)
- [IAM ID のアクセス許可の追加および削除](https://docs.aws.amazon.com/IAM/latest/UserGuide/access_policies_manage-attach-detach.html)
- [IAM ポリシーのバージョニングについて理解する](https://docs.aws.amazon.com/IAM/latest/UserGuide/access_policies_managed-versioning.html)
- [AWS マネージドポリシーの開始と最小特権のアクセス許可への移行](https://docs.aws.amazon.com/IAM/latest/UserGuide/best-practices.html#bp-use-aws-defined-policies)

## AmazonMQServiceRolePolicy

AmazonMQServiceRolePolicy は、AWS Amazon MQ のサービスリンクロールポリシーである [AWS マネージドポリシーで](https://docs.aws.amazon.com/IAM/latest/UserGuide/access_policies_managed-vs-inline.html#aws-managed-policies)す。

#### このポリシーを使用すると

このポリシーは、ユーザーに代わってサービスがアクションを実行することを許可する、サービスリ ンクロールにアタッチされます。ユーザー、グループおよびロールにこのポリシーはアタッチできま せん。

#### ポリシーの詳細

- タイプ: サービスリンクロールポリシー
- 作成日時: 2020 年 11 月 4 日 16:07 UTC
- 編集日時: 2020 年 11 月 4 日 16:07 UTC
- ARN: arn:aws:iam::aws:policy/aws-service-role/AmazonMQServiceRolePolicy

ポリシーのバージョン

ポリシーのバージョン: v1 (デフォルト)

ポリシーのデフォルトバージョンは、ポリシーのアクセス許可を定義するバージョンです。ポリシー を適用したユーザーまたはロールが AWS リソースへのアクセスをリクエストすると、AWS はポリ シーのデフォルトバージョンを確認し、リクエストを許可するかどうかを判断します。

```
{ 
   "Version" : "2012-10-17", 
   "Statement" : [ 
    \{ "Effect" : "Allow", 
        "Action" : [ 
          "ec2:DescribeVpcEndpoints" 
        ], 
        "Resource" : "*" 
     }, 
     { 
        "Effect" : "Allow", 
        "Action" : [ 
          "ec2:CreateVpcEndpoint" 
        ], 
        "Resource" : [ 
          "arn:aws:ec2:*:*:vpc/*",
```

```
 "arn:aws:ec2:*:*:subnet/*", 
     "arn:aws:ec2:*:*:security-group/*" 
   ] 
 }, 
 { 
   "Effect" : "Allow", 
   "Action" : [ 
     "ec2:CreateVpcEndpoint" 
   ], 
   "Resource" : [ 
     "arn:aws:ec2:*:*:vpc-endpoint/*" 
   ], 
   "Condition" : { 
     "StringEquals" : { 
        "aws:RequestTag/AMQManaged" : "true" 
     } 
   } 
 }, 
 { 
   "Effect" : "Allow", 
  "Action" : [
     "ec2:CreateTags" 
   ], 
   "Resource" : "arn:aws:ec2:*:*:vpc-endpoint/*", 
   "Condition" : { 
     "StringEquals" : { 
        "ec2:CreateAction" : "CreateVpcEndpoint" 
     } 
   } 
 }, 
 { 
   "Effect" : "Allow", 
   "Action" : [ 
     "ec2:DeleteVpcEndpoints" 
   ], 
   "Resource" : "arn:aws:ec2:*:*:vpc-endpoint/*", 
   "Condition" : { 
     "StringEquals" : { 
        "ec2:ResourceTag/AMQManaged" : "true" 
     } 
   } 
 }, 
 { 
   "Effect" : "Allow",
```

```
 "Action" : [ 
          "logs:PutLogEvents", 
          "logs:DescribeLogStreams", 
          "logs:DescribeLogGroups", 
          "logs:CreateLogStream", 
          "logs:CreateLogGroup" 
        ], 
        "Resource" : [ 
          "arn:aws:logs:*:*:log-group:/aws/amazonmq/*" 
        ] 
     } 
   ]
}
```
- [IAM ポリシーのバージョニングについて理解する](https://docs.aws.amazon.com/IAM/latest/UserGuide/access_policies_managed-versioning.html)
- [AWS マネージドポリシーの開始と最小特権のアクセス許可への移行](https://docs.aws.amazon.com/IAM/latest/UserGuide/best-practices.html#bp-use-aws-defined-policies)

# AmazonMSKConnectReadOnlyAccess

AmazonMSKConnectReadOnlyAccess は、Amazon MSK Connect への読み取り専用アクセスを提 供する [AWS マネージドポリシーで](https://docs.aws.amazon.com/IAM/latest/UserGuide/access_policies_managed-vs-inline.html#aws-managed-policies)す。

このポリシーを使用すると

ユーザー、グループおよびロールに AmazonMSKConnectReadOnlyAccess をアタッチできます。

## ポリシーの詳細

- タイプ: AWS マネージドポリシー
- 作成日時: 2021 年 9 月 20 日 10:18 UTC
- 編集日時: 2021 年 10 月 18 日 09:16 UTC
- ARN: arn:aws:iam::aws:policy/AmazonMSKConnectReadOnlyAccess

ポリシーのバージョン

ポリシーのバージョン: v2 (デフォルト)

ポリシーのデフォルトバージョンは、ポリシーのアクセス許可を定義するバージョンです。ポリシー を適用したユーザーまたはロールが AWS リソースへのアクセスをリクエストすると、AWS はポリ シーのデフォルトバージョンを確認し、リクエストを許可するかどうかを判断します。

```
{ 
   "Version" : "2012-10-17", 
   "Statement" : [ 
     { 
       "Effect" : "Allow", 
       "Action" : [ 
          "kafkaconnect:ListConnectors", 
          "kafkaconnect:ListCustomPlugins", 
          "kafkaconnect:ListWorkerConfigurations" 
       ], 
       "Resource" : "*" 
     }, 
     { 
       "Effect" : "Allow", 
       "Action" : [ 
          "kafkaconnect:DescribeConnector" 
       ], 
       "Resource" : [ 
          "arn:aws:kafkaconnect:*:*:connector/*" 
      \mathbf{I} }, 
     { 
        "Effect" : "Allow", 
       "Action" : [ 
          "kafkaconnect:DescribeCustomPlugin" 
       ], 
       "Resource" : [ 
         "arn:aws:kafkaconnect:*:*:custom-plugin/*" 
       ] 
     }, 
     { 
       "Effect" : "Allow", 
       "Action" : [ 
          "kafkaconnect:DescribeWorkerConfiguration" 
       ], 
        "Resource" : [ 
          "arn:aws:kafkaconnect:*:*:worker-configuration/*"
```
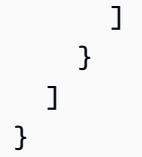

- [IAM Identity Center の AWS マネージドポリシーを使用してアクセス許可セットを作成する](https://docs.aws.amazon.com/singlesignon/latest/userguide/howtocreatepermissionset.html)
- [IAM ID のアクセス許可の追加および削除](https://docs.aws.amazon.com/IAM/latest/UserGuide/access_policies_manage-attach-detach.html)
- [IAM ポリシーのバージョニングについて理解する](https://docs.aws.amazon.com/IAM/latest/UserGuide/access_policies_managed-versioning.html)
- [AWS マネージドポリシーの開始と最小特権のアクセス許可への移行](https://docs.aws.amazon.com/IAM/latest/UserGuide/best-practices.html#bp-use-aws-defined-policies)

## **AmazonMSKFullAccess**

AmazonMSKFullAccess は、Amazon MSK へのフルアクセスと、その依存関係に必要なその他の アクセス許可を提供する [AWS マネージドポリシーで](https://docs.aws.amazon.com/IAM/latest/UserGuide/access_policies_managed-vs-inline.html#aws-managed-policies)す。

このポリシーを使用すると

ユーザー、グループおよびロールに AmazonMSKFullAccess をアタッチできます。

#### ポリシーの詳細

- タイプ: AWS マネージドポリシー
- 作成日時: 2019 年 1 月 14 日 22:07 UTC
- 編集日時: 2023 年 10 月 18 日 11:33 UTC
- ARN: arn:aws:iam::aws:policy/AmazonMSKFullAccess

## ポリシーのバージョン

ポリシーのバージョン: v7 (デフォルト)

ポリシーのデフォルトバージョンは、ポリシーのアクセス許可を定義するバージョンです。ポリシー を適用したユーザーまたはロールが AWS リソースへのアクセスをリクエストすると、AWS はポリ シーのデフォルトバージョンを確認し、リクエストを許可するかどうかを判断します。

```
{ 
   "Version" : "2012-10-17", 
   "Statement" : [ 
     { 
        "Effect" : "Allow", 
       "Action" : [
          "kafka:*", 
          "ec2:DescribeSubnets", 
          "ec2:DescribeVpcs", 
          "ec2:DescribeSecurityGroups", 
          "ec2:DescribeRouteTables", 
          "ec2:DescribeVpcEndpoints", 
          "ec2:DescribeVpcAttribute", 
          "kms:DescribeKey", 
          "kms:CreateGrant", 
          "logs:CreateLogDelivery", 
          "logs:GetLogDelivery", 
          "logs:UpdateLogDelivery", 
          "logs:DeleteLogDelivery", 
          "logs:ListLogDeliveries", 
          "logs:PutResourcePolicy", 
          "logs:DescribeResourcePolicies", 
          "logs:DescribeLogGroups", 
          "S3:GetBucketPolicy", 
          "firehose:TagDeliveryStream" 
       ], 
       "Resource" : "*" 
     }, 
     { 
        "Effect" : "Allow", 
       "Action" : [
          "ec2:CreateVpcEndpoint" 
       ], 
        "Resource" : [ 
          "arn:*:ec2:*:*:vpc/*", 
          "arn:*:ec2:*:*:subnet/*", 
          "arn:*:ec2:*:*:security-group/*" 
       ] 
     }, 
     { 
        "Effect" : "Allow",
```

```
 "Action" : [ 
     "ec2:CreateVpcEndpoint" 
   ], 
   "Resource" : [ 
     "arn:*:ec2:*:*:vpc-endpoint/*" 
   ], 
   "Condition" : { 
     "StringEquals" : { 
        "aws:RequestTag/AWSMSKManaged" : "true" 
     }, 
     "StringLike" : { 
        "aws:RequestTag/ClusterArn" : "*" 
     } 
   } 
 }, 
 { 
   "Effect" : "Allow", 
   "Action" : [ 
     "ec2:CreateTags" 
   ], 
   "Resource" : "arn:*:ec2:*:*:vpc-endpoint/*", 
   "Condition" : { 
     "StringEquals" : { 
        "ec2:CreateAction" : "CreateVpcEndpoint" 
     } 
   } 
 }, 
 { 
   "Effect" : "Allow", 
  "Action" : [
     "ec2:DeleteVpcEndpoints" 
   ], 
   "Resource" : "arn:*:ec2:*:*:vpc-endpoint/*", 
   "Condition" : { 
     "StringEquals" : { 
        "ec2:ResourceTag/AWSMSKManaged" : "true" 
     }, 
     "StringLike" : { 
        "ec2:ResourceTag/ClusterArn" : "*" 
     } 
   } 
 }, 
 { 
   "Effect" : "Allow",
```

```
 "Action" : "iam:PassRole", 
        "Resource" : "*", 
        "Condition" : { 
          "StringEquals" : { 
            "iam:PassedToService" : "kafka.amazonaws.com" 
          } 
       } 
     }, 
     { 
        "Effect" : "Allow", 
        "Action" : "iam:CreateServiceLinkedRole", 
        "Resource" : "arn:aws:iam::*:role/aws-service-role/kafka.amazonaws.com/
AWSServiceRoleForKafka*", 
        "Condition" : { 
          "StringEquals" : { 
            "iam:AWSServiceName" : "kafka.amazonaws.com" 
          } 
       } 
     }, 
    \mathcal{L} "Effect" : "Allow", 
        "Action" : "iam:CreateServiceLinkedRole", 
        "Resource" : "arn:aws:iam::*:role/aws-service-role/delivery.logs.amazonaws.com/
AWSServiceRoleForLogDelivery*", 
       "Condition" : { 
          "StringEquals" : { 
            "iam:AWSServiceName" : "delivery.logs.amazonaws.com" 
          } 
       } 
     } 
   ]
}
```
- [IAM Identity Center の AWS マネージドポリシーを使用してアクセス許可セットを作成する](https://docs.aws.amazon.com/singlesignon/latest/userguide/howtocreatepermissionset.html)
- [IAM ID のアクセス許可の追加および削除](https://docs.aws.amazon.com/IAM/latest/UserGuide/access_policies_manage-attach-detach.html)
- [IAM ポリシーのバージョニングについて理解する](https://docs.aws.amazon.com/IAM/latest/UserGuide/access_policies_managed-versioning.html)
- [AWS マネージドポリシーの開始と最小特権のアクセス許可への移行](https://docs.aws.amazon.com/IAM/latest/UserGuide/best-practices.html#bp-use-aws-defined-policies)

# AmazonMSKReadOnlyAccess

AmazonMSKReadOnlyAccess は、Amazon MSK への読み取り専用アクセスを提供する [AWS マ](https://docs.aws.amazon.com/IAM/latest/UserGuide/access_policies_managed-vs-inline.html#aws-managed-policies) [ネージドポリシー](https://docs.aws.amazon.com/IAM/latest/UserGuide/access_policies_managed-vs-inline.html#aws-managed-policies)です。

このポリシーを使用すると

ユーザー、グループおよびロールに AmazonMSKReadOnlyAccess をアタッチできます。

#### ポリシーの詳細

- タイプ: AWS マネージドポリシー
- 作成日時: 2019 年 1 月 14 日 22:28 UTC
- 編集日時: 2019 年 1 月 14 日 22:28 UTC
- ARN: arn:aws:iam::aws:policy/AmazonMSKReadOnlyAccess

### ポリシーのバージョン

ポリシーのバージョン: v1 (デフォルト)

ポリシーのデフォルトバージョンは、ポリシーのアクセス許可を定義するバージョンです。ポリシー を適用したユーザーまたはロールが AWS リソースへのアクセスをリクエストすると、AWS はポリ シーのデフォルトバージョンを確認し、リクエストを許可するかどうかを判断します。

```
{ 
   "Version" : "2012-10-17", 
   "Statement" : [ 
     { 
        "Action" : [ 
          "kafka:Describe*", 
          "kafka:List*", 
          "kafka:Get*", 
          "ec2:DescribeNetworkInterfaces", 
          "ec2:DescribeSecurityGroups", 
          "ec2:DescribeSubnets", 
          "ec2:DescribeVpcs",
```

```
 "kms:DescribeKey" 
      ], 
      "Effect" : "Allow", 
      "Resource" : "*" 
   } 
 ]
```
}

- [IAM Identity Center の AWS マネージドポリシーを使用してアクセス許可セットを作成する](https://docs.aws.amazon.com/singlesignon/latest/userguide/howtocreatepermissionset.html)
- [IAM ID のアクセス許可の追加および削除](https://docs.aws.amazon.com/IAM/latest/UserGuide/access_policies_manage-attach-detach.html)
- [IAM ポリシーのバージョニングについて理解する](https://docs.aws.amazon.com/IAM/latest/UserGuide/access_policies_managed-versioning.html)
- [AWS マネージドポリシーの開始と最小特権のアクセス許可への移行](https://docs.aws.amazon.com/IAM/latest/UserGuide/best-practices.html#bp-use-aws-defined-policies)

## AmazonMWAAServiceRolePolicy

AmazonMWAAServiceRolePolicy は、Apache Airflow 用の Amazon マネージドワークフローで使 用されるサービスリンクロールである [AWS マネージドポリシーで](https://docs.aws.amazon.com/IAM/latest/UserGuide/access_policies_managed-vs-inline.html#aws-managed-policies)す。

#### このポリシーを使用すると

このポリシーは、ユーザーに代わってサービスがアクションを実行することを許可する、サービスリ ンクロールにアタッチされます。ユーザー、グループおよびロールにこのポリシーはアタッチできま せん。

#### ポリシーの詳細

- タイプ: サービスリンクロールポリシー
- 作成日時: 2020 年 11 月 24 日 14:13 UTC
- 編集日時: 2022 年 11 月 17 日 00:56 UTC
- ARN: arn:aws:iam::aws:policy/aws-service-role/AmazonMWAAServiceRolePolicy

ポリシーのバージョン

ポリシーのバージョン: v2 (デフォルト)

ポリシーのデフォルトバージョンは、ポリシーのアクセス許可を定義するバージョンです。ポリシー を適用したユーザーまたはロールが AWS リソースへのアクセスをリクエストすると、AWS はポリ シーのデフォルトバージョンを確認し、リクエストを許可するかどうかを判断します。

```
{ 
   "Version" : "2012-10-17", 
   "Statement" : [ 
     { 
       "Effect" : "Allow", 
       "Action" : [ 
          "logs:CreateLogStream", 
          "logs:CreateLogGroup", 
          "logs:DescribeLogGroups" 
       ], 
       "Resource" : "arn:aws:logs:*:*:log-group:airflow-*:*" 
     }, 
     { 
       "Effect" : "Allow", 
       "Action" : [ 
          "ec2:AttachNetworkInterface", 
          "ec2:CreateNetworkInterface", 
          "ec2:CreateNetworkInterfacePermission", 
          "ec2:DeleteNetworkInterface", 
          "ec2:DeleteNetworkInterfacePermission", 
          "ec2:DescribeDhcpOptions", 
          "ec2:DescribeNetworkInterfaces", 
          "ec2:DescribeSecurityGroups", 
          "ec2:DescribeSubnets", 
          "ec2:DescribeVpcEndpoints", 
          "ec2:DescribeVpcs", 
          "ec2:DetachNetworkInterface" 
       ], 
       "Resource" : "*" 
     }, 
    \{ "Effect" : "Allow", 
       "Action" : "ec2:CreateVpcEndpoint", 
        "Resource" : "arn:aws:ec2:*:*:vpc-endpoint/*", 
       "Condition" : { 
          "ForAnyValue:StringEquals" : { 
            "aws:TagKeys" : "AmazonMWAAManaged"
```

```
 } 
   } 
 }, 
 { 
   "Effect" : "Allow", 
  "Action" : [
     "ec2:ModifyVpcEndpoint", 
     "ec2:DeleteVpcEndpoints" 
   ], 
   "Resource" : "arn:aws:ec2:*:*:vpc-endpoint/*", 
   "Condition" : { 
     "Null" : { 
       "aws:ResourceTag/AmazonMWAAManaged" : false 
     } 
   } 
 }, 
 { 
   "Effect" : "Allow", 
  "Action" : [
     "ec2:CreateVpcEndpoint", 
     "ec2:ModifyVpcEndpoint" 
   ], 
   "Resource" : [ 
     "arn:aws:ec2:*:*:vpc/*", 
     "arn:aws:ec2:*:*:security-group/*", 
     "arn:aws:ec2:*:*:subnet/*" 
   ] 
 }, 
 { 
   "Effect" : "Allow", 
   "Action" : "ec2:CreateTags", 
   "Resource" : "arn:aws:ec2:*:*:vpc-endpoint/*", 
   "Condition" : { 
     "StringEquals" : { 
        "ec2:CreateAction" : "CreateVpcEndpoint" 
     }, 
     "ForAnyValue:StringEquals" : { 
        "aws:TagKeys" : "AmazonMWAAManaged" 
     } 
   } 
 }, 
 { 
   "Effect" : "Allow", 
   "Action" : "cloudwatch:PutMetricData",
```

```
 "Resource" : "*", 
        "Condition" : { 
           "StringEquals" : { 
              "cloudwatch:namespace" : [ 
                "AWS/MWAA" 
             ] 
           } 
        } 
      } 
   ]
}
```
- [IAM ポリシーのバージョニングについて理解する](https://docs.aws.amazon.com/IAM/latest/UserGuide/access_policies_managed-versioning.html)
- [AWS マネージドポリシーの開始と最小特権のアクセス許可への移行](https://docs.aws.amazon.com/IAM/latest/UserGuide/best-practices.html#bp-use-aws-defined-policies)

# AmazonNimbleStudio-LaunchProfileWorker

AmazonNimbleStudio-LaunchProfileWorker は、Nimble Studio 起動プロファイルワーカー が必要とするリソースへのアクセス権を付与する [AWS マネージドポリシーで](https://docs.aws.amazon.com/IAM/latest/UserGuide/access_policies_managed-vs-inline.html#aws-managed-policies)す。Nimble Studio Builder で作成された EC2 インスタンスにこのポリシーをアタッチします。

#### このポリシーを使用すると

ユーザー、グループおよびロールに AmazonNimbleStudio-LaunchProfileWorker をアタッチ できます。

# ポリシーの詳細

- タイプ: AWS マネージドポリシー
- 作成日時: 2021 年 4 月 28 日 04:47 UTC
- 編集日時: 2021 年 4 月 28 日 04:47 UTC
- ARN: arn:aws:iam::aws:policy/AmazonNimbleStudio-LaunchProfileWorker

ポリシーのバージョン

ポリシーのバージョン: v1 (デフォルト)

ポリシーのデフォルトバージョンは、ポリシーのアクセス許可を定義するバージョンです。ポリシー を適用したユーザーまたはロールが AWS リソースへのアクセスをリクエストすると、AWS はポリ シーのデフォルトバージョンを確認し、リクエストを許可するかどうかを判断します。

### JSON ポリシードキュメント

```
{ 
   "Statement" : [ 
     { 
        "Effect" : "Allow", 
        "Action" : [ 
          "ec2:DescribeNetworkInterfaces", 
          "ec2:DescribeSecurityGroups", 
          "fsx:DescribeFileSystems", 
          "ds:DescribeDirectories" 
        ], 
        "Resource" : [ 
         ^{\rm H} \star ^{\rm H} ], 
        "Condition" : { 
          "StringEquals" : { 
             "aws:CalledViaLast" : "nimble.amazonaws.com" 
          } 
        }, 
        "Sid" : "GetLaunchProfileInitializationDependencies" 
     } 
   ], 
   "Version" : "2012-10-17"
}
```
## 詳細

- [IAM Identity Center の AWS マネージドポリシーを使用してアクセス許可セットを作成する](https://docs.aws.amazon.com/singlesignon/latest/userguide/howtocreatepermissionset.html)
- [IAM ID のアクセス許可の追加および削除](https://docs.aws.amazon.com/IAM/latest/UserGuide/access_policies_manage-attach-detach.html)
- [IAM ポリシーのバージョニングについて理解する](https://docs.aws.amazon.com/IAM/latest/UserGuide/access_policies_managed-versioning.html)
- [AWS マネージドポリシーの開始と最小特権のアクセス許可への移行](https://docs.aws.amazon.com/IAM/latest/UserGuide/best-practices.html#bp-use-aws-defined-policies)

## AmazonNimbleStudio-StudioAdmin

AmazonNimbleStudio-StudioAdmin は、スタジオ管理者に関連付けられた Amazon Nimble Studio リソースと、他のサービスの関連するスタジオリソースへのアクセス権を付与する [AWS マ](https://docs.aws.amazon.com/IAM/latest/UserGuide/access_policies_managed-vs-inline.html#aws-managed-policies) [ネージドポリシー](https://docs.aws.amazon.com/IAM/latest/UserGuide/access_policies_managed-vs-inline.html#aws-managed-policies)です。このポリシーをスタジオに関連する管理者ロールにアタッチしてください。

#### このポリシーを使用すると

ユーザー、グループおよびロールに AmazonNimbleStudio-StudioAdmin をアタッチできます。

#### ポリシーの詳細

- タイプ: AWS マネージドポリシー
- 作成日時: 2021 年 4 月 28 日 04:47 UTC
- 編集日時: 2023 年 9 月 22 日 17:40 UTC
- ARN: arn:aws:iam::aws:policy/AmazonNimbleStudio-StudioAdmin

### ポリシーのバージョン

ポリシーのバージョン: v4 (デフォルト)

ポリシーのデフォルトバージョンは、ポリシーのアクセス許可を定義するバージョンです。ポリシー を適用したユーザーまたはロールが AWS リソースへのアクセスをリクエストすると、AWS はポリ シーのデフォルトバージョンを確認し、リクエストを許可するかどうかを判断します。

```
{ 
   "Statement" : [ 
     { 
       "Sid" : "StudioAdminFullAccess", 
       "Effect" : "Allow", 
       "Action" : [ 
          "nimble:CreateStreamingSession", 
          "nimble:GetStreamingSession", 
          "nimble:StartStreamingSession", 
          "nimble:StopStreamingSession", 
          "nimble:CreateStreamingSessionStream", 
          "nimble:GetStreamingSessionStream", 
          "nimble:DeleteStreamingSession",
```

```
 "nimble:ListStreamingSessionBackups", 
     "nimble:GetStreamingSessionBackup", 
     "nimble:ListEulas", 
     "nimble:ListEulaAcceptances", 
     "nimble:GetEula", 
     "nimble:AcceptEulas", 
     "nimble:ListStudioMembers", 
     "nimble:GetStudioMember", 
     "nimble:ListStreamingSessions", 
     "nimble:GetStreamingImage", 
     "nimble:ListStreamingImages", 
     "nimble:GetLaunchProfileInitialization", 
     "nimble:GetLaunchProfileDetails", 
     "nimble:GetFeatureMap", 
     "nimble:PutStudioLogEvents", 
     "nimble:ListLaunchProfiles", 
     "nimble:GetLaunchProfile", 
     "nimble:GetLaunchProfileMember", 
     "nimble:ListLaunchProfileMembers", 
     "nimble:PutLaunchProfileMembers", 
     "nimble:UpdateLaunchProfileMember", 
     "nimble:DeleteLaunchProfileMember" 
   ], 
   "Resource" : "*" 
 }, 
 { 
   "Effect" : "Allow", 
  "Action" : [
     "sso-directory:DescribeUsers", 
     "sso-directory:SearchUsers", 
     "identitystore:DescribeUser", 
     "identitystore:ListUsers" 
   ], 
   "Resource" : [ 
    ""
   ] 
 }, 
 { 
   "Effect" : "Allow", 
   "Action" : [ 
     "ds:CreateComputer", 
     "ds:DescribeDirectories", 
     "ec2:DescribeSubnets", 
     "ec2:CreateNetworkInterface",
```

```
 "ec2:DescribeNetworkInterfaces", 
          "ec2:DeleteNetworkInterface", 
          "ec2:CreateNetworkInterfacePermission", 
          "ec2:DeleteNetworkInterfacePermission", 
          "ec2:DescribeSecurityGroups", 
          "fsx:DescribeFileSystems" 
        ], 
        "Resource" : [ 
         \mathbf{u} \star \mathbf{u} ], 
        "Condition" : { 
          "StringEquals" : { 
             "aws:CalledViaLast" : "nimble.amazonaws.com" 
          } 
        } 
     } 
   ], 
   "Version" : "2012-10-17"
}
```
- [IAM Identity Center の AWS マネージドポリシーを使用してアクセス許可セットを作成する](https://docs.aws.amazon.com/singlesignon/latest/userguide/howtocreatepermissionset.html)
- [IAM ID のアクセス許可の追加および削除](https://docs.aws.amazon.com/IAM/latest/UserGuide/access_policies_manage-attach-detach.html)
- [IAM ポリシーのバージョニングについて理解する](https://docs.aws.amazon.com/IAM/latest/UserGuide/access_policies_managed-versioning.html)
- [AWS マネージドポリシーの開始と最小特権のアクセス許可への移行](https://docs.aws.amazon.com/IAM/latest/UserGuide/best-practices.html#bp-use-aws-defined-policies)

# AmazonNimbleStudio-StudioUser

AmazonNimbleStudio-StudioUser は、スタジオユーザーに関連付けられた Amazon Nimble Studio リソースと、他のサービスの関連するスタジオリソースへのアクセス権を付与する [AWS マ](https://docs.aws.amazon.com/IAM/latest/UserGuide/access_policies_managed-vs-inline.html#aws-managed-policies) [ネージドポリシー](https://docs.aws.amazon.com/IAM/latest/UserGuide/access_policies_managed-vs-inline.html#aws-managed-policies)です。このポリシーをスタジオに関連付けられているユーザーロールにアタッチし てください。

### このポリシーを使用すると

ユーザー、グループおよびロールに AmazonNimbleStudio-StudioUser をアタッチできます。

#### ポリシーの詳細

- タイプ: AWS マネージドポリシー
- 作成日時: 2021 年 4 月 28 日 04:48 UTC
- 編集日時: 2023 年 9 月 22 日 17:45 UTC
- ARN: arn:aws:iam::aws:policy/AmazonNimbleStudio-StudioUser

ポリシーのバージョン

ポリシーのバージョン: v5 (デフォルト)

ポリシーのデフォルトバージョンは、ポリシーのアクセス許可を定義するバージョンです。ポリシー を適用したユーザーまたはロールが AWS リソースへのアクセスをリクエストすると、AWS はポリ シーのデフォルトバージョンを確認し、リクエストを許可するかどうかを判断します。

```
{ 
   "Statement" : [ 
     { 
        "Effect" : "Allow", 
        "Action" : [ 
          "ds:CreateComputer", 
          "ec2:DescribeSubnets", 
          "ec2:CreateNetworkInterfacePermission", 
          "ec2:DescribeNetworkInterfaces", 
          "ec2:DeleteNetworkInterfacePermission", 
          "ec2:DeleteNetworkInterface", 
          "ec2:CreateNetworkInterface", 
          "ec2:DescribeSecurityGroups", 
          "fsx:DescribeFileSystems", 
          "ds:DescribeDirectories" 
       ], 
        "Resource" : [ 
         \overline{0} * \overline{0} ], 
        "Condition" : { 
          "StringEquals" : { 
             "aws:CalledViaLast" : "nimble.amazonaws.com" 
          }
```
}

```
 }, 
 { 
   "Effect" : "Allow", 
  "Action" : [
     "sso-directory:DescribeUsers", 
     "sso-directory:SearchUsers", 
     "identitystore:DescribeUser", 
     "identitystore:ListUsers" 
   ], 
   "Resource" : [ 
    " ] 
 }, 
 { 
   "Effect" : "Allow", 
   "Action" : [ 
     "nimble:ListLaunchProfiles" 
   ], 
   "Resource" : "*", 
   "Condition" : { 
     "StringEquals" : { 
        "nimble:requesterPrincipalId" : "${nimble:principalId}" 
     } 
   } 
 }, 
\mathcal{L} "Effect" : "Allow", 
   "Action" : [ 
     "nimble:ListStudioMembers", 
     "nimble:GetStudioMember", 
     "nimble:ListEulas", 
     "nimble:ListEulaAcceptances", 
     "nimble:GetFeatureMap", 
     "nimble:PutStudioLogEvents" 
   ], 
   "Resource" : "*" 
 }, 
 { 
   "Effect" : "Allow", 
  "Action" : [
     "nimble:DeleteStreamingSession", 
     "nimble:GetStreamingSession", 
     "nimble:StartStreamingSession",
```

```
 "nimble:StopStreamingSession", 
          "nimble:CreateStreamingSessionStream", 
          "nimble:GetStreamingSessionStream", 
          "nimble:ListStreamingSessions", 
          "nimble:ListStreamingSessionBackups", 
          "nimble:GetStreamingSessionBackup" 
       ], 
       "Resource" : "*", 
       "Condition" : { 
          "StringEquals" : { 
            "nimble:ownedBy" : "${nimble:requesterPrincipalId}" 
         } 
       } 
     } 
   ], 
   "Version" : "2012-10-17"
}
```
- [IAM Identity Center の AWS マネージドポリシーを使用してアクセス許可セットを作成する](https://docs.aws.amazon.com/singlesignon/latest/userguide/howtocreatepermissionset.html)
- [IAM ID のアクセス許可の追加および削除](https://docs.aws.amazon.com/IAM/latest/UserGuide/access_policies_manage-attach-detach.html)
- [IAM ポリシーのバージョニングについて理解する](https://docs.aws.amazon.com/IAM/latest/UserGuide/access_policies_managed-versioning.html)
- [AWS マネージドポリシーの開始と最小特権のアクセス許可への移行](https://docs.aws.amazon.com/IAM/latest/UserGuide/best-practices.html#bp-use-aws-defined-policies)

# AmazonOmicsFullAccess

AmazonOmicsFullAccess は、Amazon Omics とその他の必要な AWS のサービス へのフルアク セスを提供する [AWS マネージドポリシーで](https://docs.aws.amazon.com/IAM/latest/UserGuide/access_policies_managed-vs-inline.html#aws-managed-policies)す。このポリシーにより、ユーザーは RAM 共有の招待 を表示して承諾し、ユーザーの AWS アカウント 以外のリソースにアクセスすることができます。

#### このポリシーを使用すると

ユーザー、グループおよびロールに AmazonOmicsFullAccess をアタッチできます。

### ポリシーの詳細

- タイプ: AWS マネージドポリシー
- 作成日時: 2023 年 2 月 24 日 00:59 UTC

• 編集日時: 2023 年 2 月 24 日 00:59 UTC

• ARN: arn:aws:iam::aws:policy/AmazonOmicsFullAccess

ポリシーのバージョン

ポリシーのバージョン: v1 (デフォルト)

ポリシーのデフォルトバージョンは、ポリシーのアクセス許可を定義するバージョンです。ポリシー を適用したユーザーまたはロールが AWS リソースへのアクセスをリクエストすると、AWS はポリ シーのデフォルトバージョンを確認し、リクエストを許可するかどうかを判断します。

```
{ 
   "Version" : "2012-10-17", 
   "Statement" : [ 
     { 
        "Effect" : "Allow", 
       "Action" : [ 
          "omics:*" 
       ], 
       "Resource" : "*" 
     }, 
     { 
        "Effect" : "Allow", 
       "Action" : [ 
          "ram:AcceptResourceShareInvitation", 
          "ram:GetResourceShareInvitations" 
       ], 
       "Resource" : "*", 
       "Condition" : { 
          "StringEquals" : { 
            "aws:CalledViaLast" : "omics.amazonaws.com" 
          } 
       } 
     }, 
     { 
        "Effect" : "Allow", 
        "Action" : "iam:PassRole", 
        "Resource" : "*", 
        "Condition" : { 
          "StringEquals" : {
```

```
 "iam:PassedToService" : "omics.amazonaws.com" 
           } 
        } 
      } 
   ]
}
```
- [IAM Identity Center の AWS マネージドポリシーを使用してアクセス許可セットを作成する](https://docs.aws.amazon.com/singlesignon/latest/userguide/howtocreatepermissionset.html)
- [IAM ID のアクセス許可の追加および削除](https://docs.aws.amazon.com/IAM/latest/UserGuide/access_policies_manage-attach-detach.html)
- [IAM ポリシーのバージョニングについて理解する](https://docs.aws.amazon.com/IAM/latest/UserGuide/access_policies_managed-versioning.html)
- [AWS マネージドポリシーの開始と最小特権のアクセス許可への移行](https://docs.aws.amazon.com/IAM/latest/UserGuide/best-practices.html#bp-use-aws-defined-policies)

# AmazonOmicsReadOnlyAccess

AmazonOmicsReadOnlyAccess は、Amazon Omics への読み取り専用アクセスを提供する [AWS](https://docs.aws.amazon.com/IAM/latest/UserGuide/access_policies_managed-vs-inline.html#aws-managed-policies)  [マネージドポリシー](https://docs.aws.amazon.com/IAM/latest/UserGuide/access_policies_managed-vs-inline.html#aws-managed-policies)です。

# このポリシーを使用すると

ユーザー、グループおよびロールに AmazonOmicsReadOnlyAccess をアタッチできます。

#### ポリシーの詳細

- タイプ: AWS マネージドポリシー
- 作成日時: 2022 年 11 月 29 日 04:17 UTC
- 編集日時: 2022 年 11 月 29 日 04:17 UTC
- ARN: arn:aws:iam::aws:policy/AmazonOmicsReadOnlyAccess

### ポリシーのバージョン

ポリシーのバージョン: v1 (デフォルト)

ポリシーのデフォルトバージョンは、ポリシーのアクセス許可を定義するバージョンです。ポリシー を適用したユーザーまたはロールが AWS リソースへのアクセスをリクエストすると、AWS はポリ シーのデフォルトバージョンを確認し、リクエストを許可するかどうかを判断します。

# JSON ポリシードキュメント

```
{ 
   "Version" : "2012-10-17", 
   "Statement" : [ 
      { 
        "Effect" : "Allow", 
        "Action" : [ 
           "omics:Get*", 
           "omics:List*" 
        ], 
        "Resource" : "*" 
      } 
  \mathbf{I}}
```
## 詳細

- [IAM Identity Center の AWS マネージドポリシーを使用してアクセス許可セットを作成する](https://docs.aws.amazon.com/singlesignon/latest/userguide/howtocreatepermissionset.html)
- [IAM ID のアクセス許可の追加および削除](https://docs.aws.amazon.com/IAM/latest/UserGuide/access_policies_manage-attach-detach.html)
- [IAM ポリシーのバージョニングについて理解する](https://docs.aws.amazon.com/IAM/latest/UserGuide/access_policies_managed-versioning.html)
- [AWS マネージドポリシーの開始と最小特権のアクセス許可への移行](https://docs.aws.amazon.com/IAM/latest/UserGuide/best-practices.html#bp-use-aws-defined-policies)

## AmazonOneEnterpriseFullAccess

AmazonOneEnterpriseFullAccessは、[AWS次のような管理ポリシーです](https://docs.aws.amazon.com/IAM/latest/UserGuide/access_policies_managed-vs-inline.html#aws-managed-policies)。このポリシー は、Amazon One Enterprise のすべてのリソースとオペレーションへのアクセスを許可する管理権限 を付与します。

### このポリシーを使用すると

ユーザー、グループおよびロールに AmazonOneEnterpriseFullAccess をアタッチできます。

#### ポリシーの詳細

- タイプ: AWS マネージドポリシー
- 作成時間:2023 年 11 月 28 日 04:58 UTC

• 編集時間:2023 年 11 月 28 日 04:58 UTC

• ARN: arn:aws:iam::aws:policy/AmazonOneEnterpriseFullAccess

ポリシーのバージョン

ポリシーのバージョン: v1 (デフォルト)

ポリシーのデフォルトバージョンは、ポリシーのアクセス許可を定義するバージョンです。ポリシー を適用したユーザーまたはロールが AWS リソースへのアクセスをリクエストすると、AWS はポリ シーのデフォルトバージョンを確認し、リクエストを許可するかどうかを判断します。

JSON ポリシードキュメント

```
{ 
   "Version" : "2012-10-17", 
   "Statement" : [ 
     { 
        "Sid" : "FullAccessStatementID", 
        "Effect" : "Allow", 
        "Action" : [ 
          "one:*" 
        ], 
        "Resource" : "*" 
     } 
   ]
}
```
#### 詳細

- [IAM アイデンティティセンターの AWS マネージドポリシーを使用してアクセス許可セットを作成](https://docs.aws.amazon.com/singlesignon/latest/userguide/howtocreatepermissionset.html) [する](https://docs.aws.amazon.com/singlesignon/latest/userguide/howtocreatepermissionset.html)
- [IAM ID のアクセス許可の追加および削除](https://docs.aws.amazon.com/IAM/latest/UserGuide/access_policies_manage-attach-detach.html)
- [IAM ポリシーのバージョニングについて理解する](https://docs.aws.amazon.com/IAM/latest/UserGuide/access_policies_managed-versioning.html)
- [AWS マネージドポリシーの開始と最小特権のアクセス許可への移行](https://docs.aws.amazon.com/IAM/latest/UserGuide/best-practices.html#bp-use-aws-defined-policies)
## AmazonOneEnterpriseInstallerAccess

AmazonOneEnterpriseInstallerAccess[AWSは次のような管理ポリシーです](https://docs.aws.amazon.com/IAM/latest/UserGuide/access_policies_managed-vs-inline.html#aws-managed-policies)。このポリシー は、デバイスのインストールとアクティベーションを許可する限定的な読み取りおよび書き込み権限 を付与します。

#### このポリシーを使用すると

ユーザー、グループおよびロールに AmazonOneEnterpriseInstallerAccess をアタッチできま す。

ポリシーの詳細

- タイプ: AWS マネージドポリシー
- 作成時間:2023 年 11 月 28 日 05:00 UTC
- 編集時間:2023 年 11 月 28 日 05:00 UTC
- ARN: arn:aws:iam::aws:policy/AmazonOneEnterpriseInstallerAccess

#### ポリシーのバージョン

ポリシーのバージョン: v1 (デフォルト)

ポリシーのデフォルトバージョンは、ポリシーのアクセス許可を定義するバージョンです。ポリシー を適用したユーザーまたはロールが AWS リソースへのアクセスをリクエストすると、AWS はポリ シーのデフォルトバージョンを確認し、リクエストを許可するかどうかを判断します。

```
{ 
   "Version" : "2012-10-17", 
   "Statement" : [ 
     { 
       "Sid" : "InstallerAccessStatementID", 
       "Effect" : "Allow", 
       "Action" : [ 
          "one:CreateDeviceActivationQrCode", 
          "one:GetDeviceInstance", 
          "one:GetSite", 
          "one:GetSiteAddress",
```

```
 "one:ListDeviceInstances", 
           "one:ListSites" 
        ], 
        "Resource" : "*" 
      } 
   ]
}
```
- [IAM アイデンティティセンターの AWS マネージドポリシーを使用してアクセス許可セットを作成](https://docs.aws.amazon.com/singlesignon/latest/userguide/howtocreatepermissionset.html) [する](https://docs.aws.amazon.com/singlesignon/latest/userguide/howtocreatepermissionset.html)
- [IAM ID のアクセス許可の追加および削除](https://docs.aws.amazon.com/IAM/latest/UserGuide/access_policies_manage-attach-detach.html)
- [IAM ポリシーのバージョニングについて理解する](https://docs.aws.amazon.com/IAM/latest/UserGuide/access_policies_managed-versioning.html)
- [AWS マネージドポリシーの開始と最小特権のアクセス許可への移行](https://docs.aws.amazon.com/IAM/latest/UserGuide/best-practices.html#bp-use-aws-defined-policies)

# AmazonOneEnterpriseReadOnlyAccess

AmazonOneEnterpriseReadOnlyAccess[AWSは次のような管理ポリシーです。](https://docs.aws.amazon.com/IAM/latest/UserGuide/access_policies_managed-vs-inline.html#aws-managed-policies)このポリシー は、Amazon One Enterprise のすべてのリソースとオペレーションに読み取り専用アクセス権限を付 与します。

このポリシーを使用すると

ユーザー、グループおよびロールに AmazonOneEnterpriseReadOnlyAccess をアタッチできま す。

ポリシーの詳細

- タイプ: AWS マネージドポリシー
- 作成時間:2023 年 11 月 28 日 04:59 UTC
- 編集時間:2023 年 11 月 28 日 04:59 UTC
- ARN: arn:aws:iam::aws:policy/AmazonOneEnterpriseReadOnlyAccess

ポリシーのバージョン

ポリシーのバージョン: v1 (デフォルト)

ポリシーのデフォルトバージョンは、ポリシーのアクセス許可を定義するバージョンです。ポリシー を適用したユーザーまたはロールが AWS リソースへのアクセスをリクエストすると、AWS はポリ シーのデフォルトバージョンを確認し、リクエストを許可するかどうかを判断します。

JSON ポリシードキュメント

```
{ 
   "Version" : "2012-10-17", 
   "Statement" : [ 
      { 
        "Sid" : "ReadOnlyAccessStatementID", 
        "Effect" : "Allow", 
        "Action" : [ 
           "one:Get*", 
           "one:List*" 
        ], 
        "Resource" : "*" 
      } 
  \mathbf{I}}
```
#### 詳細

- [IAM アイデンティティセンターの AWS マネージドポリシーを使用してアクセス許可セットを作成](https://docs.aws.amazon.com/singlesignon/latest/userguide/howtocreatepermissionset.html) [する](https://docs.aws.amazon.com/singlesignon/latest/userguide/howtocreatepermissionset.html)
- [IAM ID のアクセス許可の追加および削除](https://docs.aws.amazon.com/IAM/latest/UserGuide/access_policies_manage-attach-detach.html)
- [IAM ポリシーのバージョニングについて理解する](https://docs.aws.amazon.com/IAM/latest/UserGuide/access_policies_managed-versioning.html)
- [AWS マネージドポリシーの開始と最小特権のアクセス許可への移行](https://docs.aws.amazon.com/IAM/latest/UserGuide/best-practices.html#bp-use-aws-defined-policies)

# AmazonOpenSearchDashboardsServiceRolePolicy

AmazonOpenSearchDashboardsServiceRolePolicyは、Amazon OpenSearch Dashboards Service へのアクセスを提供して[、AWSAWS CloudWatch ユーザーに代わって他のサービスにアク](https://docs.aws.amazon.com/IAM/latest/UserGuide/access_policies_managed-vs-inline.html#aws-managed-policies) [セスできるようにする管理ポリシーです](https://docs.aws.amazon.com/IAM/latest/UserGuide/access_policies_managed-vs-inline.html#aws-managed-policies)。

## このポリシーを使用すると

このポリシーは、ユーザーに代わってサービスがアクションを実行することを許可する、サービスリ ンクロールにアタッチされます。ユーザー、グループおよびロールにこのポリシーはアタッチできま せん。

#### ポリシーの詳細

- タイプ: サービスリンクロールポリシー
- 作成時間:2023 年 12 月 22 日 19:38 UTC
- 編集時間:2023 年 12 月 22 日 19:38 UTC
- ARN: arn:aws:iam::aws:policy/aws-service-role/ AmazonOpenSearchDashboardsServiceRolePolicy

ポリシーのバージョン

ポリシーのバージョン: v1 (デフォルト)

ポリシーのデフォルトバージョンは、ポリシーのアクセス許可を定義するバージョンです。ポリシー を適用したユーザーまたはロールが AWS リソースへのアクセスをリクエストすると、AWS はポリ シーのデフォルトバージョンを確認し、リクエストを許可するかどうかを判断します。

```
{ 
   "Version" : "2012-10-17", 
   "Statement" : [ 
     { 
        "Sid" : "AmazonOpenSearchDashboardsServiceRoleAllowedActions", 
        "Effect" : "Allow", 
        "Action" : "cloudwatch:PutMetricData", 
        "Resource" : "*", 
        "Condition" : { 
          "StringEquals" : { 
            "cloudwatch:namespace" : "AWS/AOSD" 
          } 
       } 
     }
```
}

 $\mathbf{I}$ 

## 詳細

- [IAM ポリシーのバージョニングについて理解する](https://docs.aws.amazon.com/IAM/latest/UserGuide/access_policies_managed-versioning.html)
- [AWS マネージドポリシーの開始と最小特権のアクセス許可への移行](https://docs.aws.amazon.com/IAM/latest/UserGuide/best-practices.html#bp-use-aws-defined-policies)

# AmazonOpenSearchIngestionFullAccess

AmazonOpenSearchIngestionFullAccess は、Amazon OpenSearch Ingestion がユーザーに代 わって他の AWS サービスにアクセスできるようにする [AWS マネージドポリシーで](https://docs.aws.amazon.com/IAM/latest/UserGuide/access_policies_managed-vs-inline.html#aws-managed-policies)す。

このポリシーを使用すると

ユーザー、グループおよびロールに AmazonOpenSearchIngestionFullAccess をアタッチでき ます。

ポリシーの詳細

- タイプ: AWS マネージドポリシー
- 作成日時: 2023 年 4 月 26 日 18:11 UTC
- 編集日時: 2023 年 4 月 26 日 18:11 UTC
- ARN: arn:aws:iam::aws:policy/AmazonOpenSearchIngestionFullAccess

ポリシーのバージョン

ポリシーのバージョン: v1 (デフォルト)

ポリシーのデフォルトバージョンは、ポリシーのアクセス許可を定義するバージョンです。ポリシー を適用したユーザーまたはロールが AWS リソースへのアクセスをリクエストすると、AWS はポリ シーのデフォルトバージョンを確認し、リクエストを許可するかどうかを判断します。

#### JSON ポリシードキュメント

{

```
 "Version" : "2012-10-17", 
   "Statement" : [ 
     { 
        "Effect" : "Allow", 
        "Action" : [ 
          "osis:CreatePipeline", 
          "osis:UpdatePipeline", 
          "osis:DeletePipeline", 
          "osis:StartPipeline", 
          "osis:StopPipeline", 
          "osis:ListPipelines", 
          "osis:GetPipeline", 
          "osis:GetPipelineChangeProgress", 
          "osis:ValidatePipeline", 
          "osis:GetPipelineBlueprint", 
          "osis:ListPipelineBlueprints", 
          "osis:TagResource", 
          "osis:UntagResource", 
          "osis:ListTagsForResource" 
       ], 
       "Resource" : "*" 
     }, 
     { 
        "Effect" : "Allow", 
        "Action" : "iam:CreateServiceLinkedRole", 
        "Resource" : "arn:aws:iam::*:role/aws-service-role/osis.amazonaws.com/
AWSServiceRoleForAmazonOpenSearchIngestionService", 
        "Condition" : { 
          "StringLike" : { 
            "iam:AWSServiceName" : "osis.amazonaws.com" 
          } 
       } 
     } 
  \mathbf{I}}
```
- [IAM Identity Center の AWS マネージドポリシーを使用してアクセス許可セットを作成する](https://docs.aws.amazon.com/singlesignon/latest/userguide/howtocreatepermissionset.html)
- [IAM ID のアクセス許可の追加および削除](https://docs.aws.amazon.com/IAM/latest/UserGuide/access_policies_manage-attach-detach.html)
- [IAM ポリシーのバージョニングについて理解する](https://docs.aws.amazon.com/IAM/latest/UserGuide/access_policies_managed-versioning.html)
- [AWS マネージドポリシーの開始と最小特権のアクセス許可への移行](https://docs.aws.amazon.com/IAM/latest/UserGuide/best-practices.html#bp-use-aws-defined-policies)

# AmazonOpenSearchIngestionReadOnlyAccess

AmazonOpenSearchIngestionReadOnlyAccess は、Amazon OpenSearch Ingestion Service へ の読み取り専用アクセスを提供する [AWS マネージドポリシーで](https://docs.aws.amazon.com/IAM/latest/UserGuide/access_policies_managed-vs-inline.html#aws-managed-policies)す。

## このポリシーを使用すると

ユーザー、グループおよびロールに AmazonOpenSearchIngestionReadOnlyAccess をアタッチ できます。

#### ポリシーの詳細

- タイプ: AWS マネージドポリシー
- 作成日時: 2023 年 4 月 26 日 18:09 UTC
- 編集日時: 2023 年 4 月 26 日 18:09 UTC
- ARN: arn:aws:iam::aws:policy/AmazonOpenSearchIngestionReadOnlyAccess

## ポリシーのバージョン

ポリシーのバージョン: v1 (デフォルト)

ポリシーのデフォルトバージョンは、ポリシーのアクセス許可を定義するバージョンです。ポリシー を適用したユーザーまたはロールが AWS リソースへのアクセスをリクエストすると、AWS はポリ シーのデフォルトバージョンを確認し、リクエストを許可するかどうかを判断します。

```
{ 
   "Version" : "2012-10-17", 
   "Statement" : [ 
     { 
       "Effect" : "Allow", 
       "Action" : [ 
          "osis:GetPipeline", 
          "osis:GetPipelineChangeProgress", 
          "osis:GetPipelineBlueprint", 
          "osis:ListPipelineBlueprints", 
          "osis:ListPipelines", 
          "osis:ListTagsForResource"
```

```
 ], 
          "Resource" : "*" 
      } 
   ]
}
```
- [IAM Identity Center の AWS マネージドポリシーを使用してアクセス許可セットを作成する](https://docs.aws.amazon.com/singlesignon/latest/userguide/howtocreatepermissionset.html)
- [IAM ID のアクセス許可の追加および削除](https://docs.aws.amazon.com/IAM/latest/UserGuide/access_policies_manage-attach-detach.html)
- [IAM ポリシーのバージョニングについて理解する](https://docs.aws.amazon.com/IAM/latest/UserGuide/access_policies_managed-versioning.html)
- [AWS マネージドポリシーの開始と最小特権のアクセス許可への移行](https://docs.aws.amazon.com/IAM/latest/UserGuide/best-practices.html#bp-use-aws-defined-policies)

# AmazonOpenSearchIngestionServiceRolePolicy

AmazonOpenSearchIngestionServiceRolePolicy は、Amazon OpenSearch Ingestion Service がユーザーに代わって他の AWS サービスにアクセスできるようにする [AWS マネージドポリシーで](https://docs.aws.amazon.com/IAM/latest/UserGuide/access_policies_managed-vs-inline.html#aws-managed-policies) す。

このポリシーを使用すると

このポリシーは、ユーザーに代わってサービスがアクションを実行することを許可する、サービスリ ンクロールにアタッチされます。ユーザー、グループおよびロールにこのポリシーはアタッチできま せん。

## ポリシーの詳細

- タイプ: サービスリンクロールポリシー
- 作成日時: 2022 年 11 月 18 日 16:49 UTC
- 編集日時: 2022 年 11 月 18 日 16:49 UTC
- ARN: arn:aws:iam::aws:policy/aws-service-role/ AmazonOpenSearchIngestionServiceRolePolicy

ポリシーのバージョン

ポリシーのバージョン: v1 (デフォルト)

ポリシーのデフォルトバージョンは、ポリシーのアクセス許可を定義するバージョンです。ポリシー を適用したユーザーまたはロールが AWS リソースへのアクセスをリクエストすると、AWS はポリ シーのデフォルトバージョンを確認し、リクエストを許可するかどうかを判断します。

```
{ 
   "Version" : "2012-10-17", 
   "Statement" : [ 
     { 
        "Effect" : "Allow", 
        "Action" : [ 
          "ec2:DescribeSubnets", 
          "ec2:DescribeSecurityGroups", 
          "ec2:DescribeVpcEndpoints" 
        ], 
       "Resource" : "*" 
     }, 
     { 
        "Effect" : "Allow", 
        "Action" : [ 
          "ec2:CreateVpcEndpoint" 
        ], 
        "Resource" : [ 
          "arn:aws:ec2:*:*:vpc/*", 
          "arn:aws:ec2:*:*:security-group/*", 
          "arn:aws:ec2:*:*:subnet/*", 
          "arn:aws:ec2:*:*:route-table/*" 
       ] 
     }, 
     { 
        "Effect" : "Allow", 
        "Action" : "ec2:CreateVpcEndpoint", 
        "Resource" : [ 
          "arn:aws:ec2:*:*:vpc-endpoint/*" 
        ], 
        "Condition" : { 
          "StringEquals" : { 
            "aws:RequestTag/OSISManaged" : "true" 
          } 
        } 
     }, 
     {
```

```
 "Effect" : "Allow", 
       "Action" : [
          "ec2:DeleteVpcEndpoints" 
        ], 
        "Resource" : [ 
          "arn:aws:ec2:*:*:vpc-endpoint/*" 
        ], 
        "Condition" : { 
          "StringEquals" : { 
             "aws:ResourceTag/OSISManaged" : "true" 
          } 
        } 
     }, 
     { 
        "Effect" : "Allow", 
       "Action" : [
          "ec2:CreateTags" 
        ], 
        "Resource" : "arn:aws:ec2:*:*:vpc-endpoint/*", 
        "Condition" : { 
          "StringEquals" : { 
            "ec2:CreateAction" : "CreateVpcEndpoint" 
          } 
        } 
     }, 
     { 
        "Effect" : "Allow", 
        "Action" : "cloudwatch:PutMetricData", 
        "Resource" : "*", 
        "Condition" : { 
          "StringEquals" : { 
            "cloudwatch:namespace" : "AWS/OSIS" 
          } 
        } 
     } 
   ]
}
```
- [IAM ポリシーのバージョニングについて理解する](https://docs.aws.amazon.com/IAM/latest/UserGuide/access_policies_managed-versioning.html)
- [AWS マネージドポリシーの開始と最小特権のアクセス許可への移行](https://docs.aws.amazon.com/IAM/latest/UserGuide/best-practices.html#bp-use-aws-defined-policies)

## AmazonOpenSearchServerlessServiceRolePolicy

AmazonOpenSearchServerlessServiceRolePolicy は、Amazon OpenSearch Serverless が ユーザーに代わって CloudWatch API などの他の AWS サービスにアクセスできるようにする [AWS](https://docs.aws.amazon.com/IAM/latest/UserGuide/access_policies_managed-vs-inline.html#aws-managed-policies) [マネージドポリシー](https://docs.aws.amazon.com/IAM/latest/UserGuide/access_policies_managed-vs-inline.html#aws-managed-policies)です。

#### このポリシーを使用すると

このポリシーは、ユーザーに代わってサービスがアクションを実行することを許可する、サービスリ ンクロールにアタッチされます。ユーザー、グループおよびロールにこのポリシーはアタッチできま せん。

#### ポリシーの詳細

- タイプ: サービスリンクロールポリシー
- 作成日時: 2022 年 11 月 24 日 19:50 UTC
- 編集日時: 2022 年 11 月 24 日 19:50 UTC
- ARN: arn:aws:iam::aws:policy/aws-service-role/ AmazonOpenSearchServerlessServiceRolePolicy

#### ポリシーのバージョン

ポリシーのバージョン: v1 (デフォルト)

ポリシーのデフォルトバージョンは、ポリシーのアクセス許可を定義するバージョンです。ポリシー を適用したユーザーまたはロールが AWS リソースへのアクセスをリクエストすると、AWS はポリ シーのデフォルトバージョンを確認し、リクエストを許可するかどうかを判断します。

```
{ 
   "Version" : "2012-10-17", 
   "Statement" : [ 
     { 
        "Effect" : "Allow", 
        "Action" : "cloudwatch:PutMetricData", 
        "Resource" : "*", 
        "Condition" : {
```

```
 "StringEquals" : { 
              "cloudwatch:namespace" : "AWS/AOSS" 
           } 
        } 
      } 
   ]
}
```
- [IAM ポリシーのバージョニングについて理解する](https://docs.aws.amazon.com/IAM/latest/UserGuide/access_policies_managed-versioning.html)
- [AWS マネージドポリシーの開始と最小特権のアクセス許可への移行](https://docs.aws.amazon.com/IAM/latest/UserGuide/best-practices.html#bp-use-aws-defined-policies)

# AmazonOpenSearchServiceCognitoAccess

AmazonOpenSearchServiceCognitoAccess は、Amazon Cognito 設定サービスへのアクセスを 提供する [AWS マネージドポリシーで](https://docs.aws.amazon.com/IAM/latest/UserGuide/access_policies_managed-vs-inline.html#aws-managed-policies)す。

## このポリシーを使用すると

ユーザー、グループおよびロールに AmazonOpenSearchServiceCognitoAccess をアタッチで きます。

## ポリシーの詳細

- タイプ: AWS マネージドポリシー
- 作成日時: 2021 年 9 月 2 日 06:31 UTC
- 編集日時: 2021 年 12 月 20 日 14:04 UTC
- ARN: arn:aws:iam::aws:policy/AmazonOpenSearchServiceCognitoAccess

# ポリシーのバージョン

ポリシーのバージョン: v2 (デフォルト)

ポリシーのデフォルトバージョンは、ポリシーのアクセス許可を定義するバージョンです。ポリシー を適用したユーザーまたはロールが AWS リソースへのアクセスをリクエストすると、AWS はポリ シーのデフォルトバージョンを確認し、リクエストを許可するかどうかを判断します。

```
{ 
   "Version" : "2012-10-17", 
   "Statement" : [ 
     { 
       "Effect" : "Allow", 
       "Action" : [ 
          "cognito-idp:DescribeUserPool", 
          "cognito-idp:CreateUserPoolClient", 
          "cognito-idp:DeleteUserPoolClient", 
          "cognito-idp:UpdateUserPoolClient", 
          "cognito-idp:DescribeUserPoolClient", 
          "cognito-idp:AdminInitiateAuth", 
          "cognito-idp:AdminUserGlobalSignOut", 
          "cognito-idp:ListUserPoolClients", 
          "cognito-identity:DescribeIdentityPool", 
          "cognito-identity:UpdateIdentityPool", 
          "cognito-identity:GetIdentityPoolRoles" 
       ], 
       "Resource" : [ 
          "arn:aws:cognito-identity:*:*:identitypool/*", 
          "arn:aws:cognito-idp:*:*:userpool/*" 
       ] 
     }, 
     { 
       "Effect" : "Allow", 
       "Action" : "iam:PassRole", 
       "Resource" : "arn:aws:iam::*:role/*", 
       "Condition" : { 
         "StringLike" : { 
            "iam:PassedToService" : [ 
              "cognito-identity.amazonaws.com", 
              "cognito-identity-us-gov.amazonaws.com" 
 ] 
         } 
       } 
     }, 
     { 
       "Effect" : "Allow", 
       "Action" : "cognito-identity:SetIdentityPoolRoles", 
       "Resource" : "*" 
     }
```
}

]

# 詳細

- [IAM Identity Center の AWS マネージドポリシーを使用してアクセス許可セットを作成する](https://docs.aws.amazon.com/singlesignon/latest/userguide/howtocreatepermissionset.html)
- [IAM ID のアクセス許可の追加および削除](https://docs.aws.amazon.com/IAM/latest/UserGuide/access_policies_manage-attach-detach.html)
- [IAM ポリシーのバージョニングについて理解する](https://docs.aws.amazon.com/IAM/latest/UserGuide/access_policies_managed-versioning.html)
- [AWS マネージドポリシーの開始と最小特権のアクセス許可への移行](https://docs.aws.amazon.com/IAM/latest/UserGuide/best-practices.html#bp-use-aws-defined-policies)

# AmazonOpenSearchServiceFullAccess

AmazonOpenSearchServiceFullAccess は、Amazon OpenSearch Service 設定サービスへのフ ルアクセスを提供する [AWS マネージドポリシーで](https://docs.aws.amazon.com/IAM/latest/UserGuide/access_policies_managed-vs-inline.html#aws-managed-policies)す。

## このポリシーを使用すると

ユーザー、グループおよびロールに AmazonOpenSearchServiceFullAccess をアタッチできま す。

## ポリシーの詳細

- タイプ: AWS マネージドポリシー
- 作成日時: 2021 年 9 月 8 日 05:33 UTC
- 編集日時: 2021 年 9 月 8 日 05:33 UTC
- ARN: arn:aws:iam::aws:policy/AmazonOpenSearchServiceFullAccess

## ポリシーのバージョン

ポリシーのバージョン: v1 (デフォルト)

ポリシーのデフォルトバージョンは、ポリシーのアクセス許可を定義するバージョンです。ポリシー を適用したユーザーまたはロールが AWS リソースへのアクセスをリクエストすると、AWS はポリ シーのデフォルトバージョンを確認し、リクエストを許可するかどうかを判断します。

# JSON ポリシードキュメント

```
{ 
   "Version" : "2012-10-17", 
   "Statement" : [ 
      { 
        "Effect" : "Allow", 
        "Action" : [ 
           "es:*" 
        ], 
        "Resource" : "*" 
      } 
   ]
}
```
## 詳細

- [IAM Identity Center の AWS マネージドポリシーを使用してアクセス許可セットを作成する](https://docs.aws.amazon.com/singlesignon/latest/userguide/howtocreatepermissionset.html)
- [IAM ID のアクセス許可の追加および削除](https://docs.aws.amazon.com/IAM/latest/UserGuide/access_policies_manage-attach-detach.html)
- [IAM ポリシーのバージョニングについて理解する](https://docs.aws.amazon.com/IAM/latest/UserGuide/access_policies_managed-versioning.html)
- [AWS マネージドポリシーの開始と最小特権のアクセス許可への移行](https://docs.aws.amazon.com/IAM/latest/UserGuide/best-practices.html#bp-use-aws-defined-policies)

# AmazonOpenSearchServiceReadOnlyAccess

AmazonOpenSearchServiceReadOnlyAccess は、Amazon OpenSearch Service 設定サービスへ の読み取り専用アクセスを提供する [AWS マネージドポリシーで](https://docs.aws.amazon.com/IAM/latest/UserGuide/access_policies_managed-vs-inline.html#aws-managed-policies)す。

このポリシーを使用すると

ユーザー、グループおよびロールに AmazonOpenSearchServiceReadOnlyAccess をアタッチで きます。

## ポリシーの詳細

- タイプ: AWS マネージドポリシー
- 作成日時: 2021 年 9 月 8 日 05:38 UTC
- 編集日時: 2021 年 9 月 8 日 05:38 UTC
- ARN: arn:aws:iam::aws:policy/AmazonOpenSearchServiceReadOnlyAccess

ポリシーのバージョン

ポリシーのバージョン: v1 (デフォルト)

ポリシーのデフォルトバージョンは、ポリシーのアクセス許可を定義するバージョンです。ポリシー を適用したユーザーまたはロールが AWS リソースへのアクセスをリクエストすると、AWS はポリ シーのデフォルトバージョンを確認し、リクエストを許可するかどうかを判断します。

JSON ポリシードキュメント

```
{ 
   "Version" : "2012-10-17", 
   "Statement" : [ 
     \left\{ \right. "Effect" : "Allow", 
         "Action" : [ 
           "es:Describe*", 
           "es:List*", 
           "es:Get*" 
        ], 
        "Resource" : "*" 
      } 
   ]
}
```
#### 詳細

- [IAM Identity Center の AWS マネージドポリシーを使用してアクセス許可セットを作成する](https://docs.aws.amazon.com/singlesignon/latest/userguide/howtocreatepermissionset.html)
- [IAM ID のアクセス許可の追加および削除](https://docs.aws.amazon.com/IAM/latest/UserGuide/access_policies_manage-attach-detach.html)
- [IAM ポリシーのバージョニングについて理解する](https://docs.aws.amazon.com/IAM/latest/UserGuide/access_policies_managed-versioning.html)
- [AWS マネージドポリシーの開始と最小特権のアクセス許可への移行](https://docs.aws.amazon.com/IAM/latest/UserGuide/best-practices.html#bp-use-aws-defined-policies)

## AmazonOpenSearchServiceRolePolicy

AmazonOpenSearchServiceRolePolicy は、Amazon OpenSearch Service がユーザーに代わっ て EC2 ネットワーク API などの他の AWS サービスにアクセスできるようにする [AWS マネージド](https://docs.aws.amazon.com/IAM/latest/UserGuide/access_policies_managed-vs-inline.html#aws-managed-policies) [ポリシー](https://docs.aws.amazon.com/IAM/latest/UserGuide/access_policies_managed-vs-inline.html#aws-managed-policies)です。

# このポリシーを使用すると

このポリシーは、ユーザーに代わってサービスがアクションを実行することを許可する、サービスリ ンクロールにアタッチされます。ユーザー、グループおよびロールにこのポリシーはアタッチできま せん。

#### ポリシーの詳細

- タイプ: サービスリンクロールポリシー
- 作成日時: 2021 年 8 月 26 日 09:27 UTC
- 編集日時: 2023 年 10 月 23 日 07:07 UTC
- ARN: arn:aws:iam::aws:policy/aws-service-role/ AmazonOpenSearchServiceRolePolicy

ポリシーのバージョン

ポリシーのバージョン: v7 (デフォルト)

ポリシーのデフォルトバージョンは、ポリシーのアクセス許可を定義するバージョンです。ポリシー を適用したユーザーまたはロールが AWS リソースへのアクセスをリクエストすると、AWS はポリ シーのデフォルトバージョンを確認し、リクエストを許可するかどうかを判断します。

```
{ 
   "Version" : "2012-10-17", 
   "Statement" : [ 
     { 
        "Sid" : "Stmt1480452973134", 
        "Effect" : "Allow", 
        "Action" : [ 
          "ec2:CreateNetworkInterface" 
        ], 
        "Resource" : [ 
          "arn:aws:ec2:*:*:network-interface/*", 
          "arn:aws:ec2:*:*:subnet/*", 
          "arn:aws:ec2:*:*:security-group/*" 
       \mathbf{I} }, 
     {
```

```
 "Sid" : "Stmt1480452973145", 
   "Effect" : "Allow", 
  "Action" : [
     "ec2:DescribeNetworkInterfaces" 
   ], 
   "Resource" : "*" 
 }, 
 { 
   "Sid" : "Stmt1480452973144", 
   "Effect" : "Allow", 
   "Action" : [ 
     "ec2:DeleteNetworkInterface" 
   ], 
   "Resource" : [ 
    "arn:aws:ec2:*:*:network-interface/*" 
   ] 
 }, 
 { 
   "Sid" : "Stmt1480452973165", 
   "Effect" : "Allow", 
   "Action" : [ 
     "ec2:ModifyNetworkInterfaceAttribute" 
   ], 
   "Resource" : [ 
     "arn:aws:ec2:*:*:network-interface/*", 
     "arn:aws:ec2:*:*:security-group/*" 
   ] 
 }, 
 { 
   "Sid" : "Stmt1480452973149", 
   "Effect" : "Allow", 
  "Action" : \lceil "ec2:AssignIpv6Addresses" 
   ], 
   "Resource" : "arn:aws:ec2:*:*:network-interface/*" 
 }, 
 { 
   "Sid" : "Stmt1480452973150", 
   "Effect" : "Allow", 
   "Action" : [ 
     "ec2:UnAssignIpv6Addresses" 
   ], 
   "Resource" : "arn:aws:ec2:*:*:network-interface/*" 
 },
```
{

```
 "Sid" : "Stmt1480452973154", 
   "Effect" : "Allow", 
   "Action" : [ 
     "ec2:DescribeSecurityGroups" 
   ], 
   "Resource" : "*" 
 }, 
 { 
   "Sid" : "Stmt1480452973164", 
   "Effect" : "Allow", 
  "Action" : [
     "ec2:DescribeSubnets" 
   ], 
   "Resource" : "*" 
 }, 
\mathcal{L} "Sid" : "Stmt1480452973174", 
   "Effect" : "Allow", 
   "Action" : [ 
     "ec2:DescribeVpcs" 
  \mathbf{1},
   "Resource" : "*" 
 }, 
 { 
   "Sid" : "Stmt1480452973184", 
   "Effect" : "Allow", 
   "Action" : [ 
      "elasticloadbalancing:AddListenerCertificates", 
     "elasticloadbalancing:RemoveListenerCertificates" 
   ], 
   "Resource" : [ 
      "arn:aws:elasticloadbalancing:*:*:listener/*" 
   ] 
 }, 
 { 
   "Sid" : "Stmt1480452973194", 
   "Effect" : "Allow", 
   "Action" : [ 
      "ec2:CreateTags" 
  \mathbf{1},
   "Resource" : [ 
     "arn:aws:ec2:*:*:network-interface/*" 
   ]
```
},

```
 { 
   "Sid" : "Stmt1480452973195", 
   "Effect" : "Allow", 
  "Action" : [
     "ec2:DescribeTags" 
   ], 
  "Resource" : "*" 
 }, 
 { 
   "Sid" : "Stmt1480452973196", 
   "Effect" : "Allow", 
  "Action" : \lceil "acm:DescribeCertificate" 
   ], 
   "Resource" : "*" 
 }, 
 { 
   "Sid" : "Stmt1480452973197", 
   "Effect" : "Allow", 
   "Action" : "cloudwatch:PutMetricData", 
   "Resource" : "*", 
   "Condition" : { 
     "StringEquals" : { 
       "cloudwatch:namespace" : "AWS/ES" 
     } 
   } 
 }, 
 { 
   "Sid" : "Stmt1480452973198", 
   "Effect" : "Allow", 
  "Action" : [
     "ec2:CreateVpcEndpoint", 
     "ec2:ModifyVpcEndpoint" 
   ], 
   "Resource" : [ 
     "arn:aws:ec2:*:*:vpc/*", 
     "arn:aws:ec2:*:*:security-group/*", 
     "arn:aws:ec2:*:*:subnet/*", 
     "arn:aws:ec2:*:*:route-table/*" 
   ] 
 }, 
 { 
   "Sid" : "Stmt1480452973199",
```

```
 "Effect" : "Allow", 
   "Action" : "ec2:CreateVpcEndpoint", 
   "Resource" : "arn:aws:ec2:*:*:vpc-endpoint/*", 
   "Condition" : { 
     "StringEquals" : { 
        "aws:RequestTag/OpenSearchManaged" : "true" 
     } 
   } 
 }, 
 { 
   "Sid" : "Stmt1480452973200", 
   "Effect" : "Allow", 
  "Action" : [
     "ec2:ModifyVpcEndpoint", 
     "ec2:DeleteVpcEndpoints" 
   ], 
   "Resource" : "arn:aws:ec2:*:*:vpc-endpoint/*", 
   "Condition" : { 
     "StringEquals" : { 
       "aws:ResourceTag/OpenSearchManaged" : "true" 
     } 
   } 
 }, 
\mathcal{L} "Sid" : "Stmt1480452973201", 
   "Effect" : "Allow", 
  "Action" : [
     "ec2:DescribeVpcEndpoints" 
   ], 
   "Resource" : "*" 
 }, 
 { 
   "Sid" : "Stmt1480452973202", 
   "Effect" : "Allow", 
  "Action" : [
     "ec2:CreateTags" 
   ], 
   "Resource" : "arn:aws:ec2:*:*:vpc-endpoint/*", 
   "Condition" : { 
     "StringEquals" : { 
       "ec2:CreateAction" : "CreateVpcEndpoint" 
     } 
   } 
 }
```
}

 $\mathbf{I}$ 

## 詳細

- [IAM ポリシーのバージョニングについて理解する](https://docs.aws.amazon.com/IAM/latest/UserGuide/access_policies_managed-versioning.html)
- [AWS マネージドポリシーの開始と最小特権のアクセス許可への移行](https://docs.aws.amazon.com/IAM/latest/UserGuide/best-practices.html#bp-use-aws-defined-policies)

# AmazonPersonalizeFullAccess

AmazonPersonalizeFullAccess は、AWS Management Console および SDK を使用して Amazon Personalize へのフルアクセスを提供する [AWS マネージドポリシー](https://docs.aws.amazon.com/IAM/latest/UserGuide/access_policies_managed-vs-inline.html#aws-managed-policies)です。関連サービス (S3、CloudWatch など) への限定アクセスも提供します。

## このポリシーを使用すると

ユーザー、グループおよびロールに AmazonPersonalizeFullAccess をアタッチできます。

#### ポリシーの詳細

- タイプ: サービスロールポリシー
- 作成日時: 2018 年 12 月 4 日 22:24 UTC
- 編集日時: 2019 年 5 月 30 日 23:46 UTC
- ARN: arn:aws:iam::aws:policy/service-role/AmazonPersonalizeFullAccess

## ポリシーのバージョン

ポリシーのバージョン: v2 (デフォルト)

ポリシーのデフォルトバージョンは、ポリシーのアクセス許可を定義するバージョンです。ポリシー を適用したユーザーまたはロールが AWS リソースへのアクセスをリクエストすると、AWS はポリ シーのデフォルトバージョンを確認し、リクエストを許可するかどうかを判断します。

```
{ 
   "Version" : "2012-10-17", 
   "Statement" : [
```
{

```
 "Effect" : "Allow", 
       "Action" : [
         "personalize:*" 
       ], 
       "Resource" : "*" 
     }, 
     { 
        "Effect" : "Allow", 
      "Action" : [
         "cloudwatch:PutMetricData", 
         "cloudwatch:ListMetrics" 
       ], 
       "Resource" : "*" 
     }, 
     { 
        "Effect" : "Allow", 
        "Action" : [ 
          "s3:GetObject", 
         "s3:PutObject", 
         "s3:DeleteObject", 
         "s3:ListBucket" 
        ], 
       "Resource" : [ 
         "arn:aws:s3:::*Personalize*", 
         "arn:aws:s3:::*personalize*" 
       ] 
     }, 
     { 
       "Effect" : "Allow", 
       "Action" : [
          "iam:PassRole" 
        ], 
        "Resource" : "*", 
        "Condition" : { 
          "StringEquals" : { 
            "iam:PassedToService" : "personalize.amazonaws.com" 
          } 
       } 
     } 
   ]
}
```
- [IAM Identity Center の AWS マネージドポリシーを使用してアクセス許可セットを作成する](https://docs.aws.amazon.com/singlesignon/latest/userguide/howtocreatepermissionset.html)
- [IAM ID のアクセス許可の追加および削除](https://docs.aws.amazon.com/IAM/latest/UserGuide/access_policies_manage-attach-detach.html)
- [IAM ポリシーのバージョニングについて理解する](https://docs.aws.amazon.com/IAM/latest/UserGuide/access_policies_managed-versioning.html)
- [AWS マネージドポリシーの開始と最小特権のアクセス許可への移行](https://docs.aws.amazon.com/IAM/latest/UserGuide/best-practices.html#bp-use-aws-defined-policies)

## AmazonPollyFullAccess

AmazonPollyFullAccess は、Amazon Polly のサービスとリソースへのフルアクセス権を付与す る [AWS マネージドポリシーで](https://docs.aws.amazon.com/IAM/latest/UserGuide/access_policies_managed-vs-inline.html#aws-managed-policies)す。

このポリシーを使用すると

ユーザー、グループおよびロールに AmazonPollyFullAccess をアタッチできます。

ポリシーの詳細

- タイプ: AWS マネージドポリシー
- 作成日時: 2016 年 11 月 30 日 18:59 UTC
- 編集日時: 2016 年 11 月 30 日 18:59 UTC
- ARN: arn:aws:iam::aws:policy/AmazonPollyFullAccess

ポリシーのバージョン

ポリシーのバージョン: v1 (デフォルト)

ポリシーのデフォルトバージョンは、ポリシーのアクセス許可を定義するバージョンです。ポリシー を適用したユーザーまたはロールが AWS リソースへのアクセスをリクエストすると、AWS はポリ シーのデフォルトバージョンを確認し、リクエストを許可するかどうかを判断します。

```
{ 
   "Version" : "2012-10-17", 
   "Statement" : [ 
     {
```

```
 "Effect" : "Allow", 
          "Action" : [ 
             "polly:*" 
          ], 
         "Resource" : [ 
            " * "\mathbb{I} } 
    ]
}
```
- [IAM Identity Center の AWS マネージドポリシーを使用してアクセス許可セットを作成する](https://docs.aws.amazon.com/singlesignon/latest/userguide/howtocreatepermissionset.html)
- [IAM ID のアクセス許可の追加および削除](https://docs.aws.amazon.com/IAM/latest/UserGuide/access_policies_manage-attach-detach.html)
- [IAM ポリシーのバージョニングについて理解する](https://docs.aws.amazon.com/IAM/latest/UserGuide/access_policies_managed-versioning.html)
- [AWS マネージドポリシーの開始と最小特権のアクセス許可への移行](https://docs.aws.amazon.com/IAM/latest/UserGuide/best-practices.html#bp-use-aws-defined-policies)

# AmazonPollyReadOnlyAccess

AmazonPollyReadOnlyAccess は、Amazon Polly リソースへの読み取り専用アクセス権を付与す る [AWS マネージドポリシーで](https://docs.aws.amazon.com/IAM/latest/UserGuide/access_policies_managed-vs-inline.html#aws-managed-policies)す。

このポリシーを使用すると

ユーザー、グループおよびロールに AmazonPollyReadOnlyAccess をアタッチできます。

#### ポリシーの詳細

- タイプ: AWS マネージドポリシー
- 作成日時: 2016 年 11 月 30 日 18:59 UTC
- 編集日時: 2018 年 7 月 17 日 16:41 UTC
- ARN: arn:aws:iam::aws:policy/AmazonPollyReadOnlyAccess

ポリシーのバージョン

ポリシーのバージョン: v2 (デフォルト)

ポリシーのデフォルトバージョンは、ポリシーのアクセス許可を定義するバージョンです。ポリシー を適用したユーザーまたはロールが AWS リソースへのアクセスをリクエストすると、AWS はポリ シーのデフォルトバージョンを確認し、リクエストを許可するかどうかを判断します。

## JSON ポリシードキュメント

```
{ 
   "Version" : "2012-10-17", 
   "Statement" : [ 
     { 
        "Effect" : "Allow", 
        "Action" : [ 
          "polly:DescribeVoices", 
          "polly:GetLexicon", 
          "polly:GetSpeechSynthesisTask", 
          "polly:ListLexicons", 
          "polly:ListSpeechSynthesisTasks", 
          "polly:SynthesizeSpeech" 
        ], 
        "Resource" : [ 
         " * "
       \mathbf{I} } 
   ]
}
```
## 詳細

- [IAM Identity Center の AWS マネージドポリシーを使用してアクセス許可セットを作成する](https://docs.aws.amazon.com/singlesignon/latest/userguide/howtocreatepermissionset.html)
- [IAM ID のアクセス許可の追加および削除](https://docs.aws.amazon.com/IAM/latest/UserGuide/access_policies_manage-attach-detach.html)
- [IAM ポリシーのバージョニングについて理解する](https://docs.aws.amazon.com/IAM/latest/UserGuide/access_policies_managed-versioning.html)
- [AWS マネージドポリシーの開始と最小特権のアクセス許可への移行](https://docs.aws.amazon.com/IAM/latest/UserGuide/best-practices.html#bp-use-aws-defined-policies)

## AmazonPrometheusConsoleFullAccess

AmazonPrometheusConsoleFullAccess は、AWS コンソールで AWS Managed Prometheus リ ソースへのフルアクセス権を付与する [AWS マネージドポリシーで](https://docs.aws.amazon.com/IAM/latest/UserGuide/access_policies_managed-vs-inline.html#aws-managed-policies)す。

## このポリシーを使用すると

ユーザー、グループおよびロールに AmazonPrometheusConsoleFullAccess をアタッチできま す。

#### ポリシーの詳細

- タイプ: AWS マネージドポリシー
- 作成日時: 2020 年 12 月 15 日 18:11 UTC
- 編集日時: 2022 年 10 月 24 日 22:25 UTC
- ARN: arn:aws:iam::aws:policy/AmazonPrometheusConsoleFullAccess

## ポリシーのバージョン

ポリシーのバージョン: v3 (デフォルト)

ポリシーのデフォルトバージョンは、ポリシーのアクセス許可を定義するバージョンです。ポリシー を適用したユーザーまたはロールが AWS リソースへのアクセスをリクエストすると、AWS はポリ シーのデフォルトバージョンを確認し、リクエストを許可するかどうかを判断します。

```
{ 
   "Version" : "2012-10-17", 
   "Statement" : [ 
    \{ "Effect" : "Allow", 
        "Action" : [ 
          "tag:GetTagValues", 
          "tag:GetTagKeys" 
        ], 
       "Resource" : "*" 
     }, 
     { 
        "Effect" : "Allow", 
        "Action" : [ 
          "aps:CreateWorkspace", 
          "aps:DescribeWorkspace", 
          "aps:UpdateWorkspaceAlias",
```
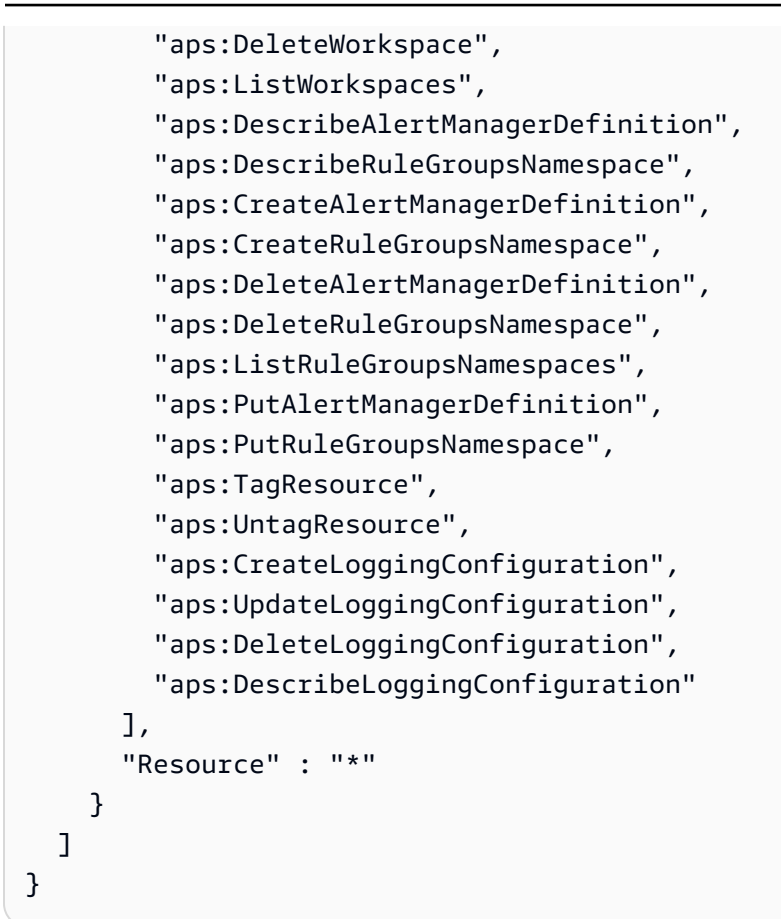

- [IAM Identity Center の AWS マネージドポリシーを使用してアクセス許可セットを作成する](https://docs.aws.amazon.com/singlesignon/latest/userguide/howtocreatepermissionset.html)
- [IAM ID のアクセス許可の追加および削除](https://docs.aws.amazon.com/IAM/latest/UserGuide/access_policies_manage-attach-detach.html)
- [IAM ポリシーのバージョニングについて理解する](https://docs.aws.amazon.com/IAM/latest/UserGuide/access_policies_managed-versioning.html)
- [AWS マネージドポリシーの開始と最小特権のアクセス許可への移行](https://docs.aws.amazon.com/IAM/latest/UserGuide/best-practices.html#bp-use-aws-defined-policies)

# AmazonPrometheusFullAccess

AmazonPrometheusFullAccess は、AWS Managed Prometheus リソースへのフルアクセス権を 付与する [AWS マネージドポリシーで](https://docs.aws.amazon.com/IAM/latest/UserGuide/access_policies_managed-vs-inline.html#aws-managed-policies)す。

このポリシーを使用すると

ユーザー、グループおよびロールに AmazonPrometheusFullAccess をアタッチできます。

## ポリシーの詳細

- タイプ: AWS マネージドポリシー
- 作成日時: 2020 年 12 月 15 日 18:10 UTC
- 編集時間:2023 年 11 月 26 日 20:16 UTC
- ARN: arn:aws:iam::aws:policy/AmazonPrometheusFullAccess

ポリシーのバージョン

ポリシーのバージョン: v2 (デフォルト)

ポリシーのデフォルトバージョンは、ポリシーのアクセス許可を定義するバージョンです。ポリシー を適用したユーザーまたはロールが AWS リソースへのアクセスをリクエストすると、AWS はポリ シーのデフォルトバージョンを確認し、リクエストを許可するかどうかを判断します。

```
{ 
   "Version" : "2012-10-17", 
   "Statement" : [ 
    \{ "Sid" : "AllPrometheusActions", 
        "Effect" : "Allow", 
       "Action" : [ 
          "aps:*" 
       ], 
       "Resource" : "*" 
     }, 
     { 
        "Sid" : "DescribeCluster", 
        "Effect" : "Allow", 
       "Action" : [
          "eks:DescribeCluster", 
          "ec2:DescribeSubnets", 
          "ec2:DescribeSecurityGroups" 
       ], 
        "Condition" : { 
          "ForAnyValue:StringEquals" : { 
            "aws:CalledVia" : [ 
               "aps.amazonaws.com"
```

```
 ] 
          } 
       }, 
       "Resource" : "*" 
     }, 
     { 
       "Sid" : "CreateServiceLinkedRole", 
       "Effect" : "Allow", 
       "Action" : "iam:CreateServiceLinkedRole", 
       "Resource" : "arn:aws:iam::*:role/aws-service-role/scraper.aps.amazonaws.com/
AWSServiceRoleForAmazonPrometheusScraper*", 
       "Condition" : { 
          "StringEquals" : { 
            "iam:AWSServiceName" : "scraper.aps.amazonaws.com" 
         } 
       } 
     } 
   ]
}
```
- [IAM アイデンティティセンターの AWS マネージドポリシーを使用してアクセス許可セットを作成](https://docs.aws.amazon.com/singlesignon/latest/userguide/howtocreatepermissionset.html) [する](https://docs.aws.amazon.com/singlesignon/latest/userguide/howtocreatepermissionset.html)
- [IAM ID のアクセス許可の追加および削除](https://docs.aws.amazon.com/IAM/latest/UserGuide/access_policies_manage-attach-detach.html)
- [IAM ポリシーのバージョニングについて理解する](https://docs.aws.amazon.com/IAM/latest/UserGuide/access_policies_managed-versioning.html)
- [AWS マネージドポリシーの開始と最小特権のアクセス許可への移行](https://docs.aws.amazon.com/IAM/latest/UserGuide/best-practices.html#bp-use-aws-defined-policies)

# AmazonPrometheusQueryAccess

AmazonPrometheusQueryAccess は、AWS Managed Prometheus リソースに対してクエリを実 行するためのアクセス権を付与する [AWS マネージドポリシーで](https://docs.aws.amazon.com/IAM/latest/UserGuide/access_policies_managed-vs-inline.html#aws-managed-policies)す。

このポリシーを使用すると

ユーザー、グループおよびロールに AmazonPrometheusQueryAccess をアタッチできます。

## ポリシーの詳細

• タイプ: AWS マネージドポリシー

• 作成日時: 2020 年 12 月 19 日 01:02 UTC

- 編集日時: 2020 年 12 月 19 日 01:02 UTC
- ARN: arn:aws:iam::aws:policy/AmazonPrometheusQueryAccess

ポリシーのバージョン

ポリシーのバージョン: v1 (デフォルト)

ポリシーのデフォルトバージョンは、ポリシーのアクセス許可を定義するバージョンです。ポリシー を適用したユーザーまたはロールが AWS リソースへのアクセスをリクエストすると、AWS はポリ シーのデフォルトバージョンを確認し、リクエストを許可するかどうかを判断します。

JSON ポリシードキュメント

```
{ 
   "Version" : "2012-10-17", 
   "Statement" : [ 
     \left\{ \right. "Action" : [ 
           "aps:GetLabels", 
           "aps:GetMetricMetadata", 
           "aps:GetSeries", 
           "aps:QueryMetrics" 
        ], 
        "Effect" : "Allow", 
        "Resource" : "*" 
      } 
   ]
}
```
#### 詳細

- [IAM Identity Center の AWS マネージドポリシーを使用してアクセス許可セットを作成する](https://docs.aws.amazon.com/singlesignon/latest/userguide/howtocreatepermissionset.html)
- [IAM ID のアクセス許可の追加および削除](https://docs.aws.amazon.com/IAM/latest/UserGuide/access_policies_manage-attach-detach.html)
- [IAM ポリシーのバージョニングについて理解する](https://docs.aws.amazon.com/IAM/latest/UserGuide/access_policies_managed-versioning.html)
- [AWS マネージドポリシーの開始と最小特権のアクセス許可への移行](https://docs.aws.amazon.com/IAM/latest/UserGuide/best-practices.html#bp-use-aws-defined-policies)

# AmazonPrometheusRemoteWriteAccess

AmazonPrometheusRemoteWriteAccess は、AWS Managed Prometheus ワークスペースへの書 き込み専用アクセス権を付与する [AWS マネージドポリシーで](https://docs.aws.amazon.com/IAM/latest/UserGuide/access_policies_managed-vs-inline.html#aws-managed-policies)す。

## このポリシーを使用すると

ユーザー、グループおよびロールに AmazonPrometheusRemoteWriteAccess をアタッチできま す。

#### ポリシーの詳細

- タイプ: AWS マネージドポリシー
- 作成日時: 2020 年 12 月 19 日 01:04 UTC
- 編集日時: 2020 年 12 月 19 日 01:04 UTC
- ARN: arn:aws:iam::aws:policy/AmazonPrometheusRemoteWriteAccess

## ポリシーのバージョン

ポリシーのバージョン: v1 (デフォルト)

ポリシーのデフォルトバージョンは、ポリシーのアクセス許可を定義するバージョンです。ポリシー を適用したユーザーまたはロールが AWS リソースへのアクセスをリクエストすると、AWS はポリ シーのデフォルトバージョンを確認し、リクエストを許可するかどうかを判断します。

```
{ 
   "Version" : "2012-10-17", 
   "Statement" : [ 
     \left\{ \right. "Action" : [ 
           "aps:RemoteWrite" 
         ], 
         "Effect" : "Allow", 
         "Resource" : "*" 
      } 
   ]
```
# }

詳細

#### • [IAM Identity Center の AWS マネージドポリシーを使用してアクセス許可セットを作成する](https://docs.aws.amazon.com/singlesignon/latest/userguide/howtocreatepermissionset.html)

- [IAM ID のアクセス許可の追加および削除](https://docs.aws.amazon.com/IAM/latest/UserGuide/access_policies_manage-attach-detach.html)
- [IAM ポリシーのバージョニングについて理解する](https://docs.aws.amazon.com/IAM/latest/UserGuide/access_policies_managed-versioning.html)
- [AWS マネージドポリシーの開始と最小特権のアクセス許可への移行](https://docs.aws.amazon.com/IAM/latest/UserGuide/best-practices.html#bp-use-aws-defined-policies)

## AmazonPrometheusScraperServiceRolePolicy

AmazonPrometheusScraperServiceRolePolicyは、Amazon [AWSAWSマネージドサービスが](https://docs.aws.amazon.com/IAM/latest/UserGuide/access_policies_managed-vs-inline.html#aws-managed-policies) [管理または使用するリソースへのアクセスをPrometheus Collector に提供する管理ポリシーです。](https://docs.aws.amazon.com/IAM/latest/UserGuide/access_policies_managed-vs-inline.html#aws-managed-policies)

## このポリシーを使用すると

このポリシーは、ユーザーに代わってサービスがアクションを実行することを許可する、サービスリ ンクロールにアタッチされます。ユーザー、グループおよびロールにこのポリシーはアタッチできま せん。

#### ポリシーの詳細

- タイプ: サービスリンクロールポリシー
- 作成時間:2023 年 11 月 26 日 14:19 UTC
- 編集時間:2023 年 11 月 26 日 14:19 UTC
- ARN: arn:aws:iam::aws:policy/aws-service-role/ AmazonPrometheusScraperServiceRolePolicy

## ポリシーのバージョン

ポリシーのバージョン: v1 (デフォルト)

ポリシーのデフォルトバージョンは、ポリシーのアクセス許可を定義するバージョンです。ポリシー を適用したユーザーまたはロールが AWS リソースへのアクセスをリクエストすると、AWS はポリ シーのデフォルトバージョンを確認し、リクエストを許可するかどうかを判断します。

```
{ 
   "Version" : "2012-10-17", 
   "Statement" : [ 
     { 
       "Sid" : "DeleteSLR", 
       "Effect" : "Allow", 
      "Action" : [
          "iam:DeleteRole" 
       ], 
       "Resource" : "arn:aws:iam::*:role/aws-service-role/scraper.aps.amazonaws.com/
AWSServiceRoleForAmazonPrometheusScraper*" 
     }, 
     { 
       "Sid" : "NetworkDiscovery", 
       "Effect" : "Allow", 
       "Action" : [ 
          "ec2:DescribeNetworkInterfaces", 
          "ec2:DescribeSubnets", 
         "ec2:DescribeSecurityGroups" 
       ], 
       "Resource" : "*" 
     }, 
     { 
       "Sid" : "ENIManagement", 
       "Effect" : "Allow", 
       "Action" : "ec2:CreateNetworkInterface", 
       "Resource" : "*", 
       "Condition" : { 
          "ForAllValues:StringEquals" : { 
            "aws:TagKeys" : [ 
              "AMPAgentlessScraper" 
 ] 
         } 
       } 
     }, 
     { 
       "Sid" : "TagManagement", 
       "Effect" : "Allow", 
       "Action" : "ec2:CreateTags", 
       "Resource" : "arn:*:ec2:*:*:network-interface/*", 
       "Condition" : {
```

```
 "StringEquals" : { 
            "ec2:CreateAction" : "CreateNetworkInterface" 
          }, 
          "Null" : { 
            "aws:RequestTag/AMPAgentlessScraper" : "false" 
          } 
        } 
     }, 
     { 
        "Sid" : "ENIUpdating", 
        "Effect" : "Allow", 
       "Action" : [
          "ec2:DeleteNetworkInterface", 
          "ec2:ModifyNetworkInterfaceAttribute" 
        ], 
        "Resource" : "*", 
        "Condition" : { 
          "Null" : { 
            "ec2:ResourceTag/AMPAgentlessScraper" : "false" 
          } 
        } 
     }, 
     { 
        "Sid" : "EKSAccess", 
        "Effect" : "Allow", 
        "Action" : "eks:DescribeCluster", 
       "Resource" : "arn:*:eks:*:*:cluster/*" 
     }, 
     { 
        "Sid" : "APSWriting", 
        "Effect" : "Allow", 
        "Action" : "aps:RemoteWrite", 
        "Resource" : "arn:*:aps:*:*:workspace/*", 
        "Condition" : { 
          "StringEquals" : { 
            "aws:PrincipalAccount" : "${aws:ResourceAccount}" 
          } 
        } 
     } 
   ]
}
```
- [IAM ポリシーのバージョニングについて理解する](https://docs.aws.amazon.com/IAM/latest/UserGuide/access_policies_managed-versioning.html)
- [AWS マネージドポリシーの開始と最小特権のアクセス許可への移行](https://docs.aws.amazon.com/IAM/latest/UserGuide/best-practices.html#bp-use-aws-defined-policies)

# AmazonQFullAccess

AmazonQFullAccessは[、AWS次のような管理ポリシーです。](https://docs.aws.amazon.com/IAM/latest/UserGuide/access_policies_managed-vs-inline.html#aws-managed-policies)Amazon Q とのやりとりを可能にす るフルアクセスを提供します

このポリシーを使用すると

ユーザー、グループおよびロールに AmazonQFullAccess をアタッチできます。

#### ポリシーの詳細

- タイプ: AWS マネージドポリシー
- 作成時間:2023 年 11 月 28 日 16:00 UTC
- 編集時間:2023 年 11 月 28 日 16:00 UTC
- ARN: arn:aws:iam::aws:policy/AmazonQFullAccess

ポリシーのバージョン

ポリシーのバージョン: v1 (デフォルト)

ポリシーのデフォルトバージョンは、ポリシーのアクセス許可を定義するバージョンです。ポリシー を適用したユーザーまたはロールが AWS リソースへのアクセスをリクエストすると、AWS はポリ シーのデフォルトバージョンを確認し、リクエストを許可するかどうかを判断します。

```
{ 
   "Version" : "2012-10-17", 
   "Statement" : [ 
     { 
       "Sid" : "AllowAmazonQFullAccess",
```
```
 "Effect" : "Allow", 
         "Action" : [ 
           "q:*" 
         ], 
        "Resource" : "*" 
      } 
   ]
}
```
- [IAM アイデンティティセンターの AWS マネージドポリシーを使用してアクセス許可セットを作成](https://docs.aws.amazon.com/singlesignon/latest/userguide/howtocreatepermissionset.html) [する](https://docs.aws.amazon.com/singlesignon/latest/userguide/howtocreatepermissionset.html)
- [IAM ID のアクセス許可の追加および削除](https://docs.aws.amazon.com/IAM/latest/UserGuide/access_policies_manage-attach-detach.html)
- [IAM ポリシーのバージョニングについて理解する](https://docs.aws.amazon.com/IAM/latest/UserGuide/access_policies_managed-versioning.html)
- [AWS マネージドポリシーの開始と最小特権のアクセス許可への移行](https://docs.aws.amazon.com/IAM/latest/UserGuide/best-practices.html#bp-use-aws-defined-policies)

## AmazonQLDBConsoleFullAccess

AmazonQLDBConsoleFullAccess は、AWS Management Console 経由で Amazon QLDB へのフ ルアクセスを提供する [AWS マネージドポリシーで](https://docs.aws.amazon.com/IAM/latest/UserGuide/access_policies_managed-vs-inline.html#aws-managed-policies)す。

このポリシーを使用すると

ユーザー、グループおよびロールに AmazonQLDBConsoleFullAccess をアタッチできます。

## ポリシーの詳細

- タイプ: AWS マネージドポリシー
- 作成日時: 2019 年 9 月 5 日 18:24 UTC
- 編集日時: 2022 年 11 月 4 日 17:01 UTC
- ARN: arn:aws:iam::aws:policy/AmazonQLDBConsoleFullAccess

ポリシーのバージョン

ポリシーのバージョン: v5 (デフォルト)

ポリシーのデフォルトバージョンは、ポリシーのアクセス許可を定義するバージョンです。ポリシー を適用したユーザーまたはロールが AWS リソースへのアクセスをリクエストすると、AWS はポリ シーのデフォルトバージョンを確認し、リクエストを許可するかどうかを判断します。

```
{ 
   "Version" : "2012-10-17", 
   "Statement" : [ 
     { 
       "Effect" : "Allow", 
       "Action" : [ 
          "qldb:CreateLedger", 
          "qldb:UpdateLedger", 
          "qldb:UpdateLedgerPermissionsMode", 
          "qldb:DeleteLedger", 
          "qldb:ListLedgers", 
          "qldb:DescribeLedger", 
          "qldb:ExportJournalToS3", 
          "qldb:ListJournalS3Exports", 
          "qldb:ListJournalS3ExportsForLedger", 
          "qldb:DescribeJournalS3Export", 
          "qldb:CancelJournalKinesisStream", 
          "qldb:DescribeJournalKinesisStream", 
          "qldb:ListJournalKinesisStreamsForLedger", 
          "qldb:StreamJournalToKinesis", 
          "qldb:GetBlock", 
          "qldb:GetDigest", 
          "qldb:GetRevision", 
          "qldb:TagResource", 
          "qldb:UntagResource", 
          "qldb:ListTagsForResource", 
          "qldb:SendCommand", 
          "qldb:ExecuteStatement", 
          "qldb:ShowCatalog", 
          "qldb:InsertSampleData", 
          "qldb:PartiQLCreateTable", 
          "qldb:PartiQLCreateIndex", 
          "qldb:PartiQLDropTable", 
          "qldb:PartiQLDropIndex", 
          "qldb:PartiQLUndropTable", 
          "qldb:PartiQLDelete", 
          "qldb:PartiQLInsert",
```

```
 "qldb:PartiQLUpdate", 
          "qldb:PartiQLSelect", 
          "qldb:PartiQLHistoryFunction", 
          "qldb:PartiQLRedact" 
        ], 
        "Resource" : "*" 
     }, 
     { 
        "Effect" : "Allow", 
       "Action" : [
          "dbqms:*" 
        ], 
        "Resource" : "*" 
     }, 
     { 
        "Effect" : "Allow", 
        "Action" : [ 
          "kinesis:ListStreams", 
          "kinesis:DescribeStream" 
        ], 
        "Resource" : "*" 
     }, 
     { 
        "Effect" : "Allow", 
        "Action" : "iam:PassRole", 
        "Resource" : "*", 
        "Condition" : { 
          "StringEquals" : { 
             "iam:PassedToService" : "qldb.amazonaws.com" 
          } 
        } 
     } 
   ]
}
```
- [IAM Identity Center の AWS マネージドポリシーを使用してアクセス許可セットを作成する](https://docs.aws.amazon.com/singlesignon/latest/userguide/howtocreatepermissionset.html)
- [IAM ID のアクセス許可の追加および削除](https://docs.aws.amazon.com/IAM/latest/UserGuide/access_policies_manage-attach-detach.html)
- [IAM ポリシーのバージョニングについて理解する](https://docs.aws.amazon.com/IAM/latest/UserGuide/access_policies_managed-versioning.html)
- [AWS マネージドポリシーの開始と最小特権のアクセス許可への移行](https://docs.aws.amazon.com/IAM/latest/UserGuide/best-practices.html#bp-use-aws-defined-policies)

## AmazonQLDBFullAccess

AmazonQLDBFullAccess は、サービス API 経由で Amazon QLDB へのフルアクセスを提供する [AWS マネージドポリシーで](https://docs.aws.amazon.com/IAM/latest/UserGuide/access_policies_managed-vs-inline.html#aws-managed-policies)す。

#### このポリシーを使用すると

ユーザー、グループおよびロールに AmazonQLDBFullAccess をアタッチできます。

#### ポリシーの詳細

- タイプ: AWS マネージドポリシー
- 作成日時: 2019 年 9 月 5 日 18:23 UTC
- 編集日時: 2022 年 11 月 4 日 17:01 UTC
- ARN: arn:aws:iam::aws:policy/AmazonQLDBFullAccess

## ポリシーのバージョン

ポリシーのバージョン: v5 (デフォルト)

ポリシーのデフォルトバージョンは、ポリシーのアクセス許可を定義するバージョンです。ポリシー を適用したユーザーまたはロールが AWS リソースへのアクセスをリクエストすると、AWS はポリ シーのデフォルトバージョンを確認し、リクエストを許可するかどうかを判断します。

```
{ 
   "Version" : "2012-10-17", 
   "Statement" : [ 
     { 
        "Effect" : "Allow", 
        "Action" : [ 
          "qldb:CreateLedger", 
          "qldb:UpdateLedger", 
          "qldb:UpdateLedgerPermissionsMode", 
          "qldb:DeleteLedger", 
          "qldb:ListLedgers", 
          "qldb:DescribeLedger", 
          "qldb:ExportJournalToS3", 
          "qldb:ListJournalS3Exports",
```

```
 "qldb:ListJournalS3ExportsForLedger", 
       "qldb:DescribeJournalS3Export", 
       "qldb:CancelJournalKinesisStream", 
       "qldb:DescribeJournalKinesisStream", 
       "qldb:ListJournalKinesisStreamsForLedger", 
       "qldb:StreamJournalToKinesis", 
       "qldb:GetDigest", 
       "qldb:GetRevision", 
       "qldb:GetBlock", 
       "qldb:TagResource", 
       "qldb:UntagResource", 
       "qldb:ListTagsForResource", 
       "qldb:SendCommand", 
       "qldb:PartiQLCreateTable", 
       "qldb:PartiQLCreateIndex", 
       "qldb:PartiQLDropTable", 
       "qldb:PartiQLDropIndex", 
       "qldb:PartiQLUndropTable", 
       "qldb:PartiQLDelete", 
       "qldb:PartiQLInsert", 
       "qldb:PartiQLUpdate", 
       "qldb:PartiQLSelect", 
       "qldb:PartiQLHistoryFunction", 
       "qldb:PartiQLRedact" 
     ], 
     "Resource" : "*" 
   }, 
   { 
     "Effect" : "Allow", 
     "Action" : "iam:PassRole", 
     "Resource" : "*", 
     "Condition" : { 
       "StringEquals" : { 
          "iam:PassedToService" : "qldb.amazonaws.com" 
       } 
     } 
   } 
 ]
```
}

• [IAM Identity Center の AWS マネージドポリシーを使用してアクセス許可セットを作成する](https://docs.aws.amazon.com/singlesignon/latest/userguide/howtocreatepermissionset.html)

- [IAM ID のアクセス許可の追加および削除](https://docs.aws.amazon.com/IAM/latest/UserGuide/access_policies_manage-attach-detach.html)
- [IAM ポリシーのバージョニングについて理解する](https://docs.aws.amazon.com/IAM/latest/UserGuide/access_policies_managed-versioning.html)
- [AWS マネージドポリシーの開始と最小特権のアクセス許可への移行](https://docs.aws.amazon.com/IAM/latest/UserGuide/best-practices.html#bp-use-aws-defined-policies)

#### AmazonQLDBReadOnly

AmazonQLDBReadOnly は、Amazon QLDB への読み取り専用アクセスを提供する [AWS マネージド](https://docs.aws.amazon.com/IAM/latest/UserGuide/access_policies_managed-vs-inline.html#aws-managed-policies) [ポリシーです](https://docs.aws.amazon.com/IAM/latest/UserGuide/access_policies_managed-vs-inline.html#aws-managed-policies)。

#### このポリシーを使用すると

ユーザー、グループおよびロールに AmazonQLDBReadOnly をアタッチできます。

#### ポリシーの詳細

- タイプ: AWS マネージドポリシー
- 作成日時: 2019 年 9 月 5 日 18:19 UTC
- 編集日時: 2021 年 7 月 2 日 02:17 UTC
- ARN: arn:aws:iam::aws:policy/AmazonQLDBReadOnly

#### ポリシーのバージョン

ポリシーのバージョン: v3 (デフォルト)

ポリシーのデフォルトバージョンは、ポリシーのアクセス許可を定義するバージョンです。ポリシー を適用したユーザーまたはロールが AWS リソースへのアクセスをリクエストすると、AWS はポリ シーのデフォルトバージョンを確認し、リクエストを許可するかどうかを判断します。

```
{ 
   "Version" : "2012-10-17", 
   "Statement" : [ 
     { 
        "Effect" : "Allow", 
        "Action" : [ 
          "qldb:ListLedgers", 
          "qldb:DescribeLedger",
```
 "qldb:ListJournalS3Exports", "qldb:ListJournalS3ExportsForLedger", "qldb:DescribeJournalS3Export", "qldb:DescribeJournalKinesisStream", "qldb:ListJournalKinesisStreamsForLedger", "qldb:GetBlock", "qldb:GetDigest", "qldb:GetRevision", "qldb:ListTagsForResource" ], "Resource" : "\*" } ] }

## 詳細

- [IAM Identity Center の AWS マネージドポリシーを使用してアクセス許可セットを作成する](https://docs.aws.amazon.com/singlesignon/latest/userguide/howtocreatepermissionset.html)
- [IAM ID のアクセス許可の追加および削除](https://docs.aws.amazon.com/IAM/latest/UserGuide/access_policies_manage-attach-detach.html)
- [IAM ポリシーのバージョニングについて理解する](https://docs.aws.amazon.com/IAM/latest/UserGuide/access_policies_managed-versioning.html)
- [AWS マネージドポリシーの開始と最小特権のアクセス許可への移行](https://docs.aws.amazon.com/IAM/latest/UserGuide/best-practices.html#bp-use-aws-defined-policies)

## AmazonRDSBetaServiceRolePolicy

AmazonRDSBetaServiceRolePolicy は、Amazon RDS がユーザーに代わって AWS リソースを 管理できるようにする [AWS マネージドポリシーで](https://docs.aws.amazon.com/IAM/latest/UserGuide/access_policies_managed-vs-inline.html#aws-managed-policies)す。

このポリシーを使用すると

このポリシーは、ユーザーに代わってサービスがアクションを実行することを許可する、サービスリ ンクロールにアタッチされます。ユーザー、グループおよびロールにこのポリシーはアタッチできま せん。

## ポリシーの詳細

- タイプ: サービスリンクロールポリシー
- 作成日時: 2018 年 5 月 2 日 19:41 UTC
- 編集日時: 2022 年 12 月 14 日 18:33 UTC

```
• ARN: arn:aws:iam::aws:policy/aws-service-role/
 AmazonRDSBetaServiceRolePolicy
```
## ポリシーのバージョン

ポリシーのバージョン: v8 (デフォルト)

ポリシーのデフォルトバージョンは、ポリシーのアクセス許可を定義するバージョンです。ポリシー を適用したユーザーまたはロールが AWS リソースへのアクセスをリクエストすると、AWS はポリ シーのデフォルトバージョンを確認し、リクエストを許可するかどうかを判断します。

```
{ 
   "Version" : "2012-10-17", 
   "Statement" : [ 
     { 
       "Effect" : "Allow", 
       "Action" : [ 
         "ec2:AllocateAddress", 
         "ec2:AssociateAddress", 
         "ec2:AuthorizeSecurityGroupIngress", 
         "ec2:CreateCoipPoolPermission", 
         "ec2:CreateLocalGatewayRouteTablePermission", 
         "ec2:CreateNetworkInterface", 
         "ec2:CreateSecurityGroup", 
         "ec2:DeleteCoipPoolPermission", 
         "ec2:DeleteLocalGatewayRouteTablePermission", 
         "ec2:DeleteNetworkInterface", 
         "ec2:DeleteSecurityGroup", 
         "ec2:DescribeAddresses", 
         "ec2:DescribeAvailabilityZones", 
         "ec2:DescribeCoipPools", 
         "ec2:DescribeInternetGateways", 
         "ec2:DescribeLocalGatewayRouteTablePermissions", 
         "ec2:DescribeLocalGatewayRouteTables", 
         "ec2:DescribeLocalGatewayRouteTableVpcAssociations", 
         "ec2:DescribeLocalGateways", 
         "ec2:DescribeSecurityGroups", 
         "ec2:DescribeSubnets", 
         "ec2:DescribeVpcAttribute", 
         "ec2:DescribeVpcs",
```

```
 "ec2:DisassociateAddress", 
     "ec2:ModifyNetworkInterfaceAttribute", 
     "ec2:ModifyVpcEndpoint", 
     "ec2:ReleaseAddress", 
     "ec2:RevokeSecurityGroupIngress", 
     "ec2:CreateVpcEndpoint", 
     "ec2:DescribeVpcEndpoints", 
     "ec2:DeleteVpcEndpoints" 
   ], 
   "Resource" : "*" 
 }, 
 { 
   "Effect" : "Allow", 
   "Action" : [ 
     "sns:Publish" 
   ], 
   "Resource" : "*" 
 }, 
 { 
   "Effect" : "Allow", 
  "Action" : [
     "logs:CreateLogGroup" 
   ], 
   "Resource" : [ 
     "arn:aws:logs:*:*:log-group:/aws/rds/*" 
   ] 
 }, 
 { 
   "Effect" : "Allow", 
  "Action" : [
     "logs:CreateLogStream", 
     "logs:PutLogEvents", 
     "logs:DescribeLogStreams" 
   ], 
   "Resource" : [ 
     "arn:aws:logs:*:*:log-group:/aws/rds/*:log-stream:*" 
   ] 
 }, 
 { 
   "Effect" : "Allow", 
  "Action" : [
     "cloudwatch:PutMetricData" 
   ], 
   "Resource" : "*",
```

```
 "Condition" : { 
          "StringEquals" : { 
            "cloudwatch:namespace" : [ 
              "AWS/DocDB", 
              "AWS/Neptune", 
              "AWS/RDS", 
              "AWS/Usage" 
            ] 
          } 
       } 
     }, 
     { 
       "Effect" : "Allow", 
      "Action" : [
          "secretsmanager:GetRandomPassword" 
       ], 
       "Resource" : "*" 
     }, 
     { 
       "Effect" : "Allow", 
       "Action" : [ 
          "secretsmanager:DeleteSecret", 
          "secretsmanager:DescribeSecret", 
          "secretsmanager:PutSecretValue", 
          "secretsmanager:RotateSecret", 
          "secretsmanager:UpdateSecret", 
          "secretsmanager:UpdateSecretVersionStage", 
          "secretsmanager:ListSecretVersionIds" 
       ], 
       "Resource" : [ 
          "arn:aws:secretsmanager:*:*:secret:rds-beta-us-east-1!*" 
       ], 
       "Condition" : { 
          "StringLike" : { 
            "secretsmanager:ResourceTag/aws:secretsmanager:owningService" : "rds-beta-us-
east-1" 
         } 
       } 
     }, 
     { 
       "Effect" : "Allow", 
       "Action" : "secretsmanager:TagResource", 
       "Resource" : "arn:aws:secretsmanager:*:*:secret:rds-beta-us-east-1!*", 
       "Condition" : {
```

```
 "ForAllValues:StringEquals" : { 
            "aws:TagKeys" : [ 
              "aws:rds:primaryDBInstanceArn", 
              "aws:rds:primaryDBClusterArn" 
            ] 
          }, 
          "StringLike" : { 
            "secretsmanager:ResourceTag/aws:secretsmanager:owningService" : "rds-beta-us-
east-1" 
          } 
       } 
     } 
   ]
}
```
- [IAM ポリシーのバージョニングについて理解する](https://docs.aws.amazon.com/IAM/latest/UserGuide/access_policies_managed-versioning.html)
- [AWS マネージドポリシーの開始と最小特権のアクセス許可への移行](https://docs.aws.amazon.com/IAM/latest/UserGuide/best-practices.html#bp-use-aws-defined-policies)

## AmazonRDSCustomInstanceProfileRolePolicy

AmazonRDSCustomInstanceProfileRolePolicy は、Amazon RDS Custom が EC2 インスタン スプロファイルを介してさまざまなオートメーションアクションとデータベース管理タスクを実行で きるようにする [AWS マネージドポリシーで](https://docs.aws.amazon.com/IAM/latest/UserGuide/access_policies_managed-vs-inline.html#aws-managed-policies)す。

## このポリシーを使用すると

ユーザー、グループおよびロールに AmazonRDSCustomInstanceProfileRolePolicy をアタッ チできます。

#### ポリシーの詳細

- タイプ: AWS マネージドポリシー
- 作成時刻: 2024 年 2 月 27 日 17:42 UTC
- 編集日時: 2024 年 2 月 27 日 17:42 UTC
- ARN: arn:aws:iam::aws:policy/AmazonRDSCustomInstanceProfileRolePolicy

ポリシーのバージョン

ポリシーのバージョン: v1 (デフォルト)

ポリシーのデフォルトバージョンは、ポリシーのアクセス許可を定義するバージョンです。ポリシー を持つユーザーまたはロールが AWS リソースへのアクセスをリクエストすると、 はポリシーのデ フォルトバージョン AWS をチェックして、リクエストを許可するかどうかを決定します。

```
{ 
   "Version" : "2012-10-17", 
   "Statement" : [ 
     { 
        "Sid" : "ssmAgentPermission1", 
        "Effect" : "Allow", 
        "Action" : [ 
          "ssm:UpdateInstanceInformation" 
        ], 
        "Resource" : "arn:aws:ec2:*:*:instance/*", 
        "Condition" : { 
          "StringLike" : { 
            "aws:ResourceTag/AWSRDSCustom" : [ 
               "custom-oracle", 
              "custom-sqlserver", 
              "custom-oracle-rac" 
            ] 
          } 
       } 
     }, 
     { 
        "Sid" : "ssmAgentPermission2", 
        "Effect" : "Allow", 
        "Action" : [ 
          "ssm:GetManifest", 
          "ssm:PutConfigurePackageResult" 
        ], 
       "Resource" : "*" 
     }, 
     { 
        "Sid" : "ssmAgentPermission3", 
        "Effect" : "Allow", 
        "Action" : [
```

```
 "ssm:GetDocument", 
     "ssm:DescribeDocument" 
   ], 
   "Resource" : "arn:aws:ssm:*:*:document/*" 
 }, 
 { 
   "Sid" : "ssmAgentPermission4", 
   "Effect" : "Allow", 
   "Action" : [ 
     "ssmmessages:CreateControlChannel", 
     "ssmmessages:OpenControlChannel" 
   ], 
   "Resource" : "*" 
 }, 
 { 
   "Sid" : "ssmAgentPermission5", 
   "Effect" : "Allow", 
  "Action" : [
     "ec2messages:AcknowledgeMessage", 
     "ec2messages:DeleteMessage", 
     "ec2messages:FailMessage", 
     "ec2messages:GetEndpoint", 
     "ec2messages:GetMessages", 
     "ec2messages:SendReply" 
   ], 
   "Resource" : "*" 
 }, 
 { 
   "Sid" : "createEc2SnapshotPermission1", 
   "Effect" : "Allow", 
  "Action" : [
     "ec2:CreateSnapshot", 
     "ec2:CreateSnapshots" 
   ], 
   "Resource" : [ 
     "arn:aws:ec2:*:*:volume/*" 
   ], 
   "Condition" : { 
     "StringLike" : { 
        "aws:ResourceTag/AWSRDSCustom" : [ 
          "custom-oracle", 
          "custom-sqlserver", 
          "custom-oracle-rac" 
       ]
```

```
 } 
   } 
 }, 
 { 
   "Sid" : "createEc2SnapshotPermission2", 
   "Effect" : "Allow", 
   "Action" : [ 
     "ec2:CreateSnapshot", 
     "ec2:CreateSnapshots" 
   ], 
   "Resource" : [ 
     "arn:aws:ec2:*::snapshot/*" 
   ], 
   "Condition" : { 
     "StringLike" : { 
        "aws:RequestTag/AWSRDSCustom" : [ 
          "custom-oracle", 
          "custom-sqlserver", 
          "custom-oracle-rac" 
       ] 
     } 
   } 
 }, 
 { 
   "Sid" : "createEc2SnapshotPermission3", 
   "Effect" : "Allow", 
   "Action" : "ec2:CreateSnapshots", 
   "Resource" : [ 
     "arn:aws:ec2:*:*:instance/*" 
   ], 
   "Condition" : { 
     "StringLike" : { 
        "aws:ResourceTag/AWSRDSCustom" : [ 
          "custom-oracle", 
          "custom-sqlserver", 
          "custom-oracle-rac" 
       ] 
     } 
   } 
 }, 
 { 
   "Sid" : "createTagForEc2SnapshotPermission", 
   "Effect" : "Allow", 
   "Action" : "ec2:CreateTags",
```

```
 "Resource" : "*", 
   "Condition" : { 
     "StringLike" : { 
        "aws:RequestTag/AWSRDSCustom" : [ 
          "custom-oracle", 
          "custom-sqlserver", 
          "custom-oracle-rac" 
       ], 
        "ec2:CreateAction" : [ 
          "CreateSnapshot", 
          "CreateSnapshots" 
       ] 
     } 
   } 
 }, 
 { 
   "Sid" : "rdsCustomS3ObjectPermission", 
   "Effect" : "Allow", 
  "Action" : [
     "s3:putObject", 
     "s3:getObject", 
     "s3:getObjectVersion", 
     "s3:AbortMultipartUpload", 
     "s3:ListMultipartUploadParts" 
   ], 
   "Resource" : [ 
     "arn:aws:s3:::do-not-delete-rds-custom-*/*" 
   ], 
   "Condition" : { 
     "StringEquals" : { 
        "aws:ResourceAccount" : "${aws:PrincipalAccount}" 
     } 
   } 
 }, 
 { 
   "Sid" : "rdsCustomS3BucketPermission", 
   "Effect" : "Allow", 
  "Action" : [
     "s3:ListBucketVersions", 
     "s3:ListBucketMultipartUploads" 
   ], 
   "Resource" : [ 
     "arn:aws:s3:::do-not-delete-rds-custom-*" 
   ],
```

```
 "Condition" : { 
     "StringEquals" : { 
        "aws:ResourceAccount" : "${aws:PrincipalAccount}" 
     } 
   } 
 }, 
 { 
   "Sid" : "readSecretsFromCpPermission", 
   "Effect" : "Allow", 
  "Action" : [
     "secretsmanager:GetSecretValue", 
     "secretsmanager:DescribeSecret" 
   ], 
   "Resource" : [ 
     "arn:aws:secretsmanager:*:*:secret:do-not-delete-rds-custom-*" 
   ], 
   "Condition" : { 
     "StringLike" : { 
        "aws:ResourceTag/AWSRDSCustom" : [ 
          "custom-oracle", 
          "custom-sqlserver", 
          "custom-oracle-rac" 
       ] 
     } 
   } 
 }, 
\mathcal{L} "Sid" : "createSecretsOnDpPermission", 
   "Effect" : "Allow", 
  "Action" : [
     "secretsmanager:CreateSecret", 
     "secretsmanager:TagResource" 
   ], 
   "Resource" : [ 
     "arn:aws:secretsmanager:*:*:secret:do-not-delete-rds-custom-*" 
   ], 
   "Condition" : { 
     "StringLike" : { 
        "aws:RequestTag/AWSRDSCustom" : "custom-oracle-rac" 
     } 
   } 
 }, 
 { 
   "Sid" : "publishCwMetricsPermission",
```

```
 "Effect" : "Allow", 
   "Action" : "cloudwatch:PutMetricData", 
   "Resource" : "*", 
   "Condition" : { 
     "StringEquals" : { 
       "cloudwatch:namespace" : [ 
          "rdscustom/rds-custom-sqlserver-agent", 
          "RDSCustomForOracle/Agent" 
       ] 
     } 
   } 
 }, 
 { 
   "Sid" : "putEventsToEventBusPermission", 
   "Effect" : "Allow", 
   "Action" : "events:PutEvents", 
   "Resource" : "arn:aws:events:*:*:event-bus/default" 
 }, 
 { 
   "Sid" : "cwlUploadPermission", 
   "Effect" : "Allow", 
   "Action" : [ 
     "logs:PutRetentionPolicy", 
     "logs:PutLogEvents", 
     "logs:DescribeLogStreams", 
     "logs:CreateLogStream", 
     "logs:CreateLogGroup" 
   ], 
   "Resource" : "arn:aws:logs:*:*:log-group:rds-custom-instance-*" 
 }, 
 { 
   "Sid" : "sendMessageToSqsQueuePermission", 
   "Effect" : "Allow", 
  "Action" : [
     "sqs:SendMessage", 
     "sqs:ReceiveMessage", 
     "sqs:DeleteMessage", 
     "sqs:GetQueueUrl" 
   ], 
   "Resource" : [ 
     "arn:aws:sqs:*:*:do-not-delete-rds-custom-*" 
   ], 
   "Condition" : { 
     "StringLike" : {
```

```
 "aws:ResourceTag/AWSRDSCustom" : "custom-sqlserver" 
          } 
       } 
     }, 
    \mathcal{L} "Sid" : "managePrivateIpOnEniPermission", 
        "Effect" : "Allow", 
       "Action" : [ 
          "ec2:AssignPrivateIpAddresses", 
          "ec2:UnassignPrivateIpAddresses" 
       ], 
       "Resource" : "arn:aws:ec2:*:*:network-interface/*", 
       "Condition" : { 
          "StringLike" : { 
            "aws:ResourceTag/AWSRDSCustom" : "custom-oracle-rac" 
          } 
       } 
     }, 
     { 
        "Sid" : "kmsPermissionWithSecret", 
        "Effect" : "Allow", 
       "Action" : [ 
          "kms:Decrypt", 
          "kms:GenerateDataKey" 
       ], 
       "Resource" : "*", 
       "Condition" : { 
          "ArnLike" : { 
            "kms:EncryptionContext:SecretARN" : "arn:aws:secretsmanager:*:*:secret:do-
not-delete-rds-custom-*" 
          }, 
          "StringLike" : { 
            "kms:ViaService" : "secretsmanager.*.amazonaws.com" 
          } 
       } 
     }, 
     { 
       "Sid" : "kmsPermissionWithS3", 
        "Effect" : "Allow", 
        "Action" : [ 
          "kms:Decrypt", 
          "kms:GenerateDataKey" 
       ], 
        "Resource" : "*",
```

```
 "Condition" : { 
          "ArnLike" : { 
            "kms:EncryptionContext:aws:s3:arn" : "arn:aws:s3:::do-not-delete-rds-custom-
*"
          }, 
          "StringLike" : { 
            "kms:ViaService" : "s3.*.amazonaws.com" 
          } 
        } 
     } 
   ]
}
```
## 詳細はこちら

- [IAM Identity Center の AWS マネージドポリシーを使用してアクセス許可セットを作成する](https://docs.aws.amazon.com/singlesignon/latest/userguide/howtocreatepermissionset.html)
- [IAM ID のアクセス許可の追加および削除](https://docs.aws.amazon.com/IAM/latest/UserGuide/access_policies_manage-attach-detach.html)
- [IAM ポリシーのバージョニングについて理解する](https://docs.aws.amazon.com/IAM/latest/UserGuide/access_policies_managed-versioning.html)
- [AWS 管理ポリシーの使用を開始し、最小特権のアクセス許可に移行する](https://docs.aws.amazon.com/IAM/latest/UserGuide/best-practices.html#bp-use-aws-defined-policies)

## AmazonRDSCustomPreviewServiceRolePolicy

AmazonRDSCustomPreviewServiceRolePolicy は、Amazon RDS Custom プレビューサービス ロールポリシーである [AWS マネージドポリシーで](https://docs.aws.amazon.com/IAM/latest/UserGuide/access_policies_managed-vs-inline.html#aws-managed-policies)す。

#### このポリシーを使用すると

このポリシーは、ユーザーに代わってサービスがアクションを実行することを許可する、サービスリ ンクロールにアタッチされます。ユーザー、グループおよびロールにこのポリシーはアタッチできま せん。

## ポリシーの詳細

- タイプ: サービスリンクロールポリシー
- 作成日時: 2021 年 10 月 8 日 21:44 UTC
- 編集日時: 2023 年 9 月 20 日 17:48 UTC
- ARN: arn:aws:iam::aws:policy/aws-service-role/ AmazonRDSCustomPreviewServiceRolePolicy

ポリシーのバージョン

ポリシーのバージョン: v6 (デフォルト)

ポリシーのデフォルトバージョンは、ポリシーのアクセス許可を定義するバージョンです。ポリシー を適用したユーザーまたはロールが AWS リソースへのアクセスをリクエストすると、AWS はポリ シーのデフォルトバージョンを確認し、リクエストを許可するかどうかを判断します。

```
{ 
   "Version" : "2012-10-17", 
   "Statement" : [ 
     { 
       "Sid" : "ecc1", 
       "Effect" : "Allow", 
       "Action" : [ 
          "ec2:DescribeInstances", 
          "ec2:DescribeInstanceAttribute", 
          "ec2:DescribeRegions", 
          "ec2:DescribeSnapshots", 
          "ec2:DescribeNetworkInterfaces", 
          "ec2:DescribeVolumes", 
          "ec2:DescribeInstanceStatus", 
          "ec2:DescribeIamInstanceProfileAssociations", 
          "ec2:DescribeImages", 
          "ec2:DescribeVpcs", 
          "ec2:RegisterImage", 
          "ec2:DeregisterImage", 
          "ec2:DescribeTags", 
          "ec2:DescribeSecurityGroups", 
          "ec2:DescribeVolumesModifications", 
          "ec2:DescribeSubnets", 
          "ec2:DescribeVpcAttribute", 
          "ec2:SearchTransitGatewayMulticastGroups", 
          "ec2:GetTransitGatewayMulticastDomainAssociations", 
          "ec2:DescribeTransitGatewayMulticastDomains", 
          "ec2:DescribeTransitGateways", 
          "ec2:DescribeTransitGatewayVpcAttachments", 
          "ec2:DescribePlacementGroups", 
         "ec2:DescribeRouteTables" 
       ], 
       "Resource" : [
```

```
\mathbf{u} \star \mathbf{u} ] 
     }, 
     { 
        "Sid" : "ecc2", 
        "Effect" : "Allow", 
        "Action" : [ 
          "ec2:DisassociateIamInstanceProfile", 
          "ec2:AssociateIamInstanceProfile", 
          "ec2:ReplaceIamInstanceProfileAssociation", 
          "ec2:TerminateInstances", 
          "ec2:StartInstances", 
          "ec2:StopInstances", 
          "ec2:RebootInstances" 
        ], 
        "Resource" : "arn:aws:ec2:*:*:instance/*", 
        "Condition" : { 
          "StringLike" : { 
             "aws:ResourceTag/AWSRDSCustom" : [ 
               "custom-oracle", 
               "custom-sqlserver", 
               "custom-oracle-rac" 
            ] 
          } 
        } 
     }, 
     { 
        "Sid" : "ecc1scoping", 
        "Effect" : "Allow", 
       "Action" : [
          "ec2:AllocateAddress" 
        ], 
        "Resource" : [ 
         \mathbf{u} \star \mathbf{u} ], 
        "Condition" : { 
          "StringLike" : { 
             "aws:RequestTag/AWSRDSCustom" : [ 
               "custom-oracle", 
               "custom-sqlserver", 
               "custom-oracle-rac" 
            ] 
          } 
        }
```

```
 }, 
 { 
   "Sid" : "ecc1scoping2", 
   "Effect" : "Allow", 
  "Action" : [
     "ec2:AssociateAddress", 
     "ec2:DisassociateAddress", 
     "ec2:ReleaseAddress" 
   ], 
   "Resource" : [ 
    ""
   ], 
   "Condition" : { 
     "StringLike" : { 
        "aws:ResourceTag/AWSRDSCustom" : [ 
          "custom-oracle", 
          "custom-sqlserver", 
          "custom-oracle-rac" 
       ] 
     } 
   } 
 }, 
 { 
   "Sid" : "ecc1scoping3", 
   "Effect" : "Allow", 
   "Action" : [ 
     "ec2:AssignPrivateIpAddresses" 
   ], 
   "Resource" : "arn:aws:ec2:*:*:network-interface/*", 
   "Condition" : { 
     "StringLike" : { 
        "aws:ResourceTag/AWSRDSCustom" : [ 
          "custom-oracle-rac" 
       ] 
     } 
   } 
 }, 
 { 
   "Sid" : "eccRunInstances1", 
   "Effect" : "Allow", 
   "Action" : "ec2:RunInstances", 
   "Resource" : [ 
     "arn:aws:ec2:*:*:instance/*", 
     "arn:aws:ec2:*:*:volume/*",
```

```
 "arn:aws:ec2:*:*:network-interface/*" 
   ], 
   "Condition" : { 
     "StringLike" : { 
        "aws:RequestTag/AWSRDSCustom" : [ 
          "custom-oracle", 
          "custom-sqlserver", 
          "custom-oracle-rac" 
        ] 
     } 
   } 
 }, 
 { 
   "Sid" : "eccRunInstances2", 
   "Effect" : "Allow", 
   "Action" : [ 
     "ec2:RunInstances" 
   ], 
   "Resource" : [ 
     "arn:aws:ec2:*:*:subnet/*", 
     "arn:aws:ec2:*:*:security-group/*", 
     "arn:aws:ec2:*::image/*", 
     "arn:aws:ec2:*:*:key-pair/do-not-delete-rds-custom-*", 
     "arn:aws:ec2:*:*:placement-group/*" 
   ] 
 }, 
\mathcal{L} "Sid" : "eccRunInstances3", 
   "Effect" : "Allow", 
   "Action" : [ 
     "ec2:RunInstances" 
   ], 
   "Resource" : [ 
     "arn:aws:ec2:*:*:network-interface/*", 
     "arn:aws:ec2:*::snapshot/*" 
   ], 
   "Condition" : { 
     "StringLike" : { 
        "aws:ResourceTag/AWSRDSCustom" : [ 
          "custom-oracle-rac", 
          "custom-oracle" 
        ] 
     } 
   }
```

```
 }, 
 { 
   "Sid" : "RequireImdsV2", 
   "Effect" : "Deny", 
   "Action" : "ec2:RunInstances", 
   "Resource" : "arn:aws:ec2:*:*:instance/*", 
   "Condition" : { 
     "StringNotEquals" : { 
        "ec2:MetadataHttpTokens" : "required" 
     }, 
     "StringLike" : { 
        "aws:RequestTag/AWSRDSCustom" : [ 
          "custom-oracle-rac" 
        ] 
     } 
   } 
 }, 
 { 
   "Sid" : "eccRunInstances3keyPair1", 
   "Effect" : "Allow", 
   "Action" : [ 
     "ec2:RunInstances", 
     "ec2:DeleteKeyPair" 
   ], 
   "Resource" : [ 
     "arn:aws:ec2:*:*:key-pair/do-not-delete-rds-custom-*" 
   ], 
   "Condition" : { 
     "StringLike" : { 
        "aws:ResourceTag/AWSRDSCustom" : [ 
          "custom-oracle", 
          "custom-sqlserver", 
          "custom-oracle-rac" 
       ] 
     } 
   } 
 }, 
 { 
   "Sid" : "eccKeyPair2", 
   "Effect" : "Allow", 
   "Action" : [ 
     "ec2:CreateKeyPair" 
   ], 
   "Resource" : [
```

```
 "arn:aws:ec2:*:*:key-pair/do-not-delete-rds-custom-*" 
   ], 
   "Condition" : { 
     "StringLike" : { 
       "aws:RequestTag/AWSRDSCustom" : [ 
          "custom-oracle", 
          "custom-sqlserver", 
          "custom-oracle-rac" 
       ] 
     } 
   } 
 }, 
 { 
   "Sid" : "eccNetworkInterface1", 
   "Effect" : "Allow", 
   "Action" : "ec2:CreateNetworkInterface", 
   "Resource" : "arn:aws:ec2:*:*:network-interface/*", 
   "Condition" : { 
     "StringLike" : { 
       "aws:RequestTag/AWSRDSCustom" : [ 
          "custom-oracle-rac" 
       ] 
     } 
   } 
 }, 
 { 
   "Sid" : "eccNetworkInterface2", 
   "Effect" : "Allow", 
   "Action" : "ec2:CreateNetworkInterface", 
   "Resource" : [ 
     "arn:aws:ec2:*:*:subnet/*", 
     "arn:aws:ec2:*:*:security-group/*" 
   ] 
 }, 
 { 
   "Sid" : "eccNetworkInterface3", 
   "Effect" : "Allow", 
   "Action" : "ec2:DeleteNetworkInterface", 
   "Resource" : "arn:aws:ec2:*:*:network-interface/*", 
   "Condition" : { 
     "StringLike" : { 
        "aws:ResourceTag/AWSRDSCustom" : [ 
          "custom-oracle-rac" 
       ]
```

```
 } 
   } 
 }, 
 { 
   "Sid" : "eccCreateTag1", 
   "Effect" : "Allow", 
   "Action" : [ 
      "ec2:CreateTags" 
   ], 
   "Resource" : [ 
    \overline{m} \overline{m} ], 
   "Condition" : { 
      "StringLike" : { 
        "aws:ResourceTag/AWSRDSCustom" : [ 
           "custom-oracle", 
          "custom-sqlserver", 
          "custom-oracle-rac" 
        ] 
     } 
   } 
 }, 
 { 
   "Sid" : "eccCreateTag2", 
   "Effect" : "Allow", 
   "Action" : "ec2:CreateTags", 
   "Resource" : "*", 
   "Condition" : { 
      "StringLike" : { 
        "aws:RequestTag/AWSRDSCustom" : [ 
           "custom-oracle", 
          "custom-sqlserver", 
           "custom-oracle-rac" 
        ], 
        "ec2:CreateAction" : [ 
           "CreateKeyPair", 
          "RunInstances", 
           "CreateNetworkInterface", 
           "CreateVolume", 
           "CreateSnapshots", 
           "CopySnapshot", 
           "AllocateAddress" 
        ] 
     }
```

```
 } 
 }, 
 { 
   "Sid" : "eccVolume1", 
   "Effect" : "Allow", 
  "Action" : [
     "ec2:DetachVolume", 
     "ec2:AttachVolume" 
   ], 
   "Resource" : [ 
     "arn:aws:ec2:*:*:instance/*", 
     "arn:aws:ec2:*:*:volume/*" 
   ], 
   "Condition" : { 
     "StringLike" : { 
        "aws:ResourceTag/AWSRDSCustom" : [ 
          "custom-oracle", 
          "custom-sqlserver", 
          "custom-oracle-rac" 
       ] 
     } 
   } 
 }, 
 { 
   "Sid" : "eccVolume2", 
   "Effect" : "Allow", 
   "Action" : "ec2:CreateVolume", 
   "Resource" : "arn:aws:ec2:*:*:volume/*", 
   "Condition" : { 
     "StringLike" : { 
        "aws:RequestTag/AWSRDSCustom" : [ 
          "custom-oracle", 
          "custom-sqlserver", 
          "custom-oracle-rac" 
        ] 
     } 
   } 
 }, 
 { 
   "Sid" : "eccVolume3", 
   "Effect" : "Allow", 
  "Action" : [
     "ec2:ModifyVolumeAttribute", 
     "ec2:DeleteVolume",
```

```
 "ec2:ModifyVolume" 
   ], 
   "Resource" : "arn:aws:ec2:*:*:volume/*", 
   "Condition" : { 
     "StringLike" : { 
        "aws:ResourceTag/AWSRDSCustom" : [ 
          "custom-oracle", 
          "custom-sqlserver", 
          "custom-oracle-rac" 
       ] 
     } 
   } 
 }, 
 { 
   "Sid" : "eccVolume4snapshot1", 
   "Effect" : "Allow", 
  "Action" : [
     "ec2:CreateVolume", 
     "ec2:DeleteSnapshot" 
   ], 
   "Resource" : "arn:aws:ec2:*::snapshot/*", 
   "Condition" : { 
     "StringLike" : { 
        "aws:ResourceTag/AWSRDSCustom" : [ 
          "custom-oracle", 
          "custom-sqlserver", 
          "custom-oracle-rac" 
       ] 
     } 
   } 
 }, 
 { 
   "Sid" : "eccSnapshot2", 
   "Effect" : "Allow", 
  "Action" : [
     "ec2:CopySnapshot", 
     "ec2:CreateSnapshots" 
   ], 
   "Resource" : "arn:aws:ec2:*::snapshot/*", 
   "Condition" : { 
     "StringLike" : { 
        "aws:RequestTag/AWSRDSCustom" : [ 
          "custom-oracle", 
          "custom-sqlserver",
```

```
 "custom-oracle-rac" 
 ] 
         } 
       } 
     }, 
     { 
       "Sid" : "eccSnapshot3", 
       "Effect" : "Allow", 
       "Action" : "ec2:CreateSnapshots", 
       "Resource" : [ 
         "arn:aws:ec2:*:*:instance/*", 
         "arn:aws:ec2:*:*:volume/*" 
       ], 
       "Condition" : { 
         "StringLike" : { 
            "aws:ResourceTag/AWSRDSCustom" : [ 
              "custom-oracle", 
              "custom-sqlserver", 
              "custom-oracle-rac" 
            ] 
         } 
       } 
     }, 
     { 
       "Sid" : "iam1", 
       "Effect" : "Allow", 
      "Action" : [
          "iam:ListInstanceProfiles", 
         "iam:GetInstanceProfile", 
         "iam:GetRole", 
         "iam:ListRolePolicies", 
         "iam:GetRolePolicy", 
          "iam:ListAttachedRolePolicies", 
         "iam:GetPolicy", 
         "iam:GetPolicyVersion" 
       ], 
       "Resource" : "*" 
     }, 
     { 
       "Sid" : "iam2", 
       "Effect" : "Allow", 
       "Action" : "iam:PassRole", 
       "Resource" : "arn:aws:iam::*:role/AWSRDSCustom*", 
       "Condition" : {
```

```
 "StringLike" : { 
        "iam:PassedToService" : "ec2.amazonaws.com" 
     } 
   } 
 }, 
\mathcal{L} "Sid" : "cloudtrail1", 
   "Effect" : "Allow", 
  "Action" : [
     "cloudtrail:GetTrailStatus" 
   ], 
   "Resource" : "arn:aws:cloudtrail:*:*:trail/do-not-delete-rds-custom-*" 
 }, 
 { 
   "Sid" : "cw1", 
   "Effect" : "Allow", 
  "Action" : [
     "cloudwatch:EnableAlarmActions", 
     "cloudwatch:DeleteAlarms" 
   ], 
   "Resource" : "arn:aws:cloudwatch:*:*:alarm:do-not-delete-rds-custom-*", 
   "Condition" : { 
     "StringLike" : { 
        "aws:ResourceTag/AWSRDSCustom" : [ 
          "custom-oracle", 
          "custom-sqlserver", 
          "custom-oracle-rac" 
        ] 
     } 
   } 
 }, 
 { 
   "Sid" : "cw2", 
   "Effect" : "Allow", 
  "Action" : [
     "cloudwatch:PutMetricAlarm", 
     "cloudwatch:TagResource" 
   ], 
   "Resource" : "arn:aws:cloudwatch:*:*:alarm:do-not-delete-rds-custom-*", 
   "Condition" : { 
     "StringLike" : { 
        "aws:RequestTag/AWSRDSCustom" : [ 
          "custom-oracle", 
          "custom-sqlserver",
```

```
 "custom-oracle-rac" 
        ] 
     } 
   } 
 }, 
 { 
   "Sid" : "cw3", 
   "Effect" : "Allow", 
  "Action" : [
     "cloudwatch:DescribeAlarms" 
   ], 
   "Resource" : "arn:aws:cloudwatch:*:*:alarm:*" 
 }, 
 { 
   "Sid" : "ssm1", 
   "Effect" : "Allow", 
   "Action" : "ssm:SendCommand", 
   "Resource" : "arn:aws:ssm:*:*:document/*" 
 }, 
 { 
   "Sid" : "ssm2", 
   "Effect" : "Allow", 
   "Action" : "ssm:SendCommand", 
  "Resource" : "arn:aws:ec2:*:*:instance/*",
   "Condition" : { 
     "StringLike" : { 
        "aws:ResourceTag/AWSRDSCustom" : [ 
          "custom-oracle", 
          "custom-sqlserver", 
          "custom-oracle-rac" 
       ] 
     } 
   } 
 }, 
 { 
   "Sid" : "ssm3", 
   "Effect" : "Allow", 
  "Action" : [
     "ssm:GetCommandInvocation", 
     "ssm:GetConnectionStatus", 
    "ssm:DescribeInstanceInformation" 
   ], 
   "Resource" : "*" 
 },
```

```
 { 
   "Sid" : "ssm4", 
   "Effect" : "Allow", 
   "Action" : [ 
     "ssm:PutParameter", 
     "ssm:AddTagsToResource" 
   ], 
   "Resource" : "arn:aws:ssm:*:*:parameter/rds/custom-oracle-rac/*", 
   "Condition" : { 
     "StringLike" : { 
        "aws:RequestTag/AWSRDSCustom" : [ 
          "custom-oracle-rac" 
       ] 
     } 
   } 
 }, 
 { 
   "Sid" : "ssm5", 
   "Effect" : "Allow", 
   "Action" : [ 
     "ssm:DeleteParameter" 
   ], 
   "Resource" : "arn:aws:ssm:*:*:parameter/rds/custom-oracle-rac/*", 
   "Condition" : { 
     "StringLike" : { 
        "aws:ResourceTag/AWSRDSCustom" : [ 
          "custom-oracle-rac" 
       ] 
     } 
   } 
 }, 
 { 
   "Sid" : "eb1", 
   "Effect" : "Allow", 
  "Action" : [
     "events:PutRule", 
     "events:TagResource" 
   ], 
   "Resource" : "arn:aws:events:*:*:rule/do-not-delete-rds-custom-*", 
   "Condition" : { 
     "StringLike" : { 
        "aws:RequestTag/AWSRDSCustom" : [ 
          "custom-oracle", 
          "custom-sqlserver",
```

```
 "custom-oracle-rac" 
 ] 
         } 
       } 
     }, 
     { 
       "Sid" : "eb2", 
       "Effect" : "Allow", 
       "Action" : [ 
         "events:PutTargets", 
          "events:DescribeRule", 
         "events:EnableRule", 
         "events:ListTargetsByRule", 
         "events:DeleteRule", 
         "events:RemoveTargets", 
         "events:DisableRule" 
       ], 
       "Resource" : "arn:aws:events:*:*:rule/do-not-delete-rds-custom-*", 
       "Condition" : { 
          "StringLike" : { 
            "aws:ResourceTag/AWSRDSCustom" : [ 
              "custom-oracle", 
              "custom-sqlserver", 
              "custom-oracle-rac" 
            ] 
         } 
       } 
     }, 
     { 
       "Sid" : "eb3", 
       "Effect" : "Allow", 
      "Action" : [
          "events:PutRule" 
       ], 
       "Resource" : "arn:aws:events:*:*:rule/do-not-delete-rds-custom-*", 
       "Condition" : { 
          "StringLike" : { 
            "events:ManagedBy" : [ 
              "custom.rds-preview.amazonaws.com" 
            ] 
         } 
       } 
     }, 
     {
```

```
 "Sid" : "eb4", 
   "Effect" : "Allow", 
   "Action" : [ 
     "events:PutTargets", 
     "events:EnableRule", 
     "events:DeleteRule", 
     "events:RemoveTargets", 
     "events:DisableRule" 
   ], 
   "Resource" : "arn:aws:events:*:*:rule/do-not-delete-rds-custom-*", 
   "Condition" : { 
     "StringLike" : { 
        "events:ManagedBy" : [ 
          "custom.rds-preview.amazonaws.com" 
       ] 
     } 
   } 
 }, 
 { 
   "Sid" : "eb5", 
   "Effect" : "Allow", 
   "Action" : [ 
     "events:DescribeRule", 
     "events:ListTargetsByRule" 
   ], 
   "Resource" : "arn:aws:events:*:*:rule/do-not-delete-rds-custom-*" 
 }, 
 { 
   "Sid" : "secretmanager1", 
   "Effect" : "Allow", 
  "Action" : [
     "secretsmanager:TagResource", 
     "secretsmanager:CreateSecret" 
   ], 
   "Resource" : "arn:aws:secretsmanager:*:*:secret:do-not-delete-rds-custom-*", 
   "Condition" : { 
     "StringLike" : { 
        "aws:RequestTag/AWSRDSCustom" : [ 
          "custom-oracle", 
          "custom-sqlserver", 
         "custom-oracle-rac" 
      \mathbf{I} } 
   }
```

```
 }, 
     { 
        "Sid" : "secretmanager2", 
        "Effect" : "Allow", 
        "Action" : [ 
          "secretsmanager:TagResource", 
          "secretsmanager:DescribeSecret", 
          "secretsmanager:DeleteSecret", 
          "secretsmanager:PutSecretValue" 
       ], 
       "Resource" : "arn:aws:secretsmanager:*:*:secret:do-not-delete-rds-custom-*", 
        "Condition" : { 
          "StringLike" : { 
            "aws:ResourceTag/AWSRDSCustom" : [ 
               "custom-oracle", 
              "custom-sqlserver", 
              "custom-oracle-rac" 
            ] 
          } 
       } 
     }, 
     { 
        "Sid" : "servicequota1", 
        "Effect" : "Allow", 
       "Action" : [
          "servicequotas:GetServiceQuota" 
       ], 
        "Resource" : "*" 
     } 
   ]
}
```
- [IAM ポリシーのバージョニングについて理解する](https://docs.aws.amazon.com/IAM/latest/UserGuide/access_policies_managed-versioning.html)
- [AWS マネージドポリシーの開始と最小特権のアクセス許可への移行](https://docs.aws.amazon.com/IAM/latest/UserGuide/best-practices.html#bp-use-aws-defined-policies)

# AmazonRDSCustomServiceRolePolicy

AmazonRDSCustomServiceRolePolicy は、Amazon RDS Custom がユーザーに代わって AWS リソースを管理できるようにする [AWS マネージドポリシーで](https://docs.aws.amazon.com/IAM/latest/UserGuide/access_policies_managed-vs-inline.html#aws-managed-policies)す。

## このポリシーを使用すると

このポリシーは、ユーザーに代わってサービスがアクションを実行することを許可する、サービスリ ンクロールにアタッチされます。ユーザー、グループおよびロールにこのポリシーはアタッチできま せん。

#### ポリシーの詳細

- タイプ: サービスリンクロールポリシー
- 作成日時: 2021 年 10 月 8 日 21:39 UTC
- 編集日時: 2023 年 9 月 20 日 19:16 UTC
- ARN: arn:aws:iam::aws:policy/aws-service-role/ AmazonRDSCustomServiceRolePolicy

ポリシーのバージョン

ポリシーのバージョン: v7 (デフォルト)

ポリシーのデフォルトバージョンは、ポリシーのアクセス許可を定義するバージョンです。ポリシー を適用したユーザーまたはロールが AWS リソースへのアクセスをリクエストすると、AWS はポリ シーのデフォルトバージョンを確認し、リクエストを許可するかどうかを判断します。

```
{ 
   "Version" : "2012-10-17", 
   "Statement" : [ 
     { 
       "Sid" : "ecc1", 
       "Effect" : "Allow", 
       "Action" : [ 
          "ec2:DescribeInstances", 
          "ec2:DescribeInstanceAttribute", 
          "ec2:DescribeRegions", 
          "ec2:DescribeSnapshots", 
          "ec2:DescribeNetworkInterfaces", 
          "ec2:DescribeVolumes", 
          "ec2:DescribeInstanceStatus", 
          "ec2:DescribeIamInstanceProfileAssociations", 
          "ec2:DescribeImages",
```
```
 "ec2:DescribeVpcs", 
     "ec2:RegisterImage", 
     "ec2:DeregisterImage", 
     "ec2:DescribeTags", 
     "ec2:DescribeSecurityGroups", 
     "ec2:DescribeVolumesModifications", 
     "ec2:DescribeSubnets", 
     "ec2:DescribeVpcAttribute", 
     "ec2:SearchTransitGatewayMulticastGroups", 
     "ec2:GetTransitGatewayMulticastDomainAssociations", 
     "ec2:DescribeTransitGatewayMulticastDomains", 
     "ec2:DescribeTransitGateways", 
     "ec2:DescribeTransitGatewayVpcAttachments", 
     "ec2:DescribePlacementGroups", 
     "ec2:DescribeRouteTables" 
   ], 
   "Resource" : [ 
    " * " ] 
 }, 
 { 
   "Sid" : "ecc2", 
   "Effect" : "Allow", 
   "Action" : [ 
     "ec2:DisassociateIamInstanceProfile", 
     "ec2:AssociateIamInstanceProfile", 
     "ec2:ReplaceIamInstanceProfileAssociation", 
     "ec2:TerminateInstances", 
     "ec2:StartInstances", 
     "ec2:StopInstances", 
     "ec2:RebootInstances" 
   ], 
  "Resource" : "arn:aws:ec2:*:*:instance/*",
   "Condition" : { 
     "StringLike" : { 
        "aws:ResourceTag/AWSRDSCustom" : [ 
          "custom-oracle", 
          "custom-sqlserver", 
          "custom-oracle-rac" 
       ] 
     } 
   } 
 }, 
 {
```

```
 "Sid" : "ecc1scoping", 
   "Effect" : "Allow", 
  "Action" : [
     "ec2:AllocateAddress" 
   ], 
   "Resource" : [ 
    " ], 
   "Condition" : { 
     "StringLike" : { 
        "aws:RequestTag/AWSRDSCustom" : [ 
          "custom-oracle", 
          "custom-sqlserver", 
          "custom-oracle-rac" 
        ] 
     } 
   } 
 }, 
 { 
   "Sid" : "ecc1scoping2", 
   "Effect" : "Allow", 
   "Action" : [ 
     "ec2:AssociateAddress", 
     "ec2:DisassociateAddress", 
     "ec2:ReleaseAddress" 
   ], 
   "Resource" : [ 
    ^{\rm m} \star ^{\rm m} ], 
   "Condition" : { 
     "StringLike" : { 
        "aws:ResourceTag/AWSRDSCustom" : [ 
          "custom-oracle", 
          "custom-sqlserver", 
          "custom-oracle-rac" 
        ] 
     } 
   } 
 }, 
 { 
   "Sid" : "ecc1scoping3", 
   "Effect" : "Allow", 
  "Action" : [
     "ec2:AssignPrivateIpAddresses"
```

```
 ], 
   "Resource" : "arn:aws:ec2:*:*:network-interface/*", 
   "Condition" : { 
     "StringLike" : { 
        "aws:ResourceTag/AWSRDSCustom" : [ 
          "custom-oracle-rac" 
       ] 
     } 
   } 
 }, 
 { 
   "Sid" : "eccRunInstances1", 
   "Effect" : "Allow", 
   "Action" : "ec2:RunInstances", 
   "Resource" : [ 
     "arn:aws:ec2:*:*:instance/*", 
     "arn:aws:ec2:*:*:volume/*", 
     "arn:aws:ec2:*:*:network-interface/*" 
   ], 
   "Condition" : { 
     "StringLike" : { 
        "aws:RequestTag/AWSRDSCustom" : [ 
          "custom-oracle", 
          "custom-sqlserver", 
          "custom-oracle-rac" 
       ] 
     } 
   } 
 }, 
 { 
   "Sid" : "eccRunInstances2", 
   "Effect" : "Allow", 
  "Action" : [
     "ec2:RunInstances" 
   ], 
   "Resource" : [ 
     "arn:aws:ec2:*:*:subnet/*", 
     "arn:aws:ec2:*:*:security-group/*", 
     "arn:aws:ec2:*::image/*", 
     "arn:aws:ec2:*:*:key-pair/do-not-delete-rds-custom-*", 
     "arn:aws:ec2:*:*:placement-group/*" 
   ] 
 }, 
 {
```

```
 "Sid" : "eccRunInstances3", 
   "Effect" : "Allow", 
  "Action" : [
     "ec2:RunInstances" 
   ], 
   "Resource" : [ 
     "arn:aws:ec2:*:*:network-interface/*", 
     "arn:aws:ec2:*::snapshot/*" 
   ], 
   "Condition" : { 
     "StringLike" : { 
        "aws:ResourceTag/AWSRDSCustom" : [ 
          "custom-oracle-rac", 
          "custom-oracle" 
       ] 
     } 
   } 
 }, 
 { 
   "Sid" : "RequireImdsV2", 
   "Effect" : "Deny", 
   "Action" : "ec2:RunInstances", 
   "Resource" : "arn:aws:ec2:*:*:instance/*", 
   "Condition" : { 
     "StringNotEquals" : { 
        "ec2:MetadataHttpTokens" : "required" 
     }, 
     "StringLike" : { 
        "aws:RequestTag/AWSRDSCustom" : [ 
          "custom-oracle-rac" 
      \mathbb{I} } 
   } 
 }, 
 { 
   "Sid" : "eccRunInstances3keyPair1", 
   "Effect" : "Allow", 
  "Action" : [
     "ec2:RunInstances", 
     "ec2:DeleteKeyPair" 
   ], 
   "Resource" : [ 
     "arn:aws:ec2:*:*:key-pair/do-not-delete-rds-custom-*" 
   ],
```

```
 "Condition" : { 
     "StringLike" : { 
        "aws:ResourceTag/AWSRDSCustom" : [ 
          "custom-oracle", 
          "custom-sqlserver", 
          "custom-oracle-rac" 
        ] 
     } 
   } 
 }, 
 { 
   "Sid" : "eccKeyPair2", 
   "Effect" : "Allow", 
  "Action" : [
     "ec2:CreateKeyPair" 
   ], 
   "Resource" : [ 
     "arn:aws:ec2:*:*:key-pair/do-not-delete-rds-custom-*" 
   ], 
   "Condition" : { 
     "StringLike" : { 
        "aws:RequestTag/AWSRDSCustom" : [ 
          "custom-oracle", 
          "custom-sqlserver", 
          "custom-oracle-rac" 
       ] 
     } 
   } 
 }, 
 { 
   "Sid" : "eccNetworkInterface1", 
   "Effect" : "Allow", 
   "Action" : "ec2:CreateNetworkInterface", 
   "Resource" : "arn:aws:ec2:*:*:network-interface/*", 
   "Condition" : { 
     "StringLike" : { 
        "aws:RequestTag/AWSRDSCustom" : [ 
          "custom-oracle-rac" 
        ] 
     } 
   } 
 }, 
 { 
   "Sid" : "eccNetworkInterface2",
```

```
 "Effect" : "Allow", 
   "Action" : "ec2:CreateNetworkInterface", 
   "Resource" : [ 
     "arn:aws:ec2:*:*:subnet/*", 
     "arn:aws:ec2:*:*:security-group/*" 
   ] 
 }, 
 { 
   "Sid" : "eccNetworkInterface3", 
   "Effect" : "Allow", 
   "Action" : "ec2:DeleteNetworkInterface", 
   "Resource" : "arn:aws:ec2:*:*:network-interface/*", 
   "Condition" : { 
     "StringLike" : { 
        "aws:ResourceTag/AWSRDSCustom" : [ 
          "custom-oracle-rac" 
       ] 
     } 
   } 
 }, 
 { 
   "Sid" : "eccCreateTag1", 
   "Effect" : "Allow", 
   "Action" : [ 
     "ec2:CreateTags" 
   ], 
   "Resource" : [ 
    ^{\rm H} \star ^{\rm H} ], 
   "Condition" : { 
     "StringLike" : { 
        "aws:ResourceTag/AWSRDSCustom" : [ 
          "custom-oracle", 
          "custom-sqlserver", 
          "custom-oracle-rac" 
       ] 
     } 
   } 
 }, 
 { 
   "Sid" : "eccCreateTag2", 
   "Effect" : "Allow", 
   "Action" : "ec2:CreateTags", 
   "Resource" : "*",
```

```
 "Condition" : { 
     "StringLike" : { 
        "aws:RequestTag/AWSRDSCustom" : [ 
          "custom-oracle", 
          "custom-sqlserver", 
          "custom-oracle-rac" 
        ], 
        "ec2:CreateAction" : [ 
          "CreateKeyPair", 
          "RunInstances", 
          "CreateNetworkInterface", 
          "CreateVolume", 
          "CreateSnapshot", 
          "CreateSnapshots", 
          "CopySnapshot", 
          "AllocateAddress" 
        ] 
     } 
   } 
 }, 
 { 
   "Sid" : "eccVolume1", 
   "Effect" : "Allow", 
  "Action" : [
     "ec2:DetachVolume", 
     "ec2:AttachVolume" 
   ], 
   "Resource" : [ 
     "arn:aws:ec2:*:*:instance/*", 
     "arn:aws:ec2:*:*:volume/*" 
   ], 
   "Condition" : { 
     "StringLike" : { 
        "aws:ResourceTag/AWSRDSCustom" : [ 
          "custom-oracle", 
          "custom-sqlserver", 
          "custom-oracle-rac" 
       \mathbf{1} } 
   } 
 }, 
 { 
   "Sid" : "eccVolume2", 
   "Effect" : "Allow",
```

```
 "Action" : "ec2:CreateVolume", 
   "Resource" : "arn:aws:ec2:*:*:volume/*", 
   "Condition" : { 
     "StringLike" : { 
        "aws:RequestTag/AWSRDSCustom" : [ 
          "custom-oracle", 
          "custom-sqlserver", 
          "custom-oracle-rac" 
       ] 
     } 
   } 
 }, 
 { 
   "Sid" : "eccVolume3", 
   "Effect" : "Allow", 
  "Action" : [
     "ec2:ModifyVolumeAttribute", 
     "ec2:DeleteVolume", 
     "ec2:ModifyVolume" 
   ], 
   "Resource" : "arn:aws:ec2:*:*:volume/*", 
   "Condition" : { 
     "StringLike" : { 
        "aws:ResourceTag/AWSRDSCustom" : [ 
          "custom-oracle", 
          "custom-sqlserver", 
          "custom-oracle-rac" 
       ] 
     } 
   } 
 }, 
 { 
   "Sid" : "eccVolume4snapshot1", 
   "Effect" : "Allow", 
   "Action" : [ 
     "ec2:CreateVolume", 
     "ec2:DeleteSnapshot" 
   ], 
   "Resource" : "arn:aws:ec2:*::snapshot/*", 
   "Condition" : { 
     "StringLike" : { 
        "aws:ResourceTag/AWSRDSCustom" : [ 
          "custom-oracle", 
          "custom-sqlserver",
```

```
 "custom-oracle-rac" 
 ] 
         } 
       } 
     }, 
     { 
       "Sid" : "eccSnapshot2", 
       "Effect" : "Allow", 
      "Action" : [
          "ec2:CopySnapshot", 
          "ec2:CreateSnapshot", 
          "ec2:CreateSnapshots" 
       ], 
       "Resource" : "arn:aws:ec2:*::snapshot/*", 
       "Condition" : { 
          "StringLike" : { 
            "aws:RequestTag/AWSRDSCustom" : [ 
              "custom-oracle", 
              "custom-sqlserver", 
              "custom-oracle-rac" 
            ] 
         } 
       } 
     }, 
     { 
       "Sid" : "eccSnapshot3", 
       "Effect" : "Allow", 
       "Action" : "ec2:CreateSnapshots", 
       "Resource" : [ 
          "arn:aws:ec2:*:*:instance/*", 
          "arn:aws:ec2:*:*:volume/*" 
       ], 
       "Condition" : { 
          "StringLike" : { 
            "aws:ResourceTag/AWSRDSCustom" : [ 
              "custom-oracle", 
              "custom-sqlserver", 
              "custom-oracle-rac" 
            ] 
          } 
       } 
     }, 
     { 
       "Sid" : "eccSnapshot4",
```

```
 "Effect" : "Allow", 
   "Action" : "ec2:CreateSnapshot", 
   "Resource" : [ 
     "arn:aws:ec2:*:*:volume/*" 
   ], 
   "Condition" : { 
     "StringLike" : { 
        "aws:ResourceTag/AWSRDSCustom" : [ 
          "custom-sqlserver" 
       ] 
     } 
   } 
 }, 
 { 
   "Sid" : "iam1", 
   "Effect" : "Allow", 
   "Action" : [ 
     "iam:ListInstanceProfiles", 
     "iam:GetInstanceProfile", 
     "iam:GetRole", 
     "iam:ListRolePolicies", 
     "iam:GetRolePolicy", 
     "iam:ListAttachedRolePolicies", 
     "iam:GetPolicy", 
     "iam:GetPolicyVersion" 
   ], 
   "Resource" : "*" 
 }, 
 { 
   "Sid" : "iam2", 
   "Effect" : "Allow", 
   "Action" : "iam:PassRole", 
   "Resource" : "arn:aws:iam::*:role/AWSRDSCustom*", 
   "Condition" : { 
     "StringLike" : { 
       "iam:PassedToService" : "ec2.amazonaws.com" 
     } 
   } 
 }, 
 { 
   "Sid" : "cloudtrail1", 
   "Effect" : "Allow", 
   "Action" : [ 
     "cloudtrail:GetTrailStatus"
```

```
 ], 
   "Resource" : "arn:aws:cloudtrail:*:*:trail/do-not-delete-rds-custom-*" 
 }, 
 { 
   "Sid" : "cw1", 
   "Effect" : "Allow", 
   "Action" : [ 
     "cloudwatch:EnableAlarmActions", 
     "cloudwatch:DeleteAlarms" 
   ], 
   "Resource" : "arn:aws:cloudwatch:*:*:alarm:do-not-delete-rds-custom-*", 
   "Condition" : { 
     "StringLike" : { 
        "aws:ResourceTag/AWSRDSCustom" : [ 
          "custom-oracle", 
          "custom-sqlserver", 
          "custom-oracle-rac" 
       ] 
     } 
   } 
 }, 
 { 
   "Sid" : "cw2", 
   "Effect" : "Allow", 
  "Action" : [
     "cloudwatch:PutMetricAlarm", 
     "cloudwatch:TagResource" 
   ], 
   "Resource" : "arn:aws:cloudwatch:*:*:alarm:do-not-delete-rds-custom-*", 
   "Condition" : { 
     "StringLike" : { 
        "aws:RequestTag/AWSRDSCustom" : [ 
          "custom-oracle", 
          "custom-sqlserver", 
          "custom-oracle-rac" 
       ] 
     } 
   } 
 }, 
 { 
   "Sid" : "cw3", 
   "Effect" : "Allow", 
   "Action" : [ 
     "cloudwatch:DescribeAlarms"
```
],

```
 "Resource" : "arn:aws:cloudwatch:*:*:alarm:*" 
 }, 
 { 
   "Sid" : "ssm1", 
   "Effect" : "Allow", 
   "Action" : "ssm:SendCommand", 
   "Resource" : "arn:aws:ssm:*:*:document/*" 
 }, 
 { 
   "Sid" : "ssm2", 
   "Effect" : "Allow", 
   "Action" : "ssm:SendCommand", 
   "Resource" : "arn:aws:ec2:*:*:instance/*", 
   "Condition" : { 
     "StringLike" : { 
        "aws:ResourceTag/AWSRDSCustom" : [ 
          "custom-oracle", 
          "custom-sqlserver", 
          "custom-oracle-rac" 
       ] 
     } 
   } 
 }, 
 { 
   "Sid" : "ssm3", 
   "Effect" : "Allow", 
  "Action" : [
     "ssm:GetCommandInvocation", 
     "ssm:GetConnectionStatus", 
     "ssm:DescribeInstanceInformation" 
   ], 
   "Resource" : "*" 
 }, 
 { 
   "Sid" : "ssm4", 
   "Effect" : "Allow", 
  "Action" : [
     "ssm:PutParameter", 
     "ssm:AddTagsToResource" 
   ], 
   "Resource" : "arn:aws:ssm:*:*:parameter/rds/custom-oracle-rac/*", 
   "Condition" : { 
     "StringLike" : {
```

```
 "aws:RequestTag/AWSRDSCustom" : [ 
          "custom-oracle-rac" 
       ] 
     } 
   } 
 }, 
 { 
   "Sid" : "ssm5", 
   "Effect" : "Allow", 
  "Action" : [
     "ssm:DeleteParameter" 
   ], 
   "Resource" : "arn:aws:ssm:*:*:parameter/rds/custom-oracle-rac/*", 
   "Condition" : { 
     "StringLike" : { 
        "aws:ResourceTag/AWSRDSCustom" : [ 
          "custom-oracle-rac" 
       ] 
     } 
   } 
 }, 
 { 
   "Sid" : "eb1", 
   "Effect" : "Allow", 
  "Action" : [
     "events:PutRule", 
     "events:TagResource" 
   ], 
   "Resource" : "arn:aws:events:*:*:rule/do-not-delete-rds-custom-*", 
   "Condition" : { 
     "StringLike" : { 
        "aws:RequestTag/AWSRDSCustom" : [ 
          "custom-oracle", 
          "custom-sqlserver", 
          "custom-oracle-rac" 
       ] 
     } 
   } 
 }, 
 { 
   "Sid" : "eb2", 
   "Effect" : "Allow", 
  "Action" : [
     "events:PutTargets",
```

```
 "events:DescribeRule", 
     "events:EnableRule", 
     "events:ListTargetsByRule", 
     "events:DeleteRule", 
     "events:RemoveTargets", 
     "events:DisableRule" 
   ], 
   "Resource" : "arn:aws:events:*:*:rule/do-not-delete-rds-custom-*", 
   "Condition" : { 
     "StringLike" : { 
        "aws:ResourceTag/AWSRDSCustom" : [ 
          "custom-oracle", 
          "custom-sqlserver", 
          "custom-oracle-rac" 
       ] 
     } 
   } 
 }, 
 { 
   "Sid" : "eb3", 
   "Effect" : "Allow", 
  "Action" : [
     "events:PutRule" 
   ], 
   "Resource" : "arn:aws:events:*:*:rule/do-not-delete-rds-custom-*", 
   "Condition" : { 
     "StringLike" : { 
        "events:ManagedBy" : [ 
          "custom.rds.amazonaws.com" 
       ] 
     } 
   } 
 }, 
 { 
   "Sid" : "eb4", 
   "Effect" : "Allow", 
  "Action" : [
     "events:PutTargets", 
     "events:EnableRule", 
     "events:DeleteRule", 
     "events:RemoveTargets", 
     "events:DisableRule" 
   ], 
   "Resource" : "arn:aws:events:*:*:rule/do-not-delete-rds-custom-*",
```

```
 "Condition" : { 
     "StringLike" : { 
        "events:ManagedBy" : [ 
          "custom.rds.amazonaws.com" 
       ] 
     } 
   } 
 }, 
 { 
   "Sid" : "eb5", 
   "Effect" : "Allow", 
  "Action" : [
     "events:DescribeRule", 
     "events:ListTargetsByRule" 
   ], 
   "Resource" : "arn:aws:events:*:*:rule/do-not-delete-rds-custom-*" 
 }, 
 { 
   "Sid" : "secretmanager1", 
   "Effect" : "Allow", 
   "Action" : [ 
     "secretsmanager:TagResource", 
     "secretsmanager:CreateSecret" 
   ], 
   "Resource" : "arn:aws:secretsmanager:*:*:secret:do-not-delete-rds-custom-*", 
   "Condition" : { 
     "StringLike" : { 
        "aws:RequestTag/AWSRDSCustom" : [ 
          "custom-oracle", 
          "custom-sqlserver", 
          "custom-oracle-rac" 
       ] 
     } 
   } 
 }, 
 { 
   "Sid" : "secretmanager2", 
   "Effect" : "Allow", 
  "Action" : [
     "secretsmanager:TagResource", 
     "secretsmanager:DescribeSecret", 
     "secretsmanager:DeleteSecret", 
     "secretsmanager:PutSecretValue" 
   ],
```

```
 "Resource" : "arn:aws:secretsmanager:*:*:secret:do-not-delete-rds-custom-*", 
   "Condition" : { 
     "StringLike" : { 
        "aws:ResourceTag/AWSRDSCustom" : [ 
          "custom-oracle", 
          "custom-sqlserver", 
          "custom-oracle-rac" 
       ] 
     } 
   } 
 }, 
 { 
   "Sid" : "sqs1", 
   "Effect" : "Allow", 
   "Action" : [ 
     "sqs:CreateQueue", 
     "sqs:TagQueue" 
   ], 
   "Resource" : "arn:aws:sqs:*:*:do-not-delete-rds-custom-*", 
   "Condition" : { 
     "StringLike" : { 
        "aws:RequestTag/AWSRDSCustom" : [ 
          "custom-sqlserver" 
       ] 
     } 
   } 
 }, 
 { 
   "Sid" : "sqs2", 
   "Effect" : "Allow", 
  "Action" : [
     "sqs:GetQueueAttributes", 
     "sqs:SendMessage", 
     "sqs:ReceiveMessage", 
     "sqs:DeleteMessage", 
     "sqs:DeleteQueue" 
   ], 
   "Resource" : "arn:aws:sqs:*:*:do-not-delete-rds-custom-*", 
   "Condition" : { 
     "StringLike" : { 
        "aws:ResourceTag/AWSRDSCustom" : [ 
          "custom-sqlserver" 
       ] 
     }
```

```
 } 
     }, 
      { 
        "Sid" : "servicequota1", 
        "Effect" : "Allow", 
       "Action" : [
           "servicequotas:GetServiceQuota" 
        ], 
        "Resource" : "*" 
     } 
   ]
}
```
- [IAM ポリシーのバージョニングについて理解する](https://docs.aws.amazon.com/IAM/latest/UserGuide/access_policies_managed-versioning.html)
- [AWS マネージドポリシーの開始と最小特権のアクセス許可への移行](https://docs.aws.amazon.com/IAM/latest/UserGuide/best-practices.html#bp-use-aws-defined-policies)

# AmazonRDSDataFullAccess

AmazonRDSDataFullAccess は、RDS データ API、RDS データベース認証情報用のシークレッ トストア API、および DB コンソールクエリ管理 API を使用して、AWS アカウント 内の Aurora Serverless クラスターで SQL ステートメントを実行するためのフルアクセスをできるようにする [AWS マネージドポリシーで](https://docs.aws.amazon.com/IAM/latest/UserGuide/access_policies_managed-vs-inline.html#aws-managed-policies)す。

このポリシーを使用すると

ユーザー、グループおよびロールに AmazonRDSDataFullAccess をアタッチできます。

## ポリシーの詳細

- タイプ: AWS マネージドポリシー
- 作成日時: 2018 年 11 月 20 日 21:29 UTC
- 編集日時: 2019 年 11 月 20 日 21:58 UTC
- ARN: arn:aws:iam::aws:policy/AmazonRDSDataFullAccess

ポリシーのバージョン

ポリシーのバージョン: v3 (デフォルト)

ポリシーのデフォルトバージョンは、ポリシーのアクセス許可を定義するバージョンです。ポリシー を適用したユーザーまたはロールが AWS リソースへのアクセスをリクエストすると、AWS はポリ シーのデフォルトバージョンを確認し、リクエストを許可するかどうかを判断します。

```
{ 
   "Version" : "2012-10-17", 
   "Statement" : [ 
     { 
       "Sid" : "SecretsManagerDbCredentialsAccess", 
       "Effect" : "Allow", 
       "Action" : [ 
          "secretsmanager:GetSecretValue", 
          "secretsmanager:PutResourcePolicy", 
         "secretsmanager:PutSecretValue", 
          "secretsmanager:DeleteSecret", 
          "secretsmanager:DescribeSecret", 
          "secretsmanager:TagResource" 
       ], 
       "Resource" : "arn:aws:secretsmanager:*:*:secret:rds-db-credentials/*" 
     }, 
    \{ "Sid" : "RDSDataServiceAccess", 
       "Effect" : "Allow", 
       "Action" : [ 
          "dbqms:CreateFavoriteQuery", 
          "dbqms:DescribeFavoriteQueries", 
          "dbqms:UpdateFavoriteQuery", 
          "dbqms:DeleteFavoriteQueries", 
          "dbqms:GetQueryString", 
          "dbqms:CreateQueryHistory", 
          "dbqms:DescribeQueryHistory", 
          "dbqms:UpdateQueryHistory", 
          "dbqms:DeleteQueryHistory", 
          "rds-data:ExecuteSql", 
          "rds-data:ExecuteStatement", 
          "rds-data:BatchExecuteStatement", 
          "rds-data:BeginTransaction",
```

```
 "rds-data:CommitTransaction", 
          "rds-data:RollbackTransaction", 
          "secretsmanager:CreateSecret", 
          "secretsmanager:ListSecrets", 
          "secretsmanager:GetRandomPassword", 
          "tag:GetResources" 
        ], 
        "Resource" : "*" 
     } 
   ]
}
```
- [IAM Identity Center の AWS マネージドポリシーを使用してアクセス許可セットを作成する](https://docs.aws.amazon.com/singlesignon/latest/userguide/howtocreatepermissionset.html)
- [IAM ID のアクセス許可の追加および削除](https://docs.aws.amazon.com/IAM/latest/UserGuide/access_policies_manage-attach-detach.html)
- [IAM ポリシーのバージョニングについて理解する](https://docs.aws.amazon.com/IAM/latest/UserGuide/access_policies_managed-versioning.html)
- [AWS マネージドポリシーの開始と最小特権のアクセス許可への移行](https://docs.aws.amazon.com/IAM/latest/UserGuide/best-practices.html#bp-use-aws-defined-policies)

#### AmazonRDSDirectoryServiceAccess

AmazonRDSDirectoryServiceAccess は、ドメインに参加している SQL Server DB インスタン スについて、お客様に代わって RDS が Directory Service マネージド AD にアクセスできるようにす る [AWS マネージドポリシー](https://docs.aws.amazon.com/IAM/latest/UserGuide/access_policies_managed-vs-inline.html#aws-managed-policies) です。

#### このポリシーを使用すると

ユーザー、グループおよびロールに AmazonRDSDirectoryServiceAccess をアタッチできま す。

#### ポリシーの詳細

- タイプ: サービスロールポリシー
- 作成日時: 2016 年 2 月 26 日 02:02 UTC
- 編集日時: 2019 年 5 月 15 日 16:51 UTC
- ARN: arn:aws:iam::aws:policy/service-role/AmazonRDSDirectoryServiceAccess

ポリシーのバージョン

ポリシーのバージョン: v2 (デフォルト)

ポリシーのデフォルトバージョンは、ポリシーのアクセス許可を定義するバージョンです。ポリシー を適用したユーザーまたはロールが AWS リソースへのアクセスをリクエストすると、AWS はポリ シーのデフォルトバージョンを確認し、リクエストを許可するかどうかを判断します。

JSON ポリシードキュメント

```
{ 
   "Version" : "2012-10-17", 
   "Statement" : [ 
    \left\{ \right. "Action" : [ 
           "ds:DescribeDirectories", 
           "ds:AuthorizeApplication", 
           "ds:UnauthorizeApplication", 
           "ds:GetAuthorizedApplicationDetails" 
        ], 
        "Effect" : "Allow", 
        "Resource" : "*" 
      } 
  \mathbf{I}}
```
#### 詳細

- [IAM Identity Center の AWS マネージドポリシーを使用してアクセス許可セットを作成する](https://docs.aws.amazon.com/singlesignon/latest/userguide/howtocreatepermissionset.html)
- [IAM ID のアクセス許可の追加および削除](https://docs.aws.amazon.com/IAM/latest/UserGuide/access_policies_manage-attach-detach.html)
- [IAM ポリシーのバージョニングについて理解する](https://docs.aws.amazon.com/IAM/latest/UserGuide/access_policies_managed-versioning.html)
- [AWS マネージドポリシーの開始と最小特権のアクセス許可への移行](https://docs.aws.amazon.com/IAM/latest/UserGuide/best-practices.html#bp-use-aws-defined-policies)

# AmazonRDSEnhancedMonitoringRole

AmazonRDSEnhancedMonitoringRole は、RDS 拡張モニタリング用 CloudWatch にアクセスで きるようにする [AWS マネージドポリシーで](https://docs.aws.amazon.com/IAM/latest/UserGuide/access_policies_managed-vs-inline.html#aws-managed-policies)す。

# このポリシーを使用すると

ユーザー、グループおよびロールに AmazonRDSEnhancedMonitoringRole をアタッチできま す。

#### ポリシーの詳細

- タイプ: サービスロールポリシー
- 作成日時: 2015 年 11 月 11 日 19:58 UTC
- 編集日時: 2015 年 11 月 11 日 19:58 UTC
- ARN: arn:aws:iam::aws:policy/service-role/AmazonRDSEnhancedMonitoringRole

#### ポリシーのバージョン

ポリシーのバージョン: v1 (デフォルト)

ポリシーのデフォルトバージョンは、ポリシーのアクセス許可を定義するバージョンです。ポリシー を適用したユーザーまたはロールが AWS リソースへのアクセスをリクエストすると、AWS はポリ シーのデフォルトバージョンを確認し、リクエストを許可するかどうかを判断します。

```
{ 
   "Version" : "2012-10-17", 
   "Statement" : [ 
     { 
        "Sid" : "EnableCreationAndManagementOfRDSCloudwatchLogGroups", 
        "Effect" : "Allow", 
        "Action" : [ 
          "logs:CreateLogGroup", 
          "logs:PutRetentionPolicy" 
       ], 
       "Resource" : [ 
          "arn:aws:logs:*:*:log-group:RDS*" 
      \mathbf{I} }, 
     { 
        "Sid" : "EnableCreationAndManagementOfRDSCloudwatchLogStreams", 
        "Effect" : "Allow", 
        "Action" : [
```

```
 "logs:CreateLogStream", 
          "logs:PutLogEvents", 
          "logs:DescribeLogStreams", 
          "logs:GetLogEvents" 
        ], 
        "Resource" : [ 
          "arn:aws:logs:*:*:log-group:RDS*:log-stream:*" 
        ] 
     } 
   ]
}
```
- [IAM Identity Center の AWS マネージドポリシーを使用してアクセス許可セットを作成する](https://docs.aws.amazon.com/singlesignon/latest/userguide/howtocreatepermissionset.html)
- [IAM ID のアクセス許可の追加および削除](https://docs.aws.amazon.com/IAM/latest/UserGuide/access_policies_manage-attach-detach.html)
- [IAM ポリシーのバージョニングについて理解する](https://docs.aws.amazon.com/IAM/latest/UserGuide/access_policies_managed-versioning.html)
- [AWS マネージドポリシーの開始と最小特権のアクセス許可への移行](https://docs.aws.amazon.com/IAM/latest/UserGuide/best-practices.html#bp-use-aws-defined-policies)

# AmazonRDSFullAccess

AmazonRDSFullAccess は、AWS Management Console 経由で Amazon RDS へのフルアクセスを 提供する [AWS マネージドポリシーで](https://docs.aws.amazon.com/IAM/latest/UserGuide/access_policies_managed-vs-inline.html#aws-managed-policies)す。

このポリシーを使用すると

ユーザー、グループおよびロールに AmazonRDSFullAccess をアタッチできます。

#### ポリシーの詳細

- タイプ: AWS マネージドポリシー
- 作成日時: 2015 年 2 月 6 日 18:40 UTC
- 編集日時: 2023 年 8 月 17 日 23:00 UTC
- ARN: arn:aws:iam::aws:policy/AmazonRDSFullAccess

ポリシーのバージョン

ポリシーのバージョン: v14 (デフォルト)

ポリシーのデフォルトバージョンは、ポリシーのアクセス許可を定義するバージョンです。ポリシー を適用したユーザーまたはロールが AWS リソースへのアクセスをリクエストすると、AWS はポリ シーのデフォルトバージョンを確認し、リクエストを許可するかどうかを判断します。

```
{ 
   "Version" : "2012-10-17", 
   "Statement" : [ 
     { 
       "Effect" : "Allow", 
       "Action" : [ 
         "rds:*", 
         "application-autoscaling:DeleteScalingPolicy", 
         "application-autoscaling:DeregisterScalableTarget", 
         "application-autoscaling:DescribeScalableTargets", 
         "application-autoscaling:DescribeScalingActivities", 
         "application-autoscaling:DescribeScalingPolicies", 
         "application-autoscaling:PutScalingPolicy", 
         "application-autoscaling:RegisterScalableTarget", 
         "cloudwatch:DescribeAlarms", 
         "cloudwatch:GetMetricStatistics", 
         "cloudwatch:PutMetricAlarm", 
         "cloudwatch:DeleteAlarms", 
         "cloudwatch:ListMetrics", 
         "cloudwatch:GetMetricData", 
         "ec2:DescribeAccountAttributes", 
         "ec2:DescribeAvailabilityZones", 
         "ec2:DescribeCoipPools", 
         "ec2:DescribeInternetGateways", 
         "ec2:DescribeLocalGatewayRouteTablePermissions", 
         "ec2:DescribeLocalGatewayRouteTables", 
         "ec2:DescribeLocalGatewayRouteTableVpcAssociations", 
         "ec2:DescribeLocalGateways", 
         "ec2:DescribeSecurityGroups", 
         "ec2:DescribeSubnets", 
         "ec2:DescribeVpcAttribute", 
         "ec2:DescribeVpcs", 
         "ec2:GetCoipPoolUsage", 
         "sns:ListSubscriptions", 
         "sns:ListTopics", 
         "sns:Publish", 
         "logs:DescribeLogStreams",
```

```
 "logs:GetLogEvents", 
     "outposts:GetOutpostInstanceTypes", 
     "devops-guru:GetResourceCollection" 
   ], 
   "Resource" : "*" 
 }, 
 { 
   "Effect" : "Allow", 
   "Action" : "pi:*", 
   "Resource" : [ 
     "arn:aws:pi:*:*:metrics/rds/*", 
     "arn:aws:pi:*:*:perf-reports/rds/*" 
   ] 
 }, 
 { 
   "Effect" : "Allow", 
   "Action" : "iam:CreateServiceLinkedRole", 
   "Resource" : "*", 
   "Condition" : { 
     "StringLike" : { 
        "iam:AWSServiceName" : [ 
          "rds.amazonaws.com", 
          "rds.application-autoscaling.amazonaws.com" 
        ] 
     } 
   } 
 }, 
 { 
   "Action" : [ 
     "devops-guru:SearchInsights", 
     "devops-guru:ListAnomaliesForInsight" 
   ], 
   "Effect" : "Allow", 
   "Resource" : "*", 
   "Condition" : { 
     "ForAllValues:StringEquals" : { 
        "devops-guru:ServiceNames" : [ 
          "RDS" 
       ] 
     }, 
     "Null" : { 
        "devops-guru:ServiceNames" : "false" 
     } 
   }
```
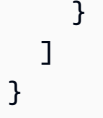

- [IAM Identity Center の AWS マネージドポリシーを使用してアクセス許可セットを作成する](https://docs.aws.amazon.com/singlesignon/latest/userguide/howtocreatepermissionset.html)
- [IAM ID のアクセス許可の追加および削除](https://docs.aws.amazon.com/IAM/latest/UserGuide/access_policies_manage-attach-detach.html)
- [IAM ポリシーのバージョニングについて理解する](https://docs.aws.amazon.com/IAM/latest/UserGuide/access_policies_managed-versioning.html)
- [AWS マネージドポリシーの開始と最小特権のアクセス許可への移行](https://docs.aws.amazon.com/IAM/latest/UserGuide/best-practices.html#bp-use-aws-defined-policies)

# AmazonRDSPerformanceInsightsFullAccess

AmazonRDSPerformanceInsightsFullAccess は、AWS Management Console 経由で RDS Performance Insights へのフルアクセスを提供する [AWS マネージドポリシーで](https://docs.aws.amazon.com/IAM/latest/UserGuide/access_policies_managed-vs-inline.html#aws-managed-policies)す。

# このポリシーを使用すると

ユーザー、グループおよびロールに AmazonRDSPerformanceInsightsFullAccess をアタッチ できます。

#### ポリシーの詳細

- タイプ: AWS マネージドポリシー
- 作成日時: 2023 年 8 月 15 日 23:41 UTC
- 編集日時: 2023 年 10 月 23 日 21:14 UTC
- ARN: arn:aws:iam::aws:policy/AmazonRDSPerformanceInsightsFullAccess

## ポリシーのバージョン

ポリシーのバージョン: v2 (デフォルト)

ポリシーのデフォルトバージョンは、ポリシーのアクセス許可を定義するバージョンです。ポリシー を適用したユーザーまたはロールが AWS リソースへのアクセスをリクエストすると、AWS はポリ シーのデフォルトバージョンを確認し、リクエストを許可するかどうかを判断します。

```
{ 
   "Version" : "2012-10-17", 
   "Statement" : [ 
     { 
       "Sid" : "AmazonRDSPerformanceInsightsReadAccess", 
       "Effect" : "Allow", 
       "Action" : [ 
          "pi:DescribeDimensionKeys", 
          "pi:GetDimensionKeyDetails", 
          "pi:GetResourceMetadata", 
          "pi:GetResourceMetrics", 
          "pi:ListAvailableResourceDimensions", 
          "pi:ListAvailableResourceMetrics" 
       ], 
       "Resource" : "arn:aws:pi:*:*:metrics/rds/*" 
     }, 
    \mathcal{L} "Sid" : "AmazonRDSPerformanceInsightsAnalisysReportFullAccess", 
       "Effect" : "Allow", 
       "Action" : [ 
          "pi:CreatePerformanceAnalysisReport", 
          "pi:GetPerformanceAnalysisReport", 
          "pi:ListPerformanceAnalysisReports", 
          "pi:DeletePerformanceAnalysisReport" 
       ], 
       "Resource" : "arn:aws:pi:*:*:perf-reports/rds/*/*" 
     }, 
     { 
       "Sid" : "AmazonRDSPerformanceInsightsTaggingFullAccess", 
       "Effect" : "Allow", 
      "Action" : [
          "pi:TagResource", 
          "pi:UntagResource", 
         "pi:ListTagsForResource" 
       ], 
       "Resource" : "arn:aws:pi:*:*:*/rds/*" 
     }, 
    \mathcal{L} "Sid" : "AmazonRDSDescribeInstanceAccess", 
       "Effect" : "Allow", 
       "Action" : [
```

```
 "rds:DescribeDBInstances", 
          "rds:DescribeDBClusters" 
        ], 
        "Resource" : "*" 
     }, 
    \mathcal{L} "Sid" : "AmazonCloudWatchReadAccess", 
        "Effect" : "Allow", 
       "Action" : [
          "cloudwatch:GetMetricStatistics", 
          "cloudwatch:ListMetrics", 
          "cloudwatch:GetMetricData" 
        ], 
        "Resource" : "*" 
     } 
   ]
}
```
- [IAM Identity Center の AWS マネージドポリシーを使用してアクセス許可セットを作成する](https://docs.aws.amazon.com/singlesignon/latest/userguide/howtocreatepermissionset.html)
- [IAM ID のアクセス許可の追加および削除](https://docs.aws.amazon.com/IAM/latest/UserGuide/access_policies_manage-attach-detach.html)
- [IAM ポリシーのバージョニングについて理解する](https://docs.aws.amazon.com/IAM/latest/UserGuide/access_policies_managed-versioning.html)
- [AWS マネージドポリシーの開始と最小特権のアクセス許可への移行](https://docs.aws.amazon.com/IAM/latest/UserGuide/best-practices.html#bp-use-aws-defined-policies)

# AmazonRDSPerformanceInsightsReadOnly

AmazonRDSPerformanceInsightsReadOnly は、RDS Performance Insights 用の読み取り専用 [AWS マネージドポリシーで](https://docs.aws.amazon.com/IAM/latest/UserGuide/access_policies_managed-vs-inline.html#aws-managed-policies)す。

#### このポリシーを使用すると

ユーザー、グループおよびロールに AmazonRDSPerformanceInsightsReadOnly をアタッチで きます。

#### ポリシーの詳細

- タイプ: AWS マネージドポリシー
- 作成日時: 2022 年 4 月 5 日 00:02 UTC

• 編集日時: 2023 年 10 月 23 日 21:17 UTC

• ARN: arn:aws:iam::aws:policy/AmazonRDSPerformanceInsightsReadOnly

#### ポリシーのバージョン

ポリシーのバージョン: v3 (デフォルト)

ポリシーのデフォルトバージョンは、ポリシーのアクセス許可を定義するバージョンです。ポリシー を適用したユーザーまたはロールが AWS リソースへのアクセスをリクエストすると、AWS はポリ シーのデフォルトバージョンを確認し、リクエストを許可するかどうかを判断します。

```
{ 
   "Version" : "2012-10-17", 
   "Statement" : [ 
     { 
       "Sid" : "AmazonRDSDescribeDBInstances", 
       "Effect" : "Allow", 
       "Action" : "rds:DescribeDBInstances", 
       "Resource" : "*" 
     }, 
    \{ "Sid" : "AmazonRDSDescribeDBClusters", 
       "Effect" : "Allow", 
       "Action" : "rds:DescribeDBClusters", 
       "Resource" : "*" 
     }, 
     { 
       "Sid" : "AmazonRDSPerformanceInsightsDescribeDimensionKeys", 
       "Effect" : "Allow", 
       "Action" : "pi:DescribeDimensionKeys", 
       "Resource" : "arn:aws:pi:*:*:metrics/rds/*" 
     }, 
     { 
       "Sid" : "AmazonRDSPerformanceInsightsGetDimensionKeyDetails", 
       "Effect" : "Allow", 
       "Action" : "pi:GetDimensionKeyDetails", 
       "Resource" : "arn:aws:pi:*:*:metrics/rds/*" 
     }, 
     { 
       "Sid" : "AmazonRDSPerformanceInsightsGetResourceMetadata",
```

```
 "Effect" : "Allow", 
     "Action" : "pi:GetResourceMetadata", 
     "Resource" : "arn:aws:pi:*:*:metrics/rds/*" 
   }, 
  \mathcal{L} "Sid" : "AmazonRDSPerformanceInsightsGetResourceMetrics", 
     "Effect" : "Allow", 
     "Action" : "pi:GetResourceMetrics", 
     "Resource" : "arn:aws:pi:*:*:metrics/rds/*" 
   }, 
   { 
     "Sid" : "AmazonRDSPerformanceInsightsListAvailableResourceDimensions", 
     "Effect" : "Allow", 
     "Action" : "pi:ListAvailableResourceDimensions", 
     "Resource" : "arn:aws:pi:*:*:metrics/rds/*" 
   }, 
  \mathcal{L} "Sid" : "AmazonRDSPerformanceInsightsListAvailableResourceMetrics", 
     "Effect" : "Allow", 
     "Action" : "pi:ListAvailableResourceMetrics", 
     "Resource" : "arn:aws:pi:*:*:metrics/rds/*" 
   }, 
  \mathcal{L} "Sid" : "AmazonRDSPerformanceInsightsGetPerformanceAnalysisReport", 
     "Effect" : "Allow", 
     "Action" : "pi:GetPerformanceAnalysisReport", 
     "Resource" : "arn:aws:pi:*:*:perf-reports/rds/*/*" 
   }, 
   { 
     "Sid" : "AmazonRDSPerformanceInsightsListPerformanceAnalysisReports", 
     "Effect" : "Allow", 
     "Action" : "pi:ListPerformanceAnalysisReports", 
     "Resource" : "arn:aws:pi:*:*:perf-reports/rds/*/*" 
   }, 
   { 
     "Sid" : "AmazonRDSPerformanceInsightsListTagsForResource", 
     "Effect" : "Allow", 
     "Action" : "pi:ListTagsForResource", 
     "Resource" : "arn:aws:pi:*:*:*/rds/*" 
   } 
 ]
```
}

- [IAM Identity Center の AWS マネージドポリシーを使用してアクセス許可セットを作成する](https://docs.aws.amazon.com/singlesignon/latest/userguide/howtocreatepermissionset.html)
- [IAM ID のアクセス許可の追加および削除](https://docs.aws.amazon.com/IAM/latest/UserGuide/access_policies_manage-attach-detach.html)
- [IAM ポリシーのバージョニングについて理解する](https://docs.aws.amazon.com/IAM/latest/UserGuide/access_policies_managed-versioning.html)
- [AWS マネージドポリシーの開始と最小特権のアクセス許可への移行](https://docs.aws.amazon.com/IAM/latest/UserGuide/best-practices.html#bp-use-aws-defined-policies)

## AmazonRDSPreviewServiceRolePolicy

AmazonRDSPreviewServiceRolePolicy は、Amazon RDS プレビューサービスロールポリシー である [AWS マネージドポリシーで](https://docs.aws.amazon.com/IAM/latest/UserGuide/access_policies_managed-vs-inline.html#aws-managed-policies)す。

#### このポリシーを使用すると

このポリシーは、ユーザーに代わってサービスがアクションを実行することを許可する、サービスリ ンクロールにアタッチされます。ユーザー、グループおよびロールにこのポリシーはアタッチできま せん。

#### ポリシーの詳細

- タイプ: サービスリンクロールポリシー
- 作成日時: 2018 年 5 月 31 日 18:02 UTC
- 編集日時: 2023 年 10 月 4 日 19:01 UTC
- ARN: arn:aws:iam::aws:policy/aws-service-role/ AmazonRDSPreviewServiceRolePolicy

## ポリシーのバージョン

ポリシーのバージョン: v8 (デフォルト)

ポリシーのデフォルトバージョンは、ポリシーのアクセス許可を定義するバージョンです。ポリシー を適用したユーザーまたはロールが AWS リソースへのアクセスをリクエストすると、AWS はポリ シーのデフォルトバージョンを確認し、リクエストを許可するかどうかを判断します。

#### JSON ポリシードキュメント

{

```
 "Version" : "2012-10-17", 
 "Statement" : [ 
   { 
     "Effect" : "Allow", 
     "Action" : [ 
       "rds:CrossRegionCommunication" 
     ], 
     "Resource" : "*" 
   }, 
   { 
     "Effect" : "Allow", 
     "Action" : [ 
       "ec2:AllocateAddress", 
       "ec2:AssociateAddress", 
       "ec2:AuthorizeSecurityGroupIngress", 
       "ec2:CreateCoipPoolPermission", 
       "ec2:CreateLocalGatewayRouteTablePermission", 
       "ec2:CreateNetworkInterface", 
       "ec2:CreateSecurityGroup", 
       "ec2:DeleteCoipPoolPermission", 
       "ec2:DeleteLocalGatewayRouteTablePermission", 
       "ec2:DeleteNetworkInterface", 
       "ec2:DeleteSecurityGroup", 
       "ec2:DescribeAddresses", 
       "ec2:DescribeAvailabilityZones", 
       "ec2:DescribeCoipPools", 
       "ec2:DescribeInternetGateways", 
       "ec2:DescribeLocalGatewayRouteTablePermissions", 
       "ec2:DescribeLocalGatewayRouteTables", 
       "ec2:DescribeLocalGatewayRouteTableVpcAssociations", 
       "ec2:DescribeLocalGateways", 
       "ec2:DescribeSecurityGroups", 
       "ec2:DescribeSubnets", 
       "ec2:DescribeVpcAttribute", 
       "ec2:DescribeVpcs", 
       "ec2:DisassociateAddress", 
       "ec2:ModifyNetworkInterfaceAttribute", 
       "ec2:ReleaseAddress", 
       "ec2:RevokeSecurityGroupIngress" 
     ], 
     "Resource" : "*" 
   }, 
  \mathcal{L} "Effect" : "Allow",
```

```
 "Action" : [ 
     "sns:Publish" 
   ], 
   "Resource" : "*" 
 }, 
 { 
   "Effect" : "Allow", 
   "Action" : [ 
     "logs:CreateLogGroup" 
   ], 
   "Resource" : [ 
     "arn:aws:logs:*:*:log-group:/aws/rds/*" 
   ] 
 }, 
 { 
   "Effect" : "Allow", 
  "Action" : [
     "logs:CreateLogStream", 
     "logs:PutLogEvents", 
     "logs:DescribeLogStreams" 
   ], 
   "Resource" : [ 
     "arn:aws:logs:*:*:log-group:/aws/rds/*:log-stream:*" 
   ] 
 }, 
 { 
   "Effect" : "Allow", 
  "Action" : [
     "cloudwatch:PutMetricData" 
   ], 
   "Resource" : "*", 
   "Condition" : { 
     "StringEquals" : { 
        "cloudwatch:namespace" : [ 
          "AWS/DocDB-Preview", 
          "AWS/Neptune-Preview", 
          "AWS/RDS-Preview", 
          "AWS/Usage" 
       ] 
     } 
   } 
 }, 
 { 
   "Effect" : "Allow",
```

```
"Action" : [
          "secretsmanager:GetRandomPassword" 
       ], 
       "Resource" : "*" 
     }, 
    \mathcal{L} "Effect" : "Allow", 
       "Action" : [ 
          "secretsmanager:DeleteSecret", 
          "secretsmanager:DescribeSecret", 
          "secretsmanager:PutSecretValue", 
          "secretsmanager:RotateSecret", 
          "secretsmanager:UpdateSecret", 
          "secretsmanager:UpdateSecretVersionStage", 
          "secretsmanager:ListSecretVersionIds" 
       ], 
       "Resource" : [ 
          "arn:aws:secretsmanager:*:*:secret:rds-preview-us-east-2!*" 
       ], 
       "Condition" : { 
          "StringLike" : { 
            "secretsmanager:ResourceTag/aws:secretsmanager:owningService" : "rds-preview-
us-east-2" 
          } 
       } 
     }, 
     { 
       "Effect" : "Allow", 
       "Action" : "secretsmanager:TagResource", 
       "Resource" : "arn:aws:secretsmanager:*:*:secret:rds-preview-us-east-2!*", 
       "Condition" : { 
          "ForAllValues:StringEquals" : { 
            "aws:TagKeys" : [ 
              "aws:rds:primaryDBInstanceArn", 
              "aws:rds:primaryDBClusterArn" 
            ] 
         }, 
          "StringLike" : { 
            "secretsmanager:ResourceTag/aws:secretsmanager:owningService" : "rds-preview-
us-east-2" 
          } 
       } 
     } 
   ]
```
#### }

#### 詳細

- [IAM ポリシーのバージョニングについて理解する](https://docs.aws.amazon.com/IAM/latest/UserGuide/access_policies_managed-versioning.html)
- [AWS マネージドポリシーの開始と最小特権のアクセス許可への移行](https://docs.aws.amazon.com/IAM/latest/UserGuide/best-practices.html#bp-use-aws-defined-policies)

## AmazonRDSReadOnlyAccess

AmazonRDSReadOnlyAccess は、AWS Management Console 経由で Amazon RDS への読み取り 専用アクセスを提供する [AWS マネージドポリシーで](https://docs.aws.amazon.com/IAM/latest/UserGuide/access_policies_managed-vs-inline.html#aws-managed-policies)す。

#### このポリシーを使用すると

ユーザー、グループおよびロールに AmazonRDSReadOnlyAccess をアタッチできます。

#### ポリシーの詳細

- タイプ: AWS マネージドポリシー
- 作成日時: 2015 年 2 月 6 日 18:40 UTC
- 編集日時: 2023 年 4 月 14 日 12:32 UTC
- ARN: arn:aws:iam::aws:policy/AmazonRDSReadOnlyAccess

ポリシーのバージョン

ポリシーのバージョン: v7 (デフォルト)

ポリシーのデフォルトバージョンは、ポリシーのアクセス許可を定義するバージョンです。ポリシー を適用したユーザーまたはロールが AWS リソースへのアクセスをリクエストすると、AWS はポリ シーのデフォルトバージョンを確認し、リクエストを許可するかどうかを判断します。

```
{ 
   "Version" : "2012-10-17", 
   "Statement" : [ 
     { 
        "Effect" : "Allow",
```
"Action" : [

```
 "rds:Describe*", 
        "rds:ListTagsForResource", 
        "ec2:DescribeAccountAttributes", 
        "ec2:DescribeAvailabilityZones", 
        "ec2:DescribeInternetGateways", 
        "ec2:DescribeSecurityGroups", 
       "ec2:DescribeSubnets", 
        "ec2:DescribeVpcAttribute", 
        "ec2:DescribeVpcs" 
     ], 
     "Resource" : "*" 
   }, 
   { 
     "Effect" : "Allow", 
    "Action" : [
        "cloudwatch:GetMetricStatistics", 
        "cloudwatch:ListMetrics", 
        "cloudwatch:GetMetricData", 
       "logs:DescribeLogStreams", 
        "logs:GetLogEvents", 
        "devops-guru:GetResourceCollection" 
     ], 
     "Resource" : "*" 
   }, 
   { 
    "Action" : [
        "devops-guru:SearchInsights", 
        "devops-guru:ListAnomaliesForInsight" 
     ], 
     "Effect" : "Allow", 
     "Resource" : "*", 
     "Condition" : { 
        "ForAllValues:StringEquals" : { 
          "devops-guru:ServiceNames" : [ 
            "RDS" 
          ] 
       }, 
        "Null" : { 
          "devops-guru:ServiceNames" : "false" 
       } 
     } 
   } 
 ]
```
}

- [IAM Identity Center の AWS マネージドポリシーを使用してアクセス許可セットを作成する](https://docs.aws.amazon.com/singlesignon/latest/userguide/howtocreatepermissionset.html)
- [IAM ID のアクセス許可の追加および削除](https://docs.aws.amazon.com/IAM/latest/UserGuide/access_policies_manage-attach-detach.html)
- [IAM ポリシーのバージョニングについて理解する](https://docs.aws.amazon.com/IAM/latest/UserGuide/access_policies_managed-versioning.html)
- [AWS マネージドポリシーの開始と最小特権のアクセス許可への移行](https://docs.aws.amazon.com/IAM/latest/UserGuide/best-practices.html#bp-use-aws-defined-policies)

# AmazonRDSServiceRolePolicy

AmazonRDSServiceRolePolicy は、Amazon RDS がユーザーに代わって AWS リソースを管理 できるようにする [AWS マネージドポリシーで](https://docs.aws.amazon.com/IAM/latest/UserGuide/access_policies_managed-vs-inline.html#aws-managed-policies)す。

#### このポリシーを使用すると

このポリシーは、ユーザーに代わってサービスがアクションを実行することを許可する、サービスリ ンクロールにアタッチされます。ユーザー、グループおよびロールにこのポリシーはアタッチできま せん。

#### ポリシーの詳細

- タイプ: サービスリンクロールポリシー
- 作成日時: 2018 年 1 月 8 日 18:17 UTC
- 編集日時: 2024 年 1 月 19 日 15:10 UTC
- ARN: arn:aws:iam::aws:policy/aws-service-role/AmazonRDSServiceRolePolicy

## ポリシーのバージョン

ポリシーのバージョン: v13 (デフォルト)

ポリシーのデフォルトバージョンは、ポリシーのアクセス許可を定義するバージョンです。ポリシー を適用したユーザーまたはロールが AWS リソースへのアクセスをリクエストすると、AWS はポリ シーのデフォルトバージョンを確認し、リクエストを許可するかどうかを判断します。
```
{ 
   "Version" : "2012-10-17", 
   "Statement" : [ 
     { 
       "Sid" : "CrossRegionCommunication", 
       "Effect" : "Allow", 
      "Action" : [
          "rds:CrossRegionCommunication" 
       ], 
       "Resource" : "*" 
     }, 
     { 
       "Sid" : "Ec2", 
       "Effect" : "Allow", 
      "Action" : [
          "ec2:AllocateAddress", 
          "ec2:AssociateAddress", 
          "ec2:AuthorizeSecurityGroupIngress", 
          "ec2:CreateCoipPoolPermission", 
          "ec2:CreateLocalGatewayRouteTablePermission", 
          "ec2:CreateNetworkInterface", 
          "ec2:CreateSecurityGroup", 
          "ec2:DeleteCoipPoolPermission", 
          "ec2:DeleteLocalGatewayRouteTablePermission", 
          "ec2:DeleteNetworkInterface", 
          "ec2:DeleteSecurityGroup", 
          "ec2:DescribeAddresses", 
          "ec2:DescribeAvailabilityZones", 
          "ec2:DescribeCoipPools", 
          "ec2:DescribeInternetGateways", 
          "ec2:DescribeLocalGatewayRouteTablePermissions", 
          "ec2:DescribeLocalGatewayRouteTables", 
          "ec2:DescribeLocalGatewayRouteTableVpcAssociations", 
          "ec2:DescribeLocalGateways", 
          "ec2:DescribeSecurityGroups", 
          "ec2:DescribeSubnets", 
          "ec2:DescribeVpcAttribute", 
          "ec2:DescribeVpcs", 
          "ec2:DisassociateAddress", 
          "ec2:ModifyNetworkInterfaceAttribute", 
          "ec2:ModifyVpcEndpoint",
```

```
 "ec2:ReleaseAddress", 
     "ec2:RevokeSecurityGroupIngress", 
     "ec2:CreateVpcEndpoint", 
     "ec2:DescribeVpcEndpoints", 
     "ec2:DeleteVpcEndpoints", 
     "ec2:AssignPrivateIpAddresses", 
     "ec2:UnassignPrivateIpAddresses" 
   ], 
   "Resource" : "*" 
 }, 
 { 
   "Sid" : "Sns", 
   "Effect" : "Allow", 
  "Action" : [
     "sns:Publish" 
   ], 
   "Resource" : "*" 
 }, 
 { 
   "Sid" : "CloudWatchLogs", 
   "Effect" : "Allow", 
   "Action" : [ 
     "logs:CreateLogGroup" 
   ], 
   "Resource" : [ 
     "arn:aws:logs:*:*:log-group:/aws/rds/*", 
     "arn:aws:logs:*:*:log-group:/aws/docdb/*", 
     "arn:aws:logs:*:*:log-group:/aws/neptune/*" 
   ] 
 }, 
 { 
   "Sid" : "CloudWatchStreams", 
   "Effect" : "Allow", 
  "Action" : [
     "logs:CreateLogStream", 
     "logs:PutLogEvents", 
     "logs:DescribeLogStreams" 
   ], 
   "Resource" : [ 
     "arn:aws:logs:*:*:log-group:/aws/rds/*:log-stream:*", 
     "arn:aws:logs:*:*:log-group:/aws/docdb/*:log-stream:*", 
     "arn:aws:logs:*:*:log-group:/aws/neptune/*:log-stream:*" 
   ] 
 },
```

```
 { 
   "Sid" : "Kinesis", 
   "Effect" : "Allow", 
   "Action" : [ 
     "kinesis:CreateStream", 
     "kinesis:PutRecord", 
     "kinesis:PutRecords", 
     "kinesis:DescribeStream", 
     "kinesis:SplitShard", 
     "kinesis:MergeShards", 
     "kinesis:DeleteStream", 
     "kinesis:UpdateShardCount" 
   ], 
   "Resource" : [ 
     "arn:aws:kinesis:*:*:stream/aws-rds-das-*" 
   ] 
 }, 
 { 
   "Sid" : "CloudWatch", 
   "Effect" : "Allow", 
   "Action" : [ 
     "cloudwatch:PutMetricData" 
   ], 
   "Resource" : "*", 
   "Condition" : { 
     "StringEquals" : { 
        "cloudwatch:namespace" : [ 
          "AWS/DocDB", 
          "AWS/Neptune", 
          "AWS/RDS", 
          "AWS/Usage" 
       ] 
     } 
   } 
 }, 
 { 
   "Sid" : "SecretsManagerPassword", 
   "Effect" : "Allow", 
  "Action" : [
     "secretsmanager:GetRandomPassword" 
   ], 
   "Resource" : "*" 
 }, 
 {
```

```
 "Sid" : "SecretsManagerSecret", 
        "Effect" : "Allow", 
        "Action" : [ 
          "secretsmanager:DeleteSecret", 
          "secretsmanager:DescribeSecret", 
          "secretsmanager:PutSecretValue", 
          "secretsmanager:RotateSecret", 
          "secretsmanager:UpdateSecret", 
          "secretsmanager:UpdateSecretVersionStage", 
          "secretsmanager:ListSecretVersionIds" 
        ], 
        "Resource" : [ 
          "arn:aws:secretsmanager:*:*:secret:rds!*" 
       ], 
        "Condition" : { 
          "StringLike" : { 
            "secretsmanager:ResourceTag/aws:secretsmanager:owningService" : "rds" 
          } 
       } 
     }, 
     { 
        "Sid" : "SecretsManagerTags", 
        "Effect" : "Allow", 
        "Action" : "secretsmanager:TagResource", 
        "Resource" : "arn:aws:secretsmanager:*:*:secret:rds!*", 
        "Condition" : { 
          "ForAllValues:StringEquals" : { 
            "aws:TagKeys" : [ 
              "aws:rds:primaryDBInstanceArn", 
              "aws:rds:primaryDBClusterArn" 
            ] 
          }, 
          "StringLike" : { 
            "secretsmanager:ResourceTag/aws:secretsmanager:owningService" : "rds" 
          } 
       } 
     } 
   ]
}
```
• [IAM ポリシーのバージョニングについて理解する](https://docs.aws.amazon.com/IAM/latest/UserGuide/access_policies_managed-versioning.html)

• [AWS マネージドポリシーの開始と最小特権のアクセス許可への移行](https://docs.aws.amazon.com/IAM/latest/UserGuide/best-practices.html#bp-use-aws-defined-policies)

## AmazonRedshiftAllCommandsFullAccess

AmazonRedshiftAllCommandsFullAccess は、Amazon Redshift のデータをコピー、ロード、 アンロード、クエリ、分析するための SQL コマンドを実行するアクセス許可を含む [AWS マネージ](https://docs.aws.amazon.com/IAM/latest/UserGuide/access_policies_managed-vs-inline.html#aws-managed-policies) [ドポリシー](https://docs.aws.amazon.com/IAM/latest/UserGuide/access_policies_managed-vs-inline.html#aws-managed-policies)です。また、このポリシーでは、関連するサービス (Amazon S3、Amazon CloudWatch Logs、Amazon SageMaker、AWS Glue など) 用のいくつかのステートメントを実行するアクセス許 可も付与します。

### このポリシーを使用すると

ユーザー、グループおよびロールに AmazonRedshiftAllCommandsFullAccess をアタッチでき ます。

### ポリシーの詳細

- タイプ: AWS マネージドポリシー
- 作成日時: 2021 年 11 月 4 日 00:48 UTC
- 編集日時: 2021 年 11 月 25 日 02:27 UTC
- ARN: arn:aws:iam::aws:policy/AmazonRedshiftAllCommandsFullAccess

ポリシーのバージョン

ポリシーのバージョン: v2 (デフォルト)

ポリシーのデフォルトバージョンは、ポリシーのアクセス許可を定義するバージョンです。ポリシー を適用したユーザーまたはロールが AWS リソースへのアクセスをリクエストすると、AWS はポリ シーのデフォルトバージョンを確認し、リクエストを許可するかどうかを判断します。

```
\{ "Version" : "2012-10-17", 
   "Statement" : [ 
     { 
        "Effect" : "Allow", 
        "Action" : [
```

```
 "sagemaker:CreateTrainingJob", 
     "sagemaker:CreateAutoMLJob", 
     "sagemaker:CreateCompilationJob", 
     "sagemaker:CreateEndpoint", 
     "sagemaker:DescribeAutoMLJob", 
     "sagemaker:DescribeTrainingJob", 
     "sagemaker:DescribeCompilationJob", 
     "sagemaker:DescribeProcessingJob", 
     "sagemaker:DescribeTransformJob", 
     "sagemaker:ListCandidatesForAutoMLJob", 
     "sagemaker:StopAutoMLJob", 
     "sagemaker:StopCompilationJob", 
     "sagemaker:StopTrainingJob", 
     "sagemaker:DescribeEndpoint", 
     "sagemaker:InvokeEndpoint", 
     "sagemaker:StopProcessingJob", 
     "sagemaker:CreateModel", 
     "sagemaker:CreateProcessingJob" 
   ], 
   "Resource" : [ 
     "arn:aws:sagemaker:*:*:model/*redshift*", 
     "arn:aws:sagemaker:*:*:training-job/*redshift*", 
     "arn:aws:sagemaker:*:*:automl-job/*redshift*", 
     "arn:aws:sagemaker:*:*:compilation-job/*redshift*", 
     "arn:aws:sagemaker:*:*:processing-job/*redshift*", 
     "arn:aws:sagemaker:*:*:transform-job/*redshift*", 
     "arn:aws:sagemaker:*:*:endpoint/*redshift*" 
   ] 
 }, 
 { 
   "Effect" : "Allow", 
  "Action" : [
     "logs:CreateLogGroup", 
     "logs:CreateLogStream", 
     "logs:DescribeLogStreams", 
     "logs:PutLogEvents" 
   ], 
   "Resource" : [ 
     "arn:aws:logs:*:*:log-group:/aws/sagemaker/Endpoints/*redshift*", 
     "arn:aws:logs:*:*:log-group:/aws/sagemaker/ProcessingJobs/*redshift*", 
     "arn:aws:logs:*:*:log-group:/aws/sagemaker/TrainingJobs/*redshift*", 
     "arn:aws:logs:*:*:log-group:/aws/sagemaker/TransformJobs/*redshift*" 
   ] 
 },
```

```
 { 
   "Effect" : "Allow", 
   "Action" : [ 
     "cloudwatch:PutMetricData" 
   ], 
   "Resource" : "*", 
   "Condition" : { 
     "StringEquals" : { 
        "cloudwatch:namespace" : [ 
          "SageMaker", 
          "/aws/sagemaker/Endpoints", 
          "/aws/sagemaker/ProcessingJobs", 
          "/aws/sagemaker/TrainingJobs", 
          "/aws/sagemaker/TransformJobs" 
       ] 
     } 
   } 
 }, 
 { 
   "Effect" : "Allow", 
  "Action" : [
     "ecr:BatchCheckLayerAvailability", 
     "ecr:BatchGetImage", 
     "ecr:GetAuthorizationToken", 
     "ecr:GetDownloadUrlForLayer" 
   ], 
   "Resource" : "*" 
 }, 
 { 
   "Effect" : "Allow", 
  "Action" : [
     "s3:GetObject", 
     "s3:GetBucketAcl", 
     "s3:GetBucketCors", 
     "s3:GetEncryptionConfiguration", 
     "s3:GetBucketLocation", 
     "s3:ListBucket", 
     "s3:ListAllMyBuckets", 
     "s3:ListMultipartUploadParts", 
     "s3:ListBucketMultipartUploads", 
     "s3:PutObject", 
     "s3:PutBucketAcl", 
     "s3:PutBucketCors", 
     "s3:DeleteObject",
```

```
 "s3:AbortMultipartUpload", 
     "s3:CreateBucket" 
   ], 
   "Resource" : [ 
     "arn:aws:s3:::redshift-downloads", 
     "arn:aws:s3:::redshift-downloads/*", 
     "arn:aws:s3:::*redshift*", 
     "arn:aws:s3:::*redshift*/*" 
   ] 
 }, 
 { 
   "Effect" : "Allow", 
   "Action" : [ 
     "s3:GetObject" 
   ], 
   "Resource" : "*", 
   "Condition" : { 
     "StringEqualsIgnoreCase" : { 
        "s3:ExistingObjectTag/Redshift" : "true" 
     } 
   } 
 }, 
 { 
   "Effect" : "Allow", 
  "Action" : [
     "dynamodb:Scan", 
     "dynamodb:DescribeTable", 
     "dynamodb:Getitem" 
   ], 
   "Resource" : [ 
     "arn:aws:dynamodb:*:*:table/*redshift*", 
     "arn:aws:dynamodb:*:*:table/*redshift*/index/*" 
   ] 
 }, 
 { 
   "Effect" : "Allow", 
  "Action" : [
     "elasticmapreduce:ListInstances" 
   ], 
   "Resource" : [ 
     "arn:aws:elasticmapreduce:*:*:cluster/*redshift*" 
   ] 
 }, 
 {
```

```
 "Effect" : "Allow", 
   "Action" : [ 
     "elasticmapreduce:ListInstances" 
   ], 
   "Resource" : "*", 
   "Condition" : { 
     "StringEqualsIgnoreCase" : { 
        "elasticmapreduce:ResourceTag/Redshift" : "true" 
     } 
   } 
 }, 
 { 
   "Effect" : "Allow", 
   "Action" : [ 
     "lambda:InvokeFunction" 
   ], 
   "Resource" : "arn:aws:lambda:*:*:function:*redshift*" 
 }, 
 { 
   "Effect" : "Allow", 
   "Action" : [ 
     "glue:CreateDatabase", 
     "glue:DeleteDatabase", 
     "glue:GetDatabase", 
     "glue:GetDatabases", 
     "glue:UpdateDatabase", 
     "glue:CreateTable", 
     "glue:DeleteTable", 
     "glue:BatchDeleteTable", 
     "glue:UpdateTable", 
     "glue:GetTable", 
     "glue:GetTables", 
     "glue:BatchCreatePartition", 
     "glue:CreatePartition", 
     "glue:DeletePartition", 
     "glue:BatchDeletePartition", 
     "glue:UpdatePartition", 
     "glue:GetPartition", 
     "glue:GetPartitions", 
     "glue:BatchGetPartition" 
   ], 
   "Resource" : [ 
     "arn:aws:glue:*:*:table/*redshift*/*", 
     "arn:aws:glue:*:*:catalog",
```

```
 "arn:aws:glue:*:*:database/*redshift*" 
        ] 
     }, 
     { 
        "Effect" : "Allow", 
       "Action" : [
          "secretsmanager:GetResourcePolicy", 
          "secretsmanager:GetSecretValue", 
          "secretsmanager:DescribeSecret", 
          "secretsmanager:ListSecretVersionIds" 
        ], 
        "Resource" : [ 
          "arn:aws:secretsmanager:*:*:secret:*redshift*" 
        ] 
     }, 
     { 
        "Effect" : "Allow", 
        "Action" : [ 
          "secretsmanager:GetRandomPassword", 
          "secretsmanager:ListSecrets" 
        ], 
        "Resource" : "*" 
     }, 
    \mathcal{L} "Effect" : "Allow", 
        "Action" : [ 
          "iam:PassRole" 
        ], 
        "Resource" : "arn:aws:iam::*:role/*", 
        "Condition" : { 
          "StringEquals" : { 
            "iam:PassedToService" : [ 
               "redshift.amazonaws.com", 
               "glue.amazonaws.com", 
               "sagemaker.amazonaws.com", 
               "athena.amazonaws.com" 
            ] 
          } 
        } 
     } 
   ]
}
```
- [IAM Identity Center の AWS マネージドポリシーを使用してアクセス許可セットを作成する](https://docs.aws.amazon.com/singlesignon/latest/userguide/howtocreatepermissionset.html)
- [IAM ID のアクセス許可の追加および削除](https://docs.aws.amazon.com/IAM/latest/UserGuide/access_policies_manage-attach-detach.html)
- [IAM ポリシーのバージョニングについて理解する](https://docs.aws.amazon.com/IAM/latest/UserGuide/access_policies_managed-versioning.html)
- [AWS マネージドポリシーの開始と最小特権のアクセス許可への移行](https://docs.aws.amazon.com/IAM/latest/UserGuide/best-practices.html#bp-use-aws-defined-policies)

## AmazonRedshiftDataFullAccess

AmazonRedshiftDataFullAccess は、Amazon Redshift Data API へのフルアクセスを提供する [AWS マネージドポリシーで](https://docs.aws.amazon.com/IAM/latest/UserGuide/access_policies_managed-vs-inline.html#aws-managed-policies)す。このポリシーは、その他の必要なサービスへのスコープ付きアクセ スも付与します。

### このポリシーを使用すると

ユーザー、グループおよびロールに AmazonRedshiftDataFullAccess をアタッチできます。

### ポリシーの詳細

- タイプ: AWS マネージドポリシー
- 作成日時: 2020 年 9 月 9 日 19:23 UTC
- 編集日時: 2023 年 4 月 7 日 18:18 UTC
- ARN: arn:aws:iam::aws:policy/AmazonRedshiftDataFullAccess

### ポリシーのバージョン

ポリシーのバージョン: v5 (デフォルト)

ポリシーのデフォルトバージョンは、ポリシーのアクセス許可を定義するバージョンです。ポリシー を適用したユーザーまたはロールが AWS リソースへのアクセスをリクエストすると、AWS はポリ シーのデフォルトバージョンを確認し、リクエストを許可するかどうかを判断します。

```
{ 
   "Version" : "2012-10-17", 
   "Statement" : [
```
{

```
 "Sid" : "DataAPIPermissions", 
   "Effect" : "Allow", 
   "Action" : [ 
     "redshift-data:BatchExecuteStatement", 
     "redshift-data:ExecuteStatement", 
     "redshift-data:CancelStatement", 
     "redshift-data:ListStatements", 
     "redshift-data:GetStatementResult", 
     "redshift-data:DescribeStatement", 
     "redshift-data:ListDatabases", 
     "redshift-data:ListSchemas", 
     "redshift-data:ListTables", 
     "redshift-data:DescribeTable" 
   ], 
   "Resource" : "*" 
 }, 
 { 
   "Sid" : "SecretsManagerPermissions", 
   "Effect" : "Allow", 
   "Action" : [ 
     "secretsmanager:GetSecretValue" 
   ], 
   "Resource" : "arn:aws:secretsmanager:*:*:secret:*", 
   "Condition" : { 
     "StringLike" : { 
       "secretsmanager:ResourceTag/RedshiftDataFullAccess" : "*" 
     } 
   } 
 }, 
 { 
   "Sid" : "GetCredentialsForAPIUser", 
   "Effect" : "Allow", 
   "Action" : "redshift:GetClusterCredentials", 
   "Resource" : [ 
     "arn:aws:redshift:*:*:dbname:*/*", 
     "arn:aws:redshift:*:*:dbuser:*/redshift_data_api_user" 
   ] 
 }, 
 { 
   "Sid" : "GetCredentialsWithFederatedIAMCredentials", 
   "Effect" : "Allow", 
   "Action" : "redshift:GetClusterCredentialsWithIAM", 
   "Resource" : "arn:aws:redshift:*:*:dbname:*/*"
```

```
 }, 
     { 
       "Sid" : "GetCredentialsForServerless", 
       "Effect" : "Allow", 
       "Action" : "redshift-serverless:GetCredentials", 
       "Resource" : "arn:aws:redshift-serverless:*:*:workgroup/*", 
       "Condition" : { 
         "StringLike" : { 
            "aws:ResourceTag/RedshiftDataFullAccess" : "*" 
         } 
       } 
     }, 
     { 
       "Sid" : "DenyCreateAPIUser", 
       "Effect" : "Deny", 
       "Action" : "redshift:CreateClusterUser", 
       "Resource" : [ 
         "arn:aws:redshift:*:*:dbuser:*/redshift_data_api_user" 
       ] 
     }, 
     { 
       "Sid" : "ServiceLinkedRole", 
       "Effect" : "Allow", 
       "Action" : "iam:CreateServiceLinkedRole", 
       "Resource" : "arn:aws:iam::*:role/aws-service-role/redshift-data.amazonaws.com/
AWSServiceRoleForRedshift", 
       "Condition" : { 
          "StringLike" : { 
            "iam:AWSServiceName" : "redshift-data.amazonaws.com" 
         } 
       } 
     } 
   ]
}
```
- [IAM Identity Center の AWS マネージドポリシーを使用してアクセス許可セットを作成する](https://docs.aws.amazon.com/singlesignon/latest/userguide/howtocreatepermissionset.html)
- [IAM ID のアクセス許可の追加および削除](https://docs.aws.amazon.com/IAM/latest/UserGuide/access_policies_manage-attach-detach.html)
- [IAM ポリシーのバージョニングについて理解する](https://docs.aws.amazon.com/IAM/latest/UserGuide/access_policies_managed-versioning.html)
- [AWS マネージドポリシーの開始と最小特権のアクセス許可への移行](https://docs.aws.amazon.com/IAM/latest/UserGuide/best-practices.html#bp-use-aws-defined-policies)

## **AmazonRedshiftFullAccess**

AmazonRedshiftFullAccess は、AWS Management Console 経由で Amazon Redshift へのフル アクセスを提供する [AWS マネージドポリシーで](https://docs.aws.amazon.com/IAM/latest/UserGuide/access_policies_managed-vs-inline.html#aws-managed-policies)す。

### このポリシーを使用すると

ユーザー、グループおよびロールに AmazonRedshiftFullAccess をアタッチできます。

### ポリシーの詳細

- タイプ: AWS マネージドポリシー
- 作成日時: 2015 年 2 月 6 日 18:40 UTC
- 編集日時: 2022 年 7 月 7 日 23:31 UTC
- ARN: arn:aws:iam::aws:policy/AmazonRedshiftFullAccess

## ポリシーのバージョン

ポリシーのバージョン: v5 (デフォルト)

ポリシーのデフォルトバージョンは、ポリシーのアクセス許可を定義するバージョンです。ポリシー を適用したユーザーまたはロールが AWS リソースへのアクセスをリクエストすると、AWS はポリ シーのデフォルトバージョンを確認し、リクエストを許可するかどうかを判断します。

```
{ 
   "Version" : "2012-10-17", 
   "Statement" : [ 
     { 
       "Action" : [ 
          "redshift:*", 
          "redshift-serverless:*", 
          "ec2:DescribeAccountAttributes", 
          "ec2:DescribeAddresses", 
          "ec2:DescribeAvailabilityZones", 
          "ec2:DescribeSecurityGroups", 
          "ec2:DescribeSubnets", 
          "ec2:DescribeVpcs", 
          "ec2:DescribeInternetGateways",
```

```
 "sns:CreateTopic", 
          "sns:Get*", 
          "sns:List*", 
          "cloudwatch:Describe*", 
          "cloudwatch:Get*", 
          "cloudwatch:List*", 
          "cloudwatch:PutMetricAlarm", 
          "cloudwatch:EnableAlarmActions", 
          "cloudwatch:DisableAlarmActions", 
          "tag:GetResources", 
          "tag:UntagResources", 
          "tag:GetTagValues", 
          "tag:GetTagKeys", 
          "tag:TagResources" 
       ], 
       "Effect" : "Allow", 
       "Resource" : "*" 
     }, 
     { 
       "Effect" : "Allow", 
       "Action" : "iam:CreateServiceLinkedRole", 
       "Resource" : "arn:aws:iam::*:role/aws-service-role/redshift.amazonaws.com/
AWSServiceRoleForRedshift", 
       "Condition" : { 
          "StringLike" : { 
            "iam:AWSServiceName" : "redshift.amazonaws.com" 
         } 
       } 
     }, 
    \mathcal{L} "Sid" : "DataAPIPermissions", 
      "Action" : \lceil "redshift-data:ExecuteStatement", 
          "redshift-data:CancelStatement", 
          "redshift-data:ListStatements", 
          "redshift-data:GetStatementResult", 
          "redshift-data:DescribeStatement", 
          "redshift-data:ListDatabases", 
         "redshift-data:ListSchemas", 
          "redshift-data:ListTables", 
         "redshift-data:DescribeTable" 
       ], 
       "Effect" : "Allow", 
       "Resource" : "*"
```

```
 }, 
     { 
        "Sid" : "SecretsManagerListPermissions", 
        "Action" : [ 
          "secretsmanager:ListSecrets" 
        ], 
        "Effect" : "Allow", 
        "Resource" : "*" 
     }, 
     { 
        "Sid" : "SecretsManagerCreateGetPermissions", 
        "Action" : [ 
          "secretsmanager:CreateSecret", 
          "secretsmanager:GetSecretValue", 
          "secretsmanager:TagResource" 
        ], 
        "Effect" : "Allow", 
        "Resource" : "*", 
        "Condition" : { 
          "StringLike" : { 
            "secretsmanager:ResourceTag/RedshiftDataFullAccess" : "*" 
          } 
        } 
     } 
   ]
}
```
- [IAM Identity Center の AWS マネージドポリシーを使用してアクセス許可セットを作成する](https://docs.aws.amazon.com/singlesignon/latest/userguide/howtocreatepermissionset.html)
- [IAM ID のアクセス許可の追加および削除](https://docs.aws.amazon.com/IAM/latest/UserGuide/access_policies_manage-attach-detach.html)
- [IAM ポリシーのバージョニングについて理解する](https://docs.aws.amazon.com/IAM/latest/UserGuide/access_policies_managed-versioning.html)
- [AWS マネージドポリシーの開始と最小特権のアクセス許可への移行](https://docs.aws.amazon.com/IAM/latest/UserGuide/best-practices.html#bp-use-aws-defined-policies)

# AmazonRedshiftQueryEditor

AmazonRedshiftQueryEditor は、Amazon Redshift クエリエディタへのフルアクセスと、AWS Management Console 経由で保存されたクエリへのフルアクセスを提供する [AWS マネージドポリ](https://docs.aws.amazon.com/IAM/latest/UserGuide/access_policies_managed-vs-inline.html#aws-managed-policies) [シー](https://docs.aws.amazon.com/IAM/latest/UserGuide/access_policies_managed-vs-inline.html#aws-managed-policies)です。

## このポリシーを使用すると

ユーザー、グループおよびロールに AmazonRedshiftQueryEditor をアタッチできます。

#### ポリシーの詳細

- タイプ: AWS マネージドポリシー
- 作成日時: 2018 年 10 月 4 日 22:50 UTC
- 編集日時: 2021 年 2 月 16 日 19:33 UTC
- ARN: arn:aws:iam::aws:policy/AmazonRedshiftQueryEditor

#### ポリシーのバージョン

ポリシーのバージョン: v4 (デフォルト)

ポリシーのデフォルトバージョンは、ポリシーのアクセス許可を定義するバージョンです。ポリシー を適用したユーザーまたはロールが AWS リソースへのアクセスをリクエストすると、AWS はポリ シーのデフォルトバージョンを確認し、リクエストを許可するかどうかを判断します。

```
{ 
   "Version" : "2012-10-17", 
   "Statement" : [ 
     { 
       "Effect" : "Allow", 
       "Action" : [ 
          "redshift:GetClusterCredentials", 
          "redshift:ListSchemas", 
          "redshift:ListTables", 
          "redshift:ListDatabases", 
          "redshift:ExecuteQuery", 
          "redshift:FetchResults", 
          "redshift:CancelQuery", 
          "redshift:DescribeClusters", 
          "redshift:DescribeQuery", 
          "redshift:DescribeTable", 
          "redshift:ViewQueriesFromConsole", 
          "redshift:DescribeSavedQueries", 
          "redshift:CreateSavedQuery",
```

```
 "redshift:DeleteSavedQueries", 
     "redshift:ModifySavedQuery" 
   ], 
   "Resource" : "*" 
 }, 
\mathcal{L} "Sid" : "DataAPIPermissions", 
   "Action" : [ 
     "redshift-data:ExecuteStatement", 
     "redshift-data:ListDatabases", 
     "redshift-data:ListSchemas", 
     "redshift-data:ListTables", 
     "redshift-data:DescribeTable" 
   ], 
   "Effect" : "Allow", 
   "Resource" : "*" 
 }, 
 { 
   "Sid" : "DataAPIIAMSessionPermissionsRestriction", 
  "Action" : [
     "redshift-data:GetStatementResult", 
     "redshift-data:CancelStatement", 
     "redshift-data:DescribeStatement", 
     "redshift-data:ListStatements" 
   ], 
   "Effect" : "Allow", 
   "Resource" : "*", 
   "Condition" : { 
     "StringEquals" : { 
        "redshift-data:statement-owner-iam-userid" : "${aws:userid}" 
     } 
   } 
 }, 
\mathcal{L} "Sid" : "SecretsManagerListPermissions", 
  "Action" : [
     "secretsmanager:ListSecrets" 
   ], 
   "Effect" : "Allow", 
   "Resource" : "*" 
 }, 
 { 
   "Sid" : "SecretsManagerCreateGetPermissions", 
   "Action" : [
```

```
 "secretsmanager:CreateSecret", 
          "secretsmanager:GetSecretValue", 
          "secretsmanager:TagResource" 
       ], 
       "Effect" : "Allow", 
       "Resource" : "arn:aws:secretsmanager:*:*:secret:*", 
       "Condition" : { 
          "StringEquals" : { 
            "secretsmanager:ResourceTag/RedshiftQueryOwner" : "${aws:userid}" 
         } 
       } 
     } 
   ]
}
```
- [IAM Identity Center の AWS マネージドポリシーを使用してアクセス許可セットを作成する](https://docs.aws.amazon.com/singlesignon/latest/userguide/howtocreatepermissionset.html)
- [IAM ID のアクセス許可の追加および削除](https://docs.aws.amazon.com/IAM/latest/UserGuide/access_policies_manage-attach-detach.html)
- [IAM ポリシーのバージョニングについて理解する](https://docs.aws.amazon.com/IAM/latest/UserGuide/access_policies_managed-versioning.html)
- [AWS マネージドポリシーの開始と最小特権のアクセス許可への移行](https://docs.aws.amazon.com/IAM/latest/UserGuide/best-practices.html#bp-use-aws-defined-policies)

## AmazonRedshiftQueryEditorV2FullAccess

AmazonRedshiftQueryEditorV2FullAccess は、Amazon Redshift クエリエディタ V2 オペ レーションとリソースへのフルアクセス権を付与する [AWS マネージドポリシーで](https://docs.aws.amazon.com/IAM/latest/UserGuide/access_policies_managed-vs-inline.html#aws-managed-policies)す。このポリシー は、その他の必要なサービスへのアクセス権限も付与します。これには、 AWS KMS で Amazon Redshift クラスター、読み取りキー、エイリアスを一覧表示し、 AWS Secrets Manager でクエリエ ディタ V2 シークレットを管理するアクセス許可が含まれます。

## このポリシーを使用すると

ユーザー、グループおよびロールに AmazonRedshiftQueryEditorV2FullAccess をアタッチで きます。

### ポリシーの詳細

- タイプ: AWS マネージドポリシー
- 作成日時: 2021 年 9 月 24 日 14:06 UTC

• 編集日時: 2024 年 2 月 21 日 17:20 UTC

• ARN: arn:aws:iam::aws:policy/AmazonRedshiftQueryEditorV2FullAccess

ポリシーのバージョン

ポリシーのバージョン: v3 (デフォルト)

ポリシーのデフォルトバージョンは、ポリシーのアクセス許可を定義するバージョンです。ポリシー を持つユーザーまたはロールが AWS リソースへのアクセスをリクエストすると、 はポリシーのデ フォルトバージョン AWS をチェックして、リクエストを許可するかどうかを決定します。

```
{ 
   "Version" : "2012-10-17", 
   "Statement" : [ 
     { 
        "Sid" : "RedshiftPermissions", 
        "Effect" : "Allow", 
        "Action" : [ 
          "redshift:DescribeClusters", 
          "redshift-serverless:ListNamespaces", 
          "redshift-serverless:ListWorkgroups" 
       ], 
       "Resource" : "*" 
     }, 
     { 
        "Sid" : "KeyManagementServicePermissions", 
        "Effect" : "Allow", 
        "Action" : [ 
          "kms:DescribeKey", 
          "kms:ListAliases" 
       ], 
       "Resource" : "*" 
     }, 
     { 
        "Sid" : "SecretsManagerPermissions", 
        "Effect" : "Allow", 
        "Action" : [ 
          "secretsmanager:CreateSecret", 
          "secretsmanager:GetSecretValue",
```

```
 "secretsmanager:DeleteSecret", 
          "secretsmanager:TagResource" 
        ], 
        "Resource" : "arn:aws:secretsmanager:*:*:sqlworkbench!*" 
     }, 
    \mathcal{L} "Sid" : "ResourceGroupsTaggingPermissions", 
        "Effect" : "Allow", 
        "Action" : [ 
          "tag:GetResources" 
        ], 
        "Resource" : "*", 
        "Condition" : { 
          "StringEquals" : { 
            "aws:CalledViaLast" : "sqlworkbench.amazonaws.com" 
          } 
        } 
     }, 
     { 
        "Sid" : "AmazonRedshiftQueryEditorV2Permissions", 
        "Effect" : "Allow", 
        "Action" : "sqlworkbench:*", 
        "Resource" : "*" 
     } 
   ]
}
```
## 詳細はこちら

- [IAM Identity Center の AWS マネージドポリシーを使用してアクセス許可セットを作成する](https://docs.aws.amazon.com/singlesignon/latest/userguide/howtocreatepermissionset.html)
- [IAM ID のアクセス許可の追加および削除](https://docs.aws.amazon.com/IAM/latest/UserGuide/access_policies_manage-attach-detach.html)
- [IAM ポリシーのバージョニングについて理解する](https://docs.aws.amazon.com/IAM/latest/UserGuide/access_policies_managed-versioning.html)
- [AWS 管理ポリシーの使用を開始し、最小特権のアクセス許可に移行する](https://docs.aws.amazon.com/IAM/latest/UserGuide/best-practices.html#bp-use-aws-defined-policies)

## AmazonRedshiftQueryEditorV2NoSharing

AmazonRedshiftQueryEditorV2NoSharing は、リソースを共有せずに Amazon Redshift クエ リエディタ V2 を操作する権限を付与する [AWS マネージドポリシー](https://docs.aws.amazon.com/IAM/latest/UserGuide/access_policies_managed-vs-inline.html#aws-managed-policies)です。権限を与えられたプリン シパルは、そのリソースの読み取り、更新、削除のみが可能で、共有はできません。このポリシー は、その他の必要なサービスへのアクセス権限も付与します。これには、Amazon Redshift クラス

ターを一覧表示し、 AWS Secrets Manager でプリンシパルのクエリエディタ V2 シークレットを管 理するアクセス許可が含まれます。

#### このポリシーを使用すると

ユーザー、グループおよびロールに AmazonRedshiftQueryEditorV2NoSharing をアタッチで きます。

## ポリシーの詳細

- タイプ: AWS マネージドポリシー
- 作成日時: 2021 年 9 月 24 日 14:18 UTC
- 編集日時: 2024 年 2 月 21 日 17:25 UTC
- ARN: arn:aws:iam::aws:policy/AmazonRedshiftQueryEditorV2NoSharing

## ポリシーのバージョン

ポリシーのバージョン: v9 (デフォルト)

ポリシーのデフォルトバージョンは、ポリシーのアクセス許可を定義するバージョンです。ポリシー を持つユーザーまたはロールが AWS リソースへのアクセスをリクエストすると、 はポリシーのデ フォルトバージョン AWS をチェックして、リクエストを許可するかどうかを決定します。

```
{ 
   "Version" : "2012-10-17", 
   "Statement" : [ 
     { 
        "Sid" : "RedshiftPermissions", 
        "Effect" : "Allow", 
        "Action" : [ 
          "redshift:DescribeClusters", 
          "redshift-serverless:ListNamespaces", 
          "redshift-serverless:ListWorkgroups" 
       ], 
       "Resource" : "*" 
     }, 
     { 
        "Sid" : "SecretsManagerPermissions",
```

```
 "Effect" : "Allow", 
   "Action" : [ 
     "secretsmanager:CreateSecret", 
     "secretsmanager:GetSecretValue", 
     "secretsmanager:DeleteSecret", 
     "secretsmanager:TagResource" 
   ], 
   "Resource" : "arn:aws:secretsmanager:*:*:sqlworkbench!*", 
   "Condition" : { 
     "StringEquals" : { 
       "secretsmanager:ResourceTag/sqlworkbench-resource-owner" : "${aws:userid}" 
     } 
   } 
 }, 
 { 
   "Sid" : "ResourceGroupsTaggingPermissions", 
   "Effect" : "Allow", 
  "Action" : [
     "tag:GetResources" 
   ], 
   "Resource" : "*", 
   "Condition" : { 
     "StringEquals" : { 
       "aws:CalledViaLast" : "sqlworkbench.amazonaws.com" 
     } 
   } 
 }, 
 { 
   "Sid" : "AmazonRedshiftQueryEditorV2NonResourceLevelPermissions", 
   "Effect" : "Allow", 
  "Action" : [
     "sqlworkbench:CreateFolder", 
     "sqlworkbench:PutTab", 
     "sqlworkbench:BatchDeleteFolder", 
     "sqlworkbench:DeleteTab", 
     "sqlworkbench:GenerateSession", 
     "sqlworkbench:GetAccountInfo", 
     "sqlworkbench:GetAccountSettings", 
     "sqlworkbench:GetUserInfo", 
     "sqlworkbench:GetUserWorkspaceSettings", 
     "sqlworkbench:PutUserWorkspaceSettings", 
     "sqlworkbench:ListConnections", 
     "sqlworkbench:ListFiles", 
     "sqlworkbench:ListTabs",
```

```
 "sqlworkbench:UpdateFolder", 
     "sqlworkbench:ListRedshiftClusters", 
     "sqlworkbench:DriverExecute", 
     "sqlworkbench:ListTaggedResources", 
     "sqlworkbench:ListQueryExecutionHistory", 
     "sqlworkbench:GetQueryExecutionHistory", 
     "sqlworkbench:ListNotebooks", 
     "sqlworkbench:GetSchemaInference", 
     "sqlworkbench:GetAutocompletionMetadata", 
     "sqlworkbench:GetAutocompletionResource" 
   ], 
   "Resource" : "*" 
 }, 
 { 
   "Sid" : "AmazonRedshiftQueryEditorV2CreateOwnedResourcePermissions", 
   "Effect" : "Allow", 
   "Action" : [ 
     "sqlworkbench:CreateConnection", 
     "sqlworkbench:CreateSavedQuery", 
     "sqlworkbench:CreateChart", 
     "sqlworkbench:CreateNotebook", 
     "sqlworkbench:DuplicateNotebook", 
     "sqlworkbench:CreateNotebookFromVersion", 
     "sqlworkbench:ImportNotebook" 
   ], 
   "Resource" : "*", 
   "Condition" : { 
     "StringEquals" : { 
       "aws:RequestTag/sqlworkbench-resource-owner" : "${aws:userid}" 
     } 
   } 
 }, 
 { 
   "Sid" : "AmazonRedshiftQueryEditorV2OwnerSpecificPermissions", 
   "Effect" : "Allow", 
  "Action" : [
     "sqlworkbench:DeleteChart", 
     "sqlworkbench:DeleteConnection", 
     "sqlworkbench:DeleteSavedQuery", 
     "sqlworkbench:GetChart", 
     "sqlworkbench:GetConnection", 
     "sqlworkbench:GetSavedQuery", 
     "sqlworkbench:ListSavedQueryVersions", 
     "sqlworkbench:UpdateChart",
```
 "sqlworkbench:UpdateConnection", "sqlworkbench:UpdateSavedQuery", "sqlworkbench:AssociateConnectionWithTab", "sqlworkbench:AssociateQueryWithTab", "sqlworkbench:AssociateConnectionWithChart", "sqlworkbench:AssociateNotebookWithTab", "sqlworkbench:UpdateFileFolder", "sqlworkbench:ListTagsForResource", "sqlworkbench:GetNotebook", "sqlworkbench:UpdateNotebook", "sqlworkbench:DeleteNotebook", "sqlworkbench:DuplicateNotebook", "sqlworkbench:CreateNotebookCell", "sqlworkbench:DeleteNotebookCell", "sqlworkbench:UpdateNotebookCellContent", "sqlworkbench:UpdateNotebookCellLayout", "sqlworkbench:BatchGetNotebookCell", "sqlworkbench:ListNotebookVersions", "sqlworkbench:CreateNotebookVersion", "sqlworkbench:GetNotebookVersion", "sqlworkbench:DeleteNotebookVersion", "sqlworkbench:RestoreNotebookVersion", "sqlworkbench:CreateNotebookFromVersion", "sqlworkbench:ExportNotebook", "sqlworkbench:ImportNotebook" ], "Resource" : "\*", "Condition" : { "StringEquals" : { "aws:ResourceTag/sqlworkbench-resource-owner" : "\${aws:userid}" } } }, { "Sid" : "AmazonRedshiftQueryEditorV2TagOnlyUserIdPermissions", "Effect" : "Allow", "Action" : "sqlworkbench:TagResource", "Resource" : "\*", "Condition" : { "ForAllValues:StringEquals" : { "aws:TagKeys" : "sqlworkbench-resource-owner" }, "StringEquals" : { "aws:ResourceTag/sqlworkbench-resource-owner" : "\${aws:userid}",

```
 "aws:RequestTag/sqlworkbench-resource-owner" : "${aws:userid}" 
        } 
     } 
   } 
 ]
```
## 詳細はこちら

}

- [IAM Identity Center の AWS マネージドポリシーを使用してアクセス許可セットを作成する](https://docs.aws.amazon.com/singlesignon/latest/userguide/howtocreatepermissionset.html)
- [IAM ID のアクセス許可の追加および削除](https://docs.aws.amazon.com/IAM/latest/UserGuide/access_policies_manage-attach-detach.html)
- [IAM ポリシーのバージョニングについて理解する](https://docs.aws.amazon.com/IAM/latest/UserGuide/access_policies_managed-versioning.html)
- [AWS 管理ポリシーの使用を開始し、最小特権のアクセス許可に移行する](https://docs.aws.amazon.com/IAM/latest/UserGuide/best-practices.html#bp-use-aws-defined-policies)

## AmazonRedshiftQueryEditorV2ReadSharing

AmazonRedshiftQueryEditorV2ReadSharing は、リソース共有を限定して Amazon Redshift クエリエディタ V2 を操作する権限を付与する [AWS マネージドポリシー](https://docs.aws.amazon.com/IAM/latest/UserGuide/access_policies_managed-vs-inline.html#aws-managed-policies)です。付与されたプリンシ パルは、そのリソースを読み取り、書き込み、共有することができます。付与されたプリンシパル は、チームと共有されているリソースの読み取りはできますが、更新はできません。このポリシー は、その他の必要なサービスへのアクセス権限も付与します。これには、Amazon Redshift クラス ターを一覧表示し、 AWS Secrets Manager でプリンシパルのクエリエディタ V2 シークレットを管 理するアクセス許可が含まれます。

### このポリシーを使用すると

ユーザー、グループおよびロールに AmazonRedshiftQueryEditorV2ReadSharing をアタッチ できます。

#### ポリシーの詳細

- タイプ: AWS マネージドポリシー
- 作成日時: 2021 年 9 月 24 日 14:22 UTC
- 編集日時: 2024 年 2 月 21 日 17:27 UTC
- ARN: arn:aws:iam::aws:policy/AmazonRedshiftQueryEditorV2ReadSharing

ポリシーのバージョン

ポリシーのバージョン: v9 (デフォルト)

ポリシーのデフォルトバージョンは、ポリシーのアクセス許可を定義するバージョンです。ポリシー を持つユーザーまたはロールが AWS リソースへのアクセスをリクエストすると、 はポリシーのデ フォルトバージョン AWS をチェックして、リクエストを許可するかどうかを決定します。

```
{ 
   "Version" : "2012-10-17", 
   "Statement" : [ 
     { 
       "Sid" : "RedshiftPermissions", 
       "Effect" : "Allow", 
       "Action" : [ 
          "redshift:DescribeClusters", 
          "redshift-serverless:ListNamespaces", 
         "redshift-serverless:ListWorkgroups" 
       ], 
       "Resource" : "*" 
     }, 
    \{ "Sid" : "SecretsManagerPermissions", 
       "Effect" : "Allow", 
       "Action" : [ 
          "secretsmanager:CreateSecret", 
          "secretsmanager:GetSecretValue", 
          "secretsmanager:DeleteSecret", 
          "secretsmanager:TagResource" 
       ], 
       "Resource" : "arn:aws:secretsmanager:*:*:sqlworkbench!*", 
       "Condition" : { 
          "StringEquals" : { 
            "secretsmanager:ResourceTag/sqlworkbench-resource-owner" : "${aws:userid}" 
         } 
       } 
     }, 
     { 
       "Sid" : "ResourceGroupsTaggingPermissions", 
       "Effect" : "Allow", 
       "Action" : [
```

```
 "tag:GetResources" 
   ], 
   "Resource" : "*", 
   "Condition" : { 
     "StringEquals" : { 
       "aws:CalledViaLast" : "sqlworkbench.amazonaws.com" 
     } 
   } 
 }, 
 { 
   "Sid" : "AmazonRedshiftQueryEditorV2NonResourceLevelPermissions", 
   "Effect" : "Allow", 
  "Action" : [
     "sqlworkbench:CreateFolder", 
     "sqlworkbench:PutTab", 
     "sqlworkbench:BatchDeleteFolder", 
     "sqlworkbench:DeleteTab", 
     "sqlworkbench:GenerateSession", 
     "sqlworkbench:GetAccountInfo", 
     "sqlworkbench:GetAccountSettings", 
     "sqlworkbench:GetUserInfo", 
     "sqlworkbench:GetUserWorkspaceSettings", 
     "sqlworkbench:PutUserWorkspaceSettings", 
     "sqlworkbench:ListConnections", 
     "sqlworkbench:ListFiles", 
     "sqlworkbench:ListTabs", 
     "sqlworkbench:UpdateFolder", 
     "sqlworkbench:ListRedshiftClusters", 
     "sqlworkbench:DriverExecute", 
     "sqlworkbench:ListTaggedResources", 
     "sqlworkbench:ListQueryExecutionHistory", 
     "sqlworkbench:GetQueryExecutionHistory", 
     "sqlworkbench:ListNotebooks", 
     "sqlworkbench:GetSchemaInference", 
     "sqlworkbench:GetAutocompletionMetadata", 
     "sqlworkbench:GetAutocompletionResource" 
   ], 
   "Resource" : "*" 
 }, 
 { 
   "Sid" : "AmazonRedshiftQueryEditorV2CreateOwnedResourcePermissions", 
   "Effect" : "Allow", 
   "Action" : [ 
     "sqlworkbench:CreateConnection",
```

```
 "sqlworkbench:CreateSavedQuery", 
     "sqlworkbench:CreateChart", 
     "sqlworkbench:CreateNotebook", 
     "sqlworkbench:DuplicateNotebook", 
     "sqlworkbench:CreateNotebookFromVersion", 
     "sqlworkbench:ImportNotebook" 
   ], 
   "Resource" : "*", 
   "Condition" : { 
     "StringEquals" : { 
       "aws:RequestTag/sqlworkbench-resource-owner" : "${aws:userid}" 
     } 
   } 
 }, 
 { 
   "Sid" : "AmazonRedshiftQueryEditorV2OwnerSpecificPermissions", 
   "Effect" : "Allow", 
  "Action" : [
     "sqlworkbench:DeleteChart", 
     "sqlworkbench:DeleteConnection", 
     "sqlworkbench:DeleteSavedQuery", 
     "sqlworkbench:GetChart", 
     "sqlworkbench:GetConnection", 
     "sqlworkbench:GetSavedQuery", 
     "sqlworkbench:ListSavedQueryVersions", 
     "sqlworkbench:UpdateChart", 
     "sqlworkbench:UpdateConnection", 
     "sqlworkbench:UpdateSavedQuery", 
     "sqlworkbench:AssociateConnectionWithTab", 
     "sqlworkbench:AssociateQueryWithTab", 
     "sqlworkbench:AssociateConnectionWithChart", 
     "sqlworkbench:AssociateNotebookWithTab", 
     "sqlworkbench:UpdateFileFolder", 
     "sqlworkbench:ListTagsForResource", 
     "sqlworkbench:GetNotebook", 
     "sqlworkbench:UpdateNotebook", 
     "sqlworkbench:DeleteNotebook", 
     "sqlworkbench:DuplicateNotebook", 
     "sqlworkbench:CreateNotebookCell", 
     "sqlworkbench:DeleteNotebookCell", 
     "sqlworkbench:UpdateNotebookCellContent", 
     "sqlworkbench:UpdateNotebookCellLayout", 
     "sqlworkbench:BatchGetNotebookCell", 
     "sqlworkbench:ListNotebookVersions",
```

```
 "sqlworkbench:CreateNotebookVersion", 
     "sqlworkbench:GetNotebookVersion", 
     "sqlworkbench:DeleteNotebookVersion", 
     "sqlworkbench:RestoreNotebookVersion", 
     "sqlworkbench:CreateNotebookFromVersion", 
     "sqlworkbench:ExportNotebook", 
     "sqlworkbench:ImportNotebook" 
   ], 
   "Resource" : "*", 
   "Condition" : { 
     "StringEquals" : { 
       "aws:ResourceTag/sqlworkbench-resource-owner" : "${aws:userid}" 
     } 
   } 
 }, 
 { 
   "Sid" : "AmazonRedshiftQueryEditorV2TagOnlyUserIdPermissions", 
   "Effect" : "Allow", 
   "Action" : "sqlworkbench:TagResource", 
   "Resource" : "*", 
   "Condition" : { 
     "ForAllValues:StringEquals" : { 
       "aws:TagKeys" : "sqlworkbench-resource-owner" 
     }, 
     "StringEquals" : { 
       "aws:ResourceTag/sqlworkbench-resource-owner" : "${aws:userid}", 
       "aws:RequestTag/sqlworkbench-resource-owner" : "${aws:userid}" 
     } 
   } 
 }, 
 { 
   "Sid" : "AmazonRedshiftQueryEditorV2TeamReadAccessPermissions", 
   "Effect" : "Allow", 
  "Action" : [
     "sqlworkbench:GetChart", 
     "sqlworkbench:GetConnection", 
     "sqlworkbench:GetSavedQuery", 
     "sqlworkbench:ListSavedQueryVersions", 
     "sqlworkbench:ListTagsForResource", 
     "sqlworkbench:AssociateQueryWithTab", 
     "sqlworkbench:AssociateNotebookWithTab", 
     "sqlworkbench:GetNotebook", 
     "sqlworkbench:DuplicateNotebook", 
     "sqlworkbench:BatchGetNotebookCell",
```

```
 "sqlworkbench:ListNotebookVersions", 
       "sqlworkbench:GetNotebookVersion", 
       "sqlworkbench:CreateNotebookFromVersion", 
       "sqlworkbench:ExportNotebook" 
     ], 
     "Resource" : "*", 
     "Condition" : { 
       "StringEquals" : { 
          "aws:ResourceTag/sqlworkbench-team" : "${aws:PrincipalTag/sqlworkbench-team}" 
       } 
     } 
   }, 
   { 
     "Sid" : "AmazonRedshiftQueryEditorV2TagOnlyTeamPermissions", 
     "Effect" : "Allow", 
     "Action" : "sqlworkbench:TagResource", 
     "Resource" : "*", 
     "Condition" : { 
       "ForAllValues:StringEquals" : { 
          "aws:TagKeys" : "sqlworkbench-team" 
       }, 
       "StringEquals" : { 
          "aws:ResourceTag/sqlworkbench-resource-owner" : "${aws:userid}", 
          "aws:RequestTag/sqlworkbench-team" : "${aws:PrincipalTag/sqlworkbench-team}" 
       } 
     } 
   }, 
   { 
     "Sid" : "AmazonRedshiftQueryEditorV2UntagOnlyTeamPermissions", 
     "Effect" : "Allow", 
     "Action" : "sqlworkbench:UntagResource", 
     "Resource" : "*", 
     "Condition" : { 
       "ForAllValues:StringEquals" : { 
          "aws:TagKeys" : "sqlworkbench-team" 
       }, 
       "StringEquals" : { 
          "aws:ResourceTag/sqlworkbench-resource-owner" : "${aws:userid}" 
       } 
     } 
   } 
 ]
```
}

## 詳細はこちら

- [IAM Identity Center の AWS マネージドポリシーを使用してアクセス許可セットを作成する](https://docs.aws.amazon.com/singlesignon/latest/userguide/howtocreatepermissionset.html)
- [IAM ID のアクセス許可の追加および削除](https://docs.aws.amazon.com/IAM/latest/UserGuide/access_policies_manage-attach-detach.html)
- [IAM ポリシーのバージョニングについて理解する](https://docs.aws.amazon.com/IAM/latest/UserGuide/access_policies_managed-versioning.html)
- [AWS 管理ポリシーの使用を開始し、最小特権のアクセス許可に移行する](https://docs.aws.amazon.com/IAM/latest/UserGuide/best-practices.html#bp-use-aws-defined-policies)

## AmazonRedshiftQueryEditorV2ReadWriteSharing

AmazonRedshiftQueryEditorV2ReadWriteSharing は、リソースを共有して Amazon Redshift クエリエディタ v2 を操作する権限を付与する [AWS マネージドポリシー](https://docs.aws.amazon.com/IAM/latest/UserGuide/access_policies_managed-vs-inline.html#aws-managed-policies)です。付与されたプリンシ パルは、そのリソースを読み取り、書き込み、共有することができます。付与されたプリンシパル は、そのチームと共有されているリソースを読み取り、更新することができます。このポリシーは、 その他の必要なサービスへのアクセス権限も付与します。これには、Amazon Redshift クラスターを 一覧表示し、 AWS Secrets Manager でプリンシパルのクエリエディタ V2 シークレットを管理する アクセス許可が含まれます。

### このポリシーを使用すると

ユーザー、グループおよびロールに AmazonRedshiftQueryEditorV2ReadWriteSharing をア タッチできます。

### ポリシーの詳細

- タイプ: AWS マネージドポリシー
- 作成日時: 2021 年 9 月 24 日 14:25 UTC
- 編集日時: 2024 年 2 月 21 日 17:30 UTC
- ARN: arn:aws:iam::aws:policy/AmazonRedshiftQueryEditorV2ReadWriteSharing

## ポリシーのバージョン

ポリシーのバージョン: v9 (デフォルト)

ポリシーのデフォルトバージョンは、ポリシーのアクセス許可を定義するバージョンです。ポリシー を持つユーザーまたはロールが AWS リソースへのアクセスをリクエストすると、 はポリシーのデ フォルトバージョン AWS をチェックして、リクエストを許可するかどうかを決定します。

```
{ 
   "Version" : "2012-10-17", 
   "Statement" : [ 
     { 
       "Sid" : "RedshiftPermissions", 
       "Effect" : "Allow", 
      "Action" : [
          "redshift:DescribeClusters", 
          "redshift-serverless:ListNamespaces", 
         "redshift-serverless:ListWorkgroups" 
       ], 
       "Resource" : "*" 
     }, 
     { 
       "Sid" : "SecretsManagerPermissions", 
       "Effect" : "Allow", 
      "Action" : [
          "secretsmanager:CreateSecret", 
          "secretsmanager:GetSecretValue", 
          "secretsmanager:DeleteSecret", 
          "secretsmanager:TagResource" 
       ], 
       "Resource" : "arn:aws:secretsmanager:*:*:sqlworkbench!*", 
       "Condition" : { 
          "StringEquals" : { 
            "secretsmanager:ResourceTag/sqlworkbench-resource-owner" : "${aws:userid}" 
         } 
       } 
     }, 
     { 
       "Sid" : "ResourceGroupsTaggingPermissions", 
       "Effect" : "Allow", 
      "Action" : [
          "tag:GetResources" 
       ], 
       "Resource" : "*", 
       "Condition" : { 
          "StringEquals" : { 
            "aws:CalledViaLast" : "sqlworkbench.amazonaws.com" 
         } 
       }
```

```
 }, 
 { 
   "Sid" : "AmazonRedshiftQueryEditorV2NonResourceLevelPermissions", 
   "Effect" : "Allow", 
   "Action" : [ 
     "sqlworkbench:CreateFolder", 
     "sqlworkbench:PutTab", 
     "sqlworkbench:BatchDeleteFolder", 
     "sqlworkbench:DeleteTab", 
     "sqlworkbench:GenerateSession", 
     "sqlworkbench:GetAccountInfo", 
     "sqlworkbench:GetAccountSettings", 
     "sqlworkbench:GetUserInfo", 
     "sqlworkbench:GetUserWorkspaceSettings", 
     "sqlworkbench:PutUserWorkspaceSettings", 
     "sqlworkbench:ListConnections", 
     "sqlworkbench:ListFiles", 
     "sqlworkbench:ListTabs", 
     "sqlworkbench:UpdateFolder", 
     "sqlworkbench:ListRedshiftClusters", 
     "sqlworkbench:DriverExecute", 
     "sqlworkbench:ListTaggedResources", 
     "sqlworkbench:ListQueryExecutionHistory", 
     "sqlworkbench:GetQueryExecutionHistory", 
     "sqlworkbench:ListNotebooks", 
     "sqlworkbench:GetSchemaInference", 
     "sqlworkbench:GetAutocompletionMetadata", 
     "sqlworkbench:GetAutocompletionResource" 
   ], 
   "Resource" : "*" 
 }, 
 { 
   "Sid" : "AmazonRedshiftQueryEditorV2CreateOwnedResourcePermissions", 
   "Effect" : "Allow", 
   "Action" : [ 
     "sqlworkbench:CreateConnection", 
     "sqlworkbench:CreateSavedQuery", 
     "sqlworkbench:CreateChart", 
     "sqlworkbench:CreateNotebook", 
     "sqlworkbench:DuplicateNotebook", 
     "sqlworkbench:CreateNotebookFromVersion", 
     "sqlworkbench:ImportNotebook" 
   ], 
   "Resource" : "*",
```

```
 "Condition" : { 
     "StringEquals" : { 
       "aws:RequestTag/sqlworkbench-resource-owner" : "${aws:userid}" 
     } 
   } 
 }, 
 { 
   "Sid" : "AmazonRedshiftQueryEditorV2OwnerSpecificPermissions", 
   "Effect" : "Allow", 
  "Action" : [
     "sqlworkbench:DeleteChart", 
     "sqlworkbench:DeleteConnection", 
     "sqlworkbench:DeleteSavedQuery", 
     "sqlworkbench:GetChart", 
     "sqlworkbench:GetConnection", 
     "sqlworkbench:GetSavedQuery", 
     "sqlworkbench:ListSavedQueryVersions", 
     "sqlworkbench:UpdateChart", 
     "sqlworkbench:UpdateConnection", 
     "sqlworkbench:UpdateSavedQuery", 
     "sqlworkbench:AssociateConnectionWithTab", 
     "sqlworkbench:AssociateQueryWithTab", 
     "sqlworkbench:AssociateConnectionWithChart", 
     "sqlworkbench:AssociateNotebookWithTab", 
     "sqlworkbench:UpdateFileFolder", 
     "sqlworkbench:ListTagsForResource", 
     "sqlworkbench:GetNotebook", 
     "sqlworkbench:UpdateNotebook", 
     "sqlworkbench:DeleteNotebook", 
     "sqlworkbench:DuplicateNotebook", 
     "sqlworkbench:CreateNotebookCell", 
     "sqlworkbench:DeleteNotebookCell", 
     "sqlworkbench:UpdateNotebookCellContent", 
     "sqlworkbench:UpdateNotebookCellLayout", 
     "sqlworkbench:BatchGetNotebookCell", 
     "sqlworkbench:ListNotebookVersions", 
     "sqlworkbench:CreateNotebookVersion", 
     "sqlworkbench:GetNotebookVersion", 
     "sqlworkbench:DeleteNotebookVersion", 
     "sqlworkbench:RestoreNotebookVersion", 
     "sqlworkbench:CreateNotebookFromVersion", 
     "sqlworkbench:ExportNotebook", 
     "sqlworkbench:ImportNotebook" 
   ],
```

```
 "Resource" : "*", 
   "Condition" : { 
     "StringEquals" : { 
       "aws:ResourceTag/sqlworkbench-resource-owner" : "${aws:userid}" 
     } 
   } 
 }, 
 { 
   "Sid" : "AmazonRedshiftQueryEditorV2TagOnlyUserIdPermissions", 
   "Effect" : "Allow", 
   "Action" : "sqlworkbench:TagResource", 
   "Resource" : "*", 
   "Condition" : { 
     "ForAllValues:StringEquals" : { 
       "aws:TagKeys" : "sqlworkbench-resource-owner" 
     }, 
     "StringEquals" : { 
       "aws:ResourceTag/sqlworkbench-resource-owner" : "${aws:userid}", 
       "aws:RequestTag/sqlworkbench-resource-owner" : "${aws:userid}" 
     } 
   } 
 }, 
 { 
   "Sid" : "AmazonRedshiftQueryEditorV2TeamReadWriteAccessPermissions", 
   "Effect" : "Allow", 
  "Action" : [
     "sqlworkbench:GetChart", 
     "sqlworkbench:GetConnection", 
     "sqlworkbench:GetSavedQuery", 
     "sqlworkbench:ListSavedQueryVersions", 
     "sqlworkbench:ListTagsForResource", 
     "sqlworkbench:UpdateChart", 
     "sqlworkbench:UpdateConnection", 
     "sqlworkbench:UpdateSavedQuery", 
     "sqlworkbench:AssociateConnectionWithTab", 
     "sqlworkbench:AssociateQueryWithTab", 
     "sqlworkbench:AssociateConnectionWithChart", 
     "sqlworkbench:AssociateNotebookWithTab", 
     "sqlworkbench:GetNotebook", 
     "sqlworkbench:DuplicateNotebook", 
     "sqlworkbench:BatchGetNotebookCell", 
     "sqlworkbench:ListNotebookVersions", 
     "sqlworkbench:GetNotebookVersion", 
     "sqlworkbench:CreateNotebookFromVersion",
```
```
 "sqlworkbench:ExportNotebook" 
     ], 
     "Resource" : "*", 
     "Condition" : { 
       "StringEquals" : { 
          "aws:ResourceTag/sqlworkbench-team" : "${aws:PrincipalTag/sqlworkbench-team}" 
       } 
     } 
   }, 
   { 
     "Sid" : "AmazonRedshiftQueryEditorV2TagOnlyTeamPermissions", 
     "Effect" : "Allow", 
     "Action" : "sqlworkbench:TagResource", 
     "Resource" : "*", 
     "Condition" : { 
       "ForAllValues:StringEquals" : { 
          "aws:TagKeys" : "sqlworkbench-team" 
       }, 
       "StringEquals" : { 
          "aws:ResourceTag/sqlworkbench-resource-owner" : "${aws:userid}", 
          "aws:RequestTag/sqlworkbench-team" : "${aws:PrincipalTag/sqlworkbench-team}" 
       } 
     } 
   }, 
   { 
     "Sid" : "AmazonRedshiftQueryEditorV2UntagOnlyTeamPermissions", 
     "Effect" : "Allow", 
     "Action" : "sqlworkbench:UntagResource", 
     "Resource" : "*", 
     "Condition" : { 
       "ForAllValues:StringEquals" : { 
         "aws:TagKeys" : "sqlworkbench-team" 
       }, 
       "StringEquals" : { 
          "aws:ResourceTag/sqlworkbench-resource-owner" : "${aws:userid}" 
       } 
     } 
   } 
 ]
```
}

## 詳細はこちら

- [IAM Identity Center の AWS マネージドポリシーを使用してアクセス許可セットを作成する](https://docs.aws.amazon.com/singlesignon/latest/userguide/howtocreatepermissionset.html)
- [IAM ID のアクセス許可の追加および削除](https://docs.aws.amazon.com/IAM/latest/UserGuide/access_policies_manage-attach-detach.html)
- [IAM ポリシーのバージョニングについて理解する](https://docs.aws.amazon.com/IAM/latest/UserGuide/access_policies_managed-versioning.html)
- [AWS 管理ポリシーの使用を開始し、最小特権のアクセス許可に移行する](https://docs.aws.amazon.com/IAM/latest/UserGuide/best-practices.html#bp-use-aws-defined-policies)

# AmazonRedshiftReadOnlyAccess

AmazonRedshiftReadOnlyAccess は、経由で Amazon Redshift への読み取り専用アクセスを提 供する [AWS マネージドポリシーで](https://docs.aws.amazon.com/IAM/latest/UserGuide/access_policies_managed-vs-inline.html#aws-managed-policies)す AWS Management Console。

#### このポリシーを使用すると

ユーザー、グループおよびロールに AmazonRedshiftReadOnlyAccess をアタッチできます。

#### ポリシーの詳細

- タイプ: AWS マネージドポリシー
- 作成日時: 2015 年 2 月 6 日 18:40 UTC
- 編集日時: 2024 年 2 月 8 日 00:24 UTC
- ARN: arn:aws:iam::aws:policy/AmazonRedshiftReadOnlyAccess

#### ポリシーのバージョン

ポリシーのバージョン: v2 (デフォルト)

ポリシーのデフォルトバージョンは、ポリシーのアクセス許可を定義するバージョンです。ポリシー を持つユーザーまたはロールが AWS リソースへのアクセスをリクエストすると、 はポリシーのデ フォルトバージョン AWS をチェックして、リクエストを許可するかどうかを決定します。

## JSON ポリシードキュメント

```
 "Version" : "2012-10-17",
```
{

```
 "Statement" : [ 
     { 
        "Sid" : "AmazonRedshiftReadOnlyAccess", 
        "Action" : [ 
          "redshift:Describe*", 
          "redshift:ListRecommendations", 
          "redshift:ViewQueriesInConsole", 
          "ec2:DescribeAccountAttributes", 
          "ec2:DescribeAddresses", 
          "ec2:DescribeAvailabilityZones", 
          "ec2:DescribeSecurityGroups", 
          "ec2:DescribeSubnets", 
          "ec2:DescribeVpcs", 
          "ec2:DescribeInternetGateways", 
          "sns:Get*", 
          "sns:List*", 
          "cloudwatch:Describe*", 
          "cloudwatch:List*", 
          "cloudwatch:Get*" 
        ], 
        "Effect" : "Allow", 
        "Resource" : "*" 
     } 
   ]
}
```
# 詳細はこちら

- [IAM Identity Center の AWS マネージドポリシーを使用してアクセス許可セットを作成する](https://docs.aws.amazon.com/singlesignon/latest/userguide/howtocreatepermissionset.html)
- [IAM ID のアクセス許可の追加および削除](https://docs.aws.amazon.com/IAM/latest/UserGuide/access_policies_manage-attach-detach.html)
- [IAM ポリシーのバージョニングについて理解する](https://docs.aws.amazon.com/IAM/latest/UserGuide/access_policies_managed-versioning.html)
- [AWS 管理ポリシーの使用を開始し、最小特権のアクセス許可に移行する](https://docs.aws.amazon.com/IAM/latest/UserGuide/best-practices.html#bp-use-aws-defined-policies)

# AmazonRedshiftServiceLinkedRolePolicy

AmazonRedshiftServiceLinkedRolePolicy は、Amazon Redshift がユーザーに代わって AWS サービスを呼び出すことを許可する [AWS マネージドポリシーで](https://docs.aws.amazon.com/IAM/latest/UserGuide/access_policies_managed-vs-inline.html#aws-managed-policies)す。

# このポリシーを使用すると

このポリシーは、ユーザーに代わってサービスがアクションを実行することを許可する、サービスリ ンクロールにアタッチされます。ユーザー、グループおよびロールにこのポリシーはアタッチできま せん。

#### ポリシーの詳細

- タイプ: サービスリンクロールポリシー
- 作成日時: 2017 年 9 月 18 日 19:19 UTC
- 編集日時: 2024 年 3 月 15 日 20:00 UTC
- ARN: arn:aws:iam::aws:policy/aws-service-role/ AmazonRedshiftServiceLinkedRolePolicy

### ポリシーのバージョン

ポリシーのバージョン: v13 (デフォルト)

ポリシーのデフォルトバージョンは、ポリシーのアクセス許可を定義するバージョンです。ポリシー を持つユーザーまたはロールが AWS リソースへのアクセスをリクエストすると、 はポリシーのデ フォルトバージョン AWS をチェックして、リクエストを許可するかどうかを決定します。

```
{ 
   "Version" : "2012-10-17", 
   "Statement" : [ 
     { 
       "Sid" : "Ec2VpcPermissions", 
       "Effect" : "Allow", 
       "Action" : [ 
          "ec2:DescribeVpcs", 
          "ec2:DescribeSubnets", 
          "ec2:DescribeNetworkInterfaces", 
          "ec2:DescribeAddresses", 
          "ec2:AssociateAddress", 
          "ec2:DisassociateAddress", 
          "ec2:CreateNetworkInterface", 
          "ec2:DeleteNetworkInterface", 
          "ec2:ModifyNetworkInterfaceAttribute",
```

```
 "ec2:CreateVpcEndpoint", 
     "ec2:DeleteVpcEndpoints", 
     "ec2:DescribeVpcEndpoints", 
     "ec2:ModifyVpcEndpoint" 
   ], 
   "Resource" : "*" 
 }, 
 { 
   "Sid" : "PublicAccessCreateEip", 
   "Effect" : "Allow", 
  "Action" : [
     "ec2:AllocateAddress" 
   ], 
   "Resource" : [ 
     "arn:aws:ec2:*:*:elastic-ip/*" 
   ], 
   "Condition" : { 
     "StringEquals" : { 
        "aws:RequestTag/Redshift" : "true" 
     } 
   } 
 }, 
 { 
   "Sid" : "PublicAccessReleaseEip", 
   "Effect" : "Allow", 
   "Action" : [ 
     "ec2:ReleaseAddress" 
   ], 
   "Resource" : [ 
     "arn:aws:ec2:*:*:elastic-ip/*" 
   ], 
   "Condition" : { 
     "StringEquals" : { 
        "aws:ResourceTag/Redshift" : "true" 
     } 
   } 
 }, 
 { 
   "Sid" : "EnableCreationAndManagementOfRedshiftCloudwatchLogGroups", 
   "Effect" : "Allow", 
   "Action" : [ 
     "logs:CreateLogGroup", 
     "logs:PutRetentionPolicy" 
   ],
```

```
 "Resource" : [ 
     "arn:aws:logs:*:*:log-group:/aws/redshift/*" 
   ] 
 }, 
\mathcal{L} "Sid" : "EnableCreationAndManagementOfRedshiftCloudwatchLogStreams", 
   "Effect" : "Allow", 
   "Action" : [ 
     "logs:CreateLogStream", 
     "logs:PutLogEvents", 
     "logs:DescribeLogStreams", 
     "logs:GetLogEvents" 
   ], 
   "Resource" : [ 
     "arn:aws:logs:*:*:log-group:/aws/redshift/*:log-stream:*" 
   ] 
 }, 
 { 
   "Sid" : "CreateSecurityGroupWithTags", 
   "Effect" : "Allow", 
   "Action" : [ 
     "ec2:CreateSecurityGroup" 
   ], 
   "Resource" : [ 
     "arn:aws:ec2:*:*:security-group/*" 
   ], 
   "Condition" : { 
     "StringEquals" : { 
        "aws:RequestTag/Redshift" : "true" 
     } 
   } 
 }, 
 { 
   "Sid" : "SecurityGroupPermissions", 
   "Effect" : "Allow", 
  "Action" : [
     "ec2:AuthorizeSecurityGroupEgress", 
     "ec2:AuthorizeSecurityGroupIngress", 
     "ec2:RevokeSecurityGroupEgress", 
     "ec2:RevokeSecurityGroupIngress", 
     "ec2:ModifySecurityGroupRules", 
     "ec2:DeleteSecurityGroup" 
   ], 
   "Resource" : [
```

```
 "arn:aws:ec2:*:*:security-group/*" 
   ], 
   "Condition" : { 
     "StringEquals" : { 
        "aws:ResourceTag/Redshift" : "true" 
     } 
   } 
 }, 
 { 
   "Sid" : "CreateSecurityGroup", 
   "Effect" : "Allow", 
  "Action" : [
     "ec2:CreateSecurityGroup" 
   ], 
   "Resource" : [ 
     "arn:aws:ec2:*:*:vpc/*" 
   ] 
 }, 
 { 
   "Sid" : "CreateTagsOnResources", 
   "Effect" : "Allow", 
   "Action" : "ec2:CreateTags", 
   "Resource" : [ 
     "arn:aws:ec2:*:*:subnet/*", 
     "arn:aws:ec2:*:*:route-table/*", 
     "arn:aws:ec2:*:*:security-group/*", 
     "arn:aws:ec2:*:*:vpc/*", 
     "arn:aws:ec2:*:*:internet-gateway/*", 
     "arn:aws:ec2:*:*:elastic-ip/*" 
   ], 
   "Condition" : { 
     "StringEquals" : { 
        "ec2:CreateAction" : [ 
          "CreateVpc", 
          "CreateSecurityGroup", 
          "CreateSubnet", 
          "CreateInternetGateway", 
          "CreateRouteTable", 
          "AllocateAddress" 
       ] 
     } 
   } 
 }, 
 {
```

```
 "Sid" : "VPCPermissions", 
   "Effect" : "Allow", 
   "Action" : [ 
     "ec2:DescribeVpcAttribute", 
     "ec2:DescribeSecurityGroups", 
     "ec2:DescribeInternetGateways", 
     "ec2:DescribeSecurityGroupRules", 
     "ec2:DescribeAvailabilityZones", 
     "ec2:DescribeNetworkAcls", 
     "ec2:DescribeRouteTables" 
   ], 
   "Resource" : "*" 
 }, 
 { 
   "Sid" : "CloudWatch", 
   "Effect" : "Allow", 
   "Action" : [ 
     "cloudwatch:PutMetricData" 
   ], 
   "Resource" : "*", 
   "Condition" : { 
     "StringEquals" : { 
        "cloudwatch:namespace" : [ 
          "AWS/Redshift-Serverless", 
          "AWS/Redshift" 
       ] 
     } 
   } 
 }, 
 { 
   "Sid" : "SecretManager", 
   "Effect" : "Allow", 
   "Action" : [ 
     "secretsmanager:DescribeSecret", 
     "secretsmanager:DeleteSecret", 
     "secretsmanager:PutSecretValue", 
     "secretsmanager:UpdateSecret", 
     "secretsmanager:UpdateSecretVersionStage", 
     "secretsmanager:RotateSecret" 
   ], 
   "Resource" : [ 
     "arn:aws:secretsmanager:*:*:secret:redshift!*" 
   ], 
   "Condition" : {
```

```
 "StringEquals" : { 
            "secretsmanager:ResourceTag/aws:secretsmanager:owningService" : "redshift", 
            "aws:ResourceAccount" : "${aws:PrincipalAccount}" 
          } 
        } 
     }, 
     { 
        "Sid" : "SecretsManagerRandomPassword", 
        "Effect" : "Allow", 
       "Action" : [
          "secretsmanager:GetRandomPassword" 
        ], 
        "Resource" : "*" 
     }, 
     { 
        "Sid" : "IPV6Permissions", 
        "Effect" : "Allow", 
       "Action" : [
          "ec2:AssignIpv6Addresses", 
          "ec2:UnassignIpv6Addresses" 
        ], 
        "Resource" : [ 
          "arn:aws:ec2:*:*:network-interface/*" 
        ] 
     }, 
     { 
        "Sid" : "ServiceQuotasToCheckCustomerLimits", 
        "Effect" : "Allow", 
        "Action" : [ 
          "servicequotas:GetServiceQuota" 
        ], 
        "Resource" : [ 
          "arn:aws:servicequotas:*:*:ec2/L-0263D0A3", 
          "arn:aws:servicequotas:*:*:vpc/L-29B6F2EB" 
        ] 
     } 
   ]
}
```
# 詳細はこちら

- [IAM ポリシーのバージョニングについて理解する](https://docs.aws.amazon.com/IAM/latest/UserGuide/access_policies_managed-versioning.html)
- [AWS 管理ポリシーの使用を開始し、最小特権のアクセス許可に移行する](https://docs.aws.amazon.com/IAM/latest/UserGuide/best-practices.html#bp-use-aws-defined-policies)

# AmazonRekognitionCustomLabelsFullAccess

AmazonRekognitionCustomLabelsFullAccess は、Amazon Rekognition Custom Labels 機能 に必要な rekognition と S3 のアクセス許可を指定する [AWS マネージドポリシーで](https://docs.aws.amazon.com/IAM/latest/UserGuide/access_policies_managed-vs-inline.html#aws-managed-policies)す。

## このポリシーを使用すると

ユーザー、グループおよびロールに AmazonRekognitionCustomLabelsFullAccess をアタッチ できます。

#### ポリシーの詳細

- タイプ: AWS マネージドポリシー
- 作成日時: 2020 年 1 月 8 日 19:18 UTC
- 編集日時: 2022 年 8 月 16 日 20:20 UTC
- ARN: arn:aws:iam::aws:policy/AmazonRekognitionCustomLabelsFullAccess

# ポリシーのバージョン

ポリシーのバージョン: v4 (デフォルト)

ポリシーのデフォルトバージョンは、ポリシーのアクセス許可を定義するバージョンです。ポリシー を適用したユーザーまたはロールが AWS リソースへのアクセスをリクエストすると、AWS はポリ シーのデフォルトバージョンを確認し、リクエストを許可するかどうかを判断します。

```
{ 
   "Version" : "2012-10-17", 
   "Statement" : [ 
    \left\{ \right. "Effect" : "Allow", 
        "Action" : [ 
           "s3:ListBucket", 
           "s3:ListAllMyBuckets", 
          "s3:GetBucketAcl", 
           "s3:GetBucketLocation", 
           "s3:GetObject",
```

```
 "s3:GetObjectAcl", 
          "s3:GetObjectTagging", 
          "s3:GetObjectVersion", 
          "s3:PutObject" 
       ], 
       "Resource" : "arn:aws:s3:::*custom-labels*" 
     }, 
     { 
       "Effect" : "Allow", 
      "Action" : [
          "rekognition:CreateProject", 
          "rekognition:CreateProjectVersion", 
          "rekognition:StartProjectVersion", 
          "rekognition:StopProjectVersion", 
          "rekognition:DescribeProjects", 
          "rekognition:DescribeProjectVersions", 
          "rekognition:DetectCustomLabels", 
          "rekognition:DeleteProject", 
          "rekognition:DeleteProjectVersion", 
          "rekognition:TagResource", 
          "rekognition:UntagResource", 
          "rekognition:ListTagsForResource", 
          "rekognition:CreateDataset", 
          "rekognition:ListDatasetEntries", 
          "rekognition:ListDatasetLabels", 
          "rekognition:DescribeDataset", 
          "rekognition:UpdateDatasetEntries", 
          "rekognition:DistributeDatasetEntries", 
          "rekognition:DeleteDataset", 
          "rekognition:CopyProjectVersion", 
          "rekognition:PutProjectPolicy", 
          "rekognition:ListProjectPolicies", 
          "rekognition:DeleteProjectPolicy" 
       ], 
       "Resource" : "*" 
     } 
   ]
}
```
- [IAM Identity Center の AWS マネージドポリシーを使用してアクセス許可セットを作成する](https://docs.aws.amazon.com/singlesignon/latest/userguide/howtocreatepermissionset.html)
- [IAM ID のアクセス許可の追加および削除](https://docs.aws.amazon.com/IAM/latest/UserGuide/access_policies_manage-attach-detach.html)
- [IAM ポリシーのバージョニングについて理解する](https://docs.aws.amazon.com/IAM/latest/UserGuide/access_policies_managed-versioning.html)
- [AWS マネージドポリシーの開始と最小特権のアクセス許可への移行](https://docs.aws.amazon.com/IAM/latest/UserGuide/best-practices.html#bp-use-aws-defined-policies)

## AmazonRekognitionFullAccess

AmazonRekognitionFullAccess は、すべての Amazon Rekognition API にアクセスする [AWS マ](https://docs.aws.amazon.com/IAM/latest/UserGuide/access_policies_managed-vs-inline.html#aws-managed-policies) [ネージドポリシー](https://docs.aws.amazon.com/IAM/latest/UserGuide/access_policies_managed-vs-inline.html#aws-managed-policies)です。

#### このポリシーを使用すると

ユーザー、グループおよびロールに AmazonRekognitionFullAccess をアタッチできます。

#### ポリシーの詳細

- タイプ: AWS マネージドポリシー
- 作成日時: 2016 年 11 月 30 日 14:40 UTC
- 編集日時: 2016 年 11 月 30 日 14:40 UTC
- ARN: arn:aws:iam::aws:policy/AmazonRekognitionFullAccess

#### ポリシーのバージョン

ポリシーのバージョン: v1 (デフォルト)

ポリシーのデフォルトバージョンは、ポリシーのアクセス許可を定義するバージョンです。ポリシー を適用したユーザーまたはロールが AWS リソースへのアクセスをリクエストすると、AWS はポリ シーのデフォルトバージョンを確認し、リクエストを許可するかどうかを判断します。

```
{ 
   "Version" : "2012-10-17", 
   "Statement" : [ 
     { 
        "Effect" : "Allow", 
        "Action" : [ 
          "rekognition:*" 
        ],
```

```
 "Resource" : "*" 
      } 
   ]
}
```
- [IAM Identity Center の AWS マネージドポリシーを使用してアクセス許可セットを作成する](https://docs.aws.amazon.com/singlesignon/latest/userguide/howtocreatepermissionset.html)
- [IAM ID のアクセス許可の追加および削除](https://docs.aws.amazon.com/IAM/latest/UserGuide/access_policies_manage-attach-detach.html)
- [IAM ポリシーのバージョニングについて理解する](https://docs.aws.amazon.com/IAM/latest/UserGuide/access_policies_managed-versioning.html)
- [AWS マネージドポリシーの開始と最小特権のアクセス許可への移行](https://docs.aws.amazon.com/IAM/latest/UserGuide/best-practices.html#bp-use-aws-defined-policies)

# AmazonRekognitionReadOnlyAccess

AmazonRekognitionReadOnlyAccess は、すべての読み取り rekognition API にアクセスする [AWS マネージドポリシーで](https://docs.aws.amazon.com/IAM/latest/UserGuide/access_policies_managed-vs-inline.html#aws-managed-policies)す。

### このポリシーを使用すると

ユーザー、グループおよびロールに AmazonRekognitionReadOnlyAccess をアタッチできま す。

## ポリシーの詳細

- タイプ: AWS マネージドポリシー
- 作成日時: 2016 年 11 月 30 日 14:58 UTC
- 編集日時: 2023 年 11 月 8 日 18:30 UTC
- ARN: arn:aws:iam::aws:policy/AmazonRekognitionReadOnlyAccess

# ポリシーのバージョン

ポリシーのバージョン: v10 (デフォルト)

ポリシーのデフォルトバージョンは、ポリシーのアクセス許可を定義するバージョンです。ポリシー を適用したユーザーまたはロールが AWS リソースへのアクセスをリクエストすると、AWS はポリ シーのデフォルトバージョンを確認し、リクエストを許可するかどうかを判断します。

{

```
 "Version" : "2012-10-17", 
 "Statement" : [ 
   { 
     "Sid" : "AmazonRekognitionReadOnlyAccess", 
     "Effect" : "Allow", 
    "Action" : [
       "rekognition:CompareFaces", 
       "rekognition:DetectFaces", 
       "rekognition:DetectLabels", 
       "rekognition:ListCollections", 
       "rekognition:ListFaces", 
       "rekognition:SearchFaces", 
       "rekognition:SearchFacesByImage", 
       "rekognition:DetectText", 
       "rekognition:GetCelebrityInfo", 
       "rekognition:RecognizeCelebrities", 
       "rekognition:DetectModerationLabels", 
       "rekognition:GetLabelDetection", 
       "rekognition:GetFaceDetection", 
       "rekognition:GetContentModeration", 
       "rekognition:GetPersonTracking", 
       "rekognition:GetCelebrityRecognition", 
       "rekognition:GetFaceSearch", 
       "rekognition:GetTextDetection", 
       "rekognition:GetSegmentDetection", 
       "rekognition:DescribeStreamProcessor", 
       "rekognition:ListStreamProcessors", 
       "rekognition:DescribeProjects", 
       "rekognition:DescribeProjectVersions", 
       "rekognition:DetectCustomLabels", 
       "rekognition:DetectProtectiveEquipment", 
       "rekognition:ListTagsForResource", 
       "rekognition:ListDatasetEntries", 
       "rekognition:ListDatasetLabels", 
       "rekognition:DescribeDataset", 
       "rekognition:ListProjectPolicies", 
       "rekognition:ListUsers", 
       "rekognition:SearchUsers", 
       "rekognition:SearchUsersByImage", 
       "rekognition:GetMediaAnalysisJob",
```

```
 "rekognition:ListMediaAnalysisJobs" 
     ], 
      "Resource" : "*" 
   } 
 ]
```
}

- [IAM アイデンティティセンターの AWS マネージドポリシーを使用してアクセス許可セットを作成](https://docs.aws.amazon.com/singlesignon/latest/userguide/howtocreatepermissionset.html) [する](https://docs.aws.amazon.com/singlesignon/latest/userguide/howtocreatepermissionset.html)
- [IAM ID のアクセス許可の追加および削除](https://docs.aws.amazon.com/IAM/latest/UserGuide/access_policies_manage-attach-detach.html)
- [IAM ポリシーのバージョニングについて理解する](https://docs.aws.amazon.com/IAM/latest/UserGuide/access_policies_managed-versioning.html)
- [AWS マネージドポリシーの開始と最小特権のアクセス許可への移行](https://docs.aws.amazon.com/IAM/latest/UserGuide/best-practices.html#bp-use-aws-defined-policies)

# AmazonRekognitionServiceRole

AmazonRekognitionServiceRole は、Rekognition がユーザーに代わって AWS サービスを呼び 出せるようにする [AWS マネージドポリシーで](https://docs.aws.amazon.com/IAM/latest/UserGuide/access_policies_managed-vs-inline.html#aws-managed-policies)す。

このポリシーを使用すると

ユーザー、グループおよびロールに AmazonRekognitionServiceRole をアタッチできます。

# ポリシーの詳細

- タイプ: サービスロールポリシー
- 作成日時: 2017 年 11 月 29 日 16:52 UTC
- 編集日時: 2017 年 11 月 29 日 16:52 UTC
- ARN: arn:aws:iam::aws:policy/service-role/AmazonRekognitionServiceRole

ポリシーのバージョン

ポリシーのバージョン: v1 (デフォルト)

ポリシーのデフォルトバージョンは、ポリシーのアクセス許可を定義するバージョンです。ポリシー を適用したユーザーまたはロールが AWS リソースへのアクセスをリクエストすると、AWS はポリ シーのデフォルトバージョンを確認し、リクエストを許可するかどうかを判断します。

## JSON ポリシードキュメント

```
{ 
   "Version" : "2012-10-17", 
   "Statement" : [ 
     { 
        "Effect" : "Allow", 
        "Action" : [ 
          "sns:Publish" 
        ], 
        "Resource" : "arn:aws:sns:*:*:AmazonRekognition*" 
     }, 
      { 
        "Effect" : "Allow", 
        "Action" : [ 
          "kinesis:PutRecord", 
          "kinesis:PutRecords" 
        ], 
       "Resource" : "arn:aws:kinesis:*:*:stream/AmazonRekognition*" 
     }, 
    \mathcal{L} "Effect" : "Allow", 
        "Action" : [ 
          "kinesisvideo:GetDataEndpoint", 
          "kinesisvideo:GetMedia" 
        ], 
        "Resource" : "*" 
     } 
  \mathbf{I}}
```
## 詳細

- [IAM Identity Center の AWS マネージドポリシーを使用してアクセス許可セットを作成する](https://docs.aws.amazon.com/singlesignon/latest/userguide/howtocreatepermissionset.html)
- [IAM ID のアクセス許可の追加および削除](https://docs.aws.amazon.com/IAM/latest/UserGuide/access_policies_manage-attach-detach.html)
- [IAM ポリシーのバージョニングについて理解する](https://docs.aws.amazon.com/IAM/latest/UserGuide/access_policies_managed-versioning.html)
- [AWS マネージドポリシーの開始と最小特権のアクセス許可への移行](https://docs.aws.amazon.com/IAM/latest/UserGuide/best-practices.html#bp-use-aws-defined-policies)

# AmazonRoute53AutoNamingFullAccess

AmazonRoute53AutoNamingFullAccess は、Route 53 のすべての自動命名アクションへのフル アクセスを提供する [AWS マネージドポリシーで](https://docs.aws.amazon.com/IAM/latest/UserGuide/access_policies_managed-vs-inline.html#aws-managed-policies)す。

## このポリシーを使用すると

ユーザー、グループおよびロールに AmazonRoute53AutoNamingFullAccess をアタッチできま す。

#### ポリシーの詳細

- タイプ: AWS マネージドポリシー
- 作成日時: 2018 年 1 月 18 日 18:40 UTC
- 編集日時: 2018 年 1 月 18 日 18:40 UTC
- ARN: arn:aws:iam::aws:policy/AmazonRoute53AutoNamingFullAccess

# ポリシーのバージョン

ポリシーのバージョン: v1 (デフォルト)

ポリシーのデフォルトバージョンは、ポリシーのアクセス許可を定義するバージョンです。ポリシー を適用したユーザーまたはロールが AWS リソースへのアクセスをリクエストすると、AWS はポリ シーのデフォルトバージョンを確認し、リクエストを許可するかどうかを判断します。

```
{ 
   "Version" : "2012-10-17", 
   "Statement" : [ 
     { 
       "Effect" : "Allow", 
       "Action" : [ 
          "route53:GetHostedZone", 
          "route53:ListHostedZonesByName", 
          "route53:CreateHostedZone", 
          "route53:DeleteHostedZone", 
          "route53:ChangeResourceRecordSets",
```
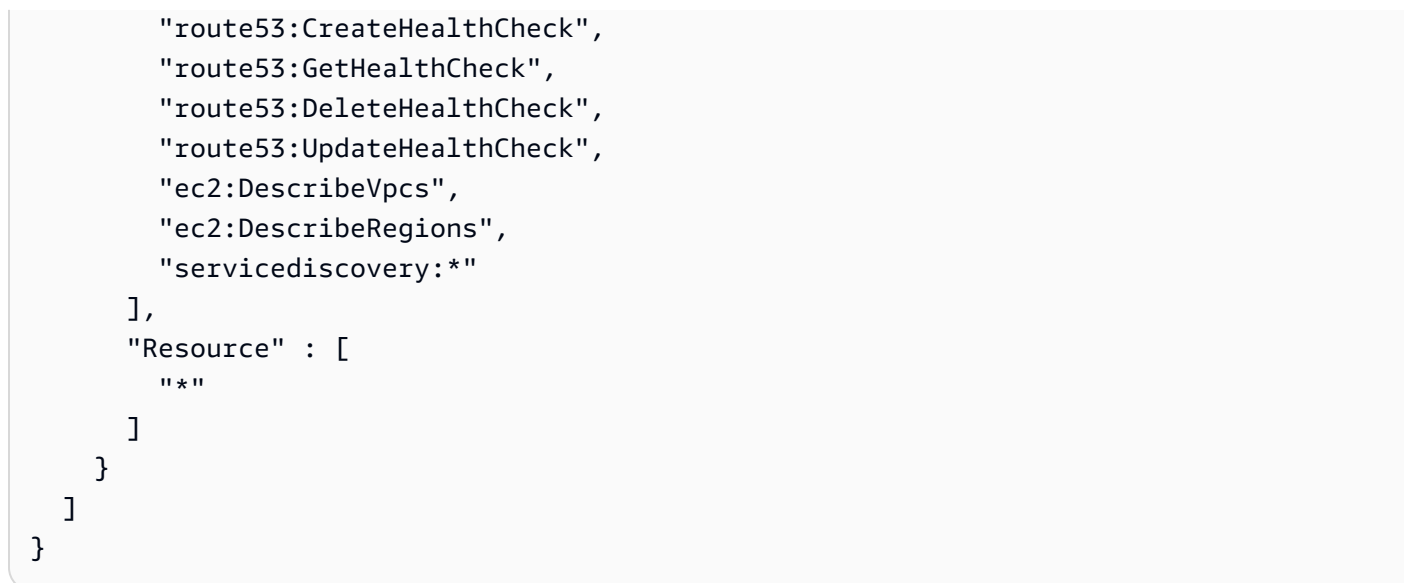

- [IAM Identity Center の AWS マネージドポリシーを使用してアクセス許可セットを作成する](https://docs.aws.amazon.com/singlesignon/latest/userguide/howtocreatepermissionset.html)
- [IAM ID のアクセス許可の追加および削除](https://docs.aws.amazon.com/IAM/latest/UserGuide/access_policies_manage-attach-detach.html)
- [IAM ポリシーのバージョニングについて理解する](https://docs.aws.amazon.com/IAM/latest/UserGuide/access_policies_managed-versioning.html)
- [AWS マネージドポリシーの開始と最小特権のアクセス許可への移行](https://docs.aws.amazon.com/IAM/latest/UserGuide/best-practices.html#bp-use-aws-defined-policies)

# AmazonRoute53AutoNamingReadOnlyAccess

AmazonRoute53AutoNamingReadOnlyAccess は、Route 53 のすべての自動命名アクションへの 読み取り専用アクセスを提供する [AWS マネージドポリシーで](https://docs.aws.amazon.com/IAM/latest/UserGuide/access_policies_managed-vs-inline.html#aws-managed-policies)す。

このポリシーを使用すると

ユーザー、グループおよびロールに AmazonRoute53AutoNamingReadOnlyAccess をアタッチで きます。

# ポリシーの詳細

- タイプ: AWS マネージドポリシー
- 作成日時: 2018 年 1 月 18 日 03:02 UTC
- 編集日時: 2018 年 1 月 18 日 03:02 UTC
- ARN: arn:aws:iam::aws:policy/AmazonRoute53AutoNamingReadOnlyAccess

ポリシーのバージョン

ポリシーのバージョン: v1 (デフォルト)

ポリシーのデフォルトバージョンは、ポリシーのアクセス許可を定義するバージョンです。ポリシー を適用したユーザーまたはロールが AWS リソースへのアクセスをリクエストすると、AWS はポリ シーのデフォルトバージョンを確認し、リクエストを許可するかどうかを判断します。

JSON ポリシードキュメント

```
{ 
    "Version" : "2012-10-17", 
    "Statement" : [ 
     \left\{ \right. "Effect" : "Allow", 
          "Action" : [ 
            "servicediscovery:Get*", 
             "servicediscovery:List*" 
         ], 
         "Resource" : [ 
            \mathbf{u} \star \mathbf{u} ] 
       } 
  \mathbf{I}}
```
## 詳細

- [IAM Identity Center の AWS マネージドポリシーを使用してアクセス許可セットを作成する](https://docs.aws.amazon.com/singlesignon/latest/userguide/howtocreatepermissionset.html)
- [IAM ID のアクセス許可の追加および削除](https://docs.aws.amazon.com/IAM/latest/UserGuide/access_policies_manage-attach-detach.html)
- [IAM ポリシーのバージョニングについて理解する](https://docs.aws.amazon.com/IAM/latest/UserGuide/access_policies_managed-versioning.html)
- [AWS マネージドポリシーの開始と最小特権のアクセス許可への移行](https://docs.aws.amazon.com/IAM/latest/UserGuide/best-practices.html#bp-use-aws-defined-policies)

# AmazonRoute53AutoNamingRegistrantAccess

AmazonRoute53AutoNamingRegistrantAccess は、Route 53 自動命名アクションへの登録者 レベルのアクセスを提供する [AWS マネージドポリシーで](https://docs.aws.amazon.com/IAM/latest/UserGuide/access_policies_managed-vs-inline.html#aws-managed-policies)す。

# このポリシーを使用すると

ユーザー、グループおよびロールに AmazonRoute53AutoNamingRegistrantAccess をアタッチ できます。

#### ポリシーの詳細

- タイプ: AWS マネージドポリシー
- 作成日時: 2018 年 3 月 12 日 22:33 UTC
- 編集日時: 2018 年 3 月 12 日 22:33 UTC
- ARN: arn:aws:iam::aws:policy/AmazonRoute53AutoNamingRegistrantAccess

#### ポリシーのバージョン

ポリシーのバージョン: v1 (デフォルト)

ポリシーのデフォルトバージョンは、ポリシーのアクセス許可を定義するバージョンです。ポリシー を適用したユーザーまたはロールが AWS リソースへのアクセスをリクエストすると、AWS はポリ シーのデフォルトバージョンを確認し、リクエストを許可するかどうかを判断します。

```
{ 
   "Version" : "2012-10-17", 
   "Statement" : [ 
    \{ "Effect" : "Allow", 
       "Action" : [ 
         "route53:GetHostedZone", 
         "route53:ListHostedZonesByName", 
         "route53:ChangeResourceRecordSets", 
         "route53:CreateHealthCheck", 
         "route53:GetHealthCheck", 
         "route53:DeleteHealthCheck", 
         "route53:UpdateHealthCheck", 
         "servicediscovery:Get*", 
         "servicediscovery:List*", 
         "servicediscovery:RegisterInstance", 
         "servicediscovery:DeregisterInstance"
```

```
 ], 
            "Resource" : [ 
\mathbf{u} \star \mathbf{u} ] 
        } 
    ]
}
```
- [IAM Identity Center の AWS マネージドポリシーを使用してアクセス許可セットを作成する](https://docs.aws.amazon.com/singlesignon/latest/userguide/howtocreatepermissionset.html)
- [IAM ID のアクセス許可の追加および削除](https://docs.aws.amazon.com/IAM/latest/UserGuide/access_policies_manage-attach-detach.html)
- [IAM ポリシーのバージョニングについて理解する](https://docs.aws.amazon.com/IAM/latest/UserGuide/access_policies_managed-versioning.html)
- [AWS マネージドポリシーの開始と最小特権のアクセス許可への移行](https://docs.aws.amazon.com/IAM/latest/UserGuide/best-practices.html#bp-use-aws-defined-policies)

# AmazonRoute53DomainsFullAccess

AmazonRoute53DomainsFullAccess は、Route53 Domains のすべてのアクションへのフルアク セスを提供し、ドメイン登録の一環としてホストゾーンを作成できるようにする [AWS マネージドポ](https://docs.aws.amazon.com/IAM/latest/UserGuide/access_policies_managed-vs-inline.html#aws-managed-policies) [リシー](https://docs.aws.amazon.com/IAM/latest/UserGuide/access_policies_managed-vs-inline.html#aws-managed-policies)です。

## このポリシーを使用すると

ユーザー、グループおよびロールに AmazonRoute53DomainsFullAccess をアタッチできます。

## ポリシーの詳細

- タイプ: AWS マネージドポリシー
- 作成日時: 2015 年 2 月 6 日 18:40 UTC
- 編集日時: 2015 年 2 月 6 日 18:40 UTC
- ARN: arn:aws:iam::aws:policy/AmazonRoute53DomainsFullAccess

## ポリシーのバージョン

ポリシーのバージョン: v1 (デフォルト)

ポリシーのデフォルトバージョンは、ポリシーのアクセス許可を定義するバージョンです。ポリシー を適用したユーザーまたはロールが AWS リソースへのアクセスをリクエストすると、AWS はポリ シーのデフォルトバージョンを確認し、リクエストを許可するかどうかを判断します。

## JSON ポリシードキュメント

```
{ 
   "Version" : "2012-10-17", 
   "Statement" : [ 
     { 
        "Effect" : "Allow", 
       "Action" : [
           "route53:CreateHostedZone", 
           "route53domains:*" 
        ], 
        "Resource" : [ 
          " * "
        ] 
      } 
   ]
}
```
## 詳細

- [IAM Identity Center の AWS マネージドポリシーを使用してアクセス許可セットを作成する](https://docs.aws.amazon.com/singlesignon/latest/userguide/howtocreatepermissionset.html)
- [IAM ID のアクセス許可の追加および削除](https://docs.aws.amazon.com/IAM/latest/UserGuide/access_policies_manage-attach-detach.html)
- [IAM ポリシーのバージョニングについて理解する](https://docs.aws.amazon.com/IAM/latest/UserGuide/access_policies_managed-versioning.html)
- [AWS マネージドポリシーの開始と最小特権のアクセス許可への移行](https://docs.aws.amazon.com/IAM/latest/UserGuide/best-practices.html#bp-use-aws-defined-policies)

# AmazonRoute53DomainsReadOnlyAccess

AmazonRoute53DomainsReadOnlyAccess は、Route53 ドメインのリストとアクションへのアク セスを提供する [AWS マネージドポリシーで](https://docs.aws.amazon.com/IAM/latest/UserGuide/access_policies_managed-vs-inline.html#aws-managed-policies)す。

このポリシーを使用すると

ユーザー、グループおよびロールに AmazonRoute53DomainsReadOnlyAccess をアタッチできま す。

#### ポリシーの詳細

- タイプ: AWS マネージドポリシー
- 作成日時: 2015 年 2 月 6 日 18:40 UTC
- 編集日時: 2015 年 2 月 6 日 18:40 UTC
- ARN: arn:aws:iam::aws:policy/AmazonRoute53DomainsReadOnlyAccess

ポリシーのバージョン

ポリシーのバージョン: v1 (デフォルト)

ポリシーのデフォルトバージョンは、ポリシーのアクセス許可を定義するバージョンです。ポリシー を適用したユーザーまたはロールが AWS リソースへのアクセスをリクエストすると、AWS はポリ シーのデフォルトバージョンを確認し、リクエストを許可するかどうかを判断します。

#### JSON ポリシードキュメント

```
{ 
   "Version" : "2012-10-17", 
   "Statement" : [ 
    \{ "Effect" : "Allow", 
        "Action" : [ 
           "route53domains:Get*", 
           "route53domains:List*" 
        ], 
        "Resource" : [ 
          "\mathbf{I} } 
   ]
}
```
# 詳細

- [IAM Identity Center の AWS マネージドポリシーを使用してアクセス許可セットを作成する](https://docs.aws.amazon.com/singlesignon/latest/userguide/howtocreatepermissionset.html)
- [IAM ID のアクセス許可の追加および削除](https://docs.aws.amazon.com/IAM/latest/UserGuide/access_policies_manage-attach-detach.html)
- [IAM ポリシーのバージョニングについて理解する](https://docs.aws.amazon.com/IAM/latest/UserGuide/access_policies_managed-versioning.html)

• [AWS マネージドポリシーの開始と最小特権のアクセス許可への移行](https://docs.aws.amazon.com/IAM/latest/UserGuide/best-practices.html#bp-use-aws-defined-policies)

# AmazonRoute53FullAccess

AmazonRoute53FullAccess は、AWS Management Console 経由ですべての Amazon Route 53 へのフルアクセスを提供する [AWS マネージドポリシーで](https://docs.aws.amazon.com/IAM/latest/UserGuide/access_policies_managed-vs-inline.html#aws-managed-policies)す。

このポリシーを使用すると

ユーザー、グループおよびロールに AmazonRoute53FullAccess をアタッチできます。

ポリシーの詳細

- タイプ: AWS マネージドポリシー
- 作成日時: 2015 年 2 月 6 日 18:40 UTC
- 編集日時: 2018 年 12 月 20 日 21:42 UTC
- ARN: arn:aws:iam::aws:policy/AmazonRoute53FullAccess

ポリシーのバージョン

ポリシーのバージョン: v4 (デフォルト)

ポリシーのデフォルトバージョンは、ポリシーのアクセス許可を定義するバージョンです。ポリシー を適用したユーザーまたはロールが AWS リソースへのアクセスをリクエストすると、AWS はポリ シーのデフォルトバージョンを確認し、リクエストを許可するかどうかを判断します。

```
{ 
   "Version" : "2012-10-17", 
   "Statement" : [ 
     { 
       "Effect" : "Allow", 
       "Action" : [ 
          "route53:*", 
          "route53domains:*", 
          "cloudfront:ListDistributions", 
          "elasticloadbalancing:DescribeLoadBalancers", 
          "elasticbeanstalk:DescribeEnvironments",
```
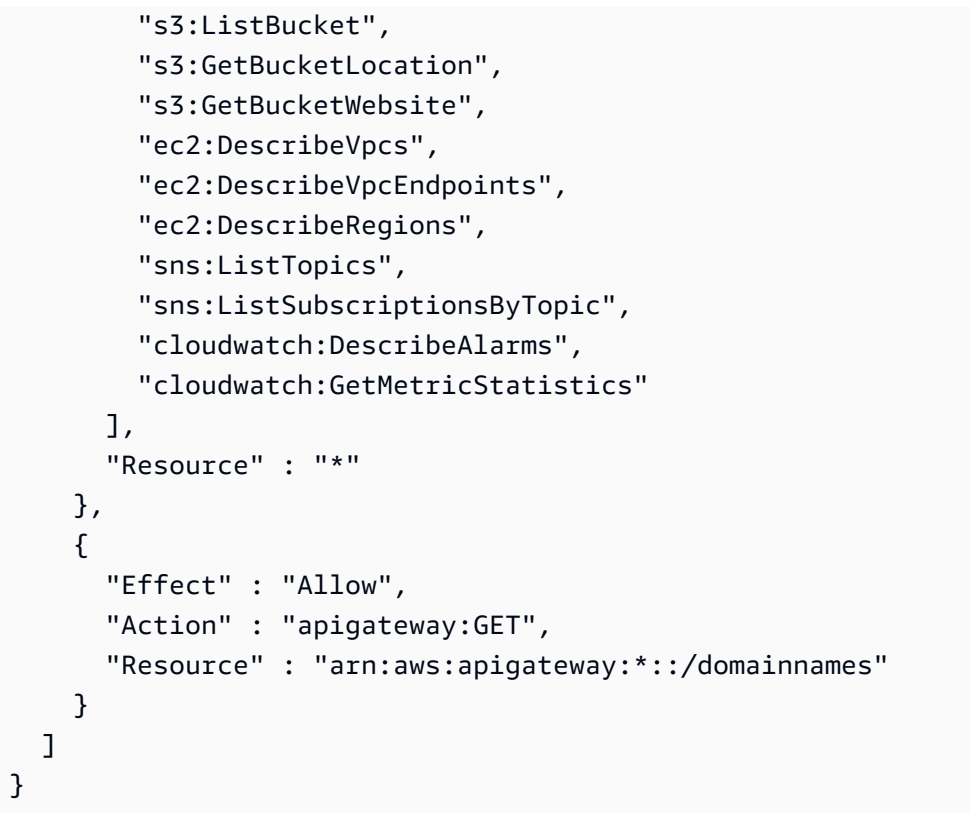

- [IAM Identity Center の AWS マネージドポリシーを使用してアクセス許可セットを作成する](https://docs.aws.amazon.com/singlesignon/latest/userguide/howtocreatepermissionset.html)
- [IAM ID のアクセス許可の追加および削除](https://docs.aws.amazon.com/IAM/latest/UserGuide/access_policies_manage-attach-detach.html)
- [IAM ポリシーのバージョニングについて理解する](https://docs.aws.amazon.com/IAM/latest/UserGuide/access_policies_managed-versioning.html)
- [AWS マネージドポリシーの開始と最小特権のアクセス許可への移行](https://docs.aws.amazon.com/IAM/latest/UserGuide/best-practices.html#bp-use-aws-defined-policies)

# AmazonRoute53ReadOnlyAccess

AmazonRoute53ReadOnlyAccess は、AWS Management Console 経由ですべての Amazon Route 53 への読み取り専用アクセスを提供する [AWS マネージドポリシーで](https://docs.aws.amazon.com/IAM/latest/UserGuide/access_policies_managed-vs-inline.html#aws-managed-policies)す。

このポリシーを使用すると

ユーザー、グループおよびロールに AmazonRoute53ReadOnlyAccess をアタッチできます。

#### ポリシーの詳細

• タイプ: AWS マネージドポリシー

• 作成日時: 2015 年 2 月 6 日 18:40 UTC

- 編集日時: 2016 年 11 月 15 日 21:15 UTC
- ARN: arn:aws:iam::aws:policy/AmazonRoute53ReadOnlyAccess

ポリシーのバージョン

ポリシーのバージョン: v2 (デフォルト)

ポリシーのデフォルトバージョンは、ポリシーのアクセス許可を定義するバージョンです。ポリシー を適用したユーザーまたはロールが AWS リソースへのアクセスをリクエストすると、AWS はポリ シーのデフォルトバージョンを確認し、リクエストを許可するかどうかを判断します。

JSON ポリシードキュメント

```
{ 
   "Version" : "2012-10-17", 
   "Statement" : [ 
      { 
         "Effect" : "Allow", 
         "Action" : [ 
            "route53:Get*", 
            "route53:List*", 
            "route53:TestDNSAnswer" 
         ], 
         "Resource" : [ 
\mathbf{u} \star \mathbf{u}\mathbf{I} } 
  \mathbf{I}}
```
#### 詳細

- [IAM Identity Center の AWS マネージドポリシーを使用してアクセス許可セットを作成する](https://docs.aws.amazon.com/singlesignon/latest/userguide/howtocreatepermissionset.html)
- [IAM ID のアクセス許可の追加および削除](https://docs.aws.amazon.com/IAM/latest/UserGuide/access_policies_manage-attach-detach.html)
- [IAM ポリシーのバージョニングについて理解する](https://docs.aws.amazon.com/IAM/latest/UserGuide/access_policies_managed-versioning.html)
- [AWS マネージドポリシーの開始と最小特権のアクセス許可への移行](https://docs.aws.amazon.com/IAM/latest/UserGuide/best-practices.html#bp-use-aws-defined-policies)

# AmazonRoute53RecoveryClusterFullAccess

AmazonRoute53RecoveryClusterFullAccess は、Amazon Route 53 リカバリクラスターへの フルアクセスを提供する [AWS マネージドポリシーで](https://docs.aws.amazon.com/IAM/latest/UserGuide/access_policies_managed-vs-inline.html#aws-managed-policies)す。

#### このポリシーを使用すると

ユーザー、グループおよびロールに AmazonRoute53RecoveryClusterFullAccess をアタッチ できます。

## ポリシーの詳細

- タイプ: AWS マネージドポリシー
- 作成日時: 2021 年 8 月 18 日 18:37 UTC
- 編集日時: 2021 年 8 月 18 日 18:37 UTC
- ARN: arn:aws:iam::aws:policy/AmazonRoute53RecoveryClusterFullAccess

## ポリシーのバージョン

ポリシーのバージョン: v1 (デフォルト)

ポリシーのデフォルトバージョンは、ポリシーのアクセス許可を定義するバージョンです。ポリシー を適用したユーザーまたはロールが AWS リソースへのアクセスをリクエストすると、AWS はポリ シーのデフォルトバージョンを確認し、リクエストを許可するかどうかを判断します。

```
{ 
   "Version" : "2012-10-17", 
   "Statement" : [ 
     { 
        "Effect" : "Allow", 
        "Action" : [ 
          "route53-recovery-cluster:*" 
        ], 
        "Resource" : "*" 
     } 
   ]
}
```
- [IAM Identity Center の AWS マネージドポリシーを使用してアクセス許可セットを作成する](https://docs.aws.amazon.com/singlesignon/latest/userguide/howtocreatepermissionset.html)
- [IAM ID のアクセス許可の追加および削除](https://docs.aws.amazon.com/IAM/latest/UserGuide/access_policies_manage-attach-detach.html)
- [IAM ポリシーのバージョニングについて理解する](https://docs.aws.amazon.com/IAM/latest/UserGuide/access_policies_managed-versioning.html)
- [AWS マネージドポリシーの開始と最小特権のアクセス許可への移行](https://docs.aws.amazon.com/IAM/latest/UserGuide/best-practices.html#bp-use-aws-defined-policies)

# AmazonRoute53RecoveryClusterReadOnlyAccess

AmazonRoute53RecoveryClusterReadOnlyAccess は、Amazon Route 53 リカバリクラスター への読み取り専用アクセスを提供する [AWS マネージドポリシーで](https://docs.aws.amazon.com/IAM/latest/UserGuide/access_policies_managed-vs-inline.html#aws-managed-policies)す。

このポリシーを使用すると

ユーザー、グループおよびロールに AmazonRoute53RecoveryClusterReadOnlyAccess をア タッチできます。

ポリシーの詳細

- タイプ: AWS マネージドポリシー
- 作成日時: 2021 年 8 月 18 日 17:36 UTC
- 編集日時: 2022 年 4 月 1 日 17:37 UTC
- ARN: arn:aws:iam::aws:policy/AmazonRoute53RecoveryClusterReadOnlyAccess

ポリシーのバージョン

ポリシーのバージョン: v2 (デフォルト)

ポリシーのデフォルトバージョンは、ポリシーのアクセス許可を定義するバージョンです。ポリシー を適用したユーザーまたはロールが AWS リソースへのアクセスをリクエストすると、AWS はポリ シーのデフォルトバージョンを確認し、リクエストを許可するかどうかを判断します。

JSON ポリシードキュメント

{

```
 "Version" : "2012-10-17", 
   "Statement" : [ 
     { 
        "Effect" : "Allow", 
       "Action" : [ 
          "route53-recovery-cluster:GetRoutingControlState", 
          "route53-recovery-cluster:ListRoutingControls" 
       ], 
       "Resource" : "*" 
     } 
   ]
}
```
- [IAM Identity Center の AWS マネージドポリシーを使用してアクセス許可セットを作成する](https://docs.aws.amazon.com/singlesignon/latest/userguide/howtocreatepermissionset.html)
- [IAM ID のアクセス許可の追加および削除](https://docs.aws.amazon.com/IAM/latest/UserGuide/access_policies_manage-attach-detach.html)
- [IAM ポリシーのバージョニングについて理解する](https://docs.aws.amazon.com/IAM/latest/UserGuide/access_policies_managed-versioning.html)
- [AWS マネージドポリシーの開始と最小特権のアクセス許可への移行](https://docs.aws.amazon.com/IAM/latest/UserGuide/best-practices.html#bp-use-aws-defined-policies)

# AmazonRoute53RecoveryControlConfigFullAccess

AmazonRoute53RecoveryControlConfigFullAccess は、Amazon Route 53 リカバリコント ロール 設定へのフルアクセスを提供する [AWS マネージドポリシー](https://docs.aws.amazon.com/IAM/latest/UserGuide/access_policies_managed-vs-inline.html#aws-managed-policies)です。

このポリシーを使用すると

ユーザー、グループおよびロールに AmazonRoute53RecoveryControlConfigFullAccess をア タッチできます。

## ポリシーの詳細

- タイプ: AWS マネージドポリシー
- 作成日時: 2021 年 8 月 18 日 17:48 UTC
- 編集日時: 2021 年 8 月 18 日 17:48 UTC
- ARN: arn:aws:iam::aws:policy/AmazonRoute53RecoveryControlConfigFullAccess

ポリシーのバージョン

ポリシーのバージョン: v1 (デフォルト)

ポリシーのデフォルトバージョンは、ポリシーのアクセス許可を定義するバージョンです。ポリシー を適用したユーザーまたはロールが AWS リソースへのアクセスをリクエストすると、AWS はポリ シーのデフォルトバージョンを確認し、リクエストを許可するかどうかを判断します。

JSON ポリシードキュメント

```
{ 
   "Version" : "2012-10-17", 
   "Statement" : [ 
     { 
        "Effect" : "Allow", 
        "Action" : [ 
          "route53-recovery-control-config:*" 
        ], 
        "Resource" : "*" 
     } 
   ]
}
```
#### 詳細

- [IAM Identity Center の AWS マネージドポリシーを使用してアクセス許可セットを作成する](https://docs.aws.amazon.com/singlesignon/latest/userguide/howtocreatepermissionset.html)
- [IAM ID のアクセス許可の追加および削除](https://docs.aws.amazon.com/IAM/latest/UserGuide/access_policies_manage-attach-detach.html)
- [IAM ポリシーのバージョニングについて理解する](https://docs.aws.amazon.com/IAM/latest/UserGuide/access_policies_managed-versioning.html)
- [AWS マネージドポリシーの開始と最小特権のアクセス許可への移行](https://docs.aws.amazon.com/IAM/latest/UserGuide/best-practices.html#bp-use-aws-defined-policies)

#### AmazonRoute53RecoveryControlConfigReadOnlyAccess

AmazonRoute53RecoveryControlConfigReadOnlyAccess は、Amazon Route 53 リカバリコ ントロール 設定への読み取り専用アクセスを提供する [AWS マネージドポリシー](https://docs.aws.amazon.com/IAM/latest/UserGuide/access_policies_managed-vs-inline.html#aws-managed-policies)です。

このポリシーを使用すると

ユーザー、グループおよびロールに

AmazonRoute53RecoveryControlConfigReadOnlyAccess をアタッチできます。

## ポリシーの詳細

- タイプ: AWS マネージドポリシー
- 作成日時: 2021 年 8 月 18 日 18:01 UTC
- 編集日時: 2023 年 10 月 18 日 17:15 UTC
- ARN: arn:aws:iam::aws:policy/ AmazonRoute53RecoveryControlConfigReadOnlyAccess

ポリシーのバージョン

ポリシーのバージョン: v3 (デフォルト)

ポリシーのデフォルトバージョンは、ポリシーのアクセス許可を定義するバージョンです。ポリシー を適用したユーザーまたはロールが AWS リソースへのアクセスをリクエストすると、AWS はポリ シーのデフォルトバージョンを確認し、リクエストを許可するかどうかを判断します。

```
{ 
   "Version" : "2012-10-17", 
   "Statement" : [ 
     { 
       "Effect" : "Allow", 
       "Action" : [ 
         "route53-recovery-control-config:DescribeCluster", 
         "route53-recovery-control-config:DescribeControlPanel", 
         "route53-recovery-control-config:DescribeRoutingControl", 
         "route53-recovery-control-config:DescribeRoutingControlByName", 
         "route53-recovery-control-config:DescribeSafetyRule", 
         "route53-recovery-control-config:GetResourcePolicy", 
         "route53-recovery-control-config:ListAssociatedRoute53HealthChecks", 
         "route53-recovery-control-config:ListClusters", 
         "route53-recovery-control-config:ListControlPanels", 
         "route53-recovery-control-config:ListRoutingControls", 
         "route53-recovery-control-config:ListSafetyRules", 
         "route53-recovery-control-config:ListTagsForResource" 
       ], 
       "Resource" : "*" 
     } 
   ]
```
#### }

### 詳細

- [IAM Identity Center の AWS マネージドポリシーを使用してアクセス許可セットを作成する](https://docs.aws.amazon.com/singlesignon/latest/userguide/howtocreatepermissionset.html)
- [IAM ID のアクセス許可の追加および削除](https://docs.aws.amazon.com/IAM/latest/UserGuide/access_policies_manage-attach-detach.html)
- [IAM ポリシーのバージョニングについて理解する](https://docs.aws.amazon.com/IAM/latest/UserGuide/access_policies_managed-versioning.html)
- [AWS マネージドポリシーの開始と最小特権のアクセス許可への移行](https://docs.aws.amazon.com/IAM/latest/UserGuide/best-practices.html#bp-use-aws-defined-policies)

# AmazonRoute53RecoveryReadinessFullAccess

AmazonRoute53RecoveryReadinessFullAccess は、Amazon Route 53 のリカバリの準備状況 へのフルアクセスを提供する [AWS マネージドポリシーで](https://docs.aws.amazon.com/IAM/latest/UserGuide/access_policies_managed-vs-inline.html#aws-managed-policies)す。

このポリシーを使用すると

ユーザー、グループおよびロールに AmazonRoute53RecoveryReadinessFullAccess をアタッ チできます。

#### ポリシーの詳細

- タイプ: AWS マネージドポリシー
- 作成日時: 2021 年 8 月 18 日 16:45 UTC
- 編集日時: 2021 年 8 月 18 日 16:45 UTC
- ARN: arn:aws:iam::aws:policy/AmazonRoute53RecoveryReadinessFullAccess

ポリシーのバージョン

ポリシーのバージョン: v1 (デフォルト)

ポリシーのデフォルトバージョンは、ポリシーのアクセス許可を定義するバージョンです。ポリシー を適用したユーザーまたはロールが AWS リソースへのアクセスをリクエストすると、AWS はポリ シーのデフォルトバージョンを確認し、リクエストを許可するかどうかを判断します。

#### JSON ポリシードキュメント

{

```
 "Version" : "2012-10-17", 
   "Statement" : [ 
     { 
        "Effect" : "Allow", 
        "Action" : [ 
          "route53-recovery-readiness:*" 
        ], 
        "Resource" : "*" 
     } 
   ]
}
```
- [IAM Identity Center の AWS マネージドポリシーを使用してアクセス許可セットを作成する](https://docs.aws.amazon.com/singlesignon/latest/userguide/howtocreatepermissionset.html)
- [IAM ID のアクセス許可の追加および削除](https://docs.aws.amazon.com/IAM/latest/UserGuide/access_policies_manage-attach-detach.html)
- [IAM ポリシーのバージョニングについて理解する](https://docs.aws.amazon.com/IAM/latest/UserGuide/access_policies_managed-versioning.html)
- [AWS マネージドポリシーの開始と最小特権のアクセス許可への移行](https://docs.aws.amazon.com/IAM/latest/UserGuide/best-practices.html#bp-use-aws-defined-policies)

### AmazonRoute53RecoveryReadinessReadOnlyAccess

AmazonRoute53RecoveryReadinessReadOnlyAccess は、Amazon Route 53 のリカバリの準備 状況への読み取り専用アクセスを提供する [AWS マネージドポリシーで](https://docs.aws.amazon.com/IAM/latest/UserGuide/access_policies_managed-vs-inline.html#aws-managed-policies)す。

このポリシーを使用すると

ユーザー、グループおよびロールに AmazonRoute53RecoveryReadinessReadOnlyAccess をア タッチできます。

#### ポリシーの詳細

- タイプ: AWS マネージドポリシー
- 作成日時: 2021 年 8 月 18 日 18:11 UTC
- 編集日時: 2021 年 11 月 9 日 20:14 UTC
- ARN: arn:aws:iam::aws:policy/AmazonRoute53RecoveryReadinessReadOnlyAccess

# ポリシーのバージョン

ポリシーのバージョン: v2 (デフォルト)

ポリシーのデフォルトバージョンは、ポリシーのアクセス許可を定義するバージョンです。ポリシー を適用したユーザーまたはロールが AWS リソースへのアクセスをリクエストすると、AWS はポリ シーのデフォルトバージョンを確認し、リクエストを許可するかどうかを判断します。

```
{ 
   "Version" : "2012-10-17", 
   "Statement" : [ 
    \left\{ \right. "Effect" : "Allow", 
       "Action" : [ 
         "route53-recovery-readiness:GetCell", 
         "route53-recovery-readiness:GetReadinessCheck", 
         "route53-recovery-readiness:GetReadinessCheckResourceStatus", 
         "route53-recovery-readiness:GetReadinessCheckStatus", 
         "route53-recovery-readiness:GetRecoveryGroup", 
         "route53-recovery-readiness:GetRecoveryGroupReadinessSummary", 
         "route53-recovery-readiness:GetResourceSet", 
         "route53-recovery-readiness:ListCells", 
         "route53-recovery-readiness:ListCrossAccountAuthorizations", 
         "route53-recovery-readiness:ListReadinessChecks", 
         "route53-recovery-readiness:ListRecoveryGroups", 
         "route53-recovery-readiness:ListResourceSets", 
         "route53-recovery-readiness:ListRules", 
         "route53-recovery-readiness:ListTagsForResources" 
       ], 
       "Resource" : "*" 
     }, 
     { 
       "Effect" : "Allow", 
       "Action" : [ 
         "route53-recovery-readiness:GetArchitectureRecommendations", 
         "route53-recovery-readiness:GetCellReadinessSummary" 
       ], 
       "Resource" : "arn:aws:route53-recovery-readiness::*:*" 
     } 
   ]
```
#### }

### 詳細

- [IAM Identity Center の AWS マネージドポリシーを使用してアクセス許可セットを作成する](https://docs.aws.amazon.com/singlesignon/latest/userguide/howtocreatepermissionset.html)
- [IAM ID のアクセス許可の追加および削除](https://docs.aws.amazon.com/IAM/latest/UserGuide/access_policies_manage-attach-detach.html)
- [IAM ポリシーのバージョニングについて理解する](https://docs.aws.amazon.com/IAM/latest/UserGuide/access_policies_managed-versioning.html)
- [AWS マネージドポリシーの開始と最小特権のアクセス許可への移行](https://docs.aws.amazon.com/IAM/latest/UserGuide/best-practices.html#bp-use-aws-defined-policies)

# AmazonRoute53ResolverFullAccess

AmazonRoute53ResolverFullAccess は、Route 53 Resolver のフルアクセスポリシーである [AWS マネージドポリシーで](https://docs.aws.amazon.com/IAM/latest/UserGuide/access_policies_managed-vs-inline.html#aws-managed-policies)す。

## このポリシーを使用すると

ユーザー、グループおよびロールに AmazonRoute53ResolverFullAccess をアタッチできま す。

#### ポリシーの詳細

- タイプ: AWS マネージドポリシー
- 作成日時: 2019 年 5 月 30 日 18:10 UTC
- 編集日時: 2020 年 7 月 17 日 19:03 UTC
- ARN: arn:aws:iam::aws:policy/AmazonRoute53ResolverFullAccess

#### ポリシーのバージョン

ポリシーのバージョン: v2 (デフォルト)

ポリシーのデフォルトバージョンは、ポリシーのアクセス許可を定義するバージョンです。ポリシー を適用したユーザーまたはロールが AWS リソースへのアクセスをリクエストすると、AWS はポリ シーのデフォルトバージョンを確認し、リクエストを許可するかどうかを判断します。

#### JSON ポリシードキュメント

{

```
 "Version" : "2012-10-17", 
   "Statement" : [ 
     { 
        "Effect" : "Allow", 
        "Action" : [ 
          "route53resolver:*", 
          "ec2:DescribeSubnets", 
          "ec2:CreateNetworkInterface", 
          "ec2:DeleteNetworkInterface", 
          "ec2:ModifyNetworkInterfaceAttribute", 
          "ec2:DescribeNetworkInterfaces", 
          "ec2:CreateNetworkInterfacePermission", 
          "ec2:DescribeSecurityGroups", 
          "ec2:DescribeVpcs", 
          "ec2:DescribeAvailabilityZones" 
        ], 
        "Resource" : [ 
\mathbf{u} \star \mathbf{u} ] 
     } 
   ]
}
```
- [IAM Identity Center の AWS マネージドポリシーを使用してアクセス許可セットを作成する](https://docs.aws.amazon.com/singlesignon/latest/userguide/howtocreatepermissionset.html)
- [IAM ID のアクセス許可の追加および削除](https://docs.aws.amazon.com/IAM/latest/UserGuide/access_policies_manage-attach-detach.html)
- [IAM ポリシーのバージョニングについて理解する](https://docs.aws.amazon.com/IAM/latest/UserGuide/access_policies_managed-versioning.html)
- [AWS マネージドポリシーの開始と最小特権のアクセス許可への移行](https://docs.aws.amazon.com/IAM/latest/UserGuide/best-practices.html#bp-use-aws-defined-policies)

# AmazonRoute53ResolverReadOnlyAccess

AmazonRoute53ResolverReadOnlyAccess は、Route 53 Resolver の読み取り専用ポリシーであ る [AWS マネージドポリシーで](https://docs.aws.amazon.com/IAM/latest/UserGuide/access_policies_managed-vs-inline.html#aws-managed-policies)す。

このポリシーを使用すると

ユーザー、グループおよびロールに AmazonRoute53ResolverReadOnlyAccess をアタッチでき ます。
## ポリシーの詳細

- タイプ: AWS マネージドポリシー
- 作成日時: 2019 年 5 月 30 日 18:11 UTC
- 編集日時: 2019 年 9 月 27 日 16:37 UTC
- ARN: arn:aws:iam::aws:policy/AmazonRoute53ResolverReadOnlyAccess

ポリシーのバージョン

ポリシーのバージョン: v2 (デフォルト)

ポリシーのデフォルトバージョンは、ポリシーのアクセス許可を定義するバージョンです。ポリシー を適用したユーザーまたはロールが AWS リソースへのアクセスをリクエストすると、AWS はポリ シーのデフォルトバージョンを確認し、リクエストを許可するかどうかを判断します。

JSON ポリシードキュメント

```
{ 
   "Version" : "2012-10-17", 
   "Statement" : [ 
      { 
        "Effect" : "Allow", 
        "Action" : [ 
           "route53resolver:Get*", 
           "route53resolver:List*", 
           "ec2:DescribeNetworkInterfaces", 
           "ec2:DescribeSecurityGroups", 
           "ec2:DescribeVpcs", 
           "ec2:DescribeSubnets" 
        ], 
        "Resource" : [ 
          \mathbf{u} \star \mathbf{u}\mathbf{I} } 
   ]
}
```
# 詳細

• [IAM Identity Center の AWS マネージドポリシーを使用してアクセス許可セットを作成する](https://docs.aws.amazon.com/singlesignon/latest/userguide/howtocreatepermissionset.html)

- [IAM ID のアクセス許可の追加および削除](https://docs.aws.amazon.com/IAM/latest/UserGuide/access_policies_manage-attach-detach.html)
- [IAM ポリシーのバージョニングについて理解する](https://docs.aws.amazon.com/IAM/latest/UserGuide/access_policies_managed-versioning.html)
- [AWS マネージドポリシーの開始と最小特権のアクセス許可への移行](https://docs.aws.amazon.com/IAM/latest/UserGuide/best-practices.html#bp-use-aws-defined-policies)

## AmazonS3FullAccess

AmazonS3FullAccess は、AWS Management Console 経由ですべてのバケットへのフルアクセス を提供する [AWS マネージドポリシーで](https://docs.aws.amazon.com/IAM/latest/UserGuide/access_policies_managed-vs-inline.html#aws-managed-policies)す。

このポリシーを使用すると

ユーザー、グループおよびロールに AmazonS3FullAccess をアタッチできます。

#### ポリシーの詳細

- タイプ: AWS マネージドポリシー
- 作成日時: 2015 年 2 月 6 日 18:40 UTC
- 編集日時: 2021 年 9 月 27 日 20:16 UTC
- ARN: arn:aws:iam::aws:policy/AmazonS3FullAccess

#### ポリシーのバージョン

ポリシーのバージョン: v2 (デフォルト)

ポリシーのデフォルトバージョンは、ポリシーのアクセス許可を定義するバージョンです。ポリシー を適用したユーザーまたはロールが AWS リソースへのアクセスをリクエストすると、AWS はポリ シーのデフォルトバージョンを確認し、リクエストを許可するかどうかを判断します。

```
{ 
   "Version" : "2012-10-17", 
   "Statement" : [ 
     { 
        "Effect" : "Allow", 
        "Action" : [ 
          "s3:*",
```

```
 "s3-object-lambda:*" 
        ], 
         "Resource" : "*" 
      } 
   ]
}
```
- [IAM Identity Center の AWS マネージドポリシーを使用してアクセス許可セットを作成する](https://docs.aws.amazon.com/singlesignon/latest/userguide/howtocreatepermissionset.html)
- [IAM ID のアクセス許可の追加および削除](https://docs.aws.amazon.com/IAM/latest/UserGuide/access_policies_manage-attach-detach.html)
- [IAM ポリシーのバージョニングについて理解する](https://docs.aws.amazon.com/IAM/latest/UserGuide/access_policies_managed-versioning.html)
- [AWS マネージドポリシーの開始と最小特権のアクセス許可への移行](https://docs.aws.amazon.com/IAM/latest/UserGuide/best-practices.html#bp-use-aws-defined-policies)

# AmazonS3ObjectLambdaExecutionRolePolicy

AmazonS3ObjectLambdaExecutionRolePolicy は、Amazon S3 Object Lambda と対話するた めのアクセス許可を AWS Lambda 関数に提供する [AWS マネージドポリシーで](https://docs.aws.amazon.com/IAM/latest/UserGuide/access_policies_managed-vs-inline.html#aws-managed-policies)す。また、Amazon CloudWatch Logs に書き込むアクセス許可を Lambda に付与します。

## このポリシーを使用すると

ユーザー、グループおよびロールに AmazonS3ObjectLambdaExecutionRolePolicy をアタッチ できます。

#### ポリシーの詳細

- タイプ: サービスロールポリシー
- 作成日時: 2021 年 8 月 18 日 10:07 UTC
- 編集日時: 2021 年 8 月 18 日 10:07 UTC
- ARN: arn:aws:iam::aws:policy/service-role/ AmazonS3ObjectLambdaExecutionRolePolicy

ポリシーのバージョン

ポリシーのバージョン: v1 (デフォルト)

ポリシーのデフォルトバージョンは、ポリシーのアクセス許可を定義するバージョンです。ポリシー を適用したユーザーまたはロールが AWS リソースへのアクセスをリクエストすると、AWS はポリ シーのデフォルトバージョンを確認し、リクエストを許可するかどうかを判断します。

#### JSON ポリシードキュメント

```
{ 
   "Version" : "2012-10-17", 
   "Statement" : [ 
     { 
        "Effect" : "Allow", 
        "Action" : [ 
          "logs:CreateLogGroup", 
          "logs:CreateLogStream", 
          "logs:PutLogEvents", 
          "s3-object-lambda:WriteGetObjectResponse" 
        ], 
        "Resource" : "*" 
     } 
   ]
}
```
#### 詳細

- [IAM Identity Center の AWS マネージドポリシーを使用してアクセス許可セットを作成する](https://docs.aws.amazon.com/singlesignon/latest/userguide/howtocreatepermissionset.html)
- [IAM ID のアクセス許可の追加および削除](https://docs.aws.amazon.com/IAM/latest/UserGuide/access_policies_manage-attach-detach.html)
- [IAM ポリシーのバージョニングについて理解する](https://docs.aws.amazon.com/IAM/latest/UserGuide/access_policies_managed-versioning.html)
- [AWS マネージドポリシーの開始と最小特権のアクセス許可への移行](https://docs.aws.amazon.com/IAM/latest/UserGuide/best-practices.html#bp-use-aws-defined-policies)

## AmazonS3OutpostsFullAccess

AmazonS3OutpostsFullAccess は、AWS Management Console 経由で Outposts の Amazon S3 へのフルアクセスを提供する [AWS マネージドポリシーで](https://docs.aws.amazon.com/IAM/latest/UserGuide/access_policies_managed-vs-inline.html#aws-managed-policies)す。

## このポリシーを使用すると

ユーザー、グループおよびロールに AmazonS3OutpostsFullAccess をアタッチできます。

## ポリシーの詳細

- タイプ: AWS マネージドポリシー
- 作成日時: 2020 年 10 月 2 日 17:26 UTC
- 編集日時: 2020 年 10 月 2 日 17:26 UTC
- ARN: arn:aws:iam::aws:policy/AmazonS3OutpostsFullAccess

ポリシーのバージョン

ポリシーのバージョン: v1 (デフォルト)

ポリシーのデフォルトバージョンは、ポリシーのアクセス許可を定義するバージョンです。ポリシー を適用したユーザーまたはロールが AWS リソースへのアクセスをリクエストすると、AWS はポリ シーのデフォルトバージョンを確認し、リクエストを許可するかどうかを判断します。

```
{ 
   "Version" : "2012-10-17", 
   "Statement" : [ 
    \mathcal{L} "Effect" : "Allow", 
        "Action" : "s3-outposts:*", 
        "Resource" : "*" 
     }, 
     { 
        "Effect" : "Allow", 
        "Action" : [ 
          "datasync:ListTasks", 
          "datasync:ListLocations", 
          "datasync:DescribeTask", 
          "datasync:DescribeLocation*" 
        ], 
        "Resource" : "*" 
     }, 
     { 
        "Effect" : "Allow", 
        "Action" : [ 
          "ec2:DescribeVpcs", 
          "ec2:DescribeSubnets",
```

```
 "ec2:DescribeSecurityGroups", 
          "ec2:DescribeNetworkInterfaces" 
        ], 
        "Resource" : "*" 
     }, 
      { 
        "Effect" : "Allow", 
        "Action" : [ 
          "outposts:ListOutposts", 
          "outposts:GetOutpost" 
        ], 
        "Resource" : "*" 
     } 
   ]
}
```
- [IAM Identity Center の AWS マネージドポリシーを使用してアクセス許可セットを作成する](https://docs.aws.amazon.com/singlesignon/latest/userguide/howtocreatepermissionset.html)
- [IAM ID のアクセス許可の追加および削除](https://docs.aws.amazon.com/IAM/latest/UserGuide/access_policies_manage-attach-detach.html)
- [IAM ポリシーのバージョニングについて理解する](https://docs.aws.amazon.com/IAM/latest/UserGuide/access_policies_managed-versioning.html)
- [AWS マネージドポリシーの開始と最小特権のアクセス許可への移行](https://docs.aws.amazon.com/IAM/latest/UserGuide/best-practices.html#bp-use-aws-defined-policies)

# AmazonS3OutpostsReadOnlyAccess

AmazonS3OutpostsReadOnlyAccess は、AWS Management Console 経由で Outposts の Amazon S3 への読み取り専用アクセスを提供する [AWS マネージドポリシー](https://docs.aws.amazon.com/IAM/latest/UserGuide/access_policies_managed-vs-inline.html#aws-managed-policies)です。

# このポリシーを使用すると

ユーザー、グループおよびロールに AmazonS3OutpostsReadOnlyAccess をアタッチできます。

# ポリシーの詳細

- タイプ: AWS マネージドポリシー
- 作成日時: 2020 年 10 月 2 日 18:55 UTC
- 編集日時: 2020 年 10 月 2 日 18:55 UTC
- ARN: arn:aws:iam::aws:policy/AmazonS3OutpostsReadOnlyAccess

ポリシーのバージョン

ポリシーのバージョン: v1 (デフォルト)

ポリシーのデフォルトバージョンは、ポリシーのアクセス許可を定義するバージョンです。ポリシー を適用したユーザーまたはロールが AWS リソースへのアクセスをリクエストすると、AWS はポリ シーのデフォルトバージョンを確認し、リクエストを許可するかどうかを判断します。

```
{ 
   "Version" : "2012-10-17", 
   "Statement" : [ 
     { 
        "Effect" : "Allow", 
        "Action" : [ 
          "s3-outposts:Get*", 
          "s3-outposts:List*" 
       ], 
       "Resource" : "*" 
     }, 
     { 
        "Effect" : "Allow", 
        "Action" : [ 
          "datasync:ListTasks", 
          "datasync:ListLocations", 
          "datasync:DescribeTask", 
          "datasync:DescribeLocation*" 
        ], 
        "Resource" : "*" 
     }, 
     { 
        "Effect" : "Allow", 
        "Action" : [ 
          "ec2:DescribeVpcs", 
          "ec2:DescribeSubnets", 
          "ec2:DescribeSecurityGroups", 
          "ec2:DescribeNetworkInterfaces" 
        ], 
        "Resource" : "*" 
     }, 
     { 
        "Effect" : "Allow",
```

```
"Action" : [
          "outposts:ListOutposts", 
          "outposts:GetOutpost" 
        ], 
        "Resource" : "*" 
     } 
   ]
}
```
- [IAM Identity Center の AWS マネージドポリシーを使用してアクセス許可セットを作成する](https://docs.aws.amazon.com/singlesignon/latest/userguide/howtocreatepermissionset.html)
- [IAM ID のアクセス許可の追加および削除](https://docs.aws.amazon.com/IAM/latest/UserGuide/access_policies_manage-attach-detach.html)
- [IAM ポリシーのバージョニングについて理解する](https://docs.aws.amazon.com/IAM/latest/UserGuide/access_policies_managed-versioning.html)
- [AWS マネージドポリシーの開始と最小特権のアクセス許可への移行](https://docs.aws.amazon.com/IAM/latest/UserGuide/best-practices.html#bp-use-aws-defined-policies)

## AmazonS3ReadOnlyAccess

AmazonS3ReadOnlyAccess は、AWS Management Console 経由ですべてのバケットへの読み取 り専用アクセスを提供する [AWS マネージドポリシーで](https://docs.aws.amazon.com/IAM/latest/UserGuide/access_policies_managed-vs-inline.html#aws-managed-policies)す。

このポリシーを使用すると

ユーザー、グループおよびロールに AmazonS3ReadOnlyAccess をアタッチできます。

#### ポリシーの詳細

- タイプ: AWS マネージドポリシー
- 作成日時: 2015 年 2 月 6 日 18:40 UTC
- 編集日時: 2023 年 8 月 10 日 21:31 UTC
- ARN: arn:aws:iam::aws:policy/AmazonS3ReadOnlyAccess

#### ポリシーのバージョン

ポリシーのバージョン: v3 (デフォルト)

ポリシーのデフォルトバージョンは、ポリシーのアクセス許可を定義するバージョンです。ポリシー を適用したユーザーまたはロールが AWS リソースへのアクセスをリクエストすると、AWS はポリ シーのデフォルトバージョンを確認し、リクエストを許可するかどうかを判断します。

#### JSON ポリシードキュメント

```
{ 
   "Version" : "2012-10-17", 
   "Statement" : [ 
     { 
        "Effect" : "Allow", 
       "Action" : [
          "s3:Get*", 
           "s3:List*", 
          "s3:Describe*", 
          "s3-object-lambda:Get*", 
           "s3-object-lambda:List*" 
        ], 
        "Resource" : "*" 
     } 
  \mathbf{I}}
```
#### 詳細

- [IAM Identity Center の AWS マネージドポリシーを使用してアクセス許可セットを作成する](https://docs.aws.amazon.com/singlesignon/latest/userguide/howtocreatepermissionset.html)
- [IAM ID のアクセス許可の追加および削除](https://docs.aws.amazon.com/IAM/latest/UserGuide/access_policies_manage-attach-detach.html)
- [IAM ポリシーのバージョニングについて理解する](https://docs.aws.amazon.com/IAM/latest/UserGuide/access_policies_managed-versioning.html)
- [AWS マネージドポリシーの開始と最小特権のアクセス許可への移行](https://docs.aws.amazon.com/IAM/latest/UserGuide/best-practices.html#bp-use-aws-defined-policies)

## AmazonSageMakerAdmin-

# ServiceCatalogProductsServiceRolePolicy

AmazonSageMakerAdmin-ServiceCatalogProductsServiceRolePolicy は、Amazon SageMaker 製品ポートフォリオから製品をプロビジョニングするために AWS のサービス カタログサービスが使用するサービスロールポリシーである [AWS マネージドポリシーで](https://docs.aws.amazon.com/IAM/latest/UserGuide/access_policies_managed-vs-inline.html#aws-managed-policies) す。CodePipeline、CodeBuild、CodeCommit、Glue、CloudFormation などの一連の関連サービスに アクセス許可を付与します。

# このポリシーを使用すると

ユーザー、グループおよびロールに AmazonSageMakerAdmin-ServiceCatalogProductsServiceRolePolicy をアタッチできます。

## ポリシーの詳細

- タイプ: AWS マネージドポリシー
- 作成日時: 2020 年 11 月 27 日 18:48 UTC
- 編集日時: 2022 年 8 月 2 日 19:12 UTC
- ARN: arn:aws:iam::aws:policy/AmazonSageMakerAdmin-ServiceCatalogProductsServiceRolePolicy

ポリシーのバージョン

ポリシーのバージョン: v7 (デフォルト)

ポリシーのデフォルトバージョンは、ポリシーのアクセス許可を定義するバージョンです。ポリシー を適用したユーザーまたはロールが AWS リソースへのアクセスをリクエストすると、AWS はポリ シーのデフォルトバージョンを確認し、リクエストを許可するかどうかを判断します。

```
{ 
   "Version" : "2012-10-17", 
   "Statement" : [ 
    \{ "Effect" : "Allow", 
        "Action" : [ 
          "apigateway:GET", 
          "apigateway:POST", 
          "apigateway:PUT", 
          "apigateway:PATCH", 
          "apigateway:DELETE" 
       ], 
        "Resource" : "*", 
        "Condition" : { 
          "StringLike" : { 
            "aws:ResourceTag/sagemaker:launch-source" : "*" 
          }
```

```
 } 
 }, 
 { 
   "Effect" : "Allow", 
  "Action" : [
     "apigateway:POST" 
   ], 
   "Resource" : "*", 
   "Condition" : { 
     "ForAnyValue:StringLike" : { 
        "aws:TagKeys" : [ 
          "sagemaker:launch-source" 
       ] 
     } 
   } 
 }, 
 { 
   "Effect" : "Allow", 
   "Action" : [ 
     "apigateway:PATCH" 
   ], 
   "Resource" : [ 
     "arn:aws:apigateway:*::/account" 
   ] 
 }, 
 { 
   "Effect" : "Allow", 
  "Action" : [
     "cloudformation:CreateStack", 
     "cloudformation:UpdateStack", 
     "cloudformation:DeleteStack" 
   ], 
   "Resource" : "arn:aws:cloudformation:*:*:stack/SC-*", 
   "Condition" : { 
     "ArnLikeIfExists" : { 
        "cloudformation:RoleArn" : [ 
          "arn:aws:sts::*:assumed-role/AmazonSageMakerServiceCatalog*" 
       \mathbf{I} } 
   } 
 }, 
 { 
   "Effect" : "Allow", 
   "Action" : [
```

```
 "cloudformation:DescribeStackEvents", 
     "cloudformation:DescribeStacks" 
   ], 
   "Resource" : "arn:aws:cloudformation:*:*:stack/SC-*" 
 }, 
 { 
   "Effect" : "Allow", 
   "Action" : [ 
     "cloudformation:GetTemplateSummary", 
     "cloudformation:ValidateTemplate" 
   ], 
   "Resource" : "*" 
 }, 
 { 
   "Effect" : "Allow", 
  "Action" : [
     "codebuild:CreateProject", 
     "codebuild:DeleteProject", 
     "codebuild:UpdateProject" 
   ], 
   "Resource" : [ 
     "arn:aws:codebuild:*:*:project/sagemaker-*" 
   ] 
 }, 
 { 
   "Effect" : "Allow", 
  "Action" : [
     "codecommit:CreateCommit", 
     "codecommit:CreateRepository", 
     "codecommit:DeleteRepository", 
     "codecommit:GetRepository", 
     "codecommit:TagResource" 
   ], 
   "Resource" : [ 
     "arn:aws:codecommit:*:*:sagemaker-*" 
   ] 
 }, 
 { 
   "Effect" : "Allow", 
   "Action" : [ 
     "codecommit:ListRepositories" 
   ], 
   "Resource" : "*" 
 },
```

```
 { 
   "Effect" : "Allow", 
   "Action" : [ 
     "codepipeline:CreatePipeline", 
     "codepipeline:DeletePipeline", 
     "codepipeline:GetPipeline", 
     "codepipeline:GetPipelineState", 
     "codepipeline:StartPipelineExecution", 
     "codepipeline:TagResource", 
     "codepipeline:UpdatePipeline" 
   ], 
   "Resource" : [ 
     "arn:aws:codepipeline:*:*:sagemaker-*" 
   ] 
 }, 
 { 
   "Effect" : "Allow", 
  "Action" : [
     "cognito-idp:CreateUserPool", 
     "cognito-idp:TagResource" 
   ], 
   "Resource" : "*", 
   "Condition" : { 
     "ForAnyValue:StringLike" : { 
       "aws:TagKeys" : [ 
          "sagemaker:launch-source" 
       ] 
     } 
   } 
 }, 
 { 
   "Effect" : "Allow", 
   "Action" : [ 
     "cognito-idp:CreateGroup", 
     "cognito-idp:CreateUserPoolDomain", 
     "cognito-idp:CreateUserPoolClient", 
     "cognito-idp:DeleteGroup", 
     "cognito-idp:DeleteUserPool", 
     "cognito-idp:DeleteUserPoolClient", 
     "cognito-idp:DeleteUserPoolDomain", 
     "cognito-idp:DescribeUserPool", 
     "cognito-idp:DescribeUserPoolClient", 
     "cognito-idp:UpdateUserPool", 
     "cognito-idp:UpdateUserPoolClient"
```

```
 ], 
   "Resource" : "*", 
   "Condition" : { 
     "StringLike" : { 
        "aws:ResourceTag/sagemaker:launch-source" : "*" 
     } 
   } 
 }, 
 { 
   "Effect" : "Allow", 
   "Action" : [ 
     "ecr:CreateRepository", 
     "ecr:DeleteRepository", 
     "ecr:TagResource" 
   ], 
   "Resource" : [ 
     "arn:aws:ecr:*:*:repository/sagemaker-*" 
   ] 
 }, 
 { 
   "Effect" : "Allow", 
   "Action" : [ 
     "events:DescribeRule", 
     "events:DeleteRule", 
     "events:DisableRule", 
     "events:EnableRule", 
     "events:PutRule", 
     "events:PutTargets", 
     "events:RemoveTargets" 
   ], 
   "Resource" : [ 
     "arn:aws:events:*:*:rule/sagemaker-*" 
   ] 
 }, 
 { 
   "Effect" : "Allow", 
  "Action" : [
     "firehose:CreateDeliveryStream", 
     "firehose:DeleteDeliveryStream", 
     "firehose:DescribeDeliveryStream", 
     "firehose:StartDeliveryStreamEncryption", 
     "firehose:StopDeliveryStreamEncryption", 
     "firehose:UpdateDestination" 
   ],
```

```
 "Resource" : "arn:aws:firehose:*:*:deliverystream/sagemaker-*" 
 }, 
 { 
   "Effect" : "Allow", 
  "Action" : [
      "glue:CreateDatabase", 
      "glue:DeleteDatabase" 
   ], 
   "Resource" : [ 
      "arn:aws:glue:*:*:catalog", 
      "arn:aws:glue:*:*:database/sagemaker-*", 
      "arn:aws:glue:*:*:table/sagemaker-*", 
     "arn:aws:glue:*:*:userDefinedFunction/sagemaker-*" 
   ] 
 }, 
 { 
   "Effect" : "Allow", 
   "Action" : [ 
      "glue:CreateClassifier", 
      "glue:DeleteClassifier", 
      "glue:DeleteCrawler", 
      "glue:DeleteJob", 
      "glue:DeleteTrigger", 
      "glue:DeleteWorkflow", 
      "glue:StopCrawler" 
   ], 
   "Resource" : [ 
    \mathbf{u} \star \mathbf{u} ] 
 }, 
 { 
   "Effect" : "Allow", 
   "Action" : [ 
      "glue:CreateWorkflow" 
   ], 
   "Resource" : [ 
      "arn:aws:glue:*:*:workflow/sagemaker-*" 
   ] 
 }, 
 { 
   "Effect" : "Allow", 
   "Action" : [ 
      "glue:CreateJob" 
   ],
```

```
 "Resource" : [ 
     "arn:aws:glue:*:*:job/sagemaker-*" 
   ] 
 }, 
\mathcal{L} "Effect" : "Allow", 
   "Action" : [ 
     "glue:CreateCrawler", 
     "glue:GetCrawler" 
   ], 
   "Resource" : [ 
     "arn:aws:glue:*:*:crawler/sagemaker-*" 
   ] 
 }, 
 { 
   "Effect" : "Allow", 
  "Action" : [
     "glue:CreateTrigger", 
     "glue:GetTrigger" 
   ], 
   "Resource" : [ 
     "arn:aws:glue:*:*:trigger/sagemaker-*" 
   ] 
 }, 
 { 
   "Effect" : "Allow", 
  "Action" : [
     "iam:PassRole" 
   ], 
   "Resource" : [ 
     "arn:aws:iam::*:role/service-role/AmazonSageMakerServiceCatalog*" 
   ] 
 }, 
 { 
   "Effect" : "Allow", 
  "Action" : [
     "lambda:AddPermission", 
     "lambda:CreateFunction", 
     "lambda:DeleteFunction", 
     "lambda:GetFunction", 
     "lambda:GetFunctionConfiguration", 
     "lambda:InvokeFunction", 
     "lambda:RemovePermission" 
   ],
```

```
 "Resource" : [ 
     "arn:aws:lambda:*:*:function:sagemaker-*" 
   ] 
 }, 
\mathcal{L} "Effect" : "Allow", 
   "Action" : "lambda:TagResource", 
   "Resource" : [ 
     "arn:aws:lambda:*:*:function:sagemaker-*" 
   ], 
   "Condition" : { 
     "ForAllValues:StringLike" : { 
        "aws:TagKeys" : [ 
          "sagemaker:*" 
       ] 
     } 
   } 
 }, 
 { 
   "Effect" : "Allow", 
   "Action" : [ 
     "logs:CreateLogGroup", 
     "logs:CreateLogStream", 
     "logs:DeleteLogGroup", 
     "logs:DeleteLogStream", 
     "logs:DescribeLogGroups", 
     "logs:DescribeLogStreams", 
     "logs:PutRetentionPolicy" 
   ], 
   "Resource" : [ 
     "arn:aws:logs:*:*:log-group:/aws/apigateway/AccessLogs/*", 
     "arn:aws:logs:*:*:log-group::log-stream:*" 
   ] 
 }, 
 { 
   "Effect" : "Allow", 
   "Action" : "s3:GetObject", 
   "Resource" : "*", 
   "Condition" : { 
     "StringEquals" : { 
        "s3:ExistingObjectTag/servicecatalog:provisioning" : "true" 
     } 
   } 
 },
```
{

```
 "Effect" : "Allow", 
   "Action" : "s3:GetObject", 
   "Resource" : [ 
     "arn:aws:s3:::sagemaker-*" 
   ] 
 }, 
 { 
   "Effect" : "Allow", 
   "Action" : [ 
     "s3:CreateBucket", 
     "s3:DeleteBucket", 
     "s3:DeleteBucketPolicy", 
     "s3:GetBucketPolicy", 
     "s3:PutBucketAcl", 
     "s3:PutBucketNotification", 
     "s3:PutBucketPolicy", 
     "s3:PutBucketPublicAccessBlock", 
     "s3:PutBucketLogging", 
     "s3:PutEncryptionConfiguration", 
     "s3:PutBucketCORS", 
     "s3:PutBucketTagging", 
     "s3:PutObjectTagging" 
   ], 
   "Resource" : "arn:aws:s3:::sagemaker-*" 
 }, 
\mathcal{L} "Effect" : "Allow", 
   "Action" : [ 
     "sagemaker:CreateEndpoint", 
     "sagemaker:CreateEndpointConfig", 
     "sagemaker:CreateModel", 
     "sagemaker:CreateWorkteam", 
     "sagemaker:DeleteEndpoint", 
     "sagemaker:DeleteEndpointConfig", 
     "sagemaker:DeleteModel", 
     "sagemaker:DeleteWorkteam", 
     "sagemaker:DescribeModel", 
     "sagemaker:DescribeEndpointConfig", 
     "sagemaker:DescribeEndpoint", 
     "sagemaker:DescribeWorkteam", 
     "sagemaker:CreateCodeRepository", 
     "sagemaker:DescribeCodeRepository", 
     "sagemaker:UpdateCodeRepository",
```

```
 "sagemaker:DeleteCodeRepository" 
       ], 
       "Resource" : [ 
          "arn:aws:sagemaker:*:*:*" 
       ] 
     }, 
     { 
       "Effect" : "Allow", 
       "Action" : [ 
          "sagemaker:AddTags" 
       ], 
       "Resource" : [ 
          "arn:aws:sagemaker:*:*:endpoint/*", 
          "arn:aws:sagemaker:*:*:endpoint-config/*", 
          "arn:aws:sagemaker:*:*:model/*", 
          "arn:aws:sagemaker:*:*:pipeline/*", 
          "arn:aws:sagemaker:*:*:project/*", 
          "arn:aws:sagemaker:*:*:model-package/*" 
       ], 
       "Condition" : { 
          "ForAllValues:StringLike" : { 
            "aws:TagKeys" : [ 
              "sagemaker:*" 
 ] 
         } 
       } 
     }, 
     { 
       "Effect" : "Allow", 
      "Action" : [
          "sagemaker:CreateImage", 
          "sagemaker:DeleteImage", 
          "sagemaker:DescribeImage", 
          "sagemaker:UpdateImage", 
          "sagemaker:ListTags" 
       ], 
       "Resource" : [ 
          "arn:aws:sagemaker:*:*:image/*" 
       ] 
     }, 
     { 
       "Effect" : "Allow", 
      "Action" : [
          "states:CreateStateMachine",
```

```
 "states:DeleteStateMachine", 
          "states:UpdateStateMachine" 
        ], 
        "Resource" : [ 
          "arn:aws:states:*:*:stateMachine:sagemaker-*" 
        ] 
     }, 
    \mathcal{L} "Effect" : "Allow", 
        "Action" : "codestar-connections:PassConnection", 
        "Resource" : "arn:aws:codestar-connections:*:*:connection/*", 
        "Condition" : { 
          "StringEquals" : { 
             "codestar-connections:PassedToService" : "codepipeline.amazonaws.com" 
          } 
        } 
     } 
  \mathbf{I}}
```
- [IAM Identity Center の AWS マネージドポリシーを使用してアクセス許可セットを作成する](https://docs.aws.amazon.com/singlesignon/latest/userguide/howtocreatepermissionset.html)
- [IAM ID のアクセス許可の追加および削除](https://docs.aws.amazon.com/IAM/latest/UserGuide/access_policies_manage-attach-detach.html)
- [IAM ポリシーのバージョニングについて理解する](https://docs.aws.amazon.com/IAM/latest/UserGuide/access_policies_managed-versioning.html)
- [AWS マネージドポリシーの開始と最小特権のアクセス許可への移行](https://docs.aws.amazon.com/IAM/latest/UserGuide/best-practices.html#bp-use-aws-defined-policies)

# AmazonSageMakerCanvasAIServicesAccess

AmazonSageMakerCanvasAIServicesAccessは、Amazon SageMaker Canvas に AI サービスを 使用する権限を付与し、すぐに使用できる AI [AWSソリューションをサポートするための管理ポリ](https://docs.aws.amazon.com/IAM/latest/UserGuide/access_policies_managed-vs-inline.html#aws-managed-policies) [シーです](https://docs.aws.amazon.com/IAM/latest/UserGuide/access_policies_managed-vs-inline.html#aws-managed-policies)。このポリシーでは、Amazon SageMaker Canvas がサポートを追加するにつれて、サービ スに対する変更権限がさらに追加されます。

## このポリシーを使用すると

ユーザー、グループおよびロールに AmazonSageMakerCanvasAIServicesAccess をアタッチで きます。

#### ポリシーの詳細

- タイプ: AWS マネージドポリシー
- 作成日時: 2023 年 3 月 23 日 22:36 UTC
- 編集時間:2023 年 11 月 29 日 14:47 UTC
- ARN: arn:aws:iam::aws:policy/AmazonSageMakerCanvasAIServicesAccess

ポリシーのバージョン

ポリシーのバージョン: v3 (デフォルト)

ポリシーのデフォルトバージョンは、ポリシーのアクセス許可を定義するバージョンです。ポリシー を適用したユーザーまたはロールが AWS リソースへのアクセスをリクエストすると、AWS はポリ シーのデフォルトバージョンを確認し、リクエストを許可するかどうかを判断します。

```
{ 
   "Version" : "2012-10-17", 
   "Statement" : [ 
    \{ "Sid" : "Textract", 
       "Effect" : "Allow", 
       "Action" : [ 
          "textract:AnalyzeDocument", 
          "textract:AnalyzeExpense", 
          "textract:AnalyzeID", 
          "textract:StartDocumentAnalysis", 
          "textract:StartExpenseAnalysis", 
          "textract:GetDocumentAnalysis", 
          "textract:GetExpenseAnalysis" 
       ], 
       "Resource" : "*" 
     }, 
     { 
       "Sid" : "Rekognition", 
       "Effect" : "Allow", 
       "Action" : [ 
          "rekognition:DetectLabels", 
          "rekognition:DetectText"
```

```
 ], 
   "Resource" : "*" 
 }, 
 { 
   "Sid" : "Comprehend", 
   "Effect" : "Allow", 
   "Action" : [ 
     "comprehend:BatchDetectDominantLanguage", 
     "comprehend:BatchDetectEntities", 
     "comprehend:BatchDetectSentiment", 
     "comprehend:DetectPiiEntities", 
     "comprehend:DetectEntities", 
     "comprehend:DetectSentiment", 
     "comprehend:DetectDominantLanguage" 
   ], 
   "Resource" : "*" 
 }, 
 { 
   "Sid" : "Bedrock", 
   "Effect" : "Allow", 
   "Action" : [ 
     "bedrock:InvokeModel", 
     "bedrock:ListFoundationModels", 
     "bedrock:InvokeModelWithResponseStream" 
   ], 
   "Resource" : "*" 
 }, 
 { 
   "Sid" : "CreateBedrockResourcesPermission", 
   "Effect" : "Allow", 
   "Action" : [ 
     "bedrock:CreateModelCustomizationJob", 
     "bedrock:CreateProvisionedModelThroughput", 
     "bedrock:TagResource" 
   ], 
   "Resource" : [ 
     "arn:aws:bedrock:*:*:model-customization-job/*", 
     "arn:aws:bedrock:*:*:custom-model/*", 
     "arn:aws:bedrock:*:*:provisioned-model/*" 
   ], 
   "Condition" : { 
     "ForAnyValue:StringEquals" : { 
       "aws:TagKeys" : [ 
          "SageMaker",
```

```
 "Canvas" 
       ] 
     }, 
     "StringEquals" : { 
        "aws:RequestTag/SageMaker" : "true", 
        "aws:RequestTag/Canvas" : "true", 
        "aws:ResourceTag/SageMaker" : "true", 
        "aws:ResourceTag/Canvas" : "true" 
     } 
   } 
 }, 
 { 
   "Sid" : "GetStopAndDeleteBedrockResourcesPermission", 
   "Effect" : "Allow", 
   "Action" : [ 
     "bedrock:GetModelCustomizationJob", 
     "bedrock:GetCustomModel", 
     "bedrock:GetProvisionedModelThroughput", 
     "bedrock:StopModelCustomizationJob", 
     "bedrock:DeleteProvisionedModelThroughput" 
   ], 
   "Resource" : [ 
     "arn:aws:bedrock:*:*:model-customization-job/*", 
     "arn:aws:bedrock:*:*:custom-model/*", 
     "arn:aws:bedrock:*:*:provisioned-model/*" 
   ], 
   "Condition" : { 
     "StringEquals" : { 
        "aws:ResourceTag/SageMaker" : "true", 
        "aws:ResourceTag/Canvas" : "true" 
     } 
   } 
 }, 
\mathcal{L} "Sid" : "FoundationModelPermission", 
   "Effect" : "Allow", 
  "Action" : [
     "bedrock:CreateModelCustomizationJob" 
   ], 
   "Resource" : [ 
     "arn:aws:bedrock:*::foundation-model/*" 
  \mathbf{I} }, 
 {
```

```
 "Sid" : "BedrockFineTuningPassRole", 
        "Effect" : "Allow", 
        "Action" : [ 
          "iam:PassRole" 
        ], 
        "Resource" : [ 
          "arn:aws:iam::*:role/*" 
        ], 
        "Condition" : { 
          "StringEquals" : { 
             "iam:PassedToService" : "bedrock.amazonaws.com" 
          } 
        } 
     } 
   ]
}
```
- [IAM アイデンティティセンターの AWS マネージドポリシーを使用してアクセス許可セットを作成](https://docs.aws.amazon.com/singlesignon/latest/userguide/howtocreatepermissionset.html) [する](https://docs.aws.amazon.com/singlesignon/latest/userguide/howtocreatepermissionset.html)
- [IAM ID のアクセス許可の追加および削除](https://docs.aws.amazon.com/IAM/latest/UserGuide/access_policies_manage-attach-detach.html)
- [IAM ポリシーのバージョニングについて理解する](https://docs.aws.amazon.com/IAM/latest/UserGuide/access_policies_managed-versioning.html)
- [AWS マネージドポリシーの開始と最小特権のアクセス許可への移行](https://docs.aws.amazon.com/IAM/latest/UserGuide/best-practices.html#bp-use-aws-defined-policies)

# AmazonSageMakerCanvasBedrockAccess

AmazonSageMakerCanvasBedrockAccess は、S3 などのダウンストリームサービスへのアクセ スを提供することで、Canvas SageMaker で Amazon Bedrock を使用するアクセス許可を付与する [AWSマネージド](https://docs.aws.amazon.com/IAM/latest/UserGuide/access_policies_managed-vs-inline.html#aws-managed-policies)ポリシーです。

このポリシーを使用すると

ユーザー、グループおよびロールに AmazonSageMakerCanvasBedrockAccess をアタッチできま す。

ポリシーの詳細

• タイプ: AWS マネージドポリシー

• 作成時刻: 2024 年 2 月 2 日 18:37 UTC

• 編集日時: 2024 年 2 月 2 日 18:37 UTC

• ARN: arn:aws:iam::aws:policy/AmazonSageMakerCanvasBedrockAccess

ポリシーのバージョン

ポリシーのバージョン: v1 (デフォルト)

ポリシーのデフォルトバージョンは、ポリシーのアクセス許可を定義するバージョンです。ポリシー を適用したユーザーまたはロールが AWS リソースへのアクセスをリクエストすると、AWS はポリ シーのデフォルトバージョンを確認し、リクエストを許可するかどうかを判断します。

```
{ 
   "Version" : "2012-10-17", 
   "Statement" : [ 
     { 
        "Sid" : "S3CanvasAccess", 
        "Effect" : "Allow", 
        "Action" : [ 
           "s3:GetObject", 
          "s3:PutObject" 
        ], 
        "Resource" : [ 
           "arn:aws:s3:::sagemaker-*/Canvas", 
          "arn:aws:s3:::sagemaker-*/Canvas/*" 
       \mathbf{I} }, 
      { 
        "Sid" : "S3BucketAccess", 
        "Effect" : "Allow", 
        "Action" : [ 
           "s3:ListBucket" 
        ], 
        "Resource" : [ 
           "arn:aws:s3:::sagemaker-*" 
       \mathbb{I} } 
   ]
}
```
- [IAM アイデンティティセンターの AWS マネージドポリシーを使用してアクセス許可セットを作成](https://docs.aws.amazon.com/singlesignon/latest/userguide/howtocreatepermissionset.html) [する](https://docs.aws.amazon.com/singlesignon/latest/userguide/howtocreatepermissionset.html)
- [IAM ID のアクセス許可の追加および削除](https://docs.aws.amazon.com/IAM/latest/UserGuide/access_policies_manage-attach-detach.html)
- [IAM ポリシーのバージョニングについて理解する](https://docs.aws.amazon.com/IAM/latest/UserGuide/access_policies_managed-versioning.html)
- [AWS マネージドポリシーの開始と最小特権のアクセス許可への移行](https://docs.aws.amazon.com/IAM/latest/UserGuide/best-practices.html#bp-use-aws-defined-policies)

# AmazonSageMakerCanvasDataPrepFullAccess

AmazonSageMakerCanvasDataPrepFullAccessは、Canvas でのデータ準備のための Amazon [AWS SageMaker リソースとオペレーションへのフルアクセスを提供する管理ポリシーです](https://docs.aws.amazon.com/IAM/latest/UserGuide/access_policies_managed-vs-inline.html#aws-managed-policies)。このポ リシーでは、関連サービス (S3、IAM、KMS、RDS、 CloudWatch ログ、Redshift、Athena、Glue、 EventBridge Secrets Manager など) への特定のアクセスも提供されます。このポリシーは Amazon SageMaker ドメイン/ユーザープロファイル実行ロールに添付する必要があります。

## このポリシーを使用すると

ユーザー、グループおよびロールに AmazonSageMakerCanvasDataPrepFullAccess をアタッチ できます。

#### ポリシーの詳細

- タイプ: AWS マネージドポリシー
- 作成日時: 2023 年 10 月 27 日 22:56 UTC
- 編集時間:2023 年 12 月 8 日 02:53 UTC
- ARN: arn:aws:iam::aws:policy/AmazonSageMakerCanvasDataPrepFullAccess

## ポリシーのバージョン

ポリシーのバージョン: v2 (デフォルト)

ポリシーのデフォルトバージョンは、ポリシーのアクセス許可を定義するバージョンです。ポリシー を適用したユーザーまたはロールが AWS リソースへのアクセスをリクエストすると、AWS はポリ シーのデフォルトバージョンを確認し、リクエストを許可するかどうかを判断します。

```
{ 
   "Version" : "2012-10-17", 
   "Statement" : [ 
     { 
       "Sid" : "SageMakerListFeatureGroupOperation", 
       "Effect" : "Allow", 
       "Action" : "sagemaker:ListFeatureGroups", 
       "Resource" : "*" 
     }, 
     { 
       "Sid" : "SageMakerFeatureGroupOperations", 
       "Effect" : "Allow", 
       "Action" : [ 
          "sagemaker:CreateFeatureGroup", 
          "sagemaker:DescribeFeatureGroup" 
       ], 
       "Resource" : "arn:aws:sagemaker:*:*:feature-group/*" 
     }, 
     { 
       "Sid" : "SageMakerProcessingJobOperations", 
       "Effect" : "Allow", 
       "Action" : [ 
          "sagemaker:CreateProcessingJob", 
          "sagemaker:DescribeProcessingJob", 
          "sagemaker:AddTags" 
       ], 
       "Resource" : "arn:aws:sagemaker:*:*:processing-job/*canvas-data-prep*" 
     }, 
     { 
       "Sid" : "SageMakerProcessingJobListOperation", 
       "Effect" : "Allow", 
       "Action" : "sagemaker:ListProcessingJobs", 
       "Resource" : "*" 
     }, 
     { 
       "Sid" : "SageMakerPipelineOperations", 
       "Effect" : "Allow", 
       "Action" : [ 
          "sagemaker:DescribePipeline", 
          "sagemaker:CreatePipeline", 
          "sagemaker:UpdatePipeline",
```

```
 "sagemaker:DeletePipeline", 
     "sagemaker:StartPipelineExecution", 
     "sagemaker:ListPipelineExecutionSteps", 
     "sagemaker:DescribePipelineExecution" 
   ], 
   "Resource" : "arn:aws:sagemaker:*:*:pipeline/*canvas-data-prep*" 
 }, 
 { 
   "Sid" : "KMSListOperations", 
   "Effect" : "Allow", 
   "Action" : "kms:ListAliases", 
   "Resource" : "*" 
 }, 
 { 
   "Sid" : "KMSOperations", 
   "Effect" : "Allow", 
   "Action" : "kms:DescribeKey", 
   "Resource" : "arn:aws:kms:*:*:key/*" 
 }, 
 { 
   "Sid" : "S3Operations", 
   "Effect" : "Allow", 
  "Action" : [
     "s3:GetObject", 
     "s3:PutObject", 
     "s3:DeleteObject", 
     "s3:GetBucketCors", 
     "s3:GetBucketLocation", 
     "s3:AbortMultipartUpload" 
   ], 
   "Resource" : [ 
     "arn:aws:s3:::*SageMaker*", 
     "arn:aws:s3:::*Sagemaker*", 
     "arn:aws:s3:::*sagemaker*" 
   ], 
   "Condition" : { 
     "StringEquals" : { 
       "aws:ResourceAccount" : "${aws:PrincipalAccount}" 
     } 
   } 
 }, 
 { 
   "Sid" : "S3GetObjectOperation", 
   "Effect" : "Allow",
```

```
 "Action" : "s3:GetObject", 
   "Resource" : "arn:aws:s3:::*", 
   "Condition" : { 
     "StringEqualsIgnoreCase" : { 
        "s3:ExistingObjectTag/SageMaker" : "true" 
     }, 
     "StringEquals" : { 
       "aws:ResourceAccount" : "${aws:PrincipalAccount}" 
     } 
   } 
 }, 
 { 
   "Sid" : "S3ListOperations", 
   "Effect" : "Allow", 
   "Action" : [ 
     "s3:ListBucket", 
     "s3:ListAllMyBuckets" 
   ], 
   "Resource" : "*" 
 }, 
 { 
   "Sid" : "IAMListOperations", 
   "Effect" : "Allow", 
   "Action" : "iam:ListRoles", 
   "Resource" : "*" 
 }, 
\mathcal{L} "Sid" : "IAMGetOperations", 
   "Effect" : "Allow", 
   "Action" : "iam:GetRole", 
   "Resource" : "arn:aws:iam::*:role/*" 
 }, 
 { 
   "Sid" : "IAMPassOperation", 
   "Effect" : "Allow", 
   "Action" : "iam:PassRole", 
   "Resource" : "arn:aws:iam::*:role/*", 
   "Condition" : { 
     "StringEquals" : { 
        "iam:PassedToService" : [ 
          "sagemaker.amazonaws.com", 
          "events.amazonaws.com" 
       ] 
     }
```

```
 } 
 }, 
 { 
   "Sid" : "EventBridgePutOperation", 
   "Effect" : "Allow", 
  "Action" : [
     "events:PutRule" 
   ], 
   "Resource" : "arn:aws:events:*:*:rule/*", 
   "Condition" : { 
     "StringEquals" : { 
        "aws:RequestTag/sagemaker:is-canvas-data-prep-job" : "true" 
     } 
   } 
 }, 
 { 
   "Sid" : "EventBridgeOperations", 
   "Effect" : "Allow", 
  "Action" : [
     "events:DescribeRule", 
     "events:PutTargets" 
   ], 
   "Resource" : "arn:aws:events:*:*:rule/*", 
   "Condition" : { 
     "StringEquals" : { 
        "aws:ResourceTag/sagemaker:is-canvas-data-prep-job" : "true" 
     } 
   } 
 }, 
 { 
   "Sid" : "EventBridgeTagBasedOperations", 
   "Effect" : "Allow", 
   "Action" : [ 
     "events:TagResource" 
   ], 
   "Resource" : "arn:aws:events:*:*:rule/*", 
   "Condition" : { 
     "StringEquals" : { 
        "aws:RequestTag/sagemaker:is-canvas-data-prep-job" : "true", 
        "aws:ResourceTag/sagemaker:is-canvas-data-prep-job" : "true" 
     } 
   } 
 }, 
 {
```

```
 "Sid" : "EventBridgeListTagOperation", 
   "Effect" : "Allow", 
   "Action" : "events:ListTagsForResource", 
   "Resource" : "*" 
 }, 
\mathcal{L} "Sid" : "GlueOperations", 
   "Effect" : "Allow", 
   "Action" : [ 
     "glue:GetDatabases", 
     "glue:GetTable", 
     "glue:GetTables", 
     "glue:SearchTables" 
   ], 
   "Resource" : [ 
     "arn:aws:glue:*:*:table/*", 
     "arn:aws:glue:*:*:catalog", 
     "arn:aws:glue:*:*:database/*" 
   ] 
 }, 
 { 
   "Sid" : "EMROperations", 
   "Effect" : "Allow", 
   "Action" : [ 
     "elasticmapreduce:DescribeCluster", 
     "elasticmapreduce:ListInstanceGroups" 
   ], 
   "Resource" : "arn:aws:elasticmapreduce:*:*:cluster/*" 
 }, 
 { 
   "Sid" : "EMRListOperation", 
   "Effect" : "Allow", 
   "Action" : "elasticmapreduce:ListClusters", 
   "Resource" : "*" 
 }, 
 { 
   "Sid" : "AthenaListDataCatalogOperation", 
   "Effect" : "Allow", 
   "Action" : "athena:ListDataCatalogs", 
   "Resource" : "*" 
 }, 
 { 
   "Sid" : "AthenaQueryExecutionOperations", 
   "Effect" : "Allow",
```

```
"Action" : [
     "athena:GetQueryExecution", 
     "athena:GetQueryResults", 
     "athena:StartQueryExecution", 
     "athena:StopQueryExecution" 
   ], 
   "Resource" : "arn:aws:athena:*:*:workgroup/*" 
 }, 
 { 
   "Sid" : "AthenaDataCatalogOperations", 
   "Effect" : "Allow", 
  "Action" : [
     "athena:ListDatabases", 
     "athena:ListTableMetadata" 
   ], 
   "Resource" : "arn:aws:athena:*:*:datacatalog/*" 
 }, 
 { 
   "Sid" : "RedshiftOperations", 
   "Effect" : "Allow", 
   "Action" : [ 
     "redshift-data:DescribeStatement", 
     "redshift-data:CancelStatement", 
     "redshift-data:GetStatementResult" 
   ], 
   "Resource" : "*" 
 }, 
 { 
   "Sid" : "RedshiftArnBasedOperations", 
   "Effect" : "Allow", 
   "Action" : [ 
     "redshift-data:ExecuteStatement", 
     "redshift-data:ListSchemas", 
    "redshift-data:ListTables" 
   ], 
   "Resource" : "arn:aws:redshift:*:*:cluster:*" 
 }, 
 { 
   "Sid" : "RedshiftGetCredentialsOperation", 
   "Effect" : "Allow", 
   "Action" : "redshift:GetClusterCredentials", 
   "Resource" : [ 
     "arn:aws:redshift:*:*:dbuser:*/sagemaker_access*", 
     "arn:aws:redshift:*:*:dbname:*"
```

```
 ] 
     }, 
     { 
        "Sid" : "SecretsManagerARNBasedOperation", 
        "Effect" : "Allow", 
       "Action" : "secretsmanager:CreateSecret", 
       "Resource" : "arn:aws:secretsmanager:*:*:secret:AmazonSageMaker-*" 
     }, 
     { 
        "Sid" : "SecretManagerTagBasedOperation", 
        "Effect" : "Allow", 
       "Action" : [
          "secretsmanager:DescribeSecret", 
          "secretsmanager:GetSecretValue" 
       ], 
        "Resource" : "arn:aws:secretsmanager:*:*:secret:AmazonSageMaker-*", 
        "Condition" : { 
          "StringEquals" : { 
            "aws:ResourceTag/SageMaker" : "true", 
            "aws:ResourceAccount" : "${aws:PrincipalAccount}" 
          } 
       } 
     }, 
     { 
       "Sid" : "RDSOperation", 
        "Effect" : "Allow", 
        "Action" : "rds:DescribeDBInstances", 
        "Resource" : "*" 
     }, 
     { 
       "Sid" : "LoggingOperation", 
       "Effect" : "Allow", 
        "Action" : [ 
          "logs:CreateLogGroup", 
          "logs:CreateLogStream", 
          "logs:PutLogEvents" 
       ], 
       "Resource" : "arn:aws:logs:*:*:log-group:/aws/sagemaker/studio:*" 
     } 
   ]
}
```
- [IAM アイデンティティセンターの AWS マネージドポリシーを使用してアクセス許可セットを作成](https://docs.aws.amazon.com/singlesignon/latest/userguide/howtocreatepermissionset.html) [する](https://docs.aws.amazon.com/singlesignon/latest/userguide/howtocreatepermissionset.html)
- [IAM ID のアクセス許可の追加および削除](https://docs.aws.amazon.com/IAM/latest/UserGuide/access_policies_manage-attach-detach.html)
- [IAM ポリシーのバージョニングについて理解する](https://docs.aws.amazon.com/IAM/latest/UserGuide/access_policies_managed-versioning.html)
- [AWS マネージドポリシーの開始と最小特権のアクセス許可への移行](https://docs.aws.amazon.com/IAM/latest/UserGuide/best-practices.html#bp-use-aws-defined-policies)

# AmazonSageMakerCanvasDirectDeployAccess

AmazonSageMakerCanvasDirectDeployAccessは、Amazon SageMaker Canvas が Canvas を 通じて作成されたエンドポイントのエンドポイント詳細を作成、管理、表示できるようにする [AWS](https://docs.aws.amazon.com/IAM/latest/UserGuide/access_policies_managed-vs-inline.html#aws-managed-policies)  [マネージドポリシー](https://docs.aws.amazon.com/IAM/latest/UserGuide/access_policies_managed-vs-inline.html#aws-managed-policies)です。Amazon SageMaker Canvas が CloudWatch からエンドポイント呼び出し メトリクスを取得できるようにします。

#### このポリシーを使用すると

ユーザー、グループおよびロールに AmazonSageMakerCanvasDirectDeployAccess をアタッチ できます。

#### ポリシーの詳細

- タイプ: サービスロールポリシー
- 作成日時: 2023 年 10 月 6 日 18:11 UTC
- 編集日時: 2023 年 10 月 6 日 18:11 UTC
- ARN: arn:aws:iam::aws:policy/service-role/ AmazonSageMakerCanvasDirectDeployAccess

ポリシーのバージョン

ポリシーのバージョン: v1 (デフォルト)

ポリシーのデフォルトバージョンは、ポリシーのアクセス許可を定義するバージョンです。ポリシー を適用したユーザーまたはロールが AWS リソースへのアクセスをリクエストすると、AWS はポリ シーのデフォルトバージョンを確認し、リクエストを許可するかどうかを判断します。

# JSON ポリシードキュメント

```
{ 
   "Version" : "2012-10-17", 
   "Statement" : [ 
     { 
        "Sid" : "SageMakerEndpointPerms", 
        "Effect" : "Allow", 
        "Action" : [ 
          "sagemaker:CreateEndpoint", 
          "sagemaker:CreateEndpointConfig", 
          "sagemaker:DeleteEndpoint", 
          "sagemaker:DescribeEndpoint", 
          "sagemaker:DescribeEndpointConfig", 
          "sagemaker:InvokeEndpoint", 
          "sagemaker:UpdateEndpoint" 
       ], 
        "Resource" : [ 
          "arn:aws:sagemaker:*:*:Canvas*", 
          "arn:aws:sagemaker:*:*:canvas*" 
       ] 
     }, 
     { 
        "Sid" : "ReadCWInvocationMetrics", 
        "Effect" : "Allow", 
        "Action" : "cloudwatch:GetMetricData", 
        "Resource" : "*" 
     } 
   ]
}
```
# 詳細

- [IAM Identity Center の AWS マネージドポリシーを使用してアクセス許可セットを作成する](https://docs.aws.amazon.com/singlesignon/latest/userguide/howtocreatepermissionset.html)
- [IAM ID のアクセス許可の追加および削除](https://docs.aws.amazon.com/IAM/latest/UserGuide/access_policies_manage-attach-detach.html)
- [IAM ポリシーのバージョニングについて理解する](https://docs.aws.amazon.com/IAM/latest/UserGuide/access_policies_managed-versioning.html)
- [AWS マネージドポリシーの開始と最小特権のアクセス許可への移行](https://docs.aws.amazon.com/IAM/latest/UserGuide/best-practices.html#bp-use-aws-defined-policies)

# AmazonSageMakerCanvasForecastAccess

AmazonSageMakerCanvasForecastAccessは、SageMaker Canvas を Amazon Forecast で使用 するために一般的に必要となるアクセス許可を付与する [AWS マネージドポリシーで](https://docs.aws.amazon.com/IAM/latest/UserGuide/access_policies_managed-vs-inline.html#aws-managed-policies)す。

#### このポリシーを使用すると

ユーザー、グループおよびロールに AmazonSageMakerCanvasForecastAccess をアタッチでき ます。

#### ポリシーの詳細

- タイプ: サービスロールポリシー
- 作成日時: 2022 年 8 月 24 日 20:04 UTC
- 編集日時: 2022 年 8 月 24 日 20:04 UTC
- ARN: arn:aws:iam::aws:policy/service-role/ AmazonSageMakerCanvasForecastAccess

ポリシーのバージョン

ポリシーのバージョン: v1 (デフォルト)

ポリシーのデフォルトバージョンは、ポリシーのアクセス許可を定義するバージョンです。ポリシー を適用したユーザーまたはロールが AWS リソースへのアクセスをリクエストすると、AWS はポリ シーのデフォルトバージョンを確認し、リクエストを許可するかどうかを判断します。

```
{ 
   "Version" : "2012-10-17", 
   "Statement" : [ 
     { 
        "Effect" : "Allow", 
        "Action" : [ 
          "s3:GetObject", 
          "s3:PutObject" 
       ], 
        "Resource" : [ 
          "arn:aws:s3:::sagemaker-*/Canvas*",
```
```
 "arn:aws:s3:::sagemaker-*/canvas*" 
        ] 
      }, 
      { 
         "Effect" : "Allow", 
        "Action" : [ 
           "s3:ListBucket" 
        ], 
         "Resource" : [ 
           "arn:aws:s3:::sagemaker-*" 
         ] 
      } 
  \mathbf{I}}
```
- [IAM Identity Center の AWS マネージドポリシーを使用してアクセス許可セットを作成する](https://docs.aws.amazon.com/singlesignon/latest/userguide/howtocreatepermissionset.html)
- [IAM ID のアクセス許可の追加および削除](https://docs.aws.amazon.com/IAM/latest/UserGuide/access_policies_manage-attach-detach.html)
- [IAM ポリシーのバージョニングについて理解する](https://docs.aws.amazon.com/IAM/latest/UserGuide/access_policies_managed-versioning.html)
- [AWS マネージドポリシーの開始と最小特権のアクセス許可への移行](https://docs.aws.amazon.com/IAM/latest/UserGuide/best-practices.html#bp-use-aws-defined-policies)

# AmazonSageMakerCanvasFullAccess

AmazonSageMakerCanvasFullAccess は、Amazon SageMaker Canvas のリソースとオペレー ションへのフルアクセスを提供する [AWSマネージドポリシーで](https://docs.aws.amazon.com/IAM/latest/UserGuide/access_policies_managed-vs-inline.html#aws-managed-policies)す。このポリシーは、関連サービス (S3、IAM、VPC、ECR、 CloudWatch Logs、Redshift、Secrets Manager、Forecast など) への選択 アクセスも提供します。このポリシーは、Amazon SageMaker ドメイン/ユーザープロファイル実行 ロールにアタッチする必要があります。

# このポリシーを使用すると

ユーザー、グループおよびロールに AmazonSageMakerCanvasFullAccess をアタッチできま す。

## ポリシーの詳細

- タイプ: AWS マネージドポリシー
- 作成日時: 2022 年 9 月 9 日 00:44 UTC

• 編集日時: 2024 年 1 月 24 日 22:01 UTC

• ARN: arn:aws:iam::aws:policy/AmazonSageMakerCanvasFullAccess

### ポリシーのバージョン

ポリシーのバージョン: v9 (デフォルト)

ポリシーのデフォルトバージョンは、ポリシーのアクセス許可を定義するバージョンです。ポリシー を適用したユーザーまたはロールが AWS リソースへのアクセスをリクエストすると、AWS はポリ シーのデフォルトバージョンを確認し、リクエストを許可するかどうかを判断します。

```
{ 
   "Version" : "2012-10-17", 
   "Statement" : [ 
     { 
       "Sid" : "SageMakerUserDetailsAndPackageOperations", 
       "Effect" : "Allow", 
       "Action" : [ 
          "sagemaker:DescribeDomain", 
          "sagemaker:DescribeUserProfile", 
          "sagemaker:ListTags", 
          "sagemaker:ListModelPackages", 
          "sagemaker:ListModelPackageGroups", 
          "sagemaker:ListEndpoints" 
       ], 
       "Resource" : "*" 
     }, 
     { 
       "Sid" : "SageMakerPackageGroupOperations", 
       "Effect" : "Allow", 
       "Action" : [ 
          "sagemaker:CreateModelPackageGroup", 
          "sagemaker:CreateModelPackage", 
          "sagemaker:DescribeModelPackageGroup", 
          "sagemaker:DescribeModelPackage" 
       ], 
       "Resource" : [ 
          "arn:aws:sagemaker:*:*:model-package/*", 
          "arn:aws:sagemaker:*:*:model-package-group/*" 
      \mathbb{I}
```

```
 }, 
 { 
   "Sid" : "SageMakerTrainingOperations", 
   "Effect" : "Allow", 
   "Action" : [ 
     "sagemaker:CreateCompilationJob", 
     "sagemaker:CreateEndpoint", 
     "sagemaker:CreateEndpointConfig", 
     "sagemaker:CreateModel", 
     "sagemaker:CreateProcessingJob", 
     "sagemaker:CreateAutoMLJob", 
     "sagemaker:CreateAutoMLJobV2", 
     "sagemaker:DeleteEndpoint", 
     "sagemaker:DescribeCompilationJob", 
     "sagemaker:DescribeEndpoint", 
     "sagemaker:DescribeEndpointConfig", 
     "sagemaker:DescribeModel", 
     "sagemaker:DescribeProcessingJob", 
     "sagemaker:DescribeAutoMLJob", 
     "sagemaker:DescribeAutoMLJobV2", 
     "sagemaker:ListCandidatesForAutoMLJob", 
     "sagemaker:AddTags", 
     "sagemaker:DeleteApp" 
   ], 
   "Resource" : [ 
     "arn:aws:sagemaker:*:*:*Canvas*", 
     "arn:aws:sagemaker:*:*:*canvas*", 
     "arn:aws:sagemaker:*:*:*model-compilation-*" 
   ] 
 }, 
 { 
   "Sid" : "SageMakerHostingOperations", 
   "Effect" : "Allow", 
  "Action" : [
     "sagemaker:DeleteEndpointConfig", 
     "sagemaker:DeleteModel", 
     "sagemaker:InvokeEndpoint", 
     "sagemaker:UpdateEndpointWeightsAndCapacities", 
     "sagemaker:InvokeEndpointAsync" 
   ], 
   "Resource" : [ 
     "arn:aws:sagemaker:*:*:*Canvas*", 
     "arn:aws:sagemaker:*:*:*canvas*" 
   ]
```

```
 }, 
 { 
   "Sid" : "EC2VPCOperation", 
   "Effect" : "Allow", 
   "Action" : [ 
     "ec2:CreateVpcEndpoint", 
     "ec2:DescribeSecurityGroups", 
     "ec2:DescribeSubnets", 
     "ec2:DescribeVpcs", 
     "ec2:DescribeVpcEndpoints", 
     "ec2:DescribeVpcEndpointServices" 
   ], 
   "Resource" : "*" 
 }, 
 { 
   "Sid" : "ECROperations", 
   "Effect" : "Allow", 
  "Action" : [
     "ecr:BatchGetImage", 
     "ecr:GetDownloadUrlForLayer", 
     "ecr:GetAuthorizationToken" 
   ], 
   "Resource" : "*" 
 }, 
 { 
   "Sid" : "IAMGetOperations", 
   "Effect" : "Allow", 
   "Action" : [ 
     "iam:GetRole" 
   ], 
   "Resource" : "arn:aws:iam::*:role/*" 
 }, 
 { 
   "Sid" : "IAMPassOperation", 
   "Effect" : "Allow", 
  "Action" : [
     "iam:PassRole" 
   ], 
   "Resource" : "arn:aws:iam::*:role/*", 
   "Condition" : { 
     "StringEquals" : { 
        "iam:PassedToService" : "sagemaker.amazonaws.com" 
     } 
   }
```

```
 }, 
 { 
   "Sid" : "LoggingOperation", 
   "Effect" : "Allow", 
   "Action" : [ 
     "logs:CreateLogGroup", 
     "logs:CreateLogStream", 
     "logs:PutLogEvents" 
   ], 
   "Resource" : "arn:aws:logs:*:*:log-group:/aws/sagemaker/*" 
 }, 
 { 
   "Sid" : "S3Operations", 
   "Effect" : "Allow", 
   "Action" : [ 
     "s3:GetObject", 
     "s3:PutObject", 
     "s3:DeleteObject", 
     "s3:CreateBucket", 
     "s3:GetBucketCors", 
     "s3:GetBucketLocation" 
   ], 
   "Resource" : [ 
     "arn:aws:s3:::*SageMaker*", 
     "arn:aws:s3:::*Sagemaker*", 
     "arn:aws:s3:::*sagemaker*" 
   ] 
 }, 
 { 
   "Sid" : "ReadSageMakerJumpstartArtifacts", 
   "Effect" : "Allow", 
   "Action" : "s3:GetObject", 
   "Resource" : [ 
     "arn:aws:s3:::jumpstart-cache-prod-us-west-2/*", 
     "arn:aws:s3:::jumpstart-cache-prod-us-east-1/*", 
     "arn:aws:s3:::jumpstart-cache-prod-us-east-2/*", 
     "arn:aws:s3:::jumpstart-cache-prod-eu-west-1/*", 
     "arn:aws:s3:::jumpstart-cache-prod-eu-central-1/*", 
     "arn:aws:s3:::jumpstart-cache-prod-ap-south-1/*", 
     "arn:aws:s3:::jumpstart-cache-prod-ap-northeast-2/*", 
     "arn:aws:s3:::jumpstart-cache-prod-ap-northeast-1/*", 
     "arn:aws:s3:::jumpstart-cache-prod-ap-southeast-1/*", 
     "arn:aws:s3:::jumpstart-cache-prod-ap-southeast-2/*" 
   ]
```

```
 }, 
 { 
   "Sid" : "S3ListOperations", 
   "Effect" : "Allow", 
   "Action" : [ 
     "s3:ListBucket", 
     "s3:ListAllMyBuckets" 
   ], 
   "Resource" : "*" 
 }, 
 { 
   "Sid" : "GlueOperations", 
   "Effect" : "Allow", 
   "Action" : "glue:SearchTables", 
   "Resource" : [ 
     "arn:aws:glue:*:*:table/*/*", 
     "arn:aws:glue:*:*:database/*", 
     "arn:aws:glue:*:*:catalog" 
   ] 
 }, 
 { 
   "Sid" : "SecretsManagerARNBasedOperation", 
   "Effect" : "Allow", 
   "Action" : [ 
     "secretsmanager:DescribeSecret", 
     "secretsmanager:GetSecretValue", 
     "secretsmanager:CreateSecret", 
     "secretsmanager:PutResourcePolicy" 
   ], 
   "Resource" : [ 
     "arn:aws:secretsmanager:*:*:secret:AmazonSageMaker-*" 
   ] 
 }, 
 { 
   "Sid" : "SecretManagerTagBasedOperation", 
   "Effect" : "Allow", 
   "Action" : [ 
     "secretsmanager:DescribeSecret", 
     "secretsmanager:GetSecretValue" 
   ], 
   "Resource" : "*", 
   "Condition" : { 
     "StringEquals" : { 
        "secretsmanager:ResourceTag/SageMaker" : "true"
```

```
 } 
   } 
 }, 
 { 
   "Sid" : "RedshiftOperations", 
   "Effect" : "Allow", 
   "Action" : [ 
     "redshift-data:ExecuteStatement", 
     "redshift-data:DescribeStatement", 
     "redshift-data:CancelStatement", 
     "redshift-data:GetStatementResult", 
     "redshift-data:ListSchemas", 
     "redshift-data:ListTables", 
     "redshift-data:DescribeTable" 
   ], 
   "Resource" : "*" 
 }, 
 { 
   "Sid" : "RedshiftGetCredentialsOperation", 
   "Effect" : "Allow", 
   "Action" : [ 
     "redshift:GetClusterCredentials" 
   ], 
   "Resource" : [ 
     "arn:aws:redshift:*:*:dbuser:*/sagemaker_access*", 
     "arn:aws:redshift:*:*:dbname:*" 
   ] 
 }, 
 { 
   "Sid" : "ForecastOperations", 
   "Effect" : "Allow", 
  "Action" : [
     "forecast:CreateExplainabilityExport", 
     "forecast:CreateExplainability", 
     "forecast:CreateForecastEndpoint", 
     "forecast:CreateAutoPredictor", 
     "forecast:CreateDatasetImportJob", 
     "forecast:CreateDatasetGroup", 
     "forecast:CreateDataset", 
     "forecast:CreateForecast", 
     "forecast:CreateForecastExportJob", 
     "forecast:CreatePredictorBacktestExportJob", 
     "forecast:CreatePredictor", 
     "forecast:DescribeExplainabilityExport",
```

```
 "forecast:DescribeExplainability", 
     "forecast:DescribeAutoPredictor", 
     "forecast:DescribeForecastEndpoint", 
     "forecast:DescribeDatasetImportJob", 
     "forecast:DescribeDataset", 
     "forecast:DescribeForecast", 
     "forecast:DescribeForecastExportJob", 
     "forecast:DescribePredictorBacktestExportJob", 
     "forecast:GetAccuracyMetrics", 
     "forecast:InvokeForecastEndpoint", 
     "forecast:GetRecentForecastContext", 
     "forecast:DescribePredictor", 
     "forecast:TagResource", 
     "forecast:DeleteResourceTree" 
   ], 
   "Resource" : [ 
     "arn:aws:forecast:*:*:*Canvas*" 
   ] 
 }, 
\mathcal{L} "Sid" : "RDSOperation", 
   "Effect" : "Allow", 
   "Action" : "rds:DescribeDBInstances", 
   "Resource" : "*" 
 }, 
 { 
   "Sid" : "IAMPassOperationForForecast", 
   "Effect" : "Allow", 
   "Action" : [ 
     "iam:PassRole" 
   ], 
   "Resource" : "arn:aws:iam::*:role/*", 
   "Condition" : { 
     "StringEquals" : { 
        "iam:PassedToService" : "forecast.amazonaws.com" 
     } 
   } 
 }, 
\mathcal{L} "Sid" : "AutoscalingOperations", 
   "Effect" : "Allow", 
  "Action" : [
     "application-autoscaling:PutScalingPolicy", 
     "application-autoscaling:RegisterScalableTarget"
```

```
 ], 
       "Resource" : "arn:aws:application-autoscaling:*:*:scalable-target/*", 
       "Condition" : { 
          "StringEquals" : { 
            "application-autoscaling:service-namespace" : "sagemaker", 
            "application-autoscaling:scalable-dimension" : 
  "sagemaker:variant:DesiredInstanceCount" 
         } 
       } 
     }, 
     { 
       "Sid" : "AsyncEndpointOperations", 
       "Effect" : "Allow", 
      "Action" : [
          "cloudwatch:DescribeAlarms", 
          "sagemaker:DescribeEndpointConfig" 
       ], 
       "Resource" : "*" 
     }, 
    \mathcal{L} "Sid" : "SageMakerCloudWatchUpdate", 
       "Effect" : "Allow", 
       "Action" : [ 
          "cloudwatch:PutMetricAlarm", 
          "cloudwatch:DeleteAlarms" 
       ], 
       "Resource" : [ 
          "arn:aws:cloudwatch:*:*:alarm:TargetTracking*" 
       ], 
       "Condition" : { 
          "StringEquals" : { 
            "aws:CalledViaLast" : "application-autoscaling.amazonaws.com" 
         } 
       } 
     }, 
     { 
       "Sid" : "AutoscalingSageMakerEndpointOperation", 
       "Action" : "iam:CreateServiceLinkedRole", 
       "Effect" : "Allow", 
       "Resource" : "arn:aws:iam::*:role/aws-service-role/sagemaker.application-
autoscaling.amazonaws.com/AWSServiceRoleForApplicationAutoScaling_SageMakerEndpoint", 
       "Condition" : { 
          "StringLike" : { 
            "iam:AWSServiceName" : "sagemaker.application-autoscaling.amazonaws.com"
```
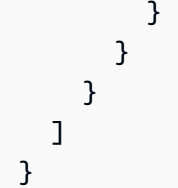

- [IAM アイデンティティセンターの AWS マネージドポリシーを使用してアクセス許可セットを作成](https://docs.aws.amazon.com/singlesignon/latest/userguide/howtocreatepermissionset.html) [する](https://docs.aws.amazon.com/singlesignon/latest/userguide/howtocreatepermissionset.html)
- [IAM ID のアクセス許可の追加および削除](https://docs.aws.amazon.com/IAM/latest/UserGuide/access_policies_manage-attach-detach.html)
- [IAM ポリシーのバージョニングについて理解する](https://docs.aws.amazon.com/IAM/latest/UserGuide/access_policies_managed-versioning.html)
- [AWS マネージドポリシーの開始と最小特権のアクセス許可への移行](https://docs.aws.amazon.com/IAM/latest/UserGuide/best-practices.html#bp-use-aws-defined-policies)

# AmazonSageMakerClusterInstanceRolePolicy

AmazonSageMakerClusterInstanceRolePolicyは、[AWS次のような管理ポリシーです](https://docs.aws.amazon.com/IAM/latest/UserGuide/access_policies_managed-vs-inline.html#aws-managed-policies)。この ポリシーは、Amazon SageMaker Cluster を使用するために一般的に必要とされるアクセス権限を付 与します。

## このポリシーを使用すると

ユーザー、グループおよびロールに AmazonSageMakerClusterInstanceRolePolicy をアタッ チできます。

ポリシーの詳細

- タイプ: AWS マネージドポリシー
- 作成時間:2023 年 11 月 29 日 15:11 UTC
- 編集時間:2023 年 11 月 29 日 15:11 UTC
- ARN: arn:aws:iam::aws:policy/AmazonSageMakerClusterInstanceRolePolicy

ポリシーのバージョン

ポリシーのバージョン: v1 (デフォルト)

ポリシーのデフォルトバージョンは、ポリシーのアクセス許可を定義するバージョンです。ポリシー を適用したユーザーまたはロールが AWS リソースへのアクセスをリクエストすると、AWS はポリ シーのデフォルトバージョンを確認し、リクエストを許可するかどうかを判断します。

```
{ 
   "Version" : "2012-10-17", 
   "Statement" : [ 
     { 
       "Sid" : "CloudwatchLogStreamPublishPermissions", 
       "Effect" : "Allow", 
       "Action" : [ 
          "logs:PutLogEvents", 
          "logs:CreateLogStream", 
          "logs:DescribeLogStreams" 
       ], 
       "Resource" : [ 
          "arn:aws:logs:*:*:log-group:/aws/sagemaker/Clusters/*:log-stream:*" 
       ] 
     }, 
     { 
       "Sid" : "CloudwatchLogGroupCreationPermissions", 
       "Effect" : "Allow", 
       "Action" : [ 
          "logs:CreateLogGroup" 
       ], 
       "Resource" : [ 
          "arn:aws:logs:*:*:log-group:/aws/sagemaker/Clusters/*" 
       ] 
     }, 
     { 
       "Sid" : "CloudwatchPutMetricDataAccess", 
       "Effect" : "Allow", 
      "Action" : [
          "cloudwatch:PutMetricData" 
       ], 
       "Resource" : [ 
         " ], 
       "Condition" : { 
          "StringEquals" : { 
            "cloudwatch:namespace" : "/aws/sagemaker/Clusters"
```

```
 } 
        } 
     }, 
     { 
        "Sid" : "DataRetrievalFromS3BucketPermissions", 
        "Effect" : "Allow", 
        "Action" : [ 
          "s3:ListBucket", 
          "s3:GetObject" 
        ], 
        "Resource" : [ 
          "arn:aws:s3:::sagemaker-*" 
        ], 
        "Condition" : { 
          "StringEquals" : { 
             "aws:ResourceAccount" : "${aws:PrincipalAccount}" 
          } 
        } 
     }, 
     { 
        "Sid" : "SSMConnectivityPermissions", 
        "Effect" : "Allow", 
       "Action" : [
          "ssmmessages:CreateControlChannel", 
          "ssmmessages:CreateDataChannel", 
          "ssmmessages:OpenControlChannel", 
          "ssmmessages:OpenDataChannel" 
        ], 
        "Resource" : "*" 
     } 
   ]
}
```
- [IAM アイデンティティセンターの AWS マネージドポリシーを使用してアクセス許可セットを作成](https://docs.aws.amazon.com/singlesignon/latest/userguide/howtocreatepermissionset.html) [する](https://docs.aws.amazon.com/singlesignon/latest/userguide/howtocreatepermissionset.html)
- [IAM ID のアクセス許可の追加および削除](https://docs.aws.amazon.com/IAM/latest/UserGuide/access_policies_manage-attach-detach.html)
- [IAM ポリシーのバージョニングについて理解する](https://docs.aws.amazon.com/IAM/latest/UserGuide/access_policies_managed-versioning.html)
- [AWS マネージドポリシーの開始と最小特権のアクセス許可への移行](https://docs.aws.amazon.com/IAM/latest/UserGuide/best-practices.html#bp-use-aws-defined-policies)

# AmazonSageMakerCoreServiceRolePolicy

AmazonSageMakerCoreServiceRolePolicy は、Amazon SageMaker コアサービスのサービス リンクロールのマネージドポリシーである [AWS マネージドポリシーで](https://docs.aws.amazon.com/IAM/latest/UserGuide/access_policies_managed-vs-inline.html#aws-managed-policies)す。

## このポリシーを使用すると

このポリシーは、ユーザーに代わってサービスがアクションを実行することを許可する、サービスリ ンクロールにアタッチされます。ユーザー、グループおよびロールにこのポリシーはアタッチできま せん。

### ポリシーの詳細

- タイプ: サービスリンクロールポリシー
- 作成日時: 2020 年 12 月 21 日 21:40 UTC
- 編集日時: 2020 年 12 月 21 日 21:40 UTC
- ARN: arn:aws:iam::aws:policy/aws-service-role/ AmazonSageMakerCoreServiceRolePolicy

## ポリシーのバージョン

ポリシーのバージョン: v1 (デフォルト)

ポリシーのデフォルトバージョンは、ポリシーのアクセス許可を定義するバージョンです。ポリシー を適用したユーザーまたはロールが AWS リソースへのアクセスをリクエストすると、AWS はポリ シーのデフォルトバージョンを確認し、リクエストを許可するかどうかを判断します。

```
{ 
   "Version" : "2012-10-17", 
   "Statement" : [ 
     { 
        "Effect" : "Allow", 
       "Action" : [ 
          "ec2:CreateNetworkInterface", 
          "ec2:DeleteNetworkInterface",
```

```
 "ec2:DeleteNetworkInterfacePermission" 
        ], 
        "Resource" : "*" 
     }, 
     { 
        "Effect" : "Allow", 
        "Action" : [ 
          "ec2:CreateNetworkInterfacePermission" 
        ], 
        "Resource" : "*", 
        "Condition" : { 
          "StringEquals" : { 
            "ec2:AuthorizedService" : "sagemaker.amazonaws.com" 
          } 
        } 
     }, 
     { 
        "Effect" : "Allow", 
       "Action" : [
          "ec2:DescribeDhcpOptions", 
          "ec2:DescribeNetworkInterfaces", 
          "ec2:DescribeSecurityGroups", 
          "ec2:DescribeSubnets", 
          "ec2:DescribeVpcs" 
        ], 
        "Resource" : "*" 
     } 
   ]
}
```
- [IAM ポリシーのバージョニングについて理解する](https://docs.aws.amazon.com/IAM/latest/UserGuide/access_policies_managed-versioning.html)
- [AWS マネージドポリシーの開始と最小特権のアクセス許可への移行](https://docs.aws.amazon.com/IAM/latest/UserGuide/best-practices.html#bp-use-aws-defined-policies)

# AmazonSageMakerEdgeDeviceFleetPolicy

AmazonSageMakerEdgeDeviceFleetPolicy は、SageMaker Edge がデフォルトのクラウド接続 を使用して顧客のデバイスフリートを作成および管理するために必要なアクセスを許可する [AWS マ](https://docs.aws.amazon.com/IAM/latest/UserGuide/access_policies_managed-vs-inline.html#aws-managed-policies) [ネージドポリシー](https://docs.aws.amazon.com/IAM/latest/UserGuide/access_policies_managed-vs-inline.html#aws-managed-policies)です。

# このポリシーを使用すると

ユーザー、グループおよびロールに AmazonSageMakerEdgeDeviceFleetPolicy をアタッチで きます。

#### ポリシーの詳細

- タイプ: サービスロールポリシー
- 作成日時: 2020 年 12 月 8 日 16:17 UTC
- 編集日時: 2020 年 12 月 8 日 16:17 UTC
- ARN: arn:aws:iam::aws:policy/service-role/ AmazonSageMakerEdgeDeviceFleetPolicy

ポリシーのバージョン

ポリシーのバージョン: v1 (デフォルト)

ポリシーのデフォルトバージョンは、ポリシーのアクセス許可を定義するバージョンです。ポリシー を適用したユーザーまたはロールが AWS リソースへのアクセスをリクエストすると、AWS はポリ シーのデフォルトバージョンを確認し、リクエストを許可するかどうかを判断します。

```
{ 
   "Version" : "2012-10-17", 
   "Statement" : [ 
    \{ "Sid" : "DeviceS3Access", 
        "Effect" : "Allow", 
        "Action" : [ 
          "s3:PutObject", 
          "s3:GetBucketLocation" 
        ], 
        "Resource" : [ 
          "arn:aws:s3:::*SageMaker*", 
          "arn:aws:s3:::*Sagemaker*", 
          "arn:aws:s3:::*sagemaker*" 
       \mathbf{I} }, 
     {
```

```
 "Sid" : "SageMakerEdgeApis", 
   "Effect" : "Allow", 
   "Action" : [ 
     "sagemaker:SendHeartbeat", 
     "sagemaker:GetDeviceRegistration" 
   ], 
   "Resource" : "*" 
 }, 
 { 
   "Sid" : "CreateIoTRoleAlias", 
   "Effect" : "Allow", 
  "Action" : [
     "iot:CreateRoleAlias", 
     "iot:DescribeRoleAlias", 
     "iot:UpdateRoleAlias", 
     "iot:ListTagsForResource", 
     "iot:TagResource" 
   ], 
   "Resource" : [ 
     "arn:aws:iot:*:*:rolealias/SageMakerEdge*" 
   ] 
 }, 
 { 
   "Sid" : "CreateIoTRoleAliasIamPermissionsGetRole", 
   "Effect" : "Allow", 
   "Action" : [ 
     "iam:GetRole" 
   ], 
   "Resource" : [ 
     "arn:aws:iam::*:role/*SageMaker*", 
     "arn:aws:iam::*:role/*Sagemaker*", 
     "arn:aws:iam::*:role/*sagemaker*" 
   ] 
 }, 
 { 
   "Sid" : "CreateIoTRoleAliasIamPermissionsPassRole", 
   "Effect" : "Allow", 
  "Action" : [
     "iam:PassRole" 
   ], 
   "Resource" : [ 
     "arn:aws:iam::*:role/*SageMaker*", 
     "arn:aws:iam::*:role/*Sagemaker*", 
     "arn:aws:iam::*:role/*sagemaker*"
```

```
 ], 
        "Condition" : { 
           "StringEqualsIfExists" : { 
              "iam:PassedToService" : [ 
                "iot.amazonaws.com", 
                "credentials.iot.amazonaws.com" 
            \mathbf{I} } 
        } 
      } 
   ]
}
```
- [IAM Identity Center の AWS マネージドポリシーを使用してアクセス許可セットを作成する](https://docs.aws.amazon.com/singlesignon/latest/userguide/howtocreatepermissionset.html)
- [IAM ID のアクセス許可の追加および削除](https://docs.aws.amazon.com/IAM/latest/UserGuide/access_policies_manage-attach-detach.html)
- [IAM ポリシーのバージョニングについて理解する](https://docs.aws.amazon.com/IAM/latest/UserGuide/access_policies_managed-versioning.html)
- [AWS マネージドポリシーの開始と最小特権のアクセス許可への移行](https://docs.aws.amazon.com/IAM/latest/UserGuide/best-practices.html#bp-use-aws-defined-policies)

# AmazonSageMakerFeatureStoreAccess

AmazonSageMakerFeatureStoreAccess は、Amazon SageMaker FeatureStore 機能グループの オフラインストアを有効にするために必要なアクセス権限を提供する [AWS マネージドポリシーで](https://docs.aws.amazon.com/IAM/latest/UserGuide/access_policies_managed-vs-inline.html#aws-managed-policies) [す](https://docs.aws.amazon.com/IAM/latest/UserGuide/access_policies_managed-vs-inline.html#aws-managed-policies)。

このポリシーを使用すると

ユーザー、グループおよびロールに AmazonSageMakerFeatureStoreAccess をアタッチできま す。

## ポリシーの詳細

- タイプ: AWS マネージドポリシー
- 作成日時: 2020 年 12 月 1 日 16:24 UTC
- 編集日時: 2022 年 12 月 5 日 14:19 UTC
- ARN: arn:aws:iam::aws:policy/AmazonSageMakerFeatureStoreAccess

ポリシーのバージョン

ポリシーのバージョン: v3 (デフォルト)

ポリシーのデフォルトバージョンは、ポリシーのアクセス許可を定義するバージョンです。ポリシー を適用したユーザーまたはロールが AWS リソースへのアクセスをリクエストすると、AWS はポリ シーのデフォルトバージョンを確認し、リクエストを許可するかどうかを判断します。

```
{ 
   "Version" : "2012-10-17", 
   "Statement" : [ 
     { 
        "Effect" : "Allow", 
        "Action" : [ 
          "s3:PutObject", 
          "s3:GetBucketAcl", 
          "s3:PutObjectAcl" 
        ], 
        "Resource" : [ 
          "arn:aws:s3:::*SageMaker*", 
          "arn:aws:s3:::*Sagemaker*", 
          "arn:aws:s3:::*sagemaker*" 
       \mathbf{1} }, 
     { 
        "Effect" : "Allow", 
        "Action" : [ 
          "s3:GetObject" 
        ], 
        "Resource" : [ 
          "arn:aws:s3:::*SageMaker*/metadata/*", 
          "arn:aws:s3:::*Sagemaker*/metadata/*", 
          "arn:aws:s3:::*sagemaker*/metadata/*" 
       \mathbf{I} }, 
     { 
        "Effect" : "Allow", 
        "Action" : [ 
          "glue:GetTable", 
          "glue:UpdateTable" 
        ],
```

```
 "Resource" : [ 
          "arn:aws:glue:*:*:catalog", 
          "arn:aws:glue:*:*:database/sagemaker_featurestore", 
          "arn:aws:glue:*:*:table/sagemaker_featurestore/*" 
       ] 
     } 
   ]
}
```
- [IAM Identity Center の AWS マネージドポリシーを使用してアクセス許可セットを作成する](https://docs.aws.amazon.com/singlesignon/latest/userguide/howtocreatepermissionset.html)
- [IAM ID のアクセス許可の追加および削除](https://docs.aws.amazon.com/IAM/latest/UserGuide/access_policies_manage-attach-detach.html)
- [IAM ポリシーのバージョニングについて理解する](https://docs.aws.amazon.com/IAM/latest/UserGuide/access_policies_managed-versioning.html)
- [AWS マネージドポリシーの開始と最小特権のアクセス許可への移行](https://docs.aws.amazon.com/IAM/latest/UserGuide/best-practices.html#bp-use-aws-defined-policies)

## AmazonSageMakerFullAccess

AmazonSageMakerFullAccessは、AWS Management Consoleおよび SDK SageMaker を使用し て Amazon [AWSへのフルアクセスを提供する管理ポリシーです。](https://docs.aws.amazon.com/IAM/latest/UserGuide/access_policies_managed-vs-inline.html#aws-managed-policies)また、関連サービス (S3、ECR、 CloudWatch ログなど) への特定のアクセスも提供します。

#### このポリシーを使用すると

ユーザー、グループおよびロールに AmazonSageMakerFullAccess をアタッチできます。

### ポリシーの詳細

- タイプ: AWS マネージドポリシー
- 作成日時: 2017 年 11 月 29 日 13:07 UTC
- 編集時間:2023 年 11 月 30 日 13:40 UTC
- ARN: arn:aws:iam::aws:policy/AmazonSageMakerFullAccess

ポリシーのバージョン

ポリシーのバージョン: v25 (デフォルト)

ポリシーのデフォルトバージョンは、ポリシーのアクセス許可を定義するバージョンです。ポリシー を適用したユーザーまたはロールが AWS リソースへのアクセスをリクエストすると、AWS はポリ シーのデフォルトバージョンを確認し、リクエストを許可するかどうかを判断します。

```
{ 
   "Version" : "2012-10-17", 
   "Statement" : [ 
     { 
        "Sid" : "AllowAllNonAdminSageMakerActions", 
        "Effect" : "Allow", 
        "Action" : [ 
          "sagemaker:*", 
          "sagemaker-geospatial:*" 
       ], 
       "NotResource" : [ 
          "arn:aws:sagemaker:*:*:domain/*", 
          "arn:aws:sagemaker:*:*:user-profile/*", 
          "arn:aws:sagemaker:*:*:app/*", 
          "arn:aws:sagemaker:*:*:space/*", 
          "arn:aws:sagemaker:*:*:flow-definition/*" 
       ] 
     }, 
     { 
        "Sid" : "AllowAddTagsForApp", 
        "Effect" : "Allow", 
        "Action" : [ 
          "sagemaker:AddTags" 
       ], 
       "Resource" : [ 
          "arn:aws:sagemaker:*:*:app/*" 
      \mathbf{I} }, 
     { 
        "Sid" : "AllowStudioActions", 
        "Effect" : "Allow", 
        "Action" : [ 
          "sagemaker:CreatePresignedDomainUrl", 
          "sagemaker:DescribeDomain", 
          "sagemaker:ListDomains", 
          "sagemaker:DescribeUserProfile", 
          "sagemaker:ListUserProfiles",
```

```
 "sagemaker:DescribeSpace", 
     "sagemaker:ListSpaces", 
     "sagemaker:DescribeApp", 
     "sagemaker:ListApps" 
   ], 
   "Resource" : "*" 
 }, 
 { 
   "Sid" : "AllowAppActionsForUserProfile", 
   "Effect" : "Allow", 
   "Action" : [ 
     "sagemaker:CreateApp", 
     "sagemaker:DeleteApp" 
   ], 
   "Resource" : "arn:aws:sagemaker:*:*:app/*/*/*/*", 
   "Condition" : { 
     "Null" : { 
        "sagemaker:OwnerUserProfileArn" : "true" 
     } 
   } 
 }, 
 { 
   "Sid" : "AllowAppActionsForSharedSpaces", 
   "Effect" : "Allow", 
  "Action" : [
     "sagemaker:CreateApp", 
     "sagemaker:DeleteApp" 
   ], 
   "Resource" : "arn:aws:sagemaker:*:*:app/${sagemaker:DomainId}/*/*/*", 
   "Condition" : { 
     "StringEquals" : { 
        "sagemaker:SpaceSharingType" : [ 
          "Shared" 
       ] 
     } 
   } 
 }, 
 { 
   "Sid" : "AllowMutatingActionsOnSharedSpacesWithoutOwner", 
   "Effect" : "Allow", 
  "Action" : [
     "sagemaker:CreateSpace", 
     "sagemaker:UpdateSpace", 
     "sagemaker:DeleteSpace"
```

```
 ], 
       "Resource" : "arn:aws:sagemaker:*:*:space/${sagemaker:DomainId}/*", 
       "Condition" : { 
         "Null" : { 
            "sagemaker:OwnerUserProfileArn" : "true" 
         } 
       } 
     }, 
     { 
       "Sid" : "RestrictMutatingActionsOnSpacesToOwnerUserProfile", 
       "Effect" : "Allow", 
      "Action" : [
         "sagemaker:CreateSpace", 
         "sagemaker:UpdateSpace", 
         "sagemaker:DeleteSpace" 
       ], 
       "Resource" : "arn:aws:sagemaker:*:*:space/${sagemaker:DomainId}/*", 
       "Condition" : { 
         "ArnLike" : { 
            "sagemaker:OwnerUserProfileArn" : "arn:aws:sagemaker:*:*:user-profile/
${sagemaker:DomainId}/${sagemaker:UserProfileName}" 
         }, 
         "StringEquals" : { 
            "sagemaker:SpaceSharingType" : [ 
              "Private", 
              "Shared" 
 ] 
         } 
       } 
     }, 
     { 
       "Sid" : "RestrictMutatingActionsOnPrivateSpaceAppsToOwnerUserProfile", 
       "Effect" : "Allow", 
      "Action" : [
         "sagemaker:CreateApp", 
         "sagemaker:DeleteApp" 
       ], 
       "Resource" : "arn:aws:sagemaker:*:*:app/${sagemaker:DomainId}/*/*/*", 
       "Condition" : { 
         "ArnLike" : { 
            "sagemaker:OwnerUserProfileArn" : "arn:aws:sagemaker:*:*:user-profile/
${sagemaker:DomainId}/${sagemaker:UserProfileName}" 
         }, 
         "StringEquals" : {
```

```
 "sagemaker:SpaceSharingType" : [ 
          "Private" 
       ] 
     } 
   } 
 }, 
 { 
   "Sid" : "AllowFlowDefinitionActions", 
   "Effect" : "Allow", 
   "Action" : "sagemaker:*", 
   "Resource" : [ 
     "arn:aws:sagemaker:*:*:flow-definition/*" 
   ], 
   "Condition" : { 
     "StringEqualsIfExists" : { 
       "sagemaker:WorkteamType" : [ 
          "private-crowd", 
          "vendor-crowd" 
       ] 
     } 
   } 
 }, 
 { 
   "Sid" : "AllowAWSServiceActions", 
   "Effect" : "Allow", 
   "Action" : [ 
     "application-autoscaling:DeleteScalingPolicy", 
     "application-autoscaling:DeleteScheduledAction", 
     "application-autoscaling:DeregisterScalableTarget", 
     "application-autoscaling:DescribeScalableTargets", 
     "application-autoscaling:DescribeScalingActivities", 
     "application-autoscaling:DescribeScalingPolicies", 
     "application-autoscaling:DescribeScheduledActions", 
     "application-autoscaling:PutScalingPolicy", 
     "application-autoscaling:PutScheduledAction", 
     "application-autoscaling:RegisterScalableTarget", 
     "aws-marketplace:ViewSubscriptions", 
     "cloudformation:GetTemplateSummary", 
     "cloudwatch:DeleteAlarms", 
     "cloudwatch:DescribeAlarms", 
     "cloudwatch:GetMetricData", 
     "cloudwatch:GetMetricStatistics", 
     "cloudwatch:ListMetrics", 
     "cloudwatch:PutMetricAlarm",
```
 "cloudwatch:PutMetricData", "codecommit:BatchGetRepositories", "codecommit:CreateRepository", "codecommit:GetRepository", "codecommit:List\*", "cognito-idp:AdminAddUserToGroup", "cognito-idp:AdminCreateUser", "cognito-idp:AdminDeleteUser", "cognito-idp:AdminDisableUser", "cognito-idp:AdminEnableUser", "cognito-idp:AdminRemoveUserFromGroup", "cognito-idp:CreateGroup", "cognito-idp:CreateUserPool", "cognito-idp:CreateUserPoolClient", "cognito-idp:CreateUserPoolDomain", "cognito-idp:DescribeUserPool", "cognito-idp:DescribeUserPoolClient", "cognito-idp:List\*", "cognito-idp:UpdateUserPool", "cognito-idp:UpdateUserPoolClient", "ec2:CreateNetworkInterface", "ec2:CreateNetworkInterfacePermission", "ec2:CreateVpcEndpoint", "ec2:DeleteNetworkInterface", "ec2:DeleteNetworkInterfacePermission", "ec2:DescribeDhcpOptions", "ec2:DescribeNetworkInterfaces", "ec2:DescribeRouteTables", "ec2:DescribeSecurityGroups", "ec2:DescribeSubnets", "ec2:DescribeVpcEndpoints", "ec2:DescribeVpcs", "ecr:BatchCheckLayerAvailability", "ecr:BatchGetImage", "ecr:CreateRepository", "ecr:Describe\*", "ecr:GetAuthorizationToken", "ecr:GetDownloadUrlForLayer", "ecr:StartImageScan", "elastic-inference:Connect", "elasticfilesystem:DescribeFileSystems", "elasticfilesystem:DescribeMountTargets", "fsx:DescribeFileSystems",

```
 "glue:CreateJob",
```
 "glue:DeleteJob", "glue:GetJob\*", "glue:GetTable\*", "glue:GetWorkflowRun", "glue:ResetJobBookmark", "glue:StartJobRun", "glue:StartWorkflowRun", "glue:UpdateJob", "groundtruthlabeling:\*", "iam:ListRoles", "kms:DescribeKey", "kms:ListAliases", "lambda:ListFunctions", "logs:CreateLogDelivery", "logs:CreateLogGroup", "logs:CreateLogStream", "logs:DeleteLogDelivery", "logs:Describe\*", "logs:GetLogDelivery", "logs:GetLogEvents", "logs:ListLogDeliveries", "logs:PutLogEvents", "logs:PutResourcePolicy", "logs:UpdateLogDelivery", "robomaker:CreateSimulationApplication", "robomaker:DescribeSimulationApplication", "robomaker:DeleteSimulationApplication", "robomaker:CreateSimulationJob", "robomaker:DescribeSimulationJob", "robomaker:CancelSimulationJob", "secretsmanager:ListSecrets", "servicecatalog:Describe\*", "servicecatalog:List\*", "servicecatalog:ScanProvisionedProducts", "servicecatalog:SearchProducts", "servicecatalog:SearchProvisionedProducts", "sns:ListTopics", "tag:GetResources" ], "Resource" : "\*" }, { "Sid" : "AllowECRActions", "Effect" : "Allow",

```
 "Action" : [ 
     "ecr:SetRepositoryPolicy", 
     "ecr:CompleteLayerUpload", 
     "ecr:BatchDeleteImage", 
     "ecr:UploadLayerPart", 
     "ecr:DeleteRepositoryPolicy", 
     "ecr:InitiateLayerUpload", 
     "ecr:DeleteRepository", 
     "ecr:PutImage" 
   ], 
   "Resource" : [ 
     "arn:aws:ecr:*:*:repository/*sagemaker*" 
   ] 
 }, 
 { 
   "Sid" : "AllowCodeCommitActions", 
   "Effect" : "Allow", 
   "Action" : [ 
     "codecommit:GitPull", 
     "codecommit:GitPush" 
   ], 
   "Resource" : [ 
     "arn:aws:codecommit:*:*:*sagemaker*", 
     "arn:aws:codecommit:*:*:*SageMaker*", 
     "arn:aws:codecommit:*:*:*Sagemaker*" 
   ] 
 }, 
 { 
   "Sid" : "AllowCodeBuildActions", 
   "Action" : [ 
     "codebuild:BatchGetBuilds", 
     "codebuild:StartBuild" 
   ], 
   "Resource" : [ 
     "arn:aws:codebuild:*:*:project/sagemaker*", 
     "arn:aws:codebuild:*:*:build/*" 
   ], 
   "Effect" : "Allow" 
 }, 
 { 
  "Sid" : "AllowStepFunctionsActions",
   "Action" : [ 
     "states:DescribeExecution", 
     "states:GetExecutionHistory",
```

```
 "states:StartExecution", 
     "states:StopExecution", 
     "states:UpdateStateMachine" 
   ], 
   "Resource" : [ 
     "arn:aws:states:*:*:statemachine:*sagemaker*", 
     "arn:aws:states:*:*:execution:*sagemaker*:*" 
   ], 
   "Effect" : "Allow" 
 }, 
 { 
   "Sid" : "AllowSecretManagerActions", 
   "Effect" : "Allow", 
  "Action" : [
     "secretsmanager:DescribeSecret", 
     "secretsmanager:GetSecretValue", 
     "secretsmanager:CreateSecret" 
   ], 
   "Resource" : [ 
     "arn:aws:secretsmanager:*:*:secret:AmazonSageMaker-*" 
   ] 
 }, 
 { 
   "Sid" : "AllowReadOnlySecretManagerActions", 
   "Effect" : "Allow", 
   "Action" : [ 
     "secretsmanager:DescribeSecret", 
     "secretsmanager:GetSecretValue" 
   ], 
   "Resource" : "*", 
   "Condition" : { 
     "StringEquals" : { 
        "secretsmanager:ResourceTag/SageMaker" : "true" 
     } 
   } 
 }, 
 { 
   "Sid" : "AllowServiceCatalogProvisionProduct", 
   "Effect" : "Allow", 
   "Action" : [ 
     "servicecatalog:ProvisionProduct" 
   ], 
   "Resource" : "*" 
 },
```

```
 { 
   "Sid" : "AllowServiceCatalogTerminateUpdateProvisionProduct", 
   "Effect" : "Allow", 
   "Action" : [ 
     "servicecatalog:TerminateProvisionedProduct", 
     "servicecatalog:UpdateProvisionedProduct" 
   ], 
   "Resource" : "*", 
   "Condition" : { 
     "StringEquals" : { 
        "servicecatalog:userLevel" : "self" 
     } 
   } 
 }, 
 { 
   "Sid" : "AllowS3ObjectActions", 
   "Effect" : "Allow", 
  "Action" : [
     "s3:GetObject", 
     "s3:PutObject", 
     "s3:DeleteObject", 
     "s3:AbortMultipartUpload" 
   ], 
   "Resource" : [ 
     "arn:aws:s3:::*SageMaker*", 
     "arn:aws:s3:::*Sagemaker*", 
     "arn:aws:s3:::*sagemaker*", 
     "arn:aws:s3:::*aws-glue*" 
   ] 
 }, 
 { 
   "Sid" : "AllowS3GetObjectWithSageMakerExistingObjectTag", 
   "Effect" : "Allow", 
  "Action" : [
     "s3:GetObject" 
   ], 
   "Resource" : [ 
     "arn:aws:s3:::*" 
   ], 
   "Condition" : { 
     "StringEqualsIgnoreCase" : { 
        "s3:ExistingObjectTag/SageMaker" : "true" 
     } 
   }
```

```
 }, 
 { 
   "Sid" : "AllowS3GetObjectWithServiceCatalogProvisioningExistingObjectTag", 
   "Effect" : "Allow", 
  "Action" : [
     "s3:GetObject" 
   ], 
   "Resource" : [ 
     "arn:aws:s3:::*" 
   ], 
   "Condition" : { 
     "StringEquals" : { 
       "s3:ExistingObjectTag/servicecatalog:provisioning" : "true" 
     } 
   } 
 }, 
 { 
   "Sid" : "AllowS3BucketActions", 
   "Effect" : "Allow", 
   "Action" : [ 
     "s3:CreateBucket", 
     "s3:GetBucketLocation", 
     "s3:ListBucket", 
     "s3:ListAllMyBuckets", 
     "s3:GetBucketCors", 
     "s3:PutBucketCors" 
   ], 
   "Resource" : "*" 
 }, 
 { 
   "Sid" : "AllowS3BucketACL", 
   "Effect" : "Allow", 
   "Action" : [ 
     "s3:GetBucketAcl", 
     "s3:PutObjectAcl" 
   ], 
   "Resource" : [ 
     "arn:aws:s3:::*SageMaker*", 
     "arn:aws:s3:::*Sagemaker*", 
     "arn:aws:s3:::*sagemaker*" 
   ] 
 }, 
 { 
   "Sid" : "AllowLambdaInvokeFunction",
```

```
 "Effect" : "Allow", 
       "Action" : [ 
          "lambda:InvokeFunction" 
       ], 
       "Resource" : [ 
          "arn:aws:lambda:*:*:function:*SageMaker*", 
          "arn:aws:lambda:*:*:function:*sagemaker*", 
         "arn:aws:lambda:*:*:function:*Sagemaker*", 
          "arn:aws:lambda:*:*:function:*LabelingFunction*" 
       ] 
     }, 
     { 
       "Sid" : "AllowCreateServiceLinkedRoleForSageMakerApplicationAutoscaling", 
       "Action" : "iam:CreateServiceLinkedRole", 
       "Effect" : "Allow", 
       "Resource" : "arn:aws:iam::*:role/aws-service-role/sagemaker.application-
autoscaling.amazonaws.com/AWSServiceRoleForApplicationAutoScaling_SageMakerEndpoint", 
       "Condition" : { 
         "StringLike" : { 
            "iam:AWSServiceName" : "sagemaker.application-autoscaling.amazonaws.com" 
         } 
       } 
     }, 
    \mathcal{L} "Sid" : "AllowCreateServiceLinkedRoleForRobomaker", 
       "Effect" : "Allow", 
       "Action" : "iam:CreateServiceLinkedRole", 
       "Resource" : "*", 
       "Condition" : { 
          "StringEquals" : { 
            "iam:AWSServiceName" : "robomaker.amazonaws.com" 
         } 
       } 
     }, 
     { 
       "Sid" : "AllowSNSActions", 
       "Effect" : "Allow", 
      "Action" : [
          "sns:Subscribe", 
          "sns:CreateTopic", 
         "sns:Publish" 
       ], 
       "Resource" : [ 
          "arn:aws:sns:*:*:*SageMaker*",
```

```
 "arn:aws:sns:*:*:*Sagemaker*", 
     "arn:aws:sns:*:*:*sagemaker*" 
   ] 
 }, 
\mathcal{L} "Sid" : "AllowPassRoleForSageMakerRoles", 
   "Effect" : "Allow", 
   "Action" : [ 
     "iam:PassRole" 
   ], 
   "Resource" : "arn:aws:iam::*:role/*AmazonSageMaker*", 
   "Condition" : { 
     "StringEquals" : { 
        "iam:PassedToService" : [ 
          "glue.amazonaws.com", 
          "robomaker.amazonaws.com", 
          "states.amazonaws.com" 
       ] 
     } 
   } 
 }, 
 { 
   "Sid" : "AllowPassRoleToSageMaker", 
   "Effect" : "Allow", 
  "Action" : [
     "iam:PassRole" 
   ], 
   "Resource" : "arn:aws:iam::*:role/*", 
   "Condition" : { 
     "StringEquals" : { 
        "iam:PassedToService" : "sagemaker.amazonaws.com" 
     } 
   } 
 }, 
 { 
   "Sid" : "AllowAthenaActions", 
   "Effect" : "Allow", 
  "Action" : [
     "athena:ListDataCatalogs", 
     "athena:ListDatabases", 
     "athena:ListTableMetadata", 
     "athena:GetQueryExecution", 
     "athena:GetQueryResults", 
     "athena:StartQueryExecution",
```

```
 "athena:StopQueryExecution" 
   ], 
   "Resource" : [ 
    ""
   ] 
 }, 
 { 
   "Sid" : "AllowGlueCreateTable", 
   "Effect" : "Allow", 
   "Action" : [ 
     "glue:CreateTable" 
   ], 
   "Resource" : [ 
     "arn:aws:glue:*:*:table/*/sagemaker_tmp_*", 
     "arn:aws:glue:*:*:table/sagemaker_featurestore/*", 
     "arn:aws:glue:*:*:catalog", 
     "arn:aws:glue:*:*:database/*" 
   ] 
 }, 
 { 
   "Sid" : "AllowGlueUpdateTable", 
   "Effect" : "Allow", 
  "Action" : [
     "glue:UpdateTable" 
   ], 
   "Resource" : [ 
     "arn:aws:glue:*:*:table/sagemaker_featurestore/*", 
     "arn:aws:glue:*:*:catalog", 
     "arn:aws:glue:*:*:database/sagemaker_featurestore" 
   ] 
 }, 
 { 
   "Sid" : "AllowGlueDeleteTable", 
   "Effect" : "Allow", 
   "Action" : [ 
     "glue:DeleteTable" 
   ], 
   "Resource" : [ 
     "arn:aws:glue:*:*:table/*/sagemaker_tmp_*", 
     "arn:aws:glue:*:*:catalog", 
     "arn:aws:glue:*:*:database/*" 
   ] 
 }, 
 {
```

```
 "Sid" : "AllowGlueGetTablesAndDatabases", 
   "Effect" : "Allow", 
   "Action" : [ 
     "glue:GetDatabases", 
     "glue:GetTable", 
     "glue:GetTables" 
   ], 
   "Resource" : [ 
     "arn:aws:glue:*:*:table/*", 
     "arn:aws:glue:*:*:catalog", 
     "arn:aws:glue:*:*:database/*" 
   ] 
 }, 
 { 
   "Sid" : "AllowGlueGetAndCreateDatabase", 
   "Effect" : "Allow", 
   "Action" : [ 
     "glue:CreateDatabase", 
     "glue:GetDatabase" 
   ], 
   "Resource" : [ 
     "arn:aws:glue:*:*:catalog", 
     "arn:aws:glue:*:*:database/sagemaker_featurestore", 
     "arn:aws:glue:*:*:database/sagemaker_processing", 
     "arn:aws:glue:*:*:database/default", 
     "arn:aws:glue:*:*:database/sagemaker_data_wrangler" 
   ] 
 }, 
 { 
   "Sid" : "AllowRedshiftDataActions", 
   "Effect" : "Allow", 
  "Action" : [
     "redshift-data:ExecuteStatement", 
     "redshift-data:DescribeStatement", 
     "redshift-data:CancelStatement", 
     "redshift-data:GetStatementResult", 
     "redshift-data:ListSchemas", 
     "redshift-data:ListTables" 
   ], 
   "Resource" : [ 
    ""
   ] 
 }, 
 {
```

```
 "Sid" : "AllowRedshiftGetClusterCredentials", 
   "Effect" : "Allow", 
  "Action" : [
     "redshift:GetClusterCredentials" 
   ], 
   "Resource" : [ 
     "arn:aws:redshift:*:*:dbuser:*/sagemaker_access*", 
     "arn:aws:redshift:*:*:dbname:*" 
   ] 
 }, 
 { 
   "Sid" : "AllowListTagsForUserProfile", 
   "Effect" : "Allow", 
   "Action" : [ 
     "sagemaker:ListTags" 
   ], 
   "Resource" : [ 
     "arn:aws:sagemaker:*:*:user-profile/*" 
   ] 
 }, 
 { 
   "Sid" : "AllowCloudformationListStackResources", 
   "Effect" : "Allow", 
   "Action" : [ 
     "cloudformation:ListStackResources" 
   ], 
   "Resource" : "arn:aws:cloudformation:*:*:stack/SC-*" 
 }, 
 { 
   "Sid" : "AllowS3ExpressObjectActions", 
   "Effect" : "Allow", 
  "Action" : [
     "s3express:CreateSession" 
   ], 
   "Resource" : [ 
     "arn:aws:s3express:*:*:bucket/*SageMaker*", 
     "arn:aws:s3express:*:*:bucket/*Sagemaker*", 
     "arn:aws:s3express:*:*:bucket/*sagemaker*", 
     "arn:aws:s3express:*:*:bucket/*aws-glue*" 
   ], 
   "Condition" : { 
     "StringEquals" : { 
       "aws:ResourceAccount" : "${aws:PrincipalAccount}" 
     }
```

```
 } 
     }, 
     { 
        "Sid" : "AllowS3ExpressCreateBucketActions", 
        "Effect" : "Allow", 
       "Action" : [
          "s3express:CreateBucket" 
        ], 
        "Resource" : [ 
          "arn:aws:s3express:*:*:bucket/*SageMaker*", 
          "arn:aws:s3express:*:*:bucket/*Sagemaker*", 
          "arn:aws:s3express:*:*:bucket/*sagemaker*" 
        ], 
        "Condition" : { 
          "StringEquals" : { 
            "aws:ResourceAccount" : "${aws:PrincipalAccount}" 
          } 
        } 
     }, 
     { 
        "Sid" : "AllowS3ExpressListBucketActions", 
        "Effect" : "Allow", 
       "Action" : [
          "s3express:ListAllMyDirectoryBuckets" 
        ], 
        "Resource" : "*" 
     } 
   ]
}
```
- [IAM アイデンティティセンターの AWS マネージドポリシーを使用してアクセス許可セットを作成](https://docs.aws.amazon.com/singlesignon/latest/userguide/howtocreatepermissionset.html) [する](https://docs.aws.amazon.com/singlesignon/latest/userguide/howtocreatepermissionset.html)
- [IAM ID のアクセス許可の追加および削除](https://docs.aws.amazon.com/IAM/latest/UserGuide/access_policies_manage-attach-detach.html)
- [IAM ポリシーのバージョニングについて理解する](https://docs.aws.amazon.com/IAM/latest/UserGuide/access_policies_managed-versioning.html)
- [AWS マネージドポリシーの開始と最小特権のアクセス許可への移行](https://docs.aws.amazon.com/IAM/latest/UserGuide/best-practices.html#bp-use-aws-defined-policies)

# AmazonSageMakerGeospatialExecutionRole

AmazonSageMakerGeospatialExecutionRole は、SageMaker Geospatial を使用するために一 般的に必要とされるサービスへのアクセスを提供する [AWS マネージドポリシーで](https://docs.aws.amazon.com/IAM/latest/UserGuide/access_policies_managed-vs-inline.html#aws-managed-policies)す。

### このポリシーを使用すると

ユーザー、グループおよびロールに AmazonSageMakerGeospatialExecutionRole をアタッチ できます。

#### ポリシーの詳細

- タイプ: サービスロールポリシー
- 作成日時: 2022 年 11 月 30 日 10:08 UTC
- 編集日時: 2023 年 5 月 10 日 20:28 UTC
- ARN: arn:aws:iam::aws:policy/service-role/ AmazonSageMakerGeospatialExecutionRole

ポリシーのバージョン

ポリシーのバージョン: v2 (デフォルト)

ポリシーのデフォルトバージョンは、ポリシーのアクセス許可を定義するバージョンです。ポリシー を適用したユーザーまたはロールが AWS リソースへのアクセスをリクエストすると、AWS はポリ シーのデフォルトバージョンを確認し、リクエストを許可するかどうかを判断します。

```
{ 
   "Version" : "2012-10-17", 
   "Statement" : [ 
     { 
        "Effect" : "Allow", 
        "Action" : [ 
          "s3:AbortMultipartUpload", 
          "s3:PutObject", 
          "s3:GetObject", 
          "s3:ListBucketMultipartUploads" 
        ],
```
```
 "Resource" : [ 
          "arn:aws:s3:::*SageMaker*", 
          "arn:aws:s3:::*Sagemaker*", 
          "arn:aws:s3:::*sagemaker*" 
       ] 
     }, 
     { 
        "Effect" : "Allow", 
        "Action" : "sagemaker-geospatial:GetEarthObservationJob", 
        "Resource" : "arn:aws:sagemaker-geospatial:*:*:earth-observation-job/*" 
     }, 
    \mathcal{L} "Effect" : "Allow", 
        "Action" : "sagemaker-geospatial:GetRasterDataCollection", 
        "Resource" : "arn:aws:sagemaker-geospatial:*:*:raster-data-collection/*" 
     } 
   ]
}
```
- [IAM Identity Center の AWS マネージドポリシーを使用してアクセス許可セットを作成する](https://docs.aws.amazon.com/singlesignon/latest/userguide/howtocreatepermissionset.html)
- [IAM ID のアクセス許可の追加および削除](https://docs.aws.amazon.com/IAM/latest/UserGuide/access_policies_manage-attach-detach.html)
- [IAM ポリシーのバージョニングについて理解する](https://docs.aws.amazon.com/IAM/latest/UserGuide/access_policies_managed-versioning.html)
- [AWS マネージドポリシーの開始と最小特権のアクセス許可への移行](https://docs.aws.amazon.com/IAM/latest/UserGuide/best-practices.html#bp-use-aws-defined-policies)

# AmazonSageMakerGeospatialFullAccess

AmazonSageMakerGeospatialFullAccess は、AWS Management Console および SDK 経由で Amazon SageMaker Geospatial へのフルアクセスを許可するアクセス許可を付与する [AWS マネー](https://docs.aws.amazon.com/IAM/latest/UserGuide/access_policies_managed-vs-inline.html#aws-managed-policies) [ジドポリシー](https://docs.aws.amazon.com/IAM/latest/UserGuide/access_policies_managed-vs-inline.html#aws-managed-policies)です。

このポリシーを使用すると

ユーザー、グループおよびロールに AmazonSageMakerGeospatialFullAccess をアタッチでき ます。

ポリシーの詳細

• タイプ: サービスロールポリシー

- 作成日時: 2022 年 11 月 30 日 10:06 UTC
- 編集日時: 2022 年 11 月 30 日 10:06 UTC
- ARN: arn:aws:iam::aws:policy/service-role/ AmazonSageMakerGeospatialFullAccess

ポリシーのバージョン: v1 (デフォルト)

ポリシーのデフォルトバージョンは、ポリシーのアクセス許可を定義するバージョンです。ポリシー を適用したユーザーまたはロールが AWS リソースへのアクセスをリクエストすると、AWS はポリ シーのデフォルトバージョンを確認し、リクエストを許可するかどうかを判断します。

```
{ 
   "Version" : "2012-10-17", 
   "Statement" : [ 
     { 
        "Effect" : "Allow", 
        "Action" : "sagemaker-geospatial:*", 
        "Resource" : "*" 
     }, 
      { 
        "Effect" : "Allow", 
       "Action" : [
          "iam:PassRole" 
        ], 
        "Resource" : "arn:aws:iam::*:role/*", 
        "Condition" : { 
          "StringEquals" : { 
             "iam:PassedToService" : [ 
               "sagemaker-geospatial.amazonaws.com" 
             ] 
          } 
        } 
      } 
   ]
}
```
- [IAM Identity Center の AWS マネージドポリシーを使用してアクセス許可セットを作成する](https://docs.aws.amazon.com/singlesignon/latest/userguide/howtocreatepermissionset.html)
- [IAM ID のアクセス許可の追加および削除](https://docs.aws.amazon.com/IAM/latest/UserGuide/access_policies_manage-attach-detach.html)
- [IAM ポリシーのバージョニングについて理解する](https://docs.aws.amazon.com/IAM/latest/UserGuide/access_policies_managed-versioning.html)
- [AWS マネージドポリシーの開始と最小特権のアクセス許可への移行](https://docs.aws.amazon.com/IAM/latest/UserGuide/best-practices.html#bp-use-aws-defined-policies)

# AmazonSageMakerGroundTruthExecution

AmazonSageMakerGroundTruthExecution は、SageMaker GroundTruth Labeling ジョブの実行 に必要な AWS サービスへのアクセスを提供する [AWS マネージドポリシーで](https://docs.aws.amazon.com/IAM/latest/UserGuide/access_policies_managed-vs-inline.html#aws-managed-policies)す。

#### このポリシーを使用すると

ユーザー、グループおよびロールに AmazonSageMakerGroundTruthExecution をアタッチでき ます。

ポリシーの詳細

- タイプ: AWS マネージドポリシー
- 作成日時: 2020 年 7 月 9 日 19:30 UTC
- 編集日時: 2022 年 4 月 29 日 20:49 UTC
- ARN: arn:aws:iam::aws:policy/AmazonSageMakerGroundTruthExecution

## ポリシーのバージョン

ポリシーのバージョン: v3 (デフォルト)

ポリシーのデフォルトバージョンは、ポリシーのアクセス許可を定義するバージョンです。ポリシー を適用したユーザーまたはロールが AWS リソースへのアクセスをリクエストすると、AWS はポリ シーのデフォルトバージョンを確認し、リクエストを許可するかどうかを判断します。

```
{ 
   "Version" : "2012-10-17", 
   "Statement" : [
```
{

```
 "Sid" : "CustomLabelingJobs", 
   "Effect" : "Allow", 
   "Action" : [ 
     "lambda:InvokeFunction" 
   ], 
   "Resource" : [ 
     "arn:aws:lambda:*:*:function:*GtRecipe*", 
     "arn:aws:lambda:*:*:function:*LabelingFunction*", 
     "arn:aws:lambda:*:*:function:*SageMaker*", 
     "arn:aws:lambda:*:*:function:*sagemaker*", 
     "arn:aws:lambda:*:*:function:*Sagemaker*" 
   ] 
 }, 
 { 
   "Effect" : "Allow", 
  "Action" : [
     "s3:AbortMultipartUpload", 
     "s3:GetObject", 
     "s3:PutObject" 
   ], 
   "Resource" : [ 
     "arn:aws:s3:::*GroundTruth*", 
     "arn:aws:s3:::*Groundtruth*", 
     "arn:aws:s3:::*groundtruth*", 
     "arn:aws:s3:::*SageMaker*", 
     "arn:aws:s3:::*Sagemaker*", 
     "arn:aws:s3:::*sagemaker*" 
   ] 
 }, 
 { 
   "Effect" : "Allow", 
  "Action" : [
     "s3:GetObject" 
   ], 
   "Resource" : "*", 
   "Condition" : { 
     "StringEqualsIgnoreCase" : { 
        "s3:ExistingObjectTag/SageMaker" : "true" 
     } 
   } 
 }, 
 { 
   "Effect" : "Allow",
```

```
"Action" : [
     "s3:GetBucketLocation", 
     "s3:ListBucket" 
   ], 
   "Resource" : "*" 
 }, 
 { 
   "Sid" : "CloudWatch", 
   "Effect" : "Allow", 
  "Action" : [
     "cloudwatch:PutMetricData", 
     "logs:CreateLogStream", 
     "logs:CreateLogGroup", 
     "logs:DescribeLogStreams", 
     "logs:PutLogEvents" 
   ], 
   "Resource" : "*" 
 }, 
 { 
   "Sid" : "StreamingQueue", 
   "Effect" : "Allow", 
   "Action" : [ 
     "sqs:CreateQueue", 
     "sqs:DeleteMessage", 
     "sqs:GetQueueAttributes", 
     "sqs:GetQueueUrl", 
     "sqs:ReceiveMessage", 
     "sqs:SendMessage", 
     "sqs:SetQueueAttributes" 
   ], 
   "Resource" : "arn:aws:sqs:*:*:*GroundTruth*" 
 }, 
 { 
   "Sid" : "StreamingTopicSubscribe", 
   "Effect" : "Allow", 
   "Action" : "sns:Subscribe", 
   "Resource" : [ 
     "arn:aws:sns:*:*:*GroundTruth*", 
     "arn:aws:sns:*:*:*Groundtruth*", 
     "arn:aws:sns:*:*:*groundTruth*", 
     "arn:aws:sns:*:*:*groundtruth*", 
     "arn:aws:sns:*:*:*SageMaker*", 
     "arn:aws:sns:*:*:*Sagemaker*", 
     "arn:aws:sns:*:*:*sageMaker*",
```

```
 "arn:aws:sns:*:*:*sagemaker*" 
   ], 
   "Condition" : { 
     "StringEquals" : { 
        "sns:Protocol" : "sqs" 
     }, 
     "StringLike" : { 
       "sns:Endpoint" : "arn:aws:sqs:*:*:*GroundTruth*" 
     } 
   } 
 }, 
 { 
   "Sid" : "StreamingTopic", 
   "Effect" : "Allow", 
  "Action" : [
     "sns:Publish" 
   ], 
   "Resource" : [ 
     "arn:aws:sns:*:*:*GroundTruth*", 
     "arn:aws:sns:*:*:*Groundtruth*", 
     "arn:aws:sns:*:*:*groundTruth*", 
     "arn:aws:sns:*:*:*groundtruth*", 
     "arn:aws:sns:*:*:*SageMaker*", 
     "arn:aws:sns:*:*:*Sagemaker*", 
     "arn:aws:sns:*:*:*sageMaker*", 
     "arn:aws:sns:*:*:*sagemaker*" 
   ] 
 }, 
 { 
   "Sid" : "StreamingTopicUnsubscribe", 
   "Effect" : "Allow", 
  "Action" : [
     "sns:Unsubscribe" 
   ], 
   "Resource" : "*" 
 }, 
 { 
   "Sid" : "WorkforceVPC", 
   "Effect" : "Allow", 
   "Action" : [ 
     "ec2:CreateVpcEndpoint", 
     "ec2:DescribeVpcEndpoints", 
     "ec2:DeleteVpcEndpoints" 
   ],
```

```
 "Resource" : "*", 
       "Condition" : { 
          "StringLikeIfExists" : { 
            "ec2:VpceServiceName" : [ 
              "*sagemaker-task-resources*", 
              "aws.sagemaker*labeling*" 
 ] 
         } 
       } 
     } 
   ]
}
```
- [IAM Identity Center の AWS マネージドポリシーを使用してアクセス許可セットを作成する](https://docs.aws.amazon.com/singlesignon/latest/userguide/howtocreatepermissionset.html)
- [IAM ID のアクセス許可の追加および削除](https://docs.aws.amazon.com/IAM/latest/UserGuide/access_policies_manage-attach-detach.html)
- [IAM ポリシーのバージョニングについて理解する](https://docs.aws.amazon.com/IAM/latest/UserGuide/access_policies_managed-versioning.html)
- [AWS マネージドポリシーの開始と最小特権のアクセス許可への移行](https://docs.aws.amazon.com/IAM/latest/UserGuide/best-practices.html#bp-use-aws-defined-policies)

# AmazonSageMakerMechanicalTurkAccess

AmazonSageMakerMechanicalTurkAccessは、任意のワークチームに対して Amazon Augmented AI FlowDefinition リソースを作成するためのアクセスを提供する [AWSマネージドポリ](https://docs.aws.amazon.com/IAM/latest/UserGuide/access_policies_managed-vs-inline.html#aws-managed-policies) [シーです](https://docs.aws.amazon.com/IAM/latest/UserGuide/access_policies_managed-vs-inline.html#aws-managed-policies)。

このポリシーを使用すると

ユーザー、グループおよびロールに AmazonSageMakerMechanicalTurkAccess をアタッチでき ます。

## ポリシーの詳細

- タイプ: AWS マネージドポリシー
- 作成日時: 2019 年 12 月 3 日 16:19 UTC
- 編集日時: 2019 年 12 月 3 日 16:19 UTC
- ARN: arn:aws:iam::aws:policy/AmazonSageMakerMechanicalTurkAccess

ポリシーのバージョン: v1 (デフォルト)

ポリシーのデフォルトバージョンは、ポリシーのアクセス許可を定義するバージョンです。ポリシー を適用したユーザーまたはロールが AWS リソースへのアクセスをリクエストすると、AWS はポリ シーのデフォルトバージョンを確認し、リクエストを許可するかどうかを判断します。

JSON ポリシードキュメント

```
{ 
   "Version" : "2012-10-17", 
   "Statement" : [ 
    \left\{ \right. "Effect" : "Allow", 
        "Action" : [ 
           "sagemaker:*FlowDefinition", 
           "sagemaker:*FlowDefinitions" 
        ], 
        "Resource" : "*" 
      } 
   ]
}
```
## 詳細

- [IAM Identity Center の AWS マネージドポリシーを使用してアクセス許可セットを作成する](https://docs.aws.amazon.com/singlesignon/latest/userguide/howtocreatepermissionset.html)
- [IAM ID のアクセス許可の追加および削除](https://docs.aws.amazon.com/IAM/latest/UserGuide/access_policies_manage-attach-detach.html)
- [IAM ポリシーのバージョニングについて理解する](https://docs.aws.amazon.com/IAM/latest/UserGuide/access_policies_managed-versioning.html)
- [AWS マネージドポリシーの開始と最小特権のアクセス許可への移行](https://docs.aws.amazon.com/IAM/latest/UserGuide/best-practices.html#bp-use-aws-defined-policies)

## AmazonSageMakerModelGovernanceUseAccess

AmazonSageMakerModelGovernanceUseAccessは、次のような [AWS マネージドポリシーで](https://docs.aws.amazon.com/IAM/latest/UserGuide/access_policies_managed-vs-inline.html#aws-managed-policies) す。この AWS マネージドポリシーは、Amazon SageMaker ガバナンス機能のすべてを使用するた めに必要なアクセス権限を付与します。このポリシーは、関連サービス (S3、KMS など) への限定ア クセスも提供します。

# このポリシーを使用すると

ユーザー、グループおよびロールに AmazonSageMakerModelGovernanceUseAccess をアタッチ できます。

#### ポリシーの詳細

- タイプ: AWS マネージドポリシー
- 作成日時: 2022 年 11 月 30 日 08:58 UTC
- 編集日時: 2023 年 7 月 17 日 22:31 UTC
- ARN: arn:aws:iam::aws:policy/AmazonSageMakerModelGovernanceUseAccess

#### ポリシーのバージョン

ポリシーのバージョン: v2 (デフォルト)

ポリシーのデフォルトバージョンは、ポリシーのアクセス許可を定義するバージョンです。ポリシー を適用したユーザーまたはロールが AWS リソースへのアクセスをリクエストすると、AWS はポリ シーのデフォルトバージョンを確認し、リクエストを許可するかどうかを判断します。

```
{ 
   "Version" : "2012-10-17", 
   "Statement" : [ 
     { 
       "Effect" : "Allow", 
       "Action" : [ 
         "sagemaker:ListMonitoringAlerts", 
         "sagemaker:ListMonitoringExecutions", 
         "sagemaker:UpdateMonitoringAlert", 
         "sagemaker:StartMonitoringSchedule", 
         "sagemaker:StopMonitoringSchedule", 
         "sagemaker:ListMonitoringAlertHistory", 
         "sagemaker:DescribeModelPackage", 
         "sagemaker:DescribeModelPackageGroup", 
         "sagemaker:CreateModelCard", 
         "sagemaker:DescribeModelCard", 
         "sagemaker:UpdateModelCard", 
         "sagemaker:DeleteModelCard",
```

```
 "sagemaker:ListModelCards", 
     "sagemaker:ListModelCardVersions", 
     "sagemaker:CreateModelCardExportJob", 
     "sagemaker:DescribeModelCardExportJob", 
     "sagemaker:ListModelCardExportJobs" 
   ], 
   "Resource" : "*" 
 }, 
 { 
   "Effect" : "Allow", 
   "Action" : [ 
     "sagemaker:ListTrainingJobs", 
     "sagemaker:DescribeTrainingJob", 
     "sagemaker:ListModels", 
     "sagemaker:DescribeModel", 
     "sagemaker:Search", 
     "sagemaker:AddTags", 
     "sagemaker:DeleteTags", 
     "sagemaker:ListTags" 
   ], 
   "Resource" : "*" 
 }, 
 { 
   "Effect" : "Allow", 
  "Action" : [
     "kms:ListAliases" 
   ], 
   "Resource" : "*" 
 }, 
 { 
   "Effect" : "Allow", 
  "Action" : [
     "s3:GetObject", 
     "s3:PutObject", 
     "s3:CreateBucket", 
     "s3:GetBucketLocation" 
   ], 
   "Resource" : [ 
     "arn:aws:s3:::*SageMaker*", 
     "arn:aws:s3:::*Sagemaker*", 
     "arn:aws:s3:::*sagemaker*" 
   ] 
 }, 
 {
```

```
 "Effect" : "Allow", 
        "Action" : [ 
           "s3:ListBucket", 
           "s3:ListAllMyBuckets" 
        ], 
        "Resource" : "*" 
     } 
   ]
}
```
- [IAM Identity Center の AWS マネージドポリシーを使用してアクセス許可セットを作成する](https://docs.aws.amazon.com/singlesignon/latest/userguide/howtocreatepermissionset.html)
- [IAM ID のアクセス許可の追加および削除](https://docs.aws.amazon.com/IAM/latest/UserGuide/access_policies_manage-attach-detach.html)
- [IAM ポリシーのバージョニングについて理解する](https://docs.aws.amazon.com/IAM/latest/UserGuide/access_policies_managed-versioning.html)
- [AWS マネージドポリシーの開始と最小特権のアクセス許可への移行](https://docs.aws.amazon.com/IAM/latest/UserGuide/best-practices.html#bp-use-aws-defined-policies)

# AmazonSageMakerModelRegistryFullAccess

AmazonSageMakerModelRegistryFullAccessは、Sagemaker のモデルレジストリ用の新しい マネージドポリシーである [AWS マネージドポリシーで](https://docs.aws.amazon.com/IAM/latest/UserGuide/access_policies_managed-vs-inline.html#aws-managed-policies)す。このポリシーは、ユーザーロールにア タッチして Sagemaker のモデルレジストリ関連の機能にアクセスできるスタンドアロンポリシーで す。

このポリシーを使用すると

ユーザー、グループおよびロールに AmazonSageMakerModelRegistryFullAccess をアタッチ できます。

#### ポリシーの詳細

- タイプ: AWS マネージドポリシー
- 作成日時: 2023 年 4 月 13 日 05:20 UTC
- 編集日時: 2023 年 4 月 13 日 05:20 UTC
- ARN: arn:aws:iam::aws:policy/AmazonSageMakerModelRegistryFullAccess

ポリシーのバージョン: v1 (デフォルト)

ポリシーのデフォルトバージョンは、ポリシーのアクセス許可を定義するバージョンです。ポリシー を適用したユーザーまたはロールが AWS リソースへのアクセスをリクエストすると、AWS はポリ シーのデフォルトバージョンを確認し、リクエストを許可するかどうかを判断します。

```
{ 
   "Version" : "2012-10-17", 
   "Statement" : [ 
     { 
       "Effect" : "Allow", 
       "Action" : [ 
          "sagemaker:DescribeAction", 
          "sagemaker:DescribeInferenceRecommendationsJob", 
          "sagemaker:DescribeModelPackage", 
          "sagemaker:DescribeModelPackageGroup", 
          "sagemaker:DescribePipeline", 
          "sagemaker:DescribePipelineExecution", 
          "sagemaker:ListAssociations", 
          "sagemaker:ListArtifacts", 
          "sagemaker:ListModelMetadata", 
          "sagemaker:ListModelPackages", 
          "sagemaker:Search", 
          "sagemaker:GetSearchSuggestions" 
       ], 
       "Resource" : "*" 
     }, 
     { 
       "Effect" : "Allow", 
       "Action" : [ 
          "sagemaker:AddTags", 
          "sagemaker:CreateModel", 
          "sagemaker:CreateModelPackage", 
          "sagemaker:CreateModelPackageGroup", 
          "sagemaker:CreateEndpoint", 
          "sagemaker:CreateEndpointConfig", 
          "sagemaker:CreateInferenceRecommendationsJob", 
          "sagemaker:DeleteModelPackage", 
          "sagemaker:DeleteModelPackageGroup",
```

```
 "sagemaker:DeleteTags", 
     "sagemaker:UpdateModelPackage" 
   ], 
   "Resource" : "*" 
 }, 
 { 
   "Effect" : "Allow", 
   "Action" : [ 
     "s3:GetObject" 
   ], 
   "Resource" : [ 
     "arn:aws:s3:::*SageMaker*", 
     "arn:aws:s3:::*Sagemaker*", 
     "arn:aws:s3:::*sagemaker*" 
   ] 
 }, 
\mathcal{L} "Effect" : "Allow", 
   "Action" : [ 
     "s3:ListBucket", 
     "s3:ListAllMyBuckets" 
   ], 
   "Resource" : "*" 
 }, 
 { 
   "Effect" : "Allow", 
   "Action" : [ 
     "ecr:BatchGetImage", 
     "ecr:DescribeImages" 
   ], 
   "Resource" : "*" 
 }, 
 { 
   "Effect" : "Allow", 
  "Action" : [
     "iam:PassRole" 
   ], 
   "Resource" : "arn:aws:iam::*:role/*", 
   "Condition" : { 
     "StringEquals" : { 
        "iam:PassedToService" : "sagemaker.amazonaws.com" 
     } 
   } 
 },
```

```
 { 
   "Effect" : "Allow", 
  "Action" : [
     "tag:GetResources" 
   ], 
   "Resource" : "*" 
 }, 
 { 
   "Effect" : "Allow", 
  "Action" : [
     "resource-groups:GetGroupQuery" 
   ], 
   "Resource" : "arn:aws:resource-groups:*:*:group/*" 
 }, 
 { 
   "Effect" : "Allow", 
  "Action" : [
     "resource-groups:ListGroupResources" 
   ], 
   "Resource" : "*" 
 }, 
 { 
   "Effect" : "Allow", 
   "Action" : [ 
     "resource-groups:CreateGroup", 
     "resource-groups:Tag" 
   ], 
   "Resource" : "arn:aws:resource-groups:*:*:group/*", 
   "Condition" : { 
     "ForAnyValue:StringEquals" : { 
        "aws:TagKeys" : "sagemaker:collection" 
     } 
   } 
 }, 
 { 
   "Effect" : "Allow", 
   "Action" : "resource-groups:DeleteGroup", 
   "Resource" : "arn:aws:resource-groups:*:*:group/*", 
   "Condition" : { 
     "StringEquals" : { 
        "aws:ResourceTag/sagemaker:collection" : "true" 
     } 
   } 
 }
```
 $\mathbf{I}$ }

## 詳細

- [IAM Identity Center の AWS マネージドポリシーを使用してアクセス許可セットを作成する](https://docs.aws.amazon.com/singlesignon/latest/userguide/howtocreatepermissionset.html)
- [IAM ID のアクセス許可の追加および削除](https://docs.aws.amazon.com/IAM/latest/UserGuide/access_policies_manage-attach-detach.html)
- [IAM ポリシーのバージョニングについて理解する](https://docs.aws.amazon.com/IAM/latest/UserGuide/access_policies_managed-versioning.html)
- [AWS マネージドポリシーの開始と最小特権のアクセス許可への移行](https://docs.aws.amazon.com/IAM/latest/UserGuide/best-practices.html#bp-use-aws-defined-policies)

# AmazonSageMakerNotebooksServiceRolePolicy

AmazonSageMakerNotebooksServiceRolePolicy は、Amazon SageMaker ノートブックの サービスリンクロールのマネージドポリシーである [AWS マネージドポリシーで](https://docs.aws.amazon.com/IAM/latest/UserGuide/access_policies_managed-vs-inline.html#aws-managed-policies)す。

## このポリシーを使用すると

このポリシーは、ユーザーに代わってサービスがアクションを実行することを許可する、サービスリ ンクロールにアタッチされます。ユーザー、グループおよびロールにこのポリシーはアタッチできま せん。

## ポリシーの詳細

- タイプ: サービスリンクロールポリシー
- 作成日時: 2019 年 10 月 18 日 20:27 UTC
- 編集日時: 2023 年 3 月 9 日 18:20 UTC
- ARN: arn:aws:iam::aws:policy/aws-service-role/ AmazonSageMakerNotebooksServiceRolePolicy

## ポリシーのバージョン

ポリシーのバージョン: v7 (デフォルト)

ポリシーのデフォルトバージョンは、ポリシーのアクセス許可を定義するバージョンです。ポリシー を適用したユーザーまたはロールが AWS リソースへのアクセスをリクエストすると、AWS はポリ シーのデフォルトバージョンを確認し、リクエストを許可するかどうかを判断します。

```
{ 
   "Version" : "2012-10-17", 
   "Statement" : [ 
     { 
       "Effect" : "Allow", 
       "Action" : "elasticfilesystem:CreateAccessPoint", 
       "Resource" : "arn:aws:elasticfilesystem:*:*:file-system/*", 
       "Condition" : { 
          "StringLike" : { 
            "aws:ResourceTag/ManagedByAmazonSageMakerResource" : "*", 
            "aws:RequestTag/ManagedByAmazonSageMakerResource" : "*" 
         } 
       } 
     }, 
     { 
       "Effect" : "Allow", 
      "Action" : [
          "elasticfilesystem:DeleteAccessPoint" 
       ], 
       "Resource" : "arn:aws:elasticfilesystem:*:*:access-point/*", 
       "Condition" : { 
          "StringLike" : { 
            "aws:ResourceTag/ManagedByAmazonSageMakerResource" : "*" 
         } 
       } 
     }, 
     { 
       "Effect" : "Allow", 
       "Action" : "elasticfilesystem:CreateFileSystem", 
       "Resource" : "*", 
       "Condition" : { 
          "StringLike" : { 
            "aws:RequestTag/ManagedByAmazonSageMakerResource" : "*" 
         } 
       } 
     }, 
     { 
       "Effect" : "Allow", 
       "Action" : [ 
          "elasticfilesystem:CreateMountTarget", 
          "elasticfilesystem:DeleteFileSystem",
```

```
 "elasticfilesystem:DeleteMountTarget" 
   ], 
   "Resource" : "*", 
   "Condition" : { 
     "StringLike" : { 
       "aws:ResourceTag/ManagedByAmazonSageMakerResource" : "*" 
     } 
   } 
 }, 
 { 
   "Effect" : "Allow", 
  "Action" : [
     "elasticfilesystem:DescribeAccessPoints", 
     "elasticfilesystem:DescribeFileSystems", 
     "elasticfilesystem:DescribeMountTargets" 
   ], 
   "Resource" : "*" 
 }, 
 { 
   "Effect" : "Allow", 
   "Action" : "elasticfilesystem:TagResource", 
   "Resource" : [ 
     "arn:aws:elasticfilesystem:*:*:access-point/*", 
     "arn:aws:elasticfilesystem:*:*:file-system/*" 
   ], 
   "Condition" : { 
     "StringLike" : { 
        "aws:ResourceTag/ManagedByAmazonSageMakerResource" : "*" 
     } 
   } 
 }, 
 { 
   "Effect" : "Allow", 
   "Action" : "ec2:CreateTags", 
   "Resource" : [ 
     "arn:aws:ec2:*:*:network-interface/*", 
     "arn:aws:ec2:*:*:security-group/*" 
   ] 
 }, 
 { 
   "Effect" : "Allow", 
  "Action" : [
     "ec2:CreateNetworkInterface", 
     "ec2:CreateSecurityGroup",
```

```
 "ec2:DeleteNetworkInterface", 
     "ec2:DescribeDhcpOptions", 
     "ec2:DescribeNetworkInterfaces", 
     "ec2:DescribeSecurityGroups", 
     "ec2:DescribeSubnets", 
     "ec2:DescribeVpcs", 
     "ec2:ModifyNetworkInterfaceAttribute" 
   ], 
   "Resource" : "*" 
 }, 
 { 
   "Effect" : "Allow", 
  "Action" : [
     "ec2:AuthorizeSecurityGroupEgress", 
     "ec2:AuthorizeSecurityGroupIngress", 
     "ec2:CreateNetworkInterfacePermission", 
     "ec2:DeleteNetworkInterfacePermission", 
     "ec2:DeleteSecurityGroup", 
     "ec2:RevokeSecurityGroupEgress", 
     "ec2:RevokeSecurityGroupIngress" 
   ], 
   "Resource" : "*", 
   "Condition" : { 
     "StringLike" : { 
       "ec2:ResourceTag/ManagedByAmazonSageMakerResource" : "*" 
     } 
   } 
 }, 
 { 
   "Effect" : "Allow", 
   "Action" : [ 
     "sso:CreateManagedApplicationInstance", 
     "sso:DeleteManagedApplicationInstance", 
     "sso:GetManagedApplicationInstance" 
   ], 
   "Resource" : "*" 
 }, 
 { 
   "Effect" : "Allow", 
   "Action" : [ 
     "sagemaker:CreateUserProfile", 
     "sagemaker:DescribeUserProfile" 
   ], 
   "Resource" : "*"
```
}

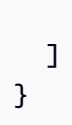

## 詳細

- [IAM ポリシーのバージョニングについて理解する](https://docs.aws.amazon.com/IAM/latest/UserGuide/access_policies_managed-versioning.html)
- [AWS マネージドポリシーの開始と最小特権のアクセス許可への移行](https://docs.aws.amazon.com/IAM/latest/UserGuide/best-practices.html#bp-use-aws-defined-policies)

# AmazonSageMakerPartnerServiceCatalogProductsApiGatewayServiceR

AmazonSageMakerPartnerServiceCatalogProductsApiGatewayServiceRolePolicy は、Amazon SageMaker 製品ポートフォリオの AWS ServiceCatalog プロビジョニング製品内 で、AWS APIGateway が使用するサービスロールポリシーである [AWS マネージドポリシーで](https://docs.aws.amazon.com/IAM/latest/UserGuide/access_policies_managed-vs-inline.html#aws-managed-policies) す。Lambda などを含む一連の関連サービスにアクセス許可を付与します。

## このポリシーを使用すると

ユーザー、グループおよびロールに AmazonSageMakerPartnerServiceCatalogProductsApiGatewayServiceRolePolicy をア タッチできます。

## ポリシーの詳細

- タイプ: サービスロールポリシー
- 作成日時: 2023 年 8 月 1 日 15:06 UTC
- 編集日時: 2023 年 8 月 1 日 15:06 UTC
- ARN: arn:aws:iam::aws:policy/service-role/ AmazonSageMakerPartnerServiceCatalogProductsApiGatewayServiceRolePolicy

## ポリシーのバージョン

ポリシーのバージョン: v1 (デフォルト)

ポリシーのデフォルトバージョンは、ポリシーのアクセス許可を定義するバージョンです。ポリシー を適用したユーザーまたはロールが AWS リソースへのアクセスをリクエストすると、AWS はポリ シーのデフォルトバージョンを確認し、リクエストを許可するかどうかを判断します。

# JSON ポリシードキュメント

```
{ 
   "Version" : "2012-10-17", 
   "Statement" : [ 
     { 
       "Effect" : "Allow", 
       "Action" : "lambda:InvokeFunction", 
       "Resource" : "arn:aws:lambda:*:*:function:sagemaker-*", 
       "Condition" : { 
          "Null" : { 
            "aws:ResourceTag/sagemaker:project-name" : "false", 
            "aws:ResourceTag/sagemaker:partner" : "false" 
          }, 
          "StringEquals" : { 
            "aws:ResourceAccount" : "${aws:PrincipalAccount}" 
         } 
       } 
     }, 
     { 
       "Effect" : "Allow", 
       "Action" : "sagemaker:InvokeEndpoint", 
       "Resource" : "arn:aws:sagemaker:*:*:endpoint/*", 
       "Condition" : { 
          "Null" : { 
            "aws:ResourceTag/sagemaker:project-name" : "false", 
            "aws:ResourceTag/sagemaker:partner" : "false" 
          }, 
          "StringEquals" : { 
            "aws:ResourceAccount" : "${aws:PrincipalAccount}" 
         } 
       } 
     } 
   ]
}
```
## 詳細

- [IAM Identity Center の AWS マネージドポリシーを使用してアクセス許可セットを作成する](https://docs.aws.amazon.com/singlesignon/latest/userguide/howtocreatepermissionset.html)
- [IAM ID のアクセス許可の追加および削除](https://docs.aws.amazon.com/IAM/latest/UserGuide/access_policies_manage-attach-detach.html)
- [IAM ポリシーのバージョニングについて理解する](https://docs.aws.amazon.com/IAM/latest/UserGuide/access_policies_managed-versioning.html)

• [AWS マネージドポリシーの開始と最小特権のアクセス許可への移行](https://docs.aws.amazon.com/IAM/latest/UserGuide/best-practices.html#bp-use-aws-defined-policies)

## AmazonSageMakerPartnerServiceCatalogProductsCloudFormationServ

AmazonSageMakerPartnerServiceCatalogProductsCloudFormationServiceRolePolicy は、Amazon SageMaker 製品ポートフォリオの AWS ServiceCatalog プロビジョニング製品内 で、AWS CloudFormation が使用するサービスロールポリシーである [AWS マネージドポリシー](https://docs.aws.amazon.com/IAM/latest/UserGuide/access_policies_managed-vs-inline.html#aws-managed-policies)で す。Lambda、APIGateway などの関連サービスのサブセットにアクセス許可を付与します。

## このポリシーを使用すると

ユーザー、グループおよびロールに AmazonSageMakerPartnerServiceCatalogProductsCloudFormationServiceRolePolicy をアタッチできます。

## ポリシーの詳細

- タイプ: サービスロールポリシー
- 作成日時: 2023 年 8 月 1 日 15:06 UTC
- 編集日時: 2023 年 8 月 1 日 15:06 UTC
- ARN: arn:aws:iam::aws:policy/service-role/ AmazonSageMakerPartnerServiceCatalogProductsCloudFormationServiceRolePolicy

ポリシーのバージョン

ポリシーのバージョン: v1 (デフォルト)

ポリシーのデフォルトバージョンは、ポリシーのアクセス許可を定義するバージョンです。ポリシー を適用したユーザーまたはロールが AWS リソースへのアクセスをリクエストすると、AWS はポリ シーのデフォルトバージョンを確認し、リクエストを許可するかどうかを判断します。

```
{ 
   "Version" : "2012-10-17", 
   "Statement" : [ 
     { 
        "Effect" : "Allow",
```

```
 "Action" : [ 
          "iam:PassRole" 
       ], 
       "Resource" : [ 
          "arn:aws:iam::*:role/service-role/
AmazonSageMakerServiceCatalogProductsLambdaRole" 
       ], 
       "Condition" : { 
          "StringEquals" : { 
            "iam:PassedToService" : "lambda.amazonaws.com" 
         } 
       } 
     }, 
     { 
       "Effect" : "Allow", 
      "Action" : [
          "iam:PassRole" 
       ], 
       "Resource" : [ 
          "arn:aws:iam::*:role/service-role/
AmazonSageMakerServiceCatalogProductsApiGatewayRole" 
       ], 
       "Condition" : { 
          "StringEquals" : { 
            "iam:PassedToService" : "apigateway.amazonaws.com" 
         } 
       } 
     }, 
     { 
       "Effect" : "Allow", 
      "Action" : [
          "lambda:DeleteFunction", 
          "lambda:UpdateFunctionCode", 
          "lambda:ListTags", 
          "lambda:InvokeFunction" 
       ], 
       "Resource" : [ 
          "arn:aws:lambda:*:*:function:sagemaker-*" 
       ], 
       "Condition" : { 
          "Null" : { 
            "aws:ResourceTag/sagemaker:project-name" : "false", 
            "aws:ResourceTag/sagemaker:partner" : "false" 
          }
```

```
 } 
 }, 
 { 
   "Effect" : "Allow", 
  "Action" : [
     "lambda:CreateFunction", 
     "lambda:TagResource" 
   ], 
   "Resource" : [ 
     "arn:aws:lambda:*:*:function:sagemaker-*" 
   ], 
   "Condition" : { 
     "Null" : { 
        "aws:ResourceTag/sagemaker:project-name" : "false", 
        "aws:ResourceTag/sagemaker:partner" : "false" 
     }, 
     "ForAnyValue:StringEquals" : { 
        "aws:TagKeys" : [ 
          "sagemaker:project-name", 
          "sagemaker:partner" 
        ] 
     } 
   } 
 }, 
 { 
   "Effect" : "Allow", 
  "Action" : [
     "lambda:PublishLayerVersion", 
     "lambda:GetLayerVersion", 
     "lambda:DeleteLayerVersion", 
     "lambda:GetFunction" 
   ], 
   "Resource" : [ 
     "arn:aws:lambda:*:*:layer:sagemaker-*", 
     "arn:aws:lambda:*:*:function:sagemaker-*" 
   ] 
 }, 
 { 
   "Effect" : "Allow", 
   "Action" : [ 
     "apigateway:GET", 
     "apigateway:DELETE", 
     "apigateway:PATCH", 
     "apigateway:POST",
```

```
 "apigateway:PUT" 
       ], 
       "Resource" : [ 
         "arn:aws:apigateway:*::/restapis/*", 
         "arn:aws:apigateway:*::/restapis" 
       ], 
       "Condition" : { 
         "Null" : { 
            "aws:ResourceTag/sagemaker:project-name" : "false", 
            "aws:ResourceTag/sagemaker:partner" : "false" 
         } 
       } 
     }, 
     { 
       "Effect" : "Allow", 
      "Action" : [
         "apigateway:POST", 
         "apigateway:PUT" 
       ], 
       "Resource" : [ 
         "arn:aws:apigateway:*::/restapis", 
         "arn:aws:apigateway:*::/tags/*" 
       ], 
       "Condition" : { 
         "Null" : { 
            "aws:ResourceTag/sagemaker:project-name" : "false", 
           "aws:ResourceTag/sagemaker:partner" : "false" 
         }, 
         "ForAnyValue:StringEquals" : { 
            "aws:TagKeys" : [ 
              "sagemaker:project-name", 
              "sagemaker:partner" 
 ] 
         } 
       } 
     }, 
     { 
       "Effect" : "Allow", 
       "Action" : [ 
         "s3:GetObject" 
       ], 
       "Resource" : [ 
         "arn:aws:s3:::sagemaker-*/lambda-auth-code/layer.zip" 
       ],
```

```
 "Condition" : { 
          "StringEquals" : { 
             "aws:ResourceAccount" : "${aws:PrincipalAccount}" 
          } 
        } 
     } 
   ]
}
```
- [IAM Identity Center の AWS マネージドポリシーを使用してアクセス許可セットを作成する](https://docs.aws.amazon.com/singlesignon/latest/userguide/howtocreatepermissionset.html)
- [IAM ID のアクセス許可の追加および削除](https://docs.aws.amazon.com/IAM/latest/UserGuide/access_policies_manage-attach-detach.html)
- [IAM ポリシーのバージョニングについて理解する](https://docs.aws.amazon.com/IAM/latest/UserGuide/access_policies_managed-versioning.html)
- [AWS マネージドポリシーの開始と最小特権のアクセス許可への移行](https://docs.aws.amazon.com/IAM/latest/UserGuide/best-practices.html#bp-use-aws-defined-policies)

# AmazonSageMakerPartnerServiceCatalogProductsLambdaServiceRoleI

AmazonSageMakerPartnerServiceCatalogProductsLambdaServiceRolePolicy は、Amazon SageMaker 製品ポートフォリオの AWS ServiceCatalog プロビジョニング製品 内で、AWS Lambda が使用するサービスロールポリシーである [AWS マネージドポリシー](https://docs.aws.amazon.com/IAM/latest/UserGuide/access_policies_managed-vs-inline.html#aws-managed-policies)で す。Secrets Manager などを含む一連の関連サービスにアクセス許可を付与します。

## このポリシーを使用すると

ユーザー、グループおよびロールに AmazonSageMakerPartnerServiceCatalogProductsLambdaServiceRolePolicy をアタッ チできます。

## ポリシーの詳細

- タイプ: サービスロールポリシー
- 作成日時: 2023 年 8 月 1 日 15:05 UTC
- 編集日時: 2023 年 8 月 1 日 15:05 UTC
- ARN: arn:aws:iam::aws:policy/service-role/ AmazonSageMakerPartnerServiceCatalogProductsLambdaServiceRolePolicy

ポリシーのバージョン: v1 (デフォルト)

ポリシーのデフォルトバージョンは、ポリシーのアクセス許可を定義するバージョンです。ポリシー を適用したユーザーまたはロールが AWS リソースへのアクセスをリクエストすると、AWS はポリ シーのデフォルトバージョンを確認し、リクエストを許可するかどうかを判断します。

JSON ポリシードキュメント

```
{ 
   "Version" : "2012-10-17", 
   "Statement" : [ 
    \left\{ \right. "Effect" : "Allow", 
        "Action" : "secretsmanager:GetSecretValue", 
        "Resource" : "arn:aws:secretsmanager:*:*:secret:*", 
        "Condition" : { 
          "Null" : { 
             "aws:ResourceTag/sagemaker:partner" : false 
          }, 
          "StringEquals" : { 
             "aws:ResourceAccount" : "${aws:PrincipalAccount}" 
          } 
        } 
     } 
   ]
}
```
## 詳細

- [IAM Identity Center の AWS マネージドポリシーを使用してアクセス許可セットを作成する](https://docs.aws.amazon.com/singlesignon/latest/userguide/howtocreatepermissionset.html)
- [IAM ID のアクセス許可の追加および削除](https://docs.aws.amazon.com/IAM/latest/UserGuide/access_policies_manage-attach-detach.html)
- [IAM ポリシーのバージョニングについて理解する](https://docs.aws.amazon.com/IAM/latest/UserGuide/access_policies_managed-versioning.html)
- [AWS マネージドポリシーの開始と最小特権のアクセス許可への移行](https://docs.aws.amazon.com/IAM/latest/UserGuide/best-practices.html#bp-use-aws-defined-policies)

## AmazonSageMakerPipelinesIntegrations

AmazonSageMakerPipelinesIntegrations は、次のような [AWS マネージドポリシー](https://docs.aws.amazon.com/IAM/latest/UserGuide/access_policies_managed-vs-inline.html#aws-managed-policies)です。こ の Amazon マネージドポリシーは、SageMaker モデル構築パイプラインのコールバックステップと Lambda ステップでの使用に一般的に必要なアクセス許可を付与します。SageMaker Studio のセッ トアップ時に作成できる AmazonSageMaker-ExecutionRole に追加されます。パイプラインの作成 または実行に使用される他のロールにアタッチすることもできます。

#### このポリシーを使用すると

ユーザー、グループおよびロールに AmazonSageMakerPipelinesIntegrations をアタッチで きます。

ポリシーの詳細

- タイプ: AWS マネージドポリシー
- 作成日時: 2021 年 7 月 30 日 16:35 UTC
- 編集日時: 2023 年 2 月 17 日 21:28 UTC
- ARN: arn:aws:iam::aws:policy/AmazonSageMakerPipelinesIntegrations

ポリシーのバージョン

ポリシーのバージョン: v3 (デフォルト)

ポリシーのデフォルトバージョンは、ポリシーのアクセス許可を定義するバージョンです。ポリシー を適用したユーザーまたはロールが AWS リソースへのアクセスをリクエストすると、AWS はポリ シーのデフォルトバージョンを確認し、リクエストを許可するかどうかを判断します。

```
{ 
   "Version" : "2012-10-17", 
   "Statement" : [ 
     { 
        "Effect" : "Allow", 
        "Action" : [ 
          "lambda:CreateFunction", 
          "lambda:DeleteFunction", 
          "lambda:GetFunction",
```

```
 "lambda:InvokeFunction", 
     "lambda:UpdateFunctionCode" 
   ], 
   "Resource" : [ 
     "arn:aws:lambda:*:*:function:*sagemaker*", 
     "arn:aws:lambda:*:*:function:*sageMaker*", 
     "arn:aws:lambda:*:*:function:*SageMaker*" 
   ] 
 }, 
 { 
   "Effect" : "Allow", 
  "Action" : [
     "sqs:CreateQueue", 
     "sqs:SendMessage" 
   ], 
   "Resource" : [ 
     "arn:aws:sqs:*:*:*sagemaker*", 
     "arn:aws:sqs:*:*:*sageMaker*", 
     "arn:aws:sqs:*:*:*SageMaker*" 
  \mathbf{I} }, 
 { 
   "Effect" : "Allow", 
   "Action" : [ 
     "iam:PassRole" 
   ], 
   "Resource" : "arn:aws:iam::*:role/*", 
   "Condition" : { 
     "StringEquals" : { 
        "iam:PassedToService" : [ 
          "lambda.amazonaws.com", 
          "elasticmapreduce.amazonaws.com", 
          "ec2.amazonaws.com" 
      \mathbf{1} } 
   } 
 }, 
 { 
   "Effect" : "Allow", 
   "Action" : [ 
     "events:DescribeRule", 
     "events:PutRule", 
     "events:PutTargets" 
   ],
```

```
 "Resource" : [ 
          "arn:aws:events:*:*:rule/SageMakerPipelineExecutionEMRStepStatusUpdateRule", 
          "arn:aws:events:*:*:rule/SageMakerPipelineExecutionEMRClusterStatusUpdateRule" 
       ] 
     }, 
     { 
       "Effect" : "Allow", 
       "Action" : [ 
          "elasticmapreduce:AddJobFlowSteps", 
          "elasticmapreduce:CancelSteps", 
          "elasticmapreduce:DescribeStep", 
          "elasticmapreduce:RunJobFlow", 
          "elasticmapreduce:DescribeCluster", 
          "elasticmapreduce:TerminateJobFlows", 
          "elasticmapreduce:ListSteps" 
       ], 
       "Resource" : [ 
          "arn:aws:elasticmapreduce:*:*:cluster/*" 
      \mathbb{I} } 
   ]
}
```
- [IAM Identity Center の AWS マネージドポリシーを使用してアクセス許可セットを作成する](https://docs.aws.amazon.com/singlesignon/latest/userguide/howtocreatepermissionset.html)
- [IAM ID のアクセス許可の追加および削除](https://docs.aws.amazon.com/IAM/latest/UserGuide/access_policies_manage-attach-detach.html)
- [IAM ポリシーのバージョニングについて理解する](https://docs.aws.amazon.com/IAM/latest/UserGuide/access_policies_managed-versioning.html)
- [AWS マネージドポリシーの開始と最小特権のアクセス許可への移行](https://docs.aws.amazon.com/IAM/latest/UserGuide/best-practices.html#bp-use-aws-defined-policies)

# AmazonSageMakerReadOnly

AmazonSageMakerReadOnly は、AWS Management Console および SDK 経由で Amazon SageMaker への読み取り専用アクセス権を付与する [AWS マネージドポリシーで](https://docs.aws.amazon.com/IAM/latest/UserGuide/access_policies_managed-vs-inline.html#aws-managed-policies)す。

このポリシーを使用すると

ユーザー、グループおよびロールに AmazonSageMakerReadOnly をアタッチできます。

## ポリシーの詳細

- タイプ: AWS マネージドポリシー
- 作成日時: 2017 年 11 月 29 日 13:07 UTC
- 編集日時: 2021 年 12 月 1 日 16:29 UTC
- ARN: arn:aws:iam::aws:policy/AmazonSageMakerReadOnly

ポリシーのバージョン

ポリシーのバージョン: v11 (デフォルト)

ポリシーのデフォルトバージョンは、ポリシーのアクセス許可を定義するバージョンです。ポリシー を適用したユーザーまたはロールが AWS リソースへのアクセスをリクエストすると、AWS はポリ シーのデフォルトバージョンを確認し、リクエストを許可するかどうかを判断します。

```
{ 
   "Version" : "2012-10-17", 
   "Statement" : [ 
     { 
       "Effect" : "Allow", 
       "Action" : [ 
          "sagemaker:Describe*", 
          "sagemaker:List*", 
          "sagemaker:BatchGetMetrics", 
          "sagemaker:GetDeviceRegistration", 
          "sagemaker:GetDeviceFleetReport", 
          "sagemaker:GetSearchSuggestions", 
          "sagemaker:BatchGetRecord", 
          "sagemaker:GetRecord", 
          "sagemaker:Search", 
          "sagemaker:QueryLineage", 
          "sagemaker:GetLineageGroupPolicy", 
          "sagemaker:BatchDescribeModelPackage", 
          "sagemaker:GetModelPackageGroupPolicy" 
       ], 
       "Resource" : "*" 
     }, 
     {
```

```
 "Effect" : "Allow", 
       "Action" : [ 
         "application-autoscaling:DescribeScalableTargets", 
         "application-autoscaling:DescribeScalingActivities", 
         "application-autoscaling:DescribeScalingPolicies", 
         "application-autoscaling:DescribeScheduledActions", 
         "aws-marketplace:ViewSubscriptions", 
         "cloudwatch:DescribeAlarms", 
         "cognito-idp:DescribeUserPool", 
         "cognito-idp:DescribeUserPoolClient", 
         "cognito-idp:ListGroups", 
         "cognito-idp:ListIdentityProviders", 
         "cognito-idp:ListUserPoolClients", 
         "cognito-idp:ListUserPools", 
         "cognito-idp:ListUsers", 
         "cognito-idp:ListUsersInGroup", 
         "ecr:Describe*" 
       ], 
       "Resource" : "*" 
     } 
   ]
}
```
- [IAM Identity Center の AWS マネージドポリシーを使用してアクセス許可セットを作成する](https://docs.aws.amazon.com/singlesignon/latest/userguide/howtocreatepermissionset.html)
- [IAM ID のアクセス許可の追加および削除](https://docs.aws.amazon.com/IAM/latest/UserGuide/access_policies_manage-attach-detach.html)
- [IAM ポリシーのバージョニングについて理解する](https://docs.aws.amazon.com/IAM/latest/UserGuide/access_policies_managed-versioning.html)
- [AWS マネージドポリシーの開始と最小特権のアクセス許可への移行](https://docs.aws.amazon.com/IAM/latest/UserGuide/best-practices.html#bp-use-aws-defined-policies)

## AmazonSageMakerServiceCatalogProductsApiGatewayServiceRolePolicy

AmazonSageMakerServiceCatalogProductsApiGatewayServiceRolePolicy

- は、Amazon SageMaker 製品ポートフォリオの AWS ServiceCatalog プロビジョニング製品内
- で、AWS APIGateway が使用するサービスロールポリシーである [AWS マネージドポリシーで](https://docs.aws.amazon.com/IAM/latest/UserGuide/access_policies_managed-vs-inline.html#aws-managed-policies)
- す。CloudWatch Logs やその他の関連サービスのセットにアクセス許可を付与します。

# このポリシーを使用すると

ユーザー、グループおよびロールに

AmazonSageMakerServiceCatalogProductsApiGatewayServiceRolePolicy をアタッチで きます。

#### ポリシーの詳細

- タイプ: サービスロールポリシー
- 作成日時: 2022 年 3 月 25 日 04:25 UTC
- 編集日時: 2022 年 3 月 25 日 04:25 UTC
- ARN: arn:aws:iam::aws:policy/service-role/ AmazonSageMakerServiceCatalogProductsApiGatewayServiceRolePolicy

## ポリシーのバージョン

ポリシーのバージョン: v1 (デフォルト)

ポリシーのデフォルトバージョンは、ポリシーのアクセス許可を定義するバージョンです。ポリシー を適用したユーザーまたはロールが AWS リソースへのアクセスをリクエストすると、AWS はポリ シーのデフォルトバージョンを確認し、リクエストを許可するかどうかを判断します。

```
{ 
   "Version" : "2012-10-17", 
   "Statement" : [ 
     { 
       "Effect" : "Allow", 
       "Action" : [ 
          "logs:CreateLogDelivery", 
          "logs:CreateLogGroup", 
          "logs:CreateLogStream", 
          "logs:DeleteLogDelivery", 
          "logs:DescribeLogGroups", 
          "logs:DescribeLogStreams", 
          "logs:DescribeResourcePolicies", 
          "logs:DescribeDestinations", 
          "logs:DescribeExportTasks",
```
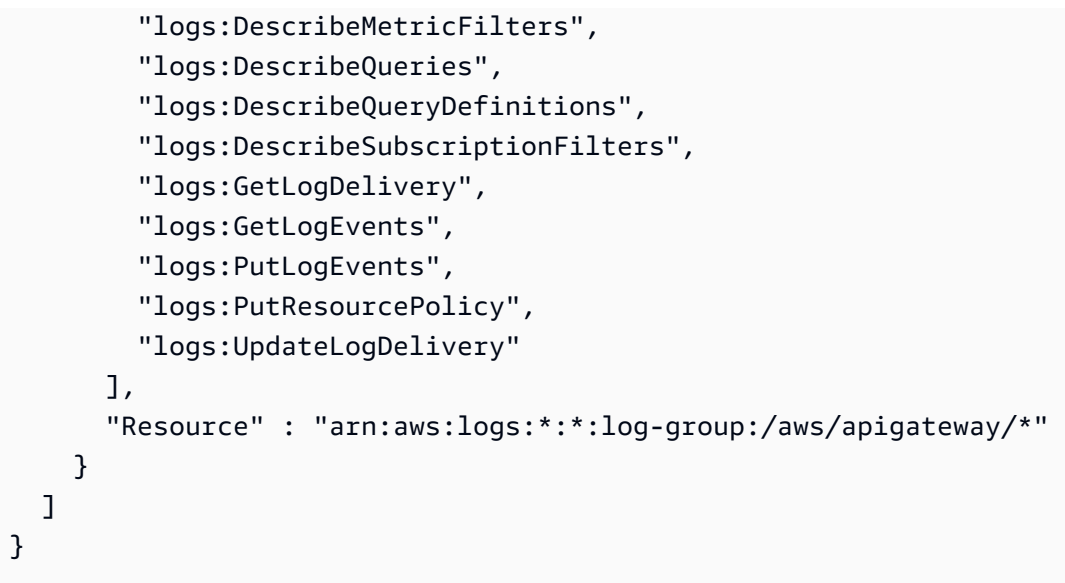

- [IAM Identity Center の AWS マネージドポリシーを使用してアクセス許可セットを作成する](https://docs.aws.amazon.com/singlesignon/latest/userguide/howtocreatepermissionset.html)
- [IAM ID のアクセス許可の追加および削除](https://docs.aws.amazon.com/IAM/latest/UserGuide/access_policies_manage-attach-detach.html)
- [IAM ポリシーのバージョニングについて理解する](https://docs.aws.amazon.com/IAM/latest/UserGuide/access_policies_managed-versioning.html)
- [AWS マネージドポリシーの開始と最小特権のアクセス許可への移行](https://docs.aws.amazon.com/IAM/latest/UserGuide/best-practices.html#bp-use-aws-defined-policies)

# AmazonSageMakerServiceCatalogProductsCloudformationServiceRoleF

AmazonSageMakerServiceCatalogProductsCloudformationServiceRolePolicy

- は、Amazon SageMaker 製品ポートフォリオの AWS ServiceCatalog プロビジョニング製品内
- で、AWS CloudFormation が使用するサービスロールポリシーである [AWS マネージドポリシー](https://docs.aws.amazon.com/IAM/latest/UserGuide/access_policies_managed-vs-inline.html#aws-managed-policies)で
- す。SageMaker やその他の関連サービスの一部にアクセス許可を付与します。

## このポリシーを使用すると

ユーザー、グループおよびロールに

AmazonSageMakerServiceCatalogProductsCloudformationServiceRolePolicy をア タッチできます。

## ポリシーの詳細

- タイプ: サービスロールポリシー
- 作成日時: 2022 年 3 月 25 日 04:26 UTC
- 編集日時: 2022 年 3 月 25 日 04:26 UTC
- ARN: arn:aws:iam::aws:policy/service-role/ AmazonSageMakerServiceCatalogProductsCloudformationServiceRolePolicy

ポリシーのバージョン: v1 (デフォルト)

ポリシーのデフォルトバージョンは、ポリシーのアクセス許可を定義するバージョンです。ポリシー を適用したユーザーまたはロールが AWS リソースへのアクセスをリクエストすると、AWS はポリ シーのデフォルトバージョンを確認し、リクエストを許可するかどうかを判断します。

```
{ 
   "Version" : "2012-10-17", 
   "Statement" : [ 
    \{ "Effect" : "Allow", 
       "Action" : [ 
         "sagemaker:AddAssociation", 
         "sagemaker:AddTags", 
         "sagemaker:AssociateTrialComponent", 
         "sagemaker:BatchDescribeModelPackage", 
         "sagemaker:BatchGetMetrics", 
         "sagemaker:BatchGetRecord", 
         "sagemaker:BatchPutMetrics", 
         "sagemaker:CreateAction", 
         "sagemaker:CreateAlgorithm", 
         "sagemaker:CreateApp", 
         "sagemaker:CreateAppImageConfig", 
         "sagemaker:CreateArtifact", 
         "sagemaker:CreateAutoMLJob", 
         "sagemaker:CreateCodeRepository", 
         "sagemaker:CreateCompilationJob", 
         "sagemaker:CreateContext", 
         "sagemaker:CreateDataQualityJobDefinition", 
         "sagemaker:CreateDeviceFleet", 
         "sagemaker:CreateDomain", 
         "sagemaker:CreateEdgePackagingJob", 
         "sagemaker:CreateEndpoint",
```
 "sagemaker:CreateEndpointConfig", "sagemaker:CreateExperiment", "sagemaker:CreateFeatureGroup", "sagemaker:CreateFlowDefinition", "sagemaker:CreateHumanTaskUi", "sagemaker:CreateHyperParameterTuningJob", "sagemaker:CreateImage", "sagemaker:CreateImageVersion", "sagemaker:CreateInferenceRecommendationsJob", "sagemaker:CreateLabelingJob", "sagemaker:CreateLineageGroupPolicy", "sagemaker:CreateModel", "sagemaker:CreateModelBiasJobDefinition", "sagemaker:CreateModelExplainabilityJobDefinition", "sagemaker:CreateModelPackage", "sagemaker:CreateModelPackageGroup", "sagemaker:CreateModelQualityJobDefinition", "sagemaker:CreateMonitoringSchedule", "sagemaker:CreateNotebookInstance", "sagemaker:CreateNotebookInstanceLifecycleConfig", "sagemaker:CreatePipeline", "sagemaker:CreatePresignedDomainUrl", "sagemaker:CreatePresignedNotebookInstanceUrl", "sagemaker:CreateProcessingJob", "sagemaker:CreateProject", "sagemaker:CreateTrainingJob", "sagemaker:CreateTransformJob", "sagemaker:CreateTrial", "sagemaker:CreateTrialComponent", "sagemaker:CreateUserProfile", "sagemaker:CreateWorkforce", "sagemaker:CreateWorkteam", "sagemaker:DeleteAction", "sagemaker:DeleteAlgorithm", "sagemaker:DeleteApp", "sagemaker:DeleteAppImageConfig", "sagemaker:DeleteArtifact", "sagemaker:DeleteAssociation", "sagemaker:DeleteCodeRepository", "sagemaker:DeleteContext", "sagemaker:DeleteDataQualityJobDefinition", "sagemaker:DeleteDeviceFleet", "sagemaker:DeleteDomain",

```
 "sagemaker:DeleteEndpoint",
```
 "sagemaker:DeleteEndpointConfig", "sagemaker:DeleteExperiment", "sagemaker:DeleteFeatureGroup", "sagemaker:DeleteFlowDefinition", "sagemaker:DeleteHumanLoop", "sagemaker:DeleteHumanTaskUi", "sagemaker:DeleteImage", "sagemaker:DeleteImageVersion", "sagemaker:DeleteLineageGroupPolicy", "sagemaker:DeleteModel", "sagemaker:DeleteModelBiasJobDefinition", "sagemaker:DeleteModelExplainabilityJobDefinition", "sagemaker:DeleteModelPackage", "sagemaker:DeleteModelPackageGroup", "sagemaker:DeleteModelPackageGroupPolicy", "sagemaker:DeleteModelQualityJobDefinition", "sagemaker:DeleteMonitoringSchedule", "sagemaker:DeleteNotebookInstance", "sagemaker:DeleteNotebookInstanceLifecycleConfig", "sagemaker:DeletePipeline", "sagemaker:DeleteProject", "sagemaker:DeleteRecord", "sagemaker:DeleteTags", "sagemaker:DeleteTrial", "sagemaker:DeleteTrialComponent", "sagemaker:DeleteUserProfile", "sagemaker:DeleteWorkforce", "sagemaker:DeleteWorkteam", "sagemaker:DeregisterDevices", "sagemaker:DescribeAction", "sagemaker:DescribeAlgorithm", "sagemaker:DescribeApp", "sagemaker:DescribeAppImageConfig", "sagemaker:DescribeArtifact", "sagemaker:DescribeAutoMLJob", "sagemaker:DescribeCodeRepository", "sagemaker:DescribeCompilationJob", "sagemaker:DescribeContext", "sagemaker:DescribeDataQualityJobDefinition", "sagemaker:DescribeDevice", "sagemaker:DescribeDeviceFleet", "sagemaker:DescribeDomain", "sagemaker:DescribeEdgePackagingJob",

```
 "sagemaker:DescribeEndpoint",
```
"sagemaker:DescribeEndpointConfig", "sagemaker:DescribeExperiment", "sagemaker:DescribeFeatureGroup", "sagemaker:DescribeFlowDefinition", "sagemaker:DescribeHumanLoop", "sagemaker:DescribeHumanTaskUi", "sagemaker:DescribeHyperParameterTuningJob", "sagemaker:DescribeImage", "sagemaker:DescribeImageVersion", "sagemaker:DescribeInferenceRecommendationsJob", "sagemaker:DescribeLabelingJob", "sagemaker:DescribeLineageGroup", "sagemaker:DescribeModel", "sagemaker:DescribeModelBiasJobDefinition", "sagemaker:DescribeModelExplainabilityJobDefinition", "sagemaker:DescribeModelPackage", "sagemaker:DescribeModelPackageGroup", "sagemaker:DescribeModelQualityJobDefinition", "sagemaker:DescribeMonitoringSchedule", "sagemaker:DescribeNotebookInstance", "sagemaker:DescribeNotebookInstanceLifecycleConfig", "sagemaker:DescribePipeline", "sagemaker:DescribePipelineDefinitionForExecution", "sagemaker:DescribePipelineExecution", "sagemaker:DescribeProcessingJob", "sagemaker:DescribeProject", "sagemaker:DescribeSubscribedWorkteam", "sagemaker:DescribeTrainingJob", "sagemaker:DescribeTransformJob", "sagemaker:DescribeTrial", "sagemaker:DescribeTrialComponent", "sagemaker:DescribeUserProfile", "sagemaker:DescribeWorkforce", "sagemaker:DescribeWorkteam", "sagemaker:DisableSagemakerServicecatalogPortfolio", "sagemaker:DisassociateTrialComponent", "sagemaker:EnableSagemakerServicecatalogPortfolio", "sagemaker:GetDeviceFleetReport", "sagemaker:GetDeviceRegistration", "sagemaker:GetLineageGroupPolicy", "sagemaker:GetModelPackageGroupPolicy", "sagemaker:GetRecord", "sagemaker:GetSagemakerServicecatalogPortfolioStatus", "sagemaker:GetSearchSuggestions",

 "sagemaker:InvokeEndpoint", "sagemaker:InvokeEndpointAsync", "sagemaker:ListActions", "sagemaker:ListAlgorithms", "sagemaker:ListAppImageConfigs", "sagemaker:ListApps", "sagemaker:ListArtifacts", "sagemaker:ListAssociations", "sagemaker:ListAutoMLJobs", "sagemaker:ListCandidatesForAutoMLJob", "sagemaker:ListCodeRepositories", "sagemaker:ListCompilationJobs", "sagemaker:ListContexts", "sagemaker:ListDataQualityJobDefinitions", "sagemaker:ListDeviceFleets", "sagemaker:ListDevices", "sagemaker:ListDomains", "sagemaker:ListEdgePackagingJobs", "sagemaker:ListEndpointConfigs", "sagemaker:ListEndpoints", "sagemaker:ListExperiments", "sagemaker:ListFeatureGroups", "sagemaker:ListFlowDefinitions", "sagemaker:ListHumanLoops", "sagemaker:ListHumanTaskUis", "sagemaker:ListHyperParameterTuningJobs", "sagemaker:ListImageVersions", "sagemaker:ListImages", "sagemaker:ListInferenceRecommendationsJobs", "sagemaker:ListLabelingJobs", "sagemaker:ListLabelingJobsForWorkteam", "sagemaker:ListLineageGroups", "sagemaker:ListModelBiasJobDefinitions", "sagemaker:ListModelExplainabilityJobDefinitions", "sagemaker:ListModelMetadata", "sagemaker:ListModelPackageGroups", "sagemaker:ListModelPackages", "sagemaker:ListModelQualityJobDefinitions", "sagemaker:ListModels", "sagemaker:ListMonitoringExecutions", "sagemaker:ListMonitoringSchedules", "sagemaker:ListNotebookInstanceLifecycleConfigs", "sagemaker:ListNotebookInstances",

"sagemaker:ListPipelineExecutionSteps",

 "sagemaker:ListPipelineExecutions", "sagemaker:ListPipelineParametersForExecution", "sagemaker:ListPipelines", "sagemaker:ListProcessingJobs", "sagemaker:ListProjects", "sagemaker:ListSubscribedWorkteams", "sagemaker:ListTags", "sagemaker:ListTrainingJobs", "sagemaker:ListTrainingJobsForHyperParameterTuningJob", "sagemaker:ListTransformJobs", "sagemaker:ListTrialComponents", "sagemaker:ListTrials", "sagemaker:ListUserProfiles", "sagemaker:ListWorkforces", "sagemaker:ListWorkteams", "sagemaker:PutLineageGroupPolicy", "sagemaker:PutModelPackageGroupPolicy", "sagemaker:PutRecord", "sagemaker:QueryLineage", "sagemaker:RegisterDevices", "sagemaker:RenderUiTemplate", "sagemaker:Search", "sagemaker:SendHeartbeat", "sagemaker:SendPipelineExecutionStepFailure", "sagemaker:SendPipelineExecutionStepSuccess", "sagemaker:StartHumanLoop", "sagemaker:StartMonitoringSchedule", "sagemaker:StartNotebookInstance", "sagemaker:StartPipelineExecution", "sagemaker:StopAutoMLJob", "sagemaker:StopCompilationJob", "sagemaker:StopEdgePackagingJob", "sagemaker:StopHumanLoop", "sagemaker:StopHyperParameterTuningJob", "sagemaker:StopInferenceRecommendationsJob", "sagemaker:StopLabelingJob", "sagemaker:StopMonitoringSchedule", "sagemaker:StopNotebookInstance", "sagemaker:StopPipelineExecution", "sagemaker:StopProcessingJob", "sagemaker:StopTrainingJob", "sagemaker:StopTransformJob", "sagemaker:UpdateAction", "sagemaker:UpdateAppImageConfig",

 "sagemaker:UpdateArtifact", "sagemaker:UpdateCodeRepository", "sagemaker:UpdateContext", "sagemaker:UpdateDeviceFleet", "sagemaker:UpdateDevices", "sagemaker:UpdateDomain", "sagemaker:UpdateEndpoint", "sagemaker:UpdateEndpointWeightsAndCapacities", "sagemaker:UpdateExperiment", "sagemaker:UpdateImage", "sagemaker:UpdateModelPackage", "sagemaker:UpdateMonitoringSchedule", "sagemaker:UpdateNotebookInstance", "sagemaker:UpdateNotebookInstanceLifecycleConfig", "sagemaker:UpdatePipeline", "sagemaker:UpdatePipelineExecution", "sagemaker:UpdateProject", "sagemaker:UpdateTrainingJob", "sagemaker:UpdateTrial", "sagemaker:UpdateTrialComponent", "sagemaker:UpdateUserProfile", "sagemaker:UpdateWorkforce", "sagemaker:UpdateWorkteam" ], "NotResource" : [ "arn:aws:sagemaker:\*:\*:domain/\*", "arn:aws:sagemaker:\*:\*:user-profile/\*", "arn:aws:sagemaker:\*:\*:app/\*", "arn:aws:sagemaker:\*:\*:flow-definition/\*" ] }, { "Effect" : "Allow", "Action" : [ "iam:PassRole" ], "Resource" : [ "arn:aws:iam::\*:role/service-role/ AmazonSageMakerServiceCatalogProductsCodeBuildRole", "arn:aws:iam::\*:role/service-role/ AmazonSageMakerServiceCatalogProductsExecutionRole" ] }

]

### }

# 詳細

- [IAM Identity Center の AWS マネージドポリシーを使用してアクセス許可セットを作成する](https://docs.aws.amazon.com/singlesignon/latest/userguide/howtocreatepermissionset.html)
- [IAM ID のアクセス許可の追加および削除](https://docs.aws.amazon.com/IAM/latest/UserGuide/access_policies_manage-attach-detach.html)
- [IAM ポリシーのバージョニングについて理解する](https://docs.aws.amazon.com/IAM/latest/UserGuide/access_policies_managed-versioning.html)
- [AWS マネージドポリシーの開始と最小特権のアクセス許可への移行](https://docs.aws.amazon.com/IAM/latest/UserGuide/best-practices.html#bp-use-aws-defined-policies)

# AmazonSageMakerServiceCatalogProductsCodeBuildServiceRolePolicy

AmazonSageMakerServiceCatalogProductsCodeBuildServiceRolePolicy は、Amazon SageMaker 製品ポートフォリオの AWS ServiceCatalog プロビジョニング製品 内の AWS CodeBuild が使用するサービスロールポリシーである [AWS マネージドポリシーで](https://docs.aws.amazon.com/IAM/latest/UserGuide/access_policies_managed-vs-inline.html#aws-managed-policies) す。CodePipeline、CodeBuild などを含む関連サービスのサブセットにアクセス許可を付与します。

# このポリシーを使用すると

ユーザー、グループおよびロールに AmazonSageMakerServiceCatalogProductsCodeBuildServiceRolePolicy をアタッチで きます。

### ポリシーの詳細

- タイプ: AWS マネージドポリシー
- 作成日時: 2022 年 3 月 25 日 04:27 UTC
- 編集日時: 2022 年 3 月 25 日 04:27 UTC
- ARN: arn:aws:iam::aws:policy/ AmazonSageMakerServiceCatalogProductsCodeBuildServiceRolePolicy

## ポリシーのバージョン

ポリシーのバージョン: v1 (デフォルト)

ポリシーのデフォルトバージョンは、ポリシーのアクセス許可を定義するバージョンです。ポリシー を適用したユーザーまたはロールが AWS リソースへのアクセスをリクエストすると、AWS はポリ シーのデフォルトバージョンを確認し、リクエストを許可するかどうかを判断します。

```
{ 
   "Version" : "2012-10-17", 
   "Statement" : [ 
     { 
        "Effect" : "Allow", 
        "Action" : [ 
          "codecommit:CancelUploadArchive", 
          "codecommit:GetBranch", 
          "codecommit:GetCommit", 
          "codecommit:GetUploadArchiveStatus", 
          "codecommit:UploadArchive" 
        ], 
        "Resource" : "arn:aws:codecommit:*:*:sagemaker-*" 
     }, 
     { 
        "Effect" : "Allow", 
        "Action" : [ 
          "ecr:BatchCheckLayerAvailability", 
          "ecr:BatchGetImage", 
          "ecr:DescribeImageScanFindings", 
          "ecr:DescribeRegistry", 
          "ecr:DescribeImageReplicationStatus", 
          "ecr:DescribeRepositories", 
          "ecr:DescribeImageReplicationStatus", 
          "ecr:GetAuthorizationToken", 
          "ecr:GetDownloadUrlForLayer" 
        ], 
        "Resource" : [ 
         \mathbf{u} \star \mathbf{u} ] 
     }, 
     { 
        "Effect" : "Allow", 
        "Action" : [ 
          "ecr:CompleteLayerUpload", 
          "ecr:CreateRepository", 
          "ecr:InitiateLayerUpload",
```

```
 "ecr:PutImage", 
          "ecr:UploadLayerPart" 
       ], 
       "Resource" : [ 
          "arn:aws:ecr:*:*:repository/sagemaker-*" 
       ] 
     }, 
    \mathcal{L} "Effect" : "Allow", 
       "Action" : [ 
          "iam:PassRole" 
       ], 
       "Resource" : [ 
          "arn:aws:iam::*:role/service-role/
AmazonSageMakerServiceCatalogProductsEventsRole", 
          "arn:aws:iam::*:role/service-role/
AmazonSageMakerServiceCatalogProductsCodePipelineRole", 
          "arn:aws:iam::*:role/service-role/
AmazonSageMakerServiceCatalogProductsCloudformationRole", 
          "arn:aws:iam::*:role/service-role/
AmazonSageMakerServiceCatalogProductsCodeBuildRole", 
          "arn:aws:iam::*:role/service-role/
AmazonSageMakerServiceCatalogProductsExecutionRole" 
       ], 
       "Condition" : { 
          "StringEquals" : { 
            "iam:PassedToService" : [ 
              "events.amazonaws.com", 
              "codepipeline.amazonaws.com", 
              "cloudformation.amazonaws.com", 
              "codebuild.amazonaws.com", 
              "sagemaker.amazonaws.com" 
 ] 
         } 
       } 
     }, 
     { 
       "Effect" : "Allow", 
      "Action" : [
          "logs:CreateLogDelivery", 
          "logs:CreateLogGroup", 
          "logs:CreateLogStream", 
          "logs:DeleteLogDelivery", 
          "logs:DescribeLogGroups",
```

```
 "logs:DescribeLogStreams", 
     "logs:DescribeResourcePolicies", 
     "logs:DescribeDestinations", 
     "logs:DescribeExportTasks", 
     "logs:DescribeMetricFilters", 
     "logs:DescribeQueries", 
     "logs:DescribeQueryDefinitions", 
     "logs:DescribeSubscriptionFilters", 
     "logs:GetLogDelivery", 
     "logs:GetLogEvents", 
     "logs:ListLogDeliveries", 
     "logs:PutLogEvents", 
     "logs:PutResourcePolicy", 
     "logs:UpdateLogDelivery" 
   ], 
   "Resource" : "arn:aws:logs:*:*:log-group:/aws/codebuild/*" 
 }, 
 { 
   "Effect" : "Allow", 
  "Action" : [
     "s3:CreateBucket", 
     "s3:DeleteBucket", 
     "s3:GetBucketAcl", 
     "s3:GetBucketCors", 
     "s3:GetBucketLocation", 
     "s3:ListAllMyBuckets", 
     "s3:ListBucket", 
     "s3:ListBucketMultipartUploads", 
     "s3:PutBucketCors", 
     "s3:AbortMultipartUpload", 
     "s3:DeleteObject", 
     "s3:GetObject", 
     "s3:GetObjectVersion", 
     "s3:PutObject" 
   ], 
   "Resource" : [ 
     "arn:aws:s3:::aws-glue-*", 
     "arn:aws:s3:::sagemaker-*" 
   ] 
 }, 
 { 
   "Effect" : "Allow", 
  "Action" : [
     "sagemaker:AddAssociation",
```
 "sagemaker:AddTags", "sagemaker:AssociateTrialComponent", "sagemaker:BatchDescribeModelPackage", "sagemaker:BatchGetMetrics", "sagemaker:BatchGetRecord", "sagemaker:BatchPutMetrics", "sagemaker:CreateAction", "sagemaker:CreateAlgorithm", "sagemaker:CreateApp", "sagemaker:CreateAppImageConfig", "sagemaker:CreateArtifact", "sagemaker:CreateAutoMLJob", "sagemaker:CreateCodeRepository", "sagemaker:CreateCompilationJob", "sagemaker:CreateContext", "sagemaker:CreateDataQualityJobDefinition", "sagemaker:CreateDeviceFleet", "sagemaker:CreateDomain", "sagemaker:CreateEdgePackagingJob", "sagemaker:CreateEndpoint", "sagemaker:CreateEndpointConfig", "sagemaker:CreateExperiment", "sagemaker:CreateFeatureGroup", "sagemaker:CreateFlowDefinition", "sagemaker:CreateHumanTaskUi", "sagemaker:CreateHyperParameterTuningJob", "sagemaker:CreateImage", "sagemaker:CreateImageVersion", "sagemaker:CreateInferenceRecommendationsJob", "sagemaker:CreateLabelingJob", "sagemaker:CreateLineageGroupPolicy", "sagemaker:CreateModel", "sagemaker:CreateModelBiasJobDefinition", "sagemaker:CreateModelExplainabilityJobDefinition", "sagemaker:CreateModelPackage", "sagemaker:CreateModelPackageGroup", "sagemaker:CreateModelQualityJobDefinition", "sagemaker:CreateMonitoringSchedule", "sagemaker:CreateNotebookInstance", "sagemaker:CreateNotebookInstanceLifecycleConfig", "sagemaker:CreatePipeline", "sagemaker:CreatePresignedDomainUrl", "sagemaker:CreatePresignedNotebookInstanceUrl", "sagemaker:CreateProcessingJob",

 "sagemaker:CreateProject", "sagemaker:CreateTrainingJob", "sagemaker:CreateTransformJob", "sagemaker:CreateTrial", "sagemaker:CreateTrialComponent", "sagemaker:CreateUserProfile", "sagemaker:CreateWorkforce", "sagemaker:CreateWorkteam", "sagemaker:DeleteAction", "sagemaker:DeleteAlgorithm", "sagemaker:DeleteApp", "sagemaker:DeleteAppImageConfig", "sagemaker:DeleteArtifact", "sagemaker:DeleteAssociation", "sagemaker:DeleteCodeRepository", "sagemaker:DeleteContext", "sagemaker:DeleteDataQualityJobDefinition", "sagemaker:DeleteDeviceFleet", "sagemaker:DeleteDomain", "sagemaker:DeleteEndpoint", "sagemaker:DeleteEndpointConfig", "sagemaker:DeleteExperiment", "sagemaker:DeleteFeatureGroup", "sagemaker:DeleteFlowDefinition", "sagemaker:DeleteHumanLoop", "sagemaker:DeleteHumanTaskUi", "sagemaker:DeleteImage", "sagemaker:DeleteImageVersion", "sagemaker:DeleteLineageGroupPolicy", "sagemaker:DeleteModel", "sagemaker:DeleteModelBiasJobDefinition", "sagemaker:DeleteModelExplainabilityJobDefinition", "sagemaker:DeleteModelPackage", "sagemaker:DeleteModelPackageGroup", "sagemaker:DeleteModelPackageGroupPolicy", "sagemaker:DeleteModelQualityJobDefinition", "sagemaker:DeleteMonitoringSchedule", "sagemaker:DeleteNotebookInstance", "sagemaker:DeleteNotebookInstanceLifecycleConfig", "sagemaker:DeletePipeline", "sagemaker:DeleteProject", "sagemaker:DeleteRecord", "sagemaker:DeleteTags",

```
 "sagemaker:DeleteTrial",
```
 "sagemaker:DeleteTrialComponent", "sagemaker:DeleteUserProfile", "sagemaker:DeleteWorkforce", "sagemaker:DeleteWorkteam", "sagemaker:DeregisterDevices", "sagemaker:DescribeAction", "sagemaker:DescribeAlgorithm", "sagemaker:DescribeApp", "sagemaker:DescribeAppImageConfig", "sagemaker:DescribeArtifact", "sagemaker:DescribeAutoMLJob", "sagemaker:DescribeCodeRepository", "sagemaker:DescribeCompilationJob", "sagemaker:DescribeContext", "sagemaker:DescribeDataQualityJobDefinition", "sagemaker:DescribeDevice", "sagemaker:DescribeDeviceFleet", "sagemaker:DescribeDomain", "sagemaker:DescribeEdgePackagingJob", "sagemaker:DescribeEndpoint", "sagemaker:DescribeEndpointConfig", "sagemaker:DescribeExperiment", "sagemaker:DescribeFeatureGroup", "sagemaker:DescribeFlowDefinition", "sagemaker:DescribeHumanLoop", "sagemaker:DescribeHumanTaskUi", "sagemaker:DescribeHyperParameterTuningJob", "sagemaker:DescribeImage", "sagemaker:DescribeImageVersion", "sagemaker:DescribeInferenceRecommendationsJob", "sagemaker:DescribeLabelingJob", "sagemaker:DescribeLineageGroup", "sagemaker:DescribeModel", "sagemaker:DescribeModelBiasJobDefinition", "sagemaker:DescribeModelExplainabilityJobDefinition", "sagemaker:DescribeModelPackage", "sagemaker:DescribeModelPackageGroup", "sagemaker:DescribeModelQualityJobDefinition", "sagemaker:DescribeMonitoringSchedule", "sagemaker:DescribeNotebookInstance", "sagemaker:DescribeNotebookInstanceLifecycleConfig", "sagemaker:DescribePipeline", "sagemaker:DescribePipelineDefinitionForExecution",

 "sagemaker:DescribeProcessingJob", "sagemaker:DescribeProject", "sagemaker:DescribeSubscribedWorkteam", "sagemaker:DescribeTrainingJob", "sagemaker:DescribeTransformJob", "sagemaker:DescribeTrial", "sagemaker:DescribeTrialComponent", "sagemaker:DescribeUserProfile", "sagemaker:DescribeWorkforce", "sagemaker:DescribeWorkteam", "sagemaker:DisableSagemakerServicecatalogPortfolio", "sagemaker:DisassociateTrialComponent", "sagemaker:EnableSagemakerServicecatalogPortfolio", "sagemaker:GetDeviceFleetReport", "sagemaker:GetDeviceRegistration", "sagemaker:GetLineageGroupPolicy", "sagemaker:GetModelPackageGroupPolicy", "sagemaker:GetRecord", "sagemaker:GetSagemakerServicecatalogPortfolioStatus", "sagemaker:GetSearchSuggestions", "sagemaker:InvokeEndpoint", "sagemaker:InvokeEndpointAsync", "sagemaker:ListActions", "sagemaker:ListAlgorithms", "sagemaker:ListAppImageConfigs", "sagemaker:ListApps", "sagemaker:ListArtifacts", "sagemaker:ListAssociations", "sagemaker:ListAutoMLJobs", "sagemaker:ListCandidatesForAutoMLJob", "sagemaker:ListCodeRepositories", "sagemaker:ListCompilationJobs", "sagemaker:ListContexts", "sagemaker:ListDataQualityJobDefinitions", "sagemaker:ListDeviceFleets", "sagemaker:ListDevices", "sagemaker:ListDomains", "sagemaker:ListEdgePackagingJobs", "sagemaker:ListEndpointConfigs", "sagemaker:ListEndpoints", "sagemaker:ListExperiments", "sagemaker:ListFeatureGroups", "sagemaker:ListFlowDefinitions",

```
 "sagemaker:ListHumanLoops",
```
 "sagemaker:ListHumanTaskUis", "sagemaker:ListHyperParameterTuningJobs", "sagemaker:ListImageVersions", "sagemaker:ListImages", "sagemaker:ListInferenceRecommendationsJobs", "sagemaker:ListLabelingJobs", "sagemaker:ListLabelingJobsForWorkteam", "sagemaker:ListLineageGroups", "sagemaker:ListModelBiasJobDefinitions", "sagemaker:ListModelExplainabilityJobDefinitions", "sagemaker:ListModelMetadata", "sagemaker:ListModelPackageGroups", "sagemaker:ListModelPackages", "sagemaker:ListModelQualityJobDefinitions", "sagemaker:ListModels", "sagemaker:ListMonitoringExecutions", "sagemaker:ListMonitoringSchedules", "sagemaker:ListNotebookInstanceLifecycleConfigs", "sagemaker:ListNotebookInstances", "sagemaker:ListPipelineExecutionSteps", "sagemaker:ListPipelineExecutions", "sagemaker:ListPipelineParametersForExecution", "sagemaker:ListPipelines", "sagemaker:ListProcessingJobs", "sagemaker:ListProjects", "sagemaker:ListSubscribedWorkteams", "sagemaker:ListTags", "sagemaker:ListTrainingJobs", "sagemaker:ListTrainingJobsForHyperParameterTuningJob", "sagemaker:ListTransformJobs", "sagemaker:ListTrialComponents", "sagemaker:ListTrials", "sagemaker:ListUserProfiles", "sagemaker:ListWorkforces", "sagemaker:ListWorkteams", "sagemaker:PutLineageGroupPolicy", "sagemaker:PutModelPackageGroupPolicy", "sagemaker:PutRecord", "sagemaker:QueryLineage", "sagemaker:RegisterDevices", "sagemaker:RenderUiTemplate", "sagemaker:Search", "sagemaker:SendHeartbeat",

 "sagemaker:SendPipelineExecutionStepSuccess", "sagemaker:StartHumanLoop", "sagemaker:StartMonitoringSchedule", "sagemaker:StartNotebookInstance", "sagemaker:StartPipelineExecution", "sagemaker:StopAutoMLJob", "sagemaker:StopCompilationJob", "sagemaker:StopEdgePackagingJob", "sagemaker:StopHumanLoop", "sagemaker:StopHyperParameterTuningJob", "sagemaker:StopInferenceRecommendationsJob", "sagemaker:StopLabelingJob", "sagemaker:StopMonitoringSchedule", "sagemaker:StopNotebookInstance", "sagemaker:StopPipelineExecution", "sagemaker:StopProcessingJob", "sagemaker:StopTrainingJob", "sagemaker:StopTransformJob", "sagemaker:UpdateAction", "sagemaker:UpdateAppImageConfig", "sagemaker:UpdateArtifact", "sagemaker:UpdateCodeRepository", "sagemaker:UpdateContext", "sagemaker:UpdateDeviceFleet", "sagemaker:UpdateDevices", "sagemaker:UpdateDomain", "sagemaker:UpdateEndpoint", "sagemaker:UpdateEndpointWeightsAndCapacities", "sagemaker:UpdateExperiment", "sagemaker:UpdateImage", "sagemaker:UpdateModelPackage", "sagemaker:UpdateMonitoringSchedule", "sagemaker:UpdateNotebookInstance", "sagemaker:UpdateNotebookInstanceLifecycleConfig", "sagemaker:UpdatePipeline", "sagemaker:UpdatePipelineExecution", "sagemaker:UpdateProject", "sagemaker:UpdateTrainingJob", "sagemaker:UpdateTrial", "sagemaker:UpdateTrialComponent", "sagemaker:UpdateUserProfile", "sagemaker:UpdateWorkforce", "sagemaker:UpdateWorkteam"

```
 ],
```

```
 "Resource" : [ 
          "arn:aws:sagemaker:*:*:endpoint/*", 
          "arn:aws:sagemaker:*:*:endpoint-config/*", 
          "arn:aws:sagemaker:*:*:model/*", 
          "arn:aws:sagemaker:*:*:pipeline/*", 
          "arn:aws:sagemaker:*:*:project/*", 
          "arn:aws:sagemaker:*:*:model-package/*" 
       ] 
     } 
   ]
}
```
# 詳細

- [IAM Identity Center の AWS マネージドポリシーを使用してアクセス許可セットを作成する](https://docs.aws.amazon.com/singlesignon/latest/userguide/howtocreatepermissionset.html)
- [IAM ID のアクセス許可の追加および削除](https://docs.aws.amazon.com/IAM/latest/UserGuide/access_policies_manage-attach-detach.html)
- [IAM ポリシーのバージョニングについて理解する](https://docs.aws.amazon.com/IAM/latest/UserGuide/access_policies_managed-versioning.html)
- [AWS マネージドポリシーの開始と最小特権のアクセス許可への移行](https://docs.aws.amazon.com/IAM/latest/UserGuide/best-practices.html#bp-use-aws-defined-policies)

## AmazonSageMakerServiceCatalogProductsCodePipelineServiceRolePo

AmazonSageMakerServiceCatalogProductsCodePipelineServiceRolePolicy は、Amazon SageMaker 製品ポートフォリオの AWS ServiceCatalog プロビジョニング製品内の AWS CodePipeline によって使用されるサービスロールポリシーである [AWS マネージドポリシー](https://docs.aws.amazon.com/IAM/latest/UserGuide/access_policies_managed-vs-inline.html#aws-managed-policies)で す。CodePipeline、CodeBuild などを含む関連サービスのサブセットにアクセス許可を付与します。

### このポリシーを使用すると

ユーザー、グループおよびロールに AmazonSageMakerServiceCatalogProductsCodePipelineServiceRolePolicy をアタッチ できます。

### ポリシーの詳細

- タイプ: サービスロールポリシー
- 作成日時: 2022 年 2 月 22 日 09:53 UTC
- 編集日時: 2022 年 2 月 22 日 09:53 UTC

• ARN: arn:aws:iam::aws:policy/service-role/ AmazonSageMakerServiceCatalogProductsCodePipelineServiceRolePolicy

### ポリシーのバージョン

ポリシーのバージョン: v1 (デフォルト)

ポリシーのデフォルトバージョンは、ポリシーのアクセス許可を定義するバージョンです。ポリシー を適用したユーザーまたはロールが AWS リソースへのアクセスをリクエストすると、AWS はポリ シーのデフォルトバージョンを確認し、リクエストを許可するかどうかを判断します。

```
{ 
   "Version" : "2012-10-17", 
   "Statement" : [ 
     { 
       "Effect" : "Allow", 
       "Action" : [ 
          "cloudformation:CreateChangeSet", 
          "cloudformation:CreateStack", 
          "cloudformation:DescribeChangeSet", 
          "cloudformation:DeleteChangeSet", 
          "cloudformation:DeleteStack", 
          "cloudformation:DescribeStacks", 
          "cloudformation:ExecuteChangeSet", 
          "cloudformation:SetStackPolicy", 
          "cloudformation:UpdateStack" 
       ], 
       "Resource" : "arn:aws:cloudformation:*:*:stack/sagemaker-*" 
     }, 
     { 
       "Effect" : "Allow", 
       "Action" : [ 
          "s3:AbortMultipartUpload", 
          "s3:DeleteObject", 
          "s3:GetObject", 
          "s3:GetObjectVersion", 
          "s3:PutObject" 
       ], 
       "Resource" : [ 
          "arn:aws:s3:::sagemaker-*"
```

```
 ] 
     }, 
     { 
        "Effect" : "Allow", 
      "Action" : [
          "iam:PassRole" 
       ], 
        "Resource" : [ 
          "arn:aws:iam::*:role/service-role/
AmazonSageMakerServiceCatalogProductsCloudformationRole" 
       ] 
     }, 
     { 
        "Effect" : "Allow", 
      "Action" : [
          "codebuild:BatchGetBuilds", 
          "codebuild:StartBuild" 
       ], 
        "Resource" : [ 
          "arn:aws:codebuild:*:*:project/sagemaker-*", 
          "arn:aws:codebuild:*:*:build/sagemaker-*" 
       ] 
     }, 
    \mathcal{L} "Effect" : "Allow", 
        "Action" : [ 
          "codecommit:CancelUploadArchive", 
          "codecommit:GetBranch", 
          "codecommit:GetCommit", 
          "codecommit:GetUploadArchiveStatus", 
          "codecommit:UploadArchive" 
       ], 
        "Resource" : "arn:aws:codecommit:*:*:sagemaker-*" 
     } 
   ]
}
```
## 詳細

- [IAM Identity Center の AWS マネージドポリシーを使用してアクセス許可セットを作成する](https://docs.aws.amazon.com/singlesignon/latest/userguide/howtocreatepermissionset.html)
- [IAM ID のアクセス許可の追加および削除](https://docs.aws.amazon.com/IAM/latest/UserGuide/access_policies_manage-attach-detach.html)
- [IAM ポリシーのバージョニングについて理解する](https://docs.aws.amazon.com/IAM/latest/UserGuide/access_policies_managed-versioning.html)

#### • [AWS マネージドポリシーの開始と最小特権のアクセス許可への移行](https://docs.aws.amazon.com/IAM/latest/UserGuide/best-practices.html#bp-use-aws-defined-policies)

## AmazonSageMakerServiceCatalogProductsEventsServiceRolePolicy

AmazonSageMakerServiceCatalogProductsEventsServiceRolePolicy は [AWS マネー](https://docs.aws.amazon.com/IAM/latest/UserGuide/access_policies_managed-vs-inline.html#aws-managed-policies) [ジドポリシー](https://docs.aws.amazon.com/IAM/latest/UserGuide/access_policies_managed-vs-inline.html#aws-managed-policies)です。Amazon SageMaker 製品ポートフォリオの AWS ServiceCatalog プロビ ジョニング製品内の AWS CloudWatch イベントによって使用されるサービスロールポリシーで す。CodePipeline やその他を含む関連サービスのサブセットにアクセス許可を付与します。

### このポリシーを使用すると

ユーザー、グループおよびロールに AmazonSageMakerServiceCatalogProductsEventsServiceRolePolicy をアタッチできま す。

### ポリシーの詳細

- タイプ: サービスロールポリシー
- 作成日時: 2022 年 2 月 22 日 09:53 UTC
- 編集日時: 2022 年 2 月 22 日 09:53 UTC
- ARN: arn:aws:iam::aws:policy/service-role/ AmazonSageMakerServiceCatalogProductsEventsServiceRolePolicy

ポリシーのバージョン

ポリシーのバージョン: v1 (デフォルト)

ポリシーのデフォルトバージョンは、ポリシーのアクセス許可を定義するバージョンです。ポリシー を適用したユーザーまたはロールが AWS リソースへのアクセスをリクエストすると、AWS はポリ シーのデフォルトバージョンを確認し、リクエストを許可するかどうかを判断します。

```
{ 
   "Version" : "2012-10-17", 
   "Statement" : [ 
     { 
        "Effect" : "Allow",
```

```
 "Action" : "codepipeline:StartPipelineExecution", 
       "Resource" : "arn:aws:codepipeline:*:*:sagemaker-*" 
     } 
   ]
}
```
### 詳細

- [IAM Identity Center の AWS マネージドポリシーを使用してアクセス許可セットを作成する](https://docs.aws.amazon.com/singlesignon/latest/userguide/howtocreatepermissionset.html)
- [IAM ID のアクセス許可の追加および削除](https://docs.aws.amazon.com/IAM/latest/UserGuide/access_policies_manage-attach-detach.html)
- [IAM ポリシーのバージョニングについて理解する](https://docs.aws.amazon.com/IAM/latest/UserGuide/access_policies_managed-versioning.html)
- [AWS マネージドポリシーの開始と最小特権のアクセス許可への移行](https://docs.aws.amazon.com/IAM/latest/UserGuide/best-practices.html#bp-use-aws-defined-policies)

## AmazonSageMakerServiceCatalogProductsFirehoseServiceRolePolicy

AmazonSageMakerServiceCatalogProductsFirehoseServiceRolePolicy は [AWS マネー](https://docs.aws.amazon.com/IAM/latest/UserGuide/access_policies_managed-vs-inline.html#aws-managed-policies) [ジドポリシー](https://docs.aws.amazon.com/IAM/latest/UserGuide/access_policies_managed-vs-inline.html#aws-managed-policies)です。Amazon SageMaker 製品ポートフォリオの AWS ServiceCatalog プロビジョニ ング製品内で AWS Firehose が使用するサービスロールポリシーです。Firehose などを含む一連の 関連サービスにアクセス許可を付与します。

### このポリシーを使用すると

ユーザー、グループおよびロールに AmazonSageMakerServiceCatalogProductsFirehoseServiceRolePolicy をアタッチでき ます。

### ポリシーの詳細

- タイプ: サービスロールポリシー
- 作成日時: 2022 年 2 月 22 日 09:54 UTC
- 編集日時: 2022 年 2 月 22 日 09:54 UTC
- ARN: arn:aws:iam::aws:policy/service-role/ AmazonSageMakerServiceCatalogProductsFirehoseServiceRolePolicy

ポリシーのバージョン

ポリシーのバージョン: v1 (デフォルト)

ポリシーのデフォルトバージョンは、ポリシーのアクセス許可を定義するバージョンです。ポリシー を適用したユーザーまたはロールが AWS リソースへのアクセスをリクエストすると、AWS はポリ シーのデフォルトバージョンを確認し、リクエストを許可するかどうかを判断します。

JSON ポリシードキュメント

```
{ 
   "Version" : "2012-10-17", 
   "Statement" : [ 
    \{ "Effect" : "Allow", 
        "Action" : [ 
          "firehose:PutRecord", 
          "firehose:PutRecordBatch" 
       ], 
        "Resource" : "arn:aws:firehose:*:*:deliverystream/sagemaker-*" 
     } 
   ]
}
```
### 詳細

- [IAM Identity Center の AWS マネージドポリシーを使用してアクセス許可セットを作成する](https://docs.aws.amazon.com/singlesignon/latest/userguide/howtocreatepermissionset.html)
- [IAM ID のアクセス許可の追加および削除](https://docs.aws.amazon.com/IAM/latest/UserGuide/access_policies_manage-attach-detach.html)
- [IAM ポリシーのバージョニングについて理解する](https://docs.aws.amazon.com/IAM/latest/UserGuide/access_policies_managed-versioning.html)
- [AWS マネージドポリシーの開始と最小特権のアクセス許可への移行](https://docs.aws.amazon.com/IAM/latest/UserGuide/best-practices.html#bp-use-aws-defined-policies)

## AmazonSageMakerServiceCatalogProductsGlueServiceRolePolicy

AmazonSageMakerServiceCatalogProductsGlueServiceRolePolicy は [AWS マネージドポ](https://docs.aws.amazon.com/IAM/latest/UserGuide/access_policies_managed-vs-inline.html#aws-managed-policies) [リシー](https://docs.aws.amazon.com/IAM/latest/UserGuide/access_policies_managed-vs-inline.html#aws-managed-policies)です。Amazon SageMaker 製品ポートフォリオの AWS ServiceCatalog プロビジョニング製 品内の AWS Glue が使用するサービスロールポリシーです。このポリシーは、Glue やその他を含め た一連の関連サービスにアクセス許可を付与します。

# このポリシーを使用すると

ユーザー、グループおよびロールに AmazonSageMakerServiceCatalogProductsGlueServiceRolePolicy をアタッチできま す。

### ポリシーの詳細

- タイプ: サービスロールポリシー
- 作成日時: 2022 年 2 月 22 日 09:51 UTC
- 編集日時: 2022 年 8 月 26 日 19:13 UTC
- ARN: arn:aws:iam::aws:policy/service-role/ AmazonSageMakerServiceCatalogProductsGlueServiceRolePolicy

### ポリシーのバージョン

ポリシーのバージョン: v2 (デフォルト)

ポリシーのデフォルトバージョンは、ポリシーのアクセス許可を定義するバージョンです。ポリシー を適用したユーザーまたはロールが AWS リソースへのアクセスをリクエストすると、AWS はポリ シーのデフォルトバージョンを確認し、リクエストを許可するかどうかを判断します。

```
{ 
   "Version" : "2012-10-17", 
   "Statement" : [ 
     { 
       "Effect" : "Allow", 
       "Action" : [ 
          "glue:BatchCreatePartition", 
          "glue:BatchDeletePartition", 
          "glue:BatchDeleteTable", 
          "glue:BatchDeleteTableVersion", 
          "glue:BatchGetPartition", 
          "glue:CreateDatabase", 
          "glue:CreatePartition", 
          "glue:CreateTable", 
          "glue:DeletePartition", 
          "glue:DeleteTable",
```

```
 "glue:DeleteTableVersion", 
     "glue:GetDatabase", 
     "glue:GetPartition", 
     "glue:GetPartitions", 
     "glue:GetTable", 
     "glue:GetTables", 
     "glue:GetTableVersion", 
     "glue:GetTableVersions", 
     "glue:SearchTables", 
     "glue:UpdatePartition", 
     "glue:UpdateTable", 
     "glue:GetUserDefinedFunctions" 
   ], 
   "Resource" : [ 
     "arn:aws:glue:*:*:catalog", 
     "arn:aws:glue:*:*:database/default", 
     "arn:aws:glue:*:*:database/global_temp", 
     "arn:aws:glue:*:*:database/sagemaker-*", 
     "arn:aws:glue:*:*:table/sagemaker-*", 
     "arn:aws:glue:*:*:tableVersion/sagemaker-*" 
   ] 
 }, 
 { 
   "Effect" : "Allow", 
  "Action" : [
     "s3:CreateBucket", 
     "s3:DeleteBucket", 
     "s3:GetBucketAcl", 
     "s3:GetBucketCors", 
     "s3:GetBucketLocation", 
     "s3:ListAllMyBuckets", 
     "s3:ListBucket", 
     "s3:ListBucketMultipartUploads", 
     "s3:PutBucketCors" 
   ], 
   "Resource" : [ 
     "arn:aws:s3:::aws-glue-*", 
     "arn:aws:s3:::sagemaker-*" 
   ] 
 }, 
 { 
   "Effect" : "Allow", 
   "Action" : [ 
     "s3:AbortMultipartUpload",
```

```
 "s3:DeleteObject", 
          "s3:GetObject", 
          "s3:GetObjectVersion", 
          "s3:PutObject" 
        ], 
        "Resource" : [ 
          "arn:aws:s3:::aws-glue-*", 
          "arn:aws:s3:::sagemaker-*" 
        ] 
     }, 
     { 
        "Effect" : "Allow", 
       "Action" : [
          "logs:CreateLogDelivery", 
          "logs:CreateLogGroup", 
          "logs:CreateLogStream", 
          "logs:DeleteLogDelivery", 
          "logs:Describe*", 
          "logs:GetLogDelivery", 
          "logs:GetLogEvents", 
          "logs:ListLogDeliveries", 
          "logs:PutLogEvents", 
          "logs:PutResourcePolicy", 
          "logs:UpdateLogDelivery" 
        ], 
        "Resource" : "arn:aws:logs:*:*:log-group:/aws/glue/*" 
     } 
   ]
}
```
# 詳細

- [IAM Identity Center の AWS マネージドポリシーを使用してアクセス許可セットを作成する](https://docs.aws.amazon.com/singlesignon/latest/userguide/howtocreatepermissionset.html)
- [IAM ID のアクセス許可の追加および削除](https://docs.aws.amazon.com/IAM/latest/UserGuide/access_policies_manage-attach-detach.html)
- [IAM ポリシーのバージョニングについて理解する](https://docs.aws.amazon.com/IAM/latest/UserGuide/access_policies_managed-versioning.html)
- [AWS マネージドポリシーの開始と最小特権のアクセス許可への移行](https://docs.aws.amazon.com/IAM/latest/UserGuide/best-practices.html#bp-use-aws-defined-policies)

# AmazonSageMakerServiceCatalogProductsLambdaServiceRolePolicy

AmazonSageMakerServiceCatalogProductsLambdaServiceRolePolicy は、Amazon SageMaker 製品ポートフォリオの AWS ServiceCatalog プロビジョニング製品内で、AWS Lambda が使用するサービスロールポリシーである [AWS マネージドポリシーで](https://docs.aws.amazon.com/IAM/latest/UserGuide/access_policies_managed-vs-inline.html#aws-managed-policies)す。ECR、S3、その他を含 む一連の関連サービスにアクセス許可を付与します。

このポリシーを使用すると

ユーザー、グループおよびロールに

AmazonSageMakerServiceCatalogProductsLambdaServiceRolePolicy をアタッチできま す。

ポリシーの詳細

- タイプ: サービスロールポリシー
- 作成日時: 2022 年 4 月 4 日 16:34 UTC
- 編集日時: 2022 年 4 月 4 日 16:34 UTC
- ARN: arn:aws:iam::aws:policy/service-role/ AmazonSageMakerServiceCatalogProductsLambdaServiceRolePolicy

ポリシーのバージョン

ポリシーのバージョン: v1 (デフォルト)

ポリシーのデフォルトバージョンは、ポリシーのアクセス許可を定義するバージョンです。ポリシー を適用したユーザーまたはロールが AWS リソースへのアクセスをリクエストすると、AWS はポリ シーのデフォルトバージョンを確認し、リクエストを許可するかどうかを判断します。

```
{ 
   "Version" : "2012-10-17", 
   "Statement" : [ 
     { 
        "Effect" : "Allow", 
        "Action" : [ 
          "ecr:DescribeImages", 
          "ecr:BatchDeleteImage",
```

```
 "ecr:CompleteLayerUpload", 
     "ecr:CreateRepository", 
     "ecr:DeleteRepository", 
     "ecr:InitiateLayerUpload", 
     "ecr:PutImage", 
     "ecr:UploadLayerPart" 
   ], 
   "Resource" : [ 
     "arn:aws:ecr:*:*:repository/sagemaker-*" 
   ] 
 }, 
 { 
   "Effect" : "Allow", 
  "Action" : [
     "events:DeleteRule", 
     "events:DescribeRule", 
     "events:PutRule", 
     "events:PutTargets", 
     "events:RemoveTargets" 
   ], 
   "Resource" : [ 
     "arn:aws:events:*:*:rule/sagemaker-*" 
   ] 
 }, 
 { 
   "Effect" : "Allow", 
  "Action" : [
     "s3:CreateBucket", 
     "s3:DeleteBucket", 
     "s3:GetBucketAcl", 
     "s3:GetBucketCors", 
     "s3:GetBucketLocation", 
     "s3:ListAllMyBuckets", 
     "s3:ListBucket", 
     "s3:ListBucketMultipartUploads", 
     "s3:PutBucketCors" 
   ], 
   "Resource" : [ 
     "arn:aws:s3:::aws-glue-*", 
     "arn:aws:s3:::sagemaker-*" 
   ] 
 }, 
 { 
   "Effect" : "Allow",
```

```
"Action" : [
     "s3:AbortMultipartUpload", 
     "s3:DeleteObject", 
     "s3:GetObject", 
     "s3:GetObjectVersion", 
     "s3:PutObject" 
   ], 
   "Resource" : [ 
     "arn:aws:s3:::aws-glue-*", 
     "arn:aws:s3:::sagemaker-*" 
   ] 
 }, 
 { 
   "Effect" : "Allow", 
   "Action" : [ 
     "sagemaker:AddAssociation", 
     "sagemaker:AddTags", 
     "sagemaker:AssociateTrialComponent", 
     "sagemaker:BatchDescribeModelPackage", 
     "sagemaker:BatchGetMetrics", 
     "sagemaker:BatchGetRecord", 
     "sagemaker:BatchPutMetrics", 
     "sagemaker:CreateAction", 
     "sagemaker:CreateAlgorithm", 
     "sagemaker:CreateApp", 
     "sagemaker:CreateAppImageConfig", 
     "sagemaker:CreateArtifact", 
     "sagemaker:CreateAutoMLJob", 
     "sagemaker:CreateCodeRepository", 
     "sagemaker:CreateCompilationJob", 
     "sagemaker:CreateContext", 
     "sagemaker:CreateDataQualityJobDefinition", 
     "sagemaker:CreateDeviceFleet", 
     "sagemaker:CreateDomain", 
     "sagemaker:CreateEdgePackagingJob", 
     "sagemaker:CreateEndpoint", 
     "sagemaker:CreateEndpointConfig", 
     "sagemaker:CreateExperiment", 
     "sagemaker:CreateFeatureGroup", 
     "sagemaker:CreateFlowDefinition", 
     "sagemaker:CreateHumanTaskUi", 
     "sagemaker:CreateHyperParameterTuningJob", 
     "sagemaker:CreateImage", 
     "sagemaker:CreateImageVersion",
```
 "sagemaker:CreateInferenceRecommendationsJob", "sagemaker:CreateLabelingJob", "sagemaker:CreateLineageGroupPolicy", "sagemaker:CreateModel", "sagemaker:CreateModelBiasJobDefinition", "sagemaker:CreateModelExplainabilityJobDefinition", "sagemaker:CreateModelPackage", "sagemaker:CreateModelPackageGroup", "sagemaker:CreateModelQualityJobDefinition", "sagemaker:CreateMonitoringSchedule", "sagemaker:CreateNotebookInstance", "sagemaker:CreateNotebookInstanceLifecycleConfig", "sagemaker:CreatePipeline", "sagemaker:CreatePresignedDomainUrl", "sagemaker:CreatePresignedNotebookInstanceUrl", "sagemaker:CreateProcessingJob", "sagemaker:CreateProject", "sagemaker:CreateTrainingJob", "sagemaker:CreateTransformJob", "sagemaker:CreateTrial", "sagemaker:CreateTrialComponent", "sagemaker:CreateUserProfile", "sagemaker:CreateWorkforce", "sagemaker:CreateWorkteam", "sagemaker:DeleteAction", "sagemaker:DeleteAlgorithm", "sagemaker:DeleteApp", "sagemaker:DeleteAppImageConfig", "sagemaker:DeleteArtifact", "sagemaker:DeleteAssociation", "sagemaker:DeleteCodeRepository", "sagemaker:DeleteContext", "sagemaker:DeleteDataQualityJobDefinition", "sagemaker:DeleteDeviceFleet", "sagemaker:DeleteDomain", "sagemaker:DeleteEndpoint", "sagemaker:DeleteEndpointConfig", "sagemaker:DeleteExperiment", "sagemaker:DeleteFeatureGroup", "sagemaker:DeleteFlowDefinition", "sagemaker:DeleteHumanLoop", "sagemaker:DeleteHumanTaskUi", "sagemaker:DeleteImage", "sagemaker:DeleteImageVersion",

 "sagemaker:DeleteLineageGroupPolicy", "sagemaker:DeleteModel", "sagemaker:DeleteModelBiasJobDefinition", "sagemaker:DeleteModelExplainabilityJobDefinition", "sagemaker:DeleteModelPackage", "sagemaker:DeleteModelPackageGroup", "sagemaker:DeleteModelPackageGroupPolicy", "sagemaker:DeleteModelQualityJobDefinition", "sagemaker:DeleteMonitoringSchedule", "sagemaker:DeleteNotebookInstance", "sagemaker:DeleteNotebookInstanceLifecycleConfig", "sagemaker:DeletePipeline", "sagemaker:DeleteProject", "sagemaker:DeleteRecord", "sagemaker:DeleteTags", "sagemaker:DeleteTrial", "sagemaker:DeleteTrialComponent", "sagemaker:DeleteUserProfile", "sagemaker:DeleteWorkforce", "sagemaker:DeleteWorkteam", "sagemaker:DeregisterDevices", "sagemaker:DescribeAction", "sagemaker:DescribeAlgorithm", "sagemaker:DescribeApp", "sagemaker:DescribeAppImageConfig", "sagemaker:DescribeArtifact", "sagemaker:DescribeAutoMLJob", "sagemaker:DescribeCodeRepository", "sagemaker:DescribeCompilationJob", "sagemaker:DescribeContext", "sagemaker:DescribeDataQualityJobDefinition", "sagemaker:DescribeDevice", "sagemaker:DescribeDeviceFleet", "sagemaker:DescribeDomain", "sagemaker:DescribeEdgePackagingJob", "sagemaker:DescribeEndpoint", "sagemaker:DescribeEndpointConfig", "sagemaker:DescribeExperiment", "sagemaker:DescribeFeatureGroup", "sagemaker:DescribeFlowDefinition", "sagemaker:DescribeHumanLoop", "sagemaker:DescribeHumanTaskUi", "sagemaker:DescribeHyperParameterTuningJob", "sagemaker:DescribeImage",

 "sagemaker:DescribeImageVersion", "sagemaker:DescribeInferenceRecommendationsJob", "sagemaker:DescribeLabelingJob", "sagemaker:DescribeLineageGroup", "sagemaker:DescribeModel", "sagemaker:DescribeModelBiasJobDefinition", "sagemaker:DescribeModelExplainabilityJobDefinition", "sagemaker:DescribeModelPackage", "sagemaker:DescribeModelPackageGroup", "sagemaker:DescribeModelQualityJobDefinition", "sagemaker:DescribeMonitoringSchedule", "sagemaker:DescribeNotebookInstance", "sagemaker:DescribeNotebookInstanceLifecycleConfig", "sagemaker:DescribePipeline", "sagemaker:DescribePipelineDefinitionForExecution", "sagemaker:DescribePipelineExecution", "sagemaker:DescribeProcessingJob", "sagemaker:DescribeProject", "sagemaker:DescribeSubscribedWorkteam", "sagemaker:DescribeTrainingJob", "sagemaker:DescribeTransformJob", "sagemaker:DescribeTrial", "sagemaker:DescribeTrialComponent", "sagemaker:DescribeUserProfile", "sagemaker:DescribeWorkforce", "sagemaker:DescribeWorkteam", "sagemaker:DisableSagemakerServicecatalogPortfolio", "sagemaker:DisassociateTrialComponent", "sagemaker:EnableSagemakerServicecatalogPortfolio", "sagemaker:GetDeviceFleetReport", "sagemaker:GetDeviceRegistration", "sagemaker:GetLineageGroupPolicy", "sagemaker:GetModelPackageGroupPolicy", "sagemaker:GetRecord", "sagemaker:GetSagemakerServicecatalogPortfolioStatus", "sagemaker:GetSearchSuggestions", "sagemaker:InvokeEndpoint", "sagemaker:InvokeEndpointAsync", "sagemaker:ListActions", "sagemaker:ListAlgorithms", "sagemaker:ListAppImageConfigs", "sagemaker:ListApps", "sagemaker:ListArtifacts", "sagemaker:ListAssociations",

 "sagemaker:ListAutoMLJobs", "sagemaker:ListCandidatesForAutoMLJob", "sagemaker:ListCodeRepositories", "sagemaker:ListCompilationJobs", "sagemaker:ListContexts", "sagemaker:ListDataQualityJobDefinitions", "sagemaker:ListDeviceFleets", "sagemaker:ListDevices", "sagemaker:ListDomains", "sagemaker:ListEdgePackagingJobs", "sagemaker:ListEndpointConfigs", "sagemaker:ListEndpoints", "sagemaker:ListExperiments", "sagemaker:ListFeatureGroups", "sagemaker:ListFlowDefinitions", "sagemaker:ListHumanLoops", "sagemaker:ListHumanTaskUis", "sagemaker:ListHyperParameterTuningJobs", "sagemaker:ListImageVersions", "sagemaker:ListImages", "sagemaker:ListInferenceRecommendationsJobs", "sagemaker:ListLabelingJobs", "sagemaker:ListLabelingJobsForWorkteam", "sagemaker:ListLineageGroups", "sagemaker:ListModelBiasJobDefinitions", "sagemaker:ListModelExplainabilityJobDefinitions", "sagemaker:ListModelMetadata", "sagemaker:ListModelPackageGroups", "sagemaker:ListModelPackages", "sagemaker:ListModelQualityJobDefinitions", "sagemaker:ListModels", "sagemaker:ListMonitoringExecutions", "sagemaker:ListMonitoringSchedules", "sagemaker:ListNotebookInstanceLifecycleConfigs", "sagemaker:ListNotebookInstances", "sagemaker:ListPipelineExecutionSteps", "sagemaker:ListPipelineExecutions", "sagemaker:ListPipelineParametersForExecution", "sagemaker:ListPipelines", "sagemaker:ListProcessingJobs", "sagemaker:ListProjects", "sagemaker:ListSubscribedWorkteams", "sagemaker:ListTags",

```
 "sagemaker:ListTrainingJobs",
```
 "sagemaker:ListTrainingJobsForHyperParameterTuningJob", "sagemaker:ListTransformJobs", "sagemaker:ListTrialComponents", "sagemaker:ListTrials", "sagemaker:ListUserProfiles", "sagemaker:ListWorkforces", "sagemaker:ListWorkteams", "sagemaker:PutLineageGroupPolicy", "sagemaker:PutModelPackageGroupPolicy", "sagemaker:PutRecord", "sagemaker:QueryLineage", "sagemaker:RegisterDevices", "sagemaker:RenderUiTemplate", "sagemaker:Search", "sagemaker:SendHeartbeat", "sagemaker:SendPipelineExecutionStepFailure", "sagemaker:SendPipelineExecutionStepSuccess", "sagemaker:StartHumanLoop", "sagemaker:StartMonitoringSchedule", "sagemaker:StartNotebookInstance", "sagemaker:StartPipelineExecution", "sagemaker:StopAutoMLJob", "sagemaker:StopCompilationJob", "sagemaker:StopEdgePackagingJob", "sagemaker:StopHumanLoop", "sagemaker:StopHyperParameterTuningJob", "sagemaker:StopInferenceRecommendationsJob", "sagemaker:StopLabelingJob", "sagemaker:StopMonitoringSchedule", "sagemaker:StopNotebookInstance", "sagemaker:StopPipelineExecution", "sagemaker:StopProcessingJob", "sagemaker:StopTrainingJob", "sagemaker:StopTransformJob", "sagemaker:UpdateAction", "sagemaker:UpdateAppImageConfig", "sagemaker:UpdateArtifact", "sagemaker:UpdateCodeRepository", "sagemaker:UpdateContext", "sagemaker:UpdateDeviceFleet", "sagemaker:UpdateDevices", "sagemaker:UpdateDomain", "sagemaker:UpdateEndpoint", "sagemaker:UpdateEndpointWeightsAndCapacities",

```
 "sagemaker:UpdateExperiment", 
   "sagemaker:UpdateImage", 
   "sagemaker:UpdateModelPackage", 
   "sagemaker:UpdateMonitoringSchedule", 
   "sagemaker:UpdateNotebookInstance", 
   "sagemaker:UpdateNotebookInstanceLifecycleConfig", 
   "sagemaker:UpdatePipeline", 
   "sagemaker:UpdatePipelineExecution", 
   "sagemaker:UpdateProject", 
   "sagemaker:UpdateTrainingJob", 
   "sagemaker:UpdateTrial", 
   "sagemaker:UpdateTrialComponent", 
   "sagemaker:UpdateUserProfile", 
   "sagemaker:UpdateWorkforce", 
   "sagemaker:UpdateWorkteam" 
 ], 
 "Resource" : [ 
   "arn:aws:sagemaker:*:*:action/*", 
   "arn:aws:sagemaker:*:*:algorithm/*", 
   "arn:aws:sagemaker:*:*:app-image-config/*", 
   "arn:aws:sagemaker:*:*:artifact/*", 
   "arn:aws:sagemaker:*:*:automl-job/*", 
   "arn:aws:sagemaker:*:*:code-repository/*", 
   "arn:aws:sagemaker:*:*:compilation-job/*", 
   "arn:aws:sagemaker:*:*:context/*", 
   "arn:aws:sagemaker:*:*:data-quality-job-definition/*", 
   "arn:aws:sagemaker:*:*:device-fleet/*/device/*", 
   "arn:aws:sagemaker:*:*:device-fleet/*", 
   "arn:aws:sagemaker:*:*:edge-packaging-job/*", 
   "arn:aws:sagemaker:*:*:endpoint/*", 
   "arn:aws:sagemaker:*:*:endpoint-config/*", 
   "arn:aws:sagemaker:*:*:experiment/*", 
   "arn:aws:sagemaker:*:*:experiment-trial/*", 
   "arn:aws:sagemaker:*:*:experiment-trial-component/*", 
   "arn:aws:sagemaker:*:*:feature-group/*", 
   "arn:aws:sagemaker:*:*:human-loop/*", 
   "arn:aws:sagemaker:*:*:human-task-ui/*", 
   "arn:aws:sagemaker:*:*:hyper-parameter-tuning-job/*", 
   "arn:aws:sagemaker:*:*:image/*", 
   "arn:aws:sagemaker:*:*:image-version/*/*", 
   "arn:aws:sagemaker:*:*:inference-recommendations-job/*", 
   "arn:aws:sagemaker:*:*:labeling-job/*", 
   "arn:aws:sagemaker:*:*:model/*", 
   "arn:aws:sagemaker:*:*:model-bias-job-definition/*",
```

```
 "arn:aws:sagemaker:*:*:model-explainability-job-definition/*", 
         "arn:aws:sagemaker:*:*:model-package/*", 
         "arn:aws:sagemaker:*:*:model-package-group/*", 
         "arn:aws:sagemaker:*:*:model-quality-job-definition/*", 
         "arn:aws:sagemaker:*:*:monitoring-schedule/*", 
         "arn:aws:sagemaker:*:*:notebook-instance/*", 
         "arn:aws:sagemaker:*:*:notebook-instance-lifecycle-config/*", 
         "arn:aws:sagemaker:*:*:pipeline/*", 
         "arn:aws:sagemaker:*:*:pipeline/*/execution/*", 
         "arn:aws:sagemaker:*:*:processing-job/*", 
         "arn:aws:sagemaker:*:*:project/*", 
         "arn:aws:sagemaker:*:*:training-job/*", 
         "arn:aws:sagemaker:*:*:transform-job/*", 
         "arn:aws:sagemaker:*:*:workforce/*", 
         "arn:aws:sagemaker:*:*:workteam/*" 
       ] 
     }, 
     { 
       "Effect" : "Allow", 
      "Action" : [
         "iam:PassRole" 
       ], 
       "Resource" : [ 
         "arn:aws:iam::*:role/service-role/
AmazonSageMakerServiceCatalogProductsExecutionRole" 
       ] 
     }, 
     { 
       "Effect" : "Allow", 
       "Action" : [ 
         "logs:CreateLogDelivery", 
         "logs:CreateLogGroup", 
         "logs:CreateLogStream", 
         "logs:DeleteLogDelivery", 
         "logs:DescribeLogGroups", 
         "logs:DescribeLogStreams", 
         "logs:DescribeResourcePolicies", 
         "logs:DescribeDestinations", 
         "logs:DescribeExportTasks", 
         "logs:DescribeMetricFilters", 
         "logs:DescribeQueries", 
         "logs:DescribeQueryDefinitions", 
         "logs:DescribeSubscriptionFilters", 
         "logs:GetLogDelivery",
```

```
 "logs:GetLogEvents", 
          "logs:ListLogDeliveries", 
          "logs:PutLogEvents", 
          "logs:PutResourcePolicy", 
          "logs:UpdateLogDelivery" 
        ], 
        "Resource" : "arn:aws:logs:*:*:log-group:/aws/lambda/*" 
     } 
   ]
}
```
### 詳細

- [IAM Identity Center の AWS マネージドポリシーを使用してアクセス許可セットを作成する](https://docs.aws.amazon.com/singlesignon/latest/userguide/howtocreatepermissionset.html)
- [IAM ID のアクセス許可の追加および削除](https://docs.aws.amazon.com/IAM/latest/UserGuide/access_policies_manage-attach-detach.html)
- [IAM ポリシーのバージョニングについて理解する](https://docs.aws.amazon.com/IAM/latest/UserGuide/access_policies_managed-versioning.html)
- [AWS マネージドポリシーの開始と最小特権のアクセス許可への移行](https://docs.aws.amazon.com/IAM/latest/UserGuide/best-practices.html#bp-use-aws-defined-policies)

# AmazonSecurityLakeAdministrator

AmazonSecurityLakeAdministrator は、Amazon Security Lake と、Security Lake の管理に必 要な関連サービスへのフルアクセスを提供する [AWS マネージドポリシーで](https://docs.aws.amazon.com/IAM/latest/UserGuide/access_policies_managed-vs-inline.html#aws-managed-policies)す。

このポリシーを使用すると

ユーザー、グループおよびロールに AmazonSecurityLakeAdministrator をアタッチできま す。

### ポリシーの詳細

- タイプ: AWS マネージドポリシー
- 作成日時: 2023 年 5 月 30 日 22:04 UTC
- 編集日時: 2024 年 2 月 23 日 16:01 UTC
- ARN: arn:aws:iam::aws:policy/AmazonSecurityLakeAdministrator

ポリシーのバージョン

ポリシーのバージョン: v2 (デフォルト)

ポリシーのデフォルトバージョンは、ポリシーのアクセス許可を定義するバージョンです。ポリシー を持つユーザーまたはロールが AWS リソースへのアクセスをリクエストすると、 はポリシーのデ フォルトバージョン AWS をチェックして、リクエストを許可するかどうかを決定します。

```
{ 
   "Version" : "2012-10-17", 
   "Statement" : [ 
     { 
       "Sid" : "AllowActionsWithAnyResource", 
       "Effect" : "Allow", 
       "Action" : [ 
          "securitylake:*", 
          "organizations:DescribeOrganization", 
          "organizations:ListDelegatedServicesForAccount", 
          "organizations:ListAccounts", 
          "iam:ListRoles", 
          "ram:GetResourceShareAssociations" 
       ], 
       "Resource" : "*" 
     }, 
    \{ "Sid" : "AllowActionsWithAnyResourceViaSecurityLake", 
       "Effect" : "Allow", 
       "Action" : [ 
          "glue:CreateCrawler", 
          "glue:StopCrawlerSchedule", 
          "lambda:CreateEventSourceMapping", 
          "lakeformation:GrantPermissions", 
          "lakeformation:ListPermissions", 
          "lakeformation:RegisterResource", 
          "lakeformation:RevokePermissions", 
          "lakeformation:GetDatalakeSettings", 
          "events:ListConnections", 
          "events:ListApiDestinations", 
          "iam:GetRole", 
          "iam:ListAttachedRolePolicies", 
          "kms:DescribeKey"
```

```
 ], 
   "Resource" : "*", 
   "Condition" : { 
     "ForAnyValue:StringEquals" : { 
        "aws:CalledVia" : "securitylake.amazonaws.com" 
     } 
   } 
 }, 
 { 
   "Sid" : "AllowManagingSecurityLakeS3Buckets", 
   "Effect" : "Allow", 
  "Action" : [
     "s3:CreateBucket", 
     "s3:PutBucketPolicy", 
     "s3:PutBucketPublicAccessBlock", 
     "s3:PutBucketNotification", 
     "s3:PutBucketTagging", 
     "s3:PutEncryptionConfiguration", 
     "s3:PutBucketVersioning", 
     "s3:PutReplicationConfiguration", 
     "s3:PutLifecycleConfiguration", 
     "s3:ListBucket", 
     "s3:PutObject", 
     "s3:GetBucketNotification" 
   ], 
   "Resource" : "arn:aws:s3:::aws-security-data-lake*", 
   "Condition" : { 
     "ForAnyValue:StringEquals" : { 
       "aws:CalledVia" : "securitylake.amazonaws.com" 
     } 
   } 
 }, 
 { 
   "Sid" : "AllowLambdaCreateFunction", 
   "Effect" : "Allow", 
   "Action" : [ 
     "lambda:CreateFunction" 
   ], 
   "Resource" : [ 
     "arn:aws:lambda:*:*:function:SecurityLake_Glue_Partition_Updater_Lambda*", 
     "arn:aws:lambda:*:*:function:AmazonSecurityLake*" 
   ], 
   "Condition" : { 
     "ForAnyValue:StringEquals" : {
```
```
 "aws:CalledVia" : "securitylake.amazonaws.com" 
     } 
   } 
 }, 
\mathcal{L} "Sid" : "AllowLambdaAddPermission", 
   "Effect" : "Allow", 
  "Action" : [
     "lambda:AddPermission" 
   ], 
   "Resource" : [ 
     "arn:aws:lambda:*:*:function:SecurityLake_Glue_Partition_Updater_Lambda*", 
     "arn:aws:lambda:*:*:function:AmazonSecurityLake*" 
   ], 
   "Condition" : { 
     "ForAnyValue:StringEquals" : { 
        "aws:CalledVia" : "securitylake.amazonaws.com" 
     }, 
     "StringEquals" : { 
        "lambda:Principal" : "securitylake.amazonaws.com" 
     } 
   } 
 }, 
\mathcal{L} "Sid" : "AllowGlueActions", 
   "Effect" : "Allow", 
  "Action" : [
     "glue:CreateDatabase", 
     "glue:GetDatabase", 
     "glue:CreateTable", 
     "glue:GetTable" 
   ], 
   "Resource" : [ 
     "arn:aws:glue:*:*:catalog", 
     "arn:aws:glue:*:*:database/amazon_security_lake_glue_db*", 
     "arn:aws:glue:*:*:table/amazon_security_lake_glue_db*/*" 
   ], 
   "Condition" : { 
     "ForAnyValue:StringEquals" : { 
        "aws:CalledVia" : "securitylake.amazonaws.com" 
     } 
   } 
 }, 
 {
```

```
 "Sid" : "AllowEventBridgeActions", 
   "Effect" : "Allow", 
   "Action" : [ 
     "events:PutTargets", 
     "events:PutRule", 
     "events:DescribeRule", 
     "events:CreateApiDestination", 
     "events:CreateConnection", 
     "events:UpdateConnection", 
     "events:UpdateApiDestination", 
     "events:DeleteConnection", 
     "events:DeleteApiDestination", 
     "events:ListTargetsByRule", 
     "events:RemoveTargets", 
     "events:DeleteRule" 
   ], 
   "Resource" : [ 
     "arn:aws:events:*:*:rule/AmazonSecurityLake*", 
     "arn:aws:events:*:*:rule/SecurityLake*", 
     "arn:aws:events:*:*:api-destination/AmazonSecurityLake*", 
     "arn:aws:events:*:*:connection/AmazonSecurityLake*" 
   ], 
   "Condition" : { 
     "ForAnyValue:StringEquals" : { 
       "aws:CalledVia" : "securitylake.amazonaws.com" 
     } 
   } 
 }, 
 { 
   "Sid" : "AllowSQSActions", 
   "Effect" : "Allow", 
  "Action" : [
     "sqs:CreateQueue", 
     "sqs:SetQueueAttributes", 
     "sqs:GetQueueURL", 
     "sqs:AddPermission", 
     "sqs:GetQueueAttributes", 
     "sqs:DeleteQueue" 
   ], 
   "Resource" : [ 
     "arn:aws:sqs:*:*:SecurityLake*", 
     "arn:aws:sqs:*:*:AmazonSecurityLake*" 
   ], 
   "Condition" : {
```

```
 "ForAnyValue:StringEquals" : { 
        "aws:CalledVia" : "securitylake.amazonaws.com" 
     } 
   } 
 }, 
\mathcal{L} "Sid" : "AllowKmsCmkGrantForSecurityLake", 
   "Effect" : "Allow", 
   "Action" : "kms:CreateGrant", 
   "Resource" : "arn:aws:kms:*:*:key/*", 
   "Condition" : { 
     "ForAnyValue:StringEquals" : { 
       "aws:CalledVia" : "securitylake.amazonaws.com" 
     }, 
     "StringLike" : { 
       "kms:EncryptionContext:aws:s3:arn" : "arn:aws:s3:::aws-security-data-lake*" 
     }, 
     "ForAllValues:StringEquals" : { 
       "kms:GrantOperations" : [ 
          "GenerateDataKey", 
          "RetireGrant", 
          "Decrypt" 
       ] 
     } 
   } 
 }, 
 { 
   "Sid" : "AllowEnablingQueryBasedSubscribers", 
   "Effect" : "Allow", 
  "Action" : [
     "ram:CreateResourceShare", 
     "ram:AssociateResourceShare" 
   ], 
   "Resource" : "*", 
   "Condition" : { 
     "StringLikeIfExists" : { 
       "ram:ResourceArn" : [ 
          "arn:aws:glue:*:*:catalog", 
          "arn:aws:glue:*:*:database/amazon_security_lake_glue_db*", 
          "arn:aws:glue:*:*:table/amazon_security_lake_glue_db*/*" 
       ] 
     }, 
     "ForAnyValue:StringEquals" : { 
       "aws:CalledVia" : "securitylake.amazonaws.com"
```

```
 } 
       } 
     }, 
     { 
       "Sid" : "AllowConfiguringQueryBasedSubscribers", 
       "Effect" : "Allow", 
       "Action" : [ 
          "ram:UpdateResourceShare", 
          "ram:GetResourceShares", 
         "ram:DisassociateResourceShare", 
          "ram:DeleteResourceShare" 
       ], 
       "Resource" : "*", 
       "Condition" : { 
          "StringLike" : { 
            "ram:ResourceShareName" : "LakeFormation*" 
         }, 
          "ForAnyValue:StringEquals" : { 
            "aws:CalledVia" : "securitylake.amazonaws.com" 
         } 
       } 
     }, 
     { 
       "Sid" : "AllowConfiguringCredentialsForSubscriberNotification", 
       "Effect" : "Allow", 
       "Action" : [ 
          "secretsmanager:CreateSecret", 
          "secretsmanager:GetSecretValue", 
          "secretsmanager:PutSecretValue" 
       ], 
       "Resource" : "arn:aws:secretsmanager:*:*:secret:events!connection/
AmazonSecurityLake-*", 
       "Condition" : { 
          "ForAnyValue:StringEquals" : { 
            "aws:CalledVia" : "securitylake.amazonaws.com" 
         } 
       } 
     }, 
    \mathcal{L} "Sid" : "AllowPassRoleForUpdatingGluePartitionsSecLakeArn", 
       "Effect" : "Allow", 
       "Action" : "iam:PassRole", 
       "Resource" : [ 
          "arn:aws:iam::*:role/service-role/AmazonSecurityLakeMetaStoreManager",
```

```
 "arn:aws:iam::*:role/service-role/AmazonSecurityLakeMetaStoreManagerV2" 
       ], 
       "Condition" : { 
          "StringEquals" : { 
            "iam:PassedToService" : "lambda.amazonaws.com" 
         }, 
          "StringLike" : { 
            "iam:AssociatedResourceARN" : "arn:aws:securitylake:*:*:data-lake/default" 
         } 
       } 
     }, 
    \mathcal{L} "Sid" : "AllowPassRoleForUpdatingGluePartitionsLambdaArn", 
       "Effect" : "Allow", 
       "Action" : "iam:PassRole", 
       "Resource" : [ 
          "arn:aws:iam::*:role/service-role/AmazonSecurityLakeMetaStoreManager", 
          "arn:aws:iam::*:role/service-role/AmazonSecurityLakeMetaStoreManagerV2" 
       ], 
       "Condition" : { 
          "StringEquals" : { 
            "iam:PassedToService" : "lambda.amazonaws.com" 
         }, 
          "StringLike" : { 
            "iam:AssociatedResourceARN" : [ 
              "arn:aws:lambda:*:*:function:SecurityLake_Glue_Partition_Updater_Lambda*", 
              "arn:aws:lambda:*:*:function:AmazonSecurityLake*" 
            ] 
         }, 
          "ForAnyValue:StringEquals" : { 
            "aws:CalledVia" : "securitylake.amazonaws.com" 
         } 
       } 
     }, 
     { 
       "Sid" : "AllowPassRoleForCrossRegionReplicationSecLakeArn", 
       "Effect" : "Allow", 
       "Action" : "iam:PassRole", 
       "Resource" : "arn:aws:iam::*:role/service-role/
AmazonSecurityLakeS3ReplicationRole", 
       "Condition" : { 
          "StringEquals" : { 
            "iam:PassedToService" : "s3.amazonaws.com" 
         },
```

```
 "StringLike" : { 
            "iam:AssociatedResourceARN" : "arn:aws:securitylake:*:*:data-lake/default" 
         } 
       } 
     }, 
    \mathcal{L} "Sid" : "AllowPassRoleForCrossRegionReplicationS3Arn", 
       "Effect" : "Allow", 
       "Action" : "iam:PassRole", 
       "Resource" : "arn:aws:iam::*:role/service-role/
AmazonSecurityLakeS3ReplicationRole", 
       "Condition" : { 
          "StringEquals" : { 
            "iam:PassedToService" : "s3.amazonaws.com" 
         }, 
          "StringLike" : { 
            "iam:AssociatedResourceARN" : "arn:aws:s3:::aws-security-data-lake*" 
         }, 
          "ForAnyValue:StringEquals" : { 
            "aws:CalledVia" : "securitylake.amazonaws.com" 
         } 
       } 
     }, 
    \mathcal{L} "Sid" : "AllowPassRoleForCustomSourceCrawlerSecLakeArn", 
       "Effect" : "Allow", 
       "Action" : "iam:PassRole", 
       "Resource" : "arn:aws:iam::*:role/service-role/
AmazonSecurityLakeCustomDataGlueCrawler*", 
       "Condition" : { 
          "StringEquals" : { 
            "iam:PassedToService" : "glue.amazonaws.com" 
         }, 
         "StringLike" : { 
            "iam:AssociatedResourceARN" : "arn:aws:securitylake:*:*:data-lake/default" 
         } 
       } 
     }, 
    \mathcal{L} "Sid" : "AllowPassRoleForCustomSourceCrawlerGlueArn", 
       "Effect" : "Allow", 
       "Action" : "iam:PassRole", 
       "Resource" : "arn:aws:iam::*:role/service-role/
AmazonSecurityLakeCustomDataGlueCrawler*",
```

```
 "Condition" : { 
          "StringEquals" : { 
            "iam:PassedToService" : "glue.amazonaws.com" 
         }, 
          "ForAnyValue:StringEquals" : { 
            "aws:CalledVia" : "securitylake.amazonaws.com" 
         } 
       } 
     }, 
     { 
       "Sid" : "AllowPassRoleForSubscriberNotificationSecLakeArn", 
       "Effect" : "Allow", 
       "Action" : "iam:PassRole", 
       "Resource" : "arn:aws:iam::*:role/service-role/
AmazonSecurityLakeSubscriberEventBridge", 
       "Condition" : { 
          "StringEquals" : { 
            "iam:PassedToService" : "events.amazonaws.com" 
         }, 
          "StringLike" : { 
            "iam:AssociatedResourceARN" : "arn:aws:securitylake:*:*:subscriber/*" 
         } 
       } 
     }, 
     { 
       "Sid" : "AllowPassRoleForSubscriberNotificationEventsArn", 
       "Effect" : "Allow", 
       "Action" : "iam:PassRole", 
       "Resource" : "arn:aws:iam::*:role/service-role/
AmazonSecurityLakeSubscriberEventBridge", 
       "Condition" : { 
          "StringEquals" : { 
            "iam:PassedToService" : "events.amazonaws.com" 
          }, 
          "StringLike" : { 
            "iam:AssociatedResourceARN" : "arn:aws:events:*:*:rule/AmazonSecurityLake*" 
         }, 
          "ForAnyValue:StringEquals" : { 
            "aws:CalledVia" : "securitylake.amazonaws.com" 
         } 
       } 
     }, 
    \mathcal{L} "Sid" : "AllowOnboardingToSecurityLakeDependencies",
```

```
 "Effect" : "Allow", 
       "Action" : "iam:CreateServiceLinkedRole", 
       "Resource" : [ 
         "arn:aws:iam::*:role/aws-service-role/securitylake.amazonaws.com/
AWSServiceRoleForSecurityLake", 
         "arn:aws:iam::*:role/aws-service-role/lakeformation.amazonaws.com/
AWSServiceRoleForLakeFormationDataAccess", 
         "arn:aws:iam::*:role/aws-service-role/apidestinations.events.amazonaws.com/
AWSServiceRoleForAmazonEventBridgeApiDestinations" 
       ], 
       "Condition" : { 
         "StringLike" : { 
            "iam:AWSServiceName" : [ 
              "securitylake.amazonaws.com", 
              "lakeformation.amazonaws.com", 
              "apidestinations.events.amazonaws.com" 
 ] 
         } 
       } 
     }, 
     { 
       "Sid" : "AllowRolePolicyActionsforSubscibersandSources", 
       "Effect" : "Allow", 
       "Action" : [ 
         "iam:CreateRole", 
         "iam:PutRolePolicy", 
         "iam:DeleteRolePolicy" 
       ], 
       "Resource" : "arn:aws:iam::*:role/AmazonSecurityLake*", 
       "Condition" : { 
         "StringEquals" : { 
            "iam:PermissionsBoundary" : "arn:aws:iam::aws:policy/
AmazonSecurityLakePermissionsBoundary" 
         }, 
         "ForAnyValue:StringEquals" : { 
            "aws:CalledVia" : "securitylake.amazonaws.com" 
         } 
       } 
     }, 
     { 
       "Sid" : "AllowRegisterS3LocationInLakeFormation", 
       "Effect" : "Allow", 
       "Action" : [ 
         "iam:PutRolePolicy",
```

```
 "iam:GetRolePolicy" 
       ], 
       "Resource" : "arn:aws:iam::*:role/aws-service-role/lakeformation.amazonaws.com/
AWSServiceRoleForLakeFormationDataAccess", 
       "Condition" : { 
          "ForAnyValue:StringEquals" : { 
            "aws:CalledVia" : "securitylake.amazonaws.com" 
         } 
       } 
     }, 
     { 
       "Sid" : "AllowIAMActionsByResource", 
       "Effect" : "Allow", 
      "Action" : [
          "iam:ListRolePolicies", 
          "iam:DeleteRole" 
       ], 
       "Resource" : "arn:aws:iam::*:role/AmazonSecurityLake*", 
       "Condition" : { 
          "ForAnyValue:StringEquals" : { 
            "aws:CalledVia" : "securitylake.amazonaws.com" 
         } 
       } 
     }, 
     { 
       "Sid" : "S3ReadAccessToSecurityLakes", 
       "Effect" : "Allow", 
       "Action" : [ 
          "s3:Get*", 
         "s3:List*" 
       ], 
       "Resource" : "arn:aws:s3:::aws-security-data-lake-*" 
     }, 
    \mathcal{L} "Sid" : "S3ReadAccessToSecurityLakeMetastoreObject", 
       "Effect" : "Allow", 
      "Action" : [
          "s3:GetObject", 
          "s3:GetObjectVersion" 
       ], 
       "Resource" : "arn:aws:s3:::security-lake-meta-store-manager-*" 
     }, 
     { 
       "Sid" : "S3ResourcelessReadOnly",
```

```
 "Effect" : "Allow", 
        "Action" : [ 
          "s3:GetAccountPublicAccessBlock", 
          "s3:ListAccessPoints", 
          "s3:ListAllMyBuckets" 
        ], 
        "Resource" : "*" 
     } 
   ]
}
```
## 詳細はこちら

- [IAM Identity Center の AWS マネージドポリシーを使用してアクセス許可セットを作成する](https://docs.aws.amazon.com/singlesignon/latest/userguide/howtocreatepermissionset.html)
- [IAM ID のアクセス許可の追加および削除](https://docs.aws.amazon.com/IAM/latest/UserGuide/access_policies_manage-attach-detach.html)
- [IAM ポリシーのバージョニングについて理解する](https://docs.aws.amazon.com/IAM/latest/UserGuide/access_policies_managed-versioning.html)
- [AWS 管理ポリシーの使用を開始し、最小特権のアクセス許可に移行する](https://docs.aws.amazon.com/IAM/latest/UserGuide/best-practices.html#bp-use-aws-defined-policies)

## AmazonSecurityLakeMetastoreManager

AmazonSecurityLakeMetastoreManager は、cloudwatch、S3、 Glue、および SQS へのアクセ スを許可する Amazon SecurityLake メタストアマネージャー Lambda の [AWSマネージドポリシーで](https://docs.aws.amazon.com/IAM/latest/UserGuide/access_policies_managed-vs-inline.html#aws-managed-policies) す。

このポリシーを使用すると

ユーザー、グループおよびロールに AmazonSecurityLakeMetastoreManager をアタッチできま す。

#### ポリシーの詳細

- タイプ: サービスロールポリシー
- 作成時刻: 2024 年 1 月 23 日 15:26 UTC
- 編集日時: 2024 年 1 月 23 日 15:26 UTC
- ARN: arn:aws:iam::aws:policy/service-role/ AmazonSecurityLakeMetastoreManager

ポリシーのバージョン

ポリシーのバージョン: v1 (デフォルト)

ポリシーのデフォルトバージョンは、ポリシーのアクセス許可を定義するバージョンです。ポリシー を適用したユーザーまたはロールが AWS リソースへのアクセスをリクエストすると、AWS はポリ シーのデフォルトバージョンを確認し、リクエストを許可するかどうかを判断します。

```
{ 
   "Version" : "2012-10-17", 
   "Statement" : [ 
     { 
       "Sid" : "AllowWriteLambdaLogs", 
       "Effect" : "Allow", 
       "Action" : [ 
          "logs:CreateLogStream", 
          "logs:PutLogEvents", 
          "logs:CreateLogGroup" 
       ], 
       "Resource" : [ 
          "arn:aws:logs:*:*:log-group:/aws/lambda/AmazonSecurityLake*", 
          "arn:aws:logs:*:*:/aws/lambda/AmazonSecurityLake*" 
       ], 
       "Condition" : { 
          "StringEquals" : { 
            "aws:ResourceAccount" : "${aws:PrincipalAccount}" 
         } 
       } 
     }, 
     { 
       "Sid" : "AllowGlueManage", 
       "Effect" : "Allow", 
      "Action" : [
          "glue:CreatePartition", 
          "glue:BatchCreatePartition", 
          "glue:GetTable", 
          "glue:UpdateTable" 
       ], 
       "Resource" : [ 
          "arn:aws:glue:*:*:table/amazon_security_lake_glue_db*/*", 
          "arn:aws:glue:*:*:database/amazon_security_lake_glue_db*",
```

```
 "arn:aws:glue:*:*:catalog" 
     ], 
     "Condition" : { 
        "StringEquals" : { 
          "aws:ResourceAccount" : "${aws:PrincipalAccount}" 
       } 
     } 
   }, 
   { 
     "Sid" : "AllowToReadFromSqs", 
     "Effect" : "Allow", 
    "Action" : [
       "sqs:ReceiveMessage", 
        "sqs:DeleteMessage", 
       "sqs:GetQueueAttributes" 
     ], 
     "Resource" : [ 
        "arn:aws:sqs:*:*:AmazonSecurityLake*" 
     ], 
     "Condition" : { 
       "StringEquals" : { 
          "aws:ResourceAccount" : "${aws:PrincipalAccount}" 
       } 
     } 
   }, 
   { 
     "Sid" : "AllowMetaDataReadWrite", 
     "Effect" : "Allow", 
     "Action" : [ 
       "s3:ListBucket", 
       "s3:PutObject", 
       "s3:GetObject" 
     ], 
     "Resource" : [ 
        "arn:aws:s3:::aws-security-data-lake*" 
     ], 
     "Condition" : { 
        "StringEquals" : { 
          "aws:ResourceAccount" : "${aws:PrincipalAccount}" 
       } 
     } 
   } 
 ]
```
#### }

#### 詳細

- [IAM アイデンティティセンターの AWS マネージドポリシーを使用してアクセス許可セットを作成](https://docs.aws.amazon.com/singlesignon/latest/userguide/howtocreatepermissionset.html) [する](https://docs.aws.amazon.com/singlesignon/latest/userguide/howtocreatepermissionset.html)
- [IAM ID のアクセス許可の追加および削除](https://docs.aws.amazon.com/IAM/latest/UserGuide/access_policies_manage-attach-detach.html)
- [IAM ポリシーのバージョニングについて理解する](https://docs.aws.amazon.com/IAM/latest/UserGuide/access_policies_managed-versioning.html)
- [AWS マネージドポリシーの開始と最小特権のアクセス許可への移行](https://docs.aws.amazon.com/IAM/latest/UserGuide/best-practices.html#bp-use-aws-defined-policies)

## AmazonSecurityLakePermissionsBoundary

AmazonSecurityLakePermissionsBoundary は、次のような [AWS マネージドポリシーで](https://docs.aws.amazon.com/IAM/latest/UserGuide/access_policies_managed-vs-inline.html#aws-managed-policies) す。Amazon Security Lake は、サードパーティのカスタムソースがデータレイクにデータを書き込 むために、およびサードパーティのサブスクライバーがデータレイクからデータを消費するための IAM ロールを作成し、ロールを作成する際にこのポリシーを使用して権限の境界を定義します。

#### このポリシーを使用すると

ユーザー、グループおよびロールに AmazonSecurityLakePermissionsBoundary をアタッチで きます。

#### ポリシーの詳細

- タイプ: AWS マネージドポリシー
- 作成日時: 2022 年 11 月 29 日 14:11 UTC
- 編集日時: 2022 年 11 月 29 日 14:11 UTC
- ARN: arn:aws:iam::aws:policy/AmazonSecurityLakePermissionsBoundary

### ポリシーのバージョン

ポリシーのバージョン: v1 (デフォルト)

ポリシーのデフォルトバージョンは、ポリシーのアクセス許可を定義するバージョンです。ポリシー を適用したユーザーまたはロールが AWS リソースへのアクセスをリクエストすると、AWS はポリ シーのデフォルトバージョンを確認し、リクエストを許可するかどうかを判断します。

```
{ 
   "Version" : "2012-10-17", 
   "Statement" : [ 
     { 
        "Effect" : "Allow", 
       "Action" : [
          "s3:GetObject", 
          "s3:GetObjectVersion", 
          "s3:ListBucket", 
          "s3:ListBucketVersions", 
          "s3:PutObject", 
          "s3:GetBucketLocation", 
          "kms:Decrypt", 
          "kms:GenerateDataKey", 
          "sqs:ReceiveMessage", 
          "sqs:ChangeMessageVisibility", 
          "sqs:DeleteMessage", 
          "sqs:GetQueueUrl", 
          "sqs:SendMessage", 
          "sqs:GetQueueAttributes", 
          "sqs:ListQueues" 
       ], 
       "Resource" : "*" 
     }, 
     { 
        "Effect" : "Deny", 
        "NotAction" : [ 
          "s3:GetObject", 
          "s3:GetObjectVersion", 
          "s3:ListBucket", 
          "s3:ListBucketVersions", 
          "s3:PutObject", 
          "s3:GetBucketLocation", 
          "kms:Decrypt", 
          "kms:GenerateDataKey", 
          "sqs:ReceiveMessage", 
          "sqs:ChangeMessageVisibility", 
          "sqs:DeleteMessage", 
          "sqs:GetQueueUrl", 
          "sqs:SendMessage", 
          "sqs:GetQueueAttributes",
```

```
 "sqs:ListQueues" 
   ], 
   "Resource" : "*" 
 }, 
\mathcal{L} "Effect" : "Deny", 
   "Action" : [ 
     "s3:GetObject", 
     "s3:GetObjectVersion", 
     "s3:ListBucket", 
     "s3:ListBucketVersions", 
     "s3:PutObject", 
     "s3:GetBucketLocation" 
   ], 
   "NotResource" : [ 
     "arn:aws:s3:::aws-security-data-lake*" 
   ] 
 }, 
 { 
   "Effect" : "Deny", 
  "Action" : [
     "sqs:ReceiveMessage", 
     "sqs:ChangeMessageVisibility", 
     "sqs:DeleteMessage", 
     "sqs:GetQueueUrl", 
     "sqs:SendMessage", 
     "sqs:GetQueueAttributes", 
     "sqs:ListQueues" 
   ], 
   "NotResource" : "arn:aws:sqs:*:*:AmazonSecurityLake*" 
 }, 
 { 
   "Effect" : "Deny", 
  "Action" : [
     "kms:Decrypt", 
     "kms:GenerateDataKey" 
   ], 
   "Resource" : "*", 
   "Condition" : { 
     "StringNotLike" : { 
        "kms:ViaService" : [ 
          "s3.*.amazonaws.com", 
          "sqs.*.amazonaws.com" 
        ]
```

```
 } 
        } 
     }, 
     { 
        "Effect" : "Deny", 
       "Action" : [
          "kms:Decrypt", 
          "kms:GenerateDataKey" 
        ], 
        "Resource" : "*", 
        "Condition" : { 
          "Null" : { 
             "kms:EncryptionContext:aws:s3:arn" : "false" 
          }, 
          "StringNotLikeIfExists" : { 
             "kms:EncryptionContext:aws:s3:arn" : [ 
               "arn:aws:s3:::aws-security-data-lake*" 
            ] 
          } 
        } 
     }, 
     { 
        "Effect" : "Deny", 
       "Action" : [
          "kms:Decrypt", 
          "kms:GenerateDataKey" 
        ], 
        "Resource" : "*", 
        "Condition" : { 
          "Null" : { 
             "kms:EncryptionContext:aws:sqs:arn" : "false" 
          }, 
          "StringNotLikeIfExists" : { 
             "kms:EncryptionContext:aws:sqs:arn" : [ 
               "arn:aws:sqs:*:*:AmazonSecurityLake*" 
            ] 
          } 
        } 
     } 
   ]
}
```
- [IAM Identity Center の AWS マネージドポリシーを使用してアクセス許可セットを作成する](https://docs.aws.amazon.com/singlesignon/latest/userguide/howtocreatepermissionset.html)
- [IAM ID のアクセス許可の追加および削除](https://docs.aws.amazon.com/IAM/latest/UserGuide/access_policies_manage-attach-detach.html)
- [IAM ポリシーのバージョニングについて理解する](https://docs.aws.amazon.com/IAM/latest/UserGuide/access_policies_managed-versioning.html)
- [AWS マネージドポリシーの開始と最小特権のアクセス許可への移行](https://docs.aws.amazon.com/IAM/latest/UserGuide/best-practices.html#bp-use-aws-defined-policies)

## AmazonSESFullAccess

AmazonSESFullAccess は、AWS Management Console 経由で Amazon SES へのフルアクセスを 提供する [AWS マネージドポリシーで](https://docs.aws.amazon.com/IAM/latest/UserGuide/access_policies_managed-vs-inline.html#aws-managed-policies)す。

このポリシーを使用すると

ユーザー、グループおよびロールに AmazonSESFullAccess をアタッチできます。

#### ポリシーの詳細

- タイプ: AWS マネージドポリシー
- 作成日時: 2015 年 2 月 6 日 18:41 UTC
- 編集日時: 2015 年 2 月 6 日 18:41 UTC
- ARN: arn:aws:iam::aws:policy/AmazonSESFullAccess

ポリシーのバージョン

ポリシーのバージョン: v1 (デフォルト)

ポリシーのデフォルトバージョンは、ポリシーのアクセス許可を定義するバージョンです。ポリシー を適用したユーザーまたはロールが AWS リソースへのアクセスをリクエストすると、AWS はポリ シーのデフォルトバージョンを確認し、リクエストを許可するかどうかを判断します。

```
{ 
   "Version" : "2012-10-17", 
   "Statement" : [
```

```
 { 
        "Effect" : "Allow", 
       "Action" : [
           "ses:*" 
        ], 
        "Resource" : "*" 
      } 
   ]
}
```
- [IAM Identity Center の AWS マネージドポリシーを使用してアクセス許可セットを作成する](https://docs.aws.amazon.com/singlesignon/latest/userguide/howtocreatepermissionset.html)
- [IAM ID のアクセス許可の追加および削除](https://docs.aws.amazon.com/IAM/latest/UserGuide/access_policies_manage-attach-detach.html)
- [IAM ポリシーのバージョニングについて理解する](https://docs.aws.amazon.com/IAM/latest/UserGuide/access_policies_managed-versioning.html)
- [AWS マネージドポリシーの開始と最小特権のアクセス許可への移行](https://docs.aws.amazon.com/IAM/latest/UserGuide/best-practices.html#bp-use-aws-defined-policies)

## AmazonSESReadOnlyAccess

AmazonSESReadOnlyAccess は、AWS Management Console 経由で Amazon SES への読み取り 専用アクセスを提供する [AWS マネージドポリシーで](https://docs.aws.amazon.com/IAM/latest/UserGuide/access_policies_managed-vs-inline.html#aws-managed-policies)す。

このポリシーを使用すると

ユーザー、グループおよびロールに AmazonSESReadOnlyAccess をアタッチできます。

ポリシーの詳細

- タイプ: AWS マネージドポリシー
- 作成日時: 2015 年 2 月 6 日 18:41 UTC
- 編集日時: 2015 年 2 月 6 日 18:41 UTC
- ARN: arn:aws:iam::aws:policy/AmazonSESReadOnlyAccess

ポリシーのバージョン

ポリシーのバージョン: v1 (デフォルト)

ポリシーのデフォルトバージョンは、ポリシーのアクセス許可を定義するバージョンです。ポリシー を適用したユーザーまたはロールが AWS リソースへのアクセスをリクエストすると、AWS はポリ シーのデフォルトバージョンを確認し、リクエストを許可するかどうかを判断します。

## JSON ポリシードキュメント

```
{ 
   "Version" : "2012-10-17", 
   "Statement" : [ 
     { 
        "Effect" : "Allow", 
        "Action" : [ 
           "ses:Get*", 
           "ses:List*" 
        ], 
        "Resource" : "*" 
     } 
   ]
}
```
## 詳細

- [IAM Identity Center の AWS マネージドポリシーを使用してアクセス許可セットを作成する](https://docs.aws.amazon.com/singlesignon/latest/userguide/howtocreatepermissionset.html)
- [IAM ID のアクセス許可の追加および削除](https://docs.aws.amazon.com/IAM/latest/UserGuide/access_policies_manage-attach-detach.html)
- [IAM ポリシーのバージョニングについて理解する](https://docs.aws.amazon.com/IAM/latest/UserGuide/access_policies_managed-versioning.html)
- [AWS マネージドポリシーの開始と最小特権のアクセス許可への移行](https://docs.aws.amazon.com/IAM/latest/UserGuide/best-practices.html#bp-use-aws-defined-policies)

## AmazonSNSFullAccess

AmazonSNSFullAccess は、AWS Management Console 経由で Amazon SNS へのフルアクセスを 提供する [AWS マネージドポリシーで](https://docs.aws.amazon.com/IAM/latest/UserGuide/access_policies_managed-vs-inline.html#aws-managed-policies)す。

このポリシーを使用すると

ユーザー、グループおよびロールに AmazonSNSFullAccess をアタッチできます。

#### ポリシーの詳細

• タイプ: AWS マネージドポリシー

- 作成日時: 2015 年 2 月 6 日 18:41 UTC
- 編集日時: 2015 年 2 月 6 日 18:41 UTC
- ARN: arn:aws:iam::aws:policy/AmazonSNSFullAccess

ポリシーのバージョン

ポリシーのバージョン: v1 (デフォルト)

ポリシーのデフォルトバージョンは、ポリシーのアクセス許可を定義するバージョンです。ポリシー を適用したユーザーまたはロールが AWS リソースへのアクセスをリクエストすると、AWS はポリ シーのデフォルトバージョンを確認し、リクエストを許可するかどうかを判断します。

JSON ポリシードキュメント

```
{ 
   "Version" : "2012-10-17", 
   "Statement" : [ 
      { 
        "Action" : [ 
           "sns:*" 
        ], 
        "Effect" : "Allow", 
        "Resource" : "*" 
      } 
   ]
}
```
## 詳細

- [IAM Identity Center の AWS マネージドポリシーを使用してアクセス許可セットを作成する](https://docs.aws.amazon.com/singlesignon/latest/userguide/howtocreatepermissionset.html)
- [IAM ID のアクセス許可の追加および削除](https://docs.aws.amazon.com/IAM/latest/UserGuide/access_policies_manage-attach-detach.html)
- [IAM ポリシーのバージョニングについて理解する](https://docs.aws.amazon.com/IAM/latest/UserGuide/access_policies_managed-versioning.html)
- [AWS マネージドポリシーの開始と最小特権のアクセス許可への移行](https://docs.aws.amazon.com/IAM/latest/UserGuide/best-practices.html#bp-use-aws-defined-policies)

# AmazonSNSReadOnlyAccess

AmazonSNSReadOnlyAccess は、AWS Management Console 経由で Amazon SNS への読み取り 専用アクセスを提供する [AWS マネージドポリシーで](https://docs.aws.amazon.com/IAM/latest/UserGuide/access_policies_managed-vs-inline.html#aws-managed-policies)す。

## このポリシーを使用すると

ユーザー、グループおよびロールに AmazonSNSReadOnlyAccess をアタッチできます。

#### ポリシーの詳細

- タイプ: AWS マネージドポリシー
- 作成日時: 2015 年 2 月 6 日 18:41 UTC
- 編集日時: 2015 年 2 月 6 日 18:41 UTC
- ARN: arn:aws:iam::aws:policy/AmazonSNSReadOnlyAccess

#### ポリシーのバージョン

ポリシーのバージョン: v1 (デフォルト)

ポリシーのデフォルトバージョンは、ポリシーのアクセス許可を定義するバージョンです。ポリシー を適用したユーザーまたはロールが AWS リソースへのアクセスをリクエストすると、AWS はポリ シーのデフォルトバージョンを確認し、リクエストを許可するかどうかを判断します。

#### JSON ポリシードキュメント

```
{ 
   "Version" : "2012-10-17", 
   "Statement" : [ 
     { 
        "Effect" : "Allow", 
        "Action" : [ 
          "sns:GetTopicAttributes", 
           "sns:List*" 
        ], 
        "Resource" : "*" 
     } 
   ]
}
```
## 詳細

- [IAM Identity Center の AWS マネージドポリシーを使用してアクセス許可セットを作成する](https://docs.aws.amazon.com/singlesignon/latest/userguide/howtocreatepermissionset.html)
- [IAM ID のアクセス許可の追加および削除](https://docs.aws.amazon.com/IAM/latest/UserGuide/access_policies_manage-attach-detach.html)
- [IAM ポリシーのバージョニングについて理解する](https://docs.aws.amazon.com/IAM/latest/UserGuide/access_policies_managed-versioning.html)
- [AWS マネージドポリシーの開始と最小特権のアクセス許可への移行](https://docs.aws.amazon.com/IAM/latest/UserGuide/best-practices.html#bp-use-aws-defined-policies)

# AmazonSNSRole

AmazonSNSRole は、Amazon SNS サービスロールのデフォルトポリシーである [AWS マネージド](https://docs.aws.amazon.com/IAM/latest/UserGuide/access_policies_managed-vs-inline.html#aws-managed-policies) [ポリシー](https://docs.aws.amazon.com/IAM/latest/UserGuide/access_policies_managed-vs-inline.html#aws-managed-policies)です。

このポリシーを使用すると

ユーザー、グループおよびロールに AmazonSNSRole をアタッチできます。

#### ポリシーの詳細

- タイプ: サービスロールポリシー
- 作成日時: 2015 年 2 月 6 日 18:41 UTC
- 編集日時: 2015 年 2 月 6 日 18:41 UTC
- ARN: arn:aws:iam::aws:policy/service-role/AmazonSNSRole

#### ポリシーのバージョン

ポリシーのバージョン: v1 (デフォルト)

ポリシーのデフォルトバージョンは、ポリシーのアクセス許可を定義するバージョンです。ポリシー を適用したユーザーまたはロールが AWS リソースへのアクセスをリクエストすると、AWS はポリ シーのデフォルトバージョンを確認し、リクエストを許可するかどうかを判断します。

```
{ 
   "Version" : "2012-10-17", 
   "Statement" : [ 
     { 
        "Effect" : "Allow", 
        "Action" : [ 
          "logs:CreateLogGroup", 
          "logs:CreateLogStream",
```

```
 "logs:PutLogEvents", 
           "logs:PutMetricFilter", 
           "logs:PutRetentionPolicy" 
        ], 
        "Resource" : [ 
          "\mathbb{I} } 
   ]
}
```
- [IAM Identity Center の AWS マネージドポリシーを使用してアクセス許可セットを作成する](https://docs.aws.amazon.com/singlesignon/latest/userguide/howtocreatepermissionset.html)
- [IAM ID のアクセス許可の追加および削除](https://docs.aws.amazon.com/IAM/latest/UserGuide/access_policies_manage-attach-detach.html)
- [IAM ポリシーのバージョニングについて理解する](https://docs.aws.amazon.com/IAM/latest/UserGuide/access_policies_managed-versioning.html)
- [AWS マネージドポリシーの開始と最小特権のアクセス許可への移行](https://docs.aws.amazon.com/IAM/latest/UserGuide/best-practices.html#bp-use-aws-defined-policies)

## AmazonSQSFullAccess

AmazonSQSFullAccess は、AWS Management Console 経由で Amazon SQS へのフルアクセスを 提供する [AWS マネージドポリシーで](https://docs.aws.amazon.com/IAM/latest/UserGuide/access_policies_managed-vs-inline.html#aws-managed-policies)す。

このポリシーを使用すると

ユーザー、グループおよびロールに AmazonSQSFullAccess をアタッチできます。

#### ポリシーの詳細

- タイプ: AWS マネージドポリシー
- 作成日時: 2015 年 2 月 6 日 18:41 UTC
- 編集日時: 2015 年 2 月 6 日 18:41 UTC
- ARN: arn:aws:iam::aws:policy/AmazonSQSFullAccess

ポリシーのバージョン

ポリシーのバージョン: v1 (デフォルト)

ポリシーのデフォルトバージョンは、ポリシーのアクセス許可を定義するバージョンです。ポリシー を適用したユーザーまたはロールが AWS リソースへのアクセスをリクエストすると、AWS はポリ シーのデフォルトバージョンを確認し、リクエストを許可するかどうかを判断します。

## JSON ポリシードキュメント

```
{ 
   "Version" : "2012-10-17", 
   "Statement" : [ 
      { 
        "Action" : [
           "sqs:*" 
         ], 
         "Effect" : "Allow", 
         "Resource" : "*" 
      } 
  \mathbf{I}}
```
## 詳細

- [IAM Identity Center の AWS マネージドポリシーを使用してアクセス許可セットを作成する](https://docs.aws.amazon.com/singlesignon/latest/userguide/howtocreatepermissionset.html)
- [IAM ID のアクセス許可の追加および削除](https://docs.aws.amazon.com/IAM/latest/UserGuide/access_policies_manage-attach-detach.html)
- [IAM ポリシーのバージョニングについて理解する](https://docs.aws.amazon.com/IAM/latest/UserGuide/access_policies_managed-versioning.html)
- [AWS マネージドポリシーの開始と最小特権のアクセス許可への移行](https://docs.aws.amazon.com/IAM/latest/UserGuide/best-practices.html#bp-use-aws-defined-policies)

## AmazonSQSReadOnlyAccess

AmazonSQSReadOnlyAccess は、AWS Management Console 経由で Amazon SQS への読み取り 専用アクセスを提供する [AWS マネージドポリシーで](https://docs.aws.amazon.com/IAM/latest/UserGuide/access_policies_managed-vs-inline.html#aws-managed-policies)す。

このポリシーを使用すると

ユーザー、グループおよびロールに AmazonSQSReadOnlyAccess をアタッチできます。

#### ポリシーの詳細

• タイプ: AWS マネージドポリシー

• 作成日時: 2015 年 2 月 6 日 18:41 UTC

- 編集日時: 2023 年 6 月 15 日 15:37 UTC
- ARN: arn:aws:iam::aws:policy/AmazonSQSReadOnlyAccess

ポリシーのバージョン

ポリシーのバージョン: v3 (デフォルト)

ポリシーのデフォルトバージョンは、ポリシーのアクセス許可を定義するバージョンです。ポリシー を適用したユーザーまたはロールが AWS リソースへのアクセスをリクエストすると、AWS はポリ シーのデフォルトバージョンを確認し、リクエストを許可するかどうかを判断します。

JSON ポリシードキュメント

```
{ 
   "Version" : "2012-10-17", 
   "Statement" : [ 
     { 
        "Effect" : "Allow", 
        "Action" : [ 
          "sqs:GetQueueAttributes", 
          "sqs:GetQueueUrl", 
          "sqs:ListDeadLetterSourceQueues", 
          "sqs:ListQueues", 
          "sqs:ListMessageMoveTasks" 
        ], 
        "Resource" : "*" 
     } 
  \mathbf{I}}
```
#### 詳細

- [IAM Identity Center の AWS マネージドポリシーを使用してアクセス許可セットを作成する](https://docs.aws.amazon.com/singlesignon/latest/userguide/howtocreatepermissionset.html)
- [IAM ID のアクセス許可の追加および削除](https://docs.aws.amazon.com/IAM/latest/UserGuide/access_policies_manage-attach-detach.html)
- [IAM ポリシーのバージョニングについて理解する](https://docs.aws.amazon.com/IAM/latest/UserGuide/access_policies_managed-versioning.html)
- [AWS マネージドポリシーの開始と最小特権のアクセス許可への移行](https://docs.aws.amazon.com/IAM/latest/UserGuide/best-practices.html#bp-use-aws-defined-policies)

# AmazonSSMAutomationApproverAccess

AmazonSSMAutomationApproverAccess は、、自動化実行の表示と、承認待ちの自動化に対す る承認決定の送信のアクセス許可を付与する [AWS マネージドポリシーで](https://docs.aws.amazon.com/IAM/latest/UserGuide/access_policies_managed-vs-inline.html#aws-managed-policies)す。

## このポリシーを使用すると

ユーザー、グループおよびロールに AmazonSSMAutomationApproverAccess をアタッチできま す。

#### ポリシーの詳細

- タイプ: AWS マネージドポリシー
- 作成日時: 2017 年 8 月 7 日 23:07 UTC
- 編集日時: 2017 年 8 月 7 日 23:07 UTC
- ARN: arn:aws:iam::aws:policy/AmazonSSMAutomationApproverAccess

## ポリシーのバージョン

ポリシーのバージョン: v1 (デフォルト)

ポリシーのデフォルトバージョンは、ポリシーのアクセス許可を定義するバージョンです。ポリシー を適用したユーザーまたはロールが AWS リソースへのアクセスをリクエストすると、AWS はポリ シーのデフォルトバージョンを確認し、リクエストを許可するかどうかを判断します。

```
{ 
   "Version" : "2012-10-17", 
   "Statement" : [ 
     { 
       "Effect" : "Allow", 
       "Action" : [ 
          "ssm:DescribeAutomationExecutions", 
          "ssm:GetAutomationExecution", 
          "ssm:SendAutomationSignal" 
       ], 
       "Resource" : [
```
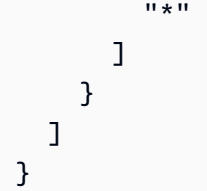

- [IAM Identity Center の AWS マネージドポリシーを使用してアクセス許可セットを作成する](https://docs.aws.amazon.com/singlesignon/latest/userguide/howtocreatepermissionset.html)
- [IAM ID のアクセス許可の追加および削除](https://docs.aws.amazon.com/IAM/latest/UserGuide/access_policies_manage-attach-detach.html)
- [IAM ポリシーのバージョニングについて理解する](https://docs.aws.amazon.com/IAM/latest/UserGuide/access_policies_managed-versioning.html)
- [AWS マネージドポリシーの開始と最小特権のアクセス許可への移行](https://docs.aws.amazon.com/IAM/latest/UserGuide/best-practices.html#bp-use-aws-defined-policies)

# AmazonSSMAutomationRole

AmazonSSMAutomationRole は、EC2 Automation Service に、自動化ドキュメント内で定義され たアクティビティを実行する権限を付与する [AWS マネージドポリシーで](https://docs.aws.amazon.com/IAM/latest/UserGuide/access_policies_managed-vs-inline.html#aws-managed-policies)す。

このポリシーを使用すると

ユーザー、グループおよびロールに AmazonSSMAutomationRole をアタッチできます。

# ポリシーの詳細

- タイプ: サービスロールポリシー
- 作成日時: 2016 年 12 月 5 日 22:09 UTC
- 編集日時: 2017 年 7 月 24 日 23:29 UTC
- ARN: arn:aws:iam::aws:policy/service-role/AmazonSSMAutomationRole

# ポリシーのバージョン

ポリシーのバージョン: v5 (デフォルト)

ポリシーのデフォルトバージョンは、ポリシーのアクセス許可を定義するバージョンです。ポリシー を適用したユーザーまたはロールが AWS リソースへのアクセスをリクエストすると、AWS はポリ シーのデフォルトバージョンを確認し、リクエストを許可するかどうかを判断します。

```
{ 
   "Version" : "2012-10-17", 
   "Statement" : [ 
     { 
        "Effect" : "Allow", 
       "Action" : [
          "lambda:InvokeFunction" 
        ], 
        "Resource" : [ 
          "arn:aws:lambda:*:*:function:Automation*" 
        ] 
     }, 
     { 
        "Effect" : "Allow", 
        "Action" : [ 
          "ec2:CreateImage", 
          "ec2:CopyImage", 
          "ec2:DeregisterImage", 
          "ec2:DescribeImages", 
          "ec2:DeleteSnapshot", 
          "ec2:StartInstances", 
          "ec2:RunInstances", 
          "ec2:StopInstances", 
          "ec2:TerminateInstances", 
          "ec2:DescribeInstanceStatus", 
          "ec2:CreateTags", 
          "ec2:DeleteTags", 
          "ec2:DescribeTags", 
          "cloudformation:CreateStack", 
          "cloudformation:DescribeStackEvents", 
          "cloudformation:DescribeStacks", 
          "cloudformation:UpdateStack", 
          "cloudformation:DeleteStack" 
        ], 
        "Resource" : [ 
         \overline{0} \overline{\star} \overline{0} ] 
     }, 
     { 
        "Effect" : "Allow", 
        "Action" : [
```

```
 "ssm:*" 
        ], 
        "Resource" : [ 
          ""
        ] 
      }, 
      { 
        "Effect" : "Allow", 
       "Action" : [
           "sns:Publish" 
        ], 
        "Resource" : [ 
           "arn:aws:sns:*:*:Automation*" 
        ] 
      } 
   ]
}
```
- [IAM Identity Center の AWS マネージドポリシーを使用してアクセス許可セットを作成する](https://docs.aws.amazon.com/singlesignon/latest/userguide/howtocreatepermissionset.html)
- [IAM ID のアクセス許可の追加および削除](https://docs.aws.amazon.com/IAM/latest/UserGuide/access_policies_manage-attach-detach.html)
- [IAM ポリシーのバージョニングについて理解する](https://docs.aws.amazon.com/IAM/latest/UserGuide/access_policies_managed-versioning.html)
- [AWS マネージドポリシーの開始と最小特権のアクセス許可への移行](https://docs.aws.amazon.com/IAM/latest/UserGuide/best-practices.html#bp-use-aws-defined-policies)

# AmazonSSMDirectoryServiceAccess

AmazonSSMDirectoryServiceAccess は、SSM エージェントは顧客に代わって Directory Service にアクセスし、マネージドインスタンスをドメインに参加させることを可能にする [AWS マ](https://docs.aws.amazon.com/IAM/latest/UserGuide/access_policies_managed-vs-inline.html#aws-managed-policies) [ネージドポリシー](https://docs.aws.amazon.com/IAM/latest/UserGuide/access_policies_managed-vs-inline.html#aws-managed-policies)です。

このポリシーを使用すると

ユーザー、グループおよびロールに AmazonSSMDirectoryServiceAccess をアタッチできま す。

ポリシーの詳細

• タイプ: AWS マネージドポリシー

- 作成日時: 2019 年 3 月 15 日 17:44 UTC
- 編集日時: 2019 年 3 月 15 日 17:44 UTC
- ARN: arn:aws:iam::aws:policy/AmazonSSMDirectoryServiceAccess

ポリシーのバージョン

ポリシーのバージョン: v1 (デフォルト)

ポリシーのデフォルトバージョンは、ポリシーのアクセス許可を定義するバージョンです。ポリシー を適用したユーザーまたはロールが AWS リソースへのアクセスをリクエストすると、AWS はポリ シーのデフォルトバージョンを確認し、リクエストを許可するかどうかを判断します。

JSON ポリシードキュメント

```
{ 
   "Version" : "2012-10-17", 
   "Statement" : [ 
      { 
        "Effect" : "Allow", 
        "Action" : [ 
           "ds:CreateComputer", 
           "ds:DescribeDirectories" 
        ], 
        "Resource" : "*" 
     } 
  \mathbf{I}}
```
## 詳細

- [IAM Identity Center の AWS マネージドポリシーを使用してアクセス許可セットを作成する](https://docs.aws.amazon.com/singlesignon/latest/userguide/howtocreatepermissionset.html)
- [IAM ID のアクセス許可の追加および削除](https://docs.aws.amazon.com/IAM/latest/UserGuide/access_policies_manage-attach-detach.html)
- [IAM ポリシーのバージョニングについて理解する](https://docs.aws.amazon.com/IAM/latest/UserGuide/access_policies_managed-versioning.html)
- [AWS マネージドポリシーの開始と最小特権のアクセス許可への移行](https://docs.aws.amazon.com/IAM/latest/UserGuide/best-practices.html#bp-use-aws-defined-policies)

## AmazonSSMFullAccess

AmazonSSMFullAccess は、Amazon SSM へのフルアクセスを提供する [AWS マネージドポリ](https://docs.aws.amazon.com/IAM/latest/UserGuide/access_policies_managed-vs-inline.html#aws-managed-policies) [シー](https://docs.aws.amazon.com/IAM/latest/UserGuide/access_policies_managed-vs-inline.html#aws-managed-policies)です。

このポリシーを使用すると

ユーザー、グループおよびロールに AmazonSSMFullAccess をアタッチできます。

#### ポリシーの詳細

- タイプ: AWS マネージドポリシー
- 作成日時: 2015 年 5 月 29 日 17:39 UTC
- 編集日時: 2019 年 11 月 20 日 20:08 UTC
- ARN: arn:aws:iam::aws:policy/AmazonSSMFullAccess

ポリシーのバージョン

ポリシーのバージョン: v4 (デフォルト)

ポリシーのデフォルトバージョンは、ポリシーのアクセス許可を定義するバージョンです。ポリシー を適用したユーザーまたはロールが AWS リソースへのアクセスをリクエストすると、AWS はポリ シーのデフォルトバージョンを確認し、リクエストを許可するかどうかを判断します。

```
{ 
   "Version" : "2012-10-17", 
   "Statement" : [ 
     { 
        "Effect" : "Allow", 
        "Action" : [ 
          "cloudwatch:PutMetricData", 
          "ds:CreateComputer", 
          "ds:DescribeDirectories", 
          "ec2:DescribeInstanceStatus", 
          "logs:*", 
          "ssm:*", 
          "ec2messages:*"
```

```
 ], 
        "Resource" : "*" 
     }, 
     { 
        "Effect" : "Allow", 
        "Action" : "iam:CreateServiceLinkedRole", 
        "Resource" : "arn:aws:iam::*:role/aws-service-role/ssm.amazonaws.com/
AWSServiceRoleForAmazonSSM*", 
        "Condition" : { 
          "StringLike" : { 
             "iam:AWSServiceName" : "ssm.amazonaws.com" 
          } 
        } 
     }, 
     { 
        "Effect" : "Allow", 
        "Action" : [ 
          "iam:DeleteServiceLinkedRole", 
          "iam:GetServiceLinkedRoleDeletionStatus" 
        ], 
        "Resource" : "arn:aws:iam::*:role/aws-service-role/ssm.amazonaws.com/
AWSServiceRoleForAmazonSSM*" 
     }, 
    \mathcal{L} "Effect" : "Allow", 
        "Action" : [ 
          "ssmmessages:CreateControlChannel", 
          "ssmmessages:CreateDataChannel", 
          "ssmmessages:OpenControlChannel", 
          "ssmmessages:OpenDataChannel" 
        ], 
        "Resource" : "*" 
     } 
  \mathbf{I}}
```
- [IAM Identity Center の AWS マネージドポリシーを使用してアクセス許可セットを作成する](https://docs.aws.amazon.com/singlesignon/latest/userguide/howtocreatepermissionset.html)
- [IAM ID のアクセス許可の追加および削除](https://docs.aws.amazon.com/IAM/latest/UserGuide/access_policies_manage-attach-detach.html)
- [IAM ポリシーのバージョニングについて理解する](https://docs.aws.amazon.com/IAM/latest/UserGuide/access_policies_managed-versioning.html)
- [AWS マネージドポリシーの開始と最小特権のアクセス許可への移行](https://docs.aws.amazon.com/IAM/latest/UserGuide/best-practices.html#bp-use-aws-defined-policies)

## AmazonSSMMaintenanceWindowRole

AmazonSSMMaintenanceWindowRole は、EC2 メンテナンスウィンドウに使用するサービスロー ルである [AWS マネージドポリシーで](https://docs.aws.amazon.com/IAM/latest/UserGuide/access_policies_managed-vs-inline.html#aws-managed-policies)す。

#### このポリシーを使用すると

ユーザー、グループおよびロールに AmazonSSMMaintenanceWindowRole をアタッチできます。

#### ポリシーの詳細

- タイプ: サービスロールポリシー
- 作成日時: 2016 年 12 月 1 日 15:57 UTC
- 編集日時: 2019 年 7 月 27 日 00:16 UTC
- ARN: arn:aws:iam::aws:policy/service-role/AmazonSSMMaintenanceWindowRole

## ポリシーのバージョン

ポリシーのバージョン: v3 (デフォルト)

ポリシーのデフォルトバージョンは、ポリシーのアクセス許可を定義するバージョンです。ポリシー を適用したユーザーまたはロールが AWS リソースへのアクセスをリクエストすると、AWS はポリ シーのデフォルトバージョンを確認し、リクエストを許可するかどうかを判断します。

```
{ 
   "Version" : "2012-10-17", 
   "Statement" : [ 
     { 
        "Effect" : "Allow", 
        "Action" : [ 
          "ssm:GetAutomationExecution", 
          "ssm:GetParameters", 
          "ssm:ListCommands", 
          "ssm:SendCommand", 
          "ssm:StartAutomationExecution" 
        ], 
        "Resource" : [ 
         " * "
```

```
 ] 
   }, 
   { 
      "Effect" : "Allow", 
     "Action" : [
        "lambda:InvokeFunction" 
      ], 
      "Resource" : [ 
        "arn:aws:lambda:*:*:function:SSM*", 
        "arn:aws:lambda:*:*:function:*:SSM*" 
     ] 
   }, 
   { 
      "Effect" : "Allow", 
      "Action" : [ 
        "states:DescribeExecution", 
        "states:StartExecution" 
     \mathbf{1},
      "Resource" : [ 
        "arn:aws:states:*:*:stateMachine:SSM*", 
        "arn:aws:states:*:*:execution:SSM*" 
     ] 
   }, 
   { 
      "Effect" : "Allow", 
      "Action" : [ 
        "resource-groups:ListGroups", 
        "resource-groups:ListGroupResources" 
     ], 
      "Resource" : [ 
       \overline{0} \star \overline{0} ] 
   }, 
   { 
      "Effect" : "Allow", 
     "Action" : [
        "tag:GetResources" 
      ], 
      "Resource" : [ 
       ^{\rm H} \star ^{\rm H} ] 
   } 
 ]
```
# }

## 詳細

- [IAM Identity Center の AWS マネージドポリシーを使用してアクセス許可セットを作成する](https://docs.aws.amazon.com/singlesignon/latest/userguide/howtocreatepermissionset.html)
- [IAM ID のアクセス許可の追加および削除](https://docs.aws.amazon.com/IAM/latest/UserGuide/access_policies_manage-attach-detach.html)
- [IAM ポリシーのバージョニングについて理解する](https://docs.aws.amazon.com/IAM/latest/UserGuide/access_policies_managed-versioning.html)
- [AWS マネージドポリシーの開始と最小特権のアクセス許可への移行](https://docs.aws.amazon.com/IAM/latest/UserGuide/best-practices.html#bp-use-aws-defined-policies)

## AmazonSSMManagedEC2InstanceDefaultPolicy

AmazonSSMManagedEC2InstanceDefaultPolicy は、EC2 インスタンスで AWS Systems Manager 機能を有効にする [AWS マネージドポリシーで](https://docs.aws.amazon.com/IAM/latest/UserGuide/access_policies_managed-vs-inline.html#aws-managed-policies)す。

このポリシーを使用すると

ユーザー、グループおよびロールに AmazonSSMManagedEC2InstanceDefaultPolicy をアタッ チできます。

#### ポリシーの詳細

- タイプ: AWS マネージドポリシー
- 作成日時: 2022 年 8 月 30 日 20:54 UTC
- 編集日時: 2022 年 8 月 30 日 20:54 UTC
- ARN: arn:aws:iam::aws:policy/AmazonSSMManagedEC2InstanceDefaultPolicy

#### ポリシーのバージョン

ポリシーのバージョン: v1 (デフォルト)

ポリシーのデフォルトバージョンは、ポリシーのアクセス許可を定義するバージョンです。ポリシー を適用したユーザーまたはロールが AWS リソースへのアクセスをリクエストすると、AWS はポリ シーのデフォルトバージョンを確認し、リクエストを許可するかどうかを判断します。

#### JSON ポリシードキュメント

{

```
 "Version" : "2012-10-17", 
 "Statement" : [ 
   { 
     "Effect" : "Allow", 
     "Action" : [ 
       "ssm:DescribeAssociation", 
       "ssm:GetDeployablePatchSnapshotForInstance", 
       "ssm:GetDocument", 
       "ssm:DescribeDocument", 
       "ssm:GetManifest", 
       "ssm:ListAssociations", 
       "ssm:ListInstanceAssociations", 
       "ssm:PutInventory", 
       "ssm:PutComplianceItems", 
       "ssm:PutConfigurePackageResult", 
       "ssm:UpdateAssociationStatus", 
       "ssm:UpdateInstanceAssociationStatus", 
       "ssm:UpdateInstanceInformation" 
     ], 
     "Resource" : "*" 
   }, 
   { 
     "Effect" : "Allow", 
     "Action" : [ 
       "ssmmessages:CreateControlChannel", 
       "ssmmessages:CreateDataChannel", 
       "ssmmessages:OpenControlChannel", 
       "ssmmessages:OpenDataChannel" 
     ], 
     "Resource" : "*" 
   }, 
   { 
     "Effect" : "Allow", 
    "Action" : [
       "ec2messages:AcknowledgeMessage", 
       "ec2messages:DeleteMessage", 
       "ec2messages:FailMessage", 
       "ec2messages:GetEndpoint", 
       "ec2messages:GetMessages", 
       "ec2messages:SendReply" 
     ], 
     "Resource" : "*" 
   } 
 ]
```
#### }

### 詳細

- [IAM Identity Center の AWS マネージドポリシーを使用してアクセス許可セットを作成する](https://docs.aws.amazon.com/singlesignon/latest/userguide/howtocreatepermissionset.html)
- [IAM ID のアクセス許可の追加および削除](https://docs.aws.amazon.com/IAM/latest/UserGuide/access_policies_manage-attach-detach.html)
- [IAM ポリシーのバージョニングについて理解する](https://docs.aws.amazon.com/IAM/latest/UserGuide/access_policies_managed-versioning.html)
- [AWS マネージドポリシーの開始と最小特権のアクセス許可への移行](https://docs.aws.amazon.com/IAM/latest/UserGuide/best-practices.html#bp-use-aws-defined-policies)

## AmazonSSMManagedInstanceCore

AmazonSSMManagedInstanceCore は、AWS Systems Manager サービスのコア機能を有効にする ための Amazon EC2 ロール用のポリシーである [AWS マネージドポリシー](https://docs.aws.amazon.com/IAM/latest/UserGuide/access_policies_managed-vs-inline.html#aws-managed-policies)です。

### このポリシーを使用すると

ユーザー、グループおよびロールに AmazonSSMManagedInstanceCore をアタッチできます。

#### ポリシーの詳細

- タイプ: AWS マネージドポリシー
- 作成日時: 2019 年 3 月 15 日 17:22 UTC
- 編集日時: 2019 年 5 月 23 日 16:54 UTC
- ARN: arn:aws:iam::aws:policy/AmazonSSMManagedInstanceCore

#### ポリシーのバージョン

ポリシーのバージョン: v2 (デフォルト)

ポリシーのデフォルトバージョンは、ポリシーのアクセス許可を定義するバージョンです。ポリシー を適用したユーザーまたはロールが AWS リソースへのアクセスをリクエストすると、AWS はポリ シーのデフォルトバージョンを確認し、リクエストを許可するかどうかを判断します。

### JSON ポリシードキュメント

"Version" : "2012-10-17",

{

```
 "Statement" : [ 
   { 
     "Effect" : "Allow", 
     "Action" : [ 
       "ssm:DescribeAssociation", 
       "ssm:GetDeployablePatchSnapshotForInstance", 
       "ssm:GetDocument", 
       "ssm:DescribeDocument", 
       "ssm:GetManifest", 
       "ssm:GetParameter", 
       "ssm:GetParameters", 
       "ssm:ListAssociations", 
       "ssm:ListInstanceAssociations", 
       "ssm:PutInventory", 
       "ssm:PutComplianceItems", 
       "ssm:PutConfigurePackageResult", 
       "ssm:UpdateAssociationStatus", 
       "ssm:UpdateInstanceAssociationStatus", 
       "ssm:UpdateInstanceInformation" 
     ], 
     "Resource" : "*" 
   }, 
   { 
     "Effect" : "Allow", 
    "Action" : [
       "ssmmessages:CreateControlChannel", 
       "ssmmessages:CreateDataChannel", 
       "ssmmessages:OpenControlChannel", 
       "ssmmessages:OpenDataChannel" 
     ], 
     "Resource" : "*" 
   }, 
   { 
     "Effect" : "Allow", 
    "Action" : [
       "ec2messages:AcknowledgeMessage", 
       "ec2messages:DeleteMessage", 
       "ec2messages:FailMessage", 
       "ec2messages:GetEndpoint", 
       "ec2messages:GetMessages", 
       "ec2messages:SendReply" 
     ], 
     "Resource" : "*" 
   }
```
}

 $\mathbf{I}$ 

# 詳細

- [IAM Identity Center の AWS マネージドポリシーを使用してアクセス許可セットを作成する](https://docs.aws.amazon.com/singlesignon/latest/userguide/howtocreatepermissionset.html)
- [IAM ID のアクセス許可の追加および削除](https://docs.aws.amazon.com/IAM/latest/UserGuide/access_policies_manage-attach-detach.html)
- [IAM ポリシーのバージョニングについて理解する](https://docs.aws.amazon.com/IAM/latest/UserGuide/access_policies_managed-versioning.html)
- [AWS マネージドポリシーの開始と最小特権のアクセス許可への移行](https://docs.aws.amazon.com/IAM/latest/UserGuide/best-practices.html#bp-use-aws-defined-policies)

# AmazonSSMPatchAssociation

AmazonSSMPatchAssociation は、パッチアソシエーション操作用の子インスタンスへのアクセ スを提供する [AWS マネージドポリシーで](https://docs.aws.amazon.com/IAM/latest/UserGuide/access_policies_managed-vs-inline.html#aws-managed-policies)す。

このポリシーを使用すると

ユーザー、グループおよびロールに AmazonSSMPatchAssociation をアタッチできます。

### ポリシーの詳細

- タイプ: AWS マネージドポリシー
- 作成日時: 2020 年 5 月 13 日 16:00 UTC
- 編集日時: 2020 年 5 月 13 日 16:00 UTC
- ARN: arn:aws:iam::aws:policy/AmazonSSMPatchAssociation

ポリシーのバージョン

ポリシーのバージョン: v1 (デフォルト)

ポリシーのデフォルトバージョンは、ポリシーのアクセス許可を定義するバージョンです。ポリシー を適用したユーザーまたはロールが AWS リソースへのアクセスをリクエストすると、AWS はポリ シーのデフォルトバージョンを確認し、リクエストを許可するかどうかを判断します。

### JSON ポリシードキュメント

{

```
AWS マネージドポリシー しょうしょう しょうしょう しょうしゃ しょうしょく しゅうしょく しゅうしゅん しんこうしょく リファレンスガイド
```

```
 "Version" : "2012-10-17", 
   "Statement" : [ 
     { 
        "Effect" : "Allow", 
        "Action" : "ssm:DescribeEffectivePatchesForPatchBaseline", 
        "Resource" : "arn:aws:ssm:*:*:patchbaseline/*" 
     }, 
     { 
        "Effect" : "Allow", 
        "Action" : "ssm:GetPatchBaseline", 
        "Resource" : "arn:aws:ssm:*:*:patchbaseline/*" 
     }, 
     { 
        "Effect" : "Allow", 
        "Action" : "tag:GetResources", 
        "Resource" : "*" 
     }, 
     { 
        "Effect" : "Allow", 
        "Action" : "ssm:DescribePatchBaselines", 
        "Resource" : "*" 
     } 
   ]
}
```
- [IAM Identity Center の AWS マネージドポリシーを使用してアクセス許可セットを作成する](https://docs.aws.amazon.com/singlesignon/latest/userguide/howtocreatepermissionset.html)
- [IAM ID のアクセス許可の追加および削除](https://docs.aws.amazon.com/IAM/latest/UserGuide/access_policies_manage-attach-detach.html)
- [IAM ポリシーのバージョニングについて理解する](https://docs.aws.amazon.com/IAM/latest/UserGuide/access_policies_managed-versioning.html)
- [AWS マネージドポリシーの開始と最小特権のアクセス許可への移行](https://docs.aws.amazon.com/IAM/latest/UserGuide/best-practices.html#bp-use-aws-defined-policies)

# AmazonSSMReadOnlyAccess

AmazonSSMReadOnlyAccess は、Amazon SSM への読み取り専用アクセスを提供する [AWS マ](https://docs.aws.amazon.com/IAM/latest/UserGuide/access_policies_managed-vs-inline.html#aws-managed-policies) [ネージドポリシー](https://docs.aws.amazon.com/IAM/latest/UserGuide/access_policies_managed-vs-inline.html#aws-managed-policies)です。

### このポリシーを使用すると

ユーザー、グループおよびロールに AmazonSSMReadOnlyAccess をアタッチできます。

#### ポリシーの詳細

- タイプ: AWS マネージドポリシー
- 作成日時: 2015 年 5 月 29 日 17:44 UTC
- 編集日時: 2015 年 5 月 29 日 17:44 UTC
- ARN: arn:aws:iam::aws:policy/AmazonSSMReadOnlyAccess

ポリシーのバージョン

ポリシーのバージョン: v1 (デフォルト)

ポリシーのデフォルトバージョンは、ポリシーのアクセス許可を定義するバージョンです。ポリシー を適用したユーザーまたはロールが AWS リソースへのアクセスをリクエストすると、AWS はポリ シーのデフォルトバージョンを確認し、リクエストを許可するかどうかを判断します。

#### JSON ポリシードキュメント

```
{ 
   "Version" : "2012-10-17", 
   "Statement" : [ 
      { 
        "Effect" : "Allow", 
       "Action" : [
           "ssm:Describe*", 
           "ssm:Get*", 
          "ssm:List*" 
        ], 
        "Resource" : "*" 
      } 
  \mathbf{I}}
```
### 詳細

- [IAM Identity Center の AWS マネージドポリシーを使用してアクセス許可セットを作成する](https://docs.aws.amazon.com/singlesignon/latest/userguide/howtocreatepermissionset.html)
- [IAM ID のアクセス許可の追加および削除](https://docs.aws.amazon.com/IAM/latest/UserGuide/access_policies_manage-attach-detach.html)
- [IAM ポリシーのバージョニングについて理解する](https://docs.aws.amazon.com/IAM/latest/UserGuide/access_policies_managed-versioning.html)
- [AWS マネージドポリシーの開始と最小特権のアクセス許可への移行](https://docs.aws.amazon.com/IAM/latest/UserGuide/best-practices.html#bp-use-aws-defined-policies)

### AmazonSSMServiceRolePolicy

AmazonSSMServiceRolePolicy は、Amazon SSM が管理または使用する AWS リソースへのア クセスを提供する [AWS マネージドポリシーで](https://docs.aws.amazon.com/IAM/latest/UserGuide/access_policies_managed-vs-inline.html#aws-managed-policies)す。

#### このポリシーを使用すると

このポリシーは、ユーザーに代わってサービスがアクションを実行することを許可する、サービスリ ンクロールにアタッチされます。ユーザー、グループおよびロールにこのポリシーはアタッチできま せん。

#### ポリシーの詳細

- タイプ: サービスリンクロールポリシー
- 作成日時: 2017 年 11 月 13 日 19:20 UTC
- 編集日時: 2022 年 9 月 14 日 19:46 UTC
- ARN: arn:aws:iam::aws:policy/aws-service-role/AmazonSSMServiceRolePolicy

### ポリシーのバージョン

ポリシーのバージョン: v14 (デフォルト)

ポリシーのデフォルトバージョンは、ポリシーのアクセス許可を定義するバージョンです。ポリシー を適用したユーザーまたはロールが AWS リソースへのアクセスをリクエストすると、AWS はポリ シーのデフォルトバージョンを確認し、リクエストを許可するかどうかを判断します。

```
{ 
   "Version" : "2012-10-17", 
   "Statement" : [ 
     { 
       "Effect" : "Allow", 
       "Action" : [ 
          "ssm:CancelCommand", 
          "ssm:GetCommandInvocation", 
          "ssm:ListCommandInvocations", 
          "ssm:ListCommands", 
          "ssm:SendCommand",
```

```
 "ssm:GetAutomationExecution", 
      "ssm:GetParameters", 
      "ssm:StartAutomationExecution", 
      "ssm:StopAutomationExecution", 
      "ssm:ListTagsForResource", 
     "ssm:GetCalendarState" 
   ], 
   "Resource" : [ 
    \mathbf{u} \star \mathbf{u} ] 
 }, 
 { 
   "Effect" : "Allow", 
  "Action" : [
      "ssm:UpdateServiceSetting", 
     "ssm:GetServiceSetting" 
   ], 
   "Resource" : [ 
      "arn:aws:ssm:*:*:servicesetting/ssm/opsitem/*", 
     "arn:aws:ssm:*:*:servicesetting/ssm/opsdata/*" 
   ] 
 }, 
 { 
   "Effect" : "Allow", 
  "Action" : [
      "ec2:DescribeInstanceAttribute", 
     "ec2:DescribeInstanceStatus", 
     "ec2:DescribeInstances" 
   ], 
   "Resource" : [ 
    \overline{0} \star \overline{0} ] 
 }, 
 { 
   "Effect" : "Allow", 
  "Action" : [
      "lambda:InvokeFunction" 
   ], 
   "Resource" : [ 
      "arn:aws:lambda:*:*:function:SSM*", 
     "arn:aws:lambda:*:*:function:*:SSM*" 
  \mathbf{I} }, 
 {
```

```
 "Effect" : "Allow", 
  "Action" : [
      "states:DescribeExecution", 
      "states:StartExecution" 
   ], 
   "Resource" : [ 
      "arn:aws:states:*:*:stateMachine:SSM*", 
     "arn:aws:states:*:*:execution:SSM*" 
   ] 
 }, 
 { 
   "Effect" : "Allow", 
  "Action" : [
      "resource-groups:ListGroups", 
      "resource-groups:ListGroupResources", 
      "resource-groups:GetGroupQuery" 
   ], 
   "Resource" : [ 
     \overline{m} \overline{m} ] 
 }, 
 { 
   "Effect" : "Allow", 
  "Action" : [
      "cloudformation:DescribeStacks", 
      "cloudformation:ListStackResources" 
   ], 
   "Resource" : [ 
    \mathbf{u} \star \mathbf{u} ] 
 }, 
 { 
   "Effect" : "Allow", 
  "Action" : [
      "tag:GetResources" 
   ], 
   "Resource" : [ 
    \overline{0} \star \overline{0} ] 
 }, 
 { 
   "Effect" : "Allow", 
  "Action" : [
      "config:SelectResourceConfig"
```

```
 ], 
   "Resource" : [ 
     \overline{0} w
   ] 
 }, 
 { 
   "Effect" : "Allow", 
   "Action" : [ 
      "compute-optimizer:GetEC2InstanceRecommendations", 
      "compute-optimizer:GetEnrollmentStatus" 
   ], 
   "Resource" : [ 
    \overline{0} \overline{\star} \overline{0} ] 
 }, 
 { 
   "Effect" : "Allow", 
   "Action" : [ 
      "support:DescribeTrustedAdvisorChecks", 
      "support:DescribeTrustedAdvisorCheckSummaries", 
      "support:DescribeTrustedAdvisorCheckResult", 
      "support:DescribeCases" 
   ], 
   "Resource" : [ 
     " ] 
 }, 
 { 
   "Effect" : "Allow", 
  "Action" : [
      "config:DescribeComplianceByConfigRule", 
      "config:DescribeComplianceByResource", 
      "config:DescribeRemediationConfigurations", 
      "config:DescribeConfigurationRecorders" 
   ], 
   "Resource" : [ 
     " ] 
 }, 
 { 
   "Effect" : "Allow", 
   "Action" : "cloudwatch:DescribeAlarms", 
   "Resource" : "*" 
 },
```

```
 { 
   "Effect" : "Allow", 
   "Action" : "iam:PassRole", 
   "Resource" : "*", 
   "Condition" : { 
     "StringEquals" : { 
       "iam:PassedToService" : [ 
          "ssm.amazonaws.com" 
       ] 
     } 
   } 
 }, 
 { 
   "Effect" : "Allow", 
   "Action" : "organizations:DescribeOrganization", 
   "Resource" : "*" 
 }, 
 { 
   "Effect" : "Allow", 
   "Action" : "cloudformation:ListStackSets", 
   "Resource" : "*" 
 }, 
 { 
   "Effect" : "Allow", 
  "Action" : [
     "cloudformation:ListStackInstances", 
     "cloudformation:DescribeStackSetOperation", 
     "cloudformation:DeleteStackSet" 
   ], 
   "Resource" : "arn:aws:cloudformation:*:*:stackset/AWS-QuickSetup-SSM*:*" 
 }, 
 { 
   "Effect" : "Allow", 
   "Action" : "cloudformation:DeleteStackInstances", 
   "Resource" : [ 
     "arn:aws:cloudformation:*:*:stackset/AWS-QuickSetup-SSM*:*", 
     "arn:aws:cloudformation:*:*:stackset-target/AWS-QuickSetup-SSM*:*", 
     "arn:aws:cloudformation:*:*:type/resource/*" 
  \mathbf{I} }, 
 { 
   "Effect" : "Allow", 
  "Action" : [
     "events:PutRule",
```

```
 "events:PutTargets" 
        ], 
        "Resource" : "*", 
        "Condition" : { 
          "StringEquals" : { 
             "events:ManagedBy" : "ssm.amazonaws.com" 
          } 
        } 
     }, 
     { 
        "Effect" : "Allow", 
       "Action" : [
          "events:RemoveTargets", 
          "events:DeleteRule" 
        ], 
        "Resource" : [ 
          "arn:aws:events:*:*:rule/SSMExplorerManagedRule" 
        ] 
     }, 
      { 
        "Effect" : "Allow", 
        "Action" : "events:DescribeRule", 
        "Resource" : "*" 
     }, 
     { 
        "Effect" : "Allow", 
        "Action" : "securityhub:DescribeHub", 
        "Resource" : "*" 
     } 
   ]
}
```
- [IAM ポリシーのバージョニングについて理解する](https://docs.aws.amazon.com/IAM/latest/UserGuide/access_policies_managed-versioning.html)
- [AWS マネージドポリシーの開始と最小特権のアクセス許可への移行](https://docs.aws.amazon.com/IAM/latest/UserGuide/best-practices.html#bp-use-aws-defined-policies)

# AmazonSumerianFullAccess

AmazonSumerianFullAccess は、Amazon Sumerian へのフルアクセスを提供する [AWS マネー](https://docs.aws.amazon.com/IAM/latest/UserGuide/access_policies_managed-vs-inline.html#aws-managed-policies) [ジドポリシー](https://docs.aws.amazon.com/IAM/latest/UserGuide/access_policies_managed-vs-inline.html#aws-managed-policies)です。

### このポリシーを使用すると

ユーザー、グループおよびロールに AmazonSumerianFullAccess をアタッチできます。

#### ポリシーの詳細

- タイプ: AWS マネージドポリシー
- 作成日時: 2018 年 4 月 24 日 20:14 UTC
- 編集日時: 2018 年 4 月 24 日 20:14 UTC
- ARN: arn:aws:iam::aws:policy/AmazonSumerianFullAccess

### ポリシーのバージョン

ポリシーのバージョン: v1 (デフォルト)

ポリシーのデフォルトバージョンは、ポリシーのアクセス許可を定義するバージョンです。ポリシー を適用したユーザーまたはロールが AWS リソースへのアクセスをリクエストすると、AWS はポリ シーのデフォルトバージョンを確認し、リクエストを許可するかどうかを判断します。

### JSON ポリシードキュメント

```
{ 
   "Version" : "2012-10-17", 
   "Statement" : [ 
     \mathcal{L} "Effect" : "Allow", 
        "Action" : [ 
           "sumerian:*" 
        ], 
        "Resource" : "*" 
      } 
   ]
}
```
### 詳細

- [IAM Identity Center の AWS マネージドポリシーを使用してアクセス許可セットを作成する](https://docs.aws.amazon.com/singlesignon/latest/userguide/howtocreatepermissionset.html)
- [IAM ID のアクセス許可の追加および削除](https://docs.aws.amazon.com/IAM/latest/UserGuide/access_policies_manage-attach-detach.html)
- [IAM ポリシーのバージョニングについて理解する](https://docs.aws.amazon.com/IAM/latest/UserGuide/access_policies_managed-versioning.html)

• [AWS マネージドポリシーの開始と最小特権のアクセス許可への移行](https://docs.aws.amazon.com/IAM/latest/UserGuide/best-practices.html#bp-use-aws-defined-policies)

# **AmazonTextractFullAccess**

AmazonTextractFullAccess は、すべての Amazon Textract API へのアクセスを行う [AWS マ](https://docs.aws.amazon.com/IAM/latest/UserGuide/access_policies_managed-vs-inline.html#aws-managed-policies) [ネージドポリシー](https://docs.aws.amazon.com/IAM/latest/UserGuide/access_policies_managed-vs-inline.html#aws-managed-policies)です。

このポリシーを使用すると

ユーザー、グループおよびロールに AmazonTextractFullAccess をアタッチできます。

ポリシーの詳細

- タイプ: AWS マネージドポリシー
- 作成日時: 2018 年 11 月 28 日 19:07 UTC
- 編集日時: 2018 年 11 月 28 日 19:07 UTC
- ARN: arn:aws:iam::aws:policy/AmazonTextractFullAccess

ポリシーのバージョン

ポリシーのバージョン: v1 (デフォルト)

ポリシーのデフォルトバージョンは、ポリシーのアクセス許可を定義するバージョンです。ポリシー を適用したユーザーまたはロールが AWS リソースへのアクセスをリクエストすると、AWS はポリ シーのデフォルトバージョンを確認し、リクエストを許可するかどうかを判断します。

```
{ 
   "Version" : "2012-10-17", 
   "Statement" : [ 
     { 
        "Effect" : "Allow", 
        "Action" : [ 
          "textract:*" 
        ], 
        "Resource" : "*" 
     }
```
}

 $\mathbf{I}$ 

# 詳細

- [IAM Identity Center の AWS マネージドポリシーを使用してアクセス許可セットを作成する](https://docs.aws.amazon.com/singlesignon/latest/userguide/howtocreatepermissionset.html)
- [IAM ID のアクセス許可の追加および削除](https://docs.aws.amazon.com/IAM/latest/UserGuide/access_policies_manage-attach-detach.html)
- [IAM ポリシーのバージョニングについて理解する](https://docs.aws.amazon.com/IAM/latest/UserGuide/access_policies_managed-versioning.html)
- [AWS マネージドポリシーの開始と最小特権のアクセス許可への移行](https://docs.aws.amazon.com/IAM/latest/UserGuide/best-practices.html#bp-use-aws-defined-policies)

# AmazonTextractServiceRole

AmazonTextractServiceRole は、Textract がユーザーに代わって AWS サービスを呼び出すこと を許可する [AWS マネージドポリシーで](https://docs.aws.amazon.com/IAM/latest/UserGuide/access_policies_managed-vs-inline.html#aws-managed-policies)す。

このポリシーを使用すると

ユーザー、グループおよびロールに AmazonTextractServiceRole をアタッチできます。

# ポリシーの詳細

- タイプ: サービスロールポリシー
- 作成日時: 2018 年 11 月 28 日 19:12 UTC
- 編集日時: 2018 年 11 月 28 日 19:12 UTC
- ARN: arn:aws:iam::aws:policy/service-role/AmazonTextractServiceRole

ポリシーのバージョン

ポリシーのバージョン: v1 (デフォルト)

ポリシーのデフォルトバージョンは、ポリシーのアクセス許可を定義するバージョンです。ポリシー を適用したユーザーまたはロールが AWS リソースへのアクセスをリクエストすると、AWS はポリ シーのデフォルトバージョンを確認し、リクエストを許可するかどうかを判断します。

### JSON ポリシードキュメント

{

```
 "Version" : "2012-10-17", 
   "Statement" : [ 
     { 
        "Effect" : "Allow", 
        "Action" : [ 
          "sns:Publish" 
        ], 
        "Resource" : "arn:aws:sns:*:*:AmazonTextract*" 
     } 
   ]
}
```
- [IAM Identity Center の AWS マネージドポリシーを使用してアクセス許可セットを作成する](https://docs.aws.amazon.com/singlesignon/latest/userguide/howtocreatepermissionset.html)
- [IAM ID のアクセス許可の追加および削除](https://docs.aws.amazon.com/IAM/latest/UserGuide/access_policies_manage-attach-detach.html)
- [IAM ポリシーのバージョニングについて理解する](https://docs.aws.amazon.com/IAM/latest/UserGuide/access_policies_managed-versioning.html)
- [AWS マネージドポリシーの開始と最小特権のアクセス許可への移行](https://docs.aws.amazon.com/IAM/latest/UserGuide/best-practices.html#bp-use-aws-defined-policies)

## AmazonTimestreamConsoleFullAccess

AmazonTimestreamConsoleFullAccess は、AWS Management Console を使用して Amazon Timestream を管理するためのフルアクセスを提供する [AWS マネージドポリシーで](https://docs.aws.amazon.com/IAM/latest/UserGuide/access_policies_managed-vs-inline.html#aws-managed-policies)す。このポリ シーでは、特定の KMS オペレーションや、保存したクエリを管理する操作に対するアクセス許可も 付与されることに注意してください。カスタマー管理型 CMK を使用している場合は、必要な追加の アクセス許可についてドキュメントを参照してください。

### このポリシーを使用すると

ユーザー、グループおよびロールに AmazonTimestreamConsoleFullAccess をアタッチできま す。

### ポリシーの詳細

- タイプ: AWS マネージドポリシー
- 作成日時: 2020 年 9 月 30 日 21:47 UTC
- 編集日時: 2022 年 2 月 1 日 21:37 UTC
- ARN: arn:aws:iam::aws:policy/AmazonTimestreamConsoleFullAccess

ポリシーのバージョン

ポリシーのバージョン: v4 (デフォルト)

ポリシーのデフォルトバージョンは、ポリシーのアクセス許可を定義するバージョンです。ポリシー を適用したユーザーまたはロールが AWS リソースへのアクセスをリクエストすると、AWS はポリ シーのデフォルトバージョンを確認し、リクエストを許可するかどうかを判断します。

```
{ 
   "Version" : "2012-10-17", 
   "Statement" : [ 
     { 
        "Effect" : "Allow", 
        "Action" : [ 
          "timestream:*" 
        ], 
       "Resource" : "*" 
     }, 
     { 
        "Effect" : "Allow", 
        "Action" : [ 
          "kms:DescribeKey", 
          "kms:ListKeys", 
          "kms:ListAliases" 
        ], 
        "Resource" : "*" 
     }, 
    \{ "Effect" : "Allow", 
        "Action" : [ 
          "kms:CreateGrant" 
        ], 
        "Resource" : "*", 
        "Condition" : { 
          "ForAnyValue:StringEquals" : { 
            "kms:EncryptionContextKeys" : "aws:timestream:database-name" 
          }, 
          "Bool" : { 
            "kms:GrantIsForAWSResource" : true 
          }, 
          "StringLike" : {
```

```
 "kms:ViaService" : "timestream.*.amazonaws.com" 
          } 
        } 
     }, 
     { 
        "Effect" : "Allow", 
        "Action" : [ 
          "dbqms:CreateFavoriteQuery", 
          "dbqms:DescribeFavoriteQueries", 
          "dbqms:UpdateFavoriteQuery", 
          "dbqms:DeleteFavoriteQueries", 
          "dbqms:GetQueryString", 
          "dbqms:CreateQueryHistory", 
          "dbqms:DescribeQueryHistory", 
          "dbqms:UpdateQueryHistory", 
          "dbqms:DeleteQueryHistory" 
        ], 
        "Resource" : "*" 
     }, 
     { 
        "Effect" : "Allow", 
        "Action" : [ 
          "s3:ListAllMyBuckets" 
        ], 
        "Resource" : "*" 
     }, 
     { 
        "Effect" : "Allow", 
        "Action" : [ 
          "sns:ListTopics", 
          "iam:ListRoles" 
        ], 
        "Resource" : "*" 
     } 
   ]
}
```
- [IAM Identity Center の AWS マネージドポリシーを使用してアクセス許可セットを作成する](https://docs.aws.amazon.com/singlesignon/latest/userguide/howtocreatepermissionset.html)
- [IAM ID のアクセス許可の追加および削除](https://docs.aws.amazon.com/IAM/latest/UserGuide/access_policies_manage-attach-detach.html)
- [IAM ポリシーのバージョニングについて理解する](https://docs.aws.amazon.com/IAM/latest/UserGuide/access_policies_managed-versioning.html)

• [AWS マネージドポリシーの開始と最小特権のアクセス許可への移行](https://docs.aws.amazon.com/IAM/latest/UserGuide/best-practices.html#bp-use-aws-defined-policies)

# AmazonTimestreamFullAccess

AmazonTimestreamFullAccess は、Amazon Timestream へのフルアクセスを提供する [AWS マ](https://docs.aws.amazon.com/IAM/latest/UserGuide/access_policies_managed-vs-inline.html#aws-managed-policies) [ネージドポリシー](https://docs.aws.amazon.com/IAM/latest/UserGuide/access_policies_managed-vs-inline.html#aws-managed-policies)です。このポリシーでは、特定の KMS オペレーションへのアクセス許可も付与さ れることに注意してください。カスタマー管理型 CMK を使用している場合は、必要な追加のアクセ ス許可についてドキュメントを参照してください。

### このポリシーを使用すると

ユーザー、グループおよびロールに AmazonTimestreamFullAccess をアタッチできます。

#### ポリシーの詳細

- タイプ: AWS マネージドポリシー
- 作成日時: 2020 年 9 月 30 日 21:47 UTC
- 編集日時: 2021 年 11 月 26 日 23:42 UTC
- ARN: arn:aws:iam::aws:policy/AmazonTimestreamFullAccess

#### ポリシーのバージョン

ポリシーのバージョン: v2 (デフォルト)

ポリシーのデフォルトバージョンは、ポリシーのアクセス許可を定義するバージョンです。ポリシー を適用したユーザーまたはロールが AWS リソースへのアクセスをリクエストすると、AWS はポリ シーのデフォルトバージョンを確認し、リクエストを許可するかどうかを判断します。

```
{ 
   "Version" : "2012-10-17", 
   "Statement" : [ 
     { 
        "Effect" : "Allow", 
        "Action" : [ 
          "timestream:*" 
        ], 
        "Resource" : "*"
```

```
 }, 
     { 
        "Effect" : "Allow", 
        "Action" : [ 
          "kms:DescribeKey" 
        ], 
        "Resource" : "*" 
     }, 
      { 
        "Effect" : "Allow", 
       "Action" : [
          "kms:CreateGrant" 
        ], 
        "Resource" : "*", 
        "Condition" : { 
          "ForAnyValue:StringEquals" : { 
             "kms:EncryptionContextKeys" : "aws:timestream:database-name" 
          }, 
          "Bool" : { 
             "kms:GrantIsForAWSResource" : true 
          }, 
          "StringLike" : { 
             "kms:ViaService" : "timestream.*.amazonaws.com" 
          } 
        } 
     }, 
    \mathcal{L} "Effect" : "Allow", 
        "Action" : [ 
          "s3:ListAllMyBuckets" 
        ], 
        "Resource" : "*" 
     } 
   ]
}
```
- [IAM Identity Center の AWS マネージドポリシーを使用してアクセス許可セットを作成する](https://docs.aws.amazon.com/singlesignon/latest/userguide/howtocreatepermissionset.html)
- [IAM ID のアクセス許可の追加および削除](https://docs.aws.amazon.com/IAM/latest/UserGuide/access_policies_manage-attach-detach.html)
- [IAM ポリシーのバージョニングについて理解する](https://docs.aws.amazon.com/IAM/latest/UserGuide/access_policies_managed-versioning.html)
- [AWS マネージドポリシーの開始と最小特権のアクセス許可への移行](https://docs.aws.amazon.com/IAM/latest/UserGuide/best-practices.html#bp-use-aws-defined-policies)

# AmazonTimestreamInfluxDBFullAccess

AmazonTimestreamInfluxDBFullAccess は、Amazon Timestream InfluxDB インスタンスの作 成、更新、削除、一覧表示、およびパラメータグループの作成と一覧表示を行うための完全な管理 アクセスを提供する [AWS マネージドポリシーで](https://docs.aws.amazon.com/IAM/latest/UserGuide/access_policies_managed-vs-inline.html#aws-managed-policies)す。必要な追加のアクセス許可については、「 ド キュメント」を参照してください。

このポリシーを使用すると

ユーザー、グループおよびロールに AmazonTimestreamInfluxDBFullAccess をアタッチできま す。

ポリシーの詳細

- タイプ: AWS マネージドポリシー
- 作成時刻: 2024 年 3 月 14 日 22:53 UTC
- 編集日時: 2024 年 3 月 14 日 22:53 UTC
- ARN: arn:aws:iam::aws:policy/AmazonTimestreamInfluxDBFullAccess

ポリシーのバージョン

ポリシーのバージョン: v1 (デフォルト)

ポリシーのデフォルトバージョンは、ポリシーのアクセス許可を定義するバージョンです。ポリシー を持つユーザーまたはロールが AWS リソースへのアクセスをリクエストすると、 はポリシーのデ フォルトバージョン AWS をチェックして、リクエストを許可するかどうかを決定します。

```
{ 
   "Version" : "2012-10-17", 
   "Statement" : [ 
     { 
       "Sid" : "TimestreamInfluxDBStatement", 
       "Effect" : "Allow", 
       "Action" : [ 
         "timestream-influxdb:CreateDbParameterGroup", 
         "timestream-influxdb:GetDbParameterGroup", 
         "timestream-influxdb:ListDbParameterGroups",
```

```
 "timestream-influxdb:CreateDbInstance", 
          "timestream-influxdb:DeleteDbInstance", 
          "timestream-influxdb:GetDbInstance", 
          "timestream-influxdb:ListDbInstances", 
          "timestream-influxdb:TagResource", 
          "timestream-influxdb:UntagResource", 
          "timestream-influxdb:ListTagsForResource", 
          "timestream-influxdb:UpdateDbInstance" 
       ], 
       "Resource" : [ 
          "arn:aws:timestream-influxdb:*:*:*" 
       ] 
     }, 
     { 
       "Sid" : "ServiceLinkedRoleStatement", 
       "Effect" : "Allow", 
       "Action" : "iam:CreateServiceLinkedRole", 
       "Resource" : "arn:aws:iam::*:role/aws-service-role/timestream-
influxdb.amazonaws.com/AWSServiceRoleForTimestreamInfluxDB", 
       "Condition" : { 
          "StringLike" : { 
            "iam:AWSServiceName" : "timestream-influxdb.amazonaws.com" 
         } 
       } 
     }, 
     { 
       "Sid" : "NetworkValidationStatement", 
       "Effect" : "Allow", 
       "Action" : [ 
          "ec2:DescribeSubnets", 
          "ec2:DescribeVpcs", 
         "ec2:DescribeSecurityGroups" 
       ], 
       "Resource" : [ 
         "*" 
       ] 
     }, 
     { 
       "Sid" : "CreateEniInSubnetStatement", 
       "Effect" : "Allow", 
      "Action" : [
          "ec2:CreateNetworkInterface" 
       ], 
       "Resource" : [
```

```
 "arn:aws:ec2:*:*:network-interface/*", 
          "arn:aws:ec2:*:*:subnet/*", 
          "arn:aws:ec2:*:*:security-group/*" 
        ], 
        "Condition" : { 
          "StringEquals" : { 
             "aws:ResourceAccount" : "${aws:PrincipalAccount}" 
          } 
        } 
     }, 
     { 
        "Sid" : "BucketValidationStatement", 
        "Effect" : "Allow", 
       "Action" : [
          "s3:ListBucket", 
          "s3:GetBucketPolicy" 
        ], 
        "Resource" : [ 
          "arn:aws:s3:::*" 
        ] 
     } 
   ]
}
```
# 詳細はこちら

- [IAM Identity Center の AWS マネージドポリシーを使用してアクセス許可セットを作成する](https://docs.aws.amazon.com/singlesignon/latest/userguide/howtocreatepermissionset.html)
- [IAM ID のアクセス許可の追加および削除](https://docs.aws.amazon.com/IAM/latest/UserGuide/access_policies_manage-attach-detach.html)
- [IAM ポリシーのバージョニングについて理解する](https://docs.aws.amazon.com/IAM/latest/UserGuide/access_policies_managed-versioning.html)
- [AWS 管理ポリシーの使用を開始し、最小特権のアクセス許可に移行する](https://docs.aws.amazon.com/IAM/latest/UserGuide/best-practices.html#bp-use-aws-defined-policies)

# AmazonTimestreamInfluxDBServiceRolePolicy

AmazonTimestreamInfluxDBServiceRolePolicy は、Amazon Timestream InfluxDB インスタ ンスの作成、更新、削除、一覧表示、およびパラメータグループの作成と一覧表示を行うための完全 な管理アクセスを提供する [AWS マネージドポリシーで](https://docs.aws.amazon.com/IAM/latest/UserGuide/access_policies_managed-vs-inline.html#aws-managed-policies)す。必要な追加のアクセス許可については、 「 ドキュメント」を参照してください。

# このポリシーを使用すると

このポリシーは、ユーザーに代わってサービスがアクションを実行することを許可する、サービスリ ンクロールにアタッチされます。ユーザー、グループおよびロールにこのポリシーはアタッチできま せん。

#### ポリシーの詳細

- タイプ: サービスリンクロールポリシー
- 作成時刻: 2024 年 3 月 14 日 18:53 UTC
- 編集日時: 2024 年 3 月 14 日 18:53 UTC
- ARN: arn:aws:iam::aws:policy/aws-service-role/ AmazonTimestreamInfluxDBServiceRolePolicy

### ポリシーのバージョン

ポリシーのバージョン: v1 (デフォルト)

ポリシーのデフォルトバージョンは、ポリシーのアクセス許可を定義するバージョンです。ポリシー を持つユーザーまたはロールが AWS リソースへのアクセスをリクエストすると、 はポリシーのデ フォルトバージョン AWS をチェックして、リクエストを許可するかどうかを決定します。

```
{ 
   "Version" : "2012-10-17", 
   "Statement" : [ 
     { 
       "Sid" : "DescribeNetworkStatement", 
       "Effect" : "Allow", 
       "Action" : [ 
          "ec2:DescribeSubnets", 
          "ec2:DescribeVpcs", 
          "ec2:DescribeNetworkInterfaces" 
       ], 
       "Resource" : "*" 
     }, 
     { 
       "Sid" : "CreateEniInSubnetStatement", 
       "Effect" : "Allow",
```

```
"Action" : [
     "ec2:CreateNetworkInterface" 
   ], 
   "Resource" : [ 
     "arn:aws:ec2:*:*:subnet/*", 
     "arn:aws:ec2:*:*:security-group/*" 
  \mathbf{I} }, 
 { 
   "Sid" : "CreateEniStatement", 
   "Effect" : "Allow", 
  "Action" : [
     "ec2:CreateNetworkInterface" 
   ], 
   "Resource" : "arn:aws:ec2:*:*:network-interface/*", 
   "Condition" : { 
     "Null" : { 
        "aws:RequestTag/AmazonTimestreamInfluxDBManaged" : "false" 
     } 
   } 
 }, 
 { 
   "Sid" : "CreateTagWithEniStatement", 
   "Effect" : "Allow", 
  "Action" : [
     "ec2:CreateTags" 
   ], 
   "Resource" : "arn:aws:ec2:*:*:network-interface/*", 
   "Condition" : { 
     "Null" : { 
        "aws:RequestTag/AmazonTimestreamInfluxDBManaged" : "false" 
     }, 
     "StringEquals" : { 
       "ec2:CreateAction" : [ 
          "CreateNetworkInterface" 
       ] 
     } 
   } 
 }, 
 { 
   "Sid" : "ManageEniStatement", 
   "Effect" : "Allow", 
   "Action" : [ 
     "ec2:CreateNetworkInterfacePermission",
```

```
 "ec2:DeleteNetworkInterface" 
     ], 
     "Resource" : "arn:aws:ec2:*:*:network-interface/*", 
     "Condition" : { 
        "Null" : { 
          "aws:ResourceTag/AmazonTimestreamInfluxDBManaged" : "false" 
       } 
     } 
   }, 
   { 
     "Sid" : "PutCloudWatchMetricsStatement", 
     "Effect" : "Allow", 
    "Action" : \lceil "cloudwatch:PutMetricData" 
     ], 
     "Condition" : { 
        "StringEquals" : { 
          "cloudwatch:namespace" : [ 
             "AWS/Timestream/InfluxDB", 
            "AWS/Usage" 
          ] 
       } 
     }, 
     "Resource" : [ 
      \mathbf{u} \star \mathbf{u} ] 
   }, 
   { 
     "Sid" : "ManageSecretStatement", 
     "Effect" : "Allow", 
    "Action" : [
        "secretsmanager:CreateSecret", 
        "secretsmanager:DeleteSecret" 
     ], 
     "Resource" : [ 
        "arn:aws:secretsmanager:*:*:secret:READONLY-InfluxDB-auth-parameters-*" 
     ], 
     "Condition" : { 
        "StringEquals" : { 
          "aws:ResourceAccount" : "${aws:PrincipalAccount}" 
       } 
     } 
   } 
 ]
```
#### }

# 詳細はこちら

- [IAM ポリシーのバージョニングについて理解する](https://docs.aws.amazon.com/IAM/latest/UserGuide/access_policies_managed-versioning.html)
- [AWS 管理ポリシーの使用を開始し、最小特権のアクセス許可に移行する](https://docs.aws.amazon.com/IAM/latest/UserGuide/best-practices.html#bp-use-aws-defined-policies)

# AmazonTimestreamReadOnlyAccess

AmazonTimestreamReadOnlyAccess は、Amazon Timestream への読み取り専用アクセスを提供 する [AWS マネージドポリシーで](https://docs.aws.amazon.com/IAM/latest/UserGuide/access_policies_managed-vs-inline.html#aws-managed-policies)す。ポリシーには、実行中のクエリをキャンセルするアクセス許可 も付与されます。カスタマー管理型 CMK を使用している場合は、必要な追加のアクセス許可につい てドキュメントを参照してください。

### このポリシーを使用すると

ユーザー、グループおよびロールに AmazonTimestreamReadOnlyAccess をアタッチできます。

#### ポリシーの詳細

- タイプ: AWS マネージドポリシー
- 作成日時: 2020 年 9 月 30 日 21:47 UTC
- 編集日時: 2023 年 2 月 28 日 18:22 UTC
- ARN: arn:aws:iam::aws:policy/AmazonTimestreamReadOnlyAccess

### ポリシーのバージョン

ポリシーのバージョン: v3 (デフォルト)

ポリシーのデフォルトバージョンは、ポリシーのアクセス許可を定義するバージョンです。ポリシー を適用したユーザーまたはロールが AWS リソースへのアクセスをリクエストすると、AWS はポリ シーのデフォルトバージョンを確認し、リクエストを許可するかどうかを判断します。

#### JSON ポリシードキュメント

{

```
 "Version" : "2012-10-17", 
   "Statement" : [ 
     { 
       "Effect" : "Allow", 
       "Action" : [ 
          "timestream:CancelQuery", 
          "timestream:DescribeDatabase", 
          "timestream:DescribeEndpoints", 
          "timestream:DescribeTable", 
          "timestream:ListDatabases", 
          "timestream:ListMeasures", 
          "timestream:ListTables", 
          "timestream:ListTagsForResource", 
          "timestream:Select", 
          "timestream:SelectValues", 
          "timestream:DescribeScheduledQuery", 
          "timestream:ListScheduledQueries", 
          "timestream:DescribeBatchLoadTask", 
          "timestream:ListBatchLoadTasks" 
       ], 
       "Resource" : "*" 
     } 
   ]
}
```
- [IAM Identity Center の AWS マネージドポリシーを使用してアクセス許可セットを作成する](https://docs.aws.amazon.com/singlesignon/latest/userguide/howtocreatepermissionset.html)
- [IAM ID のアクセス許可の追加および削除](https://docs.aws.amazon.com/IAM/latest/UserGuide/access_policies_manage-attach-detach.html)
- [IAM ポリシーのバージョニングについて理解する](https://docs.aws.amazon.com/IAM/latest/UserGuide/access_policies_managed-versioning.html)
- [AWS マネージドポリシーの開始と最小特権のアクセス許可への移行](https://docs.aws.amazon.com/IAM/latest/UserGuide/best-practices.html#bp-use-aws-defined-policies)

# **AmazonTranscribeFullAccess**

AmazonTranscribeFullAccess は、Amazon Transcribe の操作へのフルアクセスを提供する [AWS マネージドポリシーで](https://docs.aws.amazon.com/IAM/latest/UserGuide/access_policies_managed-vs-inline.html#aws-managed-policies)す。

### このポリシーを使用すると

ユーザー、グループおよびロールに AmazonTranscribeFullAccess をアタッチできます。

### ポリシーの詳細

- タイプ: AWS マネージドポリシー
- 作成日時: 2018 年 4 月 4 日 16:06 UTC
- 編集日時: 2018 年 4 月 4 日 16:06 UTC
- ARN: arn:aws:iam::aws:policy/AmazonTranscribeFullAccess

ポリシーのバージョン

ポリシーのバージョン: v1 (デフォルト)

ポリシーのデフォルトバージョンは、ポリシーのアクセス許可を定義するバージョンです。ポリシー を適用したユーザーまたはロールが AWS リソースへのアクセスをリクエストすると、AWS はポリ シーのデフォルトバージョンを確認し、リクエストを許可するかどうかを判断します。

```
{ 
   "Version" : "2012-10-17", 
   "Statement" : [ 
     { 
        "Effect" : "Allow", 
        "Action" : [ 
          "transcribe:*" 
        ], 
        "Resource" : "*" 
      }, 
      { 
        "Effect" : "Allow", 
        "Action" : [ 
          "s3:GetObject" 
        ], 
        "Resource" : [ 
           "arn:aws:s3:::*transcribe*" 
        ] 
      } 
   ]
}
```
- [IAM Identity Center の AWS マネージドポリシーを使用してアクセス許可セットを作成する](https://docs.aws.amazon.com/singlesignon/latest/userguide/howtocreatepermissionset.html)
- [IAM ID のアクセス許可の追加および削除](https://docs.aws.amazon.com/IAM/latest/UserGuide/access_policies_manage-attach-detach.html)
- [IAM ポリシーのバージョニングについて理解する](https://docs.aws.amazon.com/IAM/latest/UserGuide/access_policies_managed-versioning.html)
- [AWS マネージドポリシーの開始と最小特権のアクセス許可への移行](https://docs.aws.amazon.com/IAM/latest/UserGuide/best-practices.html#bp-use-aws-defined-policies)

# AmazonTranscribeReadOnlyAccess

AmazonTranscribeReadOnlyAccess は、Amazon Transcribe の読み取り専用オペレーションへ のアクセスを提供する [AWS マネージドポリシーで](https://docs.aws.amazon.com/IAM/latest/UserGuide/access_policies_managed-vs-inline.html#aws-managed-policies)す。

このポリシーを使用すると

ユーザー、グループおよびロールに AmazonTranscribeReadOnlyAccess をアタッチできます。

### ポリシーの詳細

- タイプ: AWS マネージドポリシー
- 作成日時: 2018 年 4 月 4 日 16:05 UTC
- 編集日時: 2018 年 4 月 4 日 16:05 UTC
- ARN: arn:aws:iam::aws:policy/AmazonTranscribeReadOnlyAccess

ポリシーのバージョン

ポリシーのバージョン: v1 (デフォルト)

ポリシーのデフォルトバージョンは、ポリシーのアクセス許可を定義するバージョンです。ポリシー を適用したユーザーまたはロールが AWS リソースへのアクセスをリクエストすると、AWS はポリ シーのデフォルトバージョンを確認し、リクエストを許可するかどうかを判断します。

### JSON ポリシードキュメント

"Version" : "2012-10-17",

{

```
 "Statement" : [ 
    \{ "Effect" : "Allow", 
        "Action" : [ 
          "transcribe:Get*", 
          "transcribe:List*" 
        ], 
        "Resource" : "*" 
     } 
   ]
}
```
- [IAM Identity Center の AWS マネージドポリシーを使用してアクセス許可セットを作成する](https://docs.aws.amazon.com/singlesignon/latest/userguide/howtocreatepermissionset.html)
- [IAM ID のアクセス許可の追加および削除](https://docs.aws.amazon.com/IAM/latest/UserGuide/access_policies_manage-attach-detach.html)
- [IAM ポリシーのバージョニングについて理解する](https://docs.aws.amazon.com/IAM/latest/UserGuide/access_policies_managed-versioning.html)
- [AWS マネージドポリシーの開始と最小特権のアクセス許可への移行](https://docs.aws.amazon.com/IAM/latest/UserGuide/best-practices.html#bp-use-aws-defined-policies)

# AmazonVPCCrossAccountNetworkInterfaceOperations

AmazonVPCCrossAccountNetworkInterfaceOperations は、ネットワークインターフェイス を作成し、クロスアカウントリソースにアタッチするためのアクセス許可を付与する [AWS マネージ](https://docs.aws.amazon.com/IAM/latest/UserGuide/access_policies_managed-vs-inline.html#aws-managed-policies) [ドポリシー](https://docs.aws.amazon.com/IAM/latest/UserGuide/access_policies_managed-vs-inline.html#aws-managed-policies)です。

### このポリシーを使用すると

ユーザー、グループおよびロールに AmazonVPCCrossAccountNetworkInterfaceOperations をアタッチできます。

### ポリシーの詳細

- タイプ: AWS マネージドポリシー
- 作成日時: 2017 年 7 月 18 日 20:47 UTC
- 編集日時: 2023 年 9 月 25 日 15:12 UTC
- ARN: arn:aws:iam::aws:policy/ AmazonVPCCrossAccountNetworkInterfaceOperations

ポリシーのバージョン

ポリシーのバージョン: v5 (デフォルト)

ポリシーのデフォルトバージョンは、ポリシーのアクセス許可を定義するバージョンです。ポリシー を適用したユーザーまたはロールが AWS リソースへのアクセスをリクエストすると、AWS はポリ シーのデフォルトバージョンを確認し、リクエストを許可するかどうかを判断します。

```
{ 
   "Version" : "2012-10-17", 
   "Statement" : [ 
     { 
       "Effect" : "Allow", 
       "Action" : [ 
          "ec2:DescribeRouteTables", 
          "ec2:CreateRoute", 
          "ec2:DeleteRoute", 
         "ec2:ReplaceRoute" 
       ], 
       "Resource" : [ 
        ""
       ] 
     }, 
     { 
       "Effect" : "Allow", 
       "Action" : [ 
          "ec2:DescribeNetworkInterfaces", 
          "ec2:CreateNetworkInterface", 
          "ec2:DeleteNetworkInterface", 
          "ec2:CreateNetworkInterfacePermission", 
          "ec2:DeleteNetworkInterfacePermission", 
          "ec2:DescribeNetworkInterfacePermissions", 
          "ec2:ModifyNetworkInterfaceAttribute", 
          "ec2:DescribeNetworkInterfaceAttribute", 
          "ec2:DescribeAvailabilityZones", 
          "ec2:DescribeRegions", 
          "ec2:DescribeVpcs", 
          "ec2:DescribeSubnets" 
       ], 
       "Resource" : [ 
         " * "
```

```
 ] 
      }, 
      { 
         "Effect" : "Allow", 
        "Action" : [ 
           "ec2:AssignPrivateIpAddresses", 
           "ec2:UnassignPrivateIpAddresses" 
        ], 
         "Resource" : [ 
          \overline{0} with
        ] 
      }, 
      { 
         "Effect" : "Allow", 
        "Action" : [ 
           "ec2:AssignIpv6Addresses", 
           "ec2:UnassignIpv6Addresses" 
        ], 
         "Resource" : [ 
          " ] 
      } 
   ]
}
```
- [IAM Identity Center の AWS マネージドポリシーを使用してアクセス許可セットを作成する](https://docs.aws.amazon.com/singlesignon/latest/userguide/howtocreatepermissionset.html)
- [IAM ID のアクセス許可の追加および削除](https://docs.aws.amazon.com/IAM/latest/UserGuide/access_policies_manage-attach-detach.html)
- [IAM ポリシーのバージョニングについて理解する](https://docs.aws.amazon.com/IAM/latest/UserGuide/access_policies_managed-versioning.html)
- [AWS マネージドポリシーの開始と最小特権のアクセス許可への移行](https://docs.aws.amazon.com/IAM/latest/UserGuide/best-practices.html#bp-use-aws-defined-policies)

# AmazonVPCFullAccess

AmazonVPCFullAccess は、経由で Amazon VPC へのフルアクセスを提供する [AWS マネージド](https://docs.aws.amazon.com/IAM/latest/UserGuide/access_policies_managed-vs-inline.html#aws-managed-policies) [ポリシー](https://docs.aws.amazon.com/IAM/latest/UserGuide/access_policies_managed-vs-inline.html#aws-managed-policies)です AWS Management Console。

### このポリシーを使用すると

ユーザー、グループおよびロールに AmazonVPCFullAccess をアタッチできます。

### ポリシーの詳細

- タイプ: AWS マネージドポリシー
- 作成日時: 2015 年 2 月 6 日 18:41 UTC
- 編集日時: 2024 年 2 月 8 日 16:03 UTC
- ARN: arn:aws:iam::aws:policy/AmazonVPCFullAccess

ポリシーのバージョン

ポリシーのバージョン: v10 (デフォルト)

ポリシーのデフォルトバージョンは、ポリシーのアクセス許可を定義するバージョンです。ポリシー を持つユーザーまたはロールが AWS リソースへのアクセスをリクエストすると、 はポリシーのデ フォルトバージョン AWS をチェックして、リクエストを許可するかどうかを決定します。

```
{ 
   "Version" : "2012-10-17", 
   "Statement" : [ 
    \{ "Sid" : "AmazonVPCFullAccess", 
       "Effect" : "Allow", 
       "Action" : [ 
         "ec2:AcceptVpcPeeringConnection", 
         "ec2:AcceptVpcEndpointConnections", 
         "ec2:AllocateAddress", 
         "ec2:AssignIpv6Addresses", 
         "ec2:AssignPrivateIpAddresses", 
         "ec2:AssociateAddress", 
         "ec2:AssociateDhcpOptions", 
         "ec2:AssociateRouteTable", 
         "ec2:AssociateSubnetCidrBlock", 
         "ec2:AssociateVpcCidrBlock", 
         "ec2:AttachClassicLinkVpc", 
         "ec2:AttachInternetGateway", 
         "ec2:AttachNetworkInterface", 
         "ec2:AttachVpnGateway", 
         "ec2:AuthorizeSecurityGroupEgress", 
         "ec2:AuthorizeSecurityGroupIngress",
```
 "ec2:CreateCarrierGateway", "ec2:CreateCustomerGateway", "ec2:CreateDefaultSubnet", "ec2:CreateDefaultVpc", "ec2:CreateDhcpOptions", "ec2:CreateEgressOnlyInternetGateway", "ec2:CreateFlowLogs", "ec2:CreateInternetGateway", "ec2:CreateLocalGatewayRouteTableVpcAssociation", "ec2:CreateNatGateway", "ec2:CreateNetworkAcl", "ec2:CreateNetworkAclEntry", "ec2:CreateNetworkInterface", "ec2:CreateNetworkInterfacePermission", "ec2:CreateRoute", "ec2:CreateRouteTable", "ec2:CreateSecurityGroup", "ec2:CreateSubnet", "ec2:CreateTags", "ec2:CreateVpc", "ec2:CreateVpcEndpoint", "ec2:CreateVpcEndpointConnectionNotification", "ec2:CreateVpcEndpointServiceConfiguration", "ec2:CreateVpcPeeringConnection", "ec2:CreateVpnConnection", "ec2:CreateVpnConnectionRoute", "ec2:CreateVpnGateway", "ec2:DeleteCarrierGateway", "ec2:DeleteCustomerGateway", "ec2:DeleteDhcpOptions", "ec2:DeleteEgressOnlyInternetGateway", "ec2:DeleteFlowLogs", "ec2:DeleteInternetGateway", "ec2:DeleteLocalGatewayRouteTableVpcAssociation", "ec2:DeleteNatGateway", "ec2:DeleteNetworkAcl", "ec2:DeleteNetworkAclEntry", "ec2:DeleteNetworkInterface", "ec2:DeleteNetworkInterfacePermission", "ec2:DeleteRoute", "ec2:DeleteRouteTable", "ec2:DeleteSecurityGroup", "ec2:DeleteSubnet",

```
 "ec2:DeleteTags",
```
 "ec2:DeleteVpc", "ec2:DeleteVpcEndpoints", "ec2:DeleteVpcEndpointConnectionNotifications", "ec2:DeleteVpcEndpointServiceConfigurations", "ec2:DeleteVpcPeeringConnection", "ec2:DeleteVpnConnection", "ec2:DeleteVpnConnectionRoute", "ec2:DeleteVpnGateway", "ec2:DescribeAccountAttributes", "ec2:DescribeAddresses", "ec2:DescribeAvailabilityZones", "ec2:DescribeCarrierGateways", "ec2:DescribeClassicLinkInstances", "ec2:DescribeCustomerGateways", "ec2:DescribeDhcpOptions", "ec2:DescribeEgressOnlyInternetGateways", "ec2:DescribeFlowLogs", "ec2:DescribeInstances", "ec2:DescribeInternetGateways", "ec2:DescribeIpv6Pools", "ec2:DescribeLocalGatewayRouteTables", "ec2:DescribeLocalGatewayRouteTableVpcAssociations", "ec2:DescribeKeyPairs", "ec2:DescribeMovingAddresses", "ec2:DescribeNatGateways", "ec2:DescribeNetworkAcls", "ec2:DescribeNetworkInterfaceAttribute", "ec2:DescribeNetworkInterfacePermissions", "ec2:DescribeNetworkInterfaces", "ec2:DescribePrefixLists", "ec2:DescribeRouteTables", "ec2:DescribeSecurityGroupReferences", "ec2:DescribeSecurityGroupRules", "ec2:DescribeSecurityGroups", "ec2:DescribeStaleSecurityGroups", "ec2:DescribeSubnets", "ec2:DescribeTags", "ec2:DescribeVpcAttribute", "ec2:DescribeVpcClassicLink", "ec2:DescribeVpcClassicLinkDnsSupport", "ec2:DescribeVpcEndpointConnectionNotifications", "ec2:DescribeVpcEndpointConnections", "ec2:DescribeVpcEndpoints", "ec2:DescribeVpcEndpointServiceConfigurations",

 "ec2:DescribeVpcEndpointServicePermissions", "ec2:DescribeVpcEndpointServices", "ec2:DescribeVpcPeeringConnections", "ec2:DescribeVpcs", "ec2:DescribeVpnConnections", "ec2:DescribeVpnGateways", "ec2:DetachClassicLinkVpc", "ec2:DetachInternetGateway", "ec2:DetachNetworkInterface", "ec2:DetachVpnGateway", "ec2:DisableVgwRoutePropagation", "ec2:DisableVpcClassicLink", "ec2:DisableVpcClassicLinkDnsSupport", "ec2:DisassociateAddress", "ec2:DisassociateRouteTable", "ec2:DisassociateSubnetCidrBlock", "ec2:DisassociateVpcCidrBlock", "ec2:EnableVgwRoutePropagation", "ec2:EnableVpcClassicLink", "ec2:EnableVpcClassicLinkDnsSupport", "ec2:GetSecurityGroupsForVpc", "ec2:ModifyNetworkInterfaceAttribute", "ec2:ModifySecurityGroupRules", "ec2:ModifySubnetAttribute", "ec2:ModifyVpcAttribute", "ec2:ModifyVpcEndpoint", "ec2:ModifyVpcEndpointConnectionNotification", "ec2:ModifyVpcEndpointServiceConfiguration", "ec2:ModifyVpcEndpointServicePermissions", "ec2:ModifyVpcPeeringConnectionOptions", "ec2:ModifyVpcTenancy", "ec2:MoveAddressToVpc", "ec2:RejectVpcEndpointConnections", "ec2:RejectVpcPeeringConnection", "ec2:ReleaseAddress", "ec2:ReplaceNetworkAclAssociation", "ec2:ReplaceNetworkAclEntry", "ec2:ReplaceRoute", "ec2:ReplaceRouteTableAssociation", "ec2:ResetNetworkInterfaceAttribute", "ec2:RestoreAddressToClassic", "ec2:RevokeSecurityGroupEgress", "ec2:RevokeSecurityGroupIngress",

```
 "ec2:UnassignIpv6Addresses",
```
```
 "ec2:UnassignPrivateIpAddresses", 
          "ec2:UpdateSecurityGroupRuleDescriptionsEgress", 
          "ec2:UpdateSecurityGroupRuleDescriptionsIngress" 
       ], 
       "Resource" : "*" 
     } 
   ]
}
```
### 詳細はこちら

- [IAM Identity Center の AWS マネージドポリシーを使用してアクセス許可セットを作成する](https://docs.aws.amazon.com/singlesignon/latest/userguide/howtocreatepermissionset.html)
- [IAM ID のアクセス許可の追加および削除](https://docs.aws.amazon.com/IAM/latest/UserGuide/access_policies_manage-attach-detach.html)
- [IAM ポリシーのバージョニングについて理解する](https://docs.aws.amazon.com/IAM/latest/UserGuide/access_policies_managed-versioning.html)
- [AWS 管理ポリシーの使用を開始し、最小特権のアクセス許可に移行する](https://docs.aws.amazon.com/IAM/latest/UserGuide/best-practices.html#bp-use-aws-defined-policies)

# AmazonVPCNetworkAccessAnalyzerFullAccessPolicy

AmazonVPCNetworkAccessAnalyzerFullAccessPolicy は、AWS リソースの記述、Network Access Analyzer の実行、Network Insights Access Scope および Network Insights Access Scope Analysis のタグの作成または削除を行う [AWS マネージドポリシーで](https://docs.aws.amazon.com/IAM/latest/UserGuide/access_policies_managed-vs-inline.html#aws-managed-policies)す。

### このポリシーを使用すると

ユーザー、グループおよびロールに AmazonVPCNetworkAccessAnalyzerFullAccessPolicy をアタッチできます。

### ポリシーの詳細

- タイプ: AWS マネージドポリシー
- 作成日時: 2023 年 6 月 15 日 22:56 UTC
- 編集日時: 2023 年 11 月 3 日 19:31 UTC
- ARN: arn:aws:iam::aws:policy/ AmazonVPCNetworkAccessAnalyzerFullAccessPolicy

ポリシーのバージョン

ポリシーのバージョン: v2 (デフォルト)

ポリシーのデフォルトバージョンは、ポリシーのアクセス許可を定義するバージョンです。ポリシー を適用したユーザーまたはロールが AWS リソースへのアクセスをリクエストすると、AWS はポリ シーのデフォルトバージョンを確認し、リクエストを許可するかどうかを判断します。

```
{ 
   "Version" : "2012-10-17", 
   "Statement" : [ 
     { 
       "Effect" : "Allow", 
       "Action" : [ 
         "directconnect:DescribeConnections", 
         "directconnect:DescribeDirectConnectGatewayAssociations", 
         "directconnect:DescribeDirectConnectGatewayAttachments", 
         "directconnect:DescribeDirectConnectGateways", 
         "directconnect:DescribeVirtualGateways", 
         "directconnect:DescribeVirtualInterfaces" 
       ], 
       "Resource" : "*" 
     }, 
     { 
       "Effect" : "Allow", 
       "Action" : [ 
         "ec2:CreateNetworkInsightsAccessScope", 
         "ec2:DeleteNetworkInsightsAccessScope", 
         "ec2:DeleteNetworkInsightsAccessScopeAnalysis", 
         "ec2:DescribeAvailabilityZones", 
         "ec2:DescribeCustomerGateways", 
         "ec2:DescribeInstances", 
         "ec2:DescribeInternetGateways", 
         "ec2:DescribeManagedPrefixLists", 
         "ec2:DescribeNatGateways", 
         "ec2:DescribeNetworkAcls", 
         "ec2:DescribeNetworkInsightsAccessScopeAnalyses", 
         "ec2:DescribeNetworkInsightsAccessScopes", 
         "ec2:DescribeNetworkInterfaces", 
         "ec2:DescribePrefixLists", 
         "ec2:DescribeRegions",
```

```
 "ec2:DescribeRouteTables", 
     "ec2:DescribeSecurityGroups", 
     "ec2:DescribeSubnets", 
     "ec2:DescribeTransitGatewayAttachments", 
     "ec2:DescribeTransitGatewayConnects", 
     "ec2:DescribeTransitGatewayPeeringAttachments", 
     "ec2:DescribeTransitGatewayRouteTables", 
     "ec2:DescribeTransitGateways", 
     "ec2:DescribeTransitGatewayVpcAttachments", 
     "ec2:DescribeVpcEndpoints", 
     "ec2:DescribeVpcEndpointServiceConfigurations", 
     "ec2:DescribeVpcPeeringConnections", 
     "ec2:DescribeVpcs", 
     "ec2:DescribeVpnConnections", 
     "ec2:DescribeVpnGateways", 
     "ec2:GetManagedPrefixListEntries", 
     "ec2:GetNetworkInsightsAccessScopeAnalysisFindings", 
     "ec2:GetNetworkInsightsAccessScopeContent", 
     "ec2:GetTransitGatewayRouteTablePropagations", 
     "ec2:SearchTransitGatewayRoutes", 
     "ec2:StartNetworkInsightsAccessScopeAnalysis" 
   ], 
   "Resource" : "*" 
 }, 
 { 
   "Effect" : "Allow", 
   "Action" : [ 
     "ec2:CreateTags", 
     "ec2:DeleteTags" 
   ], 
   "Resource" : [ 
     "arn:*:ec2:*:*:network-insights-access-scope/*", 
     "arn:*:ec2:*:*:network-insights-access-scope-analysis/*" 
   ] 
 }, 
 { 
   "Effect" : "Allow", 
   "Action" : [ 
     "elasticloadbalancing:DescribeListeners", 
     "elasticloadbalancing:DescribeLoadBalancerAttributes", 
     "elasticloadbalancing:DescribeLoadBalancers", 
     "elasticloadbalancing:DescribeRules", 
     "elasticloadbalancing:DescribeTags", 
     "elasticloadbalancing:DescribeTargetGroups",
```

```
 "elasticloadbalancing:DescribeTargetHealth" 
   ], 
   "Resource" : "*" 
 }, 
\mathcal{L} "Effect" : "Allow", 
   "Action" : [ 
     "globalaccelerator:ListAccelerators", 
     "globalaccelerator:ListCustomRoutingAccelerators", 
     "globalaccelerator:ListCustomRoutingEndpointGroups", 
     "globalaccelerator:ListCustomRoutingListeners", 
     "globalaccelerator:ListCustomRoutingPortMappings", 
     "globalaccelerator:ListEndpointGroups", 
     "globalaccelerator:ListListeners" 
   ], 
   "Resource" : "*" 
 }, 
 { 
   "Effect" : "Allow", 
  "Action" : [
     "network-firewall:DescribeFirewall", 
     "network-firewall:DescribeFirewallPolicy", 
     "network-firewall:DescribeResourcePolicy", 
     "network-firewall:DescribeRuleGroup", 
     "network-firewall:ListFirewallPolicies", 
     "network-firewall:ListFirewalls", 
     "network-firewall:ListRuleGroups" 
   ], 
   "Resource" : "*" 
 }, 
 { 
   "Effect" : "Allow", 
   "Action" : [ 
     "resource-groups:ListGroupResources" 
   ], 
   "Resource" : "*" 
 }, 
 { 
   "Effect" : "Allow", 
   "Action" : [ 
     "tag:GetResources" 
   ], 
   "Resource" : "*" 
 },
```

```
 { 
        "Effect" : "Allow", 
       "Action" : [
           "tiros:CreateQuery", 
           "tiros:GetQueryAnswer" 
        ], 
        "Resource" : "*" 
     } 
   ]
}
```
- [IAM アイデンティティセンターの AWS マネージドポリシーを使用してアクセス許可セットを作成](https://docs.aws.amazon.com/singlesignon/latest/userguide/howtocreatepermissionset.html) [する](https://docs.aws.amazon.com/singlesignon/latest/userguide/howtocreatepermissionset.html)
- [IAM ID のアクセス許可の追加および削除](https://docs.aws.amazon.com/IAM/latest/UserGuide/access_policies_manage-attach-detach.html)
- [IAM ポリシーのバージョニングについて理解する](https://docs.aws.amazon.com/IAM/latest/UserGuide/access_policies_managed-versioning.html)
- [AWS マネージドポリシーの開始と最小特権のアクセス許可への移行](https://docs.aws.amazon.com/IAM/latest/UserGuide/best-practices.html#bp-use-aws-defined-policies)

# AmazonVPCReachabilityAnalyzerFullAccessPolicy

AmazonVPCReachabilityAnalyzerFullAccessPolicy は、AWS リソースの記 述、Reachability Analyzer の実行、Network Insights Path および Network Insights Analysis のタグの 作成または削除を行う [AWS マネージドポリシーで](https://docs.aws.amazon.com/IAM/latest/UserGuide/access_policies_managed-vs-inline.html#aws-managed-policies)す。

## このポリシーを使用すると

ユーザー、グループおよびロールに AmazonVPCReachabilityAnalyzerFullAccessPolicy を アタッチできます。

### ポリシーの詳細

- タイプ: AWS マネージドポリシー
- 作成日時: 2023 年 6 月 14 日 20:12 UTC
- 編集日時: 2023 年 11 月 3 日 19:37 UTC
- ARN: arn:aws:iam::aws:policy/ AmazonVPCReachabilityAnalyzerFullAccessPolicy

ポリシーのバージョン

ポリシーのバージョン: v2 (デフォルト)

ポリシーのデフォルトバージョンは、ポリシーのアクセス許可を定義するバージョンです。ポリシー を適用したユーザーまたはロールが AWS リソースへのアクセスをリクエストすると、AWS はポリ シーのデフォルトバージョンを確認し、リクエストを許可するかどうかを判断します。

```
{ 
   "Version" : "2012-10-17", 
   "Statement" : [ 
     { 
       "Effect" : "Allow", 
       "Action" : [ 
         "directconnect:DescribeConnections", 
         "directconnect:DescribeDirectConnectGatewayAssociations", 
         "directconnect:DescribeDirectConnectGatewayAttachments", 
         "directconnect:DescribeDirectConnectGateways", 
         "directconnect:DescribeVirtualGateways", 
         "directconnect:DescribeVirtualInterfaces" 
       ], 
       "Resource" : "*" 
     }, 
     { 
       "Effect" : "Allow", 
       "Action" : [ 
         "ec2:CreateNetworkInsightsPath", 
         "ec2:DeleteNetworkInsightsAnalysis", 
         "ec2:DeleteNetworkInsightsPath", 
         "ec2:DescribeAvailabilityZones", 
         "ec2:DescribeCustomerGateways", 
         "ec2:DescribeInstances", 
         "ec2:DescribeInternetGateways", 
         "ec2:DescribeManagedPrefixLists", 
         "ec2:DescribeNatGateways", 
         "ec2:DescribeNetworkAcls", 
         "ec2:DescribeNetworkInsightsAnalyses", 
         "ec2:DescribeNetworkInsightsPaths", 
         "ec2:DescribeNetworkInterfaces", 
         "ec2:DescribePrefixLists", 
         "ec2:DescribeRegions",
```

```
 "ec2:DescribeRouteTables", 
     "ec2:DescribeSecurityGroups", 
     "ec2:DescribeSubnets", 
     "ec2:DescribeTransitGatewayAttachments", 
     "ec2:DescribeTransitGatewayConnects", 
     "ec2:DescribeTransitGatewayPeeringAttachments", 
     "ec2:DescribeTransitGatewayRouteTables", 
     "ec2:DescribeTransitGateways", 
     "ec2:DescribeTransitGatewayVpcAttachments", 
     "ec2:DescribeVpcEndpoints", 
     "ec2:DescribeVpcEndpointServiceConfigurations", 
     "ec2:DescribeVpcPeeringConnections", 
     "ec2:DescribeVpcs", 
     "ec2:DescribeVpnConnections", 
     "ec2:DescribeVpnGateways", 
     "ec2:GetManagedPrefixListEntries", 
     "ec2:GetTransitGatewayRouteTablePropagations", 
     "ec2:SearchTransitGatewayRoutes", 
     "ec2:StartNetworkInsightsAnalysis" 
   ], 
   "Resource" : "*" 
 }, 
\mathcal{L} "Effect" : "Allow", 
  "Action" : [
     "ec2:CreateTags", 
     "ec2:DeleteTags" 
   ], 
   "Resource" : [ 
     "arn:*:ec2:*:*:network-insights-path/*", 
     "arn:*:ec2:*:*:network-insights-analysis/*" 
   ] 
 }, 
 { 
   "Effect" : "Allow", 
   "Action" : [ 
     "elasticloadbalancing:DescribeListeners", 
     "elasticloadbalancing:DescribeLoadBalancerAttributes", 
     "elasticloadbalancing:DescribeLoadBalancers", 
     "elasticloadbalancing:DescribeRules", 
     "elasticloadbalancing:DescribeTags", 
     "elasticloadbalancing:DescribeTargetGroups", 
     "elasticloadbalancing:DescribeTargetHealth" 
   ],
```

```
 "Resource" : "*" 
     }, 
     { 
        "Effect" : "Allow", 
        "Action" : [ 
          "globalaccelerator:ListAccelerators", 
          "globalaccelerator:ListCustomRoutingAccelerators", 
          "globalaccelerator:ListCustomRoutingEndpointGroups", 
          "globalaccelerator:ListCustomRoutingListeners", 
          "globalaccelerator:ListCustomRoutingPortMappings", 
          "globalaccelerator:ListEndpointGroups", 
          "globalaccelerator:ListListeners" 
       ], 
       "Resource" : "*" 
     }, 
     { 
        "Effect" : "Allow", 
        "Action" : [ 
          "network-firewall:DescribeFirewall", 
          "network-firewall:DescribeFirewallPolicy", 
          "network-firewall:DescribeResourcePolicy", 
          "network-firewall:DescribeRuleGroup", 
          "network-firewall:ListFirewallPolicies", 
          "network-firewall:ListFirewalls", 
          "network-firewall:ListRuleGroups" 
       ], 
       "Resource" : "*" 
     }, 
     { 
        "Effect" : "Allow", 
       "Action" : [
          "tiros:CreateQuery", 
          "tiros:ExtendQuery", 
          "tiros:GetQueryAnswer", 
          "tiros:GetQueryExplanation", 
          "tiros:GetQueryExtensionAccounts" 
       ], 
       "Resource" : "*" 
     } 
   ]
}
```
- [IAM アイデンティティセンターの AWS マネージドポリシーを使用してアクセス許可セットを作成](https://docs.aws.amazon.com/singlesignon/latest/userguide/howtocreatepermissionset.html) [する](https://docs.aws.amazon.com/singlesignon/latest/userguide/howtocreatepermissionset.html)
- [IAM ID のアクセス許可の追加および削除](https://docs.aws.amazon.com/IAM/latest/UserGuide/access_policies_manage-attach-detach.html)
- [IAM ポリシーのバージョニングについて理解する](https://docs.aws.amazon.com/IAM/latest/UserGuide/access_policies_managed-versioning.html)
- [AWS マネージドポリシーの開始と最小特権のアクセス許可への移行](https://docs.aws.amazon.com/IAM/latest/UserGuide/best-practices.html#bp-use-aws-defined-policies)

# AmazonVPCReachabilityAnalyzerPathComponentReadPolicy

AmazonVPCReachabilityAnalyzerPathComponentReadPolicy

は、IAMRoleForReachabilityAnalyzerCrossAccountResourceAccess というロールにアタッチされる [AWS マネージドポリシーで](https://docs.aws.amazon.com/IAM/latest/UserGuide/access_policies_managed-vs-inline.html#aws-managed-policies)す。管理アカウントが Reachability Analyzer に対して信頼できるアクセ スを有効にすると、このロールは組織のメンバーアカウントに展開されます。Reachability Analyzer コンソールを使用して組織全体のリソースを表示するためのアクセス許可を付与します。

## このポリシーを使用すると

ユーザー、グループおよびロールに AmazonVPCReachabilityAnalyzerPathComponentReadPolicy をアタッチできます。

## ポリシーの詳細

- タイプ: AWS マネージドポリシー
- 作成日時: 2023 年 5 月 1 日 20:38 UTC
- 編集日時: 2023 年 5 月 1 日 20:38 UTC
- ARN: arn:aws:iam::aws:policy/ AmazonVPCReachabilityAnalyzerPathComponentReadPolicy

## ポリシーのバージョン

ポリシーのバージョン: v1 (デフォルト)

ポリシーのデフォルトバージョンは、ポリシーのアクセス許可を定義するバージョンです。ポリシー を適用したユーザーまたはロールが AWS リソースへのアクセスをリクエストすると、AWS はポリ シーのデフォルトバージョンを確認し、リクエストを許可するかどうかを判断します。

# JSON ポリシードキュメント

```
{ 
   "Version" : "2012-10-17", 
   "Statement" : [ 
     { 
        "Sid" : "NetworkFirewallPermissions", 
        "Effect" : "Allow", 
        "Action" : [ 
          "network-firewall:Describe*", 
          "network-firewall:List*" 
        ], 
        "Resource" : "*" 
     } 
   ]
}
```
## 詳細

- [IAM Identity Center の AWS マネージドポリシーを使用してアクセス許可セットを作成する](https://docs.aws.amazon.com/singlesignon/latest/userguide/howtocreatepermissionset.html)
- [IAM ID のアクセス許可の追加および削除](https://docs.aws.amazon.com/IAM/latest/UserGuide/access_policies_manage-attach-detach.html)
- [IAM ポリシーのバージョニングについて理解する](https://docs.aws.amazon.com/IAM/latest/UserGuide/access_policies_managed-versioning.html)
- [AWS マネージドポリシーの開始と最小特権のアクセス許可への移行](https://docs.aws.amazon.com/IAM/latest/UserGuide/best-practices.html#bp-use-aws-defined-policies)

# AmazonVPCReadOnlyAccess

AmazonVPCReadOnlyAccess は、経由で Amazon VPC への読み取り専用アクセスを提供する [AWS マネージドポリシーで](https://docs.aws.amazon.com/IAM/latest/UserGuide/access_policies_managed-vs-inline.html#aws-managed-policies)す AWS Management Console。

### このポリシーを使用すると

ユーザー、グループおよびロールに AmazonVPCReadOnlyAccess をアタッチできます。

### ポリシーの詳細

- タイプ: AWS マネージドポリシー
- 作成日時: 2015 年 2 月 6 日 18:41 UTC

• 編集日時: 2024 年 2 月 8 日 17:08 UTC

• ARN: arn:aws:iam::aws:policy/AmazonVPCReadOnlyAccess

ポリシーのバージョン

ポリシーのバージョン: v9 (デフォルト)

ポリシーのデフォルトバージョンは、ポリシーのアクセス許可を定義するバージョンです。ポリシー を持つユーザーまたはロールが AWS リソースへのアクセスをリクエストすると、 はポリシーのデ フォルトバージョン AWS をチェックして、リクエストを許可するかどうかを決定します。

```
{ 
   "Version" : "2012-10-17", 
   "Statement" : [ 
     { 
       "Sid" : "AmazonVPCReadOnlyAccess", 
       "Effect" : "Allow", 
       "Action" : [ 
         "ec2:DescribeAccountAttributes", 
         "ec2:DescribeAddresses", 
         "ec2:DescribeCarrierGateways", 
         "ec2:DescribeClassicLinkInstances", 
         "ec2:DescribeCustomerGateways", 
         "ec2:DescribeDhcpOptions", 
         "ec2:DescribeEgressOnlyInternetGateways", 
         "ec2:DescribeFlowLogs", 
         "ec2:DescribeInternetGateways", 
         "ec2:DescribeLocalGatewayRouteTables", 
         "ec2:DescribeLocalGatewayRouteTableVpcAssociations", 
         "ec2:DescribeMovingAddresses", 
         "ec2:DescribeNatGateways", 
         "ec2:DescribeNetworkAcls", 
         "ec2:DescribeNetworkInterfaceAttribute", 
         "ec2:DescribeNetworkInterfacePermissions", 
         "ec2:DescribeNetworkInterfaces", 
         "ec2:DescribePrefixLists", 
         "ec2:DescribeRouteTables", 
         "ec2:DescribeSecurityGroupReferences", 
         "ec2:DescribeSecurityGroupRules",
```
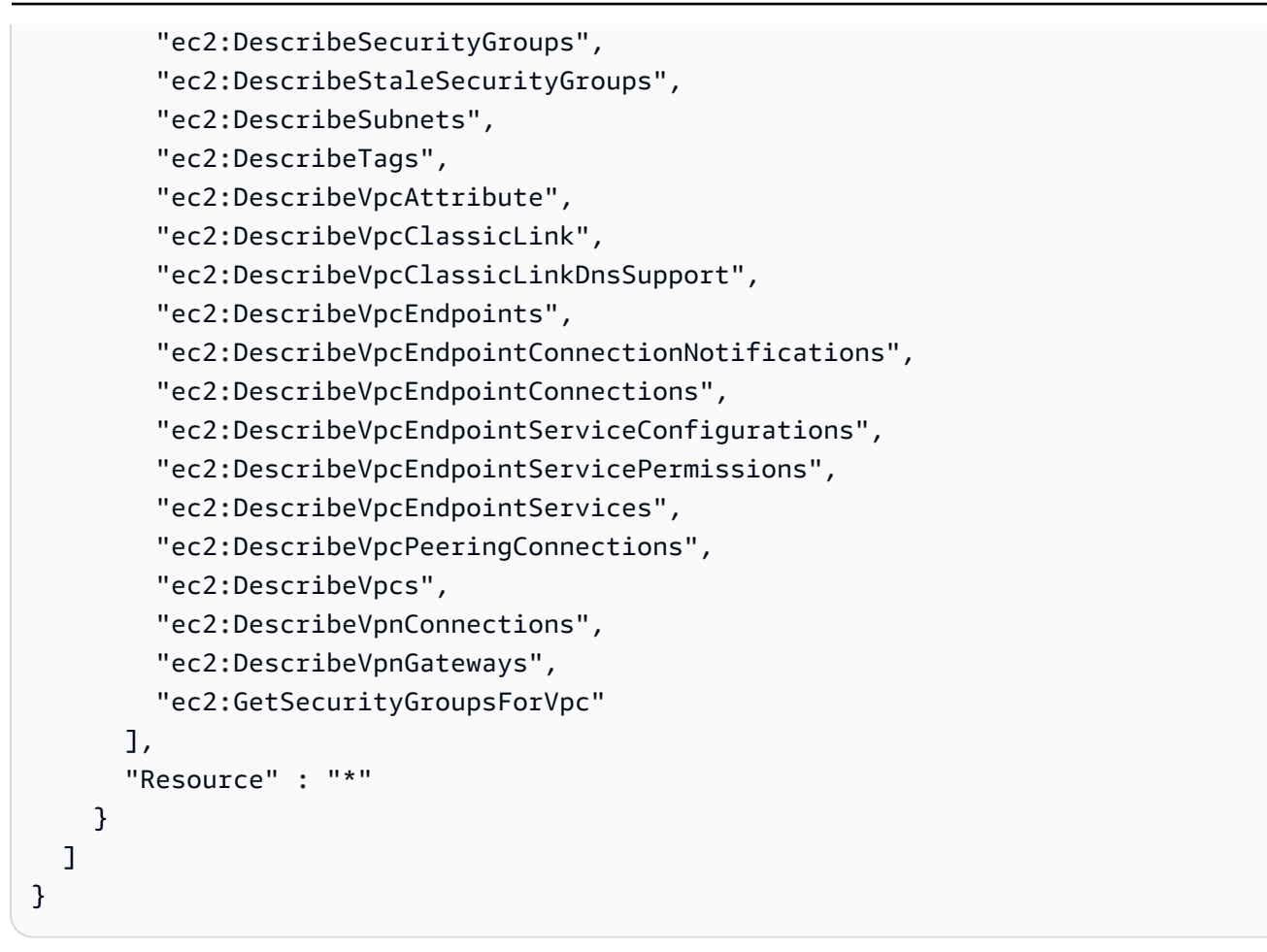

## 詳細はこちら

- [IAM Identity Center の AWS マネージドポリシーを使用してアクセス許可セットを作成する](https://docs.aws.amazon.com/singlesignon/latest/userguide/howtocreatepermissionset.html)
- [IAM ID のアクセス許可の追加および削除](https://docs.aws.amazon.com/IAM/latest/UserGuide/access_policies_manage-attach-detach.html)
- [IAM ポリシーのバージョニングについて理解する](https://docs.aws.amazon.com/IAM/latest/UserGuide/access_policies_managed-versioning.html)
- [AWS 管理ポリシーの使用を開始し、最小特権のアクセス許可に移行する](https://docs.aws.amazon.com/IAM/latest/UserGuide/best-practices.html#bp-use-aws-defined-policies)

## AmazonWorkDocsFullAccess

AmazonWorkDocsFullAccess は、AWS Management Console 経由で Amazon WorkDocs へのフ ルアクセスを提供する [AWS マネージドポリシーで](https://docs.aws.amazon.com/IAM/latest/UserGuide/access_policies_managed-vs-inline.html#aws-managed-policies)す。

#### このポリシーを使用すると

ユーザー、グループおよびロールに AmazonWorkDocsFullAccess をアタッチできます。

#### ポリシーの詳細

- タイプ: AWS マネージドポリシー
- 作成日時: 2020 年 4 月 16 日 23:05 UTC
- 編集日時: 2020 年 4 月 16 日 23:05 UTC
- ARN: arn:aws:iam::aws:policy/AmazonWorkDocsFullAccess

ポリシーのバージョン

ポリシーのバージョン: v1 (デフォルト)

ポリシーのデフォルトバージョンは、ポリシーのアクセス許可を定義するバージョンです。ポリシー を適用したユーザーまたはロールが AWS リソースへのアクセスをリクエストすると、AWS はポリ シーのデフォルトバージョンを確認し、リクエストを許可するかどうかを判断します。

#### JSON ポリシードキュメント

```
{ 
   "Version" : "2012-10-17", 
   "Statement" : [ 
    \{ "Effect" : "Allow", 
        "Action" : [ 
          "workdocs:*", 
          "ds:DescribeDirectories", 
          "ec2:DescribeVpcs", 
          "ec2:DescribeSubnets" 
        ], 
        "Resource" : "*" 
     } 
   ]
}
```
## 詳細

- [IAM Identity Center の AWS マネージドポリシーを使用してアクセス許可セットを作成する](https://docs.aws.amazon.com/singlesignon/latest/userguide/howtocreatepermissionset.html)
- [IAM ID のアクセス許可の追加および削除](https://docs.aws.amazon.com/IAM/latest/UserGuide/access_policies_manage-attach-detach.html)
- [IAM ポリシーのバージョニングについて理解する](https://docs.aws.amazon.com/IAM/latest/UserGuide/access_policies_managed-versioning.html)

• [AWS マネージドポリシーの開始と最小特権のアクセス許可への移行](https://docs.aws.amazon.com/IAM/latest/UserGuide/best-practices.html#bp-use-aws-defined-policies)

## AmazonWorkDocsReadOnlyAccess

AmazonWorkDocsReadOnlyAccess は、AWS Management Console 経由で Amazon WorkDocs へ の読み取り専用アクセスを提供する [AWS マネージドポリシーで](https://docs.aws.amazon.com/IAM/latest/UserGuide/access_policies_managed-vs-inline.html#aws-managed-policies)す。

このポリシーを使用すると

ユーザー、グループおよびロールに AmazonWorkDocsReadOnlyAccess をアタッチできます。

ポリシーの詳細

- タイプ: AWS マネージドポリシー
- 作成日時: 2020 年 1 月 8 日 23:49 UTC
- 編集日時: 2020 年 1 月 8 日 23:49 UTC
- ARN: arn:aws:iam::aws:policy/AmazonWorkDocsReadOnlyAccess

ポリシーのバージョン

ポリシーのバージョン: v1 (デフォルト)

ポリシーのデフォルトバージョンは、ポリシーのアクセス許可を定義するバージョンです。ポリシー を適用したユーザーまたはロールが AWS リソースへのアクセスをリクエストすると、AWS はポリ シーのデフォルトバージョンを確認し、リクエストを許可するかどうかを判断します。

```
{ 
   "Version" : "2012-10-17", 
   "Statement" : [ 
     { 
        "Effect" : "Allow", 
        "Action" : [ 
          "workdocs:Describe*", 
          "ds:DescribeDirectories", 
          "ec2:DescribeVpcs",
```

```
 "ec2:DescribeSubnets" 
        ], 
        "Resource" : "*" 
      } 
   ]
}
```
- [IAM Identity Center の AWS マネージドポリシーを使用してアクセス許可セットを作成する](https://docs.aws.amazon.com/singlesignon/latest/userguide/howtocreatepermissionset.html)
- [IAM ID のアクセス許可の追加および削除](https://docs.aws.amazon.com/IAM/latest/UserGuide/access_policies_manage-attach-detach.html)
- [IAM ポリシーのバージョニングについて理解する](https://docs.aws.amazon.com/IAM/latest/UserGuide/access_policies_managed-versioning.html)
- [AWS マネージドポリシーの開始と最小特権のアクセス許可への移行](https://docs.aws.amazon.com/IAM/latest/UserGuide/best-practices.html#bp-use-aws-defined-policies)

## AmazonWorkMailEventsServiceRolePolicy

AmazonWorkMailEventsServiceRolePolicy は、Amazon WorkMail イベントが使用または管理 する AWS のサービス およびリソースへのアクセスを可能にする [AWS マネージドポリシー](https://docs.aws.amazon.com/IAM/latest/UserGuide/access_policies_managed-vs-inline.html#aws-managed-policies)です。

### このポリシーを使用すると

このポリシーは、ユーザーに代わってサービスがアクションを実行することを許可する、サービスリ ンクロールにアタッチされます。ユーザー、グループおよびロールにこのポリシーはアタッチできま せん。

### ポリシーの詳細

- タイプ: サービスリンクロールポリシー
- 作成日時: 2019 年 4 月 16 日 16:52 UTC
- 編集日時: 2019 年 4 月 16 日 16:52 UTC
- ARN: arn:aws:iam::aws:policy/aws-service-role/ AmazonWorkMailEventsServiceRolePolicy

ポリシーのバージョン

ポリシーのバージョン: v1 (デフォルト)

ポリシーのデフォルトバージョンは、ポリシーのアクセス許可を定義するバージョンです。ポリシー を適用したユーザーまたはロールが AWS リソースへのアクセスをリクエストすると、AWS はポリ シーのデフォルトバージョンを確認し、リクエストを許可するかどうかを判断します。

### JSON ポリシードキュメント

```
{ 
   "Version" : "2012-10-17", 
   "Statement" : [ 
     { 
        "Effect" : "Allow", 
        "Action" : [ 
          "logs:CreateLogGroup", 
          "logs:CreateLogStream", 
          "logs:PutLogEvents" 
        ], 
        "Resource" : "*" 
     } 
   ]
}
```
#### 詳細

- [IAM ポリシーのバージョニングについて理解する](https://docs.aws.amazon.com/IAM/latest/UserGuide/access_policies_managed-versioning.html)
- [AWS マネージドポリシーの開始と最小特権のアクセス許可への移行](https://docs.aws.amazon.com/IAM/latest/UserGuide/best-practices.html#bp-use-aws-defined-policies)

### AmazonWorkMailFullAccess

AmazonWorkMailFullAccess は、WorkMail、Directory Service、SES、EC2 へのフルアクセスと KMS メタデータへの読み取りアクセスを提供する [AWS マネージドポリシー](https://docs.aws.amazon.com/IAM/latest/UserGuide/access_policies_managed-vs-inline.html#aws-managed-policies)です。

### このポリシーを使用すると

ユーザー、グループおよびロールに AmazonWorkMailFullAccess をアタッチできます。

### ポリシーの詳細

- タイプ: AWS マネージドポリシー
- 作成日時: 2015 年 2 月 6 日 18:40 UTC

• 編集日時: 2020 年 12 月 21 日 14:13 UTC

• ARN: arn:aws:iam::aws:policy/AmazonWorkMailFullAccess

### ポリシーのバージョン

ポリシーのバージョン: v10 (デフォルト)

ポリシーのデフォルトバージョンは、ポリシーのアクセス許可を定義するバージョンです。ポリシー を適用したユーザーまたはロールが AWS リソースへのアクセスをリクエストすると、AWS はポリ シーのデフォルトバージョンを確認し、リクエストを許可するかどうかを判断します。

```
{ 
   "Version" : "2012-10-17", 
   "Statement" : [ 
     { 
       "Effect" : "Allow", 
       "Action" : [ 
          "ds:AuthorizeApplication", 
          "ds:CheckAlias", 
          "ds:CreateAlias", 
          "ds:CreateDirectory", 
          "ds:CreateIdentityPoolDirectory", 
          "ds:DeleteDirectory", 
          "ds:DescribeDirectories", 
          "ds:GetDirectoryLimits", 
          "ds:ListAuthorizedApplications", 
          "ds:UnauthorizeApplication", 
          "ec2:AuthorizeSecurityGroupEgress", 
          "ec2:AuthorizeSecurityGroupIngress", 
          "ec2:CreateNetworkInterface", 
          "ec2:CreateSecurityGroup", 
          "ec2:CreateSubnet", 
          "ec2:CreateTags", 
          "ec2:CreateVpc", 
          "ec2:DeleteSecurityGroup", 
          "ec2:DeleteSubnet", 
          "ec2:DeleteVpc", 
          "ec2:DescribeAvailabilityZones", 
          "ec2:DescribeRouteTables", 
          "ec2:DescribeSubnets",
```

```
 "ec2:DescribeVpcs", 
          "ec2:RevokeSecurityGroupEgress", 
          "ec2:RevokeSecurityGroupIngress", 
          "kms:DescribeKey", 
          "kms:ListAliases", 
          "lambda:ListFunctions", 
          "route53:ChangeResourceRecordSets", 
          "route53:ListHostedZones", 
          "route53:ListResourceRecordSets", 
          "route53:GetHostedZone", 
          "route53domains:CheckDomainAvailability", 
          "route53domains:ListDomains", 
          "ses:*", 
          "workmail:*", 
          "iam:ListRoles", 
          "logs:DescribeLogGroups", 
          "logs:CreateLogGroup", 
          "logs:PutRetentionPolicy", 
          "cloudwatch:GetMetricData" 
       ], 
       "Resource" : "*" 
     }, 
     { 
       "Effect" : "Allow", 
       "Action" : "iam:CreateServiceLinkedRole", 
       "Resource" : "*", 
       "Condition" : { 
          "StringEquals" : { 
            "iam:AWSServiceName" : "events.workmail.amazonaws.com" 
         } 
       } 
     }, 
     { 
       "Effect" : "Allow", 
      "Action" : [
          "iam:DeleteServiceLinkedRole", 
         "iam:GetServiceLinkedRoleDeletionStatus" 
       ], 
       "Resource" : "arn:aws:iam::*:role/aws-service-role/events.workmail.amazonaws.com/
AWSServiceRoleForAmazonWorkMailEvents*" 
     }, 
     { 
       "Effect" : "Allow", 
       "Action" : "iam:PassRole",
```

```
 "Resource" : "arn:aws:iam::*:role/*workmail*", 
        "Condition" : { 
          "StringLike" : { 
            "iam:PassedToService" : "events.workmail.amazonaws.com" 
          } 
       } 
     } 
   ]
}
```
- [IAM Identity Center の AWS マネージドポリシーを使用してアクセス許可セットを作成する](https://docs.aws.amazon.com/singlesignon/latest/userguide/howtocreatepermissionset.html)
- [IAM ID のアクセス許可の追加および削除](https://docs.aws.amazon.com/IAM/latest/UserGuide/access_policies_manage-attach-detach.html)
- [IAM ポリシーのバージョニングについて理解する](https://docs.aws.amazon.com/IAM/latest/UserGuide/access_policies_managed-versioning.html)
- [AWS マネージドポリシーの開始と最小特権のアクセス許可への移行](https://docs.aws.amazon.com/IAM/latest/UserGuide/best-practices.html#bp-use-aws-defined-policies)

### AmazonWorkMailMessageFlowFullAccess

AmazonWorkMailMessageFlowFullAccess は、WorkMail メッセージフロー API へのフルアクセ スを実現するマネージドポリシーである [AWS マネージドポリシーで](https://docs.aws.amazon.com/IAM/latest/UserGuide/access_policies_managed-vs-inline.html#aws-managed-policies)す。

このポリシーを使用すると

ユーザー、グループおよびロールに AmazonWorkMailMessageFlowFullAccess をアタッチでき ます。

#### ポリシーの詳細

- タイプ: AWS マネージドポリシー
- 作成日時: 2021 年 2 月 11 日 11:08 UTC
- 編集日時: 2021 年 2 月 11 日 11:08 UTC
- ARN: arn:aws:iam::aws:policy/AmazonWorkMailMessageFlowFullAccess

ポリシーのバージョン

ポリシーのバージョン: v1 (デフォルト)

ポリシーのデフォルトバージョンは、ポリシーのアクセス許可を定義するバージョンです。ポリシー を適用したユーザーまたはロールが AWS リソースへのアクセスをリクエストすると、AWS はポリ シーのデフォルトバージョンを確認し、リクエストを許可するかどうかを判断します。

### JSON ポリシードキュメント

```
{ 
   "Version" : "2012-10-17", 
   "Statement" : [ 
     { 
        "Effect" : "Allow", 
        "Action" : [ 
          "workmailmessageflow:*" 
        ], 
        "Resource" : "*" 
     } 
   ]
}
```
### 詳細

- [IAM Identity Center の AWS マネージドポリシーを使用してアクセス許可セットを作成する](https://docs.aws.amazon.com/singlesignon/latest/userguide/howtocreatepermissionset.html)
- [IAM ID のアクセス許可の追加および削除](https://docs.aws.amazon.com/IAM/latest/UserGuide/access_policies_manage-attach-detach.html)
- [IAM ポリシーのバージョニングについて理解する](https://docs.aws.amazon.com/IAM/latest/UserGuide/access_policies_managed-versioning.html)
- [AWS マネージドポリシーの開始と最小特権のアクセス許可への移行](https://docs.aws.amazon.com/IAM/latest/UserGuide/best-practices.html#bp-use-aws-defined-policies)

## AmazonWorkMailMessageFlowReadOnlyAccess

AmazonWorkMailMessageFlowReadOnlyAccess は、GetRawMessageContent API の WorkMail メッセージへの読み取り専用アクセス権限の [AWS マネージドポリシー](https://docs.aws.amazon.com/IAM/latest/UserGuide/access_policies_managed-vs-inline.html#aws-managed-policies) です

このポリシーを使用すると

ユーザー、グループおよびロールに AmazonWorkMailMessageFlowReadOnlyAccess をアタッチ できます。

#### ポリシーの詳細

• タイプ: AWS マネージドポリシー

- 作成日時: 2021 年 1 月 28 日 12:40 UTC
- 編集日時: 2021 年 1 月 28 日 12:40 UTC
- ARN: arn:aws:iam::aws:policy/AmazonWorkMailMessageFlowReadOnlyAccess

ポリシーのバージョン

ポリシーのバージョン: v1 (デフォルト)

ポリシーのデフォルトバージョンは、ポリシーのアクセス許可を定義するバージョンです。ポリシー を適用したユーザーまたはロールが AWS リソースへのアクセスをリクエストすると、AWS はポリ シーのデフォルトバージョンを確認し、リクエストを許可するかどうかを判断します。

JSON ポリシードキュメント

```
{ 
   "Version" : "2012-10-17", 
   "Statement" : [ 
      { 
        "Action" : [ 
          "workmailmessageflow:Get*" 
        ], 
        "Resource" : "*", 
        "Effect" : "Allow" 
     } 
   ]
}
```
### 詳細

- [IAM Identity Center の AWS マネージドポリシーを使用してアクセス許可セットを作成する](https://docs.aws.amazon.com/singlesignon/latest/userguide/howtocreatepermissionset.html)
- [IAM ID のアクセス許可の追加および削除](https://docs.aws.amazon.com/IAM/latest/UserGuide/access_policies_manage-attach-detach.html)
- [IAM ポリシーのバージョニングについて理解する](https://docs.aws.amazon.com/IAM/latest/UserGuide/access_policies_managed-versioning.html)
- [AWS マネージドポリシーの開始と最小特権のアクセス許可への移行](https://docs.aws.amazon.com/IAM/latest/UserGuide/best-practices.html#bp-use-aws-defined-policies)

## AmazonWorkMailReadOnlyAccess

AmazonWorkMailReadOnlyAccess は、WorkMail と SES への読み取り専用アクセスを提供する マネージドポリシーである [AWS マネージドポリシーで](https://docs.aws.amazon.com/IAM/latest/UserGuide/access_policies_managed-vs-inline.html#aws-managed-policies)す。

# このポリシーを使用すると

ユーザー、グループおよびロールに AmazonWorkMailReadOnlyAccess をアタッチできます。

#### ポリシーの詳細

- タイプ: AWS マネージドポリシー
- 作成日時: 2015 年 2 月 6 日 18:40 UTC
- 編集日時: 2019 年 7 月 25 日 08:24 UTC
- ARN: arn:aws:iam::aws:policy/AmazonWorkMailReadOnlyAccess

#### ポリシーのバージョン

ポリシーのバージョン: v4 (デフォルト)

ポリシーのデフォルトバージョンは、ポリシーのアクセス許可を定義するバージョンです。ポリシー を適用したユーザーまたはロールが AWS リソースへのアクセスをリクエストすると、AWS はポリ シーのデフォルトバージョンを確認し、リクエストを許可するかどうかを判断します。

```
{ 
   "Version" : "2012-10-17", 
   "Statement" : [ 
     { 
        "Effect" : "Allow", 
        "Action" : [ 
          "ses:Describe*", 
          "ses:Get*", 
          "workmail:Describe*", 
          "workmail:Get*", 
          "workmail:List*", 
          "workmail:Search*", 
          "lambda:ListFunctions", 
          "iam:ListRoles", 
          "logs:DescribeLogGroups", 
          "cloudwatch:GetMetricData" 
        ], 
        "Resource" : "*" 
     }
```
}

 $\mathbf{I}$ 

## 詳細

- [IAM Identity Center の AWS マネージドポリシーを使用してアクセス許可セットを作成する](https://docs.aws.amazon.com/singlesignon/latest/userguide/howtocreatepermissionset.html)
- [IAM ID のアクセス許可の追加および削除](https://docs.aws.amazon.com/IAM/latest/UserGuide/access_policies_manage-attach-detach.html)
- [IAM ポリシーのバージョニングについて理解する](https://docs.aws.amazon.com/IAM/latest/UserGuide/access_policies_managed-versioning.html)
- [AWS マネージドポリシーの開始と最小特権のアクセス許可への移行](https://docs.aws.amazon.com/IAM/latest/UserGuide/best-practices.html#bp-use-aws-defined-policies)

# AmazonWorkSpacesAdmin

AmazonWorkSpacesAdmin は、AWS SDK と CLI 経由で Amazon WorkSpaces の管理アクション へのアクセスを提供する [AWS マネージドポリシーで](https://docs.aws.amazon.com/IAM/latest/UserGuide/access_policies_managed-vs-inline.html#aws-managed-policies)す。

このポリシーを使用すると

ユーザー、グループおよびロールに AmazonWorkSpacesAdmin をアタッチできます。

### ポリシーの詳細

- タイプ: AWS マネージドポリシー
- 作成日時: 2015 年 9 月 22 日 22:21 UTC
- 編集日時: 2023 年 8 月 3 日 23:57 UTC
- ARN: arn:aws:iam::aws:policy/AmazonWorkSpacesAdmin

ポリシーのバージョン

ポリシーのバージョン: v5 (デフォルト)

ポリシーのデフォルトバージョンは、ポリシーのアクセス許可を定義するバージョンです。ポリシー を適用したユーザーまたはロールが AWS リソースへのアクセスをリクエストすると、AWS はポリ シーのデフォルトバージョンを確認し、リクエストを許可するかどうかを判断します。

#### JSON ポリシードキュメント

{

```
 "Version" : "2012-10-17", 
   "Statement" : [ 
     { 
       "Effect" : "Allow", 
       "Action" : [ 
          "kms:DescribeKey", 
          "kms:ListAliases", 
          "kms:ListKeys", 
          "workspaces:CreateTags", 
          "workspaces:CreateWorkspaceImage", 
          "workspaces:CreateWorkspaces", 
          "workspaces:CreateStandbyWorkspaces", 
          "workspaces:DeleteTags", 
          "workspaces:DescribeTags", 
          "workspaces:DescribeWorkspaceBundles", 
          "workspaces:DescribeWorkspaceDirectories", 
          "workspaces:DescribeWorkspaces", 
          "workspaces:DescribeWorkspacesConnectionStatus", 
          "workspaces:ModifyCertificateBasedAuthProperties", 
          "workspaces:ModifySamlProperties", 
          "workspaces:ModifyWorkspaceProperties", 
          "workspaces:RebootWorkspaces", 
          "workspaces:RebuildWorkspaces", 
          "workspaces:RestoreWorkspace", 
          "workspaces:StartWorkspaces", 
          "workspaces:StopWorkspaces", 
          "workspaces:TerminateWorkspaces" 
       ], 
       "Resource" : "*" 
     } 
   ]
}
```
- [IAM Identity Center の AWS マネージドポリシーを使用してアクセス許可セットを作成する](https://docs.aws.amazon.com/singlesignon/latest/userguide/howtocreatepermissionset.html)
- [IAM ID のアクセス許可の追加および削除](https://docs.aws.amazon.com/IAM/latest/UserGuide/access_policies_manage-attach-detach.html)
- [IAM ポリシーのバージョニングについて理解する](https://docs.aws.amazon.com/IAM/latest/UserGuide/access_policies_managed-versioning.html)
- [AWS マネージドポリシーの開始と最小特権のアクセス許可への移行](https://docs.aws.amazon.com/IAM/latest/UserGuide/best-practices.html#bp-use-aws-defined-policies)

# AmazonWorkSpacesApplicationManagerAdminAccess

AmazonWorkSpacesApplicationManagerAdminAccess は、Amazon WorkSpaces アプリケー ションマネージャーでアプリケーションをパッケージ化するための管理者アクセスを提供するマネー ジドポリシーである [AWS マネージドポリシーで](https://docs.aws.amazon.com/IAM/latest/UserGuide/access_policies_managed-vs-inline.html#aws-managed-policies)す。

このポリシーを使用すると

ユーザー、グループおよびロールに AmazonWorkSpacesApplicationManagerAdminAccess を アタッチできます。

ポリシーの詳細

- タイプ: AWS マネージドポリシー
- 作成日時: 2015 年 4 月 9 日 14:03 UTC
- 編集日時: 2015 年 4 月 9 日 14:03 UTC
- ARN: arn:aws:iam::aws:policy/ AmazonWorkSpacesApplicationManagerAdminAccess

# ポリシーのバージョン

ポリシーのバージョン: v1 (デフォルト)

ポリシーのデフォルトバージョンは、ポリシーのアクセス許可を定義するバージョンです。ポリシー を適用したユーザーまたはロールが AWS リソースへのアクセスをリクエストすると、AWS はポリ シーのデフォルトバージョンを確認し、リクエストを許可するかどうかを判断します。

```
{ 
   "Version" : "2012-10-17", 
   "Statement" : [ 
     { 
        "Effect" : "Allow", 
        "Action" : "wam:AuthenticatePackager", 
        "Resource" : "*" 
     } 
   ]
}
```
- [IAM Identity Center の AWS マネージドポリシーを使用してアクセス許可セットを作成する](https://docs.aws.amazon.com/singlesignon/latest/userguide/howtocreatepermissionset.html)
- [IAM ID のアクセス許可の追加および削除](https://docs.aws.amazon.com/IAM/latest/UserGuide/access_policies_manage-attach-detach.html)
- [IAM ポリシーのバージョニングについて理解する](https://docs.aws.amazon.com/IAM/latest/UserGuide/access_policies_managed-versioning.html)
- [AWS マネージドポリシーの開始と最小特権のアクセス許可への移行](https://docs.aws.amazon.com/IAM/latest/UserGuide/best-practices.html#bp-use-aws-defined-policies)

## AmazonWorkspacesPCAAccess

AmazonWorkspacesPCAAccess は、AWS アカウント の AWS Certificate Manager プライベート CA リソースへの完全な管理アクセスを提供し、証明書ベースの認証を可能にする [AWS マネージド](https://docs.aws.amazon.com/IAM/latest/UserGuide/access_policies_managed-vs-inline.html#aws-managed-policies) [ポリシー](https://docs.aws.amazon.com/IAM/latest/UserGuide/access_policies_managed-vs-inline.html#aws-managed-policies)です。

#### このポリシーを使用すると

ユーザー、グループおよびロールに AmazonWorkspacesPCAAccess をアタッチできます。

#### ポリシーの詳細

- タイプ: AWS マネージドポリシー
- 作成日時: 2022 年 11 月 8 日 00:25 UTC
- 編集日時: 2022 年 11 月 8 日 00:25 UTC
- ARN: arn:aws:iam::aws:policy/AmazonWorkspacesPCAAccess

### ポリシーのバージョン

ポリシーのバージョン: v1 (デフォルト)

ポリシーのデフォルトバージョンは、ポリシーのアクセス許可を定義するバージョンです。ポリシー を適用したユーザーまたはロールが AWS リソースへのアクセスをリクエストすると、AWS はポリ シーのデフォルトバージョンを確認し、リクエストを許可するかどうかを判断します。

#### JSON ポリシードキュメント

```
 "Version" : "2012-10-17",
```
{

```
 "Statement" : [ 
    \{ "Effect" : "Allow", 
        "Action" : [ 
          "acm-pca:IssueCertificate", 
          "acm-pca:GetCertificate", 
          "acm-pca:DescribeCertificateAuthority" 
       ], 
        "Resource" : "arn:*:acm-pca:*:*:*", 
        "Condition" : { 
          "StringLike" : { 
            "aws:ResourceTag/euc-private-ca" : "*" 
          } 
       } 
     } 
   ]
}
```
- [IAM Identity Center の AWS マネージドポリシーを使用してアクセス許可セットを作成する](https://docs.aws.amazon.com/singlesignon/latest/userguide/howtocreatepermissionset.html)
- [IAM ID のアクセス許可の追加および削除](https://docs.aws.amazon.com/IAM/latest/UserGuide/access_policies_manage-attach-detach.html)
- [IAM ポリシーのバージョニングについて理解する](https://docs.aws.amazon.com/IAM/latest/UserGuide/access_policies_managed-versioning.html)
- [AWS マネージドポリシーの開始と最小特権のアクセス許可への移行](https://docs.aws.amazon.com/IAM/latest/UserGuide/best-practices.html#bp-use-aws-defined-policies)

# AmazonWorkSpacesSelfServiceAccess

AmazonWorkSpacesSelfServiceAccess は、Amazon WorkSpaces バックエンドサービスにアク セスして WorkSpace セルフサービスアクションを実行できるようにする [AWS マネージドポリシー](https://docs.aws.amazon.com/IAM/latest/UserGuide/access_policies_managed-vs-inline.html#aws-managed-policies) です。

このポリシーを使用すると

ユーザー、グループおよびロールに AmazonWorkSpacesSelfServiceAccess をアタッチできま す。

#### ポリシーの詳細

• タイプ: AWS マネージドポリシー

• 作成日時: 2019 年 6 月 27 日 19:22 UTC

• 編集日時: 2019 年 6 月 27 日 19:22 UTC

• ARN: arn:aws:iam::aws:policy/AmazonWorkSpacesSelfServiceAccess

ポリシーのバージョン

ポリシーのバージョン: v1 (デフォルト)

ポリシーのデフォルトバージョンは、ポリシーのアクセス許可を定義するバージョンです。ポリシー を適用したユーザーまたはロールが AWS リソースへのアクセスをリクエストすると、AWS はポリ シーのデフォルトバージョンを確認し、リクエストを許可するかどうかを判断します。

JSON ポリシードキュメント

```
{ 
   "Version" : "2012-10-17", 
   "Statement" : [ 
     { 
        "Action" : [ 
          "workspaces:RebootWorkspaces", 
          "workspaces:RebuildWorkspaces", 
          "workspaces:ModifyWorkspaceProperties" 
        ], 
        "Effect" : "Allow", 
        "Resource" : "*" 
     } 
   ]
}
```
### 詳細

- [IAM Identity Center の AWS マネージドポリシーを使用してアクセス許可セットを作成する](https://docs.aws.amazon.com/singlesignon/latest/userguide/howtocreatepermissionset.html)
- [IAM ID のアクセス許可の追加および削除](https://docs.aws.amazon.com/IAM/latest/UserGuide/access_policies_manage-attach-detach.html)
- [IAM ポリシーのバージョニングについて理解する](https://docs.aws.amazon.com/IAM/latest/UserGuide/access_policies_managed-versioning.html)
- [AWS マネージドポリシーの開始と最小特権のアクセス許可への移行](https://docs.aws.amazon.com/IAM/latest/UserGuide/best-practices.html#bp-use-aws-defined-policies)

# AmazonWorkSpacesServiceAccess

AmazonWorkSpacesServiceAccess は、WorkSpace を起動するための AWS WorkSpaces サービ スへのカスタマーアカウントアクセスを提供する [AWS マネージドポリシー](https://docs.aws.amazon.com/IAM/latest/UserGuide/access_policies_managed-vs-inline.html#aws-managed-policies) です。

#### このポリシーを使用すると

ユーザー、グループおよびロールに AmazonWorkSpacesServiceAccess をアタッチできます。

#### ポリシーの詳細

- タイプ: AWS マネージドポリシー
- 作成日時: 2019 年 6 月 27 日 19:19 UTC
- 編集日時: 2020 年 3 月 18 日 23:32 UTC
- ARN: arn:aws:iam::aws:policy/AmazonWorkSpacesServiceAccess

#### ポリシーのバージョン

ポリシーのバージョン: v2 (デフォルト)

ポリシーのデフォルトバージョンは、ポリシーのアクセス許可を定義するバージョンです。ポリシー を適用したユーザーまたはロールが AWS リソースへのアクセスをリクエストすると、AWS はポリ シーのデフォルトバージョンを確認し、リクエストを許可するかどうかを判断します。

```
{ 
   "Version" : "2012-10-17", 
   "Statement" : [ 
     { 
        "Action" : [ 
          "ec2:CreateNetworkInterface", 
          "ec2:DeleteNetworkInterface", 
          "ec2:DescribeNetworkInterfaces" 
        ], 
        "Effect" : "Allow", 
        "Resource" : "*" 
     } 
   ]
```
#### }

#### 詳細

- [IAM Identity Center の AWS マネージドポリシーを使用してアクセス許可セットを作成する](https://docs.aws.amazon.com/singlesignon/latest/userguide/howtocreatepermissionset.html)
- [IAM ID のアクセス許可の追加および削除](https://docs.aws.amazon.com/IAM/latest/UserGuide/access_policies_manage-attach-detach.html)
- [IAM ポリシーのバージョニングについて理解する](https://docs.aws.amazon.com/IAM/latest/UserGuide/access_policies_managed-versioning.html)
- [AWS マネージドポリシーの開始と最小特権のアクセス許可への移行](https://docs.aws.amazon.com/IAM/latest/UserGuide/best-practices.html#bp-use-aws-defined-policies)

## AmazonWorkSpacesWebReadOnly

AmazonWorkSpacesWebReadOnly は、AWS Management Console、SDK、および CLI 経由で Amazon WorkSpaces Web とその依存関係への読み取り専用アクセスを提供する [AWS マネージド](https://docs.aws.amazon.com/IAM/latest/UserGuide/access_policies_managed-vs-inline.html#aws-managed-policies) [ポリシー](https://docs.aws.amazon.com/IAM/latest/UserGuide/access_policies_managed-vs-inline.html#aws-managed-policies)です。

このポリシーを使用すると

ユーザー、グループおよびロールに AmazonWorkSpacesWebReadOnly をアタッチできます。

#### ポリシーの詳細

- タイプ: AWS マネージドポリシー
- 作成日時· 2021 年 11 月 30 日 14·20 UTC
- 編集日時: 2022 年 11 月 2 日 20:20 UTC
- ARN: arn:aws:iam::aws:policy/AmazonWorkSpacesWebReadOnly

ポリシーのバージョン

ポリシーのバージョン: v2 (デフォルト)

ポリシーのデフォルトバージョンは、ポリシーのアクセス許可を定義するバージョンです。ポリシー を適用したユーザーまたはロールが AWS リソースへのアクセスをリクエストすると、AWS はポリ シーのデフォルトバージョンを確認し、リクエストを許可するかどうかを判断します。

#### JSON ポリシードキュメント

{

```
 "Version" : "2012-10-17", 
   "Statement" : [ 
     { 
       "Effect" : "Allow", 
       "Action" : [ 
          "workspaces-web:GetBrowserSettings", 
          "workspaces-web:GetIdentityProvider", 
          "workspaces-web:GetNetworkSettings", 
          "workspaces-web:GetPortal", 
          "workspaces-web:GetPortalServiceProviderMetadata", 
          "workspaces-web:GetTrustStore", 
          "workspaces-web:GetTrustStoreCertificate", 
          "workspaces-web:GetUserSettings", 
          "workspaces-web:GetUserAccessLoggingSettings", 
          "workspaces-web:ListBrowserSettings", 
          "workspaces-web:ListIdentityProviders", 
          "workspaces-web:ListNetworkSettings", 
          "workspaces-web:ListPortals", 
          "workspaces-web:ListTagsForResource", 
          "workspaces-web:ListTrustStoreCertificates", 
          "workspaces-web:ListTrustStores", 
          "workspaces-web:ListUserSettings", 
          "workspaces-web:ListUserAccessLoggingSettings" 
       ], 
       "Resource" : "arn:aws:workspaces-web:*:*:*" 
     }, 
     { 
       "Effect" : "Allow", 
      "Action" : [
          "ec2:DescribeVpcs", 
          "ec2:DescribeSubnets", 
          "ec2:DescribeSecurityGroups", 
          "kinesis:ListStreams" 
       ], 
       "Resource" : "*" 
     } 
   ]
}
```
- [IAM Identity Center の AWS マネージドポリシーを使用してアクセス許可セットを作成する](https://docs.aws.amazon.com/singlesignon/latest/userguide/howtocreatepermissionset.html)
- [IAM ID のアクセス許可の追加および削除](https://docs.aws.amazon.com/IAM/latest/UserGuide/access_policies_manage-attach-detach.html)
- [IAM ポリシーのバージョニングについて理解する](https://docs.aws.amazon.com/IAM/latest/UserGuide/access_policies_managed-versioning.html)
- [AWS マネージドポリシーの開始と最小特権のアクセス許可への移行](https://docs.aws.amazon.com/IAM/latest/UserGuide/best-practices.html#bp-use-aws-defined-policies)

### AmazonWorkSpacesWebServiceRolePolicy

AmazonWorkSpacesWebServiceRolePolicy は、Amazon WorkSpaces Web AWS のサービスが 使用または管理するリソースへのアクセスを有効にする [AWS マネージドポリシーで](https://docs.aws.amazon.com/IAM/latest/UserGuide/access_policies_managed-vs-inline.html#aws-managed-policies)す。

このポリシーを使用すると

このポリシーは、ユーザーに代わってサービスがアクションを実行することを許可する、サービスリ ンクロールにアタッチされます。ユーザー、グループおよびロールにこのポリシーはアタッチできま せん。

#### ポリシーの詳細

- タイプ: サービスリンクロールポリシー
- 作成日時: 2021 年 11 月 30 日 13:15 UTC
- 編集日時: 2022 年 12 月 15 日 22:46 UTC
- ARN: arn:aws:iam::aws:policy/aws-service-role/ AmazonWorkSpacesWebServiceRolePolicy

ポリシーのバージョン

ポリシーのバージョン: v5 (デフォルト)

ポリシーのデフォルトバージョンは、ポリシーのアクセス許可を定義するバージョンです。ポリシー を適用したユーザーまたはロールが AWS リソースへのアクセスをリクエストすると、AWS はポリ シーのデフォルトバージョンを確認し、リクエストを許可するかどうかを判断します。

```
{ 
   "Version" : "2012-10-17", 
   "Statement" : [ 
     { 
        "Effect" : "Allow", 
        "Action" : [
```

```
 "ec2:DescribeVpcs", 
     "ec2:DescribeSubnets", 
     "ec2:DescribeAvailabilityZones", 
     "ec2:DescribeNetworkInterfaces", 
     "ec2:AssociateAddress", 
     "ec2:DisassociateAddress", 
     "ec2:DescribeRouteTables", 
     "ec2:DescribeSecurityGroups", 
     "ec2:DescribeVpcEndpoints" 
   ], 
   "Resource" : "*" 
 }, 
 { 
   "Effect" : "Allow", 
  "Action" : [
     "ec2:CreateNetworkInterface" 
   ], 
   "Resource" : [ 
     "arn:aws:ec2:*:*:subnet/*", 
     "arn:aws:ec2:*:*:security-group/*" 
   ] 
 }, 
 { 
   "Effect" : "Allow", 
   "Action" : [ 
     "ec2:CreateNetworkInterface" 
   ], 
   "Resource" : "arn:aws:ec2:*:*:network-interface/*", 
   "Condition" : { 
     "StringEquals" : { 
        "aws:RequestTag/WorkSpacesWebManaged" : "true" 
     } 
   } 
 }, 
 { 
   "Effect" : "Allow", 
  "Action" : \lceil "ec2:CreateTags" 
   ], 
   "Resource" : "arn:aws:ec2:*:*:network-interface/*", 
   "Condition" : { 
     "StringEquals" : { 
        "ec2:CreateAction" : "CreateNetworkInterface" 
     },
```

```
 "ForAllValues:StringEquals" : { 
          "aws:TagKeys" : [ 
            "WorkSpacesWebManaged" 
          ] 
       } 
     } 
   }, 
   { 
     "Effect" : "Allow", 
    "Action" : [
        "ec2:DeleteNetworkInterface" 
     ], 
     "Resource" : "arn:aws:ec2:*:*:network-interface/*", 
     "Condition" : { 
        "StringEquals" : { 
          "aws:ResourceTag/WorkSpacesWebManaged" : "true" 
       } 
     } 
   }, 
   { 
     "Effect" : "Allow", 
     "Action" : [ 
        "cloudwatch:PutMetricData" 
     ], 
     "Resource" : "*", 
     "Condition" : { 
        "StringEquals" : { 
          "cloudwatch:namespace" : [ 
            "AWS/WorkSpacesWeb", 
            "AWS/Usage" 
          ] 
       } 
     } 
   }, 
   { 
     "Effect" : "Allow", 
    "Action" : [
        "kinesis:PutRecord", 
        "kinesis:PutRecords", 
        "kinesis:DescribeStreamSummary" 
     ], 
     "Resource" : "arn:aws:kinesis:*:*:stream/amazon-workspaces-web-*" 
   } 
 ]
```
#### }

#### 詳細

- [IAM ポリシーのバージョニングについて理解する](https://docs.aws.amazon.com/IAM/latest/UserGuide/access_policies_managed-versioning.html)
- [AWS マネージドポリシーの開始と最小特権のアクセス許可への移行](https://docs.aws.amazon.com/IAM/latest/UserGuide/best-practices.html#bp-use-aws-defined-policies)

### AmazonZocaloFullAccess

AmazonZocaloFullAccess は、Amazon Zocalo へのフルアクセスを提供する [AWS マネージドポ](https://docs.aws.amazon.com/IAM/latest/UserGuide/access_policies_managed-vs-inline.html#aws-managed-policies) [リシー](https://docs.aws.amazon.com/IAM/latest/UserGuide/access_policies_managed-vs-inline.html#aws-managed-policies)です。

このポリシーを使用すると

ユーザー、グループおよびロールに AmazonZocaloFullAccess をアタッチできます。

#### ポリシーの詳細

- タイプ: AWS マネージドポリシー
- 作成日時: 2015 年 2 月 6 日 18:41 UTC
- 編集日時: 2015 年 2 月 6 日 18:41 UTC
- ARN: arn:aws:iam::aws:policy/AmazonZocaloFullAccess

ポリシーのバージョン

ポリシーのバージョン: v1 (デフォルト)

ポリシーのデフォルトバージョンは、ポリシーのアクセス許可を定義するバージョンです。ポリシー を適用したユーザーまたはロールが AWS リソースへのアクセスをリクエストすると、AWS はポリ シーのデフォルトバージョンを確認し、リクエストを許可するかどうかを判断します。

```
{ 
   "Version" : "2012-10-17", 
   "Statement" : [ 
      {
```

```
 "Effect" : "Allow", 
       "Action" : [ 
          "zocalo:*", 
          "ds:*", 
          "ec2:AuthorizeSecurityGroupEgress", 
          "ec2:AuthorizeSecurityGroupIngress", 
          "ec2:CreateNetworkInterface", 
          "ec2:CreateSecurityGroup", 
          "ec2:CreateSubnet", 
          "ec2:CreateTags", 
          "ec2:CreateVpc", 
          "ec2:DescribeAvailabilityZones", 
          "ec2:DescribeNetworkInterfaces", 
          "ec2:DescribeSubnets", 
          "ec2:DescribeVpcs", 
          "ec2:DeleteNetworkInterface", 
          "ec2:DeleteSecurityGroup", 
          "ec2:RevokeSecurityGroupEgress", 
          "ec2:RevokeSecurityGroupIngress" 
       ], 
       "Resource" : "*" 
     } 
   ]
}
```
- [IAM Identity Center の AWS マネージドポリシーを使用してアクセス許可セットを作成する](https://docs.aws.amazon.com/singlesignon/latest/userguide/howtocreatepermissionset.html)
- [IAM ID のアクセス許可の追加および削除](https://docs.aws.amazon.com/IAM/latest/UserGuide/access_policies_manage-attach-detach.html)
- [IAM ポリシーのバージョニングについて理解する](https://docs.aws.amazon.com/IAM/latest/UserGuide/access_policies_managed-versioning.html)
- [AWS マネージドポリシーの開始と最小特権のアクセス許可への移行](https://docs.aws.amazon.com/IAM/latest/UserGuide/best-practices.html#bp-use-aws-defined-policies)

# AmazonZocaloReadOnlyAccess

AmazonZocaloReadOnlyAccess は、Amazon Zocalo への読み取り専用アクセスを提供する [AWS](https://docs.aws.amazon.com/IAM/latest/UserGuide/access_policies_managed-vs-inline.html#aws-managed-policies)  [マネージドポリシー](https://docs.aws.amazon.com/IAM/latest/UserGuide/access_policies_managed-vs-inline.html#aws-managed-policies)です。

### このポリシーを使用すると

ユーザー、グループおよびロールに AmazonZocaloReadOnlyAccess をアタッチできます。
#### ポリシーの詳細

- タイプ: AWS マネージドポリシー
- 作成日時: 2015 年 2 月 6 日 18:41 UTC
- 編集日時: 2015 年 2 月 6 日 18:41 UTC
- ARN: arn:aws:iam::aws:policy/AmazonZocaloReadOnlyAccess

ポリシーのバージョン

ポリシーのバージョン: v1 (デフォルト)

ポリシーのデフォルトバージョンは、ポリシーのアクセス許可を定義するバージョンです。ポリシー を適用したユーザーまたはロールが AWS リソースへのアクセスをリクエストすると、AWS はポリ シーのデフォルトバージョンを確認し、リクエストを許可するかどうかを判断します。

### JSON ポリシードキュメント

```
{ 
   "Version" : "2012-10-17", 
   "Statement" : [ 
    \{ "Effect" : "Allow", 
        "Action" : [ 
          "zocalo:Describe*", 
          "ds:DescribeDirectories", 
          "ec2:DescribeVpcs", 
          "ec2:DescribeSubnets" 
        ], 
        "Resource" : "*" 
     } 
   ]
}
```
- [IAM Identity Center の AWS マネージドポリシーを使用してアクセス許可セットを作成する](https://docs.aws.amazon.com/singlesignon/latest/userguide/howtocreatepermissionset.html)
- [IAM ID のアクセス許可の追加および削除](https://docs.aws.amazon.com/IAM/latest/UserGuide/access_policies_manage-attach-detach.html)
- [IAM ポリシーのバージョニングについて理解する](https://docs.aws.amazon.com/IAM/latest/UserGuide/access_policies_managed-versioning.html)

• [AWS マネージドポリシーの開始と最小特権のアクセス許可への移行](https://docs.aws.amazon.com/IAM/latest/UserGuide/best-practices.html#bp-use-aws-defined-policies)

# AmplifyBackendDeployFullAccess

AmplifyBackendDeployFullAccess は、AWS クラウド開発キットAWS ( CDK) を介して Amplify バックエンドリソース (AWS AppSync、Amazon Cognito、Amazon S3、およびその他の 関連サービス) をデプロイするためのフルアクセス許可を Amplify に提供する [AWSマネージドポリ](https://docs.aws.amazon.com/IAM/latest/UserGuide/access_policies_managed-vs-inline.html#aws-managed-policies) [シー](https://docs.aws.amazon.com/IAM/latest/UserGuide/access_policies_managed-vs-inline.html#aws-managed-policies)です。

### このポリシーを使用すると

ユーザー、グループおよびロールに AmplifyBackendDeployFullAccess をアタッチできます。

## ポリシーの詳細

- タイプ: サービスロールポリシー
- 作成日時: 2023 年 10 月 6 日 21:32 UTC
- 編集日時: 2024 年 1 月 2 日 21:13 UTC
- ARN: arn:aws:iam::aws:policy/service-role/AmplifyBackendDeployFullAccess

#### ポリシーのバージョン

ポリシーのバージョン: v4 (デフォルト)

ポリシーのデフォルトバージョンは、ポリシーのアクセス許可を定義するバージョンです。ポリシー を適用したユーザーまたはロールが AWS リソースへのアクセスをリクエストすると、AWS はポリ シーのデフォルトバージョンを確認し、リクエストを許可するかどうかを判断します。

```
{ 
   "Version" : "2012-10-17", 
   "Statement" : [ 
     { 
        "Sid" : "CDKPreDeploy", 
        "Effect" : "Allow", 
        "Action" : [ 
          "cloudformation:DescribeStacks", 
          "cloudformation:DescribeStackEvents",
```

```
 "cloudformation:GetTemplate", 
     "cloudformation:ListStackResources", 
     "cloudformation:GetTemplateSummary" 
   ], 
   "Resource" : [ 
     "arn:aws:cloudformation:*:*:stack/amplify-*", 
     "arn:aws:cloudformation:*:*:stack/CDKToolkit/*" 
   ] 
 }, 
 { 
   "Sid" : "AmplifyMetadata", 
   "Effect" : "Allow", 
  "Action" : [
     "amplify:ListApps", 
     "cloudformation:ListStacks", 
     "ssm:DescribeParameters", 
     "appsync:GetIntrospectionSchema", 
     "amplify:GetBackendEnvironment" 
   ], 
   "Resource" : [ 
    \mathbf{u} * \mathbf{u} ] 
 }, 
\mathcal{L} "Sid" : "AmplifyHotSwappableResources", 
   "Effect" : "Allow", 
  "Action" : [
     "appsync:GetSchemaCreationStatus", 
     "appsync:StartSchemaCreation", 
     "appsync:UpdateResolver", 
     "appsync:ListFunctions", 
     "appsync:UpdateFunction", 
     "appsync:UpdateApiKey" 
   ], 
   "Resource" : [ 
    " ] 
 }, 
 { 
   "Sid" : "AmplifyHotSwappableSchemaResource", 
   "Effect" : "Allow", 
  "Action" : [
     "lambda:InvokeFunction", 
     "lambda:UpdateFunctionCode"
```

```
 ], 
   "Resource" : [ 
     "arn:aws:lambda:*:*:function:amplify-*" 
   ], 
   "Condition" : { 
     "StringEquals" : { 
        "aws:ResourceAccount" : "${aws:PrincipalAccount}" 
     } 
   } 
 }, 
 { 
   "Sid" : "AmplifySchema", 
   "Effect" : "Allow", 
  "Action" : [
     "s3:GetObject" 
   ], 
   "Resource" : [ 
     "arn:aws:s3:::*amplify*", 
     "arn:aws:s3:::cdk-*-assets-*-*" 
   ], 
   "Condition" : { 
     "StringEquals" : { 
        "aws:ResourceAccount" : "${aws:PrincipalAccount}" 
     } 
   } 
 }, 
\mathcal{L} "Sid" : "CDKDeploy", 
   "Effect" : "Allow", 
   "Action" : [ 
     "sts:AssumeRole" 
   ], 
   "Resource" : [ 
     "arn:aws:iam::*:role/cdk-*-deploy-role-*-*", 
     "arn:aws:iam::*:role/cdk-*-file-publishing-role-*-*", 
     "arn:aws:iam::*:role/cdk-*-image-publishing-role-*-*", 
     "arn:aws:iam::*:role/cdk-*-lookup-role-*-*" 
   ], 
   "Condition" : { 
     "StringEquals" : { 
       "aws:ResourceAccount" : "${aws:PrincipalAccount}" 
     } 
   } 
 },
```

```
 { 
        "Sid" : "AmplifySSM", 
        "Effect" : "Allow", 
        "Action" : [ 
          "ssm:GetParametersByPath", 
          "ssm:GetParameters", 
          "ssm:GetParameter" 
        ], 
        "Resource" : [ 
          "arn:aws:ssm:*:*:parameter/amplify/*" 
        ], 
        "Condition" : { 
          "StringEquals" : { 
            "aws:ResourceAccount" : "${aws:PrincipalAccount}" 
          } 
        } 
     }, 
     { 
        "Sid" : "AmplifyModifySSMParam", 
        "Effect" : "Allow", 
        "Action" : [ 
          "ssm:PutParameter", 
          "ssm:DeleteParameter", 
          "ssm:DeleteParameters" 
        ], 
        "Resource" : "arn:aws:ssm:*:*:parameter/amplify/*", 
        "Condition" : { 
          "StringEquals" : { 
            "aws:ResourceAccount" : "${aws:PrincipalAccount}" 
          } 
        } 
     } 
   ]
}
```
- [IAM アイデンティティセンターの AWS マネージドポリシーを使用してアクセス許可セットを作成](https://docs.aws.amazon.com/singlesignon/latest/userguide/howtocreatepermissionset.html) [する](https://docs.aws.amazon.com/singlesignon/latest/userguide/howtocreatepermissionset.html)
- [IAM ID のアクセス許可の追加および削除](https://docs.aws.amazon.com/IAM/latest/UserGuide/access_policies_manage-attach-detach.html)
- [IAM ポリシーのバージョニングについて理解する](https://docs.aws.amazon.com/IAM/latest/UserGuide/access_policies_managed-versioning.html)
- [AWS マネージドポリシーの開始と最小特権のアクセス許可への移行](https://docs.aws.amazon.com/IAM/latest/UserGuide/best-practices.html#bp-use-aws-defined-policies)

## APIGatewayServiceRolePolicy

APIGatewayServiceRolePolicy は、API ゲートウェイがお客様に代わって関連する AWS リ ソースを管理できるようにする [AWS マネージドポリシーで](https://docs.aws.amazon.com/IAM/latest/UserGuide/access_policies_managed-vs-inline.html#aws-managed-policies)す。

#### このポリシーを使用すると

このポリシーは、ユーザーに代わってサービスがアクションを実行することを許可する、サービスリ ンクロールにアタッチされます。ユーザー、グループおよびロールにこのポリシーはアタッチできま せん。

#### ポリシーの詳細

- タイプ: サービスリンクロールポリシー
- 作成日時: 2017 年 10 月 20 日 17:23 UTC
- 編集日時: 2021 年 7 月 12 日 22:24 UTC
- ARN: arn:aws:iam::aws:policy/aws-service-role/APIGatewayServiceRolePolicy

#### ポリシーのバージョン

ポリシーのバージョン: v9 (デフォルト)

ポリシーのデフォルトバージョンは、ポリシーのアクセス許可を定義するバージョンです。ポリシー を適用したユーザーまたはロールが AWS リソースへのアクセスをリクエストすると、AWS はポリ シーのデフォルトバージョンを確認し、リクエストを許可するかどうかを判断します。

```
{ 
   "Version" : "2012-10-17", 
   "Statement" : [ 
     { 
       "Effect" : "Allow", 
       "Action" : [ 
         "elasticloadbalancing:AddListenerCertificates", 
         "elasticloadbalancing:RemoveListenerCertificates", 
         "elasticloadbalancing:ModifyListener", 
         "elasticloadbalancing:DescribeListeners", 
         "elasticloadbalancing:DescribeLoadBalancers",
```

```
 "xray:PutTraceSegments", 
     "xray:PutTelemetryRecords", 
     "xray:GetSamplingTargets", 
     "xray:GetSamplingRules", 
     "logs:CreateLogDelivery", 
     "logs:GetLogDelivery", 
     "logs:UpdateLogDelivery", 
     "logs:DeleteLogDelivery", 
     "logs:ListLogDeliveries", 
     "servicediscovery:DiscoverInstances" 
   ], 
   "Resource" : [ 
    \overline{0} \overline{\infty} \overline{0} ] 
 }, 
 { 
   "Effect" : "Allow", 
   "Action" : [ 
     "firehose:DescribeDeliveryStream", 
     "firehose:PutRecord", 
     "firehose:PutRecordBatch" 
   ], 
   "Resource" : "arn:aws:firehose:*:*:deliverystream/amazon-apigateway-*" 
 }, 
 { 
   "Effect" : "Allow", 
  "Action" : [
     "acm:DescribeCertificate", 
     "acm:GetCertificate" 
   ], 
   "Resource" : "arn:aws:acm:*:*:certificate/*" 
 }, 
 { 
   "Effect" : "Allow", 
   "Action" : "ec2:CreateNetworkInterfacePermission", 
   "Resource" : "arn:aws:ec2:*:*:network-interface/*" 
 }, 
 { 
   "Effect" : "Allow", 
   "Action" : "ec2:CreateTags", 
   "Resource" : "arn:aws:ec2:*:*:network-interface/*", 
   "Condition" : { 
     "ForAllValues:StringEquals" : { 
        "aws:TagKeys" : [
```

```
 "Owner", 
              "VpcLinkId" 
 ] 
          } 
       } 
     }, 
     { 
        "Effect" : "Allow", 
       "Action" : [
          "ec2:ModifyNetworkInterfaceAttribute", 
          "ec2:DeleteNetworkInterface", 
          "ec2:AssignPrivateIpAddresses", 
          "ec2:CreateNetworkInterface", 
          "ec2:DeleteNetworkInterfacePermission", 
          "ec2:DescribeNetworkInterfaces", 
          "ec2:DescribeAvailabilityZones", 
          "ec2:DescribeNetworkInterfaceAttribute", 
          "ec2:DescribeVpcs", 
          "ec2:DescribeNetworkInterfacePermissions", 
          "ec2:UnassignPrivateIpAddresses", 
          "ec2:DescribeSubnets", 
          "ec2:DescribeRouteTables", 
          "ec2:DescribeSecurityGroups" 
       ], 
       "Resource" : "*" 
     }, 
    \mathcal{L} "Effect" : "Allow", 
        "Action" : "servicediscovery:GetNamespace", 
        "Resource" : "arn:aws:servicediscovery:*:*:namespace/*" 
     }, 
     { 
        "Effect" : "Allow", 
        "Action" : "servicediscovery:GetService", 
        "Resource" : "arn:aws:servicediscovery:*:*:service/*" 
     } 
   ]
}
```
- [IAM ポリシーのバージョニングについて理解する](https://docs.aws.amazon.com/IAM/latest/UserGuide/access_policies_managed-versioning.html)
- [AWS マネージドポリシーの開始と最小特権のアクセス許可への移行](https://docs.aws.amazon.com/IAM/latest/UserGuide/best-practices.html#bp-use-aws-defined-policies)

## AppIntegrationsServiceLinkedRolePolicy

AppIntegrationsServiceLinkedRolePolicy は、AppIntegrations がユーザーに代わって AppFlow リソースを管理し、CloudWatch メトリクスデータを公開することを許可する [AWS マネー](https://docs.aws.amazon.com/IAM/latest/UserGuide/access_policies_managed-vs-inline.html#aws-managed-policies) [ジドポリシー](https://docs.aws.amazon.com/IAM/latest/UserGuide/access_policies_managed-vs-inline.html#aws-managed-policies)です。

### このポリシーを使用すると

このポリシーは、ユーザーに代わってサービスがアクションを実行することを許可する、サービスリ ンクロールにアタッチされます。ユーザー、グループおよびロールにこのポリシーはアタッチできま せん。

### ポリシーの詳細

- タイプ: サービスリンクロールポリシー
- 作成日時: 2022 年 9 月 30 日 19:42 UTC
- 編集日時: 2022 年 9 月 30 日 19:42 UTC
- ARN: arn:aws:iam::aws:policy/aws-service-role/ AppIntegrationsServiceLinkedRolePolicy

ポリシーのバージョン

ポリシーのバージョン: v1 (デフォルト)

ポリシーのデフォルトバージョンは、ポリシーのアクセス許可を定義するバージョンです。ポリシー を適用したユーザーまたはロールが AWS リソースへのアクセスをリクエストすると、AWS はポリ シーのデフォルトバージョンを確認し、リクエストを許可するかどうかを判断します。

```
{ 
   "Version" : "2012-10-17", 
   "Statement" : [ 
     { 
        "Effect" : "Allow", 
        "Action" : [ 
          "cloudwatch:PutMetricData" 
        ], 
        "Resource" : "*",
```

```
 "Condition" : { 
     "StringEquals" : { 
        "cloudwatch:namespace" : "AWS/AppIntegrations" 
     } 
   } 
 }, 
 { 
   "Effect" : "Allow", 
   "Action" : [ 
     "appflow:DescribeConnectorEntity", 
     "appflow:ListConnectorEntities" 
   ], 
   "Resource" : "*" 
 }, 
 { 
   "Effect" : "Allow", 
  "Action" : [
     "appflow:DescribeConnectorProfiles", 
     "appflow:UseConnectorProfile" 
   ], 
   "Resource" : "arn:aws:appflow:*:*:connector-profile/*" 
 }, 
 { 
   "Effect" : "Allow", 
  "Action" : [
     "appflow:DeleteFlow", 
     "appflow:DescribeFlow", 
     "appflow:DescribeFlowExecutionRecords", 
     "appflow:StartFlow", 
     "appflow:StopFlow", 
     "appflow:UpdateFlow" 
   ], 
   "Condition" : { 
     "StringEquals" : { 
        "aws:ResourceTag/AppIntegrationsManaged" : "true" 
     } 
   }, 
   "Resource" : "arn:aws:appflow:*:*:flow/FlowCreatedByAppIntegrations-*" 
 }, 
 { 
   "Effect" : "Allow", 
  "Action" : [
     "appflow:TagResource" 
   ],
```

```
 "Condition" : { 
          "ForAllValues:StringEquals" : { 
            "aws:TagKeys" : [ 
               "AppIntegrationsManaged" 
            ] 
          } 
       }, 
        "Resource" : "arn:aws:appflow:*:*:flow/FlowCreatedByAppIntegrations-*" 
     } 
   ]
}
```
- [IAM ポリシーのバージョニングについて理解する](https://docs.aws.amazon.com/IAM/latest/UserGuide/access_policies_managed-versioning.html)
- [AWS マネージドポリシーの開始と最小特権のアクセス許可への移行](https://docs.aws.amazon.com/IAM/latest/UserGuide/best-practices.html#bp-use-aws-defined-policies)

# ApplicationAutoScalingForAmazonAppStreamAccess

ApplicationAutoScalingForAmazonAppStreamAccess は、Amazon AppStream のアプリ ケーション自動スケーリングを有効にするポリシーとなる [AWS マネージドポリシーで](https://docs.aws.amazon.com/IAM/latest/UserGuide/access_policies_managed-vs-inline.html#aws-managed-policies)す。

## このポリシーを使用すると

ユーザー、グループおよびロールに ApplicationAutoScalingForAmazonAppStreamAccess をアタッチできます。

## ポリシーの詳細

- タイプ: サービスロールポリシー
- 作成日時: 2017 年 2 月 6 日 21:39 UTC
- 編集日時: 2017 年 2 月 6 日 21:39 UTC
- ARN: arn:aws:iam::aws:policy/service-role/ ApplicationAutoScalingForAmazonAppStreamAccess

ポリシーのバージョン

ポリシーのバージョン: v1 (デフォルト)

ポリシーのデフォルトバージョンは、ポリシーのアクセス許可を定義するバージョンです。ポリシー を適用したユーザーまたはロールが AWS リソースへのアクセスをリクエストすると、AWS はポリ シーのデフォルトバージョンを確認し、リクエストを許可するかどうかを判断します。

### JSON ポリシードキュメント

```
{ 
    "Version" : "2012-10-17", 
    "Statement" : [ 
      { 
          "Effect" : "Allow", 
         "Action" : [ 
             "appstream:UpdateFleet", 
            "appstream:DescribeFleets" 
         ], 
          "Resource" : [ 
           \mathbf{u} \star \mathbf{u} ] 
      }, 
       { 
         "Effect" : "Allow", 
         "Action" : [ 
             "cloudwatch:DescribeAlarms" 
         ], 
         "Resource" : [ 
           \mathbf{u} \star \mathbf{u}\mathbf{I} } 
  \mathbf{I}}
```
- [IAM Identity Center の AWS マネージドポリシーを使用してアクセス許可セットを作成する](https://docs.aws.amazon.com/singlesignon/latest/userguide/howtocreatepermissionset.html)
- [IAM ID のアクセス許可の追加および削除](https://docs.aws.amazon.com/IAM/latest/UserGuide/access_policies_manage-attach-detach.html)
- [IAM ポリシーのバージョニングについて理解する](https://docs.aws.amazon.com/IAM/latest/UserGuide/access_policies_managed-versioning.html)
- [AWS マネージドポリシーの開始と最小特権のアクセス許可への移行](https://docs.aws.amazon.com/IAM/latest/UserGuide/best-practices.html#bp-use-aws-defined-policies)

## ApplicationDiscoveryServiceContinuousExportServiceRolePolicy

ApplicationDiscoveryServiceContinuousExportServiceRolePolicy は、AWS のサービ ス および、Application Service Continuous Export 機能によって使用または管理されているリソース へのアクセスを有効にする [AWS マネージドポリシーで](https://docs.aws.amazon.com/IAM/latest/UserGuide/access_policies_managed-vs-inline.html#aws-managed-policies)す。

### このポリシーを使用すると

このポリシーは、ユーザーに代わってサービスがアクションを実行することを許可する、サービスリ ンクロールにアタッチされます。ユーザー、グループおよびロールにこのポリシーはアタッチできま せん。

## ポリシーの詳細

- タイプ: サービスリンクロールポリシー
- 作成日時: 2018 年 8 月 9 日 20:22 UTC
- 編集日時: 2018 年 8 月 13 日 22:31 UTC
- ARN: arn:aws:iam::aws:policy/aws-service-role/ ApplicationDiscoveryServiceContinuousExportServiceRolePolicy

### ポリシーのバージョン

ポリシーのバージョン: v2 (デフォルト)

ポリシーのデフォルトバージョンは、ポリシーのアクセス許可を定義するバージョンです。ポリシー を適用したユーザーまたはロールが AWS リソースへのアクセスをリクエストすると、AWS はポリ シーのデフォルトバージョンを確認し、リクエストを許可するかどうかを判断します。

```
{ 
   "Version" : "2012-10-17", 
   "Statement" : [ 
     { 
        "Action" : [ 
          "glue:CreateDatabase", 
          "glue:UpdateDatabase", 
          "glue:CreateTable", 
          "glue:UpdateTable",
```

```
 "firehose:CreateDeliveryStream", 
          "firehose:DescribeDeliveryStream", 
          "logs:CreateLogGroup" 
       ], 
       "Effect" : "Allow", 
       "Resource" : "*" 
     }, 
     { 
       "Action" : [ 
          "firehose:DeleteDeliveryStream", 
          "firehose:PutRecord", 
          "firehose:PutRecordBatch", 
          "firehose:UpdateDestination" 
       ], 
       "Effect" : "Allow", 
       "Resource" : "arn:aws:firehose:*:*:deliverystream/aws-application-discovery-
service*" 
     }, 
     { 
      "Action" : [
          "s3:CreateBucket", 
          "s3:ListBucket", 
          "s3:PutBucketLogging", 
          "s3:PutEncryptionConfiguration" 
       ], 
       "Effect" : "Allow", 
       "Resource" : "arn:aws:s3:::aws-application-discovery-service*" 
     }, 
     { 
      "Action" : [
          "s3:GetObject" 
       ], 
       "Effect" : "Allow", 
       "Resource" : "arn:aws:s3:::aws-application-discovery-service*/*" 
     }, 
     { 
       "Action" : [ 
          "logs:CreateLogStream", 
          "logs:PutRetentionPolicy" 
       ], 
       "Effect" : "Allow", 
       "Resource" : "arn:aws:logs:*:*:log-group:/aws/application-discovery-service/
firehose*" 
     },
```

```
 { 
        "Action" : [ 
          "iam:PassRole" 
        ], 
       "Effect" : "Allow", 
        "Resource" : "arn:aws:iam::*:role/AWSApplicationDiscoveryServiceFirehose", 
        "Condition" : { 
          "StringLike" : { 
            "iam:PassedToService" : "firehose.amazonaws.com" 
          } 
       } 
     }, 
     { 
       "Action" : [ 
         "iam:PassRole" 
        ], 
       "Effect" : "Allow", 
        "Resource" : "arn:aws:iam::*:role/service-role/
AWSApplicationDiscoveryServiceFirehose", 
        "Condition" : { 
          "StringLike" : { 
            "iam:PassedToService" : "firehose.amazonaws.com" 
          } 
       } 
     } 
   ]
}
```
- [IAM ポリシーのバージョニングについて理解する](https://docs.aws.amazon.com/IAM/latest/UserGuide/access_policies_managed-versioning.html)
- [AWS マネージドポリシーの開始と最小特権のアクセス許可への移行](https://docs.aws.amazon.com/IAM/latest/UserGuide/best-practices.html#bp-use-aws-defined-policies)

# AppRunnerNetworkingServiceRolePolicy

AppRunnerNetworkingServiceRolePolicy は、AWS AppRunner Networking がユーザーに代 わって関連 AWS リソースを管理することを許可する [AWS マネージドポリシーで](https://docs.aws.amazon.com/IAM/latest/UserGuide/access_policies_managed-vs-inline.html#aws-managed-policies)す。

## このポリシーを使用すると

このポリシーは、ユーザーに代わってサービスがアクションを実行することを許可する、サービスリ ンクロールにアタッチされます。ユーザー、グループおよびロールにこのポリシーはアタッチできま せん。

#### ポリシーの詳細

- タイプ: サービスリンクロールポリシー
- 作成日時: 2022 年 1 月 12 日 21:02 UTC
- 編集日時: 2022 年 1 月 12 日 21:02 UTC
- ARN: arn:aws:iam::aws:policy/aws-service-role/ AppRunnerNetworkingServiceRolePolicy

ポリシーのバージョン

ポリシーのバージョン: v1 (デフォルト)

ポリシーのデフォルトバージョンは、ポリシーのアクセス許可を定義するバージョンです。ポリシー を適用したユーザーまたはロールが AWS リソースへのアクセスをリクエストすると、AWS はポリ シーのデフォルトバージョンを確認し、リクエストを許可するかどうかを判断します。

```
{ 
   "Version" : "2012-10-17", 
   "Statement" : [ 
    \left\{ \right. "Effect" : "Allow", 
        "Action" : [ 
          "ec2:DescribeNetworkInterfaces", 
          "ec2:DescribeVpcs", 
          "ec2:DescribeDhcpOptions", 
          "ec2:DescribeSubnets", 
          "ec2:DescribeSecurityGroups" 
        ], 
        "Resource" : "*" 
     },
```

```
 { 
        "Effect" : "Allow", 
        "Action" : "ec2:CreateNetworkInterface", 
        "Resource" : "*", 
        "Condition" : { 
          "ForAllValues:StringEquals" : { 
            "aws:TagKeys" : [ 
               "AWSAppRunnerManaged" 
            ] 
          } 
        } 
     }, 
     { 
        "Effect" : "Allow", 
        "Action" : "ec2:CreateTags", 
        "Resource" : "arn:aws:ec2:*:*:network-interface/*", 
        "Condition" : { 
          "StringEquals" : { 
            "ec2:CreateAction" : "CreateNetworkInterface" 
          }, 
          "StringLike" : { 
            "aws:RequestTag/AWSAppRunnerManaged" : "*" 
          } 
        } 
     }, 
     { 
        "Effect" : "Allow", 
        "Action" : "ec2:DeleteNetworkInterface", 
        "Resource" : "*", 
        "Condition" : { 
          "Null" : { 
            "ec2:ResourceTag/AWSAppRunnerManaged" : "false" 
          } 
        } 
     } 
   ]
}
```
- [IAM ポリシーのバージョニングについて理解する](https://docs.aws.amazon.com/IAM/latest/UserGuide/access_policies_managed-versioning.html)
- [AWS マネージドポリシーの開始と最小特権のアクセス許可への移行](https://docs.aws.amazon.com/IAM/latest/UserGuide/best-practices.html#bp-use-aws-defined-policies)

## AppRunnerServiceRolePolicy

AppRunnerServiceRolePolicy は、AWS AppRunner がユーザーに代わって関連 AWS リソース を管理できるようにする [AWS マネージドポリシーで](https://docs.aws.amazon.com/IAM/latest/UserGuide/access_policies_managed-vs-inline.html#aws-managed-policies)す。

#### このポリシーを使用すると

このポリシーは、ユーザーに代わってサービスがアクションを実行することを許可する、サービスリ ンクロールにアタッチされます。ユーザー、グループおよびロールにこのポリシーはアタッチできま せん。

ポリシーの詳細

- タイプ: サービスリンクロールポリシー
- 作成日時: 2021 年 5 月 14 日 19:15 UTC
- 編集日時: 2021 年 5 月 14 日 19:15 UTC
- ARN: arn:aws:iam::aws:policy/aws-service-role/AppRunnerServiceRolePolicy

ポリシーのバージョン

ポリシーのバージョン: v1 (デフォルト)

ポリシーのデフォルトバージョンは、ポリシーのアクセス許可を定義するバージョンです。ポリシー を適用したユーザーまたはロールが AWS リソースへのアクセスをリクエストすると、AWS はポリ シーのデフォルトバージョンを確認し、リクエストを許可するかどうかを判断します。

```
{ 
   "Version" : "2012-10-17", 
   "Statement" : [ 
     { 
       "Action" : [ 
          "logs:CreateLogGroup", 
          "logs:PutRetentionPolicy" 
       ], 
       "Effect" : "Allow", 
       "Resource" : "arn:aws:logs:*:*:log-group:/aws/apprunner/*"
```

```
 }, 
     { 
        "Effect" : "Allow", 
        "Action" : [ 
          "logs:CreateLogStream", 
          "logs:PutLogEvents", 
          "logs:DescribeLogStreams" 
        ], 
        "Resource" : [ 
          "arn:aws:logs:*:*:log-group:/aws/apprunner/*:log-stream:*" 
        ] 
     }, 
     { 
        "Effect" : "Allow", 
        "Action" : [ 
          "events:PutRule", 
          "events:PutTargets", 
          "events:DeleteRule", 
          "events:RemoveTargets", 
          "events:DescribeRule", 
          "events:EnableRule", 
          "events:DisableRule" 
        ], 
        "Resource" : "arn:aws:events:*:*:rule/AWSAppRunnerManagedRule*" 
     } 
   ]
}
```
- [IAM ポリシーのバージョニングについて理解する](https://docs.aws.amazon.com/IAM/latest/UserGuide/access_policies_managed-versioning.html)
- [AWS マネージドポリシーの開始と最小特権のアクセス許可への移行](https://docs.aws.amazon.com/IAM/latest/UserGuide/best-practices.html#bp-use-aws-defined-policies)

## AutoScalingConsoleFullAccess

AutoScalingConsoleFullAccess は、AWS Management Console 経由で自動スケーリングへの フルアクセスを提供する [AWS マネージドポリシーで](https://docs.aws.amazon.com/IAM/latest/UserGuide/access_policies_managed-vs-inline.html#aws-managed-policies)す。

## このポリシーを使用すると

ユーザー、グループおよびロールに AutoScalingConsoleFullAccess をアタッチできます。

## ポリシーの詳細

- タイプ: AWS マネージドポリシー
- 作成日時: 2017 年 1 月 12 日 19:43 UTC
- 編集日時: 2018 年 2 月 6 日 23:15 UTC
- ARN: arn:aws:iam::aws:policy/AutoScalingConsoleFullAccess

ポリシーのバージョン

ポリシーのバージョン: v2 (デフォルト)

ポリシーのデフォルトバージョンは、ポリシーのアクセス許可を定義するバージョンです。ポリシー を適用したユーザーまたはロールが AWS リソースへのアクセスをリクエストすると、AWS はポリ シーのデフォルトバージョンを確認し、リクエストを許可するかどうかを判断します。

```
{ 
   "Version" : "2012-10-17", 
   "Statement" : [ 
    \{ "Effect" : "Allow", 
       "Action" : [ 
          "ec2:AuthorizeSecurityGroupIngress", 
          "ec2:CreateKeyPair", 
          "ec2:CreateSecurityGroup", 
          "ec2:DescribeAccountAttributes", 
          "ec2:DescribeAvailabilityZones", 
          "ec2:DescribeImages", 
          "ec2:DescribeInstanceAttribute", 
          "ec2:DescribeInstances", 
          "ec2:DescribeKeyPairs", 
          "ec2:DescribeLaunchTemplateVersions", 
          "ec2:DescribePlacementGroups", 
          "ec2:DescribeSecurityGroups", 
          "ec2:DescribeSpotInstanceRequests", 
          "ec2:DescribeSubnets", 
          "ec2:DescribeVpcs", 
          "ec2:DescribeVpcClassicLink", 
          "ec2:ImportKeyPair"
```

```
 ], 
   "Resource" : "*" 
 }, 
 { 
   "Effect" : "Allow", 
   "Action" : "elasticloadbalancing:Describe*", 
   "Resource" : "*" 
 }, 
 { 
   "Effect" : "Allow", 
  "Action" : [
     "cloudwatch:ListMetrics", 
     "cloudwatch:GetMetricStatistics", 
     "cloudwatch:PutMetricAlarm", 
    "cloudwatch:Describe*" 
   ], 
   "Resource" : "*" 
 }, 
 { 
   "Effect" : "Allow", 
   "Action" : "autoscaling:*", 
   "Resource" : "*" 
 }, 
 { 
   "Effect" : "Allow", 
   "Action" : [ 
     "sns:ListSubscriptions", 
     "sns:ListTopics" 
   ], 
   "Resource" : "*" 
 }, 
 { 
   "Effect" : "Allow", 
   "Action" : "iam:ListRoles", 
   "Resource" : "*" 
 }, 
 { 
   "Effect" : "Allow", 
   "Action" : "iam:CreateServiceLinkedRole", 
   "Resource" : "*", 
   "Condition" : { 
     "StringEquals" : { 
        "iam:AWSServiceName" : "autoscaling.amazonaws.com" 
     }
```
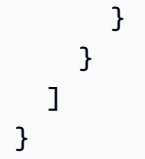

- [IAM Identity Center の AWS マネージドポリシーを使用してアクセス許可セットを作成する](https://docs.aws.amazon.com/singlesignon/latest/userguide/howtocreatepermissionset.html)
- [IAM ID のアクセス許可の追加および削除](https://docs.aws.amazon.com/IAM/latest/UserGuide/access_policies_manage-attach-detach.html)
- [IAM ポリシーのバージョニングについて理解する](https://docs.aws.amazon.com/IAM/latest/UserGuide/access_policies_managed-versioning.html)
- [AWS マネージドポリシーの開始と最小特権のアクセス許可への移行](https://docs.aws.amazon.com/IAM/latest/UserGuide/best-practices.html#bp-use-aws-defined-policies)

## AutoScalingConsoleReadOnlyAccess

AutoScalingConsoleReadOnlyAccess は、AWS Management Console 経由で自動スケーリン グへの読み取り専用アクセスを提供する [AWS マネージドポリシーで](https://docs.aws.amazon.com/IAM/latest/UserGuide/access_policies_managed-vs-inline.html#aws-managed-policies)す。

#### このポリシーを使用すると

ユーザー、グループおよびロールに AutoScalingConsoleReadOnlyAccess をアタッチできま す。

### ポリシーの詳細

- タイプ: AWS マネージドポリシー
- 作成日時: 2017 年 1 月 12 日 19:48 UTC
- 編集日時: 2017 年 1 月 12 日 19:48 UTC
- ARN: arn:aws:iam::aws:policy/AutoScalingConsoleReadOnlyAccess

## ポリシーのバージョン

ポリシーのバージョン: v1 (デフォルト)

ポリシーのデフォルトバージョンは、ポリシーのアクセス許可を定義するバージョンです。ポリシー を適用したユーザーまたはロールが AWS リソースへのアクセスをリクエストすると、AWS はポリ シーのデフォルトバージョンを確認し、リクエストを許可するかどうかを判断します。

```
{ 
   "Version" : "2012-10-17", 
   "Statement" : [ 
     { 
        "Effect" : "Allow", 
       "Action" : [
          "ec2:DescribeVpcs", 
          "ec2:DescribeVpcClassicLink", 
          "ec2:DescribeAvailabilityZones", 
         "ec2:DescribeSubnets" 
      \mathbf{1},
       "Resource" : "*" 
     }, 
     { 
        "Effect" : "Allow", 
        "Action" : "elasticloadbalancing:Describe*", 
       "Resource" : "*" 
     }, 
     { 
        "Effect" : "Allow", 
       "Action" : [
          "cloudwatch:ListMetrics", 
          "cloudwatch:GetMetricStatistics", 
         "cloudwatch:Describe*" 
        ], 
       "Resource" : "*" 
     }, 
     { 
        "Effect" : "Allow", 
        "Action" : "autoscaling:Describe*", 
       "Resource" : "*" 
     }, 
     { 
        "Effect" : "Allow", 
        "Action" : [ 
         "sns:ListSubscriptions", 
         "sns:ListTopics" 
        ], 
        "Resource" : "*" 
     } 
   ]
```
#### }

### 詳細

- [IAM Identity Center の AWS マネージドポリシーを使用してアクセス許可セットを作成する](https://docs.aws.amazon.com/singlesignon/latest/userguide/howtocreatepermissionset.html)
- [IAM ID のアクセス許可の追加および削除](https://docs.aws.amazon.com/IAM/latest/UserGuide/access_policies_manage-attach-detach.html)
- [IAM ポリシーのバージョニングについて理解する](https://docs.aws.amazon.com/IAM/latest/UserGuide/access_policies_managed-versioning.html)
- [AWS マネージドポリシーの開始と最小特権のアクセス許可への移行](https://docs.aws.amazon.com/IAM/latest/UserGuide/best-practices.html#bp-use-aws-defined-policies)

## AutoScalingFullAccess

AutoScalingFullAccess は、自動スケーリングへのフルアクセスを提供する [AWS マネージドポ](https://docs.aws.amazon.com/IAM/latest/UserGuide/access_policies_managed-vs-inline.html#aws-managed-policies) [リシー](https://docs.aws.amazon.com/IAM/latest/UserGuide/access_policies_managed-vs-inline.html#aws-managed-policies)です。

このポリシーを使用すると

ユーザー、グループおよびロールに AutoScalingFullAccess をアタッチできます。

ポリシーの詳細

- タイプ: AWS マネージドポリシー
- 作成日時: 2017 年 1 月 12 日 19:31 UTC
- 編集日時: 2018 年 2 月 6 日 21:59 UTC
- ARN: arn:aws:iam::aws:policy/AutoScalingFullAccess

## ポリシーのバージョン

ポリシーのバージョン: v2 (デフォルト)

ポリシーのデフォルトバージョンは、ポリシーのアクセス許可を定義するバージョンです。ポリシー を適用したユーザーまたはロールが AWS リソースへのアクセスをリクエストすると、AWS はポリ シーのデフォルトバージョンを確認し、リクエストを許可するかどうかを判断します。

### JSON ポリシードキュメント

"Version" : "2012-10-17",

{

```
 "Statement" : [ 
 \left\{ \right. "Effect" : "Allow", 
     "Action" : "autoscaling:*", 
     "Resource" : "*" 
   }, 
   { 
     "Effect" : "Allow", 
     "Action" : "cloudwatch:PutMetricAlarm", 
     "Resource" : "*" 
   }, 
   { 
     "Effect" : "Allow", 
    "Action" : [
       "ec2:DescribeAccountAttributes", 
       "ec2:DescribeAvailabilityZones", 
       "ec2:DescribeImages", 
       "ec2:DescribeInstanceAttribute", 
       "ec2:DescribeInstances", 
       "ec2:DescribeKeyPairs", 
       "ec2:DescribeLaunchTemplateVersions", 
       "ec2:DescribePlacementGroups", 
       "ec2:DescribeSecurityGroups", 
       "ec2:DescribeSpotInstanceRequests", 
       "ec2:DescribeSubnets", 
       "ec2:DescribeVpcClassicLink" 
     ], 
     "Resource" : "*" 
   }, 
  \mathcal{L} "Effect" : "Allow", 
    "Action" : [
       "elasticloadbalancing:DescribeLoadBalancers", 
       "elasticloadbalancing:DescribeTargetGroups" 
     ], 
     "Resource" : "*" 
   }, 
   { 
     "Effect" : "Allow", 
     "Action" : "iam:CreateServiceLinkedRole", 
     "Resource" : "*", 
     "Condition" : { 
       "StringEquals" : { 
          "iam:AWSServiceName" : "autoscaling.amazonaws.com"
```
 } } } ] }

## 詳細

- [IAM Identity Center の AWS マネージドポリシーを使用してアクセス許可セットを作成する](https://docs.aws.amazon.com/singlesignon/latest/userguide/howtocreatepermissionset.html)
- [IAM ID のアクセス許可の追加および削除](https://docs.aws.amazon.com/IAM/latest/UserGuide/access_policies_manage-attach-detach.html)
- [IAM ポリシーのバージョニングについて理解する](https://docs.aws.amazon.com/IAM/latest/UserGuide/access_policies_managed-versioning.html)
- [AWS マネージドポリシーの開始と最小特権のアクセス許可への移行](https://docs.aws.amazon.com/IAM/latest/UserGuide/best-practices.html#bp-use-aws-defined-policies)

# AutoScalingNotificationAccessRole

AutoScalingNotificationAccessRole は、AutoScaling 通知アクセスサービスロールのデフォ ルトポリシーである [AWS マネージドポリシーで](https://docs.aws.amazon.com/IAM/latest/UserGuide/access_policies_managed-vs-inline.html#aws-managed-policies)す。

## このポリシーを使用すると

ユーザー、グループおよびロールに AutoScalingNotificationAccessRole をアタッチできま す。

## ポリシーの詳細

- タイプ: サービスロールポリシー
- 作成日時: 2015 年 2 月 6 日 18:41 UTC
- 編集日時: 2015 年 2 月 6 日 18:41 UTC
- ARN: arn:aws:iam::aws:policy/service-role/ AutoScalingNotificationAccessRole

ポリシーのバージョン

ポリシーのバージョン: v1 (デフォルト)

ポリシーのデフォルトバージョンは、ポリシーのアクセス許可を定義するバージョンです。ポリシー を適用したユーザーまたはロールが AWS リソースへのアクセスをリクエストすると、AWS はポリ シーのデフォルトバージョンを確認し、リクエストを許可するかどうかを判断します。

JSON ポリシードキュメント

```
{ 
   "Version" : "2012-10-17", 
   "Statement" : [ 
      { 
        "Effect" : "Allow", 
        "Resource" : "*", 
        "Action" : [ 
           "sqs:SendMessage", 
           "sqs:GetQueueUrl", 
           "sns:Publish" 
       \mathbf{I} } 
   ]
}
```
### 詳細

- [IAM Identity Center の AWS マネージドポリシーを使用してアクセス許可セットを作成する](https://docs.aws.amazon.com/singlesignon/latest/userguide/howtocreatepermissionset.html)
- [IAM ID のアクセス許可の追加および削除](https://docs.aws.amazon.com/IAM/latest/UserGuide/access_policies_manage-attach-detach.html)
- [IAM ポリシーのバージョニングについて理解する](https://docs.aws.amazon.com/IAM/latest/UserGuide/access_policies_managed-versioning.html)
- [AWS マネージドポリシーの開始と最小特権のアクセス許可への移行](https://docs.aws.amazon.com/IAM/latest/UserGuide/best-practices.html#bp-use-aws-defined-policies)

## AutoScalingReadOnlyAccess

AutoScalingReadOnlyAccess は、自動スケーリングへ読み取り専用アクセスを提供する [AWS](https://docs.aws.amazon.com/IAM/latest/UserGuide/access_policies_managed-vs-inline.html#aws-managed-policies)  [マネージドポリシー](https://docs.aws.amazon.com/IAM/latest/UserGuide/access_policies_managed-vs-inline.html#aws-managed-policies)です。

このポリシーを使用すると

ユーザー、グループおよびロールに AutoScalingReadOnlyAccess をアタッチできます。

### ポリシーの詳細

- タイプ: AWS マネージドポリシー
- 作成日時: 2017 年 1 月 12 日 19:39 UTC
- 編集日時: 2017 年 1 月 12 日 19:39 UTC
- ARN: arn:aws:iam::aws:policy/AutoScalingReadOnlyAccess

ポリシーのバージョン

ポリシーのバージョン: v1 (デフォルト)

ポリシーのデフォルトバージョンは、ポリシーのアクセス許可を定義するバージョンです。ポリシー を適用したユーザーまたはロールが AWS リソースへのアクセスをリクエストすると、AWS はポリ シーのデフォルトバージョンを確認し、リクエストを許可するかどうかを判断します。

## JSON ポリシードキュメント

```
{ 
   "Version" : "2012-10-17", 
   "Statement" : [ 
    \sqrt{ } "Effect" : "Allow", 
        "Action" : "autoscaling:Describe*", 
        "Resource" : "*" 
     } 
   ]
}
```
- [IAM Identity Center の AWS マネージドポリシーを使用してアクセス許可セットを作成する](https://docs.aws.amazon.com/singlesignon/latest/userguide/howtocreatepermissionset.html)
- [IAM ID のアクセス許可の追加および削除](https://docs.aws.amazon.com/IAM/latest/UserGuide/access_policies_manage-attach-detach.html)
- [IAM ポリシーのバージョニングについて理解する](https://docs.aws.amazon.com/IAM/latest/UserGuide/access_policies_managed-versioning.html)
- [AWS マネージドポリシーの開始と最小特権のアクセス許可への移行](https://docs.aws.amazon.com/IAM/latest/UserGuide/best-practices.html#bp-use-aws-defined-policies)

## AutoScalingServiceRolePolicy

AutoScalingServiceRolePolicy は、Auto Scaling が使用または管理する AWS のサービス お よびリソースへのアクセスを有効にする [AWS マネージドポリシーで](https://docs.aws.amazon.com/IAM/latest/UserGuide/access_policies_managed-vs-inline.html#aws-managed-policies)す。

このポリシーを使用すると

このポリシーは、ユーザーに代わってサービスがアクションを実行することを許可する、サービスリ ンクロールにアタッチされます。ユーザー、グループおよびロールにこのポリシーはアタッチできま せん。

#### ポリシーの詳細

- タイプ: サービスリンクロールポリシー
- 作成日時: 2018 年 1 月 8 日 23:10 UTC
- 編集日時: 2024 年 2 月 29 日 17:48 UTC
- ARN: arn:aws:iam::aws:policy/aws-service-role/ AutoScalingServiceRolePolicy

### ポリシーのバージョン

ポリシーのバージョン: v8 (デフォルト)

ポリシーのデフォルトバージョンは、ポリシーのアクセス許可を定義するバージョンです。ポリシー を持つユーザーまたはロールが AWS リソースへのアクセスをリクエストすると、 はポリシーのデ フォルトバージョン AWS をチェックして、リクエストを許可するかどうかを決定します。

```
{ 
   "Version" : "2012-10-17", 
   "Statement" : [ 
     { 
       "Sid" : "EC2InstanceManagement", 
       "Effect" : "Allow", 
       "Action" : [ 
          "ec2:AttachClassicLinkVpc", 
          "ec2:CancelSpotInstanceRequests", 
          "ec2:CreateFleet",
```

```
 "ec2:CreateTags", 
     "ec2:DeleteTags", 
     "ec2:Describe*", 
     "ec2:DetachClassicLinkVpc", 
     "ec2:GetInstanceTypesFromInstanceRequirements", 
     "ec2:GetSecurityGroupsForVpc", 
     "ec2:ModifyInstanceAttribute", 
     "ec2:RequestSpotInstances", 
     "ec2:RunInstances", 
     "ec2:StartInstances", 
     "ec2:StopInstances", 
     "ec2:TerminateInstances" 
   ], 
   "Resource" : "*" 
 }, 
 { 
   "Sid" : "EC2InstanceProfileManagement", 
   "Effect" : "Allow", 
  "Action" : [
     "iam:PassRole" 
   ], 
   "Resource" : "*", 
   "Condition" : { 
     "StringLike" : { 
        "iam:PassedToService" : "ec2.amazonaws.com*" 
     } 
   } 
 }, 
 { 
   "Sid" : "EC2SpotManagement", 
   "Effect" : "Allow", 
  "Action" : [
     "iam:CreateServiceLinkedRole" 
   ], 
   "Resource" : "*", 
   "Condition" : { 
     "StringEquals" : { 
        "iam:AWSServiceName" : "spot.amazonaws.com" 
     } 
   } 
 }, 
 { 
   "Sid" : "ELBManagement", 
   "Effect" : "Allow",
```

```
"Action" : [
     "elasticloadbalancing:Register*", 
     "elasticloadbalancing:Deregister*", 
     "elasticloadbalancing:Describe*" 
   ], 
   "Resource" : "*" 
 }, 
 { 
   "Sid" : "CWManagement", 
   "Effect" : "Allow", 
  "Action" : [
     "cloudwatch:DeleteAlarms", 
     "cloudwatch:DescribeAlarms", 
     "cloudwatch:GetMetricData", 
     "cloudwatch:PutMetricAlarm" 
   ], 
   "Resource" : "*" 
 }, 
 { 
   "Sid" : "SNSManagement", 
   "Effect" : "Allow", 
  "Action" : [
     "sns:Publish" 
   ], 
   "Resource" : "*" 
 }, 
 { 
   "Sid" : "EventBridgeRuleManagement", 
   "Effect" : "Allow", 
  "Action" : [
     "events:PutRule", 
     "events:PutTargets", 
     "events:RemoveTargets", 
     "events:DeleteRule", 
     "events:DescribeRule" 
   ], 
   "Resource" : "*", 
   "Condition" : { 
     "StringEquals" : { 
        "events:ManagedBy" : "autoscaling.amazonaws.com" 
     } 
   } 
 }, 
 {
```

```
 "Sid" : "SystemsManagerParameterManagement", 
        "Effect" : "Allow", 
        "Action" : [ 
          "ssm:GetParameters" 
        ], 
        "Resource" : "*" 
     }, 
     { 
        "Sid" : "VpcLatticeManagement", 
        "Effect" : "Allow", 
        "Action" : [ 
          "vpc-lattice:DeregisterTargets", 
          "vpc-lattice:GetTargetGroup", 
          "vpc-lattice:ListTargets", 
          "vpc-lattice:ListTargetGroups", 
          "vpc-lattice:RegisterTargets" 
        ], 
        "Resource" : "*" 
     } 
  \mathbf{I}}
```
## 詳細はこちら

- [IAM ポリシーのバージョニングについて理解する](https://docs.aws.amazon.com/IAM/latest/UserGuide/access_policies_managed-versioning.html)
- [AWS 管理ポリシーの使用を開始し、最小特権のアクセス許可に移行する](https://docs.aws.amazon.com/IAM/latest/UserGuide/best-practices.html#bp-use-aws-defined-policies)

# AWS\_ConfigRole

AWS\_ConfigRole は、 AWS Config サービスロールのデフォルトポリシーである [AWS マネージ](https://docs.aws.amazon.com/IAM/latest/UserGuide/access_policies_managed-vs-inline.html#aws-managed-policies) [ド](https://docs.aws.amazon.com/IAM/latest/UserGuide/access_policies_managed-vs-inline.html#aws-managed-policies)ポリシーです。 AWS Config が AWS リソースの変更を追跡するために必要なアクセス許可を提供 します。

このポリシーを使用すると

ユーザー、グループおよびロールに AWS\_ConfigRole をアタッチできます。

#### ポリシーの詳細

• タイプ: サービスロールポリシー

- 作成日時: 2020 年 9 月 15 日 20:30 UTC
- 編集日時: 2024 年 2 月 22 日 21:19 UTC
- ARN: arn:aws:iam::aws:policy/service-role/AWS\_ConfigRole

ポリシーのバージョン

ポリシーのバージョン: v30 (デフォルト)

ポリシーのデフォルトバージョンは、ポリシーのアクセス許可を定義するバージョンです。ポリシー を持つユーザーまたはロールが AWS リソースへのアクセスをリクエストすると、 はポリシーのデ フォルトバージョン AWS をチェックして、リクエストを許可するかどうかを決定します。

```
{ 
   "Version" : "2012-10-17", 
   "Statement" : [ 
    \{ "Sid" : "AWSConfigRoleStatementID", 
       "Effect" : "Allow", 
       "Action" : [ 
         "access-analyzer:GetAnalyzer", 
         "access-analyzer:GetArchiveRule", 
         "access-analyzer:ListAnalyzers", 
         "access-analyzer:ListArchiveRules", 
         "access-analyzer:ListTagsForResource", 
         "account:GetAlternateContact", 
         "acm-pca:DescribeCertificateAuthority", 
         "acm-pca:GetCertificateAuthorityCertificate", 
         "acm-pca:GetCertificateAuthorityCsr", 
         "acm-pca:ListCertificateAuthorities", 
         "acm-pca:ListTags", 
         "acm:DescribeCertificate", 
         "acm:ListCertificates", 
         "acm:ListTagsForCertificate", 
         "airflow:GetEnvironment", 
         "airflow:ListEnvironments", 
         "airflow:ListTagsForResource", 
         "amplify:GetApp", 
         "amplify:GetBranch", 
         "amplify:ListApps",
```
 "amplify:ListBranches", "amplifyuibuilder:ExportThemes", "amplifyuibuilder:GetTheme", "amplifyuibuilder:ListThemes", "apigateway:GET", "app-integrations:GetEventIntegration", "app-integrations:ListEventIntegrationAssociations", "app-integrations:ListEventIntegrations", "appconfig:GetApplication", "appconfig:GetConfigurationProfile", "appconfig:GetDeployment", "appconfig:GetDeploymentStrategy", "appconfig:GetEnvironment", "appconfig:GetExtensionAssociation", "appconfig:GetHostedConfigurationVersion", "appconfig:ListApplications", "appconfig:ListConfigurationProfiles", "appconfig:ListDeployments", "appconfig:ListDeploymentStrategies", "appconfig:ListEnvironments", "appconfig:ListExtensionAssociations", "appconfig:ListHostedConfigurationVersions", "appconfig:ListTagsForResource", "appflow:DescribeConnectorProfiles", "appflow:DescribeFlow", "appflow:ListFlows", "appflow:ListTagsForResource", "application-autoscaling:DescribeScalableTargets", "application-autoscaling:DescribeScalingPolicies", "appmesh:DescribeGatewayRoute", "appmesh:DescribeMesh", "appmesh:DescribeRoute", "appmesh:DescribeVirtualGateway", "appmesh:DescribeVirtualNode", "appmesh:DescribeVirtualRouter", "appmesh:DescribeVirtualService", "appmesh:ListGatewayRoutes", "appmesh:ListMeshes", "appmesh:ListRoutes", "appmesh:ListTagsForResource", "appmesh:ListVirtualGateways", "appmesh:ListVirtualNodes", "appmesh:ListVirtualRouters", "appmesh:ListVirtualServices",

 "apprunner:DescribeService", "apprunner:DescribeVpcConnector", "apprunner:ListServices", "apprunner:ListTagsForResource", "apprunner:ListVpcConnectors", "appstream:DescribeApplications", "appstream:DescribeDirectoryConfigs", "appstream:DescribeFleets", "appstream:DescribeStacks", "appstream:ListTagsForResource", "appsync:GetApiCache", "appsync:GetGraphqlApi", "appsync:ListGraphqlApis", "aps:DescribeAlertManagerDefinition", "aps:DescribeLoggingConfiguration", "APS:DescribeRuleGroupsNamespace", "APS:DescribeWorkspace", "aps:ListRuleGroupsNamespaces", "aps:ListTagsForResource", "APS:ListWorkspaces", "athena:GetDataCatalog", "athena:GetPreparedStatement", "athena:GetWorkGroup", "athena:ListDataCatalogs", "athena:ListPreparedStatements", "athena:ListTagsForResource", "athena:ListWorkGroups", "auditmanager:GetAccountStatus", "auditmanager:GetAssessment", "auditmanager:ListAssessments", "autoscaling-plans:DescribeScalingPlanResources", "autoscaling-plans:DescribeScalingPlans", "autoscaling-plans:GetScalingPlanResourceForecastData", "autoscaling:DescribeAutoScalingGroups", "autoscaling:DescribeLaunchConfigurations", "autoscaling:DescribeLifecycleHooks", "autoscaling:DescribePolicies", "autoscaling:DescribeScheduledActions", "autoscaling:DescribeTags", "autoscaling:DescribeWarmPool", "backup-gateway:ListTagsForResource", "backup-gateway:ListVirtualMachines", "backup:DescribeBackupVault",

```
 "backup:DescribeFramework",
```
 "backup:DescribeProtectedResource", "backup:DescribeRecoveryPoint", "backup:DescribeReportPlan", "backup:GetBackupPlan", "backup:GetBackupSelection", "backup:GetBackupVaultAccessPolicy", "backup:GetBackupVaultNotifications", "backup:ListBackupPlans", "backup:ListBackupSelections", "backup:ListBackupVaults", "backup:ListFrameworks", "backup:ListRecoveryPointsByBackupVault", "backup:ListReportPlans", "backup:ListTags", "batch:DescribeComputeEnvironments", "batch:DescribeJobQueues", "batch:DescribeSchedulingPolicies", "batch:ListSchedulingPolicies", "batch:ListTagsForResource", "billingconductor:ListAccountAssociations", "billingconductor:ListBillingGroups", "billingconductor:ListCustomLineItems", "billingconductor:ListPricingPlans", "billingconductor:ListPricingRules", "billingconductor:ListPricingRulesAssociatedToPricingPlan", "billingconductor:ListTagsForResource", "budgets:DescribeBudgetAction", "budgets:DescribeBudgetActionsForAccount", "budgets:DescribeBudgetActionsForBudget", "budgets:ViewBudget", "cassandra:Select", "ce:GetAnomalyMonitors", "ce:GetAnomalySubscriptions", "cloud9:DescribeEnvironmentMemberships", "cloud9:DescribeEnvironments", "cloud9:ListEnvironments", "cloud9:ListTagsForResource", "cloudformation:DescribeType", "cloudformation:GetResource", "cloudformation:ListResources", "cloudformation:ListStackResources", "cloudformation:ListStacks", "cloudformation:ListTypes", "cloudfront:GetFunction",
"cloudfront:GetOriginAccessControl", "cloudfront:GetResponseHeadersPolicy", "cloudfront:ListDistributions", "cloudfront:ListFunctions", "cloudfront:ListOriginAccessControls", "cloudfront:ListResponseHeadersPolicies", "cloudfront:ListTagsForResource", "cloudtrail:DescribeTrails", "cloudtrail:GetEventDataStore", "cloudtrail:GetEventSelectors", "cloudtrail:GetTrailStatus", "cloudtrail:ListEventDataStores", "cloudtrail:ListTags", "cloudtrail:ListTrails", "cloudwatch:DescribeAlarms", "cloudwatch:DescribeAlarmsForMetric", "cloudwatch:DescribeAnomalyDetectors", "cloudwatch:GetDashboard", "cloudwatch:GetMetricStream", "cloudwatch:ListDashboards", "cloudwatch:ListMetricStreams", "cloudwatch:ListTagsForResource", "codeartifact:DescribeRepository", "codeartifact:GetRepositoryPermissionsPolicy", "codeartifact:ListDomains", "codeartifact:ListPackages", "codeartifact:ListPackageVersions", "codeartifact:ListRepositories", "codeartifact:ListTagsForResource", "codebuild:BatchGetReportGroups", "codebuild:ListReportGroups", "codecommit:GetRepository", "codecommit:GetRepositoryTriggers", "codecommit:ListRepositories", "codecommit:ListTagsForResource", "codedeploy:GetDeploymentConfig", "codeguru-profiler:DescribeProfilingGroup", "codeguru-profiler:GetNotificationConfiguration", "codeguru-profiler:GetPolicy", "codeguru-profiler:ListProfilingGroups", "codeguru-reviewer:DescribeRepositoryAssociation", "codeguru-reviewer:ListRepositoryAssociations", "codepipeline:GetPipeline", "codepipeline:GetPipelineState",

 "codepipeline:ListPipelines", "cognito-identity:DescribeIdentityPool", "cognito-identity:GetIdentityPoolRoles", "cognito-identity:GetPrincipalTagAttributeMap", "cognito-identity:ListIdentityPools", "cognito-identity:ListTagsForResource", "cognito-idp:DescribeIdentityProvider", "cognito-idp:DescribeResourceServer", "cognito-idp:DescribeUserPool", "cognito-idp:DescribeUserPoolClient", "cognito-idp:DescribeUserPoolDomain", "cognito-idp:GetGroup", "cognito-idp:GetUserPoolMfaConfig", "cognito-idp:ListGroups", "cognito-idp:ListIdentityProviders", "cognito-idp:ListResourceServers", "cognito-idp:ListTagsForResource", "cognito-idp:ListUserPoolClients", "cognito-idp:ListUserPools", "config:BatchGet\*", "config:Describe\*", "config:Get\*", "config:List\*", "config:Put\*", "config:Select\*", "connect:DescribeEvaluationForm", "connect:DescribeInstance", "connect:DescribeInstanceStorageConfig", "connect:DescribePhoneNumber", "connect:DescribePrompt", "connect:DescribeQuickConnect", "connect:DescribeRule", "connect:DescribeUser", "connect:GetTaskTemplate", "connect:ListApprovedOrigins", "connect:ListEvaluationForms", "connect:ListInstanceAttributes", "connect:ListInstances", "connect:ListInstanceStorageConfigs", "connect:ListIntegrationAssociations", "connect:ListPhoneNumbers", "connect:ListPhoneNumbersV2", "connect:ListPrompts", "connect:ListQuickConnects",

 "connect:ListRules", "connect:ListSecurityKeys", "connect:ListTagsForResource", "connect:ListTaskTemplates", "connect:ListUsers", "connect:SearchAvailablePhoneNumbers", "databrew:DescribeDataset", "databrew:DescribeJob", "databrew:DescribeProject", "databrew:DescribeRecipe", "databrew:DescribeRuleset", "databrew:DescribeSchedule", "databrew:ListDatasets", "databrew:ListJobs", "databrew:ListProjects", "databrew:ListRecipes", "databrew:ListRecipeVersions", "databrew:ListRulesets", "databrew:ListSchedules", "datasync:DescribeAgent", "datasync:DescribeLocationEfs", "datasync:DescribeLocationFsxLustre", "datasync:DescribeLocationFsxWindows", "datasync:DescribeLocationHdfs", "datasync:DescribeLocationNfs", "datasync:DescribeLocationObjectStorage", "datasync:DescribeLocationS3", "datasync:DescribeLocationSmb", "datasync:DescribeTask", "datasync:ListAgents", "datasync:ListLocations", "datasync:ListTagsForResource", "datasync:ListTasks", "dax:DescribeClusters", "dax:DescribeParameterGroups", "dax:DescribeParameters", "dax:DescribeSubnetGroups", "dax:ListTags", "detective:ListGraphs", "detective:ListTagsForResource", "devicefarm:GetInstanceProfile", "devicefarm:GetNetworkProfile", "devicefarm:GetProject", "devicefarm:GetTestGridProject",

 "devicefarm:ListInstanceProfiles", "devicefarm:ListNetworkProfiles", "devicefarm:ListProjects", "devicefarm:ListTagsForResource", "devicefarm:ListTestGridProjects", "devops-guru:GetResourceCollection", "dms:DescribeCertificates", "dms:DescribeEndpoints", "dms:DescribeEventSubscriptions", "dms:DescribeReplicationInstances", "dms:DescribeReplicationSubnetGroups", "dms:DescribeReplicationTaskAssessmentRuns", "dms:DescribeReplicationTasks", "dms:ListTagsForResource", "ds:DescribeDirectories", "ds:DescribeDomainControllers", "ds:DescribeEventTopics", "ds:ListLogSubscriptions", "ds:ListTagsForResource", "dynamodb:DescribeContinuousBackups", "dynamodb:DescribeGlobalTable", "dynamodb:DescribeGlobalTableSettings", "dynamodb:DescribeLimits", "dynamodb:DescribeTable", "dynamodb:DescribeTableReplicaAutoScaling", "dynamodb:DescribeTimeToLive", "dynamodb:ListTables", "dynamodb:ListTagsOfResource", "ec2:Describe\*", "ec2:DescribeClientVpnAuthorizationRules", "ec2:DescribeClientVpnEndpoints", "ec2:DescribeDhcpOptions", "ec2:DescribeFleets", "ec2:DescribeNetworkAcls", "ec2:DescribePlacementGroups", "ec2:DescribeRouteTables", "ec2:DescribeSpotFleetRequests", "ec2:DescribeTags", "ec2:DescribeTrafficMirrorFilters", "ec2:DescribeTrafficMirrorSessions", "ec2:DescribeTrafficMirrorTargets", "ec2:DescribeVolumeAttribute", "ec2:DescribeVolumes", "ec2:GetEbsEncryptionByDefault",

 "ec2:GetInstanceTypesFromInstanceRequirements", "ec2:GetIpamPoolAllocations", "ec2:GetIpamPoolCidrs", "ec2:GetManagedPrefixListEntries", "ec2:GetNetworkInsightsAccessScopeAnalysisFindings", "ec2:GetNetworkInsightsAccessScopeContent", "ecr-public:DescribeRepositories", "ecr-public:GetRepositoryCatalogData", "ecr-public:GetRepositoryPolicy", "ecr-public:ListTagsForResource", "ecr:BatchGetRepositoryScanningConfiguration", "ecr:DescribePullThroughCacheRules", "ecr:DescribeRegistry", "ecr:DescribeRepositories", "ecr:GetLifecyclePolicy", "ecr:GetRegistryPolicy", "ecr:GetRepositoryPolicy", "ecr:ListTagsForResource", "ecs:DescribeCapacityProviders", "ecs:DescribeClusters", "ecs:DescribeServices", "ecs:DescribeTaskDefinition", "ecs:DescribeTaskSets", "ecs:ListClusters", "ecs:ListServices", "ecs:ListTagsForResource", "ecs:ListTaskDefinitionFamilies", "ecs:ListTaskDefinitions", "eks:DescribeAddon", "eks:DescribeCluster", "eks:DescribeFargateProfile", "eks:DescribeIdentityProviderConfig", "eks:DescribeNodegroup", "eks:ListAddons", "eks:ListClusters", "eks:ListFargateProfiles", "eks:ListIdentityProviderConfigs", "eks:ListNodegroups", "eks:ListTagsForResource", "elasticache:DescribeCacheClusters", "elasticache:DescribeCacheParameterGroups", "elasticache:DescribeCacheParameters", "elasticache:DescribeCacheSecurityGroups", "elasticache:DescribeCacheSubnetGroups",

 "elasticache:DescribeGlobalReplicationGroups", "elasticache:DescribeReplicationGroups", "elasticache:DescribeSnapshots", "elasticache:DescribeUserGroups", "elasticache:DescribeUsers", "elasticache:ListTagsForResource", "elasticbeanstalk:DescribeConfigurationSettings", "elasticbeanstalk:DescribeEnvironments", "elasticfilesystem:DescribeAccessPoints", "elasticfilesystem:DescribeBackupPolicy", "elasticfilesystem:DescribeFileSystemPolicy", "elasticfilesystem:DescribeFileSystems", "elasticfilesystem:DescribeLifecycleConfiguration", "elasticfilesystem:DescribeMountTargets", "elasticfilesystem:DescribeMountTargetSecurityGroups", "elasticloadbalancing:DescribeListenerCertificates", "elasticloadbalancing:DescribeListeners", "elasticloadbalancing:DescribeLoadBalancerAttributes", "elasticloadbalancing:DescribeLoadBalancerPolicies", "elasticloadbalancing:DescribeLoadBalancers", "elasticloadbalancing:DescribeRules", "elasticloadbalancing:DescribeTags", "elasticloadbalancing:DescribeTargetGroupAttributes", "elasticloadbalancing:DescribeTargetGroups", "elasticloadbalancing:DescribeTargetHealth", "elasticmapreduce:DescribeCluster", "elasticmapreduce:DescribeSecurityConfiguration", "elasticmapreduce:DescribeStep", "elasticmapreduce:DescribeStudio", "elasticmapreduce:GetBlockPublicAccessConfiguration", "elasticmapreduce:GetManagedScalingPolicy", "elasticmapreduce:GetStudioSessionMapping", "elasticmapreduce:ListClusters", "elasticmapreduce:ListInstanceFleets", "elasticmapreduce:ListInstanceGroups", "elasticmapreduce:ListInstances", "elasticmapreduce:ListSecurityConfigurations", "elasticmapreduce:ListSteps", "elasticmapreduce:ListStudios", "elasticmapreduce:ListStudioSessionMappings", "emr-containers:DescribeVirtualCluster", "emr-containers:ListVirtualClusters", "emr-serverless:GetApplication", "emr-serverless:ListApplications",

 "es:DescribeDomain", "es:DescribeDomains", "es:DescribeElasticsearchDomain", "es:DescribeElasticsearchDomains", "es:GetCompatibleElasticsearchVersions", "es:GetCompatibleVersions", "es:ListDomainNames", "es:ListTags", "events:DescribeApiDestination", "events:DescribeArchive", "events:DescribeConnection", "events:DescribeEndpoint", "events:DescribeEventBus", "events:DescribeRule", "events:ListApiDestinations", "events:ListArchives", "events:ListConnections", "events:ListEndpoints", "events:ListEventBuses", "events:ListRules", "events:ListTagsForResource", "events:ListTargetsByRule", "evidently:GetLaunch", "evidently:GetProject", "evidently:GetSegment", "evidently:ListLaunches", "evidently:ListProjects", "evidently:ListSegments", "evidently:ListTagsForResource", "finspace:GetEnvironment", "finspace:ListEnvironments", "firehose:DescribeDeliveryStream", "firehose:ListDeliveryStreams", "firehose:ListTagsForDeliveryStream", "fis:GetExperimentTemplate", "fis:ListExperimentTemplates", "fms:GetNotificationChannel", "fms:GetPolicy", "fms:ListPolicies", "fms:ListTagsForResource", "forecast:DescribeDataset", "forecast:DescribeDatasetGroup", "forecast:ListDatasetGroups", "forecast:ListDatasets",

 "forecast:ListTagsForResource", "frauddetector:GetDetectors", "frauddetector:GetDetectorVersion", "frauddetector:GetEntityTypes", "frauddetector:GetEventTypes", "frauddetector:GetExternalModels", "frauddetector:GetLabels", "frauddetector:GetModels", "frauddetector:GetOutcomes", "frauddetector:GetRules", "frauddetector:GetVariables", "frauddetector:ListTagsForResource", "fsx:DescribeBackups", "fsx:DescribeDataRepositoryAssociations", "fsx:DescribeFileSystems", "fsx:DescribeSnapshots", "fsx:DescribeStorageVirtualMachines", "fsx:DescribeVolumes", "fsx:ListTagsForResource", "gamelift:DescribeAlias", "gamelift:DescribeBuild", "gamelift:DescribeFleetAttributes", "gamelift:DescribeFleetCapacity", "gamelift:DescribeFleetLocationAttributes", "gamelift:DescribeFleetLocationCapacity", "gamelift:DescribeFleetPortSettings", "gamelift:DescribeGameServerGroup", "gamelift:DescribeGameSessionQueues", "gamelift:DescribeMatchmakingConfigurations", "gamelift:DescribeMatchmakingRuleSets", "gamelift:DescribeRuntimeConfiguration", "gamelift:DescribeScript", "gamelift:DescribeVpcPeeringAuthorizations", "gamelift:DescribeVpcPeeringConnections", "gamelift:ListAliases", "gamelift:ListBuilds", "gamelift:ListFleets", "gamelift:ListGameServerGroups", "gamelift:ListScripts", "gamelift:ListTagsForResource", "geo:DescribeGeofenceCollection", "geo:DescribeMap", "geo:DescribePlaceIndex",

```
 "geo:DescribeRouteCalculator",
```
 "geo:DescribeTracker", "geo:ListGeofenceCollections", "geo:ListMaps", "geo:ListPlaceIndexes", "geo:ListRouteCalculators", "geo:ListTrackerConsumers", "geo:ListTrackers", "globalaccelerator:DescribeAccelerator", "globalaccelerator:DescribeEndpointGroup", "globalaccelerator:DescribeListener", "globalaccelerator:ListAccelerators", "globalaccelerator:ListEndpointGroups", "globalaccelerator:ListListeners", "globalaccelerator:ListTagsForResource", "glue:BatchGetDevEndpoints", "glue:BatchGetJobs", "glue:BatchGetWorkflows", "glue:GetClassifier", "glue:GetClassifiers", "glue:GetCrawler", "glue:GetCrawlers", "glue:GetDatabase", "glue:GetDatabases", "glue:GetDevEndpoint", "glue:GetDevEndpoints", "glue:GetJob", "glue:GetJobs", "glue:GetMLTransform", "glue:GetMLTransforms", "glue:GetPartition", "glue:GetPartitions", "glue:GetSecurityConfiguration", "glue:GetSecurityConfigurations", "glue:GetTable", "glue:GetTags", "glue:GetWorkflow", "glue:ListCrawlers", "glue:ListDevEndpoints", "glue:ListJobs", "glue:ListMLTransforms", "glue:ListWorkflows", "grafana:DescribeWorkspace", "grafana:DescribeWorkspaceAuthentication", "grafana:DescribeWorkspaceConfiguration",

 "grafana:ListWorkspaces", "greengrass:DescribeComponent", "greengrass:GetComponent", "greengrass:ListComponents", "greengrass:ListComponentVersions", "groundstation:GetConfig", "groundstation:GetDataflowEndpointGroup", "groundstation:GetMissionProfile", "groundstation:ListConfigs", "groundstation:ListDataflowEndpointGroups", "groundstation:ListMissionProfiles", "groundstation:ListTagsForResource", "guardduty:DescribePublishingDestination", "guardduty:GetAdministratorAccount", "guardduty:GetDetector", "guardduty:GetFilter", "guardduty:GetFindings", "guardduty:GetIPSet", "guardduty:GetMasterAccount", "guardduty:GetMemberDetectors", "guardduty:GetMembers", "guardduty:GetThreatIntelSet", "guardduty:ListDetectors", "guardduty:ListFilters", "guardduty:ListFindings", "guardduty:ListIPSets", "guardduty:ListMembers", "guardduty:ListOrganizationAdminAccounts", "guardduty:ListPublishingDestinations", "guardduty:ListTagsForResource", "guardduty:ListThreatIntelSets", "healthlake:DescribeFHIRDatastore", "healthlake:ListFHIRDatastores", "healthlake:ListTagsForResource", "iam:GenerateCredentialReport", "iam:GetAccountAuthorizationDetails", "iam:GetAccountPasswordPolicy", "iam:GetAccountSummary", "iam:GetCredentialReport", "iam:GetGroup", "iam:GetGroupPolicy", "iam:GetInstanceProfile", "iam:GetOpenIDConnectProvider", "iam:GetPolicy",

 "iam:GetPolicyVersion", "iam:GetRole", "iam:GetRolePolicy", "iam:GetSAMLProvider", "iam:GetServerCertificate", "iam:GetUser", "iam:GetUserPolicy", "iam:ListAccessKeys", "iam:ListAttachedGroupPolicies", "iam:ListAttachedRolePolicies", "iam:ListAttachedUserPolicies", "iam:ListEntitiesForPolicy", "iam:ListGroupPolicies", "iam:ListGroups", "iam:ListGroupsForUser", "iam:ListInstanceProfiles", "iam:ListInstanceProfilesForRole", "iam:ListInstanceProfileTags", "iam:ListMFADevices", "iam:ListMFADeviceTags", "iam:ListOpenIDConnectProviders", "iam:ListPolicyVersions", "iam:ListRolePolicies", "iam:ListRoles", "iam:ListSAMLProviders", "iam:ListServerCertificates", "iam:ListUserPolicies", "iam:ListUsers", "iam:ListVirtualMFADevices", "imagebuilder:GetComponent", "imagebuilder:GetContainerRecipe", "imagebuilder:GetDistributionConfiguration", "imagebuilder:GetImage", "imagebuilder:GetImagePipeline", "imagebuilder:GetImageRecipe", "imagebuilder:GetInfrastructureConfiguration", "imagebuilder:ListComponentBuildVersions", "imagebuilder:ListComponents", "imagebuilder:ListContainerRecipes", "imagebuilder:ListDistributionConfigurations", "imagebuilder:ListImageBuildVersions", "imagebuilder:ListImagePipelines", "imagebuilder:ListImageRecipes", "imagebuilder:ListImages",

 "imagebuilder:ListInfrastructureConfigurations", "inspector2:BatchGetAccountStatus", "inspector2:GetDelegatedAdminAccount", "inspector2:ListFilters", "inspector2:ListMembers", "iot:DescribeAccountAuditConfiguration", "iot:DescribeAuthorizer", "iot:DescribeCACertificate", "iot:DescribeCertificate", "iot:DescribeCustomMetric", "iot:DescribeDimension", "iot:DescribeDomainConfiguration", "iot:DescribeFleetMetric", "iot:DescribeJobTemplate", "iot:DescribeMitigationAction", "iot:DescribeProvisioningTemplate", "iot:DescribeRoleAlias", "iot:DescribeScheduledAudit", "iot:DescribeSecurityProfile", "iot:GetPolicy", "iot:GetTopicRule", "iot:GetTopicRuleDestination", "iot:ListAuthorizers", "iot:ListCACertificates", "iot:ListCertificates", "iot:ListCustomMetrics", "iot:ListDimensions", "iot:ListDomainConfigurations", "iot:ListFleetMetrics", "iot:ListJobTemplates", "iot:ListMitigationActions", "iot:ListPolicies", "iot:ListProvisioningTemplates", "iot:ListRoleAliases", "iot:ListScheduledAudits", "iot:ListSecurityProfiles", "iot:ListSecurityProfilesForTarget", "iot:ListTagsForResource", "iot:ListTargetsForSecurityProfile", "iot:ListTopicRuleDestinations", "iot:ListTopicRules", "iot:ListV2LoggingLevels", "iot:ValidateSecurityProfileBehaviors", "iotanalytics:DescribeChannel",

 "iotanalytics:DescribeDataset", "iotanalytics:DescribeDatastore", "iotanalytics:DescribePipeline", "iotanalytics:ListChannels", "iotanalytics:ListDatasets", "iotanalytics:ListDatastores", "iotanalytics:ListPipelines", "iotanalytics:ListTagsForResource", "iotevents:DescribeAlarmModel", "iotevents:DescribeDetectorModel", "iotevents:DescribeInput", "iotevents:ListAlarmModels", "iotevents:ListDetectorModels", "iotevents:ListInputs", "iotevents:ListTagsForResource", "iotsitewise:DescribeAccessPolicy", "iotsitewise:DescribeAsset", "iotsitewise:DescribeAssetModel", "iotsitewise:DescribeDashboard", "iotsitewise:DescribeGateway", "iotsitewise:DescribePortal", "iotsitewise:DescribeProject", "iotsitewise:ListAccessPolicies", "iotsitewise:ListAssetModels", "iotsitewise:ListAssets", "iotsitewise:ListDashboards", "iotsitewise:ListGateways", "iotsitewise:ListPortals", "iotsitewise:ListProjectAssets", "iotsitewise:ListProjects", "iotsitewise:ListTagsForResource", "iottwinmaker:GetComponentType", "iottwinmaker:GetEntity", "iottwinmaker:GetScene", "iottwinmaker:GetSyncJob", "iottwinmaker:GetWorkspace", "iottwinmaker:ListComponentTypes", "iottwinmaker:ListEntities", "iottwinmaker:ListScenes", "iottwinmaker:ListSyncJobs", "iottwinmaker:ListTagsForResource", "iottwinmaker:ListWorkspaces", "iotwireless:GetFuotaTask", "iotwireless:GetMulticastGroup",

 "iotwireless:GetServiceProfile", "iotwireless:GetWirelessDevice", "iotwireless:GetWirelessGatewayTaskDefinition", "iotwireless:ListFuotaTasks", "iotwireless:ListMulticastGroups", "iotwireless:ListServiceProfiles", "iotwireless:ListTagsForResource", "iotwireless:ListWirelessDevices", "iotwireless:ListWirelessGatewayTaskDefinitions", "ivs:GetChannel", "ivs:GetPlaybackKeyPair", "ivs:GetRecordingConfiguration", "ivs:GetStreamKey", "ivs:ListChannels", "ivs:ListPlaybackKeyPairs", "ivs:ListRecordingConfigurations", "ivs:ListStreamKeys", "ivs:ListTagsForResource", "kafka:DescribeCluster", "kafka:DescribeClusterV2", "kafka:DescribeConfiguration", "kafka:DescribeConfigurationRevision", "kafka:DescribeVpcConnection", "kafka:GetClusterPolicy", "kafka:ListClusters", "kafka:ListClustersV2", "kafka:ListConfigurations", "kafka:ListScramSecrets", "kafka:ListTagsForResource", "kafka:ListVpcConnections", "kafkaconnect:DescribeConnector", "kafkaconnect:ListConnectors", "kendra:DescribeIndex", "kendra:ListIndices", "kendra:ListTagsForResource", "kinesis:DescribeStreamConsumer", "kinesis:DescribeStreamSummary", "kinesis:ListStreamConsumers", "kinesis:ListStreams", "kinesis:ListTagsForStream", "kinesisanalytics:DescribeApplication", "kinesisanalytics:ListApplications", "kinesisanalytics:ListTagsForResource", "kinesisvideo:DescribeSignalingChannel",

 "kinesisvideo:DescribeStream", "kinesisvideo:ListSignalingChannels", "kinesisvideo:ListStreams", "kinesisvideo:ListTagsForResource", "kinesisvideo:ListTagsForStream", "kms:DescribeKey", "kms:GetKeyPolicy", "kms:GetKeyRotationStatus", "kms:ListAliases", "kms:ListKeys", "kms:ListResourceTags", "lakeformation:DescribeResource", "lakeformation:GetDataLakeSettings", "lakeformation:ListPermissions", "lakeformation:ListResources", "lambda:GetAlias", "lambda:GetCodeSigningConfig", "lambda:GetFunction", "lambda:GetFunctionCodeSigningConfig", "lambda:GetLayerVersion", "lambda:GetPolicy", "lambda:ListAliases", "lambda:ListCodeSigningConfigs", "lambda:ListFunctions", "lambda:ListLayers", "lambda:ListLayerVersions", "lambda:ListTags", "lambda:ListVersionsByFunction", "lex:DescribeBot", "lex:DescribeBotAlias", "lex:DescribeBotVersion", "lex:DescribeResourcePolicy", "lex:ListBotAliases", "lex:ListBotLocales", "lex:ListBots", "lex:ListBotVersions", "lex:ListTagsForResource", "license-manager:GetGrant", "license-manager:GetLicense", "license-manager:ListDistributedGrants", "license-manager:ListLicenses", "license-manager:ListReceivedGrants", "lightsail:GetAlarms", "lightsail:GetBuckets",

 "lightsail:GetCertificates", "lightsail:GetContainerServices", "lightsail:GetDisk", "lightsail:GetDisks", "lightsail:GetDistributions", "lightsail:GetInstance", "lightsail:GetInstances", "lightsail:GetKeyPair", "lightsail:GetLoadBalancer", "lightsail:GetLoadBalancers", "lightsail:GetLoadBalancerTlsCertificates", "lightsail:GetRelationalDatabase", "lightsail:GetRelationalDatabaseParameters", "lightsail:GetRelationalDatabases", "lightsail:GetStaticIp", "lightsail:GetStaticIps", "logs:DescribeDestinations", "logs:DescribeLogGroups", "logs:DescribeMetricFilters", "logs:GetDataProtectionPolicy", "logs:GetLogDelivery", "logs:ListLogDeliveries", "logs:ListTagsLogGroup", "lookoutequipment:DescribeInferenceScheduler", "lookoutequipment:ListTagsForResource", "lookoutmetrics:DescribeAlert", "lookoutmetrics:DescribeAnomalyDetector", "lookoutmetrics:ListAlerts", "lookoutmetrics:ListAnomalyDetectors", "lookoutmetrics:ListMetricSets", "lookoutmetrics:ListTagsForResource", "lookoutvision:DescribeProject", "lookoutvision:ListProjects", "m2:GetEnvironment", "m2:ListEnvironments", "m2:ListTagsForResource", "macie2:DescribeOrganizationConfiguration", "macie2:GetAutomatedDiscoveryConfiguration", "macie2:GetClassificationExportConfiguration", "macie2:GetCustomDataIdentifier", "macie2:GetFindingsPublicationConfiguration", "macie2:GetMacieSession", "macie2:ListCustomDataIdentifiers", "macie2:ListTagsForResource",

 "managedblockchain:GetMember", "managedblockchain:GetNetwork", "managedblockchain:GetNode", "managedblockchain:ListInvitations", "managedblockchain:ListMembers", "managedblockchain:ListNodes", "mediaconnect:DescribeFlow", "mediaconnect:ListFlows", "mediaconnect:ListTagsForResource", "mediapackage-vod:DescribePackagingConfiguration", "mediapackage-vod:DescribePackagingGroup", "mediapackage-vod:ListPackagingConfigurations", "mediapackage-vod:ListPackagingGroups", "mediapackage-vod:ListTagsForResource", "mediatailor:GetPlaybackConfiguration", "mediatailor:ListPlaybackConfigurations", "memorydb:DescribeAcls", "memorydb:DescribeClusters", "memorydb:DescribeParameterGroups", "memorydb:DescribeParameters", "memorydb:DescribeSubnetGroups", "memorydb:DescribeUsers", "memorydb:ListTags", "mobiletargeting:GetApp", "mobiletargeting:GetApplicationSettings", "mobiletargeting:GetApps", "mobiletargeting:GetCampaign", "mobiletargeting:GetCampaigns", "mobiletargeting:GetEmailChannel", "mobiletargeting:GetEmailTemplate", "mobiletargeting:GetEventStream", "mobiletargeting:GetInAppTemplate", "mobiletargeting:GetSegment", "mobiletargeting:GetSegments", "mobiletargeting:ListTagsForResource", "mobiletargeting:ListTemplates", "mq:DescribeBroker", "mq:ListBrokers", "network-firewall:DescribeLoggingConfiguration", "network-firewall:ListFirewalls", "networkmanager:DescribeGlobalNetworks", "networkmanager:GetConnectPeer", "networkmanager:GetCustomerGatewayAssociations", "networkmanager:GetDevices",

 "networkmanager:GetLinkAssociations", "networkmanager:GetLinks", "networkmanager:GetSites", "networkmanager:GetTransitGatewayRegistrations", "networkmanager:ListConnectPeers", "networkmanager:ListTagsForResource", "nimble:GetLaunchProfile", "nimble:GetLaunchProfileDetails", "nimble:GetStreamingImage", "nimble:GetStudio", "nimble:GetStudioComponent", "nimble:ListLaunchProfiles", "nimble:ListStreamingImages", "nimble:ListStudioComponents", "nimble:ListStudios", "opsworks:DescribeInstances", "opsworks:DescribeLayers", "opsworks:DescribeTimeBasedAutoScaling", "opsworks:DescribeVolumes", "opsworks:ListTags", "organizations:DescribeAccount", "organizations:DescribeEffectivePolicy", "organizations:DescribeOrganization", "organizations:DescribeOrganizationalUnit", "organizations:DescribePolicy", "organizations:DescribeResourcePolicy", "organizations:ListAccounts", "organizations:ListAccountsForParent", "organizations:ListDelegatedAdministrators", "organizations:ListOrganizationalUnitsForParent", "organizations:ListParents", "organizations:ListPolicies", "organizations:ListPoliciesForTarget", "organizations:ListRoots", "organizations:ListTagsForResource", "organizations:ListTargetsForPolicy", "panorama:DescribeApplicationInstance", "panorama:DescribeApplicationInstanceDetails", "panorama:DescribePackage", "panorama:DescribePackageVersion", "panorama:ListApplicationInstances", "panorama:ListNodes", "panorama:ListPackages", "personalize:DescribeDataset",

 "personalize:DescribeDatasetGroup", "personalize:DescribeSchema", "personalize:DescribeSolution", "personalize:ListDatasetGroups", "personalize:ListDatasetImportJobs", "personalize:ListDatasets", "personalize:ListSchemas", "personalize:ListSolutions", "personalize:ListTagsForResource", "profile:GetDomain", "profile:GetIntegration", "profile:GetProfileObjectType", "profile:ListDomains", "profile:ListIntegrations", "profile:ListProfileObjectTypes", "profile:ListTagsForResource", "quicksight:DescribeAccountSubscription", "quicksight:DescribeAnalysis", "quicksight:DescribeAnalysisPermissions", "quicksight:DescribeDashboard", "quicksight:DescribeDashboardPermissions", "quicksight:DescribeDataSet", "quicksight:DescribeDataSetPermissions", "quicksight:DescribeDataSetRefreshProperties", "quicksight:DescribeDataSource", "quicksight:DescribeDataSourcePermissions", "quicksight:DescribeTemplate", "quicksight:DescribeTemplatePermissions", "quicksight:DescribeTheme", "quicksight:DescribeThemePermissions", "quicksight:ListAnalyses", "quicksight:ListDashboards", "quicksight:ListDataSets", "quicksight:ListDataSources", "quicksight:ListTagsForResource", "quicksight:ListTemplates", "quicksight:ListThemes", "ram:GetPermission", "ram:GetResourceShareAssociations", "ram:GetResourceShares", "ram:ListPermissionAssociations", "ram:ListPermissions", "ram:ListPermissionVersions",

```
 "ram:ListResources",
```
 "ram:ListResourceSharePermissions", "rds:DescribeDBClusterParameterGroups", "rds:DescribeDBClusterParameters", "rds:DescribeDBClusters", "rds:DescribeDBClusterSnapshotAttributes", "rds:DescribeDBClusterSnapshots", "rds:DescribeDBEngineVersions", "rds:DescribeDBInstances", "rds:DescribeDBParameterGroups", "rds:DescribeDBParameters", "rds:DescribeDBProxies", "rds:DescribeDBProxyEndpoints", "rds:DescribeDBSecurityGroups", "rds:DescribeDBSnapshotAttributes", "rds:DescribeDBSnapshots", "rds:DescribeDBSubnetGroups", "rds:DescribeEngineDefaultClusterParameters", "rds:DescribeEventSubscriptions", "rds:DescribeGlobalClusters", "rds:DescribeOptionGroups", "rds:ListTagsForResource", "redshift-serverless:GetNamespace", "redshift-serverless:GetWorkgroup", "redshift-serverless:ListNamespaces", "redshift-serverless:ListTagsForResource", "redshift-serverless:ListWorkgroups", "redshift:DescribeClusterParameterGroups", "redshift:DescribeClusterParameters", "redshift:DescribeClusters", "redshift:DescribeClusterSecurityGroups", "redshift:DescribeClusterSnapshots", "redshift:DescribeClusterSubnetGroups", "redshift:DescribeEndpointAccess", "redshift:DescribeEndpointAuthorization", "redshift:DescribeEventSubscriptions", "redshift:DescribeLoggingStatus", "redshift:DescribeScheduledActions", "refactor-spaces:GetEnvironment", "refactor-spaces:GetService", "refactor-spaces:ListApplications", "refactor-spaces:ListEnvironments", "refactor-spaces:ListServices", "rekognition:DescribeStreamProcessor", "rekognition:ListStreamProcessors",

 "rekognition:ListTagsForResource", "resiliencehub:DescribeApp", "resiliencehub:DescribeAppVersionTemplate", "resiliencehub:DescribeResiliencyPolicy", "resiliencehub:ListApps", "resiliencehub:ListAppVersionResourceMappings", "resiliencehub:ListResiliencyPolicies", "resiliencehub:ListTagsForResource", "resource-explorer-2:GetIndex", "resource-explorer-2:ListIndexes", "resource-explorer-2:ListTagsForResource", "resource-groups:GetGroup", "resource-groups:GetGroupConfiguration", "resource-groups:GetGroupQuery", "resource-groups:GetTags", "resource-groups:ListGroupResources", "resource-groups:ListGroups", "robomaker:DescribeRobotApplication", "robomaker:DescribeSimulationApplication", "robomaker:ListRobotApplications", "robomaker:ListSimulationApplications", "route53-recovery-control-config:DescribeCluster", "route53-recovery-control-config:DescribeControlPanel", "route53-recovery-control-config:DescribeRoutingControl", "route53-recovery-control-config:DescribeSafetyRule", "route53-recovery-control-config:ListClusters", "route53-recovery-control-config:ListControlPanels", "route53-recovery-control-config:ListRoutingControls", "route53-recovery-control-config:ListSafetyRules", "route53-recovery-control-config:ListTagsForResource", "route53-recovery-readiness:GetCell", "route53-recovery-readiness:GetReadinessCheck", "route53-recovery-readiness:GetRecoveryGroup", "route53-recovery-readiness:GetResourceSet", "route53-recovery-readiness:ListCells", "route53-recovery-readiness:ListReadinessChecks", "route53-recovery-readiness:ListRecoveryGroups", "route53-recovery-readiness:ListResourceSets", "route53:GetChange", "route53:GetDNSSEC", "route53:GetHealthCheck", "route53:GetHostedZone", "route53:ListCidrBlocks",

```
 "route53:ListCidrCollections",
```
 "route53:ListCidrLocations", "route53:ListHealthChecks", "route53:ListHostedZones", "route53:ListHostedZonesByName", "route53:ListQueryLoggingConfigs", "route53:ListResourceRecordSets", "route53:ListTagsForResource", "route53resolver:GetFirewallDomainList", "route53resolver:GetFirewallRuleGroup", "route53resolver:GetFirewallRuleGroupAssociation", "route53resolver:GetResolverDnssecConfig", "route53resolver:GetResolverEndpoint", "route53resolver:GetResolverQueryLogConfig", "route53resolver:GetResolverQueryLogConfigAssociation", "route53resolver:GetResolverRule", "route53resolver:GetResolverRuleAssociation", "route53resolver:ListFirewallDomainLists", "route53resolver:ListFirewallDomains", "route53resolver:ListFirewallRuleGroupAssociations", "route53resolver:ListFirewallRuleGroups", "route53resolver:ListFirewallRules", "route53resolver:ListResolverDnssecConfigs", "route53resolver:ListResolverEndpointIpAddresses", "route53resolver:ListResolverEndpoints", "route53resolver:ListResolverQueryLogConfigAssociations", "route53resolver:ListResolverQueryLogConfigs", "route53resolver:ListResolverRuleAssociations", "route53resolver:ListResolverRules", "route53resolver:ListTagsForResource", "rum:GetAppMonitor", "rum:GetAppMonitorData", "rum:ListAppMonitors", "rum:ListTagsForResource", "s3-outposts:GetAccessPoint", "s3-outposts:GetAccessPointPolicy", "s3-outposts:GetBucket", "s3-outposts:GetBucketPolicy", "s3-outposts:GetBucketTagging", "s3-outposts:GetLifecycleConfiguration", "s3-outposts:ListAccessPoints", "s3-outposts:ListEndpoints", "s3-outposts:ListRegionalBuckets", "s3:GetAccelerateConfiguration", "s3:GetAccessPoint",

 "s3:GetAccessPointForObjectLambda", "s3:GetAccessPointPolicy", "s3:GetAccessPointPolicyForObjectLambda", "s3:GetAccessPointPolicyStatus", "s3:GetAccessPointPolicyStatusForObjectLambda", "s3:GetAccountPublicAccessBlock", "s3:GetBucketAcl", "s3:GetBucketCORS", "s3:GetBucketLocation", "s3:GetBucketLogging", "s3:GetBucketNotification", "s3:GetBucketObjectLockConfiguration", "s3:GetBucketPolicy", "s3:GetBucketPolicyStatus", "s3:GetBucketPublicAccessBlock", "s3:GetBucketRequestPayment", "s3:GetBucketTagging", "s3:GetBucketVersioning", "s3:GetBucketWebsite", "s3:GetEncryptionConfiguration", "s3:GetLifecycleConfiguration", "s3:GetMultiRegionAccessPoint", "s3:GetMultiRegionAccessPointPolicy", "s3:GetMultiRegionAccessPointPolicyStatus", "s3:GetReplicationConfiguration", "s3:GetStorageLensConfiguration", "s3:GetStorageLensConfigurationTagging", "s3:ListAccessPoints", "s3:ListAccessPointsForObjectLambda", "s3:ListAllMyBuckets", "s3:ListBucket", "s3:ListMultiRegionAccessPoints", "s3:ListStorageLensConfigurations", "s3express:GetBucketPolicy", "s3express:ListAllMyDirectoryBuckets", "sagemaker:DescribeAppImageConfig", "sagemaker:DescribeCodeRepository", "sagemaker:DescribeDataQualityJobDefinition", "sagemaker:DescribeDeviceFleet", "sagemaker:DescribeDomain", "sagemaker:DescribeEndpoint", "sagemaker:DescribeEndpointConfig", "sagemaker:DescribeFeatureGroup",

"sagemaker:DescribeImage",

 "sagemaker:DescribeImageVersion", "sagemaker:DescribeInferenceExperiment", "sagemaker:DescribeModel", "sagemaker:DescribeModelBiasJobDefinition", "sagemaker:DescribeModelExplainabilityJobDefinition", "sagemaker:DescribeModelQualityJobDefinition", "sagemaker:DescribeMonitoringSchedule", "sagemaker:DescribeNotebookInstance", "sagemaker:DescribeNotebookInstanceLifecycleConfig", "sagemaker:DescribePipeline", "sagemaker:DescribeProject", "sagemaker:DescribeWorkteam", "sagemaker:ListAppImageConfigs", "sagemaker:ListCodeRepositories", "sagemaker:ListDataQualityJobDefinitions", "sagemaker:ListDeviceFleets", "sagemaker:ListDomains", "sagemaker:ListEndpointConfigs", "sagemaker:ListEndpoints", "sagemaker:ListFeatureGroups", "sagemaker:ListImages", "sagemaker:ListImageVersions", "sagemaker:ListInferenceExperiments", "sagemaker:ListModelBiasJobDefinitions", "sagemaker:ListModelExplainabilityJobDefinitions", "sagemaker:ListModelQualityJobDefinitions", "sagemaker:ListModels", "sagemaker:ListMonitoringSchedules", "sagemaker:ListNotebookInstanceLifecycleConfigs", "sagemaker:ListNotebookInstances", "sagemaker:ListPipelines", "sagemaker:ListProjects", "sagemaker:ListTags", "sagemaker:ListWorkteams", "schemas:DescribeDiscoverer", "schemas:DescribeRegistry", "schemas:DescribeSchema", "schemas:GetResourcePolicy", "schemas:ListDiscoverers", "schemas:ListRegistries", "schemas:ListSchemas", "sdb:GetAttributes", "sdb:ListDomains",

```
 "secretsmanager:ListSecrets",
```
 "secretsmanager:ListSecretVersionIds", "securityhub:DescribeHub", "serviceCatalog:DescribePortfolioShares", "servicediscovery:GetInstance", "servicediscovery:GetNamespace", "servicediscovery:GetService", "servicediscovery:ListInstances", "servicediscovery:ListNamespaces", "servicediscovery:ListServices", "servicediscovery:ListTagsForResource", "ses:DescribeReceiptRule", "ses:DescribeReceiptRuleSet", "ses:GetConfigurationSet", "ses:GetConfigurationSetEventDestinations", "ses:GetContactList", "ses:GetEmailTemplate", "ses:GetTemplate", "ses:ListConfigurationSets", "ses:ListContactLists", "ses:ListEmailTemplates", "ses:ListReceiptFilters", "ses:ListReceiptRuleSets", "ses:ListTemplates", "shield:DescribeDRTAccess", "shield:DescribeProtection", "shield:DescribeSubscription", "signer:GetSigningProfile", "signer:ListProfilePermissions", "signer:ListSigningProfiles", "sns:GetDataProtectionPolicy", "sns:GetSMSSandboxAccountStatus", "sns:GetSubscriptionAttributes", "sns:GetTopicAttributes", "sns:ListSubscriptions", "sns:ListSubscriptionsByTopic", "sns:ListTagsForResource", "sns:ListTopics", "sqs:GetQueueAttributes", "sqs:ListQueues", "sqs:ListQueueTags", "ssm:DescribeAutomationExecutions", "ssm:DescribeDocument", "ssm:DescribeDocumentPermission",

```
 "ssm:DescribeParameters",
```
 "ssm:GetAutomationExecution", "ssm:GetDocument", "ssm:ListDocuments", "ssm:ListTagsForResource", "sso:DescribeInstanceAccessControlAttributeConfiguration", "sso:DescribePermissionSet", "sso:GetInlinePolicyForPermissionSet", "sso:ListManagedPoliciesInPermissionSet", "sso:ListPermissionSets", "sso:ListTagsForResource", "states:DescribeActivity", "states:DescribeStateMachine", "states:ListActivities", "states:ListStateMachines", "states:ListTagsForResource", "storagegateway:ListGateways", "storagegateway:ListTagsForResource", "storagegateway:ListVolumes", "sts:GetCallerIdentity", "support:DescribeCases", "synthetics:DescribeCanaries", "synthetics:DescribeCanariesLastRun", "synthetics:DescribeRuntimeVersions", "synthetics:GetCanary", "synthetics:GetCanaryRuns", "synthetics:GetGroup", "synthetics:ListAssociatedGroups", "synthetics:ListGroupResources", "synthetics:ListGroups", "synthetics:ListTagsForResource", "tag:GetResources", "timestream:DescribeDatabase", "timestream:DescribeEndpoints", "timestream:DescribeTable", "timestream:ListDatabases", "timestream:ListTables", "timestream:ListTagsForResource", "transfer:DescribeAgreement", "transfer:DescribeCertificate", "transfer:DescribeConnector", "transfer:DescribeProfile", "transfer:DescribeServer", "transfer:DescribeUser", "transfer:DescribeWorkflow",

```
 "transfer:ListAgreements", 
          "transfer:ListCertificates", 
          "transfer:ListConnectors", 
          "transfer:ListProfiles", 
          "transfer:ListServers", 
          "transfer:ListTagsForResource", 
          "transfer:ListUsers", 
          "transfer:ListWorkflows", 
          "voiceid:DescribeDomain", 
          "voiceid:ListTagsForResource", 
          "waf-regional:GetLoggingConfiguration", 
          "waf-regional:GetWebACL", 
          "waf-regional:GetWebACLForResource", 
          "waf-regional:ListLoggingConfigurations", 
          "waf:GetLoggingConfiguration", 
          "waf:GetWebACL", 
          "wafv2:GetLoggingConfiguration", 
          "wafv2:GetRuleGroup", 
          "wafv2:ListRuleGroups", 
          "wafv2:ListTagsForResource", 
          "workspaces:DescribeConnectionAliases", 
          "workspaces:DescribeTags", 
          "workspaces:DescribeWorkspaces" 
       ], 
       "Resource" : "*" 
     }, 
     { 
       "Sid" : "ConfigLogStreamStatementID", 
       "Effect" : "Allow", 
       "Action" : [ 
          "logs:CreateLogStream", 
          "logs:CreateLogGroup" 
       ], 
       "Resource" : "arn:aws:logs:*:*:log-group:/aws/config/*" 
     }, 
     { 
       "Sid" : "ConfigLogEventsStatementID", 
       "Effect" : "Allow", 
       "Action" : "logs:PutLogEvents", 
       "Resource" : "arn:aws:logs:*:*:log-group:/aws/config/*:log-stream:config-rule-
evaluation/*" 
     } 
   ]
```
#### }

## 詳細はこちら

- [IAM Identity Center の AWS マネージドポリシーを使用してアクセス許可セットを作成する](https://docs.aws.amazon.com/singlesignon/latest/userguide/howtocreatepermissionset.html)
- [IAM ID のアクセス許可の追加および削除](https://docs.aws.amazon.com/IAM/latest/UserGuide/access_policies_manage-attach-detach.html)
- [IAM ポリシーのバージョニングについて理解する](https://docs.aws.amazon.com/IAM/latest/UserGuide/access_policies_managed-versioning.html)
- [AWS 管理ポリシーの使用を開始し、最小特権のアクセス許可に移行する](https://docs.aws.amazon.com/IAM/latest/UserGuide/best-practices.html#bp-use-aws-defined-policies)

## AWSAccountActivityAccess

AWSAccountActivityAccess は、ユーザーが [アカウント活動] ページにアクセスできるようにす る [AWS マネージドポリシーで](https://docs.aws.amazon.com/IAM/latest/UserGuide/access_policies_managed-vs-inline.html#aws-managed-policies)す。

このポリシーを使用すると

ユーザー、グループおよびロールに AWSAccountActivityAccess をアタッチできます。

## ポリシーの詳細

- タイプ: AWS マネージドポリシー
- 作成日時: 2015 年 2 月 6 日 18:41 UTC
- 編集日時: 2023 年 3 月 7 日 17:02 UTC
- ARN: arn:aws:iam::aws:policy/AWSAccountActivityAccess

### ポリシーのバージョン

ポリシーのバージョン: v2 (デフォルト)

ポリシーのデフォルトバージョンは、ポリシーのアクセス許可を定義するバージョンです。ポリシー を適用したユーザーまたはロールが AWS リソースへのアクセスをリクエストすると、AWS はポリ シーのデフォルトバージョンを確認し、リクエストを許可するかどうかを判断します。

### JSON ポリシードキュメント

{

```
 "Version" : "2012-10-17", 
   "Statement" : [ 
     { 
        "Effect" : "Allow", 
        "Action" : [ 
          "account:GetAccountInformation", 
          "account:GetAlternateContact", 
          "account:GetChallengeQuestions", 
          "account:GetContactInformation", 
          "account:GetRegionOptStatus", 
          "account:ListRegions", 
          "billing:GetIAMAccessPreference", 
          "billing:GetSellerOfRecord", 
          "payments:ListPaymentPreferences" 
       ], 
       "Resource" : "*" 
     }, 
     { 
        "Effect" : "Allow", 
       "Action" : [
          "aws-portal:ViewBilling" 
       ], 
       "Resource" : "*" 
     } 
   ]
}
```
## 詳細

- [IAM Identity Center の AWS マネージドポリシーを使用してアクセス許可セットを作成する](https://docs.aws.amazon.com/singlesignon/latest/userguide/howtocreatepermissionset.html)
- [IAM ID のアクセス許可の追加および削除](https://docs.aws.amazon.com/IAM/latest/UserGuide/access_policies_manage-attach-detach.html)
- [IAM ポリシーのバージョニングについて理解する](https://docs.aws.amazon.com/IAM/latest/UserGuide/access_policies_managed-versioning.html)
- [AWS マネージドポリシーの開始と最小特権のアクセス許可への移行](https://docs.aws.amazon.com/IAM/latest/UserGuide/best-practices.html#bp-use-aws-defined-policies)

# AWSAccountManagementFullAccess

AWSAccountManagementFullAccess は、AWS アカウント管理へのフルアクセスを提供する [AWS マネージドポリシーで](https://docs.aws.amazon.com/IAM/latest/UserGuide/access_policies_managed-vs-inline.html#aws-managed-policies)す。

## このポリシーを使用すると

ユーザー、グループおよびロールに AWSAccountManagementFullAccess をアタッチできます。

### ポリシーの詳細

- タイプ: AWS マネージドポリシー
- 作成日時: 2021 年 9 月 30 日 23:20 UTC
- 編集日時: 2021 年 9 月 30 日 23:20 UTC
- ARN: arn:aws:iam::aws:policy/AWSAccountManagementFullAccess

### ポリシーのバージョン

ポリシーのバージョン: v1 (デフォルト)

ポリシーのデフォルトバージョンは、ポリシーのアクセス許可を定義するバージョンです。ポリシー を適用したユーザーまたはロールが AWS リソースへのアクセスをリクエストすると、AWS はポリ シーのデフォルトバージョンを確認し、リクエストを許可するかどうかを判断します。

## JSON ポリシードキュメント

```
{ 
   "Version" : "2012-10-17", 
   "Statement" : [ 
     { 
        "Effect" : "Allow", 
        "Action" : "account:*", 
        "Resource" : "*" 
     } 
   ]
}
```
### 詳細

- [IAM Identity Center の AWS マネージドポリシーを使用してアクセス許可セットを作成する](https://docs.aws.amazon.com/singlesignon/latest/userguide/howtocreatepermissionset.html)
- [IAM ID のアクセス許可の追加および削除](https://docs.aws.amazon.com/IAM/latest/UserGuide/access_policies_manage-attach-detach.html)
- [IAM ポリシーのバージョニングについて理解する](https://docs.aws.amazon.com/IAM/latest/UserGuide/access_policies_managed-versioning.html)
- [AWS マネージドポリシーの開始と最小特権のアクセス許可への移行](https://docs.aws.amazon.com/IAM/latest/UserGuide/best-practices.html#bp-use-aws-defined-policies)

## AWSAccountManagementReadOnlyAccess

AWSAccountManagementReadOnlyAccess は、AWS アカウント管理への読み取り専用アクセス を提供する [AWS マネージドポリシーで](https://docs.aws.amazon.com/IAM/latest/UserGuide/access_policies_managed-vs-inline.html#aws-managed-policies)す。

このポリシーを使用すると

ユーザー、グループおよびロールに AWSAccountManagementReadOnlyAccess をアタッチできま す。

## ポリシーの詳細

- タイプ: AWS マネージドポリシー
- 作成日時: 2021 年 9 月 30 日 23:29 UTC
- 編集日時: 2021 年 9 月 30 日 23:29 UTC
- ARN: arn:aws:iam::aws:policy/AWSAccountManagementReadOnlyAccess

## ポリシーのバージョン

ポリシーのバージョン: v1 (デフォルト)

ポリシーのデフォルトバージョンは、ポリシーのアクセス許可を定義するバージョンです。ポリシー を適用したユーザーまたはロールが AWS リソースへのアクセスをリクエストすると、AWS はポリ シーのデフォルトバージョンを確認し、リクエストを許可するかどうかを判断します。

## JSON ポリシードキュメント

```
{ 
   "Version" : "2012-10-17", 
   "Statement" : [ 
     { 
        "Effect" : "Allow", 
        "Action" : [ 
           "account:Get*", 
           "account:List*" 
        ], 
        "Resource" : "*" 
      } 
   ]
```
#### }

## 詳細

- [IAM Identity Center の AWS マネージドポリシーを使用してアクセス許可セットを作成する](https://docs.aws.amazon.com/singlesignon/latest/userguide/howtocreatepermissionset.html)
- [IAM ID のアクセス許可の追加および削除](https://docs.aws.amazon.com/IAM/latest/UserGuide/access_policies_manage-attach-detach.html)
- [IAM ポリシーのバージョニングについて理解する](https://docs.aws.amazon.com/IAM/latest/UserGuide/access_policies_managed-versioning.html)
- [AWS マネージドポリシーの開始と最小特権のアクセス許可への移行](https://docs.aws.amazon.com/IAM/latest/UserGuide/best-practices.html#bp-use-aws-defined-policies)

## AWSAccountUsageReportAccess

AWSAccountUsageReportAccess は、[アカウント使用状況レポート] ページへのアクセスをユー ザーに許可する [AWS マネージドポリシーで](https://docs.aws.amazon.com/IAM/latest/UserGuide/access_policies_managed-vs-inline.html#aws-managed-policies)す。

## このポリシーを使用すると

ユーザー、グループおよびロールに AWSAccountUsageReportAccess をアタッチできます。

### ポリシーの詳細

- タイプ: AWS マネージドポリシー
- 作成日時: 2015 年 2 月 6 日 18:41 UTC
- 編集日時: 2015 年 2 月 6 日 18:41 UTC
- ARN: arn:aws:iam::aws:policy/AWSAccountUsageReportAccess

## ポリシーのバージョン

ポリシーのバージョン: v1 (デフォルト)

ポリシーのデフォルトバージョンは、ポリシーのアクセス許可を定義するバージョンです。ポリシー を適用したユーザーまたはロールが AWS リソースへのアクセスをリクエストすると、AWS はポリ シーのデフォルトバージョンを確認し、リクエストを許可するかどうかを判断します。

## JSON ポリシードキュメント

"Version" : "2012-10-17",

{

```
 "Statement" : [ 
    \{ "Effect" : "Allow", 
        "Action" : [ 
           "aws-portal:ViewUsage" 
        ], 
        "Resource" : "*" 
     } 
   ]
}
```
## 詳細

- [IAM Identity Center の AWS マネージドポリシーを使用してアクセス許可セットを作成する](https://docs.aws.amazon.com/singlesignon/latest/userguide/howtocreatepermissionset.html)
- [IAM ID のアクセス許可の追加および削除](https://docs.aws.amazon.com/IAM/latest/UserGuide/access_policies_manage-attach-detach.html)
- [IAM ポリシーのバージョニングについて理解する](https://docs.aws.amazon.com/IAM/latest/UserGuide/access_policies_managed-versioning.html)
- [AWS マネージドポリシーの開始と最小特権のアクセス許可への移行](https://docs.aws.amazon.com/IAM/latest/UserGuide/best-practices.html#bp-use-aws-defined-policies)

## AWSAgentlessDiscoveryService

AWSAgentlessDiscoveryService は、Discovery Agentless コネクタが AWS Application Discovery サービスに登録するためのアクセスを提供する [AWS マネージドポリシーで](https://docs.aws.amazon.com/IAM/latest/UserGuide/access_policies_managed-vs-inline.html#aws-managed-policies)す。

このポリシーを使用すると

ユーザー、グループおよびロールに AWSAgentlessDiscoveryService をアタッチできます。

### ポリシーの詳細

- タイプ: AWS マネージドポリシー
- 作成日時: 2016 年 8 月 2 日 01:35 UTC
- 編集日時: 2020 年 2 月 24 日 23:08 UTC
- ARN: arn:aws:iam::aws:policy/AWSAgentlessDiscoveryService

ポリシーのバージョン

ポリシーのバージョン: v2 (デフォルト)

ポリシーのデフォルトバージョンは、ポリシーのアクセス許可を定義するバージョンです。ポリシー を適用したユーザーまたはロールが AWS リソースへのアクセスをリクエストすると、AWS はポリ シーのデフォルトバージョンを確認し、リクエストを許可するかどうかを判断します。

## JSON ポリシードキュメント

```
{ 
   "Version" : "2012-10-17", 
   "Statement" : [ 
     { 
       "Effect" : "Allow", 
       "Action" : [ 
          "awsconnector:RegisterConnector", 
          "awsconnector:GetConnectorHealth" 
       ], 
       "Resource" : "*" 
     }, 
     { 
       "Effect" : "Allow", 
       "Action" : "iam:GetUser", 
       "Resource" : "*" 
     }, 
     { 
       "Effect" : "Allow", 
       "Action" : [ 
          "s3:GetObject", 
         "s3:ListBucket" 
       ], 
       "Resource" : [ 
          "arn:aws:s3:::connector-platform-upgrade-info/*", 
          "arn:aws:s3:::connector-platform-upgrade-info", 
          "arn:aws:s3:::connector-platform-upgrade-bundles/*", 
          "arn:aws:s3:::connector-platform-upgrade-bundles", 
          "arn:aws:s3:::connector-platform-release-notes/*", 
          "arn:aws:s3:::connector-platform-release-notes", 
          "arn:aws:s3:::prod.agentless.discovery.connector.upgrade/*", 
          "arn:aws:s3:::prod.agentless.discovery.connector.upgrade" 
      \mathbf{I} }, 
     { 
       "Effect" : "Allow", 
       "Action" : [ 
          "s3:PutObject",
```

```
 "s3:PutObjectAcl" 
        ], 
        "Resource" : [ 
          "arn:aws:s3:::import-to-ec2-connector-debug-logs/*" 
        ] 
     }, 
     { 
        "Effect" : "Allow", 
       "Action" : [
          "SNS:Publish" 
        ], 
        "Resource" : "arn:aws:sns:*:*:metrics-sns-topic-for-*" 
     }, 
     { 
        "Sid" : "Discovery", 
        "Effect" : "Allow", 
       "Action" : [
          "Discovery:*" 
        ], 
       "Resource" : "*" 
     }, 
     { 
        "Sid" : "arsenal", 
        "Effect" : "Allow", 
       "Action" : [
          "arsenal:RegisterOnPremisesAgent" 
        ], 
        "Resource" : "*" 
     }, 
     { 
        "Effect" : "Allow", 
       "Action" : [
          "mgh:GetHomeRegion" 
        ], 
        "Resource" : "*" 
     } 
  \mathbf{I}}
```
## 詳細

- [IAM Identity Center の AWS マネージドポリシーを使用してアクセス許可セットを作成する](https://docs.aws.amazon.com/singlesignon/latest/userguide/howtocreatepermissionset.html)
- [IAM ID のアクセス許可の追加および削除](https://docs.aws.amazon.com/IAM/latest/UserGuide/access_policies_manage-attach-detach.html)
- [IAM ポリシーのバージョニングについて理解する](https://docs.aws.amazon.com/IAM/latest/UserGuide/access_policies_managed-versioning.html)
- [AWS マネージドポリシーの開始と最小特権のアクセス許可への移行](https://docs.aws.amazon.com/IAM/latest/UserGuide/best-practices.html#bp-use-aws-defined-policies)

## AWSAppFabricFullAccess

AWSAppFabricFullAccess は、AWS AppFabric サービスへのフルアクセスと S3、Kinesis、KMS などの依存サービスへの読み取り専用アクセスを提供する [AWS マネージドポリシーで](https://docs.aws.amazon.com/IAM/latest/UserGuide/access_policies_managed-vs-inline.html#aws-managed-policies)す。

このポリシーを使用すると

ユーザー、グループおよびロールに AWSAppFabricFullAccess をアタッチできます。

#### ポリシーの詳細

- タイプ: AWS マネージドポリシー
- 作成日時: 2023 年 6 月 27 日 19:51 UTC
- 編集日時: 2023 年 6 月 27 日 19:51 UTC
- ARN: arn:aws:iam::aws:policy/AWSAppFabricFullAccess

ポリシーのバージョン

ポリシーのバージョン: v1 (デフォルト)

ポリシーのデフォルトバージョンは、ポリシーのアクセス許可を定義するバージョンです。ポリシー を適用したユーザーまたはロールが AWS リソースへのアクセスをリクエストすると、AWS はポリ シーのデフォルトバージョンを確認し、リクエストを許可するかどうかを判断します。

## JSON ポリシードキュメント

```
\{ "Version" : "2012-10-17", 
   "Statement" : [ 
     { 
        "Effect" : "Allow", 
        "Action" : [ 
          "appfabric:*" 
        ], 
        "Resource" : "*" 
     },
```
{

```
 "Sid" : "KMSListAccess", 
        "Effect" : "Allow", 
       "Action" : [
          "kms:ListAliases" 
        ], 
       "Resource" : "*" 
     }, 
     { 
        "Sid" : "S3ReadAccess", 
        "Effect" : "Allow", 
       "Action" : [
          "s3:GetBucketLocation", 
          "s3:ListAllMyBuckets" 
       ], 
       "Resource" : "*" 
     }, 
     { 
        "Sid" : "FirehoseReadAccess", 
        "Effect" : "Allow", 
        "Action" : [ 
          "firehose:DescribeDeliveryStream", 
          "firehose:ListDeliveryStreams" 
        ], 
        "Resource" : "*" 
     }, 
     { 
        "Sid" : "AllowUseOfServiceLinkedRole", 
        "Effect" : "Allow", 
       "Action" : \lceil "iam:CreateServiceLinkedRole" 
        ], 
        "Condition" : { 
          "StringEquals" : { 
            "iam:AWSServiceName" : "appfabric.amazonaws.com" 
          } 
        }, 
        "Resource" : "arn:aws:iam::*:role/aws-service-role/appfabric.amazonaws.com/
AWSServiceRoleForAppFabric" 
     } 
   ]
}
```
- [IAM Identity Center の AWS マネージドポリシーを使用してアクセス許可セットを作成する](https://docs.aws.amazon.com/singlesignon/latest/userguide/howtocreatepermissionset.html)
- [IAM ID のアクセス許可の追加および削除](https://docs.aws.amazon.com/IAM/latest/UserGuide/access_policies_manage-attach-detach.html)
- [IAM ポリシーのバージョニングについて理解する](https://docs.aws.amazon.com/IAM/latest/UserGuide/access_policies_managed-versioning.html)
- [AWS マネージドポリシーの開始と最小特権のアクセス許可への移行](https://docs.aws.amazon.com/IAM/latest/UserGuide/best-practices.html#bp-use-aws-defined-policies)

# AWSAppFabricReadOnlyAccess

AWSAppFabricReadOnlyAccess は、AWS AppFabric への読み取り専用アクセスを提供する [AWS](https://docs.aws.amazon.com/IAM/latest/UserGuide/access_policies_managed-vs-inline.html#aws-managed-policies)  [マネージドポリシー](https://docs.aws.amazon.com/IAM/latest/UserGuide/access_policies_managed-vs-inline.html#aws-managed-policies)です。

### このポリシーを使用すると

ユーザー、グループおよびロールに AWSAppFabricReadOnlyAccess をアタッチできます。

### ポリシーの詳細

- タイプ: AWS マネージドポリシー
- 作成日時: 2023 年 6 月 27 日 19:52 UTC
- 編集日時: 2023 年 6 月 27 日 19:52 UTC
- ARN: arn:aws:iam::aws:policy/AWSAppFabricReadOnlyAccess

ポリシーのバージョン

ポリシーのバージョン: v1 (デフォルト)

ポリシーのデフォルトバージョンは、ポリシーのアクセス許可を定義するバージョンです。ポリシー を適用したユーザーまたはロールが AWS リソースへのアクセスをリクエストすると、AWS はポリ シーのデフォルトバージョンを確認し、リクエストを許可するかどうかを判断します。

```
{ 
   "Version" : "2012-10-17", 
   "Statement" : [ 
     {
```

```
 "Effect" : "Allow", 
       "Action" : [ 
          "appfabric:GetAppAuthorization", 
          "appfabric:GetAppBundle", 
          "appfabric:GetIngestion", 
          "appfabric:GetIngestionDestination", 
          "appfabric:ListAppAuthorizations", 
          "appfabric:ListAppBundles", 
          "appfabric:ListIngestionDestinations", 
          "appfabric:ListIngestions", 
          "appfabric:ListTagsForResource" 
       ], 
       "Resource" : "*" 
     } 
   ]
}
```
- [IAM Identity Center の AWS マネージドポリシーを使用してアクセス許可セットを作成する](https://docs.aws.amazon.com/singlesignon/latest/userguide/howtocreatepermissionset.html)
- [IAM ID のアクセス許可の追加および削除](https://docs.aws.amazon.com/IAM/latest/UserGuide/access_policies_manage-attach-detach.html)
- [IAM ポリシーのバージョニングについて理解する](https://docs.aws.amazon.com/IAM/latest/UserGuide/access_policies_managed-versioning.html)
- [AWS マネージドポリシーの開始と最小特権のアクセス許可への移行](https://docs.aws.amazon.com/IAM/latest/UserGuide/best-practices.html#bp-use-aws-defined-policies)

# AWSAppFabricServiceRolePolicy

AWSAppFabricServiceRolePolicy は、ユーザーに代わって AppFabric が AWS リソースにアク セスできるようにする [AWS マネージドポリシーで](https://docs.aws.amazon.com/IAM/latest/UserGuide/access_policies_managed-vs-inline.html#aws-managed-policies)す。

### このポリシーを使用すると

このポリシーは、ユーザーに代わってサービスがアクションを実行することを許可する、サービスリ ンクロールにアタッチされます。ユーザー、グループおよびロールにこのポリシーはアタッチできま せん。

- タイプ: サービスリンクロールポリシー
- 作成日時: 2023 年 6 月 26 日 21:07 UTC
- 編集日時: 2023 年 6 月 26 日 21:07 UTC
- ARN: arn:aws:iam::aws:policy/aws-service-role/ AWSAppFabricServiceRolePolicy

ポリシーのバージョン

ポリシーのバージョン: v1 (デフォルト)

ポリシーのデフォルトバージョンは、ポリシーのアクセス許可を定義するバージョンです。ポリシー を適用したユーザーまたはロールが AWS リソースへのアクセスをリクエストすると、AWS はポリ シーのデフォルトバージョンを確認し、リクエストを許可するかどうかを判断します。

```
{ 
   "Version" : "2012-10-17", 
   "Statement" : [ 
    \{ "Sid" : "CloudWatchEmitMetric", 
       "Effect" : "Allow", 
       "Action" : [ 
          "cloudwatch:PutMetricData" 
       ], 
        "Resource" : "*", 
       "Condition" : { 
          "StringEquals" : { 
            "cloudwatch:namespace" : "AWS/AppFabric" 
          } 
       } 
     }, 
     { 
        "Sid" : "S3PutObject", 
       "Effect" : "Allow", 
       "Action" : [ 
          "s3:PutObject" 
       ], 
        "Resource" : "arn:aws:s3:::*/AWSAppFabric/*", 
        "Condition" : { 
          "StringEquals" : { 
            "s3:ResourceAccount" : "${aws:PrincipalAccount}" 
          }
```

```
 } 
     }, 
     { 
        "Sid" : "FirehosePutRecord", 
        "Effect" : "Allow", 
       "Action" : [
          "firehose:PutRecordBatch" 
        ], 
        "Resource" : "arn:aws:firehose:*:*:deliverystream/*", 
        "Condition" : { 
          "StringEqualsIgnoreCase" : { 
             "aws:ResourceTag/AWSAppFabricManaged" : "true" 
          } 
        } 
     } 
   ]
}
```
- [IAM ポリシーのバージョニングについて理解する](https://docs.aws.amazon.com/IAM/latest/UserGuide/access_policies_managed-versioning.html)
- [AWS マネージドポリシーの開始と最小特権のアクセス許可への移行](https://docs.aws.amazon.com/IAM/latest/UserGuide/best-practices.html#bp-use-aws-defined-policies)

# AWSApplicationAutoscalingAppStreamFleetPolicy

AWSApplicationAutoscalingAppStreamFleetPolicy は、AppStream と CloudWatch にアク セスするためのアクセス許可をアプリケーションの自動スケーリングに付与する [AWS マネージドポ](https://docs.aws.amazon.com/IAM/latest/UserGuide/access_policies_managed-vs-inline.html#aws-managed-policies) [リシー](https://docs.aws.amazon.com/IAM/latest/UserGuide/access_policies_managed-vs-inline.html#aws-managed-policies) です。

### このポリシーを使用すると

このポリシーは、ユーザーに代わってサービスがアクションを実行することを許可する、サービスリ ンクロールにアタッチされます。ユーザー、グループおよびロールにこのポリシーはアタッチできま せん。

- タイプ: サービスリンクロールポリシー
- 作成日時: 2017 年 10 月 20 日 19:04 UTC
- 編集日時: 2017 年 10 月 20 日 19:04 UTC
- ARN: arn:aws:iam::aws:policy/aws-service-role/ AWSApplicationAutoscalingAppStreamFleetPolicy

ポリシーのバージョン

ポリシーのバージョン: v1 (デフォルト)

ポリシーのデフォルトバージョンは、ポリシーのアクセス許可を定義するバージョンです。ポリシー を適用したユーザーまたはロールが AWS リソースへのアクセスをリクエストすると、AWS はポリ シーのデフォルトバージョンを確認し、リクエストを許可するかどうかを判断します。

JSON ポリシードキュメント

```
{ 
   "Version" : "2012-10-17", 
   "Statement" : [ 
     { 
        "Effect" : "Allow", 
        "Action" : [ 
          "appstream:UpdateFleet", 
          "appstream:DescribeFleets", 
          "cloudwatch:PutMetricAlarm", 
          "cloudwatch:DescribeAlarms", 
          "cloudwatch:DeleteAlarms" 
        ], 
        "Resource" : [ 
         " * "
        ] 
     } 
   ]
}
```
### 詳細

- [IAM ポリシーのバージョニングについて理解する](https://docs.aws.amazon.com/IAM/latest/UserGuide/access_policies_managed-versioning.html)
- [AWS マネージドポリシーの開始と最小特権のアクセス許可への移行](https://docs.aws.amazon.com/IAM/latest/UserGuide/best-practices.html#bp-use-aws-defined-policies)

# AWSApplicationAutoscalingCassandraTablePolicy

AWSApplicationAutoscalingCassandraTablePolicy は、Cassandra と CloudWatch にアク セスするためのアクセス許可をアプリケーションの自動スケーリングに付与する [AWS マネージドポ](https://docs.aws.amazon.com/IAM/latest/UserGuide/access_policies_managed-vs-inline.html#aws-managed-policies) [リシー](https://docs.aws.amazon.com/IAM/latest/UserGuide/access_policies_managed-vs-inline.html#aws-managed-policies) です。

#### このポリシーを使用すると

このポリシーは、ユーザーに代わってサービスがアクションを実行することを許可する、サービスリ ンクロールにアタッチされます。ユーザー、グループおよびロールにこのポリシーはアタッチできま せん。

#### ポリシーの詳細

- タイプ: サービスリンクロールポリシー
- 作成日時: 2020 年 3 月 18 日 22:49 UTC
- 編集日時: 2020 年 3 月 18 日 22:49 UTC
- ARN: arn:aws:iam::aws:policy/aws-service-role/ AWSApplicationAutoscalingCassandraTablePolicy

### ポリシーのバージョン

ポリシーのバージョン: v1 (デフォルト)

ポリシーのデフォルトバージョンは、ポリシーのアクセス許可を定義するバージョンです。ポリシー を適用したユーザーまたはロールが AWS リソースへのアクセスをリクエストすると、AWS はポリ シーのデフォルトバージョンを確認し、リクエストを許可するかどうかを判断します。

```
{ 
   "Version" : "2012-10-17", 
   "Statement" : [ 
     { 
        "Effect" : "Allow", 
       "Action" : "cassandra:Select", 
        "Resource" : [ 
          "arn:*:cassandra:*:*:/keyspace/system/table/*",
```

```
 "arn:*:cassandra:*:*:/keyspace/system_schema/table/*", 
          "arn:*:cassandra:*:*:/keyspace/system_schema_mcs/table/*" 
        ] 
     }, 
    \mathcal{L} "Effect" : "Allow", 
        "Action" : [ 
          "cassandra:Alter", 
          "cloudwatch:PutMetricAlarm", 
          "cloudwatch:DescribeAlarms", 
          "cloudwatch:DeleteAlarms" 
        ], 
        "Resource" : "*" 
     } 
   ]
}
```
- [IAM ポリシーのバージョニングについて理解する](https://docs.aws.amazon.com/IAM/latest/UserGuide/access_policies_managed-versioning.html)
- [AWS マネージドポリシーの開始と最小特権のアクセス許可への移行](https://docs.aws.amazon.com/IAM/latest/UserGuide/best-practices.html#bp-use-aws-defined-policies)

# AWSApplicationAutoscalingComprehendEndpointPolicy

AWSApplicationAutoscalingComprehendEndpointPolicy は、Comprehend と CloudWatch にアクセスするためのアクセス権限をアプリケーションの自動スケーリングに付与する [AWS マネー](https://docs.aws.amazon.com/IAM/latest/UserGuide/access_policies_managed-vs-inline.html#aws-managed-policies) [ジドポリシー](https://docs.aws.amazon.com/IAM/latest/UserGuide/access_policies_managed-vs-inline.html#aws-managed-policies) です。

### このポリシーを使用すると

このポリシーは、ユーザーに代わってサービスがアクションを実行することを許可する、サービスリ ンクロールにアタッチされます。ユーザー、グループおよびロールにこのポリシーはアタッチできま せん。

- タイプ: サービスリンクロールポリシー
- 作成日時: 2019 年 11 月 14 日 18:39 UTC
- 編集日時: 2019 年 11 月 14 日 18:39 UTC

• ARN: arn:aws:iam::aws:policy/aws-service-role/ AWSApplicationAutoscalingComprehendEndpointPolicy

ポリシーのバージョン

ポリシーのバージョン: v1 (デフォルト)

ポリシーのデフォルトバージョンは、ポリシーのアクセス許可を定義するバージョンです。ポリシー を適用したユーザーまたはロールが AWS リソースへのアクセスをリクエストすると、AWS はポリ シーのデフォルトバージョンを確認し、リクエストを許可するかどうかを判断します。

### JSON ポリシードキュメント

```
{ 
   "Version" : "2012-10-17", 
   "Statement" : [ 
     { 
        "Effect" : "Allow", 
        "Action" : [ 
          "comprehend:UpdateEndpoint", 
          "comprehend:DescribeEndpoint", 
          "cloudwatch:PutMetricAlarm", 
          "cloudwatch:DescribeAlarms", 
          "cloudwatch:DeleteAlarms" 
        ], 
        "Resource" : [ 
         "\mathbf{I} } 
   ]
}
```
### 詳細

- [IAM ポリシーのバージョニングについて理解する](https://docs.aws.amazon.com/IAM/latest/UserGuide/access_policies_managed-versioning.html)
- [AWS マネージドポリシーの開始と最小特権のアクセス許可への移行](https://docs.aws.amazon.com/IAM/latest/UserGuide/best-practices.html#bp-use-aws-defined-policies)

# AWSApplicationAutoScalingCustomResourcePolicy

AWSApplicationAutoScalingCustomResourcePolicy は、APIGateway と CloudWatch にア クセスしてカスタムリソーススケーリングを行うためのアクセス許可をアプリケーションの自動ス ケーリングに付与する [AWS マネージドポリシー](https://docs.aws.amazon.com/IAM/latest/UserGuide/access_policies_managed-vs-inline.html#aws-managed-policies) です。

### このポリシーを使用すると

このポリシーは、ユーザーに代わってサービスがアクションを実行することを許可する、サービスリ ンクロールにアタッチされます。ユーザー、グループおよびロールにこのポリシーはアタッチできま せん。

### ポリシーの詳細

- タイプ: サービスリンクロールポリシー
- 作成日時: 2018 年 6 月 4 日 23:22 UTC
- 編集日時: 2018 年 6 月 4 日 23:22 UTC
- ARN: arn:aws:iam::aws:policy/aws-service-role/ AWSApplicationAutoScalingCustomResourcePolicy

ポリシーのバージョン

ポリシーのバージョン: v1 (デフォルト)

ポリシーのデフォルトバージョンは、ポリシーのアクセス許可を定義するバージョンです。ポリシー を適用したユーザーまたはロールが AWS リソースへのアクセスをリクエストすると、AWS はポリ シーのデフォルトバージョンを確認し、リクエストを許可するかどうかを判断します。

```
{ 
   "Version" : "2012-10-17", 
   "Statement" : [ 
     { 
        "Effect" : "Allow", 
        "Action" : [ 
          "execute-api:Invoke", 
          "cloudwatch:PutMetricAlarm", 
          "cloudwatch:DescribeAlarms",
```

```
 "cloudwatch:DeleteAlarms" 
          ], 
          "Resource" : [ 
\mathbf{u} \star \mathbf{u} ] 
       } 
    ]
}
```
- [IAM ポリシーのバージョニングについて理解する](https://docs.aws.amazon.com/IAM/latest/UserGuide/access_policies_managed-versioning.html)
- [AWS マネージドポリシーの開始と最小特権のアクセス許可への移行](https://docs.aws.amazon.com/IAM/latest/UserGuide/best-practices.html#bp-use-aws-defined-policies)

# AWSApplicationAutoscalingDynamoDBTablePolicy

AWSApplicationAutoscalingDynamoDBTablePolicy は、DynamoDB と CloudWatch にアク セスするためのアクセス許可をアプリケーションの自動スケーリングに付与する [AWS マネージドポ](https://docs.aws.amazon.com/IAM/latest/UserGuide/access_policies_managed-vs-inline.html#aws-managed-policies) [リシー](https://docs.aws.amazon.com/IAM/latest/UserGuide/access_policies_managed-vs-inline.html#aws-managed-policies) です。

このポリシーを使用すると

このポリシーは、ユーザーに代わってサービスがアクションを実行することを許可する、サービスリ ンクロールにアタッチされます。ユーザー、グループおよびロールにこのポリシーはアタッチできま せん。

### ポリシーの詳細

- タイプ: サービスリンクロールポリシー
- 作成日時: 2017 年 10 月 20 日 21:34 UTC
- 編集日時: 2017 年 10 月 20 日 21:34 UTC
- ARN: arn:aws:iam::aws:policy/aws-service-role/ AWSApplicationAutoscalingDynamoDBTablePolicy

ポリシーのバージョン

ポリシーのバージョン: v1 (デフォルト)

ポリシーのデフォルトバージョンは、ポリシーのアクセス許可を定義するバージョンです。ポリシー を適用したユーザーまたはロールが AWS リソースへのアクセスをリクエストすると、AWS はポリ シーのデフォルトバージョンを確認し、リクエストを許可するかどうかを判断します。

### JSON ポリシードキュメント

```
{ 
   "Version" : "2012-10-17", 
   "Statement" : [ 
     { 
        "Effect" : "Allow", 
        "Action" : [ 
          "dynamodb:DescribeTable", 
          "dynamodb:UpdateTable", 
          "cloudwatch:PutMetricAlarm", 
          "cloudwatch:DescribeAlarms", 
          "cloudwatch:DeleteAlarms" 
        ], 
        "Resource" : "*" 
     } 
   ]
}
```
# 詳細

- [IAM ポリシーのバージョニングについて理解する](https://docs.aws.amazon.com/IAM/latest/UserGuide/access_policies_managed-versioning.html)
- [AWS マネージドポリシーの開始と最小特権のアクセス許可への移行](https://docs.aws.amazon.com/IAM/latest/UserGuide/best-practices.html#bp-use-aws-defined-policies)

# AWSApplicationAutoscalingEC2SpotFleetRequestPolicy

AWSApplicationAutoscalingEC2SpotFleetRequestPolicy は、EC2 スポットフリートと CloudWatch にアクセスするためのアクセス権限をアプリケーションの自動スケーリングに付与する [AWS マネージドポリシー](https://docs.aws.amazon.com/IAM/latest/UserGuide/access_policies_managed-vs-inline.html#aws-managed-policies) です。

### このポリシーを使用すると

このポリシーは、ユーザーに代わってサービスがアクションを実行することを許可する、サービスリ ンクロールにアタッチされます。ユーザー、グループおよびロールにこのポリシーはアタッチできま せん。

### ポリシーの詳細

- タイプ: サービスリンクロールポリシー
- 作成日時: 2017 年 10 月 25 日 18:23 UTC
- 編集日時: 2017 年 10 月 25 日 18:23 UTC
- ARN: arn:aws:iam::aws:policy/aws-service-role/ AWSApplicationAutoscalingEC2SpotFleetRequestPolicy

ポリシーのバージョン

ポリシーのバージョン: v1 (デフォルト)

ポリシーのデフォルトバージョンは、ポリシーのアクセス許可を定義するバージョンです。ポリシー を適用したユーザーまたはロールが AWS リソースへのアクセスをリクエストすると、AWS はポリ シーのデフォルトバージョンを確認し、リクエストを許可するかどうかを判断します。

```
{ 
   "Version" : "2012-10-17", 
   "Statement" : [ 
     { 
        "Effect" : "Allow", 
        "Action" : [ 
          "ec2:DescribeSpotFleetRequests", 
          "ec2:ModifySpotFleetRequest", 
          "cloudwatch:PutMetricAlarm", 
          "cloudwatch:DescribeAlarms", 
          "cloudwatch:DeleteAlarms" 
       ], 
        "Resource" : [ 
         " ] 
     } 
   ]
}
```
- [IAM ポリシーのバージョニングについて理解する](https://docs.aws.amazon.com/IAM/latest/UserGuide/access_policies_managed-versioning.html)
- [AWS マネージドポリシーの開始と最小特権のアクセス許可への移行](https://docs.aws.amazon.com/IAM/latest/UserGuide/best-practices.html#bp-use-aws-defined-policies)

# AWSApplicationAutoscalingECSServicePolicy

AWSApplicationAutoscalingECSServicePolicy は、EC2 コンテナサービスと CloudWatch にアクセスするためのアクセス権限をアプリケーションの自動スケーリングに付与する [AWS マネー](https://docs.aws.amazon.com/IAM/latest/UserGuide/access_policies_managed-vs-inline.html#aws-managed-policies) [ジドポリシー](https://docs.aws.amazon.com/IAM/latest/UserGuide/access_policies_managed-vs-inline.html#aws-managed-policies) です。

このポリシーを使用すると

このポリシーは、ユーザーに代わってサービスがアクションを実行することを許可する、サービスリ ンクロールにアタッチされます。ユーザー、グループおよびロールにこのポリシーはアタッチできま せん。

ポリシーの詳細

- タイプ: サービスリンクロールポリシー
- 作成日時: 2017 年 10 月 25 日 23:53 UTC
- 編集日時: 2017 年 10 月 25 日 23:53 UTC
- ARN: arn:aws:iam::aws:policy/aws-service-role/ AWSApplicationAutoscalingECSServicePolicy

ポリシーのバージョン

ポリシーのバージョン: v1 (デフォルト)

ポリシーのデフォルトバージョンは、ポリシーのアクセス許可を定義するバージョンです。ポリシー を適用したユーザーまたはロールが AWS リソースへのアクセスをリクエストすると、AWS はポリ シーのデフォルトバージョンを確認し、リクエストを許可するかどうかを判断します。

### JSON ポリシードキュメント

{

```
 "Version" : "2012-10-17", 
   "Statement" : [ 
     { 
        "Effect" : "Allow", 
        "Action" : [ 
          "ecs:DescribeServices", 
          "ecs:UpdateService", 
          "cloudwatch:PutMetricAlarm", 
          "cloudwatch:DescribeAlarms", 
          "cloudwatch:DeleteAlarms" 
        ], 
        "Resource" : [ 
         " ] 
     } 
   ]
}
```
- [IAM ポリシーのバージョニングについて理解する](https://docs.aws.amazon.com/IAM/latest/UserGuide/access_policies_managed-versioning.html)
- [AWS マネージドポリシーの開始と最小特権のアクセス許可への移行](https://docs.aws.amazon.com/IAM/latest/UserGuide/best-practices.html#bp-use-aws-defined-policies)

# AWSApplicationAutoscalingElastiCacheRGPolicy

AWSApplicationAutoscalingElastiCacheRGPolicy は、Amazon ElastiCache と Amazon CloudWatch にアクセスするためのアクセス許可をアプリケーションの自動スケーリングに付与する [AWS マネージドポリシー](https://docs.aws.amazon.com/IAM/latest/UserGuide/access_policies_managed-vs-inline.html#aws-managed-policies) です。

### このポリシーを使用すると

このポリシーは、ユーザーに代わってサービスがアクションを実行することを許可する、サービスリ ンクロールにアタッチされます。ユーザー、グループおよびロールにこのポリシーはアタッチできま せん。

- タイプ: サービスリンクロールポリシー
- 作成日時: 2021 年 8 月 17 日 23:41 UTC
- 編集日時: 2021 年 8 月 17 日 23:41 UTC
- ARN: arn:aws:iam::aws:policy/aws-service-role/ AWSApplicationAutoscalingElastiCacheRGPolicy

ポリシーのバージョン

ポリシーのバージョン: v1 (デフォルト)

ポリシーのデフォルトバージョンは、ポリシーのアクセス許可を定義するバージョンです。ポリシー を適用したユーザーまたはロールが AWS リソースへのアクセスをリクエストすると、AWS はポリ シーのデフォルトバージョンを確認し、リクエストを許可するかどうかを判断します。

```
{ 
   "Version" : "2012-10-17", 
   "Statement" : [ 
    \{ "Effect" : "Allow", 
        "Action" : [ 
          "elasticache:DescribeReplicationGroups", 
          "elasticache:ModifyReplicationGroupShardConfiguration", 
          "elasticache:IncreaseReplicaCount", 
          "elasticache:DecreaseReplicaCount", 
          "elasticache:DescribeCacheClusters", 
          "elasticache:DescribeCacheParameters", 
          "cloudwatch:DescribeAlarms" 
       ], 
        "Resource" : [ 
         " ] 
     }, 
     { 
        "Effect" : "Allow", 
        "Action" : [ 
          "cloudwatch:PutMetricAlarm", 
          "cloudwatch:DeleteAlarms" 
        ], 
        "Resource" : [ 
          "arn:aws:cloudwatch:*:*:alarm:TargetTracking*" 
       \mathbf{I}
```
}

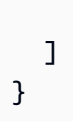

### 詳細

- [IAM ポリシーのバージョニングについて理解する](https://docs.aws.amazon.com/IAM/latest/UserGuide/access_policies_managed-versioning.html)
- [AWS マネージドポリシーの開始と最小特権のアクセス許可への移行](https://docs.aws.amazon.com/IAM/latest/UserGuide/best-practices.html#bp-use-aws-defined-policies)

# AWSApplicationAutoscalingEMRInstanceGroupPolicy

AWSApplicationAutoscalingEMRInstanceGroupPolicy は、Elastic Map Reduce と CloudWatch にアクセスするためのアクセス許可をアプリケーションの自動スケーリングに付与する [AWS マネージドポリシー](https://docs.aws.amazon.com/IAM/latest/UserGuide/access_policies_managed-vs-inline.html#aws-managed-policies) です。

### このポリシーを使用すると

このポリシーは、ユーザーに代わってサービスがアクションを実行することを許可する、サービスリ ンクロールにアタッチされます。ユーザー、グループおよびロールにこのポリシーはアタッチできま せん。

### ポリシーの詳細

- タイプ: サービスリンクロールポリシー
- 作成日時: 2017 年 10 月 26 日 00:57 UTC
- 編集日時: 2017 年 10 月 26 日 00:57 UTC
- ARN: arn:aws:iam::aws:policy/aws-service-role/ AWSApplicationAutoscalingEMRInstanceGroupPolicy

# ポリシーのバージョン

ポリシーのバージョン: v1 (デフォルト)

ポリシーのデフォルトバージョンは、ポリシーのアクセス許可を定義するバージョンです。ポリシー を適用したユーザーまたはロールが AWS リソースへのアクセスをリクエストすると、AWS はポリ シーのデフォルトバージョンを確認し、リクエストを許可するかどうかを判断します。

# JSON ポリシードキュメント

```
{ 
   "Version" : "2012-10-17", 
   "Statement" : [ 
    \{ "Action" : [ 
          "elasticmapreduce:ListInstanceGroups", 
          "elasticmapreduce:ModifyInstanceGroups", 
          "cloudwatch:PutMetricAlarm", 
          "cloudwatch:DescribeAlarms", 
          "cloudwatch:DeleteAlarms" 
        ], 
        "Effect" : "Allow", 
        "Resource" : "*" 
     } 
  \mathbf{I}}
```
# 詳細

- [IAM ポリシーのバージョニングについて理解する](https://docs.aws.amazon.com/IAM/latest/UserGuide/access_policies_managed-versioning.html)
- [AWS マネージドポリシーの開始と最小特権のアクセス許可への移行](https://docs.aws.amazon.com/IAM/latest/UserGuide/best-practices.html#bp-use-aws-defined-policies)

# AWSApplicationAutoscalingKafkaClusterPolicy

AWSApplicationAutoscalingKafkaClusterPolicy は、Apache Kafka と CloudWatch のマ ネージドストリーミングにアクセスするためのアクセス許可をアプリケーションの自動スケーリング に付与する [AWS マネージドポリシー](https://docs.aws.amazon.com/IAM/latest/UserGuide/access_policies_managed-vs-inline.html#aws-managed-policies) です。

### このポリシーを使用すると

このポリシーは、ユーザーに代わってサービスがアクションを実行することを許可する、サービスリ ンクロールにアタッチされます。ユーザー、グループおよびロールにこのポリシーはアタッチできま せん。

### ポリシーの詳細

• タイプ: サービスリンクロールポリシー

- 作成日時: 2020 年 8 月 24 日 18:36 UTC
- 編集日時: 2020 年 8 月 24 日 18:36 UTC
- ARN: arn:aws:iam::aws:policy/aws-service-role/ AWSApplicationAutoscalingKafkaClusterPolicy

ポリシーのバージョン

ポリシーのバージョン: v1 (デフォルト)

ポリシーのデフォルトバージョンは、ポリシーのアクセス許可を定義するバージョンです。ポリシー を適用したユーザーまたはロールが AWS リソースへのアクセスをリクエストすると、AWS はポリ シーのデフォルトバージョンを確認し、リクエストを許可するかどうかを判断します。

JSON ポリシードキュメント

```
{ 
   "Version" : "2012-10-17", 
   "Statement" : [ 
     { 
        "Effect" : "Allow", 
       "Action" : [
          "kafka:DescribeCluster", 
          "kafka:DescribeClusterOperation", 
          "kafka:UpdateBrokerStorage", 
          "cloudwatch:PutMetricAlarm", 
          "cloudwatch:DescribeAlarms", 
          "cloudwatch:DeleteAlarms" 
       ], 
        "Resource" : [ 
         " ] 
     } 
   ]
}
```
# 詳細

- [IAM ポリシーのバージョニングについて理解する](https://docs.aws.amazon.com/IAM/latest/UserGuide/access_policies_managed-versioning.html)
- [AWS マネージドポリシーの開始と最小特権のアクセス許可への移行](https://docs.aws.amazon.com/IAM/latest/UserGuide/best-practices.html#bp-use-aws-defined-policies)

# AWSApplicationAutoscalingLambdaConcurrencyPolicy

AWSApplicationAutoscalingLambdaConcurrencyPolicy は、Lambda と CloudWatch にアク セスするためのアクセス許可をアプリケーションの自動スケーリングに付与する [AWS マネージドポ](https://docs.aws.amazon.com/IAM/latest/UserGuide/access_policies_managed-vs-inline.html#aws-managed-policies) [リシー](https://docs.aws.amazon.com/IAM/latest/UserGuide/access_policies_managed-vs-inline.html#aws-managed-policies) です。

#### このポリシーを使用すると

このポリシーは、ユーザーに代わってサービスがアクションを実行することを許可する、サービスリ ンクロールにアタッチされます。ユーザー、グループおよびロールにこのポリシーはアタッチできま せん。

### ポリシーの詳細

- タイプ: サービスリンクロールポリシー
- 作成日時: 2019 年 10 月 21 日 20:04 UTC
- 編集日時: 2019 年 10 月 21 日 20:04 UTC
- ARN: arn:aws:iam::aws:policy/aws-service-role/ AWSApplicationAutoscalingLambdaConcurrencyPolicy

### ポリシーのバージョン

ポリシーのバージョン: v1 (デフォルト)

ポリシーのデフォルトバージョンは、ポリシーのアクセス許可を定義するバージョンです。ポリシー を適用したユーザーまたはロールが AWS リソースへのアクセスをリクエストすると、AWS はポリ シーのデフォルトバージョンを確認し、リクエストを許可するかどうかを判断します。

```
{ 
   "Version" : "2012-10-17", 
   "Statement" : [ 
     { 
        "Effect" : "Allow", 
        "Action" : [ 
          "lambda:PutProvisionedConcurrencyConfig",
```

```
 "lambda:GetProvisionedConcurrencyConfig", 
          "lambda:DeleteProvisionedConcurrencyConfig", 
          "cloudwatch:PutMetricAlarm", 
          "cloudwatch:DescribeAlarms", 
          "cloudwatch:DeleteAlarms" 
        ], 
        "Resource" : [ 
\mathbf{u} \star \mathbf{u} ] 
     } 
   ]
}
```
- [IAM ポリシーのバージョニングについて理解する](https://docs.aws.amazon.com/IAM/latest/UserGuide/access_policies_managed-versioning.html)
- [AWS マネージドポリシーの開始と最小特権のアクセス許可への移行](https://docs.aws.amazon.com/IAM/latest/UserGuide/best-practices.html#bp-use-aws-defined-policies)

# AWSApplicationAutoscalingNeptuneClusterPolicy

AWSApplicationAutoscalingNeptuneClusterPolicy は、Amazon Neptune と Amazon CloudWatch にアクセスするためのアクセス許可をアプリケーションの自動スケーリングに付与する [AWS マネージドポリシー](https://docs.aws.amazon.com/IAM/latest/UserGuide/access_policies_managed-vs-inline.html#aws-managed-policies) です。

### このポリシーを使用すると

このポリシーは、ユーザーに代わってサービスがアクションを実行することを許可する、サービスリ ンクロールにアタッチされます。ユーザー、グループおよびロールにこのポリシーはアタッチできま せん。

- タイプ: サービスリンクロールポリシー
- 作成日時: 2021 年 9 月 2 日 21:14 UTC
- 編集日時: 2021 年 9 月 2 日 21:14 UTC
- ARN: arn:aws:iam::aws:policy/aws-service-role/ AWSApplicationAutoscalingNeptuneClusterPolicy

ポリシーのバージョン

ポリシーのバージョン: v1 (デフォルト)

ポリシーのデフォルトバージョンは、ポリシーのアクセス許可を定義するバージョンです。ポリシー を適用したユーザーまたはロールが AWS リソースへのアクセスをリクエストすると、AWS はポリ シーのデフォルトバージョンを確認し、リクエストを許可するかどうかを判断します。

```
{ 
   "Version" : "2012-10-17", 
   "Statement" : [ 
     { 
        "Effect" : "Allow", 
        "Action" : [ 
          "rds:ListTagsForResource", 
          "rds:DescribeDBInstances", 
          "rds:DescribeDBClusters", 
          "rds:DescribeDBClusterParameters", 
          "cloudwatch:DescribeAlarms" 
        ], 
        "Resource" : [ 
         \mathbf{u} \star \mathbf{u}\mathbf{I} }, 
      { 
        "Effect" : "Allow", 
        "Action" : "rds:AddTagsToResource", 
        "Resource" : [ 
          "arn:aws:rds:*:*:db:autoscaled-reader*" 
        ], 
        "Condition" : { 
          "StringEquals" : { 
             "rds:DatabaseEngine" : "neptune" 
          } 
        } 
     }, 
      { 
        "Effect" : "Allow", 
        "Action" : "rds:CreateDBInstance", 
        "Resource" : [ 
          "arn:aws:rds:*:*:db:autoscaled-reader*",
```

```
 "arn:aws:rds:*:*:cluster:*" 
        ], 
        "Condition" : { 
          "StringEquals" : { 
             "rds:DatabaseEngine" : "neptune" 
          } 
        } 
     }, 
      { 
        "Effect" : "Allow", 
       "Action" : [
          "rds:DeleteDBInstance" 
        ], 
        "Resource" : [ 
          "arn:aws:rds:*:*:db:autoscaled-reader*" 
        ] 
     }, 
     { 
        "Effect" : "Allow", 
        "Action" : [ 
          "cloudwatch:PutMetricAlarm", 
          "cloudwatch:DeleteAlarms" 
        ], 
        "Resource" : [ 
          "arn:aws:cloudwatch:*:*:alarm:TargetTracking*" 
        ] 
     } 
   ]
}
```
- [IAM ポリシーのバージョニングについて理解する](https://docs.aws.amazon.com/IAM/latest/UserGuide/access_policies_managed-versioning.html)
- [AWS マネージドポリシーの開始と最小特権のアクセス許可への移行](https://docs.aws.amazon.com/IAM/latest/UserGuide/best-practices.html#bp-use-aws-defined-policies)

# AWSApplicationAutoscalingRDSClusterPolicy

AWSApplicationAutoscalingRDSClusterPolicy は、RDS と CloudWatch にアクセスするた めのアクセス許可をアプリケーションの自動スケーリングに付与する [AWS マネージドポリシー](https://docs.aws.amazon.com/IAM/latest/UserGuide/access_policies_managed-vs-inline.html#aws-managed-policies) で す。

### このポリシーを使用すると

このポリシーは、ユーザーに代わってサービスがアクションを実行することを許可する、サービスリ ンクロールにアタッチされます。ユーザー、グループおよびロールにこのポリシーはアタッチできま せん。

#### ポリシーの詳細

- タイプ: サービスリンクロールポリシー
- 作成日時: 2017 年 10 月 17 日 17:46 UTC
- 編集日時: 2018 年 8 月 7 日 19:14 UTC
- ARN: arn:aws:iam::aws:policy/aws-service-role/ AWSApplicationAutoscalingRDSClusterPolicy

ポリシーのバージョン

ポリシーのバージョン: v3 (デフォルト)

ポリシーのデフォルトバージョンは、ポリシーのアクセス許可を定義するバージョンです。ポリシー を適用したユーザーまたはロールが AWS リソースへのアクセスをリクエストすると、AWS はポリ シーのデフォルトバージョンを確認し、リクエストを許可するかどうかを判断します。

```
{ 
   "Version" : "2012-10-17", 
   "Statement" : [ 
     { 
       "Effect" : "Allow", 
       "Action" : [ 
          "rds:AddTagsToResource", 
          "rds:CreateDBInstance", 
          "rds:DeleteDBInstance", 
          "rds:DescribeDBClusters", 
          "rds:DescribeDBInstances", 
          "rds:ModifyDBCluster", 
          "cloudwatch:PutMetricAlarm", 
          "cloudwatch:DescribeAlarms", 
          "cloudwatch:DeleteAlarms"
```

```
 ], 
        "Resource" : "*" 
     }, 
      { 
        "Effect" : "Allow", 
       "Action" : [
           "iam:PassRole" 
        ], 
        "Resource" : "*", 
        "Condition" : { 
           "StringLike" : { 
             "iam:PassedToService" : "rds.amazonaws.com" 
          } 
        } 
     } 
   ]
}
```
- [IAM ポリシーのバージョニングについて理解する](https://docs.aws.amazon.com/IAM/latest/UserGuide/access_policies_managed-versioning.html)
- [AWS マネージドポリシーの開始と最小特権のアクセス許可への移行](https://docs.aws.amazon.com/IAM/latest/UserGuide/best-practices.html#bp-use-aws-defined-policies)

# AWSApplicationAutoscalingSageMakerEndpointPolicy

AWSApplicationAutoscalingSageMakerEndpointPolicyは、Application Auto Scaling [AWS](https://docs.aws.amazon.com/IAM/latest/UserGuide/access_policies_managed-vs-inline.html#aws-managed-policies)  [SageMaker CloudWatchにおよびへのアクセス権限を付与する管理ポリシーです。](https://docs.aws.amazon.com/IAM/latest/UserGuide/access_policies_managed-vs-inline.html#aws-managed-policies)

このポリシーを使用すると

このポリシーは、ユーザーに代わってサービスがアクションを実行することを許可する、サービスリ ンクロールにアタッチされます。ユーザー、グループおよびロールにこのポリシーはアタッチできま せん。

- タイプ: サービスリンクロールポリシー
- 作成日時: 2018 年 2 月 6 日 19:58 UTC
- 編集日時: 2023 年 11 月 13 日 18:52 UTC

• ARN: arn:aws:iam::aws:policy/aws-service-role/ AWSApplicationAutoscalingSageMakerEndpointPolicy

ポリシーのバージョン

ポリシーのバージョン: v2 (デフォルト)

ポリシーのデフォルトバージョンは、ポリシーのアクセス許可を定義するバージョンです。ポリシー を適用したユーザーまたはロールが AWS リソースへのアクセスをリクエストすると、AWS はポリ シーのデフォルトバージョンを確認し、リクエストを許可するかどうかを判断します。

```
{ 
   "Version" : "2012-10-17", 
   "Statement" : [ 
     { 
       "Sid" : "SageMaker", 
       "Effect" : "Allow", 
       "Action" : [ 
          "sagemaker:DescribeEndpoint", 
          "sagemaker:DescribeEndpointConfig", 
          "sagemaker:DescribeInferenceComponent", 
          "sagemaker:UpdateEndpointWeightsAndCapacities", 
          "sagemaker:UpdateInferenceComponentRuntimeConfig", 
          "cloudwatch:DescribeAlarms", 
          "cloudwatch:GetMetricData" 
       ], 
       "Resource" : [ 
         " * "
       ] 
     }, 
     { 
       "Sid" : "SageMakerCloudWatchUpdate", 
       "Effect" : "Allow", 
       "Action" : [ 
          "cloudwatch:PutMetricAlarm", 
          "cloudwatch:DeleteAlarms" 
       ], 
       "Resource" : [ 
          "arn:aws:cloudwatch:*:*:alarm:TargetTracking*" 
      \mathbf{I}
```
}

 ] }

### 詳細

- [IAM ポリシーのバージョニングについて理解する](https://docs.aws.amazon.com/IAM/latest/UserGuide/access_policies_managed-versioning.html)
- [AWS マネージドポリシーの開始と最小特権のアクセス許可への移行](https://docs.aws.amazon.com/IAM/latest/UserGuide/best-practices.html#bp-use-aws-defined-policies)

# AWSApplicationDiscoveryAgentAccess

AWSApplicationDiscoveryAgentAccess は、検出エージェントが AWS Application Discovery Service に登録するためのアクセスを提供する [AWS マネージドポリシー](https://docs.aws.amazon.com/IAM/latest/UserGuide/access_policies_managed-vs-inline.html#aws-managed-policies)です。

このポリシーを使用すると

ユーザー、グループおよびロールに AWSApplicationDiscoveryAgentAccess をアタッチできま す。

ポリシーの詳細

- タイプ: AWS マネージドポリシー
- 作成日時: 2016 年 5 月 11 日 21:38 UTC
- 編集日時: 2020 年 2 月 24 日 22:26 UTC
- ARN: arn:aws:iam::aws:policy/AWSApplicationDiscoveryAgentAccess

#### ポリシーのバージョン

ポリシーのバージョン: v2 (デフォルト)

ポリシーのデフォルトバージョンは、ポリシーのアクセス許可を定義するバージョンです。ポリシー を適用したユーザーまたはロールが AWS リソースへのアクセスをリクエストすると、AWS はポリ シーのデフォルトバージョンを確認し、リクエストを許可するかどうかを判断します。

#### JSON ポリシードキュメント

"Version" : "2012-10-17",

{

```
 "Statement" : [ 
    \{ "Effect" : "Allow", 
        "Action" : [ 
           "arsenal:RegisterOnPremisesAgent" 
        ], 
        "Resource" : "*" 
     }, 
      { 
        "Effect" : "Allow", 
        "Action" : [ 
           "mgh:GetHomeRegion" 
        ], 
        "Resource" : "*" 
     } 
   ]
}
```
- [IAM Identity Center の AWS マネージドポリシーを使用してアクセス許可セットを作成する](https://docs.aws.amazon.com/singlesignon/latest/userguide/howtocreatepermissionset.html)
- [IAM ID のアクセス許可の追加および削除](https://docs.aws.amazon.com/IAM/latest/UserGuide/access_policies_manage-attach-detach.html)
- [IAM ポリシーのバージョニングについて理解する](https://docs.aws.amazon.com/IAM/latest/UserGuide/access_policies_managed-versioning.html)
- [AWS マネージドポリシーの開始と最小特権のアクセス許可への移行](https://docs.aws.amazon.com/IAM/latest/UserGuide/best-practices.html#bp-use-aws-defined-policies)

# AWSApplicationDiscoveryAgentlessCollectorAccess

AWSApplicationDiscoveryAgentlessCollectorAccess は、Application Discovery Service エージェントレスコレクターが自動更新、登録、および Application Discovery Service と通信できる ようにする [AWS マネージドポリシーで](https://docs.aws.amazon.com/IAM/latest/UserGuide/access_policies_managed-vs-inline.html#aws-managed-policies)す。

# このポリシーを使用すると

ユーザー、グループおよびロールに AWSApplicationDiscoveryAgentlessCollectorAccess をアタッチできます。

### ポリシーの詳細

• タイプ: AWS マネージドポリシー

- 作成日時: 2022 年 8 月 16 日 21:00 UTC
- 編集日時: 2022 年 8 月 16 日 21:00 UTC
- ARN: arn:aws:iam::aws:policy/ AWSApplicationDiscoveryAgentlessCollectorAccess

ポリシーのバージョン

ポリシーのバージョン: v1 (デフォルト)

ポリシーのデフォルトバージョンは、ポリシーのアクセス許可を定義するバージョンです。ポリシー を適用したユーザーまたはロールが AWS リソースへのアクセスをリクエストすると、AWS はポリ シーのデフォルトバージョンを確認し、リクエストを許可するかどうかを判断します。

```
{ 
   "Version" : "2012-10-17", 
   "Statement" : [ 
     { 
        "Effect" : "Allow", 
        "Action" : [ 
          "arsenal:RegisterOnPremisesAgent" 
        ], 
       "Resource" : "*" 
     }, 
     { 
        "Effect" : "Allow", 
        "Action" : [ 
          "ecr-public:DescribeImages" 
        ], 
        "Resource" : "arn:aws:ecr-
public::446372222237:repository/6e5498e4-8c31-4f57-9991-13b4b992ff7b" 
     }, 
     { 
        "Effect" : "Allow", 
        "Action" : [ 
          "ecr-public:GetAuthorizationToken" 
        ], 
        "Resource" : "*" 
     }, 
     {
```

```
 "Effect" : "Allow", 
        "Action" : [ 
           "mgh:GetHomeRegion" 
        ], 
        "Resource" : "*" 
     }, 
     { 
        "Effect" : "Allow", 
       "Action" : [
           "sts:GetServiceBearerToken" 
        ], 
        "Resource" : "*" 
     } 
   ]
}
```
- [IAM Identity Center の AWS マネージドポリシーを使用してアクセス許可セットを作成する](https://docs.aws.amazon.com/singlesignon/latest/userguide/howtocreatepermissionset.html)
- [IAM ID のアクセス許可の追加および削除](https://docs.aws.amazon.com/IAM/latest/UserGuide/access_policies_manage-attach-detach.html)
- [IAM ポリシーのバージョニングについて理解する](https://docs.aws.amazon.com/IAM/latest/UserGuide/access_policies_managed-versioning.html)
- [AWS マネージドポリシーの開始と最小特権のアクセス許可への移行](https://docs.aws.amazon.com/IAM/latest/UserGuide/best-practices.html#bp-use-aws-defined-policies)

# AWSApplicationDiscoveryServiceFullAccess

AWSApplicationDiscoveryServiceFullAccess は、AWS Application Discovery Service に よって管理される設定項目を表示し、タグ付けするためのフルアクセスを提供する [AWS マネージド](https://docs.aws.amazon.com/IAM/latest/UserGuide/access_policies_managed-vs-inline.html#aws-managed-policies) [ポリシー](https://docs.aws.amazon.com/IAM/latest/UserGuide/access_policies_managed-vs-inline.html#aws-managed-policies)です。

# このポリシーを使用すると

ユーザー、グループおよびロールに AWSApplicationDiscoveryServiceFullAccess をアタッ チできます。

- タイプ: AWS マネージドポリシー
- 作成日時: 2016 年 5 月 11 日 21:30 UTC

• 編集日時: 2019 年 6 月 19 日 21:21 UTC

• ARN: arn:aws:iam::aws:policy/AWSApplicationDiscoveryServiceFullAccess

### ポリシーのバージョン

ポリシーのバージョン: v4 (デフォルト)

ポリシーのデフォルトバージョンは、ポリシーのアクセス許可を定義するバージョンです。ポリシー を適用したユーザーまたはロールが AWS リソースへのアクセスをリクエストすると、AWS はポリ シーのデフォルトバージョンを確認し、リクエストを許可するかどうかを判断します。

```
{ 
   "Version" : "2012-10-17", 
   "Statement" : [ 
     { 
        "Action" : [ 
          "mgh:*", 
          "discovery:*" 
       ], 
       "Effect" : "Allow", 
       "Resource" : "*" 
     }, 
     { 
        "Action" : [ 
          "iam:GetRole" 
       ], 
       "Effect" : "Allow", 
       "Resource" : "*" 
     }, 
     { 
        "Effect" : "Allow", 
        "Action" : "iam:CreateServiceLinkedRole", 
        "Resource" : "arn:aws:iam::*:role/aws-service-role/
continuousexport.discovery.amazonaws.com/
AWSServiceRoleForApplicationDiscoveryServiceContinuousExport*", 
        "Condition" : { 
          "StringEquals" : { 
            "iam:AWSServiceName" : "continuousexport.discovery.amazonaws.com" 
          } 
       }
```

```
 }, 
     { 
       "Effect" : "Allow", 
      "Action" : [
          "iam:DeleteServiceLinkedRole", 
          "iam:GetServiceLinkedRoleDeletionStatus" 
       ], 
       "Resource" : "arn:aws:iam::*:role/aws-service-role/
continuousexport.discovery.amazonaws.com/
AWSServiceRoleForApplicationDiscoveryServiceContinuousExport*" 
     }, 
     { 
       "Effect" : "Allow", 
        "Action" : "iam:CreateServiceLinkedRole", 
       "Resource" : "*", 
       "Condition" : { 
          "StringEquals" : { 
            "iam:AWSServiceName" : [ 
              "migrationhub.amazonaws.com", 
              "dmsintegration.migrationhub.amazonaws.com", 
              "smsintegration.migrationhub.amazonaws.com" 
           \mathbf{I} } 
       } 
     } 
   ]
}
```
- [IAM Identity Center の AWS マネージドポリシーを使用してアクセス許可セットを作成する](https://docs.aws.amazon.com/singlesignon/latest/userguide/howtocreatepermissionset.html)
- [IAM ID のアクセス許可の追加および削除](https://docs.aws.amazon.com/IAM/latest/UserGuide/access_policies_manage-attach-detach.html)
- [IAM ポリシーのバージョニングについて理解する](https://docs.aws.amazon.com/IAM/latest/UserGuide/access_policies_managed-versioning.html)
- [AWS マネージドポリシーの開始と最小特権のアクセス許可への移行](https://docs.aws.amazon.com/IAM/latest/UserGuide/best-practices.html#bp-use-aws-defined-policies)

# AWSApplicationMigrationAgentInstallationPolicy

AWSApplicationMigrationAgentInstallationPolicy は、外部サーバーを AWS へ移行す るために AWS アプリケーション移行サービス (MGN) とともに使用される AWS レプリケーショ ンエージェントをインストールできるようにする [AWS マネージドポリシーで](https://docs.aws.amazon.com/IAM/latest/UserGuide/access_policies_managed-vs-inline.html#aws-managed-policies)す。このポリシー

は、AWS レプリケーションエージェントのインストール時に指定した認証情報を持つ IAM ユーザー またはロールにアタッチします。

#### このポリシーを使用すると

ユーザー、グループおよびロールに AWSApplicationMigrationAgentInstallationPolicy をアタッチできます。

#### ポリシーの詳細

- タイプ: AWS マネージドポリシー
- 作成日時: 2022 年 6 月 19 日 07:51 UTC
- 編集日時: 2022 年 9 月 20 日 11:21 UTC
- ARN: arn:aws:iam::aws:policy/ AWSApplicationMigrationAgentInstallationPolicy

ポリシーのバージョン

ポリシーのバージョン: v2 (デフォルト)

ポリシーのデフォルトバージョンは、ポリシーのアクセス許可を定義するバージョンです。ポリシー を適用したユーザーまたはロールが AWS リソースへのアクセスをリクエストすると、AWS はポリ シーのデフォルトバージョンを確認し、リクエストを許可するかどうかを判断します。

```
{ 
   "Version" : "2012-10-17", 
   "Statement" : [ 
     { 
        "Effect" : "Allow", 
        "Action" : [ 
          "mgn:GetAgentInstallationAssetsForMgn", 
          "mgn:SendClientMetricsForMgn", 
          "mgn:SendClientLogsForMgn", 
          "mgn:RegisterAgentForMgn", 
          "mgn:VerifyClientRoleForMgn" 
       ], 
        "Resource" : "*" 
     },
```

```
 { 
        "Effect" : "Allow", 
       "Action" : [
          "mgn:IssueClientCertificateForMgn" 
       ], 
       "Resource" : "arn:aws:mgn:*:*:source-server/*" 
     }, 
     { 
        "Effect" : "Allow", 
        "Action" : "mgn:TagResource", 
        "Resource" : "arn:aws:mgn:*:*:source-server/*", 
        "Condition" : { 
          "StringEquals" : { 
            "mgn:CreateAction" : "RegisterAgentForMgn" 
          } 
       } 
     } 
   ]
}
```
- [IAM Identity Center の AWS マネージドポリシーを使用してアクセス許可セットを作成する](https://docs.aws.amazon.com/singlesignon/latest/userguide/howtocreatepermissionset.html)
- [IAM ID のアクセス許可の追加および削除](https://docs.aws.amazon.com/IAM/latest/UserGuide/access_policies_manage-attach-detach.html)
- [IAM ポリシーのバージョニングについて理解する](https://docs.aws.amazon.com/IAM/latest/UserGuide/access_policies_managed-versioning.html)
- [AWS マネージドポリシーの開始と最小特権のアクセス許可への移行](https://docs.aws.amazon.com/IAM/latest/UserGuide/best-practices.html#bp-use-aws-defined-policies)

# AWSApplicationMigrationAgentPolicy

AWSApplicationMigrationAgentPolicy は、外部サーバーを AWS へ移行するために AWS ア プリケーション移行サービス (MGN) と併用される AWS レプリケーションエージェントのインス トールと使用を許可する [AWS マネージドポリシーで](https://docs.aws.amazon.com/IAM/latest/UserGuide/access_policies_managed-vs-inline.html#aws-managed-policies)す。このポリシーは、AWS レプリケーション エージェントのインストール時に指定した認証情報を持つ IAM ユーザーまたはロールにアタッチし ます。

# このポリシーを使用すると

ユーザー、グループおよびロールに AWSApplicationMigrationAgentPolicy をアタッチできま す。

### ポリシーの詳細

- タイプ: AWS マネージドポリシー
- 作成日時: 2021 年 4 月 7 日 07:00 UTC
- 編集日時: 2022 年 9 月 20 日 11:13 UTC
- ARN: arn:aws:iam::aws:policy/AWSApplicationMigrationAgentPolicy

ポリシーのバージョン

ポリシーのバージョン: v2 (デフォルト)

ポリシーのデフォルトバージョンは、ポリシーのアクセス許可を定義するバージョンです。ポリシー を適用したユーザーまたはロールが AWS リソースへのアクセスをリクエストすると、AWS はポリ シーのデフォルトバージョンを確認し、リクエストを許可するかどうかを判断します。

```
{ 
   "Version" : "2012-10-17", 
   "Statement" : [ 
     { 
       "Effect" : "Allow", 
       "Action" : [ 
          "mgn:SendAgentMetricsForMgn", 
          "mgn:SendAgentLogsForMgn", 
          "mgn:SendClientMetricsForMgn", 
          "mgn:SendClientLogsForMgn" 
       ], 
       "Resource" : "*" 
     }, 
     { 
       "Effect" : "Allow", 
       "Action" : [ 
          "mgn:RegisterAgentForMgn", 
          "mgn:UpdateAgentSourcePropertiesForMgn", 
          "mgn:UpdateAgentReplicationInfoForMgn", 
          "mgn:UpdateAgentConversionInfoForMgn", 
          "mgn:GetAgentInstallationAssetsForMgn", 
          "mgn:GetAgentCommandForMgn", 
          "mgn:GetAgentConfirmedResumeInfoForMgn",
```

```
 "mgn:GetAgentRuntimeConfigurationForMgn", 
          "mgn:UpdateAgentBacklogForMgn", 
          "mgn:GetAgentReplicationInfoForMgn" 
        ], 
        "Resource" : "*" 
     }, 
     { 
        "Effect" : "Allow", 
        "Action" : "mgn:TagResource", 
        "Resource" : "arn:aws:mgn:*:*:source-server/*" 
     } 
   ]
}
```
- [IAM Identity Center の AWS マネージドポリシーを使用してアクセス許可セットを作成する](https://docs.aws.amazon.com/singlesignon/latest/userguide/howtocreatepermissionset.html)
- [IAM ID のアクセス許可の追加および削除](https://docs.aws.amazon.com/IAM/latest/UserGuide/access_policies_manage-attach-detach.html)
- [IAM ポリシーのバージョニングについて理解する](https://docs.aws.amazon.com/IAM/latest/UserGuide/access_policies_managed-versioning.html)
- [AWS マネージドポリシーの開始と最小特権のアクセス許可への移行](https://docs.aws.amazon.com/IAM/latest/UserGuide/best-practices.html#bp-use-aws-defined-policies)

# AWSApplicationMigrationAgentPolicy\_v2

AWSApplicationMigrationAgentPolicy\_v2 は、AWS アプリケーション移行サービス (MGN) と併用される AWS レプリケーションエージェントを使用して、外部サーバーを AWS へ移行するこ とを可能にする [AWS マネージドポリシーで](https://docs.aws.amazon.com/IAM/latest/UserGuide/access_policies_managed-vs-inline.html#aws-managed-policies)す。IAM ユーザーまたはロールにこのポリシーをアタッ チすることはおすすめしません。

### このポリシーを使用すると

ユーザー、グループおよびロールに AWSApplicationMigrationAgentPolicy\_v2 をアタッチで きます。

- タイプ: サービスロールポリシー
- 作成日時: 2022 年 6 月 6 日 14:14 UTC
- 編集日時: 2022 年 6 月 6 日 14:14 UTC
• ARN: arn:aws:iam::aws:policy/service-role/ AWSApplicationMigrationAgentPolicy\_v2

ポリシーのバージョン

ポリシーのバージョン: v1 (デフォルト)

ポリシーのデフォルトバージョンは、ポリシーのアクセス許可を定義するバージョンです。ポリシー を適用したユーザーまたはロールが AWS リソースへのアクセスをリクエストすると、AWS はポリ シーのデフォルトバージョンを確認し、リクエストを許可するかどうかを判断します。

### JSON ポリシードキュメント

```
{ 
   "Version" : "2012-10-17", 
   "Statement" : [ 
     { 
       "Effect" : "Allow", 
       "Action" : [ 
          "mgn:SendAgentMetricsForMgn", 
          "mgn:SendAgentLogsForMgn", 
          "mgn:UpdateAgentSourcePropertiesForMgn", 
          "mgn:UpdateAgentReplicationInfoForMgn", 
          "mgn:UpdateAgentConversionInfoForMgn", 
          "mgn:GetAgentCommandForMgn", 
          "mgn:GetAgentConfirmedResumeInfoForMgn", 
          "mgn:GetAgentRuntimeConfigurationForMgn", 
          "mgn:UpdateAgentBacklogForMgn", 
          "mgn:GetAgentReplicationInfoForMgn", 
          "mgn:IssueClientCertificateForMgn" 
       ], 
       "Resource" : "arn:aws:mgn:*:*:source-server/${aws:SourceIdentity}" 
     } 
   ]
}
```
# 詳細

- [IAM Identity Center の AWS マネージドポリシーを使用してアクセス許可セットを作成する](https://docs.aws.amazon.com/singlesignon/latest/userguide/howtocreatepermissionset.html)
- [IAM ID のアクセス許可の追加および削除](https://docs.aws.amazon.com/IAM/latest/UserGuide/access_policies_manage-attach-detach.html)
- [IAM ポリシーのバージョニングについて理解する](https://docs.aws.amazon.com/IAM/latest/UserGuide/access_policies_managed-versioning.html)
- [AWS マネージドポリシーの開始と最小特権のアクセス許可への移行](https://docs.aws.amazon.com/IAM/latest/UserGuide/best-practices.html#bp-use-aws-defined-policies)

# AWSApplicationMigrationConversionServerPolicy

AWSApplicationMigrationConversionServerPolicy は、アプリケーション移行サービスに よって起動される EC2 インスタンスであるアプリケーション移行サービス (MGN) 変換サーバーが MGN サービスと通信できるようにする [AWS マネージドポリシー](https://docs.aws.amazon.com/IAM/latest/UserGuide/access_policies_managed-vs-inline.html#aws-managed-policies)です。このポリシーの付いた IAM ロールは MGN によって (EC2 インスタンスプロファイルとして) MGN 変換サーバーにアタッチさ れ、MGN は必要に応じて自動的に起動および終了します。IAM ユーザーまたはロールにこのポリ シーをアタッチすることはおすすめしません。MGN 変換サーバーは、ユーザーが MGN コンソー ル、CLI、または API を使用してテストインスタンスまたはカットオーバーインスタンスを起動する ことを選択したときに、アプリケーション移行サービスによって使用されます。

#### このポリシーを使用すると

ユーザー、グループおよびロールに AWSApplicationMigrationConversionServerPolicy を アタッチできます。

#### ポリシーの詳細

- タイプ: サービスロールポリシー
- 作成日時: 2021 年 4 月 7 日 06:48 UTC
- 編集日時: 2021 年 4 月 7 日 06:48 UTC
- ARN: arn:aws:iam::aws:policy/service-role/ AWSApplicationMigrationConversionServerPolicy

ポリシーのバージョン

ポリシーのバージョン: v1 (デフォルト)

ポリシーのデフォルトバージョンは、ポリシーのアクセス許可を定義するバージョンです。ポリシー を適用したユーザーまたはロールが AWS リソースへのアクセスをリクエストすると、AWS はポリ シーのデフォルトバージョンを確認し、リクエストを許可するかどうかを判断します。

# JSON ポリシードキュメント

```
{ 
   "Version" : "2012-10-17", 
   "Statement" : [ 
     { 
        "Effect" : "Allow", 
        "Action" : [ 
          "mgn:SendClientMetricsForMgn", 
          "mgn:SendClientLogsForMgn", 
          "mgn:GetChannelCommandsForMgn", 
          "mgn:SendChannelCommandResultForMgn" 
        ], 
        "Resource" : "*" 
     } 
   ]
}
```
# 詳細

- [IAM Identity Center の AWS マネージドポリシーを使用してアクセス許可セットを作成する](https://docs.aws.amazon.com/singlesignon/latest/userguide/howtocreatepermissionset.html)
- [IAM ID のアクセス許可の追加および削除](https://docs.aws.amazon.com/IAM/latest/UserGuide/access_policies_manage-attach-detach.html)
- [IAM ポリシーのバージョニングについて理解する](https://docs.aws.amazon.com/IAM/latest/UserGuide/access_policies_managed-versioning.html)
- [AWS マネージドポリシーの開始と最小特権のアクセス許可への移行](https://docs.aws.amazon.com/IAM/latest/UserGuide/best-practices.html#bp-use-aws-defined-policies)

# AWSApplicationMigrationEC2Access

AWSApplicationMigrationEC2Access は、アプリケーション移行サービス (MGN) を使用して 移行したサーバーを EC2 インスタンスとして起動するために必要な Amazon EC2 オペレーションを 提供する [AWS マネージドポリシーで](https://docs.aws.amazon.com/IAM/latest/UserGuide/access_policies_managed-vs-inline.html#aws-managed-policies)す。このポリシーを IAM ユーザーまたはロールにアタッチし ます。

このポリシーを使用すると

ユーザー、グループおよびロールに AWSApplicationMigrationEC2Access をアタッチできま す。

### ポリシーの詳細

- タイプ: AWS マネージドポリシー
- 作成日時: 2021 年 4 月 7 日 07:05 UTC
- 編集日時: 2023 年 2 月 6 日 16:07 UTC
- ARN: arn:aws:iam::aws:policy/AWSApplicationMigrationEC2Access

ポリシーのバージョン

ポリシーのバージョン: v4 (デフォルト)

ポリシーのデフォルトバージョンは、ポリシーのアクセス許可を定義するバージョンです。ポリシー を適用したユーザーまたはロールが AWS リソースへのアクセスをリクエストすると、AWS はポリ シーのデフォルトバージョンを確認し、リクエストを許可するかどうかを判断します。

```
{ 
   "Version" : "2012-10-17", 
   "Statement" : [ 
    \mathcal{L} "Effect" : "Allow", 
        "Action" : "iam:PassRole", 
        "Resource" : [ 
          "arn:aws:iam::*:role/service-role/AWSApplicationMigrationConversionServerRole" 
        ], 
        "Condition" : { 
          "StringEquals" : { 
            "iam:PassedToService" : "ec2.amazonaws.com" 
          } 
       } 
     }, 
    \{ "Effect" : "Allow", 
        "Action" : [ 
          "ec2:DeleteSnapshot" 
        ], 
        "Resource" : "arn:aws:ec2:*:*:snapshot/*", 
        "Condition" : { 
          "Null" : {
```

```
 "aws:ResourceTag/AWSApplicationMigrationServiceManaged" : "false" 
     }, 
     "Bool" : { 
        "aws:ViaAWSService" : "true" 
     } 
   } 
 }, 
 { 
   "Effect" : "Allow", 
  "Action" : [
     "ec2:DescribeSnapshots", 
     "ec2:DescribeImages", 
     "ec2:DescribeVolumes" 
   ], 
   "Resource" : "*", 
   "Condition" : { 
     "ForAnyValue:StringEquals" : { 
        "aws:CalledVia" : [ 
          "mgn.amazonaws.com" 
       ] 
     } 
   } 
 }, 
 { 
   "Effect" : "Allow", 
   "Action" : [ 
     "ec2:CreateLaunchTemplateVersion", 
     "ec2:ModifyLaunchTemplate", 
     "ec2:DeleteLaunchTemplateVersions" 
   ], 
   "Resource" : "arn:aws:ec2:*:*:launch-template/*", 
   "Condition" : { 
     "Null" : { 
        "aws:ResourceTag/AWSApplicationMigrationServiceManaged" : "false" 
     } 
   } 
 }, 
 { 
   "Effect" : "Allow", 
   "Action" : [ 
     "ec2:CreateLaunchTemplate" 
   ], 
   "Resource" : "arn:aws:ec2:*:*:launch-template/*", 
   "Condition" : {
```

```
 "Null" : { 
        "aws:RequestTag/AWSApplicationMigrationServiceManaged" : "false" 
     }, 
     "ForAnyValue:StringEquals" : { 
        "aws:CalledVia" : [ 
          "mgn.amazonaws.com" 
       ] 
     } 
   } 
 }, 
 { 
   "Effect" : "Allow", 
  "Action" : [
     "ec2:DeleteLaunchTemplate" 
   ], 
   "Resource" : "arn:aws:ec2:*:*:launch-template/*", 
   "Condition" : { 
     "Null" : { 
        "aws:ResourceTag/AWSApplicationMigrationServiceManaged" : "false" 
     }, 
     "ForAnyValue:StringEquals" : { 
       "aws:CalledVia" : [ 
          "mgn.amazonaws.com" 
       ] 
     } 
   } 
 }, 
 { 
   "Effect" : "Allow", 
  "Action" : [
     "ec2:DeleteVolume" 
   ], 
   "Resource" : "arn:aws:ec2:*:*:volume/*", 
   "Condition" : { 
     "Null" : { 
        "aws:ResourceTag/AWSApplicationMigrationServiceManaged" : "false" 
     }, 
     "Bool" : { 
       "aws:ViaAWSService" : "true" 
     } 
   } 
 }, 
 { 
   "Effect" : "Allow",
```

```
"Action" : [
     "ec2:StartInstances", 
     "ec2:StopInstances", 
     "ec2:TerminateInstances", 
     "ec2:ModifyInstanceAttribute", 
     "ec2:GetConsoleOutput", 
     "ec2:GetConsoleScreenshot" 
   ], 
   "Resource" : "arn:aws:ec2:*:*:instance/*", 
   "Condition" : { 
     "Null" : { 
       "aws:ResourceTag/AWSApplicationMigrationServiceManaged" : "false" 
     }, 
     "Bool" : { 
       "aws:ViaAWSService" : "true" 
     } 
   } 
 }, 
 { 
   "Effect" : "Allow", 
   "Action" : [ 
     "ec2:RevokeSecurityGroupEgress", 
     "ec2:AuthorizeSecurityGroupIngress", 
     "ec2:AuthorizeSecurityGroupEgress" 
   ], 
   "Resource" : "arn:aws:ec2:*:*:security-group/*", 
   "Condition" : { 
     "Null" : { 
       "aws:ResourceTag/AWSApplicationMigrationServiceManaged" : "false" 
     }, 
     "Bool" : { 
       "aws:ViaAWSService" : "true" 
     } 
   } 
 }, 
 { 
   "Effect" : "Allow", 
  "Action" : [
     "ec2:CreateVolume" 
   ], 
   "Resource" : "arn:aws:ec2:*:*:volume/*", 
   "Condition" : { 
     "Null" : { 
        "aws:RequestTag/AWSApplicationMigrationServiceManaged" : "false"
```

```
 }, 
     "Bool" : { 
       "aws:ViaAWSService" : "true" 
     } 
   } 
 }, 
 { 
   "Effect" : "Allow", 
   "Action" : "ec2:CreateSecurityGroup", 
   "Resource" : "arn:aws:ec2:*:*:vpc/*" 
 }, 
 { 
   "Effect" : "Allow", 
  "Action" : [
     "ec2:CreateSecurityGroup" 
   ], 
   "Resource" : "arn:aws:ec2:*:*:security-group/*", 
   "Condition" : { 
     "Null" : { 
        "aws:RequestTag/AWSApplicationMigrationServiceManaged" : "false" 
     }, 
     "Bool" : { 
        "aws:ViaAWSService" : "true" 
     } 
   } 
 }, 
\mathcal{L} "Effect" : "Allow", 
   "Action" : [ 
     "ec2:CreateSnapshot" 
   ], 
   "Resource" : "arn:aws:ec2:*:*:volume/*", 
   "Condition" : { 
     "Null" : { 
        "ec2:ResourceTag/AWSApplicationMigrationServiceManaged" : "false" 
     }, 
     "Bool" : { 
        "aws:ViaAWSService" : "true" 
     } 
   } 
 }, 
 { 
   "Effect" : "Allow", 
   "Action" : [
```

```
 "ec2:CreateSnapshot" 
   ], 
   "Resource" : "arn:aws:ec2:*:*:snapshot/*", 
   "Condition" : { 
     "Null" : { 
       "aws:RequestTag/AWSApplicationMigrationServiceManaged" : "false" 
     }, 
     "Bool" : { 
        "aws:ViaAWSService" : "true" 
     } 
   } 
 }, 
 { 
   "Effect" : "Allow", 
   "Action" : [ 
     "ec2:DetachVolume", 
     "ec2:AttachVolume" 
   ], 
  "Resource" : "arn:aws:ec2:*:*:instance/*",
   "Condition" : { 
     "Null" : { 
       "ec2:ResourceTag/AWSApplicationMigrationServiceManaged" : "false" 
     }, 
     "Bool" : { 
       "aws:ViaAWSService" : "true" 
     } 
   } 
 }, 
 { 
   "Effect" : "Allow", 
  "Action" : [
     "ec2:AttachVolume" 
   ], 
   "Resource" : "arn:aws:ec2:*:*:volume/*", 
   "Condition" : { 
     "Null" : { 
        "ec2:ResourceTag/AWSApplicationMigrationServiceManaged" : "false" 
     }, 
     "Bool" : { 
        "aws:ViaAWSService" : "true" 
     } 
   } 
 }, 
 {
```

```
 "Effect" : "Allow", 
  "Action" : [
     "ec2:DetachVolume" 
   ], 
   "Resource" : "arn:aws:ec2:*:*:volume/*", 
   "Condition" : { 
     "Bool" : { 
       "aws:ViaAWSService" : "true" 
     } 
   } 
 }, 
 { 
   "Effect" : "Allow", 
  "Action" : [
     "ec2:RunInstances" 
   ], 
   "Resource" : "arn:aws:ec2:*:*:instance/*", 
   "Condition" : { 
     "Null" : { 
       "aws:RequestTag/AWSApplicationMigrationServiceManaged" : "false" 
     }, 
     "Bool" : { 
        "aws:ViaAWSService" : "true" 
     } 
   } 
 }, 
\mathcal{L} "Effect" : "Allow", 
  "Action" : [
     "ec2:RunInstances" 
   ], 
   "Resource" : [ 
     "arn:aws:ec2:*:*:security-group/*", 
     "arn:aws:ec2:*:*:volume/*", 
     "arn:aws:ec2:*:*:subnet/*", 
     "arn:aws:ec2:*:*:image/*", 
     "arn:aws:ec2:*:*:network-interface/*", 
     "arn:aws:ec2:*:*:launch-template/*" 
   ], 
   "Condition" : { 
     "Bool" : { 
        "aws:ViaAWSService" : "true" 
     } 
   }
```

```
 }, 
 { 
   "Effect" : "Allow", 
   "Action" : "ec2:CreateTags", 
   "Resource" : [ 
     "arn:aws:ec2:*:*:security-group/*", 
     "arn:aws:ec2:*:*:volume/*", 
     "arn:aws:ec2:*:*:snapshot/*", 
     "arn:aws:ec2:*:*:instance/*", 
     "arn:aws:ec2:*:*:launch-template/*" 
   ], 
   "Condition" : { 
     "StringEquals" : { 
        "ec2:CreateAction" : [ 
          "CreateSecurityGroup", 
          "CreateVolume", 
          "CreateSnapshot", 
          "RunInstances", 
          "CreateLaunchTemplate" 
       ] 
     }, 
     "Bool" : { 
        "aws:ViaAWSService" : "true" 
     } 
   } 
 }, 
 { 
   "Effect" : "Allow", 
   "Action" : [ 
     "ec2:CreateTags", 
     "ec2:ModifyVolume" 
   ], 
   "Resource" : [ 
     "arn:aws:ec2:*:*:volume/*" 
   ], 
   "Condition" : { 
     "Null" : { 
        "ec2:ResourceTag/AWSApplicationMigrationServiceManaged" : "false" 
     }, 
     "Bool" : { 
       "aws:ViaAWSService" : "true" 
     } 
   } 
 }
```
}

 $\mathbf{I}$ 

# 詳細

- [IAM Identity Center の AWS マネージドポリシーを使用してアクセス許可セットを作成する](https://docs.aws.amazon.com/singlesignon/latest/userguide/howtocreatepermissionset.html)
- [IAM ID のアクセス許可の追加および削除](https://docs.aws.amazon.com/IAM/latest/UserGuide/access_policies_manage-attach-detach.html)
- [IAM ポリシーのバージョニングについて理解する](https://docs.aws.amazon.com/IAM/latest/UserGuide/access_policies_managed-versioning.html)
- [AWS マネージドポリシーの開始と最小特権のアクセス許可への移行](https://docs.aws.amazon.com/IAM/latest/UserGuide/best-practices.html#bp-use-aws-defined-policies)

# AWSApplicationMigrationFullAccess

AWSApplicationMigrationFullAccess は、AWS アプリケーション移行サービス (MGN) のす べてのパブリック API に対するアクセス許可と、KMS キー情報を読み取る権限を付与する [AWS マ](https://docs.aws.amazon.com/IAM/latest/UserGuide/access_policies_managed-vs-inline.html#aws-managed-policies) [ネージドポリシー](https://docs.aws.amazon.com/IAM/latest/UserGuide/access_policies_managed-vs-inline.html#aws-managed-policies)です。このポリシーを IAM ユーザーまたはロールにアタッチします。

# このポリシーを使用すると

ユーザー、グループおよびロールに AWSApplicationMigrationFullAccess をアタッチできま す。

# ポリシーの詳細

- タイプ: AWS マネージドポリシー
- 作成日時: 2021 年 4 月 7 日 06:56 UTC
- 編集日時: 2023 年 4 月 20 日 17:28 UTC
- ARN: arn:aws:iam::aws:policy/AWSApplicationMigrationFullAccess

# ポリシーのバージョン

ポリシーのバージョン: v7 (デフォルト)

ポリシーのデフォルトバージョンは、ポリシーのアクセス許可を定義するバージョンです。ポリシー を適用したユーザーまたはロールが AWS リソースへのアクセスをリクエストすると、AWS はポリ シーのデフォルトバージョンを確認し、リクエストを許可するかどうかを判断します。

```
{ 
   "Version" : "2012-10-17", 
   "Statement" : [ 
     { 
       "Effect" : "Allow", 
      "Action" : [
          "mgn:*" 
       ], 
       "Resource" : "*" 
     }, 
     { 
       "Effect" : "Allow", 
      "Action" : [
          "kms:ListAliases", 
          "kms:DescribeKey" 
       ], 
       "Resource" : "*" 
     }, 
     { 
       "Effect" : "Allow", 
       "Action" : [ 
          "ec2:DescribeKeyPairs", 
          "ec2:DescribeTags", 
          "ec2:DescribeNetworkInterfaces", 
          "ec2:DescribePlacementGroups", 
          "ec2:DescribeAccountAttributes", 
          "ec2:DescribeAvailabilityZones", 
          "ec2:DescribeImages", 
          "ec2:DescribeInstances", 
          "ec2:DescribeInstanceTypes", 
          "ec2:DescribeInstanceAttribute", 
          "ec2:DescribeInstanceStatus", 
          "ec2:DescribeInstanceTypeOfferings", 
          "ec2:DescribeLaunchTemplateVersions", 
          "ec2:DescribeLaunchTemplates", 
          "ec2:DescribeSecurityGroups", 
          "ec2:DescribeSnapshots", 
          "ec2:DescribeSubnets", 
          "ec2:DescribeVolumes", 
          "ec2:GetEbsEncryptionByDefault", 
          "ec2:GetEbsDefaultKmsKeyId"
```

```
AWS マネージドポリシー しょうしょうしょう しょうしゃ しょうしゃ しゅうしょく しゅうしょく しゅうしょく しんしゃくん しょくしゅうしょく しゅうしょく
```

```
 ], 
       "Resource" : "*" 
     }, 
     { 
       "Effect" : "Allow", 
       "Action" : "license-manager:ListLicenseConfigurations", 
       "Resource" : "*" 
     }, 
     { 
        "Effect" : "Allow", 
       "Action" : "elasticloadbalancing:DescribeLoadBalancers", 
       "Resource" : "*" 
     }, 
     { 
        "Effect" : "Allow", 
       "Action" : "iam:ListInstanceProfiles", 
       "Resource" : "*" 
     }, 
     { 
        "Effect" : "Allow", 
        "Action" : "iam:PassRole", 
       "Resource" : [ 
          "arn:aws:iam::*:role/service-role/
AWSApplicationMigrationLaunchInstanceWithSsmRole", 
          "arn:aws:iam::*:role/service-role/
AWSApplicationMigrationLaunchInstanceWithDrsRole" 
       ], 
        "Condition" : { 
          "StringEquals" : { 
            "iam:PassedToService" : "ec2.amazonaws.com" 
          }, 
          "Bool" : { 
            "aws:ViaAWSService" : "true" 
          } 
       } 
     }, 
     { 
       "Effect" : "Allow", 
      "Action" : [
          "drs:DescribeSourceServers" 
       ], 
       "Resource" : "*" 
     }, 
     {
```

```
 "Effect" : "Allow", 
   "Action" : [ 
     "ssm:SendCommand" 
  \mathbf{1},
   "Resource" : [ 
     "arn:aws:ec2:*:*:instance/*" 
   ], 
   "Condition" : { 
     "Bool" : { 
       "aws:ViaAWSService" : "true" 
     }, 
     "Null" : { 
       "aws:ResourceTag/AWSApplicationMigrationServiceManaged" : "false" 
     } 
   } 
 }, 
 { 
   "Effect" : "Allow", 
  "Action" : [
     "ssm:ListCommandInvocations" 
   ], 
   "Resource" : "*" 
 }, 
\mathcal{L} "Effect" : "Allow", 
   "Action" : [ 
     "ssm:DescribeInstanceInformation", 
     "ssm:GetCommandInvocation" 
   ], 
   "Resource" : "*", 
   "Condition" : { 
     "Bool" : { 
        "aws:ViaAWSService" : "true" 
     } 
   } 
 }, 
 { 
   "Effect" : "Allow", 
   "Action" : [ 
     "ssm:DescribeDocument", 
    "ssm:SendCommand" 
   ], 
   "Resource" : [ 
     "arn:aws:ssm:*:*:document/AWSDisasterRecovery-InstallDRAgentOnInstance",
```

```
 "arn:aws:ssm:*:*:document/AWSMigration-*" 
       ], 
       "Condition" : { 
          "Bool" : { 
            "aws:ViaAWSService" : "true" 
          } 
       } 
     }, 
     { 
       "Effect" : "Allow", 
      "Action" : [
          "drs:DisconnectSourceServer" 
       ], 
       "Resource" : "arn:aws:drs:*:*:source-server/*", 
        "Condition" : { 
          "Bool" : { 
            "aws:ViaAWSService" : "true" 
          }, 
          "Null" : { 
            "aws:ResourceTag/AWSApplicationMigrationServiceConfiguredDR" : "false" 
          } 
       } 
     }, 
     { 
       "Effect" : "Allow", 
       "Action" : [ 
          "ssm:GetParameter", 
          "ssm:PutParameter" 
       ], 
       "Resource" : "arn:aws:ssm:*:*:parameter/ManagedByAWSApplicationMigrationService-
\star"
     }, 
     { 
       "Effect" : "Allow", 
      "Action" : [
          "servicequotas:GetServiceQuota" 
       ], 
       "Resource" : "*" 
     }, 
     { 
       "Effect" : "Allow", 
      "Action" : \lceil "ssm:GetAutomationExecution" 
       ],
```

```
 "Resource" : "arn:aws:ssm:*:*:automation-execution/*" 
     }, 
     { 
       "Effect" : "Allow", 
       "Action" : [ 
          "ssm:GetDocument" 
       ], 
       "Resource" : [ 
          "arn:aws:ssm:*:*:document/AWSDisasterRecovery-InstallDRAgentOnInstance", 
         "arn:aws:ssm:*:*:document/AWSMigration-*" 
       ] 
     }, 
     { 
       "Effect" : "Allow", 
      "Action" : [
          "ssm:GetParameters" 
       ], 
       "Resource" : "arn:aws:ssm:*:*:parameter/ManagedByAWSApplicationMigrationService-
*", 
       "Condition" : { 
          "ForAnyValue:StringEquals" : { 
            "aws:CalledVia" : "ssm.amazonaws.com" 
         } 
       } 
     }, 
     { 
       "Effect" : "Allow", 
      "Action" : [
          "ssm:StartAutomationExecution" 
       ], 
       "Resource" : "arn:aws:ssm:*:*:automation-definition/AWSMigration-*:$DEFAULT", 
       "Condition" : { 
          "ForAnyValue:StringEquals" : { 
            "aws:CalledVia" : "mgn.amazonaws.com" 
         } 
       } 
     }, 
     { 
       "Effect" : "Allow", 
       "Action" : "ssm:ListCommands", 
       "Resource" : "*", 
       "Condition" : { 
          "ForAnyValue:StringEquals" : { 
            "aws:CalledVia" : "ssm.amazonaws.com"
```
 } } } ] }

# 詳細

- [IAM Identity Center の AWS マネージドポリシーを使用してアクセス許可セットを作成する](https://docs.aws.amazon.com/singlesignon/latest/userguide/howtocreatepermissionset.html)
- [IAM ID のアクセス許可の追加および削除](https://docs.aws.amazon.com/IAM/latest/UserGuide/access_policies_manage-attach-detach.html)
- [IAM ポリシーのバージョニングについて理解する](https://docs.aws.amazon.com/IAM/latest/UserGuide/access_policies_managed-versioning.html)
- [AWS マネージドポリシーの開始と最小特権のアクセス許可への移行](https://docs.aws.amazon.com/IAM/latest/UserGuide/best-practices.html#bp-use-aws-defined-policies)

# AWSApplicationMigrationMGHAccess

AWSApplicationMigrationMGHAccess は、AWS Application Migration Service (MGN) が MGN を使用して AWS Migration Hub (MGH) に移行中のサーバーの進捗に関するメタデータの送信を可能 にする [AWS マネージドポリシーで](https://docs.aws.amazon.com/IAM/latest/UserGuide/access_policies_managed-vs-inline.html#aws-managed-policies)す。MGN は、このポリシーがアタッチされた IAM ロールを自動 的に作成し、このロールを引き受けます。IAM ユーザーまたはロールにこのポリシーをアタッチす ることはおすすめしません。

このポリシーを使用すると

ユーザー、グループおよびロールに AWSApplicationMigrationMGHAccess をアタッチできま す。

ポリシーの詳細

- タイプ: サービスロールポリシー
- 作成日時: 2021 年 4 月 7 日 07:10 UTC
- 編集日時: 2021 年 4 月 7 日 07:10 UTC
- ARN: arn:aws:iam::aws:policy/service-role/ AWSApplicationMigrationMGHAccess

ポリシーのバージョン

ポリシーのバージョン: v1 (デフォルト)

ポリシーのデフォルトバージョンは、ポリシーのアクセス許可を定義するバージョンです。ポリシー を適用したユーザーまたはロールが AWS リソースへのアクセスをリクエストすると、AWS はポリ シーのデフォルトバージョンを確認し、リクエストを許可するかどうかを判断します。

# JSON ポリシードキュメント

```
{ 
   "Version" : "2012-10-17", 
   "Statement" : [ 
     { 
        "Effect" : "Allow", 
        "Action" : [ 
          "mgh:AssociateCreatedArtifact", 
          "mgh:CreateProgressUpdateStream", 
          "mgh:DisassociateCreatedArtifact", 
          "mgh:GetHomeRegion", 
          "mgh:ImportMigrationTask", 
          "mgh:NotifyMigrationTaskState", 
          "mgh:PutResourceAttributes" 
       ], 
        "Resource" : "*" 
     } 
   ]
}
```
# 詳細

- [IAM Identity Center の AWS マネージドポリシーを使用してアクセス許可セットを作成する](https://docs.aws.amazon.com/singlesignon/latest/userguide/howtocreatepermissionset.html)
- [IAM ID のアクセス許可の追加および削除](https://docs.aws.amazon.com/IAM/latest/UserGuide/access_policies_manage-attach-detach.html)
- [IAM ポリシーのバージョニングについて理解する](https://docs.aws.amazon.com/IAM/latest/UserGuide/access_policies_managed-versioning.html)
- [AWS マネージドポリシーの開始と最小特権のアクセス許可への移行](https://docs.aws.amazon.com/IAM/latest/UserGuide/best-practices.html#bp-use-aws-defined-policies)

# AWSApplicationMigrationReadOnlyAccess

AWSApplicationMigrationReadOnlyAccess は、Application Migration Service (MGN) のすべて の読み取り専用パブリック API だけでなく、MGN コンソールを読み取り専用で完全に使用するため に必要な、他の AWS サービスの読み取り専用 API にもアクセス許可を付与する [AWS マネージドポ](https://docs.aws.amazon.com/IAM/latest/UserGuide/access_policies_managed-vs-inline.html#aws-managed-policies) [リシー](https://docs.aws.amazon.com/IAM/latest/UserGuide/access_policies_managed-vs-inline.html#aws-managed-policies)です。このポリシーを IAM ユーザーまたはロールにアタッチします。

# このポリシーを使用すると

ユーザー、グループおよびロールに AWSApplicationMigrationReadOnlyAccess をアタッチで きます。

#### ポリシーの詳細

- タイプ: AWS マネージドポリシー
- 作成日時: 2021 年 4 月 7 日 07:15 UTC
- 編集日時: 2023 年 3 月 20 日 08:58 UTC
- ARN: arn:aws:iam::aws:policy/AWSApplicationMigrationReadOnlyAccess

#### ポリシーのバージョン

ポリシーのバージョン: v5 (デフォルト)

ポリシーのデフォルトバージョンは、ポリシーのアクセス許可を定義するバージョンです。ポリシー を適用したユーザーまたはロールが AWS リソースへのアクセスをリクエストすると、AWS はポリ シーのデフォルトバージョンを確認し、リクエストを許可するかどうかを判断します。

```
{ 
   "Version" : "2012-10-17", 
   "Statement" : [ 
     { 
       "Effect" : "Allow", 
       "Action" : [ 
          "mgn:DescribeJobLogItems", 
          "mgn:DescribeJobs", 
          "mgn:DescribeSourceServers", 
          "mgn:DescribeReplicationConfigurationTemplates", 
          "mgn:GetLaunchConfiguration", 
          "mgn:DescribeVcenterClients", 
          "mgn:GetReplicationConfiguration", 
          "mgn:DescribeLaunchConfigurationTemplates", 
          "mgn:ListSourceServerActions", 
          "mgn:ListTemplateActions", 
          "mgn:ListApplications", 
          "mgn:ListWaves",
```

```
 "mgn:ListExports", 
          "mgn:ListImports", 
          "mgn:ListImportErrors", 
          "mgn:ListExportErrors" 
        ], 
        "Resource" : "*" 
     }, 
     { 
        "Effect" : "Allow", 
        "Action" : [ 
          "ec2:DescribeInstances", 
          "ec2:DescribeLaunchTemplateVersions", 
          "ec2:DescribeSecurityGroups", 
          "ec2:DescribeSubnets" 
        ], 
        "Resource" : "*" 
     }, 
     { 
        "Effect" : "Allow", 
        "Action" : [ 
          "servicequotas:GetServiceQuota" 
        ], 
        "Resource" : "*" 
     } 
   ]
}
```
- [IAM Identity Center の AWS マネージドポリシーを使用してアクセス許可セットを作成する](https://docs.aws.amazon.com/singlesignon/latest/userguide/howtocreatepermissionset.html)
- [IAM ID のアクセス許可の追加および削除](https://docs.aws.amazon.com/IAM/latest/UserGuide/access_policies_manage-attach-detach.html)
- [IAM ポリシーのバージョニングについて理解する](https://docs.aws.amazon.com/IAM/latest/UserGuide/access_policies_managed-versioning.html)
- [AWS マネージドポリシーの開始と最小特権のアクセス許可への移行](https://docs.aws.amazon.com/IAM/latest/UserGuide/best-practices.html#bp-use-aws-defined-policies)

# AWSApplicationMigrationReplicationServerPolicy

AWSApplicationMigrationReplicationServerPolicy は、Application Migration Service (MGN) レプリケーション サーバー (Application Migration Service によって起動される EC2 インス タンス) が MGN サービスと通信し、AWS アカウント のサーバーに EBS スナップショットを作成 できるようにする [AWS マネージドポリシーで](https://docs.aws.amazon.com/IAM/latest/UserGuide/access_policies_managed-vs-inline.html#aws-managed-policies)す。このポリシーを含む IAM ロールは、アプリケー

ション移行サービスによって MGN レプリケーションサーバーに (EC2 インスタンスプロファイル として) アタッチされます。MGN レプリケーションサーバーは、必要に応じて MGN によって自動 的に起動および終了されます。MGN レプリケーションサーバーは、MGN を使用して管理される AWS への移行プロセスの一環として、外部サーバーからのデータ複製を容易にするために使用され ます。IAM ユーザーまたはロールにこのポリシーをアタッチすることはおすすめしません。

#### このポリシーを使用すると

ユーザー、グループおよびロールに AWSApplicationMigrationReplicationServerPolicy をアタッチできます。

#### ポリシーの詳細

- タイプ: サービスロールポリシー
- 作成日時: 2021 年 4 月 7 日 07:21 UTC
- 編集日時: 2021 年 4 月 7 日 07:21 UTC
- ARN: arn:aws:iam::aws:policy/service-role/ AWSApplicationMigrationReplicationServerPolicy

#### ポリシーのバージョン

ポリシーのバージョン: v1 (デフォルト)

ポリシーのデフォルトバージョンは、ポリシーのアクセス許可を定義するバージョンです。ポリシー を適用したユーザーまたはロールが AWS リソースへのアクセスをリクエストすると、AWS はポリ シーのデフォルトバージョンを確認し、リクエストを許可するかどうかを判断します。

```
{ 
   "Version" : "2012-10-17", 
   "Statement" : [ 
     { 
       "Effect" : "Allow", 
       "Action" : [ 
          "mgn:SendClientMetricsForMgn", 
          "mgn:SendClientLogsForMgn", 
          "mgn:GetChannelCommandsForMgn", 
          "mgn:SendChannelCommandResultForMgn",
```

```
 "mgn:GetAgentSnapshotCreditsForMgn", 
     "mgn:DescribeReplicationServerAssociationsForMgn", 
     "mgn:DescribeSnapshotRequestsForMgn", 
     "mgn:BatchDeleteSnapshotRequestForMgn", 
     "mgn:NotifyAgentAuthenticationForMgn", 
     "mgn:BatchCreateVolumeSnapshotGroupForMgn", 
     "mgn:UpdateAgentReplicationProcessStateForMgn", 
     "mgn:NotifyAgentReplicationProgressForMgn", 
     "mgn:NotifyAgentConnectedForMgn", 
     "mgn:NotifyAgentDisconnectedForMgn" 
   ], 
   "Resource" : "*" 
 }, 
 { 
   "Effect" : "Allow", 
  "Action" : [
     "ec2:DescribeInstances", 
     "ec2:DescribeSnapshots" 
   ], 
   "Resource" : "*" 
 }, 
 { 
   "Effect" : "Allow", 
   "Action" : [ 
     "ec2:CreateSnapshot" 
   ], 
   "Resource" : "arn:aws:ec2:*:*:volume/*", 
   "Condition" : { 
     "Null" : { 
        "aws:ResourceTag/AWSApplicationMigrationServiceManaged" : "false" 
     } 
   } 
 }, 
 { 
   "Effect" : "Allow", 
   "Action" : [ 
     "ec2:CreateSnapshot" 
   ], 
   "Resource" : "arn:aws:ec2:*:*:snapshot/*", 
   "Condition" : { 
     "Null" : { 
        "aws:RequestTag/AWSApplicationMigrationServiceManaged" : "false" 
     } 
   }
```

```
 }, 
      { 
        "Effect" : "Allow", 
        "Action" : "ec2:CreateTags", 
        "Resource" : "*", 
        "Condition" : { 
           "StringEquals" : { 
             "ec2:CreateAction" : "CreateSnapshot" 
          } 
        } 
      } 
   ]
}
```
- [IAM Identity Center の AWS マネージドポリシーを使用してアクセス許可セットを作成する](https://docs.aws.amazon.com/singlesignon/latest/userguide/howtocreatepermissionset.html)
- [IAM ID のアクセス許可の追加および削除](https://docs.aws.amazon.com/IAM/latest/UserGuide/access_policies_manage-attach-detach.html)
- [IAM ポリシーのバージョニングについて理解する](https://docs.aws.amazon.com/IAM/latest/UserGuide/access_policies_managed-versioning.html)
- [AWS マネージドポリシーの開始と最小特権のアクセス許可への移行](https://docs.aws.amazon.com/IAM/latest/UserGuide/best-practices.html#bp-use-aws-defined-policies)

# AWSApplicationMigrationServiceEc2InstancePolicy

AWSApplicationMigrationServiceEc2InstancePolicy は、AWS アプリケーション移行 サービス (AWS MGN) が EC2 上で稼働するソースサーバー (クロスリージョンまたは Cross-AZ) を移行するために使用する AWS レプリケーションエージェントのインストールと使用を許可する [AWS マネージドポリシーで](https://docs.aws.amazon.com/IAM/latest/UserGuide/access_policies_managed-vs-inline.html#aws-managed-policies)す。このポリシーを含む IAM ロールは、EC2 インスタンスに (EC2 イン スタンスプロファイルとして) アタッチする必要があります。

# このポリシーを使用すると

ユーザー、グループおよびロールに AWSApplicationMigrationServiceEc2InstancePolicy をアタッチできます。

ポリシーの詳細

- タイプ: AWS マネージドポリシー
- 作成日時: 2023 年 8 月 22 日 13:19 UTC
- 編集日時: 2024 年 1 月 3 日 14:19 UTC
- ARN: arn:aws:iam::aws:policy/ AWSApplicationMigrationServiceEc2InstancePolicy

ポリシーのバージョン

ポリシーのバージョン: v2 (デフォルト)

ポリシーのデフォルトバージョンは、ポリシーのアクセス許可を定義するバージョンです。ポリシー を適用したユーザーまたはロールが AWS リソースへのアクセスをリクエストすると、AWS はポリ シーのデフォルトバージョンを確認し、リクエストを許可するかどうかを判断します。

```
{ 
   "Version" : "2012-10-17", 
   "Statement" : [ 
    \{ "Sid" : "MgnAgentInstallation", 
       "Effect" : "Allow", 
       "Action" : [ 
          "mgn:SendClientLogsForMgn", 
          "mgn:RegisterAgentForMgn", 
          "mgn:GetAgentInstallationAssetsForMgn" 
       ], 
       "Resource" : "*" 
     }, 
    \{ "Sid" : "MgnAgentReplication", 
       "Effect" : "Allow", 
       "Action" : [ 
          "mgn:SendAgentMetricsForMgn", 
          "mgn:SendAgentLogsForMgn", 
          "mgn:UpdateAgentSourcePropertiesForMgn", 
          "mgn:UpdateAgentReplicationInfoForMgn", 
          "mgn:UpdateAgentConversionInfoForMgn", 
          "mgn:GetAgentCommandForMgn", 
          "mgn:GetAgentConfirmedResumeInfoForMgn", 
          "mgn:GetAgentRuntimeConfigurationForMgn", 
          "mgn:UpdateAgentBacklogForMgn", 
          "mgn:GetAgentReplicationInfoForMgn"
```

```
 ], 
        "Resource" : "arn:aws:mgn:*:*:source-server/*" 
     }, 
     { 
        "Sid" : "MgnSourceServerTagResource", 
        "Effect" : "Allow", 
        "Action" : "mgn:TagResource", 
        "Resource" : "arn:aws:mgn:*:*:source-server/*", 
        "Condition" : { 
          "StringEquals" : { 
            "mgn:CreateAction" : "RegisterAgentForMgn" 
          } 
       } 
     } 
   ]
}
```
- [IAM アイデンティティセンターの AWS マネージドポリシーを使用してアクセス許可セットを作成](https://docs.aws.amazon.com/singlesignon/latest/userguide/howtocreatepermissionset.html) [する](https://docs.aws.amazon.com/singlesignon/latest/userguide/howtocreatepermissionset.html)
- [IAM ID のアクセス許可の追加および削除](https://docs.aws.amazon.com/IAM/latest/UserGuide/access_policies_manage-attach-detach.html)
- [IAM ポリシーのバージョニングについて理解する](https://docs.aws.amazon.com/IAM/latest/UserGuide/access_policies_managed-versioning.html)
- [AWS マネージドポリシーの開始と最小特権のアクセス許可への移行](https://docs.aws.amazon.com/IAM/latest/UserGuide/best-practices.html#bp-use-aws-defined-policies)

# AWSApplicationMigrationServiceRolePolicy

AWSApplicationMigrationServiceRolePolicy は、AWS アプリケーション移行サービス がユーザーに代わって AWS リソースを作成および管理することを許可する [AWS マネージドポリ](https://docs.aws.amazon.com/IAM/latest/UserGuide/access_policies_managed-vs-inline.html#aws-managed-policies) [シー](https://docs.aws.amazon.com/IAM/latest/UserGuide/access_policies_managed-vs-inline.html#aws-managed-policies)です。

# このポリシーを使用すると

このポリシーは、ユーザーに代わってサービスがアクションを実行することを許可する、サービスリ ンクロールにアタッチされます。ユーザー、グループおよびロールにこのポリシーはアタッチできま せん。

# ポリシーの詳細

- タイプ: サービスリンクロールポリシー
- 作成日時: 2021 年 4 月 7 日 06:43 UTC
- 編集日時: 2023 年 6 月 20 日 09:12 UTC
- ARN: arn:aws:iam::aws:policy/aws-service-role/ AWSApplicationMigrationServiceRolePolicy

ポリシーのバージョン

ポリシーのバージョン: v2 (デフォルト)

ポリシーのデフォルトバージョンは、ポリシーのアクセス許可を定義するバージョンです。ポリシー を適用したユーザーまたはロールが AWS リソースへのアクセスをリクエストすると、AWS はポリ シーのデフォルトバージョンを確認し、リクエストを許可するかどうかを判断します。

```
{ 
   "Version" : "2012-10-17", 
   "Statement" : [ 
     { 
        "Effect" : "Allow", 
        "Action" : "mgn:ListTagsForResource", 
        "Resource" : "*" 
     }, 
    \{ "Effect" : "Allow", 
       "Action" : "kms:ListRetirableGrants", 
       "Resource" : "*" 
     }, 
     { 
        "Effect" : "Allow", 
        "Action" : [ 
          "mgh:AssociateCreatedArtifact", 
          "mgh:CreateProgressUpdateStream", 
          "mgh:DisassociateCreatedArtifact", 
          "mgh:GetHomeRegion", 
          "mgh:ImportMigrationTask", 
          "mgh:NotifyMigrationTaskState",
```

```
 "mgh:PutResourceAttributes" 
   ], 
   "Resource" : "*" 
 }, 
\mathcal{L} "Effect" : "Allow", 
   "Action" : [ 
     "ec2:DescribeAccountAttributes", 
     "ec2:DescribeAvailabilityZones", 
     "ec2:DescribeImages", 
     "ec2:DescribeInstances", 
     "ec2:DescribeInstanceTypes", 
     "ec2:DescribeInstanceAttribute", 
     "ec2:DescribeInstanceStatus", 
     "ec2:DescribeLaunchTemplateVersions", 
     "ec2:DescribeLaunchTemplates", 
     "ec2:DescribeSecurityGroups", 
     "ec2:DescribeSnapshots", 
     "ec2:DescribeSubnets", 
     "ec2:DescribeVolumes", 
     "ec2:GetEbsDefaultKmsKeyId", 
     "ec2:GetEbsEncryptionByDefault" 
   ], 
   "Resource" : "*" 
 }, 
 { 
   "Effect" : "Allow", 
  "Action" : [
     "organizations:DescribeAccount" 
   ], 
   "Resource" : "arn:aws:organizations::*:account/*" 
 }, 
 { 
   "Effect" : "Allow", 
  "Action" : [
     "organizations:DescribeOrganization", 
     "organizations:ListAWSServiceAccessForOrganization", 
     "organizations:ListDelegatedAdministrators", 
     "organizations:ListAccounts" 
   ], 
   "Resource" : "*" 
 }, 
 { 
   "Effect" : "Allow",
```

```
"Action" : [
     "ec2:RegisterImage", 
     "ec2:DeregisterImage" 
   ], 
   "Resource" : "*" 
 }, 
 { 
   "Effect" : "Allow", 
   "Action" : [ 
     "ec2:DeleteSnapshot" 
   ], 
   "Resource" : "arn:aws:ec2:*:*:snapshot/*", 
   "Condition" : { 
     "Null" : { 
        "aws:ResourceTag/AWSApplicationMigrationServiceManaged" : "false" 
     } 
   } 
 }, 
 { 
   "Effect" : "Allow", 
  "Action" : [
     "ec2:CreateLaunchTemplateVersion", 
     "ec2:ModifyLaunchTemplate", 
     "ec2:DeleteLaunchTemplate", 
     "ec2:DeleteLaunchTemplateVersions" 
   ], 
   "Resource" : "arn:aws:ec2:*:*:launch-template/*", 
   "Condition" : { 
     "Null" : { 
        "aws:ResourceTag/AWSApplicationMigrationServiceManaged" : "false" 
     } 
   } 
 }, 
 { 
   "Effect" : "Allow", 
  "Action" : [
     "ec2:DeleteVolume" 
   ], 
   "Resource" : "arn:aws:ec2:*:*:volume/*", 
   "Condition" : { 
     "Null" : { 
        "aws:ResourceTag/AWSApplicationMigrationServiceManaged" : "false" 
     } 
   }
```

```
 }, 
 { 
   "Effect" : "Allow", 
  "Action" : [
     "ec2:StartInstances", 
     "ec2:StopInstances", 
     "ec2:TerminateInstances", 
     "ec2:ModifyInstanceAttribute", 
     "ec2:GetConsoleOutput", 
     "ec2:GetConsoleScreenshot" 
   ], 
  "Resource" : "arn:aws:ec2:*:*:instance/*",
   "Condition" : { 
     "Null" : { 
       "aws:ResourceTag/AWSApplicationMigrationServiceManaged" : "false" 
     } 
   } 
 }, 
 { 
   "Effect" : "Allow", 
  "Action" : [
     "ec2:RevokeSecurityGroupEgress", 
     "ec2:AuthorizeSecurityGroupIngress", 
     "ec2:AuthorizeSecurityGroupEgress" 
   ], 
   "Resource" : "arn:aws:ec2:*:*:security-group/*", 
   "Condition" : { 
     "Null" : { 
       "aws:ResourceTag/AWSApplicationMigrationServiceManaged" : "false" 
     } 
   } 
 }, 
 { 
   "Effect" : "Allow", 
  "Action" : [
     "ec2:CreateVolume" 
   ], 
   "Resource" : "arn:aws:ec2:*:*:volume/*", 
   "Condition" : { 
     "Null" : { 
       "aws:RequestTag/AWSApplicationMigrationServiceManaged" : "false" 
     } 
   } 
 },
```

```
 { 
   "Effect" : "Allow", 
  "Action" : [
     "ec2:CreateSecurityGroup" 
   ], 
   "Resource" : "arn:aws:ec2:*:*:security-group/*", 
   "Condition" : { 
     "Null" : { 
        "aws:RequestTag/AWSApplicationMigrationServiceManaged" : "false" 
     } 
   } 
 }, 
 { 
   "Effect" : "Allow", 
   "Action" : [ 
     "ec2:CreateSecurityGroup" 
   ], 
   "Resource" : "arn:aws:ec2:*:*:vpc/*" 
 }, 
 { 
   "Effect" : "Allow", 
   "Action" : [ 
     "ec2:CreateLaunchTemplate" 
   ], 
   "Resource" : "arn:aws:ec2:*:*:launch-template/*", 
   "Condition" : { 
     "Null" : { 
        "aws:RequestTag/AWSApplicationMigrationServiceManaged" : "false" 
     } 
   } 
 }, 
 { 
   "Effect" : "Allow", 
  "Action" : [
     "ec2:CreateSnapshot" 
   ], 
   "Resource" : "arn:aws:ec2:*:*:volume/*", 
   "Condition" : { 
     "Null" : { 
        "ec2:ResourceTag/AWSApplicationMigrationServiceManaged" : "false" 
     } 
   } 
 }, 
 {
```

```
 "Effect" : "Allow", 
  "Action" : [
     "ec2:CreateSnapshot" 
   ], 
   "Resource" : "arn:aws:ec2:*:*:snapshot/*", 
   "Condition" : { 
     "Null" : { 
        "aws:RequestTag/AWSApplicationMigrationServiceManaged" : "false" 
     } 
   } 
 }, 
 { 
   "Effect" : "Allow", 
   "Action" : [ 
     "ec2:DetachVolume", 
     "ec2:AttachVolume" 
   ], 
   "Resource" : "arn:aws:ec2:*:*:instance/*", 
   "Condition" : { 
     "Null" : { 
        "ec2:ResourceTag/AWSApplicationMigrationServiceManaged" : "false" 
     } 
   } 
 }, 
 { 
   "Effect" : "Allow", 
  "Action" : \lceil "ec2:AttachVolume" 
   ], 
   "Resource" : "arn:aws:ec2:*:*:volume/*", 
   "Condition" : { 
     "Null" : { 
        "ec2:ResourceTag/AWSApplicationMigrationServiceManaged" : "false" 
     } 
   } 
 }, 
 { 
   "Effect" : "Allow", 
  "Action" : \lceil "ec2:DetachVolume" 
   ], 
   "Resource" : "arn:aws:ec2:*:*:volume/*" 
 }, 
 {
```

```
 "Effect" : "Allow", 
       "Action" : [ 
          "ec2:RunInstances" 
       ], 
       "Resource" : "arn:aws:ec2:*:*:instance/*", 
       "Condition" : { 
          "Null" : { 
            "aws:RequestTag/AWSApplicationMigrationServiceManaged" : "false" 
         } 
       } 
     }, 
     { 
       "Effect" : "Allow", 
      "Action" : [
          "ec2:RunInstances" 
       ], 
       "Resource" : [ 
          "arn:aws:ec2:*:*:security-group/*", 
         "arn:aws:ec2:*:*:volume/*", 
         "arn:aws:ec2:*:*:subnet/*", 
         "arn:aws:ec2:***:image/*",
          "arn:aws:ec2:*:*:network-interface/*", 
          "arn:aws:ec2:*:*:launch-template/*" 
       ] 
     }, 
     { 
       "Effect" : "Allow", 
       "Action" : "iam:PassRole", 
       "Resource" : [ 
          "arn:aws:iam::*:role/service-role/
AWSApplicationMigrationReplicationServerRole", 
          "arn:aws:iam::*:role/service-role/AWSApplicationMigrationConversionServerRole" 
       ], 
       "Condition" : { 
          "StringEquals" : { 
            "iam:PassedToService" : "ec2.amazonaws.com" 
         } 
       } 
     }, 
     { 
       "Effect" : "Allow", 
       "Action" : "ec2:CreateTags", 
       "Resource" : [ 
          "arn:aws:ec2:*:*:launch-template/*",
```

```
 "arn:aws:ec2:*:*:security-group/*", 
          "arn:aws:ec2:*:*:volume/*", 
          "arn:aws:ec2:*:*:snapshot/*", 
          "arn:aws:ec2:*:*:instance/*" 
       ], 
       "Condition" : { 
          "StringEquals" : { 
            "ec2:CreateAction" : [ 
              "CreateLaunchTemplate", 
              "CreateSecurityGroup", 
              "CreateVolume", 
              "CreateSnapshot", 
              "RunInstances" 
 ] 
         } 
       } 
     } 
   ]
}
```
- [IAM ポリシーのバージョニングについて理解する](https://docs.aws.amazon.com/IAM/latest/UserGuide/access_policies_managed-versioning.html)
- [AWS マネージドポリシーの開始と最小特権のアクセス許可への移行](https://docs.aws.amazon.com/IAM/latest/UserGuide/best-practices.html#bp-use-aws-defined-policies)

# AWSApplicationMigrationSSMAccess

AWSApplicationMigrationSSMAccess は、アプリケーション移行サービス (MGN) を使用して 移行後のカスタムコマンド SSM ドキュメントを実行するために必要な Amazon SSM オペレーショ ンへのアクセス権を提供する [AWS マネージドポリシーで](https://docs.aws.amazon.com/IAM/latest/UserGuide/access_policies_managed-vs-inline.html#aws-managed-policies)す。このポリシーを IAM ユーザーまたは ロールにアタッチします。

# このポリシーを使用すると

ユーザー、グループおよびロールに AWSApplicationMigrationSSMAccess をアタッチできま す。

#### ポリシーの詳細

• タイプ: AWS マネージドポリシー

- 作成日時: 2022 年 11 月 27 日 9:29 UTC
- 編集日時: 2023 年 3 月 20 日 10:57 UTC
- ARN: arn:aws:iam::aws:policy/AWSApplicationMigrationSSMAccess

ポリシーのバージョン

ポリシーのバージョン: v2 (デフォルト)

ポリシーのデフォルトバージョンは、ポリシーのアクセス許可を定義するバージョンです。ポリシー を適用したユーザーまたはロールが AWS リソースへのアクセスをリクエストすると、AWS はポリ シーのデフォルトバージョンを確認し、リクエストを許可するかどうかを判断します。

```
{ 
   "Version" : "2012-10-17", 
   "Statement" : [ 
      { 
        "Effect" : "Allow", 
        "Action" : [ 
           "ssm:GetCommandInvocation", 
           "ssm:DescribeInstanceInformation" 
        ], 
        "Resource" : [ 
          \mathbf{u} \star \mathbf{u} ], 
        "Condition" : { 
           "ForAnyValue:StringEquals" : { 
             "aws:CalledVia" : [ 
                "mgn.amazonaws.com" 
            \mathbf{I} } 
        } 
      }, 
      { 
        "Effect" : "Allow", 
        "Action" : [ 
           "ssm:SendCommand", 
           "ssm:DescribeDocument", 
           "ssm:StartAutomationExecution" 
        ],
```

```
 "Resource" : [ 
     "arn:aws:ssm:*:*:document/*", 
     "arn:aws:ssm:*:*:automation-definition/*:*" 
   ], 
   "Condition" : { 
     "ForAnyValue:StringEquals" : { 
        "aws:CalledVia" : [ 
          "mgn.amazonaws.com" 
       \mathbf{I} } 
   } 
 }, 
 { 
   "Effect" : "Allow", 
   "Action" : [ 
     "ssm:SendCommand" 
   ], 
   "Resource" : [ 
     "arn:aws:ec2:*:*:instance/*" 
   ], 
   "Condition" : { 
     "ForAnyValue:StringEquals" : { 
        "aws:CalledVia" : [ 
          "mgn.amazonaws.com" 
        ] 
     }, 
     "Null" : { 
        "aws:ResourceTag/AWSApplicationMigrationServiceManaged" : "false" 
     } 
   } 
 }, 
 { 
   "Effect" : "Allow", 
  "Action" : [
     "ssm:ListDocuments" 
   ], 
   "Resource" : "*" 
 }, 
 { 
   "Effect" : "Allow", 
  "Action" : \lceil "ssm:ListDocumentVersions", 
     "ssm:GetDocument" 
   ],
```
```
 "Resource" : "arn:aws:ssm:*:*:document/*" 
     } 
   ]
}
```
- [IAM Identity Center の AWS マネージドポリシーを使用してアクセス許可セットを作成する](https://docs.aws.amazon.com/singlesignon/latest/userguide/howtocreatepermissionset.html)
- [IAM ID のアクセス許可の追加および削除](https://docs.aws.amazon.com/IAM/latest/UserGuide/access_policies_manage-attach-detach.html)
- [IAM ポリシーのバージョニングについて理解する](https://docs.aws.amazon.com/IAM/latest/UserGuide/access_policies_managed-versioning.html)
- [AWS マネージドポリシーの開始と最小特権のアクセス許可への移行](https://docs.aws.amazon.com/IAM/latest/UserGuide/best-practices.html#bp-use-aws-defined-policies)

# AWSApplicationMigrationVCenterClientPolicy

AWSApplicationMigrationVCenterClientPolicy は、外部サーバーを AWS に移行するため に AWS アプリケーション移行サービス (MGN) とともに使用される AWS vCenter Client のインス トールと使用を許可する [AWS マネージドポリシーで](https://docs.aws.amazon.com/IAM/latest/UserGuide/access_policies_managed-vs-inline.html#aws-managed-policies)す。AWS vCenter Client のインストール時に指 定した認証情報を持つ IAM ユーザーまたはロールにこのポリシーをアタッチします。

# このポリシーを使用すると

ユーザー、グループおよびロールに AWSApplicationMigrationVCenterClientPolicy をア タッチできます。

#### ポリシーの詳細

- タイプ: AWS マネージドポリシー
- 作成日時: 2021 年 11 月 8 日 12:53 UTC
- 編集日時: 2021 年 11 月 8 日 12:53 UTC
- ARN: arn:aws:iam::aws:policy/AWSApplicationMigrationVCenterClientPolicy

ポリシーのバージョン

ポリシーのバージョン: v1 (デフォルト)

ポリシーのデフォルトバージョンは、ポリシーのアクセス許可を定義するバージョンです。ポリシー を適用したユーザーまたはロールが AWS リソースへのアクセスをリクエストすると、AWS はポリ シーのデフォルトバージョンを確認し、リクエストを許可するかどうかを判断します。

### JSON ポリシードキュメント

```
{ 
   "Version" : "2012-10-17", 
   "Statement" : [ 
     { 
       "Effect" : "Allow", 
       "Action" : [ 
          "mgn:CreateVcenterClientForMgn", 
          "mgn:DescribeVcenterClients" 
       ], 
       "Resource" : "*" 
     }, 
     { 
       "Effect" : "Allow", 
       "Action" : [ 
          "mgn:GetVcenterClientCommandsForMgn", 
          "mgn:SendVcenterClientCommandResultForMgn", 
          "mgn:SendVcenterClientLogsForMgn", 
          "mgn:SendVcenterClientMetricsForMgn", 
          "mgn:DeleteVcenterClient", 
          "mgn:TagResource", 
          "mgn:NotifyVcenterClientStartedForMgn" 
       ], 
       "Resource" : "arn:aws:mgn:*:*:vcenter-client/*" 
     } 
   ]
}
```
### 詳細

- [IAM Identity Center の AWS マネージドポリシーを使用してアクセス許可セットを作成する](https://docs.aws.amazon.com/singlesignon/latest/userguide/howtocreatepermissionset.html)
- [IAM ID のアクセス許可の追加および削除](https://docs.aws.amazon.com/IAM/latest/UserGuide/access_policies_manage-attach-detach.html)
- [IAM ポリシーのバージョニングについて理解する](https://docs.aws.amazon.com/IAM/latest/UserGuide/access_policies_managed-versioning.html)
- [AWS マネージドポリシーの開始と最小特権のアクセス許可への移行](https://docs.aws.amazon.com/IAM/latest/UserGuide/best-practices.html#bp-use-aws-defined-policies)

## AWSAppMeshEnvoyAccess

AWSAppMeshEnvoyAccess は、仮想ノード構成にアクセスするための App Mesh Envoy ポリシーで ある [AWS マネージドポリシーで](https://docs.aws.amazon.com/IAM/latest/UserGuide/access_policies_managed-vs-inline.html#aws-managed-policies)す。

このポリシーを使用すると

ユーザー、グループおよびロールに AWSAppMeshEnvoyAccess をアタッチできます。

#### ポリシーの詳細

- タイプ: AWS マネージドポリシー
- 作成日時: 2019 年 7 月 3 日 21:29 UTC
- 編集日時: 2019 年 7 月 3 日 21:29 UTC
- ARN: arn:aws:iam::aws:policy/AWSAppMeshEnvoyAccess

#### ポリシーのバージョン

ポリシーのバージョン: v1 (デフォルト)

ポリシーのデフォルトバージョンは、ポリシーのアクセス許可を定義するバージョンです。ポリシー を適用したユーザーまたはロールが AWS リソースへのアクセスをリクエストすると、AWS はポリ シーのデフォルトバージョンを確認し、リクエストを許可するかどうかを判断します。

```
{ 
   "Version" : "2012-10-17", 
   "Statement" : [ 
     { 
        "Effect" : "Allow", 
        "Action" : [ 
          "appmesh:StreamAggregatedResources" 
        ], 
        "Resource" : "*" 
     } 
   ]
}
```
- [IAM Identity Center の AWS マネージドポリシーを使用してアクセス許可セットを作成する](https://docs.aws.amazon.com/singlesignon/latest/userguide/howtocreatepermissionset.html)
- [IAM ID のアクセス許可の追加および削除](https://docs.aws.amazon.com/IAM/latest/UserGuide/access_policies_manage-attach-detach.html)
- [IAM ポリシーのバージョニングについて理解する](https://docs.aws.amazon.com/IAM/latest/UserGuide/access_policies_managed-versioning.html)
- [AWS マネージドポリシーの開始と最小特権のアクセス許可への移行](https://docs.aws.amazon.com/IAM/latest/UserGuide/best-practices.html#bp-use-aws-defined-policies)

# AWSAppMeshFullAccess

AWSAppMeshFullAccess は、AWS App Mesh API と管理コンソールへのフルアクセスを提供する [AWS マネージドポリシーで](https://docs.aws.amazon.com/IAM/latest/UserGuide/access_policies_managed-vs-inline.html#aws-managed-policies)す。

このポリシーを使用すると

ユーザー、グループおよびロールに AWSAppMeshFullAccess をアタッチできます。

### ポリシーの詳細

- タイプ: AWS マネージドポリシー
- 作成日時: 2019 年 4 月 16 日 17:50 UTC
- 編集日時: 2021 年 1 月 7 日 19:54 UTC
- ARN: arn:aws:iam::aws:policy/AWSAppMeshFullAccess

ポリシーのバージョン

ポリシーのバージョン: v6 (デフォルト)

ポリシーのデフォルトバージョンは、ポリシーのアクセス許可を定義するバージョンです。ポリシー を適用したユーザーまたはロールが AWS リソースへのアクセスをリクエストすると、AWS はポリ シーのデフォルトバージョンを確認し、リクエストを許可するかどうかを判断します。

```
{ 
   "Version" : "2012-10-17", 
   "Statement" : [ 
     {
```

```
 "Effect" : "Allow", 
       "Action" : [
          "appmesh:*" 
       ], 
       "Resource" : "*" 
     }, 
     { 
        "Effect" : "Allow", 
        "Action" : [ 
          "iam:CreateServiceLinkedRole" 
       ], 
        "Resource" : "arn:aws:iam::*:role/aws-service-role/appmesh.amazonaws.com/
AWSServiceRoleForAppMesh", 
        "Condition" : { 
          "StringLike" : { 
            "iam:AWSServiceName" : [ 
              "appmesh.amazonaws.com" 
            ] 
          } 
       } 
     }, 
     { 
       "Effect" : "Allow", 
       "Action" : [ 
          "cloudformation:CreateStack", 
          "cloudformation:DeleteStack", 
          "cloudformation:DescribeStack*", 
          "cloudformation:UpdateStack" 
       ], 
       "Resource" : "arn:aws:cloudformation:*:*:stack/AWSAppMesh-GettingStarted-*" 
     }, 
     { 
        "Effect" : "Allow", 
      "Action" : [
          "acm:ListCertificates", 
          "acm:DescribeCertificate", 
          "acm-pca:DescribeCertificateAuthority", 
          "acm-pca:ListCertificateAuthorities" 
       ], 
       "Resource" : "*" 
     }, 
     { 
        "Effect" : "Allow", 
       "Action" : [
```

```
 "servicediscovery:ListNamespaces", 
          "servicediscovery:ListServices", 
          "servicediscovery:ListInstances" 
        ], 
       "Resource" : "*" 
     } 
   ]
}
```
- [IAM Identity Center の AWS マネージドポリシーを使用してアクセス許可セットを作成する](https://docs.aws.amazon.com/singlesignon/latest/userguide/howtocreatepermissionset.html)
- [IAM ID のアクセス許可の追加および削除](https://docs.aws.amazon.com/IAM/latest/UserGuide/access_policies_manage-attach-detach.html)
- [IAM ポリシーのバージョニングについて理解する](https://docs.aws.amazon.com/IAM/latest/UserGuide/access_policies_managed-versioning.html)
- [AWS マネージドポリシーの開始と最小特権のアクセス許可への移行](https://docs.aws.amazon.com/IAM/latest/UserGuide/best-practices.html#bp-use-aws-defined-policies)

# AWSAppMeshPreviewEnvoyAccess

AWSAppMeshPreviewEnvoyAccess は、仮想ノード構成にアクセスするための App Mesh Preview Envoy ポリシーである [AWS マネージドポリシーで](https://docs.aws.amazon.com/IAM/latest/UserGuide/access_policies_managed-vs-inline.html#aws-managed-policies)す。

### このポリシーを使用すると

ユーザー、グループおよびロールに AWSAppMeshPreviewEnvoyAccess をアタッチできます。

#### ポリシーの詳細

- タイプ: AWS マネージドポリシー
- 作成日時: 2019 年 8 月 5 日 23:32 UTC
- 編集日時: 2019 年 8 月 5 日 23:32 UTC
- ARN: arn:aws:iam::aws:policy/AWSAppMeshPreviewEnvoyAccess

### ポリシーのバージョン

ポリシーのバージョン: v1 (デフォルト)

ポリシーのデフォルトバージョンは、ポリシーのアクセス許可を定義するバージョンです。ポリシー を適用したユーザーまたはロールが AWS リソースへのアクセスをリクエストすると、AWS はポリ シーのデフォルトバージョンを確認し、リクエストを許可するかどうかを判断します。

## JSON ポリシードキュメント

```
{ 
   "Version" : "2012-10-17", 
   "Statement" : [ 
    \{ "Effect" : "Allow", 
        "Action" : [ 
          "appmesh-preview:StreamAggregatedResources" 
        ], 
        "Resource" : "*" 
     } 
   ]
}
```
# 詳細

- [IAM Identity Center の AWS マネージドポリシーを使用してアクセス許可セットを作成する](https://docs.aws.amazon.com/singlesignon/latest/userguide/howtocreatepermissionset.html)
- [IAM ID のアクセス許可の追加および削除](https://docs.aws.amazon.com/IAM/latest/UserGuide/access_policies_manage-attach-detach.html)
- [IAM ポリシーのバージョニングについて理解する](https://docs.aws.amazon.com/IAM/latest/UserGuide/access_policies_managed-versioning.html)
- [AWS マネージドポリシーの開始と最小特権のアクセス許可への移行](https://docs.aws.amazon.com/IAM/latest/UserGuide/best-practices.html#bp-use-aws-defined-policies)

# AWSAppMeshPreviewServiceRolePolicy

AWSAppMeshPreviewServiceRolePolicy は、AWS App Mesh が使用または管理する AWS の サービス およびリソースへのアクセスを有効にする [AWS マネージドポリシー](https://docs.aws.amazon.com/IAM/latest/UserGuide/access_policies_managed-vs-inline.html#aws-managed-policies)です。

このポリシーを使用すると

このポリシーは、ユーザーに代わってサービスがアクションを実行することを許可する、サービスリ ンクロールにアタッチされます。ユーザー、グループおよびロールにこのポリシーはアタッチできま せん。

## ポリシーの詳細

- タイプ: サービスリンクロールポリシー
- 作成日時: 2019 年 6 月 19 日 19:07 UTC
- 編集日時: 2019 年 8 月 21 日 21:06 UTC
- ARN: arn:aws:iam::aws:policy/aws-service-role/ AWSAppMeshPreviewServiceRolePolicy

ポリシーのバージョン

ポリシーのバージョン: v3 (デフォルト)

ポリシーのデフォルトバージョンは、ポリシーのアクセス許可を定義するバージョンです。ポリシー を適用したユーザーまたはロールが AWS リソースへのアクセスをリクエストすると、AWS はポリ シーのデフォルトバージョンを確認し、リクエストを許可するかどうかを判断します。

```
{ 
   "Version" : "2012-10-17", 
   "Statement" : [ 
     { 
        "Sid" : "CloudMapServiceDiscovery", 
        "Effect" : "Allow", 
        "Action" : [ 
          "servicediscovery:DiscoverInstances" 
        ], 
       "Resource" : "*" 
     }, 
     { 
        "Sid" : "ACMCertificateVerification", 
        "Effect" : "Allow", 
        "Action" : [ 
          "acm:DescribeCertificate" 
        ], 
        "Resource" : "*" 
     } 
   ]
}
```
- [IAM ポリシーのバージョニングについて理解する](https://docs.aws.amazon.com/IAM/latest/UserGuide/access_policies_managed-versioning.html)
- [AWS マネージドポリシーの開始と最小特権のアクセス許可への移行](https://docs.aws.amazon.com/IAM/latest/UserGuide/best-practices.html#bp-use-aws-defined-policies)

# AWSAppMeshReadOnly

AWSAppMeshReadOnly は、AWS App Mesh API と管理コンソールへの読み取り専用アクセスを提 供する [AWS マネージドポリシーで](https://docs.aws.amazon.com/IAM/latest/UserGuide/access_policies_managed-vs-inline.html#aws-managed-policies)す。

### このポリシーを使用すると

ユーザー、グループおよびロールに AWSAppMeshReadOnly をアタッチできます。

### ポリシーの詳細

- タイプ: AWS マネージドポリシー
- 作成日時: 2019 年 4 月 16 日 17:51 UTC
- 編集日時: 2021 年 1 月 7 日 19:53 UTC
- ARN: arn:aws:iam::aws:policy/AWSAppMeshReadOnly

ポリシーのバージョン

ポリシーのバージョン: v5 (デフォルト)

ポリシーのデフォルトバージョンは、ポリシーのアクセス許可を定義するバージョンです。ポリシー を適用したユーザーまたはロールが AWS リソースへのアクセスをリクエストすると、AWS はポリ シーのデフォルトバージョンを確認し、リクエストを許可するかどうかを判断します。

```
{ 
   "Version" : "2012-10-17", 
   "Statement" : [ 
    \{ "Effect" : "Allow",
```

```
 "Action" : [ 
          "appmesh:Describe*", 
          "appmesh:List*" 
        ], 
        "Resource" : "*" 
     }, 
     { 
        "Effect" : "Allow", 
       "Action" : [
          "cloudformation:DescribeStack*" 
        ], 
        "Resource" : "arn:aws:cloudformation:*:*:stack/AWSAppMesh-GettingStarted-*" 
     }, 
     { 
        "Effect" : "Allow", 
       "Action" : [
          "acm:ListCertificates", 
          "acm:DescribeCertificate", 
          "acm-pca:DescribeCertificateAuthority", 
          "acm-pca:ListCertificateAuthorities" 
        ], 
        "Resource" : "*" 
     }, 
    \mathcal{L} "Effect" : "Allow", 
        "Action" : [ 
          "servicediscovery:ListNamespaces", 
          "servicediscovery:ListServices", 
          "servicediscovery:ListInstances" 
        ], 
        "Resource" : "*" 
     } 
   ]
}
```
- [IAM Identity Center の AWS マネージドポリシーを使用してアクセス許可セットを作成する](https://docs.aws.amazon.com/singlesignon/latest/userguide/howtocreatepermissionset.html)
- [IAM ID のアクセス許可の追加および削除](https://docs.aws.amazon.com/IAM/latest/UserGuide/access_policies_manage-attach-detach.html)
- [IAM ポリシーのバージョニングについて理解する](https://docs.aws.amazon.com/IAM/latest/UserGuide/access_policies_managed-versioning.html)
- [AWS マネージドポリシーの開始と最小特権のアクセス許可への移行](https://docs.aws.amazon.com/IAM/latest/UserGuide/best-practices.html#bp-use-aws-defined-policies)

# AWSAppMeshServiceRolePolicy

AWSAppMeshServiceRolePolicy は、AWS AppMesh が使用または管理する AWS のサービス お よびリソースへのアクセスを有効にする [AWS マネージドポリシーで](https://docs.aws.amazon.com/IAM/latest/UserGuide/access_policies_managed-vs-inline.html#aws-managed-policies)す。

### このポリシーを使用すると

このポリシーは、ユーザーに代わってサービスがアクションを実行することを許可する、サービスリ ンクロールにアタッチされます。ユーザー、グループおよびロールにこのポリシーはアタッチできま せん。

#### ポリシーの詳細

- タイプ: サービスリンクロールポリシー
- 作成日時: 2019 年 6 月 3 日 18:30 UTC
- 編集日時: 2023 年 10 月 10 日 16:46 UTC
- ARN: arn:aws:iam::aws:policy/aws-service-role/AWSAppMeshServiceRolePolicy

### ポリシーのバージョン

ポリシーのバージョン: v3 (デフォルト)

ポリシーのデフォルトバージョンは、ポリシーのアクセス許可を定義するバージョンです。ポリシー を適用したユーザーまたはロールが AWS リソースへのアクセスをリクエストすると、AWS はポリ シーのデフォルトバージョンを確認し、リクエストを許可するかどうかを判断します。

```
{ 
   "Version" : "2012-10-17", 
   "Statement" : [ 
     { 
       "Sid" : "CloudMapServiceDiscovery", 
       "Effect" : "Allow", 
       "Action" : [ 
          "servicediscovery:DiscoverInstances", 
          "servicediscovery:DiscoverInstancesRevision" 
       ],
```

```
 "Resource" : "*" 
     }, 
     { 
        "Sid" : "ACMCertificateVerification", 
        "Effect" : "Allow", 
       "Action" : [
          "acm:DescribeCertificate" 
        ], 
        "Resource" : "*" 
     } 
   ]
}
```
- [IAM ポリシーのバージョニングについて理解する](https://docs.aws.amazon.com/IAM/latest/UserGuide/access_policies_managed-versioning.html)
- [AWS マネージドポリシーの開始と最小特権のアクセス許可への移行](https://docs.aws.amazon.com/IAM/latest/UserGuide/best-practices.html#bp-use-aws-defined-policies)

# AWSAppRunnerFullAccess

AWSAppRunnerFullAccess は、App Runner のすべてのアクションにアクセス許可を付与する [AWS マネージドポリシーで](https://docs.aws.amazon.com/IAM/latest/UserGuide/access_policies_managed-vs-inline.html#aws-managed-policies)す。

# このポリシーを使用すると

ユーザー、グループおよびロールに AWSAppRunnerFullAccess をアタッチできます。

# ポリシーの詳細

- タイプ: AWS マネージドポリシー
- 作成日時: 2022 年 1 月 11 日 04:02 UTC
- 編集日時: 2022 年 1 月 11 日 04:02 UTC
- ARN: arn:aws:iam::aws:policy/AWSAppRunnerFullAccess

ポリシーのバージョン

ポリシーのバージョン: v1 (デフォルト)

ポリシーのデフォルトバージョンは、ポリシーのアクセス許可を定義するバージョンです。ポリシー を適用したユーザーまたはロールが AWS リソースへのアクセスをリクエストすると、AWS はポリ シーのデフォルトバージョンを確認し、リクエストを許可するかどうかを判断します。

## JSON ポリシードキュメント

```
{ 
   "Version" : "2012-10-17", 
   "Statement" : [ 
    \left\{ \right. "Effect" : "Allow", 
        "Action" : "iam:CreateServiceLinkedRole", 
        "Resource" : "arn:aws:iam::*:role/aws-service-role/apprunner.amazonaws.com/
AWSServiceRoleForAppRunner", 
        "Condition" : { 
          "StringLike" : { 
            "iam:AWSServiceName" : "apprunner.amazonaws.com" 
          } 
        } 
     }, 
     { 
        "Effect" : "Allow", 
        "Action" : "iam:PassRole", 
        "Resource" : "*", 
        "Condition" : { 
          "StringLike" : { 
            "iam:PassedToService" : "apprunner.amazonaws.com" 
          } 
        } 
     }, 
     { 
        "Sid" : "AppRunnerAdminAccess", 
        "Effect" : "Allow", 
        "Action" : "apprunner:*", 
        "Resource" : "*" 
     } 
  \mathbf{I}}
```
# 詳細

• [IAM Identity Center の AWS マネージドポリシーを使用してアクセス許可セットを作成する](https://docs.aws.amazon.com/singlesignon/latest/userguide/howtocreatepermissionset.html)

- [IAM ID のアクセス許可の追加および削除](https://docs.aws.amazon.com/IAM/latest/UserGuide/access_policies_manage-attach-detach.html)
- [IAM ポリシーのバージョニングについて理解する](https://docs.aws.amazon.com/IAM/latest/UserGuide/access_policies_managed-versioning.html)
- [AWS マネージドポリシーの開始と最小特権のアクセス許可への移行](https://docs.aws.amazon.com/IAM/latest/UserGuide/best-practices.html#bp-use-aws-defined-policies)

### AWSAppRunnerReadOnlyAccess

AWSAppRunnerReadOnlyAccess は、App Runner リソースの詳細をリストおよび表示するアクセ ス許可を付与する [AWS マネージドポリシーで](https://docs.aws.amazon.com/IAM/latest/UserGuide/access_policies_managed-vs-inline.html#aws-managed-policies)す。

#### このポリシーを使用すると

ユーザー、グループおよびロールに AWSAppRunnerReadOnlyAccess をアタッチできます。

### ポリシーの詳細

- タイプ: AWS マネージドポリシー
- 作成日時: 2022 年 2 月 24 日 21:24 UTC
- 編集日時: 2022 年 2 月 24 日 21:24 UTC
- ARN: arn:aws:iam::aws:policy/AWSAppRunnerReadOnlyAccess

### ポリシーのバージョン

ポリシーのバージョン: v1 (デフォルト)

ポリシーのデフォルトバージョンは、ポリシーのアクセス許可を定義するバージョンです。ポリシー を適用したユーザーまたはロールが AWS リソースへのアクセスをリクエストすると、AWS はポリ シーのデフォルトバージョンを確認し、リクエストを許可するかどうかを判断します。

```
{ 
   "Version" : "2012-10-17", 
   "Statement" : [ 
     { 
        "Effect" : "Allow", 
        "Action" : [ 
          "apprunner:List*", 
          "apprunner:Describe*"
```

```
 ], 
          "Resource" : "*" 
       } 
    ]
}
```
- [IAM Identity Center の AWS マネージドポリシーを使用してアクセス許可セットを作成する](https://docs.aws.amazon.com/singlesignon/latest/userguide/howtocreatepermissionset.html)
- [IAM ID のアクセス許可の追加および削除](https://docs.aws.amazon.com/IAM/latest/UserGuide/access_policies_manage-attach-detach.html)
- [IAM ポリシーのバージョニングについて理解する](https://docs.aws.amazon.com/IAM/latest/UserGuide/access_policies_managed-versioning.html)
- [AWS マネージドポリシーの開始と最小特権のアクセス許可への移行](https://docs.aws.amazon.com/IAM/latest/UserGuide/best-practices.html#bp-use-aws-defined-policies)

# AWSAppRunnerServicePolicyForECRAccess

AWSAppRunnerServicePolicyForECRAccess は、お客様のアカウントの Amazon ECR リソー スへの読み取り権限を付与する AWS App Runner サービスポリシーである [AWS マネージドポリ](https://docs.aws.amazon.com/IAM/latest/UserGuide/access_policies_managed-vs-inline.html#aws-managed-policies) [シー](https://docs.aws.amazon.com/IAM/latest/UserGuide/access_policies_managed-vs-inline.html#aws-managed-policies) です。App Runner サービスを作成または更新するときに App Runner に渡されるロールで使用 してください。

# このポリシーを使用すると

ユーザー、グループおよびロールに AWSAppRunnerServicePolicyForECRAccess をアタッチで きます。

ポリシーの詳細

- タイプ: サービスロールポリシー
- 作成日時: 2021 年 5 月 14 日 19:17 UTC
- 編集日時: 2021 年 5 月 14 日 19:17 UTC
- ARN: arn:aws:iam::aws:policy/service-role/ AWSAppRunnerServicePolicyForECRAccess

ポリシーのバージョン

ポリシーのバージョン: v1 (デフォルト)

ポリシーのデフォルトバージョンは、ポリシーのアクセス許可を定義するバージョンです。ポリシー を適用したユーザーまたはロールが AWS リソースへのアクセスをリクエストすると、AWS はポリ シーのデフォルトバージョンを確認し、リクエストを許可するかどうかを判断します。

## JSON ポリシードキュメント

```
{ 
   "Version" : "2012-10-17", 
   "Statement" : [ 
     { 
        "Effect" : "Allow", 
        "Action" : [ 
          "ecr:GetDownloadUrlForLayer", 
          "ecr:BatchGetImage", 
          "ecr:DescribeImages", 
          "ecr:GetAuthorizationToken", 
          "ecr:BatchCheckLayerAvailability" 
        ], 
        "Resource" : "*" 
     } 
   ]
}
```
### 詳細

- [IAM Identity Center の AWS マネージドポリシーを使用してアクセス許可セットを作成する](https://docs.aws.amazon.com/singlesignon/latest/userguide/howtocreatepermissionset.html)
- [IAM ID のアクセス許可の追加および削除](https://docs.aws.amazon.com/IAM/latest/UserGuide/access_policies_manage-attach-detach.html)
- [IAM ポリシーのバージョニングについて理解する](https://docs.aws.amazon.com/IAM/latest/UserGuide/access_policies_managed-versioning.html)
- [AWS マネージドポリシーの開始と最小特権のアクセス許可への移行](https://docs.aws.amazon.com/IAM/latest/UserGuide/best-practices.html#bp-use-aws-defined-policies)

## AWSAppSyncAdministrator

AWSAppSyncAdministrator は、AppSync サービスへの管理アクセスを提供する [AWS マネージ](https://docs.aws.amazon.com/IAM/latest/UserGuide/access_policies_managed-vs-inline.html#aws-managed-policies) [ドポリシー](https://docs.aws.amazon.com/IAM/latest/UserGuide/access_policies_managed-vs-inline.html#aws-managed-policies)です。ただし、コンソールからアクセスするには不十分です。

#### このポリシーを使用すると

ユーザー、グループおよびロールに AWSAppSyncAdministrator をアタッチできます。

### ポリシーの詳細

- タイプ: AWS マネージドポリシー
- 作成日時: 2018 年 3 月 20 日 21:20 UTC
- 編集日時: 2019 年 11 月 4 日 19:23 UTC
- ARN: arn:aws:iam::aws:policy/AWSAppSyncAdministrator

ポリシーのバージョン

ポリシーのバージョン: v2 (デフォルト)

ポリシーのデフォルトバージョンは、ポリシーのアクセス許可を定義するバージョンです。ポリシー を適用したユーザーまたはロールが AWS リソースへのアクセスをリクエストすると、AWS はポリ シーのデフォルトバージョンを確認し、リクエストを許可するかどうかを判断します。

```
{ 
   "Version" : "2012-10-17", 
   "Statement" : [ 
    \left\{ \right. "Effect" : "Allow", 
        "Action" : [ 
          "appsync:*" 
        ], 
        "Resource" : "*" 
     }, 
     { 
        "Effect" : "Allow", 
        "Action" : [ 
          "iam:PassRole" 
        ], 
        "Resource" : "*", 
        "Condition" : { 
          "StringEquals" : { 
             "iam:PassedToService" : [ 
               "appsync.amazonaws.com" 
             ] 
 } 
        }
```

```
 }, 
     { 
        "Effect" : "Allow", 
        "Action" : "iam:CreateServiceLinkedRole", 
        "Resource" : "*", 
        "Condition" : { 
          "StringEquals" : { 
            "iam:AWSServiceName" : "appsync.amazonaws.com" 
          } 
       } 
     }, 
     { 
       "Effect" : "Allow", 
        "Action" : [ 
          "iam:DeleteServiceLinkedRole", 
          "iam:GetServiceLinkedRoleDeletionStatus" 
       ], 
        "Resource" : "arn:aws:iam::*:role/aws-service-role/appsync.amazonaws.com/
AWSServiceRoleForAppSync*" 
     } 
   ]
}
```
- [IAM Identity Center の AWS マネージドポリシーを使用してアクセス許可セットを作成する](https://docs.aws.amazon.com/singlesignon/latest/userguide/howtocreatepermissionset.html)
- [IAM ID のアクセス許可の追加および削除](https://docs.aws.amazon.com/IAM/latest/UserGuide/access_policies_manage-attach-detach.html)
- [IAM ポリシーのバージョニングについて理解する](https://docs.aws.amazon.com/IAM/latest/UserGuide/access_policies_managed-versioning.html)
- [AWS マネージドポリシーの開始と最小特権のアクセス許可への移行](https://docs.aws.amazon.com/IAM/latest/UserGuide/best-practices.html#bp-use-aws-defined-policies)

# AWSAppSyncInvokeFullAccess

AWSAppSyncInvokeFullAccess は、AppSync サービスへの完全な呼び出しアクセスを、コン ソール経由でも単独でも提供する [AWS マネージドポリシーで](https://docs.aws.amazon.com/IAM/latest/UserGuide/access_policies_managed-vs-inline.html#aws-managed-policies)す。

### このポリシーを使用すると

ユーザー、グループおよびロールに AWSAppSyncInvokeFullAccess をアタッチできます。

### ポリシーの詳細

- タイプ: AWS マネージドポリシー
- 作成日時: 2018 年 3 月 20 日 21:21 UTC
- 編集日時: 2018 年 3 月 20 日 21:21 UTC
- ARN: arn:aws:iam::aws:policy/AWSAppSyncInvokeFullAccess

ポリシーのバージョン

ポリシーのバージョン: v1 (デフォルト)

ポリシーのデフォルトバージョンは、ポリシーのアクセス許可を定義するバージョンです。ポリシー を適用したユーザーまたはロールが AWS リソースへのアクセスをリクエストすると、AWS はポリ シーのデフォルトバージョンを確認し、リクエストを許可するかどうかを判断します。

### JSON ポリシードキュメント

```
{ 
   "Version" : "2012-10-17", 
   "Statement" : [ 
     { 
        "Effect" : "Allow", 
        "Action" : [ 
          "appsync:GraphQL", 
          "appsync:GetGraphqlApi", 
          "appsync:ListGraphqlApis", 
          "appsync:ListApiKeys" 
        ], 
        "Resource" : "*" 
     } 
   ]
}
```
# 詳細

- [IAM Identity Center の AWS マネージドポリシーを使用してアクセス許可セットを作成する](https://docs.aws.amazon.com/singlesignon/latest/userguide/howtocreatepermissionset.html)
- [IAM ID のアクセス許可の追加および削除](https://docs.aws.amazon.com/IAM/latest/UserGuide/access_policies_manage-attach-detach.html)
- [IAM ポリシーのバージョニングについて理解する](https://docs.aws.amazon.com/IAM/latest/UserGuide/access_policies_managed-versioning.html)

• [AWS マネージドポリシーの開始と最小特権のアクセス許可への移行](https://docs.aws.amazon.com/IAM/latest/UserGuide/best-practices.html#bp-use-aws-defined-policies)

# AWSAppSyncPushToCloudWatchLogs

AWSAppSyncPushToCloudWatchLogs は、AppSync がユーザーの CloudWatch アカウントにログ をプッシュすることを許可する [AWS マネージドポリシーで](https://docs.aws.amazon.com/IAM/latest/UserGuide/access_policies_managed-vs-inline.html#aws-managed-policies)す。

このポリシーを使用すると

ユーザー、グループおよびロールに AWSAppSyncPushToCloudWatchLogs をアタッチできます。

ポリシーの詳細

- タイプ: サービスロールポリシー
- 作成日時: 2018 年 4 月 9 日 19:38 UTC
- 編集日時: 2018 年 4 月 9 日 19:38 UTC
- ARN: arn:aws:iam::aws:policy/service-role/AWSAppSyncPushToCloudWatchLogs

ポリシーのバージョン

ポリシーのバージョン: v1 (デフォルト)

ポリシーのデフォルトバージョンは、ポリシーのアクセス許可を定義するバージョンです。ポリシー を適用したユーザーまたはロールが AWS リソースへのアクセスをリクエストすると、AWS はポリ シーのデフォルトバージョンを確認し、リクエストを許可するかどうかを判断します。

```
{ 
   "Version" : "2012-10-17", 
   "Statement" : [ 
     { 
        "Effect" : "Allow", 
        "Action" : [ 
          "logs:CreateLogGroup", 
          "logs:CreateLogStream", 
          "logs:PutLogEvents"
```

```
 ], 
          "Resource" : "*" 
       } 
    ]
}
```
- [IAM Identity Center の AWS マネージドポリシーを使用してアクセス許可セットを作成する](https://docs.aws.amazon.com/singlesignon/latest/userguide/howtocreatepermissionset.html)
- [IAM ID のアクセス許可の追加および削除](https://docs.aws.amazon.com/IAM/latest/UserGuide/access_policies_manage-attach-detach.html)
- [IAM ポリシーのバージョニングについて理解する](https://docs.aws.amazon.com/IAM/latest/UserGuide/access_policies_managed-versioning.html)
- [AWS マネージドポリシーの開始と最小特権のアクセス許可への移行](https://docs.aws.amazon.com/IAM/latest/UserGuide/best-practices.html#bp-use-aws-defined-policies)

# AWSAppSyncSchemaAuthor

AWSAppSyncSchemaAuthor は、スキーマの作成、更新、クエリを行うためのアクセスを提供する [AWS マネージドポリシーで](https://docs.aws.amazon.com/IAM/latest/UserGuide/access_policies_managed-vs-inline.html#aws-managed-policies)す。

このポリシーを使用すると

ユーザー、グループおよびロールに AWSAppSyncSchemaAuthor をアタッチできます。

## ポリシーの詳細

- タイプ: AWS マネージドポリシー
- 作成日時: 2018 年 3 月 20 日 21:21 UTC
- 編集日時: 2023 年 2 月 1 日 18:36 UTC
- ARN: arn:aws:iam::aws:policy/AWSAppSyncSchemaAuthor

# ポリシーのバージョン

ポリシーのバージョン: v3 (デフォルト)

ポリシーのデフォルトバージョンは、ポリシーのアクセス許可を定義するバージョンです。ポリシー を適用したユーザーまたはロールが AWS リソースへのアクセスをリクエストすると、AWS はポリ シーのデフォルトバージョンを確認し、リクエストを許可するかどうかを判断します。

```
{ 
   "Version" : "2012-10-17", 
   "Statement" : [ 
     { 
       "Effect" : "Allow", 
       "Action" : [ 
          "appsync:GraphQL", 
          "appsync:CreateResolver", 
          "appsync:CreateType", 
          "appsync:DeleteResolver", 
          "appsync:DeleteType", 
          "appsync:GetResolver", 
          "appsync:GetType", 
          "appsync:GetDataSource", 
          "appsync:GetSchemaCreationStatus", 
          "appsync:GetIntrospectionSchema", 
          "appsync:GetGraphqlApi", 
          "appsync:ListTypes", 
          "appsync:ListApiKeys", 
          "appsync:ListResolvers", 
          "appsync:ListDataSources", 
          "appsync:ListGraphqlApis", 
          "appsync:StartSchemaCreation", 
          "appsync:UpdateResolver", 
          "appsync:UpdateType", 
          "appsync:TagResource", 
          "appsync:UntagResource", 
          "appsync:ListTagsForResource", 
          "appsync:CreateFunction", 
          "appsync:UpdateFunction", 
          "appsync:GetFunction", 
          "appsync:DeleteFunction", 
          "appsync:ListFunctions", 
          "appsync:ListResolversByFunction", 
          "appsync:EvaluateMappingTemplate", 
          "appsync:EvaluateCode" 
       ], 
       "Resource" : "*" 
     } 
   ]
}
```
- [IAM Identity Center の AWS マネージドポリシーを使用してアクセス許可セットを作成する](https://docs.aws.amazon.com/singlesignon/latest/userguide/howtocreatepermissionset.html)
- [IAM ID のアクセス許可の追加および削除](https://docs.aws.amazon.com/IAM/latest/UserGuide/access_policies_manage-attach-detach.html)
- [IAM ポリシーのバージョニングについて理解する](https://docs.aws.amazon.com/IAM/latest/UserGuide/access_policies_managed-versioning.html)
- [AWS マネージドポリシーの開始と最小特権のアクセス許可への移行](https://docs.aws.amazon.com/IAM/latest/UserGuide/best-practices.html#bp-use-aws-defined-policies)

# AWSAppSyncServiceRolePolicy

AWSAppSyncServiceRolePolicy は、AWS AppSync が使用または管理するサービスとリソース へのアクセスを有効にする [AWS マネージドポリシーで](https://docs.aws.amazon.com/IAM/latest/UserGuide/access_policies_managed-vs-inline.html#aws-managed-policies)す。

### このポリシーを使用すると

このポリシーは、ユーザーに代わってサービスがアクションを実行することを許可する、サービスリ ンクロールにアタッチされます。ユーザー、グループおよびロールにこのポリシーはアタッチできま せん。

### ポリシーの詳細

- タイプ: サービスリンクロールポリシー
- 作成日時: 2020 年 1 月 21 日 19:56 UTC
- 編集日時: 2020 年 1 月 21 日 19:56 UTC
- ARN: arn:aws:iam::aws:policy/aws-service-role/AWSAppSyncServiceRolePolicy

### ポリシーのバージョン

ポリシーのバージョン: v1 (デフォルト)

ポリシーのデフォルトバージョンは、ポリシーのアクセス許可を定義するバージョンです。ポリシー を適用したユーザーまたはロールが AWS リソースへのアクセスをリクエストすると、AWS はポリ シーのデフォルトバージョンを確認し、リクエストを許可するかどうかを判断します。

#### JSON ポリシードキュメント

{

```
 "Version" : "2012-10-17", 
   "Statement" : [ 
      { 
        "Effect" : "Allow", 
        "Action" : [ 
           "xray:PutTraceSegments", 
           "xray:PutTelemetryRecords", 
           "xray:GetSamplingTargets", 
           "xray:GetSamplingRules", 
           "xray:GetSamplingStatisticSummaries" 
        ], 
        "Resource" : [ 
          \mathbf{u} * \mathbf{u} ] 
      } 
   ]
}
```
- [IAM ポリシーのバージョニングについて理解する](https://docs.aws.amazon.com/IAM/latest/UserGuide/access_policies_managed-versioning.html)
- [AWS マネージドポリシーの開始と最小特権のアクセス許可への移行](https://docs.aws.amazon.com/IAM/latest/UserGuide/best-practices.html#bp-use-aws-defined-policies)

# AWSArtifactAccountSync

AWSArtifactAccountSync は、AWS 組織内の操作への AWS Artifact の読み取り専用アクセスを 許可する [AWS マネージドポリシーで](https://docs.aws.amazon.com/IAM/latest/UserGuide/access_policies_managed-vs-inline.html#aws-managed-policies)す。

# このポリシーを使用すると

ユーザー、グループおよびロールに AWSArtifactAccountSync をアタッチできます。

# ポリシーの詳細

- タイプ: サービスロールポリシー
- 作成日時: 2018 年 4 月 10 日 23:04 UTC
- 編集日時: 2018 年 4 月 10 日 23:04 UTC
- ARN: arn:aws:iam::aws:policy/service-role/AWSArtifactAccountSync

ポリシーのバージョン

ポリシーのバージョン: v1 (デフォルト)

ポリシーのデフォルトバージョンは、ポリシーのアクセス許可を定義するバージョンです。ポリシー を適用したユーザーまたはロールが AWS リソースへのアクセスをリクエストすると、AWS はポリ シーのデフォルトバージョンを確認し、リクエストを許可するかどうかを判断します。

JSON ポリシードキュメント

```
{ 
   "Version" : "2012-10-17", 
   "Statement" : [ 
    \left\{ \right. "Effect" : "Allow", 
        "Action" : [ 
           "organizations:ListAccounts", 
           "organizations:DescribeOrganization" 
        ], 
        "Resource" : "*" 
      } 
   ]
}
```
## 詳細

- [IAM Identity Center の AWS マネージドポリシーを使用してアクセス許可セットを作成する](https://docs.aws.amazon.com/singlesignon/latest/userguide/howtocreatepermissionset.html)
- [IAM ID のアクセス許可の追加および削除](https://docs.aws.amazon.com/IAM/latest/UserGuide/access_policies_manage-attach-detach.html)
- [IAM ポリシーのバージョニングについて理解する](https://docs.aws.amazon.com/IAM/latest/UserGuide/access_policies_managed-versioning.html)
- [AWS マネージドポリシーの開始と最小特権のアクセス許可への移行](https://docs.aws.amazon.com/IAM/latest/UserGuide/best-practices.html#bp-use-aws-defined-policies)

# AWSArtifactReportsReadOnlyAccess

AWSArtifactReportsReadOnlyAccess は、 AWS Artifact サービスレポートへの読み取り専用ア クセスを提供する [AWSマネージドポリシーで](https://docs.aws.amazon.com/IAM/latest/UserGuide/access_policies_managed-vs-inline.html#aws-managed-policies)す。

# このポリシーを使用すると

ユーザー、グループおよびロールに AWSArtifactReportsReadOnlyAccess をアタッチできま す。

# ポリシーの詳細

- タイプ: AWS マネージドポリシー
- 作成時刻: 2024 年 1 月 2 日 22:42 UTC
- 編集日時: 2024 年 1 月 2 日 22:42 UTC
- ARN: arn:aws:iam::aws:policy/AWSArtifactReportsReadOnlyAccess

### ポリシーのバージョン

ポリシーのバージョン: v1 (デフォルト)

ポリシーのデフォルトバージョンは、ポリシーのアクセス許可を定義するバージョンです。ポリシー を適用したユーザーまたはロールが AWS リソースへのアクセスをリクエストすると、AWS はポリ シーのデフォルトバージョンを確認し、リクエストを許可するかどうかを判断します。

```
{ 
   "Version" : "2012-10-17", 
   "Statement" : [ 
     { 
        "Sid" : "ArtifactReportActions", 
        "Effect" : "Allow", 
        "Action" : [ 
          "artifact:Get", 
          "artifact:GetReport", 
          "artifact:GetReportMetadata", 
          "artifact:GetTermForReport", 
          "artifact:ListReports" 
        ], 
        "Resource" : "*" 
     } 
   ]
}
```
- [IAM アイデンティティセンターの AWS マネージドポリシーを使用してアクセス許可セットを作成](https://docs.aws.amazon.com/singlesignon/latest/userguide/howtocreatepermissionset.html) [する](https://docs.aws.amazon.com/singlesignon/latest/userguide/howtocreatepermissionset.html)
- [IAM ID のアクセス許可の追加および削除](https://docs.aws.amazon.com/IAM/latest/UserGuide/access_policies_manage-attach-detach.html)
- [IAM ポリシーのバージョニングについて理解する](https://docs.aws.amazon.com/IAM/latest/UserGuide/access_policies_managed-versioning.html)
- [AWS マネージドポリシーの開始と最小特権のアクセス許可への移行](https://docs.aws.amazon.com/IAM/latest/UserGuide/best-practices.html#bp-use-aws-defined-policies)

# AWSArtifactServiceRolePolicy

AWSArtifactServiceRolePolicy は、AWS Artifact が AWS Organizations サービス経由で組織 に関する情報を収集することを許可する [AWS マネージドポリシーで](https://docs.aws.amazon.com/IAM/latest/UserGuide/access_policies_managed-vs-inline.html#aws-managed-policies)す。

### このポリシーを使用すると

このポリシーは、ユーザーに代わってサービスがアクションを実行することを許可する、サービスリ ンクロールにアタッチされます。ユーザー、グループおよびロールにこのポリシーはアタッチできま せん。

### ポリシーの詳細

- タイプ: サービスリンクロールポリシー
- 作成日時: 2023 年 8 月 21 日 20:27 UTC
- 編集日時: 2023 年 8 月 21 日 20:27 UTC
- ARN: arn:aws:iam::aws:policy/aws-service-role/ AWSArtifactServiceRolePolicy

## ポリシーのバージョン

ポリシーのバージョン: v1 (デフォルト)

ポリシーのデフォルトバージョンは、ポリシーのアクセス許可を定義するバージョンです。ポリシー を適用したユーザーまたはロールが AWS リソースへのアクセスをリクエストすると、AWS はポリ シーのデフォルトバージョンを確認し、リクエストを許可するかどうかを判断します。

# JSON ポリシードキュメント

```
{ 
   "Version" : "2012-10-17", 
   "Statement" : [ 
     { 
        "Effect" : "Allow", 
        "Action" : [ 
          "organizations:ListAccounts", 
          "organizations:DescribeOrganization", 
          "organizations:DescribeAccount", 
          "organizations:ListAWSServiceAccessForOrganization" 
       ], 
        "Resource" : "*" 
     } 
   ]
}
```
# 詳細

- [IAM ポリシーのバージョニングについて理解する](https://docs.aws.amazon.com/IAM/latest/UserGuide/access_policies_managed-versioning.html)
- [AWS マネージドポリシーの開始と最小特権のアクセス許可への移行](https://docs.aws.amazon.com/IAM/latest/UserGuide/best-practices.html#bp-use-aws-defined-policies)

# AWSAuditManagerAdministratorAccess

AWSAuditManagerAdministratorAccess は、AWS Audit Manager の有効化または無効化、設 定の更新、評価、統制、フレームワークの管理を行うための管理アクセスを提供する [AWS マネージ](https://docs.aws.amazon.com/IAM/latest/UserGuide/access_policies_managed-vs-inline.html#aws-managed-policies) [ドポリシー](https://docs.aws.amazon.com/IAM/latest/UserGuide/access_policies_managed-vs-inline.html#aws-managed-policies)です。

## このポリシーを使用すると

ユーザー、グループおよびロールに AWSAuditManagerAdministratorAccess をアタッチできま す。

### ポリシーの詳細

- タイプ: AWS マネージドポリシー
- 作成日時: 2020 年 12 月 11 日 20:02 UTC
- 編集日時: 2022 年 4 月 30 日 00:02 UTC

• ARN: arn:aws:iam::aws:policy/AWSAuditManagerAdministratorAccess

ポリシーのバージョン

ポリシーのバージョン: v2 (デフォルト)

ポリシーのデフォルトバージョンは、ポリシーのアクセス許可を定義するバージョンです。ポリシー を適用したユーザーまたはロールが AWS リソースへのアクセスをリクエストすると、AWS はポリ シーのデフォルトバージョンを確認し、リクエストを許可するかどうかを判断します。

```
{ 
   "Version" : "2012-10-17", 
   "Statement" : [ 
     { 
       "Sid" : "AuditManagerAccess", 
       "Effect" : "Allow", 
       "Action" : [ 
          "auditmanager:*" 
       ], 
       "Resource" : "*" 
     }, 
     { 
       "Sid" : "OrganizationsAccess", 
       "Effect" : "Allow", 
       "Action" : [ 
          "organizations:ListAccountsForParent", 
          "organizations:ListAccounts", 
          "organizations:DescribeOrganization", 
          "organizations:DescribeOrganizationalUnit", 
          "organizations:DescribeAccount", 
          "organizations:ListParents", 
          "organizations:ListChildren" 
       ], 
       "Resource" : "*" 
     }, 
     { 
       "Sid" : "AllowOnlyAuditManagerIntegration", 
       "Effect" : "Allow", 
       "Action" : [ 
          "organizations:RegisterDelegatedAdministrator",
```

```
 "organizations:DeregisterDelegatedAdministrator", 
          "organizations:EnableAWSServiceAccess" 
       ], 
       "Resource" : "*", 
       "Condition" : { 
          "StringLikeIfExists" : { 
            "organizations:ServicePrincipal" : [ 
              "auditmanager.amazonaws.com" 
            ] 
         } 
       } 
     }, 
     { 
       "Sid" : "IAMAccess", 
       "Effect" : "Allow", 
      "Action" : [
          "iam:GetUser", 
          "iam:ListUsers", 
         "iam:ListRoles" 
       ], 
       "Resource" : "*" 
     }, 
     { 
       "Sid" : "IAMAccessCreateSLR", 
       "Effect" : "Allow", 
       "Action" : "iam:CreateServiceLinkedRole", 
       "Resource" : "arn:aws:iam::*:role/aws-service-role/auditmanager.amazonaws.com/
AWSServiceRoleForAuditManager*", 
       "Condition" : { 
          "StringLike" : { 
            "iam:AWSServiceName" : "auditmanager.amazonaws.com" 
         } 
       } 
     }, 
     { 
       "Sid" : "IAMAccessManageSLR", 
       "Effect" : "Allow", 
      "Action" : [
          "iam:DeleteServiceLinkedRole", 
          "iam:UpdateRoleDescription", 
         "iam:GetServiceLinkedRoleDeletionStatus" 
       ], 
       "Resource" : "arn:aws:iam::*:role/aws-service-role/auditmanager.amazonaws.com/
AWSServiceRoleForAuditManager*"
```

```
 }, 
 { 
   "Sid" : "S3Access", 
   "Effect" : "Allow", 
  "Action" : [
     "s3:ListAllMyBuckets" 
   ], 
   "Resource" : "*" 
 }, 
 { 
   "Sid" : "KmsAccess", 
   "Effect" : "Allow", 
   "Action" : [ 
     "kms:DescribeKey", 
     "kms:ListKeys", 
     "kms:ListAliases" 
  \mathbf{1},
   "Resource" : "*" 
 }, 
 { 
   "Sid" : "KmsCreateGrantAccess", 
   "Effect" : "Allow", 
  "Action" : [
     "kms:CreateGrant" 
   ], 
   "Resource" : "*", 
   "Condition" : { 
     "Bool" : { 
        "kms:GrantIsForAWSResource" : "true" 
     }, 
     "StringLike" : { 
       "kms:ViaService" : "auditmanager.*.amazonaws.com" 
     } 
   } 
 }, 
 { 
   "Sid" : "SNSAccess", 
   "Effect" : "Allow", 
   "Action" : [ 
     "sns:ListTopics" 
   ], 
   "Resource" : "*" 
 }, 
 {
```

```
 "Sid" : "CreateEventsAccess", 
        "Effect" : "Allow", 
       "Action" : [
          "events:PutRule" 
        ], 
        "Resource" : "*", 
        "Condition" : { 
          "StringEquals" : { 
            "events:detail-type" : "Security Hub Findings - Imported" 
          }, 
          "ForAllValues:StringEquals" : { 
            "events:source" : [ 
              "aws.securityhub" 
            ] 
          } 
        } 
     }, 
     { 
        "Sid" : "EventsAccess", 
        "Effect" : "Allow", 
        "Action" : [ 
          "events:DeleteRule", 
          "events:DescribeRule", 
          "events:EnableRule", 
          "events:DisableRule", 
          "events:ListTargetsByRule", 
          "events:PutTargets", 
          "events:RemoveTargets" 
        ], 
        "Resource" : "arn:aws:events:*:*:rule/AuditManagerSecurityHubFindingsReceiver" 
     }, 
     { 
        "Sid" : "TagAccess", 
        "Effect" : "Allow", 
       "Action" : [
          "tag:GetResources" 
        ], 
        "Resource" : "*" 
     } 
   ]
}
```
- [IAM Identity Center の AWS マネージドポリシーを使用してアクセス許可セットを作成する](https://docs.aws.amazon.com/singlesignon/latest/userguide/howtocreatepermissionset.html)
- [IAM ID のアクセス許可の追加および削除](https://docs.aws.amazon.com/IAM/latest/UserGuide/access_policies_manage-attach-detach.html)
- [IAM ポリシーのバージョニングについて理解する](https://docs.aws.amazon.com/IAM/latest/UserGuide/access_policies_managed-versioning.html)
- [AWS マネージドポリシーの開始と最小特権のアクセス許可への移行](https://docs.aws.amazon.com/IAM/latest/UserGuide/best-practices.html#bp-use-aws-defined-policies)

# AWSAuditManagerServiceRolePolicy

AWSAuditManagerServiceRolePolicy は、AWS Audit Manager が使用または管理する AWS の サービスおよびリソースへのアクセスを有効にする [AWS マネージドポリシーで](https://docs.aws.amazon.com/IAM/latest/UserGuide/access_policies_managed-vs-inline.html#aws-managed-policies)す。

### このポリシーを使用すると

このポリシーは、ユーザーに代わってサービスがアクションを実行することを許可する、サービスリ ンクロールにアタッチされます。ユーザー、グループおよびロールにこのポリシーはアタッチできま せん。

### ポリシーの詳細

- タイプ: サービスリンクロールポリシー
- 作成日時: 2020 年 12 月 8 日 15:12 UTC
- 編集時間:2023 年 12 月 6 日 20:39 UTC
- ARN: arn:aws:iam::aws:policy/aws-service-role/ AWSAuditManagerServiceRolePolicy

## ポリシーのバージョン

ポリシーのバージョン: v6 (デフォルト)

ポリシーのデフォルトバージョンは、ポリシーのアクセス許可を定義するバージョンです。ポリシー を適用したユーザーまたはロールが AWS リソースへのアクセスをリクエストすると、AWS はポリ シーのデフォルトバージョンを確認し、リクエストを許可するかどうかを判断します。

### JSON ポリシードキュメント

{

```
 "Version" : "2012-10-17", 
 "Statement" : [ 
   { 
     "Effect" : "Allow", 
     "Action" : [ 
       "acm:GetAccountConfiguration", 
       "acm:ListCertificates", 
       "backup:ListRecoveryPointsByResource", 
       "bedrock:GetCustomModel", 
       "bedrock:GetFoundationModel", 
       "bedrock:GetModelCustomizationJob", 
       "bedrock:GetModelInvocationLoggingConfiguration", 
       "bedrock:ListCustomModels", 
       "bedrock:ListFoundationModels", 
       "bedrock:ListModelCustomizationJobs", 
       "cloudtrail:DescribeTrails", 
       "cloudtrail:LookupEvents", 
       "cloudwatch:DescribeAlarms", 
       "cloudwatch:DescribeAlarmsForMetric", 
       "cloudwatch:GetMetricStatistics", 
       "cloudwatch:ListMetrics", 
       "cognito-idp:DescribeUserPool", 
       "config:DescribeConfigRules", 
       "config:DescribeDeliveryChannels", 
       "config:ListDiscoveredResources", 
       "directconnect:DescribeDirectConnectGateways", 
       "directconnect:DescribeVirtualGateways", 
       "dynamodb:DescribeTable", 
       "dynamodb:ListBackups", 
       "dynamodb:ListGlobalTables", 
       "dynamodb:ListTables", 
       "ec2:DescribeAddresses", 
       "ec2:DescribeCustomerGateways", 
       "ec2:DescribeEgressOnlyInternetGateways", 
       "ec2:DescribeFlowLogs", 
       "ec2:DescribeInstances", 
       "ec2:DescribeInternetGateways", 
       "ec2:DescribeLocalGatewayRouteTableVirtualInterfaceGroupAssociations", 
       "ec2:DescribeLocalGateways", 
       "ec2:DescribeLocalGatewayVirtualInterfaces", 
       "ec2:DescribeNatGateways", 
       "ec2:DescribeNetworkAcls", 
       "ec2:DescribeRouteTables", 
       "ec2:DescribeSecurityGroups",
```
 "ec2:DescribeSnapshots", "ec2:DescribeTransitGateways", "ec2:DescribeVolumes", "ec2:DescribeVpcEndpoints", "ec2:DescribeVpcPeeringConnections", "ec2:DescribeVpcs", "ec2:DescribeVpnConnections", "ec2:DescribeVpnGateways", "ec2:GetEbsDefaultKmsKeyId", "ec2:GetEbsEncryptionByDefault", "ecs:DescribeClusters", "eks:DescribeAddonVersions", "elasticache:DescribeCacheClusters", "elasticache:DescribeServiceUpdates", "elasticfilesystem:DescribeAccessPoints", "elasticfilesystem:DescribeFileSystems", "elasticloadbalancing:DescribeLoadBalancers", "elasticloadbalancing:DescribeSslPolicies", "elasticloadbalancing:DescribeTargetGroups", "elasticmapreduce:ListClusters", "elasticmapreduce:ListSecurityConfigurations", "events:DescribeRule", "events:ListConnections", "events:ListEventBuses", "events:ListEventSources", "events:ListRules", "firehose:ListDeliveryStreams", "fsx:DescribeFileSystems", "guardduty:ListDetectors", "iam:GenerateCredentialReport", "iam:GetAccountAuthorizationDetails", "iam:GetAccountPasswordPolicy", "iam:GetAccountSummary", "iam:GetCredentialReport", "iam:ListEntitiesForPolicy", "iam:ListGroupPolicies", "iam:ListGroups", "iam:ListOpenIdConnectProviders", "iam:ListPolicies", "iam:ListRolePolicies", "iam:ListRoles", "iam:ListSamlProviders", "iam:ListUserPolicies", "iam:ListUsers",

 "iam:ListVirtualMFADevices", "kafka:ListClusters", "kafka:ListKafkaVersions", "kinesis:ListStreams", "kms:DescribeKey", "kms:GetKeyPolicy", "kms:GetKeyRotationStatus", "kms:ListGrants", "kms:ListKeyPolicies", "kms:ListKeys", "lambda:ListFunctions", "license-manager:ListAssociationsForLicenseConfiguration", "license-manager:ListLicenseConfigurations", "license-manager:ListUsageForLicenseConfiguration", "logs:DescribeDestinations", "logs:DescribeExportTasks", "logs:DescribeLogGroups", "logs:DescribeMetricFilters", "logs:DescribeResourcePolicies", "logs:FilterLogEvents", "organizations:DescribeOrganization", "organizations:DescribePolicy", "rds:DescribeCertificates", "rds:DescribeDbClusterEndpoints", "rds:DescribeDbClusterParameterGroups", "rds:DescribeDbClusters", "rds:DescribeDBInstances", "rds:DescribeDbSecurityGroups", "redshift:DescribeClusters", "route53:GetQueryLoggingConfig", "s3:GetBucketPublicAccessBlock", "s3:GetBucketVersioning", "s3:GetEncryptionConfiguration", "s3:GetLifecycleConfiguration", "s3:ListAllMyBuckets", "securityhub:DescribeStandards", "sns:ListTopics", "sqs:ListQueues", "waf-regional:GetLoggingConfiguration", "waf-regional:ListRuleGroups", "waf-regional:ListSubscribedRuleGroups", "waf-regional:ListWebACLs", "waf:ListActivatedRulesInRuleGroup"

```
 ],
```
```
 "Resource" : "*", 
   "Sid" : "AuditManagerAPICallAccess" 
 }, 
 { 
   "Sid" : "AuditManagerS3GetBucketPolicyAccess", 
   "Effect" : "Allow", 
   "Action" : [ 
     "s3:GetBucketPolicy" 
   ], 
   "Resource" : "*", 
   "Condition" : { 
     "StringEquals" : { 
       "aws:ResourceAccount" : [ 
          "${aws:PrincipalAccount}" 
       ] 
     } 
   } 
 }, 
 { 
   "Sid" : "CreateEventsAccess", 
   "Effect" : "Allow", 
  "Action" : [
     "events:PutRule" 
   ], 
   "Resource" : "arn:aws:events:*:*:rule/AuditManagerSecurityHubFindingsReceiver", 
   "Condition" : { 
     "StringEquals" : { 
        "events:detail-type" : "Security Hub Findings - Imported" 
     }, 
     "Null" : { 
       "events:source" : "false" 
     }, 
     "ForAllValues:StringEquals" : { 
       "events:source" : [ 
          "aws.securityhub" 
       ] 
     } 
   } 
 }, 
 { 
   "Sid" : "EventsAccess", 
   "Effect" : "Allow", 
  "Action" : [
     "events:DeleteRule",
```

```
 "events:DescribeRule", 
          "events:EnableRule", 
          "events:DisableRule", 
          "events:ListTargetsByRule", 
          "events:PutTargets", 
          "events:RemoveTargets" 
       ], 
       "Resource" : "arn:aws:events:*:*:rule/AuditManagerSecurityHubFindingsReceiver" 
     } 
   ]
}
```
- [IAM ポリシーのバージョニングについて理解する](https://docs.aws.amazon.com/IAM/latest/UserGuide/access_policies_managed-versioning.html)
- [AWS マネージドポリシーの開始と最小特権のアクセス許可への移行](https://docs.aws.amazon.com/IAM/latest/UserGuide/best-practices.html#bp-use-aws-defined-policies)

# AWSAutoScalingPlansEC2AutoScalingPolicy

AWSAutoScalingPlansEC2AutoScalingPolicy は、AWS Auto Scaling にアクセス許可を付与 して、定期的に容量を予測し、スケーリングプラン内の Auto Scaling グループのスケジュールされ たスケーリングアクションを生成する [AWS マネージドポリシーで](https://docs.aws.amazon.com/IAM/latest/UserGuide/access_policies_managed-vs-inline.html#aws-managed-policies)す。

## このポリシーを使用すると

このポリシーは、ユーザーに代わってサービスがアクションを実行することを許可する、サービスリ ンクロールにアタッチされます。ユーザー、グループおよびロールにこのポリシーはアタッチできま せん。

### ポリシーの詳細

- タイプ: サービスリンクロールポリシー
- 作成日時: 2018 年 8 月 23 日 22:46 UTC
- 編集日時: 2018 年 8 月 23 日 22:46 UTC
- ARN: arn:aws:iam::aws:policy/aws-service-role/ AWSAutoScalingPlansEC2AutoScalingPolicy

ポリシーのバージョン

ポリシーのバージョン: v1 (デフォルト)

ポリシーのデフォルトバージョンは、ポリシーのアクセス許可を定義するバージョンです。ポリシー を適用したユーザーまたはロールが AWS リソースへのアクセスをリクエストすると、AWS はポリ シーのデフォルトバージョンを確認し、リクエストを許可するかどうかを判断します。

JSON ポリシードキュメント

```
{ 
   "Version" : "2012-10-17", 
   "Statement" : [ 
    \left\{ \right. "Effect" : "Allow", 
        "Action" : [ 
          "cloudwatch:GetMetricData", 
          "autoscaling:DescribeAutoScalingGroups", 
          "autoscaling:DescribeScheduledActions", 
          "autoscaling:BatchPutScheduledUpdateGroupAction", 
          "autoscaling:BatchDeleteScheduledAction" 
        ], 
        "Resource" : "*" 
     } 
   ]
}
```
### 詳細

- [IAM ポリシーのバージョニングについて理解する](https://docs.aws.amazon.com/IAM/latest/UserGuide/access_policies_managed-versioning.html)
- [AWS マネージドポリシーの開始と最小特権のアクセス許可への移行](https://docs.aws.amazon.com/IAM/latest/UserGuide/best-practices.html#bp-use-aws-defined-policies)

# AWSBackupAuditAccess

AWSBackupAuditAccess は、AWS Backup リソースとアクティビティに対する期待値を定義し たコントロールとフレームワークを作成し、AWS Backup リソースとアクティビティを定義したコ ントロールとフレームワークに照らして監査する権限をユーザーに付与する [AWS マネージドポリ](https://docs.aws.amazon.com/IAM/latest/UserGuide/access_policies_managed-vs-inline.html#aws-managed-policies) [シー](https://docs.aws.amazon.com/IAM/latest/UserGuide/access_policies_managed-vs-inline.html#aws-managed-policies)です。このポリシーは、ユーザーの期待を記述するために AWS Config や同様のサービスへの権 限を与え、監査を実行します。このポリシーは、S3 および同様のサービスに監査レポートを配信す るアクセス権限も付与し、ユーザーは監査レポートを見つけて開くことができます。

#### このポリシーを使用すると

ユーザー、グループおよびロールに AWSBackupAuditAccess をアタッチできます。

#### ポリシーの詳細

- タイプ: AWS マネージドポリシー
- 作成日時: 2021 年 8 月 24 日 01:02 UTC
- 編集日時: 2023 年 4 月 10 日 21:23 UTC
- ARN: arn:aws:iam::aws:policy/AWSBackupAuditAccess

### ポリシーのバージョン

ポリシーのバージョン: v2 (デフォルト)

ポリシーのデフォルトバージョンは、ポリシーのアクセス許可を定義するバージョンです。ポリシー を適用したユーザーまたはロールが AWS リソースへのアクセスをリクエストすると、AWS はポリ シーのデフォルトバージョンを確認し、リクエストを許可するかどうかを判断します。

```
{ 
   "Version" : "2012-10-17", 
   "Statement" : [ 
     { 
       "Effect" : "Allow", 
       "Action" : [ 
          "backup:CreateFramework", 
          "backup:UpdateFramework", 
          "backup:ListFrameworks", 
          "backup:DescribeFramework", 
          "backup:DeleteFramework", 
          "backup:ListBackupPlans", 
          "backup:ListBackupVaults", 
          "backup:CreateReportPlan", 
          "backup:UpdateReportPlan",
```

```
 "backup:ListReportPlans", 
          "backup:DescribeReportPlan", 
          "backup:DeleteReportPlan", 
          "backup:StartReportJob", 
          "backup:ListReportJobs", 
          "backup:DescribeReportJob" 
        ], 
        "Resource" : "*" 
     }, 
     { 
        "Effect" : "Allow", 
        "Action" : [ 
          "config:DescribeConfigurationRecorders", 
          "config:DescribeConfigurationRecorderStatus", 
          "config:DescribeComplianceByConfigRule" 
        ], 
        "Resource" : "*" 
     }, 
     { 
        "Effect" : "Allow", 
        "Action" : [ 
          "config:GetComplianceDetailsByConfigRule" 
        ], 
        "Resource" : "arn:aws:config:*:*:config-rule/*" 
     }, 
     { 
        "Effect" : "Allow", 
        "Action" : [ 
          "s3:ListAllMyBuckets", 
          "s3:GetBucketLocation" 
        ], 
        "Resource" : "arn:aws:s3:::*" 
     } 
  \mathbf{I}}
```
- [IAM Identity Center の AWS マネージドポリシーを使用してアクセス許可セットを作成する](https://docs.aws.amazon.com/singlesignon/latest/userguide/howtocreatepermissionset.html)
- [IAM ID のアクセス許可の追加および削除](https://docs.aws.amazon.com/IAM/latest/UserGuide/access_policies_manage-attach-detach.html)
- [IAM ポリシーのバージョニングについて理解する](https://docs.aws.amazon.com/IAM/latest/UserGuide/access_policies_managed-versioning.html)
- [AWS マネージドポリシーの開始と最小特権のアクセス許可への移行](https://docs.aws.amazon.com/IAM/latest/UserGuide/best-practices.html#bp-use-aws-defined-policies)

## AWSBackupDataTransferAccess

AWSBackupDataTransferAccess は、AWS Backint エージェントが AWS Backup ストレージプ レーンとのバックアップデータ転送を完了できるようにする [AWS マネージドポリシーで](https://docs.aws.amazon.com/IAM/latest/UserGuide/access_policies_managed-vs-inline.html#aws-managed-policies)す。このポ リシーを Backint エージェントで SAP HANA を実行している EC2 インスタンスが引き受けるロール にアタッチします。

このポリシーを使用すると

ユーザー、グループおよびロールに AWSBackupDataTransferAccess をアタッチできます。

ポリシーの詳細

- タイプ: AWS マネージドポリシー
- 作成日時: 2022 年 11 月 10 日 22:48 UTC
- 編集日時: 2022 年 11 月 10 日 22:48 UTC
- ARN: arn:aws:iam::aws:policy/AWSBackupDataTransferAccess

ポリシーのバージョン

ポリシーのバージョン: v1 (デフォルト)

ポリシーのデフォルトバージョンは、ポリシーのアクセス許可を定義するバージョンです。ポリシー を適用したユーザーまたはロールが AWS リソースへのアクセスをリクエストすると、AWS はポリ シーのデフォルトバージョンを確認し、リクエストを許可するかどうかを判断します。

```
{ 
   "Version" : "2012-10-17", 
   "Statement" : [ 
     { 
       "Effect" : "Allow", 
       "Action" : [ 
          "backup-storage:StartObject", 
          "backup-storage:PutChunk", 
          "backup-storage:GetChunk", 
          "backup-storage:ListChunks",
```

```
 "backup-storage:ListObjects", 
          "backup-storage:GetObjectMetadata", 
          "backup-storage:NotifyObjectComplete" 
        ], 
       "Resource" : "*" 
     } 
   ]
}
```
- [IAM Identity Center の AWS マネージドポリシーを使用してアクセス許可セットを作成する](https://docs.aws.amazon.com/singlesignon/latest/userguide/howtocreatepermissionset.html)
- [IAM ID のアクセス許可の追加および削除](https://docs.aws.amazon.com/IAM/latest/UserGuide/access_policies_manage-attach-detach.html)
- [IAM ポリシーのバージョニングについて理解する](https://docs.aws.amazon.com/IAM/latest/UserGuide/access_policies_managed-versioning.html)
- [AWS マネージドポリシーの開始と最小特権のアクセス許可への移行](https://docs.aws.amazon.com/IAM/latest/UserGuide/best-practices.html#bp-use-aws-defined-policies)

# AWSBackupFullAccess

AWSBackupFullAccess は、Backup 管理者を対象としており、バックアップ計画の作成や編集、 バックアッププランへの AWS リソースの割り当て、バックアップの削除、バックアップの復元な ど、AWS バックアップのオペレーションにフルアクセスを可能にする [AWS マネージドポリシーで](https://docs.aws.amazon.com/IAM/latest/UserGuide/access_policies_managed-vs-inline.html#aws-managed-policies) す。

このポリシーを使用すると

ユーザー、グループおよびロールに AWSBackupFullAccess をアタッチできます。

ポリシーの詳細

- タイプ: AWS マネージドポリシー
- 作成日時: 2019 年 11 月 18 日 22:21 UTC
- 編集時間:2023 年 11 月 27 日 17:33 UTC
- ARN: arn:aws:iam::aws:policy/AWSBackupFullAccess

ポリシーのバージョン

ポリシーのバージョン: v17 (デフォルト)

ポリシーのデフォルトバージョンは、ポリシーのアクセス許可を定義するバージョンです。ポリシー を適用したユーザーまたはロールが AWS リソースへのアクセスをリクエストすると、AWS はポリ シーのデフォルトバージョンを確認し、リクエストを許可するかどうかを判断します。

```
{ 
   "Version" : "2012-10-17", 
   "Statement" : [ 
     { 
       "Sid" : "AwsBackupAllAccessPermissions", 
       "Effect" : "Allow", 
       "Action" : "backup:*", 
       "Resource" : "*" 
     }, 
     { 
       "Sid" : "AwsBackupStorageAllAccessPermissions", 
       "Effect" : "Allow", 
       "Action" : "backup-storage:*", 
       "Resource" : "*" 
     }, 
     { 
       "Sid" : "RdsPermissions", 
       "Effect" : "Allow", 
       "Action" : [ 
          "rds:DescribeDBSnapshots", 
          "rds:ListTagsForResource", 
          "rds:DescribeDBInstances", 
          "rds:describeDBEngineVersions", 
          "rds:describeOptionGroups", 
          "rds:describeOrderableDBInstanceOptions", 
          "rds:describeDBSubnetGroups", 
          "rds:describeDBClusterSnapshots", 
          "rds:describeDBClusters", 
          "rds:describeDBParameterGroups", 
          "rds:DescribeDBClusterParameterGroups", 
          "rds:DescribeDBInstanceAutomatedBackups", 
          "rds:DescribeDBClusterAutomatedBackups" 
       ], 
       "Resource" : "*" 
     }, 
     { 
       "Sid" : "RdsDeletePermissions",
```

```
 "Effect" : "Allow", 
  "Action" : [
     "rds:DeleteDBSnapshot", 
     "rds:DeleteDBClusterSnapshot" 
   ], 
   "Resource" : "*", 
   "Condition" : { 
     "ForAnyValue:StringEquals" : { 
        "aws:CalledVia" : [ 
          "backup.amazonaws.com" 
        ] 
     } 
   } 
 }, 
 { 
   "Sid" : "DynamoDbPermissions", 
   "Effect" : "Allow", 
   "Action" : [ 
     "dynamodb:ListBackups", 
     "dynamodb:ListTables" 
   ], 
   "Resource" : "*" 
 }, 
\mathcal{L} "Sid" : "DynamoDbDeleteBackupPermissions", 
   "Effect" : "Allow", 
  "Action" : [
     "dynamodb:DeleteBackup" 
   ], 
   "Resource" : "*", 
   "Condition" : { 
     "ForAnyValue:StringEquals" : { 
        "aws:CalledVia" : [ 
          "backup.amazonaws.com" 
        ] 
     } 
   } 
 }, 
 { 
   "Sid" : "EfsFileSystemPermissions", 
   "Effect" : "Allow", 
  "Action" : [
     "elasticfilesystem:DescribeFilesystems" 
   ],
```

```
 "Resource" : "arn:aws:elasticfilesystem:*:*:file-system/*" 
 }, 
 { 
   "Sid" : "Ec2Permissions", 
   "Effect" : "Allow", 
  "Action" : [
     "ec2:DescribeSnapshots", 
     "ec2:DescribeVolumes", 
     "ec2:describeAvailabilityZones", 
     "ec2:DescribeVpcs", 
     "ec2:DescribeAccountAttributes", 
     "ec2:DescribeSecurityGroups", 
     "ec2:DescribeImages", 
     "ec2:DescribeSubnets", 
     "ec2:DescribePlacementGroups", 
     "ec2:DescribeInstances", 
     "ec2:DescribeInstanceTypes", 
     "ec2:DescribeVpcEndpoints", 
     "ec2:DescribeAddresses" 
   ], 
   "Resource" : "*" 
 }, 
 { 
   "Sid" : "Ec2DeletePermissions", 
   "Effect" : "Allow", 
   "Action" : [ 
     "ec2:DeleteSnapshot", 
     "ec2:DeregisterImage" 
   ], 
   "Resource" : "*", 
   "Condition" : { 
     "ForAnyValue:StringEquals" : { 
        "aws:CalledVia" : [ 
          "backup.amazonaws.com" 
       ] 
     } 
   } 
 }, 
 { 
   "Sid" : "ResourceGroupTaggingPermissions", 
   "Effect" : "Allow", 
  "Action" : [
     "tag:GetTagKeys", 
     "tag:GetTagValues",
```

```
 "tag:GetResources" 
   ], 
   "Resource" : "*" 
 }, 
\mathcal{L} "Sid" : "StorageGatewayVolumePermissions", 
   "Effect" : "Allow", 
  "Action" : [
     "storagegateway:DescribeCachediSCSIVolumes", 
     "storagegateway:DescribeStorediSCSIVolumes" 
   ], 
   "Resource" : "arn:aws:storagegateway:*:*:gateway/*/volume/*" 
 }, 
 { 
   "Sid" : "StorageGatewayPermissions", 
   "Effect" : "Allow", 
  "Action" : [
     "storagegateway:ListGateways" 
   ], 
   "Resource" : "arn:aws:storagegateway:*:*:*" 
 }, 
 { 
   "Sid" : "StorageGatewayGatewayPermissions", 
   "Effect" : "Allow", 
   "Action" : [ 
     "storagegateway:DescribeGatewayInformation", 
     "storagegateway:ListVolumes", 
     "storagegateway:ListLocalDisks" 
   ], 
   "Resource" : "arn:aws:storagegateway:*:*:gateway/*" 
 }, 
 { 
   "Sid" : "IamRolePermissions", 
   "Effect" : "Allow", 
  "Action" : [
     "iam:ListRoles", 
     "iam:GetRole" 
   ], 
   "Resource" : "*" 
 }, 
 { 
   "Sid" : "IamPassRolePermissions", 
   "Effect" : "Allow", 
   "Action" : "iam:PassRole",
```

```
 "Resource" : [ 
     "arn:aws:iam::*:role/*AwsBackup*", 
     "arn:aws:iam::*:role/*AWSBackup*" 
   ], 
   "Condition" : { 
     "StringEquals" : { 
        "iam:PassedToService" : [ 
          "backup.amazonaws.com", 
          "restore-testing.backup.amazonaws.com" 
       ] 
     } 
   } 
 }, 
 { 
   "Sid" : "AwsOrganizationsPermissions", 
   "Effect" : "Allow", 
   "Action" : "organizations:DescribeOrganization", 
   "Resource" : "*" 
 }, 
 { 
   "Sid" : "KmsPermissions", 
   "Effect" : "Allow", 
  "Action" : [
     "kms:ListKeys", 
     "kms:DescribeKey", 
     "kms:GenerateDataKey", 
     "kms:ListAliases" 
   ], 
   "Resource" : "*" 
 }, 
 { 
   "Sid" : "KmsCreateGrantPermissions", 
   "Effect" : "Allow", 
  "Action" : [
     "kms:CreateGrant" 
   ], 
   "Resource" : "*", 
   "Condition" : { 
     "ForAnyValue:StringEquals" : { 
        "kms:EncryptionContextKeys" : "aws:backup:backup-vault" 
     }, 
     "Bool" : { 
        "kms:GrantIsForAWSResource" : true 
     },
```

```
 "StringLike" : { 
        "kms:ViaService" : "backup.*.amazonaws.com" 
     } 
   } 
 }, 
 { 
   "Sid" : "SystemManagerCommandPermissions", 
   "Effect" : "Allow", 
   "Action" : [ 
     "ssm:CancelCommand", 
     "ssm:GetCommandInvocation" 
   ], 
   "Resource" : "*" 
 }, 
 { 
   "Sid" : "SystemManagerSendCommandPermissions", 
   "Effect" : "Allow", 
   "Action" : "ssm:SendCommand", 
   "Resource" : [ 
     "arn:aws:ssm:*:*:document/AWSEC2-CreateVssSnapshot", 
     "arn:aws:ec2:*:*:instance/*" 
   ] 
 }, 
\mathcal{L} "Sid" : "FsxPermissions", 
   "Effect" : "Allow", 
  "Action" : [
     "fsx:DescribeFileSystems", 
     "fsx:DescribeBackups", 
     "fsx:DescribeVolumes", 
     "fsx:DescribeStorageVirtualMachines" 
   ], 
   "Resource" : "*" 
 }, 
 { 
   "Sid" : "FsxDeletePermissions", 
   "Effect" : "Allow", 
   "Action" : "fsx:DeleteBackup", 
   "Resource" : "arn:aws:fsx:*:*:backup/*", 
   "Condition" : { 
     "ForAnyValue:StringEquals" : { 
        "aws:CalledVia" : [ 
          "backup.amazonaws.com" 
       ]
```

```
 } 
       } 
     }, 
     { 
       "Sid" : "DirectoryServicePermissions", 
       "Effect" : "Allow", 
       "Action" : "ds:DescribeDirectories", 
       "Resource" : "*" 
     }, 
     { 
       "Sid" : "IamCreateServiceLinkedRolePermissions", 
       "Effect" : "Allow", 
       "Action" : "iam:CreateServiceLinkedRole", 
       "Resource" : "*", 
       "Condition" : { 
         "StringEquals" : { 
            "iam:AWSServiceName" : [ 
              "backup.amazonaws.com", 
              "restore-testing.backup.amazonaws.com" 
           ] 
 } 
       } 
     }, 
    \mathcal{L} "Sid" : "BackupGatewayPermissions", 
       "Effect" : "Allow", 
       "Action" : [ 
         "backup-gateway:AssociateGatewayToServer", 
         "backup-gateway:CreateGateway", 
         "backup-gateway:DeleteGateway", 
         "backup-gateway:DeleteHypervisor", 
         "backup-gateway:DisassociateGatewayFromServer", 
         "backup-gateway:ImportHypervisorConfiguration", 
         "backup-gateway:ListGateways", 
         "backup-gateway:ListHypervisors", 
         "backup-gateway:ListTagsForResource", 
         "backup-gateway:ListVirtualMachines", 
         "backup-gateway:PutMaintenanceStartTime", 
         "backup-gateway:TagResource", 
         "backup-gateway:TestHypervisorConfiguration", 
         "backup-gateway:UntagResource", 
         "backup-gateway:UpdateGatewayInformation", 
         "backup-gateway:UpdateHypervisor" 
       ],
```

```
 "Resource" : "*" 
 }, 
 { 
   "Sid" : "BackupGatewayHypervisorPermissions", 
   "Effect" : "Allow", 
  "Action" : [
     "backup-gateway:GetHypervisor", 
     "backup-gateway:GetHypervisorPropertyMappings", 
     "backup-gateway:PutHypervisorPropertyMappings", 
     "backup-gateway:StartVirtualMachinesMetadataSync" 
   ], 
   "Resource" : "arn:aws:backup-gateway:*:*:hypervisor/*" 
 }, 
 { 
   "Sid" : "BackupGatewayVirtualMachinePermissions", 
   "Effect" : "Allow", 
   "Action" : [ 
     "backup-gateway:GetVirtualMachine" 
   ], 
   "Resource" : "arn:aws:backup-gateway:*:*:vm/*" 
 }, 
 { 
   "Sid" : "BackupGatewayGatewayPermissions", 
   "Effect" : "Allow", 
   "Action" : [ 
     "backup-gateway:GetBandwidthRateLimitSchedule", 
     "backup-gateway:GetGateway", 
     "backup-gateway:PutBandwidthRateLimitSchedule" 
   ], 
   "Resource" : "arn:aws:backup-gateway:*:*:gateway/*" 
 }, 
 { 
   "Sid" : "CloudWatchPermissions", 
   "Effect" : "Allow", 
   "Action" : "cloudwatch:GetMetricData", 
   "Resource" : "*" 
 }, 
 { 
   "Sid" : "TimestreamDatabasePermissions", 
   "Effect" : "Allow", 
  "Action" : [
     "timestream:ListTables", 
     "timestream:ListDatabases" 
   ],
```

```
 "Resource" : [ 
     "arn:aws:timestream:*:*:database/*" 
   ] 
 }, 
\mathcal{L} "Sid" : "TimestreamPermissions", 
   "Effect" : "Allow", 
   "Action" : [ 
     "timestream:DescribeEndpoints" 
   ], 
   "Resource" : "*" 
 }, 
 { 
   "Sid" : "S3BucketPermissions", 
   "Effect" : "Allow", 
  "Action" : [
     "s3:ListAllMyBuckets" 
   ], 
   "Resource" : "arn:aws:s3:::*" 
 }, 
 { 
   "Sid" : "RedshiftResourcesPermissions", 
   "Effect" : "Allow", 
   "Action" : [ 
     "redshift:DescribeClusters", 
     "redshift:DescribeClusterSubnetGroups", 
     "redshift:DescribeClusterSnapshots", 
     "redshift:DescribeSnapshotSchedules" 
   ], 
   "Resource" : [ 
     "arn:aws:redshift:*:*:cluster:*", 
     "arn:aws:redshift:*:*:subnetgroup:*", 
     "arn:aws:redshift:*:*:snapshot:*/*", 
     "arn:aws:redshift:*:*:snapshotschedule:*" 
   ] 
 }, 
 { 
   "Sid" : "RedshiftPermissions", 
   "Effect" : "Allow", 
   "Action" : [ 
     "redshift:DescribeNodeConfigurationOptions", 
     "redshift:DescribeOrderableClusterOptions", 
     "redshift:DescribeClusterParameterGroups", 
     "redshift:DescribeClusterTracks"
```

```
 ], 
        "Resource" : "*" 
     }, 
     { 
        "Sid" : "CloudFormationStackPermissions", 
        "Effect" : "Allow", 
        "Action" : [ 
          "cloudformation:ListStacks" 
        ], 
        "Resource" : [ 
          "arn:aws:cloudformation:*:*:stack/*" 
       ] 
     }, 
     { 
        "Sid" : "SystemsManagerForSapPermissions", 
        "Effect" : "Allow", 
        "Action" : [ 
          "ssm-sap:GetOperation", 
          "ssm-sap:ListDatabases", 
          "ssm-sap:GetDatabase", 
          "ssm-sap:ListTagsForResource" 
        ], 
        "Resource" : "*" 
     }, 
     { 
        "Sid" : "ResourceAccessManagerPermissions", 
        "Effect" : "Allow", 
       "Action" : [
          "ram:GetResourceShareAssociations" 
        ], 
        "Resource" : "*" 
     } 
   ]
}
```
- [IAM アイデンティティセンターの AWS マネージドポリシーを使用してアクセス許可セットを作成](https://docs.aws.amazon.com/singlesignon/latest/userguide/howtocreatepermissionset.html) [する](https://docs.aws.amazon.com/singlesignon/latest/userguide/howtocreatepermissionset.html)
- [IAM ID のアクセス許可の追加および削除](https://docs.aws.amazon.com/IAM/latest/UserGuide/access_policies_manage-attach-detach.html)
- [IAM ポリシーのバージョニングについて理解する](https://docs.aws.amazon.com/IAM/latest/UserGuide/access_policies_managed-versioning.html)
- [AWS マネージドポリシーの開始と最小特権のアクセス許可への移行](https://docs.aws.amazon.com/IAM/latest/UserGuide/best-practices.html#bp-use-aws-defined-policies)

# AWSBackupGatewayServiceRolePolicyForVirtualMachineMetadataSync

AWSBackupGatewayServiceRolePolicyForVirtualMachineMetadataSync は、ユーザーに 代わって仮想マシンのメタデータを同期する AWS BackupGateway 権限を付与する [AWS マネージ](https://docs.aws.amazon.com/IAM/latest/UserGuide/access_policies_managed-vs-inline.html#aws-managed-policies) [ドポリシー](https://docs.aws.amazon.com/IAM/latest/UserGuide/access_policies_managed-vs-inline.html#aws-managed-policies)です。

このポリシーを使用すると

ユーザー、グループおよびロールに

AWSBackupGatewayServiceRolePolicyForVirtualMachineMetadataSync をアタッチでき ます。

ポリシーの詳細

- タイプ: サービスロールポリシー
- 作成日時: 2022 年 12 月 15 日 19:43 UTC
- 編集日時: 2022 年 12 月 15 日 19:43 UTC
- ARN: arn:aws:iam::aws:policy/service-role/ AWSBackupGatewayServiceRolePolicyForVirtualMachineMetadataSync

ポリシーのバージョン

ポリシーのバージョン: v1 (デフォルト)

ポリシーのデフォルトバージョンは、ポリシーのアクセス許可を定義するバージョンです。ポリシー を適用したユーザーまたはロールが AWS リソースへのアクセスをリクエストすると、AWS はポリ シーのデフォルトバージョンを確認し、リクエストを許可するかどうかを判断します。

```
{ 
   "Version" : "2012-10-17", 
   "Statement" : [ 
     { 
        "Sid" : "ListVmTags", 
        "Effect" : "Allow", 
        "Action" : [ 
          "backup-gateway:ListTagsForResource" 
        ],
```

```
 "Resource" : "arn:aws:backup-gateway:*:*:vm/*" 
     }, 
     { 
        "Sid" : "VMTagPermissions", 
        "Effect" : "Allow", 
       "Action" : [
          "backup-gateway:TagResource", 
          "backup-gateway:UntagResource" 
        ], 
       "Resource" : "arn:aws:backup-gateway:*:*:vm/*" 
     } 
   ]
}
```
- [IAM Identity Center の AWS マネージドポリシーを使用してアクセス許可セットを作成する](https://docs.aws.amazon.com/singlesignon/latest/userguide/howtocreatepermissionset.html)
- [IAM ID のアクセス許可の追加および削除](https://docs.aws.amazon.com/IAM/latest/UserGuide/access_policies_manage-attach-detach.html)
- [IAM ポリシーのバージョニングについて理解する](https://docs.aws.amazon.com/IAM/latest/UserGuide/access_policies_managed-versioning.html)
- [AWS マネージドポリシーの開始と最小特権のアクセス許可への移行](https://docs.aws.amazon.com/IAM/latest/UserGuide/best-practices.html#bp-use-aws-defined-policies)

# AWSBackupOperatorAccess

AWSBackupOperatorAccess は、AWS バックアッププランへのリソースの割り当て、オンデマン ドバックアップの作成、バックアップの復元を行うアクセス許可をユーザーに付与する [AWS マネー](https://docs.aws.amazon.com/IAM/latest/UserGuide/access_policies_managed-vs-inline.html#aws-managed-policies) [ジドポリシー](https://docs.aws.amazon.com/IAM/latest/UserGuide/access_policies_managed-vs-inline.html#aws-managed-policies)です。このポリシーは、ユーザーがバックアッププランを作成、または編集したり、ス ケジュールされたバックアップを作成後に削除したりするためのアクセス許可は持っていません。

### このポリシーを使用すると

ユーザー、グループおよびロールに AWSBackupOperatorAccess をアタッチできます。

### ポリシーの詳細

- タイプ: AWS マネージドポリシー
- 作成日時: 2019 年 11 月 18 日 22:23 UTC
- 編集日時: 2023 年 9 月 6 日 20:45 UTC
- ARN: arn:aws:iam::aws:policy/AWSBackupOperatorAccess

ポリシーのバージョン

ポリシーのバージョン: v15 (デフォルト)

ポリシーのデフォルトバージョンは、ポリシーのアクセス許可を定義するバージョンです。ポリシー を適用したユーザーまたはロールが AWS リソースへのアクセスをリクエストすると、AWS はポリ シーのデフォルトバージョンを確認し、リクエストを許可するかどうかを判断します。

```
{ 
   "Version" : "2012-10-17", 
   "Statement" : [ 
     { 
       "Effect" : "Allow", 
       "Action" : [ 
          "backup:Get*", 
          "backup:List*", 
          "backup:Describe*", 
          "backup:CreateBackupSelection", 
          "backup:DeleteBackupSelection", 
          "backup:StartBackupJob", 
          "backup:StartRestoreJob", 
          "backup:StartCopyJob" 
       ], 
       "Resource" : "*" 
     }, 
     { 
       "Effect" : "Allow", 
       "Action" : [ 
          "rds:DescribeDBSnapshots", 
          "rds:ListTagsForResource", 
          "rds:DescribeDBInstances", 
          "rds:describeDBEngineVersions", 
          "rds:describeOptionGroups", 
          "rds:describeOrderableDBInstanceOptions", 
          "rds:describeDBSubnetGroups", 
          "rds:DescribeDBClusterSnapshots", 
          "rds:DescribeDBClusters", 
          "rds:DescribeDBParameterGroups", 
          "rds:DescribeDBClusterParameterGroups", 
          "rds:DescribeDBInstanceAutomatedBackups", 
          "rds:DescribeDBClusterAutomatedBackups"
```

```
 ], 
   "Resource" : "*" 
 }, 
 { 
   "Effect" : "Allow", 
  "Action" : [
     "dynamodb:ListBackups", 
     "dynamodb:ListTables" 
   ], 
   "Resource" : "*" 
 }, 
 { 
   "Effect" : "Allow", 
  "Action" : [
     "elasticfilesystem:DescribeFilesystems" 
   ], 
   "Resource" : "arn:aws:elasticfilesystem:*:*:file-system/*" 
 }, 
 { 
   "Effect" : "Allow", 
   "Action" : [ 
     "ec2:DescribeSnapshots", 
     "ec2:DescribeVolumes", 
     "ec2:describeAvailabilityZones", 
     "ec2:DescribeVpcs", 
     "ec2:DescribeAccountAttributes", 
     "ec2:DescribeSecurityGroups", 
     "ec2:DescribeImages", 
     "ec2:DescribeSubnets", 
     "ec2:DescribePlacementGroups", 
     "ec2:DescribeInstances", 
     "ec2:DescribeInstanceTypes", 
     "ec2:DescribeVpcEndpoints", 
     "ec2:DescribeAddresses" 
   ], 
   "Resource" : "*" 
 }, 
 { 
   "Effect" : "Allow", 
   "Action" : [ 
     "tag:GetTagKeys", 
     "tag:GetTagValues", 
     "tag:GetResources" 
   ],
```

```
 "Resource" : "*" 
 }, 
 { 
   "Effect" : "Allow", 
  "Action" : [
     "storagegateway:DescribeCachediSCSIVolumes", 
     "storagegateway:DescribeStorediSCSIVolumes" 
   ], 
   "Resource" : "arn:aws:storagegateway:*:*:gateway/*/volume/*" 
 }, 
 { 
   "Effect" : "Allow", 
  "Action" : \lceil "storagegateway:ListGateways" 
   ], 
   "Resource" : "arn:aws:storagegateway:*:*:*" 
 }, 
 { 
   "Effect" : "Allow", 
  "Action" : [
     "storagegateway:DescribeGatewayInformation", 
     "storagegateway:ListVolumes", 
     "storagegateway:ListLocalDisks" 
   ], 
   "Resource" : "arn:aws:storagegateway:*:*:gateway/*" 
 }, 
\mathcal{L} "Effect" : "Allow", 
   "Action" : [ 
     "iam:ListRoles", 
     "iam:GetRole" 
   ], 
   "Resource" : "*" 
 }, 
 { 
   "Effect" : "Allow", 
   "Action" : "iam:PassRole", 
   "Resource" : [ 
     "arn:aws:iam::*:role/*AwsBackup*", 
     "arn:aws:iam::*:role/*AWSBackup*" 
   ], 
   "Condition" : { 
     "StringLike" : { 
        "iam:PassedToService" : "backup.amazonaws.com"
```

```
 } 
   } 
 }, 
 { 
   "Effect" : "Allow", 
   "Action" : "organizations:DescribeOrganization", 
   "Resource" : "*" 
 }, 
 { 
   "Effect" : "Allow", 
  "Action" : [
     "ssm:CancelCommand", 
     "ssm:GetCommandInvocation" 
   ], 
   "Resource" : "*" 
 }, 
\mathcal{L} "Effect" : "Allow", 
   "Action" : "ssm:SendCommand", 
   "Resource" : [ 
     "arn:aws:ssm:*:*:document/AWSEC2-CreateVssSnapshot", 
     "arn:aws:ec2:*:*:instance/*" 
   ] 
 }, 
 { 
   "Effect" : "Allow", 
   "Action" : "fsx:DescribeBackups", 
   "Resource" : "arn:aws:fsx:*:*:backup/*" 
 }, 
\mathcal{L} "Effect" : "Allow", 
   "Action" : "fsx:DescribeFileSystems", 
   "Resource" : "arn:aws:fsx:*:*:file-system/*" 
 }, 
 { 
   "Effect" : "Allow", 
   "Action" : "fsx:DescribeVolumes", 
   "Resource" : "arn:aws:fsx:*:*:volume/*/*" 
 }, 
 { 
   "Effect" : "Allow", 
   "Action" : "fsx:DescribeStorageVirtualMachines", 
   "Resource" : "arn:aws:fsx:*:*:storage-virtual-machine/*/*" 
 },
```
{

```
 "Effect" : "Allow", 
   "Action" : "ds:DescribeDirectories", 
   "Resource" : "*" 
 }, 
 { 
   "Effect" : "Allow", 
   "Action" : [ 
     "backup-gateway:ListGateways", 
     "backup-gateway:ListHypervisors", 
     "backup-gateway:ListTagsForResource", 
     "backup-gateway:ListVirtualMachines" 
   ], 
   "Resource" : "*" 
 }, 
 { 
   "Effect" : "Allow", 
  "Action" : [
     "backup-gateway:GetHypervisor", 
     "backup-gateway:GetHypervisorPropertyMappings" 
   ], 
   "Resource" : "arn:aws:backup-gateway:*:*:hypervisor/*" 
 }, 
\mathcal{L} "Effect" : "Allow", 
   "Action" : [ 
     "backup-gateway:GetVirtualMachine" 
   ], 
   "Resource" : "arn:aws:backup-gateway:*:*:vm/*" 
 }, 
 { 
   "Effect" : "Allow", 
  "Action" : [
     "backup-gateway:GetBandwidthRateLimitSchedule", 
     "backup-gateway:GetGateway" 
   ], 
   "Resource" : "arn:aws:backup-gateway:*:*:gateway/*" 
 }, 
 { 
   "Effect" : "Allow", 
   "Action" : "cloudwatch:GetMetricData", 
   "Resource" : "*" 
 }, 
 {
```

```
 "Effect" : "Allow", 
   "Action" : [ 
     "timestream:ListDatabases", 
     "timestream:ListTables" 
   ], 
   "Resource" : [ 
     "arn:aws:timestream:*:*:database/*" 
   ] 
 }, 
 { 
   "Effect" : "Allow", 
  "Action" : [
     "timestream:DescribeEndpoints" 
   ], 
   "Resource" : "*" 
 }, 
 { 
   "Effect" : "Allow", 
  "Action" : [
     "s3:ListAllMyBuckets" 
   ], 
   "Resource" : "arn:aws:s3:::*" 
 }, 
\mathcal{L} "Effect" : "Allow", 
   "Action" : [ 
     "redshift:DescribeClusters", 
     "redshift:DescribeClusterSubnetGroups", 
     "redshift:DescribeClusterSnapshots", 
     "redshift:DescribeSnapshotSchedules" 
   ], 
   "Resource" : [ 
     "arn:aws:redshift:*:*:cluster:*", 
     "arn:aws:redshift:*:*:subnetgroup:*", 
     "arn:aws:redshift:*:*:snapshot:*/*", 
     "arn:aws:redshift:*:*:snapshotschedule:*" 
   ] 
 }, 
 { 
   "Effect" : "Allow", 
  "Action" : [
     "redshift:DescribeNodeConfigurationOptions", 
     "redshift:DescribeOrderableClusterOptions", 
     "redshift:DescribeClusterParameterGroups",
```

```
 "redshift:DescribeClusterTracks" 
        ], 
       "Resource" : "*" 
     }, 
     { 
        "Effect" : "Allow", 
        "Action" : [ 
          "cloudformation:ListStacks" 
        ], 
        "Resource" : [ 
          "arn:aws:cloudformation:*:*:stack/*" 
       ] 
     }, 
     { 
        "Effect" : "Allow", 
       "Action" : [
          "ssm-sap:GetOperation", 
          "ssm-sap:ListDatabases" 
        ], 
       "Resource" : "*" 
     }, 
     { 
        "Effect" : "Allow", 
       "Action" : [
          "ssm-sap:GetDatabase", 
          "ssm-sap:ListTagsForResource" 
        ], 
        "Resource" : "arn:aws:ssm-sap:*:*:*" 
     }, 
     { 
        "Effect" : "Allow", 
       "Action" : [
          "ram:GetResourceShareAssociations" 
        ], 
        "Resource" : "*" 
     } 
   ]
}
```
- [IAM Identity Center の AWS マネージドポリシーを使用してアクセス許可セットを作成する](https://docs.aws.amazon.com/singlesignon/latest/userguide/howtocreatepermissionset.html)
- [IAM ID のアクセス許可の追加および削除](https://docs.aws.amazon.com/IAM/latest/UserGuide/access_policies_manage-attach-detach.html)
- [IAM ポリシーのバージョニングについて理解する](https://docs.aws.amazon.com/IAM/latest/UserGuide/access_policies_managed-versioning.html)
- [AWS マネージドポリシーの開始と最小特権のアクセス許可への移行](https://docs.aws.amazon.com/IAM/latest/UserGuide/best-practices.html#bp-use-aws-defined-policies)

### AWSBackupOrganizationAdminAccess

AWSBackupOrganizationAdminAccess は、クロスアカウントバックアップ管理を使用して組織 のバックアップを管理するバックアップ管理者を対象とする [AWS マネージドポリシーで](https://docs.aws.amazon.com/IAM/latest/UserGuide/access_policies_managed-vs-inline.html#aws-managed-policies)す。

このポリシーを使用すると

ユーザー、グループおよびロールに AWSBackupOrganizationAdminAccess をアタッチできま す。

ポリシーの詳細

- タイプ: AWS マネージドポリシー
- 作成日時: 2020 年 6 月 24 日 16:23 UTC
- 編集日時: 2022 年 11 月 18 日 18:26 UTC
- ARN: arn:aws:iam::aws:policy/AWSBackupOrganizationAdminAccess

ポリシーのバージョン

ポリシーのバージョン: v3 (デフォルト)

ポリシーのデフォルトバージョンは、ポリシーのアクセス許可を定義するバージョンです。ポリシー を適用したユーザーまたはロールが AWS リソースへのアクセスをリクエストすると、AWS はポリ シーのデフォルトバージョンを確認し、リクエストを許可するかどうかを判断します。

```
{ 
   "Version" : "2012-10-17", 
   "Statement" : [ 
     { 
       "Effect" : "Allow", 
       "Action" : [ 
          "organizations:DisableAWSServiceAccess", 
          "organizations:EnableAWSServiceAccess",
```

```
 "organizations:ListDelegatedAdministrators" 
   ], 
   "Resource" : "*", 
   "Condition" : { 
     "StringEquals" : { 
        "organizations:ServicePrincipal" : [ 
          "backup.amazonaws.com" 
       ] 
     } 
   } 
 }, 
 { 
   "Effect" : "Allow", 
  "Action" : [
     "organizations:RegisterDelegatedAdministrator", 
     "organizations:DeregisterDelegatedAdministrator" 
   ], 
   "Resource" : "arn:aws:organizations::*:account/*", 
   "Condition" : { 
     "StringEquals" : { 
        "organizations:ServicePrincipal" : [ 
          "backup.amazonaws.com" 
       ] 
     } 
   } 
 }, 
 { 
   "Effect" : "Allow", 
   "Action" : [ 
     "organizations:AttachPolicy", 
     "organizations:ListPoliciesForTarget", 
     "organizations:ListTargetsForPolicy", 
     "organizations:DetachPolicy", 
     "organizations:DisablePolicyType", 
     "organizations:DescribePolicy", 
     "organizations:DescribeEffectivePolicy", 
     "organizations:ListPolicies", 
     "organizations:EnablePolicyType", 
     "organizations:CreatePolicy", 
     "organizations:UpdatePolicy", 
     "organizations:DeletePolicy" 
   ], 
   "Resource" : "*", 
   "Condition" : {
```

```
 "StringLikeIfExists" : { 
            "organizations:PolicyType" : [ 
              "BACKUP_POLICY" 
 ] 
         } 
       } 
     }, 
     { 
       "Effect" : "Allow", 
      "Action" : [
          "organizations:ListRoots", 
          "organizations:ListParents", 
          "organizations:ListAWSServiceAccessForOrganization", 
          "organizations:ListAccountsForParent", 
          "organizations:ListAccounts", 
          "organizations:DescribeOrganization", 
          "organizations:ListOrganizationalUnitsForParent", 
          "organizations:ListChildren", 
          "organizations:DescribeAccount", 
          "organizations:DescribeOrganizationalUnit" 
       ], 
       "Resource" : "*" 
     } 
   ]
}
```
- [IAM Identity Center の AWS マネージドポリシーを使用してアクセス許可セットを作成する](https://docs.aws.amazon.com/singlesignon/latest/userguide/howtocreatepermissionset.html)
- [IAM ID のアクセス許可の追加および削除](https://docs.aws.amazon.com/IAM/latest/UserGuide/access_policies_manage-attach-detach.html)
- [IAM ポリシーのバージョニングについて理解する](https://docs.aws.amazon.com/IAM/latest/UserGuide/access_policies_managed-versioning.html)
- [AWS マネージドポリシーの開始と最小特権のアクセス許可への移行](https://docs.aws.amazon.com/IAM/latest/UserGuide/best-practices.html#bp-use-aws-defined-policies)

# AWSBackupRestoreAccessForSAPHANA

AWSBackupRestoreAccessForSAPHANA は、Amazon EC2 で SAP HANA のバックアップを復元 するための AWS バックアップのアクセス許可を付与する [AWS マネージドポリシーで](https://docs.aws.amazon.com/IAM/latest/UserGuide/access_policies_managed-vs-inline.html#aws-managed-policies)す。

## このポリシーを使用すると

ユーザー、グループおよびロールに AWSBackupRestoreAccessForSAPHANA をアタッチできま す。

#### ポリシーの詳細

- タイプ: AWS マネージドポリシー
- 作成日時: 2022 年 11 月 10 日 22:43 UTC
- 編集日時: 2022 年 11 月 10 日 22:43 UTC
- ARN: arn:aws:iam::aws:policy/AWSBackupRestoreAccessForSAPHANA

### ポリシーのバージョン

ポリシーのバージョン: v1 (デフォルト)

ポリシーのデフォルトバージョンは、ポリシーのアクセス許可を定義するバージョンです。ポリシー を適用したユーザーまたはロールが AWS リソースへのアクセスをリクエストすると、AWS はポリ シーのデフォルトバージョンを確認し、リクエストを許可するかどうかを判断します。

```
{ 
   "Version" : "2012-10-17", 
   "Statement" : [ 
    \{ "Effect" : "Allow", 
        "Action" : [ 
          "backup:Get*", 
          "backup:List*", 
          "backup:Describe*", 
          "backup:StartBackupJob", 
          "backup:StartRestoreJob" 
        ], 
       "Resource" : "*" 
     }, 
     { 
        "Effect" : "Allow", 
        "Action" : [
```

```
 "ssm-sap:GetOperation", 
          "ssm-sap:ListDatabases" 
        ], 
        "Resource" : "*" 
     }, 
     \mathcal{L} "Effect" : "Allow", 
       "Action" : [
          "ssm-sap:BackupDatabase", 
          "ssm-sap:RestoreDatabase", 
          "ssm-sap:UpdateHanaBackupSettings", 
          "ssm-sap:GetDatabase", 
          "ssm-sap:ListTagsForResource" 
        ], 
        "Resource" : "arn:aws:ssm-sap:*:*:*" 
     } 
  \mathbf{I}}
```
- [IAM Identity Center の AWS マネージドポリシーを使用してアクセス許可セットを作成する](https://docs.aws.amazon.com/singlesignon/latest/userguide/howtocreatepermissionset.html)
- [IAM ID のアクセス許可の追加および削除](https://docs.aws.amazon.com/IAM/latest/UserGuide/access_policies_manage-attach-detach.html)
- [IAM ポリシーのバージョニングについて理解する](https://docs.aws.amazon.com/IAM/latest/UserGuide/access_policies_managed-versioning.html)
- [AWS マネージドポリシーの開始と最小特権のアクセス許可への移行](https://docs.aws.amazon.com/IAM/latest/UserGuide/best-practices.html#bp-use-aws-defined-policies)

# AWSBackupServiceLinkedRolePolicyForBackup

AWSBackupServiceLinkedRolePolicyForBackup は、ユーザーに代わって AWS サービス全体 で AWS バックアップを作成するためのバックアップのアクセス許可を付与する、[AWS マネージド](https://docs.aws.amazon.com/IAM/latest/UserGuide/access_policies_managed-vs-inline.html#aws-managed-policies) [ポリシー](https://docs.aws.amazon.com/IAM/latest/UserGuide/access_policies_managed-vs-inline.html#aws-managed-policies)です。

このポリシーを使用すると

このポリシーは、ユーザーに代わってサービスがアクションを実行することを許可する、サービスリ ンクロールにアタッチされます。ユーザー、グループおよびロールにこのポリシーはアタッチできま せん。

## ポリシーの詳細

- タイプ: サービスリンクロールポリシー
- 作成日時: 2020 年 6 月 2 日 23:08 UTC
- 編集時間:2023 年 12 月 15 日 22:06 UTC
- ARN: arn:aws:iam::aws:policy/aws-service-role/ AWSBackupServiceLinkedRolePolicyForBackup

ポリシーのバージョン

ポリシーのバージョン: v15 (デフォルト)

ポリシーのデフォルトバージョンは、ポリシーのアクセス許可を定義するバージョンです。ポリシー を適用したユーザーまたはロールが AWS リソースへのアクセスをリクエストすると、AWS はポリ シーのデフォルトバージョンを確認し、リクエストを許可するかどうかを判断します。

```
{ 
   "Version" : "2012-10-17", 
   "Statement" : [ 
     { 
       "Sid" : "EFSResourcePermissions", 
       "Effect" : "Allow", 
       "Action" : [ 
          "elasticfilesystem:Backup", 
          "elasticfilesystem:DescribeTags" 
       ], 
       "Resource" : "arn:aws:elasticfilesystem:*:*:file-system/*", 
       "Condition" : { 
          "StringLike" : { 
            "aws:ResourceTag/aws:elasticfilesystem:default-backup" : "enabled" 
         } 
       } 
     }, 
    \{ "Sid" : "DescribePermissions", 
       "Effect" : "Allow", 
       "Action" : [ 
          "tag:GetResources",
```

```
 "elasticfilesystem:DescribeFileSystems", 
     "dynamodb:ListTables", 
     "storagegateway:ListVolumes", 
     "ec2:DescribeVolumes", 
     "ec2:DescribeInstances", 
     "rds:DescribeDBInstances", 
     "rds:DescribeDBClusters", 
     "fsx:DescribeFileSystems", 
     "fsx:DescribeVolumes", 
     "s3:ListAllMyBuckets", 
     "s3:GetBucketTagging" 
   ], 
   "Resource" : "*" 
 }, 
 { 
   "Sid" : "SnapshotCopyTagPermissions", 
   "Effect" : "Allow", 
   "Action" : "ec2:CreateTags", 
   "Resource" : "arn:aws:ec2:*::snapshot/*", 
   "Condition" : { 
     "StringEquals" : { 
       "ec2:CreateAction" : "CopySnapshot" 
     } 
   } 
 }, 
 { 
   "Sid" : "EC2CreateBackupTagPermissions", 
   "Effect" : "Allow", 
   "Action" : "ec2:CreateTags", 
   "Resource" : [ 
     "arn:aws:ec2:*::image/*", 
     "arn:aws:ec2:*::snapshot/*" 
   ], 
   "Condition" : { 
     "ForAllValues:StringEquals" : { 
        "aws:TagKeys" : [ 
          "AWSBackupManagedResource" 
       ] 
     } 
   } 
 }, 
 { 
   "Sid" : "EC2CreateTagsPermissions", 
   "Effect" : "Allow",
```

```
 "Action" : "ec2:CreateTags", 
   "Resource" : [ 
     "arn:aws:ec2:*::image/*", 
     "arn:aws:ec2:*::snapshot/*" 
   ], 
   "Condition" : { 
     "Null" : { 
       "ec2:ResourceTag/AWSBackupManagedResource" : "false" 
     } 
   } 
 }, 
 { 
   "Sid" : "EC2RDSDescribePermissions", 
   "Effect" : "Allow", 
  "Action" : [
     "ec2:DescribeSnapshots", 
     "ec2:DescribeSnapshotTierStatus", 
     "ec2:DescribeImages", 
     "rds:DescribeDBSnapshots", 
     "rds:DescribeDBClusterSnapshots" 
   ], 
   "Resource" : "*" 
 }, 
\mathcal{L} "Sid" : "EBSCopyPermissions", 
   "Effect" : "Allow", 
   "Action" : "ec2:CopySnapshot", 
   "Resource" : "arn:aws:ec2:*::snapshot/*" 
 }, 
 { 
   "Sid" : "EC2CopyPermissions", 
   "Effect" : "Allow", 
   "Action" : "ec2:CopyImage", 
   "Resource" : "*" 
 }, 
 { 
   "Sid" : "EC2ModifyPermissions", 
   "Effect" : "Allow", 
  "Action" : [
     "ec2:DeregisterImage", 
     "ec2:DeleteSnapshot", 
     "ec2:ModifySnapshotTier" 
   ], 
   "Resource" : "*",
```

```
 "Condition" : { 
     "Null" : { 
        "ec2:ResourceTag/AWSBackupManagedResource" : "false" 
     } 
   } 
 }, 
 { 
   "Sid" : "RDSInstanceAndSnashotPermissions", 
   "Effect" : "Allow", 
  "Action" : [
     "rds:AddTagsToResource", 
     "rds:CopyDBSnapshot", 
     "rds:DeleteDBSnapshot", 
     "rds:DeleteDBInstanceAutomatedBackup" 
   ], 
   "Resource" : "arn:aws:rds:*:*:snapshot:awsbackup:*" 
 }, 
 { 
   "Sid" : "RDSClusterPermissions", 
   "Effect" : "Allow", 
   "Action" : [ 
     "rds:AddTagsToResource", 
     "rds:CopyDBClusterSnapshot", 
     "rds:DeleteDBClusterSnapshot" 
   ], 
   "Resource" : "arn:aws:rds:*:*:cluster-snapshot:awsbackup:*" 
 }, 
 { 
   "Sid" : "KMSDescribePermissions", 
   "Effect" : "Allow", 
   "Action" : "kms:DescribeKey", 
   "Resource" : "*" 
 }, 
\mathcal{L} "Sid" : "KMSGrantPermissions", 
   "Effect" : "Allow", 
   "Action" : [ 
     "kms:ListGrants", 
     "kms:ReEncryptFrom", 
     "kms:GenerateDataKeyWithoutPlaintext" 
   ], 
   "Resource" : "*", 
   "Condition" : { 
     "StringLike" : {
```

```
 "kms:ViaService" : [ 
              "ec2.*.amazonaws.com", 
              "rds.*.amazonaws.com", 
              "fsx.*.amazonaws.com" 
 ] 
         } 
       } 
     }, 
     { 
       "Sid" : "KMSCreateGrantPermissions", 
       "Effect" : "Allow", 
       "Action" : "kms:CreateGrant", 
       "Resource" : "*", 
       "Condition" : { 
          "Bool" : { 
            "kms:GrantIsForAWSResource" : "true" 
         }, 
          "StringLike" : { 
            "kms:ViaService" : [ 
              "ec2.*.amazonaws.com", 
              "rds.*.amazonaws.com", 
              "fsx.*.amazonaws.com" 
            ] 
         } 
       } 
     }, 
     { 
       "Sid" : "FsxPermissions", 
       "Effect" : "Allow", 
      "Action" : [
          "fsx:CopyBackup", 
         "fsx:TagResource", 
          "fsx:DescribeBackups", 
         "fsx:DeleteBackup" 
       ], 
       "Resource" : "arn:aws:fsx:*:*:backup/*" 
     }, 
     { 
       "Sid" : "DynamoDBDeletePermissions", 
       "Effect" : "Allow", 
       "Action" : "dynamodb:DeleteBackup", 
       "Resource" : "arn:aws:dynamodb:*:*:table/*/backup/*" 
     }, 
     {
```
```
 "Sid" : "BackupGateway", 
   "Effect" : "Allow", 
   "Action" : [ 
     "backup-gateway:ListVirtualMachines" 
   ], 
   "Resource" : "*" 
 }, 
 { 
   "Sid" : "ListTagsForBackupGateway", 
   "Effect" : "Allow", 
   "Action" : [ 
     "backup-gateway:ListTagsForResource" 
   ], 
   "Resource" : "arn:aws:backup-gateway:*:*:vm/*" 
 }, 
 { 
   "Sid" : "DynamoDBPermissions", 
   "Effect" : "Allow", 
  "Action" : [
     "dynamodb:ListTagsOfResource", 
     "dynamodb:DescribeTable" 
   ], 
   "Resource" : "arn:aws:dynamodb:*:*:table/*" 
 }, 
 { 
   "Sid" : "StorageGatewayPermissions", 
   "Effect" : "Allow", 
   "Action" : [ 
     "storagegateway:DescribeCachediSCSIVolumes", 
     "storagegateway:DescribeStorediSCSIVolumes" 
   ], 
   "Resource" : "arn:aws:storagegateway:*:*:gateway/*/volume/*" 
 }, 
\mathcal{L} "Sid" : "EventBridgePermissions", 
   "Effect" : "Allow", 
   "Action" : [ 
     "events:DeleteRule", 
     "events:PutTargets", 
     "events:DescribeRule", 
     "events:EnableRule", 
     "events:PutRule", 
     "events:RemoveTargets", 
     "events:ListTargetsByRule",
```

```
 "events:DisableRule" 
   ], 
   "Resource" : [ 
     "arn:aws:events:*:*:rule/AwsBackupManagedRule*" 
   ] 
 }, 
 { 
   "Sid" : "EventBridgeRulesPermissions", 
   "Effect" : "Allow", 
   "Action" : "events:ListRules", 
   "Resource" : "*" 
 }, 
 { 
   "Sid" : "SSMSAPPermissions", 
   "Effect" : "Allow", 
  "Action" : [
     "ssm-sap:GetOperation", 
     "ssm-sap:UpdateHANABackupSettings" 
   ], 
   "Resource" : "*" 
 }, 
 { 
   "Sid" : "TimestreamResourcePermissions", 
   "Effect" : "Allow", 
  "Action" : [
     "timestream:ListDatabases", 
     "timestream:ListTables", 
     "timestream:ListTagsForResource", 
     "timestream:DescribeDatabase", 
     "timestream:DescribeTable", 
     "timestream:GetAwsBackupStatus", 
     "timestream:GetAwsRestoreStatus" 
   ], 
   "Resource" : [ 
     "arn:aws:timestream:*:*:database/*" 
   ] 
 }, 
 { 
   "Sid" : "TimestreamPermissions", 
   "Effect" : "Allow", 
  "Action" : [
     "timestream:DescribeEndpoints" 
   ], 
   "Resource" : "*"
```

```
 }, 
   { 
     "Sid" : "RedshiftDescribePermissions", 
     "Effect" : "Allow", 
     "Action" : [ 
        "redshift:DescribeClusterSnapshots", 
        "redshift:DescribeTags" 
     ], 
     "Resource" : [ 
       "arn:aws:redshift:*:*:snapshot:*/*", 
       "arn:aws:redshift:*:*:cluster:*" 
     ] 
   }, 
   { 
     "Sid" : "RedshiftClusterSnapshotPermissions", 
     "Effect" : "Allow", 
    "Action" : [
       "redshift:DeleteClusterSnapshot" 
     ], 
     "Resource" : [ 
       "arn:aws:redshift:*:*:snapshot:*/*" 
     ] 
   }, 
  \mathcal{L} "Sid" : "RedshiftClusterPermissions", 
     "Effect" : "Allow", 
    "Action" : [
        "redshift:DescribeClusters" 
     ], 
     "Resource" : [ 
       "arn:aws:redshift:*:*:cluster:*" 
     ] 
   }, 
   { 
     "Sid" : "CloudformationStackPermissions", 
     "Effect" : "Allow", 
    "Action" : [
        "cloudformation:ListStacks" 
     ], 
     "Resource" : [ 
       "arn:aws:cloudformation:*:*:stack/*" 
    \mathbf{I} } 
 ]
```
# }

# 詳細

- [IAM ポリシーのバージョニングについて理解する](https://docs.aws.amazon.com/IAM/latest/UserGuide/access_policies_managed-versioning.html)
- [AWS マネージドポリシーの開始と最小特権のアクセス許可への移行](https://docs.aws.amazon.com/IAM/latest/UserGuide/best-practices.html#bp-use-aws-defined-policies)

# AWSBackupServiceLinkedRolePolicyForBackupTest

AWSBackupServiceLinkedRolePolicyForBackupTest は、ユーザーに代わって AWS サービ ス全体で AWS バックアップを作成するためのバックアップのアクセス許可を付与する、[AWS マ](https://docs.aws.amazon.com/IAM/latest/UserGuide/access_policies_managed-vs-inline.html#aws-managed-policies) [ネージドポリシー](https://docs.aws.amazon.com/IAM/latest/UserGuide/access_policies_managed-vs-inline.html#aws-managed-policies)です。

### このポリシーを使用すると

このポリシーは、ユーザーに代わってサービスがアクションを実行することを許可する、サービスリ ンクロールにアタッチされます。ユーザー、グループおよびロールにこのポリシーはアタッチできま せん。

### ポリシーの詳細

- タイプ: サービスリンクロールポリシー
- 作成日時: 2020 年 5 月 12 日 17:37 UTC
- 編集日時: 2020 年 5 月 12 日 17:37 UTC
- ARN: arn:aws:iam::aws:policy/aws-service-role/ AWSBackupServiceLinkedRolePolicyForBackupTest

ポリシーのバージョン

ポリシーのバージョン: v1 (デフォルト)

ポリシーのデフォルトバージョンは、ポリシーのアクセス許可を定義するバージョンです。ポリシー を適用したユーザーまたはロールが AWS リソースへのアクセスをリクエストすると、AWS はポリ シーのデフォルトバージョンを確認し、リクエストを許可するかどうかを判断します。

# JSON ポリシードキュメント

```
{ 
   "Version" : "2012-10-17", 
   "Statement" : [ 
     { 
        "Action" : [ 
          "elasticfilesystem:Backup", 
          "elasticfilesystem:DescribeTags" 
        ], 
        "Resource" : "arn:aws:elasticfilesystem:*:*:file-system/*", 
        "Effect" : "Allow", 
        "Condition" : { 
          "StringLike" : { 
             "aws:ResourceTag/aws:elasticfilesystem:default-backup" : "enabled" 
          } 
        } 
     }, 
     { 
        "Action" : [ 
          "tag:GetResources" 
        ], 
        "Resource" : "*", 
        "Effect" : "Allow" 
     } 
   ]
}
```
# 詳細

- [IAM ポリシーのバージョニングについて理解する](https://docs.aws.amazon.com/IAM/latest/UserGuide/access_policies_managed-versioning.html)
- [AWS マネージドポリシーの開始と最小特権のアクセス許可への移行](https://docs.aws.amazon.com/IAM/latest/UserGuide/best-practices.html#bp-use-aws-defined-policies)

# AWSBackupServiceRolePolicyForBackup

AWSBackupServiceRolePolicyForBackup は、ユーザーに代わって AWS サービス全体で AWS バックアップを作成するためのバックアップのアクセス許可を付与する、[AWS マネージドポリ](https://docs.aws.amazon.com/IAM/latest/UserGuide/access_policies_managed-vs-inline.html#aws-managed-policies) [シー](https://docs.aws.amazon.com/IAM/latest/UserGuide/access_policies_managed-vs-inline.html#aws-managed-policies)です。

# このポリシーを使用すると

ユーザー、グループおよびロールに AWSBackupServiceRolePolicyForBackup をアタッチでき ます。

### ポリシーの詳細

- タイプ: サービスロールポリシー
- 作成日時: 2019 年 1 月 10 日 21:01 UTC
- 編集時間:2023 年 12 月 15 日 22:04 UTC
- ARN: arn:aws:iam::aws:policy/service-role/ AWSBackupServiceRolePolicyForBackup

ポリシーのバージョン

ポリシーのバージョン: v18 (デフォルト)

ポリシーのデフォルトバージョンは、ポリシーのアクセス許可を定義するバージョンです。ポリシー を適用したユーザーまたはロールが AWS リソースへのアクセスをリクエストすると、AWS はポリ シーのデフォルトバージョンを確認し、リクエストを許可するかどうかを判断します。

```
{ 
   "Version" : "2012-10-17", 
   "Statement" : [ 
    \{ "Sid" : "DynamoDBPermissions", 
       "Effect" : "Allow", 
       "Action" : [ 
          "dynamodb:DescribeTable", 
          "dynamodb:CreateBackup" 
       ], 
       "Resource" : "arn:aws:dynamodb:*:*:table/*" 
     }, 
     { 
       "Sid" : "DynamoDBBackupResourcePermissions", 
       "Effect" : "Allow", 
       "Action" : [ 
          "dynamodb:DescribeBackup",
```

```
 "dynamodb:DeleteBackup" 
   ], 
   "Resource" : "arn:aws:dynamodb:*:*:table/*/backup/*" 
 }, 
\mathcal{L} "Sid" : "DynamoDBBackupPermissions", 
   "Effect" : "Allow", 
   "Action" : [ 
     "rds:AddTagsToResource", 
     "rds:ListTagsForResource", 
     "rds:DescribeDBSnapshots", 
     "rds:CreateDBSnapshot", 
     "rds:CopyDBSnapshot", 
     "rds:DescribeDBInstances", 
     "rds:CreateDBClusterSnapshot", 
     "rds:DescribeDBClusters", 
     "rds:DescribeDBClusterSnapshots", 
     "rds:CopyDBClusterSnapshot", 
     "rds:DescribeDBClusterAutomatedBackups" 
   ], 
   "Resource" : "*" 
 }, 
 { 
   "Sid" : "RDSModifyPermissions", 
   "Effect" : "Allow", 
   "Action" : [ 
     "rds:ModifyDBInstance" 
   ], 
   "Resource" : [ 
     "arn:aws:rds:*:*:db:*" 
   ] 
 }, 
 { 
   "Sid" : "RDSClusterPermissions", 
   "Effect" : "Allow", 
  "Action" : [
     "rds:ModifyDBCluster" 
   ], 
   "Resource" : [ 
     "arn:aws:rds:*:*:cluster:*" 
   ] 
 }, 
 { 
   "Sid" : "RDSClusterBackupPermissions",
```

```
 "Effect" : "Allow", 
   "Action" : [ 
     "rds:DeleteDBClusterAutomatedBackup" 
   ], 
   "Resource" : "arn:aws:rds:*:*:cluster-auto-backup:*" 
 }, 
 { 
   "Sid" : "RDSBackupPermissions", 
   "Effect" : "Allow", 
  "Action" : [
     "rds:DeleteDBSnapshot", 
     "rds:ModifyDBSnapshotAttribute" 
   ], 
   "Resource" : [ 
     "arn:aws:rds:*:*:snapshot:awsbackup:*" 
   ] 
 }, 
 { 
   "Sid" : "RDSClusterModifyPermissions", 
   "Effect" : "Allow", 
   "Action" : [ 
     "rds:DeleteDBClusterSnapshot", 
     "rds:ModifyDBClusterSnapshotAttribute" 
   ], 
   "Resource" : [ 
     "arn:aws:rds:*:*:cluster-snapshot:awsbackup:*" 
   ] 
 }, 
 { 
   "Sid" : "StorageGatewayPermissions", 
   "Effect" : "Allow", 
  "Action" : [
     "storagegateway:CreateSnapshot", 
     "storagegateway:ListTagsForResource" 
   ], 
   "Resource" : "arn:aws:storagegateway:*:*:gateway/*/volume/*" 
 }, 
 { 
   "Sid" : "EBSCopyPermissions", 
   "Effect" : "Allow", 
  "Action" : [
     "ec2:CopySnapshot" 
   ], 
   "Resource" : "arn:aws:ec2:*::snapshot/*"
```
},

```
 { 
   "Sid" : "EC2CopyPermissions", 
   "Effect" : "Allow", 
   "Action" : [ 
     "ec2:CopyImage" 
   ], 
   "Resource" : "*" 
 }, 
\mathcal{L} "Sid" : "EBSTagAndDeletePermissions", 
   "Effect" : "Allow", 
  "Action" : [
     "ec2:CreateTags", 
     "ec2:DeleteSnapshot" 
   ], 
   "Resource" : "arn:aws:ec2:*::snapshot/*" 
 }, 
 { 
   "Sid" : "EC2Permissions", 
   "Effect" : "Allow", 
   "Action" : [ 
     "ec2:CreateImage", 
     "ec2:DeregisterImage", 
     "ec2:DescribeSnapshots", 
     "ec2:DescribeTags", 
     "ec2:DescribeImages", 
     "ec2:DescribeInstances", 
     "ec2:DescribeInstanceAttribute", 
     "ec2:DescribeInstanceCreditSpecifications", 
     "ec2:DescribeNetworkInterfaces", 
     "ec2:DescribeElasticGpus", 
     "ec2:DescribeSpotInstanceRequests", 
     "ec2:DescribeSnapshotTierStatus" 
   ], 
   "Resource" : "*" 
 }, 
 { 
   "Sid" : "EC2TagPermissions", 
   "Effect" : "Allow", 
  "Action" : [
     "ec2:CreateTags" 
   ], 
   "Resource" : "arn:aws:ec2:*:*:image/*"
```

```
 }, 
 { 
   "Sid" : "EC2ModifyPermissions", 
   "Effect" : "Allow", 
   "Action" : [ 
     "ec2:ModifySnapshotAttribute", 
     "ec2:ModifyImageAttribute" 
   ], 
   "Resource" : "*", 
   "Condition" : { 
     "Null" : { 
        "aws:ResourceTag/aws:backup:source-resource" : "false" 
     } 
   } 
 }, 
 { 
   "Sid" : "EBSSnapshotTierPermissions", 
   "Effect" : "Allow", 
  "Action" : [
     "ec2:ModifySnapshotTier" 
   ], 
   "Resource" : "arn:aws:ec2:*::snapshot/*", 
   "Condition" : { 
     "Null" : { 
        "aws:ResourceTag/aws:backup:source-resource" : "false" 
     } 
   } 
 }, 
 { 
   "Sid" : "BackupVaultPermissions", 
   "Effect" : "Allow", 
  "Action" : [
     "backup:DescribeBackupVault", 
     "backup:CopyIntoBackupVault" 
   ], 
   "Resource" : "arn:aws:backup:*:*:backup-vault:*" 
 }, 
 { 
   "Sid" : "BackupVaultCopyPermissions", 
   "Effect" : "Allow", 
   "Action" : [ 
     "backup:CopyFromBackupVault" 
   ], 
   "Resource" : "*"
```

```
 }, 
 { 
   "Sid" : "EFSPermissions", 
   "Effect" : "Allow", 
   "Action" : [ 
     "elasticfilesystem:Backup", 
     "elasticfilesystem:DescribeTags" 
   ], 
   "Resource" : "arn:aws:elasticfilesystem:*:*:file-system/*" 
 }, 
 { 
   "Sid" : "EBSResourcePermissions", 
   "Effect" : "Allow", 
  "Action" : [
     "ec2:CreateSnapshot", 
     "ec2:DeleteSnapshot", 
     "ec2:DescribeVolumes", 
     "ec2:DescribeSnapshots" 
   ], 
   "Resource" : [ 
     "arn:aws:ec2:*::snapshot/*", 
     "arn:aws:ec2:*:*:volume/*" 
   ] 
 }, 
 { 
   "Sid" : "KMSDynamoDBPermissions", 
   "Effect" : "Allow", 
   "Action" : [ 
     "kms:Decrypt", 
     "kms:GenerateDataKey" 
   ], 
   "Resource" : "*", 
   "Condition" : { 
     "StringLike" : { 
        "kms:ViaService" : [ 
          "dynamodb.*.amazonaws.com" 
       ] 
     } 
   } 
 }, 
 { 
   "Sid" : "KMSPermissions", 
   "Effect" : "Allow", 
  "Action" : "kms:DescribeKey",
```

```
 "Resource" : "*" 
 }, 
 { 
   "Sid" : "KMSCreateGrantPermissions", 
   "Effect" : "Allow", 
   "Action" : "kms:CreateGrant", 
   "Resource" : "*", 
   "Condition" : { 
     "Bool" : { 
       "kms:GrantIsForAWSResource" : "true" 
     } 
   } 
 }, 
 { 
   "Sid" : "KMSDataKeyEC2Permissions", 
   "Effect" : "Allow", 
  "Action" : [
     "kms:GenerateDataKeyWithoutPlaintext" 
   ], 
   "Resource" : "arn:aws:kms:*:*:key/*", 
   "Condition" : { 
     "StringLike" : { 
        "kms:ViaService" : [ 
          "ec2.*.amazonaws.com" 
       ] 
     } 
   } 
 }, 
 { 
   "Sid" : "GetResourcesPermissions", 
   "Effect" : "Allow", 
  "Action" : [
     "tag:GetResources" 
   ], 
   "Resource" : "*" 
 }, 
 { 
   "Sid" : "SSMPermissions", 
   "Effect" : "Allow", 
  "Action" : [
     "ssm:CancelCommand", 
     "ssm:GetCommandInvocation" 
   ], 
   "Resource" : "*"
```

```
 }, 
 { 
   "Sid" : "SSMSendPermissions", 
   "Effect" : "Allow", 
   "Action" : "ssm:SendCommand", 
   "Resource" : [ 
     "arn:aws:ssm:*:*:document/AWSEC2-CreateVssSnapshot", 
     "arn:aws:ec2:*:*:instance/*" 
   ] 
 }, 
 { 
   "Sid" : "FsxBackupPermissions", 
   "Effect" : "Allow", 
   "Action" : "fsx:DescribeBackups", 
   "Resource" : "arn:aws:fsx:*:*:backup/*" 
 }, 
\mathcal{L} "Sid" : "FsxCreateBackupPermissions", 
   "Effect" : "Allow", 
   "Action" : "fsx:CreateBackup", 
   "Resource" : [ 
     "arn:aws:fsx:*:*:file-system/*", 
     "arn:aws:fsx:*:*:backup/*", 
     "arn:aws:fsx:*:*:volume/*" 
   ] 
 }, 
\mathcal{L} "Sid" : "FsxPermissions", 
   "Effect" : "Allow", 
   "Action" : "fsx:DescribeFileSystems", 
   "Resource" : "arn:aws:fsx:*:*:file-system/*" 
 }, 
 { 
   "Sid" : "FsxVolumePermissions", 
   "Effect" : "Allow", 
   "Action" : "fsx:DescribeVolumes", 
   "Resource" : "arn:aws:fsx:*:*:volume/*" 
 }, 
 { 
   "Sid" : "FsxListTagsPermissions", 
   "Effect" : "Allow", 
   "Action" : "fsx:ListTagsForResource", 
   "Resource" : [ 
     "arn:aws:fsx:*:*:file-system/*",
```

```
 "arn:aws:fsx:*:*:volume/*" 
   ] 
 }, 
 { 
   "Sid" : "FsxDeletePermissions", 
   "Effect" : "Allow", 
   "Action" : "fsx:DeleteBackup", 
   "Resource" : "arn:aws:fsx:*:*:backup/*" 
 }, 
\mathcal{L} "Sid" : "FsxResourcePermissions", 
   "Effect" : "Allow", 
  "Action" : [
     "fsx:ListTagsForResource", 
     "fsx:ManageBackupPrincipalAssociations", 
     "fsx:CopyBackup", 
     "fsx:TagResource" 
   ], 
   "Resource" : "arn:aws:fsx:*:*:backup/*" 
 }, 
 { 
   "Sid" : "DynamodbBackupPermissions", 
   "Effect" : "Allow", 
   "Action" : [ 
     "dynamodb:StartAwsBackupJob", 
     "dynamodb:ListTagsOfResource" 
   ], 
   "Resource" : "arn:aws:dynamodb:*:*:table/*" 
 }, 
 { 
   "Sid" : "BackupGatewayBackupPermissions", 
   "Effect" : "Allow", 
  "Action" : [
     "backup-gateway:Backup", 
     "backup-gateway:ListTagsForResource" 
   ], 
   "Resource" : "arn:aws:backup-gateway:*:*:vm/*" 
 }, 
 { 
   "Sid" : "CloudformationStackPermissions", 
   "Effect" : "Allow", 
   "Action" : [ 
     "cloudformation:ListStacks", 
     "cloudformation:GetTemplate",
```

```
 "cloudformation:DescribeStacks", 
     "cloudformation:ListStackResources" 
   ], 
   "Resource" : "arn:aws:cloudformation:*:*:stack/*/*" 
 }, 
 { 
   "Sid" : "RedshiftCreatePermissions", 
   "Effect" : "Allow", 
  "Action" : [
     "redshift:CreateClusterSnapshot", 
     "redshift:DescribeClusterSnapshots", 
     "redshift:DescribeTags" 
   ], 
   "Resource" : [ 
     "arn:aws:redshift:*:*:snapshot:*/*", 
     "arn:aws:redshift:*:*:cluster:*" 
   ] 
 }, 
 { 
   "Sid" : "RedshiftSnapshotPermissions", 
   "Effect" : "Allow", 
   "Action" : [ 
     "redshift:DeleteClusterSnapshot" 
   ], 
   "Resource" : [ 
     "arn:aws:redshift:*:*:snapshot:*/*" 
   ] 
 }, 
 { 
   "Sid" : "RedshiftPermissions", 
   "Effect" : "Allow", 
  "Action" : [
     "redshift:DescribeClusters" 
   ], 
   "Resource" : [ 
     "arn:aws:redshift:*:*:cluster:*" 
   ] 
 }, 
 { 
   "Sid" : "RedshiftResourcePermissions", 
   "Effect" : "Allow", 
  "Action" : [
     "redshift:CreateTags" 
  \mathbf{1},
```

```
 "Resource" : [ 
     "arn:aws:redshift:*:*:snapshot:*/*" 
   ] 
 }, 
\mathcal{L} "Sid" : "TimestreamResourcePermissions", 
   "Effect" : "Allow", 
   "Action" : [ 
     "timestream:StartAwsBackupJob", 
     "timestream:GetAwsBackupStatus", 
     "timestream:ListTables", 
     "timestream:ListDatabases", 
     "timestream:ListTagsForResource", 
     "timestream:DescribeTable", 
     "timestream:DescribeDatabase" 
   ], 
   "Resource" : [ 
     "arn:aws:timestream:*:*:database/*" 
   ] 
 }, 
 { 
   "Sid" : "TimestreamEndpointPermissions", 
   "Effect" : "Allow", 
   "Action" : [ 
     "timestream:DescribeEndpoints" 
   ], 
   "Resource" : "*" 
 }, 
 { 
   "Sid" : "SSMSAPPermissions", 
   "Effect" : "Allow", 
  "Action" : [
     "ssm-sap:GetOperation", 
     "ssm-sap:ListDatabases" 
   ], 
   "Resource" : "*" 
 }, 
 { 
   "Sid" : "SSMSAPResourcePermissions", 
   "Effect" : "Allow", 
   "Action" : [ 
     "ssm-sap:BackupDatabase", 
     "ssm-sap:UpdateHanaBackupSettings", 
     "ssm-sap:GetDatabase",
```

```
 "ssm-sap:ListTagsForResource" 
        ], 
        "Resource" : "arn:aws:ssm-sap:*:*:*" 
     } 
   ]
}
```
- [IAM アイデンティティセンターの AWS マネージドポリシーを使用してアクセス許可セットを作成](https://docs.aws.amazon.com/singlesignon/latest/userguide/howtocreatepermissionset.html) [する](https://docs.aws.amazon.com/singlesignon/latest/userguide/howtocreatepermissionset.html)
- [IAM ID のアクセス許可の追加および削除](https://docs.aws.amazon.com/IAM/latest/UserGuide/access_policies_manage-attach-detach.html)
- [IAM ポリシーのバージョニングについて理解する](https://docs.aws.amazon.com/IAM/latest/UserGuide/access_policies_managed-versioning.html)
- [AWS マネージドポリシーの開始と最小特権のアクセス許可への移行](https://docs.aws.amazon.com/IAM/latest/UserGuide/best-practices.html#bp-use-aws-defined-policies)

# AWSBackupServiceRolePolicyForRestores

AWSBackupServiceRolePolicyForRestores は、ユーザーに代わって AWS サービス間で復元 を実行する AWS バックアップの権限を提供する [AWS マネージドポリシーで](https://docs.aws.amazon.com/IAM/latest/UserGuide/access_policies_managed-vs-inline.html#aws-managed-policies)す。このポリシーに は、復元プロセスの一部である EBS ボリューム、RDS インスタンス、EFS AWS ファイルシステム などのリソースを作成および削除するアクセス許可が含まれています。

## このポリシーを使用すると

ユーザー、グループおよびロールに AWSBackupServiceRolePolicyForRestores をアタッチで きます。

## ポリシーの詳細

- タイプ: サービスロールポリシー
- 作成日時: 2019 年 1 月 12 日 00:23 UTC
- 編集時間:2023 年 12 月 15 日 22:05 UTC
- ARN: arn:aws:iam::aws:policy/service-role/ AWSBackupServiceRolePolicyForRestores

ポリシーのバージョン

ポリシーのバージョン: v20 (デフォルト)

ポリシーのデフォルトバージョンは、ポリシーのアクセス許可を定義するバージョンです。ポリシー を適用したユーザーまたはロールが AWS リソースへのアクセスをリクエストすると、AWS はポリ シーのデフォルトバージョンを確認し、リクエストを許可するかどうかを判断します。

```
{ 
   "Version" : "2012-10-17", 
   "Statement" : [ 
     { 
        "Sid" : "DynamoDBPermissions", 
        "Effect" : "Allow", 
        "Action" : [ 
          "dynamodb:Scan", 
          "dynamodb:Query", 
          "dynamodb:UpdateItem", 
          "dynamodb:PutItem", 
          "dynamodb:GetItem", 
          "dynamodb:DeleteItem", 
          "dynamodb:BatchWriteItem", 
          "dynamodb:DescribeTable" 
       ], 
       "Resource" : "arn:aws:dynamodb:*:*:table/*" 
     }, 
     { 
        "Sid" : "DynamoDBBackupResourcePermissions", 
        "Effect" : "Allow", 
        "Action" : [ 
          "dynamodb:RestoreTableFromBackup" 
        ], 
       "Resource" : "arn:aws:dynamodb:*:*:table/*/backup/*" 
     }, 
     { 
        "Sid" : "EBSPermissions", 
        "Effect" : "Allow", 
        "Action" : [ 
          "ec2:CreateVolume", 
          "ec2:DeleteVolume" 
       ],
```

```
 "Resource" : [ 
     "arn:aws:ec2:*::snapshot/*", 
     "arn:aws:ec2:*:*:volume/*" 
   ] 
 }, 
\mathcal{L} "Sid" : "EC2DescribePermissions", 
   "Effect" : "Allow", 
   "Action" : [ 
     "ec2:DescribeImages", 
     "ec2:DescribeInstances", 
     "ec2:DescribeSnapshots", 
     "ec2:DescribeVolumes", 
     "ec2:DescribeAccountAttributes", 
     "ec2:DescribeAddresses", 
     "ec2:DescribeAvailabilityZones", 
     "ec2:DescribeSecurityGroups", 
     "ec2:DescribeSubnets", 
     "ec2:DescribeVpcs", 
     "ec2:DescribeInternetGateways", 
     "ec2:DescribeSnapshotTierStatus" 
   ], 
   "Resource" : "*" 
 }, 
 { 
   "Sid" : "StorageGatewayVolumePermissions", 
   "Effect" : "Allow", 
   "Action" : [ 
     "storagegateway:DeleteVolume", 
     "storagegateway:DescribeCachediSCSIVolumes", 
     "storagegateway:DescribeStorediSCSIVolumes", 
     "storagegateway:AddTagsToResource" 
   ], 
   "Resource" : "arn:aws:storagegateway:*:*:gateway/*/volume/*" 
 }, 
 { 
   "Sid" : "StorageGatewayGatewayPermissions", 
   "Effect" : "Allow", 
   "Action" : [ 
     "storagegateway:DescribeGatewayInformation", 
     "storagegateway:CreateStorediSCSIVolume", 
     "storagegateway:CreateCachediSCSIVolume" 
   ], 
   "Resource" : "arn:aws:storagegateway:*:*:gateway/*"
```
},

```
 { 
   "Sid" : "StorageGatewayListPermissions", 
   "Effect" : "Allow", 
   "Action" : [ 
     "storagegateway:ListVolumes" 
   ], 
   "Resource" : "arn:aws:storagegateway:*:*:*" 
 }, 
 { 
   "Sid" : "RDSPermissions", 
   "Effect" : "Allow", 
  "Action" : [
     "rds:DescribeDBInstances", 
     "rds:DescribeDBSnapshots", 
     "rds:ListTagsForResource", 
     "rds:RestoreDBInstanceFromDBSnapshot", 
     "rds:DeleteDBInstance", 
     "rds:AddTagsToResource", 
     "rds:DescribeDBClusters", 
     "rds:RestoreDBClusterFromSnapshot", 
     "rds:DeleteDBCluster", 
     "rds:RestoreDBInstanceToPointInTime", 
     "rds:DescribeDBClusterSnapshots", 
     "rds:RestoreDBClusterToPointInTime" 
   ], 
   "Resource" : "*" 
 }, 
 { 
   "Sid" : "EFSPermissions", 
   "Effect" : "Allow", 
  "Action" : [
     "elasticfilesystem:Restore", 
     "elasticfilesystem:CreateFilesystem", 
     "elasticfilesystem:DescribeFilesystems", 
     "elasticfilesystem:DeleteFilesystem", 
     "elasticfilesystem:TagResource" 
   ], 
   "Resource" : "arn:aws:elasticfilesystem:*:*:file-system/*" 
 }, 
 { 
   "Sid" : "KMSDescribePermissions", 
   "Effect" : "Allow", 
  "Action" : "kms:DescribeKey",
```

```
 "Resource" : "*" 
 }, 
 { 
   "Sid" : "KMSPermissions", 
   "Effect" : "Allow", 
  "Action" : [
     "kms:Decrypt", 
     "kms:Encrypt", 
     "kms:GenerateDataKey", 
     "kms:ReEncryptTo", 
     "kms:ReEncryptFrom", 
     "kms:GenerateDataKeyWithoutPlaintext" 
   ], 
   "Resource" : "*", 
   "Condition" : { 
     "StringLike" : { 
        "kms:ViaService" : [ 
          "dynamodb.*.amazonaws.com", 
          "ec2.*.amazonaws.com", 
          "elasticfilesystem.*.amazonaws.com", 
          "rds.*.amazonaws.com", 
          "redshift.*.amazonaws.com" 
       ] 
     } 
   } 
 }, 
 { 
   "Sid" : "KMSCreateGrantPermissions", 
   "Effect" : "Allow", 
   "Action" : "kms:CreateGrant", 
   "Resource" : "*", 
   "Condition" : { 
     "Bool" : { 
        "kms:GrantIsForAWSResource" : "true" 
     } 
   } 
 }, 
 { 
   "Sid" : "EBSSnapshotBlockPermissions", 
   "Effect" : "Allow", 
  "Action" : [
     "ebs:CompleteSnapshot", 
     "ebs:StartSnapshot", 
     "ebs:PutSnapshotBlock"
```

```
 ], 
   "Resource" : "arn:aws:ec2:*::snapshot/*" 
 }, 
 { 
   "Sid" : "RDSResourcePermissions", 
   "Effect" : "Allow", 
   "Action" : [ 
     "rds:CreateDBInstance" 
   ], 
   "Resource" : "arn:aws:rds:*:*:db:*" 
 }, 
 { 
   "Sid" : "EC2DeleteAndRestorePermissions", 
   "Effect" : "Allow", 
  "Action" : [
     "ec2:DeleteSnapshot", 
     "ec2:DeleteTags", 
     "ec2:RestoreSnapshotTier" 
   ], 
   "Resource" : "arn:aws:ec2:*::snapshot/*", 
   "Condition" : { 
     "Null" : { 
        "aws:ResourceTag/aws:backup:source-resource" : "false" 
     } 
   } 
 }, 
 { 
   "Sid" : "EC2CreateTagsScopedPermissions", 
   "Effect" : "Allow", 
   "Action" : "ec2:CreateTags", 
   "Resource" : [ 
     "arn:aws:ec2:*::snapshot/*", 
     "arn:aws:ec2:*:*:instance/*" 
   ], 
   "Condition" : { 
     "ForAllValues:StringEquals" : { 
       "aws:TagKeys" : [ 
          "aws:backup:source-resource" 
       ] 
     } 
   } 
 }, 
 { 
   "Sid" : "EC2RunInstancesPermissions",
```

```
 "Effect" : "Allow", 
       "Action" : [ 
         "ec2:RunInstances" 
       ], 
       "Resource" : "*" 
     }, 
     { 
       "Sid" : "EC2TerminateInstancesPermissions", 
       "Effect" : "Allow", 
      "Action" : [
         "ec2:TerminateInstances" 
       ], 
       "Resource" : "arn:aws:ec2:*:*:instance/*" 
     }, 
     { 
       "Sid" : "EC2CreateTagsPermissions", 
       "Effect" : "Allow", 
      "Action" : [
          "ec2:CreateTags" 
       ], 
       "Resource" : [ 
         "arn:aws:ec2:*:*:instance/*", 
         "arn:aws:ec2:*:*:volume/*" 
       ], 
       "Condition" : { 
          "ForAnyValue:StringLike" : { 
            "ec2:CreateAction" : [ 
              "RunInstances", 
              "CreateVolume" 
 ] 
         } 
       } 
     }, 
     { 
       "Sid" : "FsxPermissions", 
       "Effect" : "Allow", 
      "Action" : [
          "fsx:CreateFileSystemFromBackup" 
       ], 
       "Resource" : [ 
         "arn:aws:fsx:*:*:file-system/*", 
          "arn:aws:fsx:*:*:backup/*" 
       ] 
     },
```
{

```
 "Sid" : "FsxTagPermissions", 
   "Effect" : "Allow", 
   "Action" : [ 
     "fsx:DescribeFileSystems", 
     "fsx:TagResource" 
   ], 
   "Resource" : "arn:aws:fsx:*:*:file-system/*" 
 }, 
 { 
   "Sid" : "FsxBackupPermissions", 
   "Effect" : "Allow", 
   "Action" : "fsx:DescribeBackups", 
   "Resource" : "arn:aws:fsx:*:*:backup/*" 
 }, 
 { 
   "Sid" : "FsxDeletePermissions", 
   "Effect" : "Allow", 
  "Action" : [
     "fsx:DeleteFileSystem", 
     "fsx:UntagResource" 
   ], 
   "Resource" : "arn:aws:fsx:*:*:file-system/*", 
   "Condition" : { 
     "Null" : { 
        "aws:ResourceTag/aws:backup:source-resource" : "false" 
     } 
   } 
 }, 
 { 
   "Sid" : "FsxDescribePermissions", 
   "Effect" : "Allow", 
   "Action" : [ 
     "fsx:DescribeVolumes" 
   ], 
   "Resource" : "arn:aws:fsx:*:*:volume/*" 
 }, 
 { 
   "Sid" : "FsxVolumeTagPermissions", 
   "Effect" : "Allow", 
  "Action" : [
     "fsx:CreateVolumeFromBackup", 
     "fsx:TagResource" 
   ],
```

```
 "Resource" : [ 
     "arn:aws:fsx:*:*:volume/*" 
   ], 
   "Condition" : { 
     "ForAllValues:StringEquals" : { 
        "aws:TagKeys" : [ 
          "aws:backup:source-resource" 
       ] 
     } 
   } 
 }, 
 { 
   "Sid" : "FsxBackupTagPermissions", 
   "Effect" : "Allow", 
   "Action" : [ 
     "fsx:CreateVolumeFromBackup", 
     "fsx:TagResource" 
   ], 
   "Resource" : [ 
     "arn:aws:fsx:*:*:storage-virtual-machine/*", 
     "arn:aws:fsx:*:*:backup/*", 
     "arn:aws:fsx:*:*:volume/*" 
   ] 
 }, 
 { 
   "Sid" : "FsxVolumePermissions", 
   "Effect" : "Allow", 
   "Action" : [ 
     "fsx:DeleteVolume", 
     "fsx:UntagResource" 
   ], 
   "Resource" : "arn:aws:fsx:*:*:volume/*", 
   "Condition" : { 
     "Null" : { 
        "aws:ResourceTag/aws:backup:source-resource" : "false" 
     } 
   } 
 }, 
 { 
   "Sid" : "DSPermissions", 
   "Effect" : "Allow", 
   "Action" : "ds:DescribeDirectories", 
   "Resource" : "*" 
 },
```

```
 { 
   "Sid" : "DynamoDBRestorePermissions", 
   "Effect" : "Allow", 
   "Action" : [ 
     "dynamodb:RestoreTableFromAwsBackup" 
   ], 
   "Resource" : "arn:aws:dynamodb:*:*:table/*" 
 }, 
 { 
   "Sid" : "GatewayRestorePermissions", 
   "Effect" : "Allow", 
  "Action" : [
     "backup-gateway:Restore" 
   ], 
   "Resource" : "arn:aws:backup-gateway:*:*:hypervisor/*" 
 }, 
\mathcal{L} "Sid" : "CloudformationChangeSetPermissions", 
   "Effect" : "Allow", 
  "Action" : [
     "cloudformation:CreateChangeSet", 
     "cloudformation:DescribeChangeSet", 
     "cloudformation:TagResource" 
   ], 
   "Resource" : "arn:aws:cloudformation:*:*:*/*/*" 
 }, 
\mathcal{L} "Sid" : "RedshiftClusterSnapshotPermissions", 
   "Effect" : "Allow", 
   "Action" : [ 
     "redshift:RestoreFromClusterSnapshot", 
     "redshift:RestoreTableFromClusterSnapshot" 
   ], 
   "Resource" : [ 
     "arn:aws:redshift:*:*:snapshot:*/*", 
     "arn:aws:redshift:*:*:cluster:*" 
   ] 
 }, 
 { 
   "Sid" : "RedshiftClusterPermissions", 
   "Effect" : "Allow", 
   "Action" : [ 
     "redshift:DescribeClusters" 
   ],
```

```
 "Resource" : [ 
          "arn:aws:redshift:*:*:cluster:*" 
        ] 
     }, 
    \mathcal{L} "Sid" : "RedshiftTablePermissions", 
        "Effect" : "Allow", 
       "Action" : [
          "redshift:DescribeTableRestoreStatus" 
        ], 
       "Resource" : "*" 
     }, 
     { 
        "Sid" : "TimestreamResourcePermissions", 
        "Effect" : "Allow", 
       "Action" : [
          "timestream:StartAwsRestoreJob", 
          "timestream:GetAwsRestoreStatus", 
          "timestream:ListTables", 
          "timestream:ListTagsForResource", 
          "timestream:ListDatabases", 
          "timestream:DescribeTable", 
          "timestream:DescribeDatabase" 
        ], 
        "Resource" : [ 
          "arn:aws:timestream:*:*:database/*" 
        ] 
     }, 
     { 
        "Sid" : "TimestreamEndpointPermissions", 
        "Effect" : "Allow", 
       "Action" : [
          "timestream:DescribeEndpoints" 
        ], 
        "Resource" : [ 
         ""
        ] 
     } 
   ]
}
```
- [IAM アイデンティティセンターの AWS マネージドポリシーを使用してアクセス許可セットを作成](https://docs.aws.amazon.com/singlesignon/latest/userguide/howtocreatepermissionset.html) [する](https://docs.aws.amazon.com/singlesignon/latest/userguide/howtocreatepermissionset.html)
- [IAM ID のアクセス許可の追加および削除](https://docs.aws.amazon.com/IAM/latest/UserGuide/access_policies_manage-attach-detach.html)
- [IAM ポリシーのバージョニングについて理解する](https://docs.aws.amazon.com/IAM/latest/UserGuide/access_policies_managed-versioning.html)
- [AWS マネージドポリシーの開始と最小特権のアクセス許可への移行](https://docs.aws.amazon.com/IAM/latest/UserGuide/best-practices.html#bp-use-aws-defined-policies)

# AWSBackupServiceRolePolicyForS3Backup

AWSBackupServiceRolePolicyForS3Backup は、AWS バックアップが任意の S3 バケットの データをバックアップするために必要なアクセス許可を含む [AWS マネージドポリシーで](https://docs.aws.amazon.com/IAM/latest/UserGuide/access_policies_managed-vs-inline.html#aws-managed-policies)す。これに は、すべての S3 オブジェクトへの読み取りアクセスと、すべての KMS キーに対する復号化アクセ スが含まれます。

### このポリシーを使用すると

ユーザー、グループおよびロールに AWSBackupServiceRolePolicyForS3Backup をアタッチで きます。

### ポリシーの詳細

- タイプ: AWS マネージドポリシー
- 作成日時: 2022 年 2 月 18 日 17:40 UTC
- 編集日時: 2022 年 9 月 1 日 16:52 UTC
- ARN: arn:aws:iam::aws:policy/AWSBackupServiceRolePolicyForS3Backup

## ポリシーのバージョン

ポリシーのバージョン: v3 (デフォルト)

ポリシーのデフォルトバージョンは、ポリシーのアクセス許可を定義するバージョンです。ポリシー を適用したユーザーまたはロールが AWS リソースへのアクセスをリクエストすると、AWS はポリ シーのデフォルトバージョンを確認し、リクエストを許可するかどうかを判断します。

```
{ 
   "Version" : "2012-10-17", 
   "Statement" : [ 
     { 
       "Effect" : "Allow", 
       "Action" : "cloudwatch:GetMetricData", 
       "Resource" : "*" 
     }, 
     { 
       "Effect" : "Allow", 
      "Action" : [
          "events:DeleteRule", 
          "events:PutTargets", 
          "events:DescribeRule", 
          "events:EnableRule", 
          "events:PutRule", 
         "events:RemoveTargets", 
          "events:ListTargetsByRule", 
          "events:DisableRule" 
       ], 
       "Resource" : [ 
          "arn:aws:events:*:*:rule/AwsBackupManagedRule*" 
       ] 
     }, 
     { 
       "Effect" : "Allow", 
       "Action" : "events:ListRules", 
       "Resource" : "*" 
     }, 
     { 
       "Effect" : "Allow", 
      "Action" : [
          "kms:Decrypt", 
         "kms:DescribeKey" 
       ], 
       "Resource" : "*", 
       "Condition" : { 
          "StringLike" : { 
            "kms:ViaService" : "s3.*.amazonaws.com" 
          } 
       }
```

```
 }, 
     { 
        "Effect" : "Allow", 
        "Action" : [ 
          "s3:GetBucketTagging", 
          "s3:GetInventoryConfiguration", 
          "s3:ListBucketVersions", 
          "s3:ListBucket", 
          "s3:GetBucketVersioning", 
          "s3:GetBucketLocation", 
          "s3:GetBucketAcl", 
          "s3:PutInventoryConfiguration", 
          "s3:GetBucketNotification", 
          "s3:PutBucketNotification" 
       ], 
       "Resource" : "arn:aws:s3:::*" 
     }, 
     { 
        "Effect" : "Allow", 
        "Action" : [ 
          "s3:GetObjectAcl", 
          "s3:GetObject", 
          "s3:GetObjectVersionTagging", 
          "s3:GetObjectVersionAcl", 
          "s3:GetObjectTagging", 
          "s3:GetObjectVersion" 
       ], 
       "Resource" : "arn:aws:s3:::*/*" 
     }, 
     { 
       "Effect" : "Allow", 
       "Action" : "s3:ListAllMyBuckets", 
        "Resource" : "*" 
     } 
   ]
}
```
- [IAM Identity Center の AWS マネージドポリシーを使用してアクセス許可セットを作成する](https://docs.aws.amazon.com/singlesignon/latest/userguide/howtocreatepermissionset.html)
- [IAM ID のアクセス許可の追加および削除](https://docs.aws.amazon.com/IAM/latest/UserGuide/access_policies_manage-attach-detach.html)
- [IAM ポリシーのバージョニングについて理解する](https://docs.aws.amazon.com/IAM/latest/UserGuide/access_policies_managed-versioning.html)

• [AWS マネージドポリシーの開始と最小特権のアクセス許可への移行](https://docs.aws.amazon.com/IAM/latest/UserGuide/best-practices.html#bp-use-aws-defined-policies)

### AWSBackupServiceRolePolicyForS3Restore

AWSBackupServiceRolePolicyForS3Restore は、AWS バックアップが S3 Backup をバケッ トに復元するために必要なアクセス許可を含む [AWS マネージドポリシーで](https://docs.aws.amazon.com/IAM/latest/UserGuide/access_policies_managed-vs-inline.html#aws-managed-policies)す。これには、すべ ての S3 バケットへの読み取り/書き込み権限、およびすべての KMS キーの GenerateDataKey と DescribeKey の生成権限が含まれます。

#### このポリシーを使用すると

ユーザー、グループおよびロールに AWSBackupServiceRolePolicyForS3Restore をアタッチ できます。

#### ポリシーの詳細

- タイプ: AWS マネージドポリシー
- 作成日時: 2022 年 2 月 18 日 17:39 UTC
- 編集日時: 2023 年 2 月 7 日 00:06 UTC
- ARN: arn:aws:iam::aws:policy/AWSBackupServiceRolePolicyForS3Restore

#### ポリシーのバージョン

ポリシーのバージョン: v2 (デフォルト)

ポリシーのデフォルトバージョンは、ポリシーのアクセス許可を定義するバージョンです。ポリシー を適用したユーザーまたはロールが AWS リソースへのアクセスをリクエストすると、AWS はポリ シーのデフォルトバージョンを確認し、リクエストを許可するかどうかを判断します。

```
{ 
   "Version" : "2012-10-17", 
   "Statement" : [ 
     { 
        "Effect" : "Allow", 
        "Action" : [ 
          "s3:CreateBucket",
```

```
 "s3:ListBucketVersions", 
     "s3:ListBucket", 
     "s3:GetBucketVersioning", 
     "s3:GetBucketLocation", 
     "s3:PutBucketVersioning", 
     "s3:PutBucketOwnershipControls", 
     "s3:GetBucketOwnershipControls" 
   ], 
   "Resource" : [ 
     "arn:aws:s3:::*" 
   ] 
 }, 
 { 
   "Effect" : "Allow", 
   "Action" : [ 
     "s3:GetObject", 
     "s3:GetObjectVersion", 
     "s3:DeleteObject", 
     "s3:PutObjectVersionAcl", 
     "s3:GetObjectVersionAcl", 
     "s3:GetObjectTagging", 
     "s3:PutObjectTagging", 
     "s3:GetObjectAcl", 
     "s3:PutObjectAcl", 
     "s3:ListMultipartUploadParts", 
     "s3:PutObject" 
   ], 
   "Resource" : [ 
     "arn:aws:s3:::*/*" 
   ] 
 }, 
 { 
   "Effect" : "Allow", 
  "Action" : [
     "kms:DescribeKey", 
     "kms:GenerateDataKey", 
     "kms:Decrypt" 
   ], 
   "Resource" : "*", 
   "Condition" : { 
     "StringLike" : { 
        "kms:ViaService" : "s3.*.amazonaws.com" 
     } 
   }
```
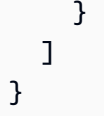

- [IAM Identity Center の AWS マネージドポリシーを使用してアクセス許可セットを作成する](https://docs.aws.amazon.com/singlesignon/latest/userguide/howtocreatepermissionset.html)
- [IAM ID のアクセス許可の追加および削除](https://docs.aws.amazon.com/IAM/latest/UserGuide/access_policies_manage-attach-detach.html)
- [IAM ポリシーのバージョニングについて理解する](https://docs.aws.amazon.com/IAM/latest/UserGuide/access_policies_managed-versioning.html)
- [AWS マネージドポリシーの開始と最小特権のアクセス許可への移行](https://docs.aws.amazon.com/IAM/latest/UserGuide/best-practices.html#bp-use-aws-defined-policies)

# **AWSBatchFullAccess**

AWSBatchFullAccess は、AWS Batch リソースへのフルアクセスを提供する [AWS マネージドポ](https://docs.aws.amazon.com/IAM/latest/UserGuide/access_policies_managed-vs-inline.html#aws-managed-policies) [リシー](https://docs.aws.amazon.com/IAM/latest/UserGuide/access_policies_managed-vs-inline.html#aws-managed-policies)です。

このポリシーを使用すると

ユーザー、グループおよびロールに AWSBatchFullAccess をアタッチできます。

## ポリシーの詳細

- タイプ: AWS マネージドポリシー
- 作成日時: 2016 年 12 月 6 日 19:35 UTC
- 編集日時: 2022 年 10 月 24 日 16:09 UTC
- ARN: arn:aws:iam::aws:policy/AWSBatchFullAccess

## ポリシーのバージョン

ポリシーのバージョン: v7 (デフォルト)

ポリシーのデフォルトバージョンは、ポリシーのアクセス許可を定義するバージョンです。ポリシー を適用したユーザーまたはロールが AWS リソースへのアクセスをリクエストすると、AWS はポリ シーのデフォルトバージョンを確認し、リクエストを許可するかどうかを判断します。

```
{ 
   "Version" : "2012-10-17", 
   "Statement" : [ 
     { 
       "Effect" : "Allow", 
      "Action" : [
          "batch:*", 
          "cloudwatch:GetMetricStatistics", 
          "ec2:DescribeSubnets", 
          "ec2:DescribeSecurityGroups", 
          "ec2:DescribeKeyPairs", 
          "ec2:DescribeVpcs", 
          "ec2:DescribeImages", 
          "ec2:DescribeLaunchTemplates", 
          "ec2:DescribeLaunchTemplateVersions", 
          "ecs:DescribeClusters", 
          "ecs:Describe*", 
          "ecs:List*", 
          "eks:DescribeCluster", 
          "eks:ListClusters", 
          "logs:Describe*", 
          "logs:Get*", 
          "logs:TestMetricFilter", 
          "logs:FilterLogEvents", 
          "iam:ListInstanceProfiles", 
          "iam:ListRoles" 
       ], 
       "Resource" : "*" 
     }, 
     { 
       "Effect" : "Allow", 
       "Action" : [ 
          "iam:PassRole" 
       ], 
       "Resource" : [ 
          "arn:aws:iam::*:role/AWSBatchServiceRole", 
          "arn:aws:iam::*:role/service-role/AWSBatchServiceRole", 
          "arn:aws:iam::*:role/ecsInstanceRole", 
          "arn:aws:iam::*:instance-profile/ecsInstanceRole", 
          "arn:aws:iam::*:role/iaws-ec2-spot-fleet-role", 
          "arn:aws:iam::*:role/aws-ec2-spot-fleet-role",
```

```
 "arn:aws:iam::*:role/AWSBatchJobRole*" 
        ] 
     }, 
     { 
        "Effect" : "Allow", 
       "Action" : [
          "iam:CreateServiceLinkedRole" 
        ], 
        "Resource" : "arn:aws:iam::*:role/*Batch*", 
        "Condition" : { 
          "StringEquals" : { 
             "iam:AWSServiceName" : "batch.amazonaws.com" 
          } 
        } 
     } 
   ]
}
```
- [IAM Identity Center の AWS マネージドポリシーを使用してアクセス許可セットを作成する](https://docs.aws.amazon.com/singlesignon/latest/userguide/howtocreatepermissionset.html)
- [IAM ID のアクセス許可の追加および削除](https://docs.aws.amazon.com/IAM/latest/UserGuide/access_policies_manage-attach-detach.html)
- [IAM ポリシーのバージョニングについて理解する](https://docs.aws.amazon.com/IAM/latest/UserGuide/access_policies_managed-versioning.html)
- [AWS マネージドポリシーの開始と最小特権のアクセス許可への移行](https://docs.aws.amazon.com/IAM/latest/UserGuide/best-practices.html#bp-use-aws-defined-policies)

# AWSBatchServiceEventTargetRole

AWSBatchServiceEventTargetRole は、AWS バッチジョブ送信用の CloudWatch イベントター ゲットを有効にする [AWS マネージドポリシーで](https://docs.aws.amazon.com/IAM/latest/UserGuide/access_policies_managed-vs-inline.html#aws-managed-policies)す。

## このポリシーを使用すると

ユーザー、グループおよびロールに AWSBatchServiceEventTargetRole をアタッチできます。

## ポリシーの詳細

- タイプ: サービスロールポリシー
- 作成日時: 2018 年 2 月 28 日 22:31 UTC
- 編集日時: 2018 年 2 月 28 日 22:31 UTC

• ARN: arn:aws:iam::aws:policy/service-role/AWSBatchServiceEventTargetRole

ポリシーのバージョン

ポリシーのバージョン: v1 (デフォルト)

ポリシーのデフォルトバージョンは、ポリシーのアクセス許可を定義するバージョンです。ポリシー を適用したユーザーまたはロールが AWS リソースへのアクセスをリクエストすると、AWS はポリ シーのデフォルトバージョンを確認し、リクエストを許可するかどうかを判断します。

### JSON ポリシードキュメント

```
{ 
   "Version" : "2012-10-17", 
   "Statement" : [ 
     { 
        "Effect" : "Allow", 
       "Action" : [
          "batch:SubmitJob" 
        ], 
        "Resource" : "*" 
     } 
   ]
}
```
#### 詳細

- [IAM Identity Center の AWS マネージドポリシーを使用してアクセス許可セットを作成する](https://docs.aws.amazon.com/singlesignon/latest/userguide/howtocreatepermissionset.html)
- [IAM ID のアクセス許可の追加および削除](https://docs.aws.amazon.com/IAM/latest/UserGuide/access_policies_manage-attach-detach.html)
- [IAM ポリシーのバージョニングについて理解する](https://docs.aws.amazon.com/IAM/latest/UserGuide/access_policies_managed-versioning.html)
- [AWS マネージドポリシーの開始と最小特権のアクセス許可への移行](https://docs.aws.amazon.com/IAM/latest/UserGuide/best-practices.html#bp-use-aws-defined-policies)

## AWSBatchServiceRole

AWSBatchServiceRole は、EC2、自動スケーリング、EC2 コンテナサービス、Cloudwatch Logs AWS などの関連サービスへのアクセスを許可する Batch サービスロール用の [AWS マネージドポリ](https://docs.aws.amazon.com/IAM/latest/UserGuide/access_policies_managed-vs-inline.html#aws-managed-policies) [シー](https://docs.aws.amazon.com/IAM/latest/UserGuide/access_policies_managed-vs-inline.html#aws-managed-policies) です。
## このポリシーを使用すると

ユーザー、グループおよびロールに AWSBatchServiceRole をアタッチできます。

### ポリシーの詳細

- タイプ: サービスロールポリシー
- 作成日時: 2016 年 12 月 6 日 19:36 UTC
- 編集時間:2023 年 12 月 5 日 18:49 UTC
- ARN: arn:aws:iam::aws:policy/service-role/AWSBatchServiceRole

#### ポリシーのバージョン

ポリシーのバージョン: v13 (デフォルト)

ポリシーのデフォルトバージョンは、ポリシーのアクセス許可を定義するバージョンです。ポリシー を適用したユーザーまたはロールが AWS リソースへのアクセスをリクエストすると、AWS はポリ シーのデフォルトバージョンを確認し、リクエストを許可するかどうかを判断します。

```
{ 
   "Version" : "2012-10-17", 
   "Statement" : [ 
     { 
       "Sid" : "AWSBatchPolicyStatement1", 
       "Effect" : "Allow", 
       "Action" : [ 
          "ec2:DescribeAccountAttributes", 
          "ec2:DescribeInstances", 
          "ec2:DescribeInstanceStatus", 
          "ec2:DescribeInstanceAttribute", 
          "ec2:DescribeSubnets", 
          "ec2:DescribeSecurityGroups", 
          "ec2:DescribeKeyPairs", 
          "ec2:DescribeImages", 
          "ec2:DescribeImageAttribute", 
          "ec2:DescribeSpotInstanceRequests", 
          "ec2:DescribeSpotFleetInstances", 
          "ec2:DescribeSpotFleetRequests",
```
 "ec2:DescribeSpotPriceHistory", "ec2:DescribeSpotFleetRequestHistory", "ec2:DescribeVpcClassicLink", "ec2:DescribeLaunchTemplateVersions", "ec2:CreateLaunchTemplate", "ec2:DeleteLaunchTemplate", "ec2:RequestSpotFleet", "ec2:CancelSpotFleetRequests", "ec2:ModifySpotFleetRequest", "ec2:TerminateInstances", "ec2:RunInstances", "autoscaling:DescribeAccountLimits", "autoscaling:DescribeAutoScalingGroups", "autoscaling:DescribeLaunchConfigurations", "autoscaling:DescribeAutoScalingInstances", "autoscaling:DescribeScalingActivities", "autoscaling:CreateLaunchConfiguration", "autoscaling:CreateAutoScalingGroup", "autoscaling:UpdateAutoScalingGroup", "autoscaling:SetDesiredCapacity", "autoscaling:DeleteLaunchConfiguration", "autoscaling:DeleteAutoScalingGroup", "autoscaling:CreateOrUpdateTags", "autoscaling:SuspendProcesses", "autoscaling:PutNotificationConfiguration", "autoscaling:TerminateInstanceInAutoScalingGroup", "ecs:DescribeClusters", "ecs:DescribeContainerInstances", "ecs:DescribeTaskDefinition", "ecs:DescribeTasks", "ecs:ListAccountSettings", "ecs:ListClusters", "ecs:ListContainerInstances", "ecs:ListTaskDefinitionFamilies", "ecs:ListTaskDefinitions", "ecs:ListTasks", "ecs:CreateCluster", "ecs:DeleteCluster", "ecs:RegisterTaskDefinition", "ecs:DeregisterTaskDefinition", "ecs:RunTask", "ecs:StartTask", "ecs:StopTask",

```
 "ecs:UpdateContainerAgent",
```

```
 "ecs:DeregisterContainerInstance", 
     "logs:CreateLogGroup", 
     "logs:CreateLogStream", 
     "logs:PutLogEvents", 
     "logs:DescribeLogGroups", 
     "iam:GetInstanceProfile", 
     "iam:GetRole" 
   ], 
   "Resource" : "*" 
 }, 
 { 
   "Sid" : "AWSBatchPolicyStatement2", 
   "Effect" : "Allow", 
   "Action" : "ecs:TagResource", 
   "Resource" : [ 
     "arn:aws:ecs:*:*:task/*_Batch_*" 
   ] 
 }, 
 { 
   "Sid" : "AWSBatchPolicyStatement3", 
   "Effect" : "Allow", 
   "Action" : "iam:PassRole", 
   "Resource" : [ 
    \overline{0} with
   ], 
   "Condition" : { 
     "StringEquals" : { 
        "iam:PassedToService" : [ 
          "ec2.amazonaws.com", 
          "ec2.amazonaws.com.cn", 
          "ecs-tasks.amazonaws.com" 
       ] 
     } 
   } 
 }, 
 { 
   "Sid" : "AWSBatchPolicyStatement4", 
   "Effect" : "Allow", 
   "Action" : "iam:CreateServiceLinkedRole", 
   "Resource" : "*", 
   "Condition" : { 
     "StringEquals" : { 
        "iam:AWSServiceName" : [ 
          "spot.amazonaws.com",
```

```
 "spotfleet.amazonaws.com", 
               "autoscaling.amazonaws.com", 
               "ecs.amazonaws.com" 
 ] 
          } 
        } 
     }, 
     { 
        "Sid" : "AWSBatchPolicyStatement5", 
        "Effect" : "Allow", 
        "Action" : [ 
          "ec2:CreateTags" 
        ], 
        "Resource" : [ 
         " ], 
        "Condition" : { 
          "StringEquals" : { 
             "ec2:CreateAction" : "RunInstances" 
          } 
        } 
     } 
   ]
}
```
- [IAM アイデンティティセンターの AWS マネージドポリシーを使用してアクセス許可セットを作成](https://docs.aws.amazon.com/singlesignon/latest/userguide/howtocreatepermissionset.html) [する](https://docs.aws.amazon.com/singlesignon/latest/userguide/howtocreatepermissionset.html)
- [IAM ID のアクセス許可の追加および削除](https://docs.aws.amazon.com/IAM/latest/UserGuide/access_policies_manage-attach-detach.html)
- [IAM ポリシーのバージョニングについて理解する](https://docs.aws.amazon.com/IAM/latest/UserGuide/access_policies_managed-versioning.html)
- [AWS マネージドポリシーの開始と最小特権のアクセス許可への移行](https://docs.aws.amazon.com/IAM/latest/UserGuide/best-practices.html#bp-use-aws-defined-policies)

# AWSBillingConductorFullAccess

AWSBillingConductorFullAccess は、AWSBillingConductorFullAccess マネージドポリシーを 使用して AWS Billing Conductor (ABC) コンソールと API への完全なアクセスを許可する [AWS マ](https://docs.aws.amazon.com/IAM/latest/UserGuide/access_policies_managed-vs-inline.html#aws-managed-policies) [ネージドポリシー](https://docs.aws.amazon.com/IAM/latest/UserGuide/access_policies_managed-vs-inline.html#aws-managed-policies)です。このポリシーにより、ユーザーは ABC リソースを一覧表示、作成、削除で きます。

# このポリシーを使用すると

ユーザー、グループおよびロールに AWSBillingConductorFullAccess をアタッチできます。

#### ポリシーの詳細

- タイプ: AWS マネージドポリシー
- 作成日時: 2022 年 4 月 13 日 18:02 UTC
- 編集日時: 2022 年 4 月 13 日 18:02 UTC
- ARN: arn:aws:iam::aws:policy/AWSBillingConductorFullAccess

### ポリシーのバージョン

ポリシーのバージョン: v1 (デフォルト)

ポリシーのデフォルトバージョンは、ポリシーのアクセス許可を定義するバージョンです。ポリシー を適用したユーザーまたはロールが AWS リソースへのアクセスをリクエストすると、AWS はポリ シーのデフォルトバージョンを確認し、リクエストを許可するかどうかを判断します。

### JSON ポリシードキュメント

```
{ 
   "Version" : "2012-10-17", 
   "Statement" : [ 
     \left\{ \right. "Effect" : "Allow", 
        "Action" : [ 
           "billingconductor:*", 
           "organizations:ListAccounts", 
           "pricing:DescribeServices" 
        ], 
        "Resource" : "*" 
      } 
   ]
}
```
## 詳細

• [IAM Identity Center の AWS マネージドポリシーを使用してアクセス許可セットを作成する](https://docs.aws.amazon.com/singlesignon/latest/userguide/howtocreatepermissionset.html)

- [IAM ID のアクセス許可の追加および削除](https://docs.aws.amazon.com/IAM/latest/UserGuide/access_policies_manage-attach-detach.html)
- [IAM ポリシーのバージョニングについて理解する](https://docs.aws.amazon.com/IAM/latest/UserGuide/access_policies_managed-versioning.html)
- [AWS マネージドポリシーの開始と最小特権のアクセス許可への移行](https://docs.aws.amazon.com/IAM/latest/UserGuide/best-practices.html#bp-use-aws-defined-policies)

## AWSBillingConductorReadOnlyAccess

AWSBillingConductorReadOnlyAccess は、AWSBillingConductorReadOnlyAccess マネージド ポリシーを使用して AWS Billing Conductor (ABC) コンソールと API への読み取り専用アクセスを許 可する [AWS マネージドポリシーで](https://docs.aws.amazon.com/IAM/latest/UserGuide/access_policies_managed-vs-inline.html#aws-managed-policies)す。このポリシーは、すべての ABC リソースを取得して一覧表 示するアクセス許可を付与します。リソースを作成または削除したりする機能は含まれません。

#### このポリシーを使用すると

ユーザー、グループおよびロールに AWSBillingConductorReadOnlyAccess をアタッチできま す。

### ポリシーの詳細

- タイプ: AWS マネージドポリシー
- 作成日時: 2022 年 4 月 13 日 18:02 UTC
- 編集日時: 2022 年 4 月 13 日 18:02 UTC
- ARN: arn:aws:iam::aws:policy/AWSBillingConductorReadOnlyAccess

ポリシーのバージョン

ポリシーのバージョン: v1 (デフォルト)

ポリシーのデフォルトバージョンは、ポリシーのアクセス許可を定義するバージョンです。ポリシー を適用したユーザーまたはロールが AWS リソースへのアクセスをリクエストすると、AWS はポリ シーのデフォルトバージョンを確認し、リクエストを許可するかどうかを判断します。

```
{ 
   "Version" : "2012-10-17", 
   "Statement" : [ 
     {
```

```
 "Effect" : "Allow", 
        "Action" : [ 
          "billingconductor:List*", 
          "organizations:ListAccounts", 
          "pricing:DescribeServices" 
        ], 
        "Resource" : "*" 
     } 
   ]
}
```
- [IAM Identity Center の AWS マネージドポリシーを使用してアクセス許可セットを作成する](https://docs.aws.amazon.com/singlesignon/latest/userguide/howtocreatepermissionset.html)
- [IAM ID のアクセス許可の追加および削除](https://docs.aws.amazon.com/IAM/latest/UserGuide/access_policies_manage-attach-detach.html)
- [IAM ポリシーのバージョニングについて理解する](https://docs.aws.amazon.com/IAM/latest/UserGuide/access_policies_managed-versioning.html)
- [AWS マネージドポリシーの開始と最小特権のアクセス許可への移行](https://docs.aws.amazon.com/IAM/latest/UserGuide/best-practices.html#bp-use-aws-defined-policies)

# AWSBillingReadOnlyAccess

AWSBillingReadOnlyAccess は、ユーザーが請求コンソールで請求書を閲覧できるようにす る[AWS マネージドポリシーで](https://docs.aws.amazon.com/IAM/latest/UserGuide/access_policies_managed-vs-inline.html#aws-managed-policies)す。

このポリシーを使用すると

ユーザー、グループおよびロールに AWSBillingReadOnlyAccess をアタッチできます。

## ポリシーの詳細

- タイプ: AWS マネージドポリシー
- 作成日時: 2020 年 8 月 27 日 20:08 UTC
- 編集日時: 2024 年 1 月 17 日 18:15 UTC
- ARN: arn:aws:iam::aws:policy/AWSBillingReadOnlyAccess

ポリシーのバージョン

ポリシーのバージョン: v5 (デフォルト)

ポリシーのデフォルトバージョンは、ポリシーのアクセス許可を定義するバージョンです。ポリシー を適用したユーザーまたはロールが AWS リソースへのアクセスをリクエストすると、AWS はポリ シーのデフォルトバージョンを確認し、リクエストを許可するかどうかを判断します。

```
{ 
   "Version" : "2012-10-17", 
   "Statement" : [ 
     { 
       "Sid" : "VisualEditor0", 
       "Effect" : "Allow", 
       "Action" : [ 
         "account:GetAccountInformation", 
         "aws-portal:ViewBilling", 
         "billing:GetBillingData", 
         "billing:GetBillingDetails", 
         "billing:GetBillingNotifications", 
         "billing:GetBillingPreferences", 
         "billing:GetCredits", 
         "billing:GetContractInformation", 
         "billing:GetIAMAccessPreference", 
         "billing:GetSellerOfRecord", 
         "billing:ListBillingViews", 
         "budgets:ViewBudget", 
         "budgets:DescribeBudgetActionsForBudget", 
         "budgets:DescribeBudgetAction", 
         "budgets:DescribeBudgetActionsForAccount", 
         "budgets:DescribeBudgetActionHistories", 
         "ce:DescribeCostCategoryDefinition", 
         "ce:GetCostAndUsage", 
         "ce:ListCostCategoryDefinitions", 
         "ce:ListTagsForResource", 
         "ce:ListCostAllocationTags", 
         "consolidatedbilling:ListLinkedAccounts", 
         "consolidatedbilling:GetAccountBillingRole", 
         "cur:GetClassicReport", 
         "cur:GetClassicReportPreferences", 
         "cur:GetUsageReport", 
         "cur:DescribeReportDefinitions", 
         "freetier:GetFreeTierAlertPreference", 
         "freetier:GetFreeTierUsage", 
         "invoicing:GetInvoiceEmailDeliveryPreferences",
```
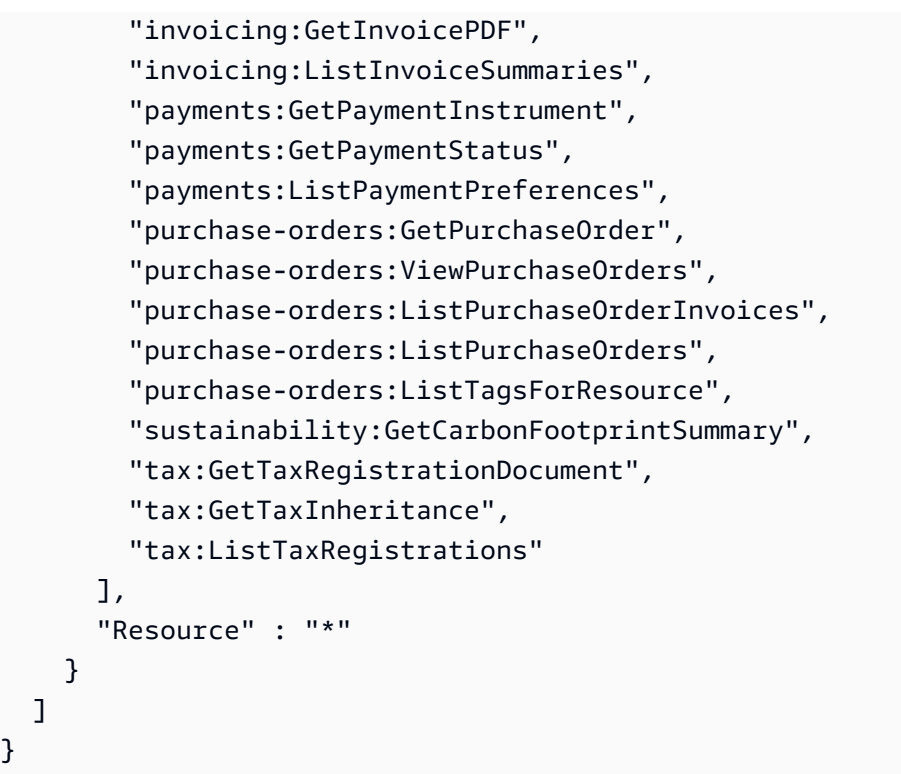

- [IAM アイデンティティセンターの AWS マネージドポリシーを使用してアクセス許可セットを作成](https://docs.aws.amazon.com/singlesignon/latest/userguide/howtocreatepermissionset.html) [する](https://docs.aws.amazon.com/singlesignon/latest/userguide/howtocreatepermissionset.html)
- [IAM ID のアクセス許可の追加および削除](https://docs.aws.amazon.com/IAM/latest/UserGuide/access_policies_manage-attach-detach.html)
- [IAM ポリシーのバージョニングについて理解する](https://docs.aws.amazon.com/IAM/latest/UserGuide/access_policies_managed-versioning.html)
- [AWS マネージドポリシーの開始と最小特権のアクセス許可への移行](https://docs.aws.amazon.com/IAM/latest/UserGuide/best-practices.html#bp-use-aws-defined-policies)

# AWSBudgetsActions\_RolePolicyForResourceAdministrationWithSSM

AWSBudgetsActions\_RolePolicyForResourceAdministrationWithSSM は、AWS リソー スを制御するアクセス許可を付与する [AWS マネージドポリシーで](https://docs.aws.amazon.com/IAM/latest/UserGuide/access_policies_managed-vs-inline.html#aws-managed-policies)す。例えば、AWS Systems Manager (SSM) スクリプトを実行することで、Amazon EC2 または Amazon RDS インスタンスを 起動および停止します。

# このポリシーを使用すると

ユーザー、グループおよびロールに AWSBudgetsActions\_RolePolicyForResourceAdministrationWithSSM をアタッチできま す。

### ポリシーの詳細

- タイプ: AWS マネージドポリシー
- 作成日時: 2022 年 5 月 25 日 19:03 UTC
- 編集日時: 2022 年 5 月 25 日 19:03 UTC
- ARN: arn:aws:iam::aws:policy/ AWSBudgetsActions\_RolePolicyForResourceAdministrationWithSSM

ポリシーのバージョン

ポリシーのバージョン: v1 (デフォルト)

ポリシーのデフォルトバージョンは、ポリシーのアクセス許可を定義するバージョンです。ポリシー を適用したユーザーまたはロールが AWS リソースへのアクセスをリクエストすると、AWS はポリ シーのデフォルトバージョンを確認し、リクエストを許可するかどうかを判断します。

```
{ 
   "Version" : "2012-10-17", 
   "Statement" : [ 
     { 
        "Effect" : "Allow", 
        "Action" : [ 
          "ec2:DescribeInstanceStatus", 
          "ec2:StartInstances", 
          "ec2:StopInstances", 
          "rds:DescribeDBInstances", 
          "rds:StartDBInstance", 
          "rds:StopDBInstance" 
       ], 
        "Resource" : "*", 
        "Condition" : {
```

```
 "ForAnyValue:StringEquals" : { 
            "aws:CalledVia" : [ 
              "ssm.amazonaws.com" 
 ] 
         } 
       } 
     }, 
     { 
       "Effect" : "Allow", 
       "Action" : [ 
          "ssm:StartAutomationExecution" 
       ], 
       "Resource" : [ 
          "arn:aws:ssm:*:*:automation-definition/AWS-StartEC2Instance:*", 
          "arn:aws:ssm:*:*:automation-definition/AWS-StopEC2Instance:*", 
          "arn:aws:ssm:*:*:automation-definition/AWS-StartRdsInstance:*", 
          "arn:aws:ssm:*:*:automation-definition/AWS-StopRdsInstance:*" 
       ] 
     } 
  \mathbf{I}}
```
- [IAM Identity Center の AWS マネージドポリシーを使用してアクセス許可セットを作成する](https://docs.aws.amazon.com/singlesignon/latest/userguide/howtocreatepermissionset.html)
- [IAM ID のアクセス許可の追加および削除](https://docs.aws.amazon.com/IAM/latest/UserGuide/access_policies_manage-attach-detach.html)
- [IAM ポリシーのバージョニングについて理解する](https://docs.aws.amazon.com/IAM/latest/UserGuide/access_policies_managed-versioning.html)
- [AWS マネージドポリシーの開始と最小特権のアクセス許可への移行](https://docs.aws.amazon.com/IAM/latest/UserGuide/best-practices.html#bp-use-aws-defined-policies)

# AWSBudgetsActionsWithAWSResourceControlAccess

AWSBudgetsActionsWithAWSResourceControlAccess は、Budgets アクションを使用して AWS Management Console 経由で実行中の AWS リソースの状態を制御するなど、AWS Budgets ア クションへの完全なアクセスを提供する [AWS マネージドポリシーで](https://docs.aws.amazon.com/IAM/latest/UserGuide/access_policies_managed-vs-inline.html#aws-managed-policies)す。

このポリシーを使用すると

ユーザー、グループおよびロールに AWSBudgetsActionsWithAWSResourceControlAccess を アタッチできます。

## ポリシーの詳細

- タイプ: AWS マネージドポリシー
- 作成日時: 2020 年 10 月 15 日 17:19 UTC
- 編集日時: 2020 年 10 月 15 日 17:19 UTC
- ARN: arn:aws:iam::aws:policy/ AWSBudgetsActionsWithAWSResourceControlAccess

ポリシーのバージョン

ポリシーのバージョン: v1 (デフォルト)

ポリシーのデフォルトバージョンは、ポリシーのアクセス許可を定義するバージョンです。ポリシー を適用したユーザーまたはロールが AWS リソースへのアクセスをリクエストすると、AWS はポリ シーのデフォルトバージョンを確認し、リクエストを許可するかどうかを判断します。

```
{ 
   "Version" : "2012-10-17", 
   "Statement" : [ 
     { 
        "Effect" : "Allow", 
        "Action" : [ 
          "budgets:*" 
        ], 
        "Resource" : "*" 
     }, 
     { 
        "Effect" : "Allow", 
        "Action" : [ 
          "aws-portal:ViewBilling" 
        ], 
        "Resource" : "*" 
     }, 
      { 
        "Effect" : "Allow", 
        "Action" : [ 
          "iam:PassRole"
```

```
 ], 
        "Resource" : "*", 
        "Condition" : { 
          "StringEquals" : { 
             "iam:PassedToService" : "budgets.amazonaws.com" 
          } 
        } 
     }, 
     { 
        "Effect" : "Allow", 
        "Action" : [ 
          "aws-portal:ModifyBilling", 
          "ec2:DescribeInstances", 
          "iam:ListGroups", 
          "iam:ListPolicies", 
          "iam:ListRoles", 
          "iam:ListUsers", 
          "organizations:ListAccounts", 
          "organizations:ListOrganizationalUnitsForParent", 
          "organizations:ListPolicies", 
          "organizations:ListRoots", 
          "rds:DescribeDBInstances", 
          "sns:ListTopics" 
        ], 
        "Resource" : "*" 
     } 
  \mathbf{I}}
```
- [IAM Identity Center の AWS マネージドポリシーを使用してアクセス許可セットを作成する](https://docs.aws.amazon.com/singlesignon/latest/userguide/howtocreatepermissionset.html)
- [IAM ID のアクセス許可の追加および削除](https://docs.aws.amazon.com/IAM/latest/UserGuide/access_policies_manage-attach-detach.html)
- [IAM ポリシーのバージョニングについて理解する](https://docs.aws.amazon.com/IAM/latest/UserGuide/access_policies_managed-versioning.html)
- [AWS マネージドポリシーの開始と最小特権のアクセス許可への移行](https://docs.aws.amazon.com/IAM/latest/UserGuide/best-practices.html#bp-use-aws-defined-policies)

# AWSBudgetsReadOnlyAccess

AWSBudgetsReadOnlyAccess は、AWS Management Console 経由で AWS Budgets Console へ の読み取り専用アクセスを提供する [AWS マネージドポリシーで](https://docs.aws.amazon.com/IAM/latest/UserGuide/access_policies_managed-vs-inline.html#aws-managed-policies)す。

## このポリシーを使用すると

ユーザー、グループおよびロールに AWSBudgetsReadOnlyAccess をアタッチできます。

#### ポリシーの詳細

- タイプ: AWS マネージドポリシー
- 作成日時: 2020 年 10 月 15 日 17:18 UTC
- 編集日時: 2020 年 10 月 15 日 17:18 UTC
- ARN: arn:aws:iam::aws:policy/AWSBudgetsReadOnlyAccess

### ポリシーのバージョン

ポリシーのバージョン: v1 (デフォルト)

ポリシーのデフォルトバージョンは、ポリシーのアクセス許可を定義するバージョンです。ポリシー を適用したユーザーまたはロールが AWS リソースへのアクセスをリクエストすると、AWS はポリ シーのデフォルトバージョンを確認し、リクエストを許可するかどうかを判断します。

## JSON ポリシードキュメント

```
{ 
   "Version" : "2012-10-17", 
   "Statement" : [ 
     { 
        "Effect" : "Allow", 
        "Action" : [ 
          "aws-portal:ViewBilling", 
          "budgets:ViewBudget", 
          "budgets:Describe*" 
        ], 
        "Resource" : "*" 
     } 
   ]
}
```
### 詳細

• [IAM Identity Center の AWS マネージドポリシーを使用してアクセス許可セットを作成する](https://docs.aws.amazon.com/singlesignon/latest/userguide/howtocreatepermissionset.html)

- [IAM ID のアクセス許可の追加および削除](https://docs.aws.amazon.com/IAM/latest/UserGuide/access_policies_manage-attach-detach.html)
- [IAM ポリシーのバージョニングについて理解する](https://docs.aws.amazon.com/IAM/latest/UserGuide/access_policies_managed-versioning.html)
- [AWS マネージドポリシーの開始と最小特権のアクセス許可への移行](https://docs.aws.amazon.com/IAM/latest/UserGuide/best-practices.html#bp-use-aws-defined-policies)

## AWSBugBustFullAccess

AWSBugBustFullAccess は、IAM ポリシーであり、AWS BugBust コンソールへのフルアクセスを ユーザーに付与する [AWS マネージドポリシーで](https://docs.aws.amazon.com/IAM/latest/UserGuide/access_policies_managed-vs-inline.html#aws-managed-policies)す。

### このポリシーを使用すると

ユーザー、グループおよびロールに AWSBugBustFullAccess をアタッチできます。

## ポリシーの詳細

- タイプ: AWS マネージドポリシー
- 作成日時: 2021 年 6 月 24 日 07:03 UTC
- 編集日時: 2021 年 7 月 22 日 20:04 UTC
- ARN: arn:aws:iam::aws:policy/AWSBugBustFullAccess

## ポリシーのバージョン

ポリシーのバージョン: v2 (デフォルト)

ポリシーのデフォルトバージョンは、ポリシーのアクセス許可を定義するバージョンです。ポリシー を適用したユーザーまたはロールが AWS リソースへのアクセスをリクエストすると、AWS はポリ シーのデフォルトバージョンを確認し、リクエストを許可するかどうかを判断します。

```
{ 
   "Version" : "2012-10-17", 
   "Statement" : [ 
     { 
        "Sid" : "CodeGuruReviewerPermission", 
        "Effect" : "Allow",
```

```
 "Action" : [ 
          "codeguru-reviewer:DescribeCodeReview", 
          "codeguru-reviewer:ListRecommendations", 
          "codeguru-reviewer:ListCodeReviews" 
        ], 
        "Resource" : "*" 
     }, 
     { 
        "Sid" : "CodeGuruProfilerPermission", 
        "Effect" : "Allow", 
        "Action" : [ 
          "codeguru-profiler:ListProfilingGroups", 
          "codeguru-profiler:DescribeProfilingGroup" 
        ], 
        "Resource" : "*" 
     }, 
    \mathcal{L} "Sid" : "AWSBugBustFullAccess", 
        "Effect" : "Allow", 
       "Action" : [
          "bugbust:*" 
        ], 
        "Resource" : "*" 
     }, 
     { 
        "Sid" : "AWSBugBustSLRCreation", 
        "Effect" : "Allow", 
        "Action" : "iam:CreateServiceLinkedRole", 
        "Resource" : "arn:aws:iam::*:role/aws-service-role/bugbust.amazonaws.com/
AWSServiceRoleForBugBust", 
        "Condition" : { 
          "StringLike" : { 
            "iam:AWSServiceName" : "bugbust.amazonaws.com" 
          } 
        } 
     } 
  \mathbf{I}}
```
- [IAM Identity Center の AWS マネージドポリシーを使用してアクセス許可セットを作成する](https://docs.aws.amazon.com/singlesignon/latest/userguide/howtocreatepermissionset.html)
- [IAM ID のアクセス許可の追加および削除](https://docs.aws.amazon.com/IAM/latest/UserGuide/access_policies_manage-attach-detach.html)
- [IAM ポリシーのバージョニングについて理解する](https://docs.aws.amazon.com/IAM/latest/UserGuide/access_policies_managed-versioning.html)
- [AWS マネージドポリシーの開始と最小特権のアクセス許可への移行](https://docs.aws.amazon.com/IAM/latest/UserGuide/best-practices.html#bp-use-aws-defined-policies)

## AWSBugBustPlayerAccess

AWSBugBustPlayerAccess は、IAM ポリシーでありは、AWS BugBust イベントに参加するため のアクセス許可をユーザーに付与する [AWS マネージドポリシーで](https://docs.aws.amazon.com/IAM/latest/UserGuide/access_policies_managed-vs-inline.html#aws-managed-policies)す。

### このポリシーを使用すると

ユーザー、グループおよびロールに AWSBugBustPlayerAccess をアタッチできます。

## ポリシーの詳細

- タイプ: AWS マネージドポリシー
- 作成日時: 2021 年 6 月 24 日 07:15 UTC
- 編集日時: 2021 年 6 月 24 日 07:15 UTC
- ARN: arn:aws:iam::aws:policy/AWSBugBustPlayerAccess

### ポリシーのバージョン

ポリシーのバージョン: v1 (デフォルト)

ポリシーのデフォルトバージョンは、ポリシーのアクセス許可を定義するバージョンです。ポリシー を適用したユーザーまたはロールが AWS リソースへのアクセスをリクエストすると、AWS はポリ シーのデフォルトバージョンを確認し、リクエストを許可するかどうかを判断します。

```
{ 
   "Version" : "2012-10-17", 
   "Statement" : [ 
     { 
        "Sid" : "CodeGuruReviewerPermission", 
        "Effect" : "Allow", 
        "Action" : [
```

```
 "codeguru-reviewer:DescribeCodeReview", 
          "codeguru-reviewer:ListRecommendations" 
        ], 
        "Resource" : "*" 
     }, 
    \mathcal{L} "Sid" : "CodeGuruProfilerPermission", 
        "Effect" : "Allow", 
        "Action" : [ 
          "codeguru-profiler:DescribeProfilingGroup" 
        ], 
        "Resource" : "*" 
     }, 
     { 
        "Sid" : "AWSBugBustPlayerAccess", 
        "Effect" : "Allow", 
        "Action" : [ 
          "bugbust:ListBugs", 
          "bugbust:ListProfilingGroups", 
          "bugbust:JoinEvent", 
          "bugbust:GetEvent", 
          "bugbust:ListEvents", 
          "bugbust:GetJoinEventStatus", 
          "bugbust:ListEventScores", 
          "bugbust:ListEventParticipants", 
          "bugbust:UpdateWorkItem", 
          "bugbust:ListPullRequests" 
        ], 
        "Resource" : "*" 
     } 
  \mathbf{I}}
```
- [IAM Identity Center の AWS マネージドポリシーを使用してアクセス許可セットを作成する](https://docs.aws.amazon.com/singlesignon/latest/userguide/howtocreatepermissionset.html)
- [IAM ID のアクセス許可の追加および削除](https://docs.aws.amazon.com/IAM/latest/UserGuide/access_policies_manage-attach-detach.html)
- [IAM ポリシーのバージョニングについて理解する](https://docs.aws.amazon.com/IAM/latest/UserGuide/access_policies_managed-versioning.html)
- [AWS マネージドポリシーの開始と最小特権のアクセス許可への移行](https://docs.aws.amazon.com/IAM/latest/UserGuide/best-practices.html#bp-use-aws-defined-policies)

## AWSBugBustServiceRolePolicy

AWSBugBustServiceRolePolicy は、ユーザーに代わってリソースにアクセスする権限を AWS BugBust に付与する [AWS マネージドポリシーで](https://docs.aws.amazon.com/IAM/latest/UserGuide/access_policies_managed-vs-inline.html#aws-managed-policies)す。

### このポリシーを使用すると

このポリシーは、ユーザーに代わってサービスがアクションを実行することを許可する、サービスリ ンクロールにアタッチされます。ユーザー、グループおよびロールにこのポリシーはアタッチできま せん。

### ポリシーの詳細

- タイプ: サービスリンクロールポリシー
- 作成日時: 2021 年 6 月 24 日 06:59 UTC
- 編集日時: 2021 年 6 月 24 日 06:59 UTC
- ARN: arn:aws:iam::aws:policy/aws-service-role/AWSBugBustServiceRolePolicy

### ポリシーのバージョン

ポリシーのバージョン: v1 (デフォルト)

ポリシーのデフォルトバージョンは、ポリシーのアクセス許可を定義するバージョンです。ポリシー を適用したユーザーまたはロールが AWS リソースへのアクセスをリクエストすると、AWS はポリ シーのデフォルトバージョンを確認し、リクエストを許可するかどうかを判断します。

```
{ 
   "Version" : "2012-10-17", 
   "Statement" : [ 
     { 
       "Effect" : "Allow", 
       "Action" : [ 
          "codeguru-reviewer:ListRecommendations", 
          "codeguru-reviewer:UntagResource", 
          "codeguru-reviewer:DescribeCodeReview" 
       ], 
       "Resource" : "*",
```

```
 "Condition" : { 
           "StringLike" : { 
             "aws:ResourceTag/bugbust" : "enabled" 
          } 
        } 
     } 
   ]
}
```
- [IAM ポリシーのバージョニングについて理解する](https://docs.aws.amazon.com/IAM/latest/UserGuide/access_policies_managed-versioning.html)
- [AWS マネージドポリシーの開始と最小特権のアクセス許可への移行](https://docs.aws.amazon.com/IAM/latest/UserGuide/best-practices.html#bp-use-aws-defined-policies)

# AWSCertificateManagerFullAccess

AWSCertificateManagerFullAccess は、AWS Certificate Manager (ACM) へのフルアクセスを 提供する [AWS マネージドポリシーで](https://docs.aws.amazon.com/IAM/latest/UserGuide/access_policies_managed-vs-inline.html#aws-managed-policies)す。

## このポリシーを使用すると

ユーザー、グループおよびロールに AWSCertificateManagerFullAccess をアタッチできま す。

## ポリシーの詳細

- タイプ: AWS マネージドポリシー
- 作成日時: 2016 年 1 月 21 日 17:02 UTC
- 編集日時: 2020 年 8 月 17 日 22:18 UTC
- ARN: arn:aws:iam::aws:policy/AWSCertificateManagerFullAccess

# ポリシーのバージョン

ポリシーのバージョン: v2 (デフォルト)

ポリシーのデフォルトバージョンは、ポリシーのアクセス許可を定義するバージョンです。ポリシー を適用したユーザーまたはロールが AWS リソースへのアクセスをリクエストすると、AWS はポリ シーのデフォルトバージョンを確認し、リクエストを許可するかどうかを判断します。

# JSON ポリシードキュメント

```
{ 
   "Version" : "2012-10-17", 
   "Statement" : [ 
     { 
       "Effect" : "Allow", 
      "Action" : [
          "acm:*" 
       ], 
       "Resource" : "*" 
     }, 
     { 
        "Effect" : "Allow", 
        "Action" : "iam:CreateServiceLinkedRole", 
        "Resource" : "arn:aws:iam::*:role/aws-service-role/acm.amazonaws.com/
AWSServiceRoleForCertificateManager*", 
        "Condition" : { 
          "StringEquals" : { 
            "iam:AWSServiceName" : "acm.amazonaws.com" 
         } 
       } 
     }, 
     { 
       "Effect" : "Allow", 
      "Action" : [
          "iam:DeleteServiceLinkedRole", 
          "iam:GetServiceLinkedRoleDeletionStatus", 
         "iam:GetRole" 
       ], 
        "Resource" : "arn:aws:iam::*:role/aws-service-role/acm.amazonaws.com/
AWSServiceRoleForCertificateManager*" 
     } 
   ]
}
```
## 詳細

- [IAM Identity Center の AWS マネージドポリシーを使用してアクセス許可セットを作成する](https://docs.aws.amazon.com/singlesignon/latest/userguide/howtocreatepermissionset.html)
- [IAM ID のアクセス許可の追加および削除](https://docs.aws.amazon.com/IAM/latest/UserGuide/access_policies_manage-attach-detach.html)
- [IAM ポリシーのバージョニングについて理解する](https://docs.aws.amazon.com/IAM/latest/UserGuide/access_policies_managed-versioning.html)

• [AWS マネージドポリシーの開始と最小特権のアクセス許可への移行](https://docs.aws.amazon.com/IAM/latest/UserGuide/best-practices.html#bp-use-aws-defined-policies)

# AWSCertificateManagerPrivateCAAuditor

AWSCertificateManagerPrivateCAAuditor は、AWS Certificate Manager のプライベート認 証局への監査人アクセスを提供する [AWS マネージドポリシー](https://docs.aws.amazon.com/IAM/latest/UserGuide/access_policies_managed-vs-inline.html#aws-managed-policies) です。

このポリシーを使用すると

ユーザー、グループおよびロールに AWSCertificateManagerPrivateCAAuditor をアタッチで きます。

ポリシーの詳細

- タイプ: AWS マネージドポリシー
- 作成日時: 2018 年 10 月 23 日 16:51 UTC
- 編集日時: 2020 年 8 月 17 日 22:54 UTC
- ARN: arn:aws:iam::aws:policy/AWSCertificateManagerPrivateCAAuditor

ポリシーのバージョン

ポリシーのバージョン: v4 (デフォルト)

ポリシーのデフォルトバージョンは、ポリシーのアクセス許可を定義するバージョンです。ポリシー を適用したユーザーまたはロールが AWS リソースへのアクセスをリクエストすると、AWS はポリ シーのデフォルトバージョンを確認し、リクエストを許可するかどうかを判断します。

```
{ 
   "Version" : "2012-10-17", 
   "Statement" : [ 
     { 
       "Effect" : "Allow", 
       "Action" : [ 
         "acm-pca:CreateCertificateAuthorityAuditReport", 
         "acm-pca:DescribeCertificateAuthority", 
         "acm-pca:DescribeCertificateAuthorityAuditReport", 
         "acm-pca:GetCertificateAuthorityCsr",
```

```
 "acm-pca:GetCertificateAuthorityCertificate", 
          "acm-pca:GetCertificate", 
          "acm-pca:GetPolicy", 
          "acm-pca:ListPermissions", 
          "acm-pca:ListTags" 
       ], 
       "Resource" : "arn:aws:acm-pca:*:*:certificate-authority/*" 
     }, 
     { 
        "Effect" : "Allow", 
        "Action" : [ 
          "acm-pca:ListCertificateAuthorities" 
       ], 
        "Resource" : "*" 
     } 
   ]
}
```
- [IAM Identity Center の AWS マネージドポリシーを使用してアクセス許可セットを作成する](https://docs.aws.amazon.com/singlesignon/latest/userguide/howtocreatepermissionset.html)
- [IAM ID のアクセス許可の追加および削除](https://docs.aws.amazon.com/IAM/latest/UserGuide/access_policies_manage-attach-detach.html)
- [IAM ポリシーのバージョニングについて理解する](https://docs.aws.amazon.com/IAM/latest/UserGuide/access_policies_managed-versioning.html)
- [AWS マネージドポリシーの開始と最小特権のアクセス許可への移行](https://docs.aws.amazon.com/IAM/latest/UserGuide/best-practices.html#bp-use-aws-defined-policies)

# AWSCertificateManagerPrivateCAFullAccess

AWSCertificateManagerPrivateCAFullAccess は、AWS Certificate Manager のプライベート 認証局へのフルアクセスを提供する [AWS マネージドポリシー](https://docs.aws.amazon.com/IAM/latest/UserGuide/access_policies_managed-vs-inline.html#aws-managed-policies) です。

このポリシーを使用すると

ユーザー、グループおよびロールに AWSCertificateManagerPrivateCAFullAccess をアタッ チできます。

## ポリシーの詳細

- タイプ: AWS マネージドポリシー
- 作成日時: 2018 年 10 月 23 日 16:54 UTC

• 編集日時: 2018 年 10 月 23 日 16:54 UTC

• ARN: arn:aws:iam::aws:policy/AWSCertificateManagerPrivateCAFullAccess

ポリシーのバージョン

ポリシーのバージョン: v1 (デフォルト)

ポリシーのデフォルトバージョンは、ポリシーのアクセス許可を定義するバージョンです。ポリシー を適用したユーザーまたはロールが AWS リソースへのアクセスをリクエストすると、AWS はポリ シーのデフォルトバージョンを確認し、リクエストを許可するかどうかを判断します。

### JSON ポリシードキュメント

```
{ 
   "Version" : "2012-10-17", 
   "Statement" : [ 
      { 
        "Effect" : "Allow", 
        "Action" : [ 
           "acm-pca:*" 
        ], 
        "Resource" : "*" 
      } 
   ]
}
```
## 詳細

- [IAM Identity Center の AWS マネージドポリシーを使用してアクセス許可セットを作成する](https://docs.aws.amazon.com/singlesignon/latest/userguide/howtocreatepermissionset.html)
- [IAM ID のアクセス許可の追加および削除](https://docs.aws.amazon.com/IAM/latest/UserGuide/access_policies_manage-attach-detach.html)
- [IAM ポリシーのバージョニングについて理解する](https://docs.aws.amazon.com/IAM/latest/UserGuide/access_policies_managed-versioning.html)
- [AWS マネージドポリシーの開始と最小特権のアクセス許可への移行](https://docs.aws.amazon.com/IAM/latest/UserGuide/best-practices.html#bp-use-aws-defined-policies)

## AWSCertificateManagerPrivateCAPrivilegedUser

AWSCertificateManagerPrivateCAPrivilegedUser は、特権証明書ユーザーに AWS Certificate Manager プライベート認証局へのアクセスを提供する [AWS マネージドポリシー](https://docs.aws.amazon.com/IAM/latest/UserGuide/access_policies_managed-vs-inline.html#aws-managed-policies) です。

# このポリシーを使用すると

ユーザー、グループおよびロールに AWSCertificateManagerPrivateCAPrivilegedUser をア タッチできます。

### ポリシーの詳細

- タイプ: AWS マネージドポリシー
- 作成日時: 2019 年 6 月 20 日 17:43 UTC
- 編集日時: 2019 年 6 月 20 日 17:43 UTC
- ARN: arn:aws:iam::aws:policy/AWSCertificateManagerPrivateCAPrivilegedUser

## ポリシーのバージョン

ポリシーのバージョン: v1 (デフォルト)

ポリシーのデフォルトバージョンは、ポリシーのアクセス許可を定義するバージョンです。ポリシー を適用したユーザーまたはロールが AWS リソースへのアクセスをリクエストすると、AWS はポリ シーのデフォルトバージョンを確認し、リクエストを許可するかどうかを判断します。

```
{ 
   "Version" : "2012-10-17", 
   "Statement" : [ 
    \{ "Effect" : "Allow", 
        "Action" : [ 
          "acm-pca:IssueCertificate" 
        ], 
        "Resource" : "arn:aws:acm-pca:*:*:certificate-authority/*", 
        "Condition" : { 
          "StringLike" : { 
            "acm-pca:TemplateArn" : [ 
               "arn:aws:acm-pca:::template/*CACertificate*/V*" 
           \mathbf{I} } 
        } 
     },
```

```
 { 
        "Effect" : "Deny", 
       "Action" : [
          "acm-pca:IssueCertificate" 
        ], 
        "Resource" : "arn:aws:acm-pca:*:*:certificate-authority/*", 
        "Condition" : { 
          "StringNotLike" : { 
             "acm-pca:TemplateArn" : [ 
               "arn:aws:acm-pca:::template/*CACertificate*/V*" 
            ] 
          } 
        } 
     }, 
      { 
        "Effect" : "Allow", 
       "Action" : [
          "acm-pca:RevokeCertificate", 
          "acm-pca:GetCertificate", 
          "acm-pca:ListPermissions" 
        ], 
        "Resource" : "arn:aws:acm-pca:*:*:certificate-authority/*" 
     }, 
    \mathcal{L} "Effect" : "Allow", 
        "Action" : [ 
          "acm-pca:ListCertificateAuthorities" 
        ], 
        "Resource" : "*" 
     } 
  \mathbf{I}}
```
- [IAM Identity Center の AWS マネージドポリシーを使用してアクセス許可セットを作成する](https://docs.aws.amazon.com/singlesignon/latest/userguide/howtocreatepermissionset.html)
- [IAM ID のアクセス許可の追加および削除](https://docs.aws.amazon.com/IAM/latest/UserGuide/access_policies_manage-attach-detach.html)
- [IAM ポリシーのバージョニングについて理解する](https://docs.aws.amazon.com/IAM/latest/UserGuide/access_policies_managed-versioning.html)
- [AWS マネージドポリシーの開始と最小特権のアクセス許可への移行](https://docs.aws.amazon.com/IAM/latest/UserGuide/best-practices.html#bp-use-aws-defined-policies)

# AWSCertificateManagerPrivateCAReadOnly

AWSCertificateManagerPrivateCAReadOnly は、AWS Certificate Manager のプライベート認 証局への読み取り専用アクセスを提供する [AWS マネージドポリシー](https://docs.aws.amazon.com/IAM/latest/UserGuide/access_policies_managed-vs-inline.html#aws-managed-policies) です。

### このポリシーを使用すると

ユーザー、グループおよびロールに AWSCertificateManagerPrivateCAReadOnly をアタッチ できます。

### ポリシーの詳細

- タイプ: AWS マネージドポリシー
- 作成日時: 2018 年 10 月 23 日 16:57 UTC
- 編集日時: 2020 年 8 月 17 日 22:54 UTC
- ARN: arn:aws:iam::aws:policy/AWSCertificateManagerPrivateCAReadOnly

## ポリシーのバージョン

ポリシーのバージョン: v3 (デフォルト)

ポリシーのデフォルトバージョンは、ポリシーのアクセス許可を定義するバージョンです。ポリシー を適用したユーザーまたはロールが AWS リソースへのアクセスをリクエストすると、AWS はポリ シーのデフォルトバージョンを確認し、リクエストを許可するかどうかを判断します。

```
\{ "Version" : "2012-10-17", 
   "Statement" : { 
     "Effect" : "Allow", 
     "Action" : [ 
       "acm-pca:DescribeCertificateAuthority", 
       "acm-pca:DescribeCertificateAuthorityAuditReport", 
       "acm-pca:ListCertificateAuthorities", 
       "acm-pca:GetCertificateAuthorityCsr", 
       "acm-pca:GetCertificateAuthorityCertificate", 
       "acm-pca:GetCertificate", 
       "acm-pca:GetPolicy", 
       "acm-pca:ListPermissions",
```

```
 "acm-pca:ListTags" 
      ], 
      "Resource" : "*" 
   }
}
```
- [IAM Identity Center の AWS マネージドポリシーを使用してアクセス許可セットを作成する](https://docs.aws.amazon.com/singlesignon/latest/userguide/howtocreatepermissionset.html)
- [IAM ID のアクセス許可の追加および削除](https://docs.aws.amazon.com/IAM/latest/UserGuide/access_policies_manage-attach-detach.html)
- [IAM ポリシーのバージョニングについて理解する](https://docs.aws.amazon.com/IAM/latest/UserGuide/access_policies_managed-versioning.html)
- [AWS マネージドポリシーの開始と最小特権のアクセス許可への移行](https://docs.aws.amazon.com/IAM/latest/UserGuide/best-practices.html#bp-use-aws-defined-policies)

# AWSCertificateManagerPrivateCAUser

AWSCertificateManagerPrivateCAUser は、証明書ユーザーに AWS Certificate Manager プラ イベート認証局へのアクセスを提供する [AWS マネージドポリシー](https://docs.aws.amazon.com/IAM/latest/UserGuide/access_policies_managed-vs-inline.html#aws-managed-policies) です。

## このポリシーを使用すると

ユーザー、グループおよびロールに AWSCertificateManagerPrivateCAUser をアタッチできま す。

## ポリシーの詳細

- タイプ: AWS マネージドポリシー
- 作成日時: 2018 年 10 月 23 日 16:53 UTC
- 編集日時: 2019 年 6 月 20 日 17:42 UTC
- ARN: arn:aws:iam::aws:policy/AWSCertificateManagerPrivateCAUser

# ポリシーのバージョン

ポリシーのバージョン: v4 (デフォルト)

ポリシーのデフォルトバージョンは、ポリシーのアクセス許可を定義するバージョンです。ポリシー を適用したユーザーまたはロールが AWS リソースへのアクセスをリクエストすると、AWS はポリ シーのデフォルトバージョンを確認し、リクエストを許可するかどうかを判断します。

```
{ 
   "Version" : "2012-10-17", 
   "Statement" : [ 
     { 
       "Effect" : "Allow", 
      "Action" : [
          "acm-pca:IssueCertificate" 
       ], 
       "Resource" : "arn:aws:acm-pca:*:*:certificate-authority/*", 
       "Condition" : { 
          "StringLike" : { 
            "acm-pca:TemplateArn" : [ 
              "arn:aws:acm-pca:::template/EndEntityCertificate/V*" 
            ] 
         } 
       } 
     }, 
     { 
       "Effect" : "Deny", 
       "Action" : [ 
          "acm-pca:IssueCertificate" 
       ], 
       "Resource" : "arn:aws:acm-pca:*:*:certificate-authority/*", 
       "Condition" : { 
          "StringNotLike" : { 
            "acm-pca:TemplateArn" : [ 
              "arn:aws:acm-pca:::template/EndEntityCertificate/V*" 
 ] 
         } 
       } 
     }, 
     { 
       "Effect" : "Allow", 
      "Action" : \lceil "acm-pca:RevokeCertificate", 
          "acm-pca:GetCertificate", 
          "acm-pca:ListPermissions" 
       ], 
       "Resource" : "arn:aws:acm-pca:*:*:certificate-authority/*" 
     }, 
     {
```

```
 "Effect" : "Allow", 
        "Action" : [ 
          "acm-pca:ListCertificateAuthorities" 
        ], 
        "Resource" : "*" 
     } 
   ]
}
```
- [IAM Identity Center の AWS マネージドポリシーを使用してアクセス許可セットを作成する](https://docs.aws.amazon.com/singlesignon/latest/userguide/howtocreatepermissionset.html)
- [IAM ID のアクセス許可の追加および削除](https://docs.aws.amazon.com/IAM/latest/UserGuide/access_policies_manage-attach-detach.html)
- [IAM ポリシーのバージョニングについて理解する](https://docs.aws.amazon.com/IAM/latest/UserGuide/access_policies_managed-versioning.html)
- [AWS マネージドポリシーの開始と最小特権のアクセス許可への移行](https://docs.aws.amazon.com/IAM/latest/UserGuide/best-practices.html#bp-use-aws-defined-policies)

# AWSCertificateManagerReadOnly

AWSCertificateManagerReadOnly は、AWS Certificate Manager (ACM) への読み取り専用アク セスを提供する [AWS マネージドポリシーで](https://docs.aws.amazon.com/IAM/latest/UserGuide/access_policies_managed-vs-inline.html#aws-managed-policies)す。

このポリシーを使用すると

ユーザー、グループおよびロールに AWSCertificateManagerReadOnly をアタッチできます。

## ポリシーの詳細

- タイプ: AWS マネージドポリシー
- 作成日時: 2016 年 1 月 21 日 17:07 UTC
- 編集日時: 2021 年 3 月 15 日 16:25 UTC
- ARN: arn:aws:iam::aws:policy/AWSCertificateManagerReadOnly

# ポリシーのバージョン

ポリシーのバージョン: v4 (デフォルト)

ポリシーのデフォルトバージョンは、ポリシーのアクセス許可を定義するバージョンです。ポリシー を適用したユーザーまたはロールが AWS リソースへのアクセスをリクエストすると、AWS はポリ シーのデフォルトバージョンを確認し、リクエストを許可するかどうかを判断します。

## JSON ポリシードキュメント

```
{ 
   "Version" : "2012-10-17", 
   "Statement" : { 
     "Effect" : "Allow", 
     "Action" : [ 
        "acm:DescribeCertificate", 
        "acm:ListCertificates", 
        "acm:GetCertificate", 
        "acm:ListTagsForCertificate", 
        "acm:GetAccountConfiguration" 
     ], 
     "Resource" : "*" 
   }
}
```
### 詳細

- [IAM Identity Center の AWS マネージドポリシーを使用してアクセス許可セットを作成する](https://docs.aws.amazon.com/singlesignon/latest/userguide/howtocreatepermissionset.html)
- [IAM ID のアクセス許可の追加および削除](https://docs.aws.amazon.com/IAM/latest/UserGuide/access_policies_manage-attach-detach.html)
- [IAM ポリシーのバージョニングについて理解する](https://docs.aws.amazon.com/IAM/latest/UserGuide/access_policies_managed-versioning.html)
- [AWS マネージドポリシーの開始と最小特権のアクセス許可への移行](https://docs.aws.amazon.com/IAM/latest/UserGuide/best-practices.html#bp-use-aws-defined-policies)

## AWSChatbotServiceLinkedRolePolicy

AWSChatbotServiceLinkedRolePolicy は、AWS Chatbot が使用するサービスリンクロールで ある [AWS マネージドポリシーで](https://docs.aws.amazon.com/IAM/latest/UserGuide/access_policies_managed-vs-inline.html#aws-managed-policies)す。

### このポリシーを使用すると

このポリシーは、ユーザーに代わってサービスがアクションを実行することを許可する、サービスリ ンクロールにアタッチされます。ユーザー、グループおよびロールにこのポリシーはアタッチできま せん。

## ポリシーの詳細

- タイプ: サービスリンクロールポリシー
- 作成日時: 2019 年 11 月 18 日 16:39 UTC
- 編集日時: 2019 年 11 月 18 日 16:39 UTC
- ARN: arn:aws:iam::aws:policy/aws-service-role/ AWSChatbotServiceLinkedRolePolicy

ポリシーのバージョン

ポリシーのバージョン: v1 (デフォルト)

ポリシーのデフォルトバージョンは、ポリシーのアクセス許可を定義するバージョンです。ポリシー を適用したユーザーまたはロールが AWS リソースへのアクセスをリクエストすると、AWS はポリ シーのデフォルトバージョンを確認し、リクエストを許可するかどうかを判断します。

```
{ 
   "Version" : "2012-10-17", 
   "Statement" : [ 
     { 
        "Action" : [ 
          "sns:ListSubscriptionsByTopic", 
          "sns:ListTopics", 
          "sns:Unsubscribe", 
          "sns:Subscribe", 
          "sns:ListSubscriptions" 
        ], 
        "Effect" : "Allow", 
        "Resource" : "*" 
     }, 
     { 
        "Effect" : "Allow", 
        "Action" : [ 
          "logs:PutLogEvents", 
          "logs:CreateLogStream", 
          "logs:DescribeLogStreams", 
          "logs:CreateLogGroup", 
          "logs:DescribeLogGroups"
```

```
 ], 
        "Resource" : "arn:aws:logs:*:*:log-group:/aws/chatbot/*" 
     } 
   ]
}
```
- [IAM ポリシーのバージョニングについて理解する](https://docs.aws.amazon.com/IAM/latest/UserGuide/access_policies_managed-versioning.html)
- [AWS マネージドポリシーの開始と最小特権のアクセス許可への移行](https://docs.aws.amazon.com/IAM/latest/UserGuide/best-practices.html#bp-use-aws-defined-policies)

# AWSCleanRoomsFullAccess

AWSCleanRoomsFullAccess は、 AWS クリーンルームリソースへのフルアクセスと、関連する へのアクセスを許可する [AWS マネージドポリシーで](https://docs.aws.amazon.com/IAM/latest/UserGuide/access_policies_managed-vs-inline.html#aws-managed-policies)す AWS のサービス。

## このポリシーを使用すると

ユーザー、グループおよびロールに AWSCleanRoomsFullAccess をアタッチできます。

### ポリシーの詳細

- タイプ: AWS マネージドポリシー
- 作成日時: 2023 年 1 月 12 日 16:10 UTC
- 編集日時: 2024 年 3 月 21 日 15:35 UTC
- ARN: arn:aws:iam::aws:policy/AWSCleanRoomsFullAccess

## ポリシーのバージョン

ポリシーのバージョン: v2 (デフォルト)

ポリシーのデフォルトバージョンは、ポリシーのアクセス許可を定義するバージョンです。ポリシー を持つユーザーまたはロールが AWS リソースへのアクセスをリクエストすると、 はポリシーのデ フォルトバージョン AWS をチェックして、リクエストを許可するかどうかを決定します。

### JSON ポリシードキュメント

{

```
 "Version" : "2012-10-17", 
 "Statement" : [ 
  { 
     "Sid" : "CleanRoomsAccess", 
     "Effect" : "Allow", 
    "Action" : \lceil "cleanrooms:*" 
     ], 
    "Resource" : "*" 
   }, 
   { 
     "Sid" : "PassServiceRole", 
     "Effect" : "Allow", 
    "Action" : [
      "iam:PassRole" 
     ], 
     "Resource" : "arn:aws:iam::*:role/service-role/*cleanrooms*", 
     "Condition" : { 
       "StringEquals" : { 
         "iam:PassedToService" : "cleanrooms.amazonaws.com" 
       } 
     } 
   }, 
  \mathcal{L} "Sid" : "ListRolesToPickServiceRole", 
     "Effect" : "Allow", 
    "Action" : [
       "iam:ListRoles" 
     ], 
     "Resource" : "*" 
   }, 
   { 
     "Sid" : "GetRoleAndListRolePoliciesToInspectServiceRole", 
     "Effect" : "Allow", 
    "Action" : [
       "iam:GetRole", 
       "iam:ListRolePolicies", 
       "iam:ListAttachedRolePolicies" 
     ], 
     "Resource" : "arn:aws:iam::*:role/service-role/*cleanrooms*" 
   }, 
   { 
     "Sid" : "ListPoliciesToInspectServiceRolePolicy", 
     "Effect" : "Allow",
```

```
"Action" : [
     "iam:ListPolicies" 
   ], 
   "Resource" : "*" 
 }, 
 { 
   "Sid" : "GetPolicyToInspectServiceRolePolicy", 
   "Effect" : "Allow", 
  "Action" : [
     "iam:GetPolicy", 
     "iam:GetPolicyVersion" 
   ], 
   "Resource" : "arn:aws:iam::*:policy/*cleanrooms*" 
 }, 
 { 
   "Sid" : "ConsoleDisplayTables", 
   "Effect" : "Allow", 
  "Action" : [
     "glue:GetDatabase", 
     "glue:GetDatabases", 
     "glue:GetTable", 
     "glue:GetTables", 
     "glue:GetPartition", 
     "glue:GetPartitions", 
     "glue:GetSchema", 
     "glue:GetSchemaVersion", 
     "glue:BatchGetPartition" 
   ], 
   "Resource" : "*" 
 }, 
 { 
   "Sid" : "ConsolePickQueryResultsBucketListAll", 
   "Effect" : "Allow", 
  "Action" : [
     "s3:ListAllMyBuckets" 
   ], 
   "Resource" : "*" 
 }, 
\mathcal{L} "Sid" : "SetQueryResultsBucket", 
   "Effect" : "Allow", 
  "Action" : [
     "s3:GetBucketLocation", 
     "s3:ListBucketVersions"
```

```
 ], 
   "Resource" : "arn:aws:s3:::cleanrooms-queryresults*" 
 }, 
 { 
   "Sid" : "WriteQueryResults", 
   "Effect" : "Allow", 
   "Action" : [ 
     "s3:ListBucket", 
     "s3:PutObject" 
   ], 
   "Resource" : "arn:aws:s3:::cleanrooms-queryresults*", 
   "Condition" : { 
     "ForAnyValue:StringEquals" : { 
        "aws:CalledVia" : "cleanrooms.amazonaws.com" 
     } 
   } 
 }, 
 { 
   "Sid" : "ConsoleDisplayQueryResults", 
   "Effect" : "Allow", 
   "Action" : [ 
     "s3:GetObject" 
   ], 
   "Resource" : "arn:aws:s3:::cleanrooms-queryresults*" 
 }, 
 { 
   "Sid" : "EstablishLogDeliveries", 
   "Effect" : "Allow", 
   "Action" : [ 
     "logs:CreateLogDelivery", 
     "logs:GetLogDelivery", 
     "logs:UpdateLogDelivery", 
     "logs:DeleteLogDelivery", 
     "logs:ListLogDeliveries" 
   ], 
   "Resource" : "*", 
   "Condition" : { 
     "ForAnyValue:StringEquals" : { 
        "aws:CalledVia" : "cleanrooms.amazonaws.com" 
     } 
   } 
 }, 
 { 
   "Sid" : "SetupLogGroupsDescribe",
```
```
 "Effect" : "Allow", 
  "Action" : [
     "logs:DescribeLogGroups" 
   ], 
   "Resource" : "*", 
   "Condition" : { 
     "ForAnyValue:StringEquals" : { 
        "aws:CalledVia" : "cleanrooms.amazonaws.com" 
     } 
   } 
 }, 
 { 
   "Sid" : "SetupLogGroupsCreate", 
   "Effect" : "Allow", 
   "Action" : [ 
     "logs:CreateLogGroup" 
   ], 
   "Resource" : "arn:aws:logs:*:*:log-group:/aws/cleanrooms*", 
   "Condition" : { 
     "ForAnyValue:StringEquals" : { 
        "aws:CalledVia" : "cleanrooms.amazonaws.com" 
     } 
   } 
 }, 
 { 
   "Sid" : "SetupLogGroupsResourcePolicy", 
   "Effect" : "Allow", 
   "Action" : [ 
     "logs:DescribeResourcePolicies", 
     "logs:PutResourcePolicy" 
   ], 
   "Resource" : "*", 
   "Condition" : { 
     "ForAnyValue:StringEquals" : { 
        "aws:CalledVia" : "cleanrooms.amazonaws.com" 
     } 
   } 
 }, 
 { 
   "Sid" : "ConsoleLogSummaryQueryLogs", 
   "Effect" : "Allow", 
  "Action" : [
     "logs:StartQuery" 
   ],
```

```
 "Resource" : "arn:aws:logs:*:*:log-group:/aws/cleanrooms*" 
     }, 
     { 
        "Sid" : "ConsoleLogSummaryObtainLogs", 
        "Effect" : "Allow", 
       "Action" : [
          "logs:GetQueryResults" 
       ], 
        "Resource" : "*" 
     } 
   ]
}
```
## 詳細はこちら

- [IAM Identity Center の AWS マネージドポリシーを使用してアクセス許可セットを作成する](https://docs.aws.amazon.com/singlesignon/latest/userguide/howtocreatepermissionset.html)
- [IAM ID のアクセス許可の追加および削除](https://docs.aws.amazon.com/IAM/latest/UserGuide/access_policies_manage-attach-detach.html)
- [IAM ポリシーのバージョニングについて理解する](https://docs.aws.amazon.com/IAM/latest/UserGuide/access_policies_managed-versioning.html)
- [AWS 管理ポリシーの使用を開始し、最小特権のアクセス許可に移行する](https://docs.aws.amazon.com/IAM/latest/UserGuide/best-practices.html#bp-use-aws-defined-policies)

# AWSCleanRoomsFullAccessNoQuerying

AWSCleanRoomsFullAccessNoQuerying は、AWS クリーンルームリソースへのフルアクセス (コラボレーションでのクエリを除く) および関連する AWS のサービス リソースへのアクセスを許 可する [AWS マネージドポリシーで](https://docs.aws.amazon.com/IAM/latest/UserGuide/access_policies_managed-vs-inline.html#aws-managed-policies)す。

### このポリシーを使用すると

ユーザー、グループおよびロールに AWSCleanRoomsFullAccessNoQuerying をアタッチできま す。

#### ポリシーの詳細

- タイプ: AWS マネージドポリシー
- 作成日時: 2023 年 1 月 12 日 16:12 UTC
- 編集日時: 2023 年 7 月 31 日 20:03 UTC
- ARN: arn:aws:iam::aws:policy/AWSCleanRoomsFullAccessNoQuerying

ポリシーのバージョン

ポリシーのバージョン: v3 (デフォルト)

ポリシーのデフォルトバージョンは、ポリシーのアクセス許可を定義するバージョンです。ポリシー を適用したユーザーまたはロールが AWS リソースへのアクセスをリクエストすると、AWS はポリ シーのデフォルトバージョンを確認し、リクエストを許可するかどうかを判断します。

```
{ 
   "Version" : "2012-10-17", 
   "Statement" : [ 
     { 
       "Sid" : "CleanRoomsAccess", 
       "Effect" : "Allow", 
       "Action" : [ 
         "cleanrooms:BatchGetCollaborationAnalysisTemplate", 
         "cleanrooms:BatchGetSchema", 
         "cleanrooms:CreateAnalysisTemplate", 
         "cleanrooms:CreateCollaboration", 
         "cleanrooms:CreateConfiguredTable", 
         "cleanrooms:CreateConfiguredTableAnalysisRule", 
         "cleanrooms:CreateConfiguredTableAssociation", 
         "cleanrooms:CreateMembership", 
         "cleanrooms:DeleteAnalysisTemplate", 
         "cleanrooms:DeleteCollaboration", 
         "cleanrooms:DeleteConfiguredTable", 
         "cleanrooms:DeleteConfiguredTableAnalysisRule", 
         "cleanrooms:DeleteConfiguredTableAssociation", 
         "cleanrooms:DeleteMember", 
         "cleanrooms:DeleteMembership", 
         "cleanrooms:GetAnalysisTemplate", 
         "cleanrooms:GetCollaborationAnalysisTemplate", 
         "cleanrooms:GetCollaboration", 
         "cleanrooms:GetConfiguredTable", 
         "cleanrooms:GetConfiguredTableAnalysisRule", 
         "cleanrooms:GetConfiguredTableAssociation", 
         "cleanrooms:GetMembership", 
         "cleanrooms:GetProtectedQuery", 
         "cleanrooms:GetSchema", 
         "cleanrooms:GetSchemaAnalysisRule", 
         "cleanrooms:ListAnalysisTemplates",
```

```
 "cleanrooms:ListCollaborationAnalysisTemplates", 
     "cleanrooms:ListCollaborations", 
     "cleanrooms:ListConfiguredTableAssociations", 
     "cleanrooms:ListConfiguredTables", 
     "cleanrooms:ListMembers", 
     "cleanrooms:ListMemberships", 
     "cleanrooms:ListProtectedQueries", 
     "cleanrooms:ListSchemas", 
     "cleanrooms:UpdateAnalysisTemplate", 
     "cleanrooms:UpdateCollaboration", 
     "cleanrooms:UpdateConfiguredTable", 
     "cleanrooms:UpdateConfiguredTableAnalysisRule", 
     "cleanrooms:UpdateConfiguredTableAssociation", 
     "cleanrooms:UpdateMembership", 
     "cleanrooms:ListTagsForResource", 
     "cleanrooms:UntagResource", 
     "cleanrooms:TagResource" 
   ], 
   "Resource" : "*" 
 }, 
 { 
   "Sid" : "CleanRoomsNoQuerying", 
   "Effect" : "Deny", 
   "Action" : [ 
     "cleanrooms:StartProtectedQuery", 
     "cleanrooms:UpdateProtectedQuery" 
   ], 
   "Resource" : "*" 
 }, 
\mathcal{L} "Sid" : "PassServiceRole", 
   "Effect" : "Allow", 
   "Action" : [ 
     "iam:PassRole" 
   ], 
   "Resource" : "arn:aws:iam::*:role/service-role/*cleanrooms*", 
   "Condition" : { 
     "StringEquals" : { 
        "iam:PassedToService" : "cleanrooms.amazonaws.com" 
     } 
   } 
 }, 
 { 
   "Sid" : "ListRolesToPickServiceRole",
```

```
 "Effect" : "Allow", 
  "Action" : [
     "iam:ListRoles" 
   ], 
   "Resource" : "*" 
 }, 
 { 
   "Sid" : "GetRoleAndListRolePoliciesToInspectServiceRole", 
   "Effect" : "Allow", 
  "Action" : [
     "iam:GetRole", 
     "iam:ListRolePolicies", 
     "iam:ListAttachedRolePolicies" 
   ], 
   "Resource" : "arn:aws:iam::*:role/service-role/*cleanrooms*" 
 }, 
\mathcal{L} "Sid" : "ListPoliciesToInspectServiceRolePolicy", 
   "Effect" : "Allow", 
  "Action" : \lceil "iam:ListPolicies" 
   ], 
   "Resource" : "*" 
 }, 
 { 
   "Sid" : "GetPolicyToInspectServiceRolePolicy", 
   "Effect" : "Allow", 
  "Action" : [
     "iam:GetPolicy", 
     "iam:GetPolicyVersion" 
   ], 
   "Resource" : "arn:aws:iam::*:policy/*cleanrooms*" 
 }, 
 { 
   "Sid" : "ConsoleDisplayTables", 
   "Effect" : "Allow", 
  "Action" : [
     "glue:GetDatabase", 
     "glue:GetDatabases", 
     "glue:GetTable", 
     "glue:GetTables", 
     "glue:GetPartition", 
     "glue:GetPartitions", 
     "glue:GetSchema",
```

```
 "glue:GetSchemaVersion", 
     "glue:BatchGetPartition" 
   ], 
   "Resource" : "*" 
 }, 
\mathcal{L} "Sid" : "EstablishLogDeliveries", 
   "Effect" : "Allow", 
  "Action" : [
     "logs:CreateLogDelivery", 
     "logs:GetLogDelivery", 
     "logs:UpdateLogDelivery", 
     "logs:DeleteLogDelivery", 
     "logs:ListLogDeliveries" 
   ], 
   "Resource" : "*", 
   "Condition" : { 
     "ForAnyValue:StringEquals" : { 
        "aws:CalledVia" : "cleanrooms.amazonaws.com" 
     } 
   } 
 }, 
 { 
   "Sid" : "SetupLogGroupsDescribe", 
   "Effect" : "Allow", 
   "Action" : [ 
     "logs:DescribeLogGroups" 
   ], 
   "Resource" : "*", 
   "Condition" : { 
     "ForAnyValue:StringEquals" : { 
        "aws:CalledVia" : "cleanrooms.amazonaws.com" 
     } 
   } 
 }, 
 { 
   "Sid" : "SetupLogGroupsCreate", 
   "Effect" : "Allow", 
  "Action" : [
     "logs:CreateLogGroup" 
   ], 
   "Resource" : "arn:aws:logs:*:*:log-group:/aws/cleanrooms*", 
   "Condition" : { 
     "ForAnyValue:StringEquals" : {
```

```
 "aws:CalledVia" : "cleanrooms.amazonaws.com" 
          } 
        } 
     }, 
    \mathcal{L} "Sid" : "SetupLogGroupsResourcePolicy", 
        "Effect" : "Allow", 
        "Action" : [ 
          "logs:DescribeResourcePolicies", 
          "logs:PutResourcePolicy" 
        ], 
        "Resource" : "*", 
        "Condition" : { 
          "ForAnyValue:StringEquals" : { 
             "aws:CalledVia" : "cleanrooms.amazonaws.com" 
          } 
        } 
     }, 
     { 
        "Sid" : "ConsoleLogSummaryQueryLogs", 
        "Effect" : "Allow", 
        "Action" : [ 
          "logs:StartQuery" 
        ], 
        "Resource" : "arn:aws:logs:*:*:log-group:/aws/cleanrooms*" 
     }, 
    \mathcal{L} "Sid" : "ConsoleLogSummaryObtainLogs", 
        "Effect" : "Allow", 
       "Action" : [
          "logs:GetQueryResults" 
        ], 
        "Resource" : "*" 
     } 
   ]
}
```
- [IAM Identity Center の AWS マネージドポリシーを使用してアクセス許可セットを作成する](https://docs.aws.amazon.com/singlesignon/latest/userguide/howtocreatepermissionset.html)
- [IAM ID のアクセス許可の追加および削除](https://docs.aws.amazon.com/IAM/latest/UserGuide/access_policies_manage-attach-detach.html)
- [IAM ポリシーのバージョニングについて理解する](https://docs.aws.amazon.com/IAM/latest/UserGuide/access_policies_managed-versioning.html)

• [AWS マネージドポリシーの開始と最小特権のアクセス許可への移行](https://docs.aws.amazon.com/IAM/latest/UserGuide/best-practices.html#bp-use-aws-defined-policies)

## AWSCleanRoomsMLFullAccess

AWSCleanRoomsMLFullAccessは、[AWSAWSクリーンルームのMLリソースへのフルアクセスと関](https://docs.aws.amazon.com/IAM/latest/UserGuide/access_policies_managed-vs-inline.html#aws-managed-policies) [連リソースへのアクセスを許可する管理ポリシーです](https://docs.aws.amazon.com/IAM/latest/UserGuide/access_policies_managed-vs-inline.html#aws-managed-policies)AWS のサービス。

このポリシーを使用すると

ユーザー、グループおよびロールに AWSCleanRoomsMLFullAccess をアタッチできます。

ポリシーの詳細

- タイプ: AWS マネージドポリシー
- 作成時間:2023 年 11 月 29 日 21:02 UTC
- 編集時間:2023 年 11 月 29 日 21:02 UTC
- ARN: arn:aws:iam::aws:policy/AWSCleanRoomsMLFullAccess

ポリシーのバージョン

ポリシーのバージョン: v1 (デフォルト)

ポリシーのデフォルトバージョンは、ポリシーのアクセス許可を定義するバージョンです。ポリシー を適用したユーザーまたはロールが AWS リソースへのアクセスをリクエストすると、AWS はポリ シーのデフォルトバージョンを確認し、リクエストを許可するかどうかを判断します。

```
{ 
   "Version" : "2012-10-17", 
   "Statement" : [ 
     { 
        "Sid" : "CleanRoomsMLFullAccess", 
        "Effect" : "Allow", 
        "Action" : [ 
          "cleanrooms-ml:*" 
        ], 
        "Resource" : "*" 
     },
```

```
 { 
   "Sid" : "PassServiceRole", 
   "Effect" : "Allow", 
  "Action" : [
     "iam:PassRole" 
   ], 
   "Resource" : [ 
     "arn:aws:iam::*:role/cleanrooms-ml*" 
   ], 
   "Condition" : { 
     "StringEquals" : { 
       "iam:PassedToService" : "cleanrooms-ml.amazonaws.com" 
     } 
   } 
 }, 
 { 
   "Sid" : "CleanRoomsConsoleNavigation", 
   "Effect" : "Allow", 
  "Action" : [
     "cleanrooms:GetCollaboration", 
     "cleanrooms:GetConfiguredAudienceModelAssociation", 
     "cleanrooms:GetMembership", 
     "cleanrooms:ListAnalysisTemplates", 
     "cleanrooms:ListCollaborationAnalysisTemplates", 
     "cleanrooms:ListCollaborationConfiguredAudienceModelAssociations", 
     "cleanrooms:ListCollaborations", 
     "cleanrooms:ListConfiguredTableAssociations", 
     "cleanrooms:ListConfiguredTables", 
     "cleanrooms:ListMembers", 
     "cleanrooms:ListMemberships", 
     "cleanrooms:ListProtectedQueries", 
     "cleanrooms:ListSchemas", 
     "cleanrooms:ListTagsForResource" 
   ], 
   "Resource" : "*" 
 }, 
 { 
   "Sid" : "CollaborationMembershipCheck", 
   "Effect" : "Allow", 
   "Action" : [ 
     "cleanrooms:ListMembers" 
   ], 
   "Resource" : "*", 
   "Condition" : {
```

```
 "ForAnyValue:StringEquals" : { 
            "aws:CalledVia" : [ 
              "cleanrooms-ml.amazonaws.com" 
            ] 
         } 
       } 
     }, 
     { 
       "Sid" : "AssociateModels", 
       "Effect" : "Allow", 
      "Action" : [
          "cleanrooms:CreateConfiguredAudienceModelAssociation" 
       ], 
       "Resource" : "*" 
     }, 
     { 
       "Sid" : "TagAssociations", 
       "Effect" : "Allow", 
      "Action" : [
          "cleanrooms:TagResource" 
       ], 
       "Resource" : "arn:aws:cleanrooms:*:*:membership/*/
configuredaudiencemodelassociation/*" 
     }, 
     { 
       "Sid" : "ListRolesToPickServiceRole", 
       "Effect" : "Allow", 
      "Action" : [
          "iam:ListRoles" 
       ], 
       "Resource" : "*" 
     }, 
     { 
       "Sid" : "GetRoleAndListRolePoliciesToInspectServiceRole", 
       "Effect" : "Allow", 
      "Action" : [
          "iam:GetRole", 
          "iam:ListRolePolicies", 
          "iam:ListAttachedRolePolicies" 
       ], 
       "Resource" : [ 
          "arn:aws:iam::*:role/service-role/cleanrooms-ml*", 
          "arn:aws:iam::*:role/role/cleanrooms-ml*" 
       ]
```

```
 }, 
 { 
   "Sid" : "ListPoliciesToInspectServiceRolePolicy", 
   "Effect" : "Allow", 
   "Action" : [ 
     "iam:ListPolicies" 
   ], 
   "Resource" : "*" 
 }, 
\mathcal{L} "Sid" : "GetPolicyToInspectServiceRolePolicy", 
   "Effect" : "Allow", 
  "Action" : \lceil "iam:GetPolicy", 
     "iam:GetPolicyVersion" 
   ], 
   "Resource" : "arn:aws:iam::*:policy/*cleanroomsml*" 
 }, 
 { 
   "Sid" : "ConsoleDisplayTables", 
   "Effect" : "Allow", 
   "Action" : [ 
     "glue:GetDatabase", 
     "glue:GetDatabases", 
     "glue:GetTable", 
     "glue:GetTables", 
     "glue:GetPartition", 
     "glue:GetPartitions", 
     "glue:GetSchema", 
     "glue:GetSchemaVersion", 
     "glue:BatchGetPartition" 
   ], 
   "Resource" : "*" 
 }, 
 { 
   "Sid" : "ConsolePickOutputBucket", 
   "Effect" : "Allow", 
  "Action" : [
     "s3:ListAllMyBuckets" 
   ], 
   "Resource" : "*" 
 }, 
 { 
   "Sid" : "ConsolePickS3Location",
```

```
 "Effect" : "Allow", 
        "Action" : [ 
          "s3:ListBucket", 
          "s3:GetBucketLocation" 
        ], 
        "Resource" : "arn:aws:s3:::*cleanrooms-ml*" 
     } 
   ]
}
```
- [IAM アイデンティティセンターの AWS マネージドポリシーを使用してアクセス許可セットを作成](https://docs.aws.amazon.com/singlesignon/latest/userguide/howtocreatepermissionset.html) [する](https://docs.aws.amazon.com/singlesignon/latest/userguide/howtocreatepermissionset.html)
- [IAM ID のアクセス許可の追加および削除](https://docs.aws.amazon.com/IAM/latest/UserGuide/access_policies_manage-attach-detach.html)
- [IAM ポリシーのバージョニングについて理解する](https://docs.aws.amazon.com/IAM/latest/UserGuide/access_policies_managed-versioning.html)
- [AWS マネージドポリシーの開始と最小特権のアクセス許可への移行](https://docs.aws.amazon.com/IAM/latest/UserGuide/best-practices.html#bp-use-aws-defined-policies)

# AWSCleanRoomsMLReadOnlyAccess

AWSCleanRoomsMLReadOnlyAccessは、Clean Room ML [AWSAWSAWSリソースへの読み取り専](https://docs.aws.amazon.com/IAM/latest/UserGuide/access_policies_managed-vs-inline.html#aws-managed-policies) [用アクセスと関連するクリーンルームリソースへの読み取り専用アクセスを許可する管理ポリシーで](https://docs.aws.amazon.com/IAM/latest/UserGuide/access_policies_managed-vs-inline.html#aws-managed-policies) [す](https://docs.aws.amazon.com/IAM/latest/UserGuide/access_policies_managed-vs-inline.html#aws-managed-policies)。

このポリシーを使用すると

ユーザー、グループおよびロールに AWSCleanRoomsMLReadOnlyAccess をアタッチできます。

## ポリシーの詳細

- タイプ: AWS マネージドポリシー
- 作成時間:2023 年 11 月 29 日 20:55 UTC
- 編集時間:2023 年 11 月 29 日 20:55 UTC
- ARN: arn:aws:iam::aws:policy/AWSCleanRoomsMLReadOnlyAccess

ポリシーのバージョン

ポリシーのバージョン: v1 (デフォルト)

ポリシーのデフォルトバージョンは、ポリシーのアクセス許可を定義するバージョンです。ポリシー を適用したユーザーまたはロールが AWS リソースへのアクセスをリクエストすると、AWS はポリ シーのデフォルトバージョンを確認し、リクエストを許可するかどうかを判断します。

```
{ 
   "Version" : "2012-10-17", 
   "Statement" : [ 
     { 
       "Sid" : "CleanRoomsConsoleNavigation", 
       "Effect" : "Allow", 
       "Action" : [ 
          "cleanrooms:GetCollaboration", 
          "cleanrooms:GetConfiguredAudienceModelAssociation", 
          "cleanrooms:GetMembership", 
          "cleanrooms:ListAnalysisTemplates", 
          "cleanrooms:ListCollaborationAnalysisTemplates", 
          "cleanrooms:ListCollaborationConfiguredAudienceModelAssociations", 
          "cleanrooms:ListCollaborations", 
          "cleanrooms:ListConfiguredTableAssociations", 
          "cleanrooms:ListConfiguredTables", 
          "cleanrooms:ListMembers", 
          "cleanrooms:ListMemberships", 
          "cleanrooms:ListProtectedQueries", 
          "cleanrooms:ListSchemas", 
          "cleanrooms:ListTagsForResource" 
       ], 
       "Resource" : "*" 
     }, 
     { 
       "Sid" : "CleanRoomsMLRead", 
       "Effect" : "Allow", 
       "Action" : [ 
          "cleanrooms-ml:Get*", 
          "cleanrooms-ml:List*" 
       ], 
       "Resource" : "*" 
     }
```
 ] }

## 詳細

- [IAM アイデンティティセンターの AWS マネージドポリシーを使用してアクセス許可セットを作成](https://docs.aws.amazon.com/singlesignon/latest/userguide/howtocreatepermissionset.html) [する](https://docs.aws.amazon.com/singlesignon/latest/userguide/howtocreatepermissionset.html)
- [IAM ID のアクセス許可の追加および削除](https://docs.aws.amazon.com/IAM/latest/UserGuide/access_policies_manage-attach-detach.html)
- [IAM ポリシーのバージョニングについて理解する](https://docs.aws.amazon.com/IAM/latest/UserGuide/access_policies_managed-versioning.html)
- [AWS マネージドポリシーの開始と最小特権のアクセス許可への移行](https://docs.aws.amazon.com/IAM/latest/UserGuide/best-practices.html#bp-use-aws-defined-policies)

# AWSCleanRoomsReadOnlyAccess

AWSCleanRoomsReadOnlyAccess は、AWSクリーンルームリソースへの読み取り専用アクセス と、関連する AWS Glue および Amazon CloudWatch Logs リソースへの読み取り専用アクセスを許 可する [AWS マネージドポリシーで](https://docs.aws.amazon.com/IAM/latest/UserGuide/access_policies_managed-vs-inline.html#aws-managed-policies)す。

# このポリシーを使用すると

ユーザー、グループおよびロールに AWSCleanRoomsReadOnlyAccess をアタッチできます。

### ポリシーの詳細

- タイプ: AWS マネージドポリシー
- 作成日時: 2023 年 1 月 12 日 16:10 UTC
- 編集日時: 2023 年 1 月 12 日 16:10 UTC
- ARN: arn:aws:iam::aws:policy/AWSCleanRoomsReadOnlyAccess

## ポリシーのバージョン

ポリシーのバージョン: v1 (デフォルト)

ポリシーのデフォルトバージョンは、ポリシーのアクセス許可を定義するバージョンです。ポリシー を適用したユーザーまたはロールが AWS リソースへのアクセスをリクエストすると、AWS はポリ シーのデフォルトバージョンを確認し、リクエストを許可するかどうかを判断します。

{

```
 "Version" : "2012-10-17", 
 "Statement" : [ 
   { 
     "Sid" : "CleanRoomsRead", 
     "Effect" : "Allow", 
    "Action" : [
        "cleanrooms:BatchGet*", 
       "cleanrooms:Get*", 
       "cleanrooms:List*" 
     ], 
     "Resource" : "*" 
   }, 
   { 
     "Sid" : "ConsoleDisplayTables", 
     "Effect" : "Allow", 
    "Action" : [
        "glue:GetDatabase", 
       "glue:GetDatabases", 
       "glue:GetTable", 
       "glue:GetTables", 
       "glue:GetPartition", 
       "glue:GetPartitions", 
       "glue:GetSchema", 
        "glue:GetSchemaVersion", 
       "glue:BatchGetPartition" 
     ], 
     "Resource" : "*" 
   }, 
   { 
     "Sid" : "ConsoleLogSummaryQueryLogs", 
     "Effect" : "Allow", 
    "Action" : [
        "logs:StartQuery" 
     ], 
     "Resource" : "arn:aws:logs:*:*:log-group:/aws/cleanrooms*" 
   }, 
  \mathcal{L} "Sid" : "ConsoleLogSummaryObtainLogs", 
     "Effect" : "Allow", 
     "Action" : [
```

```
 "logs:GetQueryResults" 
        ], 
        "Resource" : "*" 
      } 
   ]
}
```
- [IAM Identity Center の AWS マネージドポリシーを使用してアクセス許可セットを作成する](https://docs.aws.amazon.com/singlesignon/latest/userguide/howtocreatepermissionset.html)
- [IAM ID のアクセス許可の追加および削除](https://docs.aws.amazon.com/IAM/latest/UserGuide/access_policies_manage-attach-detach.html)
- [IAM ポリシーのバージョニングについて理解する](https://docs.aws.amazon.com/IAM/latest/UserGuide/access_policies_managed-versioning.html)
- [AWS マネージドポリシーの開始と最小特権のアクセス許可への移行](https://docs.aws.amazon.com/IAM/latest/UserGuide/best-practices.html#bp-use-aws-defined-policies)

# AWSCloud9Administrator

AWSCloud9Administrator は、AWS Cloud9 への管理者アクセスを提供する [AWS マネージドポ](https://docs.aws.amazon.com/IAM/latest/UserGuide/access_policies_managed-vs-inline.html#aws-managed-policies) [リシー](https://docs.aws.amazon.com/IAM/latest/UserGuide/access_policies_managed-vs-inline.html#aws-managed-policies)です。

このポリシーを使用すると

ユーザー、グループおよびロールに AWSCloud9Administrator をアタッチできます。

#### ポリシーの詳細

- タイプ: AWS マネージドポリシー
- 作成日時: 2017 年 11 月 30 日 16:17 UTC
- 編集日時: 2023 年 10 月 11 日 12:59 UTC
- ARN: arn:aws:iam::aws:policy/AWSCloud9Administrator

### ポリシーのバージョン

ポリシーのバージョン: v4 (デフォルト)

ポリシーのデフォルトバージョンは、ポリシーのアクセス許可を定義するバージョンです。ポリシー を適用したユーザーまたはロールが AWS リソースへのアクセスをリクエストすると、AWS はポリ シーのデフォルトバージョンを確認し、リクエストを許可するかどうかを判断します。

{

```
 "Version" : "2012-10-17", 
 "Statement" : [ 
   { 
     "Effect" : "Allow", 
    "Action" : [
       "cloud9:*", 
       "iam:GetUser", 
       "iam:ListUsers", 
       "ec2:DescribeVpcs", 
       "ec2:DescribeSubnets", 
       "ec2:DescribeInstanceTypeOfferings", 
       "ec2:DescribeRouteTables" 
     ], 
     "Resource" : "*" 
   }, 
  \mathcal{L} "Effect" : "Allow", 
    "Action" : [
        "iam:CreateServiceLinkedRole" 
     ], 
     "Resource" : "*", 
     "Condition" : { 
       "StringLike" : { 
          "iam:AWSServiceName" : "cloud9.amazonaws.com" 
       } 
     } 
   }, 
   { 
     "Effect" : "Allow", 
    "Action" : [
       "ssm:StartSession", 
       "ssm:GetConnectionStatus" 
     ], 
     "Resource" : "arn:aws:ec2:*:*:instance/*", 
     "Condition" : { 
        "StringLike" : { 
          "ssm:resourceTag/aws:cloud9:environment" : "*" 
       }, 
        "StringEquals" : { 
          "aws:CalledViaFirst" : "cloud9.amazonaws.com"
```

```
 } 
         } 
      }, 
      { 
         "Effect" : "Allow", 
        "Action" : [
            "ssm:StartSession" 
         ], 
         "Resource" : [ 
            "arn:aws:ssm:*:*:document/*" 
         ] 
      } 
  \mathbf{I}}
```
- [IAM Identity Center の AWS マネージドポリシーを使用してアクセス許可セットを作成する](https://docs.aws.amazon.com/singlesignon/latest/userguide/howtocreatepermissionset.html)
- [IAM ID のアクセス許可の追加および削除](https://docs.aws.amazon.com/IAM/latest/UserGuide/access_policies_manage-attach-detach.html)
- [IAM ポリシーのバージョニングについて理解する](https://docs.aws.amazon.com/IAM/latest/UserGuide/access_policies_managed-versioning.html)
- [AWS マネージドポリシーの開始と最小特権のアクセス許可への移行](https://docs.aws.amazon.com/IAM/latest/UserGuide/best-practices.html#bp-use-aws-defined-policies)

# AWSCloud9EnvironmentMember

AWSCloud9EnvironmentMember は、AWS Cloud9 の共有開発環境に招待される機能を提供する [AWS マネージドポリシーで](https://docs.aws.amazon.com/IAM/latest/UserGuide/access_policies_managed-vs-inline.html#aws-managed-policies)す。

## このポリシーを使用すると

ユーザー、グループおよびロールに AWSCloud9EnvironmentMember をアタッチできます。

## ポリシーの詳細

- タイプ: AWS マネージドポリシー
- 作成日時: 2017 年 11 月 30 日 16:18 UTC
- 編集日時: 2023 年 10 月 11 日 12:13 UTC
- ARN: arn:aws:iam::aws:policy/AWSCloud9EnvironmentMember

ポリシーのバージョン

ポリシーのバージョン: v3 (デフォルト)

ポリシーのデフォルトバージョンは、ポリシーのアクセス許可を定義するバージョンです。ポリシー を適用したユーザーまたはロールが AWS リソースへのアクセスをリクエストすると、AWS はポリ シーのデフォルトバージョンを確認し、リクエストを許可するかどうかを判断します。

```
{ 
   "Version" : "2012-10-17", 
   "Statement" : [ 
     { 
        "Effect" : "Allow", 
        "Action" : [ 
           "cloud9:GetUserSettings", 
           "cloud9:UpdateUserSettings", 
          "iam:GetUser", 
          "iam:ListUsers" 
        ], 
        "Resource" : "*" 
     }, 
    \{ "Effect" : "Allow", 
        "Action" : [ 
          "cloud9:DescribeEnvironmentMemberships" 
        ], 
        "Resource" : [ 
         \mathbf{u} \star \mathbf{u} ], 
        "Condition" : { 
          "Null" : { 
             "cloud9:UserArn" : "true", 
             "cloud9:EnvironmentId" : "true" 
          } 
        } 
     }, 
      { 
        "Effect" : "Allow", 
        "Action" : [ 
           "ssm:StartSession", 
           "ssm:GetConnectionStatus"
```

```
 ], 
        "Resource" : "arn:aws:ec2:*:*:instance/*", 
        "Condition" : { 
          "StringLike" : { 
            "ssm:resourceTag/aws:cloud9:environment" : "*" 
          }, 
          "StringEquals" : { 
            "aws:CalledViaFirst" : "cloud9.amazonaws.com" 
          } 
       } 
     }, 
     { 
        "Effect" : "Allow", 
       "Action" : [
          "ssm:StartSession" 
        ], 
        "Resource" : [ 
          "arn:aws:ssm:*:*:document/*" 
        ] 
     } 
   ]
}
```
- [IAM Identity Center の AWS マネージドポリシーを使用してアクセス許可セットを作成する](https://docs.aws.amazon.com/singlesignon/latest/userguide/howtocreatepermissionset.html)
- [IAM ID のアクセス許可の追加および削除](https://docs.aws.amazon.com/IAM/latest/UserGuide/access_policies_manage-attach-detach.html)
- [IAM ポリシーのバージョニングについて理解する](https://docs.aws.amazon.com/IAM/latest/UserGuide/access_policies_managed-versioning.html)
- [AWS マネージドポリシーの開始と最小特権のアクセス許可への移行](https://docs.aws.amazon.com/IAM/latest/UserGuide/best-practices.html#bp-use-aws-defined-policies)

# AWSCloud9ServiceRolePolicy

AWSCloud9ServiceRolePolicy は、AWS Cloud9 のサービスリンクロールポリシーである [AWS](https://docs.aws.amazon.com/IAM/latest/UserGuide/access_policies_managed-vs-inline.html#aws-managed-policies) [マネージドポリシー](https://docs.aws.amazon.com/IAM/latest/UserGuide/access_policies_managed-vs-inline.html#aws-managed-policies)です。

このポリシーを使用すると

このポリシーは、ユーザーに代わってサービスがアクションを実行することを許可する、サービスリ ンクロールにアタッチされます。ユーザー、グループおよびロールにこのポリシーはアタッチできま せん。

## ポリシーの詳細

- タイプ: サービスリンクロールポリシー
- 作成日時: 2017 年 11 月 30 日 13:44 UTC
- 編集日時: 2022 年 1 月 17 日 14:06 UTC
- ARN: arn:aws:iam::aws:policy/aws-service-role/AWSCloud9ServiceRolePolicy

ポリシーのバージョン

ポリシーのバージョン: v8 (デフォルト)

ポリシーのデフォルトバージョンは、ポリシーのアクセス許可を定義するバージョンです。ポリシー を適用したユーザーまたはロールが AWS リソースへのアクセスをリクエストすると、AWS はポリ シーのデフォルトバージョンを確認し、リクエストを許可するかどうかを判断します。

```
{ 
   "Version" : "2012-10-17", 
   "Statement" : [ 
    \{ "Effect" : "Allow", 
       "Action" : [ 
          "ec2:RunInstances", 
          "ec2:CreateSecurityGroup", 
          "ec2:DescribeVpcs", 
          "ec2:DescribeSubnets", 
          "ec2:DescribeSecurityGroups", 
          "ec2:DescribeInstances", 
          "ec2:DescribeInstanceStatus", 
          "cloudformation:CreateStack", 
          "cloudformation:DescribeStacks", 
          "cloudformation:DescribeStackEvents", 
          "cloudformation:DescribeStackResources" 
       ], 
       "Resource" : "*" 
     }, 
     { 
       "Effect" : "Allow", 
       "Action" : [
```

```
 "ec2:TerminateInstances", 
     "ec2:DeleteSecurityGroup", 
     "ec2:AuthorizeSecurityGroupIngress" 
   ], 
   "Resource" : "*" 
 }, 
 { 
   "Effect" : "Allow", 
  "Action" : [
     "cloudformation:DeleteStack" 
   ], 
   "Resource" : "arn:aws:cloudformation:*:*:stack/aws-cloud9-*" 
 }, 
 { 
   "Effect" : "Allow", 
  "Action" : [
     "ec2:CreateTags" 
   ], 
   "Resource" : [ 
     "arn:aws:ec2:*:*:instance/*", 
     "arn:aws:ec2:*:*:security-group/*" 
   ], 
   "Condition" : { 
     "StringLike" : { 
        "aws:RequestTag/Name" : "aws-cloud9-*" 
     } 
   } 
 }, 
 { 
   "Effect" : "Allow", 
  "Action" : [
     "ec2:StartInstances", 
     "ec2:StopInstances" 
   ], 
   "Resource" : "*", 
   "Condition" : { 
     "StringLike" : { 
        "ec2:ResourceTag/aws:cloudformation:stack-name" : "aws-cloud9-*" 
     } 
   } 
 }, 
 { 
   "Effect" : "Allow", 
   "Action" : [
```

```
 "ec2:StartInstances", 
          "ec2:StopInstances" 
        ], 
        "Resource" : [ 
          "arn:aws:license-manager:*:*:license-configuration:*" 
        ] 
     }, 
     { 
        "Effect" : "Allow", 
       "Action" : [
          "iam:ListInstanceProfiles", 
          "iam:GetInstanceProfile" 
        ], 
        "Resource" : [ 
          "arn:aws:iam::*:instance-profile/cloud9/*" 
        ] 
     }, 
     { 
        "Effect" : "Allow", 
        "Action" : [ 
          "iam:PassRole" 
        ], 
        "Resource" : [ 
          "arn:aws:iam::*:role/service-role/AWSCloud9SSMAccessRole" 
        ], 
        "Condition" : { 
          "StringLike" : { 
            "iam:PassedToService" : "ec2.amazonaws.com" 
          } 
        } 
     } 
   ]
}
```
- [IAM ポリシーのバージョニングについて理解する](https://docs.aws.amazon.com/IAM/latest/UserGuide/access_policies_managed-versioning.html)
- [AWS マネージドポリシーの開始と最小特権のアクセス許可への移行](https://docs.aws.amazon.com/IAM/latest/UserGuide/best-practices.html#bp-use-aws-defined-policies)

# AWSCloud9SSMInstanceProfile

AWSCloud9SSMInstanceProfile は、InstanceProfile にロールをアタッチするために使用される [AWS マネージドポリシーで](https://docs.aws.amazon.com/IAM/latest/UserGuide/access_policies_managed-vs-inline.html#aws-managed-policies)す。これにより、Cloud9 は、SSM Session Manager を使用してインス タンスに接続できるようになります。

#### このポリシーを使用すると

ユーザー、グループおよびロールに AWSCloud9SSMInstanceProfile をアタッチできます。

#### ポリシーの詳細

- タイプ: AWS マネージドポリシー
- 作成日時: 2020 年 5 月 14 日 11:40 UTC
- 編集日時: 2020 年 5 月 14 日 11:40 UTC
- ARN: arn:aws:iam::aws:policy/AWSCloud9SSMInstanceProfile

## ポリシーのバージョン

ポリシーのバージョン: v1 (デフォルト)

ポリシーのデフォルトバージョンは、ポリシーのアクセス許可を定義するバージョンです。ポリシー を適用したユーザーまたはロールが AWS リソースへのアクセスをリクエストすると、AWS はポリ シーのデフォルトバージョンを確認し、リクエストを許可するかどうかを判断します。

```
{ 
   "Version" : "2012-10-17", 
   "Statement" : [ 
     { 
       "Effect" : "Allow", 
       "Action" : [ 
          "ssmmessages:CreateControlChannel", 
          "ssmmessages:CreateDataChannel", 
          "ssmmessages:OpenControlChannel", 
          "ssmmessages:OpenDataChannel", 
          "ssm:UpdateInstanceInformation"
```

```
 ], 
          "Resource" : "*" 
       } 
    ]
}
```
- [IAM Identity Center の AWS マネージドポリシーを使用してアクセス許可セットを作成する](https://docs.aws.amazon.com/singlesignon/latest/userguide/howtocreatepermissionset.html)
- [IAM ID のアクセス許可の追加および削除](https://docs.aws.amazon.com/IAM/latest/UserGuide/access_policies_manage-attach-detach.html)
- [IAM ポリシーのバージョニングについて理解する](https://docs.aws.amazon.com/IAM/latest/UserGuide/access_policies_managed-versioning.html)
- [AWS マネージドポリシーの開始と最小特権のアクセス許可への移行](https://docs.aws.amazon.com/IAM/latest/UserGuide/best-practices.html#bp-use-aws-defined-policies)

# AWSCloud9User

AWSCloud9User は、AWS Cloud9 開発環境の作成と、所有環境の管理許可を付与する [AWS マネー](https://docs.aws.amazon.com/IAM/latest/UserGuide/access_policies_managed-vs-inline.html#aws-managed-policies) [ジドポリシー](https://docs.aws.amazon.com/IAM/latest/UserGuide/access_policies_managed-vs-inline.html#aws-managed-policies)です。

このポリシーを使用すると

ユーザー、グループおよびロールに AWSCloud9User をアタッチできます。

### ポリシーの詳細

- タイプ: AWS マネージドポリシー
- 作成日時: 2017 年 11 月 30 日 16:16 UTC
- 編集日時: 2023 年 10 月 11 日 13:24 UTC
- ARN: arn:aws:iam::aws:policy/AWSCloud9User

## ポリシーのバージョン

ポリシーのバージョン: v6 (デフォルト)

ポリシーのデフォルトバージョンは、ポリシーのアクセス許可を定義するバージョンです。ポリシー を適用したユーザーまたはロールが AWS リソースへのアクセスをリクエストすると、AWS はポリ シーのデフォルトバージョンを確認し、リクエストを許可するかどうかを判断します。

```
{ 
   "Version" : "2012-10-17", 
   "Statement" : [ 
     { 
        "Effect" : "Allow", 
       "Action" : [
          "cloud9:UpdateUserSettings", 
          "cloud9:GetUserSettings", 
          "iam:GetUser", 
          "iam:ListUsers", 
          "ec2:DescribeVpcs", 
          "ec2:DescribeSubnets", 
          "ec2:DescribeInstanceTypeOfferings", 
          "ec2:DescribeRouteTables" 
       ], 
       "Resource" : "*" 
     }, 
     { 
        "Effect" : "Allow", 
       "Action" : \lceil "cloud9:CreateEnvironmentEC2", 
          "cloud9:CreateEnvironmentSSH" 
        ], 
        "Resource" : "*", 
        "Condition" : { 
          "Null" : { 
            "cloud9:OwnerArn" : "true" 
          } 
        } 
     }, 
     { 
        "Effect" : "Allow", 
       "Action" : [
          "cloud9:GetUserPublicKey" 
        ], 
        "Resource" : "*", 
        "Condition" : { 
          "Null" : { 
            "cloud9:UserArn" : "true" 
          } 
        }
```

```
 }, 
 { 
   "Effect" : "Allow", 
   "Action" : [ 
     "cloud9:DescribeEnvironmentMemberships" 
   ], 
   "Resource" : [ 
    \mathbf{u} * \mathbf{u} ], 
   "Condition" : { 
     "Null" : { 
        "cloud9:UserArn" : "true", 
       "cloud9:EnvironmentId" : "true" 
     } 
   } 
 }, 
 { 
   "Effect" : "Allow", 
  "Action" : [
     "iam:CreateServiceLinkedRole" 
   ], 
   "Resource" : "*", 
   "Condition" : { 
     "StringLike" : { 
        "iam:AWSServiceName" : "cloud9.amazonaws.com" 
     } 
   } 
 }, 
 { 
   "Effect" : "Allow", 
  "Action" : [
     "ssm:StartSession", 
     "ssm:GetConnectionStatus" 
   ], 
   "Resource" : "arn:aws:ec2:*:*:instance/*", 
   "Condition" : { 
     "StringLike" : { 
        "ssm:resourceTag/aws:cloud9:environment" : "*" 
     }, 
     "StringEquals" : { 
        "aws:CalledViaFirst" : "cloud9.amazonaws.com" 
     } 
   } 
 },
```

```
 { 
        "Effect" : "Allow", 
       "Action" : [
           "ssm:StartSession" 
        ], 
        "Resource" : [ 
           "arn:aws:ssm:*:*:document/*" 
        ] 
      } 
   ]
}
```
- [IAM Identity Center の AWS マネージドポリシーを使用してアクセス許可セットを作成する](https://docs.aws.amazon.com/singlesignon/latest/userguide/howtocreatepermissionset.html)
- [IAM ID のアクセス許可の追加および削除](https://docs.aws.amazon.com/IAM/latest/UserGuide/access_policies_manage-attach-detach.html)
- [IAM ポリシーのバージョニングについて理解する](https://docs.aws.amazon.com/IAM/latest/UserGuide/access_policies_managed-versioning.html)
- [AWS マネージドポリシーの開始と最小特権のアクセス許可への移行](https://docs.aws.amazon.com/IAM/latest/UserGuide/best-practices.html#bp-use-aws-defined-policies)

# AWSCloudFormationFullAccess

AWSCloudFormationFullAccess は、AWS CloudFormation へのフルアクセスを提供する [AWS](https://docs.aws.amazon.com/IAM/latest/UserGuide/access_policies_managed-vs-inline.html#aws-managed-policies)  [マネージドポリシー](https://docs.aws.amazon.com/IAM/latest/UserGuide/access_policies_managed-vs-inline.html#aws-managed-policies)です。

このポリシーを使用すると

ユーザー、グループおよびロールに AWSCloudFormationFullAccess をアタッチできます。

#### ポリシーの詳細

- タイプ: AWS マネージドポリシー
- 作成日時: 2019 年 7 月 26 日 21:50 UTC
- 編集日時: 2019 年 7 月 26 日 21:50 UTC
- ARN: arn:aws:iam::aws:policy/AWSCloudFormationFullAccess

ポリシーのバージョン

ポリシーのバージョン: v1 (デフォルト)

ポリシーのデフォルトバージョンは、ポリシーのアクセス許可を定義するバージョンです。ポリシー を適用したユーザーまたはロールが AWS リソースへのアクセスをリクエストすると、AWS はポリ シーのデフォルトバージョンを確認し、リクエストを許可するかどうかを判断します。

#### JSON ポリシードキュメント

```
{ 
   "Version" : "2012-10-17", 
   "Statement" : [ 
     { 
        "Effect" : "Allow", 
        "Action" : [ 
          "cloudformation:*" 
        ], 
        "Resource" : "*" 
     } 
   ]
}
```
#### 詳細

- [IAM Identity Center の AWS マネージドポリシーを使用してアクセス許可セットを作成する](https://docs.aws.amazon.com/singlesignon/latest/userguide/howtocreatepermissionset.html)
- [IAM ID のアクセス許可の追加および削除](https://docs.aws.amazon.com/IAM/latest/UserGuide/access_policies_manage-attach-detach.html)
- [IAM ポリシーのバージョニングについて理解する](https://docs.aws.amazon.com/IAM/latest/UserGuide/access_policies_managed-versioning.html)
- [AWS マネージドポリシーの開始と最小特権のアクセス許可への移行](https://docs.aws.amazon.com/IAM/latest/UserGuide/best-practices.html#bp-use-aws-defined-policies)

# AWSCloudFormationReadOnlyAccess

AWSCloudFormationReadOnlyAccess は、AWS Management Console 経由で AWS CloudFormation へのアクセスを提供する [AWS マネージドポリシーで](https://docs.aws.amazon.com/IAM/latest/UserGuide/access_policies_managed-vs-inline.html#aws-managed-policies)す。

このポリシーを使用すると

ユーザー、グループおよびロールに AWSCloudFormationReadOnlyAccess をアタッチできま す。

#### ポリシーの詳細

• タイプ: AWS マネージドポリシー

- 作成日時: 2015 年 2 月 6 日 18:39 UTC
- 編集日時· 2019 年 11 月 13 日 17:40 UTC
- ARN: arn:aws:iam::aws:policy/AWSCloudFormationReadOnlyAccess

ポリシーのバージョン

ポリシーのバージョン: v4 (デフォルト)

ポリシーのデフォルトバージョンは、ポリシーのアクセス許可を定義するバージョンです。ポリシー を適用したユーザーまたはロールが AWS リソースへのアクセスをリクエストすると、AWS はポリ シーのデフォルトバージョンを確認し、リクエストを許可するかどうかを判断します。

JSON ポリシードキュメント

```
{ 
   "Version" : "2012-10-17", 
   "Statement" : [ 
     { 
        "Effect" : "Allow", 
        "Action" : [ 
          "cloudformation:Describe*", 
          "cloudformation:EstimateTemplateCost", 
          "cloudformation:Get*", 
          "cloudformation:List*", 
          "cloudformation:ValidateTemplate", 
          "cloudformation:Detect*" 
        ], 
        "Resource" : "*" 
     } 
   ]
}
```
#### 詳細

- [IAM Identity Center の AWS マネージドポリシーを使用してアクセス許可セットを作成する](https://docs.aws.amazon.com/singlesignon/latest/userguide/howtocreatepermissionset.html)
- [IAM ID のアクセス許可の追加および削除](https://docs.aws.amazon.com/IAM/latest/UserGuide/access_policies_manage-attach-detach.html)
- [IAM ポリシーのバージョニングについて理解する](https://docs.aws.amazon.com/IAM/latest/UserGuide/access_policies_managed-versioning.html)
- [AWS マネージドポリシーの開始と最小特権のアクセス許可への移行](https://docs.aws.amazon.com/IAM/latest/UserGuide/best-practices.html#bp-use-aws-defined-policies)

# AWSCloudFrontLogger

AWSCloudFrontLogger は、CloudFront Logger に CloudWatch Logs への書き込み権限を付与する [AWS マネージドポリシーで](https://docs.aws.amazon.com/IAM/latest/UserGuide/access_policies_managed-vs-inline.html#aws-managed-policies)す。

#### このポリシーを使用すると

このポリシーは、ユーザーに代わってサービスがアクションを実行することを許可する、サービスリ ンクロールにアタッチされます。ユーザー、グループおよびロールにこのポリシーはアタッチできま せん。

#### ポリシーの詳細

- タイプ: サービスリンクロールポリシー
- 作成日時: 2018 年 6 月 12 日 20:15 UTC
- 編集日時: 2019 年 11 月 22 日 19:33 UTC
- ARN: arn:aws:iam::aws:policy/aws-service-role/AWSCloudFrontLogger

#### ポリシーのバージョン

ポリシーのバージョン: v2 (デフォルト)

ポリシーのデフォルトバージョンは、ポリシーのアクセス許可を定義するバージョンです。ポリシー を適用したユーザーまたはロールが AWS リソースへのアクセスをリクエストすると、AWS はポリ シーのデフォルトバージョンを確認し、リクエストを許可するかどうかを判断します。

```
{ 
   "Version" : "2012-10-17", 
   "Statement" : [ 
     { 
        "Effect" : "Allow", 
        "Action" : [ 
          "logs:CreateLogGroup", 
          "logs:CreateLogStream", 
          "logs:PutLogEvents" 
       ],
```

```
 "Resource" : "arn:aws:logs:*:*:log-group:/aws/cloudfront/*" 
     } 
   ]
}
```
- [IAM ポリシーのバージョニングについて理解する](https://docs.aws.amazon.com/IAM/latest/UserGuide/access_policies_managed-versioning.html)
- [AWS マネージドポリシーの開始と最小特権のアクセス許可への移行](https://docs.aws.amazon.com/IAM/latest/UserGuide/best-practices.html#bp-use-aws-defined-policies)

# AWSCloudHSMFullAccess

AWSCloudHSMFullAccess は、すべての CloudHSM リソースへのフルアクセスを提供する [AWS](https://docs.aws.amazon.com/IAM/latest/UserGuide/access_policies_managed-vs-inline.html#aws-managed-policies)  [マネージドポリシー](https://docs.aws.amazon.com/IAM/latest/UserGuide/access_policies_managed-vs-inline.html#aws-managed-policies)です。

このポリシーを使用すると

ユーザー、グループおよびロールに AWSCloudHSMFullAccess をアタッチできます。

#### ポリシーの詳細

- タイプ: AWS マネージドポリシー
- 作成日時: 2015 年 2 月 6 日 18:39 UTC
- 編集日時: 2015 年 2 月 6 日 18:39 UTC
- ARN: arn:aws:iam::aws:policy/AWSCloudHSMFullAccess

ポリシーのバージョン

ポリシーのバージョン: v1 (デフォルト)

ポリシーのデフォルトバージョンは、ポリシーのアクセス許可を定義するバージョンです。ポリシー を適用したユーザーまたはロールが AWS リソースへのアクセスをリクエストすると、AWS はポリ シーのデフォルトバージョンを確認し、リクエストを許可するかどうかを判断します。

#### JSON ポリシードキュメント

{

```
 "Version" : "2012-10-17", 
   "Statement" : [ 
     { 
        "Effect" : "Allow", 
        "Action" : "cloudhsm:*", 
        "Resource" : "*" 
     } 
   ]
}
```
- [IAM Identity Center の AWS マネージドポリシーを使用してアクセス許可セットを作成する](https://docs.aws.amazon.com/singlesignon/latest/userguide/howtocreatepermissionset.html)
- [IAM ID のアクセス許可の追加および削除](https://docs.aws.amazon.com/IAM/latest/UserGuide/access_policies_manage-attach-detach.html)
- [IAM ポリシーのバージョニングについて理解する](https://docs.aws.amazon.com/IAM/latest/UserGuide/access_policies_managed-versioning.html)
- [AWS マネージドポリシーの開始と最小特権のアクセス許可への移行](https://docs.aws.amazon.com/IAM/latest/UserGuide/best-practices.html#bp-use-aws-defined-policies)

# AWSCloudHSMReadOnlyAccess

AWSCloudHSMReadOnlyAccess は、すべての CloudHSM リソースへの読み取り専用アクセスを提 供する [AWS マネージドポリシーで](https://docs.aws.amazon.com/IAM/latest/UserGuide/access_policies_managed-vs-inline.html#aws-managed-policies)す。

このポリシーを使用すると

ユーザー、グループおよびロールに AWSCloudHSMReadOnlyAccess をアタッチできます。

#### ポリシーの詳細

- タイプ: AWS マネージドポリシー
- 作成日時: 2015 年 2 月 6 日 18:39 UTC
- 編集日時: 2015 年 2 月 6 日 18:39 UTC
- ARN: arn:aws:iam::aws:policy/AWSCloudHSMReadOnlyAccess

ポリシーのバージョン

ポリシーのバージョン: v1 (デフォルト)

ポリシーのデフォルトバージョンは、ポリシーのアクセス許可を定義するバージョンです。ポリシー を適用したユーザーまたはロールが AWS リソースへのアクセスをリクエストすると、AWS はポリ シーのデフォルトバージョンを確認し、リクエストを許可するかどうかを判断します。

JSON ポリシードキュメント

```
{ 
   "Version" : "2012-10-17", 
   "Statement" : [ 
      { 
        "Effect" : "Allow", 
        "Action" : [ 
           "cloudhsm:Get*", 
           "cloudhsm:List*", 
           "cloudhsm:Describe*" 
        ], 
        "Resource" : "*" 
      } 
  \mathbf{I}}
```
#### 詳細

- [IAM Identity Center の AWS マネージドポリシーを使用してアクセス許可セットを作成する](https://docs.aws.amazon.com/singlesignon/latest/userguide/howtocreatepermissionset.html)
- [IAM ID のアクセス許可の追加および削除](https://docs.aws.amazon.com/IAM/latest/UserGuide/access_policies_manage-attach-detach.html)
- [IAM ポリシーのバージョニングについて理解する](https://docs.aws.amazon.com/IAM/latest/UserGuide/access_policies_managed-versioning.html)
- [AWS マネージドポリシーの開始と最小特権のアクセス許可への移行](https://docs.aws.amazon.com/IAM/latest/UserGuide/best-practices.html#bp-use-aws-defined-policies)

# AWSCloudHSMRole

AWSCloudHSMRole は、AWS CloudHSM サービスロールのデフォルトポリシーとなる [AWS マネー](https://docs.aws.amazon.com/IAM/latest/UserGuide/access_policies_managed-vs-inline.html#aws-managed-policies) [ジドポリシー](https://docs.aws.amazon.com/IAM/latest/UserGuide/access_policies_managed-vs-inline.html#aws-managed-policies)です。

## このポリシーを使用すると

ユーザー、グループおよびロールに AWSCloudHSMRole をアタッチできます。

### ポリシーの詳細

- タイプ: サービスロールポリシー
- 作成日時: 2015 年 2 月 6 日 18:41 UTC
- 編集日時: 2015 年 2 月 6 日 18:41 UTC
- ARN: arn:aws:iam::aws:policy/service-role/AWSCloudHSMRole

ポリシーのバージョン

ポリシーのバージョン: v1 (デフォルト)

ポリシーのデフォルトバージョンは、ポリシーのアクセス許可を定義するバージョンです。ポリシー を適用したユーザーまたはロールが AWS リソースへのアクセスをリクエストすると、AWS はポリ シーのデフォルトバージョンを確認し、リクエストを許可するかどうかを判断します。

```
{ 
   "Version" : "2012-10-17", 
   "Statement" : [ 
     { 
        "Effect" : "Allow", 
       "Action" : \Gamma "ec2:CreateNetworkInterface", 
          "ec2:CreateTags", 
          "ec2:DeleteNetworkInterface", 
          "ec2:DescribeNetworkInterfaceAttribute", 
          "ec2:DescribeNetworkInterfaces", 
          "ec2:DescribeSubnets", 
          "ec2:DescribeVpcs", 
          "ec2:DetachNetworkInterface" 
        ], 
        "Resource" : [ 
         ""
        ] 
     } 
   ]
}
```
- [IAM Identity Center の AWS マネージドポリシーを使用してアクセス許可セットを作成する](https://docs.aws.amazon.com/singlesignon/latest/userguide/howtocreatepermissionset.html)
- [IAM ID のアクセス許可の追加および削除](https://docs.aws.amazon.com/IAM/latest/UserGuide/access_policies_manage-attach-detach.html)
- [IAM ポリシーのバージョニングについて理解する](https://docs.aws.amazon.com/IAM/latest/UserGuide/access_policies_managed-versioning.html)
- [AWS マネージドポリシーの開始と最小特権のアクセス許可への移行](https://docs.aws.amazon.com/IAM/latest/UserGuide/best-practices.html#bp-use-aws-defined-policies)

# AWSCloudMapDiscoverInstanceAccess

AWSCloudMapDiscoverInstanceAccess は、AWS クラウド Map discovery API へのアクセスを 提供する [AWS マネージドポリシーで](https://docs.aws.amazon.com/IAM/latest/UserGuide/access_policies_managed-vs-inline.html#aws-managed-policies)す。

このポリシーを使用すると

ユーザー、グループおよびロールに AWSCloudMapDiscoverInstanceAccess をアタッチできま す。

ポリシーの詳細

- タイプ: AWS マネージドポリシー
- 作成日時: 2018 年 11 月 29 日 00:02 UTC
- 編集日時: 2023 年 9 月 20 日 21:48 UTC
- ARN: arn:aws:iam::aws:policy/AWSCloudMapDiscoverInstanceAccess

ポリシーのバージョン

ポリシーのバージョン: v2 (デフォルト)

ポリシーのデフォルトバージョンは、ポリシーのアクセス許可を定義するバージョンです。ポリシー を適用したユーザーまたはロールが AWS リソースへのアクセスをリクエストすると、AWS はポリ シーのデフォルトバージョンを確認し、リクエストを許可するかどうかを判断します。

JSON ポリシードキュメント

{
```
 "Version" : "2012-10-17", 
   "Statement" : [ 
     { 
        "Effect" : "Allow", 
        "Action" : [ 
          "servicediscovery:DiscoverInstances", 
          "servicediscovery:DiscoverInstancesRevision" 
        ], 
        "Resource" : [ 
         " ] 
     } 
   ]
}
```
- [IAM Identity Center の AWS マネージドポリシーを使用してアクセス許可セットを作成する](https://docs.aws.amazon.com/singlesignon/latest/userguide/howtocreatepermissionset.html)
- [IAM ID のアクセス許可の追加および削除](https://docs.aws.amazon.com/IAM/latest/UserGuide/access_policies_manage-attach-detach.html)
- [IAM ポリシーのバージョニングについて理解する](https://docs.aws.amazon.com/IAM/latest/UserGuide/access_policies_managed-versioning.html)
- [AWS マネージドポリシーの開始と最小特権のアクセス許可への移行](https://docs.aws.amazon.com/IAM/latest/UserGuide/best-practices.html#bp-use-aws-defined-policies)

# AWSCloudMapFullAccess

AWSCloudMapFullAccess は、すべての AWS クラウド マップアクションへのフルアクセスを提供 する [AWS マネージドポリシーで](https://docs.aws.amazon.com/IAM/latest/UserGuide/access_policies_managed-vs-inline.html#aws-managed-policies)す。

## このポリシーを使用すると

ユーザー、グループおよびロールに AWSCloudMapFullAccess をアタッチできます。

## ポリシーの詳細

- タイプ: AWS マネージドポリシー
- 作成日時: 2018 年 11 月 28 日 23:57 UTC
- 編集日時: 2020 年 7 月 29 日 19:15 UTC
- ARN: arn:aws:iam::aws:policy/AWSCloudMapFullAccess

ポリシーのバージョン

ポリシーのバージョン: v2 (デフォルト)

ポリシーのデフォルトバージョンは、ポリシーのアクセス許可を定義するバージョンです。ポリシー を適用したユーザーまたはロールが AWS リソースへのアクセスをリクエストすると、AWS はポリ シーのデフォルトバージョンを確認し、リクエストを許可するかどうかを判断します。

JSON ポリシードキュメント

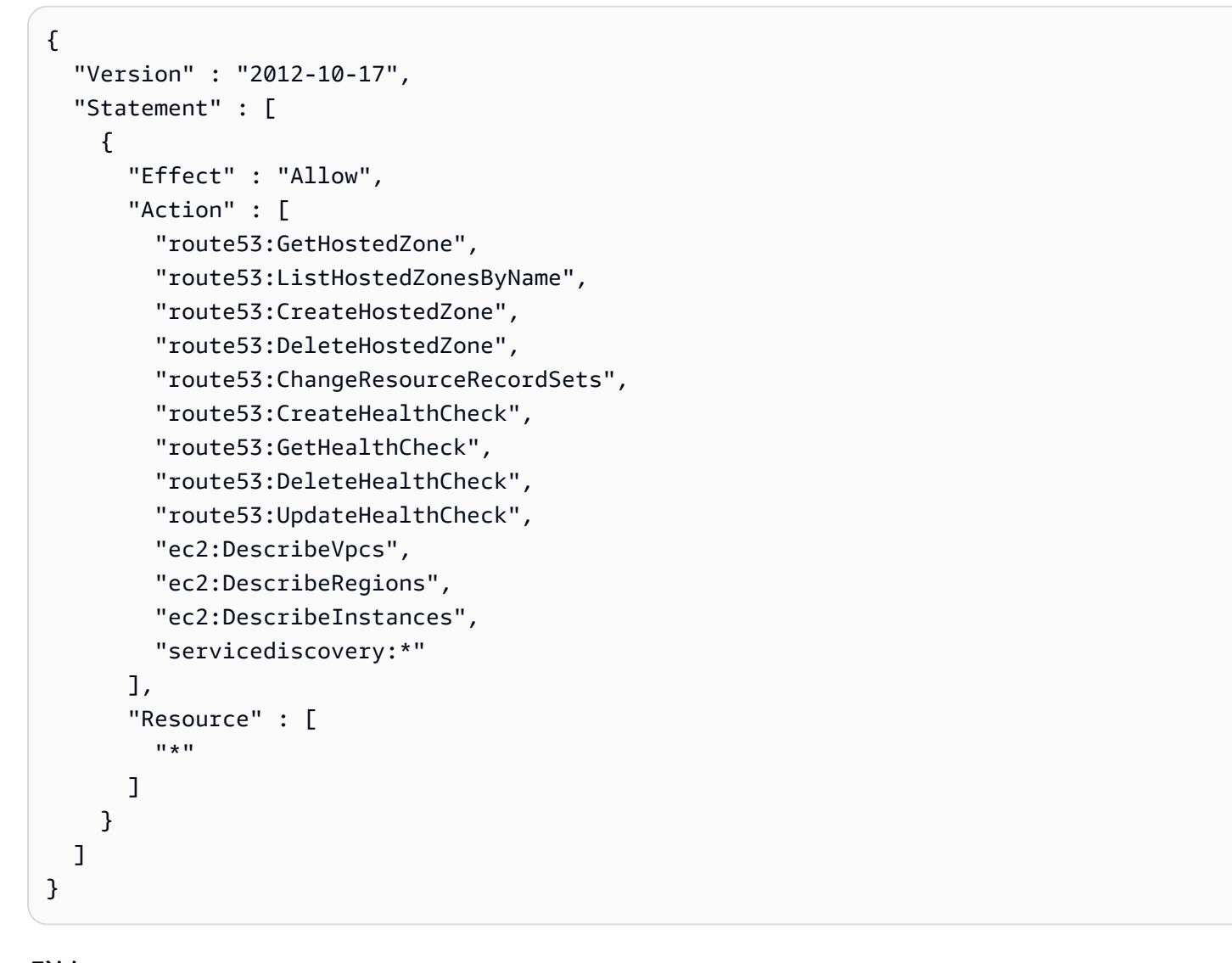

## 詳細

- [IAM Identity Center の AWS マネージドポリシーを使用してアクセス許可セットを作成する](https://docs.aws.amazon.com/singlesignon/latest/userguide/howtocreatepermissionset.html)
- [IAM ID のアクセス許可の追加および削除](https://docs.aws.amazon.com/IAM/latest/UserGuide/access_policies_manage-attach-detach.html)
- [IAM ポリシーのバージョニングについて理解する](https://docs.aws.amazon.com/IAM/latest/UserGuide/access_policies_managed-versioning.html)
- [AWS マネージドポリシーの開始と最小特権のアクセス許可への移行](https://docs.aws.amazon.com/IAM/latest/UserGuide/best-practices.html#bp-use-aws-defined-policies)

# AWSCloudMapReadOnlyAccess

AWSCloudMapReadOnlyAccess は、すべての AWS クラウド マップアクションへの読み取り専用 アクセスを提供する [AWS マネージドポリシーで](https://docs.aws.amazon.com/IAM/latest/UserGuide/access_policies_managed-vs-inline.html#aws-managed-policies)す。

#### このポリシーを使用すると

ユーザー、グループおよびロールに AWSCloudMapReadOnlyAccess をアタッチできます。

#### ポリシーの詳細

- タイプ: AWS マネージドポリシー
- 作成日時: 2018 年 11 月 28 日 23:45 UTC
- 編集日時: 2023 年 9 月 20 日 21:47 UTC
- ARN: arn:aws:iam::aws:policy/AWSCloudMapReadOnlyAccess

#### ポリシーのバージョン

ポリシーのバージョン: v2 (デフォルト)

ポリシーのデフォルトバージョンは、ポリシーのアクセス許可を定義するバージョンです。ポリシー を適用したユーザーまたはロールが AWS リソースへのアクセスをリクエストすると、AWS はポリ シーのデフォルトバージョンを確認し、リクエストを許可するかどうかを判断します。

```
{ 
   "Version" : "2012-10-17", 
   "Statement" : [ 
     { 
        "Effect" : "Allow", 
        "Action" : [ 
          "servicediscovery:Get*", 
          "servicediscovery:List*",
```

```
 "servicediscovery:DiscoverInstances", 
          "servicediscovery:DiscoverInstancesRevision" 
       ], 
        "Resource" : [ 
         " ] 
     } 
   ]
}
```
- [IAM Identity Center の AWS マネージドポリシーを使用してアクセス許可セットを作成する](https://docs.aws.amazon.com/singlesignon/latest/userguide/howtocreatepermissionset.html)
- [IAM ID のアクセス許可の追加および削除](https://docs.aws.amazon.com/IAM/latest/UserGuide/access_policies_manage-attach-detach.html)
- [IAM ポリシーのバージョニングについて理解する](https://docs.aws.amazon.com/IAM/latest/UserGuide/access_policies_managed-versioning.html)
- [AWS マネージドポリシーの開始と最小特権のアクセス許可への移行](https://docs.aws.amazon.com/IAM/latest/UserGuide/best-practices.html#bp-use-aws-defined-policies)

## AWSCloudMapRegisterInstanceAccess

AWSCloudMapRegisterInstanceAccess は、登録者レベルのアクセス許可をすべての AWS クラ ウド マップアクションに提供する [AWS マネージドポリシー](https://docs.aws.amazon.com/IAM/latest/UserGuide/access_policies_managed-vs-inline.html#aws-managed-policies)です。

このポリシーを使用すると

ユーザー、グループおよびロールに AWSCloudMapRegisterInstanceAccess をアタッチできま す。

### ポリシーの詳細

- タイプ: AWS マネージドポリシー
- 作成日時: 2018 年 11 月 29 日 00:04 UTC
- 編集日時: 2023 年 9 月 20 日 21:47 UTC
- ARN: arn:aws:iam::aws:policy/AWSCloudMapRegisterInstanceAccess

ポリシーのバージョン

ポリシーのバージョン: v3 (デフォルト)

ポリシーのデフォルトバージョンは、ポリシーのアクセス許可を定義するバージョンです。ポリシー を適用したユーザーまたはロールが AWS リソースへのアクセスをリクエストすると、AWS はポリ シーのデフォルトバージョンを確認し、リクエストを許可するかどうかを判断します。

## JSON ポリシードキュメント

```
{ 
   "Version" : "2012-10-17", 
   "Statement" : [ 
     { 
        "Effect" : "Allow", 
       "Action" : \Gamma "route53:GetHostedZone", 
          "route53:ListHostedZonesByName", 
          "route53:ChangeResourceRecordSets", 
          "route53:CreateHealthCheck", 
          "route53:GetHealthCheck", 
          "route53:DeleteHealthCheck", 
          "route53:UpdateHealthCheck", 
          "servicediscovery:Get*", 
          "servicediscovery:List*", 
          "servicediscovery:RegisterInstance", 
          "servicediscovery:DeregisterInstance", 
          "servicediscovery:DiscoverInstances", 
          "servicediscovery:DiscoverInstancesRevision", 
          "ec2:DescribeInstances" 
        ], 
        "Resource" : [ 
\mathbf{u} \star \mathbf{u} ] 
     } 
   ]
}
```
## 詳細

- [IAM Identity Center の AWS マネージドポリシーを使用してアクセス許可セットを作成する](https://docs.aws.amazon.com/singlesignon/latest/userguide/howtocreatepermissionset.html)
- [IAM ID のアクセス許可の追加および削除](https://docs.aws.amazon.com/IAM/latest/UserGuide/access_policies_manage-attach-detach.html)
- [IAM ポリシーのバージョニングについて理解する](https://docs.aws.amazon.com/IAM/latest/UserGuide/access_policies_managed-versioning.html)
- [AWS マネージドポリシーの開始と最小特権のアクセス許可への移行](https://docs.aws.amazon.com/IAM/latest/UserGuide/best-practices.html#bp-use-aws-defined-policies)

# AWSCloudShellFullAccess

AWSCloudShellFullAccess は、すべての機能を備えた AWS CloudShell の使用を許可する [AWS](https://docs.aws.amazon.com/IAM/latest/UserGuide/access_policies_managed-vs-inline.html#aws-managed-policies)  [マネージドポリシー](https://docs.aws.amazon.com/IAM/latest/UserGuide/access_policies_managed-vs-inline.html#aws-managed-policies)です。

このポリシーを使用すると

ユーザー、グループおよびロールに AWSCloudShellFullAccess をアタッチできます。

## ポリシーの詳細

- タイプ: AWS マネージドポリシー
- 作成日時: 2020 年 12 月 15 日 18:07 UTC
- 編集日時: 2020 年 12 月 15 日 18:07 UTC
- ARN: arn:aws:iam::aws:policy/AWSCloudShellFullAccess

### ポリシーのバージョン

ポリシーのバージョン: v1 (デフォルト)

ポリシーのデフォルトバージョンは、ポリシーのアクセス許可を定義するバージョンです。ポリシー を適用したユーザーまたはロールが AWS リソースへのアクセスをリクエストすると、AWS はポリ シーのデフォルトバージョンを確認し、リクエストを許可するかどうかを判断します。

```
{ 
   "Version" : "2012-10-17", 
   "Statement" : [ 
     { 
        "Action" : [ 
           "cloudshell:*" 
        ], 
        "Effect" : "Allow", 
        "Resource" : "*" 
     } 
   ]
}
```
- [IAM Identity Center の AWS マネージドポリシーを使用してアクセス許可セットを作成する](https://docs.aws.amazon.com/singlesignon/latest/userguide/howtocreatepermissionset.html)
- [IAM ID のアクセス許可の追加および削除](https://docs.aws.amazon.com/IAM/latest/UserGuide/access_policies_manage-attach-detach.html)
- [IAM ポリシーのバージョニングについて理解する](https://docs.aws.amazon.com/IAM/latest/UserGuide/access_policies_managed-versioning.html)
- [AWS マネージドポリシーの開始と最小特権のアクセス許可への移行](https://docs.aws.amazon.com/IAM/latest/UserGuide/best-practices.html#bp-use-aws-defined-policies)

## AWSCloudTrail\_FullAccess

AWSCloudTrail\_FullAccess は、AWS CloudTrail へのフルアクセスを提供する [AWS マネージド](https://docs.aws.amazon.com/IAM/latest/UserGuide/access_policies_managed-vs-inline.html#aws-managed-policies) [ポリシー](https://docs.aws.amazon.com/IAM/latest/UserGuide/access_policies_managed-vs-inline.html#aws-managed-policies)です。

### このポリシーを使用すると

ユーザー、グループおよびロールに AWSCloudTrail\_FullAccess をアタッチできます。

## ポリシーの詳細

- タイプ: AWS マネージドポリシー
- 作成日時: 2020 年 10 月 8 日 23:41 UTC
- 編集日時: 2021 年 2 月 22 日 19:01 UTC
- ARN: arn:aws:iam::aws:policy/AWSCloudTrail FullAccess

ポリシーのバージョン

ポリシーのバージョン: v3 (デフォルト)

ポリシーのデフォルトバージョンは、ポリシーのアクセス許可を定義するバージョンです。ポリシー を適用したユーザーまたはロールが AWS リソースへのアクセスをリクエストすると、AWS はポリ シーのデフォルトバージョンを確認し、リクエストを許可するかどうかを判断します。

```
{ 
   "Version" : "2012-10-17", 
   "Statement" : [ 
      {
```

```
 "Effect" : "Allow", 
   "Action" : [ 
     "sns:AddPermission", 
     "sns:CreateTopic", 
     "sns:SetTopicAttributes", 
     "sns:GetTopicAttributes" 
   ], 
   "Resource" : [ 
     "arn:aws:sns:*:*:aws-cloudtrail-logs*" 
   ] 
 }, 
 { 
   "Effect" : "Allow", 
  "Action" : [
    "sns:ListTopics" 
   ], 
   "Resource" : "*" 
 }, 
 { 
   "Effect" : "Allow", 
  "Action" : [
     "s3:CreateBucket", 
     "s3:PutBucketPolicy", 
     "s3:PutBucketPublicAccessBlock" 
   ], 
   "Resource" : [ 
     "arn:aws:s3:::aws-cloudtrail-logs*" 
   ] 
 }, 
 { 
   "Effect" : "Allow", 
  "Action" : [
     "s3:ListAllMyBuckets", 
     "s3:GetBucketLocation", 
     "s3:GetBucketPolicy" 
   ], 
   "Resource" : "*" 
 }, 
 { 
   "Effect" : "Allow", 
   "Action" : "cloudtrail:*", 
   "Resource" : "*" 
 }, 
 {
```

```
 "Effect" : "Allow", 
   "Action" : [ 
     "logs:CreateLogGroup" 
   ], 
   "Resource" : [ 
     "arn:aws:logs:*:*:log-group:aws-cloudtrail-logs*" 
   ] 
 }, 
 { 
   "Effect" : "Allow", 
   "Action" : [ 
     "iam:ListRoles", 
     "iam:GetRolePolicy", 
     "iam:GetUser" 
   ], 
   "Resource" : "*" 
 }, 
 { 
   "Effect" : "Allow", 
   "Action" : [ 
     "iam:PassRole" 
   ], 
   "Resource" : "*", 
   "Condition" : { 
     "StringEquals" : { 
        "iam:PassedToService" : "cloudtrail.amazonaws.com" 
     } 
   } 
 }, 
 { 
   "Effect" : "Allow", 
   "Action" : [ 
     "kms:CreateKey", 
     "kms:CreateAlias", 
     "kms:ListKeys", 
     "kms:ListAliases" 
   ], 
   "Resource" : "*" 
 }, 
 { 
   "Effect" : "Allow", 
  "Action" : \lceil "lambda:ListFunctions" 
   ],
```

```
 "Resource" : "*" 
     }, 
      { 
        "Effect" : "Allow", 
        "Action" : [ 
           "dynamodb:ListGlobalTables", 
           "dynamodb:ListTables" 
        ], 
        "Resource" : "*" 
     } 
   ]
}
```
- [IAM Identity Center の AWS マネージドポリシーを使用してアクセス許可セットを作成する](https://docs.aws.amazon.com/singlesignon/latest/userguide/howtocreatepermissionset.html)
- [IAM ID のアクセス許可の追加および削除](https://docs.aws.amazon.com/IAM/latest/UserGuide/access_policies_manage-attach-detach.html)
- [IAM ポリシーのバージョニングについて理解する](https://docs.aws.amazon.com/IAM/latest/UserGuide/access_policies_managed-versioning.html)
- [AWS マネージドポリシーの開始と最小特権のアクセス許可への移行](https://docs.aws.amazon.com/IAM/latest/UserGuide/best-practices.html#bp-use-aws-defined-policies)

# AWSCloudTrail\_ReadOnlyAccess

AWSCloudTrail\_ReadOnlyAccess は、AWS CloudTrail への読み取り専用アクセスを提供する [AWS マネージドポリシーで](https://docs.aws.amazon.com/IAM/latest/UserGuide/access_policies_managed-vs-inline.html#aws-managed-policies)す。

## このポリシーを使用すると

ユーザー、グループおよびロールに AWSCloudTrail\_ReadOnlyAccess をアタッチできます。

### ポリシーの詳細

- タイプ: AWS マネージドポリシー
- 作成日時: 2022 年 6 月 14 日 17:19 UTC
- 編集日時: 2022 年 6 月 14 日 17:19 UTC
- ARN: arn:aws:iam::aws:policy/AWSCloudTrail\_ReadOnlyAccess

ポリシーのバージョン

ポリシーのバージョン: v1 (デフォルト)

ポリシーのデフォルトバージョンは、ポリシーのアクセス許可を定義するバージョンです。ポリシー を適用したユーザーまたはロールが AWS リソースへのアクセスをリクエストすると、AWS はポリ シーのデフォルトバージョンを確認し、リクエストを許可するかどうかを判断します。

JSON ポリシードキュメント

```
{ 
   "Version" : "2012-10-17", 
   "Statement" : [ 
     { 
        "Effect" : "Allow", 
        "Action" : [ 
          "cloudtrail:Get*", 
          "cloudtrail:Describe*", 
          "cloudtrail:List*", 
          "cloudtrail:LookupEvents" 
        ], 
        "Resource" : "*" 
     } 
   ]
}
```
## 詳細

- [IAM Identity Center の AWS マネージドポリシーを使用してアクセス許可セットを作成する](https://docs.aws.amazon.com/singlesignon/latest/userguide/howtocreatepermissionset.html)
- [IAM ID のアクセス許可の追加および削除](https://docs.aws.amazon.com/IAM/latest/UserGuide/access_policies_manage-attach-detach.html)
- [IAM ポリシーのバージョニングについて理解する](https://docs.aws.amazon.com/IAM/latest/UserGuide/access_policies_managed-versioning.html)
- [AWS マネージドポリシーの開始と最小特権のアクセス許可への移行](https://docs.aws.amazon.com/IAM/latest/UserGuide/best-practices.html#bp-use-aws-defined-policies)

# AWSCloudWatchAlarms\_ActionSSMIncidentsServiceRolePolicy

AWSCloudWatchAlarms\_ActionSSMIncidentsServiceRolePolicy

は、AWSServiceRoleForCloudWatchAlarms\_ActionSSMIncidents というサービスリンクロールに よって使用される [AWS マネージドポリシーで](https://docs.aws.amazon.com/IAM/latest/UserGuide/access_policies_managed-vs-inline.html#aws-managed-policies)す。CloudWatch アラームが ALARM 状態になったと きに AWS System Manager インシデントマネージャアクションを実行するために、このサービスリ ンクロールを使用します。このポリシーは、ユーザーに代わってインシデントを開始するアクセス許 可を付与します。

このポリシーを使用すると

このポリシーは、ユーザーに代わってサービスがアクションを実行することを許可する、サービスリ ンクロールにアタッチされます。ユーザー、グループおよびロールにこのポリシーはアタッチできま せん。

ポリシーの詳細

- タイプ: サービスリンクロールポリシー
- 作成日時: 2021 年 4 月 27 日 13:30 UTC
- 編集日時: 2021 年 4 月 27 日 13:30 UTC
- ARN: arn:aws:iam::aws:policy/aws-service-role/ AWSCloudWatchAlarms\_ActionSSMIncidentsServiceRolePolicy

ポリシーのバージョン

ポリシーのバージョン: v1 (デフォルト)

ポリシーのデフォルトバージョンは、ポリシーのアクセス許可を定義するバージョンです。ポリシー を適用したユーザーまたはロールが AWS リソースへのアクセスをリクエストすると、AWS はポリ シーのデフォルトバージョンを確認し、リクエストを許可するかどうかを判断します。

```
\{ "Version" : "2012-10-17", 
   "Statement" : [ 
     { 
        "Sid" : "StartIncidentPermissions", 
        "Effect" : "Allow", 
       "Action" : "ssm-incidents:StartIncident", 
       "Resource" : "*" 
     } 
   ]
}
```
- [IAM ポリシーのバージョニングについて理解する](https://docs.aws.amazon.com/IAM/latest/UserGuide/access_policies_managed-versioning.html)
- [AWS マネージドポリシーの開始と最小特権のアクセス許可への移行](https://docs.aws.amazon.com/IAM/latest/UserGuide/best-practices.html#bp-use-aws-defined-policies)

## AWSCodeArtifactAdminAccess

AWSCodeArtifactAdminAccess は、AWS Management Console 経由で AWS CodeArtifact への フルアクセスを提供する [AWS マネージドポリシーで](https://docs.aws.amazon.com/IAM/latest/UserGuide/access_policies_managed-vs-inline.html#aws-managed-policies)す。

#### このポリシーを使用すると

ユーザー、グループおよびロールに AWSCodeArtifactAdminAccess をアタッチできます。

## ポリシーの詳細

- タイプ: AWS マネージドポリシー
- 作成日時: 2020 年 6 月 16 日 23:53 UTC
- 編集日時: 2020 年 6 月 16 日 23:53 UTC
- ARN: arn:aws:iam::aws:policy/AWSCodeArtifactAdminAccess

## ポリシーのバージョン

ポリシーのバージョン: v1 (デフォルト)

ポリシーのデフォルトバージョンは、ポリシーのアクセス許可を定義するバージョンです。ポリシー を適用したユーザーまたはロールが AWS リソースへのアクセスをリクエストすると、AWS はポリ シーのデフォルトバージョンを確認し、リクエストを許可するかどうかを判断します。

```
{ 
   "Version" : "2012-10-17", 
   "Statement" : [ 
     { 
        "Action" : [ 
           "codeartifact:*" 
        ],
```

```
AWS マネージドポリシー しょうしょう しょうしゃ しょうしゃ しょうしゃ しゅうしょく しゅうしゅん しんしゅうしょく リファレンスガイド
```

```
 "Effect" : "Allow", 
        "Resource" : "*" 
     }, 
     { 
        "Effect" : "Allow", 
        "Action" : "sts:GetServiceBearerToken", 
        "Resource" : "*", 
        "Condition" : { 
          "StringEquals" : { 
             "sts:AWSServiceName" : "codeartifact.amazonaws.com" 
          } 
        } 
     } 
   ]
}
```
- [IAM Identity Center の AWS マネージドポリシーを使用してアクセス許可セットを作成する](https://docs.aws.amazon.com/singlesignon/latest/userguide/howtocreatepermissionset.html)
- [IAM ID のアクセス許可の追加および削除](https://docs.aws.amazon.com/IAM/latest/UserGuide/access_policies_manage-attach-detach.html)
- [IAM ポリシーのバージョニングについて理解する](https://docs.aws.amazon.com/IAM/latest/UserGuide/access_policies_managed-versioning.html)
- [AWS マネージドポリシーの開始と最小特権のアクセス許可への移行](https://docs.aws.amazon.com/IAM/latest/UserGuide/best-practices.html#bp-use-aws-defined-policies)

# AWSCodeArtifactReadOnlyAccess

AWSCodeArtifactReadOnlyAccess は、AWS Management Console 経由で AWS CodeArtifact へ の読み取り専用アクセスを提供する [AWS マネージドポリシー](https://docs.aws.amazon.com/IAM/latest/UserGuide/access_policies_managed-vs-inline.html#aws-managed-policies)

## このポリシーを使用すると

ユーザー、グループおよびロールに AWSCodeArtifactReadOnlyAccess をアタッチできます。

# ポリシーの詳細

- タイプ: AWS マネージドポリシー
- 作成日時: 2020 年 6 月 25 日 21:23 UTC
- 編集日時: 2020 年 6 月 25 日 21:23 UTC
- ARN: arn:aws:iam::aws:policy/AWSCodeArtifactReadOnlyAccess

ポリシーのバージョン

ポリシーのバージョン: v1 (デフォルト)

ポリシーのデフォルトバージョンは、ポリシーのアクセス許可を定義するバージョンです。ポリシー を適用したユーザーまたはロールが AWS リソースへのアクセスをリクエストすると、AWS はポリ シーのデフォルトバージョンを確認し、リクエストを許可するかどうかを判断します。

JSON ポリシードキュメント

```
{ 
   "Version" : "2012-10-17", 
   "Statement" : [ 
    \sqrt{2} "Action" : [ 
          "codeartifact:Describe*", 
          "codeartifact:Get*", 
           "codeartifact:List*", 
          "codeartifact:ReadFromRepository" 
        ], 
        "Effect" : "Allow", 
        "Resource" : "*" 
      }, 
     \mathcal{L} "Effect" : "Allow", 
        "Action" : "sts:GetServiceBearerToken", 
        "Resource" : "*", 
        "Condition" : { 
          "StringEquals" : { 
             "sts:AWSServiceName" : "codeartifact.amazonaws.com" 
          } 
        } 
      } 
  \mathbf{I}}
```
### 詳細

- [IAM Identity Center の AWS マネージドポリシーを使用してアクセス許可セットを作成する](https://docs.aws.amazon.com/singlesignon/latest/userguide/howtocreatepermissionset.html)
- [IAM ID のアクセス許可の追加および削除](https://docs.aws.amazon.com/IAM/latest/UserGuide/access_policies_manage-attach-detach.html)
- [IAM ポリシーのバージョニングについて理解する](https://docs.aws.amazon.com/IAM/latest/UserGuide/access_policies_managed-versioning.html)

• [AWS マネージドポリシーの開始と最小特権のアクセス許可への移行](https://docs.aws.amazon.com/IAM/latest/UserGuide/best-practices.html#bp-use-aws-defined-policies)

## AWSCodeBuildAdminAccess

AWSCodeBuildAdminAccess は、AWS Management Console 経由で AWS CodeBuild へのフルア クセスを提供する [AWS マネージドポリシーで](https://docs.aws.amazon.com/IAM/latest/UserGuide/access_policies_managed-vs-inline.html#aws-managed-policies)す。また、AmazonS3ReadOnlyAccess をアタッチ してビルドアーティファクトをダウンロードできるようにしたり、IAMFullAccess をアタッチして CodeBuild のサービスロールを作成および管理したりすることもできます。

### このポリシーを使用すると

ユーザー、グループおよびロールに AWSCodeBuildAdminAccess をアタッチできます。

## ポリシーの詳細

- タイプ: AWS マネージドポリシー
- 作成日時: 2016 年 12 月 1 日 19:04 UTC
- 編集日時: 2023 年 7 月 31 日 23:06 UTC
- ARN: arn:aws:iam::aws:policy/AWSCodeBuildAdminAccess

#### ポリシーのバージョン

ポリシーのバージョン: v13 (デフォルト)

ポリシーのデフォルトバージョンは、ポリシーのアクセス許可を定義するバージョンです。ポリシー を適用したユーザーまたはロールが AWS リソースへのアクセスをリクエストすると、AWS はポリ シーのデフォルトバージョンを確認し、リクエストを許可するかどうかを判断します。

```
{ 
   "Version" : "2012-10-17", 
   "Statement" : [ 
     { 
        "Sid" : "AWSServicesAccess", 
        "Action" : [ 
          "codebuild:*", 
          "codecommit:GetBranch", 
          "codecommit:GetCommit",
```
 "codecommit:GetRepository", "codecommit:ListBranches", "codecommit:ListRepositories", "cloudwatch:GetMetricStatistics", "ec2:DescribeVpcs", "ec2:DescribeSecurityGroups", "ec2:DescribeSubnets", "ecr:DescribeRepositories", "ecr:ListImages", "elasticfilesystem:DescribeFileSystems", "events:DeleteRule", "events:DescribeRule", "events:DisableRule", "events:EnableRule", "events:ListTargetsByRule", "events:ListRuleNamesByTarget", "events:PutRule", "events:PutTargets", "events:RemoveTargets", "logs:GetLogEvents", "s3:GetBucketLocation", "s3:ListAllMyBuckets" ], "Effect" : "Allow", "Resource" : "\*" },  $\mathcal{L}$  "Sid" : "CWLDeleteLogGroupAccess", "Action" : [ "logs:DeleteLogGroup" ], "Effect" : "Allow", "Resource" : "arn:aws:logs:\*:\*:log-group:/aws/codebuild/\*:log-stream:\*" }, { "Sid" : "SSMParameterWriteAccess", "Effect" : "Allow", "Action" : [ "ssm:PutParameter" ], "Resource" : "arn:aws:ssm:\*:\*:parameter/CodeBuild/\*" }, { "Sid" : "SSMStartSessionAccess",

```
 "Effect" : "Allow", 
   "Action" : [ 
     "ssm:StartSession" 
   ], 
   "Resource" : "arn:aws:ecs:*:*:task/*/*" 
 }, 
 { 
   "Sid" : "CodeStarConnectionsReadWriteAccess", 
   "Effect" : "Allow", 
   "Action" : [ 
     "codestar-connections:CreateConnection", 
     "codestar-connections:DeleteConnection", 
     "codestar-connections:UpdateConnectionInstallation", 
     "codestar-connections:TagResource", 
     "codestar-connections:UntagResource", 
     "codestar-connections:ListConnections", 
     "codestar-connections:ListInstallationTargets", 
     "codestar-connections:ListTagsForResource", 
     "codestar-connections:GetConnection", 
     "codestar-connections:GetIndividualAccessToken", 
     "codestar-connections:GetInstallationUrl", 
     "codestar-connections:PassConnection", 
     "codestar-connections:StartOAuthHandshake", 
     "codestar-connections:UseConnection" 
   ], 
   "Resource" : "arn:aws:codestar-connections:*:*:connection/*" 
 }, 
 { 
   "Sid" : "CodeStarNotificationsReadWriteAccess", 
   "Effect" : "Allow", 
   "Action" : [ 
     "codestar-notifications:CreateNotificationRule", 
     "codestar-notifications:DescribeNotificationRule", 
     "codestar-notifications:UpdateNotificationRule", 
     "codestar-notifications:DeleteNotificationRule", 
     "codestar-notifications:Subscribe", 
     "codestar-notifications:Unsubscribe" 
   ], 
   "Resource" : "*", 
   "Condition" : { 
     "StringLike" : { 
       "codestar-notifications:NotificationsForResource" : "arn:aws:codebuild:*" 
     } 
   }
```

```
 }, 
     { 
        "Sid" : "CodeStarNotificationsListAccess", 
        "Effect" : "Allow", 
       "Action" : [ 
          "codestar-notifications:ListNotificationRules", 
          "codestar-notifications:ListEventTypes", 
          "codestar-notifications:ListTargets", 
          "codestar-notifications:ListTagsforResource" 
       ], 
       "Resource" : "*" 
     }, 
     { 
       "Sid" : "CodeStarNotificationsSNSTopicCreateAccess", 
       "Effect" : "Allow", 
      "Action" : [
          "sns:CreateTopic", 
          "sns:SetTopicAttributes" 
       ], 
       "Resource" : "arn:aws:sns:*:*:codestar-notifications*" 
     }, 
     { 
       "Sid" : "SNSTopicListAccess", 
       "Effect" : "Allow", 
      "Action" : [
          "sns:ListTopics", 
         "sns:GetTopicAttributes" 
       ], 
       "Resource" : "*" 
     }, 
     { 
        "Sid" : "CodeStarNotificationsChatbotAccess", 
        "Effect" : "Allow", 
      "Action" : [
          "chatbot:DescribeSlackChannelConfigurations", 
          "chatbot:ListMicrosoftTeamsChannelConfigurations" 
       ], 
       "Resource" : "*" 
     } 
   ]
}
```
- [IAM Identity Center の AWS マネージドポリシーを使用してアクセス許可セットを作成する](https://docs.aws.amazon.com/singlesignon/latest/userguide/howtocreatepermissionset.html)
- [IAM ID のアクセス許可の追加および削除](https://docs.aws.amazon.com/IAM/latest/UserGuide/access_policies_manage-attach-detach.html)
- [IAM ポリシーのバージョニングについて理解する](https://docs.aws.amazon.com/IAM/latest/UserGuide/access_policies_managed-versioning.html)
- [AWS マネージドポリシーの開始と最小特権のアクセス許可への移行](https://docs.aws.amazon.com/IAM/latest/UserGuide/best-practices.html#bp-use-aws-defined-policies)

## AWSCodeBuildDeveloperAccess

AWSCodeBuildDeveloperAccess は、AWS Management Console 経由で AWS CodeBuild へのア クセスを提供する [AWS マネージドポリシーで](https://docs.aws.amazon.com/IAM/latest/UserGuide/access_policies_managed-vs-inline.html#aws-managed-policies)す。ただし、CodeBuild プロジェクト管理は許可しま せん。また、AmazonS3ReadOnlyAccess をアタッチして、ビルドアーティファクトをダウンロード できるようにします。

## このポリシーを使用すると

ユーザー、グループおよびロールに AWSCodeBuildDeveloperAccess をアタッチできます。

ポリシーの詳細

- タイプ: AWS マネージドポリシー
- 作成日時: 2016 年 12 月 1 日 19:02 UTC
- 編集日時: 2023 年 7 月 31 日 23:06 UTC
- ARN: arn:aws:iam::aws:policy/AWSCodeBuildDeveloperAccess

## ポリシーのバージョン

ポリシーのバージョン: v14 (デフォルト)

ポリシーのデフォルトバージョンは、ポリシーのアクセス許可を定義するバージョンです。ポリシー を適用したユーザーまたはロールが AWS リソースへのアクセスをリクエストすると、AWS はポリ シーのデフォルトバージョンを確認し、リクエストを許可するかどうかを判断します。

## JSON ポリシードキュメント

```
 "Statement" : [
```
{

```
 { 
   "Sid" : "AWSServicesAccess", 
  "Action" : [
     "codebuild:StartBuild", 
     "codebuild:StopBuild", 
     "codebuild:StartBuildBatch", 
     "codebuild:StopBuildBatch", 
     "codebuild:RetryBuild", 
     "codebuild:RetryBuildBatch", 
     "codebuild:BatchGet*", 
     "codebuild:GetResourcePolicy", 
     "codebuild:DescribeTestCases", 
     "codebuild:DescribeCodeCoverages", 
     "codebuild:List*", 
     "codecommit:GetBranch", 
     "codecommit:GetCommit", 
     "codecommit:GetRepository", 
     "codecommit:ListBranches", 
     "cloudwatch:GetMetricStatistics", 
     "events:DescribeRule", 
     "events:ListTargetsByRule", 
     "events:ListRuleNamesByTarget", 
     "logs:GetLogEvents", 
     "s3:GetBucketLocation", 
     "s3:ListAllMyBuckets" 
   ], 
   "Effect" : "Allow", 
   "Resource" : "*" 
 }, 
\mathcal{L} "Sid" : "SSMParameterWriteAccess", 
   "Effect" : "Allow", 
   "Action" : [ 
     "ssm:PutParameter" 
   ], 
   "Resource" : "arn:aws:ssm:*:*:parameter/CodeBuild/*" 
 }, 
 { 
   "Sid" : "SSMStartSessionAccess", 
   "Effect" : "Allow", 
  "Action" : [
     "ssm:StartSession" 
   ], 
   "Resource" : "arn:aws:ecs:*:*:task/*/*"
```

```
 }, 
\mathcal{L} "Sid" : "CodeStarConnectionsUserAccess", 
   "Effect" : "Allow", 
   "Action" : [ 
     "codestar-connections:ListConnections", 
     "codestar-connections:GetConnection" 
   ], 
   "Resource" : "arn:aws:codestar-connections:*:*:connection/*" 
 }, 
 { 
   "Sid" : "CodeStarNotificationsReadWriteAccess", 
   "Effect" : "Allow", 
  "Action" : [
     "codestar-notifications:CreateNotificationRule", 
     "codestar-notifications:DescribeNotificationRule", 
     "codestar-notifications:UpdateNotificationRule", 
     "codestar-notifications:Subscribe", 
     "codestar-notifications:Unsubscribe" 
   ], 
   "Resource" : "*", 
   "Condition" : { 
     "StringLike" : { 
       "codestar-notifications:NotificationsForResource" : "arn:aws:codebuild:*" 
     } 
   } 
 }, 
 { 
   "Sid" : "CodeStarNotificationsListAccess", 
   "Effect" : "Allow", 
   "Action" : [ 
     "codestar-notifications:ListNotificationRules", 
     "codestar-notifications:ListEventTypes", 
     "codestar-notifications:ListTargets", 
     "codestar-notifications:ListTagsforResource" 
   ], 
   "Resource" : "*" 
 }, 
\mathcal{L} "Sid" : "SNSTopicListAccess", 
   "Effect" : "Allow", 
  "Action" : [
     "sns:ListTopics", 
     "sns:GetTopicAttributes"
```

```
 ], 
       "Resource" : "*" 
     }, 
     { 
        "Sid" : "CodeStarNotificationsChatbotAccess", 
        "Effect" : "Allow", 
        "Action" : [ 
          "chatbot:DescribeSlackChannelConfigurations", 
          "chatbot:ListMicrosoftTeamsChannelConfigurations" 
       ], 
       "Resource" : "*" 
     } 
   ], 
   "Version" : "2012-10-17"
}
```
- [IAM Identity Center の AWS マネージドポリシーを使用してアクセス許可セットを作成する](https://docs.aws.amazon.com/singlesignon/latest/userguide/howtocreatepermissionset.html)
- [IAM ID のアクセス許可の追加および削除](https://docs.aws.amazon.com/IAM/latest/UserGuide/access_policies_manage-attach-detach.html)
- [IAM ポリシーのバージョニングについて理解する](https://docs.aws.amazon.com/IAM/latest/UserGuide/access_policies_managed-versioning.html)
- [AWS マネージドポリシーの開始と最小特権のアクセス許可への移行](https://docs.aws.amazon.com/IAM/latest/UserGuide/best-practices.html#bp-use-aws-defined-policies)

# AWSCodeBuildReadOnlyAccess

AWSCodeBuildReadOnlyAccess は、AWS Management Console 経由で AWS CodeBuild への読 み取り専用アクセスを提供する [AWS マネージドポリシーで](https://docs.aws.amazon.com/IAM/latest/UserGuide/access_policies_managed-vs-inline.html#aws-managed-policies)す。また、AmazonS3ReadOnlyAccess をアタッチして、ビルドアーティファクトをダウンロードできるようにします。

## このポリシーを使用すると

ユーザー、グループおよびロールに AWSCodeBuildReadOnlyAccess をアタッチできます。

## ポリシーの詳細

- タイプ: AWS マネージドポリシー
- 作成日時: 2016 年 12 月 1 日 19:03 UTC
- 編集日時: 2020 年 9 月 14 日 16:04 UTC

• ARN: arn:aws:iam::aws:policy/AWSCodeBuildReadOnlyAccess

```
ポリシーのバージョン
```
ポリシーのバージョン: v11 (デフォルト)

ポリシーのデフォルトバージョンは、ポリシーのアクセス許可を定義するバージョンです。ポリシー を適用したユーザーまたはロールが AWS リソースへのアクセスをリクエストすると、AWS はポリ シーのデフォルトバージョンを確認し、リクエストを許可するかどうかを判断します。

```
{ 
   "Statement" : [ 
     { 
       "Action" : [ 
          "codebuild:BatchGet*", 
          "codebuild:GetResourcePolicy", 
          "codebuild:List*", 
          "codebuild:DescribeTestCases", 
          "codebuild:DescribeCodeCoverages", 
          "codecommit:GetBranch", 
          "codecommit:GetCommit", 
          "codecommit:GetRepository", 
          "cloudwatch:GetMetricStatistics", 
          "events:DescribeRule", 
          "events:ListTargetsByRule", 
          "events:ListRuleNamesByTarget", 
          "logs:GetLogEvents" 
       ], 
       "Effect" : "Allow", 
       "Resource" : "*" 
     }, 
     { 
       "Sid" : "CodeStarConnectionsUserAccess", 
       "Effect" : "Allow", 
       "Action" : [ 
          "codestar-connections:ListConnections", 
          "codestar-connections:GetConnection" 
       ], 
       "Resource" : "arn:aws:codestar-connections:*:*:connection/*" 
     },
```

```
 { 
        "Sid" : "CodeStarNotificationsPowerUserAccess", 
        "Effect" : "Allow", 
        "Action" : [ 
          "codestar-notifications:DescribeNotificationRule" 
       ], 
        "Resource" : "*", 
        "Condition" : { 
          "StringLike" : { 
            "codestar-notifications:NotificationsForResource" : "arn:aws:codebuild:*" 
          } 
       } 
     }, 
     { 
        "Sid" : "CodeStarNotificationsListAccess", 
        "Effect" : "Allow", 
        "Action" : [ 
          "codestar-notifications:ListNotificationRules", 
          "codestar-notifications:ListEventTypes", 
          "codestar-notifications:ListTargets" 
       ], 
       "Resource" : "*" 
     } 
   ], 
   "Version" : "2012-10-17"
}
```
- [IAM Identity Center の AWS マネージドポリシーを使用してアクセス許可セットを作成する](https://docs.aws.amazon.com/singlesignon/latest/userguide/howtocreatepermissionset.html)
- [IAM ID のアクセス許可の追加および削除](https://docs.aws.amazon.com/IAM/latest/UserGuide/access_policies_manage-attach-detach.html)
- [IAM ポリシーのバージョニングについて理解する](https://docs.aws.amazon.com/IAM/latest/UserGuide/access_policies_managed-versioning.html)
- [AWS マネージドポリシーの開始と最小特権のアクセス許可への移行](https://docs.aws.amazon.com/IAM/latest/UserGuide/best-practices.html#bp-use-aws-defined-policies)

# AWSCodeCommitFullAccess

AWSCodeCommitFullAccess は、AWS Management Console 経由で AWS CodeCommit へのフル アクセスを提供する [AWS マネージドポリシーで](https://docs.aws.amazon.com/IAM/latest/UserGuide/access_policies_managed-vs-inline.html#aws-managed-policies)す。

## このポリシーを使用すると

ユーザー、グループおよびロールに AWSCodeCommitFullAccess をアタッチできます。

#### ポリシーの詳細

- タイプ: AWS マネージドポリシー
- 作成日時: 2015 年 7 月 9 日 17:02 UTC
- 編集日時: 2023 年 7 月 17 日 21:50 UTC
- ARN: arn:aws:iam::aws:policy/AWSCodeCommitFullAccess

#### ポリシーのバージョン

ポリシーのバージョン: v10 (デフォルト)

ポリシーのデフォルトバージョンは、ポリシーのアクセス許可を定義するバージョンです。ポリシー を適用したユーザーまたはロールが AWS リソースへのアクセスをリクエストすると、AWS はポリ シーのデフォルトバージョンを確認し、リクエストを許可するかどうかを判断します。

```
{ 
   "Version" : "2012-10-17", 
   "Statement" : [ 
     { 
        "Effect" : "Allow", 
        "Action" : [ 
          "codecommit:*" 
        ], 
       "Resource" : "*" 
     }, 
     { 
        "Sid" : "CloudWatchEventsCodeCommitRulesAccess", 
        "Effect" : "Allow", 
        "Action" : [ 
          "events:DeleteRule", 
          "events:DescribeRule", 
          "events:DisableRule", 
          "events:EnableRule", 
          "events:PutRule",
```

```
 "events:PutTargets", 
     "events:RemoveTargets", 
     "events:ListTargetsByRule" 
   ], 
   "Resource" : "arn:aws:events:*:*:rule/codecommit*" 
 }, 
 { 
   "Sid" : "SNSTopicAndSubscriptionAccess", 
   "Effect" : "Allow", 
  "Action" : [
     "sns:CreateTopic", 
     "sns:DeleteTopic", 
     "sns:Subscribe", 
     "sns:Unsubscribe", 
     "sns:SetTopicAttributes" 
   ], 
   "Resource" : "arn:aws:sns:*:*:codecommit*" 
 }, 
 { 
   "Sid" : "SNSTopicAndSubscriptionReadAccess", 
   "Effect" : "Allow", 
   "Action" : [ 
     "sns:ListTopics", 
     "sns:ListSubscriptionsByTopic", 
     "sns:GetTopicAttributes" 
   ], 
   "Resource" : "*" 
 }, 
 { 
   "Sid" : "LambdaReadOnlyListAccess", 
   "Effect" : "Allow", 
  "Action" : [
     "lambda:ListFunctions" 
   ], 
   "Resource" : "*" 
 }, 
 { 
   "Sid" : "IAMReadOnlyListAccess", 
   "Effect" : "Allow", 
  "Action" : [
     "iam:ListUsers" 
   ], 
   "Resource" : "*" 
 },
```
{

```
 "Sid" : "IAMReadOnlyConsoleAccess", 
   "Effect" : "Allow", 
   "Action" : [ 
     "iam:ListAccessKeys", 
     "iam:ListSSHPublicKeys", 
     "iam:ListServiceSpecificCredentials" 
   ], 
   "Resource" : "arn:aws:iam::*:user/${aws:username}" 
 }, 
 { 
   "Sid" : "IAMUserSSHKeys", 
   "Effect" : "Allow", 
  "Action" : [
     "iam:DeleteSSHPublicKey", 
     "iam:GetSSHPublicKey", 
     "iam:ListSSHPublicKeys", 
     "iam:UpdateSSHPublicKey", 
     "iam:UploadSSHPublicKey" 
   ], 
   "Resource" : "arn:aws:iam::*:user/${aws:username}" 
 }, 
 { 
   "Sid" : "IAMSelfManageServiceSpecificCredentials", 
   "Effect" : "Allow", 
   "Action" : [ 
     "iam:CreateServiceSpecificCredential", 
     "iam:UpdateServiceSpecificCredential", 
     "iam:DeleteServiceSpecificCredential", 
     "iam:ResetServiceSpecificCredential" 
   ], 
   "Resource" : "arn:aws:iam::*:user/${aws:username}" 
 }, 
\mathcal{L} "Sid" : "CodeStarNotificationsReadWriteAccess", 
   "Effect" : "Allow", 
  "Action" : [
     "codestar-notifications:CreateNotificationRule", 
     "codestar-notifications:DescribeNotificationRule", 
     "codestar-notifications:UpdateNotificationRule", 
     "codestar-notifications:DeleteNotificationRule", 
     "codestar-notifications:Subscribe", 
     "codestar-notifications:Unsubscribe" 
   ],
```

```
 "Resource" : "*", 
   "Condition" : { 
     "StringLike" : { 
       "codestar-notifications:NotificationsForResource" : "arn:aws:codecommit:*" 
     } 
   } 
 }, 
\mathcal{L} "Sid" : "CodeStarNotificationsListAccess", 
   "Effect" : "Allow", 
  "Action" : [
     "codestar-notifications:ListNotificationRules", 
     "codestar-notifications:ListTargets", 
     "codestar-notifications:ListTagsforResource", 
     "codestar-notifications:ListEventTypes" 
   ], 
   "Resource" : "*" 
 }, 
 { 
   "Sid" : "CodeStarNotificationsSNSTopicCreateAccess", 
   "Effect" : "Allow", 
   "Action" : [ 
     "sns:CreateTopic", 
     "sns:SetTopicAttributes" 
   ], 
   "Resource" : "arn:aws:sns:*:*:codestar-notifications*" 
 }, 
 { 
   "Sid" : "AmazonCodeGuruReviewerFullAccess", 
   "Effect" : "Allow", 
   "Action" : [ 
     "codeguru-reviewer:AssociateRepository", 
     "codeguru-reviewer:DescribeRepositoryAssociation", 
     "codeguru-reviewer:ListRepositoryAssociations", 
     "codeguru-reviewer:DisassociateRepository", 
     "codeguru-reviewer:DescribeCodeReview", 
     "codeguru-reviewer:ListCodeReviews" 
   ], 
   "Resource" : "*" 
 }, 
 { 
   "Sid" : "AmazonCodeGuruReviewerSLRCreation", 
   "Action" : "iam:CreateServiceLinkedRole", 
   "Effect" : "Allow",
```

```
 "Resource" : "arn:aws:iam::*:role/aws-service-role/codeguru-
reviewer.amazonaws.com/AWSServiceRoleForAmazonCodeGuruReviewer", 
       "Condition" : { 
          "StringLike" : { 
            "iam:AWSServiceName" : "codeguru-reviewer.amazonaws.com" 
         } 
       } 
     }, 
     { 
       "Sid" : "CloudWatchEventsManagedRules", 
       "Effect" : "Allow", 
      "Action" : [
          "events:PutRule", 
          "events:PutTargets", 
          "events:DeleteRule", 
          "events:RemoveTargets" 
       ], 
       "Resource" : "*", 
       "Condition" : { 
          "StringEquals" : { 
            "events:ManagedBy" : "codeguru-reviewer.amazonaws.com" 
         } 
       } 
     }, 
     { 
       "Sid" : "CodeStarNotificationsChatbotAccess", 
       "Effect" : "Allow", 
       "Action" : [ 
          "chatbot:DescribeSlackChannelConfigurations", 
          "chatbot:ListMicrosoftTeamsChannelConfigurations" 
       ], 
       "Resource" : "*" 
     }, 
    \mathcal{L} "Sid" : "CodeStarConnectionsReadOnlyAccess", 
       "Effect" : "Allow", 
      "Action" : [
          "codestar-connections:ListConnections", 
          "codestar-connections:GetConnection" 
       ], 
       "Resource" : "arn:aws:codestar-connections:*:*:connection/*" 
     } 
   ]
```
#### }

#### 詳細

- [IAM Identity Center の AWS マネージドポリシーを使用してアクセス許可セットを作成する](https://docs.aws.amazon.com/singlesignon/latest/userguide/howtocreatepermissionset.html)
- [IAM ID のアクセス許可の追加および削除](https://docs.aws.amazon.com/IAM/latest/UserGuide/access_policies_manage-attach-detach.html)
- [IAM ポリシーのバージョニングについて理解する](https://docs.aws.amazon.com/IAM/latest/UserGuide/access_policies_managed-versioning.html)
- [AWS マネージドポリシーの開始と最小特権のアクセス許可への移行](https://docs.aws.amazon.com/IAM/latest/UserGuide/best-practices.html#bp-use-aws-defined-policies)

## AWSCodeCommitPowerUser

AWSCodeCommitPowerUser は、AWS CodeCommit リポジトリへのフルアクセスを提供する[AWS](https://docs.aws.amazon.com/IAM/latest/UserGuide/access_policies_managed-vs-inline.html#aws-managed-policies)  [マネージドポリシー](https://docs.aws.amazon.com/IAM/latest/UserGuide/access_policies_managed-vs-inline.html#aws-managed-policies)です。ただし、リポジトリの削除は許可しません。

### このポリシーを使用すると

ユーザー、グループおよびロールに AWSCodeCommitPowerUser をアタッチできます。

#### ポリシーの詳細

- タイプ: AWS マネージドポリシー
- 作成日時: 2015 年 7 月 9 日 17:06 UTC
- 編集日時: 2023 年 7 月 17 日 21:49 UTC
- ARN: arn:aws:iam::aws:policy/AWSCodeCommitPowerUser

#### ポリシーのバージョン

ポリシーのバージョン: v15 (デフォルト)

ポリシーのデフォルトバージョンは、ポリシーのアクセス許可を定義するバージョンです。ポリシー を適用したユーザーまたはロールが AWS リソースへのアクセスをリクエストすると、AWS はポリ シーのデフォルトバージョンを確認し、リクエストを許可するかどうかを判断します。

### JSON ポリシードキュメント

"Version" : "2012-10-17",

{

```
 "Statement" : [ 
  { 
     "Effect" : "Allow", 
    "Action" : [
       "codecommit:AssociateApprovalRuleTemplateWithRepository", 
       "codecommit:BatchAssociateApprovalRuleTemplateWithRepositories", 
       "codecommit:BatchDisassociateApprovalRuleTemplateFromRepositories", 
       "codecommit:BatchGet*", 
       "codecommit:BatchDescribe*", 
       "codecommit:Create*", 
       "codecommit:DeleteBranch", 
       "codecommit:DeleteFile", 
       "codecommit:Describe*", 
       "codecommit:DisassociateApprovalRuleTemplateFromRepository", 
       "codecommit:EvaluatePullRequestApprovalRules", 
       "codecommit:Get*", 
       "codecommit:List*", 
       "codecommit:Merge*", 
       "codecommit:OverridePullRequestApprovalRules", 
       "codecommit:Put*", 
       "codecommit:Post*", 
       "codecommit:TagResource", 
       "codecommit:Test*", 
       "codecommit:UntagResource", 
       "codecommit:Update*", 
       "codecommit:GitPull", 
       "codecommit:GitPush" 
     ], 
     "Resource" : "*" 
  }, 
  \mathcal{L} "Sid" : "CloudWatchEventsCodeCommitRulesAccess", 
     "Effect" : "Allow", 
    "Action" : [
       "events:DeleteRule", 
       "events:DescribeRule", 
       "events:DisableRule", 
       "events:EnableRule", 
       "events:PutRule", 
       "events:PutTargets", 
       "events:RemoveTargets", 
       "events:ListTargetsByRule" 
     ], 
     "Resource" : "arn:aws:events:*:*:rule/codecommit*"
```

```
 }, 
 { 
   "Sid" : "SNSTopicAndSubscriptionAccess", 
   "Effect" : "Allow", 
  "Action" : [
     "sns:Subscribe", 
     "sns:Unsubscribe" 
   ], 
   "Resource" : "arn:aws:sns:*:*:codecommit*" 
 }, 
 { 
   "Sid" : "SNSTopicAndSubscriptionReadAccess", 
   "Effect" : "Allow", 
  "Action" : [
     "sns:ListTopics", 
     "sns:ListSubscriptionsByTopic", 
    "sns:GetTopicAttributes" 
   ], 
   "Resource" : "*" 
 }, 
 { 
   "Sid" : "LambdaReadOnlyListAccess", 
   "Effect" : "Allow", 
   "Action" : [ 
     "lambda:ListFunctions" 
   ], 
  "Resource" : "*" 
 }, 
 { 
   "Sid" : "IAMReadOnlyListAccess", 
   "Effect" : "Allow", 
  "Action" : [
     "iam:ListUsers" 
   ], 
   "Resource" : "*" 
 }, 
 { 
   "Sid" : "IAMReadOnlyConsoleAccess", 
   "Effect" : "Allow", 
   "Action" : [ 
     "iam:ListAccessKeys", 
     "iam:ListSSHPublicKeys", 
     "iam:ListServiceSpecificCredentials" 
   ],
```

```
 "Resource" : "arn:aws:iam::*:user/${aws:username}" 
 }, 
 { 
   "Sid" : "IAMUserSSHKeys", 
   "Effect" : "Allow", 
  "Action" : [
     "iam:DeleteSSHPublicKey", 
     "iam:GetSSHPublicKey", 
     "iam:ListSSHPublicKeys", 
     "iam:UpdateSSHPublicKey", 
     "iam:UploadSSHPublicKey" 
   ], 
   "Resource" : "arn:aws:iam::*:user/${aws:username}" 
 }, 
 { 
   "Sid" : "IAMSelfManageServiceSpecificCredentials", 
   "Effect" : "Allow", 
  "Action" : [
     "iam:CreateServiceSpecificCredential", 
     "iam:UpdateServiceSpecificCredential", 
     "iam:DeleteServiceSpecificCredential", 
     "iam:ResetServiceSpecificCredential" 
   ], 
   "Resource" : "arn:aws:iam::*:user/${aws:username}" 
 }, 
 { 
   "Sid" : "CodeStarNotificationsReadWriteAccess", 
   "Effect" : "Allow", 
   "Action" : [ 
     "codestar-notifications:CreateNotificationRule", 
     "codestar-notifications:DescribeNotificationRule", 
     "codestar-notifications:UpdateNotificationRule", 
     "codestar-notifications:Subscribe", 
     "codestar-notifications:Unsubscribe" 
   ], 
   "Resource" : "*", 
   "Condition" : { 
     "StringLike" : { 
       "codestar-notifications:NotificationsForResource" : "arn:aws:codecommit:*" 
     } 
   } 
 }, 
 { 
   "Sid" : "CodeStarNotificationsListAccess",
```

```
 "Effect" : "Allow", 
       "Action" : [ 
          "codestar-notifications:ListNotificationRules", 
          "codestar-notifications:ListTargets", 
          "codestar-notifications:ListTagsforResource", 
          "codestar-notifications:ListEventTypes" 
       ], 
       "Resource" : "*" 
     }, 
     { 
       "Sid" : "AmazonCodeGuruReviewerFullAccess", 
       "Effect" : "Allow", 
      "Action" : [
          "codeguru-reviewer:AssociateRepository", 
          "codeguru-reviewer:DescribeRepositoryAssociation", 
          "codeguru-reviewer:ListRepositoryAssociations", 
          "codeguru-reviewer:DisassociateRepository", 
          "codeguru-reviewer:DescribeCodeReview", 
          "codeguru-reviewer:ListCodeReviews" 
       ], 
       "Resource" : "*" 
     }, 
    \mathcal{L} "Sid" : "AmazonCodeGuruReviewerSLRCreation", 
       "Action" : "iam:CreateServiceLinkedRole", 
       "Effect" : "Allow", 
       "Resource" : "arn:aws:iam::*:role/aws-service-role/codeguru-
reviewer.amazonaws.com/AWSServiceRoleForAmazonCodeGuruReviewer", 
       "Condition" : { 
          "StringLike" : { 
            "iam:AWSServiceName" : "codeguru-reviewer.amazonaws.com" 
         } 
       } 
     }, 
     { 
       "Sid" : "CloudWatchEventsManagedRules", 
       "Effect" : "Allow", 
      "Action" : [
          "events:PutRule", 
          "events:PutTargets", 
          "events:DeleteRule", 
          "events:RemoveTargets" 
       ], 
       "Resource" : "*",
```

```
 "Condition" : { 
          "StringEquals" : { 
            "events:ManagedBy" : "codeguru-reviewer.amazonaws.com" 
         } 
       } 
     }, 
     { 
       "Sid" : "CodeStarNotificationsChatbotAccess", 
       "Effect" : "Allow", 
      "Action" : [
          "chatbot:DescribeSlackChannelConfigurations", 
          "chatbot:ListMicrosoftTeamsChannelConfigurations" 
       ], 
       "Resource" : "*" 
     }, 
     { 
       "Sid" : "CodeStarConnectionsReadOnlyAccess", 
       "Effect" : "Allow", 
      "Action" : [
          "codestar-connections:ListConnections", 
          "codestar-connections:GetConnection" 
       ], 
       "Resource" : "arn:aws:codestar-connections:*:*:connection/*" 
     } 
   ]
}
```
- [IAM Identity Center の AWS マネージドポリシーを使用してアクセス許可セットを作成する](https://docs.aws.amazon.com/singlesignon/latest/userguide/howtocreatepermissionset.html)
- [IAM ID のアクセス許可の追加および削除](https://docs.aws.amazon.com/IAM/latest/UserGuide/access_policies_manage-attach-detach.html)
- [IAM ポリシーのバージョニングについて理解する](https://docs.aws.amazon.com/IAM/latest/UserGuide/access_policies_managed-versioning.html)
- [AWS マネージドポリシーの開始と最小特権のアクセス許可への移行](https://docs.aws.amazon.com/IAM/latest/UserGuide/best-practices.html#bp-use-aws-defined-policies)

# AWSCodeCommitReadOnly

AWSCodeCommitReadOnly は、AWS Management Console 経由で AWS CodeCommit への読み取 り専用アクセスを提供する [AWS マネージドポリシーで](https://docs.aws.amazon.com/IAM/latest/UserGuide/access_policies_managed-vs-inline.html#aws-managed-policies)す。
## このポリシーを使用すると

ユーザー、グループおよびロールに AWSCodeCommitReadOnly をアタッチできます。

#### ポリシーの詳細

- タイプ: AWS マネージドポリシー
- 作成日時: 2015 年 7 月 9 日 17:05 UTC
- 編集日時: 2021 年 8 月 18 日 18:18 UTC
- ARN: arn:aws:iam::aws:policy/AWSCodeCommitReadOnly

#### ポリシーのバージョン

ポリシーのバージョン: v11 (デフォルト)

ポリシーのデフォルトバージョンは、ポリシーのアクセス許可を定義するバージョンです。ポリシー を適用したユーザーまたはロールが AWS リソースへのアクセスをリクエストすると、AWS はポリ シーのデフォルトバージョンを確認し、リクエストを許可するかどうかを判断します。

```
{ 
   "Version" : "2012-10-17", 
   "Statement" : [ 
     { 
        "Effect" : "Allow", 
       "Action" : [ 
          "codecommit:BatchGet*", 
          "codecommit:BatchDescribe*", 
          "codecommit:Describe*", 
          "codecommit:EvaluatePullRequestApprovalRules", 
          "codecommit:Get*", 
          "codecommit:List*", 
          "codecommit:GitPull" 
       ], 
       "Resource" : "*" 
     }, 
     { 
        "Sid" : "CloudWatchEventsCodeCommitRulesReadOnlyAccess", 
        "Effect" : "Allow",
```

```
 "Action" : [ 
     "events:DescribeRule", 
     "events:ListTargetsByRule" 
   ], 
   "Resource" : "arn:aws:events:*:*:rule/codecommit*" 
 }, 
 { 
   "Sid" : "SNSSubscriptionAccess", 
   "Effect" : "Allow", 
  "Action" : [
     "sns:ListTopics", 
     "sns:ListSubscriptionsByTopic", 
     "sns:GetTopicAttributes" 
   ], 
   "Resource" : "*" 
 }, 
\mathcal{L} "Sid" : "LambdaReadOnlyListAccess", 
   "Effect" : "Allow", 
   "Action" : [ 
     "lambda:ListFunctions" 
   ], 
   "Resource" : "*" 
 }, 
 { 
   "Sid" : "IAMReadOnlyListAccess", 
   "Effect" : "Allow", 
  "Action" : [
     "iam:ListUsers" 
   ], 
   "Resource" : "*" 
 }, 
 { 
   "Sid" : "IAMReadOnlyConsoleAccess", 
   "Effect" : "Allow", 
  "Action" : [
     "iam:ListSSHPublicKeys", 
     "iam:ListServiceSpecificCredentials", 
     "iam:ListAccessKeys", 
     "iam:GetSSHPublicKey" 
   ], 
   "Resource" : "arn:aws:iam::*:user/${aws:username}" 
 }, 
 {
```

```
 "Sid" : "CodeStarConnectionsReadOnlyAccess", 
     "Effect" : "Allow", 
    "Action" : [
       "codestar-connections:ListConnections", 
       "codestar-connections:GetConnection" 
     ], 
     "Resource" : "arn:aws:codestar-connections:*:*:connection/*" 
   }, 
   { 
     "Sid" : "CodeStarNotificationsReadOnlyAccess", 
     "Effect" : "Allow", 
    "Action" : [
       "codestar-notifications:DescribeNotificationRule" 
     ], 
     "Resource" : "*", 
     "Condition" : { 
       "StringLike" : { 
          "codestar-notifications:NotificationsForResource" : "arn:aws:codecommit:*" 
       } 
     } 
   }, 
   { 
     "Sid" : "CodeStarNotificationsListAccess", 
     "Effect" : "Allow", 
    "Action" : [
       "codestar-notifications:ListNotificationRules", 
       "codestar-notifications:ListEventTypes", 
       "codestar-notifications:ListTargets" 
     ], 
     "Resource" : "*" 
   }, 
   { 
     "Sid" : "AmazonCodeGuruReviewerReadOnlyAccess", 
     "Effect" : "Allow", 
    "Action" : [
       "codeguru-reviewer:DescribeRepositoryAssociation", 
       "codeguru-reviewer:ListRepositoryAssociations", 
       "codeguru-reviewer:DescribeCodeReview", 
       "codeguru-reviewer:ListCodeReviews" 
     ], 
     "Resource" : "*" 
   } 
 ]
```
#### }

### 詳細

- [IAM Identity Center の AWS マネージドポリシーを使用してアクセス許可セットを作成する](https://docs.aws.amazon.com/singlesignon/latest/userguide/howtocreatepermissionset.html)
- [IAM ID のアクセス許可の追加および削除](https://docs.aws.amazon.com/IAM/latest/UserGuide/access_policies_manage-attach-detach.html)
- [IAM ポリシーのバージョニングについて理解する](https://docs.aws.amazon.com/IAM/latest/UserGuide/access_policies_managed-versioning.html)
- [AWS マネージドポリシーの開始と最小特権のアクセス許可への移行](https://docs.aws.amazon.com/IAM/latest/UserGuide/best-practices.html#bp-use-aws-defined-policies)

## AWSCodeDeployDeployerAccess

AWSCodeDeployDeployerAccess は、リビジョンを登録してデプロイするためのアクセスを提供 する [AWS マネージドポリシーで](https://docs.aws.amazon.com/IAM/latest/UserGuide/access_policies_managed-vs-inline.html#aws-managed-policies)す。

### このポリシーを使用すると

ユーザー、グループおよびロールに AWSCodeDeployDeployerAccess をアタッチできます。

#### ポリシーの詳細

- タイプ: AWS マネージドポリシー
- 作成日時: 2015 年 5 月 19 日 18:18 UTC
- 編集日時: 2020 年 4 月 2 日 16:16 UTC
- ARN: arn:aws:iam::aws:policy/AWSCodeDeployDeployerAccess

#### ポリシーのバージョン

ポリシーのバージョン: v3 (デフォルト)

ポリシーのデフォルトバージョンは、ポリシーのアクセス許可を定義するバージョンです。ポリシー を適用したユーザーまたはロールが AWS リソースへのアクセスをリクエストすると、AWS はポリ シーのデフォルトバージョンを確認し、リクエストを許可するかどうかを判断します。

### JSON ポリシードキュメント

"Version" : "2012-10-17",

{

```
 "Statement" : [ 
 \left\{ \right. "Action" : [ 
       "codedeploy:Batch*", 
       "codedeploy:CreateDeployment", 
       "codedeploy:Get*", 
       "codedeploy:List*", 
       "codedeploy:RegisterApplicationRevision" 
     ], 
     "Effect" : "Allow", 
     "Resource" : "*" 
   }, 
   { 
     "Sid" : "CodeStarNotificationsReadWriteAccess", 
     "Effect" : "Allow", 
    "Action" : [
       "codestar-notifications:CreateNotificationRule", 
       "codestar-notifications:DescribeNotificationRule", 
       "codestar-notifications:UpdateNotificationRule", 
       "codestar-notifications:Subscribe", 
       "codestar-notifications:Unsubscribe" 
     ], 
     "Resource" : "*", 
     "Condition" : { 
       "StringLike" : { 
          "codestar-notifications:NotificationsForResource" : "arn:aws:codedeploy:*" 
       } 
     } 
   }, 
  \mathcal{L} "Sid" : "CodeStarNotificationsListAccess", 
     "Effect" : "Allow", 
    "Action" : [
       "codestar-notifications:ListNotificationRules", 
       "codestar-notifications:ListTargets", 
       "codestar-notifications:ListTagsforResource", 
       "codestar-notifications:ListEventTypes" 
     ], 
     "Resource" : "*" 
   }, 
   { 
     "Sid" : "CodeStarNotificationsChatbotAccess", 
     "Effect" : "Allow", 
    "Action" : [
```

```
 "chatbot:DescribeSlackChannelConfigurations" 
        ], 
        "Resource" : "*" 
      }, 
      { 
        "Sid" : "SNSTopicListAccess", 
        "Effect" : "Allow", 
        "Action" : [ 
           "sns:ListTopics" 
        ], 
        "Resource" : "*" 
      } 
  \mathbf{I}}
```
- [IAM Identity Center の AWS マネージドポリシーを使用してアクセス許可セットを作成する](https://docs.aws.amazon.com/singlesignon/latest/userguide/howtocreatepermissionset.html)
- [IAM ID のアクセス許可の追加および削除](https://docs.aws.amazon.com/IAM/latest/UserGuide/access_policies_manage-attach-detach.html)
- [IAM ポリシーのバージョニングについて理解する](https://docs.aws.amazon.com/IAM/latest/UserGuide/access_policies_managed-versioning.html)
- [AWS マネージドポリシーの開始と最小特権のアクセス許可への移行](https://docs.aws.amazon.com/IAM/latest/UserGuide/best-practices.html#bp-use-aws-defined-policies)

## AWSCodeDeployFullAccess

AWSCodeDeployFullAccess は、CodeDeploy リソースへのフルアクセスを提供する [AWS マネー](https://docs.aws.amazon.com/IAM/latest/UserGuide/access_policies_managed-vs-inline.html#aws-managed-policies) [ジドポリシー](https://docs.aws.amazon.com/IAM/latest/UserGuide/access_policies_managed-vs-inline.html#aws-managed-policies)です。

#### このポリシーを使用すると

ユーザー、グループおよびロールに AWSCodeDeployFullAccess をアタッチできます。

### ポリシーの詳細

- タイプ: AWS マネージドポリシー
- 作成日時: 2015 年 5 月 19 日 18:13 UTC
- 編集日時: 2020 年 4 月 2 日 16:14 UTC
- ARN: arn:aws:iam::aws:policy/AWSCodeDeployFullAccess

ポリシーのバージョン

ポリシーのバージョン: v3 (デフォルト)

ポリシーのデフォルトバージョンは、ポリシーのアクセス許可を定義するバージョンです。ポリシー を適用したユーザーまたはロールが AWS リソースへのアクセスをリクエストすると、AWS はポリ シーのデフォルトバージョンを確認し、リクエストを許可するかどうかを判断します。

```
{ 
   "Version" : "2012-10-17", 
   "Statement" : [ 
     { 
       "Action" : "codedeploy:*", 
       "Effect" : "Allow", 
       "Resource" : "*" 
     }, 
     { 
       "Sid" : "CodeStarNotificationsReadWriteAccess", 
       "Effect" : "Allow", 
       "Action" : [ 
          "codestar-notifications:CreateNotificationRule", 
          "codestar-notifications:DescribeNotificationRule", 
          "codestar-notifications:UpdateNotificationRule", 
          "codestar-notifications:DeleteNotificationRule", 
          "codestar-notifications:Subscribe", 
          "codestar-notifications:Unsubscribe" 
       ], 
       "Resource" : "*", 
       "Condition" : { 
          "StringLike" : { 
            "codestar-notifications:NotificationsForResource" : "arn:aws:codedeploy:*" 
         } 
       } 
     }, 
     { 
       "Sid" : "CodeStarNotificationsListAccess", 
       "Effect" : "Allow", 
       "Action" : [ 
          "codestar-notifications:ListNotificationRules", 
          "codestar-notifications:ListTargets", 
          "codestar-notifications:ListTagsforResource",
```

```
 "codestar-notifications:ListEventTypes" 
        ], 
       "Resource" : "*" 
     }, 
     { 
        "Sid" : "CodeStarNotificationsSNSTopicCreateAccess", 
        "Effect" : "Allow", 
        "Action" : [ 
          "sns:CreateTopic", 
         "sns:SetTopicAttributes" 
        ], 
        "Resource" : "arn:aws:sns:*:*:codestar-notifications*" 
     }, 
     { 
        "Sid" : "CodeStarNotificationsChatbotAccess", 
        "Effect" : "Allow", 
       "Action" : [
          "chatbot:DescribeSlackChannelConfigurations" 
       ], 
       "Resource" : "*" 
     }, 
     { 
        "Sid" : "SNSTopicListAccess", 
        "Effect" : "Allow", 
       "Action" : [
          "sns:ListTopics" 
        ], 
        "Resource" : "*" 
     } 
   ]
}
```
- [IAM Identity Center の AWS マネージドポリシーを使用してアクセス許可セットを作成する](https://docs.aws.amazon.com/singlesignon/latest/userguide/howtocreatepermissionset.html)
- [IAM ID のアクセス許可の追加および削除](https://docs.aws.amazon.com/IAM/latest/UserGuide/access_policies_manage-attach-detach.html)
- [IAM ポリシーのバージョニングについて理解する](https://docs.aws.amazon.com/IAM/latest/UserGuide/access_policies_managed-versioning.html)
- [AWS マネージドポリシーの開始と最小特権のアクセス許可への移行](https://docs.aws.amazon.com/IAM/latest/UserGuide/best-practices.html#bp-use-aws-defined-policies)

## AWSCodeDeployReadOnlyAccess

AWSCodeDeployReadOnlyAccess は、CodeDeploy リソースへの読み取り専用アクセスを提供す る [AWS マネージドポリシーで](https://docs.aws.amazon.com/IAM/latest/UserGuide/access_policies_managed-vs-inline.html#aws-managed-policies)す。

このポリシーを使用すると

ユーザー、グループおよびロールに AWSCodeDeployReadOnlyAccess をアタッチできます。

#### ポリシーの詳細

- タイプ: AWS マネージドポリシー
- 作成日時: 2015 年 5 月 19 日 18:21 UTC
- 編集日時: 2020 年 4 月 2 日 16:20 UTC
- ARN: arn:aws:iam::aws:policy/AWSCodeDeployReadOnlyAccess

ポリシーのバージョン

ポリシーのバージョン: v3 (デフォルト)

ポリシーのデフォルトバージョンは、ポリシーのアクセス許可を定義するバージョンです。ポリシー を適用したユーザーまたはロールが AWS リソースへのアクセスをリクエストすると、AWS はポリ シーのデフォルトバージョンを確認し、リクエストを許可するかどうかを判断します。

```
{ 
   "Version" : "2012-10-17", 
   "Statement" : [ 
      { 
        "Action" : [ 
           "codedeploy:Batch*", 
          "codedeploy:Get*", 
           "codedeploy:List*" 
        ], 
        "Effect" : "Allow", 
        "Resource" : "*" 
      }, 
      {
```

```
 "Sid" : "CodeStarNotificationsPowerUserAccess", 
       "Effect" : "Allow", 
      "Action" : [
          "codestar-notifications:DescribeNotificationRule" 
       ], 
       "Resource" : "*", 
       "Condition" : { 
          "StringLike" : { 
            "codestar-notifications:NotificationsForResource" : "arn:aws:codedeploy:*" 
         } 
       } 
     }, 
     { 
       "Sid" : "CodeStarNotificationsListAccess", 
       "Effect" : "Allow", 
      "Action" : [
          "codestar-notifications:ListNotificationRules", 
          "codestar-notifications:ListEventTypes", 
          "codestar-notifications:ListTargets" 
       ], 
       "Resource" : "*" 
     } 
   ]
}
```
- [IAM Identity Center の AWS マネージドポリシーを使用してアクセス許可セットを作成する](https://docs.aws.amazon.com/singlesignon/latest/userguide/howtocreatepermissionset.html)
- [IAM ID のアクセス許可の追加および削除](https://docs.aws.amazon.com/IAM/latest/UserGuide/access_policies_manage-attach-detach.html)
- [IAM ポリシーのバージョニングについて理解する](https://docs.aws.amazon.com/IAM/latest/UserGuide/access_policies_managed-versioning.html)
- [AWS マネージドポリシーの開始と最小特権のアクセス許可への移行](https://docs.aws.amazon.com/IAM/latest/UserGuide/best-practices.html#bp-use-aws-defined-policies)

## AWSCodeDeployRole

AWSCodeDeployRole は、CodeDeploy サービスにアクセスしてタグを拡張し、ユーザーに代わっ て自動スケーリングを操作できるようにする [AWS マネージドポリシーで](https://docs.aws.amazon.com/IAM/latest/UserGuide/access_policies_managed-vs-inline.html#aws-managed-policies)す。

このポリシーを使用すると

ユーザー、グループおよびロールに AWSCodeDeployRole をアタッチできます。

- タイプ: サービスロールポリシー
- 作成日時: 2015 年 5 月 4 日 18:05 UTC
- 編集日時: 2023 年 8 月 16 日 20:38 UTC
- ARN: arn:aws:iam::aws:policy/service-role/AWSCodeDeployRole

ポリシーのバージョン

ポリシーのバージョン: v11 (デフォルト)

ポリシーのデフォルトバージョンは、ポリシーのアクセス許可を定義するバージョンです。ポリシー を適用したユーザーまたはロールが AWS リソースへのアクセスをリクエストすると、AWS はポリ シーのデフォルトバージョンを確認し、リクエストを許可するかどうかを判断します。

```
{ 
   "Version" : "2012-10-17", 
   "Statement" : [ 
    \{ "Effect" : "Allow", 
       "Action" : [ 
         "autoscaling:CompleteLifecycleAction", 
         "autoscaling:DeleteLifecycleHook", 
         "autoscaling:DescribeAutoScalingGroups", 
         "autoscaling:DescribeLifecycleHooks", 
         "autoscaling:PutLifecycleHook", 
         "autoscaling:RecordLifecycleActionHeartbeat", 
         "autoscaling:CreateAutoScalingGroup", 
         "autoscaling:CreateOrUpdateTags", 
         "autoscaling:UpdateAutoScalingGroup", 
         "autoscaling:EnableMetricsCollection", 
         "autoscaling:DescribePolicies", 
         "autoscaling:DescribeScheduledActions", 
         "autoscaling:DescribeNotificationConfigurations", 
         "autoscaling:SuspendProcesses", 
         "autoscaling:ResumeProcesses", 
         "autoscaling:AttachLoadBalancers", 
         "autoscaling:AttachLoadBalancerTargetGroups",
```
 "autoscaling:PutScalingPolicy", "autoscaling:PutScheduledUpdateGroupAction", "autoscaling:PutNotificationConfiguration", "autoscaling:PutWarmPool", "autoscaling:DescribeScalingActivities", "autoscaling:DeleteAutoScalingGroup", "ec2:DescribeInstances", "ec2:DescribeInstanceStatus", "ec2:TerminateInstances", "tag:GetResources", "sns:Publish", "cloudwatch:DescribeAlarms", "cloudwatch:PutMetricAlarm", "elasticloadbalancing:DescribeLoadBalancerAttributes", "elasticloadbalancing:DescribeTargetGroupAttributes", "elasticloadbalancing:DescribeLoadBalancers", "elasticloadbalancing:DescribeInstanceHealth", "elasticloadbalancing:RegisterInstancesWithLoadBalancer", "elasticloadbalancing:DeregisterInstancesFromLoadBalancer", "elasticloadbalancing:DescribeTargetGroups", "elasticloadbalancing:DescribeTargetHealth", "elasticloadbalancing:RegisterTargets", "elasticloadbalancing:DeregisterTargets" ], "Resource" : "\*" } ]

### 詳細

}

- [IAM Identity Center の AWS マネージドポリシーを使用してアクセス許可セットを作成する](https://docs.aws.amazon.com/singlesignon/latest/userguide/howtocreatepermissionset.html)
- [IAM ID のアクセス許可の追加および削除](https://docs.aws.amazon.com/IAM/latest/UserGuide/access_policies_manage-attach-detach.html)
- [IAM ポリシーのバージョニングについて理解する](https://docs.aws.amazon.com/IAM/latest/UserGuide/access_policies_managed-versioning.html)
- [AWS マネージドポリシーの開始と最小特権のアクセス許可への移行](https://docs.aws.amazon.com/IAM/latest/UserGuide/best-practices.html#bp-use-aws-defined-policies)

## AWSCodeDeployRoleForCloudFormation

AWSCodeDeployRoleForCloudFormation は、ユーザーに代わって Lambda 関数を呼び出 し、CloudFormation 経由でブルー/グリーンデプロイを実行するための CodeDeploy サービスアクセ スを提供する [AWS マネージドポリシーで](https://docs.aws.amazon.com/IAM/latest/UserGuide/access_policies_managed-vs-inline.html#aws-managed-policies)す。

### このポリシーを使用すると

ユーザー、グループおよびロールに AWSCodeDeployRoleForCloudFormation をアタッチできま す。

ポリシーの詳細

- タイプ: サービスロールポリシー
- 作成日時: 2020 年 5 月 19 日 17:12 UTC
- 編集日時: 2020 年 5 月 19 日 17:12 UTC
- ARN: arn:aws:iam::aws:policy/service-role/ AWSCodeDeployRoleForCloudFormation

ポリシーのバージョン

ポリシーのバージョン: v1 (デフォルト)

ポリシーのデフォルトバージョンは、ポリシーのアクセス許可を定義するバージョンです。ポリシー を適用したユーザーまたはロールが AWS リソースへのアクセスをリクエストすると、AWS はポリ シーのデフォルトバージョンを確認し、リクエストを許可するかどうかを判断します。

```
{ 
   "Version" : "2012-10-17", 
   "Statement" : [ 
     { 
        "Action" : [ 
          "lambda:InvokeFunction" 
        ], 
        "Resource" : "arn:aws:lambda:*:*:function:CodeDeployHook_*", 
        "Effect" : "Allow" 
     }
```
}

 $\mathbf{I}$ 

## 詳細

- [IAM Identity Center の AWS マネージドポリシーを使用してアクセス許可セットを作成する](https://docs.aws.amazon.com/singlesignon/latest/userguide/howtocreatepermissionset.html)
- [IAM ID のアクセス許可の追加および削除](https://docs.aws.amazon.com/IAM/latest/UserGuide/access_policies_manage-attach-detach.html)
- [IAM ポリシーのバージョニングについて理解する](https://docs.aws.amazon.com/IAM/latest/UserGuide/access_policies_managed-versioning.html)
- [AWS マネージドポリシーの開始と最小特権のアクセス許可への移行](https://docs.aws.amazon.com/IAM/latest/UserGuide/best-practices.html#bp-use-aws-defined-policies)

## AWSCodeDeployRoleForECS

AWSCodeDeployRoleForECS は、ユーザーに代わって ECS ブルー/グリーンデプロイを実行する ための CodeDeploy サービス全体へのアクセスを提供する [AWS マネージドポリシーで](https://docs.aws.amazon.com/IAM/latest/UserGuide/access_policies_managed-vs-inline.html#aws-managed-policies)す。すべての S3 オブジェクトの読み取り、すべての Lambda 関数の呼び出し、アカウント内のすべての SNS ト ピックへの公開、すべての ECS サービスの更新など、サポートサービスへのフルアクセスを許可し ます。

このポリシーを使用すると

ユーザー、グループおよびロールに AWSCodeDeployRoleForECS をアタッチできます。

#### ポリシーの詳細

- タイプ: AWS マネージドポリシー
- 作成日時: 2018 年 11 月 27 日 20:40 UTC
- 編集日時: 2019 年 9 月 23 日 22:37 UTC
- ARN: arn:aws:iam::aws:policy/AWSCodeDeployRoleForECS

## ポリシーのバージョン

ポリシーのバージョン: v3 (デフォルト)

ポリシーのデフォルトバージョンは、ポリシーのアクセス許可を定義するバージョンです。ポリシー を適用したユーザーまたはロールが AWS リソースへのアクセスをリクエストすると、AWS はポリ シーのデフォルトバージョンを確認し、リクエストを許可するかどうかを判断します。

```
{ 
   "Version" : "2012-10-17", 
   "Statement" : [ 
     { 
        "Action" : [ 
          "ecs:DescribeServices", 
          "ecs:CreateTaskSet", 
          "ecs:UpdateServicePrimaryTaskSet", 
          "ecs:DeleteTaskSet", 
          "elasticloadbalancing:DescribeTargetGroups", 
          "elasticloadbalancing:DescribeListeners", 
          "elasticloadbalancing:ModifyListener", 
          "elasticloadbalancing:DescribeRules", 
          "elasticloadbalancing:ModifyRule", 
          "lambda:InvokeFunction", 
          "cloudwatch:DescribeAlarms", 
          "sns:Publish", 
          "s3:GetObject", 
          "s3:GetObjectVersion" 
        ], 
        "Resource" : "*", 
        "Effect" : "Allow" 
     }, 
     { 
       "Action" : [
          "iam:PassRole" 
        ], 
        "Effect" : "Allow", 
        "Resource" : "*", 
        "Condition" : { 
          "StringLike" : { 
            "iam:PassedToService" : [ 
               "ecs-tasks.amazonaws.com" 
            ] 
          } 
       } 
     } 
   ]
}
```
- [IAM Identity Center の AWS マネージドポリシーを使用してアクセス許可セットを作成する](https://docs.aws.amazon.com/singlesignon/latest/userguide/howtocreatepermissionset.html)
- [IAM ID のアクセス許可の追加および削除](https://docs.aws.amazon.com/IAM/latest/UserGuide/access_policies_manage-attach-detach.html)
- [IAM ポリシーのバージョニングについて理解する](https://docs.aws.amazon.com/IAM/latest/UserGuide/access_policies_managed-versioning.html)
- [AWS マネージドポリシーの開始と最小特権のアクセス許可への移行](https://docs.aws.amazon.com/IAM/latest/UserGuide/best-practices.html#bp-use-aws-defined-policies)

## AWSCodeDeployRoleForECSLimited

AWSCodeDeployRoleForECSLimited は、ユーザーに代わって ECS ブルー/グリーンデプロイを 実行するための限定アクセスを CodeDeploy サービスに提供する [AWS マネージドポリシーで](https://docs.aws.amazon.com/IAM/latest/UserGuide/access_policies_managed-vs-inline.html#aws-managed-policies)す。

#### このポリシーを使用すると

ユーザー、グループおよびロールに AWSCodeDeployRoleForECSLimited をアタッチできます。

### ポリシーの詳細

- タイプ: AWS マネージドポリシー
- 作成日時: 2018 年 11 月 27 日 20:42 UTC
- 編集日時: 2019 年 9 月 23 日 22:10 UTC
- ARN: arn:aws:iam::aws:policy/AWSCodeDeployRoleForECSLimited

#### ポリシーのバージョン

ポリシーのバージョン: v3 (デフォルト)

ポリシーのデフォルトバージョンは、ポリシーのアクセス許可を定義するバージョンです。ポリシー を適用したユーザーまたはロールが AWS リソースへのアクセスをリクエストすると、AWS はポリ シーのデフォルトバージョンを確認し、リクエストを許可するかどうかを判断します。

```
{ 
   "Version" : "2012-10-17", 
   "Statement" : [ 
     {
```

```
"Action" : [
     "ecs:DescribeServices", 
     "ecs:CreateTaskSet", 
     "ecs:UpdateServicePrimaryTaskSet", 
     "ecs:DeleteTaskSet", 
     "cloudwatch:DescribeAlarms" 
   ], 
   "Resource" : "*", 
   "Effect" : "Allow" 
 }, 
 { 
  "Action" : [
     "sns:Publish" 
   ], 
   "Resource" : "arn:aws:sns:*:*:CodeDeployTopic_*", 
   "Effect" : "Allow" 
 }, 
 { 
  "Action" : [
     "elasticloadbalancing:DescribeTargetGroups", 
     "elasticloadbalancing:DescribeListeners", 
     "elasticloadbalancing:ModifyListener", 
     "elasticloadbalancing:DescribeRules", 
     "elasticloadbalancing:ModifyRule" 
   ], 
   "Resource" : "*", 
   "Effect" : "Allow" 
 }, 
 { 
  "Action" : [
     "lambda:InvokeFunction" 
   ], 
   "Resource" : "arn:aws:lambda:*:*:function:CodeDeployHook_*", 
   "Effect" : "Allow" 
 }, 
 { 
   "Action" : [ 
     "s3:GetObject", 
     "s3:GetObjectVersion" 
   ], 
   "Resource" : "*", 
   "Condition" : { 
     "StringEquals" : { 
       "s3:ExistingObjectTag/UseWithCodeDeploy" : "true"
```

```
 } 
        }, 
        "Effect" : "Allow" 
     }, 
     { 
       "Action" : [
          "iam:PassRole" 
        ], 
        "Effect" : "Allow", 
        "Resource" : [ 
          "arn:aws:iam::*:role/ecsTaskExecutionRole", 
          "arn:aws:iam::*:role/ECSTaskExecution*" 
        ], 
        "Condition" : { 
          "StringLike" : { 
            "iam:PassedToService" : [ 
               "ecs-tasks.amazonaws.com" 
 ] 
          } 
        } 
     } 
   ]
}
```
- [IAM Identity Center の AWS マネージドポリシーを使用してアクセス許可セットを作成する](https://docs.aws.amazon.com/singlesignon/latest/userguide/howtocreatepermissionset.html)
- [IAM ID のアクセス許可の追加および削除](https://docs.aws.amazon.com/IAM/latest/UserGuide/access_policies_manage-attach-detach.html)
- [IAM ポリシーのバージョニングについて理解する](https://docs.aws.amazon.com/IAM/latest/UserGuide/access_policies_managed-versioning.html)
- [AWS マネージドポリシーの開始と最小特権のアクセス許可への移行](https://docs.aws.amazon.com/IAM/latest/UserGuide/best-practices.html#bp-use-aws-defined-policies)

## AWSCodeDeployRoleForLambda

AWSCodeDeployRoleForLambda は、ユーザーに代わって Lambda デプロイを実行するための CodeDeploy サービスアクセスを提供する [AWS マネージドポリシー](https://docs.aws.amazon.com/IAM/latest/UserGuide/access_policies_managed-vs-inline.html#aws-managed-policies)です。

このポリシーを使用すると

ユーザー、グループおよびロールに AWSCodeDeployRoleForLambda をアタッチできます。

- タイプ: サービスロールポリシー
- 作成日時: 2017 年 11 月 28 日 14:05 UTC
- 編集日時: 2019 年 12 月 3 日 19:53 UTC
- ARN: arn:aws:iam::aws:policy/service-role/AWSCodeDeployRoleForLambda

ポリシーのバージョン

ポリシーのバージョン: v3 (デフォルト)

ポリシーのデフォルトバージョンは、ポリシーのアクセス許可を定義するバージョンです。ポリシー を適用したユーザーまたはロールが AWS リソースへのアクセスをリクエストすると、AWS はポリ シーのデフォルトバージョンを確認し、リクエストを許可するかどうかを判断します。

```
{ 
   "Version" : "2012-10-17", 
   "Statement" : [ 
     { 
        "Action" : [ 
          "cloudwatch:DescribeAlarms", 
          "lambda:UpdateAlias", 
          "lambda:GetAlias", 
          "lambda:GetProvisionedConcurrencyConfig", 
          "sns:Publish" 
        ], 
        "Resource" : "*", 
        "Effect" : "Allow" 
     }, 
     { 
        "Action" : [ 
          "s3:GetObject", 
          "s3:GetObjectVersion" 
        ], 
        "Resource" : "arn:aws:s3:::*/CodeDeploy/*", 
        "Effect" : "Allow" 
     }, 
     {
```

```
 "Action" : [ 
          "s3:GetObject", 
          "s3:GetObjectVersion" 
        ], 
        "Resource" : "*", 
        "Condition" : { 
          "StringEquals" : { 
             "s3:ExistingObjectTag/UseWithCodeDeploy" : "true" 
          } 
        }, 
        "Effect" : "Allow" 
     }, 
     { 
        "Action" : [ 
          "lambda:InvokeFunction" 
        ], 
        "Resource" : "arn:aws:lambda:*:*:function:CodeDeployHook_*", 
        "Effect" : "Allow" 
     } 
  \mathbf{I}}
```
- [IAM Identity Center の AWS マネージドポリシーを使用してアクセス許可セットを作成する](https://docs.aws.amazon.com/singlesignon/latest/userguide/howtocreatepermissionset.html)
- [IAM ID のアクセス許可の追加および削除](https://docs.aws.amazon.com/IAM/latest/UserGuide/access_policies_manage-attach-detach.html)
- [IAM ポリシーのバージョニングについて理解する](https://docs.aws.amazon.com/IAM/latest/UserGuide/access_policies_managed-versioning.html)
- [AWS マネージドポリシーの開始と最小特権のアクセス許可への移行](https://docs.aws.amazon.com/IAM/latest/UserGuide/best-practices.html#bp-use-aws-defined-policies)

## AWSCodeDeployRoleForLambdaLimited

AWSCodeDeployRoleForLambdaLimited は、ユーザーに代わって Lambda デプロイを実行する ための制限のあるアクセス権を CodeDeploy サービスに提供する [AWS マネージドポリシーで](https://docs.aws.amazon.com/IAM/latest/UserGuide/access_policies_managed-vs-inline.html#aws-managed-policies)す。

このポリシーを使用すると

ユーザー、グループおよびロールに AWSCodeDeployRoleForLambdaLimited をアタッチできま す。

- タイプ: サービスロールポリシー
- 作成日時: 2020 年 8 月 17 日 17:14 UTC
- 編集日時: 2020 年 8 月 17 日 17:14 UTC
- ARN: arn:aws:iam::aws:policy/service-role/ AWSCodeDeployRoleForLambdaLimited

ポリシーのバージョン

ポリシーのバージョン: v1 (デフォルト)

ポリシーのデフォルトバージョンは、ポリシーのアクセス許可を定義するバージョンです。ポリシー を適用したユーザーまたはロールが AWS リソースへのアクセスをリクエストすると、AWS はポリ シーのデフォルトバージョンを確認し、リクエストを許可するかどうかを判断します。

```
{ 
   "Version" : "2012-10-17", 
   "Statement" : [ 
     { 
        "Action" : [ 
          "cloudwatch:DescribeAlarms", 
          "lambda:UpdateAlias", 
          "lambda:GetAlias", 
          "lambda:GetProvisionedConcurrencyConfig" 
        ], 
       "Resource" : "*", 
        "Effect" : "Allow" 
     }, 
     { 
        "Action" : [ 
          "s3:GetObject", 
          "s3:GetObjectVersion" 
        ], 
        "Resource" : "arn:aws:s3:::*/CodeDeploy/*", 
        "Effect" : "Allow" 
     }, 
     {
```

```
"Action" : [
          "s3:GetObject", 
          "s3:GetObjectVersion" 
        ], 
        "Resource" : "*", 
        "Condition" : { 
          "StringEquals" : { 
             "s3:ExistingObjectTag/UseWithCodeDeploy" : "true" 
          } 
        }, 
        "Effect" : "Allow" 
     }, 
     { 
        "Action" : [ 
          "lambda:InvokeFunction" 
        ], 
        "Resource" : "arn:aws:lambda:*:*:function:CodeDeployHook_*", 
        "Effect" : "Allow" 
     } 
  \mathbf{I}}
```
- [IAM Identity Center の AWS マネージドポリシーを使用してアクセス許可セットを作成する](https://docs.aws.amazon.com/singlesignon/latest/userguide/howtocreatepermissionset.html)
- [IAM ID のアクセス許可の追加および削除](https://docs.aws.amazon.com/IAM/latest/UserGuide/access_policies_manage-attach-detach.html)
- [IAM ポリシーのバージョニングについて理解する](https://docs.aws.amazon.com/IAM/latest/UserGuide/access_policies_managed-versioning.html)
- [AWS マネージドポリシーの開始と最小特権のアクセス許可への移行](https://docs.aws.amazon.com/IAM/latest/UserGuide/best-practices.html#bp-use-aws-defined-policies)

## AWSCodePipeline\_FullAccess

AWSCodePipeline\_FullAccess は、経由で へのフルアクセスを提供する [AWS マネージドポリ](https://docs.aws.amazon.com/IAM/latest/UserGuide/access_policies_managed-vs-inline.html#aws-managed-policies) [シー](https://docs.aws.amazon.com/IAM/latest/UserGuide/access_policies_managed-vs-inline.html#aws-managed-policies) AWS CodePipeline です AWS Management Console。

### このポリシーを使用すると

ユーザー、グループおよびロールに AWSCodePipeline\_FullAccess をアタッチできます。

- タイプ: AWS マネージドポリシー
- 作成日時: 2020 年 8 月 3 日 22:38 UTC
- 編集日時: 2024 年 3 月 14 日 17:06 UTC
- ARN: arn:aws:iam::aws:policy/AWSCodePipeline\_FullAccess

ポリシーのバージョン

ポリシーのバージョン: v3 (デフォルト)

ポリシーのデフォルトバージョンは、ポリシーのアクセス許可を定義するバージョンです。ポリシー を持つユーザーまたはロールが AWS リソースへのアクセスをリクエストすると、 はポリシーのデ フォルトバージョン AWS をチェックして、リクエストを許可するかどうかを決定します。

```
{ 
   "Statement" : [ 
     { 
       "Action" : [ 
         "codepipeline:*", 
         "cloudformation:DescribeStacks", 
         "cloudformation:ListStacks", 
         "cloudformation:ListChangeSets", 
         "cloudtrail:DescribeTrails", 
         "codebuild:BatchGetProjects", 
         "codebuild:CreateProject", 
         "codebuild:ListCuratedEnvironmentImages", 
         "codebuild:ListProjects", 
         "codecommit:ListBranches", 
         "codecommit:GetReferences", 
         "codecommit:ListRepositories", 
         "codedeploy:BatchGetDeploymentGroups", 
         "codedeploy:ListApplications", 
         "codedeploy:ListDeploymentGroups", 
         "ec2:DescribeSecurityGroups", 
         "ec2:DescribeSubnets", 
         "ec2:DescribeVpcs", 
         "ecr:DescribeRepositories",
```

```
 "ecr:ListImages", 
     "ecs:ListClusters", 
     "ecs:ListServices", 
     "elasticbeanstalk:DescribeApplications", 
     "elasticbeanstalk:DescribeEnvironments", 
     "iam:ListRoles", 
     "iam:GetRole", 
     "lambda:ListFunctions", 
     "events:ListRules", 
     "events:ListTargetsByRule", 
     "events:DescribeRule", 
     "opsworks:DescribeApps", 
     "opsworks:DescribeLayers", 
     "opsworks:DescribeStacks", 
     "s3:ListAllMyBuckets", 
     "sns:ListTopics", 
     "codestar-notifications:ListNotificationRules", 
     "codestar-notifications:ListTargets", 
     "codestar-notifications:ListTagsforResource", 
     "codestar-notifications:ListEventTypes", 
     "states:ListStateMachines" 
   ], 
   "Effect" : "Allow", 
   "Resource" : "*", 
   "Sid" : "CodePipelineAuthoringAccess" 
 }, 
\mathcal{L} "Action" : [ 
     "s3:GetObject", 
     "s3:ListBucket", 
     "s3:GetBucketPolicy", 
     "s3:GetBucketVersioning", 
     "s3:GetObjectVersion", 
     "s3:CreateBucket", 
     "s3:PutBucketPolicy" 
   ], 
   "Effect" : "Allow", 
   "Resource" : "arn:aws:s3::*:codepipeline-*", 
   "Sid" : "CodePipelineArtifactsReadWriteAccess" 
 }, 
 { 
  "Action" : [
     "cloudtrail:PutEventSelectors", 
     "cloudtrail:CreateTrail",
```

```
 "cloudtrail:GetEventSelectors", 
     "cloudtrail:StartLogging" 
   ], 
   "Effect" : "Allow", 
   "Resource" : "arn:aws:cloudtrail:*:*:trail/codepipeline-source-trail", 
   "Sid" : "CodePipelineSourceTrailReadWriteAccess" 
 }, 
 { 
   "Action" : [ 
     "iam:PassRole" 
   ], 
   "Effect" : "Allow", 
   "Resource" : [ 
     "arn:aws:iam::*:role/service-role/cwe-role-*" 
   ], 
   "Condition" : { 
     "StringEquals" : { 
        "iam:PassedToService" : [ 
          "events.amazonaws.com" 
       ] 
     } 
   }, 
   "Sid" : "EventsIAMPassRole" 
 }, 
 { 
   "Action" : [ 
     "iam:PassRole" 
   ], 
   "Effect" : "Allow", 
   "Resource" : "*", 
   "Condition" : { 
     "StringEquals" : { 
        "iam:PassedToService" : [ 
          "codepipeline.amazonaws.com" 
        ] 
     } 
   }, 
   "Sid" : "CodePipelineIAMPassRole" 
 }, 
 { 
  "Action" : [
     "events:PutRule", 
     "events:PutTargets", 
     "events:DeleteRule",
```

```
 "events:DisableRule", 
     "events:RemoveTargets" 
   ], 
   "Effect" : "Allow", 
   "Resource" : [ 
     "arn:aws:events:*:*:rule/codepipeline-*" 
   ], 
   "Sid" : "CodePipelineEventsReadWriteAccess" 
 }, 
 { 
   "Sid" : "CodeStarNotificationsReadWriteAccess", 
   "Effect" : "Allow", 
  "Action" : [
     "codestar-notifications:CreateNotificationRule", 
     "codestar-notifications:DescribeNotificationRule", 
     "codestar-notifications:UpdateNotificationRule", 
     "codestar-notifications:DeleteNotificationRule", 
     "codestar-notifications:Subscribe", 
     "codestar-notifications:Unsubscribe" 
   ], 
   "Resource" : "*", 
   "Condition" : { 
     "StringLike" : { 
       "codestar-notifications:NotificationsForResource" : "arn:aws:codepipeline:*" 
     } 
   } 
 }, 
 { 
   "Sid" : "CodeStarNotificationsSNSTopicCreateAccess", 
   "Effect" : "Allow", 
   "Action" : [ 
     "sns:CreateTopic", 
     "sns:SetTopicAttributes" 
   ], 
   "Resource" : "arn:aws:sns:*:*:codestar-notifications*" 
 }, 
 { 
   "Sid" : "CodeStarNotificationsChatbotAccess", 
   "Effect" : "Allow", 
   "Action" : [ 
     "chatbot:DescribeSlackChannelConfigurations", 
     "chatbot:ListMicrosoftTeamsChannelConfigurations" 
   ], 
   "Resource" : "*"
```

```
 } 
   ], 
   "Version" : "2012-10-17"
}
```
## 詳細はこちら

- [IAM Identity Center の AWS マネージドポリシーを使用してアクセス許可セットを作成する](https://docs.aws.amazon.com/singlesignon/latest/userguide/howtocreatepermissionset.html)
- [IAM ID のアクセス許可の追加および削除](https://docs.aws.amazon.com/IAM/latest/UserGuide/access_policies_manage-attach-detach.html)
- [IAM ポリシーのバージョニングについて理解する](https://docs.aws.amazon.com/IAM/latest/UserGuide/access_policies_managed-versioning.html)
- [AWS 管理ポリシーの使用を開始し、最小特権のアクセス許可に移行する](https://docs.aws.amazon.com/IAM/latest/UserGuide/best-practices.html#bp-use-aws-defined-policies)

## AWSCodePipeline\_ReadOnlyAccess

AWSCodePipeline\_ReadOnlyAccess は、AWS Management Console 経由で AWS CodePipeline への読み取り専用アクセスを提供する [AWS マネージドポリシーで](https://docs.aws.amazon.com/IAM/latest/UserGuide/access_policies_managed-vs-inline.html#aws-managed-policies)す。

このポリシーを使用すると

ユーザー、グループおよびロールに AWSCodePipeline\_ReadOnlyAccess をアタッチできます。

#### ポリシーの詳細

- タイプ: AWS マネージドポリシー
- 作成日時: 2020 年 8 月 3 日 22:25 UTC
- 編集日時: 2020 年 8 月 3 日 22:25 UTC
- ARN: arn:aws:iam::aws:policy/AWSCodePipeline\_ReadOnlyAccess

### ポリシーのバージョン

ポリシーのバージョン: v1 (デフォルト)

ポリシーのデフォルトバージョンは、ポリシーのアクセス許可を定義するバージョンです。ポリシー を適用したユーザーまたはロールが AWS リソースへのアクセスをリクエストすると、AWS はポリ シーのデフォルトバージョンを確認し、リクエストを許可するかどうかを判断します。

```
{ 
   "Statement" : [ 
     { 
       "Action" : [ 
          "codepipeline:GetPipeline", 
          "codepipeline:GetPipelineState", 
          "codepipeline:GetPipelineExecution", 
          "codepipeline:ListPipelineExecutions", 
          "codepipeline:ListActionExecutions", 
          "codepipeline:ListActionTypes", 
          "codepipeline:ListPipelines", 
          "codepipeline:ListTagsForResource", 
          "s3:ListAllMyBuckets", 
          "codestar-notifications:ListNotificationRules", 
          "codestar-notifications:ListEventTypes", 
          "codestar-notifications:ListTargets" 
       ], 
       "Effect" : "Allow", 
       "Resource" : "*" 
     }, 
     { 
       "Action" : [ 
          "s3:GetObject", 
          "s3:ListBucket", 
          "s3:GetBucketPolicy" 
       ], 
       "Effect" : "Allow", 
       "Resource" : "arn:aws:s3::*:codepipeline-*" 
     }, 
     { 
       "Sid" : "CodeStarNotificationsReadOnlyAccess", 
       "Effect" : "Allow", 
       "Action" : [ 
          "codestar-notifications:DescribeNotificationRule" 
       ], 
       "Resource" : "*", 
       "Condition" : { 
          "StringLike" : { 
            "codestar-notifications:NotificationsForResource" : "arn:aws:codepipeline:*" 
         } 
       }
```

```
 } 
   ], 
   "Version" : "2012-10-17"
}
```
- [IAM Identity Center の AWS マネージドポリシーを使用してアクセス許可セットを作成する](https://docs.aws.amazon.com/singlesignon/latest/userguide/howtocreatepermissionset.html)
- [IAM ID のアクセス許可の追加および削除](https://docs.aws.amazon.com/IAM/latest/UserGuide/access_policies_manage-attach-detach.html)
- [IAM ポリシーのバージョニングについて理解する](https://docs.aws.amazon.com/IAM/latest/UserGuide/access_policies_managed-versioning.html)
- [AWS マネージドポリシーの開始と最小特権のアクセス許可への移行](https://docs.aws.amazon.com/IAM/latest/UserGuide/best-practices.html#bp-use-aws-defined-policies)

### AWSCodePipelineApproverAccess

AWSCodePipelineApproverAccess は、すべてのパイプラインの手動変更を表示および承認する ためのアクセスを提供する [AWS マネージドポリシーで](https://docs.aws.amazon.com/IAM/latest/UserGuide/access_policies_managed-vs-inline.html#aws-managed-policies)す。

このポリシーを使用すると

ユーザー、グループおよびロールに AWSCodePipelineApproverAccess をアタッチできます。

### ポリシーの詳細

- タイプ: AWS マネージドポリシー
- 作成日時: 2016 年 7 月 28 日 18:59 UTC
- 編集日時: 2017 年 8 月 2 日 17:24 UTC
- ARN: arn:aws:iam::aws:policy/AWSCodePipelineApproverAccess

### ポリシーのバージョン

ポリシーのバージョン: v3 (デフォルト)

ポリシーのデフォルトバージョンは、ポリシーのアクセス許可を定義するバージョンです。ポリシー を適用したユーザーまたはロールが AWS リソースへのアクセスをリクエストすると、AWS はポリ シーのデフォルトバージョンを確認し、リクエストを許可するかどうかを判断します。

## JSON ポリシードキュメント

```
{ 
   "Version" : "2012-10-17", 
   "Statement" : [ 
     { 
        "Action" : [ 
          "codepipeline:GetPipeline", 
          "codepipeline:GetPipelineState", 
          "codepipeline:GetPipelineExecution", 
          "codepipeline:ListPipelineExecutions", 
          "codepipeline:ListPipelines", 
          "codepipeline:PutApprovalResult" 
       ], 
        "Effect" : "Allow", 
        "Resource" : "*" 
     } 
   ]
}
```
## 詳細

- [IAM Identity Center の AWS マネージドポリシーを使用してアクセス許可セットを作成する](https://docs.aws.amazon.com/singlesignon/latest/userguide/howtocreatepermissionset.html)
- [IAM ID のアクセス許可の追加および削除](https://docs.aws.amazon.com/IAM/latest/UserGuide/access_policies_manage-attach-detach.html)
- [IAM ポリシーのバージョニングについて理解する](https://docs.aws.amazon.com/IAM/latest/UserGuide/access_policies_managed-versioning.html)
- [AWS マネージドポリシーの開始と最小特権のアクセス許可への移行](https://docs.aws.amazon.com/IAM/latest/UserGuide/best-practices.html#bp-use-aws-defined-policies)

## AWSCodePipelineCustomActionAccess

AWSCodePipelineCustomActionAccess は、カスタムアクションがジョブ詳細をポーリング (一 時的認証情報を含む) し、AWS CodePipeline へのステータス更新を報告するためのアクセスを提供 する [AWS マネージドポリシーで](https://docs.aws.amazon.com/IAM/latest/UserGuide/access_policies_managed-vs-inline.html#aws-managed-policies)す。

### このポリシーを使用すると

ユーザー、グループおよびロールに AWSCodePipelineCustomActionAccess をアタッチできま す。

- タイプ: AWS マネージドポリシー
- 作成日時: 2015 年 7 月 9 日 17:02 UTC
- 編集日時: 2015 年 7 月 9 日 17:02 UTC
- ARN: arn:aws:iam::aws:policy/AWSCodePipelineCustomActionAccess

ポリシーのバージョン

ポリシーのバージョン: v1 (デフォルト)

ポリシーのデフォルトバージョンは、ポリシーのアクセス許可を定義するバージョンです。ポリシー を適用したユーザーまたはロールが AWS リソースへのアクセスをリクエストすると、AWS はポリ シーのデフォルトバージョンを確認し、リクエストを許可するかどうかを判断します。

#### JSON ポリシードキュメント

```
{ 
   "Statement" : [ 
     { 
        "Action" : [ 
          "codepipeline:AcknowledgeJob", 
          "codepipeline:GetJobDetails", 
          "codepipeline:PollForJobs", 
          "codepipeline:PutJobFailureResult", 
          "codepipeline:PutJobSuccessResult" 
        ], 
        "Effect" : "Allow", 
        "Resource" : "*" 
     } 
   ], 
   "Version" : "2012-10-17"
}
```
## 詳細

- [IAM Identity Center の AWS マネージドポリシーを使用してアクセス許可セットを作成する](https://docs.aws.amazon.com/singlesignon/latest/userguide/howtocreatepermissionset.html)
- [IAM ID のアクセス許可の追加および削除](https://docs.aws.amazon.com/IAM/latest/UserGuide/access_policies_manage-attach-detach.html)
- [IAM ポリシーのバージョニングについて理解する](https://docs.aws.amazon.com/IAM/latest/UserGuide/access_policies_managed-versioning.html)
- [AWS マネージドポリシーの開始と最小特権のアクセス許可への移行](https://docs.aws.amazon.com/IAM/latest/UserGuide/best-practices.html#bp-use-aws-defined-policies)

### AWSCodeStarFullAccess

AWSCodeStarFullAccess は、AWS Management Console 経由で AWS CodeStar へのフルアクセ スを提供する [AWS マネージドポリシーで](https://docs.aws.amazon.com/IAM/latest/UserGuide/access_policies_managed-vs-inline.html#aws-managed-policies)す。

#### このポリシーを使用すると

ユーザー、グループおよびロールに AWSCodeStarFullAccess をアタッチできます。

#### ポリシーの詳細

- タイプ: AWS マネージドポリシー
- 作成日時: 2017 年 4 月 19 日 16:23 UTC
- 編集日時: 2023 年 3 月 28 日 00:06 UTC
- ARN: arn:aws:iam::aws:policy/AWSCodeStarFullAccess

#### ポリシーのバージョン

ポリシーのバージョン: v3 (デフォルト)

ポリシーのデフォルトバージョンは、ポリシーのアクセス許可を定義するバージョンです。ポリシー を適用したユーザーまたはロールが AWS リソースへのアクセスをリクエストすると、AWS はポリ シーのデフォルトバージョンを確認し、リクエストを許可するかどうかを判断します。

```
{ 
   "Version" : "2012-10-17", 
   "Statement" : [ 
     { 
        "Sid" : "CodeStarEC2", 
        "Effect" : "Allow", 
        "Action" : [ 
          "codestar:*",
```

```
 "ec2:DescribeKeyPairs", 
          "ec2:DescribeVpcs", 
          "ec2:DescribeSubnets", 
          "cloud9:DescribeEnvironment*", 
          "cloud9:ValidateEnvironmentName" 
       ], 
       "Resource" : "*" 
     }, 
     { 
        "Sid" : "CodeStarCF", 
        "Effect" : "Allow", 
        "Action" : [ 
          "cloudformation:DescribeStack*", 
          "cloudformation:ListStacks*", 
          "cloudformation:GetTemplateSummary" 
        ], 
        "Resource" : [ 
          "arn:aws:cloudformation:*:*:stack/awscodestar-*" 
       ] 
     } 
   ]
}
```
- [IAM Identity Center の AWS マネージドポリシーを使用してアクセス許可セットを作成する](https://docs.aws.amazon.com/singlesignon/latest/userguide/howtocreatepermissionset.html)
- [IAM ID のアクセス許可の追加および削除](https://docs.aws.amazon.com/IAM/latest/UserGuide/access_policies_manage-attach-detach.html)
- [IAM ポリシーのバージョニングについて理解する](https://docs.aws.amazon.com/IAM/latest/UserGuide/access_policies_managed-versioning.html)
- [AWS マネージドポリシーの開始と最小特権のアクセス許可への移行](https://docs.aws.amazon.com/IAM/latest/UserGuide/best-practices.html#bp-use-aws-defined-policies)

## AWSCodeStarNotificationsServiceRolePolicy

AWSCodeStarNotificationsServiceRolePolicy は、AWS CodeStar 通知がユーザーに代わっ て Amazon CloudWatch Events にアクセスすることを許可する [AWS マネージドポリシー](https://docs.aws.amazon.com/IAM/latest/UserGuide/access_policies_managed-vs-inline.html#aws-managed-policies)です。

このポリシーを使用すると

このポリシーは、ユーザーに代わってサービスがアクションを実行することを許可する、サービスリ ンクロールにアタッチされます。ユーザー、グループおよびロールにこのポリシーはアタッチできま せん。

- タイプ: サービスリンクロールポリシー
- 作成日時: 2019 年 11 月 5 日 16:10 UTC
- 編集日時: 2020 年 3 月 19 日 16:01 UTC
- ARN: arn:aws:iam::aws:policy/aws-service-role/ AWSCodeStarNotificationsServiceRolePolicy

ポリシーのバージョン

ポリシーのバージョン: v4 (デフォルト)

ポリシーのデフォルトバージョンは、ポリシーのアクセス許可を定義するバージョンです。ポリシー を適用したユーザーまたはロールが AWS リソースへのアクセスをリクエストすると、AWS はポリ シーのデフォルトバージョンを確認し、リクエストを許可するかどうかを判断します。

```
{ 
   "Version" : "2012-10-17", 
   "Statement" : [ 
     { 
        "Action" : [ 
          "events:PutTargets", 
          "events:PutRule", 
          "events:DescribeRule" 
       ], 
       "Resource" : "arn:aws:events:*:*:rule/awscodestarnotifications-*", 
       "Effect" : "Allow" 
     }, 
     { 
        "Action" : [ 
          "sns:CreateTopic" 
       ], 
       "Resource" : "arn:aws:sns:*:*:CodeStarNotifications-*", 
       "Effect" : "Allow" 
     }, 
     { 
        "Action" : [ 
          "codecommit:GetCommentsForPullRequest",
```

```
 "codecommit:GetCommentsForComparedCommit", 
          "chatbot:DescribeSlackChannelConfigurations", 
          "chatbot:UpdateSlackChannelConfiguration", 
          "codecommit:GetDifferences", 
          "codepipeline:ListActionExecutions" 
       ], 
       "Resource" : "*", 
       "Effect" : "Allow" 
     }, 
     { 
       "Action" : [ 
          "codecommit:GetFile" 
       ], 
        "Resource" : "*", 
        "Condition" : { 
          "StringNotEquals" : { 
            "aws:ResourceTag/ExcludeFileContentFromNotifications" : "true" 
          } 
       }, 
       "Effect" : "Allow" 
     } 
   ]
}
```
- [IAM ポリシーのバージョニングについて理解する](https://docs.aws.amazon.com/IAM/latest/UserGuide/access_policies_managed-versioning.html)
- [AWS マネージドポリシーの開始と最小特権のアクセス許可への移行](https://docs.aws.amazon.com/IAM/latest/UserGuide/best-practices.html#bp-use-aws-defined-policies)

## AWSCodeStarServiceRole

AWSCodeStarServiceRole という [AWS マネージドポリシー](https://docs.aws.amazon.com/IAM/latest/UserGuide/access_policies_managed-vs-inline.html#aws-managed-policies) は使用しないでください - AWS CodeStar サービスロールポリシーは、CodeStar がお客様に代わって IAM やその他のサービスリ ソースを管理するための管理者権限を付与するものです。

## このポリシーを使用すると

ユーザー、グループおよびロールに AWSCodeStarServiceRole をアタッチできます。

- タイプ: サービスロールポリシー
- 作成日時: 2017 年 4 月 19 日 15:20 UTC
- 編集日時: 2021 年 9 月 20 日 19:11 UTC
- ARN: arn:aws:iam::aws:policy/service-role/AWSCodeStarServiceRole

ポリシーのバージョン

ポリシーのバージョン: v11 (デフォルト)

ポリシーのデフォルトバージョンは、ポリシーのアクセス許可を定義するバージョンです。ポリシー を適用したユーザーまたはロールが AWS リソースへのアクセスをリクエストすると、AWS はポリ シーのデフォルトバージョンを確認し、リクエストを許可するかどうかを判断します。

```
{ 
   "Version" : "2012-10-17", 
   "Statement" : [ 
    \{ "Sid" : "ProjectEventRules", 
        "Effect" : "Allow", 
       "Action" : [ 
          "events:PutTargets", 
          "events:RemoveTargets", 
          "events:PutRule", 
          "events:DeleteRule", 
          "events:DescribeRule" 
       ], 
        "Resource" : [ 
          "arn:aws:events:*:*:rule/awscodestar-*" 
       ] 
     }, 
     { 
        "Sid" : "ProjectStack", 
        "Effect" : "Allow", 
        "Action" : [ 
          "cloudformation:*Stack*", 
          "cloudformation:CreateChangeSet",
```
```
 "cloudformation:ExecuteChangeSet", 
     "cloudformation:DeleteChangeSet", 
     "cloudformation:GetTemplate" 
   ], 
   "Resource" : [ 
     "arn:aws:cloudformation:*:*:stack/awscodestar-*", 
     "arn:aws:cloudformation:*:*:stack/awseb-*", 
     "arn:aws:cloudformation:*:*:stack/aws-cloud9-*", 
     "arn:aws:cloudformation:*:aws:transform/CodeStar*" 
   ] 
 }, 
 { 
   "Sid" : "ProjectStackTemplate", 
   "Effect" : "Allow", 
   "Action" : [ 
     "cloudformation:GetTemplateSummary", 
     "cloudformation:DescribeChangeSet" 
   ], 
   "Resource" : "*" 
 }, 
 { 
   "Sid" : "ProjectQuickstarts", 
   "Effect" : "Allow", 
  "Action" : [
     "s3:GetObject" 
   ], 
   "Resource" : [ 
     "arn:aws:s3:::awscodestar-*/*" 
  ] 
 }, 
 { 
   "Sid" : "ProjectS3Buckets", 
   "Effect" : "Allow", 
  "Action" : [
     "s3:*" 
   ], 
   "Resource" : [ 
     "arn:aws:s3:::aws-codestar-*", 
     "arn:aws:s3:::elasticbeanstalk-*" 
   ] 
 }, 
 { 
   "Sid" : "ProjectServices", 
   "Effect" : "Allow",
```

```
"Action" : [
     "codestar:*", 
     "codecommit:*", 
     "codepipeline:*", 
     "codedeploy:*", 
     "codebuild:*", 
     "autoscaling:*", 
     "cloudwatch:Put*", 
     "ec2:*", 
     "elasticbeanstalk:*", 
     "elasticloadbalancing:*", 
     "iam:ListRoles", 
     "logs:*", 
     "sns:*", 
     "cloud9:CreateEnvironmentEC2", 
     "cloud9:DeleteEnvironment", 
     "cloud9:DescribeEnvironment*", 
     "cloud9:ListEnvironments" 
   ], 
   "Resource" : "*" 
 }, 
 { 
   "Sid" : "ProjectWorkerRoles", 
   "Effect" : "Allow", 
  "Action" : [
     "iam:AttachRolePolicy", 
     "iam:CreateRole", 
     "iam:DeleteRole", 
     "iam:DeleteRolePolicy", 
     "iam:DetachRolePolicy", 
     "iam:GetRole", 
     "iam:PassRole", 
     "iam:GetRolePolicy", 
     "iam:PutRolePolicy", 
     "iam:SetDefaultPolicyVersion", 
     "iam:CreatePolicy", 
     "iam:DeletePolicy", 
     "iam:AddRoleToInstanceProfile", 
     "iam:CreateInstanceProfile", 
     "iam:DeleteInstanceProfile", 
     "iam:RemoveRoleFromInstanceProfile" 
   ], 
   "Resource" : [ 
     "arn:aws:iam::*:role/CodeStarWorker*",
```

```
 "arn:aws:iam::*:policy/CodeStarWorker*", 
     "arn:aws:iam::*:instance-profile/awscodestar-*" 
   ] 
 }, 
\mathcal{L} "Sid" : "ProjectTeamMembers", 
   "Effect" : "Allow", 
   "Action" : [ 
     "iam:AttachUserPolicy", 
     "iam:DetachUserPolicy" 
   ], 
   "Resource" : "*", 
   "Condition" : { 
     "ArnEquals" : { 
        "iam:PolicyArn" : [ 
          "arn:aws:iam::*:policy/CodeStar_*" 
        ] 
     } 
   } 
 }, 
 { 
   "Sid" : "ProjectRoles", 
   "Effect" : "Allow", 
   "Action" : [ 
     "iam:CreatePolicy", 
     "iam:DeletePolicy", 
     "iam:CreatePolicyVersion", 
     "iam:DeletePolicyVersion", 
     "iam:ListEntitiesForPolicy", 
     "iam:ListPolicyVersions", 
     "iam:GetPolicy", 
     "iam:GetPolicyVersion" 
   ], 
   "Resource" : [ 
     "arn:aws:iam::*:policy/CodeStar_*" 
   ] 
 }, 
 { 
   "Sid" : "InspectServiceRole", 
   "Effect" : "Allow", 
  "Action" : [
     "iam:ListAttachedRolePolicies" 
   ], 
   "Resource" : [
```

```
 "arn:aws:iam::*:role/aws-codestar-service-role", 
     "arn:aws:iam::*:role/service-role/aws-codestar-service-role" 
   ] 
 }, 
\mathcal{L} "Sid" : "IAMLinkRole", 
   "Effect" : "Allow", 
  "Action" : [
     "iam:CreateServiceLinkedRole" 
   ], 
   "Resource" : "*", 
   "Condition" : { 
     "StringEquals" : { 
        "iam:AWSServiceName" : "cloud9.amazonaws.com" 
     } 
   } 
 }, 
 { 
   "Sid" : "DescribeConfigRuleForARN", 
   "Effect" : "Allow", 
   "Action" : [ 
     "config:DescribeConfigRules" 
   ], 
   "Resource" : [ 
    ^{\rm H} \star ^{\rm H} ] 
 }, 
 { 
   "Sid" : "ProjectCodeStarConnections", 
   "Effect" : "Allow", 
   "Action" : [ 
     "codestar-connections:UseConnection", 
     "codestar-connections:GetConnection" 
   ], 
   "Resource" : "*" 
 }, 
 { 
   "Sid" : "ProjectCodeStarConnectionsPassConnections", 
   "Effect" : "Allow", 
   "Action" : "codestar-connections:PassConnection", 
   "Resource" : "*", 
   "Condition" : { 
     "StringEqualsIfExists" : { 
        "codestar-connections:PassedToService" : "codepipeline.amazonaws.com"
```
 } } } ] }

### 詳細

- [IAM Identity Center の AWS マネージドポリシーを使用してアクセス許可セットを作成する](https://docs.aws.amazon.com/singlesignon/latest/userguide/howtocreatepermissionset.html)
- [IAM ID のアクセス許可の追加および削除](https://docs.aws.amazon.com/IAM/latest/UserGuide/access_policies_manage-attach-detach.html)
- [IAM ポリシーのバージョニングについて理解する](https://docs.aws.amazon.com/IAM/latest/UserGuide/access_policies_managed-versioning.html)
- [AWS マネージドポリシーの開始と最小特権のアクセス許可への移行](https://docs.aws.amazon.com/IAM/latest/UserGuide/best-practices.html#bp-use-aws-defined-policies)

# AWSCompromisedKeyQuarantine

AWSCompromisedKeyQuarantine は、IAM ユーザーの認証情報が漏えいしたり、公開されたりし た場合に AWS チームによって適用される、特定のアクションへのアクセスを拒否する[AWS マネー](https://docs.aws.amazon.com/IAM/latest/UserGuide/access_policies_managed-vs-inline.html#aws-managed-policies) [ジドポリシー](https://docs.aws.amazon.com/IAM/latest/UserGuide/access_policies_managed-vs-inline.html#aws-managed-policies)です。このポリシーは削除しないでください。代わりに、このイベントに関して送信さ れたメールで指示されている手順に従ってください。

### このポリシーを使用すると

ユーザー、グループおよびロールに AWSCompromisedKeyQuarantine をアタッチできます。

### ポリシーの詳細

- タイプ: AWS マネージドポリシー
- 作成日時: 2020 年 8 月 11 日 18:04 UTC
- 編集日時: 2020 年 8 月 11 日 18:04 UTC
- ARN: arn:aws:iam::aws:policy/AWSCompromisedKeyQuarantine

## ポリシーのバージョン

ポリシーのバージョン: v1 (デフォルト)

ポリシーのデフォルトバージョンは、ポリシーのアクセス許可を定義するバージョンです。ポリシー を適用したユーザーまたはロールが AWS リソースへのアクセスをリクエストすると、AWS はポリ シーのデフォルトバージョンを確認し、リクエストを許可するかどうかを判断します。

#### JSON ポリシードキュメント

```
{ 
   "Version" : "2012-10-17", 
   "Statement" : [ 
     { 
       "Effect" : "Deny", 
       "Action" : [ 
          "iam:AttachGroupPolicy", 
          "iam:AttachRolePolicy", 
          "iam:AttachUserPolicy", 
          "iam:ChangePassword", 
          "iam:CreateAccessKey", 
          "iam:CreateInstanceProfile", 
          "iam:CreateLoginProfile", 
          "iam:CreateRole", 
          "iam:CreateUser", 
          "iam:DetachUserPolicy", 
          "iam:PutUserPermissionsBoundary", 
          "iam:PutUserPolicy", 
          "iam:UpdateAccessKey", 
          "iam:UpdateAccountPasswordPolicy", 
          "iam:UpdateUser", 
          "ec2:RequestSpotInstances", 
          "ec2:RunInstances", 
          "ec2:StartInstances", 
          "organizations:CreateAccount", 
          "organizations:CreateOrganization", 
          "organizations:InviteAccountToOrganization", 
          "lambda:CreateFunction", 
          "lightsail:Create*", 
          "lightsail:Start*", 
          "lightsail:Delete*", 
          "lightsail:Update*", 
          "lightsail:GetInstanceAccessDetails", 
          "lightsail:DownloadDefaultKeyPair" 
       ], 
       "Resource" : [ 
         " * "
```
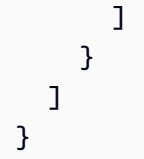

### 詳細

- [IAM Identity Center の AWS マネージドポリシーを使用してアクセス許可セットを作成する](https://docs.aws.amazon.com/singlesignon/latest/userguide/howtocreatepermissionset.html)
- [IAM ID のアクセス許可の追加および削除](https://docs.aws.amazon.com/IAM/latest/UserGuide/access_policies_manage-attach-detach.html)
- [IAM ポリシーのバージョニングについて理解する](https://docs.aws.amazon.com/IAM/latest/UserGuide/access_policies_managed-versioning.html)
- [AWS マネージドポリシーの開始と最小特権のアクセス許可への移行](https://docs.aws.amazon.com/IAM/latest/UserGuide/best-practices.html#bp-use-aws-defined-policies)

## AWSCompromisedKeyQuarantineV2

AWSCompromisedKeyQuarantineV2 は、IAM ユーザーの認証情報が漏えいしたり、公開された りした場合に AWS チームによって適用される、特定のアクションへのアクセスを拒否する[AWS マ](https://docs.aws.amazon.com/IAM/latest/UserGuide/access_policies_managed-vs-inline.html#aws-managed-policies) [ネージドポリシー](https://docs.aws.amazon.com/IAM/latest/UserGuide/access_policies_managed-vs-inline.html#aws-managed-policies)です。このポリシーは削除しないでください。代わりに、このイベントに関して作 成したサポートケースに明記されている指示に従ってください。

#### このポリシーを使用すると

ユーザー、グループおよびロールに AWSCompromisedKeyQuarantineV2 をアタッチできます。

#### ポリシーの詳細

- タイプ: AWS マネージドポリシー
- 作成日時: 2021 年 4 月 21 日 22:30 UTC
- 編集日時: 2023 年 3 月 16 日 00:20 UTC
- ARN: arn:aws:iam::aws:policy/AWSCompromisedKeyQuarantineV2

#### ポリシーのバージョン

ポリシーのバージョン: v4 (デフォルト)

ポリシーのデフォルトバージョンは、ポリシーのアクセス許可を定義するバージョンです。ポリシー を適用したユーザーまたはロールが AWS リソースへのアクセスをリクエストすると、AWS はポリ シーのデフォルトバージョンを確認し、リクエストを許可するかどうかを判断します。

# JSON ポリシードキュメント

```
{ 
   "Version" : "2012-10-17", 
   "Statement" : [ 
     { 
       "Effect" : "Deny", 
      "Action" : [
          "cloudtrail:LookupEvents", 
          "ec2:RequestSpotInstances", 
          "ec2:RunInstances", 
          "ec2:StartInstances", 
          "iam:AddUserToGroup", 
          "iam:AttachGroupPolicy", 
          "iam:AttachRolePolicy", 
         "iam:AttachUserPolicy", 
          "iam:ChangePassword", 
          "iam:CreateAccessKey", 
          "iam:CreateInstanceProfile", 
          "iam:CreateLoginProfile", 
          "iam:CreatePolicyVersion", 
          "iam:CreateRole", 
          "iam:CreateUser", 
          "iam:DetachUserPolicy", 
          "iam:PassRole", 
          "iam:PutGroupPolicy", 
          "iam:PutRolePolicy", 
          "iam:PutUserPermissionsBoundary", 
          "iam:PutUserPolicy", 
          "iam:SetDefaultPolicyVersion", 
          "iam:UpdateAccessKey", 
          "iam:UpdateAccountPasswordPolicy", 
          "iam:UpdateAssumeRolePolicy", 
          "iam:UpdateLoginProfile", 
          "iam:UpdateUser", 
          "lambda:AddLayerVersionPermission", 
          "lambda:AddPermission", 
          "lambda:CreateFunction", 
          "lambda:GetPolicy", 
          "lambda:ListTags", 
          "lambda:PutProvisionedConcurrencyConfig", 
          "lambda:TagResource", 
          "lambda:UntagResource",
```

```
 "lambda:UpdateFunctionCode", 
       "lightsail:Create*", 
       "lightsail:Delete*", 
       "lightsail:DownloadDefaultKeyPair", 
       "lightsail:GetInstanceAccessDetails", 
       "lightsail:Start*", 
       "lightsail:Update*", 
       "organizations:CreateAccount", 
       "organizations:CreateOrganization", 
       "organizations:InviteAccountToOrganization", 
       "s3:DeleteBucket", 
       "s3:DeleteObject", 
       "s3:DeleteObjectVersion", 
       "s3:PutLifecycleConfiguration", 
       "s3:PutBucketAcl", 
       "s3:PutBucketOwnershipControls", 
       "s3:DeleteBucketPolicy", 
       "s3:ObjectOwnerOverrideToBucketOwner", 
       "s3:PutAccountPublicAccessBlock", 
       "s3:PutBucketPolicy", 
       "s3:ListAllMyBuckets", 
       "ec2:PurchaseReservedInstancesOffering", 
       "ec2:AcceptReservedInstancesExchangeQuote", 
       "ec2:CreateReservedInstancesListing", 
       "savingsplans:CreateSavingsPlan" 
     ], 
     "Resource" : [ 
      " ] 
   } 
 ]
```
### 詳細

}

- [IAM Identity Center の AWS マネージドポリシーを使用してアクセス許可セットを作成する](https://docs.aws.amazon.com/singlesignon/latest/userguide/howtocreatepermissionset.html)
- [IAM ID のアクセス許可の追加および削除](https://docs.aws.amazon.com/IAM/latest/UserGuide/access_policies_manage-attach-detach.html)
- [IAM ポリシーのバージョニングについて理解する](https://docs.aws.amazon.com/IAM/latest/UserGuide/access_policies_managed-versioning.html)
- [AWS マネージドポリシーの開始と最小特権のアクセス許可への移行](https://docs.aws.amazon.com/IAM/latest/UserGuide/best-practices.html#bp-use-aws-defined-policies)

# AWSConfigMultiAccountSetupPolicy

AWSConfigMultiAccountSetupPolicy は、設定が AWS サービスを呼び出して組織全体で設定 リソースを展開できるようにする [AWS マネージドポリシーで](https://docs.aws.amazon.com/IAM/latest/UserGuide/access_policies_managed-vs-inline.html#aws-managed-policies)す。

#### このポリシーを使用すると

このポリシーは、ユーザーに代わってサービスがアクションを実行することを許可する、サービスリ ンクロールにアタッチされます。ユーザー、グループおよびロールにこのポリシーはアタッチできま せん。

#### ポリシーの詳細

- タイプ: サービスリンクロールポリシー
- 作成日時: 2019 年 6 月 17 日 18:03 UTC
- 編集日時: 2023 年 2 月 24 日 01:39 UTC
- ARN: arn:aws:iam::aws:policy/aws-service-role/ AWSConfigMultiAccountSetupPolicy

### ポリシーのバージョン

ポリシーのバージョン: v5 (デフォルト)

ポリシーのデフォルトバージョンは、ポリシーのアクセス許可を定義するバージョンです。ポリシー を適用したユーザーまたはロールが AWS リソースへのアクセスをリクエストすると、AWS はポリ シーのデフォルトバージョンを確認し、リクエストを許可するかどうかを判断します。

#### JSON ポリシードキュメント

```
{ 
   "Version" : "2012-10-17", 
   "Statement" : [ 
     { 
        "Effect" : "Allow", 
        "Action" : [ 
          "config:PutConfigRule", 
          "config:DeleteConfigRule" 
        ],
```

```
 "Resource" : "arn:aws:config:*:*:config-rule/aws-service-rule/config-
multiaccountsetup.amazonaws.com/*" 
     }, 
     { 
       "Effect" : "Allow", 
      "Action" : [
          "config:DescribeConfigurationRecorders" 
       ], 
       "Resource" : "*" 
     }, 
     { 
       "Effect" : "Allow", 
      "Action" : \lceil "organizations:ListAccounts", 
          "organizations:DescribeOrganization", 
          "organizations:ListAWSServiceAccessForOrganization", 
         "organizations:DescribeAccount" 
       ], 
       "Resource" : "*" 
     }, 
     { 
       "Effect" : "Allow", 
      "Action" : [
          "config:PutConformancePack", 
          "config:DeleteConformancePack" 
       ], 
       "Resource" : "arn:aws:config:*:*:conformance-pack/aws-service-conformance-pack/
config-multiaccountsetup.amazonaws.com/*" 
     }, 
     { 
       "Effect" : "Allow", 
      "Action" : [
          "config:DescribeConformancePackStatus" 
       ], 
       "Resource" : "*" 
     }, 
     { 
       "Effect" : "Allow", 
      "Action" : [
          "iam:GetRole" 
       ], 
       "Resource" : "arn:aws:iam::*:role/aws-service-role/config-conforms.amazonaws.com/
AWSServiceRoleForConfigConforms" 
     },
```

```
 { 
        "Effect" : "Allow", 
       "Action" : [
          "iam:CreateServiceLinkedRole" 
        ], 
        "Resource" : "arn:aws:iam::*:role/aws-service-role/config-conforms.amazonaws.com/
AWSServiceRoleForConfigConforms", 
        "Condition" : { 
          "StringLike" : { 
            "iam:AWSServiceName" : "config-conforms.amazonaws.com" 
          } 
        } 
     }, 
     { 
        "Action" : "iam:PassRole", 
        "Resource" : "*", 
        "Effect" : "Allow", 
        "Condition" : { 
          "StringEquals" : { 
            "iam:PassedToService" : "ssm.amazonaws.com" 
          } 
        } 
     } 
   ]
}
```
#### 詳細

- [IAM ポリシーのバージョニングについて理解する](https://docs.aws.amazon.com/IAM/latest/UserGuide/access_policies_managed-versioning.html)
- [AWS マネージドポリシーの開始と最小特権のアクセス許可への移行](https://docs.aws.amazon.com/IAM/latest/UserGuide/best-practices.html#bp-use-aws-defined-policies)

## AWSConfigRemediationServiceRolePolicy

AWSConfigRemediationServiceRolePolicy は、AWS 設定がユーザーに代わって準拠してい ないリソースを修正することを許可する [AWS マネージドポリシーで](https://docs.aws.amazon.com/IAM/latest/UserGuide/access_policies_managed-vs-inline.html#aws-managed-policies)す。

#### このポリシーを使用すると

このポリシーは、ユーザーに代わってサービスがアクションを実行することを許可する、サービスリ ンクロールにアタッチされます。ユーザー、グループおよびロールにこのポリシーはアタッチできま せん。

### ポリシーの詳細

- タイプ: サービスリンクロールポリシー
- 作成日時: 2019 年 6 月 18 日 21:21 UTC
- 編集日時: 2019 年 6 月 18 日 21:21 UTC
- ARN: arn:aws:iam::aws:policy/aws-service-role/ AWSConfigRemediationServiceRolePolicy

ポリシーのバージョン

ポリシーのバージョン: v1 (デフォルト)

ポリシーのデフォルトバージョンは、ポリシーのアクセス許可を定義するバージョンです。ポリシー を適用したユーザーまたはロールが AWS リソースへのアクセスをリクエストすると、AWS はポリ シーのデフォルトバージョンを確認し、リクエストを許可するかどうかを判断します。

JSON ポリシードキュメント

```
{ 
   "Version" : "2012-10-17", 
   "Statement" : [ 
     { 
        "Action" : [ 
          "ssm:GetDocument", 
          "ssm:DescribeDocument", 
          "ssm:StartAutomationExecution" 
       ], 
       "Resource" : "*", 
       "Effect" : "Allow" 
     }, 
     { 
        "Condition" : { 
          "StringEquals" : { 
            "iam:PassedToService" : "ssm.amazonaws.com" 
          } 
       }, 
        "Action" : "iam:PassRole", 
       "Resource" : "*", 
        "Effect" : "Allow" 
     }
```
}

 $\mathbf{I}$ 

### 詳細

- [IAM ポリシーのバージョニングについて理解する](https://docs.aws.amazon.com/IAM/latest/UserGuide/access_policies_managed-versioning.html)
- [AWS マネージドポリシーの開始と最小特権のアクセス許可への移行](https://docs.aws.amazon.com/IAM/latest/UserGuide/best-practices.html#bp-use-aws-defined-policies)

# AWSConfigRoleForOrganizations

AWSConfigRoleForOrganizations は、AWS 設定がが読み取り専用の AWS Organizations API を呼び出すことを許可する [AWS マネージドポリシーで](https://docs.aws.amazon.com/IAM/latest/UserGuide/access_policies_managed-vs-inline.html#aws-managed-policies)す。

このポリシーを使用すると

ユーザー、グループおよびロールに AWSConfigRoleForOrganizations をアタッチできます。

#### ポリシーの詳細

- タイプ: サービスロールポリシー
- 作成日時: 2018 年 3 月 19 日 22:53 UTC
- 編集日時: 2020 年 11 月 24 日 20:19 UTC
- ARN: arn:aws:iam::aws:policy/service-role/AWSConfigRoleForOrganizations

ポリシーのバージョン

ポリシーのバージョン: v2 (デフォルト)

ポリシーのデフォルトバージョンは、ポリシーのアクセス許可を定義するバージョンです。ポリシー を適用したユーザーまたはロールが AWS リソースへのアクセスをリクエストすると、AWS はポリ シーのデフォルトバージョンを確認し、リクエストを許可するかどうかを判断します。

#### JSON ポリシードキュメント

```
 "Version" : "2012-10-17",
```
{

```
 "Statement" : [ 
     { 
        "Effect" : "Allow", 
        "Action" : [ 
          "organizations:ListAccounts", 
          "organizations:DescribeOrganization", 
          "organizations:ListAWSServiceAccessForOrganization", 
          "organizations:ListDelegatedAdministrators" 
        ], 
       "Resource" : "*" 
     } 
   ]
}
```
### 詳細

- [IAM Identity Center の AWS マネージドポリシーを使用してアクセス許可セットを作成する](https://docs.aws.amazon.com/singlesignon/latest/userguide/howtocreatepermissionset.html)
- [IAM ID のアクセス許可の追加および削除](https://docs.aws.amazon.com/IAM/latest/UserGuide/access_policies_manage-attach-detach.html)
- [IAM ポリシーのバージョニングについて理解する](https://docs.aws.amazon.com/IAM/latest/UserGuide/access_policies_managed-versioning.html)
- [AWS マネージドポリシーの開始と最小特権のアクセス許可への移行](https://docs.aws.amazon.com/IAM/latest/UserGuide/best-practices.html#bp-use-aws-defined-policies)

# AWSConfigRulesExecutionRole

AWSConfigRulesExecutionRole は、AWS Lambda 関数が AWS Config API と、AWS Config が Amazon S3 に定期的に配信する設定スナップショットにアクセスできるようにする [AWS マネージ](https://docs.aws.amazon.com/IAM/latest/UserGuide/access_policies_managed-vs-inline.html#aws-managed-policies) [ドポリシー](https://docs.aws.amazon.com/IAM/latest/UserGuide/access_policies_managed-vs-inline.html#aws-managed-policies)です。このアクセスは、カスタム Config ルールの設定変更を評価する関数に必要です。

### このポリシーを使用すると

ユーザー、グループおよびロールに AWSConfigRulesExecutionRole をアタッチできます。

### ポリシーの詳細

- タイプ: サービスロールポリシー
- 作成日時: 2016 年 3 月 25 日 17:59 UTC
- 編集日時: 2019 年 5 月 13 日 21:33 UTC
- ARN: arn:aws:iam::aws:policy/service-role/AWSConfigRulesExecutionRole

ポリシーのバージョン

ポリシーのバージョン: v3 (デフォルト)

ポリシーのデフォルトバージョンは、ポリシーのアクセス許可を定義するバージョンです。ポリシー を適用したユーザーまたはロールが AWS リソースへのアクセスをリクエストすると、AWS はポリ シーのデフォルトバージョンを確認し、リクエストを許可するかどうかを判断します。

JSON ポリシードキュメント

```
{ 
   "Version" : "2012-10-17", 
   "Statement" : [ 
    \{ "Effect" : "Allow", 
        "Action" : [ 
          "s3:GetObject" 
        ], 
        "Resource" : "arn:aws:s3:::*/AWSLogs/*/Config/*" 
     }, 
     { 
        "Effect" : "Allow", 
       "Action" : [
          "config:Put*", 
          "config:Get*", 
          "config:List*", 
          "config:Describe*", 
          "config:BatchGet*", 
          "config:Select*" 
        ], 
        "Resource" : "*" 
     } 
   ]
}
```
#### 詳細

- [IAM Identity Center の AWS マネージドポリシーを使用してアクセス許可セットを作成する](https://docs.aws.amazon.com/singlesignon/latest/userguide/howtocreatepermissionset.html)
- [IAM ID のアクセス許可の追加および削除](https://docs.aws.amazon.com/IAM/latest/UserGuide/access_policies_manage-attach-detach.html)
- [IAM ポリシーのバージョニングについて理解する](https://docs.aws.amazon.com/IAM/latest/UserGuide/access_policies_managed-versioning.html)
- [AWS マネージドポリシーの開始と最小特権のアクセス許可への移行](https://docs.aws.amazon.com/IAM/latest/UserGuide/best-practices.html#bp-use-aws-defined-policies)

# AWSConfigServiceRolePolicy

AWSConfigServiceRolePolicy は、Config がユーザーに代わって AWS サービスを呼び出し、リ ソース設定を収集できるようにする [AWS マネージドポリシーで](https://docs.aws.amazon.com/IAM/latest/UserGuide/access_policies_managed-vs-inline.html#aws-managed-policies)す。

#### このポリシーを使用すると

このポリシーは、ユーザーに代わってサービスがアクションを実行することを許可する、サービスリ ンクロールにアタッチされます。ユーザー、グループおよびロールにこのポリシーはアタッチできま せん。

#### ポリシーの詳細

- タイプ: サービスリンクロールポリシー
- 作成日時: 2018 年 5 月 30 日 23:31 UTC
- 編集日時: 2024 年 2 月 22 日 17:20 UTC
- ARN: arn:aws:iam::aws:policy/aws-service-role/AWSConfigServiceRolePolicy

#### ポリシーのバージョン

ポリシーのバージョン: v50 (デフォルト)

ポリシーのデフォルトバージョンは、ポリシーのアクセス許可を定義するバージョンです。ポリシー を持つユーザーまたはロールが AWS リソースへのアクセスをリクエストすると、 はポリシーのデ フォルトバージョン AWS をチェックして、リクエストを許可するかどうかを決定します。

#### JSON ポリシードキュメント

```
{ 
   "Version" : "2012-10-17", 
   "Statement" : [ 
     { 
       "Sid" : "AWSConfigServiceRolePolicyStatementID", 
       "Effect" : "Allow", 
       "Action" : [ 
         "access-analyzer:GetAnalyzer", 
         "access-analyzer:GetArchiveRule", 
         "access-analyzer:ListAnalyzers", 
         "access-analyzer:ListArchiveRules",
```
 "access-analyzer:ListTagsForResource", "account:GetAlternateContact", "acm-pca:DescribeCertificateAuthority", "acm-pca:GetCertificateAuthorityCertificate", "acm-pca:GetCertificateAuthorityCsr", "acm-pca:ListCertificateAuthorities", "acm-pca:ListTags", "acm:DescribeCertificate", "acm:ListCertificates", "acm:ListTagsForCertificate", "airflow:GetEnvironment", "airflow:ListEnvironments", "airflow:ListTagsForResource", "amplify:GetApp", "amplify:GetBranch", "amplify:ListApps", "amplify:ListBranches", "amplifyuibuilder:ExportThemes", "amplifyuibuilder:GetTheme", "amplifyuibuilder:ListThemes", "app-integrations:GetEventIntegration", "app-integrations:ListEventIntegrationAssociations", "app-integrations:ListEventIntegrations", "appconfig:GetApplication", "appconfig:GetConfigurationProfile", "appconfig:GetDeployment", "appconfig:GetDeploymentStrategy", "appconfig:GetEnvironment", "appconfig:GetExtensionAssociation", "appconfig:GetHostedConfigurationVersion", "appconfig:ListApplications", "appconfig:ListConfigurationProfiles", "appconfig:ListDeployments", "appconfig:ListDeploymentStrategies", "appconfig:ListEnvironments", "appconfig:ListExtensionAssociations", "appconfig:ListHostedConfigurationVersions", "appconfig:ListTagsForResource", "appflow:DescribeConnectorProfiles", "appflow:DescribeFlow", "appflow:ListFlows", "appflow:ListTagsForResource", "application-autoscaling:DescribeScalableTargets", "application-autoscaling:DescribeScalingPolicies",

 "appmesh:DescribeGatewayRoute", "appmesh:DescribeMesh", "appmesh:DescribeRoute", "appmesh:DescribeVirtualGateway", "appmesh:DescribeVirtualNode", "appmesh:DescribeVirtualRouter", "appmesh:DescribeVirtualService", "appmesh:ListGatewayRoutes", "appmesh:ListMeshes", "appmesh:ListRoutes", "appmesh:ListTagsForResource", "appmesh:ListVirtualGateways", "appmesh:ListVirtualNodes", "appmesh:ListVirtualRouters", "appmesh:ListVirtualServices", "apprunner:DescribeService", "apprunner:DescribeVpcConnector", "apprunner:ListServices", "apprunner:ListTagsForResource", "apprunner:ListVpcConnectors", "appstream:DescribeApplications", "appstream:DescribeDirectoryConfigs", "appstream:DescribeFleets", "appstream:DescribeStacks", "appstream:ListTagsForResource", "appsync:GetApiCache", "appsync:GetGraphqlApi", "appsync:ListGraphqlApis", "aps:DescribeAlertManagerDefinition", "aps:DescribeLoggingConfiguration", "APS:DescribeRuleGroupsNamespace", "APS:DescribeWorkspace", "aps:ListRuleGroupsNamespaces", "aps:ListTagsForResource", "APS:ListWorkspaces", "athena:GetDataCatalog", "athena:GetPreparedStatement", "athena:GetWorkGroup", "athena:ListDataCatalogs", "athena:ListPreparedStatements", "athena:ListTagsForResource", "athena:ListWorkGroups", "auditmanager:GetAccountStatus", "auditmanager:GetAssessment",

 "auditmanager:ListAssessments", "autoscaling-plans:DescribeScalingPlanResources", "autoscaling-plans:DescribeScalingPlans", "autoscaling-plans:GetScalingPlanResourceForecastData", "autoscaling:DescribeAutoScalingGroups", "autoscaling:DescribeLaunchConfigurations", "autoscaling:DescribeLifecycleHooks", "autoscaling:DescribePolicies", "autoscaling:DescribeScheduledActions", "autoscaling:DescribeTags", "autoscaling:DescribeWarmPool", "backup-gateway:ListTagsForResource", "backup-gateway:ListVirtualMachines", "backup:DescribeBackupVault", "backup:DescribeFramework", "backup:DescribeProtectedResource", "backup:DescribeRecoveryPoint", "backup:DescribeReportPlan", "backup:GetBackupPlan", "backup:GetBackupSelection", "backup:GetBackupVaultAccessPolicy", "backup:GetBackupVaultNotifications", "backup:ListBackupPlans", "backup:ListBackupSelections", "backup:ListBackupVaults", "backup:ListFrameworks", "backup:ListRecoveryPointsByBackupVault", "backup:ListReportPlans", "backup:ListTags", "batch:DescribeComputeEnvironments", "batch:DescribeJobQueues", "batch:DescribeSchedulingPolicies", "batch:ListSchedulingPolicies", "batch:ListTagsForResource", "billingconductor:ListAccountAssociations", "billingconductor:ListBillingGroups", "billingconductor:ListCustomLineItems", "billingconductor:ListPricingPlans", "billingconductor:ListPricingRules", "billingconductor:ListPricingRulesAssociatedToPricingPlan", "billingconductor:ListTagsForResource", "budgets:DescribeBudgetAction", "budgets:DescribeBudgetActionsForAccount", "budgets:DescribeBudgetActionsForBudget",

 "budgets:ViewBudget", "cassandra:Select", "ce:GetAnomalyMonitors", "ce:GetAnomalySubscriptions", "cloud9:DescribeEnvironmentMemberships", "cloud9:DescribeEnvironments", "cloud9:ListEnvironments", "cloud9:ListTagsForResource", "cloudformation:DescribeType", "cloudformation:GetResource", "cloudformation:ListResources", "cloudformation:ListStackResources", "cloudformation:ListStacks", "cloudformation:ListTypes", "cloudfront:GetFunction", "cloudfront:GetOriginAccessControl", "cloudfront:GetResponseHeadersPolicy", "cloudfront:ListDistributions", "cloudfront:ListFunctions", "cloudfront:ListOriginAccessControls", "cloudfront:ListResponseHeadersPolicies", "cloudfront:ListTagsForResource", "cloudtrail:DescribeTrails", "cloudtrail:GetEventDataStore", "cloudtrail:GetEventSelectors", "cloudtrail:GetTrailStatus", "cloudtrail:ListEventDataStores", "cloudtrail:ListTags", "cloudtrail:ListTrails", "cloudwatch:DescribeAlarms", "cloudwatch:DescribeAlarmsForMetric", "cloudwatch:DescribeAnomalyDetectors", "cloudwatch:GetDashboard", "cloudwatch:GetMetricStream", "cloudwatch:ListDashboards", "cloudwatch:ListMetricStreams", "cloudwatch:ListTagsForResource", "codeartifact:DescribeRepository", "codeartifact:GetRepositoryPermissionsPolicy", "codeartifact:ListDomains", "codeartifact:ListPackages", "codeartifact:ListPackageVersions", "codeartifact:ListRepositories", "codeartifact:ListTagsForResource",

 "codebuild:BatchGetReportGroups", "codebuild:ListReportGroups", "codecommit:GetRepository", "codecommit:GetRepositoryTriggers", "codecommit:ListRepositories", "codecommit:ListTagsForResource", "codedeploy:GetDeploymentConfig", "codeguru-profiler:DescribeProfilingGroup", "codeguru-profiler:GetNotificationConfiguration", "codeguru-profiler:GetPolicy", "codeguru-profiler:ListProfilingGroups", "codeguru-reviewer:DescribeRepositoryAssociation", "codeguru-reviewer:ListRepositoryAssociations", "codepipeline:GetPipeline", "codepipeline:GetPipelineState", "codepipeline:ListPipelines", "cognito-identity:DescribeIdentityPool", "cognito-identity:GetIdentityPoolRoles", "cognito-identity:GetPrincipalTagAttributeMap", "cognito-identity:ListIdentityPools", "cognito-identity:ListTagsForResource", "cognito-idp:DescribeIdentityProvider", "cognito-idp:DescribeResourceServer", "cognito-idp:DescribeUserPool", "cognito-idp:DescribeUserPoolClient", "cognito-idp:DescribeUserPoolDomain", "cognito-idp:GetGroup", "cognito-idp:GetUserPoolMfaConfig", "cognito-idp:ListGroups", "cognito-idp:ListIdentityProviders", "cognito-idp:ListResourceServers", "cognito-idp:ListTagsForResource", "cognito-idp:ListUserPoolClients", "cognito-idp:ListUserPools", "config:BatchGet\*", "config:Describe\*", "config:Get\*", "config:List\*", "config:Put\*", "config:Select\*", "connect:DescribeEvaluationForm", "connect:DescribeInstance", "connect:DescribeInstanceStorageConfig", "connect:DescribePhoneNumber",

 "connect:DescribePrompt", "connect:DescribeQuickConnect", "connect:DescribeRule", "connect:DescribeUser", "connect:GetTaskTemplate", "connect:ListApprovedOrigins", "connect:ListEvaluationForms", "connect:ListInstanceAttributes", "connect:ListInstances", "connect:ListInstanceStorageConfigs", "connect:ListIntegrationAssociations", "connect:ListPhoneNumbers", "connect:ListPhoneNumbersV2", "connect:ListPrompts", "connect:ListQuickConnects", "connect:ListRules", "connect:ListSecurityKeys", "connect:ListTagsForResource", "connect:ListTaskTemplates", "connect:ListUsers", "connect:SearchAvailablePhoneNumbers", "databrew:DescribeDataset", "databrew:DescribeJob", "databrew:DescribeProject", "databrew:DescribeRecipe", "databrew:DescribeRuleset", "databrew:DescribeSchedule", "databrew:ListDatasets", "databrew:ListJobs", "databrew:ListProjects", "databrew:ListRecipes", "databrew:ListRecipeVersions", "databrew:ListRulesets", "databrew:ListSchedules", "datasync:DescribeAgent", "datasync:DescribeLocationEfs", "datasync:DescribeLocationFsxLustre", "datasync:DescribeLocationFsxWindows", "datasync:DescribeLocationHdfs", "datasync:DescribeLocationNfs", "datasync:DescribeLocationObjectStorage", "datasync:DescribeLocationS3", "datasync:DescribeLocationSmb", "datasync:DescribeTask",

 "datasync:ListAgents", "datasync:ListLocations", "datasync:ListTagsForResource", "datasync:ListTasks", "dax:DescribeClusters", "dax:DescribeParameterGroups", "dax:DescribeParameters", "dax:DescribeSubnetGroups", "dax:ListTags", "detective:ListGraphs", "detective:ListTagsForResource", "devicefarm:GetInstanceProfile", "devicefarm:GetNetworkProfile", "devicefarm:GetProject", "devicefarm:GetTestGridProject", "devicefarm:ListInstanceProfiles", "devicefarm:ListNetworkProfiles", "devicefarm:ListProjects", "devicefarm:ListTagsForResource", "devicefarm:ListTestGridProjects", "devops-guru:GetResourceCollection", "dms:DescribeCertificates", "dms:DescribeEndpoints", "dms:DescribeEventSubscriptions", "dms:DescribeReplicationInstances", "dms:DescribeReplicationSubnetGroups", "dms:DescribeReplicationTaskAssessmentRuns", "dms:DescribeReplicationTasks", "dms:ListTagsForResource", "ds:DescribeDirectories", "ds:DescribeDomainControllers", "ds:DescribeEventTopics", "ds:ListLogSubscriptions", "ds:ListTagsForResource", "dynamodb:DescribeContinuousBackups", "dynamodb:DescribeGlobalTable", "dynamodb:DescribeGlobalTableSettings", "dynamodb:DescribeLimits", "dynamodb:DescribeTable", "dynamodb:DescribeTableReplicaAutoScaling", "dynamodb:DescribeTimeToLive", "dynamodb:ListTables", "dynamodb:ListTagsOfResource", "ec2:Describe\*",

```
JSON ポリシードキュメント 1587
```
 "ec2:DescribeClientVpnAuthorizationRules", "ec2:DescribeClientVpnEndpoints", "ec2:DescribeDhcpOptions", "ec2:DescribeFleets", "ec2:DescribeNetworkAcls", "ec2:DescribePlacementGroups", "ec2:DescribeRouteTables", "ec2:DescribeSpotFleetRequests", "ec2:DescribeTags", "ec2:DescribeTrafficMirrorFilters", "ec2:DescribeTrafficMirrorSessions", "ec2:DescribeTrafficMirrorTargets", "ec2:DescribeVolumeAttribute", "ec2:DescribeVolumes", "ec2:GetEbsEncryptionByDefault", "ec2:GetInstanceTypesFromInstanceRequirements", "ec2:GetIpamPoolAllocations", "ec2:GetIpamPoolCidrs", "ec2:GetManagedPrefixListEntries", "ec2:GetNetworkInsightsAccessScopeAnalysisFindings", "ec2:GetNetworkInsightsAccessScopeContent", "ecr-public:DescribeRepositories", "ecr-public:GetRepositoryCatalogData", "ecr-public:GetRepositoryPolicy", "ecr-public:ListTagsForResource", "ecr:BatchGetRepositoryScanningConfiguration", "ecr:DescribePullThroughCacheRules", "ecr:DescribeRegistry", "ecr:DescribeRepositories", "ecr:GetLifecyclePolicy", "ecr:GetRegistryPolicy", "ecr:GetRepositoryPolicy", "ecr:ListTagsForResource", "ecs:DescribeCapacityProviders", "ecs:DescribeClusters", "ecs:DescribeServices", "ecs:DescribeTaskDefinition", "ecs:DescribeTaskSets", "ecs:ListClusters", "ecs:ListServices", "ecs:ListTagsForResource", "ecs:ListTaskDefinitionFamilies", "ecs:ListTaskDefinitions",

```
 "eks:DescribeAddon",
```
 "eks:DescribeCluster", "eks:DescribeFargateProfile", "eks:DescribeIdentityProviderConfig", "eks:DescribeNodegroup", "eks:ListAddons", "eks:ListClusters", "eks:ListFargateProfiles", "eks:ListIdentityProviderConfigs", "eks:ListNodegroups", "eks:ListTagsForResource", "elasticache:DescribeCacheClusters", "elasticache:DescribeCacheParameterGroups", "elasticache:DescribeCacheParameters", "elasticache:DescribeCacheSecurityGroups", "elasticache:DescribeCacheSubnetGroups", "elasticache:DescribeGlobalReplicationGroups", "elasticache:DescribeReplicationGroups", "elasticache:DescribeSnapshots", "elasticache:DescribeUserGroups", "elasticache:DescribeUsers", "elasticache:ListTagsForResource", "elasticbeanstalk:DescribeConfigurationSettings", "elasticbeanstalk:DescribeEnvironments", "elasticfilesystem:DescribeAccessPoints", "elasticfilesystem:DescribeBackupPolicy", "elasticfilesystem:DescribeFileSystemPolicy", "elasticfilesystem:DescribeFileSystems", "elasticfilesystem:DescribeLifecycleConfiguration", "elasticfilesystem:DescribeMountTargets", "elasticfilesystem:DescribeMountTargetSecurityGroups", "elasticloadbalancing:DescribeListenerCertificates", "elasticloadbalancing:DescribeListeners", "elasticloadbalancing:DescribeLoadBalancerAttributes", "elasticloadbalancing:DescribeLoadBalancerPolicies", "elasticloadbalancing:DescribeLoadBalancers", "elasticloadbalancing:DescribeRules", "elasticloadbalancing:DescribeTags", "elasticloadbalancing:DescribeTargetGroupAttributes", "elasticloadbalancing:DescribeTargetGroups", "elasticloadbalancing:DescribeTargetHealth", "elasticmapreduce:DescribeCluster", "elasticmapreduce:DescribeSecurityConfiguration", "elasticmapreduce:DescribeStep", "elasticmapreduce:DescribeStudio",

 "elasticmapreduce:GetBlockPublicAccessConfiguration", "elasticmapreduce:GetManagedScalingPolicy", "elasticmapreduce:GetStudioSessionMapping", "elasticmapreduce:ListClusters", "elasticmapreduce:ListInstanceFleets", "elasticmapreduce:ListInstanceGroups", "elasticmapreduce:ListInstances", "elasticmapreduce:ListSecurityConfigurations", "elasticmapreduce:ListSteps", "elasticmapreduce:ListStudios", "elasticmapreduce:ListStudioSessionMappings", "emr-containers:DescribeVirtualCluster", "emr-containers:ListVirtualClusters", "emr-serverless:GetApplication", "emr-serverless:ListApplications", "es:DescribeDomain", "es:DescribeDomains", "es:DescribeElasticsearchDomain", "es:DescribeElasticsearchDomains", "es:GetCompatibleElasticsearchVersions", "es:GetCompatibleVersions", "es:ListDomainNames", "es:ListTags", "events:DescribeApiDestination", "events:DescribeArchive", "events:DescribeConnection", "events:DescribeEndpoint", "events:DescribeEventBus", "events:DescribeRule", "events:ListApiDestinations", "events:ListArchives", "events:ListConnections", "events:ListEndpoints", "events:ListEventBuses", "events:ListRules", "events:ListTagsForResource", "events:ListTargetsByRule", "evidently:GetLaunch", "evidently:GetProject", "evidently:GetSegment", "evidently:ListLaunches", "evidently:ListProjects", "evidently:ListSegments", "evidently:ListTagsForResource",

 "finspace:GetEnvironment", "finspace:ListEnvironments", "firehose:DescribeDeliveryStream", "firehose:ListDeliveryStreams", "firehose:ListTagsForDeliveryStream", "fis:GetExperimentTemplate", "fis:ListExperimentTemplates", "fms:GetNotificationChannel", "fms:GetPolicy", "fms:ListPolicies", "fms:ListTagsForResource", "forecast:DescribeDataset", "forecast:DescribeDatasetGroup", "forecast:ListDatasetGroups", "forecast:ListDatasets", "forecast:ListTagsForResource", "frauddetector:GetDetectors", "frauddetector:GetDetectorVersion", "frauddetector:GetEntityTypes", "frauddetector:GetEventTypes", "frauddetector:GetExternalModels", "frauddetector:GetLabels", "frauddetector:GetModels", "frauddetector:GetOutcomes", "frauddetector:GetRules", "frauddetector:GetVariables", "frauddetector:ListTagsForResource", "fsx:DescribeBackups", "fsx:DescribeDataRepositoryAssociations", "fsx:DescribeFileSystems", "fsx:DescribeSnapshots", "fsx:DescribeStorageVirtualMachines", "fsx:DescribeVolumes", "fsx:ListTagsForResource", "gamelift:DescribeAlias", "gamelift:DescribeBuild", "gamelift:DescribeFleetAttributes", "gamelift:DescribeFleetCapacity", "gamelift:DescribeFleetLocationAttributes", "gamelift:DescribeFleetLocationCapacity", "gamelift:DescribeFleetPortSettings", "gamelift:DescribeGameServerGroup", "gamelift:DescribeGameSessionQueues", "gamelift:DescribeMatchmakingConfigurations",

 "gamelift:DescribeMatchmakingRuleSets", "gamelift:DescribeRuntimeConfiguration", "gamelift:DescribeScript", "gamelift:DescribeVpcPeeringAuthorizations", "gamelift:DescribeVpcPeeringConnections", "gamelift:ListAliases", "gamelift:ListBuilds", "gamelift:ListFleets", "gamelift:ListGameServerGroups", "gamelift:ListScripts", "gamelift:ListTagsForResource", "geo:DescribeGeofenceCollection", "geo:DescribeMap", "geo:DescribePlaceIndex", "geo:DescribeRouteCalculator", "geo:DescribeTracker", "geo:ListGeofenceCollections", "geo:ListMaps", "geo:ListPlaceIndexes", "geo:ListRouteCalculators", "geo:ListTrackerConsumers", "geo:ListTrackers", "globalaccelerator:DescribeAccelerator", "globalaccelerator:DescribeEndpointGroup", "globalaccelerator:DescribeListener", "globalaccelerator:ListAccelerators", "globalaccelerator:ListEndpointGroups", "globalaccelerator:ListListeners", "globalaccelerator:ListTagsForResource", "glue:BatchGetDevEndpoints", "glue:BatchGetJobs", "glue:BatchGetWorkflows", "glue:GetClassifier", "glue:GetClassifiers", "glue:GetCrawler", "glue:GetCrawlers", "glue:GetDatabase", "glue:GetDatabases", "glue:GetDevEndpoint", "glue:GetDevEndpoints", "glue:GetJob", "glue:GetJobs", "glue:GetMLTransform", "glue:GetMLTransforms",

- JSON ポリシードキュメント 1592

 "glue:GetPartition", "glue:GetPartitions", "glue:GetSecurityConfiguration", "glue:GetSecurityConfigurations", "glue:GetTable", "glue:GetTags", "glue:GetWorkflow", "glue:ListCrawlers", "glue:ListDevEndpoints", "glue:ListJobs", "glue:ListMLTransforms", "glue:ListWorkflows", "grafana:DescribeWorkspace", "grafana:DescribeWorkspaceAuthentication", "grafana:DescribeWorkspaceConfiguration", "grafana:ListWorkspaces", "greengrass:DescribeComponent", "greengrass:GetComponent", "greengrass:ListComponents", "greengrass:ListComponentVersions", "groundstation:GetConfig", "groundstation:GetDataflowEndpointGroup", "groundstation:GetMissionProfile", "groundstation:ListConfigs", "groundstation:ListDataflowEndpointGroups", "groundstation:ListMissionProfiles", "groundstation:ListTagsForResource", "guardduty:DescribePublishingDestination", "guardduty:GetAdministratorAccount", "guardduty:GetDetector", "guardduty:GetFilter", "guardduty:GetFindings", "guardduty:GetIPSet", "guardduty:GetMasterAccount", "guardduty:GetMemberDetectors", "guardduty:GetMembers", "guardduty:GetThreatIntelSet", "guardduty:ListDetectors", "guardduty:ListFilters", "guardduty:ListFindings", "guardduty:ListIPSets", "guardduty:ListMembers", "guardduty:ListOrganizationAdminAccounts", "guardduty:ListPublishingDestinations",

 "guardduty:ListTagsForResource", "guardduty:ListThreatIntelSets", "healthlake:DescribeFHIRDatastore", "healthlake:ListFHIRDatastores", "healthlake:ListTagsForResource", "iam:GenerateCredentialReport", "iam:GetAccountAuthorizationDetails", "iam:GetAccountPasswordPolicy", "iam:GetAccountSummary", "iam:GetCredentialReport", "iam:GetGroup", "iam:GetGroupPolicy", "iam:GetInstanceProfile", "iam:GetOpenIDConnectProvider", "iam:GetPolicy", "iam:GetPolicyVersion", "iam:GetRole", "iam:GetRolePolicy", "iam:GetSAMLProvider", "iam:GetServerCertificate", "iam:GetUser", "iam:GetUserPolicy", "iam:ListAccessKeys", "iam:ListAttachedGroupPolicies", "iam:ListAttachedRolePolicies", "iam:ListAttachedUserPolicies", "iam:ListEntitiesForPolicy", "iam:ListGroupPolicies", "iam:ListGroups", "iam:ListGroupsForUser", "iam:ListInstanceProfiles", "iam:ListInstanceProfilesForRole", "iam:ListInstanceProfileTags", "iam:ListMFADevices", "iam:ListMFADeviceTags", "iam:ListOpenIDConnectProviders", "iam:ListPolicyVersions", "iam:ListRolePolicies", "iam:ListRoles", "iam:ListSAMLProviders", "iam:ListServerCertificates", "iam:ListUserPolicies", "iam:ListUsers", "iam:ListVirtualMFADevices",

 "imagebuilder:GetComponent", "imagebuilder:GetContainerRecipe", "imagebuilder:GetDistributionConfiguration", "imagebuilder:GetImage", "imagebuilder:GetImagePipeline", "imagebuilder:GetImageRecipe", "imagebuilder:GetInfrastructureConfiguration", "imagebuilder:ListComponentBuildVersions", "imagebuilder:ListComponents", "imagebuilder:ListContainerRecipes", "imagebuilder:ListDistributionConfigurations", "imagebuilder:ListImageBuildVersions", "imagebuilder:ListImagePipelines", "imagebuilder:ListImageRecipes", "imagebuilder:ListImages", "imagebuilder:ListInfrastructureConfigurations", "inspector2:BatchGetAccountStatus", "inspector2:GetDelegatedAdminAccount", "inspector2:ListFilters", "inspector2:ListMembers", "iot:DescribeAccountAuditConfiguration", "iot:DescribeAuthorizer", "iot:DescribeCACertificate", "iot:DescribeCertificate", "iot:DescribeCustomMetric", "iot:DescribeDimension", "iot:DescribeDomainConfiguration", "iot:DescribeFleetMetric", "iot:DescribeJobTemplate", "iot:DescribeMitigationAction", "iot:DescribeProvisioningTemplate", "iot:DescribeRoleAlias", "iot:DescribeScheduledAudit", "iot:DescribeSecurityProfile", "iot:GetPolicy", "iot:GetTopicRule", "iot:GetTopicRuleDestination", "iot:ListAuthorizers", "iot:ListCACertificates", "iot:ListCertificates", "iot:ListCustomMetrics", "iot:ListDimensions", "iot:ListDomainConfigurations", "iot:ListFleetMetrics",

 "iot:ListJobTemplates", "iot:ListMitigationActions", "iot:ListPolicies", "iot:ListProvisioningTemplates", "iot:ListRoleAliases", "iot:ListScheduledAudits", "iot:ListSecurityProfiles", "iot:ListSecurityProfilesForTarget", "iot:ListTagsForResource", "iot:ListTargetsForSecurityProfile", "iot:ListTopicRuleDestinations", "iot:ListTopicRules", "iot:ListV2LoggingLevels", "iot:ValidateSecurityProfileBehaviors", "iotanalytics:DescribeChannel", "iotanalytics:DescribeDataset", "iotanalytics:DescribeDatastore", "iotanalytics:DescribePipeline", "iotanalytics:ListChannels", "iotanalytics:ListDatasets", "iotanalytics:ListDatastores", "iotanalytics:ListPipelines", "iotanalytics:ListTagsForResource", "iotevents:DescribeAlarmModel", "iotevents:DescribeDetectorModel", "iotevents:DescribeInput", "iotevents:ListAlarmModels", "iotevents:ListDetectorModels", "iotevents:ListInputs", "iotevents:ListTagsForResource", "iotsitewise:DescribeAccessPolicy", "iotsitewise:DescribeAsset", "iotsitewise:DescribeAssetModel", "iotsitewise:DescribeDashboard", "iotsitewise:DescribeGateway", "iotsitewise:DescribePortal", "iotsitewise:DescribeProject", "iotsitewise:ListAccessPolicies", "iotsitewise:ListAssetModels", "iotsitewise:ListAssets", "iotsitewise:ListDashboards", "iotsitewise:ListGateways", "iotsitewise:ListPortals", "iotsitewise:ListProjectAssets",

 "iotsitewise:ListProjects", "iotsitewise:ListTagsForResource", "iottwinmaker:GetComponentType", "iottwinmaker:GetEntity", "iottwinmaker:GetScene", "iottwinmaker:GetSyncJob", "iottwinmaker:GetWorkspace", "iottwinmaker:ListComponentTypes", "iottwinmaker:ListEntities", "iottwinmaker:ListScenes", "iottwinmaker:ListSyncJobs", "iottwinmaker:ListTagsForResource", "iottwinmaker:ListWorkspaces", "iotwireless:GetFuotaTask", "iotwireless:GetMulticastGroup", "iotwireless:GetServiceProfile", "iotwireless:GetWirelessDevice", "iotwireless:GetWirelessGatewayTaskDefinition", "iotwireless:ListFuotaTasks", "iotwireless:ListMulticastGroups", "iotwireless:ListServiceProfiles", "iotwireless:ListTagsForResource", "iotwireless:ListWirelessDevices", "iotwireless:ListWirelessGatewayTaskDefinitions", "ivs:GetChannel", "ivs:GetPlaybackKeyPair", "ivs:GetRecordingConfiguration", "ivs:GetStreamKey", "ivs:ListChannels", "ivs:ListPlaybackKeyPairs", "ivs:ListRecordingConfigurations", "ivs:ListStreamKeys", "ivs:ListTagsForResource", "kafka:DescribeCluster", "kafka:DescribeClusterV2", "kafka:DescribeConfiguration", "kafka:DescribeConfigurationRevision", "kafka:DescribeVpcConnection", "kafka:GetClusterPolicy", "kafka:ListClusters", "kafka:ListClustersV2", "kafka:ListConfigurations", "kafka:ListScramSecrets", "kafka:ListTagsForResource",

 "kafka:ListVpcConnections", "kafkaconnect:DescribeConnector", "kafkaconnect:ListConnectors", "kendra:DescribeIndex", "kendra:ListIndices", "kendra:ListTagsForResource", "kinesis:DescribeStreamConsumer", "kinesis:DescribeStreamSummary", "kinesis:ListStreamConsumers", "kinesis:ListStreams", "kinesis:ListTagsForStream", "kinesisanalytics:DescribeApplication", "kinesisanalytics:ListApplications", "kinesisanalytics:ListTagsForResource", "kinesisvideo:DescribeSignalingChannel", "kinesisvideo:DescribeStream", "kinesisvideo:ListSignalingChannels", "kinesisvideo:ListStreams", "kinesisvideo:ListTagsForResource", "kinesisvideo:ListTagsForStream", "kms:DescribeKey", "kms:GetKeyPolicy", "kms:GetKeyRotationStatus", "kms:ListAliases", "kms:ListKeys", "kms:ListResourceTags", "lakeformation:DescribeResource", "lakeformation:GetDataLakeSettings", "lakeformation:ListPermissions", "lakeformation:ListResources", "lambda:GetAlias", "lambda:GetCodeSigningConfig", "lambda:GetFunction", "lambda:GetFunctionCodeSigningConfig", "lambda:GetLayerVersion", "lambda:GetPolicy", "lambda:ListAliases", "lambda:ListCodeSigningConfigs", "lambda:ListFunctions", "lambda:ListLayers", "lambda:ListLayerVersions", "lambda:ListTags", "lambda:ListVersionsByFunction",

```
 "lex:DescribeBot",
```
 "lex:DescribeBotAlias", "lex:DescribeBotVersion", "lex:DescribeResourcePolicy", "lex:ListBotAliases", "lex:ListBotLocales", "lex:ListBots", "lex:ListBotVersions", "lex:ListTagsForResource", "license-manager:GetGrant", "license-manager:GetLicense", "license-manager:ListDistributedGrants", "license-manager:ListLicenses", "license-manager:ListReceivedGrants", "lightsail:GetAlarms", "lightsail:GetBuckets", "lightsail:GetCertificates", "lightsail:GetContainerServices", "lightsail:GetDisk", "lightsail:GetDisks", "lightsail:GetDistributions", "lightsail:GetInstance", "lightsail:GetInstances", "lightsail:GetKeyPair", "lightsail:GetLoadBalancer", "lightsail:GetLoadBalancers", "lightsail:GetLoadBalancerTlsCertificates", "lightsail:GetRelationalDatabase", "lightsail:GetRelationalDatabaseParameters", "lightsail:GetRelationalDatabases", "lightsail:GetStaticIp", "lightsail:GetStaticIps", "logs:DescribeDestinations", "logs:DescribeLogGroups", "logs:DescribeMetricFilters", "logs:GetDataProtectionPolicy", "logs:GetLogDelivery", "logs:ListLogDeliveries", "logs:ListTagsLogGroup", "lookoutequipment:DescribeInferenceScheduler", "lookoutequipment:ListTagsForResource", "lookoutmetrics:DescribeAlert", "lookoutmetrics:DescribeAnomalyDetector", "lookoutmetrics:ListAlerts", "lookoutmetrics:ListAnomalyDetectors",
"lookoutmetrics:ListMetricSets", "lookoutmetrics:ListTagsForResource", "lookoutvision:DescribeProject", "lookoutvision:ListProjects", "m2:GetEnvironment", "m2:ListEnvironments", "m2:ListTagsForResource", "macie2:DescribeOrganizationConfiguration", "macie2:GetAutomatedDiscoveryConfiguration", "macie2:GetClassificationExportConfiguration", "macie2:GetCustomDataIdentifier", "macie2:GetFindingsPublicationConfiguration", "macie2:GetMacieSession", "macie2:ListCustomDataIdentifiers", "macie2:ListTagsForResource", "managedblockchain:GetMember", "managedblockchain:GetNetwork", "managedblockchain:GetNode", "managedblockchain:ListInvitations", "managedblockchain:ListMembers", "managedblockchain:ListNodes", "mediaconnect:DescribeFlow", "mediaconnect:ListFlows", "mediaconnect:ListTagsForResource", "mediapackage-vod:DescribePackagingConfiguration", "mediapackage-vod:DescribePackagingGroup", "mediapackage-vod:ListPackagingConfigurations", "mediapackage-vod:ListPackagingGroups", "mediapackage-vod:ListTagsForResource", "mediatailor:GetPlaybackConfiguration", "mediatailor:ListPlaybackConfigurations", "memorydb:DescribeAcls", "memorydb:DescribeClusters", "memorydb:DescribeParameterGroups", "memorydb:DescribeParameters", "memorydb:DescribeSubnetGroups", "memorydb:DescribeUsers", "memorydb:ListTags", "mobiletargeting:GetApp", "mobiletargeting:GetApplicationSettings", "mobiletargeting:GetApps", "mobiletargeting:GetCampaign", "mobiletargeting:GetCampaigns", "mobiletargeting:GetEmailChannel",

 "mobiletargeting:GetEmailTemplate", "mobiletargeting:GetEventStream", "mobiletargeting:GetInAppTemplate", "mobiletargeting:GetSegment", "mobiletargeting:GetSegments", "mobiletargeting:ListTagsForResource", "mobiletargeting:ListTemplates", "mq:DescribeBroker", "mq:ListBrokers", "network-firewall:DescribeLoggingConfiguration", "network-firewall:ListFirewalls", "networkmanager:DescribeGlobalNetworks", "networkmanager:GetConnectPeer", "networkmanager:GetCustomerGatewayAssociations", "networkmanager:GetDevices", "networkmanager:GetLinkAssociations", "networkmanager:GetLinks", "networkmanager:GetSites", "networkmanager:GetTransitGatewayRegistrations", "networkmanager:ListConnectPeers", "networkmanager:ListTagsForResource", "nimble:GetLaunchProfile", "nimble:GetLaunchProfileDetails", "nimble:GetStreamingImage", "nimble:GetStudio", "nimble:GetStudioComponent", "nimble:ListLaunchProfiles", "nimble:ListStreamingImages", "nimble:ListStudioComponents", "nimble:ListStudios", "opsworks:DescribeInstances", "opsworks:DescribeLayers", "opsworks:DescribeTimeBasedAutoScaling", "opsworks:DescribeVolumes", "opsworks:ListTags", "organizations:DescribeAccount", "organizations:DescribeEffectivePolicy", "organizations:DescribeOrganization", "organizations:DescribeOrganizationalUnit", "organizations:DescribePolicy", "organizations:DescribeResourcePolicy", "organizations:ListAccounts", "organizations:ListAccountsForParent", "organizations:ListDelegatedAdministrators",

 "organizations:ListOrganizationalUnitsForParent", "organizations:ListParents", "organizations:ListPolicies", "organizations:ListPoliciesForTarget", "organizations:ListRoots", "organizations:ListTagsForResource", "organizations:ListTargetsForPolicy", "panorama:DescribeApplicationInstance", "panorama:DescribeApplicationInstanceDetails", "panorama:DescribePackage", "panorama:DescribePackageVersion", "panorama:ListApplicationInstances", "panorama:ListNodes", "panorama:ListPackages", "personalize:DescribeDataset", "personalize:DescribeDatasetGroup", "personalize:DescribeSchema", "personalize:DescribeSolution", "personalize:ListDatasetGroups", "personalize:ListDatasetImportJobs", "personalize:ListDatasets", "personalize:ListSchemas", "personalize:ListSolutions", "personalize:ListTagsForResource", "profile:GetDomain", "profile:GetIntegration", "profile:GetProfileObjectType", "profile:ListDomains", "profile:ListIntegrations", "profile:ListProfileObjectTypes", "profile:ListTagsForResource", "quicksight:DescribeAccountSubscription", "quicksight:DescribeAnalysis", "quicksight:DescribeAnalysisPermissions", "quicksight:DescribeDashboard", "quicksight:DescribeDashboardPermissions", "quicksight:DescribeDataSet", "quicksight:DescribeDataSetPermissions", "quicksight:DescribeDataSetRefreshProperties", "quicksight:DescribeDataSource", "quicksight:DescribeDataSourcePermissions", "quicksight:DescribeTemplate", "quicksight:DescribeTemplatePermissions", "quicksight:DescribeTheme",

 "quicksight:DescribeThemePermissions", "quicksight:ListAnalyses", "quicksight:ListDashboards", "quicksight:ListDataSets", "quicksight:ListDataSources", "quicksight:ListTagsForResource", "quicksight:ListTemplates", "quicksight:ListThemes", "ram:GetPermission", "ram:GetResourceShareAssociations", "ram:GetResourceShares", "ram:ListPermissionAssociations", "ram:ListPermissions", "ram:ListPermissionVersions", "ram:ListResources", "ram:ListResourceSharePermissions", "rds:DescribeDBClusterParameterGroups", "rds:DescribeDBClusterParameters", "rds:DescribeDBClusters", "rds:DescribeDBClusterSnapshotAttributes", "rds:DescribeDBClusterSnapshots", "rds:DescribeDBEngineVersions", "rds:DescribeDBInstances", "rds:DescribeDBParameterGroups", "rds:DescribeDBParameters", "rds:DescribeDBProxies", "rds:DescribeDBProxyEndpoints", "rds:DescribeDBSecurityGroups", "rds:DescribeDBSnapshotAttributes", "rds:DescribeDBSnapshots", "rds:DescribeDBSubnetGroups", "rds:DescribeEngineDefaultClusterParameters", "rds:DescribeEventSubscriptions", "rds:DescribeGlobalClusters", "rds:DescribeOptionGroups", "rds:ListTagsForResource", "redshift-serverless:GetNamespace", "redshift-serverless:GetWorkgroup", "redshift-serverless:ListNamespaces", "redshift-serverless:ListTagsForResource", "redshift-serverless:ListWorkgroups", "redshift:DescribeClusterParameterGroups", "redshift:DescribeClusterParameters", "redshift:DescribeClusters",

 "redshift:DescribeClusterSecurityGroups", "redshift:DescribeClusterSnapshots", "redshift:DescribeClusterSubnetGroups", "redshift:DescribeEndpointAccess", "redshift:DescribeEndpointAuthorization", "redshift:DescribeEventSubscriptions", "redshift:DescribeLoggingStatus", "redshift:DescribeScheduledActions", "refactor-spaces:GetEnvironment", "refactor-spaces:GetService", "refactor-spaces:ListApplications", "refactor-spaces:ListEnvironments", "refactor-spaces:ListServices", "rekognition:DescribeStreamProcessor", "rekognition:ListStreamProcessors", "rekognition:ListTagsForResource", "resiliencehub:DescribeApp", "resiliencehub:DescribeAppVersionTemplate", "resiliencehub:DescribeResiliencyPolicy", "resiliencehub:ListApps", "resiliencehub:ListAppVersionResourceMappings", "resiliencehub:ListResiliencyPolicies", "resiliencehub:ListTagsForResource", "resource-explorer-2:GetIndex", "resource-explorer-2:ListIndexes", "resource-explorer-2:ListTagsForResource", "resource-groups:GetGroup", "resource-groups:GetGroupConfiguration", "resource-groups:GetGroupQuery", "resource-groups:GetTags", "resource-groups:ListGroupResources", "resource-groups:ListGroups", "robomaker:DescribeRobotApplication", "robomaker:DescribeSimulationApplication", "robomaker:ListRobotApplications", "robomaker:ListSimulationApplications", "route53-recovery-control-config:DescribeCluster", "route53-recovery-control-config:DescribeControlPanel", "route53-recovery-control-config:DescribeRoutingControl", "route53-recovery-control-config:DescribeSafetyRule", "route53-recovery-control-config:ListClusters", "route53-recovery-control-config:ListControlPanels", "route53-recovery-control-config:ListRoutingControls", "route53-recovery-control-config:ListSafetyRules",

 "route53-recovery-control-config:ListTagsForResource", "route53-recovery-readiness:GetCell", "route53-recovery-readiness:GetReadinessCheck", "route53-recovery-readiness:GetRecoveryGroup", "route53-recovery-readiness:GetResourceSet", "route53-recovery-readiness:ListCells", "route53-recovery-readiness:ListReadinessChecks", "route53-recovery-readiness:ListRecoveryGroups", "route53-recovery-readiness:ListResourceSets", "route53:GetChange", "route53:GetDNSSEC", "route53:GetHealthCheck", "route53:GetHostedZone", "route53:ListCidrBlocks", "route53:ListCidrCollections", "route53:ListCidrLocations", "route53:ListHealthChecks", "route53:ListHostedZones", "route53:ListHostedZonesByName", "route53:ListQueryLoggingConfigs", "route53:ListResourceRecordSets", "route53:ListTagsForResource", "route53resolver:GetFirewallDomainList", "route53resolver:GetFirewallRuleGroup", "route53resolver:GetFirewallRuleGroupAssociation", "route53resolver:GetResolverDnssecConfig", "route53resolver:GetResolverEndpoint", "route53resolver:GetResolverQueryLogConfig", "route53resolver:GetResolverQueryLogConfigAssociation", "route53resolver:GetResolverRule", "route53resolver:GetResolverRuleAssociation", "route53resolver:ListFirewallDomainLists", "route53resolver:ListFirewallDomains", "route53resolver:ListFirewallRuleGroupAssociations", "route53resolver:ListFirewallRuleGroups", "route53resolver:ListFirewallRules", "route53resolver:ListResolverDnssecConfigs", "route53resolver:ListResolverEndpointIpAddresses", "route53resolver:ListResolverEndpoints", "route53resolver:ListResolverQueryLogConfigAssociations", "route53resolver:ListResolverQueryLogConfigs", "route53resolver:ListResolverRuleAssociations", "route53resolver:ListResolverRules", "route53resolver:ListTagsForResource",

 "rum:GetAppMonitor", "rum:GetAppMonitorData", "rum:ListAppMonitors", "rum:ListTagsForResource", "s3-outposts:GetAccessPoint", "s3-outposts:GetAccessPointPolicy", "s3-outposts:GetBucket", "s3-outposts:GetBucketPolicy", "s3-outposts:GetBucketTagging", "s3-outposts:GetLifecycleConfiguration", "s3-outposts:ListAccessPoints", "s3-outposts:ListEndpoints", "s3-outposts:ListRegionalBuckets", "s3:GetAccelerateConfiguration", "s3:GetAccessPoint", "s3:GetAccessPointForObjectLambda", "s3:GetAccessPointPolicy", "s3:GetAccessPointPolicyForObjectLambda", "s3:GetAccessPointPolicyStatus", "s3:GetAccessPointPolicyStatusForObjectLambda", "s3:GetAccountPublicAccessBlock", "s3:GetBucketAcl", "s3:GetBucketCORS", "s3:GetBucketLocation", "s3:GetBucketLogging", "s3:GetBucketNotification", "s3:GetBucketObjectLockConfiguration", "s3:GetBucketPolicy", "s3:GetBucketPolicyStatus", "s3:GetBucketPublicAccessBlock", "s3:GetBucketRequestPayment", "s3:GetBucketTagging", "s3:GetBucketVersioning", "s3:GetBucketWebsite", "s3:GetEncryptionConfiguration", "s3:GetLifecycleConfiguration", "s3:GetMultiRegionAccessPoint", "s3:GetMultiRegionAccessPointPolicy", "s3:GetMultiRegionAccessPointPolicyStatus", "s3:GetReplicationConfiguration", "s3:GetStorageLensConfiguration", "s3:GetStorageLensConfigurationTagging", "s3:ListAccessPoints", "s3:ListAccessPointsForObjectLambda",

 "s3:ListAllMyBuckets", "s3:ListBucket", "s3:ListMultiRegionAccessPoints", "s3:ListStorageLensConfigurations", "s3express:GetBucketPolicy", "s3express:ListAllMyDirectoryBuckets", "sagemaker:DescribeAppImageConfig", "sagemaker:DescribeCodeRepository", "sagemaker:DescribeDataQualityJobDefinition", "sagemaker:DescribeDeviceFleet", "sagemaker:DescribeDomain", "sagemaker:DescribeEndpoint", "sagemaker:DescribeEndpointConfig", "sagemaker:DescribeFeatureGroup", "sagemaker:DescribeImage", "sagemaker:DescribeImageVersion", "sagemaker:DescribeInferenceExperiment", "sagemaker:DescribeModel", "sagemaker:DescribeModelBiasJobDefinition", "sagemaker:DescribeModelExplainabilityJobDefinition", "sagemaker:DescribeModelQualityJobDefinition", "sagemaker:DescribeMonitoringSchedule", "sagemaker:DescribeNotebookInstance", "sagemaker:DescribeNotebookInstanceLifecycleConfig", "sagemaker:DescribePipeline", "sagemaker:DescribeProject", "sagemaker:DescribeWorkteam", "sagemaker:ListAppImageConfigs", "sagemaker:ListCodeRepositories", "sagemaker:ListDataQualityJobDefinitions", "sagemaker:ListDeviceFleets", "sagemaker:ListDomains", "sagemaker:ListEndpointConfigs", "sagemaker:ListEndpoints", "sagemaker:ListFeatureGroups", "sagemaker:ListImages", "sagemaker:ListImageVersions", "sagemaker:ListInferenceExperiments", "sagemaker:ListModelBiasJobDefinitions", "sagemaker:ListModelExplainabilityJobDefinitions", "sagemaker:ListModelQualityJobDefinitions", "sagemaker:ListModels", "sagemaker:ListMonitoringSchedules", "sagemaker:ListNotebookInstanceLifecycleConfigs",

 "sagemaker:ListNotebookInstances", "sagemaker:ListPipelines", "sagemaker:ListProjects", "sagemaker:ListTags", "sagemaker:ListWorkteams", "schemas:DescribeDiscoverer", "schemas:DescribeRegistry", "schemas:DescribeSchema", "schemas:GetResourcePolicy", "schemas:ListDiscoverers", "schemas:ListRegistries", "schemas:ListSchemas", "sdb:GetAttributes", "sdb:ListDomains", "secretsmanager:ListSecrets", "secretsmanager:ListSecretVersionIds", "securityhub:DescribeHub", "serviceCatalog:DescribePortfolioShares", "servicediscovery:GetInstance", "servicediscovery:GetNamespace", "servicediscovery:GetService", "servicediscovery:ListInstances", "servicediscovery:ListNamespaces", "servicediscovery:ListServices", "servicediscovery:ListTagsForResource", "ses:DescribeReceiptRule", "ses:DescribeReceiptRuleSet", "ses:GetConfigurationSet", "ses:GetConfigurationSetEventDestinations", "ses:GetContactList", "ses:GetEmailTemplate", "ses:GetTemplate", "ses:ListConfigurationSets", "ses:ListContactLists", "ses:ListEmailTemplates", "ses:ListReceiptFilters", "ses:ListReceiptRuleSets", "ses:ListTemplates", "shield:DescribeDRTAccess", "shield:DescribeProtection", "shield:DescribeSubscription", "signer:GetSigningProfile", "signer:ListProfilePermissions", "signer:ListSigningProfiles",

 "sns:GetDataProtectionPolicy", "sns:GetSMSSandboxAccountStatus", "sns:GetSubscriptionAttributes", "sns:GetTopicAttributes", "sns:ListSubscriptions", "sns:ListSubscriptionsByTopic", "sns:ListTagsForResource", "sns:ListTopics", "sqs:GetQueueAttributes", "sqs:ListQueues", "sqs:ListQueueTags", "ssm:DescribeAutomationExecutions", "ssm:DescribeDocument", "ssm:DescribeDocumentPermission", "ssm:DescribeParameters", "ssm:GetAutomationExecution", "ssm:GetDocument", "ssm:ListDocuments", "ssm:ListTagsForResource", "sso:DescribeInstanceAccessControlAttributeConfiguration", "sso:DescribePermissionSet", "sso:GetInlinePolicyForPermissionSet", "sso:ListManagedPoliciesInPermissionSet", "sso:ListPermissionSets", "sso:ListTagsForResource", "states:DescribeActivity", "states:DescribeStateMachine", "states:ListActivities", "states:ListStateMachines", "states:ListTagsForResource", "storagegateway:ListGateways", "storagegateway:ListTagsForResource", "storagegateway:ListVolumes", "sts:GetCallerIdentity", "support:DescribeCases", "synthetics:DescribeCanaries", "synthetics:DescribeCanariesLastRun", "synthetics:DescribeRuntimeVersions", "synthetics:GetCanary", "synthetics:GetCanaryRuns", "synthetics:GetGroup", "synthetics:ListAssociatedGroups", "synthetics:ListGroupResources", "synthetics:ListGroups",

```
 "synthetics:ListTagsForResource", 
     "tag:GetResources", 
     "timestream:DescribeDatabase", 
     "timestream:DescribeEndpoints", 
     "timestream:DescribeTable", 
     "timestream:ListDatabases", 
     "timestream:ListTables", 
     "timestream:ListTagsForResource", 
     "transfer:DescribeAgreement", 
     "transfer:DescribeCertificate", 
     "transfer:DescribeConnector", 
     "transfer:DescribeProfile", 
     "transfer:DescribeServer", 
     "transfer:DescribeUser", 
     "transfer:DescribeWorkflow", 
     "transfer:ListAgreements", 
     "transfer:ListCertificates", 
     "transfer:ListConnectors", 
     "transfer:ListProfiles", 
     "transfer:ListServers", 
     "transfer:ListTagsForResource", 
     "transfer:ListUsers", 
     "transfer:ListWorkflows", 
     "voiceid:DescribeDomain", 
     "voiceid:ListTagsForResource", 
     "waf-regional:GetLoggingConfiguration", 
     "waf-regional:GetWebACL", 
     "waf-regional:GetWebACLForResource", 
     "waf-regional:ListLoggingConfigurations", 
     "waf:GetLoggingConfiguration", 
     "waf:GetWebACL", 
     "wafv2:GetLoggingConfiguration", 
     "wafv2:GetRuleGroup", 
     "wafv2:ListRuleGroups", 
     "wafv2:ListTagsForResource", 
     "workspaces:DescribeConnectionAliases", 
     "workspaces:DescribeTags", 
     "workspaces:DescribeWorkspaces" 
   ], 
   "Resource" : "*" 
 }, 
 { 
   "Sid" : "AWSConfigSLRLogStatementID", 
   "Effect" : "Allow",
```

```
 "Action" : [ 
         "logs:CreateLogStream", 
         "logs:CreateLogGroup" 
       ], 
       "Resource" : "arn:aws:logs:*:*:log-group:/aws/config/*" 
     }, 
     { 
       "Sid" : "AWSConfigSLRLogEventStatementID", 
       "Effect" : "Allow", 
       "Action" : "logs:PutLogEvents", 
       "Resource" : "arn:aws:logs:*:*:log-group:/aws/config/*:log-stream:config-rule-
evaluation/*" 
     }, 
     { 
       "Sid" : "AWSConfigSLRApiGatewayStatementID", 
       "Effect" : "Allow", 
       "Action" : [ 
         "apigateway:GET" 
       ], 
       "Resource" : [ 
         "arn:aws:apigateway:*::/apis", 
         "arn:aws:apigateway:*::/apis/*", 
         "arn:aws:apigateway:*::/apis/*/integrations", 
         "arn:aws:apigateway:*::/apis/*/integrations/*", 
         "arn:aws:apigateway:*::/domainnames", 
         "arn:aws:apigateway:*::/clientcertificates", 
         "arn:aws:apigateway:*::/clientcertificates/*", 
         "arn:aws:apigateway:*::/restapis", 
         "arn:aws:apigateway:*::/restapis/*/resources/*/methods/*", 
         "arn:aws:apigateway:*::/restapis/*", 
         "arn:aws:apigateway:*::/restapis/*/stages/*", 
         "arn:aws:apigateway:*::/restapis/*/stages", 
         "arn:aws:apigateway:*::/restapis/*/resources", 
         "arn:aws:apigateway:*::/restapis/*/resources/*/methods/*/integration", 
         "arn:aws:apigateway:*::/restapis/*/resources/*", 
         "arn:aws:apigateway:*::/apis/*/routes/*", 
         "arn:aws:apigateway:*::/apis/*/routes", 
         "arn:aws:apigateway:*::/v2/apis/*/routes", 
         "arn:aws:apigateway:*::/v2/apis/*/routes/*", 
         "arn:aws:apigateway:*::/v2/apis", 
         "arn:aws:apigateway:*::/v2/apis/*", 
         "arn:aws:apigateway:*::/v2/apis/*/integrations", 
         "arn:aws:apigateway:*::/v2/apis/*/integrations/*" 
       ]
```
}

 ] }

### 詳細はこちら

- [IAM ポリシーのバージョニングについて理解する](https://docs.aws.amazon.com/IAM/latest/UserGuide/access_policies_managed-versioning.html)
- [AWS 管理ポリシーの使用を開始し、最小特権のアクセス許可に移行する](https://docs.aws.amazon.com/IAM/latest/UserGuide/best-practices.html#bp-use-aws-defined-policies)

# AWSConfigUserAccess

AWSConfigUserAccess は、AWS 設定を使用するためのアクセス権 (例: タグによるリソース検 索、すべてのタグの読み取り) をユーザーに付与する [AWS マネージドポリシー](https://docs.aws.amazon.com/IAM/latest/UserGuide/access_policies_managed-vs-inline.html#aws-managed-policies)です。このポリシー では、AWS Config を設定するアクセス許可は付与されません。このアクセス許可には管理者権限が 必要です。

### このポリシーを使用すると

ユーザー、グループおよびロールに AWSConfigUserAccess をアタッチできます。

#### ポリシーの詳細

- タイプ: AWS マネージドポリシー
- 作成日時: 2015 年 2 月 18 日 19:38 UTC
- 編集日時: 2019 年 3 月 18 日 20:27 UTC
- ARN: arn:aws:iam::aws:policy/AWSConfigUserAccess

### ポリシーのバージョン

ポリシーのバージョン: v4 (デフォルト)

ポリシーのデフォルトバージョンは、ポリシーのアクセス許可を定義するバージョンです。ポリシー を適用したユーザーまたはロールが AWS リソースへのアクセスをリクエストすると、AWS はポリ シーのデフォルトバージョンを確認し、リクエストを許可するかどうかを判断します。

```
 "Version" : "2012-10-17", 
   "Statement" : [ 
     { 
        "Effect" : "Allow", 
        "Action" : [ 
          "config:Get*", 
          "config:Describe*", 
          "config:Deliver*", 
          "config:List*", 
          "config:Select*", 
          "tag:GetResources", 
          "tag:GetTagKeys", 
          "cloudtrail:DescribeTrails", 
          "cloudtrail:GetTrailStatus", 
          "cloudtrail:LookupEvents" 
        ], 
        "Resource" : "*" 
     } 
  \mathbf{I}}
```
- [IAM Identity Center の AWS マネージドポリシーを使用してアクセス許可セットを作成する](https://docs.aws.amazon.com/singlesignon/latest/userguide/howtocreatepermissionset.html)
- [IAM ID のアクセス許可の追加および削除](https://docs.aws.amazon.com/IAM/latest/UserGuide/access_policies_manage-attach-detach.html)
- [IAM ポリシーのバージョニングについて理解する](https://docs.aws.amazon.com/IAM/latest/UserGuide/access_policies_managed-versioning.html)
- [AWS マネージドポリシーの開始と最小特権のアクセス許可への移行](https://docs.aws.amazon.com/IAM/latest/UserGuide/best-practices.html#bp-use-aws-defined-policies)

### **AWSConnector**

AWSConnector は、 AWS コネクタがユーザーに代わって VMs をインポートするために、すべて の EC2 オブジェクトへの広範な読み取り/書き込みアクセス、import-to-ec「2-」で始まる S3 バケッ トへの読み取り/書き込みアクセス、およびすべての S3 バケットを一覧表示する機能を有効にする [AWS マネージドポリシーで](https://docs.aws.amazon.com/IAM/latest/UserGuide/access_policies_managed-vs-inline.html#aws-managed-policies)す。

#### このポリシーを使用すると

ユーザー、グループおよびロールに AWSConnector をアタッチできます。

### ポリシーの詳細

- タイプ: AWS マネージドポリシー
- 作成日時: 2015 年 2 月 11 日 17:14 UTC
- 編集日時: 2015 年 9 月 28 日 19:50 UTC
- ARN: arn:aws:iam::aws:policy/AWSConnector

ポリシーのバージョン

ポリシーのバージョン: v3 (デフォルト)

ポリシーのデフォルトバージョンは、ポリシーのアクセス許可を定義するバージョンです。ポリシー を持つユーザーまたはロールが AWS リソースへのアクセスをリクエストすると、 はポリシーのデ フォルトバージョン AWS をチェックして、リクエストを許可するかどうかを決定します。

```
{ 
   "Version" : "2012-10-17", 
   "Statement" : [ 
    \{ "Effect" : "Allow", 
        "Action" : "iam:GetUser", 
       "Resource" : "*" 
     }, 
     { 
        "Effect" : "Allow", 
        "Action" : [ 
          "s3:ListAllMyBuckets" 
        ], 
       "Resource" : "*" 
     }, 
     { 
        "Effect" : "Allow", 
        "Action" : [ 
          "s3:CreateBucket", 
          "s3:DeleteBucket", 
          "s3:DeleteObject", 
          "s3:GetBucketLocation", 
          "s3:GetObject",
```

```
 "s3:ListBucket", 
     "s3:PutObject", 
     "s3:PutObjectAcl", 
     "s3:AbortMultipartUpload", 
     "s3:ListBucketMultipartUploads", 
     "s3:ListMultipartUploadParts" 
   ], 
   "Resource" : "arn:aws:s3:::import-to-ec2-*" 
 }, 
 { 
   "Effect" : "Allow", 
  "Action" : [
     "ec2:CancelConversionTask", 
     "ec2:CancelExportTask", 
     "ec2:CreateImage", 
     "ec2:CreateInstanceExportTask", 
     "ec2:CreateTags", 
     "ec2:CreateVolume", 
     "ec2:DeleteTags", 
     "ec2:DeleteVolume", 
     "ec2:DescribeConversionTasks", 
     "ec2:DescribeExportTasks", 
     "ec2:DescribeImages", 
     "ec2:DescribeInstanceAttribute", 
     "ec2:DescribeInstanceStatus", 
     "ec2:DescribeInstances", 
     "ec2:DescribeRegions", 
     "ec2:DescribeTags", 
     "ec2:DetachVolume", 
     "ec2:ImportInstance", 
     "ec2:ImportVolume", 
     "ec2:ModifyInstanceAttribute", 
     "ec2:RunInstances", 
     "ec2:StartInstances", 
     "ec2:StopInstances", 
     "ec2:TerminateInstances", 
     "ec2:ImportImage", 
     "ec2:DescribeImportImageTasks", 
     "ec2:DeregisterImage", 
     "ec2:DescribeSnapshots", 
     "ec2:DeleteSnapshot", 
     "ec2:CancelImportTask", 
     "ec2:ImportSnapshot", 
     "ec2:DescribeImportSnapshotTasks"
```

```
 ], 
        "Resource" : "*" 
     }, 
     { 
        "Effect" : "Allow", 
        "Action" : [ 
           "SNS:Publish" 
        ], 
        "Resource" : "arn:aws:sns:*:*:metrics-sns-topic-for-*" 
     } 
   ]
}
```
### 詳細はこちら

- [IAM Identity Center の AWS マネージドポリシーを使用してアクセス許可セットを作成する](https://docs.aws.amazon.com/singlesignon/latest/userguide/howtocreatepermissionset.html)
- [IAM ID のアクセス許可の追加および削除](https://docs.aws.amazon.com/IAM/latest/UserGuide/access_policies_manage-attach-detach.html)
- [IAM ポリシーのバージョニングについて理解する](https://docs.aws.amazon.com/IAM/latest/UserGuide/access_policies_managed-versioning.html)
- [AWS 管理ポリシーの使用を開始し、最小特権のアクセス許可に移行する](https://docs.aws.amazon.com/IAM/latest/UserGuide/best-practices.html#bp-use-aws-defined-policies)

## AWSControlTowerAccountServiceRolePolicy

AWSControlTowerAccountServiceRolePolicy は、AWS Control Tower が、ユーザーに代わっ て自動アカウント設定と一元管理を行う AWS サービスを呼び出すことができるようにする [AWS マ](https://docs.aws.amazon.com/IAM/latest/UserGuide/access_policies_managed-vs-inline.html#aws-managed-policies) [ネージドポリシー](https://docs.aws.amazon.com/IAM/latest/UserGuide/access_policies_managed-vs-inline.html#aws-managed-policies)です。

このポリシーを使用すると

このポリシーは、ユーザーに代わってサービスがアクションを実行することを許可する、サービスリ ンクロールにアタッチされます。ユーザー、グループおよびロールにこのポリシーはアタッチできま せん。

ポリシーの詳細

- タイプ: サービスリンクロールポリシー
- 作成日時: 2023 年 6 月 5 日 22:04 UTC
- 編集日時: 2023 年 6 月 5 日 22:04 UTC

• ARN: arn:aws:iam::aws:policy/aws-service-role/ AWSControlTowerAccountServiceRolePolicy

### ポリシーのバージョン

ポリシーのバージョン: v1 (デフォルト)

ポリシーのデフォルトバージョンは、ポリシーのアクセス許可を定義するバージョンです。ポリシー を適用したユーザーまたはロールが AWS リソースへのアクセスをリクエストすると、AWS はポリ シーのデフォルトバージョンを確認し、リクエストを許可するかどうかを判断します。

```
{ 
   "Version" : "2012-10-17", 
   "Statement" : [ 
     { 
       "Sid" : "AllowPutRuleOnSpecificSourcesAndDetailTypes", 
       "Effect" : "Allow", 
       "Action" : "events:PutRule", 
       "Resource" : "arn:aws:events:*:*:rule/*ControlTower*", 
       "Condition" : { 
          "ForAnyValue:StringEquals" : { 
            "events:source" : "aws.securityhub" 
         }, 
          "Null" : { 
            "events:detail-type" : "false" 
         }, 
          "StringEquals" : { 
            "events:ManagedBy" : "controltower.amazonaws.com", 
            "events:detail-type" : "Security Hub Findings - Imported" 
         } 
       } 
     }, 
     { 
       "Sid" : "AllowOtherOperationsOnRulesManagedByControlTower", 
       "Effect" : "Allow", 
       "Action" : [ 
          "events:DeleteRule", 
          "events:EnableRule", 
          "events:DisableRule", 
          "events:PutTargets",
```

```
 "events:RemoveTargets" 
       ], 
       "Resource" : "arn:aws:events:*:*:rule/*ControlTower*", 
       "Condition" : { 
          "StringEquals" : { 
            "events:ManagedBy" : "controltower.amazonaws.com" 
         } 
       } 
     }, 
     { 
       "Sid" : "AllowDescribeOperationsOnRulesManagedByControlTower", 
       "Effect" : "Allow", 
      "Action" : [
          "events:DescribeRule", 
         "events:ListTargetsByRule" 
       ], 
       "Resource" : "arn:aws:events:*:*:rule/*ControlTower*" 
     }, 
     { 
       "Sid" : "AllowControlTowerToPublishSecurityNotifications", 
       "Effect" : "Allow", 
       "Action" : "sns:publish", 
       "Resource" : "arn:aws:sns:*:*:aws-controltower-AggregateSecurityNotifications", 
       "Condition" : { 
          "StringEquals" : { 
            "aws:PrincipalAccount" : "${aws:ResourceAccount}" 
         } 
       } 
     }, 
    \mathcal{L} "Sid" : "AllowActionsForSecurityHubIntegration", 
       "Effect" : "Allow", 
       "Action" : [ 
          "securityhub:DescribeStandardsControls", 
          "securityhub:GetEnabledStandards" 
       ], 
       "Resource" : "arn:aws:securityhub:*:*:hub/default" 
     } 
   ]
}
```
- [IAM ポリシーのバージョニングについて理解する](https://docs.aws.amazon.com/IAM/latest/UserGuide/access_policies_managed-versioning.html)
- [AWS マネージドポリシーの開始と最小特権のアクセス許可への移行](https://docs.aws.amazon.com/IAM/latest/UserGuide/best-practices.html#bp-use-aws-defined-policies)

# AWSControlTowerServiceRolePolicy

AWSControlTowerServiceRolePolicy は、AWS Control Tower が管理または使用する AWS リ ソースへのアクセスを提供する [AWS マネージドポリシーで](https://docs.aws.amazon.com/IAM/latest/UserGuide/access_policies_managed-vs-inline.html#aws-managed-policies)す。

### このポリシーを使用すると

ユーザー、グループおよびロールに AWSControlTowerServiceRolePolicy をアタッチできま す。

### ポリシーの詳細

- タイプ: サービスロールポリシー
- 作成日時: 2019 年 5 月 3 日 18:19 UTC
- 編集日時: 2023 年 4 月 12 日 19:15 UTC
- ARN: arn:aws:iam::aws:policy/service-role/ AWSControlTowerServiceRolePolicy

ポリシーのバージョン

ポリシーのバージョン: v10 (デフォルト)

ポリシーのデフォルトバージョンは、ポリシーのアクセス許可を定義するバージョンです。ポリシー を適用したユーザーまたはロールが AWS リソースへのアクセスをリクエストすると、AWS はポリ シーのデフォルトバージョンを確認し、リクエストを許可するかどうかを判断します。

```
{ 
   "Version" : "2012-10-17", 
   "Statement" : [ 
     { 
        "Effect" : "Allow",
```

```
"Action" : [
     "cloudformation:CreateStack", 
     "cloudformation:CreateStackInstances", 
     "cloudformation:CreateStackSet", 
     "cloudformation:DeleteStack", 
     "cloudformation:DeleteStackInstances", 
     "cloudformation:DeleteStackSet", 
     "cloudformation:DescribeStackInstance", 
     "cloudformation:DescribeStacks", 
     "cloudformation:DescribeStackSet", 
     "cloudformation:DescribeStackSetOperation", 
     "cloudformation:ListStackInstances", 
     "cloudformation:UpdateStack", 
     "cloudformation:UpdateStackInstances", 
     "cloudformation:UpdateStackSet" 
   ], 
   "Resource" : [ 
     "arn:aws:cloudformation:*:*:type/resource/AWS-IAM-Role" 
   ] 
 }, 
 { 
   "Effect" : "Allow", 
   "Action" : [ 
     "cloudformation:CreateStack", 
     "cloudformation:CreateStackInstances", 
     "cloudformation:CreateStackSet", 
     "cloudformation:DeleteStack", 
     "cloudformation:DeleteStackInstances", 
     "cloudformation:DeleteStackSet", 
     "cloudformation:DescribeStackInstance", 
     "cloudformation:DescribeStacks", 
     "cloudformation:DescribeStackSet", 
     "cloudformation:DescribeStackSetOperation", 
     "cloudformation:GetTemplate", 
     "cloudformation:ListStackInstances", 
     "cloudformation:UpdateStack", 
     "cloudformation:UpdateStackInstances", 
     "cloudformation:UpdateStackSet" 
   ], 
   "Resource" : [ 
     "arn:aws:cloudformation:*:*:stack/AWSControlTower*/*", 
     "arn:aws:cloudformation:*:*:stack/StackSet-AWSControlTower*/*", 
     "arn:aws:cloudformation:*:*:stackset/AWSControlTower*:*", 
     "arn:aws:cloudformation:*:*:stackset-target/AWSControlTower*/*"
```

```
 ] 
 }, 
 { 
   "Effect" : "Allow", 
   "Action" : [ 
     "cloudtrail:CreateTrail", 
     "cloudtrail:DeleteTrail", 
     "cloudtrail:GetTrailStatus", 
     "cloudtrail:StartLogging", 
     "cloudtrail:StopLogging", 
     "cloudtrail:UpdateTrail", 
     "cloudtrail:PutEventSelectors", 
     "logs:CreateLogStream", 
     "logs:PutLogEvents", 
     "logs:PutRetentionPolicy" 
   ], 
   "Resource" : [ 
     "arn:aws:logs:*:*:log-group:aws-controltower/CloudTrailLogs:*", 
     "arn:aws:cloudtrail:*:*:trail/aws-controltower*" 
   ] 
 }, 
 { 
   "Effect" : "Allow", 
  "Action" : [
     "s3:GetObject" 
   ], 
   "Resource" : [ 
     "arn:aws:s3:::aws-controltower*/*" 
   ] 
 }, 
 { 
   "Effect" : "Allow", 
   "Action" : [ 
     "sts:AssumeRole" 
   ], 
   "Resource" : [ 
     "arn:aws:iam::*:role/AWSControlTowerExecution", 
     "arn:aws:iam::*:role/AWSControlTowerBlueprintAccess" 
   ] 
 }, 
 { 
   "Effect" : "Allow", 
   "Action" : [ 
     "cloudtrail:DescribeTrails",
```

```
 "ec2:DescribeAvailabilityZones", 
         "iam:ListRoles", 
         "logs:CreateLogGroup", 
         "logs:DescribeLogGroups", 
         "organizations:CreateAccount", 
         "organizations:DescribeAccount", 
         "organizations:DescribeCreateAccountStatus", 
         "organizations:DescribeOrganization", 
         "organizations:DescribeOrganizationalUnit", 
         "organizations:DescribePolicy", 
         "organizations:ListAccounts", 
         "organizations:ListAccountsForParent", 
         "organizations:ListAWSServiceAccessForOrganization", 
         "organizations:ListChildren", 
         "organizations:ListOrganizationalUnitsForParent", 
         "organizations:ListParents", 
         "organizations:ListPoliciesForTarget", 
         "organizations:ListTargetsForPolicy", 
         "organizations:ListRoots", 
         "organizations:MoveAccount", 
         "servicecatalog:AssociatePrincipalWithPortfolio" 
       ], 
       "Resource" : "*" 
     }, 
     { 
       "Effect" : "Allow", 
       "Action" : [ 
         "iam:GetRole", 
         "iam:GetUser", 
         "iam:ListAttachedRolePolicies", 
         "iam:GetRolePolicy" 
       ], 
       "Resource" : "*" 
     }, 
     { 
       "Effect" : "Allow", 
       "Action" : [ 
         "iam:PassRole" 
       ], 
       "Resource" : [ 
         "arn:aws:iam::*:role/service-role/AWSControlTowerStackSetRole", 
         "arn:aws:iam::*:role/service-role/AWSControlTowerCloudTrailRole", 
         "arn:aws:iam::*:role/service-role/
AWSControlTowerConfigAggregatorRoleForOrganizations"
```

```
 ] 
 }, 
 { 
   "Effect" : "Allow", 
  "Action" : [
     "config:DeleteConfigurationAggregator", 
     "config:PutConfigurationAggregator", 
     "config:TagResource" 
   ], 
   "Resource" : "*", 
   "Condition" : { 
     "StringEquals" : { 
        "aws:ResourceTag/aws-control-tower" : "managed-by-control-tower" 
     } 
   } 
 }, 
 { 
   "Effect" : "Allow", 
  "Action" : [
     "organizations:EnableAWSServiceAccess", 
     "organizations:DisableAWSServiceAccess" 
   ], 
   "Resource" : "*", 
   "Condition" : { 
     "StringLike" : { 
        "organizations:ServicePrincipal" : [ 
          "config.amazonaws.com", 
          "cloudtrail.amazonaws.com" 
       ] 
     } 
   } 
 }, 
 { 
   "Effect" : "Allow", 
   "Action" : "iam:CreateServiceLinkedRole", 
   "Resource" : "*", 
   "Condition" : { 
     "StringEquals" : { 
        "iam:AWSServiceName" : "cloudtrail.amazonaws.com" 
     } 
   } 
 }, 
 { 
   "Effect" : "Allow",
```

```
 "Action" : [ 
          "account:EnableRegion", 
          "account:ListRegions", 
          "account:GetRegionOptStatus" 
        ], 
        "Resource" : "*" 
     } 
   ]
}
```
- [IAM Identity Center の AWS マネージドポリシーを使用してアクセス許可セットを作成する](https://docs.aws.amazon.com/singlesignon/latest/userguide/howtocreatepermissionset.html)
- [IAM ID のアクセス許可の追加および削除](https://docs.aws.amazon.com/IAM/latest/UserGuide/access_policies_manage-attach-detach.html)
- [IAM ポリシーのバージョニングについて理解する](https://docs.aws.amazon.com/IAM/latest/UserGuide/access_policies_managed-versioning.html)
- [AWS マネージドポリシーの開始と最小特権のアクセス許可への移行](https://docs.aws.amazon.com/IAM/latest/UserGuide/best-practices.html#bp-use-aws-defined-policies)

# AWSCostAndUsageReportAutomationPolicy

AWSCostAndUsageReportAutomationPolicy は、アカウントの組織を記述する権限、MAP プロ グラム用の S3 バケットの作成とタグの適用、コストと使用状況レポートの作成、コストと使用状況 レポートの定義の説明を行う権限を付与する [AWS マネージドポリシーで](https://docs.aws.amazon.com/IAM/latest/UserGuide/access_policies_managed-vs-inline.html#aws-managed-policies)す。

### このポリシーを使用すると

ユーザー、グループおよびロールに AWSCostAndUsageReportAutomationPolicy をアタッチで きます。

ポリシーの詳細

- タイプ: サービスロールポリシー
- 作成日時: 2021 年 11 月 1 日 21:27 UTC
- 編集日時: 2021 年 11 月 1 日 21:27 UTC
- ARN: arn:aws:iam::aws:policy/service-role/ AWSCostAndUsageReportAutomationPolicy

ポリシーのバージョン

ポリシーのバージョン: v1 (デフォルト)

ポリシーのデフォルトバージョンは、ポリシーのアクセス許可を定義するバージョンです。ポリシー を適用したユーザーまたはロールが AWS リソースへのアクセスをリクエストすると、AWS はポリ シーのデフォルトバージョンを確認し、リクエストを許可するかどうかを判断します。

```
{ 
   "Version" : "2012-10-17", 
   "Statement" : [ 
     { 
        "Effect" : "Allow", 
       "Action" : [ 
          "organizations:DescribeOrganization" 
       ], 
       "Resource" : "*" 
     }, 
     { 
        "Effect" : "Allow", 
       "Action" : [ 
          "s3:GetBucketTagging", 
          "s3:PutBucketTagging", 
          "s3:GetBucketPolicy", 
         "s3:PutBucketPolicy", 
          "s3:ListBucket", 
         "s3:CreateBucket" 
       ], 
       "Resource" : "arn:aws:s3:::aws-map-cur-bucket-*" 
     }, 
     { 
        "Effect" : "Allow", 
       "Action" : [ 
          "cur:PutReportDefinition", 
          "cur:DeleteReportDefinition", 
          "cur:DescribeReportDefinitions" 
       ], 
       "Resource" : "arn:aws:cur:*:*:definition/map-migrated-report" 
     }, 
     { 
       "Effect" : "Allow",
```

```
 "Action" : "cur:DescribeReportDefinitions", 
        "Resource" : "*" 
     } 
   ]
}
```
- [IAM Identity Center の AWS マネージドポリシーを使用してアクセス許可セットを作成する](https://docs.aws.amazon.com/singlesignon/latest/userguide/howtocreatepermissionset.html)
- [IAM ID のアクセス許可の追加および削除](https://docs.aws.amazon.com/IAM/latest/UserGuide/access_policies_manage-attach-detach.html)
- [IAM ポリシーのバージョニングについて理解する](https://docs.aws.amazon.com/IAM/latest/UserGuide/access_policies_managed-versioning.html)
- [AWS マネージドポリシーの開始と最小特権のアクセス許可への移行](https://docs.aws.amazon.com/IAM/latest/UserGuide/best-practices.html#bp-use-aws-defined-policies)

# AWSDataExchangeFullAccess

AWSDataExchangeFullAccess は、AWS Management Console および SDK を使用した AWS Data Exchange および AWS Marketplace アクションへのフルアクセスを許可する [AWS マネージド](https://docs.aws.amazon.com/IAM/latest/UserGuide/access_policies_managed-vs-inline.html#aws-managed-policies) [ポリシー](https://docs.aws.amazon.com/IAM/latest/UserGuide/access_policies_managed-vs-inline.html#aws-managed-policies)です。また、AWS Data Exchange を最大限に活用するために必要な関連サービスへの選択 したアクセスも提供します。

このポリシーを使用すると

ユーザー、グループおよびロールに AWSDataExchangeFullAccess をアタッチできます。

### ポリシーの詳細

- タイプ: AWS マネージドポリシー
- 作成日時: 2019 年 11 月 13 日 19:27 UTC
- 編集日時: 2021 年 12 月 2 日 16:14 UTC
- ARN: arn:aws:iam::aws:policy/AWSDataExchangeFullAccess

### ポリシーのバージョン

ポリシーのバージョン: v6 (デフォルト)

ポリシーのデフォルトバージョンは、ポリシーのアクセス許可を定義するバージョンです。ポリシー を適用したユーザーまたはロールが AWS リソースへのアクセスをリクエストすると、AWS はポリ シーのデフォルトバージョンを確認し、リクエストを許可するかどうかを判断します。

```
{ 
   "Version" : "2012-10-17", 
   "Statement" : [ 
     { 
        "Effect" : "Allow", 
        "Action" : [ 
          "dataexchange:*" 
        ], 
        "Resource" : "*" 
     }, 
     { 
        "Effect" : "Allow", 
        "Action" : "s3:GetObject", 
        "Resource" : "arn:aws:s3:::*aws-data-exchange*", 
        "Condition" : { 
          "ForAnyValue:StringEquals" : { 
             "aws:CalledVia" : [ 
               "dataexchange.amazonaws.com" 
            ] 
          } 
        } 
     }, 
     { 
        "Effect" : "Allow", 
        "Action" : "s3:GetObject", 
        "Resource" : "*", 
        "Condition" : { 
          "StringEqualsIgnoreCase" : { 
             "s3:ExistingObjectTag/AWSDataExchange" : "true" 
          }, 
          "ForAnyValue:StringEquals" : { 
             "aws:CalledVia" : [ 
               "dataexchange.amazonaws.com" 
           \mathbf{I} } 
        } 
     },
```

```
 { 
       "Effect" : "Allow", 
       "Action" : [ 
         "s3:PutObject", 
         "s3:PutObjectAcl" 
       ], 
       "Resource" : "arn:aws:s3:::*aws-data-exchange*", 
       "Condition" : { 
         "ForAnyValue:StringEquals" : { 
            "aws:CalledVia" : [ 
              "dataexchange.amazonaws.com" 
 ] 
         } 
       } 
     }, 
     { 
       "Effect" : "Allow", 
      "Action" : [
         "s3:GetBucketLocation", 
         "s3:ListBucket", 
         "s3:ListAllMyBuckets" 
       ], 
       "Resource" : "*" 
     }, 
     { 
       "Effect" : "Allow", 
       "Action" : [ 
         "aws-marketplace:DescribeEntity", 
         "aws-marketplace:ListEntities", 
         "aws-marketplace:StartChangeSet", 
         "aws-marketplace:ListChangeSets", 
         "aws-marketplace:DescribeChangeSet", 
         "aws-marketplace:CancelChangeSet", 
         "aws-marketplace:GetAgreementApprovalRequest", 
         "aws-marketplace:ListAgreementApprovalRequests", 
         "aws-marketplace:AcceptAgreementApprovalRequest", 
         "aws-marketplace:RejectAgreementApprovalRequest", 
         "aws-marketplace:UpdateAgreementApprovalRequest", 
         "aws-marketplace:SearchAgreements", 
         "aws-marketplace:GetAgreementTerms" 
       ], 
       "Resource" : "*" 
     }, 
     {
```

```
 "Effect" : "Allow", 
   "Action" : [ 
     "aws-marketplace:Subscribe", 
     "aws-marketplace:Unsubscribe", 
     "aws-marketplace:ViewSubscriptions", 
     "aws-marketplace:GetAgreementRequest", 
     "aws-marketplace:ListAgreementRequests", 
     "aws-marketplace:CancelAgreementRequest" 
   ], 
   "Resource" : "*" 
 }, 
 { 
   "Effect" : "Allow", 
  "Action" : [
     "kms:DescribeKey", 
     "kms:ListAliases", 
     "kms:ListKeys" 
   ], 
   "Resource" : "*" 
 }, 
 { 
   "Effect" : "Allow", 
  "Action" : [
     "redshift:AuthorizeDataShare" 
   ], 
   "Resource" : "*", 
   "Condition" : { 
     "StringEqualsIgnoreCase" : { 
        "redshift:ConsumerIdentifier" : "ADX" 
     } 
   } 
 }, 
 { 
   "Effect" : "Allow", 
  "Action" : [
     "redshift:DescribeDataSharesForProducer", 
     "redshift:DescribeDataShares" 
   ], 
   "Resource" : "*" 
 }, 
 { 
   "Effect" : "Allow", 
  "Action" : [
     "apigateway:GET"
```

```
 ], 
          "Resource" : "*" 
       } 
    ]
}
```
- [IAM Identity Center の AWS マネージドポリシーを使用してアクセス許可セットを作成する](https://docs.aws.amazon.com/singlesignon/latest/userguide/howtocreatepermissionset.html)
- [IAM ID のアクセス許可の追加および削除](https://docs.aws.amazon.com/IAM/latest/UserGuide/access_policies_manage-attach-detach.html)
- [IAM ポリシーのバージョニングについて理解する](https://docs.aws.amazon.com/IAM/latest/UserGuide/access_policies_managed-versioning.html)
- [AWS マネージドポリシーの開始と最小特権のアクセス許可への移行](https://docs.aws.amazon.com/IAM/latest/UserGuide/best-practices.html#bp-use-aws-defined-policies)

# AWSDataExchangeProviderFullAccess

AWSDataExchangeProviderFullAccess は、AWS Management Console および SDK を使用す る AWS Data Exchange と AWS Marketplace アクションへのアクセス権をデータプロバイダーに付 与する [AWS マネージドポリシーで](https://docs.aws.amazon.com/IAM/latest/UserGuide/access_policies_managed-vs-inline.html#aws-managed-policies)す。また、AWS Data Exchange を最大限に活用するために必要 な関連サービスへの選択したアクセスも提供します。

このポリシーを使用すると

ユーザー、グループおよびロールに AWSDataExchangeProviderFullAccess をアタッチできま す。

ポリシーの詳細

- タイプ: AWS マネージドポリシー
- 作成日時: 2019 年 11 月 13 日 19:27 UTC
- 編集日時: 2022 年 3 月 15 日 16:16 UTC
- ARN: arn:aws:iam::aws:policy/AWSDataExchangeProviderFullAccess

ポリシーのバージョン

ポリシーのバージョン: v11 (デフォルト)

ポリシーのデフォルトバージョンは、ポリシーのアクセス許可を定義するバージョンです。ポリシー を適用したユーザーまたはロールが AWS リソースへのアクセスをリクエストすると、AWS はポリ シーのデフォルトバージョンを確認し、リクエストを許可するかどうかを判断します。

```
{ 
   "Version" : "2012-10-17", 
   "Statement" : [ 
     { 
        "Effect" : "Allow", 
        "Action" : [ 
          "dataexchange:CreateDataSet", 
          "dataexchange:CreateRevision", 
          "dataexchange:CreateAsset", 
          "dataexchange:Get*", 
          "dataexchange:Update*", 
          "dataexchange:List*", 
          "dataexchange:Delete*", 
          "dataexchange:TagResource", 
          "dataexchange:UntagResource", 
          "dataexchange:PublishDataSet", 
          "dataexchange:SendApiAsset", 
          "dataexchange:RevokeRevision", 
          "tag:GetTagKeys", 
          "tag:GetTagValues" 
       ], 
        "Resource" : "*" 
     }, 
     { 
        "Effect" : "Allow", 
        "Action" : [ 
          "dataexchange:CreateJob", 
          "dataexchange:StartJob", 
          "dataexchange:CancelJob" 
       ], 
        "Resource" : "*", 
        "Condition" : { 
          "StringEquals" : { 
            "dataexchange:JobType" : [ 
              "IMPORT_ASSETS_FROM_S3", 
              "IMPORT_ASSET_FROM_SIGNED_URL", 
              "EXPORT_ASSETS_TO_S3",
```

```
 "EXPORT_ASSET_TO_SIGNED_URL", 
          "IMPORT_ASSET_FROM_API_GATEWAY_API", 
          "IMPORT_ASSETS_FROM_REDSHIFT_DATA_SHARES" 
       ] 
     } 
   } 
 }, 
 { 
   "Effect" : "Allow", 
   "Action" : "s3:GetObject", 
   "Resource" : "arn:aws:s3:::*aws-data-exchange*", 
   "Condition" : { 
     "ForAnyValue:StringEquals" : { 
        "aws:CalledVia" : [ 
          "dataexchange.amazonaws.com" 
      \mathbf{I} } 
   } 
 }, 
 { 
   "Effect" : "Allow", 
   "Action" : "s3:GetObject", 
   "Resource" : "*", 
   "Condition" : { 
     "StringEqualsIgnoreCase" : { 
        "s3:ExistingObjectTag/AWSDataExchange" : "true" 
     }, 
     "ForAnyValue:StringEquals" : { 
        "aws:CalledVia" : [ 
          "dataexchange.amazonaws.com" 
       ] 
     } 
   } 
 }, 
 { 
   "Effect" : "Allow", 
  "Action" : [
     "s3:PutObject", 
     "s3:PutObjectAcl" 
   ], 
   "Resource" : "arn:aws:s3:::*aws-data-exchange*", 
   "Condition" : { 
     "ForAnyValue:StringEquals" : { 
        "aws:CalledVia" : [
```

```
 "dataexchange.amazonaws.com" 
 ] 
         } 
       } 
     }, 
     { 
       "Effect" : "Allow", 
       "Action" : [ 
         "s3:GetBucketLocation", 
         "s3:ListBucket", 
         "s3:ListAllMyBuckets" 
       ], 
       "Resource" : "*" 
     }, 
     { 
       "Effect" : "Allow", 
       "Action" : [ 
         "aws-marketplace:DescribeEntity", 
         "aws-marketplace:ListEntities", 
         "aws-marketplace:DescribeChangeSet", 
         "aws-marketplace:ListChangeSets", 
         "aws-marketplace:StartChangeSet", 
         "aws-marketplace:CancelChangeSet", 
         "aws-marketplace:GetAgreementApprovalRequest", 
         "aws-marketplace:ListAgreementApprovalRequests", 
         "aws-marketplace:AcceptAgreementApprovalRequest", 
         "aws-marketplace:RejectAgreementApprovalRequest", 
         "aws-marketplace:UpdateAgreementApprovalRequest", 
         "aws-marketplace:SearchAgreements", 
         "aws-marketplace:GetAgreementTerms" 
       ], 
       "Resource" : "*" 
     }, 
     { 
       "Effect" : "Allow", 
      "Action" : [
         "kms:DescribeKey", 
         "kms:ListAliases", 
         "kms:ListKeys" 
       ], 
       "Resource" : "*" 
     }, 
     { 
       "Effect" : "Allow",
```

```
"Action" : [
          "redshift:AuthorizeDataShare" 
        ], 
        "Resource" : "*", 
        "Condition" : { 
          "StringEqualsIgnoreCase" : { 
             "redshift:ConsumerIdentifier" : "ADX" 
          } 
        } 
     }, 
     { 
        "Effect" : "Allow", 
       "Action" : [
          "redshift:DescribeDataSharesForProducer", 
          "redshift:DescribeDataShares" 
        ], 
       "Resource" : "*" 
     }, 
     { 
        "Effect" : "Allow", 
       "Action" : [
          "apigateway:GET" 
        ], 
        "Resource" : "*" 
     } 
   ]
}
```
- [IAM Identity Center の AWS マネージドポリシーを使用してアクセス許可セットを作成する](https://docs.aws.amazon.com/singlesignon/latest/userguide/howtocreatepermissionset.html)
- [IAM ID のアクセス許可の追加および削除](https://docs.aws.amazon.com/IAM/latest/UserGuide/access_policies_manage-attach-detach.html)
- [IAM ポリシーのバージョニングについて理解する](https://docs.aws.amazon.com/IAM/latest/UserGuide/access_policies_managed-versioning.html)
- [AWS マネージドポリシーの開始と最小特権のアクセス許可への移行](https://docs.aws.amazon.com/IAM/latest/UserGuide/best-practices.html#bp-use-aws-defined-policies)

# AWSDataExchangeReadOnly

AWSDataExchangeReadOnly は、AWS Management Console および SDK を使用する AWS Data Exchange と AWS Marketplace アクションへの読み取り専用アクセスを許可する [AWS マネージド](https://docs.aws.amazon.com/IAM/latest/UserGuide/access_policies_managed-vs-inline.html#aws-managed-policies) [ポリシー](https://docs.aws.amazon.com/IAM/latest/UserGuide/access_policies_managed-vs-inline.html#aws-managed-policies)です。

## このポリシーを使用すると

ユーザー、グループおよびロールに AWSDataExchangeReadOnly をアタッチできます。

#### ポリシーの詳細

- タイプ: AWS マネージドポリシー
- 作成日時: 2019 年 11 月 13 日 19:27 UTC
- 編集日時: 2021 年 5 月 10 日 21:15 UTC
- ARN: arn:aws:iam::aws:policy/AWSDataExchangeReadOnly

#### ポリシーのバージョン

ポリシーのバージョン: v2 (デフォルト)

ポリシーのデフォルトバージョンは、ポリシーのアクセス許可を定義するバージョンです。ポリシー を適用したユーザーまたはロールが AWS リソースへのアクセスをリクエストすると、AWS はポリ シーのデフォルトバージョンを確認し、リクエストを許可するかどうかを判断します。

```
{ 
   "Version" : "2012-10-17", 
   "Statement" : [ 
     { 
       "Effect" : "Allow", 
       "Action" : [ 
          "dataexchange:Get*", 
          "dataexchange:List*" 
       ], 
       "Resource" : "*" 
     }, 
     { 
       "Effect" : "Allow", 
       "Action" : [ 
          "aws-marketplace:ViewSubscriptions", 
          "aws-marketplace:GetAgreementRequest", 
          "aws-marketplace:ListAgreementRequests", 
          "aws-marketplace:GetAgreementApprovalRequest", 
          "aws-marketplace:ListAgreementApprovalRequests",
```
```
 "aws-marketplace:DescribeEntity", 
          "aws-marketplace:ListEntities", 
          "aws-marketplace:DescribeChangeSet", 
          "aws-marketplace:ListChangeSets", 
          "aws-marketplace:SearchAgreements", 
          "aws-marketplace:GetAgreementTerms" 
       ], 
       "Resource" : "*" 
     } 
   ]
}
```
- [IAM Identity Center の AWS マネージドポリシーを使用してアクセス許可セットを作成する](https://docs.aws.amazon.com/singlesignon/latest/userguide/howtocreatepermissionset.html)
- [IAM ID のアクセス許可の追加および削除](https://docs.aws.amazon.com/IAM/latest/UserGuide/access_policies_manage-attach-detach.html)
- [IAM ポリシーのバージョニングについて理解する](https://docs.aws.amazon.com/IAM/latest/UserGuide/access_policies_managed-versioning.html)
- [AWS マネージドポリシーの開始と最小特権のアクセス許可への移行](https://docs.aws.amazon.com/IAM/latest/UserGuide/best-practices.html#bp-use-aws-defined-policies)

# AWSDataExchangeSubscriberFullAccess

AWSDataExchangeSubscriberFullAccess は、AWS Management Console および SDK を使用 した AWS Data Exchange と AWS Marketplace アクションへのデータサブスクライバーアクセスを 許可する [AWS マネージドポリシーで](https://docs.aws.amazon.com/IAM/latest/UserGuide/access_policies_managed-vs-inline.html#aws-managed-policies)す。また、AWS Data Exchange を最大限に活用するために必 要な関連サービスへの選択したアクセスも提供します。

## このポリシーを使用すると

ユーザー、グループおよびロールに AWSDataExchangeSubscriberFullAccess をアタッチでき ます。

## ポリシーの詳細

- タイプ: AWS マネージドポリシー
- 作成日時: 2019 年 11 月 13 日 19:27 UTC
- 編集日時: 2021 年 11 月 29 日 23:00 UTC
- ARN: arn:aws:iam::aws:policy/AWSDataExchangeSubscriberFullAccess

ポリシーのバージョン

ポリシーのバージョン: v6 (デフォルト)

ポリシーのデフォルトバージョンは、ポリシーのアクセス許可を定義するバージョンです。ポリシー を適用したユーザーまたはロールが AWS リソースへのアクセスをリクエストすると、AWS はポリ シーのデフォルトバージョンを確認し、リクエストを許可するかどうかを判断します。

```
{ 
   "Version" : "2012-10-17", 
   "Statement" : [ 
     { 
        "Effect" : "Allow", 
        "Action" : [ 
          "dataexchange:Get*", 
          "dataexchange:List*" 
        ], 
       "Resource" : "*" 
     }, 
     { 
        "Effect" : "Allow", 
        "Action" : [ 
          "dataexchange:CreateJob", 
          "dataexchange:StartJob", 
          "dataexchange:CancelJob" 
        ], 
        "Resource" : "*", 
        "Condition" : { 
          "StringEquals" : { 
             "dataexchange:JobType" : [ 
               "EXPORT_ASSETS_TO_S3", 
               "EXPORT_ASSET_TO_SIGNED_URL", 
               "EXPORT_REVISIONS_TO_S3" 
           \mathbf{1} } 
        } 
     }, 
     { 
        "Effect" : "Allow", 
        "Action" : [ 
          "dataexchange:CreateEventAction",
```

```
 "dataexchange:UpdateEventAction", 
     "dataexchange:DeleteEventAction", 
     "dataexchange:SendApiAsset" 
   ], 
   "Resource" : "*" 
 }, 
 { 
   "Effect" : "Allow", 
   "Action" : "s3:GetObject", 
   "Resource" : "arn:aws:s3:::*aws-data-exchange*", 
   "Condition" : { 
     "ForAnyValue:StringEquals" : { 
        "aws:CalledVia" : [ 
          "dataexchange.amazonaws.com" 
       ] 
     } 
   } 
 }, 
 { 
   "Effect" : "Allow", 
  "Action" : [
     "s3:GetBucketLocation", 
     "s3:ListBucket", 
     "s3:ListAllMyBuckets" 
   ], 
   "Resource" : "*" 
 }, 
 { 
   "Effect" : "Allow", 
  "Action" : [
     "aws-marketplace:Subscribe", 
     "aws-marketplace:Unsubscribe", 
     "aws-marketplace:ViewSubscriptions", 
     "aws-marketplace:GetAgreementRequest", 
     "aws-marketplace:ListAgreementRequests", 
     "aws-marketplace:CancelAgreementRequest" 
   ], 
   "Resource" : "*" 
 }, 
 { 
   "Effect" : "Allow", 
  "Action" : [
     "kms:DescribeKey", 
     "kms:ListAliases",
```

```
 "kms:ListKeys" 
         ], 
         "Resource" : "*" 
      } 
   ]
}
```
- [IAM Identity Center の AWS マネージドポリシーを使用してアクセス許可セットを作成する](https://docs.aws.amazon.com/singlesignon/latest/userguide/howtocreatepermissionset.html)
- [IAM ID のアクセス許可の追加および削除](https://docs.aws.amazon.com/IAM/latest/UserGuide/access_policies_manage-attach-detach.html)
- [IAM ポリシーのバージョニングについて理解する](https://docs.aws.amazon.com/IAM/latest/UserGuide/access_policies_managed-versioning.html)
- [AWS マネージドポリシーの開始と最小特権のアクセス許可への移行](https://docs.aws.amazon.com/IAM/latest/UserGuide/best-practices.html#bp-use-aws-defined-policies)

# AWSDataLifecycleManagerServiceRole

AWSDataLifecycleManagerServiceRole は、AWS リソースに対してアクションを実行するた めの適切なアクセス許可を AWS Data Lifecycle Manager に付与する [AWS マネージドポリシー](https://docs.aws.amazon.com/IAM/latest/UserGuide/access_policies_managed-vs-inline.html#aws-managed-policies)で す。

このポリシーを使用すると

ユーザー、グループおよびロールに AWSDataLifecycleManagerServiceRole をアタッチできま す。

ポリシーの詳細

- タイプ: サービスロールポリシー
- 作成日時: 2018 年 7 月 6 日 19:34 UTC
- 編集日時: 2022 年 9 月 19 日 17:34 UTC
- ARN: arn:aws:iam::aws:policy/service-role/ AWSDataLifecycleManagerServiceRole

ポリシーのバージョン

ポリシーのバージョン: v7 (デフォルト)

ポリシーのデフォルトバージョンは、ポリシーのアクセス許可を定義するバージョンです。ポリシー を適用したユーザーまたはロールが AWS リソースへのアクセスをリクエストすると、AWS はポリ シーのデフォルトバージョンを確認し、リクエストを許可するかどうかを判断します。

```
{ 
   "Version" : "2012-10-17", 
   "Statement" : [ 
     { 
        "Effect" : "Allow", 
       "Action" : [ 
          "ec2:CreateSnapshot", 
          "ec2:CreateSnapshots", 
          "ec2:DeleteSnapshot", 
          "ec2:DescribeInstances", 
          "ec2:DescribeVolumes", 
          "ec2:DescribeSnapshots", 
          "ec2:EnableFastSnapshotRestores", 
          "ec2:DescribeFastSnapshotRestores", 
          "ec2:DisableFastSnapshotRestores", 
          "ec2:CopySnapshot", 
          "ec2:ModifySnapshotAttribute", 
          "ec2:DescribeSnapshotAttribute", 
          "ec2:DescribeSnapshotTierStatus", 
          "ec2:ModifySnapshotTier" 
       ], 
       "Resource" : "*" 
     }, 
    \{ "Effect" : "Allow", 
       "Action" : [ 
          "ec2:CreateTags" 
       ], 
       "Resource" : "arn:aws:ec2:*::snapshot/*" 
     }, 
     { 
        "Effect" : "Allow", 
        "Action" : [ 
          "events:PutRule", 
          "events:DeleteRule", 
          "events:DescribeRule", 
          "events:EnableRule",
```

```
 "events:DisableRule", 
          "events:ListTargetsByRule", 
          "events:PutTargets", 
          "events:RemoveTargets" 
       ], 
       "Resource" : "arn:aws:events:*:*:rule/AwsDataLifecycleRule.managed-cwe.*" 
     } 
   ]
}
```
- [IAM Identity Center の AWS マネージドポリシーを使用してアクセス許可セットを作成する](https://docs.aws.amazon.com/singlesignon/latest/userguide/howtocreatepermissionset.html)
- [IAM ID のアクセス許可の追加および削除](https://docs.aws.amazon.com/IAM/latest/UserGuide/access_policies_manage-attach-detach.html)
- [IAM ポリシーのバージョニングについて理解する](https://docs.aws.amazon.com/IAM/latest/UserGuide/access_policies_managed-versioning.html)
- [AWS マネージドポリシーの開始と最小特権のアクセス許可への移行](https://docs.aws.amazon.com/IAM/latest/UserGuide/best-practices.html#bp-use-aws-defined-policies)

# AWSDataLifecycleManagerServiceRoleForAMIManagement

AWSDataLifecycleManagerServiceRoleForAMIManagement は、AMI 管理用の AWS リソー スに対してアクションを実行するための適切な権限を AWS Data Lifecycle Manager に提供する [AWS マネージドポリシーで](https://docs.aws.amazon.com/IAM/latest/UserGuide/access_policies_managed-vs-inline.html#aws-managed-policies)す。

## このポリシーを使用すると

ユーザー、グループおよびロールに AWSDataLifecycleManagerServiceRoleForAMIManagement をアタッチできます。

### ポリシーの詳細

- タイプ: サービスロールポリシー
- 作成日時: 2020 年 10 月 21 日 19:39 UTC
- 編集日時: 2021 年 8 月 19 日 17:03 UTC
- ARN: arn:aws:iam::aws:policy/service-role/ AWSDataLifecycleManagerServiceRoleForAMIManagement

ポリシーのバージョン

ポリシーのバージョン: v2 (デフォルト)

ポリシーのデフォルトバージョンは、ポリシーのアクセス許可を定義するバージョンです。ポリシー を適用したユーザーまたはロールが AWS リソースへのアクセスをリクエストすると、AWS はポリ シーのデフォルトバージョンを確認し、リクエストを許可するかどうかを判断します。

```
{ 
   "Version" : "2012-10-17", 
   "Statement" : [ 
     { 
        "Effect" : "Allow", 
        "Action" : "ec2:CreateTags", 
        "Resource" : [ 
          "arn:aws:ec2:*::snapshot/*", 
          "arn:aws:ec2:*::image/*" 
      \mathbf{1} }, 
     { 
        "Effect" : "Allow", 
        "Action" : [ 
          "ec2:DescribeImages", 
          "ec2:DescribeInstances", 
          "ec2:DescribeImageAttribute", 
          "ec2:DescribeVolumes", 
          "ec2:DescribeSnapshots" 
        ], 
       "Resource" : "*" 
     }, 
     { 
        "Effect" : "Allow", 
        "Action" : "ec2:DeleteSnapshot", 
        "Resource" : "arn:aws:ec2:*::snapshot/*" 
     }, 
     { 
        "Effect" : "Allow", 
        "Action" : [ 
          "ec2:ResetImageAttribute", 
          "ec2:DeregisterImage", 
          "ec2:CreateImage",
```

```
 "ec2:CopyImage", 
          "ec2:ModifyImageAttribute" 
        ], 
        "Resource" : "*" 
     }, 
     { 
        "Effect" : "Allow", 
        "Action" : [ 
          "ec2:EnableImageDeprecation", 
          "ec2:DisableImageDeprecation" 
        ], 
        "Resource" : "arn:aws:ec2:*::image/*" 
     } 
   ]
}
```
- [IAM Identity Center の AWS マネージドポリシーを使用してアクセス許可セットを作成する](https://docs.aws.amazon.com/singlesignon/latest/userguide/howtocreatepermissionset.html)
- [IAM ID のアクセス許可の追加および削除](https://docs.aws.amazon.com/IAM/latest/UserGuide/access_policies_manage-attach-detach.html)
- [IAM ポリシーのバージョニングについて理解する](https://docs.aws.amazon.com/IAM/latest/UserGuide/access_policies_managed-versioning.html)
- [AWS マネージドポリシーの開始と最小特権のアクセス許可への移行](https://docs.aws.amazon.com/IAM/latest/UserGuide/best-practices.html#bp-use-aws-defined-policies)

# AWSDataLifecycleManagerSSMFullAccess

AWSDataLifecycleManagerSSMFullAccess は、すべての Amazon EC2 インスタンスでプリス クリプトとポストスクリプトを実行するために必要な Systems Manager アクションを実行するため の Amazon Data Lifecycle Manager のアクセス許可を付与する [AWS マネージドポリシーで](https://docs.aws.amazon.com/IAM/latest/UserGuide/access_policies_managed-vs-inline.html#aws-managed-policies)す。

### このポリシーを使用すると

ユーザー、グループおよびロールに AWSDataLifecycleManagerSSMFullAccess をアタッチで きます。

### ポリシーの詳細

- タイプ: サービスロールポリシー
- 作成日時: 2023 年 10 月 31 日 20:29 UTC
- 編集時間:2023 年 11 月 16 日 22:31 UTC

• ARN: arn:aws:iam::aws:policy/service-role/ AWSDataLifecycleManagerSSMFullAccess

#### ポリシーのバージョン

ポリシーのバージョン: v2 (デフォルト)

ポリシーのデフォルトバージョンは、ポリシーのアクセス許可を定義するバージョンです。ポリシー を適用したユーザーまたはロールが AWS リソースへのアクセスをリクエストすると、AWS はポリ シーのデフォルトバージョンを確認し、リクエストを許可するかどうかを判断します。

```
{ 
   "Version" : "2012-10-17", 
   "Statement" : [ 
     { 
       "Sid" : "AllowSSMReadOnlyAccess", 
       "Effect" : "Allow", 
       "Action" : [ 
          "ssm:GetCommandInvocation", 
          "ssm:ListCommands", 
          "ssm:DescribeInstanceInformation" 
       ], 
       "Resource" : "*" 
     }, 
     { 
       "Sid" : "AllowTaggedSSMDocumentsOnly", 
       "Effect" : "Allow", 
       "Action" : [ 
          "ssm:SendCommand", 
          "ssm:DescribeDocument", 
         "ssm:GetDocument" 
       ], 
       "Resource" : [ 
          "arn:aws:ssm:*:*:document/*" 
       ], 
       "Condition" : { 
          "StringEquals" : { 
            "aws:ResourceTag/DLMScriptsAccess" : "true" 
          } 
       }
```

```
 }, 
     { 
        "Sid" : "AllowSpecificAWSOwnedSSMDocuments", 
        "Effect" : "Allow", 
        "Action" : [ 
          "ssm:SendCommand", 
          "ssm:DescribeDocument", 
          "ssm:GetDocument" 
       ], 
       "Resource" : [ 
          "arn:aws:ssm:*:*:document/AWSEC2-CreateVssSnapshot", 
          "arn:aws:ssm:*:*:document/AWSSystemsManagerSAP-CreateDLMSnapshotForSAPHANA" 
       ] 
     }, 
     { 
        "Sid" : "AllowAllEC2Instances", 
        "Effect" : "Allow", 
       "Action" : [
          "ssm:SendCommand" 
       ], 
        "Resource" : [ 
          "arn:aws:ec2:*:*:instance/*" 
       ] 
     } 
   ]
}
```
- [IAM アイデンティティセンターの AWS マネージドポリシーを使用してアクセス許可セットを作成](https://docs.aws.amazon.com/singlesignon/latest/userguide/howtocreatepermissionset.html) [する](https://docs.aws.amazon.com/singlesignon/latest/userguide/howtocreatepermissionset.html)
- [IAM ID のアクセス許可の追加および削除](https://docs.aws.amazon.com/IAM/latest/UserGuide/access_policies_manage-attach-detach.html)
- [IAM ポリシーのバージョニングについて理解する](https://docs.aws.amazon.com/IAM/latest/UserGuide/access_policies_managed-versioning.html)
- [AWS マネージドポリシーの開始と最小特権のアクセス許可への移行](https://docs.aws.amazon.com/IAM/latest/UserGuide/best-practices.html#bp-use-aws-defined-policies)

# AWSDataPipeline\_FullAccess

AWSDataPipeline\_FullAccess は、Data Pipeline へのフルアクセ ス、S3、DynamoDB、Redshift、RDS、SNS、IAM ロールへのリストアクセス、デフォルトロール の passRole アクセスを提供する [AWS マネージドポリシー](https://docs.aws.amazon.com/IAM/latest/UserGuide/access_policies_managed-vs-inline.html#aws-managed-policies) です。

## このポリシーを使用すると

ユーザー、グループおよびロールに AWSDataPipeline\_FullAccess をアタッチできます。

#### ポリシーの詳細

- タイプ: AWS マネージドポリシー
- 作成日時: 2017 年 1 月 19 日 23:14 UTC
- 編集日時: 2017 年 8 月 17 日 18:48 UTC
- ARN: arn:aws:iam::aws:policy/AWSDataPipeline FullAccess

#### ポリシーのバージョン

ポリシーのバージョン: v2 (デフォルト)

ポリシーのデフォルトバージョンは、ポリシーのアクセス許可を定義するバージョンです。ポリシー を適用したユーザーまたはロールが AWS リソースへのアクセスをリクエストすると、AWS はポリ シーのデフォルトバージョンを確認し、リクエストを許可するかどうかを判断します。

```
{ 
   "Version" : "2012-10-17", 
   "Statement" : [ 
     { 
       "Action" : [ 
          "s3:List*", 
          "dynamodb:DescribeTable", 
          "rds:DescribeDBInstances", 
          "rds:DescribeDBSecurityGroups", 
          "redshift:DescribeClusters", 
          "redshift:DescribeClusterSecurityGroups", 
          "sns:ListTopics", 
          "sns:Subscribe", 
          "iam:ListRoles", 
          "iam:GetRolePolicy", 
          "iam:GetInstanceProfile", 
          "iam:ListInstanceProfiles", 
          "datapipeline:*"
```

```
 ], 
        "Effect" : "Allow", 
        "Resource" : [ 
         ""
        ] 
     }, 
     { 
        "Action" : "iam:PassRole", 
        "Effect" : "Allow", 
        "Resource" : [ 
          "arn:aws:iam::*:role/DataPipelineDefaultResourceRole", 
          "arn:aws:iam::*:role/DataPipelineDefaultRole" 
        ] 
     } 
   ]
}
```
- [IAM Identity Center の AWS マネージドポリシーを使用してアクセス許可セットを作成する](https://docs.aws.amazon.com/singlesignon/latest/userguide/howtocreatepermissionset.html)
- [IAM ID のアクセス許可の追加および削除](https://docs.aws.amazon.com/IAM/latest/UserGuide/access_policies_manage-attach-detach.html)
- [IAM ポリシーのバージョニングについて理解する](https://docs.aws.amazon.com/IAM/latest/UserGuide/access_policies_managed-versioning.html)
- [AWS マネージドポリシーの開始と最小特権のアクセス許可への移行](https://docs.aws.amazon.com/IAM/latest/UserGuide/best-practices.html#bp-use-aws-defined-policies)

# AWSDataPipeline\_PowerUser

AWSDataPipeline\_PowerUser は、Data Pipeline へのフルアクセ ス、S3、DynamoDB、Redshift、RDS、SNS、IAM ロールへのリストアクセス、デフォルトロール の passRole アクセスを提供する [AWS マネージドポリシー](https://docs.aws.amazon.com/IAM/latest/UserGuide/access_policies_managed-vs-inline.html#aws-managed-policies) です。

## このポリシーを使用すると

ユーザー、グループおよびロールに AWSDataPipeline\_PowerUser をアタッチできます。

### ポリシーの詳細

- タイプ: AWS マネージドポリシー
- 作成日時: 2017 年 1 月 19 日 23:16 UTC

• 編集日時: 2017 年 8 月 17 日 18:49 UTC

• ARN: arn:aws:iam::aws:policy/AWSDataPipeline\_PowerUser

ポリシーのバージョン

ポリシーのバージョン: v2 (デフォルト)

ポリシーのデフォルトバージョンは、ポリシーのアクセス許可を定義するバージョンです。ポリシー を適用したユーザーまたはロールが AWS リソースへのアクセスをリクエストすると、AWS はポリ シーのデフォルトバージョンを確認し、リクエストを許可するかどうかを判断します。

```
{ 
   "Version" : "2012-10-17", 
   "Statement" : [ 
     { 
        "Action" : [ 
          "s3:List*", 
          "dynamodb:DescribeTable", 
          "rds:DescribeDBInstances", 
          "rds:DescribeDBSecurityGroups", 
          "redshift:DescribeClusters", 
          "redshift:DescribeClusterSecurityGroups", 
          "sns:ListTopics", 
          "iam:ListRoles", 
          "iam:GetRolePolicy", 
          "iam:GetInstanceProfile", 
          "iam:ListInstanceProfiles", 
          "datapipeline:*" 
       ], 
        "Effect" : "Allow", 
        "Resource" : [ 
         "\mathbf{I} }, 
     { 
        "Action" : "iam:PassRole", 
        "Effect" : "Allow", 
        "Resource" : [ 
          "arn:aws:iam::*:role/DataPipelineDefaultResourceRole",
```

```
 "arn:aws:iam::*:role/DataPipelineDefaultRole" 
        ] 
     } 
   ]
}
```
- [IAM Identity Center の AWS マネージドポリシーを使用してアクセス許可セットを作成する](https://docs.aws.amazon.com/singlesignon/latest/userguide/howtocreatepermissionset.html)
- [IAM ID のアクセス許可の追加および削除](https://docs.aws.amazon.com/IAM/latest/UserGuide/access_policies_manage-attach-detach.html)
- [IAM ポリシーのバージョニングについて理解する](https://docs.aws.amazon.com/IAM/latest/UserGuide/access_policies_managed-versioning.html)
- [AWS マネージドポリシーの開始と最小特権のアクセス許可への移行](https://docs.aws.amazon.com/IAM/latest/UserGuide/best-practices.html#bp-use-aws-defined-policies)

## AWSDataSyncDiscoveryServiceRolePolicy

AWSDataSyncDiscoveryServiceRolePolicy は、ユーザーに代わって DataSync Discovery を 他の AWS サービスと統合できるようにする [AWS マネージドポリシーで](https://docs.aws.amazon.com/IAM/latest/UserGuide/access_policies_managed-vs-inline.html#aws-managed-policies)す。

このポリシーを使用すると

このポリシーは、ユーザーに代わってサービスがアクションを実行することを許可する、サービスリ ンクロールにアタッチされます。ユーザー、グループおよびロールにこのポリシーはアタッチできま せん。

ポリシーの詳細

- タイプ: サービスリンクロールポリシー
- 作成日時: 2023 年 3 月 20 日 22:19 UTC
- 編集日時: 2023 年 3 月 20 日 22:19 UTC
- ARN: arn:aws:iam::aws:policy/aws-service-role/ AWSDataSyncDiscoveryServiceRolePolicy

ポリシーのバージョン

ポリシーのバージョン: v1 (デフォルト)

ポリシーのデフォルトバージョンは、ポリシーのアクセス許可を定義するバージョンです。ポリシー を適用したユーザーまたはロールが AWS リソースへのアクセスをリクエストすると、AWS はポリ シーのデフォルトバージョンを確認し、リクエストを許可するかどうかを判断します。

```
{ 
   "Version" : "2012-10-17", 
   "Statement" : [ 
     { 
        "Effect" : "Allow", 
        "Action" : [ 
          "secretsmanager:GetSecretValue" 
        ], 
        "Resource" : [ 
          "arn:*:secretsmanager:*:*:secret:datasync!*" 
        ], 
        "Condition" : { 
          "StringEquals" : { 
            "secretsmanager:ResourceTag/aws:secretsmanager:owningService" : "datasync", 
            "aws:ResourceAccount" : "${aws:PrincipalAccount}" 
          } 
        } 
     }, 
     { 
        "Effect" : "Allow", 
        "Action" : [ 
          "logs:CreateLogGroup", 
          "logs:CreateLogStream" 
        ], 
        "Resource" : [ 
          "arn:*:logs:*:*:log-group:/aws/datasync*" 
       \mathbf{I} }, 
     { 
        "Effect" : "Allow", 
        "Action" : [ 
          "logs:PutLogEvents" 
        ], 
        "Resource" : [ 
          "arn:*:logs:*:*:log-group:/aws/datasync:log-stream:*" 
       \mathbf{I} }
```
}

 $\mathbf{I}$ 

## 詳細

- [IAM ポリシーのバージョニングについて理解する](https://docs.aws.amazon.com/IAM/latest/UserGuide/access_policies_managed-versioning.html)
- [AWS マネージドポリシーの開始と最小特権のアクセス許可への移行](https://docs.aws.amazon.com/IAM/latest/UserGuide/best-practices.html#bp-use-aws-defined-policies)

## AWSDataSyncFullAccess

AWSDataSyncFullAccess は、 へのフルアクセス AWS DataSync と依存関係への最小限のアクセ スを提供する [AWS マネージドポリシーで](https://docs.aws.amazon.com/IAM/latest/UserGuide/access_policies_managed-vs-inline.html#aws-managed-policies)す。

このポリシーを使用すると

ユーザー、グループおよびロールに AWSDataSyncFullAccess をアタッチできます。

### ポリシーの詳細

- タイプ: AWS マネージドポリシー
- 作成日時: 2019 年 1 月 18 日 19:40 UTC
- 編集日時: 2024 年 2 月 16 日 17:19 UTC
- ARN: arn:aws:iam::aws:policy/AWSDataSyncFullAccess

### ポリシーのバージョン

ポリシーのバージョン: v5 (デフォルト)

ポリシーのデフォルトバージョンは、ポリシーのアクセス許可を定義するバージョンです。ポリシー を持つユーザーまたはロールが AWS リソースへのアクセスをリクエストすると、 はポリシーのデ フォルトバージョン AWS をチェックして、リクエストを許可するかどうかを決定します。

```
{ 
   "Version" : "2012-10-17", 
   "Statement" : [ 
      {
```

```
 "Sid" : "DataSyncFullAccessPermissions", 
   "Effect" : "Allow", 
  "Action" : [
     "datasync:*", 
     "ec2:CreateNetworkInterface", 
     "ec2:CreateNetworkInterfacePermission", 
     "ec2:DeleteNetworkInterface", 
     "ec2:DescribeNetworkInterfaces", 
     "ec2:DescribeSecurityGroups", 
     "ec2:DescribeSubnets", 
     "ec2:DescribeVpcEndpoints", 
     "ec2:ModifyNetworkInterfaceAttribute", 
     "fsx:DescribeFileSystems", 
     "fsx:DescribeStorageVirtualMachines", 
     "elasticfilesystem:DescribeAccessPoints", 
     "elasticfilesystem:DescribeFileSystems", 
     "elasticfilesystem:DescribeMountTargets", 
     "iam:GetRole", 
     "iam:ListRoles", 
     "logs:CreateLogGroup", 
     "logs:DescribeLogGroups", 
     "logs:DescribeResourcePolicies", 
     "outposts:ListOutposts", 
     "s3:GetBucketLocation", 
     "s3:ListAllMyBuckets", 
     "s3:ListBucket", 
     "s3:ListBucketVersions", 
     "s3-outposts:ListAccessPoints", 
     "s3-outposts:ListRegionalBuckets" 
   ], 
   "Resource" : "*" 
 }, 
 { 
   "Sid" : "DataSyncPassRolePermissions", 
   "Effect" : "Allow", 
   "Action" : [ 
     "iam:PassRole" 
   ], 
   "Resource" : "*", 
   "Condition" : { 
     "StringEquals" : { 
        "iam:PassedToService" : [ 
          "datasync.amazonaws.com" 
       ]
```
 } } } ] }

#### 詳細はこちら

- [IAM Identity Center の AWS マネージドポリシーを使用してアクセス許可セットを作成する](https://docs.aws.amazon.com/singlesignon/latest/userguide/howtocreatepermissionset.html)
- [IAM ID のアクセス許可の追加および削除](https://docs.aws.amazon.com/IAM/latest/UserGuide/access_policies_manage-attach-detach.html)
- [IAM ポリシーのバージョニングについて理解する](https://docs.aws.amazon.com/IAM/latest/UserGuide/access_policies_managed-versioning.html)
- [AWS 管理ポリシーの使用を開始し、最小特権のアクセス許可に移行する](https://docs.aws.amazon.com/IAM/latest/UserGuide/best-practices.html#bp-use-aws-defined-policies)

## AWSDataSyncReadOnlyAccess

AWSDataSyncReadOnlyAccess は、AWS DataSync への読み取り専用アクセスを提供す[るAWS マ](https://docs.aws.amazon.com/IAM/latest/UserGuide/access_policies_managed-vs-inline.html#aws-managed-policies) [ネージドポリシー](https://docs.aws.amazon.com/IAM/latest/UserGuide/access_policies_managed-vs-inline.html#aws-managed-policies)です。

このポリシーを使用すると

ユーザー、グループおよびロールに AWSDataSyncReadOnlyAccess をアタッチできます。

#### ポリシーの詳細

- タイプ: AWS マネージドポリシー
- 作成日時: 2019 年 1 月 18 日 19:18 UTC
- 編集日時: 2020 年 6 月 30 日 17:59 UTC
- ARN: arn:aws:iam::aws:policy/AWSDataSyncReadOnlyAccess

#### ポリシーのバージョン

ポリシーのバージョン: v3 (デフォルト)

ポリシーのデフォルトバージョンは、ポリシーのアクセス許可を定義するバージョンです。ポリシー を適用したユーザーまたはロールが AWS リソースへのアクセスをリクエストすると、AWS はポリ シーのデフォルトバージョンを確認し、リクエストを許可するかどうかを判断します。

# JSON ポリシードキュメント

```
{ 
   "Version" : "2012-10-17", 
   "Statement" : [ 
     { 
        "Effect" : "Allow", 
        "Action" : [ 
          "datasync:Describe*", 
          "datasync:List*", 
          "ec2:DescribeSecurityGroups", 
          "ec2:DescribeSubnets", 
          "elasticfilesystem:DescribeFileSystems", 
          "elasticfilesystem:DescribeMountTargets", 
          "fsx:DescribeFileSystems", 
          "iam:GetRole", 
          "iam:ListRoles", 
          "logs:DescribeLogGroups", 
          "logs:DescribeResourcePolicies", 
          "s3:ListAllMyBuckets", 
          "s3:ListBucket" 
        ], 
        "Resource" : "*" 
     } 
   ]
}
```
## 詳細

- [IAM Identity Center の AWS マネージドポリシーを使用してアクセス許可セットを作成する](https://docs.aws.amazon.com/singlesignon/latest/userguide/howtocreatepermissionset.html)
- [IAM ID のアクセス許可の追加および削除](https://docs.aws.amazon.com/IAM/latest/UserGuide/access_policies_manage-attach-detach.html)
- [IAM ポリシーのバージョニングについて理解する](https://docs.aws.amazon.com/IAM/latest/UserGuide/access_policies_managed-versioning.html)
- [AWS マネージドポリシーの開始と最小特権のアクセス許可への移行](https://docs.aws.amazon.com/IAM/latest/UserGuide/best-practices.html#bp-use-aws-defined-policies)

# AWSDeepLensLambdaFunctionAccessPolicy

AWSDeepLensLambdaFunctionAccessPolicy は、DeepLens デバイス上で実行される DeepLens 管理用 Lambda 関数に必要なアクセス許可を指定する [AWS マネージドポリシーで](https://docs.aws.amazon.com/IAM/latest/UserGuide/access_policies_managed-vs-inline.html#aws-managed-policies)す。

## このポリシーを使用すると

ユーザー、グループおよびロールに AWSDeepLensLambdaFunctionAccessPolicy をアタッチで きます。

#### ポリシーの詳細

- タイプ: AWS マネージドポリシー
- 作成日時: 2017 年 11 月 29 日 15:47 UTC
- 編集日時: 2019 年 6 月 11 日 23:11 UTC
- ARN: arn:aws:iam::aws:policy/AWSDeepLensLambdaFunctionAccessPolicy

#### ポリシーのバージョン

ポリシーのバージョン: v4 (デフォルト)

ポリシーのデフォルトバージョンは、ポリシーのアクセス許可を定義するバージョンです。ポリシー を適用したユーザーまたはロールが AWS リソースへのアクセスをリクエストすると、AWS はポリ シーのデフォルトバージョンを確認し、リクエストを許可するかどうかを判断します。

```
{ 
   "Version" : "2012-10-17", 
   "Statement" : [ 
    \{ "Sid" : "DeepLensS3ObjectAccess", 
        "Effect" : "Allow", 
        "Action" : [ 
          "s3:ListBucket", 
          "s3:GetObject" 
        ], 
        "Resource" : [ 
          "arn:aws:s3:::deeplens*/*", 
          "arn:aws:s3:::deeplens*" 
       \mathbf{I} }, 
     { 
        "Sid" : "DeepLensGreenGrassCloudWatchAccess",
```

```
 "Effect" : "Allow", 
        "Action" : [ 
          "logs:CreateLogStream", 
          "logs:DescribeLogStreams", 
          "logs:PutLogEvents", 
          "logs:CreateLogGroup" 
       ], 
       "Resource" : "arn:aws:logs:*:*:log-group:/aws/greengrass/*" 
     }, 
     { 
       "Sid" : "DeepLensAccess", 
        "Effect" : "Allow", 
      "Action" : [
          "deeplens:*" 
       ], 
        "Resource" : [ 
         " ] 
     }, 
     { 
        "Sid" : "DeepLensKinesisVideoAccess", 
        "Effect" : "Allow", 
       "Action" : [
          "kinesisvideo:DescribeStream", 
          "kinesisvideo:CreateStream", 
          "kinesisvideo:GetDataEndpoint", 
          "kinesisvideo:PutMedia" 
        ], 
        "Resource" : [ 
         ""
        ] 
     } 
   ]
}
```
- [IAM Identity Center の AWS マネージドポリシーを使用してアクセス許可セットを作成する](https://docs.aws.amazon.com/singlesignon/latest/userguide/howtocreatepermissionset.html)
- [IAM ID のアクセス許可の追加および削除](https://docs.aws.amazon.com/IAM/latest/UserGuide/access_policies_manage-attach-detach.html)
- [IAM ポリシーのバージョニングについて理解する](https://docs.aws.amazon.com/IAM/latest/UserGuide/access_policies_managed-versioning.html)
- [AWS マネージドポリシーの開始と最小特権のアクセス許可への移行](https://docs.aws.amazon.com/IAM/latest/UserGuide/best-practices.html#bp-use-aws-defined-policies)

# AWSDeepLensServiceRolePolicy

AWSDeepLensServiceRolePolicy は、AWS DeepLens とその依存関係に必要な AWS のサービ ス、リソースとロール (IoT、S3 、GreenGrass、AWS Lambda など) へのアクセスを許可する [AWS](https://docs.aws.amazon.com/IAM/latest/UserGuide/access_policies_managed-vs-inline.html#aws-managed-policies) [マネージドポリシー](https://docs.aws.amazon.com/IAM/latest/UserGuide/access_policies_managed-vs-inline.html#aws-managed-policies) です。

このポリシーを使用すると

ユーザー、グループおよびロールに AWSDeepLensServiceRolePolicy をアタッチできます。

ポリシーの詳細

- タイプ: サービスロールポリシー
- 作成日時: 2017 年 11 月 29 日 15:46 UTC
- 編集日時: 2019 年 9 月 25 日 19:25 UTC
- ARN: arn:aws:iam::aws:policy/service-role/AWSDeepLensServiceRolePolicy

### ポリシーのバージョン

ポリシーのバージョン: v6 (デフォルト)

ポリシーのデフォルトバージョンは、ポリシーのアクセス許可を定義するバージョンです。ポリシー を適用したユーザーまたはロールが AWS リソースへのアクセスをリクエストすると、AWS はポリ シーのデフォルトバージョンを確認し、リクエストを許可するかどうかを判断します。

```
\{ "Version" : "2012-10-17", 
   "Statement" : [ 
    \{ "Sid" : "DeepLensIoTThingAccess", 
        "Effect" : "Allow", 
        "Action" : [ 
          "iot:CreateThing", 
          "iot:DeleteThing", 
          "iot:DeleteThingShadow", 
          "iot:DescribeThing", 
          "iot:GetThingShadow", 
          "iot:UpdateThing",
```

```
 "iot:UpdateThingShadow" 
   ], 
   "Resource" : [ 
     "arn:aws:iot:*:*:thing/deeplens*" 
   ] 
 }, 
 { 
   "Sid" : "DeepLensIoTCertificateAccess", 
   "Effect" : "Allow", 
  "Action" : [
     "iot:AttachThingPrincipal", 
     "iot:DetachThingPrincipal", 
     "iot:UpdateCertificate", 
     "iot:DeleteCertificate", 
     "iot:DetachPrincipalPolicy" 
   ], 
   "Resource" : [ 
     "arn:aws:iot:*:*:thing/deeplens*", 
     "arn:aws:iot:*:*:cert/*" 
   ] 
 }, 
 { 
   "Sid" : "DeepLensIoTCreateCertificateAndPolicyAccess", 
   "Effect" : "Allow", 
   "Action" : [ 
     "iot:CreateKeysAndCertificate", 
     "iot:CreatePolicy", 
     "iot:CreatePolicyVersion" 
   ], 
   "Resource" : [ 
    " ] 
 }, 
 { 
   "Sid" : "DeepLensIoTAttachCertificatePolicyAccess", 
   "Effect" : "Allow", 
  "Action" : [
     "iot:AttachPrincipalPolicy" 
   ], 
   "Resource" : [ 
     "arn:aws:iot:*:*:policy/deeplens*", 
     "arn:aws:iot:*:*:cert/*" 
   ] 
 },
```
{

```
 "Sid" : "DeepLensIoTDataAccess", 
   "Effect" : "Allow", 
   "Action" : [ 
      "iot:GetThingShadow", 
      "iot:UpdateThingShadow" 
   ], 
   "Resource" : [ 
      "arn:aws:iot:*:*:thing/deeplens*" 
   ] 
 }, 
 { 
   "Sid" : "DeepLensIoTEndpointAccess", 
   "Effect" : "Allow", 
   "Action" : [ 
      "iot:DescribeEndpoint" 
   ], 
   "Resource" : [ 
    \overline{0} \star \overline{0} ] 
 }, 
 { 
   "Sid" : "DeepLensAccess", 
   "Effect" : "Allow", 
  "Action" : [
      "deeplens:*" 
   ], 
   "Resource" : [ 
    \mathbf{u} \star \mathbf{u} ] 
 }, 
 { 
   "Sid" : "DeepLensS3ObjectAccess", 
   "Effect" : "Allow", 
  "Action" : [
      "s3:GetObject" 
   ], 
   "Resource" : [ 
     "arn:aws:s3:::deeplens*" 
   ] 
 }, 
 { 
   "Sid" : "DeepLensS3Buckets", 
   "Effect" : "Allow",
```

```
 "Action" : [ 
          "s3:DeleteBucket", 
         "s3:ListBucket" 
       ], 
       "Resource" : [ 
          "arn:aws:s3:::deeplens*" 
       ] 
     }, 
     { 
       "Sid" : "DeepLensCreateS3Buckets", 
       "Effect" : "Allow", 
      "Action" : [
         "s3:CreateBucket" 
       ], 
       "Resource" : [ 
        ^{\rm m}\star ^{\rm m} ] 
     }, 
     { 
       "Sid" : "DeepLensIAMPassRoleAccess", 
       "Effect" : "Allow", 
       "Action" : [ 
          "iam:PassRole" 
       ], 
       "Resource" : [ 
         " ], 
       "Condition" : { 
          "StringEquals" : { 
            "iam:PassedToService" : [ 
              "greengrass.amazonaws.com", 
              "sagemaker.amazonaws.com" 
 ] 
          } 
       } 
     }, 
     { 
       "Sid" : "DeepLensIAMLambdaPassRoleAccess", 
       "Effect" : "Allow", 
       "Action" : [ 
          "iam:PassRole" 
       ], 
       "Resource" : [ 
          "arn:aws:iam::*:role/AWSDeepLens*",
```

```
 "arn:aws:iam::*:role/service-role/AWSDeepLens*" 
   ], 
   "Condition" : { 
     "StringEqualsIfExists" : { 
       "iam:PassedToService" : "lambda.amazonaws.com" 
     } 
   } 
 }, 
 { 
   "Sid" : "DeepLensGreenGrassAccess", 
   "Effect" : "Allow", 
  "Action" : [
     "greengrass:AssociateRoleToGroup", 
     "greengrass:AssociateServiceRoleToAccount", 
     "greengrass:CreateResourceDefinition", 
     "greengrass:CreateResourceDefinitionVersion", 
     "greengrass:CreateCoreDefinition", 
     "greengrass:CreateCoreDefinitionVersion", 
     "greengrass:CreateDeployment", 
     "greengrass:CreateFunctionDefinition", 
     "greengrass:CreateFunctionDefinitionVersion", 
     "greengrass:CreateGroup", 
     "greengrass:CreateGroupCertificateAuthority", 
     "greengrass:CreateGroupVersion", 
     "greengrass:CreateLoggerDefinition", 
     "greengrass:CreateLoggerDefinitionVersion", 
     "greengrass:CreateSubscriptionDefinition", 
     "greengrass:CreateSubscriptionDefinitionVersion", 
     "greengrass:DeleteCoreDefinition", 
     "greengrass:DeleteFunctionDefinition", 
     "greengrass:DeleteGroup", 
     "greengrass:DeleteLoggerDefinition", 
     "greengrass:DeleteSubscriptionDefinition", 
     "greengrass:DisassociateRoleFromGroup", 
     "greengrass:DisassociateServiceRoleFromAccount", 
     "greengrass:GetAssociatedRole", 
     "greengrass:GetConnectivityInfo", 
     "greengrass:GetCoreDefinition", 
     "greengrass:GetCoreDefinitionVersion", 
     "greengrass:GetDeploymentStatus", 
     "greengrass:GetDeviceDefinition", 
     "greengrass:GetDeviceDefinitionVersion", 
     "greengrass:GetFunctionDefinition", 
     "greengrass:GetFunctionDefinitionVersion",
```
 "greengrass:GetGroup", "greengrass:GetGroupCertificateAuthority", "greengrass:GetGroupCertificateConfiguration", "greengrass:GetGroupVersion", "greengrass:GetLoggerDefinition", "greengrass:GetLoggerDefinitionVersion", "greengrass:GetResourceDefinition", "greengrass:GetServiceRoleForAccount", "greengrass:GetSubscriptionDefinition", "greengrass:GetSubscriptionDefinitionVersion", "greengrass:ListCoreDefinitionVersions", "greengrass:ListCoreDefinitions", "greengrass:ListDeployments", "greengrass:ListDeviceDefinitionVersions", "greengrass:ListDeviceDefinitions", "greengrass:ListFunctionDefinitionVersions", "greengrass:ListFunctionDefinitions", "greengrass:ListGroupCertificateAuthorities", "greengrass:ListGroupVersions", "greengrass:ListGroups", "greengrass:ListLoggerDefinitionVersions", "greengrass:ListLoggerDefinitions", "greengrass:ListSubscriptionDefinitionVersions", "greengrass:ListSubscriptionDefinitions", "greengrass:ResetDeployments", "greengrass:UpdateConnectivityInfo", "greengrass:UpdateCoreDefinition", "greengrass:UpdateDeviceDefinition", "greengrass:UpdateFunctionDefinition", "greengrass:UpdateGroup", "greengrass:UpdateGroupCertificateConfiguration", "greengrass:UpdateLoggerDefinition", "greengrass:UpdateSubscriptionDefinition", "greengrass:UpdateResourceDefinition" ], "Resource" : [  $"$  \* " ] }, { "Sid" : "DeepLensLambdaAdminFunctionAccess", "Effect" : "Allow", "Action" : [ "lambda:CreateFunction",

```
 "lambda:DeleteFunction", 
     "lambda:GetFunction", 
     "lambda:GetFunctionConfiguration", 
     "lambda:ListFunctions", 
     "lambda:ListVersionsByFunction", 
     "lambda:PublishVersion", 
     "lambda:UpdateFunctionCode", 
     "lambda:UpdateFunctionConfiguration" 
   ], 
   "Resource" : [ 
     "arn:aws:lambda:*:*:function:deeplens*" 
   ] 
 }, 
 { 
   "Sid" : "DeepLensLambdaUsersFunctionAccess", 
   "Effect" : "Allow", 
   "Action" : [ 
     "lambda:GetFunction", 
     "lambda:GetFunctionConfiguration", 
     "lambda:ListFunctions", 
     "lambda:ListVersionsByFunction" 
   ], 
   "Resource" : [ 
     "arn:aws:lambda:*:*:function:*" 
   ] 
 }, 
\mathcal{L} "Sid" : "DeepLensSageMakerWriteAccess", 
   "Effect" : "Allow", 
  "Action" : [
     "sagemaker:CreateTrainingJob", 
     "sagemaker:DescribeTrainingJob", 
     "sagemaker:StopTrainingJob" 
   ], 
   "Resource" : [ 
     "arn:aws:sagemaker:*:*:training-job/deeplens*" 
   ] 
 }, 
 { 
   "Sid" : "DeepLensSageMakerReadAccess", 
   "Effect" : "Allow", 
  "Action" : [
     "sagemaker:DescribeTrainingJob" 
   ],
```

```
 "Resource" : [ 
           "arn:aws:sagemaker:*:*:training-job/*" 
        ] 
      }, 
      { 
        "Sid" : "DeepLensKinesisVideoStreamAccess", 
        "Effect" : "Allow", 
       "Action" : [
           "kinesisvideo:CreateStream", 
           "kinesisvideo:DescribeStream", 
           "kinesisvideo:DeleteStream" 
        ], 
        "Resource" : [ 
           "arn:aws:kinesisvideo:*:*:stream/deeplens*/*" 
        ] 
      }, 
      { 
        "Sid" : "DeepLensKinesisVideoEndpointAccess", 
        "Effect" : "Allow", 
        "Action" : [ 
           "kinesisvideo:GetDataEndpoint" 
        ], 
        "Resource" : [ 
          \overline{0} * \overline{0} ] 
      } 
  \mathbf{I}}
```
- [IAM Identity Center の AWS マネージドポリシーを使用してアクセス許可セットを作成する](https://docs.aws.amazon.com/singlesignon/latest/userguide/howtocreatepermissionset.html)
- [IAM ID のアクセス許可の追加および削除](https://docs.aws.amazon.com/IAM/latest/UserGuide/access_policies_manage-attach-detach.html)
- [IAM ポリシーのバージョニングについて理解する](https://docs.aws.amazon.com/IAM/latest/UserGuide/access_policies_managed-versioning.html)
- [AWS マネージドポリシーの開始と最小特権のアクセス許可への移行](https://docs.aws.amazon.com/IAM/latest/UserGuide/best-practices.html#bp-use-aws-defined-policies)

### AWSDeepRacerAccountAdminAccess

AWSDeepRacerAccountAdminAccess は、マルチユーザーモードとシングルユーザーモードの切 り替えを含むすべてのアクションへの DeepRacer 管理者アクセスを提供する [AWS マネージドポリ](https://docs.aws.amazon.com/IAM/latest/UserGuide/access_policies_managed-vs-inline.html#aws-managed-policies) [シー](https://docs.aws.amazon.com/IAM/latest/UserGuide/access_policies_managed-vs-inline.html#aws-managed-policies)です。

### このポリシーを使用すると

ユーザー、グループおよびロールに AWSDeepRacerAccountAdminAccess をアタッチできます。

#### ポリシーの詳細

- タイプ: AWS マネージドポリシー
- 作成日時: 2021 年 10 月 28 日 01:27 UTC
- 編集日時: 2021 年 10 月 28 日 01:27 UTC
- ARN: arn:aws:iam::aws:policy/AWSDeepRacerAccountAdminAccess

#### ポリシーのバージョン

ポリシーのバージョン: v1 (デフォルト)

ポリシーのデフォルトバージョンは、ポリシーのアクセス許可を定義するバージョンです。ポリシー を適用したユーザーまたはロールが AWS リソースへのアクセスをリクエストすると、AWS はポリ シーのデフォルトバージョンを確認し、リクエストを許可するかどうかを判断します。

```
{ 
   "Version" : "2012-10-17", 
   "Statement" : [ 
    \left\{ \right. "Sid" : "DeepRacerAdminAccessStatement", 
        "Effect" : "Allow", 
        "Action" : [ 
           "deepracer:*" 
        ], 
        "Resource" : [ 
          " * "
```

```
 ], 
         "Condition" : { 
           "Null" : { 
              "deepracer:UserToken" : "true" 
           } 
         } 
      } 
   ]
}
```
- [IAM Identity Center の AWS マネージドポリシーを使用してアクセス許可セットを作成する](https://docs.aws.amazon.com/singlesignon/latest/userguide/howtocreatepermissionset.html)
- [IAM ID のアクセス許可の追加および削除](https://docs.aws.amazon.com/IAM/latest/UserGuide/access_policies_manage-attach-detach.html)
- [IAM ポリシーのバージョニングについて理解する](https://docs.aws.amazon.com/IAM/latest/UserGuide/access_policies_managed-versioning.html)
- [AWS マネージドポリシーの開始と最小特権のアクセス許可への移行](https://docs.aws.amazon.com/IAM/latest/UserGuide/best-practices.html#bp-use-aws-defined-policies)

# AWSDeepRacerCloudFormationAccessPolicy

AWSDeepRacerCloudFormationAccessPolicy は、CloudFormation がユーザーに代わって AWS スタックとリソースを作成および管理できるようにする [AWS マネージドポリシーで](https://docs.aws.amazon.com/IAM/latest/UserGuide/access_policies_managed-vs-inline.html#aws-managed-policies)す。

#### このポリシーを使用すると

ユーザー、グループおよびロールに AWSDeepRacerCloudFormationAccessPolicy をアタッチ できます。

#### ポリシーの詳細

- タイプ: AWS マネージドポリシー
- 作成日時: 2019 年 2 月 28 日 21:59 UTC
- 編集日時: 2019 年 6 月 14 日 17:02 UTC
- ARN: arn:aws:iam::aws:policy/AWSDeepRacerCloudFormationAccessPolicy

ポリシーのバージョン

ポリシーのバージョン: v2 (デフォルト)

ポリシーのデフォルトバージョンは、ポリシーのアクセス許可を定義するバージョンです。ポリシー を適用したユーザーまたはロールが AWS リソースへのアクセスをリクエストすると、AWS はポリ シーのデフォルトバージョンを確認し、リクエストを許可するかどうかを判断します。

```
{ 
   "Version" : "2012-10-17", 
   "Statement" : [ 
     { 
       "Effect" : "Allow", 
       "Action" : [ 
          "cloudformation:*" 
       ], 
       "Resource" : "*" 
     }, 
    \{ "Effect" : "Allow", 
       "Action" : [ 
          "ec2:AllocateAddress", 
          "ec2:AttachInternetGateway", 
          "ec2:AssociateRouteTable", 
          "ec2:AuthorizeSecurityGroupEgress", 
          "ec2:AuthorizeSecurityGroupIngress", 
          "ec2:CreateInternetGateway", 
          "ec2:CreateNatGateway", 
          "ec2:CreateNetworkAcl", 
          "ec2:CreateNetworkAclEntry", 
          "ec2:CreateRoute", 
          "ec2:CreateRouteTable", 
          "ec2:CreateSecurityGroup", 
          "ec2:CreateSubnet", 
          "ec2:CreateTags", 
          "ec2:CreateVpc", 
          "ec2:CreateVpcEndpoint", 
          "ec2:DeleteInternetGateway", 
          "ec2:DeleteNatGateway", 
          "ec2:DeleteNetworkAcl", 
          "ec2:DeleteNetworkAclEntry", 
          "ec2:DeleteRoute", 
          "ec2:DeleteRouteTable", 
          "ec2:DeleteSecurityGroup", 
          "ec2:DeleteSubnet",
```

```
 "ec2:DeleteTags", 
     "ec2:DeleteVpc", 
     "ec2:DeleteVpcEndpoints", 
     "ec2:DescribeAddresses", 
     "ec2:DescribeInternetGateways", 
     "ec2:DescribeNatGateways", 
     "ec2:DescribeNetworkAcls", 
     "ec2:DescribeRouteTables", 
     "ec2:DescribeSecurityGroups", 
     "ec2:DescribeSubnets", 
     "ec2:DescribeTags", 
     "ec2:DescribeVpcEndpoints", 
     "ec2:DescribeVpcs", 
     "ec2:DetachInternetGateway", 
     "ec2:DisassociateRouteTable", 
     "ec2:ModifySubnetAttribute", 
     "ec2:ModifyVpcAttribute", 
     "ec2:ReleaseAddress", 
     "ec2:ReplaceNetworkAclAssociation", 
     "ec2:RevokeSecurityGroupEgress", 
     "ec2:RevokeSecurityGroupIngress" 
   ], 
   "Resource" : "*" 
 }, 
 { 
   "Effect" : "Allow", 
  "Action" : [
     "iam:PassRole" 
   ], 
   "Resource" : "arn:aws:iam::*:role/service-role/AWSDeepRacerLambdaAccessRole", 
   "Condition" : { 
     "StringLikeIfExists" : { 
        "iam:PassedToService" : "lambda.amazonaws.com" 
     } 
   } 
 }, 
 { 
   "Effect" : "Allow", 
  "Action" : [
     "lambda:CreateFunction", 
     "lambda:GetFunction", 
     "lambda:DeleteFunction", 
     "lambda:TagResource", 
     "lambda:UpdateFunctionCode"
```
],

```
 "Resource" : [ 
          "arn:aws:lambda:*:*:function:*DeepRacer*", 
          "arn:aws:lambda:*:*:function:*Deepracer*", 
          "arn:aws:lambda:*:*:function:*deepracer*" 
       ] 
     }, 
     { 
       "Effect" : "Allow", 
      "Action" : [
          "s3:PutBucketPolicy", 
          "s3:CreateBucket", 
         "s3:ListBucket", 
          "s3:GetBucketAcl", 
         "s3:DeleteBucket" 
       ], 
       "Resource" : [ 
         "arn:aws:s3:::*DeepRacer*", 
          "arn:aws:s3:::*Deepracer*", 
         "arn:aws:s3:::*deepracer*" 
       ] 
     }, 
     { 
       "Effect" : "Allow", 
      "Action" : [
          "robomaker:CreateSimulationApplication", 
          "robomaker:CreateSimulationApplicationVersion", 
          "robomaker:DeleteSimulationApplication", 
          "robomaker:DescribeSimulationApplication", 
          "robomaker:ListSimulationApplications", 
          "robomaker:TagResource", 
          "robomaker:UpdateSimulationApplication" 
       ], 
       "Resource" : [ 
          "arn:aws:robomaker:*:*:/createSimulationApplication", 
          "arn:aws:robomaker:*:*:simulation-application/deepracer*" 
       ] 
     } 
   ]
}
```
- [IAM Identity Center の AWS マネージドポリシーを使用してアクセス許可セットを作成する](https://docs.aws.amazon.com/singlesignon/latest/userguide/howtocreatepermissionset.html)
- [IAM ID のアクセス許可の追加および削除](https://docs.aws.amazon.com/IAM/latest/UserGuide/access_policies_manage-attach-detach.html)
- [IAM ポリシーのバージョニングについて理解する](https://docs.aws.amazon.com/IAM/latest/UserGuide/access_policies_managed-versioning.html)
- [AWS マネージドポリシーの開始と最小特権のアクセス許可への移行](https://docs.aws.amazon.com/IAM/latest/UserGuide/best-practices.html#bp-use-aws-defined-policies)

## AWSDeepRacerDefaultMultiUserAccess

AWSDeepRacerDefaultMultiUserAccess は、DeepRacer MultiUser マルチユーザーマルチユー ザーモードで Deepracer を使用するためのデフォルトのユーザーのアクセス権である [AWS マネー](https://docs.aws.amazon.com/IAM/latest/UserGuide/access_policies_managed-vs-inline.html#aws-managed-policies) [ジドポリシー](https://docs.aws.amazon.com/IAM/latest/UserGuide/access_policies_managed-vs-inline.html#aws-managed-policies)です。

#### このポリシーを使用すると

ユーザー、グループおよびロールに AWSDeepRacerDefaultMultiUserAccess をアタッチできま す。

ポリシーの詳細

- タイプ: AWS マネージドポリシー
- 作成日時: 2021 年 10 月 28 日 01:27 UTC
- 編集日時: 2021 年 10 月 28 日 01:27 UTC
- ARN: arn:aws:iam::aws:policy/AWSDeepRacerDefaultMultiUserAccess

#### ポリシーのバージョン

ポリシーのバージョン: v1 (デフォルト)

ポリシーのデフォルトバージョンは、ポリシーのアクセス許可を定義するバージョンです。ポリシー を適用したユーザーまたはロールが AWS リソースへのアクセスをリクエストすると、AWS はポリ シーのデフォルトバージョンを確認し、リクエストを許可するかどうかを判断します。

#### JSON ポリシードキュメント

"Version" : "2012-10-17",

{

"Statement" : [

```
\left\{ \right. "Effect" : "Allow", 
   "Action" : [ 
      "deepracer:Add*", 
      "deepracer:Remove*", 
      "deepracer:Create*", 
      "deepracer:Perform*", 
      "deepracer:Clone*", 
      "deepracer:Get*", 
      "deepracer:List*", 
      "deepracer:Edit*", 
      "deepracer:Start*", 
      "deepracer:Set*", 
      "deepracer:Update*", 
      "deepracer:Delete*", 
      "deepracer:Stop*", 
      "deepracer:Import*", 
      "deepracer:Tag*", 
      "deepracer:Untag*" 
   ], 
   "Resource" : [ 
     \overline{0} w
   ], 
   "Condition" : { 
      "Null" : { 
        "deepracer:UserToken" : "false" 
      }, 
      "Bool" : { 
        "deepracer:MultiUser" : "true" 
      } 
   } 
 }, 
 { 
   "Effect" : "Allow", 
   "Action" : [ 
      "deepracer:GetAccountConfig", 
      "deepracer:GetTrack", 
      "deepracer:ListTracks", 
      "deepracer:TestRewardFunction" 
   ], 
   "Resource" : [ 
     \mathbf{u} * \mathbf{u}\mathbf{I}
```
```
 }, 
      { 
         "Effect" : "Deny", 
         "Action" : [ 
            "deepracer:Admin*" 
         ], 
         "Resource" : [ 
           " * "
         ] 
      } 
   ]
}
```
- [IAM Identity Center の AWS マネージドポリシーを使用してアクセス許可セットを作成する](https://docs.aws.amazon.com/singlesignon/latest/userguide/howtocreatepermissionset.html)
- [IAM ID のアクセス許可の追加および削除](https://docs.aws.amazon.com/IAM/latest/UserGuide/access_policies_manage-attach-detach.html)
- [IAM ポリシーのバージョニングについて理解する](https://docs.aws.amazon.com/IAM/latest/UserGuide/access_policies_managed-versioning.html)
- [AWS マネージドポリシーの開始と最小特権のアクセス許可への移行](https://docs.aws.amazon.com/IAM/latest/UserGuide/best-practices.html#bp-use-aws-defined-policies)

## AWSDeepRacerFullAccess

AWSDeepRacerFullAccess は、AWS DeepRacer へのフルアクセスを提供する [AWS マネージド](https://docs.aws.amazon.com/IAM/latest/UserGuide/access_policies_managed-vs-inline.html#aws-managed-policies) [ポリシー](https://docs.aws.amazon.com/IAM/latest/UserGuide/access_policies_managed-vs-inline.html#aws-managed-policies)です。また、関連サービス (S3 など) への限定アクセスも提供します。

このポリシーを使用すると

ユーザー、グループおよびロールに AWSDeepRacerFullAccess をアタッチできます。

#### ポリシーの詳細

- タイプ: AWS マネージドポリシー
- 作成日時: 2020 年 10 月 5 日 22:03 UTC
- 編集日時: 2020 年 10 月 5 日 22:03 UTC
- ARN: arn:aws:iam::aws:policy/AWSDeepRacerFullAccess

ポリシーのバージョン

ポリシーのバージョン: v1 (デフォルト)

ポリシーのデフォルトバージョンは、ポリシーのアクセス許可を定義するバージョンです。ポリシー を適用したユーザーまたはロールが AWS リソースへのアクセスをリクエストすると、AWS はポリ シーのデフォルトバージョンを確認し、リクエストを許可するかどうかを判断します。

```
{ 
   "Version" : "2012-10-17", 
   "Statement" : [ 
     { 
        "Effect" : "Allow", 
        "Action" : [ 
          "s3:ListAllMyBuckets" 
       ], 
       "Resource" : "*" 
     }, 
     { 
        "Effect" : "Allow", 
        "Action" : [ 
          "s3:DeleteObject", 
          "s3:DeleteObjectVersion", 
          "s3:GetBucketPolicy", 
          "s3:PutBucketPolicy", 
          "s3:ListBucket", 
          "s3:GetBucketAcl", 
          "s3:GetObject", 
          "s3:GetObjectVersion", 
          "s3:GetObjectAcl", 
          "s3:GetBucketLocation" 
       ], 
        "Resource" : [ 
          "arn:aws:s3:::*DeepRacer*", 
          "arn:aws:s3:::*Deepracer*", 
          "arn:aws:s3:::*deepracer*", 
          "arn:aws:s3:::dr-*", 
          "arn:aws:s3:::*DeepRacer*/*", 
          "arn:aws:s3:::*Deepracer*/*", 
          "arn:aws:s3:::*deepracer*/*", 
          "arn:aws:s3:::dr-*/*"
```
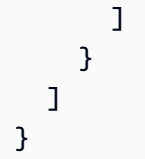

- [IAM Identity Center の AWS マネージドポリシーを使用してアクセス許可セットを作成する](https://docs.aws.amazon.com/singlesignon/latest/userguide/howtocreatepermissionset.html)
- [IAM ID のアクセス許可の追加および削除](https://docs.aws.amazon.com/IAM/latest/UserGuide/access_policies_manage-attach-detach.html)
- [IAM ポリシーのバージョニングについて理解する](https://docs.aws.amazon.com/IAM/latest/UserGuide/access_policies_managed-versioning.html)
- [AWS マネージドポリシーの開始と最小特権のアクセス許可への移行](https://docs.aws.amazon.com/IAM/latest/UserGuide/best-practices.html#bp-use-aws-defined-policies)

# AWSDeepRacerRoboMakerAccessPolicy

AWSDeepRacerRoboMakerAccessPolicy は、RoboMaker がお客様に代わって必要なリソースを 作成して AWS サービスを呼び出すことを許可する [AWS マネージドポリシー](https://docs.aws.amazon.com/IAM/latest/UserGuide/access_policies_managed-vs-inline.html#aws-managed-policies) です。

#### このポリシーを使用すると

ユーザー、グループおよびロールに AWSDeepRacerRoboMakerAccessPolicy をアタッチできま す。

#### ポリシーの詳細

- タイプ: AWS マネージドポリシー
- 作成日時: 2019 年 2 月 28 日 21:59 UTC
- 編集日時: 2019 年 2 月 28 日 21:59 UTC
- ARN: arn:aws:iam::aws:policy/AWSDeepRacerRoboMakerAccessPolicy

# ポリシーのバージョン

ポリシーのバージョン: v1 (デフォルト)

ポリシーのデフォルトバージョンは、ポリシーのアクセス許可を定義するバージョンです。ポリシー を適用したユーザーまたはロールが AWS リソースへのアクセスをリクエストすると、AWS はポリ シーのデフォルトバージョンを確認し、リクエストを許可するかどうかを判断します。

{

```
 "Version" : "2012-10-17", 
 "Statement" : [ 
   { 
     "Effect" : "Allow", 
    "Action" : [
       "robomaker:*" 
     ], 
     "Resource" : "*" 
   }, 
   { 
     "Effect" : "Allow", 
    "Action" : [
       "cloudwatch:PutMetricData", 
       "ec2:CreateNetworkInterfacePermission", 
       "ec2:DeleteNetworkInterface", 
       "ec2:DescribeNetworkInterfaces", 
       "ec2:DescribeSubnets", 
       "ec2:DescribeSecurityGroups", 
       "ec2:DescribeVpcs" 
     ], 
     "Resource" : "*" 
   }, 
   { 
     "Effect" : "Allow", 
    "Action" : [
       "logs:CreateLogGroup", 
       "logs:CreateLogStream", 
       "logs:DescribeLogStreams", 
       "logs:PutLogEvents" 
     ], 
     "Resource" : [ 
       "arn:aws:logs:*:*:log-group:/aws/robomaker/SimulationJobs", 
       "arn:aws:logs:*:*:log-group:/aws/robomaker/SimulationJobs:log-stream:*" 
     ] 
   }, 
   { 
     "Effect" : "Allow", 
    "Action" : [
       "s3:GetObject", 
       "s3:GetBucketLocation",
```

```
 "s3:ListBucket", 
          "s3:ListAllMyBuckets", 
          "s3:PutObject" 
        ], 
        "Resource" : [ 
          "arn:aws:s3:::*DeepRacer*", 
          "arn:aws:s3:::*Deepracer*", 
          "arn:aws:s3:::*deepracer*", 
          "arn:aws:s3:::dr-*" 
        ] 
     }, 
     { 
        "Effect" : "Allow", 
       "Action" : [
          "s3:GetObject" 
        ], 
        "Resource" : "*", 
        "Condition" : { 
          "StringEqualsIgnoreCase" : { 
             "s3:ExistingObjectTag/DeepRacer" : "true" 
          } 
        } 
     }, 
      { 
        "Effect" : "Allow", 
        "Action" : [ 
          "kinesisvideo:CreateStream", 
          "kinesisvideo:DescribeStream", 
          "kinesisvideo:GetDataEndpoint", 
          "kinesisvideo:PutMedia", 
          "kinesisvideo:TagStream" 
        ], 
        "Resource" : [ 
          "arn:aws:kinesisvideo:*:*:stream/dr-*" 
        ] 
     } 
  \mathbf{I}}
```
- [IAM Identity Center の AWS マネージドポリシーを使用してアクセス許可セットを作成する](https://docs.aws.amazon.com/singlesignon/latest/userguide/howtocreatepermissionset.html)
- [IAM ID のアクセス許可の追加および削除](https://docs.aws.amazon.com/IAM/latest/UserGuide/access_policies_manage-attach-detach.html)
- [IAM ポリシーのバージョニングについて理解する](https://docs.aws.amazon.com/IAM/latest/UserGuide/access_policies_managed-versioning.html)
- [AWS マネージドポリシーの開始と最小特権のアクセス許可への移行](https://docs.aws.amazon.com/IAM/latest/UserGuide/best-practices.html#bp-use-aws-defined-policies)

### AWSDeepRacerServiceRolePolicy

AWSDeepRacerServiceRolePolicy は、お客様に代わって DeepRacer 必要なリソースを作成し て AWS サービスを呼び出すことを許可する [AWS マネージドポリシーで](https://docs.aws.amazon.com/IAM/latest/UserGuide/access_policies_managed-vs-inline.html#aws-managed-policies)す。

このポリシーを使用すると

ユーザー、グループおよびロールに AWSDeepRacerServiceRolePolicy をアタッチできます。

#### ポリシーの詳細

- タイプ: サービスロールポリシー
- 作成日時: 2019 年 2 月 28 日 21:58 UTC
- 編集日時: 2019 年 6 月 12 日 20:55 UTC
- ARN: arn:aws:iam::aws:policy/service-role/AWSDeepRacerServiceRolePolicy

ポリシーのバージョン

ポリシーのバージョン: v3 (デフォルト)

ポリシーのデフォルトバージョンは、ポリシーのアクセス許可を定義するバージョンです。ポリシー を適用したユーザーまたはロールが AWS リソースへのアクセスをリクエストすると、AWS はポリ シーのデフォルトバージョンを確認し、リクエストを許可するかどうかを判断します。

```
\{ "Version" : "2012-10-17", 
   "Statement" : [ 
     { 
        "Effect" : "Allow", 
        "Action" : [ 
          "deepracer:*" 
        ], 
        "Resource" : "*" 
     },
```

```
 { 
   "Effect" : "Allow", 
  "Action" : [
     "robomaker:*", 
     "sagemaker:*", 
     "s3:ListAllMyBuckets" 
   ], 
   "Resource" : "*" 
 }, 
 { 
   "Effect" : "Allow", 
  "Action" : [
     "cloudformation:ListStackResources", 
     "cloudformation:DescribeStacks", 
     "cloudformation:CreateStack", 
     "cloudformation:DeleteStack", 
     "cloudformation:DescribeStackResource", 
     "cloudformation:DescribeStackResources", 
     "cloudformation:DescribeStackEvents", 
     "cloudformation:DetectStackDrift", 
     "cloudformation:DescribeStackDriftDetectionStatus", 
     "cloudformation:DescribeStackResourceDrifts" 
   ], 
   "Resource" : "*" 
 }, 
 { 
   "Effect" : "Allow", 
   "Action" : "iam:CreateServiceLinkedRole", 
   "Condition" : { 
     "StringEquals" : { 
       "iam:AWSServiceName" : "robomaker.amazonaws.com" 
     } 
   }, 
   "Resource" : "*" 
 }, 
 { 
   "Effect" : "Allow", 
  "Action" : [
     "iam:PassRole" 
   ], 
   "Resource" : [ 
     "arn:aws:iam::*:role/AWSDeepRacer*", 
     "arn:aws:iam::*:role/service-role/AWSDeepRacer*" 
   ]
```

```
 }, 
 { 
   "Effect" : "Allow", 
   "Action" : [ 
     "cloudwatch:GetMetricData", 
     "logs:CreateLogGroup", 
     "logs:CreateLogStream", 
     "logs:DescribeLogStreams", 
     "logs:GetLogEvents", 
     "logs:PutLogEvents" 
   ], 
   "Resource" : "*" 
 }, 
 { 
   "Effect" : "Allow", 
  "Action" : [
     "lambda:CreateFunction", 
     "lambda:DeleteFunction", 
     "lambda:GetFunction", 
     "lambda:InvokeFunction", 
     "lambda:UpdateFunctionCode" 
   ], 
   "Resource" : [ 
     "arn:aws:lambda:*:*:function:*DeepRacer*", 
     "arn:aws:lambda:*:*:function:*Deepracer*", 
     "arn:aws:lambda:*:*:function:*deepracer*", 
     "arn:aws:lambda:*:*:function:*dr-*" 
   ] 
 }, 
 { 
   "Effect" : "Allow", 
  "Action" : [
     "s3:GetObject", 
     "s3:GetBucketLocation", 
     "s3:DeleteObject", 
     "s3:ListBucket", 
     "s3:PutObject", 
     "s3:PutBucketPolicy", 
     "s3:GetBucketAcl" 
   ], 
   "Resource" : [ 
     "arn:aws:s3:::*DeepRacer*", 
     "arn:aws:s3:::*Deepracer*", 
     "arn:aws:s3:::*deepracer*",
```

```
 "arn:aws:s3:::dr-*" 
       ] 
     }, 
     { 
       "Effect" : "Allow", 
      "Action" : [
          "s3:GetObject" 
       ], 
        "Resource" : "*", 
        "Condition" : { 
          "StringEqualsIgnoreCase" : { 
            "s3:ExistingObjectTag/DeepRacer" : "true" 
          } 
       } 
     }, 
     { 
        "Effect" : "Allow", 
      "Action" : [
          "kinesisvideo:CreateStream", 
          "kinesisvideo:DeleteStream", 
          "kinesisvideo:DescribeStream", 
          "kinesisvideo:GetDataEndpoint", 
          "kinesisvideo:GetHLSStreamingSessionURL", 
          "kinesisvideo:GetMedia", 
          "kinesisvideo:PutMedia", 
          "kinesisvideo:TagStream" 
       ], 
        "Resource" : [ 
          "arn:aws:kinesisvideo:*:*:stream/dr-*" 
       ] 
     } 
   ]
}
```
- [IAM Identity Center の AWS マネージドポリシーを使用してアクセス許可セットを作成する](https://docs.aws.amazon.com/singlesignon/latest/userguide/howtocreatepermissionset.html)
- [IAM ID のアクセス許可の追加および削除](https://docs.aws.amazon.com/IAM/latest/UserGuide/access_policies_manage-attach-detach.html)
- [IAM ポリシーのバージョニングについて理解する](https://docs.aws.amazon.com/IAM/latest/UserGuide/access_policies_managed-versioning.html)
- [AWS マネージドポリシーの開始と最小特権のアクセス許可への移行](https://docs.aws.amazon.com/IAM/latest/UserGuide/best-practices.html#bp-use-aws-defined-policies)

# AWSDenyAll

AWSDenyAll は、すべてのアクセスを拒否する [AWS マネージドポリシー](https://docs.aws.amazon.com/IAM/latest/UserGuide/access_policies_managed-vs-inline.html#aws-managed-policies)です。

#### このポリシーを使用すると

ユーザー、グループおよびロールに AWSDenyAll をアタッチできます。

#### ポリシーの詳細

- タイプ: AWS マネージドポリシー
- 作成日時: 2019 年 5 月 1 日 22:36 UTC
- 編集時間:2023 年 12 月 18 日 16:42 UTC
- ARN: arn:aws:iam::aws:policy/AWSDenyAll

ポリシーのバージョン

ポリシーのバージョン: v2 (デフォルト)

ポリシーのデフォルトバージョンは、ポリシーのアクセス許可を定義するバージョンです。ポリシー を適用したユーザーまたはロールが AWS リソースへのアクセスをリクエストすると、AWS はポリ シーのデフォルトバージョンを確認し、リクエストを許可するかどうかを判断します。

```
{ 
   "Version" : "2012-10-17", 
   "Statement" : [ 
     { 
        "Sid" : "DenyAll", 
        "Effect" : "Deny", 
        "Action" : [ 
         " ], 
        "Resource" : "*" 
     } 
   ]
}
```
- [IAM アイデンティティセンターの AWS マネージドポリシーを使用してアクセス許可セットを作成](https://docs.aws.amazon.com/singlesignon/latest/userguide/howtocreatepermissionset.html) [する](https://docs.aws.amazon.com/singlesignon/latest/userguide/howtocreatepermissionset.html)
- [IAM ID のアクセス許可の追加および削除](https://docs.aws.amazon.com/IAM/latest/UserGuide/access_policies_manage-attach-detach.html)
- [IAM ポリシーのバージョニングについて理解する](https://docs.aws.amazon.com/IAM/latest/UserGuide/access_policies_managed-versioning.html)
- [AWS マネージドポリシーの開始と最小特権のアクセス許可への移行](https://docs.aws.amazon.com/IAM/latest/UserGuide/best-practices.html#bp-use-aws-defined-policies)

# AWSDeviceFarmFullAccess

AWSDeviceFarmFullAccess は、AWS Device Farm のすべての操作へのフルアクセスを提供する [AWS マネージドポリシーで](https://docs.aws.amazon.com/IAM/latest/UserGuide/access_policies_managed-vs-inline.html#aws-managed-policies)す。

このポリシーを使用すると

ユーザー、グループおよびロールに AWSDeviceFarmFullAccess をアタッチできます。

ポリシーの詳細

- タイプ: AWS マネージドポリシー
- 作成日時: 2015 年 7 月 13 日 16:37 UTC
- 編集日時: 2015 年 7 月 13 日 16:37 UTC
- ARN: arn:aws:iam::aws:policy/AWSDeviceFarmFullAccess

ポリシーのバージョン

ポリシーのバージョン: v1 (デフォルト)

ポリシーのデフォルトバージョンは、ポリシーのアクセス許可を定義するバージョンです。ポリシー を適用したユーザーまたはロールが AWS リソースへのアクセスをリクエストすると、AWS はポリ シーのデフォルトバージョンを確認し、リクエストを許可するかどうかを判断します。

#### JSON ポリシードキュメント

{

```
 "Version" : "2012-10-17", 
   "Statement" : [ 
     { 
       "Action" : [
          "devicefarm:*" 
        ], 
        "Effect" : "Allow", 
        "Resource" : "*" 
     } 
   ]
}
```
- [IAM Identity Center の AWS マネージドポリシーを使用してアクセス許可セットを作成する](https://docs.aws.amazon.com/singlesignon/latest/userguide/howtocreatepermissionset.html)
- [IAM ID のアクセス許可の追加および削除](https://docs.aws.amazon.com/IAM/latest/UserGuide/access_policies_manage-attach-detach.html)
- [IAM ポリシーのバージョニングについて理解する](https://docs.aws.amazon.com/IAM/latest/UserGuide/access_policies_managed-versioning.html)
- [AWS マネージドポリシーの開始と最小特権のアクセス許可への移行](https://docs.aws.amazon.com/IAM/latest/UserGuide/best-practices.html#bp-use-aws-defined-policies)

# AWSDeviceFarmServiceRolePolicy

AWSDeviceFarmServiceRolePolicy は、ユーザーに代わって EC2 ネットワーク API を呼び出す アクセス許可を AWS Device Farm に付与する [AWS マネージドポリシー](https://docs.aws.amazon.com/IAM/latest/UserGuide/access_policies_managed-vs-inline.html#aws-managed-policies)です。

このポリシーを使用すると

このポリシーは、ユーザーに代わってサービスがアクションを実行することを許可する、サービスリ ンクロールにアタッチされます。ユーザー、グループおよびロールにこのポリシーはアタッチできま せん。

## ポリシーの詳細

- タイプ: サービスリンクロールポリシー
- 作成日時: 2022 年 9 月 20 日 21:02 UTC
- 編集日時: 2022 年 9 月 20 日 21:02 UTC
- ARN: arn:aws:iam::aws:policy/aws-service-role/ AWSDeviceFarmServiceRolePolicy

ポリシーのバージョン

ポリシーのバージョン: v1 (デフォルト)

ポリシーのデフォルトバージョンは、ポリシーのアクセス許可を定義するバージョンです。ポリシー を適用したユーザーまたはロールが AWS リソースへのアクセスをリクエストすると、AWS はポリ シーのデフォルトバージョンを確認し、リクエストを許可するかどうかを判断します。

```
{ 
   "Version" : "2012-10-17", 
   "Statement" : [ 
     { 
        "Effect" : "Allow", 
       "Action" : [
          "ec2:DescribeNetworkInterfaces", 
          "ec2:DescribeVpcs", 
          "ec2:DescribeSubnets", 
          "ec2:DescribeSecurityGroups" 
        ], 
       "Resource" : "*" 
     }, 
    \{ "Effect" : "Allow", 
        "Action" : [ 
          "ec2:CreateNetworkInterface" 
        ], 
        "Resource" : [ 
          "arn:aws:ec2:*:*:subnet/*", 
          "arn:aws:ec2:*:*:security-group/*" 
      \mathbf{I} }, 
     { 
        "Effect" : "Allow", 
       "Action" : [
          "ec2:CreateNetworkInterface" 
        ], 
        "Resource" : [ 
          "arn:aws:ec2:*:*:network-interface/*" 
       ], 
        "Condition" : { 
          "StringEquals" : {
```

```
 "aws:RequestTag/AWSDeviceFarmManaged" : "true" 
     } 
   } 
 }, 
 { 
   "Effect" : "Allow", 
   "Action" : [ 
     "ec2:CreateTags" 
   ], 
   "Resource" : "arn:aws:ec2:*:*:network-interface/*", 
   "Condition" : { 
     "StringEquals" : { 
       "ec2:CreateAction" : "CreateNetworkInterface" 
     } 
   } 
 }, 
 { 
   "Effect" : "Allow", 
  "Action" : [
     "ec2:CreateNetworkInterfacePermission", 
     "ec2:DeleteNetworkInterface" 
   ], 
   "Resource" : "arn:aws:ec2:*:*:network-interface/*", 
   "Condition" : { 
     "StringEquals" : { 
        "aws:ResourceTag/AWSDeviceFarmManaged" : "true" 
     } 
   } 
 }, 
 { 
   "Effect" : "Allow", 
  "Action" : [
     "ec2:ModifyNetworkInterfaceAttribute" 
   ], 
   "Resource" : [ 
     "arn:aws:ec2:*:*:security-group/*", 
     "arn:aws:ec2:*:*:instance/*" 
   ] 
 }, 
 { 
   "Effect" : "Allow", 
   "Action" : [ 
     "ec2:ModifyNetworkInterfaceAttribute" 
   ],
```

```
 "Resource" : "arn:aws:ec2:*:*:network-interface/*", 
        "Condition" : { 
          "StringEquals" : { 
            "aws:ResourceTag/AWSDeviceFarmManaged" : "true" 
          } 
       } 
     } 
   ]
}
```
- [IAM ポリシーのバージョニングについて理解する](https://docs.aws.amazon.com/IAM/latest/UserGuide/access_policies_managed-versioning.html)
- [AWS マネージドポリシーの開始と最小特権のアクセス許可への移行](https://docs.aws.amazon.com/IAM/latest/UserGuide/best-practices.html#bp-use-aws-defined-policies)

# AWSDeviceFarmTestGridServiceRolePolicy

AWSDeviceFarmTestGridServiceRolePolicy は、ユーザーに代わって EC2 API を呼び出すア クセス許可を AWS Device Farm に付与する [AWS マネージドポリシー](https://docs.aws.amazon.com/IAM/latest/UserGuide/access_policies_managed-vs-inline.html#aws-managed-policies)です。

### このポリシーを使用すると

このポリシーは、ユーザーに代わってサービスがアクションを実行することを許可する、サービスリ ンクロールにアタッチされます。ユーザー、グループおよびロールにこのポリシーはアタッチできま せん。

#### ポリシーの詳細

- タイプ: サービスリンクロールポリシー
- 作成日時: 2021 年 5 月 26 日 22:01 UTC
- 編集日時: 2021 年 5 月 26 日 22:01 UTC
- ARN: arn:aws:iam::aws:policy/aws-service-role/ AWSDeviceFarmTestGridServiceRolePolicy

ポリシーのバージョン

ポリシーのバージョン: v1 (デフォルト)

ポリシーのデフォルトバージョンは、ポリシーのアクセス許可を定義するバージョンです。ポリシー を適用したユーザーまたはロールが AWS リソースへのアクセスをリクエストすると、AWS はポリ シーのデフォルトバージョンを確認し、リクエストを許可するかどうかを判断します。

```
{ 
   "Version" : "2012-10-17", 
   "Statement" : [ 
     { 
        "Effect" : "Allow", 
        "Action" : [ 
          "ec2:DescribeNetworkInterfaces", 
          "ec2:DescribeVpcs", 
          "ec2:DescribeSubnets", 
          "ec2:DescribeSecurityGroups" 
        ], 
        "Resource" : "*" 
     }, 
     { 
        "Effect" : "Allow", 
        "Action" : [ 
          "ec2:CreateNetworkInterface" 
        ], 
        "Resource" : [ 
          "arn:aws:ec2:*:*:subnet/*", 
         "arn:aws:ec2:*:*:security-group/*" 
       \mathbf{I} }, 
    \{ "Effect" : "Allow", 
        "Action" : [ 
          "ec2:CreateNetworkInterface" 
        ], 
        "Resource" : [ 
          "arn:aws:ec2:*:*:network-interface/*" 
        ], 
        "Condition" : { 
          "StringEquals" : { 
             "aws:RequestTag/AWSDeviceFarmManaged" : "true" 
          } 
        } 
     },
```

```
 { 
   "Effect" : "Allow", 
  "Action" : [
     "ec2:CreateTags" 
   ], 
   "Resource" : "arn:aws:ec2:*:*:network-interface/*", 
   "Condition" : { 
     "StringEquals" : { 
        "ec2:CreateAction" : "CreateNetworkInterface" 
     } 
   } 
 }, 
 { 
   "Effect" : "Allow", 
  "Action" : [
     "ec2:CreateNetworkInterfacePermission", 
     "ec2:DeleteNetworkInterface" 
  \mathbf{1},
   "Resource" : "arn:aws:ec2:*:*:network-interface/*", 
   "Condition" : { 
     "StringEquals" : { 
       "aws:ResourceTag/AWSDeviceFarmManaged" : "true" 
     } 
   } 
 }, 
 { 
   "Effect" : "Allow", 
  "Action" : [
     "ec2:ModifyNetworkInterfaceAttribute" 
   ], 
   "Resource" : [ 
     "arn:aws:ec2:*:*:security-group/*", 
     "arn:aws:ec2:*:*:instance/*" 
   ] 
 }, 
 { 
   "Effect" : "Allow", 
  "Action" : [
     "ec2:ModifyNetworkInterfaceAttribute" 
   ], 
   "Resource" : "arn:aws:ec2:*:*:network-interface/*", 
   "Condition" : { 
     "StringEquals" : { 
        "aws:ResourceTag/AWSDeviceFarmManaged" : "true"
```
 } } } ] }

## 詳細

- [IAM ポリシーのバージョニングについて理解する](https://docs.aws.amazon.com/IAM/latest/UserGuide/access_policies_managed-versioning.html)
- [AWS マネージドポリシーの開始と最小特権のアクセス許可への移行](https://docs.aws.amazon.com/IAM/latest/UserGuide/best-practices.html#bp-use-aws-defined-policies)

# AWSDirectConnectFullAccess

AWSDirectConnectFullAccess は、AWS Management Console 経由で AWS Direct Connect へ のフルアクセスを提供する [AWS マネージドポリシーで](https://docs.aws.amazon.com/IAM/latest/UserGuide/access_policies_managed-vs-inline.html#aws-managed-policies)す。

このポリシーを使用すると

ユーザー、グループおよびロールに AWSDirectConnectFullAccess をアタッチできます。

## ポリシーの詳細

- タイプ: AWS マネージドポリシー
- 作成日時: 2015 年 2 月 6 日 18:40 UTC
- 編集日時: 2019 年 4 月 30 日 15:29 UTC
- ARN: arn:aws:iam::aws:policy/AWSDirectConnectFullAccess

ポリシーのバージョン

ポリシーのバージョン: v3 (デフォルト)

ポリシーのデフォルトバージョンは、ポリシーのアクセス許可を定義するバージョンです。ポリシー を適用したユーザーまたはロールが AWS リソースへのアクセスをリクエストすると、AWS はポリ シーのデフォルトバージョンを確認し、リクエストを許可するかどうかを判断します。

#### JSON ポリシードキュメント

{

```
 "Version" : "2012-10-17", 
   "Statement" : [ 
     { 
        "Effect" : "Allow", 
        "Action" : [ 
          "directconnect:*", 
          "ec2:DescribeVpnGateways", 
          "ec2:DescribeTransitGateways" 
        ], 
        "Resource" : "*" 
     } 
   ]
}
```
- [IAM Identity Center の AWS マネージドポリシーを使用してアクセス許可セットを作成する](https://docs.aws.amazon.com/singlesignon/latest/userguide/howtocreatepermissionset.html)
- [IAM ID のアクセス許可の追加および削除](https://docs.aws.amazon.com/IAM/latest/UserGuide/access_policies_manage-attach-detach.html)
- [IAM ポリシーのバージョニングについて理解する](https://docs.aws.amazon.com/IAM/latest/UserGuide/access_policies_managed-versioning.html)
- [AWS マネージドポリシーの開始と最小特権のアクセス許可への移行](https://docs.aws.amazon.com/IAM/latest/UserGuide/best-practices.html#bp-use-aws-defined-policies)

# AWSDirectConnectReadOnlyAccess

AWSDirectConnectReadOnlyAccess は、AWS Management Console 経由で AWS Direct Connect への読み取り専用アクセスを提供する [AWS マネージドポリシーで](https://docs.aws.amazon.com/IAM/latest/UserGuide/access_policies_managed-vs-inline.html#aws-managed-policies)す。

このポリシーを使用すると

ユーザー、グループおよびロールに AWSDirectConnectReadOnlyAccess をアタッチできます。

#### ポリシーの詳細

- タイプ: AWS マネージドポリシー
- 作成日時: 2015 年 2 月 6 日 18:40 UTC
- 編集日時: 2020 年 5 月 18 日 18:48 UTC
- ARN: arn:aws:iam::aws:policy/AWSDirectConnectReadOnlyAccess

ポリシーのバージョン

ポリシーのバージョン: v4 (デフォルト)

ポリシーのデフォルトバージョンは、ポリシーのアクセス許可を定義するバージョンです。ポリシー を適用したユーザーまたはロールが AWS リソースへのアクセスをリクエストすると、AWS はポリ シーのデフォルトバージョンを確認し、リクエストを許可するかどうかを判断します。

JSON ポリシードキュメント

```
{ 
   "Version" : "2012-10-17", 
   "Statement" : [ 
    \left\{ \right. "Effect" : "Allow", 
        "Action" : [ 
           "directconnect:Describe*", 
           "directconnect:List*", 
           "ec2:DescribeVpnGateways", 
           "ec2:DescribeTransitGateways" 
        ], 
        "Resource" : "*" 
      } 
  \mathbf{I}}
```
# 詳細

- [IAM Identity Center の AWS マネージドポリシーを使用してアクセス許可セットを作成する](https://docs.aws.amazon.com/singlesignon/latest/userguide/howtocreatepermissionset.html)
- [IAM ID のアクセス許可の追加および削除](https://docs.aws.amazon.com/IAM/latest/UserGuide/access_policies_manage-attach-detach.html)
- [IAM ポリシーのバージョニングについて理解する](https://docs.aws.amazon.com/IAM/latest/UserGuide/access_policies_managed-versioning.html)
- [AWS マネージドポリシーの開始と最小特権のアクセス許可への移行](https://docs.aws.amazon.com/IAM/latest/UserGuide/best-practices.html#bp-use-aws-defined-policies)

# AWSDirectConnectServiceRolePolicy

AWSDirectConnectServiceRolePolicy は、ユーザーに代わって AWS リソースを作成および管 理するための AWS Direct Connect のアクセス許可を付与する [AWS マネージドポリシーで](https://docs.aws.amazon.com/IAM/latest/UserGuide/access_policies_managed-vs-inline.html#aws-managed-policies)す。

# このポリシーを使用すると

このポリシーは、ユーザーに代わってサービスがアクションを実行することを許可する、サービスリ ンクロールにアタッチされます。ユーザー、グループおよびロールにこのポリシーはアタッチできま せん。

#### ポリシーの詳細

- タイプ: サービスリンクロールポリシー
- 作成日時: 2021 年 1 月 14 日 18:35 UTC
- 編集日時: 2021 年 1 月 14 日 18:35 UTC
- ARN: arn:aws:iam::aws:policy/aws-service-role/ AWSDirectConnectServiceRolePolicy

ポリシーのバージョン

ポリシーのバージョン: v1 (デフォルト)

ポリシーのデフォルトバージョンは、ポリシーのアクセス許可を定義するバージョンです。ポリシー を適用したユーザーまたはロールが AWS リソースへのアクセスをリクエストすると、AWS はポリ シーのデフォルトバージョンを確認し、リクエストを許可するかどうかを判断します。

```
{ 
   "Version" : "2012-10-17", 
   "Statement" : [ 
     { 
        "Effect" : "Allow", 
        "Action" : [ 
          "secretsmanager:DescribeSecret", 
          "secretsmanager:ListSecretVersionIds", 
          "secretsmanager:GetSecretValue" 
        ], 
        "Resource" : [ 
          "arn:aws:secretsmanager:*:*:secret:*directconnect*" 
        ] 
     } 
  \mathbf{I}
```
#### }

#### 詳細

- [IAM ポリシーのバージョニングについて理解する](https://docs.aws.amazon.com/IAM/latest/UserGuide/access_policies_managed-versioning.html)
- [AWS マネージドポリシーの開始と最小特権のアクセス許可への移行](https://docs.aws.amazon.com/IAM/latest/UserGuide/best-practices.html#bp-use-aws-defined-policies)

## AWSDirectoryServiceFullAccess

AWSDirectoryServiceFullAccess は、AWS Directory Service へのフルアクセスを提供する [AWS マネージドポリシーで](https://docs.aws.amazon.com/IAM/latest/UserGuide/access_policies_managed-vs-inline.html#aws-managed-policies)す。

#### このポリシーを使用すると

ユーザー、グループおよびロールに AWSDirectoryServiceFullAccess をアタッチできます。

#### ポリシーの詳細

- タイプ: AWS マネージドポリシー
- 作成日時: 2015 年 2 月 6 日 18:41 UTC
- 編集日時: 2020 年 11 月 24 日 23:24 UTC
- ARN: arn:aws:iam::aws:policy/AWSDirectoryServiceFullAccess

ポリシーのバージョン

ポリシーのバージョン: v5 (デフォルト)

ポリシーのデフォルトバージョンは、ポリシーのアクセス許可を定義するバージョンです。ポリシー を適用したユーザーまたはロールが AWS リソースへのアクセスをリクエストすると、AWS はポリ シーのデフォルトバージョンを確認し、リクエストを許可するかどうかを判断します。

```
{ 
   "Version" : "2012-10-17", 
   "Statement" : [ 
    \{ "Action" : [
```

```
 "ds:*", 
     "ec2:AuthorizeSecurityGroupEgress", 
     "ec2:AuthorizeSecurityGroupIngress", 
     "ec2:CreateNetworkInterface", 
     "ec2:CreateSecurityGroup", 
     "ec2:DeleteNetworkInterface", 
     "ec2:DeleteSecurityGroup", 
     "ec2:DescribeNetworkInterfaces", 
     "ec2:DescribeSubnets", 
     "ec2:DescribeVpcs", 
     "ec2:RevokeSecurityGroupEgress", 
     "ec2:RevokeSecurityGroupIngress", 
     "ec2:DescribeSecurityGroups", 
     "sns:GetTopicAttributes", 
     "sns:ListSubscriptions", 
     "sns:ListSubscriptionsByTopic", 
     "sns:ListTopics", 
     "iam:ListRoles", 
     "organizations:ListAccountsForParent", 
     "organizations:ListRoots", 
     "organizations:ListAccounts", 
     "organizations:DescribeOrganization", 
     "organizations:DescribeAccount", 
     "organizations:ListOrganizationalUnitsForParent", 
     "organizations:ListAWSServiceAccessForOrganization" 
   ], 
   "Effect" : "Allow", 
   "Resource" : "*" 
 }, 
 { 
   "Action" : [ 
     "sns:CreateTopic", 
     "sns:DeleteTopic", 
     "sns:SetTopicAttributes", 
     "sns:Subscribe", 
     "sns:Unsubscribe" 
   ], 
   "Effect" : "Allow", 
   "Resource" : "arn:aws:sns:*:*:DirectoryMonitoring*" 
 }, 
 { 
  "Action" : [
     "organizations:EnableAWSServiceAccess", 
     "organizations:DisableAWSServiceAccess"
```

```
 ], 
        "Effect" : "Allow", 
        "Resource" : "*", 
        "Condition" : { 
          "StringEquals" : { 
             "organizations:ServicePrincipal" : "ds.amazonaws.com" 
          } 
        } 
     }, 
     { 
        "Action" : [ 
          "ec2:CreateTags", 
          "ec2:DeleteTags" 
        ], 
        "Effect" : "Allow", 
        "Resource" : [ 
          "arn:aws:ec2:*:*:network-interface/*", 
          "arn:aws:ec2:*:*:security-group/*" 
        ] 
     } 
   ]
}
```
- [IAM Identity Center の AWS マネージドポリシーを使用してアクセス許可セットを作成する](https://docs.aws.amazon.com/singlesignon/latest/userguide/howtocreatepermissionset.html)
- [IAM ID のアクセス許可の追加および削除](https://docs.aws.amazon.com/IAM/latest/UserGuide/access_policies_manage-attach-detach.html)
- [IAM ポリシーのバージョニングについて理解する](https://docs.aws.amazon.com/IAM/latest/UserGuide/access_policies_managed-versioning.html)
- [AWS マネージドポリシーの開始と最小特権のアクセス許可への移行](https://docs.aws.amazon.com/IAM/latest/UserGuide/best-practices.html#bp-use-aws-defined-policies)

# AWSDirectoryServiceReadOnlyAccess

AWSDirectoryServiceReadOnlyAccess は、AWS Directory Service への読み取り専用アクセス を提供する [AWS マネージドポリシーで](https://docs.aws.amazon.com/IAM/latest/UserGuide/access_policies_managed-vs-inline.html#aws-managed-policies)す。

このポリシーを使用すると

ユーザー、グループおよびロールに AWSDirectoryServiceReadOnlyAccess をアタッチできま す。

### ポリシーの詳細

- タイプ: AWS マネージドポリシー
- 作成日時: 2015 年 2 月 6 日 18:41 UTC
- 編集日時: 2018 年 9 月 25 日 21:54 UTC
- ARN: arn:aws:iam::aws:policy/AWSDirectoryServiceReadOnlyAccess

ポリシーのバージョン

ポリシーのバージョン: v4 (デフォルト)

ポリシーのデフォルトバージョンは、ポリシーのアクセス許可を定義するバージョンです。ポリシー を適用したユーザーまたはロールが AWS リソースへのアクセスをリクエストすると、AWS はポリ シーのデフォルトバージョンを確認し、リクエストを許可するかどうかを判断します。

```
{ 
   "Version" : "2012-10-17", 
   "Statement" : [ 
     { 
        "Action" : [ 
          "ds:Check*", 
          "ds:Describe*", 
          "ds:Get*", 
          "ds:List*", 
          "ds:Verify*", 
          "ec2:DescribeNetworkInterfaces", 
          "ec2:DescribeSubnets", 
          "ec2:DescribeVpcs", 
          "sns:ListTopics", 
          "sns:GetTopicAttributes", 
          "sns:ListSubscriptions", 
          "sns:ListSubscriptionsByTopic", 
          "organizations:DescribeAccount", 
          "organizations:DescribeOrganization", 
          "organizations:ListAWSServiceAccessForOrganization" 
        ], 
        "Effect" : "Allow", 
        "Resource" : "*"
```
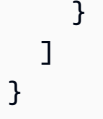

- [IAM Identity Center の AWS マネージドポリシーを使用してアクセス許可セットを作成する](https://docs.aws.amazon.com/singlesignon/latest/userguide/howtocreatepermissionset.html)
- [IAM ID のアクセス許可の追加および削除](https://docs.aws.amazon.com/IAM/latest/UserGuide/access_policies_manage-attach-detach.html)
- [IAM ポリシーのバージョニングについて理解する](https://docs.aws.amazon.com/IAM/latest/UserGuide/access_policies_managed-versioning.html)
- [AWS マネージドポリシーの開始と最小特権のアクセス許可への移行](https://docs.aws.amazon.com/IAM/latest/UserGuide/best-practices.html#bp-use-aws-defined-policies)

# AWSDiscoveryContinuousExportFirehosePolicy

AWSDiscoveryContinuousExportFirehosePolicy は、AWS Discovery の継続的エクスポート に必要な AWS リソースへの書き込みアクセスを提供する [AWS マネージドポリシーで](https://docs.aws.amazon.com/IAM/latest/UserGuide/access_policies_managed-vs-inline.html#aws-managed-policies)す。

## このポリシーを使用すると

ユーザー、グループおよびロールに AWSDiscoveryContinuousExportFirehosePolicy をア タッチできます。

## ポリシーの詳細

- タイプ: AWS マネージドポリシー
- 作成日時: 2018 年 8 月 9 日 18:29 UTC
- 編集日時: 2021 年 6 月 8 日 17:32 UTC
- ARN: arn:aws:iam::aws:policy/AWSDiscoveryContinuousExportFirehosePolicy

# ポリシーのバージョン

ポリシーのバージョン: v2 (デフォルト)

ポリシーのデフォルトバージョンは、ポリシーのアクセス許可を定義するバージョンです。ポリシー を適用したユーザーまたはロールが AWS リソースへのアクセスをリクエストすると、AWS はポリ シーのデフォルトバージョンを確認し、リクエストを許可するかどうかを判断します。

{

# JSON ポリシードキュメント

```
 "Version" : "2012-10-17", 
   "Statement" : [ 
     { 
        "Effect" : "Allow", 
        "Action" : [ 
          "glue:GetTableVersions" 
        ], 
       "Resource" : "*" 
     }, 
     { 
        "Effect" : "Allow", 
        "Action" : [ 
          "s3:AbortMultipartUpload", 
          "s3:GetBucketLocation", 
          "s3:GetObject", 
          "s3:ListBucket", 
          "s3:ListBucketMultipartUploads", 
          "s3:PutObject" 
        ], 
        "Resource" : [ 
          "arn:aws:s3:::aws-application-discovery-service-*" 
        ] 
     }, 
     { 
        "Effect" : "Allow", 
       "Action" : [
          "logs:PutLogEvents" 
        ], 
        "Resource" : [ 
          "arn:aws:logs:*:*:log-group:/aws/application-discovery-service/firehose:log-
stream:*" 
        ] 
     } 
   ]
}
```
# 詳細

• [IAM Identity Center の AWS マネージドポリシーを使用してアクセス許可セットを作成する](https://docs.aws.amazon.com/singlesignon/latest/userguide/howtocreatepermissionset.html)

- [IAM ID のアクセス許可の追加および削除](https://docs.aws.amazon.com/IAM/latest/UserGuide/access_policies_manage-attach-detach.html)
- [IAM ポリシーのバージョニングについて理解する](https://docs.aws.amazon.com/IAM/latest/UserGuide/access_policies_managed-versioning.html)
- [AWS マネージドポリシーの開始と最小特権のアクセス許可への移行](https://docs.aws.amazon.com/IAM/latest/UserGuide/best-practices.html#bp-use-aws-defined-policies)

### AWSDMSFleetAdvisorServiceRolePolicy

AWSDMSFleetAdvisorServiceRolePolicy は、DMS フリートアドバイザーがユーザーに代わっ て CloudWatch メトリクスを管理できるようにする [AWS マネージドポリシーで](https://docs.aws.amazon.com/IAM/latest/UserGuide/access_policies_managed-vs-inline.html#aws-managed-policies)す。

#### このポリシーを使用すると

このポリシーは、ユーザーに代わってサービスがアクションを実行することを許可する、サービスリ ンクロールにアタッチされます。ユーザー、グループおよびロールにこのポリシーはアタッチできま せん。

#### ポリシーの詳細

- タイプ: サービスリンクロールポリシー
- 作成日時: 2023 年 3 月 6 日 09:10 UTC
- 編集日時: 2023 年 3 月 6 日 09:10 UTC
- ARN: arn:aws:iam::aws:policy/aws-service-role/ AWSDMSFleetAdvisorServiceRolePolicy

ポリシーのバージョン

ポリシーのバージョン: v1 (デフォルト)

ポリシーのデフォルトバージョンは、ポリシーのアクセス許可を定義するバージョンです。ポリシー を適用したユーザーまたはロールが AWS リソースへのアクセスをリクエストすると、AWS はポリ シーのデフォルトバージョンを確認し、リクエストを許可するかどうかを判断します。

```
{ 
   "Version" : "2012-10-17", 
   "Statement" : { 
     "Effect" : "Allow",
```

```
 "Action" : "cloudwatch:PutMetricData", 
     "Resource" : "*", 
     "Condition" : { 
        "StringEquals" : { 
          "cloudwatch:namespace" : "AWS/DMS/FleetAdvisor" 
       } 
     } 
   }
}
```
- [IAM ポリシーのバージョニングについて理解する](https://docs.aws.amazon.com/IAM/latest/UserGuide/access_policies_managed-versioning.html)
- [AWS マネージドポリシーの開始と最小特権のアクセス許可への移行](https://docs.aws.amazon.com/IAM/latest/UserGuide/best-practices.html#bp-use-aws-defined-policies)

# AWSDMSServerlessServiceRolePolicy

AWSDMSServerlessServiceRolePolicy は、ユーザーに代わってアカウント内の AWS DMS リ ソースを作成および管理する権限を DMS サーバーレスに付与する [AWS マネージドポリシー](https://docs.aws.amazon.com/IAM/latest/UserGuide/access_policies_managed-vs-inline.html#aws-managed-policies)です。

### このポリシーを使用すると

このポリシーは、ユーザーに代わってサービスがアクションを実行することを許可する、サービスリ ンクロールにアタッチされます。ユーザー、グループおよびロールにこのポリシーはアタッチできま せん。

## ポリシーの詳細

- タイプ: サービスリンクロールポリシー
- 作成日時: 2023 年 5 月 18 日 20:28 UTC
- 編集日時: 2023 年 5 月 18 日 20:28 UTC
- ARN: arn:aws:iam::aws:policy/aws-service-role/ AWSDMSServerlessServiceRolePolicy

ポリシーのバージョン

ポリシーのバージョン: v1 (デフォルト)

ポリシーのデフォルトバージョンは、ポリシーのアクセス許可を定義するバージョンです。ポリシー を適用したユーザーまたはロールが AWS リソースへのアクセスをリクエストすると、AWS はポリ シーのデフォルトバージョンを確認し、リクエストを許可するかどうかを判断します。

```
{ 
   "Version" : "2012-10-17", 
   "Statement" : [ 
     { 
       "Sid" : "id0", 
        "Effect" : "Allow", 
       "Action" : [ 
          "dms:CreateReplicationInstance", 
          "dms:CreateReplicationTask" 
       ], 
       "Resource" : "*", 
       "Condition" : { 
          "StringEquals" : { 
            "dms:req-tag/ResourceCreatedBy" : "DMSServerless" 
          } 
       } 
     }, 
    \{ "Sid" : "id1", 
        "Effect" : "Allow", 
       "Action" : [ 
          "dms:DescribeReplicationInstances", 
          "dms:DescribeReplicationTasks" 
       ], 
       "Resource" : "*" 
     }, 
     { 
        "Sid" : "id2", 
        "Effect" : "Allow", 
        "Action" : [ 
          "dms:StartReplicationTask", 
          "dms:StopReplicationTask", 
          "dms:DeleteReplicationTask", 
          "dms:DeleteReplicationInstance" 
       ], 
        "Resource" : [ 
          "arn:aws:dms:*:*:rep:*",
```

```
 "arn:aws:dms:*:*:task:*" 
        ], 
        "Condition" : { 
          "StringEqualsIgnoreCase" : { 
             "aws:ResourceTag/ResourceCreatedBy" : "DMSServerless" 
          } 
        } 
     }, 
     { 
        "Sid" : "id3", 
        "Effect" : "Allow", 
        "Action" : [ 
          "dms:TestConnection", 
          "dms:DeleteConnection" 
        ], 
        "Resource" : [ 
          "arn:aws:dms:*:*:rep:*", 
          "arn:aws:dms:*:*:endpoint:*" 
        ] 
     } 
   ]
}
```
- [IAM ポリシーのバージョニングについて理解する](https://docs.aws.amazon.com/IAM/latest/UserGuide/access_policies_managed-versioning.html)
- [AWS マネージドポリシーの開始と最小特権のアクセス許可への移行](https://docs.aws.amazon.com/IAM/latest/UserGuide/best-practices.html#bp-use-aws-defined-policies)

# AWSEC2CapacityReservationFleetRolePolicy

AWSEC2CapacityReservationFleetRolePolicy は、EC2 CapacityReservation Fleet サービス にキャパシティ予約の管理を許可する [AWS マネージドポリシー](https://docs.aws.amazon.com/IAM/latest/UserGuide/access_policies_managed-vs-inline.html#aws-managed-policies) です。

このポリシーを使用すると

このポリシーは、ユーザーに代わってサービスがアクションを実行することを許可する、サービスリ ンクロールにアタッチされます。ユーザー、グループおよびロールにこのポリシーはアタッチできま せん。

# ポリシーの詳細

- タイプ: サービスリンクロールポリシー
- 作成日時: 2021 年 9 月 29 日 14:43 UTC
- 編集日時: 2021 年 9 月 29 日 14:43 UTC
- ARN: arn:aws:iam::aws:policy/aws-service-role/ AWSEC2CapacityReservationFleetRolePolicy

ポリシーのバージョン

ポリシーのバージョン: v1 (デフォルト)

ポリシーのデフォルトバージョンは、ポリシーのアクセス許可を定義するバージョンです。ポリシー を適用したユーザーまたはロールが AWS リソースへのアクセスをリクエストすると、AWS はポリ シーのデフォルトバージョンを確認し、リクエストを許可するかどうかを判断します。

```
{ 
   "Version" : "2012-10-17", 
   "Statement" : [ 
     { 
        "Effect" : "Allow", 
       "Action" : [ 
          "ec2:DescribeCapacityReservations", 
          "ec2:DescribeInstances" 
       ], 
       "Resource" : "*" 
     }, 
     { 
        "Effect" : "Allow", 
        "Action" : [ 
          "ec2:CreateCapacityReservation", 
          "ec2:CancelCapacityReservation", 
          "ec2:ModifyCapacityReservation" 
       ], 
        "Resource" : [ 
          "arn:aws:ec2:*:*:capacity-reservation/*" 
        ], 
        "Condition" : {
```

```
 "StringLike" : { 
             "ec2:CapacityReservationFleet" : "arn:aws:ec2:*:*:capacity-reservation-fleet/
crf-*" 
          } 
        } 
     }, 
     { 
        "Effect" : "Allow", 
       "Action" : [
          "ec2:CreateTags" 
        ], 
        "Resource" : [ 
          "arn:aws:ec2:*:*:capacity-reservation/*" 
        ], 
        "Condition" : { 
          "StringEquals" : { 
            "ec2:CreateAction" : "CreateCapacityReservation" 
          } 
        } 
     } 
   ]
}
```
- [IAM ポリシーのバージョニングについて理解する](https://docs.aws.amazon.com/IAM/latest/UserGuide/access_policies_managed-versioning.html)
- [AWS マネージドポリシーの開始と最小特権のアクセス許可への移行](https://docs.aws.amazon.com/IAM/latest/UserGuide/best-practices.html#bp-use-aws-defined-policies)

# AWSEC2FleetServiceRolePolicy

AWSEC2FleetServiceRolePolicy は、EC2 フリートにインスタンスの起動と管理を許可する [AWS マネージドポリシーで](https://docs.aws.amazon.com/IAM/latest/UserGuide/access_policies_managed-vs-inline.html#aws-managed-policies)す。

このポリシーを使用すると

このポリシーは、ユーザーに代わってサービスがアクションを実行することを許可する、サービスリ ンクロールにアタッチされます。ユーザー、グループおよびロールにこのポリシーはアタッチできま せん。

## ポリシーの詳細

- タイプ: サービスリンクロールポリシー
- 作成日時: 2018 年 3 月 21 日 00:08 UTC
- 編集日時: 2020 年 5 月 4 日 20:10 UTC
- ARN: arn:aws:iam::aws:policy/aws-service-role/ AWSEC2FleetServiceRolePolicy

ポリシーのバージョン

ポリシーのバージョン: v3 (デフォルト)

ポリシーのデフォルトバージョンは、ポリシーのアクセス許可を定義するバージョンです。ポリシー を適用したユーザーまたはロールが AWS リソースへのアクセスをリクエストすると、AWS はポリ シーのデフォルトバージョンを確認し、リクエストを許可するかどうかを判断します。

```
{ 
   "Version" : "2012-10-17", 
   "Statement" : [ 
      { 
        "Effect" : "Allow", 
        "Action" : [ 
           "ec2:DescribeImages", 
           "ec2:DescribeSubnets", 
           "ec2:RequestSpotInstances", 
           "ec2:DescribeInstanceStatus", 
           "ec2:RunInstances" 
        ], 
        "Resource" : [ 
          \mathbf{u} \star \mathbf{u}\mathbf{I} }, 
      { 
        "Sid" : "EC2SpotManagement", 
        "Effect" : "Allow", 
        "Action" : [ 
           "iam:CreateServiceLinkedRole" 
        ],
```

```
 "Resource" : "*", 
   "Condition" : { 
     "StringEquals" : { 
        "iam:AWSServiceName" : "spot.amazonaws.com" 
     } 
   } 
 }, 
 { 
   "Effect" : "Allow", 
  "Action" : [
     "iam:PassRole" 
   ], 
   "Resource" : [ 
    ""
   ], 
   "Condition" : { 
     "StringEquals" : { 
        "iam:PassedToService" : [ 
          "ec2.amazonaws.com", 
          "ec2.amazonaws.com.cn" 
       ] 
     } 
   } 
 }, 
 { 
   "Effect" : "Allow", 
   "Action" : [ 
     "ec2:CreateTags" 
   ], 
   "Resource" : [ 
     "arn:aws:ec2:*:*:instance/*", 
     "arn:aws:ec2:*:*:spot-instances-request/*" 
   ] 
 }, 
 { 
   "Effect" : "Allow", 
  "Action" : [
     "ec2:CreateTags" 
   ], 
   "Resource" : [ 
    "arn:aws:ec2:*:*:volume/*" 
   ], 
   "Condition" : { 
     "StringEquals" : {
```

```
 "ec2:CreateAction" : "RunInstances" 
           } 
        } 
      }, 
     \mathcal{L} "Effect" : "Allow", 
        "Action" : [ 
           "ec2:TerminateInstances" 
        ], 
        "Resource" : "*", 
        "Condition" : { 
           "StringLike" : { 
             "ec2:ResourceTag/aws:ec2:fleet-id" : "*" 
           } 
        } 
      } 
   ]
}
```
- [IAM ポリシーのバージョニングについて理解する](https://docs.aws.amazon.com/IAM/latest/UserGuide/access_policies_managed-versioning.html)
- [AWS マネージドポリシーの開始と最小特権のアクセス許可への移行](https://docs.aws.amazon.com/IAM/latest/UserGuide/best-practices.html#bp-use-aws-defined-policies)

# AWSEC2SpotFleetServiceRolePolicy

AWSEC2SpotFleetServiceRolePolicy は、EC2 スポットフリートにスポットフリートインスタ ンスの起動と管理を許可する [AWS マネージドポリシーで](https://docs.aws.amazon.com/IAM/latest/UserGuide/access_policies_managed-vs-inline.html#aws-managed-policies)す。

## このポリシーを使用すると

このポリシーは、ユーザーに代わってサービスがアクションを実行することを許可する、サービスリ ンクロールにアタッチされます。ユーザー、グループおよびロールにこのポリシーはアタッチできま せん。

#### ポリシーの詳細

- タイプ: サービスリンクロールポリシー
- 作成日時: 2017 年 10 月 23 日 19:13 UTC
- 編集日時: 2020 年 3 月 16 日 19:16 UTC
```
• ARN: arn:aws:iam::aws:policy/aws-service-role/
 AWSEC2SpotFleetServiceRolePolicy
```
#### ポリシーのバージョン

ポリシーのバージョン: v4 (デフォルト)

ポリシーのデフォルトバージョンは、ポリシーのアクセス許可を定義するバージョンです。ポリシー を適用したユーザーまたはロールが AWS リソースへのアクセスをリクエストすると、AWS はポリ シーのデフォルトバージョンを確認し、リクエストを許可するかどうかを判断します。

```
{ 
   "Version" : "2012-10-17", 
   "Statement" : [ 
      { 
        "Effect" : "Allow", 
        "Action" : [ 
           "ec2:DescribeImages", 
           "ec2:DescribeSubnets", 
           "ec2:RequestSpotInstances", 
           "ec2:DescribeInstanceStatus", 
           "ec2:RunInstances" 
        ], 
        "Resource" : [ 
          \mathbf{u} \star \mathbf{u} ] 
      }, 
      { 
        "Effect" : "Allow", 
        "Action" : [ 
           "iam:PassRole" 
        ], 
        "Resource" : [ 
          \mathbf{u} \star \mathbf{u} ], 
        "Condition" : { 
           "StringEquals" : { 
              "iam:PassedToService" : [ 
                "ec2.amazonaws.com", 
                "ec2.amazonaws.com.cn"
```

```
 ] 
          } 
       } 
     }, 
    \mathcal{L} "Effect" : "Allow", 
       "Action" : [ 
          "ec2:CreateTags" 
       ], 
       "Resource" : [ 
          "arn:aws:ec2:*:*:instance/*", 
         "arn:aws:ec2:*:*:spot-instances-request/*", 
         "arn:aws:ec2:*:*:spot-fleet-request/*", 
         "arn:aws:ec2:*:*:volume/*" 
       ] 
     }, 
     { 
       "Effect" : "Allow", 
      "Action" : [
          "ec2:TerminateInstances" 
       ], 
       "Resource" : "*", 
       "Condition" : { 
          "StringLike" : { 
            "ec2:ResourceTag/aws:ec2spot:fleet-request-id" : "*" 
         } 
       } 
     }, 
     { 
       "Effect" : "Allow", 
       "Action" : [ 
          "elasticloadbalancing:RegisterInstancesWithLoadBalancer" 
       ], 
       "Resource" : [ 
          "arn:aws:elasticloadbalancing:*:*:loadbalancer/*" 
       ] 
     }, 
     { 
       "Effect" : "Allow", 
       "Action" : [ 
          "elasticloadbalancing:RegisterTargets" 
       ], 
       "Resource" : [ 
          "arn:aws:elasticloadbalancing:*:*:*/*"
```
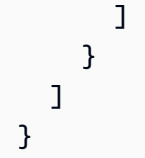

- [IAM ポリシーのバージョニングについて理解する](https://docs.aws.amazon.com/IAM/latest/UserGuide/access_policies_managed-versioning.html)
- [AWS マネージドポリシーの開始と最小特権のアクセス許可への移行](https://docs.aws.amazon.com/IAM/latest/UserGuide/best-practices.html#bp-use-aws-defined-policies)

# AWSEC2SpotServiceRolePolicy

AWSEC2SpotServiceRolePolicy は、EC2 スポットがスポットインスタンスを起動して管理する ことを許可する [AWS マネージドポリシーで](https://docs.aws.amazon.com/IAM/latest/UserGuide/access_policies_managed-vs-inline.html#aws-managed-policies)す。

### このポリシーを使用すると

このポリシーは、ユーザーに代わってサービスがアクションを実行することを許可する、サービスリ ンクロールにアタッチされます。ユーザー、グループおよびロールにこのポリシーはアタッチできま せん。

## ポリシーの詳細

- タイプ: サービスリンクロールポリシー
- 作成日時: 2017 年 9 月 18 日 18:51 UTC
- 編集日時: 2018 年 12 月 12 日 00:13 UTC
- ARN: arn:aws:iam::aws:policy/aws-service-role/AWSEC2SpotServiceRolePolicy

## ポリシーのバージョン

ポリシーのバージョン: v4 (デフォルト)

ポリシーのデフォルトバージョンは、ポリシーのアクセス許可を定義するバージョンです。ポリシー を適用したユーザーまたはロールが AWS リソースへのアクセスをリクエストすると、AWS はポリ シーのデフォルトバージョンを確認し、リクエストを許可するかどうかを判断します。

```
{ 
   "Version" : "2012-10-17", 
   "Statement" : [ 
     { 
        "Effect" : "Allow", 
       "Action" : [
           "ec2:DescribeInstances", 
           "ec2:StartInstances", 
          "ec2:StopInstances", 
          "ec2:RunInstances" 
       \mathbf{1},
        "Resource" : [ 
         ^{\rm H} \star ^{\rm H} ] 
      }, 
      { 
        "Effect" : "Deny", 
       "Action" : [
           "ec2:RunInstances" 
        ], 
        "Resource" : [ 
           "arn:aws:ec2:*:*:instance/*" 
        ], 
        "Condition" : { 
           "StringNotEquals" : { 
             "ec2:InstanceMarketType" : "spot" 
           } 
        } 
      }, 
      { 
        "Effect" : "Allow", 
       "Action" : \Gamma "iam:PassRole" 
        ], 
        "Resource" : [ 
         ^{\rm m} \star ^{\rm m} ], 
        "Condition" : { 
           "StringEquals" : { 
             "iam:PassedToService" : [ 
                "ec2.amazonaws.com",
```

```
 "ec2.amazonaws.com.cn" 
 ] 
           } 
        } 
      }, 
     \mathcal{L} "Effect" : "Allow", 
        "Action" : [ 
           "ec2:CreateTags" 
        ], 
        "Resource" : "*", 
        "Condition" : { 
           "StringEquals" : { 
              "ec2:CreateAction" : "RunInstances" 
           } 
        } 
      } 
  \mathbf{I}}
```
- [IAM ポリシーのバージョニングについて理解する](https://docs.aws.amazon.com/IAM/latest/UserGuide/access_policies_managed-versioning.html)
- [AWS マネージドポリシーの開始と最小特権のアクセス許可への移行](https://docs.aws.amazon.com/IAM/latest/UserGuide/best-practices.html#bp-use-aws-defined-policies)

## AWSECRPullThroughCache\_ServiceRolePolicy

AWSECRPullThroughCache\_ServiceRolePolicy は、AWS ECR プルスルーキャッシュが使用 または管理するサービスと AWS リソースへのアクセスを可能にする [AWS マネージドポリシーで](https://docs.aws.amazon.com/IAM/latest/UserGuide/access_policies_managed-vs-inline.html#aws-managed-policies) す。

#### このポリシーを使用すると

このポリシーは、ユーザーに代わってサービスがアクションを実行することを許可する、サービスリ ンクロールにアタッチされます。ユーザー、グループおよびロールにこのポリシーはアタッチできま せん。

#### ポリシーの詳細

• タイプ: サービスリンクロールポリシー

- 作成日時: 2021 年 11 月 26 日 21:51 UTC
- 編集日時: 2023 年 11 月 13 日 15:23 UTC
- ARN: arn:aws:iam::aws:policy/aws-service-role/ AWSECRPullThroughCache\_ServiceRolePolicy

ポリシーのバージョン

ポリシーのバージョン: v2 (デフォルト)

ポリシーのデフォルトバージョンは、ポリシーのアクセス許可を定義するバージョンです。ポリシー を適用したユーザーまたはロールが AWS リソースへのアクセスをリクエストすると、AWS はポリ シーのデフォルトバージョンを確認し、リクエストを許可するかどうかを判断します。

```
{ 
   "Version" : "2012-10-17", 
   "Statement" : [ 
     { 
       "Sid" : "ECR", 
       "Effect" : "Allow", 
       "Action" : [ 
          "ecr:GetAuthorizationToken", 
          "ecr:BatchCheckLayerAvailability", 
          "ecr:InitiateLayerUpload", 
          "ecr:UploadLayerPart", 
          "ecr:CompleteLayerUpload", 
          "ecr:PutImage" 
       ], 
       "Resource" : "*" 
     }, 
     { 
       "Sid" : "SecretsManager", 
       "Effect" : "Allow", 
       "Action" : [ 
          "secretsmanager:GetSecretValue" 
       ], 
       "Resource" : "arn:aws:secretsmanager:*:*:secret:ecr-pullthroughcache/*", 
       "Condition" : { 
          "StringEquals" : { 
            "aws:ResourceAccount" : "${aws:PrincipalAccount}"
```
 } } } ] }

## 詳細

- [IAM ポリシーのバージョニングについて理解する](https://docs.aws.amazon.com/IAM/latest/UserGuide/access_policies_managed-versioning.html)
- [AWS マネージドポリシーの開始と最小特権のアクセス許可への移行](https://docs.aws.amazon.com/IAM/latest/UserGuide/best-practices.html#bp-use-aws-defined-policies)

# AWSElasticBeanstalkCustomPlatformforEC2Role

AWSElasticBeanstalkCustomPlatformforEC2Role は、EC2 インスタンスの起動、EBS ス ナップショットと AMI の作成、Amazon CloudWatch Logs へのログのストリーミング、Amazon S3 へのアーティファクトの保存を行うためのアクセス許可をカスタムプラットフォームビルダー環境の インスタンスに提供する [AWS マネージドポリシーで](https://docs.aws.amazon.com/IAM/latest/UserGuide/access_policies_managed-vs-inline.html#aws-managed-policies)す。

## このポリシーを使用すると

ユーザー、グループおよびロールに AWSElasticBeanstalkCustomPlatformforEC2Role をア タッチできます。

## ポリシーの詳細

- タイプ: AWS マネージドポリシー
- 作成日時: 2017 年 2 月 21 日 22:50 UTC
- 編集日時: 2017 年 2 月 21 日 22:50 UTC
- ARN: arn:aws:iam::aws:policy/AWSElasticBeanstalkCustomPlatformforEC2Role

## ポリシーのバージョン

ポリシーのバージョン: v1 (デフォルト)

ポリシーのデフォルトバージョンは、ポリシーのアクセス許可を定義するバージョンです。ポリシー を適用したユーザーまたはロールが AWS リソースへのアクセスをリクエストすると、AWS はポリ シーのデフォルトバージョンを確認し、リクエストを許可するかどうかを判断します。

```
{ 
   "Version" : "2012-10-17", 
   "Statement" : [ 
     { 
       "Sid" : "EC2Access", 
      "Action" : [
          "ec2:AttachVolume", 
          "ec2:AuthorizeSecurityGroupIngress", 
          "ec2:CopyImage", 
          "ec2:CreateImage", 
          "ec2:CreateKeypair", 
          "ec2:CreateSecurityGroup", 
          "ec2:CreateSnapshot", 
          "ec2:CreateTags", 
          "ec2:CreateVolume", 
          "ec2:DeleteKeypair", 
          "ec2:DeleteSecurityGroup", 
          "ec2:DeleteSnapshot", 
          "ec2:DeleteVolume", 
          "ec2:DeregisterImage", 
          "ec2:DescribeImageAttribute", 
          "ec2:DescribeImages", 
          "ec2:DescribeInstances", 
          "ec2:DescribeRegions", 
          "ec2:DescribeSecurityGroups", 
          "ec2:DescribeSnapshots", 
          "ec2:DescribeSubnets", 
          "ec2:DescribeTags", 
          "ec2:DescribeVolumes", 
          "ec2:DetachVolume", 
          "ec2:GetPasswordData", 
          "ec2:ModifyImageAttribute", 
          "ec2:ModifyInstanceAttribute", 
          "ec2:ModifySnapshotAttribute", 
          "ec2:RegisterImage", 
          "ec2:RunInstances", 
          "ec2:StopInstances", 
          "ec2:TerminateInstances" 
       ], 
       "Effect" : "Allow", 
       "Resource" : "*"
```

```
 }, 
     { 
        "Sid" : "BucketAccess", 
        "Action" : [ 
          "s3:Get*", 
          "s3:List*", 
          "s3:PutObject" 
        ], 
        "Effect" : "Allow", 
        "Resource" : [ 
          "arn:aws:s3:::elasticbeanstalk-*", 
          "arn:aws:s3:::elasticbeanstalk-*/*" 
        ] 
     }, 
     { 
        "Sid" : "CloudWatchLogsAccess", 
       "Action" : [
          "logs:CreateLogGroup", 
          "logs:CreateLogStream", 
          "logs:PutLogEvents", 
          "logs:DescribeLogStreams" 
        ], 
        "Effect" : "Allow", 
        "Resource" : "arn:aws:logs:*:*:log-group:/aws/elasticbeanstalk/platform/*" 
     } 
   ]
}
```
- [IAM Identity Center の AWS マネージドポリシーを使用してアクセス許可セットを作成する](https://docs.aws.amazon.com/singlesignon/latest/userguide/howtocreatepermissionset.html)
- [IAM ID のアクセス許可の追加および削除](https://docs.aws.amazon.com/IAM/latest/UserGuide/access_policies_manage-attach-detach.html)
- [IAM ポリシーのバージョニングについて理解する](https://docs.aws.amazon.com/IAM/latest/UserGuide/access_policies_managed-versioning.html)
- [AWS マネージドポリシーの開始と最小特権のアクセス許可への移行](https://docs.aws.amazon.com/IAM/latest/UserGuide/best-practices.html#bp-use-aws-defined-policies)

## AWSElasticBeanstalkEnhancedHealth

AWSElasticBeanstalkEnhancedHealth は、ヘルスモニタリングシステム向けの AWS Elastic Beanstalk サービスポリシーである [AWS マネージドポリシー](https://docs.aws.amazon.com/IAM/latest/UserGuide/access_policies_managed-vs-inline.html#aws-managed-policies) です。

## このポリシーを使用すると

ユーザー、グループおよびロールに AWSElasticBeanstalkEnhancedHealth をアタッチできま す。

#### ポリシーの詳細

- タイプ: サービスロールポリシー
- 作成日時: 2016 年 2 月 8 日 23:17 UTC
- 編集日時: 2018 年 4 月 9 日 22:12 UTC
- ARN: arn:aws:iam::aws:policy/service-role/ AWSElasticBeanstalkEnhancedHealth

ポリシーのバージョン

ポリシーのバージョン: v4 (デフォルト)

ポリシーのデフォルトバージョンは、ポリシーのアクセス許可を定義するバージョンです。ポリシー を適用したユーザーまたはロールが AWS リソースへのアクセスをリクエストすると、AWS はポリ シーのデフォルトバージョンを確認し、リクエストを許可するかどうかを判断します。

```
\{ "Version" : "2012-10-17", 
   "Statement" : [ 
    \{ "Effect" : "Allow", 
       "Action" : [ 
         "elasticloadbalancing:DescribeInstanceHealth", 
         "elasticloadbalancing:DescribeLoadBalancers", 
         "elasticloadbalancing:DescribeTargetHealth", 
         "ec2:DescribeInstances", 
         "ec2:DescribeInstanceStatus", 
         "ec2:GetConsoleOutput", 
         "ec2:AssociateAddress", 
         "ec2:DescribeAddresses", 
         "ec2:DescribeSecurityGroups", 
         "sqs:GetQueueAttributes", 
         "sqs:GetQueueUrl",
```

```
 "autoscaling:DescribeAutoScalingGroups", 
          "autoscaling:DescribeAutoScalingInstances", 
          "autoscaling:DescribeScalingActivities", 
          "autoscaling:DescribeNotificationConfigurations", 
          "sns:Publish" 
        ], 
        "Resource" : [ 
\mathbf{u} \star \mathbf{u} ] 
     }, 
     { 
        "Effect" : "Allow", 
       "Action" : [
          "logs:DescribeLogStreams", 
          "logs:CreateLogStream", 
          "logs:PutLogEvents" 
        ], 
        "Resource" : "arn:aws:logs:*:*:log-group:/aws/elasticbeanstalk/*:log-stream:*" 
     } 
  \mathbf{I}}
```
- [IAM Identity Center の AWS マネージドポリシーを使用してアクセス許可セットを作成する](https://docs.aws.amazon.com/singlesignon/latest/userguide/howtocreatepermissionset.html)
- [IAM ID のアクセス許可の追加および削除](https://docs.aws.amazon.com/IAM/latest/UserGuide/access_policies_manage-attach-detach.html)
- [IAM ポリシーのバージョニングについて理解する](https://docs.aws.amazon.com/IAM/latest/UserGuide/access_policies_managed-versioning.html)
- [AWS マネージドポリシーの開始と最小特権のアクセス許可への移行](https://docs.aws.amazon.com/IAM/latest/UserGuide/best-practices.html#bp-use-aws-defined-policies)

## AWSElasticBeanstalkMaintenance

AWSElasticBeanstalkMaintenance は、ユーザーに代わってメンテナンスの目的でリソースを 更新する限定的なアクセス権限を付与する AWS Elastic Beanstalk サービスである [AWS マネージド](https://docs.aws.amazon.com/IAM/latest/UserGuide/access_policies_managed-vs-inline.html#aws-managed-policies) [ポリシー](https://docs.aws.amazon.com/IAM/latest/UserGuide/access_policies_managed-vs-inline.html#aws-managed-policies) です。

#### このポリシーを使用すると

このポリシーは、ユーザーに代わってサービスがアクションを実行することを許可する、サービスリ ンクロールにアタッチされます。ユーザー、グループおよびロールにこのポリシーはアタッチできま せん。

### ポリシーの詳細

- タイプ: サービスリンクロールポリシー
- 作成日時: 2019 年 1 月 11 日 23:22 UTC
- 編集日時: 2019 年 6 月 4 日 17:48 UTC
- ARN: arn:aws:iam::aws:policy/aws-service-role/ AWSElasticBeanstalkMaintenance

ポリシーのバージョン

ポリシーのバージョン: v2 (デフォルト)

ポリシーのデフォルトバージョンは、ポリシーのアクセス許可を定義するバージョンです。ポリシー を適用したユーザーまたはロールが AWS リソースへのアクセスをリクエストすると、AWS はポリ シーのデフォルトバージョンを確認し、リクエストを許可するかどうかを判断します。

```
{ 
   "Version" : "2012-10-17", 
   "Statement" : [ 
     { 
       "Sid" : "AllowCloudformationChangeSetOperationsOnElasticBeanstalkStacks", 
       "Effect" : "Allow", 
       "Action" : [ 
         "cloudformation:CreateChangeSet", 
         "cloudformation:DescribeChangeSet", 
         "cloudformation:ExecuteChangeSet", 
         "cloudformation:DeleteChangeSet", 
         "cloudformation:ListChangeSets", 
         "cloudformation:DescribeStacks" 
       ], 
       "Resource" : [ 
         "arn:aws:cloudformation:*:*:stack/awseb-*", 
         "arn:aws:cloudformation:*:*:stack/eb-*" 
      \mathbf{I} }, 
     { 
       "Sid" : "AllowElasticBeanstalkStacksUpdateExecuteSuccessfully", 
       "Effect" : "Allow",
```

```
 "Action" : "elasticloadbalancing:DescribeLoadBalancers", 
        "Resource" : "*" 
     } 
   ]
}
```
- [IAM ポリシーのバージョニングについて理解する](https://docs.aws.amazon.com/IAM/latest/UserGuide/access_policies_managed-versioning.html)
- [AWS マネージドポリシーの開始と最小特権のアクセス許可への移行](https://docs.aws.amazon.com/IAM/latest/UserGuide/best-practices.html#bp-use-aws-defined-policies)

# AWSElasticBeanstalkManagedUpdatesCustomerRolePolicy

AWSElasticBeanstalkManagedUpdatesCustomerRolePolicy は、AWS Elastic Beanstalk 環 境のマネージドアップデートを実行するために使用される Elastic Beanstalk サービスロール用 [AWS](https://docs.aws.amazon.com/IAM/latest/UserGuide/access_policies_managed-vs-inline.html#aws-managed-policies)  [マネージドポリシー](https://docs.aws.amazon.com/IAM/latest/UserGuide/access_policies_managed-vs-inline.html#aws-managed-policies)です。このポリシーは他のユーザーやロールには適用しないでください。この ポリシーは、AutoScaling、EC2、ECS、Elastic Load Balancing、CloudFormation など、さまざま な AWS サービスにわたってリソースを作成および管理するための幅広いアクセス許可を付与しま す。このポリシーでは、それらのサービスで使用可能なすべての IAM ロールを渡すことも許可され ます。

#### このポリシーを使用すると

ユーザー、グループおよびロールに AWSElasticBeanstalkManagedUpdatesCustomerRolePolicy をアタッチできます。

## ポリシーの詳細

- タイプ: AWS マネージドポリシー
- 作成日時: 2021 年 3 月 3 日 22:18 UTC
- 編集日時: 2023 年 3 月 23 日 23:15 UTC
- ARN: arn:aws:iam::aws:policy/ AWSElasticBeanstalkManagedUpdatesCustomerRolePolicy

## ポリシーのバージョン

ポリシーのバージョン: v6 (デフォルト)

ポリシーのデフォルトバージョンは、ポリシーのアクセス許可を定義するバージョンです。ポリシー を適用したユーザーまたはロールが AWS リソースへのアクセスをリクエストすると、AWS はポリ シーのデフォルトバージョンを確認し、リクエストを許可するかどうかを判断します。

```
{ 
   "Version" : "2012-10-17", 
   "Statement" : [ 
     { 
       "Sid" : "ElasticBeanstalkPermissions", 
       "Effect" : "Allow", 
       "Action" : [ 
          "elasticbeanstalk:*" 
       ], 
       "Resource" : "*" 
     }, 
     { 
       "Sid" : "AllowPassRoleToElasticBeanstalkAndDownstreamServices", 
       "Effect" : "Allow", 
       "Action" : "iam:PassRole", 
       "Resource" : "arn:aws:iam::*:role/*", 
       "Condition" : { 
          "StringEquals" : { 
            "iam:PassedToService" : [ 
              "elasticbeanstalk.amazonaws.com", 
              "ec2.amazonaws.com", 
              "ec2.amazonaws.com.cn", 
              "autoscaling.amazonaws.com", 
              "elasticloadbalancing.amazonaws.com", 
              "ecs.amazonaws.com", 
              "cloudformation.amazonaws.com" 
 ] 
         } 
       } 
     }, 
    \{ "Sid" : "ReadOnlyPermissions", 
       "Effect" : "Allow", 
       "Action" : [ 
          "autoscaling:DescribeAccountLimits", 
          "autoscaling:DescribeAutoScalingGroups", 
          "autoscaling:DescribeAutoScalingInstances",
```
 "autoscaling:DescribeLaunchConfigurations", "autoscaling:DescribeLoadBalancers", "autoscaling:DescribeNotificationConfigurations", "autoscaling:DescribeScalingActivities", "autoscaling:DescribeScheduledActions", "ec2:DescribeAccountAttributes", "ec2:DescribeAddresses", "ec2:DescribeAvailabilityZones", "ec2:DescribeImages", "ec2:DescribeInstanceAttribute", "ec2:DescribeInstances", "ec2:DescribeKeyPairs", "ec2:DescribeLaunchTemplates", "ec2:DescribeLaunchTemplateVersions", "ec2:DescribeSecurityGroups", "ec2:DescribeSnapshots", "ec2:DescribeSpotInstanceRequests", "ec2:DescribeSubnets", "ec2:DescribeVpcClassicLink", "ec2:DescribeVpcs", "elasticloadbalancing:DescribeInstanceHealth", "elasticloadbalancing:DescribeLoadBalancers", "elasticloadbalancing:DescribeTargetGroups", "elasticloadbalancing:DescribeTargetHealth", "logs:DescribeLogGroups", "rds:DescribeDBEngineVersions", "rds:DescribeDBInstances", "rds:DescribeOrderableDBInstanceOptions", "sns:ListSubscriptionsByTopic" ], "Resource" : [  $\mathbf{u} \star \mathbf{u}$  ] }, "Sid" : "EC2BroadOperationPermissions", "Effect" : "Allow", "Action" : [ "ec2:AllocateAddress", "ec2:AssociateAddress", "ec2:AuthorizeSecurityGroupEgress", "ec2:AuthorizeSecurityGroupIngress", "ec2:CreateLaunchTemplate",

{

```
 "ec2:CreateSecurityGroup", 
     "ec2:DeleteLaunchTemplate", 
     "ec2:DeleteLaunchTemplateVersions", 
     "ec2:DeleteSecurityGroup", 
     "ec2:DisassociateAddress", 
     "ec2:ReleaseAddress", 
     "ec2:RevokeSecurityGroupEgress", 
     "ec2:RevokeSecurityGroupIngress" 
   ], 
   "Resource" : "*" 
 }, 
 { 
   "Sid" : "EC2RunInstancesOperationPermissions", 
   "Effect" : "Allow", 
   "Action" : "ec2:RunInstances", 
   "Resource" : "*", 
   "Condition" : { 
     "ArnLike" : { 
       "ec2:LaunchTemplate" : "arn:aws:ec2:*:*:launch-template/*" 
     } 
   } 
 }, 
 { 
   "Sid" : "EC2TerminateInstancesOperationPermissions", 
   "Effect" : "Allow", 
  "Action" : [
     "ec2:TerminateInstances" 
   ], 
  "Resource" : "arn:aws:ec2:*:*:instance/*",
   "Condition" : { 
     "StringLike" : { 
       "ec2:ResourceTag/aws:cloudformation:stack-id" : [ 
          "arn:aws:cloudformation:*:*:stack/awseb-e-*", 
         "arn:aws:cloudformation:*:*:stack/eb-*" 
       ] 
     } 
   } 
 }, 
\mathcal{L} "Sid" : "ECSBroadOperationPermissions", 
   "Effect" : "Allow", 
  "Action" : [
     "ecs:CreateCluster", 
     "ecs:DescribeClusters",
```

```
 "ecs:RegisterTaskDefinition" 
       ], 
       "Resource" : "*" 
     }, 
    \mathcal{L} "Sid" : "ECSDeleteClusterOperationPermissions", 
       "Effect" : "Allow", 
       "Action" : "ecs:DeleteCluster", 
       "Resource" : "arn:aws:ecs:*:*:cluster/awseb-*" 
     }, 
     { 
       "Sid" : "ASGOperationPermissions", 
       "Effect" : "Allow", 
      "Action" : [
         "autoscaling:AttachInstances", 
         "autoscaling:CreateAutoScalingGroup", 
         "autoscaling:CreateLaunchConfiguration", 
         "autoscaling:CreateOrUpdateTags", 
         "autoscaling:DeleteLaunchConfiguration", 
         "autoscaling:DeleteAutoScalingGroup", 
         "autoscaling:DeleteScheduledAction", 
         "autoscaling:DetachInstances", 
         "autoscaling:DeletePolicy", 
         "autoscaling:PutScalingPolicy", 
         "autoscaling:PutScheduledUpdateGroupAction", 
         "autoscaling:PutNotificationConfiguration", 
         "autoscaling:ResumeProcesses", 
         "autoscaling:SetDesiredCapacity", 
         "autoscaling:SuspendProcesses", 
         "autoscaling:TerminateInstanceInAutoScalingGroup", 
         "autoscaling:UpdateAutoScalingGroup" 
       ], 
       "Resource" : [ 
         "arn:aws:autoscaling:*:*:launchConfiguration:*:launchConfigurationName/awseb-e-
*", 
         "arn:aws:autoscaling:*:*:launchConfiguration:*:launchConfigurationName/eb-*", 
         "arn:aws:autoscaling:*:*:autoScalingGroup:*:autoScalingGroupName/awseb-e-*", 
         "arn:aws:autoscaling:*:*:autoScalingGroup:*:autoScalingGroupName/eb-*" 
       ] 
     }, 
     { 
       "Sid" : "CFNOperationPermissions", 
       "Effect" : "Allow", 
       "Action" : [
```

```
 "cloudformation:*" 
   ], 
   "Resource" : [ 
     "arn:aws:cloudformation:*:*:stack/awseb-*", 
     "arn:aws:cloudformation:*:*:stack/eb-*" 
   ] 
 }, 
 { 
   "Sid" : "ELBOperationPermissions", 
   "Effect" : "Allow", 
  "Action" : [
     "elasticloadbalancing:AddTags", 
     "elasticloadbalancing:ApplySecurityGroupsToLoadBalancer", 
     "elasticloadbalancing:ConfigureHealthCheck", 
     "elasticloadbalancing:CreateLoadBalancer", 
     "elasticloadbalancing:DeleteLoadBalancer", 
     "elasticloadbalancing:DeregisterInstancesFromLoadBalancer", 
     "elasticloadbalancing:DeregisterTargets", 
     "elasticloadbalancing:RegisterInstancesWithLoadBalancer", 
     "elasticloadbalancing:RegisterTargets" 
   ], 
   "Resource" : [ 
     "arn:aws:elasticloadbalancing:*:*:targetgroup/awseb-*", 
     "arn:aws:elasticloadbalancing:*:*:targetgroup/eb-*", 
     "arn:aws:elasticloadbalancing:*:*:loadbalancer/awseb-*", 
     "arn:aws:elasticloadbalancing:*:*:loadbalancer/eb-*", 
     "arn:aws:elasticloadbalancing:*:*:loadbalancer/*/awseb-*/*", 
     "arn:aws:elasticloadbalancing:*:*:loadbalancer/*/eb-*/*" 
   ] 
 }, 
 { 
   "Sid" : "CWLogsOperationPermissions", 
   "Effect" : "Allow", 
  "Action" : [
     "logs:CreateLogGroup", 
     "logs:DeleteLogGroup", 
     "logs:PutRetentionPolicy" 
   ], 
   "Resource" : "arn:aws:logs:*:*:log-group:/aws/elasticbeanstalk/*" 
 }, 
 { 
   "Sid" : "S3ObjectOperationPermissions", 
   "Effect" : "Allow", 
   "Action" : [
```

```
 "s3:DeleteObject", 
     "s3:GetObject", 
     "s3:GetObjectAcl", 
     "s3:GetObjectVersion", 
     "s3:GetObjectVersionAcl", 
     "s3:PutObject", 
     "s3:PutObjectAcl", 
     "s3:PutObjectVersionAcl" 
   ], 
   "Resource" : "arn:aws:s3:::elasticbeanstalk-*/*" 
 }, 
 { 
   "Sid" : "S3BucketOperationPermissions", 
   "Effect" : "Allow", 
  "Action" : [
     "s3:GetBucketLocation", 
     "s3:GetBucketPolicy", 
     "s3:ListBucket", 
     "s3:PutBucketPolicy" 
   ], 
   "Resource" : "arn:aws:s3:::elasticbeanstalk-*" 
 }, 
 { 
   "Sid" : "SNSOperationPermissions", 
   "Effect" : "Allow", 
   "Action" : [ 
     "sns:CreateTopic", 
     "sns:GetTopicAttributes", 
     "sns:SetTopicAttributes", 
     "sns:Subscribe" 
   ], 
   "Resource" : "arn:aws:sns:*:*:ElasticBeanstalkNotifications-*" 
 }, 
 { 
   "Sid" : "SQSOperationPermissions", 
   "Effect" : "Allow", 
  "Action" : [
     "sqs:GetQueueAttributes", 
     "sqs:GetQueueUrl" 
   ], 
   "Resource" : [ 
     "arn:aws:sqs:*:*:awseb-e-*", 
     "arn:aws:sqs:*:*:eb-*" 
   ]
```

```
 }, 
     { 
        "Sid" : "CWPutMetricAlarmOperationPermissions", 
        "Effect" : "Allow", 
        "Action" : [ 
          "cloudwatch:PutMetricAlarm" 
        ], 
        "Resource" : [ 
          "arn:aws:cloudwatch:*:*:alarm:awseb-*", 
          "arn:aws:cloudwatch:*:*:alarm:eb-*" 
        ] 
     }, 
     { 
        "Sid" : "AllowECSTagResource", 
        "Effect" : "Allow", 
        "Action" : [ 
          "ecs:TagResource" 
        ], 
        "Resource" : "*", 
        "Condition" : { 
          "StringEquals" : { 
             "ecs:CreateAction" : [ 
               "CreateCluster", 
               "RegisterTaskDefinition" 
            ] 
          } 
        } 
     } 
   ]
}
```
- [IAM Identity Center の AWS マネージドポリシーを使用してアクセス許可セットを作成する](https://docs.aws.amazon.com/singlesignon/latest/userguide/howtocreatepermissionset.html)
- [IAM ID のアクセス許可の追加および削除](https://docs.aws.amazon.com/IAM/latest/UserGuide/access_policies_manage-attach-detach.html)
- [IAM ポリシーのバージョニングについて理解する](https://docs.aws.amazon.com/IAM/latest/UserGuide/access_policies_managed-versioning.html)
- [AWS マネージドポリシーの開始と最小特権のアクセス許可への移行](https://docs.aws.amazon.com/IAM/latest/UserGuide/best-practices.html#bp-use-aws-defined-policies)

## AWSElasticBeanstalkManagedUpdatesServiceRolePolicy

AWSElasticBeanstalkManagedUpdatesServiceRolePolicy は、制限付きのアクセス権限を 付与する AWS Elastic Beanstalk サービスロールポリシーである [AWS マネージドポリシー](https://docs.aws.amazon.com/IAM/latest/UserGuide/access_policies_managed-vs-inline.html#aws-managed-policies) です。

このポリシーを使用すると

このポリシーは、ユーザーに代わってサービスがアクションを実行することを許可する、サービスリ ンクロールにアタッチされます。ユーザー、グループおよびロールにこのポリシーはアタッチできま せん。

ポリシーの詳細

- タイプ: サービスリンクロールポリシー
- 作成日時: 2019 年 11 月 21 日 22:35 UTC
- 編集日時: 2023 年 3 月 24 日 00:18 UTC
- ARN: arn:aws:iam::aws:policy/aws-service-role/ AWSElasticBeanstalkManagedUpdatesServiceRolePolicy

ポリシーのバージョン

ポリシーのバージョン: v8 (デフォルト)

ポリシーのデフォルトバージョンは、ポリシーのアクセス許可を定義するバージョンです。ポリシー を適用したユーザーまたはロールが AWS リソースへのアクセスをリクエストすると、AWS はポリ シーのデフォルトバージョンを確認し、リクエストを許可するかどうかを判断します。

```
{ 
   "Version" : "2012-10-17", 
   "Statement" : [ 
     { 
       "Sid" : "AllowPassRoleToElasticBeanstalkAndDownstreamServices", 
       "Effect" : "Allow", 
       "Action" : "iam:PassRole", 
       "Resource" : "*", 
       "Condition" : { 
          "StringLikeIfExists" : {
```

```
 "iam:PassedToService" : [ 
          "elasticbeanstalk.amazonaws.com", 
          "ec2.amazonaws.com", 
          "autoscaling.amazonaws.com", 
          "elasticloadbalancing.amazonaws.com", 
          "ecs.amazonaws.com", 
          "cloudformation.amazonaws.com" 
       ] 
     } 
   } 
 }, 
 { 
   "Sid" : "SingleInstanceAPIs", 
   "Effect" : "Allow", 
  "Action" : [
     "ec2:releaseAddress", 
     "ec2:allocateAddress", 
     "ec2:DisassociateAddress", 
     "ec2:AssociateAddress" 
   ], 
   "Resource" : "*" 
 }, 
 { 
   "Sid" : "ECS", 
   "Effect" : "Allow", 
   "Action" : [ 
     "ecs:RegisterTaskDefinition", 
     "ecs:DeRegisterTaskDefinition", 
     "ecs:List*", 
     "ecs:Describe*" 
   ], 
   "Resource" : "*" 
 }, 
 { 
   "Sid" : "ElasticBeanstalkAPIs", 
   "Effect" : "Allow", 
  "Action" : [
     "elasticbeanstalk:*" 
   ], 
   "Resource" : "*" 
 }, 
 { 
   "Sid" : "ReadOnlyAPIs", 
   "Effect" : "Allow",
```

```
"Action" : [
         "cloudformation:Describe*", 
         "cloudformation:List*", 
         "ec2:Describe*", 
         "autoscaling:Describe*", 
         "elasticloadbalancing:Describe*", 
         "logs:DescribeLogGroups", 
         "sns:GetTopicAttributes", 
         "sns:ListSubscriptionsByTopic", 
         "rds:DescribeDBEngineVersions", 
         "rds:DescribeDBInstances" 
       ], 
       "Resource" : "*" 
     }, 
     { 
       "Sid" : "ASG", 
       "Effect" : "Allow", 
      "Action" : [
         "autoscaling:AttachInstances", 
         "autoscaling:CreateAutoScalingGroup", 
         "autoscaling:CreateLaunchConfiguration", 
         "autoscaling:CreateOrUpdateTags", 
         "autoscaling:DeleteAutoScalingGroup", 
         "autoscaling:DeleteLaunchConfiguration", 
         "autoscaling:DeleteScheduledAction", 
         "autoscaling:DetachInstances", 
         "autoscaling:PutNotificationConfiguration", 
         "autoscaling:PutScalingPolicy", 
         "autoscaling:PutScheduledUpdateGroupAction", 
         "autoscaling:ResumeProcesses", 
         "autoscaling:SuspendProcesses", 
         "autoscaling:TerminateInstanceInAutoScalingGroup", 
         "autoscaling:UpdateAutoScalingGroup" 
       ], 
       "Resource" : [ 
          "arn:aws:autoscaling:*:*:launchConfiguration:*:launchConfigurationName/awseb-e-
*", 
         "arn:aws:autoscaling:*:*:autoScalingGroup:*:autoScalingGroupName/awseb-e-*", 
         "arn:aws:autoscaling:*:*:launchConfiguration:*:launchConfigurationName/eb-*", 
         "arn:aws:autoscaling:*:*:autoScalingGroup:*:autoScalingGroupName/eb-*" 
       ] 
     }, 
     { 
       "Sid" : "CFN",
```

```
 "Effect" : "Allow", 
   "Action" : [ 
     "cloudformation:CreateStack", 
     "cloudformation:CancelUpdateStack", 
     "cloudformation:DeleteStack", 
     "cloudformation:GetTemplate", 
     "cloudformation:UpdateStack" 
   ], 
   "Resource" : [ 
     "arn:aws:cloudformation:*:*:stack/awseb-e-*", 
     "arn:aws:cloudformation:*:*:stack/eb-*" 
   ] 
 }, 
 { 
   "Sid" : "EC2", 
   "Effect" : "Allow", 
   "Action" : [ 
     "ec2:TerminateInstances" 
   ], 
   "Resource" : "arn:aws:ec2:*:*:instance/*", 
   "Condition" : { 
     "StringLike" : { 
        "ec2:ResourceTag/aws:cloudformation:stack-id" : [ 
          "arn:aws:cloudformation:*:*:stack/awseb-e-*", 
          "arn:aws:cloudformation:*:*:stack/eb-*" 
       ] 
     } 
   } 
 }, 
 { 
   "Sid" : "S3Obj", 
   "Effect" : "Allow", 
   "Action" : [ 
     "s3:DeleteObject", 
     "s3:GetObject", 
     "s3:GetObjectAcl", 
     "s3:GetObjectVersion", 
     "s3:GetObjectVersionAcl", 
     "s3:PutObject", 
     "s3:PutObjectAcl", 
     "s3:PutObjectVersionAcl" 
   ], 
   "Resource" : "arn:aws:s3:::elasticbeanstalk-*/*" 
 },
```

```
 { 
   "Sid" : "S3Bucket", 
   "Effect" : "Allow", 
   "Action" : [ 
     "s3:GetBucketLocation", 
     "s3:GetBucketPolicy", 
     "s3:ListBucket", 
     "s3:PutBucketPolicy" 
   ], 
   "Resource" : "arn:aws:s3:::elasticbeanstalk-*" 
 }, 
 { 
   "Sid" : "CWL", 
   "Effect" : "Allow", 
   "Action" : [ 
     "logs:CreateLogGroup", 
     "logs:DeleteLogGroup", 
     "logs:PutRetentionPolicy" 
   ], 
   "Resource" : "arn:aws:logs:*:*:log-group:/aws/elasticbeanstalk/*" 
 }, 
 { 
   "Sid" : "ELB", 
   "Effect" : "Allow", 
  "Action" : [
     "elasticloadbalancing:RegisterTargets", 
     "elasticloadbalancing:DeRegisterTargets", 
     "elasticloadbalancing:DeregisterInstancesFromLoadBalancer", 
     "elasticloadbalancing:RegisterInstancesWithLoadBalancer" 
   ], 
   "Resource" : [ 
     "arn:aws:elasticloadbalancing:*:*:targetgroup/awseb-*", 
     "arn:aws:elasticloadbalancing:*:*:loadbalancer/awseb-e-*", 
     "arn:aws:elasticloadbalancing:*:*:targetgroup/eb-*", 
     "arn:aws:elasticloadbalancing:*:*:loadbalancer/eb-*" 
   ] 
 }, 
 { 
   "Sid" : "SNS", 
   "Effect" : "Allow", 
  "Action" : [
     "sns:CreateTopic" 
   ], 
   "Resource" : "arn:aws:sns:*:*:ElasticBeanstalkNotifications-Environment-*"
```

```
 }, 
     { 
        "Sid" : "EC2LaunchTemplate", 
        "Effect" : "Allow", 
       "Action" : [
          "ec2:CreateLaunchTemplate", 
          "ec2:DeleteLaunchTemplate", 
          "ec2:CreateLaunchTemplateVersion", 
          "ec2:DeleteLaunchTemplateVersions" 
        ], 
        "Resource" : "arn:aws:ec2:*:*:launch-template/*" 
     }, 
     { 
        "Sid" : "AllowLaunchTemplateRunInstances", 
        "Effect" : "Allow", 
        "Action" : "ec2:RunInstances", 
        "Resource" : "*", 
        "Condition" : { 
          "ArnLike" : { 
            "ec2:LaunchTemplate" : "arn:aws:ec2:*:*:launch-template/*" 
          } 
       } 
     }, 
     { 
        "Sid" : "AllowECSTagResource", 
        "Effect" : "Allow", 
       "Action" : [
          "ecs:TagResource" 
        ], 
        "Resource" : "*", 
        "Condition" : { 
          "StringEquals" : { 
            "ecs:CreateAction" : [ 
               "RegisterTaskDefinition" 
            ] 
          } 
        } 
     } 
   ]
}
```
- [IAM ポリシーのバージョニングについて理解する](https://docs.aws.amazon.com/IAM/latest/UserGuide/access_policies_managed-versioning.html)
- [AWS マネージドポリシーの開始と最小特権のアクセス許可への移行](https://docs.aws.amazon.com/IAM/latest/UserGuide/best-practices.html#bp-use-aws-defined-policies)

## AWSElasticBeanstalkMulticontainerDocker

AWSElasticBeanstalkMulticontainerDocker は、マルチコンテナの Docker 環境のインスタ ンスに Amazon EC2 Container Service を使用してコンテナデプロイタスクを管理するためのアクセ ス権を付与する [AWS マネージドポリシーで](https://docs.aws.amazon.com/IAM/latest/UserGuide/access_policies_managed-vs-inline.html#aws-managed-policies)す。

#### このポリシーを使用すると

ユーザー、グループおよびロールに AWSElasticBeanstalkMulticontainerDocker をアタッチ できます。

#### ポリシーの詳細

- タイプ: AWS マネージドポリシー
- 作成日時: 2016 年 2 月 8 日 23:15 UTC
- 編集日時: 2023 年 3 月 23 日 22:04 UTC
- ARN: arn:aws:iam::aws:policy/AWSElasticBeanstalkMulticontainerDocker

#### ポリシーのバージョン

ポリシーのバージョン: v3 (デフォルト)

ポリシーのデフォルトバージョンは、ポリシーのアクセス許可を定義するバージョンです。ポリシー を適用したユーザーまたはロールが AWS リソースへのアクセスをリクエストすると、AWS はポリ シーのデフォルトバージョンを確認し、リクエストを許可するかどうかを判断します。

```
{ 
   "Version" : "2012-10-17", 
   "Statement" : [
```

```
 { 
        "Sid" : "ECSAccess", 
        "Effect" : "Allow", 
       "Action" : [
          "ecs:Poll", 
          "ecs:StartTask", 
          "ecs:StopTask", 
          "ecs:DiscoverPollEndpoint", 
          "ecs:StartTelemetrySession", 
          "ecs:RegisterContainerInstance", 
          "ecs:DeregisterContainerInstance", 
          "ecs:DescribeContainerInstances", 
          "ecs:Submit*", 
          "ecs:DescribeTasks" 
        ], 
        "Resource" : "*" 
     }, 
     { 
        "Sid" : "AllowECSTagResource", 
        "Effect" : "Allow", 
       "Action" : [
          "ecs:TagResource" 
        ], 
        "Resource" : "*", 
        "Condition" : { 
          "StringEquals" : { 
            "ecs:CreateAction" : [ 
               "RegisterContainerInstance", 
               "StartTask" 
 ] 
          } 
        } 
     } 
  \mathbf{I}}
```
- [IAM Identity Center の AWS マネージドポリシーを使用してアクセス許可セットを作成する](https://docs.aws.amazon.com/singlesignon/latest/userguide/howtocreatepermissionset.html)
- [IAM ID のアクセス許可の追加および削除](https://docs.aws.amazon.com/IAM/latest/UserGuide/access_policies_manage-attach-detach.html)
- [IAM ポリシーのバージョニングについて理解する](https://docs.aws.amazon.com/IAM/latest/UserGuide/access_policies_managed-versioning.html)
- [AWS マネージドポリシーの開始と最小特権のアクセス許可への移行](https://docs.aws.amazon.com/IAM/latest/UserGuide/best-practices.html#bp-use-aws-defined-policies)

# AWSElasticBeanstalkReadOnly

AWSElasticBeanstalkReadOnly は、読み取り専用権限を付与する [AWS マネージドポリシーで](https://docs.aws.amazon.com/IAM/latest/UserGuide/access_policies_managed-vs-inline.html#aws-managed-policies) す。オペレーターが直接アクセスして AWS Elastic Beanstalk アプリケーションに関連するリソース に関する情報を取得することを明示的に許可します。

このポリシーを使用すると

ユーザー、グループおよびロールに AWSElasticBeanstalkReadOnly をアタッチできます。

## ポリシーの詳細

- タイプ: AWS マネージドポリシー
- 作成日時: 2021 年 1 月 22 日 19:02 UTC
- 編集日時: 2021 年 1 月 22 日 19:02 UTC
- ARN: arn:aws:iam::aws:policy/AWSElasticBeanstalkReadOnly

## ポリシーのバージョン

ポリシーのバージョン: v1 (デフォルト)

ポリシーのデフォルトバージョンは、ポリシーのアクセス許可を定義するバージョンです。ポリシー を適用したユーザーまたはロールが AWS リソースへのアクセスをリクエストすると、AWS はポリ シーのデフォルトバージョンを確認し、リクエストを許可するかどうかを判断します。

```
\{ "Version" : "2012-10-17", 
   "Statement" : [ 
    \{ "Sid" : "AllowAPIs", 
       "Effect" : "Allow", 
       "Action" : [ 
          "acm:ListCertificates", 
          "autoscaling:DescribeAccountLimits", 
          "autoscaling:DescribeAutoScalingGroups", 
          "autoscaling:DescribeAutoScalingInstances", 
          "autoscaling:DescribeLaunchConfigurations", 
          "autoscaling:DescribePolicies",
```
 "autoscaling:DescribeLoadBalancers", "autoscaling:DescribeNotificationConfigurations", "autoscaling:DescribeScalingActivities", "autoscaling:DescribeScheduledActions", "cloudformation:DescribeStackResource", "cloudformation:DescribeStackResources", "cloudformation:DescribeStacks", "cloudformation:GetTemplate", "cloudformation:ListStackResources", "cloudformation:ListStacks", "cloudformation:ValidateTemplate", "cloudtrail:LookupEvents", "cloudwatch:DescribeAlarms", "cloudwatch:GetMetricStatistics", "cloudwatch:ListMetrics", "ec2:DescribeAccountAttributes", "ec2:DescribeAddresses", "ec2:DescribeImages", "ec2:DescribeInstanceAttribute", "ec2:DescribeInstances", "ec2:DescribeInstanceStatus", "ec2:DescribeKeyPairs", "ec2:DescribeLaunchTemplateVersions", "ec2:DescribeLaunchTemplates", "ec2:DescribeSecurityGroups", "ec2:DescribeSnapshots", "ec2:DescribeSpotInstanceRequests", "ec2:DescribeAvailabilityZones", "ec2:DescribeSubnets", "ec2:DescribeVpcs", "elasticbeanstalk:Check\*", "elasticbeanstalk:Describe\*", "elasticbeanstalk:List\*", "elasticbeanstalk:RequestEnvironmentInfo", "elasticbeanstalk:RetrieveEnvironmentInfo", "elasticloadbalancing:DescribeInstanceHealth", "elasticloadbalancing:DescribeLoadBalancers", "elasticloadbalancing:DescribeSSLPolicies", "elasticloadbalancing:DescribeTargetGroups", "elasticloadbalancing:DescribeTargetHealth", "iam:GetRole", "iam:ListAttachedRolePolicies", "iam:ListInstanceProfiles", "iam:ListRolePolicies",

```
 "iam:ListRoles", 
          "iam:ListServerCertificates", 
          "rds:DescribeDBEngineVersions", 
          "rds:DescribeDBInstances", 
          "rds:DescribeOrderableDBInstanceOptions", 
          "rds:DescribeDBSnapshots", 
          "s3:ListAllMyBuckets", 
          "sns:ListSubscriptionsByTopic", 
          "sns:ListTopics", 
          "sqs:ListQueues" 
        ], 
        "Resource" : "*" 
     }, 
     { 
        "Sid" : "AllowS3", 
        "Effect" : "Allow", 
       "Action" : [
          "s3:GetObject", 
          "s3:GetObjectAcl", 
          "s3:GetObjectVersion", 
          "s3:GetObjectVersionAcl", 
          "s3:GetBucketLocation", 
          "s3:GetBucketPolicy", 
          "s3:ListBucket" 
        ], 
        "Resource" : "arn:aws:s3:::elasticbeanstalk-*" 
     } 
   ]
}
```
- [IAM Identity Center の AWS マネージドポリシーを使用してアクセス許可セットを作成する](https://docs.aws.amazon.com/singlesignon/latest/userguide/howtocreatepermissionset.html)
- [IAM ID のアクセス許可の追加および削除](https://docs.aws.amazon.com/IAM/latest/UserGuide/access_policies_manage-attach-detach.html)
- [IAM ポリシーのバージョニングについて理解する](https://docs.aws.amazon.com/IAM/latest/UserGuide/access_policies_managed-versioning.html)
- [AWS マネージドポリシーの開始と最小特権のアクセス許可への移行](https://docs.aws.amazon.com/IAM/latest/UserGuide/best-practices.html#bp-use-aws-defined-policies)

## AWSElasticBeanstalkRoleCore

AWSElasticBeanstalkRoleCore は、AWSElasticBeanstalkRoleCore (Elastic Beanstalk オペレー ションロール) であり、ウェブサービス環境のコアオペレーションを許可する [AWS マネージドポリ](https://docs.aws.amazon.com/IAM/latest/UserGuide/access_policies_managed-vs-inline.html#aws-managed-policies) [シー](https://docs.aws.amazon.com/IAM/latest/UserGuide/access_policies_managed-vs-inline.html#aws-managed-policies) です。

このポリシーを使用すると

ユーザー、グループおよびロールに AWSElasticBeanstalkRoleCore をアタッチできます。

#### ポリシーの詳細

- タイプ: サービスロールポリシー
- 作成日時: 2020 年 6 月 5 日 21:48 UTC
- 編集日時: 2020 年 9 月 9 日 20:31 UTC
- ARN: arn:aws:iam::aws:policy/service-role/AWSElasticBeanstalkRoleCore

### ポリシーのバージョン

ポリシーのバージョン: v2 (デフォルト)

ポリシーのデフォルトバージョンは、ポリシーのアクセス許可を定義するバージョンです。ポリシー を適用したユーザーまたはロールが AWS リソースへのアクセスをリクエストすると、AWS はポリ シーのデフォルトバージョンを確認し、リクエストを許可するかどうかを判断します。

```
{ 
   "Version" : "2012-10-17", 
   "Statement" : [ 
     { 
        "Sid" : "TerminateInstances", 
        "Effect" : "Allow", 
        "Action" : [ 
          "ec2:TerminateInstances" 
        ], 
        "Resource" : "arn:aws:ec2:*:*:instance/*", 
        "Condition" : { 
          "StringLike" : {
```

```
 "ec2:ResourceTag/aws:cloudformation:stack-id" : 
 "arn:aws:cloudformation:*:*:stack/awseb-e-*" 
        } 
      } 
    }, 
    { 
      "Sid" : "EC2", 
      "Effect" : "Allow", 
      "Action" : [ 
        "ec2:ReleaseAddress", 
        "ec2:AllocateAddress", 
        "ec2:DisassociateAddress", 
        "ec2:AssociateAddress", 
        "ec2:CreateTags", 
        "ec2:DeleteTags", 
        "ec2:CreateSecurityGroup", 
        "ec2:DeleteSecurityGroup", 
        "ec2:AuthorizeSecurityGroup*", 
        "ec2:RevokeSecurityGroup*", 
        "ec2:CreateLaunchTemplate*", 
        "ec2:DeleteLaunchTemplate*" 
      ], 
      "Resource" : "*" 
    }, 
    { 
      "Sid" : "LTRunInstances", 
      "Effect" : "Allow", 
      "Action" : "ec2:RunInstances", 
      "Resource" : "*", 
      "Condition" : { 
        "ArnLike" : { 
           "ec2:LaunchTemplate" : "arn:aws:ec2:*:*:launch-template/*" 
        } 
      } 
    }, 
    { 
      "Sid" : "ASG", 
      "Effect" : "Allow", 
     "Action" : [
        "autoscaling:AttachInstances", 
        "autoscaling:*LoadBalancer*", 
        "autoscaling:*AutoScalingGroup", 
        "autoscaling:*LaunchConfiguration", 
        "autoscaling:DeleteScheduledAction",
```

```
 "autoscaling:DetachInstances", 
          "autoscaling:PutNotificationConfiguration", 
          "autoscaling:PutScalingPolicy", 
          "autoscaling:PutScheduledUpdateGroupAction", 
          "autoscaling:ResumeProcesses", 
          "autoscaling:SuspendProcesses", 
          "autoscaling:*Tags" 
       ], 
       "Resource" : [ 
          "arn:aws:autoscaling:*:*:launchConfiguration:*:launchConfigurationName/awseb-e-
*", 
          "arn:aws:autoscaling:*:*:autoScalingGroup:*:autoScalingGroupName/awseb-e-*" 
       ] 
     }, 
     { 
       "Sid" : "ASGPolicy", 
       "Effect" : "Allow", 
      "Action" : [
          "autoscaling:DeletePolicy" 
       ], 
       "Resource" : [ 
         ""
       ] 
     }, 
     { 
       "Sid" : "EBSLR", 
       "Effect" : "Allow", 
       "Action" : [ 
          "iam:CreateServiceLinkedRole" 
       ], 
       "Resource" : [ 
          "arn:aws:iam::*:role/aws-service-role/elasticbeanstalk.amazonaws.com/
AWSServiceRoleForElasticBeanstalk*" 
       ], 
       "Condition" : { 
          "StringLike" : { 
            "iam:AWSServiceName" : "elasticbeanstalk.amazonaws.com" 
         } 
       } 
     }, 
     { 
       "Sid" : "S3Obj", 
       "Effect" : "Allow", 
       "Action" : [
```

```
 "s3:Delete*", 
     "s3:Get*", 
     "s3:Put*" 
   ], 
   "Resource" : [ 
     "arn:aws:s3:::elasticbeanstalk-*/*", 
     "arn:aws:s3:::elasticbeanstalk-env-resources-*/*" 
   ] 
 }, 
 { 
   "Sid" : "S3Bucket", 
   "Effect" : "Allow", 
  "Action" : \lceil "s3:GetBucket*", 
     "s3:ListBucket", 
     "s3:PutBucketPolicy" 
   ], 
   "Resource" : "arn:aws:s3:::elasticbeanstalk-*" 
 }, 
 { 
   "Sid" : "CFN", 
   "Effect" : "Allow", 
  "Action" : [
     "cloudformation:CreateStack", 
     "cloudformation:DeleteStack", 
     "cloudformation:GetTemplate", 
     "cloudformation:ListStackResources", 
     "cloudformation:UpdateStack", 
     "cloudformation:ContinueUpdateRollback", 
     "cloudformation:CancelUpdateStack" 
   ], 
   "Resource" : "arn:aws:cloudformation:*:*:stack/awseb-e-*" 
 }, 
 { 
   "Sid" : "CloudWatch", 
   "Effect" : "Allow", 
  "Action" : [
     "cloudwatch:PutMetricAlarm", 
     "cloudwatch:DeleteAlarms" 
   ], 
   "Resource" : "arn:aws:cloudwatch:*:*:alarm:awseb-*" 
 }, 
 { 
   "Sid" : "ELB",
```

```
 "Effect" : "Allow", 
   "Action" : [ 
     "elasticloadbalancing:Create*", 
     "elasticloadbalancing:Delete*", 
     "elasticloadbalancing:Modify*", 
     "elasticloadbalancing:RegisterTargets", 
     "elasticloadbalancing:DeRegisterTargets", 
     "elasticloadbalancing:DeregisterInstancesFromLoadBalancer", 
     "elasticloadbalancing:RegisterInstancesWithLoadBalancer", 
     "elasticloadbalancing:*Tags", 
     "elasticloadbalancing:ConfigureHealthCheck", 
     "elasticloadbalancing:SetRulePriorities", 
     "elasticloadbalancing:SetLoadBalancerPoliciesOfListener" 
   ], 
   "Resource" : [ 
     "arn:aws:elasticloadbalancing:*:*:targetgroup/awseb-*", 
     "arn:aws:elasticloadbalancing:*:*:loadbalancer/awseb-*", 
     "arn:aws:elasticloadbalancing:*:*:loadbalancer/app/awseb-*/*", 
     "arn:aws:elasticloadbalancing:*:*:loadbalancer/net/awseb-*/*", 
     "arn:aws:elasticloadbalancing:*:*:listener/awseb-*", 
     "arn:aws:elasticloadbalancing:*:*:listener/app/awseb-*", 
     "arn:aws:elasticloadbalancing:*:*:listener/net/awseb-*", 
     "arn:aws:elasticloadbalancing:*:*:listener-rule/app/awseb-*/*/*/*" 
   ] 
 }, 
 { 
   "Sid" : "ListAPIs", 
   "Effect" : "Allow", 
  "Action" : [
     "autoscaling:Describe*", 
     "cloudformation:Describe*", 
     "logs:Describe*", 
     "ec2:Describe*", 
     "ecs:Describe*", 
     "ecs:List*", 
     "elasticloadbalancing:Describe*", 
     "rds:Describe*", 
     "sns:List*", 
     "iam:List*", 
     "acm:Describe*", 
     "acm:List*" 
   ], 
   "Resource" : "*" 
 },
```
```
 { 
        "Sid" : "AllowPassRole", 
        "Effect" : "Allow", 
        "Action" : "iam:PassRole", 
        "Resource" : "arn:aws:iam::*:role/aws-elasticbeanstalk-*", 
        "Condition" : { 
          "StringEquals" : { 
            "iam:PassedToService" : [ 
              "elasticbeanstalk.amazonaws.com", 
              "ec2.amazonaws.com", 
              "autoscaling.amazonaws.com", 
              "elasticloadbalancing.amazonaws.com", 
              "ecs.amazonaws.com", 
              "cloudformation.amazonaws.com" 
            ] 
          } 
       } 
     } 
   ]
}
```
- [IAM Identity Center の AWS マネージドポリシーを使用してアクセス許可セットを作成する](https://docs.aws.amazon.com/singlesignon/latest/userguide/howtocreatepermissionset.html)
- [IAM ID のアクセス許可の追加および削除](https://docs.aws.amazon.com/IAM/latest/UserGuide/access_policies_manage-attach-detach.html)
- [IAM ポリシーのバージョニングについて理解する](https://docs.aws.amazon.com/IAM/latest/UserGuide/access_policies_managed-versioning.html)
- [AWS マネージドポリシーの開始と最小特権のアクセス許可への移行](https://docs.aws.amazon.com/IAM/latest/UserGuide/best-practices.html#bp-use-aws-defined-policies)

# AWSElasticBeanstalkRoleCWL

AWSElasticBeanstalkRoleCWL は、Elastic Beanstalk オペレーションロールであり、環境が Amazon CloudWatch Logs ロググループを管理することを許可する [AWS マネージドポリシー](https://docs.aws.amazon.com/IAM/latest/UserGuide/access_policies_managed-vs-inline.html#aws-managed-policies) で す。

このポリシーを使用すると

ユーザー、グループおよびロールに AWSElasticBeanstalkRoleCWL をアタッチできます。

#### ポリシーの詳細

- タイプ: サービスロールポリシー
- 作成日時: 2020 年 6 月 5 日 21:49 UTC
- 編集日時: 2020 年 6 月 5 日 21:49 UTC
- ARN: arn:aws:iam::aws:policy/service-role/AWSElasticBeanstalkRoleCWL

ポリシーのバージョン

ポリシーのバージョン: v1 (デフォルト)

ポリシーのデフォルトバージョンは、ポリシーのアクセス許可を定義するバージョンです。ポリシー を適用したユーザーまたはロールが AWS リソースへのアクセスをリクエストすると、AWS はポリ シーのデフォルトバージョンを確認し、リクエストを許可するかどうかを判断します。

#### JSON ポリシードキュメント

```
{ 
   "Version" : "2012-10-17", 
   "Statement" : [ 
    \{ "Sid" : "AllowCWL", 
        "Effect" : "Allow", 
        "Action" : [ 
          "logs:CreateLogGroup", 
          "logs:DeleteLogGroup", 
          "logs:PutRetentionPolicy" 
       ], 
        "Resource" : "arn:aws:logs:*:*:log-group:/aws/elasticbeanstalk/*" 
     } 
   ]
}
```
## 詳細

- [IAM Identity Center の AWS マネージドポリシーを使用してアクセス許可セットを作成する](https://docs.aws.amazon.com/singlesignon/latest/userguide/howtocreatepermissionset.html)
- [IAM ID のアクセス許可の追加および削除](https://docs.aws.amazon.com/IAM/latest/UserGuide/access_policies_manage-attach-detach.html)
- [IAM ポリシーのバージョニングについて理解する](https://docs.aws.amazon.com/IAM/latest/UserGuide/access_policies_managed-versioning.html)

• [AWS マネージドポリシーの開始と最小特権のアクセス許可への移行](https://docs.aws.amazon.com/IAM/latest/UserGuide/best-practices.html#bp-use-aws-defined-policies)

## AWSElasticBeanstalkRoleECS

AWSElasticBeanstalkRoleECS は、Elastic Beanstalk オペレーションロールであり、複数コンテ ナの Docker 環境で Amazon ECS クラスターを管理できるようにする [AWS マネージドポリシー](https://docs.aws.amazon.com/IAM/latest/UserGuide/access_policies_managed-vs-inline.html#aws-managed-policies) で す。

このポリシーを使用すると

ユーザー、グループおよびロールに AWSElasticBeanstalkRoleECS をアタッチできます。

ポリシーの詳細

- タイプ: サービスロールポリシー
- 作成日時: 2020 年 6 月 5 日 21:47 UTC
- 編集日時: 2023 年 3 月 23 日 22:43 UTC
- ARN: arn:aws:iam::aws:policy/service-role/AWSElasticBeanstalkRoleECS

ポリシーのバージョン

ポリシーのバージョン: v2 (デフォルト)

ポリシーのデフォルトバージョンは、ポリシーのアクセス許可を定義するバージョンです。ポリシー を適用したユーザーまたはロールが AWS リソースへのアクセスをリクエストすると、AWS はポリ シーのデフォルトバージョンを確認し、リクエストを許可するかどうかを判断します。

```
{ 
   "Version" : "2012-10-17", 
   "Statement" : [ 
     { 
        "Sid" : "AllowECS", 
        "Effect" : "Allow", 
        "Action" : [ 
          "ecs:CreateCluster", 
          "ecs:DeleteCluster", 
          "ecs:RegisterTaskDefinition",
```

```
 "ecs:DeRegisterTaskDefinition" 
        ], 
        "Resource" : [ 
         ""
        ] 
     }, 
      { 
        "Sid" : "AllowECSTagResource", 
        "Effect" : "Allow", 
       "Action" : [
           "ecs:TagResource" 
        ], 
        "Resource" : "*", 
        "Condition" : { 
           "StringEquals" : { 
             "ecs:CreateAction" : [ 
               "CreateCluster", 
               "RegisterTaskDefinition" 
             ] 
          } 
        } 
      } 
   ]
}
```
- [IAM Identity Center の AWS マネージドポリシーを使用してアクセス許可セットを作成する](https://docs.aws.amazon.com/singlesignon/latest/userguide/howtocreatepermissionset.html)
- [IAM ID のアクセス許可の追加および削除](https://docs.aws.amazon.com/IAM/latest/UserGuide/access_policies_manage-attach-detach.html)
- [IAM ポリシーのバージョニングについて理解する](https://docs.aws.amazon.com/IAM/latest/UserGuide/access_policies_managed-versioning.html)
- [AWS マネージドポリシーの開始と最小特権のアクセス許可への移行](https://docs.aws.amazon.com/IAM/latest/UserGuide/best-practices.html#bp-use-aws-defined-policies)

# AWSElasticBeanstalkRoleRDS

AWSElasticBeanstalkRoleRDS は、Elastic Beanstalk オペレーションロールであり、環境が Amazon RDS インスタンスを統合することを許可する [AWS マネージドポリシー](https://docs.aws.amazon.com/IAM/latest/UserGuide/access_policies_managed-vs-inline.html#aws-managed-policies) です。

#### このポリシーを使用すると

ユーザー、グループおよびロールに AWSElasticBeanstalkRoleRDS をアタッチできます。

#### ポリシーの詳細

- タイプ: サービスロールポリシー
- 作成日時: 2020 年 6 月 5 日 21:46 UTC
- 編集日時: 2020 年 6 月 5 日 21:46 UTC
- ARN: arn:aws:iam::aws:policy/service-role/AWSElasticBeanstalkRoleRDS

ポリシーのバージョン

ポリシーのバージョン: v1 (デフォルト)

ポリシーのデフォルトバージョンは、ポリシーのアクセス許可を定義するバージョンです。ポリシー を適用したユーザーまたはロールが AWS リソースへのアクセスをリクエストすると、AWS はポリ シーのデフォルトバージョンを確認し、リクエストを許可するかどうかを判断します。

```
{ 
   "Version" : "2012-10-17", 
   "Statement" : [ 
     { 
        "Sid" : "AllowRDS", 
        "Effect" : "Allow", 
        "Action" : [ 
          "rds:CreateDBSecurityGroup", 
          "rds:DeleteDBSecurityGroup", 
          "rds:AuthorizeDBSecurityGroupIngress", 
          "rds:CreateDBInstance", 
          "rds:ModifyDBInstance", 
          "rds:DeleteDBInstance" 
        ], 
        "Resource" : [ 
          "arn:aws:rds:*:*:secgrp:awseb-e-*", 
          "arn:aws:rds:*:*:db:*" 
        ] 
     } 
   ]
}
```
- [IAM Identity Center の AWS マネージドポリシーを使用してアクセス許可セットを作成する](https://docs.aws.amazon.com/singlesignon/latest/userguide/howtocreatepermissionset.html)
- [IAM ID のアクセス許可の追加および削除](https://docs.aws.amazon.com/IAM/latest/UserGuide/access_policies_manage-attach-detach.html)
- [IAM ポリシーのバージョニングについて理解する](https://docs.aws.amazon.com/IAM/latest/UserGuide/access_policies_managed-versioning.html)
- [AWS マネージドポリシーの開始と最小特権のアクセス許可への移行](https://docs.aws.amazon.com/IAM/latest/UserGuide/best-practices.html#bp-use-aws-defined-policies)

# AWSElasticBeanstalkRoleSNS

AWSElasticBeanstalkRoleSNS は、Elastic Beanstalk オペレーションロールであり、環境が Amazon SNS トピック統合を有効にすることを許可する [AWS マネージドポリシー](https://docs.aws.amazon.com/IAM/latest/UserGuide/access_policies_managed-vs-inline.html#aws-managed-policies) です。

#### このポリシーを使用すると

ユーザー、グループおよびロールに AWSElasticBeanstalkRoleSNS をアタッチできます。

#### ポリシーの詳細

- タイプ: サービスロールポリシー
- 作成日時: 2020 年 6 月 5 日 21:46 UTC
- 編集日時: 2020 年 6 月 5 日 21:46 UTC
- ARN: arn:aws:iam::aws:policy/service-role/AWSElasticBeanstalkRoleSNS

### ポリシーのバージョン

ポリシーのバージョン: v1 (デフォルト)

ポリシーのデフォルトバージョンは、ポリシーのアクセス許可を定義するバージョンです。ポリシー を適用したユーザーまたはロールが AWS リソースへのアクセスをリクエストすると、AWS はポリ シーのデフォルトバージョンを確認し、リクエストを許可するかどうかを判断します。

#### JSON ポリシードキュメント

"Version" : "2012-10-17",

{

```
 "Statement" : [ 
    \left\{ \right. "Sid" : "AllowBeanstalkManageSNS", 
        "Effect" : "Allow", 
        "Action" : [ 
          "sns:CreateTopic", 
          "sns:SetTopicAttributes", 
          "sns:DeleteTopic" 
        ], 
        "Resource" : [ 
          "arn:aws:sns:*:*:ElasticBeanstalkNotifications-*" 
        ] 
     }, 
     { 
        "Sid" : "AllowSNSPublish", 
        "Effect" : "Allow", 
        "Action" : [ 
          "sns:GetTopicAttributes", 
          "sns:Subscribe", 
          "sns:Unsubscribe", 
          "sns:Publish" 
        ], 
        "Resource" : "*" 
     } 
   ]
}
```
- [IAM Identity Center の AWS マネージドポリシーを使用してアクセス許可セットを作成する](https://docs.aws.amazon.com/singlesignon/latest/userguide/howtocreatepermissionset.html)
- [IAM ID のアクセス許可の追加および削除](https://docs.aws.amazon.com/IAM/latest/UserGuide/access_policies_manage-attach-detach.html)
- [IAM ポリシーのバージョニングについて理解する](https://docs.aws.amazon.com/IAM/latest/UserGuide/access_policies_managed-versioning.html)
- [AWS マネージドポリシーの開始と最小特権のアクセス許可への移行](https://docs.aws.amazon.com/IAM/latest/UserGuide/best-practices.html#bp-use-aws-defined-policies)

# AWSElasticBeanstalkRoleWorkerTier

AWSElasticBeanstalkRoleWorkerTier は、Elastic Beanstalk オペレーションロールであり、 ワーカー環境階層が Amazon DynamoDB テーブルと Amazon SQS キューを作成することを許可す る [AWS マネージドポリシー](https://docs.aws.amazon.com/IAM/latest/UserGuide/access_policies_managed-vs-inline.html#aws-managed-policies) です。

# このポリシーを使用すると

ユーザー、グループおよびロールに AWSElasticBeanstalkRoleWorkerTier をアタッチできま す。

#### ポリシーの詳細

- タイプ: サービスロールポリシー
- 作成日時: 2020 年 6 月 5 日 21:43 UTC
- 編集日時: 2020 年 6 月 5 日 21:43 UTC
- ARN: arn:aws:iam::aws:policy/service-role/ AWSElasticBeanstalkRoleWorkerTier

ポリシーのバージョン

ポリシーのバージョン: v1 (デフォルト)

ポリシーのデフォルトバージョンは、ポリシーのアクセス許可を定義するバージョンです。ポリシー を適用したユーザーまたはロールが AWS リソースへのアクセスをリクエストすると、AWS はポリ シーのデフォルトバージョンを確認し、リクエストを許可するかどうかを判断します。

```
{ 
   "Version" : "2012-10-17", 
   "Statement" : [ 
     { 
        "Sid" : "AllowSQS", 
        "Effect" : "Allow", 
       "Action" : [ 
          "sqs:TagQueue", 
          "sqs:DeleteQueue", 
          "sqs:GetQueueAttributes", 
          "sqs:CreateQueue" 
       ], 
       "Resource" : "arn:aws:sqs:*:*:awseb-e-*" 
     }, 
     { 
        "Sid" : "AllowDDB",
```

```
 "Effect" : "Allow", 
        "Action" : [ 
          "dynamodb:CreateTable", 
          "dynamodb:TagResource", 
          "dynamodb:DescribeTable", 
          "dynamodb:DeleteTable" 
        ], 
        "Resource" : "arn:aws:dynamodb:*:*:table/awseb-e-*" 
     } 
   ]
}
```
- [IAM Identity Center の AWS マネージドポリシーを使用してアクセス許可セットを作成する](https://docs.aws.amazon.com/singlesignon/latest/userguide/howtocreatepermissionset.html)
- [IAM ID のアクセス許可の追加および削除](https://docs.aws.amazon.com/IAM/latest/UserGuide/access_policies_manage-attach-detach.html)
- [IAM ポリシーのバージョニングについて理解する](https://docs.aws.amazon.com/IAM/latest/UserGuide/access_policies_managed-versioning.html)
- [AWS マネージドポリシーの開始と最小特権のアクセス許可への移行](https://docs.aws.amazon.com/IAM/latest/UserGuide/best-practices.html#bp-use-aws-defined-policies)

# AWSElasticBeanstalkService

AWSElasticBeanstalkService は、廃止予定の [AWS マネージドポリシー](https://docs.aws.amazon.com/IAM/latest/UserGuide/access_policies_managed-vs-inline.html#aws-managed-policies)です。ガ イダンスについては、「https://docs.aws.amazon.com/elasticbeanstalk/latest/dg/iamservicerole.html」にあるドキュメントを参照してください。 AWSユーザーに代わってリソース (AutoScaling、EC2、S3、CloudFormation、ELB など) を作成および管理するためのアクセス許可を 付与する Elastic Beanstalk サービスロールポリシー。

## このポリシーを使用すると

ユーザー、グループおよびロールに AWSElasticBeanstalkService をアタッチできます。

# ポリシーの詳細

- タイプ: サービスロールポリシー
- 作成日時: 2016 年 4 月 11 日 20:27 UTC
- 編集日時: 2023 年 5 月 10 日 19:29 UTC
- ARN: arn:aws:iam::aws:policy/service-role/AWSElasticBeanstalkService

ポリシーのバージョン

ポリシーのバージョン: v17 (デフォルト)

ポリシーのデフォルトバージョンは、ポリシーのアクセス許可を定義するバージョンです。ポリシー を適用したユーザーまたはロールが AWS リソースへのアクセスをリクエストすると、AWS はポリ シーのデフォルトバージョンを確認し、リクエストを許可するかどうかを判断します。

```
{ 
   "Version" : "2012-10-17", 
   "Statement" : [ 
     { 
        "Sid" : "AllowCloudformationOperationsOnElasticBeanstalkStacks", 
        "Effect" : "Allow", 
       "Action" : [ 
          "cloudformation:*" 
       ], 
       "Resource" : [ 
          "arn:aws:cloudformation:*:*:stack/awseb-*", 
          "arn:aws:cloudformation:*:*:stack/eb-*" 
       ] 
     }, 
     { 
        "Sid" : "AllowDeleteCloudwatchLogGroups", 
       "Effect" : "Allow", 
        "Action" : [ 
          "logs:DeleteLogGroup" 
       ], 
       "Resource" : [ 
          "arn:aws:logs:*:*:log-group:/aws/elasticbeanstalk*" 
      \mathbf{I} }, 
     { 
        "Sid" : "AllowECSTagResource", 
        "Effect" : "Allow", 
        "Action" : [ 
          "ecs:TagResource" 
        ], 
        "Resource" : "*", 
        "Condition" : { 
          "StringEquals" : {
```

```
 "ecs:CreateAction" : [ 
          "CreateCluster", 
          "RegisterTaskDefinition" 
       ] 
     } 
   } 
 }, 
 { 
   "Sid" : "AllowS3OperationsOnElasticBeanstalkBuckets", 
   "Effect" : "Allow", 
  "Action" : [
     "s3:*" 
   ], 
   "Resource" : [ 
     "arn:aws:s3:::elasticbeanstalk-*", 
     "arn:aws:s3:::elasticbeanstalk-*/*" 
   ] 
 }, 
 { 
   "Sid" : "AllowLaunchTemplateRunInstances", 
   "Effect" : "Allow", 
   "Action" : "ec2:RunInstances", 
   "Resource" : "*", 
   "Condition" : { 
     "ArnLike" : { 
        "ec2:LaunchTemplate" : "arn:aws:ec2:*:*:launch-template/*" 
     } 
   } 
 }, 
 { 
   "Sid" : "AllowELBAddTags", 
   "Effect" : "Allow", 
  "Action" : [
     "elasticloadbalancing:AddTags" 
   ], 
   "Resource" : "*", 
   "Condition" : { 
     "StringEquals" : { 
       "elasticloadbalancing:CreateAction" : [ 
          "CreateLoadBalancer" 
       ] 
     } 
   } 
 },
```
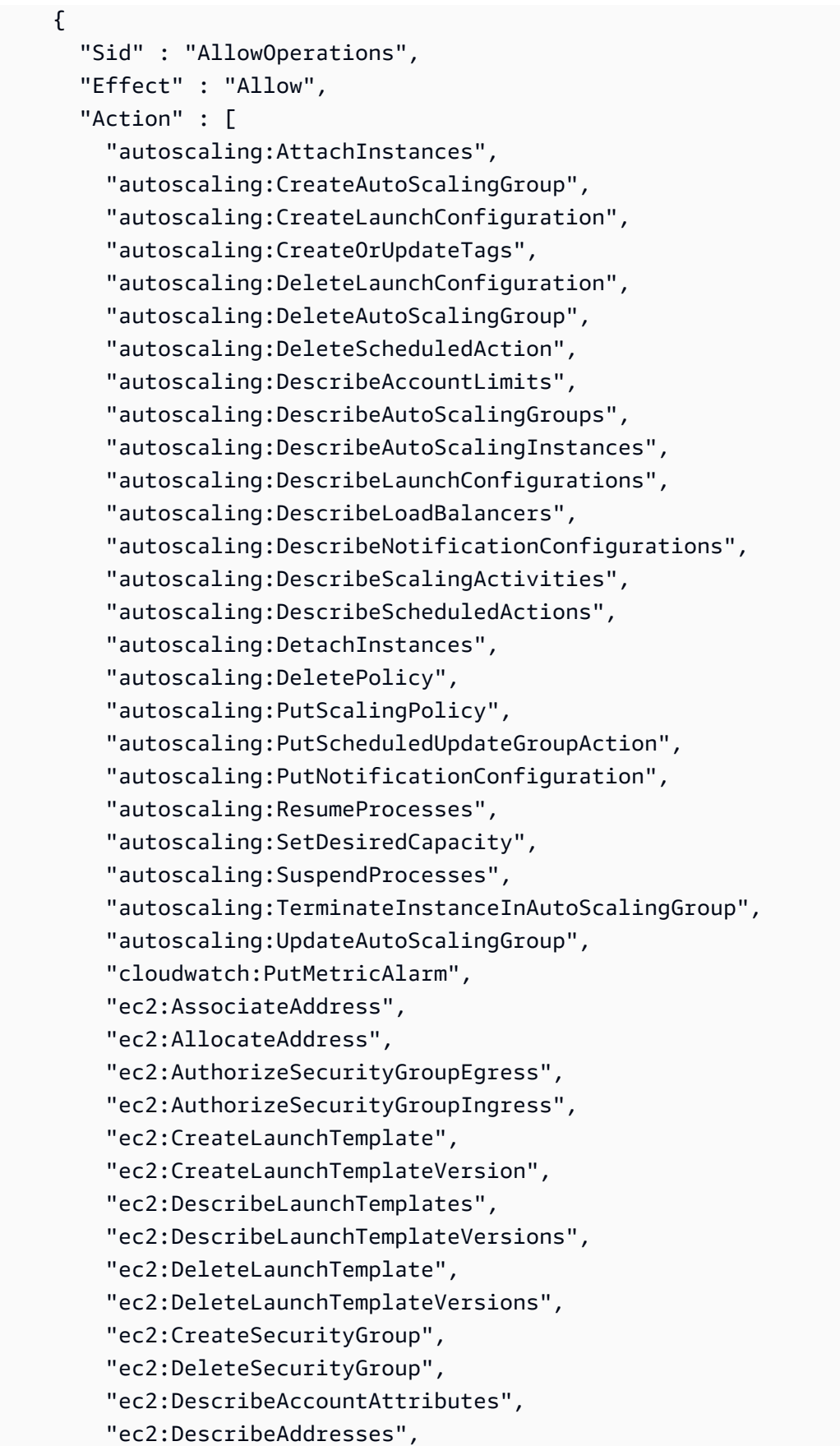

 "ec2:DescribeImages", "ec2:DescribeInstances", "ec2:DescribeKeyPairs", "ec2:DescribeSecurityGroups", "ec2:DescribeSnapshots", "ec2:DescribeSubnets", "ec2:DescribeVpcs", "ec2:DescribeInstanceAttribute", "ec2:DescribeSpotInstanceRequests", "ec2:DescribeVpcClassicLink", "ec2:DisassociateAddress", "ec2:ReleaseAddress", "ec2:RevokeSecurityGroupEgress", "ec2:RevokeSecurityGroupIngress", "ec2:TerminateInstances", "ecs:CreateCluster", "ecs:DeleteCluster", "ecs:DescribeClusters", "ecs:RegisterTaskDefinition", "elasticbeanstalk:\*", "elasticloadbalancing:ApplySecurityGroupsToLoadBalancer", "elasticloadbalancing:ConfigureHealthCheck", "elasticloadbalancing:CreateLoadBalancer", "elasticloadbalancing:DeleteLoadBalancer", "elasticloadbalancing:DeregisterInstancesFromLoadBalancer", "elasticloadbalancing:DescribeInstanceHealth", "elasticloadbalancing:DescribeLoadBalancers", "elasticloadbalancing:DescribeTargetHealth", "elasticloadbalancing:RegisterInstancesWithLoadBalancer", "elasticloadbalancing:DescribeTargetGroups", "elasticloadbalancing:RegisterTargets", "elasticloadbalancing:DeregisterTargets", "iam:ListRoles", "iam:PassRole", "logs:CreateLogGroup", "logs:PutRetentionPolicy", "logs:DescribeLogGroups", "rds:DescribeDBEngineVersions", "rds:DescribeDBInstances", "rds:DescribeOrderableDBInstanceOptions", "s3:GetObject", "s3:GetObjectAcl", "s3:ListBucket", "sns:CreateTopic",

```
 "sns:GetTopicAttributes", 
        "sns:ListSubscriptionsByTopic", 
        "sns:Subscribe", 
        "sns:SetTopicAttributes", 
        "sqs:GetQueueAttributes", 
        "sqs:GetQueueUrl", 
        "codebuild:CreateProject", 
        "codebuild:DeleteProject", 
        "codebuild:BatchGetBuilds", 
        "codebuild:StartBuild" 
     ], 
     "Resource" : [ 
       " ] 
   } 
 ]
```
}

- [IAM Identity Center の AWS マネージドポリシーを使用してアクセス許可セットを作成する](https://docs.aws.amazon.com/singlesignon/latest/userguide/howtocreatepermissionset.html)
- [IAM ID のアクセス許可の追加および削除](https://docs.aws.amazon.com/IAM/latest/UserGuide/access_policies_manage-attach-detach.html)
- [IAM ポリシーのバージョニングについて理解する](https://docs.aws.amazon.com/IAM/latest/UserGuide/access_policies_managed-versioning.html)
- [AWS マネージドポリシーの開始と最小特権のアクセス許可への移行](https://docs.aws.amazon.com/IAM/latest/UserGuide/best-practices.html#bp-use-aws-defined-policies)

# AWSElasticBeanstalkServiceRolePolicy

AWSElasticBeanstalkServiceRolePolicy は、ユーザーに代わってリソース (AutoScaling、EC2、S3、CloudFormation、ELB など) を作成および管理する権限を付与する AWS Elastic Beanstalk サービスリンクロールポリシーである [AWS マネージドポリシー](https://docs.aws.amazon.com/IAM/latest/UserGuide/access_policies_managed-vs-inline.html#aws-managed-policies) です。

## このポリシーを使用すると

このポリシーは、ユーザーに代わってサービスがアクションを実行することを許可する、サービスリ ンクロールにアタッチされます。ユーザー、グループおよびロールにこのポリシーはアタッチできま せん。

## ポリシーの詳細

- タイプ: サービスリンクロールポリシー
- 作成日時: 2017 年 9 月 13 日 23:46 UTC
- 編集日時: 2019 年 6 月 6 日 21:59 UTC
- ARN: arn:aws:iam::aws:policy/aws-service-role/ AWSElasticBeanstalkServiceRolePolicy

ポリシーのバージョン

ポリシーのバージョン: v6 (デフォルト)

ポリシーのデフォルトバージョンは、ポリシーのアクセス許可を定義するバージョンです。ポリシー を適用したユーザーまたはロールが AWS リソースへのアクセスをリクエストすると、AWS はポリ シーのデフォルトバージョンを確認し、リクエストを許可するかどうかを判断します。

```
{ 
   "Version" : "2012-10-17", 
   "Statement" : [ 
     { 
       "Sid" : "AllowCloudformationReadOperationsOnElasticBeanstalkStacks", 
       "Effect" : "Allow", 
       "Action" : [ 
         "cloudformation:DescribeStackResource", 
         "cloudformation:DescribeStackResources", 
         "cloudformation:DescribeStacks" 
       ], 
       "Resource" : [ 
         "arn:aws:cloudformation:*:*:stack/awseb-*", 
         "arn:aws:cloudformation:*:*:stack/eb-*" 
       ] 
     }, 
     { 
       "Sid" : "AllowOperations", 
       "Effect" : "Allow", 
       "Action" : [ 
         "autoscaling:DescribeAutoScalingGroups", 
         "autoscaling:DescribeAutoScalingInstances",
```

```
 "autoscaling:DescribeNotificationConfigurations", 
          "autoscaling:DescribeScalingActivities", 
          "autoscaling:PutNotificationConfiguration", 
          "ec2:DescribeInstanceStatus", 
          "ec2:AssociateAddress", 
          "ec2:DescribeAddresses", 
          "ec2:DescribeInstances", 
          "ec2:DescribeSecurityGroups", 
          "elasticloadbalancing:DescribeInstanceHealth", 
          "elasticloadbalancing:DescribeLoadBalancers", 
          "elasticloadbalancing:DescribeTargetHealth", 
          "elasticloadbalancing:DescribeTargetGroups", 
          "lambda:GetFunction", 
          "sqs:GetQueueAttributes", 
          "sqs:GetQueueUrl", 
          "sns:Publish" 
       ], 
        "Resource" : [ 
         " * "
      \mathbf{I} }, 
     { 
        "Sid" : "AllowOperationsOnHealthStreamingLogs", 
        "Effect" : "Allow", 
       "Action" : [
          "logs:CreateLogStream", 
          "logs:DescribeLogGroups", 
          "logs:DescribeLogStreams", 
          "logs:DeleteLogGroup", 
          "logs:PutLogEvents" 
       ], 
        "Resource" : "arn:aws:logs:*:*:log-group:/aws/elasticbeanstalk/*" 
     } 
  \mathbf{I}}
```
- [IAM ポリシーのバージョニングについて理解する](https://docs.aws.amazon.com/IAM/latest/UserGuide/access_policies_managed-versioning.html)
- [AWS マネージドポリシーの開始と最小特権のアクセス許可への移行](https://docs.aws.amazon.com/IAM/latest/UserGuide/best-practices.html#bp-use-aws-defined-policies)

# AWSElasticBeanstalkWebTier

AWSElasticBeanstalkWebTier は、ウェブサーバー環境のインスタンスに Amazon S3 にログ ファイルをアップロードするためのアクセス権を付与する [AWS マネージドポリシーで](https://docs.aws.amazon.com/IAM/latest/UserGuide/access_policies_managed-vs-inline.html#aws-managed-policies)す。

#### このポリシーを使用すると

ユーザー、グループおよびロールに AWSElasticBeanstalkWebTier をアタッチできます。

#### ポリシーの詳細

- タイプ: AWS マネージドポリシー
- 作成日時: 2016 年 2 月 8 日 23:08 UTC
- 編集日時: 2020 年 9 月 9 日 19:38 UTC
- ARN: arn:aws:iam::aws:policy/AWSElasticBeanstalkWebTier

## ポリシーのバージョン

ポリシーのバージョン: v7 (デフォルト)

ポリシーのデフォルトバージョンは、ポリシーのアクセス許可を定義するバージョンです。ポリシー を適用したユーザーまたはロールが AWS リソースへのアクセスをリクエストすると、AWS はポリ シーのデフォルトバージョンを確認し、リクエストを許可するかどうかを判断します。

```
{ 
   "Version" : "2012-10-17", 
   "Statement" : [ 
     { 
        "Sid" : "BucketAccess", 
        "Action" : [ 
          "s3:Get*", 
          "s3:List*", 
          "s3:PutObject" 
        ], 
        "Effect" : "Allow", 
        "Resource" : [ 
          "arn:aws:s3:::elasticbeanstalk-*", 
          "arn:aws:s3:::elasticbeanstalk-*/*"
```

```
 ] 
     }, 
     { 
        "Sid" : "XRayAccess", 
       "Action" : [
          "xray:PutTraceSegments", 
          "xray:PutTelemetryRecords", 
          "xray:GetSamplingRules", 
          "xray:GetSamplingTargets", 
          "xray:GetSamplingStatisticSummaries" 
        ], 
        "Effect" : "Allow", 
        "Resource" : "*" 
     }, 
     { 
        "Sid" : "CloudWatchLogsAccess", 
       "Action" : [
          "logs:PutLogEvents", 
          "logs:CreateLogStream", 
          "logs:DescribeLogStreams", 
          "logs:DescribeLogGroups" 
        ], 
        "Effect" : "Allow", 
        "Resource" : [ 
          "arn:aws:logs:*:*:log-group:/aws/elasticbeanstalk*" 
        ] 
     }, 
     { 
        "Sid" : "ElasticBeanstalkHealthAccess", 
       "Action" : [
          "elasticbeanstalk:PutInstanceStatistics" 
        ], 
        "Effect" : "Allow", 
        "Resource" : [ 
          "arn:aws:elasticbeanstalk:*:*:application/*", 
          "arn:aws:elasticbeanstalk:*:*:environment/*" 
        ] 
     } 
   ]
}
```
- [IAM Identity Center の AWS マネージドポリシーを使用してアクセス許可セットを作成する](https://docs.aws.amazon.com/singlesignon/latest/userguide/howtocreatepermissionset.html)
- [IAM ID のアクセス許可の追加および削除](https://docs.aws.amazon.com/IAM/latest/UserGuide/access_policies_manage-attach-detach.html)
- [IAM ポリシーのバージョニングについて理解する](https://docs.aws.amazon.com/IAM/latest/UserGuide/access_policies_managed-versioning.html)
- [AWS マネージドポリシーの開始と最小特権のアクセス許可への移行](https://docs.aws.amazon.com/IAM/latest/UserGuide/best-practices.html#bp-use-aws-defined-policies)

# AWSElasticBeanstalkWorkerTier

AWSElasticBeanstalkWorkerTier は、ワーカー環境のインスタンスに Amazon S3 へのロ グファイルのアップロード、Amazon SQS によるアプリケーションのジョブキューのモニタリン グ、Amazon DynamoDB によるリーダー選定の実行、Amazon CloudWatch へのヘルスモニタリング のためのメトリクス公開を行うためのアクセスを付与する [AWS マネージドポリシーで](https://docs.aws.amazon.com/IAM/latest/UserGuide/access_policies_managed-vs-inline.html#aws-managed-policies)す。

## このポリシーを使用すると

ユーザー、グループおよびロールに AWSElasticBeanstalkWorkerTier をアタッチできます。

#### ポリシーの詳細

- タイプ: AWS マネージドポリシー
- 作成日時: 2016 年 2 月 8 日 23:12 UTC
- 編集日時: 2020 年 9 月 9 日 19:53 UTC
- ARN: arn:aws:iam::aws:policy/AWSElasticBeanstalkWorkerTier

### ポリシーのバージョン

#### ポリシーのバージョン: v6 (デフォルト)

ポリシーのデフォルトバージョンは、ポリシーのアクセス許可を定義するバージョンです。ポリシー を適用したユーザーまたはロールが AWS リソースへのアクセスをリクエストすると、AWS はポリ シーのデフォルトバージョンを確認し、リクエストを許可するかどうかを判断します。

#### JSON ポリシードキュメント

"Version" : "2012-10-17",

{

```
 "Statement" : [ 
  \left\{ \right. "Sid" : "MetricsAccess", 
     "Action" : [ 
        "cloudwatch:PutMetricData" 
     ], 
     "Effect" : "Allow", 
     "Resource" : "*" 
   }, 
   { 
     "Sid" : "XRayAccess", 
    "Action" : [
        "xray:PutTraceSegments", 
        "xray:PutTelemetryRecords", 
       "xray:GetSamplingRules", 
       "xray:GetSamplingTargets", 
       "xray:GetSamplingStatisticSummaries" 
     ], 
     "Effect" : "Allow", 
     "Resource" : "*" 
   }, 
   { 
     "Sid" : "QueueAccess", 
    "Action" : [
       "sqs:ChangeMessageVisibility", 
       "sqs:DeleteMessage", 
       "sqs:ReceiveMessage", 
       "sqs:SendMessage" 
     ], 
     "Effect" : "Allow", 
     "Resource" : "*" 
   }, 
   { 
     "Sid" : "BucketAccess", 
     "Action" : [ 
       "s3:Get*", 
       "s3:List*", 
       "s3:PutObject" 
     ], 
     "Effect" : "Allow", 
     "Resource" : [ 
        "arn:aws:s3:::elasticbeanstalk-*", 
       "arn:aws:s3:::elasticbeanstalk-*/*" 
     ]
```

```
 }, 
     { 
        "Sid" : "DynamoPeriodicTasks", 
        "Action" : [ 
          "dynamodb:BatchGetItem", 
          "dynamodb:BatchWriteItem", 
          "dynamodb:DeleteItem", 
          "dynamodb:GetItem", 
          "dynamodb:PutItem", 
          "dynamodb:Query", 
          "dynamodb:Scan", 
          "dynamodb:UpdateItem" 
        ], 
        "Effect" : "Allow", 
        "Resource" : [ 
          "arn:aws:dynamodb:*:*:table/*-stack-AWSEBWorkerCronLeaderRegistry*" 
        ] 
     }, 
     { 
        "Sid" : "CloudWatchLogsAccess", 
        "Action" : [ 
          "logs:PutLogEvents", 
          "logs:CreateLogStream" 
        ], 
        "Effect" : "Allow", 
        "Resource" : [ 
          "arn:aws:logs:*:*:log-group:/aws/elasticbeanstalk*" 
        ] 
     }, 
     { 
        "Sid" : "ElasticBeanstalkHealthAccess", 
       "Action" : \Gamma "elasticbeanstalk:PutInstanceStatistics" 
        ], 
        "Effect" : "Allow", 
        "Resource" : [ 
          "arn:aws:elasticbeanstalk:*:*:application/*", 
          "arn:aws:elasticbeanstalk:*:*:environment/*" 
        ] 
     } 
   ]
}
```
- [IAM Identity Center の AWS マネージドポリシーを使用してアクセス許可セットを作成する](https://docs.aws.amazon.com/singlesignon/latest/userguide/howtocreatepermissionset.html)
- [IAM ID のアクセス許可の追加および削除](https://docs.aws.amazon.com/IAM/latest/UserGuide/access_policies_manage-attach-detach.html)
- [IAM ポリシーのバージョニングについて理解する](https://docs.aws.amazon.com/IAM/latest/UserGuide/access_policies_managed-versioning.html)
- [AWS マネージドポリシーの開始と最小特権のアクセス許可への移行](https://docs.aws.amazon.com/IAM/latest/UserGuide/best-practices.html#bp-use-aws-defined-policies)

# AWSElasticDisasterRecoveryAgentInstallationPolicy

AWSElasticDisasterRecoveryAgentInstallationPolicy は、外部サーバーを AWS へリ カバリするために AWS Elastic Disaster Recovery (DRS) と併用される AWS レプリケーションエー ジェントをインストールできるようにする [AWS マネージドポリシーで](https://docs.aws.amazon.com/IAM/latest/UserGuide/access_policies_managed-vs-inline.html#aws-managed-policies)す。このポリシーは、AWS レプリケーションエージェントのインストール手順で認証情報を入力した IAM ユーザーまたはロー ルにアタッチしてください。

#### このポリシーを使用すると

ユーザー、グループおよびロールに AWSElasticDisasterRecoveryAgentInstallationPolicy をアタッチできます。

### ポリシーの詳細

- タイプ: AWS マネージドポリシー
- 作成日時: 2021 年 11 月 17 日 10:37 UTC
- 編集時間:2023 年 11 月 27 日 12:38 UTC
- ARN: arn:aws:iam::aws:policy/ AWSElasticDisasterRecoveryAgentInstallationPolicy

## ポリシーのバージョン

ポリシーのバージョン: v6 (デフォルト)

ポリシーのデフォルトバージョンは、ポリシーのアクセス許可を定義するバージョンです。ポリシー を適用したユーザーまたはロールが AWS リソースへのアクセスをリクエストすると、AWS はポリ シーのデフォルトバージョンを確認し、リクエストを許可するかどうかを判断します。

```
{ 
   "Version" : "2012-10-17", 
   "Statement" : [ 
     { 
       "Sid" : "DRSAgentInstallationPolicy1", 
       "Effect" : "Allow", 
      "Action" : [
          "drs:GetAgentInstallationAssetsForDrs", 
          "drs:SendClientLogsForDrs", 
          "drs:SendClientMetricsForDrs", 
          "drs:CreateSourceServerForDrs", 
          "drs:CreateRecoveryInstanceForDrs", 
          "drs:DescribeRecoveryInstances", 
          "drs:CreateSourceNetwork" 
       ], 
       "Resource" : "*" 
     }, 
     { 
       "Sid" : "DRSAgentInstallationPolicy2", 
       "Effect" : "Allow", 
       "Action" : "drs:TagResource", 
       "Resource" : "arn:aws:drs:*:*:source-server/*", 
       "Condition" : { 
          "StringEquals" : { 
            "drs:CreateAction" : "CreateSourceServerForDrs" 
         } 
       } 
     }, 
     { 
       "Sid" : "DRSAgentInstallationPolicy3", 
       "Effect" : "Allow", 
      "Action" : "drs:TagResource",
       "Resource" : "arn:aws:drs:*:*:source-server/*", 
       "Condition" : { 
          "StringEquals" : { 
            "drs:CreateAction" : "CreateRecoveryInstanceForDrs" 
         } 
       } 
     }, 
     { 
       "Sid" : "DRSAgentInstallationPolicy4",
```

```
 "Effect" : "Allow", 
       "Action" : "drs:TagResource", 
       "Resource" : "arn:aws:drs:*:*:source-network/*", 
       "Condition" : { 
          "StringEquals" : { 
            "drs:CreateAction" : "CreateSourceNetwork" 
         } 
       } 
     }, 
     { 
       "Sid" : "DRSAgentInstallationPolicy5", 
       "Effect" : "Allow", 
       "Action" : "drs:IssueAgentCertificateForDrs", 
        "Resource" : "arn:aws:drs:*:*:source-server/*" 
     } 
   ]
}
```
- [IAM アイデンティティセンターの AWS マネージドポリシーを使用してアクセス許可セットを作成](https://docs.aws.amazon.com/singlesignon/latest/userguide/howtocreatepermissionset.html) [する](https://docs.aws.amazon.com/singlesignon/latest/userguide/howtocreatepermissionset.html)
- [IAM ID のアクセス許可の追加および削除](https://docs.aws.amazon.com/IAM/latest/UserGuide/access_policies_manage-attach-detach.html)
- [IAM ポリシーのバージョニングについて理解する](https://docs.aws.amazon.com/IAM/latest/UserGuide/access_policies_managed-versioning.html)
- [AWS マネージドポリシーの開始と最小特権のアクセス許可への移行](https://docs.aws.amazon.com/IAM/latest/UserGuide/best-practices.html#bp-use-aws-defined-policies)

# AWSElasticDisasterRecoveryAgentPolicy

AWSElasticDisasterRecoveryAgentPolicy は、AWS Elastic Disaster Recovery (DRS) と併用 される AWS レプリケーションエージェントを使用してソースサーバーを AWS へ復旧できるように する [AWS マネージドポリシーで](https://docs.aws.amazon.com/IAM/latest/UserGuide/access_policies_managed-vs-inline.html#aws-managed-policies)す。IAM ユーザーまたはロールにこのポリシーをアタッチすること はおすすめしません。

#### このポリシーを使用すると

ユーザー、グループおよびロールに AWSElasticDisasterRecoveryAgentPolicy をアタッチで きます。

## ポリシーの詳細

- タイプ: サービスロールポリシー
- 作成日時: 2021 年 11 月 17 日 10:32 UTC
- 編集時間:2023 年 11 月 27 日 13:44 UTC
- ARN: arn:aws:iam::aws:policy/service-role/ AWSElasticDisasterRecoveryAgentPolicy

## ポリシーのバージョン

ポリシーのバージョン: v3 (デフォルト)

ポリシーのデフォルトバージョンは、ポリシーのアクセス許可を定義するバージョンです。ポリシー を適用したユーザーまたはロールが AWS リソースへのアクセスをリクエストすると、AWS はポリ シーのデフォルトバージョンを確認し、リクエストを許可するかどうかを判断します。

```
{ 
   "Version" : "2012-10-17", 
   "Statement" : [ 
     { 
       "Sid" : "DRSAgentPolicy1", 
       "Effect" : "Allow", 
       "Action" : [ 
         "drs:SendAgentMetricsForDrs", 
         "drs:SendAgentLogsForDrs", 
         "drs:UpdateAgentSourcePropertiesForDrs", 
         "drs:UpdateAgentReplicationInfoForDrs", 
         "drs:UpdateAgentConversionInfoForDrs", 
         "drs:GetAgentCommandForDrs", 
         "drs:GetAgentConfirmedResumeInfoForDrs", 
         "drs:GetAgentRuntimeConfigurationForDrs", 
         "drs:UpdateAgentBacklogForDrs", 
         "drs:GetAgentReplicationInfoForDrs", 
         "drs:IssueAgentCertificateForDrs" 
       ], 
       "Resource" : "arn:aws:drs:*:*:source-server/${aws:SourceIdentity}" 
     }, 
     {
```

```
 "Sid" : "DRSAgentPolicy2", 
        "Effect" : "Allow", 
       "Action" : [
          "drs:GetAgentInstallationAssetsForDrs" 
        ], 
        "Resource" : "*" 
     } 
   ]
}
```
- [IAM アイデンティティセンターの AWS マネージドポリシーを使用してアクセス許可セットを作成](https://docs.aws.amazon.com/singlesignon/latest/userguide/howtocreatepermissionset.html) [する](https://docs.aws.amazon.com/singlesignon/latest/userguide/howtocreatepermissionset.html)
- [IAM ID のアクセス許可の追加および削除](https://docs.aws.amazon.com/IAM/latest/UserGuide/access_policies_manage-attach-detach.html)
- [IAM ポリシーのバージョニングについて理解する](https://docs.aws.amazon.com/IAM/latest/UserGuide/access_policies_managed-versioning.html)
- [AWS マネージドポリシーの開始と最小特権のアクセス許可への移行](https://docs.aws.amazon.com/IAM/latest/UserGuide/best-practices.html#bp-use-aws-defined-policies)

# AWSElasticDisasterRecoveryConsoleFullAccess

AWSElasticDisasterRecoveryConsoleFullAccess は、AWS Elastic Disaster Recovery (DRS) のすべてのパブリック API へのフルアクセス権のほか、KMS キー、License Manager、Resource Groups、Elastic Load Balancing、IAM、EC2 情報を読み取るアクセス許可を付 与する [AWS マネージドポリシーで](https://docs.aws.amazon.com/IAM/latest/UserGuide/access_policies_managed-vs-inline.html#aws-managed-policies)す。このポリシーを IAM ユーザーまたはロールにアタッチしま す。

### このポリシーを使用すると

ユーザー、グループおよびロールに AWSElasticDisasterRecoveryConsoleFullAccess をア タッチできます。

## ポリシーの詳細

- タイプ: AWS マネージドポリシー
- 作成日時: 2021 年 11 月 17 日 10:46 UTC
- 編集日時: 2023 年 10 月 16 日 12:24 UTC
- ARN: arn:aws:iam::aws:policy/AWSElasticDisasterRecoveryConsoleFullAccess

ポリシーのバージョン

ポリシーのバージョン: v5 (デフォルト)

ポリシーのデフォルトバージョンは、ポリシーのアクセス許可を定義するバージョンです。ポリシー を適用したユーザーまたはロールが AWS リソースへのアクセスをリクエストすると、AWS はポリ シーのデフォルトバージョンを確認し、リクエストを許可するかどうかを判断します。

```
{ 
   "Version" : "2012-10-17", 
   "Statement" : [ 
     { 
       "Sid" : "ConsoleFullAccess1", 
        "Effect" : "Allow", 
       "Action" : [ 
          "drs:*" 
       ], 
       "Resource" : "*" 
     }, 
     { 
       "Sid" : "ConsoleFullAccess2", 
       "Effect" : "Allow", 
       "Action" : [ 
          "kms:ListAliases", 
         "kms:DescribeKey" 
       ], 
       "Resource" : "*" 
     }, 
    \{ "Sid" : "ConsoleFullAccess3", 
        "Effect" : "Allow", 
        "Action" : [ 
          "ec2:DescribeAccountAttributes", 
          "ec2:DescribeAvailabilityZones", 
          "ec2:DescribeImages", 
          "ec2:DescribeInstances", 
          "ec2:DescribeInstanceTypes", 
          "ec2:DescribeInstanceAttribute", 
          "ec2:DescribeInstanceStatus", 
          "ec2:DescribeInstanceTypeOfferings", 
          "ec2:DescribeLaunchTemplateVersions",
```

```
 "ec2:DescribeLaunchTemplates", 
     "ec2:DescribeSecurityGroups", 
     "ec2:DescribeSnapshots", 
     "ec2:DescribeSubnets", 
     "ec2:DescribeVolumes", 
     "ec2:GetEbsEncryptionByDefault", 
     "ec2:GetEbsDefaultKmsKeyId", 
     "ec2:DescribeKeyPairs", 
     "ec2:DescribeCapacityReservations", 
     "ec2:DescribeHosts" 
   ], 
   "Resource" : "*" 
 }, 
 { 
   "Sid" : "ConsoleFullAccess4", 
   "Effect" : "Allow", 
   "Action" : "license-manager:ListLicenseConfigurations", 
   "Resource" : "*" 
 }, 
\mathcal{L} "Sid" : "ConsoleFullAccess5", 
   "Effect" : "Allow", 
   "Action" : "resource-groups:ListGroups", 
   "Resource" : "*" 
 }, 
 { 
   "Sid" : "ConsoleFullAccess6", 
   "Effect" : "Allow", 
   "Action" : "elasticloadbalancing:DescribeLoadBalancers", 
   "Resource" : "*" 
 }, 
 { 
   "Sid" : "ConsoleFullAccess7", 
   "Effect" : "Allow", 
  "Action" : [
     "iam:ListInstanceProfiles", 
     "iam:ListRoles" 
   ], 
   "Resource" : "*" 
 }, 
 { 
   "Sid" : "ConsoleFullAccess8", 
   "Effect" : "Allow", 
   "Action" : "iam:PassRole",
```

```
 "Resource" : [ 
          "arn:aws:iam::*:role/service-role/
AWSElasticDisasterRecoveryConversionServerRole", 
          "arn:aws:iam::*:role/service-role/
AWSElasticDisasterRecoveryRecoveryInstanceRole" 
       ], 
       "Condition" : { 
         "StringEquals" : { 
            "iam:PassedToService" : "ec2.amazonaws.com" 
         } 
       } 
     }, 
     { 
       "Sid" : "ConsoleFullAccess9", 
       "Effect" : "Allow", 
      "Action" : [
          "ec2:DeleteSnapshot" 
       ], 
       "Resource" : "arn:aws:ec2:*:*:snapshot/*", 
       "Condition" : { 
          "Null" : { 
            "aws:ResourceTag/AWSElasticDisasterRecoveryManaged" : "false" 
         }, 
         "Bool" : { 
            "aws:ViaAWSService" : "true" 
         } 
       } 
     }, 
     { 
       "Sid" : "ConsoleFullAccess10", 
       "Effect" : "Allow", 
      "Action" : [
          "ec2:CreateLaunchTemplateVersion", 
          "ec2:ModifyLaunchTemplate", 
          "ec2:DeleteLaunchTemplateVersions", 
          "ec2:CreateTags", 
         "ec2:DeleteTags" 
       ], 
       "Resource" : "arn:aws:ec2:*:*:launch-template/*", 
       "Condition" : { 
          "Null" : { 
            "aws:ResourceTag/AWSElasticDisasterRecoveryManaged" : "false" 
         } 
       }
```

```
 }, 
 { 
   "Sid" : "ConsoleFullAccess11", 
   "Effect" : "Allow", 
   "Action" : [ 
     "ec2:CreateLaunchTemplate" 
   ], 
   "Resource" : "arn:aws:ec2:*:*:launch-template/*", 
   "Condition" : { 
     "Null" : { 
       "aws:RequestTag/AWSElasticDisasterRecoveryManaged" : "false" 
     } 
   } 
 }, 
 { 
   "Sid" : "ConsoleFullAccess12", 
   "Effect" : "Allow", 
  "Action" : [
     "ec2:DeleteVolume" 
   ], 
   "Resource" : "arn:aws:ec2:*:*:volume/*", 
   "Condition" : { 
     "Null" : { 
       "aws:ResourceTag/AWSElasticDisasterRecoveryManaged" : "false" 
     }, 
     "Bool" : { 
       "aws:ViaAWSService" : "true" 
     } 
   } 
 }, 
 { 
   "Sid" : "ConsoleFullAccess13", 
   "Effect" : "Allow", 
  "Action" : [
     "ec2:StartInstances", 
     "ec2:StopInstances", 
     "ec2:TerminateInstances", 
     "ec2:ModifyInstanceAttribute", 
     "ec2:GetConsoleOutput", 
     "ec2:GetConsoleScreenshot" 
   ], 
   "Resource" : "arn:aws:ec2:*:*:instance/*", 
   "Condition" : { 
     "Null" : {
```

```
 "aws:ResourceTag/AWSElasticDisasterRecoveryManaged" : "false" 
     }, 
     "Bool" : { 
        "aws:ViaAWSService" : "true" 
     } 
   } 
 }, 
 { 
   "Sid" : "ConsoleFullAccess14", 
   "Effect" : "Allow", 
   "Action" : [ 
     "ec2:RevokeSecurityGroupEgress", 
     "ec2:AuthorizeSecurityGroupIngress", 
     "ec2:AuthorizeSecurityGroupEgress" 
   ], 
   "Resource" : "arn:aws:ec2:*:*:security-group/*", 
   "Condition" : { 
     "Null" : { 
        "aws:ResourceTag/AWSElasticDisasterRecoveryManaged" : "false" 
     }, 
     "Bool" : { 
       "aws:ViaAWSService" : "true" 
     } 
   } 
 }, 
 { 
   "Sid" : "ConsoleFullAccess15", 
   "Effect" : "Allow", 
   "Action" : [ 
     "ec2:CreateVolume" 
   ], 
   "Resource" : "arn:aws:ec2:*:*:volume/*", 
   "Condition" : { 
     "Null" : { 
        "aws:RequestTag/AWSElasticDisasterRecoveryManaged" : "false" 
     }, 
     "Bool" : { 
       "aws:ViaAWSService" : "true" 
     } 
   } 
 }, 
 { 
   "Sid" : "ConsoleFullAccess16", 
   "Effect" : "Allow",
```

```
 "Action" : "ec2:CreateSecurityGroup", 
   "Resource" : "arn:aws:ec2:*:*:vpc/*" 
 }, 
 { 
   "Sid" : "ConsoleFullAccess17", 
   "Effect" : "Allow", 
   "Action" : [ 
     "ec2:CreateSecurityGroup" 
   ], 
   "Resource" : "arn:aws:ec2:*:*:security-group/*", 
   "Condition" : { 
     "Null" : { 
       "aws:RequestTag/AWSElasticDisasterRecoveryManaged" : "false" 
     }, 
     "Bool" : { 
       "aws:ViaAWSService" : "true" 
     } 
   } 
 }, 
 { 
   "Sid" : "ConsoleFullAccess18", 
   "Effect" : "Allow", 
  "Action" : [
     "ec2:CreateSnapshot" 
   ], 
   "Resource" : "arn:aws:ec2:*:*:volume/*", 
   "Condition" : { 
     "Null" : { 
       "ec2:ResourceTag/AWSElasticDisasterRecoveryManaged" : "false" 
     }, 
     "Bool" : { 
       "aws:ViaAWSService" : "true" 
     } 
   } 
 }, 
 { 
   "Sid" : "ConsoleFullAccess19", 
   "Effect" : "Allow", 
  "Action" : [
     "ec2:CreateSnapshot" 
   ], 
   "Resource" : "arn:aws:ec2:*:*:snapshot/*", 
   "Condition" : { 
     "Null" : {
```

```
 "aws:RequestTag/AWSElasticDisasterRecoveryManaged" : "false" 
     }, 
     "Bool" : { 
        "aws:ViaAWSService" : "true" 
     } 
   } 
 }, 
 { 
   "Sid" : "ConsoleFullAccess20", 
   "Effect" : "Allow", 
   "Action" : [ 
     "ec2:DetachVolume", 
     "ec2:AttachVolume" 
   ], 
   "Resource" : "arn:aws:ec2:*:*:instance/*", 
   "Condition" : { 
     "Null" : { 
        "ec2:ResourceTag/AWSElasticDisasterRecoveryManaged" : "false" 
     }, 
     "Bool" : { 
        "aws:ViaAWSService" : "true" 
     } 
   } 
 }, 
 { 
   "Sid" : "ConsoleFullAccess21", 
   "Effect" : "Allow", 
   "Action" : [ 
     "ec2:DetachVolume", 
     "ec2:AttachVolume", 
     "ec2:StartInstances", 
     "ec2:GetConsoleOutput", 
     "ec2:GetConsoleScreenshot" 
   ], 
   "Resource" : "arn:aws:ec2:*:*:instance/*", 
   "Condition" : { 
     "StringEquals" : { 
        "ec2:ResourceTag/AWSDRS" : "AllowLaunchingIntoThisInstance" 
     }, 
     "ForAnyValue:StringEquals" : { 
       "aws:CalledVia" : [ 
          "drs.amazonaws.com" 
       ] 
     }
```

```
 } 
 }, 
 { 
   "Sid" : "ConsoleFullAccess22", 
   "Effect" : "Allow", 
  "Action" : [
     "ec2:AttachVolume" 
   ], 
   "Resource" : "arn:aws:ec2:*:*:volume/*", 
   "Condition" : { 
     "Null" : { 
        "ec2:ResourceTag/AWSElasticDisasterRecoveryManaged" : "false" 
     }, 
     "Bool" : { 
       "aws:ViaAWSService" : "true" 
     } 
   } 
 }, 
 { 
   "Sid" : "ConsoleFullAccess23", 
   "Effect" : "Allow", 
  "Action" : [
     "ec2:DetachVolume" 
   ], 
   "Resource" : "arn:aws:ec2:*:*:volume/*", 
   "Condition" : { 
     "Bool" : { 
        "aws:ViaAWSService" : "true" 
     } 
   } 
 }, 
 { 
   "Sid" : "ConsoleFullAccess24", 
   "Effect" : "Allow", 
  "Action" : [
     "ec2:RunInstances" 
   ], 
   "Resource" : "arn:aws:ec2:*:*:instance/*", 
   "Condition" : { 
     "Null" : { 
       "aws:RequestTag/AWSElasticDisasterRecoveryManaged" : "false" 
     }, 
     "Bool" : { 
       "aws:ViaAWSService" : "true"
```

```
 } 
   } 
 }, 
 { 
   "Sid" : "ConsoleFullAccess25", 
   "Effect" : "Allow", 
   "Action" : [ 
     "ec2:RunInstances" 
   ], 
   "Resource" : [ 
     "arn:aws:ec2:*:*:security-group/*", 
     "arn:aws:ec2:*:*:volume/*", 
     "arn:aws:ec2:*:*:subnet/*", 
     "arn:aws:ec2:*:*:image/*", 
     "arn:aws:ec2:*:*:network-interface/*", 
     "arn:aws:ec2:*:*:launch-template/*" 
   ], 
   "Condition" : { 
     "Bool" : { 
       "aws:ViaAWSService" : "true" 
     } 
   } 
 }, 
\mathcal{L} "Sid" : "ConsoleFullAccess26", 
   "Effect" : "Allow", 
   "Action" : "ec2:CreateTags", 
   "Resource" : [ 
     "arn:aws:ec2:*:*:security-group/*", 
     "arn:aws:ec2:*:*:volume/*", 
     "arn:aws:ec2:*:*:snapshot/*", 
     "arn:aws:ec2:*:*:instance/*" 
   ], 
   "Condition" : { 
     "StringEquals" : { 
        "ec2:CreateAction" : [ 
          "CreateSecurityGroup", 
          "CreateVolume", 
          "CreateSnapshot", 
          "RunInstances" 
       ] 
     }, 
     "Bool" : { 
        "aws:ViaAWSService" : "true"
```

```
 } 
        } 
     }, 
     { 
        "Sid" : "ConsoleFullAccess27", 
        "Effect" : "Allow", 
        "Action" : "ec2:CreateTags", 
        "Resource" : "arn:aws:ec2:*:*:launch-template/*", 
        "Condition" : { 
          "StringEquals" : { 
            "ec2:CreateAction" : [ 
               "CreateLaunchTemplate" 
            ] 
          } 
        } 
     }, 
     { 
        "Sid" : "ConsoleFullAccess28", 
        "Effect" : "Allow", 
        "Action" : [ 
          "cloudformation:DescribeStacks", 
          "cloudformation:ListStacks" 
        ], 
       "Resource" : "*" 
     }, 
     { 
        "Sid" : "ConsoleFullAccess29", 
        "Effect" : "Allow", 
       "Action" : [
          "s3:GetBucketLocation", 
          "s3:ListAllMyBuckets" 
        ], 
        "Resource" : "*" 
     } 
   ]
}
```
- [IAM Identity Center の AWS マネージドポリシーを使用してアクセス許可セットを作成する](https://docs.aws.amazon.com/singlesignon/latest/userguide/howtocreatepermissionset.html)
- [IAM ID のアクセス許可の追加および削除](https://docs.aws.amazon.com/IAM/latest/UserGuide/access_policies_manage-attach-detach.html)
- [IAM ポリシーのバージョニングについて理解する](https://docs.aws.amazon.com/IAM/latest/UserGuide/access_policies_managed-versioning.html)
#### • [AWS マネージドポリシーの開始と最小特権のアクセス許可への移行](https://docs.aws.amazon.com/IAM/latest/UserGuide/best-practices.html#bp-use-aws-defined-policies)

### AWSElasticDisasterRecoveryConsoleFullAccess\_v2

AWSElasticDisasterRecoveryConsoleFullAccess\_v2[AWSは次のような管理ポリシーです](https://docs.aws.amazon.com/IAM/latest/UserGuide/access_policies_managed-vs-inline.html#aws-managed-policies)。 このポリシーは、AWS Elastic Disaster Recovery(AWSDRS)のすべてのパブリックAPIと、AWS AWS DRSコンソールが使用する他のサービスのすべてのパブリックAPIへのフルアクセスを提供し ます。このポリシーをユーザーまたはロールに添付してください。

#### このポリシーを使用すると

ユーザー、グループおよびロールに AWSElasticDisasterRecoveryConsoleFullAccess\_v2 をアタッチできます。

#### ポリシーの詳細

- タイプ: AWS マネージドポリシー
- 作成時間:2023 年 11 月 27 日 13:35 UTC
- 編集時間:2023 年 11 月 27 日 13:35 UTC
- ARN: arn:aws:iam::aws:policy/ AWSElasticDisasterRecoveryConsoleFullAccess\_v2

ポリシーのバージョン

ポリシーのバージョン: v1 (デフォルト)

ポリシーのデフォルトバージョンは、ポリシーのアクセス許可を定義するバージョンです。ポリシー を適用したユーザーまたはロールが AWS リソースへのアクセスをリクエストすると、AWS はポリ シーのデフォルトバージョンを確認し、リクエストを許可するかどうかを判断します。

```
{ 
   "Version" : "2012-10-17", 
   "Statement" : [ 
     { 
        "Sid" : "ConsoleFullAccess1", 
        "Effect" : "Allow",
```

```
 "Action" : [ 
     "drs:*" 
   ], 
   "Resource" : "*" 
 }, 
\mathcal{L} "Sid" : "ConsoleFullAccess2", 
   "Effect" : "Allow", 
   "Action" : [ 
     "kms:ListAliases", 
     "kms:DescribeKey" 
   ], 
   "Resource" : "*" 
 }, 
 { 
   "Sid" : "ConsoleFullAccess3", 
   "Effect" : "Allow", 
  "Action" : [
     "ec2:DescribeAccountAttributes", 
     "ec2:DescribeAvailabilityZones", 
     "ec2:DescribeImages", 
     "ec2:DescribeInstances", 
     "ec2:DescribeInstanceTypes", 
     "ec2:DescribeInstanceAttribute", 
     "ec2:DescribeInstanceStatus", 
     "ec2:DescribeInstanceTypeOfferings", 
     "ec2:DescribeLaunchTemplateVersions", 
     "ec2:DescribeLaunchTemplates", 
     "ec2:DescribeSecurityGroups", 
     "ec2:DescribeSnapshots", 
     "ec2:DescribeSubnets", 
     "ec2:DescribeVolumes", 
     "ec2:GetEbsEncryptionByDefault", 
     "ec2:GetEbsDefaultKmsKeyId", 
     "ec2:DescribeKeyPairs", 
     "ec2:DescribeCapacityReservations", 
     "ec2:DescribeHosts" 
   ], 
   "Resource" : "*" 
 }, 
 { 
   "Sid" : "ConsoleFullAccess4", 
   "Effect" : "Allow", 
   "Action" : "license-manager:ListLicenseConfigurations",
```

```
 "Resource" : "*" 
     }, 
     { 
       "Sid" : "ConsoleFullAccess5", 
       "Effect" : "Allow", 
       "Action" : "resource-groups:ListGroups", 
       "Resource" : "*" 
     }, 
     { 
       "Sid" : "ConsoleFullAccess6", 
       "Effect" : "Allow", 
       "Action" : "elasticloadbalancing:DescribeLoadBalancers", 
       "Resource" : "*" 
     }, 
     { 
       "Sid" : "ConsoleFullAccess7", 
       "Effect" : "Allow", 
      "Action" : [
          "iam:ListInstanceProfiles", 
         "iam:ListRoles" 
       ], 
       "Resource" : "*" 
     }, 
    \mathcal{L} "Sid" : "ConsoleFullAccess8", 
       "Effect" : "Allow", 
       "Action" : "iam:PassRole", 
       "Resource" : [ 
          "arn:aws:iam::*:role/service-role/
AWSElasticDisasterRecoveryConversionServerRole", 
          "arn:aws:iam::*:role/service-role/
AWSElasticDisasterRecoveryRecoveryInstanceRole", 
          "arn:aws:iam::*:role/service-role/
AWSElasticDisasterRecoveryRecoveryInstanceWithLaunchActionsRole" 
       ], 
       "Condition" : { 
          "StringEquals" : { 
            "iam:PassedToService" : "ec2.amazonaws.com" 
         } 
       } 
     }, 
     { 
       "Sid" : "ConsoleFullAccess9", 
       "Effect" : "Allow",
```

```
 "Action" : [ 
     "ec2:DeleteSnapshot" 
   ], 
   "Resource" : "arn:aws:ec2:*:*:snapshot/*", 
   "Condition" : { 
     "Null" : { 
       "aws:ResourceTag/AWSElasticDisasterRecoveryManaged" : "false" 
     }, 
     "Bool" : { 
       "aws:ViaAWSService" : "true" 
     } 
   } 
 }, 
 { 
   "Sid" : "ConsoleFullAccess10", 
   "Effect" : "Allow", 
   "Action" : [ 
     "ec2:CreateLaunchTemplateVersion", 
     "ec2:ModifyLaunchTemplate", 
     "ec2:DeleteLaunchTemplateVersions", 
     "ec2:CreateTags", 
     "ec2:DeleteTags" 
   ], 
   "Resource" : "arn:aws:ec2:*:*:launch-template/*", 
   "Condition" : { 
     "Null" : { 
       "aws:ResourceTag/AWSElasticDisasterRecoveryManaged" : "false" 
     } 
   } 
 }, 
 { 
   "Sid" : "ConsoleFullAccess11", 
   "Effect" : "Allow", 
  "Action" : [
     "ec2:CreateLaunchTemplate" 
   ], 
   "Resource" : "arn:aws:ec2:*:*:launch-template/*", 
   "Condition" : { 
     "Null" : { 
        "aws:RequestTag/AWSElasticDisasterRecoveryManaged" : "false" 
     } 
   } 
 }, 
 {
```

```
 "Sid" : "ConsoleFullAccess12", 
   "Effect" : "Allow", 
   "Action" : [ 
     "ec2:DeleteVolume" 
   ], 
   "Resource" : "arn:aws:ec2:*:*:volume/*", 
   "Condition" : { 
     "Null" : { 
        "aws:ResourceTag/AWSElasticDisasterRecoveryManaged" : "false" 
     }, 
     "Bool" : { 
       "aws:ViaAWSService" : "true" 
     } 
   } 
 }, 
 { 
   "Sid" : "ConsoleFullAccess13", 
   "Effect" : "Allow", 
  "Action" : [
     "ec2:StartInstances", 
     "ec2:StopInstances", 
     "ec2:TerminateInstances", 
     "ec2:ModifyInstanceAttribute", 
     "ec2:GetConsoleOutput", 
     "ec2:GetConsoleScreenshot" 
   ], 
   "Resource" : "arn:aws:ec2:*:*:instance/*", 
   "Condition" : { 
     "Null" : { 
       "aws:ResourceTag/AWSElasticDisasterRecoveryManaged" : "false" 
     }, 
     "Bool" : { 
       "aws:ViaAWSService" : "true" 
     } 
   } 
 }, 
 { 
   "Sid" : "ConsoleFullAccess14", 
   "Effect" : "Allow", 
  "Action" : [
     "ec2:RevokeSecurityGroupEgress", 
     "ec2:AuthorizeSecurityGroupIngress", 
     "ec2:AuthorizeSecurityGroupEgress" 
   ],
```

```
 "Resource" : "arn:aws:ec2:*:*:security-group/*", 
   "Condition" : { 
     "Null" : { 
        "aws:ResourceTag/AWSElasticDisasterRecoveryManaged" : "false" 
     }, 
     "Bool" : { 
       "aws:ViaAWSService" : "true" 
     } 
   } 
 }, 
 { 
   "Sid" : "ConsoleFullAccess15", 
   "Effect" : "Allow", 
  "Action" : [
    "ec2:CreateVolume" 
   ], 
   "Resource" : "arn:aws:ec2:*:*:volume/*", 
   "Condition" : { 
     "Null" : { 
       "aws:RequestTag/AWSElasticDisasterRecoveryManaged" : "false" 
     }, 
     "Bool" : { 
       "aws:ViaAWSService" : "true" 
     } 
   } 
 }, 
\mathcal{L} "Sid" : "ConsoleFullAccess16", 
   "Effect" : "Allow", 
   "Action" : "ec2:CreateSecurityGroup", 
   "Resource" : "arn:aws:ec2:*:*:vpc/*" 
 }, 
 { 
   "Sid" : "ConsoleFullAccess17", 
   "Effect" : "Allow", 
  "Action" : [
     "ec2:CreateSecurityGroup" 
   ], 
   "Resource" : "arn:aws:ec2:*:*:security-group/*", 
   "Condition" : { 
     "Null" : { 
       "aws:RequestTag/AWSElasticDisasterRecoveryManaged" : "false" 
     }, 
     "Bool" : {
```

```
 "aws:ViaAWSService" : "true" 
     } 
   } 
 }, 
\mathcal{L} "Sid" : "ConsoleFullAccess18", 
   "Effect" : "Allow", 
   "Action" : [ 
     "ec2:CreateSnapshot" 
   ], 
   "Resource" : "arn:aws:ec2:*:*:volume/*", 
   "Condition" : { 
     "Null" : { 
        "ec2:ResourceTag/AWSElasticDisasterRecoveryManaged" : "false" 
     }, 
     "Bool" : { 
       "aws:ViaAWSService" : "true" 
     } 
   } 
 }, 
 { 
   "Sid" : "ConsoleFullAccess19", 
   "Effect" : "Allow", 
  "Action" : [
     "ec2:CreateSnapshot" 
   ], 
   "Resource" : "arn:aws:ec2:*:*:snapshot/*", 
   "Condition" : { 
     "Null" : { 
        "aws:RequestTag/AWSElasticDisasterRecoveryManaged" : "false" 
     }, 
     "Bool" : { 
        "aws:ViaAWSService" : "true" 
     } 
   } 
 }, 
 { 
   "Sid" : "ConsoleFullAccess20", 
   "Effect" : "Allow", 
  "Action" : [
     "ec2:DetachVolume", 
     "ec2:AttachVolume" 
   ], 
   "Resource" : "arn:aws:ec2:*:*:instance/*",
```

```
 "Condition" : { 
         "Null" : { 
            "ec2:ResourceTag/AWSElasticDisasterRecoveryManaged" : "false" 
         }, 
         "Bool" : { 
           "aws:ViaAWSService" : "true" 
         } 
       } 
     }, 
     { 
       "Sid" : "ConsoleFullAccess21", 
       "Effect" : "Allow", 
      "Action" : \lceil "ec2:DetachVolume", 
         "ec2:AttachVolume", 
         "ec2:StartInstances", 
         "ec2:GetConsoleOutput", 
         "ec2:GetConsoleScreenshot" 
       ], 
       "Resource" : "arn:aws:ec2:*:*:instance/*", 
       "Condition" : { 
         "StringEquals" : { 
            "ec2:ResourceTag/AWSDRS" : "AllowLaunchingIntoThisInstance" 
         }, 
         "ForAnyValue:StringEquals" : { 
            "aws:CalledVia" : [ 
              "drs.amazonaws.com" 
 ] 
         } 
       } 
     }, 
     { 
       "Sid" : "ConsoleFullAccess22", 
       "Effect" : "Allow", 
      "Action" : [
         "ec2:AttachVolume" 
       ], 
       "Resource" : "arn:aws:ec2:*:*:volume/*", 
       "Condition" : { 
         "Null" : { 
           "ec2:ResourceTag/AWSElasticDisasterRecoveryManaged" : "false" 
         }, 
         "Bool" : { 
            "aws:ViaAWSService" : "true"
```

```
 } 
   } 
 }, 
 { 
   "Sid" : "ConsoleFullAccess23", 
   "Effect" : "Allow", 
   "Action" : [ 
     "ec2:DetachVolume" 
   ], 
   "Resource" : "arn:aws:ec2:*:*:volume/*", 
   "Condition" : { 
     "Bool" : { 
       "aws:ViaAWSService" : "true" 
     } 
   } 
 }, 
 { 
   "Sid" : "ConsoleFullAccess24", 
   "Effect" : "Allow", 
   "Action" : [ 
     "ec2:RunInstances" 
   ], 
  "Resource" : "arn:aws:ec2:*:*:instance/*",
   "Condition" : { 
     "Null" : { 
        "aws:RequestTag/AWSElasticDisasterRecoveryManaged" : "false" 
     }, 
     "Bool" : { 
       "aws:ViaAWSService" : "true" 
     } 
   } 
 }, 
 { 
   "Sid" : "ConsoleFullAccess25", 
   "Effect" : "Allow", 
  "Action" : [
     "ec2:RunInstances" 
   ], 
   "Resource" : [ 
     "arn:aws:ec2:*:*:security-group/*", 
     "arn:aws:ec2:*:*:volume/*", 
     "arn:aws:ec2:*:*:subnet/*", 
    "arn:aws:ec2:***:image/*",
     "arn:aws:ec2:*:*:network-interface/*",
```

```
 "arn:aws:ec2:*:*:launch-template/*" 
   ], 
   "Condition" : { 
     "Bool" : { 
        "aws:ViaAWSService" : "true" 
     } 
   } 
 }, 
 { 
   "Sid" : "ConsoleFullAccess26", 
   "Effect" : "Allow", 
   "Action" : "ec2:CreateTags", 
   "Resource" : [ 
     "arn:aws:ec2:*:*:security-group/*", 
     "arn:aws:ec2:*:*:volume/*", 
     "arn:aws:ec2:*:*:snapshot/*", 
     "arn:aws:ec2:*:*:instance/*" 
   ], 
   "Condition" : { 
     "StringEquals" : { 
        "ec2:CreateAction" : [ 
          "CreateSecurityGroup", 
          "CreateVolume", 
          "CreateSnapshot", 
          "RunInstances" 
       ] 
     }, 
     "Bool" : { 
       "aws:ViaAWSService" : "true" 
     } 
   } 
 }, 
 { 
   "Sid" : "ConsoleFullAccess27", 
   "Effect" : "Allow", 
   "Action" : "ec2:CreateTags", 
   "Resource" : "arn:aws:ec2:*:*:launch-template/*", 
   "Condition" : { 
     "StringEquals" : { 
        "ec2:CreateAction" : [ 
          "CreateLaunchTemplate" 
       \mathbf{I} } 
   }
```

```
 }, 
 { 
   "Sid" : "ConsoleFullAccess28", 
   "Effect" : "Allow", 
   "Action" : [ 
     "cloudformation:DescribeStacks", 
     "cloudformation:ListStacks" 
   ], 
   "Resource" : "*" 
 }, 
 { 
   "Sid" : "ConsoleFullAccess29", 
   "Effect" : "Allow", 
  "Action" : [
     "s3:GetBucketLocation", 
     "s3:ListAllMyBuckets" 
   ], 
   "Resource" : "*" 
 }, 
 { 
   "Sid" : "ConsoleFullAccess30", 
   "Effect" : "Allow", 
  "Action" : [
     "ssm:DescribeInstanceInformation" 
   ], 
   "Resource" : [ 
    ^{\rm m} \star ^{\rm m} ], 
   "Condition" : { 
     "ForAnyValue:StringEquals" : { 
        "aws:CalledVia" : [ 
          "drs.amazonaws.com" 
        ] 
     } 
   } 
 }, 
 { 
   "Sid" : "ConsoleFullAccess31", 
   "Effect" : "Allow", 
   "Action" : [ 
     "ssm:SendCommand", 
     "ssm:StartAutomationExecution" 
   ], 
   "Resource" : [
```

```
 "arn:aws:ssm:*:*:automation-definition/AWS-CreateImage:$DEFAULT", 
          "arn:aws:ssm:*:*:document/AWSMigration-ValidateNetworkConnectivity", 
          "arn:aws:ssm:*:*:document/AWSMigration-VerifyMountedVolumes", 
          "arn:aws:ssm:*:*:document/AWSMigration-ValidateHttpResponse", 
          "arn:aws:ssm:*:*:document/AWSMigration-ValidateDiskSpace", 
          "arn:aws:ssm:*:*:document/AWSMigration-VerifyProcessIsRunning", 
          "arn:aws:ssm:*:*:document/AWSMigration-LinuxTimeSyncSetting", 
          "arn:aws:ssm:*:*:document/AWSEC2-
ApplicationInsightsCloudwatchAgentInstallAndConfigure" 
       ], 
       "Condition" : { 
          "ForAnyValue:StringEquals" : { 
            "aws:CalledVia" : [ 
              "drs.amazonaws.com" 
            ] 
         } 
       } 
     }, 
     { 
       "Sid" : "ConsoleFullAccess32", 
       "Effect" : "Allow", 
       "Action" : [ 
          "ssm:SendCommand" 
       ], 
       "Resource" : [ 
          "arn:aws:ec2:*:*:instance/*" 
       ], 
       "Condition" : { 
          "ForAnyValue:StringEquals" : { 
            "aws:CalledVia" : [ 
              "drs.amazonaws.com" 
            ] 
          }, 
          "Null" : { 
            "aws:ResourceTag/AWSElasticDisasterRecoveryManaged" : "false" 
         } 
       } 
     }, 
    \mathcal{L} "Sid" : "ConsoleFullAccess33", 
       "Effect" : "Allow", 
      "Action" : [
          "ssm:ListDocuments", 
          "ssm:ListCommandInvocations"
```

```
 ], 
       "Resource" : "*" 
     }, 
     { 
       "Sid" : "ConsoleFullAccess34", 
       "Effect" : "Allow", 
        "Action" : [ 
          "ssm:GetParameter", 
         "ssm:PutParameter" 
       ], 
       "Resource" : "arn:aws:ssm:*:*:parameter/
ManagedByAWSElasticDisasterRecoveryService-*", 
        "Condition" : { 
          "StringEquals" : { 
            "aws:ResourceAccount" : "${aws:PrincipalAccount}" 
          } 
       } 
     }, 
     { 
        "Sid" : "ConsoleFullAccess35", 
       "Effect" : "Allow", 
       "Action" : [ 
          "ssm:DescribeDocument", 
         "ssm:GetDocument" 
       ], 
       "Resource" : "arn:aws:ssm:*:*:document/*" 
     }, 
     { 
        "Sid" : "ConsoleFullAccess36", 
       "Effect" : "Allow", 
      "Action" : [
          "ssm:GetParameters" 
       ], 
        "Resource" : [ 
          "arn:aws:ssm:*:*:parameter/ManagedByAWSElasticDisasterRecovery-*" 
       ], 
       "Condition" : { 
          "ForAnyValue:StringEquals" : { 
            "aws:CalledVia" : "ssm.amazonaws.com" 
          } 
       } 
     }, 
     { 
        "Sid" : "ConsoleFullAccess37",
```

```
 "Effect" : "Allow", 
        "Action" : [ 
          "ssm:GetAutomationExecution" 
        ], 
        "Resource" : "arn:aws:ssm:*:*:automation-execution/*", 
        "Condition" : { 
          "Null" : { 
            "aws:ResourceTag/AWSElasticDisasterRecoveryManaged" : "false" 
          } 
        } 
     } 
   ]
}
```
- [IAM アイデンティティセンターの AWS マネージドポリシーを使用してアクセス許可セットを作成](https://docs.aws.amazon.com/singlesignon/latest/userguide/howtocreatepermissionset.html) [する](https://docs.aws.amazon.com/singlesignon/latest/userguide/howtocreatepermissionset.html)
- [IAM ID のアクセス許可の追加および削除](https://docs.aws.amazon.com/IAM/latest/UserGuide/access_policies_manage-attach-detach.html)
- [IAM ポリシーのバージョニングについて理解する](https://docs.aws.amazon.com/IAM/latest/UserGuide/access_policies_managed-versioning.html)
- [AWS マネージドポリシーの開始と最小特権のアクセス許可への移行](https://docs.aws.amazon.com/IAM/latest/UserGuide/best-practices.html#bp-use-aws-defined-policies)

## AWSElasticDisasterRecoveryConversionServerPolicy

AWSElasticDisasterRecoveryConversionServerPolicy は、AWS Elastic Disaster Recovery Conversion サーバーのインスタンスロールにアタッチされる [AWS マネージドポリ](https://docs.aws.amazon.com/IAM/latest/UserGuide/access_policies_managed-vs-inline.html#aws-managed-policies) [シー](https://docs.aws.amazon.com/IAM/latest/UserGuide/access_policies_managed-vs-inline.html#aws-managed-policies)です。このポリシーにより、Elastic Disaster Recovery (DRS) コンバージョンサーバー (Elastic Disaster Recovery によって起動される EC2 インスタンス) が DRS サービスと通信できるようにな ります。このポリシーが適用された IAM ロールは DRS によって DRS 変換サーバーに (EC2 インス タンスプロファイルとして) アタッチされます。DRS 変換サーバーは、必要に応じて DRS によって 自動的に起動および終了されます。IAM ユーザーまたはロールにこのポリシーをアタッチすること はおすすめしません。DRS 変換サーバーは、ユーザーが DRS コンソール、CLI、または API を使用 してソースサーバーを復元することを選択したときに、Elastic Disaster Recovery によって使用され ます。

## このポリシーを使用すると

ユーザー、グループおよびロールに AWSElasticDisasterRecoveryConversionServerPolicy をアタッチできます。

### ポリシーの詳細

- タイプ: サービスロールポリシー
- 作成日時: 2021 年 11 月 17 日 13:42 UTC
- 編集時間:2023 年 11 月 27 日 13:13 UTC
- ARN: arn:aws:iam::aws:policy/service-role/ AWSElasticDisasterRecoveryConversionServerPolicy

ポリシーのバージョン

ポリシーのバージョン: v2 (デフォルト)

ポリシーのデフォルトバージョンは、ポリシーのアクセス許可を定義するバージョンです。ポリシー を適用したユーザーまたはロールが AWS リソースへのアクセスをリクエストすると、AWS はポリ シーのデフォルトバージョンを確認し、リクエストを許可するかどうかを判断します。

```
\{ "Version" : "2012-10-17", 
   "Statement" : [ 
    \{ "Sid" : "DRSConversionServerPolicy1", 
       "Effect" : "Allow", 
       "Action" : [ 
          "drs:SendClientMetricsForDrs", 
          "drs:SendClientLogsForDrs" 
       ], 
       "Resource" : "*" 
     }, 
     { 
       "Sid" : "DRSConversionServerPolicy2", 
       "Effect" : "Allow", 
       "Action" : [ 
          "drs:GetChannelCommandsForDrs",
```

```
 "drs:SendChannelCommandResultForDrs" 
      ], 
      "Resource" : "*" 
   } 
 ]
```
}

- [IAM アイデンティティセンターの AWS マネージドポリシーを使用してアクセス許可セットを作成](https://docs.aws.amazon.com/singlesignon/latest/userguide/howtocreatepermissionset.html) [する](https://docs.aws.amazon.com/singlesignon/latest/userguide/howtocreatepermissionset.html)
- [IAM ID のアクセス許可の追加および削除](https://docs.aws.amazon.com/IAM/latest/UserGuide/access_policies_manage-attach-detach.html)
- [IAM ポリシーのバージョニングについて理解する](https://docs.aws.amazon.com/IAM/latest/UserGuide/access_policies_managed-versioning.html)
- [AWS マネージドポリシーの開始と最小特権のアクセス許可への移行](https://docs.aws.amazon.com/IAM/latest/UserGuide/best-practices.html#bp-use-aws-defined-policies)

## AWSElasticDisasterRecoveryCrossAccountReplicationPolicy

AWSElasticDisasterRecoveryCrossAccountReplicationPolicy は、AWS Elastic Disaster Recovery (DRS) が、クロスアカウントレプリケーションとクロスアカウントフェールバックをサ ポートできるようにする [AWS マネージドポリシーで](https://docs.aws.amazon.com/IAM/latest/UserGuide/access_policies_managed-vs-inline.html#aws-managed-policies)す。

このポリシーを使用すると

ユーザー、グループおよびロールに AWSElasticDisasterRecoveryCrossAccountReplicationPolicy をアタッチできます。

## ポリシーの詳細

- タイプ: サービスロールポリシー
- 作成日時: 2023 年 5 月 14 日 07:16 UTC
- 編集日時: 2024 年 1 月 17 日 13:19 UTC
- ARN: arn:aws:iam::aws:policy/service-role/ AWSElasticDisasterRecoveryCrossAccountReplicationPolicy

ポリシーのバージョン

ポリシーのバージョン: v2 (デフォルト)

ポリシーのデフォルトバージョンは、ポリシーのアクセス許可を定義するバージョンです。ポリシー を適用したユーザーまたはロールが AWS リソースへのアクセスをリクエストすると、AWS はポリ シーのデフォルトバージョンを確認し、リクエストを許可するかどうかを判断します。

### JSON ポリシードキュメント

```
{ 
   "Version" : "2012-10-17", 
   "Statement" : [ 
     { 
        "Sid" : "CrossAccountPolicy1", 
        "Effect" : "Allow", 
        "Action" : [ 
          "ec2:DescribeVolumes", 
          "ec2:DescribeVolumeAttribute", 
          "ec2:DescribeInstances", 
          "drs:DescribeSourceServers", 
          "drs:DescribeReplicationConfigurationTemplates", 
          "drs:CreateSourceServerForDrs" 
       ], 
       "Resource" : "*" 
     }, 
     { 
        "Sid" : "CrossAccountPolicy2", 
       "Effect" : "Allow", 
       "Action" : [
          "drs:TagResource" 
       ], 
        "Resource" : "arn:aws:drs:*:*:source-server/*", 
       "Condition" : { 
          "StringEquals" : { 
            "drs:CreateAction" : "CreateSourceServerForDrs" 
          } 
       } 
     } 
  \mathbf{I}}
```
### 詳細

• [IAM アイデンティティセンターの AWS マネージドポリシーを使用してアクセス許可セットを作成](https://docs.aws.amazon.com/singlesignon/latest/userguide/howtocreatepermissionset.html) [する](https://docs.aws.amazon.com/singlesignon/latest/userguide/howtocreatepermissionset.html)

- [IAM ID のアクセス許可の追加および削除](https://docs.aws.amazon.com/IAM/latest/UserGuide/access_policies_manage-attach-detach.html)
- [IAM ポリシーのバージョニングについて理解する](https://docs.aws.amazon.com/IAM/latest/UserGuide/access_policies_managed-versioning.html)
- [AWS マネージドポリシーの開始と最小特権のアクセス許可への移行](https://docs.aws.amazon.com/IAM/latest/UserGuide/best-practices.html#bp-use-aws-defined-policies)

### AWSElasticDisasterRecoveryEc2InstancePolicy

AWSElasticDisasterRecoveryEc2InstancePolicy は、AWS Elastic Disaster Recovery (DRS) が EC2 (クロスリージョンまたは Cross-AZ) AWS 上で稼働するソースサーバーを復旧するた めに使用するレプリケーションエージェントのインストールと使用を許可する [AWS マネージドポリ](https://docs.aws.amazon.com/IAM/latest/UserGuide/access_policies_managed-vs-inline.html#aws-managed-policies) [シー](https://docs.aws.amazon.com/IAM/latest/UserGuide/access_policies_managed-vs-inline.html#aws-managed-policies)です。このポリシーを含む IAM ロールは、EC2 インスタンスに (EC2 インスタンスプロファイ ルとして) アタッチする必要があります。

#### このポリシーを使用すると

ユーザー、グループおよびロールに AWSElasticDisasterRecoveryEc2InstancePolicy をア タッチできます。

#### ポリシーの詳細

- タイプ: サービスロールポリシー
- 作成日時: 2022 年 5 月 26 日 12:30 UTC
- 編集時間:2023 年 11 月 27 日 13:39 UTC
- ARN: arn:aws:iam::aws:policy/service-role/ AWSElasticDisasterRecoveryEc2InstancePolicy

### ポリシーのバージョン

ポリシーのバージョン: v5 (デフォルト)

ポリシーのデフォルトバージョンは、ポリシーのアクセス許可を定義するバージョンです。ポリシー を適用したユーザーまたはロールが AWS リソースへのアクセスをリクエストすると、AWS はポリ シーのデフォルトバージョンを確認し、リクエストを許可するかどうかを判断します。

#### JSON ポリシードキュメント

"Version" : "2012-10-17",

{

```
 "Statement" : [ 
   { 
     "Sid" : "DRSEc2InstancePolicy1", 
     "Effect" : "Allow", 
     "Action" : [ 
       "drs:GetAgentInstallationAssetsForDrs", 
       "drs:SendClientLogsForDrs", 
       "drs:SendClientMetricsForDrs", 
       "drs:CreateSourceServerForDrs", 
       "drs:CreateSourceNetwork" 
     ], 
     "Resource" : "*" 
   }, 
   { 
     "Sid" : "DRSEc2InstancePolicy2", 
     "Effect" : "Allow", 
    "Action" : [
       "drs:TagResource" 
     ], 
     "Resource" : "arn:aws:drs:*:*:source-server/*", 
     "Condition" : { 
       "StringEquals" : { 
          "drs:CreateAction" : "CreateSourceServerForDrs" 
       } 
     } 
   }, 
  \mathcal{L} "Sid" : "DRSEc2InstancePolicy3", 
     "Effect" : "Allow", 
     "Action" : [ 
       "drs:TagResource" 
     ], 
     "Resource" : "arn:aws:drs:*:*:source-network/*", 
     "Condition" : { 
       "StringEquals" : { 
          "drs:CreateAction" : "CreateSourceNetwork" 
       } 
     } 
   }, 
   { 
     "Sid" : "DRSEc2InstancePolicy4", 
     "Effect" : "Allow", 
     "Action" : [ 
       "drs:SendAgentMetricsForDrs",
```

```
 "drs:SendAgentLogsForDrs", 
       "drs:UpdateAgentSourcePropertiesForDrs", 
       "drs:UpdateAgentReplicationInfoForDrs", 
       "drs:UpdateAgentConversionInfoForDrs", 
       "drs:GetAgentCommandForDrs", 
       "drs:GetAgentConfirmedResumeInfoForDrs", 
       "drs:GetAgentRuntimeConfigurationForDrs", 
       "drs:UpdateAgentBacklogForDrs", 
       "drs:GetAgentReplicationInfoForDrs" 
     ], 
     "Resource" : "arn:aws:drs:*:*:source-server/*" 
   }, 
   { 
     "Sid" : "DRSEc2InstancePolicy5", 
     "Effect" : "Allow", 
    "Action" : [
       "sts:AssumeRole", 
       "sts:TagSession" 
     ], 
     "Resource" : [ 
       "arn:aws:iam::*:role/service-role/DRSCrossAccountAgentAuthorizedRole_*" 
     ], 
     "Condition" : { 
       "StringLike" : { 
          "aws:RequestTag/SourceInstanceARN" : "${ec2:SourceInstanceARN}" 
       }, 
       "ForAnyValue:StringEquals" : { 
          "sts:TransitiveTagKeys" : "SourceInstanceARN" 
       } 
     } 
   } 
 ]
```
}

- [IAM アイデンティティセンターの AWS マネージドポリシーを使用してアクセス許可セットを作成](https://docs.aws.amazon.com/singlesignon/latest/userguide/howtocreatepermissionset.html) [する](https://docs.aws.amazon.com/singlesignon/latest/userguide/howtocreatepermissionset.html)
- [IAM ID のアクセス許可の追加および削除](https://docs.aws.amazon.com/IAM/latest/UserGuide/access_policies_manage-attach-detach.html)
- [IAM ポリシーのバージョニングについて理解する](https://docs.aws.amazon.com/IAM/latest/UserGuide/access_policies_managed-versioning.html)
- [AWS マネージドポリシーの開始と最小特権のアクセス許可への移行](https://docs.aws.amazon.com/IAM/latest/UserGuide/best-practices.html#bp-use-aws-defined-policies)

## AWSElasticDisasterRecoveryFailbackInstallationPolicy

AWSElasticDisasterRecoveryFailbackInstallationPolicyは[、AWS次のような管理ポリ](https://docs.aws.amazon.com/IAM/latest/UserGuide/access_policies_managed-vs-inline.html#aws-managed-policies) [シーです](https://docs.aws.amazon.com/IAM/latest/UserGuide/access_policies_managed-vs-inline.html#aws-managed-policies)。 AWSElasticDisasterRecoveryFailbackInstallationPolicy ポリシーを IAM ID にアタッチで きます。このポリシーにより、リカバリーインスタンスを元のソースインフラストラクチャにフェー ルバックするために使用される Elastic Disaster Recovery Failback Client のインストールが可能にな ります。このポリシーを、Elastic Disaster Recovery Failback Client の実行時に提供した認証情報を 持つ IAM ユーザーまたはロールにアタッチしてください。

### このポリシーを使用すると

ユーザー、グループおよびロールに AWSElasticDisasterRecoveryFailbackInstallationPolicy をアタッチできます。

## ポリシーの詳細

- タイプ: AWS マネージドポリシー
- 作成日時: 2021 年 11 月 17 日 11:02 UTC
- 編集時間:2023 年 11 月 27 日 13:43 UTC
- ARN: arn:aws:iam::aws:policy/ AWSElasticDisasterRecoveryFailbackInstallationPolicy

ポリシーのバージョン

ポリシーのバージョン: v3 (デフォルト)

ポリシーのデフォルトバージョンは、ポリシーのアクセス許可を定義するバージョンです。ポリシー を適用したユーザーまたはロールが AWS リソースへのアクセスをリクエストすると、AWS はポリ シーのデフォルトバージョンを確認し、リクエストを許可するかどうかを判断します。

```
{ 
   "Version" : "2012-10-17", 
   "Statement" : [ 
     { 
        "Sid" : "DRSFailbackInstallationPolicy1",
```

```
 "Effect" : "Allow", 
       "Action" : [ 
          "drs:SendClientLogsForDrs", 
          "drs:SendClientMetricsForDrs", 
          "drs:DescribeRecoveryInstances", 
          "drs:DescribeSourceServers" 
       ], 
       "Resource" : "*" 
     }, 
     { 
       "Sid" : "DRSFailbackInstallationPolicy2", 
       "Effect" : "Allow", 
      "Action" : [
          "drs:TagResource", 
          "drs:IssueAgentCertificateForDrs", 
          "drs:AssociateFailbackClientToRecoveryInstanceForDrs", 
          "drs:GetSuggestedFailbackClientDeviceMappingForDrs", 
          "drs:UpdateAgentReplicationInfoForDrs", 
          "drs:UpdateFailbackClientDeviceMappingForDrs" 
       ], 
       "Resource" : "arn:aws:drs:*:*:recovery-instance/*" 
     } 
   ]
}
```
- [IAM アイデンティティセンターの AWS マネージドポリシーを使用してアクセス許可セットを作成](https://docs.aws.amazon.com/singlesignon/latest/userguide/howtocreatepermissionset.html) [する](https://docs.aws.amazon.com/singlesignon/latest/userguide/howtocreatepermissionset.html)
- [IAM ID のアクセス許可の追加および削除](https://docs.aws.amazon.com/IAM/latest/UserGuide/access_policies_manage-attach-detach.html)
- [IAM ポリシーのバージョニングについて理解する](https://docs.aws.amazon.com/IAM/latest/UserGuide/access_policies_managed-versioning.html)
- [AWS マネージドポリシーの開始と最小特権のアクセス許可への移行](https://docs.aws.amazon.com/IAM/latest/UserGuide/best-practices.html#bp-use-aws-defined-policies)

## AWSElasticDisasterRecoveryFailbackPolicy

AWSElasticDisasterRecoveryFailbackPolicy は、リカバリーインスタンスを元のソースイ ンフラストラクチャにフェールバックするために使用される Elastic Disaster Recovery フェイルバッ ククライアントの使用を許可する [AWS マネージドポリシーで](https://docs.aws.amazon.com/IAM/latest/UserGuide/access_policies_managed-vs-inline.html#aws-managed-policies)す。IAM ユーザーまたはロールにこの ポリシーをアタッチすることはおすすめしません。

### このポリシーを使用すると

ユーザー、グループおよびロールに AWSElasticDisasterRecoveryFailbackPolicy をアタッ チできます。

#### ポリシーの詳細

- タイプ: サービスロールポリシー
- 作成日時: 2021 年 11 月 17 日 10:41 UTC
- 編集時間:2023 年 11 月 27 日 12:56 UTC
- ARN: arn:aws:iam::aws:policy/service-role/ AWSElasticDisasterRecoveryFailbackPolicy

ポリシーのバージョン

ポリシーのバージョン: v2 (デフォルト)

ポリシーのデフォルトバージョンは、ポリシーのアクセス許可を定義するバージョンです。ポリシー を適用したユーザーまたはロールが AWS リソースへのアクセスをリクエストすると、AWS はポリ シーのデフォルトバージョンを確認し、リクエストを許可するかどうかを判断します。

```
{ 
   "Version" : "2012-10-17", 
   "Statement" : [ 
     { 
        "Sid" : "DRSFailbackPolicy1", 
        "Effect" : "Allow", 
        "Action" : [ 
          "drs:SendClientMetricsForDrs", 
          "drs:SendClientLogsForDrs" 
        ], 
       "Resource" : "*" 
     }, 
     { 
        "Sid" : "DRSFailbackPolicy2", 
        "Effect" : "Allow",
```

```
 "Action" : [ 
          "drs:GetChannelCommandsForDrs", 
          "drs:SendChannelCommandResultForDrs" 
       ], 
       "Resource" : "*" 
     }, 
     { 
       "Sid" : "DRSFailbackPolicy3", 
       "Effect" : "Allow", 
      "Action" : [
          "drs:DescribeReplicationServerAssociationsForDrs", 
          "drs:DescribeRecoveryInstances" 
       ], 
       "Resource" : "*" 
     }, 
     { 
       "Sid" : "DRSFailbackPolicy4", 
       "Effect" : "Allow", 
      "Action" : [
          "drs:GetFailbackCommandForDrs", 
          "drs:UpdateFailbackClientLastSeenForDrs", 
          "drs:NotifyAgentAuthenticationForDrs", 
          "drs:UpdateAgentReplicationProcessStateForDrs", 
          "drs:NotifyAgentReplicationProgressForDrs", 
          "drs:NotifyAgentConnectedForDrs", 
          "drs:NotifyAgentDisconnectedForDrs", 
          "drs:NotifyConsistencyAttainedForDrs", 
          "drs:GetFailbackLaunchRequestedForDrs", 
          "drs:IssueAgentCertificateForDrs" 
       ], 
       "Resource" : "arn:aws:drs:*:*:recovery-instance/${aws:SourceIdentity}" 
     } 
   ]
}
```
- [IAM アイデンティティセンターの AWS マネージドポリシーを使用してアクセス許可セットを作成](https://docs.aws.amazon.com/singlesignon/latest/userguide/howtocreatepermissionset.html) [する](https://docs.aws.amazon.com/singlesignon/latest/userguide/howtocreatepermissionset.html)
- [IAM ID のアクセス許可の追加および削除](https://docs.aws.amazon.com/IAM/latest/UserGuide/access_policies_manage-attach-detach.html)
- [IAM ポリシーのバージョニングについて理解する](https://docs.aws.amazon.com/IAM/latest/UserGuide/access_policies_managed-versioning.html)
- [AWS マネージドポリシーの開始と最小特権のアクセス許可への移行](https://docs.aws.amazon.com/IAM/latest/UserGuide/best-practices.html#bp-use-aws-defined-policies)

## AWSElasticDisasterRecoveryLaunchActionsPolicy

AWSElasticDisasterRecoveryLaunchActionsPolicy は、Amazon SSM やその他のサービス に必要なアクセス権限を使用して、AWS Elastic Disaster Recovery (AWSDRS) で起動後のアクショ ンを実行できるようにする [AWS マネージドポリシーで](https://docs.aws.amazon.com/IAM/latest/UserGuide/access_policies_managed-vs-inline.html#aws-managed-policies)す。このポリシーを IAM ロールまたはユー ザーにアタッチします。

このポリシーを使用すると

ユーザー、グループおよびロールに AWSElasticDisasterRecoveryLaunchActionsPolicy を アタッチできます。

ポリシーの詳細

- タイプ: AWS マネージドポリシー
- 作成日時: 2023 年 9 月 13 日 07:38 UTC
- 編集日時: 2023 年 10 月 16 日 12:28 UTC
- ARN: arn:aws:iam::aws:policy/ AWSElasticDisasterRecoveryLaunchActionsPolicy

ポリシーのバージョン

ポリシーのバージョン: v2 (デフォルト)

ポリシーのデフォルトバージョンは、ポリシーのアクセス許可を定義するバージョンです。ポリシー を適用したユーザーまたはロールが AWS リソースへのアクセスをリクエストすると、AWS はポリ シーのデフォルトバージョンを確認し、リクエストを許可するかどうかを判断します。

```
{ 
   "Version" : "2012-10-17", 
   "Statement" : [ 
     { 
        "Sid" : "LaunchActionsPolicy1", 
        "Effect" : "Allow", 
        "Action" : [ 
          "ssm:DescribeInstanceInformation" 
        ],
```

```
 "Resource" : [ 
    \overline{0} with
   ], 
   "Condition" : { 
     "ForAnyValue:StringEquals" : { 
        "aws:CalledVia" : [ 
          "drs.amazonaws.com" 
       ] 
     } 
   } 
 }, 
 { 
   "Sid" : "LaunchActionsPolicy2", 
   "Effect" : "Allow", 
   "Action" : [ 
     "ssm:SendCommand", 
     "ssm:StartAutomationExecution" 
   ], 
   "Resource" : [ 
     "arn:aws:ssm:*:*:document/*", 
     "arn:aws:ssm:*:*:automation-definition/*:*" 
   ], 
   "Condition" : { 
     "ForAnyValue:StringEquals" : { 
        "aws:CalledVia" : [ 
          "drs.amazonaws.com" 
       ] 
     }, 
     "StringEquals" : { 
        "aws:ResourceAccount" : "${aws:PrincipalAccount}" 
     } 
   } 
 }, 
 { 
   "Sid" : "LaunchActionsPolicy3", 
   "Effect" : "Allow", 
  "Action" : [
     "ssm:SendCommand", 
     "ssm:StartAutomationExecution" 
   ], 
   "Resource" : [ 
     "arn:aws:ssm:*::document/AWS-*", 
     "arn:aws:ssm:*::document/AWSCodeDeployAgent-*", 
     "arn:aws:ssm:*::document/AWSConfigRemediation-*",
```
 "arn:aws:ssm:\*::document/AWSConformancePacks-\*", "arn:aws:ssm:\*::document/AWSDisasterRecovery-\*", "arn:aws:ssm:\*::document/AWSDistroOTel-\*", "arn:aws:ssm:\*::document/AWSDocs-\*", "arn:aws:ssm:\*::document/AWSEC2-\*", "arn:aws:ssm:\*::document/AWSEC2Launch-\*", "arn:aws:ssm:\*::document/AWSFIS-\*", "arn:aws:ssm:\*::document/AWSFleetManager-\*", "arn:aws:ssm:\*::document/AWSIncidents-\*", "arn:aws:ssm:\*::document/AWSKinesisTap-\*", "arn:aws:ssm:\*::document/AWSMigration-\*", "arn:aws:ssm:\*::document/AWSNVMe-\*", "arn:aws:ssm:\*::document/AWSNitroEnclavesWindows-\*", "arn:aws:ssm:\*::document/AWSObservabilityExporter-\*", "arn:aws:ssm:\*::document/AWSPVDriver-\*", "arn:aws:ssm:\*::document/AWSQuickSetupType-\*", "arn:aws:ssm:\*::document/AWSQuickStarts-\*", "arn:aws:ssm:\*::document/AWSRefactorSpaces-\*", "arn:aws:ssm:\*::document/AWSResilienceHub-\*", "arn:aws:ssm:\*::document/AWSSAP-\*", "arn:aws:ssm:\*::document/AWSSAPTools-\*", "arn:aws:ssm:\*::document/AWSSQLServer-\*", "arn:aws:ssm:\*::document/AWSSSO-\*", "arn:aws:ssm:\*::document/AWSSupport-\*", "arn:aws:ssm:\*::document/AWSSystemsManagerSAP-\*", "arn:aws:ssm:\*::document/AmazonCloudWatch-\*", "arn:aws:ssm:\*::document/AmazonCloudWatchAgent-\*", "arn:aws:ssm:\*::document/AmazonECS-\*", "arn:aws:ssm:\*::document/AmazonEFSUtils-\*", "arn:aws:ssm:\*::document/AmazonEKS-\*", "arn:aws:ssm:\*::document/AmazonInspector-\*", "arn:aws:ssm:\*::document/AmazonInspector2-\*", "arn:aws:ssm:\*::document/AmazonInternal-\*", "arn:aws:ssm:\*::document/AwsEnaNetworkDriver-\*", "arn:aws:ssm:\*::document/AwsVssComponents-\*", "arn:aws:ssm:\*::automation-definition/AWS-\*:\*", "arn:aws:ssm:\*::automation-definition/AWSCodeDeployAgent-\*:\*", "arn:aws:ssm:\*::automation-definition/AWSConfigRemediation-\*:\*", "arn:aws:ssm:\*::automation-definition/AWSConformancePacks-\*:\*", "arn:aws:ssm:\*::automation-definition/AWSDisasterRecovery-\*:\*", "arn:aws:ssm:\*::automation-definition/AWSDistroOTel-\*:\*", "arn:aws:ssm:\*::automation-definition/AWSDocs-\*:\*", "arn:aws:ssm:\*::automation-definition/AWSEC2-\*:\*", "arn:aws:ssm:\*::automation-definition/AWSEC2Launch-\*:\*",

```
 "arn:aws:ssm:*::automation-definition/AWSFIS-*:*", 
         "arn:aws:ssm:*::automation-definition/AWSFleetManager-*:*", 
         "arn:aws:ssm:*::automation-definition/AWSIncidents-*:*", 
         "arn:aws:ssm:*::automation-definition/AWSKinesisTap-*:*", 
         "arn:aws:ssm:*::automation-definition/AWSMigration-*:*", 
         "arn:aws:ssm:*::automation-definition/AWSNVMe-*:*", 
         "arn:aws:ssm:*::automation-definition/AWSNitroEnclavesWindows-*:*", 
         "arn:aws:ssm:*::automation-definition/AWSObservabilityExporter-*:*", 
         "arn:aws:ssm:*::automation-definition/AWSPVDriver-*:*", 
         "arn:aws:ssm:*::automation-definition/AWSQuickSetupType-*:*", 
         "arn:aws:ssm:*::automation-definition/AWSQuickStarts-*:*", 
         "arn:aws:ssm:*::automation-definition/AWSRefactorSpaces-*:*", 
         "arn:aws:ssm:*::automation-definition/AWSResilienceHub-*:*", 
         "arn:aws:ssm:*::automation-definition/AWSSAP-*:*", 
         "arn:aws:ssm:*::automation-definition/AWSSAPTools-*:*", 
         "arn:aws:ssm:*::automation-definition/AWSSQLServer-*:*", 
         "arn:aws:ssm:*::automation-definition/AWSSSO-*:*", 
         "arn:aws:ssm:*::automation-definition/AWSSupport-*:*", 
         "arn:aws:ssm:*::automation-definition/AWSSystemsManagerSAP-*:*", 
         "arn:aws:ssm:*::automation-definition/AmazonCloudWatch-*:*", 
         "arn:aws:ssm:*::automation-definition/AmazonCloudWatchAgent-*:*", 
         "arn:aws:ssm:*::automation-definition/AmazonECS-*:*", 
         "arn:aws:ssm:*::automation-definition/AmazonEFSUtils-*:*", 
         "arn:aws:ssm:*::automation-definition/AmazonEKS-*:*", 
         "arn:aws:ssm:*::automation-definition/AmazonInspector-*:*", 
         "arn:aws:ssm:*::automation-definition/AmazonInspector2-*:*", 
         "arn:aws:ssm:*::automation-definition/AmazonInternal-*:*", 
         "arn:aws:ssm:*::automation-definition/AwsEnaNetworkDriver-*:*", 
         "arn:aws:ssm:*::automation-definition/AwsVssComponents-*:*" 
       ], 
       "Condition" : { 
         "ForAnyValue:StringEquals" : { 
           "aws:CalledVia" : [ 
             "drs.amazonaws.com" 
 ] 
         } 
       } 
       "Sid" : "LaunchActionsPolicy4", 
       "Effect" : "Allow", 
       "Action" : [ 
         "ssm:SendCommand" 
       ],
```
 },  $\mathcal{L}$ 

```
 "Resource" : [ 
     "arn:aws:ec2:*:*:instance/*" 
   ], 
   "Condition" : { 
     "ForAnyValue:StringEquals" : { 
        "aws:CalledVia" : [ 
          "drs.amazonaws.com" 
       ] 
     }, 
     "Null" : { 
        "aws:ResourceTag/AWSElasticDisasterRecoveryManaged" : "false" 
     } 
   } 
 }, 
 { 
   "Sid" : "LaunchActionsPolicy5", 
   "Effect" : "Allow", 
  "Action" : [
     "ssm:SendCommand" 
   ], 
   "Resource" : [ 
     "arn:aws:ec2:*:*:instance/*" 
   ], 
   "Condition" : { 
     "StringEquals" : { 
        "aws:ResourceTag/AWSDRS" : "AllowLaunchingIntoThisInstance" 
     }, 
     "ForAnyValue:StringEquals" : { 
        "aws:CalledVia" : [ 
          "drs.amazonaws.com" 
       ] 
     } 
   } 
 }, 
 { 
   "Sid" : "LaunchActionsPolicy6", 
   "Effect" : "Allow", 
   "Action" : [ 
     "ssm:ListDocuments", 
     "ssm:ListCommandInvocations" 
   ], 
   "Resource" : "*" 
 }, 
 {
```

```
 "Sid" : "LaunchActionsPolicy7", 
       "Effect" : "Allow", 
       "Action" : [ 
          "ssm:ListDocumentVersions", 
          "ssm:GetDocument", 
         "ssm:DescribeDocument" 
       ], 
       "Resource" : "arn:aws:ssm:*:*:document/*" 
     }, 
     { 
       "Sid" : "LaunchActionsPolicy8", 
       "Effect" : "Allow", 
      "Action" : \lceil "ssm:GetAutomationExecution" 
       ], 
       "Resource" : "arn:aws:ssm:*:*:automation-execution/*", 
       "Condition" : { 
          "Null" : { 
            "aws:ResourceTag/AWSElasticDisasterRecoveryManaged" : "false" 
         } 
       } 
     }, 
     { 
       "Sid" : "LaunchActionsPolicy9", 
       "Effect" : "Allow", 
       "Action" : [ 
         "ssm:GetParameters" 
       ], 
       "Resource" : "arn:aws:ssm:*:*:parameter/
ManagedByAWSElasticDisasterRecoveryService-*", 
       "Condition" : { 
          "ForAnyValue:StringEquals" : { 
            "aws:CalledVia" : "ssm.amazonaws.com" 
         } 
       } 
     }, 
     { 
       "Sid" : "LaunchActionsPolicy10", 
       "Effect" : "Allow", 
       "Action" : [ 
          "ssm:GetParameter", 
          "ssm:PutParameter" 
       ],
```

```
 "Resource" : "arn:aws:ssm:*:*:parameter/
ManagedByAWSElasticDisasterRecoveryService-*", 
       "Condition" : { 
          "StringEquals" : { 
            "aws:ResourceAccount" : "${aws:PrincipalAccount}" 
          } 
       } 
     }, 
     { 
       "Sid" : "LaunchActionsPolicy11", 
       "Effect" : "Allow", 
       "Action" : "iam:PassRole", 
       "Resource" : [ 
          "arn:aws:iam::*:role/service-role/
AWSElasticDisasterRecoveryRecoveryInstanceWithLaunchActionsRole" 
       ], 
       "Condition" : { 
          "StringEquals" : { 
            "iam:PassedToService" : "ec2.amazonaws.com" 
          }, 
          "ForAnyValue:StringEquals" : { 
            "aws:CalledVia" : "drs.amazonaws.com" 
          } 
       } 
     } 
   ]
}
```
- [IAM Identity Center の AWS マネージドポリシーを使用してアクセス許可セットを作成する](https://docs.aws.amazon.com/singlesignon/latest/userguide/howtocreatepermissionset.html)
- [IAM ID のアクセス許可の追加および削除](https://docs.aws.amazon.com/IAM/latest/UserGuide/access_policies_manage-attach-detach.html)
- [IAM ポリシーのバージョニングについて理解する](https://docs.aws.amazon.com/IAM/latest/UserGuide/access_policies_managed-versioning.html)
- [AWS マネージドポリシーの開始と最小特権のアクセス許可への移行](https://docs.aws.amazon.com/IAM/latest/UserGuide/best-practices.html#bp-use-aws-defined-policies)

## AWSElasticDisasterRecoveryNetworkReplicationPolicy

AWSElasticDisasterRecoveryNetworkReplicationPolicy は、AWS Elastic Disaster Recovery (DRS) がネットワークレプリケーションをサポートできるようにする [AWS マネージドポ](https://docs.aws.amazon.com/IAM/latest/UserGuide/access_policies_managed-vs-inline.html#aws-managed-policies) [リシー](https://docs.aws.amazon.com/IAM/latest/UserGuide/access_policies_managed-vs-inline.html#aws-managed-policies)です。

## このポリシーを使用すると

ユーザー、グループおよびロールに AWSElasticDisasterRecoveryNetworkReplicationPolicy をアタッチできます。

#### ポリシーの詳細

- タイプ: サービスロールポリシー
- 作成日時: 2023 年 6 月 11 日 12:36 UTC
- 編集日時: 2024 年 1 月 2 日 13:25 UTC
- ARN: arn:aws:iam::aws:policy/service-role/ AWSElasticDisasterRecoveryNetworkReplicationPolicy

ポリシーのバージョン

ポリシーのバージョン: v4 (デフォルト)

ポリシーのデフォルトバージョンは、ポリシーのアクセス許可を定義するバージョンです。ポリシー を適用したユーザーまたはロールが AWS リソースへのアクセスをリクエストすると、AWS はポリ シーのデフォルトバージョンを確認し、リクエストを許可するかどうかを判断します。

```
\{ "Version" : "2012-10-17", 
   "Statement" : [ 
    \{ "Sid" : "DRSNetworkReplicationPolicy1", 
       "Effect" : "Allow", 
       "Action" : [ 
         "ec2:DescribeVpcAttribute", 
         "ec2:DescribeInternetGateways", 
         "ec2:DescribeVpcs", 
         "ec2:DescribeSubnets", 
         "ec2:DescribeNetworkAcls", 
         "ec2:DescribeSecurityGroups", 
         "ec2:DescribeRouteTables", 
         "ec2:DescribeAvailabilityZones", 
         "ec2:DescribeDhcpOptions", 
         "ec2:DescribeInstances",
```

```
 "ec2:DescribeManagedPrefixLists", 
          "ec2:GetManagedPrefixListEntries", 
          "ec2:GetManagedPrefixListAssociations" 
        ], 
       "Resource" : "*" 
     } 
   ]
}
```
- [IAM アイデンティティセンターの AWS マネージドポリシーを使用してアクセス許可セットを作成](https://docs.aws.amazon.com/singlesignon/latest/userguide/howtocreatepermissionset.html) [する](https://docs.aws.amazon.com/singlesignon/latest/userguide/howtocreatepermissionset.html)
- [IAM ID のアクセス許可の追加および削除](https://docs.aws.amazon.com/IAM/latest/UserGuide/access_policies_manage-attach-detach.html)
- [IAM ポリシーのバージョニングについて理解する](https://docs.aws.amazon.com/IAM/latest/UserGuide/access_policies_managed-versioning.html)
- [AWS マネージドポリシーの開始と最小特権のアクセス許可への移行](https://docs.aws.amazon.com/IAM/latest/UserGuide/best-practices.html#bp-use-aws-defined-policies)

# AWSElasticDisasterRecoveryReadOnlyAccess

AWSElasticDisasterRecoveryReadOnlyAccessは、[AWS次のような管理ポリシーです](https://docs.aws.amazon.com/IAM/latest/UserGuide/access_policies_managed-vs-inline.html#aws-managed-policies)。 AWSElasticDisasterRecoveryReadOnlyAccess ポリシーを IAM ID にアタッチできます。このポリ シーは、Elastic Disaster Recovery (DRS) の全ての読み取り専用パブリック API へのアクセス許可 および、DRS コンソールの完全な読み取り専用使用のために必要な他の AWS の一部の読み取り専 用 API へのアクセス許可を付与します。このポリシーを IAM ユーザーまたはロールにアタッチしま す。

### このポリシーを使用すると

ユーザー、グループおよびロールに AWSElasticDisasterRecoveryReadOnlyAccess をアタッ チできます。

### ポリシーの詳細

- タイプ: AWS マネージドポリシー
- 作成日時: 2021 年 11 月 17 日 10:50 UTC
- 編集時間:2023 年 11 月 27 日 13:03 UTC
- ARN: arn:aws:iam::aws:policy/AWSElasticDisasterRecoveryReadOnlyAccess

ポリシーのバージョン

ポリシーのバージョン: v4 (デフォルト)

ポリシーのデフォルトバージョンは、ポリシーのアクセス許可を定義するバージョンです。ポリシー を適用したユーザーまたはロールが AWS リソースへのアクセスをリクエストすると、AWS はポリ シーのデフォルトバージョンを確認し、リクエストを許可するかどうかを判断します。

```
{ 
   "Version" : "2012-10-17", 
   "Statement" : [ 
     { 
       "Sid" : "DRSReadOnlyAccess1", 
       "Effect" : "Allow", 
       "Action" : [ 
          "drs:DescribeJobLogItems", 
          "drs:DescribeJobs", 
          "drs:DescribeRecoveryInstances", 
          "drs:DescribeRecoverySnapshots", 
          "drs:DescribeReplicationConfigurationTemplates", 
          "drs:DescribeSourceServers", 
          "drs:GetFailbackReplicationConfiguration", 
          "drs:GetLaunchConfiguration", 
          "drs:GetReplicationConfiguration", 
          "drs:ListExtensibleSourceServers", 
          "drs:ListStagingAccounts", 
          "drs:ListTagsForResource", 
          "drs:ListLaunchActions" 
       ], 
       "Resource" : "*" 
     }, 
     { 
       "Sid" : "DRSReadOnlyAccess2", 
       "Effect" : "Allow", 
       "Action" : [ 
          "ec2:DescribeInstances", 
          "ec2:DescribeLaunchTemplateVersions", 
          "ec2:DescribeSecurityGroups", 
          "ec2:DescribeSubnets" 
       ], 
       "Resource" : "*"
```

```
 }, 
     { 
       "Sid" : "DRSReadOnlyAccess4", 
       "Effect" : "Allow", 
       "Action" : "iam:ListRoles", 
       "Resource" : "*" 
     }, 
     { 
       "Sid" : "DRSReadOnlyAccess5", 
       "Effect" : "Allow", 
       "Action" : "ssm:ListCommandInvocations", 
       "Resource" : "*" 
     }, 
     { 
       "Sid" : "DRSReadOnlyAccess6", 
       "Effect" : "Allow", 
       "Action" : "ssm:GetParameter", 
       "Resource" : "arn:aws:ssm:*:*:parameter/ManagedByAWSElasticDisasterRecovery-*" 
     }, 
    \mathcal{L} "Sid" : "DRSReadOnlyAccess7", 
       "Effect" : "Allow", 
       "Action" : [ 
          "ssm:DescribeDocument", 
          "ssm:GetDocument" 
       ], 
       "Resource" : [ 
          "arn:aws:ssm:*:*:document/AWS-CreateImage", 
          "arn:aws:ssm:*:*:document/AWSMigration-ValidateNetworkConnectivity", 
          "arn:aws:ssm:*:*:document/AWSMigration-VerifyMountedVolumes", 
          "arn:aws:ssm:*:*:document/AWSMigration-ValidateHttpResponse", 
          "arn:aws:ssm:*:*:document/AWSMigration-ValidateDiskSpace", 
          "arn:aws:ssm:*:*:document/AWSMigration-VerifyProcessIsRunning", 
          "arn:aws:ssm:*:*:document/AWSMigration-LinuxTimeSyncSetting", 
          "arn:aws:ssm:*:*:document/AWSEC2-
ApplicationInsightsCloudwatchAgentInstallAndConfigure" 
       ] 
     }, 
     { 
       "Sid" : "DRSReadOnlyAccess8", 
       "Effect" : "Allow", 
       "Action" : [ 
          "ssm:GetAutomationExecution" 
       ],
```

```
 "Resource" : "arn:aws:ssm:*:*:automation-execution/*", 
        "Condition" : { 
          "Null" : { 
            "aws:ResourceTag/AWSElasticDisasterRecoveryManaged" : "false" 
          } 
       } 
     } 
   ]
}
```
- [IAM アイデンティティセンターの AWS マネージドポリシーを使用してアクセス許可セットを作成](https://docs.aws.amazon.com/singlesignon/latest/userguide/howtocreatepermissionset.html) [する](https://docs.aws.amazon.com/singlesignon/latest/userguide/howtocreatepermissionset.html)
- [IAM ID のアクセス許可の追加および削除](https://docs.aws.amazon.com/IAM/latest/UserGuide/access_policies_manage-attach-detach.html)
- [IAM ポリシーのバージョニングについて理解する](https://docs.aws.amazon.com/IAM/latest/UserGuide/access_policies_managed-versioning.html)
- [AWS マネージドポリシーの開始と最小特権のアクセス許可への移行](https://docs.aws.amazon.com/IAM/latest/UserGuide/best-practices.html#bp-use-aws-defined-policies)

## AWSElasticDisasterRecoveryRecoveryInstancePolicy

AWSElasticDisasterRecoveryRecoveryInstancePolicy は、Elastic Disaster Recovery の Recovery インスタンスのインスタンスロールにアタッチされる [AWS マネージドポリシーで](https://docs.aws.amazon.com/IAM/latest/UserGuide/access_policies_managed-vs-inline.html#aws-managed-policies)す。こ のポリシーにより、Elastic Disaster Recovery によって起動された EC2 インスタンスである Elastic Disaster Recovery (DRS) Recovery インスタンスが DRS サービスと通信し、元のソースインフ ラストラクチャにフェイルバックできるようになります。このポリシーが適用された IAM ロール は、Elastic Disaster Recovery によって DRS Recovery インスタンスに (EC2 インスタンスプロファ イルとして) アタッチされます。IAM ユーザーまたはロールにこのポリシーをアタッチすることはお すすめしません。

このポリシーを使用すると

ユーザー、グループおよびロールに AWSElasticDisasterRecoveryRecoveryInstancePolicy をアタッチできます。

ポリシーの詳細

- タイプ: サービスロールポリシー
- 作成日時: 2021 年 11 月 17 日 10:20 UTC
- 編集時間:2023 年 11 月 27 日 13:11 UTC
- ARN: arn:aws:iam::aws:policy/service-role/ AWSElasticDisasterRecoveryRecoveryInstancePolicy

ポリシーのバージョン

ポリシーのバージョン: v4 (デフォルト)

ポリシーのデフォルトバージョンは、ポリシーのアクセス許可を定義するバージョンです。ポリシー を適用したユーザーまたはロールが AWS リソースへのアクセスをリクエストすると、AWS はポリ シーのデフォルトバージョンを確認し、リクエストを許可するかどうかを判断します。

```
{ 
   "Version" : "2012-10-17", 
   "Statement" : [ 
    \{ "Sid" : "DRSRecoveryInstancePolicy1", 
       "Effect" : "Allow", 
       "Action" : [ 
         "drs:SendAgentMetricsForDrs", 
         "drs:SendAgentLogsForDrs", 
         "drs:UpdateAgentSourcePropertiesForDrs", 
         "drs:UpdateAgentReplicationInfoForDrs", 
         "drs:UpdateAgentConversionInfoForDrs", 
         "drs:GetAgentCommandForDrs", 
         "drs:GetAgentConfirmedResumeInfoForDrs", 
         "drs:GetAgentRuntimeConfigurationForDrs", 
         "drs:UpdateAgentBacklogForDrs", 
         "drs:GetAgentReplicationInfoForDrs", 
         "drs:UpdateReplicationCertificateForDrs", 
         "drs:NotifyReplicationServerAuthenticationForDrs" 
       ], 
       "Resource" : "arn:aws:drs:*:*:recovery-instance/*", 
       "Condition" : { 
         "StringEquals" : { 
            "drs:EC2InstanceARN" : "${ec2:SourceInstanceARN}" 
         } 
       } 
     },
```
{

```
 "Sid" : "DRSRecoveryInstancePolicy2", 
   "Effect" : "Allow", 
   "Action" : [ 
     "drs:DescribeRecoveryInstances" 
   ], 
   "Resource" : "*" 
 }, 
 { 
   "Sid" : "DRSRecoveryInstancePolicy3", 
   "Effect" : "Allow", 
  "Action" : [
     "ec2:DescribeInstanceTypes" 
   ], 
   "Resource" : "*" 
 }, 
 { 
   "Sid" : "DRSRecoveryInstancePolicy4", 
   "Effect" : "Allow", 
  "Action" : [
     "drs:GetAgentInstallationAssetsForDrs", 
     "drs:SendClientLogsForDrs", 
     "drs:CreateSourceServerForDrs" 
   ], 
   "Resource" : "*" 
 }, 
 { 
   "Sid" : "DRSRecoveryInstancePolicy5", 
   "Effect" : "Allow", 
  "Action" : [
     "drs:TagResource" 
   ], 
   "Resource" : "arn:aws:drs:*:*:source-server/*", 
   "Condition" : { 
     "StringEquals" : { 
        "drs:CreateAction" : "CreateSourceServerForDrs" 
     } 
   } 
 }, 
 { 
   "Sid" : "DRSRecoveryInstancePolicy6", 
   "Effect" : "Allow", 
   "Action" : [ 
     "drs:SendAgentMetricsForDrs",
```

```
 "drs:SendAgentLogsForDrs", 
       "drs:UpdateAgentSourcePropertiesForDrs", 
       "drs:UpdateAgentReplicationInfoForDrs", 
       "drs:UpdateAgentConversionInfoForDrs", 
       "drs:GetAgentCommandForDrs", 
       "drs:GetAgentConfirmedResumeInfoForDrs", 
       "drs:GetAgentRuntimeConfigurationForDrs", 
       "drs:UpdateAgentBacklogForDrs", 
       "drs:GetAgentReplicationInfoForDrs" 
     ], 
     "Resource" : "arn:aws:drs:*:*:source-server/*" 
   }, 
   { 
     "Sid" : "DRSRecoveryInstancePolicy7", 
     "Effect" : "Allow", 
    "Action" : [
       "sts:AssumeRole", 
       "sts:TagSession" 
     ], 
     "Resource" : [ 
       "arn:aws:iam::*:role/service-role/DRSCrossAccountAgentAuthorizedRole_*" 
     ], 
     "Condition" : { 
       "StringLike" : { 
          "aws:RequestTag/SourceInstanceARN" : "${ec2:SourceInstanceARN}" 
       }, 
       "ForAnyValue:StringEquals" : { 
          "sts:TransitiveTagKeys" : "SourceInstanceARN" 
       } 
     } 
   } 
 ]
```
}

- [IAM アイデンティティセンターの AWS マネージドポリシーを使用してアクセス許可セットを作成](https://docs.aws.amazon.com/singlesignon/latest/userguide/howtocreatepermissionset.html) [する](https://docs.aws.amazon.com/singlesignon/latest/userguide/howtocreatepermissionset.html)
- [IAM ID のアクセス許可の追加および削除](https://docs.aws.amazon.com/IAM/latest/UserGuide/access_policies_manage-attach-detach.html)
- [IAM ポリシーのバージョニングについて理解する](https://docs.aws.amazon.com/IAM/latest/UserGuide/access_policies_managed-versioning.html)
- [AWS マネージドポリシーの開始と最小特権のアクセス許可への移行](https://docs.aws.amazon.com/IAM/latest/UserGuide/best-practices.html#bp-use-aws-defined-policies)

# AWSElasticDisasterRecoveryReplicationServerPolicy

AWSElasticDisasterRecoveryReplicationServerPolicy は、Elastic Disaster Recovery Replication サーバーのインスタンスロールにアタッチされる [AWS マネージドポリシーで](https://docs.aws.amazon.com/IAM/latest/UserGuide/access_policies_managed-vs-inline.html#aws-managed-policies)す。こ のポリシーは、Elastic Disaster Recovery によって起動された EC2 インスタンスである Elastic Disaster Recovery (DRS) レプリケーションサーバーが DRS サービスと通信し、AWS アカウント に EBS スナップショットを作成することを許可します。このポリシーが適用された IAM ロール は Elastic Disaster Recovery によって DRS レプリケーションサーバーに (EC2 インスタンスプロ ファイルとして) アタッチされます。必要に応じて DRS によって自動的に起動および終了されま す。DRS レプリケーションサーバーは、DRS が管理する復旧プロセスの一環として、外部サーバー から AWS へのデータ複製を容易にするために使用されます。IAM ユーザーまたはロールにこのポリ シーをアタッチすることはおすすめしません。

### このポリシーを使用すると

ユーザー、グループおよびロールに AWSElasticDisasterRecoveryReplicationServerPolicy をアタッチできます。

ポリシーの詳細

- タイプ: サービスロールポリシー
- 作成日時: 2021 年 11 月 17 日 13:34 UTC
- 編集時間:2023 年 11 月 27 日 13:28 UTC
- ARN: arn:aws:iam::aws:policy/service-role/ AWSElasticDisasterRecoveryReplicationServerPolicy

# ポリシーのバージョン

ポリシーのバージョン: v3 (デフォルト)

ポリシーのデフォルトバージョンは、ポリシーのアクセス許可を定義するバージョンです。ポリシー を適用したユーザーまたはロールが AWS リソースへのアクセスをリクエストすると、AWS はポリ シーのデフォルトバージョンを確認し、リクエストを許可するかどうかを判断します。

### JSON ポリシードキュメント

{

 <sup>&</sup>quot;Version" : "2012-10-17",

```
 "Statement" : [ 
  { 
     "Sid" : "DRSReplicationServerPolicy1", 
     "Effect" : "Allow", 
     "Action" : [ 
       "drs:SendClientMetricsForDrs", 
       "drs:SendClientLogsForDrs" 
     ], 
     "Resource" : "*" 
  }, 
  { 
     "Sid" : "DRSReplicationServerPolicy2", 
     "Effect" : "Allow", 
     "Action" : [ 
       "drs:GetChannelCommandsForDrs", 
       "drs:SendChannelCommandResultForDrs" 
     ], 
     "Resource" : "*" 
  }, 
  \mathcal{L} "Sid" : "DRSReplicationServerPolicy3", 
     "Effect" : "Allow", 
     "Action" : [ 
       "drs:GetAgentSnapshotCreditsForDrs", 
       "drs:DescribeReplicationServerAssociationsForDrs", 
       "drs:DescribeSnapshotRequestsForDrs", 
       "drs:BatchDeleteSnapshotRequestForDrs", 
       "drs:NotifyAgentAuthenticationForDrs", 
       "drs:BatchCreateVolumeSnapshotGroupForDrs", 
       "drs:UpdateAgentReplicationProcessStateForDrs", 
       "drs:NotifyAgentReplicationProgressForDrs", 
       "drs:NotifyAgentConnectedForDrs", 
       "drs:NotifyAgentDisconnectedForDrs", 
       "drs:NotifyVolumeEventForDrs", 
       "drs:SendVolumeStatsForDrs" 
     ], 
     "Resource" : "*" 
  }, 
   { 
     "Sid" : "DRSReplicationServerPolicy4", 
     "Effect" : "Allow", 
     "Action" : [ 
       "ec2:DescribeInstances", 
       "ec2:DescribeSnapshots"
```

```
 ], 
       "Resource" : "*" 
     }, 
     { 
        "Sid" : "DRSReplicationServerPolicy5", 
        "Effect" : "Allow", 
        "Action" : [ 
          "ec2:CreateSnapshot" 
        ], 
        "Resource" : "arn:aws:ec2:*:*:volume/*", 
        "Condition" : { 
          "Null" : { 
            "aws:ResourceTag/AWSElasticDisasterRecoveryManaged" : "false" 
          } 
        } 
     }, 
     { 
        "Sid" : "DRSReplicationServerPolicy6", 
        "Effect" : "Allow", 
        "Action" : [ 
          "ec2:CreateSnapshot" 
        ], 
        "Resource" : "arn:aws:ec2:*:*:snapshot/*", 
        "Condition" : { 
          "Null" : { 
            "aws:RequestTag/AWSElasticDisasterRecoveryManaged" : "false" 
          } 
        } 
     }, 
     { 
        "Sid" : "DRSReplicationServerPolicy7", 
        "Effect" : "Allow", 
        "Action" : "ec2:CreateTags", 
        "Resource" : "*", 
        "Condition" : { 
          "StringEquals" : { 
            "ec2:CreateAction" : "CreateSnapshot" 
          } 
       } 
     } 
   ]
}
```
- [IAM アイデンティティセンターの AWS マネージドポリシーを使用してアクセス許可セットを作成](https://docs.aws.amazon.com/singlesignon/latest/userguide/howtocreatepermissionset.html) [する](https://docs.aws.amazon.com/singlesignon/latest/userguide/howtocreatepermissionset.html)
- [IAM ID のアクセス許可の追加および削除](https://docs.aws.amazon.com/IAM/latest/UserGuide/access_policies_manage-attach-detach.html)
- [IAM ポリシーのバージョニングについて理解する](https://docs.aws.amazon.com/IAM/latest/UserGuide/access_policies_managed-versioning.html)
- [AWS マネージドポリシーの開始と最小特権のアクセス許可への移行](https://docs.aws.amazon.com/IAM/latest/UserGuide/best-practices.html#bp-use-aws-defined-policies)

# AWSElasticDisasterRecoveryServiceRolePolicy

AWSElasticDisasterRecoveryServiceRolePolicy は、Elastic Disaster AWS Recovery が ユーザーに代わってリソースを管理できるようにする [AWS マネージドポリシーで](https://docs.aws.amazon.com/IAM/latest/UserGuide/access_policies_managed-vs-inline.html#aws-managed-policies)す。

# このポリシーを使用すると

このポリシーは、ユーザーに代わってサービスがアクションを実行することを許可する、サービスリ ンクロールにアタッチされます。ユーザー、グループおよびロールにこのポリシーはアタッチできま せん。

## ポリシーの詳細

- タイプ: サービスリンクロールポリシー
- 作成日時: 2021 年 11 月 17 日 10:56 UTC
- 編集日時: 2024 年 1 月 17 日 13:49 UTC
- ARN: arn:aws:iam::aws:policy/aws-service-role/ AWSElasticDisasterRecoveryServiceRolePolicy

# ポリシーのバージョン

ポリシーのバージョン: v7 (デフォルト)

ポリシーのデフォルトバージョンは、ポリシーのアクセス許可を定義するバージョンです。ポリシー を適用したユーザーまたはロールが AWS リソースへのアクセスをリクエストすると、AWS はポリ シーのデフォルトバージョンを確認し、リクエストを許可するかどうかを判断します。

{

```
 "Version" : "2012-10-17", 
 "Statement" : [ 
   { 
     "Sid" : "DRSServiceRolePolicy1", 
     "Effect" : "Allow", 
    "Action" : [
       "drs:ListTagsForResource" 
     ], 
     "Resource" : "*" 
   }, 
   { 
     "Sid" : "DRSServiceRolePolicy2", 
     "Effect" : "Allow", 
     "Action" : [ 
        "drs:TagResource" 
     ], 
     "Resource" : "arn:aws:drs:*:*:recovery-instance/*" 
   }, 
   { 
     "Sid" : "DRSServiceRolePolicy3", 
     "Effect" : "Allow", 
    "Action" : [
        "drs:CreateRecoveryInstanceForDrs", 
        "drs:TagResource" 
     ], 
     "Resource" : "arn:aws:drs:*:*:source-server/*" 
   }, 
   { 
     "Sid" : "DRSServiceRolePolicy4", 
     "Effect" : "Allow", 
     "Action" : "iam:GetInstanceProfile", 
     "Resource" : "*" 
   }, 
   { 
     "Sid" : "DRSServiceRolePolicy5", 
     "Effect" : "Allow", 
     "Action" : "kms:ListRetirableGrants", 
     "Resource" : "*" 
   }, 
   {
```

```
 "Sid" : "DRSServiceRolePolicy6", 
   "Effect" : "Allow", 
  "Action" : [
     "ec2:DescribeAccountAttributes", 
     "ec2:DescribeAvailabilityZones", 
     "ec2:DescribeImages", 
     "ec2:DescribeInstances", 
     "ec2:DescribeInstanceTypes", 
     "ec2:DescribeInstanceAttribute", 
     "ec2:DescribeInstanceStatus", 
     "ec2:DescribeLaunchTemplateVersions", 
     "ec2:DescribeLaunchTemplates", 
     "ec2:DescribeSecurityGroups", 
     "ec2:DescribeSnapshots", 
     "ec2:DescribeSubnets", 
     "ec2:DescribeVolumes", 
     "ec2:DescribeVolumeAttribute", 
     "ec2:GetEbsDefaultKmsKeyId", 
     "ec2:GetEbsEncryptionByDefault", 
     "ec2:DescribeVpcAttribute", 
     "ec2:DescribeInternetGateways", 
     "ec2:DescribeVpcs", 
     "ec2:DescribeNetworkAcls", 
     "ec2:DescribeRouteTables", 
     "ec2:DescribeDhcpOptions", 
     "ec2:DescribeManagedPrefixLists", 
     "ec2:GetManagedPrefixListEntries", 
     "ec2:GetManagedPrefixListAssociations" 
   ], 
   "Resource" : "*" 
 }, 
 { 
   "Sid" : "DRSServiceRolePolicy7", 
   "Effect" : "Allow", 
  "Action" : [
     "ec2:RegisterImage" 
   ], 
   "Resource" : "*" 
 }, 
 { 
   "Sid" : "DRSServiceRolePolicy8", 
   "Effect" : "Allow", 
   "Action" : [ 
     "ec2:DeregisterImage"
```

```
 ], 
   "Resource" : "*", 
   "Condition" : { 
     "Null" : { 
       "aws:ResourceTag/AWSElasticDisasterRecoveryManaged" : "false" 
     } 
   } 
 }, 
 { 
   "Sid" : "DRSServiceRolePolicy9", 
   "Effect" : "Allow", 
   "Action" : [ 
     "ec2:DeleteSnapshot" 
   ], 
   "Resource" : "arn:aws:ec2:*:*:snapshot/*", 
   "Condition" : { 
     "Null" : { 
       "aws:ResourceTag/AWSElasticDisasterRecoveryManaged" : "false" 
     } 
   } 
 }, 
 { 
   "Sid" : "DRSServiceRolePolicy10", 
   "Effect" : "Allow", 
  "Action" : [
     "ec2:CreateLaunchTemplateVersion", 
     "ec2:ModifyLaunchTemplate", 
     "ec2:DeleteLaunchTemplate", 
     "ec2:DeleteLaunchTemplateVersions" 
   ], 
   "Resource" : "arn:aws:ec2:*:*:launch-template/*", 
   "Condition" : { 
     "Null" : { 
       "aws:ResourceTag/AWSElasticDisasterRecoveryManaged" : "false" 
     } 
   } 
 }, 
 { 
   "Sid" : "DRSServiceRolePolicy11", 
   "Effect" : "Allow", 
  "Action" : [
     "ec2:DeleteVolume", 
     "ec2:ModifyVolume" 
   ],
```

```
 "Resource" : "arn:aws:ec2:*:*:volume/*", 
   "Condition" : { 
     "Null" : { 
        "aws:ResourceTag/AWSElasticDisasterRecoveryManaged" : "false" 
     } 
   } 
 }, 
 { 
   "Sid" : "DRSServiceRolePolicy12", 
   "Effect" : "Allow", 
   "Action" : [ 
     "ec2:StartInstances", 
     "ec2:StopInstances", 
     "ec2:TerminateInstances", 
     "ec2:ModifyInstanceAttribute", 
     "ec2:GetConsoleOutput", 
     "ec2:GetConsoleScreenshot" 
   ], 
  "Resource" : "arn:aws:ec2:*:*:instance/*",
   "Condition" : { 
     "Null" : { 
       "aws:ResourceTag/AWSElasticDisasterRecoveryManaged" : "false" 
     } 
   } 
 }, 
 { 
   "Sid" : "DRSServiceRolePolicy13", 
   "Effect" : "Allow", 
   "Action" : [ 
     "ec2:RevokeSecurityGroupEgress", 
     "ec2:AuthorizeSecurityGroupIngress", 
     "ec2:AuthorizeSecurityGroupEgress" 
   ], 
   "Resource" : "arn:aws:ec2:*:*:security-group/*", 
   "Condition" : { 
     "Null" : { 
       "aws:ResourceTag/AWSElasticDisasterRecoveryManaged" : "false" 
     } 
   } 
 }, 
 { 
   "Sid" : "DRSServiceRolePolicy14", 
   "Effect" : "Allow", 
   "Action" : [
```

```
 "ec2:CreateVolume" 
   ], 
   "Resource" : "arn:aws:ec2:*:*:volume/*", 
   "Condition" : { 
     "Null" : { 
       "aws:RequestTag/AWSElasticDisasterRecoveryManaged" : "false" 
     } 
   } 
 }, 
 { 
   "Sid" : "DRSServiceRolePolicy15", 
   "Effect" : "Allow", 
  "Action" : [
     "ec2:CreateSecurityGroup" 
   ], 
   "Resource" : "arn:aws:ec2:*:*:security-group/*", 
   "Condition" : { 
     "Null" : { 
       "aws:RequestTag/AWSElasticDisasterRecoveryManaged" : "false" 
     } 
   } 
 }, 
 { 
   "Sid" : "DRSServiceRolePolicy16", 
   "Effect" : "Allow", 
  "Action" : [
     "ec2:CreateSecurityGroup" 
   ], 
   "Resource" : "arn:aws:ec2:*:*:vpc/*" 
 }, 
 { 
   "Sid" : "DRSServiceRolePolicy17", 
   "Effect" : "Allow", 
  "Action" : [
     "ec2:CreateLaunchTemplate" 
   ], 
   "Resource" : "arn:aws:ec2:*:*:launch-template/*", 
   "Condition" : { 
     "Null" : { 
        "aws:RequestTag/AWSElasticDisasterRecoveryManaged" : "false" 
     } 
   } 
 }, 
 {
```

```
 "Sid" : "DRSServiceRolePolicy18", 
   "Effect" : "Allow", 
  "Action" : [
     "ec2:CreateSnapshot" 
   ], 
   "Resource" : "arn:aws:ec2:*:*:volume/*", 
   "Condition" : { 
    "Null" : { 
        "aws:ResourceTag/AWSElasticDisasterRecoveryManaged" : "false" 
     } 
   } 
 }, 
 { 
   "Sid" : "DRSServiceRolePolicy19", 
   "Effect" : "Allow", 
  "Action" : [
     "ec2:CreateSnapshot" 
   ], 
   "Resource" : "arn:aws:ec2:*:*:snapshot/*", 
   "Condition" : { 
     "Null" : { 
       "aws:RequestTag/AWSElasticDisasterRecoveryManaged" : "false" 
     } 
   } 
 }, 
 { 
   "Sid" : "DRSServiceRolePolicy20", 
   "Effect" : "Allow", 
   "Action" : [ 
     "ec2:DetachVolume", 
     "ec2:AttachVolume" 
   ], 
  "Resource" : "arn:aws:ec2:*:*:instance/*",
   "Condition" : { 
     "Null" : { 
       "aws:ResourceTag/AWSElasticDisasterRecoveryManaged" : "false" 
     } 
   } 
 }, 
 { 
   "Sid" : "DRSServiceRolePolicy21", 
   "Effect" : "Allow", 
   "Action" : [ 
     "ec2:AttachVolume"
```

```
 ], 
   "Resource" : "arn:aws:ec2:*:*:volume/*", 
   "Condition" : { 
     "Null" : { 
       "aws:ResourceTag/AWSElasticDisasterRecoveryManaged" : "false" 
     } 
   } 
 }, 
 { 
   "Sid" : "DRSServiceRolePolicy22", 
   "Effect" : "Allow", 
   "Action" : [ 
     "ec2:DetachVolume" 
   ], 
   "Resource" : "arn:aws:ec2:*:*:volume/*" 
 }, 
 { 
   "Sid" : "DRSServiceRolePolicy23", 
   "Effect" : "Allow", 
  "Action" : [
     "ec2:RunInstances" 
   ], 
   "Resource" : "arn:aws:ec2:*:*:instance/*", 
   "Condition" : { 
     "Null" : { 
       "aws:RequestTag/AWSElasticDisasterRecoveryManaged" : "false" 
     } 
   } 
 }, 
 { 
   "Sid" : "DRSServiceRolePolicy24", 
   "Effect" : "Allow", 
  "Action" : [
     "ec2:RunInstances" 
   ], 
   "Resource" : [ 
     "arn:aws:ec2:*:*:security-group/*", 
     "arn:aws:ec2:*:*:volume/*", 
     "arn:aws:ec2:*:*:subnet/*", 
     "arn:aws:ec2:*:*:image/*", 
     "arn:aws:ec2:*:*:network-interface/*", 
     "arn:aws:ec2:*:*:launch-template/*" 
   ] 
 },
```
{

```
 "Sid" : "DRSServiceRolePolicy25", 
       "Effect" : "Allow", 
       "Action" : "iam:PassRole", 
       "Resource" : [ 
          "arn:aws:iam::*:role/service-role/
AWSElasticDisasterRecoveryReplicationServerRole", 
          "arn:aws:iam::*:role/service-role/
AWSElasticDisasterRecoveryConversionServerRole", 
          "arn:aws:iam::*:role/service-role/
AWSElasticDisasterRecoveryRecoveryInstanceRole" 
       ], 
       "Condition" : { 
          "StringEquals" : { 
            "iam:PassedToService" : "ec2.amazonaws.com" 
         } 
       } 
     }, 
     { 
       "Sid" : "DRSServiceRolePolicy26", 
       "Effect" : "Allow", 
       "Action" : "ec2:CreateTags", 
       "Resource" : [ 
          "arn:aws:ec2:*:*:launch-template/*", 
          "arn:aws:ec2:*:*:security-group/*", 
          "arn:aws:ec2:*:*:volume/*", 
          "arn:aws:ec2:*:*:snapshot/*", 
          "arn:aws:ec2:*:*:instance/*" 
       ], 
       "Condition" : { 
          "StringEquals" : { 
            "ec2:CreateAction" : [ 
              "CreateLaunchTemplate", 
              "CreateSecurityGroup", 
              "CreateVolume", 
              "CreateSnapshot", 
              "RunInstances" 
            ] 
         } 
       } 
     }, 
     { 
       "Sid" : "DRSServiceRolePolicy27", 
       "Effect" : "Allow",
```

```
 "Action" : "ec2:CreateTags", 
        "Resource" : [ 
          "arn:aws:ec2:*:*:image/*" 
        ], 
        "Condition" : { 
          "Null" : { 
            "aws:RequestTag/AWSElasticDisasterRecoveryManaged" : "false" 
          } 
        } 
     }, 
     { 
        "Sid" : "DRSServiceRolePolicy28", 
        "Effect" : "Allow", 
        "Action" : "cloudwatch:GetMetricData", 
        "Resource" : "*" 
     } 
   ]
}
```
- [IAM ポリシーのバージョニングについて理解する](https://docs.aws.amazon.com/IAM/latest/UserGuide/access_policies_managed-versioning.html)
- [AWS マネージドポリシーの開始と最小特権のアクセス許可への移行](https://docs.aws.amazon.com/IAM/latest/UserGuide/best-practices.html#bp-use-aws-defined-policies)

# AWSElasticDisasterRecoveryStagingAccountPolicy

AWSElasticDisasterRecoveryStagingAccountPolicy は、ソースサーバーやジョブなどの AWS Elastic Disaster Recovery (DRS) リソースへの読み取り専用アクセスを許可する [AWS マネー](https://docs.aws.amazon.com/IAM/latest/UserGuide/access_policies_managed-vs-inline.html#aws-managed-policies) [ジドポリシー](https://docs.aws.amazon.com/IAM/latest/UserGuide/access_policies_managed-vs-inline.html#aws-managed-policies)です。また、変換されたスナップショットを作成し、その EBS スナップショットを特 定のアカウントと共有することもできます。

## このポリシーを使用すると

ユーザー、グループおよびロールに AWSElasticDisasterRecoveryStagingAccountPolicy をアタッチできます。

### ポリシーの詳細

• タイプ: サービスロールポリシー

- 作成日時: 2022 年 5 月 26 日 09:49 UTC
- 編集時間:2023 年 11 月 27 日 13:07 UTC
- ARN: arn:aws:iam::aws:policy/service-role/ AWSElasticDisasterRecoveryStagingAccountPolicy

ポリシーのバージョン

ポリシーのバージョン: v2 (デフォルト)

ポリシーのデフォルトバージョンは、ポリシーのアクセス許可を定義するバージョンです。ポリシー を適用したユーザーまたはロールが AWS リソースへのアクセスをリクエストすると、AWS はポリ シーのデフォルトバージョンを確認し、リクエストを許可するかどうかを判断します。

```
{ 
   "Version" : "2012-10-17", 
   "Statement" : [ 
     { 
       "Sid" : "DRSStagingAccountPolicy1", 
       "Effect" : "Allow", 
       "Action" : [ 
          "drs:DescribeSourceServers", 
          "drs:DescribeRecoverySnapshots", 
          "drs:CreateConvertedSnapshotForDrs", 
          "drs:GetReplicationConfiguration", 
          "drs:DescribeJobs", 
          "drs:DescribeJobLogItems" 
       ], 
       "Resource" : "*" 
     }, 
     { 
       "Sid" : "DRSStagingAccountPolicy2", 
       "Effect" : "Allow", 
       "Action" : [ 
          "ec2:ModifySnapshotAttribute" 
       ], 
       "Resource" : "arn:aws:ec2:*:*:snapshot/*", 
       "Condition" : { 
          "StringEquals" : { 
            "ec2:Add/userId" : "${aws:SourceIdentity}"
```

```
 }, 
           "Null" : { 
             "aws:ResourceTag/AWSElasticDisasterRecoveryManaged" : "false" 
          } 
        } 
     } 
   ]
}
```
- [IAM アイデンティティセンターの AWS マネージドポリシーを使用してアクセス許可セットを作成](https://docs.aws.amazon.com/singlesignon/latest/userguide/howtocreatepermissionset.html) [する](https://docs.aws.amazon.com/singlesignon/latest/userguide/howtocreatepermissionset.html)
- [IAM ID のアクセス許可の追加および削除](https://docs.aws.amazon.com/IAM/latest/UserGuide/access_policies_manage-attach-detach.html)
- [IAM ポリシーのバージョニングについて理解する](https://docs.aws.amazon.com/IAM/latest/UserGuide/access_policies_managed-versioning.html)
- [AWS マネージドポリシーの開始と最小特権のアクセス許可への移行](https://docs.aws.amazon.com/IAM/latest/UserGuide/best-practices.html#bp-use-aws-defined-policies)

# AWSElasticDisasterRecoveryStagingAccountPolicy\_v2

AWSElasticDisasterRecoveryStagingAccountPolicy\_v2 は、AWS Elastic Disaster Recovery (DRS) がソースサーバーを別のターゲットアカウントに復元し、フェールバックを可能に するために使用される [AWS マネージドポリシーで](https://docs.aws.amazon.com/IAM/latest/UserGuide/access_policies_managed-vs-inline.html#aws-managed-policies)す。IAM ユーザーまたはロールにこのポリシーを アタッチすることはおすすめしません。

このポリシーを使用すると

ユーザー、グループおよびロールに AWSElasticDisasterRecoveryStagingAccountPolicy\_v2 をアタッチできます。

## ポリシーの詳細

- タイプ: サービスロールポリシー
- 作成日時: 2023 年 1 月 5 日 12:11 UTC
- 編集時間:2023 年 11 月 27 日 13:32 UTC
- ARN: arn:aws:iam::aws:policy/service-role/ AWSElasticDisasterRecoveryStagingAccountPolicy\_v2

ポリシーのバージョン

ポリシーのバージョン: v2 (デフォルト)

ポリシーのデフォルトバージョンは、ポリシーのアクセス許可を定義するバージョンです。ポリシー を適用したユーザーまたはロールが AWS リソースへのアクセスをリクエストすると、AWS はポリ シーのデフォルトバージョンを確認し、リクエストを許可するかどうかを判断します。

```
{ 
   "Version" : "2012-10-17", 
   "Statement" : [ 
     { 
        "Sid" : "DRSStagingAccountPolicyv21", 
        "Effect" : "Allow", 
        "Action" : [ 
          "drs:DescribeSourceServers", 
          "drs:DescribeRecoverySnapshots", 
          "drs:CreateConvertedSnapshotForDrs", 
          "drs:GetReplicationConfiguration", 
          "drs:DescribeJobs", 
          "drs:DescribeJobLogItems" 
       ], 
       "Resource" : "*" 
     }, 
    \{ "Sid" : "DRSStagingAccountPolicyv22", 
        "Effect" : "Allow", 
       "Action" : [ 
          "ec2:ModifySnapshotAttribute" 
       ], 
        "Resource" : "arn:aws:ec2:*:*:snapshot/*", 
        "Condition" : { 
          "StringEquals" : { 
            "ec2:Add/userId" : "${aws:SourceIdentity}" 
          }, 
          "Null" : { 
            "aws:ResourceTag/AWSElasticDisasterRecoveryManaged" : "false" 
          } 
       } 
     }, 
     {
```

```
 "Sid" : "DRSStagingAccountPolicyv23", 
       "Effect" : "Allow", 
       "Action" : "drs:IssueAgentCertificateForDrs", 
       "Resource" : [ 
          "arn:aws:drs:*:*:source-server/*" 
       ] 
     } 
   ]
}
```
- [IAM アイデンティティセンターの AWS マネージドポリシーを使用してアクセス許可セットを作成](https://docs.aws.amazon.com/singlesignon/latest/userguide/howtocreatepermissionset.html) [する](https://docs.aws.amazon.com/singlesignon/latest/userguide/howtocreatepermissionset.html)
- [IAM ID のアクセス許可の追加および削除](https://docs.aws.amazon.com/IAM/latest/UserGuide/access_policies_manage-attach-detach.html)
- [IAM ポリシーのバージョニングについて理解する](https://docs.aws.amazon.com/IAM/latest/UserGuide/access_policies_managed-versioning.html)
- [AWS マネージドポリシーの開始と最小特権のアクセス許可への移行](https://docs.aws.amazon.com/IAM/latest/UserGuide/best-practices.html#bp-use-aws-defined-policies)

# AWSElasticLoadBalancingClassicServiceRolePolicy

AWSElasticLoadBalancingClassicServiceRolePolicy は、AWS Elastic Load Balancing コ ントロールプレーン (Classic) のサービスリンクロールポリシーである [AWS マネージドポリシー](https://docs.aws.amazon.com/IAM/latest/UserGuide/access_policies_managed-vs-inline.html#aws-managed-policies)で す。

## このポリシーを使用すると

このポリシーは、ユーザーに代わってサービスがアクションを実行することを許可する、サービスリ ンクロールにアタッチされます。ユーザー、グループおよびロールにこのポリシーはアタッチできま せん。

### ポリシーの詳細

- タイプ: サービスリンクロールポリシー
- 作成日時: 2017 年 9 月 19 日 22:36 UTC
- 編集日時: 2019 年 10 月 7 日 23:04 UTC
- ARN: arn:aws:iam::aws:policy/aws-service-role/ AWSElasticLoadBalancingClassicServiceRolePolicy

ポリシーのバージョン

ポリシーのバージョン: v2 (デフォルト)

ポリシーのデフォルトバージョンは、ポリシーのアクセス許可を定義するバージョンです。ポリシー を適用したユーザーまたはロールが AWS リソースへのアクセスをリクエストすると、AWS はポリ シーのデフォルトバージョンを確認し、リクエストを許可するかどうかを判断します。

```
{ 
   "Version" : "2012-10-17", 
   "Statement" : [ 
     { 
       "Effect" : "Allow", 
       "Action" : [ 
          "ec2:DescribeAddresses", 
          "ec2:DescribeInstances", 
          "ec2:DescribeSubnets", 
          "ec2:DescribeSecurityGroups", 
          "ec2:DescribeVpcs", 
          "ec2:DescribeInternetGateways", 
          "ec2:DescribeAccountAttributes", 
          "ec2:DescribeClassicLinkInstances", 
          "ec2:DescribeVpcClassicLink", 
          "ec2:CreateSecurityGroup", 
          "ec2:CreateNetworkInterface", 
          "ec2:DeleteNetworkInterface", 
          "ec2:ModifyNetworkInterfaceAttribute", 
          "ec2:AuthorizeSecurityGroupIngress", 
          "ec2:AssociateAddress", 
          "ec2:DisassociateAddress", 
          "ec2:AttachNetworkInterface", 
          "ec2:DetachNetworkInterface", 
          "ec2:AssignPrivateIpAddresses", 
          "ec2:AssignIpv6Addresses", 
          "ec2:UnassignIpv6Addresses" 
       ], 
       "Resource" : "*" 
     } 
   ]
}
```
- [IAM ポリシーのバージョニングについて理解する](https://docs.aws.amazon.com/IAM/latest/UserGuide/access_policies_managed-versioning.html)
- [AWS マネージドポリシーの開始と最小特権のアクセス許可への移行](https://docs.aws.amazon.com/IAM/latest/UserGuide/best-practices.html#bp-use-aws-defined-policies)

# AWSElasticLoadBalancingServiceRolePolicy

AWSElasticLoadBalancingServiceRolePolicy は、AWS Elastic Load Balancing コントロー ルプレーンのサービスリンクロールポリシーである [AWS マネージドポリシーで](https://docs.aws.amazon.com/IAM/latest/UserGuide/access_policies_managed-vs-inline.html#aws-managed-policies)す。

### このポリシーを使用すると

このポリシーは、ユーザーに代わってサービスがアクションを実行することを許可する、サービスリ ンクロールにアタッチされます。ユーザー、グループおよびロールにこのポリシーはアタッチできま せん。

### ポリシーの詳細

- タイプ: サービスリンクロールポリシー
- 作成日時: 2017 年 9 月 19 日 22:19 UTC
- 編集日時: 2021 年 8 月 26 日 19:01 UTC
- ARN: arn:aws:iam::aws:policy/aws-service-role/ AWSElasticLoadBalancingServiceRolePolicy

ポリシーのバージョン

ポリシーのバージョン: v7 (デフォルト)

ポリシーのデフォルトバージョンは、ポリシーのアクセス許可を定義するバージョンです。ポリシー を適用したユーザーまたはロールが AWS リソースへのアクセスをリクエストすると、AWS はポリ シーのデフォルトバージョンを確認し、リクエストを許可するかどうかを判断します。

```
{ 
   "Version" : "2012-10-17", 
   "Statement" : [ 
     {
```

```
 "Effect" : "Allow", 
     "Action" : [ 
       "ec2:DescribeAddresses", 
       "ec2:DescribeCoipPools", 
       "ec2:DescribeInstances", 
       "ec2:DescribeNetworkInterfaces", 
       "ec2:DescribeSubnets", 
       "ec2:DescribeSecurityGroups", 
       "ec2:DescribeVpcs", 
       "ec2:DescribeInternetGateways", 
       "ec2:DescribeAccountAttributes", 
       "ec2:DescribeClassicLinkInstances", 
       "ec2:DescribeVpcClassicLink", 
       "ec2:CreateSecurityGroup", 
       "ec2:CreateNetworkInterface", 
       "ec2:DeleteNetworkInterface", 
       "ec2:GetCoipPoolUsage", 
       "ec2:ModifyNetworkInterfaceAttribute", 
       "ec2:AllocateAddress", 
       "ec2:AuthorizeSecurityGroupIngress", 
       "ec2:AssociateAddress", 
       "ec2:DisassociateAddress", 
       "ec2:AttachNetworkInterface", 
       "ec2:DetachNetworkInterface", 
       "ec2:AssignPrivateIpAddresses", 
       "ec2:AssignIpv6Addresses", 
       "ec2:ReleaseAddress", 
       "ec2:UnassignIpv6Addresses", 
       "ec2:DescribeVpcPeeringConnections", 
       "logs:CreateLogDelivery", 
       "logs:GetLogDelivery", 
       "logs:UpdateLogDelivery", 
       "logs:DeleteLogDelivery", 
       "logs:ListLogDeliveries", 
       "outposts:GetOutpostInstanceTypes" 
     ], 
     "Resource" : "*" 
   } 
 ]
```
}

- [IAM ポリシーのバージョニングについて理解する](https://docs.aws.amazon.com/IAM/latest/UserGuide/access_policies_managed-versioning.html)
- [AWS マネージドポリシーの開始と最小特権のアクセス許可への移行](https://docs.aws.amazon.com/IAM/latest/UserGuide/best-practices.html#bp-use-aws-defined-policies)

# AWSElementalMediaConvertFullAccess

AWSElementalMediaConvertFullAccess は、AWS Management Console および SDK 経由で AWS Elemental MediaConvert へのフルアクセスを提供する [AWS マネージドポリシー](https://docs.aws.amazon.com/IAM/latest/UserGuide/access_policies_managed-vs-inline.html#aws-managed-policies)です。

### このポリシーを使用すると

ユーザー、グループおよびロールに AWSElementalMediaConvertFullAccess をアタッチできま す。

# ポリシーの詳細

- タイプ: AWS マネージドポリシー
- 作成日時: 2018 年 6 月 25 日 19:25 UTC
- 編集日時: 2019 年 6 月 10 日 22:52 UTC
- ARN: arn:aws:iam::aws:policy/AWSElementalMediaConvertFullAccess

# ポリシーのバージョン

ポリシーのバージョン: v2 (デフォルト)

ポリシーのデフォルトバージョンは、ポリシーのアクセス許可を定義するバージョンです。ポリシー を適用したユーザーまたはロールが AWS リソースへのアクセスをリクエストすると、AWS はポリ シーのデフォルトバージョンを確認し、リクエストを許可するかどうかを判断します。

```
{ 
   "Version" : "2012-10-17", 
   "Statement" : [ 
     { 
        "Effect" : "Allow", 
        "Action" : [
```

```
 "mediaconvert:*", 
          "s3:ListAllMyBuckets", 
          "s3:ListBucket" 
        ], 
        "Resource" : "*" 
     }, 
     { 
        "Effect" : "Allow", 
       "Action" : [
          "iam:PassRole" 
        ], 
        "Resource" : "*", 
        "Condition" : { 
          "StringLike" : { 
             "iam:PassedToService" : [ 
                "mediaconvert.amazonaws.com" 
             ] 
          } 
        } 
     } 
   ]
}
```
- [IAM Identity Center の AWS マネージドポリシーを使用してアクセス許可セットを作成する](https://docs.aws.amazon.com/singlesignon/latest/userguide/howtocreatepermissionset.html)
- [IAM ID のアクセス許可の追加および削除](https://docs.aws.amazon.com/IAM/latest/UserGuide/access_policies_manage-attach-detach.html)
- [IAM ポリシーのバージョニングについて理解する](https://docs.aws.amazon.com/IAM/latest/UserGuide/access_policies_managed-versioning.html)
- [AWS マネージドポリシーの開始と最小特権のアクセス許可への移行](https://docs.aws.amazon.com/IAM/latest/UserGuide/best-practices.html#bp-use-aws-defined-policies)

# AWSElementalMediaConvertReadOnly

AWSElementalMediaConvertReadOnly は、AWS Management Console および SDK 経由で AWS Elemental MediaConvert への読み取り専用アクセスを提供する [AWS マネージドポリシー](https://docs.aws.amazon.com/IAM/latest/UserGuide/access_policies_managed-vs-inline.html#aws-managed-policies)で す。

このポリシーを使用すると

ユーザー、グループおよびロールに AWSElementalMediaConvertReadOnly をアタッチできま す。

### ポリシーの詳細

- タイプ: AWS マネージドポリシー
- 作成日時: 2018 年 6 月 25 日 19:25 UTC
- 編集日時: 2019 年 6 月 10 日 22:52 UTC
- ARN: arn:aws:iam::aws:policy/AWSElementalMediaConvertReadOnly

ポリシーのバージョン

ポリシーのバージョン: v2 (デフォルト)

ポリシーのデフォルトバージョンは、ポリシーのアクセス許可を定義するバージョンです。ポリシー を適用したユーザーまたはロールが AWS リソースへのアクセスをリクエストすると、AWS はポリ シーのデフォルトバージョンを確認し、リクエストを許可するかどうかを判断します。

### JSON ポリシードキュメント

```
{ 
   "Version" : "2012-10-17", 
   "Statement" : [ 
     \left\{ \right. "Effect" : "Allow", 
        "Action" : [ 
           "mediaconvert:Get*", 
           "mediaconvert:List*", 
           "mediaconvert:DescribeEndpoints", 
           "s3:ListAllMyBuckets", 
          "s3:ListBucket" 
        ], 
        "Resource" : "*" 
      } 
  \mathbf{I}}
```
# 詳細

- [IAM Identity Center の AWS マネージドポリシーを使用してアクセス許可セットを作成する](https://docs.aws.amazon.com/singlesignon/latest/userguide/howtocreatepermissionset.html)
- [IAM ID のアクセス許可の追加および削除](https://docs.aws.amazon.com/IAM/latest/UserGuide/access_policies_manage-attach-detach.html)
- [IAM ポリシーのバージョニングについて理解する](https://docs.aws.amazon.com/IAM/latest/UserGuide/access_policies_managed-versioning.html)
- [AWS マネージドポリシーの開始と最小特権のアクセス許可への移行](https://docs.aws.amazon.com/IAM/latest/UserGuide/best-practices.html#bp-use-aws-defined-policies)

### AWSFlementalMediaLiveFullAccess

AWSElementalMediaLiveFullAccess は、AWS Elemental MediaLive リソースへのフルアクセス を提供する [AWS マネージドポリシーで](https://docs.aws.amazon.com/IAM/latest/UserGuide/access_policies_managed-vs-inline.html#aws-managed-policies)す。

### このポリシーを使用すると

ユーザー、グループおよびロールに AWSElementalMediaLiveFullAccess をアタッチできま す。

ポリシーの詳細

- タイプ: AWS マネージドポリシー
- 作成日時: 2020 年 7 月 8 日 17:07 UTC
- 編集日時: 2020 年 7 月 8 日 17:07 UTC
- ARN: arn:aws:iam::aws:policy/AWSElementalMediaLiveFullAccess

ポリシーのバージョン

ポリシーのバージョン: v1 (デフォルト)

ポリシーのデフォルトバージョンは、ポリシーのアクセス許可を定義するバージョンです。ポリシー を適用したユーザーまたはロールが AWS リソースへのアクセスをリクエストすると、AWS はポリ シーのデフォルトバージョンを確認し、リクエストを許可するかどうかを判断します。

```
{ 
   "Version" : "2012-10-17", 
   "Statement" : { 
     "Effect" : "Allow", 
     "Action" : "medialive:*", 
     "Resource" : "*" 
   }
```
#### }

### 詳細

- [IAM Identity Center の AWS マネージドポリシーを使用してアクセス許可セットを作成する](https://docs.aws.amazon.com/singlesignon/latest/userguide/howtocreatepermissionset.html)
- [IAM ID のアクセス許可の追加および削除](https://docs.aws.amazon.com/IAM/latest/UserGuide/access_policies_manage-attach-detach.html)
- [IAM ポリシーのバージョニングについて理解する](https://docs.aws.amazon.com/IAM/latest/UserGuide/access_policies_managed-versioning.html)
- [AWS マネージドポリシーの開始と最小特権のアクセス許可への移行](https://docs.aws.amazon.com/IAM/latest/UserGuide/best-practices.html#bp-use-aws-defined-policies)

# AWSElementalMediaLiveReadOnly

AWSElementalMediaLiveReadOnly は、AWS Elemental MediaLive リソースへの読み取り専用ア クセスを提供する [AWS マネージドポリシーで](https://docs.aws.amazon.com/IAM/latest/UserGuide/access_policies_managed-vs-inline.html#aws-managed-policies)す。

### このポリシーを使用すると

ユーザー、グループおよびロールに AWSElementalMediaLiveReadOnly をアタッチできます。

### ポリシーの詳細

- タイプ: AWS マネージドポリシー
- 作成日時: 2020 年 7 月 8 日 16:38 UTC
- 編集日時: 2020 年 7 月 8 日 16:38 UTC
- ARN: arn:aws:iam::aws:policy/AWSElementalMediaLiveReadOnly

### ポリシーのバージョン

ポリシーのバージョン: v1 (デフォルト)

ポリシーのデフォルトバージョンは、ポリシーのアクセス許可を定義するバージョンです。ポリシー を適用したユーザーまたはロールが AWS リソースへのアクセスをリクエストすると、AWS はポリ シーのデフォルトバージョンを確認し、リクエストを許可するかどうかを判断します。

### JSON ポリシードキュメント

```
 "Version" : "2012-10-17",
```
{

```
 "Statement" : { 
     "Effect" : "Allow", 
    "Action" : [
        "medialive:List*", 
        "medialive:Describe*" 
     ], 
     "Resource" : "*" 
   }
}
```
- [IAM Identity Center の AWS マネージドポリシーを使用してアクセス許可セットを作成する](https://docs.aws.amazon.com/singlesignon/latest/userguide/howtocreatepermissionset.html)
- [IAM ID のアクセス許可の追加および削除](https://docs.aws.amazon.com/IAM/latest/UserGuide/access_policies_manage-attach-detach.html)
- [IAM ポリシーのバージョニングについて理解する](https://docs.aws.amazon.com/IAM/latest/UserGuide/access_policies_managed-versioning.html)
- [AWS マネージドポリシーの開始と最小特権のアクセス許可への移行](https://docs.aws.amazon.com/IAM/latest/UserGuide/best-practices.html#bp-use-aws-defined-policies)

# AWSElementalMediaPackageFullAccess

AWSElementalMediaPackageFullAccess は、AWS Elemental MediaPackage リソースへのフル アクセスを提供する [AWS マネージドポリシーで](https://docs.aws.amazon.com/IAM/latest/UserGuide/access_policies_managed-vs-inline.html#aws-managed-policies)す。

このポリシーを使用すると

ユーザー、グループおよびロールに AWSElementalMediaPackageFullAccess をアタッチできま す。

### ポリシーの詳細

- タイプ: AWS マネージドポリシー
- 作成日時: 2017 年 12 月 29 日 23:39 UTC
- 編集日時: 2017 年 12 月 29 日 23:39 UTC
- ARN: arn:aws:iam::aws:policy/AWSElementalMediaPackageFullAccess

ポリシーのバージョン

ポリシーのバージョン: v1 (デフォルト)

ポリシーのデフォルトバージョンは、ポリシーのアクセス許可を定義するバージョンです。ポリシー を適用したユーザーまたはロールが AWS リソースへのアクセスをリクエストすると、AWS はポリ シーのデフォルトバージョンを確認し、リクエストを許可するかどうかを判断します。

## JSON ポリシードキュメント

```
{ 
   "Version" : "2012-10-17", 
   "Statement" : { 
     "Effect" : "Allow", 
     "Action" : "mediapackage:*", 
     "Resource" : "*" 
   }
}
```
### 詳細

- [IAM Identity Center の AWS マネージドポリシーを使用してアクセス許可セットを作成する](https://docs.aws.amazon.com/singlesignon/latest/userguide/howtocreatepermissionset.html)
- [IAM ID のアクセス許可の追加および削除](https://docs.aws.amazon.com/IAM/latest/UserGuide/access_policies_manage-attach-detach.html)
- [IAM ポリシーのバージョニングについて理解する](https://docs.aws.amazon.com/IAM/latest/UserGuide/access_policies_managed-versioning.html)
- [AWS マネージドポリシーの開始と最小特権のアクセス許可への移行](https://docs.aws.amazon.com/IAM/latest/UserGuide/best-practices.html#bp-use-aws-defined-policies)

# AWSElementalMediaPackageReadOnly

AWSElementalMediaPackageReadOnly は、AWS Elemental MediaPackage リソースへの読み取 り専用アクセスを提供する [AWS マネージドポリシーで](https://docs.aws.amazon.com/IAM/latest/UserGuide/access_policies_managed-vs-inline.html#aws-managed-policies)す。

## このポリシーを使用すると

ユーザー、グループおよびロールに AWSElementalMediaPackageReadOnly をアタッチできま す。

### ポリシーの詳細

- タイプ: AWS マネージドポリシー
- 作成日時: 2017 年 12 月 30 日 00:04 UTC
- 編集日時: 2017 年 12 月 30 日 00:04 UTC
- ARN: arn:aws:iam::aws:policy/AWSElementalMediaPackageReadOnly

ポリシーのバージョン

ポリシーのバージョン: v1 (デフォルト)

ポリシーのデフォルトバージョンは、ポリシーのアクセス許可を定義するバージョンです。ポリシー を適用したユーザーまたはロールが AWS リソースへのアクセスをリクエストすると、AWS はポリ シーのデフォルトバージョンを確認し、リクエストを許可するかどうかを判断します。

JSON ポリシードキュメント

```
{ 
   "Version" : "2012-10-17", 
   "Statement" : { 
     "Effect" : "Allow", 
    "Action" : [
        "mediapackage:List*", 
       "mediapackage:Describe*" 
     ], 
     "Resource" : "*" 
   }
}
```
## 詳細

- [IAM Identity Center の AWS マネージドポリシーを使用してアクセス許可セットを作成する](https://docs.aws.amazon.com/singlesignon/latest/userguide/howtocreatepermissionset.html)
- [IAM ID のアクセス許可の追加および削除](https://docs.aws.amazon.com/IAM/latest/UserGuide/access_policies_manage-attach-detach.html)
- [IAM ポリシーのバージョニングについて理解する](https://docs.aws.amazon.com/IAM/latest/UserGuide/access_policies_managed-versioning.html)
- [AWS マネージドポリシーの開始と最小特権のアクセス許可への移行](https://docs.aws.amazon.com/IAM/latest/UserGuide/best-practices.html#bp-use-aws-defined-policies)

# AWSElementalMediaPackageV2FullAccess

AWSElementalMediaPackageV2FullAccess は、AWS Elemental MediaPackageV2 リソースへ のフルアクセスを提供する [AWS マネージドポリシーで](https://docs.aws.amazon.com/IAM/latest/UserGuide/access_policies_managed-vs-inline.html#aws-managed-policies)す。

このポリシーを使用すると

ユーザー、グループおよびロールに AWSElementalMediaPackageV2FullAccess をアタッチで きます。

## ポリシーの詳細

- タイプ: AWS マネージドポリシー
- 作成日時: 2023 年 7 月 25 日 20:29 UTC
- 編集日時: 2023 年 7 月 25 日 20:29 UTC
- ARN: arn:aws:iam::aws:policy/AWSElementalMediaPackageV2FullAccess

ポリシーのバージョン

ポリシーのバージョン: v1 (デフォルト)

ポリシーのデフォルトバージョンは、ポリシーのアクセス許可を定義するバージョンです。ポリシー を適用したユーザーまたはロールが AWS リソースへのアクセスをリクエストすると、AWS はポリ シーのデフォルトバージョンを確認し、リクエストを許可するかどうかを判断します。

### JSON ポリシードキュメント

```
{ 
   "Version" : "2012-10-17", 
   "Statement" : { 
     "Effect" : "Allow", 
     "Action" : "mediapackagev2:*", 
     "Resource" : "*" 
   }
}
```
# 詳細

- [IAM Identity Center の AWS マネージドポリシーを使用してアクセス許可セットを作成する](https://docs.aws.amazon.com/singlesignon/latest/userguide/howtocreatepermissionset.html)
- [IAM ID のアクセス許可の追加および削除](https://docs.aws.amazon.com/IAM/latest/UserGuide/access_policies_manage-attach-detach.html)
- [IAM ポリシーのバージョニングについて理解する](https://docs.aws.amazon.com/IAM/latest/UserGuide/access_policies_managed-versioning.html)
- [AWS マネージドポリシーの開始と最小特権のアクセス許可への移行](https://docs.aws.amazon.com/IAM/latest/UserGuide/best-practices.html#bp-use-aws-defined-policies)

# AWSElementalMediaPackageV2ReadOnly

AWSElementalMediaPackageV2ReadOnly は、AWS Elemental MediaPackageV2 リソースへの 読み取り専用アクセスを提供する [AWS マネージドポリシーで](https://docs.aws.amazon.com/IAM/latest/UserGuide/access_policies_managed-vs-inline.html#aws-managed-policies)す。

## このポリシーを使用すると

ユーザー、グループおよびロールに AWSElementalMediaPackageV2ReadOnly をアタッチできま す。

### ポリシーの詳細

- タイプ: AWS マネージドポリシー
- 作成日時: 2023 年 7 月 25 日 20:31 UTC
- 編集日時: 2023 年 7 月 25 日 20:31 UTC
- ARN: arn:aws:iam::aws:policy/AWSElementalMediaPackageV2ReadOnly

### ポリシーのバージョン

ポリシーのバージョン: v1 (デフォルト)

ポリシーのデフォルトバージョンは、ポリシーのアクセス許可を定義するバージョンです。ポリシー を適用したユーザーまたはロールが AWS リソースへのアクセスをリクエストすると、AWS はポリ シーのデフォルトバージョンを確認し、リクエストを許可するかどうかを判断します。

### JSON ポリシードキュメント

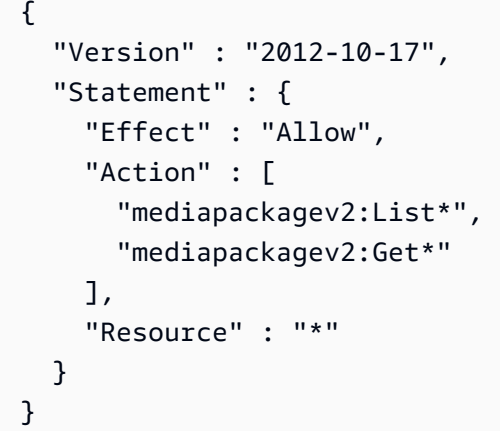

# 詳細

- [IAM Identity Center の AWS マネージドポリシーを使用してアクセス許可セットを作成する](https://docs.aws.amazon.com/singlesignon/latest/userguide/howtocreatepermissionset.html)
- [IAM ID のアクセス許可の追加および削除](https://docs.aws.amazon.com/IAM/latest/UserGuide/access_policies_manage-attach-detach.html)
- [IAM ポリシーのバージョニングについて理解する](https://docs.aws.amazon.com/IAM/latest/UserGuide/access_policies_managed-versioning.html)
- [AWS マネージドポリシーの開始と最小特権のアクセス許可への移行](https://docs.aws.amazon.com/IAM/latest/UserGuide/best-practices.html#bp-use-aws-defined-policies)

# AWSElementalMediaStoreFullAccess

AWSElementalMediaStoreFullAccess は、すべての MediaStore API への完全な読み取りおよ び書き込みアクセスを提供する [AWS マネージドポリシー](https://docs.aws.amazon.com/IAM/latest/UserGuide/access_policies_managed-vs-inline.html#aws-managed-policies) です。

このポリシーを使用すると

ユーザー、グループおよびロールに AWSElementalMediaStoreFullAccess をアタッチできま す。

ポリシーの詳細

- タイプ: AWS マネージドポリシー
- 作成日時: 2018 年 3 月 5 日 23:15 UTC
- 編集日時: 2018 年 3 月 5 日 23:15 UTC
- ARN: arn:aws:iam::aws:policy/AWSElementalMediaStoreFullAccess

ポリシーのバージョン

ポリシーのバージョン: v1 (デフォルト)

ポリシーのデフォルトバージョンは、ポリシーのアクセス許可を定義するバージョンです。ポリシー を適用したユーザーまたはロールが AWS リソースへのアクセスをリクエストすると、AWS はポリ シーのデフォルトバージョンを確認し、リクエストを許可するかどうかを判断します。

```
{ 
   "Version" : "2012-10-17", 
   "Statement" : [ 
     { 
        "Action" : [ 
           "mediastore:*" 
        ],
```

```
 "Effect" : "Allow", 
        "Resource" : "*", 
        "Condition" : { 
           "Bool" : { 
             "aws:SecureTransport" : "true" 
          } 
        } 
      } 
   ]
}
```
- [IAM Identity Center の AWS マネージドポリシーを使用してアクセス許可セットを作成する](https://docs.aws.amazon.com/singlesignon/latest/userguide/howtocreatepermissionset.html)
- [IAM ID のアクセス許可の追加および削除](https://docs.aws.amazon.com/IAM/latest/UserGuide/access_policies_manage-attach-detach.html)
- [IAM ポリシーのバージョニングについて理解する](https://docs.aws.amazon.com/IAM/latest/UserGuide/access_policies_managed-versioning.html)
- [AWS マネージドポリシーの開始と最小特権のアクセス許可への移行](https://docs.aws.amazon.com/IAM/latest/UserGuide/best-practices.html#bp-use-aws-defined-policies)

# AWSElementalMediaStoreReadOnly

AWSElementalMediaStoreReadOnly は、MediaStore API に読み取り専用のアクセス許可を付与 する [AWS マネージドポリシーで](https://docs.aws.amazon.com/IAM/latest/UserGuide/access_policies_managed-vs-inline.html#aws-managed-policies)す。

このポリシーを使用すると

ユーザー、グループおよびロールに AWSElementalMediaStoreReadOnly をアタッチできます。

### ポリシーの詳細

- タイプ: AWS マネージドポリシー
- 作成日時: 2018 年 3 月 8 日 19:48 UTC
- 編集日時: 2018 年 3 月 8 日 19:48 UTC
- ARN: arn:aws:iam::aws:policy/AWSElementalMediaStoreReadOnly

ポリシーのバージョン

ポリシーのバージョン: v1 (デフォルト)

ポリシーのデフォルトバージョンは、ポリシーのアクセス許可を定義するバージョンです。ポリシー を適用したユーザーまたはロールが AWS リソースへのアクセスをリクエストすると、AWS はポリ シーのデフォルトバージョンを確認し、リクエストを許可するかどうかを判断します。

### JSON ポリシードキュメント

```
{ 
   "Version" : "2012-10-17", 
   "Statement" : [ 
     { 
        "Action" : [ 
          "mediastore:Get*", 
          "mediastore:List*", 
          "mediastore:Describe*" 
        ], 
        "Effect" : "Allow", 
        "Resource" : "*", 
        "Condition" : { 
          "Bool" : { 
             "aws:SecureTransport" : "true" 
          } 
        } 
     } 
   ]
}
```
## 詳細

- [IAM Identity Center の AWS マネージドポリシーを使用してアクセス許可セットを作成する](https://docs.aws.amazon.com/singlesignon/latest/userguide/howtocreatepermissionset.html)
- [IAM ID のアクセス許可の追加および削除](https://docs.aws.amazon.com/IAM/latest/UserGuide/access_policies_manage-attach-detach.html)
- [IAM ポリシーのバージョニングについて理解する](https://docs.aws.amazon.com/IAM/latest/UserGuide/access_policies_managed-versioning.html)
- [AWS マネージドポリシーの開始と最小特権のアクセス許可への移行](https://docs.aws.amazon.com/IAM/latest/UserGuide/best-practices.html#bp-use-aws-defined-policies)

# AWSElementalMediaTailorFullAccess

AWSElementalMediaTailorFullAccess は、AWS Elemental MediaTailor リソースへのフルアク セスを提供する [AWS マネージドポリシー](https://docs.aws.amazon.com/IAM/latest/UserGuide/access_policies_managed-vs-inline.html#aws-managed-policies) です。
### このポリシーを使用すると

ユーザー、グループおよびロールに AWSElementalMediaTailorFullAccess をアタッチできま す。

#### ポリシーの詳細

- タイプ: AWS マネージドポリシー
- 作成日時: 2021 年 11 月 23 日 00:04 UTC
- 編集日時: 2021 年 11 月 23 日 00:04 UTC
- ARN: arn:aws:iam::aws:policy/AWSElementalMediaTailorFullAccess

#### ポリシーのバージョン

ポリシーのバージョン: v1 (デフォルト)

ポリシーのデフォルトバージョンは、ポリシーのアクセス許可を定義するバージョンです。ポリシー を適用したユーザーまたはロールが AWS リソースへのアクセスをリクエストすると、AWS はポリ シーのデフォルトバージョンを確認し、リクエストを許可するかどうかを判断します。

#### JSON ポリシードキュメント

```
{ 
   "Version" : "2012-10-17", 
   "Statement" : { 
     "Effect" : "Allow", 
     "Action" : "mediatailor:*", 
     "Resource" : "*" 
   }
}
```
### 詳細

- [IAM Identity Center の AWS マネージドポリシーを使用してアクセス許可セットを作成する](https://docs.aws.amazon.com/singlesignon/latest/userguide/howtocreatepermissionset.html)
- [IAM ID のアクセス許可の追加および削除](https://docs.aws.amazon.com/IAM/latest/UserGuide/access_policies_manage-attach-detach.html)
- [IAM ポリシーのバージョニングについて理解する](https://docs.aws.amazon.com/IAM/latest/UserGuide/access_policies_managed-versioning.html)
- [AWS マネージドポリシーの開始と最小特権のアクセス許可への移行](https://docs.aws.amazon.com/IAM/latest/UserGuide/best-practices.html#bp-use-aws-defined-policies)

# AWSElementalMediaTailorReadOnly

AWSElementalMediaTailorReadOnly は、AWS Elemental MediaTailor リソースへの読み取り専 用アクセスを提供する [AWS マネージドポリシー](https://docs.aws.amazon.com/IAM/latest/UserGuide/access_policies_managed-vs-inline.html#aws-managed-policies) です。

このポリシーを使用すると

ユーザー、グループおよびロールに AWSElementalMediaTailorReadOnly をアタッチできま す。

### ポリシーの詳細

- タイプ: AWS マネージドポリシー
- 作成日時: 2021 年 11 月 23 日 00:05 UTC
- 編集日時: 2021 年 11 月 23 日 00:05 UTC
- ARN: arn:aws:iam::aws:policy/AWSElementalMediaTailorReadOnly

## ポリシーのバージョン

ポリシーのバージョン: v1 (デフォルト)

ポリシーのデフォルトバージョンは、ポリシーのアクセス許可を定義するバージョンです。ポリシー を適用したユーザーまたはロールが AWS リソースへのアクセスをリクエストすると、AWS はポリ シーのデフォルトバージョンを確認し、リクエストを許可するかどうかを判断します。

```
{ 
   "Version" : "2012-10-17", 
   "Statement" : { 
     "Effect" : "Allow", 
     "Action" : [ 
        "mediatailor:List*", 
        "mediatailor:Describe*", 
        "mediatailor:Get*" 
     ], 
     "Resource" : "*" 
   }
}
```
- [IAM Identity Center の AWS マネージドポリシーを使用してアクセス許可セットを作成する](https://docs.aws.amazon.com/singlesignon/latest/userguide/howtocreatepermissionset.html)
- [IAM ID のアクセス許可の追加および削除](https://docs.aws.amazon.com/IAM/latest/UserGuide/access_policies_manage-attach-detach.html)
- [IAM ポリシーのバージョニングについて理解する](https://docs.aws.amazon.com/IAM/latest/UserGuide/access_policies_managed-versioning.html)
- [AWS マネージドポリシーの開始と最小特権のアクセス許可への移行](https://docs.aws.amazon.com/IAM/latest/UserGuide/best-practices.html#bp-use-aws-defined-policies)

## AWSEnhancedClassicNetworkingMangementPolicy

AWSEnhancedClassicNetworkingMangementPolicy は、拡張クラシックネットワーク管理機 能を有効にするポリシーです。 [AWS マネージドポリシーで](https://docs.aws.amazon.com/IAM/latest/UserGuide/access_policies_managed-vs-inline.html#aws-managed-policies)す。

#### このポリシーを使用すると

このポリシーは、ユーザーに代わってサービスがアクションを実行することを許可する、サービスリ ンクロールにアタッチされます。ユーザー、グループおよびロールにこのポリシーはアタッチできま せん。

#### ポリシーの詳細

- タイプ: サービスリンクロールポリシー
- 作成日時: 2017 年 9 月 20 日 17:29 UTC
- 編集日時: 2017 年 9 月 20 日 17:29 UTC
- ARN: arn:aws:iam::aws:policy/aws-service-role/ AWSEnhancedClassicNetworkingMangementPolicy

### ポリシーのバージョン

ポリシーのバージョン: v1 (デフォルト)

ポリシーのデフォルトバージョンは、ポリシーのアクセス許可を定義するバージョンです。ポリシー を適用したユーザーまたはロールが AWS リソースへのアクセスをリクエストすると、AWS はポリ シーのデフォルトバージョンを確認し、リクエストを許可するかどうかを判断します。

#### JSON ポリシードキュメント

{

```
 "Version" : "2012-10-17", 
   "Statement" : [ 
     { 
        "Action" : [ 
          "ec2:DescribeInstances", 
          "ec2:DescribeSecurityGroups" 
        ], 
        "Effect" : "Allow", 
        "Resource" : "*" 
     } 
   ]
}
```
- [IAM ポリシーのバージョニングについて理解する](https://docs.aws.amazon.com/IAM/latest/UserGuide/access_policies_managed-versioning.html)
- [AWS マネージドポリシーの開始と最小特権のアクセス許可への移行](https://docs.aws.amazon.com/IAM/latest/UserGuide/best-practices.html#bp-use-aws-defined-policies)

# AWSEntityResolutionConsoleFullAccess

AWSEntityResolutionConsoleFullAccess は、AWS Entity Resolution および関連サービスへ のフルアクセスをコンソールに提供する [AWS マネージドポリシーで](https://docs.aws.amazon.com/IAM/latest/UserGuide/access_policies_managed-vs-inline.html#aws-managed-policies)す。

このポリシーを使用すると

ユーザー、グループおよびロールに AWSEntityResolutionConsoleFullAccess をアタッチで きます。

### ポリシーの詳細

- タイプ: AWS マネージドポリシー
- 作成日時: 2023 年 8 月 17 日 17:54 UTC
- 編集日時: 2023 年 10 月 16 日 18:46 UTC
- ARN: arn:aws:iam::aws:policy/AWSEntityResolutionConsoleFullAccess

ポリシーのバージョン

ポリシーのバージョン: v2 (デフォルト)

ポリシーのデフォルトバージョンは、ポリシーのアクセス許可を定義するバージョンです。ポリシー を適用したユーザーまたはロールが AWS リソースへのアクセスをリクエストすると、AWS はポリ シーのデフォルトバージョンを確認し、リクエストを許可するかどうかを判断します。

```
{ 
   "Version" : "2012-10-17", 
   "Statement" : [ 
     { 
        "Sid" : "EntityResolutionAccess", 
        "Effect" : "Allow", 
       "Action" : [ 
          "entityresolution:*" 
       ], 
       "Resource" : "*" 
     }, 
     { 
        "Sid" : "GlueSourcesConsoleDisplay", 
        "Effect" : "Allow", 
        "Action" : [ 
          "glue:GetSchema", 
          "glue:SearchTables", 
          "glue:GetSchemaByDefinition", 
          "glue:GetSchemaVersion", 
          "glue:GetSchemaVersionsDiff", 
          "glue:GetDatabase", 
          "glue:GetDatabases", 
          "glue:GetTable", 
          "glue:GetTables", 
          "glue:GetTableVersion", 
          "glue:GetTableVersions" 
       ], 
       "Resource" : "*" 
     }, 
     { 
        "Sid" : "S3BucketsConsoleDisplay", 
        "Effect" : "Allow", 
        "Action" : [ 
          "s3:ListAllMyBuckets" 
       ], 
       "Resource" : "*" 
     },
```
{

```
 "Sid" : "S3SourcesConsoleDisplay", 
   "Effect" : "Allow", 
   "Action" : [ 
     "s3:ListBucket", 
     "s3:GetBucketLocation", 
     "s3:ListBucketVersions", 
     "s3:GetBucketVersioning" 
   ], 
   "Resource" : "*" 
 }, 
 { 
   "Sid" : "TaggingConsoleDisplay", 
   "Effect" : "Allow", 
   "Action" : [ 
     "tag:GetTagKeys", 
     "tag:GetTagValues" 
   ], 
   "Resource" : "*" 
 }, 
 { 
   "Sid" : "KMSConsoleDisplay", 
   "Effect" : "Allow", 
  "Action" : [
     "kms:DescribeKey", 
     "kms:ListAliases" 
   ], 
   "Resource" : "*" 
 }, 
 { 
   "Sid" : "ListRolesToPickRoleForPassing", 
   "Effect" : "Allow", 
  "Action" : [
     "iam:ListRoles" 
   ], 
   "Resource" : "*" 
 }, 
 { 
   "Sid" : "PassRoleToEntityResolutionService", 
   "Effect" : "Allow", 
  "Action" : [
     "iam:PassRole" 
   ], 
   "Resource" : "arn:aws:iam::*:role/*entityresolution*",
```

```
 "Condition" : { 
          "StringEquals" : { 
             "iam:PassedToService" : [ 
               "entityresolution.amazonaws.com" 
            ] 
          } 
        } 
     }, 
      { 
        "Sid" : "ManageEventBridgeRules", 
        "Effect" : "Allow", 
       "Action" : [
          "events:DeleteRule", 
          "events:PutTargets", 
          "events:PutRule" 
        ], 
        "Resource" : [ 
          "arn:aws:events:*:*:rule/entity-resolution-automatic*" 
        ] 
     }, 
     { 
        "Sid" : "ADXReadAccess", 
        "Effect" : "Allow", 
       "Action" : [
          "dataexchange:GetDataSet" 
        ], 
        "Resource" : "*" 
     } 
   ]
}
```
- [IAM Identity Center の AWS マネージドポリシーを使用してアクセス許可セットを作成する](https://docs.aws.amazon.com/singlesignon/latest/userguide/howtocreatepermissionset.html)
- [IAM ID のアクセス許可の追加および削除](https://docs.aws.amazon.com/IAM/latest/UserGuide/access_policies_manage-attach-detach.html)
- [IAM ポリシーのバージョニングについて理解する](https://docs.aws.amazon.com/IAM/latest/UserGuide/access_policies_managed-versioning.html)
- [AWS マネージドポリシーの開始と最小特権のアクセス許可への移行](https://docs.aws.amazon.com/IAM/latest/UserGuide/best-practices.html#bp-use-aws-defined-policies)

# AWSEntityResolutionConsoleReadOnlyAccess

AWSEntityResolutionConsoleReadOnlyAccess は、AWS Management Console 経由で AWS エンティティ解決への読み取り専用アクセスを提供する [AWS マネージドポリシーで](https://docs.aws.amazon.com/IAM/latest/UserGuide/access_policies_managed-vs-inline.html#aws-managed-policies)す。

### このポリシーを使用すると

ユーザー、グループおよびロールに AWSEntityResolutionConsoleReadOnlyAccess をアタッ チできます。

#### ポリシーの詳細

- タイプ: AWS マネージドポリシー
- 作成日時: 2023 年 8 月 17 日 18:18 UTC
- 編集日時: 2023 年 8 月 17 日 18:18 UTC
- ARN: arn:aws:iam::aws:policy/AWSEntityResolutionConsoleReadOnlyAccess

#### ポリシーのバージョン

ポリシーのバージョン: v1 (デフォルト)

ポリシーのデフォルトバージョンは、ポリシーのアクセス許可を定義するバージョンです。ポリシー を適用したユーザーまたはロールが AWS リソースへのアクセスをリクエストすると、AWS はポリ シーのデフォルトバージョンを確認し、リクエストを許可するかどうかを判断します。

```
{ 
   "Version" : "2012-10-17", 
   "Statement" : [ 
     { 
        "Sid" : "EntityResolutionRead", 
        "Effect" : "Allow", 
        "Action" : [ 
          "entityresolution:Get*", 
          "entityresolution:List*" 
        ], 
        "Resource" : "*" 
     }
```
 ] }

# 詳細

- [IAM Identity Center の AWS マネージドポリシーを使用してアクセス許可セットを作成する](https://docs.aws.amazon.com/singlesignon/latest/userguide/howtocreatepermissionset.html)
- [IAM ID のアクセス許可の追加および削除](https://docs.aws.amazon.com/IAM/latest/UserGuide/access_policies_manage-attach-detach.html)
- [IAM ポリシーのバージョニングについて理解する](https://docs.aws.amazon.com/IAM/latest/UserGuide/access_policies_managed-versioning.html)
- [AWS マネージドポリシーの開始と最小特権のアクセス許可への移行](https://docs.aws.amazon.com/IAM/latest/UserGuide/best-practices.html#bp-use-aws-defined-policies)

# AWSFaultInjectionSimulatorEC2Access

AWSFaultInjectionSimulatorEC2Access は、EC2 およびその他の必要なサービスで FIS アク ションを実行するためのアクセス許可を Fault Injection Simulator サービスに付与する [AWS マネー](https://docs.aws.amazon.com/IAM/latest/UserGuide/access_policies_managed-vs-inline.html#aws-managed-policies) [ジドポリシー](https://docs.aws.amazon.com/IAM/latest/UserGuide/access_policies_managed-vs-inline.html#aws-managed-policies)です。

このポリシーを使用すると

ユーザー、グループおよびロールに AWSFaultInjectionSimulatorEC2Access をアタッチでき ます。

### ポリシーの詳細

- タイプ: サービスロールポリシー
- 作成日時: 2022 年 10 月 26 日 20:39 UTC
- 編集時間:2023 年 11 月 27 日 15:08 UTC
- ARN: arn:aws:iam::aws:policy/service-role/ AWSFaultInjectionSimulatorEC2Access

# ポリシーのバージョン

ポリシーのバージョン: v4 (デフォルト)

ポリシーのデフォルトバージョンは、ポリシーのアクセス許可を定義するバージョンです。ポリシー を適用したユーザーまたはロールが AWS リソースへのアクセスをリクエストすると、AWS はポリ シーのデフォルトバージョンを確認し、リクエストを許可するかどうかを判断します。

```
{ 
   "Version" : "2012-10-17", 
   "Statement" : [ 
     { 
       "Sid" : "AllowEc2Actions", 
       "Effect" : "Allow", 
      "Action" : [
          "ec2:RebootInstances", 
         "ec2:SendSpotInstanceInterruptions", 
         "ec2:StartInstances", 
         "ec2:StopInstances", 
         "ec2:TerminateInstances" 
       ], 
      "Resource" : "arn:aws:ec2:*:*:instance/*"
     }, 
     { 
       "Sid" : "AllowEc2InstancesWithEncryptedEbsVolumes", 
       "Effect" : "Allow", 
      "Action" : [
          "kms:CreateGrant" 
       ], 
       "Resource" : [ 
          "arn:aws:kms:*:*:key/*" 
       ], 
       "Condition" : { 
          "StringLike" : { 
            "kms:ViaService" : "ec2.*.amazonaws.com" 
         }, 
          "Bool" : { 
            "kms:GrantIsForAWSResource" : "true" 
         } 
       } 
     }, 
     { 
       "Sid" : "AllowSSMSendOnEc2", 
       "Effect" : "Allow", 
      "Action" : [
          "ssm:SendCommand" 
       ], 
       "Resource" : [ 
          "arn:aws:ec2:*:*:instance/*",
```

```
 "arn:aws:ssm:*:*:document/*" 
        ] 
     }, 
     { 
        "Sid" : "AllowSSMStopOnEc2", 
        "Effect" : "Allow", 
        "Action" : [ 
           "ssm:CancelCommand", 
           "ssm:ListCommands" 
        ], 
        "Resource" : "*" 
     }, 
     { 
        "Sid" : "DescribeInstances", 
        "Effect" : "Allow", 
        "Action" : "ec2:DescribeInstances", 
        "Resource" : "*" 
     } 
  \mathbf{I}}
```
- [IAM アイデンティティセンターの AWS マネージドポリシーを使用してアクセス許可セットを作成](https://docs.aws.amazon.com/singlesignon/latest/userguide/howtocreatepermissionset.html) [する](https://docs.aws.amazon.com/singlesignon/latest/userguide/howtocreatepermissionset.html)
- [IAM ID のアクセス許可の追加および削除](https://docs.aws.amazon.com/IAM/latest/UserGuide/access_policies_manage-attach-detach.html)
- [IAM ポリシーのバージョニングについて理解する](https://docs.aws.amazon.com/IAM/latest/UserGuide/access_policies_managed-versioning.html)
- [AWS マネージドポリシーの開始と最小特権のアクセス許可への移行](https://docs.aws.amazon.com/IAM/latest/UserGuide/best-practices.html#bp-use-aws-defined-policies)

# AWSFaultInjectionSimulatorECSAccess

AWSFaultInjectionSimulatorECSAccess は、Fault Injection Simulator サービスに、FIS アク ションを実行するための ECS およびその他の必要なサービスのアクセス許可を付与する [AWS マ](https://docs.aws.amazon.com/IAM/latest/UserGuide/access_policies_managed-vs-inline.html#aws-managed-policies) [ネージドポリシー](https://docs.aws.amazon.com/IAM/latest/UserGuide/access_policies_managed-vs-inline.html#aws-managed-policies)です。

このポリシーを使用すると

ユーザー、グループおよびロールに AWSFaultInjectionSimulatorECSAccess をアタッチでき ます。

### ポリシーの詳細

- タイプ: サービスロールポリシー
- 作成日時: 2022 年 10 月 26 日 20:37 UTC
- 編集日時: 2024 年 1 月 25 日 16:16 UTC
- ARN: arn:aws:iam::aws:policy/service-role/ AWSFaultInjectionSimulatorECSAccess

ポリシーのバージョン

ポリシーのバージョン: v3 (デフォルト)

ポリシーのデフォルトバージョンは、ポリシーのアクセス許可を定義するバージョンです。ポリシー を適用したユーザーまたはロールが AWS リソースへのアクセスをリクエストすると、AWS はポリ シーのデフォルトバージョンを確認し、リクエストを許可するかどうかを判断します。

```
{ 
   "Version" : "2012-10-17", 
   "Statement" : [ 
    \{ "Sid" : "Clusters", 
        "Effect" : "Allow", 
        "Action" : [ 
          "ecs:DescribeClusters", 
          "ecs:ListContainerInstances" 
        ], 
        "Resource" : [ 
          "arn:aws:ecs:*:*:cluster/*" 
       \mathbf{I} }, 
     { 
        "Sid" : "Tasks", 
        "Effect" : "Allow", 
        "Action" : [ 
          "ecs:DescribeTasks", 
          "ecs:StopTask" 
        ], 
        "Resource" : [
```

```
 "arn:aws:ecs:*:*:task/*/*" 
   ] 
 }, 
 { 
   "Sid" : "ContainerInstances", 
   "Effect" : "Allow", 
   "Action" : [ 
     "ecs:UpdateContainerInstancesState" 
   ], 
   "Resource" : [ 
     "arn:aws:ecs:*:*:container-instance/*/*" 
   ] 
 }, 
 { 
   "Sid" : "ListTasks", 
   "Effect" : "Allow", 
  "Action" : [
     "ecs:ListTasks" 
   ], 
   "Resource" : "*" 
 }, 
 { 
   "Sid" : "SSMSend", 
   "Effect" : "Allow", 
   "Action" : "ssm:SendCommand", 
   "Resource" : [ 
     "arn:aws:ssm:*:*:managed-instance/*", 
     "arn:aws:ssm:*:*:document/*" 
   ] 
 }, 
 { 
   "Sid" : "SSMList", 
   "Effect" : "Allow", 
  "Action" : [
     "ssm:ListCommands", 
     "ssm:CancelCommand" 
   ], 
   "Resource" : "*" 
 }, 
 { 
   "Sid" : "TargetResolutionByTags", 
   "Effect" : "Allow", 
  "Action" : [
     "tag:GetResources"
```

```
 ], 
          "Resource" : "*" 
       } 
    ]
}
```
- [IAM アイデンティティセンターの AWS マネージドポリシーを使用してアクセス許可セットを作成](https://docs.aws.amazon.com/singlesignon/latest/userguide/howtocreatepermissionset.html) [する](https://docs.aws.amazon.com/singlesignon/latest/userguide/howtocreatepermissionset.html)
- [IAM ID のアクセス許可の追加および削除](https://docs.aws.amazon.com/IAM/latest/UserGuide/access_policies_manage-attach-detach.html)
- [IAM ポリシーのバージョニングについて理解する](https://docs.aws.amazon.com/IAM/latest/UserGuide/access_policies_managed-versioning.html)
- [AWS マネージドポリシーの開始と最小特権のアクセス許可への移行](https://docs.aws.amazon.com/IAM/latest/UserGuide/best-practices.html#bp-use-aws-defined-policies)

# AWSFaultInjectionSimulatorEKSAccess

AWSFaultInjectionSimulatorEKSAccess は、EKS およびその他の必要なサービスの Fault Injection Simulator サービスに FIS アクションを実行するためのアクセス許可を付与する [AWS マ](https://docs.aws.amazon.com/IAM/latest/UserGuide/access_policies_managed-vs-inline.html#aws-managed-policies) [ネージドポリシー](https://docs.aws.amazon.com/IAM/latest/UserGuide/access_policies_managed-vs-inline.html#aws-managed-policies)です。

このポリシーを使用すると

ユーザー、グループおよびロールに AWSFaultInjectionSimulatorEKSAccess をアタッチでき ます。

ポリシーの詳細

- タイプ: サービスロールポリシー
- 作成日時: 2022 年 10 月 26 日 20:34 UTC
- 編集日時: 2023 年 11 月 13 日 16:44 UTC
- ARN: arn:aws:iam::aws:policy/service-role/ AWSFaultInjectionSimulatorEKSAccess

ポリシーのバージョン

ポリシーのバージョン: v3 (デフォルト)

ポリシーのデフォルトバージョンは、ポリシーのアクセス許可を定義するバージョンです。ポリシー を適用したユーザーまたはロールが AWS リソースへのアクセスをリクエストすると、AWS はポリ シーのデフォルトバージョンを確認し、リクエストを許可するかどうかを判断します。

```
{ 
   "Version" : "2012-10-17", 
   "Statement" : [ 
     { 
       "Sid" : "DescribeInstances", 
       "Effect" : "Allow", 
       "Action" : "ec2:DescribeInstances", 
       "Resource" : "*" 
     }, 
     { 
       "Sid" : "TerminateInstances", 
       "Effect" : "Allow", 
       "Action" : "ec2:TerminateInstances", 
      "Resource" : "arn:aws:ec2:*:*:instance/*"
     }, 
     { 
       "Sid" : "DescribeSubnets", 
       "Effect" : "Allow", 
       "Action" : "ec2:DescribeSubnets", 
       "Resource" : "*" 
     }, 
     { 
       "Sid" : "DescribeCluster", 
       "Effect" : "Allow", 
       "Action" : "eks:DescribeCluster", 
       "Resource" : "arn:aws:eks:*:*:cluster/*" 
     }, 
     { 
       "Sid" : "DescribeNodeGroup", 
       "Effect" : "Allow", 
       "Action" : "eks:DescribeNodegroup", 
       "Resource" : "arn:aws:eks:*:*:nodegroup/*" 
     }, 
     { 
       "Sid" : "TargetResolutionByTags", 
       "Effect" : "Allow", 
       "Action" : [
```

```
 "tag:GetResources" 
         ], 
         "Resource" : "*" 
      } 
   ]
}
```
- [IAM アイデンティティセンターの AWS マネージドポリシーを使用してアクセス許可セットを作成](https://docs.aws.amazon.com/singlesignon/latest/userguide/howtocreatepermissionset.html) [する](https://docs.aws.amazon.com/singlesignon/latest/userguide/howtocreatepermissionset.html)
- [IAM ID のアクセス許可の追加および削除](https://docs.aws.amazon.com/IAM/latest/UserGuide/access_policies_manage-attach-detach.html)
- [IAM ポリシーのバージョニングについて理解する](https://docs.aws.amazon.com/IAM/latest/UserGuide/access_policies_managed-versioning.html)
- [AWS マネージドポリシーの開始と最小特権のアクセス許可への移行](https://docs.aws.amazon.com/IAM/latest/UserGuide/best-practices.html#bp-use-aws-defined-policies)

# AWSFaultInjectionSimulatorNetworkAccess

AWSFaultInjectionSimulatorNetworkAccess は、EC2 ネットワーキングおよびその他の必要 なサービスで FIS アクションを実行するためのアクセス許可を Fault Injection Simulator サービスに 付与する [AWS マネージドポリシーで](https://docs.aws.amazon.com/IAM/latest/UserGuide/access_policies_managed-vs-inline.html#aws-managed-policies)す。

### このポリシーを使用すると

ユーザー、グループおよびロールに AWSFaultInjectionSimulatorNetworkAccess をアタッチ できます。

### ポリシーの詳細

- タイプ: サービスロールポリシー
- 作成日時: 2022 年 10 月 26 日 20:32 UTC
- 編集日時: 2024 年 1 月 25 日 16:07 UTC
- ARN: arn:aws:iam::aws:policy/service-role/ AWSFaultInjectionSimulatorNetworkAccess

ポリシーのバージョン

ポリシーのバージョン: v2 (デフォルト)

ポリシーのデフォルトバージョンは、ポリシーのアクセス許可を定義するバージョンです。ポリシー を適用したユーザーまたはロールが AWS リソースへのアクセスをリクエストすると、AWS はポリ シーのデフォルトバージョンを確認し、リクエストを許可するかどうかを判断します。

```
{ 
   "Version" : "2012-10-17", 
   "Statement" : [ 
     { 
        "Sid" : "CreateTagsOnNetworkAcl", 
        "Effect" : "Allow", 
        "Action" : "ec2:CreateTags", 
        "Resource" : "arn:aws:ec2:*:*:network-acl/*", 
        "Condition" : { 
          "StringEquals" : { 
            "ec2:CreateAction" : "CreateNetworkAcl", 
            "aws:RequestTag/managedByFIS" : "true" 
          } 
       } 
     }, 
     { 
       "Sid" : "CreateNetworkAcl", 
       "Effect" : "Allow", 
        "Action" : "ec2:CreateNetworkAcl", 
        "Resource" : "arn:aws:ec2:*:*:network-acl/*", 
       "Condition" : { 
          "StringEquals" : { 
            "aws:RequestTag/managedByFIS" : "true" 
          } 
       } 
     }, 
     { 
        "Sid" : "DeleteNetworkAcl", 
        "Effect" : "Allow", 
       "Action" : [ 
          "ec2:CreateNetworkAclEntry", 
          "ec2:DeleteNetworkAcl" 
       ], 
        "Resource" : [ 
          "arn:aws:ec2:*:*:network-acl/*", 
          "arn:aws:ec2:*:*:vpc/*" 
       ],
```

```
 "Condition" : { 
     "StringEquals" : { 
       "ec2:ResourceTag/managedByFIS" : "true" 
     } 
   } 
 }, 
 { 
   "Sid" : "CreateNetworkAclOnVpc", 
   "Effect" : "Allow", 
   "Action" : "ec2:CreateNetworkAcl", 
   "Resource" : "arn:aws:ec2:*:*:vpc/*" 
 }, 
 { 
   "Sid" : "VpcActions", 
   "Effect" : "Allow", 
  "Action" : [
     "ec2:DescribeVpcs", 
     "ec2:DescribeManagedPrefixLists", 
     "ec2:DescribeSubnets", 
     "ec2:DescribeNetworkAcls", 
     "ec2:DescribeVpcEndpoints", 
     "ec2:DescribeNetworkInterfaces", 
     "ec2:DescribeVpcPeeringConnections", 
     "ec2:DescribeRouteTables", 
     "ec2:DescribeTransitGatewayPeeringAttachments", 
     "ec2:DescribeTransitGatewayAttachments", 
     "ec2:DescribeTransitGateways" 
   ], 
   "Resource" : "*" 
 }, 
\mathcal{L} "Sid" : "ReplaceNetworkAclAssociation", 
   "Effect" : "Allow", 
   "Action" : "ec2:ReplaceNetworkAclAssociation", 
   "Resource" : [ 
     "arn:aws:ec2:*:*:subnet/*", 
     "arn:aws:ec2:*:*:network-acl/*" 
   ] 
 }, 
 { 
   "Sid" : "GetManagedPrefixListEntries", 
   "Effect" : "Allow", 
   "Action" : "ec2:GetManagedPrefixListEntries", 
   "Resource" : "arn:aws:ec2:*:*:prefix-list/*"
```

```
 }, 
 { 
   "Sid" : "CreateRouteTable", 
   "Effect" : "Allow", 
   "Action" : "ec2:CreateRouteTable", 
   "Resource" : "arn:aws:ec2:*:*:route-table/*", 
   "Condition" : { 
     "StringEquals" : { 
        "aws:RequestTag/managedByFIS" : "true" 
     } 
   } 
 }, 
 { 
   "Sid" : "CreateRouteTableOnVpc", 
   "Effect" : "Allow", 
   "Action" : "ec2:CreateRouteTable", 
   "Resource" : "arn:aws:ec2:*:*:vpc/*" 
 }, 
 { 
   "Sid" : "CreateTagsOnRouteTable", 
   "Effect" : "Allow", 
   "Action" : "ec2:CreateTags", 
   "Resource" : "arn:aws:ec2:*:*:route-table/*", 
   "Condition" : { 
     "StringEquals" : { 
       "ec2:CreateAction" : "CreateRouteTable", 
       "aws:RequestTag/managedByFIS" : "true" 
     } 
   } 
 }, 
 { 
   "Sid" : "CreateTagsOnNetworkInterface", 
   "Effect" : "Allow", 
   "Action" : "ec2:CreateTags", 
   "Resource" : "arn:aws:ec2:*:*:network-interface/*", 
   "Condition" : { 
     "StringEquals" : { 
       "ec2:CreateAction" : "CreateNetworkInterface", 
       "aws:RequestTag/managedByFIS" : "true" 
     } 
   } 
 }, 
 { 
   "Sid" : "CreateTagsOnPrefixList",
```

```
 "Effect" : "Allow", 
   "Action" : "ec2:CreateTags", 
   "Resource" : "arn:aws:ec2:*:*:prefix-list/*", 
   "Condition" : { 
     "StringEquals" : { 
       "ec2:CreateAction" : "CreateManagedPrefixList", 
       "aws:RequestTag/managedByFIS" : "true" 
     } 
   } 
 }, 
 { 
   "Sid" : "DeleteRouteTable", 
   "Effect" : "Allow", 
   "Action" : "ec2:DeleteRouteTable", 
   "Resource" : [ 
     "arn:aws:ec2:*:*:route-table/*", 
     "arn:aws:ec2:*:*:vpc/*" 
   ], 
   "Condition" : { 
     "StringEquals" : { 
        "ec2:ResourceTag/managedByFIS" : "true" 
     } 
   } 
 }, 
 { 
   "Sid" : "CreateRoute", 
   "Effect" : "Allow", 
   "Action" : "ec2:CreateRoute", 
   "Resource" : "arn:aws:ec2:*:*:route-table/*", 
   "Condition" : { 
     "StringEquals" : { 
       "ec2:ResourceTag/managedByFIS" : "true" 
     } 
   } 
 }, 
 { 
   "Sid" : "CreateNetworkInterface", 
   "Effect" : "Allow", 
   "Action" : "ec2:CreateNetworkInterface", 
   "Resource" : "arn:aws:ec2:*:*:network-interface/*", 
   "Condition" : { 
     "StringEquals" : { 
       "aws:RequestTag/managedByFIS" : "true" 
     }
```

```
 } 
 }, 
 { 
   "Sid" : "CreateNetworkInterfaceOnSubnet", 
   "Effect" : "Allow", 
   "Action" : "ec2:CreateNetworkInterface", 
   "Resource" : [ 
     "arn:aws:ec2:*:*:subnet/*", 
     "arn:aws:ec2:*:*:security-group/*" 
   ] 
 }, 
 { 
   "Sid" : "DeleteNetworkInterface", 
   "Effect" : "Allow", 
   "Action" : "ec2:DeleteNetworkInterface", 
   "Resource" : "arn:aws:ec2:*:*:network-interface/*", 
   "Condition" : { 
     "StringEquals" : { 
       "ec2:ResourceTag/managedByFIS" : "true" 
     } 
   } 
 }, 
 { 
   "Sid" : "CreateManagedPrefixList", 
   "Effect" : "Allow", 
   "Action" : "ec2:CreateManagedPrefixList", 
   "Resource" : "arn:aws:ec2:*:*:prefix-list/*", 
   "Condition" : { 
     "StringEquals" : { 
        "aws:RequestTag/managedByFIS" : "true" 
     } 
   } 
 }, 
 { 
   "Sid" : "DeleteManagedPrefixList", 
   "Effect" : "Allow", 
   "Action" : "ec2:DeleteManagedPrefixList", 
   "Resource" : "arn:aws:ec2:*:*:prefix-list/*", 
   "Condition" : { 
     "StringEquals" : { 
       "ec2:ResourceTag/managedByFIS" : "true" 
     } 
   } 
 },
```

```
 { 
   "Sid" : "ModifyManagedPrefixList", 
   "Effect" : "Allow", 
   "Action" : "ec2:ModifyManagedPrefixList", 
   "Resource" : "arn:aws:ec2:*:*:prefix-list/*", 
   "Condition" : { 
     "StringEquals" : { 
       "ec2:ResourceTag/managedByFIS" : "true" 
     } 
   } 
 }, 
 { 
   "Sid" : "ReplaceRouteTableAssociation", 
   "Effect" : "Allow", 
   "Action" : "ec2:ReplaceRouteTableAssociation", 
   "Resource" : [ 
     "arn:aws:ec2:*:*:subnet/*", 
     "arn:aws:ec2:*:*:route-table/*" 
   ] 
 }, 
 { 
   "Sid" : "AssociateRouteTable", 
   "Effect" : "Allow", 
   "Action" : "ec2:AssociateRouteTable", 
   "Resource" : [ 
     "arn:aws:ec2:*:*:subnet/*", 
     "arn:aws:ec2:*:*:route-table/*" 
   ] 
 }, 
\mathcal{L} "Sid" : "DisassociateRouteTable", 
   "Effect" : "Allow", 
   "Action" : "ec2:DisassociateRouteTable", 
   "Resource" : [ 
     "arn:aws:ec2:*:*:route-table/*" 
   ], 
   "Condition" : { 
     "StringEquals" : { 
       "ec2:ResourceTag/managedByFIS" : "true" 
     } 
   } 
 }, 
 { 
   "Sid" : "DisassociateRouteTableOnSubnet",
```

```
 "Effect" : "Allow", 
        "Action" : "ec2:DisassociateRouteTable", 
        "Resource" : [ 
          "arn:aws:ec2:*:*:subnet/*" 
       ] 
     }, 
     { 
        "Sid" : "ModifyVpcEndpointOnRouteTable", 
        "Effect" : "Allow", 
        "Action" : "ec2:ModifyVpcEndpoint", 
        "Resource" : [ 
          "arn:aws:ec2:*:*:route-table/*" 
       ], 
       "Condition" : { 
          "StringEquals" : { 
            "ec2:ResourceTag/managedByFIS" : "true" 
          } 
       } 
     }, 
     { 
       "Sid" : "ModifyVpcEndpoint", 
       "Effect" : "Allow", 
       "Action" : "ec2: ModifyVpcEndpoint",
        "Resource" : [ 
          "arn:aws:ec2:*:*:vpc-endpoint/*" 
       ] 
     }, 
     { 
        "Sid" : "TransitGatewayRouteTableAssociation", 
        "Effect" : "Allow", 
       "Action" : [
          "ec2:DisassociateTransitGatewayRouteTable", 
          "ec2:AssociateTransitGatewayRouteTable" 
       ], 
        "Resource" : [ 
          "arn:aws:ec2:*:*:transit-gateway-route-table/*", 
          "arn:aws:ec2:*:*:transit-gateway-attachment/*" 
       ] 
     } 
   ]
}
```
- [IAM アイデンティティセンターの AWS マネージドポリシーを使用してアクセス許可セットを作成](https://docs.aws.amazon.com/singlesignon/latest/userguide/howtocreatepermissionset.html) [する](https://docs.aws.amazon.com/singlesignon/latest/userguide/howtocreatepermissionset.html)
- [IAM ID のアクセス許可の追加および削除](https://docs.aws.amazon.com/IAM/latest/UserGuide/access_policies_manage-attach-detach.html)
- [IAM ポリシーのバージョニングについて理解する](https://docs.aws.amazon.com/IAM/latest/UserGuide/access_policies_managed-versioning.html)
- [AWS マネージドポリシーの開始と最小特権のアクセス許可への移行](https://docs.aws.amazon.com/IAM/latest/UserGuide/best-practices.html#bp-use-aws-defined-policies)

# AWSFaultInjectionSimulatorRDSAccess

AWSFaultInjectionSimulatorRDSAccess は、RDS の Fault Injection Simulator サービス に、FIS アクションを実行するためのその他の必要なサービスのアクセス許可を付与する [AWS マ](https://docs.aws.amazon.com/IAM/latest/UserGuide/access_policies_managed-vs-inline.html#aws-managed-policies) [ネージドポリシー](https://docs.aws.amazon.com/IAM/latest/UserGuide/access_policies_managed-vs-inline.html#aws-managed-policies)です。

### このポリシーを使用すると

ユーザー、グループおよびロールに AWSFaultInjectionSimulatorRDSAccess をアタッチでき ます。

### ポリシーの詳細

- タイプ: サービスロールポリシー
- 作成日時: 2022 年 10 月 26 日 20:30 UTC
- 編集日時: 2023 年 11 月 13 日 16:23 UTC
- ARN: arn:aws:iam::aws:policy/service-role/ AWSFaultInjectionSimulatorRDSAccess

ポリシーのバージョン

ポリシーのバージョン: v2 (デフォルト)

ポリシーのデフォルトバージョンは、ポリシーのアクセス許可を定義するバージョンです。ポリシー を適用したユーザーまたはロールが AWS リソースへのアクセスをリクエストすると、AWS はポリ シーのデフォルトバージョンを確認し、リクエストを許可するかどうかを判断します。

{

```
 "Version" : "2012-10-17", 
 "Statement" : [ 
   { 
     "Sid" : "AllowFailover", 
     "Effect" : "Allow", 
    "Action" : [
       "rds:FailoverDBCluster" 
     ], 
     "Resource" : [ 
      "arn:aws:rds:*:*:cluster:*" 
     ] 
   }, 
   { 
     "Sid" : "AllowReboot", 
     "Effect" : "Allow", 
     "Action" : [ 
       "rds:RebootDBInstance" 
     ], 
     "Resource" : [ 
       "arn:aws:rds:*:*:db:*" 
     ] 
   }, 
   { 
     "Sid" : "DescribeResources", 
     "Effect" : "Allow", 
    "Action" : [
       "rds:DescribeDBClusters", 
       "rds:DescribeDBInstances" 
     ], 
     "Resource" : "*" 
   }, 
   { 
     "Sid" : "TargetResolutionByTags", 
     "Effect" : "Allow", 
    "Action" : [
        "tag:GetResources" 
     ], 
     "Resource" : "*" 
   } 
 ]
```
#### }

### 詳細

- [IAM アイデンティティセンターの AWS マネージドポリシーを使用してアクセス許可セットを作成](https://docs.aws.amazon.com/singlesignon/latest/userguide/howtocreatepermissionset.html) [する](https://docs.aws.amazon.com/singlesignon/latest/userguide/howtocreatepermissionset.html)
- [IAM ID のアクセス許可の追加および削除](https://docs.aws.amazon.com/IAM/latest/UserGuide/access_policies_manage-attach-detach.html)
- [IAM ポリシーのバージョニングについて理解する](https://docs.aws.amazon.com/IAM/latest/UserGuide/access_policies_managed-versioning.html)
- [AWS マネージドポリシーの開始と最小特権のアクセス許可への移行](https://docs.aws.amazon.com/IAM/latest/UserGuide/best-practices.html#bp-use-aws-defined-policies)

## AWSFaultInjectionSimulatorSSMAccess

AWSFaultInjectionSimulatorSSMAccess は、SSM の Fault Injection Simulator サービスに FIS アクションを実行するためのアクセス許可およびその他の必要なサービスを付与する [AWS マネージ](https://docs.aws.amazon.com/IAM/latest/UserGuide/access_policies_managed-vs-inline.html#aws-managed-policies) [ドポリシー](https://docs.aws.amazon.com/IAM/latest/UserGuide/access_policies_managed-vs-inline.html#aws-managed-policies)です。

このポリシーを使用すると

ユーザー、グループおよびロールに AWSFaultInjectionSimulatorSSMAccess をアタッチでき ます。

#### ポリシーの詳細

- タイプ: サービスロールポリシー
- 作成日時: 2022 年 10 月 26 日 15:33 UTC
- 編集日時: 2023 年 6 月 2 日 22:55 UTC
- ARN: arn:aws:iam::aws:policy/service-role/ AWSFaultInjectionSimulatorSSMAccess

ポリシーのバージョン

ポリシーのバージョン: v2 (デフォルト)

ポリシーのデフォルトバージョンは、ポリシーのアクセス許可を定義するバージョンです。ポリシー を適用したユーザーまたはロールが AWS リソースへのアクセスをリクエストすると、AWS はポリ シーのデフォルトバージョンを確認し、リクエストを許可するかどうかを判断します。

```
{ 
   "Version" : "2012-10-17", 
   "Statement" : [ 
     { 
       "Effect" : "Allow", 
        "Action" : "iam:PassRole", 
        "Resource" : "arn:aws:iam::*:role/*", 
       "Condition" : { 
          "StringEquals" : { 
            "iam:PassedToService" : "ssm.amazonaws.com" 
          } 
       } 
     }, 
     { 
       "Effect" : "Allow", 
      "Action" : [
          "ssm:StartAutomationExecution" 
       ], 
       "Resource" : [ 
          "arn:aws:ssm:*:*:automation-definition/*:*" 
       ] 
     }, 
     { 
       "Effect" : "Allow", 
      "Action" : [
          "ssm:GetAutomationExecution", 
          "ssm:StopAutomationExecution" 
       ], 
       "Resource" : [ 
          "arn:aws:ssm:*:*:automation-execution/*" 
       ] 
     }, 
     { 
       "Effect" : "Allow", 
        "Action" : "ssm:SendCommand", 
       "Resource" : [ 
          "arn:aws:ec2:*:*:instance/*", 
         "arn:aws:ssm:*:*:document/*" 
       ] 
     }, 
     {
```

```
 "Effect" : "Allow", 
        "Action" : [ 
           "ssm:ListCommands", 
           "ssm:CancelCommand" 
        ], 
        "Resource" : "*" 
     } 
   ]
}
```
- [IAM Identity Center の AWS マネージドポリシーを使用してアクセス許可セットを作成する](https://docs.aws.amazon.com/singlesignon/latest/userguide/howtocreatepermissionset.html)
- [IAM ID のアクセス許可の追加および削除](https://docs.aws.amazon.com/IAM/latest/UserGuide/access_policies_manage-attach-detach.html)
- [IAM ポリシーのバージョニングについて理解する](https://docs.aws.amazon.com/IAM/latest/UserGuide/access_policies_managed-versioning.html)
- [AWS マネージドポリシーの開始と最小特権のアクセス許可への移行](https://docs.aws.amazon.com/IAM/latest/UserGuide/best-practices.html#bp-use-aws-defined-policies)

# AWSFinSpaceServiceRolePolicy

AWSFinSpaceServiceRolePolicyは、Amazon [AWSAWS のサービスが使用または管理するリ](https://docs.aws.amazon.com/IAM/latest/UserGuide/access_policies_managed-vs-inline.html#aws-managed-policies) [ソースへのアクセスを有効にするポリシーです](https://docs.aws.amazon.com/IAM/latest/UserGuide/access_policies_managed-vs-inline.html#aws-managed-policies)。 FinSpace

#### このポリシーを使用すると

このポリシーは、ユーザーに代わってサービスがアクションを実行することを許可する、サービスリ ンクロールにアタッチされます。ユーザー、グループおよびロールにこのポリシーはアタッチできま せん。

### ポリシーの詳細

- タイプ: サービスリンクロールポリシー
- 作成日時: 2023 年 5 月 12 日 16:42 UTC
- 編集時間:2023 年 12 月 1 日 21:05 UTC
- ARN: arn:aws:iam::aws:policy/aws-service-role/ AWSFinSpaceServiceRolePolicy

ポリシーのバージョン

ポリシーのバージョン: v2 (デフォルト)

ポリシーのデフォルトバージョンは、ポリシーのアクセス許可を定義するバージョンです。ポリシー を適用したユーザーまたはロールが AWS リソースへのアクセスをリクエストすると、AWS はポリ シーのデフォルトバージョンを確認し、リクエストを許可するかどうかを判断します。

JSON ポリシードキュメント

```
{ 
   "Version" : "2012-10-17", 
   "Statement" : [ 
     { 
        "Sid" : "AWSFinSpaceServiceRolePolicy", 
        "Effect" : "Allow", 
        "Action" : "cloudwatch:PutMetricData", 
        "Condition" : { 
          "StringEquals" : { 
             "cloudwatch:namespace" : [ 
               "AWS/FinSpace", 
               "AWS/Usage" 
            ] 
          } 
        }, 
        "Resource" : "*" 
     } 
   ]
}
```
#### 詳細

- [IAM ポリシーのバージョニングについて理解する](https://docs.aws.amazon.com/IAM/latest/UserGuide/access_policies_managed-versioning.html)
- [AWS マネージドポリシーの開始と最小特権のアクセス許可への移行](https://docs.aws.amazon.com/IAM/latest/UserGuide/best-practices.html#bp-use-aws-defined-policies)

# AWSFMAdminFullAccess

AWSFMAdminFullAccess は、AWS FM 管理者向けのフルアクセス権である [AWS マネージドポリ](https://docs.aws.amazon.com/IAM/latest/UserGuide/access_policies_managed-vs-inline.html#aws-managed-policies) [シー](https://docs.aws.amazon.com/IAM/latest/UserGuide/access_policies_managed-vs-inline.html#aws-managed-policies)です。

### このポリシーを使用すると

ユーザー、グループおよびロールに AWSFMAdminFullAccess をアタッチできます。

#### ポリシーの詳細

- タイプ: AWS マネージドポリシー
- 作成日時: 2018 年 5 月 9 日 18:06 UTC
- 編集日時: 2022 年 10 月 20 日 23:39 UTC
- ARN: arn:aws:iam::aws:policy/AWSFMAdminFullAccess

#### ポリシーのバージョン

ポリシーのバージョン: v2 (デフォルト)

ポリシーのデフォルトバージョンは、ポリシーのアクセス許可を定義するバージョンです。ポリシー を適用したユーザーまたはロールが AWS リソースへのアクセスをリクエストすると、AWS はポリ シーのデフォルトバージョンを確認し、リクエストを許可するかどうかを判断します。

```
{ 
   "Version" : "2012-10-17", 
   "Statement" : [ 
     { 
       "Effect" : "Allow", 
       "Action" : [ 
          "fms:*", 
          "waf:*", 
          "waf-regional:*", 
          "elasticloadbalancing:SetWebACL", 
          "firehose:ListDeliveryStreams", 
          "organizations:DescribeAccount", 
          "organizations:DescribeOrganization", 
          "organizations:ListRoots", 
          "organizations:ListChildren", 
          "organizations:ListAccounts", 
          "organizations:ListAccountsForParent", 
          "organizations:ListOrganizationalUnitsForParent", 
          "shield:GetSubscriptionState",
```

```
 "route53resolver:ListFirewallRuleGroups", 
     "route53resolver:GetFirewallRuleGroup", 
     "wafv2:ListRuleGroups", 
     "wafv2:ListAvailableManagedRuleGroups", 
     "wafv2:CheckCapacity", 
     "wafv2:PutLoggingConfiguration", 
     "wafv2:ListAvailableManagedRuleGroupVersions", 
     "network-firewall:DescribeRuleGroup", 
     "network-firewall:DescribeRuleGroupMetadata", 
     "network-firewall:ListRuleGroups", 
     "ec2:DescribeAvailabilityZones", 
     "ec2:DescribeRegions" 
   ], 
   "Resource" : "*" 
 }, 
 { 
   "Effect" : "Allow", 
  "Action" : [
     "s3:PutBucketPolicy", 
     "s3:GetBucketPolicy" 
   ], 
   "Resource" : [ 
     "arn:aws:s3:::aws-waf-logs-*" 
   ] 
 }, 
 { 
   "Effect" : "Allow", 
   "Action" : "iam:CreateServiceLinkedRole", 
   "Resource" : "*", 
   "Condition" : { 
     "StringEquals" : { 
       "iam:AWSServiceName" : [ 
          "fms.amazonaws.com" 
       ] 
     } 
   } 
 }, 
 { 
   "Effect" : "Allow", 
   "Action" : [ 
     "organizations:EnableAWSServiceAccess", 
     "organizations:ListDelegatedAdministrators", 
     "organizations:RegisterDelegatedAdministrator", 
     "organizations:DeregisterDelegatedAdministrator"
```

```
 ], 
        "Resource" : "*", 
        "Condition" : { 
          "StringEquals" : { 
            "organizations:ServicePrincipal" : [ 
              "fms.amazonaws.com" 
 ] 
          } 
       } 
     } 
   ]
}
```
- [IAM Identity Center の AWS マネージドポリシーを使用してアクセス許可セットを作成する](https://docs.aws.amazon.com/singlesignon/latest/userguide/howtocreatepermissionset.html)
- [IAM ID のアクセス許可の追加および削除](https://docs.aws.amazon.com/IAM/latest/UserGuide/access_policies_manage-attach-detach.html)
- [IAM ポリシーのバージョニングについて理解する](https://docs.aws.amazon.com/IAM/latest/UserGuide/access_policies_managed-versioning.html)
- [AWS マネージドポリシーの開始と最小特権のアクセス許可への移行](https://docs.aws.amazon.com/IAM/latest/UserGuide/best-practices.html#bp-use-aws-defined-policies)

# AWSFMAdminReadOnlyAccess

AWSFMAdminReadOnlyAccess は、AWS FM 管理者の読み取り専用アクセス権で、AWS FM 操作 の監視を許可する [AWS マネージドポリシーで](https://docs.aws.amazon.com/IAM/latest/UserGuide/access_policies_managed-vs-inline.html#aws-managed-policies)す。

このポリシーを使用すると

ユーザー、グループおよびロールに AWSFMAdminReadOnlyAccess をアタッチできます。

## ポリシーの詳細

- タイプ: AWS マネージドポリシー
- 作成日時: 2018 年 5 月 9 日 20:07 UTC
- 編集日時: 2022 年 10 月 31 日 22:42 UTC
- ARN: arn:aws:iam::aws:policy/AWSFMAdminReadOnlyAccess

ポリシーのバージョン

ポリシーのバージョン: v2 (デフォルト)

ポリシーのデフォルトバージョンは、ポリシーのアクセス許可を定義するバージョンです。ポリシー を適用したユーザーまたはロールが AWS リソースへのアクセスをリクエストすると、AWS はポリ シーのデフォルトバージョンを確認し、リクエストを許可するかどうかを判断します。

```
{ 
   "Version" : "2012-10-17", 
   "Statement" : [ 
     { 
       "Effect" : "Allow", 
       "Action" : [ 
          "fms:Get*", 
          "fms:List*", 
          "waf:Get*", 
          "waf:List*", 
          "waf-regional:Get*", 
          "waf-regional:List*", 
          "firehose:ListDeliveryStreams", 
          "organizations:DescribeOrganization", 
          "organizations:DescribeAccount", 
          "organizations:ListRoots", 
          "organizations:ListChildren", 
          "organizations:ListAccounts", 
          "organizations:ListAccountsForParent", 
          "organizations:ListOrganizationalUnitsForParent", 
          "shield:GetSubscriptionState", 
          "route53resolver:ListFirewallRuleGroups", 
          "route53resolver:GetFirewallRuleGroup", 
          "wafv2:ListRuleGroups", 
          "wafv2:ListAvailableManagedRuleGroups", 
          "wafv2:CheckCapacity", 
          "wafv2:ListAvailableManagedRuleGroupVersions", 
          "network-firewall:DescribeRuleGroup", 
          "network-firewall:DescribeRuleGroupMetadata", 
          "network-firewall:ListRuleGroups", 
          "ec2:DescribeAvailabilityZones", 
          "ec2:DescribeRegions" 
       ],
```

```
 "Resource" : "*" 
     }, 
     { 
        "Effect" : "Allow", 
       "Action" : [
          "s3:GetBucketPolicy" 
        ], 
        "Resource" : [ 
          "arn:aws:s3:::aws-waf-logs-*" 
        ] 
     }, 
     { 
        "Effect" : "Allow", 
       "Action" : [
          "organizations:ListDelegatedAdministrators" 
        ], 
        "Resource" : "*", 
        "Condition" : { 
          "StringEquals" : { 
             "organizations:ServicePrincipal" : [ 
               "fms.amazonaws.com" 
            ] 
          } 
        } 
     } 
   ]
}
```
- [IAM Identity Center の AWS マネージドポリシーを使用してアクセス許可セットを作成する](https://docs.aws.amazon.com/singlesignon/latest/userguide/howtocreatepermissionset.html)
- [IAM ID のアクセス許可の追加および削除](https://docs.aws.amazon.com/IAM/latest/UserGuide/access_policies_manage-attach-detach.html)
- [IAM ポリシーのバージョニングについて理解する](https://docs.aws.amazon.com/IAM/latest/UserGuide/access_policies_managed-versioning.html)
- [AWS マネージドポリシーの開始と最小特権のアクセス許可への移行](https://docs.aws.amazon.com/IAM/latest/UserGuide/best-practices.html#bp-use-aws-defined-policies)

# AWSFMMemberReadOnlyAccess

AWSFMMemberReadOnlyAccess は、AWS Firewall Manager メンバーアカウントに AWS WAF ア クションへの読み取り専用アクセスを提供する [AWS マネージドポリシーで](https://docs.aws.amazon.com/IAM/latest/UserGuide/access_policies_managed-vs-inline.html#aws-managed-policies)す。

## このポリシーを使用すると

ユーザー、グループおよびロールに AWSFMMemberReadOnlyAccess をアタッチできます。

#### ポリシーの詳細

- タイプ: AWS マネージドポリシー
- 作成日時: 2018 年 5 月 9 日 21:05 UTC
- 編集日時: 2018 年 5 月 9 日 21:05 UTC
- ARN: arn:aws:iam::aws:policy/AWSFMMemberReadOnlyAccess

#### ポリシーのバージョン

ポリシーのバージョン: v1 (デフォルト)

ポリシーのデフォルトバージョンは、ポリシーのアクセス許可を定義するバージョンです。ポリシー を適用したユーザーまたはロールが AWS リソースへのアクセスをリクエストすると、AWS はポリ シーのデフォルトバージョンを確認し、リクエストを許可するかどうかを判断します。

```
{ 
   "Version" : "2012-10-17", 
   "Statement" : [ 
     { 
        "Action" : [ 
          "fms:GetAdminAccount", 
          "waf:Get*", 
          "waf:List*", 
          "waf-regional:Get*", 
          "waf-regional:List*", 
          "organizations:DescribeOrganization" 
        ], 
        "Effect" : "Allow", 
        "Resource" : "*" 
     } 
   ]
}
```
- [IAM Identity Center の AWS マネージドポリシーを使用してアクセス許可セットを作成する](https://docs.aws.amazon.com/singlesignon/latest/userguide/howtocreatepermissionset.html)
- [IAM ID のアクセス許可の追加および削除](https://docs.aws.amazon.com/IAM/latest/UserGuide/access_policies_manage-attach-detach.html)
- [IAM ポリシーのバージョニングについて理解する](https://docs.aws.amazon.com/IAM/latest/UserGuide/access_policies_managed-versioning.html)
- [AWS マネージドポリシーの開始と最小特権のアクセス許可への移行](https://docs.aws.amazon.com/IAM/latest/UserGuide/best-practices.html#bp-use-aws-defined-policies)

# AWSForWordPressPluginPolicy

AWSForWordPressPluginPolicy は、Wordpress プラグイン用 AWS のマネージドポリシーであ る [AWS マネージドポリシーで](https://docs.aws.amazon.com/IAM/latest/UserGuide/access_policies_managed-vs-inline.html#aws-managed-policies)す。

#### このポリシーを使用すると

ユーザー、グループおよびロールに AWSForWordPressPluginPolicy をアタッチできます。

#### ポリシーの詳細

- タイプ: AWS マネージドポリシー
- 作成日時: 2019 年 10 月 30 日 00:27 UTC
- 編集日時: 2020 年 1 月 20 日 23:20 UTC
- ARN: arn:aws:iam::aws:policy/AWSForWordPressPluginPolicy

ポリシーのバージョン

ポリシーのバージョン: v2 (デフォルト)

ポリシーのデフォルトバージョンは、ポリシーのアクセス許可を定義するバージョンです。ポリシー を適用したユーザーまたはロールが AWS リソースへのアクセスをリクエストすると、AWS はポリ シーのデフォルトバージョンを確認し、リクエストを許可するかどうかを判断します。

```
{ 
   "Version" : "2012-10-17", 
   "Statement" : [ 
     {
```
```
 "Sid" : "Permissions1", 
   "Effect" : "Allow", 
   "Action" : [ 
     "polly:SynthesizeSpeech", 
     "polly:DescribeVoices", 
     "translate:TranslateText" 
   ], 
   "Resource" : "*" 
 }, 
 { 
   "Sid" : "Permissions2", 
   "Effect" : "Allow", 
  "Action" : [
     "s3:ListBucket", 
     "s3:GetBucketAcl", 
     "s3:GetBucketPolicy", 
     "s3:PutObject", 
     "s3:DeleteObject", 
     "s3:CreateBucket", 
     "s3:PutObjectAcl" 
   ], 
   "Resource" : [ 
     "arn:aws:s3:::audio_for_wordpress*", 
     "arn:aws:s3:::audio-for-wordpress*" 
   ] 
 }, 
 { 
   "Sid" : "Permissions3", 
   "Effect" : "Allow", 
  "Action" : [
     "acm:AddTagsToCertificate", 
     "acm:DescribeCertificate", 
     "acm:RequestCertificate", 
     "cloudformation:CreateStack", 
     "cloudfront:ListDistributions" 
   ], 
   "Resource" : "*", 
   "Condition" : { 
     "StringEquals" : { 
        "aws:RequestedRegion" : "us-east-1" 
     } 
   } 
 }, 
 {
```

```
 "Sid" : "Permissions4", 
        "Effect" : "Allow", 
       "Action" : [
          "acm:DeleteCertificate", 
          "cloudformation:DeleteStack", 
          "cloudformation:DescribeStackEvents", 
          "cloudformation:DescribeStackResources", 
          "cloudformation:UpdateStack", 
          "cloudfront:CreateDistribution", 
          "cloudfront:CreateInvalidation", 
          "cloudfront:DeleteDistribution", 
          "cloudfront:GetDistribution", 
          "cloudfront:GetInvalidation", 
          "cloudfront:TagResource", 
          "cloudfront:UpdateDistribution" 
        ], 
        "Resource" : "*", 
        "Condition" : { 
          "StringEquals" : { 
            "aws:ResourceTag/createdBy" : "AWSForWordPressPlugin" 
          } 
       } 
     } 
  \mathbf{I}}
```
- [IAM Identity Center の AWS マネージドポリシーを使用してアクセス許可セットを作成する](https://docs.aws.amazon.com/singlesignon/latest/userguide/howtocreatepermissionset.html)
- [IAM ID のアクセス許可の追加および削除](https://docs.aws.amazon.com/IAM/latest/UserGuide/access_policies_manage-attach-detach.html)
- [IAM ポリシーのバージョニングについて理解する](https://docs.aws.amazon.com/IAM/latest/UserGuide/access_policies_managed-versioning.html)
- [AWS マネージドポリシーの開始と最小特権のアクセス許可への移行](https://docs.aws.amazon.com/IAM/latest/UserGuide/best-practices.html#bp-use-aws-defined-policies)

# AWSGitSyncServiceRolePolicy

AWSGitSyncServiceRolePolicy は、AWS Code Connections が Git リポジトリのコンテンツを 同期することを許可する [AWS マネージドポリシーで](https://docs.aws.amazon.com/IAM/latest/UserGuide/access_policies_managed-vs-inline.html#aws-managed-policies)す。

#### このポリシーを使用すると

このポリシーは、ユーザーに代わってサービスがアクションを実行することを許可する、サービスリ ンクロールにアタッチされます。ユーザー、グループおよびロールにこのポリシーはアタッチできま せん。

#### ポリシーの詳細

- タイプ: サービスリンクロールポリシー
- 作成日時: 2023 年 11 月 16 日 17:05 UTC
- 編集日時: 2023 年 11 月 16 日 17:05 UTC
- ARN: arn:aws:iam::aws:policy/aws-service-role/AWSGitSyncServiceRolePolicy

ポリシーのバージョン

ポリシーのバージョン: v1 (デフォルト)

ポリシーのデフォルトバージョンは、ポリシーのアクセス許可を定義するバージョンです。ポリシー を適用したユーザーまたはロールが AWS リソースへのアクセスをリクエストすると、AWS はポリ シーのデフォルトバージョンを確認し、リクエストを許可するかどうかを判断します。

```
\{ "Version" : "2012-10-17", 
   "Statement" : [ 
    \{ "Sid" : "AccessGitRepos", 
       "Effect" : "Allow", 
       "Action" : [ 
          "codestar-connections:UseConnection" 
       ], 
       "Resource" : "arn:aws:codestar-connections:*:*:connection/*", 
       "Condition" : { 
          "StringEquals" : { 
            "aws:ResourceAccount" : "${aws:PrincipalAccount}" 
          } 
       } 
     } 
  \mathbf{I}
```
### }

#### 詳細

- [IAM ポリシーのバージョニングについて理解する](https://docs.aws.amazon.com/IAM/latest/UserGuide/access_policies_managed-versioning.html)
- [AWS マネージドポリシーの開始と最小特権のアクセス許可への移行](https://docs.aws.amazon.com/IAM/latest/UserGuide/best-practices.html#bp-use-aws-defined-policies)

### AWSGlobalAcceleratorSLRPolicy

AWSGlobalAcceleratorSLRPolicy は、EC2 Elastic Network インターフェイスとセキュリティ グループを管理する権限を AWS Global Accelerator に付与する [AWS マネージドポリシーで](https://docs.aws.amazon.com/IAM/latest/UserGuide/access_policies_managed-vs-inline.html#aws-managed-policies)す。

#### このポリシーを使用すると

このポリシーは、ユーザーに代わってサービスがアクションを実行することを許可する、サービスリ ンクロールにアタッチされます。ユーザー、グループおよびロールにこのポリシーはアタッチできま せん。

#### ポリシーの詳細

- タイプ: サービスリンクロールポリシー
- 作成日時: 2019 年 4 月 5 日 19:39 UTC
- 編集日時: 2023 年 9 月 12 日 16:45 UTC
- ARN: arn:aws:iam::aws:policy/aws-service-role/ AWSGlobalAcceleratorSLRPolicy

ポリシーのバージョン

ポリシーのバージョン: v8 (デフォルト)

ポリシーのデフォルトバージョンは、ポリシーのアクセス許可を定義するバージョンです。ポリシー を適用したユーザーまたはロールが AWS リソースへのアクセスをリクエストすると、AWS はポリ シーのデフォルトバージョンを確認し、リクエストを許可するかどうかを判断します。

#### JSON ポリシードキュメント

```
 "Version" : "2012-10-17", 
 "Statement" : [ 
   { 
     "Sid" : "EC2Action1", 
     "Effect" : "Allow", 
    "Action" : [
       "ec2:CreateNetworkInterface", 
       "ec2:DescribeNetworkInterfaces", 
       "ec2:DescribeInstances", 
       "ec2:DescribeInternetGateways", 
       "ec2:DescribeSubnets", 
       "ec2:DescribeRegions", 
       "ec2:ModifyNetworkInterfaceAttribute", 
       "ec2:DeleteNetworkInterface", 
       "ec2:DescribeAddresses" 
     ], 
     "Resource" : "*" 
   }, 
   { 
     "Sid" : "EC2Action2", 
     "Effect" : "Allow", 
     "Action" : [ 
       "ec2:DeleteSecurityGroup", 
       "ec2:AssignIpv6Addresses", 
       "ec2:UnassignIpv6Addresses" 
     ], 
     "Resource" : "*", 
     "Condition" : { 
       "StringEquals" : { 
          "ec2:ResourceTag/AWSServiceName" : "GlobalAccelerator" 
       } 
     } 
   }, 
  \mathcal{L} "Sid" : "EC2Action3", 
     "Effect" : "Allow", 
    "Action" : [
       "ec2:CreateSecurityGroup", 
       "ec2:DescribeSecurityGroups" 
     ], 
     "Resource" : "*" 
   }, 
   { 
     "Sid" : "ElbAction1",
```

```
 "Effect" : "Allow", 
        "Action" : [ 
          "elasticloadbalancing:DescribeLoadBalancers", 
          "elasticloadbalancing:DescribeListeners", 
          "elasticloadbalancing:DescribeTargetGroups" 
       ], 
       "Resource" : "*" 
     }, 
     { 
        "Sid" : "EC2Action4", 
        "Effect" : "Allow", 
        "Action" : "ec2:CreateTags", 
        "Resource" : [ 
          "arn:aws:ec2:*:*:security-group/*", 
          "arn:aws:ec2:*:*:network-interface/*" 
       ] 
     } 
   ]
}
```
- [IAM ポリシーのバージョニングについて理解する](https://docs.aws.amazon.com/IAM/latest/UserGuide/access_policies_managed-versioning.html)
- [AWS マネージドポリシーの開始と最小特権のアクセス許可への移行](https://docs.aws.amazon.com/IAM/latest/UserGuide/best-practices.html#bp-use-aws-defined-policies)

# AWSGlueConsoleFullAccess

AWSGlueConsoleFullAccess は、AWS Management Console 経由で AWS Glue へのフルアクセ スを提供する [AWS マネージドポリシーで](https://docs.aws.amazon.com/IAM/latest/UserGuide/access_policies_managed-vs-inline.html#aws-managed-policies)す。

### このポリシーを使用すると

ユーザー、グループおよびロールに AWSGlueConsoleFullAccess をアタッチできます。

- タイプ: AWS マネージドポリシー
- 作成日時: 2017 年 8 月 14 日 13:37 UTC
- 編集日時: 2023 年 7 月 14 日 14:37 UTC
- ARN: arn:aws:iam::aws:policy/AWSGlueConsoleFullAccess

ポリシーのバージョン: v14 (デフォルト)

ポリシーのデフォルトバージョンは、ポリシーのアクセス許可を定義するバージョンです。ポリシー を適用したユーザーまたはロールが AWS リソースへのアクセスをリクエストすると、AWS はポリ シーのデフォルトバージョンを確認し、リクエストを許可するかどうかを判断します。

```
{ 
   "Version" : "2012-10-17", 
   "Statement" : [ 
     { 
       "Sid" : "BaseAppPermissions", 
       "Effect" : "Allow", 
       "Action" : [ 
          "glue:*", 
          "redshift:DescribeClusters", 
          "redshift:DescribeClusterSubnetGroups", 
          "iam:ListRoles", 
          "iam:ListUsers", 
          "iam:ListGroups", 
          "iam:ListRolePolicies", 
          "iam:GetRole", 
          "iam:GetRolePolicy", 
          "iam:ListAttachedRolePolicies", 
          "ec2:DescribeSecurityGroups", 
          "ec2:DescribeSubnets", 
          "ec2:DescribeVpcs", 
          "ec2:DescribeVpcEndpoints", 
          "ec2:DescribeRouteTables", 
          "ec2:DescribeVpcAttribute", 
          "ec2:DescribeKeyPairs", 
          "ec2:DescribeInstances", 
          "ec2:DescribeImages", 
          "rds:DescribeDBInstances", 
          "rds:DescribeDBClusters", 
          "rds:DescribeDBSubnetGroups", 
          "s3:ListAllMyBuckets", 
          "s3:ListBucket", 
          "s3:GetBucketAcl", 
          "s3:GetBucketLocation",
```

```
 "cloudformation:ListStacks", 
      "cloudformation:DescribeStacks", 
      "cloudformation:GetTemplateSummary", 
      "dynamodb:ListTables", 
      "kms:ListAliases", 
      "kms:DescribeKey", 
      "cloudwatch:GetMetricData", 
      "cloudwatch:ListDashboards", 
      "databrew:ListRecipes", 
      "databrew:ListRecipeVersions", 
      "databrew:DescribeRecipe" 
   ], 
   "Resource" : [ 
     " ] 
 }, 
 { 
   "Effect" : "Allow", 
   "Action" : [ 
      "s3:GetObject", 
     "s3:PutObject" 
   ], 
   "Resource" : [ 
      "arn:aws:s3:::aws-glue-*/*", 
     "arn:aws:s3:::*/*aws-glue-*/*", 
     "arn:aws:s3:::aws-glue-*" 
   ] 
 }, 
 { 
   "Effect" : "Allow", 
  "Action" : [
      "tag:GetResources" 
   ], 
   "Resource" : [ 
    ^{\rm H} \star ^{\rm H} ] 
 }, 
 { 
   "Effect" : "Allow", 
   "Action" : [ 
     "s3:CreateBucket" 
   ], 
   "Resource" : [ 
      "arn:aws:s3:::aws-glue-*"
```

```
 ] 
 }, 
 { 
   "Effect" : "Allow", 
  "Action" : [
     "logs:GetLogEvents" 
   ], 
   "Resource" : [ 
     "arn:aws:logs:*:*:/aws-glue/*" 
   ] 
 }, 
 { 
   "Effect" : "Allow", 
  "Action" : [
     "cloudformation:CreateStack", 
     "cloudformation:DeleteStack" 
   ], 
   "Resource" : "arn:aws:cloudformation:*:*:stack/aws-glue*/*" 
 }, 
 { 
   "Effect" : "Allow", 
  "Action" : [
     "ec2:RunInstances" 
   ], 
   "Resource" : [ 
     "arn:aws:ec2:*:*:instance/*", 
     "arn:aws:ec2:*:*:key-pair/*", 
     "arn:aws:ec2:*:*:image/*", 
     "arn:aws:ec2:*:*:security-group/*", 
     "arn:aws:ec2:*:*:network-interface/*", 
     "arn:aws:ec2:*:*:subnet/*", 
     "arn:aws:ec2:*:*:volume/*" 
   ] 
 }, 
 { 
   "Effect" : "Allow", 
  "Action" : [
     "ec2:TerminateInstances", 
     "ec2:CreateTags", 
     "ec2:DeleteTags" 
   ], 
   "Resource" : [ 
     "arn:aws:ec2:*:*:instance/*" 
   ],
```

```
 "Condition" : { 
          "StringLike" : { 
            "ec2:ResourceTag/aws:cloudformation:stack-id" : 
  "arn:aws:cloudformation:*:*:stack/aws-glue-*/*" 
         }, 
          "StringEquals" : { 
            "ec2:ResourceTag/aws:cloudformation:logical-id" : "ZeppelinInstance" 
         } 
       } 
     }, 
     { 
      "Action" : [
         "iam:PassRole" 
       ], 
       "Effect" : "Allow", 
       "Resource" : "arn:aws:iam::*:role/AWSGlueServiceRole*", 
       "Condition" : { 
          "StringLike" : { 
            "iam:PassedToService" : [ 
              "glue.amazonaws.com" 
 ] 
         } 
       } 
     }, 
     { 
       "Action" : [ 
         "iam:PassRole" 
       ], 
       "Effect" : "Allow", 
       "Resource" : "arn:aws:iam::*:role/AWSGlueServiceNotebookRole*", 
       "Condition" : { 
         "StringLike" : { 
            "iam:PassedToService" : [ 
              "ec2.amazonaws.com" 
            ] 
         } 
       } 
     }, 
     { 
       "Action" : [ 
         "iam:PassRole" 
       ], 
       "Effect" : "Allow", 
       "Resource" : [
```

```
 "arn:aws:iam::*:role/service-role/AWSGlueServiceRole*" 
       ], 
       "Condition" : { 
          "StringLike" : { 
            "iam:PassedToService" : [ 
              "glue.amazonaws.com" 
 ] 
         } 
       } 
     } 
   ]
}
```
- [IAM Identity Center の AWS マネージドポリシーを使用してアクセス許可セットを作成する](https://docs.aws.amazon.com/singlesignon/latest/userguide/howtocreatepermissionset.html)
- [IAM ID のアクセス許可の追加および削除](https://docs.aws.amazon.com/IAM/latest/UserGuide/access_policies_manage-attach-detach.html)
- [IAM ポリシーのバージョニングについて理解する](https://docs.aws.amazon.com/IAM/latest/UserGuide/access_policies_managed-versioning.html)
- [AWS マネージドポリシーの開始と最小特権のアクセス許可への移行](https://docs.aws.amazon.com/IAM/latest/UserGuide/best-practices.html#bp-use-aws-defined-policies)

# AWSGlueConsoleSageMakerNotebookFullAccess

AWSGlueConsoleSageMakerNotebookFullAccess は、AWS Management Console 経由で AWS Glue へのフルアクセスと Sagemaker ノートブックインスタンスへのアクセスを提供する [AWS マネージドポリシーで](https://docs.aws.amazon.com/IAM/latest/UserGuide/access_policies_managed-vs-inline.html#aws-managed-policies)す。

# このポリシーを使用すると

ユーザー、グループおよびロールに AWSGlueConsoleSageMakerNotebookFullAccess をア タッチできます。

- タイプ: AWS マネージドポリシー
- 作成日時: 2018 年 10 月 5 日 17:52 UTC
- 編集日時: 2021 年 7 月 15 日 15:24 UTC
- ARN: arn:aws:iam::aws:policy/AWSGlueConsoleSageMakerNotebookFullAccess

ポリシーのバージョン: v3 (デフォルト)

ポリシーのデフォルトバージョンは、ポリシーのアクセス許可を定義するバージョンです。ポリシー を適用したユーザーまたはロールが AWS リソースへのアクセスをリクエストすると、AWS はポリ シーのデフォルトバージョンを確認し、リクエストを許可するかどうかを判断します。

```
{ 
   "Version" : "2012-10-17", 
   "Statement" : [ 
     { 
       "Effect" : "Allow", 
       "Action" : [ 
          "glue:*", 
          "redshift:DescribeClusters", 
          "redshift:DescribeClusterSubnetGroups", 
         "iam:ListRoles", 
          "iam:ListRolePolicies", 
          "iam:GetRole", 
          "iam:GetRolePolicy", 
          "iam:ListAttachedRolePolicies", 
          "ec2:DescribeSecurityGroups", 
          "ec2:DescribeSubnets", 
          "ec2:DescribeVpcs", 
          "ec2:DescribeVpcEndpoints", 
          "ec2:DescribeRouteTables", 
          "ec2:DescribeVpcAttribute", 
          "ec2:DescribeKeyPairs", 
          "ec2:DescribeInstances", 
          "ec2:DescribeImages", 
          "ec2:CreateNetworkInterface", 
          "ec2:AttachNetworkInterface", 
          "ec2:ModifyNetworkInterfaceAttribute", 
          "ec2:DeleteNetworkInterface", 
          "ec2:DescribeAvailabilityZones", 
          "ec2:DescribeInternetGateways", 
          "ec2:DescribeNetworkInterfaces", 
          "rds:DescribeDBInstances", 
          "s3:ListAllMyBuckets", 
          "s3:ListBucket",
```

```
 "s3:GetBucketAcl", 
      "s3:GetBucketLocation", 
      "cloudformation:DescribeStacks", 
      "cloudformation:GetTemplateSummary", 
      "dynamodb:ListTables", 
      "kms:ListAliases", 
      "kms:DescribeKey", 
      "sagemaker:ListNotebookInstances", 
      "cloudformation:ListStacks", 
      "cloudwatch:GetMetricData", 
      "cloudwatch:ListDashboards" 
   ], 
   "Resource" : [ 
    \overline{m} \overline{m} ] 
 }, 
\mathcal{L} "Effect" : "Allow", 
   "Action" : [ 
      "s3:GetObject", 
      "s3:PutObject" 
   ], 
   "Resource" : [ 
      "arn:aws:s3:::*/*aws-glue-*/*", 
     "arn:aws:s3:::aws-glue-*" 
   ] 
 }, 
 { 
   "Effect" : "Allow", 
  "Action" : \lceil "s3:CreateBucket" 
   ], 
   "Resource" : [ 
     "arn:aws:s3:::aws-glue-*" 
   ] 
 }, 
 { 
   "Effect" : "Allow", 
   "Action" : [ 
      "logs:GetLogEvents" 
   ], 
   "Resource" : [ 
      "arn:aws:logs:*:*:/aws-glue/*" 
   ]
```

```
 }, 
     { 
       "Effect" : "Allow", 
      "Action" : [
         "cloudformation:CreateStack", 
         "cloudformation:DeleteStack" 
       ], 
       "Resource" : "arn:aws:cloudformation:*:*:stack/aws-glue*/*" 
     }, 
     { 
       "Effect" : "Allow", 
      "Action" : [
         "sagemaker:CreatePresignedNotebookInstanceUrl", 
         "sagemaker:CreateNotebookInstance", 
         "sagemaker:DeleteNotebookInstance", 
         "sagemaker:DescribeNotebookInstance", 
         "sagemaker:StartNotebookInstance", 
         "sagemaker:StopNotebookInstance", 
         "sagemaker:UpdateNotebookInstance", 
         "sagemaker:ListTags" 
       ], 
       "Resource" : "arn:aws:sagemaker:*:*:notebook-instance/aws-glue-*" 
     }, 
    \mathcal{L} "Effect" : "Allow", 
       "Action" : [ 
         "sagemaker:DescribeNotebookInstanceLifecycleConfig", 
         "sagemaker:CreateNotebookInstanceLifecycleConfig", 
         "sagemaker:DeleteNotebookInstanceLifecycleConfig", 
         "sagemaker:ListNotebookInstanceLifecycleConfigs" 
       ], 
       "Resource" : "arn:aws:sagemaker:*:*:notebook-instance-lifecycle-config/aws-glue-
*"
     }, 
     { 
       "Effect" : "Allow", 
      "Action" : [
         "ec2:RunInstances" 
       ], 
       "Resource" : [ 
         "arn:aws:ec2:*:*:instance/*", 
         "arn:aws:ec2:*:*:key-pair/*", 
         "arn:aws:ec2:*:*:image/*", 
         "arn:aws:ec2:*:*:security-group/*",
```

```
 "arn:aws:ec2:*:*:network-interface/*", 
         "arn:aws:ec2:*:*:subnet/*", 
         "arn:aws:ec2:*:*:volume/*" 
      ] 
    }, 
    { 
      "Effect" : "Allow", 
      "Action" : [ 
         "ec2:TerminateInstances", 
         "ec2:CreateTags", 
         "ec2:DeleteTags" 
      ], 
      "Resource" : [ 
         "arn:aws:ec2:*:*:instance/*" 
      ], 
      "Condition" : { 
         "StringLike" : { 
           "ec2:ResourceTag/aws:cloudformation:stack-id" : 
 "arn:aws:cloudformation:*:*:stack/aws-glue-*/*" 
         }, 
         "StringEquals" : { 
           "ec2:ResourceTag/aws:cloudformation:logical-id" : "ZeppelinInstance" 
         } 
      } 
    }, 
    { 
      "Effect" : "Allow", 
     "Action" : [
         "tag:GetResources" 
      ], 
      "Resource" : [ 
        \overline{m} \overline{m} ], 
      "Condition" : { 
         "ForAllValues:StringLike" : { 
           "aws:TagKeys" : [ 
             "aws-glue-*" 
           ] 
         } 
      } 
    }, 
    { 
      "Action" : [ 
         "iam:PassRole"
```

```
 ], 
   "Effect" : "Allow", 
   "Resource" : "arn:aws:iam::*:role/AWSGlueServiceRole*", 
   "Condition" : { 
     "StringLike" : { 
        "iam:PassedToService" : [ 
          "glue.amazonaws.com" 
       ] 
     } 
   } 
 }, 
 { 
   "Action" : [ 
     "iam:PassRole" 
   ], 
   "Effect" : "Allow", 
   "Resource" : "arn:aws:iam::*:role/AWSGlueServiceNotebookRole*", 
   "Condition" : { 
     "StringLike" : { 
        "iam:PassedToService" : [ 
          "ec2.amazonaws.com" 
       ] 
     } 
   } 
 }, 
 { 
   "Action" : [ 
     "iam:PassRole" 
   ], 
   "Effect" : "Allow", 
   "Resource" : "arn:aws:iam::*:role/AWSGlueServiceSageMakerNotebookRole*", 
   "Condition" : { 
     "StringLike" : { 
        "iam:PassedToService" : [ 
          "sagemaker.amazonaws.com" 
       ] 
     } 
   } 
 }, 
 { 
   "Action" : [ 
     "iam:PassRole" 
   ], 
   "Effect" : "Allow",
```

```
 "Resource" : [ 
          "arn:aws:iam::*:role/service-role/AWSGlueServiceRole*" 
        ], 
        "Condition" : { 
          "StringLike" : { 
             "iam:PassedToService" : [ 
               "glue.amazonaws.com" 
             ] 
          } 
        } 
     } 
   ]
}
```
- [IAM Identity Center の AWS マネージドポリシーを使用してアクセス許可セットを作成する](https://docs.aws.amazon.com/singlesignon/latest/userguide/howtocreatepermissionset.html)
- [IAM ID のアクセス許可の追加および削除](https://docs.aws.amazon.com/IAM/latest/UserGuide/access_policies_manage-attach-detach.html)
- [IAM ポリシーのバージョニングについて理解する](https://docs.aws.amazon.com/IAM/latest/UserGuide/access_policies_managed-versioning.html)
- [AWS マネージドポリシーの開始と最小特権のアクセス許可への移行](https://docs.aws.amazon.com/IAM/latest/UserGuide/best-practices.html#bp-use-aws-defined-policies)

# AwsGlueDataBrewFullAccessPolicy

AwsGlueDataBrewFullAccessPolicy は、AWS Management Console 経由で AWS Glue DataBrew へのフルアクセスを提供する [AWS マネージドポリシーで](https://docs.aws.amazon.com/IAM/latest/UserGuide/access_policies_managed-vs-inline.html#aws-managed-policies)す。また、関連サービス (S3、KMS、Glue など) への特定のアクセスも提供します。

# このポリシーを使用すると

ユーザー、グループおよびロールに AwsGlueDataBrewFullAccessPolicy をアタッチできま す。

- タイプ: AWS マネージドポリシー
- 作成日時: 2020 年 11 月 11 日 16:51 UTC
- 編集日時: 2022 年 2 月 4 日 18:28 UTC
- ARN: arn:aws:iam::aws:policy/AwsGlueDataBrewFullAccessPolicy

ポリシーのバージョン: v8 (デフォルト)

ポリシーのデフォルトバージョンは、ポリシーのアクセス許可を定義するバージョンです。ポリシー を適用したユーザーまたはロールが AWS リソースへのアクセスをリクエストすると、AWS はポリ シーのデフォルトバージョンを確認し、リクエストを許可するかどうかを判断します。

```
{ 
   "Version" : "2012-10-17", 
   "Statement" : [ 
     { 
       "Effect" : "Allow", 
       "Action" : [ 
          "databrew:CreateDataset", 
          "databrew:DescribeDataset", 
          "databrew:ListDatasets", 
          "databrew:UpdateDataset", 
          "databrew:DeleteDataset", 
          "databrew:CreateProject", 
          "databrew:DescribeProject", 
          "databrew:ListProjects", 
          "databrew:StartProjectSession", 
          "databrew:SendProjectSessionAction", 
          "databrew:UpdateProject", 
          "databrew:DeleteProject", 
          "databrew:CreateRecipe", 
          "databrew:DescribeRecipe", 
          "databrew:ListRecipes", 
          "databrew:ListRecipeVersions", 
          "databrew:PublishRecipe", 
          "databrew:UpdateRecipe", 
          "databrew:BatchDeleteRecipeVersion", 
          "databrew:DeleteRecipeVersion", 
          "databrew:CreateRecipeJob", 
          "databrew:CreateProfileJob", 
          "databrew:DescribeJob", 
          "databrew:DescribeJobRun", 
          "databrew:ListJobRuns", 
          "databrew:ListJobs", 
          "databrew:StartJobRun",
```

```
 "databrew:StopJobRun", 
     "databrew:UpdateProfileJob", 
     "databrew:UpdateRecipeJob", 
     "databrew:DeleteJob", 
     "databrew:CreateSchedule", 
     "databrew:DescribeSchedule", 
     "databrew:ListSchedules", 
     "databrew:UpdateSchedule", 
     "databrew:DeleteSchedule", 
     "databrew:CreateRuleset", 
     "databrew:DeleteRuleset", 
     "databrew:DescribeRuleset", 
     "databrew:ListRulesets", 
     "databrew:UpdateRuleset", 
     "databrew:ListTagsForResource", 
     "databrew:TagResource", 
     "databrew:UntagResource" 
   ], 
   "Resource" : [ 
    " ] 
 }, 
   "Effect" : "Allow", 
  "Action" : [
     "appflow:DescribeFlow", 
     "appflow:DescribeFlowExecutionRecords", 
     "appflow:ListFlows", 
     "glue:GetConnection", 
     "glue:GetConnections", 
     "glue:GetDatabases", 
     "glue:GetPartitions", 
     "glue:GetTable", 
     "glue:GetTables", 
     "glue:GetDataCatalogEncryptionSettings", 
     "dataexchange:ListDataSets", 
     "dataexchange:ListDataSetRevisions", 
     "dataexchange:ListRevisionAssets", 
     "dataexchange:CreateJob", 
     "dataexchange:StartJob", 
     "dataexchange:GetJob", 
     "ec2:DescribeSecurityGroups", 
     "ec2:DescribeVpcs", 
     "ec2:DescribeSubnets",
```

```
 "kms:DescribeKey", 
     "kms:ListKeys", 
     "kms:ListAliases", 
     "redshift:DescribeClusters", 
     "redshift:DescribeClusterSubnetGroups", 
     "redshift-data:DescribeStatement", 
     "redshift-data:ListDatabases", 
     "redshift-data:ListSchemas", 
     "redshift-data:ListTables", 
     "s3:ListAllMyBuckets", 
     "s3:GetBucketCORS", 
     "s3:GetBucketLocation", 
     "s3:GetEncryptionConfiguration", 
     "s3:GetLifecycleConfiguration", 
     "secretsmanager:ListSecrets", 
     "secretsmanager:DescribeSecret", 
     "sts:GetCallerIdentity", 
     "cloudtrail:LookupEvents", 
     "iam:ListRoles", 
     "iam:GetRole" 
   ], 
   "Resource" : [ 
    \overline{0} \star \overline{0} ] 
 }, 
 { 
   "Effect" : "Allow", 
   "Action" : [ 
     "glue:CreateConnection" 
   ], 
   "Resource" : [ 
     "arn:aws:glue:*:*:catalog", 
     "arn:aws:glue:*:*:connection/AwsGlueDataBrew-*" 
   ] 
 }, 
 { 
   "Effect" : "Allow", 
  "Action" : [
     "glue:GetDatabases" 
   ], 
   "Resource" : [ 
     "arn:aws:glue:*:*:catalog", 
     "arn:aws:glue:*:*:database/*" 
   ]
```

```
 }, 
 { 
   "Effect" : "Allow", 
   "Action" : [ 
     "glue:CreateTable" 
   ], 
   "Resource" : [ 
     "arn:aws:glue:*:*:catalog", 
     "arn:aws:glue:*:*:database/*", 
     "arn:aws:glue:*:*:table/*/awsgluedatabrew*" 
   ] 
 }, 
 { 
   "Effect" : "Allow", 
   "Action" : [ 
     "s3:ListBucket", 
     "s3:GetObject" 
   ], 
   "Resource" : [ 
     "arn:aws:s3:::databrew-public-datasets-*" 
   ] 
 }, 
 { 
   "Effect" : "Allow", 
  "Action" : [
     "kms:GenerateDataKey" 
   ], 
   "Resource" : [ 
    ""
   ], 
   "Condition" : { 
     "StringLike" : { 
        "kms:ViaService" : "s3.*.amazonaws.com" 
     } 
   } 
 }, 
 { 
   "Effect" : "Allow", 
   "Action" : [ 
     "secretsmanager:CreateSecret" 
   ], 
   "Resource" : "arn:aws:secretsmanager:*:*:secret:AwsGlueDataBrew-*" 
 }, 
 {
```

```
 "Effect" : "Allow", 
   "Action" : [ 
     "kms:GenerateRandom" 
   ], 
   "Resource" : "*" 
 }, 
 { 
   "Effect" : "Allow", 
  "Action" : [
     "secretsmanager:GetSecretValue" 
   ], 
   "Resource" : "arn:aws:secretsmanager:*:*:secret:databrew!default-*", 
   "Condition" : { 
     "ForAnyValue:StringEquals" : { 
        "aws:CalledVia" : [ 
          "databrew.amazonaws.com" 
       ] 
     } 
   } 
 }, 
 { 
   "Effect" : "Allow", 
   "Action" : [ 
     "secretsmanager:CreateSecret" 
   ], 
   "Resource" : "arn:aws:secretsmanager:*:*:secret:databrew!default-*", 
   "Condition" : { 
     "StringLike" : { 
        "secretsmanager:Name" : "databrew!default" 
     }, 
     "ForAnyValue:StringEquals" : { 
        "aws:CalledVia" : [ 
          "databrew.amazonaws.com" 
       ] 
     } 
   } 
 }, 
 { 
   "Effect" : "Allow", 
  "Action" : [
     "iam:PassRole" 
   ], 
   "Resource" : "arn:aws:iam::*:role/*", 
   "Condition" : {
```

```
 "StringEquals" : { 
            "iam:PassedToService" : [ 
              "databrew.amazonaws.com" 
 ] 
         } 
       } 
     } 
   ]
}
```
- [IAM Identity Center の AWS マネージドポリシーを使用してアクセス許可セットを作成する](https://docs.aws.amazon.com/singlesignon/latest/userguide/howtocreatepermissionset.html)
- [IAM ID のアクセス許可の追加および削除](https://docs.aws.amazon.com/IAM/latest/UserGuide/access_policies_manage-attach-detach.html)
- [IAM ポリシーのバージョニングについて理解する](https://docs.aws.amazon.com/IAM/latest/UserGuide/access_policies_managed-versioning.html)
- [AWS マネージドポリシーの開始と最小特権のアクセス許可への移行](https://docs.aws.amazon.com/IAM/latest/UserGuide/best-practices.html#bp-use-aws-defined-policies)

# AWSGlueDataBrewServiceRole

AWSGlueDataBrewServiceRole は、ユーザーのグルーデータカタログでアクションを実行するア クセス許可をグルーに付与する [AWS マネージドポリシー](https://docs.aws.amazon.com/IAM/latest/UserGuide/access_policies_managed-vs-inline.html#aws-managed-policies) です。また、このポリシーは、グルーが VPC 内のリソースに接続するための ENI を作成できるようにする権限を ec2 アクションに付与し、 グルーが lakeformation の登録データにアクセスできるようにし、ユーザーの cloudwatch へのアク セス許可も付与します。

### このポリシーを使用すると

ユーザー、グループおよびロールに AWSGlueDataBrewServiceRole をアタッチできます。

- タイプ: サービスロールポリシー
- 作成日時: 2020 年 12 月 4 日 21:26 UTC
- 編集日時 · 2024 年 3 月 20 日 23:28 UTC
- ARN: arn:aws:iam::aws:policy/service-role/AWSGlueDataBrewServiceRole

ポリシーのバージョン: v4 (デフォルト)

ポリシーのデフォルトバージョンは、ポリシーのアクセス許可を定義するバージョンです。ポリシー を持つユーザーまたはロールが AWS リソースへのアクセスをリクエストすると、 はポリシーのデ フォルトバージョン AWS をチェックして、リクエストを許可するかどうかを決定します。

```
{ 
   "Version" : "2012-10-17", 
   "Statement" : [ 
     { 
        "Sid" : "GlueDataPermissions", 
         "Effect" : "Allow", 
        "Action" : [ 
           "glue:GetDatabases", 
           "glue:GetPartitions", 
           "glue:GetTable", 
           "glue:GetTables", 
           "glue:GetConnection" 
        ], 
        "Resource" : [ 
          \mathbf{u} \star \mathbf{u}\mathbf{I} }, 
      { 
         "Sid" : "GluePIIPermissions", 
        "Effect" : "Allow", 
         "Action" : [ 
           "glue:BatchGetCustomEntityTypes", 
           "glue:GetCustomEntityType" 
        ], 
        "Resource" : [ 
          \mathbf{u} \star \mathbf{u}\mathbf{I} }, 
      { 
         "Sid" : "S3PublicDatasetAccess", 
         "Effect" : "Allow", 
         "Action" : [ 
           "s3:ListBucket",
```

```
 "s3:GetObject" 
   ], 
   "Resource" : [ 
      "arn:aws:s3:::databrew-public-datasets-*" 
   ] 
 }, 
 { 
   "Sid" : "EC2NetworkingPermissions", 
   "Effect" : "Allow", 
  "Action" : [
      "ec2:DescribeVpcEndpoints", 
     "ec2:DescribeRouteTables", 
     "ec2:DescribeNetworkInterfaces", 
     "ec2:DescribeSecurityGroups", 
     "ec2:DescribeSubnets", 
      "ec2:DescribeVpcAttribute", 
     "ec2:CreateNetworkInterface" 
   ], 
   "Resource" : [ 
    \overline{m} \overline{m} ] 
 }, 
 { 
   "Sid" : "EC2DeleteGlueNetworkInterfacePermissions", 
   "Effect" : "Allow", 
   "Action" : "ec2:DeleteNetworkInterface", 
   "Condition" : { 
      "StringLike" : { 
        "aws:ResourceTag/aws-glue-service-resource" : "*" 
     } 
   }, 
   "Resource" : [ 
    ""
   ] 
 }, 
 { 
   "Sid" : "EC2GlueTaggingPermissions", 
   "Effect" : "Allow", 
   "Action" : [ 
      "ec2:CreateTags", 
     "ec2:DeleteTags" 
   ], 
   "Condition" : { 
      "ForAllValues:StringEquals" : {
```

```
 "aws:TagKeys" : [ 
               "aws-glue-service-resource" 
            ] 
          } 
        }, 
        "Resource" : [ 
          "arn:aws:ec2:*:*:network-interface/*", 
          "arn:aws:ec2:*:*:security-group/*" 
        ] 
     }, 
     { 
        "Sid" : "GlueDatabrewLogGroupPermissions", 
        "Effect" : "Allow", 
        "Action" : [ 
          "logs:CreateLogGroup", 
          "logs:CreateLogStream", 
         "logs:PutLogEvents" 
        ], 
        "Resource" : [ 
          "arn:aws:logs:*:*:log-group:/aws-glue-databrew/*" 
        ] 
     }, 
     { 
        "Sid" : "LakeFormationPermissions", 
        "Effect" : "Allow", 
       "Action" : [
          "lakeformation:GetDataAccess" 
        ], 
       "Resource" : "*" 
     }, 
     { 
        "Sid" : "SecretsManagerPermissions", 
        "Effect" : "Allow", 
       "Action" : [
          "secretsmanager:GetSecretValue" 
        ], 
        "Resource" : "arn:aws:secretsmanager:*:*:secret:databrew!default-*" 
     } 
   ]
}
```
### 詳細はこちら

- [IAM Identity Center の AWS マネージドポリシーを使用してアクセス許可セットを作成する](https://docs.aws.amazon.com/singlesignon/latest/userguide/howtocreatepermissionset.html)
- [IAM ID のアクセス許可の追加および削除](https://docs.aws.amazon.com/IAM/latest/UserGuide/access_policies_manage-attach-detach.html)
- [IAM ポリシーのバージョニングについて理解する](https://docs.aws.amazon.com/IAM/latest/UserGuide/access_policies_managed-versioning.html)
- [AWS 管理ポリシーの使用を開始し、最小特権のアクセス許可に移行する](https://docs.aws.amazon.com/IAM/latest/UserGuide/best-practices.html#bp-use-aws-defined-policies)

### AWSGlueSchemaRegistryFullAccess

AWSGlueSchemaRegistryFullAccess は、AWS Glue Schema レジストリサービスへのフルアク セスを提供する [AWS マネージドポリシーで](https://docs.aws.amazon.com/IAM/latest/UserGuide/access_policies_managed-vs-inline.html#aws-managed-policies)す。

このポリシーを使用すると

ユーザー、グループおよびロールに AWSGlueSchemaRegistryFullAccess をアタッチできま す。

ポリシーの詳細

- タイプ: AWS マネージドポリシー
- 作成日時: 2020 年 11 月 20 日 00:19 UTC
- 編集日時: 2020 年 11 月 20 日 00:19 UTC
- ARN: arn:aws:iam::aws:policy/AWSGlueSchemaRegistryFullAccess

ポリシーのバージョン

ポリシーのバージョン: v1 (デフォルト)

ポリシーのデフォルトバージョンは、ポリシーのアクセス許可を定義するバージョンです。ポリシー を適用したユーザーまたはロールが AWS リソースへのアクセスをリクエストすると、AWS はポリ シーのデフォルトバージョンを確認し、リクエストを許可するかどうかを判断します。

```
{ 
   "Version" : "2012-10-17", 
   "Statement" : [
```

```
 "Sid" : "AWSGlueSchemaRegistryFullAccess", 
     "Effect" : "Allow", 
     "Action" : [ 
       "glue:CreateRegistry", 
       "glue:UpdateRegistry", 
       "glue:DeleteRegistry", 
       "glue:GetRegistry", 
       "glue:ListRegistries", 
       "glue:CreateSchema", 
       "glue:UpdateSchema", 
       "glue:DeleteSchema", 
       "glue:GetSchema", 
       "glue:ListSchemas", 
       "glue:RegisterSchemaVersion", 
       "glue:DeleteSchemaVersions", 
       "glue:GetSchemaByDefinition", 
       "glue:GetSchemaVersion", 
       "glue:GetSchemaVersionsDiff", 
       "glue:ListSchemaVersions", 
       "glue:CheckSchemaVersionValidity", 
       "glue:PutSchemaVersionMetadata", 
       "glue:RemoveSchemaVersionMetadata", 
       "glue:QuerySchemaVersionMetadata" 
     ], 
     "Resource" : [ 
      " ] 
   }, 
   { 
     "Sid" : "AWSGlueSchemaRegistryTagsFullAccess", 
     "Effect" : "Allow", 
     "Action" : [ 
       "glue:GetTags", 
       "glue:TagResource", 
       "glue:UnTagResource" 
     ], 
     "Resource" : [ 
       "arn:aws:glue:*:*:schema/*", 
       "arn:aws:glue:*:*:registry/*" 
     ] 
   } 
 ]
```
#### }

#### 詳細

- [IAM Identity Center の AWS マネージドポリシーを使用してアクセス許可セットを作成する](https://docs.aws.amazon.com/singlesignon/latest/userguide/howtocreatepermissionset.html)
- [IAM ID のアクセス許可の追加および削除](https://docs.aws.amazon.com/IAM/latest/UserGuide/access_policies_manage-attach-detach.html)
- [IAM ポリシーのバージョニングについて理解する](https://docs.aws.amazon.com/IAM/latest/UserGuide/access_policies_managed-versioning.html)
- [AWS マネージドポリシーの開始と最小特権のアクセス許可への移行](https://docs.aws.amazon.com/IAM/latest/UserGuide/best-practices.html#bp-use-aws-defined-policies)

# AWSGlueSchemaRegistryReadonlyAccess

AWSGlueSchemaRegistryReadonlyAccess は、AWS Glue Schema レジストリサービスへの読 み取り専用アクセスを提供する [AWS マネージドポリシーで](https://docs.aws.amazon.com/IAM/latest/UserGuide/access_policies_managed-vs-inline.html#aws-managed-policies)す。

このポリシーを使用すると

ユーザー、グループおよびロールに AWSGlueSchemaRegistryReadonlyAccess をアタッチでき ます。

#### ポリシーの詳細

- タイプ: AWS マネージドポリシー
- 作成日時: 2020 年 11 月 20 日 00:20 UTC
- 編集日時: 2020 年 11 月 20 日 00:20 UTC
- ARN: arn:aws:iam::aws:policy/AWSGlueSchemaRegistryReadonlyAccess

#### ポリシーのバージョン

ポリシーのバージョン: v1 (デフォルト)

ポリシーのデフォルトバージョンは、ポリシーのアクセス許可を定義するバージョンです。ポリシー を適用したユーザーまたはロールが AWS リソースへのアクセスをリクエストすると、AWS はポリ シーのデフォルトバージョンを確認し、リクエストを許可するかどうかを判断します。

#### JSON ポリシードキュメント

```
 "Version" : "2012-10-17", 
   "Statement" : [ 
     { 
        "Sid" : "AWSGlueSchemaRegistryReadonlyAccess", 
        "Effect" : "Allow", 
        "Action" : [ 
          "glue:GetRegistry", 
          "glue:ListRegistries", 
          "glue:GetSchema", 
          "glue:ListSchemas", 
          "glue:GetSchemaByDefinition", 
          "glue:GetSchemaVersion", 
          "glue:ListSchemaVersions", 
          "glue:GetSchemaVersionsDiff", 
          "glue:CheckSchemaVersionValidity", 
          "glue:QuerySchemaVersionMetadata", 
          "glue:GetTags" 
        ], 
        "Resource" : [ 
         " ] 
     } 
   ]
}
```
- [IAM Identity Center の AWS マネージドポリシーを使用してアクセス許可セットを作成する](https://docs.aws.amazon.com/singlesignon/latest/userguide/howtocreatepermissionset.html)
- [IAM ID のアクセス許可の追加および削除](https://docs.aws.amazon.com/IAM/latest/UserGuide/access_policies_manage-attach-detach.html)
- [IAM ポリシーのバージョニングについて理解する](https://docs.aws.amazon.com/IAM/latest/UserGuide/access_policies_managed-versioning.html)
- [AWS マネージドポリシーの開始と最小特権のアクセス許可への移行](https://docs.aws.amazon.com/IAM/latest/UserGuide/best-practices.html#bp-use-aws-defined-policies)

# AWSGlueServiceNotebookRole

AWSGlueServiceNotebookRole は、お客様がノートブックサーバーを管理できるようにする AWS Glue サービスロールである [AWS マネージドポリシー](https://docs.aws.amazon.com/IAM/latest/UserGuide/access_policies_managed-vs-inline.html#aws-managed-policies)です。

#### このポリシーを使用すると

ユーザー、グループおよびロールに AWSGlueServiceNotebookRole をアタッチできます。

### ポリシーの詳細

- タイプ: サービスロールポリシー
- 作成日時: 2017 年 8 月 14 日 13:37 UTC
- 編集日時: 2023 年 10 月 9 日 15:59 UTC
- ARN: arn:aws:iam::aws:policy/service-role/AWSGlueServiceNotebookRole

ポリシーのバージョン

ポリシーのバージョン: v4 (デフォルト)

ポリシーのデフォルトバージョンは、ポリシーのアクセス許可を定義するバージョンです。ポリシー を適用したユーザーまたはロールが AWS リソースへのアクセスをリクエストすると、AWS はポリ シーのデフォルトバージョンを確認し、リクエストを許可するかどうかを判断します。

```
{ 
   "Version" : "2012-10-17", 
   "Statement" : [ 
     { 
       "Effect" : "Allow", 
       "Action" : [ 
          "glue:CreateDatabase", 
          "glue:CreatePartition", 
          "glue:CreateTable", 
          "glue:DeleteDatabase", 
          "glue:DeletePartition", 
          "glue:DeleteTable", 
          "glue:GetDatabase", 
          "glue:GetDatabases", 
          "glue:GetPartition", 
          "glue:GetPartitions", 
          "glue:GetTable", 
          "glue:GetTableVersions", 
          "glue:GetTables", 
          "glue:UpdateDatabase", 
          "glue:UpdatePartition", 
          "glue:UpdateTable", 
          "glue:CreateConnection",
```

```
 "glue:CreateJob", 
     "glue:DeleteConnection", 
     "glue:DeleteJob", 
     "glue:GetConnection", 
     "glue:GetConnections", 
     "glue:GetDevEndpoint", 
     "glue:GetDevEndpoints", 
     "glue:GetJob", 
     "glue:GetJobs", 
     "glue:UpdateJob", 
     "glue:BatchDeleteConnection", 
     "glue:UpdateConnection", 
     "glue:GetUserDefinedFunction", 
     "glue:UpdateUserDefinedFunction", 
     "glue:GetUserDefinedFunctions", 
     "glue:DeleteUserDefinedFunction", 
     "glue:CreateUserDefinedFunction", 
     "glue:BatchGetPartition", 
     "glue:BatchDeletePartition", 
     "glue:BatchCreatePartition", 
     "glue:BatchDeleteTable", 
     "glue:UpdateDevEndpoint", 
     "s3:GetBucketLocation", 
     "s3:ListBucket", 
     "s3:ListAllMyBuckets", 
     "s3:GetBucketAcl", 
     "codewhisperer:GenerateRecommendations" 
   ], 
   "Resource" : [ 
    ""
   ] 
 }, 
 { 
   "Effect" : "Allow", 
  "Action" : [
     "s3:GetObject" 
   ], 
   "Resource" : [ 
     "arn:aws:s3:::crawler-public*", 
     "arn:aws:s3:::aws-glue*" 
   ] 
 }, 
 { 
   "Effect" : "Allow",
```

```
 "Action" : [ 
          "s3:PutObject", 
          "s3:DeleteObject" 
        ], 
        "Resource" : [ 
          "arn:aws:s3:::aws-glue*" 
        ] 
     }, 
      { 
        "Effect" : "Allow", 
       "Action" : [
          "ec2:CreateTags", 
          "ec2:DeleteTags" 
        ], 
        "Condition" : { 
          "ForAllValues:StringEquals" : { 
             "aws:TagKeys" : [ 
               "aws-glue-service-resource" 
            ] 
          } 
        }, 
        "Resource" : [ 
          "arn:aws:ec2:*:*:network-interface/*", 
          "arn:aws:ec2:*:*:security-group/*", 
          "arn:aws:ec2:*:*:instance/*" 
        ] 
     } 
   ]
}
```
- [IAM Identity Center の AWS マネージドポリシーを使用してアクセス許可セットを作成する](https://docs.aws.amazon.com/singlesignon/latest/userguide/howtocreatepermissionset.html)
- [IAM ID のアクセス許可の追加および削除](https://docs.aws.amazon.com/IAM/latest/UserGuide/access_policies_manage-attach-detach.html)
- [IAM ポリシーのバージョニングについて理解する](https://docs.aws.amazon.com/IAM/latest/UserGuide/access_policies_managed-versioning.html)
- [AWS マネージドポリシーの開始と最小特権のアクセス許可への移行](https://docs.aws.amazon.com/IAM/latest/UserGuide/best-practices.html#bp-use-aws-defined-policies)

### AWSGlueServiceRole

AWSGlueServiceRole は、EC2、S3、Cloudwatch Logs などの関連サービスへのアクセスを許可 する AWS Glue サービスロールの [AWS マネージドポリシーで](https://docs.aws.amazon.com/IAM/latest/UserGuide/access_policies_managed-vs-inline.html#aws-managed-policies)す。

#### このポリシーを使用すると

ユーザー、グループおよびロールに AWSGlueServiceRole をアタッチできます。

#### ポリシーの詳細

- タイプ: サービスロールポリシー
- 作成日時: 2017 年 8 月 14 日 13:37 UTC
- 編集日時: 2023 年 9 月 11 日 16:39 UTC
- ARN: arn:aws:iam::aws:policy/service-role/AWSGlueServiceRole

#### ポリシーのバージョン

ポリシーのバージョン: v5 (デフォルト)

ポリシーのデフォルトバージョンは、ポリシーのアクセス許可を定義するバージョンです。ポリシー を適用したユーザーまたはロールが AWS リソースへのアクセスをリクエストすると、AWS はポリ シーのデフォルトバージョンを確認し、リクエストを許可するかどうかを判断します。

```
{ 
   "Version" : "2012-10-17", 
   "Statement" : [ 
     { 
        "Effect" : "Allow", 
        "Action" : [ 
          "glue:*", 
          "s3:GetBucketLocation", 
          "s3:ListBucket", 
          "s3:ListAllMyBuckets", 
          "s3:GetBucketAcl", 
          "ec2:DescribeVpcEndpoints", 
          "ec2:DescribeRouteTables", 
          "ec2:CreateNetworkInterface",
```

```
 "ec2:DeleteNetworkInterface", 
     "ec2:DescribeNetworkInterfaces", 
     "ec2:DescribeSecurityGroups", 
     "ec2:DescribeSubnets", 
     "ec2:DescribeVpcAttribute", 
     "iam:ListRolePolicies", 
     "iam:GetRole", 
     "iam:GetRolePolicy", 
     "cloudwatch:PutMetricData" 
   ], 
   "Resource" : [ 
    \mathbf{u} \star \mathbf{u} ] 
 }, 
 { 
   "Effect" : "Allow", 
  "Action" : [
     "s3:CreateBucket" 
   ], 
   "Resource" : [ 
     "arn:aws:s3:::aws-glue-*" 
   ] 
 }, 
 { 
   "Effect" : "Allow", 
   "Action" : [ 
     "s3:GetObject", 
     "s3:PutObject", 
     "s3:DeleteObject" 
   ], 
   "Resource" : [ 
     "arn:aws:s3:::aws-glue-*/*", 
     "arn:aws:s3:::*/*aws-glue-*/*" 
   ] 
 }, 
 { 
   "Effect" : "Allow", 
  "Action" : [
     "s3:GetObject" 
   ], 
   "Resource" : [ 
     "arn:aws:s3:::crawler-public*", 
     "arn:aws:s3:::aws-glue-*" 
   ]
```

```
 }, 
     { 
        "Effect" : "Allow", 
        "Action" : [ 
          "logs:CreateLogGroup", 
          "logs:CreateLogStream", 
          "logs:PutLogEvents" 
        ], 
        "Resource" : [ 
          "arn:aws:logs:*:*:*:/aws-glue/*" 
        ] 
     }, 
     { 
        "Effect" : "Allow", 
        "Action" : [ 
          "ec2:CreateTags", 
          "ec2:DeleteTags" 
        ], 
        "Condition" : { 
          "ForAllValues:StringEquals" : { 
             "aws:TagKeys" : [ 
               "aws-glue-service-resource" 
            ] 
          } 
        }, 
        "Resource" : [ 
          "arn:aws:ec2:*:*:network-interface/*", 
          "arn:aws:ec2:*:*:security-group/*", 
          "arn:aws:ec2:*:*:instance/*" 
        ] 
     } 
   ]
}
```
- [IAM Identity Center の AWS マネージドポリシーを使用してアクセス許可セットを作成する](https://docs.aws.amazon.com/singlesignon/latest/userguide/howtocreatepermissionset.html)
- [IAM ID のアクセス許可の追加および削除](https://docs.aws.amazon.com/IAM/latest/UserGuide/access_policies_manage-attach-detach.html)
- [IAM ポリシーのバージョニングについて理解する](https://docs.aws.amazon.com/IAM/latest/UserGuide/access_policies_managed-versioning.html)
- [AWS マネージドポリシーの開始と最小特権のアクセス許可への移行](https://docs.aws.amazon.com/IAM/latest/UserGuide/best-practices.html#bp-use-aws-defined-policies)
## AwsGlueSessionUserRestrictedNotebookPolicy

AwsGlueSessionUserRestrictedNotebookPolicy は、ユーザー自身に関連付けられている ノートブックセッションのみを作成および使用できるようにするアクセス許可を提供する [AWS マ](https://docs.aws.amazon.com/IAM/latest/UserGuide/access_policies_managed-vs-inline.html#aws-managed-policies) [ネージドポリシー](https://docs.aws.amazon.com/IAM/latest/UserGuide/access_policies_managed-vs-inline.html#aws-managed-policies)です。このポリシーには、ユーザーが制限付き Glue セッションロールを渡すこと を明示的に許可するアクセス許可も含まれます。

このポリシーを使用すると

ユーザー、グループおよびロールに AwsGlueSessionUserRestrictedNotebookPolicy をア タッチできます。

ポリシーの詳細

- タイプ: AWS マネージドポリシー
- 作成日時: 2022 年 4 月 18 日 15:24 UTC
- 編集時間:2023 年 11 月 22 日 01:32 UTC
- ARN: arn:aws:iam::aws:policy/AwsGlueSessionUserRestrictedNotebookPolicy

ポリシーのバージョン

ポリシーのバージョン: v2 (デフォルト)

ポリシーのデフォルトバージョンは、ポリシーのアクセス許可を定義するバージョンです。ポリシー を適用したユーザーまたはロールが AWS リソースへのアクセスをリクエストすると、AWS はポリ シーのデフォルトバージョンを確認し、リクエストを許可するかどうかを判断します。

#### JSON ポリシードキュメント

```
{ 
   "Version" : "2012-10-17", 
   "Statement" : [ 
     { 
        "Sid" : "NotebokAllowActions0", 
        "Effect" : "Allow", 
        "Action" : [ 
          "glue:CreateSession" 
        ], 
        "Resource" : [
```
AwsGlueSessionUserRestrictedNotebookPolicy 1924

```
 "arn:aws:glue:*:*:session/*" 
   ], 
   "Condition" : { 
     "StringEquals" : { 
        "aws:RequestTag/owner" : "${aws:PrincipalTag/owner}" 
     }, 
     "ForAnyValue:StringEquals" : { 
        "aws:TagKeys" : [ 
          "owner" 
       ] 
     } 
   } 
 }, 
 { 
   "Sid" : "NotebookAllowActions1", 
   "Effect" : "Allow", 
   "Action" : [ 
     "glue:StartCompletion", 
     "glue:GetCompletion" 
   ], 
   "Resource" : [ 
     "arn:aws:glue:*:*:completion/*" 
   ] 
 }, 
 { 
   "Sid" : "NotebookAllowActions2", 
   "Effect" : "Allow", 
   "Action" : [ 
     "glue:RunStatement", 
     "glue:GetStatement", 
     "glue:ListStatements", 
     "glue:CancelStatement", 
     "glue:StopSession", 
     "glue:DeleteSession", 
     "glue:GetSession" 
   ], 
   "Resource" : [ 
     "arn:aws:glue:*:*:session/*" 
   ], 
   "Condition" : { 
     "StringEquals" : { 
        "aws:ResourceTag/owner" : "${aws:PrincipalTag/owner}" 
     } 
   }
```
},

```
 { 
        "Sid" : "NotebookAllowActions3", 
        "Effect" : "Allow", 
        "Action" : [ 
          "glue:ListSessions" 
        ], 
        "Resource" : [ 
         \mathbf{u} \star \mathbf{u} ] 
     }, 
     { 
        "Sid" : "NotebookDenyActions", 
        "Effect" : "Deny", 
        "Action" : [ 
          "glue:TagResource", 
          "glue:UntagResource", 
          "tag:TagResources", 
          "tag:UntagResources" 
        ], 
        "Resource" : [ 
          "arn:aws:glue:*:*:session/*" 
        ], 
        "Condition" : { 
          "ForAnyValue:StringEquals" : { 
             "aws:TagKeys" : [ 
               "owner" 
             ] 
          } 
        } 
     }, 
     { 
        "Sid" : "NotebookPassRole", 
        "Effect" : "Allow", 
       "Action" : [
          "iam:PassRole" 
        ], 
        "Resource" : [ 
          "arn:aws:iam::*:role/service-role/
AwsGlueSessionServiceRoleUserRestrictedForNotebook*" 
        ], 
        "Condition" : { 
          "StringLike" : { 
             "iam:PassedToService" : [
```
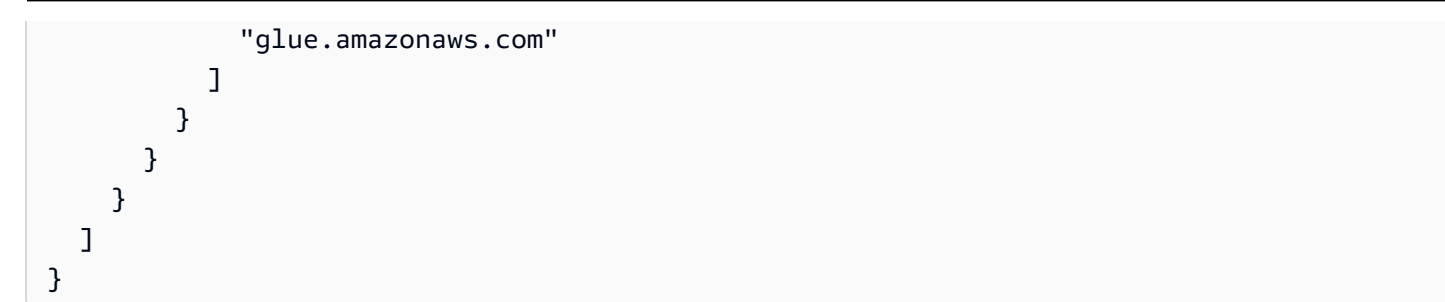

- [IAM アイデンティティセンターの AWS マネージドポリシーを使用してアクセス許可セットを作成](https://docs.aws.amazon.com/singlesignon/latest/userguide/howtocreatepermissionset.html) [する](https://docs.aws.amazon.com/singlesignon/latest/userguide/howtocreatepermissionset.html)
- [IAM ID のアクセス許可の追加および削除](https://docs.aws.amazon.com/IAM/latest/UserGuide/access_policies_manage-attach-detach.html)
- [IAM ポリシーのバージョニングについて理解する](https://docs.aws.amazon.com/IAM/latest/UserGuide/access_policies_managed-versioning.html)
- [AWS マネージドポリシーの開始と最小特権のアクセス許可への移行](https://docs.aws.amazon.com/IAM/latest/UserGuide/best-practices.html#bp-use-aws-defined-policies)

# AwsGlueSessionUserRestrictedNotebookServiceRole

AwsGlueSessionUserRestrictedNotebookServiceRole は、セッションを除くすべての AWS Glue リソースへのフルアクセスを許可す[るAWS マネージドポリシーで](https://docs.aws.amazon.com/IAM/latest/UserGuide/access_policies_managed-vs-inline.html#aws-managed-policies)す。ユーザーが、ユー ザーに関連付けられているノートブックセッションのみを作成して使用できるようにします。このポ リシーには、他の AWS サービスで Glue リソースを管理するために、AWS Glue が必要とするその 他のアクセス許可も含まれています。

## このポリシーを使用すると

ユーザー、グループおよびロールに AwsGlueSessionUserRestrictedNotebookServiceRole をアタッチできます。

## ポリシーの詳細

- タイプ: サービスロールポリシー
- 作成日時: 2022 年 4 月 18 日 15:27 UTC
- 編集日時: 2022 年 4 月 18 日 15:27 UTC
- ARN: arn:aws:iam::aws:policy/service-role/ AwsGlueSessionUserRestrictedNotebookServiceRole

ポリシーのバージョン

ポリシーのバージョン: v1 (デフォルト)

ポリシーのデフォルトバージョンは、ポリシーのアクセス許可を定義するバージョンです。ポリシー を適用したユーザーまたはロールが AWS リソースへのアクセスをリクエストすると、AWS はポリ シーのデフォルトバージョンを確認し、リクエストを許可するかどうかを判断します。

```
{ 
   "Version" : "2012-10-17", 
   "Statement" : [ 
     { 
        "Effect" : "Allow", 
        "Action" : "glue:*", 
        "Resource" : [ 
          "arn:aws:glue:*:*:catalog/*", 
          "arn:aws:glue:*:*:database/*", 
          "arn:aws:glue:*:*:table/*", 
          "arn:aws:glue:*:*:tableVersion/*", 
          "arn:aws:glue:*:*:connection/*", 
          "arn:aws:glue:*:*:userDefinedFunction/*", 
          "arn:aws:glue:*:*:devEndpoint/*", 
          "arn:aws:glue:*:*:job/*", 
          "arn:aws:glue:*:*:trigger/*", 
          "arn:aws:glue:*:*:crawler/*", 
          "arn:aws:glue:*:*:workflow/*", 
          "arn:aws:glue:*:*:mlTransform/*", 
          "arn:aws:glue:*:*:registry/*", 
          "arn:aws:glue:*:*:schema/*" 
      \mathbf{I} }, 
     { 
        "Effect" : "Allow", 
        "Action" : [ 
          "glue:CreateSession" 
       ], 
        "Resource" : [ 
          "arn:aws:glue:*:*:session/*" 
       ], 
        "Condition" : { 
          "StringEquals" : {
```

```
 "aws:RequestTag/owner" : "${aws:PrincipalTag/owner}" 
     }, 
      "ForAnyValue:StringEquals" : { 
        "aws:TagKeys" : [ 
           "owner" 
        ] 
     } 
   } 
 }, 
 { 
   "Effect" : "Allow", 
  "Action" : [
      "glue:RunStatement", 
      "glue:GetStatement", 
      "glue:ListStatements", 
      "glue:CancelStatement", 
     "glue:StopSession", 
     "glue:DeleteSession", 
      "glue:GetSession" 
   ], 
   "Resource" : [ 
      "arn:aws:glue:*:*:session/*" 
   ], 
   "Condition" : { 
      "StringEquals" : { 
        "aws:ResourceTag/owner" : "${aws:PrincipalTag/owner}" 
     } 
   } 
 }, 
 { 
   "Effect" : "Allow", 
   "Action" : [ 
      "glue:ListSessions" 
   ], 
   "Resource" : [ 
    \overline{0} \overline{\infty} \overline{0} ] 
 }, 
 { 
   "Effect" : "Deny", 
   "Action" : [ 
      "glue:TagResource", 
      "glue:UntagResource", 
      "tag:TagResources",
```

```
 "tag:UntagResources" 
   ], 
   "Resource" : [ 
     "arn:aws:glue:*:*:session/*" 
   ], 
   "Condition" : { 
     "ForAnyValue:StringEquals" : { 
        "aws:TagKeys" : [ 
          "owner" 
       ] 
     } 
   } 
 }, 
 { 
   "Effect" : "Allow", 
  "Action" : [
     "s3:CreateBucket" 
   ], 
   "Resource" : [ 
     "arn:aws:s3:::aws-glue-*" 
   ] 
 }, 
 { 
   "Effect" : "Allow", 
  "Action" : [
     "s3:GetObject", 
     "s3:PutObject", 
     "s3:DeleteObject" 
   ], 
   "Resource" : [ 
     "arn:aws:s3:::aws-glue-*/*", 
     "arn:aws:s3:::*/*aws-glue-*/*" 
   ] 
 }, 
 { 
   "Effect" : "Allow", 
   "Action" : [ 
     "s3:GetObject" 
   ], 
   "Resource" : [ 
     "arn:aws:s3:::crawler-public*" 
   ] 
 }, 
 {
```

```
 "Effect" : "Allow", 
        "Action" : [ 
          "logs:CreateLogGroup", 
          "logs:CreateLogStream", 
          "logs:PutLogEvents" 
        ], 
        "Resource" : [ 
          "arn:aws:logs:*:*:/aws-glue/*" 
        ] 
     }, 
     { 
        "Effect" : "Allow", 
       "Action" : [
          "ec2:CreateTags", 
          "ec2:DeleteTags" 
        ], 
        "Condition" : { 
          "ForAllValues:StringEquals" : { 
            "aws:TagKeys" : [ 
               "aws-glue-service-resource" 
            ] 
          } 
        }, 
        "Resource" : [ 
          "arn:aws:ec2:*:*:network-interface/*", 
          "arn:aws:ec2:*:*:security-group/*", 
          "arn:aws:ec2:*:*:instance/*" 
        ] 
     } 
   ]
}
```
- [IAM Identity Center の AWS マネージドポリシーを使用してアクセス許可セットを作成する](https://docs.aws.amazon.com/singlesignon/latest/userguide/howtocreatepermissionset.html)
- [IAM ID のアクセス許可の追加および削除](https://docs.aws.amazon.com/IAM/latest/UserGuide/access_policies_manage-attach-detach.html)
- [IAM ポリシーのバージョニングについて理解する](https://docs.aws.amazon.com/IAM/latest/UserGuide/access_policies_managed-versioning.html)
- [AWS マネージドポリシーの開始と最小特権のアクセス許可への移行](https://docs.aws.amazon.com/IAM/latest/UserGuide/best-practices.html#bp-use-aws-defined-policies)

# AwsGlueSessionUserRestrictedPolicy

AwsGlueSessionUserRestrictedPolicy は、ユーザーに関連付けられたインタラクティブセッ ションのみ、作成と使用を許可するアクセス許可を提供する [AWS マネージドポリシーで](https://docs.aws.amazon.com/IAM/latest/UserGuide/access_policies_managed-vs-inline.html#aws-managed-policies)す。このポ リシーには、ユーザーが制限付き Glue セッションロールを渡すことを明示的に許可するアクセス許 可も含まれます。

このポリシーを使用すると

ユーザー、グループおよびロールに AwsGlueSessionUserRestrictedPolicy をアタッチできま す。

ポリシーの詳細

- タイプ: AWS マネージドポリシー
- 作成日時: 2022 年 4 月 14 日 21:31 UTC
- 編集日時: 2022 年 4 月 14 日 21:31 UTC
- ARN: arn:aws:iam::aws:policy/AwsGlueSessionUserRestrictedPolicy

ポリシーのバージョン

ポリシーのバージョン: v1 (デフォルト)

ポリシーのデフォルトバージョンは、ポリシーのアクセス許可を定義するバージョンです。ポリシー を適用したユーザーまたはロールが AWS リソースへのアクセスをリクエストすると、AWS はポリ シーのデフォルトバージョンを確認し、リクエストを許可するかどうかを判断します。

```
{ 
   "Version" : "2012-10-17", 
   "Statement" : [ 
     { 
        "Effect" : "Allow", 
        "Action" : [ 
          "glue:CreateSession" 
       ], 
        "Resource" : [ 
          "arn:aws:glue:*:*:session/*"
```

```
 ], 
   "Condition" : { 
      "StringEquals" : { 
        "aws:RequestTag/owner" : "${aws:userid}" 
     }, 
      "ForAnyValue:StringEquals" : { 
        "aws:TagKeys" : [ 
           "owner" 
        ] 
     } 
   } 
 }, 
 { 
   "Effect" : "Allow", 
   "Action" : [ 
      "glue:RunStatement", 
      "glue:GetStatement", 
      "glue:ListStatements", 
      "glue:CancelStatement", 
      "glue:StopSession", 
      "glue:DeleteSession", 
      "glue:GetSession" 
   ], 
   "Resource" : [ 
      "arn:aws:glue:*:*:session/*" 
   ], 
   "Condition" : { 
      "StringEquals" : { 
        "aws:ResourceTag/owner" : "${aws:userid}" 
     } 
   } 
 }, 
 { 
   "Effect" : "Allow", 
  "Action" : [
      "glue:ListSessions" 
   ], 
   "Resource" : [ 
     \overline{0} \overline{\infty} \overline{0} ] 
 }, 
 { 
   "Effect" : "Deny", 
   "Action" : [
```

```
 "glue:TagResource", 
          "glue:UntagResource", 
          "tag:TagResources", 
          "tag:UntagResources" 
        ], 
        "Resource" : [ 
          "arn:aws:glue:*:*:session/*" 
        ], 
        "Condition" : { 
          "ForAnyValue:StringEquals" : { 
             "aws:TagKeys" : [ 
               "owner" 
             ] 
          } 
        } 
     }, 
     { 
        "Effect" : "Allow", 
        "Action" : [ 
          "iam:PassRole" 
        ], 
        "Resource" : [ 
          "arn:aws:iam::*:role/service-role/AwsGlueSessionServiceRoleUserRestricted*" 
        ], 
        "Condition" : { 
          "StringLike" : { 
             "iam:PassedToService" : [ 
               "glue.amazonaws.com" 
            ] 
          } 
        } 
     } 
   ]
}
```
- [IAM Identity Center の AWS マネージドポリシーを使用してアクセス許可セットを作成する](https://docs.aws.amazon.com/singlesignon/latest/userguide/howtocreatepermissionset.html)
- [IAM ID のアクセス許可の追加および削除](https://docs.aws.amazon.com/IAM/latest/UserGuide/access_policies_manage-attach-detach.html)
- [IAM ポリシーのバージョニングについて理解する](https://docs.aws.amazon.com/IAM/latest/UserGuide/access_policies_managed-versioning.html)
- [AWS マネージドポリシーの開始と最小特権のアクセス許可への移行](https://docs.aws.amazon.com/IAM/latest/UserGuide/best-practices.html#bp-use-aws-defined-policies)

## AwsGlueSessionUserRestrictedServiceRole

AwsGlueSessionUserRestrictedServiceRole は、セッションを除くすべての AWS Glue リ ソースへのフルアクセスを許可する[AWS マネージドポリシーで](https://docs.aws.amazon.com/IAM/latest/UserGuide/access_policies_managed-vs-inline.html#aws-managed-policies)す。ユーザーは、そのユーザーに関 連付けられている対話型セッションのみを作成して使用できるようにします。このポリシーには、他 の AWS サービスで Glue リソースを管理するために、AWS Glue が必要とするその他のアクセス許 可も含まれています。

このポリシーを使用すると

ユーザー、グループおよびロールに AwsGlueSessionUserRestrictedServiceRole をアタッチ できます。

ポリシーの詳細

- タイプ: サービスロールポリシー
- 作成日時: 2022 年 4 月 14 日 21:30 UTC
- 編集日時: 2022 年 4 月 14 日 21:30 UTC
- ARN: arn:aws:iam::aws:policy/service-role/ AwsGlueSessionUserRestrictedServiceRole

ポリシーのバージョン

ポリシーのバージョン: v1 (デフォルト)

ポリシーのデフォルトバージョンは、ポリシーのアクセス許可を定義するバージョンです。ポリシー を適用したユーザーまたはロールが AWS リソースへのアクセスをリクエストすると、AWS はポリ シーのデフォルトバージョンを確認し、リクエストを許可するかどうかを判断します。

```
{ 
   "Version" : "2012-10-17", 
   "Statement" : [ 
     { 
        "Effect" : "Allow", 
        "Action" : "glue:*", 
        "Resource" : [ 
          "arn:aws:glue:*:*:catalog/*",
```

```
 "arn:aws:glue:*:*:database/*", 
     "arn:aws:glue:*:*:table/*", 
     "arn:aws:glue:*:*:tableVersion/*", 
     "arn:aws:glue:*:*:connection/*", 
     "arn:aws:glue:*:*:userDefinedFunction/*", 
     "arn:aws:glue:*:*:devEndpoint/*", 
     "arn:aws:glue:*:*:job/*", 
     "arn:aws:glue:*:*:trigger/*", 
     "arn:aws:glue:*:*:crawler/*", 
     "arn:aws:glue:*:*:workflow/*", 
     "arn:aws:glue:*:*:mlTransform/*", 
     "arn:aws:glue:*:*:registry/*", 
     "arn:aws:glue:*:*:schema/*" 
   ] 
 }, 
 { 
   "Effect" : "Allow", 
  "Action" : [
     "glue:CreateSession" 
   ], 
   "Resource" : [ 
     "arn:aws:glue:*:*:session/*" 
   ], 
   "Condition" : { 
     "StringEquals" : { 
        "aws:RequestTag/owner" : "${aws:userid}" 
     }, 
     "ForAnyValue:StringEquals" : { 
        "aws:TagKeys" : [ 
          "owner" 
       ] 
     } 
   } 
 }, 
 { 
   "Effect" : "Allow", 
  "Action" : [
     "glue:RunStatement", 
     "glue:GetStatement", 
     "glue:ListStatements", 
     "glue:CancelStatement", 
     "glue:StopSession", 
     "glue:DeleteSession", 
     "glue:GetSession"
```

```
 ], 
   "Resource" : [ 
      "arn:aws:glue:*:*:session/*" 
   ], 
   "Condition" : { 
      "StringEquals" : { 
        "aws:ResourceTag/owner" : "${aws:userid}" 
     } 
   } 
 }, 
 { 
   "Effect" : "Allow", 
   "Action" : [ 
      "glue:ListSessions" 
   ], 
   "Resource" : [ 
     \mathbf{u} * \mathbf{u} ] 
 }, 
 { 
   "Effect" : "Deny", 
   "Action" : [ 
      "glue:TagResource", 
      "glue:UntagResource", 
      "tag:TagResources", 
      "tag:UntagResources" 
   ], 
   "Resource" : [ 
      "arn:aws:glue:*:*:session/*" 
   ], 
   "Condition" : { 
      "ForAnyValue:StringEquals" : { 
        "aws:TagKeys" : [ 
           "owner" 
        ] 
     } 
   } 
 }, 
 { 
   "Effect" : "Allow", 
   "Action" : [ 
      "s3:CreateBucket" 
   ], 
   "Resource" : [
```

```
 "arn:aws:s3:::aws-glue-*" 
   ] 
 }, 
 { 
   "Effect" : "Allow", 
  "Action" : [
     "s3:GetObject", 
     "s3:PutObject", 
     "s3:DeleteObject" 
   ], 
   "Resource" : [ 
     "arn:aws:s3:::aws-glue-*/*", 
     "arn:aws:s3:::*/*aws-glue-*/*" 
   ] 
 }, 
 { 
   "Effect" : "Allow", 
   "Action" : [ 
     "s3:GetObject" 
   ], 
   "Resource" : [ 
     "arn:aws:s3:::crawler-public*" 
  \mathbf{I} }, 
 { 
   "Effect" : "Allow", 
   "Action" : [ 
     "logs:CreateLogGroup", 
     "logs:CreateLogStream", 
     "logs:PutLogEvents" 
   ], 
   "Resource" : [ 
     "arn:aws:logs:*:*:/aws-glue/*" 
   ] 
 }, 
 { 
   "Effect" : "Allow", 
   "Action" : [ 
     "ec2:CreateTags", 
     "ec2:DeleteTags" 
   ], 
   "Condition" : { 
     "ForAllValues:StringEquals" : { 
        "aws:TagKeys" : [
```

```
 "aws-glue-service-resource" 
 ] 
         } 
       }, 
       "Resource" : [ 
          "arn:aws:ec2:*:*:network-interface/*", 
          "arn:aws:ec2:*:*:security-group/*", 
          "arn:aws:ec2:*:*:instance/*" 
       ] 
     } 
   ]
}
```
- [IAM Identity Center の AWS マネージドポリシーを使用してアクセス許可セットを作成する](https://docs.aws.amazon.com/singlesignon/latest/userguide/howtocreatepermissionset.html)
- [IAM ID のアクセス許可の追加および削除](https://docs.aws.amazon.com/IAM/latest/UserGuide/access_policies_manage-attach-detach.html)
- [IAM ポリシーのバージョニングについて理解する](https://docs.aws.amazon.com/IAM/latest/UserGuide/access_policies_managed-versioning.html)
- [AWS マネージドポリシーの開始と最小特権のアクセス許可への移行](https://docs.aws.amazon.com/IAM/latest/UserGuide/best-practices.html#bp-use-aws-defined-policies)

# AWSGrafanaAccountAdministrator

AWSGrafanaAccountAdministrator は、組織全体のワークスペースを作成および管理するため の Amazon Grafana 内のアクセスを提供する [AWS マネージドポリシー](https://docs.aws.amazon.com/IAM/latest/UserGuide/access_policies_managed-vs-inline.html#aws-managed-policies)です。

## このポリシーを使用すると

ユーザー、グループおよびロールに AWSGrafanaAccountAdministrator をアタッチできます。

## ポリシーの詳細

- タイプ: AWS マネージドポリシー
- 作成日時: 2021 年 2 月 23 日 00:20 UTC
- 編集日時: 2022 年 2 月 15 日 22:36 UTC
- ARN: arn:aws:iam::aws:policy/AWSGrafanaAccountAdministrator

ポリシーのバージョン

ポリシーのバージョン: v3 (デフォルト)

ポリシーのデフォルトバージョンは、ポリシーのアクセス許可を定義するバージョンです。ポリシー を適用したユーザーまたはロールが AWS リソースへのアクセスをリクエストすると、AWS はポリ シーのデフォルトバージョンを確認し、リクエストを許可するかどうかを判断します。

```
{ 
   "Version" : "2012-10-17", 
   "Statement" : [ 
     { 
       "Sid" : "AWSGrafanaOrganizationAdmin", 
        "Effect" : "Allow", 
       "Action" : [ 
          "iam:ListRoles" 
       ], 
       "Resource" : "*" 
     }, 
     { 
       "Sid" : "GrafanaIAMGetRolePermission", 
       "Effect" : "Allow", 
       "Action" : "iam:GetRole", 
       "Resource" : "arn:aws:iam::*:role/*" 
     }, 
     { 
        "Sid" : "AWSGrafanaPermissions", 
       "Effect" : "Allow", 
       "Action" : [ 
          "grafana:*" 
       ], 
       "Resource" : "*" 
     }, 
     { 
       "Sid" : "GrafanaIAMPassRolePermission", 
       "Effect" : "Allow", 
        "Action" : "iam:PassRole", 
        "Resource" : "arn:aws:iam::*:role/*", 
       "Condition" : { 
          "StringLike" : { 
            "iam:PassedToService" : "grafana.amazonaws.com"
```
 } } } ] }

## 詳細

- [IAM Identity Center の AWS マネージドポリシーを使用してアクセス許可セットを作成する](https://docs.aws.amazon.com/singlesignon/latest/userguide/howtocreatepermissionset.html)
- [IAM ID のアクセス許可の追加および削除](https://docs.aws.amazon.com/IAM/latest/UserGuide/access_policies_manage-attach-detach.html)
- [IAM ポリシーのバージョニングについて理解する](https://docs.aws.amazon.com/IAM/latest/UserGuide/access_policies_managed-versioning.html)
- [AWS マネージドポリシーの開始と最小特権のアクセス許可への移行](https://docs.aws.amazon.com/IAM/latest/UserGuide/best-practices.html#bp-use-aws-defined-policies)

# AWSGrafanaConsoleReadOnlyAccess

AWSGrafanaConsoleReadOnlyAccess は、Amazon Grafana の読み取り専用オペレーションへの アクセスを提供する [AWS マネージドポリシーで](https://docs.aws.amazon.com/IAM/latest/UserGuide/access_policies_managed-vs-inline.html#aws-managed-policies)す。

このポリシーを使用すると

ユーザー、グループおよびロールに AWSGrafanaConsoleReadOnlyAccess をアタッチできま す。

## ポリシーの詳細

- タイプ: AWS マネージドポリシー
- 作成日時: 2021 年 2 月 23 日 00:10 UTC
- 編集日時: 2022 年 2 月 15 日 22:30 UTC
- ARN: arn:aws:iam::aws:policy/AWSGrafanaConsoleReadOnlyAccess

# ポリシーのバージョン

ポリシーのバージョン: v3 (デフォルト)

ポリシーのデフォルトバージョンは、ポリシーのアクセス許可を定義するバージョンです。ポリシー を適用したユーザーまたはロールが AWS リソースへのアクセスをリクエストすると、AWS はポリ シーのデフォルトバージョンを確認し、リクエストを許可するかどうかを判断します。

# JSON ポリシードキュメント

```
{ 
   "Version" : "2012-10-17", 
   "Statement" : [ 
     { 
        "Sid" : "AWSGrafanaConsoleReadOnlyAccess", 
        "Effect" : "Allow", 
        "Action" : [ 
          "grafana:Describe*", 
          "grafana:List*" 
        ], 
        "Resource" : "*" 
     } 
   ]
}
```
## 詳細

- [IAM Identity Center の AWS マネージドポリシーを使用してアクセス許可セットを作成する](https://docs.aws.amazon.com/singlesignon/latest/userguide/howtocreatepermissionset.html)
- [IAM ID のアクセス許可の追加および削除](https://docs.aws.amazon.com/IAM/latest/UserGuide/access_policies_manage-attach-detach.html)
- [IAM ポリシーのバージョニングについて理解する](https://docs.aws.amazon.com/IAM/latest/UserGuide/access_policies_managed-versioning.html)
- [AWS マネージドポリシーの開始と最小特権のアクセス許可への移行](https://docs.aws.amazon.com/IAM/latest/UserGuide/best-practices.html#bp-use-aws-defined-policies)

# AWSGrafanaWorkspacePermissionManagement

AWSGrafanaWorkspacePermissionManagement は、AWS Grafana ワークスペースのユーザー のアクセス許可とグループのアクセス許可を更新する機能のみを提供する [AWS マネージドポリ](https://docs.aws.amazon.com/IAM/latest/UserGuide/access_policies_managed-vs-inline.html#aws-managed-policies) [シー](https://docs.aws.amazon.com/IAM/latest/UserGuide/access_policies_managed-vs-inline.html#aws-managed-policies)です。

## このポリシーを使用すると

ユーザー、グループおよびロールに AWSGrafanaWorkspacePermissionManagement をアタッチ できます。

## ポリシーの詳細

• タイプ: AWS マネージドポリシー

- 作成日時: 2021 年 2 月 23 日 00:15 UTC
- 編集日時: 2023 年 3 月 15 日 22:17 UTC
- ARN: arn:aws:iam::aws:policy/AWSGrafanaWorkspacePermissionManagement

#### ポリシーのバージョン

ポリシーのバージョン: v4 (デフォルト)

ポリシーのデフォルトバージョンは、ポリシーのアクセス許可を定義するバージョンです。ポリシー を適用したユーザーまたはロールが AWS リソースへのアクセスをリクエストすると、AWS はポリ シーのデフォルトバージョンを確認し、リクエストを許可するかどうかを判断します。

```
{ 
   "Version" : "2012-10-17", 
   "Statement" : [ 
    \{ "Sid" : "AWSGrafanaPermissions", 
       "Effect" : "Allow", 
       "Action" : [ 
          "grafana:DescribeWorkspace", 
          "grafana:DescribeWorkspaceAuthentication", 
          "grafana:UpdatePermissions", 
          "grafana:ListPermissions", 
          "grafana:ListWorkspaces" 
       ], 
       "Resource" : "arn:aws:grafana:*:*:/workspaces*" 
     }, 
     { 
       "Sid" : "IAMIdentityCenterPermissions", 
       "Effect" : "Allow", 
      "Action" : [
          "sso:DescribeRegisteredRegions", 
          "sso:GetSharedSsoConfiguration", 
          "sso:ListDirectoryAssociations", 
          "sso:GetManagedApplicationInstance", 
          "sso:ListProfiles", 
          "sso:AssociateProfile", 
          "sso:DisassociateProfile", 
          "sso:GetProfile",
```

```
 "sso:ListProfileAssociations", 
          "sso-directory:DescribeUser", 
          "sso-directory:DescribeGroup" 
        ], 
        "Resource" : "*" 
     } 
   ]
}
```
- [IAM Identity Center の AWS マネージドポリシーを使用してアクセス許可セットを作成する](https://docs.aws.amazon.com/singlesignon/latest/userguide/howtocreatepermissionset.html)
- [IAM ID のアクセス許可の追加および削除](https://docs.aws.amazon.com/IAM/latest/UserGuide/access_policies_manage-attach-detach.html)
- [IAM ポリシーのバージョニングについて理解する](https://docs.aws.amazon.com/IAM/latest/UserGuide/access_policies_managed-versioning.html)
- [AWS マネージドポリシーの開始と最小特権のアクセス許可への移行](https://docs.aws.amazon.com/IAM/latest/UserGuide/best-practices.html#bp-use-aws-defined-policies)

# AWSGrafanaWorkspacePermissionManagementV2

AWSGrafanaWorkspacePermissionManagementV2 は、Amazon Managed Grafana ワークス ペースの IAM Identity Center (IdC) ユーザーおよびグループのアクセス許可を更新する機能を提供す る マネージ[ドAWSポリシーで](https://docs.aws.amazon.com/IAM/latest/UserGuide/access_policies_managed-vs-inline.html#aws-managed-policies)す。

## このポリシーを使用すると

ユーザー、グループおよびロールに AWSGrafanaWorkspacePermissionManagementV2 をア タッチできます。

## ポリシーの詳細

- タイプ: AWS マネージドポリシー
- 作成時刻: 2024 年 1 月 5 日 18:39 UTC
- 編集日時: 2024 年 1 月 5 日 18:39 UTC
- ARN: arn:aws:iam::aws:policy/AWSGrafanaWorkspacePermissionManagementV2

ポリシーのバージョン

ポリシーのバージョン: v1 (デフォルト)

ポリシーのデフォルトバージョンは、ポリシーのアクセス許可を定義するバージョンです。ポリシー を適用したユーザーまたはロールが AWS リソースへのアクセスをリクエストすると、AWS はポリ シーのデフォルトバージョンを確認し、リクエストを許可するかどうかを判断します。

```
{ 
   "Version" : "2012-10-17", 
   "Statement" : [ 
     { 
        "Sid" : "AWSGrafanaPermissions", 
        "Effect" : "Allow", 
        "Action" : [ 
          "grafana:DescribeWorkspace", 
          "grafana:DescribeWorkspaceAuthentication", 
          "grafana:UpdatePermissions", 
          "grafana:ListPermissions", 
          "grafana:ListWorkspaces" 
       ], 
       "Resource" : "arn:aws:grafana:*:*:/workspaces*" 
     }, 
     { 
        "Sid" : "IAMIdentityCenterPermissions", 
        "Effect" : "Allow", 
       "Action" : [
          "sso:DescribeRegisteredRegions", 
          "sso:GetSharedSsoConfiguration", 
          "sso:ListDirectoryAssociations", 
          "sso:GetManagedApplicationInstance", 
          "sso:ListProfiles", 
          "sso:GetProfile", 
          "sso:ListProfileAssociations", 
          "sso-directory:DescribeUser", 
          "sso-directory:DescribeGroup" 
       ], 
        "Resource" : "*" 
     } 
  \mathbf{I}}
```
- [IAM アイデンティティセンターの AWS マネージドポリシーを使用してアクセス許可セットを作成](https://docs.aws.amazon.com/singlesignon/latest/userguide/howtocreatepermissionset.html) [する](https://docs.aws.amazon.com/singlesignon/latest/userguide/howtocreatepermissionset.html)
- [IAM ID のアクセス許可の追加および削除](https://docs.aws.amazon.com/IAM/latest/UserGuide/access_policies_manage-attach-detach.html)
- [IAM ポリシーのバージョニングについて理解する](https://docs.aws.amazon.com/IAM/latest/UserGuide/access_policies_managed-versioning.html)
- [AWS マネージドポリシーの開始と最小特権のアクセス許可への移行](https://docs.aws.amazon.com/IAM/latest/UserGuide/best-practices.html#bp-use-aws-defined-policies)

# AWSGreengrassFullAccess

AWSGreengrassFullAccess は、AWS Greengrass の設定、管理、および導入アクションへのフ ルアクセスを許可する [AWS マネージドポリシーで](https://docs.aws.amazon.com/IAM/latest/UserGuide/access_policies_managed-vs-inline.html#aws-managed-policies)す。

このポリシーを使用すると

ユーザー、グループおよびロールに AWSGreengrassFullAccess をアタッチできます。

#### ポリシーの詳細

- タイプ: AWS マネージドポリシー
- 作成日時: 2017 年 5 月 3 日 00:47 UTC
- 編集日時: 2017 年 5 月 3 日 00:47 UTC
- ARN: arn:aws:iam::aws:policy/AWSGreengrassFullAccess

ポリシーのバージョン

ポリシーのバージョン: v1 (デフォルト)

ポリシーのデフォルトバージョンは、ポリシーのアクセス許可を定義するバージョンです。ポリシー を適用したユーザーまたはロールが AWS リソースへのアクセスをリクエストすると、AWS はポリ シーのデフォルトバージョンを確認し、リクエストを許可するかどうかを判断します。

#### JSON ポリシードキュメント

"Version" : "2012-10-17",

{

```
 "Statement" : [ 
     \{ "Effect" : "Allow", 
        "Action" : [ 
           "greengrass:*" 
        ], 
        "Resource" : "*" 
      } 
   ]
}
```
- [IAM Identity Center の AWS マネージドポリシーを使用してアクセス許可セットを作成する](https://docs.aws.amazon.com/singlesignon/latest/userguide/howtocreatepermissionset.html)
- [IAM ID のアクセス許可の追加および削除](https://docs.aws.amazon.com/IAM/latest/UserGuide/access_policies_manage-attach-detach.html)
- [IAM ポリシーのバージョニングについて理解する](https://docs.aws.amazon.com/IAM/latest/UserGuide/access_policies_managed-versioning.html)
- [AWS マネージドポリシーの開始と最小特権のアクセス許可への移行](https://docs.aws.amazon.com/IAM/latest/UserGuide/best-practices.html#bp-use-aws-defined-policies)

# AWSGreengrassReadOnlyAccess

AWSGreengrassReadOnlyAccess は、AWS Greengrass の設定、管理、およびデプロイアクショ ンへの読み取り専用アクセスを許可する [AWS マネージドポリシーで](https://docs.aws.amazon.com/IAM/latest/UserGuide/access_policies_managed-vs-inline.html#aws-managed-policies)す。

このポリシーを使用すると

ユーザー、グループおよびロールに AWSGreengrassReadOnlyAccess をアタッチできます。

#### ポリシーの詳細

- タイプ: AWS マネージドポリシー
- 作成日時: 2018 年 10 月 30 日 16:01 UTC
- 編集日時: 2018 年 10 月 30 日 16:01 UTC
- ARN: arn:aws:iam::aws:policy/AWSGreengrassReadOnlyAccess

ポリシーのバージョン

ポリシーのバージョン: v1 (デフォルト)

ポリシーのデフォルトバージョンは、ポリシーのアクセス許可を定義するバージョンです。ポリシー を適用したユーザーまたはロールが AWS リソースへのアクセスをリクエストすると、AWS はポリ シーのデフォルトバージョンを確認し、リクエストを許可するかどうかを判断します。

JSON ポリシードキュメント

```
{ 
   "Version" : "2012-10-17", 
   "Statement" : [ 
    \{ "Effect" : "Allow", 
        "Action" : [ 
          "greengrass:List*", 
          "greengrass:Get*" 
        ], 
        "Resource" : "*" 
     } 
   ]
}
```
#### 詳細

- [IAM Identity Center の AWS マネージドポリシーを使用してアクセス許可セットを作成する](https://docs.aws.amazon.com/singlesignon/latest/userguide/howtocreatepermissionset.html)
- [IAM ID のアクセス許可の追加および削除](https://docs.aws.amazon.com/IAM/latest/UserGuide/access_policies_manage-attach-detach.html)
- [IAM ポリシーのバージョニングについて理解する](https://docs.aws.amazon.com/IAM/latest/UserGuide/access_policies_managed-versioning.html)
- [AWS マネージドポリシーの開始と最小特権のアクセス許可への移行](https://docs.aws.amazon.com/IAM/latest/UserGuide/best-practices.html#bp-use-aws-defined-policies)

## AWSGreengrassResourceAccessRolePolicy

AWSGreengrassResourceAccessRolePolicy は、AWS Lambda や AWS IoT Thing Shadow な どの関連サービスへのアクセスを許可する AWS Greengrass サービスロールの [AWS マネージドポ](https://docs.aws.amazon.com/IAM/latest/UserGuide/access_policies_managed-vs-inline.html#aws-managed-policies) [リシー](https://docs.aws.amazon.com/IAM/latest/UserGuide/access_policies_managed-vs-inline.html#aws-managed-policies)です。

このポリシーを使用すると

ユーザー、グループおよびロールに AWSGreengrassResourceAccessRolePolicy をアタッチで きます。

## ポリシーの詳細

- タイプ: サービスロールポリシー
- 作成日時: 2017 年 2 月 14 日 21:17 UTC
- 編集日時: 2018 年 11 月 14 日 00:35 UTC
- ARN: arn:aws:iam::aws:policy/service-role/ AWSGreengrassResourceAccessRolePolicy

## ポリシーのバージョン

ポリシーのバージョン: v5 (デフォルト)

ポリシーのデフォルトバージョンは、ポリシーのアクセス許可を定義するバージョンです。ポリシー を適用したユーザーまたはロールが AWS リソースへのアクセスをリクエストすると、AWS はポリ シーのデフォルトバージョンを確認し、リクエストを許可するかどうかを判断します。

```
{ 
   "Version" : "2012-10-17", 
   "Statement" : [ 
     { 
       "Sid" : "AllowGreengrassAccessToShadows", 
       "Action" : [ 
          "iot:DeleteThingShadow", 
          "iot:GetThingShadow", 
          "iot:UpdateThingShadow" 
       ], 
       "Effect" : "Allow", 
       "Resource" : [ 
          "arn:aws:iot:*:*:thing/GG_*", 
          "arn:aws:iot:*:*:thing/*-gcm", 
          "arn:aws:iot:*:*:thing/*-gda", 
          "arn:aws:iot:*:*:thing/*-gci" 
      \mathbf{I} }, 
     { 
       "Sid" : "AllowGreengrassToDescribeThings", 
       "Action" : [ 
          "iot:DescribeThing"
```

```
 ], 
   "Effect" : "Allow", 
   "Resource" : "arn:aws:iot:*:*:thing/*" 
 }, 
\mathcal{L} "Sid" : "AllowGreengrassToDescribeCertificates", 
   "Action" : [ 
     "iot:DescribeCertificate" 
   ], 
   "Effect" : "Allow", 
   "Resource" : "arn:aws:iot:*:*:cert/*" 
 }, 
 { 
   "Sid" : "AllowGreengrassToCallGreengrassServices", 
   "Action" : [ 
     "greengrass:*" 
   ], 
   "Effect" : "Allow", 
   "Resource" : "*" 
 }, 
 { 
   "Sid" : "AllowGreengrassToGetLambdaFunctions", 
  "Action" : [
     "lambda:GetFunction", 
     "lambda:GetFunctionConfiguration" 
   ], 
   "Effect" : "Allow", 
   "Resource" : "*" 
 }, 
\mathcal{L} "Sid" : "AllowGreengrassToGetGreengrassSecrets", 
  "Action" : [
     "secretsmanager:GetSecretValue" 
   ], 
   "Effect" : "Allow", 
   "Resource" : "arn:aws:secretsmanager:*:*:secret:greengrass-*" 
 }, 
 { 
   "Sid" : "AllowGreengrassAccessToS3Objects", 
   "Action" : [ 
     "s3:GetObject" 
   ], 
   "Effect" : "Allow", 
   "Resource" : [
```

```
 "arn:aws:s3:::*Greengrass*", 
          "arn:aws:s3:::*GreenGrass*", 
          "arn:aws:s3:::*greengrass*", 
          "arn:aws:s3:::*Sagemaker*", 
          "arn:aws:s3:::*SageMaker*", 
          "arn:aws:s3:::*sagemaker*" 
        ] 
     }, 
     { 
        "Sid" : "AllowGreengrassAccessToS3BucketLocation", 
       "Action" : [
          "s3:GetBucketLocation" 
        ], 
        "Effect" : "Allow", 
        "Resource" : "*" 
     }, 
    \mathcal{L} "Sid" : "AllowGreengrassAccessToSageMakerTrainingJobs", 
        "Action" : [ 
          "sagemaker:DescribeTrainingJob" 
        ], 
        "Effect" : "Allow", 
        "Resource" : [ 
          "arn:aws:sagemaker:*:*:training-job/*" 
        ] 
     } 
   ]
}
```
- [IAM Identity Center の AWS マネージドポリシーを使用してアクセス許可セットを作成する](https://docs.aws.amazon.com/singlesignon/latest/userguide/howtocreatepermissionset.html)
- [IAM ID のアクセス許可の追加および削除](https://docs.aws.amazon.com/IAM/latest/UserGuide/access_policies_manage-attach-detach.html)
- [IAM ポリシーのバージョニングについて理解する](https://docs.aws.amazon.com/IAM/latest/UserGuide/access_policies_managed-versioning.html)
- [AWS マネージドポリシーの開始と最小特権のアクセス許可への移行](https://docs.aws.amazon.com/IAM/latest/UserGuide/best-practices.html#bp-use-aws-defined-policies)

# AWSGroundStationAgentInstancePolicy

AWSGroundStationAgentInstancePolicy は、データフローエンドポイントインスタンスに AWS Ground Station Agent を使用する権限を提供する [AWS マネージドポリシー](https://docs.aws.amazon.com/IAM/latest/UserGuide/access_policies_managed-vs-inline.html#aws-managed-policies)です。

# このポリシーを使用すると

ユーザー、グループおよびロールに AWSGroundStationAgentInstancePolicy をアタッチでき ます。

#### ポリシーの詳細

- タイプ: AWS マネージドポリシー
- 作成日時: 2023 年 3 月 29 日 15:23 UTC
- 編集日時: 2023 年 3 月 29 日 15:23 UTC
- ARN: arn:aws:iam::aws:policy/AWSGroundStationAgentInstancePolicy

### ポリシーのバージョン

ポリシーのバージョン: v1 (デフォルト)

ポリシーのデフォルトバージョンは、ポリシーのアクセス許可を定義するバージョンです。ポリシー を適用したユーザーまたはロールが AWS リソースへのアクセスをリクエストすると、AWS はポリ シーのデフォルトバージョンを確認し、リクエストを許可するかどうかを判断します。

```
{ 
   "Version" : "2012-10-17", 
   "Statement" : [ 
     { 
        "Effect" : "Allow", 
        "Action" : [ 
          "groundstation:RegisterAgent", 
          "groundstation:UpdateAgentStatus", 
          "groundstation:GetAgentConfiguration" 
        ], 
        "Resource" : "*" 
     } 
   ]
}
```
- [IAM Identity Center の AWS マネージドポリシーを使用してアクセス許可セットを作成する](https://docs.aws.amazon.com/singlesignon/latest/userguide/howtocreatepermissionset.html)
- [IAM ID のアクセス許可の追加および削除](https://docs.aws.amazon.com/IAM/latest/UserGuide/access_policies_manage-attach-detach.html)
- [IAM ポリシーのバージョニングについて理解する](https://docs.aws.amazon.com/IAM/latest/UserGuide/access_policies_managed-versioning.html)
- [AWS マネージドポリシーの開始と最小特権のアクセス許可への移行](https://docs.aws.amazon.com/IAM/latest/UserGuide/best-practices.html#bp-use-aws-defined-policies)

## AWSHealth\_EventProcessorServiceRolePolicy

AWSHealth\_EventProcessorServiceRolePolicy は、AWS Health がヘルスイベントプロセッ サ機能を有効にできるようにする [AWS マネージドポリシーで](https://docs.aws.amazon.com/IAM/latest/UserGuide/access_policies_managed-vs-inline.html#aws-managed-policies)す。

このポリシーを使用すると

このポリシーは、ユーザーに代わってサービスがアクションを実行することを許可する、サービスリ ンクロールにアタッチされます。ユーザー、グループおよびロールにこのポリシーはアタッチできま せん。

ポリシーの詳細

- タイプ: サービスリンクロールポリシー
- 作成日時: 2023 年 1 月 13 日 19:24 UTC
- 編集日時: 2023 年 1 月 13 日 19:24 UTC
- ARN: arn:aws:iam::aws:policy/aws-service-role/ AWSHealth\_EventProcessorServiceRolePolicy

ポリシーのバージョン

ポリシーのバージョン: v1 (デフォルト)

ポリシーのデフォルトバージョンは、ポリシーのアクセス許可を定義するバージョンです。ポリシー を適用したユーザーまたはロールが AWS リソースへのアクセスをリクエストすると、AWS はポリ シーのデフォルトバージョンを確認し、リクエストを許可するかどうかを判断します。

JSON ポリシードキュメント

{

```
 "Version" : "2012-10-17", 
   "Statement" : [ 
     { 
        "Effect" : "Allow", 
        "Action" : [ 
          "events:DeleteRule", 
          "events:PutTargets", 
          "events:PutRule", 
          "events:RemoveTargets" 
        ], 
        "Resource" : "*", 
        "Condition" : { 
          "StringEquals" : { 
             "events:ManagedBy" : "event-processor.health.amazonaws.com" 
          } 
        } 
     }, 
     { 
        "Effect" : "Allow", 
        "Action" : [ 
          "events:DescribeRule", 
          "events:ListTargetsByRule" 
        ], 
        "Resource" : "*" 
     } 
  \mathbf{I}}
```
- [IAM ポリシーのバージョニングについて理解する](https://docs.aws.amazon.com/IAM/latest/UserGuide/access_policies_managed-versioning.html)
- [AWS マネージドポリシーの開始と最小特権のアクセス許可への移行](https://docs.aws.amazon.com/IAM/latest/UserGuide/best-practices.html#bp-use-aws-defined-policies)

# AWSHealthFullAccess

AWSHealthFullAccess は、AWS Health API および通知と、Personal Health Dashboard へのフル アクセスを付与する [AWS マネージドポリシー](https://docs.aws.amazon.com/IAM/latest/UserGuide/access_policies_managed-vs-inline.html#aws-managed-policies) です。

このポリシーを使用すると

ユーザー、グループおよびロールに AWSHealthFullAccess をアタッチできます。

## ポリシーの詳細

- タイプ: AWS マネージドポリシー
- 作成日時: 2016 年 12 月 6 日 12:30 UTC
- 編集日時: 2020 年 11 月 16 日 18:11 UTC
- ARN: arn:aws:iam::aws:policy/AWSHealthFullAccess

ポリシーのバージョン

ポリシーのバージョン: v3 (デフォルト)

ポリシーのデフォルトバージョンは、ポリシーのアクセス許可を定義するバージョンです。ポリシー を適用したユーザーまたはロールが AWS リソースへのアクセスをリクエストすると、AWS はポリ シーのデフォルトバージョンを確認し、リクエストを許可するかどうかを判断します。

```
{ 
   "Version" : "2012-10-17", 
   "Statement" : [ 
    \{ "Effect" : "Allow", 
       "Action" : [ 
          "organizations:EnableAWSServiceAccess", 
          "organizations:DisableAWSServiceAccess" 
       ], 
       "Resource" : "*", 
       "Condition" : { 
          "StringEquals" : { 
            "organizations:ServicePrincipal" : "health.amazonaws.com" 
         } 
       } 
     }, 
     { 
       "Effect" : "Allow", 
       "Action" : [ 
          "health:*", 
          "organizations:ListAccounts", 
          "organizations:ListParents", 
          "organizations:DescribeAccount",
```

```
 "organizations:ListDelegatedAdministrators" 
        ], 
        "Resource" : "*" 
     }, 
    \mathcal{L} "Effect" : "Allow", 
        "Action" : "iam:CreateServiceLinkedRole", 
        "Resource" : "*", 
        "Condition" : { 
          "StringEquals" : { 
             "iam:AWSServiceName" : "health.amazonaws.com" 
          } 
        } 
     } 
   ]
}
```
- [IAM Identity Center の AWS マネージドポリシーを使用してアクセス許可セットを作成する](https://docs.aws.amazon.com/singlesignon/latest/userguide/howtocreatepermissionset.html)
- [IAM ID のアクセス許可の追加および削除](https://docs.aws.amazon.com/IAM/latest/UserGuide/access_policies_manage-attach-detach.html)
- [IAM ポリシーのバージョニングについて理解する](https://docs.aws.amazon.com/IAM/latest/UserGuide/access_policies_managed-versioning.html)
- [AWS マネージドポリシーの開始と最小特権のアクセス許可への移行](https://docs.aws.amazon.com/IAM/latest/UserGuide/best-practices.html#bp-use-aws-defined-policies)

# AWSHealthImagingFullAccess

AWSHealthImagingFullAccess は、AWS Health イメージングサービスへのフルアクセスを提供 する [AWS マネージドポリシーで](https://docs.aws.amazon.com/IAM/latest/UserGuide/access_policies_managed-vs-inline.html#aws-managed-policies)す。

## このポリシーを使用すると

ユーザー、グループおよびロールに AWSHealthImagingFullAccess をアタッチできます。

## ポリシーの詳細

- タイプ: AWS マネージドポリシー
- 作成日時: 2023 年 7 月 25 日 23:39 UTC
- 編集日時: 2023 年 7 月 25 日 23:39 UTC

• ARN: arn:aws:iam::aws:policy/AWSHealthImagingFullAccess

ポリシーのバージョン

ポリシーのバージョン: v1 (デフォルト)

ポリシーのデフォルトバージョンは、ポリシーのアクセス許可を定義するバージョンです。ポリシー を適用したユーザーまたはロールが AWS リソースへのアクセスをリクエストすると、AWS はポリ シーのデフォルトバージョンを確認し、リクエストを許可するかどうかを判断します。

#### JSON ポリシードキュメント

```
\left\{ \right. "Version" : "2012-10-17", 
   "Statement" : [ 
     \mathcal{L} "Effect" : "Allow", 
        "Action" : [ 
           "medical-imaging:*" 
        ], 
        "Resource" : "*" 
      }, 
      { 
        "Effect" : "Allow", 
        "Action" : "iam:PassRole", 
        "Resource" : "*", 
        "Condition" : { 
           "StringEquals" : { 
              "iam:PassedToService" : "medical-imaging.amazonaws.com" 
           } 
        } 
      } 
  \mathbf{I}}
```
## 詳細

- [IAM Identity Center の AWS マネージドポリシーを使用してアクセス許可セットを作成する](https://docs.aws.amazon.com/singlesignon/latest/userguide/howtocreatepermissionset.html)
- [IAM ID のアクセス許可の追加および削除](https://docs.aws.amazon.com/IAM/latest/UserGuide/access_policies_manage-attach-detach.html)
- [IAM ポリシーのバージョニングについて理解する](https://docs.aws.amazon.com/IAM/latest/UserGuide/access_policies_managed-versioning.html)

• [AWS マネージドポリシーの開始と最小特権のアクセス許可への移行](https://docs.aws.amazon.com/IAM/latest/UserGuide/best-practices.html#bp-use-aws-defined-policies)

# AWSHealthImagingReadOnlyAccess

AWSHealthImagingReadOnlyAccess は、AWS Health イメージングサービスへの読み取り専用ア クセスを提供する [AWS マネージドポリシーで](https://docs.aws.amazon.com/IAM/latest/UserGuide/access_policies_managed-vs-inline.html#aws-managed-policies)す。

このポリシーを使用すると

ユーザー、グループおよびロールに AWSHealthImagingReadOnlyAccess をアタッチできます。

ポリシーの詳細

- タイプ: AWS マネージドポリシー
- 作成日時: 2023 年 7 月 25 日 23:40 UTC
- 編集日時: 2023 年 8 月 1 日 15:18 UTC
- ARN: arn:aws:iam::aws:policy/AWSHealthImagingReadOnlyAccess

ポリシーのバージョン

ポリシーのバージョン: v2 (デフォルト)

ポリシーのデフォルトバージョンは、ポリシーのアクセス許可を定義するバージョンです。ポリシー を適用したユーザーまたはロールが AWS リソースへのアクセスをリクエストすると、AWS はポリ シーのデフォルトバージョンを確認し、リクエストを許可するかどうかを判断します。

```
{ 
   "Version" : "2012-10-17", 
   "Statement" : [ 
     { 
       "Effect" : "Allow", 
       "Action" : [ 
          "medical-imaging:GetDICOMImportJob", 
          "medical-imaging:GetDatastore", 
          "medical-imaging:GetImageFrame", 
          "medical-imaging:GetImageSet",
```

```
 "medical-imaging:GetImageSetMetadata", 
          "medical-imaging:ListDICOMImportJobs", 
          "medical-imaging:ListDatastores", 
          "medical-imaging:ListImageSetVersions", 
          "medical-imaging:ListTagsForResource", 
          "medical-imaging:SearchImageSets" 
       ], 
       "Resource" : "*" 
     } 
   ]
}
```
- [IAM Identity Center の AWS マネージドポリシーを使用してアクセス許可セットを作成する](https://docs.aws.amazon.com/singlesignon/latest/userguide/howtocreatepermissionset.html)
- [IAM ID のアクセス許可の追加および削除](https://docs.aws.amazon.com/IAM/latest/UserGuide/access_policies_manage-attach-detach.html)
- [IAM ポリシーのバージョニングについて理解する](https://docs.aws.amazon.com/IAM/latest/UserGuide/access_policies_managed-versioning.html)
- [AWS マネージドポリシーの開始と最小特権のアクセス許可への移行](https://docs.aws.amazon.com/IAM/latest/UserGuide/best-practices.html#bp-use-aws-defined-policies)

# AWSIAMIdentityCenterAllowListForIdentityContext

AWSIAMIdentityCenterAllowListForIdentityContext は、IAM アイデンティティセンター ID コンテキストので引き受けられるロールに許可されるアクションのリストを提供す[るAWS マネー](https://docs.aws.amazon.com/IAM/latest/UserGuide/access_policies_managed-vs-inline.html#aws-managed-policies) [ジドポリシー](https://docs.aws.amazon.com/IAM/latest/UserGuide/access_policies_managed-vs-inline.html#aws-managed-policies)です。AWSセキュリティトークンサービス (AWS STS) は、このポリシーを引き受けた ロールに自動的にアタッチします。ID コンテキストはとして渡されます ProvidedContext。

## このポリシーを使用すると

ユーザー、グループおよびロールに AWSIAMIdentityCenterAllowListForIdentityContext をアタッチできます。

## ポリシーの詳細

- タイプ: AWS マネージドポリシー
- 作成日時: 2023 年 11 月 8 日 15:21 UTC
- 編集時間:2023 年 11 月 25 日 19:27 UTC
- ARN: arn:aws:iam::aws:policy/ AWSIAMIdentityCenterAllowListForIdentityContext
ポリシーのバージョン

ポリシーのバージョン: v2 (デフォルト)

ポリシーのデフォルトバージョンは、ポリシーのアクセス許可を定義するバージョンです。ポリシー を適用したユーザーまたはロールが AWS リソースへのアクセスをリクエストすると、AWS はポリ シーのデフォルトバージョンを確認し、リクエストを許可するかどうかを判断します。

```
{ 
   "Version" : "2012-10-17", 
   "Statement" : [ 
     { 
       "Sid" : "TrustedIdentityPropagation", 
       "Effect" : "Deny", 
       "NotAction" : [ 
          "athena:BatchGetNamedQuery", 
          "athena:BatchGetPreparedStatement", 
          "athena:BatchGetQueryExecution", 
          "athena:CreateNamedQuery", 
          "athena:CreatePreparedStatement", 
          "athena:DeleteNamedQuery", 
          "athena:DeletePreparedStatement", 
          "athena:GetNamedQuery", 
          "athena:GetPreparedStatement", 
          "athena:GetQueryExecution", 
          "athena:GetQueryResults", 
          "athena:GetQueryResultsStream", 
          "athena:GetQueryRuntimeStatistics", 
          "athena:GetWorkGroup", 
          "athena:ListNamedQueries", 
          "athena:ListPreparedStatements", 
          "athena:ListQueryExecutions", 
          "athena:StartQueryExecution", 
          "athena:StopQueryExecution", 
          "athena:UpdateNamedQuery", 
          "athena:UpdatePreparedStatement", 
          "athena:GetDatabase", 
          "athena:GetDataCatalog", 
          "athena:GetTableMetadata", 
          "athena:ListDatabases", 
          "athena:ListDataCatalogs",
```

```
 "athena:ListTableMetadata", 
     "athena:ListWorkGroups", 
     "elasticmapreduce:GetClusterSessionCredentials", 
     "glue:GetDatabase", 
     "glue:GetDatabases", 
     "glue:GetTable", 
     "glue:GetTables", 
     "glue:GetTableVersions", 
     "glue:GetPartition", 
     "glue:GetPartitions", 
     "glue:BatchGetPartition", 
     "glue:GetColumnStatisticsForPartition", 
     "glue:GetColumnStatisticsForTable", 
     "glue:SearchTables", 
     "glue:CreateDatabase", 
     "glue:UpdateDatabase", 
     "glue:DeleteDatabase", 
     "glue:CreateTable", 
     "glue:DeleteTable", 
     "glue:BatchDeleteTable", 
     "glue:UpdateTable", 
     "glue:BatchCreatePartition", 
     "glue:CreatePartition", 
     "glue:DeletePartition", 
     "glue:BatchDeletePartition", 
     "glue:UpdatePartition", 
     "glue:BatchUpdatePartition", 
     "glue:DeleteColumnStatisticsForPartition", 
     "glue:DeleteColumnStatisticsForTable", 
     "glue:UpdateColumnStatisticsForPartition", 
     "glue:UpdateColumnStatisticsForTable", 
     "lakeformation:GetDataAccess", 
     "s3:GetAccessGrantsInstanceForPrefix", 
     "s3:GetDataAccess" 
   ], 
   "Resource" : "*" 
 }
```
 ] }

- [IAM アイデンティティセンターの AWS マネージドポリシーを使用してアクセス許可セットを作成](https://docs.aws.amazon.com/singlesignon/latest/userguide/howtocreatepermissionset.html) [する](https://docs.aws.amazon.com/singlesignon/latest/userguide/howtocreatepermissionset.html)
- [IAM ID のアクセス許可の追加および削除](https://docs.aws.amazon.com/IAM/latest/UserGuide/access_policies_manage-attach-detach.html)
- [IAM ポリシーのバージョニングについて理解する](https://docs.aws.amazon.com/IAM/latest/UserGuide/access_policies_managed-versioning.html)
- [AWS マネージドポリシーの開始と最小特権のアクセス許可への移行](https://docs.aws.amazon.com/IAM/latest/UserGuide/best-practices.html#bp-use-aws-defined-policies)

# AWSIdentitySyncFullAccess

AWSIdentitySyncFullAccess は、Identity Sync サービスへのフルアクセスを許可する [AWS マ](https://docs.aws.amazon.com/IAM/latest/UserGuide/access_policies_managed-vs-inline.html#aws-managed-policies) [ネージドポリシー](https://docs.aws.amazon.com/IAM/latest/UserGuide/access_policies_managed-vs-inline.html#aws-managed-policies)です。

### このポリシーを使用すると

ユーザー、グループおよびロールに AWSIdentitySyncFullAccess をアタッチできます。

### ポリシーの詳細

- タイプ: AWS マネージドポリシー
- 作成日時: 2022 年 3 月 23 日 23:29 UTC
- 編集日時: 2022 年 3 月 23 日 23:29 UTC
- ARN: arn:aws:iam::aws:policy/AWSIdentitySyncFullAccess

## ポリシーのバージョン

ポリシーのバージョン: v1 (デフォルト)

ポリシーのデフォルトバージョンは、ポリシーのアクセス許可を定義するバージョンです。ポリシー を適用したユーザーまたはロールが AWS リソースへのアクセスをリクエストすると、AWS はポリ シーのデフォルトバージョンを確認し、リクエストを許可するかどうかを判断します。

```
{ 
   "Version" : "2012-10-17", 
   "Statement" : [
```

```
 { 
       "Effect" : "Allow", 
      "Action" : [
          "ds:AuthorizeApplication", 
          "ds:UnauthorizeApplication" 
       ], 
       "Resource" : "arn:*:ds:*:*:*/*" 
     }, 
     { 
       "Effect" : "Allow", 
      "Action" : [
          "identity-sync:DeleteSyncProfile", 
          "identity-sync:CreateSyncProfile", 
          "identity-sync:GetSyncProfile", 
          "identity-sync:StartSync", 
          "identity-sync:StopSync", 
          "identity-sync:CreateSyncFilter", 
          "identity-sync:DeleteSyncFilter", 
          "identity-sync:ListSyncFilters", 
          "identity-sync:CreateSyncTarget", 
          "identity-sync:DeleteSyncTarget", 
          "identity-sync:GetSyncTarget", 
          "identity-sync:UpdateSyncTarget" 
       ], 
       "Resource" : "arn:*:identity-sync:*:*:*/*" 
     } 
   ]
}
```
- [IAM Identity Center の AWS マネージドポリシーを使用してアクセス許可セットを作成する](https://docs.aws.amazon.com/singlesignon/latest/userguide/howtocreatepermissionset.html)
- [IAM ID のアクセス許可の追加および削除](https://docs.aws.amazon.com/IAM/latest/UserGuide/access_policies_manage-attach-detach.html)
- [IAM ポリシーのバージョニングについて理解する](https://docs.aws.amazon.com/IAM/latest/UserGuide/access_policies_managed-versioning.html)
- [AWS マネージドポリシーの開始と最小特権のアクセス許可への移行](https://docs.aws.amazon.com/IAM/latest/UserGuide/best-practices.html#bp-use-aws-defined-policies)

# AWSIdentitySyncReadOnlyAccess

AWSIdentitySyncReadOnlyAccess は、Identity Sync サービスへの読み取り専用アクセス権を付 与する [AWS マネージドポリシーで](https://docs.aws.amazon.com/IAM/latest/UserGuide/access_policies_managed-vs-inline.html#aws-managed-policies)す。

## このポリシーを使用すると

ユーザー、グループおよびロールに AWSIdentitySyncReadOnlyAccess をアタッチできます。

#### ポリシーの詳細

- タイプ: AWS マネージドポリシー
- 作成日時: 2022 年 3 月 23 日 23:29 UTC
- 編集日時: 2022 年 3 月 23 日 23:29 UTC
- ARN: arn:aws:iam::aws:policy/AWSIdentitySyncReadOnlyAccess

#### ポリシーのバージョン

ポリシーのバージョン: v1 (デフォルト)

ポリシーのデフォルトバージョンは、ポリシーのアクセス許可を定義するバージョンです。ポリシー を適用したユーザーまたはロールが AWS リソースへのアクセスをリクエストすると、AWS はポリ シーのデフォルトバージョンを確認し、リクエストを許可するかどうかを判断します。

#### JSON ポリシードキュメント

```
{ 
   "Version" : "2012-10-17", 
   "Statement" : [ 
    \left\{ \right. "Effect" : "Allow", 
        "Action" : [ 
          "identity-sync:GetSyncProfile", 
          "identity-sync:ListSyncFilters", 
          "identity-sync:GetSyncTarget" 
        ], 
        "Resource" : "arn:*:identity-sync:*:*:*/*" 
     } 
   ]
}
```
#### 詳細

• [IAM Identity Center の AWS マネージドポリシーを使用してアクセス許可セットを作成する](https://docs.aws.amazon.com/singlesignon/latest/userguide/howtocreatepermissionset.html)

- [IAM ID のアクセス許可の追加および削除](https://docs.aws.amazon.com/IAM/latest/UserGuide/access_policies_manage-attach-detach.html)
- [IAM ポリシーのバージョニングについて理解する](https://docs.aws.amazon.com/IAM/latest/UserGuide/access_policies_managed-versioning.html)
- [AWS マネージドポリシーの開始と最小特権のアクセス許可への移行](https://docs.aws.amazon.com/IAM/latest/UserGuide/best-practices.html#bp-use-aws-defined-policies)

## AWSImageBuilderFullAccess

AWSImageBuilderFullAccess は、AWS Image Builder のすべてのアクションへのフルアクセス と、関連 AWS サービスへのリソーススコープのアクセスを提供する [AWS マネージドポリシーで](https://docs.aws.amazon.com/IAM/latest/UserGuide/access_policies_managed-vs-inline.html#aws-managed-policies) す。

#### このポリシーを使用すると

ユーザー、グループおよびロールに AWSImageBuilderFullAccess をアタッチできます。

#### ポリシーの詳細

- タイプ: AWS マネージドポリシー
- 作成日時: 2019 年 12 月 20 日 18:25 UTC
- 編集日時: 2021 年 4 月 13 日 17:33 UTC
- ARN: arn:aws:iam::aws:policy/AWSImageBuilderFullAccess

### ポリシーのバージョン

ポリシーのバージョン: v2 (デフォルト)

ポリシーのデフォルトバージョンは、ポリシーのアクセス許可を定義するバージョンです。ポリシー を適用したユーザーまたはロールが AWS リソースへのアクセスをリクエストすると、AWS はポリ シーのデフォルトバージョンを確認し、リクエストを許可するかどうかを判断します。

```
{ 
   "Version" : "2012-10-17", 
   "Statement" : [ 
     { 
        "Effect" : "Allow", 
        "Action" : [ 
          "imagebuilder:*"
```

```
 ], 
       "Resource" : "*" 
     }, 
     { 
       "Effect" : "Allow", 
      "Action" : \lceil "sns:ListTopics" 
       ], 
       "Resource" : "*" 
     }, 
     { 
       "Effect" : "Allow", 
      "Action" : \lceil "sns:Publish" 
       ], 
       "Resource" : "arn:aws:sns:*:*:*imagebuilder*" 
     }, 
     { 
       "Effect" : "Allow", 
       "Action" : [ 
          "license-manager:ListLicenseConfigurations", 
          "license-manager:ListLicenseSpecificationsForResource" 
       ], 
       "Resource" : "*" 
     }, 
     { 
       "Effect" : "Allow", 
      "Action" : [
          "iam:GetRole" 
       ], 
       "Resource" : "arn:aws:iam::*:role/aws-service-role/imagebuilder.amazonaws.com/
AWSServiceRoleForImageBuilder" 
     }, 
     { 
       "Effect" : "Allow", 
      "Action" : [
          "iam:GetInstanceProfile" 
       ], 
       "Resource" : "arn:aws:iam::*:instance-profile/*imagebuilder*" 
     }, 
     { 
       "Effect" : "Allow", 
       "Action" : [
          "iam:ListInstanceProfiles",
```

```
 "iam:ListRoles" 
       ], 
       "Resource" : "*" 
     }, 
    \mathcal{L} "Effect" : "Allow", 
        "Action" : "iam:PassRole", 
       "Resource" : [ 
          "arn:aws:iam::*:instance-profile/*imagebuilder*", 
          "arn:aws:iam::*:role/*imagebuilder*" 
       ], 
       "Condition" : { 
          "StringEquals" : { 
            "iam:PassedToService" : "ec2.amazonaws.com" 
         } 
       } 
     }, 
     { 
       "Effect" : "Allow", 
       "Action" : [ 
          "s3:ListAllMyBuckets", 
         "s3:GetBucketLocation" 
       ], 
       "Resource" : "*" 
     }, 
     { 
       "Effect" : "Allow", 
      "Action" : [
         "s3:ListBucket" 
       ], 
       "Resource" : "arn:aws:s3::*:*imagebuilder*" 
     }, 
     { 
        "Effect" : "Allow", 
        "Action" : "iam:CreateServiceLinkedRole", 
       "Resource" : "arn:aws:iam::*:role/aws-service-role/imagebuilder.amazonaws.com/
AWSServiceRoleForImageBuilder", 
       "Condition" : { 
          "StringLike" : { 
            "iam:AWSServiceName" : "imagebuilder.amazonaws.com" 
          } 
       } 
     }, 
     {
```

```
 "Effect" : "Allow", 
        "Action" : [ 
          "ec2:DescribeImages", 
          "ec2:DescribeSnapshots", 
          "ec2:DescribeVpcs", 
          "ec2:DescribeRegions", 
          "ec2:DescribeVolumes", 
          "ec2:DescribeSubnets", 
          "ec2:DescribeKeyPairs", 
          "ec2:DescribeSecurityGroups", 
          "ec2:DescribeInstanceTypeOfferings", 
          "ec2:DescribeLaunchTemplates" 
       ], 
        "Resource" : "*" 
     } 
   ]
}
```
- [IAM Identity Center の AWS マネージドポリシーを使用してアクセス許可セットを作成する](https://docs.aws.amazon.com/singlesignon/latest/userguide/howtocreatepermissionset.html)
- [IAM ID のアクセス許可の追加および削除](https://docs.aws.amazon.com/IAM/latest/UserGuide/access_policies_manage-attach-detach.html)
- [IAM ポリシーのバージョニングについて理解する](https://docs.aws.amazon.com/IAM/latest/UserGuide/access_policies_managed-versioning.html)
- [AWS マネージドポリシーの開始と最小特権のアクセス許可への移行](https://docs.aws.amazon.com/IAM/latest/UserGuide/best-practices.html#bp-use-aws-defined-policies)

## AWSImageBuilderReadOnlyAccess

AWSImageBuilderReadOnlyAccess は、AWS Image Builder のすべてのアクションへの読み取り 専用アクセスを提供する [AWS マネージドポリシーで](https://docs.aws.amazon.com/IAM/latest/UserGuide/access_policies_managed-vs-inline.html#aws-managed-policies)す。

#### このポリシーを使用すると

ユーザー、グループおよびロールに AWSImageBuilderReadOnlyAccess をアタッチできます。

## ポリシーの詳細

- タイプ: AWS マネージドポリシー
- 作成日時: 2019 年 12 月 19 日 22:29 UTC
- 編集日時: 2019 年 12 月 19 日 22:29 UTC

• ARN: arn:aws:iam::aws:policy/AWSImageBuilderReadOnlyAccess

ポリシーのバージョン

ポリシーのバージョン: v1 (デフォルト)

ポリシーのデフォルトバージョンは、ポリシーのアクセス許可を定義するバージョンです。ポリシー を適用したユーザーまたはロールが AWS リソースへのアクセスをリクエストすると、AWS はポリ シーのデフォルトバージョンを確認し、リクエストを許可するかどうかを判断します。

#### JSON ポリシードキュメント

```
{ 
   "Version" : "2012-10-17", 
   "Statement" : [ 
     { 
        "Effect" : "Allow", 
        "Action" : [ 
          "imagebuilder:Get*", 
          "imagebuilder:List*" 
        ], 
       "Resource" : "*" 
     }, 
     { 
        "Effect" : "Allow", 
        "Action" : [ 
          "iam:GetRole" 
        ], 
        "Resource" : "arn:aws:iam::*:role/aws-service-role/imagebuilder.amazonaws.com/
AWSServiceRoleForImageBuilder" 
     } 
   ]
}
```
#### 詳細

- [IAM Identity Center の AWS マネージドポリシーを使用してアクセス許可セットを作成する](https://docs.aws.amazon.com/singlesignon/latest/userguide/howtocreatepermissionset.html)
- [IAM ID のアクセス許可の追加および削除](https://docs.aws.amazon.com/IAM/latest/UserGuide/access_policies_manage-attach-detach.html)
- [IAM ポリシーのバージョニングについて理解する](https://docs.aws.amazon.com/IAM/latest/UserGuide/access_policies_managed-versioning.html)
- [AWS マネージドポリシーの開始と最小特権のアクセス許可への移行](https://docs.aws.amazon.com/IAM/latest/UserGuide/best-practices.html#bp-use-aws-defined-policies)

## AWSImportExportFullAccess

AWSImportExportFullAccess は、AWS アカウント で作成されたジョブへの読み取りおよび書 き込みアクセスを提供する [AWS マネージドポリシーで](https://docs.aws.amazon.com/IAM/latest/UserGuide/access_policies_managed-vs-inline.html#aws-managed-policies)す。

このポリシーを使用すると

ユーザー、グループおよびロールに AWSImportExportFullAccess をアタッチできます。

#### ポリシーの詳細

- タイプ: AWS マネージドポリシー
- 作成日時: 2015 年 2 月 6 日 18:40 UTC
- 編集日時: 2015 年 2 月 6 日 18:40 UTC
- ARN: arn:aws:iam::aws:policy/AWSImportExportFullAccess

#### ポリシーのバージョン

ポリシーのバージョン: v1 (デフォルト)

ポリシーのデフォルトバージョンは、ポリシーのアクセス許可を定義するバージョンです。ポリシー を適用したユーザーまたはロールが AWS リソースへのアクセスをリクエストすると、AWS はポリ シーのデフォルトバージョンを確認し、リクエストを許可するかどうかを判断します。

```
{ 
   "Version" : "2012-10-17", 
   "Statement" : [ 
     { 
        "Effect" : "Allow", 
        "Action" : [ 
           "importexport:*" 
        ], 
        "Resource" : "*" 
     } 
   ]
}
```
- [IAM Identity Center の AWS マネージドポリシーを使用してアクセス許可セットを作成する](https://docs.aws.amazon.com/singlesignon/latest/userguide/howtocreatepermissionset.html)
- [IAM ID のアクセス許可の追加および削除](https://docs.aws.amazon.com/IAM/latest/UserGuide/access_policies_manage-attach-detach.html)
- [IAM ポリシーのバージョニングについて理解する](https://docs.aws.amazon.com/IAM/latest/UserGuide/access_policies_managed-versioning.html)
- [AWS マネージドポリシーの開始と最小特権のアクセス許可への移行](https://docs.aws.amazon.com/IAM/latest/UserGuide/best-practices.html#bp-use-aws-defined-policies)

# AWSImportExportReadOnlyAccess

AWSImportExportReadOnlyAccess は、AWS アカウント で作成されたジョブには読み取り専用 アクセス権を付与する [AWS マネージドポリシーで](https://docs.aws.amazon.com/IAM/latest/UserGuide/access_policies_managed-vs-inline.html#aws-managed-policies)す。

このポリシーを使用すると

ユーザー、グループおよびロールに AWSImportExportReadOnlyAccess をアタッチできます。

ポリシーの詳細

- タイプ: AWS マネージドポリシー
- 作成日時: 2015 年 2 月 6 日 18:40 UTC
- 編集日時: 2015 年 2 月 6 日 18:40 UTC
- ARN: arn:aws:iam::aws:policy/AWSImportExportReadOnlyAccess

ポリシーのバージョン

ポリシーのバージョン: v1 (デフォルト)

ポリシーのデフォルトバージョンは、ポリシーのアクセス許可を定義するバージョンです。ポリシー を適用したユーザーまたはロールが AWS リソースへのアクセスをリクエストすると、AWS はポリ シーのデフォルトバージョンを確認し、リクエストを許可するかどうかを判断します。

## JSON ポリシードキュメント

"Version" : "2012-10-17",

{

```
 "Statement" : [ 
     { 
        "Effect" : "Allow", 
        "Action" : [ 
          "importexport:ListJobs", 
          "importexport:GetStatus" 
        ], 
        "Resource" : "*" 
     } 
   ]
}
```
- [IAM Identity Center の AWS マネージドポリシーを使用してアクセス許可セットを作成する](https://docs.aws.amazon.com/singlesignon/latest/userguide/howtocreatepermissionset.html)
- [IAM ID のアクセス許可の追加および削除](https://docs.aws.amazon.com/IAM/latest/UserGuide/access_policies_manage-attach-detach.html)
- [IAM ポリシーのバージョニングについて理解する](https://docs.aws.amazon.com/IAM/latest/UserGuide/access_policies_managed-versioning.html)
- [AWS マネージドポリシーの開始と最小特権のアクセス許可への移行](https://docs.aws.amazon.com/IAM/latest/UserGuide/best-practices.html#bp-use-aws-defined-policies)

# AWSIncidentManagerIncidentAccessServiceRolePolicy

AWSIncidentManagerIncidentAccessServiceRolePolicy は、インシデントの管理の一環と して他の AWS のサービスを呼び出すアクセス許可を Incident Manager に付与する [AWS マネージド](https://docs.aws.amazon.com/IAM/latest/UserGuide/access_policies_managed-vs-inline.html#aws-managed-policies) [ポリシー](https://docs.aws.amazon.com/IAM/latest/UserGuide/access_policies_managed-vs-inline.html#aws-managed-policies)です。

## このポリシーを使用すると

ユーザー、グループおよびロールに AWSIncidentManagerIncidentAccessServiceRolePolicy をアタッチできます。

## ポリシーの詳細

- タイプ: AWS マネージドポリシー
- 作成日時: 2023 年 11 月 13 日 00:01 UTC
- 編集日時: 2024 年 2 月 20 日 23:02 UTC
- ARN: arn:aws:iam::aws:policy/ AWSIncidentManagerIncidentAccessServiceRolePolicy

### ポリシーのバージョン

ポリシーのバージョン: v2 (デフォルト)

ポリシーのデフォルトバージョンは、ポリシーのアクセス許可を定義するバージョンです。ポリシー を持つユーザーまたはロールが AWS リソースへのアクセスをリクエストすると、 はポリシーのデ フォルトバージョン AWS をチェックして、リクエストを許可するかどうかを決定します。

JSON ポリシードキュメント

```
{ 
   "Version" : "2012-10-17", 
   "Statement" : [ 
    \left\{ \right. "Sid" : "IncidentAccessPermissions", 
        "Effect" : "Allow", 
        "Action" : [ 
          "cloudformation:DescribeStackEvents", 
          "cloudformation:DescribeStackResources", 
          "codedeploy:BatchGetDeployments", 
          "codedeploy:ListDeployments", 
          "codedeploy:ListDeploymentTargets", 
          "autoscaling:DescribeAutoScalingInstances" 
        ], 
        "Resource" : "*" 
     } 
   ]
}
```
## 詳細はこちら

- [IAM Identity Center の AWS マネージドポリシーを使用してアクセス許可セットを作成する](https://docs.aws.amazon.com/singlesignon/latest/userguide/howtocreatepermissionset.html)
- [IAM ID のアクセス許可の追加および削除](https://docs.aws.amazon.com/IAM/latest/UserGuide/access_policies_manage-attach-detach.html)
- [IAM ポリシーのバージョニングについて理解する](https://docs.aws.amazon.com/IAM/latest/UserGuide/access_policies_managed-versioning.html)
- [AWS 管理ポリシーの使用を開始し、最小特権のアクセス許可に移行する](https://docs.aws.amazon.com/IAM/latest/UserGuide/best-practices.html#bp-use-aws-defined-policies)

## AWSIncidentManagerResolverAccess

AWSIncidentManagerResolverAccess は、インシデントを開始、表示、更新するアクセス許可 と、カスタムタイムラインイベントおよび関連項目へのフルアクセス権を付与する [AWS マネージド](https://docs.aws.amazon.com/IAM/latest/UserGuide/access_policies_managed-vs-inline.html#aws-managed-policies) [ポリシー](https://docs.aws.amazon.com/IAM/latest/UserGuide/access_policies_managed-vs-inline.html#aws-managed-policies)です。インシデントを作成および解決するユーザーにこのポリシー割り当ててください。

#### このポリシーを使用すると

ユーザー、グループおよびロールに AWSIncidentManagerResolverAccess をアタッチできま す。

#### ポリシーの詳細

- タイプ: AWS マネージドポリシー
- 作成日時: 2021 年 5 月 10 日 06:12 UTC
- 編集日時: 2021 年 5 月 10 日 06:12 UTC
- ARN: arn:aws:iam::aws:policy/AWSIncidentManagerResolverAccess

## ポリシーのバージョン

ポリシーのバージョン: v1 (デフォルト)

ポリシーのデフォルトバージョンは、ポリシーのアクセス許可を定義するバージョンです。ポリシー を適用したユーザーまたはロールが AWS リソースへのアクセスをリクエストすると、AWS はポリ シーのデフォルトバージョンを確認し、リクエストを許可するかどうかを判断します。

```
{ 
   "Version" : "2012-10-17", 
   "Statement" : [ 
    \left\{ \right. "Sid" : "StartIncidentPermissions", 
        "Effect" : "Allow", 
        "Action" : [ 
           "ssm-incidents:StartIncident" 
        ], 
        "Resource" : "*" 
      },
```

```
 { 
       "Sid" : "ResponsePlanReadOnlyPermissions", 
       "Effect" : "Allow", 
      "Action" : [
          "ssm-incidents:ListResponsePlans", 
          "ssm-incidents:GetResponsePlan" 
       ], 
       "Resource" : "*" 
     }, 
     { 
       "Sid" : "IncidentRecordResolverPermissions", 
       "Effect" : "Allow", 
      "Action" : [
          "ssm-incidents:ListIncidentRecords", 
          "ssm-incidents:GetIncidentRecord", 
          "ssm-incidents:UpdateIncidentRecord", 
          "ssm-incidents:ListTimelineEvents", 
          "ssm-incidents:CreateTimelineEvent", 
          "ssm-incidents:GetTimelineEvent", 
          "ssm-incidents:UpdateTimelineEvent", 
          "ssm-incidents:DeleteTimelineEvent", 
          "ssm-incidents:ListRelatedItems", 
          "ssm-incidents:UpdateRelatedItems" 
       ], 
       "Resource" : "*" 
     } 
   ]
}
```
- [IAM Identity Center の AWS マネージドポリシーを使用してアクセス許可セットを作成する](https://docs.aws.amazon.com/singlesignon/latest/userguide/howtocreatepermissionset.html)
- [IAM ID のアクセス許可の追加および削除](https://docs.aws.amazon.com/IAM/latest/UserGuide/access_policies_manage-attach-detach.html)
- [IAM ポリシーのバージョニングについて理解する](https://docs.aws.amazon.com/IAM/latest/UserGuide/access_policies_managed-versioning.html)
- [AWS マネージドポリシーの開始と最小特権のアクセス許可への移行](https://docs.aws.amazon.com/IAM/latest/UserGuide/best-practices.html#bp-use-aws-defined-policies)

# AWSIncidentManagerServiceRolePolicy

AWSIncidentManagerServiceRolePolicy は、ユーザーに代わって Indent Manager に Incident レコードと関連リソースを管理するアクセス許可を付与する [AWS マネージドポリシーで](https://docs.aws.amazon.com/IAM/latest/UserGuide/access_policies_managed-vs-inline.html#aws-managed-policies)す。

## このポリシーを使用すると

このポリシーは、ユーザーに代わってサービスがアクションを実行することを許可する、サービスリ ンクロールにアタッチされます。ユーザー、グループおよびロールにこのポリシーはアタッチできま せん。

#### ポリシーの詳細

- タイプ: サービスリンクロールポリシー
- 作成日時: 2021 年 5 月 10 日 03:34 UTC
- 編集日時: 2022 年 12 月 5 日 02:11 UTC
- ARN: arn:aws:iam::aws:policy/aws-service-role/ AWSIncidentManagerServiceRolePolicy

ポリシーのバージョン

ポリシーのバージョン: v2 (デフォルト)

ポリシーのデフォルトバージョンは、ポリシーのアクセス許可を定義するバージョンです。ポリシー を適用したユーザーまたはロールが AWS リソースへのアクセスをリクエストすると、AWS はポリ シーのデフォルトバージョンを確認し、リクエストを許可するかどうかを判断します。

```
{ 
   "Version" : "2012-10-17", 
   "Statement" : [ 
     { 
        "Sid" : "UpdateIncidentRecordPermissions", 
        "Effect" : "Allow", 
        "Action" : [ 
          "ssm-incidents:ListIncidentRecords", 
          "ssm-incidents:CreateTimelineEvent" 
       ], 
       "Resource" : "*" 
     }, 
     { 
        "Sid" : "RelatedOpsItemPermissions", 
        "Effect" : "Allow",
```

```
"Action" : [
          "ssm:CreateOpsItem", 
          "ssm:AssociateOpsItemRelatedItem" 
        ], 
       "Resource" : "*" 
     }, 
     { 
        "Sid" : "IncidentEngagementPermissions", 
        "Effect" : "Allow", 
        "Action" : "ssm-contacts:StartEngagement", 
        "Resource" : "*" 
     }, 
     { 
        "Sid" : "PutMetricDataPermission", 
        "Effect" : "Allow", 
       "Action" : [
          "cloudwatch:PutMetricData" 
        ], 
        "Resource" : "*", 
        "Condition" : { 
          "StringEquals" : { 
            "cloudwatch:namespace" : "AWS/IncidentManager" 
          } 
        } 
     } 
  \mathbf{I}}
```
- [IAM ポリシーのバージョニングについて理解する](https://docs.aws.amazon.com/IAM/latest/UserGuide/access_policies_managed-versioning.html)
- [AWS マネージドポリシーの開始と最小特権のアクセス許可への移行](https://docs.aws.amazon.com/IAM/latest/UserGuide/best-practices.html#bp-use-aws-defined-policies)

## AWSIoT1ClickFullAccess

AWSIoT1ClickFullAccess は、AWS IoT 1-Click へのフルアクセスを提供する [AWS マネージドポ](https://docs.aws.amazon.com/IAM/latest/UserGuide/access_policies_managed-vs-inline.html#aws-managed-policies) [リシー](https://docs.aws.amazon.com/IAM/latest/UserGuide/access_policies_managed-vs-inline.html#aws-managed-policies) です。

### このポリシーを使用すると

ユーザー、グループおよびロールに AWSIoT1ClickFullAccess をアタッチできます。

### ポリシーの詳細

- タイプ: AWS マネージドポリシー
- 作成日時: 2018 年 5 月 11 日 22:10 UTC
- 編集日時: 2018 年 5 月 11 日 22:10 UTC
- ARN: arn:aws:iam::aws:policy/AWSIoT1ClickFullAccess

ポリシーのバージョン

ポリシーのバージョン: v1 (デフォルト)

ポリシーのデフォルトバージョンは、ポリシーのアクセス許可を定義するバージョンです。ポリシー を適用したユーザーまたはロールが AWS リソースへのアクセスをリクエストすると、AWS はポリ シーのデフォルトバージョンを確認し、リクエストを許可するかどうかを判断します。

## JSON ポリシードキュメント

```
{ 
   "Version" : "2012-10-17", 
   "Statement" : [ 
     \mathcal{L} "Action" : [ 
            "iot1click:*" 
         ], 
         "Effect" : "Allow", 
         "Resource" : "*" 
      } 
  \mathbf{I}}
```
#### 詳細

- [IAM Identity Center の AWS マネージドポリシーを使用してアクセス許可セットを作成する](https://docs.aws.amazon.com/singlesignon/latest/userguide/howtocreatepermissionset.html)
- [IAM ID のアクセス許可の追加および削除](https://docs.aws.amazon.com/IAM/latest/UserGuide/access_policies_manage-attach-detach.html)
- [IAM ポリシーのバージョニングについて理解する](https://docs.aws.amazon.com/IAM/latest/UserGuide/access_policies_managed-versioning.html)
- [AWS マネージドポリシーの開始と最小特権のアクセス許可への移行](https://docs.aws.amazon.com/IAM/latest/UserGuide/best-practices.html#bp-use-aws-defined-policies)

# AWSIoT1ClickReadOnlyAccess

AWSIoT1ClickReadOnlyAccess は、AWS IoT 1-Click への読み取り専用アクセスを提供する [AWS マネージドポリシー](https://docs.aws.amazon.com/IAM/latest/UserGuide/access_policies_managed-vs-inline.html#aws-managed-policies) です。

このポリシーを使用すると

ユーザー、グループおよびロールに AWSIoT1ClickReadOnlyAccess をアタッチできます。

#### ポリシーの詳細

- タイプ: AWS マネージドポリシー
- 作成日時: 2018 年 5 月 11 日 21:49 UTC
- 編集日時: 2018 年 5 月 11 日 21:49 UTC
- ARN: arn:aws:iam::aws:policy/AWSIoT1ClickReadOnlyAccess

ポリシーのバージョン

ポリシーのバージョン: v1 (デフォルト)

ポリシーのデフォルトバージョンは、ポリシーのアクセス許可を定義するバージョンです。ポリシー を適用したユーザーまたはロールが AWS リソースへのアクセスをリクエストすると、AWS はポリ シーのデフォルトバージョンを確認し、リクエストを許可するかどうかを判断します。

```
{ 
   "Version" : "2012-10-17", 
   "Statement" : [ 
      { 
        "Action" : [ 
          "iot1click:Describe*", 
          "iot1click:Get*", 
          "iot1click:List*" 
        ], 
        "Effect" : "Allow", 
        "Resource" : "*" 
      } 
   ]
```
#### }

### 詳細

- [IAM Identity Center の AWS マネージドポリシーを使用してアクセス許可セットを作成する](https://docs.aws.amazon.com/singlesignon/latest/userguide/howtocreatepermissionset.html)
- [IAM ID のアクセス許可の追加および削除](https://docs.aws.amazon.com/IAM/latest/UserGuide/access_policies_manage-attach-detach.html)
- [IAM ポリシーのバージョニングについて理解する](https://docs.aws.amazon.com/IAM/latest/UserGuide/access_policies_managed-versioning.html)
- [AWS マネージドポリシーの開始と最小特権のアクセス許可への移行](https://docs.aws.amazon.com/IAM/latest/UserGuide/best-practices.html#bp-use-aws-defined-policies)

## AWSIoTAnalyticsFullAccess

AWSIoTAnalyticsFullAccess は、IoT Analytics へのフルアクセスを提供する [AWS マネージド](https://docs.aws.amazon.com/IAM/latest/UserGuide/access_policies_managed-vs-inline.html#aws-managed-policies) [ポリシー](https://docs.aws.amazon.com/IAM/latest/UserGuide/access_policies_managed-vs-inline.html#aws-managed-policies)です。

### このポリシーを使用すると

ユーザー、グループおよびロールに AWSIoTAnalyticsFullAccess をアタッチできます。

#### ポリシーの詳細

- タイプ: AWS マネージドポリシー
- 作成日時: 2018 年 6 月 18 日 23:02 UTC
- 編集日時: 2018 年 6 月 18 日 23:02 UTC
- ARN: arn:aws:iam::aws:policy/AWSIoTAnalyticsFullAccess

## ポリシーのバージョン

ポリシーのバージョン: v1 (デフォルト)

ポリシーのデフォルトバージョンは、ポリシーのアクセス許可を定義するバージョンです。ポリシー を適用したユーザーまたはロールが AWS リソースへのアクセスをリクエストすると、AWS はポリ シーのデフォルトバージョンを確認し、リクエストを許可するかどうかを判断します。

### JSON ポリシードキュメント

"Version" : "2012-10-17",

{

```
 "Statement" : [ 
     \{ "Effect" : "Allow", 
        "Action" : [ 
           "iotanalytics:*" 
        ], 
        "Resource" : "*" 
      } 
   ]
}
```
- [IAM Identity Center の AWS マネージドポリシーを使用してアクセス許可セットを作成する](https://docs.aws.amazon.com/singlesignon/latest/userguide/howtocreatepermissionset.html)
- [IAM ID のアクセス許可の追加および削除](https://docs.aws.amazon.com/IAM/latest/UserGuide/access_policies_manage-attach-detach.html)
- [IAM ポリシーのバージョニングについて理解する](https://docs.aws.amazon.com/IAM/latest/UserGuide/access_policies_managed-versioning.html)
- [AWS マネージドポリシーの開始と最小特権のアクセス許可への移行](https://docs.aws.amazon.com/IAM/latest/UserGuide/best-practices.html#bp-use-aws-defined-policies)

## AWSIoTAnalyticsReadOnlyAccess

AWSIoTAnalyticsReadOnlyAccess は、IoT Analytics への読み取り専用アクセスを提供する [AWS マネージドポリシーで](https://docs.aws.amazon.com/IAM/latest/UserGuide/access_policies_managed-vs-inline.html#aws-managed-policies)す。

このポリシーを使用すると

ユーザー、グループおよびロールに AWSIoTAnalyticsReadOnlyAccess をアタッチできます。

#### ポリシーの詳細

- タイプ: AWS マネージドポリシー
- 作成日時: 2018 年 6 月 18 日 21:37 UTC
- 編集日時: 2018 年 6 月 18 日 21:37 UTC
- ARN: arn:aws:iam::aws:policy/AWSIoTAnalyticsReadOnlyAccess

ポリシーのバージョン

ポリシーのバージョン: v1 (デフォルト)

ポリシーのデフォルトバージョンは、ポリシーのアクセス許可を定義するバージョンです。ポリシー を適用したユーザーまたはロールが AWS リソースへのアクセスをリクエストすると、AWS はポリ シーのデフォルトバージョンを確認し、リクエストを許可するかどうかを判断します。

### JSON ポリシードキュメント

```
{ 
   "Version" : "2012-10-17", 
   "Statement" : [ 
     { 
        "Effect" : "Allow", 
        "Action" : [ 
          "iotanalytics:Describe*", 
          "iotanalytics:List*", 
          "iotanalytics:Get*", 
          "iotanalytics:SampleChannelData" 
        ], 
        "Resource" : "*" 
     } 
   ]
}
```
## 詳細

- [IAM Identity Center の AWS マネージドポリシーを使用してアクセス許可セットを作成する](https://docs.aws.amazon.com/singlesignon/latest/userguide/howtocreatepermissionset.html)
- [IAM ID のアクセス許可の追加および削除](https://docs.aws.amazon.com/IAM/latest/UserGuide/access_policies_manage-attach-detach.html)
- [IAM ポリシーのバージョニングについて理解する](https://docs.aws.amazon.com/IAM/latest/UserGuide/access_policies_managed-versioning.html)
- [AWS マネージドポリシーの開始と最小特権のアクセス許可への移行](https://docs.aws.amazon.com/IAM/latest/UserGuide/best-practices.html#bp-use-aws-defined-policies)

# AWSIoTConfigAccess

AWSIoTConfigAccess は、AWS IoT 設定アクションへのフルアクセスを許可する [AWS マネージ](https://docs.aws.amazon.com/IAM/latest/UserGuide/access_policies_managed-vs-inline.html#aws-managed-policies) [ドポリシー](https://docs.aws.amazon.com/IAM/latest/UserGuide/access_policies_managed-vs-inline.html#aws-managed-policies)です。

## このポリシーを使用すると

ユーザー、グループおよびロールに AWSIoTConfigAccess をアタッチできます。

## ポリシーの詳細

- タイプ: AWS マネージドポリシー
- 作成日時: 2015 年 10 月 27 日 21:52 UTC
- 編集日時: 2019 年 9 月 27 日 20:48 UTC
- ARN: arn:aws:iam::aws:policy/AWSIoTConfigAccess

ポリシーのバージョン

ポリシーのバージョン: v9 (デフォルト)

ポリシーのデフォルトバージョンは、ポリシーのアクセス許可を定義するバージョンです。ポリシー を適用したユーザーまたはロールが AWS リソースへのアクセスをリクエストすると、AWS はポリ シーのデフォルトバージョンを確認し、リクエストを許可するかどうかを判断します。

```
{ 
   "Version" : "2012-10-17", 
   "Statement" : [ 
    \{ "Effect" : "Allow", 
       "Action" : [ 
          "iot:AcceptCertificateTransfer", 
          "iot:AddThingToThingGroup", 
          "iot:AssociateTargetsWithJob", 
          "iot:AttachPolicy", 
          "iot:AttachPrincipalPolicy", 
          "iot:AttachThingPrincipal", 
          "iot:CancelCertificateTransfer", 
          "iot:CancelJob", 
          "iot:CancelJobExecution", 
          "iot:ClearDefaultAuthorizer", 
          "iot:CreateAuthorizer", 
          "iot:CreateCertificateFromCsr", 
          "iot:CreateJob", 
          "iot:CreateKeysAndCertificate", 
          "iot:CreateOTAUpdate", 
          "iot:CreatePolicy", 
          "iot:CreatePolicyVersion",
```
 "iot:CreateRoleAlias", "iot:CreateStream", "iot:CreateThing", "iot:CreateThingGroup", "iot:CreateThingType", "iot:CreateTopicRule", "iot:DeleteAuthorizer", "iot:DeleteCACertificate", "iot:DeleteCertificate", "iot:DeleteJob", "iot:DeleteJobExecution", "iot:DeleteOTAUpdate", "iot:DeletePolicy", "iot:DeletePolicyVersion", "iot:DeleteRegistrationCode", "iot:DeleteRoleAlias", "iot:DeleteStream", "iot:DeleteThing", "iot:DeleteThingGroup", "iot:DeleteThingType", "iot:DeleteTopicRule", "iot:DeleteV2LoggingLevel", "iot:DeprecateThingType", "iot:DescribeAuthorizer", "iot:DescribeCACertificate", "iot:DescribeCertificate", "iot:DescribeDefaultAuthorizer", "iot:DescribeEndpoint", "iot:DescribeEventConfigurations", "iot:DescribeIndex", "iot:DescribeJob", "iot:DescribeJobExecution", "iot:DescribeRoleAlias", "iot:DescribeStream", "iot:DescribeThing", "iot:DescribeThingGroup", "iot:DescribeThingRegistrationTask", "iot:DescribeThingType", "iot:DetachPolicy", "iot:DetachPrincipalPolicy", "iot:DetachThingPrincipal", "iot:DisableTopicRule", "iot:EnableTopicRule", "iot:GetEffectivePolicies",

 "iot:GetIndexingConfiguration", "iot:GetJobDocument", "iot:GetLoggingOptions", "iot:GetOTAUpdate", "iot:GetPolicy", "iot:GetPolicyVersion", "iot:GetRegistrationCode", "iot:GetTopicRule", "iot:GetV2LoggingOptions", "iot:ListAttachedPolicies", "iot:ListAuthorizers", "iot:ListCACertificates", "iot:ListCertificates", "iot:ListCertificatesByCA", "iot:ListIndices", "iot:ListJobExecutionsForJob", "iot:ListJobExecutionsForThing", "iot:ListJobs", "iot:ListOTAUpdates", "iot:ListOutgoingCertificates", "iot:ListPolicies", "iot:ListPolicyPrincipals", "iot:ListPolicyVersions", "iot:ListPrincipalPolicies", "iot:ListPrincipalThings", "iot:ListRoleAliases", "iot:ListStreams", "iot:ListTargetsForPolicy", "iot:ListThingGroups", "iot:ListThingGroupsForThing", "iot:ListThingPrincipals", "iot:ListThingRegistrationTaskReports", "iot:ListThingRegistrationTasks", "iot:ListThings", "iot:ListThingsInThingGroup", "iot:ListThingTypes", "iot:ListTopicRules", "iot:ListV2LoggingLevels", "iot:RegisterCACertificate", "iot:RegisterCertificate", "iot:RegisterThing", "iot:RejectCertificateTransfer", "iot:RemoveThingFromThingGroup", "iot:ReplaceTopicRule",

 "iot:SearchIndex", "iot:SetDefaultAuthorizer", "iot:SetDefaultPolicyVersion", "iot:SetLoggingOptions", "iot:SetV2LoggingLevel", "iot:SetV2LoggingOptions", "iot:StartThingRegistrationTask", "iot:StopThingRegistrationTask", "iot:TestAuthorization", "iot:TestInvokeAuthorizer", "iot:TransferCertificate", "iot:UpdateAuthorizer", "iot:UpdateCACertificate", "iot:UpdateCertificate", "iot:UpdateEventConfigurations", "iot:UpdateIndexingConfiguration", "iot:UpdateRoleAlias", "iot:UpdateStream", "iot:UpdateThing", "iot:UpdateThingGroup", "iot:UpdateThingGroupsForThing", "iot:UpdateAccountAuditConfiguration", "iot:DescribeAccountAuditConfiguration", "iot:DeleteAccountAuditConfiguration", "iot:StartOnDemandAuditTask", "iot:CancelAuditTask", "iot:DescribeAuditTask", "iot:ListAuditTasks", "iot:CreateScheduledAudit", "iot:UpdateScheduledAudit", "iot:DeleteScheduledAudit", "iot:DescribeScheduledAudit", "iot:ListScheduledAudits", "iot:ListAuditFindings", "iot:CreateSecurityProfile", "iot:DescribeSecurityProfile", "iot:UpdateSecurityProfile", "iot:DeleteSecurityProfile", "iot:AttachSecurityProfile", "iot:DetachSecurityProfile", "iot:ListSecurityProfiles", "iot:ListSecurityProfilesForTarget", "iot:ListTargetsForSecurityProfile", "iot:ListActiveViolations",

```
 "iot:ListViolationEvents", 
          "iot:ValidateSecurityProfileBehaviors" 
        ], 
        "Resource" : "*" 
     } 
   ]
}
```
- [IAM Identity Center の AWS マネージドポリシーを使用してアクセス許可セットを作成する](https://docs.aws.amazon.com/singlesignon/latest/userguide/howtocreatepermissionset.html)
- [IAM ID のアクセス許可の追加および削除](https://docs.aws.amazon.com/IAM/latest/UserGuide/access_policies_manage-attach-detach.html)
- [IAM ポリシーのバージョニングについて理解する](https://docs.aws.amazon.com/IAM/latest/UserGuide/access_policies_managed-versioning.html)
- [AWS マネージドポリシーの開始と最小特権のアクセス許可への移行](https://docs.aws.amazon.com/IAM/latest/UserGuide/best-practices.html#bp-use-aws-defined-policies)

## AWSIoTConfigReadOnlyAccess

AWSIoTConfigReadOnlyAccess は、AWS IoT 設定アクションへの読み取り専用アクセスを許可 する [AWS マネージドポリシーで](https://docs.aws.amazon.com/IAM/latest/UserGuide/access_policies_managed-vs-inline.html#aws-managed-policies)す。

### このポリシーを使用すると

ユーザー、グループおよびロールに AWSIoTConfigReadOnlyAccess をアタッチできます。

#### ポリシーの詳細

- タイプ: AWS マネージドポリシー
- 作成日時: 2015 年 10 月 27 日 21:52 UTC
- 編集日時: 2019 年 9 月 27 日 20:52 UTC
- ARN: arn:aws:iam::aws:policy/AWSIoTConfigReadOnlyAccess

ポリシーのバージョン

ポリシーのバージョン: v8 (デフォルト)

ポリシーのデフォルトバージョンは、ポリシーのアクセス許可を定義するバージョンです。ポリシー を適用したユーザーまたはロールが AWS リソースへのアクセスをリクエストすると、AWS はポリ シーのデフォルトバージョンを確認し、リクエストを許可するかどうかを判断します。

```
{ 
   "Version" : "2012-10-17", 
   "Statement" : [ 
     { 
       "Effect" : "Allow", 
       "Action" : [ 
          "iot:DescribeAuthorizer", 
          "iot:DescribeCACertificate", 
          "iot:DescribeCertificate", 
          "iot:DescribeDefaultAuthorizer", 
          "iot:DescribeEndpoint", 
          "iot:DescribeEventConfigurations", 
          "iot:DescribeIndex", 
          "iot:DescribeJob", 
          "iot:DescribeJobExecution", 
          "iot:DescribeRoleAlias", 
          "iot:DescribeStream", 
          "iot:DescribeThing", 
          "iot:DescribeThingGroup", 
          "iot:DescribeThingRegistrationTask", 
          "iot:DescribeThingType", 
          "iot:GetEffectivePolicies", 
          "iot:GetIndexingConfiguration", 
          "iot:GetJobDocument", 
          "iot:GetLoggingOptions", 
          "iot:GetOTAUpdate", 
          "iot:GetPolicy", 
          "iot:GetPolicyVersion", 
          "iot:GetRegistrationCode", 
          "iot:GetTopicRule", 
          "iot:GetV2LoggingOptions", 
          "iot:ListAttachedPolicies", 
          "iot:ListAuthorizers", 
          "iot:ListCACertificates", 
          "iot:ListCertificates", 
          "iot:ListCertificatesByCA", 
          "iot:ListIndices",
```

```
 "iot:ListJobExecutionsForJob", 
     "iot:ListJobExecutionsForThing", 
     "iot:ListJobs", 
     "iot:ListOTAUpdates", 
     "iot:ListOutgoingCertificates", 
     "iot:ListPolicies", 
     "iot:ListPolicyPrincipals", 
     "iot:ListPolicyVersions", 
     "iot:ListPrincipalPolicies", 
     "iot:ListPrincipalThings", 
     "iot:ListRoleAliases", 
     "iot:ListStreams", 
     "iot:ListTargetsForPolicy", 
     "iot:ListThingGroups", 
     "iot:ListThingGroupsForThing", 
     "iot:ListThingPrincipals", 
     "iot:ListThingRegistrationTaskReports", 
     "iot:ListThingRegistrationTasks", 
     "iot:ListThings", 
     "iot:ListThingsInThingGroup", 
     "iot:ListThingTypes", 
     "iot:ListTopicRules", 
     "iot:ListV2LoggingLevels", 
     "iot:SearchIndex", 
     "iot:TestAuthorization", 
     "iot:TestInvokeAuthorizer", 
     "iot:DescribeAccountAuditConfiguration", 
     "iot:DescribeAuditTask", 
     "iot:ListAuditTasks", 
     "iot:DescribeScheduledAudit", 
     "iot:ListScheduledAudits", 
     "iot:ListAuditFindings", 
     "iot:DescribeSecurityProfile", 
     "iot:ListSecurityProfiles", 
     "iot:ListSecurityProfilesForTarget", 
     "iot:ListTargetsForSecurityProfile", 
     "iot:ListActiveViolations", 
     "iot:ListViolationEvents", 
     "iot:ValidateSecurityProfileBehaviors" 
   ], 
   "Resource" : "*" 
 }
```
]

#### }

#### 詳細

- [IAM Identity Center の AWS マネージドポリシーを使用してアクセス許可セットを作成する](https://docs.aws.amazon.com/singlesignon/latest/userguide/howtocreatepermissionset.html)
- [IAM ID のアクセス許可の追加および削除](https://docs.aws.amazon.com/IAM/latest/UserGuide/access_policies_manage-attach-detach.html)
- [IAM ポリシーのバージョニングについて理解する](https://docs.aws.amazon.com/IAM/latest/UserGuide/access_policies_managed-versioning.html)
- [AWS マネージドポリシーの開始と最小特権のアクセス許可への移行](https://docs.aws.amazon.com/IAM/latest/UserGuide/best-practices.html#bp-use-aws-defined-policies)

## AWSIoTDataAccess

AWSIoTDataAccess は、AWS IoT メッセージングアクションへのフルアクセスを許可する [AWS マ](https://docs.aws.amazon.com/IAM/latest/UserGuide/access_policies_managed-vs-inline.html#aws-managed-policies) [ネージドポリシー](https://docs.aws.amazon.com/IAM/latest/UserGuide/access_policies_managed-vs-inline.html#aws-managed-policies)です。

このポリシーを使用すると

ユーザー、グループおよびロールに AWSIoTDataAccess をアタッチできます。

ポリシーの詳細

- タイプ: AWS マネージドポリシー
- 作成日時: 2015 年 10 月 27 日 21:51 UTC
- 編集日時: 2021 年 6 月 23 日 21:34 UTC
- ARN: arn:aws:iam::aws:policy/AWSIoTDataAccess

ポリシーのバージョン

ポリシーのバージョン: v3 (デフォルト)

ポリシーのデフォルトバージョンは、ポリシーのアクセス許可を定義するバージョンです。ポリシー を適用したユーザーまたはロールが AWS リソースへのアクセスをリクエストすると、AWS はポリ シーのデフォルトバージョンを確認し、リクエストを許可するかどうかを判断します。

#### JSON ポリシードキュメント

"Version" : "2012-10-17",

{

```
 "Statement" : [ 
    \{ "Effect" : "Allow", 
        "Action" : [ 
          "iot:Connect", 
          "iot:Publish", 
          "iot:Subscribe", 
          "iot:Receive", 
          "iot:GetThingShadow", 
          "iot:UpdateThingShadow", 
          "iot:DeleteThingShadow", 
          "iot:ListNamedShadowsForThing" 
        ], 
        "Resource" : "*" 
     } 
   ]
}
```
- [IAM Identity Center の AWS マネージドポリシーを使用してアクセス許可セットを作成する](https://docs.aws.amazon.com/singlesignon/latest/userguide/howtocreatepermissionset.html)
- [IAM ID のアクセス許可の追加および削除](https://docs.aws.amazon.com/IAM/latest/UserGuide/access_policies_manage-attach-detach.html)
- [IAM ポリシーのバージョニングについて理解する](https://docs.aws.amazon.com/IAM/latest/UserGuide/access_policies_managed-versioning.html)
- [AWS マネージドポリシーの開始と最小特権のアクセス許可への移行](https://docs.aws.amazon.com/IAM/latest/UserGuide/best-practices.html#bp-use-aws-defined-policies)

# AWSIoTDeviceDefenderAddThingsToThingGroupMitigationAction

AWSIoTDeviceDefenderAddThingsToThingGroupMitigationAction は、ADD\_THINGS\_TO\_THING\_GROUP 緩和アクションを実行するための IoT Thing グループへの 書き込みアクセスと IoT 証明書への読み取りアクセスを提供する [AWS マネージドポリシーで](https://docs.aws.amazon.com/IAM/latest/UserGuide/access_policies_managed-vs-inline.html#aws-managed-policies)す。

## このポリシーを使用すると

ユーザー、グループおよびロールに AWSIoTDeviceDefenderAddThingsToThingGroupMitigationAction をアタッチできます。

## ポリシーの詳細

• タイプ: サービスロールポリシー

- 作成日時: 2019 年 8 月 7 日 17:55 UTC
- 編集日時: 2019 年 8 月 7 日 17:55 UTC
- ARN: arn:aws:iam::aws:policy/service-role/ AWSIoTDeviceDefenderAddThingsToThingGroupMitigationAction

ポリシーのバージョン

ポリシーのバージョン: v1 (デフォルト)

ポリシーのデフォルトバージョンは、ポリシーのアクセス許可を定義するバージョンです。ポリシー を適用したユーザーまたはロールが AWS リソースへのアクセスをリクエストすると、AWS はポリ シーのデフォルトバージョンを確認し、リクエストを許可するかどうかを判断します。

JSON ポリシードキュメント

```
{ 
   "Version" : "2012-10-17", 
   "Statement" : [ 
      { 
        "Effect" : "Allow", 
        "Action" : [ 
           "iot:ListPrincipalThings", 
           "iot:AddThingToThingGroup" 
        ], 
        "Resource" : [ 
\mathbf{u} \star \mathbf{u} ] 
      } 
   ]
}
```
### 詳細

- [IAM Identity Center の AWS マネージドポリシーを使用してアクセス許可セットを作成する](https://docs.aws.amazon.com/singlesignon/latest/userguide/howtocreatepermissionset.html)
- [IAM ID のアクセス許可の追加および削除](https://docs.aws.amazon.com/IAM/latest/UserGuide/access_policies_manage-attach-detach.html)
- [IAM ポリシーのバージョニングについて理解する](https://docs.aws.amazon.com/IAM/latest/UserGuide/access_policies_managed-versioning.html)
- [AWS マネージドポリシーの開始と最小特権のアクセス許可への移行](https://docs.aws.amazon.com/IAM/latest/UserGuide/best-practices.html#bp-use-aws-defined-policies)

## AWSIoTDeviceDefenderAudit

AWSIoTDeviceDefenderAudit は、IoT および関連リソースへの読み取りアクセスを提供する [AWS マネージドポリシーで](https://docs.aws.amazon.com/IAM/latest/UserGuide/access_policies_managed-vs-inline.html#aws-managed-policies)す。

このポリシーを使用すると

ユーザー、グループおよびロールに AWSIoTDeviceDefenderAudit をアタッチできます。

ポリシーの詳細

- タイプ: サービスロールポリシー
- 作成日時: 2018 年 7 月 18 日 21:17 UTC
- 編集日時: 2019 年 11 月 25 日 23:52 UTC
- ARN: arn:aws:iam::aws:policy/service-role/AWSIoTDeviceDefenderAudit

ポリシーのバージョン

ポリシーのバージョン: v3 (デフォルト)

ポリシーのデフォルトバージョンは、ポリシーのアクセス許可を定義するバージョンです。ポリシー を適用したユーザーまたはロールが AWS リソースへのアクセスをリクエストすると、AWS はポリ シーのデフォルトバージョンを確認し、リクエストを許可するかどうかを判断します。

```
{ 
   "Version" : "2012-10-17", 
   "Statement" : [ 
     { 
       "Effect" : "Allow", 
       "Action" : [ 
          "iot:GetLoggingOptions", 
          "iot:GetV2LoggingOptions", 
          "iot:ListCACertificates", 
          "iot:ListCertificates", 
          "iot:DescribeCACertificate", 
          "iot:DescribeCertificate",
```
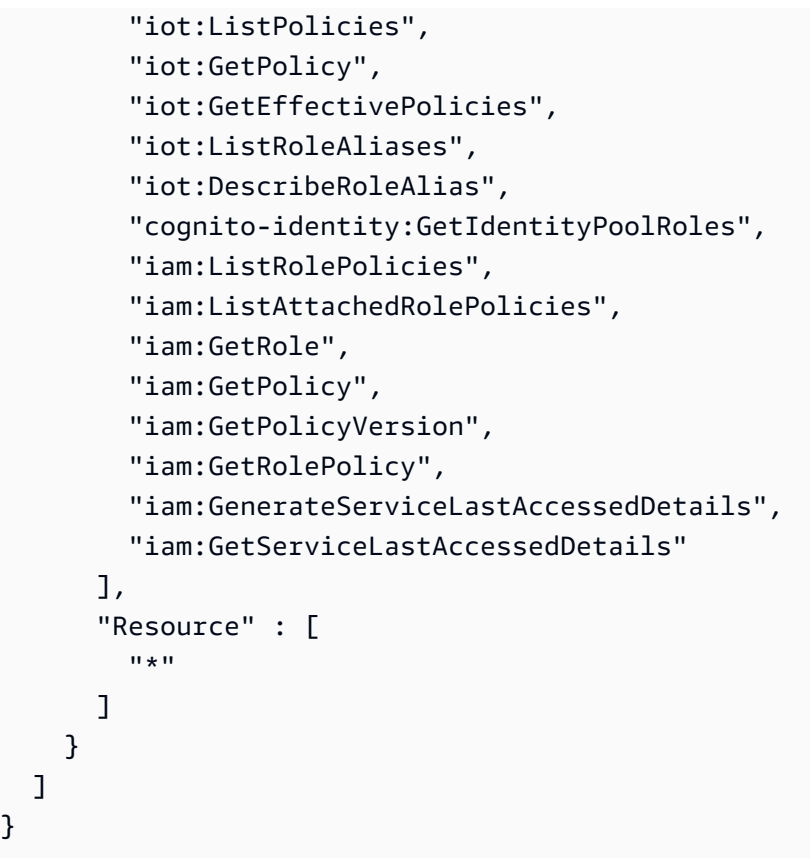

- [IAM Identity Center の AWS マネージドポリシーを使用してアクセス許可セットを作成する](https://docs.aws.amazon.com/singlesignon/latest/userguide/howtocreatepermissionset.html)
- [IAM ID のアクセス許可の追加および削除](https://docs.aws.amazon.com/IAM/latest/UserGuide/access_policies_manage-attach-detach.html)
- [IAM ポリシーのバージョニングについて理解する](https://docs.aws.amazon.com/IAM/latest/UserGuide/access_policies_managed-versioning.html)
- [AWS マネージドポリシーの開始と最小特権のアクセス許可への移行](https://docs.aws.amazon.com/IAM/latest/UserGuide/best-practices.html#bp-use-aws-defined-policies)

# AWSIoTDeviceDefenderEnableIoTLoggingMitigationAction

AWSIoTDeviceDefenderEnableIoTLoggingMitigationAction は、ENABLE\_IOT\_LOGGING 緩和アクションを実行するための IoT ロギングを有効にするためのアクセスを提供する [AWS マネー](https://docs.aws.amazon.com/IAM/latest/UserGuide/access_policies_managed-vs-inline.html#aws-managed-policies) [ジドポリシー](https://docs.aws.amazon.com/IAM/latest/UserGuide/access_policies_managed-vs-inline.html#aws-managed-policies)です。

このポリシーを使用すると

ユーザー、グループおよびロールに

AWSIoTDeviceDefenderEnableIoTLoggingMitigationAction をアタッチできます。

## ポリシーの詳細

- タイプ: サービスロールポリシー
- 作成日時: 2019 年 8 月 7 日 17:04 UTC
- 編集日時: 2019 年 8 月 7 日 17:04 UTC
- ARN: arn:aws:iam::aws:policy/service-role/ AWSIoTDeviceDefenderEnableIoTLoggingMitigationAction

ポリシーのバージョン

ポリシーのバージョン: v1 (デフォルト)

ポリシーのデフォルトバージョンは、ポリシーのアクセス許可を定義するバージョンです。ポリシー を適用したユーザーまたはロールが AWS リソースへのアクセスをリクエストすると、AWS はポリ シーのデフォルトバージョンを確認し、リクエストを許可するかどうかを判断します。

```
{ 
    "Version" : "2012-10-17", 
    "Statement" : [ 
      { 
         "Effect" : "Allow", 
         "Action" : [ 
            "iot:SetV2LoggingOptions" 
         ], 
         "Resource" : [ 
           \mathbf{u} \star \mathbf{u}\mathbf{I} }, 
      { 
         "Effect" : "Allow", 
        "Action" : [
            "iam:PassRole" 
         ], 
         "Resource" : [ 
           \mathbf{u} \star \mathbf{u} ], 
         "Condition" : { 
            "StringEquals" : {
```
```
 "iam:PassedToService" : [ 
              "iot.amazonaws.com" 
 ] 
          } 
       } 
     } 
   ]
}
```
- [IAM Identity Center の AWS マネージドポリシーを使用してアクセス許可セットを作成する](https://docs.aws.amazon.com/singlesignon/latest/userguide/howtocreatepermissionset.html)
- [IAM ID のアクセス許可の追加および削除](https://docs.aws.amazon.com/IAM/latest/UserGuide/access_policies_manage-attach-detach.html)
- [IAM ポリシーのバージョニングについて理解する](https://docs.aws.amazon.com/IAM/latest/UserGuide/access_policies_managed-versioning.html)
- [AWS マネージドポリシーの開始と最小特権のアクセス許可への移行](https://docs.aws.amazon.com/IAM/latest/UserGuide/best-practices.html#bp-use-aws-defined-policies)

# AWSIoTDeviceDefenderPublishFindingsToSNSMitigationAction

AWSIoTDeviceDefenderPublishFindingsToSNSMitigationAction は、PUBLISH\_FINDING\_TO\_SNS 緩和アクションを実行するための SNS トピックへのメッセージ 公開アクセスを提供する [AWS マネージドポリシーで](https://docs.aws.amazon.com/IAM/latest/UserGuide/access_policies_managed-vs-inline.html#aws-managed-policies)す。

このポリシーを使用すると

ユーザー、グループおよびロールに AWSIoTDeviceDefenderPublishFindingsToSNSMitigationAction をアタッチできます。

# ポリシーの詳細

- タイプ: サービスロールポリシー
- 作成日時: 2019 年 8 月 7 日 17:04 UTC
- 編集日時: 2019 年 8 月 7 日 17:04 UTC
- ARN: arn:aws:iam::aws:policy/service-role/ AWSIoTDeviceDefenderPublishFindingsToSNSMitigationAction

ポリシーのバージョン

ポリシーのバージョン: v1 (デフォルト)

ポリシーのデフォルトバージョンは、ポリシーのアクセス許可を定義するバージョンです。ポリシー を適用したユーザーまたはロールが AWS リソースへのアクセスをリクエストすると、AWS はポリ シーのデフォルトバージョンを確認し、リクエストを許可するかどうかを判断します。

JSON ポリシードキュメント

```
{ 
    "Version" : "2012-10-17", 
    "Statement" : [ 
      \left\{ \right. "Effect" : "Allow", 
          "Action" : [ 
              "sns:Publish" 
          ], 
          "Resource" : [ 
             \mathbf{u} \star \mathbf{u}\mathbb{I} } 
    ]
}
```
#### 詳細

- [IAM Identity Center の AWS マネージドポリシーを使用してアクセス許可セットを作成する](https://docs.aws.amazon.com/singlesignon/latest/userguide/howtocreatepermissionset.html)
- [IAM ID のアクセス許可の追加および削除](https://docs.aws.amazon.com/IAM/latest/UserGuide/access_policies_manage-attach-detach.html)
- [IAM ポリシーのバージョニングについて理解する](https://docs.aws.amazon.com/IAM/latest/UserGuide/access_policies_managed-versioning.html)
- [AWS マネージドポリシーの開始と最小特権のアクセス許可への移行](https://docs.aws.amazon.com/IAM/latest/UserGuide/best-practices.html#bp-use-aws-defined-policies)

# AWSIoTDeviceDefenderReplaceDefaultPolicyMitigationAction

AWSIoTDeviceDefenderReplaceDefaultPolicyMitigationAction は、REPLACE\_DEFAULT\_POLICY\_VERSION 緩和アクションを実行するための IoT ポリシーへの 書き込みアクセスを提供する [AWS マネージドポリシーで](https://docs.aws.amazon.com/IAM/latest/UserGuide/access_policies_managed-vs-inline.html#aws-managed-policies)す。

## このポリシーを使用すると

ユーザー、グループおよびロールに AWSIoTDeviceDefenderReplaceDefaultPolicyMitigationAction をアタッチできます。

### ポリシーの詳細

- タイプ: サービスロールポリシー
- 作成日時: 2019 年 8 月 7 日 17:04 UTC
- 編集日時: 2019 年 8 月 7 日 17:04 UTC
- ARN: arn:aws:iam::aws:policy/service-role/ AWSIoTDeviceDefenderReplaceDefaultPolicyMitigationAction

ポリシーのバージョン

ポリシーのバージョン: v1 (デフォルト)

ポリシーのデフォルトバージョンは、ポリシーのアクセス許可を定義するバージョンです。ポリシー を適用したユーザーまたはロールが AWS リソースへのアクセスをリクエストすると、AWS はポリ シーのデフォルトバージョンを確認し、リクエストを許可するかどうかを判断します。

```
{ 
   "Version" : "2012-10-17", 
   "Statement" : [ 
     { 
        "Effect" : "Allow", 
        "Action" : [ 
          "iot:CreatePolicyVersion" 
        ], 
        "Resource" : [ 
         " ] 
      } 
   ]
}
```
- [IAM Identity Center の AWS マネージドポリシーを使用してアクセス許可セットを作成する](https://docs.aws.amazon.com/singlesignon/latest/userguide/howtocreatepermissionset.html)
- [IAM ID のアクセス許可の追加および削除](https://docs.aws.amazon.com/IAM/latest/UserGuide/access_policies_manage-attach-detach.html)
- [IAM ポリシーのバージョニングについて理解する](https://docs.aws.amazon.com/IAM/latest/UserGuide/access_policies_managed-versioning.html)
- [AWS マネージドポリシーの開始と最小特権のアクセス許可への移行](https://docs.aws.amazon.com/IAM/latest/UserGuide/best-practices.html#bp-use-aws-defined-policies)

# AWSIoTDeviceDefenderUpdateCACertMitigationAction

AWSIoTDeviceDefenderUpdateCACertMitigationAction は、UPDATE\_CA\_CERTIFICATE 緩和アクションを実行するための IoT CA 証明書への書き込みアクセスを提供する [AWS マネージド](https://docs.aws.amazon.com/IAM/latest/UserGuide/access_policies_managed-vs-inline.html#aws-managed-policies) [ポリシー](https://docs.aws.amazon.com/IAM/latest/UserGuide/access_policies_managed-vs-inline.html#aws-managed-policies)です。

## このポリシーを使用すると

ユーザー、グループおよびロールに AWSIoTDeviceDefenderUpdateCACertMitigationAction をアタッチできます。

ポリシーの詳細

- タイプ: サービスロールポリシー
- 作成日時: 2019 年 8 月 7 日 17:05 UTC
- 編集日時: 2019 年 8 月 7 日 17:05 UTC
- ARN: arn:aws:iam::aws:policy/service-role/ AWSIoTDeviceDefenderUpdateCACertMitigationAction

# ポリシーのバージョン

ポリシーのバージョン: v1 (デフォルト)

ポリシーのデフォルトバージョンは、ポリシーのアクセス許可を定義するバージョンです。ポリシー を適用したユーザーまたはロールが AWS リソースへのアクセスをリクエストすると、AWS はポリ シーのデフォルトバージョンを確認し、リクエストを許可するかどうかを判断します。

### JSON ポリシードキュメント

{

```
 "Version" : "2012-10-17", 
   "Statement" : [ 
      { 
        "Effect" : "Allow", 
        "Action" : [ 
           "iot:UpdateCACertificate" 
        ], 
        "Resource" : [ 
          " ] 
      } 
   ]
}
```
- [IAM Identity Center の AWS マネージドポリシーを使用してアクセス許可セットを作成する](https://docs.aws.amazon.com/singlesignon/latest/userguide/howtocreatepermissionset.html)
- [IAM ID のアクセス許可の追加および削除](https://docs.aws.amazon.com/IAM/latest/UserGuide/access_policies_manage-attach-detach.html)
- [IAM ポリシーのバージョニングについて理解する](https://docs.aws.amazon.com/IAM/latest/UserGuide/access_policies_managed-versioning.html)
- [AWS マネージドポリシーの開始と最小特権のアクセス許可への移行](https://docs.aws.amazon.com/IAM/latest/UserGuide/best-practices.html#bp-use-aws-defined-policies)

# AWSIoTDeviceDefenderUpdateDeviceCertMitigationAction

AWSIoTDeviceDefenderUpdateDeviceCertMitigationAction は、UPDATE\_DEVICE\_CERTIFICATE 緩和アクションを実行するための IoT 証明書への書き込みア クセスを提供する [AWS マネージドポリシーで](https://docs.aws.amazon.com/IAM/latest/UserGuide/access_policies_managed-vs-inline.html#aws-managed-policies)す。

## このポリシーを使用すると

ユーザー、グループおよびロールに AWSIoTDeviceDefenderUpdateDeviceCertMitigationAction をアタッチできます。

# ポリシーの詳細

- タイプ: サービスロールポリシー
- 作成日時: 2019 年 8 月 7 日 17:06 UTC
- 編集日時: 2019 年 8 月 7 日 17:06 UTC

• ARN: arn:aws:iam::aws:policy/service-role/ AWSIoTDeviceDefenderUpdateDeviceCertMitigationAction

ポリシーのバージョン

ポリシーのバージョン: v1 (デフォルト)

ポリシーのデフォルトバージョンは、ポリシーのアクセス許可を定義するバージョンです。ポリシー を適用したユーザーまたはロールが AWS リソースへのアクセスをリクエストすると、AWS はポリ シーのデフォルトバージョンを確認し、リクエストを許可するかどうかを判断します。

## JSON ポリシードキュメント

```
{ 
   "Version" : "2012-10-17", 
   "Statement" : [ 
      { 
        "Effect" : "Allow", 
        "Action" : [ 
           "iot:UpdateCertificate" 
        ], 
        "Resource" : [ 
          " ] 
      } 
   ]
}
```
#### 詳細

- [IAM Identity Center の AWS マネージドポリシーを使用してアクセス許可セットを作成する](https://docs.aws.amazon.com/singlesignon/latest/userguide/howtocreatepermissionset.html)
- [IAM ID のアクセス許可の追加および削除](https://docs.aws.amazon.com/IAM/latest/UserGuide/access_policies_manage-attach-detach.html)
- [IAM ポリシーのバージョニングについて理解する](https://docs.aws.amazon.com/IAM/latest/UserGuide/access_policies_managed-versioning.html)
- [AWS マネージドポリシーの開始と最小特権のアクセス許可への移行](https://docs.aws.amazon.com/IAM/latest/UserGuide/best-practices.html#bp-use-aws-defined-policies)

# AWSIoTDeviceTesterForFreeRTOSFullAccess

AWSIoTDeviceTesterForFreeRTOSFullAccess は、IoT、S3、IAM などのサービスへのアクセ スを許可することで、AWS IoT デバイステスターが FreeRTOS 認定スイートを実行できるようにす る [AWS マネージドポリシーで](https://docs.aws.amazon.com/IAM/latest/UserGuide/access_policies_managed-vs-inline.html#aws-managed-policies)す。

このポリシーを使用すると

ユーザー、グループおよびロールに AWSIoTDeviceTesterForFreeRTOSFullAccess をアタッチ できます。

ポリシーの詳細

- タイプ: AWS マネージドポリシー
- 作成日時: 2020 年 2 月 12 日 20:33 UTC
- 編集日時: 2023 年 8 月 10 日 20:30 UTC
- ARN: arn:aws:iam::aws:policy/AWSIoTDeviceTesterForFreeRTOSFullAccess

ポリシーのバージョン

ポリシーのバージョン: v7 (デフォルト)

ポリシーのデフォルトバージョンは、ポリシーのアクセス許可を定義するバージョンです。ポリシー を適用したユーザーまたはロールが AWS リソースへのアクセスをリクエストすると、AWS はポリ シーのデフォルトバージョンを確認し、リクエストを許可するかどうかを判断します。

```
{ 
   "Version" : "2012-10-17", 
   "Statement" : [ 
    \{ "Sid" : "VisualEditor0", 
       "Effect" : "Allow", 
       "Action" : "iam:PassRole", 
       "Resource" : "arn:aws:iam::*:role/idt-*", 
       "Condition" : { 
         "StringEquals" : { 
            "iam:PassedToService" : "iot.amazonaws.com"
```

```
 } 
   } 
 }, 
 { 
   "Sid" : "VisualEditor1", 
   "Effect" : "Allow", 
   "Action" : [ 
     "iot:DeleteThing", 
     "iot:AttachThingPrincipal", 
     "iot:DeleteCertificate", 
     "iot:GetRegistrationCode", 
     "iot:CreatePolicy", 
     "iot:UpdateCACertificate", 
     "s3:ListBucket", 
     "iot:DescribeEndpoint", 
     "iot:CreateOTAUpdate", 
     "iot:CreateStream", 
     "signer:ListSigningJobs", 
     "acm:ListCertificates", 
     "iot:CreateKeysAndCertificate", 
     "iot:UpdateCertificate", 
     "iot:CreateCertificateFromCsr", 
     "iot:DetachThingPrincipal", 
     "iot:RegisterCACertificate", 
     "iot:CreateThing", 
     "iam:ListRoles", 
     "iot:RegisterCertificate", 
     "iot:DeleteCACertificate", 
     "signer:PutSigningProfile", 
     "s3:ListAllMyBuckets", 
     "signer:ListSigningPlatforms", 
     "iot-device-tester:SendMetrics", 
     "iot-device-tester:SupportedVersion", 
     "iot-device-tester:LatestIdt", 
     "iot-device-tester:CheckVersion", 
     "iot-device-tester:DownloadTestSuite" 
   ], 
   "Resource" : "*" 
 }, 
 { 
   "Sid" : "VisualEditor2", 
   "Effect" : "Allow", 
   "Action" : [ 
     "iam:GetRole",
```

```
 "signer:StartSigningJob", 
     "acm:GetCertificate", 
     "signer:DescribeSigningJob", 
     "s3:CreateBucket", 
     "execute-api:Invoke", 
     "s3:DeleteBucket", 
     "s3:PutBucketVersioning", 
     "signer:CancelSigningProfile" 
   ], 
   "Resource" : [ 
     "arn:aws:execute-api:us-east-1:098862408343:9xpmnvs5h4/prod/POST/metrics", 
     "arn:aws:signer:*:*:/signing-profiles/*", 
     "arn:aws:signer:*:*:/signing-jobs/*", 
     "arn:aws:iam::*:role/idt-*", 
     "arn:aws:acm:*:*:certificate/*", 
     "arn:aws:s3:::idt-*", 
     "arn:aws:s3:::afr-ota*" 
   ] 
 }, 
 { 
   "Sid" : "VisualEditor3", 
   "Effect" : "Allow", 
  "Action" : [
     "iot:DeleteStream", 
     "iot:DeleteCertificate", 
     "iot:AttachPolicy", 
     "iot:DetachPolicy", 
     "iot:DeletePolicy", 
     "s3:ListBucketVersions", 
     "iot:UpdateCertificate", 
     "iot:GetOTAUpdate", 
     "iot:DeleteOTAUpdate", 
     "iot:DescribeJobExecution" 
   ], 
   "Resource" : [ 
     "arn:aws:s3:::afr-ota*", 
     "arn:aws:iot:*:*:thinggroup/idt*", 
     "arn:aws:iam::*:role/idt-*" 
   ] 
 }, 
 { 
   "Sid" : "VisualEditor4", 
   "Effect" : "Allow",
```
"Action" : [

```
 "iot:DeleteCertificate", 
     "iot:AttachPolicy", 
     "iot:DetachPolicy", 
     "s3:DeleteObjectVersion", 
     "iot:DeleteOTAUpdate", 
     "s3:PutObject", 
     "s3:GetObject", 
     "iot:DeleteStream", 
     "iot:DeletePolicy", 
     "s3:DeleteObject", 
     "iot:UpdateCertificate", 
     "iot:GetOTAUpdate", 
     "s3:GetObjectVersion", 
     "iot:DescribeJobExecution" 
   ], 
   "Resource" : [ 
     "arn:aws:s3:::afr-ota*/*", 
     "arn:aws:s3:::idt-*/*", 
     "arn:aws:iot:*:*:policy/idt*", 
     "arn:aws:iam::*:role/idt-*", 
     "arn:aws:iot:*:*:otaupdate/idt*", 
     "arn:aws:iot:*:*:thing/idt*", 
     "arn:aws:iot:*:*:cert/*", 
     "arn:aws:iot:*:*:job/*", 
     "arn:aws:iot:*:*:stream/*" 
   ] 
 }, 
 { 
   "Sid" : "VisualEditor5", 
   "Effect" : "Allow", 
  "Action" : [
     "s3:PutObject", 
     "s3:GetObject" 
   ], 
   "Resource" : [ 
     "arn:aws:s3:::afr-ota*/*", 
     "arn:aws:s3:::idt-*/*" 
   ] 
 }, 
 { 
   "Sid" : "VisualEditor6", 
   "Effect" : "Allow", 
   "Action" : [ 
     "iot:CancelJobExecution"
```

```
 ], 
   "Resource" : [ 
     "arn:aws:iot:*:*:job/*", 
     "arn:aws:iot:*:*:thing/idt*" 
   ] 
 }, 
 { 
   "Sid" : "VisualEditor7", 
   "Effect" : "Allow", 
  "Action" : [
     "ec2:TerminateInstances" 
   ], 
   "Resource" : [ 
     "arn:aws:ec2:*:*:instance/*" 
   ], 
   "Condition" : { 
     "StringEquals" : { 
       "ec2:ResourceTag/Owner" : "IoTDeviceTester" 
     } 
   } 
 }, 
 { 
   "Sid" : "VisualEditor8", 
   "Effect" : "Allow", 
  "Action" : [
     "ec2:AuthorizeSecurityGroupIngress", 
     "ec2:DeleteSecurityGroup" 
   ], 
   "Resource" : [ 
     "arn:aws:ec2:*:*:security-group/*" 
   ], 
   "Condition" : { 
     "StringEquals" : { 
       "ec2:ResourceTag/Owner" : "IoTDeviceTester" 
     } 
   } 
 }, 
 { 
   "Sid" : "VisualEditor9", 
   "Effect" : "Allow", 
  "Action" : [
     "ec2:RunInstances" 
   ], 
   "Resource" : [
```

```
 "arn:aws:ec2:*:*:instance/*" 
   ], 
   "Condition" : { 
     "StringEquals" : { 
        "aws:RequestTag/Owner" : "IoTDeviceTester" 
     } 
   } 
 }, 
 { 
   "Sid" : "VisualEditor10", 
   "Effect" : "Allow", 
  "Action" : [
     "ec2:RunInstances" 
   ], 
   "Resource" : [ 
     "arn:aws:ec2:*:*:image/*", 
     "arn:aws:ec2:*:*:security-group/*", 
     "arn:aws:ec2:*:*:volume/*", 
     "arn:aws:ec2:*:*:key-pair/*", 
     "arn:aws:ec2:*:*:placement-group/*", 
     "arn:aws:ec2:*:*:snapshot/*", 
     "arn:aws:ec2:*:*:network-interface/*", 
     "arn:aws:ec2:*:*:subnet/*" 
   ] 
 }, 
 { 
   "Sid" : "VisualEditor11", 
   "Effect" : "Allow", 
   "Action" : [ 
     "ec2:CreateSecurityGroup" 
   ], 
   "Resource" : [ 
     "arn:aws:ec2:*:*:security-group/*" 
   ], 
   "Condition" : { 
     "StringEquals" : { 
        "aws:RequestTag/Owner" : "IoTDeviceTester" 
     } 
   } 
 }, 
 { 
   "Sid" : "VisualEditor12", 
   "Effect" : "Allow", 
   "Action" : [
```

```
 "ec2:DescribeInstances", 
          "ec2:DescribeSecurityGroups", 
          "ssm:DescribeParameters", 
          "ssm:GetParameters" 
       ], 
       "Resource" : "*" 
     }, 
     { 
       "Sid" : "VisualEditor13", 
        "Effect" : "Allow", 
      "Action" : [
          "ec2:CreateTags" 
       ], 
       "Resource" : [ 
          "arn:aws:ec2:*:*:security-group/*", 
          "arn:aws:ec2:*:*:instance/*" 
       ], 
        "Condition" : { 
          "ForAnyValue:StringEquals" : { 
            "aws:TagKeys" : [ 
               "Owner" 
            ] 
          }, 
          "StringEquals" : { 
            "ec2:CreateAction" : [ 
               "RunInstances", 
               "CreateSecurityGroup" 
 ] 
          } 
       } 
     } 
   ]
}
```
- [IAM Identity Center の AWS マネージドポリシーを使用してアクセス許可セットを作成する](https://docs.aws.amazon.com/singlesignon/latest/userguide/howtocreatepermissionset.html)
- [IAM ID のアクセス許可の追加および削除](https://docs.aws.amazon.com/IAM/latest/UserGuide/access_policies_manage-attach-detach.html)
- [IAM ポリシーのバージョニングについて理解する](https://docs.aws.amazon.com/IAM/latest/UserGuide/access_policies_managed-versioning.html)
- [AWS マネージドポリシーの開始と最小特権のアクセス許可への移行](https://docs.aws.amazon.com/IAM/latest/UserGuide/best-practices.html#bp-use-aws-defined-policies)

## AWSIoTDeviceTesterForGreengrassFullAccess

AWSIoTDeviceTesterForGreengrassFullAccess は、Lambda、IoT、API Gateway、IAM など の関連サービスへのアクセスを許可することで、AWS IoT Device Tester が AWS Greengrass 認定 スイートを実行できるようにする [AWS マネージドポリシーで](https://docs.aws.amazon.com/IAM/latest/UserGuide/access_policies_managed-vs-inline.html#aws-managed-policies)す。

#### このポリシーを使用すると

ユーザー、グループおよびロールに AWSIoTDeviceTesterForGreengrassFullAccess をア タッチできます。

#### ポリシーの詳細

- タイプ: AWS マネージドポリシー
- 作成日時: 2020 年 2 月 20 日 21:21 UTC
- 編集日時: 2020 年 6 月 25 日 17:01 UTC
- ARN: arn:aws:iam::aws:policy/AWSIoTDeviceTesterForGreengrassFullAccess

### ポリシーのバージョン

ポリシーのバージョン: v4 (デフォルト)

ポリシーのデフォルトバージョンは、ポリシーのアクセス許可を定義するバージョンです。ポリシー を適用したユーザーまたはロールが AWS リソースへのアクセスをリクエストすると、AWS はポリ シーのデフォルトバージョンを確認し、リクエストを許可するかどうかを判断します。

```
{ 
   "Version" : "2012-10-17", 
   "Statement" : [ 
    \{ "Sid" : "VisualEditor1", 
       "Effect" : "Allow", 
       "Action" : "iam:PassRole", 
       "Resource" : "arn:aws:iam::*:role/idt-*", 
       "Condition" : { 
          "StringEquals" : { 
            "iam:PassedToService" : [
```

```
 "iot.amazonaws.com", 
          "lambda.amazonaws.com", 
          "greengrass.amazonaws.com" 
       ] 
     } 
   } 
 }, 
 { 
   "Sid" : "VisualEditor2", 
   "Effect" : "Allow", 
  "Action" : [
     "lambda:CreateFunction", 
     "iot:DeleteCertificate", 
     "lambda:DeleteFunction", 
     "execute-api:Invoke", 
     "iot:UpdateCertificate" 
   ], 
   "Resource" : [ 
     "arn:aws:execute-api:us-east-1:098862408343:9xpmnvs5h4/prod/POST/metrics", 
     "arn:aws:lambda:*:*:function:idt-*", 
     "arn:aws:iot:*:*:cert/*" 
   ] 
 }, 
\mathcal{L} "Sid" : "VisualEditor3", 
   "Effect" : "Allow", 
  "Action" : [
     "iot:CreateThing", 
     "iot:DeleteThing" 
   ], 
   "Resource" : [ 
     "arn:aws:iot:*:*:thing/idt-*", 
     "arn:aws:iot:*:*:cert/*" 
   ] 
 }, 
 { 
   "Sid" : "VisualEditor4", 
   "Effect" : "Allow", 
   "Action" : [ 
     "iot:AttachPolicy", 
     "iot:DetachPolicy", 
     "iot:DeletePolicy" 
   ], 
   "Resource" : [
```

```
 "arn:aws:iot:*:*:policy/idt-*", 
     "arn:aws:iot:*:*:cert/*" 
   ] 
 }, 
\mathcal{L} "Sid" : "VisualEditor5", 
   "Effect" : "Allow", 
   "Action" : [ 
     "iot:CreateJob", 
     "iot:DescribeJob", 
     "iot:DescribeJobExecution", 
     "iot:DeleteJob" 
   ], 
   "Resource" : [ 
     "arn:aws:iot:*:*:thing/idt-*", 
     "arn:aws:iot:*:*:job/*" 
   ] 
 }, 
 { 
   "Sid" : "VisualEditor6", 
   "Effect" : "Allow", 
   "Action" : [ 
     "iot:DescribeEndpoint", 
     "greengrass:*", 
     "iam:ListAttachedRolePolicies", 
     "iot:CreatePolicy", 
     "iot:GetThingShadow", 
     "iot:CreateKeysAndCertificate", 
     "iot:ListThings", 
     "iot:UpdateThingShadow", 
     "iot:CreateCertificateFromCsr", 
     "iot-device-tester:SendMetrics", 
     "iot-device-tester:SupportedVersion", 
     "iot-device-tester:LatestIdt", 
     "iot-device-tester:CheckVersion", 
     "iot-device-tester:DownloadTestSuite" 
   ], 
   "Resource" : "*" 
 }, 
 { 
   "Sid" : "VisualEditor7", 
   "Effect" : "Allow", 
   "Action" : [ 
     "iot:DetachThingPrincipal",
```

```
 "iot:AttachThingPrincipal" 
        ], 
        "Resource" : [ 
          "arn:aws:iot:*:*:thing/idt-*", 
          "arn:aws:iot:*:*:cert/*" 
        ] 
     }, 
     { 
        "Sid" : "VisualEditor8", 
        "Effect" : "Allow", 
        "Action" : [ 
          "s3:PutObject", 
          "s3:DeleteObjectVersion", 
          "s3:ListBucketVersions", 
          "s3:CreateBucket", 
          "s3:DeleteObject", 
          "s3:DeleteBucket" 
        ], 
        "Resource" : "arn:aws:s3:::idt*" 
     } 
   ]
}
```
- [IAM Identity Center の AWS マネージドポリシーを使用してアクセス許可セットを作成する](https://docs.aws.amazon.com/singlesignon/latest/userguide/howtocreatepermissionset.html)
- [IAM ID のアクセス許可の追加および削除](https://docs.aws.amazon.com/IAM/latest/UserGuide/access_policies_manage-attach-detach.html)
- [IAM ポリシーのバージョニングについて理解する](https://docs.aws.amazon.com/IAM/latest/UserGuide/access_policies_managed-versioning.html)
- [AWS マネージドポリシーの開始と最小特権のアクセス許可への移行](https://docs.aws.amazon.com/IAM/latest/UserGuide/best-practices.html#bp-use-aws-defined-policies)

# AWSIoTEventsFullAccess

AWSIoTEventsFullAccess は、IoT Events へのフルアクセスを提供する [AWS マネージドポリ](https://docs.aws.amazon.com/IAM/latest/UserGuide/access_policies_managed-vs-inline.html#aws-managed-policies) [シー](https://docs.aws.amazon.com/IAM/latest/UserGuide/access_policies_managed-vs-inline.html#aws-managed-policies)です。

このポリシーを使用すると

ユーザー、グループおよびロールに AWSIoTEventsFullAccess をアタッチできます。

### ポリシーの詳細

- タイプ: AWS マネージドポリシー
- 作成日時: 2019 年 1 月 10 日 22:51 UTC
- 編集日時: 2019 年 1 月 10 日 22:51 UTC
- ARN: arn:aws:iam::aws:policy/AWSIoTEventsFullAccess

ポリシーのバージョン

ポリシーのバージョン: v1 (デフォルト)

ポリシーのデフォルトバージョンは、ポリシーのアクセス許可を定義するバージョンです。ポリシー を適用したユーザーまたはロールが AWS リソースへのアクセスをリクエストすると、AWS はポリ シーのデフォルトバージョンを確認し、リクエストを許可するかどうかを判断します。

### JSON ポリシードキュメント

```
{ 
   "Version" : "2012-10-17", 
   "Statement" : [ 
      { 
        "Effect" : "Allow", 
        "Action" : [ 
           "iotevents:*" 
        ], 
        "Resource" : "*" 
      } 
  \mathbf{I}}
```
#### 詳細

- [IAM Identity Center の AWS マネージドポリシーを使用してアクセス許可セットを作成する](https://docs.aws.amazon.com/singlesignon/latest/userguide/howtocreatepermissionset.html)
- [IAM ID のアクセス許可の追加および削除](https://docs.aws.amazon.com/IAM/latest/UserGuide/access_policies_manage-attach-detach.html)
- [IAM ポリシーのバージョニングについて理解する](https://docs.aws.amazon.com/IAM/latest/UserGuide/access_policies_managed-versioning.html)
- [AWS マネージドポリシーの開始と最小特権のアクセス許可への移行](https://docs.aws.amazon.com/IAM/latest/UserGuide/best-practices.html#bp-use-aws-defined-policies)

# AWSIoTEventsReadOnlyAccess

AWSIoTEventsReadOnlyAccess は、IoT イベントへの読み取り専用アクセスを提供する [AWS マ](https://docs.aws.amazon.com/IAM/latest/UserGuide/access_policies_managed-vs-inline.html#aws-managed-policies) [ネージドポリシー](https://docs.aws.amazon.com/IAM/latest/UserGuide/access_policies_managed-vs-inline.html#aws-managed-policies) です。

このポリシーを使用すると

ユーザー、グループおよびロールに AWSIoTEventsReadOnlyAccess をアタッチできます。

### ポリシーの詳細

- タイプ: AWS マネージドポリシー
- 作成日時: 2019 年 1 月 10 日 22:50 UTC
- 編集日時: 2019 年 9 月 23 日 17:22 UTC
- ARN: arn:aws:iam::aws:policy/AWSIoTEventsReadOnlyAccess

ポリシーのバージョン

ポリシーのバージョン: v2 (デフォルト)

ポリシーのデフォルトバージョンは、ポリシーのアクセス許可を定義するバージョンです。ポリシー を適用したユーザーまたはロールが AWS リソースへのアクセスをリクエストすると、AWS はポリ シーのデフォルトバージョンを確認し、リクエストを許可するかどうかを判断します。

```
{ 
   "Version" : "2012-10-17", 
   "Statement" : [ 
     { 
        "Effect" : "Allow", 
        "Action" : [ 
          "iotevents:Describe*", 
          "iotevents:List*" 
        ], 
        "Resource" : "*" 
     } 
   ]
}
```
- [IAM Identity Center の AWS マネージドポリシーを使用してアクセス許可セットを作成する](https://docs.aws.amazon.com/singlesignon/latest/userguide/howtocreatepermissionset.html)
- [IAM ID のアクセス許可の追加および削除](https://docs.aws.amazon.com/IAM/latest/UserGuide/access_policies_manage-attach-detach.html)
- [IAM ポリシーのバージョニングについて理解する](https://docs.aws.amazon.com/IAM/latest/UserGuide/access_policies_managed-versioning.html)
- [AWS マネージドポリシーの開始と最小特権のアクセス許可への移行](https://docs.aws.amazon.com/IAM/latest/UserGuide/best-practices.html#bp-use-aws-defined-policies)

# AWSIoTFleetHubFederationAccess

AWSIoTFleetHubFederationAccess は、IoT Fleet Hub アプリケーションのフェデレーションア クセスとなる [AWS マネージドポリシーで](https://docs.aws.amazon.com/IAM/latest/UserGuide/access_policies_managed-vs-inline.html#aws-managed-policies)す。

### このポリシーを使用すると

ユーザー、グループおよびロールに AWSIoTFleetHubFederationAccess をアタッチできます。

### ポリシーの詳細

- タイプ: サービスロールポリシー
- 作成日時: 2020 年 12 月 15 日 08:08 UTC
- 編集日時: 2022 年 4 月 4 日 18:03 UTC
- ARN: arn:aws:iam::aws:policy/service-role/AWSIoTFleetHubFederationAccess

## ポリシーのバージョン

ポリシーのバージョン: v5 (デフォルト)

ポリシーのデフォルトバージョンは、ポリシーのアクセス許可を定義するバージョンです。ポリシー を適用したユーザーまたはロールが AWS リソースへのアクセスをリクエストすると、AWS はポリ シーのデフォルトバージョンを確認し、リクエストを許可するかどうかを判断します。

```
{ 
   "Version" : "2012-10-17", 
   "Statement" : [ 
     {
```
 "Effect" : "Allow", "Action" : [ "iot:DescribeIndex", "iot:DescribeThingGroup", "iot:GetBucketsAggregation", "iot:GetCardinality", "iot:GetIndexingConfiguration", "iot:GetPercentiles", "iot:GetStatistics", "iot:SearchIndex", "iot:CreateFleetMetric", "iot:ListFleetMetrics", "iot:DeleteFleetMetric", "iot:DescribeFleetMetric", "iot:UpdateFleetMetric", "iot:DescribeCustomMetric", "iot:ListCustomMetrics", "iot:ListDimensions", "iot:ListMetricValues", "iot:ListThingGroups", "iot:ListThingsInThingGroup", "iot:ListJobTemplates", "iot:DescribeJobTemplate", "iot:ListJobs", "iot:CreateJob", "iot:CancelJob", "iot:DescribeJob", "iot:ListJobExecutionsForJob", "iot:ListJobExecutionsForThing", "iot:DescribeJobExecution", "iot:ListSecurityProfiles", "iot:DescribeSecurityProfile", "iot:ListActiveViolations", "iot:GetThingShadow", "iot:ListNamedShadowsForThing", "iot:CancelJobExecution", "iot:DescribeEndpoint", "iotfleethub:DescribeApplication", "cloudwatch:DescribeAlarms", "cloudwatch:GetMetricData", "cloudwatch:ListMetrics", "sns:ListTopics" ], "Resource" : "\*"

```
 }, 
     { 
        "Effect" : "Allow", 
        "Action" : [ 
          "sns:CreateTopic", 
          "sns:DeleteTopic", 
          "sns:ListSubscriptionsByTopic", 
          "sns:Subscribe", 
          "sns:Unsubscribe" 
       ], 
       "Resource" : "arn:aws:sns:*:*:iotfleethub*" 
     }, 
     { 
        "Effect" : "Allow", 
        "Action" : [ 
          "cloudwatch:PutMetricAlarm", 
          "cloudwatch:DeleteAlarms", 
          "cloudwatch:DescribeAlarmHistory" 
       ], 
      "Resource" : "arn:aws:cloudwatch:*:*:iotfleethub*"
     } 
   ]
}
```
- [IAM Identity Center の AWS マネージドポリシーを使用してアクセス許可セットを作成する](https://docs.aws.amazon.com/singlesignon/latest/userguide/howtocreatepermissionset.html)
- [IAM ID のアクセス許可の追加および削除](https://docs.aws.amazon.com/IAM/latest/UserGuide/access_policies_manage-attach-detach.html)
- [IAM ポリシーのバージョニングについて理解する](https://docs.aws.amazon.com/IAM/latest/UserGuide/access_policies_managed-versioning.html)
- [AWS マネージドポリシーの開始と最小特権のアクセス許可への移行](https://docs.aws.amazon.com/IAM/latest/UserGuide/best-practices.html#bp-use-aws-defined-policies)

# AWSIoTFleetwiseServiceRolePolicy

AWSIoTFleetwiseServiceRolePolicy は、AWSIotFleetWise が使用または管理する AWS リ ソースとメタデータへのアクセス許可を補助機能として付与する [AWS マネージドポリシー](https://docs.aws.amazon.com/IAM/latest/UserGuide/access_policies_managed-vs-inline.html#aws-managed-policies) です。

## このポリシーを使用すると

このポリシーは、ユーザーに代わってサービスがアクションを実行することを許可する、サービスリ ンクロールにアタッチされます。ユーザー、グループおよびロールにこのポリシーはアタッチできま せん。

#### ポリシーの詳細

- タイプ: サービスリンクロールポリシー
- 作成日時: 2022 年 9 月 21 日 23:27 UTC
- 編集日時: 2022 年 9 月 21 日 23:27 UTC
- ARN: arn:aws:iam::aws:policy/aws-service-role/ AWSIoTFleetwiseServiceRolePolicy

ポリシーのバージョン

ポリシーのバージョン: v1 (デフォルト)

ポリシーのデフォルトバージョンは、ポリシーのアクセス許可を定義するバージョンです。ポリシー を適用したユーザーまたはロールが AWS リソースへのアクセスをリクエストすると、AWS はポリ シーのデフォルトバージョンを確認し、リクエストを許可するかどうかを判断します。

```
{ 
   "Version" : "2012-10-17", 
   "Statement" : [ 
     { 
        "Effect" : "Allow", 
       "Action" : [ 
          "cloudwatch:PutMetricData" 
       ], 
       "Resource" : "*", 
        "Condition" : { 
          "StringEquals" : { 
            "cloudwatch:namespace" : [ 
               "AWS/IoTFleetWise" 
           \mathbf{I} } 
        }
```
}

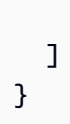

## 詳細

- [IAM ポリシーのバージョニングについて理解する](https://docs.aws.amazon.com/IAM/latest/UserGuide/access_policies_managed-versioning.html)
- [AWS マネージドポリシーの開始と最小特権のアクセス許可への移行](https://docs.aws.amazon.com/IAM/latest/UserGuide/best-practices.html#bp-use-aws-defined-policies)

# AWSIoTFullAccess

AWSIoTFullAccess は、AWS IoT 設定とメッセージングアクションへのフルアクセスを許可する [AWS マネージドポリシーで](https://docs.aws.amazon.com/IAM/latest/UserGuide/access_policies_managed-vs-inline.html#aws-managed-policies)す。

このポリシーを使用すると

ユーザー、グループおよびロールに AWSIoTFullAccess をアタッチできます。

#### ポリシーの詳細

- タイプ: AWS マネージドポリシー
- 作成日時: 2015 年 10 月 8 日 15:19 UTC
- 編集日時: 2022 年 5 月 19 日 21:39 UTC
- ARN: arn:aws:iam::aws:policy/AWSIoTFullAccess

### ポリシーのバージョン

ポリシーのバージョン: v2 (デフォルト)

ポリシーのデフォルトバージョンは、ポリシーのアクセス許可を定義するバージョンです。ポリシー を適用したユーザーまたはロールが AWS リソースへのアクセスをリクエストすると、AWS はポリ シーのデフォルトバージョンを確認し、リクエストを許可するかどうかを判断します。

```
{ 
   "Version" : "2012-10-17", 
   "Statement" : [
```

```
 { 
         "Effect" : "Allow", 
       "Action" : [
           "iot:*", 
           "iotjobsdata:*" 
        ], 
         "Resource" : "*" 
      } 
   ]
}
```
- [IAM Identity Center の AWS マネージドポリシーを使用してアクセス許可セットを作成する](https://docs.aws.amazon.com/singlesignon/latest/userguide/howtocreatepermissionset.html)
- [IAM ID のアクセス許可の追加および削除](https://docs.aws.amazon.com/IAM/latest/UserGuide/access_policies_manage-attach-detach.html)
- [IAM ポリシーのバージョニングについて理解する](https://docs.aws.amazon.com/IAM/latest/UserGuide/access_policies_managed-versioning.html)
- [AWS マネージドポリシーの開始と最小特権のアクセス許可への移行](https://docs.aws.amazon.com/IAM/latest/UserGuide/best-practices.html#bp-use-aws-defined-policies)

# AWSIoTLogging

AWSIoTLogging は、Amazon CloudWatch Log グループを作成し、そのグループにログをストリー ミングすることを許可する [AWS マネージドポリシーで](https://docs.aws.amazon.com/IAM/latest/UserGuide/access_policies_managed-vs-inline.html#aws-managed-policies)す。

このポリシーを使用すると

ユーザー、グループおよびロールに AWSIoTLogging をアタッチできます。

#### ポリシーの詳細

- タイプ: サービスロールポリシー
- 作成日時: 2015 年 10 月 8 日 15:17 UTC
- 編集日時: 2015 年 10 月 8 日 15:17 UTC
- ARN: arn:aws:iam::aws:policy/service-role/AWSIoTLogging

ポリシーのバージョン

ポリシーのバージョン: v1 (デフォルト)

ポリシーのデフォルトバージョンは、ポリシーのアクセス許可を定義するバージョンです。ポリシー を適用したユーザーまたはロールが AWS リソースへのアクセスをリクエストすると、AWS はポリ シーのデフォルトバージョンを確認し、リクエストを許可するかどうかを判断します。

### JSON ポリシードキュメント

```
{ 
   "Version" : "2012-10-17", 
   "Statement" : [ 
     { 
        "Effect" : "Allow", 
        "Action" : [ 
          "logs:CreateLogGroup", 
          "logs:CreateLogStream", 
          "logs:PutLogEvents", 
          "logs:PutMetricFilter", 
          "logs:PutRetentionPolicy", 
          "logs:GetLogEvents", 
          "logs:DeleteLogStream" 
        ], 
        "Resource" : [ 
         " * "
        ] 
     } 
   ]
}
```
### 詳細

- [IAM Identity Center の AWS マネージドポリシーを使用してアクセス許可セットを作成する](https://docs.aws.amazon.com/singlesignon/latest/userguide/howtocreatepermissionset.html)
- [IAM ID のアクセス許可の追加および削除](https://docs.aws.amazon.com/IAM/latest/UserGuide/access_policies_manage-attach-detach.html)
- [IAM ポリシーのバージョニングについて理解する](https://docs.aws.amazon.com/IAM/latest/UserGuide/access_policies_managed-versioning.html)
- [AWS マネージドポリシーの開始と最小特権のアクセス許可への移行](https://docs.aws.amazon.com/IAM/latest/UserGuide/best-practices.html#bp-use-aws-defined-policies)

# AWSIoTOTAUpdate

AWSIoTOTAUpdate は、AWS IoT ジョブを作成し、AWS コード署名ジョブを記述するためのアク セスを許可する [AWS マネージドポリシーで](https://docs.aws.amazon.com/IAM/latest/UserGuide/access_policies_managed-vs-inline.html#aws-managed-policies)す。

## このポリシーを使用すると

ユーザー、グループおよびロールに AWSIoTOTAUpdate をアタッチできます。

#### ポリシーの詳細

- タイプ: サービスロールポリシー
- 作成日時: 2017 年 12 月 20 日 20:36 UTC
- 編集日時: 2017 年 12 月 20 日 20:36 UTC
- ARN: arn:aws:iam::aws:policy/service-role/AWSIoTOTAUpdate

#### ポリシーのバージョン

ポリシーのバージョン: v1 (デフォルト)

ポリシーのデフォルトバージョンは、ポリシーのアクセス許可を定義するバージョンです。ポリシー を適用したユーザーまたはロールが AWS リソースへのアクセスをリクエストすると、AWS はポリ シーのデフォルトバージョンを確認し、リクエストを許可するかどうかを判断します。

### JSON ポリシードキュメント

```
{ 
   "Version" : "2012-10-17", 
   "Statement" : { 
     "Effect" : "Allow", 
     "Action" : [ 
        "iot:CreateJob", 
       "signer:DescribeSigningJob" 
     ], 
     "Resource" : "*" 
   }
}
```
### 詳細

- [IAM Identity Center の AWS マネージドポリシーを使用してアクセス許可セットを作成する](https://docs.aws.amazon.com/singlesignon/latest/userguide/howtocreatepermissionset.html)
- [IAM ID のアクセス許可の追加および削除](https://docs.aws.amazon.com/IAM/latest/UserGuide/access_policies_manage-attach-detach.html)
- [IAM ポリシーのバージョニングについて理解する](https://docs.aws.amazon.com/IAM/latest/UserGuide/access_policies_managed-versioning.html)

• [AWS マネージドポリシーの開始と最小特権のアクセス許可への移行](https://docs.aws.amazon.com/IAM/latest/UserGuide/best-practices.html#bp-use-aws-defined-policies)

# AWSIotRoboRunnerFullAccess

AWSIotRoboRunnerFullAccess は、AWS IoT RoboRunner への完全なアクセスを可能にするア クセス許可を付与する [AWS マネージドポリシーで](https://docs.aws.amazon.com/IAM/latest/UserGuide/access_policies_managed-vs-inline.html#aws-managed-policies)す。

このポリシーを使用すると

ユーザー、グループおよびロールに AWSIotRoboRunnerFullAccess をアタッチできます。

ポリシーの詳細

- タイプ: AWS マネージドポリシー
- 作成日時: 2021 年 11 月 29 日 03:54 UTC
- 編集日時: 2023 年 2 月 23 日 18:34 UTC
- ARN: arn:aws:iam::aws:policy/AWSIotRoboRunnerFullAccess

ポリシーのバージョン

ポリシーのバージョン: v2 (デフォルト)

ポリシーのデフォルトバージョンは、ポリシーのアクセス許可を定義するバージョンです。ポリシー を適用したユーザーまたはロールが AWS リソースへのアクセスをリクエストすると、AWS はポリ シーのデフォルトバージョンを確認し、リクエストを許可するかどうかを判断します。

```
{ 
   "Version" : "2012-10-17", 
   "Statement" : [ 
     { 
        "Effect" : "Allow", 
       "Action" : "iotroborunner:*", 
       "Resource" : "*" 
     }, 
     { 
        "Effect" : "Allow", 
        "Action" : "iam:CreateServiceLinkedRole",
```

```
 "Resource" : "arn:aws:iam::*:role/aws-service-role/iotroborunner.amazonaws.com/
AWSServiceRoleForIoTRoboRunner", 
       "Condition" : { 
          "StringEquals" : { 
            "iam:AWSServiceName" : "iotroborunner.amazonaws.com" 
         } 
       } 
     } 
   ]
}
```
- [IAM Identity Center の AWS マネージドポリシーを使用してアクセス許可セットを作成する](https://docs.aws.amazon.com/singlesignon/latest/userguide/howtocreatepermissionset.html)
- [IAM ID のアクセス許可の追加および削除](https://docs.aws.amazon.com/IAM/latest/UserGuide/access_policies_manage-attach-detach.html)
- [IAM ポリシーのバージョニングについて理解する](https://docs.aws.amazon.com/IAM/latest/UserGuide/access_policies_managed-versioning.html)
- [AWS マネージドポリシーの開始と最小特権のアクセス許可への移行](https://docs.aws.amazon.com/IAM/latest/UserGuide/best-practices.html#bp-use-aws-defined-policies)

# AWSIotRoboRunnerReadOnly

AWSIotRoboRunnerReadOnly は、AWS IoT RoboRunner への読み取り専用アクセスを可能にする アクセス許可を付与する [AWS マネージドポリシーで](https://docs.aws.amazon.com/IAM/latest/UserGuide/access_policies_managed-vs-inline.html#aws-managed-policies)す。

このポリシーを使用すると

ユーザー、グループおよびロールに AWSIotRoboRunnerReadOnly をアタッチできます。

#### ポリシーの詳細

- タイプ: AWS マネージドポリシー
- 作成日時: 2021 年 11 月 29 日 03:43 UTC
- 編集日時: 2022 年 11 月 16 日 20:51 UTC
- ARN: arn:aws:iam::aws:policy/AWSIotRoboRunnerReadOnly

ポリシーのバージョン

ポリシーのバージョン: v2 (デフォルト)

ポリシーのデフォルトバージョンは、ポリシーのアクセス許可を定義するバージョンです。ポリシー を適用したユーザーまたはロールが AWS リソースへのアクセスをリクエストすると、AWS はポリ シーのデフォルトバージョンを確認し、リクエストを許可するかどうかを判断します。

### JSON ポリシードキュメント

```
{ 
   "Version" : "2012-10-17", 
   "Statement" : [ 
     { 
        "Effect" : "Allow", 
        "Action" : [ 
          "iotroborunner:GetSite", 
          "iotroborunner:GetWorker", 
          "iotroborunner:ListWorkerFleets", 
          "iotroborunner:ListSites", 
          "iotroborunner:ListWorkers", 
          "iotroborunner:GetDestination", 
          "iotroborunner:GetWorkerFleet", 
          "iotroborunner:ListDestinations" 
       ], 
        "Resource" : "*" 
     } 
   ]
}
```
## 詳細

- [IAM Identity Center の AWS マネージドポリシーを使用してアクセス許可セットを作成する](https://docs.aws.amazon.com/singlesignon/latest/userguide/howtocreatepermissionset.html)
- [IAM ID のアクセス許可の追加および削除](https://docs.aws.amazon.com/IAM/latest/UserGuide/access_policies_manage-attach-detach.html)
- [IAM ポリシーのバージョニングについて理解する](https://docs.aws.amazon.com/IAM/latest/UserGuide/access_policies_managed-versioning.html)
- [AWS マネージドポリシーの開始と最小特権のアクセス許可への移行](https://docs.aws.amazon.com/IAM/latest/UserGuide/best-practices.html#bp-use-aws-defined-policies)

# AWSIotRoboRunnerServiceRolePolicy

AWSIotRoboRunnerServiceRolePolicy は、AWS IoT RoboRunner が顧客に代わって関連 AWS リソースを管理できるようにする [AWS マネージドポリシーで](https://docs.aws.amazon.com/IAM/latest/UserGuide/access_policies_managed-vs-inline.html#aws-managed-policies)す。

## このポリシーを使用すると

このポリシーは、ユーザーに代わってサービスがアクションを実行することを許可する、サービスリ ンクロールにアタッチされます。ユーザー、グループおよびロールにこのポリシーはアタッチできま せん。

#### ポリシーの詳細

- タイプ: サービスリンクロールポリシー
- 作成日時: 2023 年 2 月 21 日 16:56 UTC
- 編集日時: 2023 年 2 月 21 日 16:56 UTC
- ARN: arn:aws:iam::aws:policy/aws-service-role/ AWSIotRoboRunnerServiceRolePolicy

ポリシーのバージョン

ポリシーのバージョン: v1 (デフォルト)

ポリシーのデフォルトバージョンは、ポリシーのアクセス許可を定義するバージョンです。ポリシー を適用したユーザーまたはロールが AWS リソースへのアクセスをリクエストすると、AWS はポリ シーのデフォルトバージョンを確認し、リクエストを許可するかどうかを判断します。

```
{ 
   "Version" : "2012-10-17", 
   "Statement" : { 
     "Effect" : "Allow", 
     "Action" : [ 
        "cloudwatch:PutMetricData" 
     ], 
     "Resource" : "*", 
     "Condition" : { 
        "StringEquals" : { 
          "cloudwatch:namespace" : [ 
             "AWS/Usage" 
          ] 
        } 
     }
```
}

}

## 詳細

- [IAM ポリシーのバージョニングについて理解する](https://docs.aws.amazon.com/IAM/latest/UserGuide/access_policies_managed-versioning.html)
- [AWS マネージドポリシーの開始と最小特権のアクセス許可への移行](https://docs.aws.amazon.com/IAM/latest/UserGuide/best-practices.html#bp-use-aws-defined-policies)

# AWSIoTRuleActions

AWSIoTRuleActions は、AWS IoT Rule Actions でサポートされるすべての AWS サービスへのア クセスを許可する [AWS マネージドポリシーで](https://docs.aws.amazon.com/IAM/latest/UserGuide/access_policies_managed-vs-inline.html#aws-managed-policies)す。

このポリシーを使用すると

ユーザー、グループおよびロールに AWSIoTRuleActions をアタッチできます。

## ポリシーの詳細

- タイプ: サービスロールポリシー
- 作成日時: 2015 年 10 月 8 日 15:14 UTC
- 編集日時: 2018 年 1 月 16 日 19:28 UTC
- ARN: arn:aws:iam::aws:policy/service-role/AWSIoTRuleActions

ポリシーのバージョン

ポリシーのバージョン: v2 (デフォルト)

ポリシーのデフォルトバージョンは、ポリシーのアクセス許可を定義するバージョンです。ポリシー を適用したユーザーまたはロールが AWS リソースへのアクセスをリクエストすると、AWS はポリ シーのデフォルトバージョンを確認し、リクエストを許可するかどうかを判断します。

## JSON ポリシードキュメント

```
 "Version" : "2012-10-17",
```
{

```
 "Statement" : { 
     "Effect" : "Allow", 
    "Action" : [
        "dynamodb:PutItem", 
        "kinesis:PutRecord", 
        "iot:Publish", 
        "s3:PutObject", 
        "sns:Publish", 
        "sqs:SendMessage*", 
        "cloudwatch:SetAlarmState", 
        "cloudwatch:PutMetricData", 
        "es:ESHttpPut", 
        "firehose:PutRecord" 
     ], 
     "Resource" : "*" 
   }
}
```
- [IAM Identity Center の AWS マネージドポリシーを使用してアクセス許可セットを作成する](https://docs.aws.amazon.com/singlesignon/latest/userguide/howtocreatepermissionset.html)
- [IAM ID のアクセス許可の追加および削除](https://docs.aws.amazon.com/IAM/latest/UserGuide/access_policies_manage-attach-detach.html)
- [IAM ポリシーのバージョニングについて理解する](https://docs.aws.amazon.com/IAM/latest/UserGuide/access_policies_managed-versioning.html)
- [AWS マネージドポリシーの開始と最小特権のアクセス許可への移行](https://docs.aws.amazon.com/IAM/latest/UserGuide/best-practices.html#bp-use-aws-defined-policies)

# AWSIoTSiteWiseConsoleFullAccess

AWSIoTSiteWiseConsoleFullAccess は、AWS Management Console を使用して AWS IoT SiteWise を管理するためのフルアクセスを提供する [AWS マネージドポリシーで](https://docs.aws.amazon.com/IAM/latest/UserGuide/access_policies_managed-vs-inline.html#aws-managed-policies)す。このポリ シーでは、AWS IoT SiteWise (AWS IoT Analytics など) で使用されるデータストアの作成と一覧表 示、AWS IoT Greengrass リソースの一覧表示と表示、AWS Secrets Manager シークレットの一覧 表示と変更、AWS IoT Thing シャドウの取得、特定のタグが付いたリソースの一覧表示、AWS IoT SiteWise のサービスリンクロールの作成と使用に関するアクセス許可も付与されることに注意して ください。

## このポリシーを使用すると

ユーザー、グループおよびロールに AWSIoTSiteWiseConsoleFullAccess をアタッチできま す。

#### ポリシーの詳細

- タイプ: AWS マネージドポリシー
- 作成日時: 2019 年 5 月 31 日 21:37 UTC
- 編集日時: 2019 年 5 月 31 日 21:37 UTC
- ARN: arn:aws:iam::aws:policy/AWSIoTSiteWiseConsoleFullAccess

ポリシーのバージョン

ポリシーのバージョン: v1 (デフォルト)

ポリシーのデフォルトバージョンは、ポリシーのアクセス許可を定義するバージョンです。ポリシー を適用したユーザーまたはロールが AWS リソースへのアクセスをリクエストすると、AWS はポリ シーのデフォルトバージョンを確認し、リクエストを許可するかどうかを判断します。

```
{ 
   "Version" : "2012-10-17", 
   "Statement" : [ 
    \left\{ \right. "Action" : "iotsitewise:*", 
        "Effect" : "Allow", 
        "Resource" : "*" 
     }, 
     { 
        "Action" : [ 
          "iotanalytics:List*", 
          "iotanalytics:Describe*", 
          "iotanalytics:Create*" 
        ], 
        "Effect" : "Allow", 
        "Resource" : "*" 
     }, 
     { 
        "Action" : [ 
          "iot:DescribeEndpoint", 
          "iot:GetThingShadow" 
        ], 
        "Effect" : "Allow",
```

```
 "Resource" : "*" 
     }, 
     { 
       "Action" : [ 
          "greengrass:GetGroup", 
          "greengrass:GetGroupVersion", 
          "greengrass:GetCoreDefinitionVersion", 
          "greengrass:ListGroups" 
        ], 
       "Effect" : "Allow", 
       "Resource" : "*" 
     }, 
     { 
       "Action" : [ 
          "secretsmanager:ListSecrets", 
          "secretsmanager:CreateSecret" 
       ], 
       "Effect" : "Allow", 
       "Resource" : "*" 
     }, 
     { 
        "Action" : [ 
          "secretsmanager:UpdateSecret" 
       ], 
       "Effect" : "Allow", 
       "Resource" : "arn:aws:secretsmanager:*:*:secret:greengrass-*" 
     }, 
     { 
        "Action" : [ 
          "tag:GetResources" 
       ], 
       "Effect" : "Allow", 
       "Resource" : "*" 
     }, 
     { 
        "Action" : [ 
          "iam:CreateServiceLinkedRole" 
       ], 
        "Effect" : "Allow", 
        "Resource" : "arn:aws:iam::*:role/aws-service-role/iotsitewise.amazonaws.com/
AWSServiceRoleForIoTSiteWise*", 
        "Condition" : { 
          "StringEquals" : { 
            "iam:AWSServiceName" : "iotsitewise.amazonaws.com"
```

```
 } 
        } 
     }, 
     { 
        "Action" : [ 
          "iam:PassRole" 
        ], 
        "Effect" : "Allow", 
        "Resource" : "arn:aws:iam::*:role/aws-service-role/iotsitewise.amazonaws.com/
AWSServiceRoleForIoTSiteWise*", 
        "Condition" : { 
          "StringEquals" : { 
            "iam:PassedToService" : "iotsitewise.amazonaws.com" 
          } 
        } 
     } 
   ]
}
```
- [IAM Identity Center の AWS マネージドポリシーを使用してアクセス許可セットを作成する](https://docs.aws.amazon.com/singlesignon/latest/userguide/howtocreatepermissionset.html)
- [IAM ID のアクセス許可の追加および削除](https://docs.aws.amazon.com/IAM/latest/UserGuide/access_policies_manage-attach-detach.html)
- [IAM ポリシーのバージョニングについて理解する](https://docs.aws.amazon.com/IAM/latest/UserGuide/access_policies_managed-versioning.html)
- [AWS マネージドポリシーの開始と最小特権のアクセス許可への移行](https://docs.aws.amazon.com/IAM/latest/UserGuide/best-practices.html#bp-use-aws-defined-policies)

# AWSIoTSiteWiseFullAccess

AWSIoTSiteWiseFullAccess は、IoT SiteWise へのフルアクセスを提供する [AWS マネージドポ](https://docs.aws.amazon.com/IAM/latest/UserGuide/access_policies_managed-vs-inline.html#aws-managed-policies) [リシー](https://docs.aws.amazon.com/IAM/latest/UserGuide/access_policies_managed-vs-inline.html#aws-managed-policies)です。

このポリシーを使用すると

ユーザー、グループおよびロールに AWSIoTSiteWiseFullAccess をアタッチできます。

## ポリシーの詳細

- タイプ: AWS マネージドポリシー
- 作成日時: 2018 年 12 月 4 日 20:53 UTC
• 編集日時: 2018 年 12 月 4 日 20:53 UTC

• ARN: arn:aws:iam::aws:policy/AWSIoTSiteWiseFullAccess

ポリシーのバージョン

ポリシーのバージョン: v1 (デフォルト)

ポリシーのデフォルトバージョンは、ポリシーのアクセス許可を定義するバージョンです。ポリシー を適用したユーザーまたはロールが AWS リソースへのアクセスをリクエストすると、AWS はポリ シーのデフォルトバージョンを確認し、リクエストを許可するかどうかを判断します。

#### JSON ポリシードキュメント

```
{ 
   "Version" : "2012-10-17", 
   "Statement" : [ 
     { 
        "Effect" : "Allow", 
        "Action" : [ 
          "iotsitewise:*" 
        ], 
        "Resource" : "*" 
     } 
   ]
}
```
## 詳細

- [IAM Identity Center の AWS マネージドポリシーを使用してアクセス許可セットを作成する](https://docs.aws.amazon.com/singlesignon/latest/userguide/howtocreatepermissionset.html)
- [IAM ID のアクセス許可の追加および削除](https://docs.aws.amazon.com/IAM/latest/UserGuide/access_policies_manage-attach-detach.html)
- [IAM ポリシーのバージョニングについて理解する](https://docs.aws.amazon.com/IAM/latest/UserGuide/access_policies_managed-versioning.html)
- [AWS マネージドポリシーの開始と最小特権のアクセス許可への移行](https://docs.aws.amazon.com/IAM/latest/UserGuide/best-practices.html#bp-use-aws-defined-policies)

## AWSIoTSiteWiseMonitorPortalAccess

AWSIoTSiteWiseMonitorPortalAccess は、AWS IoT SiteWise のアセットとアセットデータへ のアクセス、AWS IoT SiteWise Monitor リソースの作成、AWS SSO ユーザーの一覧表示を行うア クセス許可を付与する [AWS マネージドポリシーで](https://docs.aws.amazon.com/IAM/latest/UserGuide/access_policies_managed-vs-inline.html#aws-managed-policies)す。

# このポリシーを使用すると

ユーザー、グループおよびロールに AWSIoTSiteWiseMonitorPortalAccess をアタッチできま す。

#### ポリシーの詳細

- タイプ: サービスロールポリシー
- 作成日時: 2020 年 5 月 19 日 20:01 UTC
- 編集日時: 2020 年 5 月 19 日 20:01 UTC
- ARN: arn:aws:iam::aws:policy/service-role/ AWSIoTSiteWiseMonitorPortalAccess

ポリシーのバージョン

ポリシーのバージョン: v1 (デフォルト)

ポリシーのデフォルトバージョンは、ポリシーのアクセス許可を定義するバージョンです。ポリシー を適用したユーザーまたはロールが AWS リソースへのアクセスをリクエストすると、AWS はポリ シーのデフォルトバージョンを確認し、リクエストを許可するかどうかを判断します。

```
{ 
   "Version" : "2012-10-17", 
   "Statement" : [ 
     { 
       "Effect" : "Allow", 
       "Action" : [ 
          "iotsitewise:CreateProject", 
          "iotsitewise:DescribeProject", 
          "iotsitewise:UpdateProject", 
          "iotsitewise:DeleteProject", 
          "iotsitewise:ListProjects", 
          "iotsitewise:BatchAssociateProjectAssets", 
          "iotsitewise:BatchDisassociateProjectAssets", 
          "iotsitewise:ListProjectAssets", 
          "iotsitewise:CreateDashboard",
```
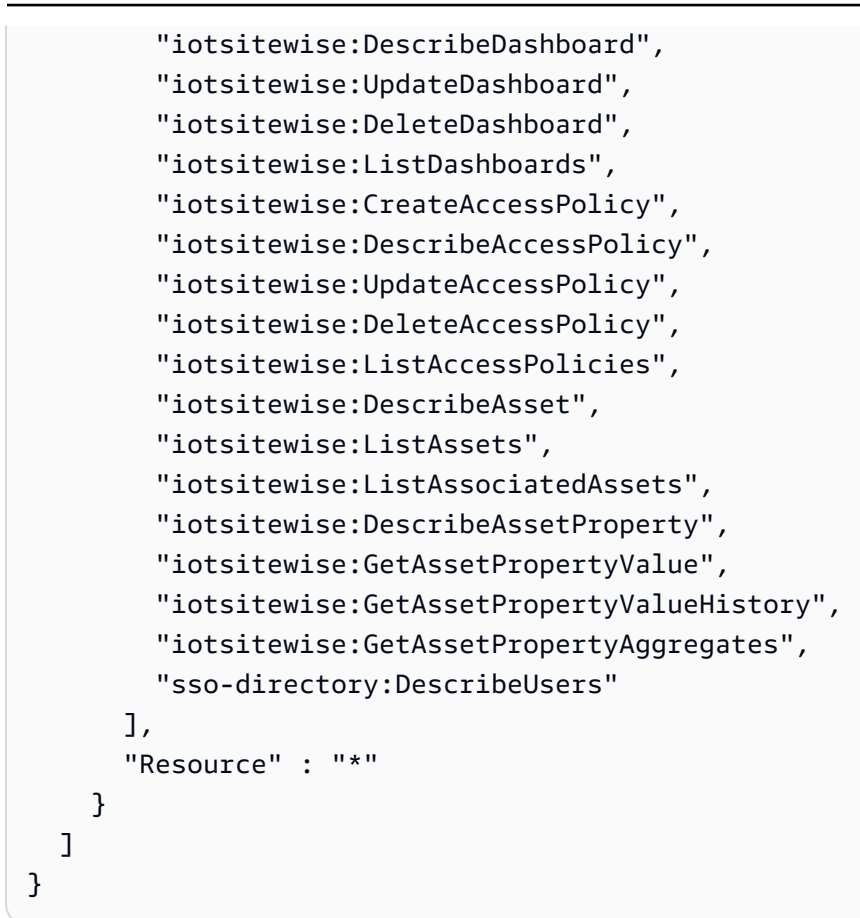

- [IAM Identity Center の AWS マネージドポリシーを使用してアクセス許可セットを作成する](https://docs.aws.amazon.com/singlesignon/latest/userguide/howtocreatepermissionset.html)
- [IAM ID のアクセス許可の追加および削除](https://docs.aws.amazon.com/IAM/latest/UserGuide/access_policies_manage-attach-detach.html)
- [IAM ポリシーのバージョニングについて理解する](https://docs.aws.amazon.com/IAM/latest/UserGuide/access_policies_managed-versioning.html)
- [AWS マネージドポリシーの開始と最小特権のアクセス許可への移行](https://docs.aws.amazon.com/IAM/latest/UserGuide/best-practices.html#bp-use-aws-defined-policies)

# AWSIoTSiteWiseMonitorServiceRolePolicy

AWSIoTSiteWiseMonitorServiceRolePolicy は、AWS IoT SiteWise のアセットとアセットプ ロパティにアクセスし、AWS IoT SiteWise ポータル経由で AWS IoT Sitewise プロジェクト、ダッ シュボード、アクセスポリシーを作成するための権限を AWS IoT SiteWise モニターに付与するロー ルである [AWS マネージドポリシーで](https://docs.aws.amazon.com/IAM/latest/UserGuide/access_policies_managed-vs-inline.html#aws-managed-policies)す。

## このポリシーを使用すると

このポリシーは、ユーザーに代わってサービスがアクションを実行することを許可する、サービスリ ンクロールにアタッチされます。ユーザー、グループおよびロールにこのポリシーはアタッチできま せん。

#### ポリシーの詳細

- タイプ: サービスリンクロールポリシー
- 作成日時: 2019 年 11 月 14 日 00:59 UTC
- 編集日時: 2019 年 12 月 13 日 22:19 UTC
- ARN: arn:aws:iam::aws:policy/aws-service-role/ AWSIoTSiteWiseMonitorServiceRolePolicy

ポリシーのバージョン

ポリシーのバージョン: v2 (デフォルト)

ポリシーのデフォルトバージョンは、ポリシーのアクセス許可を定義するバージョンです。ポリシー を適用したユーザーまたはロールが AWS リソースへのアクセスをリクエストすると、AWS はポリ シーのデフォルトバージョンを確認し、リクエストを許可するかどうかを判断します。

```
{ 
   "Version" : "2012-10-17", 
   "Statement" : [ 
     { 
       "Effect" : "Allow", 
       "Action" : [ 
         "iotsitewise:CreateProject", 
         "iotsitewise:DescribeProject", 
         "iotsitewise:UpdateProject", 
         "iotsitewise:DeleteProject", 
         "iotsitewise:ListProjects", 
         "iotsitewise:BatchAssociateProjectAssets", 
         "iotsitewise:BatchDisassociateProjectAssets", 
         "iotsitewise:ListProjectAssets", 
         "iotsitewise:CreateDashboard", 
         "iotsitewise:DescribeDashboard",
```
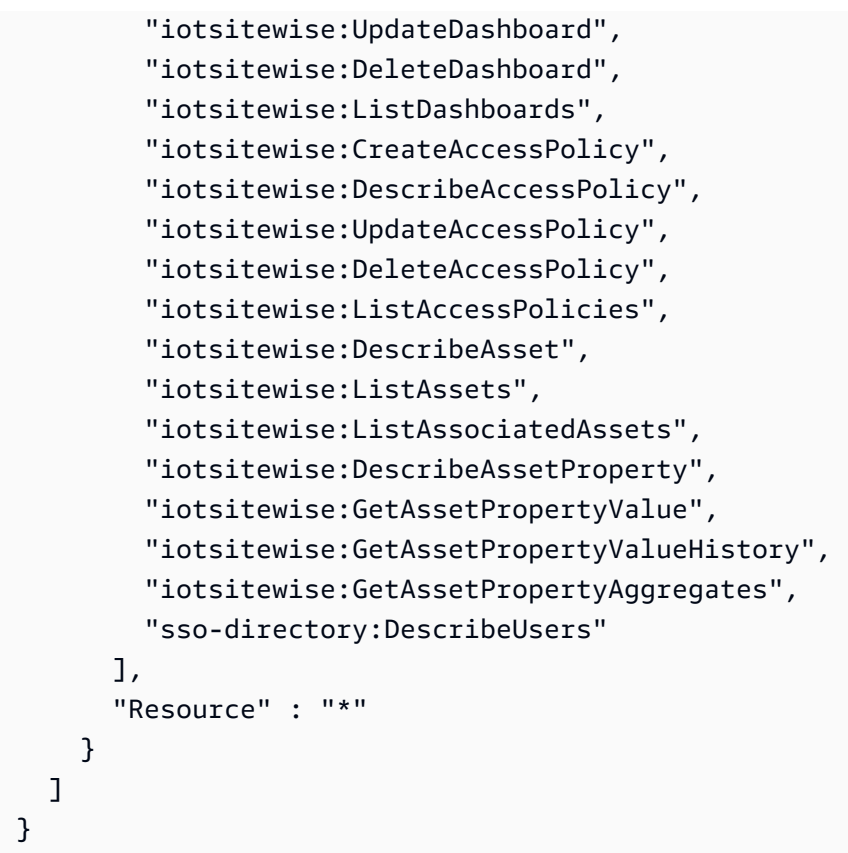

- [IAM ポリシーのバージョニングについて理解する](https://docs.aws.amazon.com/IAM/latest/UserGuide/access_policies_managed-versioning.html)
- [AWS マネージドポリシーの開始と最小特権のアクセス許可への移行](https://docs.aws.amazon.com/IAM/latest/UserGuide/best-practices.html#bp-use-aws-defined-policies)

# AWSIoTSiteWiseReadOnlyAccess

AWSIoTSiteWiseReadOnlyAccess は、IoT SiteWise への読み取り専用アクセスを提供する [AWS](https://docs.aws.amazon.com/IAM/latest/UserGuide/access_policies_managed-vs-inline.html#aws-managed-policies)  [マネージドポリシー](https://docs.aws.amazon.com/IAM/latest/UserGuide/access_policies_managed-vs-inline.html#aws-managed-policies)です。

このポリシーを使用すると

ユーザー、グループおよびロールに AWSIoTSiteWiseReadOnlyAccess をアタッチできます。

## ポリシーの詳細

- タイプ: AWS マネージドポリシー
- 作成日時: 2018 年 12 月 4 日 20:55 UTC

• 編集日時: 2022 年 9 月 16 日 19:05 UTC

• ARN: arn:aws:iam::aws:policy/AWSIoTSiteWiseReadOnlyAccess

ポリシーのバージョン

ポリシーのバージョン: v2 (デフォルト)

ポリシーのデフォルトバージョンは、ポリシーのアクセス許可を定義するバージョンです。ポリシー を適用したユーザーまたはロールが AWS リソースへのアクセスをリクエストすると、AWS はポリ シーのデフォルトバージョンを確認し、リクエストを許可するかどうかを判断します。

### JSON ポリシードキュメント

```
{ 
   "Version" : "2012-10-17", 
   "Statement" : [ 
     { 
        "Effect" : "Allow", 
        "Action" : [ 
           "iotsitewise:Describe*", 
           "iotsitewise:List*", 
           "iotsitewise:Get*", 
           "iotsitewise:BatchGet*" 
        ], 
        "Resource" : "*" 
      } 
  \mathbf{I}}
```
### 詳細

- [IAM Identity Center の AWS マネージドポリシーを使用してアクセス許可セットを作成する](https://docs.aws.amazon.com/singlesignon/latest/userguide/howtocreatepermissionset.html)
- [IAM ID のアクセス許可の追加および削除](https://docs.aws.amazon.com/IAM/latest/UserGuide/access_policies_manage-attach-detach.html)
- [IAM ポリシーのバージョニングについて理解する](https://docs.aws.amazon.com/IAM/latest/UserGuide/access_policies_managed-versioning.html)
- [AWS マネージドポリシーの開始と最小特権のアクセス許可への移行](https://docs.aws.amazon.com/IAM/latest/UserGuide/best-practices.html#bp-use-aws-defined-policies)

# AWSIoTThingsRegistration

AWSIoTThingsRegistration は、ユーザーが AWS IoT StartThingRegistrationTask API を使用し てモノを一括登録できるようにする [AWS マネージドポリシーで](https://docs.aws.amazon.com/IAM/latest/UserGuide/access_policies_managed-vs-inline.html#aws-managed-policies)す。

### このポリシーを使用すると

ユーザー、グループおよびロールに AWSIoTThingsRegistration をアタッチできます。

#### ポリシーの詳細

- タイプ: サービスロールポリシー
- 作成日時: 2017 年 12 月 1 日 20:21 UTC
- 編集日時: 2020 年 10 月 5 日 19:20 UTC
- ARN: arn:aws:iam::aws:policy/service-role/AWSIoTThingsRegistration

## ポリシーのバージョン

ポリシーのバージョン: v3 (デフォルト)

ポリシーのデフォルトバージョンは、ポリシーのアクセス許可を定義するバージョンです。ポリシー を適用したユーザーまたはロールが AWS リソースへのアクセスをリクエストすると、AWS はポリ シーのデフォルトバージョンを確認し、リクエストを許可するかどうかを判断します。

```
{ 
   "Version" : "2012-10-17", 
   "Statement" : [ 
     { 
        "Effect" : "Allow", 
        "Action" : [ 
          "iot:AddThingToThingGroup", 
          "iot:AttachPolicy", 
          "iot:AttachPrincipalPolicy", 
          "iot:AttachThingPrincipal", 
          "iot:CreateCertificateFromCsr", 
          "iot:CreatePolicy",
```

```
 "iot:CreateThing", 
          "iot:DescribeCertificate", 
          "iot:DescribeThing", 
          "iot:DescribeThingGroup", 
          "iot:DescribeThingType", 
          "iot:DetachPolicy", 
          "iot:DetachThingPrincipal", 
          "iot:GetPolicy", 
          "iot:ListAttachedPolicies", 
          "iot:ListPolicyPrincipals", 
          "iot:ListPrincipalPolicies", 
          "iot:ListPrincipalThings", 
          "iot:ListTargetsForPolicy", 
          "iot:ListThingGroupsForThing", 
          "iot:ListThingPrincipals", 
          "iot:RegisterCertificate", 
          "iot:RegisterThing", 
          "iot:RemoveThingFromThingGroup", 
          "iot:UpdateCertificate", 
          "iot:UpdateThing", 
          "iot:UpdateThingGroupsForThing", 
          "iot:AddThingToBillingGroup", 
          "iot:DescribeBillingGroup", 
          "iot:RemoveThingFromBillingGroup" 
       ], 
       "Resource" : [ 
         " ] 
     } 
   ]
}
```
- [IAM Identity Center の AWS マネージドポリシーを使用してアクセス許可セットを作成する](https://docs.aws.amazon.com/singlesignon/latest/userguide/howtocreatepermissionset.html)
- [IAM ID のアクセス許可の追加および削除](https://docs.aws.amazon.com/IAM/latest/UserGuide/access_policies_manage-attach-detach.html)
- [IAM ポリシーのバージョニングについて理解する](https://docs.aws.amazon.com/IAM/latest/UserGuide/access_policies_managed-versioning.html)
- [AWS マネージドポリシーの開始と最小特権のアクセス許可への移行](https://docs.aws.amazon.com/IAM/latest/UserGuide/best-practices.html#bp-use-aws-defined-policies)

# AWSIoTTwinMakerServiceRolePolicy

AWSIoTTwinMakerServiceRolePolicyは、AWS IoT TwinMaker AWS がユーザーに代わって他 のサービスを呼び出したり、[AWSそれらのリソースを同期したりできるようにする管理ポリシーで](https://docs.aws.amazon.com/IAM/latest/UserGuide/access_policies_managed-vs-inline.html#aws-managed-policies) [す](https://docs.aws.amazon.com/IAM/latest/UserGuide/access_policies_managed-vs-inline.html#aws-managed-policies)。

## このポリシーを使用すると

このポリシーは、ユーザーに代わってサービスがアクションを実行することを許可する、サービスリ ンクロールにアタッチされます。ユーザー、グループおよびロールにこのポリシーはアタッチできま せん。

## ポリシーの詳細

- タイプ: サービスリンクロールポリシー
- 作成日時: 2023 年 11 月 13 日 18:59 UTC
- 編集日時: 2023 年 11 月 13 日 18:59 UTC
- ARN: arn:aws:iam::aws:policy/aws-service-role/ AWSIoTTwinMakerServiceRolePolicy

ポリシーのバージョン

ポリシーのバージョン: v1 (デフォルト)

ポリシーのデフォルトバージョンは、ポリシーのアクセス許可を定義するバージョンです。ポリシー を適用したユーザーまたはロールが AWS リソースへのアクセスをリクエストすると、AWS はポリ シーのデフォルトバージョンを確認し、リクエストを許可するかどうかを判断します。

```
{ 
   "Version" : "2012-10-17", 
   "Statement" : [ 
     { 
        "Sid" : "SiteWiseAssetReadAccess", 
        "Effect" : "Allow", 
        "Action" : [ 
          "iotsitewise:DescribeAsset" 
        ],
```

```
 "Resource" : [ 
     "arn:aws:iotsitewise:*:*:asset/*" 
   ] 
 }, 
\mathcal{L} "Sid" : "SiteWiseAssetModelReadAccess", 
   "Effect" : "Allow", 
  "Action" : [
     "iotsitewise:DescribeAssetModel" 
   ], 
   "Resource" : [ 
     "arn:aws:iotsitewise:*:*:asset-model/*" 
   ] 
 }, 
 { 
   "Sid" : "SiteWiseAssetModelAndAssetListAccess", 
   "Effect" : "Allow", 
  "Action" : [
     "iotsitewise:ListAssets", 
     "iotsitewise:ListAssetModels" 
   ], 
   "Resource" : [ 
    \mathbf{u} \star \mathbf{u} ] 
 }, 
 { 
   "Sid" : "TwinMakerAccess", 
   "Effect" : "Allow", 
   "Action" : [ 
     "iottwinmaker:GetEntity", 
     "iottwinmaker:CreateEntity", 
     "iottwinmaker:UpdateEntity", 
     "iottwinmaker:DeleteEntity", 
     "iottwinmaker:ListEntities", 
     "iottwinmaker:GetComponentType", 
     "iottwinmaker:CreateComponentType", 
     "iottwinmaker:UpdateComponentType", 
     "iottwinmaker:DeleteComponentType", 
     "iottwinmaker:ListComponentTypes" 
   ], 
   "Resource" : [ 
     "arn:aws:iottwinmaker:*:*:workspace/*" 
   ], 
   "Condition" : {
```

```
 "ForAnyValue:StringEquals" : { 
             "iottwinmaker:linkedServices" : [ 
                "IOTSITEWISE" 
             ] 
          } 
        } 
      } 
   ]
}
```
- [IAM ポリシーのバージョニングについて理解する](https://docs.aws.amazon.com/IAM/latest/UserGuide/access_policies_managed-versioning.html)
- [AWS マネージドポリシーの開始と最小特権のアクセス許可への移行](https://docs.aws.amazon.com/IAM/latest/UserGuide/best-practices.html#bp-use-aws-defined-policies)

# AWSIoTWirelessDataAccess

AWSIoTWirelessDataAccess は、関連する ID データに AWS IoT Wireless デバイスへのアクセス を許可する [AWS マネージドポリシーで](https://docs.aws.amazon.com/IAM/latest/UserGuide/access_policies_managed-vs-inline.html#aws-managed-policies)す。

### このポリシーを使用すると

ユーザー、グループおよびロールに AWSIoTWirelessDataAccess をアタッチできます。

#### ポリシーの詳細

- タイプ: AWS マネージドポリシー
- 作成日時: 2020 年 12 月 15 日 15:31 UTC
- 編集日時: 2020 年 12 月 15 日 15:31 UTC
- ARN: arn:aws:iam::aws:policy/AWSIoTWirelessDataAccess

## ポリシーのバージョン

ポリシーのバージョン: v1 (デフォルト)

ポリシーのデフォルトバージョンは、ポリシーのアクセス許可を定義するバージョンです。ポリシー を適用したユーザーまたはロールが AWS リソースへのアクセスをリクエストすると、AWS はポリ シーのデフォルトバージョンを確認し、リクエストを許可するかどうかを判断します。

# JSON ポリシードキュメント

```
{ 
   "Version" : "2012-10-17", 
   "Statement" : [ 
     { 
        "Effect" : "Allow", 
       "Action" : [
          "iotwireless:SendDataToWirelessDevice" 
        ], 
        "Resource" : "*" 
     } 
   ]
}
```
## 詳細

- [IAM Identity Center の AWS マネージドポリシーを使用してアクセス許可セットを作成する](https://docs.aws.amazon.com/singlesignon/latest/userguide/howtocreatepermissionset.html)
- [IAM ID のアクセス許可の追加および削除](https://docs.aws.amazon.com/IAM/latest/UserGuide/access_policies_manage-attach-detach.html)
- [IAM ポリシーのバージョニングについて理解する](https://docs.aws.amazon.com/IAM/latest/UserGuide/access_policies_managed-versioning.html)
- [AWS マネージドポリシーの開始と最小特権のアクセス許可への移行](https://docs.aws.amazon.com/IAM/latest/UserGuide/best-practices.html#bp-use-aws-defined-policies)

## AWSIoTWirelessFullAccess

AWSIoTWirelessFullAccess は、関連付けられた ID にすべての AWS IoT Wireless 操作へのフル アクセスを許可する [AWS マネージドポリシーで](https://docs.aws.amazon.com/IAM/latest/UserGuide/access_policies_managed-vs-inline.html#aws-managed-policies)す。

#### このポリシーを使用すると

ユーザー、グループおよびロールに AWSIoTWirelessFullAccess をアタッチできます。

#### ポリシーの詳細

- タイプ: AWS マネージドポリシー
- 作成日時: 2020 年 12 月 15 日 15:27 UTC
- 編集日時: 2020 年 12 月 15 日 15:27 UTC
- ARN: arn:aws:iam::aws:policy/AWSIoTWirelessFullAccess

ポリシーのバージョン

ポリシーのバージョン: v1 (デフォルト)

ポリシーのデフォルトバージョンは、ポリシーのアクセス許可を定義するバージョンです。ポリシー を適用したユーザーまたはロールが AWS リソースへのアクセスをリクエストすると、AWS はポリ シーのデフォルトバージョンを確認し、リクエストを許可するかどうかを判断します。

JSON ポリシードキュメント

```
{ 
   "Version" : "2012-10-17", 
   "Statement" : [ 
     { 
        "Effect" : "Allow", 
       "Action" : [
          "iotwireless:*" 
        ], 
        "Resource" : "*" 
     } 
   ]
}
```
#### 詳細

- [IAM Identity Center の AWS マネージドポリシーを使用してアクセス許可セットを作成する](https://docs.aws.amazon.com/singlesignon/latest/userguide/howtocreatepermissionset.html)
- [IAM ID のアクセス許可の追加および削除](https://docs.aws.amazon.com/IAM/latest/UserGuide/access_policies_manage-attach-detach.html)
- [IAM ポリシーのバージョニングについて理解する](https://docs.aws.amazon.com/IAM/latest/UserGuide/access_policies_managed-versioning.html)
- [AWS マネージドポリシーの開始と最小特権のアクセス許可への移行](https://docs.aws.amazon.com/IAM/latest/UserGuide/best-practices.html#bp-use-aws-defined-policies)

# AWSIoTWirelessFullPublishAccess

AWSIoTWirelessFullPublishAccess は、ユーザーに代わって IoT Rules Engine にパブリッ シュするためのフルアクセス権を IoT Wireless に付与する [AWS マネージドポリシー](https://docs.aws.amazon.com/IAM/latest/UserGuide/access_policies_managed-vs-inline.html#aws-managed-policies)です。

このポリシーを使用すると

ユーザー、グループおよびロールに AWSIoTWirelessFullPublishAccess をアタッチできま す。

### ポリシーの詳細

- タイプ: AWS マネージドポリシー
- 作成日時: 2020 年 12 月 15 日 15:29 UTC
- 編集日時: 2020 年 12 月 15 日 15:29 UTC
- ARN: arn:aws:iam::aws:policy/AWSIoTWirelessFullPublishAccess

ポリシーのバージョン

ポリシーのバージョン: v1 (デフォルト)

ポリシーのデフォルトバージョンは、ポリシーのアクセス許可を定義するバージョンです。ポリシー を適用したユーザーまたはロールが AWS リソースへのアクセスをリクエストすると、AWS はポリ シーのデフォルトバージョンを確認し、リクエストを許可するかどうかを判断します。

#### JSON ポリシードキュメント

```
\left\{ \right. "Version" : "2012-10-17", 
   "Statement" : [ 
      { 
         "Effect" : "Allow", 
         "Action" : [ 
           "iot:DescribeEndpoint", 
           "iot:Publish" 
         ], 
        "Resource" : "*" 
      } 
  \mathbf{I}}
```
#### 詳細

- [IAM Identity Center の AWS マネージドポリシーを使用してアクセス許可セットを作成する](https://docs.aws.amazon.com/singlesignon/latest/userguide/howtocreatepermissionset.html)
- [IAM ID のアクセス許可の追加および削除](https://docs.aws.amazon.com/IAM/latest/UserGuide/access_policies_manage-attach-detach.html)
- [IAM ポリシーのバージョニングについて理解する](https://docs.aws.amazon.com/IAM/latest/UserGuide/access_policies_managed-versioning.html)
- [AWS マネージドポリシーの開始と最小特権のアクセス許可への移行](https://docs.aws.amazon.com/IAM/latest/UserGuide/best-practices.html#bp-use-aws-defined-policies)

## AWSIoTWirelessGatewayCertManager

AWSIoTWirelessGatewayCertManager は、関連付けられた ID アクセスに、IoT 証明書を作成、 一覧表示、および記述することを許可する [AWS マネージドポリシーで](https://docs.aws.amazon.com/IAM/latest/UserGuide/access_policies_managed-vs-inline.html#aws-managed-policies)す。

### このポリシーを使用すると

ユーザー、グループおよびロールに AWSIoTWirelessGatewayCertManager をアタッチできま す。

#### ポリシーの詳細

- タイプ: AWS マネージドポリシー
- 作成日時: 2020 年 12 月 15 日 15:30 UTC
- 編集日時: 2020 年 12 月 15 日 15:30 UTC
- ARN: arn:aws:iam::aws:policy/AWSIoTWirelessGatewayCertManager

## ポリシーのバージョン

ポリシーのバージョン: v1 (デフォルト)

ポリシーのデフォルトバージョンは、ポリシーのアクセス許可を定義するバージョンです。ポリシー を適用したユーザーまたはロールが AWS リソースへのアクセスをリクエストすると、AWS はポリ シーのデフォルトバージョンを確認し、リクエストを許可するかどうかを判断します。

```
{ 
   "Version" : "2012-10-17", 
   "Statement" : [ 
    \left\{ \right. "Sid" : "IoTWirelessGatewayCertManager", 
        "Effect" : "Allow", 
        "Action" : [ 
          "iot:CreateKeysAndCertificate", 
          "iot:DescribeCertificate", 
          "iot:ListCertificates" 
        ],
```

```
 "Resource" : "*" 
      } 
   ]
}
```
- [IAM Identity Center の AWS マネージドポリシーを使用してアクセス許可セットを作成する](https://docs.aws.amazon.com/singlesignon/latest/userguide/howtocreatepermissionset.html)
- [IAM ID のアクセス許可の追加および削除](https://docs.aws.amazon.com/IAM/latest/UserGuide/access_policies_manage-attach-detach.html)
- [IAM ポリシーのバージョニングについて理解する](https://docs.aws.amazon.com/IAM/latest/UserGuide/access_policies_managed-versioning.html)
- [AWS マネージドポリシーの開始と最小特権のアクセス許可への移行](https://docs.aws.amazon.com/IAM/latest/UserGuide/best-practices.html#bp-use-aws-defined-policies)

## AWSIoTWirelessLogging

AWSIoTWirelessLogging は、関連付けられた ID に Amazon CloudWatch Logs グループと、グ ループへのストリーミングログの作成を許可する [AWS マネージドポリシーで](https://docs.aws.amazon.com/IAM/latest/UserGuide/access_policies_managed-vs-inline.html#aws-managed-policies)す。

#### このポリシーを使用すると

ユーザー、グループおよびロールに AWSIoTWirelessLogging をアタッチできます。

## ポリシーの詳細

- タイプ: AWS マネージドポリシー
- 作成日時: 2020 年 12 月 15 日 15:32 UTC
- 編集日時: 2020 年 12 月 15 日 15:32 UTC
- ARN: arn:aws:iam::aws:policy/AWSIoTWirelessLogging

## ポリシーのバージョン

ポリシーのバージョン: v1 (デフォルト)

ポリシーのデフォルトバージョンは、ポリシーのアクセス許可を定義するバージョンです。ポリシー を適用したユーザーまたはロールが AWS リソースへのアクセスをリクエストすると、AWS はポリ シーのデフォルトバージョンを確認し、リクエストを許可するかどうかを判断します。

# JSON ポリシードキュメント

```
{ 
   "Version" : "2012-10-17", 
   "Statement" : [ 
     { 
        "Effect" : "Allow", 
       "Action" : [ 
          "logs:CreateLogGroup", 
          "logs:CreateLogStream", 
          "logs:DescribeLogGroups", 
          "logs:DescribeLogStreams", 
          "logs:PutLogEvents" 
       ], 
       "Resource" : "arn:aws:logs:*:*:log-group:/aws/iotwireless*" 
     } 
   ]
}
```
## 詳細

- [IAM Identity Center の AWS マネージドポリシーを使用してアクセス許可セットを作成する](https://docs.aws.amazon.com/singlesignon/latest/userguide/howtocreatepermissionset.html)
- [IAM ID のアクセス許可の追加および削除](https://docs.aws.amazon.com/IAM/latest/UserGuide/access_policies_manage-attach-detach.html)
- [IAM ポリシーのバージョニングについて理解する](https://docs.aws.amazon.com/IAM/latest/UserGuide/access_policies_managed-versioning.html)
- [AWS マネージドポリシーの開始と最小特権のアクセス許可への移行](https://docs.aws.amazon.com/IAM/latest/UserGuide/best-practices.html#bp-use-aws-defined-policies)

## AWSIoTWirelessReadOnlyAccess

AWSIoTWirelessReadOnlyAccess は、AWS IoT ワイヤレスへの読み取り専用アクセスを許可す る [AWS マネージドポリシーで](https://docs.aws.amazon.com/IAM/latest/UserGuide/access_policies_managed-vs-inline.html#aws-managed-policies)す。

このポリシーを使用すると

ユーザー、グループおよびロールに AWSIoTWirelessReadOnlyAccess をアタッチできます。

### ポリシーの詳細

- タイプ: AWS マネージドポリシー
- 作成日時: 2020 年 12 月 15 日 15:28 UTC

• 編集日時: 2020 年 12 月 15 日 15:28 UTC

• ARN: arn:aws:iam::aws:policy/AWSIoTWirelessReadOnlyAccess

ポリシーのバージョン

ポリシーのバージョン: v1 (デフォルト)

ポリシーのデフォルトバージョンは、ポリシーのアクセス許可を定義するバージョンです。ポリシー を適用したユーザーまたはロールが AWS リソースへのアクセスをリクエストすると、AWS はポリ シーのデフォルトバージョンを確認し、リクエストを許可するかどうかを判断します。

#### JSON ポリシードキュメント

```
{ 
   "Version" : "2012-10-17", 
   "Statement" : [ 
     { 
        "Effect" : "Allow", 
        "Action" : [ 
           "iotwireless:List*", 
           "iotwireless:Get*" 
        ], 
        "Resource" : "*" 
      } 
  \mathbf{I}}
```
### 詳細

- [IAM Identity Center の AWS マネージドポリシーを使用してアクセス許可セットを作成する](https://docs.aws.amazon.com/singlesignon/latest/userguide/howtocreatepermissionset.html)
- [IAM ID のアクセス許可の追加および削除](https://docs.aws.amazon.com/IAM/latest/UserGuide/access_policies_manage-attach-detach.html)
- [IAM ポリシーのバージョニングについて理解する](https://docs.aws.amazon.com/IAM/latest/UserGuide/access_policies_managed-versioning.html)
- [AWS マネージドポリシーの開始と最小特権のアクセス許可への移行](https://docs.aws.amazon.com/IAM/latest/UserGuide/best-practices.html#bp-use-aws-defined-policies)

## AWSIPAMServiceRolePolicy

AWSIPAMServiceRolePolicy は、VPC IP アドレスマネージャーがユーザーに代わって VPC リ ソースにアクセスし、AWS Organizations と統合できるようにする [AWS マネージドポリシーで](https://docs.aws.amazon.com/IAM/latest/UserGuide/access_policies_managed-vs-inline.html#aws-managed-policies)す。

## このポリシーを使用すると

このポリシーは、ユーザーに代わってサービスがアクションを実行することを許可する、サービスリ ンクロールにアタッチされます。ユーザー、グループおよびロールにこのポリシーはアタッチできま せん。

#### ポリシーの詳細

- タイプ: サービスリンクロールポリシー
- 作成日時: 2021 年 11 月 30 日 19:08 UTC
- 編集日時: 2023 年 11 月 8 日 19:05 UTC
- ARN: arn:aws:iam::aws:policy/aws-service-role/AWSIPAMServiceRolePolicy

### ポリシーのバージョン

ポリシーのバージョン: v4 (デフォルト)

ポリシーのデフォルトバージョンは、ポリシーのアクセス許可を定義するバージョンです。ポリシー を適用したユーザーまたはロールが AWS リソースへのアクセスをリクエストすると、AWS はポリ シーのデフォルトバージョンを確認し、リクエストを許可するかどうかを判断します。

```
{ 
   "Version" : "2012-10-17", 
   "Statement" : [ 
     { 
       "Sid" : "IPAMDiscoveryDescribeActions", 
       "Effect" : "Allow", 
       "Action" : [ 
         "ec2:DescribeAccountAttributes", 
         "ec2:DescribeAddresses", 
         "ec2:DescribeByoipCidrs", 
         "ec2:DescribeIpv6Pools", 
         "ec2:DescribeNetworkInterfaces", 
         "ec2:DescribePublicIpv4Pools", 
         "ec2:DescribeSecurityGroups", 
         "ec2:DescribeSecurityGroupRules", 
         "ec2:DescribeSubnets",
```
 "ec2:DescribeVpcs", "ec2:DescribeVpnConnections", "ec2:GetIpamDiscoveredAccounts", "ec2:GetIpamDiscoveredPublicAddresses", "ec2:GetIpamDiscoveredResourceCidrs", "globalaccelerator:ListAccelerators", "globalaccelerator:ListByoipCidrs", "organizations:DescribeAccount", "organizations:DescribeOrganization", "organizations:ListAccounts", "organizations:ListDelegatedAdministrators" ], "Resource" : "\*" }, { "Sid" : "CloudWatchMetricsPublishActions", "Effect" : "Allow", "Action" : "cloudwatch:PutMetricData", "Resource" : "\*", "Condition" : { "StringEquals" : { "cloudwatch:namespace" : "AWS/IPAM" } } } ]

## 詳細

}

- [IAM ポリシーのバージョニングについて理解する](https://docs.aws.amazon.com/IAM/latest/UserGuide/access_policies_managed-versioning.html)
- [AWS マネージドポリシーの開始と最小特権のアクセス許可への移行](https://docs.aws.amazon.com/IAM/latest/UserGuide/best-practices.html#bp-use-aws-defined-policies)

# AWSIQContractServiceRolePolicy

AWSIQContractServiceRolePolicy は、AWS IQ が顧客に代わって支払いリクエストを実行す るために使用する [AWS マネージドポリシーで](https://docs.aws.amazon.com/IAM/latest/UserGuide/access_policies_managed-vs-inline.html#aws-managed-policies)す。

### このポリシーを使用すると

このポリシーは、ユーザーに代わってサービスがアクションを実行することを許可する、サービスリ ンクロールにアタッチされます。ユーザー、グループおよびロールにこのポリシーはアタッチできま せん。

#### ポリシーの詳細

- タイプ: サービスリンクロールポリシー
- 作成日時· 2019 年 8 月 22 日 19:28 UTC
- 編集日時: 2019 年 8 月 22 日 19:28 UTC
- ARN: arn:aws:iam::aws:policy/aws-service-role/ AWSIQContractServiceRolePolicy

ポリシーのバージョン

ポリシーのバージョン: v1 (デフォルト)

ポリシーのデフォルトバージョンは、ポリシーのアクセス許可を定義するバージョンです。ポリシー を適用したユーザーまたはロールが AWS リソースへのアクセスをリクエストすると、AWS はポリ シーのデフォルトバージョンを確認し、リクエストを許可するかどうかを判断します。

```
{ 
   "Version" : "2012-10-17", 
   "Statement" : [ 
      { 
        "Action" : [ 
           "aws-marketplace:Subscribe" 
        ], 
        "Effect" : "Allow", 
        "Resource" : "*" 
      } 
  \mathbf{I}}
```
- [IAM ポリシーのバージョニングについて理解する](https://docs.aws.amazon.com/IAM/latest/UserGuide/access_policies_managed-versioning.html)
- [AWS マネージドポリシーの開始と最小特権のアクセス許可への移行](https://docs.aws.amazon.com/IAM/latest/UserGuide/best-practices.html#bp-use-aws-defined-policies)

## AWSIQFullAccess

AWSIQFullAccess は、AWS IQ へのフルアクセスを提供する [AWS マネージドポリシーで](https://docs.aws.amazon.com/IAM/latest/UserGuide/access_policies_managed-vs-inline.html#aws-managed-policies)す。

#### このポリシーを使用すると

ユーザー、グループおよびロールに AWSIQFullAccess をアタッチできます。

### ポリシーの詳細

- タイプ: AWS マネージドポリシー
- 作成日時: 2019 年 4 月 4 日 23:13 UTC
- 編集日時: 2019 年 9 月 25 日 20:22 UTC
- ARN: arn:aws:iam::aws:policy/AWSIQFullAccess

#### ポリシーのバージョン

ポリシーのバージョン: v2 (デフォルト)

ポリシーのデフォルトバージョンは、ポリシーのアクセス許可を定義するバージョンです。ポリシー を適用したユーザーまたはロールが AWS リソースへのアクセスをリクエストすると、AWS はポリ シーのデフォルトバージョンを確認し、リクエストを許可するかどうかを判断します。

```
{ 
   "Version" : "2012-10-17", 
   "Statement" : [ 
    \{ "Action" : [ 
          "iq:*", 
          "iq-permission:*" 
        ],
```
AWS マネージドポリシー しょうしょう しょうしゃ しょうしゃ しゅうしょく しゅうしょく しゅうしゅん しんこうしょく リファレンスガイド

```
 "Effect" : "Allow", 
        "Resource" : "*" 
     }, 
     { 
        "Effect" : "Allow", 
        "Action" : "iam:CreateServiceLinkedRole", 
        "Resource" : "*", 
        "Condition" : { 
          "StringEquals" : { 
             "iam:AWSServiceName" : [ 
               "permission.iq.amazonaws.com", 
               "contract.iq.amazonaws.com" 
            ] 
          } 
        } 
     } 
   ]
}
```
## 詳細

- [IAM Identity Center の AWS マネージドポリシーを使用してアクセス許可セットを作成する](https://docs.aws.amazon.com/singlesignon/latest/userguide/howtocreatepermissionset.html)
- [IAM ID のアクセス許可の追加および削除](https://docs.aws.amazon.com/IAM/latest/UserGuide/access_policies_manage-attach-detach.html)
- [IAM ポリシーのバージョニングについて理解する](https://docs.aws.amazon.com/IAM/latest/UserGuide/access_policies_managed-versioning.html)
- [AWS マネージドポリシーの開始と最小特権のアクセス許可への移行](https://docs.aws.amazon.com/IAM/latest/UserGuide/best-practices.html#bp-use-aws-defined-policies)

# AWSIQPermissionServiceRolePolicy

AWSIQPermissionServiceRolePolicy は、AWS IQ の専門家が担う役割を AWS IQ が管理でき るようにする [AWS マネージドポリシーで](https://docs.aws.amazon.com/IAM/latest/UserGuide/access_policies_managed-vs-inline.html#aws-managed-policies)す。

## このポリシーを使用すると

このポリシーは、ユーザーに代わってサービスがアクションを実行することを許可する、サービスリ ンクロールにアタッチされます。ユーザー、グループおよびロールにこのポリシーはアタッチできま せん。

## ポリシーの詳細

• タイプ: サービスリンクロールポリシー

- 作成日時: 2019 年 8 月 22 日 19:36 UTC
- 編集日時: 2019 年 8 月 22 日 19:36 UTC
- ARN: arn:aws:iam::aws:policy/aws-service-role/ AWSIQPermissionServiceRolePolicy

ポリシーのバージョン

ポリシーのバージョン: v1 (デフォルト)

ポリシーのデフォルトバージョンは、ポリシーのアクセス許可を定義するバージョンです。ポリシー を適用したユーザーまたはロールが AWS リソースへのアクセスをリクエストすると、AWS はポリ シーのデフォルトバージョンを確認し、リクエストを許可するかどうかを判断します。

```
{ 
   "Version" : "2012-10-17", 
   "Statement" : [ 
     { 
       "Effect" : "Allow", 
       "Action" : [ 
          "iam:DeleteRole", 
          "iam:ListAttachedRolePolicies" 
       ], 
       "Resource" : "arn:aws:iam::*:role/AWSIQPermission-*" 
     }, 
    \{ "Effect" : "Allow", 
       "Action" : [ 
          "iam:AttachRolePolicy" 
       ], 
        "Resource" : "arn:aws:iam::*:role/AWSIQPermission-*", 
        "Condition" : { 
          "ArnEquals" : { 
            "iam:PolicyARN" : "arn:aws:iam::aws:policy/AWSDenyAll" 
          } 
       } 
     }, 
     { 
       "Effect" : "Allow",
```

```
 "Action" : [ 
          "iam:DetachRolePolicy" 
        ], 
        "Resource" : "arn:aws:iam::*:role/AWSIQPermission-*" 
     } 
   ]
}
```
- [IAM ポリシーのバージョニングについて理解する](https://docs.aws.amazon.com/IAM/latest/UserGuide/access_policies_managed-versioning.html)
- [AWS マネージドポリシーの開始と最小特権のアクセス許可への移行](https://docs.aws.amazon.com/IAM/latest/UserGuide/best-practices.html#bp-use-aws-defined-policies)

## AWSKeyManagementServiceCustomKeyStoresServiceRolePolicy

AWSKeyManagementServiceCustomKeyStoresServiceRolePolicy は、AWS KMS カスタ ムキーストアに必要な AWS サービスとリソースへのアクセスを可能にする [AWS マネージドポリ](https://docs.aws.amazon.com/IAM/latest/UserGuide/access_policies_managed-vs-inline.html#aws-managed-policies) [シー](https://docs.aws.amazon.com/IAM/latest/UserGuide/access_policies_managed-vs-inline.html#aws-managed-policies)です。

このポリシーを使用すると

このポリシーは、ユーザーに代わってサービスがアクションを実行することを許可する、サービスリ ンクロールにアタッチされます。ユーザー、グループおよびロールにこのポリシーはアタッチできま せん。

#### ポリシーの詳細

- タイプ: サービスリンクロールポリシー
- 作成日時: 2018 年 11 月 14 日 20:10 UTC
- 編集日時: 2023 年 11 月 10 日 19:03 UTC
- ARN: arn:aws:iam::aws:policy/aws-service-role/ AWSKeyManagementServiceCustomKeyStoresServiceRolePolicy

## ポリシーのバージョン

ポリシーのバージョン: v2 (デフォルト)

ポリシーのデフォルトバージョンは、ポリシーのアクセス許可を定義するバージョンです。ポリシー を適用したユーザーまたはロールが AWS リソースへのアクセスをリクエストすると、AWS はポリ シーのデフォルトバージョンを確認し、リクエストを許可するかどうかを判断します。

### JSON ポリシードキュメント

```
{ 
   "Version" : "2012-10-17", 
   "Statement" : [ 
     { 
        "Effect" : "Allow", 
        "Action" : [ 
          "cloudhsm:Describe*", 
          "ec2:CreateNetworkInterface", 
          "ec2:AuthorizeSecurityGroupIngress", 
          "ec2:CreateSecurityGroup", 
          "ec2:DescribeSecurityGroups", 
          "ec2:RevokeSecurityGroupEgress", 
          "ec2:DeleteSecurityGroup", 
          "ec2:DescribeVpcs", 
          "ec2:DescribeNetworkAcls", 
          "ec2:DescribeNetworkInterfaces" 
       ], 
        "Resource" : "*" 
     } 
  \mathbf{I}}
```
## 詳細

- [IAM ポリシーのバージョニングについて理解する](https://docs.aws.amazon.com/IAM/latest/UserGuide/access_policies_managed-versioning.html)
- [AWS マネージドポリシーの開始と最小特権のアクセス許可への移行](https://docs.aws.amazon.com/IAM/latest/UserGuide/best-practices.html#bp-use-aws-defined-policies)

## AWSKeyManagementServiceMultiRegionKeysServiceRolePolicy

AWSKeyManagementServiceMultiRegionKeysServiceRolePolicy は、AWS KMS がマルチ リージョンキーの共有プロパティを同期できるようにする [AWS マネージドポリシーで](https://docs.aws.amazon.com/IAM/latest/UserGuide/access_policies_managed-vs-inline.html#aws-managed-policies)す。

## このポリシーを使用すると

このポリシーは、ユーザーに代わってサービスがアクションを実行することを許可する、サービスリ ンクロールにアタッチされます。ユーザー、グループおよびロールにこのポリシーはアタッチできま せん。

#### ポリシーの詳細

- タイプ: サービスリンクロールポリシー
- 作成日時: 2021 年 6 月 16 日 15:37 UTC
- 編集日時: 2021 年 6 月 16 日 15:37 UTC
- ARN: arn:aws:iam::aws:policy/aws-service-role/ AWSKeyManagementServiceMultiRegionKeysServiceRolePolicy

ポリシーのバージョン

ポリシーのバージョン: v1 (デフォルト)

ポリシーのデフォルトバージョンは、ポリシーのアクセス許可を定義するバージョンです。ポリシー を適用したユーザーまたはロールが AWS リソースへのアクセスをリクエストすると、AWS はポリ シーのデフォルトバージョンを確認し、リクエストを許可するかどうかを判断します。

```
{ 
   "Version" : "2012-10-17", 
   "Statement" : [ 
      { 
        "Effect" : "Allow", 
        "Action" : [ 
           "kms:SynchronizeMultiRegionKey" 
        ], 
        "Resource" : "*" 
      } 
  \mathbf{I}}
```
- [IAM ポリシーのバージョニングについて理解する](https://docs.aws.amazon.com/IAM/latest/UserGuide/access_policies_managed-versioning.html)
- [AWS マネージドポリシーの開始と最小特権のアクセス許可への移行](https://docs.aws.amazon.com/IAM/latest/UserGuide/best-practices.html#bp-use-aws-defined-policies)

## AWSKeyManagementServicePowerUser

AWSKeyManagementServicePowerUser は、AWS キー管理サービス (KMS) へのアクセスを提供 する [AWS マネージドポリシーで](https://docs.aws.amazon.com/IAM/latest/UserGuide/access_policies_managed-vs-inline.html#aws-managed-policies)す。

#### このポリシーを使用すると

ユーザー、グループおよびロールに AWSKeyManagementServicePowerUser をアタッチできま す。

## ポリシーの詳細

- タイプ: AWS マネージドポリシー
- 作成日時: 2015 年 2 月 6 日 18:40 UTC
- 編集日時: 2017 年 3 月 7 日 00:55 UTC
- ARN: arn:aws:iam::aws:policy/AWSKeyManagementServicePowerUser

ポリシーのバージョン

ポリシーのバージョン: v2 (デフォルト)

ポリシーのデフォルトバージョンは、ポリシーのアクセス許可を定義するバージョンです。ポリシー を適用したユーザーまたはロールが AWS リソースへのアクセスをリクエストすると、AWS はポリ シーのデフォルトバージョンを確認し、リクエストを許可するかどうかを判断します。

```
{ 
   "Version" : "2012-10-17", 
   "Statement" : [ 
     { 
        "Effect" : "Allow", 
        "Action" : [
```
 "kms:CreateAlias", "kms:CreateKey", "kms:DeleteAlias", "kms:Describe\*", "kms:GenerateRandom", "kms:Get\*", "kms:List\*", "kms:TagResource", "kms:UntagResource", "iam:ListGroups", "iam:ListRoles", "iam:ListUsers" ], "Resource" : "\*" }

## 詳細

 ] }

- [IAM Identity Center の AWS マネージドポリシーを使用してアクセス許可セットを作成する](https://docs.aws.amazon.com/singlesignon/latest/userguide/howtocreatepermissionset.html)
- [IAM ID のアクセス許可の追加および削除](https://docs.aws.amazon.com/IAM/latest/UserGuide/access_policies_manage-attach-detach.html)
- [IAM ポリシーのバージョニングについて理解する](https://docs.aws.amazon.com/IAM/latest/UserGuide/access_policies_managed-versioning.html)
- [AWS マネージドポリシーの開始と最小特権のアクセス許可への移行](https://docs.aws.amazon.com/IAM/latest/UserGuide/best-practices.html#bp-use-aws-defined-policies)

# AWSLakeFormationCrossAccountManager

AWSLakeFormationCrossAccountManager は、Lake Formation 経由で Glue リソースへのクロ スアカウントアクセスを提供する [AWS マネージドポリシーで](https://docs.aws.amazon.com/IAM/latest/UserGuide/access_policies_managed-vs-inline.html#aws-managed-policies)す。組織やリソースアクセスマネー ジャーなど、他の必要なサービスへの読み取りアクセスも付与します

このポリシーを使用すると

ユーザー、グループおよびロールに AWSLakeFormationCrossAccountManager をアタッチでき ます。

#### ポリシーの詳細

• タイプ: AWS マネージドポリシー

- 作成日時: 2020 年 8 月 4 日 20:59 UTC
- 編集日時: 2023 年 11 月 1 日 00:50 UTC
- ARN: arn:aws:iam::aws:policy/AWSLakeFormationCrossAccountManager

ポリシーのバージョン

ポリシーのバージョン: v5 (デフォルト)

ポリシーのデフォルトバージョンは、ポリシーのアクセス許可を定義するバージョンです。ポリシー を適用したユーザーまたはロールが AWS リソースへのアクセスをリクエストすると、AWS はポリ シーのデフォルトバージョンを確認し、リクエストを許可するかどうかを判断します。

```
{ 
   "Version" : "2012-10-17", 
   "Statement" : [ 
    \{ "Effect" : "Allow", 
        "Action" : [ 
          "ram:CreateResourceShare" 
        ], 
        "Resource" : "*", 
        "Condition" : { 
          "StringLikeIfExists" : { 
             "ram:RequestedResourceType" : [ 
               "glue:Table", 
               "glue:Database", 
               "glue:Catalog" 
            ] 
          } 
        } 
     }, 
     { 
        "Effect" : "Allow", 
        "Action" : [ 
          "ram:UpdateResourceShare", 
          "ram:DeleteResourceShare", 
          "ram:AssociateResourceShare", 
          "ram:DisassociateResourceShare", 
          "ram:GetResourceShares"
```

```
 ], 
       "Resource" : "*", 
       "Condition" : { 
          "StringLike" : { 
            "ram:ResourceShareName" : [ 
              "LakeFormation*" 
            ] 
         } 
       } 
     }, 
     { 
       "Effect" : "Allow", 
      "Action" : \lceil "ram:AssociateResourceSharePermission" 
       ], 
       "Resource" : "*", 
       "Condition" : { 
          "StringLike" : { 
            "ram:PermissionArn" : [ 
              "arn:aws:ram::aws:permission/AWSRAMLFEnabled*" 
 ] 
         } 
       } 
     }, 
     { 
       "Effect" : "Allow", 
      "Action" : [
          "glue:PutResourcePolicy", 
          "glue:DeleteResourcePolicy", 
          "organizations:DescribeOrganization", 
          "organizations:DescribeAccount", 
         "ram:Get*", 
         "ram:List*" 
       ], 
       "Resource" : "*" 
     }, 
     { 
       "Effect" : "Allow", 
       "Action" : [ 
          "organizations:ListRoots", 
          "organizations:ListAccountsForParent", 
          "organizations:ListOrganizationalUnitsForParent" 
       ], 
       "Resource" : "*"
```
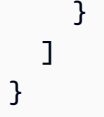

- [IAM Identity Center の AWS マネージドポリシーを使用してアクセス許可セットを作成する](https://docs.aws.amazon.com/singlesignon/latest/userguide/howtocreatepermissionset.html)
- [IAM ID のアクセス許可の追加および削除](https://docs.aws.amazon.com/IAM/latest/UserGuide/access_policies_manage-attach-detach.html)
- [IAM ポリシーのバージョニングについて理解する](https://docs.aws.amazon.com/IAM/latest/UserGuide/access_policies_managed-versioning.html)
- [AWS マネージドポリシーの開始と最小特権のアクセス許可への移行](https://docs.aws.amazon.com/IAM/latest/UserGuide/best-practices.html#bp-use-aws-defined-policies)

# AWSLakeFormationDataAdmin

AWSLakeFormationDataAdmin は、データレイクを管理するための、AWS Lake Formation およ び関連サービス (AWS Glue など) への管理アクセスを付与する [AWS マネージドポリシーで](https://docs.aws.amazon.com/IAM/latest/UserGuide/access_policies_managed-vs-inline.html#aws-managed-policies)す

## このポリシーを使用すると

ユーザー、グループおよびロールに AWSLakeFormationDataAdmin をアタッチできます。

## ポリシーの詳細

- タイプ: AWS マネージドポリシー
- 作成日時: 2019 年 8 月 8 日 17:33 UTC
- 編集日時: 2019 年 12 月 16 日 22:41 UTC
- ARN: arn:aws:iam::aws:policy/AWSLakeFormationDataAdmin

## ポリシーのバージョン

ポリシーのバージョン: v2 (デフォルト)

ポリシーのデフォルトバージョンは、ポリシーのアクセス許可を定義するバージョンです。ポリシー を適用したユーザーまたはロールが AWS リソースへのアクセスをリクエストすると、AWS はポリ シーのデフォルトバージョンを確認し、リクエストを許可するかどうかを判断します。

{

```
 "Version" : "2012-10-17", 
 "Statement" : [ 
   { 
     "Effect" : "Allow", 
     "Action" : [ 
        "lakeformation:*", 
        "cloudtrail:DescribeTrails", 
       "cloudtrail:LookupEvents", 
        "glue:GetDatabase", 
        "glue:GetDatabases", 
        "glue:CreateDatabase", 
        "glue:UpdateDatabase", 
        "glue:DeleteDatabase", 
        "glue:GetConnections", 
        "glue:SearchTables", 
        "glue:GetTable", 
        "glue:CreateTable", 
        "glue:UpdateTable", 
        "glue:DeleteTable", 
        "glue:GetTableVersions", 
        "glue:GetPartitions", 
        "glue:GetTables", 
        "glue:GetWorkflow", 
        "glue:ListWorkflows", 
        "glue:BatchGetWorkflows", 
        "glue:DeleteWorkflow", 
        "glue:GetWorkflowRuns", 
        "glue:StartWorkflowRun", 
        "glue:GetWorkflow", 
        "s3:ListBucket", 
        "s3:GetBucketLocation", 
        "s3:ListAllMyBuckets", 
       "s3:GetBucketAcl", 
       "iam:ListUsers", 
        "iam:ListRoles", 
        "iam:GetRole", 
        "iam:GetRolePolicy" 
     ], 
     "Resource" : "*" 
   },
```

```
 { 
        "Effect" : "Deny", 
       "Action" : [
          "lakeformation:PutDataLakeSettings" 
        ], 
        "Resource" : "*" 
     } 
   ]
}
```
- [IAM Identity Center の AWS マネージドポリシーを使用してアクセス許可セットを作成する](https://docs.aws.amazon.com/singlesignon/latest/userguide/howtocreatepermissionset.html)
- [IAM ID のアクセス許可の追加および削除](https://docs.aws.amazon.com/IAM/latest/UserGuide/access_policies_manage-attach-detach.html)
- [IAM ポリシーのバージョニングについて理解する](https://docs.aws.amazon.com/IAM/latest/UserGuide/access_policies_managed-versioning.html)
- [AWS マネージドポリシーの開始と最小特権のアクセス許可への移行](https://docs.aws.amazon.com/IAM/latest/UserGuide/best-practices.html#bp-use-aws-defined-policies)

# AWSLambda\_FullAccess

AWSLambda\_FullAccess は、AWS Lambda サービス、AWS Lambda コンソール機能、その他の 関連 AWS サービスへのフルアクセスを付与する [AWS マネージドポリシーです。](https://docs.aws.amazon.com/IAM/latest/UserGuide/access_policies_managed-vs-inline.html#aws-managed-policies)

## このポリシーを使用すると

ユーザー、グループおよびロールに AWSLambda\_FullAccess をアタッチできます。

### ポリシーの詳細

- タイプ: AWS マネージドポリシー
- 作成日時: 2020 年 11 月 17 日 21:14 UTC
- 編集日時: 2020 年 11 月 17 日 21:14 UTC
- ARN: arn:aws:iam::aws:policy/AWSLambda FullAccess

ポリシーのバージョン

ポリシーのバージョン: v1 (デフォルト)

ポリシーのデフォルトバージョンは、ポリシーのアクセス許可を定義するバージョンです。ポリシー を適用したユーザーまたはロールが AWS リソースへのアクセスをリクエストすると、AWS はポリ シーのデフォルトバージョンを確認し、リクエストを許可するかどうかを判断します。

```
{ 
   "Version" : "2012-10-17", 
   "Statement" : [ 
     { 
       "Effect" : "Allow", 
       "Action" : [ 
          "cloudformation:DescribeStacks", 
          "cloudformation:ListStackResources", 
          "cloudwatch:ListMetrics", 
          "cloudwatch:GetMetricData", 
          "ec2:DescribeSecurityGroups", 
          "ec2:DescribeSubnets", 
          "ec2:DescribeVpcs", 
          "kms:ListAliases", 
          "iam:GetPolicy", 
          "iam:GetPolicyVersion", 
          "iam:GetRole", 
          "iam:GetRolePolicy", 
          "iam:ListAttachedRolePolicies", 
          "iam:ListRolePolicies", 
          "iam:ListRoles", 
          "lambda:*", 
          "logs:DescribeLogGroups", 
          "states:DescribeStateMachine", 
          "states:ListStateMachines", 
          "tag:GetResources", 
          "xray:GetTraceSummaries", 
          "xray:BatchGetTraces" 
       ], 
       "Resource" : "*" 
     }, 
     { 
       "Effect" : "Allow", 
       "Action" : "iam:PassRole", 
       "Resource" : "*", 
       "Condition" : { 
          "StringEquals" : {
```

```
 "iam:PassedToService" : "lambda.amazonaws.com" 
          } 
        } 
     }, 
     \mathcal{L} "Effect" : "Allow", 
        "Action" : [ 
          "logs:DescribeLogStreams", 
          "logs:GetLogEvents", 
          "logs:FilterLogEvents" 
        ], 
        "Resource" : "arn:aws:logs:*:*:log-group:/aws/lambda/*" 
     } 
   ]
}
```
- [IAM Identity Center の AWS マネージドポリシーを使用してアクセス許可セットを作成する](https://docs.aws.amazon.com/singlesignon/latest/userguide/howtocreatepermissionset.html)
- [IAM ID のアクセス許可の追加および削除](https://docs.aws.amazon.com/IAM/latest/UserGuide/access_policies_manage-attach-detach.html)
- [IAM ポリシーのバージョニングについて理解する](https://docs.aws.amazon.com/IAM/latest/UserGuide/access_policies_managed-versioning.html)
- [AWS マネージドポリシーの開始と最小特権のアクセス許可への移行](https://docs.aws.amazon.com/IAM/latest/UserGuide/best-practices.html#bp-use-aws-defined-policies)

# AWSLambda\_ReadOnlyAccess

AWSLambda\_ReadOnlyAccess は、AWS Lambda サービス、AWS Lambda コンソール機能、その 他関連 AWS サービスへの読み取り専用のアクセスを付与する [AWS マネージドポリシーで](https://docs.aws.amazon.com/IAM/latest/UserGuide/access_policies_managed-vs-inline.html#aws-managed-policies)す。

#### このポリシーを使用すると

ユーザー、グループおよびロールに AWSLambda\_ReadOnlyAccess をアタッチできます。

## ポリシーの詳細

- タイプ: AWS マネージドポリシー
- 作成日時: 2020 年 11 月 17 日 21:10 UTC
- 編集日時: 2023 年 7 月 27 日 17:32 UTC
- ARN: arn:aws:iam::aws:policy/AWSLambda\_ReadOnlyAccess
ポリシーのバージョン

ポリシーのバージョン: v2 (デフォルト)

ポリシーのデフォルトバージョンは、ポリシーのアクセス許可を定義するバージョンです。ポリシー を適用したユーザーまたはロールが AWS リソースへのアクセスをリクエストすると、AWS はポリ シーのデフォルトバージョンを確認し、リクエストを許可するかどうかを判断します。

```
{ 
   "Version" : "2012-10-17", 
   "Statement" : [ 
     { 
       "Effect" : "Allow", 
       "Action" : [ 
          "cloudformation:DescribeStacks", 
          "cloudformation:ListStacks", 
          "cloudformation:ListStackResources", 
          "cloudwatch:GetMetricData", 
          "cloudwatch:ListMetrics", 
          "ec2:DescribeSecurityGroups", 
          "ec2:DescribeSubnets", 
          "ec2:DescribeVpcs", 
          "kms:ListAliases", 
          "iam:GetPolicy", 
          "iam:GetPolicyVersion", 
          "iam:GetRole", 
          "iam:GetRolePolicy", 
          "iam:ListAttachedRolePolicies", 
          "iam:ListRolePolicies", 
          "iam:ListRoles", 
          "logs:DescribeLogGroups", 
          "lambda:Get*", 
          "lambda:List*", 
          "states:DescribeStateMachine", 
          "states:ListStateMachines", 
          "tag:GetResources", 
          "xray:GetTraceSummaries", 
          "xray:BatchGetTraces" 
       ], 
       "Resource" : "*" 
     },
```

```
 { 
        "Effect" : "Allow", 
       "Action" : [
          "logs:DescribeLogStreams", 
          "logs:GetLogEvents", 
          "logs:FilterLogEvents", 
          "logs:StartQuery", 
          "logs:StopQuery", 
          "logs:DescribeQueries", 
          "logs:GetLogGroupFields", 
          "logs:GetLogRecord", 
          "logs:GetQueryResults" 
       ], 
        "Resource" : "arn:aws:logs:*:*:log-group:/aws/lambda/*" 
     } 
   ]
}
```
- [IAM Identity Center の AWS マネージドポリシーを使用してアクセス許可セットを作成する](https://docs.aws.amazon.com/singlesignon/latest/userguide/howtocreatepermissionset.html)
- [IAM ID のアクセス許可の追加および削除](https://docs.aws.amazon.com/IAM/latest/UserGuide/access_policies_manage-attach-detach.html)
- [IAM ポリシーのバージョニングについて理解する](https://docs.aws.amazon.com/IAM/latest/UserGuide/access_policies_managed-versioning.html)
- [AWS マネージドポリシーの開始と最小特権のアクセス許可への移行](https://docs.aws.amazon.com/IAM/latest/UserGuide/best-practices.html#bp-use-aws-defined-policies)

# AWSLambdaBasicExecutionRole

AWSLambdaBasicExecutionRole は、CloudWatch ログへの書き込み許可を提供する [AWS マ](https://docs.aws.amazon.com/IAM/latest/UserGuide/access_policies_managed-vs-inline.html#aws-managed-policies) [ネージドポリシー](https://docs.aws.amazon.com/IAM/latest/UserGuide/access_policies_managed-vs-inline.html#aws-managed-policies)です。

## このポリシーを使用すると

ユーザー、グループおよびロールに AWSLambdaBasicExecutionRole をアタッチできます。

### ポリシーの詳細

- タイプ: サービスロールポリシー
- 作成日時: 2015 年 4 月 9 日 15:03 UTC
- 編集日時: 2015 年 4 月 9 日 15:03 UTC

• ARN: arn:aws:iam::aws:policy/service-role/AWSLambdaBasicExecutionRole

ポリシーのバージョン

ポリシーのバージョン: v1 (デフォルト)

ポリシーのデフォルトバージョンは、ポリシーのアクセス許可を定義するバージョンです。ポリシー を適用したユーザーまたはロールが AWS リソースへのアクセスをリクエストすると、AWS はポリ シーのデフォルトバージョンを確認し、リクエストを許可するかどうかを判断します。

### JSON ポリシードキュメント

```
{ 
   "Version" : "2012-10-17", 
   "Statement" : [ 
     { 
        "Effect" : "Allow", 
        "Action" : [ 
          "logs:CreateLogGroup", 
          "logs:CreateLogStream", 
          "logs:PutLogEvents" 
        ], 
        "Resource" : "*" 
     } 
   ]
}
```
# 詳細

- [IAM Identity Center の AWS マネージドポリシーを使用してアクセス許可セットを作成する](https://docs.aws.amazon.com/singlesignon/latest/userguide/howtocreatepermissionset.html)
- [IAM ID のアクセス許可の追加および削除](https://docs.aws.amazon.com/IAM/latest/UserGuide/access_policies_manage-attach-detach.html)
- [IAM ポリシーのバージョニングについて理解する](https://docs.aws.amazon.com/IAM/latest/UserGuide/access_policies_managed-versioning.html)
- [AWS マネージドポリシーの開始と最小特権のアクセス許可への移行](https://docs.aws.amazon.com/IAM/latest/UserGuide/best-practices.html#bp-use-aws-defined-policies)

# AWSLambdaDynamoDBExecutionRole

AWSLambdaDynamoDBExecutionRole は、DynamoDB ストリームへのリストと読み取りアクセス を提供し、CloudWatch ログへの書き込み許可を付与する [AWS マネージドポリシーで](https://docs.aws.amazon.com/IAM/latest/UserGuide/access_policies_managed-vs-inline.html#aws-managed-policies)す。

# このポリシーを使用すると

ユーザー、グループおよびロールに AWSLambdaDynamoDBExecutionRole をアタッチできます。

#### ポリシーの詳細

- タイプ: サービスロールポリシー
- 作成日時: 2015 年 4 月 9 日 15:09 UTC
- 編集日時: 2015 年 4 月 9 日 15:09 UTC
- ARN: arn:aws:iam::aws:policy/service-role/AWSLambdaDynamoDBExecutionRole

### ポリシーのバージョン

ポリシーのバージョン: v1 (デフォルト)

ポリシーのデフォルトバージョンは、ポリシーのアクセス許可を定義するバージョンです。ポリシー を適用したユーザーまたはロールが AWS リソースへのアクセスをリクエストすると、AWS はポリ シーのデフォルトバージョンを確認し、リクエストを許可するかどうかを判断します。

```
{ 
   "Version" : "2012-10-17", 
   "Statement" : [ 
     { 
        "Effect" : "Allow", 
        "Action" : [ 
          "dynamodb:DescribeStream", 
          "dynamodb:GetRecords", 
          "dynamodb:GetShardIterator", 
          "dynamodb:ListStreams", 
          "logs:CreateLogGroup", 
          "logs:CreateLogStream", 
          "logs:PutLogEvents" 
        ], 
        "Resource" : "*" 
     } 
   ]
}
```
- [IAM Identity Center の AWS マネージドポリシーを使用してアクセス許可セットを作成する](https://docs.aws.amazon.com/singlesignon/latest/userguide/howtocreatepermissionset.html)
- [IAM ID のアクセス許可の追加および削除](https://docs.aws.amazon.com/IAM/latest/UserGuide/access_policies_manage-attach-detach.html)
- [IAM ポリシーのバージョニングについて理解する](https://docs.aws.amazon.com/IAM/latest/UserGuide/access_policies_managed-versioning.html)
- [AWS マネージドポリシーの開始と最小特権のアクセス許可への移行](https://docs.aws.amazon.com/IAM/latest/UserGuide/best-practices.html#bp-use-aws-defined-policies)

# AWSLambdaENIManagementAccess

AWSLambdaENIManagementAccess は、VPC 対応の Lambda 関数が使用する ENI(作成、記述、 削除)を管理するための、最低限の許可を Lambda 関数に提供する [AWS マネージドポリシーで](https://docs.aws.amazon.com/IAM/latest/UserGuide/access_policies_managed-vs-inline.html#aws-managed-policies)す。

このポリシーを使用すると

ユーザー、グループおよびロールに AWSLambdaENIManagementAccess をアタッチできます。

ポリシーの詳細

- タイプ: サービスロールポリシー
- 作成日時: 2016 年 12 月 6 日 00:37 UTC
- 編集日時: 2020 年 10 月 1 日 20:07 UTC
- ARN: arn:aws:iam::aws:policy/service-role/AWSLambdaENIManagementAccess

ポリシーのバージョン

ポリシーのバージョン: v2 (デフォルト)

ポリシーのデフォルトバージョンは、ポリシーのアクセス許可を定義するバージョンです。ポリシー を適用したユーザーまたはロールが AWS リソースへのアクセスをリクエストすると、AWS はポリ シーのデフォルトバージョンを確認し、リクエストを許可するかどうかを判断します。

## JSON ポリシードキュメント

"Version" : "2012-10-17",

{

```
 "Statement" : [ 
     { 
        "Effect" : "Allow", 
        "Action" : [ 
          "ec2:CreateNetworkInterface", 
          "ec2:DescribeNetworkInterfaces", 
          "ec2:DeleteNetworkInterface", 
          "ec2:AssignPrivateIpAddresses", 
          "ec2:UnassignPrivateIpAddresses" 
       ], 
       "Resource" : "*" 
     } 
   ]
}
```
- [IAM Identity Center の AWS マネージドポリシーを使用してアクセス許可セットを作成する](https://docs.aws.amazon.com/singlesignon/latest/userguide/howtocreatepermissionset.html)
- [IAM ID のアクセス許可の追加および削除](https://docs.aws.amazon.com/IAM/latest/UserGuide/access_policies_manage-attach-detach.html)
- [IAM ポリシーのバージョニングについて理解する](https://docs.aws.amazon.com/IAM/latest/UserGuide/access_policies_managed-versioning.html)
- [AWS マネージドポリシーの開始と最小特権のアクセス許可への移行](https://docs.aws.amazon.com/IAM/latest/UserGuide/best-practices.html#bp-use-aws-defined-policies)

# AWSLambdaExecute

AWSLambdaExecute は、プット、S3 へのアクセス取得、CloudWatch ログへのフルアクセスを提 供する [AWS マネージドポリシーで](https://docs.aws.amazon.com/IAM/latest/UserGuide/access_policies_managed-vs-inline.html#aws-managed-policies)す。

#### このポリシーを使用すると

ユーザー、グループおよびロールに AWSLambdaExecute をアタッチできます。

## ポリシーの詳細

- タイプ: AWS マネージドポリシー
- 作成日時: 2015 年 2 月 6 日 18:40 UTC
- 編集日時: 2015 年 2 月 6 日 18:40 UTC
- ARN: arn:aws:iam::aws:policy/AWSLambdaExecute

ポリシーのバージョン

ポリシーのバージョン: v1 (デフォルト)

ポリシーのデフォルトバージョンは、ポリシーのアクセス許可を定義するバージョンです。ポリシー を適用したユーザーまたはロールが AWS リソースへのアクセスをリクエストすると、AWS はポリ シーのデフォルトバージョンを確認し、リクエストを許可するかどうかを判断します。

JSON ポリシードキュメント

```
{ 
   "Version" : "2012-10-17", 
   "Statement" : [ 
    \left\{ \right. "Effect" : "Allow", 
        "Action" : [ 
          "logs:*" 
        ], 
        "Resource" : "arn:aws:logs:*:*:*" 
      }, 
      { 
        "Effect" : "Allow", 
        "Action" : [ 
          "s3:GetObject", 
          "s3:PutObject" 
        ], 
        "Resource" : "arn:aws:s3:::*" 
      } 
  \mathbf{I}}
```
## 詳細

- [IAM Identity Center の AWS マネージドポリシーを使用してアクセス許可セットを作成する](https://docs.aws.amazon.com/singlesignon/latest/userguide/howtocreatepermissionset.html)
- [IAM ID のアクセス許可の追加および削除](https://docs.aws.amazon.com/IAM/latest/UserGuide/access_policies_manage-attach-detach.html)
- [IAM ポリシーのバージョニングについて理解する](https://docs.aws.amazon.com/IAM/latest/UserGuide/access_policies_managed-versioning.html)
- [AWS マネージドポリシーの開始と最小特権のアクセス許可への移行](https://docs.aws.amazon.com/IAM/latest/UserGuide/best-practices.html#bp-use-aws-defined-policies)

# AWSLambdaFullAccess

AWSLambdaFullAccess は、廃止予定の [AWS マネージドポリシー](https://docs.aws.amazon.com/IAM/latest/UserGuide/access_policies_managed-vs-inline.html#aws-managed-policies)です。ガイダンスについては、 「https://docs.aws.amazon.com/lambda/latest/dg/access-control-identity-based.html」のドキュメン トを参照してください。Lambda、S3、DynamoDB、CloudWatch メトリクス、ログへのフルアクセ スを提供します。

このポリシーを使用すると

ユーザー、グループおよびロールに AWSLambdaFullAccess をアタッチできます。

ポリシーの詳細

- タイプ: AWS マネージドポリシー
- 作成日時: 2015 年 2 月 6 日 18:40 UTC
- 編集日時: 2017 年 11 月 27 日 23:22 UTC
- ARN: arn:aws:iam::aws:policy/AWSLambdaFullAccess

ポリシーのバージョン

ポリシーのバージョン: v8 (デフォルト)

ポリシーのデフォルトバージョンは、ポリシーのアクセス許可を定義するバージョンです。ポリシー を適用したユーザーまたはロールが AWS リソースへのアクセスをリクエストすると、AWS はポリ シーのデフォルトバージョンを確認し、リクエストを許可するかどうかを判断します。

```
{ 
   "Version" : "2012-10-17", 
   "Statement" : [ 
     { 
       "Effect" : "Allow", 
       "Action" : [ 
         "cloudformation:DescribeChangeSet", 
         "cloudformation:DescribeStackResources", 
         "cloudformation:DescribeStacks", 
         "cloudformation:GetTemplate", 
         "cloudformation:ListStackResources",
```

```
 "cloudwatch:*", 
 "cognito-identity:ListIdentityPools", 
 "cognito-sync:GetCognitoEvents", 
 "cognito-sync:SetCognitoEvents", 
 "dynamodb:*", 
 "ec2:DescribeSecurityGroups", 
 "ec2:DescribeSubnets", 
 "ec2:DescribeVpcs", 
 "events:*", 
 "iam:GetPolicy", 
 "iam:GetPolicyVersion", 
 "iam:GetRole", 
 "iam:GetRolePolicy", 
 "iam:ListAttachedRolePolicies", 
 "iam:ListRolePolicies", 
 "iam:ListRoles", 
 "iam:PassRole", 
 "iot:AttachPrincipalPolicy", 
 "iot:AttachThingPrincipal", 
 "iot:CreateKeysAndCertificate", 
 "iot:CreatePolicy", 
 "iot:CreateThing", 
 "iot:CreateTopicRule", 
 "iot:DescribeEndpoint", 
 "iot:GetTopicRule", 
 "iot:ListPolicies", 
 "iot:ListThings", 
 "iot:ListTopicRules", 
 "iot:ReplaceTopicRule", 
 "kinesis:DescribeStream", 
 "kinesis:ListStreams", 
 "kinesis:PutRecord", 
 "kms:ListAliases", 
 "lambda:*", 
 "logs:*", 
 "s3:*", 
 "sns:ListSubscriptions", 
 "sns:ListSubscriptionsByTopic", 
 "sns:ListTopics", 
 "sns:Publish", 
 "sns:Subscribe", 
 "sns:Unsubscribe", 
 "sqs:ListQueues", 
 "sqs:SendMessage",
```

```
 "tag:GetResources", 
          "xray:PutTelemetryRecords", 
          "xray:PutTraceSegments" 
        ], 
        "Resource" : "*" 
     } 
   ]
}
```
- [IAM Identity Center の AWS マネージドポリシーを使用してアクセス許可セットを作成する](https://docs.aws.amazon.com/singlesignon/latest/userguide/howtocreatepermissionset.html)
- [IAM ID のアクセス許可の追加および削除](https://docs.aws.amazon.com/IAM/latest/UserGuide/access_policies_manage-attach-detach.html)
- [IAM ポリシーのバージョニングについて理解する](https://docs.aws.amazon.com/IAM/latest/UserGuide/access_policies_managed-versioning.html)
- [AWS マネージドポリシーの開始と最小特権のアクセス許可への移行](https://docs.aws.amazon.com/IAM/latest/UserGuide/best-practices.html#bp-use-aws-defined-policies)

# AWSLambdaInvocation-DynamoDB

AWSLambdaInvocation-DynamoDB は、DynamoDB Streams への読み取りアクセスを提供する [AWS マネージドポリシーで](https://docs.aws.amazon.com/IAM/latest/UserGuide/access_policies_managed-vs-inline.html#aws-managed-policies)す。

### このポリシーを使用すると

ユーザー、グループおよびロールに AWSLambdaInvocation-DynamoDB をアタッチできます。

### ポリシーの詳細

- タイプ: AWS マネージドポリシー
- 作成日時: 2015 年 2 月 6 日 18:40 UTC
- 編集日時: 2015 年 2 月 6 日 18:40 UTC
- ARN: arn:aws:iam::aws:policy/AWSLambdaInvocation-DynamoDB

### ポリシーのバージョン

ポリシーのバージョン: v1 (デフォルト)

ポリシーのデフォルトバージョンは、ポリシーのアクセス許可を定義するバージョンです。ポリシー を適用したユーザーまたはロールが AWS リソースへのアクセスをリクエストすると、AWS はポリ シーのデフォルトバージョンを確認し、リクエストを許可するかどうかを判断します。

### JSON ポリシードキュメント

```
{ 
   "Version" : "2012-10-17", 
   "Statement" : [ 
     { 
        "Effect" : "Allow", 
        "Action" : [ 
          "lambda:InvokeFunction" 
        ], 
        "Resource" : "*" 
     }, 
    \{ "Effect" : "Allow", 
        "Action" : [ 
          "dynamodb:DescribeStream", 
          "dynamodb:GetRecords", 
          "dynamodb:GetShardIterator", 
          "dynamodb:ListStreams" 
        ], 
        "Resource" : "*" 
     } 
   ]
}
```
# 詳細

- [IAM Identity Center の AWS マネージドポリシーを使用してアクセス許可セットを作成する](https://docs.aws.amazon.com/singlesignon/latest/userguide/howtocreatepermissionset.html)
- [IAM ID のアクセス許可の追加および削除](https://docs.aws.amazon.com/IAM/latest/UserGuide/access_policies_manage-attach-detach.html)
- [IAM ポリシーのバージョニングについて理解する](https://docs.aws.amazon.com/IAM/latest/UserGuide/access_policies_managed-versioning.html)
- [AWS マネージドポリシーの開始と最小特権のアクセス許可への移行](https://docs.aws.amazon.com/IAM/latest/UserGuide/best-practices.html#bp-use-aws-defined-policies)

# AWSLambdaKinesisExecutionRole

AWSLambdaKinesisExecutionRole は、Kinesis ストリームへのリストおよび読み取りアクセス を提供し、CloudWatch ログへの書き込み許可を付与する [AWS マネージドポリシーで](https://docs.aws.amazon.com/IAM/latest/UserGuide/access_policies_managed-vs-inline.html#aws-managed-policies)す。

このポリシーを使用すると

ユーザー、グループおよびロールに AWSLambdaKinesisExecutionRole をアタッチできます。

### ポリシーの詳細

- タイプ: サービスロールポリシー
- 作成日時: 2015 年 4 月 9 日 15:14 UTC
- 編集日時: 2018 年 11 月 19 日 20:09 UTC
- ARN: arn:aws:iam::aws:policy/service-role/AWSLambdaKinesisExecutionRole

### ポリシーのバージョン

ポリシーのバージョン: v2 (デフォルト)

ポリシーのデフォルトバージョンは、ポリシーのアクセス許可を定義するバージョンです。ポリシー を適用したユーザーまたはロールが AWS リソースへのアクセスをリクエストすると、AWS はポリ シーのデフォルトバージョンを確認し、リクエストを許可するかどうかを判断します。

```
{ 
   "Version" : "2012-10-17", 
   "Statement" : [ 
     { 
        "Effect" : "Allow", 
        "Action" : [ 
          "kinesis:DescribeStream", 
          "kinesis:DescribeStreamSummary", 
          "kinesis:GetRecords", 
          "kinesis:GetShardIterator", 
          "kinesis:ListShards", 
          "kinesis:ListStreams", 
          "kinesis:SubscribeToShard",
```

```
 "logs:CreateLogGroup", 
          "logs:CreateLogStream", 
          "logs:PutLogEvents" 
        ], 
        "Resource" : "*" 
     } 
   ]
}
```
- [IAM Identity Center の AWS マネージドポリシーを使用してアクセス許可セットを作成する](https://docs.aws.amazon.com/singlesignon/latest/userguide/howtocreatepermissionset.html)
- [IAM ID のアクセス許可の追加および削除](https://docs.aws.amazon.com/IAM/latest/UserGuide/access_policies_manage-attach-detach.html)
- [IAM ポリシーのバージョニングについて理解する](https://docs.aws.amazon.com/IAM/latest/UserGuide/access_policies_managed-versioning.html)
- [AWS マネージドポリシーの開始と最小特権のアクセス許可への移行](https://docs.aws.amazon.com/IAM/latest/UserGuide/best-practices.html#bp-use-aws-defined-policies)

# AWSLambdaMSKExecutionRole

AWSLambdaMSKExecutionRole は VPC 内の MSK クラスターへのアクセス、VPC 内の ENI 管理 (作成、記述、削除)、CloudWatch ログへの書き込みに必要なアクセス権限を提供する [AWS マネー](https://docs.aws.amazon.com/IAM/latest/UserGuide/access_policies_managed-vs-inline.html#aws-managed-policies) [ジドポリシー](https://docs.aws.amazon.com/IAM/latest/UserGuide/access_policies_managed-vs-inline.html#aws-managed-policies) です。

## このポリシーを使用すると

ユーザー、グループおよびロールに AWSLambdaMSKExecutionRole をアタッチできます。

## ポリシーの詳細

- タイプ: サービスロールポリシー
- 作成日時: 2020 年 8 月 11 日 17:35 UTC
- 編集日時: 2022 年 8 月 2 日 20:08 UTC
- ARN: arn:aws:iam::aws:policy/service-role/AWSLambdaMSKExecutionRole

ポリシーのバージョン

ポリシーのバージョン: v2 (デフォルト)

ポリシーのデフォルトバージョンは、ポリシーのアクセス許可を定義するバージョンです。ポリシー を適用したユーザーまたはロールが AWS リソースへのアクセスをリクエストすると、AWS はポリ シーのデフォルトバージョンを確認し、リクエストを許可するかどうかを判断します。

## JSON ポリシードキュメント

```
{ 
   "Version" : "2012-10-17", 
   "Statement" : [ 
     { 
        "Effect" : "Allow", 
        "Action" : [ 
          "kafka:DescribeCluster", 
          "kafka:DescribeClusterV2", 
          "kafka:GetBootstrapBrokers", 
          "ec2:CreateNetworkInterface", 
          "ec2:DescribeNetworkInterfaces", 
          "ec2:DescribeVpcs", 
          "ec2:DeleteNetworkInterface", 
          "ec2:DescribeSubnets", 
          "ec2:DescribeSecurityGroups", 
          "logs:CreateLogGroup", 
          "logs:CreateLogStream", 
          "logs:PutLogEvents" 
        ], 
        "Resource" : "*" 
     } 
  \mathbf{I}}
```
## 詳細

- [IAM Identity Center の AWS マネージドポリシーを使用してアクセス許可セットを作成する](https://docs.aws.amazon.com/singlesignon/latest/userguide/howtocreatepermissionset.html)
- [IAM ID のアクセス許可の追加および削除](https://docs.aws.amazon.com/IAM/latest/UserGuide/access_policies_manage-attach-detach.html)
- [IAM ポリシーのバージョニングについて理解する](https://docs.aws.amazon.com/IAM/latest/UserGuide/access_policies_managed-versioning.html)
- [AWS マネージドポリシーの開始と最小特権のアクセス許可への移行](https://docs.aws.amazon.com/IAM/latest/UserGuide/best-practices.html#bp-use-aws-defined-policies)

# AWSLambdaReplicator

AWSLambdaReplicator は、Lambda Replicator がリージョン間で関数をレプリケートするために 必要な許可を付与する [AWS マネージドポリシーで](https://docs.aws.amazon.com/IAM/latest/UserGuide/access_policies_managed-vs-inline.html#aws-managed-policies)す

## このポリシーを使用すると

このポリシーは、ユーザーに代わってサービスがアクションを実行することを許可する、サービスリ ンクロールにアタッチされます。ユーザー、グループおよびロールにこのポリシーはアタッチできま せん。

### ポリシーの詳細

- タイプ: サービスリンクロールポリシー
- 作成日時: 2017 年 5 月 23 日 17:53 UTC
- 編集日時: 2017 年 12 月 8 日 00:17 UTC
- ARN: arn:aws:iam::aws:policy/aws-service-role/AWSLambdaReplicator

## ポリシーのバージョン

ポリシーのバージョン: v3 (デフォルト)

ポリシーのデフォルトバージョンは、ポリシーのアクセス許可を定義するバージョンです。ポリシー を適用したユーザーまたはロールが AWS リソースへのアクセスをリクエストすると、AWS はポリ シーのデフォルトバージョンを確認し、リクエストを許可するかどうかを判断します。

```
{ 
   "Version" : "2012-10-17", 
   "Statement" : [ 
    \left\{ \right. "Sid" : "LambdaCreateDeletePermission", 
        "Effect" : "Allow", 
        "Action" : [ 
          "lambda:CreateFunction", 
          "lambda:DeleteFunction", 
          "lambda:DisableReplication" 
        ],
```

```
 "Resource" : [ 
           "arn:aws:lambda:*:*:function:*" 
        ] 
      }, 
     \mathcal{L} "Sid" : "IamPassRolePermission", 
        "Effect" : "Allow", 
        "Action" : [ 
           "iam:PassRole" 
        ], 
        "Resource" : [ 
          " ], 
        "Condition" : { 
           "StringLikeIfExists" : { 
             "iam:PassedToService" : "lambda.amazonaws.com" 
          } 
        } 
      }, 
      { 
        "Sid" : "CloudFrontListDistributions", 
        "Effect" : "Allow", 
       "Action" : [
           "cloudfront:ListDistributionsByLambdaFunction" 
        ], 
        "Resource" : [ 
         \overline{0} \overline{0} ] 
      } 
   ]
}
```
- [IAM ポリシーのバージョニングについて理解する](https://docs.aws.amazon.com/IAM/latest/UserGuide/access_policies_managed-versioning.html)
- [AWS マネージドポリシーの開始と最小特権のアクセス許可への移行](https://docs.aws.amazon.com/IAM/latest/UserGuide/best-practices.html#bp-use-aws-defined-policies)

# AWSLambdaRole

AWSLambdaRole は、AWS Lambda サービスロールのデフォルトポリシーである [AWS マネージド](https://docs.aws.amazon.com/IAM/latest/UserGuide/access_policies_managed-vs-inline.html#aws-managed-policies) [ポリシー](https://docs.aws.amazon.com/IAM/latest/UserGuide/access_policies_managed-vs-inline.html#aws-managed-policies)です。

### このポリシーを使用すると

ユーザー、グループおよびロールに AWSLambdaRole をアタッチできます。

#### ポリシーの詳細

- タイプ: サービスロールポリシー
- 作成日時: 2015 年 2 月 6 日 18:41 UTC
- 編集日時: 2015 年 2 月 6 日 18:41 UTC
- ARN: arn:aws:iam::aws:policy/service-role/AWSLambdaRole

#### ポリシーのバージョン

ポリシーのバージョン: v1 (デフォルト)

ポリシーのデフォルトバージョンは、ポリシーのアクセス許可を定義するバージョンです。ポリシー を適用したユーザーまたはロールが AWS リソースへのアクセスをリクエストすると、AWS はポリ シーのデフォルトバージョンを確認し、リクエストを許可するかどうかを判断します。

### JSON ポリシードキュメント

```
{ 
    "Version" : "2012-10-17", 
    "Statement" : [ 
      { 
          "Effect" : "Allow", 
        "Action" : \Gamma "lambda:InvokeFunction" 
         ], 
          "Resource" : [ 
           \mathbf{u} \star \mathbf{u} ] 
      } 
    ]
}
```
### 詳細

• [IAM Identity Center の AWS マネージドポリシーを使用してアクセス許可セットを作成する](https://docs.aws.amazon.com/singlesignon/latest/userguide/howtocreatepermissionset.html)

- [IAM ID のアクセス許可の追加および削除](https://docs.aws.amazon.com/IAM/latest/UserGuide/access_policies_manage-attach-detach.html)
- [IAM ポリシーのバージョニングについて理解する](https://docs.aws.amazon.com/IAM/latest/UserGuide/access_policies_managed-versioning.html)
- [AWS マネージドポリシーの開始と最小特権のアクセス許可への移行](https://docs.aws.amazon.com/IAM/latest/UserGuide/best-practices.html#bp-use-aws-defined-policies)

# AWSLambdaSQSQueueExecutionRole

AWSLambdaSQSQueueExecutionRole は。SQS キューへのメッセージ受信、メッセージ削除、属 性の読み取りアクセス、および CloudWatch ログへの書き込み許可を提供する [AWS マネージドポリ](https://docs.aws.amazon.com/IAM/latest/UserGuide/access_policies_managed-vs-inline.html#aws-managed-policies) [シー](https://docs.aws.amazon.com/IAM/latest/UserGuide/access_policies_managed-vs-inline.html#aws-managed-policies)です。

このポリシーを使用すると

ユーザー、グループおよびロールに AWSLambdaSQSQueueExecutionRole をアタッチできます。

### ポリシーの詳細

- タイプ: サービスロールポリシー
- 作成日時: 2018 年 6 月 14 日 21:50 UTC
- 編集日時: 2018 年 6 月 14 日 21:50 UTC
- ARN: arn:aws:iam::aws:policy/service-role/AWSLambdaSQSQueueExecutionRole

ポリシーのバージョン

ポリシーのバージョン: v1 (デフォルト)

ポリシーのデフォルトバージョンは、ポリシーのアクセス許可を定義するバージョンです。ポリシー を適用したユーザーまたはロールが AWS リソースへのアクセスをリクエストすると、AWS はポリ シーのデフォルトバージョンを確認し、リクエストを許可するかどうかを判断します。

```
{ 
   "Version" : "2012-10-17", 
   "Statement" : [ 
    \{ "Effect" : "Allow",
```
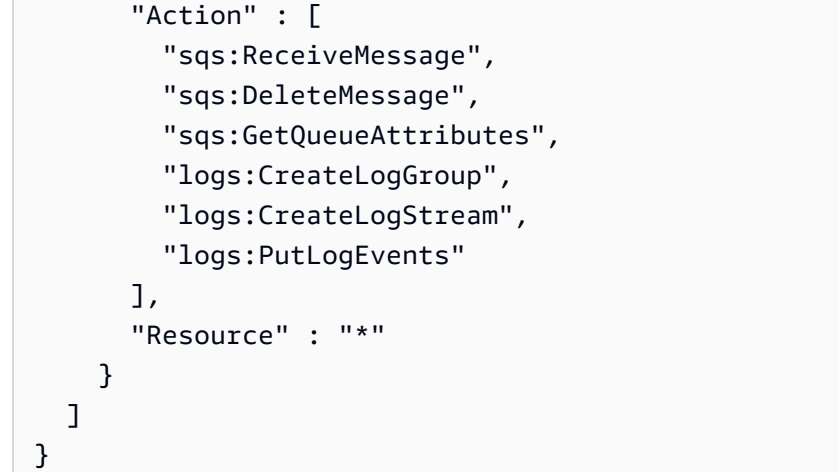

- [IAM Identity Center の AWS マネージドポリシーを使用してアクセス許可セットを作成する](https://docs.aws.amazon.com/singlesignon/latest/userguide/howtocreatepermissionset.html)
- [IAM ID のアクセス許可の追加および削除](https://docs.aws.amazon.com/IAM/latest/UserGuide/access_policies_manage-attach-detach.html)
- [IAM ポリシーのバージョニングについて理解する](https://docs.aws.amazon.com/IAM/latest/UserGuide/access_policies_managed-versioning.html)
- [AWS マネージドポリシーの開始と最小特権のアクセス許可への移行](https://docs.aws.amazon.com/IAM/latest/UserGuide/best-practices.html#bp-use-aws-defined-policies)

# AWSLambdaVPCAccessExecutionRole

AWSLambdaVPCAccessExecutionRole は、VPC 内のリソースにアクセスする際に Lambda 関数 が実行する最小限のアクセス許可を提供する [AWSマネージドポリシーで](https://docs.aws.amazon.com/IAM/latest/UserGuide/access_policies_managed-vs-inline.html#aws-managed-policies)す。ネットワークインター フェイスの作成、記述、削除、および CloudWatch Logs への書き込みのアクセス許可です。

このポリシーを使用すると

ユーザー、グループおよびロールに AWSLambdaVPCAccessExecutionRole をアタッチできま す。

## ポリシーの詳細

- タイプ: サービスロールポリシー
- 作成日時: 2016 年 2 月 11 日 23:15 UTC
- 編集日時 · 2024 年 1 月 5 日 22:38 UTC
- ARN: arn:aws:iam::aws:policy/service-role/AWSLambdaVPCAccessExecutionRole

### ポリシーのバージョン

ポリシーのバージョン: v3 (デフォルト)

ポリシーのデフォルトバージョンは、ポリシーのアクセス許可を定義するバージョンです。ポリシー を適用したユーザーまたはロールが AWS リソースへのアクセスをリクエストすると、AWS はポリ シーのデフォルトバージョンを確認し、リクエストを許可するかどうかを判断します。

JSON ポリシードキュメント

```
{ 
   "Version" : "2012-10-17", 
   "Statement" : [ 
    \left\{ \right. "Sid" : "AWSLambdaVPCAccessExecutionPermissions", 
        "Effect" : "Allow", 
        "Action" : [ 
          "logs:CreateLogGroup", 
          "logs:CreateLogStream", 
          "logs:PutLogEvents", 
          "ec2:CreateNetworkInterface", 
          "ec2:DescribeNetworkInterfaces", 
          "ec2:DescribeSubnets", 
          "ec2:DeleteNetworkInterface", 
          "ec2:AssignPrivateIpAddresses", 
          "ec2:UnassignPrivateIpAddresses" 
        ], 
        "Resource" : "*" 
     } 
   ]
}
```
### 詳細

- [IAM アイデンティティセンターの AWS マネージドポリシーを使用してアクセス許可セットを作成](https://docs.aws.amazon.com/singlesignon/latest/userguide/howtocreatepermissionset.html) [する](https://docs.aws.amazon.com/singlesignon/latest/userguide/howtocreatepermissionset.html)
- [IAM ID のアクセス許可の追加および削除](https://docs.aws.amazon.com/IAM/latest/UserGuide/access_policies_manage-attach-detach.html)
- [IAM ポリシーのバージョニングについて理解する](https://docs.aws.amazon.com/IAM/latest/UserGuide/access_policies_managed-versioning.html)
- [AWS マネージドポリシーの開始と最小特権のアクセス許可への移行](https://docs.aws.amazon.com/IAM/latest/UserGuide/best-practices.html#bp-use-aws-defined-policies)

# AWSLicenseManagerConsumptionPolicy

AWSLicenseManagerConsumptionPolicy は、ユーザーが資格を持つライセンスで使用するた めに必要な AWS License Manager API アクションへのアクセスを許可する [AWS マネージドポリ](https://docs.aws.amazon.com/IAM/latest/UserGuide/access_policies_managed-vs-inline.html#aws-managed-policies) [シー](https://docs.aws.amazon.com/IAM/latest/UserGuide/access_policies_managed-vs-inline.html#aws-managed-policies)です。

### このポリシーを使用すると

ユーザー、グループおよびロールに AWSLicenseManagerConsumptionPolicy をアタッチできま す。

ポリシーの詳細

- タイプ: サービスロールポリシー
- 作成日時: 2021 年 8 月 11 日 23:18 UTC
- 編集日時: 2021 年 8 月 11 日 23:18 UTC
- ARN: arn:aws:iam::aws:policy/service-role/ AWSLicenseManagerConsumptionPolicy

ポリシーのバージョン

ポリシーのバージョン: v1 (デフォルト)

ポリシーのデフォルトバージョンは、ポリシーのアクセス許可を定義するバージョンです。ポリシー を適用したユーザーまたはロールが AWS リソースへのアクセスをリクエストすると、AWS はポリ シーのデフォルトバージョンを確認し、リクエストを許可するかどうかを判断します。

```
{ 
   "Version" : "2012-10-17", 
   "Statement" : { 
     "Effect" : "Allow", 
     "Action" : [ 
       "license-manager:CheckoutLicense", 
       "license-manager:CheckInLicense", 
       "license-manager:ExtendLicenseConsumption", 
       "license-manager:GetLicense"
```

```
 ], 
      "Resource" : "*" 
   }
}
```
- [IAM Identity Center の AWS マネージドポリシーを使用してアクセス許可セットを作成する](https://docs.aws.amazon.com/singlesignon/latest/userguide/howtocreatepermissionset.html)
- [IAM ID のアクセス許可の追加および削除](https://docs.aws.amazon.com/IAM/latest/UserGuide/access_policies_manage-attach-detach.html)
- [IAM ポリシーのバージョニングについて理解する](https://docs.aws.amazon.com/IAM/latest/UserGuide/access_policies_managed-versioning.html)
- [AWS マネージドポリシーの開始と最小特権のアクセス許可への移行](https://docs.aws.amazon.com/IAM/latest/UserGuide/best-practices.html#bp-use-aws-defined-policies)

# AWSLicenseManagerLinuxSubscriptionsServiceRolePolicy

AWSLicenseManagerLinuxSubscriptionsServiceRolePolicy は、AWS License Manager Linux サブスクリプションサービスがユーザーに代わってリソースを管理できるようにする [AWS マ](https://docs.aws.amazon.com/IAM/latest/UserGuide/access_policies_managed-vs-inline.html#aws-managed-policies) [ネージドポリシー](https://docs.aws.amazon.com/IAM/latest/UserGuide/access_policies_managed-vs-inline.html#aws-managed-policies)です。

### このポリシーを使用すると

このポリシーは、ユーザーに代わってサービスがアクションを実行することを許可する、サービスリ ンクロールにアタッチされます。ユーザー、グループおよびロールにこのポリシーはアタッチできま せん。

## ポリシーの詳細

- タイプ: サービスリンクロールポリシー
- 作成日時· 2022 年 12 月 20 日 18:54 UTC
- 編集日時: 2022 年 12 月 20 日 18:54 UTC
- ARN: arn:aws:iam::aws:policy/aws-service-role/ AWSLicenseManagerLinuxSubscriptionsServiceRolePolicy

## ポリシーのバージョン

ポリシーのバージョン: v1 (デフォルト)

ポリシーのデフォルトバージョンは、ポリシーのアクセス許可を定義するバージョンです。ポリシー を適用したユーザーまたはロールが AWS リソースへのアクセスをリクエストすると、AWS はポリ シーのデフォルトバージョンを確認し、リクエストを許可するかどうかを判断します。

```
{ 
   "Version" : "2012-10-17", 
   "Statement" : [ 
     { 
        "Sid" : "EC2Permissions", 
        "Effect" : "Allow", 
        "Action" : [ 
           "ec2:DescribeInstances", 
           "ec2:DescribeRegions" 
        ], 
        "Resource" : [ 
         \mathbf{u} \star \mathbf{u}\mathbf{1} }, 
      { 
        "Sid" : "OrganizationPermissions", 
        "Effect" : "Allow", 
        "Action" : [ 
           "organizations:DescribeOrganization", 
           "organizations:ListAccounts", 
           "organizations:DescribeAccount", 
           "organizations:ListChildren", 
          "organizations:ListParents", 
           "organizations:ListAccountsForParent", 
           "organizations:ListRoots", 
           "organizations:ListAWSServiceAccessForOrganization", 
           "organizations:ListDelegatedAdministrators" 
        ], 
        "Resource" : [ 
          \mathbf{u} \star \mathbf{u}\mathbf{I} } 
   ]
}
```
- [IAM ポリシーのバージョニングについて理解する](https://docs.aws.amazon.com/IAM/latest/UserGuide/access_policies_managed-versioning.html)
- [AWS マネージドポリシーの開始と最小特権のアクセス許可への移行](https://docs.aws.amazon.com/IAM/latest/UserGuide/best-practices.html#bp-use-aws-defined-policies)

# AWSLicenseManagerMasterAccountRolePolicy

AWSLicenseManagerMasterAccountRolePolicy は、AWS License Manager サービスマスター のアカウントロールポリシーである [AWS マネージドポリシー](https://docs.aws.amazon.com/IAM/latest/UserGuide/access_policies_managed-vs-inline.html#aws-managed-policies) です。

### このポリシーを使用すると

このポリシーは、ユーザーに代わってサービスがアクションを実行することを許可する、サービスリ ンクロールにアタッチされます。ユーザー、グループおよびロールにこのポリシーはアタッチできま せん。

### ポリシーの詳細

- タイプ: サービスリンクロールポリシー
- 作成日時: 2018 年 11 月 26 日 19:03 UTC
- 編集日時: 2022 年 5 月 31 日 20:50 UTC
- ARN: arn:aws:iam::aws:policy/aws-service-role/ AWSLicenseManagerMasterAccountRolePolicy

ポリシーのバージョン

ポリシーのバージョン: v5 (デフォルト)

ポリシーのデフォルトバージョンは、ポリシーのアクセス許可を定義するバージョンです。ポリシー を適用したユーザーまたはロールが AWS リソースへのアクセスをリクエストすると、AWS はポリ シーのデフォルトバージョンを確認し、リクエストを許可するかどうかを判断します。

```
{ 
   "Version" : "2012-10-17", 
   "Statement" : [ 
     {
```

```
 "Sid" : "S3BucketPermissions", 
   "Effect" : "Allow", 
  "Action" : [
     "s3:GetBucketLocation", 
     "s3:ListBucket", 
     "s3:GetLifecycleConfiguration", 
     "s3:PutLifecycleConfiguration", 
     "s3:GetBucketPolicy", 
     "s3:PutBucketPolicy" 
   ], 
   "Resource" : [ 
     "arn:aws:s3:::aws-license-manager-service-*" 
   ] 
 }, 
 { 
   "Sid" : "S3ObjectPermissions1", 
   "Effect" : "Allow", 
  "Action" : [
     "s3:AbortMultipartUpload", 
     "s3:PutObject", 
     "s3:GetObject", 
     "s3:ListBucketMultipartUploads", 
     "s3:ListMultipartUploadParts" 
   ], 
   "Resource" : [ 
     "arn:aws:s3:::aws-license-manager-service-*" 
   ] 
 }, 
 { 
   "Sid" : "S3ObjectPermissions2", 
   "Effect" : "Allow", 
  "Action" : [
     "s3:DeleteObject" 
   ], 
   "Resource" : [ 
     "arn:aws:s3:::aws-license-manager-service-*/resource_sync/*" 
   ] 
 }, 
 { 
   "Sid" : "AthenaPermissions", 
   "Effect" : "Allow", 
  "Action" : [
     "athena:GetQueryExecution", 
     "athena:GetQueryResults",
```

```
 "athena:StartQueryExecution" 
   ], 
   "Resource" : [ 
    ""
   ] 
 }, 
 { 
   "Sid" : "GluePermissions", 
   "Effect" : "Allow", 
   "Action" : [ 
     "glue:GetTable", 
     "glue:GetPartition", 
     "glue:GetPartitions" 
   ], 
   "Resource" : [ 
    \mathbf{u} \star \mathbf{u} ] 
 }, 
 { 
   "Sid" : "OrganizationPermissions", 
   "Effect" : "Allow", 
   "Action" : [ 
     "organizations:DescribeOrganization", 
     "organizations:ListAccounts", 
     "organizations:DescribeAccount", 
     "organizations:ListChildren", 
     "organizations:ListParents", 
     "organizations:ListAccountsForParent", 
     "organizations:ListRoots", 
     "organizations:ListAWSServiceAccessForOrganization" 
   ], 
   "Resource" : [ 
    " * "
   ] 
 }, 
 { 
   "Sid" : "RAMPermissions1", 
   "Effect" : "Allow", 
  "Action" : [
     "ram:GetResourceShares", 
     "ram:GetResourceShareAssociations", 
     "ram:TagResource" 
   ], 
   "Resource" : [
```

```
" ] 
 }, 
 { 
   "Sid" : "RAMPermissions2", 
   "Effect" : "Allow", 
   "Action" : [ 
      "ram:CreateResourceShare" 
   ], 
   "Resource" : [ 
    "'' ], 
   "Condition" : { 
      "StringEquals" : { 
        "aws:RequestTag/Service" : "LicenseManager" 
     } 
   } 
 }, 
 { 
   "Sid" : "RAMPermissions3", 
   "Effect" : "Allow", 
   "Action" : [ 
      "ram:AssociateResourceShare", 
      "ram:DisassociateResourceShare", 
     "ram:UpdateResourceShare", 
     "ram:DeleteResourceShare" 
   ], 
   "Resource" : [ 
     \mathbf{u} \star \mathbf{u} ], 
   "Condition" : { 
      "StringEquals" : { 
        "aws:ResourceTag/Service" : "LicenseManager" 
     } 
   } 
 }, 
 { 
   "Sid" : "IAMGetRoles", 
   "Effect" : "Allow", 
   "Action" : [ 
     "iam:GetRole" 
   ], 
   "Resource" : [ 
     \mathbf{u} \star \mathbf{u}
```

```
 ] 
     }, 
     { 
       "Sid" : "IAMPassRoles", 
       "Effect" : "Allow", 
      "Action" : [
          "iam:PassRole" 
       ], 
       "Resource" : [ 
          "arn:aws:iam::*:role/LicenseManagerServiceResourceDataSyncRole*" 
       ], 
       "Condition" : { 
          "StringEquals" : { 
            "iam:PassedToService" : [ 
              "cloudformation.amazonaws.com", 
              "glue.amazonaws.com" 
 ] 
         } 
       } 
     }, 
     { 
       "Sid" : "CloudformationPermission", 
       "Effect" : "Allow", 
       "Action" : [ 
          "cloudformation:UpdateStack", 
          "cloudformation:CreateStack", 
          "cloudformation:DeleteStack", 
          "cloudformation:DescribeStacks" 
       ], 
       "Resource" : [ 
          "arn:aws:cloudformation:*:*:stack/
LicenseManagerCrossAccountCloudDiscoveryStack/*" 
       ] 
     }, 
     { 
       "Sid" : "GlueUpdatePermissions", 
       "Effect" : "Allow", 
      "Action" : [
          "glue:CreateTable", 
          "glue:UpdateTable", 
          "glue:DeleteTable", 
          "glue:UpdateJob", 
          "glue:UpdateCrawler"
```

```
 ],
```

```
 "Resource" : [ 
       "arn:aws:glue:*:*:catalog", 
       "arn:aws:glue:*:*:crawler/LicenseManagerResourceSynDataCrawler", 
       "arn:aws:glue:*:*:job/LicenseManagerResourceSynDataProcessJob", 
       "arn:aws:glue:*:*:table/license_manager_resource_inventory_db/*", 
       "arn:aws:glue:*:*:table/license_manager_resource_sync/*", 
       "arn:aws:glue:*:*:database/license_manager_resource_inventory_db", 
       "arn:aws:glue:*:*:database/license_manager_resource_sync" 
     ] 
   }, 
   { 
     "Sid" : "RGPermissions", 
     "Effect" : "Allow", 
     "Action" : [ 
       "resource-groups:PutGroupPolicy" 
     ], 
     "Resource" : "*", 
     "Condition" : { 
       "ForAnyValue:StringEquals" : { 
          "aws:CalledVia" : [ 
            "ram.amazonaws.com" 
         ] 
       } 
     } 
   } 
 ]
```
}

- [IAM ポリシーのバージョニングについて理解する](https://docs.aws.amazon.com/IAM/latest/UserGuide/access_policies_managed-versioning.html)
- [AWS マネージドポリシーの開始と最小特権のアクセス許可への移行](https://docs.aws.amazon.com/IAM/latest/UserGuide/best-practices.html#bp-use-aws-defined-policies)

# AWSLicenseManagerMemberAccountRolePolicy

AWSLicenseManagerMemberAccountRolePolicy は、AWS License Manager サービスメンバー のアカウントロールである [AWS マネージドポリシーです](https://docs.aws.amazon.com/IAM/latest/UserGuide/access_policies_managed-vs-inline.html#aws-managed-policies)

# このポリシーを使用すると

このポリシーは、ユーザーに代わってサービスがアクションを実行することを許可する、サービスリ ンクロールにアタッチされます。ユーザー、グループおよびロールにこのポリシーはアタッチできま せん。

### ポリシーの詳細

- タイプ: サービスリンクロールポリシー
- 作成日時: 2018 年 11 月 26 日 19:04 UTC
- 編集日時: 2019 年 11 月 15 日 22:09 UTC
- ARN: arn:aws:iam::aws:policy/aws-service-role/ AWSLicenseManagerMemberAccountRolePolicy

ポリシーのバージョン

ポリシーのバージョン: v2 (デフォルト)

ポリシーのデフォルトバージョンは、ポリシーのアクセス許可を定義するバージョンです。ポリシー を適用したユーザーまたはロールが AWS リソースへのアクセスをリクエストすると、AWS はポリ シーのデフォルトバージョンを確認し、リクエストを許可するかどうかを判断します。

```
{ 
   "Version" : "2012-10-17", 
   "Statement" : [ 
     { 
        "Sid" : "LicenseManagerPermissions", 
        "Effect" : "Allow", 
        "Action" : [ 
           "license-manager:UpdateLicenseSpecificationsForResource", 
           "license-manager:GetLicenseConfiguration" 
        ], 
        "Resource" : [ 
         \mathbf{u} \star \mathbf{u} ] 
     },
```
{

```
 "Sid" : "SSMPermissions", 
        "Effect" : "Allow", 
        "Action" : [ 
          "ssm:ListInventoryEntries", 
          "ssm:GetInventory", 
          "ssm:CreateAssociation", 
          "ssm:CreateResourceDataSync", 
          "ssm:DeleteResourceDataSync", 
          "ssm:ListResourceDataSync", 
          "ssm:ListAssociations" 
        ], 
        "Resource" : [ 
         " ] 
     }, 
     { 
        "Sid" : "RAMPermissions", 
        "Effect" : "Allow", 
       "Action" : [
          "ram:AcceptResourceShareInvitation", 
          "ram:GetResourceShareInvitations" 
        ], 
        "Resource" : [ 
         "\mathbf{I} } 
   ]
}
```
# 詳細

- [IAM ポリシーのバージョニングについて理解する](https://docs.aws.amazon.com/IAM/latest/UserGuide/access_policies_managed-versioning.html)
- [AWS マネージドポリシーの開始と最小特権のアクセス許可への移行](https://docs.aws.amazon.com/IAM/latest/UserGuide/best-practices.html#bp-use-aws-defined-policies)

# AWSLicenseManagerServiceRolePolicy

AWSLicenseManagerServiceRolePolicy は、AWS License Manager サービスのデフォルト ロールである [AWS マネージドポリシー](https://docs.aws.amazon.com/IAM/latest/UserGuide/access_policies_managed-vs-inline.html#aws-managed-policies) です。

# このポリシーを使用すると

このポリシーは、ユーザーに代わってサービスがアクションを実行することを許可する、サービスリ ンクロールにアタッチされます。ユーザー、グループおよびロールにこのポリシーはアタッチできま せん。

#### ポリシーの詳細

- タイプ: サービスリンクロールポリシー
- 作成日時: 2018 年 11 月 26 日 19:02 UTC
- 編集日時: 2021 年 7 月 30 日 01:43 UTC
- ARN: arn:aws:iam::aws:policy/aws-service-role/ AWSLicenseManagerServiceRolePolicy

ポリシーのバージョン

ポリシーのバージョン: v7 (デフォルト)

ポリシーのデフォルトバージョンは、ポリシーのアクセス許可を定義するバージョンです。ポリシー を適用したユーザーまたはロールが AWS リソースへのアクセスをリクエストすると、AWS はポリ シーのデフォルトバージョンを確認し、リクエストを許可するかどうかを判断します。

```
{ 
   "Version" : "2012-10-17", 
   "Statement" : [ 
    \{ "Sid" : "IAMPermissions", 
       "Effect" : "Allow", 
      "Action" : [
         "iam:CreateServiceLinkedRole" 
       ], 
       "Resource" : [ 
         "arn:aws:iam::*:role/aws-service-role/license-
management.marketplace.amazonaws.com/AWSServiceRoleForMarketplaceLicenseManagement" 
       ], 
       "Condition" : { 
         "StringEquals" : { 
            "iam:AWSServiceName" : "license-management.marketplace.amazonaws.com"
```

```
 } 
        } 
     }, 
     { 
        "Sid" : "IAMPermissionsForCreatingMemberSLR", 
        "Effect" : "Allow", 
        "Action" : [ 
          "iam:CreateServiceLinkedRole" 
        ], 
        "Resource" : [ 
          "arn:*:iam::*:role/aws-service-role/license-manager.member-
account.amazonaws.com/AWSServiceRoleForAWSLicenseManagerMemberAccountRole" 
        ], 
        "Condition" : { 
          "StringEquals" : { 
            "iam:AWSServiceName" : "license-manager.member-account.amazonaws.com" 
          } 
        } 
     }, 
     { 
        "Sid" : "S3BucketPermissions1", 
        "Effect" : "Allow", 
       "Action" : [
          "s3:GetBucketLocation", 
          "s3:ListBucket" 
        ], 
        "Resource" : [ 
          "arn:aws:s3:::aws-license-manager-service-*" 
       ] 
     }, 
     { 
        "Sid" : "S3BucketPermissions2", 
        "Effect" : "Allow", 
       "Action" : [
          "s3:ListAllMyBuckets" 
        ], 
        "Resource" : [ 
         \overline{0} * \overline{0} ] 
     }, 
     { 
        "Sid" : "S3ObjectPermissions", 
        "Effect" : "Allow", 
        "Action" : [
```

```
 "s3:PutObject" 
   ], 
   "Resource" : [ 
      "arn:aws:s3:::aws-license-manager-service-*" 
   ] 
 }, 
 { 
   "Sid" : "SNSAccountPermissions", 
   "Effect" : "Allow", 
  "Action" : [
     "sns:Publish" 
   ], 
   "Resource" : [ 
      "arn:aws:sns:*:*:aws-license-manager-service-*" 
   ] 
 }, 
 { 
   "Sid" : "SNSTopicPermissions", 
   "Effect" : "Allow", 
   "Action" : [ 
      "sns:ListTopics" 
   ], 
   "Resource" : [ 
    \overline{0} \overline{0} ] 
 }, 
 { 
   "Sid" : "EC2Permissions", 
   "Effect" : "Allow", 
  "Action" : [
      "ec2:DescribeInstances", 
     "ec2:DescribeImages", 
    "ec2:DescribeHosts" 
   ], 
   "Resource" : [ 
    \mathbf{u} \star \mathbf{u} ] 
 }, 
 { 
   "Sid" : "SSMPermissions", 
   "Effect" : "Allow", 
  "Action" : [
      "ssm:ListInventoryEntries", 
     "ssm:GetInventory",
```

```
 "ssm:CreateAssociation" 
        ], 
        "Resource" : [ 
         ""
        ] 
     }, 
     { 
        "Sid" : "OrganizationPermissions", 
        "Effect" : "Allow", 
        "Action" : [ 
          "organizations:ListAWSServiceAccessForOrganization", 
          "organizations:DescribeOrganization", 
          "organizations:ListDelegatedAdministrators" 
        ], 
        "Resource" : [ 
         \mathbf{u} \star \mathbf{u} ] 
     }, 
     { 
        "Sid" : "LicenseManagerPermissions", 
        "Effect" : "Allow", 
        "Action" : [ 
          "license-manager:GetServiceSettings", 
          "license-manager:GetLicense*", 
          "license-manager:UpdateLicenseSpecificationsForResource", 
          "license-manager:List*" 
        ], 
        "Resource" : [ 
         " ] 
     } 
   ]
}
```
- [IAM ポリシーのバージョニングについて理解する](https://docs.aws.amazon.com/IAM/latest/UserGuide/access_policies_managed-versioning.html)
- [AWS マネージドポリシーの開始と最小特権のアクセス許可への移行](https://docs.aws.amazon.com/IAM/latest/UserGuide/best-practices.html#bp-use-aws-defined-policies)

# AWSLicenseManagerUserSubscriptionsServiceRolePolicy

AWSLicenseManagerUserSubscriptionsServiceRolePolicy は、AWS License Manager User Subscriptions サービスがユーザーに代わってリソースを管理できるようにする [AWS マネージ](https://docs.aws.amazon.com/IAM/latest/UserGuide/access_policies_managed-vs-inline.html#aws-managed-policies) [ドポリシー](https://docs.aws.amazon.com/IAM/latest/UserGuide/access_policies_managed-vs-inline.html#aws-managed-policies)です。

### このポリシーを使用すると

このポリシーは、ユーザーに代わってサービスがアクションを実行することを許可する、サービスリ ンクロールにアタッチされます。ユーザー、グループおよびロールにこのポリシーはアタッチできま せん。

# ポリシーの詳細

- タイプ: サービスリンクロールポリシー
- 作成日時: 2022 年 7 月 30 日 01:17 UTC
- 編集日時: 2022 年 11 月 21 日 19:51 UTC
- ARN: arn:aws:iam::aws:policy/aws-service-role/ AWSLicenseManagerUserSubscriptionsServiceRolePolicy

## ポリシーのバージョン

ポリシーのバージョン: v3 (デフォルト)

ポリシーのデフォルトバージョンは、ポリシーのアクセス許可を定義するバージョンです。ポリシー を適用したユーザーまたはロールが AWS リソースへのアクセスをリクエストすると、AWS はポリ シーのデフォルトバージョンを確認し、リクエストを許可するかどうかを判断します。

```
{ 
   "Version" : "2012-10-17", 
   "Statement" : [ 
     { 
        "Sid" : "DSReadPermissions", 
        "Effect" : "Allow", 
        "Action" : [ 
          "ds:DescribeDirectories", 
          "ds:GetAuthorizedApplicationDetails"
```
],

```
 "Resource" : "*" 
 }, 
 { 
   "Sid" : "SSMReadPermissions", 
   "Effect" : "Allow", 
   "Action" : [ 
     "ssm:GetInventory", 
     "ssm:GetCommandInvocation", 
     "ssm:ListCommandInvocations", 
     "ssm:DescribeInstanceInformation" 
   ], 
   "Resource" : "*" 
 }, 
 { 
   "Sid" : "EC2ReadPermissions", 
   "Effect" : "Allow", 
  "Action" : [
     "ec2:DescribeInstances", 
     "ec2:DescribeVpcPeeringConnections" 
   ], 
   "Resource" : "*" 
 }, 
\mathcal{L} "Sid" : "EC2WritePermissions", 
   "Effect" : "Allow", 
  "Action" : [
     "ec2:TerminateInstances", 
     "ec2:CreateTags" 
   ], 
   "Condition" : { 
     "StringEquals" : { 
        "ec2:productCode" : [ 
          "bz0vcy31ooqlzk5tsash4r1ik", 
          "d44g89hc0gp9jdzm99rznthpw", 
          "77yzkpa7kvee1y1tt7wnsdwoc" 
       ] 
     } 
   }, 
   "Resource" : [ 
     "arn:aws:ec2:*:*:instance/*" 
   ] 
 }, 
 {
```

```
 "Sid" : "SSMDocumentExecutionPermissions", 
        "Effect" : "Allow", 
        "Action" : [ 
          "ssm:SendCommand" 
        ], 
        "Resource" : [ 
          "arn:aws:ssm:*::document/AWS-RunPowerShellScript" 
        ] 
     }, 
    \mathcal{L} "Sid" : "SSMInstanceExecutionPermissions", 
        "Effect" : "Allow", 
       "Action" : [
          "ssm:SendCommand" 
        ], 
        "Resource" : [ 
          "arn:aws:ec2:*:*:instance/*" 
        ], 
        "Condition" : { 
          "StringEquals" : { 
             "aws:ResourceTag/AWSLicenseManager" : "UserSubscriptions" 
          } 
        } 
     } 
   ]
}
```
- [IAM ポリシーのバージョニングについて理解する](https://docs.aws.amazon.com/IAM/latest/UserGuide/access_policies_managed-versioning.html)
- [AWS マネージドポリシーの開始と最小特権のアクセス許可への移行](https://docs.aws.amazon.com/IAM/latest/UserGuide/best-practices.html#bp-use-aws-defined-policies)

# AWSM2ServicePolicy

AWSM2ServicePolicy は、AWS M2 がユーザーに代わって AWS リソースを管理できるようにす る [AWS マネージドポリシーで](https://docs.aws.amazon.com/IAM/latest/UserGuide/access_policies_managed-vs-inline.html#aws-managed-policies)す。

## このポリシーを使用すると

このポリシーは、ユーザーに代わってサービスがアクションを実行することを許可する、サービスリ ンクロールにアタッチされます。ユーザー、グループおよびロールにこのポリシーはアタッチできま せん。

#### ポリシーの詳細

- タイプ: サービスリンクロールポリシー
- 作成日時: 2022 年 6 月 7 日 20:26 UTC
- 編集日時: 2022 年 6 月 7 日 20:26 UTC
- ARN: arn:aws:iam::aws:policy/aws-service-role/AWSM2ServicePolicy

### ポリシーのバージョン

ポリシーのバージョン: v1 (デフォルト)

ポリシーのデフォルトバージョンは、ポリシーのアクセス許可を定義するバージョンです。ポリシー を適用したユーザーまたはロールが AWS リソースへのアクセスをリクエストすると、AWS はポリ シーのデフォルトバージョンを確認し、リクエストを許可するかどうかを判断します。

```
{ 
   "Version" : "2012-10-17", 
   "Statement" : [ 
     { 
       "Effect" : "Allow", 
       "Action" : [ 
          "ec2:DescribeSubnets", 
          "ec2:CreateNetworkInterface", 
          "ec2:DeleteNetworkInterface", 
          "ec2:DescribeNetworkInterfaces", 
          "ec2:CreateNetworkInterfacePermission", 
          "ec2:ModifyNetworkInterfaceAttribute" 
       ], 
       "Resource" : "*" 
     }, 
     {
```

```
 "Effect" : "Allow", 
       "Action" : [
          "elasticfilesystem:DescribeMountTargets" 
        ], 
       "Resource" : "*" 
     }, 
     { 
        "Effect" : "Allow", 
       "Action" : [
          "elasticloadbalancing:RegisterTargets", 
          "elasticloadbalancing:DeregisterTargets" 
        ], 
        "Resource" : "*" 
     }, 
     { 
        "Effect" : "Allow", 
       "Action" : [
          "fsx:DescribeFileSystems" 
        ], 
       "Resource" : "*" 
     }, 
     { 
        "Effect" : "Allow", 
       "Action" : [
          "cloudwatch:PutMetricData" 
        ], 
        "Resource" : "*", 
        "Condition" : { 
          "StringEquals" : { 
             "cloudwatch:namespace" : [ 
               "AWS/M2" 
            ] 
          } 
        } 
     } 
   ]
}
```
- [IAM ポリシーのバージョニングについて理解する](https://docs.aws.amazon.com/IAM/latest/UserGuide/access_policies_managed-versioning.html)
- [AWS マネージドポリシーの開始と最小特権のアクセス許可への移行](https://docs.aws.amazon.com/IAM/latest/UserGuide/best-practices.html#bp-use-aws-defined-policies)

# AWSManagedServices\_ContactsServiceRolePolicy

AWSManagedServices\_ContactsServiceRolePolicy は、AWS Managed Services が AWS リ ソース上のタグの値を読み取りできるようにする [AWS マネージドポリシーで](https://docs.aws.amazon.com/IAM/latest/UserGuide/access_policies_managed-vs-inline.html#aws-managed-policies)す。

#### このポリシーを使用すると

このポリシーは、ユーザーに代わってサービスがアクションを実行することを許可する、サービスリ ンクロールにアタッチされます。ユーザー、グループおよびロールにこのポリシーはアタッチできま せん。

#### ポリシーの詳細

- タイプ: サービスリンクロールポリシー
- 作成日時: 2023 年 3 月 23 日 17:07 UTC
- 編集日時: 2023 年 3 月 23 日 17:07 UTC
- ARN: arn:aws:iam::aws:policy/aws-service-role/ AWSManagedServices\_ContactsServiceRolePolicy

### ポリシーのバージョン

ポリシーのバージョン: v1 (デフォルト)

ポリシーのデフォルトバージョンは、ポリシーのアクセス許可を定義するバージョンです。ポリシー を適用したユーザーまたはロールが AWS リソースへのアクセスをリクエストすると、AWS はポリ シーのデフォルトバージョンを確認し、リクエストを許可するかどうかを判断します。

```
{ 
   "Version" : "2012-10-17", 
   "Statement" : [ 
     { 
        "Effect" : "Allow", 
        "Action" : [ 
          "iam:ListRoleTags", 
          "iam:ListUserTags", 
          "tag:GetResources", 
          "ec2:DescribeTags"
```

```
 ], 
        "Resource" : "*" 
     }, 
     { 
        "Effect" : "Allow", 
        "Action" : "s3:GetBucketTagging", 
        "Resource" : "*", 
        "Condition" : { 
          "StringEquals" : { 
             "s3:authType" : "REST-HEADER", 
             "s3:signatureversion" : "AWS4-HMAC-SHA256" 
          }, 
          "NumericGreaterThanEquals" : { 
             "s3:TlsVersion" : "1.2" 
          } 
        } 
     } 
   ]
}
```
- [IAM ポリシーのバージョニングについて理解する](https://docs.aws.amazon.com/IAM/latest/UserGuide/access_policies_managed-versioning.html)
- [AWS マネージドポリシーの開始と最小特権のアクセス許可への移行](https://docs.aws.amazon.com/IAM/latest/UserGuide/best-practices.html#bp-use-aws-defined-policies)

## AWSManagedServices\_DetectiveControlsConfig\_ServiceRolePolicy

AWSManagedServices\_DetectiveControlsConfig\_ServiceRolePolicy は、AWS マネージ ドサービスが発見的制御インフラストラクチャを管理することに関する [AWS マネージドポリシー](https://docs.aws.amazon.com/IAM/latest/UserGuide/access_policies_managed-vs-inline.html#aws-managed-policies) です。

### このポリシーを使用すると

このポリシーは、ユーザーに代わってサービスがアクションを実行することを許可する、サービスリ ンクロールにアタッチされます。ユーザー、グループおよびロールにこのポリシーはアタッチできま せん。

### ポリシーの詳細

• タイプ: サービスリンクロールポリシー

- 作成日時: 2022 年 12 月 19 日 23:11 UTC
- 編集日時: 2022 年 12 月 19 日 23:11 UTC
- ARN: arn:aws:iam::aws:policy/aws-service-role/ AWSManagedServices\_DetectiveControlsConfig\_ServiceRolePolicy

ポリシーのバージョン

ポリシーのバージョン: v1 (デフォルト)

ポリシーのデフォルトバージョンは、ポリシーのアクセス許可を定義するバージョンです。ポリシー を適用したユーザーまたはロールが AWS リソースへのアクセスをリクエストすると、AWS はポリ シーのデフォルトバージョンを確認し、リクエストを許可するかどうかを判断します。

```
{ 
   "Version" : "2012-10-17", 
   "Statement" : [ 
     { 
       "Effect" : "Allow", 
       "Action" : [ 
          "cloudformation:UpdateTermination*", 
          "cloudformation:CreateStack", 
          "cloudformation:DeleteStack", 
          "cloudformation:DescribeStackResources", 
          "cloudformation:CreateChangeSet", 
          "cloudformation:DescribeChangeSet", 
          "cloudformation:ExecuteChangeSet", 
          "cloudformation:GetTemplateSummary", 
          "cloudformation:DescribeStacks" 
       ], 
       "Resource" : [ 
          "arn:aws:cloudformation:*:*:stack/ams-detective-controls-config-recorder", 
          "arn:aws:cloudformation:*:*:stack/ams-detective-controls-config-rules-cdk", 
          "arn:aws:cloudformation:*:*:stack/ams-detective-controls-infrastructure-cdk" 
      \mathbf{I} }, 
     { 
       "Effect" : "Allow", 
       "Action" : [
```

```
 "config:DescribeAggregationAuthorizations", 
       "config:PutAggregationAuthorization", 
       "config:TagResource", 
       "config:PutConfigRule" 
     ], 
     "Resource" : [ 
       "arn:aws:config:*:*:aggregation-authorization/540708452589/*", 
       "arn:aws:config:*:*::config-rule/*" 
     ] 
   }, 
   { 
     "Effect" : "Allow", 
    "Action" : [
       "s3:GetBucketPolicy", 
       "s3:CreateBucket", 
       "s3:DeleteBucket", 
       "s3:DeleteBucketPolicy", 
       "s3:DeleteObject", 
       "s3:ListBucket", 
       "s3:ListBucketVersions", 
       "s3:GetBucketAcl", 
       "s3:PutObject", 
       "s3:PutBucketAcl", 
       "s3:PutBucketLogging", 
       "s3:PutBucketObjectLockConfiguration", 
       "s3:PutBucketPolicy", 
       "s3:PutBucketPublicAccessBlock", 
       "s3:PutBucketTagging", 
       "s3:PutBucketVersioning", 
       "s3:PutEncryptionConfiguration" 
     ], 
     "Resource" : "arn:aws:s3:::ams-config-record-bucket-*" 
   } 
\mathbf{I}
```
}

- [IAM ポリシーのバージョニングについて理解する](https://docs.aws.amazon.com/IAM/latest/UserGuide/access_policies_managed-versioning.html)
- [AWS マネージドポリシーの開始と最小特権のアクセス許可への移行](https://docs.aws.amazon.com/IAM/latest/UserGuide/best-practices.html#bp-use-aws-defined-policies)

## AWSManagedServices\_EventsServiceRolePolicy

AWSManagedServices\_EventsServiceRolePolicy は、AMS イベントプロセッサ機能を有効に する AWS マネージドサービスの [AWS マネージドポリシー](https://docs.aws.amazon.com/IAM/latest/UserGuide/access_policies_managed-vs-inline.html#aws-managed-policies) です。

### このポリシーを使用すると

このポリシーは、ユーザーに代わってサービスがアクションを実行することを許可する、サービスリ ンクロールにアタッチされます。ユーザー、グループおよびロールにこのポリシーはアタッチできま せん。

#### ポリシーの詳細

- タイプ: サービスリンクロールポリシー
- 作成日時: 2023 年 2 月 7 日 18:41 UTC
- 編集日時: 2023 年 2 月 7 日 18:41 UTC
- ARN: arn:aws:iam::aws:policy/aws-service-role/ AWSManagedServices\_EventsServiceRolePolicy

### ポリシーのバージョン

ポリシーのバージョン: v1 (デフォルト)

ポリシーのデフォルトバージョンは、ポリシーのアクセス許可を定義するバージョンです。ポリシー を適用したユーザーまたはロールが AWS リソースへのアクセスをリクエストすると、AWS はポリ シーのデフォルトバージョンを確認し、リクエストを許可するかどうかを判断します。

```
\{ "Version" : "2012-10-17", 
   "Statement" : [ 
     { 
        "Effect" : "Allow", 
        "Action" : [ 
          "events:DeleteRule", 
          "events:PutTargets", 
          "events:PutRule", 
          "events:RemoveTargets"
```

```
 ], 
        "Resource" : "*", 
        "Condition" : { 
          "StringEquals" : { 
             "events:ManagedBy" : "events.managedservices.amazonaws.com" 
          } 
        } 
     }, 
      { 
        "Effect" : "Allow", 
       "Action" : [
          "events:DescribeRule", 
          "events:ListTargetsByRule" 
        ], 
        "Resource" : "*" 
     } 
   ]
}
```
- [IAM ポリシーのバージョニングについて理解する](https://docs.aws.amazon.com/IAM/latest/UserGuide/access_policies_managed-versioning.html)
- [AWS マネージドポリシーの開始と最小特権のアクセス許可への移行](https://docs.aws.amazon.com/IAM/latest/UserGuide/best-practices.html#bp-use-aws-defined-policies)

## AWSManagedServicesDeploymentToolkitPolicy

AWSManagedServicesDeploymentToolkitPolicy は、AWS Managed Services がユーザーに代 わってデプロイツールキットを管理できるようにする [AWS マネージドポリシーで](https://docs.aws.amazon.com/IAM/latest/UserGuide/access_policies_managed-vs-inline.html#aws-managed-policies)す。

### このポリシーを使用すると

このポリシーは、ユーザーに代わってサービスがアクションを実行することを許可する、サービスリ ンクロールにアタッチされます。ユーザー、グループおよびロールにこのポリシーはアタッチできま せん。

#### ポリシーの詳細

- タイプ: サービスリンクロールポリシー
- 作成日時: 2022 年 6 月 9 日 18:33 UTC
- 編集日時: 2023 年 5 月 10 日 17:48 UTC

• ARN: arn:aws:iam::aws:policy/aws-service-role/ AWSManagedServicesDeploymentToolkitPolicy

ポリシーのバージョン

ポリシーのバージョン: v3 (デフォルト)

ポリシーのデフォルトバージョンは、ポリシーのアクセス許可を定義するバージョンです。ポリシー を適用したユーザーまたはロールが AWS リソースへのアクセスをリクエストすると、AWS はポリ シーのデフォルトバージョンを確認し、リクエストを許可するかどうかを判断します。

```
{ 
   "Version" : "2012-10-17", 
   "Statement" : [ 
     { 
       "Effect" : "Allow", 
       "Action" : [ 
          "s3:CreateBucket", 
          "s3:DeleteBucket", 
          "s3:DeleteBucketPolicy", 
          "s3:DeleteObject", 
          "s3:DeleteObjectTagging", 
          "s3:DeleteObjectVersion", 
          "s3:DeleteObjectVersionTagging", 
          "s3:GetBucketLocation", 
          "s3:GetBucketLogging", 
          "s3:GetBucketPolicy", 
          "s3:GetBucketVersioning", 
          "s3:GetLifecycleConfiguration", 
          "s3:GetObject", 
          "s3:GetObjectAcl", 
          "s3:GetObjectAttributes", 
          "s3:GetObjectLegalHold", 
          "s3:GetObjectRetention", 
          "s3:GetObjectTagging", 
          "s3:GetObjectVersion", 
          "s3:GetObjectVersionAcl", 
          "s3:GetObjectVersionAttributes", 
          "s3:GetObjectVersionForReplication", 
          "s3:GetObjectVersionTagging",
```

```
 "s3:GetObjectVersionTorrent", 
     "s3:ListBucket", 
     "s3:ListBucketVersions", 
     "s3:PutBucketAcl", 
     "s3:PutBucketLogging", 
     "s3:PutBucketObjectLockConfiguration", 
     "s3:PutBucketPolicy", 
     "s3:PutBucketPublicAccessBlock", 
     "s3:PutBucketTagging", 
     "s3:PutBucketVersioning", 
     "s3:PutEncryptionConfiguration", 
     "s3:PutLifecycleConfiguration" 
   ], 
   "Resource" : "arn:aws:s3:::ams-cdktoolkit*" 
 }, 
 { 
   "Effect" : "Allow", 
  "Action" : [
     "cloudformation:CreateChangeSet", 
     "cloudformation:DeleteChangeSet", 
     "cloudformation:DeleteStack", 
     "cloudformation:DescribeChangeSet", 
     "cloudformation:DescribeStackEvents", 
     "cloudformation:DescribeStackResources", 
     "cloudformation:DescribeStacks", 
     "cloudformation:ExecuteChangeSet", 
     "cloudformation:GetTemplate", 
     "cloudformation:GetTemplateSummary", 
     "cloudformation:TagResource", 
     "cloudformation:UntagResource", 
     "cloudformation:UpdateTerminationProtection" 
   ], 
   "Resource" : "arn:aws:cloudformation:*:*:stack/ams-cdk-toolkit*" 
 }, 
 { 
   "Effect" : "Allow", 
  "Action" : [
     "ecr:CreateRepository", 
     "ecr:DeleteLifecyclePolicy", 
     "ecr:DeleteRepository", 
     "ecr:DeleteRepositoryPolicy", 
     "ecr:DescribeRepositories", 
     "ecr:GetLifecyclePolicy", 
     "ecr:ListTagsForResource",
```

```
 "ecr:PutImageTagMutability", 
          "ecr:PutLifecyclePolicy", 
          "ecr:SetRepositoryPolicy", 
          "ecr:TagResource", 
          "ecr:UntagResource" 
       ], 
        "Resource" : "arn:aws:ecr:*:*:repository/ams-cdktoolkit*" 
     } 
   ]
}
```
- [IAM ポリシーのバージョニングについて理解する](https://docs.aws.amazon.com/IAM/latest/UserGuide/access_policies_managed-versioning.html)
- [AWS マネージドポリシーの開始と最小特権のアクセス許可への移行](https://docs.aws.amazon.com/IAM/latest/UserGuide/best-practices.html#bp-use-aws-defined-policies)

## AWSMarketplaceAmiIngestion

AWSMarketplaceAmiIngestion は、AWS Marketplace に出品するために AWS Marketplace が Amazon マシンイメージ (AMI) をコピーできるようにする [AWS マネージドポリシー](https://docs.aws.amazon.com/IAM/latest/UserGuide/access_policies_managed-vs-inline.html#aws-managed-policies) です。

## このポリシーを使用すると

ユーザー、グループおよびロールに AWSMarketplaceAmiIngestion をアタッチできます。

### ポリシーの詳細

- タイプ: AWS マネージドポリシー
- 作成日時: 2020 年 9 月 25 日 20:55 UTC
- 編集日時: 2020 年 9 月 25 日 20:55 UTC
- ARN: arn:aws:iam::aws:policy/AWSMarketplaceAmiIngestion

### ポリシーのバージョン

ポリシーのバージョン: v1 (デフォルト)

ポリシーのデフォルトバージョンは、ポリシーのアクセス許可を定義するバージョンです。ポリシー を適用したユーザーまたはロールが AWS リソースへのアクセスをリクエストすると、AWS はポリ シーのデフォルトバージョンを確認し、リクエストを許可するかどうかを判断します。

### JSON ポリシードキュメント

```
{ 
   "Version" : "2012-10-17", 
   "Statement" : [ 
    \{ "Action" : [ 
          "ec2:ModifySnapshotAttribute" 
        ], 
        "Effect" : "Allow", 
        "Resource" : "arn:aws:ec2:us-east-1::snapshot/snap-*" 
     }, 
    \{ "Action" : [ 
          "ec2:DescribeImageAttribute", 
          "ec2:DescribeImages", 
          "ec2:DescribeSnapshotAttribute", 
          "ec2:ModifyImageAttribute" 
        ], 
        "Effect" : "Allow", 
        "Resource" : "*" 
     } 
  \mathbf{I}}
```
## 詳細

- [IAM Identity Center の AWS マネージドポリシーを使用してアクセス許可セットを作成する](https://docs.aws.amazon.com/singlesignon/latest/userguide/howtocreatepermissionset.html)
- [IAM ID のアクセス許可の追加および削除](https://docs.aws.amazon.com/IAM/latest/UserGuide/access_policies_manage-attach-detach.html)
- [IAM ポリシーのバージョニングについて理解する](https://docs.aws.amazon.com/IAM/latest/UserGuide/access_policies_managed-versioning.html)
- [AWS マネージドポリシーの開始と最小特権のアクセス許可への移行](https://docs.aws.amazon.com/IAM/latest/UserGuide/best-practices.html#bp-use-aws-defined-policies)

# AWSMarketplaceDeploymentServiceRolePolicy

AWSMarketplaceDeploymentServiceRolePolicy は、AWS Marketplace でサブスクライブし ている商品の出品者デプロイメントパラメータを AWS Marketplace が作成および管理できるように する [AWS マネージドポリシーで](https://docs.aws.amazon.com/IAM/latest/UserGuide/access_policies_managed-vs-inline.html#aws-managed-policies)す。

### このポリシーを使用すると

このポリシーは、ユーザーに代わってサービスがアクションを実行することを許可する、サービスリ ンクロールにアタッチされます。ユーザー、グループおよびロールにこのポリシーはアタッチできま せん。

## ポリシーの詳細

- タイプ: サービスリンクロールポリシー
- 作成日時: 2023 年 11 月 15 日 23:34 UTC
- 編集日時: 2023 年 11 月 15 日 23:34 UTC
- ARN: arn:aws:iam::aws:policy/aws-service-role/ AWSMarketplaceDeploymentServiceRolePolicy

ポリシーのバージョン

ポリシーのバージョン: v1 (デフォルト)

ポリシーのデフォルトバージョンは、ポリシーのアクセス許可を定義するバージョンです。ポリシー を適用したユーザーまたはロールが AWS リソースへのアクセスをリクエストすると、AWS はポリ シーのデフォルトバージョンを確認し、リクエストを許可するかどうかを判断します。

```
{ 
   "Version" : "2012-10-17", 
   "Statement" : [ 
     { 
        "Sid" : "ManageMarketplaceDeploymentSecrets", 
        "Effect" : "Allow", 
       "Action" : [ 
          "secretsmanager:CreateSecret", 
          "secretsmanager:PutSecretValue",
```

```
 "secretsmanager:DescribeSecret", 
     "secretsmanager:DeleteSecret", 
     "secretsmanager:RemoveRegionsFromReplication" 
   ], 
   "Resource" : [ 
     "arn:aws:secretsmanager:*:*:secret:marketplace-deployment*!*" 
   ], 
   "Condition" : { 
     "StringEquals" : { 
        "aws:ResourceAccount" : "${aws:PrincipalAccount}" 
     } 
   } 
 }, 
 { 
   "Sid" : "ListSecrets", 
   "Effect" : "Allow", 
  "Action" : [
     "secretsmanager:ListSecrets" 
   ], 
   "Resource" : [ 
    \overline{0} \star \overline{0} ] 
 }, 
\mathcal{L} "Sid" : "TagMarketplaceDeploymentSecrets", 
   "Effect" : "Allow", 
  "Action" : [
     "secretsmanager:TagResource" 
   ], 
   "Resource" : "arn:aws:secretsmanager:*:*:secret:marketplace-deployment!*", 
   "Condition" : { 
     "Null" : { 
        "aws:RequestTag/expirationDate" : "false" 
     }, 
     "ForAllValues:StringEquals" : { 
        "aws:TagKeys" : [ 
          "expirationDate" 
       ] 
     }, 
     "StringEquals" : { 
        "aws:ResourceAccount" : "${aws:PrincipalAccount}" 
     } 
   } 
 }
```
}

 $\mathbf{I}$ 

## 詳細

- [IAM ポリシーのバージョニングについて理解する](https://docs.aws.amazon.com/IAM/latest/UserGuide/access_policies_managed-versioning.html)
- [AWS マネージドポリシーの開始と最小特権のアクセス許可への移行](https://docs.aws.amazon.com/IAM/latest/UserGuide/best-practices.html#bp-use-aws-defined-policies)

# AWSMarketplaceFullAccess

AWSMarketplaceFullAccess は、AWS Marketplace ソフトウェアの購読・購読解除を可能にし、 ユーザーが Marketplace の「あなたのソフトウェア」ページから Marketplace ソフトウェアのインス タンスを管理を可能にし、EC2 への管理者アクセスを提供する [AWS マネージドポリシーで](https://docs.aws.amazon.com/IAM/latest/UserGuide/access_policies_managed-vs-inline.html#aws-managed-policies)す。

このポリシーを使用すると

ユーザー、グループおよびロールに AWSMarketplaceFullAccess をアタッチできます。

### ポリシーの詳細

- タイプ: AWS マネージドポリシー
- 作成日時: 2015 年 2 月 11 日 17:21 UTC
- 編集日時: 2022 年 3 月 4 日 17:04 UTC
- ARN: arn:aws:iam::aws:policy/AWSMarketplaceFullAccess

### ポリシーのバージョン

ポリシーのバージョン: v4 (デフォルト)

ポリシーのデフォルトバージョンは、ポリシーのアクセス許可を定義するバージョンです。ポリシー を適用したユーザーまたはロールが AWS リソースへのアクセスをリクエストすると、AWS はポリ シーのデフォルトバージョンを確認し、リクエストを許可するかどうかを判断します。

```
{ 
   "Version" : "2012-10-17", 
   "Statement" : [
```

```
 { 
   "Effect" : "Allow", 
  "Action" : [
     "aws-marketplace:*", 
     "cloudformation:CreateStack", 
     "cloudformation:DescribeStackResource", 
     "cloudformation:DescribeStackResources", 
     "cloudformation:DescribeStacks", 
     "cloudformation:List*", 
     "ec2:AuthorizeSecurityGroupEgress", 
     "ec2:AuthorizeSecurityGroupIngress", 
     "ec2:CreateSecurityGroup", 
     "ec2:CreateTags", 
     "ec2:DescribeAccountAttributes", 
     "ec2:DescribeAddresses", 
     "ec2:DeleteSecurityGroup", 
     "ec2:DescribeAccountAttributes", 
     "ec2:DescribeImages", 
     "ec2:DescribeInstances", 
     "ec2:DescribeKeyPairs", 
     "ec2:DescribeSecurityGroups", 
     "ec2:DescribeSubnets", 
     "ec2:DescribeTags", 
     "ec2:DescribeVpcs", 
     "ec2:RunInstances", 
     "ec2:StartInstances", 
     "ec2:StopInstances", 
     "ec2:TerminateInstances" 
   ], 
   "Resource" : "*" 
 }, 
 { 
   "Effect" : "Allow", 
  "Action" : [
     "ec2:CopyImage", 
     "ec2:DeregisterImage", 
     "ec2:DescribeSnapshots", 
     "ec2:DeleteSnapshot", 
     "ec2:CreateImage", 
     "ec2:DescribeInstanceStatus", 
     "ssm:GetAutomationExecution", 
     "ssm:ListDocuments", 
     "ssm:DescribeDocument", 
     "sns:ListTopics",
```

```
 "sns:GetTopicAttributes", 
      "sns:CreateTopic", 
     "iam:GetRole", 
      "iam:GetInstanceProfile", 
     "iam:ListRoles", 
     "iam:ListInstanceProfiles" 
   ], 
   "Resource" : "*" 
 }, 
 { 
   "Effect" : "Allow", 
  "Action" : [
     "s3:ListBucket", 
     "s3:GetObject" 
   ], 
   "Resource" : [ 
     "arn:aws:s3:::*image-build*" 
   ] 
 }, 
 { 
   "Effect" : "Allow", 
   "Action" : [ 
      "sns:Publish", 
     "sns:setTopicAttributes" 
   ], 
   "Resource" : "arn:aws:sns:*:*:*image-build*" 
 }, 
 { 
   "Effect" : "Allow", 
  "Action" : \lceil "iam:PassRole" 
  \mathbf{1},
   "Resource" : [ 
    ^{\rm H} \star ^{\rm H} ], 
   "Condition" : { 
     "StringLike" : { 
        "iam:PassedToService" : [ 
           "ec2.amazonaws.com" 
        ] 
     } 
   } 
 }, 
 {
```

```
 "Effect" : "Allow", 
       "Action" : [ 
         "ssm:StartAutomationExecution" 
       ], 
       "Resource" : [ 
         "arn:aws:ssm:eu-central-1:906690553262:automation-definition/*", 
         "arn:aws:ssm:us-east-1:058657716661:automation-definition/*", 
         "arn:aws:ssm:ap-northeast-1:340648487307:automation-definition/*", 
         "arn:aws:ssm:eu-west-1:564714592864:automation-definition/*", 
         "arn:aws:ssm:us-west-2:243045473901:automation-definition/*", 
         "arn:aws:ssm:ap-southeast-2:362149219987:automation-definition/*", 
         "arn:aws:ssm:eu-west-2:587945719687:automation-definition/*", 
         "arn:aws:ssm:us-east-2:134937423163:automation-definition/*" 
       ] 
     }, 
     { 
       "Effect" : "Allow", 
      "Action" : [
         "iam:PassRole" 
       ], 
       "Resource" : [ 
        " ], 
       "Condition" : { 
         "StringLike" : { 
            "iam:PassedToService" : [ 
              "ssm.amazonaws.com" 
           ], 
            "iam:AssociatedResourceARN" : [ 
              "arn:aws:ssm:eu-central-1:906690553262:automation-definition/*", 
              "arn:aws:ssm:us-east-1:058657716661:automation-definition/*", 
              "arn:aws:ssm:ap-northeast-1:340648487307:automation-definition/*", 
              "arn:aws:ssm:eu-west-1:564714592864:automation-definition/*", 
              "arn:aws:ssm:us-west-2:243045473901:automation-definition/*", 
              "arn:aws:ssm:ap-southeast-2:362149219987:automation-definition/*", 
              "arn:aws:ssm:eu-west-2:587945719687:automation-definition/*", 
              "arn:aws:ssm:us-east-2:134937423163:automation-definition/*" 
           ] 
         } 
       } 
     } 
   ]
}
```
- [IAM Identity Center の AWS マネージドポリシーを使用してアクセス許可セットを作成する](https://docs.aws.amazon.com/singlesignon/latest/userguide/howtocreatepermissionset.html)
- [IAM ID のアクセス許可の追加および削除](https://docs.aws.amazon.com/IAM/latest/UserGuide/access_policies_manage-attach-detach.html)
- [IAM ポリシーのバージョニングについて理解する](https://docs.aws.amazon.com/IAM/latest/UserGuide/access_policies_managed-versioning.html)
- [AWS マネージドポリシーの開始と最小特権のアクセス許可への移行](https://docs.aws.amazon.com/IAM/latest/UserGuide/best-practices.html#bp-use-aws-defined-policies)

## AWSMarketplaceGetEntitlements

AWSMarketplaceGetEntitlements は、AWS Marketplace エンタイトルメントへの読み取りアク セスを提供する [AWS マネージドポリシーで](https://docs.aws.amazon.com/IAM/latest/UserGuide/access_policies_managed-vs-inline.html#aws-managed-policies)す。

このポリシーを使用すると

ユーザー、グループおよびロールに AWSMarketplaceGetEntitlements をアタッチできます。

#### ポリシーの詳細

- タイプ: AWS マネージドポリシー
- 作成日時: 2017 年 3 月 27 日 19:37 UTC
- 編集日時: 2017 年 3 月 27 日 19:37 UTC
- ARN: arn:aws:iam::aws:policy/AWSMarketplaceGetEntitlements

ポリシーのバージョン

ポリシーのバージョン: v1 (デフォルト)

ポリシーのデフォルトバージョンは、ポリシーのアクセス許可を定義するバージョンです。ポリシー を適用したユーザーまたはロールが AWS リソースへのアクセスをリクエストすると、AWS はポリ シーのデフォルトバージョンを確認し、リクエストを許可するかどうかを判断します。

### JSON ポリシードキュメント

"Version" : "2012-10-17",

{

```
 "Statement" : [ 
     { 
        "Action" : [ 
           "aws-marketplace:GetEntitlements" 
        ], 
        "Effect" : "Allow", 
        "Resource" : "*" 
     } 
   ]
}
```
- [IAM Identity Center の AWS マネージドポリシーを使用してアクセス許可セットを作成する](https://docs.aws.amazon.com/singlesignon/latest/userguide/howtocreatepermissionset.html)
- [IAM ID のアクセス許可の追加および削除](https://docs.aws.amazon.com/IAM/latest/UserGuide/access_policies_manage-attach-detach.html)
- [IAM ポリシーのバージョニングについて理解する](https://docs.aws.amazon.com/IAM/latest/UserGuide/access_policies_managed-versioning.html)
- [AWS マネージドポリシーの開始と最小特権のアクセス許可への移行](https://docs.aws.amazon.com/IAM/latest/UserGuide/best-practices.html#bp-use-aws-defined-policies)

# AWSMarketplaceImageBuildFullAccess

AWSMarketplaceImageBuildFullAccess は、AWS Marketplace Private Image Build 機能へのフ ルアクセスを提供する [AWS マネージドポリシーで](https://docs.aws.amazon.com/IAM/latest/UserGuide/access_policies_managed-vs-inline.html#aws-managed-policies)す。プライベートイメージを作成することに加え て、イメージにタグを追加したり、EC2 インスタンスを起動および終了したりする許可も付与され ます。

このポリシーを使用すると

ユーザー、グループおよびロールに AWSMarketplaceImageBuildFullAccess をアタッチできま す。

ポリシーの詳細

- タイプ: AWS マネージドポリシー
- 作成日時: 2018 年 7 月 31 日 23:29 UTC
- 編集日時: 2022 年 3 月 4 日 17:05 UTC
- ARN: arn:aws:iam::aws:policy/AWSMarketplaceImageBuildFullAccess

ポリシーのバージョン

ポリシーのバージョン: v3 (デフォルト)

ポリシーのデフォルトバージョンは、ポリシーのアクセス許可を定義するバージョンです。ポリシー を適用したユーザーまたはロールが AWS リソースへのアクセスをリクエストすると、AWS はポリ シーのデフォルトバージョンを確認し、リクエストを許可するかどうかを判断します。

```
{ 
   "Version" : "2012-10-17", 
   "Statement" : [ 
     { 
        "Effect" : "Allow", 
        "Action" : [ 
          "aws-marketplace:ListBuilds", 
          "aws-marketplace:StartBuild", 
          "aws-marketplace:DescribeBuilds" 
       ], 
       "Resource" : "*" 
     }, 
     { 
       "Effect" : "Allow", 
       "Action" : "ec2:TerminateInstances", 
        "Resource" : "*", 
       "Condition" : { 
          "StringLike" : { 
            "ec2:ResourceTag/marketplace-image-build:build-id" : "*" 
          } 
       } 
     }, 
     { 
        "Effect" : "Allow", 
        "Action" : "iam:PassRole", 
        "Resource" : [ 
          "arn:aws:iam::*:role/*Automation*", 
          "arn:aws:iam::*:role/*Instance*" 
       ], 
        "Condition" : { 
          "StringEquals" : { 
            "iam:PassedToService" : [ 
              "ec2.amazonaws.com"
```

```
 ] 
     } 
   } 
 }, 
\mathcal{L} "Effect" : "Allow", 
   "Action" : [ 
     "ssm:GetAutomationExecution", 
     "ssm:ListDocuments", 
     "ssm:DescribeDocument", 
     "ec2:DeregisterImage", 
     "ec2:CopyImage", 
     "ec2:DescribeSnapshots", 
     "ec2:DescribeSecurityGroups", 
     "ec2:DescribeImages", 
     "ec2:DescribeSubnets", 
     "ec2:DeleteSnapshot", 
     "ec2:CreateImage", 
     "ec2:RunInstances", 
     "ec2:DescribeInstanceStatus", 
     "sns:GetTopicAttributes", 
     "iam:GetRole", 
     "iam:GetInstanceProfile" 
   ], 
   "Resource" : "*" 
 }, 
 { 
   "Effect" : "Allow", 
   "Action" : [ 
     "s3:GetObject", 
     "s3:ListBucket" 
   ], 
   "Resource" : [ 
     "arn:aws:s3:::*image-build*" 
   ] 
 }, 
 { 
   "Effect" : "Allow", 
   "Action" : [ 
     "ec2:CreateTags" 
   ], 
   "Resource" : [ 
     "arn:aws:ec2:*::image/*", 
     "arn:aws:ec2:*:*:instance/*"
```

```
 ] 
 }, 
 { 
   "Effect" : "Allow", 
   "Action" : [ 
     "sns:Publish" 
   ], 
   "Resource" : [ 
     "arn:aws:sns:*:*:*image-build*" 
   ] 
 }, 
\mathcal{L} "Effect" : "Allow", 
  "Action" : [
     "ssm:StartAutomationExecution" 
   ], 
   "Resource" : [ 
     "arn:aws:ssm:eu-central-1:906690553262:automation-definition/*", 
     "arn:aws:ssm:us-east-1:058657716661:automation-definition/*", 
     "arn:aws:ssm:ap-northeast-1:340648487307:automation-definition/*", 
     "arn:aws:ssm:eu-west-1:564714592864:automation-definition/*", 
     "arn:aws:ssm:us-west-2:243045473901:automation-definition/*", 
     "arn:aws:ssm:ap-southeast-2:362149219987:automation-definition/*", 
     "arn:aws:ssm:eu-west-2:587945719687:automation-definition/*", 
     "arn:aws:ssm:us-east-2:134937423163:automation-definition/*" 
   ] 
 }, 
 { 
   "Effect" : "Allow", 
   "Action" : [ 
     "iam:PassRole" 
   ], 
   "Resource" : [ 
    \mathbf{u} \star \mathbf{u} ], 
   "Condition" : { 
     "StringLike" : { 
       "iam:PassedToService" : [ 
          "ssm.amazonaws.com" 
       ], 
        "iam:AssociatedResourceARN" : [ 
          "arn:aws:ssm:eu-central-1:906690553262:automation-definition/*", 
          "arn:aws:ssm:us-east-1:058657716661:automation-definition/*", 
          "arn:aws:ssm:ap-northeast-1:340648487307:automation-definition/*",
```

```
 "arn:aws:ssm:eu-west-1:564714592864:automation-definition/*", 
              "arn:aws:ssm:us-west-2:243045473901:automation-definition/*", 
              "arn:aws:ssm:ap-southeast-2:362149219987:automation-definition/*", 
              "arn:aws:ssm:eu-west-2:587945719687:automation-definition/*", 
              "arn:aws:ssm:us-east-2:134937423163:automation-definition/*" 
            ] 
          } 
       } 
     }, 
     { 
       "Effect" : "Deny", 
       "Action" : [
          "ec2:CreateTags" 
       ], 
        "Resource" : [ 
          "arn:aws:ec2:*:*:instance/*" 
       ], 
        "Condition" : { 
          "StringLike" : { 
            "aws:RequestTag/marketplace-image-build:build-id" : "*" 
          }, 
          "StringNotEquals" : { 
            "ec2:CreateAction" : "RunInstances" 
          } 
       } 
     } 
  \mathbf{I}}
```
- [IAM Identity Center の AWS マネージドポリシーを使用してアクセス許可セットを作成する](https://docs.aws.amazon.com/singlesignon/latest/userguide/howtocreatepermissionset.html)
- [IAM ID のアクセス許可の追加および削除](https://docs.aws.amazon.com/IAM/latest/UserGuide/access_policies_manage-attach-detach.html)
- [IAM ポリシーのバージョニングについて理解する](https://docs.aws.amazon.com/IAM/latest/UserGuide/access_policies_managed-versioning.html)
- [AWS マネージドポリシーの開始と最小特権のアクセス許可への移行](https://docs.aws.amazon.com/IAM/latest/UserGuide/best-practices.html#bp-use-aws-defined-policies)

# AWSMarketplaceLicenseManagementServiceRolePolicy

AWSMarketplaceLicenseManagementServiceRolePolicy は、ライセンス管理のために AWS Marketplace が使用または管理している AWS のサービス およびリソースへのアクセスをできるよう にする [AWS マネージドポリシーで](https://docs.aws.amazon.com/IAM/latest/UserGuide/access_policies_managed-vs-inline.html#aws-managed-policies)す。

### このポリシーを使用すると

このポリシーは、ユーザーに代わってサービスがアクションを実行することを許可する、サービスリ ンクロールにアタッチされます。ユーザー、グループおよびロールにこのポリシーはアタッチできま せん。

## ポリシーの詳細

- タイプ: サービスリンクロールポリシー
- 作成日時: 2020 年 12 月 3 日 08:33 UTC
- 編集日時: 2020 年 12 月 3 日 08:33 UTC
- ARN: arn:aws:iam::aws:policy/aws-service-role/ AWSMarketplaceLicenseManagementServiceRolePolicy

## ポリシーのバージョン

ポリシーのバージョン: v1 (デフォルト)

ポリシーのデフォルトバージョンは、ポリシーのアクセス許可を定義するバージョンです。ポリシー を適用したユーザーまたはロールが AWS リソースへのアクセスをリクエストすると、AWS はポリ シーのデフォルトバージョンを確認し、リクエストを許可するかどうかを判断します。

```
{ 
   "Version" : "2012-10-17", 
   "Statement" : [ 
     { 
        "Sid" : "AllowLicenseManagerActions", 
        "Effect" : "Allow", 
        "Action" : [
```
 "organizations:DescribeOrganization", "license-manager:ListReceivedGrants", "license-manager:ListDistributedGrants", "license-manager:GetGrant", "license-manager:CreateGrant", "license-manager:CreateGrantVersion", "license-manager:DeleteGrant", "license-manager:AcceptGrant" ], "Resource" : [  $"$  \* " ] } ] }

### 詳細

- [IAM ポリシーのバージョニングについて理解する](https://docs.aws.amazon.com/IAM/latest/UserGuide/access_policies_managed-versioning.html)
- [AWS マネージドポリシーの開始と最小特権のアクセス許可への移行](https://docs.aws.amazon.com/IAM/latest/UserGuide/best-practices.html#bp-use-aws-defined-policies)

# AWSMarketplaceManageSubscriptions

AWSMarketplaceManageSubscriptions は、AWS Marketplace ソフトウェアの購読・購読解除 をできるようにする [AWS マネージドポリシーで](https://docs.aws.amazon.com/IAM/latest/UserGuide/access_policies_managed-vs-inline.html#aws-managed-policies)す

このポリシーを使用すると

ユーザー、グループおよびロールに AWSMarketplaceManageSubscriptions をアタッチできま す。

### ポリシーの詳細

- タイプ: AWS マネージドポリシー
- 作成日時: 2015 年 2 月 6 日 18:40 UTC
- 編集日時: 2023 年 1 月 19 日 23:45 UTC
- ARN: arn:aws:iam::aws:policy/AWSMarketplaceManageSubscriptions

ポリシーのバージョン

ポリシーのバージョン: v3 (デフォルト)

ポリシーのデフォルトバージョンは、ポリシーのアクセス許可を定義するバージョンです。ポリシー を適用したユーザーまたはロールが AWS リソースへのアクセスをリクエストすると、AWS はポリ シーのデフォルトバージョンを確認し、リクエストを許可するかどうかを判断します。

```
{ 
   "Version" : "2012-10-17", 
   "Statement" : [ 
    \left\{ \right. "Action" : [ 
          "aws-marketplace:ViewSubscriptions", 
          "aws-marketplace:Subscribe", 
          "aws-marketplace:Unsubscribe" 
        ], 
        "Effect" : "Allow", 
        "Resource" : "*" 
     }, 
    \mathcal{L} "Action" : [ 
          "aws-marketplace:CreatePrivateMarketplaceRequests", 
          "aws-marketplace:ListPrivateMarketplaceRequests", 
          "aws-marketplace:DescribePrivateMarketplaceRequests" 
        ], 
        "Effect" : "Allow", 
        "Resource" : "*" 
     }, 
      { 
        "Effect" : "Allow", 
        "Action" : [ 
          "aws-marketplace:ListPrivateListings" 
        ], 
        "Resource" : "*" 
     } 
   ]
}
```
- [IAM Identity Center の AWS マネージドポリシーを使用してアクセス許可セットを作成する](https://docs.aws.amazon.com/singlesignon/latest/userguide/howtocreatepermissionset.html)
- [IAM ID のアクセス許可の追加および削除](https://docs.aws.amazon.com/IAM/latest/UserGuide/access_policies_manage-attach-detach.html)
- [IAM ポリシーのバージョニングについて理解する](https://docs.aws.amazon.com/IAM/latest/UserGuide/access_policies_managed-versioning.html)
- [AWS マネージドポリシーの開始と最小特権のアクセス許可への移行](https://docs.aws.amazon.com/IAM/latest/UserGuide/best-practices.html#bp-use-aws-defined-policies)

## AWSMarketplaceMeteringFullAccess

AWSMarketplaceMeteringFullAccess は、AWS Marketplace Metering へのフルアクセスを提供 する [AWS マネージドポリシーで](https://docs.aws.amazon.com/IAM/latest/UserGuide/access_policies_managed-vs-inline.html#aws-managed-policies)す。

### このポリシーを使用すると

ユーザー、グループおよびロールに AWSMarketplaceMeteringFullAccess をアタッチできま す。

#### ポリシーの詳細

- タイプ: AWS マネージドポリシー
- 作成日時: 2016 年 3 月 17 日 22:39 UTC
- 編集日時: 2016 年 3 月 17 日 22:39 UTC
- ARN: arn:aws:iam::aws:policy/AWSMarketplaceMeteringFullAccess

### ポリシーのバージョン

ポリシーのバージョン: v1 (デフォルト)

ポリシーのデフォルトバージョンは、ポリシーのアクセス許可を定義するバージョンです。ポリシー を適用したユーザーまたはロールが AWS リソースへのアクセスをリクエストすると、AWS はポリ シーのデフォルトバージョンを確認し、リクエストを許可するかどうかを判断します。

```
{ 
   "Version" : "2012-10-17", 
   "Statement" : [
```

```
 { 
        "Action" : [ 
           "aws-marketplace:MeterUsage" 
        ], 
        "Effect" : "Allow", 
        "Resource" : "*" 
      } 
   ]
}
```
- [IAM Identity Center の AWS マネージドポリシーを使用してアクセス許可セットを作成する](https://docs.aws.amazon.com/singlesignon/latest/userguide/howtocreatepermissionset.html)
- [IAM ID のアクセス許可の追加および削除](https://docs.aws.amazon.com/IAM/latest/UserGuide/access_policies_manage-attach-detach.html)
- [IAM ポリシーのバージョニングについて理解する](https://docs.aws.amazon.com/IAM/latest/UserGuide/access_policies_managed-versioning.html)
- [AWS マネージドポリシーの開始と最小特権のアクセス許可への移行](https://docs.aws.amazon.com/IAM/latest/UserGuide/best-practices.html#bp-use-aws-defined-policies)

## AWSMarketplaceMeteringRegisterUsage

AWSMarketplaceMeteringRegisterUsage は、AWS Marketplace Metering Service を通じてリ ソースを登録し、使用状況を追跡するための許可を付与する [AWS マネージドポリシーで](https://docs.aws.amazon.com/IAM/latest/UserGuide/access_policies_managed-vs-inline.html#aws-managed-policies)す。

#### このポリシーを使用すると

ユーザー、グループおよびロールに AWSMarketplaceMeteringRegisterUsage をアタッチでき ます。

### ポリシーの詳細

- タイプ: AWS マネージドポリシー
- 作成日時: 2019 年 11 月 21 日 01:17 UTC
- 編集日時: 2019 年 11 月 21 日 01:17 UTC
- ARN: arn:aws:iam::aws:policy/AWSMarketplaceMeteringRegisterUsage

ポリシーのバージョン

ポリシーのバージョン: v1 (デフォルト)

ポリシーのデフォルトバージョンは、ポリシーのアクセス許可を定義するバージョンです。ポリシー を適用したユーザーまたはロールが AWS リソースへのアクセスをリクエストすると、AWS はポリ シーのデフォルトバージョンを確認し、リクエストを許可するかどうかを判断します。

JSON ポリシードキュメント

```
{ 
   "Version" : "2012-10-17", 
   "Statement" : [ 
    \{ "Action" : [ 
          "aws-marketplace:RegisterUsage" 
        ], 
        "Effect" : "Allow", 
        "Resource" : "*" 
     } 
   ]
}
```
## 詳細

- [IAM Identity Center の AWS マネージドポリシーを使用してアクセス許可セットを作成する](https://docs.aws.amazon.com/singlesignon/latest/userguide/howtocreatepermissionset.html)
- [IAM ID のアクセス許可の追加および削除](https://docs.aws.amazon.com/IAM/latest/UserGuide/access_policies_manage-attach-detach.html)
- [IAM ポリシーのバージョニングについて理解する](https://docs.aws.amazon.com/IAM/latest/UserGuide/access_policies_managed-versioning.html)
- [AWS マネージドポリシーの開始と最小特権のアクセス許可への移行](https://docs.aws.amazon.com/IAM/latest/UserGuide/best-practices.html#bp-use-aws-defined-policies)

# AWSMarketplaceProcurementSystemAdminFullAccess

AWSMarketplaceProcurementSystemAdminFullAccess は、AWS Marketplace eProcurement インテグレーションのすべての管理者アクションに対してフルアクセスを提供する [AWS マネージド](https://docs.aws.amazon.com/IAM/latest/UserGuide/access_policies_managed-vs-inline.html#aws-managed-policies) [ポリシー](https://docs.aws.amazon.com/IAM/latest/UserGuide/access_policies_managed-vs-inline.html#aws-managed-policies)です。

### このポリシーを使用すると

ユーザー、グループおよびロールに AWSMarketplaceProcurementSystemAdminFullAccess をアタッチできます。

## ポリシーの詳細

- タイプ: AWS マネージドポリシー
- 作成日時: 2019 年 6 月 25 日 13:07 UTC
- 編集日時: 2019 年 6 月 25 日 13:07 UTC
- ARN: arn:aws:iam::aws:policy/ AWSMarketplaceProcurementSystemAdminFullAccess

ポリシーのバージョン

ポリシーのバージョン: v1 (デフォルト)

ポリシーのデフォルトバージョンは、ポリシーのアクセス許可を定義するバージョンです。ポリシー を適用したユーザーまたはロールが AWS リソースへのアクセスをリクエストすると、AWS はポリ シーのデフォルトバージョンを確認し、リクエストを許可するかどうかを判断します。

JSON ポリシードキュメント

```
{ 
   "Version" : "2012-10-17", 
   "Statement" : [ 
     { 
        "Effect" : "Allow", 
        "Action" : [ 
          "aws-marketplace:PutProcurementSystemConfiguration", 
          "aws-marketplace:DescribeProcurementSystemConfiguration", 
          "organizations:Describe*", 
          "organizations:List*" 
        ], 
        "Resource" : [ 
         " ] 
     } 
   ]
}
```
## 詳細

• [IAM Identity Center の AWS マネージドポリシーを使用してアクセス許可セットを作成する](https://docs.aws.amazon.com/singlesignon/latest/userguide/howtocreatepermissionset.html)

- [IAM ID のアクセス許可の追加および削除](https://docs.aws.amazon.com/IAM/latest/UserGuide/access_policies_manage-attach-detach.html)
- [IAM ポリシーのバージョニングについて理解する](https://docs.aws.amazon.com/IAM/latest/UserGuide/access_policies_managed-versioning.html)
- [AWS マネージドポリシーの開始と最小特権のアクセス許可への移行](https://docs.aws.amazon.com/IAM/latest/UserGuide/best-practices.html#bp-use-aws-defined-policies)

### AWSMarketplacePurchaseOrdersServiceRolePolicy

AWSMarketplacePurchaseOrdersServiceRolePolicy は、発注書管理の AWS Marketplace サービスへのアクセスをできるようにする [AWS マネージドポリシーで](https://docs.aws.amazon.com/IAM/latest/UserGuide/access_policies_managed-vs-inline.html#aws-managed-policies)す。

#### このポリシーを使用すると

このポリシーは、ユーザーに代わってサービスがアクションを実行することを許可する、サービスリ ンクロールにアタッチされます。ユーザー、グループおよびロールにこのポリシーはアタッチできま せん。

#### ポリシーの詳細

- タイプ: サービスリンクロールポリシー
- 作成日時: 2021 年 10 月 27 日 15:12 UTC
- 編集日時: 2021 年 10 月 27 日 15:12 UTC
- ARN: arn:aws:iam::aws:policy/aws-service-role/ AWSMarketplacePurchaseOrdersServiceRolePolicy

ポリシーのバージョン

ポリシーのバージョン: v1 (デフォルト)

ポリシーのデフォルトバージョンは、ポリシーのアクセス許可を定義するバージョンです。ポリシー を適用したユーザーまたはロールが AWS リソースへのアクセスをリクエストすると、AWS はポリ シーのデフォルトバージョンを確認し、リクエストを許可するかどうかを判断します。

```
{ 
   "Version" : "2012-10-17", 
   "Statement" : [
```

```
 { 
        "Sid" : "AllowPurchaseOrderActions", 
        "Effect" : "Allow", 
        "Action" : [ 
          "purchase-orders:ViewPurchaseOrders", 
          "purchase-orders:ModifyPurchaseOrders" 
        ], 
        "Resource" : [ 
         " ] 
     } 
   ]
}
```
- [IAM ポリシーのバージョニングについて理解する](https://docs.aws.amazon.com/IAM/latest/UserGuide/access_policies_managed-versioning.html)
- [AWS マネージドポリシーの開始と最小特権のアクセス許可への移行](https://docs.aws.amazon.com/IAM/latest/UserGuide/best-practices.html#bp-use-aws-defined-policies)

# AWSMarketplaceRead-only

AWSMarketplaceRead-only は、AWS Marketplace サブスクリプションを評価できるようにする [AWS マネージドポリシーで](https://docs.aws.amazon.com/IAM/latest/UserGuide/access_policies_managed-vs-inline.html#aws-managed-policies)す。

このポリシーを使用すると

ユーザー、グループおよびロールに AWSMarketplaceRead-only をアタッチできます。

## ポリシーの詳細

- タイプ: AWS マネージドポリシー
- 作成日時: 2015 年 2 月 6 日 18:40 UTC
- 編集日時: 2023 年 1 月 19 日 23:30 UTC
- ARN: arn:aws:iam::aws:policy/AWSMarketplaceRead-only

ポリシーのバージョン

ポリシーのバージョン: v4 (デフォルト)

ポリシーのデフォルトバージョンは、ポリシーのアクセス許可を定義するバージョンです。ポリシー を適用したユーザーまたはロールが AWS リソースへのアクセスをリクエストすると、AWS はポリ シーのデフォルトバージョンを確認し、リクエストを許可するかどうかを判断します。

```
{ 
   "Version" : "2012-10-17", 
   "Statement" : [ 
     { 
        "Resource" : "*", 
       "Action" : [ 
          "aws-marketplace:ViewSubscriptions", 
          "ec2:DescribeAccountAttributes", 
          "ec2:DescribeAddresses", 
          "ec2:DescribeImages", 
          "ec2:DescribeInstances", 
          "ec2:DescribeKeyPairs", 
          "ec2:DescribeSecurityGroups", 
          "ec2:DescribeSubnets", 
          "ec2:DescribeVpcs" 
       ], 
       "Effect" : "Allow" 
     }, 
     { 
        "Resource" : "*", 
        "Effect" : "Allow", 
        "Action" : [ 
          "aws-marketplace:ListBuilds", 
          "aws-marketplace:DescribeBuilds", 
          "iam:ListRoles", 
          "iam:ListInstanceProfiles", 
          "sns:GetTopicAttributes", 
         "sns:ListTopics" 
      \mathbb{1} }, 
    \{ "Resource" : "*", 
        "Effect" : "Allow", 
        "Action" : [ 
          "aws-marketplace:ListPrivateMarketplaceRequests", 
          "aws-marketplace:DescribePrivateMarketplaceRequests" 
      \mathbf{I}
```
```
 }, 
      { 
        "Effect" : "Allow", 
        "Action" : [ 
           "aws-marketplace:ListPrivateListings" 
        ], 
        "Resource" : "*" 
      } 
   ]
}
```
- [IAM Identity Center の AWS マネージドポリシーを使用してアクセス許可セットを作成する](https://docs.aws.amazon.com/singlesignon/latest/userguide/howtocreatepermissionset.html)
- [IAM ID のアクセス許可の追加および削除](https://docs.aws.amazon.com/IAM/latest/UserGuide/access_policies_manage-attach-detach.html)
- [IAM ポリシーのバージョニングについて理解する](https://docs.aws.amazon.com/IAM/latest/UserGuide/access_policies_managed-versioning.html)
- [AWS マネージドポリシーの開始と最小特権のアクセス許可への移行](https://docs.aws.amazon.com/IAM/latest/UserGuide/best-practices.html#bp-use-aws-defined-policies)

# AWSMarketplaceResaleAuthorizationServiceRolePolicy

AWSMarketplaceResaleAuthorizationServiceRolePolicy は、再販売承認 AWS Marketplace のために が使用または管理する AWS のサービス およびリソースへのアクセスを有効 にする [AWS マネージドポリシーで](https://docs.aws.amazon.com/IAM/latest/UserGuide/access_policies_managed-vs-inline.html#aws-managed-policies)す。

このポリシーを使用すると

このポリシーは、ユーザーに代わってサービスがアクションを実行することを許可する、サービスリ ンクロールにアタッチされます。ユーザー、グループおよびロールにこのポリシーはアタッチできま せん。

# ポリシーの詳細

- タイプ: サービスリンクロールポリシー
- 作成時刻: 2024 年 3 月 5 日 18:47 UTC
- 編集日時: 2024 年 3 月 5 日 18:47 UTC
- ARN: arn:aws:iam::aws:policy/aws-service-role/ AWSMarketplaceResaleAuthorizationServiceRolePolicy

ポリシーのバージョン

ポリシーのバージョン: v1 (デフォルト)

ポリシーのデフォルトバージョンは、ポリシーのアクセス許可を定義するバージョンです。ポリシー を持つユーザーまたはロールが AWS リソースへのアクセスをリクエストすると、 はポリシーのデ フォルトバージョン AWS をチェックして、リクエストを許可するかどうかを決定します。

```
{ 
   "Version" : "2012-10-17", 
   "Statement" : [ 
     { 
       "Sid" : "AllowResaleAuthorizationShareActionsRAMCreate", 
       "Effect" : "Allow", 
       "Action" : [ 
          "ram:CreateResourceShare" 
       ], 
       "Resource" : [ 
          "arn:aws:ram:*:*:*" 
       ], 
       "Condition" : { 
          "StringEquals" : { 
            "ram:RequestedResourceType" : "aws-marketplace:Entity" 
         }, 
          "ArnLike" : { 
            "ram:ResourceArn" : "arn:aws:aws-marketplace:*:*:AWSMarketplace/
ResaleAuthorization/*" 
          }, 
          "Null" : { 
            "ram:Principal" : "true" 
         } 
       } 
     }, 
    \{ "Sid" : "AllowResaleAuthorizationShareActionsRAMAssociate", 
       "Effect" : "Allow", 
       "Action" : [ 
          "ram:AssociateResourceShare" 
       ], 
       "Resource" : [ 
          "arn:aws:ram:*:*:*"
```

```
 ], 
   "Condition" : { 
     "Null" : { 
       "ram:Principal" : "false" 
     }, 
     "StringEquals" : { 
       "ram:ResourceShareName" : "AWSMarketplaceResaleAuthorization" 
     } 
   } 
 }, 
 { 
   "Sid" : "AllowResaleAuthorizationShareActionsRAMAccept", 
   "Effect" : "Allow", 
   "Action" : [ 
     "ram:AcceptResourceShareInvitation" 
   ], 
   "Resource" : [ 
     "arn:aws:ram:*:*:*" 
   ], 
   "Condition" : { 
     "StringEquals" : { 
       "ram:ResourceShareName" : "AWSMarketplaceResaleAuthorization" 
     } 
   } 
 }, 
 { 
   "Sid" : "AllowResaleAuthorizationShareActionsRAMGet", 
   "Effect" : "Allow", 
   "Action" : [ 
     "ram:GetResourceShareInvitations", 
     "ram:GetResourceShareAssociations" 
   ], 
   "Resource" : [ 
    "arn:aws:ram:*:*:*" 
   ] 
 }, 
 { 
   "Sid" : "AllowResaleAuthorizationShareActionsMarketplace", 
   "Effect" : "Allow", 
  "Action" : [
     "aws-marketplace:PutResourcePolicy", 
     "aws-marketplace:GetResourcePolicy" 
   ], 
   "Resource" : "arn:aws:aws-marketplace:*:*:AWSMarketplace/ResaleAuthorization/*",
```

```
 "Condition" : { 
          "ForAnyValue:StringEquals" : { 
            "aws:CalledVia" : [ 
              "ram.amazonaws.com" 
 ] 
         } 
       } 
     }, 
     { 
       "Sid" : "AllowResaleAuthorizationShareActionsMarketplaceDescribe", 
       "Effect" : "Allow", 
       "Action" : [ 
          "aws-marketplace:DescribeEntity" 
       ], 
       "Resource" : "arn:aws:aws-marketplace:*:*:AWSMarketplace/ResaleAuthorization/*" 
     } 
   ]
}
```
### 詳細はこちら

- [IAM ポリシーのバージョニングについて理解する](https://docs.aws.amazon.com/IAM/latest/UserGuide/access_policies_managed-versioning.html)
- [AWS 管理ポリシーの使用を開始し、最小特権のアクセス許可に移行する](https://docs.aws.amazon.com/IAM/latest/UserGuide/best-practices.html#bp-use-aws-defined-policies)

# AWSMarketplaceSellerFullAccess

AWSMarketplaceSellerFullAccess は、 AWS Marketplace および AMI 管理などの他の AWS の サービスに対するすべての販売者オペレーションへのフルアクセスを提供する [AWS マネージドポリ](https://docs.aws.amazon.com/IAM/latest/UserGuide/access_policies_managed-vs-inline.html#aws-managed-policies) [シー](https://docs.aws.amazon.com/IAM/latest/UserGuide/access_policies_managed-vs-inline.html#aws-managed-policies)です。

このポリシーを使用すると

ユーザー、グループおよびロールに AWSMarketplaceSellerFullAccess をアタッチできます。

#### ポリシーの詳細

- タイプ: AWS マネージドポリシー
- 作成日時: 2019 年 7 月 2 日 20:40 UTC
- 編集日時: 2024 年 3 月 15 日 16:09 UTC

• ARN: arn:aws:iam::aws:policy/AWSMarketplaceSellerFullAccess

```
ポリシーのバージョン
```
ポリシーのバージョン: v11 (デフォルト)

ポリシーのデフォルトバージョンは、ポリシーのアクセス許可を定義するバージョンです。ポリシー を持つユーザーまたはロールが AWS リソースへのアクセスをリクエストすると、 はポリシーのデ フォルトバージョン AWS をチェックして、リクエストを許可するかどうかを決定します。

```
{ 
   "Version" : "2012-10-17", 
   "Statement" : [ 
     { 
       "Sid" : "MarketplaceManagement", 
       "Effect" : "Allow", 
       "Action" : [ 
         "aws-marketplace-management:uploadFiles", 
         "aws-marketplace-management:viewMarketing", 
         "aws-marketplace-management:viewReports", 
         "aws-marketplace-management:viewSupport", 
         "aws-marketplace-management:viewSettings", 
         "aws-marketplace:ListChangeSets", 
         "aws-marketplace:DescribeChangeSet", 
         "aws-marketplace:StartChangeSet", 
         "aws-marketplace:CancelChangeSet", 
         "aws-marketplace:ListEntities", 
         "aws-marketplace:DescribeEntity", 
         "aws-marketplace:ListTasks", 
         "aws-marketplace:DescribeTask", 
         "aws-marketplace:UpdateTask", 
         "aws-marketplace:CompleteTask", 
         "aws-marketplace:GetSellerDashboard", 
         "ec2:DescribeImages", 
         "ec2:DescribeSnapshots", 
         "ec2:ModifyImageAttribute", 
         "ec2:ModifySnapshotAttribute" 
       ], 
       "Resource" : "*" 
     },
```
{

```
 "Sid" : "AgreementAccess", 
   "Effect" : "Allow", 
   "Action" : [ 
     "aws-marketplace:SearchAgreements", 
     "aws-marketplace:DescribeAgreement", 
     "aws-marketplace:GetAgreementTerms" 
   ], 
   "Resource" : "*", 
   "Condition" : { 
     "StringEquals" : { 
        "aws-marketplace:PartyType" : "Proposer" 
     }, 
     "ForAllValues:StringEquals" : { 
        "aws-marketplace:AgreementType" : [ 
          "PurchaseAgreement" 
       ] 
     } 
   } 
 }, 
 { 
   "Sid" : "IAMGetRole", 
   "Effect" : "Allow", 
   "Action" : [ 
     "iam:GetRole" 
   ], 
   "Resource" : "arn:aws:iam::*:role/*" 
 }, 
 { 
   "Sid" : "AssetScanning", 
   "Effect" : "Allow", 
  "Action" : [
     "iam:PassRole" 
   ], 
   "Resource" : "arn:aws:iam::*:role/*", 
   "Condition" : { 
     "StringEquals" : { 
        "iam:PassedToService" : "assets.marketplace.amazonaws.com" 
     } 
   } 
 }, 
 { 
   "Sid" : "VendorInsights", 
   "Effect" : "Allow",
```

```
 "Action" : [ 
     "vendor-insights:GetDataSource", 
     "vendor-insights:ListDataSources", 
     "vendor-insights:ListSecurityProfiles", 
     "vendor-insights:GetSecurityProfile", 
     "vendor-insights:GetSecurityProfileSnapshot", 
     "vendor-insights:ListSecurityProfileSnapshots" 
   ], 
   "Resource" : "*" 
 }, 
 { 
   "Sid" : "TagManagement", 
   "Effect" : "Allow", 
  "Action" : [
     "aws-marketplace:TagResource", 
     "aws-marketplace:UntagResource", 
     "aws-marketplace:ListTagsForResource" 
   ], 
   "Resource" : "arn:aws:aws-marketplace:*:*:AWSMarketplace/*" 
 }, 
 { 
   "Sid" : "SellerSettings", 
   "Effect" : "Allow", 
   "Action" : [ 
     "aws-marketplace-management:GetSellerVerificationDetails", 
     "aws-marketplace-management:PutSellerVerificationDetails", 
     "aws-marketplace-management:GetBankAccountVerificationDetails", 
     "aws-marketplace-management:PutBankAccountVerificationDetails", 
     "aws-marketplace-management:GetSecondaryUserVerificationDetails", 
     "aws-marketplace-management:PutSecondaryUserVerificationDetails", 
     "aws-marketplace-management:GetAdditionalSellerNotificationRecipients", 
     "aws-marketplace-management:PutAdditionalSellerNotificationRecipients", 
     "payments:GetPaymentInstrument", 
     "payments:CreatePaymentInstrument", 
     "tax:GetTaxInterview", 
     "tax:PutTaxInterview", 
     "tax:GetTaxInfoReportingDocument" 
   ], 
   "Resource" : "*" 
 }, 
 { 
   "Sid" : "Support", 
   "Effect" : "Allow", 
   "Action" : [
```

```
 "support:CreateCase" 
       ], 
       "Resource" : "*" 
     }, 
    \mathcal{L} "Sid" : "ResourcePolicyManagement", 
        "Effect" : "Allow", 
        "Action" : [ 
          "aws-marketplace:GetResourcePolicy", 
          "aws-marketplace:PutResourcePolicy", 
          "aws-marketplace:DeleteResourcePolicy" 
       ], 
       "Resource" : "arn:aws:aws-marketplace:*:*:AWSMarketplace/*" 
     }, 
     { 
        "Sid" : "CreateServiceLinkedRole", 
        "Effect" : "Allow", 
        "Action" : "iam:CreateServiceLinkedRole", 
        "Resource" : "*", 
        "Condition" : { 
          "StringEquals" : { 
            "iam:AWSServiceName" : "resale-authorization.marketplace.amazonaws.com" 
          } 
       } 
     } 
   ]
}
```
# 詳細はこちら

- [IAM Identity Center の AWS マネージドポリシーを使用してアクセス許可セットを作成する](https://docs.aws.amazon.com/singlesignon/latest/userguide/howtocreatepermissionset.html)
- [IAM ID のアクセス許可の追加および削除](https://docs.aws.amazon.com/IAM/latest/UserGuide/access_policies_manage-attach-detach.html)
- [IAM ポリシーのバージョニングについて理解する](https://docs.aws.amazon.com/IAM/latest/UserGuide/access_policies_managed-versioning.html)
- [AWS 管理ポリシーの使用を開始し、最小特権のアクセス許可に移行する](https://docs.aws.amazon.com/IAM/latest/UserGuide/best-practices.html#bp-use-aws-defined-policies)

# AWSMarketplaceSellerProductsFullAccess

AWSMarketplaceSellerProductsFullAccess は、出品者に AWS Marketplace Management Product ページおよび他の AWS サービス (AMI 管理など) へのフルアクセスを提供する [AWS マネー](https://docs.aws.amazon.com/IAM/latest/UserGuide/access_policies_managed-vs-inline.html#aws-managed-policies) [ジドポリシー](https://docs.aws.amazon.com/IAM/latest/UserGuide/access_policies_managed-vs-inline.html#aws-managed-policies)です。

# このポリシーを使用すると

ユーザー、グループおよびロールに AWSMarketplaceSellerProductsFullAccess をアタッチ できます。

#### ポリシーの詳細

- タイプ: AWS マネージドポリシー
- 作成日時: 2019 年 7 月 2 日 21:06 UTC
- 編集日時: 2023 年 7 月 18 日 22:19 UTC
- ARN: arn:aws:iam::aws:policy/AWSMarketplaceSellerProductsFullAccess

#### ポリシーのバージョン

ポリシーのバージョン: v7 (デフォルト)

ポリシーのデフォルトバージョンは、ポリシーのアクセス許可を定義するバージョンです。ポリシー を適用したユーザーまたはロールが AWS リソースへのアクセスをリクエストすると、AWS はポリ シーのデフォルトバージョンを確認し、リクエストを許可するかどうかを判断します。

```
{ 
   "Version" : "2012-10-17", 
   "Statement" : [ 
     { 
       "Effect" : "Allow", 
       "Action" : [ 
          "aws-marketplace:ListChangeSets", 
          "aws-marketplace:DescribeChangeSet", 
          "aws-marketplace:StartChangeSet", 
          "aws-marketplace:CancelChangeSet", 
          "aws-marketplace:ListEntities", 
          "aws-marketplace:DescribeEntity", 
          "aws-marketplace:ListTasks", 
          "aws-marketplace:DescribeTask", 
          "aws-marketplace:UpdateTask", 
          "aws-marketplace:CompleteTask", 
          "ec2:DescribeImages", 
          "ec2:DescribeSnapshots",
```

```
 "ec2:ModifyImageAttribute", 
     "ec2:ModifySnapshotAttribute" 
   ], 
   "Resource" : "*" 
 }, 
\mathcal{L} "Effect" : "Allow", 
   "Action" : [ 
     "iam:GetRole" 
   ], 
   "Resource" : "arn:aws:iam::*:role/*" 
 }, 
 { 
   "Effect" : "Allow", 
   "Action" : [ 
     "iam:PassRole" 
   ], 
   "Resource" : "arn:aws:iam::*:role/*", 
   "Condition" : { 
     "StringEquals" : { 
        "iam:PassedToService" : "assets.marketplace.amazonaws.com" 
     } 
   } 
 }, 
 { 
   "Effect" : "Allow", 
  "Action" : [
     "vendor-insights:GetDataSource", 
     "vendor-insights:ListDataSources", 
     "vendor-insights:ListSecurityProfiles", 
     "vendor-insights:GetSecurityProfile", 
     "vendor-insights:GetSecurityProfileSnapshot", 
     "vendor-insights:ListSecurityProfileSnapshots" 
   ], 
   "Resource" : "*" 
 }, 
 { 
   "Effect" : "Allow", 
  "Action" : [
     "aws-marketplace:TagResource", 
     "aws-marketplace:UntagResource", 
     "aws-marketplace:ListTagsForResource" 
   ], 
   "Resource" : "arn:aws:aws-marketplace:*:*:AWSMarketplace/*"
```

```
 }, 
     { 
       "Effect" : "Allow", 
      "Action" : [
          "aws-marketplace:GetResourcePolicy", 
          "aws-marketplace:PutResourcePolicy", 
          "aws-marketplace:DeleteResourcePolicy" 
       ], 
       "Resource" : "arn:aws:aws-marketplace:*:*:AWSMarketplace/*" 
     } 
   ]
}
```
- [IAM Identity Center の AWS マネージドポリシーを使用してアクセス許可セットを作成する](https://docs.aws.amazon.com/singlesignon/latest/userguide/howtocreatepermissionset.html)
- [IAM ID のアクセス許可の追加および削除](https://docs.aws.amazon.com/IAM/latest/UserGuide/access_policies_manage-attach-detach.html)
- [IAM ポリシーのバージョニングについて理解する](https://docs.aws.amazon.com/IAM/latest/UserGuide/access_policies_managed-versioning.html)
- [AWS マネージドポリシーの開始と最小特権のアクセス許可への移行](https://docs.aws.amazon.com/IAM/latest/UserGuide/best-practices.html#bp-use-aws-defined-policies)

# AWSMarketplaceSellerProductsReadOnly

AWSMarketplaceSellerProductsReadOnly は、出品者に [AWS Marketplace 管理商品] ページ への読み取り専用アクセスを提供する [AWS マネージドポリシーで](https://docs.aws.amazon.com/IAM/latest/UserGuide/access_policies_managed-vs-inline.html#aws-managed-policies)す。

このポリシーを使用すると

ユーザー、グループおよびロールに AWSMarketplaceSellerProductsReadOnly をアタッチで きます。

### ポリシーの詳細

- タイプ: AWS マネージドポリシー
- 作成日時: 2019 年 7 月 2 日 21:40 UTC
- 編集日時: 2022 年 11 月 19 日 00:08 UTC
- ARN: arn:aws:iam::aws:policy/AWSMarketplaceSellerProductsReadOnly

ポリシーのバージョン

ポリシーのバージョン: v3 (デフォルト)

ポリシーのデフォルトバージョンは、ポリシーのアクセス許可を定義するバージョンです。ポリシー を適用したユーザーまたはロールが AWS リソースへのアクセスをリクエストすると、AWS はポリ シーのデフォルトバージョンを確認し、リクエストを許可するかどうかを判断します。

JSON ポリシードキュメント

```
{ 
   "Version" : "2012-10-17", 
   "Statement" : [ 
     { 
        "Effect" : "Allow", 
       "Action" : [
          "aws-marketplace:ListChangeSets", 
          "aws-marketplace:DescribeChangeSet", 
          "aws-marketplace:ListEntities", 
          "aws-marketplace:DescribeEntity", 
          "aws-marketplace:ListTasks", 
          "aws-marketplace:DescribeTask", 
          "ec2:DescribeImages", 
          "ec2:DescribeSnapshots" 
        ], 
        "Resource" : "*" 
     }, 
    \mathcal{L} "Effect" : "Allow", 
        "Action" : [ 
          "aws-marketplace:ListTagsForResource" 
        ], 
        "Resource" : "arn:aws:aws-marketplace:*:*:AWSMarketplace/*" 
     } 
  \mathbf{I}}
```
# 詳細

- [IAM Identity Center の AWS マネージドポリシーを使用してアクセス許可セットを作成する](https://docs.aws.amazon.com/singlesignon/latest/userguide/howtocreatepermissionset.html)
- [IAM ID のアクセス許可の追加および削除](https://docs.aws.amazon.com/IAM/latest/UserGuide/access_policies_manage-attach-detach.html)
- [IAM ポリシーのバージョニングについて理解する](https://docs.aws.amazon.com/IAM/latest/UserGuide/access_policies_managed-versioning.html)
- [AWS マネージドポリシーの開始と最小特権のアクセス許可への移行](https://docs.aws.amazon.com/IAM/latest/UserGuide/best-practices.html#bp-use-aws-defined-policies)

### AWSMediaConnectServicePolicy

AWSMediaConnectServicePolicy は、MediaConnect が使用または管理する AWS のサービス お よびリソースへのアクセスをできるようにするデフォルトのポリシーである [AWS マネージドポリ](https://docs.aws.amazon.com/IAM/latest/UserGuide/access_policies_managed-vs-inline.html#aws-managed-policies) [シー](https://docs.aws.amazon.com/IAM/latest/UserGuide/access_policies_managed-vs-inline.html#aws-managed-policies)です。

#### このポリシーを使用すると

このポリシーは、ユーザーに代わってサービスがアクションを実行することを許可する、サービスリ ンクロールにアタッチされます。ユーザー、グループおよびロールにこのポリシーはアタッチできま せん。

#### ポリシーの詳細

- タイプ: サービスリンクロールポリシー
- 作成日時: 2023 年 4 月 3 日 22:11 UTC
- 編集日時: 2023 年 4 月 3 日 22:11 UTC
- ARN: arn:aws:iam::aws:policy/aws-service-role/ AWSMediaConnectServicePolicy

ポリシーのバージョン

ポリシーのバージョン: v1 (デフォルト)

ポリシーのデフォルトバージョンは、ポリシーのアクセス許可を定義するバージョンです。ポリシー を適用したユーザーまたはロールが AWS リソースへのアクセスをリクエストすると、AWS はポリ シーのデフォルトバージョンを確認し、リクエストを許可するかどうかを判断します。

```
{ 
   "Version" : "2012-10-17", 
   "Statement" : [ 
    \{ "Effect" : "Allow",
```

```
"Action" : [
        "ecs:UpdateService", 
        "ecs:DeleteService", 
        "ecs:CreateService", 
        "ecs:DescribeServices", 
        "ecs:PutAttributes", 
        "ecs:DeleteAttributes", 
       "ecs:RunTask", 
        "ecs:ListTasks", 
       "ecs:StartTask", 
        "ecs:StopTask", 
       "ecs:DescribeTasks", 
       "ecs:DescribeContainerInstances", 
        "ecs:UpdateContainerInstancesState" 
     ], 
     "Resource" : "*", 
     "Condition" : { 
       "ArnLike" : { 
          "ecs:cluster" : "arn:aws:ecs:*:*:cluster/MediaConnectGateway" 
       } 
     } 
   }, 
   { 
     "Effect" : "Allow", 
    "Action" : \lceil "ecs:CreateCluster", 
       "ecs:RegisterTaskDefinition" 
     ], 
     "Resource" : "*" 
   }, 
   { 
     "Effect" : "Allow", 
    "Action" : [
        "ecs:UpdateCluster", 
        "ecs:UpdateClusterSettings", 
        "ecs:ListAttributes", 
       "ecs:DescribeClusters", 
       "ecs:DeregisterContainerInstance", 
       "ecs:ListContainerInstances" 
     ], 
     "Resource" : "arn:aws:ecs:*:*:cluster/MediaConnectGateway" 
   } 
 ]
```
# }

### 詳細

- [IAM ポリシーのバージョニングについて理解する](https://docs.aws.amazon.com/IAM/latest/UserGuide/access_policies_managed-versioning.html)
- [AWS マネージドポリシーの開始と最小特権のアクセス許可への移行](https://docs.aws.amazon.com/IAM/latest/UserGuide/best-practices.html#bp-use-aws-defined-policies)

# AWSMediaTailorServiceRolePolicy

AWSMediaTailorServiceRolePolicy は、MediaTailor が使用または管理する AWS リソースへ のアクセスをできるようにする [AWS マネージドポリシーで](https://docs.aws.amazon.com/IAM/latest/UserGuide/access_policies_managed-vs-inline.html#aws-managed-policies)す

#### このポリシーを使用すると

このポリシーは、ユーザーに代わってサービスがアクションを実行することを許可する、サービスリ ンクロールにアタッチされます。ユーザー、グループおよびロールにこのポリシーはアタッチできま せん。

#### ポリシーの詳細

- タイプ: サービスリンクロールポリシー
- 作成日時: 2021 年 9 月 17 日 22:27 UTC
- 編集日時: 2021 年 9 月 17 日 22:27 UTC
- ARN: arn:aws:iam::aws:policy/aws-service-role/ AWSMediaTailorServiceRolePolicy

ポリシーのバージョン

ポリシーのバージョン: v1 (デフォルト)

ポリシーのデフォルトバージョンは、ポリシーのアクセス許可を定義するバージョンです。ポリシー を適用したユーザーまたはロールが AWS リソースへのアクセスをリクエストすると、AWS はポリ シーのデフォルトバージョンを確認し、リクエストを許可するかどうかを判断します。

#### JSON ポリシードキュメント

{

```
AWS マネージドポリシー しょうこうしょう しょうこうしょう しょうこうしょう しんしゃ しんしゃ しんしゃ しつアレンスガイド
```

```
 "Version" : "2012-10-17", 
   "Statement" : [ 
     { 
       "Effect" : "Allow", 
       "Action" : "logs:PutLogEvents", 
       "Resource" : "arn:aws:logs:*:*:log-group:MediaTailor/*:log-stream:*" 
     }, 
     { 
       "Effect" : "Allow", 
      "Action" : [
          "logs:CreateLogStream", 
          "logs:CreateLogGroup", 
          "logs:DescribeLogGroups", 
          "logs:DescribeLogStreams" 
       ], 
       "Resource" : "arn:aws:logs:*:*:log-group:MediaTailor/*" 
     } 
   ]
}
```
- [IAM ポリシーのバージョニングについて理解する](https://docs.aws.amazon.com/IAM/latest/UserGuide/access_policies_managed-versioning.html)
- [AWS マネージドポリシーの開始と最小特権のアクセス許可への移行](https://docs.aws.amazon.com/IAM/latest/UserGuide/best-practices.html#bp-use-aws-defined-policies)

# AWSMigrationHubDiscoveryAccess

AWSMigrationHubDiscoveryAccess は、AWSMigrationHubService がユーザーに代わって AWSApplicationDiscoveryService を呼び出せるようにする [AWS マネージドポリシーで](https://docs.aws.amazon.com/IAM/latest/UserGuide/access_policies_managed-vs-inline.html#aws-managed-policies)す。

# このポリシーを使用すると

ユーザー、グループおよびロールに AWSMigrationHubDiscoveryAccess をアタッチできます。

# ポリシーの詳細

- タイプ: サービスロールポリシー
- 作成日時: 2017 年 8 月 14 日 13:30 UTC
- 編集日時: 2020 年 8 月 6 日 17:34 UTC
- ARN: arn:aws:iam::aws:policy/service-role/AWSMigrationHubDiscoveryAccess

ポリシーのバージョン

ポリシーのバージョン: v3 (デフォルト)

ポリシーのデフォルトバージョンは、ポリシーのアクセス許可を定義するバージョンです。ポリシー を適用したユーザーまたはロールが AWS リソースへのアクセスをリクエストすると、AWS はポリ シーのデフォルトバージョンを確認し、リクエストを許可するかどうかを判断します。

```
{ 
   "Version" : "2012-10-17", 
   "Statement" : [ 
     { 
        "Effect" : "Allow", 
        "Action" : [ 
          "discovery:ListConfigurations", 
          "discovery:DescribeConfigurations" 
        ], 
        "Resource" : [ 
         \mathbf{u} \star \mathbf{u} ] 
     }, 
    \{ "Effect" : "Allow", 
        "Action" : "ec2:CreateTags", 
        "Resource" : [ 
          "arn:aws:ec2:*:*:instance/*", 
          "arn:aws:ec2:*:*:image/*", 
          "arn:aws:ec2:*:*:volume/*" 
        ], 
        "Condition" : { 
          "ForAllValues:StringEquals" : { 
             "aws:TagKeys" : "aws:migrationhub:source-id" 
          } 
        } 
     }, 
     { 
        "Effect" : "Allow", 
        "Action" : "dms:AddTagsToResource", 
        "Resource" : [ 
          "arn:aws:dms:*:*:endpoint:*" 
        ],
```

```
 "Condition" : { 
          "ForAllValues:StringEquals" : { 
             "aws:TagKeys" : "aws:migrationhub:source-id" 
          } 
        } 
     }, 
     { 
        "Effect" : "Allow", 
        "Action" : [ 
          "ec2:DescribeInstanceAttribute" 
        ], 
        "Resource" : [ 
         " ] 
     } 
   ]
}
```
- [IAM Identity Center の AWS マネージドポリシーを使用してアクセス許可セットを作成する](https://docs.aws.amazon.com/singlesignon/latest/userguide/howtocreatepermissionset.html)
- [IAM ID のアクセス許可の追加および削除](https://docs.aws.amazon.com/IAM/latest/UserGuide/access_policies_manage-attach-detach.html)
- [IAM ポリシーのバージョニングについて理解する](https://docs.aws.amazon.com/IAM/latest/UserGuide/access_policies_managed-versioning.html)
- [AWS マネージドポリシーの開始と最小特権のアクセス許可への移行](https://docs.aws.amazon.com/IAM/latest/UserGuide/best-practices.html#bp-use-aws-defined-policies)

# AWSMigrationHubDMSAccess

AWSMigrationHubDMSAccess は Database Migration Service のポリシーであり、顧客のアカウン トのロールを引き受けて Migration Hub を呼び出す [AWS マネージドポリシー](https://docs.aws.amazon.com/IAM/latest/UserGuide/access_policies_managed-vs-inline.html#aws-managed-policies)です。

# このポリシーを使用すると

ユーザー、グループおよびロールに AWSMigrationHubDMSAccess をアタッチできます。

### ポリシーの詳細

- タイプ: サービスロールポリシー
- 作成日時: 2017 年 8 月 14 日 14:00 UTC
- 編集日時: 2019 年 10 月 7 日 17:51 UTC

• ARN: arn:aws:iam::aws:policy/service-role/AWSMigrationHubDMSAccess

ポリシーのバージョン

ポリシーのバージョン: v2 (デフォルト)

ポリシーのデフォルトバージョンは、ポリシーのアクセス許可を定義するバージョンです。ポリシー を適用したユーザーまたはロールが AWS リソースへのアクセスをリクエストすると、AWS はポリ シーのデフォルトバージョンを確認し、リクエストを許可するかどうかを判断します。

```
{ 
   "Version" : "2012-10-17", 
   "Statement" : [ 
     { 
       "Action" : [ 
          "mgh:CreateProgressUpdateStream" 
       ], 
       "Effect" : "Allow", 
       "Resource" : "arn:aws:mgh:*:*:progressUpdateStream/DMS" 
     }, 
     { 
       "Action" : [ 
          "mgh:AssociateCreatedArtifact", 
          "mgh:DescribeMigrationTask", 
          "mgh:DisassociateCreatedArtifact", 
          "mgh:ImportMigrationTask", 
          "mgh:ListCreatedArtifacts", 
          "mgh:NotifyMigrationTaskState", 
          "mgh:PutResourceAttributes", 
          "mgh:NotifyApplicationState", 
          "mgh:DescribeApplicationState", 
          "mgh:AssociateDiscoveredResource", 
          "mgh:DisassociateDiscoveredResource", 
          "mgh:ListDiscoveredResources" 
       ], 
       "Effect" : "Allow", 
       "Resource" : "arn:aws:mgh:*:*:progressUpdateStream/DMS/*" 
     }, 
     { 
       "Action" : [
```

```
 "mgh:ListMigrationTasks", 
          "mgh:GetHomeRegion" 
        ], 
        "Effect" : "Allow", 
        "Resource" : "*" 
     } 
   ]
}
```
- [IAM Identity Center の AWS マネージドポリシーを使用してアクセス許可セットを作成する](https://docs.aws.amazon.com/singlesignon/latest/userguide/howtocreatepermissionset.html)
- [IAM ID のアクセス許可の追加および削除](https://docs.aws.amazon.com/IAM/latest/UserGuide/access_policies_manage-attach-detach.html)
- [IAM ポリシーのバージョニングについて理解する](https://docs.aws.amazon.com/IAM/latest/UserGuide/access_policies_managed-versioning.html)
- [AWS マネージドポリシーの開始と最小特権のアクセス許可への移行](https://docs.aws.amazon.com/IAM/latest/UserGuide/best-practices.html#bp-use-aws-defined-policies)

# AWSMigrationHubFullAccess

AWSMigrationHubFullAccess は、お客様に Migration Hub Service へのアクセスを提供する [AWS マネージドポリシーで](https://docs.aws.amazon.com/IAM/latest/UserGuide/access_policies_managed-vs-inline.html#aws-managed-policies)す

#### このポリシーを使用すると

ユーザー、グループおよびロールに AWSMigrationHubFullAccess をアタッチできます。

#### ポリシーの詳細

- タイプ: AWS マネージドポリシー
- 作成日時: 2017 年 8 月 14 日 14:02 UTC
- 編集日時: 2019 年 6 月 19 日 21:14 UTC
- ARN: arn:aws:iam::aws:policy/AWSMigrationHubFullAccess

#### ポリシーのバージョン

ポリシーのバージョン: v4 (デフォルト)

ポリシーのデフォルトバージョンは、ポリシーのアクセス許可を定義するバージョンです。ポリシー を適用したユーザーまたはロールが AWS リソースへのアクセスをリクエストすると、AWS はポリ シーのデフォルトバージョンを確認し、リクエストを許可するかどうかを判断します。

```
{ 
   "Version" : "2012-10-17", 
   "Statement" : [ 
    \{ "Action" : [ 
          "mgh:*", 
          "discovery:*" 
       ], 
       "Effect" : "Allow", 
       "Resource" : "*" 
     }, 
     { 
       "Action" : [ 
         "iam:GetRole" 
       ], 
       "Effect" : "Allow", 
       "Resource" : "*" 
     }, 
     { 
       "Effect" : "Allow", 
       "Action" : "iam:CreateServiceLinkedRole", 
       "Resource" : "arn:aws:iam::*:role/aws-service-role/
continuousexport.discovery.amazonaws.com/
AWSServiceRoleForApplicationDiscoveryServiceContinuousExport*", 
       "Condition" : { 
          "StringEquals" : { 
            "iam:AWSServiceName" : "continuousexport.discovery.amazonaws.com" 
         } 
       } 
     }, 
     { 
       "Effect" : "Allow", 
       "Action" : [ 
          "iam:DeleteServiceLinkedRole", 
          "iam:GetServiceLinkedRoleDeletionStatus" 
       ],
```

```
 "Resource" : "arn:aws:iam::*:role/aws-service-role/
continuousexport.discovery.amazonaws.com/
AWSServiceRoleForApplicationDiscoveryServiceContinuousExport*" 
     }, 
    \mathcal{L} "Effect" : "Allow", 
       "Action" : "iam:CreateServiceLinkedRole", 
       "Resource" : "*", 
        "Condition" : { 
          "StringEquals" : { 
            "iam:AWSServiceName" : [ 
              "migrationhub.amazonaws.com", 
              "dmsintegration.migrationhub.amazonaws.com", 
              "smsintegration.migrationhub.amazonaws.com" 
            ] 
          } 
       } 
     } 
   ]
}
```
- [IAM Identity Center の AWS マネージドポリシーを使用してアクセス許可セットを作成する](https://docs.aws.amazon.com/singlesignon/latest/userguide/howtocreatepermissionset.html)
- [IAM ID のアクセス許可の追加および削除](https://docs.aws.amazon.com/IAM/latest/UserGuide/access_policies_manage-attach-detach.html)
- [IAM ポリシーのバージョニングについて理解する](https://docs.aws.amazon.com/IAM/latest/UserGuide/access_policies_managed-versioning.html)
- [AWS マネージドポリシーの開始と最小特権のアクセス許可への移行](https://docs.aws.amazon.com/IAM/latest/UserGuide/best-practices.html#bp-use-aws-defined-policies)

# AWSMigrationHubOrchestratorConsoleFullAccess

AWSMigrationHubOrchestratorConsoleFullAccess は、AWS Migration Hub、AWS Application Discovery Service、Amazon Simple Storage Service、AWS Secrets Manager への制限 付きアクセスを提供する [AWS マネージドポリシーで](https://docs.aws.amazon.com/IAM/latest/UserGuide/access_policies_managed-vs-inline.html#aws-managed-policies)す。このポリシーでは、AWS Migration Hub Orchestrator サービスへのフルアクセスも付与されます。

# このポリシーを使用すると

ユーザー、グループおよびロールに AWSMigrationHubOrchestratorConsoleFullAccess をア タッチできます。

### ポリシーの詳細

- タイプ: AWS マネージドポリシー
- 作成日時: 2022 年 4 月 20 日 02:26 UTC
- 編集時間:2023 年 12 月 5 日 17:34 UTC
- ARN: arn:aws:iam::aws:policy/AWSMigrationHubOrchestratorConsoleFullAccess

ポリシーのバージョン

ポリシーのバージョン: v2 (デフォルト)

ポリシーのデフォルトバージョンは、ポリシーのアクセス許可を定義するバージョンです。ポリシー を適用したユーザーまたはロールが AWS リソースへのアクセスをリクエストすると、AWS はポリ シーのデフォルトバージョンを確認し、リクエストを許可するかどうかを判断します。

```
{ 
   "Version" : "2012-10-17", 
   "Statement" : [ 
    \{ "Sid" : "MHO", 
        "Effect" : "Allow", 
        "Action" : [ 
          "migrationhub-orchestrator:*" 
       ], 
       "Resource" : "*" 
     }, 
     { 
        "Sid" : "ListAllMyBuckets", 
        "Effect" : "Allow", 
       "Action" : [
          "s3:ListAllMyBuckets" 
        ], 
       "Resource" : "arn:aws:s3:::*" 
     }, 
     { 
        "Sid" : "S3MHO", 
        "Effect" : "Allow", 
        "Action" : [
```

```
 "s3:GetObject", 
     "s3:GetBucketAcl", 
     "s3:GetBucketLocation", 
     "s3:ListBucket", 
     "s3:ListBucketVersions", 
     "s3:PutObject" 
   ], 
   "Resource" : [ 
     "arn:aws:s3:::migrationhub-orchestrator-*", 
     "arn:aws:s3:::migrationhub-orchestrator-*/*" 
   ] 
 }, 
 { 
   "Sid" : "ListSecrets", 
   "Effect" : "Allow", 
  "Action" : [
     "secretsmanager:ListSecrets" 
   ], 
   "Resource" : "*" 
 }, 
 { 
   "Sid" : "Configuration", 
   "Effect" : "Allow", 
   "Action" : [ 
     "discovery:DescribeConfigurations", 
     "discovery:ListConfigurations", 
     "discovery:GetDiscoverySummary" 
   ], 
   "Resource" : "*" 
 }, 
 { 
   "Sid" : "GetHomeRegion", 
   "Effect" : "Allow", 
  "Action" : [
     "mgh:GetHomeRegion" 
   ], 
   "Resource" : "*" 
 }, 
 { 
   "Sid" : "EC2Describe", 
   "Effect" : "Allow", 
  "Action" : [
     "ec2:DescribeInstances", 
     "ec2:DescribeVpcs"
```
],

```
 "Resource" : "*" 
 }, 
 { 
   "Sid" : "KMS", 
   "Effect" : "Allow", 
   "Action" : [ 
    "kms:ListKeys", 
    "kms:ListAliases" 
  \mathbf{1},
   "Resource" : "*" 
 }, 
 { 
   "Sid" : "IAMListProfileRole", 
   "Effect" : "Allow", 
  "Action" : [
     "iam:ListInstanceProfiles", 
    "iam:ListRoles" 
   ], 
  "Resource" : "*" 
 }, 
 { 
   "Sid" : "ECS", 
   "Effect" : "Allow", 
   "Action" : [ 
    "ecs:ListClusters" 
   ], 
   "Resource" : "*" 
 }, 
 { 
   "Sid" : "Account", 
   "Effect" : "Allow", 
   "Action" : [ 
    "account:ListRegions" 
   ], 
  "Resource" : "*" 
 }, 
 { 
   "Sid" : "CreateServiceRole", 
   "Effect" : "Allow", 
   "Action" : [ 
     "iam:CreateServiceLinkedRole" 
   ], 
   "Resource" : "*",
```

```
 "Condition" : { 
          "StringEquals" : { 
            "iam:AWSServiceName" : "migrationhub-orchestrator.amazonaws.com" 
         } 
       } 
     }, 
     { 
       "Sid" : "GetRole", 
       "Effect" : "Allow", 
       "Action" : [ 
          "iam:GetRole" 
       ], 
       "Resource" : "arn:aws:iam::*:role/aws-service-role/migrationhub-
orchestrator.amazonaws.com/AWSServiceRoleForMigrationHubOrchestrator*" 
     } 
   ]
}
```
- [IAM アイデンティティセンターの AWS マネージドポリシーを使用してアクセス許可セットを作成](https://docs.aws.amazon.com/singlesignon/latest/userguide/howtocreatepermissionset.html) [する](https://docs.aws.amazon.com/singlesignon/latest/userguide/howtocreatepermissionset.html)
- [IAM ID のアクセス許可の追加および削除](https://docs.aws.amazon.com/IAM/latest/UserGuide/access_policies_manage-attach-detach.html)
- [IAM ポリシーのバージョニングについて理解する](https://docs.aws.amazon.com/IAM/latest/UserGuide/access_policies_managed-versioning.html)
- [AWS マネージドポリシーの開始と最小特権のアクセス許可への移行](https://docs.aws.amazon.com/IAM/latest/UserGuide/best-practices.html#bp-use-aws-defined-policies)

# AWSMigrationHubOrchestratorInstanceRolePolicy

AWSMigrationHubOrchestratorInstanceRolePolicy は、S3 からスクリプトをダウンロード してインスタンスをオーケストレーションしたり、EC2 インスタンス内のシークレット値を取得し たりするために、SAP および MGN に移行したインスタンスにアタッチする必要がある [AWS マネー](https://docs.aws.amazon.com/IAM/latest/UserGuide/access_policies_managed-vs-inline.html#aws-managed-policies) [ジドポリシー](https://docs.aws.amazon.com/IAM/latest/UserGuide/access_policies_managed-vs-inline.html#aws-managed-policies)です。

### このポリシーを使用すると

ユーザー、グループおよびロールに AWSMigrationHubOrchestratorInstanceRolePolicy を アタッチできます。

### ポリシーの詳細

- タイプ: AWS マネージドポリシー
- 作成日時: 2022 年 4 月 20 日 02:43 UTC
- 編集日時: 2022 年 4 月 20 日 02:43 UTC
- ARN: arn:aws:iam::aws:policy/ AWSMigrationHubOrchestratorInstanceRolePolicy

### ポリシーのバージョン

ポリシーのバージョン: v1 (デフォルト)

ポリシーのデフォルトバージョンは、ポリシーのアクセス許可を定義するバージョンです。ポリシー を適用したユーザーまたはロールが AWS リソースへのアクセスをリクエストすると、AWS はポリ シーのデフォルトバージョンを確認し、リクエストを許可するかどうかを判断します。

```
{ 
   "Version" : "2012-10-17", 
   "Statement" : [ 
     { 
        "Effect" : "Allow", 
        "Action" : [ 
          "secretsmanager:GetSecretValue" 
        ], 
        "Resource" : "arn:aws:secretsmanager:*:*:secret:migrationhub-orchestrator-*" 
     }, 
     { 
        "Effect" : "Allow", 
        "Action" : [ 
          "s3:GetObject" 
        ], 
        "Resource" : [ 
          "arn:aws:s3:::migrationhub-orchestrator-*", 
          "arn:aws:s3:::aws-migrationhub-orchestrator-*/*" 
       \mathbb{I} } 
   ]
}
```
- [IAM Identity Center の AWS マネージドポリシーを使用してアクセス許可セットを作成する](https://docs.aws.amazon.com/singlesignon/latest/userguide/howtocreatepermissionset.html)
- [IAM ID のアクセス許可の追加および削除](https://docs.aws.amazon.com/IAM/latest/UserGuide/access_policies_manage-attach-detach.html)
- [IAM ポリシーのバージョニングについて理解する](https://docs.aws.amazon.com/IAM/latest/UserGuide/access_policies_managed-versioning.html)
- [AWS マネージドポリシーの開始と最小特権のアクセス許可への移行](https://docs.aws.amazon.com/IAM/latest/UserGuide/best-practices.html#bp-use-aws-defined-policies)

# AWSMigrationHubOrchestratorPlugin

AWSMigrationHubOrchestratorPlugin は、AWS Migration Hub オーケストレーターの Amazon Simple Storage Service、AWS Secrets Manager、プラグイン関連のアクションへの制限付 きアクセスを提供する [AWS マネージドポリシーで](https://docs.aws.amazon.com/IAM/latest/UserGuide/access_policies_managed-vs-inline.html#aws-managed-policies)す。

### このポリシーを使用すると

ユーザー、グループおよびロールに AWSMigrationHubOrchestratorPlugin をアタッチできま す。

ポリシーの詳細

- タイプ: AWS マネージドポリシー
- 作成日時: 2022 年 4 月 20 日 02:25 UTC
- 編集日時: 2022 年 4 月 20 日 02:25 UTC
- ARN: arn:aws:iam::aws:policy/AWSMigrationHubOrchestratorPlugin

### ポリシーのバージョン

ポリシーのバージョン: v1 (デフォルト)

ポリシーのデフォルトバージョンは、ポリシーのアクセス許可を定義するバージョンです。ポリシー を適用したユーザーまたはロールが AWS リソースへのアクセスをリクエストすると、AWS はポリ シーのデフォルトバージョンを確認し、リクエストを許可するかどうかを判断します。

### JSON ポリシードキュメント

"Version" : "2012-10-17",

{

```
 "Statement" : [ 
  \left\{ \right. "Effect" : "Allow", 
     "Action" : [ 
       "s3:CreateBucket", 
       "s3:PutObject", 
       "s3:GetObject", 
       "s3:GetBucketAcl" 
     ], 
     "Resource" : "arn:aws:s3:::migrationhub-orchestrator-*" 
   }, 
   { 
     "Effect" : "Allow", 
    "Action" : [
       "s3:ListAllMyBuckets" 
     ], 
     "Resource" : "arn:aws:s3:::*" 
   }, 
   { 
     "Effect" : "Allow", 
     "Action" : [ 
       "execute-api:Invoke", 
       "execute-api:ManageConnections" 
     ], 
     "Resource" : [ 
       "arn:aws:execute-api:*:*:*/prod/*/put-log-data", 
       "arn:aws:execute-api:*:*:*/prod/*/put-metric-data" 
     ] 
   }, 
   { 
     "Effect" : "Allow", 
    "Action" : \lceil "migrationhub-orchestrator:RegisterPlugin", 
       "migrationhub-orchestrator:GetMessage", 
       "migrationhub-orchestrator:SendMessage" 
     ], 
     "Resource" : "arn:aws:migrationhub-orchestrator:*:*:*" 
   }, 
   { 
     "Effect" : "Allow", 
    "Action" : [
       "secretsmanager:GetSecretValue" 
     ], 
     "Resource" : "arn:aws:secretsmanager:*:*:secret:migrationhub-orchestrator-*"
```
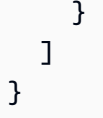

- [IAM Identity Center の AWS マネージドポリシーを使用してアクセス許可セットを作成する](https://docs.aws.amazon.com/singlesignon/latest/userguide/howtocreatepermissionset.html)
- [IAM ID のアクセス許可の追加および削除](https://docs.aws.amazon.com/IAM/latest/UserGuide/access_policies_manage-attach-detach.html)
- [IAM ポリシーのバージョニングについて理解する](https://docs.aws.amazon.com/IAM/latest/UserGuide/access_policies_managed-versioning.html)
- [AWS マネージドポリシーの開始と最小特権のアクセス許可への移行](https://docs.aws.amazon.com/IAM/latest/UserGuide/best-practices.html#bp-use-aws-defined-policies)

# AWSMigrationHubOrchestratorServiceRolePolicy

AWSMigrationHubOrchestratorServiceRolePolicy は、Migration Hub オーケストレーター がオンプレミスのワークロードを移行とモダナイズするために必要な許可を付与する [AWS マネージ](https://docs.aws.amazon.com/IAM/latest/UserGuide/access_policies_managed-vs-inline.html#aws-managed-policies) [ドポリシー](https://docs.aws.amazon.com/IAM/latest/UserGuide/access_policies_managed-vs-inline.html#aws-managed-policies)です。

### このポリシーを使用すると

このポリシーは、ユーザーに代わってサービスがアクションを実行することを許可する、サービスリ ンクロールにアタッチされます。ユーザー、グループおよびロールにこのポリシーはアタッチできま せん。

### ポリシーの詳細

- タイプ: サービスリンクロールポリシー
- 作成日時: 2022 年 4 月 20 日 02:24 UTC
- 編集日時: 2024 年 3 月 4 日 18:25 UTC
- ARN: arn:aws:iam::aws:policy/aws-service-role/ AWSMigrationHubOrchestratorServiceRolePolicy

# ポリシーのバージョン

ポリシーのバージョン: v4 (デフォルト)

ポリシーのデフォルトバージョンは、ポリシーのアクセス許可を定義するバージョンです。ポリシー を持つユーザーまたはロールが AWS リソースへのアクセスをリクエストすると、 はポリシーのデ フォルトバージョン AWS をチェックして、リクエストを許可するかどうかを決定します。

```
{ 
   "Version" : "2012-10-17", 
   "Statement" : [ 
     { 
        "Sid" : "ApplicationDiscoveryService", 
        "Effect" : "Allow", 
       "Action" : [ 
          "discovery:DescribeConfigurations", 
          "discovery:ListConfigurations" 
       ], 
       "Resource" : "*" 
     }, 
     { 
        "Sid" : "LaunchWizard", 
        "Effect" : "Allow", 
        "Action" : [ 
          "launchwizard:ListProvisionedApps", 
          "launchwizard:DescribeProvisionedApp", 
          "launchwizard:ListDeployments", 
          "launchwizard:GetDeployment" 
       ], 
       "Resource" : "*" 
     }, 
    \{ "Sid" : "EC2instances", 
       "Effect" : "Allow", 
       "Action" : [ 
          "ec2:DescribeInstances" 
       ], 
       "Resource" : "*" 
     }, 
     { 
        "Sid" : "ec2MGNLaunchTemplate", 
        "Effect" : "Allow", 
        "Action" : [ 
          "ec2:CreateLaunchTemplateVersion", 
          "ec2:ModifyLaunchTemplate"
```

```
 ], 
   "Resource" : "*", 
   "Condition" : { 
     "StringEquals" : { 
        "aws:ResourceTag/AWSApplicationMigrationServiceManaged" : "mgn.amazonaws.com" 
     } 
   } 
 }, 
 { 
   "Sid" : "ec2LaunchTemplates", 
   "Effect" : "Allow", 
   "Action" : [ 
     "ec2:DescribeLaunchTemplates" 
   ], 
   "Resource" : "*" 
 }, 
 { 
   "Sid" : "getHomeRegion", 
   "Action" : [ 
     "mgh:GetHomeRegion" 
   ], 
   "Effect" : "Allow", 
   "Resource" : "*" 
 }, 
 { 
   "Sid" : "SSMcommand", 
   "Effect" : "Allow", 
   "Action" : [ 
     "ssm:SendCommand", 
     "ssm:GetCommandInvocation", 
     "ssm:CancelCommand" 
   ], 
   "Resource" : [ 
     "arn:aws:ssm:*::document/AWS-RunRemoteScript", 
     "arn:aws:ec2:*:*:instance/*", 
     "arn:aws:s3:::aws-migrationhub-orchestrator-*", 
     "arn:aws:s3:::migrationhub-orchestrator-*" 
   ] 
 }, 
 { 
   "Sid" : "SSM", 
   "Effect" : "Allow", 
  "Action" : [
     "ssm:DescribeInstanceInformation",
```

```
 "ssm:GetCommandInvocation" 
   ], 
   "Resource" : [ 
    ""
   ] 
 }, 
 { 
   "Sid" : "s3GetObject", 
   "Effect" : "Allow", 
  "Action" : [
     "s3:GetObject" 
   ], 
   "Resource" : [ 
     "arn:aws:s3:::migrationhub-orchestrator-*", 
     "arn:aws:s3:::migrationhub-orchestrator-*/*" 
   ] 
 }, 
 { 
   "Sid" : "EventBridge", 
   "Effect" : "Allow", 
   "Action" : [ 
     "events:PutTargets", 
     "events:DescribeRule", 
     "events:DeleteRule", 
     "events:PutRule", 
     "events:RemoveTargets" 
   ], 
   "Resource" : "arn:aws:events:*:*:rule/MigrationHubOrchestratorManagedRule*" 
 }, 
 { 
   "Sid" : "MGN", 
   "Effect" : "Allow", 
   "Action" : [ 
     "mgn:GetReplicationConfiguration", 
     "mgn:GetLaunchConfiguration", 
     "mgn:StartCutover", 
     "mgn:FinalizeCutover", 
     "mgn:StartTest", 
     "mgn:UpdateReplicationConfiguration", 
     "mgn:DescribeSourceServers", 
     "mgn:MarkAsArchived", 
     "mgn:ChangeServerLifeCycleState" 
   ], 
   "Resource" : "*"
```

```
 }, 
     { 
        "Sid" : "ec2DescribeImportImage", 
        "Effect" : "Allow", 
        "Action" : [ 
          "ec2:DescribeImportImageTasks" 
        ], 
        "Resource" : "*" 
     }, 
     { 
        "Sid" : "s3ListBucket", 
        "Effect" : "Allow", 
        "Action" : "s3:ListBucket", 
        "Resource" : "arn:aws:s3:::*", 
        "Condition" : { 
          "StringLike" : { 
             "s3:prefix" : "migrationhub-orchestrator-vmie-*" 
          } 
        } 
     } 
   ]
}
```
# 詳細はこちら

- [IAM ポリシーのバージョニングについて理解する](https://docs.aws.amazon.com/IAM/latest/UserGuide/access_policies_managed-versioning.html)
- [AWS 管理ポリシーの使用を開始し、最小特権のアクセス許可に移行する](https://docs.aws.amazon.com/IAM/latest/UserGuide/best-practices.html#bp-use-aws-defined-policies)

# AWSMigrationHubRefactorSpaces-

# EnvironmentsWithoutBridgesFullAccess

AWSMigrationHubRefactorSpaces-EnvironmentsWithoutBridgesFullAccess は、ネット ワークブリッジのない環境を使用するときに必要のない AWS Transit Gateway および EC2 セキュリ ティグループを除き、AWS Migration Hub リフラクタリングスペースおよびその他の AWS 関連サー ビスへのフルアクセスを付与する [AWS マネージドポリシーで](https://docs.aws.amazon.com/IAM/latest/UserGuide/access_policies_managed-vs-inline.html#aws-managed-policies)す。このポリシーでは、タグに基づい てスコープダウンできるため、AWS Lambda および AWS Resource Access Manager に必要な許可 も除外されます。

# このポリシーを使用すると

ユーザー、グループおよびロールに AWSMigrationHubRefactorSpaces-EnvironmentsWithoutBridgesFullAccess をアタッチできます。

# ポリシーの詳細

- タイプ: AWS マネージドポリシー
- 作成日時: 2023 年 4 月 3 日 20:09 UTC
- 編集日時: 2023 年 7 月 20 日 15:39 UTC
- ARN: arn:aws:iam::aws:policy/AWSMigrationHubRefactorSpaces-EnvironmentsWithoutBridgesFullAccess

ポリシーのバージョン

ポリシーのバージョン: v2 (デフォルト)

ポリシーのデフォルトバージョンは、ポリシーのアクセス許可を定義するバージョンです。ポリシー を適用したユーザーまたはロールが AWS リソースへのアクセスをリクエストすると、AWS はポリ シーのデフォルトバージョンを確認し、リクエストを許可するかどうかを判断します。

```
{ 
   "Version" : "2012-10-17", 
   "Statement" : [ 
    \{ "Sid" : "RefactorSpaces", 
       "Effect" : "Allow", 
       "Action" : [ 
          "refactor-spaces:*" 
       ], 
       "Resource" : "*" 
     }, 
     { 
       "Effect" : "Allow", 
       "Action" : [ 
          "ec2:DescribeSubnets", 
          "ec2:DescribeVpcEndpointServiceConfigurations", 
          "ec2:DescribeVpcs",
```

```
 "ec2:DescribeTags", 
          "ec2:DescribeAccountAttributes", 
          "ec2:DescribeInternetGateways" 
       ], 
       "Resource" : "*" 
     }, 
     { 
       "Effect" : "Allow", 
      "Action" : [
          "ec2:CreateVpcEndpointServiceConfiguration" 
       ], 
       "Resource" : "*" 
     }, 
     { 
       "Effect" : "Allow", 
      "Action" : [
          "ec2:DeleteTags" 
       ], 
       "Resource" : "*", 
       "Condition" : { 
          "Null" : { 
            "aws:ResourceTag/refactor-spaces:environment-id" : "false" 
         } 
       } 
     }, 
     { 
       "Effect" : "Allow", 
       "Action" : "ec2:DeleteVpcEndpointServiceConfigurations", 
       "Resource" : "*", 
       "Condition" : { 
          "Null" : { 
            "aws:ResourceTag/refactor-spaces:application-id" : "false" 
         } 
       } 
     }, 
     { 
       "Effect" : "Allow", 
       "Action" : [ 
          "elasticloadbalancing:AddTags", 
          "elasticloadbalancing:CreateLoadBalancer" 
       ], 
       "Resource" : "arn:*:elasticloadbalancing:*:*:loadbalancer/net/refactor-spaces-
nlb-*", 
       "Condition" : {
```
```
 "Null" : { 
            "aws:RequestTag/refactor-spaces:application-id" : "false" 
          } 
       } 
     }, 
    \mathcal{L} "Effect" : "Allow", 
       "Action" : [ 
          "elasticloadbalancing:DescribeLoadBalancers", 
          "elasticloadbalancing:DescribeTags", 
          "elasticloadbalancing:DescribeTargetHealth", 
          "elasticloadbalancing:DescribeTargetGroups", 
          "elasticloadbalancing:DescribeListeners" 
       ], 
       "Resource" : "*" 
     }, 
     { 
       "Effect" : "Allow", 
      "Action" : [
          "elasticloadbalancing:RegisterTargets", 
          "elasticloadbalancing:CreateLoadBalancerListeners", 
          "elasticloadbalancing:CreateListener", 
          "elasticloadbalancing:DeleteListener", 
          "elasticloadbalancing:DeleteTargetGroup" 
       ], 
       "Resource" : "*", 
       "Condition" : { 
          "StringLike" : { 
            "aws:ResourceTag/refactor-spaces:route-id" : [ 
\mathbf{u} \star \mathbf{u} ] 
         } 
       } 
     }, 
     { 
       "Effect" : "Allow", 
       "Action" : "elasticloadbalancing:DeleteLoadBalancer", 
       "Resource" : "arn:*:elasticloadbalancing:*:*:loadbalancer/net/refactor-spaces-
nlb-*" 
     }, 
     { 
       "Effect" : "Allow", 
       "Action" : [ 
          "elasticloadbalancing:AddTags",
```

```
 "elasticloadbalancing:CreateListener" 
   ], 
   "Resource" : [ 
     "arn:*:elasticloadbalancing:*:*:loadbalancer/net/refactor-spaces-nlb-*", 
     "arn:*:elasticloadbalancing:*:*:listener/net/refactor-spaces-nlb-*" 
   ], 
   "Condition" : { 
     "Null" : { 
        "aws:RequestTag/refactor-spaces:route-id" : "false" 
     } 
   } 
 }, 
 { 
   "Effect" : "Allow", 
   "Action" : "elasticloadbalancing:DeleteListener", 
   "Resource" : "arn:*:elasticloadbalancing:*:*:listener/net/refactor-spaces-nlb-*" 
 }, 
 { 
   "Effect" : "Allow", 
  "Action" : [
     "elasticloadbalancing:DeleteTargetGroup", 
     "elasticloadbalancing:RegisterTargets" 
   ], 
   "Resource" : "arn:*:elasticloadbalancing:*:*:targetgroup/refactor-spaces-tg-*" 
 }, 
 { 
   "Effect" : "Allow", 
   "Action" : [ 
     "elasticloadbalancing:AddTags", 
     "elasticloadbalancing:CreateTargetGroup" 
   ], 
   "Resource" : "arn:*:elasticloadbalancing:*:*:targetgroup/refactor-spaces-tg-*", 
   "Condition" : { 
     "Null" : { 
        "aws:RequestTag/refactor-spaces:route-id" : "false" 
     } 
   } 
 }, 
\mathcal{L} "Effect" : "Allow", 
   "Action" : [ 
     "apigateway:GET", 
     "apigateway:DELETE", 
     "apigateway:PATCH",
```

```
 "apigateway:POST", 
     "apigateway:PUT", 
     "apigateway:UpdateRestApiPolicy" 
   ], 
   "Resource" : [ 
     "arn:aws:apigateway:*::/restapis", 
     "arn:aws:apigateway:*::/restapis/*", 
     "arn:aws:apigateway:*::/vpclinks", 
     "arn:aws:apigateway:*::/vpclinks/*", 
     "arn:aws:apigateway:*::/tags", 
     "arn:aws:apigateway:*::/tags/*" 
   ], 
   "Condition" : { 
     "Null" : { 
        "aws:ResourceTag/refactor-spaces:application-id" : "false" 
     } 
   } 
 }, 
 { 
   "Effect" : "Allow", 
   "Action" : "apigateway:GET", 
   "Resource" : [ 
     "arn:aws:apigateway:*::/vpclinks", 
     "arn:aws:apigateway:*::/vpclinks/*" 
   ] 
 }, 
\mathcal{L} "Effect" : "Allow", 
   "Action" : [ 
     "organizations:DescribeOrganization" 
   ], 
   "Resource" : "*" 
 }, 
 { 
   "Effect" : "Allow", 
  "Action" : [
     "cloudformation:CreateStack" 
   ], 
   "Resource" : "*" 
 }, 
 { 
   "Effect" : "Allow", 
   "Action" : "iam:CreateServiceLinkedRole", 
   "Resource" : "*",
```

```
 "Condition" : { 
          "StringEquals" : { 
            "iam:AWSServiceName" : "refactor-spaces.amazonaws.com" 
          } 
        } 
     }, 
     { 
        "Effect" : "Allow", 
        "Action" : "iam:CreateServiceLinkedRole", 
        "Resource" : "*", 
        "Condition" : { 
          "StringEquals" : { 
            "iam:AWSServiceName" : "elasticloadbalancing.amazonaws.com" 
          } 
        } 
     } 
   ]
}
```
- [IAM Identity Center の AWS マネージドポリシーを使用してアクセス許可セットを作成する](https://docs.aws.amazon.com/singlesignon/latest/userguide/howtocreatepermissionset.html)
- [IAM ID のアクセス許可の追加および削除](https://docs.aws.amazon.com/IAM/latest/UserGuide/access_policies_manage-attach-detach.html)
- [IAM ポリシーのバージョニングについて理解する](https://docs.aws.amazon.com/IAM/latest/UserGuide/access_policies_managed-versioning.html)
- [AWS マネージドポリシーの開始と最小特権のアクセス許可への移行](https://docs.aws.amazon.com/IAM/latest/UserGuide/best-practices.html#bp-use-aws-defined-policies)

## AWSMigrationHubRefactorSpaces-SSMAutomationPolicy

AWSMigrationHubRefactorSpaces-SSMAutomationPolicy は、オートメーションの実 行に必要な許可を付与するため、SSM オートメーションドキュメントの AWSRefactorSpaces-CreateResources に渡された IAM サービスロールを使用する [AWS マネージドポリシーで](https://docs.aws.amazon.com/IAM/latest/UserGuide/access_policies_managed-vs-inline.html#aws-managed-policies)す。こ のポリシーは、自動化の進行状況を追跡するために EC2 タグへの読み取り/書き込みアクセスを許 可します。Refactor Spaces 環境のネットワークブリッジが有効になっている場合、環境内の他の Refactor Spaces サービスによるトラフィックを許可するため、オートメーションは環境のセキュ リティグループを EC2 インスタンスにも追加します。このポリシーでは、Application Migration Service の起動後アクション SSM パラメータへのアクセスも付与されます。

## このポリシーを使用すると

ユーザー、グループおよびロールに AWSMigrationHubRefactorSpaces-SSMAutomationPolicy をアタッチできます。

#### ポリシーの詳細

- タイプ: サービスロールポリシー
- 作成日時: 2023 年 8 月 10 日 15:08 UTC
- 編集日時: 2023 年 8 月 10 日 15:08 UTC
- ARN: arn:aws:iam::aws:policy/service-role/AWSMigrationHubRefactorSpaces-SSMAutomationPolicy

ポリシーのバージョン

ポリシーのバージョン: v1 (デフォルト)

ポリシーのデフォルトバージョンは、ポリシーのアクセス許可を定義するバージョンです。ポリシー を適用したユーザーまたはロールが AWS リソースへのアクセスをリクエストすると、AWS はポリ シーのデフォルトバージョンを確認し、リクエストを許可するかどうかを判断します。

```
{ 
   "Version" : "2012-10-17", 
   "Statement" : [ 
    \left\{ \right. "Effect" : "Allow", 
        "Action" : [ 
          "ec2:DescribeInstanceStatus", 
          "ec2:DescribeInstances" 
        ], 
        "Resource" : "*" 
     }, 
     { 
        "Effect" : "Allow", 
        "Action" : [ 
          "ec2:ModifyInstanceAttribute" 
        ],
```

```
"Resource" : "arn:aws:ec2:*:*:instance/*",
        "Condition" : { 
          "StringEquals" : { 
            "aws:ResourceTag/refactor-spaces:ssm:optin" : "true" 
          } 
       } 
     }, 
     { 
       "Effect" : "Allow", 
      "Action" : [
          "ec2:ModifyInstanceAttribute" 
       ], 
       "Resource" : "arn:aws:ec2:*:*:security-group/*" 
     }, 
     { 
        "Effect" : "Allow", 
       "Action" : [
          "ec2:CreateTags", 
          "ec2:DeleteTags" 
       ], 
        "Resource" : "arn:aws:ec2:*:*:instance/*", 
        "Condition" : { 
          "StringEquals" : { 
            "aws:ResourceTag/refactor-spaces:ssm:optin" : "true" 
          }, 
          "ForAllValues:StringEquals" : { 
            "aws:TagKeys" : "refactor-spaces:ssm:environment-id" 
          } 
       } 
     }, 
     { 
       "Effect" : "Allow", 
        "Action" : "ssm:GetParameters", 
        "Resource" : "arn:aws:ssm:*:*:parameter/ManagedByAWSApplicationMigrationService-
\star"
     } 
   ]
}
```
- [IAM Identity Center の AWS マネージドポリシーを使用してアクセス許可セットを作成する](https://docs.aws.amazon.com/singlesignon/latest/userguide/howtocreatepermissionset.html)
- [IAM ID のアクセス許可の追加および削除](https://docs.aws.amazon.com/IAM/latest/UserGuide/access_policies_manage-attach-detach.html)
- [IAM ポリシーのバージョニングについて理解する](https://docs.aws.amazon.com/IAM/latest/UserGuide/access_policies_managed-versioning.html)
- [AWS マネージドポリシーの開始と最小特権のアクセス許可への移行](https://docs.aws.amazon.com/IAM/latest/UserGuide/best-practices.html#bp-use-aws-defined-policies)

### AWSMigrationHubRefactorSpacesFullAccess

AWSMigrationHubRefactorSpacesFullAccess は、AWS MigrationHub リファクタリングス ペース、AWS MigrationHub リファクタリングスペースコンソール機能、その他の関連 AWS サービ スへのフルアクセスを付与する [AWS マネージドポリシーで](https://docs.aws.amazon.com/IAM/latest/UserGuide/access_policies_managed-vs-inline.html#aws-managed-policies)す。ただし、タグに基づいて範囲を絞り 込むことが可能であるため、AWS Lambda および AWS Resource Access Manager の必要な許可は 除きます。

このポリシーを使用すると

ユーザー、グループおよびロールに AWSMigrationHubRefactorSpacesFullAccess をアタッチ できます。

#### ポリシーの詳細

- タイプ: AWS マネージドポリシー
- 作成日時: 2021 年 11 月 29 日 07:12 UTC
- 編集日時: 2023 年 7 月 19 日 19:07 UTC
- ARN: arn:aws:iam::aws:policy/AWSMigrationHubRefactorSpacesFullAccess

ポリシーのバージョン

ポリシーのバージョン: v5 (デフォルト)

ポリシーのデフォルトバージョンは、ポリシーのアクセス許可を定義するバージョンです。ポリシー を適用したユーザーまたはロールが AWS リソースへのアクセスをリクエストすると、AWS はポリ シーのデフォルトバージョンを確認し、リクエストを許可するかどうかを判断します。

```
{ 
   "Version" : "2012-10-17", 
   "Statement" : [ 
     { 
        "Sid" : "RefactorSpaces",
```

```
 "Effect" : "Allow", 
  "Action" : [
     "refactor-spaces:*" 
   ], 
   "Resource" : "*" 
 }, 
 { 
   "Effect" : "Allow", 
   "Action" : [ 
     "ec2:DescribeNetworkInterfaces", 
     "ec2:DescribeRouteTables", 
     "ec2:DescribeSecurityGroups", 
     "ec2:DescribeSubnets", 
     "ec2:DescribeVpcEndpointServiceConfigurations", 
     "ec2:DescribeVpcs", 
     "ec2:DescribeTransitGatewayVpcAttachments", 
     "ec2:DescribeTransitGateways", 
     "ec2:DescribeTags", 
     "ec2:DescribeAccountAttributes", 
     "ec2:DescribeInternetGateways" 
   ], 
   "Resource" : "*" 
 }, 
\mathcal{L} "Effect" : "Allow", 
   "Action" : [ 
     "ec2:CreateTransitGateway", 
     "ec2:CreateSecurityGroup", 
     "ec2:CreateTransitGatewayVpcAttachment" 
   ], 
   "Resource" : "*", 
   "Condition" : { 
     "Null" : { 
        "aws:RequestTag/refactor-spaces:environment-id" : "false" 
     } 
   } 
 }, 
 { 
   "Effect" : "Allow", 
   "Action" : [ 
     "ec2:CreateTransitGateway", 
     "ec2:CreateSecurityGroup", 
     "ec2:CreateTransitGatewayVpcAttachment" 
   ],
```

```
 "Resource" : "*", 
   "Condition" : { 
     "Null" : { 
        "aws:ResourceTag/refactor-spaces:environment-id" : "false" 
     } 
   } 
 }, 
 { 
   "Effect" : "Allow", 
  "Action" : [
     "ec2:CreateVpcEndpointServiceConfiguration" 
   ], 
   "Resource" : "*" 
 }, 
 { 
   "Effect" : "Allow", 
  "Action" : [
     "ec2:DeleteTransitGateway", 
     "ec2:AuthorizeSecurityGroupIngress", 
     "ec2:RevokeSecurityGroupIngress", 
     "ec2:DeleteSecurityGroup", 
     "ec2:DeleteTransitGatewayVpcAttachment", 
     "ec2:CreateRoute", 
     "ec2:DeleteRoute", 
     "ec2:DeleteTags" 
   ], 
   "Resource" : "*", 
   "Condition" : { 
     "Null" : { 
        "aws:ResourceTag/refactor-spaces:environment-id" : "false" 
     } 
   } 
 }, 
 { 
   "Effect" : "Allow", 
   "Action" : "ec2:DeleteVpcEndpointServiceConfigurations", 
   "Resource" : "*", 
   "Condition" : { 
     "Null" : { 
        "aws:ResourceTag/refactor-spaces:application-id" : "false" 
     } 
   } 
 }, 
 {
```

```
 "Effect" : "Allow", 
       "Action" : [ 
          "elasticloadbalancing:AddTags", 
          "elasticloadbalancing:CreateLoadBalancer" 
       ], 
       "Resource" : "arn:*:elasticloadbalancing:*:*:loadbalancer/net/refactor-spaces-
nlb-*", 
       "Condition" : { 
          "Null" : { 
            "aws:RequestTag/refactor-spaces:application-id" : "false" 
         } 
       } 
     }, 
     { 
       "Effect" : "Allow", 
      "Action" : [
          "elasticloadbalancing:DescribeLoadBalancers", 
          "elasticloadbalancing:DescribeTags", 
          "elasticloadbalancing:DescribeTargetHealth", 
          "elasticloadbalancing:DescribeTargetGroups", 
          "elasticloadbalancing:DescribeListeners" 
       ], 
       "Resource" : "*" 
     }, 
     { 
       "Effect" : "Allow", 
       "Action" : [ 
          "elasticloadbalancing:RegisterTargets", 
          "elasticloadbalancing:CreateLoadBalancerListeners", 
          "elasticloadbalancing:CreateListener", 
          "elasticloadbalancing:DeleteListener", 
          "elasticloadbalancing:DeleteTargetGroup" 
       ], 
       "Resource" : "*", 
       "Condition" : { 
          "StringLike" : { 
            "aws:ResourceTag/refactor-spaces:route-id" : [ 
             " * " ] 
          } 
       } 
     }, 
     { 
       "Effect" : "Allow",
```

```
 "Action" : "elasticloadbalancing:DeleteLoadBalancer", 
        "Resource" : "arn:*:elasticloadbalancing:*:*:loadbalancer/net/refactor-spaces-
nlb-*" 
     }, 
    \mathcal{L} "Effect" : "Allow", 
       "Action" : [ 
          "elasticloadbalancing:AddTags", 
          "elasticloadbalancing:CreateListener" 
       ], 
       "Resource" : [ 
          "arn:*:elasticloadbalancing:*:*:loadbalancer/net/refactor-spaces-nlb-*", 
          "arn:*:elasticloadbalancing:*:*:listener/net/refactor-spaces-nlb-*" 
       ], 
       "Condition" : { 
          "Null" : { 
            "aws:RequestTag/refactor-spaces:route-id" : "false" 
         } 
       } 
     }, 
    \mathcal{L} "Effect" : "Allow", 
       "Action" : "elasticloadbalancing:DeleteListener", 
       "Resource" : "arn:*:elasticloadbalancing:*:*:listener/net/refactor-spaces-nlb-*" 
     }, 
     { 
       "Effect" : "Allow", 
      "Action" : [
          "elasticloadbalancing:DeleteTargetGroup", 
          "elasticloadbalancing:RegisterTargets" 
       ], 
       "Resource" : "arn:*:elasticloadbalancing:*:*:targetgroup/refactor-spaces-tg-*" 
     }, 
    \mathcal{L} "Effect" : "Allow", 
      "Action" : [
          "elasticloadbalancing:AddTags", 
         "elasticloadbalancing:CreateTargetGroup" 
       ], 
       "Resource" : "arn:*:elasticloadbalancing:*:*:targetgroup/refactor-spaces-tg-*", 
       "Condition" : { 
          "Null" : { 
            "aws:RequestTag/refactor-spaces:route-id" : "false" 
          }
```

```
 } 
 }, 
 { 
   "Effect" : "Allow", 
   "Action" : [ 
     "apigateway:GET", 
     "apigateway:DELETE", 
     "apigateway:PATCH", 
     "apigateway:POST", 
     "apigateway:PUT", 
     "apigateway:UpdateRestApiPolicy" 
   ], 
   "Resource" : [ 
     "arn:aws:apigateway:*::/restapis", 
     "arn:aws:apigateway:*::/restapis/*", 
     "arn:aws:apigateway:*::/vpclinks", 
     "arn:aws:apigateway:*::/vpclinks/*", 
     "arn:aws:apigateway:*::/tags", 
     "arn:aws:apigateway:*::/tags/*" 
   ], 
   "Condition" : { 
     "Null" : { 
        "aws:ResourceTag/refactor-spaces:application-id" : "false" 
     } 
   } 
 }, 
 { 
   "Effect" : "Allow", 
   "Action" : "apigateway:GET", 
   "Resource" : [ 
     "arn:aws:apigateway:*::/vpclinks", 
     "arn:aws:apigateway:*::/vpclinks/*" 
   ] 
 }, 
 { 
   "Effect" : "Allow", 
  "Action" : [
     "organizations:DescribeOrganization" 
   ], 
   "Resource" : "*" 
 }, 
 { 
   "Effect" : "Allow", 
   "Action" : [
```

```
 "cloudformation:CreateStack" 
        ], 
        "Resource" : "*" 
     }, 
    \mathcal{L} "Effect" : "Allow", 
        "Action" : "iam:CreateServiceLinkedRole", 
        "Resource" : "*", 
        "Condition" : { 
          "StringEquals" : { 
             "iam:AWSServiceName" : "refactor-spaces.amazonaws.com" 
          } 
        } 
     }, 
     { 
        "Effect" : "Allow", 
        "Action" : "iam:CreateServiceLinkedRole", 
        "Resource" : "*", 
        "Condition" : { 
          "StringEquals" : { 
             "iam:AWSServiceName" : "elasticloadbalancing.amazonaws.com" 
          } 
        } 
     } 
   ]
}
```
- [IAM Identity Center の AWS マネージドポリシーを使用してアクセス許可セットを作成する](https://docs.aws.amazon.com/singlesignon/latest/userguide/howtocreatepermissionset.html)
- [IAM ID のアクセス許可の追加および削除](https://docs.aws.amazon.com/IAM/latest/UserGuide/access_policies_manage-attach-detach.html)
- [IAM ポリシーのバージョニングについて理解する](https://docs.aws.amazon.com/IAM/latest/UserGuide/access_policies_managed-versioning.html)
- [AWS マネージドポリシーの開始と最小特権のアクセス許可への移行](https://docs.aws.amazon.com/IAM/latest/UserGuide/best-practices.html#bp-use-aws-defined-policies)

# AWSMigrationHubRefactorSpacesServiceRolePolicy

AWSMigrationHubRefactorSpacesServiceRolePolicy は、AWS Migration Hub リファクタ リングスペースが管理または使用する AWS リソースへのアクセスを提供する [AWS マネージドポリ](https://docs.aws.amazon.com/IAM/latest/UserGuide/access_policies_managed-vs-inline.html#aws-managed-policies) [シー](https://docs.aws.amazon.com/IAM/latest/UserGuide/access_policies_managed-vs-inline.html#aws-managed-policies)です。

### このポリシーを使用すると

このポリシーは、ユーザーに代わってサービスがアクションを実行することを許可する、サービスリ ンクロールにアタッチされます。ユーザー、グループおよびロールにこのポリシーはアタッチできま せん。

#### ポリシーの詳細

- タイプ: サービスリンクロールポリシー
- 作成日時: 2021 年 11 月 29 日 06:50 UTC
- 編集日時: 2023 年 7 月 20 日 15:57 UTC
- ARN: arn:aws:iam::aws:policy/aws-service-role/ AWSMigrationHubRefactorSpacesServiceRolePolicy

### ポリシーのバージョン

ポリシーのバージョン: v3 (デフォルト)

ポリシーのデフォルトバージョンは、ポリシーのアクセス許可を定義するバージョンです。ポリシー を適用したユーザーまたはロールが AWS リソースへのアクセスをリクエストすると、AWS はポリ シーのデフォルトバージョンを確認し、リクエストを許可するかどうかを判断します。

```
{ 
   "Version" : "2012-10-17", 
   "Statement" : [ 
     { 
       "Effect" : "Allow", 
       "Action" : [ 
         "ec2:DescribeNetworkInterfaces", 
         "ec2:DescribeRouteTables", 
         "ec2:DescribeSubnets", 
         "ec2:DescribeSecurityGroups", 
         "ec2:DescribeVpcEndpointServiceConfigurations", 
         "ec2:DescribeTransitGatewayVpcAttachments", 
         "elasticloadbalancing:DescribeTargetHealth", 
         "elasticloadbalancing:DescribeListeners", 
         "elasticloadbalancing:DescribeTargetGroups", 
         "ram:GetResourceShareAssociations"
```

```
 ], 
   "Resource" : "*" 
 }, 
 { 
   "Effect" : "Allow", 
  "Action" : [
     "ec2:AuthorizeSecurityGroupIngress", 
     "ec2:RevokeSecurityGroupIngress", 
     "ec2:DeleteSecurityGroup", 
     "ec2:DeleteTransitGatewayVpcAttachment", 
     "ec2:CreateRoute", 
     "ec2:DeleteRoute", 
     "ec2:DeleteTags", 
     "ram:DeleteResourceShare", 
     "ram:AssociateResourceShare", 
     "ram:DisassociateResourceShare" 
   ], 
   "Resource" : "*", 
   "Condition" : { 
     "Null" : { 
        "aws:ResourceTag/refactor-spaces:environment-id" : "false" 
     } 
   } 
 }, 
 { 
   "Effect" : "Allow", 
   "Action" : "ec2:DeleteVpcEndpointServiceConfigurations", 
   "Resource" : "*", 
   "Condition" : { 
     "Null" : { 
       "aws:ResourceTag/refactor-spaces:application-id" : "false" 
     } 
   } 
 }, 
 { 
   "Effect" : "Allow", 
  "Action" : [
     "elasticloadbalancing:RegisterTargets", 
     "elasticloadbalancing:CreateLoadBalancerListeners", 
     "elasticloadbalancing:CreateListener", 
     "elasticloadbalancing:DeleteListener", 
     "elasticloadbalancing:DeleteTargetGroup" 
   ], 
   "Resource" : "*",
```

```
 "Condition" : { 
          "StringLike" : { 
            "aws:ResourceTag/refactor-spaces:route-id" : [ 
             " ] 
         } 
       } 
     }, 
     { 
       "Effect" : "Allow", 
      "Action" : [
          "apigateway:PUT", 
         "apigateway:POST", 
          "apigateway:GET", 
          "apigateway:PATCH", 
         "apigateway:DELETE" 
       ], 
       "Resource" : [ 
          "arn:aws:apigateway:*::/restapis", 
         "arn:aws:apigateway:*::/restapis/*", 
          "arn:aws:apigateway:*::/vpclinks/*", 
          "arn:aws:apigateway:*::/tags", 
          "arn:aws:apigateway:*::/tags/*" 
       ], 
       "Condition" : { 
          "Null" : { 
            "aws:ResourceTag/refactor-spaces:application-id" : "false" 
         } 
       } 
     }, 
     { 
       "Effect" : "Allow", 
       "Action" : "apigateway:GET", 
       "Resource" : "arn:aws:apigateway:*::/vpclinks/*" 
     }, 
     { 
       "Effect" : "Allow", 
       "Action" : "elasticloadbalancing:DeleteLoadBalancer", 
       "Resource" : "arn:*:elasticloadbalancing:*:*:loadbalancer/net/refactor-spaces-
nlb-*" 
     }, 
     { 
       "Effect" : "Allow", 
       "Action" : [
```

```
 "elasticloadbalancing:AddTags", 
     "elasticloadbalancing:CreateListener" 
   ], 
   "Resource" : [ 
     "arn:*:elasticloadbalancing:*:*:loadbalancer/net/refactor-spaces-nlb-*", 
     "arn:*:elasticloadbalancing:*:*:listener/net/refactor-spaces-nlb-*" 
   ], 
   "Condition" : { 
     "Null" : { 
       "aws:RequestTag/refactor-spaces:route-id" : "false" 
     } 
   } 
 }, 
 { 
   "Effect" : "Allow", 
   "Action" : "elasticloadbalancing:DeleteListener", 
   "Resource" : "arn:*:elasticloadbalancing:*:*:listener/net/refactor-spaces-nlb-*" 
 }, 
 { 
   "Effect" : "Allow", 
  "Action" : [
     "elasticloadbalancing:DeleteTargetGroup", 
     "elasticloadbalancing:RegisterTargets" 
   ], 
   "Resource" : "arn:*:elasticloadbalancing:*:*:targetgroup/refactor-spaces-tg-*" 
 }, 
\mathcal{L} "Effect" : "Allow", 
  "Action" : [
     "elasticloadbalancing:DeregisterTargets" 
   ], 
   "Resource" : "arn:*:elasticloadbalancing:*:*:targetgroup/refactor-spaces-tg-*", 
   "Condition" : { 
     "Null" : { 
        "aws:ResourceTag/refactor-spaces:route-id" : "false" 
     } 
   } 
 }, 
\mathcal{L} "Effect" : "Allow", 
  "Action" : [
     "elasticloadbalancing:AddTags", 
     "elasticloadbalancing:CreateTargetGroup" 
   ],
```

```
 "Resource" : "arn:*:elasticloadbalancing:*:*:targetgroup/refactor-spaces-tg-*", 
       "Condition" : { 
          "Null" : { 
            "aws:RequestTag/refactor-spaces:route-id" : "false" 
         } 
       } 
     } 
   ]
}
```
- [IAM ポリシーのバージョニングについて理解する](https://docs.aws.amazon.com/IAM/latest/UserGuide/access_policies_managed-versioning.html)
- [AWS マネージドポリシーの開始と最小特権のアクセス許可への移行](https://docs.aws.amazon.com/IAM/latest/UserGuide/best-practices.html#bp-use-aws-defined-policies)

## AWSMigrationHubSMSAccess

AWSMigrationHubSMSAccess は、Server Migration Service のポリシーであり、顧客アカウントの ロールを引き受けて Migration Hub を呼び出す [AWS マネージドポリシー](https://docs.aws.amazon.com/IAM/latest/UserGuide/access_policies_managed-vs-inline.html#aws-managed-policies)です。

### このポリシーを使用すると

ユーザー、グループおよびロールに AWSMigrationHubSMSAccess をアタッチできます。

### ポリシーの詳細

- タイプ: サービスロールポリシー
- 作成日時: 2017 年 8 月 14 日 13:57 UTC
- 編集日時: 2019 年 10 月 7 日 18:01 UTC
- ARN: arn:aws:iam::aws:policy/service-role/AWSMigrationHubSMSAccess

### ポリシーのバージョン

ポリシーのバージョン: v2 (デフォルト)

ポリシーのデフォルトバージョンは、ポリシーのアクセス許可を定義するバージョンです。ポリシー を適用したユーザーまたはロールが AWS リソースへのアクセスをリクエストすると、AWS はポリ シーのデフォルトバージョンを確認し、リクエストを許可するかどうかを判断します。

```
{ 
   "Version" : "2012-10-17", 
   "Statement" : [ 
     { 
        "Action" : [ 
          "mgh:CreateProgressUpdateStream" 
       ], 
        "Effect" : "Allow", 
        "Resource" : "arn:aws:mgh:*:*:progressUpdateStream/SMS" 
     }, 
     { 
        "Action" : [ 
          "mgh:AssociateCreatedArtifact", 
          "mgh:DescribeMigrationTask", 
          "mgh:DisassociateCreatedArtifact", 
          "mgh:ImportMigrationTask", 
          "mgh:ListCreatedArtifacts", 
          "mgh:NotifyMigrationTaskState", 
          "mgh:PutResourceAttributes", 
          "mgh:NotifyApplicationState", 
          "mgh:DescribeApplicationState", 
          "mgh:AssociateDiscoveredResource", 
          "mgh:DisassociateDiscoveredResource", 
          "mgh:ListDiscoveredResources" 
        ], 
        "Effect" : "Allow", 
        "Resource" : "arn:aws:mgh:*:*:progressUpdateStream/SMS/*" 
     }, 
     { 
        "Action" : [ 
          "mgh:ListMigrationTasks", 
          "mgh:GetHomeRegion" 
        ], 
        "Effect" : "Allow", 
        "Resource" : "*" 
     } 
   ]
}
```
- [IAM Identity Center の AWS マネージドポリシーを使用してアクセス許可セットを作成する](https://docs.aws.amazon.com/singlesignon/latest/userguide/howtocreatepermissionset.html)
- [IAM ID のアクセス許可の追加および削除](https://docs.aws.amazon.com/IAM/latest/UserGuide/access_policies_manage-attach-detach.html)
- [IAM ポリシーのバージョニングについて理解する](https://docs.aws.amazon.com/IAM/latest/UserGuide/access_policies_managed-versioning.html)
- [AWS マネージドポリシーの開始と最小特権のアクセス許可への移行](https://docs.aws.amazon.com/IAM/latest/UserGuide/best-practices.html#bp-use-aws-defined-policies)

## AWSMigrationHubStrategyCollector

AWSMigrationHubStrategyCollector は、AWS Migration Hub Strategy Recommendations サービスとの通信をできるようにする許可、サービスに関連する S3 バケットへの読み取り/書き込 みアクセス、ログおよびメトリクスを AWS にアップロードするための Amazon API Gateway アク セス、認証情報を取得するための AWS Secrets Manager アクセス、その他の関連サービスに許可を 付与する [AWS マネージドポリシーで](https://docs.aws.amazon.com/IAM/latest/UserGuide/access_policies_managed-vs-inline.html#aws-managed-policies)す。

### このポリシーを使用すると

ユーザー、グループおよびロールに AWSMigrationHubStrategyCollector をアタッチできま す。

### ポリシーの詳細

- タイプ: AWS マネージドポリシー
- 作成日時: 2021 年 10 月 19 日 20:15 UTC
- 編集日時: 2024 年 2 月 5 日 18:57 UTC
- ARN: arn:aws:iam::aws:policy/AWSMigrationHubStrategyCollector

### ポリシーのバージョン

ポリシーのバージョン: v5 (デフォルト)

ポリシーのデフォルトバージョンは、ポリシーのアクセス許可を定義するバージョンです。ポリシー を適用したユーザーまたはロールが AWS リソースへのアクセスをリクエストすると、AWS はポリ シーのデフォルトバージョンを確認し、リクエストを許可するかどうかを判断します。

{

```
 "Version" : "2012-10-17", 
 "Statement" : [ 
   { 
     "Sid" : "MHSRAllowS3Resources", 
     "Effect" : "Allow", 
    "Action" : [
       "s3:GetObject", 
       "s3:PutObject", 
       "s3:GetBucketAcl", 
       "s3:CreateBucket", 
       "s3:PutEncryptionConfiguration", 
       "s3:PutBucketPublicAccessBlock", 
       "s3:PutBucketVersioning", 
       "s3:PutLifecycleConfiguration" 
     ], 
     "Resource" : "arn:aws:s3:::migrationhub-strategy-*", 
     "Condition" : { 
       "StringEquals" : { 
          "aws:ResourceAccount" : "${aws:PrincipalAccount}" 
       } 
     } 
   }, 
   { 
     "Sid" : "MHSRAllowS3ListBucket", 
     "Effect" : "Allow", 
    "Action" : [
       "s3:ListAllMyBuckets" 
     ], 
     "Resource" : "arn:aws:s3:::*", 
     "Condition" : { 
       "StringEquals" : { 
          "aws:ResourceAccount" : "${aws:PrincipalAccount}" 
       } 
     } 
   }, 
   { 
     "Sid" : "MHSRAllowMetricsAndLogs", 
     "Effect" : "Allow", 
     "Action" : [ 
       "application-transformation:PutMetricData",
```

```
 "application-transformation:PutLogData" 
     ], 
     "Resource" : "*" 
   }, 
  \mathcal{L} "Sid" : "MHSRAllowExecuteAPI", 
     "Effect" : "Allow", 
     "Action" : [ 
       "execute-api:Invoke", 
       "execute-api:ManageConnections" 
     ], 
     "Resource" : [ 
       "arn:aws:execute-api:*:*:*/prod/*/put-log-data", 
       "arn:aws:execute-api:*:*:*/prod/*/put-metric-data" 
     ] 
   }, 
   { 
     "Sid" : "MHSRAllowCollectorAPI", 
     "Effect" : "Allow", 
    "Action" : [
       "migrationhub-strategy:RegisterCollector", 
       "migrationhub-strategy:GetAntiPattern", 
       "migrationhub-strategy:GetMessage", 
       "migrationhub-strategy:SendMessage", 
       "migrationhub-strategy:ListAntiPatterns", 
       "migrationhub-strategy:ListJarArtifacts", 
       "migrationhub-strategy:UpdateCollectorConfiguration" 
     ], 
     "Resource" : "arn:aws:migrationhub-strategy:*:*:*" 
   }, 
  \mathcal{L} "Sid" : "MHSRAllowSecretsManager", 
     "Effect" : "Allow", 
    "Action" : [
       "secretsmanager:GetSecretValue" 
     ], 
     "Resource" : "arn:aws:secretsmanager:*:*:secret:migrationhub-strategy-*", 
     "Condition" : { 
       "StringEquals" : { 
          "aws:ResourceAccount" : "${aws:PrincipalAccount}" 
       } 
     } 
   } 
 ]
```
#### }

## 詳細

- [IAM アイデンティティセンターの AWS マネージドポリシーを使用してアクセス許可セットを作成](https://docs.aws.amazon.com/singlesignon/latest/userguide/howtocreatepermissionset.html) [する](https://docs.aws.amazon.com/singlesignon/latest/userguide/howtocreatepermissionset.html)
- [IAM ID のアクセス許可の追加および削除](https://docs.aws.amazon.com/IAM/latest/UserGuide/access_policies_manage-attach-detach.html)
- [IAM ポリシーのバージョニングについて理解する](https://docs.aws.amazon.com/IAM/latest/UserGuide/access_policies_managed-versioning.html)
- [AWS マネージドポリシーの開始と最小特権のアクセス許可への移行](https://docs.aws.amazon.com/IAM/latest/UserGuide/best-practices.html#bp-use-aws-defined-policies)

## AWSMigrationHubStrategyConsoleFullAccess

AWSMigrationHubStrategyConsoleFullAccess は、AWS Migration Hub Strategy Recommendations サービスへのフルアクセスを付与し、AWS Management Console を通じて関連 AWS サービスへのアクセスを付与する [AWS マネージドポリシーで](https://docs.aws.amazon.com/IAM/latest/UserGuide/access_policies_managed-vs-inline.html#aws-managed-policies)す。

### このポリシーを使用すると

ユーザー、グループおよびロールに AWSMigrationHubStrategyConsoleFullAccess をアタッ チできます。

### ポリシーの詳細

- タイプ: AWS マネージドポリシー
- 作成日時: 2021 年 10 月 19 日 20:13 UTC
- 編集日時: 2022 年 11 月 9 日 00:00 UTC
- ARN: arn:aws:iam::aws:policy/AWSMigrationHubStrategyConsoleFullAccess

### ポリシーのバージョン

ポリシーのバージョン: v2 (デフォルト)

ポリシーのデフォルトバージョンは、ポリシーのアクセス許可を定義するバージョンです。ポリシー を適用したユーザーまたはロールが AWS リソースへのアクセスをリクエストすると、AWS はポリ シーのデフォルトバージョンを確認し、リクエストを許可するかどうかを判断します。

{

```
 "Version" : "2012-10-17", 
 "Statement" : [ 
   { 
     "Effect" : "Allow", 
    "Action" : [
       "migrationhub-strategy:*" 
     ], 
     "Resource" : "*" 
   }, 
   { 
     "Effect" : "Allow", 
    "Action" : [
       "s3:ListAllMyBuckets" 
     ], 
     "Resource" : "arn:aws:s3:::*" 
   }, 
   { 
     "Effect" : "Allow", 
    "Action" : [
       "s3:GetObject", 
       "s3:CreateBucket", 
       "s3:PutEncryptionConfiguration", 
       "s3:PutBucketPublicAccessBlock", 
       "s3:PutBucketPolicy", 
       "s3:PutBucketVersioning", 
       "s3:PutLifecycleConfiguration" 
     ], 
     "Resource" : "arn:aws:s3:::migrationhub-strategy-*" 
   }, 
   { 
     "Effect" : "Allow", 
     "Action" : [ 
        "secretsmanager:ListSecrets" 
     ], 
     "Resource" : "*" 
   }, 
   { 
     "Effect" : "Allow", 
     "Action" : [ 
        "discovery:GetDiscoverySummary",
```

```
 "discovery:DescribeTags", 
          "discovery:DescribeConfigurations", 
          "discovery:ListConfigurations" 
       ], 
       "Resource" : "*" 
     }, 
     { 
        "Effect" : "Allow", 
        "Action" : [ 
          "iam:CreateServiceLinkedRole" 
       ], 
       "Resource" : "*", 
       "Condition" : { 
          "StringEquals" : { 
            "iam:AWSServiceName" : "migrationhub-strategy.amazonaws.com" 
          } 
       } 
     }, 
     { 
        "Effect" : "Allow", 
       "Action" : [
          "iam:GetRole" 
       ], 
       "Resource" : "arn:aws:iam::*:role/aws-service-role/migrationhub-
strategy.amazonaws.com/AWSMigrationHubStrategyServiceRolePolicy*" 
     } 
   ]
}
```
- [IAM Identity Center の AWS マネージドポリシーを使用してアクセス許可セットを作成する](https://docs.aws.amazon.com/singlesignon/latest/userguide/howtocreatepermissionset.html)
- [IAM ID のアクセス許可の追加および削除](https://docs.aws.amazon.com/IAM/latest/UserGuide/access_policies_manage-attach-detach.html)
- [IAM ポリシーのバージョニングについて理解する](https://docs.aws.amazon.com/IAM/latest/UserGuide/access_policies_managed-versioning.html)
- [AWS マネージドポリシーの開始と最小特権のアクセス許可への移行](https://docs.aws.amazon.com/IAM/latest/UserGuide/best-practices.html#bp-use-aws-defined-policies)

## AWSMigrationHubStrategyServiceRolePolicy

AWSMigrationHubStrategyServiceRolePolicy は、AWS Migration Hub Strategy Recommendations サービスが使用または管理する AWS リソースへのアクセスできるようにする [AWS マネージドポリシーで](https://docs.aws.amazon.com/IAM/latest/UserGuide/access_policies_managed-vs-inline.html#aws-managed-policies)す。

### このポリシーを使用すると

このポリシーは、ユーザーに代わってサービスがアクションを実行することを許可する、サービスリ ンクロールにアタッチされます。ユーザー、グループおよびロールにこのポリシーはアタッチできま せん。

### ポリシーの詳細

- タイプ: サービスリンクロールポリシー
- 作成日時: 2021 年 10 月 19 日 20:02 UTC
- 編集日時: 2021 年 10 月 19 日 20:02 UTC
- ARN: arn:aws:iam::aws:policy/aws-service-role/ AWSMigrationHubStrategyServiceRolePolicy

### ポリシーのバージョン

ポリシーのバージョン: v1 (デフォルト)

ポリシーのデフォルトバージョンは、ポリシーのアクセス許可を定義するバージョンです。ポリシー を適用したユーザーまたはロールが AWS リソースへのアクセスをリクエストすると、AWS はポリ シーのデフォルトバージョンを確認し、リクエストを許可するかどうかを判断します。

```
{ 
   "Version" : "2012-10-17", 
   "Statement" : [ 
     { 
        "Sid" : "permissionsForAds", 
        "Effect" : "Allow", 
        "Action" : [
```

```
 "discovery:ListConfigurations", 
          "discovery:DescribeConfigurations", 
          "mgh:GetHomeRegion" 
        ], 
        "Resource" : "*" 
     }, 
     { 
        "Effect" : "Allow", 
       "Action" : [
          "s3:ListAllMyBuckets" 
        ], 
        "Resource" : "arn:aws:s3:::*" 
     }, 
     { 
        "Sid" : "permissionsForS3", 
        "Effect" : "Allow", 
        "Action" : [ 
          "s3:GetBucketAcl", 
          "s3:GetBucketLocation", 
          "s3:GetObject", 
          "s3:ListBucket", 
          "s3:PutObject", 
          "s3:PutObjectAcl" 
        ], 
        "Resource" : "arn:aws:s3:::migrationhub-strategy-*" 
     } 
   ]
}
```
- [IAM ポリシーのバージョニングについて理解する](https://docs.aws.amazon.com/IAM/latest/UserGuide/access_policies_managed-versioning.html)
- [AWS マネージドポリシーの開始と最小特権のアクセス許可への移行](https://docs.aws.amazon.com/IAM/latest/UserGuide/best-practices.html#bp-use-aws-defined-policies)

## AWSMobileHub\_FullAccess

AWSMobileHub\_FullAccess は、AWS Mobile Hub でプロジェクト (および関連する AWS リソー ス) を作成、削除、変更する許可をユーザーに付与するため、このポリシーを任意のユーザー、 ロール、グループにアタッチできることを記述する [AWS マネージドポリシーで](https://docs.aws.amazon.com/IAM/latest/UserGuide/access_policies_managed-vs-inline.html#aws-managed-policies)す。これには、各 Mobile Hub プロジェクトのサンプルモバイルアプリのソースコードを生成およびダウンロードする 許可も含まれます。

## このポリシーを使用すると

ユーザー、グループおよびロールに AWSMobileHub\_FullAccess をアタッチできます。

#### ポリシーの詳細

- タイプ: AWS マネージドポリシー
- 作成日時: 2016 年 1 月 5 日 19:56 UTC
- 編集日時: 2019 年 12 月 19 日 23:15 UTC
- ARN: arn:aws:iam::aws:policy/AWSMobileHub FullAccess

#### ポリシーのバージョン

ポリシーのバージョン: v14 (デフォルト)

ポリシーのデフォルトバージョンは、ポリシーのアクセス許可を定義するバージョンです。ポリシー を適用したユーザーまたはロールが AWS リソースへのアクセスをリクエストすると、AWS はポリ シーのデフォルトバージョンを確認し、リクエストを許可するかどうかを判断します。

```
{ 
   "Version" : "2012-10-17", 
   "Statement" : [ 
     { 
       "Effect" : "Allow", 
       "Action" : [ 
          "apigateway:GET", 
          "apigateway:POST", 
          "cloudfront:GetDistribution", 
          "devicefarm:CreateProject", 
          "devicefarm:ListJobs", 
          "devicefarm:ListRuns", 
          "devicefarm:GetProject", 
          "devicefarm:GetRun", 
          "devicefarm:ListArtifacts", 
          "devicefarm:ListProjects", 
          "devicefarm:ScheduleRun", 
          "dynamodb:DescribeTable", 
          "ec2:DescribeSecurityGroups",
```

```
 "ec2:DescribeSubnets", 
        "ec2:DescribeVpcs", 
        "iam:ListSAMLProviders", 
        "lambda:ListFunctions", 
       "sns:ListTopics", 
       "lex:GetIntent", 
       "lex:GetIntents", 
       "lex:GetSlotType", 
       "lex:GetSlotTypes", 
       "lex:GetBot", 
       "lex:GetBots", 
       "lex:GetBotAlias", 
       "lex:GetBotAliases", 
        "mobilehub:*" 
     ], 
     "Resource" : "*" 
   }, 
   { 
     "Effect" : "Allow", 
     "Action" : [ 
       "s3:GetObject" 
     ], 
     "Resource" : "arn:aws:s3:::*/aws-my-sample-app*.zip" 
   }, 
   { 
     "Effect" : "Allow", 
    "Action" : [
        "s3:PutObject" 
     ], 
     "Resource" : "arn:aws:s3:::*-mobilehub-*/*" 
   }, 
   { 
     "Effect" : "Allow", 
    "Action" : [
       "s3:ListBucket" 
     ], 
     "Resource" : "arn:aws:s3:::*-mobilehub-*" 
   } 
 ]
```
}

- [IAM Identity Center の AWS マネージドポリシーを使用してアクセス許可セットを作成する](https://docs.aws.amazon.com/singlesignon/latest/userguide/howtocreatepermissionset.html)
- [IAM ID のアクセス許可の追加および削除](https://docs.aws.amazon.com/IAM/latest/UserGuide/access_policies_manage-attach-detach.html)
- [IAM ポリシーのバージョニングについて理解する](https://docs.aws.amazon.com/IAM/latest/UserGuide/access_policies_managed-versioning.html)
- [AWS マネージドポリシーの開始と最小特権のアクセス許可への移行](https://docs.aws.amazon.com/IAM/latest/UserGuide/best-practices.html#bp-use-aws-defined-policies)

## AWSMobileHub\_ReadOnly

AWSMobileHub\_ReadOnly は、AWS Mobile Hub でプロジェクトを一覧表示および表示する許可を ユーザーに付与するため、任意のユーザー、ロール、グループにアタッチできる [AWS マネージドポ](https://docs.aws.amazon.com/IAM/latest/UserGuide/access_policies_managed-vs-inline.html#aws-managed-policies) [リシー](https://docs.aws.amazon.com/IAM/latest/UserGuide/access_policies_managed-vs-inline.html#aws-managed-policies)です。これには、各 Mobile Hub プロジェクトのサンプルモバイルアプリのソースコードを生 成およびダウンロードする許可も含まれます。ユーザーは Mobile Hub プロジェクトの設定を変更す ることはできません。

このポリシーを使用すると

ユーザー、グループおよびロールに AWSMobileHub\_ReadOnly をアタッチできます。

### ポリシーの詳細

- タイプ: AWS マネージドポリシー
- 作成日時: 2016 年 1 月 5 日 19:55 UTC
- 編集日時: 2018 年 7 月 23 日 21:59 UTC
- ARN: arn:aws:iam::aws:policy/AWSMobileHub ReadOnly

### ポリシーのバージョン

ポリシーのバージョン: v10 (デフォルト)

ポリシーのデフォルトバージョンは、ポリシーのアクセス許可を定義するバージョンです。ポリシー を適用したユーザーまたはロールが AWS リソースへのアクセスをリクエストすると、AWS はポリ シーのデフォルトバージョンを確認し、リクエストを許可するかどうかを判断します。

#### JSON ポリシードキュメント

{

```
 "Version" : "2012-10-17", 
 "Statement" : [ 
   { 
     "Effect" : "Allow", 
     "Action" : [ 
       "dynamodb:DescribeTable", 
       "iam:ListSAMLProviders", 
       "lambda:ListFunctions", 
       "sns:ListTopics", 
       "lex:GetIntent", 
       "lex:GetIntents", 
       "lex:GetSlotType", 
       "lex:GetSlotTypes", 
       "lex:GetBot", 
       "lex:GetBots", 
       "lex:GetBotAlias", 
       "lex:GetBotAliases", 
       "mobilehub:ExportProject", 
       "mobilehub:GenerateProjectParameters", 
       "mobilehub:GetProject", 
       "mobilehub:SynchronizeProject", 
       "mobilehub:GetProjectSnapshot", 
       "mobilehub:ListProjectSnapshots", 
       "mobilehub:ListAvailableConnectors", 
       "mobilehub:ListAvailableFeatures", 
       "mobilehub:ListAvailableRegions", 
       "mobilehub:ListProjects", 
       "mobilehub:ValidateProject", 
       "mobilehub:VerifyServiceRole", 
       "mobilehub:DescribeBundle", 
       "mobilehub:ExportBundle", 
       "mobilehub:ListBundles" 
     ], 
     "Resource" : "*" 
   }, 
   { 
     "Effect" : "Allow", 
     "Action" : [ 
       "s3:GetObject" 
     ], 
     "Resource" : "arn:aws:s3:::*/aws-my-sample-app*.zip" 
   } 
 ]
```
#### }

### 詳細

- [IAM Identity Center の AWS マネージドポリシーを使用してアクセス許可セットを作成する](https://docs.aws.amazon.com/singlesignon/latest/userguide/howtocreatepermissionset.html)
- [IAM ID のアクセス許可の追加および削除](https://docs.aws.amazon.com/IAM/latest/UserGuide/access_policies_manage-attach-detach.html)
- [IAM ポリシーのバージョニングについて理解する](https://docs.aws.amazon.com/IAM/latest/UserGuide/access_policies_managed-versioning.html)
- [AWS マネージドポリシーの開始と最小特権のアクセス許可への移行](https://docs.aws.amazon.com/IAM/latest/UserGuide/best-practices.html#bp-use-aws-defined-policies)

## AWSMSKReplicatorExecutionRole

AWSMSKReplicatorExecutionRoleは、MSK クラスター間でデータをレプリケートするアクセス 権限を Amazon MSK Replicator [AWSに付与する管理ポリシーです。](https://docs.aws.amazon.com/IAM/latest/UserGuide/access_policies_managed-vs-inline.html#aws-managed-policies)

### このポリシーを使用すると

ユーザー、グループおよびロールに AWSMSKReplicatorExecutionRole をアタッチできます。

ポリシーの詳細

- タイプ: サービスロールポリシー
- 作成時間:2023 年 12 月 6 日 00:07 UTC
- 編集時間:2023 年 12 月 6 日 00:07 UTC
- ARN: arn:aws:iam::aws:policy/service-role/AWSMSKReplicatorExecutionRole

### ポリシーのバージョン

ポリシーのバージョン: v1 (デフォルト)

ポリシーのデフォルトバージョンは、ポリシーのアクセス許可を定義するバージョンです。ポリシー を適用したユーザーまたはロールが AWS リソースへのアクセスをリクエストすると、AWS はポリ シーのデフォルトバージョンを確認し、リクエストを許可するかどうかを判断します。

### JSON ポリシードキュメント

"Version" : "2012-10-17",

{

```
 "Statement" : [ 
  { 
     "Sid" : "ClusterPermissions", 
     "Effect" : "Allow", 
     "Action" : [ 
       "kafka-cluster:Connect", 
       "kafka-cluster:DescribeCluster", 
       "kafka-cluster:AlterCluster", 
       "kafka-cluster:DescribeTopic", 
       "kafka-cluster:CreateTopic", 
       "kafka-cluster:AlterTopic", 
       "kafka-cluster:WriteData", 
       "kafka-cluster:ReadData", 
       "kafka-cluster:AlterGroup", 
       "kafka-cluster:DescribeGroup", 
       "kafka-cluster:DescribeTopicDynamicConfiguration", 
       "kafka-cluster:AlterTopicDynamicConfiguration" 
     ], 
     "Resource" : [ 
       "arn:aws:kafka:*:*:cluster/*" 
     ] 
  }, 
   { 
     "Sid" : "TopicPermissions", 
     "Effect" : "Allow", 
     "Action" : [ 
       "kafka-cluster:DescribeTopic", 
       "kafka-cluster:CreateTopic", 
       "kafka-cluster:AlterTopic", 
       "kafka-cluster:WriteData", 
       "kafka-cluster:ReadData", 
       "kafka-cluster:DescribeTopicDynamicConfiguration", 
       "kafka-cluster:AlterTopicDynamicConfiguration", 
       "kafka-cluster:AlterCluster" 
     ], 
     "Resource" : [ 
       "arn:aws:kafka:*:*:topic/*/*" 
     ] 
  }, 
   { 
     "Sid" : "GroupPermissions", 
     "Effect" : "Allow", 
     "Action" : [ 
       "kafka-cluster:AlterGroup",
```

```
 "kafka-cluster:DescribeGroup" 
        ], 
        "Resource" : [ 
           "arn:aws:kafka:*:*:group/*/*" 
        ] 
     } 
   ]
}
```
- [IAM アイデンティティセンターの AWS マネージドポリシーを使用してアクセス許可セットを作成](https://docs.aws.amazon.com/singlesignon/latest/userguide/howtocreatepermissionset.html) [する](https://docs.aws.amazon.com/singlesignon/latest/userguide/howtocreatepermissionset.html)
- [IAM ID のアクセス許可の追加および削除](https://docs.aws.amazon.com/IAM/latest/UserGuide/access_policies_manage-attach-detach.html)
- [IAM ポリシーのバージョニングについて理解する](https://docs.aws.amazon.com/IAM/latest/UserGuide/access_policies_managed-versioning.html)
- [AWS マネージドポリシーの開始と最小特権のアクセス許可への移行](https://docs.aws.amazon.com/IAM/latest/UserGuide/best-practices.html#bp-use-aws-defined-policies)

## AWSNetworkFirewallServiceRolePolicy

AWSNetworkFirewallServiceRolePolicy は、AWSNetworkFirewall がファイアウォールに必要 なリソースの作成および管理をできるようにする [AWS マネージドポリシーで](https://docs.aws.amazon.com/IAM/latest/UserGuide/access_policies_managed-vs-inline.html#aws-managed-policies)す。

### このポリシーを使用すると

このポリシーは、ユーザーに代わってサービスがアクションを実行することを許可する、サービスリ ンクロールにアタッチされます。ユーザー、グループおよびロールにこのポリシーはアタッチできま せん。

### ポリシーの詳細

- タイプ: サービスリンクロールポリシー
- 作成日時: 2020 年 11 月 17 日 17:17 UTC
- 編集日時: 2023 年 3 月 30 日 17:19 UTC
- ARN: arn:aws:iam::aws:policy/aws-service-role/ AWSNetworkFirewallServiceRolePolicy

ポリシーのバージョン

ポリシーのバージョン: v3 (デフォルト)

ポリシーのデフォルトバージョンは、ポリシーのアクセス許可を定義するバージョンです。ポリシー を適用したユーザーまたはロールが AWS リソースへのアクセスをリクエストすると、AWS はポリ シーのデフォルトバージョンを確認し、リクエストを許可するかどうかを判断します。

```
{ 
   "Version" : "2012-10-17", 
   "Statement" : [ 
     { 
        "Action" : [ 
          "ec2:DescribeSubnets", 
          "ec2:DescribeVpcs", 
          "ec2:CreateVpcEndpoint", 
          "ec2:DescribeVpcEndpoints", 
          "ec2:DescribeInstances", 
          "ec2:DescribeNetworkInterfaces" 
       ], 
       "Effect" : "Allow", 
       "Resource" : "*" 
     }, 
     { 
        "Effect" : "Allow", 
       "Action" : "acm:DescribeCertificate", 
       "Resource" : "*" 
     }, 
     { 
        "Effect" : "Allow", 
        "Action" : "resource-groups:ListGroupResources", 
       "Resource" : "*" 
     }, 
     { 
       "Effect" : "Allow", 
        "Action" : "tag:GetResources", 
        "Resource" : "*", 
        "Condition" : { 
          "StringEquals" : { 
            "aws:CalledViaLast" : "resource-groups.amazonaws.com" 
          }
```

```
 } 
     }, 
      { 
        "Effect" : "Allow", 
        "Action" : [ 
          "ec2:CreateTags" 
        ], 
        "Resource" : "arn:aws:ec2:*:*:vpc-endpoint/*", 
        "Condition" : { 
          "StringEquals" : { 
             "ec2:CreateAction" : "CreateVpcEndpoint", 
             "aws:RequestTag/AWSNetworkFirewallManaged" : "true" 
          } 
        } 
     }, 
      { 
        "Effect" : "Allow", 
        "Action" : [ 
          "ec2:DeleteVpcEndpoints" 
        ], 
        "Resource" : "*", 
        "Condition" : { 
          "StringEquals" : { 
             "aws:ResourceTag/AWSNetworkFirewallManaged" : "true" 
          } 
        } 
     } 
   ]
}
```
- [IAM ポリシーのバージョニングについて理解する](https://docs.aws.amazon.com/IAM/latest/UserGuide/access_policies_managed-versioning.html)
- [AWS マネージドポリシーの開始と最小特権のアクセス許可への移行](https://docs.aws.amazon.com/IAM/latest/UserGuide/best-practices.html#bp-use-aws-defined-policies)

# AWSNetworkManagerCloudWANServiceRolePolicy

AWSNetworkManagerCloudWANServiceRolePolicy は、NetworkManager が Core Network に 関連するリソースにアクセスできるようにする [AWS マネージドポリシーで](https://docs.aws.amazon.com/IAM/latest/UserGuide/access_policies_managed-vs-inline.html#aws-managed-policies)す。
## このポリシーを使用すると

このポリシーは、ユーザーに代わってサービスがアクションを実行することを許可する、サービスリ ンクロールにアタッチされます。ユーザー、グループおよびロールにこのポリシーはアタッチできま せん。

#### ポリシーの詳細

- タイプ: サービスリンクロールポリシー
- 作成日時: 2022 年 7 月 12 日 12:17 UTC
- 編集日時: 2022 年 7 月 12 日 12:17 UTC
- ARN: arn:aws:iam::aws:policy/aws-service-role/ AWSNetworkManagerCloudWANServiceRolePolicy

ポリシーのバージョン

ポリシーのバージョン: v1 (デフォルト)

ポリシーのデフォルトバージョンは、ポリシーのアクセス許可を定義するバージョンです。ポリシー を適用したユーザーまたはロールが AWS リソースへのアクセスをリクエストすると、AWS はポリ シーのデフォルトバージョンを確認し、リクエストを許可するかどうかを判断します。

```
{ 
   "Version" : "2012-10-17", 
   "Statement" : [ 
    \{ "Effect" : "Allow", 
       "Action" : [ 
          "ec2:CreateTransitGatewayRouteTableAnnouncement", 
          "ec2:DeleteTransitGatewayRouteTableAnnouncement", 
          "ec2:EnableTransitGatewayRouteTablePropagation", 
          "ec2:DisableTransitGatewayRouteTablePropagation" 
       ], 
       "Resource" : "*" 
     } 
   ]
}
```
- [IAM ポリシーのバージョニングについて理解する](https://docs.aws.amazon.com/IAM/latest/UserGuide/access_policies_managed-versioning.html)
- [AWS マネージドポリシーの開始と最小特権のアクセス許可への移行](https://docs.aws.amazon.com/IAM/latest/UserGuide/best-practices.html#bp-use-aws-defined-policies)

### AWSNetworkManagerFullAccess

AWSNetworkManagerFullAccess は、AWS Management Console 経由で Amazon NetworkManager へのフルアクセスを提供する [AWS マネージドポリシーで](https://docs.aws.amazon.com/IAM/latest/UserGuide/access_policies_managed-vs-inline.html#aws-managed-policies)す。

#### このポリシーを使用すると

ユーザー、グループおよびロールに AWSNetworkManagerFullAccess をアタッチできます。

### ポリシーの詳細

- タイプ: AWS マネージドポリシー
- 作成日時: 2019 年 12 月 3 日 17:37 UTC
- 編集日時: 2019 年 12 月 3 日 17:37 UTC
- ARN: arn:aws:iam::aws:policy/AWSNetworkManagerFullAccess

#### ポリシーのバージョン

ポリシーのバージョン: v1 (デフォルト)

ポリシーのデフォルトバージョンは、ポリシーのアクセス許可を定義するバージョンです。ポリシー を適用したユーザーまたはロールが AWS リソースへのアクセスをリクエストすると、AWS はポリ シーのデフォルトバージョンを確認し、リクエストを許可するかどうかを判断します。

```
{ 
   "Version" : "2012-10-17", 
   "Statement" : [ 
     { 
        "Effect" : "Allow", 
        "Action" : "networkmanager:*",
```

```
 "Resource" : "*" 
     }, 
     { 
        "Effect" : "Allow", 
        "Action" : "iam:CreateServiceLinkedRole", 
        "Resource" : "*", 
        "Condition" : { 
          "StringEquals" : { 
            "iam:AWSServiceName" : [ 
              "networkmanager.amazonaws.com" 
 ] 
          } 
       } 
     } 
   ]
}
```
- [IAM Identity Center の AWS マネージドポリシーを使用してアクセス許可セットを作成する](https://docs.aws.amazon.com/singlesignon/latest/userguide/howtocreatepermissionset.html)
- [IAM ID のアクセス許可の追加および削除](https://docs.aws.amazon.com/IAM/latest/UserGuide/access_policies_manage-attach-detach.html)
- [IAM ポリシーのバージョニングについて理解する](https://docs.aws.amazon.com/IAM/latest/UserGuide/access_policies_managed-versioning.html)
- [AWS マネージドポリシーの開始と最小特権のアクセス許可への移行](https://docs.aws.amazon.com/IAM/latest/UserGuide/best-practices.html#bp-use-aws-defined-policies)

# AWSNetworkManagerReadOnlyAccess

AWSNetworkManagerReadOnlyAccess は、AWS Management Console 経由で Amazon NetworkManager への読み取り専用アクセスを提供する [AWS マネージドポリシーで](https://docs.aws.amazon.com/IAM/latest/UserGuide/access_policies_managed-vs-inline.html#aws-managed-policies)す。

## このポリシーを使用すると

ユーザー、グループおよびロールに AWSNetworkManagerReadOnlyAccess をアタッチできま す。

## ポリシーの詳細

- タイプ: AWS マネージドポリシー
- 作成日時: 2019 年 12 月 3 日 17:35 UTC
- 編集日時: 2019 年 12 月 3 日 17:35 UTC

• ARN: arn:aws:iam::aws:policy/AWSNetworkManagerReadOnlyAccess

ポリシーのバージョン

ポリシーのバージョン: v1 (デフォルト)

ポリシーのデフォルトバージョンは、ポリシーのアクセス許可を定義するバージョンです。ポリシー を適用したユーザーまたはロールが AWS リソースへのアクセスをリクエストすると、AWS はポリ シーのデフォルトバージョンを確認し、リクエストを許可するかどうかを判断します。

#### JSON ポリシードキュメント

```
{ 
   "Version" : "2012-10-17", 
   "Statement" : [ 
     { 
        "Effect" : "Allow", 
        "Action" : [ 
          "networkmanager:Describe*", 
          "networkmanager:Get*", 
          "networkmanager:List*" 
        ], 
        "Resource" : "*" 
     } 
   ]
}
```
## 詳細

- [IAM Identity Center の AWS マネージドポリシーを使用してアクセス許可セットを作成する](https://docs.aws.amazon.com/singlesignon/latest/userguide/howtocreatepermissionset.html)
- [IAM ID のアクセス許可の追加および削除](https://docs.aws.amazon.com/IAM/latest/UserGuide/access_policies_manage-attach-detach.html)
- [IAM ポリシーのバージョニングについて理解する](https://docs.aws.amazon.com/IAM/latest/UserGuide/access_policies_managed-versioning.html)
- [AWS マネージドポリシーの開始と最小特権のアクセス許可への移行](https://docs.aws.amazon.com/IAM/latest/UserGuide/best-practices.html#bp-use-aws-defined-policies)

## AWSNetworkManagerServiceRolePolicy

AWSNetworkManagerServiceRolePolicy は、NetworkManager が Global Networks に関連する リソースへのアクセスをできるようにする [AWS マネージドポリシーで](https://docs.aws.amazon.com/IAM/latest/UserGuide/access_policies_managed-vs-inline.html#aws-managed-policies)す。

## このポリシーを使用すると

このポリシーは、ユーザーに代わってサービスがアクションを実行することを許可する、サービスリ ンクロールにアタッチされます。ユーザー、グループおよびロールにこのポリシーはアタッチできま せん。

#### ポリシーの詳細

- タイプ: サービスリンクロールポリシー
- 作成日時: 2019 年 12 月 3 日 14:03 UTC
- 編集日時: 2022 年 7 月 27 日 19:41 UTC
- ARN: arn:aws:iam::aws:policy/aws-service-role/ AWSNetworkManagerServiceRolePolicy

ポリシーのバージョン

ポリシーのバージョン: v8 (デフォルト)

ポリシーのデフォルトバージョンは、ポリシーのアクセス許可を定義するバージョンです。ポリシー を適用したユーザーまたはロールが AWS リソースへのアクセスをリクエストすると、AWS はポリ シーのデフォルトバージョンを確認し、リクエストを許可するかどうかを判断します。

```
{ 
   "Version" : "2012-10-17", 
   "Statement" : [ 
     { 
       "Effect" : "Allow", 
       "Action" : [ 
         "directconnect:DescribeDirectConnectGateways", 
         "directconnect:DescribeConnections", 
         "directconnect:DescribeDirectConnectGatewayAttachments", 
         "directconnect:DescribeLocations", 
         "directconnect:DescribeVirtualInterfaces", 
         "ec2:DescribeCustomerGateways", 
         "ec2:DescribeTransitGatewayAttachments", 
         "ec2:DescribeTransitGatewayRouteTables", 
         "ec2:DescribeTransitGateways",
```

```
 "ec2:DescribeVpnConnections", 
         "ec2:DescribeVpcs", 
         "ec2:GetTransitGatewayRouteTableAssociations", 
         "ec2:GetTransitGatewayRouteTablePropagations", 
         "ec2:SearchTransitGatewayRoutes", 
         "ec2:DescribeTransitGatewayPeeringAttachments", 
         "ec2:DescribeTransitGatewayConnects", 
         "ec2:DescribeTransitGatewayConnectPeers", 
         "ec2:DescribeRegions", 
         "organizations:DescribeAccount", 
         "organizations:DescribeOrganization", 
         "organizations:ListAccounts", 
         "organizations:ListAWSServiceAccessForOrganization", 
         "organizations:ListDelegatedAdministrators", 
         "ec2:DescribeTransitGatewayRouteTableAnnouncements", 
         "ec2:DescribeTransitGatewayPolicyTables", 
         "ec2:GetTransitGatewayPolicyTableAssociations", 
         "ec2:GetTransitGatewayPolicyTableEntries" 
       ], 
       "Resource" : "*" 
     } 
   ]
}
```
- [IAM ポリシーのバージョニングについて理解する](https://docs.aws.amazon.com/IAM/latest/UserGuide/access_policies_managed-versioning.html)
- [AWS マネージドポリシーの開始と最小特権のアクセス許可への移行](https://docs.aws.amazon.com/IAM/latest/UserGuide/best-practices.html#bp-use-aws-defined-policies)

## AWSOpsWorks\_FullAccess

AWSOpsWorks FullAccess は、AWS OpsWorks へのフルアクセスを提供する [AWS マネージドポ](https://docs.aws.amazon.com/IAM/latest/UserGuide/access_policies_managed-vs-inline.html#aws-managed-policies) [リシー](https://docs.aws.amazon.com/IAM/latest/UserGuide/access_policies_managed-vs-inline.html#aws-managed-policies)です。

このポリシーを使用すると

ユーザー、グループおよびロールに AWSOpsWorks\_FullAccess をアタッチできます。

#### ポリシーの詳細

• タイプ: AWS マネージドポリシー

- 作成日時: 2021 年 1 月 22 日 16:29 UTC
- 編集日時: 2021 年 1 月 22 日 16:29 UTC
- ARN: arn:aws:iam::aws:policy/AWSOpsWorks\_FullAccess

ポリシーのバージョン

ポリシーのバージョン: v1 (デフォルト)

ポリシーのデフォルトバージョンは、ポリシーのアクセス許可を定義するバージョンです。ポリシー を適用したユーザーまたはロールが AWS リソースへのアクセスをリクエストすると、AWS はポリ シーのデフォルトバージョンを確認し、リクエストを許可するかどうかを判断します。

```
{ 
   "Version" : "2012-10-17", 
   "Statement" : [ 
    \{ "Effect" : "Allow", 
        "Action" : [ 
          "cloudwatch:GetMetricStatistics", 
          "ec2:DescribeAccountAttributes", 
          "ec2:DescribeAvailabilityZones", 
          "ec2:DescribeInstances", 
          "ec2:DescribeKeyPairs", 
          "ec2:DescribeSecurityGroups", 
          "ec2:DescribeSubnets", 
          "ec2:DescribeVpcs", 
          "elasticloadbalancing:DescribeInstanceHealth", 
          "elasticloadbalancing:DescribeLoadBalancers", 
          "iam:GetRolePolicy", 
          "iam:ListInstanceProfiles", 
          "iam:ListRoles", 
          "iam:ListUsers", 
          "opsworks:*" 
       ], 
        "Resource" : [ 
         "\mathbf{I} }, 
     {
```

```
 "Effect" : "Allow", 
        "Action" : [ 
          "iam:PassRole" 
        ], 
        "Resource" : "*", 
        "Condition" : { 
          "StringEquals" : { 
             "iam:PassedToService" : "opsworks.amazonaws.com" 
          } 
        } 
      } 
   ]
}
```
- [IAM Identity Center の AWS マネージドポリシーを使用してアクセス許可セットを作成する](https://docs.aws.amazon.com/singlesignon/latest/userguide/howtocreatepermissionset.html)
- [IAM ID のアクセス許可の追加および削除](https://docs.aws.amazon.com/IAM/latest/UserGuide/access_policies_manage-attach-detach.html)
- [IAM ポリシーのバージョニングについて理解する](https://docs.aws.amazon.com/IAM/latest/UserGuide/access_policies_managed-versioning.html)
- [AWS マネージドポリシーの開始と最小特権のアクセス許可への移行](https://docs.aws.amazon.com/IAM/latest/UserGuide/best-practices.html#bp-use-aws-defined-policies)

# AWSOpsWorksCloudWatchLogs

AWSOpsWorksCloudWatchLogs は、CWLogs 統合が有効になっている OpsWorks インスタンスが ログを送信し、必要なロググループを作成できるようにする [AWS マネージドポリシーで](https://docs.aws.amazon.com/IAM/latest/UserGuide/access_policies_managed-vs-inline.html#aws-managed-policies)す。

このポリシーを使用すると

ユーザー、グループおよびロールに AWSOpsWorksCloudWatchLogs をアタッチできます。

## ポリシーの詳細

- タイプ: AWS マネージドポリシー
- 作成日時: 2017 年 3 月 30 日 17:47 UTC
- 編集日時: 2017 年 3 月 30 日 17:47 UTC
- ARN: arn:aws:iam::aws:policy/AWSOpsWorksCloudWatchLogs

ポリシーのバージョン

ポリシーのバージョン: v1 (デフォルト)

ポリシーのデフォルトバージョンは、ポリシーのアクセス許可を定義するバージョンです。ポリシー を適用したユーザーまたはロールが AWS リソースへのアクセスをリクエストすると、AWS はポリ シーのデフォルトバージョンを確認し、リクエストを許可するかどうかを判断します。

JSON ポリシードキュメント

```
{ 
   "Version" : "2012-10-17", 
   "Statement" : [ 
     \left\{ \right. "Effect" : "Allow", 
        "Action" : [ 
           "logs:CreateLogGroup", 
           "logs:CreateLogStream", 
           "logs:PutLogEvents", 
           "logs:DescribeLogStreams" 
        ], 
        "Resource" : [ 
           "arn:aws:logs:*:*:*" 
        ] 
      } 
   ]
}
```
## 詳細

- [IAM Identity Center の AWS マネージドポリシーを使用してアクセス許可セットを作成する](https://docs.aws.amazon.com/singlesignon/latest/userguide/howtocreatepermissionset.html)
- [IAM ID のアクセス許可の追加および削除](https://docs.aws.amazon.com/IAM/latest/UserGuide/access_policies_manage-attach-detach.html)
- [IAM ポリシーのバージョニングについて理解する](https://docs.aws.amazon.com/IAM/latest/UserGuide/access_policies_managed-versioning.html)
- [AWS マネージドポリシーの開始と最小特権のアクセス許可への移行](https://docs.aws.amazon.com/IAM/latest/UserGuide/best-practices.html#bp-use-aws-defined-policies)

# AWSOpsWorksCMInstanceProfileRole

AWSOpsWorksCMInstanceProfileRole は、OpsWorks CM が起動したインスタンスに S3 アク セスを提供する [AWS マネージドポリシーで](https://docs.aws.amazon.com/IAM/latest/UserGuide/access_policies_managed-vs-inline.html#aws-managed-policies)す。

## このポリシーを使用すると

ユーザー、グループおよびロールに AWSOpsWorksCMInstanceProfileRole をアタッチできま す。

#### ポリシーの詳細

- タイプ: AWS マネージドポリシー
- 作成日時: 2016 年 11 月 24 日 09:48 UTC
- 編集日時: 2021 年 4 月 23 日 17:34 UTC
- ARN: arn:aws:iam::aws:policy/AWSOpsWorksCMInstanceProfileRole

#### ポリシーのバージョン

ポリシーのバージョン: v5 (デフォルト)

ポリシーのデフォルトバージョンは、ポリシーのアクセス許可を定義するバージョンです。ポリシー を適用したユーザーまたはロールが AWS リソースへのアクセスをリクエストすると、AWS はポリ シーのデフォルトバージョンを確認し、リクエストを許可するかどうかを判断します。

```
{ 
   "Version" : "2012-10-17", 
   "Statement" : [ 
     { 
        "Action" : [ 
          "cloudformation:DescribeStackResource", 
          "cloudformation:SignalResource" 
        ], 
        "Effect" : "Allow", 
        "Resource" : [ 
         "\mathbf{I} }, 
     { 
        "Action" : [ 
          "s3:AbortMultipartUpload", 
          "s3:DeleteObject", 
          "s3:GetObject",
```

```
 "s3:ListAllMyBuckets", 
          "s3:ListBucket", 
          "s3:ListMultipartUploadParts", 
          "s3:PutObject" 
       ], 
       "Resource" : "arn:aws:s3:::aws-opsworks-cm-*", 
       "Effect" : "Allow" 
     }, 
     { 
       "Action" : "acm:GetCertificate", 
       "Resource" : "*", 
       "Effect" : "Allow" 
     }, 
     { 
       "Action" : "secretsmanager:GetSecretValue", 
       "Resource" : "arn:aws:secretsmanager:*:*:opsworks-cm!aws-opsworks-cm-secrets-*", 
       "Effect" : "Allow" 
     } 
   ]
}
```
- [IAM Identity Center の AWS マネージドポリシーを使用してアクセス許可セットを作成する](https://docs.aws.amazon.com/singlesignon/latest/userguide/howtocreatepermissionset.html)
- [IAM ID のアクセス許可の追加および削除](https://docs.aws.amazon.com/IAM/latest/UserGuide/access_policies_manage-attach-detach.html)
- [IAM ポリシーのバージョニングについて理解する](https://docs.aws.amazon.com/IAM/latest/UserGuide/access_policies_managed-versioning.html)
- [AWS マネージドポリシーの開始と最小特権のアクセス許可への移行](https://docs.aws.amazon.com/IAM/latest/UserGuide/best-practices.html#bp-use-aws-defined-policies)

# AWSOpsWorksCMServiceRole

AWSOpsWorksCMServiceRole は、OpsWorks CM サーバーの作成に使用されるサービスロールポ リシーである [AWS マネージドポリシーで](https://docs.aws.amazon.com/IAM/latest/UserGuide/access_policies_managed-vs-inline.html#aws-managed-policies)す。

このポリシーを使用すると

ユーザー、グループおよびロールに AWSOpsWorksCMServiceRole をアタッチできます。

#### ポリシーの詳細

• タイプ: サービスロールポリシー

- 作成日時: 2016 年 11 月 24 日 09:49 UTC
- 編集日時: 2021 年 4 月 23 日 17:32 UTC
- ARN: arn:aws:iam::aws:policy/service-role/AWSOpsWorksCMServiceRole

ポリシーのバージョン

ポリシーのバージョン: v14 (デフォルト)

ポリシーのデフォルトバージョンは、ポリシーのアクセス許可を定義するバージョンです。ポリシー を適用したユーザーまたはロールが AWS リソースへのアクセスをリクエストすると、AWS はポリ シーのデフォルトバージョンを確認し、リクエストを許可するかどうかを判断します。

```
{ 
   "Version" : "2012-10-17", 
   "Statement" : [ 
    \{ "Effect" : "Allow", 
        "Resource" : [ 
          "arn:aws:s3:::aws-opsworks-cm-*" 
        ], 
        "Action" : [ 
          "s3:CreateBucket", 
          "s3:DeleteObject", 
          "s3:DeleteBucket", 
          "s3:GetObject", 
          "s3:ListBucket", 
          "s3:PutBucketPolicy", 
          "s3:PutObject", 
          "s3:GetBucketTagging", 
          "s3:PutBucketTagging" 
        ] 
     }, 
     { 
        "Effect" : "Allow", 
        "Resource" : [ 
         " ], 
        "Action" : [ 
          "tag:UntagResources",
```

```
 "tag:TagResources" 
   ] 
 }, 
 { 
   "Effect" : "Allow", 
   "Resource" : [ 
     \overline{m} \overline{m} ], 
  "Action" : [
      "ssm:DescribeInstanceInformation", 
      "ssm:GetCommandInvocation", 
     "ssm:ListCommandInvocations", 
     "ssm:ListCommands" 
   ] 
 }, 
 { 
   "Effect" : "Allow", 
   "Resource" : [ 
     \mathbf{u} where
   ], 
   "Condition" : { 
     "StringLike" : { 
        "ssm:resourceTag/aws:cloudformation:stack-name" : "aws-opsworks-cm-*" 
     } 
   }, 
   "Action" : [ 
     "ssm:SendCommand" 
   ] 
 }, 
 { 
   "Effect" : "Allow", 
   "Resource" : [ 
      "arn:aws:ssm:*::document/*", 
     "arn:aws:s3:::aws-opsworks-cm-*" 
   ], 
  "Action" : [
     "ssm:SendCommand" 
   ] 
 }, 
 { 
   "Effect" : "Allow", 
   "Resource" : [ 
     \overline{0} with
   ],
```

```
"Action" : [
     "ec2:AllocateAddress", 
     "ec2:AssociateAddress", 
     "ec2:AuthorizeSecurityGroupIngress", 
     "ec2:CreateImage", 
     "ec2:CreateSecurityGroup", 
     "ec2:CreateSnapshot", 
     "ec2:CreateTags", 
     "ec2:DeleteSecurityGroup", 
     "ec2:DeleteSnapshot", 
     "ec2:DeregisterImage", 
     "ec2:DescribeAccountAttributes", 
     "ec2:DescribeAddresses", 
     "ec2:DescribeImages", 
     "ec2:DescribeInstanceStatus", 
     "ec2:DescribeInstances", 
     "ec2:DescribeSecurityGroups", 
     "ec2:DescribeSnapshots", 
     "ec2:DescribeSubnets", 
     "ec2:DisassociateAddress", 
     "ec2:ReleaseAddress", 
     "ec2:RunInstances", 
     "ec2:StopInstances" 
   ] 
 }, 
 { 
   "Effect" : "Allow", 
   "Resource" : [ 
    " ], 
   "Condition" : { 
     "StringLike" : { 
        "ec2:ResourceTag/aws:cloudformation:stack-name" : "aws-opsworks-cm-*" 
     } 
   }, 
   "Action" : [ 
     "ec2:TerminateInstances", 
     "ec2:RebootInstances" 
   ] 
 }, 
 { 
   "Effect" : "Allow", 
   "Resource" : [ 
     "arn:aws:opsworks-cm:*:*:server/*"
```

```
 ], 
   "Action" : [ 
     "opsworks-cm:DeleteServer", 
     "opsworks-cm:StartMaintenance" 
   ] 
 }, 
 { 
   "Effect" : "Allow", 
   "Resource" : [ 
     "arn:aws:cloudformation:*:*:stack/aws-opsworks-cm-*" 
   ], 
   "Action" : [ 
     "cloudformation:CreateStack", 
     "cloudformation:DeleteStack", 
     "cloudformation:DescribeStackEvents", 
     "cloudformation:DescribeStackResources", 
     "cloudformation:DescribeStacks", 
     "cloudformation:UpdateStack" 
   ] 
 }, 
 { 
   "Effect" : "Allow", 
   "Resource" : [ 
     "arn:aws:iam::*:role/aws-opsworks-cm-*", 
     "arn:aws:iam::*:role/service-role/aws-opsworks-cm-*" 
   ], 
  "Action" : [
     "iam:PassRole" 
   ] 
 }, 
 { 
   "Effect" : "Allow", 
   "Resource" : "*", 
  "Action" : [
     "acm:DeleteCertificate", 
     "acm:ImportCertificate" 
   ] 
 }, 
 { 
   "Effect" : "Allow", 
   "Resource" : "arn:aws:secretsmanager:*:*:opsworks-cm!aws-opsworks-cm-secrets-*", 
  "Action" : [
     "secretsmanager:CreateSecret", 
     "secretsmanager:GetSecretValue",
```

```
 "secretsmanager:UpdateSecret", 
          "secretsmanager:DeleteSecret", 
          "secretsmanager:TagResource", 
          "secretsmanager:UntagResource" 
       ] 
     }, 
     { 
        "Effect" : "Allow", 
        "Action" : "ec2:DeleteTags", 
        "Resource" : [ 
          "arn:aws:ec2:*:*:instance/*", 
          "arn:aws:ec2:*:*:elastic-ip/*", 
          "arn:aws:ec2:*:*:security-group/*" 
        ] 
     } 
   ]
}
```
- [IAM Identity Center の AWS マネージドポリシーを使用してアクセス許可セットを作成する](https://docs.aws.amazon.com/singlesignon/latest/userguide/howtocreatepermissionset.html)
- [IAM ID のアクセス許可の追加および削除](https://docs.aws.amazon.com/IAM/latest/UserGuide/access_policies_manage-attach-detach.html)
- [IAM ポリシーのバージョニングについて理解する](https://docs.aws.amazon.com/IAM/latest/UserGuide/access_policies_managed-versioning.html)
- [AWS マネージドポリシーの開始と最小特権のアクセス許可への移行](https://docs.aws.amazon.com/IAM/latest/UserGuide/best-practices.html#bp-use-aws-defined-policies)

## AWSOpsWorksInstanceRegistration

AWSOpsWorksInstanceRegistration は、Amazon EC2 インスタンスが AWS OpsWorks スタッ クに登録するためのアクセスを提供する [AWS マネージドポリシー](https://docs.aws.amazon.com/IAM/latest/UserGuide/access_policies_managed-vs-inline.html#aws-managed-policies) です。

このポリシーを使用すると

ユーザー、グループおよびロールに AWSOpsWorksInstanceRegistration をアタッチできま す。

### ポリシーの詳細

- タイプ: AWS マネージドポリシー
- 作成日時: 2016 年 6 月 3 日 14:23 UTC

• 編集日時: 2016 年 6 月 3 日 14:23 UTC

• ARN: arn:aws:iam::aws:policy/AWSOpsWorksInstanceRegistration

ポリシーのバージョン

ポリシーのバージョン: v1 (デフォルト)

ポリシーのデフォルトバージョンは、ポリシーのアクセス許可を定義するバージョンです。ポリシー を適用したユーザーまたはロールが AWS リソースへのアクセスをリクエストすると、AWS はポリ シーのデフォルトバージョンを確認し、リクエストを許可するかどうかを判断します。

### JSON ポリシードキュメント

```
{ 
   "Version" : "2012-10-17", 
   "Statement" : [ 
     { 
        "Effect" : "Allow", 
        "Action" : [ 
          "opsworks:DescribeStackProvisioningParameters", 
          "opsworks:DescribeStacks", 
          "opsworks:RegisterInstance" 
        ], 
        "Resource" : [ 
         " * " ] 
     } 
   ]
}
```
#### 詳細

- [IAM Identity Center の AWS マネージドポリシーを使用してアクセス許可セットを作成する](https://docs.aws.amazon.com/singlesignon/latest/userguide/howtocreatepermissionset.html)
- [IAM ID のアクセス許可の追加および削除](https://docs.aws.amazon.com/IAM/latest/UserGuide/access_policies_manage-attach-detach.html)
- [IAM ポリシーのバージョニングについて理解する](https://docs.aws.amazon.com/IAM/latest/UserGuide/access_policies_managed-versioning.html)
- [AWS マネージドポリシーの開始と最小特権のアクセス許可への移行](https://docs.aws.amazon.com/IAM/latest/UserGuide/best-practices.html#bp-use-aws-defined-policies)

# AWSOpsWorksRegisterCLI\_EC2

AWSOpsWorksRegisterCLI\_EC2 は、OpsWorks CLI 経由で EC2 インスタンスの登録をできるよ うにする [AWS マネージドポリシーで](https://docs.aws.amazon.com/IAM/latest/UserGuide/access_policies_managed-vs-inline.html#aws-managed-policies)す。

このポリシーを使用すると

ユーザー、グループおよびロールに AWSOpsWorksRegisterCLI\_EC2 をアタッチできます。

### ポリシーの詳細

- タイプ: AWS マネージドポリシー
- 作成日時: 2019 年 6 月 18 日 15:56 UTC
- 編集日時: 2019 年 6 月 18 日 15:56 UTC
- ARN: arn:aws:iam::aws:policy/AWSOpsWorksRegisterCLI\_EC2

## ポリシーのバージョン

ポリシーのバージョン: v1 (デフォルト)

ポリシーのデフォルトバージョンは、ポリシーのアクセス許可を定義するバージョンです。ポリシー を適用したユーザーまたはロールが AWS リソースへのアクセスをリクエストすると、AWS はポリ シーのデフォルトバージョンを確認し、リクエストを許可するかどうかを判断します。

```
{ 
   "Version" : "2012-10-17", 
   "Statement" : [ 
     { 
       "Effect" : "Allow", 
       "Action" : [ 
          "opsworks:AssignInstance", 
          "opsworks:CreateLayer", 
          "opsworks:DeregisterInstance", 
          "opsworks:DescribeInstances", 
          "opsworks:DescribeStackProvisioningParameters", 
          "opsworks:DescribeStacks",
```

```
 "opsworks:UnassignInstance" 
        ], 
        "Resource" : [ 
          ""
        ] 
      }, 
      { 
        "Effect" : "Allow", 
        "Action" : [ 
           "ec2:DescribeInstances" 
        ], 
        "Resource" : [ 
          " * " ] 
      } 
   ]
}
```
- [IAM Identity Center の AWS マネージドポリシーを使用してアクセス許可セットを作成する](https://docs.aws.amazon.com/singlesignon/latest/userguide/howtocreatepermissionset.html)
- [IAM ID のアクセス許可の追加および削除](https://docs.aws.amazon.com/IAM/latest/UserGuide/access_policies_manage-attach-detach.html)
- [IAM ポリシーのバージョニングについて理解する](https://docs.aws.amazon.com/IAM/latest/UserGuide/access_policies_managed-versioning.html)
- [AWS マネージドポリシーの開始と最小特権のアクセス許可への移行](https://docs.aws.amazon.com/IAM/latest/UserGuide/best-practices.html#bp-use-aws-defined-policies)

# AWSOpsWorksRegisterCLI\_OnPremises

AWSOpsWorksRegisterCLI\_OnPremises は、OpsWorks CLI 経由でオンプレミスインスタンスの 登録をできるようにする [AWS マネージドポリシーで](https://docs.aws.amazon.com/IAM/latest/UserGuide/access_policies_managed-vs-inline.html#aws-managed-policies)す。

このポリシーを使用すると

ユーザー、グループおよびロールに AWSOpsWorksRegisterCLI\_OnPremises をアタッチできま す。

### ポリシーの詳細

- タイプ: AWS マネージドポリシー
- 作成日時: 2019 年 6 月 18 日 15:33 UTC

• 編集日時: 2019 年 6 月 18 日 15:33 UTC

• ARN: arn:aws:iam::aws:policy/AWSOpsWorksRegisterCLI\_OnPremises

ポリシーのバージョン

ポリシーのバージョン: v1 (デフォルト)

ポリシーのデフォルトバージョンは、ポリシーのアクセス許可を定義するバージョンです。ポリシー を適用したユーザーまたはロールが AWS リソースへのアクセスをリクエストすると、AWS はポリ シーのデフォルトバージョンを確認し、リクエストを許可するかどうかを判断します。

```
{ 
   "Version" : "2012-10-17", 
   "Statement" : [ 
     { 
        "Effect" : "Allow", 
        "Action" : [ 
          "opsworks:AssignInstance", 
          "opsworks:CreateLayer", 
          "opsworks:DeregisterInstance", 
          "opsworks:DescribeInstances", 
          "opsworks:DescribeStackProvisioningParameters", 
          "opsworks:DescribeStacks", 
          "opsworks:UnassignInstance" 
        ], 
        "Resource" : [ 
         "\mathbf{I} }, 
     { 
        "Effect" : "Allow", 
       "Action" : [
          "ec2:DescribeInstances" 
        ], 
        "Resource" : [ 
         " ] 
     }, 
     {
```

```
 "Effect" : "Allow", 
       "Action" : [
          "iam:CreateGroup", 
          "iam:AddUserToGroup" 
        ], 
        "Resource" : [ 
          "arn:aws:iam::*:group/AWS/OpsWorks/OpsWorks-*" 
        ] 
     }, 
      { 
        "Effect" : "Allow", 
       "Action" : [
          "iam:CreateUser", 
          "iam:CreateAccessKey" 
        ], 
        "Resource" : [ 
          "arn:aws:iam::*:user/AWS/OpsWorks/OpsWorks-*" 
        ] 
     }, 
      { 
        "Effect" : "Allow", 
        "Action" : [ 
          "iam:AttachUserPolicy" 
        ], 
        "Resource" : [ 
          "arn:aws:iam::*:user/AWS/OpsWorks/OpsWorks-*" 
        ], 
        "Condition" : { 
          "ArnEquals" : { 
             "iam:PolicyARN" : "arn:aws:iam::aws:policy/AWSOpsWorksInstanceRegistration" 
          } 
        } 
      } 
  \mathbf{I}}
```
- [IAM Identity Center の AWS マネージドポリシーを使用してアクセス許可セットを作成する](https://docs.aws.amazon.com/singlesignon/latest/userguide/howtocreatepermissionset.html)
- [IAM ID のアクセス許可の追加および削除](https://docs.aws.amazon.com/IAM/latest/UserGuide/access_policies_manage-attach-detach.html)
- [IAM ポリシーのバージョニングについて理解する](https://docs.aws.amazon.com/IAM/latest/UserGuide/access_policies_managed-versioning.html)
- [AWS マネージドポリシーの開始と最小特権のアクセス許可への移行](https://docs.aws.amazon.com/IAM/latest/UserGuide/best-practices.html#bp-use-aws-defined-policies)

## AWSOrganizationsFullAccess

AWSOrganizationsFullAccess は、 AWS Organizations へのフルアクセスを提供する [AWS マ](https://docs.aws.amazon.com/IAM/latest/UserGuide/access_policies_managed-vs-inline.html#aws-managed-policies) [ネージドポリシー](https://docs.aws.amazon.com/IAM/latest/UserGuide/access_policies_managed-vs-inline.html#aws-managed-policies)です。

このポリシーを使用すると

ユーザー、グループおよびロールに AWSOrganizationsFullAccess をアタッチできます。

#### ポリシーの詳細

- タイプ: AWS マネージドポリシー
- 作成日時: 2018 年 11 月 6 日 20:31 UTC
- 編集日時: 2024 年 2 月 6 日 17:49 UTC
- ARN: arn:aws:iam::aws:policy/AWSOrganizationsFullAccess

ポリシーのバージョン

ポリシーのバージョン: v6 (デフォルト)

ポリシーのデフォルトバージョンは、ポリシーのアクセス許可を定義するバージョンです。ポリシー を持つユーザーまたはロールが AWS リソースへのアクセスをリクエストすると、 はポリシーのデ フォルトバージョン AWS をチェックして、リクエストを許可するかどうかを決定します。

```
{ 
   "Version" : "2012-10-17", 
   "Statement" : [ 
    \{ "Sid" : "AWSOrganizationsFullAccess", 
        "Effect" : "Allow", 
       "Action" : "organizations:*", 
       "Resource" : "*" 
     }, 
     { 
        "Sid" : "AWSOrganizationsFullAccessAccount", 
        "Effect" : "Allow", 
        "Action" : [
```

```
 "account:PutAlternateContact", 
          "account:DeleteAlternateContact", 
          "account:GetAlternateContact", 
          "account:GetContactInformation", 
          "account:PutContactInformation", 
          "account:ListRegions", 
          "account:EnableRegion", 
          "account:DisableRegion" 
       ], 
       "Resource" : "*" 
     }, 
     { 
       "Sid" : "AWSOrganizationsFullAccessCreateSLR", 
       "Effect" : "Allow", 
       "Action" : "iam:CreateServiceLinkedRole", 
       "Resource" : "*", 
       "Condition" : { 
          "StringEquals" : { 
            "iam:AWSServiceName" : "organizations.amazonaws.com" 
          } 
       } 
     } 
   ]
}
```
## 詳細はこちら

- [IAM Identity Center の AWS マネージドポリシーを使用してアクセス許可セットを作成する](https://docs.aws.amazon.com/singlesignon/latest/userguide/howtocreatepermissionset.html)
- [IAM ID のアクセス許可の追加および削除](https://docs.aws.amazon.com/IAM/latest/UserGuide/access_policies_manage-attach-detach.html)
- [IAM ポリシーのバージョニングについて理解する](https://docs.aws.amazon.com/IAM/latest/UserGuide/access_policies_managed-versioning.html)
- [AWS 管理ポリシーの使用を開始し、最小特権のアクセス許可に移行する](https://docs.aws.amazon.com/IAM/latest/UserGuide/best-practices.html#bp-use-aws-defined-policies)

## AWSOrganizationsReadOnlyAccess

AWSOrganizationsReadOnlyAccess は、 AWS Organizations への読み取り専用アクセスを提供 する [AWS マネージドポリシーで](https://docs.aws.amazon.com/IAM/latest/UserGuide/access_policies_managed-vs-inline.html#aws-managed-policies)す。

### このポリシーを使用すると

ユーザー、グループおよびロールに AWSOrganizationsReadOnlyAccess をアタッチできます。

#### ポリシーの詳細

- タイプ: AWS マネージドポリシー
- 作成日時: 2018 年 11 月 6 日 20:32 UTC
- 編集日時: 2024 年 2 月 6 日 17:36 UTC
- ARN: arn:aws:iam::aws:policy/AWSOrganizationsReadOnlyAccess

ポリシーのバージョン

ポリシーのバージョン: v5 (デフォルト)

ポリシーのデフォルトバージョンは、ポリシーのアクセス許可を定義するバージョンです。ポリシー を持つユーザーまたはロールが AWS リソースへのアクセスをリクエストすると、 はポリシーのデ フォルトバージョン AWS をチェックして、リクエストを許可するかどうかを決定します。

```
{ 
   "Version" : "2012-10-17", 
   "Statement" : [ 
    \{ "Sid" : "AWSOrganizationsReadOnly", 
        "Effect" : "Allow", 
        "Action" : [ 
          "organizations:Describe*", 
          "organizations:List*" 
        ], 
       "Resource" : "*" 
     }, 
     { 
        "Sid" : "AWSOrganizationsReadOnlyAccount", 
        "Effect" : "Allow", 
        "Action" : [ 
          "account:GetAlternateContact", 
          "account:GetContactInformation", 
          "account:ListRegions" 
        ], 
        "Resource" : "*" 
     } 
  \mathbf{I}
```
#### }

## 詳細はこちら

- [IAM Identity Center の AWS マネージドポリシーを使用してアクセス許可セットを作成する](https://docs.aws.amazon.com/singlesignon/latest/userguide/howtocreatepermissionset.html)
- [IAM ID のアクセス許可の追加および削除](https://docs.aws.amazon.com/IAM/latest/UserGuide/access_policies_manage-attach-detach.html)
- [IAM ポリシーのバージョニングについて理解する](https://docs.aws.amazon.com/IAM/latest/UserGuide/access_policies_managed-versioning.html)
- [AWS 管理ポリシーの使用を開始し、最小特権のアクセス許可に移行する](https://docs.aws.amazon.com/IAM/latest/UserGuide/best-practices.html#bp-use-aws-defined-policies)

# AWSOrganizationsServiceTrustPolicy

AWSOrganizationsServiceTrustPolicy は、顧客の構成を簡素化する目的として、AWS Organizations が他の承認された AWS のサービス と信頼を共有できるようにする [AWS マネージド](https://docs.aws.amazon.com/IAM/latest/UserGuide/access_policies_managed-vs-inline.html#aws-managed-policies) [ポリシー](https://docs.aws.amazon.com/IAM/latest/UserGuide/access_policies_managed-vs-inline.html#aws-managed-policies) です。

#### このポリシーを使用すると

このポリシーは、ユーザーに代わってサービスがアクションを実行することを許可する、サービスリ ンクロールにアタッチされます。ユーザー、グループおよびロールにこのポリシーはアタッチできま せん。

#### ポリシーの詳細

- タイプ: サービスリンクロールポリシー
- 作成日時: 2017 年 10 月 10 日 23:04 UTC
- 編集日時: 2017 年 11 月 1 日 06:01 UTC
- ARN: arn:aws:iam::aws:policy/aws-service-role/ AWSOrganizationsServiceTrustPolicy

ポリシーのバージョン

ポリシーのバージョン: v2 (デフォルト)

ポリシーのデフォルトバージョンは、ポリシーのアクセス許可を定義するバージョンです。ポリシー を適用したユーザーまたはロールが AWS リソースへのアクセスをリクエストすると、AWS はポリ シーのデフォルトバージョンを確認し、リクエストを許可するかどうかを判断します。

# JSON ポリシードキュメント

```
{ 
   "Version" : "2012-10-17", 
   "Statement" : [ 
     { 
       "Sid" : "AllowDeletionOfServiceLinkedRoleForOrganizations", 
       "Effect" : "Allow", 
       "Action" : [
          "iam:DeleteRole" 
       ], 
       "Resource" : [ 
          "arn:aws:iam::*:role/aws-service-role/organizations.amazonaws.com/*" 
       ] 
     }, 
     { 
        "Sid" : "AllowCreationOfServiceLinkedRoles", 
        "Effect" : "Allow", 
       "Action" : [
          "iam:CreateServiceLinkedRole" 
       ], 
       "Resource" : "*" 
     } 
   ]
}
```
### 詳細

- [IAM ポリシーのバージョニングについて理解する](https://docs.aws.amazon.com/IAM/latest/UserGuide/access_policies_managed-versioning.html)
- [AWS マネージドポリシーの開始と最小特権のアクセス許可への移行](https://docs.aws.amazon.com/IAM/latest/UserGuide/best-practices.html#bp-use-aws-defined-policies)

## AWSOutpostsAuthorizeServerPolicy

AWSOutpostsAuthorizeServerPolicy は、Outpost サーバーをオンプレミスネットワークにイ ンストールする許可を付与する [AWS マネージドポリシーで](https://docs.aws.amazon.com/IAM/latest/UserGuide/access_policies_managed-vs-inline.html#aws-managed-policies)す。

このポリシーを使用すると

ユーザー、グループおよびロールに AWSOutpostsAuthorizeServerPolicy をアタッチできま す。

### ポリシーの詳細

- タイプ: AWS マネージドポリシー
- 作成日時: 2023 年 1 月 4 日 19:23 UTC
- 編集日時: 2023 年 1 月 4 日 19:23 UTC
- ARN: arn:aws:iam::aws:policy/AWSOutpostsAuthorizeServerPolicy

ポリシーのバージョン

ポリシーのバージョン: v1 (デフォルト)

ポリシーのデフォルトバージョンは、ポリシーのアクセス許可を定義するバージョンです。ポリシー を適用したユーザーまたはロールが AWS リソースへのアクセスをリクエストすると、AWS はポリ シーのデフォルトバージョンを確認し、リクエストを許可するかどうかを判断します。

#### JSON ポリシードキュメント

```
{ 
   "Version" : "2012-10-17", 
   "Statement" : [ 
     { 
        "Effect" : "Allow", 
        "Action" : [ 
           "outposts:StartConnection", 
          "outposts:GetConnection" 
        ], 
        "Resource" : "*" 
     } 
  \mathbf{I}}
```
#### 詳細

- [IAM Identity Center の AWS マネージドポリシーを使用してアクセス許可セットを作成する](https://docs.aws.amazon.com/singlesignon/latest/userguide/howtocreatepermissionset.html)
- [IAM ID のアクセス許可の追加および削除](https://docs.aws.amazon.com/IAM/latest/UserGuide/access_policies_manage-attach-detach.html)
- [IAM ポリシーのバージョニングについて理解する](https://docs.aws.amazon.com/IAM/latest/UserGuide/access_policies_managed-versioning.html)
- [AWS マネージドポリシーの開始と最小特権のアクセス許可への移行](https://docs.aws.amazon.com/IAM/latest/UserGuide/best-practices.html#bp-use-aws-defined-policies)

# AWSOutpostsServiceRolePolicy

AWSOutpostsServiceRolePolicy は、AWS Outposts が管理する AWS リソースへのアクセスを 有効にする [AWS マネージドポリシーで](https://docs.aws.amazon.com/IAM/latest/UserGuide/access_policies_managed-vs-inline.html#aws-managed-policies)す。

このポリシーを使用すると

このポリシーは、ユーザーに代わってサービスがアクションを実行することを許可する、サービスリ ンクロールにアタッチされます。ユーザー、グループおよびロールにこのポリシーはアタッチできま せん。

ポリシーの詳細

- タイプ: サービスリンクロールポリシー
- 作成日時: 2020 年 11 月 9 日 22:55 UTC
- 編集日時: 2020 年 11 月 9 日 22:55 UTC
- ARN: arn:aws:iam::aws:policy/aws-service-role/ AWSOutpostsServiceRolePolicy

ポリシーのバージョン

ポリシーのバージョン: v1 (デフォルト)

ポリシーのデフォルトバージョンは、ポリシーのアクセス許可を定義するバージョンです。ポリシー を適用したユーザーまたはロールが AWS リソースへのアクセスをリクエストすると、AWS はポリ シーのデフォルトバージョンを確認し、リクエストを許可するかどうかを判断します。

```
{ 
   "Version" : "2012-10-17", 
   "Statement" : [ 
     { 
        "Effect" : "Allow", 
       "Action" : [ 
          "ec2:DescribeNetworkInterfaces", 
          "ec2:DescribeSecurityGroups",
```

```
 "ec2:CreateNetworkInterface", 
           "ec2:CreateSecurityGroup" 
        ], 
        "Resource" : "*" 
      } 
   ]
}
```
- [IAM ポリシーのバージョニングについて理解する](https://docs.aws.amazon.com/IAM/latest/UserGuide/access_policies_managed-versioning.html)
- [AWS マネージドポリシーの開始と最小特権のアクセス許可への移行](https://docs.aws.amazon.com/IAM/latest/UserGuide/best-practices.html#bp-use-aws-defined-policies)

## AWSPanoramaApplianceRolePolicy

AWSPanoramaApplianceRolePolicy は、AWS Panorama アプライアンス上の AWS IoT ソフト ウェアが Amazon CloudWatch にログをアップロードできるようにする [AWS マネージドポリシー](https://docs.aws.amazon.com/IAM/latest/UserGuide/access_policies_managed-vs-inline.html#aws-managed-policies)で す。

このポリシーを使用すると

ユーザー、グループおよびロールに AWSPanoramaApplianceRolePolicy をアタッチできます。

### ポリシーの詳細

- タイプ: サービスロールポリシー
- 作成日時: 2020 年 12 月 1 日 13:13 UTC
- 編集日時: 2020 年 12 月 1 日 13:13 UTC
- ARN: arn:aws:iam::aws:policy/service-role/AWSPanoramaApplianceRolePolicy

## ポリシーのバージョン

ポリシーのバージョン: v1 (デフォルト)

ポリシーのデフォルトバージョンは、ポリシーのアクセス許可を定義するバージョンです。ポリシー を適用したユーザーまたはロールが AWS リソースへのアクセスをリクエストすると、AWS はポリ シーのデフォルトバージョンを確認し、リクエストを許可するかどうかを判断します。

# JSON ポリシードキュメント

```
{ 
   "Version" : "2012-10-17", 
   "Statement" : [ 
     { 
       "Sid" : "PanoramaDeviceCreateLogStream", 
       "Effect" : "Allow", 
       "Action" : [ 
         "logs:CreateLogStream", 
          "logs:DescribeLogStreams", 
         "logs:PutLogEvents" 
       ], 
       "Resource" : "arn:aws:logs:*:*:log-group:/aws/panorama_device*:log-stream:*" 
     }, 
     { 
       "Sid" : "PanoramaDeviceCreateLogGroup", 
       "Effect" : "Allow", 
       "Action" : "logs:CreateLogGroup", 
       "Resource" : "arn:aws:logs:*:*:log-group:/aws/panorama_device*" 
     } 
   ]
}
```
### 詳細

- [IAM Identity Center の AWS マネージドポリシーを使用してアクセス許可セットを作成する](https://docs.aws.amazon.com/singlesignon/latest/userguide/howtocreatepermissionset.html)
- [IAM ID のアクセス許可の追加および削除](https://docs.aws.amazon.com/IAM/latest/UserGuide/access_policies_manage-attach-detach.html)
- [IAM ポリシーのバージョニングについて理解する](https://docs.aws.amazon.com/IAM/latest/UserGuide/access_policies_managed-versioning.html)
- [AWS マネージドポリシーの開始と最小特権のアクセス許可への移行](https://docs.aws.amazon.com/IAM/latest/UserGuide/best-practices.html#bp-use-aws-defined-policies)

## AWSPanoramaApplianceServiceRolePolicy

AWSPanoramaApplianceServiceRolePolicy は、AWS Panorama アプライアンスが Amazon CloudWatch にログをアップロードし、AWS Panorama で使用するために作成された Amazon S3 Access Points からオブジェクトを取得できるようにする [AWS マネージドポリシーで](https://docs.aws.amazon.com/IAM/latest/UserGuide/access_policies_managed-vs-inline.html#aws-managed-policies)す。

## このポリシーを使用すると

ユーザー、グループおよびロールに AWSPanoramaApplianceServiceRolePolicy をアタッチで きます。

#### ポリシーの詳細

- タイプ: サービスロールポリシー
- 作成日時: 2021 年 10 月 20 日 12:14 UTC
- 編集日時: 2023 年 1 月 17 日 21:32 UTC
- ARN: arn:aws:iam::aws:policy/service-role/ AWSPanoramaApplianceServiceRolePolicy

ポリシーのバージョン

ポリシーのバージョン: v2 (デフォルト)

ポリシーのデフォルトバージョンは、ポリシーのアクセス許可を定義するバージョンです。ポリシー を適用したユーザーまたはロールが AWS リソースへのアクセスをリクエストすると、AWS はポリ シーのデフォルトバージョンを確認し、リクエストを許可するかどうかを判断します。

```
{ 
   "Version" : "2012-10-17", 
   "Statement" : [ 
    \{ "Sid" : "PanoramaDeviceCreateLogStream", 
        "Effect" : "Allow", 
        "Action" : [ 
          "logs:CreateLogStream", 
          "logs:DescribeLogStreams", 
          "logs:PutLogEvents" 
       ], 
        "Resource" : [ 
          "arn:aws:logs:*:*:log-group:/aws/panorama_device*:log-stream:*", 
          "arn:aws:logs:*:*:log-group:/aws/panorama/devices/*" 
      \mathbf{I} }, 
     {
```

```
 "Sid" : "PanoramaDeviceCreateLogGroup", 
        "Effect" : "Allow", 
        "Action" : "logs:CreateLogGroup", 
        "Resource" : [ 
          "arn:aws:logs:*:*:log-group:/aws/panorama_device*", 
          "arn:aws:logs:*:*:log-group:/aws/panorama/devices/*" 
       ] 
     }, 
     { 
        "Sid" : "PanoramaDevicePutMetric", 
       "Effect" : "Allow", 
        "Action" : "cloudwatch:PutMetricData", 
        "Resource" : "*", 
        "Condition" : { 
          "StringEquals" : { 
            "cloudwatch:namespace" : "PanoramaDeviceMetrics" 
          } 
       } 
     }, 
     { 
       "Sid" : "PanoramaDeviceS3Access", 
       "Effect" : "Allow", 
       "Action" : [
          "s3:GetObject", 
          "s3:ListBucket", 
          "s3:GetObjectVersion" 
       ], 
        "Resource" : [ 
          "arn:aws:s3:::*-nodepackage-store-*", 
          "arn:aws:s3:::*-application-payload-store-*", 
          "arn:aws:s3:*:*:accesspoint/panorama*" 
       ], 
        "Condition" : { 
          "StringLike" : { 
            "s3:DataAccessPointArn" : "arn:aws:s3:*:*:accesspoint/panorama*" 
          } 
       } 
     } 
   ]
}
```
- [IAM Identity Center の AWS マネージドポリシーを使用してアクセス許可セットを作成する](https://docs.aws.amazon.com/singlesignon/latest/userguide/howtocreatepermissionset.html)
- [IAM ID のアクセス許可の追加および削除](https://docs.aws.amazon.com/IAM/latest/UserGuide/access_policies_manage-attach-detach.html)
- [IAM ポリシーのバージョニングについて理解する](https://docs.aws.amazon.com/IAM/latest/UserGuide/access_policies_managed-versioning.html)
- [AWS マネージドポリシーの開始と最小特権のアクセス許可への移行](https://docs.aws.amazon.com/IAM/latest/UserGuide/best-practices.html#bp-use-aws-defined-policies)

## AWSPanoramaFullAccess

AWSPanoramaFullAccess は、AWS Panorama へのフルアクセスを提供する [AWS マネージドポ](https://docs.aws.amazon.com/IAM/latest/UserGuide/access_policies_managed-vs-inline.html#aws-managed-policies) [リシー](https://docs.aws.amazon.com/IAM/latest/UserGuide/access_policies_managed-vs-inline.html#aws-managed-policies)です。

このポリシーを使用すると

ユーザー、グループおよびロールに AWSPanoramaFullAccess をアタッチできます。

ポリシーの詳細

- タイプ: AWS マネージドポリシー
- 作成日時: 2020 年 12 月 1 日 13:12 UTC
- 編集日時: 2022 年 1 月 12 日 21:21 UTC
- ARN: arn:aws:iam::aws:policy/AWSPanoramaFullAccess

ポリシーのバージョン

ポリシーのバージョン: v4 (デフォルト)

ポリシーのデフォルトバージョンは、ポリシーのアクセス許可を定義するバージョンです。ポリシー を適用したユーザーまたはロールが AWS リソースへのアクセスをリクエストすると、AWS はポリ シーのデフォルトバージョンを確認し、リクエストを許可するかどうかを判断します。

```
{ 
   "Version" : "2012-10-17", 
   "Statement" : [ 
     {
```

```
 "Effect" : "Allow", 
   "Action" : [ 
     "panorama:*" 
   ], 
   "Resource" : "*" 
 }, 
 { 
   "Effect" : "Allow", 
  "Action" : [
     "s3:PutObject", 
     "s3:PutObjectAcl", 
     "s3:DeleteObject", 
     "s3:GetObject", 
     "s3:ListBucket" 
   ], 
   "Resource" : "*", 
   "Condition" : { 
     "StringLike" : { 
        "s3:DataAccessPointArn" : "arn:aws:s3:*:*:accesspoint/panorama*" 
     } 
   } 
 }, 
 { 
   "Effect" : "Allow", 
  "Action" : [
     "secretsmanager:GetSecretValue", 
     "secretsmanager:DescribeSecret", 
     "secretsmanager:ListSecretVersionIds", 
     "secretsmanager:PutSecretValue", 
     "secretsmanager:UpdateSecret" 
   ], 
   "Resource" : [ 
     "arn:aws:secretsmanager:*:*:secret:panorama*", 
     "arn:aws:secretsmanager:*:*:secret:Panorama*" 
   ] 
 }, 
 { 
   "Effect" : "Allow", 
   "Action" : [ 
     "iam:PassRole" 
   ], 
   "Resource" : "*", 
   "Condition" : { 
     "StringEquals" : {
```

```
 "iam:PassedToService" : "panorama.amazonaws.com" 
     } 
   } 
 }, 
 { 
   "Effect" : "Allow", 
   "Action" : [ 
     "logs:Describe*", 
     "logs:Get*", 
     "logs:List*", 
     "logs:StartQuery", 
     "logs:StopQuery", 
     "logs:TestMetricFilter", 
     "logs:FilterLogEvents" 
   ], 
   "Resource" : [ 
     "arn:aws:logs:*:*:log-group:/aws/panorama_device*:log-stream:*", 
     "arn:aws:logs:*:*:log-group:/aws/panorama/devices/*" 
   ] 
 }, 
 { 
   "Effect" : "Allow", 
   "Action" : [ 
     "logs:DescribeLogGroups" 
   ], 
   "Resource" : [ 
     "arn:aws:logs:*:*:log-group:*" 
   ] 
 }, 
 { 
   "Effect" : "Allow", 
  "Action" : [
     "cloudwatch:ListMetrics", 
     "cloudwatch:GetMetricData", 
     "cloudwatch:GetMetricStatistics" 
   ], 
   "Resource" : "*" 
 }, 
 { 
   "Effect" : "Allow", 
   "Action" : "iam:ListRoles", 
   "Resource" : "*" 
 }, 
 {
```

```
 "Effect" : "Allow", 
        "Action" : "iam:CreateServiceLinkedRole", 
        "Resource" : "*", 
        "Condition" : { 
          "StringEquals" : { 
            "iam:AWSServiceName" : "panorama.amazonaws.com" 
          } 
       } 
     } 
   ]
}
```
- [IAM Identity Center の AWS マネージドポリシーを使用してアクセス許可セットを作成する](https://docs.aws.amazon.com/singlesignon/latest/userguide/howtocreatepermissionset.html)
- [IAM ID のアクセス許可の追加および削除](https://docs.aws.amazon.com/IAM/latest/UserGuide/access_policies_manage-attach-detach.html)
- [IAM ポリシーのバージョニングについて理解する](https://docs.aws.amazon.com/IAM/latest/UserGuide/access_policies_managed-versioning.html)
- [AWS マネージドポリシーの開始と最小特権のアクセス許可への移行](https://docs.aws.amazon.com/IAM/latest/UserGuide/best-practices.html#bp-use-aws-defined-policies)

# AWSPanoramaGreengrassGroupRolePolicy

AWSPanoramaGreengrassGroupRolePolicy は、AWS Panorama アプライアンス上の AWS Lambda 関数が Panorama のリソースを管理し、Amazon CloudWatch にログおよびメトリクスを アップロードし、Panorama で使用するために作成されたバケット内のオブジェクトを管理できるよ うにする [AWS マネージドポリシーで](https://docs.aws.amazon.com/IAM/latest/UserGuide/access_policies_managed-vs-inline.html#aws-managed-policies)す。

## このポリシーを使用すると

ユーザー、グループおよびロールに AWSPanoramaGreengrassGroupRolePolicy をアタッチで きます。

## ポリシーの詳細

- タイプ: サービスロールポリシー
- 作成日時: 2020 年 12 月 1 日 13:10 UTC
- 編集日時: 2021 年 1 月 6 日 19:30 UTC
- ARN: arn:aws:iam::aws:policy/service-role/ AWSPanoramaGreengrassGroupRolePolicy
ポリシーのバージョン

ポリシーのバージョン: v2 (デフォルト)

ポリシーのデフォルトバージョンは、ポリシーのアクセス許可を定義するバージョンです。ポリシー を適用したユーザーまたはロールが AWS リソースへのアクセスをリクエストすると、AWS はポリ シーのデフォルトバージョンを確認し、リクエストを許可するかどうかを判断します。

```
{ 
   "Version" : "2012-10-17", 
   "Statement" : [ 
     { 
        "Sid" : "PanoramaS3Access", 
        "Effect" : "Allow", 
        "Action" : [ 
          "s3:ListBucket", 
          "s3:GetBucket*", 
         "s3:GetObject", 
         "s3:PutObject" 
        ], 
        "Resource" : [ 
          "arn:aws:s3:::*aws-panorama*" 
       \mathbf{I} }, 
     { 
        "Sid" : "PanoramaCLoudWatchPutDashboard", 
        "Effect" : "Allow", 
        "Action" : "cloudwatch:PutDashboard", 
        "Resource" : [ 
          "arn:aws:cloudwatch::*:dashboard/panorama*" 
      \mathbf{1} }, 
     { 
        "Sid" : "PanoramaCloudWatchPutMetricData", 
        "Effect" : "Allow", 
        "Action" : "cloudwatch:PutMetricData", 
        "Resource" : "*" 
     }, 
     { 
        "Sid" : "PanoramaGreenGrassCloudWatchAccess", 
        "Effect" : "Allow",
```

```
 "Action" : [ 
          "logs:CreateLogStream", 
          "logs:DescribeLogStreams", 
          "logs:PutLogEvents", 
          "logs:CreateLogGroup" 
        ], 
        "Resource" : "arn:aws:logs:*:*:log-group:/aws/greengrass/*" 
     }, 
     { 
        "Sid" : "PanoramaAccess", 
        "Effect" : "Allow", 
        "Action" : [ 
          "panorama:*" 
        ], 
        "Resource" : [ 
         " * "
        ] 
     } 
   ]
}
```
- [IAM Identity Center の AWS マネージドポリシーを使用してアクセス許可セットを作成する](https://docs.aws.amazon.com/singlesignon/latest/userguide/howtocreatepermissionset.html)
- [IAM ID のアクセス許可の追加および削除](https://docs.aws.amazon.com/IAM/latest/UserGuide/access_policies_manage-attach-detach.html)
- [IAM ポリシーのバージョニングについて理解する](https://docs.aws.amazon.com/IAM/latest/UserGuide/access_policies_managed-versioning.html)
- [AWS マネージドポリシーの開始と最小特権のアクセス許可への移行](https://docs.aws.amazon.com/IAM/latest/UserGuide/best-practices.html#bp-use-aws-defined-policies)

# AWSPanoramaSageMakerRolePolicy

AWSPanoramaSageMakerRolePolicy は、Amazon SageMaker が AWS Panorama で使用するた めに作成されたバケット内のオブジェクトを管理できるようにする [AWS マネージドポリシーで](https://docs.aws.amazon.com/IAM/latest/UserGuide/access_policies_managed-vs-inline.html#aws-managed-policies)す。

このポリシーを使用すると

ユーザー、グループおよびロールに AWSPanoramaSageMakerRolePolicy をアタッチできます。

#### ポリシーの詳細

• タイプ: サービスロールポリシー

- 作成日時: 2020 年 12 月 1 日 13:13 UTC
- 編集日時 2020年12 月 1 日 13:13 UTC
- ARN: arn:aws:iam::aws:policy/service-role/AWSPanoramaSageMakerRolePolicy

ポリシーのバージョン

ポリシーのバージョン: v1 (デフォルト)

ポリシーのデフォルトバージョンは、ポリシーのアクセス許可を定義するバージョンです。ポリシー を適用したユーザーまたはロールが AWS リソースへのアクセスをリクエストすると、AWS はポリ シーのデフォルトバージョンを確認し、リクエストを許可するかどうかを判断します。

JSON ポリシードキュメント

```
{ 
   "Version" : "2012-10-17", 
   "Statement" : [ 
     { 
        "Sid" : "PanoramaSageMakerS3Access", 
        "Effect" : "Allow", 
        "Action" : [ 
          "s3:GetObject", 
          "s3:PutObject", 
          "s3:GetBucket*" 
        ], 
        "Resource" : [ 
          "arn:aws:s3:::*aws-panorama*" 
        ] 
     } 
   ]
}
```
#### 詳細

- [IAM Identity Center の AWS マネージドポリシーを使用してアクセス許可セットを作成する](https://docs.aws.amazon.com/singlesignon/latest/userguide/howtocreatepermissionset.html)
- [IAM ID のアクセス許可の追加および削除](https://docs.aws.amazon.com/IAM/latest/UserGuide/access_policies_manage-attach-detach.html)
- [IAM ポリシーのバージョニングについて理解する](https://docs.aws.amazon.com/IAM/latest/UserGuide/access_policies_managed-versioning.html)
- [AWS マネージドポリシーの開始と最小特権のアクセス許可への移行](https://docs.aws.amazon.com/IAM/latest/UserGuide/best-practices.html#bp-use-aws-defined-policies)

# AWSPanoramaServiceLinkedRolePolicy

AWSPanoramaServiceLinkedRolePolicy は、AWS Panorama が AWS IoT、AWS Secrets Manager、AWS Panorama のリソースを管理できるようにする [AWS マネージドポリシーで](https://docs.aws.amazon.com/IAM/latest/UserGuide/access_policies_managed-vs-inline.html#aws-managed-policies)す。

### このポリシーを使用すると

このポリシーは、ユーザーに代わってサービスがアクションを実行することを許可する、サービスリ ンクロールにアタッチされます。ユーザー、グループおよびロールにこのポリシーはアタッチできま せん。

#### ポリシーの詳細

- タイプ: サービスリンクロールポリシー
- 作成日時: 2021 年 10 月 20 日 12:12 UTC
- 編集日時: 2021 年 10 月 20 日 12:12 UTC
- ARN: arn:aws:iam::aws:policy/aws-service-role/ AWSPanoramaServiceLinkedRolePolicy

### ポリシーのバージョン

ポリシーのバージョン: v1 (デフォルト)

ポリシーのデフォルトバージョンは、ポリシーのアクセス許可を定義するバージョンです。ポリシー を適用したユーザーまたはロールが AWS リソースへのアクセスをリクエストすると、AWS はポリ シーのデフォルトバージョンを確認し、リクエストを許可するかどうかを判断します。

```
\{ "Version" : "2012-10-17", 
   "Statement" : [ 
     { 
       "Sid" : "PanoramaIoTThingAccess", 
       "Effect" : "Allow", 
       "Action" : [ 
          "iot:CreateThing", 
          "iot:DeleteThing", 
          "iot:DeleteThingShadow",
```

```
 "iot:DescribeThing", 
     "iot:GetThingShadow", 
     "iot:UpdateThing", 
     "iot:UpdateThingShadow" 
   ], 
   "Resource" : [ 
     "arn:aws:iot:*:*:thing/panorama*" 
   ] 
 }, 
 { 
   "Sid" : "PanoramaIoTCertificateAccess", 
   "Effect" : "Allow", 
  "Action" : [
     "iot:AttachThingPrincipal", 
     "iot:DetachThingPrincipal", 
     "iot:UpdateCertificate", 
     "iot:DeleteCertificate", 
     "iot:AttachPrincipalPolicy", 
     "iot:DetachPrincipalPolicy" 
   ], 
   "Resource" : [ 
     "arn:aws:iot:*:*:thing/panorama*", 
     "arn:aws:iot:*:*:cert/*" 
   ] 
 }, 
 { 
   "Sid" : "PanoramaIoTCreateCertificateAccess", 
   "Effect" : "Allow", 
   "Action" : [ 
     "iot:CreateKeysAndCertificate" 
   ], 
   "Resource" : [ 
    " * "
   ] 
 }, 
 { 
   "Sid" : "PanoramaIoTCreatePolicyAndVersionAccess", 
   "Effect" : "Allow", 
  "Action" : [
     "iot:CreatePolicy", 
     "iot:CreatePolicyVersion", 
     "iot:AttachPolicy" 
   ], 
   "Resource" : [
```

```
 "arn:aws:iot:*:*:policy/panorama*" 
   ] 
 }, 
 { 
   "Sid" : "PanoramaIoTJobAccess", 
   "Effect" : "Allow", 
   "Action" : [ 
      "iot:DescribeJobExecution", 
     "iot:CreateJob", 
     "iot:DeleteJob" 
   ], 
   "Resource" : [ 
     "arn:aws:iot:*:*:job/panorama*", 
      "arn:aws:iot:*:*:thing/panorama*" 
   ] 
 }, 
 { 
   "Sid" : "PanoramaIoTEndpointAccess", 
   "Effect" : "Allow", 
   "Action" : [ 
      "iot:DescribeEndpoint" 
   ], 
   "Resource" : [ 
    \overline{0} \star \overline{0} ] 
 }, 
 { 
   "Sid" : "PanoramaReadOnlyAccess", 
   "Effect" : "Allow", 
  "Action" : [
      "panorama:Describe*", 
     "panorama:List*" 
   ], 
   "Resource" : [ 
    \mathbf{u}*\mathbf{u} ] 
 }, 
 { 
   "Sid" : "SecretsManagerPermissions", 
   "Effect" : "Allow", 
   "Action" : [ 
      "secretsmanager:GetSecretValue", 
      "secretsmanager:DescribeSecret", 
      "secretsmanager:CreateSecret",
```

```
 "secretsmanager:ListSecretVersionIds", 
          "secretsmanager:DeleteSecret" 
       ], 
       "Resource" : [ 
          "arn:aws:secretsmanager:*:*:secret:panorama*", 
          "arn:aws:secretsmanager:*:*:secret:Panorama*" 
       ] 
     } 
   ]
}
```
- [IAM ポリシーのバージョニングについて理解する](https://docs.aws.amazon.com/IAM/latest/UserGuide/access_policies_managed-versioning.html)
- [AWS マネージドポリシーの開始と最小特権のアクセス許可への移行](https://docs.aws.amazon.com/IAM/latest/UserGuide/best-practices.html#bp-use-aws-defined-policies)

# AWSPanoramaServiceRolePolicy

AWSPanoramaServiceRolePolicy は、AWS Panorama が Amazon S3、AWS IoT、AWS IoT GreenGrass、AWS Lambda、Amazon SageMaker、Amazon CloudWatch Logs のリソースを管理 し、サービスロールを AWS IoT、AWS IoT GreenGrass、Amazon SageMaker に渡せるようにする [AWS マネージドポリシーで](https://docs.aws.amazon.com/IAM/latest/UserGuide/access_policies_managed-vs-inline.html#aws-managed-policies)す。

# このポリシーを使用すると

ユーザー、グループおよびロールに AWSPanoramaServiceRolePolicy をアタッチできます。

## ポリシーの詳細

- タイプ: サービスロールポリシー
- 作成日時: 2020 年 12 月 1 日 13:14 UTC
- 編集日時: 2020 年 12 月 1 日 13:14 UTC
- ARN: arn:aws:iam::aws:policy/service-role/AWSPanoramaServiceRolePolicy

ポリシーのバージョン

ポリシーのバージョン: v1 (デフォルト)

ポリシーのデフォルトバージョンは、ポリシーのアクセス許可を定義するバージョンです。ポリシー を適用したユーザーまたはロールが AWS リソースへのアクセスをリクエストすると、AWS はポリ シーのデフォルトバージョンを確認し、リクエストを許可するかどうかを判断します。

```
{ 
   "Version" : "2012-10-17", 
   "Statement" : [ 
     { 
        "Sid" : "PanoramaIoTThingAccess", 
        "Effect" : "Allow", 
        "Action" : [ 
          "iot:CreateThing", 
          "iot:DeleteThing", 
          "iot:DeleteThingShadow", 
          "iot:DescribeThing", 
          "iot:GetThingShadow", 
          "iot:UpdateThing", 
          "iot:UpdateThingShadow" 
        ], 
        "Resource" : [ 
          "arn:aws:iot:*:*:thing/panorama*" 
       ] 
     }, 
     { 
        "Sid" : "PanoramaIoTCertificateAccess", 
        "Effect" : "Allow", 
        "Action" : [ 
          "iot:AttachThingPrincipal", 
          "iot:DetachThingPrincipal", 
          "iot:UpdateCertificate", 
          "iot:DeleteCertificate", 
          "iot:AttachPrincipalPolicy", 
          "iot:DetachPrincipalPolicy" 
       ], 
        "Resource" : [ 
          "arn:aws:iot:*:*:thing/panorama*", 
          "arn:aws:iot:*:*:cert/*" 
      \mathbf{I} }, 
     { 
        "Sid" : "PanoramaIoTCreateCertificateAndPolicyAccess",
```

```
 "Effect" : "Allow", 
  "Action" : [
      "iot:CreateKeysAndCertificate", 
      "iot:CreatePolicy" 
   ], 
   "Resource" : [ 
    \overline{m} \overline{m} ] 
 }, 
 { 
   "Sid" : "PanoramaIoTCreatePolicyVersionAccess", 
   "Effect" : "Allow", 
  "Action" : \lceil "iot:CreatePolicyVersion" 
   ], 
   "Resource" : [ 
     "arn:aws:iot:*:*:policy/panorama*" 
   ] 
 }, 
 { 
   "Sid" : "PanoramaIoTJobAccess", 
   "Effect" : "Allow", 
  "Action" : [
     "iot:DescribeJobExecution", 
     "iot:CreateJob", 
     "iot:DeleteJob" 
   ], 
   "Resource" : [ 
      "arn:aws:iot:*:*:job/panorama*", 
     "arn:aws:iot:*:*:thing/panorama*" 
   ] 
 }, 
 { 
   "Sid" : "PanoramaIoTEndpointAccess", 
   "Effect" : "Allow", 
  "Action" : [
     "iot:DescribeEndpoint" 
   ], 
   "Resource" : [ 
    ^{\rm H} \star ^{\rm H} ] 
 }, 
 { 
   "Sid" : "PanoramaAccess",
```

```
 "Effect" : "Allow", 
   "Action" : [ 
     "panorama:Describe*", 
     "panorama:List*", 
     "panorama:Get*" 
   ], 
   "Resource" : [ 
    \overline{m} \overline{m} ] 
 }, 
 { 
   "Sid" : "PanoramaS3Access", 
   "Effect" : "Allow", 
   "Action" : [ 
     "s3:GetObject", 
     "s3:PutObject", 
     "s3:DeleteObject", 
     "s3:DeleteBucket", 
     "s3:ListBucket", 
     "s3:GetBucket*", 
     "s3:CreateBucket" 
   ], 
   "Resource" : [ 
     "arn:aws:s3:::*aws-panorama*" 
   ] 
 }, 
 { 
   "Sid" : "PanoramaIAMPassSageMakerRoleAccess", 
   "Effect" : "Allow", 
  "Action" : [
     "iam:PassRole" 
   ], 
   "Resource" : [ 
     "arn:aws:iam::*:role/AWSPanoramaSageMakerRole", 
     "arn:aws:iam::*:role/service-role/AWSPanoramaSageMakerRole" 
   ], 
   "Condition" : { 
     "StringEquals" : { 
        "iam:PassedToService" : [ 
          "sagemaker.amazonaws.com" 
        ] 
     } 
   } 
 },
```

```
 { 
       "Sid" : "PanoramaIAMPassGreengrassRoleAccess", 
       "Effect" : "Allow", 
       "Action" : [ 
         "iam:PassRole" 
       ], 
       "Resource" : [ 
         "arn:aws:iam::*:role/AWSPanoramaGreengrassGroupRole", 
         "arn:aws:iam::*:role/service-role/AWSPanoramaGreengrassGroupRole", 
         "arn:aws:iam::*:role/AWSPanoramaGreengrassRole", 
         "arn:aws:iam::*:role/service-role/AWSPanoramaGreengrassRole" 
       ], 
       "Condition" : { 
         "StringEquals" : { 
            "iam:PassedToService" : [ 
              "greengrass.amazonaws.com" 
 ] 
         } 
       } 
     }, 
     { 
       "Sid" : "PanoramaIAMPassIoTRoleAccess", 
       "Effect" : "Allow", 
       "Action" : [ 
         "iam:PassRole" 
       ], 
       "Resource" : [ 
         "arn:aws:iam::*:role/AWSPanoramaApplianceRole", 
         "arn:aws:iam::*:role/service-role/AWSPanoramaApplianceRole" 
       ], 
       "Condition" : { 
         "StringEqualsIfExists" : { 
            "iam:PassedToService" : "iot.amazonaws.com" 
         } 
       } 
     }, 
    \mathcal{L} "Sid" : "PanoramaGreenGrassAccess", 
       "Effect" : "Allow", 
       "Action" : [ 
         "greengrass:AssociateRoleToGroup", 
         "greengrass:AssociateServiceRoleToAccount", 
         "greengrass:CreateResourceDefinition", 
         "greengrass:CreateResourceDefinitionVersion",
```
 "greengrass:CreateCoreDefinition", "greengrass:CreateCoreDefinitionVersion", "greengrass:CreateDeployment", "greengrass:CreateFunctionDefinition", "greengrass:CreateFunctionDefinitionVersion", "greengrass:CreateGroup", "greengrass:CreateGroupCertificateAuthority", "greengrass:CreateGroupVersion", "greengrass:CreateLoggerDefinition", "greengrass:CreateLoggerDefinitionVersion", "greengrass:CreateSubscriptionDefinition", "greengrass:CreateSubscriptionDefinitionVersion", "greengrass:DeleteCoreDefinition", "greengrass:DeleteFunctionDefinition", "greengrass:DeleteResourceDefinition", "greengrass:DeleteGroup", "greengrass:DeleteLoggerDefinition", "greengrass:DeleteSubscriptionDefinition", "greengrass:DisassociateRoleFromGroup", "greengrass:DisassociateServiceRoleFromAccount", "greengrass:GetAssociatedRole", "greengrass:GetConnectivityInfo", "greengrass:GetCoreDefinition", "greengrass:GetCoreDefinitionVersion", "greengrass:GetDeploymentStatus", "greengrass:GetDeviceDefinition", "greengrass:GetDeviceDefinitionVersion", "greengrass:GetFunctionDefinition", "greengrass:GetFunctionDefinitionVersion", "greengrass:GetGroup", "greengrass:GetGroupCertificateAuthority", "greengrass:GetGroupCertificateConfiguration", "greengrass:GetGroupVersion", "greengrass:GetLoggerDefinition", "greengrass:GetLoggerDefinitionVersion", "greengrass:GetResourceDefinition", "greengrass:GetServiceRoleForAccount", "greengrass:GetSubscriptionDefinition", "greengrass:GetSubscriptionDefinitionVersion", "greengrass:ListCoreDefinitionVersions", "greengrass:ListCoreDefinitions", "greengrass:ListDeployments", "greengrass:ListDeviceDefinitionVersions", "greengrass:ListDeviceDefinitions",

 "greengrass:ListFunctionDefinitionVersions", "greengrass:ListFunctionDefinitions", "greengrass:ListGroupCertificateAuthorities", "greengrass:ListGroupVersions", "greengrass:ListGroups", "greengrass:ListLoggerDefinitionVersions", "greengrass:ListLoggerDefinitions", "greengrass:ListSubscriptionDefinitionVersions", "greengrass:ListSubscriptionDefinitions", "greengrass:ResetDeployments", "greengrass:UpdateConnectivityInfo", "greengrass:UpdateCoreDefinition", "greengrass:UpdateDeviceDefinition", "greengrass:UpdateFunctionDefinition", "greengrass:UpdateGroup", "greengrass:UpdateGroupCertificateConfiguration", "greengrass:UpdateLoggerDefinition", "greengrass:UpdateSubscriptionDefinition", "greengrass:UpdateResourceDefinition" ], "Resource" : [  $\mathbf{u} \star \mathbf{u}$  ] }, { "Sid" : "PanoramaLambdaUsersFunctionAccess", "Effect" : "Allow", "Action" : [ "lambda:GetFunction", "lambda:GetFunctionConfiguration", "lambda:ListFunctions", "lambda:ListVersionsByFunction" ], "Resource" : [ "arn:aws:lambda:\*:\*:function:\*" ] }, { "Sid" : "PanoramaSageMakerWriteAccess", "Effect" : "Allow", "Action" : [ "sagemaker:CreateTrainingJob", "sagemaker:StopTrainingJob", "sagemaker:CreateCompilationJob",

```
 "sagemaker:DescribeCompilationJob", 
        "sagemaker:StopCompilationJob" 
     ], 
     "Resource" : [ 
        "arn:aws:sagemaker:*:*:training-job/panorama*", 
        "arn:aws:sagemaker:*:*:compilation-job/panorama*" 
     ] 
   }, 
   { 
     "Sid" : "PanoramaSageMakerListAccess", 
     "Effect" : "Allow", 
    "Action" : [
        "sagemaker:ListCompilationJobs" 
     ], 
     "Resource" : [ 
      0\star 0 ] 
   }, 
   { 
     "Sid" : "PanoramaSageMakerReadAccess", 
     "Effect" : "Allow", 
     "Action" : [ 
        "sagemaker:DescribeTrainingJob" 
     ], 
     "Resource" : [ 
        "arn:aws:sagemaker:*:*:training-job/*" 
     ] 
   }, 
   { 
     "Sid" : "PanoramaCWLogsAccess", 
     "Effect" : "Allow", 
    "Action" : [
        "iot:AttachPolicy", 
       "iot:CreateRoleAlias" 
     ], 
     "Resource" : [ 
        "arn:aws:iot:*:*:policy/panorama*", 
       "arn:aws:iot:*:*:rolealias/panorama*" 
     ] 
   } 
 ]
```
}

- [IAM Identity Center の AWS マネージドポリシーを使用してアクセス許可セットを作成する](https://docs.aws.amazon.com/singlesignon/latest/userguide/howtocreatepermissionset.html)
- [IAM ID のアクセス許可の追加および削除](https://docs.aws.amazon.com/IAM/latest/UserGuide/access_policies_manage-attach-detach.html)
- [IAM ポリシーのバージョニングについて理解する](https://docs.aws.amazon.com/IAM/latest/UserGuide/access_policies_managed-versioning.html)
- [AWS マネージドポリシーの開始と最小特権のアクセス許可への移行](https://docs.aws.amazon.com/IAM/latest/UserGuide/best-practices.html#bp-use-aws-defined-policies)

# AWSPriceListServiceFullAccess

AWSPriceListServiceFullAccess は、AWS 価格表サービスへのフルアクセスを提供する [AWS](https://docs.aws.amazon.com/IAM/latest/UserGuide/access_policies_managed-vs-inline.html#aws-managed-policies) [マネージドポリシー](https://docs.aws.amazon.com/IAM/latest/UserGuide/access_policies_managed-vs-inline.html#aws-managed-policies)です。

#### このポリシーを使用すると

ユーザー、グループおよびロールに AWSPriceListServiceFullAccess をアタッチできます。

#### ポリシーの詳細

- タイプ: AWS マネージドポリシー
- 作成日時: 2017 年 11 月 22 日 00:36 UTC
- 編集日時: 2017 年 11 月 22 日 00:36 UTC
- ARN: arn:aws:iam::aws:policy/AWSPriceListServiceFullAccess

## ポリシーのバージョン

ポリシーのバージョン: v1 (デフォルト)

ポリシーのデフォルトバージョンは、ポリシーのアクセス許可を定義するバージョンです。ポリシー を適用したユーザーまたはロールが AWS リソースへのアクセスをリクエストすると、AWS はポリ シーのデフォルトバージョンを確認し、リクエストを許可するかどうかを判断します。

```
{ 
   "Version" : "2012-10-17", 
   "Statement" : [
```

```
 { 
         "Action" : [ 
           "pricing:*" 
         ], 
        "Effect" : "Allow", 
         "Resource" : "*" 
      } 
   ]
}
```
- [IAM Identity Center の AWS マネージドポリシーを使用してアクセス許可セットを作成する](https://docs.aws.amazon.com/singlesignon/latest/userguide/howtocreatepermissionset.html)
- [IAM ID のアクセス許可の追加および削除](https://docs.aws.amazon.com/IAM/latest/UserGuide/access_policies_manage-attach-detach.html)
- [IAM ポリシーのバージョニングについて理解する](https://docs.aws.amazon.com/IAM/latest/UserGuide/access_policies_managed-versioning.html)
- [AWS マネージドポリシーの開始と最小特権のアクセス許可への移行](https://docs.aws.amazon.com/IAM/latest/UserGuide/best-practices.html#bp-use-aws-defined-policies)

# AWSPrivateCAAuditor

AWSPrivateCAAuditor は、監査人に AWS Private Certificate Authority へのアクセスを提供する [AWS マネージドポリシーで](https://docs.aws.amazon.com/IAM/latest/UserGuide/access_policies_managed-vs-inline.html#aws-managed-policies)す。

このポリシーを使用すると

ユーザー、グループおよびロールに AWSPrivateCAAuditor をアタッチできます。

ポリシーの詳細

- タイプ: AWS マネージドポリシー
- 作成日時: 2023 年 2 月 14 日 18:33 UTC
- 編集日時: 2023 年 2 月 14 日 18:33 UTC
- ARN: arn:aws:iam::aws:policy/AWSPrivateCAAuditor

ポリシーのバージョン

ポリシーのバージョン: v1 (デフォルト)

ポリシーのデフォルトバージョンは、ポリシーのアクセス許可を定義するバージョンです。ポリシー を適用したユーザーまたはロールが AWS リソースへのアクセスをリクエストすると、AWS はポリ シーのデフォルトバージョンを確認し、リクエストを許可するかどうかを判断します。

## JSON ポリシードキュメント

```
{ 
   "Version" : "2012-10-17", 
   "Statement" : [ 
    \left\{ \right. "Effect" : "Allow", 
        "Action" : [ 
          "acm-pca:CreateCertificateAuthorityAuditReport", 
          "acm-pca:DescribeCertificateAuthority", 
          "acm-pca:DescribeCertificateAuthorityAuditReport", 
          "acm-pca:GetCertificateAuthorityCsr", 
          "acm-pca:GetCertificateAuthorityCertificate", 
          "acm-pca:GetCertificate", 
          "acm-pca:GetPolicy", 
          "acm-pca:ListPermissions", 
          "acm-pca:ListTags" 
       ], 
       "Resource" : "arn:aws:acm-pca:*:*:certificate-authority/*" 
     }, 
     { 
        "Effect" : "Allow", 
       "Action" : [ 
          "acm-pca:ListCertificateAuthorities" 
       ], 
       "Resource" : "*" 
     } 
   ]
}
```
## 詳細

- [IAM Identity Center の AWS マネージドポリシーを使用してアクセス許可セットを作成する](https://docs.aws.amazon.com/singlesignon/latest/userguide/howtocreatepermissionset.html)
- [IAM ID のアクセス許可の追加および削除](https://docs.aws.amazon.com/IAM/latest/UserGuide/access_policies_manage-attach-detach.html)
- [IAM ポリシーのバージョニングについて理解する](https://docs.aws.amazon.com/IAM/latest/UserGuide/access_policies_managed-versioning.html)
- [AWS マネージドポリシーの開始と最小特権のアクセス許可への移行](https://docs.aws.amazon.com/IAM/latest/UserGuide/best-practices.html#bp-use-aws-defined-policies)

# AWSPrivateCAFullAccess

AWSPrivateCAFullAccess は、AWS Private Certificate Authority へのフルアクセスを提供する [AWS マネージドポリシーで](https://docs.aws.amazon.com/IAM/latest/UserGuide/access_policies_managed-vs-inline.html#aws-managed-policies)す。

このポリシーを使用すると

ユーザー、グループおよびロールに AWSPrivateCAFullAccess をアタッチできます。

ポリシーの詳細

- タイプ: AWS マネージドポリシー
- 作成日時: 2023 年 2 月 14 日 18:20 UTC
- 編集日時: 2023 年 2 月 14 日 18:20 UTC
- ARN: arn:aws:iam::aws:policy/AWSPrivateCAFullAccess

ポリシーのバージョン

ポリシーのバージョン: v1 (デフォルト)

ポリシーのデフォルトバージョンは、ポリシーのアクセス許可を定義するバージョンです。ポリシー を適用したユーザーまたはロールが AWS リソースへのアクセスをリクエストすると、AWS はポリ シーのデフォルトバージョンを確認し、リクエストを許可するかどうかを判断します。

```
{ 
   "Version" : "2012-10-17", 
   "Statement" : [ 
     { 
        "Effect" : "Allow", 
        "Action" : [ 
           "acm-pca:*" 
        ], 
        "Resource" : "*" 
      } 
   ]
}
```
- [IAM Identity Center の AWS マネージドポリシーを使用してアクセス許可セットを作成する](https://docs.aws.amazon.com/singlesignon/latest/userguide/howtocreatepermissionset.html)
- [IAM ID のアクセス許可の追加および削除](https://docs.aws.amazon.com/IAM/latest/UserGuide/access_policies_manage-attach-detach.html)
- [IAM ポリシーのバージョニングについて理解する](https://docs.aws.amazon.com/IAM/latest/UserGuide/access_policies_managed-versioning.html)
- [AWS マネージドポリシーの開始と最小特権のアクセス許可への移行](https://docs.aws.amazon.com/IAM/latest/UserGuide/best-practices.html#bp-use-aws-defined-policies)

# AWSPrivateCAPrivilegedUser

AWSPrivateCAPrivilegedUser は、特権証明書ユーザーに AWS Private Certifcate Authority への アクセスを提供する [AWS マネージドポリシーで](https://docs.aws.amazon.com/IAM/latest/UserGuide/access_policies_managed-vs-inline.html#aws-managed-policies)す。

#### このポリシーを使用すると

ユーザー、グループおよびロールに AWSPrivateCAPrivilegedUser をアタッチできます。

#### ポリシーの詳細

- タイプ: AWS マネージドポリシー
- 作成日時: 2023 年 2 月 14 日 18:26 UTC
- 編集日時: 2023 年 2 月 14 日 18:26 UTC
- ARN: arn:aws:iam::aws:policy/AWSPrivateCAPrivilegedUser

ポリシーのバージョン

ポリシーのバージョン: v1 (デフォルト)

ポリシーのデフォルトバージョンは、ポリシーのアクセス許可を定義するバージョンです。ポリシー を適用したユーザーまたはロールが AWS リソースへのアクセスをリクエストすると、AWS はポリ シーのデフォルトバージョンを確認し、リクエストを許可するかどうかを判断します。

```
{ 
   "Version" : "2012-10-17", 
   "Statement" : [ 
     {
```

```
 "Effect" : "Allow", 
    "Action" : [
        "acm-pca:IssueCertificate" 
     ], 
     "Resource" : "arn:aws:acm-pca:*:*:certificate-authority/*", 
     "Condition" : { 
        "StringLike" : { 
          "acm-pca:TemplateArn" : [ 
            "arn:aws:acm-pca:::template/*CACertificate*/V*" 
          ] 
       } 
     } 
   }, 
   { 
     "Effect" : "Deny", 
    "Action" : [
        "acm-pca:IssueCertificate" 
     ], 
     "Resource" : "arn:aws:acm-pca:*:*:certificate-authority/*", 
     "Condition" : { 
        "StringNotLike" : { 
          "acm-pca:TemplateArn" : [ 
            "arn:aws:acm-pca:::template/*CACertificate*/V*" 
          ] 
       } 
     } 
   }, 
   { 
     "Effect" : "Allow", 
    "Action" : [
        "acm-pca:RevokeCertificate", 
       "acm-pca:GetCertificate", 
        "acm-pca:ListPermissions" 
     ], 
     "Resource" : "arn:aws:acm-pca:*:*:certificate-authority/*" 
   }, 
   { 
     "Effect" : "Allow", 
    "Action" : [
        "acm-pca:ListCertificateAuthorities" 
     ], 
     "Resource" : "*" 
   } 
 ]
```
#### }

#### 詳細

- [IAM Identity Center の AWS マネージドポリシーを使用してアクセス許可セットを作成する](https://docs.aws.amazon.com/singlesignon/latest/userguide/howtocreatepermissionset.html)
- [IAM ID のアクセス許可の追加および削除](https://docs.aws.amazon.com/IAM/latest/UserGuide/access_policies_manage-attach-detach.html)
- [IAM ポリシーのバージョニングについて理解する](https://docs.aws.amazon.com/IAM/latest/UserGuide/access_policies_managed-versioning.html)
- [AWS マネージドポリシーの開始と最小特権のアクセス許可への移行](https://docs.aws.amazon.com/IAM/latest/UserGuide/best-practices.html#bp-use-aws-defined-policies)

# AWSPrivateCAReadOnly

AWSPrivateCAReadOnly は、AWS Private Certificate Authority への読み取り専用アクセスを提供 する [AWS マネージドポリシーで](https://docs.aws.amazon.com/IAM/latest/UserGuide/access_policies_managed-vs-inline.html#aws-managed-policies)す。

## このポリシーを使用すると

ユーザー、グループおよびロールに AWSPrivateCAReadOnly をアタッチできます。

#### ポリシーの詳細

- タイプ: AWS マネージドポリシー
- 作成日時: 2023 年 2 月 14 日 18:30 UTC
- 編集日時: 2023 年 2 月 14 日 18:30 UTC
- ARN: arn:aws:iam::aws:policy/AWSPrivateCAReadOnly

#### ポリシーのバージョン

ポリシーのバージョン: v1 (デフォルト)

ポリシーのデフォルトバージョンは、ポリシーのアクセス許可を定義するバージョンです。ポリシー を適用したユーザーまたはロールが AWS リソースへのアクセスをリクエストすると、AWS はポリ シーのデフォルトバージョンを確認し、リクエストを許可するかどうかを判断します。

#### JSON ポリシードキュメント

```
 "Version" : "2012-10-17",
```
{

```
 "Statement" : { 
     "Effect" : "Allow", 
    "Action" : [
       "acm-pca:DescribeCertificateAuthority", 
       "acm-pca:DescribeCertificateAuthorityAuditReport", 
       "acm-pca:ListCertificateAuthorities", 
       "acm-pca:GetCertificateAuthorityCsr", 
       "acm-pca:GetCertificateAuthorityCertificate", 
       "acm-pca:GetCertificate", 
       "acm-pca:GetPolicy", 
       "acm-pca:ListPermissions", 
       "acm-pca:ListTags" 
     ], 
     "Resource" : "*" 
   }
}
```
- [IAM Identity Center の AWS マネージドポリシーを使用してアクセス許可セットを作成する](https://docs.aws.amazon.com/singlesignon/latest/userguide/howtocreatepermissionset.html)
- [IAM ID のアクセス許可の追加および削除](https://docs.aws.amazon.com/IAM/latest/UserGuide/access_policies_manage-attach-detach.html)
- [IAM ポリシーのバージョニングについて理解する](https://docs.aws.amazon.com/IAM/latest/UserGuide/access_policies_managed-versioning.html)
- [AWS マネージドポリシーの開始と最小特権のアクセス許可への移行](https://docs.aws.amazon.com/IAM/latest/UserGuide/best-practices.html#bp-use-aws-defined-policies)

# AWSPrivateCAUser

AWSPrivateCAUser は、証明書ユーザーに AWS Private Certificate Authority へのアクセスを提供 する [AWS マネージドポリシーで](https://docs.aws.amazon.com/IAM/latest/UserGuide/access_policies_managed-vs-inline.html#aws-managed-policies)す。

#### このポリシーを使用すると

ユーザー、グループおよびロールに AWSPrivateCAUser をアタッチできます。

## ポリシーの詳細

- タイプ: AWS マネージドポリシー
- 作成日時: 2023 年 2 月 14 日 18:16 UTC
- 編集日時: 2023 年 2 月 14 日 18:16 UTC
- ARN: arn:aws:iam::aws:policy/AWSPrivateCAUser

ポリシーのバージョン

ポリシーのバージョン: v1 (デフォルト)

ポリシーのデフォルトバージョンは、ポリシーのアクセス許可を定義するバージョンです。ポリシー を適用したユーザーまたはロールが AWS リソースへのアクセスをリクエストすると、AWS はポリ シーのデフォルトバージョンを確認し、リクエストを許可するかどうかを判断します。

```
{ 
   "Version" : "2012-10-17", 
   "Statement" : [ 
     { 
        "Effect" : "Allow", 
        "Action" : [ 
          "acm-pca:IssueCertificate" 
        ], 
        "Resource" : "arn:aws:acm-pca:*:*:certificate-authority/*", 
        "Condition" : { 
          "StringLike" : { 
            "acm-pca:TemplateArn" : [ 
              "arn:aws:acm-pca:::template/EndEntityCertificate/V*" 
 ] 
          } 
       } 
     }, 
     { 
        "Effect" : "Deny", 
       "Action" : [ 
          "acm-pca:IssueCertificate" 
       ], 
        "Resource" : "arn:aws:acm-pca:*:*:certificate-authority/*", 
        "Condition" : { 
          "StringNotLike" : { 
            "acm-pca:TemplateArn" : [ 
              "arn:aws:acm-pca:::template/EndEntityCertificate/V*" 
           \mathbf{I} } 
       } 
     }, 
     { 
        "Effect" : "Allow",
```

```
"Action" : [
          "acm-pca:RevokeCertificate", 
          "acm-pca:GetCertificate", 
          "acm-pca:ListPermissions" 
       ], 
       "Resource" : "arn:aws:acm-pca:*:*:certificate-authority/*" 
     }, 
     { 
        "Effect" : "Allow", 
       "Action" : [
          "acm-pca:ListCertificateAuthorities" 
       ], 
       "Resource" : "*" 
     } 
   ]
}
```
- [IAM Identity Center の AWS マネージドポリシーを使用してアクセス許可セットを作成する](https://docs.aws.amazon.com/singlesignon/latest/userguide/howtocreatepermissionset.html)
- [IAM ID のアクセス許可の追加および削除](https://docs.aws.amazon.com/IAM/latest/UserGuide/access_policies_manage-attach-detach.html)
- [IAM ポリシーのバージョニングについて理解する](https://docs.aws.amazon.com/IAM/latest/UserGuide/access_policies_managed-versioning.html)
- [AWS マネージドポリシーの開始と最小特権のアクセス許可への移行](https://docs.aws.amazon.com/IAM/latest/UserGuide/best-practices.html#bp-use-aws-defined-policies)

# AWSPrivateMarketplaceAdminFullAccess

AWSPrivateMarketplaceAdminFullAccess は、 AWS Private Marketplace のすべての管理アク ションへのフルアクセスを提供する [AWS マネージドポリシーで](https://docs.aws.amazon.com/IAM/latest/UserGuide/access_policies_managed-vs-inline.html#aws-managed-policies)す。

# このポリシーを使用すると

ユーザー、グループおよびロールに AWSPrivateMarketplaceAdminFullAccess をアタッチで きます。

# ポリシーの詳細

- タイプ: AWS マネージドポリシー
- 作成日時: 2018 年 11 月 27 日 16:32 UTC
- 編集日時: 2024 年 2 月 14 日 22:05 UTC

• ARN: arn:aws:iam::aws:policy/AWSPrivateMarketplaceAdminFullAccess

ポリシーのバージョン

ポリシーのバージョン: v6 (デフォルト)

ポリシーのデフォルトバージョンは、ポリシーのアクセス許可を定義するバージョンです。ポリシー を持つユーザーまたはロールが AWS リソースへのアクセスをリクエストすると、 はポリシーのデ フォルトバージョン AWS をチェックして、リクエストを許可するかどうかを決定します。

```
{ 
   "Version" : "2012-10-17", 
   "Statement" : [ 
     { 
        "Sid" : "PrivateMarketplaceRequestPermissions", 
        "Effect" : "Allow", 
        "Action" : [ 
          "aws-marketplace:AssociateProductsWithPrivateMarketplace", 
          "aws-marketplace:DisassociateProductsFromPrivateMarketplace", 
          "aws-marketplace:ListPrivateMarketplaceRequests", 
          "aws-marketplace:DescribePrivateMarketplaceRequests" 
       ], 
        "Resource" : [ 
         \mathbf{u} \star \mathbf{u}\mathbf{I} }, 
    \{ "Sid" : "PrivateMarketplaceCatalogAPIPermissions", 
        "Effect" : "Allow", 
        "Action" : [ 
          "aws-marketplace:ListEntities", 
          "aws-marketplace:DescribeEntity", 
          "aws-marketplace:StartChangeSet", 
          "aws-marketplace:ListChangeSets", 
          "aws-marketplace:DescribeChangeSet", 
          "aws-marketplace:CancelChangeSet" 
        ], 
       "Resource" : "*" 
     }, 
     {
```

```
 "Sid" : "PrivateMarketplaceCatalogTaggingPermissions", 
       "Effect" : "Allow", 
      "Action" : [
         "aws-marketplace:TagResource", 
         "aws-marketplace:UntagResource", 
         "aws-marketplace:ListTagsForResource" 
       ], 
       "Resource" : "arn:aws:aws-marketplace:*:*:AWSMarketplace/*" 
     }, 
     { 
       "Sid" : "PrivateMarketplaceOrganizationPermissions", 
       "Effect" : "Allow", 
      "Action" : [
         "organizations:DescribeOrganization", 
         "organizations:DescribeOrganizationalUnit", 
         "organizations:DescribeAccount", 
         "organizations:ListRoots", 
         "organizations:ListParents", 
         "organizations:ListOrganizationalUnitsForParent", 
         "organizations:ListAccountsForParent", 
         "organizations:ListAccounts", 
         "organizations:ListAWSServiceAccessForOrganization", 
         "organizations:ListDelegatedAdministrators" 
       ], 
       "Resource" : "*" 
     } 
   ]
}
```
# 詳細はこちら

- [IAM Identity Center の AWS マネージドポリシーを使用してアクセス許可セットを作成する](https://docs.aws.amazon.com/singlesignon/latest/userguide/howtocreatepermissionset.html)
- [IAM ID のアクセス許可の追加および削除](https://docs.aws.amazon.com/IAM/latest/UserGuide/access_policies_manage-attach-detach.html)
- [IAM ポリシーのバージョニングについて理解する](https://docs.aws.amazon.com/IAM/latest/UserGuide/access_policies_managed-versioning.html)
- [AWS 管理ポリシーの使用を開始し、最小特権のアクセス許可に移行する](https://docs.aws.amazon.com/IAM/latest/UserGuide/best-practices.html#bp-use-aws-defined-policies)

# AWSPrivateMarketplaceRequests

AWSPrivateMarketplaceRequests は、AWS Private Marketplace でリクエスト作成へのアクセ スを提供する [AWS マネージドポリシーで](https://docs.aws.amazon.com/IAM/latest/UserGuide/access_policies_managed-vs-inline.html#aws-managed-policies)す。

# このポリシーを使用すると

ユーザー、グループおよびロールに AWSPrivateMarketplaceRequests をアタッチできます。

#### ポリシーの詳細

- タイプ: AWS マネージドポリシー
- 作成日時: 2019 年 10 月 28 日 21:44 UTC
- 編集日時: 2019 年 10 月 28 日 21:44 UTC
- ARN: arn:aws:iam::aws:policy/AWSPrivateMarketplaceRequests

#### ポリシーのバージョン

ポリシーのバージョン: v1 (デフォルト)

ポリシーのデフォルトバージョンは、ポリシーのアクセス許可を定義するバージョンです。ポリシー を適用したユーザーまたはロールが AWS リソースへのアクセスをリクエストすると、AWS はポリ シーのデフォルトバージョンを確認し、リクエストを許可するかどうかを判断します。

#### JSON ポリシードキュメント

```
{ 
   "Version" : "2012-10-17", 
   "Statement" : [ 
    \left\{ \right. "Effect" : "Allow", 
        "Action" : [ 
          "aws-marketplace:CreatePrivateMarketplaceRequests", 
          "aws-marketplace:ListPrivateMarketplaceRequests", 
          "aws-marketplace:DescribePrivateMarketplaceRequests" 
        ], 
        "Resource" : "*" 
     } 
   ]
}
```
## 詳細

• [IAM Identity Center の AWS マネージドポリシーを使用してアクセス許可セットを作成する](https://docs.aws.amazon.com/singlesignon/latest/userguide/howtocreatepermissionset.html)

- [IAM ID のアクセス許可の追加および削除](https://docs.aws.amazon.com/IAM/latest/UserGuide/access_policies_manage-attach-detach.html)
- [IAM ポリシーのバージョニングについて理解する](https://docs.aws.amazon.com/IAM/latest/UserGuide/access_policies_managed-versioning.html)
- [AWS マネージドポリシーの開始と最小特権のアクセス許可への移行](https://docs.aws.amazon.com/IAM/latest/UserGuide/best-practices.html#bp-use-aws-defined-policies)

#### AWSPrivateNetworksServiceRolePolicy

AWSPrivateNetworksServiceRolePolicy は、AWS プライベートネットワークサービスが顧客 に代わってリソースを管理できるようにする [AWS マネージドポリシーで](https://docs.aws.amazon.com/IAM/latest/UserGuide/access_policies_managed-vs-inline.html#aws-managed-policies)す。

#### このポリシーを使用すると

このポリシーは、ユーザーに代わってサービスがアクションを実行することを許可する、サービスリ ンクロールにアタッチされます。ユーザー、グループおよびロールにこのポリシーはアタッチできま せん。

#### ポリシーの詳細

- タイプ: サービスリンクロールポリシー
- 作成日時: 2021 年 12 月 16 日 23:17 UTC
- 編集日時: 2021 年 12 月 16 日 23:17 UTC
- ARN: arn:aws:iam::aws:policy/aws-service-role/ AWSPrivateNetworksServiceRolePolicy

ポリシーのバージョン

ポリシーのバージョン: v1 (デフォルト)

ポリシーのデフォルトバージョンは、ポリシーのアクセス許可を定義するバージョンです。ポリシー を適用したユーザーまたはロールが AWS リソースへのアクセスをリクエストすると、AWS はポリ シーのデフォルトバージョンを確認し、リクエストを許可するかどうかを判断します。

#### JSON ポリシードキュメント

{

 <sup>&</sup>quot;Version" : "2012-10-17",

```
 "Statement" : [ 
     { 
        "Effect" : "Allow", 
        "Action" : [ 
          "cloudwatch:PutMetricData" 
        ], 
        "Resource" : "*", 
        "Condition" : { 
          "StringEquals" : { 
             "cloudwatch:namespace" : "AWS/Private5G" 
          } 
        } 
     } 
   ]
}
```
- [IAM ポリシーのバージョニングについて理解する](https://docs.aws.amazon.com/IAM/latest/UserGuide/access_policies_managed-versioning.html)
- [AWS マネージドポリシーの開始と最小特権のアクセス許可への移行](https://docs.aws.amazon.com/IAM/latest/UserGuide/best-practices.html#bp-use-aws-defined-policies)

# AWSProtonCodeBuildProvisioningBasicAccess

AWSProtonCodeBuildProvisioningBasicAccess は、CodeBuild が AWS Proton CodeBuild プ ロビジョニングのビルドを実行するために必要な許可である [AWS マネージドポリシーで](https://docs.aws.amazon.com/IAM/latest/UserGuide/access_policies_managed-vs-inline.html#aws-managed-policies)す。

# このポリシーを使用すると

ユーザー、グループおよびロールに AWSProtonCodeBuildProvisioningBasicAccess をア タッチできます。

# ポリシーの詳細

- タイプ: AWS マネージドポリシー
- 作成日時: 2022 年 11 月 9 日 21:04 UTC
- 編集日時: 2022 年 11 月 9 日 21:04 UTC
- ARN: arn:aws:iam::aws:policy/AWSProtonCodeBuildProvisioningBasicAccess

ポリシーのバージョン

ポリシーのバージョン: v1 (デフォルト)

ポリシーのデフォルトバージョンは、ポリシーのアクセス許可を定義するバージョンです。ポリシー を適用したユーザーまたはロールが AWS リソースへのアクセスをリクエストすると、AWS はポリ シーのデフォルトバージョンを確認し、リクエストを許可するかどうかを判断します。

JSON ポリシードキュメント

```
{ 
   "Version" : "2012-10-17", 
   "Statement" : [ 
    \left\{ \right. "Effect" : "Allow", 
        "Action" : [ 
          "logs:CreateLogStream", 
          "logs:CreateLogGroup", 
          "logs:PutLogEvents" 
        ], 
        "Resource" : [ 
          "arn:aws:logs:*:*:log-group:/aws/codebuild/AWSProton-*" 
        ] 
     }, 
     { 
        "Effect" : "Allow", 
        "Action" : "proton:NotifyResourceDeploymentStatusChange", 
        "Resource" : "arn:aws:proton:*:*:*" 
     } 
   ]
}
```
#### 詳細

- [IAM Identity Center の AWS マネージドポリシーを使用してアクセス許可セットを作成する](https://docs.aws.amazon.com/singlesignon/latest/userguide/howtocreatepermissionset.html)
- [IAM ID のアクセス許可の追加および削除](https://docs.aws.amazon.com/IAM/latest/UserGuide/access_policies_manage-attach-detach.html)
- [IAM ポリシーのバージョニングについて理解する](https://docs.aws.amazon.com/IAM/latest/UserGuide/access_policies_managed-versioning.html)
- [AWS マネージドポリシーの開始と最小特権のアクセス許可への移行](https://docs.aws.amazon.com/IAM/latest/UserGuide/best-practices.html#bp-use-aws-defined-policies)

# AWSProtonCodeBuildProvisioningServiceRolePolicy

AWSProtonCodeBuildProvisioningServiceRolePolicy は、AWS Proton がユーザーに代 わって CodeBuild およびその他の AWS サービスを使用して Proton リソースのプロビジョニングを 管理できるようにする [AWS マネージドポリシーで](https://docs.aws.amazon.com/IAM/latest/UserGuide/access_policies_managed-vs-inline.html#aws-managed-policies)す。

### このポリシーを使用すると

このポリシーは、ユーザーに代わってサービスがアクションを実行することを許可する、サービスリ ンクロールにアタッチされます。ユーザー、グループおよびロールにこのポリシーはアタッチできま せん。

# ポリシーの詳細

- タイプ: サービスリンクロールポリシー
- 作成日時: 2022 年 11 月 9 日 21:32 UTC
- 編集日時: 2023 年 5 月 17 日 16:11 UTC
- ARN: arn:aws:iam::aws:policy/aws-service-role/ AWSProtonCodeBuildProvisioningServiceRolePolicy

## ポリシーのバージョン

ポリシーのバージョン: v2 (デフォルト)

ポリシーのデフォルトバージョンは、ポリシーのアクセス許可を定義するバージョンです。ポリシー を適用したユーザーまたはロールが AWS リソースへのアクセスをリクエストすると、AWS はポリ シーのデフォルトバージョンを確認し、リクエストを許可するかどうかを判断します。

```
{ 
   "Version" : "2012-10-17", 
   "Statement" : [ 
     { 
        "Effect" : "Allow", 
        "Action" : [ 
          "cloudformation:CreateStack", 
          "cloudformation:CreateChangeSet", 
          "cloudformation:DeleteChangeSet",
```

```
 "cloudformation:DeleteStack", 
        "cloudformation:UpdateStack", 
        "cloudformation:DescribeStacks", 
        "cloudformation:DescribeStackEvents", 
        "cloudformation:ListStackResources" 
     ], 
     "Resource" : [ 
        "arn:aws:cloudformation:*:*:stack/AWSProton-CodeBuild-*" 
     ] 
   }, 
   { 
     "Effect" : "Allow", 
    "Action" : \lceil "codebuild:CreateProject", 
        "codebuild:DeleteProject", 
        "codebuild:UpdateProject", 
        "codebuild:StartBuild", 
        "codebuild:StopBuild", 
        "codebuild:RetryBuild", 
        "codebuild:BatchGetBuilds", 
        "codebuild:BatchGetProjects" 
     ], 
     "Resource" : "arn:aws:codebuild:*:*:project/AWSProton*" 
   }, 
   { 
     "Effect" : "Allow", 
     "Action" : "iam:PassRole", 
     "Resource" : "*", 
     "Condition" : { 
        "StringEqualsIfExists" : { 
          "iam:PassedToService" : "codebuild.amazonaws.com" 
       } 
     } 
   }, 
   { 
     "Effect" : "Allow", 
    "Action" : [
        "servicequotas:GetServiceQuota" 
     ], 
     "Resource" : "*" 
   } 
\mathbf{I}
```
}

- [IAM ポリシーのバージョニングについて理解する](https://docs.aws.amazon.com/IAM/latest/UserGuide/access_policies_managed-versioning.html)
- [AWS マネージドポリシーの開始と最小特権のアクセス許可への移行](https://docs.aws.amazon.com/IAM/latest/UserGuide/best-practices.html#bp-use-aws-defined-policies)

## AWSProtonDeveloperAccess

AWSProtonDeveloperAccess は、AWS Proton API および Management Console へのアクセスを 提供しますが、Proton テンプレートや環境の管理を許可しない [AWS マネージドポリシーで](https://docs.aws.amazon.com/IAM/latest/UserGuide/access_policies_managed-vs-inline.html#aws-managed-policies)す。

#### このポリシーを使用すると

ユーザー、グループおよびロールに AWSProtonDeveloperAccess をアタッチできます。

#### ポリシーの詳細

- タイプ: AWS マネージドポリシー
- 作成日時: 2021 年 2 月 17 日 19:02 UTC
- 編集日時: 2022 年 11 月 18 日 18:35 UTC
- ARN: arn:aws:iam::aws:policy/AWSProtonDeveloperAccess

### ポリシーのバージョン

ポリシーのバージョン: v3 (デフォルト)

ポリシーのデフォルトバージョンは、ポリシーのアクセス許可を定義するバージョンです。ポリシー を適用したユーザーまたはロールが AWS リソースへのアクセスをリクエストすると、AWS はポリ シーのデフォルトバージョンを確認し、リクエストを許可するかどうかを判断します。

```
{ 
   "Version" : "2012-10-17", 
   "Statement" : [ 
     { 
        "Effect" : "Allow", 
        "Action" : [ 
          "codecommit:ListRepositories",
```
 "codepipeline:GetPipeline", "codepipeline:GetPipelineExecution", "codepipeline:GetPipelineState", "codepipeline:ListPipelineExecutions", "codepipeline:ListPipelines", "codestar-connections:ListConnections", "codestar-connections:UseConnection", "proton:CancelServiceInstanceDeployment", "proton:CancelServicePipelineDeployment", "proton:CreateService", "proton:DeleteService", "proton:GetAccountRoles", "proton:GetAccountSettings", "proton:GetEnvironment", "proton:GetEnvironmentAccountConnection", "proton:GetEnvironmentTemplate", "proton:GetEnvironmentTemplateMajorVersion", "proton:GetEnvironmentTemplateMinorVersion", "proton:GetEnvironmentTemplateVersion", "proton:GetRepository", "proton:GetRepositorySyncStatus", "proton:GetResourcesSummary", "proton:GetService", "proton:GetServiceInstance", "proton:GetServiceTemplate", "proton:GetServiceTemplateMajorVersion", "proton:GetServiceTemplateMinorVersion", "proton:GetServiceTemplateVersion", "proton:GetTemplateSyncConfig", "proton:GetTemplateSyncStatus", "proton:ListEnvironmentAccountConnections", "proton:ListEnvironmentOutputs", "proton:ListEnvironmentProvisionedResources", "proton:ListEnvironments", "proton:ListEnvironmentTemplateMajorVersions", "proton:ListEnvironmentTemplateMinorVersions", "proton:ListEnvironmentTemplates", "proton:ListEnvironmentTemplateVersions", "proton:ListRepositories", "proton:ListRepositorySyncDefinitions", "proton:ListServiceInstanceOutputs", "proton:ListServiceInstanceProvisionedResources", "proton:ListServiceInstances", "proton:ListServicePipelineOutputs",

```
 "proton:ListServicePipelineProvisionedResources", 
          "proton:ListServices", 
          "proton:ListServiceTemplateMajorVersions", 
          "proton:ListServiceTemplateMinorVersions", 
          "proton:ListServiceTemplates", 
          "proton:ListServiceTemplateVersions", 
          "proton:ListTagsForResource", 
          "proton:UpdateService", 
          "proton:UpdateServiceInstance", 
          "proton:UpdateServicePipeline", 
          "s3:ListAllMyBuckets", 
          "s3:ListBucket" 
       ], 
       "Resource" : "*" 
     }, 
     { 
       "Effect" : "Allow", 
       "Action" : "codestar-connections:PassConnection", 
       "Resource" : "arn:aws:codestar-connections:*:*:connection/*", 
       "Condition" : { 
          "StringEquals" : { 
            "codestar-connections:PassedToService" : "proton.amazonaws.com" 
         } 
       } 
     } 
   ]
}
```
- [IAM Identity Center の AWS マネージドポリシーを使用してアクセス許可セットを作成する](https://docs.aws.amazon.com/singlesignon/latest/userguide/howtocreatepermissionset.html)
- [IAM ID のアクセス許可の追加および削除](https://docs.aws.amazon.com/IAM/latest/UserGuide/access_policies_manage-attach-detach.html)
- [IAM ポリシーのバージョニングについて理解する](https://docs.aws.amazon.com/IAM/latest/UserGuide/access_policies_managed-versioning.html)
- [AWS マネージドポリシーの開始と最小特権のアクセス許可への移行](https://docs.aws.amazon.com/IAM/latest/UserGuide/best-practices.html#bp-use-aws-defined-policies)

# AWSProtonFullAccess

AWSProtonFullAccess は、AWS Proton API および Management Console へのフルアクセスを提 供する [AWS マネージドポリシーで](https://docs.aws.amazon.com/IAM/latest/UserGuide/access_policies_managed-vs-inline.html#aws-managed-policies)す。これらの許可に加えて、S3 バケットからテンプレートバン

ドルを登録するには Amazon S3 へのアクセスも必要です。また、Proton のサービスロールを作成お よび管理するための Amazon IAM へのアクセスも必要です。

#### このポリシーを使用すると

ユーザー、グループおよびロールに AWSProtonFullAccess をアタッチできます。

#### ポリシーの詳細

- タイプ: AWS マネージドポリシー
- 作成日時: 2021 年 2 月 17 日 19:07 UTC
- 編集日時: 2022 年 6 月 20 日 12:36 UTC
- ARN: arn:aws:iam::aws:policy/AWSProtonFullAccess

## ポリシーのバージョン

ポリシーのバージョン: v2 (デフォルト)

ポリシーのデフォルトバージョンは、ポリシーのアクセス許可を定義するバージョンです。ポリシー を適用したユーザーまたはロールが AWS リソースへのアクセスをリクエストすると、AWS はポリ シーのデフォルトバージョンを確認し、リクエストを許可するかどうかを判断します。

```
{ 
   "Version" : "2012-10-17", 
   "Statement" : [ 
    \left\{ \right. "Effect" : "Allow", 
        "Action" : [ 
           "proton:*", 
           "codestar-connections:ListConnections", 
           "kms:ListAliases", 
          "kms:DescribeKey" 
        ], 
        "Resource" : "*" 
     }, 
      { 
        "Effect" : "Allow", 
        "Action" : [
```
```
 "kms:CreateGrant" 
       ], 
       "Resource" : "*", 
        "Condition" : { 
          "StringLike" : { 
            "kms:ViaService" : "proton.*.amazonaws.com" 
          } 
       } 
     }, 
    \mathcal{L} "Effect" : "Allow", 
      "Action" : [
          "iam:PassRole" 
       ], 
       "Resource" : "*", 
       "Condition" : { 
          "StringEquals" : { 
            "iam:PassedToService" : "proton.amazonaws.com" 
          } 
       } 
     }, 
     { 
       "Effect" : "Allow", 
       "Action" : "iam:CreateServiceLinkedRole", 
        "Resource" : "arn:aws:iam::*:role/aws-service-role/sync.proton.amazonaws.com/
AWSServiceRoleForProtonSync", 
        "Condition" : { 
          "StringEquals" : { 
            "iam:AWSServiceName" : "sync.proton.amazonaws.com" 
          } 
       } 
     }, 
     { 
       "Effect" : "Allow", 
      "Action" : [
          "codestar-connections:PassConnection" 
       ], 
        "Resource" : "arn:aws:codestar-connections:*:*:connection/*", 
        "Condition" : { 
          "StringEquals" : { 
            "codestar-connections:PassedToService" : "proton.amazonaws.com" 
          } 
       } 
     }
```
}

 $\mathbf{I}$ 

## 詳細

- [IAM Identity Center の AWS マネージドポリシーを使用してアクセス許可セットを作成する](https://docs.aws.amazon.com/singlesignon/latest/userguide/howtocreatepermissionset.html)
- [IAM ID のアクセス許可の追加および削除](https://docs.aws.amazon.com/IAM/latest/UserGuide/access_policies_manage-attach-detach.html)
- [IAM ポリシーのバージョニングについて理解する](https://docs.aws.amazon.com/IAM/latest/UserGuide/access_policies_managed-versioning.html)
- [AWS マネージドポリシーの開始と最小特権のアクセス許可への移行](https://docs.aws.amazon.com/IAM/latest/UserGuide/best-practices.html#bp-use-aws-defined-policies)

# AWSProtonReadOnlyAccess

AWSProtonReadOnlyAccess は、AWS Proton API および Management Console への読み取り専 用アクセスを提供する [AWS マネージドポリシーで](https://docs.aws.amazon.com/IAM/latest/UserGuide/access_policies_managed-vs-inline.html#aws-managed-policies)す。

このポリシーを使用すると

ユーザー、グループおよびロールに AWSProtonReadOnlyAccess をアタッチできます。

### ポリシーの詳細

- タイプ: AWS マネージドポリシー
- 作成日時: 2021 年 2 月 17 日 19:09 UTC
- 編集日時: 2022 年 11 月 18 日 18:28 UTC
- ARN: arn:aws:iam::aws:policy/AWSProtonReadOnlyAccess

ポリシーのバージョン

ポリシーのバージョン: v3 (デフォルト)

ポリシーのデフォルトバージョンは、ポリシーのアクセス許可を定義するバージョンです。ポリシー を適用したユーザーまたはロールが AWS リソースへのアクセスをリクエストすると、AWS はポリ シーのデフォルトバージョンを確認し、リクエストを許可するかどうかを判断します。

#### JSON ポリシードキュメント

{

```
 "Version" : "2012-10-17", 
 "Statement" : [ 
   { 
     "Effect" : "Allow", 
     "Action" : [ 
       "codepipeline:ListPipelineExecutions", 
       "codepipeline:ListPipelines", 
       "codepipeline:GetPipeline", 
       "codepipeline:GetPipelineState", 
       "codepipeline:GetPipelineExecution", 
       "proton:GetAccountRoles", 
       "proton:GetAccountSettings", 
       "proton:GetEnvironment", 
       "proton:GetEnvironmentAccountConnection", 
       "proton:GetEnvironmentTemplate", 
       "proton:GetEnvironmentTemplateMajorVersion", 
       "proton:GetEnvironmentTemplateMinorVersion", 
       "proton:GetEnvironmentTemplateVersion", 
       "proton:GetRepository", 
       "proton:GetRepositorySyncStatus", 
       "proton:GetResourcesSummary", 
       "proton:GetService", 
       "proton:GetServiceInstance", 
       "proton:GetServiceTemplate", 
       "proton:GetServiceTemplateMajorVersion", 
       "proton:GetServiceTemplateMinorVersion", 
       "proton:GetServiceTemplateVersion", 
       "proton:GetTemplateSyncConfig", 
       "proton:GetTemplateSyncStatus", 
       "proton:ListEnvironmentAccountConnections", 
       "proton:ListEnvironmentOutputs", 
       "proton:ListEnvironmentProvisionedResources", 
       "proton:ListEnvironments", 
       "proton:ListEnvironmentTemplateMajorVersions", 
       "proton:ListEnvironmentTemplateMinorVersions", 
       "proton:ListEnvironmentTemplates", 
       "proton:ListEnvironmentTemplateVersions", 
       "proton:ListRepositories", 
       "proton:ListRepositorySyncDefinitions", 
       "proton:ListServiceInstanceOutputs", 
       "proton:ListServiceInstanceProvisionedResources", 
       "proton:ListServiceInstances", 
       "proton:ListServicePipelineOutputs", 
       "proton:ListServicePipelineProvisionedResources",
```

```
 "proton:ListServices", 
          "proton:ListServiceTemplateMajorVersions", 
          "proton:ListServiceTemplateMinorVersions", 
          "proton:ListServiceTemplates", 
          "proton:ListServiceTemplateVersions", 
          "proton:ListTagsForResource" 
       ], 
       "Resource" : "*" 
     } 
   ]
}
```
- [IAM Identity Center の AWS マネージドポリシーを使用してアクセス許可セットを作成する](https://docs.aws.amazon.com/singlesignon/latest/userguide/howtocreatepermissionset.html)
- [IAM ID のアクセス許可の追加および削除](https://docs.aws.amazon.com/IAM/latest/UserGuide/access_policies_manage-attach-detach.html)
- [IAM ポリシーのバージョニングについて理解する](https://docs.aws.amazon.com/IAM/latest/UserGuide/access_policies_managed-versioning.html)
- [AWS マネージドポリシーの開始と最小特権のアクセス許可への移行](https://docs.aws.amazon.com/IAM/latest/UserGuide/best-practices.html#bp-use-aws-defined-policies)

# AWSProtonServiceGitSyncServiceRolePolicy

AWSProtonServiceGitSyncServiceRolePolicy は、AWS Proton が git リポジトリのサービ ス、環境、コンポーネントの定義を AWS Proton に同期できるようにする [AWS マネージドポリ](https://docs.aws.amazon.com/IAM/latest/UserGuide/access_policies_managed-vs-inline.html#aws-managed-policies) [シー](https://docs.aws.amazon.com/IAM/latest/UserGuide/access_policies_managed-vs-inline.html#aws-managed-policies)です。

### このポリシーを使用すると

このポリシーは、ユーザーに代わってサービスがアクションを実行することを許可する、サービスリ ンクロールにアタッチされます。ユーザー、グループおよびロールにこのポリシーはアタッチできま せん。

## ポリシーの詳細

- タイプ: サービスリンクロールポリシー
- 作成日時: 2023 年 4 月 4 日 15:55 UTC
- 編集日時: 2023 年 4 月 4 日 15:55 UTC
- ARN: arn:aws:iam::aws:policy/aws-service-role/ AWSProtonServiceGitSyncServiceRolePolicy

ポリシーのバージョン

ポリシーのバージョン: v1 (デフォルト)

ポリシーのデフォルトバージョンは、ポリシーのアクセス許可を定義するバージョンです。ポリシー を適用したユーザーまたはロールが AWS リソースへのアクセスをリクエストすると、AWS はポリ シーのデフォルトバージョンを確認し、リクエストを許可するかどうかを判断します。

JSON ポリシードキュメント

```
{ 
   "Version" : "2012-10-17", 
   "Statement" : [ 
     { 
       "Sid" : "ProtonServiceSync", 
       "Effect" : "Allow", 
       "Action" : [ 
          "proton:GetService", 
          "proton:UpdateService", 
          "proton:UpdateServicePipeline", 
          "proton:GetServiceInstance", 
          "proton:CreateServiceInstance", 
          "proton:UpdateServiceInstance", 
          "proton:ListServiceInstances", 
          "proton:GetComponent", 
          "proton:CreateComponent", 
          "proton:ListComponents", 
          "proton:UpdateComponent", 
          "proton:GetEnvironment", 
          "proton:CreateEnvironment", 
          "proton:ListEnvironments", 
          "proton:UpdateEnvironment" 
       ], 
       "Resource" : "*" 
     } 
   ]
}
```
## 詳細

- [IAM ポリシーのバージョニングについて理解する](https://docs.aws.amazon.com/IAM/latest/UserGuide/access_policies_managed-versioning.html)
- [AWS マネージドポリシーの開始と最小特権のアクセス許可への移行](https://docs.aws.amazon.com/IAM/latest/UserGuide/best-practices.html#bp-use-aws-defined-policies)

# AWSProtonSyncServiceRolePolicy

AWSProtonSyncServiceRolePolicy は、AWS Proton が git リポジトリの内容を Proton に同期 または Proton の内容を git リポジトリに同期できるようにする [AWS マネージドポリシー](https://docs.aws.amazon.com/IAM/latest/UserGuide/access_policies_managed-vs-inline.html#aws-managed-policies)です。

### このポリシーを使用すると

このポリシーは、ユーザーに代わってサービスがアクションを実行することを許可する、サービスリ ンクロールにアタッチされます。ユーザー、グループおよびロールにこのポリシーはアタッチできま せん。

#### ポリシーの詳細

- タイプ: サービスリンクロールポリシー
- 作成日時: 2021 年 11 月 23 日 21:14 UTC
- 編集日時: 2021 年 11 月 23 日 21:14 UTC
- ARN: arn:aws:iam::aws:policy/aws-service-role/ AWSProtonSyncServiceRolePolicy

### ポリシーのバージョン

ポリシーのバージョン: v1 (デフォルト)

ポリシーのデフォルトバージョンは、ポリシーのアクセス許可を定義するバージョンです。ポリシー を適用したユーザーまたはロールが AWS リソースへのアクセスをリクエストすると、AWS はポリ シーのデフォルトバージョンを確認し、リクエストを許可するかどうかを判断します。

```
{ 
   "Version" : "2012-10-17", 
   "Statement" : [ 
     { 
        "Sid" : "SyncToProton", 
        "Effect" : "Allow", 
        "Action" : [ 
          "proton:UpdateServiceTemplateVersion",
```
 "proton:UpdateServiceTemplate", "proton:UpdateEnvironmentTemplateVersion", "proton:UpdateEnvironmentTemplate", "proton:GetServiceTemplateVersion", "proton:GetServiceTemplate", "proton:GetEnvironmentTemplateVersion", "proton:GetEnvironmentTemplate", "proton:DeleteServiceTemplateVersion", "proton:DeleteEnvironmentTemplateVersion", "proton:CreateServiceTemplateVersion", "proton:CreateServiceTemplate", "proton:CreateEnvironmentTemplateVersion", "proton:CreateEnvironmentTemplate", "proton:ListEnvironmentTemplateVersions", "proton:ListServiceTemplateVersions", "proton:CreateEnvironmentTemplateMajorVersion", "proton:CreateServiceTemplateMajorVersion" ], "Resource" : "\*" }, { "Sid" : "AccessGitRepos", "Effect" : "Allow", "Action" : [ "codestar-connections:UseConnection" ], "Resource" : "arn:aws:codestar-connections:\*:\*:connection/\*" } ]

## 詳細

}

- [IAM ポリシーのバージョニングについて理解する](https://docs.aws.amazon.com/IAM/latest/UserGuide/access_policies_managed-versioning.html)
- [AWS マネージドポリシーの開始と最小特権のアクセス許可への移行](https://docs.aws.amazon.com/IAM/latest/UserGuide/best-practices.html#bp-use-aws-defined-policies)

# AWSPurchaseOrdersServiceRolePolicy

AWSPurchaseOrdersServiceRolePolicy は、請求コンソールで注文書を表示および変更する許 可を付与する [AWS マネージドポリシーで](https://docs.aws.amazon.com/IAM/latest/UserGuide/access_policies_managed-vs-inline.html#aws-managed-policies)す。

# このポリシーを使用すると

ユーザー、グループおよびロールに AWSPurchaseOrdersServiceRolePolicy をアタッチできま す。

#### ポリシーの詳細

- タイプ: AWS マネージドポリシー
- 作成日時: 2020 年 5 月 6 日 18:15 UTC
- 編集日時: 2023 年 7 月 17 日 18:59 UTC
- ARN: arn:aws:iam::aws:policy/AWSPurchaseOrdersServiceRolePolicy

### ポリシーのバージョン

ポリシーのバージョン: v5 (デフォルト)

ポリシーのデフォルトバージョンは、ポリシーのアクセス許可を定義するバージョンです。ポリシー を適用したユーザーまたはロールが AWS リソースへのアクセスをリクエストすると、AWS はポリ シーのデフォルトバージョンを確認し、リクエストを許可するかどうかを判断します。

```
{ 
   "Version" : "2012-10-17", 
   "Statement" : [ 
     { 
       "Effect" : "Allow", 
       "Action" : [ 
         "account:GetAccountInformation", 
         "account:GetContactInformation", 
         "aws-portal:*Billing", 
         "consolidatedbilling:GetAccountBillingRole", 
         "invoicing:GetInvoicePDF", 
         "payments:GetPaymentInstrument", 
         "payments:ListPaymentPreferences", 
         "purchase-orders:AddPurchaseOrder", 
         "purchase-orders:DeletePurchaseOrder", 
         "purchase-orders:GetPurchaseOrder", 
         "purchase-orders:ListPurchaseOrderInvoices",
```
 "purchase-orders:ListPurchaseOrders", "purchase-orders:ListTagsForResource", "purchase-orders:ModifyPurchaseOrders", "purchase-orders:TagResource", "purchase-orders:UntagResource", "purchase-orders:UpdatePurchaseOrder", "purchase-orders:UpdatePurchaseOrderStatus", "purchase-orders:ViewPurchaseOrders", "tax:ListTaxRegistrations" ], "Resource" : "\*" } ]

# 詳細

}

- [IAM Identity Center の AWS マネージドポリシーを使用してアクセス許可セットを作成する](https://docs.aws.amazon.com/singlesignon/latest/userguide/howtocreatepermissionset.html)
- [IAM ID のアクセス許可の追加および削除](https://docs.aws.amazon.com/IAM/latest/UserGuide/access_policies_manage-attach-detach.html)
- [IAM ポリシーのバージョニングについて理解する](https://docs.aws.amazon.com/IAM/latest/UserGuide/access_policies_managed-versioning.html)
- [AWS マネージドポリシーの開始と最小特権のアクセス許可への移行](https://docs.aws.amazon.com/IAM/latest/UserGuide/best-practices.html#bp-use-aws-defined-policies)

# AWSQuicksightAthenaAccess

AWSQuicksightAthenaAccess は、Athena のクエリ結果に使用される Athena API および S3 バ ケットへの Quicksight アクセスに関する [AWS マネージドポリシーで](https://docs.aws.amazon.com/IAM/latest/UserGuide/access_policies_managed-vs-inline.html#aws-managed-policies)す。

## このポリシーを使用すると

ユーザー、グループおよびロールに AWSQuicksightAthenaAccess をアタッチできます。

## ポリシーの詳細

- タイプ: サービスロールポリシー
- 作成日時: 2016 年 12 月 9 日 02:31 UTC
- 編集日時: 2021 年 7 月 7 日 20:09 UTC
- ARN: arn:aws:iam::aws:policy/service-role/AWSQuicksightAthenaAccess

ポリシーのバージョン

ポリシーのバージョン: v10 (デフォルト)

ポリシーのデフォルトバージョンは、ポリシーのアクセス許可を定義するバージョンです。ポリシー を適用したユーザーまたはロールが AWS リソースへのアクセスをリクエストすると、AWS はポリ シーのデフォルトバージョンを確認し、リクエストを許可するかどうかを判断します。

```
{ 
   "Version" : "2012-10-17", 
   "Statement" : [ 
     { 
       "Effect" : "Allow", 
       "Action" : [ 
          "athena:BatchGetQueryExecution", 
          "athena:CancelQueryExecution", 
          "athena:GetCatalogs", 
          "athena:GetExecutionEngine", 
          "athena:GetExecutionEngines", 
          "athena:GetNamespace", 
          "athena:GetNamespaces", 
          "athena:GetQueryExecution", 
          "athena:GetQueryExecutions", 
          "athena:GetQueryResults", 
          "athena:GetQueryResultsStream", 
          "athena:GetTable", 
          "athena:GetTables", 
          "athena:ListQueryExecutions", 
          "athena:RunQuery", 
          "athena:StartQueryExecution", 
          "athena:StopQueryExecution", 
          "athena:ListWorkGroups", 
          "athena:ListEngineVersions", 
          "athena:GetWorkGroup", 
          "athena:GetDataCatalog", 
          "athena:GetDatabase", 
          "athena:GetTableMetadata", 
          "athena:ListDataCatalogs", 
          "athena:ListDatabases", 
          "athena:ListTableMetadata"
```
],

```
 "Resource" : [ 
    " * " ] 
 }, 
\mathcal{L} "Effect" : "Allow", 
   "Action" : [ 
     "glue:CreateDatabase", 
     "glue:DeleteDatabase", 
     "glue:GetDatabase", 
     "glue:GetDatabases", 
     "glue:UpdateDatabase", 
     "glue:CreateTable", 
     "glue:DeleteTable", 
     "glue:BatchDeleteTable", 
     "glue:UpdateTable", 
     "glue:GetTable", 
     "glue:GetTables", 
     "glue:BatchCreatePartition", 
     "glue:CreatePartition", 
     "glue:DeletePartition", 
     "glue:BatchDeletePartition", 
     "glue:UpdatePartition", 
     "glue:GetPartition", 
     "glue:GetPartitions", 
     "glue:BatchGetPartition" 
   ], 
   "Resource" : [ 
    " ] 
 }, 
 { 
   "Effect" : "Allow", 
  "Action" : [
     "s3:GetBucketLocation", 
     "s3:GetObject", 
     "s3:ListBucket", 
     "s3:ListBucketMultipartUploads", 
     "s3:ListMultipartUploadParts", 
     "s3:AbortMultipartUpload", 
     "s3:CreateBucket", 
     "s3:PutObject", 
     "s3:PutBucketPublicAccessBlock" 
   ],
```

```
 "Resource" : [ 
           "arn:aws:s3:::aws-athena-query-results-*" 
        ] 
      }, 
     \mathcal{L} "Effect" : "Allow", 
         "Action" : [ 
           "lakeformation:GetDataAccess" 
         ], 
         "Resource" : [ 
          " * "
        ] 
      } 
   ]
}
```
- [IAM Identity Center の AWS マネージドポリシーを使用してアクセス許可セットを作成する](https://docs.aws.amazon.com/singlesignon/latest/userguide/howtocreatepermissionset.html)
- [IAM ID のアクセス許可の追加および削除](https://docs.aws.amazon.com/IAM/latest/UserGuide/access_policies_manage-attach-detach.html)
- [IAM ポリシーのバージョニングについて理解する](https://docs.aws.amazon.com/IAM/latest/UserGuide/access_policies_managed-versioning.html)
- [AWS マネージドポリシーの開始と最小特権のアクセス許可への移行](https://docs.aws.amazon.com/IAM/latest/UserGuide/best-practices.html#bp-use-aws-defined-policies)

# AWSQuickSightDescribeRDS

AWSQuickSightDescribeRDS は、QuickSight が RDS リソースを記述できるようにする [AWS マ](https://docs.aws.amazon.com/IAM/latest/UserGuide/access_policies_managed-vs-inline.html#aws-managed-policies) [ネージドポリシー](https://docs.aws.amazon.com/IAM/latest/UserGuide/access_policies_managed-vs-inline.html#aws-managed-policies)です。

## このポリシーを使用すると

ユーザー、グループおよびロールに AWSQuickSightDescribeRDS をアタッチできます。

## ポリシーの詳細

- タイプ: サービスロールポリシー
- 作成日時: 2015 年 11 月 10 日 23:24 UTC
- 編集日時: 2015 年 11 月 10 日 23:24 UTC
- ARN: arn:aws:iam::aws:policy/service-role/AWSQuickSightDescribeRDS

ポリシーのバージョン

ポリシーのバージョン: v1 (デフォルト)

ポリシーのデフォルトバージョンは、ポリシーのアクセス許可を定義するバージョンです。ポリシー を適用したユーザーまたはロールが AWS リソースへのアクセスをリクエストすると、AWS はポリ シーのデフォルトバージョンを確認し、リクエストを許可するかどうかを判断します。

JSON ポリシードキュメント

```
{ 
   "Version" : "2012-10-17", 
   "Statement" : [ 
     { 
        "Action" : [ 
           "rds:Describe*" 
        ], 
        "Effect" : "Allow", 
        "Resource" : "*" 
     } 
   ]
}
```
#### 詳細

- [IAM Identity Center の AWS マネージドポリシーを使用してアクセス許可セットを作成する](https://docs.aws.amazon.com/singlesignon/latest/userguide/howtocreatepermissionset.html)
- [IAM ID のアクセス許可の追加および削除](https://docs.aws.amazon.com/IAM/latest/UserGuide/access_policies_manage-attach-detach.html)
- [IAM ポリシーのバージョニングについて理解する](https://docs.aws.amazon.com/IAM/latest/UserGuide/access_policies_managed-versioning.html)
- [AWS マネージドポリシーの開始と最小特権のアクセス許可への移行](https://docs.aws.amazon.com/IAM/latest/UserGuide/best-practices.html#bp-use-aws-defined-policies)

## AWSQuickSightDescribeRedshift

AWSQuickSightDescribeRedshift は、QuickSight が Redshift リソースを記述できるようにす る [AWS マネージドポリシーで](https://docs.aws.amazon.com/IAM/latest/UserGuide/access_policies_managed-vs-inline.html#aws-managed-policies)す。

# このポリシーを使用すると

ユーザー、グループおよびロールに AWSQuickSightDescribeRedshift をアタッチできます。

### ポリシーの詳細

- タイプ: サービスロールポリシー
- 作成日時: 2015 年 11 月 10 日 23:25 UTC
- 編集日時: 2015 年 11 月 10 日 23:25 UTC
- ARN: arn:aws:iam::aws:policy/service-role/AWSQuickSightDescribeRedshift

ポリシーのバージョン

ポリシーのバージョン: v1 (デフォルト)

ポリシーのデフォルトバージョンは、ポリシーのアクセス許可を定義するバージョンです。ポリシー を適用したユーザーまたはロールが AWS リソースへのアクセスをリクエストすると、AWS はポリ シーのデフォルトバージョンを確認し、リクエストを許可するかどうかを判断します。

## JSON ポリシードキュメント

```
{ 
   "Version" : "2012-10-17", 
   "Statement" : [ 
     \mathcal{L} "Action" : [ 
           "redshift:Describe*" 
         ], 
         "Effect" : "Allow", 
         "Resource" : "*" 
      } 
  \mathbf{I}}
```
## 詳細

- [IAM Identity Center の AWS マネージドポリシーを使用してアクセス許可セットを作成する](https://docs.aws.amazon.com/singlesignon/latest/userguide/howtocreatepermissionset.html)
- [IAM ID のアクセス許可の追加および削除](https://docs.aws.amazon.com/IAM/latest/UserGuide/access_policies_manage-attach-detach.html)
- [IAM ポリシーのバージョニングについて理解する](https://docs.aws.amazon.com/IAM/latest/UserGuide/access_policies_managed-versioning.html)
- [AWS マネージドポリシーの開始と最小特権のアクセス許可への移行](https://docs.aws.amazon.com/IAM/latest/UserGuide/best-practices.html#bp-use-aws-defined-policies)

# AWSQuickSightElasticsearchPolicy

AWSQuickSightElasticsearchPolicy は、Amazon QuickSight から Amazon Elasticsearch リ ソースへのアクセスを提供する [AWS マネージドポリシーで](https://docs.aws.amazon.com/IAM/latest/UserGuide/access_policies_managed-vs-inline.html#aws-managed-policies)す。

### このポリシーを使用すると

ユーザー、グループおよびロールに AWSQuickSightElasticsearchPolicy をアタッチできま す。

### ポリシーの詳細

- タイプ: サービスロールポリシー
- 作成日時: 2020 年 9 月 9 日 17:27 UTC
- 編集日時: 2021 年 9 月 7 日 23:25 UTC
- ARN: arn:aws:iam::aws:policy/service-role/ AWSQuickSightElasticsearchPolicy

ポリシーのバージョン

ポリシーのバージョン: v3 (デフォルト)

ポリシーのデフォルトバージョンは、ポリシーのアクセス許可を定義するバージョンです。ポリシー を適用したユーザーまたはロールが AWS リソースへのアクセスをリクエストすると、AWS はポリ シーのデフォルトバージョンを確認し、リクエストを許可するかどうかを判断します。

```
{ 
   "Version" : "2012-10-17", 
   "Statement" : [ 
     { 
        "Effect" : "Allow", 
        "Action" : [ 
          "es:ESHttpGet" 
        ], 
        "Resource" : [
```

```
 "arn:aws:es:*:*:domain/*/", 
          "arn:aws:es:*:*:domain/*/_cluster/settings", 
          "arn:aws:es:*:*:domain/*/_cat/indices" 
        ] 
     }, 
     { 
        "Effect" : "Allow", 
        "Action" : "es:ListDomainNames", 
        "Resource" : "*" 
     }, 
     { 
        "Effect" : "Allow", 
       "Action" : \lceil "es:DescribeElasticsearchDomain", 
          "es:DescribeDomain" 
        ], 
        "Resource" : [ 
          "arn:aws:es:*:*:domain/*" 
       ] 
     }, 
     { 
        "Effect" : "Allow", 
       "Action" : [
          "es:ESHttpPost", 
          "es:ESHttpGet" 
        ], 
        "Resource" : [ 
          "arn:aws:es:*:*:domain/*/_opendistro/_sql", 
          "arn:aws:es:*:*:domain/*/_plugin/_sql" 
        ] 
     } 
   ]
}
```
- [IAM Identity Center の AWS マネージドポリシーを使用してアクセス許可セットを作成する](https://docs.aws.amazon.com/singlesignon/latest/userguide/howtocreatepermissionset.html)
- [IAM ID のアクセス許可の追加および削除](https://docs.aws.amazon.com/IAM/latest/UserGuide/access_policies_manage-attach-detach.html)
- [IAM ポリシーのバージョニングについて理解する](https://docs.aws.amazon.com/IAM/latest/UserGuide/access_policies_managed-versioning.html)
- [AWS マネージドポリシーの開始と最小特権のアクセス許可への移行](https://docs.aws.amazon.com/IAM/latest/UserGuide/best-practices.html#bp-use-aws-defined-policies)

# AWSQuickSightIoTAnalyticsAccess

AWSQuickSightIoTAnalyticsAccess は、QuickSight に IoT Analytics データセットへの読み取 り専用アクセスを付与する [AWS マネージドポリシーで](https://docs.aws.amazon.com/IAM/latest/UserGuide/access_policies_managed-vs-inline.html#aws-managed-policies)す。

このポリシーを使用すると

ユーザー、グループおよびロールに AWSQuickSightIoTAnalyticsAccess をアタッチできま す。

#### ポリシーの詳細

- タイプ: AWS マネージドポリシー
- 作成日時: 2017 年 11 月 29 日 17:00 UTC
- 編集日時: 2017 年 11 月 29 日 17:00 UTC
- ARN: arn:aws:iam::aws:policy/AWSQuickSightIoTAnalyticsAccess

### ポリシーのバージョン

ポリシーのバージョン: v1 (デフォルト)

ポリシーのデフォルトバージョンは、ポリシーのアクセス許可を定義するバージョンです。ポリシー を適用したユーザーまたはロールが AWS リソースへのアクセスをリクエストすると、AWS はポリ シーのデフォルトバージョンを確認し、リクエストを許可するかどうかを判断します。

```
{ 
   "Version" : "2012-10-17", 
   "Statement" : [ 
     { 
        "Action" : [ 
          "iotanalytics:ListDatasets", 
          "iotanalytics:DescribeDataset", 
          "iotanalytics:GetDatasetContent" 
        ], 
        "Effect" : "Allow", 
        "Resource" : "*" 
     }
```
}

]

## 詳細

- [IAM Identity Center の AWS マネージドポリシーを使用してアクセス許可セットを作成する](https://docs.aws.amazon.com/singlesignon/latest/userguide/howtocreatepermissionset.html)
- [IAM ID のアクセス許可の追加および削除](https://docs.aws.amazon.com/IAM/latest/UserGuide/access_policies_manage-attach-detach.html)
- [IAM ポリシーのバージョニングについて理解する](https://docs.aws.amazon.com/IAM/latest/UserGuide/access_policies_managed-versioning.html)
- [AWS マネージドポリシーの開始と最小特権のアクセス許可への移行](https://docs.aws.amazon.com/IAM/latest/UserGuide/best-practices.html#bp-use-aws-defined-policies)

# AWSQuickSightListIAM

AWSQuickSightListIAM は、QuickSight が IAM エンティティを一覧表示できるようにする [AWS](https://docs.aws.amazon.com/IAM/latest/UserGuide/access_policies_managed-vs-inline.html#aws-managed-policies) [マネージドポリシー](https://docs.aws.amazon.com/IAM/latest/UserGuide/access_policies_managed-vs-inline.html#aws-managed-policies)です。

このポリシーを使用すると

ユーザー、グループおよびロールに AWSQuickSightListIAM をアタッチできます。

### ポリシーの詳細

- タイプ: サービスロールポリシー
- 作成日時: 2015 年 11 月 10 日 23:25 UTC
- 編集日時: 2015 年 11 月 10 日 23:25 UTC
- ARN: arn:aws:iam::aws:policy/service-role/AWSQuickSightListIAM

ポリシーのバージョン

ポリシーのバージョン: v1 (デフォルト)

ポリシーのデフォルトバージョンは、ポリシーのアクセス許可を定義するバージョンです。ポリシー を適用したユーザーまたはロールが AWS リソースへのアクセスをリクエストすると、AWS はポリ シーのデフォルトバージョンを確認し、リクエストを許可するかどうかを判断します。

### JSON ポリシードキュメント

{

```
 "Version" : "2012-10-17", 
   "Statement" : [ 
      { 
        "Effect" : "Allow", 
        "Action" : [ 
           "iam:List*" 
        ], 
        "Resource" : "*" 
      } 
   ]
}
```
- [IAM Identity Center の AWS マネージドポリシーを使用してアクセス許可セットを作成する](https://docs.aws.amazon.com/singlesignon/latest/userguide/howtocreatepermissionset.html)
- [IAM ID のアクセス許可の追加および削除](https://docs.aws.amazon.com/IAM/latest/UserGuide/access_policies_manage-attach-detach.html)
- [IAM ポリシーのバージョニングについて理解する](https://docs.aws.amazon.com/IAM/latest/UserGuide/access_policies_managed-versioning.html)
- [AWS マネージドポリシーの開始と最小特権のアクセス許可への移行](https://docs.aws.amazon.com/IAM/latest/UserGuide/best-practices.html#bp-use-aws-defined-policies)

# AWSQuicksightOpenSearchPolicy

AWSQuicksightOpenSearchPolicy は、Amazon QuickSight から Amazon OpenSearch リソース へのアクセスを提供する [AWS マネージドポリシーで](https://docs.aws.amazon.com/IAM/latest/UserGuide/access_policies_managed-vs-inline.html#aws-managed-policies)す。

このポリシーを使用すると

ユーザー、グループおよびロールに AWSQuicksightOpenSearchPolicy をアタッチできます。

#### ポリシーの詳細

- タイプ: サービスロールポリシー
- 作成日時: 2021 年 9 月 7 日 23:26 UTC
- 編集日時: 2021 年 9 月 7 日 23:26 UTC
- ARN: arn:aws:iam::aws:policy/service-role/AWSQuicksightOpenSearchPolicy

ポリシーのバージョン

ポリシーのバージョン: v1 (デフォルト)

ポリシーのデフォルトバージョンは、ポリシーのアクセス許可を定義するバージョンです。ポリシー を適用したユーザーまたはロールが AWS リソースへのアクセスをリクエストすると、AWS はポリ シーのデフォルトバージョンを確認し、リクエストを許可するかどうかを判断します。

```
{ 
   "Version" : "2012-10-17", 
   "Statement" : [ 
     { 
        "Effect" : "Allow", 
        "Action" : [ 
          "es:ESHttpGet" 
        ], 
        "Resource" : [ 
          "arn:aws:es:*:*:domain/*/", 
          "arn:aws:es:*:*:domain/*/_cluster/settings", 
          "arn:aws:es:*:*:domain/*/_cat/indices" 
      \mathbf{I} }, 
     { 
        "Effect" : "Allow", 
        "Action" : "es:ListDomainNames", 
        "Resource" : "*" 
     }, 
     { 
        "Effect" : "Allow", 
        "Action" : [ 
          "es:DescribeDomain" 
        ], 
        "Resource" : [ 
          "arn:aws:es:*:*:domain/*" 
        ] 
     }, 
     { 
        "Effect" : "Allow", 
        "Action" : [ 
          "es:ESHttpPost", 
          "es:ESHttpGet" 
        ], 
        "Resource" : [ 
          "arn:aws:es:*:*:domain/*/_opendistro/_sql", 
          "arn:aws:es:*:*:domain/*/_plugin/_sql"
```
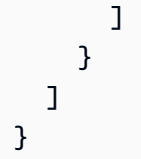

- [IAM Identity Center の AWS マネージドポリシーを使用してアクセス許可セットを作成する](https://docs.aws.amazon.com/singlesignon/latest/userguide/howtocreatepermissionset.html)
- [IAM ID のアクセス許可の追加および削除](https://docs.aws.amazon.com/IAM/latest/UserGuide/access_policies_manage-attach-detach.html)
- [IAM ポリシーのバージョニングについて理解する](https://docs.aws.amazon.com/IAM/latest/UserGuide/access_policies_managed-versioning.html)
- [AWS マネージドポリシーの開始と最小特権のアクセス許可への移行](https://docs.aws.amazon.com/IAM/latest/UserGuide/best-practices.html#bp-use-aws-defined-policies)

# AWSQuickSightSageMakerPolicy

AWSQuickSightSageMakerPolicy は、Amazon QuickSight から Amazon SageMaker のリソース へのアクセスを提供する [AWS マネージドポリシーで](https://docs.aws.amazon.com/IAM/latest/UserGuide/access_policies_managed-vs-inline.html#aws-managed-policies)す。

## このポリシーを使用すると

ユーザー、グループおよびロールに AWSQuickSightSageMakerPolicy をアタッチできます。

## ポリシーの詳細

- タイプ: サービスロールポリシー
- 作成日時: 2020 年 1 月 17 日 17:18 UTC
- 編集日時: 2023 年 10 月 30 日 17:57 UTC
- ARN: arn:aws:iam::aws:policy/service-role/AWSQuickSightSageMakerPolicy

## ポリシーのバージョン

ポリシーのバージョン: v3 (デフォルト)

ポリシーのデフォルトバージョンは、ポリシーのアクセス許可を定義するバージョンです。ポリシー を適用したユーザーまたはロールが AWS リソースへのアクセスをリクエストすると、AWS はポリ シーのデフォルトバージョンを確認し、リクエストを許可するかどうかを判断します。

```
{ 
   "Version" : "2012-10-17", 
   "Statement" : [ 
     { 
       "Sid" : "SageMakerTransformJobAccess", 
       "Effect" : "Allow", 
      "Action" : [
          "sagemaker:DescribeTransformJob", 
          "sagemaker:StopTransformJob", 
          "sagemaker:CreateTransformJob" 
       ], 
       "Resource" : "arn:aws:sagemaker:*:*:transform-job/quicksight-auto-generated-*" 
     }, 
     { 
       "Sid" : "SageMakerModelReadAccess", 
       "Effect" : "Allow", 
      "Action" : [
          "sagemaker:ListModels", 
          "sagemaker:DescribeModel" 
       ], 
       "Resource" : "*" 
     }, 
     { 
       "Sid" : "S3ObjectReadAccess", 
       "Effect" : "Allow", 
       "Action" : "s3:GetObject", 
       "Resource" : [ 
          "arn:aws:s3:::quicksight-ml.*", 
         "arn:aws:s3:::sagemaker*" 
       ] 
     }, 
     { 
       "Sid" : "S3ObjectUpdateAccess", 
       "Effect" : "Allow", 
       "Action" : "s3:PutObject", 
       "Resource" : "arn:aws:s3:::sagemaker*", 
       "Condition" : { 
          "StringEquals" : { 
            "aws:ResourceAccount" : "${aws:PrincipalAccount}" 
         } 
       }
```

```
 }, 
     { 
        "Sid" : "S3BucketReadAccess", 
        "Effect" : "Allow", 
        "Action" : "s3:ListBucket", 
        "Resource" : "arn:aws:s3:::sagemaker*" 
     } 
   ]
}
```
- [IAM Identity Center の AWS マネージドポリシーを使用してアクセス許可セットを作成する](https://docs.aws.amazon.com/singlesignon/latest/userguide/howtocreatepermissionset.html)
- [IAM ID のアクセス許可の追加および削除](https://docs.aws.amazon.com/IAM/latest/UserGuide/access_policies_manage-attach-detach.html)
- [IAM ポリシーのバージョニングについて理解する](https://docs.aws.amazon.com/IAM/latest/UserGuide/access_policies_managed-versioning.html)
- [AWS マネージドポリシーの開始と最小特権のアクセス許可への移行](https://docs.aws.amazon.com/IAM/latest/UserGuide/best-practices.html#bp-use-aws-defined-policies)

# AWSQuickSightTimestreamPolicy

AWSQuickSightTimestreamPolicy は、AWS Timestream API への AWS QuickSight アクセス である [AWS マネージドポリシー](https://docs.aws.amazon.com/IAM/latest/UserGuide/access_policies_managed-vs-inline.html#aws-managed-policies) です。顧客はこのポリシーを AWS QuickSight ロールにアタッチ し、データおよびメタデータの取得を許可できます。

このポリシーを使用すると

ユーザー、グループおよびロールに AWSQuickSightTimestreamPolicy をアタッチできます。

## ポリシーの詳細

- タイプ: サービスロールポリシー
- 作成日時: 2020 年 9 月 30 日 21:47 UTC
- 編集日時: 2020 年 9 月 30 日 21:47 UTC
- ARN: arn:aws:iam::aws:policy/service-role/AWSQuickSightTimestreamPolicy

ポリシーのバージョン

ポリシーのバージョン: v1 (デフォルト)

ポリシーのデフォルトバージョンは、ポリシーのアクセス許可を定義するバージョンです。ポリシー を適用したユーザーまたはロールが AWS リソースへのアクセスをリクエストすると、AWS はポリ シーのデフォルトバージョンを確認し、リクエストを許可するかどうかを判断します。

## JSON ポリシードキュメント

```
{ 
   "Version" : "2012-10-17", 
   "Statement" : [ 
     { 
        "Effect" : "Allow", 
        "Action" : [ 
          "timestream:Select", 
          "timestream:CancelQuery", 
          "timestream:ListTables", 
          "timestream:ListDatabases", 
          "timestream:ListMeasures", 
          "timestream:DescribeTable", 
          "timestream:DescribeDatabase", 
          "timestream:SelectValues", 
          "timestream:DescribeEndpoints" 
        ], 
        "Resource" : "*" 
     } 
  \mathbf{I}}
```
## 詳細

- [IAM Identity Center の AWS マネージドポリシーを使用してアクセス許可セットを作成する](https://docs.aws.amazon.com/singlesignon/latest/userguide/howtocreatepermissionset.html)
- [IAM ID のアクセス許可の追加および削除](https://docs.aws.amazon.com/IAM/latest/UserGuide/access_policies_manage-attach-detach.html)
- [IAM ポリシーのバージョニングについて理解する](https://docs.aws.amazon.com/IAM/latest/UserGuide/access_policies_managed-versioning.html)
- [AWS マネージドポリシーの開始と最小特権のアクセス許可への移行](https://docs.aws.amazon.com/IAM/latest/UserGuide/best-practices.html#bp-use-aws-defined-policies)

# AWSReachabilityAnalyzerServiceRolePolicy

AWSReachabilityAnalyzerServiceRolePolicyは、VPC Reachability Analyzer がユーザーに 代わって AWS リソースにアクセスし、AWS Organizations と統合できるようにする [AWS マネージ](https://docs.aws.amazon.com/IAM/latest/UserGuide/access_policies_managed-vs-inline.html#aws-managed-policies) [ドポリシー](https://docs.aws.amazon.com/IAM/latest/UserGuide/access_policies_managed-vs-inline.html#aws-managed-policies)です。

## このポリシーを使用すると

このポリシーは、ユーザーに代わってサービスがアクションを実行することを許可する、サービスリ ンクロールにアタッチされます。ユーザー、グループおよびロールにこのポリシーはアタッチできま せん。

#### ポリシーの詳細

- タイプ: サービスリンクロールポリシー
- 作成日時: 2022 年 11 月 23 日 17:12 UTC
- 編集日時: 2023 年 6 月 23 日 21:04 UTC
- ARN: arn:aws:iam::aws:policy/aws-service-role/ AWSReachabilityAnalyzerServiceRolePolicy

### ポリシーのバージョン

ポリシーのバージョン: v2 (デフォルト)

ポリシーのデフォルトバージョンは、ポリシーのアクセス許可を定義するバージョンです。ポリシー を適用したユーザーまたはロールが AWS リソースへのアクセスをリクエストすると、AWS はポリ シーのデフォルトバージョンを確認し、リクエストを許可するかどうかを判断します。

```
{ 
   "Version" : "2012-10-17", 
   "Statement" : [ 
     { 
       "Effect" : "Allow", 
       "Action" : [ 
         "cloudformation:DescribeStacks", 
         "cloudformation:ListStackResources", 
         "directconnect:DescribeConnections", 
         "directconnect:DescribeDirectConnectGatewayAssociations", 
         "directconnect:DescribeDirectConnectGatewayAttachments", 
         "directconnect:DescribeDirectConnectGateways", 
         "directconnect:DescribeVirtualGateways", 
         "directconnect:DescribeVirtualInterfaces", 
         "ec2:DescribeAvailabilityZones", 
         "ec2:DescribeCustomerGateways",
```
 "ec2:DescribeInstances", "ec2:DescribeInternetGateways", "ec2:DescribeManagedPrefixLists", "ec2:DescribeNatGateways", "ec2:DescribeNetworkAcls", "ec2:DescribeNetworkInterfaces", "ec2:DescribePrefixLists", "ec2:DescribeRegions", "ec2:DescribeRouteTables", "ec2:DescribeSecurityGroups", "ec2:DescribeSubnets", "ec2:DescribeTransitGatewayAttachments", "ec2:DescribeTransitGatewayConnects", "ec2:DescribeTransitGatewayPeeringAttachments", "ec2:DescribeTransitGatewayRouteTables", "ec2:DescribeTransitGatewayVpcAttachments", "ec2:DescribeTransitGateways", "ec2:DescribeVpcEndpointServiceConfigurations", "ec2:DescribeVpcEndpoints", "ec2:DescribeVpcPeeringConnections", "ec2:DescribeVpcs", "ec2:DescribeVpnConnections", "ec2:DescribeVpnGateways", "ec2:GetManagedPrefixListEntries", "ec2:GetTransitGatewayRouteTablePropagations", "ec2:SearchTransitGatewayRoutes", "elasticloadbalancing:DescribeListeners", "elasticloadbalancing:DescribeLoadBalancerAttributes", "elasticloadbalancing:DescribeLoadBalancers", "elasticloadbalancing:DescribeRules", "elasticloadbalancing:DescribeTags", "elasticloadbalancing:DescribeTargetGroups", "elasticloadbalancing:DescribeTargetHealth", "globalaccelerator:ListAccelerators", "globalaccelerator:ListCustomRoutingAccelerators", "globalaccelerator:ListCustomRoutingEndpointGroups", "globalaccelerator:ListCustomRoutingListeners", "globalaccelerator:ListCustomRoutingPortMappings", "globalaccelerator:ListEndpointGroups", "globalaccelerator:ListListeners", "network-firewall:DescribeFirewall", "network-firewall:DescribeFirewallPolicy", "network-firewall:DescribeResourcePolicy", "network-firewall:DescribeRuleGroup",

```
 "network-firewall:ListFirewallPolicies", 
       "network-firewall:ListFirewalls", 
       "network-firewall:ListRuleGroups", 
       "organizations:DescribeAccount", 
       "organizations:DescribeOrganization", 
       "organizations:ListAWSServiceAccessForOrganization", 
       "organizations:ListAccounts", 
       "organizations:ListDelegatedAdministrators", 
       "resource-groups:ListGroups", 
       "resource-groups:ListGroupResources", 
       "tag:GetResources", 
       "tiros:CreateQuery", 
       "tiros:ExtendQuery", 
       "tiros:GetQueryAnswer", 
       "tiros:GetQueryExplanation", 
       "tiros:GetQueryExtensionAccounts" 
     ], 
     "Resource" : "*" 
   }, 
   { 
     "Effect" : "Allow", 
     "Action" : [ 
       "apigateway:GET" 
     ], 
     "Resource" : [ 
       "arn:aws:apigateway:*::/restapis", 
       "arn:aws:apigateway:*::/restapis/*/stages", 
       "arn:aws:apigateway:*::/restapis/*/stages/*", 
       "arn:aws:apigateway:*::/vpclinks" 
     ] 
   } 
 ]
```
}

- [IAM ポリシーのバージョニングについて理解する](https://docs.aws.amazon.com/IAM/latest/UserGuide/access_policies_managed-versioning.html)
- [AWS マネージドポリシーの開始と最小特権のアクセス許可への移行](https://docs.aws.amazon.com/IAM/latest/UserGuide/best-practices.html#bp-use-aws-defined-policies)

# AWSRefactoringToolkitFullAccess

AWSRefactoringToolkitFullAccess は、Microsoft Visual Studio の AWS Toolkit for .NET リ ファクタリング拡張機能で AWS サービスを使用する許可を付与する [AWS マネージドポリシーで](https://docs.aws.amazon.com/IAM/latest/UserGuide/access_policies_managed-vs-inline.html#aws-managed-policies) す。ローカル AWS プロファイルにアタッチすることを目的としています。このポリシーにより、 アプリケーションアーティファクトのアップロードし、Amazon S3 からの結果のアーティファクト をダウンロードできます。これにより、Amazon Elastic Container Registry (Amazon ECR) からイ メージを使用し、AWS CodeBuild 保存および取得するアプリケーションをコンテナイメージに組み 込むことができます。また、Amazon Elastic Container Service (Amazon ECS) など、AWSでコン テナサービスへのアプリケーションのデプロイ、VPC リソースのオプション作成、AWS Directory Service などの既存インフラストラクチャへのオプション接続、その他の関連サービスが可能になり ます。

#### このポリシーを使用すると

ユーザー、グループおよびロールに AWSRefactoringToolkitFullAccess をアタッチできま す。

ポリシーの詳細

- タイプ: AWS マネージドポリシー
- 作成日時: 2022 年 10 月 25 日 16:41 UTC
- 編集時間:2023 年 11 月 18 日 00:37 UTC
- ARN: arn:aws:iam::aws:policy/AWSRefactoringToolkitFullAccess

### ポリシーのバージョン

ポリシーのバージョン: v4 (デフォルト)

ポリシーのデフォルトバージョンは、ポリシーのアクセス許可を定義するバージョンです。ポリシー を適用したユーザーまたはロールが AWS リソースへのアクセスをリクエストすると、AWS はポリ シーのデフォルトバージョンを確認し、リクエストを許可するかどうかを判断します。

```
{ 
   "Version" : "2012-10-17", 
   "Statement" : [
```

```
 { 
   "Sid" : "App2ContainerAccess", 
   "Effect" : "Allow", 
   "Action" : [ 
     "a2c:GetContainerizationJobDetails", 
     "a2c:GetDeploymentJobDetails", 
     "a2c:StartContainerizationJob", 
     "a2c:StartDeploymentJob" 
   ], 
   "Resource" : "*" 
 }, 
 { 
   "Sid" : "CloudformationExecutionAccess", 
   "Effect" : "Allow", 
   "Action" : [ 
     "cloudformation:CreateChangeSet", 
     "cloudformation:CreateStack", 
     "cloudformation:DescribeChangeSet", 
     "cloudformation:DescribeStackEvents", 
     "cloudformation:ExecuteChangeSet", 
     "cloudformation:UpdateStack" 
   ], 
   "Resource" : [ 
     "arn:*:cloudformation:*:*:stack/a2c-app-*", 
     "arn:*:cloudformation:*:*:stack/a2c-build-*", 
     "arn:*:cloudformation:*:*:stack/application-transformation-app-*" 
   ] 
 }, 
 { 
   "Sid" : "CodeBuildCreateAccess", 
   "Effect" : "Allow", 
  "Action" : [
     "codebuild:CreateProject", 
     "codebuild:UpdateProject" 
   ], 
   "Resource" : "arn:aws:codebuild:*:*:project/*", 
   "Condition" : { 
     "Null" : { 
       "aws:RequestTag/a2c-generated" : "false" 
     } 
   } 
 }, 
 { 
   "Sid" : "CodeBuildExecutionAccess",
```

```
 "Effect" : "Allow", 
   "Action" : [ 
     "codebuild:StartBuild" 
   ], 
   "Resource" : "arn:aws:codebuild:*:*:project/*" 
 }, 
 { 
   "Sid" : "CreateSecurityGroupAccess", 
   "Effect" : "Allow", 
  "Action" : [
     "ec2:CreateSecurityGroup" 
   ], 
   "Resource" : "*" 
 }, 
 { 
   "Sid" : "Ec2CreateAccess", 
   "Effect" : "Allow", 
  "Action" : [
     "ec2:CreateInternetGateway", 
     "ec2:CreateKeyPair", 
     "ec2:CreateRoute", 
     "ec2:CreateRouteTable", 
     "ec2:CreateSubnet", 
     "ec2:CreateTags", 
     "ec2:CreateVpc", 
     "ec2:AuthorizeSecurityGroupIngress" 
   ], 
   "Resource" : "*", 
   "Condition" : { 
     "Null" : { 
        "aws:RequestTag/a2c-generated" : "false" 
     } 
   } 
 }, 
 { 
   "Sid" : "Ec2CreateAccessATS", 
   "Effect" : "Allow", 
  "Action" : [
     "ec2:CreateInternetGateway", 
     "ec2:CreateKeyPair", 
     "ec2:CreateRoute", 
     "ec2:CreateRouteTable", 
     "ec2:CreateSubnet", 
     "ec2:CreateTags",
```

```
 "ec2:CreateVpc", 
     "ec2:AuthorizeSecurityGroupIngress" 
   ], 
   "Resource" : "*", 
   "Condition" : { 
     "Null" : { 
       "aws:RequestTag/application-transformation" : "false" 
     } 
   } 
 }, 
 { 
   "Sid" : "Ec2ModifyAccess", 
   "Effect" : "Allow", 
  "Action" : [
     "ec2:AssociateRouteTable", 
     "ec2:AttachInternetGateway", 
     "ec2:AuthorizeSecurityGroupIngress", 
     "ec2:DeleteTags", 
     "ec2:ModifySubnetAttribute", 
     "ec2:ModifyVpcAttribute", 
     "ec2:RevokeSecurityGroupIngress", 
     "ec2:CreateSubnet", 
     "ec2:CreateRoute", 
     "ec2:CreateRouteTable" 
   ], 
   "Resource" : "*", 
   "Condition" : { 
     "Null" : { 
       "aws:ResourceTag/a2c-generated" : "false" 
     } 
   } 
 }, 
 { 
   "Sid" : "Ec2ModifyAccessATS", 
   "Effect" : "Allow", 
  "Action" : [
     "ec2:AssociateRouteTable", 
     "ec2:AttachInternetGateway", 
     "ec2:AuthorizeSecurityGroupIngress", 
     "ec2:DeleteTags", 
     "ec2:ModifySubnetAttribute", 
     "ec2:ModifyVpcAttribute", 
     "ec2:RevokeSecurityGroupIngress", 
     "ec2:CreateSubnet",
```

```
 "ec2:CreateRoute", 
     "ec2:CreateRouteTable" 
   ], 
   "Resource" : "*", 
   "Condition" : { 
     "Null" : { 
        "aws:ResourceTag/application-transformation" : "false" 
     } 
   } 
 }, 
 { 
   "Sid" : "EcrCreateAccess", 
   "Effect" : "Allow", 
  "Action" : [
     "ecr:CreateRepository", 
     "ecr:TagResource" 
   ], 
   "Resource" : "arn:*:ecr:*:*:repository/*", 
   "Condition" : { 
     "Null" : { 
        "aws:RequestTag/a2c-generated" : "false" 
     } 
   } 
 }, 
 { 
   "Sid" : "EcrCreateAccessATS", 
   "Effect" : "Allow", 
   "Action" : [ 
     "ecr:CreateRepository", 
     "ecr:TagResource" 
   ], 
   "Resource" : "arn:*:ecr:*:*:repository/*", 
   "Condition" : { 
     "Null" : { 
        "aws:RequestTag/application-transformation" : "false" 
     } 
   } 
 }, 
 { 
   "Sid" : "EcrModifyAccess", 
   "Effect" : "Allow", 
  "Action" : [
     "ecr:GetLifecyclePolicy", 
     "ecr:GetRepositoryPolicy",
```

```
 "ecr:ListImages", 
     "ecr:ListTagsForResource", 
     "ecr:TagResource", 
     "ecr:UntagResource" 
   ], 
  "Resource" : "arn:*:ecr:*:*:repository/*",
   "Condition" : { 
     "Null" : { 
        "aws:ResourceTag/a2c-generated" : "false" 
     } 
   } 
 }, 
 { 
   "Sid" : "EcrModifyAccessATS", 
   "Effect" : "Allow", 
  "Action" : [
     "ecr:GetLifecyclePolicy", 
     "ecr:GetRepositoryPolicy", 
     "ecr:ListImages", 
     "ecr:ListTagsForResource", 
     "ecr:TagResource", 
     "ecr:UntagResource" 
   ], 
   "Resource" : "arn:*:ecr:*:*:repository/*", 
   "Condition" : { 
     "Null" : { 
       "aws:ResourceTag/application-transformation" : "false" 
     } 
   } 
 }, 
 { 
   "Sid" : "EcsCreateAccess", 
   "Effect" : "Allow", 
  "Action" : [
     "ecs:CreateCluster", 
     "ecs:CreateService", 
     "ecs:RegisterTaskDefinition", 
     "ecs:TagResource" 
   ], 
   "Resource" : "*", 
   "Condition" : { 
     "Null" : { 
        "aws:RequestTag/a2c-generated" : "false" 
     }
```

```
 } 
 }, 
 { 
   "Sid" : "EcsCreateAccessATS", 
   "Effect" : "Allow", 
  "Action" : [
     "ecs:CreateCluster", 
     "ecs:CreateService", 
     "ecs:RegisterTaskDefinition", 
     "ecs:TagResource" 
   ], 
   "Resource" : "*", 
   "Condition" : { 
     "Null" : { 
        "aws:RequestTag/application-transformation" : "false" 
     } 
   } 
 }, 
 { 
   "Sid" : "EcsModifyAccess", 
   "Effect" : "Allow", 
   "Action" : [ 
     "ecs:UpdateService", 
     "ecs:TagResource", 
     "ecs:UntagResource" 
   ], 
   "Resource" : "*", 
   "Condition" : { 
     "Null" : { 
        "aws:ResourceTag/a2c-generated" : "false" 
     } 
   } 
 }, 
 { 
   "Sid" : "EcsModifyAccessATS", 
   "Effect" : "Allow", 
  "Action" : [
     "ecs:UpdateService", 
     "ecs:TagResource", 
     "ecs:UntagResource" 
   ], 
   "Resource" : "*", 
   "Condition" : { 
     "Null" : {
```

```
 "aws:ResourceTag/application-transformation" : "false" 
     } 
   } 
 }, 
\mathcal{L} "Sid" : "EcsReadTaskDefinitionAccess", 
   "Effect" : "Allow", 
   "Action" : [ 
     "ecs:DescribeTaskDefinition" 
   ], 
   "Resource" : "*", 
   "Condition" : { 
     "ForAnyValue:StringEquals" : { 
        "aws:CalledVia" : "cloudformation.amazonaws.com" 
     } 
   } 
 }, 
 { 
   "Sid" : "EcsExecuteCommandInSidecar", 
   "Effect" : "Allow", 
   "Action" : [ 
     "ecs:ExecuteCommand" 
   ], 
   "Resource" : "*", 
   "Condition" : { 
     "StringLike" : { 
       "ecs:container-name" : "a2c-sidecar" 
     } 
   } 
 }, 
 { 
   "Sid" : "EcsExecuteCommandInSidecarATS", 
   "Effect" : "Allow", 
  "Action" : [
     "ecs:ExecuteCommand" 
   ], 
   "Resource" : "*", 
   "Condition" : { 
     "StringLike" : { 
        "ecs:container-name" : "application-transformation-sidecar" 
     } 
   } 
 }, 
 {
```

```
 "Sid" : "CreateEcsServiceLinkedRoleAccess", 
       "Effect" : "Allow", 
       "Action" : "iam:CreateServiceLinkedRole", 
       "Resource" : "arn:aws:iam::*:role/aws-service-role/ecs.amazonaws.com/
AWSServiceRoleForECS", 
       "Condition" : { 
          "StringLike" : { 
            "iam:AWSServiceName" : "ecs.amazonaws.com" 
          } 
       } 
     }, 
    \mathcal{L} "Sid" : "CloudwatchCreateAccess", 
       "Effect" : "Allow", 
       "Action" : [ 
          "logs:CreateLogGroup", 
         "logs:TagResource" 
       ], 
       "Resource" : [ 
          "arn:aws:logs:*:*:log-group:/aws/codebuild/*:*", 
          "arn:aws:logs:*:*:log-group:/aws/ecs/containerinsights/*:*", 
          "arn:aws:logs:*:*:log-group:/aws/ecs/container-logs/*:*" 
       ], 
       "Condition" : { 
          "Null" : { 
            "aws:RequestTag/a2c-generated" : "false" 
          }, 
          "ForAllValues:StringEquals" : { 
            "aws:TagKeys" : [ 
              "a2c-generated" 
            ] 
         } 
       } 
     }, 
     { 
       "Sid" : "CloudwatchCreateAccessATS", 
       "Effect" : "Allow", 
      "Action" : [
          "logs:CreateLogGroup", 
          "logs:TagResource" 
       ], 
       "Resource" : [ 
          "arn:aws:logs:*:*:log-group:/aws/ecs/containerinsights/*:*", 
          "arn:aws:logs:*:*:log-group:/aws/ecs/container-logs/*:*"
```
```
 ], 
       "Condition" : { 
         "Null" : { 
            "aws:RequestTag/application-transformation" : "false" 
         }, 
         "ForAllValues:StringEquals" : { 
            "aws:TagKeys" : [ 
              "application-transformation" 
 ] 
         } 
       } 
     }, 
     { 
       "Sid" : "CloudwatchGetAccess", 
       "Effect" : "Allow", 
      "Action" : [
         "logs:GetLogEvents" 
       ], 
       "Resource" : [ 
         "arn:aws:logs:*:*:log-group:/aws/codebuild/*:*", 
         "arn:aws:logs:*:*:log-group:/aws/ecs/containerinsights/*:*", 
         "arn:aws:logs:*:*:log-group:/aws/ecs/container-logs/*:*" 
       ], 
       "Condition" : { 
         "Null" : { 
            "aws:ResourceTag/a2c-generated" : "false" 
         } 
       } 
     }, 
     { 
       "Sid" : "CloudwatchGetAccessATS", 
       "Effect" : "Allow", 
       "Action" : [ 
         "logs:GetLogEvents" 
       ], 
       "Resource" : [ 
         "arn:aws:logs:*:*:log-group:/aws/ecs/containerinsights/*:*", 
         "arn:aws:logs:*:*:log-group:/aws/ecs/container-logs/*:*" 
       ], 
       "Condition" : { 
         "Null" : { 
            "aws:ResourceTag/application-transformation" : "false" 
         } 
       }
```

```
 }, 
 { 
   "Sid" : "SsmParameterAccess", 
   "Effect" : "Allow", 
   "Action" : [ 
     "ssm:AddTagsToResource", 
     "ssm:GetParameters", 
     "ssm:PutParameter", 
     "ssm:RemoveTagsFromResource" 
   ], 
   "Resource" : "arn:aws:ssm:*:*:parameter/a2c-generated-check-ecs-slr-*" 
 }, 
 { 
   "Sid" : "SsmMessagesAccess", 
   "Effect" : "Allow", 
  "Action" : [
     "ssm:DescribeSessions", 
     "ssmmessages:CreateControlChannel", 
     "ssmmessages:CreateDataChannel", 
     "ssmmessages:OpenControlChannel", 
     "ssmmessages:OpenDataChannel" 
   ], 
   "Resource" : "*" 
 }, 
 { 
   "Sid" : "S3ObjectAccess", 
   "Effect" : "Allow", 
   "Action" : [ 
     "s3:DeleteObject", 
     "s3:GetObject", 
     "s3:PutObject" 
   ], 
   "Resource" : [ 
     "arn:aws:s3:::*/refactoringtoolkit*", 
     "arn:aws:s3:::*/a2c-generated*", 
     "arn:aws:s3:::*/application-transformation*" 
   ] 
 }, 
\mathcal{L} "Sid" : "S3ListAccess", 
   "Effect" : "Allow", 
  "Action" : [
     "s3:ListBucket" 
   ],
```

```
 "Resource" : "arn:aws:s3:::*", 
   "Condition" : { 
     "StringLike" : { 
        "s3:prefix" : [ 
          "application-transformation", 
          "refactoringtoolkit" 
       ] 
     } 
   } 
 }, 
 { 
   "Sid" : "ReadOnlyAccess", 
   "Effect" : "Allow", 
   "Action" : [ 
     "cloudformation:DescribeStacks", 
     "cloudformation:ListStacks", 
     "clouddirectory:ListDirectories", 
     "codebuild:BatchGetProjects", 
     "codebuild:BatchGetBuilds", 
     "ds:DescribeDirectories", 
     "ec2:DescribeAccountAttributes", 
     "ec2:DescribeAvailabilityZones", 
     "ec2:DescribeImages", 
     "ec2:DescribeInternetGateways", 
     "ec2:DescribeKeyPairs", 
     "ec2:DescribeNetworkInterfaces", 
     "ec2:DescribeRouteTables", 
     "ec2:DescribeSecurityGroups", 
     "ec2:DescribeSubnets", 
     "ec2:DescribeVpcs", 
     "ec2:DescribeRegions", 
     "ecr:DescribeImages", 
     "ecr:DescribeRepositories", 
     "ecs:DescribeClusters", 
     "ecs:DescribeServices", 
     "ecs:DescribeTasks", 
     "ecs:ListTagsForResource", 
     "ecs:ListTasks", 
     "iam:ListRoles", 
     "s3:GetBucketLocation", 
     "s3:GetBucketVersioning", 
     "s3:ListAllMyBuckets", 
     "secretsmanager:ListSecrets"
```

```
 ],
```

```
 "Resource" : "*" 
     }, 
     { 
       "Sid" : "GetECSSLR", 
       "Effect" : "Allow", 
       "Action" : "iam:GetRole", 
       "Resource" : "arn:aws:iam::*:role/aws-service-role/ecs.amazonaws.com/
AWSServiceRoleForECS" 
     }, 
    \mathcal{L} "Sid" : "PortingAssistantFullAccess", 
       "Effect" : "Allow", 
      "Action" : [
          "s3:GetObject" 
       ], 
       "Resource" : [ 
          "arn:aws:s3:::aws.portingassistant.dotnet.datastore", 
          "arn:aws:s3:::aws.portingassistant.dotnet.datastore/*" 
       ] 
     }, 
     { 
       "Sid" : "ApplicationTransformationAccess", 
       "Effect" : "Allow", 
       "Action" : [ 
          "application-transformation:StartPortingCompatibilityAssessment", 
          "application-transformation:GetPortingCompatibilityAssessment", 
          "application-transformation:StartPortingRecommendationAssessment", 
          "application-transformation:GetPortingRecommendationAssessment", 
          "application-transformation:PutLogData", 
          "application-transformation:PutMetricData", 
          "application-transformation:StartContainerization", 
          "application-transformation:GetContainerization", 
          "application-transformation:StartDeployment", 
          "application-transformation:GetDeployment" 
       ], 
       "Resource" : "*" 
     }, 
     { 
       "Sid" : "KmsAccess", 
       "Effect" : "Allow", 
      "Action" : [
          "kms:Decrypt", 
          "kms:Encrypt", 
          "kms:DescribeKey",
```

```
 "kms:GenerateDataKey" 
   ], 
   "Resource" : "arn:aws:kms:*::*", 
   "Condition" : { 
     "ForAnyValue:StringLike" : { 
       "kms:ResourceAliases" : "alias/application-transformation*" 
     } 
   } 
 }, 
 { 
   "Sid" : "EcrPushAccess", 
   "Effect" : "Allow", 
  "Action" : [
     "ecr:InitiateLayerUpload", 
     "ecr:PutImage", 
     "ecr:UploadLayerPart", 
     "ecr:CompleteLayerUpload", 
     "ecr:BatchCheckLayerAvailability", 
     "ecr:GetDownloadUrlForLayer" 
   ], 
   "Resource" : "arn:*:ecr:*:*:repository/*", 
   "Condition" : { 
     "Null" : { 
       "ecr:ResourceTag/application-transformation" : "false" 
     } 
   } 
 }, 
 { 
   "Sid" : "EcrAuthAccess", 
   "Effect" : "Allow", 
  "Action" : [
     "ecr:GetAuthorizationToken" 
   ], 
  "Resource" : "*" 
 }, 
 { 
   "Sid" : "KmsCreateGrantAccess", 
   "Effect" : "Allow", 
  "Action" : [
     "kms:CreateGrant" 
   ], 
   "Resource" : "arn:aws:kms:*::*", 
   "Condition" : { 
     "Bool" : {
```

```
 "kms:GrantIsForAWSResource" : true 
          }, 
          "ForAnyValue:StringLike" : { 
            "kms:ResourceAliases" : "alias/application-transformation*" 
          } 
        } 
     } 
   ]
}
```
- [IAM アイデンティティセンターの AWS マネージドポリシーを使用してアクセス許可セットを作成](https://docs.aws.amazon.com/singlesignon/latest/userguide/howtocreatepermissionset.html) [する](https://docs.aws.amazon.com/singlesignon/latest/userguide/howtocreatepermissionset.html)
- [IAM ID のアクセス許可の追加および削除](https://docs.aws.amazon.com/IAM/latest/UserGuide/access_policies_manage-attach-detach.html)
- [IAM ポリシーのバージョニングについて理解する](https://docs.aws.amazon.com/IAM/latest/UserGuide/access_policies_managed-versioning.html)
- [AWS マネージドポリシーの開始と最小特権のアクセス許可への移行](https://docs.aws.amazon.com/IAM/latest/UserGuide/best-practices.html#bp-use-aws-defined-policies)

# AWSRefactoringToolkitSidecarPolicy

AWSRefactoringToolkitSidecarPolicy は、Microsoft Visual Studio の AWS Toolkit for .NET リファクタリング拡張機能を使用して AWS のアプリケーションをテストするために作成された Amazon ECS タスクによって使用されることを目的とする [AWS マネージドポリシー](https://docs.aws.amazon.com/IAM/latest/UserGuide/access_policies_managed-vs-inline.html#aws-managed-policies)です。この ポリシーは、Amazon S3 からアプリケーションアーティファクトをダウンロード、AWS Systems Manager を使用してタスクのステータスの通信、その他の必要なサービスのアクセスを許可しま す。

### このポリシーを使用すると

ユーザー、グループおよびロールに AWSRefactoringToolkitSidecarPolicy をアタッチできま す。

ポリシーの詳細

- タイプ: AWS マネージドポリシー
- 作成日時: 2022 年 10 月 25 日 16:41 UTC
- 編集日時: 2022 年 10 月 29 日 22:15 UTC

• ARN: arn:aws:iam::aws:policy/AWSRefactoringToolkitSidecarPolicy

ポリシーのバージョン

ポリシーのバージョン: v2 (デフォルト)

ポリシーのデフォルトバージョンは、ポリシーのアクセス許可を定義するバージョンです。ポリシー を適用したユーザーまたはロールが AWS リソースへのアクセスをリクエストすると、AWS はポリ シーのデフォルトバージョンを確認し、リクエストを許可するかどうかを判断します。

```
{ 
   "Version" : "2012-10-17", 
   "Statement" : [ 
     { 
        "Sid" : "SsmMessagesAccess", 
        "Effect" : "Allow", 
        "Action" : [ 
          "ssmmessages:OpenControlChannel", 
          "ssmmessages:CreateControlChannel", 
          "ssmmessages:OpenDataChannel", 
          "ssmmessages:CreateDataChannel" 
       ], 
       "Resource" : "*" 
     }, 
     { 
        "Sid" : "S3GetObjectAccess", 
        "Effect" : "Allow", 
        "Action" : [ 
          "s3:GetObject" 
       ], 
       "Resource" : "arn:aws:s3:::*/refactoringtoolkit*" 
     }, 
     { 
        "Sid" : "S3ListBucketAccess", 
        "Effect" : "Allow", 
        "Action" : [ 
          "s3:ListBucket" 
       ], 
        "Resource" : "arn:aws:s3:::*", 
        "Condition" : {
```

```
 "StringLike" : { 
              "s3:prefix" : "refactoringtoolkit*" 
           } 
        } 
      } 
   ]
}
```
- [IAM Identity Center の AWS マネージドポリシーを使用してアクセス許可セットを作成する](https://docs.aws.amazon.com/singlesignon/latest/userguide/howtocreatepermissionset.html)
- [IAM ID のアクセス許可の追加および削除](https://docs.aws.amazon.com/IAM/latest/UserGuide/access_policies_manage-attach-detach.html)
- [IAM ポリシーのバージョニングについて理解する](https://docs.aws.amazon.com/IAM/latest/UserGuide/access_policies_managed-versioning.html)
- [AWS マネージドポリシーの開始と最小特権のアクセス許可への移行](https://docs.aws.amazon.com/IAM/latest/UserGuide/best-practices.html#bp-use-aws-defined-policies)

# AWSrePostPrivateCloudWatchAccess

AWSrePostPrivateCloudWatchAccessは[、AWS次のような管理ポリシーです。](https://docs.aws.amazon.com/IAM/latest/UserGuide/access_policies_managed-vs-inline.html#aws-managed-policies) CloudWatch メ トリクスデータを公開するための re: Post Private アクセスを提供します。

### このポリシーを使用すると

このポリシーは、ユーザーに代わってサービスがアクションを実行することを許可する、サービスリ ンクロールにアタッチされます。ユーザー、グループおよびロールにこのポリシーはアタッチできま せん。

## ポリシーの詳細

- タイプ: サービスリンクロールポリシー
- 作成日時: 2023 年 11 月 15 日 16:37 UTC
- 編集日時: 2023 年 11 月 15 日 16:37 UTC
- ARN: arn:aws:iam::aws:policy/aws-service-role/ AWSrePostPrivateCloudWatchAccess

ポリシーのバージョン

ポリシーのバージョン: v1 (デフォルト)

ポリシーのデフォルトバージョンは、ポリシーのアクセス許可を定義するバージョンです。ポリシー を適用したユーザーまたはロールが AWS リソースへのアクセスをリクエストすると、AWS はポリ シーのデフォルトバージョンを確認し、リクエストを許可するかどうかを判断します。

#### JSON ポリシードキュメント

```
{ 
   "Version" : "2012-10-17", 
   "Statement" : [ 
      { 
        "Sid" : "CloudWatchPublishMetrics", 
        "Effect" : "Allow", 
        "Action" : [ 
           "cloudwatch:PutMetricData" 
        ], 
        "Resource" : "*", 
        "Condition" : { 
           "StringEquals" : { 
             "cloudwatch:namespace" : [ 
                "AWS/rePostPrivate", 
                "AWS/Usage" 
            \mathbf{1} } 
        } 
      } 
  \mathbf{I}}
```
# 詳細

- [IAM ポリシーのバージョニングについて理解する](https://docs.aws.amazon.com/IAM/latest/UserGuide/access_policies_managed-versioning.html)
- [AWS マネージドポリシーの開始と最小特権のアクセス許可への移行](https://docs.aws.amazon.com/IAM/latest/UserGuide/best-practices.html#bp-use-aws-defined-policies)

# AWSRepostSpaceSupportOperationsPolicy

AWSRepostSpaceSupportOperationsPolicy[AWSは次のような管理ポリシーです。](https://docs.aws.amazon.com/IAM/latest/UserGuide/access_policies_managed-vs-inline.html#aws-managed-policies)このポリ シーにより、re: Post Space サービスは Space アプリケーションを通じて作成されたSupport ケース を作成、管理、および解決できます。

# このポリシーを使用すると

ユーザー、グループおよびロールに AWSRepostSpaceSupportOperationsPolicy をアタッチで きます。

#### ポリシーの詳細

- タイプ: AWS マネージドポリシー
- 作成時間:2023 年 11 月 26 日 21:52 UTC
- 編集時間:2023 年 11 月 26 日 21:52 UTC
- ARN: arn:aws:iam::aws:policy/AWSRepostSpaceSupportOperationsPolicy

#### ポリシーのバージョン

ポリシーのバージョン: v1 (デフォルト)

ポリシーのデフォルトバージョンは、ポリシーのアクセス許可を定義するバージョンです。ポリシー を適用したユーザーまたはロールが AWS リソースへのアクセスをリクエストすると、AWS はポリ シーのデフォルトバージョンを確認し、リクエストを許可するかどうかを判断します。

```
{ 
   "Version" : "2012-10-17", 
   "Statement" : [ 
    \{ "Sid" : "RepostSpaceSupportOperations", 
        "Effect" : "Allow", 
        "Action" : [ 
          "support:AddAttachmentsToSet", 
          "support:AddCommunicationToCase", 
          "support:CreateCase", 
          "support:DescribeCases", 
          "support:DescribeCommunications", 
          "support:ResolveCase" 
        ], 
        "Resource" : "*" 
     } 
  \mathbf{I}
```
#### }

# 詳細

- [IAM アイデンティティセンターの AWS マネージドポリシーを使用してアクセス許可セットを作成](https://docs.aws.amazon.com/singlesignon/latest/userguide/howtocreatepermissionset.html) [する](https://docs.aws.amazon.com/singlesignon/latest/userguide/howtocreatepermissionset.html)
- [IAM ID のアクセス許可の追加および削除](https://docs.aws.amazon.com/IAM/latest/UserGuide/access_policies_manage-attach-detach.html)
- [IAM ポリシーのバージョニングについて理解する](https://docs.aws.amazon.com/IAM/latest/UserGuide/access_policies_managed-versioning.html)
- [AWS マネージドポリシーの開始と最小特権のアクセス許可への移行](https://docs.aws.amazon.com/IAM/latest/UserGuide/best-practices.html#bp-use-aws-defined-policies)

# AWSResilienceHubAsssessmentExecutionPolicy

AWSResilienceHubAsssessmentExecutionPolicy は、評価を実行するために他の AWS サー ビスへのアクセスを許可する AWS Resilience Hub サービスロール用の [AWS マネージドポリシーで](https://docs.aws.amazon.com/IAM/latest/UserGuide/access_policies_managed-vs-inline.html#aws-managed-policies) す。

### このポリシーを使用すると

ユーザー、グループおよびロールに AWSResilienceHubAsssessmentExecutionPolicy をア タッチできます。

# ポリシーの詳細

- タイプ: AWS マネージドポリシー
- 作成日時: 2023 年 6 月 27 日 12:32 UTC
- 編集日時: 2023 年 10 月 29 日 16:17 UTC
- ARN: arn:aws:iam::aws:policy/AWSResilienceHubAsssessmentExecutionPolicy

## ポリシーのバージョン

ポリシーのバージョン: v3 (デフォルト)

ポリシーのデフォルトバージョンは、ポリシーのアクセス許可を定義するバージョンです。ポリシー を適用したユーザーまたはロールが AWS リソースへのアクセスをリクエストすると、AWS はポリ シーのデフォルトバージョンを確認し、リクエストを許可するかどうかを判断します。

```
{ 
   "Version" : "2012-10-17", 
   "Statement" : [ 
     { 
       "Sid" : "AWSResilienceHubFullResourceStatement", 
       "Effect" : "Allow", 
      "Action" : [
         "application-autoscaling:DescribeScalableTargets", 
         "autoscaling:DescribeAutoScalingGroups", 
         "backup:DescribeBackupVault", 
         "backup:GetBackupPlan", 
         "backup:GetBackupSelection", 
         "backup:ListBackupPlans", 
         "backup:ListBackupSelections", 
         "cloudformation:DescribeStacks", 
         "cloudformation:ListStackResources", 
         "cloudformation:ValidateTemplate", 
         "cloudwatch:DescribeAlarms", 
         "cloudwatch:GetMetricData", 
         "cloudwatch:GetMetricStatistics", 
         "devops-guru:ListMonitoredResources", 
         "dlm:GetLifecyclePolicies", 
         "dlm:GetLifecyclePolicy", 
         "drs:DescribeJobs", 
         "drs:DescribeSourceServers", 
         "drs:GetReplicationConfiguration", 
         "dynamodb:DescribeContinuousBackups", 
         "dynamodb:DescribeGlobalTable", 
         "dynamodb:DescribeLimits", 
         "dynamodb:DescribeTable", 
         "dynamodb:ListGlobalTables", 
         "dynamodb:ListTagsOfResource", 
         "ec2:DescribeAvailabilityZones", 
         "ec2:DescribeFastSnapshotRestores", 
         "ec2:DescribeFleets", 
         "ec2:DescribeHosts", 
         "ec2:DescribeInstances", 
         "ec2:DescribeNatGateways", 
         "ec2:DescribePlacementGroups", 
         "ec2:DescribeRegions", 
         "ec2:DescribeSnapshots",
```
 "ec2:DescribeSubnets", "ec2:DescribeTags", "ec2:DescribeVolumes", "ec2:DescribeVpcEndpoints", "ecr:DescribeRegistry", "ecs:DescribeCapacityProviders", "ecs:DescribeClusters", "ecs:DescribeContainerInstances", "ecs:DescribeServices", "ecs:DescribeTaskDefinition", "ecs:ListContainerInstances", "ecs:ListServices", "eks:DescribeCluster", "eks:DescribeFargateProfile", "eks:DescribeNodegroup", "eks:ListFargateProfiles", "eks:ListNodegroups", "elasticache:DescribeCacheClusters", "elasticache:DescribeGlobalReplicationGroups", "elasticache:DescribeReplicationGroups", "elasticache:DescribeSnapshots", "elasticfilesystem:DescribeFileSystems", "elasticfilesystem:DescribeLifecycleConfiguration", "elasticfilesystem:DescribeMountTargets", "elasticfilesystem:DescribeReplicationConfigurations", "elasticloadbalancing:DescribeLoadBalancers", "elasticloadbalancing:DescribeTargetGroups", "elasticloadbalancing:DescribeTargetHealth", "fis:GetExperimentTemplate", "fis:ListExperimentTemplates", "fis:ListExperiments", "lambda:GetFunctionConcurrency", "lambda:GetFunctionConfiguration", "lambda:ListAliases", "lambda:ListVersionsByFunction", "rds:DescribeDBClusterSnapshots", "rds:DescribeDBClusters", "rds:DescribeDBInstanceAutomatedBackups", "rds:DescribeDBInstances", "rds:DescribeDBProxies", "rds:DescribeDBProxyTargets", "rds:DescribeDBSnapshots", "rds:DescribeGlobalClusters", "resource-groups:GetGroup",

```
JSON ポリシードキュメント 2332
```

```
 "resource-groups:ListGroupResources", 
     "route53-recovery-control-config:ListClusters", 
     "route53-recovery-control-config:ListControlPanels", 
     "route53-recovery-control-config:ListRoutingControls", 
     "route53-recovery-readiness:GetReadinessCheckStatus", 
     "route53-recovery-readiness:GetResourceSet", 
     "route53-recovery-readiness:ListReadinessChecks", 
     "route53:GetHealthCheck", 
     "route53:ListHealthChecks", 
     "route53:ListHostedZones", 
     "route53:ListResourceRecordSets", 
     "s3:GetBucketLocation", 
     "s3:GetBucketObjectLockConfiguration", 
     "s3:GetBucketPolicyStatus", 
     "s3:GetBucketTagging", 
     "s3:GetBucketVersioning", 
     "s3:GetMultiRegionAccessPointRoutes", 
     "s3:GetReplicationConfiguration", 
     "s3:ListAllMyBuckets", 
     "s3:ListBucket", 
     "s3:ListMultiRegionAccessPoints", 
     "servicecatalog:GetApplication", 
     "servicecatalog:ListAssociatedResources", 
     "sns:GetSubscriptionAttributes", 
     "sns:GetTopicAttributes", 
     "sns:ListSubscriptionsByTopic", 
     "sqs:GetQueueAttributes", 
     "sqs:GetQueueUrl", 
     "ssm:DescribeAutomationExecutions", 
     "states:DescribeStateMachine", 
     "states:ListStateMachineVersions", 
     "states:ListStateMachineAliases", 
     "tag:GetResources" 
   ], 
   "Resource" : "*" 
 }, 
   "Sid" : "AWSResilienceHubApiGatewayStatement", 
   "Effect" : "Allow", 
   "Action" : [ 
     "apigateway:GET" 
   ], 
   "Resource" : [ 
     "arn:aws:apigateway:*::/apis/*",
```
{

```
 "arn:aws:apigateway:*::/restapis/*", 
          "arn:aws:apigateway:*::/usageplans" 
        ] 
     }, 
    \mathcal{L} "Sid" : "AWSResilienceHubS3Statement", 
        "Effect" : "Allow", 
        "Action" : [ 
          "s3:CreateBucket", 
          "s3:PutObject", 
         "s3:GetObject" 
       ], 
        "Resource" : "arn:aws:s3:::aws-resilience-hub-artifacts-*" 
     }, 
     { 
        "Sid" : "AWSResilienceHubCloudWatchStatement", 
        "Effect" : "Allow", 
       "Action" : [
          "cloudwatch:PutMetricData" 
        ], 
        "Resource" : "*", 
        "Condition" : { 
          "StringEquals" : { 
            "cloudwatch:namespace" : "ResilienceHub" 
          } 
        } 
     }, 
     { 
        "Sid" : "AWSResilienceHubSSMStatement", 
        "Effect" : "Allow", 
        "Action" : [ 
          "ssm:GetParametersByPath" 
        ], 
        "Resource" : "arn:aws:ssm:*:*:parameter/ResilienceHub/*" 
     } 
   ]
}
```
- [IAM Identity Center の AWS マネージドポリシーを使用してアクセス許可セットを作成する](https://docs.aws.amazon.com/singlesignon/latest/userguide/howtocreatepermissionset.html)
- [IAM ID のアクセス許可の追加および削除](https://docs.aws.amazon.com/IAM/latest/UserGuide/access_policies_manage-attach-detach.html)
- [IAM ポリシーのバージョニングについて理解する](https://docs.aws.amazon.com/IAM/latest/UserGuide/access_policies_managed-versioning.html)
- [AWS マネージドポリシーの開始と最小特権のアクセス許可への移行](https://docs.aws.amazon.com/IAM/latest/UserGuide/best-practices.html#bp-use-aws-defined-policies)

#### AWSResourceAccessManagerFullAccess

AWSResourceAccessManagerFullAccess は、AWS Resource Access Manager へのフルアクセ スを提供する [AWS マネージドポリシーで](https://docs.aws.amazon.com/IAM/latest/UserGuide/access_policies_managed-vs-inline.html#aws-managed-policies)す。

このポリシーを使用すると

ユーザー、グループおよびロールに AWSResourceAccessManagerFullAccess をアタッチできま す。

ポリシーの詳細

- タイプ: AWS マネージドポリシー
- 作成日時: 2019 年 6 月 4 日 17:28 UTC
- 編集日時: 2019 年 6 月 4 日 17:28 UTC
- ARN: arn:aws:iam::aws:policy/AWSResourceAccessManagerFullAccess

ポリシーのバージョン

ポリシーのバージョン: v1 (デフォルト)

ポリシーのデフォルトバージョンは、ポリシーのアクセス許可を定義するバージョンです。ポリシー を適用したユーザーまたはロールが AWS リソースへのアクセスをリクエストすると、AWS はポリ シーのデフォルトバージョンを確認し、リクエストを許可するかどうかを判断します。

```
{ 
   "Version" : "2012-10-17", 
   "Statement" : [ 
     { 
        "Action" : [ 
          "ram:*" 
        ], 
        "Effect" : "Allow",
```

```
 "Resource" : "*" 
      } 
   ]
}
```
- [IAM Identity Center の AWS マネージドポリシーを使用してアクセス許可セットを作成する](https://docs.aws.amazon.com/singlesignon/latest/userguide/howtocreatepermissionset.html)
- [IAM ID のアクセス許可の追加および削除](https://docs.aws.amazon.com/IAM/latest/UserGuide/access_policies_manage-attach-detach.html)
- [IAM ポリシーのバージョニングについて理解する](https://docs.aws.amazon.com/IAM/latest/UserGuide/access_policies_managed-versioning.html)
- [AWS マネージドポリシーの開始と最小特権のアクセス許可への移行](https://docs.aws.amazon.com/IAM/latest/UserGuide/best-practices.html#bp-use-aws-defined-policies)

# AWSResourceAccessManagerReadOnlyAccess

AWSResourceAccessManagerReadOnlyAccess は、AWS Resource Access Manager への読み取 り専用アクセスを提供する [AWS マネージドポリシーで](https://docs.aws.amazon.com/IAM/latest/UserGuide/access_policies_managed-vs-inline.html#aws-managed-policies)す。

#### このポリシーを使用すると

ユーザー、グループおよびロールに AWSResourceAccessManagerReadOnlyAccess をアタッチ できます。

#### ポリシーの詳細

- タイプ: AWS マネージドポリシー
- 作成日時: 2019 年 12 月 9 日 20:58 UTC
- 編集日時: 2019 年 12 月 9 日 20:58 UTC
- ARN: arn:aws:iam::aws:policy/AWSResourceAccessManagerReadOnlyAccess

## ポリシーのバージョン

ポリシーのバージョン: v1 (デフォルト)

ポリシーのデフォルトバージョンは、ポリシーのアクセス許可を定義するバージョンです。ポリシー を適用したユーザーまたはロールが AWS リソースへのアクセスをリクエストすると、AWS はポリ シーのデフォルトバージョンを確認し、リクエストを許可するかどうかを判断します。

# JSON ポリシードキュメント

```
{ 
   "Version" : "2012-10-17", 
   "Statement" : [ 
      { 
         "Action" : [ 
           "ram:Get*", 
           "ram:List*" 
        ], 
        "Effect" : "Allow", 
        "Resource" : "*" 
      } 
  \mathbf{I}}
```
#### 詳細

- [IAM Identity Center の AWS マネージドポリシーを使用してアクセス許可セットを作成する](https://docs.aws.amazon.com/singlesignon/latest/userguide/howtocreatepermissionset.html)
- [IAM ID のアクセス許可の追加および削除](https://docs.aws.amazon.com/IAM/latest/UserGuide/access_policies_manage-attach-detach.html)
- [IAM ポリシーのバージョニングについて理解する](https://docs.aws.amazon.com/IAM/latest/UserGuide/access_policies_managed-versioning.html)
- [AWS マネージドポリシーの開始と最小特権のアクセス許可への移行](https://docs.aws.amazon.com/IAM/latest/UserGuide/best-practices.html#bp-use-aws-defined-policies)

# AWSResourceAccessManagerResourceShareParticipantAccess

AWSResourceAccessManagerResourceShareParticipantAccess は、リソース共有参加者 が必要とする AWS Resource Access Manager API へのアクセスを提供する [AWS マネージドポリ](https://docs.aws.amazon.com/IAM/latest/UserGuide/access_policies_managed-vs-inline.html#aws-managed-policies) [シー](https://docs.aws.amazon.com/IAM/latest/UserGuide/access_policies_managed-vs-inline.html#aws-managed-policies)です。

このポリシーを使用すると

ユーザー、グループおよびロールに AWSResourceAccessManagerResourceShareParticipantAccess をアタッチできます。

ポリシーの詳細

- タイプ: AWS マネージドポリシー
- 作成日時: 2019 年 12 月 9 日 20:41 UTC

• 編集日時: 2019 年 12 月 9 日 20:41 UTC

• ARN: arn:aws:iam::aws:policy/ AWSResourceAccessManagerResourceShareParticipantAccess

ポリシーのバージョン

ポリシーのバージョン: v1 (デフォルト)

ポリシーのデフォルトバージョンは、ポリシーのアクセス許可を定義するバージョンです。ポリシー を適用したユーザーまたはロールが AWS リソースへのアクセスをリクエストすると、AWS はポリ シーのデフォルトバージョンを確認し、リクエストを許可するかどうかを判断します。

JSON ポリシードキュメント

```
{ 
   "Version" : "2012-10-17", 
   "Statement" : [ 
     { 
        "Action" : [ 
          "ram:AcceptResourceShareInvitation", 
          "ram:GetResourcePolicies", 
          "ram:GetResourceShareInvitations", 
          "ram:GetResourceShares", 
          "ram:ListPendingInvitationResources", 
          "ram:ListPrincipals", 
          "ram:ListResources", 
          "ram:RejectResourceShareInvitation" 
       ], 
        "Effect" : "Allow", 
        "Resource" : "*" 
     } 
   ]
}
```
# 詳細

- [IAM Identity Center の AWS マネージドポリシーを使用してアクセス許可セットを作成する](https://docs.aws.amazon.com/singlesignon/latest/userguide/howtocreatepermissionset.html)
- [IAM ID のアクセス許可の追加および削除](https://docs.aws.amazon.com/IAM/latest/UserGuide/access_policies_manage-attach-detach.html)
- [IAM ポリシーのバージョニングについて理解する](https://docs.aws.amazon.com/IAM/latest/UserGuide/access_policies_managed-versioning.html)

#### • [AWS マネージドポリシーの開始と最小特権のアクセス許可への移行](https://docs.aws.amazon.com/IAM/latest/UserGuide/best-practices.html#bp-use-aws-defined-policies)

#### AWSResourceAccessManagerServiceRolePolicy

AWSResourceAccessManagerServiceRolePolicy は、AWS Resource Access Manager が顧客 の Organizations 構造への読み取り専用アクセスを含む [AWS マネージドポリシーで](https://docs.aws.amazon.com/IAM/latest/UserGuide/access_policies_managed-vs-inline.html#aws-managed-policies)す。ロールを自 己削除するための IAM アクセス許可も含まれます。

#### このポリシーを使用すると

このポリシーは、ユーザーに代わってサービスがアクションを実行することを許可する、サービスリ ンクロールにアタッチされます。ユーザー、グループおよびロールにこのポリシーはアタッチできま せん。

#### ポリシーの詳細

- タイプ: サービスリンクロールポリシー
- 作成日時: 2018 年 11 月 14 日 19:28 UTC
- 編集日時: 2018 年 11 月 14 日 19:28 UTC
- ARN: arn:aws:iam::aws:policy/aws-service-role/ AWSResourceAccessManagerServiceRolePolicy

ポリシーのバージョン

ポリシーのバージョン: v1 (デフォルト)

ポリシーのデフォルトバージョンは、ポリシーのアクセス許可を定義するバージョンです。ポリシー を適用したユーザーまたはロールが AWS リソースへのアクセスをリクエストすると、AWS はポリ シーのデフォルトバージョンを確認し、リクエストを許可するかどうかを判断します。

```
{ 
   "Version" : "2012-10-17", 
   "Statement" : [ 
     {
```

```
 "Effect" : "Allow", 
       "Action" : [ 
          "organizations:DescribeAccount", 
          "organizations:DescribeOrganization", 
          "organizations:DescribeOrganizationalUnit", 
          "organizations:ListAccounts", 
          "organizations:ListAccountsForParent", 
          "organizations:ListChildren", 
          "organizations:ListOrganizationalUnitsForParent", 
          "organizations:ListParents", 
          "organizations:ListRoots" 
       ], 
       "Resource" : "*" 
     }, 
     { 
       "Sid" : "AllowDeletionOfServiceLinkedRoleForResourceAccessManager", 
       "Effect" : "Allow", 
      "Action" : [
          "iam:DeleteRole" 
       ], 
       "Resource" : [ 
          "arn:aws:iam::*:role/aws-service-role/ram.amazonaws.com/*" 
       ] 
     } 
   ]
}
```
- [IAM ポリシーのバージョニングについて理解する](https://docs.aws.amazon.com/IAM/latest/UserGuide/access_policies_managed-versioning.html)
- [AWS マネージドポリシーの開始と最小特権のアクセス許可への移行](https://docs.aws.amazon.com/IAM/latest/UserGuide/best-practices.html#bp-use-aws-defined-policies)

# AWSResourceExplorerFullAccess

AWSResourceExplorerFullAccess は、このポリシーは、Resource Explorer リソースにアクセ スするための管理許可を付与し、このアクセスをサポートするために他の AWS サービスに読み取り 専用許可を付与する [AWS マネージドポリシーで](https://docs.aws.amazon.com/IAM/latest/UserGuide/access_policies_managed-vs-inline.html#aws-managed-policies)す。

### このポリシーを使用すると

ユーザー、グループおよびロールに AWSResourceExplorerFullAccess をアタッチできます。

### ポリシーの詳細

- タイプ: AWS マネージドポリシー
- 作成日時: 2022 年 11 月 7 日 20:01 UTC
- 編集日時: 2023 年 11 月 14 日 16:53 UTC
- ARN: arn:aws:iam::aws:policy/AWSResourceExplorerFullAccess

ポリシーのバージョン

ポリシーのバージョン: v2 (デフォルト)

ポリシーのデフォルトバージョンは、ポリシーのアクセス許可を定義するバージョンです。ポリシー を適用したユーザーまたはロールが AWS リソースへのアクセスをリクエストすると、AWS はポリ シーのデフォルトバージョンを確認し、リクエストを許可するかどうかを判断します。

```
{ 
   "Version" : "2012-10-17", 
   "Statement" : [ 
    \{ "Sid" : "ResourceExplorerConsoleFullAccess", 
        "Effect" : "Allow", 
       "Action" : [ 
          "resource-explorer-2:*", 
          "ec2:DescribeRegions", 
          "ram:ListResources", 
          "ram:GetResourceShares", 
          "organizations:DescribeOrganization" 
       ], 
       "Resource" : "*" 
     }, 
     { 
        "Sid" : "ResourceExplorerSLRAccess", 
        "Effect" : "Allow", 
        "Action" : [ 
          "iam:CreateServiceLinkedRole" 
       ], 
        "Resource" : "*", 
        "Condition" : {
```

```
 "StringEquals" : { 
            "iam:AWSServiceName" : [ 
              "resource-explorer-2.amazonaws.com" 
 ] 
         } 
       } 
     } 
   ]
}
```
- [IAM アイデンティティセンターの AWS マネージドポリシーを使用してアクセス許可セットを作成](https://docs.aws.amazon.com/singlesignon/latest/userguide/howtocreatepermissionset.html) [する](https://docs.aws.amazon.com/singlesignon/latest/userguide/howtocreatepermissionset.html)
- [IAM ID のアクセス許可の追加および削除](https://docs.aws.amazon.com/IAM/latest/UserGuide/access_policies_manage-attach-detach.html)
- [IAM ポリシーのバージョニングについて理解する](https://docs.aws.amazon.com/IAM/latest/UserGuide/access_policies_managed-versioning.html)
- [AWS マネージドポリシーの開始と最小特権のアクセス許可への移行](https://docs.aws.amazon.com/IAM/latest/UserGuide/best-practices.html#bp-use-aws-defined-policies)

# AWSResourceExplorerOrganizationsAccess

AWSResourceExplorerOrganizationsAccess は、Resource Explorer に管理許可を付与し、こ のアクセスをサポートするために他の AWS サービスに読み取り専用許可を付与する [AWS マネージ](https://docs.aws.amazon.com/IAM/latest/UserGuide/access_policies_managed-vs-inline.html#aws-managed-policies) [ドポリシー](https://docs.aws.amazon.com/IAM/latest/UserGuide/access_policies_managed-vs-inline.html#aws-managed-policies)です。AWS Organizations 管理者がコンソールでマルチアカウント検索を設定して管理す るには、これらの許可が必要です。

### このポリシーを使用すると

ユーザー、グループおよびロールに AWSResourceExplorerOrganizationsAccess をアタッチ できます。

# ポリシーの詳細

- タイプ: AWS マネージドポリシー
- 作成日時: 2023 年 11 月 14 日 17:01 UTC
- 編集日時: 2023 年 11 月 14 日 17:01 UTC
- ARN: arn:aws:iam::aws:policy/AWSResourceExplorerOrganizationsAccess

ポリシーのバージョン

ポリシーのバージョン: v1 (デフォルト)

ポリシーのデフォルトバージョンは、ポリシーのアクセス許可を定義するバージョンです。ポリシー を適用したユーザーまたはロールが AWS リソースへのアクセスをリクエストすると、AWS はポリ シーのデフォルトバージョンを確認し、リクエストを許可するかどうかを判断します。

```
{ 
   "Version" : "2012-10-17", 
   "Statement" : [ 
     { 
       "Sid" : "ReadOnlyAccess", 
       "Effect" : "Allow", 
       "Action" : [ 
          "resource-explorer-2:*", 
          "ec2:DescribeRegions", 
         "ram:ListResources", 
          "ram:GetResourceShares", 
          "organizations:ListAccounts", 
          "organizations:ListRoots", 
          "organizations:ListOrganizationalUnitsForParent", 
          "organizations:ListAccountsForParent", 
          "organizations:ListDelegatedAdministrators", 
          "organizations:ListAWSServiceAccessForOrganization", 
          "organizations:DescribeOrganization" 
       ], 
       "Resource" : "*" 
     }, 
     { 
       "Sid" : "ResourceExplorerGetSLRAccess", 
       "Effect" : "Allow", 
      "Action" : [
          "iam:GetRole" 
       ], 
       "Resource" : "arn:aws:iam::*:role/aws-service-role/resource-
explorer-2.amazonaws.com/AWSServiceRoleForResourceExplorer" 
     }, 
     { 
       "Sid" : "ResourceExplorerCreateSLRAccess", 
       "Effect" : "Allow",
```

```
"Action" : [
          "iam:CreateServiceLinkedRole" 
        ], 
        "Resource" : "*", 
        "Condition" : { 
          "StringEquals" : { 
            "iam:AWSServiceName" : [ 
               "resource-explorer-2.amazonaws.com" 
            ] 
          } 
        } 
     }, 
     { 
        "Sid" : "OrganizationsAdministratorAccess", 
        "Effect" : "Allow", 
        "Action" : [ 
          "organizations:EnableAWSServiceAccess", 
          "organizations:DisableAWSServiceAccess", 
          "organizations:RegisterDelegatedAdministrator", 
          "organizations:DeregisterDelegatedAdministrator" 
        ], 
        "Resource" : "*", 
        "Condition" : { 
          "StringEquals" : { 
            "organizations:ServicePrincipal" : [ 
               "resource-explorer-2.amazonaws.com" 
            ] 
          } 
        } 
     } 
   ]
}
```
- [IAM アイデンティティセンターの AWS マネージドポリシーを使用してアクセス許可セットを作成](https://docs.aws.amazon.com/singlesignon/latest/userguide/howtocreatepermissionset.html) [する](https://docs.aws.amazon.com/singlesignon/latest/userguide/howtocreatepermissionset.html)
- [IAM ID のアクセス許可の追加および削除](https://docs.aws.amazon.com/IAM/latest/UserGuide/access_policies_manage-attach-detach.html)
- [IAM ポリシーのバージョニングについて理解する](https://docs.aws.amazon.com/IAM/latest/UserGuide/access_policies_managed-versioning.html)
- [AWS マネージドポリシーの開始と最小特権のアクセス許可への移行](https://docs.aws.amazon.com/IAM/latest/UserGuide/best-practices.html#bp-use-aws-defined-policies)

# AWSResourceExplorerReadOnlyAccess

AWSResourceExplorerReadOnlyAccess は、Resource Explorer リソースを検索および表示する ための読み取り専用許可を付与し、このアクセスをサポートするために他の AWS サービスには読み 取り専用許可を付与する [AWS マネージドポリシーで](https://docs.aws.amazon.com/IAM/latest/UserGuide/access_policies_managed-vs-inline.html#aws-managed-policies)す。

#### このポリシーを使用すると

ユーザー、グループおよびロールに AWSResourceExplorerReadOnlyAccess をアタッチできま す。

#### ポリシーの詳細

- タイプ: AWS マネージドポリシー
- 作成日時: 2022 年 11 月 7 日 19:56 UTC
- 編集日時: 2023 年 11 月 14 日 16:43 UTC
- ARN: arn:aws:iam::aws:policy/AWSResourceExplorerReadOnlyAccess

## ポリシーのバージョン

ポリシーのバージョン: v2 (デフォルト)

ポリシーのデフォルトバージョンは、ポリシーのアクセス許可を定義するバージョンです。ポリシー を適用したユーザーまたはロールが AWS リソースへのアクセスをリクエストすると、AWS はポリ シーのデフォルトバージョンを確認し、リクエストを許可するかどうかを判断します。

```
{ 
   "Version" : "2012-10-17", 
   "Statement" : [ 
     { 
       "Sid" : "ResourceExplorerReadOnlyAccess", 
       "Effect" : "Allow", 
       "Action" : [ 
          "resource-explorer-2:Get*", 
          "resource-explorer-2:List*", 
          "resource-explorer-2:Search", 
          "resource-explorer-2:BatchGetView",
```

```
 "ec2:DescribeRegions", 
          "ram:ListResources", 
          "ram:GetResourceShares", 
          "organizations:DescribeOrganization" 
        ], 
        "Resource" : "*" 
     } 
   ]
}
```
- [IAM アイデンティティセンターの AWS マネージドポリシーを使用してアクセス許可セットを作成](https://docs.aws.amazon.com/singlesignon/latest/userguide/howtocreatepermissionset.html) [する](https://docs.aws.amazon.com/singlesignon/latest/userguide/howtocreatepermissionset.html)
- [IAM ID のアクセス許可の追加および削除](https://docs.aws.amazon.com/IAM/latest/UserGuide/access_policies_manage-attach-detach.html)
- [IAM ポリシーのバージョニングについて理解する](https://docs.aws.amazon.com/IAM/latest/UserGuide/access_policies_managed-versioning.html)
- [AWS マネージドポリシーの開始と最小特権のアクセス許可への移行](https://docs.aws.amazon.com/IAM/latest/UserGuide/best-practices.html#bp-use-aws-defined-policies)

# AWSResourceExplorerServiceRolePolicy

AWSResourceExplorerServiceRolePolicyは、 CloudTrail リソースエクスプローラーがユー ザーに代わってリソースとイベントを表示し、[AWS検索用のリソースにインデックスを付けること](https://docs.aws.amazon.com/IAM/latest/UserGuide/access_policies_managed-vs-inline.html#aws-managed-policies) [を許可する管理ポリシーです](https://docs.aws.amazon.com/IAM/latest/UserGuide/access_policies_managed-vs-inline.html#aws-managed-policies)。

### このポリシーを使用すると

このポリシーは、ユーザーに代わってサービスがアクションを実行することを許可する、サービスリ ンクロールにアタッチされます。ユーザー、グループおよびロールにこのポリシーはアタッチできま せん。

### ポリシーの詳細

- タイプ: サービスリンクロールポリシー
- 作成日時: 2022 年 10 月 25 日 20:35 UTC
- 編集時間:2023 年 12 月 20 日 13:58 UTC
- ARN: arn:aws:iam::aws:policy/aws-service-role/ AWSResourceExplorerServiceRolePolicy

ポリシーのバージョン

ポリシーのバージョン: v7 (デフォルト)

ポリシーのデフォルトバージョンは、ポリシーのアクセス許可を定義するバージョンです。ポリシー を適用したユーザーまたはロールが AWS リソースへのアクセスをリクエストすると、AWS はポリ シーのデフォルトバージョンを確認し、リクエストを許可するかどうかを判断します。

```
{ 
   "Version" : "2012-10-17", 
   "Statement" : [ 
     { 
        "Sid" : "CloudTrailEventsAccess", 
        "Effect" : "Allow", 
        "Action" : [ 
          "cloudtrail:CreateServiceLinkedChannel" 
       ], 
       "Resource" : [ 
          "arn:aws:cloudtrail:*:*:channel/aws-service-channel/resource-explorer-2/*" 
      \mathbf{I} }, 
    \{ "Sid" : "ApiGatewayAccess", 
        "Effect" : "Allow", 
       "Action" : [ 
          "apigateway:GET" 
       ], 
       "Resource" : [ 
          "arn:aws:apigateway:*::/restapis", 
          "arn:aws:apigateway:*::/restapis/*/deployments" 
      \mathbf{I} }, 
     { 
        "Sid" : "ResourceInventoryAccess", 
        "Effect" : "Allow", 
        "Action" : [ 
          "access-analyzer:ListAnalyzers", 
          "acm-pca:ListCertificateAuthorities", 
          "amplify:ListApps", 
          "amplify:ListBackendEnvironments", 
          "amplify:ListBranches",
```
 "amplify:ListDomainAssociations", "amplifyuibuilder:ListComponents", "amplifyuibuilder:ListThemes", "app-integrations:ListEventIntegrations", "apprunner:ListServices", "apprunner:ListVpcConnectors", "appstream:DescribeAppBlocks", "appstream:DescribeApplications", "appstream:DescribeFleets", "appstream:DescribeImageBuilders", "appstream:DescribeStacks", "appsync:ListGraphqlApis", "aps:ListRuleGroupsNamespaces", "aps:ListWorkspaces", "athena:ListDataCatalogs", "athena:ListWorkGroups", "autoscaling:DescribeAutoScalingGroups", "backup:ListBackupPlans", "backup:ListReportPlans", "batch:DescribeComputeEnvironments", "batch:DescribeJobQueues", "batch:ListSchedulingPolicies", "cloudformation:ListStacks", "cloudformation:ListStackSets", "cloudfront:ListCachePolicies", "cloudfront:ListCloudFrontOriginAccessIdentities", "cloudfront:ListDistributions", "cloudfront:ListFieldLevelEncryptionConfigs", "cloudfront:ListFieldLevelEncryptionProfiles", "cloudfront:ListFunctions", "cloudfront:ListOriginAccessControls", "cloudfront:ListOriginRequestPolicies", "cloudfront:ListRealtimeLogConfigs", "cloudfront:ListResponseHeadersPolicies", "cloudtrail:ListTrails", "cloudwatch:DescribeAlarms", "cloudwatch:DescribeInsightRules", "cloudwatch:ListDashboards", "cloudwatch:ListMetricStreams", "codeartifact:ListDomains", "codeartifact:ListRepositories", "codebuild:ListProjects", "codecommit:ListRepositories", "codeguru-profiler:ListProfilingGroups",

 "codepipeline:ListPipelines", "codestar-connections:ListConnections", "cognito-identity:ListIdentityPools", "cognito-idp:ListUserPools", "databrew:ListDatasets", "databrew:ListRecipes", "databrew:ListRulesets", "detective:ListGraphs", "ds:DescribeDirectories", "dynamodb:ListStreams", "dynamodb:ListTables", "ec2:DescribeAddresses", "ec2:DescribeCapacityReservationFleets", "ec2:DescribeCapacityReservations", "ec2:DescribeCarrierGateways", "ec2:DescribeClientVpnEndpoints", "ec2:DescribeCustomerGateways", "ec2:DescribeDhcpOptions", "ec2:DescribeEgressOnlyInternetGateways", "ec2:DescribeElasticGpus", "ec2:DescribeExportImageTasks", "ec2:DescribeExportTasks", "ec2:DescribeFleets", "ec2:DescribeFlowLogs", "ec2:DescribeFpgaImages", "ec2:DescribeHostReservations", "ec2:DescribeHosts", "ec2:DescribeImages", "ec2:DescribeImportImageTasks", "ec2:DescribeImportSnapshotTasks", "ec2:DescribeInstanceEventWindows", "ec2:DescribeInstances", "ec2:DescribeInternetGateways", "ec2:DescribeIpamPools", "ec2:DescribeIpams", "ec2:DescribeIpamScopes", "ec2:DescribeKeyPairs", "ec2:DescribeLaunchTemplates", "ec2:DescribeManagedPrefixLists", "ec2:DescribeNatGateways", "ec2:DescribeNetworkAcls", "ec2:DescribeNetworkInsightsAccessScopeAnalyses", "ec2:DescribeNetworkInsightsAccessScopes", "ec2:DescribeNetworkInsightsAnalyses",

 "ec2:DescribeNetworkInsightsPaths", "ec2:DescribeNetworkInterfaces", "ec2:DescribePlacementGroups", "ec2:DescribePublicIpv4Pools", "ec2:DescribeReservedInstances", "ec2:DescribeRouteTables", "ec2:DescribeSecurityGroupRules", "ec2:DescribeSecurityGroups", "ec2:DescribeSnapshots", "ec2:DescribeSpotFleetRequests", "ec2:DescribeSpotInstanceRequests", "ec2:DescribeSubnets", "ec2:DescribeTrafficMirrorFilters", "ec2:DescribeTrafficMirrorSessions", "ec2:DescribeTrafficMirrorTargets", "ec2:DescribeTransitGatewayAttachments", "ec2:DescribeTransitGatewayConnectPeers", "ec2:DescribeTransitGatewayMulticastDomains", "ec2:DescribeTransitGatewayPolicyTables", "ec2:DescribeTransitGatewayRouteTableAnnouncements", "ec2:DescribeTransitGatewayRouteTables", "ec2:DescribeTransitGateways", "ec2:DescribeVerifiedAccessEndpoints", "ec2:DescribeVerifiedAccessGroups", "ec2:DescribeVerifiedAccessInstances", "ec2:DescribeVerifiedAccessTrustProviders", "ec2:DescribeVolumes", "ec2:DescribeVpcEndpoints", "ec2:DescribeVpcEndpointServices", "ec2:DescribeVpcPeeringConnections", "ec2:DescribeVpcs", "ec2:DescribeVpnConnections", "ec2:DescribeVpnGateways", "ec2:GetSubnetCidrReservations", "ecr:DescribeRepositories", "ecr-public:DescribeRepositories", "ecs:DescribeCapacityProviders", "ecs:DescribeServices", "ecs:ListClusters", "ecs:ListContainerInstances", "ecs:ListServices", "ecs:ListTaskDefinitions", "ecs:ListTasks", "elasticache:DescribeCacheClusters",

 "elasticache:DescribeCacheParameterGroups", "elasticache:DescribeCacheSecurityGroups", "elasticache:DescribeCacheSubnetGroups", "elasticache:DescribeGlobalReplicationGroups", "elasticache:DescribeReplicationGroups", "elasticache:DescribeReservedCacheNodes", "elasticache:DescribeSnapshots", "elasticache:DescribeUserGroups", "elasticache:DescribeUsers", "elasticbeanstalk:DescribeApplications", "elasticbeanstalk:DescribeApplicationVersions", "elasticbeanstalk:DescribeEnvironments", "elasticfilesystem:DescribeAccessPoints", "elasticfilesystem:DescribeFileSystems", "elasticloadbalancing:DescribeListeners", "elasticloadbalancing:DescribeLoadBalancers", "elasticloadbalancing:DescribeRules", "elasticloadbalancing:DescribeTargetGroups", "emr-serverless:ListApplications", "es:ListDomainNames", "events:ListEventBuses", "events:ListRules", "evidently:ListExperiments", "evidently:ListFeatures", "evidently:ListLaunches", "evidently:ListProjects", "finspace:ListEnvironments", "firehose:ListDeliveryStreams", "fis:ListExperimentTemplates", "forecast:ListDatasetGroups", "forecast:ListDatasets", "frauddetector:GetDetectors", "frauddetector:GetEntityTypes", "frauddetector:GetEventTypes", "frauddetector:GetLabels", "frauddetector:GetOutcomes", "frauddetector:GetVariables", "gamelift:ListAliases", "geo:ListPlaceIndexes", "geo:ListTrackers", "greengrass:ListComponents", "globalaccelerator:ListAccelerators", "globalaccelerator:ListEndpointGroups", "globalaccelerator:ListListeners",

 "glue:GetDatabases", "glue:GetJobs", "glue:GetTables", "glue:GetTriggers", "greengrass:ListComponentVersions", "greengrass:ListGroups", "healthlake:ListFHIRDatastores", "iam:ListGroups", "iam:ListInstanceProfiles", "iam:ListOpenIDConnectProviders", "iam:ListPolicies", "iam:ListRoles", "iam:ListSAMLProviders", "iam:ListServerCertificates", "iam:ListUsers", "iam:ListVirtualMFADevices", "imagebuilder:ListComponentBuildVersions", "imagebuilder:ListComponents", "imagebuilder:ListContainerRecipes", "imagebuilder:ListDistributionConfigurations", "imagebuilder:ListImageBuildVersions", "imagebuilder:ListImagePipelines", "imagebuilder:ListImageRecipes", "imagebuilder:ListImages", "imagebuilder:ListInfrastructureConfigurations", "iotanalytics:ListChannels", "iotanalytics:ListDatasets", "iotanalytics:ListDatastores", "iotanalytics:ListPipelines", "iotevents:ListAlarmModels", "iotevents:ListDetectorModels", "iotevents:ListInputs", "iot:ListJobTemplates", "iot:ListAuthorizers", "iot:ListMitigationActions", "iot:ListPolicies", "iot:ListProvisioningTemplates", "iot:ListRoleAliases", "iot:ListSecurityProfiles", "iot:ListThings", "iot:ListTopicRuleDestinations", "iot:ListTopicRules", "iotsitewise:ListAssetModels",

```
 "iotsitewise:ListAssets",
```
 "iotsitewise:ListGateways", "iottwinmaker:ListComponentTypes", "iottwinmaker:ListEntities", "iottwinmaker:ListScenes", "iottwinmaker:ListWorkspaces", "kafka:ListConfigurations", "kms:ListKeys", "ivs:ListChannels", "ivs:ListStreamKeys", "kafka:ListClusters", "kinesis:ListStreamConsumers", "kinesis:ListStreams", "kinesisanalytics:ListApplications", "kinesisvideo:ListStreams", "lambda:ListAliases", "lambda:ListCodeSigningConfigs", "lambda:ListEventSourceMappings", "lambda:ListFunctions", "lambda:ListLayers", "lambda:ListLayerVersions", "lex:ListBots", "lex:ListBotAliases", "logs:DescribeDestinations", "logs:DescribeLogGroups", "logs:DescribeLogStreams", "lookoutmetrics:ListAlerts", "lookoutvision:ListProjects", "mediapackage:ListChannels", "mediapackage:ListOriginEndpoints", "mediapackage-vod:ListPackagingConfigurations", "mediapackage-vod:ListPackagingGroups", "mq:ListBrokers", "mediatailor:ListPlaybackConfigurations", "memorydb:DescribeACLs", "memorydb:DescribeClusters", "memorydb:DescribeParameterGroups", "memorydb:DescribeUsers", "mobiletargeting:GetApps", "mobiletargeting:GetSegments", "mobiletargeting:ListTemplates", "network-firewall:ListFirewallPolicies", "network-firewall:ListFirewalls", "networkmanager:DescribeGlobalNetworks", "networkmanager:GetDevices",

 "networkmanager:GetLinks", "networkmanager:ListAttachments", "networkmanager:ListCoreNetworks", "organizations:DescribeAccount", "organizations:DescribeOrganization", "organizations:ListAccounts", "organizations:ListAWSServiceAccessForOrganization", "organizations:ListDelegatedAdministrators", "panorama:ListPackages", "personalize:ListDatasetGroups", "personalize:ListDatasets", "personalize:ListSchemas", "qldb:ListJournalKinesisStreamsForLedger", "qldb:ListLedgers", "rds:DescribeBlueGreenDeployments", "rds:DescribeDBClusterEndpoints", "rds:DescribeDBClusterParameterGroups", "rds:DescribeDBClusters", "rds:DescribeDBClusterSnapshots", "rds:DescribeDBEngineVersions", "rds:DescribeDBInstanceAutomatedBackups", "rds:DescribeDBInstances", "rds:DescribeDBParameterGroups", "rds:DescribeDBProxies", "rds:DescribeDBProxyEndpoints", "rds:DescribeDBSecurityGroups", "rds:DescribeDBSnapshots", "rds:DescribeDBSubnetGroups", "rds:DescribeEventSubscriptions", "rds:DescribeGlobalClusters", "rds:DescribeOptionGroups", "rds:DescribeReservedDBInstances", "redshift:DescribeClusterParameterGroups", "redshift:DescribeClusters", "redshift:DescribeClusterSnapshots", "redshift:DescribeClusterSubnetGroups", "redshift:DescribeEventSubscriptions", "redshift:DescribeSnapshotCopyGrants", "redshift:DescribeSnapshotSchedules", "redshift:DescribeUsageLimits", "refactor-spaces:ListApplications", "refactor-spaces:ListEnvironments", "refactor-spaces:ListRoutes", "refactor-spaces:ListServices",

 "rekognition:DescribeProjects", "resiliencehub:ListApps", "resiliencehub:ListResiliencyPolicies", "resource-explorer-2:GetIndex", "resource-explorer-2:ListIndexes", "resource-explorer-2:ListViews", "resource-groups:ListGroups", "route53:ListHealthChecks", "route53:ListHostedZones", "route53-recovery-readiness:ListRecoveryGroups", "route53-recovery-readiness:ListResourceSets", "route53resolver:ListFirewallDomainLists", "route53resolver:ListFirewallRuleGroups", "route53resolver:ListResolverEndpoints", "route53resolver:ListResolverRules", "s3:GetBucketLocation", "s3:ListAccessPoints", "s3:ListAllMyBuckets", "s3:ListBucket", "s3:ListStorageLensConfigurations", "sagemaker:ListModels", "sagemaker:ListNotebookInstances", "secretsmanager:ListSecrets", "servicecatalog:ListApplications", "servicecatalog:ListAttributeGroups", "signer:ListSigningProfiles", "sns:ListTopics", "sqs:ListQueues", "ssm:DescribeAutomationExecutions", "ssm:DescribeInstanceInformation", "ssm:DescribeMaintenanceWindows", "ssm:DescribeMaintenanceWindowTargets", "ssm:DescribeMaintenanceWindowTasks", "ssm:DescribeParameters", "ssm:DescribePatchBaselines", "ssm-incidents:ListResponsePlans", "ssm:ListAssociations", "ssm:ListDocuments", "ssm:ListInventoryEntries", "ssm:ListResourceDataSync", "states:ListActivities", "states:ListStateMachines", "timestream:ListDatabases",

```
 "wisdom:listAssistantAssociations",
```
```
 "wisdom:ListAssistants", 
           "wisdom:listKnowledgeBases" 
        ], 
         "Resource" : [ 
          "\mathbb{I} } 
   ]
}
```
- [IAM ポリシーのバージョニングについて理解する](https://docs.aws.amazon.com/IAM/latest/UserGuide/access_policies_managed-versioning.html)
- [AWS マネージドポリシーの開始と最小特権のアクセス許可への移行](https://docs.aws.amazon.com/IAM/latest/UserGuide/best-practices.html#bp-use-aws-defined-policies)

# AWSResourceGroupsReadOnlyAccess

AWSResourceGroupsReadOnlyAccess は、AWS Resource Groups の読み取り専用の [AWS マ](https://docs.aws.amazon.com/IAM/latest/UserGuide/access_policies_managed-vs-inline.html#aws-managed-policies) [ネージドポリシー](https://docs.aws.amazon.com/IAM/latest/UserGuide/access_policies_managed-vs-inline.html#aws-managed-policies)です。

#### このポリシーを使用すると

ユーザー、グループおよびロールに AWSResourceGroupsReadOnlyAccess をアタッチできま す。

#### ポリシーの詳細

- タイプ: AWS マネージドポリシー
- 作成日時: 2018 年 3 月 7 日 10:27 UTC
- 編集日時: 2019 年 2 月 5 日 17:56 UTC
- ARN: arn:aws:iam::aws:policy/AWSResourceGroupsReadOnlyAccess

ポリシーのバージョン

ポリシーのバージョン: v2 (デフォルト)

ポリシーのデフォルトバージョンは、ポリシーのアクセス許可を定義するバージョンです。ポリシー を適用したユーザーまたはロールが AWS リソースへのアクセスをリクエストすると、AWS はポリ シーのデフォルトバージョンを確認し、リクエストを許可するかどうかを判断します。

```
{ 
   "Version" : "2012-10-17", 
   "Statement" : [ 
     { 
       "Action" : [ 
          "resource-groups:Get*", 
          "resource-groups:List*", 
          "resource-groups:Search*", 
          "tag:Get*", 
          "cloudformation:DescribeStacks", 
          "cloudformation:ListStackResources", 
          "ec2:DescribeInstances", 
          "ec2:DescribeSecurityGroups", 
          "ec2:DescribeSnapshots", 
          "ec2:DescribeVolumes", 
          "ec2:DescribeVpcs", 
          "elasticache:DescribeCacheClusters", 
          "elasticache:DescribeSnapshots", 
          "elasticache:ListTagsForResource", 
          "elasticbeanstalk:DescribeEnvironments", 
          "elasticmapreduce:DescribeCluster", 
          "elasticmapreduce:ListClusters", 
          "glacier:ListVaults", 
          "glacier:DescribeVault", 
          "glacier:ListTagsForVault", 
          "kinesis:ListStreams", 
          "kinesis:DescribeStream", 
          "kinesis:ListTagsForStream", 
          "opsworks:DescribeStacks", 
          "opsworks:ListTags", 
          "rds:DescribeDBInstances", 
          "rds:DescribeDBSnapshots", 
          "rds:ListTagsForResource", 
          "redshift:DescribeClusters", 
          "redshift:DescribeTags", 
          "route53domains:ListDomains", 
          "route53:ListHealthChecks",
```
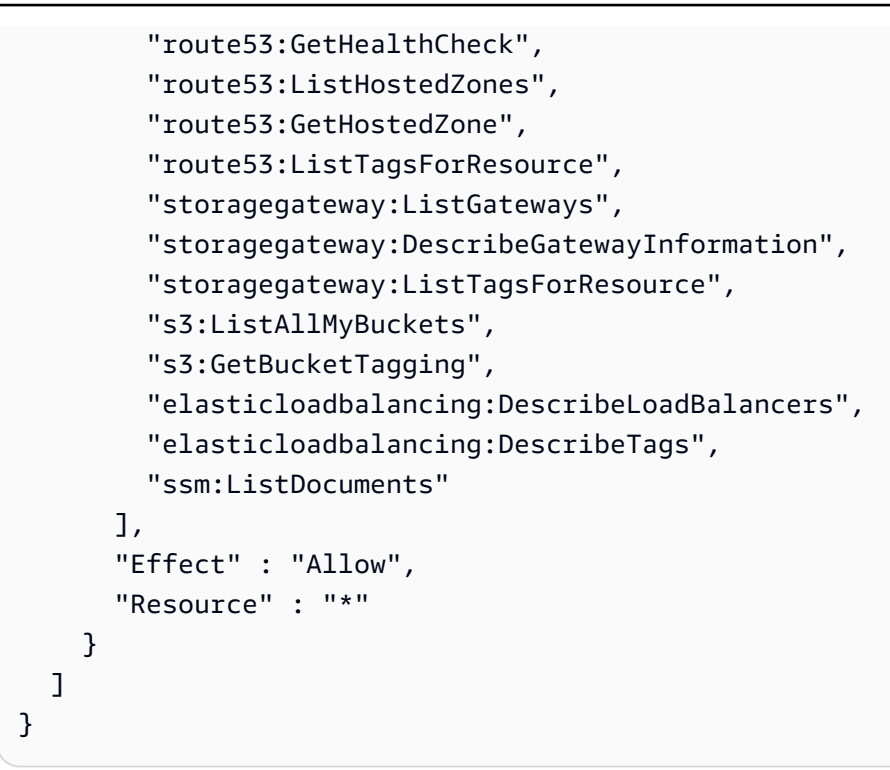

- [IAM Identity Center の AWS マネージドポリシーを使用してアクセス許可セットを作成する](https://docs.aws.amazon.com/singlesignon/latest/userguide/howtocreatepermissionset.html)
- [IAM ID のアクセス許可の追加および削除](https://docs.aws.amazon.com/IAM/latest/UserGuide/access_policies_manage-attach-detach.html)
- [IAM ポリシーのバージョニングについて理解する](https://docs.aws.amazon.com/IAM/latest/UserGuide/access_policies_managed-versioning.html)
- [AWS マネージドポリシーの開始と最小特権のアクセス許可への移行](https://docs.aws.amazon.com/IAM/latest/UserGuide/best-practices.html#bp-use-aws-defined-policies)

# AWSRoboMaker\_FullAccess

AWSRoboMaker\_FullAccess は、AWS Management Console および SDK 経由で AWS RoboMaker へのフルアクセスを提供する [AWS マネージドポリシー](https://docs.aws.amazon.com/IAM/latest/UserGuide/access_policies_managed-vs-inline.html#aws-managed-policies)です。関連サービス (S3 や IAM など) への限定アクセスも提供します。

このポリシーを使用すると

ユーザー、グループおよびロールに AWSRoboMaker\_FullAccess をアタッチできます。

#### ポリシーの詳細

• タイプ: AWS マネージドポリシー

- 作成日時: 2020 年 9 月 10 日 18:34 UTC
- 編集日時: 2021 年 9 月 16 日 21:06 UTC
- ARN: arn:aws:iam::aws:policy/AWSRoboMaker\_FullAccess

ポリシーのバージョン

ポリシーのバージョン: v2 (デフォルト)

ポリシーのデフォルトバージョンは、ポリシーのアクセス許可を定義するバージョンです。ポリシー を適用したユーザーまたはロールが AWS リソースへのアクセスをリクエストすると、AWS はポリ シーのデフォルトバージョンを確認し、リクエストを許可するかどうかを判断します。

```
{ 
   "Version" : "2012-10-17", 
   "Statement" : [ 
    \{ "Effect" : "Allow", 
       "Action" : "robomaker:*", 
       "Resource" : "*" 
     }, 
     { 
        "Effect" : "Allow", 
        "Action" : "s3:GetObject", 
        "Resource" : "*", 
        "Condition" : { 
          "StringEquals" : { 
            "aws:CalledViaFirst" : "robomaker.amazonaws.com" 
          } 
       } 
     }, 
     { 
       "Effect" : "Allow", 
        "Action" : "ecr:BatchGetImage", 
        "Resource" : "*", 
        "Condition" : { 
          "StringEquals" : { 
            "aws:CalledViaFirst" : "robomaker.amazonaws.com" 
          } 
       }
```

```
 }, 
     { 
        "Effect" : "Allow", 
        "Action" : "ecr-public:DescribeImages", 
        "Resource" : "*", 
        "Condition" : { 
          "StringEquals" : { 
            "aws:CalledViaFirst" : "robomaker.amazonaws.com" 
          } 
       } 
     }, 
     { 
        "Effect" : "Allow", 
        "Action" : "iam:CreateServiceLinkedRole", 
        "Resource" : "*", 
        "Condition" : { 
          "StringEquals" : { 
             "iam:AWSServiceName" : "robomaker.amazonaws.com" 
          } 
        } 
     } 
   ]
}
```
- [IAM Identity Center の AWS マネージドポリシーを使用してアクセス許可セットを作成する](https://docs.aws.amazon.com/singlesignon/latest/userguide/howtocreatepermissionset.html)
- [IAM ID のアクセス許可の追加および削除](https://docs.aws.amazon.com/IAM/latest/UserGuide/access_policies_manage-attach-detach.html)
- [IAM ポリシーのバージョニングについて理解する](https://docs.aws.amazon.com/IAM/latest/UserGuide/access_policies_managed-versioning.html)
- [AWS マネージドポリシーの開始と最小特権のアクセス許可への移行](https://docs.aws.amazon.com/IAM/latest/UserGuide/best-practices.html#bp-use-aws-defined-policies)

# AWSRoboMakerReadOnlyAccess

AWSRoboMakerReadOnlyAccess は、AWS Management Console および SDK 経由で AWS RoboMaker への読み取り専用アクセスを提供する [AWS マネージドポリシー](https://docs.aws.amazon.com/IAM/latest/UserGuide/access_policies_managed-vs-inline.html#aws-managed-policies)です。

このポリシーを使用すると

ユーザー、グループおよびロールに AWSRoboMakerReadOnlyAccess をアタッチできます。

#### ポリシーの詳細

- タイプ: AWS マネージドポリシー
- 作成日時: 2018 年 11 月 26 日 05:30 UTC
- 編集日時: 2020 年 8 月 28 日 23:10 UTC
- ARN: arn:aws:iam::aws:policy/AWSRoboMakerReadOnlyAccess

ポリシーのバージョン

ポリシーのバージョン: v2 (デフォルト)

ポリシーのデフォルトバージョンは、ポリシーのアクセス許可を定義するバージョンです。ポリシー を適用したユーザーまたはロールが AWS リソースへのアクセスをリクエストすると、AWS はポリ シーのデフォルトバージョンを確認し、リクエストを許可するかどうかを判断します。

JSON ポリシードキュメント

```
{ 
   "Version" : "2012-10-17", 
   "Statement" : [ 
    \{ "Sid" : "VisualEditor0", 
        "Effect" : "Allow", 
        "Action" : [ 
          "robomaker:List*", 
          "robomaker:BatchDescribe*", 
          "robomaker:Describe*", 
          "robomaker:Get*" 
        ], 
        "Resource" : "*" 
     } 
   ]
}
```
### 詳細

- [IAM Identity Center の AWS マネージドポリシーを使用してアクセス許可セットを作成する](https://docs.aws.amazon.com/singlesignon/latest/userguide/howtocreatepermissionset.html)
- [IAM ID のアクセス許可の追加および削除](https://docs.aws.amazon.com/IAM/latest/UserGuide/access_policies_manage-attach-detach.html)
- [IAM ポリシーのバージョニングについて理解する](https://docs.aws.amazon.com/IAM/latest/UserGuide/access_policies_managed-versioning.html)

• [AWS マネージドポリシーの開始と最小特権のアクセス許可への移行](https://docs.aws.amazon.com/IAM/latest/UserGuide/best-practices.html#bp-use-aws-defined-policies)

# AWSRoboMakerServicePolicy

AWSRoboMakerServicePolicy は、RoboMaker サービスポリシーである [AWS マネージドポリ](https://docs.aws.amazon.com/IAM/latest/UserGuide/access_policies_managed-vs-inline.html#aws-managed-policies) [シー](https://docs.aws.amazon.com/IAM/latest/UserGuide/access_policies_managed-vs-inline.html#aws-managed-policies)です。

このポリシーを使用すると

このポリシーは、ユーザーに代わってサービスがアクションを実行することを許可する、サービスリ ンクロールにアタッチされます。ユーザー、グループおよびロールにこのポリシーはアタッチできま せん。

ポリシーの詳細

- タイプ: サービスリンクロールポリシー
- 作成日時: 2018 年 11 月 26 日 06:30 UTC
- 編集日時: 2021 年 11 月 11 日 22:23 UTC
- ARN: arn:aws:iam::aws:policy/aws-service-role/AWSRoboMakerServicePolicy

ポリシーのバージョン

ポリシーのバージョン: v6 (デフォルト)

ポリシーのデフォルトバージョンは、ポリシーのアクセス許可を定義するバージョンです。ポリシー を適用したユーザーまたはロールが AWS リソースへのアクセスをリクエストすると、AWS はポリ シーのデフォルトバージョンを確認し、リクエストを許可するかどうかを判断します。

```
{ 
   "Version" : "2012-10-17", 
   "Statement" : [ 
     { 
       "Action" : [ 
          "ec2:CreateNetworkInterfacePermission", 
          "ec2:DescribeNetworkInterfaces", 
          "ec2:DeleteNetworkInterface", 
          "ec2:DescribeSubnets",
```
 "ec2:DescribeVpcs", "ec2:DescribeSecurityGroups", "greengrass:CreateDeployment", "greengrass:CreateGroupVersion", "greengrass:CreateFunctionDefinition", "greengrass:CreateFunctionDefinitionVersion", "greengrass:GetDeploymentStatus", "greengrass:GetGroup", "greengrass:GetGroupVersion", "greengrass:GetCoreDefinitionVersion", "greengrass:GetFunctionDefinitionVersion", "greengrass:GetAssociatedRole", "lambda:CreateFunction", "robomaker:CreateSimulationJob", "robomaker:CancelSimulationJob" ], "Effect" : "Allow", "Resource" : "\*" },  $\mathcal{L}$  "Action" : [ "robomaker:TagResource" ], "Effect" : "Allow", "Resource" : "arn:aws:robomaker:\*:\*:simulation-job/\*" },  $\mathcal{L}$  "Action" : [ "lambda:UpdateFunctionCode", "lambda:GetFunction", "lambda:UpdateFunctionConfiguration", "lambda:DeleteFunction", "lambda:ListVersionsByFunction", "lambda:GetAlias", "lambda:UpdateAlias", "lambda:CreateAlias", "lambda:DeleteAlias" ], "Effect" : "Allow", "Resource" : "arn:aws:lambda:\*:\*:function:aws-robomaker-\*" }, { "Effect" : "Allow", "Action" : "iam:PassRole",

```
 "Resource" : "*", 
        "Condition" : { 
          "StringEquals" : { 
             "iam:PassedToService" : [ 
               "lambda.amazonaws.com", 
               "robomaker.amazonaws.com" 
             ] 
          } 
        } 
     } 
   ]
}
```
- [IAM ポリシーのバージョニングについて理解する](https://docs.aws.amazon.com/IAM/latest/UserGuide/access_policies_managed-versioning.html)
- [AWS マネージドポリシーの開始と最小特権のアクセス許可への移行](https://docs.aws.amazon.com/IAM/latest/UserGuide/best-practices.html#bp-use-aws-defined-policies)

# AWSRoboMakerServiceRolePolicy

AWSRoboMakerServiceRolePolicy は、RoboMaker サービスポリシーである [AWS マネージドポ](https://docs.aws.amazon.com/IAM/latest/UserGuide/access_policies_managed-vs-inline.html#aws-managed-policies) [リシー](https://docs.aws.amazon.com/IAM/latest/UserGuide/access_policies_managed-vs-inline.html#aws-managed-policies)です。

このポリシーを使用すると

ユーザー、グループおよびロールに AWSRoboMakerServiceRolePolicy をアタッチできます。

ポリシーの詳細

- タイプ: AWS マネージドポリシー
- 作成日時: 2018 年 11 月 26 日 05:33 UTC
- 編集日時: 2018 年 11 月 26 日 05:33 UTC
- ARN: arn:aws:iam::aws:policy/AWSRoboMakerServiceRolePolicy

ポリシーのバージョン

ポリシーのバージョン: v1 (デフォルト)

ポリシーのデフォルトバージョンは、ポリシーのアクセス許可を定義するバージョンです。ポリシー を適用したユーザーまたはロールが AWS リソースへのアクセスをリクエストすると、AWS はポリ シーのデフォルトバージョンを確認し、リクエストを許可するかどうかを判断します。

```
{ 
   "Version" : "2012-10-17", 
   "Statement" : [ 
     { 
       "Action" : [ 
          "ec2:CreateNetworkInterfacePermission", 
          "ec2:DescribeNetworkInterfaces", 
          "ec2:DeleteNetworkInterface", 
          "ec2:DescribeSubnets", 
          "ec2:DescribeVpcs", 
          "ec2:DescribeSecurityGroups", 
          "greengrass:CreateDeployment", 
          "greengrass:CreateGroupVersion", 
          "greengrass:CreateFunctionDefinition", 
          "greengrass:CreateFunctionDefinitionVersion", 
          "greengrass:GetDeploymentStatus", 
          "greengrass:GetGroup", 
          "greengrass:GetGroupVersion", 
          "greengrass:GetCoreDefinitionVersion", 
          "greengrass:GetFunctionDefinitionVersion", 
          "greengrass:GetAssociatedRole", 
          "lambda:CreateFunction" 
       ], 
       "Effect" : "Allow", 
       "Resource" : "*" 
     }, 
     { 
       "Action" : [ 
          "lambda:UpdateFunctionCode", 
          "lambda:GetFunction", 
          "lambda:UpdateFunctionConfiguration" 
       ], 
       "Effect" : "Allow", 
       "Resource" : "arn:aws:lambda:*:*:function:aws-robomaker-*" 
     }, 
     { 
       "Effect" : "Allow",
```

```
 "Action" : "iam:PassRole", 
        "Resource" : "*", 
        "Condition" : { 
          "StringEqualsIfExists" : { 
            "iam:PassedToService" : "lambda.amazonaws.com" 
          } 
        } 
     } 
   ]
}
```
- [IAM Identity Center の AWS マネージドポリシーを使用してアクセス許可セットを作成する](https://docs.aws.amazon.com/singlesignon/latest/userguide/howtocreatepermissionset.html)
- [IAM ID のアクセス許可の追加および削除](https://docs.aws.amazon.com/IAM/latest/UserGuide/access_policies_manage-attach-detach.html)
- [IAM ポリシーのバージョニングについて理解する](https://docs.aws.amazon.com/IAM/latest/UserGuide/access_policies_managed-versioning.html)
- [AWS マネージドポリシーの開始と最小特権のアクセス許可への移行](https://docs.aws.amazon.com/IAM/latest/UserGuide/best-practices.html#bp-use-aws-defined-policies)

# AWSRolesAnywhereServicePolicy

AWSRolesAnywhereServicePolicy は、IAM Roles Anywhere がユーザーに代わって CloudWatch にサービス/使用状況のメトリクスを公開し、Private Certificate Authorities のステータ スを確認できるようにする [AWS マネージドポリシーで](https://docs.aws.amazon.com/IAM/latest/UserGuide/access_policies_managed-vs-inline.html#aws-managed-policies)す。

このポリシーを使用すると

このポリシーは、ユーザーに代わってサービスがアクションを実行することを許可する、サービスリ ンクロールにアタッチされます。ユーザー、グループおよびロールにこのポリシーはアタッチできま せん。

### ポリシーの詳細

- タイプ: サービスリンクロールポリシー
- 作成日時: 2022 年 7 月 5 日 15:26 UTC
- 編集日時: 2022 年 7 月 5 日 15:26 UTC
- ARN: arn:aws:iam::aws:policy/aws-service-role/ AWSRolesAnywhereServicePolicy

ポリシーのバージョン

ポリシーのバージョン: v1 (デフォルト)

ポリシーのデフォルトバージョンは、ポリシーのアクセス許可を定義するバージョンです。ポリシー を適用したユーザーまたはロールが AWS リソースへのアクセスをリクエストすると、AWS はポリ シーのデフォルトバージョンを確認し、リクエストを許可するかどうかを判断します。

JSON ポリシードキュメント

```
{ 
   "Version" : "2012-10-17", 
   "Statement" : [ 
     { 
        "Effect" : "Allow", 
        "Action" : [ 
          "cloudwatch:PutMetricData" 
        ], 
        "Resource" : "*", 
        "Condition" : { 
          "StringEquals" : { 
             "cloudwatch:namespace" : [ 
               "AWS/RolesAnywhere", 
               "AWS/Usage" 
            ] 
          } 
        } 
     }, 
     { 
        "Effect" : "Allow", 
        "Action" : [ 
          "acm-pca:GetCertificateAuthorityCertificate", 
          "acm-pca:DescribeCertificateAuthority" 
        ], 
        "Resource" : "arn:aws:acm-pca:*:*:*" 
     } 
   ]
}
```
#### 詳細

• [IAM ポリシーのバージョニングについて理解する](https://docs.aws.amazon.com/IAM/latest/UserGuide/access_policies_managed-versioning.html)

• [AWS マネージドポリシーの開始と最小特権のアクセス許可への移行](https://docs.aws.amazon.com/IAM/latest/UserGuide/best-practices.html#bp-use-aws-defined-policies)

# AWSS3OnOutpostsServiceRolePolicy

AWSS3OnOutpostsServiceRolePolicy は、Amazon S3 on Outposts サービスがユーザーに代 わって EC2 ネットワークリソースを管理できるようにする [AWS マネージドポリシーで](https://docs.aws.amazon.com/IAM/latest/UserGuide/access_policies_managed-vs-inline.html#aws-managed-policies)す。

#### このポリシーを使用すると

このポリシーは、ユーザーに代わってサービスがアクションを実行することを許可する、サービスリ ンクロールにアタッチされます。ユーザー、グループおよびロールにこのポリシーはアタッチできま せん。

#### ポリシーの詳細

- タイプ: サービスリンクロールポリシー
- 作成日時: 2023 年 10 月 3 日 20:32 UTC
- 編集日時: 2023 年 10 月 3 日 20:32 UTC
- ARN: arn:aws:iam::aws:policy/aws-service-role/ AWSS3OnOutpostsServiceRolePolicy

#### ポリシーのバージョン

ポリシーのバージョン: v1 (デフォルト)

ポリシーのデフォルトバージョンは、ポリシーのアクセス許可を定義するバージョンです。ポリシー を適用したユーザーまたはロールが AWS リソースへのアクセスをリクエストすると、AWS はポリ シーのデフォルトバージョンを確認し、リクエストを許可するかどうかを判断します。

```
{ 
   "Version" : "2012-10-17", 
   "Statement" : [ 
     { 
        "Effect" : "Allow", 
        "Action" : [ 
          "ec2:DescribeSubnets",
```

```
 "ec2:DescribeSecurityGroups", 
     "ec2:DescribeNetworkInterfaces", 
     "ec2:DescribeVpcs", 
     "ec2:DescribeCoipPools", 
     "ec2:GetCoipPoolUsage", 
     "ec2:DescribeAddresses", 
     "ec2:DescribeLocalGatewayRouteTableVpcAssociations" 
   ], 
   "Resource" : "*", 
   "Sid" : "DescribeVpcResources" 
 }, 
 { 
   "Effect" : "Allow", 
  "Action" : [
     "ec2:CreateNetworkInterface" 
   ], 
   "Resource" : [ 
     "arn:aws:ec2:*:*:subnet/*", 
     "arn:aws:ec2:*:*:security-group/*" 
   ], 
   "Sid" : "CreateNetworkInterface" 
 }, 
 { 
   "Effect" : "Allow", 
  "Action" : [
     "ec2:CreateNetworkInterface" 
   ], 
   "Resource" : [ 
     "arn:aws:ec2:*:*:network-interface/*" 
   ], 
   "Condition" : { 
     "StringEquals" : { 
        "aws:RequestTag/CreatedBy" : "S3 On Outposts" 
     } 
   }, 
   "Sid" : "CreateTagsForCreateNetworkInterface" 
 }, 
 { 
   "Effect" : "Allow", 
   "Action" : [ 
     "ec2:AllocateAddress" 
   ], 
   "Resource" : [ 
     "arn:aws:ec2:*:*:ipv4pool-ec2/*"
```

```
 ], 
   "Sid" : "AllocateIpAddress" 
 }, 
 { 
   "Effect" : "Allow", 
  "Action" : [
     "ec2:AllocateAddress" 
   ], 
   "Resource" : [ 
     "arn:aws:ec2:*:*:elastic-ip/*" 
   ], 
   "Condition" : { 
     "StringEquals" : { 
        "aws:RequestTag/CreatedBy" : "S3 On Outposts" 
     } 
   }, 
   "Sid" : "CreateTagsForAllocateIpAddress" 
 }, 
 { 
   "Effect" : "Allow", 
   "Action" : [ 
     "ec2:ModifyNetworkInterfaceAttribute", 
     "ec2:CreateNetworkInterfacePermission", 
     "ec2:DeleteNetworkInterface", 
     "ec2:DeleteNetworkInterfacePermission", 
     "ec2:DisassociateAddress", 
     "ec2:ReleaseAddress", 
     "ec2:AssociateAddress" 
   ], 
   "Resource" : "*", 
   "Condition" : { 
     "StringEquals" : { 
        "aws:ResourceTag/CreatedBy" : "S3 On Outposts" 
     } 
   }, 
   "Sid" : "ReleaseVpcResources" 
 }, 
 { 
   "Effect" : "Allow", 
   "Action" : [ 
     "ec2:CreateTags" 
   ], 
   "Resource" : "*", 
   "Condition" : {
```

```
 "StringEquals" : { 
             "ec2:CreateAction" : [ 
               "CreateNetworkInterface", 
               "AllocateAddress" 
             ], 
             "aws:RequestTag/CreatedBy" : [ 
               "S3 On Outposts" 
             ] 
          } 
        }, 
        "Sid" : "CreateTags" 
     } 
   ]
}
```
- [IAM ポリシーのバージョニングについて理解する](https://docs.aws.amazon.com/IAM/latest/UserGuide/access_policies_managed-versioning.html)
- [AWS マネージドポリシーの開始と最小特権のアクセス許可への移行](https://docs.aws.amazon.com/IAM/latest/UserGuide/best-practices.html#bp-use-aws-defined-policies)

# AWSSavingsPlansFullAccess

AWSSavingsPlansFullAccess は、Savings Plans サービスへのフルアクセスを提供する [AWS マ](https://docs.aws.amazon.com/IAM/latest/UserGuide/access_policies_managed-vs-inline.html#aws-managed-policies) [ネージドポリシー](https://docs.aws.amazon.com/IAM/latest/UserGuide/access_policies_managed-vs-inline.html#aws-managed-policies)です。

このポリシーを使用すると

ユーザー、グループおよびロールに AWSSavingsPlansFullAccess をアタッチできます。

# ポリシーの詳細

- タイプ: AWS マネージドポリシー
- 作成日時: 2019 年 11 月 6 日 22:45 UTC
- 編集日時: 2019 年 11 月 6 日 22:45 UTC
- ARN: arn:aws:iam::aws:policy/AWSSavingsPlansFullAccess

ポリシーのバージョン

ポリシーのバージョン: v1 (デフォルト)

ポリシーのデフォルトバージョンは、ポリシーのアクセス許可を定義するバージョンです。ポリシー を適用したユーザーまたはロールが AWS リソースへのアクセスをリクエストすると、AWS はポリ シーのデフォルトバージョンを確認し、リクエストを許可するかどうかを判断します。

JSON ポリシードキュメント

```
{ 
    "Version" : "2012-10-17", 
    "Statement" : [ 
     \left\{ \right. "Effect" : "Allow", 
         "Action" : "savingsplans:*", 
         "Resource" : "*" 
      } 
  \mathbf{I}}
```
#### 詳細

- [IAM Identity Center の AWS マネージドポリシーを使用してアクセス許可セットを作成する](https://docs.aws.amazon.com/singlesignon/latest/userguide/howtocreatepermissionset.html)
- [IAM ID のアクセス許可の追加および削除](https://docs.aws.amazon.com/IAM/latest/UserGuide/access_policies_manage-attach-detach.html)
- [IAM ポリシーのバージョニングについて理解する](https://docs.aws.amazon.com/IAM/latest/UserGuide/access_policies_managed-versioning.html)
- [AWS マネージドポリシーの開始と最小特権のアクセス許可への移行](https://docs.aws.amazon.com/IAM/latest/UserGuide/best-practices.html#bp-use-aws-defined-policies)

#### AWSSavingsPlansReadOnlyAccess

AWSSavingsPlansReadOnlyAccess は、Savings Plans サービスへの読み取り専用アクセスを提 供する [AWS マネージドポリシーで](https://docs.aws.amazon.com/IAM/latest/UserGuide/access_policies_managed-vs-inline.html#aws-managed-policies)す。

#### このポリシーを使用すると

ユーザー、グループおよびロールに AWSSavingsPlansReadOnlyAccess をアタッチできます。

#### ポリシーの詳細

- タイプ: AWS マネージドポリシー
- 作成日時: 2019 年 11 月 6 日 22:45 UTC
- 編集日時: 2019 年 11 月 6 日 22:45 UTC
- ARN: arn:aws:iam::aws:policy/AWSSavingsPlansReadOnlyAccess

ポリシーのバージョン

ポリシーのバージョン: v1 (デフォルト)

ポリシーのデフォルトバージョンは、ポリシーのアクセス許可を定義するバージョンです。ポリシー を適用したユーザーまたはロールが AWS リソースへのアクセスをリクエストすると、AWS はポリ シーのデフォルトバージョンを確認し、リクエストを許可するかどうかを判断します。

#### JSON ポリシードキュメント

```
{ 
   "Version" : "2012-10-17", 
   "Statement" : [ 
      { 
        "Effect" : "Allow", 
        "Action" : [ 
           "savingsplans:Describe*", 
          "savingsplans:List*" 
        ], 
        "Resource" : "*" 
      } 
  \mathbf{I}}
```
#### 詳細

- [IAM Identity Center の AWS マネージドポリシーを使用してアクセス許可セットを作成する](https://docs.aws.amazon.com/singlesignon/latest/userguide/howtocreatepermissionset.html)
- [IAM ID のアクセス許可の追加および削除](https://docs.aws.amazon.com/IAM/latest/UserGuide/access_policies_manage-attach-detach.html)
- [IAM ポリシーのバージョニングについて理解する](https://docs.aws.amazon.com/IAM/latest/UserGuide/access_policies_managed-versioning.html)
- [AWS マネージドポリシーの開始と最小特権のアクセス許可への移行](https://docs.aws.amazon.com/IAM/latest/UserGuide/best-practices.html#bp-use-aws-defined-policies)

# AWSSecurityHubFullAccess

AWSSecurityHubFullAccess は、AWS Security Hub を使用するためのフルアクセスを提供する [AWS マネージドポリシーで](https://docs.aws.amazon.com/IAM/latest/UserGuide/access_policies_managed-vs-inline.html#aws-managed-policies)す。

このポリシーを使用すると

ユーザー、グループおよびロールに AWSSecurityHubFullAccess をアタッチできます。

#### ポリシーの詳細

- タイプ: AWS マネージドポリシー
- 作成日時· 2018 年 11 月 27 日 23:54 UTC
- 編集時間:2023 年 11 月 16 日 21:10 UTC
- ARN: arn:aws:iam::aws:policy/AWSSecurityHubFullAccess

#### ポリシーのバージョン

ポリシーのバージョン: v2 (デフォルト)

ポリシーのデフォルトバージョンは、ポリシーのアクセス許可を定義するバージョンです。ポリシー を適用したユーザーまたはロールが AWS リソースへのアクセスをリクエストすると、AWS はポリ シーのデフォルトバージョンを確認し、リクエストを許可するかどうかを判断します。

```
{ 
   "Version" : "2012-10-17", 
   "Statement" : [ 
     { 
        "Sid" : "SecurityHubAllowAll", 
        "Effect" : "Allow", 
        "Action" : "securityhub:*", 
       "Resource" : "*" 
     }, 
    \{ "Sid" : "SecurityHubServiceLinkedRole", 
        "Effect" : "Allow",
```

```
 "Action" : "iam:CreateServiceLinkedRole", 
        "Resource" : "*", 
        "Condition" : { 
          "StringLike" : { 
            "iam:AWSServiceName" : "securityhub.amazonaws.com" 
          } 
       } 
     }, 
     { 
        "Sid" : "OtherServicePermission", 
        "Effect" : "Allow", 
       "Action" : [
          "guardduty:GetDetector", 
          "guardduty:ListDetectors", 
          "inspector2:BatchGetAccountStatus" 
        ], 
       "Resource" : "*" 
     } 
   ]
}
```
- [IAM アイデンティティセンターの AWS マネージドポリシーを使用してアクセス許可セットを作成](https://docs.aws.amazon.com/singlesignon/latest/userguide/howtocreatepermissionset.html) [する](https://docs.aws.amazon.com/singlesignon/latest/userguide/howtocreatepermissionset.html)
- [IAM ID のアクセス許可の追加および削除](https://docs.aws.amazon.com/IAM/latest/UserGuide/access_policies_manage-attach-detach.html)
- [IAM ポリシーのバージョニングについて理解する](https://docs.aws.amazon.com/IAM/latest/UserGuide/access_policies_managed-versioning.html)
- [AWS マネージドポリシーの開始と最小特権のアクセス許可への移行](https://docs.aws.amazon.com/IAM/latest/UserGuide/best-practices.html#bp-use-aws-defined-policies)

# AWSSecurityHubOrganizationsAccess

AWSSecurityHubOrganizationsAccess は、組織内の AWS Security Hub を有効化および管理す る許可を付与する [AWS マネージドポリシーで](https://docs.aws.amazon.com/IAM/latest/UserGuide/access_policies_managed-vs-inline.html#aws-managed-policies)す。組織全体でサービスの有効化およびサービスの委 任管理者アカウントの決定が含まれます。

このポリシーを使用すると

ユーザー、グループおよびロールに AWSSecurityHubOrganizationsAccess をアタッチできま す。

#### ポリシーの詳細

- タイプ: AWS マネージドポリシー
- 作成日時: 2021 年 3 月 15 日 20:53 UTC
- 編集時間:2023 年 11 月 16 日 21:13 UTC
- ARN: arn:aws:iam::aws:policy/AWSSecurityHubOrganizationsAccess

ポリシーのバージョン

ポリシーのバージョン: v2 (デフォルト)

ポリシーのデフォルトバージョンは、ポリシーのアクセス許可を定義するバージョンです。ポリシー を適用したユーザーまたはロールが AWS リソースへのアクセスをリクエストすると、AWS はポリ シーのデフォルトバージョンを確認し、リクエストを許可するかどうかを判断します。

```
{ 
   "Version" : "2012-10-17", 
   "Statement" : [ 
    \{ "Sid" : "OrganizationPermissions", 
       "Effect" : "Allow", 
       "Action" : [ 
         "organizations:ListAccounts", 
         "organizations:DescribeOrganization", 
         "organizations:ListRoots", 
         "organizations:ListDelegatedAdministrators", 
         "organizations:ListAWSServiceAccessForOrganization", 
         "organizations:ListOrganizationalUnitsForParent", 
         "organizations:ListAccountsForParent", 
         "organizations:DescribeAccount", 
         "organizations:DescribeOrganizationalUnit" 
       ], 
       "Resource" : "*" 
     }, 
     { 
       "Sid" : "OrganizationPermissionsEnable", 
       "Effect" : "Allow", 
       "Action" : "organizations:EnableAWSServiceAccess",
```

```
 "Resource" : "*", 
       "Condition" : { 
          "StringEquals" : { 
            "organizations:ServicePrincipal" : "securityhub.amazonaws.com" 
         } 
       } 
     }, 
     { 
       "Sid" : "OrganizationPermissionsDelegatedAdmin", 
       "Effect" : "Allow", 
      "Action" : [
          "organizations:RegisterDelegatedAdministrator", 
          "organizations:DeregisterDelegatedAdministrator" 
       ], 
       "Resource" : "arn:aws:organizations::*:account/o-*/*", 
       "Condition" : { 
          "StringEquals" : { 
            "organizations:ServicePrincipal" : "securityhub.amazonaws.com" 
         } 
       } 
     } 
   ]
}
```
- [IAM アイデンティティセンターの AWS マネージドポリシーを使用してアクセス許可セットを作成](https://docs.aws.amazon.com/singlesignon/latest/userguide/howtocreatepermissionset.html) [する](https://docs.aws.amazon.com/singlesignon/latest/userguide/howtocreatepermissionset.html)
- [IAM ID のアクセス許可の追加および削除](https://docs.aws.amazon.com/IAM/latest/UserGuide/access_policies_manage-attach-detach.html)
- [IAM ポリシーのバージョニングについて理解する](https://docs.aws.amazon.com/IAM/latest/UserGuide/access_policies_managed-versioning.html)
- [AWS マネージドポリシーの開始と最小特権のアクセス許可への移行](https://docs.aws.amazon.com/IAM/latest/UserGuide/best-practices.html#bp-use-aws-defined-policies)

# AWSSecurityHubReadOnlyAccess

AWSSecurityHubReadOnlyAccess は、 AWS Security Hub リソースへの読み取り専用アクセスを 提供する [AWS マネージドポリシーで](https://docs.aws.amazon.com/IAM/latest/UserGuide/access_policies_managed-vs-inline.html#aws-managed-policies)す。

#### このポリシーを使用すると

ユーザー、グループおよびロールに AWSSecurityHubReadOnlyAccess をアタッチできます。

#### ポリシーの詳細

- タイプ: AWS マネージドポリシー
- 作成日時: 2018 年 11 月 28 日 01:34 UTC
- 編集日時: 2024 年 2 月 22 日 23:45 UTC
- ARN: arn:aws:iam::aws:policy/AWSSecurityHubReadOnlyAccess

ポリシーのバージョン

ポリシーのバージョン: v4 (デフォルト)

ポリシーのデフォルトバージョンは、ポリシーのアクセス許可を定義するバージョンです。ポリシー を持つユーザーまたはロールが AWS リソースへのアクセスをリクエストすると、 はポリシーのデ フォルトバージョン AWS をチェックして、リクエストを許可するかどうかを決定します。

JSON ポリシードキュメント

```
{ 
   "Version" : "2012-10-17", 
   "Statement" : [ 
    \{ "Sid" : "AWSSecurityHubReadOnlyAccess", 
        "Effect" : "Allow", 
        "Action" : [ 
          "securityhub:Get*", 
          "securityhub:List*", 
          "securityhub:BatchGet*", 
          "securityhub:Describe*" 
        ], 
        "Resource" : "*" 
     } 
   ]
}
```
### 詳細はこちら

- [IAM Identity Center の AWS マネージドポリシーを使用してアクセス許可セットを作成する](https://docs.aws.amazon.com/singlesignon/latest/userguide/howtocreatepermissionset.html)
- [IAM ID のアクセス許可の追加および削除](https://docs.aws.amazon.com/IAM/latest/UserGuide/access_policies_manage-attach-detach.html)
- [IAM ポリシーのバージョニングについて理解する](https://docs.aws.amazon.com/IAM/latest/UserGuide/access_policies_managed-versioning.html)

• [AWS 管理ポリシーの使用を開始し、最小特権のアクセス許可に移行する](https://docs.aws.amazon.com/IAM/latest/UserGuide/best-practices.html#bp-use-aws-defined-policies)

### AWSSecurityHubServiceRolePolicy

AWSSecurityHubServiceRolePolicy は、AWS Security Hub がリソースにアクセスするために 必要なサービスリンクロールである [AWS マネージドポリシー](https://docs.aws.amazon.com/IAM/latest/UserGuide/access_policies_managed-vs-inline.html#aws-managed-policies) です。

#### このポリシーを使用すると

このポリシーは、ユーザーに代わってサービスがアクションを実行することを許可する、サービスリ ンクロールにアタッチされます。ユーザー、グループおよびロールにこのポリシーはアタッチできま せん。

#### ポリシーの詳細

- タイプ: サービスリンクロールポリシー
- 作成日時: 2018 年 11 月 27 日 23:47 UTC
- 編集時間:2023 年 11 月 27 日 03:46 UTC
- ARN: arn:aws:iam::aws:policy/aws-service-role/ AWSSecurityHubServiceRolePolicy

#### ポリシーのバージョン

ポリシーのバージョン: v14 (デフォルト)

ポリシーのデフォルトバージョンは、ポリシーのアクセス許可を定義するバージョンです。ポリシー を適用したユーザーまたはロールが AWS リソースへのアクセスをリクエストすると、AWS はポリ シーのデフォルトバージョンを確認し、リクエストを許可するかどうかを判断します。

```
{ 
   "Version" : "2012-10-17", 
   "Statement" : [ 
     { 
        "Sid" : "SecurityHubServiceRolePermissions", 
        "Effect" : "Allow", 
        "Action" : [
```
 "cloudtrail:DescribeTrails", "cloudtrail:GetTrailStatus", "cloudtrail:GetEventSelectors", "cloudwatch:DescribeAlarms", "cloudwatch:DescribeAlarmsForMetric", "logs:DescribeMetricFilters", "sns:ListSubscriptionsByTopic", "config:DescribeConfigurationRecorders", "config:DescribeConfigurationRecorderStatus", "config:DescribeConfigRules", "config:DescribeConfigRuleEvaluationStatus", "config:BatchGetResourceConfig", "config:SelectResourceConfig", "iam:GenerateCredentialReport", "organizations:ListAccounts", "config:PutEvaluations", "tag:GetResources", "iam:GetCredentialReport", "organizations:DescribeAccount", "organizations:DescribeOrganization", "organizations:ListChildren", "organizations:ListAWSServiceAccessForOrganization", "organizations:DescribeOrganizationalUnit", "securityhub:BatchDisableStandards", "securityhub:BatchEnableStandards", "securityhub:BatchUpdateStandardsControlAssociations", "securityhub:BatchGetSecurityControls", "securityhub:BatchGetStandardsControlAssociations", "securityhub:CreateMembers", "securityhub:DeleteMembers", "securityhub:DescribeHub", "securityhub:DescribeOrganizationConfiguration", "securityhub:DescribeStandards", "securityhub:DescribeStandardsControls", "securityhub:DisassociateFromAdministratorAccount", "securityhub:DisassociateMembers", "securityhub:DisableSecurityHub", "securityhub:EnableSecurityHub", "securityhub:GetEnabledStandards", "securityhub:ListStandardsControlAssociations", "securityhub:ListSecurityControlDefinitions", "securityhub:UpdateOrganizationConfiguration", "securityhub:UpdateSecurityControl", "securityhub:UpdateSecurityHubConfiguration",

```
 "securityhub:UpdateStandardsControl" 
       ], 
       "Resource" : "*" 
     }, 
    \mathcal{L} "Sid" : "SecurityHubServiceRoleConfigPermissions", 
        "Effect" : "Allow", 
       "Action" : [
          "config:PutConfigRule", 
          "config:DeleteConfigRule", 
          "config:GetComplianceDetailsByConfigRule" 
       ], 
       "Resource" : "arn:aws:config:*:*:config-rule/aws-service-rule/*securityhub*" 
     }, 
     { 
        "Sid" : "SecurityHubServiceRoleOrganizationsPermissions", 
        "Effect" : "Allow", 
       "Action" : [
          "organizations:ListDelegatedAdministrators" 
       ], 
        "Resource" : "*", 
        "Condition" : { 
          "StringEquals" : { 
            "organizations:ServicePrincipal" : [ 
              "securityhub.amazonaws.com" 
            ] 
          } 
       } 
     } 
   ]
}
```
- [IAM ポリシーのバージョニングについて理解する](https://docs.aws.amazon.com/IAM/latest/UserGuide/access_policies_managed-versioning.html)
- [AWS マネージドポリシーの開始と最小特権のアクセス許可への移行](https://docs.aws.amazon.com/IAM/latest/UserGuide/best-practices.html#bp-use-aws-defined-policies)

# AWSServiceCatalogAdminFullAccess

AWSServiceCatalogAdminFullAccess は、サービスカタログの管理者機能へのフルアクセスを 提供する [AWS マネージドポリシーで](https://docs.aws.amazon.com/IAM/latest/UserGuide/access_policies_managed-vs-inline.html#aws-managed-policies)す。

# このポリシーを使用すると

ユーザー、グループおよびロールに AWSServiceCatalogAdminFullAccess をアタッチできま す。

#### ポリシーの詳細

- タイプ: AWS マネージドポリシー
- 作成日時: 2018 年 2 月 15 日 17:19 UTC
- 編集日時: 2023 年 4 月 13 日 18:43 UTC
- ARN: arn:aws:iam::aws:policy/AWSServiceCatalogAdminFullAccess

#### ポリシーのバージョン

ポリシーのバージョン: v8 (デフォルト)

ポリシーのデフォルトバージョンは、ポリシーのアクセス許可を定義するバージョンです。ポリシー を適用したユーザーまたはロールが AWS リソースへのアクセスをリクエストすると、AWS はポリ シーのデフォルトバージョンを確認し、リクエストを許可するかどうかを判断します。

```
{ 
   "Version" : "2012-10-17", 
   "Statement" : [ 
     { 
       "Effect" : "Allow", 
       "Action" : [ 
          "cloudformation:CreateStack", 
          "cloudformation:DeleteStack", 
          "cloudformation:DescribeStackEvents", 
          "cloudformation:DescribeStacks", 
          "cloudformation:SetStackPolicy", 
          "cloudformation:UpdateStack", 
          "cloudformation:CreateChangeSet", 
          "cloudformation:DescribeChangeSet", 
          "cloudformation:ExecuteChangeSet", 
          "cloudformation:ListChangeSets", 
          "cloudformation:DeleteChangeSet", 
          "cloudformation:ListStackResources",
```
{

```
 "cloudformation:TagResource", 
     "cloudformation:CreateStackSet", 
     "cloudformation:CreateStackInstances", 
     "cloudformation:UpdateStackSet", 
     "cloudformation:UpdateStackInstances", 
     "cloudformation:DeleteStackSet", 
     "cloudformation:DeleteStackInstances", 
     "cloudformation:DescribeStackSet", 
     "cloudformation:DescribeStackInstance", 
     "cloudformation:DescribeStackSetOperation", 
     "cloudformation:ListStackInstances", 
     "cloudformation:ListStackSetOperations", 
     "cloudformation:ListStackSetOperationResults" 
   ], 
   "Resource" : [ 
     "arn:aws:cloudformation:*:*:stack/SC-*", 
     "arn:aws:cloudformation:*:*:stack/StackSet-SC-*", 
     "arn:aws:cloudformation:*:*:changeSet/SC-*", 
     "arn:aws:cloudformation:*:*:stackset/SC-*" 
   ] 
 }, 
   "Effect" : "Allow", 
   "Action" : [ 
     "cloudformation:CreateUploadBucket", 
     "cloudformation:GetTemplateSummary", 
     "cloudformation:ValidateTemplate", 
     "iam:GetGroup", 
     "iam:GetRole", 
     "iam:GetUser", 
     "iam:ListGroups", 
     "iam:ListRoles", 
     "iam:ListUsers", 
     "servicecatalog:Get*", 
     "servicecatalog:Scan*", 
     "servicecatalog:Search*", 
     "servicecatalog:List*", 
     "servicecatalog:TagResource", 
     "servicecatalog:UntagResource", 
     "servicecatalog:SyncResource", 
     "ssm:DescribeDocument", 
     "ssm:GetAutomationExecution", 
     "ssm:ListDocuments", 
     "ssm:ListDocumentVersions",
```

```
 "config:DescribeConfigurationRecorders", 
          "config:DescribeConfigurationRecorderStatus" 
       ], 
       "Resource" : "*" 
     }, 
    \mathcal{L} "Effect" : "Allow", 
       "Action" : [ 
          "servicecatalog:Accept*", 
          "servicecatalog:Associate*", 
          "servicecatalog:Batch*", 
          "servicecatalog:Copy*", 
          "servicecatalog:Create*", 
          "servicecatalog:Delete*", 
          "servicecatalog:Describe*", 
          "servicecatalog:Disable*", 
          "servicecatalog:Disassociate*", 
          "servicecatalog:Enable*", 
          "servicecatalog:Execute*", 
          "servicecatalog:Import*", 
          "servicecatalog:Provision*", 
          "servicecatalog:Put*", 
          "servicecatalog:Reject*", 
          "servicecatalog:Terminate*", 
          "servicecatalog:Update*" 
       ], 
       "Resource" : "*" 
     }, 
     { 
       "Effect" : "Allow", 
       "Action" : "iam:PassRole", 
       "Resource" : "*", 
       "Condition" : { 
          "StringEquals" : { 
            "iam:PassedToService" : "servicecatalog.amazonaws.com" 
         } 
       } 
     }, 
     { 
       "Effect" : "Allow", 
       "Action" : "iam:CreateServiceLinkedRole", 
       "Resource" : "arn:aws:iam::*:role/aws-service-role/
orgsdatasync.servicecatalog.amazonaws.com/AWSServiceRoleForServiceCatalogOrgsDataSync", 
       "Condition" : {
```

```
 "StringEquals" : { 
             "iam:AWSServiceName" : "orgsdatasync.servicecatalog.amazonaws.com" 
          } 
        } 
     } 
   ]
}
```
- [IAM Identity Center の AWS マネージドポリシーを使用してアクセス許可セットを作成する](https://docs.aws.amazon.com/singlesignon/latest/userguide/howtocreatepermissionset.html)
- [IAM ID のアクセス許可の追加および削除](https://docs.aws.amazon.com/IAM/latest/UserGuide/access_policies_manage-attach-detach.html)
- [IAM ポリシーのバージョニングについて理解する](https://docs.aws.amazon.com/IAM/latest/UserGuide/access_policies_managed-versioning.html)
- [AWS マネージドポリシーの開始と最小特権のアクセス許可への移行](https://docs.aws.amazon.com/IAM/latest/UserGuide/best-practices.html#bp-use-aws-defined-policies)

# AWSServiceCatalogAdminReadOnlyAccess

AWSServiceCatalogAdminReadOnlyAccess は、Service Catalog の管理者機能への読み取り専 用アクセスを提供する [AWS マネージドポリシーで](https://docs.aws.amazon.com/IAM/latest/UserGuide/access_policies_managed-vs-inline.html#aws-managed-policies)す。

このポリシーを使用すると

ユーザー、グループおよびロールに AWSServiceCatalogAdminReadOnlyAccess をアタッチで きます。

ポリシーの詳細

- タイプ: AWS マネージドポリシー
- 作成日時: 2019 年 10 月 25 日 18:53 UTC
- 編集日時: 2019 年 10 月 25 日 18:53 UTC
- ARN: arn:aws:iam::aws:policy/AWSServiceCatalogAdminReadOnlyAccess

ポリシーのバージョン

ポリシーのバージョン: v1 (デフォルト)

ポリシーのデフォルトバージョンは、ポリシーのアクセス許可を定義するバージョンです。ポリシー を適用したユーザーまたはロールが AWS リソースへのアクセスをリクエストすると、AWS はポリ シーのデフォルトバージョンを確認し、リクエストを許可するかどうかを判断します。

```
{ 
   "Version" : "2012-10-17", 
   "Statement" : [ 
     { 
       "Effect" : "Allow", 
       "Action" : [ 
          "cloudformation:DescribeStackEvents", 
          "cloudformation:DescribeStacks", 
          "cloudformation:DescribeChangeSet", 
          "cloudformation:ListChangeSets", 
          "cloudformation:ListStackResources", 
          "cloudformation:DescribeStackSet", 
          "cloudformation:DescribeStackInstance", 
          "cloudformation:DescribeStackSetOperation", 
          "cloudformation:ListStackInstances", 
          "cloudformation:ListStackSetOperations", 
          "cloudformation:ListStackSetOperationResults" 
       ], 
       "Resource" : [ 
          "arn:aws:cloudformation:*:*:stack/SC-*", 
          "arn:aws:cloudformation:*:*:stack/StackSet-SC-*", 
          "arn:aws:cloudformation:*:*:changeSet/SC-*", 
          "arn:aws:cloudformation:*:*:stackset/SC-*" 
       ] 
     }, 
     { 
       "Effect" : "Allow", 
       "Action" : [ 
          "cloudformation:GetTemplateSummary", 
          "iam:GetGroup", 
          "iam:GetRole", 
          "iam:GetUser", 
          "iam:ListGroups", 
          "iam:ListRoles", 
          "iam:ListUsers", 
          "servicecatalog:Get*", 
          "servicecatalog:List*",
```
 "servicecatalog:Describe\*", "servicecatalog:ScanProvisionedProducts", "servicecatalog:Search\*", "ssm:DescribeDocument", "ssm:GetAutomationExecution", "ssm:ListDocuments", "ssm:ListDocumentVersions", "config:DescribeConfigurationRecorders", "config:DescribeConfigurationRecorderStatus" ], "Resource" : "\*" } ] }

### 詳細

- [IAM Identity Center の AWS マネージドポリシーを使用してアクセス許可セットを作成する](https://docs.aws.amazon.com/singlesignon/latest/userguide/howtocreatepermissionset.html)
- [IAM ID のアクセス許可の追加および削除](https://docs.aws.amazon.com/IAM/latest/UserGuide/access_policies_manage-attach-detach.html)
- [IAM ポリシーのバージョニングについて理解する](https://docs.aws.amazon.com/IAM/latest/UserGuide/access_policies_managed-versioning.html)
- [AWS マネージドポリシーの開始と最小特権のアクセス許可への移行](https://docs.aws.amazon.com/IAM/latest/UserGuide/best-practices.html#bp-use-aws-defined-policies)

# AWSServiceCatalogAppRegistryFullAccess

AWSServiceCatalogAppRegistryFullAccessは、Service Catalog App Registry 機能へのフル アクセスを提供する [AWS マネージドポリシーで](https://docs.aws.amazon.com/IAM/latest/UserGuide/access_policies_managed-vs-inline.html#aws-managed-policies)す。

このポリシーを使用すると

ユーザー、グループおよびロールに AWSServiceCatalogAppRegistryFullAccess をアタッチ できます。

### ポリシーの詳細

- タイプ: AWS マネージドポリシー
- 作成日時: 2020 年 11 月 12 日 22:25 UTC
- 編集時間:2023 年 12 月 7 日 21:50 UTC
- ARN: arn:aws:iam::aws:policy/AWSServiceCatalogAppRegistryFullAccess

ポリシーのバージョン

ポリシーのバージョン: v6 (デフォルト)

ポリシーのデフォルトバージョンは、ポリシーのアクセス許可を定義するバージョンです。ポリシー を適用したユーザーまたはロールが AWS リソースへのアクセスをリクエストすると、AWS はポリ シーのデフォルトバージョンを確認し、リクエストを許可するかどうかを判断します。

```
{ 
   "Version" : "2012-10-17", 
   "Statement" : [ 
     { 
       "Sid" : "AppRegistryUpdateStackAndResourceGroupTagging", 
       "Effect" : "Allow", 
       "Action" : [ 
         "cloudformation:UpdateStack", 
          "tag:GetResources" 
       ], 
       "Resource" : "*", 
       "Condition" : { 
          "ForAnyValue:StringEquals" : { 
            "aws:CalledVia" : "servicecatalog-appregistry.amazonaws.com" 
         } 
       } 
     }, 
     { 
       "Sid" : "AppRegistryResourceGroupsIntegration", 
       "Effect" : "Allow", 
       "Action" : [ 
          "resource-groups:CreateGroup", 
          "resource-groups:DeleteGroup", 
          "resource-groups:GetGroup", 
          "resource-groups:GetTags", 
          "resource-groups:Tag", 
          "resource-groups:Untag", 
          "resource-groups:GetGroupConfiguration", 
         "resource-groups:AssociateResource", 
          "resource-groups:DisassociateResource" 
       ], 
       "Resource" : "arn:aws:resource-groups:*:*:group/AWS_*", 
       "Condition" : {
```

```
 "ForAnyValue:StringEquals" : { 
            "aws:CalledVia" : "servicecatalog-appregistry.amazonaws.com" 
         } 
       } 
     }, 
     { 
       "Sid" : "AppRegistryServiceLinkedRole", 
       "Effect" : "Allow", 
       "Action" : "iam:CreateServiceLinkedRole", 
       "Resource" : "arn:aws:iam::*:role/aws-service-role/servicecatalog-
appregistry.amazonaws.com/AWSServiceRoleForAWSServiceCatalogAppRegistry*", 
       "Condition" : { 
         "StringEquals" : { 
            "iam:AWSServiceName" : "servicecatalog-appregistry.amazonaws.com" 
         } 
       } 
     }, 
     { 
       "Sid" : "AppRegistryOperations", 
       "Effect" : "Allow", 
       "Action" : [ 
         "cloudformation:DescribeStacks", 
         "servicecatalog:CreateApplication", 
         "servicecatalog:GetApplication", 
         "servicecatalog:UpdateApplication", 
         "servicecatalog:DeleteApplication", 
         "servicecatalog:ListApplications", 
         "servicecatalog:AssociateResource", 
         "servicecatalog:DisassociateResource", 
         "servicecatalog:GetAssociatedResource", 
         "servicecatalog:ListAssociatedResources", 
         "servicecatalog:AssociateAttributeGroup", 
         "servicecatalog:DisassociateAttributeGroup", 
         "servicecatalog:ListAssociatedAttributeGroups", 
         "servicecatalog:CreateAttributeGroup", 
         "servicecatalog:UpdateAttributeGroup", 
         "servicecatalog:DeleteAttributeGroup", 
         "servicecatalog:GetAttributeGroup", 
         "servicecatalog:ListAttributeGroups", 
         "servicecatalog:SyncResource", 
         "servicecatalog:ListAttributeGroupsForApplication", 
         "servicecatalog:GetConfiguration", 
         "servicecatalog:PutConfiguration" 
       ],
```

```
 "Resource" : "*" 
     }, 
     { 
        "Sid" : "AppRegistryResourceTagging", 
        "Effect" : "Allow", 
       "Action" : [
          "servicecatalog:ListTagsForResource", 
          "servicecatalog:UntagResource", 
          "servicecatalog:TagResource" 
        ], 
        "Resource" : "arn:aws:servicecatalog:*:*:*" 
     } 
  \mathbf{I}}
```
- [IAM アイデンティティセンターの AWS マネージドポリシーを使用してアクセス許可セットを作成](https://docs.aws.amazon.com/singlesignon/latest/userguide/howtocreatepermissionset.html) [する](https://docs.aws.amazon.com/singlesignon/latest/userguide/howtocreatepermissionset.html)
- [IAM ID のアクセス許可の追加および削除](https://docs.aws.amazon.com/IAM/latest/UserGuide/access_policies_manage-attach-detach.html)
- [IAM ポリシーのバージョニングについて理解する](https://docs.aws.amazon.com/IAM/latest/UserGuide/access_policies_managed-versioning.html)
- [AWS マネージドポリシーの開始と最小特権のアクセス許可への移行](https://docs.aws.amazon.com/IAM/latest/UserGuide/best-practices.html#bp-use-aws-defined-policies)

# AWSServiceCatalogAppRegistryReadOnlyAccess

AWSServiceCatalogAppRegistryReadOnlyAccess は、Service Catalog App Registry 機能への 読み取り専用アクセスを提供する [AWS マネージドポリシーで](https://docs.aws.amazon.com/IAM/latest/UserGuide/access_policies_managed-vs-inline.html#aws-managed-policies)す。

# このポリシーを使用すると

ユーザー、グループおよびロールに AWSServiceCatalogAppRegistryReadOnlyAccess をア タッチできます。

# ポリシーの詳細

- タイプ: AWS マネージドポリシー
- 作成日時: 2020 年 11 月 12 日 22:34 UTC
- 編集日時: 2022 年 11 月 17 日 18:16 UTC

• ARN: arn:aws:iam::aws:policy/AWSServiceCatalogAppRegistryReadOnlyAccess

ポリシーのバージョン

ポリシーのバージョン: v4 (デフォルト)

ポリシーのデフォルトバージョンは、ポリシーのアクセス許可を定義するバージョンです。ポリシー を適用したユーザーまたはロールが AWS リソースへのアクセスをリクエストすると、AWS はポリ シーのデフォルトバージョンを確認し、リクエストを許可するかどうかを判断します。

JSON ポリシードキュメント

```
{ 
   "Version" : "2012-10-17", 
   "Statement" : [ 
     { 
       "Effect" : "Allow", 
       "Action" : [ 
          "servicecatalog:GetApplication", 
          "servicecatalog:ListApplications", 
          "servicecatalog:GetAssociatedResource", 
          "servicecatalog:ListAssociatedResources", 
          "servicecatalog:ListAssociatedAttributeGroups", 
          "servicecatalog:GetAttributeGroup", 
          "servicecatalog:ListAttributeGroups", 
          "servicecatalog:ListTagsForResource", 
          "servicecatalog:ListAttributeGroupsForApplication", 
          "servicecatalog:GetConfiguration" 
       ], 
       "Resource" : "*" 
     } 
   ]
}
```
#### 詳細

- [IAM Identity Center の AWS マネージドポリシーを使用してアクセス許可セットを作成する](https://docs.aws.amazon.com/singlesignon/latest/userguide/howtocreatepermissionset.html)
- [IAM ID のアクセス許可の追加および削除](https://docs.aws.amazon.com/IAM/latest/UserGuide/access_policies_manage-attach-detach.html)
- [IAM ポリシーのバージョニングについて理解する](https://docs.aws.amazon.com/IAM/latest/UserGuide/access_policies_managed-versioning.html)
- [AWS マネージドポリシーの開始と最小特権のアクセス許可への移行](https://docs.aws.amazon.com/IAM/latest/UserGuide/best-practices.html#bp-use-aws-defined-policies)
# AWSServiceCatalogAppRegistryServiceRolePolicy

AWSServiceCatalogAppRegistryServiceRolePolicy は、Service Catalog AppRegistry が ユーザーに代わって Resource Groups を管理できるようにする [AWS マネージドポリシー](https://docs.aws.amazon.com/IAM/latest/UserGuide/access_policies_managed-vs-inline.html#aws-managed-policies) です

#### このポリシーを使用すると

このポリシーは、ユーザーに代わってサービスがアクションを実行することを許可する、サービスリ ンクロールにアタッチされます。ユーザー、グループおよびロールにこのポリシーはアタッチできま せん。

#### ポリシーの詳細

- タイプ: サービスリンクロールポリシー
- 作成日時: 2021 年 5 月 18 日 22:18 UTC
- 編集日時: 2022 年 10 月 26 日 16:05 UTC
- ARN: arn:aws:iam::aws:policy/aws-service-role/ AWSServiceCatalogAppRegistryServiceRolePolicy

#### ポリシーのバージョン

ポリシーのバージョン: v4 (デフォルト)

ポリシーのデフォルトバージョンは、ポリシーのアクセス許可を定義するバージョンです。ポリシー を適用したユーザーまたはロールが AWS リソースへのアクセスをリクエストすると、AWS はポリ シーのデフォルトバージョンを確認し、リクエストを許可するかどうかを判断します。

### JSON ポリシードキュメント

```
{ 
   "Version" : "2012-10-17", 
   "Statement" : [ 
     { 
        "Effect" : "Allow", 
        "Action" : "cloudformation:DescribeStacks", 
        "Resource" : "*" 
     }, 
     { 
        "Effect" : "Allow",
```
#### AWSServiceCatalogAppRegistryServiceRolePolicy 2392

```
 "Action" : [ 
          "resource-groups:CreateGroup", 
          "resource-groups:Tag" 
       ], 
       "Resource" : "*", 
       "Condition" : { 
          "StringEquals" : { 
            "aws:RequestTag/EnableAWSServiceCatalogAppRegistry" : "true" 
          } 
       } 
     }, 
     { 
       "Effect" : "Allow", 
       "Action" : [
          "resource-groups:DeleteGroup", 
          "resource-groups:UpdateGroup", 
          "resource-groups:GetTags", 
          "resource-groups:Tag", 
          "resource-groups:Untag" 
       ], 
       "Resource" : "*", 
        "Condition" : { 
          "StringEquals" : { 
            "aws:ResourceTag/EnableAWSServiceCatalogAppRegistry" : "true" 
          } 
       } 
     }, 
     { 
        "Effect" : "Allow", 
      "Action" : [
          "resource-groups:GetGroup", 
          "resource-groups:GetGroupConfiguration" 
       ], 
        "Resource" : [ 
          "arn:*:resource-groups:*:*:group/AWS_AppRegistry*", 
          "arn:*:resource-groups:*:*:group/AWS_CloudFormation_Stack*" 
       ] 
     } 
   ]
}
```
- [IAM ポリシーのバージョニングについて理解する](https://docs.aws.amazon.com/IAM/latest/UserGuide/access_policies_managed-versioning.html)
- [AWS マネージドポリシーの開始と最小特権のアクセス許可への移行](https://docs.aws.amazon.com/IAM/latest/UserGuide/best-practices.html#bp-use-aws-defined-policies)

### AWSServiceCatalogEndUserFullAccess

AWSServiceCatalogEndUserFullAccess は、サービスカタログのエンドユーザー機能へのフル アクセスを提供する [AWS マネージドポリシーで](https://docs.aws.amazon.com/IAM/latest/UserGuide/access_policies_managed-vs-inline.html#aws-managed-policies)す。

#### このポリシーを使用すると

ユーザー、グループおよびロールに AWSServiceCatalogEndUserFullAccess をアタッチできま す。

### ポリシーの詳細

- タイプ: AWS マネージドポリシー
- 作成日時: 2018 年 2 月 15 日 17:22 UTC
- 編集日時: 2019 年 7 月 10 日 20:30 UTC
- ARN: arn:aws:iam::aws:policy/AWSServiceCatalogEndUserFullAccess

### ポリシーのバージョン

ポリシーのバージョン: v7 (デフォルト)

ポリシーのデフォルトバージョンは、ポリシーのアクセス許可を定義するバージョンです。ポリシー を適用したユーザーまたはロールが AWS リソースへのアクセスをリクエストすると、AWS はポリ シーのデフォルトバージョンを確認し、リクエストを許可するかどうかを判断します。

```
{ 
   "Version" : "2012-10-17", 
   "Statement" : [ 
     { 
        "Effect" : "Allow", 
        "Action" : [
```

```
 "cloudformation:CreateStack", 
     "cloudformation:DeleteStack", 
     "cloudformation:DescribeStackEvents", 
     "cloudformation:DescribeStacks", 
     "cloudformation:SetStackPolicy", 
     "cloudformation:ValidateTemplate", 
     "cloudformation:UpdateStack", 
     "cloudformation:CreateChangeSet", 
     "cloudformation:DescribeChangeSet", 
     "cloudformation:ExecuteChangeSet", 
     "cloudformation:ListChangeSets", 
     "cloudformation:DeleteChangeSet", 
     "cloudformation:TagResource", 
     "cloudformation:CreateStackSet", 
     "cloudformation:CreateStackInstances", 
     "cloudformation:UpdateStackSet", 
     "cloudformation:UpdateStackInstances", 
     "cloudformation:DeleteStackSet", 
     "cloudformation:DeleteStackInstances", 
     "cloudformation:DescribeStackSet", 
     "cloudformation:DescribeStackInstance", 
     "cloudformation:DescribeStackSetOperation", 
     "cloudformation:ListStackInstances", 
     "cloudformation:ListStackResources", 
     "cloudformation:ListStackSetOperations", 
     "cloudformation:ListStackSetOperationResults" 
   ], 
   "Resource" : [ 
     "arn:aws:cloudformation:*:*:stack/SC-*", 
     "arn:aws:cloudformation:*:*:stack/StackSet-SC-*", 
     "arn:aws:cloudformation:*:*:changeSet/SC-*", 
     "arn:aws:cloudformation:*:*:stackset/SC-*" 
   ] 
 }, 
 { 
   "Effect" : "Allow", 
  "Action" : [
     "cloudformation:GetTemplateSummary", 
     "servicecatalog:DescribeProduct", 
     "servicecatalog:DescribeProductView", 
     "servicecatalog:DescribeProvisioningParameters", 
     "servicecatalog:ListLaunchPaths", 
     "servicecatalog:ProvisionProduct", 
     "servicecatalog:SearchProducts",
```

```
 "ssm:DescribeDocument", 
         "ssm:GetAutomationExecution", 
         "config:DescribeConfigurationRecorders", 
         "config:DescribeConfigurationRecorderStatus" 
       ], 
       "Resource" : "*" 
     }, 
     { 
       "Effect" : "Allow", 
       "Action" : [ 
         "servicecatalog:DescribeProvisionedProduct", 
         "servicecatalog:DescribeRecord", 
         "servicecatalog:ListRecordHistory", 
         "servicecatalog:ListStackInstancesForProvisionedProduct", 
         "servicecatalog:ScanProvisionedProducts", 
         "servicecatalog:TerminateProvisionedProduct", 
         "servicecatalog:UpdateProvisionedProduct", 
         "servicecatalog:SearchProvisionedProducts", 
         "servicecatalog:CreateProvisionedProductPlan", 
         "servicecatalog:DescribeProvisionedProductPlan", 
         "servicecatalog:ExecuteProvisionedProductPlan", 
         "servicecatalog:DeleteProvisionedProductPlan", 
         "servicecatalog:ListProvisionedProductPlans", 
         "servicecatalog:ListServiceActionsForProvisioningArtifact", 
         "servicecatalog:ExecuteProvisionedProductServiceAction", 
         "servicecatalog:DescribeServiceActionExecutionParameters" 
       ], 
       "Resource" : "*", 
       "Condition" : { 
         "StringEquals" : { 
            "servicecatalog:userLevel" : "self" 
         } 
       } 
     } 
   ]
}
```
- [IAM Identity Center の AWS マネージドポリシーを使用してアクセス許可セットを作成する](https://docs.aws.amazon.com/singlesignon/latest/userguide/howtocreatepermissionset.html)
- [IAM ID のアクセス許可の追加および削除](https://docs.aws.amazon.com/IAM/latest/UserGuide/access_policies_manage-attach-detach.html)
- [IAM ポリシーのバージョニングについて理解する](https://docs.aws.amazon.com/IAM/latest/UserGuide/access_policies_managed-versioning.html)

• [AWS マネージドポリシーの開始と最小特権のアクセス許可への移行](https://docs.aws.amazon.com/IAM/latest/UserGuide/best-practices.html#bp-use-aws-defined-policies)

### AWSServiceCatalogEndUserReadOnlyAccess

AWSServiceCatalogEndUserReadOnlyAccess は、Service Catalog のエンドユーザー機能への 読み取り専用アクセスを提供する [AWS マネージドポリシーで](https://docs.aws.amazon.com/IAM/latest/UserGuide/access_policies_managed-vs-inline.html#aws-managed-policies)す。

このポリシーを使用すると

ユーザー、グループおよびロールに AWSServiceCatalogEndUserReadOnlyAccess をアタッチ できます。

ポリシーの詳細

- タイプ: AWS マネージドポリシー
- 作成日時: 2019 年 10 月 25 日 18:49 UTC
- 編集日時: 2019 年 10 月 25 日 18:49 UTC
- ARN: arn:aws:iam::aws:policy/AWSServiceCatalogEndUserReadOnlyAccess

ポリシーのバージョン

ポリシーのバージョン: v1 (デフォルト)

ポリシーのデフォルトバージョンは、ポリシーのアクセス許可を定義するバージョンです。ポリシー を適用したユーザーまたはロールが AWS リソースへのアクセスをリクエストすると、AWS はポリ シーのデフォルトバージョンを確認し、リクエストを許可するかどうかを判断します。

```
{ 
   "Version" : "2012-10-17", 
   "Statement" : [ 
     { 
       "Effect" : "Allow", 
       "Action" : [ 
          "cloudformation:DescribeStackEvents", 
          "cloudformation:DescribeStacks", 
          "cloudformation:DescribeChangeSet", 
          "cloudformation:ListChangeSets",
```

```
 "cloudformation:DescribeStackSet", 
     "cloudformation:DescribeStackInstance", 
     "cloudformation:DescribeStackSetOperation", 
     "cloudformation:ListStackInstances", 
     "cloudformation:ListStackResources", 
     "cloudformation:ListStackSetOperations", 
     "cloudformation:ListStackSetOperationResults" 
   ], 
   "Resource" : [ 
     "arn:aws:cloudformation:*:*:stack/SC-*", 
     "arn:aws:cloudformation:*:*:stack/StackSet-SC-*", 
     "arn:aws:cloudformation:*:*:changeSet/SC-*", 
     "arn:aws:cloudformation:*:*:stackset/SC-*" 
   ] 
 }, 
 { 
   "Effect" : "Allow", 
  "Action" : [
     "cloudformation:GetTemplateSummary", 
     "servicecatalog:DescribeProduct", 
     "servicecatalog:DescribeProductView", 
     "servicecatalog:DescribeProvisioningParameters", 
     "servicecatalog:ListLaunchPaths", 
     "servicecatalog:SearchProducts", 
     "ssm:DescribeDocument", 
     "ssm:GetAutomationExecution", 
     "config:DescribeConfigurationRecorders", 
     "config:DescribeConfigurationRecorderStatus" 
   ], 
   "Resource" : "*" 
 }, 
 { 
   "Effect" : "Allow", 
  "Action" : [
     "servicecatalog:DescribeProvisionedProduct", 
     "servicecatalog:DescribeRecord", 
     "servicecatalog:ListRecordHistory", 
     "servicecatalog:ListStackInstancesForProvisionedProduct", 
     "servicecatalog:ScanProvisionedProducts", 
     "servicecatalog:SearchProvisionedProducts", 
     "servicecatalog:DescribeProvisionedProductPlan", 
     "servicecatalog:ListProvisionedProductPlans", 
     "servicecatalog:ListServiceActionsForProvisioningArtifact", 
     "servicecatalog:DescribeServiceActionExecutionParameters"
```

```
 ], 
        "Resource" : "*", 
        "Condition" : { 
           "StringEquals" : { 
             "servicecatalog:userLevel" : "self" 
           } 
        } 
      } 
   ]
}
```
- [IAM Identity Center の AWS マネージドポリシーを使用してアクセス許可セットを作成する](https://docs.aws.amazon.com/singlesignon/latest/userguide/howtocreatepermissionset.html)
- [IAM ID のアクセス許可の追加および削除](https://docs.aws.amazon.com/IAM/latest/UserGuide/access_policies_manage-attach-detach.html)
- [IAM ポリシーのバージョニングについて理解する](https://docs.aws.amazon.com/IAM/latest/UserGuide/access_policies_managed-versioning.html)
- [AWS マネージドポリシーの開始と最小特権のアクセス許可への移行](https://docs.aws.amazon.com/IAM/latest/UserGuide/best-practices.html#bp-use-aws-defined-policies)

# AWSServiceCatalogOrgsDataSyncServiceRolePolicy

AWSServiceCatalogOrgsDataSyncServiceRolePolicy は、AWS ServiceCatalog が AWS Organizations の組織構造と同期する Service Linked Role Policy に関する [AWS マネージドポリシー](https://docs.aws.amazon.com/IAM/latest/UserGuide/access_policies_managed-vs-inline.html#aws-managed-policies) です。

このポリシーを使用すると

このポリシーは、ユーザーに代わってサービスがアクションを実行することを許可する、サービスリ ンクロールにアタッチされます。ユーザー、グループおよびロールにこのポリシーはアタッチできま せん。

### ポリシーの詳細

- タイプ: サービスリンクロールポリシー
- 作成日時: 2023 年 4 月 10 日 20:48 UTC
- 編集日時: 2023 年 4 月 10 日 20:48 UTC
- ARN: arn:aws:iam::aws:policy/aws-service-role/ AWSServiceCatalogOrgsDataSyncServiceRolePolicy

ポリシーのバージョン

ポリシーのバージョン: v1 (デフォルト)

ポリシーのデフォルトバージョンは、ポリシーのアクセス許可を定義するバージョンです。ポリシー を適用したユーザーまたはロールが AWS リソースへのアクセスをリクエストすると、AWS はポリ シーのデフォルトバージョンを確認し、リクエストを許可するかどうかを判断します。

JSON ポリシードキュメント

```
{ 
   "Version" : "2012-10-17", 
   "Statement" : [ 
     { 
        "Sid" : "OrganizationsDataSyncToServiceCatalog", 
        "Effect" : "Allow", 
        "Action" : [ 
          "organizations:DescribeAccount", 
          "organizations:DescribeOrganization", 
          "organizations:ListAccounts", 
          "organizations:ListChildren", 
          "organizations:ListParents", 
          "organizations:ListAWSServiceAccessForOrganization" 
       ], 
       "Resource" : "*" 
     } 
  \mathbf{I}}
```
### 詳細

- [IAM ポリシーのバージョニングについて理解する](https://docs.aws.amazon.com/IAM/latest/UserGuide/access_policies_managed-versioning.html)
- [AWS マネージドポリシーの開始と最小特権のアクセス許可への移行](https://docs.aws.amazon.com/IAM/latest/UserGuide/best-practices.html#bp-use-aws-defined-policies)

# AWSServiceCatalogSyncServiceRolePolicy

AWSServiceCatalogSyncServiceRolePolicy は、AWS ServiceCatalog がソースリポジトリの プロビジョニングアーティファクトと同期する Service Linked Role に関する [AWS マネージドポリ](https://docs.aws.amazon.com/IAM/latest/UserGuide/access_policies_managed-vs-inline.html#aws-managed-policies) [シー](https://docs.aws.amazon.com/IAM/latest/UserGuide/access_policies_managed-vs-inline.html#aws-managed-policies) です。

### このポリシーを使用すると

このポリシーは、ユーザーに代わってサービスがアクションを実行することを許可する、サービスリ ンクロールにアタッチされます。ユーザー、グループおよびロールにこのポリシーはアタッチできま せん。

#### ポリシーの詳細

- タイプ: サービスリンクロールポリシー
- 作成日時: 2022 年 11 月 15 日 21:20 UTC
- 編集日時: 2022 年 11 月 15 日 21:20 UTC
- ARN: arn:aws:iam::aws:policy/aws-service-role/ AWSServiceCatalogSyncServiceRolePolicy

ポリシーのバージョン

ポリシーのバージョン: v1 (デフォルト)

ポリシーのデフォルトバージョンは、ポリシーのアクセス許可を定義するバージョンです。ポリシー を適用したユーザーまたはロールが AWS リソースへのアクセスをリクエストすると、AWS はポリ シーのデフォルトバージョンを確認し、リクエストを許可するかどうかを判断します。

```
{ 
   "Version" : "2012-10-17", 
   "Statement" : [ 
     { 
       "Sid" : "ArtifactSyncToServiceCatalog", 
       "Effect" : "Allow", 
       "Action" : [ 
         "servicecatalog:ListProvisioningArtifacts", 
         "servicecatalog:DescribeProductAsAdmin", 
         "servicecatalog:DeleteProvisioningArtifact", 
         "servicecatalog:ListServiceActionsForProvisioningArtifact", 
         "servicecatalog:DescribeProvisioningArtifact", 
         "servicecatalog:CreateProvisioningArtifact", 
         "servicecatalog:UpdateProvisioningArtifact" 
       ], 
       "Resource" : "*"
```

```
 }, 
     { 
        "Sid" : "AccessArtifactRepositories", 
        "Effect" : "Allow", 
       "Action" : [ 
          "codestar-connections:UseConnection" 
       ], 
       "Resource" : "arn:aws:codestar-connections:*:*:connection/*" 
     }, 
     { 
        "Sid" : "ValidateTemplate", 
        "Effect" : "Allow", 
      "Action" : [
          "cloudformation:ValidateTemplate" 
       ], 
       "Resource" : "*" 
     } 
   ]
}
```
- [IAM ポリシーのバージョニングについて理解する](https://docs.aws.amazon.com/IAM/latest/UserGuide/access_policies_managed-versioning.html)
- [AWS マネージドポリシーの開始と最小特権のアクセス許可への移行](https://docs.aws.amazon.com/IAM/latest/UserGuide/best-practices.html#bp-use-aws-defined-policies)

# AWSServiceRoleForAmazonEKSNodegroup

AWSServiceRoleForAmazonEKSNodegroup は、顧客アカウント内のノードグループの管理に必 要な許可を付与する [AWS マネージドポリシーで](https://docs.aws.amazon.com/IAM/latest/UserGuide/access_policies_managed-vs-inline.html#aws-managed-policies)す。これらのポリシーは AutoscalingGroups、、 SecurityGroups、 LaunchTemplates および リソースの管理に関連しています InstanceProfiles。

## このポリシーを使用すると

このポリシーは、ユーザーに代わってサービスがアクションを実行することを許可する、サービスリ ンクロールにアタッチされます。ユーザー、グループおよびロールにこのポリシーはアタッチできま せん。

#### ポリシーの詳細

• タイプ: サービスリンクロールポリシー

- 作成日時: 2019 年 11 月 7 日 01:34 UTC
- 編集日時: 2024 年 1 月 4 日 20:37 UTC
- ARN: arn:aws:iam::aws:policy/aws-service-role/ AWSServiceRoleForAmazonEKSNodegroup

ポリシーのバージョン

ポリシーのバージョン: v7 (デフォルト)

ポリシーのデフォルトバージョンは、ポリシーのアクセス許可を定義するバージョンです。ポリシー を適用したユーザーまたはロールが AWS リソースへのアクセスをリクエストすると、AWS はポリ シーのデフォルトバージョンを確認し、リクエストを許可するかどうかを判断します。

```
{ 
   "Version" : "2012-10-17", 
   "Statement" : [ 
     { 
       "Sid" : "SharedSecurityGroupRelatedPermissions", 
       "Effect" : "Allow", 
       "Action" : [ 
          "ec2:RevokeSecurityGroupIngress", 
          "ec2:AuthorizeSecurityGroupEgress", 
          "ec2:AuthorizeSecurityGroupIngress", 
          "ec2:DescribeInstances", 
          "ec2:RevokeSecurityGroupEgress", 
          "ec2:DeleteSecurityGroup" 
       ], 
       "Resource" : "*", 
       "Condition" : { 
          "StringLike" : { 
            "ec2:ResourceTag/eks" : "*" 
         } 
       } 
     }, 
    \{ "Sid" : "EKSCreatedSecurityGroupRelatedPermissions", 
       "Effect" : "Allow", 
       "Action" : [ 
          "ec2:RevokeSecurityGroupIngress",
```

```
 "ec2:AuthorizeSecurityGroupEgress", 
     "ec2:AuthorizeSecurityGroupIngress", 
     "ec2:DescribeInstances", 
     "ec2:RevokeSecurityGroupEgress", 
     "ec2:DeleteSecurityGroup" 
   ], 
   "Resource" : "*", 
   "Condition" : { 
     "StringLike" : { 
       "ec2:ResourceTag/eks:nodegroup-name" : "*" 
     } 
   } 
 }, 
 { 
   "Sid" : "LaunchTemplateRelatedPermissions", 
   "Effect" : "Allow", 
  "Action" : [
     "ec2:DeleteLaunchTemplate", 
     "ec2:CreateLaunchTemplateVersion" 
   ], 
   "Resource" : "*", 
   "Condition" : { 
     "StringLike" : { 
       "ec2:ResourceTag/eks:nodegroup-name" : "*" 
     } 
   } 
 }, 
 { 
   "Sid" : "AutoscalingRelatedPermissions", 
   "Effect" : "Allow", 
   "Action" : [ 
     "autoscaling:UpdateAutoScalingGroup", 
     "autoscaling:DeleteAutoScalingGroup", 
     "autoscaling:TerminateInstanceInAutoScalingGroup", 
     "autoscaling:CompleteLifecycleAction", 
     "autoscaling:PutLifecycleHook", 
     "autoscaling:PutNotificationConfiguration", 
     "autoscaling:EnableMetricsCollection" 
   ], 
   "Resource" : "arn:aws:autoscaling:*:*:*:autoScalingGroupName/eks-*" 
 }, 
 { 
   "Sid" : "AllowAutoscalingToCreateSLR", 
   "Effect" : "Allow",
```

```
 "Condition" : { 
     "StringEquals" : { 
       "iam:AWSServiceName" : "autoscaling.amazonaws.com" 
     } 
   }, 
   "Action" : "iam:CreateServiceLinkedRole", 
   "Resource" : "*" 
 }, 
 { 
   "Sid" : "AllowASGCreationByEKS", 
   "Effect" : "Allow", 
  "Action" : [
     "autoscaling:CreateOrUpdateTags", 
     "autoscaling:CreateAutoScalingGroup" 
   ], 
   "Resource" : "*", 
   "Condition" : { 
     "ForAnyValue:StringEquals" : { 
        "aws:TagKeys" : [ 
          "eks", 
          "eks:cluster-name", 
         "eks:nodegroup-name" 
       ] 
     } 
   } 
 }, 
 { 
   "Sid" : "AllowPassRoleToAutoscaling", 
   "Effect" : "Allow", 
   "Action" : "iam:PassRole", 
   "Resource" : "*", 
   "Condition" : { 
     "StringEquals" : { 
       "iam:PassedToService" : "autoscaling.amazonaws.com" 
     } 
   } 
 }, 
 { 
   "Sid" : "AllowPassRoleToEC2", 
   "Effect" : "Allow", 
   "Action" : "iam:PassRole", 
   "Resource" : "*", 
   "Condition" : { 
     "StringEqualsIfExists" : {
```

```
 "iam:PassedToService" : [ 
          "ec2.amazonaws.com" 
       ] 
     } 
   } 
 }, 
 { 
   "Sid" : "PermissionsToManageResourcesForNodegroups", 
   "Effect" : "Allow", 
  "Action" : [
     "iam:GetRole", 
     "ec2:CreateLaunchTemplate", 
     "ec2:DescribeInstances", 
     "iam:GetInstanceProfile", 
     "ec2:DescribeLaunchTemplates", 
     "autoscaling:DescribeAutoScalingGroups", 
     "ec2:CreateSecurityGroup", 
     "ec2:DescribeLaunchTemplateVersions", 
     "ec2:RunInstances", 
     "ec2:DescribeSecurityGroups", 
     "ec2:GetConsoleOutput", 
     "ec2:DescribeRouteTables", 
     "ec2:DescribeSubnets" 
   ], 
   "Resource" : "*" 
 }, 
\mathcal{L} "Sid" : "PermissionsToCreateAndManageInstanceProfiles", 
   "Effect" : "Allow", 
   "Action" : [ 
     "iam:CreateInstanceProfile", 
     "iam:DeleteInstanceProfile", 
     "iam:RemoveRoleFromInstanceProfile", 
     "iam:AddRoleToInstanceProfile" 
   ], 
   "Resource" : "arn:aws:iam::*:instance-profile/eks-*" 
 }, 
 { 
   "Sid" : "PermissionsToManageEKSAndKubernetesTags", 
   "Effect" : "Allow", 
  "Action" : [
     "ec2:CreateTags", 
     "ec2:DeleteTags" 
   ],
```

```
 "Resource" : "*", 
        "Condition" : { 
          "ForAnyValue:StringLike" : { 
             "aws:TagKeys" : [ 
               "eks", 
               "eks:cluster-name", 
               "eks:nodegroup-name", 
               "kubernetes.io/cluster/*" 
             ] 
          } 
        } 
     } 
   ]
}
```
- [IAM ポリシーのバージョニングについて理解する](https://docs.aws.amazon.com/IAM/latest/UserGuide/access_policies_managed-versioning.html)
- [AWS マネージドポリシーの開始と最小特権のアクセス許可への移行](https://docs.aws.amazon.com/IAM/latest/UserGuide/best-practices.html#bp-use-aws-defined-policies)

# AWSServiceRoleForCloudWatchAlarmsActionSSMServiceRolePolicy

AWSServiceRoleForCloudWatchAlarmsActionSSMServiceRolePolicy は、CloudWatch Alarms が使用する Systems Manager リソースへのアクセスを提供する [AWSマネージドポリシーで](https://docs.aws.amazon.com/IAM/latest/UserGuide/access_policies_managed-vs-inline.html#aws-managed-policies) す。

## このポリシーを使用すると

このポリシーは、ユーザーに代わってサービスがアクションを実行することを許可する、サービスリ ンクロールにアタッチされます。ユーザー、グループおよびロールにこのポリシーはアタッチできま せん。

# ポリシーの詳細

- タイプ: サービスリンクロールポリシー
- 作成日時: 2020 年 10 月 1 日 09:49 UTC
- 編集日時: 2020 年 10 月 1 日 09:49 UTC
- ARN: arn:aws:iam::aws:policy/aws-service-role/ AWSServiceRoleForCloudWatchAlarmsActionSSMServiceRolePolicy

ポリシーのバージョン

ポリシーのバージョン: v1 (デフォルト)

ポリシーのデフォルトバージョンは、ポリシーのアクセス許可を定義するバージョンです。ポリシー を適用したユーザーまたはロールが AWS リソースへのアクセスをリクエストすると、AWS はポリ シーのデフォルトバージョンを確認し、リクエストを許可するかどうかを判断します。

JSON ポリシードキュメント

```
{ 
   "Version" : "2012-10-17", 
   "Statement" : [ 
     \left\{ \right. "Action" : [ 
           "ssm:CreateOpsItem" 
        ], 
        "Resource" : "*", 
        "Effect" : "Allow" 
      } 
   ]
}
```
#### 詳細

- [IAM ポリシーのバージョニングについて理解する](https://docs.aws.amazon.com/IAM/latest/UserGuide/access_policies_managed-versioning.html)
- [AWS マネージドポリシーの開始と最小特権のアクセス許可への移行](https://docs.aws.amazon.com/IAM/latest/UserGuide/best-practices.html#bp-use-aws-defined-policies)

### AWSServiceRoleForCloudWatchMetrics\_DbPerfInsightsServiceRolePoli

AWSServiceRoleForCloudWatchMetrics\_DbPerfInsightsServiceRolePolicy は、CloudWatch がユーザーに代わって RDS Performance Insights メトリクスにアクセスできるよ うにする [AWS マネージドポリシーで](https://docs.aws.amazon.com/IAM/latest/UserGuide/access_policies_managed-vs-inline.html#aws-managed-policies)す。

このポリシーを使用すると

このポリシーは、ユーザーに代わってサービスがアクションを実行することを許可する、サービスリ ンクロールにアタッチされます。ユーザー、グループおよびロールにこのポリシーはアタッチできま せん。

### ポリシーの詳細

- タイプ: サービスリンクロールポリシー
- 作成日時: 2023 年 9 月 7 日 09:32 UTC
- 編集日時: 2023 年 9 月 7 日 09:32 UTC
- ARN: arn:aws:iam::aws:policy/aws-service-role/ AWSServiceRoleForCloudWatchMetrics\_DbPerfInsightsServiceRolePolicy

ポリシーのバージョン

ポリシーのバージョン: v1 (デフォルト)

ポリシーのデフォルトバージョンは、ポリシーのアクセス許可を定義するバージョンです。ポリシー を適用したユーザーまたはロールが AWS リソースへのアクセスをリクエストすると、AWS はポリ シーのデフォルトバージョンを確認し、リクエストを許可するかどうかを判断します。

JSON ポリシードキュメント

```
{ 
   "Version" : "2012-10-17", 
   "Statement" : [ 
     { 
        "Effect" : "Allow", 
       "Action" : [
          "pi:GetResourceMetrics" 
        ], 
        "Resource" : "*", 
        "Condition" : { 
          "StringEquals" : { 
             "aws:ResourceAccount" : "${aws:PrincipalAccount}" 
          } 
        } 
     } 
   ]
}
```
### 詳細

• [IAM ポリシーのバージョニングについて理解する](https://docs.aws.amazon.com/IAM/latest/UserGuide/access_policies_managed-versioning.html)

• [AWS マネージドポリシーの開始と最小特権のアクセス許可への移行](https://docs.aws.amazon.com/IAM/latest/UserGuide/best-practices.html#bp-use-aws-defined-policies)

### AWSServiceRoleForCodeGuru-Profiler

AWSServiceRoleForCodeGuru-Profiler は、Amazon CodeGuru Profiler がユーザーに代わって 通知を送信するために必要なサービスリンクロールに関する [AWS マネージドポリシー](https://docs.aws.amazon.com/IAM/latest/UserGuide/access_policies_managed-vs-inline.html#aws-managed-policies) です。

#### このポリシーを使用すると

このポリシーは、ユーザーに代わってサービスがアクションを実行することを許可する、サービスリ ンクロールにアタッチされます。ユーザー、グループおよびロールにこのポリシーはアタッチできま せん。

#### ポリシーの詳細

- タイプ: サービスリンクロールポリシー
- 作成日時: 2020 年 6 月 26 日 22:04 UTC
- 編集日時: 2020 年 6 月 26 日 22:04 UTC
- ARN: arn:aws:iam::aws:policy/aws-service-role/AWSServiceRoleForCodeGuru-Profiler

#### ポリシーのバージョン

ポリシーのバージョン: v1 (デフォルト)

ポリシーのデフォルトバージョンは、ポリシーのアクセス許可を定義するバージョンです。ポリシー を適用したユーザーまたはロールが AWS リソースへのアクセスをリクエストすると、AWS はポリ シーのデフォルトバージョンを確認し、リクエストを許可するかどうかを判断します。

```
\{ "Version" : "2012-10-17", 
   "Statement" : [ 
    \{ "Sid" : "AllowSNSPublishToSendNotifications", 
       "Effect" : "Allow",
```

```
"Action" : [
           "sns:Publish" 
         ], 
         "Resource" : "*" 
      } 
   ]
}
```
- [IAM ポリシーのバージョニングについて理解する](https://docs.aws.amazon.com/IAM/latest/UserGuide/access_policies_managed-versioning.html)
- [AWS マネージドポリシーの開始と最小特権のアクセス許可への移行](https://docs.aws.amazon.com/IAM/latest/UserGuide/best-practices.html#bp-use-aws-defined-policies)

### AWSServiceRoleForCodeWhispererPolicy

AWSServiceRoleForCodeWhispererPolicy は、アカウントのデータにアクセスして請求額を計 算 CodeWhisperer するためのアクセス許可を に付与し、Amazon でセキュリティレポートを作成お よびアクセスするためのアクセス許可を付与し CodeGuru、 にデータを発行する [AWS マネージドポ](https://docs.aws.amazon.com/IAM/latest/UserGuide/access_policies_managed-vs-inline.html#aws-managed-policies) [リシー](https://docs.aws.amazon.com/IAM/latest/UserGuide/access_policies_managed-vs-inline.html#aws-managed-policies)です CloudWatch。

このポリシーを使用すると

このポリシーは、ユーザーに代わってサービスがアクションを実行することを許可する、サービスリ ンクロールにアタッチされます。ユーザー、グループおよびロールにこのポリシーはアタッチできま せん。

ポリシーの詳細

- タイプ: サービスリンクロールポリシー
- 作成日時: 2023 年 3 月 24 日 19:39 UTC
- 編集日時: 2024 年 3 月 1 日 23:35 UTC
- ARN: arn:aws:iam::aws:policy/aws-service-role/ AWSServiceRoleForCodeWhispererPolicy

ポリシーのバージョン

ポリシーのバージョン: v4 (デフォルト)

ポリシーのデフォルトバージョンは、ポリシーのアクセス許可を定義するバージョンです。ポリシー を持つユーザーまたはロールが AWS リソースへのアクセスをリクエストすると、 はポリシーのデ フォルトバージョン AWS をチェックして、リクエストを許可するかどうかを決定します。

```
{ 
   "Version" : "2012-10-17", 
   "Statement" : [ 
     { 
        "Sid" : "sid1", 
        "Effect" : "Allow", 
        "Action" : [ 
           "sso-directory:ListMembersInGroup" 
        ], 
        "Resource" : [ 
         \overline{0} \overline{0} ] 
     }, 
      { 
        "Sid" : "sid2", 
        "Effect" : "Allow", 
        "Action" : [ 
           "sso:ListProfileAssociations", 
          "sso:ListProfiles", 
          "sso:ListDirectoryAssociations", 
          "sso:DescribeRegisteredRegions", 
           "sso:GetProfile", 
          "sso:GetManagedApplicationInstance", 
          "sso:ListApplicationAssignments", 
          "sso:DescribeInstance" 
        ], 
        "Resource" : [ 
         \mathbf{u} \star \mathbf{u} ] 
     }, 
      { 
        "Sid" : "sid3", 
        "Effect" : "Allow", 
        "Action" : [ 
           "codeguru-security:CreateUploadUrl" 
        ], 
        "Resource" : [
```

```
\mathbf{u} \star \mathbf{u} ] 
      }, 
      { 
        "Sid" : "sid4", 
        "Effect" : "Allow", 
        "Action" : [ 
           "codeguru-security:CreateScan", 
           "codeguru-security:GetScan", 
           "codeguru-security:ListFindings", 
           "codeguru-security:GetFindings" 
        ], 
        "Resource" : [ 
           "arn:aws:codeguru-security:*:*:scans/CodeWhisperer-*" 
        ] 
      }, 
      { 
        "Sid" : "sid5", 
        "Effect" : "Allow", 
        "Action" : [ 
           "cloudwatch:PutMetricData" 
        ], 
        "Resource" : "*", 
        "Condition" : { 
           "StringEquals" : { 
             "cloudwatch:namespace" : [ 
               "AWS/CodeWhisperer" 
             ] 
          } 
        } 
      } 
   ]
}
```
### 詳細はこちら

- [IAM ポリシーのバージョニングについて理解する](https://docs.aws.amazon.com/IAM/latest/UserGuide/access_policies_managed-versioning.html)
- [AWS 管理ポリシーの使用を開始し、最小特権のアクセス許可に移行する](https://docs.aws.amazon.com/IAM/latest/UserGuide/best-practices.html#bp-use-aws-defined-policies)

### AWSServiceRoleForEC2ScheduledInstances

AWSServiceRoleForEC2ScheduledInstances は、EC2 でスケジューリングされたインスタン スがスポットインスタンスの起動と管理をできるようにする [AWS マネージドポリシーで](https://docs.aws.amazon.com/IAM/latest/UserGuide/access_policies_managed-vs-inline.html#aws-managed-policies)す。

このポリシーを使用すると

このポリシーは、ユーザーに代わってサービスがアクションを実行することを許可する、サービスリ ンクロールにアタッチされます。ユーザー、グループおよびロールにこのポリシーはアタッチできま せん。

ポリシーの詳細

- タイプ: サービスリンクロールポリシー
- 作成日時: 2017 年 10 月 12 日 18:31 UTC
- 編集日時: 2017 年 10 月 12 日 18:31 UTC
- ARN: arn:aws:iam::aws:policy/aws-service-role/ AWSServiceRoleForEC2ScheduledInstances

ポリシーのバージョン

ポリシーのバージョン: v1 (デフォルト)

ポリシーのデフォルトバージョンは、ポリシーのアクセス許可を定義するバージョンです。ポリシー を適用したユーザーまたはロールが AWS リソースへのアクセスをリクエストすると、AWS はポリ シーのデフォルトバージョンを確認し、リクエストを許可するかどうかを判断します。

```
\{ "Version" : "2012-10-17", 
   "Statement" : [ 
     { 
        "Effect" : "Allow", 
        "Action" : [ 
          "ec2:CreateTags" 
        ], 
        "Resource" : [ 
          "arn:aws:ec2:*:*:instance/*"
```

```
 ], 
        "Condition" : { 
          "ForAllValues:StringEquals" : { 
            "aws:TagKeys" : [ 
               "aws:ec2sri:scheduledInstanceId" 
 ] 
          } 
        } 
     }, 
     { 
        "Effect" : "Allow", 
        "Action" : [ 
          "ec2:TerminateInstances" 
        ], 
        "Resource" : "*", 
        "Condition" : { 
          "StringLike" : { 
            "ec2:ResourceTag/aws:ec2sri:scheduledInstanceId" : "*" 
          } 
        } 
     } 
   ]
}
```
- [IAM ポリシーのバージョニングについて理解する](https://docs.aws.amazon.com/IAM/latest/UserGuide/access_policies_managed-versioning.html)
- [AWS マネージドポリシーの開始と最小特権のアクセス許可への移行](https://docs.aws.amazon.com/IAM/latest/UserGuide/best-practices.html#bp-use-aws-defined-policies)

## AWSServiceRoleForGroundStationDataflowEndpointGroupPolicy

AWSServiceRoleForGroundStationDataflowEndpointGroupPolicyは、AWS GroundStation がこのサービスリンクロールを使用して EC2 を呼び出し、パブリック IPv4 アドレス を検索することに関する [AWS マネージドポリシー](https://docs.aws.amazon.com/IAM/latest/UserGuide/access_policies_managed-vs-inline.html#aws-managed-policies) です。

このポリシーを使用すると

このポリシーは、ユーザーに代わってサービスがアクションを実行することを許可する、サービスリ ンクロールにアタッチされます。ユーザー、グループおよびロールにこのポリシーはアタッチできま せん。

### ポリシーの詳細

- タイプ: サービスリンクロールポリシー
- 作成日時: 2022 年 12 月 13 日 23:52 UTC
- 編集日時: 2022 年 12 月 13 日 23:52 UTC
- ARN: arn:aws:iam::aws:policy/aws-service-role/ AWSServiceRoleForGroundStationDataflowEndpointGroupPolicy

ポリシーのバージョン

ポリシーのバージョン: v1 (デフォルト)

ポリシーのデフォルトバージョンは、ポリシーのアクセス許可を定義するバージョンです。ポリシー を適用したユーザーまたはロールが AWS リソースへのアクセスをリクエストすると、AWS はポリ シーのデフォルトバージョンを確認し、リクエストを許可するかどうかを判断します。

### JSON ポリシードキュメント

```
{ 
   "Version" : "2012-10-17", 
   "Statement" : [ 
     { 
        "Effect" : "Allow", 
        "Action" : [ 
          "ec2:DescribeAddresses", 
          "ec2:DescribeNetworkInterfaces" 
        ], 
        "Resource" : "*" 
     } 
   ]
}
```
### 詳細

- [IAM ポリシーのバージョニングについて理解する](https://docs.aws.amazon.com/IAM/latest/UserGuide/access_policies_managed-versioning.html)
- [AWS マネージドポリシーの開始と最小特権のアクセス許可への移行](https://docs.aws.amazon.com/IAM/latest/UserGuide/best-practices.html#bp-use-aws-defined-policies)

# AWSServiceRoleForImageBuilder

AWSServiceRoleForImageBuilder は、EC2ImageBuilder がユーザーに代わって AWS サービス を呼び出せるようにする [AWS マネージドポリシーで](https://docs.aws.amazon.com/IAM/latest/UserGuide/access_policies_managed-vs-inline.html#aws-managed-policies)す。

このポリシーを使用すると

このポリシーは、ユーザーに代わってサービスがアクションを実行することを許可する、サービスリ ンクロールにアタッチされます。ユーザー、グループおよびロールにこのポリシーはアタッチできま せん。

ポリシーの詳細

- タイプ: サービスリンクロールポリシー
- 作成日時: 2019 年 11 月 29 日 22:02 UTC
- 編集日時: 2023 年 10 月 19 日 21:30 UTC
- ARN: arn:aws:iam::aws:policy/aws-service-role/ AWSServiceRoleForImageBuilder

ポリシーのバージョン

ポリシーのバージョン: v19 (デフォルト)

ポリシーのデフォルトバージョンは、ポリシーのアクセス許可を定義するバージョンです。ポリシー を適用したユーザーまたはロールが AWS リソースへのアクセスをリクエストすると、AWS はポリ シーのデフォルトバージョンを確認し、リクエストを許可するかどうかを判断します。

```
\{ "Version" : "2012-10-17", 
   "Statement" : [ 
     { 
        "Effect" : "Allow", 
        "Action" : [ 
          "ec2:RunInstances" 
        ], 
        "Resource" : [ 
          "arn:aws:ec2:*::image/*",
```

```
 "arn:aws:ec2:*::snapshot/*", 
     "arn:aws:ec2:*:*:subnet/*", 
     "arn:aws:ec2:*:*:network-interface/*", 
     "arn:aws:ec2:*:*:security-group/*", 
     "arn:aws:ec2:*:*:key-pair/*", 
     "arn:aws:ec2:*:*:launch-template/*", 
     "arn:aws:license-manager:*:*:license-configuration:*" 
  \mathbf{I} }, 
 { 
   "Effect" : "Allow", 
  "Action" : [
     "ec2:RunInstances" 
   ], 
   "Resource" : [ 
     "arn:aws:ec2:*:*:volume/*", 
     "arn:aws:ec2:*:*:instance/*" 
   ], 
   "Condition" : { 
     "StringEquals" : { 
        "aws:RequestTag/CreatedBy" : [ 
          "EC2 Image Builder", 
          "EC2 Fast Launch" 
       ] 
     } 
   } 
 }, 
 { 
   "Effect" : "Allow", 
   "Action" : "iam:PassRole", 
   "Resource" : "*", 
   "Condition" : { 
     "StringEquals" : { 
        "iam:PassedToService" : [ 
          "ec2.amazonaws.com", 
          "ec2.amazonaws.com.cn", 
          "vmie.amazonaws.com" 
      \mathbf{1} } 
   } 
 }, 
 { 
   "Effect" : "Allow", 
   "Action" : [
```

```
 "ec2:StopInstances", 
     "ec2:StartInstances", 
     "ec2:TerminateInstances" 
   ], 
   "Resource" : "*", 
   "Condition" : { 
     "StringEquals" : { 
       "ec2:ResourceTag/CreatedBy" : "EC2 Image Builder" 
     } 
   } 
 }, 
 { 
   "Effect" : "Allow", 
  "Action" : [
     "ec2:CopyImage", 
     "ec2:CreateImage", 
     "ec2:CreateLaunchTemplate", 
     "ec2:DeregisterImage", 
     "ec2:DescribeImages", 
     "ec2:DescribeInstanceAttribute", 
     "ec2:DescribeInstanceStatus", 
     "ec2:DescribeInstances", 
     "ec2:DescribeInstanceTypeOfferings", 
     "ec2:DescribeInstanceTypes", 
     "ec2:DescribeSubnets", 
     "ec2:DescribeTags", 
     "ec2:ModifyImageAttribute", 
     "ec2:DescribeImportImageTasks", 
     "ec2:DescribeExportImageTasks", 
     "ec2:DescribeSnapshots", 
     "ec2:DescribeHosts" 
   ], 
   "Resource" : "*" 
 }, 
 { 
   "Effect" : "Allow", 
  "Action" : [
     "ec2:ModifySnapshotAttribute" 
   ], 
   "Resource" : "arn:aws:ec2:*::snapshot/*", 
   "Condition" : { 
     "StringEquals" : { 
       "ec2:ResourceTag/CreatedBy" : "EC2 Image Builder" 
     }
```

```
 } 
 }, 
 { 
   "Effect" : "Allow", 
  "Action" : [
     "ec2:CreateTags" 
   ], 
   "Resource" : "*", 
   "Condition" : { 
     "StringEquals" : { 
        "ec2:CreateAction" : [ 
          "RunInstances", 
          "CreateImage" 
        ], 
        "aws:RequestTag/CreatedBy" : [ 
          "EC2 Image Builder", 
          "EC2 Fast Launch" 
       ] 
     } 
   } 
 }, 
 { 
   "Effect" : "Allow", 
  "Action" : [
     "ec2:CreateTags" 
   ], 
   "Resource" : [ 
     "arn:aws:ec2:*::image/*", 
     "arn:aws:ec2:*:*:export-image-task/*" 
   ] 
 }, 
 { 
   "Effect" : "Allow", 
  "Action" : [
     "ec2:CreateTags" 
   ], 
   "Resource" : [ 
     "arn:aws:ec2:*::snapshot/*", 
     "arn:aws:ec2:*:*:launch-template/*" 
   ], 
   "Condition" : { 
     "StringEquals" : { 
        "aws:RequestTag/CreatedBy" : [ 
          "EC2 Image Builder",
```

```
 "EC2 Fast Launch" 
 ] 
         } 
       } 
     }, 
    \mathcal{L} "Effect" : "Allow", 
       "Action" : [ 
         "license-manager:UpdateLicenseSpecificationsForResource" 
       ], 
       "Resource" : "*" 
     }, 
     { 
       "Effect" : "Allow", 
       "Action" : [ 
         "sns:Publish" 
       ], 
       "Resource" : "*" 
     }, 
     { 
       "Effect" : "Allow", 
       "Action" : [ 
         "ssm:ListCommands", 
         "ssm:ListCommandInvocations", 
         "ssm:AddTagsToResource", 
         "ssm:DescribeInstanceInformation", 
         "ssm:GetAutomationExecution", 
         "ssm:StopAutomationExecution", 
         "ssm:ListInventoryEntries", 
         "ssm:SendAutomationSignal", 
         "ssm:DescribeInstanceAssociationsStatus", 
         "ssm:DescribeAssociationExecutions", 
         "ssm:GetCommandInvocation" 
       ], 
       "Resource" : "*" 
     }, 
     { 
       "Effect" : "Allow", 
       "Action" : "ssm:SendCommand", 
       "Resource" : [ 
         "arn:aws:ssm:*:*:document/AWS-RunPowerShellScript", 
         "arn:aws:ssm:*:*:document/AWS-RunShellScript", 
         "arn:aws:ssm:*:*:document/AWSEC2-RunSysprep", 
         "arn:aws:s3:::*"
```

```
 ] 
 }, 
 { 
   "Effect" : "Allow", 
  "Action" : [
     "ssm:SendCommand" 
   ], 
   "Resource" : [ 
     "arn:aws:ec2:*:*:instance/*" 
   ], 
   "Condition" : { 
     "StringEquals" : { 
        "ssm:resourceTag/CreatedBy" : [ 
          "EC2 Image Builder" 
       ] 
     } 
   } 
 }, 
 { 
   "Effect" : "Allow", 
   "Action" : "ssm:StartAutomationExecution", 
   "Resource" : "arn:aws:ssm:*:*:automation-definition/ImageBuilder*" 
 }, 
 { 
   "Effect" : "Allow", 
   "Action" : [ 
     "ssm:CreateAssociation", 
     "ssm:DeleteAssociation" 
   ], 
   "Resource" : [ 
     "arn:aws:ssm:*:*:document/AWS-GatherSoftwareInventory", 
     "arn:aws:ssm:*:*:association/*", 
     "arn:aws:ec2:*:*:instance/*" 
   ] 
 }, 
 { 
   "Effect" : "Allow", 
  "Action" : [
     "kms:Encrypt", 
     "kms:Decrypt", 
     "kms:ReEncryptFrom", 
     "kms:ReEncryptTo", 
     "kms:GenerateDataKeyWithoutPlaintext" 
   ],
```

```
 "Resource" : "*", 
   "Condition" : { 
     "ForAllValues:StringEquals" : { 
        "kms:EncryptionContextKeys" : [ 
          "aws:ebs:id" 
       ] 
     }, 
     "StringLike" : { 
        "kms:ViaService" : [ 
          "ec2.*.amazonaws.com" 
       ] 
     } 
   } 
 }, 
 { 
   "Effect" : "Allow", 
  "Action" : [
     "kms:DescribeKey" 
   ], 
   "Resource" : "*", 
   "Condition" : { 
     "StringLike" : { 
        "kms:ViaService" : [ 
          "ec2.*.amazonaws.com" 
       ] 
     } 
   } 
 }, 
 { 
   "Effect" : "Allow", 
   "Action" : "kms:CreateGrant", 
   "Resource" : "*", 
   "Condition" : { 
     "Bool" : { 
        "kms:GrantIsForAWSResource" : true 
     }, 
     "StringLike" : { 
        "kms:ViaService" : [ 
          "ec2.*.amazonaws.com" 
        ] 
     } 
   } 
 }, 
 {
```

```
 "Effect" : "Allow", 
   "Action" : "sts:AssumeRole", 
   "Resource" : "arn:aws:iam::*:role/EC2ImageBuilderDistributionCrossAccountRole" 
 }, 
\mathcal{L} "Effect" : "Allow", 
   "Action" : [ 
     "logs:CreateLogStream", 
     "logs:CreateLogGroup", 
     "logs:PutLogEvents" 
   ], 
   "Resource" : "arn:aws:logs:*:*:log-group:/aws/imagebuilder/*" 
 }, 
 { 
   "Effect" : "Allow", 
  "Action" : [
     "ec2:CreateLaunchTemplateVersion", 
     "ec2:DescribeLaunchTemplates", 
     "ec2:ModifyLaunchTemplate", 
     "ec2:DescribeLaunchTemplateVersions" 
   ], 
   "Resource" : "*" 
 }, 
\mathcal{L} "Effect" : "Allow", 
   "Action" : [ 
     "ec2:ExportImage" 
   ], 
   "Resource" : "arn:aws:ec2:*::image/*", 
   "Condition" : { 
     "StringEquals" : { 
       "ec2:ResourceTag/CreatedBy" : "EC2 Image Builder" 
     } 
   } 
 }, 
 { 
   "Effect" : "Allow", 
  "Action" : [
     "ec2:ExportImage" 
   ], 
   "Resource" : "arn:aws:ec2:*:*:export-image-task/*" 
 }, 
 { 
   "Effect" : "Allow",
```

```
 "Action" : [ 
     "ec2:CancelExportTask" 
   ], 
   "Resource" : "arn:aws:ec2:*:*:export-image-task/*", 
   "Condition" : { 
     "StringEquals" : { 
        "ec2:ResourceTag/CreatedBy" : "EC2 Image Builder" 
     } 
   } 
 }, 
 { 
   "Effect" : "Allow", 
   "Action" : "iam:CreateServiceLinkedRole", 
   "Resource" : "*", 
   "Condition" : { 
     "StringEquals" : { 
        "iam:AWSServiceName" : [ 
          "ssm.amazonaws.com", 
          "ec2fastlaunch.amazonaws.com" 
       ] 
     } 
   } 
 }, 
 { 
   "Effect" : "Allow", 
   "Action" : [ 
     "ec2:EnableFastLaunch" 
   ], 
   "Resource" : [ 
     "arn:aws:ec2:*::image/*", 
     "arn:aws:ec2:*:*:launch-template/*" 
   ], 
   "Condition" : { 
     "StringEquals" : { 
        "ec2:ResourceTag/CreatedBy" : "EC2 Image Builder" 
     } 
   } 
 }, 
 { 
   "Effect" : "Allow", 
   "Action" : [ 
     "inspector2:ListCoverage", 
     "inspector2:ListFindings" 
   ],
```

```
 "Resource" : "*" 
 }, 
 { 
   "Effect" : "Allow", 
  "Action" : [
     "ecr:CreateRepository" 
   ], 
   "Resource" : "*", 
   "Condition" : { 
     "StringEquals" : { 
        "aws:RequestTag/CreatedBy" : "EC2 Image Builder" 
     } 
   } 
 }, 
 { 
   "Effect" : "Allow", 
  "Action" : [
     "ecr:TagResource" 
   ], 
   "Resource" : "arn:aws:ecr:*:*:repository/image-builder-*", 
   "Condition" : { 
     "StringEquals" : { 
        "aws:RequestTag/CreatedBy" : "EC2 Image Builder" 
     } 
   } 
 }, 
 { 
   "Effect" : "Allow", 
   "Action" : [ 
     "ecr:BatchDeleteImage" 
   ], 
   "Resource" : "arn:aws:ecr:*:*:repository/image-builder-*", 
   "Condition" : { 
     "StringEquals" : { 
        "ecr:ResourceTag/CreatedBy" : "EC2 Image Builder" 
     } 
   } 
 }, 
 { 
   "Effect" : "Allow", 
   "Action" : [ 
     "events:DeleteRule", 
     "events:DescribeRule", 
     "events:PutRule",
```

```
 "events:PutTargets", 
          "events:RemoveTargets" 
        ], 
        "Resource" : [ 
          "arn:aws:events:*:*:rule/ImageBuilder-*" 
        ] 
     } 
   ]
}
```
- [IAM ポリシーのバージョニングについて理解する](https://docs.aws.amazon.com/IAM/latest/UserGuide/access_policies_managed-versioning.html)
- [AWS マネージドポリシーの開始と最小特権のアクセス許可への移行](https://docs.aws.amazon.com/IAM/latest/UserGuide/best-practices.html#bp-use-aws-defined-policies)

# AWSServiceRoleForIoTSiteWise

AWSServiceRoleForIoTSiteWiseは、AWS IoT SiteWise がゲートウェイのプロビジョニングと 管理、[AWSおよびデータのクエリを実行できるようにする管理ポリシーです](https://docs.aws.amazon.com/IAM/latest/UserGuide/access_policies_managed-vs-inline.html#aws-managed-policies)。このポリシーには、 グループにデプロイするために必要な AWS Greengrass 許可、サービスプレフィックス付き関数を 作成および更新するための AWS Lambda 許可、データストアからデータをクエリするための AWS IoT Analytics 許可が含まれます。

### このポリシーを使用すると

このポリシーは、ユーザーに代わってサービスがアクションを実行することを許可する、サービスリ ンクロールにアタッチされます。ユーザー、グループおよびロールにこのポリシーはアタッチできま せん。

### ポリシーの詳細

- タイプ: サービスリンクロールポリシー
- 作成日時: 2018 年 11 月 14 日 19:19 UTC
- 編集日時: 2023 年 11 月 13 日 18:27 UTC
- ARN: arn:aws:iam::aws:policy/aws-service-role/ AWSServiceRoleForIoTSiteWise
ポリシーのバージョン: v8 (デフォルト)

ポリシーのデフォルトバージョンは、ポリシーのアクセス許可を定義するバージョンです。ポリシー を適用したユーザーまたはロールが AWS リソースへのアクセスをリクエストすると、AWS はポリ シーのデフォルトバージョンを確認し、リクエストを許可するかどうかを判断します。

```
{ 
   "Version" : "2012-10-17", 
   "Statement" : [ 
     { 
       "Sid" : "AllowSiteWiseReadGreenGrass", 
       "Effect" : "Allow", 
       "Action" : [ 
          "greengrass:GetAssociatedRole", 
          "greengrass:GetCoreDefinition", 
          "greengrass:GetCoreDefinitionVersion", 
          "greengrass:GetGroup", 
          "greengrass:GetGroupVersion" 
       ], 
       "Resource" : "*" 
     }, 
     { 
       "Sid" : "AllowSiteWiseAccessLogGroup", 
       "Effect" : "Allow", 
       "Action" : [ 
          "logs:CreateLogGroup", 
          "logs:DescribeLogGroups" 
       ], 
       "Resource" : "arn:aws:logs:*:*:log-group:/aws/iotsitewise*" 
     }, 
     { 
       "Sid" : "AllowSiteWiseAccessLog", 
       "Effect" : "Allow", 
       "Action" : [ 
          "logs:CreateLogStream", 
          "logs:DescribeLogStreams", 
         "logs:PutLogEvents" 
       ], 
       "Resource" : "arn:aws:logs:*:*:log-group:/aws/iotsitewise*:log-stream:*"
```

```
 }, 
     { 
       "Sid" : "AllowSiteWiseAccessSiteWiseManagedWorkspaceInTwinMaker", 
       "Effect" : "Allow", 
       "Action" : [ 
          "iottwinmaker:GetWorkspace", 
          "iottwinmaker:ExecuteQuery" 
       ], 
       "Resource" : "arn:aws:iottwinmaker:*:*:workspace/*", 
       "Condition" : { 
          "ForAnyValue:StringEquals" : { 
            "iottwinmaker:linkedServices" : [ 
              "IOTSITEWISE" 
 ] 
         } 
       } 
     } 
   ]
}
```
- [IAM ポリシーのバージョニングについて理解する](https://docs.aws.amazon.com/IAM/latest/UserGuide/access_policies_managed-versioning.html)
- [AWS マネージドポリシーの開始と最小特権のアクセス許可への移行](https://docs.aws.amazon.com/IAM/latest/UserGuide/best-practices.html#bp-use-aws-defined-policies)

# AWSServiceRoleForLogDeliveryPolicy

AWSServiceRoleForLogDeliveryPolicy は、ログ配信サービスがユーザーに代わってログデス ティネーションを呼び出してログを配信できるようにする [AWS マネージドポリシーで](https://docs.aws.amazon.com/IAM/latest/UserGuide/access_policies_managed-vs-inline.html#aws-managed-policies)す。

# このポリシーを使用すると

このポリシーは、ユーザーに代わってサービスがアクションを実行することを許可する、サービスリ ンクロールにアタッチされます。ユーザー、グループおよびロールにこのポリシーはアタッチできま せん。

# ポリシーの詳細

- タイプ: サービスリンクロールポリシー
- 作成日時: 2019 年 10 月 4 日 17:31 UTC
- 編集日時: 2021 年 7 月 15 日 20:07 UTC
- ARN: arn:aws:iam::aws:policy/aws-service-role/ AWSServiceRoleForLogDeliveryPolicy

ポリシーのバージョン: v3 (デフォルト)

ポリシーのデフォルトバージョンは、ポリシーのアクセス許可を定義するバージョンです。ポリシー を適用したユーザーまたはロールが AWS リソースへのアクセスをリクエストすると、AWS はポリ シーのデフォルトバージョンを確認し、リクエストを許可するかどうかを判断します。

JSON ポリシードキュメント

```
{ 
   "Version" : "2012-10-17", 
   "Statement" : [ 
     { 
        "Effect" : "Allow", 
        "Action" : [ 
          "firehose:PutRecord", 
          "firehose:PutRecordBatch", 
          "firehose:ListTagsForDeliveryStream" 
        ], 
        "Resource" : "*", 
        "Condition" : { 
          "StringEquals" : { 
             "aws:ResourceTag/LogDeliveryEnabled" : "true" 
          } 
        } 
     } 
   ]
}
```
### 詳細

- [IAM ポリシーのバージョニングについて理解する](https://docs.aws.amazon.com/IAM/latest/UserGuide/access_policies_managed-versioning.html)
- [AWS マネージドポリシーの開始と最小特権のアクセス許可への移行](https://docs.aws.amazon.com/IAM/latest/UserGuide/best-practices.html#bp-use-aws-defined-policies)

# AWSServiceRoleForMonitronPolicy

AWSServiceRoleForMonitronPolicy は、Amazon Monitron がユーザーに代わって AWS SSO ユーザー割り当てなど、AWS リソースを管理する許可を付与するする [AWS マネージドポリシーで](https://docs.aws.amazon.com/IAM/latest/UserGuide/access_policies_managed-vs-inline.html#aws-managed-policies) す。

#### このポリシーを使用すると

このポリシーは、ユーザーに代わってサービスがアクションを実行することを許可する、サービスリ ンクロールにアタッチされます。ユーザー、グループおよびロールにこのポリシーはアタッチできま せん。

#### ポリシーの詳細

- タイプ: サービスリンクロールポリシー
- 作成日時: 2020 年 12 月 2 日 19:06 UTC
- 編集日時: 2022 年 9 月 29 日 20:38 UTC
- ARN: arn:aws:iam::aws:policy/aws-service-role/ AWSServiceRoleForMonitronPolicy

### ポリシーのバージョン

ポリシーのバージョン: v2 (デフォルト)

ポリシーのデフォルトバージョンは、ポリシーのアクセス許可を定義するバージョンです。ポリシー を適用したユーザーまたはロールが AWS リソースへのアクセスをリクエストすると、AWS はポリ シーのデフォルトバージョンを確認し、リクエストを許可するかどうかを判断します。

```
{ 
   "Version" : "2012-10-17", 
   "Statement" : [ 
     { 
        "Effect" : "Allow", 
        "Action" : [ 
          "sso:GetManagedApplicationInstance",
```

```
 "sso:GetProfile", 
          "sso:ListProfiles", 
          "sso:ListProfileAssociations", 
          "sso:AssociateProfile", 
          "sso:ListDirectoryAssociations", 
          "sso-directory:DescribeUsers", 
          "sso-directory:SearchUsers" 
       ], 
        "Resource" : "*" 
     } 
   ]
}
```
- [IAM ポリシーのバージョニングについて理解する](https://docs.aws.amazon.com/IAM/latest/UserGuide/access_policies_managed-versioning.html)
- [AWS マネージドポリシーの開始と最小特権のアクセス許可への移行](https://docs.aws.amazon.com/IAM/latest/UserGuide/best-practices.html#bp-use-aws-defined-policies)

# AWSServiceRoleForNeptuneGraphPolicy

AWSServiceRoleForNeptuneGraphPolicyは、[AWS次のような管理ポリシーです](https://docs.aws.amazon.com/IAM/latest/UserGuide/access_policies_managed-vs-inline.html#aws-managed-policies)。Amazon Neptune の運用および使用状況のメトリクスとログを公開するための Cloudwatch アクセスを提供し ます。

このポリシーを使用すると

このポリシーは、ユーザーに代わってサービスがアクションを実行することを許可する、サービスリ ンクロールにアタッチされます。ユーザー、グループおよびロールにこのポリシーはアタッチできま せん。

### ポリシーの詳細

- タイプ: サービスリンクロールポリシー
- 作成時間:2023 年 11 月 29 日 14:03 UTC
- 編集時間:2023 年 11 月 29 日 14:03 UTC
- ARN: arn:aws:iam::aws:policy/aws-service-role/ AWSServiceRoleForNeptuneGraphPolicy

ポリシーのバージョン: v1 (デフォルト)

ポリシーのデフォルトバージョンは、ポリシーのアクセス許可を定義するバージョンです。ポリシー を適用したユーザーまたはロールが AWS リソースへのアクセスをリクエストすると、AWS はポリ シーのデフォルトバージョンを確認し、リクエストを許可するかどうかを判断します。

```
{ 
   "Version" : "2012-10-17", 
   "Statement" : [ 
     { 
        "Sid" : "GraphMetrics", 
        "Effect" : "Allow", 
        "Action" : [ 
          "cloudwatch:PutMetricData" 
        ], 
        "Resource" : "*", 
        "Condition" : { 
          "StringEquals" : { 
             "cloudwatch:namespace" : [ 
               "AWS/Neptune", 
               "AWS/Usage" 
            ] 
          } 
        } 
     }, 
     { 
        "Sid" : "GraphLogGroup", 
        "Effect" : "Allow", 
        "Action" : [ 
          "logs:CreateLogGroup" 
        ], 
        "Resource" : [ 
          "arn:aws:logs:*:*:log-group:/aws/neptune/*" 
        ], 
        "Condition" : { 
          "StringEquals" : { 
            "aws:ResourceAccount" : "${aws:PrincipalAccount}" 
          } 
        }
```

```
 }, 
     { 
        "Sid" : "GraphLogEvents", 
        "Effect" : "Allow", 
        "Action" : [ 
          "logs:CreateLogStream", 
          "logs:PutLogEvents", 
          "logs:DescribeLogStreams" 
        ], 
        "Resource" : [ 
          "arn:aws:logs:*:*:log-group:/aws/neptune/*:log-stream:*" 
        ], 
        "Condition" : { 
          "StringEquals" : { 
            "aws:ResourceAccount" : "${aws:PrincipalAccount}" 
          } 
        } 
     } 
   ]
}
```
- [IAM ポリシーのバージョニングについて理解する](https://docs.aws.amazon.com/IAM/latest/UserGuide/access_policies_managed-versioning.html)
- [AWS マネージドポリシーの開始と最小特権のアクセス許可への移行](https://docs.aws.amazon.com/IAM/latest/UserGuide/best-practices.html#bp-use-aws-defined-policies)

# AWSServiceRoleForPrivateMarketplaceAdminPolicy

AWSServiceRoleForPrivateMarketplaceAdminPolicy は、 Private Marketplace リソースを 記述および更新し、 AWS Organizations を記述するアクセス許可を提供する [AWS マネージドポリ](https://docs.aws.amazon.com/IAM/latest/UserGuide/access_policies_managed-vs-inline.html#aws-managed-policies) [シー](https://docs.aws.amazon.com/IAM/latest/UserGuide/access_policies_managed-vs-inline.html#aws-managed-policies)です。

# このポリシーを使用すると

このポリシーは、ユーザーに代わってサービスがアクションを実行することを許可する、サービスリ ンクロールにアタッチされます。ユーザー、グループおよびロールにこのポリシーはアタッチできま せん。

# ポリシーの詳細

- タイプ: サービスリンクロールポリシー
- 作成時刻: 2024 年 2 月 14 日 22:28 UTC
- 編集日時: 2024 年 2 月 14 日 22:28 UTC
- ARN: arn:aws:iam::aws:policy/aws-service-role/ AWSServiceRoleForPrivateMarketplaceAdminPolicy

ポリシーのバージョン

ポリシーのバージョン: v1 (デフォルト)

ポリシーのデフォルトバージョンは、ポリシーのアクセス許可を定義するバージョンです。ポリシー を持つユーザーまたはロールが AWS リソースへのアクセスをリクエストすると、 はポリシーのデ フォルトバージョン AWS をチェックして、リクエストを許可するかどうかを決定します。

```
{ 
   "Version" : "2012-10-17", 
   "Statement" : [ 
     { 
       "Sid" : "PrivateMarketplaceCatalogDescribePermissions", 
       "Effect" : "Allow", 
       "Action" : [ 
         "aws-marketplace:DescribeEntity" 
       ], 
       "Resource" : [ 
         "arn:aws:aws-marketplace:*:*:AWSMarketplace/Experience/*", 
         "arn:aws:aws-marketplace:*:*:AWSMarketplace/Audience/*", 
         "arn:aws:aws-marketplace:*:*:AWSMarketplace/ProcurementPolicy/*", 
         "arn:aws:aws-marketplace:*:*:AWSMarketplace/BrandingSettings/*" 
      \mathbf{I} }, 
     { 
       "Sid" : "PrivateMarketplaceCatalogDescribeChangeSetPermissions", 
       "Effect" : "Allow", 
       "Action" : [ 
         "aws-marketplace:DescribeChangeSet" 
       ],
```

```
 "Resource" : "*" 
   }, 
   { 
     "Sid" : "PrivateMarketplaceCatalogListPermissions", 
     "Effect" : "Allow", 
    "Action" : [
       "aws-marketplace:ListEntities", 
       "aws-marketplace:ListChangeSets" 
     ], 
     "Resource" : "*" 
   }, 
   { 
     "Sid" : "PrivateMarketplaceStartChangeSetPermissions", 
     "Effect" : "Allow", 
     "Action" : [ 
       "aws-marketplace:StartChangeSet" 
     ], 
     "Condition" : { 
       "StringEquals" : { 
          "catalog:ChangeType" : [ 
            "AssociateAudience", 
            "DisassociateAudience" 
          ] 
       } 
     }, 
     "Resource" : [ 
       "arn:aws:aws-marketplace:*:*:AWSMarketplace/Experience/*", 
       "arn:aws:aws-marketplace:*:*:AWSMarketplace/ChangeSet/*" 
     ] 
   }, 
   { 
     "Sid" : "PrivateMarketplaceOrganizationPermissions", 
     "Effect" : "Allow", 
    "Action" : [
       "organizations:DescribeAccount", 
       "organizations:DescribeOrganizationalUnit", 
       "organizations:ListDelegatedAdministrators", 
       "organizations:ListChildren" 
     ], 
     "Resource" : [ 
      "\mathbf{I} } 
 ]
```
#### }

#### 詳細はこちら

- [IAM ポリシーのバージョニングについて理解する](https://docs.aws.amazon.com/IAM/latest/UserGuide/access_policies_managed-versioning.html)
- [AWS 管理ポリシーの使用を開始し、最小特権のアクセス許可に移行する](https://docs.aws.amazon.com/IAM/latest/UserGuide/best-practices.html#bp-use-aws-defined-policies)

### AWSServiceRoleForSMS

AWSServiceRoleForSMS は、EC2、S3、Cloudformation を含む AWS へのサービスインスタンス の移行に必要な AWS サービスおよびリソースへのアクセスを提供する [AWS マネージドポリシーで](https://docs.aws.amazon.com/IAM/latest/UserGuide/access_policies_managed-vs-inline.html#aws-managed-policies) す。

#### このポリシーを使用すると

このポリシーは、ユーザーに代わってサービスがアクションを実行することを許可する、サービスリ ンクロールにアタッチされます。ユーザー、グループおよびロールにこのポリシーはアタッチできま せん。

#### ポリシーの詳細

- タイプ: サービスリンクロールポリシー
- 作成日時: 2019 年 8 月 6 日 18:39 UTC
- 編集日時: 2020 年 10 月 15 日 17:28 UTC
- ARN: arn:aws:iam::aws:policy/aws-service-role/AWSServiceRoleForSMS

ポリシーのバージョン

ポリシーのバージョン: v10 (デフォルト)

ポリシーのデフォルトバージョンは、ポリシーのアクセス許可を定義するバージョンです。ポリシー を適用したユーザーまたはロールが AWS リソースへのアクセスをリクエストすると、AWS はポリ シーのデフォルトバージョンを確認し、リクエストを許可するかどうかを判断します。

#### JSON ポリシードキュメント

{

```
 "Version" : "2012-10-17", 
 "Statement" : [ 
   { 
     "Effect" : "Allow", 
     "Action" : [ 
       "cloudformation:CreateChangeSet", 
       "cloudformation:CreateStack" 
     ], 
     "Resource" : "arn:aws:cloudformation:*:*:stack/sms-app-*/*", 
     "Condition" : { 
       "Null" : { 
          "cloudformation:ResourceTypes" : "false" 
       }, 
       "ForAllValues:StringEquals" : { 
          "cloudformation:ResourceTypes" : [ 
            "AWS::EC2::Instance", 
            "AWS::ApplicationInsights::Application", 
            "AWS::ResourceGroups::Group" 
         ] 
       } 
     } 
   }, 
   { 
     "Effect" : "Allow", 
    "Action" : [
       "cloudformation:DeleteStack", 
       "cloudformation:ExecuteChangeSet", 
       "cloudformation:DeleteChangeSet", 
       "cloudformation:DescribeChangeSet", 
       "cloudformation:DescribeStacks", 
       "cloudformation:DescribeStackEvents", 
       "cloudformation:DescribeStackResource", 
       "cloudformation:DescribeStackResources", 
       "cloudformation:GetTemplate" 
     ], 
     "Resource" : "arn:aws:cloudformation:*:*:stack/sms-app-*/*" 
  }, 
   { 
     "Effect" : "Allow", 
     "Action" : [ 
       "cloudformation:ValidateTemplate", 
       "s3:ListAllMyBuckets" 
     ], 
     "Resource" : "*"
```

```
 }, 
 { 
   "Effect" : "Allow", 
  "Action" : [
     "s3:CreateBucket", 
     "s3:DeleteBucket", 
     "s3:DeleteObject", 
     "s3:GetBucketAcl", 
     "s3:GetBucketLocation", 
     "s3:GetObject", 
     "s3:ListBucket", 
     "s3:PutObject", 
     "s3:PutObjectAcl", 
     "s3:PutLifecycleConfiguration" 
   ], 
   "Resource" : "arn:aws:s3:::sms-app-*" 
 }, 
 { 
   "Effect" : "Allow", 
  "Action" : [
     "sms:CreateReplicationJob", 
     "sms:DeleteReplicationJob", 
     "sms:GetReplicationJobs", 
     "sms:GetReplicationRuns", 
     "sms:GetServers", 
     "sms:ImportServerCatalog", 
     "sms:StartOnDemandReplicationRun", 
     "sms:UpdateReplicationJob" 
   ], 
   "Resource" : "*" 
 }, 
 { 
   "Effect" : "Allow", 
   "Action" : "ssm:SendCommand", 
   "Resource" : [ 
     "arn:aws:ssm:*::document/AWS-RunRemoteScript", 
     "arn:aws:s3:::sms-app-*" 
   ] 
 }, 
 { 
   "Effect" : "Allow", 
   "Action" : "ssm:SendCommand", 
  "Resource" : "arn:aws:ec2:*:*:instance/*",
   "Condition" : {
```

```
 "StringEquals" : { 
        "ssm:resourceTag/UseForSMSApplicationValidation" : [ 
          "true" 
        ] 
     } 
   } 
 }, 
 { 
   "Effect" : "Allow", 
  "Action" : [
     "ssm:CancelCommand", 
     "ssm:GetCommandInvocation" 
   ], 
   "Resource" : "*" 
 }, 
 { 
   "Effect" : "Allow", 
   "Action" : "ec2:CreateTags", 
   "Resource" : "arn:aws:ec2:*:*:snapshot/*", 
   "Condition" : { 
     "StringEquals" : { 
        "ec2:CreateAction" : "CopySnapshot" 
     } 
   } 
 }, 
 { 
   "Effect" : "Allow", 
   "Action" : "ec2:CopySnapshot", 
   "Resource" : "arn:aws:ec2:*:*:snapshot/*", 
   "Condition" : { 
     "StringLike" : { 
        "aws:RequestTag/SMSJobId" : [ 
          "sms-*" 
       ] 
     } 
   } 
 }, 
 { 
   "Effect" : "Allow", 
   "Action" : [ 
     "ec2:ModifySnapshotAttribute", 
     "ec2:DeleteSnapshot" 
   ], 
   "Resource" : "arn:aws:ec2:*:*:snapshot/*",
```

```
 "Condition" : { 
         "StringLike" : { 
           "ec2:ResourceTag/SMSJobId" : [ 
             "sms-*" 
           ] 
        } 
      } 
    }, 
    { 
      "Effect" : "Allow", 
      "Action" : [ 
         "ec2:CopyImage", 
        "ec2:DescribeImages", 
         "ec2:DescribeInstances", 
         "ec2:DescribeSnapshots", 
         "ec2:DescribeSnapshotAttribute", 
        "ec2:DeregisterImage", 
        "ec2:ImportImage", 
         "ec2:DescribeImportImageTasks", 
        "ec2:GetEbsEncryptionByDefault" 
      ], 
      "Resource" : "*" 
    }, 
   \mathcal{L} "Effect" : "Allow", 
      "Action" : [ 
         "iam:GetRole", 
         "iam:GetInstanceProfile" 
      ], 
      "Resource" : "*" 
    }, 
    { 
      "Effect" : "Allow", 
     "Action" : [
         "ec2:DisassociateIamInstanceProfile", 
         "ec2:AssociateIamInstanceProfile", 
        "ec2:ReplaceIamInstanceProfileAssociation" 
      ], 
      "Resource" : "arn:aws:ec2:*:*:instance/*", 
      "Condition" : { 
         "StringLike" : { 
           "ec2:ResourceTag/aws:cloudformation:stack-id" : 
 "arn:aws:cloudformation:*:*:stack/sms-app-*/*" 
         }
```

```
 } 
 }, 
 { 
   "Effect" : "Allow", 
   "Action" : "iam:PassRole", 
   "Resource" : "*", 
   "Condition" : { 
     "StringEquals" : { 
        "iam:PassedToService" : "ec2.amazonaws.com" 
     } 
   } 
 }, 
 { 
   "Effect" : "Allow", 
   "Action" : "iam:PassRole", 
   "Resource" : "*", 
   "Condition" : { 
     "StringEqualsIfExists" : { 
        "iam:PassedToService" : "cloudformation.amazonaws.com" 
     }, 
     "StringLike" : { 
       "iam:AssociatedResourceArn" : "arn:aws:cloudformation:*:*:stack/sms-app-*/*" 
     } 
   } 
 }, 
 { 
   "Effect" : "Allow", 
  "Action" : [
     "ec2:RunInstances" 
   ], 
   "Resource" : "*" 
 }, 
 { 
   "Effect" : "Allow", 
  "Action" : [
     "ec2:CreateTags", 
     "ec2:DeleteTags" 
   ], 
  "Resource" : "arn:aws:ec2:*:*:instance/*"
 }, 
 { 
   "Effect" : "Allow", 
  "Action" : [
     "ec2:ModifyInstanceAttribute",
```

```
 "ec2:StopInstances", 
         "ec2:StartInstances", 
         "ec2:TerminateInstances" 
       ], 
       "Resource" : "*", 
       "Condition" : { 
         "StringLike" : { 
            "ec2:ResourceTag/aws:cloudformation:stack-id" : 
  "arn:aws:cloudformation:*:*:stack/sms-app-*/*" 
         } 
       } 
     }, 
     { 
       "Effect" : "Allow", 
       "Action" : [ 
         "applicationinsights:Describe*", 
         "applicationinsights:List*", 
         "cloudformation:ListStackResources" 
       ], 
       "Resource" : "*" 
     }, 
     { 
       "Effect" : "Allow", 
       "Action" : [ 
         "applicationinsights:CreateApplication", 
         "applicationinsights:CreateComponent", 
         "applicationinsights:UpdateApplication", 
         "applicationinsights:DeleteApplication", 
         "applicationinsights:UpdateComponentConfiguration", 
         "applicationinsights:DeleteComponent" 
       ], 
       "Resource" : "arn:aws:applicationinsights:*:*:application/resource-group/sms-app-
*"
     }, 
     { 
       "Effect" : "Allow", 
      "Action" : [
         "resource-groups:CreateGroup", 
         "resource-groups:GetGroup", 
         "resource-groups:UpdateGroup", 
         "resource-groups:DeleteGroup" 
       ], 
       "Resource" : "arn:aws:resource-groups:*:*:group/sms-app-*", 
       "Condition" : {
```

```
 "StringLike" : { 
            "aws:ResourceTag/aws:cloudformation:stack-id" : 
  "arn:aws:cloudformation:*:*:stack/sms-app-*/*" 
 } 
       } 
     }, 
     { 
       "Effect" : "Allow", 
       "Action" : [ 
          "iam:CreateServiceLinkedRole" 
       ], 
       "Resource" : [ 
          "arn:aws:iam::*:role/aws-service-role/application-insights.amazonaws.com/
AWSServiceRoleForApplicationInsights" 
       ], 
       "Condition" : { 
          "StringEquals" : { 
            "iam:AWSServiceName" : "application-insights.amazonaws.com" 
         } 
       } 
     } 
   ]
}
```
- [IAM ポリシーのバージョニングについて理解する](https://docs.aws.amazon.com/IAM/latest/UserGuide/access_policies_managed-versioning.html)
- [AWS マネージドポリシーの開始と最小特権のアクセス許可への移行](https://docs.aws.amazon.com/IAM/latest/UserGuide/best-practices.html#bp-use-aws-defined-policies)

# AWSServiceRolePolicyForBackupReports

AWSServiceRolePolicyForBackupReports は、AWS Backup がユーザーに代わってコンプラ イアンスレポートを作成する許可を付与する [AWS マネージドポリシーで](https://docs.aws.amazon.com/IAM/latest/UserGuide/access_policies_managed-vs-inline.html#aws-managed-policies)す。

### このポリシーを使用すると

このポリシーは、ユーザーに代わってサービスがアクションを実行することを許可する、サービスリ ンクロールにアタッチされます。ユーザー、グループおよびロールにこのポリシーはアタッチできま せん。

# ポリシーの詳細

- タイプ: サービスリンクロールポリシー
- 作成日時: 2021 年 8 月 19 日 21:16 UTC
- 編集日時: 2023 年 3 月 10 日 00:51 UTC
- ARN: arn:aws:iam::aws:policy/aws-service-role/ AWSServiceRolePolicyForBackupReports

ポリシーのバージョン

ポリシーのバージョン: v2 (デフォルト)

ポリシーのデフォルトバージョンは、ポリシーのアクセス許可を定義するバージョンです。ポリシー を適用したユーザーまたはロールが AWS リソースへのアクセスをリクエストすると、AWS はポリ シーのデフォルトバージョンを確認し、リクエストを許可するかどうかを判断します。

```
{ 
   "Version" : "2012-10-17", 
   "Statement" : [ 
     { 
       "Effect" : "Allow", 
       "Action" : [ 
          "backup:DescribeFramework", 
          "backup:ListBackupJobs", 
          "backup:ListRestoreJobs", 
          "backup:ListCopyJobs" 
       ], 
       "Resource" : "*" 
     }, 
     { 
       "Effect" : "Allow", 
       "Action" : [ 
          "config:DescribeConfigurationRecorders", 
          "config:DescribeConfigurationRecorderStatus", 
          "config:BatchGetResourceConfig", 
          "config:SelectResourceConfig", 
          "config:DescribeConfigurationAggregators", 
          "config:SelectAggregateResourceConfig",
```

```
 "config:DescribeConfigRuleEvaluationStatus", 
          "config:DescribeConfigRules", 
          "s3:GetBucketLocation" 
       ], 
       "Resource" : "*" 
     }, 
     { 
       "Effect" : "Allow", 
       "Action" : [ 
          "config:GetComplianceDetailsByConfigRule", 
          "config:PutConfigRule", 
          "config:DeleteConfigRule" 
       ], 
       "Resource" : "arn:aws:config:*:*:config-rule/aws-service-rule/
backup.amazonaws.com*" 
     }, 
    \mathcal{L} "Effect" : "Allow", 
      "Action" : [
          "config:DeleteConfigurationAggregator", 
          "config:PutConfigurationAggregator" 
       ], 
       "Resource" : "arn:aws:config:*:*:config-aggregator/aws-service-config-aggregator/
backup.amazonaws.com*" 
     } 
   ]
}
```
- [IAM ポリシーのバージョニングについて理解する](https://docs.aws.amazon.com/IAM/latest/UserGuide/access_policies_managed-versioning.html)
- [AWS マネージドポリシーの開始と最小特権のアクセス許可への移行](https://docs.aws.amazon.com/IAM/latest/UserGuide/best-practices.html#bp-use-aws-defined-policies)

# AWSServiceRolePolicyForBackupRestoreTesting

AWSServiceRolePolicyForBackupRestoreTesting は、リストアをテストしたり、テスト中 に作成されたリソースをクリーンアップしたりする許可が含まれる [AWS マネージドポリシーで](https://docs.aws.amazon.com/IAM/latest/UserGuide/access_policies_managed-vs-inline.html#aws-managed-policies)す。

# このポリシーを使用すると

このポリシーは、ユーザーに代わってサービスがアクションを実行することを許可する、サービスリ ンクロールにアタッチされます。ユーザー、グループおよびロールにこのポリシーはアタッチできま せん。

#### ポリシーの詳細

- タイプ: サービスリンクロールポリシー
- 作成日時: 2023 年 11 月 10 日 23:37 UTC
- 編集日時: 2024 年 2 月 14 日 22:42 UTC
- ARN: arn:aws:iam::aws:policy/aws-service-role/ AWSServiceRolePolicyForBackupRestoreTesting

#### ポリシーのバージョン

ポリシーのバージョン: v2 (デフォルト)

ポリシーのデフォルトバージョンは、ポリシーのアクセス許可を定義するバージョンです。ポリシー を持つユーザーまたはロールが AWS リソースへのアクセスをリクエストすると、 はポリシーのデ フォルトバージョン AWS をチェックして、リクエストを許可するかどうかを決定します。

```
{ 
   "Version" : "2012-10-17", 
   "Statement" : [ 
     { 
       "Sid" : "BackupActions", 
       "Effect" : "Allow", 
       "Action" : [ 
         "backup:DescribeRecoveryPoint", 
         "backup:DescribeRestoreJob", 
         "backup:DescribeProtectedResource", 
         "backup:GetRecoveryPointRestoreMetadata", 
         "backup:ListBackupVaults", 
         "backup:ListProtectedResources", 
         "backup:ListProtectedResourcesByBackupVault", 
         "backup:ListRecoveryPointsByBackupVault", 
         "backup:ListRecoveryPointsByResource",
```

```
 "backup:ListTags", 
     "backup:StartRestoreJob" 
   ], 
   "Resource" : "*" 
 }, 
\mathcal{L} "Sid" : "IamPassRole", 
   "Effect" : "Allow", 
   "Action" : "iam:PassRole", 
   "Resource" : "*", 
   "Condition" : { 
     "StringEquals" : { 
       "iam:PassedToService" : "backup.amazonaws.com" 
     } 
   } 
 }, 
\mathcal{L} "Sid" : "DescribeActions", 
   "Effect" : "Allow", 
  "Action" : [
     "ec2:DescribeInstances", 
     "ec2:DescribeSnapshotTierStatus", 
     "ec2:DescribeTags", 
     "ec2:DescribeVolumes", 
     "elasticfilesystem:DescribeFileSystems", 
     "elasticfilesystem:DescribeMountTargets", 
     "fsx:DescribeFileSystems", 
     "fsx:DescribeVolumes", 
     "fsx:ListTagsForResource", 
     "rds:DescribeDBInstances", 
     "rds:DescribeDBClusters", 
     "rds:DescribeDBInstanceAutomatedBackups", 
     "rds:DescribeDBClusterAutomatedBackups", 
     "rds:ListTagsForResource", 
     "redshift:DescribeClusters" 
   ], 
   "Resource" : "*" 
 }, 
 { 
   "Sid" : "DeleteActions", 
   "Effect" : "Allow", 
  "Action" : [
     "ec2:DeleteVolume", 
     "ec2:TerminateInstances",
```

```
 "elasticfilesystem:DeleteFilesystem", 
     "elasticfilesystem:DeleteMountTarget", 
     "rds:DeleteDBCluster", 
     "rds:DeleteDBInstance", 
     "fsx:DeleteFileSystem", 
     "fsx:DeleteVolume" 
   ], 
   "Resource" : "*", 
   "Condition" : { 
     "Null" : { 
        "aws:ResourceTag/awsbackup-restore-test" : "false" 
     } 
   } 
 }, 
 { 
   "Sid" : "DdbDeleteActions", 
   "Effect" : "Allow", 
  "Action" : [
     "dynamodb:DeleteTable", 
     "dynamodb:DescribeTable" 
   ], 
   "Resource" : "arn:aws:dynamodb:*:*:table/awsbackup-restore-test-*", 
   "Condition" : { 
     "StringEquals" : { 
       "aws:ResourceAccount" : "${aws:PrincipalAccount}" 
     } 
   } 
 }, 
 { 
   "Sid" : "RedshiftDeleteActions", 
   "Effect" : "Allow", 
   "Action" : "redshift:DeleteCluster", 
   "Resource" : "arn:aws:redshift:*:*:cluster:awsbackup-restore-test-*" 
 }, 
 { 
   "Sid" : "S3DeleteActions", 
   "Effect" : "Allow", 
  "Action" : [
     "s3:DeleteBucket", 
     "s3:GetLifecycleConfiguration", 
     "s3:PutLifecycleConfiguration" 
   ], 
   "Resource" : "arn:aws:s3:::awsbackup-restore-test-*", 
   "Condition" : {
```

```
 "StringEquals" : { 
            "aws:ResourceAccount" : "${aws:PrincipalAccount}" 
          } 
       } 
     }, 
     { 
        "Sid" : "TimestreamDeleteActions", 
        "Effect" : "Allow", 
        "Action" : "timestream:DeleteTable", 
        "Resource" : "arn:aws:timestream:*:*:database/*/table/awsbackup-restore-test-*" 
     } 
   ]
}
```
### 詳細はこちら

- [IAM ポリシーのバージョニングについて理解する](https://docs.aws.amazon.com/IAM/latest/UserGuide/access_policies_managed-versioning.html)
- [AWS 管理ポリシーの使用を開始し、最小特権のアクセス許可に移行する](https://docs.aws.amazon.com/IAM/latest/UserGuide/best-practices.html#bp-use-aws-defined-policies)

# AWSShieldDRTAccessPolicy

AWSShieldDRTAccessPolicy は、重大度の高いイベント発生時に DDoS 攻撃の軽減を支援するた め、AWS DDoS レスポンスチームに対してユーザーの AWS アカウント に制限付きアクセスを提供 する [AWS マネージドポリシーで](https://docs.aws.amazon.com/IAM/latest/UserGuide/access_policies_managed-vs-inline.html#aws-managed-policies)す。

このポリシーを使用すると

ユーザー、グループおよびロールに AWSShieldDRTAccessPolicy をアタッチできます。

#### ポリシーの詳細

- タイプ: サービスロールポリシー
- 作成日時: 2018 年 6 月 5 日 22:29 UTC
- 編集日時: 2020 年 12 月 15 日 17:28 UTC
- ARN: arn:aws:iam::aws:policy/service-role/AWSShieldDRTAccessPolicy

ポリシーのバージョン: v6 (デフォルト)

ポリシーのデフォルトバージョンは、ポリシーのアクセス許可を定義するバージョンです。ポリシー を適用したユーザーまたはロールが AWS リソースへのアクセスをリクエストすると、AWS はポリ シーのデフォルトバージョンを確認し、リクエストを許可するかどうかを判断します。

```
{ 
   "Version" : "2012-10-17", 
   "Statement" : [ 
     { 
        "Sid" : "SRTAccessProtectedResources", 
        "Effect" : "Allow", 
        "Action" : [ 
          "cloudfront:List*", 
          "route53:List*", 
          "elasticloadbalancing:Describe*", 
          "cloudwatch:Describe*", 
          "cloudwatch:Get*", 
          "cloudwatch:List*", 
          "cloudfront:GetDistribution*", 
          "globalaccelerator:ListAccelerators", 
          "globalaccelerator:DescribeAccelerator", 
          "ec2:DescribeRegions", 
          "ec2:DescribeAddresses" 
       ], 
       "Resource" : "*" 
     }, 
     { 
        "Sid" : "SRTManageProtections", 
        "Effect" : "Allow", 
        "Action" : [ 
          "shield:*", 
          "waf:*", 
          "wafv2:*", 
          "waf-regional:*", 
          "elasticloadbalancing:SetWebACL", 
          "cloudfront:UpdateDistribution", 
          "apigateway:SetWebACL" 
       ],
```

```
 "Resource" : "*" 
      } 
   ]
}
```
- [IAM Identity Center の AWS マネージドポリシーを使用してアクセス許可セットを作成する](https://docs.aws.amazon.com/singlesignon/latest/userguide/howtocreatepermissionset.html)
- [IAM ID のアクセス許可の追加および削除](https://docs.aws.amazon.com/IAM/latest/UserGuide/access_policies_manage-attach-detach.html)
- [IAM ポリシーのバージョニングについて理解する](https://docs.aws.amazon.com/IAM/latest/UserGuide/access_policies_managed-versioning.html)
- [AWS マネージドポリシーの開始と最小特権のアクセス許可への移行](https://docs.aws.amazon.com/IAM/latest/UserGuide/best-practices.html#bp-use-aws-defined-policies)

# AWSShieldServiceRolePolicy

AWSShieldServiceRolePolicy は、AWS Shield がユーザーに代わって AWS リソースにアクセ スし、DDoS 保護を提供できるようにする [AWS マネージドポリシー](https://docs.aws.amazon.com/IAM/latest/UserGuide/access_policies_managed-vs-inline.html#aws-managed-policies)です。

#### このポリシーを使用すると

このポリシーは、ユーザーに代わってサービスがアクションを実行することを許可する、サービスリ ンクロールにアタッチされます。ユーザー、グループおよびロールにこのポリシーはアタッチできま せん。

#### ポリシーの詳細

- タイプ: サービスリンクロールポリシー
- 作成日時: 2021 年 11 月 17 日 19:17 UTC
- 編集日時: 2021 年 11 月 17 日 19:17 UTC
- ARN: arn:aws:iam::aws:policy/aws-service-role/AWSShieldServiceRolePolicy

### ポリシーのバージョン

ポリシーのバージョン: v1 (デフォルト)

ポリシーのデフォルトバージョンは、ポリシーのアクセス許可を定義するバージョンです。ポリシー を適用したユーザーまたはロールが AWS リソースへのアクセスをリクエストすると、AWS はポリ シーのデフォルトバージョンを確認し、リクエストを許可するかどうかを判断します。

# JSON ポリシードキュメント

```
{ 
   "Version" : "2012-10-17", 
   "Statement" : [ 
     { 
        "Sid" : "AWSShield", 
        "Effect" : "Allow", 
        "Action" : [ 
          "wafv2:GetWebACL", 
          "wafv2:UpdateWebACL", 
          "wafv2:GetWebACLForResource", 
          "wafv2:ListResourcesForWebACL", 
          "cloudfront:ListDistributions", 
          "cloudfront:GetDistribution" 
        ], 
        "Resource" : "*" 
     } 
   ]
}
```
### 詳細

- [IAM ポリシーのバージョニングについて理解する](https://docs.aws.amazon.com/IAM/latest/UserGuide/access_policies_managed-versioning.html)
- [AWS マネージドポリシーの開始と最小特権のアクセス許可への移行](https://docs.aws.amazon.com/IAM/latest/UserGuide/best-practices.html#bp-use-aws-defined-policies)

# AWSSSMForSAPServiceLinkedRolePolicy

AWSSSMForSAPServiceLinkedRolePolicy は、SAP ソフトウェアを AWS で管理および統合に 必要な許可を AWS Systems Manager for SAP に提供する [AWS マネージドポリシー](https://docs.aws.amazon.com/IAM/latest/UserGuide/access_policies_managed-vs-inline.html#aws-managed-policies)です。

### このポリシーを使用すると

このポリシーは、ユーザーに代わってサービスがアクションを実行することを許可する、サービスリ ンクロールにアタッチされます。ユーザー、グループおよびロールにこのポリシーはアタッチできま せん。

#### ポリシーの詳細

• タイプ: サービスリンクロールポリシー

- 作成日時: 2022 年 11 月 16 日 01:18 UTC
- 編集時間:2023 年 11 月 21 日 03:35 UTC
- ARN: arn:aws:iam::aws:policy/aws-service-role/ AWSSSMForSAPServiceLinkedRolePolicy

ポリシーのバージョン: v6 (デフォルト)

ポリシーのデフォルトバージョンは、ポリシーのアクセス許可を定義するバージョンです。ポリシー を適用したユーザーまたはロールが AWS リソースへのアクセスをリクエストすると、AWS はポリ シーのデフォルトバージョンを確認し、リクエストを許可するかどうかを判断します。

```
{ 
   "Version" : "2012-10-17", 
   "Statement" : [ 
     { 
        "Sid" : "DescribeInstanceActions", 
        "Effect" : "Allow", 
       "Action" : [ 
          "ec2:DescribeInstances", 
          "ssm:GetCommandInvocation", 
         "ssm:DescribeInstanceInformation" 
       ], 
       "Resource" : "*" 
     }, 
    \{ "Sid" : "DescribeInstanceStatus", 
        "Effect" : "Allow", 
        "Action" : "ec2:DescribeInstanceStatus", 
       "Resource" : "*" 
     }, 
    \{ "Sid" : "TargetRuleActions", 
        "Effect" : "Allow", 
        "Action" : [ 
          "events:DeleteRule", 
          "events:PutTargets", 
          "events:DescribeRule",
```

```
 "events:PutRule", 
     "events:RemoveTargets" 
   ], 
   "Resource" : [ 
     "arn:*:events:*:*:rule/SSMSAPManagedRule*", 
     "arn:*:events:*:*:event-bus/default" 
  \mathbf{I} }, 
 { 
   "Sid" : "DocumentActions", 
   "Effect" : "Allow", 
  "Action" : [
     "ssm:DescribeDocument", 
     "ssm:SendCommand" 
   ], 
   "Resource" : [ 
     "arn:*:ssm:*:*:document/AWSSystemsManagerSAP-*", 
     "arn:*:ssm:*:*:document/AWSSSMSAP*", 
     "arn:*:ssm:*:*:document/AWSSAP*" 
  \mathbf{I} }, 
 { 
   "Sid" : "CustomerSendCommand", 
   "Effect" : "Allow", 
   "Action" : "ssm:SendCommand", 
   "Resource" : "arn:*:ec2:*:*:instance/*", 
   "Condition" : { 
     "StringEqualsIgnoreCase" : { 
       "ssm:resourceTag/SSMForSAPManaged" : "True" 
     } 
   } 
 }, 
 { 
   "Sid" : "InstanceTagActions", 
   "Effect" : "Allow", 
  "Action" : [
     "ec2:CreateTags", 
     "ec2:DeleteTags" 
   ], 
   "Resource" : "arn:*:ec2:*:*:instance/*", 
   "Condition" : { 
     "Null" : { 
        "aws:RequestTag/awsApplication" : "false" 
     },
```

```
 "StringEqualsIgnoreCase" : { 
        "ec2:ResourceTag/SSMForSAPManaged" : "True" 
     } 
   } 
 }, 
 { 
   "Sid" : "DescribeTag", 
   "Effect" : "Allow", 
   "Action" : "ec2:DescribeTags", 
   "Resource" : "*" 
 }, 
 { 
   "Sid" : "GetApplication", 
   "Effect" : "Allow", 
   "Action" : "servicecatalog:GetApplication", 
   "Resource" : "arn:*:servicecatalog:*:*:*" 
 }, 
 { 
   "Sid" : "UpdateOrDeleteApplication", 
   "Effect" : "Allow", 
   "Action" : [ 
     "servicecatalog:DeleteApplication", 
     "servicecatalog:UpdateApplication" 
   ], 
   "Resource" : "arn:*:servicecatalog:*:*:*", 
   "Condition" : { 
     "StringEquals" : { 
        "aws:ResourceTag/SSMForSAPCreated" : "True" 
     } 
   } 
 }, 
 { 
   "Sid" : "CreateApplication", 
   "Effect" : "Allow", 
  "Action" : [
     "servicecatalog:TagResource", 
     "servicecatalog:CreateApplication" 
   ], 
   "Resource" : "arn:*:servicecatalog:*:*:*", 
   "Condition" : { 
     "StringEquals" : { 
        "aws:RequestTag/SSMForSAPCreated" : "True" 
     } 
   }
```

```
 }, 
     { 
       "Sid" : "CreateServiceLinkedRole", 
       "Effect" : "Allow", 
       "Action" : "iam:CreateServiceLinkedRole", 
       "Resource" : "arn:*:iam::*:role/aws-service-role/servicecatalog-
appregistry.amazonaws.com/AWSServiceRoleForAWSServiceCatalogAppRegistry", 
       "Condition" : { 
          "StringEquals" : { 
            "iam:AWSServiceName" : "servicecatalog-appregistry.amazonaws.com" 
         } 
       } 
     }, 
     { 
       "Sid" : "PutMetricData", 
       "Effect" : "Allow", 
       "Action" : "cloudwatch:PutMetricData", 
       "Resource" : "*", 
       "Condition" : { 
          "StringEquals" : { 
            "cloudwatch:namespace" : [ 
              "AWS/Usage", 
              "AWS/SSMForSAP" 
 ] 
         } 
       } 
     }, 
     { 
       "Sid" : "CreateAttributeGroup", 
       "Effect" : "Allow", 
       "Action" : "servicecatalog:CreateAttributeGroup", 
       "Resource" : "arn:*:servicecatalog:*:*:/attribute-groups/*", 
       "Condition" : { 
          "StringEquals" : { 
            "aws:RequestTag/SSMForSAPCreated" : "True" 
         } 
       } 
     }, 
    \mathcal{L} "Sid" : "GetAttributeGroup", 
       "Effect" : "Allow", 
       "Action" : "servicecatalog:GetAttributeGroup", 
       "Resource" : "arn:*:servicecatalog:*:*:/attribute-groups/*" 
     },
```

```
 { 
   "Sid" : "DeleteAttributeGroup", 
   "Effect" : "Allow", 
   "Action" : "servicecatalog:DeleteAttributeGroup", 
   "Resource" : "arn:*:servicecatalog:*:*:/attribute-groups/*", 
   "Condition" : { 
     "StringEquals" : { 
       "aws:ResourceTag/SSMForSAPCreated" : "True" 
     } 
   } 
 }, 
 { 
   "Sid" : "AttributeGroupActions", 
   "Effect" : "Allow", 
   "Action" : [ 
     "servicecatalog:AssociateAttributeGroup", 
     "servicecatalog:DisassociateAttributeGroup" 
   ], 
   "Resource" : "arn:*:servicecatalog:*:*:*", 
   "Condition" : { 
     "StringEquals" : { 
       "aws:ResourceTag/SSMForSAPCreated" : "True" 
     } 
   } 
 }, 
 { 
   "Sid" : "ListAssociatedAttributeGroups", 
   "Effect" : "Allow", 
   "Action" : "servicecatalog:ListAssociatedAttributeGroups", 
   "Resource" : "arn:*:servicecatalog:*:*:*" 
 }, 
 { 
   "Sid" : "CreateGroup", 
   "Effect" : "Allow", 
  "Action" : [
     "resource-groups:CreateGroup", 
     "resource-groups:Tag" 
   ], 
   "Resource" : "arn:*:resource-groups:*:*:group/SystemsManagerForSAP-*", 
   "Condition" : { 
     "StringEquals" : { 
        "aws:ResourceTag/SSMForSAPCreated" : "True" 
     }, 
     "ForAllValues:StringEquals" : {
```

```
 "aws:TagKeys" : [ 
          "SSMForSAPCreated" 
       ] 
     } 
   } 
 }, 
 { 
   "Sid" : "GetGroup", 
   "Effect" : "Allow", 
   "Action" : "resource-groups:GetGroup", 
   "Resource" : "arn:*:resource-groups:*:*:group/SystemsManagerForSAP-*" 
 }, 
 { 
   "Sid" : "DeleteGroup", 
   "Effect" : "Allow", 
   "Action" : "resource-groups:DeleteGroup", 
   "Resource" : "arn:*:resource-groups:*:*:group/SystemsManagerForSAP-*", 
   "Condition" : { 
     "StringEquals" : { 
       "aws:ResourceTag/SSMForSAPCreated" : "True" 
     } 
   } 
 }, 
\mathcal{L} "Sid" : "CreateAppTagResourceGroup", 
   "Effect" : "Allow", 
  "Action" : [
     "resource-groups:CreateGroup" 
   ], 
   "Resource" : "arn:*:resource-groups:*:*:group/AWS_AppRegistry_AppTag_*", 
   "Condition" : { 
     "StringEquals" : { 
        "aws:RequestTag/EnableAWSServiceCatalogAppRegistry" : "true" 
     } 
   } 
 }, 
 { 
   "Sid" : "TagAppTagResourceGroup", 
   "Effect" : "Allow", 
   "Action" : [ 
     "resource-groups:Tag" 
   ], 
   "Resource" : "arn:*:resource-groups:*:*:group/AWS_AppRegistry_AppTag_*", 
   "Condition" : {
```

```
 "StringEquals" : { 
            "aws:ResourceTag/EnableAWSServiceCatalogAppRegistry" : "true" 
          } 
       } 
     }, 
     { 
        "Sid" : "GetAppTagResourceGroupConfig", 
        "Effect" : "Allow", 
       "Action" : [
          "resource-groups:GetGroupConfiguration" 
        ], 
       "Resource" : [ 
          "arn:*:resource-groups:*:*:group/AWS_AppRegistry_AppTag_*" 
        ] 
     } 
   ]
}
```
- [IAM ポリシーのバージョニングについて理解する](https://docs.aws.amazon.com/IAM/latest/UserGuide/access_policies_managed-versioning.html)
- [AWS マネージドポリシーの開始と最小特権のアクセス許可への移行](https://docs.aws.amazon.com/IAM/latest/UserGuide/best-practices.html#bp-use-aws-defined-policies)

# AWSSSMOpsInsightsServiceRolePolicy

AWSSSMOpsInsightsServiceRolePolicy は、Service Linked Role の AWSServiceRoleForAmazonSSM\_OpsInsights 用の [AWS マネージドポリシーで](https://docs.aws.amazon.com/IAM/latest/UserGuide/access_policies_managed-vs-inline.html#aws-managed-policies)す。

このポリシーを使用すると

このポリシーは、ユーザーに代わってサービスがアクションを実行することを許可する、サービスリ ンクロールにアタッチされます。ユーザー、グループおよびロールにこのポリシーはアタッチできま せん。

### ポリシーの詳細

- タイプ: サービスリンクロールポリシー
- 作成日時: 2021 年 6 月 16 日 20:12 UTC
- 編集日時: 2021 年 6 月 16 日 20:12 UTC

• ARN: arn:aws:iam::aws:policy/aws-service-role/ AWSSSMOpsInsightsServiceRolePolicy

ポリシーのバージョン

ポリシーのバージョン: v1 (デフォルト)

ポリシーのデフォルトバージョンは、ポリシーのアクセス許可を定義するバージョンです。ポリシー を適用したユーザーまたはロールが AWS リソースへのアクセスをリクエストすると、AWS はポリ シーのデフォルトバージョンを確認し、リクエストを許可するかどうかを判断します。

```
{ 
   "Version" : "2012-10-17", 
   "Statement" : [ 
     { 
        "Sid" : "AllowCreateOpsItem", 
        "Effect" : "Allow", 
        "Action" : [ 
          "ssm:CreateOpsItem", 
          "ssm:AddTagsToResource" 
        ], 
       "Resource" : "*" 
     }, 
     { 
        "Sid" : "AllowAccessOpsItem", 
        "Effect" : "Allow", 
        "Action" : [ 
          "ssm:UpdateOpsItem", 
          "ssm:GetOpsItem" 
        ], 
        "Resource" : "*", 
        "Condition" : { 
          "StringEquals" : { 
             "aws:ResourceTag/SsmOperationalInsight" : "true" 
          } 
        } 
     } 
   ]
}
```
- [IAM ポリシーのバージョニングについて理解する](https://docs.aws.amazon.com/IAM/latest/UserGuide/access_policies_managed-versioning.html)
- [AWS マネージドポリシーの開始と最小特権のアクセス許可への移行](https://docs.aws.amazon.com/IAM/latest/UserGuide/best-practices.html#bp-use-aws-defined-policies)

# AWSSSODirectoryAdministrator

AWSSSODirectoryAdministrator は、SSO ディレクトリの管理者アクセスを付与する [AWS マ](https://docs.aws.amazon.com/IAM/latest/UserGuide/access_policies_managed-vs-inline.html#aws-managed-policies) [ネージドポリシー](https://docs.aws.amazon.com/IAM/latest/UserGuide/access_policies_managed-vs-inline.html#aws-managed-policies)です。

#### このポリシーを使用すると

ユーザー、グループおよびロールに AWSSSODirectoryAdministrator をアタッチできます。

### ポリシーの詳細

- タイプ: AWS マネージドポリシー
- 作成日時: 2018 年 10 月 31 日 23:54 UTC
- 編集日時: 2022 年 10 月 20 日 20:34 UTC
- ARN: arn:aws:iam::aws:policy/AWSSSODirectoryAdministrator

#### ポリシーのバージョン

ポリシーのバージョン: v4 (デフォルト)

ポリシーのデフォルトバージョンは、ポリシーのアクセス許可を定義するバージョンです。ポリシー を適用したユーザーまたはロールが AWS リソースへのアクセスをリクエストすると、AWS はポリ シーのデフォルトバージョンを確認し、リクエストを許可するかどうかを判断します。

```
{ 
   "Version" : "2012-10-17", 
   "Statement" : [ 
    \{ "Sid" : "AWSSSODirectoryAdministrator", 
       "Effect" : "Allow",
```

```
"Action" : [
          "sso-directory:*", 
          "identitystore:*", 
          "identitystore-auth:*", 
          "sso:ListDirectoryAssociations" 
        ], 
        "Resource" : "*" 
     } 
   ]
}
```
- [IAM Identity Center の AWS マネージドポリシーを使用してアクセス許可セットを作成する](https://docs.aws.amazon.com/singlesignon/latest/userguide/howtocreatepermissionset.html)
- [IAM ID のアクセス許可の追加および削除](https://docs.aws.amazon.com/IAM/latest/UserGuide/access_policies_manage-attach-detach.html)
- [IAM ポリシーのバージョニングについて理解する](https://docs.aws.amazon.com/IAM/latest/UserGuide/access_policies_managed-versioning.html)
- [AWS マネージドポリシーの開始と最小特権のアクセス許可への移行](https://docs.aws.amazon.com/IAM/latest/UserGuide/best-practices.html#bp-use-aws-defined-policies)

# AWSSSODirectoryReadOnly

AWSSSODirectoryReadOnly は、SSO ディレクトリの ReadOnly アクセスを付与する [AWS マ](https://docs.aws.amazon.com/IAM/latest/UserGuide/access_policies_managed-vs-inline.html#aws-managed-policies) [ネージドポリシー](https://docs.aws.amazon.com/IAM/latest/UserGuide/access_policies_managed-vs-inline.html#aws-managed-policies)です。

このポリシーを使用すると

ユーザー、グループおよびロールに AWSSSODirectoryReadOnly をアタッチできます。

#### ポリシーの詳細

- タイプ: AWS マネージドポリシー
- 作成日時: 2018 年 10 月 31 日 23:49 UTC
- 編集日時: 2022 年 11 月 16 日 18:17 UTC
- ARN: arn:aws:iam::aws:policy/AWSSSODirectoryReadOnly

ポリシーのバージョン

ポリシーのバージョン: v4 (デフォルト)
ポリシーのデフォルトバージョンは、ポリシーのアクセス許可を定義するバージョンです。ポリシー を適用したユーザーまたはロールが AWS リソースへのアクセスをリクエストすると、AWS はポリ シーのデフォルトバージョンを確認し、リクエストを許可するかどうかを判断します。

## JSON ポリシードキュメント

```
{ 
   "Version" : "2012-10-17", 
   "Statement" : [ 
     { 
        "Sid" : "AWSSSODirectoryReadOnly", 
        "Effect" : "Allow", 
        "Action" : [ 
          "sso-directory:Search*", 
          "sso-directory:Describe*", 
          "sso-directory:List*", 
          "sso-directory:Get*", 
          "identitystore:Describe*", 
          "identitystore:List*", 
          "identitystore-auth:ListSessions", 
          "identitystore-auth:BatchGetSession" 
        ], 
        "Resource" : "*" 
     } 
  \mathbf{I}}
```
## 詳細

- [IAM Identity Center の AWS マネージドポリシーを使用してアクセス許可セットを作成する](https://docs.aws.amazon.com/singlesignon/latest/userguide/howtocreatepermissionset.html)
- [IAM ID のアクセス許可の追加および削除](https://docs.aws.amazon.com/IAM/latest/UserGuide/access_policies_manage-attach-detach.html)
- [IAM ポリシーのバージョニングについて理解する](https://docs.aws.amazon.com/IAM/latest/UserGuide/access_policies_managed-versioning.html)
- [AWS マネージドポリシーの開始と最小特権のアクセス許可への移行](https://docs.aws.amazon.com/IAM/latest/UserGuide/best-practices.html#bp-use-aws-defined-policies)

## AWSSSOMasterAccountAdministrator

AWSSSOMasterAccountAdministrator は、AWS Organizations マスターアカウント、メンバー アカウント、クラウドアプリケーションを管理するために AWS SSO 内のアクセスを提供する [AWS](https://docs.aws.amazon.com/IAM/latest/UserGuide/access_policies_managed-vs-inline.html#aws-managed-policies) [マネージドポリシー](https://docs.aws.amazon.com/IAM/latest/UserGuide/access_policies_managed-vs-inline.html#aws-managed-policies)です。

# このポリシーを使用すると

ユーザー、グループおよびロールに AWSSSOMasterAccountAdministrator をアタッチできま す。

#### ポリシーの詳細

- タイプ: AWS マネージドポリシー
- 作成日時: 2018 年 6 月 27 日 20:36 UTC
- 編集日時: 2022 年 10 月 20 日 20:34 UTC
- ARN: arn:aws:iam::aws:policy/AWSSSOMasterAccountAdministrator

#### ポリシーのバージョン

ポリシーのバージョン: v8 (デフォルト)

ポリシーのデフォルトバージョンは、ポリシーのアクセス許可を定義するバージョンです。ポリシー を適用したユーザーまたはロールが AWS リソースへのアクセスをリクエストすると、AWS はポリ シーのデフォルトバージョンを確認し、リクエストを許可するかどうかを判断します。

```
{ 
   "Version" : "2012-10-17", 
   "Statement" : [ 
     { 
       "Sid" : "AWSSSOCreateSLR", 
       "Effect" : "Allow", 
       "Action" : "iam:CreateServiceLinkedRole", 
       "Resource" : "arn:aws:iam::*:role/aws-service-role/sso.amazonaws.com/
AWSServiceRoleForSSO", 
       "Condition" : { 
          "StringLike" : { 
            "iam:AWSServiceName" : "sso.amazonaws.com" 
         } 
       } 
     }, 
     { 
       "Sid" : "AWSSSOMasterAccountAdministrator", 
       "Effect" : "Allow",
```

```
 "Action" : "iam:PassRole", 
       "Resource" : "arn:aws:iam::*:role/aws-service-role/sso.amazonaws.com/
AWSServiceRoleForSSO", 
       "Condition" : { 
          "StringLike" : { 
            "iam:PassedToService" : "sso.amazonaws.com" 
         } 
       } 
     }, 
     { 
       "Sid" : "AWSSSOMemberAccountAdministrator", 
       "Effect" : "Allow", 
      "Action" : [
          "ds:DescribeTrusts", 
          "ds:UnauthorizeApplication", 
          "ds:DescribeDirectories", 
          "ds:AuthorizeApplication", 
          "iam:ListPolicies", 
          "organizations:EnableAWSServiceAccess", 
          "organizations:ListRoots", 
          "organizations:ListAccounts", 
          "organizations:ListOrganizationalUnitsForParent", 
          "organizations:ListAccountsForParent", 
          "organizations:DescribeOrganization", 
          "organizations:ListChildren", 
          "organizations:DescribeAccount", 
          "organizations:ListParents", 
          "organizations:ListDelegatedAdministrators", 
          "sso:*", 
          "sso-directory:*", 
          "identitystore:*", 
          "identitystore-auth:*", 
          "ds:CreateAlias", 
          "access-analyzer:ValidatePolicy" 
       ], 
       "Resource" : "*" 
     }, 
     { 
       "Sid" : "AWSSSOManageDelegatedAdministrator", 
       "Effect" : "Allow", 
      "Action" : [
          "organizations:RegisterDelegatedAdministrator", 
          "organizations:DeregisterDelegatedAdministrator" 
       ],
```

```
 "Resource" : "*", 
        "Condition" : { 
          "StringEquals" : { 
             "organizations:ServicePrincipal" : "sso.amazonaws.com" 
          } 
        } 
     } 
   ]
}
```
- [IAM Identity Center の AWS マネージドポリシーを使用してアクセス許可セットを作成する](https://docs.aws.amazon.com/singlesignon/latest/userguide/howtocreatepermissionset.html)
- [IAM ID のアクセス許可の追加および削除](https://docs.aws.amazon.com/IAM/latest/UserGuide/access_policies_manage-attach-detach.html)
- [IAM ポリシーのバージョニングについて理解する](https://docs.aws.amazon.com/IAM/latest/UserGuide/access_policies_managed-versioning.html)
- [AWS マネージドポリシーの開始と最小特権のアクセス許可への移行](https://docs.aws.amazon.com/IAM/latest/UserGuide/best-practices.html#bp-use-aws-defined-policies)

# AWSSSOMemberAccountAdministrator

AWSSSOMemberAccountAdministrator は、AWS 組織のメンバーアカウントおよびクラウドア プリケーションを管理するために AWS SSO 内のアクセスを提供する [AWS マネージドポリシーで](https://docs.aws.amazon.com/IAM/latest/UserGuide/access_policies_managed-vs-inline.html#aws-managed-policies) す。

このポリシーを使用すると

ユーザー、グループおよびロールに AWSSSOMemberAccountAdministrator をアタッチできま す。

- タイプ: AWS マネージドポリシー
- 作成日時: 2018 年 6 月 27 日 20:45 UTC
- 編集日時: 2022 年 10 月 20 日 20:32 UTC
- ARN: arn:aws:iam::aws:policy/AWSSSOMemberAccountAdministrator

ポリシーのバージョン

ポリシーのバージョン: v7 (デフォルト)

ポリシーのデフォルトバージョンは、ポリシーのアクセス許可を定義するバージョンです。ポリシー を適用したユーザーまたはロールが AWS リソースへのアクセスをリクエストすると、AWS はポリ シーのデフォルトバージョンを確認し、リクエストを許可するかどうかを判断します。

```
{ 
   "Version" : "2012-10-17", 
   "Statement" : [ 
     { 
       "Sid" : "AWSSSOMemberAccountAdministrator", 
       "Effect" : "Allow", 
       "Action" : [ 
          "ds:DescribeDirectories", 
          "ds:AuthorizeApplication", 
          "ds:UnauthorizeApplication", 
          "ds:DescribeTrusts", 
          "iam:ListPolicies", 
          "organizations:EnableAWSServiceAccess", 
          "organizations:DescribeOrganization", 
          "organizations:DescribeAccount", 
          "organizations:ListRoots", 
          "organizations:ListAccounts", 
          "organizations:ListAccountsForParent", 
          "organizations:ListParents", 
          "organizations:ListChildren", 
          "organizations:ListOrganizationalUnitsForParent", 
          "organizations:ListDelegatedAdministrators", 
          "sso:*", 
          "sso-directory:*", 
          "identitystore:*", 
          "identitystore-auth:*", 
          "ds:CreateAlias", 
          "access-analyzer:ValidatePolicy" 
       ], 
       "Resource" : "*" 
     }, 
     { 
       "Sid" : "AWSSSOManageDelegatedAdministrator",
```

```
 "Effect" : "Allow", 
        "Action" : [ 
          "organizations:RegisterDelegatedAdministrator", 
          "organizations:DeregisterDelegatedAdministrator" 
       ], 
        "Resource" : "*", 
        "Condition" : { 
          "StringEquals" : { 
            "organizations:ServicePrincipal" : "sso.amazonaws.com" 
          } 
       } 
     } 
   ]
}
```
- [IAM Identity Center の AWS マネージドポリシーを使用してアクセス許可セットを作成する](https://docs.aws.amazon.com/singlesignon/latest/userguide/howtocreatepermissionset.html)
- [IAM ID のアクセス許可の追加および削除](https://docs.aws.amazon.com/IAM/latest/UserGuide/access_policies_manage-attach-detach.html)
- [IAM ポリシーのバージョニングについて理解する](https://docs.aws.amazon.com/IAM/latest/UserGuide/access_policies_managed-versioning.html)
- [AWS マネージドポリシーの開始と最小特権のアクセス許可への移行](https://docs.aws.amazon.com/IAM/latest/UserGuide/best-practices.html#bp-use-aws-defined-policies)

# AWSSSOReadOnly

AWSSSOReadOnly は、AWS SSO 設定への読み取り専用アクセスを提供する [AWS マネージドポリ](https://docs.aws.amazon.com/IAM/latest/UserGuide/access_policies_managed-vs-inline.html#aws-managed-policies) [シー](https://docs.aws.amazon.com/IAM/latest/UserGuide/access_policies_managed-vs-inline.html#aws-managed-policies)です。

このポリシーを使用すると

ユーザー、グループおよびロールに AWSSSOReadOnly をアタッチできます。

- タイプ: AWS マネージドポリシー
- 作成日時: 2018 年 6 月 27 日 20:24 UTC
- 編集日時: 2022 年 8 月 22 日 17:23 UTC
- ARN: arn:aws:iam::aws:policy/AWSSSOReadOnly

ポリシーのバージョン

ポリシーのバージョン: v8 (デフォルト)

ポリシーのデフォルトバージョンは、ポリシーのアクセス許可を定義するバージョンです。ポリシー を適用したユーザーまたはロールが AWS リソースへのアクセスをリクエストすると、AWS はポリ シーのデフォルトバージョンを確認し、リクエストを許可するかどうかを判断します。

```
{ 
   "Version" : "2012-10-17", 
   "Statement" : [ 
    \left\{ \right. "Sid" : "AWSSSOReadOnly", 
        "Effect" : "Allow", 
        "Action" : [ 
          "ds:DescribeDirectories", 
          "ds:DescribeTrusts", 
          "iam:ListPolicies", 
          "organizations:DescribeOrganization", 
          "organizations:DescribeAccount", 
          "organizations:ListParents", 
          "organizations:ListChildren", 
          "organizations:ListAccounts", 
          "organizations:ListRoots", 
          "organizations:ListAccountsForParent", 
          "organizations:ListOrganizationalUnitsForParent", 
          "organizations:ListDelegatedAdministrators", 
          "sso:Describe*", 
          "sso:Get*", 
          "sso:List*", 
          "sso:Search*", 
          "sso-directory:DescribeDirectory", 
          "access-analyzer:ValidatePolicy" 
        ], 
        "Resource" : "*" 
     } 
   ]
}
```
- [IAM Identity Center の AWS マネージドポリシーを使用してアクセス許可セットを作成する](https://docs.aws.amazon.com/singlesignon/latest/userguide/howtocreatepermissionset.html)
- [IAM ID のアクセス許可の追加および削除](https://docs.aws.amazon.com/IAM/latest/UserGuide/access_policies_manage-attach-detach.html)
- [IAM ポリシーのバージョニングについて理解する](https://docs.aws.amazon.com/IAM/latest/UserGuide/access_policies_managed-versioning.html)
- [AWS マネージドポリシーの開始と最小特権のアクセス許可への移行](https://docs.aws.amazon.com/IAM/latest/UserGuide/best-practices.html#bp-use-aws-defined-policies)

# AWSSSOServiceRolePolicy

AWSSSOServiceRolePolicy は、AWS SSO がユーザーの代わりに IAM ロール、ポリ シー、SAML IdP などの AWS リソースを管理する許可を付与する [AWS マネージドポリシー](https://docs.aws.amazon.com/IAM/latest/UserGuide/access_policies_managed-vs-inline.html#aws-managed-policies)です。

### このポリシーを使用すると

このポリシーは、ユーザーに代わってサービスがアクションを実行することを許可する、サービスリ ンクロールにアタッチされます。ユーザー、グループおよびロールにこのポリシーはアタッチできま せん。

#### ポリシーの詳細

- タイプ: サービスリンクロールポリシー
- 作成日時: 2017 年 12 月 5 日 18:36 UTC
- 編集日時: 2022 年 10 月 20 日 20:05 UTC
- ARN: arn:aws:iam::aws:policy/aws-service-role/AWSSSOServiceRolePolicy

## ポリシーのバージョン

ポリシーのバージョン: v17 (デフォルト)

ポリシーのデフォルトバージョンは、ポリシーのアクセス許可を定義するバージョンです。ポリシー を適用したユーザーまたはロールが AWS リソースへのアクセスをリクエストすると、AWS はポリ シーのデフォルトバージョンを確認し、リクエストを許可するかどうかを判断します。

### JSON ポリシードキュメント

"Version" : "2012-10-17",

{

```
 "Statement" : [ 
  \left\{ \right. "Sid" : "IAMRoleProvisioningActions", 
     "Effect" : "Allow", 
     "Action" : [ 
        "iam:AttachRolePolicy", 
        "iam:CreateRole", 
        "iam:PutRolePolicy", 
        "iam:UpdateRole", 
       "iam:UpdateRoleDescription", 
        "iam:UpdateAssumeRolePolicy", 
        "iam:PutRolePermissionsBoundary", 
        "iam:DeleteRolePermissionsBoundary" 
     ], 
     "Resource" : [ 
        "arn:aws:iam::*:role/aws-reserved/sso.amazonaws.com/*" 
     ], 
     "Condition" : { 
        "StringNotEquals" : { 
          "aws:PrincipalOrgMasterAccountId" : "${aws:PrincipalAccount}" 
       } 
     } 
   }, 
  \mathcal{L} "Sid" : "IAMRoleReadActions", 
     "Effect" : "Allow", 
    "Action" : [
        "iam:GetRole", 
       "iam:ListRoles" 
     ], 
     "Resource" : [ 
      \overline{0} \star \overline{0} ] 
   }, 
   { 
     "Sid" : "IAMRoleCleanupActions", 
     "Effect" : "Allow", 
    "Action" : [
        "iam:DeleteRole", 
        "iam:DeleteRolePolicy", 
        "iam:DetachRolePolicy", 
        "iam:ListRolePolicies", 
        "iam:ListAttachedRolePolicies" 
     ],
```

```
 "Resource" : [ 
     "arn:aws:iam::*:role/aws-reserved/sso.amazonaws.com/*" 
   ] 
 }, 
\mathcal{L} "Sid" : "IAMSLRCleanupActions", 
   "Effect" : "Allow", 
  "Action" : [
     "iam:DeleteServiceLinkedRole", 
     "iam:GetServiceLinkedRoleDeletionStatus", 
     "iam:DeleteRole", 
     "iam:GetRole" 
   ], 
   "Resource" : [ 
     "arn:aws:iam::*:role/aws-service-role/sso.amazonaws.com/AWSServiceRoleForSSO" 
   ] 
 }, 
 { 
   "Sid" : "IAMSAMLProviderCreationAction", 
   "Effect" : "Allow", 
   "Action" : [ 
     "iam:CreateSAMLProvider" 
   ], 
   "Resource" : [ 
     "arn:aws:iam::*:saml-provider/AWSSSO_*" 
   ], 
   "Condition" : { 
     "StringNotEquals" : { 
        "aws:PrincipalOrgMasterAccountId" : "${aws:PrincipalAccount}" 
     } 
   } 
 }, 
 { 
   "Sid" : "IAMSAMLProviderUpdateAction", 
   "Effect" : "Allow", 
  "Action" : [
     "iam:UpdateSAMLProvider" 
   ], 
   "Resource" : [ 
     "arn:aws:iam::*:saml-provider/AWSSSO_*" 
   ] 
 }, 
 { 
   "Sid" : "IAMSAMLProviderCleanupActions",
```

```
 "Effect" : "Allow", 
   "Action" : [ 
      "iam:DeleteSAMLProvider", 
      "iam:GetSAMLProvider" 
   ], 
   "Resource" : [ 
      "arn:aws:iam::*:saml-provider/AWSSSO_*" 
   ] 
 }, 
 { 
   "Effect" : "Allow", 
  "Action" : [
      "organizations:DescribeAccount", 
      "organizations:DescribeOrganization", 
      "organizations:ListAccounts", 
      "organizations:ListDelegatedAdministrators", 
      "organizations:ListAWSServiceAccessForOrganization" 
   ], 
   "Resource" : [ 
     \overline{0} \overline{\infty} \overline{0} ] 
 }, 
 { 
   "Sid" : "AllowUnauthAppForDirectory", 
   "Effect" : "Allow", 
   "Action" : [ 
      "ds:UnauthorizeApplication" 
   ], 
   "Resource" : [ 
    \overline{m} \overline{m} ] 
 }, 
 { 
   "Sid" : "AllowDescribeForDirectory", 
   "Effect" : "Allow", 
  "Action" : [
      "ds:DescribeDirectories", 
      "ds:DescribeTrusts" 
   ], 
   "Resource" : [ 
    \overline{m} \overline{m} ] 
 }, 
 {
```

```
 "Sid" : "AllowDescribeAndListOperationsOnIdentitySource", 
       "Effect" : "Allow", 
      "Action" : [
          "identitystore:DescribeUser", 
          "identitystore:DescribeGroup", 
          "identitystore:ListGroups", 
          "identitystore:ListUsers" 
       ], 
       "Resource" : [ 
         " ] 
     } 
   ]
}
```
- [IAM ポリシーのバージョニングについて理解する](https://docs.aws.amazon.com/IAM/latest/UserGuide/access_policies_managed-versioning.html)
- [AWS マネージドポリシーの開始と最小特権のアクセス許可への移行](https://docs.aws.amazon.com/IAM/latest/UserGuide/best-practices.html#bp-use-aws-defined-policies)

# AWSStepFunctionsConsoleFullAccess

AWSStepFunctionsConsoleFullAccess は、ユーザー/ロール/その他に AWS StepFunctions コ ンソールへのアクセスを提供するアクセスポリシーである [AWS マネージドポリシーで](https://docs.aws.amazon.com/IAM/latest/UserGuide/access_policies_managed-vs-inline.html#aws-managed-policies)す。コンソー ルをフルに活用するには、このポリシーに加えて、ユーザーはサービスが引き受けることが可能な他 の IAM ロールに iam:PassRole 許可が必要な場合があります。

## このポリシーを使用すると

ユーザー、グループおよびロールに AWSStepFunctionsConsoleFullAccess をアタッチできま す。

- タイプ: AWS マネージドポリシー
- 作成日時: 2017 年 1 月 11 日 21:54 UTC
- 編集日時: 2017 年 1 月 12 日 00:19 UTC
- ARN: arn:aws:iam::aws:policy/AWSStepFunctionsConsoleFullAccess

ポリシーのバージョン

ポリシーのバージョン: v2 (デフォルト)

ポリシーのデフォルトバージョンは、ポリシーのアクセス許可を定義するバージョンです。ポリシー を適用したユーザーまたはロールが AWS リソースへのアクセスをリクエストすると、AWS はポリ シーのデフォルトバージョンを確認し、リクエストを許可するかどうかを判断します。

JSON ポリシードキュメント

```
{ 
   "Version" : "2012-10-17", 
   "Statement" : [ 
     \left\{ \right. "Effect" : "Allow", 
        "Action" : "states:*", 
        "Resource" : "*" 
      }, 
      { 
        "Effect" : "Allow", 
        "Action" : "iam:ListRoles", 
        "Resource" : "*" 
      }, 
     \mathcal{L} "Effect" : "Allow", 
        "Action" : "iam:PassRole", 
        "Resource" : "arn:aws:iam::*:role/service-role/StatesExecutionRole*" 
      }, 
     \mathcal{L} "Effect" : "Allow", 
        "Action" : "lambda:ListFunctions", 
        "Resource" : "*" 
      } 
  \mathbf{I}}
```
#### 詳細

- [IAM Identity Center の AWS マネージドポリシーを使用してアクセス許可セットを作成する](https://docs.aws.amazon.com/singlesignon/latest/userguide/howtocreatepermissionset.html)
- [IAM ID のアクセス許可の追加および削除](https://docs.aws.amazon.com/IAM/latest/UserGuide/access_policies_manage-attach-detach.html)
- [IAM ポリシーのバージョニングについて理解する](https://docs.aws.amazon.com/IAM/latest/UserGuide/access_policies_managed-versioning.html)

• [AWS マネージドポリシーの開始と最小特権のアクセス許可への移行](https://docs.aws.amazon.com/IAM/latest/UserGuide/best-practices.html#bp-use-aws-defined-policies)

## AWSStepFunctionsFullAccess

AWSStepFunctionsFullAccess は、ユーザー/ロール/その他に AWS StepFunctions API へのアク セスを提供するアクセスポリシーである [AWS マネージドポリシーで](https://docs.aws.amazon.com/IAM/latest/UserGuide/access_policies_managed-vs-inline.html#aws-managed-policies)す。フルアクセスを得るには、 このポリシーに加えて、ユーザーはサービスが引き受けることが可能な IAM ロールを最低 1 つでも iam:PassRole 許可が付与される必要があります。

このポリシーを使用すると

ユーザー、グループおよびロールに AWSStepFunctionsFullAccess をアタッチできます。

#### ポリシーの詳細

- タイプ: AWS マネージドポリシー
- 作成日時: 2017 年 1 月 11 日 21:51 UTC
- 編集日時: 2017 年 1 月 11 日 21:51 UTC
- ARN: arn:aws:iam::aws:policy/AWSStepFunctionsFullAccess

ポリシーのバージョン

ポリシーのバージョン: v1 (デフォルト)

ポリシーのデフォルトバージョンは、ポリシーのアクセス許可を定義するバージョンです。ポリシー を適用したユーザーまたはロールが AWS リソースへのアクセスをリクエストすると、AWS はポリ シーのデフォルトバージョンを確認し、リクエストを許可するかどうかを判断します。

```
{ 
   "Version" : "2012-10-17", 
   "Statement" : [ 
     { 
        "Effect" : "Allow", 
        "Action" : "states:*", 
        "Resource" : "*" 
     }
```
}

 $\mathbf{I}$ 

## 詳細

- [IAM Identity Center の AWS マネージドポリシーを使用してアクセス許可セットを作成する](https://docs.aws.amazon.com/singlesignon/latest/userguide/howtocreatepermissionset.html)
- [IAM ID のアクセス許可の追加および削除](https://docs.aws.amazon.com/IAM/latest/UserGuide/access_policies_manage-attach-detach.html)
- [IAM ポリシーのバージョニングについて理解する](https://docs.aws.amazon.com/IAM/latest/UserGuide/access_policies_managed-versioning.html)
- [AWS マネージドポリシーの開始と最小特権のアクセス許可への移行](https://docs.aws.amazon.com/IAM/latest/UserGuide/best-practices.html#bp-use-aws-defined-policies)

# AWSStepFunctionsReadOnlyAccess

AWSStepFunctionsReadOnlyAccess は、AWS StepFunctions サービスにユーザー/ロール/その 他の読み取り専用アクセスを提供するアクセスポリシーである [AWS マネージドポリシーで](https://docs.aws.amazon.com/IAM/latest/UserGuide/access_policies_managed-vs-inline.html#aws-managed-policies)す。

このポリシーを使用すると

ユーザー、グループおよびロールに AWSStepFunctionsReadOnlyAccess をアタッチできます。

### ポリシーの詳細

- タイプ: AWS マネージドポリシー
- 作成日時: 2017 年 1 月 11 日 21:46 UTC
- 編集日時: 2017 年 11 月 10 日 22:03 UTC
- ARN: arn:aws:iam::aws:policy/AWSStepFunctionsReadOnlyAccess

ポリシーのバージョン

ポリシーのバージョン: v2 (デフォルト)

ポリシーのデフォルトバージョンは、ポリシーのアクセス許可を定義するバージョンです。ポリシー を適用したユーザーまたはロールが AWS リソースへのアクセスをリクエストすると、AWS はポリ シーのデフォルトバージョンを確認し、リクエストを許可するかどうかを判断します。

#### JSON ポリシードキュメント

{

```
 "Version" : "2012-10-17", 
   "Statement" : [ 
     { 
        "Effect" : "Allow", 
        "Action" : [ 
          "states:ListStateMachines", 
          "states:ListActivities", 
          "states:DescribeStateMachine", 
          "states:DescribeStateMachineForExecution", 
          "states:ListExecutions", 
          "states:DescribeExecution", 
          "states:GetExecutionHistory", 
          "states:DescribeActivity" 
        ], 
        "Resource" : "*" 
     } 
   ]
}
```
- [IAM Identity Center の AWS マネージドポリシーを使用してアクセス許可セットを作成する](https://docs.aws.amazon.com/singlesignon/latest/userguide/howtocreatepermissionset.html)
- [IAM ID のアクセス許可の追加および削除](https://docs.aws.amazon.com/IAM/latest/UserGuide/access_policies_manage-attach-detach.html)
- [IAM ポリシーのバージョニングについて理解する](https://docs.aws.amazon.com/IAM/latest/UserGuide/access_policies_managed-versioning.html)
- [AWS マネージドポリシーの開始と最小特権のアクセス許可への移行](https://docs.aws.amazon.com/IAM/latest/UserGuide/best-practices.html#bp-use-aws-defined-policies)

# AWSStorageGatewayFullAccess

AWSStorageGatewayFullAccess は、AWS Management Console 経由で AWS Storage Gateway へのフルアクセスを提供する [AWS マネージドポリシーで](https://docs.aws.amazon.com/IAM/latest/UserGuide/access_policies_managed-vs-inline.html#aws-managed-policies)す。

## このポリシーを使用すると

ユーザー、グループおよびロールに AWSStorageGatewayFullAccess をアタッチできます。

- タイプ: AWS マネージドポリシー
- 作成日時: 2015 年 2 月 6 日 18:41 UTC

• 編集日時: 2022 年 9 月 6 日 20:26 UTC

• ARN: arn:aws:iam::aws:policy/AWSStorageGatewayFullAccess

ポリシーのバージョン

ポリシーのバージョン: v2 (デフォルト)

ポリシーのデフォルトバージョンは、ポリシーのアクセス許可を定義するバージョンです。ポリシー を適用したユーザーまたはロールが AWS リソースへのアクセスをリクエストすると、AWS はポリ シーのデフォルトバージョンを確認し、リクエストを許可するかどうかを判断します。

```
{ 
   "Version" : "2012-10-17", 
   "Statement" : [ 
     { 
        "Effect" : "Allow", 
        "Action" : [ 
          "storagegateway:*" 
        ], 
        "Resource" : "*" 
     }, 
      { 
        "Effect" : "Allow", 
        "Action" : [ 
          "ec2:DescribeSnapshots", 
          "ec2:DeleteSnapshot" 
        ], 
        "Resource" : "*" 
     }, 
     { 
        "Sid" : "fetchStorageGatewayParams", 
        "Effect" : "Allow", 
        "Action" : "ssm:GetParameters", 
        "Resource" : "arn:aws:ssm:*::parameter/aws/service/storagegateway/*" 
     } 
  \mathbf{I}}
```
- [IAM Identity Center の AWS マネージドポリシーを使用してアクセス許可セットを作成する](https://docs.aws.amazon.com/singlesignon/latest/userguide/howtocreatepermissionset.html)
- [IAM ID のアクセス許可の追加および削除](https://docs.aws.amazon.com/IAM/latest/UserGuide/access_policies_manage-attach-detach.html)
- [IAM ポリシーのバージョニングについて理解する](https://docs.aws.amazon.com/IAM/latest/UserGuide/access_policies_managed-versioning.html)
- [AWS マネージドポリシーの開始と最小特権のアクセス許可への移行](https://docs.aws.amazon.com/IAM/latest/UserGuide/best-practices.html#bp-use-aws-defined-policies)

# AWSStorageGatewayReadOnlyAccess

AWSStorageGatewayReadOnlyAccess は、AWS Management Console 経由で AWS Storage Gateway へのアクセスを提供する [AWS マネージドポリシーで](https://docs.aws.amazon.com/IAM/latest/UserGuide/access_policies_managed-vs-inline.html#aws-managed-policies)す。

このポリシーを使用すると

ユーザー、グループおよびロールに AWSStorageGatewayReadOnlyAccess をアタッチできま す。

ポリシーの詳細

- タイプ: AWS マネージドポリシー
- 作成日時: 2015 年 2 月 6 日 18:41 UTC
- 編集日時: 2022 年 9 月 6 日 20:24 UTC
- ARN: arn:aws:iam::aws:policy/AWSStorageGatewayReadOnlyAccess

ポリシーのバージョン

ポリシーのバージョン: v2 (デフォルト)

ポリシーのデフォルトバージョンは、ポリシーのアクセス許可を定義するバージョンです。ポリシー を適用したユーザーまたはロールが AWS リソースへのアクセスをリクエストすると、AWS はポリ シーのデフォルトバージョンを確認し、リクエストを許可するかどうかを判断します。

JSON ポリシードキュメント

{

```
 "Version" : "2012-10-17", 
   "Statement" : [ 
     { 
        "Effect" : "Allow", 
        "Action" : [ 
          "storagegateway:List*", 
          "storagegateway:Describe*" 
        ], 
        "Resource" : "*" 
     }, 
     { 
        "Effect" : "Allow", 
       "Action" : [
          "ec2:DescribeSnapshots" 
        ], 
        "Resource" : "*" 
     }, 
     { 
        "Sid" : "fetchStorageGatewayParams", 
        "Effect" : "Allow", 
        "Action" : "ssm:GetParameters", 
        "Resource" : "arn:aws:ssm:*::parameter/aws/service/storagegateway/*" 
     } 
   ]
}
```
- [IAM Identity Center の AWS マネージドポリシーを使用してアクセス許可セットを作成する](https://docs.aws.amazon.com/singlesignon/latest/userguide/howtocreatepermissionset.html)
- [IAM ID のアクセス許可の追加および削除](https://docs.aws.amazon.com/IAM/latest/UserGuide/access_policies_manage-attach-detach.html)
- [IAM ポリシーのバージョニングについて理解する](https://docs.aws.amazon.com/IAM/latest/UserGuide/access_policies_managed-versioning.html)
- [AWS マネージドポリシーの開始と最小特権のアクセス許可への移行](https://docs.aws.amazon.com/IAM/latest/UserGuide/best-practices.html#bp-use-aws-defined-policies)

# AWSStorageGatewayServiceRolePolicy

AWSStorageGatewayServiceRolePolicy は、Storage Gateway と他の AWS サービスを統合で きるようにするため、AWS Storage Gateway が使用するサービスリンクロールである [AWS マネー](https://docs.aws.amazon.com/IAM/latest/UserGuide/access_policies_managed-vs-inline.html#aws-managed-policies) [ジドポリシー](https://docs.aws.amazon.com/IAM/latest/UserGuide/access_policies_managed-vs-inline.html#aws-managed-policies)です。

### このポリシーを使用すると

このポリシーは、ユーザーに代わってサービスがアクションを実行することを許可する、サービスリ ンクロールにアタッチされます。ユーザー、グループおよびロールにこのポリシーはアタッチできま せん。

#### ポリシーの詳細

- タイプ: サービスリンクロールポリシー
- 作成日時· 2021 年 2 月 17 日 19:03 UTC
- 編集日時: 2021 年 2 月 17 日 19:03 UTC
- ARN: arn:aws:iam::aws:policy/aws-service-role/ AWSStorageGatewayServiceRolePolicy

ポリシーのバージョン

ポリシーのバージョン: v1 (デフォルト)

ポリシーのデフォルトバージョンは、ポリシーのアクセス許可を定義するバージョンです。ポリシー を適用したユーザーまたはロールが AWS リソースへのアクセスをリクエストすると、AWS はポリ シーのデフォルトバージョンを確認し、リクエストを許可するかどうかを判断します。

```
{ 
   "Version" : "2012-10-17", 
   "Statement" : [ 
     { 
        "Effect" : "Allow", 
        "Action" : [ 
           "fsx:ListTagsForResource" 
        ], 
        "Resource" : "arn:aws:fsx:*:*:backup/*" 
      } 
  \mathbf{I}}
```
- [IAM ポリシーのバージョニングについて理解する](https://docs.aws.amazon.com/IAM/latest/UserGuide/access_policies_managed-versioning.html)
- [AWS マネージドポリシーの開始と最小特権のアクセス許可への移行](https://docs.aws.amazon.com/IAM/latest/UserGuide/best-practices.html#bp-use-aws-defined-policies)

## AWSSupplyChainFederationAdminAccess

AWSSupplyChainFederationAdminAccessは、AWSサプライ・チェーン・アプリケーション内 でアクションを実行するために必要な権限を含め、[AWSAWSAWSサプライ・チェーン・アプリケー](https://docs.aws.amazon.com/IAM/latest/UserGuide/access_policies_managed-vs-inline.html#aws-managed-policies) [ションへのアクセス権をサプライ・チェーン・フェデレーテッド・ユーザーに付与する管理ポリシー](https://docs.aws.amazon.com/IAM/latest/UserGuide/access_policies_managed-vs-inline.html#aws-managed-policies) [です](https://docs.aws.amazon.com/IAM/latest/UserGuide/access_policies_managed-vs-inline.html#aws-managed-policies)。 AWSSupplyChainFederationAdminAccess このポリシーにより、IAM アイデンティティセン ターのユーザーおよびグループに管理許可が付与され、ユーザーに代わって AWS サプライチェーン が作成したロールにアタッチされます。 AWSSupplyChainFederationAdminAccess ポリシーを他の IAM エンティティにアタッチしないでください。

### このポリシーを使用すると

ユーザー、グループおよびロールに AWSSupplyChainFederationAdminAccess をアタッチでき ます。

#### ポリシーの詳細

- タイプ: サービスロールポリシー
- 作成日時: 2023 年 3 月 1 日 18:54 UTC
- 編集日時: 2023 年 11 月 1 日 18:50 UTC
- ARN: arn:aws:iam::aws:policy/service-role/ AWSSupplyChainFederationAdminAccess

## ポリシーのバージョン

ポリシーのバージョン: v3 (デフォルト)

ポリシーのデフォルトバージョンは、ポリシーのアクセス許可を定義するバージョンです。ポリシー を適用したユーザーまたはロールが AWS リソースへのアクセスをリクエストすると、AWS はポリ シーのデフォルトバージョンを確認し、リクエストを許可するかどうかを判断します。

{

```
 "Version" : "2012-10-17", 
 "Statement" : [ 
  { 
     "Sid" : "AWSSupplyChain", 
     "Effect" : "Allow", 
    "Action" : [
       "scn:*" 
     ], 
     "Resource" : [ 
       "arn:aws:scn:*:*:instance/*" 
     ] 
   }, 
   { 
     "Sid" : "ChimeAppInstance", 
     "Effect" : "Allow", 
     "Action" : [ 
       "chime:BatchCreateChannelMembership", 
       "chime:CreateAppInstanceUser", 
       "chime:CreateChannel", 
       "chime:CreateChannelMembership", 
       "chime:CreateChannelModerator", 
       "chime:Connect", 
       "chime:DeleteChannelMembership", 
       "chime:DeleteChannelModerator", 
       "chime:DescribeChannelMembershipForAppInstanceUser", 
       "chime:GetChannelMembershipPreferences", 
       "chime:ListChannelMemberships", 
       "chime:ListChannelMembershipsForAppInstanceUser", 
       "chime:ListChannelMessages", 
       "chime:ListChannelModerators", 
       "chime:TagResource", 
       "chime:PutChannelMembershipPreferences", 
       "chime:SendChannelMessage", 
       "chime:UpdateChannelReadMarker", 
       "chime:UpdateAppInstanceUser" 
     ], 
     "Resource" : [ 
       "arn:aws:chime:*:*:app-instance/*" 
     ], 
     "Condition" : {
```

```
 "StringLike" : { 
        "aws:ResourceTag/SCNInstanceId" : "*" 
     } 
   } 
 }, 
 { 
   "Sid" : "ChimeChannel", 
   "Effect" : "Allow", 
  "Action" : [
     "chime:DescribeChannel" 
   ], 
   "Resource" : [ 
     "arn:aws:chime:*:*:app-instance/*" 
   ] 
 }, 
 { 
   "Sid" : "ChimeMessaging", 
   "Effect" : "Allow", 
  "Action" : [
     "chime:GetMessagingSessionEndpoint" 
   ], 
   "Resource" : "*" 
 }, 
\mathcal{L} "Sid" : "IAMIdentityCenter", 
   "Effect" : "Allow", 
  "Action" : [
     "sso:GetManagedApplicationInstance", 
     "sso:ListDirectoryAssociations", 
     "sso:AssociateProfile", 
     "sso:DisassociateProfile", 
     "sso:ListProfiles", 
     "sso:GetProfile", 
     "sso:ListProfileAssociations" 
   ], 
   "Resource" : "*" 
 }, 
 { 
   "Sid" : "AppflowConnectorProfile", 
   "Effect" : "Allow", 
  "Action" : [
     "appflow:CreateConnectorProfile", 
     "appflow:UseConnectorProfile", 
     "appflow:DeleteConnectorProfile",
```

```
 "appflow:UpdateConnectorProfile" 
   ], 
   "Resource" : [ 
     "arn:aws:appflow:*:*:connectorprofile/scn-*" 
   ] 
 }, 
 { 
   "Sid" : "AppflowFlow", 
   "Effect" : "Allow", 
   "Action" : [ 
     "appflow:CreateFlow", 
     "appflow:DeleteFlow", 
     "appflow:DescribeFlow", 
     "appflow:DescribeFlowExecutionRecords", 
     "appflow:ListFlows", 
     "appflow:StartFlow", 
     "appflow:StopFlow", 
     "appflow:UpdateFlow", 
     "appflow:TagResource", 
     "appflow:UntagResource" 
   ], 
   "Resource" : [ 
     "arn:aws:appflow:*:*:flow/scn-*" 
   ] 
 }, 
 { 
   "Sid" : "S3ListAllBuckets", 
   "Effect" : "Allow", 
  "Action" : [
     "s3:ListAllMyBuckets" 
   ], 
   "Resource" : "*" 
 }, 
 { 
   "Sid" : "S3ListSupplyChainBucket", 
   "Effect" : "Allow", 
  "Action" : [
     "s3:GetBucketLocation", 
     "s3:GetBucketPolicy", 
     "s3:ListBucket" 
   ], 
   "Resource" : [ 
     "arn:aws:s3:::aws-supply-chain-data-*" 
   ]
```

```
 }, 
     { 
       "Sid" : "S3ReadWriteObject", 
       "Effect" : "Allow", 
      "Action" : [
         "s3:GetObject", 
         "s3:PutObject" 
       ], 
       "Resource" : [ 
         "arn:aws:s3:::aws-supply-chain-data-*" 
       ], 
       "Condition" : { 
         "StringEquals" : { 
            "aws:ResourceAccount" : "${aws:PrincipalAccount}" 
         } 
       } 
     }, 
     { 
       "Sid" : "SecretsManagerCreateSecret", 
       "Effect" : "Allow", 
       "Action" : "secretsmanager:CreateSecret", 
       "Resource" : "arn:aws:secretsmanager:*:*:secret:*", 
       "Condition" : { 
         "StringLike" : { 
            "secretsmanager:Name" : "appflow!*" 
         }, 
         "ForAnyValue:StringEquals" : { 
            "aws:CalledVia" : [ 
              "appflow.amazonaws.com" 
 ] 
         } 
       } 
     }, 
     { 
       "Sid" : "SecretsManagerPutResourcePolicy", 
       "Effect" : "Allow", 
      "Action" : [
         "secretsmanager:PutResourcePolicy" 
       ], 
       "Resource" : "arn:aws:secretsmanager:*:*:secret:*", 
       "Condition" : { 
         "ForAnyValue:StringEquals" : { 
            "aws:CalledVia" : [ 
              "appflow.amazonaws.com"
```

```
 ] 
     }, 
     "StringEqualsIgnoreCase" : { 
        "secretsmanager:ResourceTag/aws:secretsmanager:owningService" : "appflow" 
     } 
   } 
 }, 
 { 
   "Sid" : "KMSListKeys", 
   "Effect" : "Allow", 
   "Action" : [ 
     "kms:ListKeys", 
     "kms:ListAliases" 
   ], 
   "Resource" : "arn:aws:kms:*:*:key/*" 
 }, 
 { 
   "Sid" : "KMSListGrants", 
   "Effect" : "Allow", 
   "Action" : [ 
     "kms:DescribeKey", 
     "kms:ListGrants" 
   ], 
   "Resource" : "arn:aws:kms:*:*:key/*", 
   "Condition" : { 
     "StringLike" : { 
       "kms:ViaService" : "appflow.*.amazonaws.com" 
     }, 
     "StringEquals" : { 
        "aws:ResourceTag/aws-supply-chain-access" : "true" 
     } 
   } 
 }, 
 { 
   "Sid" : "KMSCreateGrant", 
   "Effect" : "Allow", 
  "Action" : [
     "kms:CreateGrant" 
   ], 
   "Resource" : "arn:aws:kms:*:*:key/*", 
   "Condition" : { 
     "StringLike" : { 
        "kms:ViaService" : "appflow.*.amazonaws.com" 
     },
```

```
 "Bool" : { 
             "kms:GrantIsForAWSResource" : "true" 
          }, 
          "StringEquals" : { 
             "aws:ResourceTag/aws-supply-chain-access" : "true" 
          } 
        } 
     } 
   ]
}
```
- [IAM アイデンティティセンターの AWS マネージドポリシーを使用してアクセス許可セットを作成](https://docs.aws.amazon.com/singlesignon/latest/userguide/howtocreatepermissionset.html) [する](https://docs.aws.amazon.com/singlesignon/latest/userguide/howtocreatepermissionset.html)
- [IAM ID のアクセス許可の追加および削除](https://docs.aws.amazon.com/IAM/latest/UserGuide/access_policies_manage-attach-detach.html)
- [IAM ポリシーのバージョニングについて理解する](https://docs.aws.amazon.com/IAM/latest/UserGuide/access_policies_managed-versioning.html)
- [AWS マネージドポリシーの開始と最小特権のアクセス許可への移行](https://docs.aws.amazon.com/IAM/latest/UserGuide/best-practices.html#bp-use-aws-defined-policies)

# AWSSupportAccess

AWSSupportAccess は、ユーザーが AWS Support センターにアクセスできるようにする [AWS マ](https://docs.aws.amazon.com/IAM/latest/UserGuide/access_policies_managed-vs-inline.html#aws-managed-policies) [ネージドポリシー](https://docs.aws.amazon.com/IAM/latest/UserGuide/access_policies_managed-vs-inline.html#aws-managed-policies)です。

このポリシーを使用すると

ユーザー、グループおよびロールに AWSSupportAccess をアタッチできます。

- タイプ: AWS マネージドポリシー
- 作成日時: 2015 年 2 月 6 日 18:41 UTC
- 編集日時: 2015 年 2 月 6 日 18:41 UTC
- ARN: arn:aws:iam::aws:policy/AWSSupportAccess

ポリシーのバージョン

ポリシーのバージョン: v1 (デフォルト)

ポリシーのデフォルトバージョンは、ポリシーのアクセス許可を定義するバージョンです。ポリシー を適用したユーザーまたはロールが AWS リソースへのアクセスをリクエストすると、AWS はポリ シーのデフォルトバージョンを確認し、リクエストを許可するかどうかを判断します。

JSON ポリシードキュメント

```
{ 
   "Version" : "2012-10-17", 
   "Statement" : [ 
      { 
         "Effect" : "Allow", 
         "Action" : [ 
           "support:*" 
        ], 
        "Resource" : "*" 
      } 
  \mathbf{I}}
```
## 詳細

- [IAM Identity Center の AWS マネージドポリシーを使用してアクセス許可セットを作成する](https://docs.aws.amazon.com/singlesignon/latest/userguide/howtocreatepermissionset.html)
- [IAM ID のアクセス許可の追加および削除](https://docs.aws.amazon.com/IAM/latest/UserGuide/access_policies_manage-attach-detach.html)
- [IAM ポリシーのバージョニングについて理解する](https://docs.aws.amazon.com/IAM/latest/UserGuide/access_policies_managed-versioning.html)
- [AWS マネージドポリシーの開始と最小特権のアクセス許可への移行](https://docs.aws.amazon.com/IAM/latest/UserGuide/best-practices.html#bp-use-aws-defined-policies)

## AWSSupportAppFullAccess

AWSSupportAppFullAccess は、AWS Support アプリおよびその他の必要なサービス (AWS Support や Service Quotas など) にフルアクセスを提供する [AWS マネージドポリシー](https://docs.aws.amazon.com/IAM/latest/UserGuide/access_policies_managed-vs-inline.html#aws-managed-policies)です。このポ リシーには、ユーザーがサポートケースについて AWS Support に連絡、Service Quotas の変更、関 連するサービスにリンクされたロールの作成できるように、対応するサービスを使用する許可が含ま れています。

# このポリシーを使用すると

ユーザー、グループおよびロールに AWSSupportAppFullAccess をアタッチできます。

#### ポリシーの詳細

- タイプ: AWS マネージドポリシー
- 作成日時: 2022 年 8 月 22 日 16:53 UTC
- 編集日時: 2022 年 8 月 22 日 16:53 UTC
- ARN: arn:aws:iam::aws:policy/AWSSupportAppFullAccess

#### ポリシーのバージョン

ポリシーのバージョン: v1 (デフォルト)

ポリシーのデフォルトバージョンは、ポリシーのアクセス許可を定義するバージョンです。ポリシー を適用したユーザーまたはロールが AWS リソースへのアクセスをリクエストすると、AWS はポリ シーのデフォルトバージョンを確認し、リクエストを許可するかどうかを判断します。

```
{ 
   "Version" : "2012-10-17", 
   "Statement" : [ 
     { 
       "Effect" : "Allow", 
       "Action" : [ 
          "servicequotas:GetRequestedServiceQuotaChange", 
          "servicequotas:GetServiceQuota", 
          "servicequotas:RequestServiceQuotaIncrease", 
          "support:AddAttachmentsToSet", 
          "support:AddCommunicationToCase", 
          "support:CreateCase", 
          "support:DescribeCases", 
          "support:DescribeCommunications", 
          "support:DescribeSeverityLevels", 
          "support:InitiateChatForCase", 
          "support:ResolveCase" 
       ],
```

```
 "Resource" : "*" 
     }, 
     { 
        "Effect" : "Allow", 
        "Action" : "iam:CreateServiceLinkedRole", 
        "Resource" : "*", 
        "Condition" : { 
          "StringEquals" : { 
             "iam:AWSServiceName" : "servicequotas.amazonaws.com" 
          } 
        } 
     } 
   ]
}
```
- [IAM Identity Center の AWS マネージドポリシーを使用してアクセス許可セットを作成する](https://docs.aws.amazon.com/singlesignon/latest/userguide/howtocreatepermissionset.html)
- [IAM ID のアクセス許可の追加および削除](https://docs.aws.amazon.com/IAM/latest/UserGuide/access_policies_manage-attach-detach.html)
- [IAM ポリシーのバージョニングについて理解する](https://docs.aws.amazon.com/IAM/latest/UserGuide/access_policies_managed-versioning.html)
- [AWS マネージドポリシーの開始と最小特権のアクセス許可への移行](https://docs.aws.amazon.com/IAM/latest/UserGuide/best-practices.html#bp-use-aws-defined-policies)

# AWSSupportAppReadOnlyAccess

AWSSupportAppReadOnlyAccess は、AWS Support アプリに読み取り専用アクセスを提供する [AWS マネージドポリシーで](https://docs.aws.amazon.com/IAM/latest/UserGuide/access_policies_managed-vs-inline.html#aws-managed-policies)す。

## このポリシーを使用すると

ユーザー、グループおよびロールに AWSSupportAppReadOnlyAccess をアタッチできます。

- タイプ: AWS マネージドポリシー
- 作成日時: 2022 年 8 月 22 日 17:01 UTC
- 編集日時: 2022 年 8 月 22 日 17:01 UTC
- ARN: arn:aws:iam::aws:policy/AWSSupportAppReadOnlyAccess

ポリシーのバージョン

ポリシーのバージョン: v1 (デフォルト)

ポリシーのデフォルトバージョンは、ポリシーのアクセス許可を定義するバージョンです。ポリシー を適用したユーザーまたはロールが AWS リソースへのアクセスをリクエストすると、AWS はポリ シーのデフォルトバージョンを確認し、リクエストを許可するかどうかを判断します。

JSON ポリシードキュメント

```
{ 
   "Version" : "2012-10-17", 
   "Statement" : [ 
     { 
        "Effect" : "Allow", 
        "Action" : [ 
          "support:DescribeCases", 
          "support:DescribeCommunications" 
        ], 
        "Resource" : "*" 
     } 
   ]
}
```
## 詳細

- [IAM Identity Center の AWS マネージドポリシーを使用してアクセス許可セットを作成する](https://docs.aws.amazon.com/singlesignon/latest/userguide/howtocreatepermissionset.html)
- [IAM ID のアクセス許可の追加および削除](https://docs.aws.amazon.com/IAM/latest/UserGuide/access_policies_manage-attach-detach.html)
- [IAM ポリシーのバージョニングについて理解する](https://docs.aws.amazon.com/IAM/latest/UserGuide/access_policies_managed-versioning.html)
- [AWS マネージドポリシーの開始と最小特権のアクセス許可への移行](https://docs.aws.amazon.com/IAM/latest/UserGuide/best-practices.html#bp-use-aws-defined-policies)

## AWSSupportPlansFullAccess

AWSSupportPlansFullAccess は、サポートプランへのフルアクセスを提供する [AWS マネージ](https://docs.aws.amazon.com/IAM/latest/UserGuide/access_policies_managed-vs-inline.html#aws-managed-policies) [ドポリシー](https://docs.aws.amazon.com/IAM/latest/UserGuide/access_policies_managed-vs-inline.html#aws-managed-policies)です。

#### このポリシーを使用すると

ユーザー、グループおよびロールに AWSSupportPlansFullAccess をアタッチできます。

#### ポリシーの詳細

- タイプ: AWS マネージドポリシー
- 作成日時: 2022 年 9 月 27 日 18:19 UTC
- 編集日時: 2023 年 5 月 9 日 21:07 UTC
- ARN: arn:aws:iam::aws:policy/AWSSupportPlansFullAccess

ポリシーのバージョン

ポリシーのバージョン: v2 (デフォルト)

ポリシーのデフォルトバージョンは、ポリシーのアクセス許可を定義するバージョンです。ポリシー を適用したユーザーまたはロールが AWS リソースへのアクセスをリクエストすると、AWS はポリ シーのデフォルトバージョンを確認し、リクエストを許可するかどうかを判断します。

#### JSON ポリシードキュメント

```
{ 
   "Version" : "2012-10-17", 
   "Statement" : [ 
    \{ "Effect" : "Allow", 
        "Action" : [ 
          "supportplans:GetSupportPlan", 
          "supportplans:GetSupportPlanUpdateStatus", 
          "supportplans:StartSupportPlanUpdate", 
          "supportplans:CreateSupportPlanSchedule" 
        ], 
        "Resource" : "*" 
     } 
  \mathbf{I}}
```
# 詳細

- [IAM Identity Center の AWS マネージドポリシーを使用してアクセス許可セットを作成する](https://docs.aws.amazon.com/singlesignon/latest/userguide/howtocreatepermissionset.html)
- [IAM ID のアクセス許可の追加および削除](https://docs.aws.amazon.com/IAM/latest/UserGuide/access_policies_manage-attach-detach.html)
- [IAM ポリシーのバージョニングについて理解する](https://docs.aws.amazon.com/IAM/latest/UserGuide/access_policies_managed-versioning.html)

• [AWS マネージドポリシーの開始と最小特権のアクセス許可への移行](https://docs.aws.amazon.com/IAM/latest/UserGuide/best-practices.html#bp-use-aws-defined-policies)

## AWSSupportPlansReadOnlyAccess

AWSSupportPlansReadOnlyAccess は、サポートプランへの読み取り専用アクセスを提供する [AWS マネージドポリシーで](https://docs.aws.amazon.com/IAM/latest/UserGuide/access_policies_managed-vs-inline.html#aws-managed-policies)す。

このポリシーを使用すると

ユーザー、グループおよびロールに AWSSupportPlansReadOnlyAccess をアタッチできます。

ポリシーの詳細

- タイプ: AWS マネージドポリシー
- 作成日時: 2022 年 9 月 27 日 18:08 UTC
- 編集日時: 2022 年 9 月 27 日 18:08 UTC
- ARN: arn:aws:iam::aws:policy/AWSSupportPlansReadOnlyAccess

ポリシーのバージョン

ポリシーのバージョン: v1 (デフォルト)

ポリシーのデフォルトバージョンは、ポリシーのアクセス許可を定義するバージョンです。ポリシー を適用したユーザーまたはロールが AWS リソースへのアクセスをリクエストすると、AWS はポリ シーのデフォルトバージョンを確認し、リクエストを許可するかどうかを判断します。

```
{ 
   "Version" : "2012-10-17", 
   "Statement" : [ 
     { 
       "Effect" : "Allow", 
       "Action" : [ 
          "supportplans:GetSupportPlan", 
          "supportplans:GetSupportPlanUpdateStatus" 
       ], 
       "Resource" : "*"
```
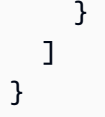

- [IAM Identity Center の AWS マネージドポリシーを使用してアクセス許可セットを作成する](https://docs.aws.amazon.com/singlesignon/latest/userguide/howtocreatepermissionset.html)
- [IAM ID のアクセス許可の追加および削除](https://docs.aws.amazon.com/IAM/latest/UserGuide/access_policies_manage-attach-detach.html)
- [IAM ポリシーのバージョニングについて理解する](https://docs.aws.amazon.com/IAM/latest/UserGuide/access_policies_managed-versioning.html)
- [AWS マネージドポリシーの開始と最小特権のアクセス許可への移行](https://docs.aws.amazon.com/IAM/latest/UserGuide/best-practices.html#bp-use-aws-defined-policies)

# AWSSupportServiceRolePolicy

AWSSupportServiceRolePolicy は、AWS Supportが AWS リソースにアクセスして請求、管 理、サポートサービスを提供できるようにする [AWS マネージドポリシーで](https://docs.aws.amazon.com/IAM/latest/UserGuide/access_policies_managed-vs-inline.html#aws-managed-policies)す。

## このポリシーを使用すると

このポリシーは、ユーザーに代わってサービスがアクションを実行することを許可する、サービスリ ンクロールにアタッチされます。ユーザー、グループおよびロールにこのポリシーはアタッチできま せん。

#### ポリシーの詳細

- タイプ: サービスリンクロールポリシー
- 作成日時: 2018 年 4 月 19 日 18:04 UTC
- 編集日時: 2024 年 1 月 17 日 22:28 UTC
- ARN: arn:aws:iam::aws:policy/aws-service-role/AWSSupportServiceRolePolicy

# ポリシーのバージョン

ポリシーのバージョン: v34 (デフォルト)

ポリシーのデフォルトバージョンは、ポリシーのアクセス許可を定義するバージョンです。ポリシー を適用したユーザーまたはロールが AWS リソースへのアクセスをリクエストすると、AWS はポリ シーのデフォルトバージョンを確認し、リクエストを許可するかどうかを判断します。

```
{ 
   "Statement" : [ 
     { 
       "Sid" : "AWSSupportAPIGatewayAccess", 
       "Action" : [ 
         "apigateway:GET" 
       ], 
       "Effect" : "Allow", 
       "Resource" : [ 
         "arn:aws:apigateway:*::/account", 
         "arn:aws:apigateway:*::/apis", 
         "arn:aws:apigateway:*::/apis/*", 
         "arn:aws:apigateway:*::/apis/*/authorizers", 
         "arn:aws:apigateway:*::/apis/*/authorizers/*", 
         "arn:aws:apigateway:*::/apis/*/deployments", 
         "arn:aws:apigateway:*::/apis/*/deployments/*", 
         "arn:aws:apigateway:*::/apis/*/integrations", 
         "arn:aws:apigateway:*::/apis/*/integrations/*", 
         "arn:aws:apigateway:*::/apis/*/integrations/*/integrationresponses", 
         "arn:aws:apigateway:*::/apis/*/integrations/*/integrationresponses/*", 
         "arn:aws:apigateway:*::/apis/*/models", 
         "arn:aws:apigateway:*::/apis/*/models/*", 
         "arn:aws:apigateway:*::/apis/*/routes", 
         "arn:aws:apigateway:*::/apis/*/routes/*", 
         "arn:aws:apigateway:*::/apis/*/routes/*/routeresponses", 
         "arn:aws:apigateway:*::/apis/*/routes/*/routeresponses/*", 
         "arn:aws:apigateway:*::/apis/*/stages", 
         "arn:aws:apigateway:*::/apis/*/stages/*", 
         "arn:aws:apigateway:*::/clientcertificates", 
         "arn:aws:apigateway:*::/clientcertificates/*", 
         "arn:aws:apigateway:*::/domainnames", 
         "arn:aws:apigateway:*::/domainnames/*", 
         "arn:aws:apigateway:*::/domainnames/*/apimappings", 
         "arn:aws:apigateway:*::/domainnames/*/apimappings/*", 
         "arn:aws:apigateway:*::/domainnames/*/basepathmappings", 
         "arn:aws:apigateway:*::/domainnames/*/basepathmappings/*", 
         "arn:aws:apigateway:*::/restapis", 
         "arn:aws:apigateway:*::/restapis/*", 
         "arn:aws:apigateway:*::/restapis/*/authorizers", 
         "arn:aws:apigateway:*::/restapis/*/authorizers/*", 
         "arn:aws:apigateway:*::/restapis/*/deployments",
```

```
 "arn:aws:apigateway:*::/restapis/*/deployments/*", 
         "arn:aws:apigateway:*::/restapis/*/models", 
         "arn:aws:apigateway:*::/restapis/*/models/*", 
         "arn:aws:apigateway:*::/restapis/*/models/*/default_template", 
         "arn:aws:apigateway:*::/restapis/*/resources", 
         "arn:aws:apigateway:*::/restapis/*/resources/*", 
         "arn:aws:apigateway:*::/restapis/*/resources/*/methods/*/integration/responses/
*", 
         "arn:aws:apigateway:*::/restapis/*/resources/*/methods/*/responses/*", 
         "arn:aws:apigateway:*::/restapis/*/stages/*/sdks/*", 
         "arn:aws:apigateway:*::/restapis/*/resources/*/methods/*", 
         "arn:aws:apigateway:*::/restapis/*/resources/*/methods/*/integration", 
         "arn:aws:apigateway:*::/restapis/*/stages", 
         "arn:aws:apigateway:*::/restapis/*/stages/*", 
         "arn:aws:apigateway:*::/usageplans", 
         "arn:aws:apigateway:*::/usageplans/*", 
         "arn:aws:apigateway:*::/vpclinks", 
         "arn:aws:apigateway:*::/vpclinks/*" 
       ] 
     }, 
     { 
       "Sid" : "AWSSupportDeleteRoleAccess", 
       "Action" : [ 
         "iam:DeleteRole" 
       ], 
       "Effect" : "Allow", 
       "Resource" : [ 
         "arn:aws:iam::*:role/aws-service-role/support.amazonaws.com/
AWSServiceRoleForSupport" 
       ] 
     }, 
     { 
       "Sid" : "AWSSupportActions", 
      "Action" : [
         "access-analyzer:getAccessPreview", 
         "access-analyzer:getAnalyzedResource", 
         "access-analyzer:getAnalyzer", 
         "access-analyzer:getArchiveRule", 
         "access-analyzer:getFinding", 
         "access-analyzer:getGeneratedPolicy", 
         "access-analyzer:listAccessPreviewFindings", 
         "access-analyzer:listAccessPreviews", 
         "access-analyzer:listAnalyzedResources", 
         "access-analyzer:listAnalyzers",
```
"access-analyzer:listArchiveRules", "access-analyzer:listFindings", "access-analyzer:listPolicyGenerations", "acm-pca:describeCertificateAuthority", "acm-pca:describeCertificateAuthorityAuditReport", "acm-pca:getCertificate", "acm-pca:getCertificateAuthorityCertificate", "acm-pca:getCertificateAuthorityCsr", "acm-pca:listCertificateAuthorities", "acm-pca:listTags", "acm:describeCertificate", "acm:getAccountConfiguration", "acm:getCertificate", "acm:listCertificates", "acm:listTagsForCertificate", "airflow:getEnvironment", "airflow:listEnvironments", "airflow:listTagsForResource", "amplify:getApp", "amplify:getBackendEnvironment", "amplify:getBranch", "amplify:getDomainAssociation", "amplify:getJob", "amplify:getWebhook", "amplify:listApps", "amplify:listBackendEnvironments", "amplify:listBranches", "amplify:listDomainAssociations", "amplify:listWebhooks", "amplifyuibuilder:exportComponents", "amplifyuibuilder:exportThemes", "appflow:describeConnectorEntity", "appflow:describeConnectorProfiles", "appflow:describeConnectors", "appflow:describeFlow", "appflow:describeFlowExecutionRecords", "appflow:listConnectorEntities", "appflow:listFlows", "application-autoscaling:describeScalableTargets", "application-autoscaling:describeScalingActivities", "application-autoscaling:describeScalingPolicies", "application-autoscaling:describeScheduledActions", "applicationinsights:describeApplication", "applicationinsights:describeComponent",

 "applicationinsights:describeComponentConfiguration", "applicationinsights:describeComponentConfigurationRecommendation", "applicationinsights:describeLogPattern", "applicationinsights:describeObservation", "applicationinsights:describeProblem", "applicationinsights:describeProblemObservations", "applicationinsights:listApplications", "applicationinsights:listComponents", "applicationinsights:listConfigurationHistory", "applicationinsights:listLogPatterns", "applicationinsights:listLogPatternSets", "applicationinsights:listProblems", "appmesh:describeGatewayRoute", "appmesh:describeMesh", "appmesh:describeRoute", "appmesh:describeVirtualGateway", "appmesh:describeVirtualNode", "appmesh:describeVirtualRouter", "appmesh:describeVirtualService", "appmesh:listGatewayRoutes", "appmesh:listMeshes", "appmesh:listRoutes", "appmesh:listTagsForResource", "appmesh:listVirtualGateways", "appmesh:listVirtualNodes", "appmesh:listVirtualRouters", "appmesh:listVirtualServices", "apprunner:describeAutoScalingConfiguration", "apprunner:describeCustomDomains", "apprunner:describeOperation", "apprunner:describeService", "apprunner:listAutoScalingConfigurations", "apprunner:listConnections", "apprunner:listOperations", "apprunner:listServices", "apprunner:listTagsForResource", "appstream:describeAppBlockBuilderAppBlockAssociations", "appstream:describeAppBlockBuilders", "appstream:describeAppBlocks", "appstream:describeApplicationFleetAssociations", "appstream:describeApplications", "appstream:describeDirectoryConfigs", "appstream:describeEntitlements", "appstream:describeFleets",

 "appstream:describeImageBuilders", "appstream:describeImagePermissions", "appstream:describeImages", "appstream:describeSessions", "appstream:describeStacks", "appstream:describeUsageReportSubscriptions", "appstream:describeUsers", "appstream:describeUserStackAssociations", "appstream:listAssociatedFleets", "appstream:listAssociatedStacks", "appstream:listEntitledApplications", "appstream:listTagsForResource", "appsync:getApiAssociation", "appsync:getApiCache", "appsync:getDomainName", "appsync:getFunction", "appsync:getGraphqlApi", "appsync:getIntrospectionSchema", "appsync:getResolver", "appsync:getSchemaCreationStatus", "appsync:getSourceApiAssociation", "appsync:getType", "appsync:listDataSources", "appsync:listDomainNames", "appsync:listFunctions", "appsync:listGraphqlApis", "appsync:listResolvers", "appsync:listResolversByFunction", "appsync:listSourceApiAssociations", "appsync:listTypes", "appsync:listTypesByAssociation", "aps:describeAlertManagerDefinition", "aps:describeRuleGroupsNamespace", "aps:describeWorkspace", "aps:listRuleGroupsNamespaces", "aps:listWorkspaces", "athena:batchGetNamedQuery", "athena:batchGetQueryExecution", "athena:getCalculationExecution", "athena:getCalculationExecutionStatus", "athena:getDataCatalog", "athena:getNamedQuery", "athena:getNotebookMetadata", "athena:getQueryExecution",

 "athena:getQueryRuntimeStatistics", "athena:getSession", "athena:getSessionStatus", "athena:getWorkGroup", "athena:listApplicationDPUSizes", "athena:listCalculationExecutions", "athena:listDataCatalogs", "athena:listEngineVersions", "athena:listExecutors", "athena:listNamedQueries", "athena:listNotebookMetadata", "athena:listNotebookSessions", "athena:listQueryExecutions", "athena:listSessions", "athena:listTagsForResource", "athena:listWorkGroups", "auditmanager:getAccountStatus", "auditmanager:getDelegations", "auditmanager:listAssessmentFrameworks", "auditmanager:listAssessmentReports", "auditmanager:listAssessments", "auditmanager:listControls", "auditmanager:listKeywordsForDataSource", "auditmanager:listNotifications", "autoscaling-plans:describeScalingPlanResources", "autoscaling-plans:describeScalingPlans", "autoscaling-plans:getScalingPlanResourceForecastData", "autoscaling:describeAccountLimits", "autoscaling:describeAdjustmentTypes", "autoscaling:describeAutoScalingGroups", "autoscaling:describeAutoScalingInstances", "autoscaling:describeAutoScalingNotificationTypes", "autoscaling:describeInstanceRefreshes", "autoscaling:describeLaunchConfigurations", "autoscaling:describeLifecycleHooks", "autoscaling:describeLifecycleHookTypes", "autoscaling:describeLoadBalancers", "autoscaling:describeLoadBalancerTargetGroups", "autoscaling:describeMetricCollectionTypes", "autoscaling:describeNotificationConfigurations", "autoscaling:describePolicies", "autoscaling:describeScalingActivities", "autoscaling:describeScalingProcessTypes", "autoscaling:describeScheduledActions",

 "autoscaling:describeTags", "autoscaling:describeTerminationPolicyTypes", "autoscaling:describeWarmPool", "backup:describeBackupJob", "backup:describeBackupVault", "backup:describeCopyJob", "backup:describeFramework", "backup:describeGlobalSettings", "backup:describeProtectedResource", "backup:describeRecoveryPoint", "backup:describeRegionSettings", "backup:describeReportJob", "backup:describeReportPlan", "backup:describeRestoreJob", "backup:getBackupPlan", "backup:getBackupPlanFromJSON", "backup:getBackupPlanFromTemplate", "backup:getBackupSelection", "backup:getBackupVaultAccessPolicy", "backup:getBackupVaultNotifications", "backup:getLegalHold", "backup:getRecoveryPointRestoreMetadata", "backup:getSupportedResourceTypes", "backup:listBackupJobs", "backup:listBackupPlans", "backup:listBackupPlanTemplates", "backup:listBackupPlanVersions", "backup:listBackupSelections", "backup:listBackupVaults", "backup:listCopyJobs", "backup:listFrameworks", "backup:listLegalHolds", "backup:listProtectedResources", "backup:listRecoveryPointsByBackupVault", "backup:listRecoveryPointsByLegalHold", "backup:listRecoveryPointsByResource", "backup:listReportJobs", "backup:listReportPlans", "backup:listRestoreJobs", "backup:listTags", "backup-gateway:getGateway", "backup-gateway:getHypervisor", "backup-gateway:getHypervisorPropertyMappings", "backup-gateway:getVirtualMachine",

 "backup-gateway:listGateways", "backup-gateway:listHypervisors", "backup-gateway:listVirtualMachines", "batch:describeComputeEnvironments", "batch:describeJobDefinitions", "batch:describeJobQueues", "batch:describeJobs", "batch:listJobs", "braket:getDevice", "braket:getQuantumTask", "braket:searchDevices", "braket:searchQuantumTasks", "budgets:viewBudget", "ce:getCostAndUsage", "ce:getCostAndUsageWithResources", "ce:getCostForecast", "ce:getDimensionValues", "ce:getReservationCoverage", "ce:getReservationPurchaseRecommendation", "ce:getReservationUtilization", "ce:getRightsizingRecommendation", "ce:getSavingsPlansCoverage", "ce:getSavingsPlansPurchaseRecommendation", "ce:getSavingsPlansUtilization", "ce:getSavingsPlansUtilizationDetails", "ce:getTags", "chime:describeAppInstance", "chime:getAttendee", "chime:getGlobalSettings", "chime:getMediaCapturePipeline", "chime:getMediaPipeline", "chime:getMeeting", "chime:getProxySession", "chime:getSipMediaApplication", "chime:getSipRule", "chime:getVoiceConnector", "chime:getVoiceConnectorGroup", "chime:getVoiceConnectorLoggingConfiguration", "chime:listAppInstances", "chime:listAttendees", "chime:listChannelBans", "chime:listChannels", "chime:listChannelsModeratedByAppInstanceUser", "chime:listMediaCapturePipelines",

```
JSON ポリシードキュメント 2505
```
 "chime:listMediaPipelines", "chime:listMeetings", "chime:listSipMediaApplications", "chime:listSipRules", "chime:listVoiceConnectorGroups", "chime:listVoiceConnectors", "cleanrooms:batchGetCollaborationAnalysisTemplate", "cleanrooms:batchGetSchema", "cleanrooms:getAnalysisTemplate", "cleanrooms:getCollaboration", "cleanrooms:getCollaborationAnalysisTemplate", "cleanrooms:getConfiguredTable", "cleanrooms:getConfiguredTableAssociation", "cleanrooms:getMembership", "cleanrooms:getSchema", "cleanrooms:listAnalysisTemplates", "cleanrooms:listCollaborationAnalysisTemplates", "cleanrooms:listCollaborations", "cleanrooms:listConfiguredTableAssociations", "cleanrooms:listConfiguredTables", "cleanrooms:listMembers", "cleanrooms:listMemberships", "cleanrooms:listSchemas", "cloud9:describeEnvironmentMemberships", "cloud9:describeEnvironments", "cloud9:listEnvironments", "clouddirectory:getDirectory", "clouddirectory:listDirectories", "cloudformation:batchDescribeTypeConfigurations", "cloudformation:describeAccountLimits", "cloudformation:describeChangeSet", "cloudformation:describeChangeSetHooks", "cloudformation:describePublisher", "cloudformation:describeStackEvents", "cloudformation:describeStackInstance", "cloudformation:describeStackResource", "cloudformation:describeStackResources", "cloudformation:describeStacks", "cloudformation:describeStackSet", "cloudformation:describeStackSetOperation", "cloudformation:describeType", "cloudformation:describeTypeRegistration", "cloudformation:estimateTemplateCost", "cloudformation:getStackPolicy",

 "cloudformation:getTemplate", "cloudformation:getTemplateSummary", "cloudformation:listChangeSets", "cloudformation:listExports", "cloudformation:listImports", "cloudformation:listStackInstances", "cloudformation:listStackResources", "cloudformation:listStacks", "cloudformation:listStackSetOperationResults", "cloudformation:listStackSetOperations", "cloudformation:listStackSets", "cloudformation:listTypeRegistrations", "cloudformation:listTypes", "cloudformation:listTypeVersions", "cloudfront:describeFunction", "cloudfront:getCachePolicy", "cloudfront:getCachePolicyConfig", "cloudfront:getCloudFrontOriginAccessIdentity", "cloudfront:getCloudFrontOriginAccessIdentityConfig", "cloudfront:getContinuousDeploymentPolicy", "cloudfront:getContinuousDeploymentPolicyConfig", "cloudfront:getDistribution", "cloudfront:getDistributionConfig", "cloudfront:getInvalidation", "cloudfront:getKeyGroup", "cloudfront:getKeyGroupConfig", "cloudfront:getMonitoringSubscription", "cloudfront:getOriginAccessControl", "cloudfront:getOriginAccessControlConfig", "cloudfront:getOriginRequestPolicy", "cloudfront:getOriginRequestPolicyConfig", "cloudfront:getPublicKey", "cloudfront:getPublicKeyConfig", "cloudfront:getRealtimeLogConfig", "cloudfront:getStreamingDistribution", "cloudfront:getStreamingDistributionConfig", "cloudfront:listCachePolicies", "cloudfront:listCloudFrontOriginAccessIdentities", "cloudfront:listContinuousDeploymentPolicies", "cloudfront:listDistributions", "cloudfront:listDistributionsByCachePolicyId", "cloudfront:listDistributionsByKeyGroup", "cloudfront:listDistributionsByOriginRequestPolicyId", "cloudfront:listDistributionsByRealtimeLogConfig",

 "cloudfront:listDistributionsByResponseHeadersPolicyId", "cloudfront:listDistributionsByWebACLId", "cloudfront:listFunctions", "cloudfront:listInvalidations", "cloudfront:listKeyGroups", "cloudfront:listOriginAccessControls", "cloudfront:listOriginRequestPolicies", "cloudfront:listPublicKeys", "cloudfront:listRealtimeLogConfigs", "cloudfront:listStreamingDistributions", "cloudhsm:describeBackups", "cloudhsm:describeClusters", "cloudsearch:describeAnalysisSchemes", "cloudsearch:describeAvailabilityOptions", "cloudsearch:describeDomains", "cloudsearch:describeExpressions", "cloudsearch:describeIndexFields", "cloudsearch:describeScalingParameters", "cloudsearch:describeServiceAccessPolicies", "cloudsearch:describeSuggesters", "cloudsearch:listDomainNames", "cloudtrail:describeTrails", "cloudtrail:getEventSelectors", "cloudtrail:getInsightSelectors", "cloudtrail:getTrail", "cloudtrail:getTrailStatus", "cloudtrail:listPublicKeys", "cloudtrail:listTags", "cloudtrail:listTrails", "cloudtrail:lookupEvents", "cloudwatch:describeAlarmHistory", "cloudwatch:describeAlarms", "cloudwatch:describeAlarmsForMetric", "cloudwatch:describeAnomalyDetectors", "cloudwatch:describeInsightRules", "cloudwatch:getDashboard", "cloudwatch:getInsightRuleReport", "cloudwatch:getMetricData", "cloudwatch:getMetricStatistics", "cloudwatch:getMetricStream", "cloudwatch:listDashboards", "cloudwatch:listManagedInsightRules", "cloudwatch:listMetrics",

```
 "cloudwatch:listMetricStreams",
```
 "codeartifact:describeDomain", "codeartifact:describePackageVersion", "codeartifact:describeRepository", "codeartifact:getDomainPermissionsPolicy", "codeartifact:getRepositoryEndpoint", "codeartifact:getRepositoryPermissionsPolicy", "codeartifact:listDomains", "codeartifact:listPackages", "codeartifact:listPackageVersionAssets", "codeartifact:listPackageVersions", "codeartifact:listRepositories", "codeartifact:listRepositoriesInDomain", "codebuild:batchGetBuildBatches", "codebuild:batchGetBuilds", "codebuild:batchGetProjects", "codebuild:listBuildBatches", "codebuild:listBuildBatchesForProject", "codebuild:listBuilds", "codebuild:listBuildsForProject", "codebuild:listCuratedEnvironmentImages", "codebuild:listProjects", "codebuild:listSourceCredentials", "codecommit:batchGetRepositories", "codecommit:getBranch", "codecommit:getRepository", "codecommit:getRepositoryTriggers", "codecommit:listBranches", "codecommit:listRepositories", "codedeploy:batchGetApplicationRevisions", "codedeploy:batchGetApplications", "codedeploy:batchGetDeploymentGroups", "codedeploy:batchGetDeploymentInstances", "codedeploy:batchGetDeployments", "codedeploy:batchGetDeploymentTargets", "codedeploy:batchGetOnPremisesInstances", "codedeploy:getApplication", "codedeploy:getApplicationRevision", "codedeploy:getDeployment", "codedeploy:getDeploymentConfig", "codedeploy:getDeploymentGroup", "codedeploy:getDeploymentInstance", "codedeploy:getDeploymentTarget", "codedeploy:getOnPremisesInstance", "codedeploy:listApplicationRevisions",

 "codedeploy:listApplications", "codedeploy:listDeploymentConfigs", "codedeploy:listDeploymentGroups", "codedeploy:listDeploymentInstances", "codedeploy:listDeployments", "codedeploy:listDeploymentTargets", "codedeploy:listGitHubAccountTokenNames", "codedeploy:listOnPremisesInstances", "codepipeline:getJobDetails", "codepipeline:getPipeline", "codepipeline:getPipelineExecution", "codepipeline:getPipelineState", "codepipeline:listActionExecutions", "codepipeline:listActionTypes", "codepipeline:listPipelineExecutions", "codepipeline:listPipelines", "codepipeline:listWebhooks", "codestar:describeProject", "codestar:listProjects", "codestar:listResources", "codestar:listTeamMembers", "codestar:listUserProfiles", "codestar-connections:getConnection", "codestar-connections:getHost", "codestar-connections:listConnections", "codestar-connections:listHosts", "cognito-identity:describeIdentityPool", "cognito-identity:getIdentityPoolRoles", "cognito-identity:listIdentities", "cognito-identity:listIdentityPools", "cognito-idp:describeIdentityProvider", "cognito-idp:describeResourceServer", "cognito-idp:describeRiskConfiguration", "cognito-idp:describeUserImportJob", "cognito-idp:describeUserPool", "cognito-idp:describeUserPoolClient", "cognito-idp:describeUserPoolDomain", "cognito-idp:getGroup", "cognito-idp:getUICustomization", "cognito-idp:getUserPoolMfaConfig", "cognito-idp:listGroups", "cognito-idp:listIdentityProviders", "cognito-idp:listResourceServers", "cognito-idp:listUserImportJobs",

 "cognito-idp:listUserPoolClients", "cognito-idp:listUserPools", "cognito-sync:describeDataset", "cognito-sync:describeIdentityPoolUsage", "cognito-sync:describeIdentityUsage", "cognito-sync:getCognitoEvents", "cognito-sync:getIdentityPoolConfiguration", "cognito-sync:listDatasets", "cognito-sync:listIdentityPoolUsage", "comprehend:describeDocumentClassificationJob", "comprehend:describeDocumentClassifier", "comprehend:describeDominantLanguageDetectionJob", "comprehend:describeEndpoint", "comprehend:describeEntitiesDetectionJob", "comprehend:describeEntityRecognizer", "comprehend:describeEventsDetectionJob", "comprehend:describeFlywheel", "comprehend:describeFlywheelIteration", "comprehend:describeKeyPhrasesDetectionJob", "comprehend:describePiiEntitiesDetectionJob", "comprehend:describeSentimentDetectionJob", "comprehend:describeTargetedSentimentDetectionJob", "comprehend:describeTopicsDetectionJob", "comprehend:listDocumentClassificationJobs", "comprehend:listDocumentClassifiers", "comprehend:listDominantLanguageDetectionJobs", "comprehend:listEndpoints", "comprehend:listEntitiesDetectionJobs", "comprehend:listEntityRecognizers", "comprehend:listEventsDetectionJobs", "comprehend:listFlywheelIterationHistory", "comprehend:listFlywheels", "comprehend:listKeyPhrasesDetectionJobs", "comprehend:listPiiEntitiesDetectionJobs", "comprehend:listSentimentDetectionJobs", "comprehend:listTargetedSentimentDetectionJobs", "comprehend:listTopicsDetectionJobs", "compute-optimizer:getAutoScalingGroupRecommendations", "compute-optimizer:getEBSVolumeRecommendations", "compute-optimizer:getEC2InstanceRecommendations", "compute-optimizer:getEC2RecommendationProjectedMetrics", "compute-optimizer:getECSServiceRecommendations", "compute-optimizer:getECSServiceRecommendationProjectedMetrics", "compute-optimizer:getEnrollmentStatus",

 "compute-optimizer:getRecommendationSummaries", "config:batchGetAggregateResourceConfig", "config:batchGetResourceConfig", "config:describeAggregateComplianceByConfigRules", "config:describeAggregationAuthorizations", "config:describeComplianceByConfigRule", "config:describeComplianceByResource", "config:describeConfigRuleEvaluationStatus", "config:describeConfigRules", "config:describeConfigurationAggregators", "config:describeConfigurationAggregatorSourcesStatus", "config:describeConfigurationRecorders", "config:describeConfigurationRecorderStatus", "config:describeConformancePackCompliance", "config:describeConformancePacks", "config:describeConformancePackStatus", "config:describeDeliveryChannels", "config:describeDeliveryChannelStatus", "config:describeOrganizationConfigRules", "config:describeOrganizationConfigRuleStatuses", "config:describeOrganizationConformancePacks", "config:describeOrganizationConformancePackStatuses", "config:describePendingAggregationRequests", "config:describeRemediationConfigurations", "config:describeRemediationExceptions", "config:describeRemediationExecutionStatus", "config:describeRetentionConfigurations", "config:getAggregateComplianceDetailsByConfigRule", "config:getAggregateConfigRuleComplianceSummary", "config:getAggregateDiscoveredResourceCounts", "config:getAggregateResourceConfig", "config:getComplianceDetailsByConfigRule", "config:getComplianceDetailsByResource", "config:getComplianceSummaryByConfigRule", "config:getComplianceSummaryByResourceType", "config:getConformancePackComplianceDetails", "config:getConformancePackComplianceSummary", "config:getDiscoveredResourceCounts", "config:getOrganizationConfigRuleDetailedStatus", "config:getOrganizationConformancePackDetailedStatus", "config:getResourceConfigHistory", "config:listAggregateDiscoveredResources", "config:listDiscoveredResources", "config:listTagsForResource",

 "connect:describeContact", "connect:describePhoneNumber", "connect:describeQuickConnect", "connect:describeUser", "connect:getCurrentMetricData", "connect:getMetricData", "connect:listContactEvaluations", "connect:listEvaluationForms", "connect:listEvaluationFormVersions", "connect:listPhoneNumbersV2", "connect:listQuickConnects", "connect:listRoutingProfiles", "connect:listSecurityProfiles", "connect:listUsers", "connect:listViews", "connect:listViewVersions", "controltower:describeAccountFactoryConfig", "controltower:describeCoreService", "controltower:describeGuardrail", "controltower:describeGuardrailForTarget", "controltower:describeManagedAccount", "controltower:describeSingleSignOn", "controltower:getAvailableUpdates", "controltower:getHomeRegion", "controltower:getLandingZoneStatus", "controltower:listDirectoryGroups", "controltower:listGuardrailsForTarget", "controltower:listGuardrailViolations", "controltower:listManagedAccounts", "controltower:listManagedAccountsForGuardrail", "controltower:listManagedAccountsForParent", "controltower:listManagedOrganizationalUnits", "controltower:listManagedOrganizationalUnitsForGuardrail", "databrew:describeDataset", "databrew:describeJob", "databrew:describeProject", "databrew:describeRecipe", "databrew:listDatasets", "databrew:listJobRuns", "databrew:listJobs", "databrew:listProjects", "databrew:listRecipes", "databrew:listRecipeVersions", "databrew:listTagsForResource",

 "datapipeline:describeObjects", "datapipeline:describePipelines", "datapipeline:getPipelineDefinition", "datapipeline:listPipelines", "datapipeline:queryObjects", "datasync:describeAgent", "datasync:describeLocationEfs", "datasync:describeLocationFsxLustre", "datasync:describeLocationFsxOpenZfs", "datasync:describeLocationFsxWindows", "datasync:describeLocationHdfs", "datasync:describeLocationNfs", "datasync:describeLocationObjectStorage", "datasync:describeLocationS3", "datasync:describeLocationSmb", "datasync:describeTask", "datasync:describeTaskExecution", "datasync:listAgents", "datasync:listLocations", "datasync:listTaskExecutions", "datasync:listTasks", "dax:describeClusters", "dax:describeDefaultParameters", "dax:describeEvents", "dax:describeParameterGroups", "dax:describeParameters", "dax:describeSubnetGroups", "detective:getMembers", "detective:listGraphs", "detective:listInvitations", "detective:listMembers", "devicefarm:getAccountSettings", "devicefarm:getDevice", "devicefarm:getDevicePool", "devicefarm:getDevicePoolCompatibility", "devicefarm:getJob", "devicefarm:getProject", "devicefarm:getRemoteAccessSession", "devicefarm:getRun", "devicefarm:getSuite", "devicefarm:getTest", "devicefarm:getTestGridProject", "devicefarm:getTestGridSession",

```
 "devicefarm:getUpload",
```
 "devicefarm:listArtifacts", "devicefarm:listDevicePools", "devicefarm:listDevices", "devicefarm:listJobs", "devicefarm:listProjects", "devicefarm:listRemoteAccessSessions", "devicefarm:listRuns", "devicefarm:listSamples", "devicefarm:listSuites", "devicefarm:listTestGridProjects", "devicefarm:listTestGridSessionActions", "devicefarm:listTestGridSessionArtifacts", "devicefarm:listTestGridSessions", "devicefarm:listTests", "devicefarm:listUniqueProblems", "devicefarm:listUploads", "directconnect:describeConnectionLoa", "directconnect:describeConnections", "directconnect:describeConnectionsOnInterconnect", "directconnect:describeCustomerMetadata", "directconnect:describeDirectConnectGatewayAssociationProposals", "directconnect:describeDirectConnectGatewayAssociations", "directconnect:describeDirectConnectGatewayAttachments", "directconnect:describeDirectConnectGateways", "directconnect:describeHostedConnections", "directconnect:describeInterconnectLoa", "directconnect:describeInterconnects", "directconnect:describeLags", "directconnect:describeLoa", "directconnect:describeLocations", "directconnect:describeRouterConfiguration", "directconnect:describeVirtualGateways", "directconnect:describeVirtualInterfaces", "dlm:getLifecyclePolicies", "dlm:getLifecyclePolicy", "dms:describeAccountAttributes", "dms:describeApplicableIndividualAssessments", "dms:describeConnections", "dms:describeEndpoints", "dms:describeEndpointSettings", "dms:describeEndpointTypes", "dms:describeEventCategories", "dms:describeEvents",

```
 "dms:describeEventSubscriptions",
```
 "dms:describeFleetAdvisorCollectors", "dms:describeFleetAdvisorDatabases", "dms:describeFleetAdvisorLsaAnalysis", "dms:describeFleetAdvisorSchemaObjectSummary", "dms:describeFleetAdvisorSchemas", "dms:describeOrderableReplicationInstances", "dms:describePendingMaintenanceActions", "dms:describeRefreshSchemasStatus", "dms:describeReplicationInstances", "dms:describeReplicationInstanceTaskLogs", "dms:describeReplicationSubnetGroups", "dms:describeReplicationTaskAssessmentResults", "dms:describeReplicationTaskAssessmentRuns", "dms:describeReplicationTaskIndividualAssessments", "dms:describeReplicationTasks", "dms:describeSchemas", "dms:describeTableStatistics", "docdb-elastic:getCluster", "docdb-elastic:getClusterSnapshot", "docdb-elastic:listClusters", "docdb-elastic:listClusterSnapshots", "drs:describeJobLogItems", "drs:describeJobs", "drs:describeLaunchConfigurationTemplates", "drs:describeRecoveryInstances", "drs:describeRecoverySnapshots", "drs:describeReplicationConfigurationTemplates", "drs:describeSourceNetworks", "drs:describeSourceServers", "drs:getLaunchConfiguration", "drs:getReplicationConfiguration", "drs:listExtensibleSourceServers", "drs:listLaunchActions", "drs:listStagingAccounts", "ds:describeClientAuthenticationSettings", "ds:describeConditionalForwarders", "ds:describeDirectories", "ds:describeDomainControllers", "ds:describeEventTopics", "ds:describeLDAPSSettings", "ds:describeSharedDirectories", "ds:describeSnapshots", "ds:describeTrusts",

```
 "ds:getDirectoryLimits",
```
 "ds:getSnapshotLimits", "ds:listIpRoutes", "ds:listSchemaExtensions", "ds:listTagsForResource", "dynamodb:describeBackup", "dynamodb:describeContinuousBackups", "dynamodb:describeContributorInsights", "dynamodb:describeExport", "dynamodb:describeGlobalTable", "dynamodb:describeImport", "dynamodb:describeKinesisStreamingDestination", "dynamodb:describeLimits", "dynamodb:describeStream", "dynamodb:describeTable", "dynamodb:describeTimeToLive", "dynamodb:listBackups", "dynamodb:listContributorInsights", "dynamodb:listExports", "dynamodb:listGlobalTables", "dynamodb:listImports", "dynamodb:listStreams", "dynamodb:listTables", "dynamodb:listTagsOfResource", "ec2:describeAccountAttributes", "ec2:describeAddresses", "ec2:describeAddressesAttribute", "ec2:describeAddressTransfers", "ec2:describeAggregateIdFormat", "ec2:describeAvailabilityZones", "ec2:describeBundleTasks", "ec2:describeByoipCidrs", "ec2:describeCapacityReservationFleets", "ec2:describeCapacityReservations", "ec2:describeCarrierGateways", "ec2:describeClassicLinkInstances", "ec2:describeClientVpnAuthorizationRules", "ec2:describeClientVpnConnections", "ec2:describeClientVpnEndpoints", "ec2:describeClientVpnRoutes", "ec2:describeClientVpnTargetNetworks", "ec2:describeCoipPools", "ec2:describeConversionTasks", "ec2:describeCustomerGateways", "ec2:describeDhcpOptions",

 "ec2:describeEgressOnlyInternetGateways", "ec2:describeExportImageTasks", "ec2:describeExportTasks", "ec2:describeFastLaunchImages", "ec2:describeFastSnapshotRestores", "ec2:describeFleetHistory", "ec2:describeFleetInstances", "ec2:describeFleets", "ec2:describeFlowLogs", "ec2:describeFpgaImageAttribute", "ec2:describeFpgaImages", "ec2:describeHostReservationOfferings", "ec2:describeHostReservations", "ec2:describeHosts", "ec2:describeIamInstanceProfileAssociations", "ec2:describeIdentityIdFormat", "ec2:describeIdFormat", "ec2:describeImageAttribute", "ec2:describeImages", "ec2:describeImportImageTasks", "ec2:describeImportSnapshotTasks", "ec2:describeInstanceAttribute", "ec2:describeInstanceCreditSpecifications", "ec2:describeInstanceEventNotificationAttributes", "ec2:describeInstanceEventWindows", "ec2:describeInstances", "ec2:describeInstanceStatus", "ec2:describeInstanceTypeOfferings", "ec2:describeInstanceTypes", "ec2:describeInternetGateways", "ec2:describeIpamPools", "ec2:describeIpams", "ec2:describeIpamScopes", "ec2:describeIpv6Pools", "ec2:describeKeyPairs", "ec2:describeLaunchTemplates", "ec2:describeLaunchTemplateVersions", "ec2:describeLocalGatewayRouteTables", "ec2:describeLocalGatewayRouteTableVirtualInterfaceGroupAssociations", "ec2:describeLocalGatewayRouteTableVpcAssociations", "ec2:describeLocalGateways", "ec2:describeLocalGatewayVirtualInterfaceGroups", "ec2:describeLocalGatewayVirtualInterfaces", "ec2:describeManagedPrefixLists",

 "ec2:describeMovingAddresses", "ec2:describeNatGateways", "ec2:describeNetworkAcls", "ec2:describeNetworkInterfaceAttribute", "ec2:describeNetworkInterfaces", "ec2:describePlacementGroups", "ec2:describePrefixLists", "ec2:describePrincipalIdFormat", "ec2:describePublicIpv4Pools", "ec2:describeRegions", "ec2:describeReservedInstances", "ec2:describeReservedInstancesListings", "ec2:describeReservedInstancesModifications", "ec2:describeReservedInstancesOfferings", "ec2:describeRouteTables", "ec2:describeScheduledInstanceAvailability", "ec2:describeScheduledInstances", "ec2:describeSecurityGroupReferences", "ec2:describeSecurityGroupRules", "ec2:describeSecurityGroups", "ec2:describeSnapshotAttribute", "ec2:describeSnapshots", "ec2:describeSpotDatafeedSubscription", "ec2:describeSpotFleetInstances", "ec2:describeSpotFleetRequestHistory", "ec2:describeSpotFleetRequests", "ec2:describeSpotInstanceRequests", "ec2:describeSpotPriceHistory", "ec2:describeStaleSecurityGroups", "ec2:describeStoreImageTasks", "ec2:describeSubnets", "ec2:describeTags", "ec2:describeTrafficMirrorFilters", "ec2:describeTrafficMirrorSessions", "ec2:describeTrafficMirrorTargets", "ec2:describeTransitGatewayAttachments", "ec2:describeTransitGatewayConnectPeers", "ec2:describeTransitGatewayMulticastDomains", "ec2:describeTransitGatewayPeeringAttachments", "ec2:describeTransitGatewayPolicyTables", "ec2:describeTransitGatewayRouteTableAnnouncements", "ec2:describeTransitGatewayRouteTables", "ec2:describeTransitGateways", "ec2:describeTransitGatewayVpcAttachments",

 "ec2:describeVerifiedAccessEndpoints", "ec2:describeVerifiedAccessGroups", "ec2:describeVerifiedAccessInstances", "ec2:describeVerifiedAccessTrustProviders", "ec2:describeVolumeAttribute", "ec2:describeVolumes", "ec2:describeVolumesModifications", "ec2:describeVolumeStatus", "ec2:describeVpcAttribute", "ec2:describeVpcClassicLink", "ec2:describeVpcClassicLinkDnsSupport", "ec2:describeVpcEndpointConnectionNotifications", "ec2:describeVpcEndpointConnections", "ec2:describeVpcEndpoints", "ec2:describeVpcEndpointServiceConfigurations", "ec2:describeVpcEndpointServicePermissions", "ec2:describeVpcEndpointServices", "ec2:describeVpcPeeringConnections", "ec2:describeVpcs", "ec2:describeVpnConnections", "ec2:describeVpnGateways", "ec2:getAssociatedIpv6PoolCidrs", "ec2:getCapacityReservationUsage", "ec2:getCoipPoolUsage", "ec2:getConsoleOutput", "ec2:getConsoleScreenshot", "ec2:getDefaultCreditSpecification", "ec2:getEbsDefaultKmsKeyId", "ec2:getEbsEncryptionByDefault", "ec2:getGroupsForCapacityReservation", "ec2:getHostReservationPurchasePreview", "ec2:getInstanceTypesFromInstanceRequirements", "ec2:getIpamAddressHistory", "ec2:getIpamPoolAllocations", "ec2:getIpamPoolCidrs", "ec2:getIpamResourceCidrs", "ec2:getLaunchTemplateData", "ec2:getManagedPrefixListAssociations", "ec2:getManagedPrefixListEntries", "ec2:getReservedInstancesExchangeQuote", "ec2:getSerialConsoleAccessStatus", "ec2:getSpotPlacementScores", "ec2:getTransitGatewayMulticastDomainAssociations", "ec2:getTransitGatewayPrefixListReferences",

 "ec2:getVerifiedAccessEndpointPolicy", "ec2:getVerifiedAccessGroupPolicy", "ec2:listImagesInRecycleBin", "ec2:listSnapshotsInRecycleBin", "ec2:searchLocalGatewayRoutes", "ec2:searchTransitGatewayMulticastGroups", "ec2:searchTransitGatewayRoutes", "ecr-public:describeImages", "ecr-public:describeImageTags", "ecr-public:describeRegistries", "ecr-public:describeRepositories", "ecr-public:getRegistryCatalogData", "ecr-public:getRepositoryCatalogData", "ecr-public:getRepositoryPolicy", "ecr-public:listTagsForResource", "ecr:batchCheckLayerAvailability", "ecr:batchGetRepositoryScanningConfiguration", "ecr:describeImages", "ecr:describeImageReplicationStatus", "ecr:describeImageScanFindings", "ecr:describePullThroughCacheRules", "ecr:describeRegistry", "ecr:describeRepositories", "ecr:getLifecyclePolicy", "ecr:getLifecyclePolicyPreview", "ecr:getRegistryPolicy", "ecr:getRegistryScanningConfiguration", "ecr:getRepositoryPolicy", "ecr:listImages", "ecr:listTagsForResource", "ecs:describeCapacityProviders", "ecs:describeClusters", "ecs:describeContainerInstances", "ecs:describeServices", "ecs:describeTaskDefinition", "ecs:describeTasks", "ecs:describeTaskSets", "ecs:getTaskProtection", "ecs:listAccountSettings", "ecs:listAttributes", "ecs:listClusters", "ecs:listContainerInstances", "ecs:listServices", "ecs:listServicesByNamespace",

 "ecs:listTagsForResource", "ecs:listTaskDefinitionFamilies", "ecs:listTaskDefinitions", "ecs:listTasks", "eks:describeAccessEntry", "eks:describeAddon", "eks:describeAddonConfiguration", "eks:describeAddonVersions", "eks:describeCluster", "eks:describeEksAnywhereSubscription", "eks:describeFargateProfile", "eks:describeIdentityProviderConfig", "eks:describeNodegroup", "eks:describeUpdate", "eks:listAccessEntries", "eks:listAccessPolicies", "eks:listAddons", "eks:listAssociatedAccessPolicies", "eks:listClusters", "eks:listEksAnywhereSubscriptions", "eks:listFargateProfiles", "eks:listIdentityProviderConfigs", "eks:listNodegroups", "eks:listUpdates", "elasticache:describeCacheClusters", "elasticache:describeCacheEngineVersions", "elasticache:describeCacheParameterGroups", "elasticache:describeCacheParameters", "elasticache:describeCacheSecurityGroups", "elasticache:describeCacheSubnetGroups", "elasticache:describeEngineDefaultParameters", "elasticache:describeEvents", "elasticache:describeGlobalReplicationGroups", "elasticache:describeReplicationGroups", "elasticache:describeReservedCacheNodes", "elasticache:describeReservedCacheNodesOfferings", "elasticache:describeServerlessCaches", "elasticache:describeServerlessCacheSnapshots", "elasticache:describeServiceUpdates", "elasticache:describeSnapshots", "elasticache:describeUpdateActions", "elasticache:describeUserGroups", "elasticache:describeUsers", "elasticache:listAllowedNodeTypeModifications",

 "elasticache:listTagsForResource", "elasticbeanstalk:checkDNSAvailability", "elasticbeanstalk:describeAccountAttributes", "elasticbeanstalk:describeApplicationVersions", "elasticbeanstalk:describeApplications", "elasticbeanstalk:describeConfigurationOptions", "elasticbeanstalk:describeEnvironmentHealth", "elasticbeanstalk:describeEnvironmentManagedActionHistory", "elasticbeanstalk:describeEnvironmentManagedActions", "elasticbeanstalk:describeEnvironmentResources", "elasticbeanstalk:describeEnvironments", "elasticbeanstalk:describeEvents", "elasticbeanstalk:describeInstancesHealth", "elasticbeanstalk:describePlatformVersion", "elasticbeanstalk:listAvailableSolutionStacks", "elasticbeanstalk:listPlatformBranches", "elasticbeanstalk:listPlatformVersions", "elasticbeanstalk:validateConfigurationSettings", "elasticfilesystem:describeAccessPoints", "elasticfilesystem:describeFileSystemPolicy", "elasticfilesystem:describeFileSystems", "elasticfilesystem:describeLifecycleConfiguration", "elasticfilesystem:describeMountTargets", "elasticfilesystem:describeMountTargetSecurityGroups", "elasticfilesystem:describeTags", "elasticfilesystem:listTagsForResource", "elasticloadbalancing:describeAccountLimits", "elasticloadbalancing:describeInstanceHealth", "elasticloadbalancing:describeListenerCertificates", "elasticloadbalancing:describeListeners", "elasticloadbalancing:describeLoadBalancerAttributes", "elasticloadbalancing:describeLoadBalancerPolicies", "elasticloadbalancing:describeLoadBalancerPolicyTypes", "elasticloadbalancing:describeLoadBalancers", "elasticloadbalancing:describeRules", "elasticloadbalancing:describeSSLPolicies", "elasticloadbalancing:describeTags", "elasticloadbalancing:describeTargetGroupAttributes", "elasticloadbalancing:describeTargetGroups", "elasticloadbalancing:describeTargetHealth", "elasticmapreduce:describeCluster", "elasticmapreduce:describeNotebookExecution", "elasticmapreduce:describeReleaseLabel", "elasticmapreduce:describeSecurityConfiguration",

 "elasticmapreduce:describeStep", "elasticmapreduce:describeStudio", "elasticmapreduce:getAutoTerminationPolicy", "elasticmapreduce:getBlockPublicAccessConfiguration", "elasticmapreduce:getManagedScalingPolicy", "elasticmapreduce:getStudioSessionMapping", "elasticmapreduce:listBootstrapActions", "elasticmapreduce:listClusters", "elasticmapreduce:listInstanceFleets", "elasticmapreduce:listInstanceGroups", "elasticmapreduce:listInstances", "elasticmapreduce:listNotebookExecutions", "elasticmapreduce:listReleaseLabels", "elasticmapreduce:listSecurityConfigurations", "elasticmapreduce:listSteps", "elasticmapreduce:listStudios", "elasticmapreduce:listStudioSessionMappings", "elastictranscoder:listJobsByPipeline", "elastictranscoder:listJobsByStatus", "elastictranscoder:listPipelines", "elastictranscoder:listPresets", "elastictranscoder:readPipeline", "elastictranscoder:readPreset", "emr-containers:describeJobRun", "emr-containers:describeJobTemplate", "emr-containers:describeManagedEndpoint", "emr-containers:describeVirtualCluster", "emr-containers:listJobRuns", "emr-containers:listJobTemplates", "emr-containers:listManagedEndpoints", "emr-containers:listVirtualClusters", "emr-serverless:getApplication", "emr-serverless:getJobRun", "emr-serverless:listApplications", "es:describeDomain", "es:describeDomainAutoTunes", "es:describeDomainChangeProgress", "es:describeDomainConfig", "es:describeDomains", "es:describeDryRunProgress", "es:describeElasticsearchDomain", "es:describeElasticsearchDomainConfig", "es:describeElasticsearchDomains", "es:describeInboundConnections",

 "es:describeInstanceTypeLimits", "es:describeOutboundConnections", "es:describePackages", "es:describeReservedInstanceOfferings", "es:describeReservedInstances", "es:describeVpcEndpoints", "es:getCompatibleVersions", "es:getPackageVersionHistory", "es:getUpgradeHistory", "es:getUpgradeStatus", "es:listDomainNames", "es:listDomainsForPackage", "es:listInstanceTypeDetails", "es:listPackagesForDomain", "es:listScheduledActions", "es:listTags", "es:listVersions", "es:listVpcEndpointAccess", "es:listVpcEndpoints", "es:listVpcEndpointsForDomain", "evidently:getExperiment", "evidently:getFeature", "evidently:getLaunch", "evidently:getProject", "evidently:getSegment", "evidently:listExperiments", "evidently:listFeatures", "evidently:listLaunches", "evidently:listProjects", "evidently:listSegments", "evidently:listSegmentReferences", "events:describeApiDestination", "events:describeArchive", "events:describeConnection", "events:describeEndpoint", "events:describeEventBus", "events:describeEventSource", "events:describePartnerEventSource", "events:describeReplay", "events:describeRule", "events:listArchives", "events:listApiDestinations", "events:listConnections", "events:listEndpoints",

 "events:listEventBuses", "events:listEventSources", "events:listPartnerEventSourceAccounts", "events:listPartnerEventSources", "events:listReplays", "events:listRuleNamesByTarget", "events:listRules", "events:listTargetsByRule", "events:testEventPattern", "firehose:describeDeliveryStream", "firehose:listDeliveryStreams", "fms:getAdminAccount", "fms:getComplianceDetail", "fms:getNotificationChannel", "fms:getPolicy", "fms:getProtectionStatus", "fms:listComplianceStatus", "fms:listMemberAccounts", "fms:listPolicies", "forecast:describeDataset", "forecast:describeDatasetGroup", "forecast:describeDatasetImportJob", "forecast:describeForecast", "forecast:describeForecastExportJob", "forecast:describePredictor", "forecast:getAccuracyMetrics", "forecast:listDatasetGroups", "forecast:listDatasetImportJobs", "forecast:listDatasets", "forecast:listForecastExportJobs", "forecast:listForecasts", "forecast:listPredictors", "fsx:describeBackups", "fsx:describeDataRepositoryAssociations", "fsx:describeDataRepositoryTasks", "fsx:describeFileCaches", "fsx:describeFileSystems", "fsx:describeSnapshots", "fsx:describeStorageVirtualMachines", "fsx:describeVolumes", "fsx:listTagsForResource", "gamelift:describeAlias", "gamelift:describeBuild",

"gamelift:describeEC2InstanceLimits",

 "gamelift:describeFleetAttributes", "gamelift:describeFleetCapacity", "gamelift:describeFleetEvents", "gamelift:describeFleetLocationAttributes", "gamelift:describeFleetLocationCapacity", "gamelift:describeFleetLocationUtilization", "gamelift:describeFleetPortSettings", "gamelift:describeFleetUtilization", "gamelift:describeGameServer", "gamelift:describeGameServerGroup", "gamelift:describeGameSessionDetails", "gamelift:describeGameSessionPlacement", "gamelift:describeGameSessionQueues", "gamelift:describeGameSessions", "gamelift:describeInstances", "gamelift:describeMatchmaking", "gamelift:describeMatchmakingConfigurations", "gamelift:describeMatchmakingRuleSets", "gamelift:describePlayerSessions", "gamelift:describeRuntimeConfiguration", "gamelift:describeScalingPolicies", "gamelift:describeScript", "gamelift:listAliases", "gamelift:listBuilds", "gamelift:listFleets", "gamelift:listGameServerGroups", "gamelift:listGameServers", "gamelift:listScripts", "gamelift:resolveAlias", "glacier:describeJob", "glacier:describeVault", "glacier:getDataRetrievalPolicy", "glacier:getVaultAccessPolicy", "glacier:getVaultLock", "glacier:getVaultNotifications", "glacier:listJobs", "glacier:listTagsForVault", "glacier:listVaults", "globalaccelerator:describeAccelerator", "globalaccelerator:describeAcceleratorAttributes", "globalaccelerator:describeEndpointGroup", "globalaccelerator:describeListener", "globalaccelerator:listAccelerators", "globalaccelerator:listEndpointGroups",

 "globalaccelerator:listListeners", "glue:batchGetBlueprints", "glue:batchGetCrawlers", "glue:batchGetDevEndpoints", "glue:batchGetJobs", "glue:batchGetPartition", "glue:batchGetTriggers", "glue:batchGetWorkflows", "glue:checkSchemaVersionValidity", "glue:getBlueprint", "glue:getBlueprintRun", "glue:getBlueprintRuns", "glue:getCatalogImportStatus", "glue:getClassifier", "glue:getClassifiers", "glue:getColumnStatisticsForPartition", "glue:getColumnStatisticsForTable", "glue:getCrawler", "glue:getCrawlerMetrics", "glue:getCrawlers", "glue:getCustomEntityType", "glue:getDatabase", "glue:getDatabases", "glue:getDataflowGraph", "glue:getDataQualityResult", "glue:getDataQualityRuleRecommendationRun", "glue:getDataQualityRuleset", "glue:getDataQualityRulesetEvaluationRun", "glue:getDevEndpoint", "glue:getDevEndpoints", "glue:getJob", "glue:getJobRun", "glue:getJobRuns", "glue:getJobs", "glue:getMapping", "glue:getMLTaskRun", "glue:getMLTaskRuns", "glue:getMLTransform", "glue:getMLTransforms", "glue:getPartition", "glue:getPartitionIndexes", "glue:getPartitions", "glue:getRegistry", "glue:getResourcePolicies",

 "glue:getResourcePolicy", "glue:getSchema", "glue:getSchemaByDefinition", "glue:getSchemaVersion", "glue:getSchemaVersionsDiff", "glue:getSession", "glue:getStatement", "glue:getTable", "glue:getTables", "glue:getTableVersions", "glue:getTrigger", "glue:getTriggers", "glue:getUserDefinedFunction", "glue:getUserDefinedFunctions", "glue:getWorkflow", "glue:getWorkflowRun", "glue:getWorkflowRuns", "glue:listCrawlers", "glue:listCrawls", "glue:listDataQualityResults", "glue:listDataQualityRuleRecommendationRuns", "glue:listDataQualityRulesetEvaluationRuns", "glue:listDataQualityRulesets", "glue:listDevEndpoints", "glue:listMLTransforms", "glue:listRegistries", "glue:listSchemas", "glue:listSchemaVersions", "glue:listSessions", "glue:listStatements", "glue:querySchemaVersionMetadata", "greengrass:getConnectivityInfo", "greengrass:getCoreDefinition", "greengrass:getCoreDefinitionVersion", "greengrass:getDeploymentStatus", "greengrass:getDeviceDefinition", "greengrass:getDeviceDefinitionVersion", "greengrass:getFunctionDefinition", "greengrass:getFunctionDefinitionVersion", "greengrass:getGroup", "greengrass:getGroupCertificateAuthority", "greengrass:getGroupVersion", "greengrass:getLoggerDefinition", "greengrass:getLoggerDefinitionVersion",

 "greengrass:getResourceDefinitionVersion", "greengrass:getServiceRoleForAccount", "greengrass:getSubscriptionDefinition", "greengrass:getSubscriptionDefinitionVersion", "greengrass:listCoreDefinitions", "greengrass:listCoreDefinitionVersions", "greengrass:listDeployments", "greengrass:listDeviceDefinitions", "greengrass:listDeviceDefinitionVersions", "greengrass:listFunctionDefinitions", "greengrass:listFunctionDefinitionVersions", "greengrass:listGroups", "greengrass:listGroupVersions", "greengrass:listLoggerDefinitions", "greengrass:listLoggerDefinitionVersions", "greengrass:listResourceDefinitions", "greengrass:listResourceDefinitionVersions", "greengrass:listSubscriptionDefinitions", "greengrass:listSubscriptionDefinitionVersions", "guardduty:getDetector", "guardduty:getFindings", "guardduty:getFindingsStatistics", "guardduty:getInvitationsCount", "guardduty:getIPSet", "guardduty:getMasterAccount", "guardduty:getMembers", "guardduty:getThreatIntelSet", "guardduty:listDetectors", "guardduty:listFindings", "guardduty:listInvitations", "guardduty:listIPSets", "guardduty:listMembers", "guardduty:listThreatIntelSets", "health:describeAffectedAccountsForOrganization", "health:describeAffectedEntities", "health:describeAffectedEntitiesForOrganization", "health:describeEntityAggregates", "health:describeEntityAggregatesForOrganization", "health:describeEventAggregates", "health:describeEventDetails", "health:describeEventDetailsForOrganization", "health:describeEvents", "health:describeEventsForOrganization", "health:describeEventTypes",

```
 "health:describeHealthServiceStatusForOrganization", 
"iam:getAccessKeyLastUsed", 
"iam:getAccountAuthorizationDetails", 
"iam:getAccountPasswordPolicy", 
"iam:getAccountSummary", 
"iam:getContextKeysForCustomPolicy", 
"iam:getContextKeysForPrincipalPolicy", 
"iam:getCredentialReport", 
"iam:getGroup", 
"iam:getGroupPolicy", 
"iam:getInstanceProfile", 
"iam:getLoginProfile", 
"iam:getOpenIDConnectProvider", 
"iam:getPolicy", 
"iam:getPolicyVersion", 
"iam:getRole", 
"iam:getRolePolicy", 
"iam:getSAMLProvider", 
"iam:getServerCertificate", 
"iam:getServiceLinkedRoleDeletionStatus", 
"iam:getSSHPublicKey", 
"iam:getUser", 
"iam:getUserPolicy", 
"iam:listAccessKeys", 
"iam:listAccountAliases", 
"iam:listAttachedGroupPolicies", 
"iam:listAttachedRolePolicies", 
"iam:listAttachedUserPolicies", 
"iam:listEntitiesForPolicy", 
"iam:listGroupPolicies", 
"iam:listGroups", 
"iam:listGroupsForUser", 
"iam:listInstanceProfiles", 
"iam:listInstanceProfilesForRole", 
"iam:listMFADevices", 
"iam:listOpenIDConnectProviders", 
"iam:listPolicies", 
"iam:listPolicyVersions", 
"iam:listRolePolicies", 
"iam:listRoles", 
"iam:listSAMLProviders", 
"iam:listServerCertificates", 
"iam:listSigningCertificates", 
"iam:listSSHPublicKeys",
```
 "iam:listUserPolicies", "iam:listUsers", "iam:listVirtualMFADevices", "iam:simulateCustomPolicy", "iam:simulatePrincipalPolicy", "imagebuilder:getComponent", "imagebuilder:getComponentPolicy", "imagebuilder:getContainerRecipe", "imagebuilder:getDistributionConfiguration", "imagebuilder:getImage", "imagebuilder:getImagePipeline", "imagebuilder:getImagePolicy", "imagebuilder:getImageRecipe", "imagebuilder:getImageRecipePolicy", "imagebuilder:getInfrastructureConfiguration", "imagebuilder:getLifecycleExecution", "imagebuilder:getLifecyclePolicy", "imagebuilder:getWorkflowExecution", "imagebuilder:getWorkflowStepExecution", "imagebuilder:listComponentBuildVersions", "imagebuilder:listComponents", "imagebuilder:listContainerRecipes", "imagebuilder:listDistributionConfigurations", "imagebuilder:listImageBuildVersions", "imagebuilder:listImagePipelineImages", "imagebuilder:listImagePipelines", "imagebuilder:listImageRecipes", "imagebuilder:listImages", "imagebuilder:listImageScanFindingAggregations", "imagebuilder:listInfrastructureConfigurations", "imagebuilder:listLifecycleExecutions", "imagebuilder:listLifecycleExecutionResources", "imagebuilder:listLifecyclePolicies", "imagebuilder:listWorkflowExecutions", "imagebuilder:listWorkflowStepExecutions", "imagebuilder:listTagsForResource", "inspector:describeAssessmentRuns", "inspector:describeAssessmentTargets", "inspector:describeAssessmentTemplates", "inspector:describeCrossAccountAccessRole", "inspector:describeResourceGroups", "inspector:describeRulesPackages", "inspector:getTelemetryMetadata", "inspector:listAssessmentRunAgents",

 "inspector:listAssessmentRuns", "inspector:listAssessmentTargets", "inspector:listAssessmentTemplates", "inspector:listEventSubscriptions", "inspector:listRulesPackages", "inspector:listTagsForResource", "inspector2:batchGetAccountStatus", "inspector2:batchGetFreeTrialInfo", "inspector2:describeOrganizationConfiguration", "inspector2:getDelegatedAdminAccount", "inspector2:getMember", "inspector2:getSbomExport", "inspector2:listCoverage", "inspector2:listDelegatedAdminAccounts", "inspector2:listFilters", "inspector2:listFindings", "inspector2:listMembers", "inspector2:listUsageTotals", "inspector-scan:scanSbom", "internetmonitor:getMonitor", "internetmonitor:listMonitors", "internetmonitor:getHealthEvent", "internetmonitor:listHealthEvents", "iot:describeAuthorizer", "iot:describeCACertificate", "iot:describeCertificate", "iot:describeDefaultAuthorizer", "iot:describeDomainConfiguration", "iot:describeEndpoint", "iot:describeIndex", "iot:describeJobExecution", "iot:describeThing", "iot:describeThingGroup", "iot:describeTunnel", "iot:getEffectivePolicies", "iot:getIndexingConfiguration", "iot:getLoggingOptions", "iot:getPolicy", "iot:getPolicyVersion", "iot:getTopicRule", "iot:getV2LoggingOptions", "iot:listAttachedPolicies", "iot:listAuthorizers", "iot:listCACertificates",

 "iot:listCertificates", "iot:listCertificatesByCA", "iot:listDomainConfigurations", "iot:listJobExecutionsForJob", "iot:listJobExecutionsForThing", "iot:listJobs", "iot:listNamedShadowsForThing", "iot:listOutgoingCertificates", "iot:listPackages", "iot:listPackageVersions", "iot:listPolicies", "iot:listPolicyPrincipals", "iot:listPolicyVersions", "iot:listPrincipalPolicies", "iot:listPrincipalThings", "iot:listRoleAliases", "iot:listTargetsForPolicy", "iot:listThingGroups", "iot:listThingGroupsForThing", "iot:listThingPrincipals", "iot:listThingRegistrationTasks", "iot:listThings", "iot:listThingsInThingGroup", "iot:listThingTypes", "iot:listTopicRules", "iot:listTunnels", "iot:listV2LoggingLevels", "iotevents:describeDetector", "iotevents:describeDetectorModel", "iotevents:describeInput", "iotevents:describeLoggingOptions", "iotevents:listDetectorModels", "iotevents:listDetectorModelVersions", "iotevents:listDetectors", "iotevents:listInputs", "iotfleetwise:getCampaign", "iotfleetwise:getDecoderManifest", "iotfleetwise:getFleet", "iotfleetwise:getModelManifest", "iotfleetwise:getSignalCatalog", "iotfleetwise:getVehicle", "iotfleetwise:getVehicleStatus", "iotfleetwise:listCampaigns", "iotfleetwise:listDecoderManifests",

 "iotfleetwise:listDecoderManifestNetworkInterfaces", "iotfleetwise:listDecoderManifestSignals", "iotfleetwise:listFleets", "iotfleetwise:listFleetsForVehicle", "iotfleetwise:listModelManifests", "iotfleetwise:listModelManifestNodes", "iotfleetwise:listSignalCatalogs", "iotfleetwise:listSignalCatalogNodes", "iotfleetwise:listVehicles", "iotsitewise:describeAccessPolicy", "iotsitewise:describeAsset", "iotsitewise:describeAssetModel", "iotsitewise:describeAssetProperty", "iotsitewise:describeDashboard", "iotsitewise:describeGateway", "iotsitewise:describeGatewayCapabilityConfiguration", "iotsitewise:describeLoggingOptions", "iotsitewise:describePortal", "iotsitewise:describeProject", "iotsitewise:listAccessPolicies", "iotsitewise:listAssetModels", "iotsitewise:listAssets", "iotsitewise:listAssociatedAssets", "iotsitewise:listDashboards", "iotsitewise:listGateways", "iotsitewise:listPortals", "iotsitewise:listProjectAssets", "iotsitewise:listProjects", "iottwinmaker:getComponentType", "iottwinmaker:getEntity", "iottwinmaker:getPricingPlan", "iottwinmaker:getScene", "iottwinmaker:getWorkspace", "iottwinmaker:listComponentTypes", "iottwinmaker:listEntities", "iottwinmaker:listScenes", "iottwinmaker:getSyncJob", "iottwinmaker:listSyncJobs", "iottwinmaker:listSyncResources", "iottwinmaker:listWorkspaces", "iotwireless:getDestination", "iotwireless:getDeviceProfile", "iotwireless:getPartnerAccount", "iotwireless:getServiceEndpoint",
"iotwireless:getServiceProfile", "iotwireless:getWirelessDevice", "iotwireless:getWirelessDeviceStatistics", "iotwireless:getWirelessGateway", "iotwireless:getWirelessGatewayCertificate", "iotwireless:getWirelessGatewayFirmwareInformation", "iotwireless:getWirelessGatewayStatistics", "iotwireless:getWirelessGatewayTask", "iotwireless:getWirelessGatewayTaskDefinition", "iotwireless:listDestinations", "iotwireless:listDeviceProfiles", "iotwireless:listPartnerAccounts", "iotwireless:listServiceProfiles", "iotwireless:listTagsForResource", "iotwireless:listWirelessDevices", "iotwireless:listWirelessGateways", "iotwireless:listWirelessGatewayTaskDefinitions", "ivs:getChannel", "ivs:getRecordingConfiguration", "ivs:getStream", "ivs:getStreamSession", "ivs:listChannels", "ivs:listPlaybackKeyPairs", "ivs:listRecordingConfigurations", "ivs:listStreamKeys", "ivs:listStreams", "ivs:listStreamSessions", "kafka:describeCluster", "kafka:describeClusterOperation", "kafka:describeClusterV2", "kafka:describeConfiguration", "kafka:describeConfigurationRevision", "kafka:getBootstrapBrokers", "kafka:listConfigurations", "kafka:listConfigurationRevisions", "kafka:listClusterOperations", "kafka:listClusters", "kafka:listClustersV2", "kafka:listNodes", "kafkaconnect:describeConnector", "kafkaconnect:describeCustomPlugin", "kafkaconnect:describeWorkerConfiguration", "kafkaconnect:listConnectors",

```
 "kafkaconnect:listCustomPlugins",
```

```
 "kafkaconnect:listWorkerConfigurations", 
"kendra:describeDataSource", 
"kendra:describeFaq", 
"kendra:describeIndex", 
"kendra:listDataSources", 
"kendra:listFaqs", 
"kendra:listIndices", 
"kinesis:describeStream", 
"kinesis:describeStreamConsumer", 
"kinesis:describeStreamSummary", 
"kinesis:listShards", 
"kinesis:listStreams", 
"kinesis:listStreamConsumers", 
"kinesis:listTagsForStream", 
"kinesisanalytics:describeApplication", 
"kinesisanalytics:describeApplicationSnapshot", 
"kinesisanalytics:listApplications", 
"kinesisanalytics:listApplicationSnapshots", 
"kinesisvideo:describeImageGenerationConfiguration", 
"kinesisvideo:describeNotificationConfiguration", 
"kinesisvideo:describeSignalingChannel", 
"kinesisvideo:describeStream", 
"kinesisvideo:getDataEndpoint", 
"kinesisvideo:getIceServerConfig", 
"kinesisvideo:getSignalingChannelEndpoint", 
"kinesisvideo:listSignalingChannels", 
"kinesisvideo:listStreams", 
"kms:describeKey", 
"kms:getKeyPolicy", 
"kms:getKeyRotationStatus", 
"kms:listAliases", 
"kms:listGrants", 
"kms:listKeyPolicies", 
"kms:listKeys", 
"kms:listResourceTags", 
"kms:listRetirableGrants", 
"lambda:getAccountSettings", 
"lambda:getAlias", 
"lambda:getCodeSigningConfig", 
"lambda:getEventSourceMapping", 
"lambda:getFunction", 
"lambda:getFunctionCodeSigningConfig", 
"lambda:getFunctionConcurrency", 
"lambda:getFunctionConfiguration",
```

```
 "lambda:getFunctionEventInvokeConfig", 
"lambda:getFunctionUrlConfig", 
"lambda:getLayerVersion", 
"lambda:getLayerVersionPolicy", 
"lambda:getPolicy", 
"lambda:getProvisionedConcurrencyConfig", 
"lambda:getRuntimeManagementConfig", 
"lambda:listAliases", 
"lambda:listCodeSigningConfigs", 
"lambda:listEventSourceMappings", 
"lambda:listFunctionEventInvokeConfigs", 
"lambda:listFunctions", 
"lambda:listFunctionsByCodeSigningConfig", 
"lambda:listFunctionUrlConfigs", 
"lambda:listLayers", 
"lambda:listLayerVersions", 
"lambda:listProvisionedConcurrencyConfigs", 
"lambda:listVersionsByFunction", 
"launchwizard:describeProvisionedApp", 
"launchwizard:describeProvisioningEvents", 
"launchwizard:listProvisionedApps", 
"lex:describeBot", 
"lex:describeBotAlias", 
"lex:describeBotLocale", 
"lex:describeBotRecommendation", 
"lex:describeBotVersion", 
"lex:describeCustomVocabularyMetadata", 
"lex:describeExport", 
"lex:describeImport", 
"lex:describeIntent", 
"lex:describeResourcePolicy", 
"lex:describeSlot", 
"lex:describeSlotType", 
"lex:getBot", 
"lex:getBotAlias", 
"lex:getBotAliases", 
"lex:getBotChannelAssociation", 
"lex:getBotChannelAssociations", 
"lex:getBots", 
"lex:getBotVersions", 
"lex:getBuiltinIntent", 
"lex:getBuiltinIntents", 
"lex:getBuiltinSlotTypes", 
"lex:getIntent",
```

```
 "lex:getIntents", 
"lex:getIntentVersions", 
"lex:getSlotType", 
"lex:getSlotTypes", 
"lex:getSlotTypeVersions", 
"lex:listBotAliases", 
"lex:listBotLocales", 
"lex:listBotRecommendations", 
"lex:listBots", 
"lex:listBotVersions", 
"lex:listExports", 
"lex:listImports", 
"lex:listIntents", 
"lex:listRecommendedIntents", 
"lex:listSlots", 
"lex:listSlotTypes", 
"license-manager:getLicenseConfiguration", 
"license-manager:getServiceSettings", 
"license-manager:listAssociationsForLicenseConfiguration", 
"license-manager:listFailuresForLicenseConfigurationOperations", 
"license-manager:listLicenseConfigurations", 
"license-manager:listLicenseSpecificationsForResource", 
"license-manager:listResourceInventory", 
"license-manager:listUsageForLicenseConfiguration", 
"lightsail:getActiveNames", 
"lightsail:getAlarms", 
"lightsail:getAutoSnapshots", 
"lightsail:getBlueprints", 
"lightsail:getBucketBundles", 
"lightsail:getBucketMetricData", 
"lightsail:getBuckets", 
"lightsail:getBundles", 
"lightsail:getCertificates", 
"lightsail:getContainerImages", 
"lightsail:getContainerServiceDeployments", 
"lightsail:getContainerServiceMetricData", 
"lightsail:getContainerServicePowers", 
"lightsail:getContainerServices", 
"lightsail:getDisk", 
"lightsail:getDisks", 
"lightsail:getDiskSnapshot", 
"lightsail:getDiskSnapshots", 
"lightsail:getDistributionBundles", 
"lightsail:getDistributionMetricData",
```
 "lightsail:getDistributions", "lightsail:getDomain", "lightsail:getDomains", "lightsail:getExportSnapshotRecords", "lightsail:getInstance", "lightsail:getInstanceMetricData", "lightsail:getInstancePortStates", "lightsail:getInstances", "lightsail:getInstanceSnapshot", "lightsail:getInstanceSnapshots", "lightsail:getInstanceState", "lightsail:getKeyPair", "lightsail:getKeyPairs", "lightsail:getLoadBalancer", "lightsail:getLoadBalancerMetricData", "lightsail:getLoadBalancers", "lightsail:getLoadBalancerTlsCertificates", "lightsail:getOperation", "lightsail:getOperations", "lightsail:getOperationsForResource", "lightsail:getRegions", "lightsail:getRelationalDatabase", "lightsail:getRelationalDatabaseMetricData", "lightsail:getRelationalDatabases", "lightsail:getRelationalDatabaseSnapshot", "lightsail:getRelationalDatabaseSnapshots", "lightsail:getStaticIp", "lightsail:getStaticIps", "lightsail:isVpcPeered", "logs:describeAccountPolicies", "logs:describeDeliveries", "logs:describeDeliveryDestinations", "logs:describeDeliverySources", "logs:describeDestinations", "logs:describeExportTasks", "logs:describeLogGroups", "logs:describeLogStreams", "logs:describeMetricFilters", "logs:describeQueries", "logs:describeQueryDefinitions", "logs:describeResourcePolicies", "logs:describeSubscriptionFilters", "logs:getDataProtectionPolicy", "logs:getDelivery",

 "logs:getDeliveryDestination", "logs:getDeliveryDestinationPolicy", "logs:getDeliverySource", "logs:getLogDelivery", "logs:getLogGroupFields", "logs:listLogDeliveries", "logs:testMetricFilter", "lookoutequipment:describeDataIngestionJob", "lookoutequipment:describeDataset", "lookoutequipment:describeInferenceScheduler", "lookoutequipment:describeModel", "lookoutequipment:listDataIngestionJobs", "lookoutequipment:listDatasets", "lookoutequipment:listInferenceExecutions", "lookoutequipment:listInferenceSchedulers", "lookoutequipment:listModels", "lookoutmetrics:describeAlert", "lookoutmetrics:describeAnomalyDetectionExecutions", "lookoutmetrics:describeAnomalyDetector", "lookoutmetrics:describeMetricSet", "lookoutmetrics:getAnomalyGroup", "lookoutmetrics:getDataQualityMetrics", "lookoutmetrics:getFeedback", "lookoutmetrics:getSampleData", "lookoutmetrics:listAlerts", "lookoutmetrics:listAnomalyDetectors", "lookoutmetrics:listAnomalyGroupSummaries", "lookoutmetrics:listAnomalyGroupTimeSeries", "lookoutmetrics:listMetricSets", "lookoutmetrics:listTagsForResource", "machinelearning:describeBatchPredictions", "machinelearning:describeDataSources", "machinelearning:describeEvaluations", "machinelearning:describeMLModels", "machinelearning:getBatchPrediction", "machinelearning:getDataSource", "machinelearning:getEvaluation", "machinelearning:getMLModel", "macie2:getClassificationExportConfiguration", "macie2:getCustomDataIdentifier", "macie2:getFindings", "macie2:getFindingStatistics", "macie2:listClassificationJobs", "macie2:listCustomDataIdentifiers",

 "macie2:listFindings", "managedblockchain:getMember", "managedblockchain:getNetwork", "managedblockchain:getNode", "managedblockchain:listMembers", "managedblockchain:listNetworks", "managedblockchain:listNodes", "mediaconnect:describeFlow", "mediaconnect:listEntitlements", "mediaconnect:listFlows", "mediaconvert:describeEndpoints", "mediaconvert:getJob", "mediaconvert:getJobTemplate", "mediaconvert:getPreset", "mediaconvert:getQueue", "mediaconvert:listJobs", "mediaconvert:listJobTemplates", "medialive:describeChannel", "medialive:describeInput", "medialive:describeInputDevice", "medialive:describeInputSecurityGroup", "medialive:describeMultiplex", "medialive:describeOffering", "medialive:describeReservation", "medialive:describeSchedule", "medialive:listChannels", "medialive:listInputDevices", "medialive:listInputs", "medialive:listInputSecurityGroups", "medialive:listMultiplexes", "medialive:listOfferings", "medialive:listReservations", "mediapackage:describeChannel", "mediapackage:describeOriginEndpoint", "mediapackage:listChannels", "mediapackage:listOriginEndpoints", "mediastore:describeContainer", "mediastore:getContainerPolicy", "mediastore:getCorsPolicy", "mediastore:listContainers", "mediatailor:getPlaybackConfiguration", "mediatailor:listPlaybackConfigurations", "medical-imaging:getDatastore", "medical-imaging:listDatastores",

 "mgn:describeJobLogItems", "mgn:describeJobs", "mgn:describeLaunchConfigurationTemplates", "mgn:describeReplicationConfigurationTemplates", "mgn:describeSourceServers", "mgn:describeVcenterClients", "mgn:getLaunchConfiguration", "mgn:getReplicationConfiguration", "mgn:listApplications", "mgn:listSourceServerActions", "mgn:listTemplateActions", "mgn:listWaves", "mobiletargeting:getAdmChannel", "mobiletargeting:getApnsChannel", "mobiletargeting:getApnsSandboxChannel", "mobiletargeting:getApnsVoipChannel", "mobiletargeting:getApnsVoipSandboxChannel", "mobiletargeting:getApp", "mobiletargeting:getApplicationSettings", "mobiletargeting:getApps", "mobiletargeting:getBaiduChannel", "mobiletargeting:getCampaign", "mobiletargeting:getCampaignActivities", "mobiletargeting:getCampaigns", "mobiletargeting:getCampaignVersion", "mobiletargeting:getCampaignVersions", "mobiletargeting:getEmailChannel", "mobiletargeting:getEndpoint", "mobiletargeting:getEventStream", "mobiletargeting:getExportJob", "mobiletargeting:getExportJobs", "mobiletargeting:getGcmChannel", "mobiletargeting:getImportJob", "mobiletargeting:getImportJobs", "mobiletargeting:getJourney", "mobiletargeting:getJourneyExecutionMetrics", "mobiletargeting:getJourneyExecutionActivityMetrics", "mobiletargeting:getJourneyRunExecutionActivityMetrics", "mobiletargeting:getJourneyRunExecutionMetrics", "mobiletargeting:getJourneyRuns", "mobiletargeting:getSegment", "mobiletargeting:getSegmentImportJobs", "mobiletargeting:getSegments", "mobiletargeting:getSegmentVersion",

 "mobiletargeting:getSegmentVersions", "mobiletargeting:getSmsChannel", "mobiletargeting:listJourneys", "mq:describeBroker", "mq:describeConfiguration", "mq:describeConfigurationRevision", "mq:describeUser", "mq:listBrokers", "mq:listConfigurationRevisions", "mq:listConfigurations", "mq:listUsers", "m2:getApplication", "m2:getApplicationVersion", "m2:getBatchJobExecution", "m2:getDataSetDetails", "m2:getDataSetImportTask", "m2:getDeployment", "m2:getEnvironment", "m2:listApplications", "m2:listApplicationVersions", "m2:listBatchJobDefinitions", "m2:listBatchJobExecutions", "m2:listDataSetImportHistory", "m2:listDataSets", "m2:listDeployments", "m2:listEngineVersions", "m2:listEnvironments", "network-firewall:describeFirewall", "network-firewall:describeFirewallPolicy", "network-firewall:describeLoggingConfiguration", "network-firewall:describeRuleGroup", "network-firewall:describeTlsInspectionConfiguration", "network-firewall:listFirewallPolicies", "network-firewall:listFirewalls", "network-firewall:listRuleGroups", "network-firewall:listTlsInspectionConfigurations", "networkmanager:describeGlobalNetworks", "networkmanager:getConnectAttachment", "networkmanager:getConnections", "networkmanager:getConnectPeer", "networkmanager:getConnectPeerAssociations", "networkmanager:getCoreNetwork", "networkmanager:getCoreNetworkChangeEvents", "networkmanager:getCoreNetworkChangeSet",

 "networkmanager:getCoreNetworkPolicy", "networkmanager:getCustomerGatewayAssociations", "networkmanager:getDevices", "networkmanager:getLinkAssociations", "networkmanager:getLinks", "networkmanager:getNetworkResourceCounts", "networkmanager:getNetworkResourceRelationships", "networkmanager:getNetworkResources", "networkmanager:getNetworkRoutes", "networkmanager:getNetworkTelemetry", "networkmanager:getResourcePolicy", "networkmanager:getRouteAnalysis", "networkmanager:getSites", "networkmanager:getSiteToSiteVpnAttachment", "networkmanager:getTransitGatewayConnectPeerAssociations", "networkmanager:getTransitGatewayPeering", "networkmanager:getTransitGatewayRegistrations", "networkmanager:getTransitGatewayRouteTableAttachment", "networkmanager:getVpcAttachment", "networkmanager:listAttachments", "networkmanager:listConnectPeers", "networkmanager:listCoreNetworkPolicyVersions", "networkmanager:listCoreNetworks", "networkmanager:listOrganizationServiceAccessStatus", "networkmanager:listPeerings", "networkmanager:listTagsForResource", "nimble:getEula", "nimble:getLaunchProfile", "nimble:getLaunchProfileDetails", "nimble:getLaunchProfileInitialization", "nimble:getLaunchProfileMember", "nimble:getStreamingImage", "nimble:getStreamingSession", "nimble:getStreamingSessionStream", "nimble:getStudio", "nimble:getStudioComponent", "nimble:listEulaAcceptances", "nimble:listEulas", "nimble:listLaunchProfiles", "nimble:listStreamingImages", "nimble:listStreamingSessions", "nimble:listStudioComponents", "nimble:listStudios",

```
 "notifications:getEventRule",
```
 "notifications:getNotificationConfiguration", "notifications:getNotificationEvent", "notifications:listChannels", "notifications:listEventRules", "notifications:listNotificationConfigurations", "notifications:listNotificationEvents", "notifications:listNotificationHubs", "notifications-contacts:getEmailContact", "notifications-contacts:listEmailContacts", "oam:getLink", "oam:getSink", "oam:getSinkPolicy", "oam:listAttachedLinks", "oam:listLinks", "oam:listSinks", "omics:getAnnotationImportJob", "omics:getAnnotationStore", "omics:getReadSetImportJob", "omics:getReadSetMetadata", "omics:getReference", "omics:getReferenceImportJob", "omics:getReferenceMetadata", "omics:getReferenceStore", "omics:getRun", "omics:getRunGroup", "omics:getSequenceStore", "omics:getVariantImportJob", "omics:getVariantStore", "omics:getWorkflow", "omics:listAnnotationImportJobs", "omics:listAnnotationStores", "omics:listMultipartReadSetUploads", "omics:listReadSetImportJobs", "omics:listReadSets", "omics:listReadSetUploadParts", "omics:listReferenceImportJobs", "omics:listReferenceStores", "omics:listReferences", "omics:listRunGroups", "omics:listRunTasks", "omics:listRuns", "omics:listSequenceStores", "omics:listVariantImportJobs", "omics:listVariantStores",

 "omics:listWorkflows", "opsworks-cm:describeAccountAttributes", "opsworks-cm:describeBackups", "opsworks-cm:describeEvents", "opsworks-cm:describeNodeAssociationStatus", "opsworks-cm:describeServers", "opsworks:describeAgentVersions", "opsworks:describeApps", "opsworks:describeCommands", "opsworks:describeDeployments", "opsworks:describeEcsClusters", "opsworks:describeElasticIps", "opsworks:describeElasticLoadBalancers", "opsworks:describeInstances", "opsworks:describeLayers", "opsworks:describeLoadBasedAutoScaling", "opsworks:describeMyUserProfile", "opsworks:describePermissions", "opsworks:describeRaidArrays", "opsworks:describeRdsDbInstances", "opsworks:describeServiceErrors", "opsworks:describeStackProvisioningParameters", "opsworks:describeStacks", "opsworks:describeStackSummary", "opsworks:describeTimeBasedAutoScaling", "opsworks:describeUserProfiles", "opsworks:describeVolumes", "opsworks:getHostnameSuggestion", "organizations:listAccounts", "organizations:listTagsForResource", "outposts:getCatalogItem", "outposts:getConnection", "outposts:getOrder", "outposts:getOutpost", "outposts:getOutpostInstanceTypes", "outposts:getSite", "outposts:listAssets", "outposts:listCatalogItems", "outposts:listOrders", "outposts:listOutposts", "outposts:listSites", "personalize:describeAlgorithm", "personalize:describeBatchInferenceJob", "personalize:describeBatchSegmentJob",

 "personalize:describeCampaign", "personalize:describeDataset", "personalize:describeDatasetExportJob", "personalize:describeDatasetGroup", "personalize:describeDatasetImportJob", "personalize:describeEventTracker", "personalize:describeFeatureTransformation", "personalize:describeFilter", "personalize:describeRecipe", "personalize:describeRecommender", "personalize:describeSchema", "personalize:describeSolution", "personalize:describeSolutionVersion", "personalize:getPersonalizedRanking", "personalize:getRecommendations", "personalize:getSolutionMetrics", "personalize:listBatchInferenceJobs", "personalize:listBatchSegmentJobs", "personalize:listCampaigns", "personalize:listDatasetExportJobs", "personalize:listDatasetGroups", "personalize:listDatasetImportJobs", "personalize:listDatasets", "personalize:listEventTrackers", "personalize:listRecipes", "personalize:listRecommenders", "personalize:listSchemas", "personalize:listSolutions", "personalize:listSolutionVersions", "pipes:describePipe", "pipes:listPipes", "pipes:listTagsForResource", "polly:describeVoices", "polly:getLexicon", "polly:listLexicons", "pricing:describeServices", "pricing:getAttributeValues", "pricing:getProducts", "private-networks:getDeviceIdentifier", "private-networks:getNetwork", "private-networks:getNetworkResource", "private-networks:listDeviceIdentifiers", "private-networks:listNetworks", "private-networks:listNetworkResources",

 "quicksight:describeAccountCustomization", "quicksight:describeAccountSettings", "quicksight:describeAccountSubscription", "quicksight:describeAnalysis", "quicksight:describeAnalysisPermissions", "quicksight:describeDashboard", "quicksight:describeDashboardPermissions", "quicksight:describeDataSet", "quicksight:describeDataSetPermissions", "quicksight:describeDataSetRefreshProperties", "quicksight:describeDataSource", "quicksight:describeDataSourcePermissions", "quicksight:describeFolder", "quicksight:describeFolderPermissions", "quicksight:describeFolderResolvedPermissions", "quicksight:describeGroup", "quicksight:describeGroupMembership", "quicksight:describeIAMPolicyAssignment", "quicksight:describeIngestion", "quicksight:describeIpRestriction", "quicksight:describeNamespace", "quicksight:describeRefreshSchedule", "quicksight:describeTemplate", "quicksight:describeTemplateAlias", "quicksight:describeTemplatePermissions", "quicksight:describeTheme", "quicksight:describeThemeAlias", "quicksight:describeThemePermissions", "quicksight:describeTopic", "quicksight:describeTopicPermissions", "quicksight:describeTopicRefresh", "quicksight:describeTopicRefreshSchedule", "quicksight:describeUser", "quicksight:describeVPCConnection", "quicksight:listAnalyses", "quicksight:listDashboards", "quicksight:listDashboardVersions", "quicksight:listDataSets", "quicksight:listDataSources", "quicksight:listFolderMembers", "quicksight:listFolders", "quicksight:listGroupMemberships", "quicksight:listGroups", "quicksight:listIAMPolicyAssignments",

 "quicksight:listIAMPolicyAssignmentsForUser", "quicksight:listIngestions", "quicksight:listNamespaces", "quicksight:listRefreshSchedules", "quicksight:listTemplateAliases", "quicksight:listTemplates", "quicksight:listTemplateVersions", "quicksight:listThemeAliases", "quicksight:listThemes", "quicksight:listThemeVersions", "quicksight:listTopicRefreshSchedules", "quicksight:listTopics", "quicksight:listUserGroups", "quicksight:listUsers", "quicksight:listVPCConnections", "quicksight:searchAnalyses", "quicksight:searchDashboards", "quicksight:searchDataSets", "quicksight:searchDataSources", "quicksight:searchFolders", "quicksight:searchGroups", "ram:getPermission", "ram:getResourceShareAssociations", "ram:getResourceShareInvitations", "ram:getResourceShares", "ram:listPendingInvitationResources", "ram:listPrincipals", "ram:listResources", "ram:listResourceSharePermissions", "rbin:getRule", "rbin:listRules", "rds:describeAccountAttributes", "rds:describeBlueGreenDeployments", "rds:describeCertificates", "rds:describeDBClusterEndpoints", "rds:describeDBClusterParameterGroups", "rds:describeDBClusterParameters", "rds:describeDBClusters", "rds:describeDBClusterSnapshots", "rds:describeDBEngineVersions", "rds:describeDBInstanceAutomatedBackups", "rds:describeDBInstances", "rds:describeDBLogFiles", "rds:describeDBParameterGroups",

 "rds:describeDBParameters", "rds:describeDBSecurityGroups", "rds:describeDBSnapshotAttributes", "rds:describeDBSnapshots", "rds:describeDBSubnetGroups", "rds:describeEngineDefaultClusterParameters", "rds:describeEngineDefaultParameters", "rds:describeEventCategories", "rds:describeEvents", "rds:describeEventSubscriptions", "rds:describeExportTasks", "rds:describeGlobalClusters", "rds:describeIntegrations", "rds:describeOptionGroupOptions", "rds:describeOptionGroups", "rds:describeOrderableDBInstanceOptions", "rds:describePendingMaintenanceActions", "rds:describeReservedDBInstances", "rds:describeReservedDBInstancesOfferings", "rds:describeSourceRegions", "rds:describeValidDBInstanceModifications", "rds:listTagsForResource", "redshift-data:describeStatement", "redshift-data:listStatements", "redshift:describeClusterParameterGroups", "redshift:describeClusterParameters", "redshift:describeClusters", "redshift:describeClusterSecurityGroups", "redshift:describeClusterSnapshots", "redshift:describeClusterSubnetGroups", "redshift:describeClusterVersions", "redshift:describeDataShares", "redshift:describeDataSharesForConsumer", "redshift:describeDataSharesForProducer", "redshift:describeDefaultClusterParameters", "redshift:describeEventCategories", "redshift:describeEvents", "redshift:describeEventSubscriptions", "redshift:describeHsmClientCertificates", "redshift:describeHsmConfigurations", "redshift:describeLoggingStatus", "redshift:describeOrderableClusterOptions", "redshift:describeReservedNodeOfferings", "redshift:describeReservedNodes",

 "redshift:describeResize", "redshift:describeSnapshotCopyGrants", "redshift:describeStorage", "redshift:describeTableRestoreStatus", "redshift:describeTags", "redshift-serverless:getEndpointAccess", "redshift-serverless:getNamespace", "redshift-serverless:getRecoveryPoint", "redshift-serverless:getSnapshot", "redshift-serverless:getTableRestoreStatus", "redshift-serverless:getUsageLimit", "redshift-serverless:getWorkgroup", "redshift-serverless:listEndpointAccess", "redshift-serverless:listNamespaces", "redshift-serverless:listRecoveryPoints", "redshift-serverless:listSnapshots", "redshift-serverless:listTableRestoreStatus", "redshift-serverless:listUsageLimits", "redshift-serverless:listWorkgroups", "rekognition:listCollections", "rekognition:listFaces", "resource-explorer-2:getAccountLevelServiceConfiguration", "resource-explorer-2:getIndex", "resource-explorer-2:getView", "resource-explorer-2:listIndexes", "resource-explorer-2:listViews", "resource-explorer-2:search", "resource-groups:getGroup", "resource-groups:getGroupQuery", "resource-groups:getTags", "resource-groups:listGroupResources", "resource-groups:listGroups", "resource-groups:searchResources", "robomaker:batchDescribeSimulationJob", "robomaker:describeDeploymentJob", "robomaker:describeFleet", "robomaker:describeRobot", "robomaker:describeRobotApplication", "robomaker:describeSimulationApplication", "robomaker:describeSimulationJob", "robomaker:listDeploymentJobs", "robomaker:listFleets", "robomaker:listRobotApplications",

```
 "robomaker:listRobots",
```
 "robomaker:listSimulationApplications", "robomaker:listSimulationJobs", "route53-recovery-cluster:getRoutingControlState", "route53-recovery-cluster:listRoutingControls", "route53-recovery-control-config:describeControlPanel", "route53-recovery-control-config:describeRoutingControl", "route53-recovery-control-config:describeSafetyRule", "route53-recovery-control-config:listControlPanels", "route53-recovery-control-config:listRoutingControls", "route53-recovery-control-config:listSafetyRules", "route53-recovery-readiness:getCell", "route53-recovery-readiness:getCellReadinessSummary", "route53-recovery-readiness:getReadinessCheck", "route53-recovery-readiness:getReadinessCheckResourceStatus", "route53-recovery-readiness:getReadinessCheckStatus", "route53-recovery-readiness:getRecoveryGroup", "route53-recovery-readiness:getRecoveryGroupReadinessSummary", "route53-recovery-readiness:listCells", "route53-recovery-readiness:listReadinessChecks", "route53-recovery-readiness:listRecoveryGroups", "route53-recovery-readiness:listResourceSets", "route53:getAccountLimit", "route53:getChange", "route53:getCheckerIpRanges", "route53:getDNSSEC", "route53:getGeoLocation", "route53:getHealthCheck", "route53:getHealthCheckCount", "route53:getHealthCheckLastFailureReason", "route53:getHealthCheckStatus", "route53:getHostedZone", "route53:getHostedZoneCount", "route53:getHostedZoneLimit", "route53:getQueryLoggingConfig", "route53:getReusableDelegationSet", "route53:getTrafficPolicy", "route53:getTrafficPolicyInstance", "route53:getTrafficPolicyInstanceCount", "route53:listCidrBlocks", "route53:listCidrCollections", "route53:listCidrLocations", "route53:listGeoLocations", "route53:listHealthChecks", "route53:listHostedZones",

 "route53:listHostedZonesByName", "route53:listHostedZonesByVpc", "route53:listQueryLoggingConfigs", "route53:listResourceRecordSets", "route53:listReusableDelegationSets", "route53:listTrafficPolicies", "route53:listTrafficPolicyInstances", "route53:listTrafficPolicyInstancesByHostedZone", "route53:listTrafficPolicyInstancesByPolicy", "route53:listTrafficPolicyVersions", "route53:listVPCAssociationAuthorizations", "route53domains:checkDomainAvailability", "route53domains:getContactReachabilityStatus", "route53domains:getDomainDetail", "route53domains:getOperationDetail", "route53domains:listDomains", "route53domains:listOperations", "route53domains:listPrices", "route53domains:listTagsForDomain", "route53domains:viewBilling", "route53resolver:getFirewallConfig", "route53resolver:getFirewallDomainList", "route53resolver:getFirewallRuleGroup", "route53resolver:getFirewallRuleGroupAssociation", "route53resolver:getFirewallRuleGroupPolicy", "route53resolver:getOutpostResolver", "route53resolver:getResolverDnssecConfig", "route53resolver:getResolverQueryLogConfig", "route53resolver:getResolverQueryLogConfigAssociation", "route53resolver:getResolverQueryLogConfigPolicy", "route53resolver:getResolverRule", "route53resolver:getResolverRuleAssociation", "route53resolver:getResolverRulePolicy", "route53resolver:listFirewallConfigs", "route53resolver:listFirewallDomainLists", "route53resolver:listFirewallDomains", "route53resolver:listFirewallRuleGroupAssociations", "route53resolver:listFirewallRuleGroups", "route53resolver:listFirewallRules", "route53resolver:listOutpostResolvers", "route53resolver:listResolverConfigs", "route53resolver:listResolverDnssecConfigs", "route53resolver:listResolverEndpointIpAddresses", "route53resolver:listResolverEndpoints",

 "route53resolver:listResolverQueryLogConfigAssociations", "route53resolver:listResolverQueryLogConfigs", "route53resolver:listResolverRuleAssociations", "route53resolver:listResolverRules", "route53resolver:listTagsForResource", "rum:batchGetRumMetricDefinitions", "rum:getAppMonitor", "rum:listAppMonitors", "rum:listRumMetricsDestinations", "s3:describeJob", "s3:describeMultiRegionAccessPointOperation", "s3:getAccelerateConfiguration", "s3:getAccessPoint", "s3:getAccessPointConfigurationForObjectLambda", "s3:getAccessPointForObjectLambda", "s3:getAccessPointPolicy", "s3:getAccessPointPolicyForObjectLambda", "s3:getAccessPointPolicyStatus", "s3:getAccessPointPolicyStatusForObjectLambda", "s3:getAccountPublicAccessBlock", "s3:getAnalyticsConfiguration", "s3:getBucketAcl", "s3:getBucketCORS", "s3:getBucketLocation", "s3:getBucketLogging", "s3:getBucketNotification", "s3:getBucketObjectLockConfiguration", "s3:getBucketOwnershipControls", "s3:getBucketPolicy", "s3:getBucketPolicyStatus", "s3:getBucketPublicAccessBlock", "s3:getBucketRequestPayment", "s3:getBucketVersioning", "s3:getBucketWebsite", "s3:getEncryptionConfiguration", "s3:getIntelligentTieringConfiguration", "s3:getInventoryConfiguration", "s3:getLifecycleConfiguration", "s3:getMetricsConfiguration", "s3:getMultiRegionAccessPoint", "s3:getMultiRegionAccessPointPolicy", "s3:getMultiRegionAccessPointPolicyStatus", "s3:getMultiRegionAccessPointRoutes", "s3:getObjectLegalHold",

 "s3:getObjectRetention", "s3:getReplicationConfiguration", "s3:getStorageLensConfiguration", "s3:listAccessPoints", "s3:listAccessPointsForObjectLambda", "s3:listAllMyBuckets", "s3:listBucket", "s3:listBucketMultipartUploads", "s3:listBucketVersions", "s3:listJobs", "s3:listMultipartUploadParts", "s3:listMultiRegionAccessPoints", "s3:listStorageLensConfigurations", "s3express:listAllMyDirectoryBuckets", "sagemaker:describeAction", "sagemaker:describeAlgorithm", "sagemaker:describeApp", "sagemaker:describeAppImageConfig", "sagemaker:describeArtifact", "sagemaker:describeAutoMLJob", "sagemaker:describeCodeRepository", "sagemaker:describeCompilationJob", "sagemaker:describeContext", "sagemaker:describeDataQualityJobDefinition", "sagemaker:describeDevice", "sagemaker:describeDeviceFleet", "sagemaker:describeDomain", "sagemaker:describeEdgeDeploymentPlan", "sagemaker:describeEdgePackagingJob", "sagemaker:describeEndpoint", "sagemaker:describeEndpointConfig", "sagemaker:describeExperiment", "sagemaker:describeFeatureGroup", "sagemaker:describeFeatureMetadata", "sagemaker:describeFlowDefinition", "sagemaker:describeHub", "sagemaker:describeHubContent", "sagemaker:describeHumanTaskUi", "sagemaker:describeHyperParameterTuningJob", "sagemaker:describeImage", "sagemaker:describeImageVersion", "sagemaker:describeInferenceExperiment", "sagemaker:describeInferenceRecommendationsJob", "sagemaker:describeLabelingJob",

 "sagemaker:describeModel", "sagemaker:describeModelBiasJobDefinition", "sagemaker:describeModelCard", "sagemaker:describeModelCardExportJob", "sagemaker:describeModelExplainabilityJobDefinition", "sagemaker:describeModelPackage", "sagemaker:describeModelPackageGroup", "sagemaker:describeModelQualityJobDefinition", "sagemaker:describeMonitoringSchedule", "sagemaker:describeNotebookInstance", "sagemaker:describeNotebookInstanceLifecycleConfig", "sagemaker:describePipeline", "sagemaker:describePipelineDefinitionForExecution", "sagemaker:describePipelineExecution", "sagemaker:describeProcessingJob", "sagemaker:describeProject", "sagemaker:describeSpace", "sagemaker:describeStudioLifecycleConfig", "sagemaker:describeSubscribedWorkteam", "sagemaker:describeTrainingJob", "sagemaker:describeTransformJob", "sagemaker:describeTrial", "sagemaker:describeTrialComponent", "sagemaker:describeUserProfile", "sagemaker:describeWorkforce", "sagemaker:describeWorkteam", "sagemaker:getDeviceFleetReport", "sagemaker:getModelPackageGroupPolicy", "sagemaker:getSagemakerServicecatalogPortfolioStatus", "sagemaker:listActions", "sagemaker:listAlgorithms", "sagemaker:listAliases", "sagemaker:listAppImageConfigs", "sagemaker:listApps", "sagemaker:listArtifacts", "sagemaker:listAssociations", "sagemaker:listAutoMLJobs", "sagemaker:listCandidatesForAutoMLJob", "sagemaker:listCodeRepositories", "sagemaker:listCompilationJobs", "sagemaker:listContexts", "sagemaker:listDataQualityJobDefinitions", "sagemaker:listDeviceFleets",

```
 "sagemaker:listDevices",
```
 "sagemaker:listDomains", "sagemaker:listEdgeDeploymentPlans", "sagemaker:listEdgePackagingJobs", "sagemaker:listEndpointConfigs", "sagemaker:listEndpoints", "sagemaker:listExperiments", "sagemaker:listFeatureGroups", "sagemaker:listFlowDefinitions", "sagemaker:listHubContents", "sagemaker:listHubContentVersions", "sagemaker:listHubs", "sagemaker:listHumanTaskUis", "sagemaker:listHyperParameterTuningJobs", "sagemaker:listImages", "sagemaker:listImageVersions", "sagemaker:listInferenceExperiments", "sagemaker:listInferenceRecommendationsJobs", "sagemaker:listInferenceRecommendationsJobSteps", "sagemaker:listLabelingJobs", "sagemaker:listLabelingJobsForWorkteam", "sagemaker:listLineageGroups", "sagemaker:listModelBiasJobDefinitions", "sagemaker:listModelCardExportJobs", "sagemaker:listModelCards", "sagemaker:listModelCardVersions", "sagemaker:listModelExplainabilityJobDefinitions", "sagemaker:listModelMetadata", "sagemaker:listModelPackageGroups", "sagemaker:listModelPackages", "sagemaker:listModelQualityJobDefinitions", "sagemaker:listModels", "sagemaker:listMonitoringAlertHistory", "sagemaker:listMonitoringAlerts", "sagemaker:listMonitoringExecutions", "sagemaker:listMonitoringSchedules", "sagemaker:listNotebookInstanceLifecycleConfigs", "sagemaker:listNotebookInstances", "sagemaker:listPipelineExecutions", "sagemaker:listPipelineExecutionSteps", "sagemaker:listPipelineParametersForExecution", "sagemaker:listPipelines", "sagemaker:listProcessingJobs", "sagemaker:listProjects", "sagemaker:listSpaces",

 "sagemaker:listStageDevices", "sagemaker:listStudioLifecycleConfigs", "sagemaker:listSubscribedWorkteams", "sagemaker:listTags", "sagemaker:listTrainingJobs", "sagemaker:listTrainingJobsForHyperParameterTuningJob", "sagemaker:listTransformJobs", "sagemaker:listTrialComponents", "sagemaker:listTrials", "sagemaker:listUserProfiles", "sagemaker:listWorkforces", "sagemaker:listWorkteams", "savingsplans:describeSavingsPlans", "scheduler:getSchedule", "scheduler:getScheduleGroup", "scheduler:listScheduleGroups", "scheduler:listSchedules", "schemas:describeCodeBinding", "schemas:describeDiscoverer", "schemas:describeRegistry", "schemas:describeSchema", "schemas:getCodeBindingSource", "schemas:getDiscoveredSchema", "schemas:getResourcePolicy", "schemas:listDiscoverers", "schemas:listRegistries", "schemas:listSchemas", "schemas:listSchemaVersions", "sdb:domainMetadata", "sdb:listDomains", "secretsmanager:describeSecret", "secretsmanager:getResourcePolicy", "secretsmanager:listSecrets", "secretsmanager:listSecretVersionIds", "securityhub:getEnabledStandards", "securityhub:getFindings", "securityhub:getInsightResults", "securityhub:getInsights", "securityhub:getMasterAccount", "securityhub:getMembers", "securityhub:listEnabledProductsForImport", "securityhub:listInvitations", "securityhub:listMembers",

"securitylake:getDataLakeExceptionSubscription",

 "securitylake:getDataLakeOrganizationConfiguration", "securitylake:getDataLakeSources", "securitylake:getSubscriber", "securitylake:listDataLakeExceptions", "securitylake:listDataLakes", "securitylake:listLogSources", "securitylake:listSubscribers", "serverlessrepo:getApplication", "serverlessrepo:getApplicationPolicy", "serverlessrepo:getCloudFormationTemplate", "serverlessrepo:listApplicationDependencies", "serverlessrepo:listApplications", "serverlessrepo:listApplicationVersions", "servicecatalog:describeConstraint", "servicecatalog:describePortfolio", "servicecatalog:describeProduct", "servicecatalog:describeProductAsAdmin", "servicecatalog:describeProductView", "servicecatalog:describeProvisioningArtifact", "servicecatalog:describeProvisioningParameters", "servicecatalog:describeRecord", "servicecatalog:listAcceptedPortfolioShares", "servicecatalog:listConstraintsForPortfolio", "servicecatalog:listLaunchPaths", "servicecatalog:listPortfolioAccess", "servicecatalog:listPortfolios", "servicecatalog:listPortfoliosForProduct", "servicecatalog:listPrincipalsForPortfolio", "servicecatalog:listProvisioningArtifacts", "servicecatalog:listRecordHistory", "servicecatalog:scanProvisionedProducts", "servicecatalog:searchProducts", "servicequotas:getAssociationForServiceQuotaTemplate", "servicequotas:getAWSDefaultServiceQuota", "servicequotas:getRequestedServiceQuotaChange", "servicequotas:getServiceQuota", "servicequotas:getServiceQuotaIncreaseRequestFromTemplate", "servicequotas:listAWSDefaultServiceQuotas", "servicequotas:listRequestedServiceQuotaChangeHistory", "servicequotas:listRequestedServiceQuotaChangeHistoryByQuota", "servicequotas:listServiceQuotaIncreaseRequestsInTemplate", "servicequotas:listServiceQuotas", "servicequotas:listServices", "ses:describeActiveReceiptRuleSet",

 "ses:describeConfigurationSet", "ses:describeReceiptRule", "ses:describeReceiptRuleSet", "ses:getAccount", "ses:getAccountSendingEnabled", "ses:getBlacklistReports", "ses:getConfigurationSet", "ses:getConfigurationSetEventDestinations", "ses:getContactList", "ses:getDedicatedIp", "ses:getDedicatedIpPool", "ses:getDedicatedIps", "ses:getDeliverabilityDashboardOptions", "ses:getDeliverabilityTestReport", "ses:getDomainDeliverabilityCampaign", "ses:getDomainStatisticsReport", "ses:getEmailIdentity", "ses:getIdentityDkimAttributes", "ses:getIdentityMailFromDomainAttributes", "ses:getIdentityNotificationAttributes", "ses:getIdentityPolicies", "ses:getIdentityVerificationAttributes", "ses:getImportJob", "ses:getSendQuota", "ses:getSendStatistics", "ses:listConfigurationSets", "ses:listContactLists", "ses:listContacts", "ses:listCustomVerificationEmailTemplates", "ses:listDedicatedIpPools", "ses:listDeliverabilityTestReports", "ses:listDomainDeliverabilityCampaigns", "ses:listEmailIdentities", "ses:listEmailTemplates", "ses:listIdentities", "ses:listIdentityPolicies", "ses:listImportJobs", "ses:listReceiptFilters", "ses:listReceiptRuleSets", "ses:listRecommendations", "ses:listTagsForResource", "ses:listTemplates", "ses:listVerifiedEmailAddresses", "shield:describeAttack",

 "shield:describeProtection", "shield:describeSubscription", "shield:listAttacks", "shield:listProtections", "sms-voice:getConfigurationSetEventDestinations", "sms:getConnectors", "sms:getReplicationJobs", "sms:getReplicationRuns", "sms:getServers", "snowball:describeAddress", "snowball:describeAddresses", "snowball:describeJob", "snowball:getSnowballUsage", "snowball:listJobs", "snowball:listServiceVersions", "sns:checkIfPhoneNumberIsOptedOut", "sns:getDataProtectionPolicy", "sns:getEndpointAttributes", "sns:getPlatformApplicationAttributes", "sns:getSMSAttributes", "sns:getSMSSandboxAccountStatus", "sns:getSubscriptionAttributes", "sns:getTopicAttributes", "sns:listEndpointsByPlatformApplication", "sns:listOriginationNumbers", "sns:listPhoneNumbersOptedOut", "sns:listPlatformApplications", "sns:listSMSSandboxPhoneNumbers", "sns:listSubscriptions", "sns:listSubscriptionsByTopic", "sns:listTopics", "sqs:getQueueAttributes", "sqs:getQueueUrl", "sqs:listDeadLetterSourceQueues", "sqs:listQueues", "ssm-contacts:describeEngagement", "ssm-contacts:describePage", "ssm-contacts:getContact", "ssm-contacts:getContactChannel", "ssm-contacts:getContactPolicy", "ssm-contacts:getRotation", "ssm-contacts:getRotationOverride", "ssm-contacts:listContactChannels", "ssm-contacts:listContacts",

 "ssm-contacts:listEngagements", "ssm-contacts:listPageReceipts", "ssm-contacts:listPageResolutions", "ssm-contacts:listPagesByContact", "ssm-contacts:listPagesByEngagement", "ssm-contacts:listPreviewRotationShifts", "ssm-contacts:listRotationOverrides", "ssm-contacts:listRotations", "ssm-contacts:listRotationShifts", "ssm-incidents:getIncidentRecord", "ssm-incidents:getReplicationSet", "ssm-incidents:getResourcePolicies", "ssm-incidents:getResponsePlan", "ssm-incidents:getTimelineEvent", "ssm-incidents:listIncidentRecords", "ssm-incidents:listRelatedItems", "ssm-incidents:listReplicationSets", "ssm-incidents:listResponsePlans", "ssm-incidents:listTimelineEvents", "ssm-sap:getApplication", "ssm-sap:getComponent", "ssm-sap:getDatabase", "ssm-sap:getOperation", "ssm-sap:getResourcePermission", "ssm-sap:listApplications", "ssm-sap:listComponents", "ssm-sap:listDatabases", "ssm-sap:listOperations", "ssm:describeActivations", "ssm:describeAssociation", "ssm:describeAssociationExecutions", "ssm:describeAssociationExecutionTargets", "ssm:describeAutomationExecutions", "ssm:describeAutomationStepExecutions", "ssm:describeAvailablePatches", "ssm:describeDocument", "ssm:describeDocumentPermission", "ssm:describeEffectiveInstanceAssociations", "ssm:describeEffectivePatchesForPatchBaseline", "ssm:describeInstanceAssociationsStatus", "ssm:describeInstanceInformation", "ssm:describeInstancePatches", "ssm:describeInstancePatchStates", "ssm:describeInstancePatchStatesForPatchGroup",

 "ssm:describeInventoryDeletions", "ssm:describeMaintenanceWindowExecutions", "ssm:describeMaintenanceWindowExecutionTaskInvocations", "ssm:describeMaintenanceWindowExecutionTasks", "ssm:describeMaintenanceWindows", "ssm:describeMaintenanceWindowSchedule", "ssm:describeMaintenanceWindowsForTarget", "ssm:describeMaintenanceWindowTargets", "ssm:describeMaintenanceWindowTasks", "ssm:describeOpsItems", "ssm:describeParameters", "ssm:describePatchBaselines", "ssm:describePatchGroups", "ssm:describePatchGroupState", "ssm:describePatchProperties", "ssm:describeSessions", "ssm:getAutomationExecution", "ssm:getCalendarState", "ssm:getCommandInvocation", "ssm:getConnectionStatus", "ssm:getDefaultPatchBaseline", "ssm:getDeployablePatchSnapshotForInstance", "ssm:getInventorySchema", "ssm:getMaintenanceWindow", "ssm:getMaintenanceWindowExecution", "ssm:getMaintenanceWindowExecutionTask", "ssm:getMaintenanceWindowExecutionTaskInvocation", "ssm:getMaintenanceWindowTask", "ssm:getOpsItem", "ssm:getOpsMetadata", "ssm:getOpsSummary", "ssm:getPatchBaseline", "ssm:getPatchBaselineForPatchGroup", "ssm:getResourcePolicies", "ssm:getServiceSetting", "ssm:listAssociations", "ssm:listAssociationVersions", "ssm:listCommandInvocations", "ssm:listCommands", "ssm:listComplianceItems", "ssm:listComplianceSummaries", "ssm:listDocuments", "ssm:listDocumentMetadataHistory",

```
 "ssm:listDocumentVersions",
```
 "ssm:listOpsItemEvents", "ssm:listOpsItemRelatedItems", "ssm:listOpsMetadata", "ssm:listResourceComplianceSummaries", "ssm:listResourceDataSync", "ssm:listTagsForResource", "sso:describeApplicationAssignment", "sso:describeApplicationProvider", "sso:describeApplication", "sso:describeInstance", "sso:describeTrustedTokenIssuer", "sso:getApplicationAccessScope", "sso:getApplicationAssignmentConfiguration", "sso:getApplicationAuthenticationMethod", "sso:getApplicationGrant", "sso:getApplicationInstance", "sso:getApplicationTemplate", "sso:getManagedApplicationInstance", "sso:getSharedSsoConfiguration", "sso:listApplicationAccessScopes", "sso:listApplicationAssignments", "sso:listApplicationAuthenticationMethods", "sso:listApplicationGrants", "sso:listApplicationInstances", "sso:listApplicationProviders", "sso:listApplications", "sso:listApplicationTemplates", "sso:listDirectoryAssociations", "sso:listInstances", "sso:listProfileAssociations", "sso:listTrustedTokenIssuers", "states:describeActivity", "states:describeExecution", "states:describeMapRun", "states:describeStateMachine", "states:describeStateMachineAlias", "states:describeStateMachineForExecution", "states:getExecutionHistory", "states:listActivities", "states:listExecutions", "states:listMapRuns", "states:listStateMachineAliases", "states:listStateMachines",

```
 "states:listStateMachineVersions",
```
 "storagegateway:describeBandwidthRateLimit", "storagegateway:describeCache", "storagegateway:describeCachediSCSIVolumes", "storagegateway:describeFileSystemAssociations", "storagegateway:describeGatewayInformation", "storagegateway:describeMaintenanceStartTime", "storagegateway:describeNFSFileShares", "storagegateway:describeSMBFileShares", "storagegateway:describeSMBSettings", "storagegateway:describeSnapshotSchedule", "storagegateway:describeStorediSCSIVolumes", "storagegateway:describeTapeArchives", "storagegateway:describeTapeRecoveryPoints", "storagegateway:describeTapes", "storagegateway:describeUploadBuffer", "storagegateway:describeVTLDevices", "storagegateway:describeWorkingStorage", "storagegateway:listAutomaticTapeCreationPolicies", "storagegateway:listFileShares", "storagegateway:listFileSystemAssociations", "storagegateway:listGateways", "storagegateway:listLocalDisks", "storagegateway:listTagsForResource", "storagegateway:listTapes", "storagegateway:listVolumeInitiators", "storagegateway:listVolumeRecoveryPoints", "storagegateway:listVolumes", "swf:countClosedWorkflowExecutions", "swf:countOpenWorkflowExecutions", "swf:countPendingActivityTasks", "swf:countPendingDecisionTasks", "swf:describeActivityType", "swf:describeDomain", "swf:describeWorkflowExecution", "swf:describeWorkflowType", "swf:getWorkflowExecutionHistory", "swf:listActivityTypes", "swf:listClosedWorkflowExecutions", "swf:listDomains", "swf:listOpenWorkflowExecutions", "swf:listWorkflowTypes", "synthetics:describeCanaries", "synthetics:describeCanariesLastRun", "synthetics:describeRuntimeVersions",

 "synthetics:getCanary", "synthetics:getCanaryRuns", "synthetics:getGroup", "synthetics:listAssociatedGroups", "synthetics:listGroupResources", "synthetics:listGroups", "tiros:createQuery", "tiros:getQueryAnswer", "tiros:getQueryExplanation", "transcribe:describeLanguageModel", "transcribe:getCallAnalyticsCategory", "transcribe:getCallAnalyticsJob", "transcribe:getMedicalTranscriptionJob", "transcribe:getMedicalVocabulary", "transcribe:getTranscriptionJob", "transcribe:getVocabulary", "transcribe:getVocabularyFilter", "transcribe:listCallAnalyticsCategories", "transcribe:listCallAnalyticsJobs", "transcribe:listLanguageModels", "transcribe:listMedicalTranscriptionJobs", "transcribe:listMedicalVocabularies", "transcribe:listTranscriptionJobs", "transcribe:listVocabularies", "transcribe:listVocabularyFilters", "transfer:describeAccess", "transfer:describeAgreement", "transfer:describeConnector", "transfer:describeExecution", "transfer:describeProfile", "transfer:describeServer", "transfer:describeUser", "transfer:describeWorkflow", "transfer:listAccesses", "transfer:listAgreements", "transfer:listConnectors", "transfer:listExecutions", "transfer:listHostKeys", "transfer:listProfiles", "transfer:listServers", "transfer:listTagsForResource", "transfer:listUsers", "transfer:listWorkflows", "transfer:sendWorkflowStepState",

 "trustedadvisor:getOrganizationRecommendation", "trustedadvisor:getRecommendation", "trustedadvisor:listChecks", "trustedadvisor:listOrganizationRecommendationAccounts", "trustedadvisor:listOrganizationRecommendationResources", "trustedadvisor:listOrganizationRecommendations", "trustedadvisor:listRecommendationResources", "trustedadvisor:listRecommendations", "verifiedpermissions:getIdentitySource", "verifiedpermissions:getPolicy", "verifiedpermissions:getPolicyStore", "verifiedpermissions:getPolicyTemplate", "verifiedpermissions:getSchema", "verifiedpermissions:listIdentitySources", "verifiedpermissions:listPolicies", "verifiedpermissions:listPolicyStores", "verifiedpermissions:listPolicyTemplates", "vpc-lattice:getAccessLogSubscription", "vpc-lattice:getAuthPolicy", "vpc-lattice:getListener", "vpc-lattice:getResourcePolicy", "vpc-lattice:getRule", "vpc-lattice:getService", "vpc-lattice:getServiceNetwork", "vpc-lattice:getServiceNetworkServiceAssociation", "vpc-lattice:getServiceNetworkVpcAssociation", "vpc-lattice:getTargetGroup", "vpc-lattice:listAccessLogSubscriptions", "vpc-lattice:listListeners", "vpc-lattice:listRules", "vpc-lattice:listServiceNetworks", "vpc-lattice:listServiceNetworkServiceAssociations", "vpc-lattice:listServiceNetworkVpcAssociations", "vpc-lattice:listServices", "vpc-lattice:listTargetGroups", "vpc-lattice:listTargets", "waf-regional:getByteMatchSet", "waf-regional:getChangeTokenStatus", "waf-regional:getGeoMatchSet", "waf-regional:getIPSet", "waf-regional:getLoggingConfiguration", "waf-regional:getRateBasedRule", "waf-regional:getRegexMatchSet", "waf-regional:getRegexPatternSet",

 "waf-regional:getRule", "waf-regional:getRuleGroup", "waf-regional:getSqlInjectionMatchSet", "waf-regional:getWebACL", "waf-regional:getWebACLForResource", "waf-regional:listActivatedRulesInRuleGroup", "waf-regional:listByteMatchSets", "waf-regional:listGeoMatchSets", "waf-regional:listIPSets", "waf-regional:listLoggingConfigurations", "waf-regional:listRateBasedRules", "waf-regional:listRegexMatchSets", "waf-regional:listRegexPatternSets", "waf-regional:listResourcesForWebACL", "waf-regional:listRuleGroups", "waf-regional:listRules", "waf-regional:listSqlInjectionMatchSets", "waf-regional:listWebACLs", "waf:getByteMatchSet", "waf:getChangeTokenStatus", "waf:getGeoMatchSet", "waf:getIPSet", "waf:getLoggingConfiguration", "waf:getRateBasedRule", "waf:getRegexMatchSet", "waf:getRegexPatternSet", "waf:getRule", "waf:getRuleGroup", "waf:getSampledRequests", "waf:getSizeConstraintSet", "waf:getSqlInjectionMatchSet", "waf:getWebACL", "waf:getXssMatchSet", "waf:listActivatedRulesInRuleGroup", "waf:listByteMatchSets", "waf:listGeoMatchSets", "waf:listIPSets", "waf:listLoggingConfigurations", "waf:listRateBasedRules", "waf:listRegexMatchSets", "waf:listRegexPatternSets", "waf:listRuleGroups", "waf:listRules", "waf:listSizeConstraintSets",

```
 "waf:listSqlInjectionMatchSets", 
"waf:listWebACLs", 
"waf:listXssMatchSets", 
"wafv2:checkCapacity", 
"wafv2:describeManagedRuleGroup", 
"wafv2:getIPSet", 
"wafv2:getLoggingConfiguration", 
"wafv2:getPermissionPolicy", 
"wafv2:getRateBasedStatementManagedKeys", 
"wafv2:getRegexPatternSet", 
"wafv2:getRuleGroup", 
"wafv2:getSampledRequests", 
"wafv2:getWebACL", 
"wafv2:getWebACLForResource", 
"wafv2:listAvailableManagedRuleGroups", 
"wafv2:listIPSets", 
"wafv2:listLoggingConfigurations", 
"wafv2:listRegexPatternSets", 
"wafv2:listResourcesForWebACL", 
"wafv2:listRuleGroups", 
"wafv2:listTagsForResource", 
"wafv2:listWebACLs", 
"workdocs:checkAlias", 
"workdocs:describeAvailableDirectories", 
"workdocs:describeInstances", 
"workmail:describeGroup", 
"workmail:describeOrganization", 
"workmail:describeResource", 
"workmail:describeUser", 
"workmail:listAliases", 
"workmail:listGroupMembers", 
"workmail:listGroups", 
"workmail:listMailboxPermissions", 
"workmail:listOrganizations", 
"workmail:listResourceDelegates", 
"workmail:listResources", 
"workmail:listUsers", 
"workspaces-web:getBrowserSettings", 
"workspaces-web:getIdentityProvider", 
"workspaces-web:getNetworkSettings", 
"workspaces-web:getPortal", 
"workspaces-web:getPortalServiceProviderMetadata", 
"workspaces-web:getTrustStoreCertificate", 
"workspaces-web:getUserSettings",
```
 "workspaces-web:listBrowserSettings", "workspaces-web:listIdentityProviders", "workspaces-web:listNetworkSettings", "workspaces-web:listPortals", "workspaces-web:listTagsForResource", "workspaces-web:listTrustStoreCertificates", "workspaces-web:listTrustStores", "workspaces-web:listUserSettings", "workspaces:describeAccount", "workspaces:describeAccountModifications", "workspaces:describeIpGroups", "workspaces:describeTags", "workspaces:describeWorkspaceBundles", "workspaces:describeWorkspaceDirectories", "workspaces:describeWorkspaceImages", "workspaces:describeWorkspaces", "workspaces:describeWorkspacesConnectionStatus" ], "Effect" : "Allow", "Resource" : [  $"$  ] } ], "Version" : "2012-10-17"

## 詳細

}

- [IAM ポリシーのバージョニングについて理解する](https://docs.aws.amazon.com/IAM/latest/UserGuide/access_policies_managed-versioning.html)
- [AWS マネージドポリシーの開始と最小特権のアクセス許可への移行](https://docs.aws.amazon.com/IAM/latest/UserGuide/best-practices.html#bp-use-aws-defined-policies)

## AWSSystemsManagerAccountDiscoveryServicePolicy

AWSSystemsManagerAccountDiscoveryServicePolicy は、AWS Systems Manager (SSM) に AWS アカウント 情報を検出する許可を付与するする [AWS マネージドポリシーで](https://docs.aws.amazon.com/IAM/latest/UserGuide/access_policies_managed-vs-inline.html#aws-managed-policies)す。
### このポリシーを使用すると

このポリシーは、ユーザーに代わってサービスがアクションを実行することを許可する、サービスリ ンクロールにアタッチされます。ユーザー、グループおよびロールにこのポリシーはアタッチできま せん。

#### ポリシーの詳細

- タイプ: サービスリンクロールポリシー
- 作成日時: 2019 年 10 月 24 日 17:21 UTC
- 編集日時: 2022 年 10 月 17 日 20:25 UTC
- ARN: arn:aws:iam::aws:policy/aws-service-role/ AWSSystemsManagerAccountDiscoveryServicePolicy

ポリシーのバージョン

ポリシーのバージョン: v3 (デフォルト)

ポリシーのデフォルトバージョンは、ポリシーのアクセス許可を定義するバージョンです。ポリシー を適用したユーザーまたはロールが AWS リソースへのアクセスをリクエストすると、AWS はポリ シーのデフォルトバージョンを確認し、リクエストを許可するかどうかを判断します。

```
{ 
   "Version" : "2012-10-17", 
   "Statement" : [ 
    \left\{ \right. "Effect" : "Allow", 
       "Action" : [ 
          "organizations:DescribeAccount", 
          "organizations:DescribeOrganization", 
          "organizations:DescribeOrganizationalUnit", 
          "organizations:ListRoots", 
          "organizations:ListAccounts", 
          "organizations:ListAWSServiceAccessForOrganization", 
          "organizations:ListChildren", 
          "organizations:ListParents",
```
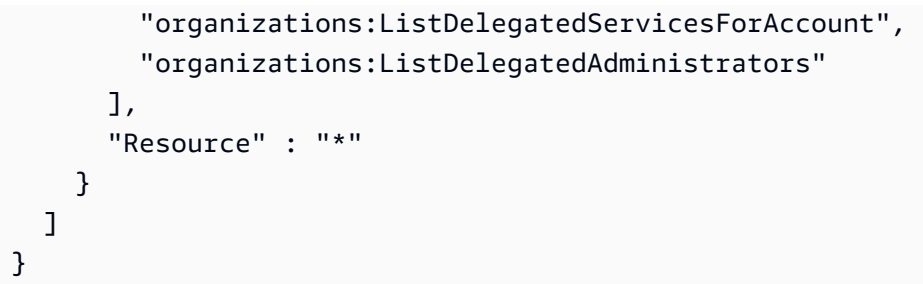

- [IAM ポリシーのバージョニングについて理解する](https://docs.aws.amazon.com/IAM/latest/UserGuide/access_policies_managed-versioning.html)
- [AWS マネージドポリシーの開始と最小特権のアクセス許可への移行](https://docs.aws.amazon.com/IAM/latest/UserGuide/best-practices.html#bp-use-aws-defined-policies)

# AWSSystemsManagerChangeManagementServicePolicy

AWSSystemsManagerChangeManagementServicePolicy は、AWS Systems Manager の変更管 理フレームワークが管理または使用する AWS リソースへのアクセスを提供する [AWS マネージドポ](https://docs.aws.amazon.com/IAM/latest/UserGuide/access_policies_managed-vs-inline.html#aws-managed-policies) [リシー](https://docs.aws.amazon.com/IAM/latest/UserGuide/access_policies_managed-vs-inline.html#aws-managed-policies)です。

このポリシーを使用すると

このポリシーは、ユーザーに代わってサービスがアクションを実行することを許可する、サービスリ ンクロールにアタッチされます。ユーザー、グループおよびロールにこのポリシーはアタッチできま せん。

#### ポリシーの詳細

- タイプ: サービスリンクロールポリシー
- 作成日時: 2020 年 12 月 7 日 22:21 UTC
- 編集日時: 2020 年 12 月 7 日 22:21 UTC
- ARN: arn:aws:iam::aws:policy/aws-service-role/ AWSSystemsManagerChangeManagementServicePolicy

ポリシーのバージョン

ポリシーのバージョン: v1 (デフォルト)

ポリシーのデフォルトバージョンは、ポリシーのアクセス許可を定義するバージョンです。ポリシー を適用したユーザーまたはロールが AWS リソースへのアクセスをリクエストすると、AWS はポリ シーのデフォルトバージョンを確認し、リクエストを許可するかどうかを判断します。

```
{ 
   "Version" : "2012-10-17", 
   "Statement" : [ 
      { 
        "Effect" : "Allow", 
        "Action" : [ 
           "ssm:CreateAssociation", 
           "ssm:DeleteAssociation", 
           "ssm:CreateOpsItem", 
           "ssm:GetOpsItem", 
           "ssm:UpdateOpsItem", 
           "ssm:StartAutomationExecution", 
           "ssm:StopAutomationExecution", 
           "ssm:GetAutomationExecution", 
           "ssm:GetCalendarState", 
           "ssm:GetDocument" 
        ], 
        "Resource" : [ 
          \mathbf{u} \star \mathbf{u}\mathbf{I} }, 
      { 
         "Effect" : "Allow", 
        "Action" : [ 
           "cloudwatch:DescribeAlarms" 
        ], 
        "Resource" : [ 
          \mathbf{u} \star \mathbf{u} ] 
      }, 
      { 
        "Effect" : "Allow", 
        "Action" : [ 
           "sso:ListDirectoryAssociations" 
        ], 
         "Resource" : [ 
          \mathbf{u} \star \mathbf{u}
```

```
 ] 
      }, 
      { 
         "Effect" : "Allow", 
         "Action" : [ 
            "sso-directory:DescribeUsers", 
            "sso-directory:IsMemberInGroup" 
         ], 
         "Resource" : [ 
          \overline{0} \overline{\star} \overline{0} ] 
      }, 
      { 
         "Effect" : "Allow", 
         "Action" : "iam:GetGroup", 
         "Resource" : "*" 
      }, 
      { 
         "Effect" : "Allow", 
         "Action" : "iam:PassRole", 
         "Resource" : "*", 
         "Condition" : { 
            "StringEquals" : { 
              "iam:PassedToService" : [ 
                 "ssm.amazonaws.com" 
              ] 
           } 
         } 
      } 
   ]
}
```
- [IAM ポリシーのバージョニングについて理解する](https://docs.aws.amazon.com/IAM/latest/UserGuide/access_policies_managed-versioning.html)
- [AWS マネージドポリシーの開始と最小特権のアクセス許可への移行](https://docs.aws.amazon.com/IAM/latest/UserGuide/best-practices.html#bp-use-aws-defined-policies)

# AWSSystemsManagerForSAPFullAccess

AWSSystemsManagerForSAPFullAccess は、AWS Systems Manager for SAP サービスへのフル アクセスを提供する [AWS マネージドポリシーで](https://docs.aws.amazon.com/IAM/latest/UserGuide/access_policies_managed-vs-inline.html#aws-managed-policies)す。

## このポリシーを使用すると

ユーザー、グループおよびロールに AWSSystemsManagerForSAPFullAccess をアタッチできま す。

#### ポリシーの詳細

- タイプ: AWS マネージドポリシー
- 作成日時: 2022 年 11 月 17 日 02:11 UTC
- 編集日時: 2022 年 11 月 18 日 21:58 UTC
- ARN: arn:aws:iam::aws:policy/AWSSystemsManagerForSAPFullAccess

#### ポリシーのバージョン

ポリシーのバージョン: v2 (デフォルト)

ポリシーのデフォルトバージョンは、ポリシーのアクセス許可を定義するバージョンです。ポリシー を適用したユーザーまたはロールが AWS リソースへのアクセスをリクエストすると、AWS はポリ シーのデフォルトバージョンを確認し、リクエストを許可するかどうかを判断します。

```
{ 
   "Version" : "2012-10-17", 
   "Statement" : [ 
     { 
       "Effect" : "Allow", 
       "Action" : [ 
          "ssm-sap:*" 
       ], 
       "Resource" : "arn:*:ssm-sap:*:*:*" 
     }, 
     { 
       "Effect" : "Allow", 
       "Action" : [ 
          "iam:CreateServiceLinkedRole" 
        ], 
        "Resource" : [ 
          "arn:aws:iam::*:role/aws-service-role/ssm-sap.amazonaws.com/
AWSServiceRoleForAWSSSMForSAP"
```

```
 ], 
        "Condition" : { 
           "StringEquals" : { 
             "iam:AWSServiceName" : "ssm-sap.amazonaws.com" 
          } 
        } 
      } 
   ]
}
```
- [IAM Identity Center の AWS マネージドポリシーを使用してアクセス許可セットを作成する](https://docs.aws.amazon.com/singlesignon/latest/userguide/howtocreatepermissionset.html)
- [IAM ID のアクセス許可の追加および削除](https://docs.aws.amazon.com/IAM/latest/UserGuide/access_policies_manage-attach-detach.html)
- [IAM ポリシーのバージョニングについて理解する](https://docs.aws.amazon.com/IAM/latest/UserGuide/access_policies_managed-versioning.html)
- [AWS マネージドポリシーの開始と最小特権のアクセス許可への移行](https://docs.aws.amazon.com/IAM/latest/UserGuide/best-practices.html#bp-use-aws-defined-policies)

## AWSSystemsManagerForSAPReadOnlyAccess

AWSSystemsManagerForSAPReadOnlyAccess は、SAP サービス用 AWS Systems Manager への 読み取り専用アクセスを提供する [AWS マネージドポリシーで](https://docs.aws.amazon.com/IAM/latest/UserGuide/access_policies_managed-vs-inline.html#aws-managed-policies)す。

このポリシーを使用すると

ユーザー、グループおよびロールに AWSSystemsManagerForSAPReadOnlyAccess をアタッチで きます。

#### ポリシーの詳細

- タイプ: AWS マネージドポリシー
- 作成日時: 2022 年 11 月 17 日 02:11 UTC
- 編集日時: 2022 年 11 月 17 日 02:11 UTC
- ARN: arn:aws:iam::aws:policy/AWSSystemsManagerForSAPReadOnlyAccess

ポリシーのバージョン

ポリシーのバージョン: v1 (デフォルト)

ポリシーのデフォルトバージョンは、ポリシーのアクセス許可を定義するバージョンです。ポリシー を適用したユーザーまたはロールが AWS リソースへのアクセスをリクエストすると、AWS はポリ シーのデフォルトバージョンを確認し、リクエストを許可するかどうかを判断します。

JSON ポリシードキュメント

```
{ 
   "Version" : "2012-10-17", 
   "Statement" : [ 
    \{ "Effect" : "Allow", 
        "Action" : [ 
          "ssm-sap:get*", 
          "ssm-sap:list*" 
        ], 
        "Resource" : "arn:*:ssm-sap:*:*:*" 
     } 
   ]
}
```
### 詳細

- [IAM Identity Center の AWS マネージドポリシーを使用してアクセス許可セットを作成する](https://docs.aws.amazon.com/singlesignon/latest/userguide/howtocreatepermissionset.html)
- [IAM ID のアクセス許可の追加および削除](https://docs.aws.amazon.com/IAM/latest/UserGuide/access_policies_manage-attach-detach.html)
- [IAM ポリシーのバージョニングについて理解する](https://docs.aws.amazon.com/IAM/latest/UserGuide/access_policies_managed-versioning.html)
- [AWS マネージドポリシーの開始と最小特権のアクセス許可への移行](https://docs.aws.amazon.com/IAM/latest/UserGuide/best-practices.html#bp-use-aws-defined-policies)

## AWSSystemsManagerOpsDataSyncServiceRolePolicy

AWSSystemsManagerOpsDataSyncServiceRolePolicy は、OpsData 関連の運用を管理する SSM Explorer の IAM ロールである [AWS マネージドポリシー](https://docs.aws.amazon.com/IAM/latest/UserGuide/access_policies_managed-vs-inline.html#aws-managed-policies)です。

このポリシーを使用すると

このポリシーは、ユーザーに代わってサービスがアクションを実行することを許可する、サービスリ ンクロールにアタッチされます。ユーザー、グループおよびロールにこのポリシーはアタッチできま せん。

## ポリシーの詳細

- タイプ: サービスリンクロールポリシー
- 作成日時: 2021 年 4 月 26 日 20:42 UTC
- 編集日時: 2023 年 6 月 28 日 22:53 UTC
- ARN: arn:aws:iam::aws:policy/aws-service-role/ AWSSystemsManagerOpsDataSyncServiceRolePolicy

ポリシーのバージョン

ポリシーのバージョン: v2 (デフォルト)

ポリシーのデフォルトバージョンは、ポリシーのアクセス許可を定義するバージョンです。ポリシー を適用したユーザーまたはロールが AWS リソースへのアクセスをリクエストすると、AWS はポリ シーのデフォルトバージョンを確認し、リクエストを許可するかどうかを判断します。

```
{ 
   "Version" : "2012-10-17", 
   "Statement" : [ 
     { 
        "Effect" : "Allow", 
        "Action" : [ 
          "ssm:GetOpsItem", 
          "ssm:UpdateOpsItem" 
        ], 
        "Resource" : "*", 
        "Condition" : { 
          "StringEquals" : { 
             "aws:ResourceTag/ExplorerSecurityHubOpsItem" : "true" 
          } 
        } 
     }, 
     { 
        "Effect" : "Allow", 
        "Action" : [ 
          "ssm:CreateOpsItem" 
        ], 
        "Resource" : "*"
```

```
 }, 
 { 
   "Effect" : "Allow", 
   "Action" : [ 
     "ssm:AddTagsToResource" 
   ], 
   "Resource" : "arn:aws:ssm:*:*:opsitem/*" 
 }, 
 { 
   "Effect" : "Allow", 
   "Action" : [ 
     "ssm:UpdateServiceSetting", 
     "ssm:GetServiceSetting" 
   ], 
   "Resource" : [ 
     "arn:aws:ssm:*:*:servicesetting/ssm/opsitem/*", 
     "arn:aws:ssm:*:*:servicesetting/ssm/opsdata/*" 
   ] 
 }, 
 { 
   "Effect" : "Allow", 
   "Action" : [ 
     "securityhub:GetFindings", 
     "securityhub:BatchUpdateFindings" 
   ], 
   "Resource" : [ 
    \overline{0} \star \overline{0} ] 
 }, 
 { 
   "Effect" : "Deny", 
   "Action" : "securityhub:BatchUpdateFindings", 
   "Resource" : "*", 
   "Condition" : { 
     "StringEquals" : { 
        "securityhub:ASFFSyntaxPath/Workflow.Status" : "SUPPRESSED" 
     } 
   } 
 }, 
 { 
   "Effect" : "Deny", 
   "Action" : "securityhub:BatchUpdateFindings", 
   "Resource" : "*", 
   "Condition" : {
```

```
 "Null" : { 
        "securityhub:ASFFSyntaxPath/Confidence" : false 
     } 
   } 
 }, 
 { 
   "Effect" : "Deny", 
   "Action" : "securityhub:BatchUpdateFindings", 
   "Resource" : "*", 
   "Condition" : { 
     "Null" : { 
        "securityhub:ASFFSyntaxPath/Criticality" : false 
     } 
   } 
 }, 
 { 
   "Effect" : "Deny", 
   "Action" : "securityhub:BatchUpdateFindings", 
   "Resource" : "*", 
   "Condition" : { 
     "Null" : { 
       "securityhub:ASFFSyntaxPath/Note.Text" : false 
     } 
   } 
 }, 
 { 
   "Effect" : "Deny", 
   "Action" : "securityhub:BatchUpdateFindings", 
   "Resource" : "*", 
   "Condition" : { 
     "Null" : { 
       "securityhub:ASFFSyntaxPath/Note.UpdatedBy" : false 
     } 
   } 
 }, 
 { 
   "Effect" : "Deny", 
   "Action" : "securityhub:BatchUpdateFindings", 
   "Resource" : "*", 
   "Condition" : { 
     "Null" : { 
        "securityhub:ASFFSyntaxPath/RelatedFindings" : false 
     } 
   }
```

```
 }, 
     { 
        "Effect" : "Deny", 
        "Action" : "securityhub:BatchUpdateFindings", 
        "Resource" : "*", 
        "Condition" : { 
          "Null" : { 
            "securityhub:ASFFSyntaxPath/Types" : false 
          } 
       } 
     }, 
     { 
        "Effect" : "Deny", 
        "Action" : "securityhub:BatchUpdateFindings", 
        "Resource" : "*", 
        "Condition" : { 
          "Null" : { 
            "securityhub:ASFFSyntaxPath/UserDefinedFields.key" : false 
          } 
       } 
     }, 
     { 
        "Effect" : "Deny", 
        "Action" : "securityhub:BatchUpdateFindings", 
        "Resource" : "*", 
        "Condition" : { 
          "Null" : { 
            "securityhub:ASFFSyntaxPath/UserDefinedFields.value" : false 
          } 
        } 
     }, 
     { 
        "Effect" : "Deny", 
        "Action" : "securityhub:BatchUpdateFindings", 
        "Resource" : "*", 
        "Condition" : { 
          "Null" : { 
            "securityhub:ASFFSyntaxPath/VerificationState" : false 
          } 
        } 
     } 
   ]
}
```
- [IAM ポリシーのバージョニングについて理解する](https://docs.aws.amazon.com/IAM/latest/UserGuide/access_policies_managed-versioning.html)
- [AWS マネージドポリシーの開始と最小特権のアクセス許可への移行](https://docs.aws.amazon.com/IAM/latest/UserGuide/best-practices.html#bp-use-aws-defined-policies)

## AWSThinkboxAssetServerPolicy

AWSThinkboxAssetServerPolicy は、AWS Portal Asset Server が通常の運用に必要な許可を付 与する [AWS マネージドポリシーで](https://docs.aws.amazon.com/IAM/latest/UserGuide/access_policies_managed-vs-inline.html#aws-managed-policies)す。

### このポリシーを使用すると

ユーザー、グループおよびロールに AWSThinkboxAssetServerPolicy をアタッチできます。

#### ポリシーの詳細

- タイプ: AWS マネージドポリシー
- 作成日時: 2020 年 5 月 27 日 19:18 UTC
- 編集日時: 2020 年 5 月 27 日 19:18 UTC
- ARN: arn:aws:iam::aws:policy/AWSThinkboxAssetServerPolicy

### ポリシーのバージョン

ポリシーのバージョン: v1 (デフォルト)

ポリシーのデフォルトバージョンは、ポリシーのアクセス許可を定義するバージョンです。ポリシー を適用したユーザーまたはロールが AWS リソースへのアクセスをリクエストすると、AWS はポリ シーのデフォルトバージョンを確認し、リクエストを許可するかどうかを判断します。

```
{ 
   "Version" : "2012-10-17", 
   "Statement" : [ 
     { 
        "Effect" : "Allow", 
        "Action" : [ 
          "logs:DescribeLogGroups",
```

```
 "logs:DescribeLogStreams", 
          "logs:GetLogEvents" 
        ], 
        "Resource" : [ 
          "arn:aws:logs:*:*:log-group:/thinkbox*" 
        ] 
     }, 
     { 
        "Effect" : "Allow", 
       "Action" : [
          "s3:GetObject", 
          "s3:PutObject", 
          "s3:ListBucket" 
        ], 
        "Resource" : [ 
          "arn:aws:s3:::aws-portal-cache*" 
        ] 
     } 
   ]
}
```
- [IAM Identity Center の AWS マネージドポリシーを使用してアクセス許可セットを作成する](https://docs.aws.amazon.com/singlesignon/latest/userguide/howtocreatepermissionset.html)
- [IAM ID のアクセス許可の追加および削除](https://docs.aws.amazon.com/IAM/latest/UserGuide/access_policies_manage-attach-detach.html)
- [IAM ポリシーのバージョニングについて理解する](https://docs.aws.amazon.com/IAM/latest/UserGuide/access_policies_managed-versioning.html)
- [AWS マネージドポリシーの開始と最小特権のアクセス許可への移行](https://docs.aws.amazon.com/IAM/latest/UserGuide/best-practices.html#bp-use-aws-defined-policies)

# AWSThinkboxAWSPortalAdminPolicy

AWSThinkboxAWSPortalAdminPolicy は、 AWS Thinkbox の Deadline ソフトウェアに AWS 、 ポータル管理に必要な複数の AWS サービスへのフルアクセスを付与する [AWS マネージドポリ](https://docs.aws.amazon.com/IAM/latest/UserGuide/access_policies_managed-vs-inline.html#aws-managed-policies) [シー](https://docs.aws.amazon.com/IAM/latest/UserGuide/access_policies_managed-vs-inline.html#aws-managed-policies)です。これには、複数の EC2 リソースタイプに任意のタグを作成するためのアクセス権限が含 まれます。

このポリシーを使用すると

ユーザー、グループおよびロールに AWSThinkboxAWSPortalAdminPolicy をアタッチできま す。

### ポリシーの詳細

- タイプ: AWS マネージドポリシー
- 作成日時: 2020 年 5 月 27 日 19:41 UTC
- 編集日時: 2024 年 2 月 23 日 22:25 UTC
- ARN: arn:aws:iam::aws:policy/AWSThinkboxAWSPortalAdminPolicy

ポリシーのバージョン

ポリシーのバージョン: v7 (デフォルト)

ポリシーのデフォルトバージョンは、ポリシーのアクセス許可を定義するバージョンです。ポリシー を持つユーザーまたはロールが AWS リソースへのアクセスをリクエストすると、 はポリシーのデ フォルトバージョン AWS をチェックして、リクエストを許可するかどうかを決定します。

```
{ 
   "Version" : "2012-10-17", 
   "Statement" : [ 
    \{ "Sid" : "AWSThinkboxAWSPortal1", 
       "Effect" : "Allow", 
       "Action" : [ 
          "ec2:AttachInternetGateway", 
          "ec2:AssociateAddress", 
          "ec2:AssociateRouteTable", 
          "ec2:AllocateAddress", 
          "ec2:AuthorizeSecurityGroupIngress", 
          "ec2:CreateFleet", 
          "ec2:CreateLaunchTemplate", 
          "ec2:CreateInternetGateway", 
          "ec2:CreateNatGateway", 
          "ec2:CreatePlacementGroup", 
          "ec2:CreateRoute", 
          "ec2:CreateRouteTable", 
          "ec2:CreateSecurityGroup", 
          "ec2:CreateSubnet", 
          "ec2:CreateVpc", 
          "ec2:CreateVpcEndpoint",
```
 "ec2:DescribeAvailabilityZones", "ec2:DescribeAddresses", "ec2:DescribeFleets", "ec2:DescribeFleetHistory", "ec2:DescribeFleetInstances", "ec2:DescribeImages", "ec2:DescribeInstances", "ec2:DescribeInternetGateways", "ec2:DescribeLaunchTemplates", "ec2:DescribeRouteTables", "ec2:DescribeNatGateways", "ec2:DescribeTags", "ec2:DescribeKeyPairs", "ec2:DescribePlacementGroups", "ec2:DescribeInstanceTypeOfferings", "ec2:DescribeRegions", "ec2:DescribeSpotFleetRequestHistory", "ec2:DescribeSecurityGroups", "ec2:DescribeSpotFleetInstances", "ec2:DescribeSpotFleetRequests", "ec2:DescribeSpotPriceHistory", "ec2:DescribeSubnets", "ec2:DescribeVpcs", "ec2:DescribeVpcEndpoints", "ec2:GetConsoleOutput", "ec2:ImportKeyPair", "ec2:ReleaseAddress", "ec2:RequestSpotFleet", "ec2:CancelSpotFleetRequests", "ec2:DisassociateAddress", "ec2:DeleteFleets", "ec2:DeleteLaunchTemplate", "ec2:DeleteVpc", "ec2:DeletePlacementGroup", "ec2:DeleteVpcEndpoints", "ec2:DeleteInternetGateway", "ec2:DeleteSecurityGroup", "ec2:RevokeSecurityGroupIngress", "ec2:DeleteRoute", "ec2:DeleteRouteTable", "ec2:DisassociateRouteTable", "ec2:DeleteSubnet", "ec2:DeleteNatGateway",

```
 "ec2:DetachInternetGateway",
```

```
 "ec2:ModifyInstanceAttribute", 
     "ec2:ModifyFleet", 
     "ec2:ModifySpotFleetRequest", 
     "ec2:ModifyVpcAttribute" 
   ], 
   "Resource" : "*" 
 }, 
 { 
   "Sid" : "AWSThinkboxAWSPortal2", 
   "Effect" : "Allow", 
   "Action" : "ec2:RunInstances", 
   "Resource" : [ 
     "arn:aws:ec2:*:*:subnet/*", 
     "arn:aws:ec2:*:*:key-pair/*", 
     "arn:aws:ec2:*::snapshot/*", 
     "arn:aws:ec2:*:*:launch-template/*", 
     "arn:aws:ec2:*:*:volume/*", 
     "arn:aws:ec2:*:*:security-group/*", 
     "arn:aws:ec2:*:*:placement-group/*", 
     "arn:aws:ec2:*:*:network-interface/*", 
     "arn:aws:ec2:*::image/*" 
  ] 
 }, 
\mathcal{L} "Sid" : "AWSThinkboxAWSPortal3", 
   "Effect" : "Allow", 
   "Action" : "ec2:RunInstances", 
   "Resource" : "arn:aws:ec2:*:*:instance/*", 
   "Condition" : { 
     "StringLike" : { 
       "ec2:InstanceProfile" : "arn:aws:iam::*:instance-profile/AWSPortal*" 
     } 
   } 
 }, 
 { 
   "Sid" : "AWSThinkboxAWSPortal4", 
   "Effect" : "Allow", 
   "Action" : "ec2:TerminateInstances", 
   "Resource" : "*", 
   "Condition" : { 
     "StringEquals" : { 
        "ec2:ResourceTag/aws:cloudformation:logical-id" : "ReverseForwarder" 
     } 
   }
```

```
 }, 
 { 
   "Sid" : "AWSThinkboxAWSPortal5", 
   "Effect" : "Allow", 
   "Action" : "ec2:TerminateInstances", 
   "Resource" : "*", 
   "Condition" : { 
     "StringLike" : { 
        "ec2:ResourceTag/aws:ec2spot:fleet-request-id" : "*" 
     } 
   } 
 }, 
 { 
   "Sid" : "AWSThinkboxAWSPortal6", 
   "Effect" : "Allow", 
   "Action" : "ec2:TerminateInstances", 
   "Resource" : "*", 
   "Condition" : { 
     "StringLike" : { 
       "ec2:PlacementGroup" : "*DeadlinePlacementGroup*" 
     } 
   } 
 }, 
\mathcal{L} "Sid" : "AWSThinkboxAWSPortal7", 
   "Effect" : "Allow", 
  "Action" : [
     "ec2:CreateTags" 
   ], 
   "Resource" : "arn:aws:ec2:*:*:instance/*", 
   "Condition" : { 
     "StringLike" : { 
        "ec2:PlacementGroup" : "*DeadlinePlacementGroup*" 
     } 
   } 
 }, 
 { 
   "Sid" : "AWSThinkboxAWSPortal8", 
   "Effect" : "Allow", 
   "Action" : [ 
     "ec2:CreateTags" 
   ], 
   "Resource" : "*", 
   "Condition" : {
```

```
 "StringLike" : { 
        "ec2:CreateAction" : "RunInstances" 
     } 
   } 
 }, 
\mathcal{L} "Sid" : "AWSThinkboxAWSPortal9", 
   "Effect" : "Allow", 
   "Action" : [ 
     "ec2:CreateTags", 
     "ec2:DeleteTags" 
   ], 
   "Resource" : [ 
     "arn:aws:ec2:*:*:subnet/*", 
     "arn:aws:ec2:*:*:security-group/*", 
     "arn:aws:ec2:*:*:internet-gateway/*", 
     "arn:aws:ec2:*:*:route-table/*", 
     "arn:aws:ec2:*:*:volume/*", 
     "arn:aws:ec2:*:*:vpc/*", 
     "arn:aws:ec2:*:*:natgateway/*", 
     "arn:aws:ec2:*:*:elastic-ip/*" 
   ] 
 }, 
\mathcal{L} "Sid" : "AWSThinkboxAWSPortal10", 
   "Effect" : "Allow", 
  "Action" : [
     "iam:GetUser" 
   ], 
   "Resource" : "*" 
 }, 
 { 
   "Sid" : "AWSThinkboxAWSPortal11", 
   "Effect" : "Allow", 
   "Action" : [ 
     "iam:GetInstanceProfile" 
   ], 
   "Resource" : [ 
     "arn:aws:iam::*:instance-profile/AWSPortal*" 
   ] 
 }, 
 { 
   "Sid" : "AWSThinkboxAWSPortal12", 
   "Effect" : "Allow",
```

```
 "Action" : [ 
     "iam:GetPolicy", 
     "iam:ListEntitiesForPolicy", 
     "iam:ListPolicyVersions" 
   ], 
   "Resource" : [ 
     "arn:aws:iam::*:policy/AWSPortal*" 
   ] 
 }, 
 { 
   "Sid" : "AWSThinkboxAWSPortal13", 
   "Effect" : "Allow", 
  "Action" : \lceil "iam:GetRole", 
     "iam:GetRolePolicy" 
   ], 
   "Resource" : [ 
     "arn:aws:iam::*:role/AWSPortal*", 
     "arn:aws:iam::*:role/DeadlineSpot*" 
  \mathbf{I} }, 
 { 
   "Sid" : "AWSThinkboxAWSPortal14", 
   "Effect" : "Allow", 
  "Action" : [
     "iam:PassRole" 
   ], 
   "Resource" : [ 
     "arn:aws:iam::*:role/AWSPortal*", 
     "arn:aws:iam::*:role/DeadlineSpot*" 
   ], 
   "Condition" : { 
     "StringEquals" : { 
        "iam:PassedToService" : [ 
          "ec2.amazonaws.com", 
          "ec2fleet.amazonaws.com", 
          "spot.amazonaws.com", 
          "spotfleet.amazonaws.com", 
          "cloudformation.amazonaws.com" 
        ] 
     } 
   } 
 }, 
 {
```

```
 "Sid" : "AWSThinkboxAWSPortal15", 
       "Effect" : "Allow", 
       "Action" : "iam:CreateServiceLinkedRole", 
       "Resource" : "arn:aws:iam::*:role/aws-service-role/*", 
       "Condition" : { 
         "StringEquals" : { 
            "iam:AWSServiceName" : [ 
              "ec2fleet.amazonaws.com", 
              "spot.amazonaws.com", 
              "spotfleet.amazonaws.com" 
 ] 
         } 
       } 
     }, 
     { 
       "Sid" : "AWSThinkboxAWSPortal16", 
       "Effect" : "Allow", 
      "Action" : [
         "s3:CreateBucket", 
         "s3:GetBucketLocation", 
         "s3:GetBucketLogging", 
         "s3:GetBucketVersioning", 
         "s3:PutBucketAcl", 
         "s3:PutBucketCORS", 
         "s3:PutBucketVersioning", 
         "s3:GetBucketAcl", 
         "s3:GetObject", 
         "s3:PutBucketLogging", 
         "s3:PutBucketTagging", 
         "s3:PutObject", 
         "s3:ListBucket", 
         "s3:ListBucketVersions", 
         "s3:PutEncryptionConfiguration", 
         "s3:PutLifecycleConfiguration", 
         "s3:DeleteBucket", 
         "s3:DeleteObject", 
         "s3:DeleteBucketPolicy", 
         "s3:DeleteObjectVersion" 
       ], 
       "Resource" : [ 
         "arn:aws:s3::*:awsportal*", 
         "arn:aws:s3::*:stack*", 
         "arn:aws:s3::*:aws-portal-cache*", 
         "arn:aws:s3::*:logs-for-aws-portal-cache*",
```
"arn:aws:s3::\*:logs-for-stack\*"

```
 ] 
 }, 
 { 
   "Sid" : "AWSThinkboxAWSPortal17", 
   "Effect" : "Allow", 
   "Action" : [ 
     "s3:PutBucketPolicy" 
   ], 
   "Resource" : [ 
     "arn:aws:s3::*:logs-for-aws-portal-cache*" 
   ] 
 }, 
 { 
   "Sid" : "AWSThinkboxAWSPortal18", 
   "Effect" : "Allow", 
  "Action" : [
     "s3:PutBucketOwnershipControls" 
   ], 
   "Resource" : [ 
     "arn:aws:s3::*:logs-for-stack*" 
   ] 
 }, 
 { 
   "Sid" : "AWSThinkboxAWSPortal19", 
   "Effect" : "Allow", 
   "Action" : [ 
     "s3:ListAllMyBuckets" 
   ], 
   "Resource" : "*" 
 }, 
 { 
   "Sid" : "AWSThinkboxAWSPortal20", 
   "Effect" : "Allow", 
  "Action" : [
     "dynamodb:Scan" 
   ], 
   "Resource" : "arn:aws:dynamodb:*:*:table/DeadlineFleetHealth*" 
 }, 
 { 
   "Sid" : "AWSThinkboxAWSPortal21", 
   "Effect" : "Allow", 
  "Action" : [
     "cloudformation:CreateStack",
```

```
 "cloudformation:DescribeStackEvents", 
     "cloudformation:DescribeStackResources", 
     "cloudformation:DeleteStack", 
     "cloudformation:DeleteChangeSet", 
     "cloudformation:ListStackResources", 
     "cloudformation:CreateChangeSet", 
     "cloudformation:DescribeChangeSet", 
     "cloudformation:ExecuteChangeSet", 
     "cloudformation:UpdateTerminationProtection" 
   ], 
   "Resource" : [ 
     "arn:aws:cloudformation:*:*:stack/stack*/*", 
     "arn:aws:cloudformation:*:*:stack/Deadline*/*" 
   ] 
 }, 
 { 
   "Sid" : "AWSThinkboxAWSPortal22", 
   "Effect" : "Allow", 
  "Action" : [
     "cloudformation:EstimateTemplateCost", 
     "cloudformation:DescribeStacks", 
     "cloudformation:ListStacks" 
   ], 
   "Resource" : "*" 
 }, 
 { 
   "Sid" : "AWSThinkboxAWSPortal23", 
   "Effect" : "Allow", 
   "Action" : [ 
     "logs:DescribeLogStreams", 
     "logs:GetLogEvents", 
     "logs:PutRetentionPolicy", 
     "logs:DeleteRetentionPolicy" 
   ], 
   "Resource" : "arn:aws:logs:*:*:log-group:/thinkbox*" 
 }, 
 { 
   "Sid" : "AWSThinkboxAWSPortal24", 
   "Effect" : "Allow", 
   "Action" : [ 
     "logs:DescribeLogGroups", 
     "logs:CreateLogGroup" 
   ], 
   "Resource" : "*"
```

```
 }, 
 { 
   "Sid" : "AWSThinkboxAWSPortal25", 
   "Effect" : "Allow", 
   "Action" : [ 
      "kms:Encrypt", 
      "kms:GenerateDataKey" 
   ], 
   "Resource" : [ 
    \mathbf{u} \star \mathbf{u} ], 
   "Condition" : { 
      "StringLike" : { 
        "kms:ViaService" : [ 
          "s3.*.amazonaws.com", 
          "secretsmanager.*.amazonaws.com" 
        ] 
     } 
   } 
 }, 
 { 
   "Sid" : "AWSThinkboxAWSPortal26", 
   "Effect" : "Allow", 
  "Action" : [
      "secretsmanager:CreateSecret" 
   ], 
   "Resource" : "*", 
   "Condition" : { 
      "StringLike" : { 
        "secretsmanager:Name" : [ 
          "rcs-tls-pw*" 
        ] 
     } 
   } 
 }, 
 { 
   "Sid" : "AWSThinkboxAWSPortal27", 
   "Effect" : "Allow", 
   "Action" : [ 
      "secretsmanager:DeleteSecret", 
      "secretsmanager:UpdateSecret", 
      "secretsmanager:DescribeSecret", 
      "secretsmanager:TagResource" 
   ],
```

```
 "Resource" : "arn:aws:secretsmanager:*:*:secret:rcs-tls-pw*" 
     } 
   ]
}
```
## 詳細はこちら

- [IAM Identity Center の AWS マネージドポリシーを使用してアクセス許可セットを作成する](https://docs.aws.amazon.com/singlesignon/latest/userguide/howtocreatepermissionset.html)
- [IAM ID のアクセス許可の追加および削除](https://docs.aws.amazon.com/IAM/latest/UserGuide/access_policies_manage-attach-detach.html)
- [IAM ポリシーのバージョニングについて理解する](https://docs.aws.amazon.com/IAM/latest/UserGuide/access_policies_managed-versioning.html)
- [AWS 管理ポリシーの使用を開始し、最小特権のアクセス許可に移行する](https://docs.aws.amazon.com/IAM/latest/UserGuide/best-practices.html#bp-use-aws-defined-policies)

## AWSThinkboxAWSPortalGatewayPolicy

AWSThinkboxAWSPortalGatewayPolicy は、AWS Portal Gateway マシンが通常の運用に必要な 許可を付与する [AWS マネージドポリシーで](https://docs.aws.amazon.com/IAM/latest/UserGuide/access_policies_managed-vs-inline.html#aws-managed-policies)す。

### このポリシーを使用すると

ユーザー、グループおよびロールに AWSThinkboxAWSPortalGatewayPolicy をアタッチできま す。

### ポリシーの詳細

- タイプ: AWS マネージドポリシー
- 作成日時: 2020 年 5 月 27 日 19:05 UTC
- 編集日時: 2020 年 6 月 30 日 16:02 UTC
- ARN: arn:aws:iam::aws:policy/AWSThinkboxAWSPortalGatewayPolicy

## ポリシーのバージョン

ポリシーのバージョン: v2 (デフォルト)

ポリシーのデフォルトバージョンは、ポリシーのアクセス許可を定義するバージョンです。ポリシー を適用したユーザーまたはロールが AWS リソースへのアクセスをリクエストすると、AWS はポリ シーのデフォルトバージョンを確認し、リクエストを許可するかどうかを判断します。

```
{ 
   "Version" : "2012-10-17", 
   "Statement" : [ 
     { 
        "Effect" : "Allow", 
       "Action" : [
          "logs:PutLogEvents", 
          "logs:DescribeLogStreams", 
          "logs:DescribeLogGroups", 
          "logs:CreateLogStream" 
        ], 
        "Resource" : [ 
          "arn:aws:logs:*:*:log-group:/thinkbox*" 
        ] 
     }, 
     { 
        "Effect" : "Allow", 
       "Action" : [
          "logs:CreateLogGroup" 
        ], 
        "Resource" : [ 
         \mathbf{u} \star \mathbf{u} ] 
     }, 
     { 
        "Effect" : "Allow", 
       "Action" : [
          "s3:GetObject", 
          "s3:PutObject", 
          "s3:ListBucket" 
        ], 
        "Resource" : [ 
          "arn:aws:s3:::aws-portal-cache*" 
        ] 
     }, 
     { 
        "Effect" : "Allow", 
       "Action" : "dynamodb:Scan",
        "Resource" : [ 
          "arn:aws:dynamodb:*:*:table/DeadlineFleetHealth*" 
       \mathbf{I}
```

```
 }, 
      { 
        "Effect" : "Allow", 
        "Action" : [ 
          "s3:ListBucket", 
          "s3:GetObject" 
        ], 
        "Resource" : [ 
          "arn:aws:s3:::stack*" 
        ] 
      }, 
      { 
        "Effect" : "Allow", 
        "Action" : [ 
          "s3:PutObject" 
        ], 
        "Resource" : [ 
          "arn:aws:s3:::stack*/gateway_certs/*" 
        ] 
     }, 
      { 
        "Effect" : "Allow", 
        "Action" : [ 
           "secretsmanager:GetSecretValue" 
        ], 
        "Resource" : [ 
          "arn:aws:secretsmanager:*:*:secret:rcs-tls-pw-stack*" 
        ] 
      } 
   ]
}
```
- [IAM Identity Center の AWS マネージドポリシーを使用してアクセス許可セットを作成する](https://docs.aws.amazon.com/singlesignon/latest/userguide/howtocreatepermissionset.html)
- [IAM ID のアクセス許可の追加および削除](https://docs.aws.amazon.com/IAM/latest/UserGuide/access_policies_manage-attach-detach.html)
- [IAM ポリシーのバージョニングについて理解する](https://docs.aws.amazon.com/IAM/latest/UserGuide/access_policies_managed-versioning.html)
- [AWS マネージドポリシーの開始と最小特権のアクセス許可への移行](https://docs.aws.amazon.com/IAM/latest/UserGuide/best-practices.html#bp-use-aws-defined-policies)

# AWSThinkboxAWSPortalWorkerPolicy

AWSThinkboxAWSPortalWorkerPolicy は、AWS Portal の Deadline Workers が通常の運用に必 要な許可を付与する [AWS マネージドポリシーで](https://docs.aws.amazon.com/IAM/latest/UserGuide/access_policies_managed-vs-inline.html#aws-managed-policies)す。

### このポリシーを使用すると

ユーザー、グループおよびロールに AWSThinkboxAWSPortalWorkerPolicy をアタッチできま す。

### ポリシーの詳細

- タイプ: AWS マネージドポリシー
- 作成日時: 2020 年 5 月 27 日 19:15 UTC
- 編集日時: 2020 年 12 月 7 日 23:27 UTC
- ARN: arn:aws:iam::aws:policy/AWSThinkboxAWSPortalWorkerPolicy

## ポリシーのバージョン

ポリシーのバージョン: v4 (デフォルト)

ポリシーのデフォルトバージョンは、ポリシーのアクセス許可を定義するバージョンです。ポリシー を適用したユーザーまたはロールが AWS リソースへのアクセスをリクエストすると、AWS はポリ シーのデフォルトバージョンを確認し、リクエストを許可するかどうかを判断します。

```
{ 
    "Version" : "2012-10-17", 
    "Statement" : [ 
       { 
          "Effect" : "Allow", 
          "Action" : [ 
             "ec2:DescribeTags" 
         \perp,
          "Resource" : [ 
            \mathbf{u} \star \mathbf{u}\mathbf{I} }, 
       {
```

```
 "Effect" : "Allow", 
   "Action" : [ 
     "ec2:TerminateInstances" 
   ], 
   "Resource" : [ 
     "arn:aws:ec2:*:*:instance/*" 
   ], 
   "Condition" : { 
     "StringEquals" : { 
        "ec2:ResourceTag/DeadlineRole" : "DeadlineRenderNode" 
     } 
   } 
 }, 
 { 
   "Effect" : "Allow", 
  "Action" : [
     "s3:GetObject", 
     "s3:PutObject", 
     "s3:ListBucket" 
   ], 
   "Resource" : [ 
     "arn:aws:s3:::aws-portal-cache*" 
   ] 
 }, 
 { 
   "Effect" : "Allow", 
  "Action" : [
     "s3:GetObject" 
   ], 
   "Resource" : [ 
     "arn:aws:s3:::stack*/gateway_certs/*" 
   ] 
 }, 
 { 
   "Effect" : "Allow", 
  "Action" : [
     "logs:CreateLogStream", 
     "logs:PutLogEvents", 
     "logs:DescribeLogStreams", 
     "logs:DescribeLogGroups" 
   ], 
   "Resource" : [ 
     "arn:aws:logs:*:*:log-group:/thinkbox*" 
   ]
```

```
 }, 
      { 
        "Effect" : "Allow", 
        "Action" : [ 
           "logs:CreateLogGroup" 
        ], 
        "Resource" : [ 
          " ] 
     }, 
     { 
        "Effect" : "Allow", 
       "Action" : [
           "sqs:SendMessage", 
           "sqs:GetQueueUrl" 
        ], 
        "Resource" : [ 
           "arn:aws:sqs:*:*:DeadlineAWS*" 
        ] 
     } 
   ]
}
```
- [IAM Identity Center の AWS マネージドポリシーを使用してアクセス許可セットを作成する](https://docs.aws.amazon.com/singlesignon/latest/userguide/howtocreatepermissionset.html)
- [IAM ID のアクセス許可の追加および削除](https://docs.aws.amazon.com/IAM/latest/UserGuide/access_policies_manage-attach-detach.html)
- [IAM ポリシーのバージョニングについて理解する](https://docs.aws.amazon.com/IAM/latest/UserGuide/access_policies_managed-versioning.html)
- [AWS マネージドポリシーの開始と最小特権のアクセス許可への移行](https://docs.aws.amazon.com/IAM/latest/UserGuide/best-practices.html#bp-use-aws-defined-policies)

# AWSThinkboxDeadlineResourceTrackerAccessPolicy

AWSThinkboxDeadlineResourceTrackerAccessPolicy は、AWS Thinkbox の Deadline Resource Tracker の運用に必要な許可を付与する [AWS マネージドポリシーで](https://docs.aws.amazon.com/IAM/latest/UserGuide/access_policies_managed-vs-inline.html#aws-managed-policies)す。これに は、DeleteFleets や CancelSpotFleetRequests など、一部の EC2 アクションへのフルアクセスが含 まれます。

## このポリシーを使用すると

ユーザー、グループおよびロールに AWSThinkboxDeadlineResourceTrackerAccessPolicy をアタッチできます。

#### ポリシーの詳細

- タイプ: AWS マネージドポリシー
- 作成日時: 2020 年 5 月 27 日 19:25 UTC
- 編集日時: 2020 年 5 月 27 日 19:25 UTC
- ARN: arn:aws:iam::aws:policy/ AWSThinkboxDeadlineResourceTrackerAccessPolicy

ポリシーのバージョン

ポリシーのバージョン: v1 (デフォルト)

ポリシーのデフォルトバージョンは、ポリシーのアクセス許可を定義するバージョンです。ポリシー を適用したユーザーまたはロールが AWS リソースへのアクセスをリクエストすると、AWS はポリ シーのデフォルトバージョンを確認し、リクエストを許可するかどうかを判断します。

```
{ 
   "Version" : "2012-10-17", 
   "Statement" : [ 
    \{ "Effect" : "Allow", 
        "Action" : [ 
          "dynamodb:ListStreams" 
        ], 
        "Resource" : [ 
         "\mathbf{I} }, 
      { 
        "Effect" : "Allow", 
        "Action" : [ 
          "dynamodb:BatchWriteItem", 
          "dynamodb:DeleteItem",
```

```
 "dynamodb:DescribeStream", 
     "dynamodb:DescribeTable", 
     "dynamodb:GetItem", 
     "dynamodb:GetRecords", 
     "dynamodb:GetShardIterator", 
     "dynamodb:PutItem", 
     "dynamodb:Scan", 
     "dynamodb:UpdateItem", 
     "dynamodb:UpdateTable" 
   ], 
   "Resource" : [ 
     "arn:aws:dynamodb:*:*:table/DeadlineEC2ComputeNodeHealth*", 
     "arn:aws:dynamodb:*:*:table/DeadlineEC2ComputeNodeInfo*", 
     "arn:aws:dynamodb:*:*:table/DeadlineFleetHealth*" 
   ] 
 }, 
 { 
   "Effect" : "Allow", 
  "Action" : [
     "ec2:CancelSpotFleetRequests", 
     "ec2:DeleteFleets", 
     "ec2:DescribeFleetInstances", 
     "ec2:DescribeFleets", 
     "ec2:DescribeInstances", 
     "ec2:DescribeSpotFleetInstances", 
     "ec2:DescribeSpotFleetRequests" 
   ], 
   "Resource" : [ 
    " ] 
 }, 
 { 
   "Effect" : "Allow", 
  "Action" : [
     "ec2:RebootInstances", 
     "ec2:TerminateInstances" 
   ], 
   "Resource" : [ 
     "arn:aws:ec2:*:*:instance/*" 
   ], 
   "Condition" : { 
     "StringLike" : { 
       "ec2:ResourceTag/DeadlineTrackedAWSResource" : "*" 
     }
```

```
 } 
 }, 
 { 
   "Effect" : "Allow", 
  "Action" : [
      "events:PutEvents" 
   ], 
   "Resource" : [ 
      "arn:aws:events:*:*:event-bus/default" 
   ] 
 }, 
 { 
   "Effect" : "Allow", 
  "Action" : [
      "lambda:InvokeFunction" 
   ], 
   "Resource" : [ 
      "arn:aws:lambda:*:*:function:DeadlineResourceTracker*" 
   ] 
 }, 
 { 
   "Effect" : "Allow", 
   "Action" : [ 
      "logs:CreateLogGroup" 
   ], 
   "Resource" : [ 
    \overline{0} \overline{0} ] 
 }, 
 { 
   "Effect" : "Allow", 
   "Action" : [ 
      "logs:CreateLogStream", 
     "logs:PutLogEvents" 
   ], 
   "Resource" : [ 
      "arn:aws:logs:*:*:log-group:/aws/lambda/DeadlineResourceTracker*" 
  \mathbf{I} }, 
 { 
   "Effect" : "Allow", 
   "Action" : [ 
      "sqs:DeleteMessage", 
      "sqs:GetQueueAttributes",
```

```
 "sqs:ReceiveMessage" 
        ], 
        "Resource" : [ 
          "arn:aws:sqs:*:*:DeadlineAWSComputeNodeStateMessageQueue*" 
        ] 
     } 
   ]
}
```
- [IAM Identity Center の AWS マネージドポリシーを使用してアクセス許可セットを作成する](https://docs.aws.amazon.com/singlesignon/latest/userguide/howtocreatepermissionset.html)
- [IAM ID のアクセス許可の追加および削除](https://docs.aws.amazon.com/IAM/latest/UserGuide/access_policies_manage-attach-detach.html)
- [IAM ポリシーのバージョニングについて理解する](https://docs.aws.amazon.com/IAM/latest/UserGuide/access_policies_managed-versioning.html)
- [AWS マネージドポリシーの開始と最小特権のアクセス許可への移行](https://docs.aws.amazon.com/IAM/latest/UserGuide/best-practices.html#bp-use-aws-defined-policies)

# AWSThinkboxDeadlineResourceTrackerAdminPolicy

AWSThinkboxDeadlineResourceTrackerAdminPolicy は、AWS Thinkbox の Deadline Resource Tracker の作成、破棄、管理に必要な許可を付与する [AWS マネージドポリシーで](https://docs.aws.amazon.com/IAM/latest/UserGuide/access_policies_managed-vs-inline.html#aws-managed-policies)す。

#### このポリシーを使用すると

ユーザー、グループおよびロールに AWSThinkboxDeadlineResourceTrackerAdminPolicy を アタッチできます。

#### ポリシーの詳細

- タイプ: AWS マネージドポリシー
- 作成日時: 2020 年 5 月 27 日 19:29 UTC
- 編集日時: 2022 年 6 月 22 日 18:08 UTC
- ARN: arn:aws:iam::aws:policy/ AWSThinkboxDeadlineResourceTrackerAdminPolicy

#### ポリシーのバージョン

ポリシーのバージョン: v6 (デフォルト)

ポリシーのデフォルトバージョンは、ポリシーのアクセス許可を定義するバージョンです。ポリシー を適用したユーザーまたはロールが AWS リソースへのアクセスをリクエストすると、AWS はポリ シーのデフォルトバージョンを確認し、リクエストを許可するかどうかを判断します。

```
{ 
   "Version" : "2012-10-17", 
   "Statement" : [ 
     { 
        "Effect" : "Allow", 
        "Action" : [ 
          "application-autoscaling:DeleteScalingPolicy", 
          "application-autoscaling:DeregisterScalableTarget", 
          "application-autoscaling:DescribeScalableTargets", 
          "application-autoscaling:DescribeScalingPolicies", 
          "application-autoscaling:PutScalingPolicy", 
          "application-autoscaling:RegisterScalableTarget" 
        ], 
        "Resource" : [ 
         "\mathbf{I} }, 
    \{ "Effect" : "Allow", 
        "Action" : [ 
          "cloudformation:ListStacks" 
        ], 
        "Resource" : [ 
         \mathbf{u} \star \mathbf{u}\mathbb{I} }, 
     { 
        "Effect" : "Allow", 
        "Action" : [ 
          "cloudformation:CreateStack", 
          "cloudformation:DeleteStack", 
          "cloudformation:UpdateStack", 
          "cloudformation:DescribeStacks", 
          "cloudformation:UpdateTerminationProtection" 
        ], 
        "Resource" : [ 
          "arn:aws:cloudformation:*:*:stack/DeadlineResourceTracker*"
```

```
 ] 
 }, 
 { 
   "Effect" : "Allow", 
  "Action" : [
     "dynamodb:CreateTable", 
     "dynamodb:DeleteTable", 
     "dynamodb:DescribeTable", 
     "dynamodb:ListTagsOfResource", 
     "dynamodb:TagResource", 
     "dynamodb:UntagResource" 
   ], 
   "Resource" : [ 
     "arn:aws:dynamodb:*:*:table/DeadlineEC2ComputeNodeHealth*", 
     "arn:aws:dynamodb:*:*:table/DeadlineEC2ComputeNodeInfo*", 
     "arn:aws:dynamodb:*:*:table/DeadlineFleetHealth*" 
   ] 
 }, 
 { 
   "Effect" : "Allow", 
  "Action" : [
     "dynamodb:BatchWriteItem", 
     "dynamodb:Scan" 
   ], 
   "Resource" : [ 
     "arn:aws:dynamodb:*:*:table/DeadlineFleetHealth*" 
   ] 
 }, 
 { 
   "Effect" : "Allow", 
  "Action" : [
     "events:DeleteRule", 
     "events:DescribeRule", 
     "events:PutRule", 
     "events:PutTargets", 
     "events:RemoveTargets" 
   ], 
   "Resource" : [ 
     "arn:aws:events:*:*:rule/DeadlineResourceTracker*" 
   ] 
 }, 
 { 
   "Effect" : "Allow", 
   "Action" : [
```

```
 "iam:GetRole", 
     "iam:ListAttachedRolePolicies" 
   ], 
   "Resource" : [ 
     "arn:aws:iam::*:role/DeadlineResourceTracker*" 
   ] 
 }, 
 { 
   "Effect" : "Allow", 
  "Action" : [
     "iam:GetUser" 
   ], 
   "Resource" : [ 
    "'' ] 
 }, 
 { 
   "Effect" : "Allow", 
  "Action" : \lceil "iam:CreateServiceLinkedRole" 
   ], 
   "Resource" : [ 
     "arn:aws:iam::*:role/aws-service-role/*" 
   ], 
   "Condition" : { 
     "StringEquals" : { 
        "iam:AWSServiceName" : [ 
          "dynamodb.application-autoscaling.amazonaws.com" 
       ] 
     } 
   } 
 }, 
 { 
   "Effect" : "Allow", 
  "Action" : [
     "iam:PassRole" 
   ], 
   "Resource" : [ 
     "arn:aws:iam::*:role/DeadlineResourceTrackerAccess*" 
   ], 
   "Condition" : { 
     "StringEquals" : { 
        "iam:PassedToService" : [ 
          "lambda.amazonaws.com"
```
```
 ] 
          } 
        } 
     }, 
    \mathcal{L} "Effect" : "Allow", 
        "Action" : [ 
          "iam:PassRole" 
        ], 
        "Resource" : [ 
          "arn:aws:iam::*:role/aws-service-role/dynamodb.application-
autoscaling.amazonaws.com/AWSServiceRoleForApplicationAutoScaling_DynamoDBTable" 
        ], 
        "Condition" : { 
          "StringEquals" : { 
             "iam:PassedToService" : [ 
               "application-autoscaling.amazonaws.com" 
             ] 
          } 
        } 
     }, 
     { 
        "Effect" : "Allow", 
       "Action" : [
          "lambda:GetEventSourceMapping" 
        ], 
        "Resource" : [ 
         ^{\rm H} \star ^{\rm H} ] 
     }, 
     { 
        "Effect" : "Allow", 
       "Action" : [
          "lambda:CreateEventSourceMapping", 
          "lambda:DeleteEventSourceMapping" 
        ], 
        "Resource" : [ 
         ""
        ], 
        "Condition" : { 
          "StringLike" : { 
             "lambda:FunctionArn" : [ 
               "arn:aws:lambda:*:*:function:DeadlineResourceTracker*" 
             ]
```

```
 } 
   } 
 }, 
 { 
   "Effect" : "Allow", 
  "Action" : [
     "lambda:AddPermission", 
     "lambda:RemovePermission" 
   ], 
   "Resource" : [ 
     "arn:aws:lambda:*:*:function:DeadlineResourceTracker*" 
   ], 
   "Condition" : { 
     "StringLike" : { 
        "lambda:Principal" : "events.amazonaws.com" 
     } 
   } 
 }, 
 { 
   "Effect" : "Allow", 
  "Action" : [
     "lambda:CreateFunction", 
     "lambda:DeleteFunction", 
     "lambda:DeleteFunctionConcurrency", 
     "lambda:GetFunction", 
     "lambda:GetFunctionConfiguration", 
     "lambda:ListTags", 
     "lambda:PutFunctionConcurrency", 
     "lambda:TagResource", 
     "lambda:UntagResource", 
     "lambda:UpdateFunctionCode", 
     "lambda:UpdateFunctionConfiguration" 
   ], 
   "Resource" : [ 
     "arn:aws:lambda:*:*:function:DeadlineResourceTracker*" 
   ] 
 }, 
 { 
   "Effect" : "Allow", 
   "Action" : [ 
     "s3:GetObject" 
   ], 
   "Resource" : [ 
     "arn:aws:s3:::*/deadline_aws_resource_tracker-*.zip",
```

```
 "arn:aws:s3:::*/DeadlineAWSResourceTrackerTemplate-*.yaml" 
       ] 
     }, 
     { 
        "Effect" : "Allow", 
       "Action" : [
          "sqs:CreateQueue", 
          "sqs:DeleteQueue", 
          "sqs:GetQueueAttributes", 
          "sqs:ListQueueTags", 
          "sqs:TagQueue", 
          "sqs:UntagQueue" 
       ], 
        "Resource" : [ 
          "arn:aws:sqs:*:*:DeadlineAWSComputeNodeState*", 
          "arn:aws:sqs:*:*:DeadlineResourceTracker*" 
        ] 
     } 
   ]
}
```
- [IAM Identity Center の AWS マネージドポリシーを使用してアクセス許可セットを作成する](https://docs.aws.amazon.com/singlesignon/latest/userguide/howtocreatepermissionset.html)
- [IAM ID のアクセス許可の追加および削除](https://docs.aws.amazon.com/IAM/latest/UserGuide/access_policies_manage-attach-detach.html)
- [IAM ポリシーのバージョニングについて理解する](https://docs.aws.amazon.com/IAM/latest/UserGuide/access_policies_managed-versioning.html)
- [AWS マネージドポリシーの開始と最小特権のアクセス許可への移行](https://docs.aws.amazon.com/IAM/latest/UserGuide/best-practices.html#bp-use-aws-defined-policies)

# AWSThinkboxDeadlineSpotEventPluginAdminPolicy

AWSThinkboxDeadlineSpotEventPluginAdminPolicy は、AWS Thinkbox の Deadline Spot Event Plugin に必要な許可を付与する [AWS マネージドポリシーで](https://docs.aws.amazon.com/IAM/latest/UserGuide/access_policies_managed-vs-inline.html#aws-managed-policies)す。これには、スポットフリート をリクエスト、変更、キャンセルする許可の他に、制限付きの PassRole 許可が含まれます。

## このポリシーを使用すると

ユーザー、グループおよびロールに AWSThinkboxDeadlineSpotEventPluginAdminPolicy を アタッチできます。

# ポリシーの詳細

- タイプ: AWS マネージドポリシー
- 作成日時: 2020 年 5 月 27 日 19:38 UTC
- 編集日時: 2020 年 5 月 27 日 19:38 UTC
- ARN: arn:aws:iam::aws:policy/ AWSThinkboxDeadlineSpotEventPluginAdminPolicy

ポリシーのバージョン

ポリシーのバージョン: v1 (デフォルト)

ポリシーのデフォルトバージョンは、ポリシーのアクセス許可を定義するバージョンです。ポリシー を適用したユーザーまたはロールが AWS リソースへのアクセスをリクエストすると、AWS はポリ シーのデフォルトバージョンを確認し、リクエストを許可するかどうかを判断します。

```
{ 
   "Version" : "2012-10-17", 
   "Statement" : [ 
      { 
        "Effect" : "Allow", 
        "Action" : [ 
           "ec2:CancelSpotFleetRequests", 
           "ec2:DescribeSpotFleetInstances", 
           "ec2:DescribeSpotFleetRequests", 
           "ec2:ModifySpotFleetRequest", 
           "ec2:RequestSpotFleet" 
        ], 
        "Resource" : [ 
          \mathbf{u} \star \mathbf{u}\mathbf{I} }, 
      { 
        "Effect" : "Allow", 
        "Action" : [ 
           "ec2:CreateTags" 
        ], 
        "Resource" : [
```

```
 "arn:aws:ec2:*:*:instance/*" 
   ], 
   "Condition" : { 
     "StringEquals" : { 
        "ec2:CreateAction" : "RunInstances" 
     } 
   } 
 }, 
 { 
   "Effect" : "Allow", 
  "Action" : [
     "ec2:RunInstances" 
   ], 
   "Resource" : [ 
    "*" 
   ] 
 }, 
 { 
   "Effect" : "Allow", 
   "Action" : [ 
     "ec2:TerminateInstances" 
   ], 
   "Resource" : [ 
     "arn:aws:ec2:*:*:instance/*" 
   ], 
   "Condition" : { 
     "StringLike" : { 
        "ec2:ResourceTag/aws:ec2spot:fleet-request-id" : "*" 
     } 
   } 
 }, 
 { 
   "Effect" : "Allow", 
  "Action" : [
     "iam:CreateServiceLinkedRole" 
   ], 
   "Resource" : [ 
     "arn:aws:iam::*:role/aws-service-role/*" 
   ], 
   "Condition" : { 
     "StringEquals" : { 
        "iam:AWSServiceName" : [ 
          "spot.amazonaws.com", 
          "spotfleet.amazonaws.com"
```

```
 ] 
     } 
   } 
 }, 
 { 
   "Effect" : "Allow", 
   "Action" : [ 
     "iam:GetInstanceProfile" 
   ], 
   "Resource" : [ 
     "arn:aws:iam::*:instance-profile/*" 
   ] 
 }, 
 { 
   "Effect" : "Allow", 
  "Action" : [
     "iam:GetRole" 
   ], 
   "Resource" : [ 
     "arn:aws:iam::*:role/aws-ec2-spot-fleet-tagging-role", 
     "arn:aws:iam::*:role/DeadlineSpot*" 
   ] 
 }, 
 { 
   "Effect" : "Allow", 
   "Action" : [ 
     "iam:GetUser" 
   ], 
   "Resource" : [ 
    "'' ] 
 }, 
 { 
   "Effect" : "Allow", 
  "Action" : [
     "iam:PassRole" 
   ], 
   "Resource" : [ 
     "arn:aws:iam::*:role/aws-ec2-spot-fleet-tagging-role", 
     "arn:aws:iam::*:role/DeadlineSpot*" 
   ], 
   "Condition" : { 
     "StringLike" : { 
        "iam:PassedToService" : "ec2.amazonaws.com"
```
 } } } ] }

# 詳細

- [IAM Identity Center の AWS マネージドポリシーを使用してアクセス許可セットを作成する](https://docs.aws.amazon.com/singlesignon/latest/userguide/howtocreatepermissionset.html)
- [IAM ID のアクセス許可の追加および削除](https://docs.aws.amazon.com/IAM/latest/UserGuide/access_policies_manage-attach-detach.html)
- [IAM ポリシーのバージョニングについて理解する](https://docs.aws.amazon.com/IAM/latest/UserGuide/access_policies_managed-versioning.html)
- [AWS マネージドポリシーの開始と最小特権のアクセス許可への移行](https://docs.aws.amazon.com/IAM/latest/UserGuide/best-practices.html#bp-use-aws-defined-policies)

# AWSThinkboxDeadlineSpotEventPluginWorkerPolicy

AWSThinkboxDeadlineSpotEventPluginWorkerPolicy は、AWS Thinkbox Deadline Spot Event Plugin Worker ソフトウェアを実行している EC2 インスタンスに必要な許可を付与する [AWS](https://docs.aws.amazon.com/IAM/latest/UserGuide/access_policies_managed-vs-inline.html#aws-managed-policies) [マネージドポリシー](https://docs.aws.amazon.com/IAM/latest/UserGuide/access_policies_managed-vs-inline.html#aws-managed-policies)です。

このポリシーを使用すると

ユーザー、グループおよびロールに AWSThinkboxDeadlineSpotEventPluginWorkerPolicy をアタッチできます。

# ポリシーの詳細

- タイプ: AWS マネージドポリシー
- 作成日時: 2020 年 5 月 27 日 19:35 UTC
- 編集日時: 2020 年 12 月 7 日 23:31 UTC
- ARN: arn:aws:iam::aws:policy/ AWSThinkboxDeadlineSpotEventPluginWorkerPolicy

# ポリシーのバージョン

ポリシーのバージョン: v2 (デフォルト)

ポリシーのデフォルトバージョンは、ポリシーのアクセス許可を定義するバージョンです。ポリシー を適用したユーザーまたはロールが AWS リソースへのアクセスをリクエストすると、AWS はポリ シーのデフォルトバージョンを確認し、リクエストを許可するかどうかを判断します。

```
{ 
   "Version" : "2012-10-17", 
   "Statement" : [ 
     { 
        "Effect" : "Allow", 
        "Action" : [ 
          "ec2:DescribeInstances", 
           "ec2:DescribeTags" 
        ], 
        "Resource" : [ 
         \overline{0} \overline{0}\mathbf{I} }, 
      { 
        "Effect" : "Allow", 
        "Action" : [ 
           "ec2:TerminateInstances" 
        ], 
        "Resource" : [ 
           "arn:aws:ec2:*:*:instance/*" 
        ], 
        "Condition" : { 
           "StringEquals" : { 
             "ec2:ResourceTag/DeadlineTrackedAWSResource" : "SpotEventPlugin" 
          } 
        } 
     }, 
      { 
        "Effect" : "Allow", 
        "Action" : [ 
           "ec2:TerminateInstances" 
        ], 
        "Resource" : [ 
           "arn:aws:ec2:*:*:instance/*" 
        ], 
        "Condition" : { 
           "StringEquals" : {
```

```
 "ec2:ResourceTag/DeadlineResourceTracker" : "SpotEventPlugin" 
           } 
        } 
     }, 
     \mathcal{L} "Effect" : "Allow", 
        "Action" : [ 
           "sqs:GetQueueUrl", 
           "sqs:SendMessage" 
        ], 
        "Resource" : [ 
           "arn:aws:sqs:*:*:DeadlineAWSComputeNodeState*" 
        ] 
      } 
   ]
}
```
- [IAM Identity Center の AWS マネージドポリシーを使用してアクセス許可セットを作成する](https://docs.aws.amazon.com/singlesignon/latest/userguide/howtocreatepermissionset.html)
- [IAM ID のアクセス許可の追加および削除](https://docs.aws.amazon.com/IAM/latest/UserGuide/access_policies_manage-attach-detach.html)
- [IAM ポリシーのバージョニングについて理解する](https://docs.aws.amazon.com/IAM/latest/UserGuide/access_policies_managed-versioning.html)
- [AWS マネージドポリシーの開始と最小特権のアクセス許可への移行](https://docs.aws.amazon.com/IAM/latest/UserGuide/best-practices.html#bp-use-aws-defined-policies)

# AWSTransferConsoleFullAccess

AWSTransferConsoleFullAccess は、AWS Management Console 経由で AWS Transfer へのフ ルアクセスを提供する [AWS マネージドポリシーで](https://docs.aws.amazon.com/IAM/latest/UserGuide/access_policies_managed-vs-inline.html#aws-managed-policies)す。

## このポリシーを使用すると

ユーザー、グループおよびロールに AWSTransferConsoleFullAccess をアタッチできます。

- タイプ: AWS マネージドポリシー
- 作成日時: 2020 年 12 月 14 日 19:33 UTC
- 編集日時: 2020 年 12 月 14 日 19:33 UTC
- ARN: arn:aws:iam::aws:policy/AWSTransferConsoleFullAccess

ポリシーのバージョン

ポリシーのバージョン: v1 (デフォルト)

ポリシーのデフォルトバージョンは、ポリシーのアクセス許可を定義するバージョンです。ポリシー を適用したユーザーまたはロールが AWS リソースへのアクセスをリクエストすると、AWS はポリ シーのデフォルトバージョンを確認し、リクエストを許可するかどうかを判断します。

```
{ 
   "Version" : "2012-10-17", 
   "Statement" : [ 
     { 
        "Effect" : "Allow", 
        "Action" : "iam:PassRole", 
        "Resource" : "*", 
        "Condition" : { 
          "StringEquals" : { 
            "iam:PassedToService" : "transfer.amazonaws.com" 
          } 
       } 
     }, 
    \{ "Effect" : "Allow", 
        "Action" : [ 
          "acm:ListCertificates", 
          "ec2:DescribeAddresses", 
          "ec2:DescribeAvailabilityZones", 
          "ec2:DescribeNetworkInterfaces", 
          "ec2:DescribeSecurityGroups", 
          "ec2:DescribeSubnets", 
          "ec2:DescribeVpcs", 
          "ec2:DescribeVpcEndpoints", 
          "health:DescribeEventAggregates", 
          "iam:GetPolicyVersion", 
          "iam:ListPolicies", 
          "iam:ListRoles", 
          "route53:ListHostedZones", 
          "s3:ListAllMyBuckets", 
          "transfer:*" 
        ], 
        "Resource" : "*"
```
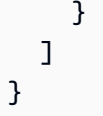

- [IAM Identity Center の AWS マネージドポリシーを使用してアクセス許可セットを作成する](https://docs.aws.amazon.com/singlesignon/latest/userguide/howtocreatepermissionset.html)
- [IAM ID のアクセス許可の追加および削除](https://docs.aws.amazon.com/IAM/latest/UserGuide/access_policies_manage-attach-detach.html)
- [IAM ポリシーのバージョニングについて理解する](https://docs.aws.amazon.com/IAM/latest/UserGuide/access_policies_managed-versioning.html)
- [AWS マネージドポリシーの開始と最小特権のアクセス許可への移行](https://docs.aws.amazon.com/IAM/latest/UserGuide/best-practices.html#bp-use-aws-defined-policies)

# AWSTransferFullAccess

AWSTransferFullAccess は、AWS Transfer Service へのフルアクセスを提供する [AWS マネージ](https://docs.aws.amazon.com/IAM/latest/UserGuide/access_policies_managed-vs-inline.html#aws-managed-policies) [ドポリシー](https://docs.aws.amazon.com/IAM/latest/UserGuide/access_policies_managed-vs-inline.html#aws-managed-policies)です。

このポリシーを使用すると

ユーザー、グループおよびロールに AWSTransferFullAccess をアタッチできます。

### ポリシーの詳細

- タイプ: AWS マネージドポリシー
- 作成日時: 2020 年 12 月 14 日 19:37 UTC
- 編集日時: 2020 年 12 月 14 日 19:37 UTC
- ARN: arn:aws:iam::aws:policy/AWSTransferFullAccess

## ポリシーのバージョン

ポリシーのバージョン: v1 (デフォルト)

ポリシーのデフォルトバージョンは、ポリシーのアクセス許可を定義するバージョンです。ポリシー を適用したユーザーまたはロールが AWS リソースへのアクセスをリクエストすると、AWS はポリ シーのデフォルトバージョンを確認し、リクエストを許可するかどうかを判断します。

# JSON ポリシードキュメント

```
{ 
   "Version" : "2012-10-17", 
   "Statement" : [ 
     { 
        "Effect" : "Allow", 
        "Action" : "transfer:*", 
        "Resource" : "*" 
     }, 
     { 
        "Effect" : "Allow", 
        "Action" : "iam:PassRole", 
        "Resource" : "*", 
        "Condition" : { 
          "StringEquals" : { 
            "iam:PassedToService" : "transfer.amazonaws.com" 
          } 
        } 
     }, 
     { 
        "Effect" : "Allow", 
       "Action" : [
          "ec2:DescribeVpcEndpoints", 
          "ec2:DescribeNetworkInterfaces", 
         "ec2:DescribeAddresses" 
        ], 
        "Resource" : "*" 
     } 
  \mathbf{I}}
```
# 詳細

- [IAM Identity Center の AWS マネージドポリシーを使用してアクセス許可セットを作成する](https://docs.aws.amazon.com/singlesignon/latest/userguide/howtocreatepermissionset.html)
- [IAM ID のアクセス許可の追加および削除](https://docs.aws.amazon.com/IAM/latest/UserGuide/access_policies_manage-attach-detach.html)
- [IAM ポリシーのバージョニングについて理解する](https://docs.aws.amazon.com/IAM/latest/UserGuide/access_policies_managed-versioning.html)
- [AWS マネージドポリシーの開始と最小特権のアクセス許可への移行](https://docs.aws.amazon.com/IAM/latest/UserGuide/best-practices.html#bp-use-aws-defined-policies)

# AWSTransferLoggingAccess

AWSTransferLoggingAccess は、AWS Transfer がログストリームおよびグループを作成し、ア カウントにログイベントを記録するためのフルアクセスを許可する [AWS マネージドポリシーで](https://docs.aws.amazon.com/IAM/latest/UserGuide/access_policies_managed-vs-inline.html#aws-managed-policies)す。

### このポリシーを使用すると

ユーザー、グループおよびロールに AWSTransferLoggingAccess をアタッチできます。

### ポリシーの詳細

- タイプ: サービスロールポリシー
- 作成日時: 2019 年 1 月 14 日 15:32 UTC
- 編集日時: 2019 年 1 月 14 日 15:32 UTC
- ARN: arn:aws:iam::aws:policy/service-role/AWSTransferLoggingAccess

# ポリシーのバージョン

ポリシーのバージョン: v1 (デフォルト)

ポリシーのデフォルトバージョンは、ポリシーのアクセス許可を定義するバージョンです。ポリシー を適用したユーザーまたはロールが AWS リソースへのアクセスをリクエストすると、AWS はポリ シーのデフォルトバージョンを確認し、リクエストを許可するかどうかを判断します。

```
{ 
   "Version" : "2012-10-17", 
   "Statement" : [ 
     { 
        "Effect" : "Allow", 
        "Action" : [ 
          "logs:CreateLogStream", 
          "logs:DescribeLogStreams", 
          "logs:CreateLogGroup", 
          "logs:PutLogEvents" 
        ], 
        "Resource" : "*" 
     } 
   ]
```
#### }

### 詳細

- [IAM Identity Center の AWS マネージドポリシーを使用してアクセス許可セットを作成する](https://docs.aws.amazon.com/singlesignon/latest/userguide/howtocreatepermissionset.html)
- [IAM ID のアクセス許可の追加および削除](https://docs.aws.amazon.com/IAM/latest/UserGuide/access_policies_manage-attach-detach.html)
- [IAM ポリシーのバージョニングについて理解する](https://docs.aws.amazon.com/IAM/latest/UserGuide/access_policies_managed-versioning.html)
- [AWS マネージドポリシーの開始と最小特権のアクセス許可への移行](https://docs.aws.amazon.com/IAM/latest/UserGuide/best-practices.html#bp-use-aws-defined-policies)

# AWSTransferReadOnlyAccess

AWSTransferReadOnlyAccess は、AWS Transfer サービスへの読み取り専用アクセスを提供する [AWS マネージドポリシーで](https://docs.aws.amazon.com/IAM/latest/UserGuide/access_policies_managed-vs-inline.html#aws-managed-policies)す。

## このポリシーを使用すると

ユーザー、グループおよびロールに AWSTransferReadOnlyAccess をアタッチできます。

### ポリシーの詳細

- タイプ: AWS マネージドポリシー
- 作成日時: 2020 年 8 月 27 日 17:54 UTC
- 編集日時: 2020 年 8 月 27 日 17:54 UTC
- ARN: arn:aws:iam::aws:policy/AWSTransferReadOnlyAccess

### ポリシーのバージョン

ポリシーのバージョン: v1 (デフォルト)

ポリシーのデフォルトバージョンは、ポリシーのアクセス許可を定義するバージョンです。ポリシー を適用したユーザーまたはロールが AWS リソースへのアクセスをリクエストすると、AWS はポリ シーのデフォルトバージョンを確認し、リクエストを許可するかどうかを判断します。

### JSON ポリシードキュメント

"Version" : "2012-10-17",

{

```
 "Statement" : [ 
     { 
        "Effect" : "Allow", 
        "Action" : [ 
          "transfer:DescribeUser", 
          "transfer:DescribeServer", 
          "transfer:ListUsers", 
          "transfer:ListServers", 
          "transfer:TestIdentityProvider", 
          "transfer:ListTagsForResource" 
        ], 
        "Resource" : "*" 
     } 
   ]
}
```
- [IAM Identity Center の AWS マネージドポリシーを使用してアクセス許可セットを作成する](https://docs.aws.amazon.com/singlesignon/latest/userguide/howtocreatepermissionset.html)
- [IAM ID のアクセス許可の追加および削除](https://docs.aws.amazon.com/IAM/latest/UserGuide/access_policies_manage-attach-detach.html)
- [IAM ポリシーのバージョニングについて理解する](https://docs.aws.amazon.com/IAM/latest/UserGuide/access_policies_managed-versioning.html)
- [AWS マネージドポリシーの開始と最小特権のアクセス許可への移行](https://docs.aws.amazon.com/IAM/latest/UserGuide/best-practices.html#bp-use-aws-defined-policies)

# AWSTrustedAdvisorPriorityFullAccess

AWSTrustedAdvisorPriorityFullAccess は、AWS Trusted Advisor Priority へのフルアクセス を提供する [AWS マネージドポリシーで](https://docs.aws.amazon.com/IAM/latest/UserGuide/access_policies_managed-vs-inline.html#aws-managed-policies)す。このポリシーは、ユーザーが AWS Organizations を使 用して Trusted Advisor を信頼されたサービスとして追加し、Trusted Advisor Priority に委任管理者 アカウントを指定できるようにします。

# このポリシーを使用すると

ユーザー、グループおよびロールに AWSTrustedAdvisorPriorityFullAccess をアタッチでき ます。

- タイプ: AWS マネージドポリシー
- 作成日時: 2022 年 8 月 16 日 16:08 UTC

• 編集日時: 2022 年 8 月 16 日 16:08 UTC

• ARN: arn:aws:iam::aws:policy/AWSTrustedAdvisorPriorityFullAccess

### ポリシーのバージョン

ポリシーのバージョン: v1 (デフォルト)

ポリシーのデフォルトバージョンは、ポリシーのアクセス許可を定義するバージョンです。ポリシー を適用したユーザーまたはロールが AWS リソースへのアクセスをリクエストすると、AWS はポリ シーのデフォルトバージョンを確認し、リクエストを許可するかどうかを判断します。

```
{ 
   "Version" : "2012-10-17", 
   "Statement" : [ 
     { 
       "Effect" : "Allow", 
       "Action" : [ 
         "trustedadvisor:DescribeAccount*", 
         "trustedadvisor:DescribeOrganization", 
         "trustedadvisor:DescribeRisk*", 
         "trustedadvisor:DownloadRisk", 
         "trustedadvisor:UpdateRiskStatus", 
         "trustedadvisor:DescribeNotificationConfigurations", 
         "trustedadvisor:UpdateNotificationConfigurations", 
         "trustedadvisor:DeleteNotificationConfigurationForDelegatedAdmin", 
         "trustedadvisor:SetOrganizationAccess" 
       ], 
       "Resource" : "*" 
     }, 
     { 
       "Effect" : "Allow", 
       "Action" : [ 
         "organizations:DescribeAccount", 
         "organizations:DescribeOrganization", 
         "organizations:ListAWSServiceAccessForOrganization" 
       ], 
       "Resource" : "*" 
     }, 
     { 
       "Effect" : "Allow",
```

```
"Action" : [
          "organizations:ListDelegatedAdministrators", 
          "organizations:EnableAWSServiceAccess", 
          "organizations:DisableAWSServiceAccess" 
       ], 
       "Resource" : "*", 
       "Condition" : { 
          "StringEquals" : { 
            "organizations:ServicePrincipal" : [ 
              "reporting.trustedadvisor.amazonaws.com" 
 ] 
          } 
       } 
     }, 
     { 
       "Effect" : "Allow", 
       "Action" : "iam:CreateServiceLinkedRole", 
       "Resource" : "arn:aws:iam::*:role/aws-service-role/
reporting.trustedadvisor.amazonaws.com/AWSServiceRoleForTrustedAdvisorReporting", 
       "Condition" : { 
          "StringLike" : { 
            "iam:AWSServiceName" : "reporting.trustedadvisor.amazonaws.com" 
          } 
       } 
     }, 
     { 
       "Effect" : "Allow", 
       "Action" : [ 
          "organizations:RegisterDelegatedAdministrator", 
          "organizations:DeregisterDelegatedAdministrator" 
       ], 
       "Resource" : "arn:aws:organizations::*:*", 
       "Condition" : { 
          "StringEquals" : { 
            "organizations:ServicePrincipal" : [ 
              "reporting.trustedadvisor.amazonaws.com" 
            ] 
          } 
       } 
     } 
   ]
}
```
- [IAM Identity Center の AWS マネージドポリシーを使用してアクセス許可セットを作成する](https://docs.aws.amazon.com/singlesignon/latest/userguide/howtocreatepermissionset.html)
- [IAM ID のアクセス許可の追加および削除](https://docs.aws.amazon.com/IAM/latest/UserGuide/access_policies_manage-attach-detach.html)
- [IAM ポリシーのバージョニングについて理解する](https://docs.aws.amazon.com/IAM/latest/UserGuide/access_policies_managed-versioning.html)
- [AWS マネージドポリシーの開始と最小特権のアクセス許可への移行](https://docs.aws.amazon.com/IAM/latest/UserGuide/best-practices.html#bp-use-aws-defined-policies)

# AWSTrustedAdvisorPriorityReadOnlyAccess

AWSTrustedAdvisorPriorityReadOnlyAccess は、AWS Trusted Advisor Priority への読み取り 専用アクセスを提供する [AWS マネージドポリシーで](https://docs.aws.amazon.com/IAM/latest/UserGuide/access_policies_managed-vs-inline.html#aws-managed-policies)す。これには、委任管理者アカウントを閲覧す る許可が含まれます。

### このポリシーを使用すると

ユーザー、グループおよびロールに AWSTrustedAdvisorPriorityReadOnlyAccess をアタッチ できます。

ポリシーの詳細

- タイプ: AWS マネージドポリシー
- 作成日時: 2022 年 8 月 16 日 16:35 UTC
- 編集日時: 2022 年 8 月 16 日 16:35 UTC
- ARN: arn:aws:iam::aws:policy/AWSTrustedAdvisorPriorityReadOnlyAccess

## ポリシーのバージョン

ポリシーのバージョン: v1 (デフォルト)

ポリシーのデフォルトバージョンは、ポリシーのアクセス許可を定義するバージョンです。ポリシー を適用したユーザーまたはロールが AWS リソースへのアクセスをリクエストすると、AWS はポリ シーのデフォルトバージョンを確認し、リクエストを許可するかどうかを判断します。

### JSON ポリシードキュメント

"Version" : "2012-10-17",

{

```
 "Statement" : [ 
     { 
        "Effect" : "Allow", 
        "Action" : [ 
          "trustedadvisor:DescribeAccount*", 
          "trustedadvisor:DescribeOrganization", 
          "trustedadvisor:DescribeRisk*", 
          "trustedadvisor:DownloadRisk", 
          "trustedadvisor:DescribeNotificationConfigurations" 
       ], 
       "Resource" : "*" 
     }, 
     { 
        "Effect" : "Allow", 
       "Action" : [ 
          "organizations:DescribeOrganization", 
          "organizations:ListAWSServiceAccessForOrganization" 
       ], 
       "Resource" : "*" 
     }, 
     { 
        "Effect" : "Allow", 
       "Action" : [
          "organizations:ListDelegatedAdministrators" 
       ], 
        "Resource" : "*", 
        "Condition" : { 
          "StringEquals" : { 
            "organizations:ServicePrincipal" : [ 
              "reporting.trustedadvisor.amazonaws.com" 
            ] 
          } 
       } 
     } 
   ]
}
```
- [IAM Identity Center の AWS マネージドポリシーを使用してアクセス許可セットを作成する](https://docs.aws.amazon.com/singlesignon/latest/userguide/howtocreatepermissionset.html)
- [IAM ID のアクセス許可の追加および削除](https://docs.aws.amazon.com/IAM/latest/UserGuide/access_policies_manage-attach-detach.html)
- [IAM ポリシーのバージョニングについて理解する](https://docs.aws.amazon.com/IAM/latest/UserGuide/access_policies_managed-versioning.html)

#### • [AWS マネージドポリシーの開始と最小特権のアクセス許可への移行](https://docs.aws.amazon.com/IAM/latest/UserGuide/best-practices.html#bp-use-aws-defined-policies)

# AWSTrustedAdvisorReportingServiceRolePolicy

AWSTrustedAdvisorReportingServiceRolePolicy は、Trusted Advisor マルチアカウントレ ポートのサービスポリシーである [AWS マネージドポリシーで](https://docs.aws.amazon.com/IAM/latest/UserGuide/access_policies_managed-vs-inline.html#aws-managed-policies)す。

# このポリシーを使用すると

このポリシーは、ユーザーに代わってサービスがアクションを実行することを許可する、サービスリ ンクロールにアタッチされます。ユーザー、グループおよびロールにこのポリシーはアタッチできま せん。

### ポリシーの詳細

- タイプ: サービスリンクロールポリシー
- 作成日時: 2019 年 11 月 19 日 17:41 UTC
- 編集日時: 2023 年 2 月 28 日 23:23 UTC
- ARN: arn:aws:iam::aws:policy/aws-service-role/ AWSTrustedAdvisorReportingServiceRolePolicy

### ポリシーのバージョン

ポリシーのバージョン: v3 (デフォルト)

ポリシーのデフォルトバージョンは、ポリシーのアクセス許可を定義するバージョンです。ポリシー を適用したユーザーまたはロールが AWS リソースへのアクセスをリクエストすると、AWS はポリ シーのデフォルトバージョンを確認し、リクエストを許可するかどうかを判断します。

```
{ 
   "Version" : "2012-10-17", 
   "Statement" : [ 
     { 
        "Effect" : "Allow", 
        "Action" : [ 
          "organizations:DescribeOrganization",
```
 "organizations:ListAWSServiceAccessForOrganization", "organizations:ListAccounts", "organizations:ListAccountsForParent", "organizations:ListDelegatedAdministrators", "organizations:ListOrganizationalUnitsForParent", "organizations:ListChildren", "organizations:ListParents", "organizations:DescribeOrganizationalUnit", "organizations:DescribeAccount" ], "Resource" : "\*" } ] }

# 詳細

- [IAM ポリシーのバージョニングについて理解する](https://docs.aws.amazon.com/IAM/latest/UserGuide/access_policies_managed-versioning.html)
- [AWS マネージドポリシーの開始と最小特権のアクセス許可への移行](https://docs.aws.amazon.com/IAM/latest/UserGuide/best-practices.html#bp-use-aws-defined-policies)

# AWSTrustedAdvisorServiceRolePolicy

AWSTrustedAdvisorServiceRolePolicy は、コスト削減、パフォーマンス向上、AWS 環境の セキュリティ向上に貢献するために AWS Trusted Advisor サービスへのアクセスに関連する [AWS マ](https://docs.aws.amazon.com/IAM/latest/UserGuide/access_policies_managed-vs-inline.html#aws-managed-policies) [ネージドポリシー](https://docs.aws.amazon.com/IAM/latest/UserGuide/access_policies_managed-vs-inline.html#aws-managed-policies)です。

# このポリシーを使用すると

このポリシーは、ユーザーに代わってサービスがアクションを実行することを許可する、サービスリ ンクロールにアタッチされます。ユーザー、グループおよびロールにこのポリシーはアタッチできま せん。

- タイプ: サービスリンクロールポリシー
- 作成日時: 2018 年 2 月 22 日 21:24 UTC
- 編集日時: 2024 年 1 月 18 日 16:25 UTC
- ARN: arn:aws:iam::aws:policy/aws-service-role/ AWSTrustedAdvisorServiceRolePolicy

ポリシーのバージョン

ポリシーのバージョン: v12 (デフォルト)

ポリシーのデフォルトバージョンは、ポリシーのアクセス許可を定義するバージョンです。ポリシー を適用したユーザーまたはロールが AWS リソースへのアクセスをリクエストすると、AWS はポリ シーのデフォルトバージョンを確認し、リクエストを許可するかどうかを判断します。

```
{ 
   "Version" : "2012-10-17", 
   "Statement" : [ 
     { 
       "Sid" : "TrustedAdvisorServiceRolePermissions", 
       "Effect" : "Allow", 
       "Action" : [ 
         "autoscaling:DescribeAccountLimits", 
         "autoscaling:DescribeAutoScalingGroups", 
         "autoscaling:DescribeLaunchConfigurations", 
         "ce:GetReservationPurchaseRecommendation", 
         "ce:GetSavingsPlansPurchaseRecommendation", 
         "cloudformation:DescribeAccountLimits", 
         "cloudformation:DescribeStacks", 
         "cloudformation:ListStacks", 
         "cloudfront:ListDistributions", 
         "cloudtrail:DescribeTrails", 
         "cloudtrail:GetTrailStatus", 
         "cloudtrail:GetTrail", 
         "cloudtrail:ListTrails", 
         "cloudtrail:GetEventSelectors", 
         "cloudwatch:GetMetricStatistics", 
         "dynamodb:DescribeLimits", 
         "dynamodb:DescribeTable", 
         "dynamodb:ListTables", 
         "ec2:DescribeAddresses", 
         "ec2:DescribeReservedInstances", 
         "ec2:DescribeInstances", 
         "ec2:DescribeVpcs", 
         "ec2:DescribeInternetGateways", 
         "ec2:DescribeImages", 
         "ec2:DescribeVolumes", 
         "ec2:DescribeSecurityGroups",
```
 "ec2:DescribeSubnets", "ec2:DescribeRegions", "ec2:DescribeReservedInstancesOfferings", "ec2:DescribeSnapshots", "ec2:DescribeVpnConnections", "ec2:DescribeVpnGateways", "ec2:DescribeLaunchTemplateVersions", "ecs:DescribeTaskDefinition", "ecs:ListTaskDefinitions", "elasticloadbalancing:DescribeAccountLimits", "elasticloadbalancing:DescribeInstanceHealth", "elasticloadbalancing:DescribeLoadBalancerAttributes", "elasticloadbalancing:DescribeLoadBalancerPolicies", "elasticloadbalancing:DescribeLoadBalancerPolicyTypes", "elasticloadbalancing:DescribeLoadBalancers", "elasticloadbalancing:DescribeTargetGroups", "iam:GenerateCredentialReport", "iam:GetAccountPasswordPolicy", "iam:GetAccountSummary", "iam:GetCredentialReport", "iam:GetServerCertificate", "iam:ListServerCertificates", "kinesis:DescribeLimits", "kafka:ListClustersV2", "kafka:ListNodes", "outposts:ListAssets", "outposts:GetOutpost", "outposts:ListOutposts", "rds:DescribeAccountAttributes", "rds:DescribeDBClusters", "rds:DescribeDBEngineVersions", "rds:DescribeDBInstances", "rds:DescribeDBParameterGroups", "rds:DescribeDBParameters", "rds:DescribeDBSecurityGroups", "rds:DescribeDBSnapshots", "rds:DescribeDBSubnetGroups", "rds:DescribeEngineDefaultParameters", "rds:DescribeEvents", "rds:DescribeOptionGroupOptions", "rds:DescribeOptionGroups", "rds:DescribeOrderableDBInstanceOptions", "rds:DescribeReservedDBInstances", "rds:DescribeReservedDBInstancesOfferings",

 "rds:ListTagsForResource", "redshift:DescribeClusters", "redshift:DescribeReservedNodeOfferings", "redshift:DescribeReservedNodes", "route53:GetAccountLimit", "route53:GetHealthCheck", "route53:GetHostedZone", "route53:ListHealthChecks", "route53:ListHostedZones", "route53:ListHostedZonesByName", "route53:ListResourceRecordSets", "route53resolver:ListResolverEndpoints", "route53resolver:ListResolverEndpointIpAddresses", "s3:GetAccountPublicAccessBlock", "s3:GetBucketAcl", "s3:GetBucketPolicy", "s3:GetBucketPolicyStatus", "s3:GetBucketLocation", "s3:GetBucketLogging", "s3:GetBucketVersioning", "s3:GetBucketPublicAccessBlock", "s3:GetLifecycleConfiguration", "s3:ListBucket", "s3:ListAllMyBuckets", "ses:GetSendQuota", "sqs:ListQueues" ], "Resource" : "\*" } ]

# 詳細

}

- [IAM ポリシーのバージョニングについて理解する](https://docs.aws.amazon.com/IAM/latest/UserGuide/access_policies_managed-versioning.html)
- [AWS マネージドポリシーの開始と最小特権のアクセス許可への移行](https://docs.aws.amazon.com/IAM/latest/UserGuide/best-practices.html#bp-use-aws-defined-policies)

# AWSUserNotificationsServiceLinkedRolePolicy

AWSUserNotificationsServiceLinkedRolePolicy は、ユーザーに代わって AWS ユーザー通 知が AWS サービスを呼び出せるようにする [AWS マネージドポリシーで](https://docs.aws.amazon.com/IAM/latest/UserGuide/access_policies_managed-vs-inline.html#aws-managed-policies)す。

### このポリシーを使用すると

このポリシーは、ユーザーに代わってサービスがアクションを実行することを許可する、サービスリ ンクロールにアタッチされます。ユーザー、グループおよびロールにこのポリシーはアタッチできま せん。

### ポリシーの詳細

- タイプ: サービスリンクロールポリシー
- 作成日時: 2023 年 4 月 19 日 13:28 UTC
- 編集日時: 2023 年 4 月 19 日 13:28 UTC
- ARN: arn:aws:iam::aws:policy/aws-service-role/ AWSUserNotificationsServiceLinkedRolePolicy

ポリシーのバージョン

ポリシーのバージョン: v1 (デフォルト)

ポリシーのデフォルトバージョンは、ポリシーのアクセス許可を定義するバージョンです。ポリシー を適用したユーザーまたはロールが AWS リソースへのアクセスをリクエストすると、AWS はポリ シーのデフォルトバージョンを確認し、リクエストを許可するかどうかを判断します。

```
{ 
   "Version" : "2012-10-17", 
   "Statement" : [ 
     { 
        "Effect" : "Allow", 
        "Action" : [ 
          "events:DescribeRule", 
          "events:PutRule", 
          "events:PutTargets", 
          "events:DeleteRule", 
          "events:ListTargetsByRule", 
          "events:RemoveTargets" 
        ], 
        "Resource" : [
```

```
 "arn:aws:events:*:*:rule/AWSUserNotificationsManagedRule-*" 
        ] 
     }, 
     { 
        "Effect" : "Allow", 
        "Action" : "cloudwatch:PutMetricData", 
        "Condition" : { 
          "StringEquals" : { 
            "cloudwatch:namespace" : "AWS/Notifications" 
          } 
        }, 
        "Resource" : "*" 
     } 
   ]
}
```
- [IAM ポリシーのバージョニングについて理解する](https://docs.aws.amazon.com/IAM/latest/UserGuide/access_policies_managed-versioning.html)
- [AWS マネージドポリシーの開始と最小特権のアクセス許可への移行](https://docs.aws.amazon.com/IAM/latest/UserGuide/best-practices.html#bp-use-aws-defined-policies)

# AWSVendorInsightsAssessorFullAccess

AWSVendorInsightsAssessorFullAccess は、資格のある Vendor Insights リソースの閲覧にフ ルアクセスを提供し、Vendor Insights サブスクリプションを管理できるようにする [AWS マネージ](https://docs.aws.amazon.com/IAM/latest/UserGuide/access_policies_managed-vs-inline.html#aws-managed-policies) [ドポリシー](https://docs.aws.amazon.com/IAM/latest/UserGuide/access_policies_managed-vs-inline.html#aws-managed-policies)です。

このポリシーを使用すると

ユーザー、グループおよびロールに AWSVendorInsightsAssessorFullAccess をアタッチでき ます。

- タイプ: AWS マネージドポリシー
- 作成日時: 2022 年 7 月 26 日 15:05 UTC
- 編集日時: 2022 年 12 月 1 日 00:51 UTC
- ARN: arn:aws:iam::aws:policy/AWSVendorInsightsAssessorFullAccess

ポリシーのバージョン

ポリシーのバージョン: v2 (デフォルト)

ポリシーのデフォルトバージョンは、ポリシーのアクセス許可を定義するバージョンです。ポリシー を適用したユーザーまたはロールが AWS リソースへのアクセスをリクエストすると、AWS はポリ シーのデフォルトバージョンを確認し、リクエストを許可するかどうかを判断します。

```
{ 
   "Version" : "2012-10-17", 
   "Statement" : [ 
     { 
       "Effect" : "Allow", 
       "Action" : [ 
          "vendor-insights:GetProfileAccessTerms", 
          "vendor-insights:ListEntitledSecurityProfiles", 
          "vendor-insights:GetEntitledSecurityProfileSnapshot", 
          "vendor-insights:ListEntitledSecurityProfileSnapshots" 
       ], 
       "Resource" : "*" 
     }, 
     { 
       "Effect" : "Allow", 
       "Action" : [ 
          "aws-marketplace:CreateAgreementRequest", 
          "aws-marketplace:GetAgreementRequest", 
          "aws-marketplace:AcceptAgreementRequest", 
          "aws-marketplace:CancelAgreementRequest", 
          "aws-marketplace:ListAgreementRequests", 
          "aws-marketplace:SearchAgreements", 
          "aws-marketplace:CancelAgreement" 
       ], 
       "Resource" : "*", 
       "Condition" : { 
          "ForAnyValue:StringEquals" : { 
            "aws-marketplace:AgreementType" : "VendorInsightsAgreement" 
         } 
       } 
     }, 
     { 
       "Effect" : "Allow",
```

```
 "Action" : [ 
          "artifact:GetReport", 
          "artifact:GetReportMetadata", 
          "artifact:GetTermForReport", 
          "artifact:ListReports" 
       ], 
        "Resource" : "arn:aws:artifact:*::report/*" 
     } 
   ]
}
```
- [IAM Identity Center の AWS マネージドポリシーを使用してアクセス許可セットを作成する](https://docs.aws.amazon.com/singlesignon/latest/userguide/howtocreatepermissionset.html)
- [IAM ID のアクセス許可の追加および削除](https://docs.aws.amazon.com/IAM/latest/UserGuide/access_policies_manage-attach-detach.html)
- [IAM ポリシーのバージョニングについて理解する](https://docs.aws.amazon.com/IAM/latest/UserGuide/access_policies_managed-versioning.html)
- [AWS マネージドポリシーの開始と最小特権のアクセス許可への移行](https://docs.aws.amazon.com/IAM/latest/UserGuide/best-practices.html#bp-use-aws-defined-policies)

# AWSVendorInsightsAssessorReadOnly

AWSVendorInsightsAssessorReadOnly は、資格のある Vendor Insights リソースを閲覧するた めの読み取り専用アクセスを提供する [AWS マネージドポリシーで](https://docs.aws.amazon.com/IAM/latest/UserGuide/access_policies_managed-vs-inline.html#aws-managed-policies)す。

このポリシーを使用すると

ユーザー、グループおよびロールに AWSVendorInsightsAssessorReadOnly をアタッチできま す。

- タイプ: AWS マネージドポリシー
- 作成日時: 2022 年 7 月 26 日 15:05 UTC
- 編集日時: 2022 年 12 月 1 日 00:55 UTC
- ARN: arn:aws:iam::aws:policy/AWSVendorInsightsAssessorReadOnly

ポリシーのバージョン

ポリシーのバージョン: v2 (デフォルト)

ポリシーのデフォルトバージョンは、ポリシーのアクセス許可を定義するバージョンです。ポリシー を適用したユーザーまたはロールが AWS リソースへのアクセスをリクエストすると、AWS はポリ シーのデフォルトバージョンを確認し、リクエストを許可するかどうかを判断します。

JSON ポリシードキュメント

```
{ 
   "Version" : "2012-10-17", 
   "Statement" : [ 
    \{.
        "Effect" : "Allow", 
       "Action" : [
          "vendor-insights:ListEntitledSecurityProfiles", 
          "vendor-insights:GetEntitledSecurityProfileSnapshot", 
          "vendor-insights:ListEntitledSecurityProfileSnapshots" 
        ], 
        "Resource" : "*" 
     }, 
    \mathcal{L} "Effect" : "Allow", 
       "Action" : [
          "artifact:GetReport", 
          "artifact:GetReportMetadata", 
          "artifact:GetTermForReport", 
          "artifact:ListReports" 
        ], 
        "Resource" : "arn:aws:artifact:*::report/*" 
     } 
   ]
}
```
### 詳細

- [IAM Identity Center の AWS マネージドポリシーを使用してアクセス許可セットを作成する](https://docs.aws.amazon.com/singlesignon/latest/userguide/howtocreatepermissionset.html)
- [IAM ID のアクセス許可の追加および削除](https://docs.aws.amazon.com/IAM/latest/UserGuide/access_policies_manage-attach-detach.html)
- [IAM ポリシーのバージョニングについて理解する](https://docs.aws.amazon.com/IAM/latest/UserGuide/access_policies_managed-versioning.html)
- [AWS マネージドポリシーの開始と最小特権のアクセス許可への移行](https://docs.aws.amazon.com/IAM/latest/UserGuide/best-practices.html#bp-use-aws-defined-policies)

# AWSVendorInsightsVendorFullAccess

AWSVendorInsightsVendorFullAccess は、Vendor Insights リソースの作成および管理するた めのフルアクセスを提供する [AWS マネージドポリシーで](https://docs.aws.amazon.com/IAM/latest/UserGuide/access_policies_managed-vs-inline.html#aws-managed-policies)す。

### このポリシーを使用すると

ユーザー、グループおよびロールに AWSVendorInsightsVendorFullAccess をアタッチできま す。

### ポリシーの詳細

- タイプ: AWS マネージドポリシー
- 作成日時: 2022 年 7 月 26 日 15:05 UTC
- 編集日時: 2023 年 10 月 19 日 01:41 UTC
- ARN: arn:aws:iam::aws:policy/AWSVendorInsightsVendorFullAccess

# ポリシーのバージョン

ポリシーのバージョン: v3 (デフォルト)

ポリシーのデフォルトバージョンは、ポリシーのアクセス許可を定義するバージョンです。ポリシー を適用したユーザーまたはロールが AWS リソースへのアクセスをリクエストすると、AWS はポリ シーのデフォルトバージョンを確認し、リクエストを許可するかどうかを判断します。

```
\mathcal{L} "Version" : "2012-10-17", 
   "Statement" : [ 
     { 
        "Effect" : "Allow", 
        "Action" : "aws-marketplace:DescribeEntity", 
        "Resource" : "arn:aws:aws-marketplace:*:*:*/SaaSProduct/*" 
     }, 
     { 
        "Effect" : "Allow", 
        "Action" : "aws-marketplace:ListEntities", 
        "Resource" : "*" 
     },
```

```
 { 
   "Effect" : "Allow", 
  "Action" : [
     "vendor-insights:CreateDataSource", 
     "vendor-insights:UpdateDataSource", 
     "vendor-insights:DeleteDataSource", 
     "vendor-insights:GetDataSource", 
     "vendor-insights:ListDataSources", 
     "vendor-insights:CreateSecurityProfile", 
     "vendor-insights:ListSecurityProfiles", 
     "vendor-insights:GetSecurityProfile", 
     "vendor-insights:AssociateDataSource", 
     "vendor-insights:DisassociateDataSource", 
     "vendor-insights:UpdateSecurityProfile", 
     "vendor-insights:ActivateSecurityProfile", 
     "vendor-insights:DeactivateSecurityProfile", 
     "vendor-insights:UpdateSecurityProfileSnapshotCreationConfiguration", 
     "vendor-insights:UpdateSecurityProfileSnapshotReleaseConfiguration", 
     "vendor-insights:ListSecurityProfileSnapshots", 
     "vendor-insights:GetSecurityProfileSnapshot", 
     "vendor-insights:TagResource", 
     "vendor-insights:UntagResource", 
     "vendor-insights:ListTagsForResource" 
   ], 
   "Resource" : "*" 
 }, 
 { 
   "Effect" : "Allow", 
  "Action" : [
     "aws-marketplace:AcceptAgreementApprovalRequest", 
     "aws-marketplace:RejectAgreementApprovalRequest", 
     "aws-marketplace:GetAgreementApprovalRequest", 
     "aws-marketplace:ListAgreementApprovalRequests", 
     "aws-marketplace:CancelAgreement", 
     "aws-marketplace:SearchAgreements" 
   ], 
   "Resource" : "*", 
   "Condition" : { 
     "ForAnyValue:StringEquals" : { 
       "aws-marketplace:AgreementType" : "VendorInsightsAgreement" 
     } 
   } 
 }, 
 {
```

```
 "Effect" : "Allow", 
        "Action" : [ 
          "artifact:GetReport", 
          "artifact:GetReportMetadata", 
          "artifact:GetTermForReport", 
          "artifact:ListReports" 
       ], 
        "Resource" : "arn:aws:artifact:*::report/*" 
     } 
   ]
}
```
- [IAM Identity Center の AWS マネージドポリシーを使用してアクセス許可セットを作成する](https://docs.aws.amazon.com/singlesignon/latest/userguide/howtocreatepermissionset.html)
- [IAM ID のアクセス許可の追加および削除](https://docs.aws.amazon.com/IAM/latest/UserGuide/access_policies_manage-attach-detach.html)
- [IAM ポリシーのバージョニングについて理解する](https://docs.aws.amazon.com/IAM/latest/UserGuide/access_policies_managed-versioning.html)
- [AWS マネージドポリシーの開始と最小特権のアクセス許可への移行](https://docs.aws.amazon.com/IAM/latest/UserGuide/best-practices.html#bp-use-aws-defined-policies)

# AWSVendorInsightsVendorReadOnly

AWSVendorInsightsVendorReadOnly は、Vendor Insights リソースを閲覧するための読み取り 専用アクセスを提供する [AWS マネージドポリシーで](https://docs.aws.amazon.com/IAM/latest/UserGuide/access_policies_managed-vs-inline.html#aws-managed-policies)す。

このポリシーを使用すると

ユーザー、グループおよびロールに AWSVendorInsightsVendorReadOnly をアタッチできま す。

- タイプ: AWS マネージドポリシー
- 作成日時: 2022 年 7 月 26 日 15:05 UTC
- 編集日時: 2022 年 12 月 1 日 00:54 UTC
- ARN: arn:aws:iam::aws:policy/AWSVendorInsightsVendorReadOnly

ポリシーのバージョン

ポリシーのバージョン: v2 (デフォルト)

ポリシーのデフォルトバージョンは、ポリシーのアクセス許可を定義するバージョンです。ポリシー を適用したユーザーまたはロールが AWS リソースへのアクセスをリクエストすると、AWS はポリ シーのデフォルトバージョンを確認し、リクエストを許可するかどうかを判断します。

```
{ 
   "Version" : "2012-10-17", 
   "Statement" : [ 
     { 
       "Effect" : "Allow", 
       "Action" : "aws-marketplace:DescribeEntity", 
       "Resource" : "arn:aws:aws-marketplace:*:*:*/SaaSProduct/*" 
     }, 
     { 
       "Effect" : "Allow", 
       "Action" : "aws-marketplace:ListEntities", 
       "Resource" : "*" 
     }, 
    \{ "Effect" : "Allow", 
       "Action" : [ 
          "vendor-insights:GetDataSource", 
          "vendor-insights:ListDataSources", 
          "vendor-insights:ListSecurityProfiles", 
          "vendor-insights:GetSecurityProfile", 
          "vendor-insights:GetSecurityProfileSnapshot", 
          "vendor-insights:ListSecurityProfileSnapshots", 
          "vendor-insights:ListTagsForResource" 
       ], 
       "Resource" : "*" 
     }, 
    \{ "Effect" : "Allow", 
       "Action" : [ 
          "artifact:GetReport", 
          "artifact:GetReportMetadata", 
          "artifact:GetTermForReport", 
         "artifact:ListReports"
```

```
 ], 
        "Resource" : "arn:aws:artifact:*::report/*" 
     } 
   ]
}
```
- [IAM Identity Center の AWS マネージドポリシーを使用してアクセス許可セットを作成する](https://docs.aws.amazon.com/singlesignon/latest/userguide/howtocreatepermissionset.html)
- [IAM ID のアクセス許可の追加および削除](https://docs.aws.amazon.com/IAM/latest/UserGuide/access_policies_manage-attach-detach.html)
- [IAM ポリシーのバージョニングについて理解する](https://docs.aws.amazon.com/IAM/latest/UserGuide/access_policies_managed-versioning.html)
- [AWS マネージドポリシーの開始と最小特権のアクセス許可への移行](https://docs.aws.amazon.com/IAM/latest/UserGuide/best-practices.html#bp-use-aws-defined-policies)

# AWSVpcLatticeServiceRolePolicy

AWSVpcLatticeServiceRolePolicy は、VPC Lattice がユーザーに代わって AWS リソースにア クセスできるようにする [AWS マネージドポリシーで](https://docs.aws.amazon.com/IAM/latest/UserGuide/access_policies_managed-vs-inline.html#aws-managed-policies)す。

このポリシーを使用すると

このポリシーは、ユーザーに代わってサービスがアクションを実行することを許可する、サービスリ ンクロールにアタッチされます。ユーザー、グループおよびロールにこのポリシーはアタッチできま せん。

ポリシーの詳細

- タイプ: サービスリンクロールポリシー
- 作成日時: 2022 年 11 月 30 日 20:47 UTC
- 編集日時: 2022 年 11 月 30 日 20:47 UTC
- ARN: arn:aws:iam::aws:policy/aws-service-role/ AWSVpcLatticeServiceRolePolicy

ポリシーのバージョン

ポリシーのバージョン: v1 (デフォルト)

ポリシーのデフォルトバージョンは、ポリシーのアクセス許可を定義するバージョンです。ポリシー を適用したユーザーまたはロールが AWS リソースへのアクセスをリクエストすると、AWS はポリ シーのデフォルトバージョンを確認し、リクエストを許可するかどうかを判断します。

### JSON ポリシードキュメント

```
{ 
   "Version" : "2012-10-17", 
   "Statement" : [ 
     { 
        "Effect" : "Allow", 
        "Action" : "cloudwatch:PutMetricData", 
        "Resource" : "*", 
        "Condition" : { 
          "StringEquals" : { 
             "cloudwatch:namespace" : "AWS/VpcLattice" 
          } 
        } 
     } 
   ]
}
```
## 詳細

- [IAM ポリシーのバージョニングについて理解する](https://docs.aws.amazon.com/IAM/latest/UserGuide/access_policies_managed-versioning.html)
- [AWS マネージドポリシーの開始と最小特権のアクセス許可への移行](https://docs.aws.amazon.com/IAM/latest/UserGuide/best-practices.html#bp-use-aws-defined-policies)

# AWSVPCS2SVpnServiceRolePolicy

AWSVPCS2SVpnServiceRolePolicy は、Site-to-Site VPN が VPN 接続に関連するリソースを作成 および管理できるようにする [AWS マネージドポリシーで](https://docs.aws.amazon.com/IAM/latest/UserGuide/access_policies_managed-vs-inline.html#aws-managed-policies)す。

このポリシーを使用すると

このポリシーは、ユーザーに代わってサービスがアクションを実行することを許可する、サービスリ ンクロールにアタッチされます。ユーザー、グループおよびロールにこのポリシーはアタッチできま せん。

# ポリシーの詳細

- タイプ: サービスリンクロールポリシー
- 作成日時: 2019 年 8 月 6 日 14:13 UTC
- 編集日時: 2019 年 8 月 6 日 14:13 UTC
- ARN: arn:aws:iam::aws:policy/aws-service-role/ AWSVPCS2SVpnServiceRolePolicy

ポリシーのバージョン

ポリシーのバージョン: v1 (デフォルト)

ポリシーのデフォルトバージョンは、ポリシーのアクセス許可を定義するバージョンです。ポリシー を適用したユーザーまたはロールが AWS リソースへのアクセスをリクエストすると、AWS はポリ シーのデフォルトバージョンを確認し、リクエストを許可するかどうかを判断します。

# JSON ポリシードキュメント

```
{ 
   "Version" : "2012-10-17", 
   "Statement" : [ 
     { 
        "Sid" : "0", 
        "Effect" : "Allow", 
        "Action" : [ 
          "acm:ExportCertificate", 
          "acm:DescribeCertificate", 
          "acm:ListCertificates", 
          "acm-pca:DescribeCertificateAuthority" 
        ], 
        "Resource" : "*" 
     } 
  \mathbf{I}}
```
## 詳細

• [IAM ポリシーのバージョニングについて理解する](https://docs.aws.amazon.com/IAM/latest/UserGuide/access_policies_managed-versioning.html)
• [AWS マネージドポリシーの開始と最小特権のアクセス許可への移行](https://docs.aws.amazon.com/IAM/latest/UserGuide/best-practices.html#bp-use-aws-defined-policies)

## AWSVPCTransitGatewayServiceRolePolicy

AWSVPCTransitGatewayServiceRolePolicy は、VPC Transit Gateway が Transit Gateway VPC アタッチメントに必要なリソースを作成および管理できるようにする [AWS マネージドポリ](https://docs.aws.amazon.com/IAM/latest/UserGuide/access_policies_managed-vs-inline.html#aws-managed-policies) [シー](https://docs.aws.amazon.com/IAM/latest/UserGuide/access_policies_managed-vs-inline.html#aws-managed-policies)です。

#### このポリシーを使用すると

このポリシーは、ユーザーに代わってサービスがアクションを実行することを許可する、サービスリ ンクロールにアタッチされます。ユーザー、グループおよびロールにこのポリシーはアタッチできま せん。

#### ポリシーの詳細

- タイプ: サービスリンクロールポリシー
- 作成日時: 2018 年 11 月 26 日 16:21 UTC
- 編集日時: 2021 年 4 月 15 日 16:31 UTC
- ARN: arn:aws:iam::aws:policy/aws-service-role/ AWSVPCTransitGatewayServiceRolePolicy

ポリシーのバージョン

ポリシーのバージョン: v2 (デフォルト)

ポリシーのデフォルトバージョンは、ポリシーのアクセス許可を定義するバージョンです。ポリシー を適用したユーザーまたはロールが AWS リソースへのアクセスをリクエストすると、AWS はポリ シーのデフォルトバージョンを確認し、リクエストを許可するかどうかを判断します。

```
{ 
   "Version" : "2012-10-17", 
   "Statement" : [ 
    \{ "Action" : [
```

```
 "ec2:CreateNetworkInterface", 
          "ec2:DescribeNetworkInterfaces", 
          "ec2:ModifyNetworkInterfaceAttribute", 
          "ec2:DeleteNetworkInterface", 
          "ec2:CreateNetworkInterfacePermission", 
          "ec2:AssignIpv6Addresses", 
          "ec2:UnAssignIpv6Addresses" 
       ], 
       "Resource" : "*", 
       "Effect" : "Allow", 
       "Sid" : "0" 
     } 
   ]
}
```
- [IAM ポリシーのバージョニングについて理解する](https://docs.aws.amazon.com/IAM/latest/UserGuide/access_policies_managed-versioning.html)
- [AWS マネージドポリシーの開始と最小特権のアクセス許可への移行](https://docs.aws.amazon.com/IAM/latest/UserGuide/best-practices.html#bp-use-aws-defined-policies)

## AWSVPCVerifiedAccessServiceRolePolicy

AWSVPCVerifiedAccessServiceRolePolicy は、AWS Verified Access サービスがユーザーに 代わってエンドポイントをプロビジョニングできるようにする [AWS マネージドポリシーで](https://docs.aws.amazon.com/IAM/latest/UserGuide/access_policies_managed-vs-inline.html#aws-managed-policies)す。

このポリシーを使用すると

このポリシーは、ユーザーに代わってサービスがアクションを実行することを許可する、サービスリ ンクロールにアタッチされます。ユーザー、グループおよびロールにこのポリシーはアタッチできま せん。

#### ポリシーの詳細

- タイプ: サービスリンクロールポリシー
- 作成日時: 2022 年 11 月 29 日 03:35 UTC
- 編集時間:2023 年 11 月 17 日 21:03 UTC
- ARN: arn:aws:iam::aws:policy/aws-service-role/ AWSVPCVerifiedAccessServiceRolePolicy

ポリシーのバージョン

ポリシーのバージョン: v3 (デフォルト)

ポリシーのデフォルトバージョンは、ポリシーのアクセス許可を定義するバージョンです。ポリシー を適用したユーザーまたはロールが AWS リソースへのアクセスをリクエストすると、AWS はポリ シーのデフォルトバージョンを確認し、リクエストを許可するかどうかを判断します。

```
{ 
   "Version" : "2012-10-17", 
   "Statement" : [ 
     { 
       "Sid" : "VerifiedAccessRoleModifyTaggedNetworkInterfaceActions", 
       "Effect" : "Allow", 
       "Action" : [ 
          "ec2:ModifyNetworkInterfaceAttribute", 
          "ec2:DeleteNetworkInterface" 
       ], 
       "Resource" : "arn:aws:ec2:*:*:network-interface/*", 
       "Condition" : { 
          "StringEquals" : { 
            "aws:ResourceTag/VerifiedAccessManaged" : "true" 
         } 
       } 
     }, 
     { 
       "Sid" : "VerifiedAccessRoleModifyNetworkInterfaceActions", 
       "Effect" : "Allow", 
       "Action" : [ 
          "ec2:ModifyNetworkInterfaceAttribute" 
       ], 
       "Resource" : "arn:aws:ec2:*:*:security-group/*" 
     }, 
     { 
       "Sid" : "VerifiedAccessRoleNetworkInterfaceActions", 
       "Effect" : "Allow", 
       "Action" : [ 
          "ec2:CreateNetworkInterface" 
       ], 
       "Resource" : [ 
          "arn:aws:ec2:*:*:subnet/*",
```

```
 "arn:aws:ec2:*:*:security-group/*" 
       ] 
     }, 
     { 
        "Sid" : "VerifiedAccessRoleTaggedNetworkInterfaceActions", 
        "Effect" : "Allow", 
        "Action" : [ 
          "ec2:CreateNetworkInterface" 
       ], 
       "Resource" : "arn:aws:ec2:*:*:network-interface/*", 
        "Condition" : { 
          "StringEquals" : { 
            "aws:RequestTag/VerifiedAccessManaged" : "true" 
          } 
       } 
     }, 
    \mathcal{L} "Sid" : "VerifiedAccessRoleTaggingActions", 
        "Effect" : "Allow", 
        "Action" : [ 
          "ec2:CreateTags" 
       ], 
        "Resource" : "arn:aws:ec2:*:*:network-interface/*", 
        "Condition" : { 
          "StringEquals" : { 
            "ec2:CreateAction" : "CreateNetworkInterface" 
          } 
       } 
     } 
   ]
}
```
- [IAM ポリシーのバージョニングについて理解する](https://docs.aws.amazon.com/IAM/latest/UserGuide/access_policies_managed-versioning.html)
- [AWS マネージドポリシーの開始と最小特権のアクセス許可への移行](https://docs.aws.amazon.com/IAM/latest/UserGuide/best-practices.html#bp-use-aws-defined-policies)

## AWSWAFConsoleFullAccess

AWSWAFConsoleFullAccess は、AWS Management Console 経由で AWS WAF へのフルアク セスを提供する [AWS マネージドポリシーで](https://docs.aws.amazon.com/IAM/latest/UserGuide/access_policies_managed-vs-inline.html#aws-managed-policies)す。このポリシーでは、Amazon CloudFront ディスト リビューションを一覧表示および更新する許可、AWS Elastic Load Balancing でロードバランサー を表示する許可、Amazon API Gateway の REST API およびステージを表示する許可、Amazon CloudWatch メトリクスを一覧表示して表示する許可、アカウント内で有効になっているリージョン を表示する許可も付与されることにご注意ください。

#### このポリシーを使用すると

ユーザー、グループおよびロールに AWSWAFConsoleFullAccess をアタッチできます。

#### ポリシーの詳細

- タイプ: AWS マネージドポリシー
- 作成日時: 2020 年 4 月 6 日 18:38 UTC
- 編集日時: 2023 年 6 月 5 日 20:56 UTC
- ARN: arn:aws:iam::aws:policy/AWSWAFConsoleFullAccess

#### ポリシーのバージョン

ポリシーのバージョン: v8 (デフォルト)

ポリシーのデフォルトバージョンは、ポリシーのアクセス許可を定義するバージョンです。ポリシー を適用したユーザーまたはロールが AWS リソースへのアクセスをリクエストすると、AWS はポリ シーのデフォルトバージョンを確認し、リクエストを許可するかどうかを判断します。

```
{ 
   "Version" : "2012-10-17", 
   "Statement" : [ 
     { 
       "Sid" : "AllowUseOfAWSWAF", 
       "Effect" : "Allow", 
       "Action" : [ 
          "apigateway:GET", 
          "apigateway:SetWebACL", 
          "cloudfront:ListDistributions", 
          "cloudfront:ListDistributionsByWebACLId", 
          "cloudfront:UpdateDistribution", 
          "cloudwatch:GetMetricData", 
          "cloudwatch:GetMetricStatistics",
```

```
 "cloudwatch:ListMetrics", 
     "ec2:DescribeRegions", 
     "elasticloadbalancing:DescribeLoadBalancers", 
     "elasticloadbalancing:SetWebACL", 
     "appsync:ListGraphqlApis", 
     "appsync:SetWebACL", 
     "waf-regional:*", 
     "waf:*", 
     "wafv2:*", 
     "s3:ListAllMyBuckets", 
     "logs:DescribeResourcePolicies", 
     "logs:DescribeLogGroups", 
     "cognito-idp:ListUserPools", 
     "cognito-idp:AssociateWebACL", 
     "cognito-idp:DisassociateWebACL", 
     "cognito-idp:ListResourcesForWebACL", 
     "cognito-idp:GetWebACLForResource", 
     "apprunner:AssociateWebAcl", 
     "apprunner:DisassociateWebAcl", 
     "apprunner:DescribeWebAclForService", 
     "apprunner:ListServices", 
     "apprunner:ListAssociatedServicesForWebAcl", 
     "ec2:AssociateVerifiedAccessInstanceWebAcl", 
     "ec2:DisassociateVerifiedAccessInstanceWebAcl", 
     "ec2:DescribeVerifiedAccessInstanceWebAclAssociations", 
     "ec2:GetVerifiedAccessInstanceWebAcl", 
     "ec2:DescribeVerifiedAccessInstances" 
   ], 
   "Resource" : "*" 
 }, 
 { 
   "Sid" : "AllowLogDeliverySubscription", 
   "Action" : [ 
     "logs:CreateLogDelivery", 
     "logs:DeleteLogDelivery" 
   ], 
   "Resource" : "*", 
   "Effect" : "Allow" 
 }, 
 { 
   "Sid" : "GrantLogDeliveryPermissionForS3Bucket", 
  "Action" : [
     "s3:PutBucketPolicy", 
     "s3:GetBucketPolicy"
```

```
 ], 
        "Resource" : [ 
          "arn:aws:s3:::aws-waf-logs-*" 
        ], 
        "Effect" : "Allow" 
     }, 
     { 
        "Sid" : "GrantLogDeliveryPermissionForCloudWatchLogGroup", 
        "Action" : [ 
          "logs:PutResourcePolicy" 
        ], 
        "Resource" : "*", 
        "Effect" : "Allow", 
        "Condition" : { 
          "ForAnyValue:StringEquals" : { 
             "aws:CalledVia" : [ 
               "wafv2.amazonaws.com" 
            ] 
          } 
        } 
     } 
   ]
}
```
- [IAM Identity Center の AWS マネージドポリシーを使用してアクセス許可セットを作成する](https://docs.aws.amazon.com/singlesignon/latest/userguide/howtocreatepermissionset.html)
- [IAM ID のアクセス許可の追加および削除](https://docs.aws.amazon.com/IAM/latest/UserGuide/access_policies_manage-attach-detach.html)
- [IAM ポリシーのバージョニングについて理解する](https://docs.aws.amazon.com/IAM/latest/UserGuide/access_policies_managed-versioning.html)
- [AWS マネージドポリシーの開始と最小特権のアクセス許可への移行](https://docs.aws.amazon.com/IAM/latest/UserGuide/best-practices.html#bp-use-aws-defined-policies)

## AWSWAFConsoleReadOnlyAccess

AWSWAFConsoleReadOnlyAccess は、AWS Management Console 経由で AWS WAF への読み取 り専用アクセスを提供する [AWS マネージドポリシーで](https://docs.aws.amazon.com/IAM/latest/UserGuide/access_policies_managed-vs-inline.html#aws-managed-policies)す。このポリシーでは、Amazon CloudFront ディストリビューションを一覧表示する許可、AWS Elastic Load Balancing でロードバランサー を表示する許可、Amazon API Gateway の REST API およびステージを表示する許可、Amazon CloudWatch メトリクスを一覧表示して表示する許可、アカウント内で有効になっているリージョン を表示する許可も付与されることにご注意ください。

## このポリシーを使用すると

ユーザー、グループおよびロールに AWSWAFConsoleReadOnlyAccess をアタッチできます。

#### ポリシーの詳細

- タイプ: AWS マネージドポリシー
- 作成日時: 2020 年 4 月 6 日 18:43 UTC
- 編集日時: 2023 年 6 月 5 日 20:56 UTC
- ARN: arn:aws:iam::aws:policy/AWSWAFConsoleReadOnlyAccess

#### ポリシーのバージョン

ポリシーのバージョン: v7 (デフォルト)

ポリシーのデフォルトバージョンは、ポリシーのアクセス許可を定義するバージョンです。ポリシー を適用したユーザーまたはロールが AWS リソースへのアクセスをリクエストすると、AWS はポリ シーのデフォルトバージョンを確認し、リクエストを許可するかどうかを判断します。

```
{ 
   "Version" : "2012-10-17", 
   "Statement" : [ 
     { 
       "Action" : [ 
          "apigateway:GET", 
          "cloudfront:ListDistributions", 
          "cloudfront:ListDistributionsByWebACLId", 
          "cloudwatch:GetMetricData", 
          "cloudwatch:GetMetricStatistics", 
          "cloudwatch:ListMetrics", 
          "ec2:DescribeRegions", 
          "elasticloadbalancing:DescribeLoadBalancers", 
          "appsync:ListGraphqlApis", 
          "waf-regional:Get*", 
          "waf-regional:List*", 
          "waf:Get*", 
          "waf:List*", 
          "wafv2:Describe*",
```

```
 "wafv2:Get*", 
          "wafv2:List*", 
          "wafv2:CheckCapacity", 
          "cognito-idp:ListUserPools", 
          "cognito-idp:ListResourcesForWebACL", 
          "cognito-idp:GetWebACLForResource", 
          "apprunner:DescribeWebAclForService", 
          "apprunner:ListServices", 
          "apprunner:ListAssociatedServicesForWebAcl", 
          "ec2:DescribeVerifiedAccessInstanceWebAclAssociations", 
          "ec2:GetVerifiedAccessInstanceWebAcl", 
          "ec2:DescribeVerifiedAccessInstances" 
       ], 
       "Effect" : "Allow", 
       "Resource" : "*" 
     } 
   ]
}
```
- [IAM Identity Center の AWS マネージドポリシーを使用してアクセス許可セットを作成する](https://docs.aws.amazon.com/singlesignon/latest/userguide/howtocreatepermissionset.html)
- [IAM ID のアクセス許可の追加および削除](https://docs.aws.amazon.com/IAM/latest/UserGuide/access_policies_manage-attach-detach.html)
- [IAM ポリシーのバージョニングについて理解する](https://docs.aws.amazon.com/IAM/latest/UserGuide/access_policies_managed-versioning.html)
- [AWS マネージドポリシーの開始と最小特権のアクセス許可への移行](https://docs.aws.amazon.com/IAM/latest/UserGuide/best-practices.html#bp-use-aws-defined-policies)

## **AWSWAFFullAccess**

AWSWAFFullAccess は、AWS WAF アクションへのフルアクセスを提供する [AWS マネージドポリ](https://docs.aws.amazon.com/IAM/latest/UserGuide/access_policies_managed-vs-inline.html#aws-managed-policies) [シー](https://docs.aws.amazon.com/IAM/latest/UserGuide/access_policies_managed-vs-inline.html#aws-managed-policies)です。

このポリシーを使用すると

ユーザー、グループおよびロールに AWSWAFFullAccess をアタッチできます。

#### ポリシーの詳細

- タイプ: AWS マネージドポリシー
- 作成日時: 2015 年 10 月 6 日 20:44 UTC

• 編集日時: 2023 年 6 月 5 日 20:55 UTC

• ARN: arn:aws:iam::aws:policy/AWSWAFFullAccess

ポリシーのバージョン

ポリシーのバージョン: v11 (デフォルト)

ポリシーのデフォルトバージョンは、ポリシーのアクセス許可を定義するバージョンです。ポリシー を適用したユーザーまたはロールが AWS リソースへのアクセスをリクエストすると、AWS はポリ シーのデフォルトバージョンを確認し、リクエストを許可するかどうかを判断します。

```
{ 
   "Version" : "2012-10-17", 
   "Statement" : [ 
     { 
       "Sid" : "AllowUseOfAWSWAF", 
       "Effect" : "Allow", 
       "Action" : [ 
         "waf:*", 
         "waf-regional:*", 
         "wafv2:*", 
         "elasticloadbalancing:SetWebACL", 
         "apigateway:SetWebACL", 
         "appsync:SetWebACL", 
         "logs:DescribeResourcePolicies", 
         "logs:DescribeLogGroups", 
         "cognito-idp:AssociateWebACL", 
         "cognito-idp:DisassociateWebACL", 
         "cognito-idp:ListResourcesForWebACL", 
         "cognito-idp:GetWebACLForResource", 
         "apprunner:AssociateWebAcl", 
         "apprunner:DisassociateWebAcl", 
         "apprunner:DescribeWebAclForService", 
         "apprunner:ListServices", 
         "apprunner:ListAssociatedServicesForWebAcl", 
         "ec2:AssociateVerifiedAccessInstanceWebAcl", 
         "ec2:DisassociateVerifiedAccessInstanceWebAcl", 
         "ec2:DescribeVerifiedAccessInstanceWebAclAssociations", 
         "ec2:GetVerifiedAccessInstanceWebAcl" 
       ],
```

```
 "Resource" : "*" 
     }, 
     { 
        "Sid" : "AllowLogDeliverySubscription", 
        "Effect" : "Allow", 
       "Action" : [
          "logs:CreateLogDelivery", 
          "logs:DeleteLogDelivery" 
        ], 
       "Resource" : "*" 
     }, 
     { 
        "Sid" : "GrantLogDeliveryPermissionForS3Bucket", 
        "Effect" : "Allow", 
        "Action" : [ 
          "s3:PutBucketPolicy", 
          "s3:GetBucketPolicy" 
        ], 
        "Resource" : [ 
          "arn:aws:s3:::aws-waf-logs-*" 
        ] 
     }, 
      { 
        "Sid" : "GrantLogDeliveryPermissionForCloudWatchLogGroup", 
        "Effect" : "Allow", 
        "Action" : [ 
          "logs:PutResourcePolicy" 
        ], 
        "Resource" : "*", 
        "Condition" : { 
          "ForAnyValue:StringEquals" : { 
             "aws:CalledVia" : [ 
               "wafv2.amazonaws.com" 
            ] 
          } 
        } 
     } 
  \mathbf{I}}
```
• [IAM Identity Center の AWS マネージドポリシーを使用してアクセス許可セットを作成する](https://docs.aws.amazon.com/singlesignon/latest/userguide/howtocreatepermissionset.html)

- [IAM ID のアクセス許可の追加および削除](https://docs.aws.amazon.com/IAM/latest/UserGuide/access_policies_manage-attach-detach.html)
- [IAM ポリシーのバージョニングについて理解する](https://docs.aws.amazon.com/IAM/latest/UserGuide/access_policies_managed-versioning.html)
- [AWS マネージドポリシーの開始と最小特権のアクセス許可への移行](https://docs.aws.amazon.com/IAM/latest/UserGuide/best-practices.html#bp-use-aws-defined-policies)

#### AWSWAFReadOnlyAccess

AWSWAFReadOnlyAccess は、AWS WAF アクションへの読み取り専用アクセスを提供する [AWS](https://docs.aws.amazon.com/IAM/latest/UserGuide/access_policies_managed-vs-inline.html#aws-managed-policies)  [マネージドポリシー](https://docs.aws.amazon.com/IAM/latest/UserGuide/access_policies_managed-vs-inline.html#aws-managed-policies)です。

#### このポリシーを使用すると

ユーザー、グループおよびロールに AWSWAFReadOnlyAccess をアタッチできます。

#### ポリシーの詳細

- タイプ: AWS マネージドポリシー
- 作成日時: 2015 年 10 月 6 日 20:43 UTC
- 編集日時: 2023 年 6 月 5 日 20:55 UTC
- ARN: arn:aws:iam::aws:policy/AWSWAFReadOnlyAccess

#### ポリシーのバージョン

ポリシーのバージョン: v8 (デフォルト)

ポリシーのデフォルトバージョンは、ポリシーのアクセス許可を定義するバージョンです。ポリシー を適用したユーザーまたはロールが AWS リソースへのアクセスをリクエストすると、AWS はポリ シーのデフォルトバージョンを確認し、リクエストを許可するかどうかを判断します。

```
{ 
   "Version" : "2012-10-17", 
   "Statement" : [ 
     { 
        "Action" : [ 
           "waf:Get*",
```

```
 "waf:List*", 
          "waf-regional:Get*", 
          "waf-regional:List*", 
          "wafv2:Get*", 
          "wafv2:List*", 
          "wafv2:Describe*", 
          "wafv2:CheckCapacity", 
          "cognito-idp:ListResourcesForWebACL", 
          "cognito-idp:GetWebACLForResource", 
          "apprunner:DescribeWebAclForService", 
          "apprunner:ListServices", 
          "apprunner:ListAssociatedServicesForWebAcl", 
          "ec2:DescribeVerifiedAccessInstanceWebAclAssociations", 
          "ec2:GetVerifiedAccessInstanceWebAcl" 
       ], 
       "Effect" : "Allow", 
       "Resource" : "*" 
     } 
   ]
}
```
- [IAM Identity Center の AWS マネージドポリシーを使用してアクセス許可セットを作成する](https://docs.aws.amazon.com/singlesignon/latest/userguide/howtocreatepermissionset.html)
- [IAM ID のアクセス許可の追加および削除](https://docs.aws.amazon.com/IAM/latest/UserGuide/access_policies_manage-attach-detach.html)
- [IAM ポリシーのバージョニングについて理解する](https://docs.aws.amazon.com/IAM/latest/UserGuide/access_policies_managed-versioning.html)
- [AWS マネージドポリシーの開始と最小特権のアクセス許可への移行](https://docs.aws.amazon.com/IAM/latest/UserGuide/best-practices.html#bp-use-aws-defined-policies)

## AWSWellArchitectedDiscoveryServiceRolePolicy

AWSWellArchitectedDiscoveryServiceRolePolicy は、WellArchitected が顧客に代わって WellArchitected リソースに関連する AWS サービスおよびリソースにアクセスできるようにする [AWS マネージドポリシーで](https://docs.aws.amazon.com/IAM/latest/UserGuide/access_policies_managed-vs-inline.html#aws-managed-policies)す。

### このポリシーを使用すると

このポリシーは、ユーザーに代わってサービスがアクションを実行することを許可する、サービスリ ンクロールにアタッチされます。ユーザー、グループおよびロールにこのポリシーはアタッチできま せん。

### ポリシーの詳細

- タイプ: サービスリンクロールポリシー
- 作成日時: 2023 年 4 月 26 日 18:36 UTC
- 編集日時: 2023 年 4 月 26 日 18:36 UTC
- ARN: arn:aws:iam::aws:policy/aws-service-role/ AWSWellArchitectedDiscoveryServiceRolePolicy

ポリシーのバージョン

ポリシーのバージョン: v1 (デフォルト)

ポリシーのデフォルトバージョンは、ポリシーのアクセス許可を定義するバージョンです。ポリシー を適用したユーザーまたはロールが AWS リソースへのアクセスをリクエストすると、AWS はポリ シーのデフォルトバージョンを確認し、リクエストを許可するかどうかを判断します。

```
{ 
   "Version" : "2012-10-17", 
   "Statement" : [ 
     { 
        "Effect" : "Allow", 
        "Action" : [ 
           "trustedadvisor:DescribeChecks", 
           "trustedadvisor:DescribeCheckItems" 
        ], 
        "Resource" : [ 
          \mathbf{u} \star \mathbf{u}\mathbf{I} }, 
      { 
        "Effect" : "Allow", 
        "Action" : [ 
           "cloudformation:DescribeStacks", 
           "cloudformation:ListStackResources", 
           "resource-groups:ListGroupResources", 
           "tag:GetResources" 
        ],
```

```
 "Resource" : [ 
          " ] 
      }, 
     \mathcal{L} "Effect" : "Allow", 
        "Action" : [ 
           "servicecatalog:ListAssociatedResources", 
           "servicecatalog:GetApplication", 
          "servicecatalog:CreateAttributeGroup" 
        ], 
        "Resource" : [ 
         \overline{0} \overline{\infty} \overline{0} ] 
      }, 
      { 
        "Effect" : "Allow", 
       "Action" : [
           "servicecatalog:AssociateAttributeGroup", 
           "servicecatalog:DisassociateAttributeGroup" 
        ], 
        "Resource" : [ 
           "arn:*:servicecatalog:*:*:/applications/*", 
          "arn:*:servicecatalog:*:*:/attribute-groups/AWS_WellArchitected-*" 
        ] 
      }, 
      { 
        "Effect" : "Allow", 
        "Action" : [ 
           "servicecatalog:UpdateAttributeGroup", 
           "servicecatalog:DeleteAttributeGroup" 
        ], 
        "Resource" : [ 
           "arn:*:servicecatalog:*:*:/attribute-groups/AWS_WellArchitected-*" 
        ] 
      } 
   ]
}
```
- [IAM ポリシーのバージョニングについて理解する](https://docs.aws.amazon.com/IAM/latest/UserGuide/access_policies_managed-versioning.html)
- [AWS マネージドポリシーの開始と最小特権のアクセス許可への移行](https://docs.aws.amazon.com/IAM/latest/UserGuide/best-practices.html#bp-use-aws-defined-policies)

## AWSWellArchitectedOrganizationsServiceRolePolicy

AWSWellArchitectedOrganizationsServiceRolePolicy は、Well-Architected がユーザーに 代わって Organizations にアクセスできるようにする [AWS マネージドポリシーで](https://docs.aws.amazon.com/IAM/latest/UserGuide/access_policies_managed-vs-inline.html#aws-managed-policies)す。

このポリシーを使用すると

このポリシーは、ユーザーに代わってサービスがアクションを実行することを許可する、サービスリ ンクロールにアタッチされます。ユーザー、グループおよびロールにこのポリシーはアタッチできま せん。

ポリシーの詳細

- タイプ: サービスリンクロールポリシー
- 作成日時: 2022 年 6 月 23 日 17:15 UTC
- 編集日時: 2022 年 7 月 25 日 18:03 UTC
- ARN: arn:aws:iam::aws:policy/aws-service-role/ AWSWellArchitectedOrganizationsServiceRolePolicy

ポリシーのバージョン

ポリシーのバージョン: v2 (デフォルト)

ポリシーのデフォルトバージョンは、ポリシーのアクセス許可を定義するバージョンです。ポリシー を適用したユーザーまたはロールが AWS リソースへのアクセスをリクエストすると、AWS はポリ シーのデフォルトバージョンを確認し、リクエストを許可するかどうかを判断します。

```
\{ "Version" : "2012-10-17", 
   "Statement" : [ 
     { 
       "Effect" : "Allow", 
       "Action" : [ 
         "organizations:ListAWSServiceAccessForOrganization", 
         "organizations:DescribeAccount", 
         "organizations:DescribeOrganization", 
         "organizations:ListAccounts",
```

```
 "organizations:ListAccountsForParent", 
          "organizations:ListChildren", 
          "organizations:ListParents", 
          "organizations:ListRoots" 
       ], 
       "Resource" : "*" 
     } 
   ]
}
```
- [IAM ポリシーのバージョニングについて理解する](https://docs.aws.amazon.com/IAM/latest/UserGuide/access_policies_managed-versioning.html)
- [AWS マネージドポリシーの開始と最小特権のアクセス許可への移行](https://docs.aws.amazon.com/IAM/latest/UserGuide/best-practices.html#bp-use-aws-defined-policies)

## **AWSWickrFullAccess**

AWSWickrFullAccess は、AWS Management Console の Wickr 管理機能を含め、Wickr サービス にすべての管理許可を付与する [AWS マネージドポリシーで](https://docs.aws.amazon.com/IAM/latest/UserGuide/access_policies_managed-vs-inline.html#aws-managed-policies)す。

このポリシーを使用すると

ユーザー、グループおよびロールに AWSWickrFullAccess をアタッチできます。

#### ポリシーの詳細

- タイプ: AWS マネージドポリシー
- 作成日時: 2022 年 11 月 27 日 20:36 UTC
- 編集日時: 2022 年 11 月 27 日 20:36 UTC
- ARN: arn:aws:iam::aws:policy/AWSWickrFullAccess

### ポリシーのバージョン

ポリシーのバージョン: v1 (デフォルト)

ポリシーのデフォルトバージョンは、ポリシーのアクセス許可を定義するバージョンです。ポリシー を適用したユーザーまたはロールが AWS リソースへのアクセスをリクエストすると、AWS はポリ シーのデフォルトバージョンを確認し、リクエストを許可するかどうかを判断します。

## JSON ポリシードキュメント

```
{ 
   "Version" : "2012-10-17", 
   "Statement" : [ 
     { 
        "Effect" : "Allow", 
        "Action" : "wickr:*", 
        "Resource" : "*" 
     } 
   ]
}
```
### 詳細

- [IAM Identity Center の AWS マネージドポリシーを使用してアクセス許可セットを作成する](https://docs.aws.amazon.com/singlesignon/latest/userguide/howtocreatepermissionset.html)
- [IAM ID のアクセス許可の追加および削除](https://docs.aws.amazon.com/IAM/latest/UserGuide/access_policies_manage-attach-detach.html)
- [IAM ポリシーのバージョニングについて理解する](https://docs.aws.amazon.com/IAM/latest/UserGuide/access_policies_managed-versioning.html)
- [AWS マネージドポリシーの開始と最小特権のアクセス許可への移行](https://docs.aws.amazon.com/IAM/latest/UserGuide/best-practices.html#bp-use-aws-defined-policies)

## AWSXrayCrossAccountSharingConfiguration

AWSXrayCrossAccountSharingConfiguration は、オブザーバビリティ Access Manager のリ ンクを管理し、X-Ray トレースの共有を確立する機能を提供する [AWS マネージドポリシーで](https://docs.aws.amazon.com/IAM/latest/UserGuide/access_policies_managed-vs-inline.html#aws-managed-policies)す。

このポリシーを使用すると

ユーザー、グループおよびロールに AWSXrayCrossAccountSharingConfiguration をアタッチ できます。

#### ポリシーの詳細

- タイプ: AWS マネージドポリシー
- 作成日時: 2022 年 11 月 27 日 13:46 UTC
- 編集日時: 2022 年 11 月 27 日 13:46 UTC
- ARN: arn:aws:iam::aws:policy/AWSXrayCrossAccountSharingConfiguration

ポリシーのバージョン

ポリシーのバージョン: v1 (デフォルト)

ポリシーのデフォルトバージョンは、ポリシーのアクセス許可を定義するバージョンです。ポリシー を適用したユーザーまたはロールが AWS リソースへのアクセスをリクエストすると、AWS はポリ シーのデフォルトバージョンを確認し、リクエストを許可するかどうかを判断します。

```
{ 
   "Version" : "2012-10-17", 
   "Statement" : [ 
    \sqrt{ } "Effect" : "Allow", 
        "Action" : [ 
          "xray:Link", 
          "oam:ListLinks" 
        ], 
        "Resource" : "*" 
     }, 
     { 
        "Effect" : "Allow", 
        "Action" : [ 
          "oam:DeleteLink", 
          "oam:GetLink", 
          "oam:TagResource" 
        ], 
       "Resource" : "arn:aws:oam:*:*:link/*" 
     }, 
     { 
        "Effect" : "Allow", 
        "Action" : [ 
          "oam:CreateLink", 
          "oam:UpdateLink" 
        ], 
        "Resource" : [ 
          "arn:aws:oam:*:*:link/*", 
          "arn:aws:oam:*:*:sink/*" 
        ] 
     } 
   ]
```
#### }

#### 詳細

- [IAM Identity Center の AWS マネージドポリシーを使用してアクセス許可セットを作成する](https://docs.aws.amazon.com/singlesignon/latest/userguide/howtocreatepermissionset.html)
- [IAM ID のアクセス許可の追加および削除](https://docs.aws.amazon.com/IAM/latest/UserGuide/access_policies_manage-attach-detach.html)
- [IAM ポリシーのバージョニングについて理解する](https://docs.aws.amazon.com/IAM/latest/UserGuide/access_policies_managed-versioning.html)
- [AWS マネージドポリシーの開始と最小特権のアクセス許可への移行](https://docs.aws.amazon.com/IAM/latest/UserGuide/best-practices.html#bp-use-aws-defined-policies)

## AWSXRayDaemonWriteAccess

AWSXRayDaemonWriteAccess は、 AWS X-Ray デーモンが生のトレースセグメントデータをサー ビスの API に中継し、X-Ray SDK で使用するサンプリングデータ (ルール、ターゲットなど) を取得 できるようにする [AWS マネージドポリシーで](https://docs.aws.amazon.com/IAM/latest/UserGuide/access_policies_managed-vs-inline.html#aws-managed-policies)す。

#### このポリシーを使用すると

ユーザー、グループおよびロールに AWSXRayDaemonWriteAccess をアタッチできます。

#### ポリシーの詳細

- タイプ: AWS マネージドポリシー
- 作成日時· 2018 年 8 月 28 日 23:00 UTC
- 編集日時: 2024 年 2 月 13 日 21:58 UTC
- ARN: arn:aws:iam::aws:policy/AWSXRayDaemonWriteAccess

#### ポリシーのバージョン

ポリシーのバージョン: v2 (デフォルト)

ポリシーのデフォルトバージョンは、ポリシーのアクセス許可を定義するバージョンです。ポリシー を持つユーザーまたはロールが AWS リソースへのアクセスをリクエストすると、 はポリシーのデ フォルトバージョン AWS をチェックして、リクエストを許可するかどうかを決定します。

#### JSON ポリシードキュメント

{

AWS マネージドポリシー しょうしょう しょうしゃ しょうしゃ しゅうしょく しゅうしょく しゅうしゅん しんこうしょく リファレンスガイド

```
 "Version" : "2012-10-17", 
   "Statement" : [ 
      { 
        "Sid" : "AWSXRayDaemonWriteAccess", 
        "Effect" : "Allow", 
       "Action" : [
           "xray:PutTraceSegments", 
           "xray:PutTelemetryRecords", 
           "xray:GetSamplingRules", 
           "xray:GetSamplingTargets", 
           "xray:GetSamplingStatisticSummaries" 
        ], 
        "Resource" : [ 
          \overline{0} * \overline{0} ] 
      } 
   ]
}
```
## 詳細はこちら

- [IAM Identity Center の AWS マネージドポリシーを使用してアクセス許可セットを作成する](https://docs.aws.amazon.com/singlesignon/latest/userguide/howtocreatepermissionset.html)
- [IAM ID のアクセス許可の追加および削除](https://docs.aws.amazon.com/IAM/latest/UserGuide/access_policies_manage-attach-detach.html)
- [IAM ポリシーのバージョニングについて理解する](https://docs.aws.amazon.com/IAM/latest/UserGuide/access_policies_managed-versioning.html)
- [AWS 管理ポリシーの使用を開始し、最小特権のアクセス許可に移行する](https://docs.aws.amazon.com/IAM/latest/UserGuide/best-practices.html#bp-use-aws-defined-policies)

# AWSXrayFullAccess

AWSXrayFullAccess は、AWS X-Ray のフルアクセスに関する [AWS マネージドポリシー](https://docs.aws.amazon.com/IAM/latest/UserGuide/access_policies_managed-vs-inline.html#aws-managed-policies) です。

このポリシーを使用すると

ユーザー、グループおよびロールに AWSXrayFullAccess をアタッチできます。

#### ポリシーの詳細

- タイプ: AWS マネージドポリシー
- 作成日時: 2016 年 12 月 1 日 18:30 UTC
- 編集日時: 2016 年 12 月 1 日 18:30 UTC

• ARN: arn:aws:iam::aws:policy/AWSXrayFullAccess

ポリシーのバージョン

ポリシーのバージョン: v1 (デフォルト)

ポリシーのデフォルトバージョンは、ポリシーのアクセス許可を定義するバージョンです。ポリシー を適用したユーザーまたはロールが AWS リソースへのアクセスをリクエストすると、AWS はポリ シーのデフォルトバージョンを確認し、リクエストを許可するかどうかを判断します。

#### JSON ポリシードキュメント

```
{ 
   "Version" : "2012-10-17", 
   "Statement" : [ 
     { 
        "Effect" : "Allow", 
        "Action" : [ 
           "xray:*" 
        ], 
        "Resource" : [ 
          ""
        ] 
      } 
   ]
}
```
### 詳細

- [IAM Identity Center の AWS マネージドポリシーを使用してアクセス許可セットを作成する](https://docs.aws.amazon.com/singlesignon/latest/userguide/howtocreatepermissionset.html)
- [IAM ID のアクセス許可の追加および削除](https://docs.aws.amazon.com/IAM/latest/UserGuide/access_policies_manage-attach-detach.html)
- [IAM ポリシーのバージョニングについて理解する](https://docs.aws.amazon.com/IAM/latest/UserGuide/access_policies_managed-versioning.html)
- [AWS マネージドポリシーの開始と最小特権のアクセス許可への移行](https://docs.aws.amazon.com/IAM/latest/UserGuide/best-practices.html#bp-use-aws-defined-policies)

## AWSXrayReadOnlyAccess

AWSXrayReadOnlyAccess は、 AWS X-Ray 読み取り専[用AWS マネージドポリシーで](https://docs.aws.amazon.com/IAM/latest/UserGuide/access_policies_managed-vs-inline.html#aws-managed-policies)ある マネー ジドポリシーです。

### このポリシーを使用すると

ユーザー、グループおよびロールに AWSXrayReadOnlyAccess をアタッチできます。

#### ポリシーの詳細

- タイプ: AWS マネージドポリシー
- 作成日時: 2016 年 12 月 1 日 18:27 UTC
- 編集日時: 2024 年 2 月 14 日 00:35 UTC
- ARN: arn:aws:iam::aws:policy/AWSXrayReadOnlyAccess

#### ポリシーのバージョン

ポリシーのバージョン: v8 (デフォルト)

ポリシーのデフォルトバージョンは、ポリシーのアクセス許可を定義するバージョンです。ポリシー を持つユーザーまたはロールが AWS リソースへのアクセスをリクエストすると、 はポリシーのデ フォルトバージョン AWS をチェックして、リクエストを許可するかどうかを決定します。

```
{ 
   "Version" : "2012-10-17", 
   "Statement" : [ 
     { 
       "Sid" : "AWSXrayReadOnlyAccess", 
       "Effect" : "Allow", 
       "Action" : [ 
          "xray:GetSamplingRules", 
          "xray:GetSamplingTargets", 
          "xray:GetSamplingStatisticSummaries", 
          "xray:BatchGetTraces", 
          "xray:BatchGetTraceSummaryById", 
          "xray:GetDistinctTraceGraphs", 
          "xray:GetServiceGraph", 
          "xray:GetTraceGraph", 
          "xray:GetTraceSummaries", 
          "xray:GetGroups", 
          "xray:GetGroup",
```

```
 "xray:ListTagsForResource", 
           "xray:ListResourcePolicies", 
           "xray:GetTimeSeriesServiceStatistics", 
           "xray:GetInsightSummaries", 
           "xray:GetInsight", 
           "xray:GetInsightEvents", 
           "xray:GetInsightImpactGraph" 
        ], 
        "Resource" : [ 
          \overline{0} * \overline{0} ] 
      } 
   ]
}
```
### 詳細はこちら

- [IAM Identity Center の AWS マネージドポリシーを使用してアクセス許可セットを作成する](https://docs.aws.amazon.com/singlesignon/latest/userguide/howtocreatepermissionset.html)
- [IAM ID のアクセス許可の追加および削除](https://docs.aws.amazon.com/IAM/latest/UserGuide/access_policies_manage-attach-detach.html)
- [IAM ポリシーのバージョニングについて理解する](https://docs.aws.amazon.com/IAM/latest/UserGuide/access_policies_managed-versioning.html)
- [AWS 管理ポリシーの使用を開始し、最小特権のアクセス許可に移行する](https://docs.aws.amazon.com/IAM/latest/UserGuide/best-practices.html#bp-use-aws-defined-policies)

## AWSXrayWriteOnlyAccess

AWSXrayWriteOnlyAccess は、AWS X-Ray 書き込み専用に関する [AWS マネージドポリシー](https://docs.aws.amazon.com/IAM/latest/UserGuide/access_policies_managed-vs-inline.html#aws-managed-policies) で す。

このポリシーを使用すると

ユーザー、グループおよびロールに AWSXrayWriteOnlyAccess をアタッチできます。

#### ポリシーの詳細

- タイプ: AWS マネージドポリシー
- 作成日時: 2016 年 12 月 1 日 18:19 UTC
- 編集日時: 2018 年 8 月 28 日 23:03 UTC
- ARN: arn:aws:iam::aws:policy/AWSXrayWriteOnlyAccess

ポリシーのバージョン

ポリシーのバージョン: v2 (デフォルト)

ポリシーのデフォルトバージョンは、ポリシーのアクセス許可を定義するバージョンです。ポリシー を適用したユーザーまたはロールが AWS リソースへのアクセスをリクエストすると、AWS はポリ シーのデフォルトバージョンを確認し、リクエストを許可するかどうかを判断します。

JSON ポリシードキュメント

```
{ 
   "Version" : "2012-10-17", 
   "Statement" : [ 
     \left\{ \right. "Effect" : "Allow", 
         "Action" : [ 
           "xray:PutTraceSegments", 
           "xray:PutTelemetryRecords", 
           "xray:GetSamplingRules", 
           "xray:GetSamplingTargets", 
           "xray:GetSamplingStatisticSummaries" 
         ], 
         "Resource" : [ 
          \mathbf{u} \star \mathbf{u} ] 
      } 
   ]
}
```
#### 詳細

- [IAM Identity Center の AWS マネージドポリシーを使用してアクセス許可セットを作成する](https://docs.aws.amazon.com/singlesignon/latest/userguide/howtocreatepermissionset.html)
- [IAM ID のアクセス許可の追加および削除](https://docs.aws.amazon.com/IAM/latest/UserGuide/access_policies_manage-attach-detach.html)
- [IAM ポリシーのバージョニングについて理解する](https://docs.aws.amazon.com/IAM/latest/UserGuide/access_policies_managed-versioning.html)
- [AWS マネージドポリシーの開始と最小特権のアクセス許可への移行](https://docs.aws.amazon.com/IAM/latest/UserGuide/best-practices.html#bp-use-aws-defined-policies)

## AWSZonalAutoshiftPracticeRunSLRPolicy

AWSZonalAutoshiftPracticeRunSLRPolicyは、AWS ARC ゾーンシフトの練習実行には管理 アクセスを提供し、 [CloudWatch 練習実行を監視するためのアラームステータスへのアクセスを提供](https://docs.aws.amazon.com/IAM/latest/UserGuide/access_policies_managed-vs-inline.html#aws-managed-policies) [する管理ポリシーです](https://docs.aws.amazon.com/IAM/latest/UserGuide/access_policies_managed-vs-inline.html#aws-managed-policies)。

#### このポリシーを使用すると

このポリシーは、ユーザーに代わってサービスがアクションを実行することを許可する、サービスリ ンクロールにアタッチされます。ユーザー、グループおよびロールにこのポリシーはアタッチできま せん。

ポリシーの詳細

- タイプ: サービスリンクロールポリシー
- 作成時間:2023 年 11 月 29 日 17:34 UTC
- 編集時間:2023 年 11 月 29 日 17:34 UTC
- ARN: arn:aws:iam::aws:policy/aws-service-role/ AWSZonalAutoshiftPracticeRunSLRPolicy

ポリシーのバージョン

ポリシーのバージョン: v1 (デフォルト)

ポリシーのデフォルトバージョンは、ポリシーのアクセス許可を定義するバージョンです。ポリシー を適用したユーザーまたはロールが AWS リソースへのアクセスをリクエストすると、AWS はポリ シーのデフォルトバージョンを確認し、リクエストを許可するかどうかを判断します。

```
{ 
   "Version" : "2012-10-17", 
   "Statement" : [ 
     { 
        "Sid" : "MonitoringPermissions", 
        "Effect" : "Allow", 
        "Action" : [ 
          "cloudwatch:DescribeAlarms", 
          "health:DescribeEvents"
```

```
 ], 
       "Resource" : "*" 
     }, 
     { 
        "Sid" : "ZonalShiftManagementPermissions", 
        "Effect" : "Allow", 
        "Action" : [ 
          "arc-zonal-shift:CancelZonalShift", 
          "arc-zonal-shift:GetManagedResource", 
          "arc-zonal-shift:StartZonalShift", 
          "arc-zonal-shift:UpdateZonalShift" 
       ], 
       "Resource" : "*" 
     } 
   ]
}
```
- [IAM ポリシーのバージョニングについて理解する](https://docs.aws.amazon.com/IAM/latest/UserGuide/access_policies_managed-versioning.html)
- [AWS マネージドポリシーの開始と最小特権のアクセス許可への移行](https://docs.aws.amazon.com/IAM/latest/UserGuide/best-practices.html#bp-use-aws-defined-policies)

# BatchServiceRolePolicy

BatchServiceRolePolicy は、AWS Batch サービスが Amazon EC2 や Amazon ECS リソースな ど、必要なリソースを管理するためのアクセスを提供する [AWS マネージドポリシーで](https://docs.aws.amazon.com/IAM/latest/UserGuide/access_policies_managed-vs-inline.html#aws-managed-policies)す。

このポリシーを使用すると

このポリシーは、ユーザーに代わってサービスがアクションを実行することを許可する、サービスリ ンクロールにアタッチされます。ユーザー、グループおよびロールにこのポリシーはアタッチできま せん。

## ポリシーの詳細

- タイプ: サービスリンクロールポリシー
- 作成日時: 2021 年 3 月 10 日 06:55 UTC
- 編集時間:2023 年 12 月 5 日 22:52 UTC
- ARN: arn:aws:iam::aws:policy/aws-service-role/BatchServiceRolePolicy

ポリシーのバージョン

ポリシーのバージョン: v7 (デフォルト)

ポリシーのデフォルトバージョンは、ポリシーのアクセス許可を定義するバージョンです。ポリシー を適用したユーザーまたはロールが AWS リソースへのアクセスをリクエストすると、AWS はポリ シーのデフォルトバージョンを確認し、リクエストを許可するかどうかを判断します。

```
{ 
   "Version" : "2012-10-17", 
   "Statement" : [ 
     { 
       "Sid" : "AWSBatchPolicyStatement1", 
       "Effect" : "Allow", 
       "Action" : [ 
         "ec2:DescribeAccountAttributes", 
         "ec2:DescribeInstances", 
         "ec2:DescribeInstanceStatus", 
         "ec2:DescribeInstanceAttribute", 
         "ec2:DescribeSubnets", 
         "ec2:DescribeSecurityGroups", 
         "ec2:DescribeKeyPairs", 
         "ec2:DescribeImages", 
         "ec2:DescribeImageAttribute", 
         "ec2:DescribeSpotInstanceRequests", 
         "ec2:DescribeSpotFleetInstances", 
         "ec2:DescribeSpotFleetRequests", 
         "ec2:DescribeSpotPriceHistory", 
         "ec2:DescribeSpotFleetRequestHistory", 
         "ec2:DescribeVpcClassicLink", 
         "ec2:DescribeLaunchTemplateVersions", 
         "ec2:RequestSpotFleet", 
         "autoscaling:DescribeAccountLimits", 
         "autoscaling:DescribeAutoScalingGroups", 
         "autoscaling:DescribeLaunchConfigurations", 
         "autoscaling:DescribeAutoScalingInstances", 
         "autoscaling:DescribeScalingActivities", 
         "eks:DescribeCluster", 
         "ecs:DescribeClusters", 
         "ecs:DescribeContainerInstances", 
         "ecs:DescribeTaskDefinition",
```

```
 "ecs:DescribeTasks", 
     "ecs:ListClusters", 
     "ecs:ListContainerInstances", 
     "ecs:ListTaskDefinitionFamilies", 
     "ecs:ListTaskDefinitions", 
     "ecs:ListTasks", 
     "ecs:DeregisterTaskDefinition", 
     "ecs:TagResource", 
     "ecs:ListAccountSettings", 
     "logs:DescribeLogGroups", 
     "iam:GetInstanceProfile", 
     "iam:GetRole" 
   ], 
   "Resource" : "*" 
 }, 
 { 
   "Sid" : "AWSBatchPolicyStatement2", 
   "Effect" : "Allow", 
  "Action" : [
     "logs:CreateLogGroup", 
     "logs:CreateLogStream" 
   ], 
   "Resource" : "arn:aws:logs:*:*:log-group:/aws/batch/job*" 
 }, 
 { 
   "Sid" : "AWSBatchPolicyStatement3", 
   "Effect" : "Allow", 
   "Action" : [ 
     "logs:PutLogEvents" 
   ], 
   "Resource" : "arn:aws:logs:*:*:log-group:/aws/batch/job*:log-stream:*" 
 }, 
 { 
   "Sid" : "AWSBatchPolicyStatement4", 
   "Effect" : "Allow", 
  "Action" : [
     "autoscaling:CreateOrUpdateTags" 
   ], 
   "Resource" : "*", 
   "Condition" : { 
     "Null" : { 
        "aws:RequestTag/AWSBatchServiceTag" : "false" 
     } 
   }
```

```
 }, 
 { 
   "Sid" : "AWSBatchPolicyStatement5", 
   "Effect" : "Allow", 
   "Action" : "iam:PassRole", 
   "Resource" : [ 
    " ], 
   "Condition" : { 
     "StringEquals" : { 
        "iam:PassedToService" : [ 
          "ec2.amazonaws.com", 
          "ec2.amazonaws.com.cn", 
          "ecs-tasks.amazonaws.com" 
       ] 
     } 
   } 
 }, 
 { 
   "Sid" : "AWSBatchPolicyStatement6", 
   "Effect" : "Allow", 
   "Action" : "iam:CreateServiceLinkedRole", 
   "Resource" : "*", 
   "Condition" : { 
     "StringEquals" : { 
        "iam:AWSServiceName" : [ 
          "spot.amazonaws.com", 
          "spotfleet.amazonaws.com", 
          "autoscaling.amazonaws.com", 
          "ecs.amazonaws.com" 
       ] 
     } 
   } 
 }, 
 { 
   "Sid" : "AWSBatchPolicyStatement7", 
   "Effect" : "Allow", 
  "Action" : [
     "ec2:CreateLaunchTemplate" 
   ], 
   "Resource" : "*", 
   "Condition" : { 
     "Null" : { 
        "aws:RequestTag/AWSBatchServiceTag" : "false"
```

```
 } 
       } 
     }, 
     { 
       "Sid" : "AWSBatchPolicyStatement8", 
       "Effect" : "Allow", 
       "Action" : [ 
          "ec2:TerminateInstances", 
          "ec2:CancelSpotFleetRequests", 
          "ec2:ModifySpotFleetRequest", 
          "ec2:DeleteLaunchTemplate" 
       ], 
       "Resource" : "*", 
       "Condition" : { 
          "Null" : { 
            "aws:ResourceTag/AWSBatchServiceTag" : "false" 
          } 
       } 
     }, 
     { 
       "Sid" : "AWSBatchPolicyStatement9", 
       "Effect" : "Allow", 
       "Action" : [ 
          "autoscaling:CreateLaunchConfiguration", 
          "autoscaling:DeleteLaunchConfiguration" 
       ], 
       "Resource" : 
  "arn:aws:autoscaling:*:*:launchConfiguration:*:launchConfigurationName/AWSBatch*" 
     }, 
     { 
       "Sid" : "AWSBatchPolicyStatement10", 
       "Effect" : "Allow", 
       "Action" : [ 
          "autoscaling:CreateAutoScalingGroup", 
          "autoscaling:UpdateAutoScalingGroup", 
          "autoscaling:SetDesiredCapacity", 
          "autoscaling:DeleteAutoScalingGroup", 
          "autoscaling:SuspendProcesses", 
          "autoscaling:PutNotificationConfiguration", 
          "autoscaling:TerminateInstanceInAutoScalingGroup" 
       ], 
       "Resource" : "arn:aws:autoscaling:*:*:autoScalingGroup:*:autoScalingGroupName/
AWSBatch*" 
     },
```
{

```
 "Sid" : "AWSBatchPolicyStatement11", 
   "Effect" : "Allow", 
   "Action" : [ 
     "ecs:DeleteCluster", 
     "ecs:DeregisterContainerInstance", 
     "ecs:RunTask", 
     "ecs:StartTask", 
     "ecs:StopTask" 
   ], 
   "Resource" : "arn:aws:ecs:*:*:cluster/AWSBatch*" 
 }, 
 { 
   "Sid" : "AWSBatchPolicyStatement12", 
   "Effect" : "Allow", 
  "Action" : [
     "ecs:RunTask", 
     "ecs:StartTask", 
     "ecs:StopTask" 
   ], 
   "Resource" : "arn:aws:ecs:*:*:task-definition/*" 
 }, 
 { 
   "Sid" : "AWSBatchPolicyStatement13", 
   "Effect" : "Allow", 
   "Action" : [ 
     "ecs:StopTask" 
   ], 
   "Resource" : "arn:aws:ecs:*:*:task/*/*" 
 }, 
 { 
   "Sid" : "AWSBatchPolicyStatement14", 
   "Effect" : "Allow", 
  "Action" : [
     "ecs:CreateCluster", 
     "ecs:RegisterTaskDefinition" 
   ], 
   "Resource" : "*", 
   "Condition" : { 
     "Null" : { 
       "aws:RequestTag/AWSBatchServiceTag" : "false" 
     } 
   } 
 },
```

```
 { 
   "Sid" : "AWSBatchPolicyStatement15", 
   "Effect" : "Allow", 
   "Action" : "ec2:RunInstances", 
   "Resource" : [ 
     "arn:aws:ec2:*::image/*", 
     "arn:aws:ec2:*::snapshot/*", 
     "arn:aws:ec2:*:*:subnet/*", 
     "arn:aws:ec2:*:*:network-interface/*", 
     "arn:aws:ec2:*:*:security-group/*", 
     "arn:aws:ec2:*:*:volume/*", 
     "arn:aws:ec2:*:*:key-pair/*", 
     "arn:aws:ec2:*:*:launch-template/*", 
     "arn:aws:ec2:*:*:placement-group/*", 
     "arn:aws:ec2:*:*:capacity-reservation/*", 
     "arn:aws:ec2:*:*:elastic-gpu/*", 
     "arn:aws:elastic-inference:*:*:elastic-inference-accelerator/*", 
     "arn:aws:resource-groups:*:*:group/*" 
   ] 
 }, 
 { 
   "Sid" : "AWSBatchPolicyStatement16", 
   "Effect" : "Allow", 
   "Action" : "ec2:RunInstances", 
   "Resource" : "arn:aws:ec2:*:*:instance/*", 
   "Condition" : { 
     "Null" : { 
        "aws:RequestTag/AWSBatchServiceTag" : "false" 
     } 
   } 
 }, 
 { 
   "Sid" : "AWSBatchPolicyStatement17", 
   "Effect" : "Allow", 
  "Action" : [
     "ec2:CreateTags" 
   ], 
   "Resource" : [ 
    \overline{m} \overline{m} ], 
   "Condition" : { 
     "StringEquals" : { 
        "ec2:CreateAction" : [ 
          "RunInstances",
```
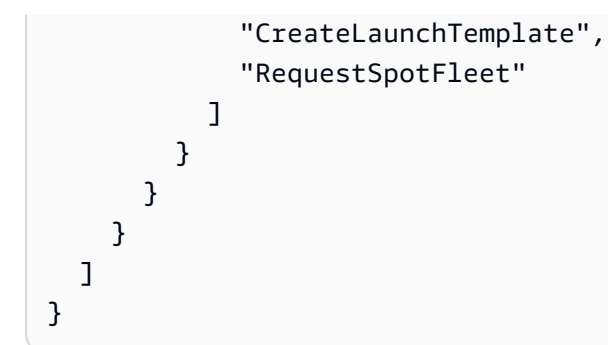

- [IAM ポリシーのバージョニングについて理解する](https://docs.aws.amazon.com/IAM/latest/UserGuide/access_policies_managed-versioning.html)
- [AWS マネージドポリシーの開始と最小特権のアクセス許可への移行](https://docs.aws.amazon.com/IAM/latest/UserGuide/best-practices.html#bp-use-aws-defined-policies)

## Billing

Billing は、請求およびコスト管理の許可を付与する [AWS マネージドポリシーで](https://docs.aws.amazon.com/IAM/latest/UserGuide/access_policies_managed-vs-inline.html#aws-managed-policies)す。これには、 アカウントの使用状況の閲覧、ならびに予算および支払い方法の修正および閲覧が含まれます。

#### このポリシーを使用すると

ユーザー、グループおよびロールに Billing をアタッチできます。

### ポリシーの詳細

- タイプ: ジョブ機能ポリシー
- 作成日時: 2016 年 11 月 10 日 17:33 UTC
- 編集日時: 2024 年 1 月 17 日 18:03 UTC
- ARN: arn:aws:iam::aws:policy/job-function/Billing

## ポリシーのバージョン

ポリシーのバージョン: v9 (デフォルト)

ポリシーのデフォルトバージョンは、ポリシーのアクセス許可を定義するバージョンです。ポリシー を適用したユーザーまたはロールが AWS リソースへのアクセスをリクエストすると、AWS はポリ シーのデフォルトバージョンを確認し、リクエストを許可するかどうかを判断します。

{

```
 "Version" : "2012-10-17", 
 "Statement" : [ 
   { 
     "Sid" : "VisualEditor0", 
     "Effect" : "Allow", 
     "Action" : [ 
       "account:GetAccountInformation", 
       "aws-portal:*Billing", 
       "aws-portal:*PaymentMethods", 
       "aws-portal:*Usage", 
       "billing:GetBillingData", 
       "billing:GetBillingDetails", 
       "billing:GetBillingNotifications", 
       "billing:GetBillingPreferences", 
       "billing:GetContractInformation", 
       "billing:GetCredits", 
       "billing:GetIAMAccessPreference", 
       "billing:GetSellerOfRecord", 
       "billing:ListBillingViews", 
       "billing:PutContractInformation", 
       "billing:RedeemCredits", 
       "billing:UpdateBillingPreferences", 
       "billing:UpdateIAMAccessPreference", 
       "budgets:CreateBudgetAction", 
       "budgets:DeleteBudgetAction", 
       "budgets:DescribeBudgetActionsForBudget", 
       "budgets:DescribeBudgetAction", 
       "budgets:DescribeBudgetActionsForAccount", 
       "budgets:DescribeBudgetActionHistories", 
       "budgets:ExecuteBudgetAction", 
       "budgets:ModifyBudget", 
       "budgets:UpdateBudgetAction", 
       "budgets:ViewBudget", 
       "ce:CreateCostCategoryDefinition", 
       "ce:CreateNotificationSubscription", 
       "ce:CreateReport", 
       "ce:DeleteCostCategoryDefinition", 
       "ce:DeleteNotificationSubscription", 
       "ce:DeleteReport", 
       "ce:DescribeCostCategoryDefinition",
```
 "ce:GetCostAndUsage", "ce:ListCostAllocationTags", "ce:ListCostCategoryDefinitions", "ce:ListTagsForResource", "ce:TagResource", "ce:UpdateCostAllocationTagsStatus", "ce:UpdateNotificationSubscription", "ce:UpdatePreferences", "ce:UpdateReport", "ce:UpdateCostCategoryDefinition", "ce:UntagResource", "consolidatedbilling:GetAccountBillingRole", "consolidatedbilling:ListLinkedAccounts", "cur:DeleteReportDefinition", "cur:DescribeReportDefinitions", "cur:GetClassicReport", "cur:GetClassicReportPreferences", "cur:GetUsageReport", "cur:ModifyReportDefinition", "cur:PutClassicReportPreferences", "cur:PutReportDefinition", "cur:ValidateReportDestination", "freetier:GetFreeTierAlertPreference", "freetier:GetFreeTierUsage", "freetier:PutFreeTierAlertPreference", "invoicing:GetInvoiceEmailDeliveryPreferences", "invoicing:GetInvoicePDF", "invoicing:ListInvoiceSummaries", "invoicing:PutInvoiceEmailDeliveryPreferences", "payments:CreatePaymentInstrument", "payments:DeletePaymentInstrument", "payments:GetPaymentInstrument", "payments:GetPaymentStatus", "payments:ListPaymentPreferences", "payments:MakePayment", "payments:UpdatePaymentPreferences", "pricing:DescribeServices", "purchase-orders:AddPurchaseOrder", "purchase-orders:DeletePurchaseOrder", "purchase-orders:GetPurchaseOrder", "purchase-orders:ListPurchaseOrderInvoices", "purchase-orders:ListPurchaseOrders", "purchase-orders:ListTagsForResource", "purchase-orders:ModifyPurchaseOrders",
"purchase-orders:TagResource", "purchase-orders:UntagResource", "purchase-orders:UpdatePurchaseOrder", "purchase-orders:UpdatePurchaseOrderStatus", "purchase-orders:ViewPurchaseOrders", "support:CreateCase", "support:AddAttachmentsToSet", "sustainability:GetCarbonFootprintSummary", "tax:BatchPutTaxRegistration", "tax:DeleteTaxRegistration", "tax:GetExemptions", "tax:GetTaxInheritance", "tax:GetTaxInterview", "tax:GetTaxRegistration", "tax:GetTaxRegistrationDocument", "tax:ListTaxRegistrations", "tax:PutTaxInheritance", "tax:PutTaxInterview", "tax:PutTaxRegistration", "tax:UpdateExemptions" ], "Resource" : "\*" } ]

## 詳細

}

- [IAM アイデンティティセンターの AWS マネージドポリシーを使用してアクセス許可セットを作成](https://docs.aws.amazon.com/singlesignon/latest/userguide/howtocreatepermissionset.html) [する](https://docs.aws.amazon.com/singlesignon/latest/userguide/howtocreatepermissionset.html)
- [IAM ID のアクセス許可の追加および削除](https://docs.aws.amazon.com/IAM/latest/UserGuide/access_policies_manage-attach-detach.html)
- [IAM ポリシーのバージョニングについて理解する](https://docs.aws.amazon.com/IAM/latest/UserGuide/access_policies_managed-versioning.html)
- [AWS マネージドポリシーの開始と最小特権のアクセス許可への移行](https://docs.aws.amazon.com/IAM/latest/UserGuide/best-practices.html#bp-use-aws-defined-policies)

# CertificateManagerServiceRolePolicy

CertificateManagerServiceRolePolicy は、Amazon Certificate Manager サービスロールに 関する [AWS マネージドポリシーで](https://docs.aws.amazon.com/IAM/latest/UserGuide/access_policies_managed-vs-inline.html#aws-managed-policies)す。

### このポリシーを使用すると

このポリシーは、ユーザーに代わってサービスがアクションを実行することを許可する、サービスリ ンクロールにアタッチされます。ユーザー、グループおよびロールにこのポリシーはアタッチできま せん。

ポリシーの詳細

- タイプ: サービスリンクロールポリシー
- 作成日時: 2020 年 6 月 25 日 17:56 UTC
- 編集日時: 2020 年 6 月 25 日 17:56 UTC
- ARN: arn:aws:iam::aws:policy/aws-service-role/ CertificateManagerServiceRolePolicy

ポリシーのバージョン

ポリシーのバージョン: v1 (デフォルト)

ポリシーのデフォルトバージョンは、ポリシーのアクセス許可を定義するバージョンです。ポリシー を適用したユーザーまたはロールが AWS リソースへのアクセスをリクエストすると、AWS はポリ シーのデフォルトバージョンを確認し、リクエストを許可するかどうかを判断します。

```
{ 
   "Version" : "2012-10-17", 
   "Statement" : [ 
      { 
        "Effect" : "Allow", 
        "Action" : [ 
           "acm-pca:IssueCertificate", 
           "acm-pca:GetCertificate" 
        ], 
        "Resource" : "*" 
      } 
  \mathbf{I}}
```
- [IAM ポリシーのバージョニングについて理解する](https://docs.aws.amazon.com/IAM/latest/UserGuide/access_policies_managed-versioning.html)
- [AWS マネージドポリシーの開始と最小特権のアクセス許可への移行](https://docs.aws.amazon.com/IAM/latest/UserGuide/best-practices.html#bp-use-aws-defined-policies)

## ClientVPNServiceConnectionsRolePolicy

ClientVPNServiceConnectionsRolePolicy は、AWS Client VPN が Client VPN エンドポイン ト接続を管理できるようにする [AWS マネージドポリシーで](https://docs.aws.amazon.com/IAM/latest/UserGuide/access_policies_managed-vs-inline.html#aws-managed-policies)す。

# このポリシーを使用すると

このポリシーは、ユーザーに代わってサービスがアクションを実行することを許可する、サービスリ ンクロールにアタッチされます。ユーザー、グループおよびロールにこのポリシーはアタッチできま せん。

### ポリシーの詳細

- タイプ: サービスリンクロールポリシー
- 作成日時: 2020 年 8 月 12 日 19:48 UTC
- 編集日時: 2020 年 8 月 12 日 19:48 UTC
- ARN: arn:aws:iam::aws:policy/aws-service-role/ ClientVPNServiceConnectionsRolePolicy

ポリシーのバージョン

ポリシーのバージョン: v1 (デフォルト)

ポリシーのデフォルトバージョンは、ポリシーのアクセス許可を定義するバージョンです。ポリシー を適用したユーザーまたはロールが AWS リソースへのアクセスをリクエストすると、AWS はポリ シーのデフォルトバージョンを確認し、リクエストを許可するかどうかを判断します。

### JSON ポリシードキュメント

```
 "Version" : "2012-10-17",
```
{

```
 "Statement" : [ 
     \left\{ \right. "Effect" : "Allow", 
       "Action" : [
           "lambda:InvokeFunction" 
        ], 
        "Resource" : "arn:aws:lambda:*:*:function:AWSClientVPN-*" 
      } 
   ]
}
```
- [IAM ポリシーのバージョニングについて理解する](https://docs.aws.amazon.com/IAM/latest/UserGuide/access_policies_managed-versioning.html)
- [AWS マネージドポリシーの開始と最小特権のアクセス許可への移行](https://docs.aws.amazon.com/IAM/latest/UserGuide/best-practices.html#bp-use-aws-defined-policies)

## ClientVPNServiceRolePolicy

ClientVPNServiceRolePolicy は、AWS Client VPN が Client VPN エンドポイントを管理でき るようにするポリシーである [AWS マネージドポリシーで](https://docs.aws.amazon.com/IAM/latest/UserGuide/access_policies_managed-vs-inline.html#aws-managed-policies)す。

### このポリシーを使用すると

このポリシーは、ユーザーに代わってサービスがアクションを実行することを許可する、サービスリ ンクロールにアタッチされます。ユーザー、グループおよびロールにこのポリシーはアタッチできま せん。

# ポリシーの詳細

- タイプ: サービスリンクロールポリシー
- 作成日時: 2018 年 12 月 10 日 21:20 UTC
- 編集日時: 2020 年 8 月 12 日 19:39 UTC
- ARN: arn:aws:iam::aws:policy/aws-service-role/ClientVPNServiceRolePolicy

ポリシーのバージョン

ポリシーのバージョン: v5 (デフォルト)

ポリシーのデフォルトバージョンは、ポリシーのアクセス許可を定義するバージョンです。ポリシー を適用したユーザーまたはロールが AWS リソースへのアクセスをリクエストすると、AWS はポリ シーのデフォルトバージョンを確認し、リクエストを許可するかどうかを判断します。

### JSON ポリシードキュメント

```
{ 
   "Version" : "2012-10-17", 
   "Statement" : [ 
     { 
       "Effect" : "Allow", 
       "Action" : [ 
          "ec2:CreateNetworkInterface", 
          "ec2:CreateNetworkInterfacePermission", 
          "ec2:DescribeSecurityGroups", 
          "ec2:DescribeVpcs", 
          "ec2:DescribeSubnets", 
          "ec2:DescribeInternetGateways", 
          "ec2:ModifyNetworkInterfaceAttribute", 
          "ec2:DeleteNetworkInterface", 
          "ec2:DescribeAccountAttributes", 
          "ds:AuthorizeApplication", 
          "ds:DescribeDirectories", 
          "ds:GetDirectoryLimits", 
          "ds:UnauthorizeApplication", 
          "logs:DescribeLogStreams", 
          "logs:CreateLogStream", 
          "logs:PutLogEvents", 
          "logs:DescribeLogGroups", 
          "acm:GetCertificate", 
          "acm:DescribeCertificate", 
          "iam:GetSAMLProvider", 
          "lambda:GetFunctionConfiguration" 
       ], 
       "Resource" : "*" 
     } 
  \mathbf{I}}
```
### 詳細

• [IAM ポリシーのバージョニングについて理解する](https://docs.aws.amazon.com/IAM/latest/UserGuide/access_policies_managed-versioning.html)

#### • [AWS マネージドポリシーの開始と最小特権のアクセス許可への移行](https://docs.aws.amazon.com/IAM/latest/UserGuide/best-practices.html#bp-use-aws-defined-policies)

## CloudFormationStackSetsOrgAdminServiceRolePolicy

CloudFormationStackSetsOrgAdminServiceRolePolicy は、CloudFormation StackSets 用 (組織マスターアカウント) サービスロールに関連する [AWS マネージドポリシー](https://docs.aws.amazon.com/IAM/latest/UserGuide/access_policies_managed-vs-inline.html#aws-managed-policies)です。

#### このポリシーを使用すると

このポリシーは、ユーザーに代わってサービスがアクションを実行することを許可する、サービスリ ンクロールにアタッチされます。ユーザー、グループおよびロールにこのポリシーはアタッチできま せん。

#### ポリシーの詳細

- タイプ: サービスリンクロールポリシー
- 作成日時: 2019 年 12 月 10 日 00:20 UTC
- 編集日時: 2019 年 12 月 10 日 00:20 UTC
- ARN: arn:aws:iam::aws:policy/aws-service-role/ CloudFormationStackSetsOrgAdminServiceRolePolicy

ポリシーのバージョン

ポリシーのバージョン: v1 (デフォルト)

ポリシーのデフォルトバージョンは、ポリシーのアクセス許可を定義するバージョンです。ポリシー を適用したユーザーまたはロールが AWS リソースへのアクセスをリクエストすると、AWS はポリ シーのデフォルトバージョンを確認し、リクエストを許可するかどうかを判断します。

```
{ 
   "Version" : "2012-10-17", 
   "Statement" : [ 
    \{ "Sid" : "AllowsAWSOrganizationsReadAPIs", 
       "Effect" : "Allow",
```

```
"Action" : [
          "organizations:List*", 
          "organizations:Describe*" 
        ], 
        "Resource" : "*" 
     }, 
     { 
        "Sid" : "AllowAssumeRoleInMemberAccounts", 
        "Effect" : "Allow", 
        "Action" : "sts:AssumeRole", 
        "Resource" : "arn:aws:iam::*:role/stacksets-exec-*" 
     } 
  \mathbf{I}}
```
- [IAM ポリシーのバージョニングについて理解する](https://docs.aws.amazon.com/IAM/latest/UserGuide/access_policies_managed-versioning.html)
- [AWS マネージドポリシーの開始と最小特権のアクセス許可への移行](https://docs.aws.amazon.com/IAM/latest/UserGuide/best-practices.html#bp-use-aws-defined-policies)

# CloudFormationStackSetsOrgMemberServiceRolePolicy

CloudFormationStackSetsOrgMemberServiceRolePolicy は、CloudFormation StackSets (Organization メンバーアカウント) のサービスロールである [AWS マネージドポリシーで](https://docs.aws.amazon.com/IAM/latest/UserGuide/access_policies_managed-vs-inline.html#aws-managed-policies)す。

このポリシーを使用すると

このポリシーは、ユーザーに代わってサービスがアクションを実行することを許可する、サービスリ ンクロールにアタッチされます。ユーザー、グループおよびロールにこのポリシーはアタッチできま せん。

## ポリシーの詳細

- タイプ: サービスリンクロールポリシー
- 作成日時: 2019 年 12 月 9 日 23:52 UTC
- 編集日時: 2019 年 12 月 9 日 23:52 UTC
- ARN: arn:aws:iam::aws:policy/aws-service-role/ CloudFormationStackSetsOrgMemberServiceRolePolicy

ポリシーのバージョン

ポリシーのバージョン: v1 (デフォルト)

ポリシーのデフォルトバージョンは、ポリシーのアクセス許可を定義するバージョンです。ポリシー を適用したユーザーまたはロールが AWS リソースへのアクセスをリクエストすると、AWS はポリ シーのデフォルトバージョンを確認し、リクエストを許可するかどうかを判断します。

```
{ 
   "Version" : "2012-10-17", 
   "Statement" : [ 
    \left\{ \right. "Action" : [ 
          "iam:CreateRole", 
          "iam:DeleteRole", 
          "iam:GetRole" 
        ], 
        "Effect" : "Allow", 
        "Resource" : [ 
          "arn:aws:iam::*:role/stacksets-exec-*" 
        ] 
     }, 
      { 
        "Action" : [ 
          "iam:DetachRolePolicy", 
          "iam:AttachRolePolicy" 
        ], 
        "Effect" : "Allow", 
        "Resource" : [ 
          "arn:aws:iam::*:role/stacksets-exec-*" 
        ], 
        "Condition" : { 
          "StringEquals" : { 
             "iam:PolicyARN" : "arn:aws:iam::aws:policy/AdministratorAccess" 
          } 
        } 
     } 
   ]
}
```
- [IAM ポリシーのバージョニングについて理解する](https://docs.aws.amazon.com/IAM/latest/UserGuide/access_policies_managed-versioning.html)
- [AWS マネージドポリシーの開始と最小特権のアクセス許可への移行](https://docs.aws.amazon.com/IAM/latest/UserGuide/best-practices.html#bp-use-aws-defined-policies)

### CloudFrontFullAccess

CloudFrontFullAccess は、 CloudFront コンソールへのフルアクセスと、 経由で Amazon S3 バ ケットを一覧表示する機能を提供する [AWSマネージドポリシーで](https://docs.aws.amazon.com/IAM/latest/UserGuide/access_policies_managed-vs-inline.html#aws-managed-policies)すAWS Management Console。

#### このポリシーを使用すると

ユーザー、グループおよびロールに CloudFrontFullAccess をアタッチできます。

#### ポリシーの詳細

- タイプ: AWS マネージドポリシー
- 作成日時: 2015 年 2 月 6 日 18:39 UTC
- 編集日時: 2024 年 1 月 4 日 16:56 UTC
- ARN: arn:aws:iam::aws:policy/CloudFrontFullAccess

### ポリシーのバージョン

ポリシーのバージョン: v7 (デフォルト)

ポリシーのデフォルトバージョンは、ポリシーのアクセス許可を定義するバージョンです。ポリシー を適用したユーザーまたはロールが AWS リソースへのアクセスをリクエストすると、AWS はポリ シーのデフォルトバージョンを確認し、リクエストを許可するかどうかを判断します。

```
{ 
   "Version" : "2012-10-17", 
   "Statement" : [ 
     { 
        "Sid" : "cfflistbuckets", 
        "Action" : [ 
          "s3:ListAllMyBuckets"
```

```
 ], 
        "Effect" : "Allow", 
        "Resource" : "arn:aws:s3:::*" 
     }, 
     { 
        "Sid" : "cffullaccess", 
        "Action" : [ 
          "acm:ListCertificates", 
          "cloudfront:*", 
          "cloudfront-keyvaluestore:*", 
          "iam:ListServerCertificates", 
          "waf:ListWebACLs", 
          "waf:GetWebACL", 
          "wafv2:ListWebACLs", 
          "wafv2:GetWebACL", 
          "kinesis:ListStreams" 
        ], 
        "Effect" : "Allow", 
        "Resource" : "*" 
     }, 
     { 
        "Sid" : "cffdescribestream", 
       "Action" : [
          "kinesis:DescribeStream" 
        ], 
        "Effect" : "Allow", 
       "Resource" : "arn:aws:kinesis:*:*:*" 
     }, 
     { 
        "Sid" : "cfflistroles", 
       "Action" : [
          "iam:ListRoles" 
        ], 
        "Effect" : "Allow", 
        "Resource" : "arn:aws:iam::*:*" 
     } 
  \mathbf{I}}
```
• [IAM アイデンティティセンターの AWS マネージドポリシーを使用してアクセス許可セットを作成](https://docs.aws.amazon.com/singlesignon/latest/userguide/howtocreatepermissionset.html) [する](https://docs.aws.amazon.com/singlesignon/latest/userguide/howtocreatepermissionset.html)

- [IAM ID のアクセス許可の追加および削除](https://docs.aws.amazon.com/IAM/latest/UserGuide/access_policies_manage-attach-detach.html)
- [IAM ポリシーのバージョニングについて理解する](https://docs.aws.amazon.com/IAM/latest/UserGuide/access_policies_managed-versioning.html)
- [AWS マネージドポリシーの開始と最小特権のアクセス許可への移行](https://docs.aws.amazon.com/IAM/latest/UserGuide/best-practices.html#bp-use-aws-defined-policies)

## CloudFrontReadOnlyAccess

CloudFrontReadOnlyAccess は、ディス CloudFront トリビューション設定情報へのアクセ スを提供し、 経由でディストリビューションを一覧表示する [AWSマネージドポリシーで](https://docs.aws.amazon.com/IAM/latest/UserGuide/access_policies_managed-vs-inline.html#aws-managed-policies)すAWS Management Console。

#### このポリシーを使用すると

ユーザー、グループおよびロールに CloudFrontReadOnlyAccess をアタッチできます。

### ポリシーの詳細

- タイプ: AWS マネージドポリシー
- 作成日時: 2015 年 2 月 6 日 18:39 UTC
- 編集日時: 2024 年 1 月 4 日 16:55 UTC
- ARN: arn:aws:iam::aws:policy/CloudFrontReadOnlyAccess

ポリシーのバージョン

ポリシーのバージョン: v6 (デフォルト)

ポリシーのデフォルトバージョンは、ポリシーのアクセス許可を定義するバージョンです。ポリシー を適用したユーザーまたはロールが AWS リソースへのアクセスをリクエストすると、AWS はポリ シーのデフォルトバージョンを確認し、リクエストを許可するかどうかを判断します。

```
{ 
   "Version" : "2012-10-17", 
   "Statement" : [ 
     { 
        "Sid" : "cfReadOnly",
```

```
 "Effect" : "Allow", 
        "Action" : [ 
          "acm:ListCertificates", 
          "cloudfront:Describe*", 
          "cloudfront:Get*", 
          "cloudfront:List*", 
          "cloudfront-keyvaluestore:Describe*", 
          "cloudfront-keyvaluestore:Get*", 
          "cloudfront-keyvaluestore:List*", 
          "iam:ListServerCertificates", 
          "route53:List*", 
          "waf:ListWebACLs", 
          "waf:GetWebACL", 
          "wafv2:ListWebACLs", 
          "wafv2:GetWebACL" 
        ], 
        "Resource" : "*" 
     } 
  \mathbf{I}}
```
- [IAM アイデンティティセンターの AWS マネージドポリシーを使用してアクセス許可セットを作成](https://docs.aws.amazon.com/singlesignon/latest/userguide/howtocreatepermissionset.html) [する](https://docs.aws.amazon.com/singlesignon/latest/userguide/howtocreatepermissionset.html)
- [IAM ID のアクセス許可の追加および削除](https://docs.aws.amazon.com/IAM/latest/UserGuide/access_policies_manage-attach-detach.html)
- [IAM ポリシーのバージョニングについて理解する](https://docs.aws.amazon.com/IAM/latest/UserGuide/access_policies_managed-versioning.html)
- [AWS マネージドポリシーの開始と最小特権のアクセス許可への移行](https://docs.aws.amazon.com/IAM/latest/UserGuide/best-practices.html#bp-use-aws-defined-policies)

# CloudHSMServiceRolePolicy

CloudHSMServiceRolePolicy は、CloudHSM が使用または管理する AWS リソースへのアクセ スを可能にする [AWS マネージドポリシーで](https://docs.aws.amazon.com/IAM/latest/UserGuide/access_policies_managed-vs-inline.html#aws-managed-policies)す。

このポリシーを使用すると

このポリシーは、ユーザーに代わってサービスがアクションを実行することを許可する、サービスリ ンクロールにアタッチされます。ユーザー、グループおよびロールにこのポリシーはアタッチできま せん。

### ポリシーの詳細

- タイプ: サービスリンクロールポリシー
- 作成日時: 2017 年 11 月 6 日 19:12 UTC
- 編集日時: 2017 年 11 月 6 日 19:12 UTC
- ARN: arn:aws:iam::aws:policy/aws-service-role/CloudHSMServiceRolePolicy

ポリシーのバージョン

ポリシーのバージョン: v1 (デフォルト)

ポリシーのデフォルトバージョンは、ポリシーのアクセス許可を定義するバージョンです。ポリシー を適用したユーザーまたはロールが AWS リソースへのアクセスをリクエストすると、AWS はポリ シーのデフォルトバージョンを確認し、リクエストを許可するかどうかを判断します。

JSON ポリシードキュメント

```
{ 
   "Version" : "2012-10-17", 
   "Statement" : [ 
     { 
        "Effect" : "Allow", 
       "Action" : [
          "logs:CreateLogGroup", 
          "logs:CreateLogStream", 
          "logs:PutLogEvents", 
          "logs:DescribeLogStreams" 
        ], 
        "Resource" : [ 
          "arn:aws:logs:*:*:*" 
        ] 
     } 
   ]
}
```
## 詳細

- [IAM ポリシーのバージョニングについて理解する](https://docs.aws.amazon.com/IAM/latest/UserGuide/access_policies_managed-versioning.html)
- [AWS マネージドポリシーの開始と最小特権のアクセス許可への移行](https://docs.aws.amazon.com/IAM/latest/UserGuide/best-practices.html#bp-use-aws-defined-policies)

### CloudSearchFullAccess

CloudSearchFullAccess は、Amazon CloudSearch 設定サービスへのフルアクセスを提供する [AWS マネージドポリシーで](https://docs.aws.amazon.com/IAM/latest/UserGuide/access_policies_managed-vs-inline.html#aws-managed-policies)す。

このポリシーを使用すると

ユーザー、グループおよびロールに CloudSearchFullAccess をアタッチできます。

## ポリシーの詳細

- タイプ: AWS マネージドポリシー
- 作成日時: 2015 年 2 月 6 日 18:39 UTC
- 編集日時: 2015 年 2 月 6 日 18:39 UTC
- ARN: arn:aws:iam::aws:policy/CloudSearchFullAccess

#### ポリシーのバージョン

ポリシーのバージョン: v1 (デフォルト)

ポリシーのデフォルトバージョンは、ポリシーのアクセス許可を定義するバージョンです。ポリシー を適用したユーザーまたはロールが AWS リソースへのアクセスをリクエストすると、AWS はポリ シーのデフォルトバージョンを確認し、リクエストを許可するかどうかを判断します。

```
{ 
   "Version" : "2012-10-17", 
   "Statement" : [ 
     { 
        "Action" : [ 
           "cloudsearch:*" 
        ], 
        "Effect" : "Allow", 
        "Resource" : "*" 
     } 
   ]
}
```
- [IAM Identity Center の AWS マネージドポリシーを使用してアクセス許可セットを作成する](https://docs.aws.amazon.com/singlesignon/latest/userguide/howtocreatepermissionset.html)
- [IAM ID のアクセス許可の追加および削除](https://docs.aws.amazon.com/IAM/latest/UserGuide/access_policies_manage-attach-detach.html)
- [IAM ポリシーのバージョニングについて理解する](https://docs.aws.amazon.com/IAM/latest/UserGuide/access_policies_managed-versioning.html)
- [AWS マネージドポリシーの開始と最小特権のアクセス許可への移行](https://docs.aws.amazon.com/IAM/latest/UserGuide/best-practices.html#bp-use-aws-defined-policies)

# CloudSearchReadOnlyAccess

CloudSearchReadOnlyAccess は、Amazon CloudSearch 設定サービスへの読み取り専用アクセ スを提供する [AWS マネージドポリシーで](https://docs.aws.amazon.com/IAM/latest/UserGuide/access_policies_managed-vs-inline.html#aws-managed-policies)す。

このポリシーを使用すると

ユーザー、グループおよびロールに CloudSearchReadOnlyAccess をアタッチできます。

#### ポリシーの詳細

- タイプ: AWS マネージドポリシー
- 作成日時: 2015 年 2 月 6 日 18:39 UTC
- 編集日時: 2015 年 2 月 6 日 18:39 UTC
- ARN: arn:aws:iam::aws:policy/CloudSearchReadOnlyAccess

ポリシーのバージョン

ポリシーのバージョン: v1 (デフォルト)

ポリシーのデフォルトバージョンは、ポリシーのアクセス許可を定義するバージョンです。ポリシー を適用したユーザーまたはロールが AWS リソースへのアクセスをリクエストすると、AWS はポリ シーのデフォルトバージョンを確認し、リクエストを許可するかどうかを判断します。

### JSON ポリシードキュメント

"Version" : "2012-10-17",

{

```
 "Statement" : [ 
     { 
        "Action" : [ 
           "cloudsearch:Describe*", 
           "cloudsearch:List*" 
        ], 
        "Effect" : "Allow", 
        "Resource" : "*" 
     } 
   ]
}
```
- [IAM Identity Center の AWS マネージドポリシーを使用してアクセス許可セットを作成する](https://docs.aws.amazon.com/singlesignon/latest/userguide/howtocreatepermissionset.html)
- [IAM ID のアクセス許可の追加および削除](https://docs.aws.amazon.com/IAM/latest/UserGuide/access_policies_manage-attach-detach.html)
- [IAM ポリシーのバージョニングについて理解する](https://docs.aws.amazon.com/IAM/latest/UserGuide/access_policies_managed-versioning.html)
- [AWS マネージドポリシーの開始と最小特権のアクセス許可への移行](https://docs.aws.amazon.com/IAM/latest/UserGuide/best-practices.html#bp-use-aws-defined-policies)

## CloudTrailServiceRolePolicy

CloudTrailServiceRolePolicyは[、AWS次のような管理ポリシーです。](https://docs.aws.amazon.com/IAM/latest/UserGuide/access_policies_managed-vs-inline.html#aws-managed-policies) CloudTrail **ServiceLinkedRole** 

このポリシーを使用すると

このポリシーは、ユーザーに代わってサービスがアクションを実行することを許可する、サービスリ ンクロールにアタッチされます。ユーザー、グループおよびロールにこのポリシーはアタッチできま せん。

### ポリシーの詳細

- タイプ: サービスリンクロールポリシー
- 作成日時: 2018 年 10 月 24 日 21:21 UTC
- 編集時間:2023 年 11 月 27 日 01:18 UTC
- ARN: arn:aws:iam::aws:policy/aws-service-role/CloudTrailServiceRolePolicy

ポリシーのバージョン

ポリシーのバージョン: v3 (デフォルト)

ポリシーのデフォルトバージョンは、ポリシーのアクセス許可を定義するバージョンです。ポリシー を適用したユーザーまたはロールが AWS リソースへのアクセスをリクエストすると、AWS はポリ シーのデフォルトバージョンを確認し、リクエストを許可するかどうかを判断します。

```
{ 
   "Version" : "2012-10-17", 
   "Statement" : [ 
     { 
        "Sid" : "CloudTrailFullAccess", 
        "Effect" : "Allow", 
        "Action" : [ 
          "cloudtrail:*" 
       ], 
       "Resource" : "*" 
     }, 
     { 
        "Sid" : "AwsOrgsAccess", 
        "Effect" : "Allow", 
        "Action" : [ 
          "organizations:DescribeAccount", 
          "organizations:DescribeOrganization", 
          "organizations:ListAccounts", 
          "organizations:ListAWSServiceAccessForOrganization" 
        ], 
        "Resource" : [ 
         \mathbf{u} \star \mathbf{u}\mathbf{I} }, 
     { 
        "Sid" : "AwsOrgsDelegatedAdminAccess", 
        "Effect" : "Allow", 
        "Action" : "organizations:ListDelegatedAdministrators", 
        "Resource" : "*", 
        "Condition" : { 
          "StringEquals" : { 
             "organizations:ServicePrincipal" : [ 
               "cloudtrail.amazonaws.com"
```

```
\mathbf{I} } 
        } 
     }, 
     { 
        "Sid" : "DeleteTableAccess", 
        "Effect" : "Allow", 
        "Action" : "glue:DeleteTable", 
        "Resource" : [ 
          "arn:*:glue:*:*:catalog", 
          "arn:*:glue:*:*:database/aws:cloudtrail", 
          "arn:*:glue:*:*:table/aws:cloudtrail/*" 
        ], 
        "Condition" : { 
          "StringEquals" : { 
             "aws:ResourceAccount" : "${aws:PrincipalAccount}" 
          } 
        } 
     }, 
      { 
        "Sid" : "DeregisterResourceAccess", 
        "Effect" : "Allow", 
        "Action" : "lakeformation:DeregisterResource", 
        "Resource" : "*", 
        "Condition" : { 
          "StringEquals" : { 
             "aws:ResourceAccount" : "${aws:PrincipalAccount}" 
          } 
        } 
     } 
  \mathbf{I}}
```
- [IAM ポリシーのバージョニングについて理解する](https://docs.aws.amazon.com/IAM/latest/UserGuide/access_policies_managed-versioning.html)
- [AWS マネージドポリシーの開始と最小特権のアクセス許可への移行](https://docs.aws.amazon.com/IAM/latest/UserGuide/best-practices.html#bp-use-aws-defined-policies)

## CloudWatch-CrossAccountAccess

CloudWatch-CrossAccountAccess は、CloudWatch が現在のアカウントに代わってリモートア カウントの CloudWatch-CrossAccountSharing ロールを引き受け、データクロスアカウントおよびク ロスリージョンを表示できるようにする [AWS マネージドポリシーで](https://docs.aws.amazon.com/IAM/latest/UserGuide/access_policies_managed-vs-inline.html#aws-managed-policies)す。

#### このポリシーを使用すると

このポリシーは、ユーザーに代わってサービスがアクションを実行することを許可する、サービスリ ンクロールにアタッチされます。ユーザー、グループおよびロールにこのポリシーはアタッチできま せん。

### ポリシーの詳細

- タイプ: サービスリンクロールポリシー
- 作成日時: 2019 年 7 月 23 日 09:59 UTC
- 編集日時: 2019 年 7 月 23 日 09:59 UTC
- ARN: arn:aws:iam::aws:policy/aws-service-role/CloudWatch-CrossAccountAccess

### ポリシーのバージョン

ポリシーのバージョン: v1 (デフォルト)

ポリシーのデフォルトバージョンは、ポリシーのアクセス許可を定義するバージョンです。ポリシー を適用したユーザーまたはロールが AWS リソースへのアクセスをリクエストすると、AWS はポリ シーのデフォルトバージョンを確認し、リクエストを許可するかどうかを判断します。

```
{ 
   "Version" : "2012-10-17", 
   "Statement" : [ 
     { 
        "Action" : [ 
           "sts:AssumeRole" 
        ],
```

```
 "Resource" : [ 
          "arn:aws:iam::*:role/CloudWatch-CrossAccountSharing*" 
        ], 
        "Effect" : "Allow" 
     } 
   ]
}
```
- [IAM ポリシーのバージョニングについて理解する](https://docs.aws.amazon.com/IAM/latest/UserGuide/access_policies_managed-versioning.html)
- [AWS マネージドポリシーの開始と最小特権のアクセス許可への移行](https://docs.aws.amazon.com/IAM/latest/UserGuide/best-practices.html#bp-use-aws-defined-policies)

### CloudWatchActionsEC2Access

CloudWatchActionsEC2Access は、CloudWatch アラームおよびメトリクスの他に、EC2 メタ データに読み取り専用のアクセスを提供する [AWS マネージドポリシーで](https://docs.aws.amazon.com/IAM/latest/UserGuide/access_policies_managed-vs-inline.html#aws-managed-policies)す。EC2 インスタンスを 停止、終了、再起動するためのアクセスを提供します。

#### このポリシーを使用すると

ユーザー、グループおよびロールに CloudWatchActionsEC2Access をアタッチできます。

## ポリシーの詳細

- タイプ: AWS マネージドポリシー
- 作成日時: 2015 年 7 月 7 日 00:00 UTC
- 編集日時: 2015 年 7 月 7 日 00:00 UTC
- ARN: arn:aws:iam::aws:policy/CloudWatchActionsEC2Access

### ポリシーのバージョン

ポリシーのバージョン: v1 (デフォルト)

ポリシーのデフォルトバージョンは、ポリシーのアクセス許可を定義するバージョンです。ポリシー を適用したユーザーまたはロールが AWS リソースへのアクセスをリクエストすると、AWS はポリ シーのデフォルトバージョンを確認し、リクエストを許可するかどうかを判断します。

# JSON ポリシードキュメント

```
{ 
   "Version" : "2012-10-17", 
   "Statement" : [ 
     { 
        "Effect" : "Allow", 
        "Action" : [ 
          "cloudwatch:Describe*", 
          "ec2:Describe*", 
          "ec2:RebootInstances", 
          "ec2:StopInstances", 
          "ec2:TerminateInstances" 
        ], 
        "Resource" : "*" 
     } 
  \mathbf{I}}
```
# 詳細

- [IAM Identity Center の AWS マネージドポリシーを使用してアクセス許可セットを作成する](https://docs.aws.amazon.com/singlesignon/latest/userguide/howtocreatepermissionset.html)
- [IAM ID のアクセス許可の追加および削除](https://docs.aws.amazon.com/IAM/latest/UserGuide/access_policies_manage-attach-detach.html)
- [IAM ポリシーのバージョニングについて理解する](https://docs.aws.amazon.com/IAM/latest/UserGuide/access_policies_managed-versioning.html)
- [AWS マネージドポリシーの開始と最小特権のアクセス許可への移行](https://docs.aws.amazon.com/IAM/latest/UserGuide/best-practices.html#bp-use-aws-defined-policies)

# CloudWatchAgentAdminPolicy

CloudWatchAgentAdminPolicy は、 を使用するために必要な完全なアクセス許可を持つ [AWSマ](https://docs.aws.amazon.com/IAM/latest/UserGuide/access_policies_managed-vs-inline.html#aws-managed-policies) [ネージドポリシー](https://docs.aws.amazon.com/IAM/latest/UserGuide/access_policies_managed-vs-inline.html#aws-managed-policies)です AmazonCloudWatchAgent。

### このポリシーを使用すると

ユーザー、グループおよびロールに CloudWatchAgentAdminPolicy をアタッチできます。

### ポリシーの詳細

- タイプ: AWS マネージドポリシー
- 作成日時: 2018 年 3 月 7 日 00:52 UTC

• 編集日時: 2024 年 2 月 5 日 20:59 UTC

• ARN: arn:aws:iam::aws:policy/CloudWatchAgentAdminPolicy

### ポリシーのバージョン

ポリシーのバージョン: v2 (デフォルト)

ポリシーのデフォルトバージョンは、ポリシーのアクセス許可を定義するバージョンです。ポリシー を適用したユーザーまたはロールが AWS リソースへのアクセスをリクエストすると、AWS はポリ シーのデフォルトバージョンを確認し、リクエストを許可するかどうかを判断します。

```
{ 
   "Version" : "2012-10-17", 
   "Statement" : [ 
     { 
       "Sid" : "CWACloudWatchPermissions", 
       "Effect" : "Allow", 
       "Action" : [ 
          "cloudwatch:PutMetricData", 
          "ec2:DescribeTags", 
          "logs:PutLogEvents", 
          "logs:PutRetentionPolicy", 
          "logs:DescribeLogStreams", 
          "logs:DescribeLogGroups", 
          "logs:CreateLogStream", 
          "logs:CreateLogGroup", 
          "xray:PutTraceSegments", 
          "xray:PutTelemetryRecords", 
          "xray:GetSamplingRules", 
          "xray:GetSamplingTargets", 
          "xray:GetSamplingStatisticSummaries" 
       ], 
       "Resource" : "*" 
     }, 
     { 
       "Sid" : "CWASSMPermissions", 
       "Effect" : "Allow", 
       "Action" : [ 
          "ssm:GetParameter", 
          "ssm:PutParameter"
```

```
 ], 
        "Resource" : "arn:aws:ssm:*:*:parameter/AmazonCloudWatch-*" 
     } 
   ]
}
```
- [IAM アイデンティティセンターの AWS マネージドポリシーを使用してアクセス許可セットを作成](https://docs.aws.amazon.com/singlesignon/latest/userguide/howtocreatepermissionset.html) [する](https://docs.aws.amazon.com/singlesignon/latest/userguide/howtocreatepermissionset.html)
- [IAM ID のアクセス許可の追加および削除](https://docs.aws.amazon.com/IAM/latest/UserGuide/access_policies_manage-attach-detach.html)
- [IAM ポリシーのバージョニングについて理解する](https://docs.aws.amazon.com/IAM/latest/UserGuide/access_policies_managed-versioning.html)
- [AWS マネージドポリシーの開始と最小特権のアクセス許可への移行](https://docs.aws.amazon.com/IAM/latest/UserGuide/best-practices.html#bp-use-aws-defined-policies)

# CloudWatchAgentServerPolicy

CloudWatchAgentServerPolicy は、 サーバー AmazonCloudWatchAgent で を使用するために 必要なアクセス許可に関する [AWSマネージドポリシーで](https://docs.aws.amazon.com/IAM/latest/UserGuide/access_policies_managed-vs-inline.html#aws-managed-policies)す。

#### このポリシーを使用すると

ユーザー、グループおよびロールに CloudWatchAgentServerPolicy をアタッチできます。

### ポリシーの詳細

- タイプ: AWS マネージドポリシー
- 作成日時: 2018 年 3 月 7 日 01:06 UTC
- 編集日時: 2024 年 2 月 6 日 16:37 UTC
- ARN: arn:aws:iam::aws:policy/CloudWatchAgentServerPolicy

## ポリシーのバージョン

ポリシーのバージョン: v3 (デフォルト)

ポリシーのデフォルトバージョンは、ポリシーのアクセス許可を定義するバージョンです。ポリシー を適用したユーザーまたはロールが AWS リソースへのアクセスをリクエストすると、AWS はポリ シーのデフォルトバージョンを確認し、リクエストを許可するかどうかを判断します。

# JSON ポリシードキュメント

```
{ 
   "Version" : "2012-10-17", 
   "Statement" : [ 
     { 
       "Sid" : "CWACloudWatchServerPermissions", 
       "Effect" : "Allow", 
       "Action" : [ 
          "cloudwatch:PutMetricData", 
          "ec2:DescribeVolumes", 
          "ec2:DescribeTags", 
          "logs:PutLogEvents", 
          "logs:PutRetentionPolicy", 
          "logs:DescribeLogStreams", 
          "logs:DescribeLogGroups", 
          "logs:CreateLogStream", 
          "logs:CreateLogGroup", 
          "xray:PutTraceSegments", 
          "xray:PutTelemetryRecords", 
          "xray:GetSamplingRules", 
          "xray:GetSamplingTargets", 
          "xray:GetSamplingStatisticSummaries" 
       ], 
       "Resource" : "*" 
     }, 
     { 
       "Sid" : "CWASSMServerPermissions", 
       "Effect" : "Allow", 
       "Action" : [ 
          "ssm:GetParameter" 
       ], 
       "Resource" : "arn:aws:ssm:*:*:parameter/AmazonCloudWatch-*" 
     } 
   ]
}
```
### 詳細

- [IAM アイデンティティセンターの AWS マネージドポリシーを使用してアクセス許可セットを作成](https://docs.aws.amazon.com/singlesignon/latest/userguide/howtocreatepermissionset.html) [する](https://docs.aws.amazon.com/singlesignon/latest/userguide/howtocreatepermissionset.html)
- [IAM ID のアクセス許可の追加および削除](https://docs.aws.amazon.com/IAM/latest/UserGuide/access_policies_manage-attach-detach.html)
- [IAM ポリシーのバージョニングについて理解する](https://docs.aws.amazon.com/IAM/latest/UserGuide/access_policies_managed-versioning.html)
- [AWS マネージドポリシーの開始と最小特権のアクセス許可への移行](https://docs.aws.amazon.com/IAM/latest/UserGuide/best-practices.html#bp-use-aws-defined-policies)

#### CloudWatchApplicationInsightsFullAccess

CloudWatchApplicationInsightsFullAccess は、CloudWatch Application Insights および必 要な依存関係へのフルアクセスを提供する [AWS マネージドポリシーで](https://docs.aws.amazon.com/IAM/latest/UserGuide/access_policies_managed-vs-inline.html#aws-managed-policies)す。

このポリシーを使用すると

ユーザー、グループおよびロールに CloudWatchApplicationInsightsFullAccess をアタッチ できます。

ポリシーの詳細

- タイプ: AWS マネージドポリシー
- 作成日時: 2020 年 11 月 24 日 18:44 UTC
- 編集日時: 2022 年 1 月 25 日 17:51 UTC
- ARN: arn:aws:iam::aws:policy/CloudWatchApplicationInsightsFullAccess

ポリシーのバージョン

ポリシーのバージョン: v4 (デフォルト)

ポリシーのデフォルトバージョンは、ポリシーのアクセス許可を定義するバージョンです。ポリシー を適用したユーザーまたはロールが AWS リソースへのアクセスをリクエストすると、AWS はポリ シーのデフォルトバージョンを確認し、リクエストを許可するかどうかを判断します。

```
{ 
   "Version" : "2012-10-17", 
   "Statement" : [ 
     { 
        "Effect" : "Allow", 
        "Action" : "applicationinsights:*", 
        "Resource" : "*" 
     },
```
{

```
 "Effect" : "Allow", 
      "Action" : [
          "ec2:DescribeInstances", 
          "ec2:DescribeVolumes", 
          "rds:DescribeDBInstances", 
          "rds:DescribeDBClusters", 
          "sqs:ListQueues", 
          "elasticloadbalancing:DescribeLoadBalancers", 
          "elasticloadbalancing:DescribeTargetGroups", 
          "elasticloadbalancing:DescribeTargetHealth", 
          "autoscaling:DescribeAutoScalingGroups", 
          "lambda:ListFunctions", 
          "dynamodb:ListTables", 
          "s3:ListAllMyBuckets", 
          "sns:ListTopics", 
          "states:ListStateMachines", 
          "apigateway:GET", 
          "ecs:ListClusters", 
          "ecs:DescribeTaskDefinition", 
          "ecs:ListServices", 
          "ecs:ListTasks", 
          "eks:ListClusters", 
          "eks:ListNodegroups", 
          "fsx:DescribeFileSystems", 
          "logs:DescribeLogGroups" 
       ], 
       "Resource" : "*" 
     }, 
     { 
       "Effect" : "Allow", 
      "Action" : [
          "iam:CreateServiceLinkedRole" 
       ], 
       "Resource" : [ 
          "arn:aws:iam::*:role/aws-service-role/application-insights.amazonaws.com/
AWSServiceRoleForApplicationInsights" 
       ], 
       "Condition" : { 
          "StringEquals" : { 
            "iam:AWSServiceName" : "application-insights.amazonaws.com" 
         } 
       } 
     }
```
}

]

# 詳細

- [IAM Identity Center の AWS マネージドポリシーを使用してアクセス許可セットを作成する](https://docs.aws.amazon.com/singlesignon/latest/userguide/howtocreatepermissionset.html)
- [IAM ID のアクセス許可の追加および削除](https://docs.aws.amazon.com/IAM/latest/UserGuide/access_policies_manage-attach-detach.html)
- [IAM ポリシーのバージョニングについて理解する](https://docs.aws.amazon.com/IAM/latest/UserGuide/access_policies_managed-versioning.html)
- [AWS マネージドポリシーの開始と最小特権のアクセス許可への移行](https://docs.aws.amazon.com/IAM/latest/UserGuide/best-practices.html#bp-use-aws-defined-policies)

# CloudWatchApplicationInsightsReadOnlyAccess

CloudWatchApplicationInsightsReadOnlyAccess は、CloudWatch Application Insights への 読み取り専用アクセスを提供する [AWS マネージドポリシーで](https://docs.aws.amazon.com/IAM/latest/UserGuide/access_policies_managed-vs-inline.html#aws-managed-policies)す。

### このポリシーを使用すると

ユーザー、グループおよびロールに CloudWatchApplicationInsightsReadOnlyAccess をア タッチできます。

### ポリシーの詳細

- タイプ: AWS マネージドポリシー
- 作成日時: 2020 年 11 月 24 日 18:48 UTC
- 編集日時: 2020 年 11 月 24 日 18:48 UTC
- ARN: arn:aws:iam::aws:policy/CloudWatchApplicationInsightsReadOnlyAccess

## ポリシーのバージョン

ポリシーのバージョン: v1 (デフォルト)

ポリシーのデフォルトバージョンは、ポリシーのアクセス許可を定義するバージョンです。ポリシー を適用したユーザーまたはロールが AWS リソースへのアクセスをリクエストすると、AWS はポリ シーのデフォルトバージョンを確認し、リクエストを許可するかどうかを判断します。

# JSON ポリシードキュメント

```
{ 
   "Version" : "2012-10-17", 
   "Statement" : [ 
     { 
        "Effect" : "Allow", 
        "Action" : [ 
           "applicationinsights:Describe*", 
           "applicationinsights:List*" 
        ], 
        "Resource" : "*" 
     } 
  \mathbf{I}}
```
### 詳細

- [IAM Identity Center の AWS マネージドポリシーを使用してアクセス許可セットを作成する](https://docs.aws.amazon.com/singlesignon/latest/userguide/howtocreatepermissionset.html)
- [IAM ID のアクセス許可の追加および削除](https://docs.aws.amazon.com/IAM/latest/UserGuide/access_policies_manage-attach-detach.html)
- [IAM ポリシーのバージョニングについて理解する](https://docs.aws.amazon.com/IAM/latest/UserGuide/access_policies_managed-versioning.html)
- [AWS マネージドポリシーの開始と最小特権のアクセス許可への移行](https://docs.aws.amazon.com/IAM/latest/UserGuide/best-practices.html#bp-use-aws-defined-policies)

## CloudwatchApplicationInsightsServiceLinkedRolePolicy

CloudwatchApplicationInsightsServiceLinkedRolePolicy は、CloudWatch Application Insights のサービスリンクロールポリシーである [AWS マネージドポリシーで](https://docs.aws.amazon.com/IAM/latest/UserGuide/access_policies_managed-vs-inline.html#aws-managed-policies)す。

### このポリシーを使用すると

このポリシーは、ユーザーに代わってサービスがアクションを実行することを許可する、サービスリ ンクロールにアタッチされます。ユーザー、グループおよびロールにこのポリシーはアタッチできま せん。

### ポリシーの詳細

- タイプ: サービスリンクロールポリシー
- 作成日時: 2018 年 12 月 1 日 16:22 UTC
- 編集日時: 2023 年 5 月 11 日 16:34 UTC
- ARN: arn:aws:iam::aws:policy/aws-service-role/ CloudwatchApplicationInsightsServiceLinkedRolePolicy

ポリシーのバージョン

ポリシーのバージョン: v24 (デフォルト)

ポリシーのデフォルトバージョンは、ポリシーのアクセス許可を定義するバージョンです。ポリシー を適用したユーザーまたはロールが AWS リソースへのアクセスをリクエストすると、AWS はポリ シーのデフォルトバージョンを確認し、リクエストを許可するかどうかを判断します。

```
{ 
   "Version" : "2012-10-17", 
   "Statement" : [ 
     { 
        "Effect" : "Allow", 
        "Action" : [ 
          "cloudwatch:DescribeAlarmHistory", 
          "cloudwatch:DescribeAlarms", 
          "cloudwatch:GetMetricData", 
          "cloudwatch:ListMetrics", 
          "cloudwatch:PutMetricAlarm", 
          "cloudwatch:DeleteAlarms", 
          "cloudwatch:PutAnomalyDetector", 
          "cloudwatch:DeleteAnomalyDetector", 
          "cloudwatch:DescribeAnomalyDetectors" 
        ], 
        "Resource" : [ 
         \mathbf{u} \star \mathbf{u} ] 
     }, 
     { 
        "Effect" : "Allow", 
        "Action" : [ 
          "logs:FilterLogEvents", 
          "logs:GetLogEvents", 
          "logs:DescribeLogStreams", 
          "logs:DescribeLogGroups"
```

```
 ], 
   "Resource" : [ 
    ^{\rm m} \star ^{\rm m} ] 
 }, 
 { 
   "Effect" : "Allow", 
   "Action" : [ 
      "events:DescribeRule" 
   ], 
   "Resource" : [ 
     \mathbf{u} \star \mathbf{u} ] 
 }, 
 { 
   "Effect" : "Allow", 
  "Action" : [
      "cloudFormation:CreateStack", 
      "cloudFormation:UpdateStack", 
      "cloudFormation:DeleteStack", 
      "cloudFormation:DescribeStackResources" 
   ], 
   "Resource" : [ 
      "arn:aws:cloudformation:*:*:stack/ApplicationInsights-*" 
   ] 
 }, 
 { 
   "Effect" : "Allow", 
   "Action" : [ 
      "cloudFormation:DescribeStacks", 
      "cloudFormation:ListStackResources", 
      "cloudFormation:ListStacks" 
   ], 
   "Resource" : [ 
    ^{\rm m}\star ^{\rm m} ] 
 }, 
 { 
   "Effect" : "Allow", 
   "Action" : [ 
      "tag:GetResources" 
   ], 
   "Resource" : [ 
     \mathbf{u} \star \mathbf{u}
```

```
 ] 
 }, 
 { 
   "Effect" : "Allow", 
  "Action" : [
      "resource-groups:ListGroupResources", 
      "resource-groups:GetGroupQuery", 
      "resource-groups:GetGroup" 
   ], 
   "Resource" : [ 
     ""
   ] 
 }, 
 { 
   "Effect" : "Allow", 
  "Action" : [
      "resource-groups:CreateGroup", 
      "resource-groups:DeleteGroup" 
   ], 
   "Resource" : [ 
      "arn:aws:resource-groups:*:*:group/ApplicationInsights-*" 
   ] 
 }, 
 { 
   "Effect" : "Allow", 
   "Action" : [ 
      "elasticloadbalancing:DescribeLoadBalancers", 
      "elasticloadbalancing:DescribeTargetGroups", 
      "elasticloadbalancing:DescribeTargetHealth" 
   ], 
   "Resource" : [ 
     \overline{0} \overline{\infty} \overline{0} ] 
 }, 
 { 
   "Effect" : "Allow", 
  "Action" : [
      "autoscaling:DescribeAutoScalingGroups" 
   ], 
   "Resource" : [ 
     \overline{m} \overline{m} ] 
 }, 
 {
```

```
 "Effect" : "Allow", 
      "Action" : [
          "ssm:PutParameter", 
          "ssm:DeleteParameter", 
          "ssm:AddTagsToResource", 
          "ssm:RemoveTagsFromResource", 
          "ssm:GetParameters" 
       ], 
       "Resource" : "arn:aws:ssm:*:*:parameter/AmazonCloudWatch-ApplicationInsights-*" 
     }, 
     { 
       "Effect" : "Allow", 
      "Action" : \lceil "ssm:CreateAssociation", 
          "ssm:UpdateAssociation", 
          "ssm:DeleteAssociation", 
         "ssm:DescribeAssociation" 
       ], 
       "Resource" : [ 
          "arn:aws:ec2:*:*:instance/*", 
          "arn:aws:ssm:*:*:association/*", 
          "arn:aws:ssm:*:*:managed-instance/*", 
          "arn:aws:ssm:*:*:document/AWSEC2-
ApplicationInsightsCloudwatchAgentInstallAndConfigure", 
          "arn:aws:ssm:*:*:document/AWS-ConfigureAWSPackage", 
          "arn:aws:ssm:*:*:document/AmazonCloudWatch-ManageAgent" 
       ] 
     }, 
     { 
       "Effect" : "Allow", 
      "Action" : [
          "ssm:GetOpsItem", 
          "ssm:CreateOpsItem", 
          "ssm:DescribeOpsItems", 
          "ssm:UpdateOpsItem", 
          "ssm:DescribeInstanceInformation" 
       ], 
       "Resource" : [ 
         " ] 
     }, 
     { 
       "Effect" : "Allow", 
       "Action" : [
```

```
 "ssm:AddTagsToResource" 
   ], 
   "Resource" : "arn:aws:ssm:*:*:opsitem/*" 
 }, 
\mathcal{L} "Effect" : "Allow", 
   "Action" : [ 
     "ssm:ListCommandInvocations", 
     "ssm:GetCommandInvocation" 
   ], 
   "Resource" : [ 
    \mathbf{u} \star \mathbf{u} ] 
 }, 
 { 
   "Effect" : "Allow", 
   "Action" : "ssm:SendCommand", 
   "Resource" : [ 
     "arn:aws:ec2:*:*:instance/*", 
     "arn:aws:ssm:*:*:document/AWSEC2-CheckPerformanceCounterSets", 
     "arn:aws:ssm:*:*:document/AWS-ConfigureAWSPackage", 
     "arn:aws:ssm:*:*:document/AWSEC2-DetectWorkload", 
     "arn:aws:ssm:*:*:document/AmazonCloudWatch-ManageAgent" 
   ] 
 }, 
 { 
   "Effect" : "Allow", 
   "Action" : [ 
     "ec2:DescribeInstances", 
     "ec2:DescribeVolumes", 
     "ec2:DescribeVolumeStatus", 
     "ec2:DescribeVpcs", 
     "ec2:DescribeVpcAttribute", 
     "ec2:DescribeNatGateways" 
   ], 
   "Resource" : [ 
    \mathbf{u} \star \mathbf{u} ] 
 }, 
 { 
   "Effect" : "Allow", 
  "Action" : [
     "rds:DescribeDBInstances", 
     "rds:DescribeDBClusters"
```

```
 ], 
   "Resource" : [ 
     \mathbf{u} \star \mathbf{u} ] 
 }, 
 { 
   "Effect" : "Allow", 
   "Action" : [ 
      "lambda:ListFunctions", 
      "lambda:GetFunctionConfiguration", 
      "lambda:ListEventSourceMappings" 
   ], 
   "Resource" : [ 
     \overline{m} \overline{m} ] 
 }, 
 { 
   "Effect" : "Allow", 
   "Action" : [ 
      "events:PutRule", 
      "events:PutTargets", 
      "events:RemoveTargets", 
      "events:DeleteRule" 
   ], 
   "Resource" : [ 
      "arn:aws:events:*:*:rule/AmazonCloudWatch-ApplicationInsights-*" 
   ] 
 }, 
 { 
   "Effect" : "Allow", 
  "Action" : [
      "xray:GetServiceGraph", 
      "xray:GetTraceSummaries", 
      "xray:GetTimeSeriesServiceStatistics", 
      "xray:GetTraceGraph" 
   ], 
   "Resource" : [ 
     \overline{0} * \overline{0} ] 
 }, 
 { 
   "Effect" : "Allow", 
  "Action" : [
      "dynamodb:ListTables",
```

```
 "dynamodb:DescribeTable", 
      "dynamodb:DescribeContributorInsights", 
      "dynamodb:DescribeTimeToLive" 
   ], 
   "Resource" : [ 
     \overline{0} w
   ] 
 }, 
 { 
   "Effect" : "Allow", 
   "Action" : [ 
      "application-autoscaling:DescribeScalableTargets" 
   ], 
   "Resource" : [ 
    \mathbf{u} \star \mathbf{u} ] 
 }, 
 { 
   "Effect" : "Allow", 
   "Action" : [ 
      "s3:ListAllMyBuckets", 
      "s3:GetMetricsConfiguration", 
      "s3:GetReplicationConfiguration" 
   ], 
   "Resource" : [ 
     \overline{m} \overline{m} ] 
 }, 
 { 
   "Effect" : "Allow", 
  "Action" : [
      "states:ListStateMachines", 
      "states:DescribeExecution", 
      "states:DescribeStateMachine", 
      "states:GetExecutionHistory" 
   ], 
   "Resource" : [ 
     \overline{0} * \overline{0} ] 
 }, 
 { 
   "Effect" : "Allow", 
   "Action" : [ 
      "apigateway:GET"
```

```
 ], 
   "Resource" : [ 
    \mathbf{u} \star \mathbf{u} ] 
 }, 
 { 
   "Effect" : "Allow", 
   "Action" : [ 
      "ecs:DescribeClusters", 
      "ecs:DescribeContainerInstances", 
      "ecs:DescribeServices", 
     "ecs:DescribeTaskDefinition", 
     "ecs:DescribeTasks", 
      "ecs:DescribeTaskSets", 
     "ecs:ListClusters", 
      "ecs:ListContainerInstances", 
      "ecs:ListServices", 
     "ecs:ListTasks" 
   ], 
   "Resource" : [ 
    \overline{0} \star \overline{0} ] 
 }, 
 { 
   "Effect" : "Allow", 
   "Action" : [ 
      "ecs:UpdateClusterSettings" 
   ], 
   "Resource" : [ 
     "arn:aws:ecs:*:*:cluster/*" 
   ] 
 }, 
 { 
   "Effect" : "Allow", 
  "Action" : [
      "eks:DescribeCluster", 
      "eks:DescribeFargateProfile", 
      "eks:DescribeNodegroup", 
     "eks:ListClusters", 
      "eks:ListFargateProfiles", 
      "eks:ListNodegroups", 
      "fsx:DescribeFileSystems", 
      "fsx:DescribeVolumes" 
   ],
```
"Resource" : [

```
\mathbf{u} * \mathbf{u} ] 
     }, 
    \mathcal{L} "Effect" : "Allow", 
        "Action" : [ 
          "sns:GetSubscriptionAttributes", 
          "sns:GetTopicAttributes", 
          "sns:GetSMSAttributes", 
          "sns:ListSubscriptionsByTopic", 
          "sns:ListTopics" 
        ], 
        "Resource" : [ 
         ""
        ] 
     }, 
     { 
        "Effect" : "Allow", 
        "Action" : [ 
          "sqs:ListQueues" 
        ], 
        "Resource" : "*" 
     }, 
     { 
        "Effect" : "Allow", 
       "Action" : [
          "logs:DeleteSubscriptionFilter" 
        ], 
        "Resource" : [ 
          "arn:aws:logs:*:*:log-group:*" 
        ] 
     }, 
      { 
        "Effect" : "Allow", 
       "Action" : [
          "logs:PutSubscriptionFilter" 
        ], 
        "Resource" : [ 
          "arn:aws:logs:*:*:log-group:*", 
          "arn:aws:logs:*:*:destination:AmazonCloudWatch-ApplicationInsights-
LogIngestionDestination*" 
        ] 
     },
```

```
 { 
        "Effect" : "Allow", 
       "Action" : [
          "elasticfilesystem:DescribeFileSystems" 
        ], 
        "Resource" : [ 
         \overline{0} * \overline{0} ] 
     }, 
     { 
        "Effect" : "Allow", 
        "Action" : [ 
          "route53:GetHostedZone", 
          "route53:GetHealthCheck", 
          "route53:ListHostedZones", 
          "route53:ListHealthChecks", 
          "route53:ListQueryLoggingConfigs" 
        ], 
        "Resource" : [ 
         " ] 
     }, 
     { 
        "Effect" : "Allow", 
       "Action" : [
          "route53resolver:ListFirewallRuleGroupAssociations", 
          "route53resolver:GetFirewallRuleGroup", 
          "route53resolver:ListFirewallRuleGroups", 
          "route53resolver:ListResolverEndpoints", 
          "route53resolver:GetResolverQueryLogConfig", 
          "route53resolver:ListResolverQueryLogConfigs", 
          "route53resolver:ListResolverQueryLogConfigAssociations", 
          "route53resolver:GetResolverEndpoint", 
          "route53resolver:GetFirewallRuleGroupAssociation" 
        ], 
        "Resource" : [ 
         " ] 
     } 
   ]
}
```
- [IAM ポリシーのバージョニングについて理解する](https://docs.aws.amazon.com/IAM/latest/UserGuide/access_policies_managed-versioning.html)
- [AWS マネージドポリシーの開始と最小特権のアクセス許可への移行](https://docs.aws.amazon.com/IAM/latest/UserGuide/best-practices.html#bp-use-aws-defined-policies)

### CloudWatchApplicationSignalsServiceRolePolicy

CloudWatchApplicationSignalsServiceRolePolicy は、Application Signals CloudWatch に 他の関連 AWS サービスからモニタリングおよびタグ付けデータを収集するアクセス許可を付与する [AWS マネージドポ](https://docs.aws.amazon.com/IAM/latest/UserGuide/access_policies_managed-vs-inline.html#aws-managed-policies)リシーです。

#### このポリシーを使用すると

このポリシーは、ユーザーに代わってサービスがアクションを実行することを許可する、サービスリ ンクロールにアタッチされます。ユーザー、グループおよびロールにこのポリシーはアタッチできま せん。

#### ポリシーの詳細

- タイプ: サービスリンクロールポリシー
- 作成日時: 2023 年 11 月 9 日 18:09 UTC
- 編集日時: 2024 年 3 月 7 日 00:04 UTC
- ARN: arn:aws:iam::aws:policy/aws-service-role/ CloudWatchApplicationSignalsServiceRolePolicy

### ポリシーのバージョン

ポリシーのバージョン: v2 (デフォルト)

ポリシーのデフォルトバージョンは、ポリシーのアクセス許可を定義するバージョンです。ポリシー を持つユーザーまたはロールが AWS リソースへのアクセスをリクエストすると、 はポリシーのデ フォルトバージョン AWS をチェックして、リクエストを許可するかどうかを決定します。

#### JSON ポリシードキュメント

```
 "Version" : "2012-10-17",
```
{

```
 "Statement" : [ 
   { 
     "Sid" : "XRayPermission", 
     "Effect" : "Allow", 
     "Action" : [ 
        "xray:GetServiceGraph" 
     ], 
     "Resource" : [ 
      ^{\rm m} \star ^{\rm m} ], 
     "Condition" : { 
        "StringEquals" : { 
          "aws:ResourceAccount" : "${aws:PrincipalAccount}" 
        } 
     } 
   }, 
   { 
     "Sid" : "CWLogsPermission", 
     "Effect" : "Allow", 
     "Action" : [ 
        "logs:StartQuery", 
       "logs:GetQueryResults" 
     ], 
     "Resource" : [ 
        "arn:aws:logs:*:*:log-group:/aws/appsignals/*:*" 
     ], 
     "Condition" : { 
        "StringEquals" : { 
          "aws:ResourceAccount" : "${aws:PrincipalAccount}" 
        } 
     } 
   }, 
   { 
     "Sid" : "CWMetricsPermission", 
     "Effect" : "Allow", 
    "Action" : [
        "cloudwatch:GetMetricData", 
        "cloudwatch:ListMetrics" 
     ], 
     "Resource" : [ 
      \mathbf{u} * \mathbf{u} ], 
     "Condition" : { 
        "StringEquals" : {
```

```
 "aws:ResourceAccount" : "${aws:PrincipalAccount}" 
           } 
        } 
      }, 
     \mathcal{L} "Sid" : "TagsPermission", 
        "Effect" : "Allow", 
        "Action" : [ 
           "tag:GetResources" 
        ], 
        "Resource" : [ 
          " ], 
        "Condition" : { 
           "StringEquals" : { 
             "aws:ResourceAccount" : "${aws:PrincipalAccount}" 
          } 
        } 
      } 
  \mathbf{I}}
```
### 詳細はこちら

- [IAM ポリシーのバージョニングについて理解する](https://docs.aws.amazon.com/IAM/latest/UserGuide/access_policies_managed-versioning.html)
- [AWS 管理ポリシーの使用を開始し、最小特権のアクセス許可に移行する](https://docs.aws.amazon.com/IAM/latest/UserGuide/best-practices.html#bp-use-aws-defined-policies)

## CloudWatchAutomaticDashboardsAccess

CloudWatchAutomaticDashboardsAccess は、Lambda 関数などのオブジェクトのコンテンツ など、CloudWatch 自動ダッシュボードの表示に使用される CloudWatch 以外の API へのアクセスを 提供する [AWS マネージドポリシーで](https://docs.aws.amazon.com/IAM/latest/UserGuide/access_policies_managed-vs-inline.html#aws-managed-policies)す。

### このポリシーを使用すると

ユーザー、グループおよびロールに CloudWatchAutomaticDashboardsAccess をアタッチでき ます。

### ポリシーの詳細

- タイプ: AWS マネージドポリシー
- 作成日時: 2019 年 7 月 23 日 10:01 UTC
- 編集日時: 2021 年 4 月 20 日 13:05 UTC
- ARN: arn:aws:iam::aws:policy/CloudWatchAutomaticDashboardsAccess

ポリシーのバージョン

ポリシーのバージョン: v4 (デフォルト)

ポリシーのデフォルトバージョンは、ポリシーのアクセス許可を定義するバージョンです。ポリシー を適用したユーザーまたはロールが AWS リソースへのアクセスをリクエストすると、AWS はポリ シーのデフォルトバージョンを確認し、リクエストを許可するかどうかを判断します。

```
{ 
   "Version" : "2012-10-17", 
   "Statement" : [ 
    \{ "Action" : [ 
         "autoscaling:DescribeAutoScalingGroups", 
         "cloudfront:GetDistribution", 
         "cloudfront:ListDistributions", 
         "dynamodb:DescribeTable", 
         "dynamodb:ListTables", 
         "ec2:DescribeInstances", 
         "ec2:DescribeVolumes", 
         "ecs:DescribeClusters", 
         "ecs:DescribeContainerInstances", 
         "ecs:ListClusters", 
         "ecs:ListContainerInstances", 
         "ecs:ListServices", 
         "elasticache:DescribeCacheClusters", 
         "elasticbeanstalk:DescribeEnvironments", 
         "elasticfilesystem:DescribeFileSystems", 
         "elasticloadbalancing:DescribeLoadBalancers", 
         "kinesis:DescribeStream", 
         "kinesis:ListStreams",
```
 "lambda:GetFunction", "lambda:ListFunctions", "rds:DescribeDBClusters", "rds:DescribeDBInstances", "resource-groups:ListGroupResources", "resource-groups:ListGroups", "route53:GetHealthCheck", "route53:ListHealthChecks", "s3:ListAllMyBuckets", "s3:ListBucket", "sns:ListTopics", "sqs:GetQueueAttributes", "sqs:GetQueueUrl", "sqs:ListQueues", "synthetics:DescribeCanariesLastRun", "tag:GetResources" ], "Effect" : "Allow", "Resource" : "\*" }, { "Action" : [ "apigateway:GET" ], "Effect" : "Allow", "Resource" : [ "arn:aws:apigateway:\*::/restapis\*" ] } ]

### 詳細

}

- [IAM Identity Center の AWS マネージドポリシーを使用してアクセス許可セットを作成する](https://docs.aws.amazon.com/singlesignon/latest/userguide/howtocreatepermissionset.html)
- [IAM ID のアクセス許可の追加および削除](https://docs.aws.amazon.com/IAM/latest/UserGuide/access_policies_manage-attach-detach.html)
- [IAM ポリシーのバージョニングについて理解する](https://docs.aws.amazon.com/IAM/latest/UserGuide/access_policies_managed-versioning.html)
- [AWS マネージドポリシーの開始と最小特権のアクセス許可への移行](https://docs.aws.amazon.com/IAM/latest/UserGuide/best-practices.html#bp-use-aws-defined-policies)

## CloudWatchCrossAccountSharingConfiguration

CloudWatchCrossAccountSharingConfiguration は、オブザーバビリティ Access Manager のリンクを管理し、CloudWatch リソースの共有を確立する機能を提供する [AWS マネージドポリ](https://docs.aws.amazon.com/IAM/latest/UserGuide/access_policies_managed-vs-inline.html#aws-managed-policies) [シー](https://docs.aws.amazon.com/IAM/latest/UserGuide/access_policies_managed-vs-inline.html#aws-managed-policies)です。

### このポリシーを使用すると

ユーザー、グループおよびロールに CloudWatchCrossAccountSharingConfiguration をア タッチできます。

ポリシーの詳細

- タイプ: AWS マネージドポリシー
- 作成日時: 2022 年 11 月 27 日 14:01 UTC
- 編集日時: 2022 年 11 月 27 日 14:01 UTC
- ARN: arn:aws:iam::aws:policy/CloudWatchCrossAccountSharingConfiguration

ポリシーのバージョン

ポリシーのバージョン: v1 (デフォルト)

ポリシーのデフォルトバージョンは、ポリシーのアクセス許可を定義するバージョンです。ポリシー を適用したユーザーまたはロールが AWS リソースへのアクセスをリクエストすると、AWS はポリ シーのデフォルトバージョンを確認し、リクエストを許可するかどうかを判断します。

```
{ 
   "Version" : "2012-10-17", 
   "Statement" : [ 
     { 
        "Effect" : "Allow", 
        "Action" : [ 
          "cloudwatch:Link", 
          "oam:ListLinks" 
        ], 
        "Resource" : "*" 
     },
```

```
 { 
        "Effect" : "Allow", 
       "Action" : [
          "oam:DeleteLink", 
          "oam:GetLink", 
          "oam:TagResource" 
        ], 
        "Resource" : "arn:aws:oam:*:*:link/*" 
     }, 
     { 
        "Effect" : "Allow", 
        "Action" : [ 
          "oam:CreateLink", 
          "oam:UpdateLink" 
        ], 
        "Resource" : [ 
          "arn:aws:oam:*:*:link/*", 
          "arn:aws:oam:*:*:sink/*" 
        ] 
     } 
   ]
}
```
- [IAM Identity Center の AWS マネージドポリシーを使用してアクセス許可セットを作成する](https://docs.aws.amazon.com/singlesignon/latest/userguide/howtocreatepermissionset.html)
- [IAM ID のアクセス許可の追加および削除](https://docs.aws.amazon.com/IAM/latest/UserGuide/access_policies_manage-attach-detach.html)
- [IAM ポリシーのバージョニングについて理解する](https://docs.aws.amazon.com/IAM/latest/UserGuide/access_policies_managed-versioning.html)
- [AWS マネージドポリシーの開始と最小特権のアクセス許可への移行](https://docs.aws.amazon.com/IAM/latest/UserGuide/best-practices.html#bp-use-aws-defined-policies)

## CloudWatchEventsBuiltInTargetExecutionAccess

CloudWatchEventsBuiltInTargetExecutionAccess は、Amazon CloudWatch Events の組み 込みターゲットがユーザーに代わって EC2 アクションを実行できるようにする [AWS マネージドポ](https://docs.aws.amazon.com/IAM/latest/UserGuide/access_policies_managed-vs-inline.html#aws-managed-policies) [リシー](https://docs.aws.amazon.com/IAM/latest/UserGuide/access_policies_managed-vs-inline.html#aws-managed-policies)です。

このポリシーを使用すると

ユーザー、グループおよびロールに CloudWatchEventsBuiltInTargetExecutionAccess をア タッチできます。

### ポリシーの詳細

- タイプ: サービスロールポリシー
- 作成日時: 2016 年 1 月 14 日 18:35 UTC
- 編集日時: 2016 年 1 月 14 日 18:35 UTC
- ARN: arn:aws:iam::aws:policy/service-role/ CloudWatchEventsBuiltInTargetExecutionAccess

ポリシーのバージョン

ポリシーのバージョン: v1 (デフォルト)

ポリシーのデフォルトバージョンは、ポリシーのアクセス許可を定義するバージョンです。ポリシー を適用したユーザーまたはロールが AWS リソースへのアクセスをリクエストすると、AWS はポリ シーのデフォルトバージョンを確認し、リクエストを許可するかどうかを判断します。

JSON ポリシードキュメント

```
{ 
   "Version" : "2012-10-17", 
   "Statement" : [ 
    \{ "Sid" : "CloudWatchEventsBuiltInTargetExecutionAccess", 
        "Effect" : "Allow", 
        "Action" : [ 
          "ec2:Describe*", 
          "ec2:RebootInstances", 
          "ec2:StopInstances", 
          "ec2:TerminateInstances", 
          "ec2:CreateSnapshot" 
        ], 
        "Resource" : "*" 
     } 
   ]
}
```
### 詳細

• [IAM Identity Center の AWS マネージドポリシーを使用してアクセス許可セットを作成する](https://docs.aws.amazon.com/singlesignon/latest/userguide/howtocreatepermissionset.html)

- [IAM ID のアクセス許可の追加および削除](https://docs.aws.amazon.com/IAM/latest/UserGuide/access_policies_manage-attach-detach.html)
- [IAM ポリシーのバージョニングについて理解する](https://docs.aws.amazon.com/IAM/latest/UserGuide/access_policies_managed-versioning.html)
- [AWS マネージドポリシーの開始と最小特権のアクセス許可への移行](https://docs.aws.amazon.com/IAM/latest/UserGuide/best-practices.html#bp-use-aws-defined-policies)

#### CloudWatchEventsFullAccess

CloudWatchEventsFullAccess は、Amazon CloudWatch Events へのフルアクセスを提供する [AWS マネージドポリシーで](https://docs.aws.amazon.com/IAM/latest/UserGuide/access_policies_managed-vs-inline.html#aws-managed-policies)す。

#### このポリシーを使用すると

ユーザー、グループおよびロールに CloudWatchEventsFullAccess をアタッチできます。

#### ポリシーの詳細

- タイプ: AWS マネージドポリシー
- 作成日時: 2016 年 1 月 14 日 18:37 UTC
- 編集日時: 2022 年 12 月 1 日 17:05 UTC
- ARN: arn:aws:iam::aws:policy/CloudWatchEventsFullAccess

#### ポリシーのバージョン

ポリシーのバージョン: v2 (デフォルト)

ポリシーのデフォルトバージョンは、ポリシーのアクセス許可を定義するバージョンです。ポリシー を適用したユーザーまたはロールが AWS リソースへのアクセスをリクエストすると、AWS はポリ シーのデフォルトバージョンを確認し、リクエストを許可するかどうかを判断します。

```
{ 
   "Version" : "2012-10-17", 
   "Statement" : [ 
     { 
        "Sid" : "EventBridgeActions", 
        "Effect" : "Allow", 
        "Action" : [ 
          "events:*",
```

```
 "schemas:*", 
          "scheduler:*", 
          "pipes:*" 
       ], 
       "Resource" : "*" 
     }, 
     { 
       "Sid" : "IAMCreateServiceLinkedRoleForApiDestinations", 
       "Effect" : "Allow", 
       "Action" : "iam:CreateServiceLinkedRole", 
       "Resource" : "arn:aws:iam::*:role/aws-service-role/
AmazonEventBridgeApiDestinationsServiceRolePolicy", 
       "Condition" : { 
          "StringEquals" : { 
            "iam:AWSServiceName" : "apidestinations.events.amazonaws.com" 
         } 
       } 
     }, 
     { 
       "Sid" : "IAMCreateServiceLinkedRoleForAmazonEventBridgeSchemas", 
       "Effect" : "Allow", 
       "Action" : "iam:CreateServiceLinkedRole", 
       "Resource" : "arn:aws:iam::*:role/aws-service-role/schemas.amazonaws.com/
AWSServiceRoleForSchemas", 
       "Condition" : { 
          "StringEquals" : { 
            "iam:AWSServiceName" : "schemas.amazonaws.com" 
         } 
       } 
     }, 
     { 
       "Sid" : "SecretsManagerAccessForApiDestinations", 
       "Effect" : "Allow", 
      "Action" : [
          "secretsmanager:CreateSecret", 
          "secretsmanager:UpdateSecret", 
          "secretsmanager:DeleteSecret", 
          "secretsmanager:GetSecretValue", 
         "secretsmanager:PutSecretValue" 
       ], 
       "Resource" : "arn:aws:secretsmanager:*:*:secret:events!*" 
     }, 
    \mathcal{L} "Sid" : "IAMPassRoleForCloudWatchEvents",
```

```
 "Effect" : "Allow", 
        "Action" : "iam:PassRole", 
       "Resource" : "arn:aws:iam::*:role/AWS_Events_Invoke_Targets" 
     }, 
     { 
       "Sid" : "IAMPassRoleAccessForScheduler", 
        "Effect" : "Allow", 
       "Action" : "iam:PassRole", 
        "Resource" : "arn:aws:iam::*:role/*", 
       "Condition" : { 
          "StringEquals" : { 
            "iam:PassedToService" : "scheduler.amazonaws.com" 
          } 
       } 
     }, 
     { 
       "Sid" : "IAMPassRoleAccessForPipes", 
       "Effect" : "Allow", 
       "Action" : "iam:PassRole", 
        "Resource" : "arn:aws:iam::*:role/*", 
        "Condition" : { 
         "StringEquals" : { 
            "iam:PassedToService" : "pipes.amazonaws.com" 
          } 
       } 
     } 
   ]
}
```
- [IAM Identity Center の AWS マネージドポリシーを使用してアクセス許可セットを作成する](https://docs.aws.amazon.com/singlesignon/latest/userguide/howtocreatepermissionset.html)
- [IAM ID のアクセス許可の追加および削除](https://docs.aws.amazon.com/IAM/latest/UserGuide/access_policies_manage-attach-detach.html)
- [IAM ポリシーのバージョニングについて理解する](https://docs.aws.amazon.com/IAM/latest/UserGuide/access_policies_managed-versioning.html)
- [AWS マネージドポリシーの開始と最小特権のアクセス許可への移行](https://docs.aws.amazon.com/IAM/latest/UserGuide/best-practices.html#bp-use-aws-defined-policies)

### CloudWatchEventsInvocationAccess

CloudWatchEventsInvocationAccess は、Amazon CloudWatch Events がユーザーアカウント の AWS Kinesis Stream 内のストリームにイベントを中継できるようにする [AWS マネージドポリ](https://docs.aws.amazon.com/IAM/latest/UserGuide/access_policies_managed-vs-inline.html#aws-managed-policies) [シー](https://docs.aws.amazon.com/IAM/latest/UserGuide/access_policies_managed-vs-inline.html#aws-managed-policies)です。

このポリシーを使用すると

ユーザー、グループおよびロールに CloudWatchEventsInvocationAccess をアタッチできま す。

ポリシーの詳細

- タイプ: サービスロールポリシー
- 作成日時: 2016 年 1 月 14 日 18:36 UTC
- 編集日時: 2016 年 1 月 14 日 18:36 UTC
- ARN: arn:aws:iam::aws:policy/service-role/ CloudWatchEventsInvocationAccess

ポリシーのバージョン

ポリシーのバージョン: v1 (デフォルト)

ポリシーのデフォルトバージョンは、ポリシーのアクセス許可を定義するバージョンです。ポリシー を適用したユーザーまたはロールが AWS リソースへのアクセスをリクエストすると、AWS はポリ シーのデフォルトバージョンを確認し、リクエストを許可するかどうかを判断します。

```
{ 
   "Version" : "2012-10-17", 
   "Statement" : [ 
     { 
        "Sid" : "CloudWatchEventsInvocationAccess", 
        "Effect" : "Allow", 
        "Action" : [ 
          "kinesis:PutRecord"
```

```
 ], 
          "Resource" : "*" 
      } 
   ]
}
```
- [IAM Identity Center の AWS マネージドポリシーを使用してアクセス許可セットを作成する](https://docs.aws.amazon.com/singlesignon/latest/userguide/howtocreatepermissionset.html)
- [IAM ID のアクセス許可の追加および削除](https://docs.aws.amazon.com/IAM/latest/UserGuide/access_policies_manage-attach-detach.html)
- [IAM ポリシーのバージョニングについて理解する](https://docs.aws.amazon.com/IAM/latest/UserGuide/access_policies_managed-versioning.html)
- [AWS マネージドポリシーの開始と最小特権のアクセス許可への移行](https://docs.aws.amazon.com/IAM/latest/UserGuide/best-practices.html#bp-use-aws-defined-policies)

## CloudWatchEventsReadOnlyAccess

CloudWatchEventsReadOnlyAccess は、Amazon CloudWatch Events への読み取り専用アクセ スを提供する [AWS マネージドポリシーで](https://docs.aws.amazon.com/IAM/latest/UserGuide/access_policies_managed-vs-inline.html#aws-managed-policies)す。

このポリシーを使用すると

ユーザー、グループおよびロールに CloudWatchEventsReadOnlyAccess をアタッチできます。

## ポリシーの詳細

- タイプ: AWS マネージドポリシー
- 作成日時: 2016 年 1 月 14 日 18:27 UTC
- 編集日時: 2022 年 12 月 1 日 16:29 UTC
- ARN: arn:aws:iam::aws:policy/CloudWatchEventsReadOnlyAccess

## ポリシーのバージョン

ポリシーのバージョン: v3 (デフォルト)

ポリシーのデフォルトバージョンは、ポリシーのアクセス許可を定義するバージョンです。ポリシー を適用したユーザーまたはロールが AWS リソースへのアクセスをリクエストすると、AWS はポリ シーのデフォルトバージョンを確認し、リクエストを許可するかどうかを判断します。

```
{ 
   "Version" : "2012-10-17", 
   "Statement" : [ 
     { 
       "Effect" : "Allow", 
       "Action" : [ 
          "events:DescribeRule", 
          "events:DescribeEventBus", 
          "events:DescribeEventSource", 
          "events:ListEventBuses", 
          "events:ListEventSources", 
          "events:ListRuleNamesByTarget", 
          "events:ListRules", 
          "events:ListTargetsByRule", 
          "events:TestEventPattern", 
          "events:DescribeArchive", 
          "events:ListArchives", 
          "events:DescribeReplay", 
          "events:ListReplays", 
          "events:DescribeConnection", 
          "events:ListConnections", 
          "events:DescribeApiDestination", 
          "events:ListApiDestinations", 
          "events:DescribeEndpoint", 
          "events:ListEndpoints", 
          "schemas:DescribeCodeBinding", 
          "schemas:DescribeDiscoverer", 
          "schemas:DescribeRegistry", 
          "schemas:DescribeSchema", 
          "schemas:ExportSchema", 
          "schemas:GetCodeBindingSource", 
          "schemas:GetDiscoveredSchema", 
          "schemas:GetResourcePolicy", 
          "schemas:ListDiscoverers", 
          "schemas:ListRegistries", 
          "schemas:ListSchemas", 
          "schemas:ListSchemaVersions", 
          "schemas:ListTagsForResource", 
          "schemas:SearchSchemas", 
          "scheduler:GetSchedule", 
          "scheduler:GetScheduleGroup",
```

```
 "scheduler:ListSchedules", 
          "scheduler:ListScheduleGroups", 
          "scheduler:ListTagsForResource", 
          "pipes:DescribePipe", 
          "pipes:ListPipes", 
          "pipes:ListTagsForResource" 
        ], 
        "Resource" : "*" 
     } 
   ]
}
```
- [IAM Identity Center の AWS マネージドポリシーを使用してアクセス許可セットを作成する](https://docs.aws.amazon.com/singlesignon/latest/userguide/howtocreatepermissionset.html)
- [IAM ID のアクセス許可の追加および削除](https://docs.aws.amazon.com/IAM/latest/UserGuide/access_policies_manage-attach-detach.html)
- [IAM ポリシーのバージョニングについて理解する](https://docs.aws.amazon.com/IAM/latest/UserGuide/access_policies_managed-versioning.html)
- [AWS マネージドポリシーの開始と最小特権のアクセス許可への移行](https://docs.aws.amazon.com/IAM/latest/UserGuide/best-practices.html#bp-use-aws-defined-policies)

## CloudWatchEventsServiceRolePolicy

CloudWatchEventsServiceRolePolicy は、AWS CloudWatch がユーザーに代わってアラーム およびイベントで設定されたアクションを実行できるようにする [AWS マネージドポリシーで](https://docs.aws.amazon.com/IAM/latest/UserGuide/access_policies_managed-vs-inline.html#aws-managed-policies)す。

### このポリシーを使用すると

このポリシーは、ユーザーに代わってサービスがアクションを実行することを許可する、サービスリ ンクロールにアタッチされます。ユーザー、グループおよびロールにこのポリシーはアタッチできま せん。

### ポリシーの詳細

- タイプ: サービスリンクロールポリシー
- 作成日時: 2017 年 11 月 17 日 00:42 UTC
- 編集日時: 2017 年 11 月 17 日 00:42 UTC
- ARN: arn:aws:iam::aws:policy/aws-service-role/ CloudWatchEventsServiceRolePolicy

### ポリシーのバージョン

ポリシーのバージョン: v1 (デフォルト)

ポリシーのデフォルトバージョンは、ポリシーのアクセス許可を定義するバージョンです。ポリシー を適用したユーザーまたはロールが AWS リソースへのアクセスをリクエストすると、AWS はポリ シーのデフォルトバージョンを確認し、リクエストを許可するかどうかを判断します。

JSON ポリシードキュメント

```
{ 
   "Version" : "2012-10-17", 
   "Statement" : [ 
    \left\{ \right. "Effect" : "Allow", 
        "Action" : [ 
          "cloudwatch:DescribeAlarms", 
          "ec2:DescribeInstanceStatus", 
          "ec2:DescribeInstances", 
          "ec2:DescribeSnapshots", 
          "ec2:DescribeVolumeStatus", 
          "ec2:DescribeVolumes", 
          "ec2:RebootInstances", 
          "ec2:StopInstances", 
          "ec2:TerminateInstances", 
          "ec2:CreateSnapshot" 
        ], 
        "Resource" : "*" 
     } 
   ]
}
```
#### 詳細

- [IAM ポリシーのバージョニングについて理解する](https://docs.aws.amazon.com/IAM/latest/UserGuide/access_policies_managed-versioning.html)
- [AWS マネージドポリシーの開始と最小特権のアクセス許可への移行](https://docs.aws.amazon.com/IAM/latest/UserGuide/best-practices.html#bp-use-aws-defined-policies)

## CloudWatchFullAccess

CloudWatchFullAccess は、CloudWatch へのフルアクセスを提供する [AWS マネージドポリ](https://docs.aws.amazon.com/IAM/latest/UserGuide/access_policies_managed-vs-inline.html#aws-managed-policies) [シー](https://docs.aws.amazon.com/IAM/latest/UserGuide/access_policies_managed-vs-inline.html#aws-managed-policies)です。

このポリシーを使用すると

ユーザー、グループおよびロールに CloudWatchFullAccess をアタッチできます。

#### ポリシーの詳細

- タイプ: AWS マネージドポリシー
- 作成日時: 2015 年 2 月 6 日 18:40 UTC
- 編集日時: 2022 年 11 月 27 日 13:23 UTC
- ARN: arn:aws:iam::aws:policy/CloudWatchFullAccess

ポリシーのバージョン

ポリシーのバージョン: v4 (デフォルト)

ポリシーのデフォルトバージョンは、ポリシーのアクセス許可を定義するバージョンです。ポリシー を適用したユーザーまたはロールが AWS リソースへのアクセスをリクエストすると、AWS はポリ シーのデフォルトバージョンを確認し、リクエストを許可するかどうかを判断します。

```
{ 
   "Version" : "2012-10-17", 
   "Statement" : [ 
     { 
        "Effect" : "Allow", 
        "Action" : [ 
          "autoscaling:Describe*", 
          "cloudwatch:*", 
          "logs:*", 
          "sns:*", 
          "iam:GetPolicy", 
          "iam:GetPolicyVersion", 
          "iam:GetRole",
```

```
 "oam:ListSinks" 
        ], 
       "Resource" : "*" 
     }, 
    \mathcal{L} "Effect" : "Allow", 
        "Action" : "iam:CreateServiceLinkedRole", 
        "Resource" : "arn:aws:iam::*:role/aws-service-role/events.amazonaws.com/
AWSServiceRoleForCloudWatchEvents*", 
        "Condition" : { 
          "StringLike" : { 
            "iam:AWSServiceName" : "events.amazonaws.com" 
          } 
        } 
     }, 
     { 
        "Effect" : "Allow", 
       "Action" : [
          "oam:ListAttachedLinks" 
        ], 
        "Resource" : "arn:aws:oam:*:*:sink/*" 
     } 
   ]
}
```
- [IAM Identity Center の AWS マネージドポリシーを使用してアクセス許可セットを作成する](https://docs.aws.amazon.com/singlesignon/latest/userguide/howtocreatepermissionset.html)
- [IAM ID のアクセス許可の追加および削除](https://docs.aws.amazon.com/IAM/latest/UserGuide/access_policies_manage-attach-detach.html)
- [IAM ポリシーのバージョニングについて理解する](https://docs.aws.amazon.com/IAM/latest/UserGuide/access_policies_managed-versioning.html)
- [AWS マネージドポリシーの開始と最小特権のアクセス許可への移行](https://docs.aws.amazon.com/IAM/latest/UserGuide/best-practices.html#bp-use-aws-defined-policies)

# CloudWatchFullAccessV2

CloudWatchFullAccessV2[AWSは次のような管理ポリシーです](https://docs.aws.amazon.com/IAM/latest/UserGuide/access_policies_managed-vs-inline.html#aws-managed-policies) CloudWatch。へのフルアクセス を提供します。

このポリシーを使用すると

ユーザー、グループおよびロールに CloudWatchFullAccessV2 をアタッチできます。

### ポリシーの詳細

- タイプ: AWS マネージドポリシー
- 作成日時: 2023 年 8 月 1 日 11:32 UTC
- 編集時間:2023 年 12 月 5 日 19:36 UTC
- ARN: arn:aws:iam::aws:policy/CloudWatchFullAccessV2

ポリシーのバージョン

ポリシーのバージョン: v2 (デフォルト)

ポリシーのデフォルトバージョンは、ポリシーのアクセス許可を定義するバージョンです。ポリシー を適用したユーザーまたはロールが AWS リソースへのアクセスをリクエストすると、AWS はポリ シーのデフォルトバージョンを確認し、リクエストを許可するかどうかを判断します。

```
{ 
   "Version" : "2012-10-17", 
   "Statement" : [ 
    \{ "Sid" : "CloudWatchFullAccessPermissions", 
       "Effect" : "Allow", 
       "Action" : [ 
          "application-autoscaling:DescribeScalingPolicies", 
          "autoscaling:DescribeAutoScalingGroups", 
          "autoscaling:DescribePolicies", 
          "cloudwatch:*", 
          "logs:*", 
          "sns:CreateTopic", 
          "sns:ListSubscriptions", 
          "sns:ListSubscriptionsByTopic", 
          "sns:ListTopics", 
          "sns:Subscribe", 
          "iam:GetPolicy", 
          "iam:GetPolicyVersion", 
          "iam:GetRole", 
          "oam:ListSinks", 
          "rum:*", 
          "synthetics:*",
```

```
 "xray:*" 
       ], 
       "Resource" : "*" 
     }, 
    \mathcal{L} "Sid" : "CloudWatchApplicationSignalsServiceLinkedRolePermissions", 
        "Effect" : "Allow", 
        "Action" : "iam:CreateServiceLinkedRole", 
        "Resource" : "arn:aws:iam::*:role/aws-service-role/application-
signals.cloudwatch.amazonaws.com/AWSServiceRoleForCloudWatchApplicationSignals", 
        "Condition" : { 
          "StringLike" : { 
            "iam:AWSServiceName" : "application-signals.cloudwatch.amazonaws.com" 
          } 
       } 
     }, 
    \mathcal{L} "Sid" : "EventsServicePermissions", 
        "Effect" : "Allow", 
        "Action" : "iam:CreateServiceLinkedRole", 
        "Resource" : "arn:aws:iam::*:role/aws-service-role/events.amazonaws.com/
AWSServiceRoleForCloudWatchEvents*", 
        "Condition" : { 
          "StringLike" : { 
            "iam:AWSServiceName" : "events.amazonaws.com" 
          } 
       } 
     }, 
     { 
       "Sid" : "OAMReadPermissions", 
        "Effect" : "Allow", 
       "Action" : [
          "oam:ListAttachedLinks" 
       ], 
        "Resource" : "arn:aws:oam:*:*:sink/*" 
     } 
  \mathbf{I}}
```
• [IAM アイデンティティセンターの AWS マネージドポリシーを使用してアクセス許可セットを作成](https://docs.aws.amazon.com/singlesignon/latest/userguide/howtocreatepermissionset.html) [する](https://docs.aws.amazon.com/singlesignon/latest/userguide/howtocreatepermissionset.html)

- [IAM ID のアクセス許可の追加および削除](https://docs.aws.amazon.com/IAM/latest/UserGuide/access_policies_manage-attach-detach.html)
- [IAM ポリシーのバージョニングについて理解する](https://docs.aws.amazon.com/IAM/latest/UserGuide/access_policies_managed-versioning.html)
- [AWS マネージドポリシーの開始と最小特権のアクセス許可への移行](https://docs.aws.amazon.com/IAM/latest/UserGuide/best-practices.html#bp-use-aws-defined-policies)

### CloudWatchInternetMonitorServiceRolePolicy

CloudWatchInternetMonitorServiceRolePolicy は、Internet Monitor がユーザーに代わって EC2、Workspaces、CloudFront リソース、その他の必要なサービスにアクセスを許可する [AWS マ](https://docs.aws.amazon.com/IAM/latest/UserGuide/access_policies_managed-vs-inline.html#aws-managed-policies) [ネージドポリシー](https://docs.aws.amazon.com/IAM/latest/UserGuide/access_policies_managed-vs-inline.html#aws-managed-policies)です。

### このポリシーを使用すると

このポリシーは、ユーザーに代わってサービスがアクションを実行することを許可する、サービスリ ンクロールにアタッチされます。ユーザー、グループおよびロールにこのポリシーはアタッチできま せん。

ポリシーの詳細

- タイプ: サービスリンクロールポリシー
- 作成日時: 2022 年 11 月 27 日 17:46 UTC
- 編集日時: 2023 年 7 月 20 日 04:46 UTC
- ARN: arn:aws:iam::aws:policy/aws-service-role/ CloudWatchInternetMonitorServiceRolePolicy

ポリシーのバージョン

ポリシーのバージョン: v2 (デフォルト)

ポリシーのデフォルトバージョンは、ポリシーのアクセス許可を定義するバージョンです。ポリシー を適用したユーザーまたはロールが AWS リソースへのアクセスをリクエストすると、AWS はポリ シーのデフォルトバージョンを確認し、リクエストを許可するかどうかを判断します。

#### JSON ポリシードキュメント

{

 <sup>&</sup>quot;Version" : "2012-10-17",

```
 "Statement" : [ 
    \left\{ \right. "Effect" : "Allow", 
        "Action" : [ 
          "cloudfront:GetDistribution", 
          "ec2:DescribeNetworkInterfaces", 
          "ec2:DescribeVpcs", 
          "elasticloadbalancing:DescribeLoadBalancers", 
          "workspaces:DescribeWorkspaceDirectories" 
        ], 
        "Resource" : "*" 
     }, 
     { 
        "Effect" : "Allow", 
        "Action" : "logs:CreateLogGroup", 
        "Resource" : "arn:aws:logs:*:*:log-group:/aws/internet-monitor/*" 
     }, 
     { 
        "Effect" : "Allow", 
       "Action" : [
          "logs:CreateLogStream", 
          "logs:DescribeLogStreams", 
          "logs:PutLogEvents" 
        ], 
        "Resource" : "arn:aws:logs:*:*:log-group:/aws/internet-monitor/*:log-stream:*" 
     }, 
    \mathcal{L} "Effect" : "Allow", 
        "Action" : "cloudwatch:PutMetricData", 
        "Condition" : { 
          "StringEquals" : { 
            "cloudwatch:namespace" : "AWS/InternetMonitor" 
          } 
        }, 
        "Resource" : "*" 
     } 
   ]
}
```
- [IAM ポリシーのバージョニングについて理解する](https://docs.aws.amazon.com/IAM/latest/UserGuide/access_policies_managed-versioning.html)
- [AWS マネージドポリシーの開始と最小特権のアクセス許可への移行](https://docs.aws.amazon.com/IAM/latest/UserGuide/best-practices.html#bp-use-aws-defined-policies)

## CloudWatchLambdaInsightsExecutionRolePolicy

CloudWatchLambdaInsightsExecutionRolePolicy は、Lambda Insights 拡張機能に必要な [AWS マネージドポリシーで](https://docs.aws.amazon.com/IAM/latest/UserGuide/access_policies_managed-vs-inline.html#aws-managed-policies)す。

このポリシーを使用すると

ユーザー、グループおよびロールに CloudWatchLambdaInsightsExecutionRolePolicy をア タッチできます。

### ポリシーの詳細

- タイプ: AWS マネージドポリシー
- 作成日時: 2020 年 10 月 7 日 19:27 UTC
- 編集日時: 2020 年 10 月 7 日 19:27 UTC
- ARN: arn:aws:iam::aws:policy/CloudWatchLambdaInsightsExecutionRolePolicy

### ポリシーのバージョン

ポリシーのバージョン: v1 (デフォルト)

ポリシーのデフォルトバージョンは、ポリシーのアクセス許可を定義するバージョンです。ポリシー を適用したユーザーまたはロールが AWS リソースへのアクセスをリクエストすると、AWS はポリ シーのデフォルトバージョンを確認し、リクエストを許可するかどうかを判断します。

```
{ 
   "Version" : "2012-10-17", 
   "Statement" : [ 
     { 
        "Effect" : "Allow", 
        "Action" : "logs:CreateLogGroup", 
        "Resource" : "*" 
     }, 
     { 
        "Effect" : "Allow", 
        "Action" : [ 
          "logs:CreateLogStream",
```

```
 "logs:PutLogEvents" 
        ], 
        "Resource" : "arn:aws:logs:*:*:log-group:/aws/lambda-insights:*" 
     } 
   ]
}
```
- [IAM Identity Center の AWS マネージドポリシーを使用してアクセス許可セットを作成する](https://docs.aws.amazon.com/singlesignon/latest/userguide/howtocreatepermissionset.html)
- [IAM ID のアクセス許可の追加および削除](https://docs.aws.amazon.com/IAM/latest/UserGuide/access_policies_manage-attach-detach.html)
- [IAM ポリシーのバージョニングについて理解する](https://docs.aws.amazon.com/IAM/latest/UserGuide/access_policies_managed-versioning.html)
- [AWS マネージドポリシーの開始と最小特権のアクセス許可への移行](https://docs.aws.amazon.com/IAM/latest/UserGuide/best-practices.html#bp-use-aws-defined-policies)

# CloudWatchLogsCrossAccountSharingConfiguration

CloudWatchLogsCrossAccountSharingConfiguration は、オブザーバビリティ Access Manager のリンクを管理し、CloudWatch のログリソースの共有を確立する機能を提供する [AWS マ](https://docs.aws.amazon.com/IAM/latest/UserGuide/access_policies_managed-vs-inline.html#aws-managed-policies) [ネージドポリシー](https://docs.aws.amazon.com/IAM/latest/UserGuide/access_policies_managed-vs-inline.html#aws-managed-policies)です。

## このポリシーを使用すると

ユーザー、グループおよびロールに CloudWatchLogsCrossAccountSharingConfiguration をアタッチできます。

## ポリシーの詳細

- タイプ: AWS マネージドポリシー
- 作成日時: 2022 年 11 月 27 日 13:55 UTC
- 編集日時: 2022 年 11 月 27 日 13:55 UTC
- ARN: arn:aws:iam::aws:policy/ CloudWatchLogsCrossAccountSharingConfiguration

# ポリシーのバージョン

ポリシーのバージョン: v1 (デフォルト)

ポリシーのデフォルトバージョンは、ポリシーのアクセス許可を定義するバージョンです。ポリシー を適用したユーザーまたはロールが AWS リソースへのアクセスをリクエストすると、AWS はポリ シーのデフォルトバージョンを確認し、リクエストを許可するかどうかを判断します。

```
{ 
   "Version" : "2012-10-17", 
   "Statement" : [ 
     { 
        "Effect" : "Allow", 
        "Action" : [ 
          "logs:Link", 
          "oam:ListLinks" 
        ], 
       "Resource" : "*" 
     }, 
     { 
        "Effect" : "Allow", 
        "Action" : [ 
          "oam:DeleteLink", 
          "oam:GetLink", 
          "oam:TagResource" 
        ], 
        "Resource" : "arn:aws:oam:*:*:link/*" 
     }, 
     { 
        "Effect" : "Allow", 
        "Action" : [ 
          "oam:CreateLink", 
          "oam:UpdateLink" 
        ], 
        "Resource" : [ 
          "arn:aws:oam:*:*:link/*", 
          "arn:aws:oam:*:*:sink/*" 
        ] 
     } 
   ]
}
```
- [IAM Identity Center の AWS マネージドポリシーを使用してアクセス許可セットを作成する](https://docs.aws.amazon.com/singlesignon/latest/userguide/howtocreatepermissionset.html)
- [IAM ID のアクセス許可の追加および削除](https://docs.aws.amazon.com/IAM/latest/UserGuide/access_policies_manage-attach-detach.html)
- [IAM ポリシーのバージョニングについて理解する](https://docs.aws.amazon.com/IAM/latest/UserGuide/access_policies_managed-versioning.html)
- [AWS マネージドポリシーの開始と最小特権のアクセス許可への移行](https://docs.aws.amazon.com/IAM/latest/UserGuide/best-practices.html#bp-use-aws-defined-policies)

## CloudWatchLogsFullAccess

CloudWatchLogsFullAccess[AWS CloudWatch ログへのフルアクセスを提供する管理ポリシーで](https://docs.aws.amazon.com/IAM/latest/UserGuide/access_policies_managed-vs-inline.html#aws-managed-policies) [す](https://docs.aws.amazon.com/IAM/latest/UserGuide/access_policies_managed-vs-inline.html#aws-managed-policies)。

このポリシーを使用すると

ユーザー、グループおよびロールに CloudWatchLogsFullAccess をアタッチできます。

#### ポリシーの詳細

- タイプ: AWS マネージドポリシー
- 作成日時: 2015 年 2 月 6 日 18:40 UTC
- 編集時間:2023 年 11 月 26 日 18:12 UTC
- ARN: arn:aws:iam::aws:policy/CloudWatchLogsFullAccess

ポリシーのバージョン

ポリシーのバージョン: v2 (デフォルト)

ポリシーのデフォルトバージョンは、ポリシーのアクセス許可を定義するバージョンです。ポリシー を適用したユーザーまたはロールが AWS リソースへのアクセスをリクエストすると、AWS はポリ シーのデフォルトバージョンを確認し、リクエストを許可するかどうかを判断します。

### JSON ポリシードキュメント

"Version" : "2012-10-17",

{

```
 "Statement" : [ 
     { 
        "Sid" : "CloudWatchLogsFullAccess", 
        "Effect" : "Allow", 
        "Action" : [ 
          "logs:*", 
          "cloudwatch:GenerateQuery" 
        ], 
        "Resource" : "*" 
     } 
   ]
}
```
- [IAM アイデンティティセンターの AWS マネージドポリシーを使用してアクセス許可セットを作成](https://docs.aws.amazon.com/singlesignon/latest/userguide/howtocreatepermissionset.html) [する](https://docs.aws.amazon.com/singlesignon/latest/userguide/howtocreatepermissionset.html)
- [IAM ID のアクセス許可の追加および削除](https://docs.aws.amazon.com/IAM/latest/UserGuide/access_policies_manage-attach-detach.html)
- [IAM ポリシーのバージョニングについて理解する](https://docs.aws.amazon.com/IAM/latest/UserGuide/access_policies_managed-versioning.html)
- [AWS マネージドポリシーの開始と最小特権のアクセス許可への移行](https://docs.aws.amazon.com/IAM/latest/UserGuide/best-practices.html#bp-use-aws-defined-policies)

# CloudWatchLogsReadOnlyAccess

CloudWatchLogsReadOnlyAccess[AWSは次のような管理ポリシーです。](https://docs.aws.amazon.com/IAM/latest/UserGuide/access_policies_managed-vs-inline.html#aws-managed-policies) CloudWatch ログへの 読み取り専用アクセスを提供します

このポリシーを使用すると

ユーザー、グループおよびロールに CloudWatchLogsReadOnlyAccess をアタッチできます。

### ポリシーの詳細

- タイプ: AWS マネージドポリシー
- 作成日時: 2015 年 2 月 6 日 18:40 UTC
- 編集時間:2023 年 11 月 26 日 18:11 UTC
- ARN: arn:aws:iam::aws:policy/CloudWatchLogsReadOnlyAccess

ポリシーのバージョン

ポリシーのバージョン: v6 (デフォルト)

ポリシーのデフォルトバージョンは、ポリシーのアクセス許可を定義するバージョンです。ポリシー を適用したユーザーまたはロールが AWS リソースへのアクセスをリクエストすると、AWS はポリ シーのデフォルトバージョンを確認し、リクエストを許可するかどうかを判断します。

JSON ポリシードキュメント

```
{ 
   "Version" : "2012-10-17", 
   "Statement" : [ 
     { 
        "Sid" : "CloudWatchLogsReadOnlyAccess", 
        "Effect" : "Allow", 
       "Action" : [
          "logs:Describe*", 
          "logs:Get*", 
          "logs:List*", 
          "logs:StartQuery", 
          "logs:StopQuery", 
          "logs:TestMetricFilter", 
          "logs:FilterLogEvents", 
          "logs:StartLiveTail", 
          "logs:StopLiveTail", 
          "cloudwatch:GenerateQuery" 
        ], 
        "Resource" : "*" 
     } 
   ]
}
```
#### 詳細

- [IAM アイデンティティセンターの AWS マネージドポリシーを使用してアクセス許可セットを作成](https://docs.aws.amazon.com/singlesignon/latest/userguide/howtocreatepermissionset.html) [する](https://docs.aws.amazon.com/singlesignon/latest/userguide/howtocreatepermissionset.html)
- [IAM ID のアクセス許可の追加および削除](https://docs.aws.amazon.com/IAM/latest/UserGuide/access_policies_manage-attach-detach.html)
- [IAM ポリシーのバージョニングについて理解する](https://docs.aws.amazon.com/IAM/latest/UserGuide/access_policies_managed-versioning.html)
- [AWS マネージドポリシーの開始と最小特権のアクセス許可への移行](https://docs.aws.amazon.com/IAM/latest/UserGuide/best-practices.html#bp-use-aws-defined-policies)

### CloudWatchNetworkMonitorServiceRolePolicy

CloudWatchNetworkMonitorServiceRolePolicyは、AWSユーザーに代わって CloudWatch Network Monitor が EC2 と VPC リソースにアクセスして管理し、データを公開したり、 [CloudWatch 他の必要なサービスにアクセスしたりすることを許可する管理ポリシーです。](https://docs.aws.amazon.com/IAM/latest/UserGuide/access_policies_managed-vs-inline.html#aws-managed-policies)

### このポリシーを使用すると

このポリシーは、ユーザーに代わってサービスがアクションを実行することを許可する、サービスリ ンクロールにアタッチされます。ユーザー、グループおよびロールにこのポリシーはアタッチできま せん。

ポリシーの詳細

- タイプ: サービスリンクロールポリシー
- 作成時間:2023 年 12 月 21 日 18:53 UTC
- 編集時間:2023 年 12 月 21 日 18:53 UTC
- ARN: arn:aws:iam::aws:policy/aws-service-role/ CloudWatchNetworkMonitorServiceRolePolicy

ポリシーのバージョン

ポリシーのバージョン: v1 (デフォルト)

ポリシーのデフォルトバージョンは、ポリシーのアクセス許可を定義するバージョンです。ポリシー を適用したユーザーまたはロールが AWS リソースへのアクセスをリクエストすると、AWS はポリ シーのデフォルトバージョンを確認し、リクエストを許可するかどうかを判断します。

```
{ 
   "Version" : "2012-10-17", 
   "Statement" : [ 
     { 
        "Sid" : "PublishCw", 
        "Effect" : "Allow", 
        "Action" : "cloudwatch:PutMetricData", 
        "Resource" : "*", 
        "Condition" : {
```

```
 "StringEquals" : { 
            "cloudwatch:namespace" : "AWS/NetworkMonitor" 
          } 
       } 
     }, 
    \mathcal{L} "Sid" : "DescribeAny", 
       "Effect" : "Allow", 
        "Action" : [ 
          "ec2:DescribeNetworkInterfaces", 
          "ec2:DescribeNetworkInterfaceAttribute", 
          "ec2:DescribeVpcs", 
          "ec2:DescribeNetworkInterfacePermissions", 
          "ec2:DescribeSubnets", 
          "ec2:DescribeSecurityGroups" 
       ], 
       "Resource" : "*" 
     }, 
     { 
        "Sid" : "DeleteModifyEc2Resources", 
        "Effect" : "Allow", 
        "Action" : [ 
          "ec2:AuthorizeSecurityGroupEgress", 
          "ec2:CreateNetworkInterfacePermission", 
          "ec2:DeleteNetworkInterfacePermission", 
          "ec2:RevokeSecurityGroupEgress", 
          "ec2:ModifyNetworkInterfaceAttribute", 
          "ec2:DeleteNetworkInterface", 
          "ec2:DeleteSecurityGroup" 
       ], 
        "Resource" : [ 
          "arn:aws:ec2:*:*:network-interface/*", 
          "arn:aws:ec2:*:*:security-group/*" 
        ], 
        "Condition" : { 
          "StringEquals" : { 
            "aws:ResourceTag/ManagedByCloudWatchNetworkMonitor" : "true" 
          } 
       } 
     } 
   ]
}
```
- [IAM ポリシーのバージョニングについて理解する](https://docs.aws.amazon.com/IAM/latest/UserGuide/access_policies_managed-versioning.html)
- [AWS マネージドポリシーの開始と最小特権のアクセス許可への移行](https://docs.aws.amazon.com/IAM/latest/UserGuide/best-practices.html#bp-use-aws-defined-policies)

### CloudWatchReadOnlyAccess

CloudWatchReadOnlyAccess[AWSは次のような管理ポリシーです](https://docs.aws.amazon.com/IAM/latest/UserGuide/access_policies_managed-vs-inline.html#aws-managed-policies) CloudWatch。への読み取り専 用アクセスを提供します。

#### このポリシーを使用すると

ユーザー、グループおよびロールに CloudWatchReadOnlyAccess をアタッチできます。

#### ポリシーの詳細

- タイプ: AWS マネージドポリシー
- 作成日時: 2015 年 2 月 6 日 18:40 UTC
- 編集時間:2023 年 12 月 5 日 19:24 UTC
- ARN: arn:aws:iam::aws:policy/CloudWatchReadOnlyAccess

### ポリシーのバージョン

ポリシーのバージョン: v8 (デフォルト)

ポリシーのデフォルトバージョンは、ポリシーのアクセス許可を定義するバージョンです。ポリシー を適用したユーザーまたはロールが AWS リソースへのアクセスをリクエストすると、AWS はポリ シーのデフォルトバージョンを確認し、リクエストを許可するかどうかを判断します。

```
{ 
   "Version" : "2012-10-17", 
   "Statement" : [ 
     { 
        "Sid" : "CloudWatchReadOnlyAccessPermissions", 
        "Effect" : "Allow", 
        "Action" : [
```

```
 "application-autoscaling:DescribeScalingPolicies", 
        "autoscaling:Describe*", 
        "cloudwatch:BatchGet*", 
        "cloudwatch:Describe*", 
        "cloudwatch:GenerateQuery", 
        "cloudwatch:Get*", 
        "cloudwatch:List*", 
        "logs:Get*", 
        "logs:List*", 
        "logs:StartQuery", 
        "logs:StopQuery", 
        "logs:Describe*", 
       "logs:TestMetricFilter", 
        "logs:FilterLogEvents", 
        "logs:StartLiveTail", 
        "logs:StopLiveTail", 
       "oam:ListSinks", 
        "sns:Get*", 
        "sns:List*", 
       "rum:BatchGet*", 
       "rum:Get*", 
        "rum:List*", 
        "synthetics:Describe*", 
        "synthetics:Get*", 
        "synthetics:List*", 
        "xray:BatchGet*", 
       "xray:Get*" 
     ], 
     "Resource" : "*" 
   }, 
   { 
     "Sid" : "OAMReadPermissions", 
     "Effect" : "Allow", 
    "Action" : [
        "oam:ListAttachedLinks" 
     ], 
     "Resource" : "arn:aws:oam:*:*:sink/*" 
   } 
 ]
```
}

- [IAM アイデンティティセンターの AWS マネージドポリシーを使用してアクセス許可セットを作成](https://docs.aws.amazon.com/singlesignon/latest/userguide/howtocreatepermissionset.html) [する](https://docs.aws.amazon.com/singlesignon/latest/userguide/howtocreatepermissionset.html)
- [IAM ID のアクセス許可の追加および削除](https://docs.aws.amazon.com/IAM/latest/UserGuide/access_policies_manage-attach-detach.html)
- [IAM ポリシーのバージョニングについて理解する](https://docs.aws.amazon.com/IAM/latest/UserGuide/access_policies_managed-versioning.html)
- [AWS マネージドポリシーの開始と最小特権のアクセス許可への移行](https://docs.aws.amazon.com/IAM/latest/UserGuide/best-practices.html#bp-use-aws-defined-policies)

## CloudWatchSyntheticsFullAccess

CloudWatchSyntheticsFullAccess は、CloudWatch Synthetics へのフルアクセスを提供する [AWS マネージドポリシーで](https://docs.aws.amazon.com/IAM/latest/UserGuide/access_policies_managed-vs-inline.html#aws-managed-policies)す。

### このポリシーを使用すると

ユーザー、グループおよびロールに CloudWatchSyntheticsFullAccess をアタッチできます。

### ポリシーの詳細

- タイプ: AWS マネージドポリシー
- 作成日時: 2019 年 11 月 25 日 17:39 UTC
- 編集日時: 2022 年 5 月 6 日 18:14 UTC
- ARN: arn:aws:iam::aws:policy/CloudWatchSyntheticsFullAccess

### ポリシーのバージョン

ポリシーのバージョン: v9 (デフォルト)

ポリシーのデフォルトバージョンは、ポリシーのアクセス許可を定義するバージョンです。ポリシー を適用したユーザーまたはロールが AWS リソースへのアクセスをリクエストすると、AWS はポリ シーのデフォルトバージョンを確認し、リクエストを許可するかどうかを判断します。

```
{ 
   "Version" : "2012-10-17", 
   "Statement" : [
```
{

```
 "Effect" : "Allow", 
  "Action" : [
     "synthetics:*" 
   ], 
   "Resource" : "*" 
 }, 
 { 
   "Effect" : "Allow", 
  "Action" : [
     "s3:CreateBucket", 
     "s3:PutEncryptionConfiguration" 
   ], 
   "Resource" : [ 
    "arn:aws:s3:::cw-syn-results-*" 
   ] 
 }, 
 { 
   "Effect" : "Allow", 
   "Action" : [ 
     "iam:ListRoles", 
     "s3:ListAllMyBuckets", 
     "xray:GetTraceSummaries", 
     "xray:BatchGetTraces", 
     "apigateway:GET" 
   ], 
   "Resource" : "*" 
 }, 
 { 
   "Effect" : "Allow", 
  "Action" : [
     "s3:GetBucketLocation" 
   ], 
  "Resource" : "arn:aws:s3:::*" 
 }, 
 { 
   "Effect" : "Allow", 
   "Action" : [ 
     "s3:GetObject", 
    "s3:ListBucket" 
   ], 
   "Resource" : "arn:aws:s3:::cw-syn-*" 
 }, 
 {
```
```
 "Effect" : "Allow", 
  "Action" : [
     "s3:GetObjectVersion" 
   ], 
   "Resource" : "arn:aws:s3:::aws-synthetics-library-*" 
 }, 
 { 
   "Effect" : "Allow", 
  "Action" : [
     "iam:PassRole" 
   ], 
   "Resource" : [ 
     "arn:aws:iam::*:role/service-role/CloudWatchSyntheticsRole*" 
   ], 
   "Condition" : { 
     "StringEquals" : { 
        "iam:PassedToService" : [ 
          "lambda.amazonaws.com", 
          "synthetics.amazonaws.com" 
       ] 
     } 
   } 
 }, 
 { 
   "Effect" : "Allow", 
   "Action" : [ 
     "iam:GetRole", 
     "iam:ListAttachedRolePolicies" 
   ], 
   "Resource" : [ 
     "arn:aws:iam::*:role/service-role/CloudWatchSyntheticsRole*" 
   ] 
 }, 
 { 
   "Effect" : "Allow", 
  "Action" : [
     "cloudwatch:GetMetricData", 
     "cloudwatch:GetMetricStatistics" 
   ], 
   "Resource" : "*" 
 }, 
 { 
   "Effect" : "Allow", 
   "Action" : [
```

```
 "cloudwatch:PutMetricAlarm", 
     "cloudwatch:DeleteAlarms" 
   ], 
   "Resource" : [ 
     "arn:aws:cloudwatch:*:*:alarm:Synthetics-*" 
   ] 
 }, 
 { 
   "Effect" : "Allow", 
  "Action" : [
     "cloudwatch:DescribeAlarms" 
   ], 
   "Resource" : [ 
     "arn:aws:cloudwatch:*:*:alarm:*" 
   ] 
 }, 
 { 
   "Effect" : "Allow", 
  "Action" : [
     "lambda:CreateFunction", 
     "lambda:AddPermission", 
     "lambda:PublishVersion", 
     "lambda:UpdateFunctionCode", 
     "lambda:UpdateFunctionConfiguration", 
     "lambda:GetFunctionConfiguration", 
     "lambda:DeleteFunction" 
   ], 
   "Resource" : [ 
     "arn:aws:lambda:*:*:function:cwsyn-*" 
   ] 
 }, 
 { 
   "Effect" : "Allow", 
  "Action" : [
     "lambda:GetLayerVersion", 
     "lambda:PublishLayerVersion", 
     "lambda:DeleteLayerVersion" 
   ], 
   "Resource" : [ 
     "arn:aws:lambda:*:*:layer:cwsyn-*", 
     "arn:aws:lambda:*:*:layer:Synthetics:*" 
   ] 
 }, 
 {
```

```
 "Effect" : "Allow", 
  "Action" : [
      "ec2:DescribeVpcs", 
      "ec2:DescribeSubnets", 
     "ec2:DescribeSecurityGroups" 
   ], 
   "Resource" : [ 
    "*" 
   ] 
 }, 
 { 
   "Effect" : "Allow", 
   "Action" : [ 
      "sns:ListTopics" 
   ], 
   "Resource" : [ 
    \mathbf{u} * \mathbf{u} ] 
 }, 
 { 
   "Effect" : "Allow", 
   "Action" : [ 
      "sns:CreateTopic", 
     "sns:Subscribe", 
     "sns:ListSubscriptionsByTopic" 
   ], 
   "Resource" : [ 
     "arn:*:sns:*:*:Synthetics-*" 
   ] 
 }, 
 { 
   "Effect" : "Allow", 
  "Action" : [
     "kms:ListAliases" 
   ], 
  "Resource" : "*" 
 }, 
 { 
   "Effect" : "Allow", 
   "Action" : [ 
     "kms:DescribeKey" 
   ], 
   "Resource" : "arn:aws:kms:*:*:key/*" 
 },
```

```
 { 
        "Effect" : "Allow", 
       "Action" : [
          "kms:Decrypt" 
       ], 
       "Resource" : "arn:aws:kms:*:*:key/*", 
        "Condition" : { 
          "StringLike" : { 
            "kms:ViaService" : [ 
               "s3.*.amazonaws.com" 
 ] 
          } 
       } 
     } 
   ]
}
```
- [IAM Identity Center の AWS マネージドポリシーを使用してアクセス許可セットを作成する](https://docs.aws.amazon.com/singlesignon/latest/userguide/howtocreatepermissionset.html)
- [IAM ID のアクセス許可の追加および削除](https://docs.aws.amazon.com/IAM/latest/UserGuide/access_policies_manage-attach-detach.html)
- [IAM ポリシーのバージョニングについて理解する](https://docs.aws.amazon.com/IAM/latest/UserGuide/access_policies_managed-versioning.html)
- [AWS マネージドポリシーの開始と最小特権のアクセス許可への移行](https://docs.aws.amazon.com/IAM/latest/UserGuide/best-practices.html#bp-use-aws-defined-policies)

## CloudWatchSyntheticsReadOnlyAccess

CloudWatchSyntheticsReadOnlyAccess は、CloudWatch Synthetics への読み取り専用アクセ スを提供する [AWS マネージドポリシーで](https://docs.aws.amazon.com/IAM/latest/UserGuide/access_policies_managed-vs-inline.html#aws-managed-policies)す。

## このポリシーを使用すると

ユーザー、グループおよびロールに CloudWatchSyntheticsReadOnlyAccess をアタッチできま す。

## ポリシーの詳細

- タイプ: AWS マネージドポリシー
- 作成日時: 2019 年 11 月 25 日 17:45 UTC
- 編集日時: 2020 年 3 月 6 日 19:26 UTC

• ARN: arn:aws:iam::aws:policy/CloudWatchSyntheticsReadOnlyAccess

ポリシーのバージョン

ポリシーのバージョン: v2 (デフォルト)

ポリシーのデフォルトバージョンは、ポリシーのアクセス許可を定義するバージョンです。ポリシー を適用したユーザーまたはロールが AWS リソースへのアクセスをリクエストすると、AWS はポリ シーのデフォルトバージョンを確認し、リクエストを許可するかどうかを判断します。

#### JSON ポリシードキュメント

```
{ 
   "Version" : "2012-10-17", 
   "Statement" : [ 
     { 
        "Effect" : "Allow", 
       "Action" : [
           "synthetics:Describe*", 
           "synthetics:Get*", 
           "synthetics:List*" 
        ], 
        "Resource" : "*" 
     } 
  \mathbf{I}}
```
## 詳細

- [IAM Identity Center の AWS マネージドポリシーを使用してアクセス許可セットを作成する](https://docs.aws.amazon.com/singlesignon/latest/userguide/howtocreatepermissionset.html)
- [IAM ID のアクセス許可の追加および削除](https://docs.aws.amazon.com/IAM/latest/UserGuide/access_policies_manage-attach-detach.html)
- [IAM ポリシーのバージョニングについて理解する](https://docs.aws.amazon.com/IAM/latest/UserGuide/access_policies_managed-versioning.html)
- [AWS マネージドポリシーの開始と最小特権のアクセス許可への移行](https://docs.aws.amazon.com/IAM/latest/UserGuide/best-practices.html#bp-use-aws-defined-policies)

### ComprehendDataAccessRolePolicy

ComprehendDataAccessRolePolicy は、データアクセスのための S3 リソースへのアクセスを できるようにする AWS Comprehend サービスロール用の [AWS マネージドポリシーで](https://docs.aws.amazon.com/IAM/latest/UserGuide/access_policies_managed-vs-inline.html#aws-managed-policies)す。

## このポリシーを使用すると

ユーザー、グループおよびロールに ComprehendDataAccessRolePolicy をアタッチできます。

#### ポリシーの詳細

- タイプ: サービスロールポリシー
- 作成日時: 2019 年 3 月 6 日 22:28 UTC
- 編集日時: 2019 年 3 月 6 日 22:28 UTC
- ARN: arn:aws:iam::aws:policy/service-role/ComprehendDataAccessRolePolicy

### ポリシーのバージョン

ポリシーのバージョン: v1 (デフォルト)

ポリシーのデフォルトバージョンは、ポリシーのアクセス許可を定義するバージョンです。ポリシー を適用したユーザーまたはロールが AWS リソースへのアクセスをリクエストすると、AWS はポリ シーのデフォルトバージョンを確認し、リクエストを許可するかどうかを判断します。

```
{ 
   "Version" : "2012-10-17", 
   "Statement" : { 
     "Effect" : "Allow", 
     "Action" : [ 
        "s3:GetObject", 
        "s3:ListBucket", 
        "s3:PutObject" 
     ], 
     "Resource" : [ 
        "arn:aws:s3:::*Comprehend*", 
        "arn:aws:s3:::*comprehend*" 
      ] 
   }
}
```
- [IAM Identity Center の AWS マネージドポリシーを使用してアクセス許可セットを作成する](https://docs.aws.amazon.com/singlesignon/latest/userguide/howtocreatepermissionset.html)
- [IAM ID のアクセス許可の追加および削除](https://docs.aws.amazon.com/IAM/latest/UserGuide/access_policies_manage-attach-detach.html)
- [IAM ポリシーのバージョニングについて理解する](https://docs.aws.amazon.com/IAM/latest/UserGuide/access_policies_managed-versioning.html)
- [AWS マネージドポリシーの開始と最小特権のアクセス許可への移行](https://docs.aws.amazon.com/IAM/latest/UserGuide/best-practices.html#bp-use-aws-defined-policies)

## ComprehendFullAccess

ComprehendFullAccess は、Amazon Comprehend へのフルアクセスを提供する [AWS マネージ](https://docs.aws.amazon.com/IAM/latest/UserGuide/access_policies_managed-vs-inline.html#aws-managed-policies) [ドポリシー](https://docs.aws.amazon.com/IAM/latest/UserGuide/access_policies_managed-vs-inline.html#aws-managed-policies)です。

このポリシーを使用すると

ユーザー、グループおよびロールに ComprehendFullAccess をアタッチできます。

### ポリシーの詳細

- タイプ: AWS マネージドポリシー
- 作成日時: 2017 年 11 月 29 日 18:08 UTC
- 編集日時: 2017 年 12 月 5 日 01:36 UTC
- ARN: arn:aws:iam::aws:policy/ComprehendFullAccess

ポリシーのバージョン

ポリシーのバージョン: v2 (デフォルト)

ポリシーのデフォルトバージョンは、ポリシーのアクセス許可を定義するバージョンです。ポリシー を適用したユーザーまたはロールが AWS リソースへのアクセスをリクエストすると、AWS はポリ シーのデフォルトバージョンを確認し、リクエストを許可するかどうかを判断します。

### JSON ポリシードキュメント

"Version" : "2012-10-17",

{

```
 "Statement" : [ 
     { 
        "Action" : [ 
          "comprehend:*", 
          "s3:ListAllMyBuckets", 
          "s3:ListBucket", 
          "s3:GetBucketLocation", 
          "iam:ListRoles", 
          "iam:GetRole" 
        ], 
        "Effect" : "Allow", 
        "Resource" : "*" 
     } 
   ]
}
```
- [IAM Identity Center の AWS マネージドポリシーを使用してアクセス許可セットを作成する](https://docs.aws.amazon.com/singlesignon/latest/userguide/howtocreatepermissionset.html)
- [IAM ID のアクセス許可の追加および削除](https://docs.aws.amazon.com/IAM/latest/UserGuide/access_policies_manage-attach-detach.html)
- [IAM ポリシーのバージョニングについて理解する](https://docs.aws.amazon.com/IAM/latest/UserGuide/access_policies_managed-versioning.html)
- [AWS マネージドポリシーの開始と最小特権のアクセス許可への移行](https://docs.aws.amazon.com/IAM/latest/UserGuide/best-practices.html#bp-use-aws-defined-policies)

## ComprehendMedicalFullAccess

ComprehendMedicalFullAccess は、Amazon Comprehend Medical へのフルアクセスを提供す る [AWS マネージドポリシーで](https://docs.aws.amazon.com/IAM/latest/UserGuide/access_policies_managed-vs-inline.html#aws-managed-policies)す。

### このポリシーを使用すると

ユーザー、グループおよびロールに ComprehendMedicalFullAccess をアタッチできます。

### ポリシーの詳細

- タイプ: AWS マネージドポリシー
- 作成日時: 2018 年 11 月 27 日 17:55 UTC
- 編集日時: 2018 年 11 月 27 日 17:55 UTC
- ARN: arn:aws:iam::aws:policy/ComprehendMedicalFullAccess

ポリシーのバージョン

ポリシーのバージョン: v1 (デフォルト)

ポリシーのデフォルトバージョンは、ポリシーのアクセス許可を定義するバージョンです。ポリシー を適用したユーザーまたはロールが AWS リソースへのアクセスをリクエストすると、AWS はポリ シーのデフォルトバージョンを確認し、リクエストを許可するかどうかを判断します。

JSON ポリシードキュメント

```
{ 
   "Version" : "2012-10-17", 
   "Statement" : [ 
      { 
        "Action" : [ 
           "comprehendmedical:*" 
        ], 
        "Effect" : "Allow", 
        "Resource" : "*" 
      } 
  \mathbf{I}}
```
#### 詳細

- [IAM Identity Center の AWS マネージドポリシーを使用してアクセス許可セットを作成する](https://docs.aws.amazon.com/singlesignon/latest/userguide/howtocreatepermissionset.html)
- [IAM ID のアクセス許可の追加および削除](https://docs.aws.amazon.com/IAM/latest/UserGuide/access_policies_manage-attach-detach.html)
- [IAM ポリシーのバージョニングについて理解する](https://docs.aws.amazon.com/IAM/latest/UserGuide/access_policies_managed-versioning.html)
- [AWS マネージドポリシーの開始と最小特権のアクセス許可への移行](https://docs.aws.amazon.com/IAM/latest/UserGuide/best-practices.html#bp-use-aws-defined-policies)

## ComprehendReadOnly

ComprehendReadOnly は、Amazon Comprehend への読み取り専用アクセスを提供する [AWS マ](https://docs.aws.amazon.com/IAM/latest/UserGuide/access_policies_managed-vs-inline.html#aws-managed-policies) [ネージドポリシー](https://docs.aws.amazon.com/IAM/latest/UserGuide/access_policies_managed-vs-inline.html#aws-managed-policies)です。

このポリシーを使用すると

ユーザー、グループおよびロールに ComprehendReadOnly をアタッチできます。

### ポリシーの詳細

- タイプ: AWS マネージドポリシー
- 作成日時: 2017 年 11 月 29 日 18:10 UTC
- 編集日時: 2022 年 4 月 26 日 21:32 UTC
- ARN: arn:aws:iam::aws:policy/ComprehendReadOnly

ポリシーのバージョン

ポリシーのバージョン: v11 (デフォルト)

ポリシーのデフォルトバージョンは、ポリシーのアクセス許可を定義するバージョンです。ポリシー を適用したユーザーまたはロールが AWS リソースへのアクセスをリクエストすると、AWS はポリ シーのデフォルトバージョンを確認し、リクエストを許可するかどうかを判断します。

```
{ 
   "Version" : "2012-10-17", 
   "Statement" : [ 
    \{ "Effect" : "Allow", 
       "Action" : [ 
         "comprehend:DetectDominantLanguage", 
         "comprehend:BatchDetectDominantLanguage", 
         "comprehend:DetectEntities", 
         "comprehend:BatchDetectEntities", 
         "comprehend:DetectKeyPhrases", 
         "comprehend:BatchDetectKeyPhrases", 
         "comprehend:DetectPiiEntities", 
         "comprehend:ContainsPiiEntities", 
         "comprehend:DetectSentiment", 
         "comprehend:BatchDetectSentiment", 
         "comprehend:DetectSyntax", 
         "comprehend:BatchDetectSyntax", 
         "comprehend:ClassifyDocument", 
         "comprehend:DescribeTopicsDetectionJob", 
         "comprehend:ListTopicsDetectionJobs", 
         "comprehend:DescribeDominantLanguageDetectionJob", 
         "comprehend:ListDominantLanguageDetectionJobs",
```
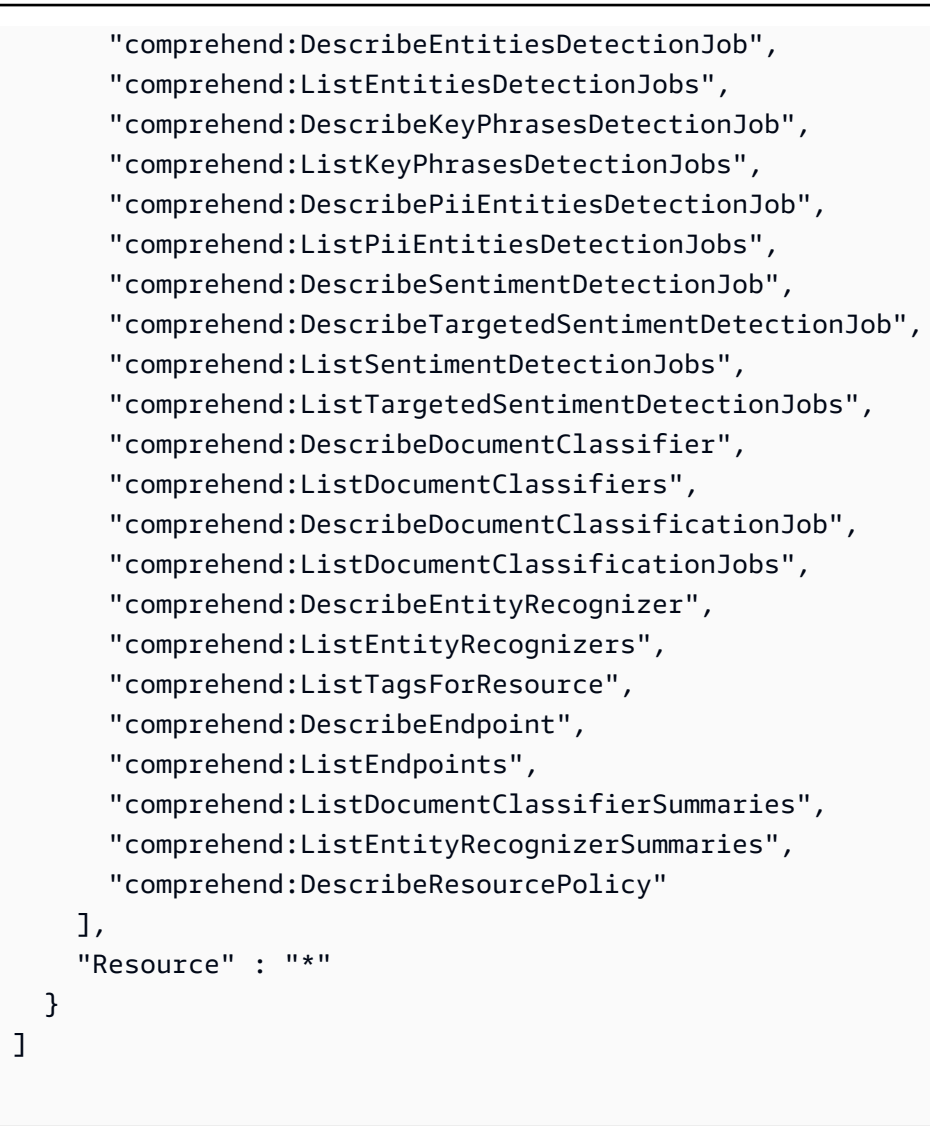

}

- [IAM Identity Center の AWS マネージドポリシーを使用してアクセス許可セットを作成する](https://docs.aws.amazon.com/singlesignon/latest/userguide/howtocreatepermissionset.html)
- [IAM ID のアクセス許可の追加および削除](https://docs.aws.amazon.com/IAM/latest/UserGuide/access_policies_manage-attach-detach.html)
- [IAM ポリシーのバージョニングについて理解する](https://docs.aws.amazon.com/IAM/latest/UserGuide/access_policies_managed-versioning.html)
- [AWS マネージドポリシーの開始と最小特権のアクセス許可への移行](https://docs.aws.amazon.com/IAM/latest/UserGuide/best-practices.html#bp-use-aws-defined-policies)

## ComputeOptimizerReadOnlyAccess

ComputeOptimizerReadOnlyAccess は、ComputeOptimizer への読み取り専用アクセスを提供す る [AWS マネージドポリシーで](https://docs.aws.amazon.com/IAM/latest/UserGuide/access_policies_managed-vs-inline.html#aws-managed-policies)す。

## このポリシーを使用すると

ユーザー、グループおよびロールに ComputeOptimizerReadOnlyAccess をアタッチできます。

#### ポリシーの詳細

- タイプ: AWS マネージドポリシー
- 作成日時: 2020 年 3 月 7 日 00:11 UTC
- 編集日時: 2023 年 8 月 28 日 19:22 UTC
- ARN: arn:aws:iam::aws:policy/ComputeOptimizerReadOnlyAccess

### ポリシーのバージョン

ポリシーのバージョン: v7 (デフォルト)

ポリシーのデフォルトバージョンは、ポリシーのアクセス許可を定義するバージョンです。ポリシー を適用したユーザーまたはロールが AWS リソースへのアクセスをリクエストすると、AWS はポリ シーのデフォルトバージョンを確認し、リクエストを許可するかどうかを判断します。

```
{ 
   "Version" : "2012-10-17", 
   "Statement" : [ 
     { 
       "Effect" : "Allow", 
       "Action" : [ 
         "compute-optimizer:DescribeRecommendationExportJobs", 
         "compute-optimizer:GetEnrollmentStatus", 
         "compute-optimizer:GetEnrollmentStatusesForOrganization", 
         "compute-optimizer:GetRecommendationSummaries", 
         "compute-optimizer:GetEC2InstanceRecommendations", 
         "compute-optimizer:GetEC2RecommendationProjectedMetrics", 
         "compute-optimizer:GetAutoScalingGroupRecommendations", 
         "compute-optimizer:GetEBSVolumeRecommendations", 
         "compute-optimizer:GetLambdaFunctionRecommendations", 
         "compute-optimizer:GetRecommendationPreferences", 
         "compute-optimizer:GetEffectiveRecommendationPreferences", 
         "compute-optimizer:GetECSServiceRecommendations", 
         "compute-optimizer:GetECSServiceRecommendationProjectedMetrics",
```

```
 "compute-optimizer:GetLicenseRecommendations", 
          "ec2:DescribeInstances", 
          "ec2:DescribeVolumes", 
          "ecs:ListServices", 
          "ecs:ListClusters", 
          "autoscaling:DescribeAutoScalingGroups", 
          "autoscaling:DescribeAutoScalingInstances", 
          "lambda:ListFunctions", 
          "lambda:ListProvisionedConcurrencyConfigs", 
          "cloudwatch:GetMetricData", 
          "organizations:ListAccounts", 
          "organizations:DescribeOrganization", 
          "organizations:DescribeAccount" 
        ], 
        "Resource" : "*" 
     } 
  \mathbf{I}}
```
- [IAM Identity Center の AWS マネージドポリシーを使用してアクセス許可セットを作成する](https://docs.aws.amazon.com/singlesignon/latest/userguide/howtocreatepermissionset.html)
- [IAM ID のアクセス許可の追加および削除](https://docs.aws.amazon.com/IAM/latest/UserGuide/access_policies_manage-attach-detach.html)
- [IAM ポリシーのバージョニングについて理解する](https://docs.aws.amazon.com/IAM/latest/UserGuide/access_policies_managed-versioning.html)
- [AWS マネージドポリシーの開始と最小特権のアクセス許可への移行](https://docs.aws.amazon.com/IAM/latest/UserGuide/best-practices.html#bp-use-aws-defined-policies)

## ComputeOptimizerServiceRolePolicy

ComputeOptimizerServiceRolePolicy は、ComputeOptimizer がユーザーに代わって AWS サービスを呼び出してワークロードの詳細を収集できるようにする [AWS マネージドポリシーで](https://docs.aws.amazon.com/IAM/latest/UserGuide/access_policies_managed-vs-inline.html#aws-managed-policies)す。

### このポリシーを使用すると

このポリシーは、ユーザーに代わってサービスがアクションを実行することを許可する、サービスリ ンクロールにアタッチされます。ユーザー、グループおよびロールにこのポリシーはアタッチできま せん。

#### ポリシーの詳細

• タイプ: サービスリンクロールポリシー

- 作成日時: 2019 年 12 月 3 日 08:45 UTC
- 編集日時: 2022 年 6 月 13 日 19:05 UTC
- ARN: arn:aws:iam::aws:policy/aws-service-role/ ComputeOptimizerServiceRolePolicy

ポリシーのバージョン

ポリシーのバージョン: v3 (デフォルト)

ポリシーのデフォルトバージョンは、ポリシーのアクセス許可を定義するバージョンです。ポリシー を適用したユーザーまたはロールが AWS リソースへのアクセスをリクエストすると、AWS はポリ シーのデフォルトバージョンを確認し、リクエストを許可するかどうかを判断します。

```
{ 
   "Version" : "2012-10-17", 
   "Statement" : [ 
     { 
        "Sid" : "ComputeOptimizerFullAccess", 
        "Effect" : "Allow", 
        "Action" : [ 
          "compute-optimizer:*" 
        ], 
        "Resource" : "*" 
     }, 
     { 
        "Sid" : "AwsOrgsAccess", 
        "Effect" : "Allow", 
        "Action" : [ 
          "organizations:DescribeOrganization", 
          "organizations:ListAccounts", 
          "organizations:ListAWSServiceAccessForOrganization", 
          "organizations:ListDelegatedAdministrators" 
        ], 
        "Resource" : [ 
         "\mathbf{I} }, 
     {
```

```
 "Sid" : "CloudWatchAccess", 
        "Effect" : "Allow", 
       "Action" : [
          "cloudwatch:GetMetricData" 
        ], 
        "Resource" : "*" 
     }, 
     { 
        "Sid" : "AutoScalingAccess", 
        "Effect" : "Allow", 
       "Action" : [
          "autoscaling:DescribeAutoScalingInstances", 
          "autoscaling:DescribeAutoScalingGroups" 
        ], 
        "Resource" : "*" 
     }, 
     { 
        "Sid" : "Ec2Access", 
        "Effect" : "Allow", 
        "Action" : [ 
          "ec2:DescribeInstances", 
          "ec2:DescribeVolumes" 
        ], 
        "Resource" : "*" 
     } 
   ]
}
```
- [IAM ポリシーのバージョニングについて理解する](https://docs.aws.amazon.com/IAM/latest/UserGuide/access_policies_managed-versioning.html)
- [AWS マネージドポリシーの開始と最小特権のアクセス許可への移行](https://docs.aws.amazon.com/IAM/latest/UserGuide/best-practices.html#bp-use-aws-defined-policies)

## ConfigConformsServiceRolePolicy

ConfigConformsServiceRolePolicy は、AWSConfig がコンフォーマンスパックを作成するた めに必要な [AWS マネージドポリシーで](https://docs.aws.amazon.com/IAM/latest/UserGuide/access_policies_managed-vs-inline.html#aws-managed-policies)す。

## このポリシーを使用すると

このポリシーは、ユーザーに代わってサービスがアクションを実行することを許可する、サービスリ ンクロールにアタッチされます。ユーザー、グループおよびロールにこのポリシーはアタッチできま せん。

#### ポリシーの詳細

- タイプ: サービスリンクロールポリシー
- 作成日時: 2019 年 7 月 25 日 21:38 UTC
- 編集日時: 2023 年 1 月 12 日 04:17 UTC
- ARN: arn:aws:iam::aws:policy/aws-service-role/ ConfigConformsServiceRolePolicy

ポリシーのバージョン

ポリシーのバージョン: v6 (デフォルト)

ポリシーのデフォルトバージョンは、ポリシーのアクセス許可を定義するバージョンです。ポリシー を適用したユーザーまたはロールが AWS リソースへのアクセスをリクエストすると、AWS はポリ シーのデフォルトバージョンを確認し、リクエストを許可するかどうかを判断します。

```
{ 
   "Version" : "2012-10-17", 
   "Statement" : [ 
     { 
        "Effect" : "Allow", 
       "Action" : [ 
          "config:PutConfigRule", 
          "config:DeleteConfigRule" 
        ], 
        "Resource" : "arn:aws:config:*:*:config-rule/aws-service-rule/config-
conforms.amazonaws.com*" 
     }, 
     { 
        "Effect" : "Allow", 
        "Action" : [ 
          "config:DescribeConfigRules"
```

```
 ], 
       "Resource" : "*" 
     }, 
     { 
       "Effect" : "Allow", 
      "Action" : [
          "config:DescribeRemediationConfigurations", 
          "config:DeleteRemediationConfiguration", 
          "config:PutRemediationConfigurations" 
       ], 
       "Resource" : "arn:aws:config:*:*:remediation-configuration/aws-service-
remediation-configuration/config-conforms.amazonaws.com*" 
     }, 
     { 
       "Effect" : "Allow", 
      "Action" : [
          "iam:GetRole" 
       ], 
       "Resource" : "arn:aws:iam::*:role/aws-service-role/config-conforms.amazonaws.com/
\star"
     }, 
     { 
       "Effect" : "Allow", 
       "Action" : [ 
         "iam:GetRole" 
       ], 
       "Resource" : "arn:aws:iam::*:role/aws-service-role/
remediation.config.amazonaws.com/AWSServiceRoleForConfigRemediation" 
     }, 
     { 
       "Effect" : "Allow", 
       "Action" : "iam:CreateServiceLinkedRole", 
       "Resource" : "arn:aws:iam::*:role/aws-service-role/
remediation.config.amazonaws.com/AWSServiceRoleForConfigRemediation", 
       "Condition" : { 
          "StringLike" : { 
            "iam:AWSServiceName" : "remediation.config.amazonaws.com" 
         } 
       } 
     }, 
     { 
       "Effect" : "Allow", 
       "Action" : "iam:PassRole", 
       "Resource" : "*",
```

```
 "Condition" : { 
     "StringEquals" : { 
       "iam:PassedToService" : "ssm.amazonaws.com" 
     } 
   } 
 }, 
 { 
   "Effect" : "Allow", 
  "Action" : [
     "ssm:DescribeDocument", 
     "ssm:GetDocument" 
   ], 
   "Resource" : "*" 
 }, 
 { 
   "Effect" : "Allow", 
  "Action" : [
     "s3:PutObject", 
     "s3:PutObjectAcl", 
     "s3:GetObject", 
     "s3:GetBucketAcl" 
   ], 
   "Resource" : "arn:aws:s3:::awsconfigconforms*" 
 }, 
 { 
   "Effect" : "Allow", 
  "Action" : \lceil "cloudformation:CreateStack", 
     "cloudformation:DeleteStack", 
     "cloudformation:DescribeStackEvents", 
     "cloudformation:DescribeStackResource", 
     "cloudformation:DescribeStackResources", 
     "cloudformation:DescribeStacks", 
     "cloudformation:GetStackPolicy", 
     "cloudformation:SetStackPolicy", 
     "cloudformation:UpdateStack", 
     "cloudformation:UpdateTerminationProtection", 
     "cloudformation:ValidateTemplate", 
     "cloudformation:ListStackResources" 
   ], 
   "Resource" : "arn:aws:cloudformation:*:*:stack/awsconfigconforms-*" 
 }, 
 { 
   "Effect" : "Allow",
```

```
"Action" : [
          "cloudwatch:PutMetricData" 
        ], 
        "Resource" : "*", 
        "Condition" : { 
          "StringEquals" : { 
             "cloudwatch:namespace" : "AWS/Config" 
          } 
        } 
     } 
   ]
}
```
- [IAM ポリシーのバージョニングについて理解する](https://docs.aws.amazon.com/IAM/latest/UserGuide/access_policies_managed-versioning.html)
- [AWS マネージドポリシーの開始と最小特権のアクセス許可への移行](https://docs.aws.amazon.com/IAM/latest/UserGuide/best-practices.html#bp-use-aws-defined-policies)

# CostOptimizationHubAdminAccess

CostOptimizationHubAdminAccess[AWSは次のような管理ポリシーです](https://docs.aws.amazon.com/IAM/latest/UserGuide/access_policies_managed-vs-inline.html#aws-managed-policies)。この管理ポリシー は、Cost Optimization Hub への管理者アクセスを提供します。

## このポリシーを使用すると

ユーザー、グループおよびロールに CostOptimizationHubAdminAccess をアタッチできます。

## ポリシーの詳細

- タイプ: AWS マネージドポリシー
- 作成時間:2023 年 12 月 19 日 00:03 UTC
- 編集時間:2023 年 12 月 19 日 00:03 UTC
- ARN: arn:aws:iam::aws:policy/CostOptimizationHubAdminAccess

ポリシーのバージョン

ポリシーのバージョン: v1 (デフォルト)

ポリシーのデフォルトバージョンは、ポリシーのアクセス許可を定義するバージョンです。ポリシー を適用したユーザーまたはロールが AWS リソースへのアクセスをリクエストすると、AWS はポリ シーのデフォルトバージョンを確認し、リクエストを許可するかどうかを判断します。

```
{ 
   "Version" : "2012-10-17", 
   "Statement" : [ 
     { 
       "Sid" : "CostOptimizationHubAdminAccess", 
       "Effect" : "Allow", 
       "Action" : [ 
         "cost-optimization-hub:ListEnrollmentStatuses", 
         "cost-optimization-hub:UpdateEnrollmentStatus", 
         "cost-optimization-hub:GetPreferences", 
         "cost-optimization-hub:UpdatePreferences", 
         "cost-optimization-hub:GetRecommendation", 
         "cost-optimization-hub:ListRecommendations", 
         "cost-optimization-hub:ListRecommendationSummaries" 
       ], 
       "Resource" : "*" 
     }, 
    \{ "Sid" : "AllowCreationOfServiceLinkedRoleForCostOptimizationHub", 
       "Effect" : "Allow", 
       "Action" : [ 
         "iam:CreateServiceLinkedRole" 
       ], 
       "Resource" : [ 
         "arn:aws:iam::*:role/aws-service-role/cost-optimization-hub.bcm.amazonaws.com/
AWSServiceRoleForCostOptimizationHub" 
       ], 
       "Condition" : { 
         "StringLike" : { 
            "iam:AWSServiceName" : "cost-optimization-hub.bcm.amazonaws.com" 
         } 
       } 
     }, 
     { 
       "Sid" : "AllowAWSServiceAccessForCostOptimizationHub", 
       "Effect" : "Allow", 
       "Action" : [
```

```
 "organizations:EnableAWSServiceAccess" 
        ], 
        "Resource" : "*", 
        "Condition" : { 
          "StringLike" : { 
             "organizations:ServicePrincipal" : [ 
               "cost-optimization-hub.bcm.amazonaws.com" 
             ] 
          } 
        } 
     } 
   ]
}
```
- [IAM アイデンティティセンターの AWS マネージドポリシーを使用してアクセス許可セットを作成](https://docs.aws.amazon.com/singlesignon/latest/userguide/howtocreatepermissionset.html) [する](https://docs.aws.amazon.com/singlesignon/latest/userguide/howtocreatepermissionset.html)
- [IAM ID のアクセス許可の追加および削除](https://docs.aws.amazon.com/IAM/latest/UserGuide/access_policies_manage-attach-detach.html)
- [IAM ポリシーのバージョニングについて理解する](https://docs.aws.amazon.com/IAM/latest/UserGuide/access_policies_managed-versioning.html)
- [AWS マネージドポリシーの開始と最小特権のアクセス許可への移行](https://docs.aws.amazon.com/IAM/latest/UserGuide/best-practices.html#bp-use-aws-defined-policies)

## CostOptimizationHubReadOnlyAccess

CostOptimizationHubReadOnlyAccess[AWSは次のような管理ポリシーです。](https://docs.aws.amazon.com/IAM/latest/UserGuide/access_policies_managed-vs-inline.html#aws-managed-policies)この管理ポリ シーは Cost Optimization Hub への読み取り専用アクセスを提供します。

## このポリシーを使用すると

ユーザー、グループおよびロールに CostOptimizationHubReadOnlyAccess をアタッチできま す。

### ポリシーの詳細

- タイプ: AWS マネージドポリシー
- 作成時間:2023 年 12 月 13 日 18:04 UTC
- 編集時間:2023 年 12 月 13 日 18:04 UTC

• ARN: arn:aws:iam::aws:policy/CostOptimizationHubReadOnlyAccess

ポリシーのバージョン

ポリシーのバージョン: v1 (デフォルト)

ポリシーのデフォルトバージョンは、ポリシーのアクセス許可を定義するバージョンです。ポリシー を適用したユーザーまたはロールが AWS リソースへのアクセスをリクエストすると、AWS はポリ シーのデフォルトバージョンを確認し、リクエストを許可するかどうかを判断します。

### JSON ポリシードキュメント

```
{ 
   "Version" : "2012-10-17", 
   "Statement" : [ 
     { 
       "Sid" : "CostOptimizationHubReadOnlyAccess", 
        "Effect" : "Allow", 
       "Action" : [ 
          "cost-optimization-hub:ListEnrollmentStatuses", 
          "cost-optimization-hub:GetPreferences", 
          "cost-optimization-hub:GetRecommendation", 
          "cost-optimization-hub:ListRecommendations", 
          "cost-optimization-hub:ListRecommendationSummaries" 
       ], 
       "Resource" : "*" 
     } 
   ]
}
```
### 詳細

- [IAM アイデンティティセンターの AWS マネージドポリシーを使用してアクセス許可セットを作成](https://docs.aws.amazon.com/singlesignon/latest/userguide/howtocreatepermissionset.html) [する](https://docs.aws.amazon.com/singlesignon/latest/userguide/howtocreatepermissionset.html)
- [IAM ID のアクセス許可の追加および削除](https://docs.aws.amazon.com/IAM/latest/UserGuide/access_policies_manage-attach-detach.html)
- [IAM ポリシーのバージョニングについて理解する](https://docs.aws.amazon.com/IAM/latest/UserGuide/access_policies_managed-versioning.html)
- [AWS マネージドポリシーの開始と最小特権のアクセス許可への移行](https://docs.aws.amazon.com/IAM/latest/UserGuide/best-practices.html#bp-use-aws-defined-policies)

## CostOptimizationHubServiceRolePolicy

CostOptimizationHubServiceRolePolicyは、Cost Optimization Hub が組織情報を取得 し、[AWS最適化関連のデータとメタデータを収集できるようにする管理ポリシーです](https://docs.aws.amazon.com/IAM/latest/UserGuide/access_policies_managed-vs-inline.html#aws-managed-policies)。

### このポリシーを使用すると

このポリシーは、ユーザーに代わってサービスがアクションを実行することを許可する、サービスリ ンクロールにアタッチされます。ユーザー、グループおよびロールにこのポリシーはアタッチできま せん。

#### ポリシーの詳細

- タイプ: サービスリンクロールポリシー
- 作成時間:2023 年 11 月 26 日 08:03 UTC
- 編集時間:2023 年 11 月 26 日 08:03 UTC
- ARN: arn:aws:iam::aws:policy/aws-service-role/ CostOptimizationHubServiceRolePolicy

### ポリシーのバージョン

ポリシーのバージョン: v1 (デフォルト)

ポリシーのデフォルトバージョンは、ポリシーのアクセス許可を定義するバージョンです。ポリシー を適用したユーザーまたはロールが AWS リソースへのアクセスをリクエストすると、AWS はポリ シーのデフォルトバージョンを確認し、リクエストを許可するかどうかを判断します。

```
{ 
   "Version" : "2012-10-17", 
   "Statement" : [ 
     { 
       "Sid" : "AwsOrgsAccess", 
       "Effect" : "Allow", 
       "Action" : [ 
          "organizations:DescribeOrganization", 
          "organizations:ListAccounts", 
          "organizations:ListAWSServiceAccessForOrganization",
```

```
 "organizations:ListParents", 
           "organizations:DescribeOrganizationalUnit" 
         ], 
         "Resource" : [ 
          \mathbf{u} * \mathbf{u} ] 
      }, 
      { 
         "Sid" : "CostExplorerAccess", 
         "Effect" : "Allow", 
         "Action" : [ 
           "ce:ListCostAllocationTags" 
         ], 
         "Resource" : [ 
          " * "
         ] 
      } 
   ]
}
```
- [IAM ポリシーのバージョニングについて理解する](https://docs.aws.amazon.com/IAM/latest/UserGuide/access_policies_managed-versioning.html)
- [AWS マネージドポリシーの開始と最小特権のアクセス許可への移行](https://docs.aws.amazon.com/IAM/latest/UserGuide/best-practices.html#bp-use-aws-defined-policies)

## CustomerProfilesServiceLinkedRolePolicy

CustomerProfilesServiceLinkedRolePolicy は、Amazon Connect Customer Profiles がユー ザーに代わって AWS サービスおよびリソースにアクセスできるようにする [AWS マネージドポリ](https://docs.aws.amazon.com/IAM/latest/UserGuide/access_policies_managed-vs-inline.html#aws-managed-policies) [シー](https://docs.aws.amazon.com/IAM/latest/UserGuide/access_policies_managed-vs-inline.html#aws-managed-policies)です。

### このポリシーを使用すると

このポリシーは、ユーザーに代わってサービスがアクションを実行することを許可する、サービスリ ンクロールにアタッチされます。ユーザー、グループおよびロールにこのポリシーはアタッチできま せん。

#### ポリシーの詳細

• タイプ: サービスリンクロールポリシー

- 作成日時: 2023 年 3 月 7 日 22:56 UTC
- 編集日時: 2023 年 3 月 7 日 22:56 UTC
- ARN: arn:aws:iam::aws:policy/aws-service-role/ CustomerProfilesServiceLinkedRolePolicy

ポリシーのバージョン

ポリシーのバージョン: v1 (デフォルト)

ポリシーのデフォルトバージョンは、ポリシーのアクセス許可を定義するバージョンです。ポリシー を適用したユーザーまたはロールが AWS リソースへのアクセスをリクエストすると、AWS はポリ シーのデフォルトバージョンを確認し、リクエストを許可するかどうかを判断します。

```
{ 
   "Version" : "2012-10-17", 
   "Statement" : [ 
     { 
        "Effect" : "Allow", 
       "Action" : [ 
          "cloudwatch:PutMetricData" 
       ], 
       "Resource" : "*", 
       "Condition" : { 
          "StringEquals" : { 
            "cloudwatch:namespace" : "AWS/CustomerProfiles" 
          } 
       } 
     }, 
     { 
        "Effect" : "Allow", 
       "Action" : [ 
          "iam:DeleteRole" 
       ], 
        "Resource" : "arn:aws:iam::*:role/aws-service-role/profile.amazonaws.com/
AWSServiceRoleForProfile_*" 
     } 
   ]
}
```
- [IAM ポリシーのバージョニングについて理解する](https://docs.aws.amazon.com/IAM/latest/UserGuide/access_policies_managed-versioning.html)
- [AWS マネージドポリシーの開始と最小特権のアクセス許可への移行](https://docs.aws.amazon.com/IAM/latest/UserGuide/best-practices.html#bp-use-aws-defined-policies)

### DatabaseAdministrator

DatabaseAdministrator は、AWS データベースサービスの設定と構成に必要な AWS サービス およびアクションをアクセスする許可を付与する [AWS マネージドポリシーで](https://docs.aws.amazon.com/IAM/latest/UserGuide/access_policies_managed-vs-inline.html#aws-managed-policies)す。

### このポリシーを使用すると

ユーザー、グループおよびロールに DatabaseAdministrator をアタッチできます。

### ポリシーの詳細

- タイプ: ジョブ機能ポリシー
- 作成日時: 2016 年 11 月 10 日 17:25 UTC
- 編集日時: 2019 年 1 月 8 日 00:48 UTC
- ARN: arn:aws:iam::aws:policy/job-function/DatabaseAdministrator

### ポリシーのバージョン

ポリシーのバージョン: v2 (デフォルト)

ポリシーのデフォルトバージョンは、ポリシーのアクセス許可を定義するバージョンです。ポリシー を適用したユーザーまたはロールが AWS リソースへのアクセスをリクエストすると、AWS はポリ シーのデフォルトバージョンを確認し、リクエストを許可するかどうかを判断します。

```
{ 
   "Version" : "2012-10-17", 
   "Statement" : [ 
     { 
        "Effect" : "Allow", 
        "Action" : [ 
          "cloudwatch:DeleteAlarms",
```
 "cloudwatch:Describe\*", "cloudwatch:DisableAlarmActions", "cloudwatch:EnableAlarmActions", "cloudwatch:Get\*", "cloudwatch:List\*", "cloudwatch:PutMetricAlarm", "datapipeline:ActivatePipeline", "datapipeline:CreatePipeline", "datapipeline:DeletePipeline", "datapipeline:DescribeObjects", "datapipeline:DescribePipelines", "datapipeline:GetPipelineDefinition", "datapipeline:ListPipelines", "datapipeline:PutPipelineDefinition", "datapipeline:QueryObjects", "dynamodb:\*", "ec2:DescribeAccountAttributes", "ec2:DescribeAddresses", "ec2:DescribeAvailabilityZones", "ec2:DescribeInternetGateways", "ec2:DescribeSecurityGroups", "ec2:DescribeSubnets", "ec2:DescribeVpcs", "elasticache:\*", "iam:ListRoles", "iam:GetRole", "kms:ListKeys", "lambda:CreateEventSourceMapping", "lambda:CreateFunction", "lambda:DeleteEventSourceMapping", "lambda:DeleteFunction", "lambda:GetFunctionConfiguration", "lambda:ListEventSourceMappings", "lambda:ListFunctions", "logs:DescribeLogGroups", "logs:DescribeLogStreams", "logs:FilterLogEvents", "logs:GetLogEvents", "logs:Create\*", "logs:PutLogEvents", "logs:PutMetricFilter", "rds:\*", "redshift:\*", "s3:CreateBucket",

```
 "sns:CreateTopic", 
     "sns:DeleteTopic", 
     "sns:Get*", 
     "sns:List*", 
     "sns:SetTopicAttributes", 
     "sns:Subscribe", 
     "sns:Unsubscribe" 
   ], 
   "Resource" : "*" 
 }, 
 { 
   "Effect" : "Allow", 
  "Action" : [
     "s3:AbortMultipartUpload", 
     "s3:DeleteObject*", 
     "s3:Get*", 
     "s3:List*", 
     "s3:PutAccelerateConfiguration", 
     "s3:PutBucketTagging", 
     "s3:PutBucketVersioning", 
     "s3:PutBucketWebsite", 
     "s3:PutLifecycleConfiguration", 
     "s3:PutReplicationConfiguration", 
     "s3:PutObject*", 
     "s3:Replicate*", 
     "s3:RestoreObject" 
   ], 
   "Resource" : [ 
    " ] 
 }, 
 { 
   "Effect" : "Allow", 
  "Action" : [
     "iam:PassRole" 
   ], 
   "Resource" : [ 
     "arn:aws:iam::*:role/rds-monitoring-role", 
     "arn:aws:iam::*:role/rdbms-lambda-access", 
     "arn:aws:iam::*:role/lambda_exec_role", 
     "arn:aws:iam::*:role/lambda-dynamodb-*", 
     "arn:aws:iam::*:role/lambda-vpc-execution-role", 
     "arn:aws:iam::*:role/DataPipelineDefaultRole", 
     "arn:aws:iam::*:role/DataPipelineDefaultResourceRole"
```
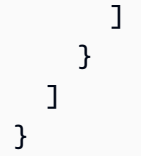

- [IAM Identity Center の AWS マネージドポリシーを使用してアクセス許可セットを作成する](https://docs.aws.amazon.com/singlesignon/latest/userguide/howtocreatepermissionset.html)
- [IAM ID のアクセス許可の追加および削除](https://docs.aws.amazon.com/IAM/latest/UserGuide/access_policies_manage-attach-detach.html)
- [IAM ポリシーのバージョニングについて理解する](https://docs.aws.amazon.com/IAM/latest/UserGuide/access_policies_managed-versioning.html)
- [AWS マネージドポリシーの開始と最小特権のアクセス許可への移行](https://docs.aws.amazon.com/IAM/latest/UserGuide/best-practices.html#bp-use-aws-defined-policies)

## **DataScientist**

DataScientist は、AWS データ分析サービスに許可を付与する [AWS マネージドポリシー](https://docs.aws.amazon.com/IAM/latest/UserGuide/access_policies_managed-vs-inline.html#aws-managed-policies)です。

このポリシーを使用すると

ユーザー、グループおよびロールに DataScientist をアタッチできます。

## ポリシーの詳細

- タイプ: ジョブ機能ポリシー
- 作成日時: 2016 年 11 月 10 日 17:28 UTC
- 編集日時: 2019 年 12 月 3 日 16:48 UTC
- ARN: arn:aws:iam::aws:policy/job-function/DataScientist

### ポリシーのバージョン

ポリシーのバージョン: v5 (デフォルト)

ポリシーのデフォルトバージョンは、ポリシーのアクセス許可を定義するバージョンです。ポリシー を適用したユーザーまたはロールが AWS リソースへのアクセスをリクエストすると、AWS はポリ シーのデフォルトバージョンを確認し、リクエストを許可するかどうかを判断します。

{

```
 "Version" : "2012-10-17", 
 "Statement" : [ 
  { 
     "Action" : [ 
       "autoscaling:*", 
       "cloudwatch:*", 
       "cloudformation:CreateStack", 
       "cloudformation:DescribeStackEvents", 
       "datapipeline:Describe*", 
       "datapipeline:ListPipelines", 
       "datapipeline:GetPipelineDefinition", 
       "datapipeline:QueryObjects", 
       "dynamodb:*", 
       "ec2:CancelSpotInstanceRequests", 
       "ec2:CancelSpotFleetRequests", 
       "ec2:CreateTags", 
       "ec2:DeleteTags", 
       "ec2:Describe*", 
       "ec2:ModifyImageAttribute", 
       "ec2:ModifyInstanceAttribute", 
       "ec2:ModifySpotFleetRequest", 
       "ec2:RequestSpotInstances", 
       "ec2:RequestSpotFleet", 
       "elasticfilesystem:*", 
       "elasticmapreduce:*", 
       "es:*", 
       "firehose:*", 
       "fsx:DescribeFileSystems", 
       "iam:GetInstanceProfile", 
       "iam:GetRole", 
       "iam:GetPolicy", 
       "iam:GetPolicyVersion", 
       "iam:ListRoles", 
       "kinesis:*", 
       "kms:List*", 
       "lambda:Create*", 
       "lambda:Delete*", 
       "lambda:Get*", 
       "lambda:InvokeFunction", 
       "lambda:PublishVersion",
```

```
 "lambda:Update*", 
      "lambda:List*", 
      "machinelearning:*", 
      "sdb:*", 
      "rds:*", 
      "sns:ListSubscriptions", 
      "sns:ListTopics", 
      "logs:DescribeLogStreams", 
      "logs:GetLogEvents", 
      "redshift:*", 
      "s3:CreateBucket", 
      "sns:CreateTopic", 
     "sns:Get*", 
      "sns:List*" 
   ], 
   "Effect" : "Allow", 
   "Resource" : "*" 
 }, 
 { 
   "Effect" : "Allow", 
   "Action" : [ 
      "s3:Abort*", 
      "s3:DeleteObject", 
      "s3:Get*", 
      "s3:List*", 
      "s3:PutAccelerateConfiguration", 
     "s3:PutBucketCors", 
      "s3:PutBucketLogging", 
      "s3:PutBucketNotification", 
      "s3:PutBucketTagging", 
      "s3:PutObject", 
     "s3:Replicate*", 
      "s3:RestoreObject" 
   ], 
   "Resource" : [ 
     \overline{m} \overline{m} ] 
 }, 
 { 
   "Effect" : "Allow", 
  "Action" : [
      "ec2:RunInstances", 
      "ec2:TerminateInstances" 
   ],
```

```
 "Resource" : [ 
    " ] 
 }, 
\mathcal{L} "Effect" : "Allow", 
   "Action" : [ 
     "iam:PassRole" 
   ], 
   "Resource" : [ 
     "arn:aws:iam::*:role/DataPipelineDefaultRole", 
     "arn:aws:iam::*:role/DataPipelineDefaultResourceRole", 
     "arn:aws:iam::*:role/EMR_EC2_DefaultRole", 
     "arn:aws:iam::*:role/EMR_DefaultRole", 
     "arn:aws:iam::*:role/kinesis-*" 
   ] 
 }, 
 { 
   "Effect" : "Allow", 
   "Action" : [ 
     "iam:PassRole" 
   ], 
   "Resource" : "*", 
   "Condition" : { 
     "StringEquals" : { 
        "iam:PassedToService" : "sagemaker.amazonaws.com" 
     } 
   } 
 }, 
 { 
   "Effect" : "Allow", 
   "Action" : [ 
     "sagemaker:*" 
   ], 
   "NotResource" : [ 
     "arn:aws:sagemaker:*:*:domain/*", 
     "arn:aws:sagemaker:*:*:user-profile/*", 
     "arn:aws:sagemaker:*:*:app/*", 
     "arn:aws:sagemaker:*:*:flow-definition/*" 
   ] 
 }, 
 { 
   "Effect" : "Allow", 
   "Action" : [
```

```
 "sagemaker:CreatePresignedDomainUrl", 
          "sagemaker:DescribeDomain", 
          "sagemaker:ListDomains", 
          "sagemaker:DescribeUserProfile", 
          "sagemaker:ListUserProfiles", 
          "sagemaker:*App", 
          "sagemaker:ListApps" 
        ], 
        "Resource" : "*" 
     }, 
     { 
        "Effect" : "Allow", 
        "Action" : [ 
          "sagemaker:*FlowDefinition", 
          "sagemaker:*FlowDefinitions" 
        ], 
        "Resource" : "*", 
        "Condition" : { 
          "StringEqualsIfExists" : { 
             "sagemaker:WorkteamType" : [ 
               "private-crowd", 
               "vendor-crowd" 
            ] 
          } 
        } 
     } 
   ]
}
```
- [IAM Identity Center の AWS マネージドポリシーを使用してアクセス許可セットを作成する](https://docs.aws.amazon.com/singlesignon/latest/userguide/howtocreatepermissionset.html)
- [IAM ID のアクセス許可の追加および削除](https://docs.aws.amazon.com/IAM/latest/UserGuide/access_policies_manage-attach-detach.html)
- [IAM ポリシーのバージョニングについて理解する](https://docs.aws.amazon.com/IAM/latest/UserGuide/access_policies_managed-versioning.html)
- [AWS マネージドポリシーの開始と最小特権のアクセス許可への移行](https://docs.aws.amazon.com/IAM/latest/UserGuide/best-practices.html#bp-use-aws-defined-policies)

## DAXServiceRolePolicy

DAXServiceRolePolicy は、DAX が顧客に代わってネットワークインターフェイス、セキュリ ティグループ、サブネット、VPC を作成および管理できるようにする [AWS マネージドポリシーで](https://docs.aws.amazon.com/IAM/latest/UserGuide/access_policies_managed-vs-inline.html#aws-managed-policies) す。

#### このポリシーを使用すると

このポリシーは、ユーザーに代わってサービスがアクションを実行することを許可する、サービスリ ンクロールにアタッチされます。ユーザー、グループおよびロールにこのポリシーはアタッチできま せん。

#### ポリシーの詳細

- タイプ: サービスリンクロールポリシー
- 作成日時: 2018 年 3 月 5 日 17:51 UTC
- 編集日時: 2018 年 3 月 5 日 17:51 UTC
- ARN: arn:aws:iam::aws:policy/aws-service-role/DAXServiceRolePolicy

#### ポリシーのバージョン

ポリシーのバージョン: v1 (デフォルト)

ポリシーのデフォルトバージョンは、ポリシーのアクセス許可を定義するバージョンです。ポリシー を適用したユーザーまたはロールが AWS リソースへのアクセスをリクエストすると、AWS はポリ シーのデフォルトバージョンを確認し、リクエストを許可するかどうかを判断します。

```
\{ "Version" : "2012-10-17", 
   "Statement" : [ 
     { 
       "Effect" : "Allow", 
       "Action" : [ 
          "ec2:AuthorizeSecurityGroupIngress", 
          "ec2:CreateNetworkInterface", 
          "ec2:CreateSecurityGroup", 
          "ec2:DeleteNetworkInterface",
```

```
 "ec2:DeleteSecurityGroup", 
          "ec2:DescribeAvailabilityZones", 
          "ec2:DescribeNetworkInterfaces", 
          "ec2:DescribeSecurityGroups", 
          "ec2:DescribeSubnets", 
          "ec2:DescribeVpcs", 
          "ec2:ModifyNetworkInterfaceAttribute", 
          "ec2:RevokeSecurityGroupIngress" 
        ], 
        "Resource" : "*" 
     } 
   ]
}
```
- [IAM ポリシーのバージョニングについて理解する](https://docs.aws.amazon.com/IAM/latest/UserGuide/access_policies_managed-versioning.html)
- [AWS マネージドポリシーの開始と最小特権のアクセス許可への移行](https://docs.aws.amazon.com/IAM/latest/UserGuide/best-practices.html#bp-use-aws-defined-policies)

# DynamoDBCloudWatchContributorInsightsServiceRolePolicy

DynamoDBCloudWatchContributorInsightsServiceRolePolicy は、Amazon DynamoDB の Amazon CloudWatch Contributor Insights をサポートするために必要な許可に関する [AWS マネー](https://docs.aws.amazon.com/IAM/latest/UserGuide/access_policies_managed-vs-inline.html#aws-managed-policies) [ジドポリシー](https://docs.aws.amazon.com/IAM/latest/UserGuide/access_policies_managed-vs-inline.html#aws-managed-policies)です。

# このポリシーを使用すると

このポリシーは、ユーザーに代わってサービスがアクションを実行することを許可する、サービスリ ンクロールにアタッチされます。ユーザー、グループおよびロールにこのポリシーはアタッチできま せん。

## ポリシーの詳細

- タイプ: サービスリンクロールポリシー
- 作成日時: 2019 年 11 月 15 日 21:13 UTC
- 編集日時: 2019 年 11 月 15 日 21:13 UTC
- ARN: arn:aws:iam::aws:policy/aws-service-role/ DynamoDBCloudWatchContributorInsightsServiceRolePolicy

ポリシーのバージョン

ポリシーのバージョン: v1 (デフォルト)

ポリシーのデフォルトバージョンは、ポリシーのアクセス許可を定義するバージョンです。ポリシー を適用したユーザーまたはロールが AWS リソースへのアクセスをリクエストすると、AWS はポリ シーのデフォルトバージョンを確認し、リクエストを許可するかどうかを判断します。

JSON ポリシードキュメント

```
{ 
   "Version" : "2012-10-17", 
   "Statement" : [ 
     { 
        "Action" : [ 
          "cloudwatch:DeleteInsightRules", 
          "cloudwatch:PutInsightRule" 
        ], 
       "Effect" : "Allow", 
       "Resource" : "arn:aws:cloudwatch:*:*:insight-rule/DynamoDBContributorInsights*" 
     }, 
     { 
        "Action" : [ 
          "cloudwatch:DescribeInsightRules" 
       ], 
       "Effect" : "Allow", 
        "Resource" : "*" 
     } 
   ]
}
```
## 詳細

- [IAM ポリシーのバージョニングについて理解する](https://docs.aws.amazon.com/IAM/latest/UserGuide/access_policies_managed-versioning.html)
- [AWS マネージドポリシーの開始と最小特権のアクセス許可への移行](https://docs.aws.amazon.com/IAM/latest/UserGuide/best-practices.html#bp-use-aws-defined-policies)

## DynamoDBKinesisReplicationServiceRolePolicy

DynamoDBKinesisReplicationServiceRolePolicy は、AWS DynamoDB に KinesisDataStreams へのアクセスを提供する [AWS マネージドポリシーで](https://docs.aws.amazon.com/IAM/latest/UserGuide/access_policies_managed-vs-inline.html#aws-managed-policies)す。
### このポリシーを使用すると

このポリシーは、ユーザーに代わってサービスがアクションを実行することを許可する、サービスリ ンクロールにアタッチされます。ユーザー、グループおよびロールにこのポリシーはアタッチできま せん。

#### ポリシーの詳細

- タイプ: サービスリンクロールポリシー
- 作成日時: 2020 年 11 月 12 日 00:43 UTC
- 編集日時: 2020 年 11 月 12 日 00:43 UTC
- ARN: arn:aws:iam::aws:policy/aws-service-role/ DynamoDBKinesisReplicationServiceRolePolicy

### ポリシーのバージョン

ポリシーのバージョン: v1 (デフォルト)

ポリシーのデフォルトバージョンは、ポリシーのアクセス許可を定義するバージョンです。ポリシー を適用したユーザーまたはロールが AWS リソースへのアクセスをリクエストすると、AWS はポリ シーのデフォルトバージョンを確認し、リクエストを許可するかどうかを判断します。

```
{ 
   "Version" : "2012-10-17", 
   "Statement" : [ 
     { 
        "Effect" : "Allow", 
        "Action" : "kms:GenerateDataKey", 
        "Resource" : "*", 
        "Condition" : { 
          "StringLike" : { 
             "kms:ViaService" : "kinesis.*.amazonaws.com" 
          } 
        } 
     }, 
     { 
        "Effect" : "Allow",
```

```
"Action" : [
          "kinesis:PutRecord", 
          "kinesis:PutRecords", 
          "kinesis:DescribeStream" 
        ], 
        "Resource" : "*" 
     } 
   ]
}
```
- [IAM ポリシーのバージョニングについて理解する](https://docs.aws.amazon.com/IAM/latest/UserGuide/access_policies_managed-versioning.html)
- [AWS マネージドポリシーの開始と最小特権のアクセス許可への移行](https://docs.aws.amazon.com/IAM/latest/UserGuide/best-practices.html#bp-use-aws-defined-policies)

# DynamoDBReplicationServiceRolePolicy

DynamoDBReplicationServiceRolePolicy は、DynamoDB がクロスリージョンデータのレプ リケーションを行うために必要な許可に関する [AWS マネージドポリシーで](https://docs.aws.amazon.com/IAM/latest/UserGuide/access_policies_managed-vs-inline.html#aws-managed-policies)す。

### このポリシーを使用すると

このポリシーは、ユーザーに代わってサービスがアクションを実行することを許可する、サービスリ ンクロールにアタッチされます。ユーザー、グループおよびロールにこのポリシーはアタッチできま せん。

### ポリシーの詳細

- タイプ: サービスリンクロールポリシー
- 作成日時: 2017 年 11 月 9 日 23:55 UTC
- 編集日時: 2024 年 1 月 8 日 20:10 UTC
- ARN: arn:aws:iam::aws:policy/aws-service-role/ DynamoDBReplicationServiceRolePolicy

ポリシーのバージョン

ポリシーのバージョン: v8 (デフォルト)

ポリシーのデフォルトバージョンは、ポリシーのアクセス許可を定義するバージョンです。ポリシー を適用したユーザーまたはロールが AWS リソースへのアクセスをリクエストすると、AWS はポリ シーのデフォルトバージョンを確認し、リクエストを許可するかどうかを判断します。

```
{ 
   "Version" : "2012-10-17", 
   "Statement" : [ 
     { 
       "Sid" : "DynamoDBActionsNeededForSteadyStateReplication", 
       "Effect" : "Allow", 
       "Action" : [ 
          "dynamodb:GetItem", 
          "dynamodb:PutItem", 
          "dynamodb:UpdateItem", 
          "dynamodb:DeleteItem", 
          "dynamodb:DescribeTable", 
          "dynamodb:UpdateTable", 
          "dynamodb:Scan", 
          "dynamodb:DescribeStream", 
          "dynamodb:GetRecords", 
          "dynamodb:GetShardIterator", 
          "dynamodb:DescribeTimeToLive", 
          "dynamodb:UpdateTimeToLive", 
          "dynamodb:DescribeLimits", 
          "dynamodb:GetResourcePolicy", 
          "application-autoscaling:RegisterScalableTarget", 
          "application-autoscaling:DescribeScalableTargets", 
          "application-autoscaling:PutScalingPolicy", 
          "application-autoscaling:DescribeScalingPolicies", 
          "account:ListRegions" 
       ], 
       "Resource" : "*" 
     }, 
     { 
       "Sid" : "DynamoDBReplicationServiceRolePolicy", 
       "Effect" : "Allow", 
       "Action" : [ 
          "iam:CreateServiceLinkedRole" 
       ], 
       "Resource" : "*", 
       "Condition" : {
```

```
 "StringEquals" : { 
           "iam:AWSServiceName" : [
              "dynamodb.application-autoscaling.amazonaws.com" 
 ] 
         } 
       } 
     } 
   ]
}
```
- [IAM ポリシーのバージョニングについて理解する](https://docs.aws.amazon.com/IAM/latest/UserGuide/access_policies_managed-versioning.html)
- [AWS マネージドポリシーの開始と最小特権のアクセス許可への移行](https://docs.aws.amazon.com/IAM/latest/UserGuide/best-practices.html#bp-use-aws-defined-policies)

# EC2FastLaunchServiceRolePolicy

EC2FastLaunchServiceRolePolicy は、ec2fastlaunch が顧客のアカウントでプロビジョニング されたスナップショットの作成および管理、および関連メトリクスの公開を許可する [AWS マネージ](https://docs.aws.amazon.com/IAM/latest/UserGuide/access_policies_managed-vs-inline.html#aws-managed-policies) [ドポリシー](https://docs.aws.amazon.com/IAM/latest/UserGuide/access_policies_managed-vs-inline.html#aws-managed-policies)です。

### このポリシーを使用すると

このポリシーは、ユーザーに代わってサービスがアクションを実行することを許可する、サービスリ ンクロールにアタッチされます。ユーザー、グループおよびロールにこのポリシーはアタッチできま せん。

### ポリシーの詳細

- タイプ: サービスリンクロールポリシー
- 作成日時: 2022 年 1 月 10 日 13:08 UTC
- 編集日時: 2022 年 1 月 10 日 13:08 UTC
- ARN: arn:aws:iam::aws:policy/aws-service-role/ EC2FastLaunchServiceRolePolicy

ポリシーのバージョン

ポリシーのバージョン: v1 (デフォルト)

ポリシーのデフォルトバージョンは、ポリシーのアクセス許可を定義するバージョンです。ポリシー を適用したユーザーまたはロールが AWS リソースへのアクセスをリクエストすると、AWS はポリ シーのデフォルトバージョンを確認し、リクエストを許可するかどうかを判断します。

```
{ 
   "Version" : "2012-10-17", 
   "Statement" : [ 
     { 
        "Effect" : "Allow", 
        "Action" : [ 
          "ec2:RunInstances" 
        ], 
        "Resource" : [ 
          "arn:aws:ec2:*:*:subnet/*", 
          "arn:aws:ec2:*:*:network-interface/*", 
          "arn:aws:ec2:*::image/*", 
          "arn:aws:ec2:*:*:key-pair/*", 
          "arn:aws:ec2:*:*:security-group/*", 
          "arn:aws:ec2:*:*:launch-template/*" 
      \mathbf{1} }, 
    \{ "Effect" : "Allow", 
        "Action" : [ 
          "ec2:RunInstances" 
        ], 
        "Resource" : [ 
          "arn:aws:ec2:*:*:volume/*", 
          "arn:aws:ec2:*:*:instance/*" 
        ], 
        "Condition" : { 
          "StringEquals" : { 
            "aws:RequestTag/CreatedBy" : "EC2 Fast Launch" 
          } 
        } 
     }, 
     { 
        "Effect" : "Allow", 
        "Action" : "iam:PassRole", 
        "Resource" : "*", 
        "Condition" : {
```

```
 "StringEquals" : { 
            "iam:PassedToService" : [ 
              "ec2.amazonaws.com", 
              "ec2.amazonaws.com.cn" 
 ] 
         } 
       } 
     }, 
     { 
       "Effect" : "Allow", 
       "Action" : [ 
         "ec2:StopInstances", 
         "ec2:TerminateInstances" 
       ], 
       "Resource" : [ 
          "arn:aws:ec2:*:*:instance/*" 
       ], 
       "Condition" : { 
          "StringEquals" : { 
            "aws:ResourceTag/CreatedBy" : "EC2 Fast Launch" 
         } 
       } 
     }, 
     { 
       "Effect" : "Allow", 
       "Action" : "ec2:CreateSnapshot", 
       "Resource" : [ 
          "arn:aws:ec2:*:*:volume/*" 
       ], 
       "Condition" : { 
          "StringEquals" : { 
            "aws:ResourceTag/CreatedBy" : "EC2 Fast Launch" 
         } 
       } 
     }, 
     { 
       "Sid" : "AllowCreateTaggedSnapshot", 
       "Effect" : "Allow", 
       "Action" : "ec2:CreateSnapshot", 
       "Resource" : [ 
         "arn:aws:ec2:*:*:snapshot/*" 
       ], 
       "Condition" : { 
         "StringEquals" : {
```

```
 "aws:RequestTag/CreatedBy" : "EC2 Fast Launch" 
     }, 
     "StringLike" : { 
        "aws:RequestTag/CreatedByLaunchTemplateVersion" : "*" 
     }, 
     "ForAnyValue:StringEquals" : { 
        "aws:TagKeys" : [ 
          "CreatedByLaunchTemplateName", 
          "CreatedByLaunchTemplateId" 
       ] 
     } 
   } 
 }, 
 { 
   "Effect" : "Allow", 
   "Action" : "ec2:CreateLaunchTemplate", 
   "Resource" : "arn:aws:ec2:*:*:launch-template/*", 
   "Condition" : { 
     "StringEquals" : { 
        "aws:RequestTag/CreatedBy" : "EC2 Fast Launch" 
     } 
   } 
 }, 
 { 
   "Effect" : "Allow", 
   "Action" : "ec2:CreateTags", 
   "Resource" : [ 
     "arn:aws:ec2:*:*:volume/*", 
     "arn:aws:ec2:*:*:instance/*", 
     "arn:aws:ec2:*:*:snapshot/*", 
     "arn:aws:ec2:*:*:launch-template/*" 
   ], 
   "Condition" : { 
     "StringEquals" : { 
        "ec2:CreateAction" : [ 
          "CreateSnapshot", 
          "RunInstances", 
          "CreateLaunchTemplate" 
       ] 
     } 
   } 
 }, 
 { 
   "Effect" : "Allow",
```

```
 "Action" : [ 
          "ec2:DeleteSnapshot" 
        ], 
        "Resource" : [ 
          "arn:aws:ec2:*:*:snapshot/*" 
        ], 
        "Condition" : { 
          "StringEquals" : { 
             "aws:ResourceTag/CreatedBy" : "EC2 Fast Launch" 
          } 
        } 
     }, 
     { 
        "Effect" : "Allow", 
        "Action" : [ 
          "ec2:DescribeImages", 
          "ec2:DescribeSnapshots", 
          "ec2:DescribeSubnets", 
          "ec2:DescribeInstanceAttribute", 
          "ec2:DescribeInstanceStatus", 
          "ec2:DescribeInstances", 
          "ec2:DescribeInstanceTypeOfferings", 
          "ec2:DescribeLaunchTemplateVersions", 
          "ec2:DescribeLaunchTemplates" 
        ], 
        "Resource" : "*" 
     }, 
     { 
        "Effect" : "Allow", 
        "Action" : "cloudwatch:PutMetricData", 
        "Resource" : "*", 
        "Condition" : { 
          "StringEquals" : { 
            "cloudwatch:namespace" : "AWS/EC2" 
          } 
        } 
     } 
  \mathbf{I}}
```
• [IAM ポリシーのバージョニングについて理解する](https://docs.aws.amazon.com/IAM/latest/UserGuide/access_policies_managed-versioning.html)

• [AWS マネージドポリシーの開始と最小特権のアクセス許可への移行](https://docs.aws.amazon.com/IAM/latest/UserGuide/best-practices.html#bp-use-aws-defined-policies)

## EC2FleetTimeShiftableServiceRolePolicy

EC2FleetTimeShiftableServiceRolePolicy は、EC2 フリートが今後インスタンスを起動す る許可を付与する [AWS マネージドポリシーで](https://docs.aws.amazon.com/IAM/latest/UserGuide/access_policies_managed-vs-inline.html#aws-managed-policies)す。

### このポリシーを使用すると

このポリシーは、ユーザーに代わってサービスがアクションを実行することを許可する、サービスリ ンクロールにアタッチされます。ユーザー、グループおよびロールにこのポリシーはアタッチできま せん。

### ポリシーの詳細

- タイプ: サービスリンクロールポリシー
- 作成日時: 2019 年 12 月 23 日 19:47 UTC
- 編集日時: 2019 年 12 月 23 日 19:47 UTC
- ARN: arn:aws:iam::aws:policy/aws-service-role/ EC2FleetTimeShiftableServiceRolePolicy

#### ポリシーのバージョン

ポリシーのバージョン: v1 (デフォルト)

ポリシーのデフォルトバージョンは、ポリシーのアクセス許可を定義するバージョンです。ポリシー を適用したユーザーまたはロールが AWS リソースへのアクセスをリクエストすると、AWS はポリ シーのデフォルトバージョンを確認し、リクエストを許可するかどうかを判断します。

```
{ 
   "Version" : "2012-10-17", 
   "Statement" : [ 
     { 
        "Effect" : "Allow", 
        "Action" : [ 
          "ec2:DescribeImages",
```

```
 "ec2:DescribeSubnets", 
      "ec2:DescribeInstances", 
      "ec2:RunInstances", 
      "ec2:CreateFleet" 
   ], 
   "Resource" : [ 
    \overline{m} \overline{m} ] 
 }, 
 { 
   "Effect" : "Allow", 
  "Action" : [
     "iam:PassRole" 
  \mathbf{1},
   "Resource" : [ 
    ^{\rm H} \star ^{\rm H} ], 
   "Condition" : { 
      "StringEquals" : { 
        "iam:PassedToService" : [ 
           "ec2.amazonaws.com", 
          "ec2.amazonaws.com.cn" 
        ] 
     } 
   } 
 }, 
 { 
   "Effect" : "Allow", 
   "Action" : [ 
      "ec2:CreateTags" 
   ], 
   "Resource" : [ 
      "arn:aws:ec2:*:*:instance/*", 
     "arn:aws:ec2:*:*:spot-instances-request/*" 
   ] 
 }, 
 { 
   "Effect" : "Allow", 
  "Action" : \lceil "ec2:TerminateInstances" 
   ], 
   "Resource" : "*", 
   "Condition" : { 
      "StringLike" : {
```
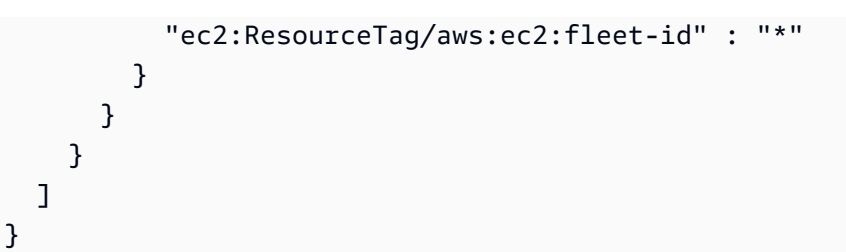

- [IAM ポリシーのバージョニングについて理解する](https://docs.aws.amazon.com/IAM/latest/UserGuide/access_policies_managed-versioning.html)
- [AWS マネージドポリシーの開始と最小特権のアクセス許可への移行](https://docs.aws.amazon.com/IAM/latest/UserGuide/best-practices.html#bp-use-aws-defined-policies)

## Ec2ImageBuilderCrossAccountDistributionAccess

Ec2ImageBuilderCrossAccountDistributionAccess は、EC2 Image Builder がアカウント間 のディストリビューションを実行するために必要な許可に関する [AWS マネージドポリシーで](https://docs.aws.amazon.com/IAM/latest/UserGuide/access_policies_managed-vs-inline.html#aws-managed-policies)す。

### このポリシーを使用すると

ユーザー、グループおよびロールに Ec2ImageBuilderCrossAccountDistributionAccess を アタッチできます。

### ポリシーの詳細

- タイプ: AWS マネージドポリシー
- 作成日時: 2020 年 9 月 30 日 19:22 UTC
- 編集日時: 2020 年 9 月 30 日 19:22 UTC
- ARN: arn:aws:iam::aws:policy/ Ec2ImageBuilderCrossAccountDistributionAccess

# ポリシーのバージョン

ポリシーのバージョン: v1 (デフォルト)

ポリシーのデフォルトバージョンは、ポリシーのアクセス許可を定義するバージョンです。ポリシー を適用したユーザーまたはロールが AWS リソースへのアクセスをリクエストすると、AWS はポリ シーのデフォルトバージョンを確認し、リクエストを許可するかどうかを判断します。

# JSON ポリシードキュメント

```
{ 
   "Version" : "2012-10-17", 
   "Statement" : [ 
     { 
        "Effect" : "Allow", 
        "Action" : "ec2:CreateTags", 
        "Resource" : "arn:aws:ec2:*::image/*" 
     }, 
     { 
        "Effect" : "Allow", 
        "Action" : [ 
          "ec2:DescribeImages", 
          "ec2:CopyImage", 
          "ec2:ModifyImageAttribute" 
        ], 
        "Resource" : "*" 
     } 
   ]
}
```
# 詳細

- [IAM Identity Center の AWS マネージドポリシーを使用してアクセス許可セットを作成する](https://docs.aws.amazon.com/singlesignon/latest/userguide/howtocreatepermissionset.html)
- [IAM ID のアクセス許可の追加および削除](https://docs.aws.amazon.com/IAM/latest/UserGuide/access_policies_manage-attach-detach.html)
- [IAM ポリシーのバージョニングについて理解する](https://docs.aws.amazon.com/IAM/latest/UserGuide/access_policies_managed-versioning.html)
- [AWS マネージドポリシーの開始と最小特権のアクセス許可への移行](https://docs.aws.amazon.com/IAM/latest/UserGuide/best-practices.html#bp-use-aws-defined-policies)

# EC2ImageBuilderLifecycleExecutionPolicy

EC2ImageBuilderLifecycleExecutionPolicy[AWSは次のような管理ポリシーです](https://docs.aws.amazon.com/IAM/latest/UserGuide/access_policies_managed-vs-inline.html#aws-managed-policies)。EC2 ImageBuilderLifecycleExecutionPolicy ポリシーは、イメージライフサイクル管理タスクの自動ルー ルをサポートするために、Image Builder のイメージリソースとその基盤となるリソース (AMI、ス ナップショット) の廃止または削除などのアクションを実行する権限を Image Builder に付与しま す。

# このポリシーを使用すると

ユーザー、グループおよびロールに EC2ImageBuilderLifecycleExecutionPolicy をアタッチ できます。

#### ポリシーの詳細

- タイプ: サービスロールポリシー
- 作成時間:2023 年 11 月 16 日 23:23 (UTC)
- 編集時間:2023 年 11 月 16 日 23:23 UTC
- ARN: arn:aws:iam::aws:policy/service-role/ EC2ImageBuilderLifecycleExecutionPolicy

ポリシーのバージョン

ポリシーのバージョン: v1 (デフォルト)

ポリシーのデフォルトバージョンは、ポリシーのアクセス許可を定義するバージョンです。ポリシー を適用したユーザーまたはロールが AWS リソースへのアクセスをリクエストすると、AWS はポリ シーのデフォルトバージョンを確認し、リクエストを許可するかどうかを判断します。

```
{ 
   "Version" : "2012-10-17", 
   "Statement" : [ 
    \{ "Sid" : "Ec2ImagePermission", 
       "Effect" : "Allow", 
       "Action" : [ 
          "ec2:EnableImage", 
          "ec2:DeregisterImage", 
          "ec2:EnableImageDeprecation", 
          "ec2:DescribeImageAttribute", 
          "ec2:DisableImage", 
          "ec2:DisableImageDeprecation" 
       ], 
       "Resource" : "arn:aws:ec2:*::image/*", 
       "Condition" : { 
          "StringEquals" : {
```

```
 "aws:ResourceTag/CreatedBy" : "EC2 Image Builder" 
     } 
   } 
 }, 
\mathcal{L} "Sid" : "EC2DeleteSnapshotPermission", 
   "Effect" : "Allow", 
   "Action" : "ec2:DeleteSnapshot", 
   "Resource" : "arn:aws:ec2:*::snapshot/*", 
   "Condition" : { 
     "StringEquals" : { 
        "aws:ResourceTag/CreatedBy" : "EC2 Image Builder" 
     } 
   } 
 }, 
 { 
   "Sid" : "EC2TagsPermission", 
   "Effect" : "Allow", 
  "Action" : [
     "ec2:DeleteTags", 
     "ec2:CreateTags" 
   ], 
   "Resource" : [ 
     "arn:aws:ec2:*::snapshot/*", 
     "arn:aws:ec2:*::image/*" 
   ], 
   "Condition" : { 
     "StringEquals" : { 
        "aws:RequestTag/DeprecatedBy" : "EC2 Image Builder", 
       "aws:ResourceTag/CreatedBy" : "EC2 Image Builder" 
     }, 
     "ForAllValues:StringEquals" : { 
        "aws:TagKeys" : "DeprecatedBy" 
     } 
   } 
 }, 
 { 
   "Sid" : "ECRImagePermission", 
   "Effect" : "Allow", 
   "Action" : [ 
     "ecr:BatchGetImage", 
     "ecr:BatchDeleteImage" 
   ], 
   "Resource" : "arn:aws:ecr:*:*:repository/*",
```

```
 "Condition" : { 
          "StringEquals" : { 
             "ecr:ResourceTag/LifecycleExecutionAccess" : "EC2 Image Builder" 
          } 
        } 
     }, 
     { 
        "Sid" : "ImageBuilderEC2TagServicePermission", 
        "Effect" : "Allow", 
       "Action" : [
          "ec2:DescribeImages", 
          "tag:GetResources", 
          "imagebuilder:DeleteImage" 
        ], 
        "Resource" : "*" 
     } 
   ]
}
```
- [IAM アイデンティティセンターの AWS マネージドポリシーを使用してアクセス許可セットを作成](https://docs.aws.amazon.com/singlesignon/latest/userguide/howtocreatepermissionset.html) [する](https://docs.aws.amazon.com/singlesignon/latest/userguide/howtocreatepermissionset.html)
- [IAM ID のアクセス許可の追加および削除](https://docs.aws.amazon.com/IAM/latest/UserGuide/access_policies_manage-attach-detach.html)
- [IAM ポリシーのバージョニングについて理解する](https://docs.aws.amazon.com/IAM/latest/UserGuide/access_policies_managed-versioning.html)
- [AWS マネージドポリシーの開始と最小特権のアクセス許可への移行](https://docs.aws.amazon.com/IAM/latest/UserGuide/best-practices.html#bp-use-aws-defined-policies)

# EC2InstanceConnect

EC2InstanceConnect は、お客様が EC2 Instance Connect を呼び出して EC2 インスタンスにエ フェメラルキーを公開し、ssh または EC2 Instance Connect CLI 経由で接続できるようにする [AWS](https://docs.aws.amazon.com/IAM/latest/UserGuide/access_policies_managed-vs-inline.html#aws-managed-policies) [マネージドポリシー](https://docs.aws.amazon.com/IAM/latest/UserGuide/access_policies_managed-vs-inline.html#aws-managed-policies)です。

### このポリシーを使用すると

ユーザー、グループおよびロールに EC2InstanceConnect をアタッチできます。

#### ポリシーの詳細

• タイプ: AWS マネージドポリシー

- 作成日時: 2019 年 6 月 27 日 18:53 UTC
- 編集日時: 2019 年 6 月 27 日 18:53 UTC
- ARN: arn:aws:iam::aws:policy/EC2InstanceConnect

ポリシーのバージョン

ポリシーのバージョン: v1 (デフォルト)

ポリシーのデフォルトバージョンは、ポリシーのアクセス許可を定義するバージョンです。ポリシー を適用したユーザーまたはロールが AWS リソースへのアクセスをリクエストすると、AWS はポリ シーのデフォルトバージョンを確認し、リクエストを許可するかどうかを判断します。

JSON ポリシードキュメント

```
{ 
   "Version" : "2012-10-17", 
   "Statement" : [ 
    \left\{ \right. "Sid" : "EC2InstanceConnect", 
        "Action" : [ 
           "ec2:DescribeInstances", 
           "ec2-instance-connect:SendSSHPublicKey" 
        ], 
        "Effect" : "Allow", 
        "Resource" : "*" 
     } 
   ]
}
```
### 詳細

- [IAM Identity Center の AWS マネージドポリシーを使用してアクセス許可セットを作成する](https://docs.aws.amazon.com/singlesignon/latest/userguide/howtocreatepermissionset.html)
- [IAM ID のアクセス許可の追加および削除](https://docs.aws.amazon.com/IAM/latest/UserGuide/access_policies_manage-attach-detach.html)
- [IAM ポリシーのバージョニングについて理解する](https://docs.aws.amazon.com/IAM/latest/UserGuide/access_policies_managed-versioning.html)
- [AWS マネージドポリシーの開始と最小特権のアクセス許可への移行](https://docs.aws.amazon.com/IAM/latest/UserGuide/best-practices.html#bp-use-aws-defined-policies)

### Ec2InstanceConnectEndpoint

Ec2InstanceConnectEndpoint は、顧客が作成した EC2 インスタンス Connect エンドポイン トを管理する EC2 インスタンス Connect エンドポイントポリシーに関連する [AWS マネージドポリ](https://docs.aws.amazon.com/IAM/latest/UserGuide/access_policies_managed-vs-inline.html#aws-managed-policies) [シー](https://docs.aws.amazon.com/IAM/latest/UserGuide/access_policies_managed-vs-inline.html#aws-managed-policies)です。

#### このポリシーを使用すると

このポリシーは、ユーザーに代わってサービスがアクションを実行することを許可する、サービスリ ンクロールにアタッチされます。ユーザー、グループおよびロールにこのポリシーはアタッチできま せん。

#### ポリシーの詳細

- タイプ: サービスリンクロールポリシー
- 作成日時: 2023 年 1 月 24 日 20:19 UTC
- 編集日時: 2023 年 1 月 24 日 20:19 UTC
- ARN: arn:aws:iam::aws:policy/aws-service-role/Ec2InstanceConnectEndpoint

#### ポリシーのバージョン

ポリシーのバージョン: v1 (デフォルト)

ポリシーのデフォルトバージョンは、ポリシーのアクセス許可を定義するバージョンです。ポリシー を適用したユーザーまたはロールが AWS リソースへのアクセスをリクエストすると、AWS はポリ シーのデフォルトバージョンを確認し、リクエストを許可するかどうかを判断します。

```
{ 
   "Version" : "2012-10-17", 
   "Statement" : [ 
     { 
        "Effect" : "Allow", 
        "Action" : [ 
          "ec2:DescribeNetworkInterfaces", 
          "ec2:DescribeAvailabilityZones" 
        ], 
        "Resource" : "*"
```

```
 }, 
 { 
   "Effect" : "Allow", 
  "Action" : [
     "ec2:CreateNetworkInterface" 
   ], 
   "Resource" : "arn:aws:ec2:*:*:subnet/*" 
 }, 
 { 
   "Effect" : "Allow", 
  "Action" : [
     "ec2:CreateNetworkInterface" 
   ], 
   "Resource" : "arn:aws:ec2:*:*:network-interface/*", 
   "Condition" : { 
     "ForAllValues:StringEquals" : { 
        "aws:TagKeys" : [ 
          "InstanceConnectEndpointId" 
       ] 
     }, 
     "Null" : { 
        "aws:RequestTag/InstanceConnectEndpointId" : "false" 
     } 
   } 
 }, 
 { 
   "Effect" : "Allow", 
  "Action" : [
     "ec2:ModifyNetworkInterfaceAttribute" 
   ], 
   "Resource" : "arn:aws:ec2:*:*:network-interface/*", 
   "Condition" : { 
     "Null" : { 
        "aws:ResourceTag/InstanceConnectEndpointId" : "false" 
     } 
   } 
 }, 
 { 
   "Effect" : "Allow", 
   "Action" : [ 
     "ec2:CreateTags" 
   ], 
   "Resource" : "arn:aws:ec2:*:*:network-interface/*", 
   "Condition" : {
```

```
 "StringEquals" : { 
             "ec2:CreateAction" : "CreateNetworkInterface" 
          }, 
          "ForAllValues:StringEquals" : { 
             "aws:TagKeys" : [ 
               "InstanceConnectEndpointId" 
            ] 
          }, 
          "Null" : { 
             "aws:RequestTag/InstanceConnectEndpointId" : "false" 
          } 
        } 
     }, 
     { 
        "Effect" : "Allow", 
       "Action" : [
          "ec2:DeleteNetworkInterface" 
        ], 
        "Resource" : "*", 
        "Condition" : { 
          "StringLike" : { 
             "aws:ResourceTag/InstanceConnectEndpointId" : [ 
               "eice-*" 
            ] 
          } 
        } 
     } 
   ]
}
```
- [IAM ポリシーのバージョニングについて理解する](https://docs.aws.amazon.com/IAM/latest/UserGuide/access_policies_managed-versioning.html)
- [AWS マネージドポリシーの開始と最小特権のアクセス許可への移行](https://docs.aws.amazon.com/IAM/latest/UserGuide/best-practices.html#bp-use-aws-defined-policies)

# EC2InstanceProfileForImageBuilder

EC2InstanceProfileForImageBuilder は、Image Builder サービスの EC2 インスタンスプロ ファイルに関する [AWS マネージドポリシーで](https://docs.aws.amazon.com/IAM/latest/UserGuide/access_policies_managed-vs-inline.html#aws-managed-policies)す。

## このポリシーを使用すると

ユーザー、グループおよびロールに EC2InstanceProfileForImageBuilder をアタッチできま す。

#### ポリシーの詳細

- タイプ: AWS マネージドポリシー
- 作成日時: 2019 年 12 月 1 日 19:08 UTC
- 編集日時: 2020 年 8 月 27 日 16:40 UTC
- ARN: arn:aws:iam::aws:policy/EC2InstanceProfileForImageBuilder

### ポリシーのバージョン

ポリシーのバージョン: v3 (デフォルト)

ポリシーのデフォルトバージョンは、ポリシーのアクセス許可を定義するバージョンです。ポリシー を適用したユーザーまたはロールが AWS リソースへのアクセスをリクエストすると、AWS はポリ シーのデフォルトバージョンを確認し、リクエストを許可するかどうかを判断します。

```
{ 
   "Version" : "2012-10-17", 
   "Statement" : [ 
    \{ "Effect" : "Allow", 
        "Action" : [ 
          "imagebuilder:GetComponent" 
        ], 
        "Resource" : "*" 
     }, 
     { 
        "Effect" : "Allow", 
        "Action" : [ 
          "kms:Decrypt" 
        ], 
        "Resource" : "*", 
        "Condition" : {
```

```
 "ForAnyValue:StringEquals" : { 
            "kms:EncryptionContextKeys" : "aws:imagebuilder:arn", 
            "aws:CalledVia" : [ 
              "imagebuilder.amazonaws.com" 
 ] 
         } 
       } 
     }, 
     { 
       "Effect" : "Allow", 
       "Action" : [ 
          "s3:GetObject" 
       ], 
       "Resource" : "arn:aws:s3:::ec2imagebuilder*" 
     }, 
     { 
       "Effect" : "Allow", 
      "Action" : [
          "logs:CreateLogStream", 
          "logs:CreateLogGroup", 
          "logs:PutLogEvents" 
       ], 
       "Resource" : "arn:aws:logs:*:*:log-group:/aws/imagebuilder/*" 
     } 
   ]
}
```
- [IAM Identity Center の AWS マネージドポリシーを使用してアクセス許可セットを作成する](https://docs.aws.amazon.com/singlesignon/latest/userguide/howtocreatepermissionset.html)
- [IAM ID のアクセス許可の追加および削除](https://docs.aws.amazon.com/IAM/latest/UserGuide/access_policies_manage-attach-detach.html)
- [IAM ポリシーのバージョニングについて理解する](https://docs.aws.amazon.com/IAM/latest/UserGuide/access_policies_managed-versioning.html)
- [AWS マネージドポリシーの開始と最小特権のアクセス許可への移行](https://docs.aws.amazon.com/IAM/latest/UserGuide/best-practices.html#bp-use-aws-defined-policies)

# EC2InstanceProfileForImageBuilderECRContainerBuilds

EC2InstanceProfileForImageBuilderECRContainerBuilds は、EC2 Image Builder を使用 してコンテナイメージを構築するための EC2 インスタンスプロファイルに関する [AWS マネージド](https://docs.aws.amazon.com/IAM/latest/UserGuide/access_policies_managed-vs-inline.html#aws-managed-policies) [ポリシー](https://docs.aws.amazon.com/IAM/latest/UserGuide/access_policies_managed-vs-inline.html#aws-managed-policies)です。このポリシーは、ユーザーが ECR イメージをアップロードするために広範な許可を 付与します。

# このポリシーを使用すると

ユーザー、グループおよびロールに EC2InstanceProfileForImageBuilderECRContainerBuilds をアタッチできます。

### ポリシーの詳細

- タイプ: AWS マネージドポリシー
- 作成日時: 2020 年 12 月 11 日 19:48 UTC
- 編集日時: 2020 年 12 月 11 日 19:48 UTC
- ARN: arn:aws:iam::aws:policy/ EC2InstanceProfileForImageBuilderECRContainerBuilds

ポリシーのバージョン

ポリシーのバージョン: v1 (デフォルト)

ポリシーのデフォルトバージョンは、ポリシーのアクセス許可を定義するバージョンです。ポリシー を適用したユーザーまたはロールが AWS リソースへのアクセスをリクエストすると、AWS はポリ シーのデフォルトバージョンを確認し、リクエストを許可するかどうかを判断します。

```
\{ "Version" : "2012-10-17", 
   "Statement" : [ 
     { 
       "Effect" : "Allow", 
       "Action" : [ 
          "imagebuilder:GetComponent", 
          "imagebuilder:GetContainerRecipe", 
          "ecr:GetAuthorizationToken", 
          "ecr:BatchGetImage", 
          "ecr:InitiateLayerUpload", 
          "ecr:UploadLayerPart", 
          "ecr:CompleteLayerUpload", 
          "ecr:BatchCheckLayerAvailability", 
          "ecr:GetDownloadUrlForLayer", 
          "ecr:PutImage" 
       ],
```

```
 "Resource" : "*" 
     }, 
     { 
        "Effect" : "Allow", 
        "Action" : [ 
          "kms:Decrypt" 
        ], 
        "Resource" : "*", 
        "Condition" : { 
          "ForAnyValue:StringEquals" : { 
             "kms:EncryptionContextKeys" : "aws:imagebuilder:arn", 
            "aws:CalledVia" : [ 
               "imagebuilder.amazonaws.com" 
 ] 
          } 
        } 
     }, 
     { 
        "Effect" : "Allow", 
        "Action" : [ 
          "s3:GetObject" 
        ], 
        "Resource" : "arn:aws:s3:::ec2imagebuilder*" 
     }, 
     { 
        "Effect" : "Allow", 
       "Action" : [
          "logs:CreateLogStream", 
          "logs:CreateLogGroup", 
          "logs:PutLogEvents" 
        ], 
        "Resource" : "arn:aws:logs:*:*:log-group:/aws/imagebuilder/*" 
     } 
  \mathbf{I}}
```
- [IAM Identity Center の AWS マネージドポリシーを使用してアクセス許可セットを作成する](https://docs.aws.amazon.com/singlesignon/latest/userguide/howtocreatepermissionset.html)
- [IAM ID のアクセス許可の追加および削除](https://docs.aws.amazon.com/IAM/latest/UserGuide/access_policies_manage-attach-detach.html)
- [IAM ポリシーのバージョニングについて理解する](https://docs.aws.amazon.com/IAM/latest/UserGuide/access_policies_managed-versioning.html)
- [AWS マネージドポリシーの開始と最小特権のアクセス許可への移行](https://docs.aws.amazon.com/IAM/latest/UserGuide/best-practices.html#bp-use-aws-defined-policies)

# ECRReplicationServiceRolePolicy

ECRReplicationServiceRolePolicy は、ECR Replication が使用または管理する AWS のサー ビス およびリソースへのアクセスをできるようにする [AWS マネージドポリシー](https://docs.aws.amazon.com/IAM/latest/UserGuide/access_policies_managed-vs-inline.html#aws-managed-policies)です。

### このポリシーを使用すると

このポリシーは、ユーザーに代わってサービスがアクションを実行することを許可する、サービスリ ンクロールにアタッチされます。ユーザー、グループおよびロールにこのポリシーはアタッチできま せん。

#### ポリシーの詳細

- タイプ: サービスリンクロールポリシー
- 作成日時: 2020 年 12 月 4 日 22:11 UTC
- 編集日時: 2020 年 12 月 4 日 22:11 UTC
- ARN: arn:aws:iam::aws:policy/aws-service-role/ ECRReplicationServiceRolePolicy

### ポリシーのバージョン

ポリシーのバージョン: v1 (デフォルト)

ポリシーのデフォルトバージョンは、ポリシーのアクセス許可を定義するバージョンです。ポリシー を適用したユーザーまたはロールが AWS リソースへのアクセスをリクエストすると、AWS はポリ シーのデフォルトバージョンを確認し、リクエストを許可するかどうかを判断します。

```
{ 
   "Version" : "2012-10-17", 
   "Statement" : [ 
     { 
        "Effect" : "Allow", 
        "Action" : [ 
          "ecr:CreateRepository", 
          "ecr:ReplicateImage" 
        ],
```

```
 "Resource" : "*" 
      } 
   ]
}
```
- [IAM ポリシーのバージョニングについて理解する](https://docs.aws.amazon.com/IAM/latest/UserGuide/access_policies_managed-versioning.html)
- [AWS マネージドポリシーの開始と最小特権のアクセス許可への移行](https://docs.aws.amazon.com/IAM/latest/UserGuide/best-practices.html#bp-use-aws-defined-policies)

# ElastiCacheServiceRolePolicy

ElastiCacheServiceRolePolicy[AWSは次のような管理ポリシーです。](https://docs.aws.amazon.com/IAM/latest/UserGuide/access_policies_managed-vs-inline.html#aws-managed-policies)このポリシーでは ElastiCache 、AWSキャッシュの管理に必要なリソースをユーザーに代わって管理できます。

### このポリシーを使用すると

このポリシーは、ユーザーに代わってサービスがアクションを実行することを許可する、サービスリ ンクロールにアタッチされます。ユーザー、グループおよびロールにこのポリシーはアタッチできま せん。

### ポリシーの詳細

- タイプ: サービスリンクロールポリシー
- 作成日時: 2017 年 12 月 7 日 17:50 UTC
- 編集時間:2023 年 11 月 28 日 03:05 UTC
- ARN: arn:aws:iam::aws:policy/aws-service-role/ ElastiCacheServiceRolePolicy

ポリシーのバージョン

ポリシーのバージョン: v4 (デフォルト)

ポリシーのデフォルトバージョンは、ポリシーのアクセス許可を定義するバージョンです。ポリシー を適用したユーザーまたはロールが AWS リソースへのアクセスをリクエストすると、AWS はポリ シーのデフォルトバージョンを確認し、リクエストを許可するかどうかを判断します。

```
{ 
   "Version" : "2012-10-17", 
   "Statement" : [ 
     { 
       "Sid" : "ElastiCacheManagementActions", 
       "Effect" : "Allow", 
      "Action" : [
          "ec2:AuthorizeSecurityGroupIngress", 
          "ec2:CreateNetworkInterface", 
          "ec2:CreateSecurityGroup", 
          "ec2:DeleteNetworkInterface", 
          "ec2:DeleteSecurityGroup", 
          "ec2:DescribeAvailabilityZones", 
          "ec2:DescribeNetworkInterfaces", 
          "ec2:DescribeSecurityGroups", 
          "ec2:DescribeSubnets", 
          "ec2:DescribeVpcs", 
          "ec2:DescribeVpcEndpoints", 
          "ec2:ModifyNetworkInterfaceAttribute", 
          "ec2:RevokeSecurityGroupIngress", 
          "cloudwatch:PutMetricData", 
          "outposts:GetOutpost", 
          "outposts:GetOutpostInstanceTypes", 
          "outposts:ListOutposts", 
          "outposts:ListSites" 
       ], 
       "Resource" : "*" 
     }, 
     { 
       "Sid" : "CreateDeleteVPCEndpoints", 
       "Effect" : "Allow", 
       "Action" : [ 
          "ec2:CreateVpcEndpoint", 
         "ec2:DeleteVpcEndpoints" 
       ], 
       "Resource" : "arn:aws:ec2:*:*:vpc-endpoint/*", 
       "Condition" : { 
          "StringLike" : { 
            "ec2:VpceServiceName" : "com.amazonaws.elasticache.serverless.*" 
         } 
       }
```

```
 }, 
     { 
        "Sid" : "TagVPCEndpointsOnCreation", 
        "Effect" : "Allow", 
        "Action" : [ 
          "ec2:CreateTags" 
        ], 
        "Resource" : "arn:aws:ec2:*:*:vpc-endpoint/*", 
        "Condition" : { 
          "StringEquals" : { 
            "ec2:CreateAction" : "CreateVpcEndpoint", 
            "aws:RequestTag/AmazonElastiCacheManaged" : "true" 
          } 
        } 
     }, 
     { 
        "Sid" : "ModifyVpcEndpoints", 
        "Effect" : "Allow", 
       "Action" : [
          "ec2:ModifyVpcEndpoint" 
        ], 
        "Resource" : "arn:aws:ec2:*:*:vpc-endpoint/*", 
        "Condition" : { 
          "StringEquals" : { 
            "ec2:ResourceTag/AmazonElastiCacheManaged" : "true" 
          } 
        } 
     }, 
     { 
        "Sid" : "AllowAccessToElastiCacheTaggedVpcEndpoints", 
        "Effect" : "Allow", 
        "Action" : [ 
          "ec2:CreateVpcEndpoint", 
          "ec2:ModifyVpcEndpoint" 
        ], 
        "NotResource" : "arn:aws:ec2:*:*:vpc-endpoint/*" 
     } 
   ]
}
```
• [IAM ポリシーのバージョニングについて理解する](https://docs.aws.amazon.com/IAM/latest/UserGuide/access_policies_managed-versioning.html)

• [AWS マネージドポリシーの開始と最小特権のアクセス許可への移行](https://docs.aws.amazon.com/IAM/latest/UserGuide/best-practices.html#bp-use-aws-defined-policies)

## ElasticLoadBalancingFullAccess

ElasticLoadBalancingFullAccess は、Amazon ElasticLoadBalancing へのフルアクセスを 提供し、ElasticLoadBalancing 機能の提供に必要な他のサービスへの制限付きアクセスを提供する [AWS マネージドポリシーで](https://docs.aws.amazon.com/IAM/latest/UserGuide/access_policies_managed-vs-inline.html#aws-managed-policies)す。

このポリシーを使用すると

ユーザー、グループおよびロールに ElasticLoadBalancingFullAccess をアタッチできます。 ポリシーの詳細

- タイプ: AWS マネージドポリシー
- 作成日時: 2018 年 9 月 20 日 20:42 UTC
- 編集日時: 2022 年 11 月 29 日 01:45 UTC
- ARN: arn:aws:iam::aws:policy/ElasticLoadBalancingFullAccess

ポリシーのバージョン

ポリシーのバージョン: v7 (デフォルト)

ポリシーのデフォルトバージョンは、ポリシーのアクセス許可を定義するバージョンです。ポリシー を適用したユーザーまたはロールが AWS リソースへのアクセスをリクエストすると、AWS はポリ シーのデフォルトバージョンを確認し、リクエストを許可するかどうかを判断します。

```
{ 
   "Version" : "2012-10-17", 
   "Statement" : [ 
     { 
        "Effect" : "Allow", 
        "Action" : "elasticloadbalancing:*", 
        "Resource" : "*" 
     }, 
     { 
        "Effect" : "Allow",
```

```
"Action" : [
       "ec2:DescribeAccountAttributes", 
       "ec2:DescribeAddresses", 
       "ec2:DescribeInternetGateways", 
       "ec2:DescribeSecurityGroups", 
       "ec2:DescribeSubnets", 
       "ec2:DescribeVpcs", 
       "ec2:DescribeVpcClassicLink", 
       "ec2:DescribeInstances", 
       "ec2:DescribeNetworkInterfaces", 
       "ec2:DescribeClassicLinkInstances", 
       "ec2:DescribeRouteTables", 
       "ec2:DescribeCoipPools", 
       "ec2:GetCoipPoolUsage", 
       "ec2:DescribeVpcPeeringConnections", 
       "cognito-idp:DescribeUserPoolClient" 
     ], 
     "Resource" : "*" 
   }, 
   { 
     "Effect" : "Allow", 
     "Action" : "iam:CreateServiceLinkedRole", 
     "Resource" : "*", 
     "Condition" : { 
       "StringEquals" : { 
          "iam:AWSServiceName" : "elasticloadbalancing.amazonaws.com" 
       } 
     } 
   }, 
   { 
     "Effect" : "Allow", 
     "Action" : "arc-zonal-shift:*", 
     "Resource" : "arn:aws:elasticloadbalancing:*:*:loadbalancer/*" 
   }, 
   { 
     "Effect" : "Allow", 
    "Action" : \lceil "arc-zonal-shift:ListManagedResources", 
       "arc-zonal-shift:ListZonalShifts" 
     ], 
     "Resource" : "*" 
   } 
 ]
```
#### }

### 詳細

- [IAM Identity Center の AWS マネージドポリシーを使用してアクセス許可セットを作成する](https://docs.aws.amazon.com/singlesignon/latest/userguide/howtocreatepermissionset.html)
- [IAM ID のアクセス許可の追加および削除](https://docs.aws.amazon.com/IAM/latest/UserGuide/access_policies_manage-attach-detach.html)
- [IAM ポリシーのバージョニングについて理解する](https://docs.aws.amazon.com/IAM/latest/UserGuide/access_policies_managed-versioning.html)
- [AWS マネージドポリシーの開始と最小特権のアクセス許可への移行](https://docs.aws.amazon.com/IAM/latest/UserGuide/best-practices.html#bp-use-aws-defined-policies)

# ElasticLoadBalancingReadOnly

ElasticLoadBalancingReadOnly[AWSは次のような管理ポリシーです。](https://docs.aws.amazon.com/IAM/latest/UserGuide/access_policies_managed-vs-inline.html#aws-managed-policies)Amazon ElasticLoadBalancing および依存サービスへの読み取り専用アクセスを提供します

### このポリシーを使用すると

ユーザー、グループおよびロールに ElasticLoadBalancingReadOnly をアタッチできます。

### ポリシーの詳細

- タイプ: AWS マネージドポリシー
- 作成日時: 2018 年 9 月 20 日 20:17 UTC
- 編集時間:2023 年 11 月 26 日 18:15 UTC
- ARN: arn:aws:iam::aws:policy/ElasticLoadBalancingReadOnly

#### ポリシーのバージョン

ポリシーのバージョン: v3 (デフォルト)

ポリシーのデフォルトバージョンは、ポリシーのアクセス許可を定義するバージョンです。ポリシー を適用したユーザーまたはロールが AWS リソースへのアクセスをリクエストすると、AWS はポリ シーのデフォルトバージョンを確認し、リクエストを許可するかどうかを判断します。

#### JSON ポリシードキュメント

{

```
 "Version" : "2012-10-17", 
   "Statement" : [ 
     { 
       "Sid" : "Statement1", 
       "Effect" : "Allow", 
      "Action" : [
          "elasticloadbalancing:Describe*", 
          "elasticloadbalancing:Get*" 
       ], 
       "Resource" : "*" 
     }, 
     { 
       "Sid" : "Statement2", 
        "Effect" : "Allow", 
      "Action" : [
          "ec2:DescribeInstances", 
          "ec2:DescribeClassicLinkInstances", 
         "ec2:DescribeSecurityGroups" 
       ], 
       "Resource" : "*" 
     }, 
     { 
       "Sid" : "Statement3", 
       "Effect" : "Allow", 
       "Action" : "arc-zonal-shift:GetManagedResource", 
       "Resource" : "arn:aws:elasticloadbalancing:*:*:loadbalancer/*" 
     }, 
     { 
        "Sid" : "Statement4", 
       "Effect" : "Allow", 
       "Action" : [ 
         "arc-zonal-shift:ListManagedResources", 
          "arc-zonal-shift:ListZonalShifts" 
       ], 
       "Resource" : "*" 
     } 
   ]
}
```
• [IAM アイデンティティセンターの AWS マネージドポリシーを使用してアクセス許可セットを作成](https://docs.aws.amazon.com/singlesignon/latest/userguide/howtocreatepermissionset.html) [する](https://docs.aws.amazon.com/singlesignon/latest/userguide/howtocreatepermissionset.html)

- [IAM ID のアクセス許可の追加および削除](https://docs.aws.amazon.com/IAM/latest/UserGuide/access_policies_manage-attach-detach.html)
- [IAM ポリシーのバージョニングについて理解する](https://docs.aws.amazon.com/IAM/latest/UserGuide/access_policies_managed-versioning.html)
- [AWS マネージドポリシーの開始と最小特権のアクセス許可への移行](https://docs.aws.amazon.com/IAM/latest/UserGuide/best-practices.html#bp-use-aws-defined-policies)

### ElementalActivationsDownloadSoftwareAccess

ElementalActivationsDownloadSoftwareAccess は、購入したアセットを表示したり、関連 ソフトウェアやキックスタートファイルをダウンロードしたりするためのアクセスを提供する [AWS](https://docs.aws.amazon.com/IAM/latest/UserGuide/access_policies_managed-vs-inline.html#aws-managed-policies)  [マネージドポリシー](https://docs.aws.amazon.com/IAM/latest/UserGuide/access_policies_managed-vs-inline.html#aws-managed-policies)です。

#### このポリシーを使用すると

ユーザー、グループおよびロールに ElementalActivationsDownloadSoftwareAccess をア タッチできます。

#### ポリシーの詳細

- タイプ: AWS マネージドポリシー
- 作成日時: 2020 年 9 月 8 日 17:26 UTC
- 編集日時: 2020 年 9 月 8 日 17:26 UTC
- ARN: arn:aws:iam::aws:policy/ElementalActivationsDownloadSoftwareAccess

ポリシーのバージョン

ポリシーのバージョン: v1 (デフォルト)

ポリシーのデフォルトバージョンは、ポリシーのアクセス許可を定義するバージョンです。ポリシー を適用したユーザーまたはロールが AWS リソースへのアクセスをリクエストすると、AWS はポリ シーのデフォルトバージョンを確認し、リクエストを許可するかどうかを判断します。

```
{ 
   "Version" : "2012-10-17", 
   "Statement" : [ 
     {
```

```
 "Effect" : "Allow", 
        "Action" : [ 
          "elemental-activations:Get*", 
          "elemental-activations:Download*" 
        ], 
        "Resource" : "*" 
     } 
   ]
}
```
- [IAM Identity Center の AWS マネージドポリシーを使用してアクセス許可セットを作成する](https://docs.aws.amazon.com/singlesignon/latest/userguide/howtocreatepermissionset.html)
- [IAM ID のアクセス許可の追加および削除](https://docs.aws.amazon.com/IAM/latest/UserGuide/access_policies_manage-attach-detach.html)
- [IAM ポリシーのバージョニングについて理解する](https://docs.aws.amazon.com/IAM/latest/UserGuide/access_policies_managed-versioning.html)
- [AWS マネージドポリシーの開始と最小特権のアクセス許可への移行](https://docs.aws.amazon.com/IAM/latest/UserGuide/best-practices.html#bp-use-aws-defined-policies)

# ElementalActivationsFullAccess

ElementalActivationsFullAccess は、Elemental Appliance および Software で購入した資産 を閲覧するためのフルアクセスおよびアクションの実行に関する [AWS マネージドポリシーで](https://docs.aws.amazon.com/IAM/latest/UserGuide/access_policies_managed-vs-inline.html#aws-managed-policies)す。

### このポリシーを使用すると

ユーザー、グループおよびロールに ElementalActivationsFullAccess をアタッチできます。

### ポリシーの詳細

- タイプ: AWS マネージドポリシー
- 作成日時: 2020 年 6 月 4 日 21:00 UTC
- 編集日時: 2020 年 6 月 4 日 21:00 UTC
- ARN: arn:aws:iam::aws:policy/ElementalActivationsFullAccess

ポリシーのバージョン

ポリシーのバージョン: v1 (デフォルト)

ポリシーのデフォルトバージョンは、ポリシーのアクセス許可を定義するバージョンです。ポリシー を適用したユーザーまたはロールが AWS リソースへのアクセスをリクエストすると、AWS はポリ シーのデフォルトバージョンを確認し、リクエストを許可するかどうかを判断します。

JSON ポリシードキュメント

```
{ 
   "Version" : "2012-10-17", 
   "Statement" : [ 
      { 
        "Effect" : "Allow", 
        "Action" : [ 
           "elemental-activations:*" 
        ], 
        "Resource" : "*" 
      } 
  \mathbf{I}}
```
## 詳細

- [IAM Identity Center の AWS マネージドポリシーを使用してアクセス許可セットを作成する](https://docs.aws.amazon.com/singlesignon/latest/userguide/howtocreatepermissionset.html)
- [IAM ID のアクセス許可の追加および削除](https://docs.aws.amazon.com/IAM/latest/UserGuide/access_policies_manage-attach-detach.html)
- [IAM ポリシーのバージョニングについて理解する](https://docs.aws.amazon.com/IAM/latest/UserGuide/access_policies_managed-versioning.html)
- [AWS マネージドポリシーの開始と最小特権のアクセス許可への移行](https://docs.aws.amazon.com/IAM/latest/UserGuide/best-practices.html#bp-use-aws-defined-policies)

### ElementalActivationsGenerateLicenses

ElementalActivationsGenerateLicenses は、購入済み資産を閲覧するためにアクセスした り、保留中のアクティベーションのソフトウェアライセンスを生成したりすることに関する [AWS マ](https://docs.aws.amazon.com/IAM/latest/UserGuide/access_policies_managed-vs-inline.html#aws-managed-policies) [ネージドポリシー](https://docs.aws.amazon.com/IAM/latest/UserGuide/access_policies_managed-vs-inline.html#aws-managed-policies)です。

### このポリシーを使用すると

ユーザー、グループおよびロールに ElementalActivationsGenerateLicenses をアタッチで きます。

#### ポリシーの詳細

- タイプ: AWS マネージドポリシー
- 作成日時: 2020 年 8 月 28 日 18:28 UTC
- 編集日時: 2020 年 8 月 28 日 18:28 UTC
- ARN: arn:aws:iam::aws:policy/ElementalActivationsGenerateLicenses

ポリシーのバージョン

ポリシーのバージョン: v1 (デフォルト)

ポリシーのデフォルトバージョンは、ポリシーのアクセス許可を定義するバージョンです。ポリシー を適用したユーザーまたはロールが AWS リソースへのアクセスをリクエストすると、AWS はポリ シーのデフォルトバージョンを確認し、リクエストを許可するかどうかを判断します。

#### JSON ポリシードキュメント

```
{ 
   "Version" : "2012-10-17", 
   "Statement" : [ 
    \{ "Effect" : "Allow", 
       "Action" : [ 
          "elemental-activations:Get*", 
          "elemental-activations:GenerateLicenses", 
          "elemental-activations:StartFileUpload", 
          "elemental-activations:CompleteFileUpload" 
       ], 
       "Resource" : "*" 
     } 
   ]
}
```
## 詳細

- [IAM Identity Center の AWS マネージドポリシーを使用してアクセス許可セットを作成する](https://docs.aws.amazon.com/singlesignon/latest/userguide/howtocreatepermissionset.html)
- [IAM ID のアクセス許可の追加および削除](https://docs.aws.amazon.com/IAM/latest/UserGuide/access_policies_manage-attach-detach.html)
- [IAM ポリシーのバージョニングについて理解する](https://docs.aws.amazon.com/IAM/latest/UserGuide/access_policies_managed-versioning.html)

• [AWS マネージドポリシーの開始と最小特権のアクセス許可への移行](https://docs.aws.amazon.com/IAM/latest/UserGuide/best-practices.html#bp-use-aws-defined-policies)

# ElementalActivationsReadOnlyAccess

ElementalActivationsReadOnlyAccess は、ユーザーの AWS アカウント に関連する購入済み アセットの詳細リストへの読み取り専用アクセス権限に関する [AWS マネージドポリシーで](https://docs.aws.amazon.com/IAM/latest/UserGuide/access_policies_managed-vs-inline.html#aws-managed-policies)す。

このポリシーを使用すると

ユーザー、グループおよびロールに ElementalActivationsReadOnlyAccess をアタッチできま す。

ポリシーの詳細

- タイプ: AWS マネージドポリシー
- 作成日時: 2020 年 8 月 28 日 16:51 UTC
- 編集日時: 2020 年 8 月 28 日 16:51 UTC
- ARN: arn:aws:iam::aws:policy/ElementalActivationsReadOnlyAccess

ポリシーのバージョン

ポリシーのバージョン: v1 (デフォルト)

ポリシーのデフォルトバージョンは、ポリシーのアクセス許可を定義するバージョンです。ポリシー を適用したユーザーまたはロールが AWS リソースへのアクセスをリクエストすると、AWS はポリ シーのデフォルトバージョンを確認し、リクエストを許可するかどうかを判断します。

```
{ 
   "Version" : "2012-10-17", 
   "Statement" : [ 
     { 
        "Effect" : "Allow", 
        "Action" : [ 
          "elemental-activations:Get*" 
        ],
```
```
 "Resource" : "*" 
      } 
   ]
}
```
- [IAM Identity Center の AWS マネージドポリシーを使用してアクセス許可セットを作成する](https://docs.aws.amazon.com/singlesignon/latest/userguide/howtocreatepermissionset.html)
- [IAM ID のアクセス許可の追加および削除](https://docs.aws.amazon.com/IAM/latest/UserGuide/access_policies_manage-attach-detach.html)
- [IAM ポリシーのバージョニングについて理解する](https://docs.aws.amazon.com/IAM/latest/UserGuide/access_policies_managed-versioning.html)
- [AWS マネージドポリシーの開始と最小特権のアクセス許可への移行](https://docs.aws.amazon.com/IAM/latest/UserGuide/best-practices.html#bp-use-aws-defined-policies)

## ElementalAppliancesSoftwareFullAccess

ElementalAppliancesSoftwareFullAccess は、Elemental アプライアンスとソフトウェアの 見積もりおよび注文の閲覧および処理のフルアクセスに関する [AWS マネージドポリシーで](https://docs.aws.amazon.com/IAM/latest/UserGuide/access_policies_managed-vs-inline.html#aws-managed-policies)す。

### このポリシーを使用すると

ユーザー、グループおよびロールに ElementalAppliancesSoftwareFullAccess をアタッチで きます。

### ポリシーの詳細

- タイプ: AWS マネージドポリシー
- 作成日時: 2019 年 7 月 31 日 16:28 UTC
- 編集日時: 2021 年 2 月 5 日 21:01 UTC
- ARN: arn:aws:iam::aws:policy/ElementalAppliancesSoftwareFullAccess

## ポリシーのバージョン

ポリシーのバージョン: v4 (デフォルト)

ポリシーのデフォルトバージョンは、ポリシーのアクセス許可を定義するバージョンです。ポリシー を適用したユーザーまたはロールが AWS リソースへのアクセスをリクエストすると、AWS はポリ シーのデフォルトバージョンを確認し、リクエストを許可するかどうかを判断します。

## JSON ポリシードキュメント

```
{ 
   "Version" : "2012-10-17", 
   "Statement" : [ 
     \left\{ \right. "Effect" : "Allow", 
        "Action" : [ 
           "elemental-appliances-software:*", 
           "elemental-activations:CompleteAccountRegistration" 
        ], 
        "Resource" : "*" 
      } 
  \mathbf{I}}
```
### 詳細

- [IAM Identity Center の AWS マネージドポリシーを使用してアクセス許可セットを作成する](https://docs.aws.amazon.com/singlesignon/latest/userguide/howtocreatepermissionset.html)
- [IAM ID のアクセス許可の追加および削除](https://docs.aws.amazon.com/IAM/latest/UserGuide/access_policies_manage-attach-detach.html)
- [IAM ポリシーのバージョニングについて理解する](https://docs.aws.amazon.com/IAM/latest/UserGuide/access_policies_managed-versioning.html)
- [AWS マネージドポリシーの開始と最小特権のアクセス許可への移行](https://docs.aws.amazon.com/IAM/latest/UserGuide/best-practices.html#bp-use-aws-defined-policies)

## ElementalAppliancesSoftwareReadOnlyAccess

ElementalAppliancesSoftwareReadOnlyAccess は、Elemental アプライアンスとソフトウェ アの見積もりおよび注文を閲覧する読み取り専用アクセスに関する [AWS マネージドポリシーで](https://docs.aws.amazon.com/IAM/latest/UserGuide/access_policies_managed-vs-inline.html#aws-managed-policies)す。

### このポリシーを使用すると

ユーザー、グループおよびロールに ElementalAppliancesSoftwareReadOnlyAccess をア タッチできます。

#### ポリシーの詳細

- タイプ: AWS マネージドポリシー
- 作成日時: 2020 年 4 月 1 日 22:31 UTC
- 編集日時: 2020 年 4 月 1 日 22:31 UTC

• ARN: arn:aws:iam::aws:policy/ElementalAppliancesSoftwareReadOnlyAccess

ポリシーのバージョン

ポリシーのバージョン: v1 (デフォルト)

ポリシーのデフォルトバージョンは、ポリシーのアクセス許可を定義するバージョンです。ポリシー を適用したユーザーまたはロールが AWS リソースへのアクセスをリクエストすると、AWS はポリ シーのデフォルトバージョンを確認し、リクエストを許可するかどうかを判断します。

### JSON ポリシードキュメント

```
{ 
   "Version" : "2012-10-17", 
   "Statement" : [ 
     { 
        "Effect" : "Allow", 
        "Action" : [ 
          "elemental-appliances-software:List*", 
          "elemental-appliances-software:Get*" 
        ], 
        "Resource" : "*" 
     } 
  \mathbf{I}}
```
## 詳細

- [IAM Identity Center の AWS マネージドポリシーを使用してアクセス許可セットを作成する](https://docs.aws.amazon.com/singlesignon/latest/userguide/howtocreatepermissionset.html)
- [IAM ID のアクセス許可の追加および削除](https://docs.aws.amazon.com/IAM/latest/UserGuide/access_policies_manage-attach-detach.html)
- [IAM ポリシーのバージョニングについて理解する](https://docs.aws.amazon.com/IAM/latest/UserGuide/access_policies_managed-versioning.html)
- [AWS マネージドポリシーの開始と最小特権のアクセス許可への移行](https://docs.aws.amazon.com/IAM/latest/UserGuide/best-practices.html#bp-use-aws-defined-policies)

### ElementalSupportCenterFullAccess

ElementalSupportCenterFullAccess は、Elemental アプライアンスとソフトウェアのサポー トケースおよび製品サポートコンテンツの閲覧および処理を行うためのフルアクセスに関する [AWS](https://docs.aws.amazon.com/IAM/latest/UserGuide/access_policies_managed-vs-inline.html#aws-managed-policies)  [マネージドポリシー](https://docs.aws.amazon.com/IAM/latest/UserGuide/access_policies_managed-vs-inline.html#aws-managed-policies)です。

## このポリシーを使用すると

ユーザー、グループおよびロールに ElementalSupportCenterFullAccess をアタッチできま す。

### ポリシーの詳細

- タイプ: AWS マネージドポリシー
- 作成日時: 2020 年 11 月 25 日 18:08 UTC
- 編集日時: 2021 年 2 月 5 日 21:02 UTC
- ARN: arn:aws:iam::aws:policy/ElementalSupportCenterFullAccess

### ポリシーのバージョン

ポリシーのバージョン: v2 (デフォルト)

ポリシーのデフォルトバージョンは、ポリシーのアクセス許可を定義するバージョンです。ポリシー を適用したユーザーまたはロールが AWS リソースへのアクセスをリクエストすると、AWS はポリ シーのデフォルトバージョンを確認し、リクエストを許可するかどうかを判断します。

```
{ 
   "Version" : "2012-10-17", 
   "Statement" : [ 
     { 
        "Effect" : "Allow", 
        "Action" : [ 
          "elemental-support-cases:*", 
          "elemental-support-content:*", 
          "elemental-activations:CompleteAccountRegistration" 
        ], 
        "Resource" : "*" 
     } 
  \mathbf{I}}
```
- [IAM Identity Center の AWS マネージドポリシーを使用してアクセス許可セットを作成する](https://docs.aws.amazon.com/singlesignon/latest/userguide/howtocreatepermissionset.html)
- [IAM ID のアクセス許可の追加および削除](https://docs.aws.amazon.com/IAM/latest/UserGuide/access_policies_manage-attach-detach.html)
- [IAM ポリシーのバージョニングについて理解する](https://docs.aws.amazon.com/IAM/latest/UserGuide/access_policies_managed-versioning.html)
- [AWS マネージドポリシーの開始と最小特権のアクセス許可への移行](https://docs.aws.amazon.com/IAM/latest/UserGuide/best-practices.html#bp-use-aws-defined-policies)

## EMRDescribeClusterPolicyForEMRWAL

EMRDescribeClusterPolicyForEMRWAL は、Amazon EMR の WAL サービスがクラスターのス テータスを検索して返せるようにする読み取り専用許可を付与する [AWS マネージドポリシーで](https://docs.aws.amazon.com/IAM/latest/UserGuide/access_policies_managed-vs-inline.html#aws-managed-policies)す。

### このポリシーを使用すると

このポリシーは、ユーザーに代わってサービスがアクションを実行することを許可する、サービスリ ンクロールにアタッチされます。ユーザー、グループおよびロールにこのポリシーはアタッチできま せん。

#### ポリシーの詳細

- タイプ: サービスリンクロールポリシー
- 作成日時: 2023 年 6 月 15 日 23:30 UTC
- 編集日時: 2023 年 6 月 15 日 23:30 UTC
- ARN: arn:aws:iam::aws:policy/aws-service-role/ EMRDescribeClusterPolicyForEMRWAL

### ポリシーのバージョン

ポリシーのバージョン: v1 (デフォルト)

ポリシーのデフォルトバージョンは、ポリシーのアクセス許可を定義するバージョンです。ポリシー を適用したユーザーまたはロールが AWS リソースへのアクセスをリクエストすると、AWS はポリ シーのデフォルトバージョンを確認し、リクエストを許可するかどうかを判断します。

#### JSON ポリシードキュメント

{

```
 "Version" : "2012-10-17", 
   "Statement" : [ 
     { 
        "Effect" : "Allow", 
        "Action" : [ 
          "elasticmapreduce:DescribeCluster" 
        ], 
        "Resource" : "*" 
     } 
   ]
}
```
- [IAM ポリシーのバージョニングについて理解する](https://docs.aws.amazon.com/IAM/latest/UserGuide/access_policies_managed-versioning.html)
- [AWS マネージドポリシーの開始と最小特権のアクセス許可への移行](https://docs.aws.amazon.com/IAM/latest/UserGuide/best-practices.html#bp-use-aws-defined-policies)

## FMSServiceRolePolicy

FMSServiceRolePolicy は、FM Service Linked Role が顧客の AWS Organization アカウント内 の FM 管理リソースで FM 関連アクションを実行できるようにするアクセスポリシーである [AWS マ](https://docs.aws.amazon.com/IAM/latest/UserGuide/access_policies_managed-vs-inline.html#aws-managed-policies) [ネージドポリシー](https://docs.aws.amazon.com/IAM/latest/UserGuide/access_policies_managed-vs-inline.html#aws-managed-policies)です。

### このポリシーを使用すると

このポリシーは、ユーザーに代わってサービスがアクションを実行することを許可する、サービスリ ンクロールにアタッチされます。ユーザー、グループおよびロールにこのポリシーはアタッチできま せん。

## ポリシーの詳細

- タイプ: サービスリンクロールポリシー
- 作成日時: 2018 年 3 月 28 日 23:01 UTC
- 編集日時: 2023 年 4 月 21 日 18:33 UTC
- ARN: arn:aws:iam::aws:policy/aws-service-role/FMSServiceRolePolicy

ポリシーのバージョン

ポリシーのバージョン: v28 (デフォルト)

ポリシーのデフォルトバージョンは、ポリシーのアクセス許可を定義するバージョンです。ポリシー を適用したユーザーまたはロールが AWS リソースへのアクセスをリクエストすると、AWS はポリ シーのデフォルトバージョンを確認し、リクエストを許可するかどうかを判断します。

```
{ 
   "Version" : "2012-10-17", 
   "Statement" : [ 
     { 
       "Effect" : "Allow", 
       "Action" : [ 
          "waf:UpdateWebACL", 
          "waf:DeleteWebACL", 
          "waf:GetWebACL", 
          "waf:GetRuleGroup", 
          "waf:ListSubscribedRuleGroups", 
          "waf-regional:UpdateWebACL", 
          "waf-regional:DeleteWebACL", 
          "waf-regional:GetWebACL", 
          "waf-regional:GetRuleGroup", 
          "waf-regional:ListSubscribedRuleGroups", 
          "waf-regional:ListResourcesForWebACL", 
          "waf-regional:AssociateWebACL", 
          "waf-regional:DisassociateWebACL", 
          "elasticloadbalancing:SetWebACL", 
          "apigateway:SetWebACL", 
          "elasticloadbalancing:SetSecurityGroups", 
          "waf:ListTagsForResource", 
          "waf-regional:ListTagsForResource" 
       ], 
       "Resource" : [ 
          "arn:aws:waf:*:*:webacl/*", 
          "arn:aws:waf-regional:*:*:webacl/*", 
          "arn:aws:waf:*:*:rulegroup/*", 
          "arn:aws:waf-regional:*:*:rulegroup/*", 
          "arn:aws:elasticloadbalancing:*:*:loadbalancer/app/*", 
          "arn:aws:apigateway:*::/restapis/*/stages/*" 
       ]
```

```
 }, 
 { 
   "Effect" : "Allow", 
   "Action" : [ 
     "wafv2:PutLoggingConfiguration", 
     "wafv2:GetLoggingConfiguration", 
     "wafv2:ListLoggingConfigurations", 
     "wafv2:DeleteLoggingConfiguration" 
   ], 
   "Resource" : [ 
     "arn:aws:wafv2:*:*:regional/webacl/*", 
     "arn:aws:wafv2:*:*:global/webacl/*" 
   ] 
 }, 
 { 
   "Effect" : "Allow", 
   "Action" : [ 
     "waf:CreateWebACL", 
     "waf-regional:CreateWebACL", 
     "waf:GetChangeToken", 
     "waf-regional:GetChangeToken", 
     "waf-regional:GetWebACLForResource" 
   ], 
   "Resource" : [ 
     "arn:aws:waf:*:*:*", 
     "arn:aws:waf-regional:*:*:*" 
   ] 
 }, 
 { 
   "Effect" : "Allow", 
   "Action" : [ 
     "elasticloadbalancing:ApplySecurityGroupsToLoadBalancer", 
     "elasticloadbalancing:DescribeTags" 
   ], 
   "Resource" : "*" 
 }, 
 { 
   "Effect" : "Allow", 
  "Action" : [
     "waf:PutPermissionPolicy", 
     "waf:GetPermissionPolicy", 
     "waf:DeletePermissionPolicy", 
     "waf-regional:PutPermissionPolicy", 
     "waf-regional:GetPermissionPolicy",
```

```
 "waf-regional:DeletePermissionPolicy" 
       ], 
       "Resource" : [ 
         "arn:aws:waf:*:*:webacl/*", 
         "arn:aws:waf:*:*:rulegroup/*", 
         "arn:aws:waf-regional:*:*:webacl/*", 
         "arn:aws:waf-regional:*:*:rulegroup/*" 
       ] 
     }, 
     { 
       "Effect" : "Allow", 
      "Action" : [
         "cloudfront:GetDistribution", 
         "cloudfront:UpdateDistribution", 
         "cloudfront:ListDistributionsByWebACLId", 
         "cloudfront:ListDistributions" 
       ], 
       "Resource" : "*" 
     }, 
     { 
       "Effect" : "Allow", 
       "Action" : [ 
         "config:DeleteConfigRule", 
         "config:GetComplianceDetailsByConfigRule", 
         "config:PutConfigRule", 
         "config:StartConfigRulesEvaluation" 
       ], 
       "Resource" : "arn:aws:config:*:*:config-rule/aws-service-rule/fms.amazonaws.com/
*"
     }, 
     { 
       "Effect" : "Allow", 
       "Action" : [ 
         "config:DescribeComplianceByConfigRule", 
         "config:DescribeConfigurationRecorders", 
         "config:DescribeConfigurationRecorderStatus", 
         "config:PutConfigurationRecorder", 
         "config:StartConfigurationRecorder", 
         "config:PutDeliveryChannel", 
         "config:DescribeDeliveryChannels", 
         "config:DescribeDeliveryChannelStatus", 
         "config:GetComplianceSummaryByConfigRule", 
         "config:GetDiscoveredResourceCounts", 
         "config:PutEvaluations",
```

```
 "config:SelectResourceConfig" 
   ], 
   "Resource" : "*" 
 }, 
\mathcal{L} "Effect" : "Allow", 
   "Action" : [ 
     "iam:DeleteServiceLinkedRole", 
     "iam:GetServiceLinkedRoleDeletionStatus" 
   ], 
   "Resource" : [ 
     "arn:aws:iam::*:role/aws-service-role/fms.amazonaws.com/AWSServiceRoleForFMS" 
   ] 
 }, 
 { 
   "Effect" : "Allow", 
   "Action" : [ 
     "organizations:DescribeAccount", 
     "organizations:DescribeOrganization", 
     "config:DescribeConfigRuleEvaluationStatus", 
     "config:DescribeConfigRules", 
     "organizations:ListAccounts", 
     "organizations:DescribeOrganizationalUnit", 
     "organizations:ListChildren", 
     "organizations:ListRoots", 
     "organizations:ListParents", 
     "organizations:ListOrganizationalUnitsForParent", 
     "organizations:ListAWSServiceAccessForOrganization" 
   ], 
   "Resource" : [ 
    " ] 
 }, 
 { 
   "Effect" : "Allow", 
  "Action" : [
     "shield:CreateProtection", 
     "shield:DeleteProtection", 
     "shield:DescribeProtection", 
     "shield:ListProtections", 
     "shield:ListAttacks", 
     "shield:CreateSubscription", 
     "shield:DescribeSubscription", 
     "shield:GetSubscriptionState",
```

```
 "shield:DescribeDRTAccess", 
     "shield:DescribeEmergencyContactSettings", 
     "shield:UpdateEmergencyContactSettings", 
     "elasticloadbalancing:DescribeLoadBalancers", 
     "ec2:DescribeAddresses", 
     "shield:EnableApplicationLayerAutomaticResponse", 
     "shield:DisableApplicationLayerAutomaticResponse", 
     "shield:UpdateApplicationLayerAutomaticResponse" 
   ], 
   "Resource" : "*" 
 }, 
 { 
   "Effect" : "Allow", 
  "Action" : [
     "ec2:AuthorizeSecurityGroupEgress", 
     "ec2:AuthorizeSecurityGroupIngress", 
     "ec2:DeleteSecurityGroup", 
     "ec2:RevokeSecurityGroupEgress", 
     "ec2:RevokeSecurityGroupIngress", 
     "ec2:UpdateSecurityGroupRuleDescriptionsEgress", 
     "ec2:UpdateSecurityGroupRuleDescriptionsIngress" 
   ], 
   "Resource" : [ 
     "arn:aws:ec2:*:*:network-interface/*", 
     "arn:aws:ec2:*:*:security-group/*", 
     "arn:aws:ec2:*:*:instance/*" 
   ] 
 }, 
 { 
   "Effect" : "Allow", 
   "Action" : [ 
     "ec2:DescribeNetworkInterfaceAttribute", 
     "ec2:DescribeInstances" 
   ], 
   "Resource" : "*" 
 }, 
 { 
   "Effect" : "Allow", 
   "Action" : [ 
     "ec2:CreateTags" 
   ], 
   "Resource" : [ 
     "arn:aws:ec2:*:*:security-group/*" 
   ],
```

```
 "Condition" : { 
      "StringEquals" : { 
        "ec2:CreateAction" : "CreateSecurityGroup" 
     } 
   } 
 }, 
 { 
   "Effect" : "Allow", 
   "Action" : [ 
      "ec2:DeleteTags", 
      "ec2:CreateTags" 
   ], 
   "Resource" : [ 
      "arn:aws:ec2:*:*:security-group/*" 
   ], 
   "Condition" : { 
      "StringLike" : { 
        "aws:ResourceTag/FMManaged" : "*" 
     } 
   } 
 }, 
 { 
   "Effect" : "Allow", 
   "Action" : [ 
      "ec2:CreateSecurityGroup", 
      "ec2:DescribeSecurityGroupReferences", 
     "ec2:DescribeSecurityGroups", 
      "ec2:DescribeStaleSecurityGroups", 
     "ec2:DescribeNetworkInterfaces", 
      "ec2:ModifyNetworkInterfaceAttribute", 
      "ec2:DescribeVpcs", 
     "ec2:DescribeVpcPeeringConnections" 
   ], 
   "Resource" : [ 
    \mathbf{u} \star \mathbf{u} ] 
 }, 
 { 
   "Effect" : "Allow", 
   "Action" : [ 
      "wafv2:TagResource", 
      "wafv2:ListResourcesForWebACL", 
      "wafv2:AssociateWebACL", 
      "wafv2:ListTagsForResource",
```

```
 "wafv2:UntagResource", 
     "wafv2:GetWebACL", 
     "wafv2:DisassociateFirewallManager", 
     "wafv2:DeleteWebACL", 
     "wafv2:DisassociateWebACL" 
   ], 
   "Resource" : [ 
     "arn:aws:wafv2:*:*:global/webacl/*", 
     "arn:aws:wafv2:*:*:regional/webacl/*" 
   ] 
 }, 
 { 
   "Effect" : "Allow", 
  "Action" : [
     "wafv2:UpdateWebACL", 
     "wafv2:CreateWebACL", 
     "wafv2:DeleteFirewallManagerRuleGroups", 
     "wafv2:PutFirewallManagerRuleGroups" 
   ], 
   "Resource" : [ 
     "arn:aws:wafv2:*:*:global/webacl/*", 
     "arn:aws:wafv2:*:*:regional/webacl/*", 
     "arn:aws:wafv2:*:*:global/rulegroup/*", 
     "arn:aws:wafv2:*:*:regional/rulegroup/*", 
     "arn:aws:wafv2:*:*:global/managedruleset/*", 
     "arn:aws:wafv2:*:*:regional/managedruleset/*", 
     "arn:aws:wafv2:*:*:global/ipset/*", 
     "arn:aws:wafv2:*:*:regional/ipset/*", 
     "arn:aws:wafv2:*:*:global/regexpatternset/*", 
     "arn:aws:wafv2:*:*:regional/regexpatternset/*" 
   ] 
 }, 
 { 
   "Effect" : "Allow", 
   "Action" : [ 
     "wafv2:PutPermissionPolicy", 
     "wafv2:GetPermissionPolicy", 
     "wafv2:DeletePermissionPolicy" 
   ], 
   "Resource" : [ 
     "arn:aws:wafv2:*:*:global/rulegroup/*", 
     "arn:aws:wafv2:*:*:regional/rulegroup/*" 
   ] 
 },
```

```
 { 
   "Effect" : "Allow", 
  "Action" : [
     "cloudfront:ListTagsForResource" 
   ], 
   "Resource" : "*" 
 }, 
 { 
   "Effect" : "Allow", 
  "Action" : [
     "wafv2:GetWebACLForResource" 
   ], 
   "Resource" : [ 
     "arn:aws:wafv2:*:*:regional/webacl/*" 
   ] 
 }, 
 { 
   "Effect" : "Allow", 
   "Action" : "ec2:CreateTags", 
   "Resource" : "arn:aws:ec2:*:*:route-table/*", 
   "Condition" : { 
     "StringEquals" : { 
        "ec2:CreateAction" : "CreateRouteTable" 
     }, 
     "ForAllValues:StringEquals" : { 
        "aws:TagKeys" : [ 
          "Name", 
          "FMManaged" 
       ] 
     } 
   } 
 }, 
 { 
   "Effect" : "Allow", 
   "Action" : "ec2:CreateTags", 
   "Resource" : [ 
     "arn:aws:ec2:*:*:subnet/*" 
   ], 
   "Condition" : { 
     "ForAllValues:StringEquals" : { 
        "aws:TagKeys" : [ 
          "Name", 
          "FMManaged" 
        ]
```

```
 } 
   } 
 }, 
 { 
   "Effect" : "Allow", 
   "Action" : "ec2:CreateTags", 
   "Resource" : [ 
     "arn:aws:ec2:*:*:vpc-endpoint/*" 
   ], 
   "Condition" : { 
     "StringEquals" : { 
        "ec2:CreateAction" : "CreateVpcEndpoint" 
     }, 
     "ForAllValues:StringEquals" : { 
        "aws:TagKeys" : [ 
          "Name", 
          "FMManaged" 
       ] 
     } 
   } 
 }, 
 { 
   "Effect" : "Allow", 
   "Action" : "ec2:DeleteRouteTable", 
   "Resource" : "arn:aws:ec2:*:*:route-table/*", 
   "Condition" : { 
     "StringEquals" : { 
        "ec2:ResourceTag/FMManaged" : "true" 
     } 
   } 
 }, 
 { 
   "Effect" : "Allow", 
  "Action" : [
     "ec2:AssociateRouteTable", 
     "ec2:CreateSubnet", 
     "ec2:CreateRouteTable", 
     "ec2:DeleteSubnet", 
     "ec2:DisassociateRouteTable", 
     "ec2:ReplaceRouteTableAssociation" 
   ], 
   "Resource" : "*" 
 }, 
 {
```

```
 "Effect" : "Allow", 
  "Action" : [
     "ec2:DescribeInternetGateways", 
     "ec2:DescribeRouteTables", 
     "ec2:DescribeSubnets", 
     "ec2:DescribeTags", 
     "ec2:DescribeVpcEndpoints", 
     "ec2:DescribeAvailabilityZones" 
   ], 
   "Resource" : "*" 
 }, 
 { 
   "Effect" : "Allow", 
   "Action" : "ec2:CreateVpcEndpoint", 
   "Resource" : [ 
     "arn:aws:ec2:*:*:vpc-endpoint/*" 
   ], 
   "Condition" : { 
     "StringEquals" : { 
        "aws:RequestTag/FMManaged" : [ 
          "true" 
       ] 
     } 
   } 
 }, 
 { 
   "Effect" : "Allow", 
   "Action" : "ec2:CreateVpcEndpoint", 
   "Resource" : [ 
     "arn:aws:ec2:*:*:subnet/*", 
     "arn:aws:ec2:*:*:vpc/*" 
   ] 
 }, 
 { 
   "Effect" : "Allow", 
  "Action" : [
     "ec2:DeleteVpcEndpoints" 
   ], 
   "Resource" : "arn:aws:ec2:*:*:vpc-endpoint/*", 
   "Condition" : { 
     "StringEquals" : { 
        "ec2:ResourceTag/FMManaged" : "true" 
     } 
   }
```

```
 }, 
 { 
   "Effect" : "Allow", 
   "Action" : [ 
     "ram:TagResource" 
   ], 
   "Resource" : [ 
     "arn:aws:ram:*:*:resource-share/*" 
   ], 
   "Condition" : { 
     "ForAllValues:StringEquals" : { 
        "aws:TagKeys" : [ 
          "Name", 
          "FMManaged" 
       ] 
     } 
   } 
 }, 
 { 
   "Effect" : "Allow", 
  "Action" : [
     "ram:AssociateResourceShare", 
     "ram:UpdateResourceShare", 
     "ram:DeleteResourceShare" 
   ], 
   "Resource" : "arn:aws:ram:*:*:resource-share/*", 
   "Condition" : { 
     "StringEquals" : { 
        "aws:ResourceTag/FMManaged" : "true" 
     } 
   } 
 }, 
 { 
   "Effect" : "Allow", 
   "Action" : "ram:CreateResourceShare", 
   "Resource" : "*", 
   "Condition" : { 
     "ForAllValues:StringEquals" : { 
        "aws:TagKeys" : [ 
          "Name", 
          "FMManaged" 
       ] 
     }, 
     "StringEquals" : {
```

```
 "aws:RequestTag/FMManaged" : [ 
          "true" 
       ] 
     } 
   } 
 }, 
 { 
   "Sid" : "ram", 
   "Effect" : "Allow", 
  "Action" : [
     "ram:GetResourceShareAssociations", 
     "ram:GetResourceShares" 
   ], 
   "Resource" : "*" 
 }, 
 { 
   "Effect" : "Allow", 
   "Action" : "iam:CreateServiceLinkedRole", 
   "Resource" : "*", 
   "Condition" : { 
     "StringEquals" : { 
        "iam:AWSServiceName" : [ 
          "network-firewall.amazonaws.com", 
          "shield.amazonaws.com" 
       ] 
     } 
   } 
 }, 
 { 
   "Effect" : "Allow", 
   "Action" : "iam:GetRole", 
   "Resource" : "*" 
 }, 
 { 
   "Effect" : "Allow", 
  "Action" : [
     "network-firewall:TagResource" 
   ], 
   "Resource" : "*", 
   "Condition" : { 
     "ForAllValues:StringEquals" : { 
        "aws:TagKeys" : [ 
          "Name", 
          "FMManaged"
```

```
 ] 
         } 
       } 
     }, 
    \mathcal{L} "Effect" : "Allow", 
       "Action" : [ 
         "network-firewall:AssociateSubnets", 
         "network-firewall:CreateFirewall", 
         "network-firewall:CreateFirewallPolicy", 
         "network-firewall:DisassociateSubnets", 
         "network-firewall:UpdateFirewallDeleteProtection", 
         "network-firewall:UpdateFirewallPolicy", 
         "network-firewall:UpdateFirewallPolicyChangeProtection", 
         "network-firewall:UpdateSubnetChangeProtection", 
         "network-firewall:AssociateFirewallPolicy", 
         "network-firewall:DescribeFirewall", 
         "network-firewall:DescribeFirewallPolicy", 
         "network-firewall:DescribeRuleGroup", 
         "network-firewall:ListFirewallPolicies", 
         "network-firewall:ListFirewalls", 
         "network-firewall:ListRuleGroups", 
         "network-firewall:PutResourcePolicy", 
         "network-firewall:DescribeResourcePolicy", 
         "network-firewall:DeleteResourcePolicy", 
         "network-firewall:DescribeLoggingConfiguration", 
         "network-firewall:UpdateLoggingConfiguration" 
       ], 
       "Resource" : "*" 
     }, 
    \mathcal{L} "Effect" : "Allow", 
      "Action" : [
         "network-firewall:DeleteFirewallPolicy", 
         "network-firewall:DeleteFirewall" 
       ], 
       "Resource" : "*", 
       "Condition" : { 
         "StringEquals" : { 
            "aws:ResourceTag/FMManaged" : "true" 
         } 
       } 
     }, 
     {
```

```
 "Effect" : "Allow", 
   "Action" : [ 
     "logs:ListLogDeliveries", 
     "logs:CreateLogDelivery", 
     "logs:GetLogDelivery", 
     "logs:UpdateLogDelivery", 
     "logs:DeleteLogDelivery" 
   ], 
   "Resource" : "*" 
 }, 
 { 
   "Effect" : "Allow", 
  "Action" : [
     "route53resolver:ListFirewallRuleGroupAssociations", 
     "route53resolver:ListTagsForResource", 
     "route53resolver:ListFirewallRuleGroups", 
     "route53resolver:GetFirewallRuleGroupAssociation", 
     "route53resolver:GetFirewallRuleGroup", 
     "route53resolver:GetFirewallRuleGroupPolicy", 
     "route53resolver:PutFirewallRuleGroupPolicy" 
   ], 
   "Resource" : "*" 
 }, 
\mathcal{L} "Effect" : "Allow", 
   "Action" : [ 
     "route53resolver:UpdateFirewallRuleGroupAssociation", 
     "route53resolver:DisassociateFirewallRuleGroup" 
   ], 
   "Resource" : "arn:aws:route53resolver:*:*:firewall-rule-group-association/*", 
   "Condition" : { 
     "StringEquals" : { 
       "aws:ResourceTag/FMManaged" : "true" 
     } 
   } 
 }, 
 { 
   "Effect" : "Allow", 
  "Action" : [
     "route53resolver:AssociateFirewallRuleGroup", 
     "route53resolver:TagResource" 
   ], 
   "Resource" : "arn:aws:route53resolver:*:*:firewall-rule-group-association/*", 
   "Condition" : {
```

```
 "StringEquals" : { 
              "aws:RequestTag/FMManaged" : "true" 
           } 
        } 
      } 
   ]
}
```
- [IAM ポリシーのバージョニングについて理解する](https://docs.aws.amazon.com/IAM/latest/UserGuide/access_policies_managed-versioning.html)
- [AWS マネージドポリシーの開始と最小特権のアクセス許可への移行](https://docs.aws.amazon.com/IAM/latest/UserGuide/best-practices.html#bp-use-aws-defined-policies)

## FSxDeleteServiceLinkedRoleAccess

FSxDeleteServiceLinkedRoleAccess は、Amazon FSx が Amazon S3 にアクセスするための Service Linked Roles を削除することを許可する [AWS マネージドポリシーで](https://docs.aws.amazon.com/IAM/latest/UserGuide/access_policies_managed-vs-inline.html#aws-managed-policies)す。

### このポリシーを使用すると

このポリシーは、ユーザーに代わってサービスがアクションを実行することを許可する、サービスリ ンクロールにアタッチされます。ユーザー、グループおよびロールにこのポリシーはアタッチできま せん。

### ポリシーの詳細

- タイプ: サービスリンクロールポリシー
- 作成日時: 2018 年 11 月 28 日 10:40 UTC
- 編集日時: 2018 年 11 月 28 日 10:40 UTC
- ARN: arn:aws:iam::aws:policy/aws-service-role/ FSxDeleteServiceLinkedRoleAccess

ポリシーのバージョン

ポリシーのバージョン: v1 (デフォルト)

ポリシーのデフォルトバージョンは、ポリシーのアクセス許可を定義するバージョンです。ポリシー を適用したユーザーまたはロールが AWS リソースへのアクセスをリクエストすると、AWS はポリ シーのデフォルトバージョンを確認し、リクエストを許可するかどうかを判断します。

### JSON ポリシードキュメント

```
{ 
   "Version" : "2012-10-17", 
   "Statement" : [ 
     { 
        "Effect" : "Allow", 
        "Action" : [ 
          "iam:DeleteServiceLinkedRole", 
          "iam:GetServiceLinkedRoleDeletionStatus", 
          "iam:GetRole" 
       ], 
       "Resource" : "arn:*:iam::*:role/aws-service-role/s3.data-
source.lustre.fsx.amazonaws.com/AWSServiceRoleForFSxS3Access_*" 
     } 
   ]
}
```
### 詳細

- [IAM ポリシーのバージョニングについて理解する](https://docs.aws.amazon.com/IAM/latest/UserGuide/access_policies_managed-versioning.html)
- [AWS マネージドポリシーの開始と最小特権のアクセス許可への移行](https://docs.aws.amazon.com/IAM/latest/UserGuide/best-practices.html#bp-use-aws-defined-policies)

## GameLiftGameServerGroupPolicy

GameLiftGameServerGroupPolicy は、Gamelift GameServerGroups が顧客リソースを管理でき るようにする [AWS マネージドポリシーで](https://docs.aws.amazon.com/IAM/latest/UserGuide/access_policies_managed-vs-inline.html#aws-managed-policies)す。

このポリシーを使用すると

ユーザー、グループおよびロールに GameLiftGameServerGroupPolicy をアタッチできます。

#### ポリシーの詳細

• タイプ: AWS マネージドポリシー

- 作成日時: 2020 年 4 月 3 日 23:12 UTC
- 編集日時: 2020 年 5 月 13 日 17:27 UTC
- ARN: arn:aws:iam::aws:policy/GameLiftGameServerGroupPolicy

ポリシーのバージョン

ポリシーのバージョン: v3 (デフォルト)

ポリシーのデフォルトバージョンは、ポリシーのアクセス許可を定義するバージョンです。ポリシー を適用したユーザーまたはロールが AWS リソースへのアクセスをリクエストすると、AWS はポリ シーのデフォルトバージョンを確認し、リクエストを許可するかどうかを判断します。

```
{ 
   "Version" : "2012-10-17", 
   "Statement" : [ 
    \{ "Effect" : "Allow", 
       "Action" : "ec2:TerminateInstances", 
       "Resource" : "*", 
       "Condition" : { 
          "StringEquals" : { 
            "ec2:ResourceTag/GameLift" : "GameServerGroups" 
         } 
       } 
     }, 
    \{ "Effect" : "Allow", 
       "Action" : [ 
          "autoscaling:CompleteLifecycleAction", 
          "autoscaling:ResumeProcesses", 
          "autoscaling:EnterStandby", 
          "autoscaling:SetInstanceProtection", 
          "autoscaling:UpdateAutoScalingGroup", 
          "autoscaling:SuspendProcesses", 
          "autoscaling:DetachInstances" 
       ], 
       "Resource" : "*", 
       "Condition" : { 
          "StringEquals" : {
```

```
 "aws:ResourceTag/GameLift" : "GameServerGroups" 
          } 
       } 
     }, 
     { 
        "Effect" : "Allow", 
        "Action" : [ 
          "ec2:DescribeImages", 
          "ec2:DescribeInstances", 
          "autoscaling:DescribeAutoScalingGroups", 
          "ec2:DescribeLaunchTemplateVersions", 
          "ec2:DescribeSubnets" 
        ], 
        "Resource" : "*" 
     }, 
     { 
        "Effect" : "Allow", 
        "Action" : "sns:Publish", 
        "Resource" : [ 
          "arn:*:sns:*:*:ActivatingLifecycleHookTopic-*", 
          "arn:*:sns:*:*:TerminatingLifecycleHookTopic-*" 
       ] 
     }, 
     { 
        "Effect" : "Allow", 
        "Action" : [ 
          "cloudwatch:PutMetricData" 
        ], 
        "Resource" : "*", 
        "Condition" : { 
          "StringEquals" : { 
            "cloudwatch:namespace" : "AWS/GameLift" 
          } 
        } 
     } 
   ]
}
```
- [IAM Identity Center の AWS マネージドポリシーを使用してアクセス許可セットを作成する](https://docs.aws.amazon.com/singlesignon/latest/userguide/howtocreatepermissionset.html)
- [IAM ID のアクセス許可の追加および削除](https://docs.aws.amazon.com/IAM/latest/UserGuide/access_policies_manage-attach-detach.html)
- [IAM ポリシーのバージョニングについて理解する](https://docs.aws.amazon.com/IAM/latest/UserGuide/access_policies_managed-versioning.html)
- [AWS マネージドポリシーの開始と最小特権のアクセス許可への移行](https://docs.aws.amazon.com/IAM/latest/UserGuide/best-practices.html#bp-use-aws-defined-policies)

### GlobalAcceleratorFullAccess

GlobalAcceleratorFullAccess は、GlobalAccelerator ユーザーがすべての API へのフルアクセ スをできるようにする [AWS マネージドポリシーで](https://docs.aws.amazon.com/IAM/latest/UserGuide/access_policies_managed-vs-inline.html#aws-managed-policies)す。

### このポリシーを使用すると

ユーザー、グループおよびロールに GlobalAcceleratorFullAccess をアタッチできます。

### ポリシーの詳細

- タイプ: AWS マネージドポリシー
- 作成日時: 2018 年 11 月 27 日 02:44 UTC
- 編集日時: 2020 年 12 月 4 日 19:17 UTC
- ARN: arn:aws:iam::aws:policy/GlobalAcceleratorFullAccess

#### ポリシーのバージョン

ポリシーのバージョン: v6 (デフォルト)

ポリシーのデフォルトバージョンは、ポリシーのアクセス許可を定義するバージョンです。ポリシー を適用したユーザーまたはロールが AWS リソースへのアクセスをリクエストすると、AWS はポリ シーのデフォルトバージョンを確認し、リクエストを許可するかどうかを判断します。

```
{ 
   "Version" : "2012-10-17", 
   "Statement" : [ 
     { 
        "Action" : [ 
          "globalaccelerator:*" 
        ],
```

```
 "Effect" : "Allow", 
        "Resource" : "*" 
     }, 
     { 
        "Action" : "elasticloadbalancing:DescribeLoadBalancers", 
        "Effect" : "Allow", 
        "Resource" : "*" 
     }, 
     { 
        "Action" : [ 
          "ec2:DescribeAddresses", 
          "ec2:DescribeInstances", 
          "ec2:DescribeInternetGateways", 
          "ec2:DescribeRegions", 
          "ec2:DescribeSubnets" 
        ], 
        "Effect" : "Allow", 
        "Resource" : "*" 
     }, 
    \mathcal{L} "Effect" : "Allow", 
        "Action" : "iam:CreateServiceLinkedRole", 
        "Resource" : "arn:aws:iam::*:role/aws-service-role/
globalaccelerator.amazonaws.com/AWSServiceRoleForGlobalAccelerator*", 
        "Condition" : { 
          "StringEquals" : { 
            "iam:AWSServiceName" : "globalaccelerator.amazonaws.com" 
          } 
        } 
     } 
   ]
}
```
- [IAM Identity Center の AWS マネージドポリシーを使用してアクセス許可セットを作成する](https://docs.aws.amazon.com/singlesignon/latest/userguide/howtocreatepermissionset.html)
- [IAM ID のアクセス許可の追加および削除](https://docs.aws.amazon.com/IAM/latest/UserGuide/access_policies_manage-attach-detach.html)
- [IAM ポリシーのバージョニングについて理解する](https://docs.aws.amazon.com/IAM/latest/UserGuide/access_policies_managed-versioning.html)
- [AWS マネージドポリシーの開始と最小特権のアクセス許可への移行](https://docs.aws.amazon.com/IAM/latest/UserGuide/best-practices.html#bp-use-aws-defined-policies)

## GlobalAcceleratorReadOnlyAccess

GlobalAcceleratorReadOnlyAccess は、GlobalAccelerator ユーザーが読み取り専用 API への アクセスをできるようにする [AWS マネージドポリシーで](https://docs.aws.amazon.com/IAM/latest/UserGuide/access_policies_managed-vs-inline.html#aws-managed-policies)す。

### このポリシーを使用すると

ユーザー、グループおよびロールに GlobalAcceleratorReadOnlyAccess をアタッチできま す。

#### ポリシーの詳細

- タイプ: AWS マネージドポリシー
- 作成日時: 2018 年 11 月 27 日 02:41 UTC
- 編集日時: 2018 年 11 月 27 日 02:41 UTC
- ARN: arn:aws:iam::aws:policy/GlobalAcceleratorReadOnlyAccess

## ポリシーのバージョン

ポリシーのバージョン: v1 (デフォルト)

ポリシーのデフォルトバージョンは、ポリシーのアクセス許可を定義するバージョンです。ポリシー を適用したユーザーまたはロールが AWS リソースへのアクセスをリクエストすると、AWS はポリ シーのデフォルトバージョンを確認し、リクエストを許可するかどうかを判断します。

```
{ 
   "Version" : "2012-10-17", 
   "Statement" : [ 
     { 
        "Action" : [ 
          "globalaccelerator:Describe*", 
          "globalaccelerator:List*" 
        ], 
        "Effect" : "Allow", 
        "Resource" : "*" 
     }
```
 ] }

## 詳細

- [IAM Identity Center の AWS マネージドポリシーを使用してアクセス許可セットを作成する](https://docs.aws.amazon.com/singlesignon/latest/userguide/howtocreatepermissionset.html)
- [IAM ID のアクセス許可の追加および削除](https://docs.aws.amazon.com/IAM/latest/UserGuide/access_policies_manage-attach-detach.html)
- [IAM ポリシーのバージョニングについて理解する](https://docs.aws.amazon.com/IAM/latest/UserGuide/access_policies_managed-versioning.html)
- [AWS マネージドポリシーの開始と最小特権のアクセス許可への移行](https://docs.aws.amazon.com/IAM/latest/UserGuide/best-practices.html#bp-use-aws-defined-policies)

## GreengrassOTAUpdateArtifactAccess

GreengrassOTAUpdateArtifactAccess は、すべての Greengrass リージョンにある Greengrass OTA アップデートアーティファクトへの読み取りアクセスを提供する [AWS マネージド](https://docs.aws.amazon.com/IAM/latest/UserGuide/access_policies_managed-vs-inline.html#aws-managed-policies) [ポリシー](https://docs.aws.amazon.com/IAM/latest/UserGuide/access_policies_managed-vs-inline.html#aws-managed-policies)です。

このポリシーを使用すると

ユーザー、グループおよびロールに GreengrassOTAUpdateArtifactAccess をアタッチできま す。

### ポリシーの詳細

- タイプ: サービスロールポリシー
- 作成日時: 2017 年 11 月 29 日 18:11 UTC
- 編集日時: 2018 年 12 月 18 日 00:59 UTC
- ARN: arn:aws:iam::aws:policy/service-role/ GreengrassOTAUpdateArtifactAccess

## ポリシーのバージョン

ポリシーのバージョン: v2 (デフォルト)

ポリシーのデフォルトバージョンは、ポリシーのアクセス許可を定義するバージョンです。ポリシー を適用したユーザーまたはロールが AWS リソースへのアクセスをリクエストすると、AWS はポリ シーのデフォルトバージョンを確認し、リクエストを許可するかどうかを判断します。

# JSON ポリシードキュメント

```
{ 
   "Version" : "2012-10-17", 
   "Statement" : [ 
     { 
        "Sid" : "AllowsIotToAccessGreengrassOTAUpdateArtifacts", 
        "Effect" : "Allow", 
        "Action" : [ 
          "s3:GetObject" 
        ], 
        "Resource" : [ 
          "arn:aws:s3:::*-greengrass-updates/*" 
        ] 
     } 
  \mathbf{I}}
```
## 詳細

- [IAM Identity Center の AWS マネージドポリシーを使用してアクセス許可セットを作成する](https://docs.aws.amazon.com/singlesignon/latest/userguide/howtocreatepermissionset.html)
- [IAM ID のアクセス許可の追加および削除](https://docs.aws.amazon.com/IAM/latest/UserGuide/access_policies_manage-attach-detach.html)
- [IAM ポリシーのバージョニングについて理解する](https://docs.aws.amazon.com/IAM/latest/UserGuide/access_policies_managed-versioning.html)
- [AWS マネージドポリシーの開始と最小特権のアクセス許可への移行](https://docs.aws.amazon.com/IAM/latest/UserGuide/best-practices.html#bp-use-aws-defined-policies)

## GroundTruthSyntheticConsoleFullAccess

GroundTruthSyntheticConsoleFullAccess は、SageMaker Ground Truth 合成コンソールの すべての機能を使用するために必要な許可を付与する [AWS マネージドポリシーで](https://docs.aws.amazon.com/IAM/latest/UserGuide/access_policies_managed-vs-inline.html#aws-managed-policies)す。

このポリシーを使用すると

ユーザー、グループおよびロールに GroundTruthSyntheticConsoleFullAccess をアタッチで きます。

#### ポリシーの詳細

• タイプ: AWS マネージドポリシー

• 作成日時: 2022 年 8 月 25 日 15:58 UTC

• 編集日時: 2022 年 8 月 25 日 15:58 UTC

• ARN: arn:aws:iam::aws:policy/GroundTruthSyntheticConsoleFullAccess

ポリシーのバージョン

ポリシーのバージョン: v1 (デフォルト)

ポリシーのデフォルトバージョンは、ポリシーのアクセス許可を定義するバージョンです。ポリシー を適用したユーザーまたはロールが AWS リソースへのアクセスをリクエストすると、AWS はポリ シーのデフォルトバージョンを確認し、リクエストを許可するかどうかを判断します。

JSON ポリシードキュメント

```
{ 
   "Version" : "2012-10-17", 
   "Statement" : [ 
     { 
        "Effect" : "Allow", 
        "Action" : [ 
           "sagemaker-groundtruth-synthetic:*", 
           "s3:ListBucket" 
        ], 
        "Resource" : "*" 
     } 
  \mathbf{I}}
```
## 詳細

- [IAM Identity Center の AWS マネージドポリシーを使用してアクセス許可セットを作成する](https://docs.aws.amazon.com/singlesignon/latest/userguide/howtocreatepermissionset.html)
- [IAM ID のアクセス許可の追加および削除](https://docs.aws.amazon.com/IAM/latest/UserGuide/access_policies_manage-attach-detach.html)
- [IAM ポリシーのバージョニングについて理解する](https://docs.aws.amazon.com/IAM/latest/UserGuide/access_policies_managed-versioning.html)
- [AWS マネージドポリシーの開始と最小特権のアクセス許可への移行](https://docs.aws.amazon.com/IAM/latest/UserGuide/best-practices.html#bp-use-aws-defined-policies)

## GroundTruthSyntheticConsoleReadOnlyAccess

GroundTruthSyntheticConsoleReadOnlyAccess は、AWS Management Console 経由で SageMaker Ground Truth Synthetic への読み取り専用アクセスを付与する [AWS マネージドポリ](https://docs.aws.amazon.com/IAM/latest/UserGuide/access_policies_managed-vs-inline.html#aws-managed-policies) [シー](https://docs.aws.amazon.com/IAM/latest/UserGuide/access_policies_managed-vs-inline.html#aws-managed-policies)です。

### このポリシーを使用すると

ユーザー、グループおよびロールに GroundTruthSyntheticConsoleReadOnlyAccess をア タッチできます。

#### ポリシーの詳細

- タイプ: AWS マネージドポリシー
- 作成日時: 2022 年 8 月 25 日 15:58 UTC
- 編集日時: 2022 年 8 月 25 日 15:58 UTC
- ARN: arn:aws:iam::aws:policy/GroundTruthSyntheticConsoleReadOnlyAccess

### ポリシーのバージョン

ポリシーのバージョン: v1 (デフォルト)

ポリシーのデフォルトバージョンは、ポリシーのアクセス許可を定義するバージョンです。ポリシー を適用したユーザーまたはロールが AWS リソースへのアクセスをリクエストすると、AWS はポリ シーのデフォルトバージョンを確認し、リクエストを許可するかどうかを判断します。

```
{ 
   "Version" : "2012-10-17", 
   "Statement" : [ 
     { 
       "Effect" : "Allow", 
       "Action" : [ 
          "sagemaker-groundtruth-synthetic:List*", 
          "sagemaker-groundtruth-synthetic:Get*", 
          "s3:ListBucket" 
       ], 
       "Resource" : "*"
```
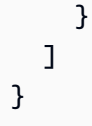

- [IAM Identity Center の AWS マネージドポリシーを使用してアクセス許可セットを作成する](https://docs.aws.amazon.com/singlesignon/latest/userguide/howtocreatepermissionset.html)
- [IAM ID のアクセス許可の追加および削除](https://docs.aws.amazon.com/IAM/latest/UserGuide/access_policies_manage-attach-detach.html)
- [IAM ポリシーのバージョニングについて理解する](https://docs.aws.amazon.com/IAM/latest/UserGuide/access_policies_managed-versioning.html)
- [AWS マネージドポリシーの開始と最小特権のアクセス許可への移行](https://docs.aws.amazon.com/IAM/latest/UserGuide/best-practices.html#bp-use-aws-defined-policies)

## Health\_OrganizationsServiceRolePolicy

Health\_OrganizationsServiceRolePolicy は、組織ビュー機能を有効にする AWS Health に 関する [AWS マネージドポリシー](https://docs.aws.amazon.com/IAM/latest/UserGuide/access_policies_managed-vs-inline.html#aws-managed-policies) です。

#### このポリシーを使用すると

このポリシーは、ユーザーに代わってサービスがアクションを実行することを許可する、サービスリ ンクロールにアタッチされます。ユーザー、グループおよびロールにこのポリシーはアタッチできま せん。

#### ポリシーの詳細

- タイプ: サービスリンクロールポリシー
- 作成日時: 2019 年 12 月 16 日 13:28 UTC
- 編集日時: 2024 年 2 月 6 日 16:07 UTC
- ARN: arn:aws:iam::aws:policy/aws-service-role/ Health OrganizationsServiceRolePolicy

## ポリシーのバージョン

ポリシーのバージョン: v4 (デフォルト)

ポリシーのデフォルトバージョンは、ポリシーのアクセス許可を定義するバージョンです。ポリシー を適用したユーザーまたはロールが AWS リソースへのアクセスをリクエストすると、AWS はポリ シーのデフォルトバージョンを確認し、リクエストを許可するかどうかを判断します。

## JSON ポリシードキュメント

```
{ 
   "Version" : "2012-10-17", 
   "Statement" : [ 
     { 
        "Sid" : "HealthAPIOrganizationView0", 
        "Effect" : "Allow", 
        "Action" : [ 
          "organizations:ListAccounts", 
          "organizations:ListAWSServiceAccessForOrganization", 
          "organizations:ListDelegatedAdministrators", 
          "organizations:DescribeOrganization", 
          "organizations:DescribeAccount" 
       ], 
        "Resource" : "*" 
     } 
   ]
}
```
## 詳細

- [IAM ポリシーのバージョニングについて理解する](https://docs.aws.amazon.com/IAM/latest/UserGuide/access_policies_managed-versioning.html)
- [AWS マネージドポリシーの開始と最小特権のアクセス許可への移行](https://docs.aws.amazon.com/IAM/latest/UserGuide/best-practices.html#bp-use-aws-defined-policies)

## IAMAccessAdvisorReadOnly

IAMAccessAdvisorReadOnly は、サービスの最終アクセス情報など、IAM アクセスアドバイザー が提供するすべてのアクセス情報を読み取るためのアクセスを付与する [AWS マネージドポリシーで](https://docs.aws.amazon.com/IAM/latest/UserGuide/access_policies_managed-vs-inline.html#aws-managed-policies) す。

このポリシーを使用すると

ユーザー、グループおよびロールに IAMAccessAdvisorReadOnly をアタッチできます。

### ポリシーの詳細

- タイプ: AWS マネージドポリシー
- 作成日時: 2019 年 6 月 21 日 19:33 UTC

• 編集日時: 2019 年 6 月 21 日 19:33 UTC

• ARN: arn:aws:iam::aws:policy/IAMAccessAdvisorReadOnly

ポリシーのバージョン

ポリシーのバージョン: v1 (デフォルト)

ポリシーのデフォルトバージョンは、ポリシーのアクセス許可を定義するバージョンです。ポリシー を適用したユーザーまたはロールが AWS リソースへのアクセスをリクエストすると、AWS はポリ シーのデフォルトバージョンを確認し、リクエストを許可するかどうかを判断します。

```
{ 
   "Version" : "2012-10-17", 
   "Statement" : [ 
     { 
       "Effect" : "Allow", 
       "Action" : [ 
         "iam:ListRoles", 
         "iam:ListUsers", 
         "iam:ListGroups", 
         "iam:ListPolicies", 
         "iam:ListPoliciesGrantingServiceAccess", 
         "iam:GenerateServiceLastAccessedDetails", 
         "iam:GenerateOrganizationsAccessReport", 
         "iam:GenerateCredentialReport", 
         "iam:GetRole", 
         "iam:GetPolicy", 
         "iam:GetServiceLastAccessedDetails", 
         "iam:GetServiceLastAccessedDetailsWithEntities", 
         "iam:GetOrganizationsAccessReport", 
         "organizations:DescribeAccount", 
         "organizations:DescribeOrganization", 
         "organizations:DescribeOrganizationalUnit", 
         "organizations:DescribePolicy", 
         "organizations:ListChildren", 
         "organizations:ListParents", 
         "organizations:ListPoliciesForTarget", 
         "organizations:ListRoots", 
         "organizations:ListPolicies",
```

```
 "organizations:ListTargetsForPolicy" 
        ], 
        "Resource" : "*" 
     } 
   ]
}
```
- [IAM Identity Center の AWS マネージドポリシーを使用してアクセス許可セットを作成する](https://docs.aws.amazon.com/singlesignon/latest/userguide/howtocreatepermissionset.html)
- [IAM ID のアクセス許可の追加および削除](https://docs.aws.amazon.com/IAM/latest/UserGuide/access_policies_manage-attach-detach.html)
- [IAM ポリシーのバージョニングについて理解する](https://docs.aws.amazon.com/IAM/latest/UserGuide/access_policies_managed-versioning.html)
- [AWS マネージドポリシーの開始と最小特権のアクセス許可への移行](https://docs.aws.amazon.com/IAM/latest/UserGuide/best-practices.html#bp-use-aws-defined-policies)

## IAMAccessAnalyzerFullAccess

IAMAccessAnalyzerFullAccess は、IAM Access Analyzer へのフルアクセスを提供する [AWS](https://docs.aws.amazon.com/IAM/latest/UserGuide/access_policies_managed-vs-inline.html#aws-managed-policies)  [マネージドポリシー](https://docs.aws.amazon.com/IAM/latest/UserGuide/access_policies_managed-vs-inline.html#aws-managed-policies)です。

## このポリシーを使用すると

ユーザー、グループおよびロールに IAMAccessAnalyzerFullAccess をアタッチできます。

### ポリシーの詳細

- タイプ: AWS マネージドポリシー
- 作成日時: 2019 年 12 月 2 日 17:12 UTC
- 編集日時: 2019 年 12 月 2 日 17:12 UTC
- ARN: arn:aws:iam::aws:policy/IAMAccessAnalyzerFullAccess

## ポリシーのバージョン

ポリシーのバージョン: v1 (デフォルト)

ポリシーのデフォルトバージョンは、ポリシーのアクセス許可を定義するバージョンです。ポリシー を適用したユーザーまたはロールが AWS リソースへのアクセスをリクエストすると、AWS はポリ シーのデフォルトバージョンを確認し、リクエストを許可するかどうかを判断します。

```
{ 
   "Version" : "2012-10-17", 
   "Statement" : [ 
     { 
        "Effect" : "Allow", 
      "Action" : [
          "access-analyzer:*" 
       ], 
       "Resource" : "*" 
     }, 
     { 
        "Effect" : "Allow", 
        "Action" : "iam:CreateServiceLinkedRole", 
        "Resource" : "*", 
        "Condition" : { 
          "StringEquals" : { 
            "iam:AWSServiceName" : "access-analyzer.amazonaws.com" 
          } 
       } 
     }, 
     { 
        "Effect" : "Allow", 
       "Action" : [
          "organizations:DescribeAccount", 
          "organizations:DescribeOrganization", 
          "organizations:DescribeOrganizationalUnit", 
          "organizations:ListAccounts", 
          "organizations:ListAccountsForParent", 
          "organizations:ListAWSServiceAccessForOrganization", 
          "organizations:ListChildren", 
          "organizations:ListDelegatedAdministrators", 
          "organizations:ListOrganizationalUnitsForParent", 
          "organizations:ListParents", 
          "organizations:ListRoots" 
        ], 
        "Resource" : "*" 
     } 
  \mathbf{I}}
```
- [IAM Identity Center の AWS マネージドポリシーを使用してアクセス許可セットを作成する](https://docs.aws.amazon.com/singlesignon/latest/userguide/howtocreatepermissionset.html)
- [IAM ID のアクセス許可の追加および削除](https://docs.aws.amazon.com/IAM/latest/UserGuide/access_policies_manage-attach-detach.html)
- [IAM ポリシーのバージョニングについて理解する](https://docs.aws.amazon.com/IAM/latest/UserGuide/access_policies_managed-versioning.html)
- [AWS マネージドポリシーの開始と最小特権のアクセス許可への移行](https://docs.aws.amazon.com/IAM/latest/UserGuide/best-practices.html#bp-use-aws-defined-policies)

# IAMAccessAnalyzerReadOnlyAccess

IAMAccessAnalyzerReadOnlyAccess は、IAM Access Analyzer リソースへの読み取り専用アク セスを提供する [AWS マネージドポリシーで](https://docs.aws.amazon.com/IAM/latest/UserGuide/access_policies_managed-vs-inline.html#aws-managed-policies)す。

このポリシーを使用すると

ユーザー、グループおよびロールに IAMAccessAnalyzerReadOnlyAccess をアタッチできま す。

ポリシーの詳細

- タイプ: AWS マネージドポリシー
- 作成日時: 2019 年 12 月 2 日 17:12 UTC
- 編集時間:2023 年 11 月 27 日 02:24 UTC
- ARN: arn:aws:iam::aws:policy/IAMAccessAnalyzerReadOnlyAccess

ポリシーのバージョン

ポリシーのバージョン: v3 (デフォルト)

ポリシーのデフォルトバージョンは、ポリシーのアクセス許可を定義するバージョンです。ポリシー を適用したユーザーまたはロールが AWS リソースへのアクセスをリクエストすると、AWS はポリ シーのデフォルトバージョンを確認し、リクエストを許可するかどうかを判断します。

#### JSON ポリシードキュメント

"Version" : "2012-10-17",

{

```
 "Statement" : [ 
     { 
        "Sid" : "IAMAccessAnalyzerReadOnlyAccess", 
        "Effect" : "Allow", 
        "Action" : [ 
          "access-analyzer:CheckAccessNotGranted", 
          "access-analyzer:CheckNoNewAccess", 
          "access-analyzer:Get*", 
          "access-analyzer:List*", 
          "access-analyzer:ValidatePolicy" 
       ], 
       "Resource" : "*" 
     } 
   ]
}
```
- [IAM アイデンティティセンターの AWS マネージドポリシーを使用してアクセス許可セットを作成](https://docs.aws.amazon.com/singlesignon/latest/userguide/howtocreatepermissionset.html) [する](https://docs.aws.amazon.com/singlesignon/latest/userguide/howtocreatepermissionset.html)
- [IAM ID のアクセス許可の追加および削除](https://docs.aws.amazon.com/IAM/latest/UserGuide/access_policies_manage-attach-detach.html)
- [IAM ポリシーのバージョニングについて理解する](https://docs.aws.amazon.com/IAM/latest/UserGuide/access_policies_managed-versioning.html)
- [AWS マネージドポリシーの開始と最小特権のアクセス許可への移行](https://docs.aws.amazon.com/IAM/latest/UserGuide/best-practices.html#bp-use-aws-defined-policies)

# **IAMFullAccess**

IAMFullAccess は、AWS Management Console 経由で IAM へのフルアクセスを提供する [AWS マ](https://docs.aws.amazon.com/IAM/latest/UserGuide/access_policies_managed-vs-inline.html#aws-managed-policies) [ネージドポリシー](https://docs.aws.amazon.com/IAM/latest/UserGuide/access_policies_managed-vs-inline.html#aws-managed-policies)です。

## このポリシーを使用すると

ユーザー、グループおよびロールに IAMFullAccess をアタッチできます。

#### ポリシーの詳細

- タイプ: AWS マネージドポリシー
- 作成日時: 2015 年 2 月 6 日 18:40 UTC
- 編集日時: 2019 年 6 月 21 日 19:40 UTC

• ARN: arn:aws:iam::aws:policy/IAMFullAccess

```
ポリシーのバージョン
```
ポリシーのバージョン: v2 (デフォルト)

ポリシーのデフォルトバージョンは、ポリシーのアクセス許可を定義するバージョンです。ポリシー を適用したユーザーまたはロールが AWS リソースへのアクセスをリクエストすると、AWS はポリ シーのデフォルトバージョンを確認し、リクエストを許可するかどうかを判断します。

### JSON ポリシードキュメント

```
\left\{ \right. "Version" : "2012-10-17", 
   "Statement" : [ 
    \mathcal{L} "Effect" : "Allow", 
        "Action" : [ 
          "iam:*", 
          "organizations:DescribeAccount", 
          "organizations:DescribeOrganization", 
          "organizations:DescribeOrganizationalUnit", 
          "organizations:DescribePolicy", 
          "organizations:ListChildren", 
          "organizations:ListParents", 
          "organizations:ListPoliciesForTarget", 
          "organizations:ListRoots", 
          "organizations:ListPolicies", 
          "organizations:ListTargetsForPolicy" 
        ], 
        "Resource" : "*" 
     } 
  \mathbf{I}}
```
## 詳細

- [IAM Identity Center の AWS マネージドポリシーを使用してアクセス許可セットを作成する](https://docs.aws.amazon.com/singlesignon/latest/userguide/howtocreatepermissionset.html)
- [IAM ID のアクセス許可の追加および削除](https://docs.aws.amazon.com/IAM/latest/UserGuide/access_policies_manage-attach-detach.html)
- [IAM ポリシーのバージョニングについて理解する](https://docs.aws.amazon.com/IAM/latest/UserGuide/access_policies_managed-versioning.html)

• [AWS マネージドポリシーの開始と最小特権のアクセス許可への移行](https://docs.aws.amazon.com/IAM/latest/UserGuide/best-practices.html#bp-use-aws-defined-policies)

# IAMReadOnlyAccess

IAMReadOnlyAccess は、AWS Management Console 経由で IAM への読み取り専用アクセスを提 供する [AWS マネージドポリシーで](https://docs.aws.amazon.com/IAM/latest/UserGuide/access_policies_managed-vs-inline.html#aws-managed-policies)す。

このポリシーを使用すると

ユーザー、グループおよびロールに IAMReadOnlyAccess をアタッチできます。

ポリシーの詳細

- タイプ: AWS マネージドポリシー
- 作成日時: 2015 年 2 月 6 日 18:40 UTC
- 編集日時: 2018 年 1 月 25 日 19:11 UTC
- ARN: arn:aws:iam::aws:policy/IAMReadOnlyAccess

ポリシーのバージョン

ポリシーのバージョン: v4 (デフォルト)

ポリシーのデフォルトバージョンは、ポリシーのアクセス許可を定義するバージョンです。ポリシー を適用したユーザーまたはロールが AWS リソースへのアクセスをリクエストすると、AWS はポリ シーのデフォルトバージョンを確認し、リクエストを許可するかどうかを判断します。

```
{ 
   "Version" : "2012-10-17", 
   "Statement" : [ 
     { 
        "Effect" : "Allow", 
        "Action" : [ 
          "iam:GenerateCredentialReport", 
          "iam:GenerateServiceLastAccessedDetails", 
          "iam:Get*",
```

```
 "iam:List*", 
          "iam:SimulateCustomPolicy", 
          "iam:SimulatePrincipalPolicy" 
        ], 
        "Resource" : "*" 
     } 
   ]
}
```
- [IAM Identity Center の AWS マネージドポリシーを使用してアクセス許可セットを作成する](https://docs.aws.amazon.com/singlesignon/latest/userguide/howtocreatepermissionset.html)
- [IAM ID のアクセス許可の追加および削除](https://docs.aws.amazon.com/IAM/latest/UserGuide/access_policies_manage-attach-detach.html)
- [IAM ポリシーのバージョニングについて理解する](https://docs.aws.amazon.com/IAM/latest/UserGuide/access_policies_managed-versioning.html)
- [AWS マネージドポリシーの開始と最小特権のアクセス許可への移行](https://docs.aws.amazon.com/IAM/latest/UserGuide/best-practices.html#bp-use-aws-defined-policies)

# IAMSelfManageServiceSpecificCredentials

IAMSelfManageServiceSpecificCredentials は、IAM ユーザーが自身のサービス固有の認証 情報を管理できるようにする [AWS マネージドポリシーで](https://docs.aws.amazon.com/IAM/latest/UserGuide/access_policies_managed-vs-inline.html#aws-managed-policies)す。

このポリシーを使用すると

ユーザー、グループおよびロールに IAMSelfManageServiceSpecificCredentials をアタッチ できます。

## ポリシーの詳細

- タイプ: AWS マネージドポリシー
- 作成日時: 2016 年 12 月 22 日 17:25 UTC
- 編集日時: 2016 年 12 月 22 日 17:25 UTC
- ARN: arn:aws:iam::aws:policy/IAMSelfManageServiceSpecificCredentials

ポリシーのバージョン

ポリシーのバージョン: v1 (デフォルト)

ポリシーのデフォルトバージョンは、ポリシーのアクセス許可を定義するバージョンです。ポリシー を適用したユーザーまたはロールが AWS リソースへのアクセスをリクエストすると、AWS はポリ シーのデフォルトバージョンを確認し、リクエストを許可するかどうかを判断します。

## JSON ポリシードキュメント

```
{ 
   "Version" : "2012-10-17", 
   "Statement" : [ 
     { 
       "Effect" : "Allow", 
      "Action" : [
          "iam:CreateServiceSpecificCredential", 
          "iam:ListServiceSpecificCredentials", 
          "iam:UpdateServiceSpecificCredential", 
          "iam:DeleteServiceSpecificCredential", 
         "iam:ResetServiceSpecificCredential" 
       ], 
       "Resource" : "arn:aws:iam::*:user/${aws:username}" 
     } 
   ]
}
```
#### 詳細

- [IAM Identity Center の AWS マネージドポリシーを使用してアクセス許可セットを作成する](https://docs.aws.amazon.com/singlesignon/latest/userguide/howtocreatepermissionset.html)
- [IAM ID のアクセス許可の追加および削除](https://docs.aws.amazon.com/IAM/latest/UserGuide/access_policies_manage-attach-detach.html)
- [IAM ポリシーのバージョニングについて理解する](https://docs.aws.amazon.com/IAM/latest/UserGuide/access_policies_managed-versioning.html)
- [AWS マネージドポリシーの開始と最小特権のアクセス許可への移行](https://docs.aws.amazon.com/IAM/latest/UserGuide/best-practices.html#bp-use-aws-defined-policies)

## IAMUserChangePassword

IAMUserChangePassword は、IAM ユーザーが自身のパスワードを変更できるようにする [AWS マ](https://docs.aws.amazon.com/IAM/latest/UserGuide/access_policies_managed-vs-inline.html#aws-managed-policies) [ネージドポリシー](https://docs.aws.amazon.com/IAM/latest/UserGuide/access_policies_managed-vs-inline.html#aws-managed-policies)です。

#### このポリシーを使用すると

ユーザー、グループおよびロールに IAMUserChangePassword をアタッチできます。

# ポリシーの詳細

- タイプ: AWS マネージドポリシー
- 作成日時: 2016 年 11 月 15 日 00:25 UTC
- 編集日時: 2016 年 11 月 15 日 23:18 UTC
- ARN: arn:aws:iam::aws:policy/IAMUserChangePassword

ポリシーのバージョン

ポリシーのバージョン: v2 (デフォルト)

ポリシーのデフォルトバージョンは、ポリシーのアクセス許可を定義するバージョンです。ポリシー を適用したユーザーまたはロールが AWS リソースへのアクセスをリクエストすると、AWS はポリ シーのデフォルトバージョンを確認し、リクエストを許可するかどうかを判断します。

```
{ 
   "Version" : "2012-10-17", 
   "Statement" : [ 
     { 
        "Effect" : "Allow", 
        "Action" : [ 
          "iam:ChangePassword" 
        ], 
        "Resource" : [ 
          "arn:aws:iam::*:user/${aws:username}" 
        ] 
     }, 
     { 
        "Effect" : "Allow", 
        "Action" : [ 
          "iam:GetAccountPasswordPolicy" 
        ], 
        "Resource" : "*" 
     } 
   ]
}
```
- [IAM Identity Center の AWS マネージドポリシーを使用してアクセス許可セットを作成する](https://docs.aws.amazon.com/singlesignon/latest/userguide/howtocreatepermissionset.html)
- [IAM ID のアクセス許可の追加および削除](https://docs.aws.amazon.com/IAM/latest/UserGuide/access_policies_manage-attach-detach.html)
- [IAM ポリシーのバージョニングについて理解する](https://docs.aws.amazon.com/IAM/latest/UserGuide/access_policies_managed-versioning.html)
- [AWS マネージドポリシーの開始と最小特権のアクセス許可への移行](https://docs.aws.amazon.com/IAM/latest/UserGuide/best-practices.html#bp-use-aws-defined-policies)

# IAMUserSSHKeys

IAMUserSSHKeys は、IAM ユーザーが自身の SSH キーを管理できるようにする [AWS マネージド](https://docs.aws.amazon.com/IAM/latest/UserGuide/access_policies_managed-vs-inline.html#aws-managed-policies) [ポリシー](https://docs.aws.amazon.com/IAM/latest/UserGuide/access_policies_managed-vs-inline.html#aws-managed-policies)です。

このポリシーを使用すると

ユーザー、グループおよびロールに IAMUserSSHKeys をアタッチできます。

ポリシーの詳細

- タイプ: AWS マネージドポリシー
- 作成日時: 2015 年 7 月 9 日 17:08 UTC
- 編集日時: 2015 年 7 月 9 日 17:08 UTC
- ARN: arn:aws:iam::aws:policy/IAMUserSSHKeys

ポリシーのバージョン

ポリシーのバージョン: v1 (デフォルト)

ポリシーのデフォルトバージョンは、ポリシーのアクセス許可を定義するバージョンです。ポリシー を適用したユーザーまたはロールが AWS リソースへのアクセスをリクエストすると、AWS はポリ シーのデフォルトバージョンを確認し、リクエストを許可するかどうかを判断します。

## JSON ポリシードキュメント

"Version" : "2012-10-17",

{

```
 "Statement" : [ 
     { 
        "Effect" : "Allow", 
        "Action" : [ 
          "iam:DeleteSSHPublicKey", 
          "iam:GetSSHPublicKey", 
          "iam:ListSSHPublicKeys", 
          "iam:UpdateSSHPublicKey", 
          "iam:UploadSSHPublicKey" 
        ], 
        "Resource" : "arn:aws:iam::*:user/${aws:username}" 
     } 
  \mathbf{I}}
```
- [IAM Identity Center の AWS マネージドポリシーを使用してアクセス許可セットを作成する](https://docs.aws.amazon.com/singlesignon/latest/userguide/howtocreatepermissionset.html)
- [IAM ID のアクセス許可の追加および削除](https://docs.aws.amazon.com/IAM/latest/UserGuide/access_policies_manage-attach-detach.html)
- [IAM ポリシーのバージョニングについて理解する](https://docs.aws.amazon.com/IAM/latest/UserGuide/access_policies_managed-versioning.html)
- [AWS マネージドポリシーの開始と最小特権のアクセス許可への移行](https://docs.aws.amazon.com/IAM/latest/UserGuide/best-practices.html#bp-use-aws-defined-policies)

# **IVSFullAccess**

IVSFullAccessは、Interactive Video Service(IVS)へのフルアクセスを提供し、[AWSivsコンソー](https://docs.aws.amazon.com/IAM/latest/UserGuide/access_policies_managed-vs-inline.html#aws-managed-policies) [ルへのフルアクセスに必要な依存サービスの権限も提供する管理ポリシーです](https://docs.aws.amazon.com/IAM/latest/UserGuide/access_policies_managed-vs-inline.html#aws-managed-policies)。

このポリシーを使用すると

ユーザー、グループおよびロールに IVSFullAccess をアタッチできます。

# ポリシーの詳細

- タイプ: AWS マネージドポリシー
- 作成時間:2023 年 12 月 13 日 21:20 UTC
- 編集時間:2023 年 12 月 13 日 21:20 UTC
- ARN: arn:aws:iam::aws:policy/IVSFullAccess

ポリシーのバージョン

ポリシーのバージョン: v1 (デフォルト)

ポリシーのデフォルトバージョンは、ポリシーのアクセス許可を定義するバージョンです。ポリシー を適用したユーザーまたはロールが AWS リソースへのアクセスをリクエストすると、AWS はポリ シーのデフォルトバージョンを確認し、リクエストを許可するかどうかを判断します。

JSON ポリシードキュメント

```
{ 
   "Version" : "2012-10-17", 
   "Statement" : [ 
     { 
        "Sid" : "IVSFullAccess", 
        "Effect" : "Allow", 
        "Action" : [ 
          "ivs:*", 
          "ivschat:*" 
        ], 
        "Resource" : "*" 
     } 
   ]
}
```
#### 詳細

- [IAM アイデンティティセンターの AWS マネージドポリシーを使用してアクセス許可セットを作成](https://docs.aws.amazon.com/singlesignon/latest/userguide/howtocreatepermissionset.html) [する](https://docs.aws.amazon.com/singlesignon/latest/userguide/howtocreatepermissionset.html)
- [IAM ID のアクセス許可の追加および削除](https://docs.aws.amazon.com/IAM/latest/UserGuide/access_policies_manage-attach-detach.html)
- [IAM ポリシーのバージョニングについて理解する](https://docs.aws.amazon.com/IAM/latest/UserGuide/access_policies_managed-versioning.html)
- [AWS マネージドポリシーの開始と最小特権のアクセス許可への移行](https://docs.aws.amazon.com/IAM/latest/UserGuide/best-practices.html#bp-use-aws-defined-policies)

# IVSReadOnlyAccess

IVSReadOnlyAccess は、IVS 低レイテンシーおよびリアルタイムストリーミング APIs への読み 取り専用アクセスを提供する [AWS マネージドポリシーで](https://docs.aws.amazon.com/IAM/latest/UserGuide/access_policies_managed-vs-inline.html#aws-managed-policies)す。

# このポリシーを使用すると

ユーザー、グループおよびロールに IVSReadOnlyAccess をアタッチできます。

#### ポリシーの詳細

- タイプ: AWS マネージドポリシー
- 作成時刻: 2023 年 12 月 5 日 18:00 UTC
- 編集日時: 2024 年 2 月 16 日 18:03 UTC
- ARN: arn:aws:iam::aws:policy/IVSReadOnlyAccess

#### ポリシーのバージョン

ポリシーのバージョン: v2 (デフォルト)

ポリシーのデフォルトバージョンは、ポリシーのアクセス許可を定義するバージョンです。ポリシー を持つユーザーまたはロールが AWS リソースへのアクセスをリクエストすると、 はポリシーのデ フォルトバージョン AWS をチェックして、リクエストを許可するかどうかを決定します。

```
{ 
   "Version" : "2012-10-17", 
   "Statement" : [ 
     { 
       "Sid" : "IVSReadOnlyAccess", 
       "Effect" : "Allow", 
       "Action" : [ 
          "ivs:BatchGetChannel", 
          "ivs:GetChannel", 
          "ivs:GetComposition", 
          "ivs:GetEncoderConfiguration", 
          "ivs:GetParticipant", 
          "ivs:GetPlaybackKeyPair", 
          "ivs:GetPlaybackRestrictionPolicy", 
          "ivs:GetRecordingConfiguration", 
          "ivs:GetStage", 
          "ivs:GetStageSession", 
          "ivs:GetStorageConfiguration", 
          "ivs:GetStream",
```
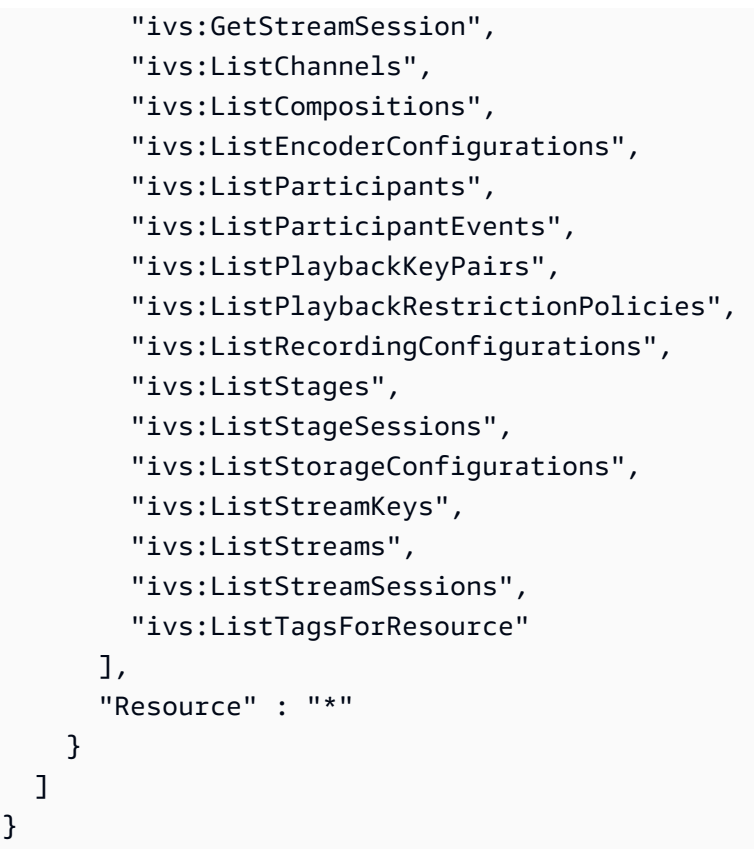

# 詳細はこちら

- [IAM Identity Center の AWS マネージドポリシーを使用してアクセス許可セットを作成する](https://docs.aws.amazon.com/singlesignon/latest/userguide/howtocreatepermissionset.html)
- [IAM ID のアクセス許可の追加および削除](https://docs.aws.amazon.com/IAM/latest/UserGuide/access_policies_manage-attach-detach.html)
- [IAM ポリシーのバージョニングについて理解する](https://docs.aws.amazon.com/IAM/latest/UserGuide/access_policies_managed-versioning.html)
- [AWS 管理ポリシーの使用を開始し、最小特権のアクセス許可に移行する](https://docs.aws.amazon.com/IAM/latest/UserGuide/best-practices.html#bp-use-aws-defined-policies)

# IVSRecordToS3

IVSRecordToS3 は、IVS ライブストリームの録画に S3 PutObject を実行する Service Linked Role に関する [AWS マネージドポリシーで](https://docs.aws.amazon.com/IAM/latest/UserGuide/access_policies_managed-vs-inline.html#aws-managed-policies)す。

#### このポリシーを使用すると

このポリシーは、ユーザーに代わってサービスがアクションを実行することを許可する、サービスリ ンクロールにアタッチされます。ユーザー、グループおよびロールにこのポリシーはアタッチできま せん。

### ポリシーの詳細

- タイプ: サービスリンクロールポリシー
- 作成日時: 2020 年 12 月 5 日 00:10 UTC
- 編集日時: 2020 年 12 月 5 日 00:10 UTC
- ARN: arn:aws:iam::aws:policy/aws-service-role/IVSRecordToS3

ポリシーのバージョン

ポリシーのバージョン: v1 (デフォルト)

ポリシーのデフォルトバージョンは、ポリシーのアクセス許可を定義するバージョンです。ポリシー を適用したユーザーまたはロールが AWS リソースへのアクセスをリクエストすると、AWS はポリ シーのデフォルトバージョンを確認し、リクエストを許可するかどうかを判断します。

## JSON ポリシードキュメント

```
{ 
   "Version" : "2012-10-17", 
   "Statement" : [ 
     { 
        "Effect" : "Allow", 
        "Action" : [ 
          "s3:PutObject" 
        ], 
        "Resource" : [ 
           "arn:aws:s3:::AWSIVS_*/ivs/*" 
        ] 
      } 
   ]
}
```
# 詳細

- [IAM ポリシーのバージョニングについて理解する](https://docs.aws.amazon.com/IAM/latest/UserGuide/access_policies_managed-versioning.html)
- [AWS マネージドポリシーの開始と最小特権のアクセス許可への移行](https://docs.aws.amazon.com/IAM/latest/UserGuide/best-practices.html#bp-use-aws-defined-policies)

# KafkaConnectServiceRolePolicy

KafkaConnectServiceRolePolicy は、Kafka Connect がユーザーに代わって AWS リソースを 管理する許可を付与する [AWS マネージドポリシーで](https://docs.aws.amazon.com/IAM/latest/UserGuide/access_policies_managed-vs-inline.html#aws-managed-policies)す。

このポリシーを使用すると

このポリシーは、ユーザーに代わってサービスがアクションを実行することを許可する、サービスリ ンクロールにアタッチされます。ユーザー、グループおよびロールにこのポリシーはアタッチできま せん。

ポリシーの詳細

- タイプ: サービスリンクロールポリシー
- 作成日時: 2021 年 9 月 7 日 13:12 UTC
- 編集日時: 2021 年 9 月 7 日 13:12 UTC
- ARN: arn:aws:iam::aws:policy/aws-service-role/ KafkaConnectServiceRolePolicy

ポリシーのバージョン

ポリシーのバージョン: v1 (デフォルト)

ポリシーのデフォルトバージョンは、ポリシーのアクセス許可を定義するバージョンです。ポリシー を適用したユーザーまたはロールが AWS リソースへのアクセスをリクエストすると、AWS はポリ シーのデフォルトバージョンを確認し、リクエストを許可するかどうかを判断します。

```
\{ "Version" : "2012-10-17", 
   "Statement" : [ 
     { 
       "Effect" : "Allow", 
       "Action" : [ 
          "ec2:CreateNetworkInterface" 
       ], 
       "Resource" : "arn:aws:ec2:*:*:network-interface/*", 
       "Condition" : {
```

```
 "StringEquals" : { 
       "aws:RequestTag/AmazonMSKConnectManaged" : "true" 
     }, 
     "ForAllValues:StringEquals" : { 
       "aws:TagKeys" : "AmazonMSKConnectManaged" 
     } 
   } 
 }, 
 { 
   "Effect" : "Allow", 
  "Action" : [
     "ec2:CreateNetworkInterface" 
   ], 
   "Resource" : [ 
    "arn:aws:ec2:*:*:subnet/*", 
     "arn:aws:ec2:*:*:security-group/*" 
   ] 
 }, 
 { 
   "Effect" : "Allow", 
  "Action" : [
     "ec2:CreateTags" 
   ], 
   "Resource" : "arn:aws:ec2:*:*:network-interface/*", 
   "Condition" : { 
     "StringEquals" : { 
       "ec2:CreateAction" : "CreateNetworkInterface" 
     } 
   } 
 }, 
 { 
   "Effect" : "Allow", 
   "Action" : [ 
     "ec2:DescribeNetworkInterfaces", 
     "ec2:CreateNetworkInterfacePermission", 
     "ec2:AttachNetworkInterface", 
     "ec2:DetachNetworkInterface", 
     "ec2:DeleteNetworkInterface" 
   ], 
   "Resource" : "arn:aws:ec2:*:*:network-interface/*", 
   "Condition" : { 
     "StringEquals" : { 
       "ec2:ResourceTag/AmazonMSKConnectManaged" : "true" 
     }
```
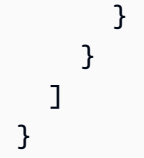

- [IAM ポリシーのバージョニングについて理解する](https://docs.aws.amazon.com/IAM/latest/UserGuide/access_policies_managed-versioning.html)
- [AWS マネージドポリシーの開始と最小特権のアクセス許可への移行](https://docs.aws.amazon.com/IAM/latest/UserGuide/best-practices.html#bp-use-aws-defined-policies)

# KafkaServiceRolePolicy

KafkaServiceRolePolicy は、 Kafka の IAM サービスリンクロールポリシー に関する [AWS マ](https://docs.aws.amazon.com/IAM/latest/UserGuide/access_policies_managed-vs-inline.html#aws-managed-policies) [ネージドポリシー](https://docs.aws.amazon.com/IAM/latest/UserGuide/access_policies_managed-vs-inline.html#aws-managed-policies)です。

# このポリシーを使用すると

このポリシーは、ユーザーに代わってサービスがアクションを実行することを許可する、サービスリ ンクロールにアタッチされます。ユーザー、グループおよびロールにこのポリシーはアタッチできま せん。

## ポリシーの詳細

- タイプ: サービスリンクロールポリシー
- 作成日時: 2018 年 11 月 15 日 23:31 UTC
- 編集日時: 2023 年 4 月 28 日 00:39 UTC
- ARN: arn:aws:iam::aws:policy/aws-service-role/KafkaServiceRolePolicy

## ポリシーのバージョン

ポリシーのバージョン: v4 (デフォルト)

ポリシーのデフォルトバージョンは、ポリシーのアクセス許可を定義するバージョンです。ポリシー を適用したユーザーまたはロールが AWS リソースへのアクセスをリクエストすると、AWS はポリ シーのデフォルトバージョンを確認し、リクエストを許可するかどうかを判断します。

```
{ 
   "Version" : "2012-10-17", 
   "Statement" : [ 
     { 
       "Effect" : "Allow", 
       "Action" : [ 
          "ec2:CreateNetworkInterface", 
          "ec2:DescribeNetworkInterfaces", 
          "ec2:CreateNetworkInterfacePermission", 
         "ec2:AttachNetworkInterface", 
          "ec2:DeleteNetworkInterface", 
          "ec2:DetachNetworkInterface", 
          "ec2:DescribeVpcEndpoints", 
          "acm-pca:GetCertificateAuthorityCertificate", 
          "secretsmanager:ListSecrets" 
       ], 
       "Resource" : "*" 
     }, 
     { 
       "Effect" : "Allow", 
      "Action" : [
          "ec2:ModifyVpcEndpoint" 
       ], 
       "Resource" : "arn:*:ec2:*:*:subnet/*" 
     }, 
     { 
       "Effect" : "Allow", 
      "Action" : [
          "ec2:DeleteVpcEndpoints", 
          "ec2:ModifyVpcEndpoint" 
       ], 
       "Resource" : "arn:*:ec2:*:*:vpc-endpoint/*", 
       "Condition" : { 
          "StringEquals" : { 
            "ec2:ResourceTag/AWSMSKManaged" : "true" 
          }, 
          "StringLike" : { 
            "ec2:ResourceTag/ClusterArn" : "*" 
          } 
       } 
     },
```

```
 { 
       "Effect" : "Allow", 
      "Action" : [
          "secretsmanager:GetResourcePolicy", 
          "secretsmanager:PutResourcePolicy", 
          "secretsmanager:DeleteResourcePolicy", 
          "secretsmanager:DescribeSecret" 
       ], 
       "Resource" : "*", 
       "Condition" : { 
          "ArnLike" : { 
            "secretsmanager:SecretId" : "arn:*:secretsmanager:*:*:secret:AmazonMSK_*" 
          } 
       } 
     } 
   ]
}
```
- [IAM ポリシーのバージョニングについて理解する](https://docs.aws.amazon.com/IAM/latest/UserGuide/access_policies_managed-versioning.html)
- [AWS マネージドポリシーの開始と最小特権のアクセス許可への移行](https://docs.aws.amazon.com/IAM/latest/UserGuide/best-practices.html#bp-use-aws-defined-policies)

# KeyspacesReplicationServiceRolePolicy

KeyspacesReplicationServiceRolePolicy は、クロスリージョンデータレプリケーションに Keyspaces が要求する許可に関する [AWS マネージドポリシーで](https://docs.aws.amazon.com/IAM/latest/UserGuide/access_policies_managed-vs-inline.html#aws-managed-policies)す。

このポリシーを使用すると

このポリシーは、ユーザーに代わってサービスがアクションを実行することを許可する、サービスリ ンクロールにアタッチされます。ユーザー、グループおよびロールにこのポリシーはアタッチできま せん。

## ポリシーの詳細

- タイプ: サービスリンクロールポリシー
- 作成日時: 2023 年 5 月 2 日 16:15 UTC
- 編集日時: 2023 年 5 月 2 日 16:15 UTC

• ARN: arn:aws:iam::aws:policy/aws-service-role/ KeyspacesReplicationServiceRolePolicy

ポリシーのバージョン

ポリシーのバージョン: v1 (デフォルト)

ポリシーのデフォルトバージョンは、ポリシーのアクセス許可を定義するバージョンです。ポリシー を適用したユーザーまたはロールが AWS リソースへのアクセスをリクエストすると、AWS はポリ シーのデフォルトバージョンを確認し、リクエストを許可するかどうかを判断します。

#### JSON ポリシードキュメント

```
{ 
   "Version" : "2012-10-17", 
   "Statement" : [ 
    \left\{ \right. "Effect" : "Allow", 
        "Action" : [ 
          "cassandra:Select", 
          "cassandra:SelectMultiRegionResource", 
          "cassandra:Modify", 
          "cassandra:ModifyMultiRegionResource" 
        ], 
        "Resource" : "*" 
     } 
   ]
}
```
## 詳細

- [IAM ポリシーのバージョニングについて理解する](https://docs.aws.amazon.com/IAM/latest/UserGuide/access_policies_managed-versioning.html)
- [AWS マネージドポリシーの開始と最小特権のアクセス許可への移行](https://docs.aws.amazon.com/IAM/latest/UserGuide/best-practices.html#bp-use-aws-defined-policies)

# LakeFormationDataAccessServiceRolePolicy

LakeFormationDataAccessServiceRolePolicy は、Lake Formation リソースへの一時的な データアクセスの付与に関する [AWS マネージドポリシーで](https://docs.aws.amazon.com/IAM/latest/UserGuide/access_policies_managed-vs-inline.html#aws-managed-policies)す。

### このポリシーを使用すると

このポリシーは、ユーザーに代わってサービスがアクションを実行することを許可する、サービスリ ンクロールにアタッチされます。ユーザー、グループおよびロールにこのポリシーはアタッチできま せん。

#### ポリシーの詳細

- タイプ: サービスリンクロールポリシー
- 作成日時: 2019 年 6 月 20 日 20:46 UTC
- 編集日時: 2024 年 2 月 6 日 18:37 UTC
- ARN: arn:aws:iam::aws:policy/aws-service-role/ LakeFormationDataAccessServiceRolePolicy

ポリシーのバージョン

ポリシーのバージョン: v2 (デフォルト)

ポリシーのデフォルトバージョンは、ポリシーのアクセス許可を定義するバージョンです。ポリシー を持つユーザーまたはロールが AWS リソースへのアクセスをリクエストすると、 はポリシーのデ フォルトバージョン AWS をチェックして、リクエストを許可するかどうかを決定します。

```
{ 
   "Version" : "2012-10-17", 
   "Statement" : [ 
    \{ "Sid" : "LakeFormationDataAccessServiceRolePolicy", 
        "Effect" : "Allow", 
        "Action" : [ 
          "s3:ListAllMyBuckets" 
        ], 
        "Resource" : [ 
          "arn:aws:s3:::*" 
       \mathbb{I} } 
   ]
}
```
#### 詳細はこちら

- [IAM ポリシーのバージョニングについて理解する](https://docs.aws.amazon.com/IAM/latest/UserGuide/access_policies_managed-versioning.html)
- [AWS 管理ポリシーの使用を開始し、最小特権のアクセス許可に移行する](https://docs.aws.amazon.com/IAM/latest/UserGuide/best-practices.html#bp-use-aws-defined-policies)

### **LexBotPolicy**

LexBotPolicy は、AWS Lex Bot ユースケースに関する [AWS マネージドポリシー](https://docs.aws.amazon.com/IAM/latest/UserGuide/access_policies_managed-vs-inline.html#aws-managed-policies)です。

#### このポリシーを使用すると

このポリシーは、ユーザーに代わってサービスがアクションを実行することを許可する、サービスリ ンクロールにアタッチされます。ユーザー、グループおよびロールにこのポリシーはアタッチできま せん。

### ポリシーの詳細

- タイプ: サービスリンクロールポリシー
- 作成日時: 2017 年 2 月 17 日 22:18 UTC
- 編集日時: 2019 年 11 月 13 日 22:29 UTC
- ARN: arn:aws:iam::aws:policy/aws-service-role/LexBotPolicy

ポリシーのバージョン

ポリシーのバージョン: v2 (デフォルト)

ポリシーのデフォルトバージョンは、ポリシーのアクセス許可を定義するバージョンです。ポリシー を適用したユーザーまたはロールが AWS リソースへのアクセスをリクエストすると、AWS はポリ シーのデフォルトバージョンを確認し、リクエストを許可するかどうかを判断します。

```
{ 
   "Version" : "2012-10-17", 
   "Statement" : [ 
     { 
        "Effect" : "Allow", 
        "Action" : [
```

```
 "polly:SynthesizeSpeech" 
        ], 
        "Resource" : [ 
          ""
        ] 
      }, 
      { 
        "Effect" : "Allow", 
        "Action" : [ 
           "comprehend:DetectSentiment" 
        ], 
        "Resource" : [ 
          " ] 
      } 
   ]
}
```
- [IAM ポリシーのバージョニングについて理解する](https://docs.aws.amazon.com/IAM/latest/UserGuide/access_policies_managed-versioning.html)
- [AWS マネージドポリシーの開始と最小特権のアクセス許可への移行](https://docs.aws.amazon.com/IAM/latest/UserGuide/best-practices.html#bp-use-aws-defined-policies)

# **LexChannelPolicy**

LexChannelPolicy は、AWS Lex Channel ユースケースに関する [AWS マネージドポリシーで](https://docs.aws.amazon.com/IAM/latest/UserGuide/access_policies_managed-vs-inline.html#aws-managed-policies) す。

このポリシーを使用すると

このポリシーは、ユーザーに代わってサービスがアクションを実行することを許可する、サービスリ ンクロールにアタッチされます。ユーザー、グループおよびロールにこのポリシーはアタッチできま せん。

## ポリシーの詳細

- タイプ: サービスリンクロールポリシー
- 作成日時: 2017 年 2 月 17 日 23:23 UTC
- 編集日時: 2017 年 2 月 17 日 23:23 UTC

• ARN: arn:aws:iam::aws:policy/aws-service-role/LexChannelPolicy

ポリシーのバージョン

ポリシーのバージョン: v1 (デフォルト)

ポリシーのデフォルトバージョンは、ポリシーのアクセス許可を定義するバージョンです。ポリシー を適用したユーザーまたはロールが AWS リソースへのアクセスをリクエストすると、AWS はポリ シーのデフォルトバージョンを確認し、リクエストを許可するかどうかを判断します。

#### JSON ポリシードキュメント

```
{ 
   "Version" : "2012-10-17", 
   "Statement" : [ 
      { 
         "Action" : [ 
           "lex:PostText" 
         ], 
         "Effect" : "Allow", 
         "Resource" : "*" 
      } 
  \mathbf{I}}
```
#### 詳細

- [IAM ポリシーのバージョニングについて理解する](https://docs.aws.amazon.com/IAM/latest/UserGuide/access_policies_managed-versioning.html)
- [AWS マネージドポリシーの開始と最小特権のアクセス許可への移行](https://docs.aws.amazon.com/IAM/latest/UserGuide/best-practices.html#bp-use-aws-defined-policies)

# LightsailExportAccess

LightsailExportAccess は、リソースをエクスポートする許可を付与する AWS Lightsail Service Linked Role Policy に関する [AWS マネージドポリシー](https://docs.aws.amazon.com/IAM/latest/UserGuide/access_policies_managed-vs-inline.html#aws-managed-policies) です。

# このポリシーを使用すると

このポリシーは、ユーザーに代わってサービスがアクションを実行することを許可する、サービスリ ンクロールにアタッチされます。ユーザー、グループおよびロールにこのポリシーはアタッチできま せん。

#### ポリシーの詳細

- タイプ: サービスリンクロールポリシー
- 作成日時: 2018 年 9 月 28 日 16:35 UTC
- 編集日時: 2022 年 1 月 15 日 01:45 UTC
- ARN: arn:aws:iam::aws:policy/aws-service-role/LightsailExportAccess

#### ポリシーのバージョン

ポリシーのバージョン: v2 (デフォルト)

ポリシーのデフォルトバージョンは、ポリシーのアクセス許可を定義するバージョンです。ポリシー を適用したユーザーまたはロールが AWS リソースへのアクセスをリクエストすると、AWS はポリ シーのデフォルトバージョンを確認し、リクエストを許可するかどうかを判断します。

```
{ 
   "Version" : "2012-10-17", 
   "Statement" : [ 
     { 
       "Effect" : "Allow", 
       "Action" : [ 
          "iam:DeleteServiceLinkedRole", 
          "iam:GetServiceLinkedRoleDeletionStatus" 
       ], 
       "Resource" : "arn:aws:iam::*:role/aws-service-role/lightsail.amazonaws.com/
AWSServiceRoleForLightsail*" 
     }, 
     { 
       "Effect" : "Allow", 
       "Action" : [ 
          "ec2:CopySnapshot",
```

```
 "ec2:DescribeSnapshots", 
          "ec2:CopyImage", 
          "ec2:DescribeImages" 
        ], 
        "Resource" : "*" 
     }, 
     { 
        "Effect" : "Allow", 
        "Action" : [ 
          "s3:GetAccountPublicAccessBlock" 
        ], 
        "Resource" : "*" 
     } 
   ]
}
```
- [IAM ポリシーのバージョニングについて理解する](https://docs.aws.amazon.com/IAM/latest/UserGuide/access_policies_managed-versioning.html)
- [AWS マネージドポリシーの開始と最小特権のアクセス許可への移行](https://docs.aws.amazon.com/IAM/latest/UserGuide/best-practices.html#bp-use-aws-defined-policies)

# MediaConnectGatewayInstanceRolePolicy

MediaConnectGatewayInstanceRolePolicy は、MediaConnect Gateway インスタンスを MediaConnect Gateway に登録する許可を付与する [AWS マネージドポリシー](https://docs.aws.amazon.com/IAM/latest/UserGuide/access_policies_managed-vs-inline.html#aws-managed-policies)です。

このポリシーを使用すると

ユーザー、グループおよびロールに MediaConnectGatewayInstanceRolePolicy をアタッチで きます。

## ポリシーの詳細

- タイプ: AWS マネージドポリシー
- 作成日時: 2023 年 3 月 22 日 20:43 UTC
- 編集日時: 2023 年 3 月 22 日 20:43 UTC
- ARN: arn:aws:iam::aws:policy/MediaConnectGatewayInstanceRolePolicy

ポリシーのバージョン

ポリシーのバージョン: v1 (デフォルト)

ポリシーのデフォルトバージョンは、ポリシーのアクセス許可を定義するバージョンです。ポリシー を適用したユーザーまたはロールが AWS リソースへのアクセスをリクエストすると、AWS はポリ シーのデフォルトバージョンを確認し、リクエストを許可するかどうかを判断します。

JSON ポリシードキュメント

```
{ 
   "Version" : "2012-10-17", 
   "Statement" : [ 
    \left\{ \right. "Sid" : "MediaConnectGateway", 
        "Effect" : "Allow", 
        "Action" : [ 
           "mediaconnect:DiscoverGatewayPollEndpoint", 
           "mediaconnect:PollGateway", 
           "mediaconnect:SubmitGatewayStateChange" 
        ], 
        "Resource" : "*" 
     } 
  \mathbf{I}}
```
## 詳細

- [IAM Identity Center の AWS マネージドポリシーを使用してアクセス許可セットを作成する](https://docs.aws.amazon.com/singlesignon/latest/userguide/howtocreatepermissionset.html)
- [IAM ID のアクセス許可の追加および削除](https://docs.aws.amazon.com/IAM/latest/UserGuide/access_policies_manage-attach-detach.html)
- [IAM ポリシーのバージョニングについて理解する](https://docs.aws.amazon.com/IAM/latest/UserGuide/access_policies_managed-versioning.html)
- [AWS マネージドポリシーの開始と最小特権のアクセス許可への移行](https://docs.aws.amazon.com/IAM/latest/UserGuide/best-practices.html#bp-use-aws-defined-policies)

# MediaPackageServiceRolePolicy

MediaPackageServiceRolePolicy は、MediaPackage が CloudWatch にログを公開できるよう にする [AWS マネージドポリシーで](https://docs.aws.amazon.com/IAM/latest/UserGuide/access_policies_managed-vs-inline.html#aws-managed-policies)す。

# このポリシーを使用すると

このポリシーは、ユーザーに代わってサービスがアクションを実行することを許可する、サービスリ ンクロールにアタッチされます。ユーザー、グループおよびロールにこのポリシーはアタッチできま せん。

#### ポリシーの詳細

- タイプ: サービスリンクロールポリシー
- 作成日時: 2020 年 9 月 18 日 17:45 UTC
- 編集日時: 2020 年 9 月 18 日 17:45 UTC
- ARN: arn:aws:iam::aws:policy/aws-service-role/ MediaPackageServiceRolePolicy

ポリシーのバージョン

ポリシーのバージョン: v1 (デフォルト)

ポリシーのデフォルトバージョンは、ポリシーのアクセス許可を定義するバージョンです。ポリシー を適用したユーザーまたはロールが AWS リソースへのアクセスをリクエストすると、AWS はポリ シーのデフォルトバージョンを確認し、リクエストを許可するかどうかを判断します。

```
{ 
   "Version" : "2012-10-17", 
   "Statement" : [ 
     { 
       "Effect" : "Allow", 
       "Action" : "logs:PutLogEvents", 
       "Resource" : "arn:aws:logs:*:*:log-group:/aws/MediaPackage/*:log-stream:*" 
     }, 
     { 
       "Effect" : "Allow", 
       "Action" : [ 
          "logs:CreateLogStream", 
          "logs:CreateLogGroup", 
          "logs:DescribeLogGroups", 
          "logs:DescribeLogStreams"
```

```
 ], 
        "Resource" : "arn:aws:logs:*:*:log-group:/aws/MediaPackage/*" 
     } 
   ]
}
```
- [IAM ポリシーのバージョニングについて理解する](https://docs.aws.amazon.com/IAM/latest/UserGuide/access_policies_managed-versioning.html)
- [AWS マネージドポリシーの開始と最小特権のアクセス許可への移行](https://docs.aws.amazon.com/IAM/latest/UserGuide/best-practices.html#bp-use-aws-defined-policies)

# MemoryDBServiceRolePolicy

MemoryDBServiceRolePolicy は、MemoryDB がユーザーに代わり、必要に応じて AWS リソー スを管理できるようにする [AWS マネージドポリシーで](https://docs.aws.amazon.com/IAM/latest/UserGuide/access_policies_managed-vs-inline.html#aws-managed-policies)す。

### このポリシーを使用すると

このポリシーは、ユーザーに代わってサービスがアクションを実行することを許可する、サービスリ ンクロールにアタッチされます。ユーザー、グループおよびロールにこのポリシーはアタッチできま せん。

#### ポリシーの詳細

- タイプ: サービスリンクロールポリシー
- 作成日時: 2021 年 8 月 17 日 22:34 UTC
- 編集日時: 2021 年 8 月 18 日 23:48 UTC
- ARN: arn:aws:iam::aws:policy/aws-service-role/MemoryDBServiceRolePolicy

## ポリシーのバージョン

ポリシーのバージョン: v2 (デフォルト)

ポリシーのデフォルトバージョンは、ポリシーのアクセス許可を定義するバージョンです。ポリシー を適用したユーザーまたはロールが AWS リソースへのアクセスをリクエストすると、AWS はポリ シーのデフォルトバージョンを確認し、リクエストを許可するかどうかを判断します。

{

```
 "Version" : "2012-10-17", 
 "Statement" : [ 
   { 
     "Effect" : "Allow", 
     "Action" : [ 
        "ec2:CreateTags" 
     ], 
     "Resource" : "arn:aws:ec2:*:*:network-interface/*", 
     "Condition" : { 
        "StringEquals" : { 
          "ec2:CreateAction" : "CreateNetworkInterface" 
       }, 
       "ForAllValues:StringEquals" : { 
          "aws:TagKeys" : [ 
            "AmazonMemoryDBManaged" 
          ] 
       } 
     } 
   }, 
   { 
     "Effect" : "Allow", 
    "Action" : [
        "ec2:CreateNetworkInterface" 
     ], 
     "Resource" : [ 
       "arn:aws:ec2:*:*:network-interface/*", 
       "arn:aws:ec2:*:*:subnet/*", 
       "arn:aws:ec2:*:*:security-group/*" 
     ] 
   }, 
   { 
     "Effect" : "Allow", 
    "Action" : \lceil "ec2:DeleteNetworkInterface", 
        "ec2:ModifyNetworkInterfaceAttribute" 
     ], 
     "Resource" : "arn:aws:ec2:*:*:network-interface/*", 
     "Condition" : { 
        "StringEquals" : { 
          "ec2:ResourceTag/AmazonMemoryDBManaged" : "true"
```

```
 } 
        } 
     }, 
     { 
        "Effect" : "Allow", 
       "Action" : [
          "ec2:DeleteNetworkInterface", 
          "ec2:ModifyNetworkInterfaceAttribute" 
        ], 
        "Resource" : "arn:aws:ec2:*:*:security-group/*" 
     }, 
     { 
        "Effect" : "Allow", 
       "Action" : [
          "ec2:DescribeSecurityGroups", 
          "ec2:DescribeNetworkInterfaces", 
          "ec2:DescribeAvailabilityZones", 
          "ec2:DescribeSubnets", 
          "ec2:DescribeVpcs" 
        ], 
        "Resource" : "*" 
     }, 
     { 
        "Effect" : "Allow", 
       "Action" : [
          "cloudwatch:PutMetricData" 
        ], 
        "Resource" : "*", 
        "Condition" : { 
          "StringEquals" : { 
            "cloudwatch:namespace" : "AWS/MemoryDB" 
          } 
        } 
     } 
   ]
}
```
- [IAM ポリシーのバージョニングについて理解する](https://docs.aws.amazon.com/IAM/latest/UserGuide/access_policies_managed-versioning.html)
- [AWS マネージドポリシーの開始と最小特権のアクセス許可への移行](https://docs.aws.amazon.com/IAM/latest/UserGuide/best-practices.html#bp-use-aws-defined-policies)

# MigrationHubDMSAccessServiceRolePolicy

MigrationHubDMSAccessServiceRolePolicy は Database Migration Service のポリシーであ り、顧客のアカウントのロールを引き受けて Migration Hub を呼び出す [AWS マネージドポリシー](https://docs.aws.amazon.com/IAM/latest/UserGuide/access_policies_managed-vs-inline.html#aws-managed-policies)で す。

### このポリシーを使用すると

このポリシーは、ユーザーに代わってサービスがアクションを実行することを許可する、サービスリ ンクロールにアタッチされます。ユーザー、グループおよびロールにこのポリシーはアタッチできま せん。

## ポリシーの詳細

- タイプ: サービスリンクロールポリシー
- 作成日時: 2019 年 6 月 12 日 17:50 UTC
- 編集日時: 2019 年 10 月 7 日 17:57 UTC
- ARN: arn:aws:iam::aws:policy/aws-service-role/ MigrationHubDMSAccessServiceRolePolicy

# ポリシーのバージョン

ポリシーのバージョン: v2 (デフォルト)

ポリシーのデフォルトバージョンは、ポリシーのアクセス許可を定義するバージョンです。ポリシー を適用したユーザーまたはロールが AWS リソースへのアクセスをリクエストすると、AWS はポリ シーのデフォルトバージョンを確認し、リクエストを許可するかどうかを判断します。

```
{ 
   "Version" : "2012-10-17", 
   "Statement" : [ 
     { 
       "Effect" : "Allow", 
       "Action" : "mgh:CreateProgressUpdateStream", 
       "Resource" : "arn:aws:mgh:*:*:progressUpdateStream/DMS"
```

```
 }, 
     { 
        "Effect" : "Allow", 
       "Action" : [ 
          "mgh:DescribeMigrationTask", 
          "mgh:AssociateDiscoveredResource", 
          "mgh:ListDiscoveredResources", 
          "mgh:ImportMigrationTask", 
          "mgh:ListCreatedArtifacts", 
          "mgh:DisassociateDiscoveredResource", 
          "mgh:AssociateCreatedArtifact", 
          "mgh:NotifyMigrationTaskState", 
          "mgh:DisassociateCreatedArtifact", 
          "mgh:PutResourceAttributes" 
       ], 
       "Resource" : "arn:aws:mgh:*:*:progressUpdateStream/DMS/migrationTask/*" 
     }, 
     { 
       "Effect" : "Allow", 
       "Action" : [ 
          "mgh:ListMigrationTasks", 
          "mgh:NotifyApplicationState", 
          "mgh:DescribeApplicationState", 
          "mgh:GetHomeRegion" 
       ], 
       "Resource" : "*" 
     } 
   ]
}
```
- [IAM ポリシーのバージョニングについて理解する](https://docs.aws.amazon.com/IAM/latest/UserGuide/access_policies_managed-versioning.html)
- [AWS マネージドポリシーの開始と最小特権のアクセス許可への移行](https://docs.aws.amazon.com/IAM/latest/UserGuide/best-practices.html#bp-use-aws-defined-policies)

# MigrationHubServiceRolePolicy

MigrationHubServiceRolePolicy は、Migration Hub がユーザーに代わって Application Discovery Service 呼び出せるようにする [AWS マネージドポリシー](https://docs.aws.amazon.com/IAM/latest/UserGuide/access_policies_managed-vs-inline.html#aws-managed-policies) です。

### このポリシーを使用すると

このポリシーは、ユーザーに代わってサービスがアクションを実行することを許可する、サービスリ ンクロールにアタッチされます。ユーザー、グループおよびロールにこのポリシーはアタッチできま せん。

#### ポリシーの詳細

- タイプ: サービスリンクロールポリシー
- 作成日時: 2019 年 6 月 12 日 17:22 UTC
- 編集日時: 2020 年 8 月 6 日 18:08 UTC
- ARN: arn:aws:iam::aws:policy/aws-service-role/ MigrationHubServiceRolePolicy

ポリシーのバージョン

ポリシーのバージョン: v3 (デフォルト)

ポリシーのデフォルトバージョンは、ポリシーのアクセス許可を定義するバージョンです。ポリシー を適用したユーザーまたはロールが AWS リソースへのアクセスをリクエストすると、AWS はポリ シーのデフォルトバージョンを確認し、リクエストを許可するかどうかを判断します。

```
{ 
   "Version" : "2012-10-17", 
   "Statement" : [ 
      { 
         "Effect" : "Allow", 
         "Action" : [ 
            "discovery:ListConfigurations", 
            "discovery:DescribeConfigurations" 
         ], 
         "Resource" : [ 
           \mathbf{u} \star \mathbf{u}\mathbf{I} }, 
      {
```

```
 "Effect" : "Allow", 
      "Action" : "ec2:CreateTags", 
      "Resource" : [ 
        "arn:aws:ec2:*:*:instance/*", 
        "arn:aws:ec2:*:*:image/*", 
        "arn:aws:ec2:*:*:volume/*" 
     ], 
      "Condition" : { 
        "ForAllValues:StringEquals" : { 
          "aws:TagKeys" : "aws:migrationhub:source-id" 
        } 
     } 
   }, 
   { 
      "Effect" : "Allow", 
      "Action" : "dms:AddTagsToResource", 
      "Resource" : [ 
        "arn:aws:dms:*:*:endpoint:*" 
     ], 
     "Condition" : { 
        "ForAllValues:StringEquals" : { 
          "aws:TagKeys" : "aws:migrationhub:source-id" 
        } 
     } 
   }, 
   { 
     "Effect" : "Allow", 
    "Action" : [
        "ec2:DescribeInstanceAttribute" 
     ], 
     "Resource" : [ 
       \overline{0} \star \overline{0} ] 
   } 
 ]
```
}

- [IAM ポリシーのバージョニングについて理解する](https://docs.aws.amazon.com/IAM/latest/UserGuide/access_policies_managed-versioning.html)
- [AWS マネージドポリシーの開始と最小特権のアクセス許可への移行](https://docs.aws.amazon.com/IAM/latest/UserGuide/best-practices.html#bp-use-aws-defined-policies)

# MigrationHubSMSAccessServiceRolePolicy

MigrationHubSMSAccessServiceRolePolicy は、Server Migration Service のポリシーであ り、顧客アカウントのロールを引き受けて Migration Hub を呼び出す [AWS マネージドポリシー](https://docs.aws.amazon.com/IAM/latest/UserGuide/access_policies_managed-vs-inline.html#aws-managed-policies)で す。

#### このポリシーを使用すると

このポリシーは、ユーザーに代わってサービスがアクションを実行することを許可する、サービスリ ンクロールにアタッチされます。ユーザー、グループおよびロールにこのポリシーはアタッチできま せん。

#### ポリシーの詳細

- タイプ: サービスリンクロールポリシー
- 作成日時: 2019 年 6 月 12 日 18:30 UTC
- 編集日時: 2019 年 10 月 7 日 18:02 UTC
- ARN: arn:aws:iam::aws:policy/aws-service-role/ MigrationHubSMSAccessServiceRolePolicy

## ポリシーのバージョン

ポリシーのバージョン: v2 (デフォルト)

ポリシーのデフォルトバージョンは、ポリシーのアクセス許可を定義するバージョンです。ポリシー を適用したユーザーまたはロールが AWS リソースへのアクセスをリクエストすると、AWS はポリ シーのデフォルトバージョンを確認し、リクエストを許可するかどうかを判断します。

```
{ 
   "Version" : "2012-10-17", 
   "Statement" : [ 
     { 
       "Effect" : "Allow", 
       "Action" : "mgh:CreateProgressUpdateStream", 
       "Resource" : "arn:aws:mgh:*:*:progressUpdateStream/SMS"
```

```
 }, 
     { 
       "Effect" : "Allow", 
       "Action" : [ 
          "mgh:DescribeMigrationTask", 
          "mgh:AssociateDiscoveredResource", 
          "mgh:ListDiscoveredResources", 
          "mgh:ImportMigrationTask", 
          "mgh:ListCreatedArtifacts", 
          "mgh:DisassociateDiscoveredResource", 
          "mgh:AssociateCreatedArtifact", 
          "mgh:NotifyMigrationTaskState", 
          "mgh:DisassociateCreatedArtifact", 
          "mgh:PutResourceAttributes" 
       ], 
       "Resource" : "arn:aws:mgh:*:*:progressUpdateStream/SMS/migrationTask/*" 
     }, 
     { 
       "Effect" : "Allow", 
      "Action" : [
          "mgh:ListMigrationTasks", 
          "mgh:NotifyApplicationState", 
          "mgh:DescribeApplicationState", 
          "mgh:GetHomeRegion" 
       ], 
       "Resource" : "*" 
     } 
   ]
}
```
- [IAM ポリシーのバージョニングについて理解する](https://docs.aws.amazon.com/IAM/latest/UserGuide/access_policies_managed-versioning.html)
- [AWS マネージドポリシーの開始と最小特権のアクセス許可への移行](https://docs.aws.amazon.com/IAM/latest/UserGuide/best-practices.html#bp-use-aws-defined-policies)

# MonitronServiceRolePolicy

MonitronServiceRolePolicy は、 AWS Monitron サービスリンクロール用の、必要な顧客リ ソースにアクセスを付与する [AWS マネージドポリシーで](https://docs.aws.amazon.com/IAM/latest/UserGuide/access_policies_managed-vs-inline.html#aws-managed-policies)す。
### このポリシーを使用すると

このポリシーは、ユーザーに代わってサービスがアクションを実行することを許可する、サービスリ ンクロールにアタッチされます。ユーザー、グループおよびロールにこのポリシーはアタッチできま せん。

#### ポリシーの詳細

- タイプ: サービスリンクロールポリシー
- 作成日時: 2022 年 5 月 2 日 19:22 UTC
- 編集日時: 2022 年 5 月 2 日 19:22 UTC
- ARN: arn:aws:iam::aws:policy/aws-service-role/MonitronServiceRolePolicy

#### ポリシーのバージョン

ポリシーのバージョン: v1 (デフォルト)

ポリシーのデフォルトバージョンは、ポリシーのアクセス許可を定義するバージョンです。ポリシー を適用したユーザーまたはロールが AWS リソースへのアクセスをリクエストすると、AWS はポリ シーのデフォルトバージョンを確認し、リクエストを許可するかどうかを判断します。

```
{ 
   "Version" : "2012-10-17", 
   "Statement" : [ 
     { 
        "Effect" : "Allow", 
        "Action" : [ 
          "logs:CreateLogGroup", 
          "logs:CreateLogStream", 
          "logs:PutLogEvents" 
        ], 
        "Resource" : [ 
          "arn:aws:logs:*:*:log-group:/aws/monitron/*" 
        ] 
     } 
   ]
}
```
- [IAM ポリシーのバージョニングについて理解する](https://docs.aws.amazon.com/IAM/latest/UserGuide/access_policies_managed-versioning.html)
- [AWS マネージドポリシーの開始と最小特権のアクセス許可への移行](https://docs.aws.amazon.com/IAM/latest/UserGuide/best-practices.html#bp-use-aws-defined-policies)

# NeptuneConsoleFullAccess

NeptuneConsoleFullAccess は、AWS Management Consoleを使用して Amazon Neptune を 管理するためのフルアクセスを提供する [AWS マネージドポリシーで](https://docs.aws.amazon.com/IAM/latest/UserGuide/access_policies_managed-vs-inline.html#aws-managed-policies)す。このポリシーでは、ア カウント内のすべての SNS トピックを公開するためのフルアクセス、Amazon EC2 インスタンス および VPC 設定を作成および編集する許可、Amazon KMS でキーを表示および一覧表示する許 可、Amazon RDS へのフルアクセスも付与されることにご注意ください。詳細については、https:// aws.amazon.com/neptune/faqs/ を参照してください。

#### このポリシーを使用すると

ユーザー、グループおよびロールに NeptuneConsoleFullAccess をアタッチできます。

#### ポリシーの詳細

- タイプ: AWS マネージドポリシー
- 作成日時: 2018 年 6 月 19 日 21:35 UTC
- 編集時間:2023 年 11 月 30 日 07:32 UTC
- ARN: arn:aws:iam::aws:policy/NeptuneConsoleFullAccess

### ポリシーのバージョン

ポリシーのバージョン: v5 (デフォルト)

ポリシーのデフォルトバージョンは、ポリシーのアクセス許可を定義するバージョンです。ポリシー を適用したユーザーまたはロールが AWS リソースへのアクセスをリクエストすると、AWS はポリ シーのデフォルトバージョンを確認し、リクエストを許可するかどうかを判断します。

#### JSON ポリシードキュメント

```
 "Version" : "2012-10-17",
```
{

```
 "Statement" : [ 
     { 
       "Sid" : "AllowNeptuneCreate", 
       "Effect" : "Allow", 
       "Action" : [ 
         "rds:CreateDBCluster", 
         "rds:CreateDBInstance" 
       ], 
       "Resource" : [ 
         "arn:aws:rds:*:*:*" 
       ], 
       "Condition" : { 
         "StringEquals" : { 
            "rds:DatabaseEngine" : [ 
              "graphdb", 
              "neptune" 
 ] 
         } 
       } 
     }, 
     { 
       "Sid" : "AllowManagementPermissionsForRDS", 
      "Action" : [
         "rds:AddRoleToDBCluster", 
         "rds:AddSourceIdentifierToSubscription", 
         "rds:AddTagsToResource", 
         "rds:ApplyPendingMaintenanceAction", 
         "rds:CopyDBClusterParameterGroup", 
         "rds:CopyDBClusterSnapshot", 
         "rds:CopyDBParameterGroup", 
         "rds:CreateDBClusterParameterGroup", 
         "rds:CreateDBClusterSnapshot", 
         "rds:CreateDBParameterGroup", 
         "rds:CreateDBSubnetGroup", 
         "rds:CreateEventSubscription", 
         "rds:DeleteDBCluster", 
         "rds:DeleteDBClusterParameterGroup", 
         "rds:DeleteDBClusterSnapshot", 
         "rds:DeleteDBInstance", 
         "rds:DeleteDBParameterGroup", 
         "rds:DeleteDBSubnetGroup", 
         "rds:DeleteEventSubscription", 
         "rds:DescribeAccountAttributes", 
         "rds:DescribeCertificates",
```
 "rds:DescribeDBClusterParameterGroups", "rds:DescribeDBClusterParameters", "rds:DescribeDBClusterSnapshotAttributes", "rds:DescribeDBClusterSnapshots", "rds:DescribeDBClusters", "rds:DescribeDBEngineVersions", "rds:DescribeDBInstances", "rds:DescribeDBLogFiles", "rds:DescribeDBParameterGroups", "rds:DescribeDBParameters", "rds:DescribeDBSecurityGroups", "rds:DescribeDBSubnetGroups", "rds:DescribeEngineDefaultClusterParameters", "rds:DescribeEngineDefaultParameters", "rds:DescribeEventCategories", "rds:DescribeEventSubscriptions", "rds:DescribeEvents", "rds:DescribeOptionGroups", "rds:DescribeOrderableDBInstanceOptions", "rds:DescribePendingMaintenanceActions", "rds:DescribeValidDBInstanceModifications", "rds:DownloadDBLogFilePortion", "rds:FailoverDBCluster", "rds:ListTagsForResource", "rds:ModifyDBCluster", "rds:ModifyDBClusterParameterGroup", "rds:ModifyDBClusterSnapshotAttribute", "rds:ModifyDBInstance", "rds:ModifyDBParameterGroup", "rds:ModifyDBSubnetGroup", "rds:ModifyEventSubscription", "rds:PromoteReadReplicaDBCluster", "rds:RebootDBInstance", "rds:RemoveRoleFromDBCluster", "rds:RemoveSourceIdentifierFromSubscription", "rds:RemoveTagsFromResource", "rds:ResetDBClusterParameterGroup", "rds:ResetDBParameterGroup", "rds:RestoreDBClusterFromSnapshot", "rds:RestoreDBClusterToPointInTime" ], "Effect" : "Allow", "Resource" : [  $\mathbf{u} \star \mathbf{u}$ 

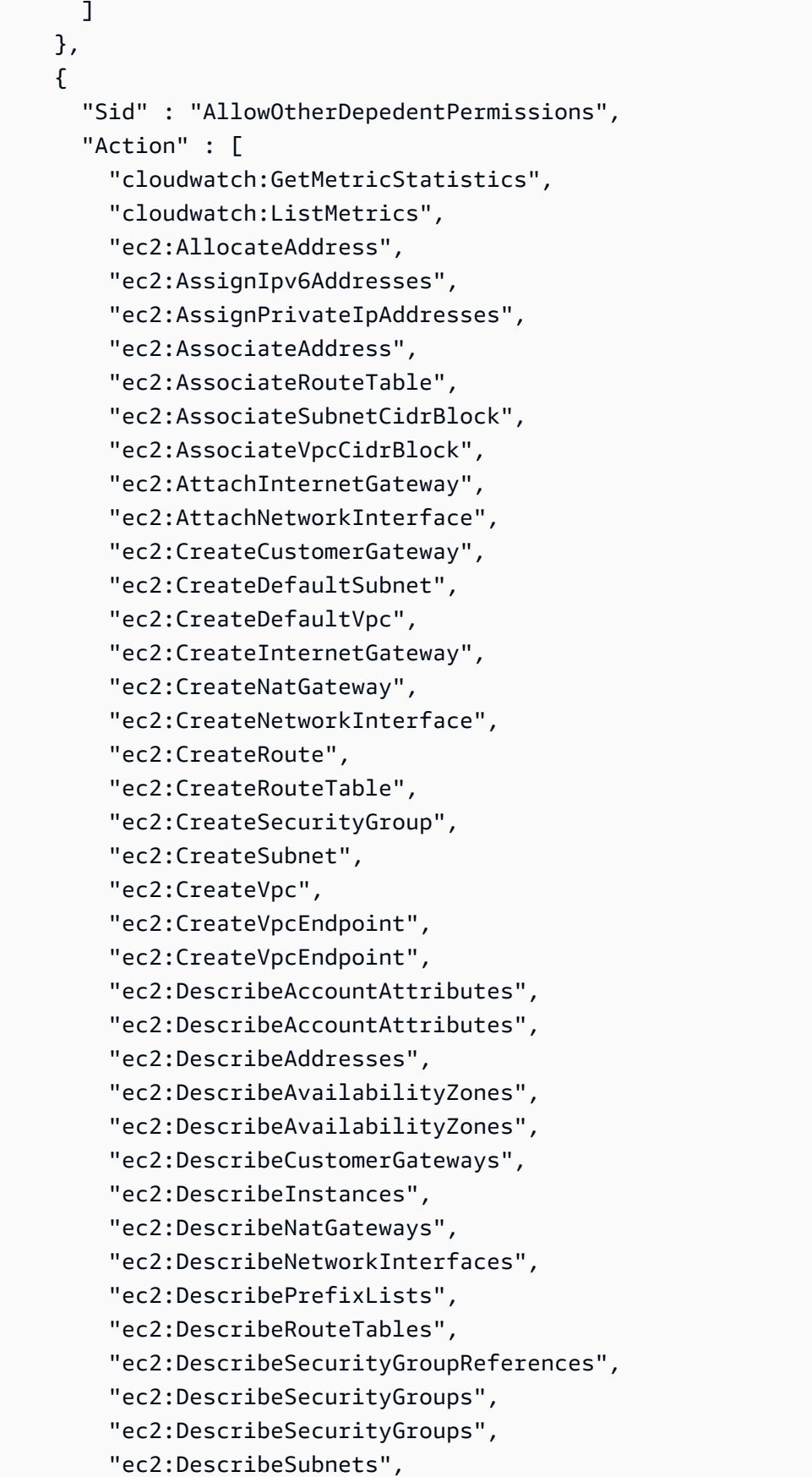

```
 "ec2:DescribeSubnets", 
          "ec2:DescribeVpcAttribute", 
          "ec2:DescribeVpcAttribute", 
          "ec2:DescribeVpcEndpoints", 
          "ec2:DescribeVpcs", 
          "ec2:DescribeVpcs", 
          "ec2:ModifyNetworkInterfaceAttribute", 
          "ec2:ModifySubnetAttribute", 
          "ec2:ModifyVpcAttribute", 
          "ec2:ModifyVpcEndpoint", 
          "iam:ListRoles", 
          "kms:ListAliases", 
          "kms:ListKeyPolicies", 
          "kms:ListKeys", 
          "kms:ListRetirableGrants", 
          "logs:DescribeLogStreams", 
          "logs:GetLogEvents", 
          "sns:ListSubscriptions", 
          "sns:ListTopics", 
          "sns:Publish" 
        ], 
        "Effect" : "Allow", 
        "Resource" : [ 
         \overline{0} * \overline{0} ] 
     }, 
    \mathcal{L} "Sid" : "AllowPassRoleForNeptune", 
        "Action" : "iam:PassRole", 
        "Effect" : "Allow", 
        "Resource" : "*", 
        "Condition" : { 
          "StringEquals" : { 
            "iam:passedToService" : "rds.amazonaws.com" 
          } 
        } 
     }, 
     { 
        "Sid" : "AllowCreateSLRForNeptune", 
        "Action" : "iam:CreateServiceLinkedRole", 
        "Effect" : "Allow", 
        "Resource" : "arn:aws:iam::*:role/aws-service-role/rds.amazonaws.com/
AWSServiceRoleForRDS", 
        "Condition" : {
```

```
 "StringLike" : { 
       "iam:AWSServiceName" : "rds.amazonaws.com" 
     } 
   } 
 }, 
 { 
   "Sid" : "AllowManagementPermissionsForNeptuneAnalytics", 
   "Effect" : "Allow", 
   "Action" : [ 
     "neptune-graph:CreateGraph", 
     "neptune-graph:DeleteGraph", 
     "neptune-graph:GetGraph", 
     "neptune-graph:ListGraphs", 
     "neptune-graph:UpdateGraph", 
     "neptune-graph:ResetGraph", 
     "neptune-graph:CreateGraphSnapshot", 
     "neptune-graph:DeleteGraphSnapshot", 
     "neptune-graph:GetGraphSnapshot", 
     "neptune-graph:ListGraphSnapshots", 
     "neptune-graph:RestoreGraphFromSnapshot", 
     "neptune-graph:CreatePrivateGraphEndpoint", 
     "neptune-graph:GetPrivateGraphEndpoint", 
     "neptune-graph:ListPrivateGraphEndpoints", 
     "neptune-graph:DeletePrivateGraphEndpoint", 
     "neptune-graph:CreateGraphUsingImportTask", 
     "neptune-graph:GetImportTask", 
     "neptune-graph:ListImportTasks", 
     "neptune-graph:CancelImportTask" 
   ], 
   "Resource" : [ 
     "arn:aws:neptune-graph:*:*:*" 
   ] 
 }, 
 { 
   "Sid" : "AllowPassRoleForNeptuneAnalytics", 
   "Effect" : "Allow", 
   "Action" : "iam:PassRole", 
   "Resource" : "*", 
   "Condition" : { 
     "StringEquals" : { 
       "iam:passedToService" : "neptune-graph.amazonaws.com" 
     } 
   } 
 },
```

```
 { 
       "Sid" : "AllowCreateSLRForNeptuneAnalytics", 
       "Effect" : "Allow", 
       "Action" : "iam:CreateServiceLinkedRole", 
       "Resource" : "arn:aws:iam::*:role/aws-service-role/neptune-graph.amazonaws.com/
AWSServiceRoleForNeptuneGraph", 
       "Condition" : { 
          "StringLike" : { 
            "iam:AWSServiceName" : "neptune-graph.amazonaws.com" 
         } 
       } 
     } 
   ]
}
```
- [IAM アイデンティティセンターの AWS マネージドポリシーを使用してアクセス許可セットを作成](https://docs.aws.amazon.com/singlesignon/latest/userguide/howtocreatepermissionset.html) [する](https://docs.aws.amazon.com/singlesignon/latest/userguide/howtocreatepermissionset.html)
- [IAM ID のアクセス許可の追加および削除](https://docs.aws.amazon.com/IAM/latest/UserGuide/access_policies_manage-attach-detach.html)
- [IAM ポリシーのバージョニングについて理解する](https://docs.aws.amazon.com/IAM/latest/UserGuide/access_policies_managed-versioning.html)
- [AWS マネージドポリシーの開始と最小特権のアクセス許可への移行](https://docs.aws.amazon.com/IAM/latest/UserGuide/best-practices.html#bp-use-aws-defined-policies)

# **NeptuneFullAccess**

NeptuneFullAccess は、Amazon Neptune へのフルアクセスを提供する [AWS マネージドポリ](https://docs.aws.amazon.com/IAM/latest/UserGuide/access_policies_managed-vs-inline.html#aws-managed-policies) [シー](https://docs.aws.amazon.com/IAM/latest/UserGuide/access_policies_managed-vs-inline.html#aws-managed-policies)です。このポリシーでは、アカウント内のすべての SNS トピックに公開するためのフルア クセスおよび Amazon RDS へのフルアクセスも付与されることにご注意ください。詳細について は、https://aws.amazon.com/neptune/faqs/ を参照してください。

### このポリシーを使用すると

ユーザー、グループおよびロールに NeptuneFullAccess をアタッチできます。

### ポリシーの詳細

- タイプ: AWS マネージドポリシー
- 作成日時: 2018 年 5 月 30 日 19:17 UTC

• 編集日時: 2024 年 1 月 22 日 16:32 UTC

• ARN: arn:aws:iam::aws:policy/NeptuneFullAccess

#### ポリシーのバージョン

ポリシーのバージョン: v7 (デフォルト)

ポリシーのデフォルトバージョンは、ポリシーのアクセス許可を定義するバージョンです。ポリシー を適用したユーザーまたはロールが AWS リソースへのアクセスをリクエストすると、AWS はポリ シーのデフォルトバージョンを確認し、リクエストを許可するかどうかを判断します。

```
{ 
   "Version" : "2012-10-17", 
   "Statement" : [ 
     { 
        "Sid" : "AllowNeptuneCreate", 
        "Effect" : "Allow", 
        "Action" : [ 
          "rds:CreateDBCluster", 
          "rds:CreateDBInstance" 
        ], 
        "Resource" : [ 
          "arn:aws:rds:*:*:*" 
        ], 
        "Condition" : { 
          "StringEquals" : { 
            "rds:DatabaseEngine" : [ 
               "graphdb", 
               "neptune" 
           \mathbf{I} } 
        } 
     }, 
     { 
        "Sid" : "AllowManagementPermissionsForRDS", 
        "Effect" : "Allow", 
        "Action" : [ 
          "rds:AddRoleToDBCluster", 
          "rds:AddSourceIdentifierToSubscription", 
          "rds:AddTagsToResource",
```
 "rds:ApplyPendingMaintenanceAction", "rds:CopyDBClusterParameterGroup", "rds:CopyDBClusterSnapshot", "rds:CopyDBParameterGroup", "rds:CreateDBClusterEndpoint", "rds:CreateDBClusterParameterGroup", "rds:CreateDBClusterSnapshot", "rds:CreateDBParameterGroup", "rds:CreateDBSubnetGroup", "rds:CreateEventSubscription", "rds:CreateGlobalCluster", "rds:DeleteDBCluster", "rds:DeleteDBClusterEndpoint", "rds:DeleteDBClusterParameterGroup", "rds:DeleteDBClusterSnapshot", "rds:DeleteDBInstance", "rds:DeleteDBParameterGroup", "rds:DeleteDBSubnetGroup", "rds:DeleteEventSubscription", "rds:DeleteGlobalCluster", "rds:DescribeDBClusterEndpoints", "rds:DescribeAccountAttributes", "rds:DescribeCertificates", "rds:DescribeDBClusterParameterGroups", "rds:DescribeDBClusterParameters", "rds:DescribeDBClusterSnapshotAttributes", "rds:DescribeDBClusterSnapshots", "rds:DescribeDBClusters", "rds:DescribeDBEngineVersions", "rds:DescribeDBInstances", "rds:DescribeDBLogFiles", "rds:DescribeDBParameterGroups", "rds:DescribeDBParameters", "rds:DescribeDBSecurityGroups", "rds:DescribeDBSubnetGroups", "rds:DescribeEngineDefaultClusterParameters", "rds:DescribeEngineDefaultParameters", "rds:DescribeEventCategories", "rds:DescribeEventSubscriptions", "rds:DescribeEvents", "rds:DescribeGlobalClusters", "rds:DescribeOptionGroups", "rds:DescribeOrderableDBInstanceOptions", "rds:DescribePendingMaintenanceActions",

```
 "rds:DescribeValidDBInstanceModifications", 
         "rds:DownloadDBLogFilePortion", 
         "rds:FailoverDBCluster", 
         "rds:FailoverGlobalCluster", 
         "rds:ListTagsForResource", 
         "rds:ModifyDBCluster", 
         "rds:ModifyDBClusterEndpoint", 
         "rds:ModifyDBClusterParameterGroup", 
         "rds:ModifyDBClusterSnapshotAttribute", 
         "rds:ModifyDBInstance", 
         "rds:ModifyDBParameterGroup", 
         "rds:ModifyDBSubnetGroup", 
         "rds:ModifyEventSubscription", 
         "rds:ModifyGlobalCluster", 
         "rds:PromoteReadReplicaDBCluster", 
         "rds:RebootDBInstance", 
         "rds:RemoveFromGlobalCluster", 
         "rds:RemoveRoleFromDBCluster", 
         "rds:RemoveSourceIdentifierFromSubscription", 
         "rds:RemoveTagsFromResource", 
         "rds:ResetDBClusterParameterGroup", 
         "rds:ResetDBParameterGroup", 
         "rds:RestoreDBClusterFromSnapshot", 
         "rds:RestoreDBClusterToPointInTime", 
         "rds:StartDBCluster", 
         "rds:StopDBCluster" 
       ], 
       "Resource" : [ 
\mathbf{u} \star \mathbf{u} ] 
     }, 
     { 
       "Sid" : "AllowOtherDepedentPermissions", 
       "Effect" : "Allow", 
       "Action" : [ 
         "cloudwatch:GetMetricStatistics", 
         "cloudwatch:ListMetrics", 
         "ec2:DescribeAccountAttributes", 
         "ec2:DescribeAvailabilityZones", 
         "ec2:DescribeSecurityGroups", 
         "ec2:DescribeSubnets", 
         "ec2:DescribeVpcAttribute", 
         "ec2:DescribeVpcs", 
         "kms:ListAliases",
```

```
 "kms:ListKeyPolicies", 
          "kms:ListKeys", 
          "kms:ListRetirableGrants", 
          "logs:DescribeLogStreams", 
          "logs:GetLogEvents", 
          "sns:ListSubscriptions", 
          "sns:ListTopics", 
          "sns:Publish" 
        ], 
        "Resource" : [ 
         ""
       ] 
     }, 
     { 
        "Sid" : "AllowPassRoleForNeptune", 
        "Effect" : "Allow", 
        "Action" : "iam:PassRole", 
        "Resource" : "*", 
        "Condition" : { 
          "StringEquals" : { 
             "iam:passedToService" : "rds.amazonaws.com" 
          } 
        } 
     }, 
     { 
        "Sid" : "AllowCreateSLRForNeptune", 
        "Effect" : "Allow", 
        "Action" : "iam:CreateServiceLinkedRole", 
        "Resource" : "arn:aws:iam::*:role/aws-service-role/rds.amazonaws.com/
AWSServiceRoleForRDS", 
        "Condition" : { 
          "StringLike" : { 
             "iam:AWSServiceName" : "rds.amazonaws.com" 
          } 
        } 
     }, 
     { 
        "Sid" : "AllowDataAccessForNeptune", 
        "Effect" : "Allow", 
        "Action" : [ 
          "neptune-db:*" 
        ], 
        "Resource" : [ 
         \mathbf{u} \star \mathbf{u}
```
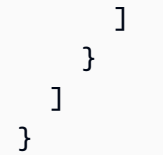

- [IAM アイデンティティセンターの AWS マネージドポリシーを使用してアクセス許可セットを作成](https://docs.aws.amazon.com/singlesignon/latest/userguide/howtocreatepermissionset.html) [する](https://docs.aws.amazon.com/singlesignon/latest/userguide/howtocreatepermissionset.html)
- [IAM ID のアクセス許可の追加および削除](https://docs.aws.amazon.com/IAM/latest/UserGuide/access_policies_manage-attach-detach.html)
- [IAM ポリシーのバージョニングについて理解する](https://docs.aws.amazon.com/IAM/latest/UserGuide/access_policies_managed-versioning.html)
- [AWS マネージドポリシーの開始と最小特権のアクセス許可への移行](https://docs.aws.amazon.com/IAM/latest/UserGuide/best-practices.html#bp-use-aws-defined-policies)

# NeptuneGraphReadOnlyAccess

NeptuneGraphReadOnlyAccessは、Amazon Neptune Analytics のすべてのリソースへの読み取り 専用アクセスと、[AWS依存サービスの読み取り専用アクセス権限を提供する管理ポリシーです](https://docs.aws.amazon.com/IAM/latest/UserGuide/access_policies_managed-vs-inline.html#aws-managed-policies)。

このポリシーを使用すると

ユーザー、グループおよびロールに NeptuneGraphReadOnlyAccess をアタッチできます。

# ポリシーの詳細

- タイプ: AWS マネージドポリシー
- 作成時間:2023 年 11 月 30 日 07:32 UTC
- 編集時間:2023 年 11 月 30 日 07:32 UTC
- ARN: arn:aws:iam::aws:policy/NeptuneGraphReadOnlyAccess

# ポリシーのバージョン

ポリシーのバージョン: v1 (デフォルト)

ポリシーのデフォルトバージョンは、ポリシーのアクセス許可を定義するバージョンです。ポリシー を適用したユーザーまたはロールが AWS リソースへのアクセスをリクエストすると、AWS はポリ シーのデフォルトバージョンを確認し、リクエストを許可するかどうかを判断します。

```
{ 
   "Version" : "2012-10-17", 
   "Statement" : [ 
     { 
       "Sid" : "AllowReadOnlyPermissionsForNeptuneGraph", 
       "Effect" : "Allow", 
      "Action" : [
          "neptune-graph:Get*", 
          "neptune-graph:List*", 
         "neptune-graph:Read*" 
       ], 
       "Resource" : "*" 
     }, 
     { 
       "Sid" : "AllowReadOnlyPermissionsForEC2", 
       "Effect" : "Allow", 
      "Action" : [
          "ec2:DescribeVpcEndpoints", 
          "ec2:DescribeVpcAttribute", 
          "ec2:DescribeSecurityGroups", 
          "ec2:DescribeSubnets", 
         "ec2:DescribeVpcs", 
          "ec2:DescribeAvailabilityZones" 
       ], 
       "Resource" : "*" 
     }, 
     { 
       "Sid" : "AllowReadOnlyPermissionsForKMS", 
       "Effect" : "Allow", 
      "Action" : [
          "kms:ListKeys", 
          "kms:ListAliases" 
       ], 
       "Resource" : "*" 
     }, 
     { 
       "Sid" : "AllowReadOnlyPermissionsForCloudwatch", 
       "Effect" : "Allow", 
       "Action" : [ 
          "cloudwatch:GetMetricData", 
          "cloudwatch:ListMetrics",
```

```
 "cloudwatch:GetMetricStatistics" 
        ], 
        "Resource" : "*" 
     }, 
     { 
        "Sid" : "AllowReadOnlyPermissionsForLogs", 
        "Effect" : "Allow", 
        "Action" : [ 
          "logs:DescribeLogStreams", 
          "logs:GetLogEvents" 
        ], 
        "Resource" : [ 
          "arn:aws:logs:*:*:log-group:/aws/neptune/*:log-stream:*" 
        ] 
     } 
   ]
}
```
- [IAM アイデンティティセンターの AWS マネージドポリシーを使用してアクセス許可セットを作成](https://docs.aws.amazon.com/singlesignon/latest/userguide/howtocreatepermissionset.html) [する](https://docs.aws.amazon.com/singlesignon/latest/userguide/howtocreatepermissionset.html)
- [IAM ID のアクセス許可の追加および削除](https://docs.aws.amazon.com/IAM/latest/UserGuide/access_policies_manage-attach-detach.html)
- [IAM ポリシーのバージョニングについて理解する](https://docs.aws.amazon.com/IAM/latest/UserGuide/access_policies_managed-versioning.html)
- [AWS マネージドポリシーの開始と最小特権のアクセス許可への移行](https://docs.aws.amazon.com/IAM/latest/UserGuide/best-practices.html#bp-use-aws-defined-policies)

# NeptuneReadOnlyAccess

NeptuneReadOnlyAccess は、Amazon Neptune への読み取り専用アクセスを提供する [AWS マ](https://docs.aws.amazon.com/IAM/latest/UserGuide/access_policies_managed-vs-inline.html#aws-managed-policies) [ネージドポリシー](https://docs.aws.amazon.com/IAM/latest/UserGuide/access_policies_managed-vs-inline.html#aws-managed-policies)です。このポリシーでは、Amazon RDS リソースへのアクセスも付与されること にご注意ください。詳細については、https://aws.amazon.com/neptune/faqs/ を参照してください。

このポリシーを使用すると

ユーザー、グループおよびロールに NeptuneReadOnlyAccess をアタッチできます。

#### ポリシーの詳細

• タイプ: AWS マネージドポリシー

- 作成日時: 2018 年 5 月 30 日 19:16 UTC
- 編集日時: 2024 年 1 月 22 日 16:33 UTC
- ARN: arn:aws:iam::aws:policy/NeptuneReadOnlyAccess

ポリシーのバージョン

ポリシーのバージョン: v3 (デフォルト)

ポリシーのデフォルトバージョンは、ポリシーのアクセス許可を定義するバージョンです。ポリシー を適用したユーザーまたはロールが AWS リソースへのアクセスをリクエストすると、AWS はポリ シーのデフォルトバージョンを確認し、リクエストを許可するかどうかを判断します。

```
{ 
   "Version" : "2012-10-17", 
   "Statement" : [ 
    \{ "Sid" : "AllowReadOnlyPermissionsForRDS", 
       "Effect" : "Allow", 
       "Action" : [ 
         "rds:DescribeAccountAttributes", 
         "rds:DescribeCertificates", 
         "rds:DescribeDBClusterParameterGroups", 
         "rds:DescribeDBClusterParameters", 
         "rds:DescribeDBClusterSnapshotAttributes", 
         "rds:DescribeDBClusterSnapshots", 
         "rds:DescribeDBClusters", 
         "rds:DescribeDBEngineVersions", 
         "rds:DescribeDBInstances", 
         "rds:DescribeDBLogFiles", 
         "rds:DescribeDBParameterGroups", 
         "rds:DescribeDBParameters", 
         "rds:DescribeDBSubnetGroups", 
         "rds:DescribeEventCategories", 
         "rds:DescribeEventSubscriptions", 
         "rds:DescribeEvents", 
         "rds:DescribeGlobalClusters", 
         "rds:DescribeOrderableDBInstanceOptions", 
         "rds:DescribePendingMaintenanceActions", 
         "rds:DownloadDBLogFilePortion",
```

```
 "rds:ListTagsForResource" 
   ], 
   "Resource" : "*" 
 }, 
\mathcal{L} "Sid" : "AllowReadOnlyPermissionsForCloudwatch", 
   "Effect" : "Allow", 
   "Action" : [ 
     "cloudwatch:GetMetricStatistics", 
     "cloudwatch:ListMetrics" 
   ], 
   "Resource" : "*" 
 }, 
 { 
   "Sid" : "AllowReadOnlyPermissionsForEC2", 
   "Effect" : "Allow", 
   "Action" : [ 
     "ec2:DescribeAccountAttributes", 
     "ec2:DescribeAvailabilityZones", 
     "ec2:DescribeInternetGateways", 
     "ec2:DescribeSecurityGroups", 
     "ec2:DescribeSubnets", 
     "ec2:DescribeVpcAttribute", 
     "ec2:DescribeVpcs" 
   ], 
   "Resource" : "*" 
 }, 
 { 
   "Sid" : "AllowReadOnlyPermissionsForKMS", 
   "Effect" : "Allow", 
  "Action" : [
     "kms:ListKeys", 
     "kms:ListRetirableGrants", 
     "kms:ListAliases", 
     "kms:ListKeyPolicies" 
   ], 
   "Resource" : "*" 
 }, 
 { 
   "Sid" : "AllowReadOnlyPermissionsForLogs", 
   "Effect" : "Allow", 
  "Action" : [
     "logs:DescribeLogStreams", 
     "logs:GetLogEvents"
```

```
 ], 
        "Resource" : [ 
          "arn:aws:logs:*:*:log-group:/aws/rds/*:log-stream:*", 
          "arn:aws:logs:*:*:log-group:/aws/neptune/*:log-stream:*" 
       ] 
     }, 
     { 
        "Sid" : "AllowReadOnlyPermissionsForNeptuneDB", 
        "Effect" : "Allow", 
       "Action" : [
          "neptune-db:Read*", 
          "neptune-db:Get*", 
          "neptune-db:List*" 
       ], 
        "Resource" : [ 
         ""
        ] 
     } 
   ]
}
```
- [IAM アイデンティティセンターの AWS マネージドポリシーを使用してアクセス許可セットを作成](https://docs.aws.amazon.com/singlesignon/latest/userguide/howtocreatepermissionset.html) [する](https://docs.aws.amazon.com/singlesignon/latest/userguide/howtocreatepermissionset.html)
- [IAM ID のアクセス許可の追加および削除](https://docs.aws.amazon.com/IAM/latest/UserGuide/access_policies_manage-attach-detach.html)
- [IAM ポリシーのバージョニングについて理解する](https://docs.aws.amazon.com/IAM/latest/UserGuide/access_policies_managed-versioning.html)
- [AWS マネージドポリシーの開始と最小特権のアクセス許可への移行](https://docs.aws.amazon.com/IAM/latest/UserGuide/best-practices.html#bp-use-aws-defined-policies)

# NetworkAdministrator

NetworkAdministrator は、AWS ネットワークリソースの設定および構成に必要な AWS サービ スおよびアクションへのフルアクセス許可を付与する [AWS マネージドポリシーで](https://docs.aws.amazon.com/IAM/latest/UserGuide/access_policies_managed-vs-inline.html#aws-managed-policies)す。

### このポリシーを使用すると

ユーザー、グループおよびロールに NetworkAdministrator をアタッチできます。

## ポリシーの詳細

- タイプ: ジョブ機能ポリシー
- 作成日時: 2016 年 11 月 10 日 17:31 UTC
- 編集日時: 2021 年 9 月 16 日 20:22 UTC
- ARN: arn:aws:iam::aws:policy/job-function/NetworkAdministrator

ポリシーのバージョン

ポリシーのバージョン: v11 (デフォルト)

ポリシーのデフォルトバージョンは、ポリシーのアクセス許可を定義するバージョンです。ポリシー を適用したユーザーまたはロールが AWS リソースへのアクセスをリクエストすると、AWS はポリ シーのデフォルトバージョンを確認し、リクエストを許可するかどうかを判断します。

```
{ 
   "Version" : "2012-10-17", 
   "Statement" : [ 
    \{ "Effect" : "Allow", 
       "Action" : [ 
         "autoscaling:Describe*", 
         "cloudfront:ListDistributions", 
         "cloudwatch:DeleteAlarms", 
         "cloudwatch:DescribeAlarms", 
         "cloudwatch:GetMetricStatistics", 
         "cloudwatch:PutMetricAlarm", 
         "directconnect:*", 
         "ec2:AcceptVpcEndpointConnections", 
         "ec2:AllocateAddress", 
         "ec2:AssignIpv6Addresses", 
         "ec2:AssignPrivateIpAddresses", 
         "ec2:AssociateAddress", 
         "ec2:AssociateDhcpOptions", 
         "ec2:AssociateRouteTable", 
         "ec2:AssociateSubnetCidrBlock", 
         "ec2:AssociateVpcCidrBlock", 
         "ec2:AttachInternetGateway",
```
 "ec2:AttachNetworkInterface", "ec2:AttachVpnGateway", "ec2:CreateCarrierGateway", "ec2:CreateCustomerGateway", "ec2:CreateDefaultSubnet", "ec2:CreateDefaultVpc", "ec2:CreateDhcpOptions", "ec2:CreateEgressOnlyInternetGateway", "ec2:CreateFlowLogs", "ec2:CreateInternetGateway", "ec2:CreateNatGateway", "ec2:CreateNetworkAcl", "ec2:CreateNetworkAclEntry", "ec2:CreateNetworkInterface", "ec2:CreateNetworkInterfacePermission", "ec2:CreatePlacementGroup", "ec2:CreateRoute", "ec2:CreateRouteTable", "ec2:CreateSecurityGroup", "ec2:CreateSubnet", "ec2:CreateTags", "ec2:CreateVpc", "ec2:CreateVpcEndpoint", "ec2:CreateVpcEndpointConnectionNotification", "ec2:CreateVpcEndpointServiceConfiguration", "ec2:CreateVpnConnection", "ec2:CreateVpnConnectionRoute", "ec2:CreateVpnGateway", "ec2:DeleteCarrierGateway", "ec2:DeleteEgressOnlyInternetGateway", "ec2:DeleteFlowLogs", "ec2:DeleteNatGateway", "ec2:DeleteNetworkInterface", "ec2:DeleteNetworkInterfacePermission", "ec2:DeletePlacementGroup", "ec2:DeleteSubnet", "ec2:DeleteTags", "ec2:DeleteVpc", "ec2:DeleteVpcEndpointConnectionNotifications", "ec2:DeleteVpcEndpointServiceConfigurations", "ec2:DeleteVpcEndpoints", "ec2:DeleteVpnConnection", "ec2:DeleteVpnConnectionRoute",

```
 "ec2:DeleteVpnGateway",
```
 "ec2:DescribeAccountAttributes", "ec2:DescribeAddresses", "ec2:DescribeAvailabilityZones", "ec2:DescribeCarrierGateways", "ec2:DescribeClassicLinkInstances", "ec2:DescribeCustomerGateways", "ec2:DescribeDhcpOptions", "ec2:DescribeEgressOnlyInternetGateways", "ec2:DescribeFlowLogs", "ec2:DescribeInstances", "ec2:DescribeInternetGateways", "ec2:DescribeKeyPairs", "ec2:DescribeMovingAddresses", "ec2:DescribeNatGateways", "ec2:DescribeNetworkAcls", "ec2:DescribeNetworkInterfaceAttribute", "ec2:DescribeNetworkInterfacePermissions", "ec2:DescribeNetworkInterfaces", "ec2:DescribePlacementGroups", "ec2:DescribePrefixLists", "ec2:DescribeRouteTables", "ec2:DescribeSecurityGroupReferences", "ec2:DescribeSecurityGroupRules", "ec2:DescribeSecurityGroups", "ec2:DescribeStaleSecurityGroups", "ec2:DescribeSubnets", "ec2:DescribeTags", "ec2:DescribeVpcAttribute", "ec2:DescribeVpcClassicLink", "ec2:DescribeVpcClassicLinkDnsSupport", "ec2:DescribeVpcEndpointConnectionNotifications", "ec2:DescribeVpcEndpointConnections", "ec2:DescribeVpcEndpointServiceConfigurations", "ec2:DescribeVpcEndpointServicePermissions", "ec2:DescribeVpcEndpointServices", "ec2:DescribeVpcEndpoints", "ec2:DescribeVpcPeeringConnections", "ec2:DescribeVpcs", "ec2:DescribeVpnConnections", "ec2:DescribeVpnGateways", "ec2:DescribePublicIpv4Pools", "ec2:DescribeIpv6Pools", "ec2:DetachInternetGateway", "ec2:DetachNetworkInterface",

 "ec2:DetachVpnGateway", "ec2:DisableVgwRoutePropagation", "ec2:DisableVpcClassicLinkDnsSupport", "ec2:DisassociateAddress", "ec2:DisassociateRouteTable", "ec2:DisassociateSubnetCidrBlock", "ec2:DisassociateVpcCidrBlock", "ec2:EnableVgwRoutePropagation", "ec2:EnableVpcClassicLinkDnsSupport", "ec2:ModifyNetworkInterfaceAttribute", "ec2:ModifySecurityGroupRules", "ec2:ModifySubnetAttribute", "ec2:ModifyVpcAttribute", "ec2:ModifyVpcEndpoint", "ec2:ModifyVpcEndpointConnectionNotification", "ec2:ModifyVpcEndpointServiceConfiguration", "ec2:ModifyVpcEndpointServicePermissions", "ec2:ModifyVpcPeeringConnectionOptions", "ec2:ModifyVpcTenancy", "ec2:MoveAddressToVpc", "ec2:RejectVpcEndpointConnections", "ec2:ReleaseAddress", "ec2:ReplaceNetworkAclAssociation", "ec2:ReplaceNetworkAclEntry", "ec2:ReplaceRoute", "ec2:ReplaceRouteTableAssociation", "ec2:ResetNetworkInterfaceAttribute", "ec2:RestoreAddressToClassic", "ec2:UnassignIpv6Addresses", "ec2:UnassignPrivateIpAddresses", "ec2:UpdateSecurityGroupRuleDescriptionsEgress", "ec2:UpdateSecurityGroupRuleDescriptionsIngress", "elasticbeanstalk:Describe\*", "elasticbeanstalk:List\*", "elasticbeanstalk:RequestEnvironmentInfo", "elasticbeanstalk:RetrieveEnvironmentInfo", "elasticloadbalancing:\*", "logs:DescribeLogGroups", "logs:DescribeLogStreams", "logs:GetLogEvents", "route53:\*", "route53domains:\*", "sns:CreateTopic", "sns:ListSubscriptionsByTopic",

```
 "sns:ListTopics" 
       ], 
       "Resource" : "*" 
     }, 
    \mathcal{L} "Effect" : "Allow", 
       "Action" : [ 
         "ec2:AcceptVpcPeeringConnection", 
         "ec2:AttachClassicLinkVpc", 
         "ec2:AuthorizeSecurityGroupEgress", 
         "ec2:AuthorizeSecurityGroupIngress", 
         "ec2:CreateVpcPeeringConnection", 
         "ec2:DeleteCustomerGateway", 
         "ec2:DeleteDhcpOptions", 
         "ec2:DeleteInternetGateway", 
         "ec2:DeleteNetworkAcl", 
         "ec2:DeleteNetworkAclEntry", 
         "ec2:DeleteRoute", 
         "ec2:DeleteRouteTable", 
         "ec2:DeleteSecurityGroup", 
         "ec2:DeleteVolume", 
         "ec2:DeleteVpcPeeringConnection", 
         "ec2:DetachClassicLinkVpc", 
         "ec2:DisableVpcClassicLink", 
         "ec2:EnableVpcClassicLink", 
         "ec2:GetConsoleScreenshot", 
         "ec2:RejectVpcPeeringConnection", 
         "ec2:RevokeSecurityGroupEgress", 
         "ec2:RevokeSecurityGroupIngress" 
       ], 
       "Resource" : [ 
\mathbf{u} \star \mathbf{u} ] 
     }, 
     { 
       "Effect" : "Allow", 
      "Action" : [
         "ec2:CreateLocalGatewayRoute", 
         "ec2:CreateLocalGatewayRouteTableVpcAssociation", 
         "ec2:DeleteLocalGatewayRoute", 
         "ec2:DeleteLocalGatewayRouteTableVpcAssociation", 
         "ec2:DescribeLocalGatewayRouteTableVirtualInterfaceGroupAssociations", 
         "ec2:DescribeLocalGatewayRouteTableVpcAssociations", 
         "ec2:DescribeLocalGatewayRouteTables",
```

```
 "ec2:DescribeLocalGatewayVirtualInterfaceGroups", 
     "ec2:DescribeLocalGatewayVirtualInterfaces", 
     "ec2:DescribeLocalGateways", 
     "ec2:SearchLocalGatewayRoutes" 
   ], 
   "Resource" : "*" 
 }, 
 { 
   "Effect" : "Allow", 
  "Action" : [
     "s3:GetBucketLocation", 
     "s3:GetBucketWebsite", 
     "s3:ListBucket" 
   ], 
   "Resource" : [ 
    ^{\rm H} \star ^{\rm H} ] 
 }, 
 { 
   "Effect" : "Allow", 
  "Action" : [
     "iam:GetRole", 
     "iam:ListRoles", 
     "iam:PassRole" 
   ], 
   "Resource" : "arn:aws:iam::*:role/flow-logs-*" 
 }, 
 { 
   "Effect" : "Allow", 
  "Action" : [
     "networkmanager:*" 
   ], 
   "Resource" : "*" 
 }, 
 { 
   "Effect" : "Allow", 
  "Action" : [
     "ec2:AcceptTransitGatewayVpcAttachment", 
     "ec2:AssociateTransitGatewayRouteTable", 
     "ec2:CreateTransitGateway", 
     "ec2:CreateTransitGatewayRoute", 
     "ec2:CreateTransitGatewayRouteTable", 
     "ec2:CreateTransitGatewayVpcAttachment", 
     "ec2:DeleteTransitGateway",
```
 "ec2:DeleteTransitGatewayRoute", "ec2:DeleteTransitGatewayRouteTable", "ec2:DeleteTransitGatewayVpcAttachment", "ec2:DescribeTransitGatewayAttachments", "ec2:DescribeTransitGatewayRouteTables", "ec2:DescribeTransitGatewayVpcAttachments", "ec2:DescribeTransitGateways", "ec2:DisableTransitGatewayRouteTablePropagation", "ec2:DisassociateTransitGatewayRouteTable", "ec2:EnableTransitGatewayRouteTablePropagation", "ec2:ExportTransitGatewayRoutes", "ec2:GetTransitGatewayAttachmentPropagations", "ec2:GetTransitGatewayRouteTableAssociations", "ec2:GetTransitGatewayRouteTablePropagations", "ec2:ModifyTransitGateway", "ec2:ModifyTransitGatewayVpcAttachment", "ec2:RejectTransitGatewayVpcAttachment", "ec2:ReplaceTransitGatewayRoute", "ec2:SearchTransitGatewayRoutes" ], "Resource" : "\*" }, { "Effect" : "Allow", "Action" : [ "iam:CreateServiceLinkedRole" ], "Resource" : "\*", "Condition" : { "StringLike" : { "iam:AWSServiceName" : [ "transitgateway.amazonaws.com" ] } } }

# 詳細

 ] }

- [IAM Identity Center の AWS マネージドポリシーを使用してアクセス許可セットを作成する](https://docs.aws.amazon.com/singlesignon/latest/userguide/howtocreatepermissionset.html)
- [IAM ID のアクセス許可の追加および削除](https://docs.aws.amazon.com/IAM/latest/UserGuide/access_policies_manage-attach-detach.html)
- [IAM ポリシーのバージョニングについて理解する](https://docs.aws.amazon.com/IAM/latest/UserGuide/access_policies_managed-versioning.html)
- [AWS マネージドポリシーの開始と最小特権のアクセス許可への移行](https://docs.aws.amazon.com/IAM/latest/UserGuide/best-practices.html#bp-use-aws-defined-policies)

### **OAMFullAccess**

OAMFullAccess は、CloudWatch オブザーバビリティ Access Manager へのフルアクセスを提供す る [AWS マネージドポリシーで](https://docs.aws.amazon.com/IAM/latest/UserGuide/access_policies_managed-vs-inline.html#aws-managed-policies)す。

#### このポリシーを使用すると

ユーザー、グループおよびロールに OAMFullAccess をアタッチできます。

#### ポリシーの詳細

- タイプ: AWS マネージドポリシー
- 作成日時: 2022 年 11 月 27 日 13:38 UTC
- 編集日時: 2022 年 11 月 27 日 13:38 UTC
- ARN: arn:aws:iam::aws:policy/OAMFullAccess

#### ポリシーのバージョン

ポリシーのバージョン: v1 (デフォルト)

ポリシーのデフォルトバージョンは、ポリシーのアクセス許可を定義するバージョンです。ポリシー を適用したユーザーまたはロールが AWS リソースへのアクセスをリクエストすると、AWS はポリ シーのデフォルトバージョンを確認し、リクエストを許可するかどうかを判断します。

```
{ 
   "Version" : "2012-10-17", 
   "Statement" : [ 
     { 
        "Effect" : "Allow", 
        "Action" : [ 
           "oam:*" 
        ],
```

```
 "Resource" : "*" 
      } 
   ]
}
```
- [IAM Identity Center の AWS マネージドポリシーを使用してアクセス許可セットを作成する](https://docs.aws.amazon.com/singlesignon/latest/userguide/howtocreatepermissionset.html)
- [IAM ID のアクセス許可の追加および削除](https://docs.aws.amazon.com/IAM/latest/UserGuide/access_policies_manage-attach-detach.html)
- [IAM ポリシーのバージョニングについて理解する](https://docs.aws.amazon.com/IAM/latest/UserGuide/access_policies_managed-versioning.html)
- [AWS マネージドポリシーの開始と最小特権のアクセス許可への移行](https://docs.aws.amazon.com/IAM/latest/UserGuide/best-practices.html#bp-use-aws-defined-policies)

# OAMReadOnlyAccess

OAMReadOnlyAccess は、CloudWatch Observability Access Manager への読み取り専用アクセスを 提供する [AWS マネージドポリシーで](https://docs.aws.amazon.com/IAM/latest/UserGuide/access_policies_managed-vs-inline.html#aws-managed-policies)す。

このポリシーを使用すると

ユーザー、グループおよびロールに OAMReadOnlyAccess をアタッチできます。

### ポリシーの詳細

- タイプ: AWS マネージドポリシー
- 作成日時: 2022 年 11 月 27 日 13:29 UTC
- 編集日時: 2022 年 11 月 27 日 13:29 UTC
- ARN: arn:aws:iam::aws:policy/OAMReadOnlyAccess

## ポリシーのバージョン

ポリシーのバージョン: v1 (デフォルト)

ポリシーのデフォルトバージョンは、ポリシーのアクセス許可を定義するバージョンです。ポリシー を適用したユーザーまたはロールが AWS リソースへのアクセスをリクエストすると、AWS はポリ シーのデフォルトバージョンを確認し、リクエストを許可するかどうかを判断します。

# JSON ポリシードキュメント

```
{ 
   "Version" : "2012-10-17", 
   "Statement" : [ 
      { 
         "Effect" : "Allow", 
         "Action" : [ 
           "oam:Get*", 
           "oam:List*" 
         ], 
         "Resource" : "*" 
      } 
  \mathbf{I}}
```
# 詳細

- [IAM Identity Center の AWS マネージドポリシーを使用してアクセス許可セットを作成する](https://docs.aws.amazon.com/singlesignon/latest/userguide/howtocreatepermissionset.html)
- [IAM ID のアクセス許可の追加および削除](https://docs.aws.amazon.com/IAM/latest/UserGuide/access_policies_manage-attach-detach.html)
- [IAM ポリシーのバージョニングについて理解する](https://docs.aws.amazon.com/IAM/latest/UserGuide/access_policies_managed-versioning.html)
- [AWS マネージドポリシーの開始と最小特権のアクセス許可への移行](https://docs.aws.amazon.com/IAM/latest/UserGuide/best-practices.html#bp-use-aws-defined-policies)

# PartnerCentralAccountManagementUserRoleAssociation

PartnerCentralAccountManagementUserRoleAssociation は、パートナーセントラルの ユーザーを IAM ロールに関連付けおよび関連付け解除するためのアクセスを提供する [AWS マネー](https://docs.aws.amazon.com/IAM/latest/UserGuide/access_policies_managed-vs-inline.html#aws-managed-policies) [ジドポリシー](https://docs.aws.amazon.com/IAM/latest/UserGuide/access_policies_managed-vs-inline.html#aws-managed-policies)です。

#### このポリシーを使用すると

ユーザー、グループおよびロールに PartnerCentralAccountManagementUserRoleAssociation をアタッチできます。

## ポリシーの詳細

- タイプ: AWS マネージドポリシー
- 作成日時: 2023 年 11 月 10 日 02:03 UTC
- 編集日時: 2023 年 11 月 10 日 02:03 UTC
- ARN: arn:aws:iam::aws:policy/ PartnerCentralAccountManagementUserRoleAssociation

ポリシーのバージョン

ポリシーのバージョン: v1 (デフォルト)

ポリシーのデフォルトバージョンは、ポリシーのアクセス許可を定義するバージョンです。ポリシー を適用したユーザーまたはロールが AWS リソースへのアクセスをリクエストすると、AWS はポリ シーのデフォルトバージョンを確認し、リクエストを許可するかどうかを判断します。

```
{ 
   "Version" : "2012-10-17", 
   "Statement" : [ 
    \{ "Sid" : "PassPartnerCentralRole", 
        "Effect" : "Allow", 
       "Action" : [ 
          "iam:PassRole" 
       ], 
        "Resource" : "arn:aws:iam::*:role/PartnerCentralRoleFor*", 
       "Condition" : { 
          "StringEquals" : { 
            "iam:PassedToService" : "partnercentral-account-management.amazonaws.com" 
          } 
       } 
     }, 
     { 
        "Sid" : "PartnerUserRoleAssociation", 
        "Effect" : "Allow", 
        "Action" : [ 
          "iam:ListRoles", 
          "partnercentral-account-management:AssociatePartnerUser", 
          "partnercentral-account-management:DisassociatePartnerUser" 
        ], 
       "Resource" : "*" 
     } 
  \mathbf{I}
```
#### }

#### 詳細

- [IAM アイデンティティセンターの AWS マネージドポリシーを使用してアクセス許可セットを作成](https://docs.aws.amazon.com/singlesignon/latest/userguide/howtocreatepermissionset.html) [する](https://docs.aws.amazon.com/singlesignon/latest/userguide/howtocreatepermissionset.html)
- [IAM ID のアクセス許可の追加および削除](https://docs.aws.amazon.com/IAM/latest/UserGuide/access_policies_manage-attach-detach.html)
- [IAM ポリシーのバージョニングについて理解する](https://docs.aws.amazon.com/IAM/latest/UserGuide/access_policies_managed-versioning.html)
- [AWS マネージドポリシーの開始と最小特権のアクセス許可への移行](https://docs.aws.amazon.com/IAM/latest/UserGuide/best-practices.html#bp-use-aws-defined-policies)

# PowerUserAccess

PowerUserAccess は、AWS サービスおよびリソースへのフルアクセスを提供しますが、ユーザー およびグループの管理を許可しない [AWS マネージドポリシーで](https://docs.aws.amazon.com/IAM/latest/UserGuide/access_policies_managed-vs-inline.html#aws-managed-policies)す。

このポリシーを使用すると

ユーザー、グループおよびロールに PowerUserAccess をアタッチできます。

#### ポリシーの詳細

- タイプ: AWS マネージドポリシー
- 作成日時: 2015 年 2 月 6 日 18:39 UTC
- 編集日時: 2023 年 7 月 6 日 22:04 UTC
- ARN: arn:aws:iam::aws:policy/PowerUserAccess

ポリシーのバージョン

ポリシーのバージョン: v5 (デフォルト)

ポリシーのデフォルトバージョンは、ポリシーのアクセス許可を定義するバージョンです。ポリシー を適用したユーザーまたはロールが AWS リソースへのアクセスをリクエストすると、AWS はポリ シーのデフォルトバージョンを確認し、リクエストを許可するかどうかを判断します。

#### JSON ポリシードキュメント

{

```
 "Version" : "2012-10-17", 
   "Statement" : [ 
     { 
        "Effect" : "Allow", 
        "NotAction" : [ 
          "iam:*", 
          "organizations:*", 
          "account:*" 
        ], 
        "Resource" : "*" 
     }, 
     { 
        "Effect" : "Allow", 
       "Action" : [
          "iam:CreateServiceLinkedRole", 
          "iam:DeleteServiceLinkedRole", 
          "iam:ListRoles", 
          "organizations:DescribeOrganization", 
          "account:ListRegions", 
          "account:GetAccountInformation" 
        ], 
        "Resource" : "*" 
     } 
  \mathbf{I}}
```
- [IAM Identity Center の AWS マネージドポリシーを使用してアクセス許可セットを作成する](https://docs.aws.amazon.com/singlesignon/latest/userguide/howtocreatepermissionset.html)
- [IAM ID のアクセス許可の追加および削除](https://docs.aws.amazon.com/IAM/latest/UserGuide/access_policies_manage-attach-detach.html)
- [IAM ポリシーのバージョニングについて理解する](https://docs.aws.amazon.com/IAM/latest/UserGuide/access_policies_managed-versioning.html)
- [AWS マネージドポリシーの開始と最小特権のアクセス許可への移行](https://docs.aws.amazon.com/IAM/latest/UserGuide/best-practices.html#bp-use-aws-defined-policies)

# QuickSightAccessForS3StorageManagementAnalyticsReadOnly

QuickSightAccessForS3StorageManagementAnalyticsReadOnly は、QuickSight チームが S3 ストレージ管理分析によって作成された顧客データにアクセスするために使用する [AWS マネー](https://docs.aws.amazon.com/IAM/latest/UserGuide/access_policies_managed-vs-inline.html#aws-managed-policies) [ジドポリシー](https://docs.aws.amazon.com/IAM/latest/UserGuide/access_policies_managed-vs-inline.html#aws-managed-policies)です。

# このポリシーを使用すると

ユーザー、グループおよびロールに

QuickSightAccessForS3StorageManagementAnalyticsReadOnly をアタッチできます。

#### ポリシーの詳細

- タイプ: サービスロールポリシー
- 作成日時: 2017 年 6 月 12 日 18:18 UTC
- 編集日時: 2019 年 10 月 8 日 23:53 UTC
- ARN: arn:aws:iam::aws:policy/service-role/ QuickSightAccessForS3StorageManagementAnalyticsReadOnly

ポリシーのバージョン

ポリシーのバージョン: v4 (デフォルト)

ポリシーのデフォルトバージョンは、ポリシーのアクセス許可を定義するバージョンです。ポリシー を適用したユーザーまたはロールが AWS リソースへのアクセスをリクエストすると、AWS はポリ シーのデフォルトバージョンを確認し、リクエストを許可するかどうかを判断します。

```
{ 
   "Version" : "2012-10-17", 
   "Statement" : [ 
    \{ "Effect" : "Allow", 
        "Action" : [ 
          "s3:GetObject" 
        ], 
        "Resource" : [ 
          "arn:aws:s3:::s3-analytics-export-shared-*" 
       \mathbf{I} }, 
     { 
        "Action" : [ 
          "s3:GetAnalyticsConfiguration", 
          "s3:ListAllMyBuckets", 
          "s3:GetBucketLocation"
```

```
 ], 
         "Effect" : "Allow", 
         "Resource" : "*" 
      } 
   ]
}
```
- [IAM Identity Center の AWS マネージドポリシーを使用してアクセス許可セットを作成する](https://docs.aws.amazon.com/singlesignon/latest/userguide/howtocreatepermissionset.html)
- [IAM ID のアクセス許可の追加および削除](https://docs.aws.amazon.com/IAM/latest/UserGuide/access_policies_manage-attach-detach.html)
- [IAM ポリシーのバージョニングについて理解する](https://docs.aws.amazon.com/IAM/latest/UserGuide/access_policies_managed-versioning.html)
- [AWS マネージドポリシーの開始と最小特権のアクセス許可への移行](https://docs.aws.amazon.com/IAM/latest/UserGuide/best-practices.html#bp-use-aws-defined-policies)

# RDSCloudHsmAuthorizationRole

RDSCloudHsmAuthorizationRole は、Amazon RDS サービスロールのデフォルトの [AWS マ](https://docs.aws.amazon.com/IAM/latest/UserGuide/access_policies_managed-vs-inline.html#aws-managed-policies) [ネージドポリシー](https://docs.aws.amazon.com/IAM/latest/UserGuide/access_policies_managed-vs-inline.html#aws-managed-policies)です。

### このポリシーを使用すると

ユーザー、グループおよびロールに RDSCloudHsmAuthorizationRole をアタッチできます。

### ポリシーの詳細

- タイプ: サービスロールポリシー
- 作成日時: 2015 年 2 月 6 日 18:41 UTC
- 編集日時: 2019 年 9 月 26 日 22:14 UTC
- ARN: arn:aws:iam::aws:policy/service-role/RDSCloudHsmAuthorizationRole

# ポリシーのバージョン

ポリシーのバージョン: v2 (デフォルト)

ポリシーのデフォルトバージョンは、ポリシーのアクセス許可を定義するバージョンです。ポリシー を適用したユーザーまたはロールが AWS リソースへのアクセスをリクエストすると、AWS はポリ シーのデフォルトバージョンを確認し、リクエストを許可するかどうかを判断します。

# JSON ポリシードキュメント

```
{ 
   "Version" : "2012-10-17", 
   "Statement" : [ 
     { 
        "Effect" : "Allow", 
       "Action" : [
          "cloudhsm:CreateLunaClient", 
          "cloudhsm:DeleteLunaClient", 
          "cloudhsm:DescribeHapg", 
          "cloudhsm:DescribeLunaClient", 
          "cloudhsm:GetConfig", 
          "cloudhsm:ModifyHapg", 
          "cloudhsm:ModifyLunaClient" 
       ], 
        "Resource" : "*" 
     } 
   ]
}
```
### 詳細

- [IAM Identity Center の AWS マネージドポリシーを使用してアクセス許可セットを作成する](https://docs.aws.amazon.com/singlesignon/latest/userguide/howtocreatepermissionset.html)
- [IAM ID のアクセス許可の追加および削除](https://docs.aws.amazon.com/IAM/latest/UserGuide/access_policies_manage-attach-detach.html)
- [IAM ポリシーのバージョニングについて理解する](https://docs.aws.amazon.com/IAM/latest/UserGuide/access_policies_managed-versioning.html)
- [AWS マネージドポリシーの開始と最小特権のアクセス許可への移行](https://docs.aws.amazon.com/IAM/latest/UserGuide/best-practices.html#bp-use-aws-defined-policies)

# ReadOnlyAccess

ReadOnlyAccess は、 AWS サービスとリソースへの読み取り専用アクセスを提供する [AWS マ](https://docs.aws.amazon.com/IAM/latest/UserGuide/access_policies_managed-vs-inline.html#aws-managed-policies) [ネージドポリシー](https://docs.aws.amazon.com/IAM/latest/UserGuide/access_policies_managed-vs-inline.html#aws-managed-policies)です。

## このポリシーを使用すると

ユーザー、グループおよびロールに ReadOnlyAccess をアタッチできます。

#### ポリシーの詳細

- タイプ: AWS マネージドポリシー
- 作成日時: 2015 年 2 月 6 日 18:39 UTC
- 編集日時: 2024 年 2 月 5 日 15:00 UTC
- ARN: arn:aws:iam::aws:policy/ReadOnlyAccess

ポリシーのバージョン

ポリシーのバージョン: v111 (デフォルト)

ポリシーのデフォルトバージョンは、ポリシーのアクセス許可を定義するバージョンです。ポリシー を持つユーザーまたはロールが AWS リソースへのアクセスをリクエストすると、 はポリシーのデ フォルトバージョン AWS をチェックして、リクエストを許可するかどうかを決定します。

```
{ 
   "Version" : "2012-10-17", 
   "Statement" : [ 
    \{ "Sid" : "ReadOnlyActions", 
       "Effect" : "Allow", 
       "Action" : [ 
         "a4b:Get*", 
         "a4b:List*", 
         "a4b:Search*", 
         "access-analyzer:GetAccessPreview", 
         "access-analyzer:GetAnalyzedResource", 
         "access-analyzer:GetAnalyzer", 
         "access-analyzer:GetArchiveRule", 
         "access-analyzer:GetFinding", 
         "access-analyzer:GetGeneratedPolicy", 
         "access-analyzer:ListAccessPreviewFindings", 
         "access-analyzer:ListAccessPreviews", 
         "access-analyzer:ListAnalyzedResources", 
         "access-analyzer:ListAnalyzers", 
         "access-analyzer:ListArchiveRules", 
         "access-analyzer:ListFindings", 
         "access-analyzer:ListPolicyGenerations",
```
 "access-analyzer:ListTagsForResource", "access-analyzer:ValidatePolicy", "account:GetAccountInformation", "account:GetAlternateContact", "account:GetChallengeQuestions", "account:GetContactInformation", "account:GetRegionOptStatus", "account:ListRegions", "acm-pca:Describe\*", "acm-pca:Get\*", "acm-pca:List\*", "acm:Describe\*", "acm:Get\*", "acm:List\*", "airflow:ListEnvironments", "airflow:ListTagsForResource", "amplify:GetApp", "amplify:GetBranch", "amplify:GetDomainAssociation", "amplify:GetJob", "amplify:ListApps", "amplify:ListBranches", "amplify:ListDomainAssociations", "amplify:ListJobs", "aoss:BatchGetCollection", "aoss:BatchGetVpcEndpoint", "aoss:GetAccessPolicy", "aoss:GetAccountSettings", "aoss:GetPoliciesStats", "aoss:GetSecurityConfig", "aoss:GetSecurityPolicy", "aoss:ListAccessPolicies", "aoss:ListCollections", "aoss:ListSecurityConfigs", "aoss:ListSecurityPolicies", "aoss:ListTagsForResource", "aoss:ListVpcEndpoints", "apigateway:GET", "appconfig:GetApplication", "appconfig:GetConfiguration", "appconfig:GetConfigurationProfile", "appconfig:GetDeployment", "appconfig:GetDeploymentStrategy", "appconfig:GetEnvironment",
"appconfig:GetHostedConfigurationVersion", "appconfig:ListApplications", "appconfig:ListConfigurationProfiles", "appconfig:ListDeployments", "appconfig:ListDeploymentStrategies", "appconfig:ListEnvironments", "appconfig:ListHostedConfigurationVersions", "appconfig:ListTagsForResource", "appfabric:GetAppAuthorization", "appfabric:GetAppBundle", "appfabric:GetIngestion", "appfabric:GetIngestionDestination", "appfabric:ListAppAuthorizations", "appfabric:ListAppBundles", "appfabric:ListIngestionDestinations", "appfabric:ListIngestions", "appfabric:ListTagsForResource", "appflow:DescribeConnector", "appflow:DescribeConnectorEntity", "appflow:DescribeConnectorFields", "appflow:DescribeConnectorProfiles", "appflow:DescribeConnectors", "appflow:DescribeFlow", "appflow:DescribeFlowExecution", "appflow:DescribeFlowExecutionRecords", "appflow:DescribeFlows", "appflow:ListConnectorEntities", "appflow:ListConnectorFields", "appflow:ListConnectors", "appflow:ListFlows", "appflow:ListTagsForResource", "application-autoscaling:Describe\*", "application-autoscaling:ListTagsForResource", "applicationinsights:Describe\*", "applicationinsights:List\*", "appmesh:Describe\*", "appmesh:List\*", "apprunner:DescribeAutoScalingConfiguration", "apprunner:DescribeCustomDomains", "apprunner:DescribeObservabilityConfiguration", "apprunner:DescribeService", "apprunner:DescribeVpcConnector", "apprunner:DescribeVpcIngressConnection",

"apprunner:ListAutoScalingConfigurations",

 "apprunner:ListConnections", "apprunner:ListObservabilityConfigurations", "apprunner:ListOperations", "apprunner:ListServices", "apprunner:ListTagsForResource", "apprunner:ListVpcConnectors", "apprunner:ListVpcIngressConnections", "appstream:Describe\*", "appstream:List\*", "appsync:Get\*", "appsync:List\*", "aps:DescribeAlertManagerDefinition", "aps:DescribeLoggingConfiguration", "aps:DescribeRuleGroupsNamespace", "aps:DescribeWorkspace", "aps:GetAlertManagerSilence", "aps:GetAlertManagerStatus", "aps:GetLabels", "aps:GetMetricMetadata", "aps:GetSeries", "aps:ListAlertManagerAlertGroups", "aps:ListAlertManagerAlerts", "aps:ListAlertManagerReceivers", "aps:ListAlertManagerSilences", "aps:ListAlerts", "aps:ListRuleGroupsNamespaces", "aps:ListRules", "aps:ListTagsForResource", "aps:ListWorkspaces", "aps:QueryMetrics", "arc-zonal-shift:GetManagedResource", "arc-zonal-shift:ListAutoshifts", "arc-zonal-shift:ListManagedResources", "arc-zonal-shift:ListZonalShifts", "artifact:GetReport", "artifact:GetReportMetadata", "artifact:GetTermForReport", "artifact:ListReports", "athena:Batch\*", "athena:Get\*", "athena:List\*", "auditmanager:GetAccountStatus", "auditmanager:GetAssessment",

 "auditmanager:GetAssessmentReportUrl", "auditmanager:GetChangeLogs", "auditmanager:GetControl", "auditmanager:GetDelegations", "auditmanager:GetEvidence", "auditmanager:GetEvidenceByEvidenceFolder", "auditmanager:GetEvidenceFolder", "auditmanager:GetEvidenceFoldersByAssessment", "auditmanager:GetEvidenceFoldersByAssessmentControl", "auditmanager:GetOrganizationAdminAccount", "auditmanager:GetServicesInScope", "auditmanager:GetSettings", "auditmanager:ListAssessmentFrameworks", "auditmanager:ListAssessmentReports", "auditmanager:ListAssessments", "auditmanager:ListControls", "auditmanager:ListKeywordsForDataSource", "auditmanager:ListNotifications", "auditmanager:ListTagsForResource", "auditmanager:ValidateAssessmentReportIntegrity", "autoscaling-plans:Describe\*", "autoscaling-plans:GetScalingPlanResourceForecastData", "autoscaling:Describe\*", "autoscaling:GetPredictiveScalingForecast", "aws-portal:View\*", "backup-gateway:GetBandwidthRateLimitSchedule", "backup-gateway:GetGateway", "backup-gateway:GetHypervisor", "backup-gateway:GetHypervisorPropertyMappings", "backup-gateway:GetVirtualMachine", "backup-gateway:ListGateways", "backup-gateway:ListHypervisors", "backup-gateway:ListTagsForResource", "backup-gateway:ListVirtualMachines", "backup:Describe\*", "backup:Get\*", "backup:List\*", "batch:Describe\*", "batch:List\*", "bedrock:GetAgent", "bedrock:GetAgentActionGroup", "bedrock:GetAgentAlias", "bedrock:GetAgentKnowledgeBase",

```
 "bedrock:GetAgentVersion",
```
 "bedrock:GetCustomModel", "bedrock:GetDataSource", "bedrock:GetFoundationModel", "bedrock:GetFoundationModelAvailability", "bedrock:GetIngestionJob", "bedrock:GetKnowledgeBase", "bedrock:GetModelCustomizationJob", "bedrock:GetModelInvocationLoggingConfiguration", "bedrock:GetProvisionedModelThroughput", "bedrock:GetUseCaseForModelAccess", "bedrock:ListAgentActionGroups", "bedrock:ListAgentAliases", "bedrock:ListAgentKnowledgeBases", "bedrock:ListAgents", "bedrock:ListAgentVersions", "bedrock:ListCustomModels", "bedrock:ListDataSources", "bedrock:ListFoundationModelAgreementOffers", "bedrock:ListFoundationModels", "bedrock:ListIngestionJobs", "bedrock:ListKnowledgeBases", "bedrock:ListModelCustomizationJobs", "bedrock:ListProvisionedModelThroughputs", "billing:GetBillingData", "billing:GetBillingDetails", "billing:GetBillingNotifications", "billing:GetBillingPreferences", "billing:GetContractInformation", "billing:GetCredits", "billing:GetIAMAccessPreference", "billing:GetSellerOfRecord", "billing:ListBillingViews", "billingconductor:GetBillingGroupCostReport", "billingconductor:ListAccountAssociations", "billingconductor:ListBillingGroupCostReports", "billingconductor:ListBillingGroups", "billingconductor:ListCustomLineItems", "billingconductor:ListCustomLineItemVersions", "billingconductor:ListPricingPlans", "billingconductor:ListPricingPlansAssociatedWithPricingRule", "billingconductor:ListPricingRules", "billingconductor:ListPricingRulesAssociatedToPricingPlan", "billingconductor:ListResourcesAssociatedToCustomLineItem", "billingconductor:ListTagsForResource",

 "braket:GetDevice", "braket:GetJob", "braket:GetQuantumTask", "braket:SearchDevices", "braket:SearchJobs", "braket:SearchQuantumTasks", "budgets:Describe\*", "budgets:View\*", "cassandra:Select", "ce:DescribeCostCategoryDefinition", "ce:DescribeNotificationSubscription", "ce:DescribeReport", "ce:GetAnomalies", "ce:GetAnomalyMonitors", "ce:GetAnomalySubscriptions", "ce:GetApproximateUsageRecords", "ce:GetCostAndUsage", "ce:GetCostAndUsageWithResources", "ce:GetCostCategories", "ce:GetCostForecast", "ce:GetDimensionValues", "ce:GetPreferences", "ce:GetReservationCoverage", "ce:GetReservationPurchaseRecommendation", "ce:GetReservationUtilization", "ce:GetRightsizingRecommendation", "ce:GetSavingsPlanPurchaseRecommendationDetails", "ce:GetSavingsPlansCoverage", "ce:GetSavingsPlansPurchaseRecommendation", "ce:GetSavingsPlansUtilization", "ce:GetSavingsPlansUtilizationDetails", "ce:GetTags", "ce:GetUsageForecast", "ce:ListCostAllocationTags", "ce:ListCostCategoryDefinitions", "ce:ListSavingsPlansPurchaseRecommendationGeneration", "ce:ListTagsForResource", "chatbot:Describe\*", "chatbot:Get\*", "chatbot:ListMicrosoftTeamsChannelConfigurations", "chatbot:ListMicrosoftTeamsConfiguredTeams", "chatbot:ListMicrosoftTeamsUserIdentities", "chime:Get\*", "chime:List\*",

```
 "chime:Retrieve*", 
"chime:Search*", 
"chime:Validate*", 
"cleanrooms:BatchGetCollaborationAnalysisTemplate", 
"cleanrooms:BatchGetSchema", 
"cleanrooms:GetAnalysisTemplate", 
"cleanrooms:GetCollaboration", 
"cleanrooms:GetCollaborationAnalysisTemplate", 
"cleanrooms:GetConfiguredTable", 
"cleanrooms:GetConfiguredTableAnalysisRule", 
"cleanrooms:GetConfiguredTableAssociation", 
"cleanrooms:GetMembership", 
"cleanrooms:GetProtectedQuery", 
"cleanrooms:GetSchema", 
"cleanrooms:GetSchemaAnalysisRule", 
"cleanrooms:ListAnalysisTemplates", 
"cleanrooms:ListCollaborationAnalysisTemplates", 
"cleanrooms:ListCollaborations", 
"cleanrooms:ListConfiguredTableAssociations", 
"cleanrooms:ListConfiguredTables", 
"cleanrooms:ListMembers", 
"cleanrooms:ListMemberships", 
"cleanrooms:ListProtectedQueries", 
"cleanrooms:ListSchemas", 
"cleanrooms:ListTagsForResource", 
"cloud9:Describe*", 
"cloud9:List*", 
"clouddirectory:BatchRead", 
"clouddirectory:Get*", 
"clouddirectory:List*", 
"clouddirectory:LookupPolicy", 
"cloudformation:Describe*", 
"cloudformation:Detect*", 
"cloudformation:Estimate*", 
"cloudformation:Get*", 
"cloudformation:List*", 
"cloudformation:ValidateTemplate", 
"cloudfront-keyvaluestore:Describe*", 
"cloudfront-keyvaluestore:Get*", 
"cloudfront-keyvaluestore:List*", 
"cloudfront:Describe*", 
"cloudfront:Get*", 
"cloudfront:List*", 
"cloudhsm:Describe*",
```
 "cloudhsm:List\*", "cloudsearch:Describe\*", "cloudsearch:List\*", "cloudtrail:Describe\*", "cloudtrail:Get\*", "cloudtrail:List\*", "cloudtrail:LookupEvents", "cloudwatch:Describe\*", "cloudwatch:GenerateQuery", "cloudwatch:Get\*", "cloudwatch:List\*", "codeartifact:DescribeDomain", "codeartifact:DescribePackage", "codeartifact:DescribePackageVersion", "codeartifact:DescribeRepository", "codeartifact:GetAuthorizationToken", "codeartifact:GetDomainPermissionsPolicy", "codeartifact:GetPackageVersionAsset", "codeartifact:GetPackageVersionReadme", "codeartifact:GetRepositoryEndpoint", "codeartifact:GetRepositoryPermissionsPolicy", "codeartifact:ListDomains", "codeartifact:ListPackages", "codeartifact:ListPackageVersionAssets", "codeartifact:ListPackageVersionDependencies", "codeartifact:ListPackageVersions", "codeartifact:ListRepositories", "codeartifact:ListRepositoriesInDomain", "codeartifact:ListTagsForResource", "codeartifact:ReadFromRepository", "codebuild:BatchGet\*", "codebuild:DescribeCodeCoverages", "codebuild:DescribeTestCases", "codebuild:List\*", "codecatalyst:GetBillingAuthorization", "codecatalyst:GetConnection", "codecatalyst:GetPendingConnection", "codecatalyst:ListConnections", "codecatalyst:ListIamRolesForConnection", "codecatalyst:ListTagsForResource", "codecommit:BatchGet\*", "codecommit:Describe\*", "codecommit:Get\*", "codecommit:GitPull",

 "codecommit:List\*", "codedeploy:BatchGet\*", "codedeploy:Get\*", "codedeploy:List\*", "codeguru-profiler:Describe\*", "codeguru-profiler:Get\*", "codeguru-profiler:List\*", "codeguru-reviewer:Describe\*", "codeguru-reviewer:Get\*", "codeguru-reviewer:List\*", "codepipeline:Get\*", "codepipeline:List\*", "codestar-connections:GetConnection", "codestar-connections:GetHost", "codestar-connections:GetRepositoryLink", "codestar-connections:GetRepositorySyncStatus", "codestar-connections:GetResourceSyncStatus", "codestar-connections:GetSyncConfiguration", "codestar-connections:ListConnections", "codestar-connections:ListHosts", "codestar-connections:ListRepositoryLinks", "codestar-connections:ListRepositorySyncDefinitions", "codestar-connections:ListSyncConfigurations", "codestar-connections:ListTagsForResource", "codestar-notifications:describeNotificationRule", "codestar-notifications:listEventTypes", "codestar-notifications:listNotificationRules", "codestar-notifications:listTagsForResource", "codestar-notifications:ListTargets", "codestar:Describe\*", "codestar:Get\*", "codestar:List\*", "codestar:Verify\*", "cognito-identity:Describe\*", "cognito-identity:GetCredentialsForIdentity", "cognito-identity:GetIdentityPoolAnalytics", "cognito-identity:GetIdentityPoolDailyAnalytics", "cognito-identity:GetIdentityPoolRoles", "cognito-identity:GetIdentityProviderDailyAnalytics", "cognito-identity:GetOpenIdToken", "cognito-identity:GetOpenIdTokenForDeveloperIdentity", "cognito-identity:List\*", "cognito-identity:Lookup\*", "cognito-idp:AdminGet\*",

```
 "cognito-idp:AdminList*", 
"cognito-idp:Describe*", 
"cognito-idp:Get*", 
"cognito-idp:List*", 
"cognito-sync:Describe*", 
"cognito-sync:Get*", 
"cognito-sync:List*", 
"cognito-sync:QueryRecords", 
"comprehend:BatchDetect*", 
"comprehend:Classify*", 
"comprehend:Contains*", 
"comprehend:Describe*", 
"comprehend:Detect*", 
"comprehend:List*", 
"compute-optimizer:DescribeRecommendationExportJobs", 
"compute-optimizer:GetAutoScalingGroupRecommendations", 
"compute-optimizer:GetEBSVolumeRecommendations", 
"compute-optimizer:GetEC2InstanceRecommendations", 
"compute-optimizer:GetEC2RecommendationProjectedMetrics", 
"compute-optimizer:GetECSServiceRecommendationProjectedMetrics", 
"compute-optimizer:GetECSServiceRecommendations", 
"compute-optimizer:GetEffectiveRecommendationPreferences", 
"compute-optimizer:GetEnrollmentStatus", 
"compute-optimizer:GetEnrollmentStatusesForOrganization", 
"compute-optimizer:GetLambdaFunctionRecommendations", 
"compute-optimizer:GetLicenseRecommendations", 
"compute-optimizer:GetRecommendationPreferences", 
"compute-optimizer:GetRecommendationSummaries", 
"config:BatchGetAggregateResourceConfig", 
"config:BatchGetResourceConfig", 
"config:Deliver*", 
"config:Describe*", 
"config:Get*", 
"config:List*", 
"config:SelectAggregateResourceConfig", 
"config:SelectResourceConfig", 
"connect:Describe*", 
"connect:GetContactAttributes", 
"connect:GetCurrentMetricData", 
"connect:GetCurrentUserData", 
"connect:GetFederationToken", 
"connect:GetMetricData", 
"connect:GetMetricDataV2", 
"connect:GetTaskTemplate",
```
 "connect:GetTrafficDistribution", "connect:List\*", "consoleapp:GetDeviceIdentity", "consoleapp:ListDeviceIdentities", "consolidatedbilling:GetAccountBillingRole", "consolidatedbilling:ListLinkedAccounts", "cost-optimization-hub:GetPreferences", "cost-optimization-hub:GetRecommendation", "cost-optimization-hub:ListEnrollmentStatuses", "cost-optimization-hub:ListRecommendations", "cost-optimization-hub:ListRecommendationSummaries", "cur:GetClassicReport", "cur:GetClassicReportPreferences", "cur:GetUsageReport", "customer-verification:GetCustomerVerificationDetails", "customer-verification:GetCustomerVerificationEligibility", "databrew:DescribeDataset", "databrew:DescribeJob", "databrew:DescribeJobRun", "databrew:DescribeProject", "databrew:DescribeRecipe", "databrew:DescribeRuleset", "databrew:DescribeSchedule", "databrew:ListDatasets", "databrew:ListJobRuns", "databrew:ListJobs", "databrew:ListProjects", "databrew:ListRecipes", "databrew:ListRecipeVersions", "databrew:ListRulesets", "databrew:ListSchedules", "databrew:ListTagsForResource", "dataexchange:Get\*", "dataexchange:List\*", "datapipeline:Describe\*", "datapipeline:EvaluateExpression", "datapipeline:Get\*", "datapipeline:List\*", "datapipeline:QueryObjects", "datapipeline:Validate\*", "datasync:Describe\*", "datasync:List\*", "dax:BatchGetItem",

```
 "dax:Describe*",
```
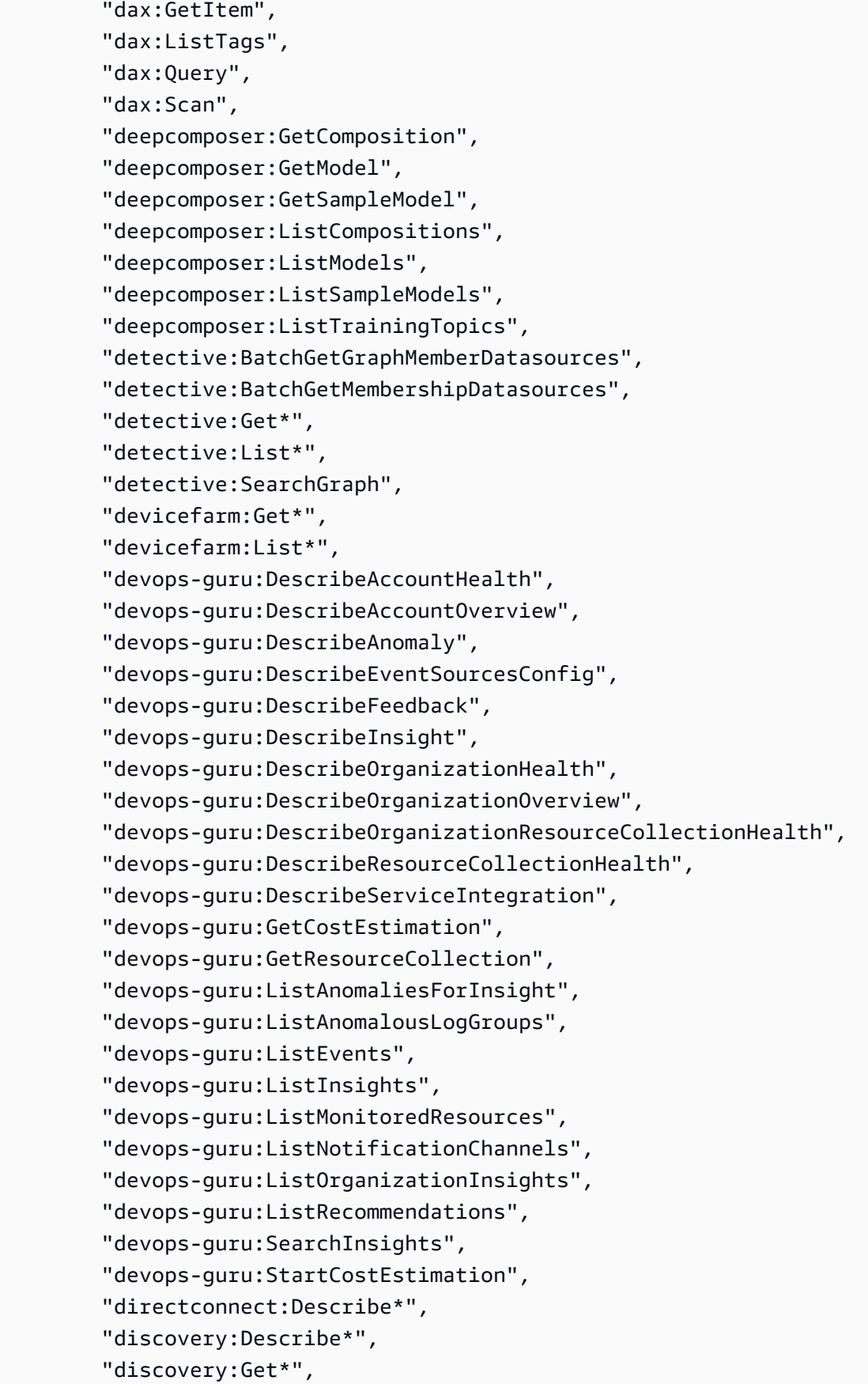

```
 "discovery:List*", 
"dlm:Get*", 
"dms:Describe*", 
"dms:List*", 
"dms:Test*", 
"drs:DescribeJobLogItems", 
"drs:DescribeJobs", 
"drs:DescribeLaunchConfigurationTemplates", 
"drs:DescribeRecoveryInstances", 
"drs:DescribeRecoverySnapshots", 
"drs:DescribeReplicationConfigurationTemplates", 
"drs:DescribeSourceNetworks", 
"drs:DescribeSourceServers", 
"drs:GetFailbackReplicationConfiguration", 
"drs:GetLaunchConfiguration", 
"drs:GetReplicationConfiguration", 
"drs:ListExtensibleSourceServers", 
"drs:ListLaunchActions", 
"drs:ListStagingAccounts", 
"drs:ListTagsForResource", 
"ds:Check*", 
"ds:Describe*", 
"ds:Get*", 
"ds:List*", 
"ds:Verify*", 
"dynamodb:BatchGet*", 
"dynamodb:Describe*", 
"dynamodb:Get*", 
"dynamodb:List*", 
"dynamodb:PartiQLSelect", 
"dynamodb:Query", 
"dynamodb:Scan", 
"ec2:Describe*", 
"ec2:Get*", 
"ec2:ListImagesInRecycleBin", 
"ec2:ListSnapshotsInRecycleBin", 
"ec2:SearchLocalGatewayRoutes", 
"ec2:SearchTransitGatewayRoutes", 
"ec2messages:Get*", 
"ecr-public:BatchCheckLayerAvailability", 
"ecr-public:DescribeImages", 
"ecr-public:DescribeImageTags", 
"ecr-public:DescribeRegistries", 
"ecr-public:DescribeRepositories",
```
 "ecr-public:GetAuthorizationToken", "ecr-public:GetRegistryCatalogData", "ecr-public:GetRepositoryCatalogData", "ecr-public:GetRepositoryPolicy", "ecr-public:ListTagsForResource", "ecr:BatchCheck\*", "ecr:BatchGet\*", "ecr:Describe\*", "ecr:Get\*", "ecr:List\*", "ecs:Describe\*", "ecs:List\*", "eks:Describe\*", "eks:List\*", "elastic-inference:DescribeAcceleratorOfferings", "elastic-inference:DescribeAccelerators", "elastic-inference:DescribeAcceleratorTypes", "elastic-inference:ListTagsForResource", "elasticache:Describe\*", "elasticache:List\*", "elasticbeanstalk:Check\*", "elasticbeanstalk:Describe\*", "elasticbeanstalk:List\*", "elasticbeanstalk:Request\*", "elasticbeanstalk:Retrieve\*", "elasticbeanstalk:Validate\*", "elasticfilesystem:Describe\*", "elasticfilesystem:ListTagsForResource", "elasticloadbalancing:Describe\*", "elasticmapreduce:Describe\*", "elasticmapreduce:GetBlockPublicAccessConfiguration", "elasticmapreduce:List\*", "elasticmapreduce:View\*", "elastictranscoder:List\*", "elastictranscoder:Read\*", "elemental-appliances-software:Get\*", "elemental-appliances-software:List\*", "emr-containers:DescribeJobRun", "emr-containers:DescribeManagedEndpoint", "emr-containers:DescribeVirtualCluster", "emr-containers:ListJobRuns", "emr-containers:ListManagedEndpoints", "emr-containers:ListTagsForResource", "emr-containers:ListVirtualClusters",

 "emr-serverless:GetApplication", "emr-serverless:GetDashboardForJobRun", "emr-serverless:GetJobRun", "emr-serverless:ListApplications", "emr-serverless:ListJobRuns", "emr-serverless:ListTagsForResource", "es:Describe\*", "es:ESHttpGet", "es:ESHttpHead", "es:Get\*", "es:List\*", "events:Describe\*", "events:List\*", "events:Test\*", "evidently:GetExperiment", "evidently:GetExperimentResults", "evidently:GetFeature", "evidently:GetLaunch", "evidently:GetProject", "evidently:GetSegment", "evidently:ListExperiments", "evidently:ListFeatures", "evidently:ListLaunches", "evidently:ListProjects", "evidently:ListSegmentReferences", "evidently:ListSegments", "evidently:ListTagsForResource", "evidently:TestSegmentPattern", "firehose:Describe\*", "firehose:List\*", "fis:GetAction", "fis:GetExperiment", "fis:GetExperimentTargetAccountConfiguration", "fis:GetExperimentTemplate", "fis:GetTargetAccountConfiguration", "fis:GetTargetResourceType", "fis:ListActions", "fis:ListExperimentResolvedTargets", "fis:ListExperiments", "fis:ListExperimentTargetAccountConfigurations", "fis:ListExperimentTemplates", "fis:ListTagsForResource", "fis:ListTargetAccountConfigurations", "fis:ListTargetResourceTypes",

 "fms:GetAdminAccount", "fms:GetAppsList", "fms:GetComplianceDetail", "fms:GetNotificationChannel", "fms:GetPolicy", "fms:GetProtectionStatus", "fms:GetProtocolsList", "fms:GetViolationDetails", "fms:ListAppsLists", "fms:ListComplianceStatus", "fms:ListMemberAccounts", "fms:ListPolicies", "fms:ListProtocolsLists", "fms:ListTagsForResource", "forecast:DescribeAutoPredictor", "forecast:DescribeDataset", "forecast:DescribeDatasetGroup", "forecast:DescribeDatasetImportJob", "forecast:DescribeExplainability", "forecast:DescribeExplainabilityExport", "forecast:DescribeForecast", "forecast:DescribeForecastExportJob", "forecast:DescribeMonitor", "forecast:DescribePredictor", "forecast:DescribePredictorBacktestExportJob", "forecast:DescribeWhatIfAnalysis", "forecast:DescribeWhatIfForecast", "forecast:DescribeWhatIfForecastExport", "forecast:GetAccuracyMetrics", "forecast:ListDatasetGroups", "forecast:ListDatasetImportJobs", "forecast:ListDatasets", "forecast:ListExplainabilities", "forecast:ListExplainabilityExports", "forecast:ListForecastExportJobs", "forecast:ListForecasts", "forecast:ListMonitorEvaluations", "forecast:ListMonitors", "forecast:ListPredictorBacktestExportJobs", "forecast:ListPredictors", "forecast:ListWhatIfAnalyses", "forecast:ListWhatIfForecastExports", "forecast:ListWhatIfForecasts", "forecast:QueryForecast",

 "forecast:QueryWhatIfForecast", "frauddetector:BatchGetVariable", "frauddetector:DescribeDetector", "frauddetector:DescribeModelVersions", "frauddetector:GetBatchImportJobs", "frauddetector:GetBatchPredictionJobs", "frauddetector:GetDeleteEventsByEventTypeStatus", "frauddetector:GetDetectors", "frauddetector:GetDetectorVersion", "frauddetector:GetEntityTypes", "frauddetector:GetEvent", "frauddetector:GetEventPredictionMetadata", "frauddetector:GetEventTypes", "frauddetector:GetExternalModels", "frauddetector:GetKMSEncryptionKey", "frauddetector:GetLabels", "frauddetector:GetListElements", "frauddetector:GetListsMetadata", "frauddetector:GetModels", "frauddetector:GetModelVersion", "frauddetector:GetOutcomes", "frauddetector:GetRules", "frauddetector:GetVariables", "frauddetector:ListEventPredictions", "frauddetector:ListTagsForResource", "freertos:Describe\*", "freertos:List\*", "freetier:GetFreeTierAlertPreference", "freetier:GetFreeTierUsage", "fsx:Describe\*", "fsx:List\*", "gamelift:Describe\*", "gamelift:Get\*", "gamelift:List\*", "gamelift:ResolveAlias", "gamelift:Search\*", "glacier:Describe\*", "glacier:Get\*", "glacier:List\*", "globalaccelerator:Describe\*", "globalaccelerator:List\*", "glue:BatchGetCrawlers", "glue:BatchGetDevEndpoints",

```
 "glue:BatchGetJobs",
```
 "glue:BatchGetPartition", "glue:BatchGetTriggers", "glue:BatchGetWorkflows", "glue:CheckSchemaVersionValidity", "glue:GetCatalogImportStatus", "glue:GetClassifier", "glue:GetClassifiers", "glue:GetCrawler", "glue:GetCrawlerMetrics", "glue:GetCrawlers", "glue:GetDatabase", "glue:GetDatabases", "glue:GetDataCatalogEncryptionSettings", "glue:GetDataflowGraph", "glue:GetDevEndpoint", "glue:GetDevEndpoints", "glue:GetJob", "glue:GetJobBookmark", "glue:GetJobRun", "glue:GetJobRuns", "glue:GetJobs", "glue:GetMapping", "glue:GetMLTaskRun", "glue:GetMLTaskRuns", "glue:GetMLTransform", "glue:GetMLTransforms", "glue:GetPartition", "glue:GetPartitions", "glue:GetPlan", "glue:GetRegistry", "glue:GetResourcePolicy", "glue:GetSchema", "glue:GetSchemaByDefinition", "glue:GetSchemaVersion", "glue:GetSchemaVersionsDiff", "glue:GetSecurityConfiguration", "glue:GetSecurityConfigurations", "glue:GetTable", "glue:GetTables", "glue:GetTableVersion", "glue:GetTableVersions", "glue:GetTags", "glue:GetTrigger", "glue:GetTriggers",

 "glue:GetUserDefinedFunction", "glue:GetUserDefinedFunctions", "glue:GetWorkflow", "glue:GetWorkflowRun", "glue:GetWorkflowRunProperties", "glue:GetWorkflowRuns", "glue:ListCrawlers", "glue:ListCrawls", "glue:ListDevEndpoints", "glue:ListJobs", "glue:ListMLTransforms", "glue:ListRegistries", "glue:ListSchemas", "glue:ListSchemaVersions", "glue:ListTriggers", "glue:ListWorkflows", "glue:QuerySchemaVersionMetadata", "glue:SearchTables", "grafana:DescribeWorkspace", "grafana:DescribeWorkspaceAuthentication", "grafana:DescribeWorkspaceConfiguration", "grafana:ListPermissions", "grafana:ListTagsForResource", "grafana:ListVersions", "grafana:ListWorkspaces", "greengrass:DescribeComponent", "greengrass:Get\*", "greengrass:List\*", "groundstation:DescribeContact", "groundstation:GetConfig", "groundstation:GetDataflowEndpointGroup", "groundstation:GetMinuteUsage", "groundstation:GetMissionProfile", "groundstation:GetSatellite", "groundstation:ListConfigs", "groundstation:ListContacts", "groundstation:ListDataflowEndpointGroups", "groundstation:ListGroundStations", "groundstation:ListMissionProfiles", "groundstation:ListSatellites", "groundstation:ListTagsForResource", "guardduty:Describe\*", "guardduty:Get\*",

```
 "guardduty:List*",
```
 "health:Describe\*", "healthlake:DescribeFHIRDatastore", "healthlake:DescribeFHIRExportJob", "healthlake:DescribeFHIRImportJob", "healthlake:GetCapabilities", "healthlake:ListFHIRDatastores", "healthlake:ListFHIRExportJobs", "healthlake:ListFHIRImportJobs", "healthlake:ListTagsForResource", "healthlake:ReadResource", "healthlake:SearchWithGet", "healthlake:SearchWithPost", "iam:Generate\*", "iam:Get\*", "iam:List\*", "iam:Simulate\*", "identity-sync:GetSyncProfile", "identity-sync:GetSyncTarget", "identity-sync:ListSyncFilters", "identitystore-auth:BatchGetSession", "identitystore-auth:ListSessions", "identitystore:DescribeGroup", "identitystore:DescribeGroupMembership", "identitystore:DescribeUser", "identitystore:GetGroupId", "identitystore:GetGroupMembershipId", "identitystore:GetUserId", "identitystore:IsMemberInGroups", "identitystore:ListGroupMemberships", "identitystore:ListGroupMembershipsForMember", "identitystore:ListGroups", "identitystore:ListUsers", "imagebuilder:Get\*", "imagebuilder:List\*", "importexport:Get\*", "importexport:List\*", "inspector:Describe\*", "inspector:Get\*", "inspector:List\*", "inspector:Preview\*", "inspector2:BatchGetAccountStatus", "inspector2:BatchGetFreeTrialInfo", "inspector2:DescribeOrganizationConfiguration", "inspector2:GetDelegatedAdminAccount",

 "inspector2:GetFindingsReportStatus", "inspector2:GetMember", "inspector2:ListAccountPermissions", "inspector2:ListCoverage", "inspector2:ListCoverageStatistics", "inspector2:ListDelegatedAdminAccounts", "inspector2:ListFilters", "inspector2:ListFindingAggregations", "inspector2:ListFindings", "inspector2:ListMembers", "inspector2:ListTagsForResource", "inspector2:ListUsageTotals", "internetmonitor:GetHealthEvent", "internetmonitor:GetMonitor", "internetmonitor:ListHealthEvents", "internetmonitor:ListMonitors", "internetmonitor:ListTagsForResource", "invoicing:GetInvoiceEmailDeliveryPreferences", "invoicing:GetInvoicePDF", "invoicing:ListInvoiceSummaries", "iot:Describe\*", "iot:Get\*", "iot:List\*", "iot1click:DescribeDevice", "iot1click:DescribePlacement", "iot1click:DescribeProject", "iot1click:GetDeviceMethods", "iot1click:GetDevicesInPlacement", "iot1click:ListDeviceEvents", "iot1click:ListDevices", "iot1click:ListPlacements", "iot1click:ListProjects", "iot1click:ListTagsForResource", "iotanalytics:Describe\*", "iotanalytics:Get\*", "iotanalytics:List\*", "iotanalytics:SampleChannelData", "iotevents:DescribeAlarm", "iotevents:DescribeAlarmModel", "iotevents:DescribeDetector", "iotevents:DescribeDetectorModel", "iotevents:DescribeInput", "iotevents:DescribeLoggingOptions", "iotevents:ListAlarmModels",

 "iotevents:ListAlarmModelVersions", "iotevents:ListAlarms", "iotevents:ListDetectorModels", "iotevents:ListDetectorModelVersions", "iotevents:ListDetectors", "iotevents:ListInputs", "iotevents:ListTagsForResource", "iotfleethub:DescribeApplication", "iotfleethub:ListApplications", "iotfleetwise:GetCampaign", "iotfleetwise:GetDecoderManifest", "iotfleetwise:GetFleet", "iotfleetwise:GetLoggingOptions", "iotfleetwise:GetModelManifest", "iotfleetwise:GetRegisterAccountStatus", "iotfleetwise:GetSignalCatalog", "iotfleetwise:GetVehicle", "iotfleetwise:GetVehicleStatus", "iotfleetwise:ListCampaigns", "iotfleetwise:ListDecoderManifestNetworkInterfaces", "iotfleetwise:ListDecoderManifests", "iotfleetwise:ListDecoderManifestSignals", "iotfleetwise:ListFleets", "iotfleetwise:ListFleetsForVehicle", "iotfleetwise:ListModelManifestNodes", "iotfleetwise:ListModelManifests", "iotfleetwise:ListSignalCatalogNodes", "iotfleetwise:ListSignalCatalogs", "iotfleetwise:ListTagsForResource", "iotfleetwise:ListVehicles", "iotfleetwise:ListVehiclesInFleet", "iotroborunner:GetDestination", "iotroborunner:GetSite", "iotroborunner:GetWorker", "iotroborunner:GetWorkerFleet", "iotroborunner:ListDestinations", "iotroborunner:ListSites", "iotroborunner:ListWorkerFleets", "iotroborunner:ListWorkers", "iotsitewise:Describe\*", "iotsitewise:Get\*", "iotsitewise:List\*", "iotwireless:GetDestination", "iotwireless:GetDeviceProfile",

 "iotwireless:GetEventConfigurationByResourceTypes", "iotwireless:GetFuotaTask", "iotwireless:GetLogLevelsByResourceTypes", "iotwireless:GetMulticastGroup", "iotwireless:GetMulticastGroupSession", "iotwireless:GetNetworkAnalyzerConfiguration", "iotwireless:GetPartnerAccount", "iotwireless:GetPosition", "iotwireless:GetPositionConfiguration", "iotwireless:GetPositionEstimate", "iotwireless:GetResourceEventConfiguration", "iotwireless:GetResourceLogLevel", "iotwireless:GetResourcePosition", "iotwireless:GetServiceEndpoint", "iotwireless:GetServiceProfile", "iotwireless:GetWirelessDevice", "iotwireless:GetWirelessDeviceImportTask", "iotwireless:GetWirelessDeviceStatistics", "iotwireless:GetWirelessGateway", "iotwireless:GetWirelessGatewayCertificate", "iotwireless:GetWirelessGatewayFirmwareInformation", "iotwireless:GetWirelessGatewayStatistics", "iotwireless:GetWirelessGatewayTask", "iotwireless:GetWirelessGatewayTaskDefinition", "iotwireless:ListDestinations", "iotwireless:ListDeviceProfiles", "iotwireless:ListDevicesForWirelessDeviceImportTask", "iotwireless:ListEventConfigurations", "iotwireless:ListFuotaTasks", "iotwireless:ListMulticastGroups", "iotwireless:ListMulticastGroupsByFuotaTask", "iotwireless:ListNetworkAnalyzerConfigurations", "iotwireless:ListPartnerAccounts", "iotwireless:ListPositionConfigurations", "iotwireless:ListQueuedMessages", "iotwireless:ListServiceProfiles", "iotwireless:ListTagsForResource", "iotwireless:ListWirelessDeviceImportTasks", "iotwireless:ListWirelessDevices", "iotwireless:ListWirelessGateways", "iotwireless:ListWirelessGatewayTaskDefinitions", "ivs:BatchGetChannel", "ivs:GetChannel", "ivs:GetPlaybackKeyPair",

 "ivs:GetRecordingConfiguration", "ivs:GetStreamSession", "ivs:ListChannels", "ivs:ListPlaybackKeyPairs", "ivs:ListRecordingConfigurations", "ivs:ListStreams", "ivs:ListStreamSessions", "ivs:ListTagsForResource", "ivschat:GetLoggingConfiguration", "ivschat:GetRoom", "ivschat:ListLoggingConfigurations", "ivschat:ListRooms", "ivschat:ListTagsForResource", "kafka:Describe\*", "kafka:DescribeCluster", "kafka:DescribeClusterOperation", "kafka:DescribeClusterV2", "kafka:DescribeConfiguration", "kafka:DescribeConfigurationRevision", "kafka:Get\*", "kafka:GetBootstrapBrokers", "kafka:GetCompatibleKafkaVersions", "kafka:List\*", "kafka:ListClusterOperations", "kafka:ListClusters", "kafka:ListClustersV2", "kafka:ListConfigurationRevisions", "kafka:ListConfigurations", "kafka:ListKafkaVersions", "kafka:ListNodes", "kafka:ListTagsForResource", "kafkaconnect:DescribeConnector", "kafkaconnect:DescribeCustomPlugin", "kafkaconnect:DescribeWorkerConfiguration", "kafkaconnect:ListConnectors", "kafkaconnect:ListCustomPlugins", "kafkaconnect:ListWorkerConfigurations", "kendra:BatchGetDocumentStatus", "kendra:DescribeDataSource", "kendra:DescribeExperience", "kendra:DescribeFaq", "kendra:DescribeIndex", "kendra:DescribePrincipalMapping", "kendra:DescribeQuerySuggestionsBlockList",

 "kendra:DescribeQuerySuggestionsConfig", "kendra:DescribeThesaurus", "kendra:GetQuerySuggestions", "kendra:GetSnapshots", "kendra:ListDataSources", "kendra:ListDataSourceSyncJobs", "kendra:ListEntityPersonas", "kendra:ListExperienceEntities", "kendra:ListExperiences", "kendra:ListFaqs", "kendra:ListGroupsOlderThanOrderingId", "kendra:ListIndices", "kendra:ListQuerySuggestionsBlockLists", "kendra:ListTagsForResource", "kendra:ListThesauri", "kendra:Query", "kinesis:Describe\*", "kinesis:Get\*", "kinesis:List\*", "kinesisanalytics:Describe\*", "kinesisanalytics:Discover\*", "kinesisanalytics:Get\*", "kinesisanalytics:List\*", "kinesisvideo:Describe\*", "kinesisvideo:Get\*", "kinesisvideo:List\*", "kms:Describe\*", "kms:Get\*", "kms:List\*", "lakeformation:DescribeResource", "lakeformation:GetDataCellsFilter", "lakeformation:GetDataLakeSettings", "lakeformation:GetEffectivePermissionsForPath", "lakeformation:GetLfTag", "lakeformation:GetResourceLfTags", "lakeformation:ListDataCellsFilter", "lakeformation:ListLfTags", "lakeformation:ListPermissions", "lakeformation:ListResources", "lakeformation:ListTableStorageOptimizers", "lakeformation:SearchDatabasesByLfTags", "lakeformation:SearchTablesByLfTags", "lambda:Get\*", "lambda:List\*",

 "launchwizard:DescribeAdditionalNode", "launchwizard:DescribeProvisionedApp", "launchwizard:DescribeProvisioningEvents", "launchwizard:DescribeSettingsSet", "launchwizard:GetDeployment", "launchwizard:GetInfrastructureSuggestion", "launchwizard:GetIpAddress", "launchwizard:GetResourceCostEstimate", "launchwizard:GetResourceRecommendation", "launchwizard:GetSettingsSet", "launchwizard:GetWorkload", "launchwizard:GetWorkloadAsset", "launchwizard:GetWorkloadAssets", "launchwizard:ListAdditionalNodes", "launchwizard:ListAllowedResources", "launchwizard:ListDeploymentEvents", "launchwizard:ListDeployments", "launchwizard:ListProvisionedApps", "launchwizard:ListResourceCostEstimates", "launchwizard:ListSettingsSets", "launchwizard:ListWorkloadDeploymentOptions", "launchwizard:ListWorkloadDeploymentPatterns", "launchwizard:ListWorkloads", "lex:DescribeBot", "lex:DescribeBotAlias", "lex:DescribeBotChannel", "lex:DescribeBotLocale", "lex:DescribeBotVersion", "lex:DescribeExport", "lex:DescribeImport", "lex:DescribeIntent", "lex:DescribeResourcePolicy", "lex:DescribeSlot", "lex:DescribeSlotType", "lex:Get\*", "lex:ListBotAliases", "lex:ListBotChannels", "lex:ListBotLocales", "lex:ListBots", "lex:ListBotVersions", "lex:ListBuiltInIntents", "lex:ListBuiltInSlotTypes", "lex:ListExports",

"lex:ListImports",

 "lex:ListIntents", "lex:ListSlots", "lex:ListSlotTypes", "lex:ListTagsForResource", "license-manager:Get\*", "license-manager:List\*", "lightsail:GetActiveNames", "lightsail:GetAlarms", "lightsail:GetAutoSnapshots", "lightsail:GetBlueprints", "lightsail:GetBucketAccessKeys", "lightsail:GetBucketBundles", "lightsail:GetBucketMetricData", "lightsail:GetBuckets", "lightsail:GetBundles", "lightsail:GetCertificates", "lightsail:GetCloudFormationStackRecords", "lightsail:GetContainerAPIMetadata", "lightsail:GetContainerImages", "lightsail:GetContainerServiceDeployments", "lightsail:GetContainerServiceMetricData", "lightsail:GetContainerServicePowers", "lightsail:GetContainerServices", "lightsail:GetDisk", "lightsail:GetDisks", "lightsail:GetDiskSnapshot", "lightsail:GetDiskSnapshots", "lightsail:GetDistributionBundles", "lightsail:GetDistributionLatestCacheReset", "lightsail:GetDistributionMetricData", "lightsail:GetDistributions", "lightsail:GetDomain", "lightsail:GetDomains", "lightsail:GetExportSnapshotRecords", "lightsail:GetInstance", "lightsail:GetInstanceMetricData", "lightsail:GetInstancePortStates", "lightsail:GetInstances", "lightsail:GetInstanceSnapshot", "lightsail:GetInstanceSnapshots", "lightsail:GetInstanceState", "lightsail:GetKeyPair", "lightsail:GetKeyPairs", "lightsail:GetLoadBalancer",

 "lightsail:GetLoadBalancerMetricData", "lightsail:GetLoadBalancers", "lightsail:GetLoadBalancerTlsCertificates", "lightsail:GetOperation", "lightsail:GetOperations", "lightsail:GetOperationsForResource", "lightsail:GetRegions", "lightsail:GetRelationalDatabase", "lightsail:GetRelationalDatabaseBlueprints", "lightsail:GetRelationalDatabaseBundles", "lightsail:GetRelationalDatabaseEvents", "lightsail:GetRelationalDatabaseLogEvents", "lightsail:GetRelationalDatabaseLogStreams", "lightsail:GetRelationalDatabaseMetricData", "lightsail:GetRelationalDatabaseParameters", "lightsail:GetRelationalDatabases", "lightsail:GetRelationalDatabaseSnapshot", "lightsail:GetRelationalDatabaseSnapshots", "lightsail:GetStaticIp", "lightsail:GetStaticIps", "lightsail:Is\*", "logs:Describe\*", "logs:FilterLogEvents", "logs:Get\*", "logs:ListAnomalies", "logs:ListLogAnomalyDetectors", "logs:ListLogDeliveries", "logs:ListTagsForResource", "logs:ListTagsLogGroup", "logs:StartLiveTail", "logs:StartQuery", "logs:StopLiveTail", "logs:StopQuery", "logs:TestMetricFilter", "lookoutequipment:DescribeDataIngestionJob", "lookoutequipment:DescribeDataset", "lookoutequipment:DescribeInferenceScheduler", "lookoutequipment:DescribeLabel", "lookoutequipment:DescribeLabelGroup", "lookoutequipment:DescribeModel", "lookoutequipment:DescribeModelVersion", "lookoutequipment:DescribeResourcePolicy", "lookoutequipment:DescribeRetrainingScheduler", "lookoutequipment:ListDataIngestionJobs",

 "lookoutequipment:ListDatasets", "lookoutequipment:ListInferenceEvents", "lookoutequipment:ListInferenceExecutions", "lookoutequipment:ListInferenceSchedulers", "lookoutequipment:ListLabelGroups", "lookoutequipment:ListLabels", "lookoutequipment:ListModels", "lookoutequipment:ListModelVersions", "lookoutequipment:ListRetrainingSchedulers", "lookoutequipment:ListSensorStatistics", "lookoutequipment:ListTagsForResource", "lookoutmetrics:Describe\*", "lookoutmetrics:Get\*", "lookoutmetrics:List\*", "lookoutvision:DescribeDataset", "lookoutvision:DescribeModel", "lookoutvision:DescribeModelPackagingJob", "lookoutvision:DescribeProject", "lookoutvision:ListDatasetEntries", "lookoutvision:ListModelPackagingJobs", "lookoutvision:ListModels", "lookoutvision:ListProjects", "lookoutvision:ListTagsForResource", "m2:GetApplication", "m2:GetApplicationVersion", "m2:GetBatchJobExecution", "m2:GetDataSetDetails", "m2:GetDataSetImportTask", "m2:GetDeployment", "m2:GetEnvironment", "m2:ListApplications", "m2:ListApplicationVersions", "m2:ListBatchJobDefinitions", "m2:ListBatchJobExecutions", "m2:ListDataSetImportHistory", "m2:ListDataSets", "m2:ListDeployments", "m2:ListEngineVersions", "m2:ListEnvironments", "m2:ListTagsForResource", "machinelearning:Describe\*", "machinelearning:Get\*", "macie2:BatchGetCustomDataIdentifiers", "macie2:DescribeBuckets",

 "macie2:DescribeClassificationJob", "macie2:DescribeOrganizationConfiguration", "macie2:GetAdministratorAccount", "macie2:GetAllowList", "macie2:GetAutomatedDiscoveryConfiguration", "macie2:GetBucketStatistics", "macie2:GetClassificationExportConfiguration", "macie2:GetClassificationScope", "macie2:GetCustomDataIdentifier", "macie2:GetFindings", "macie2:GetFindingsFilter", "macie2:GetFindingsPublicationConfiguration", "macie2:GetFindingStatistics", "macie2:GetInvitationsCount", "macie2:GetMacieSession", "macie2:GetMember", "macie2:GetResourceProfile", "macie2:GetRevealConfiguration", "macie2:GetSensitiveDataOccurrencesAvailability", "macie2:GetSensitivityInspectionTemplate", "macie2:GetUsageStatistics", "macie2:GetUsageTotals", "macie2:ListAllowLists", "macie2:ListClassificationJobs", "macie2:ListClassificationScopes", "macie2:ListCustomDataIdentifiers", "macie2:ListFindings", "macie2:ListFindingsFilters", "macie2:ListInvitations", "macie2:ListMembers", "macie2:ListOrganizationAdminAccounts", "macie2:ListResourceProfileArtifacts", "macie2:ListResourceProfileDetections", "macie2:ListSensitivityInspectionTemplates", "macie2:ListTagsForResource", "macie2:SearchResources", "managedblockchain:GetMember", "managedblockchain:GetNetwork", "managedblockchain:GetNode", "managedblockchain:GetProposal", "managedblockchain:ListInvitations", "managedblockchain:ListMembers", "managedblockchain:ListNetworks", "managedblockchain:ListNodes",

 "managedblockchain:ListProposals", "managedblockchain:ListProposalVotes", "managedblockchain:ListTagsForResource", "mediaconnect:DescribeFlow", "mediaconnect:DescribeOffering", "mediaconnect:DescribeReservation", "mediaconnect:ListEntitlements", "mediaconnect:ListFlows", "mediaconnect:ListOfferings", "mediaconnect:ListReservations", "mediaconnect:ListTagsForResource", "mediaconvert:DescribeEndpoints", "mediaconvert:Get\*", "mediaconvert:List\*", "medialive:DescribeChannel", "medialive:DescribeInput", "medialive:DescribeInputDevice", "medialive:DescribeInputDeviceThumbnail", "medialive:DescribeInputSecurityGroup", "medialive:DescribeMultiplex", "medialive:DescribeMultiplexProgram", "medialive:DescribeOffering", "medialive:DescribeReservation", "medialive:DescribeSchedule", "medialive:ListChannels", "medialive:ListInputDevices", "medialive:ListInputDeviceTransfers", "medialive:ListInputs", "medialive:ListInputSecurityGroups", "medialive:ListMultiplexes", "medialive:ListMultiplexPrograms", "medialive:ListOfferings", "medialive:ListReservations", "medialive:ListTagsForResource", "mediapackage-vod:Describe\*", "mediapackage-vod:List\*", "mediapackage:Describe\*", "mediapackage:List\*", "mediapackagev2:GetChannel", "mediapackagev2:GetChannelGroup", "mediapackagev2:GetChannelPolicy", "mediapackagev2:GetHeadObject", "mediapackagev2:GetObject", "mediapackagev2:GetOriginEndpoint",

 "mediapackagev2:GetOriginEndpointPolicy", "mediapackagev2:ListChannelGroups", "mediapackagev2:ListChannels", "mediapackagev2:ListOriginEndpoints", "mediapackagev2:ListTagsForResource", "mediastore:DescribeContainer", "mediastore:DescribeObject", "mediastore:GetContainerPolicy", "mediastore:GetCorsPolicy", "mediastore:GetLifecyclePolicy", "mediastore:GetMetricPolicy", "mediastore:GetObject", "mediastore:ListContainers", "mediastore:ListItems", "mediastore:ListTagsForResource", "memorydb:DescribeClusters", "memorydb:DescribeParameterGroups", "memorydb:DescribeParameters", "memorydb:ListTags", "mgh:Describe\*", "mgh:GetHomeRegion", "mgh:List\*", "mgn:DescribeJobLogItems", "mgn:DescribeJobs", "mgn:DescribeLaunchConfigurationTemplates", "mgn:DescribeReplicationConfigurationTemplates", "mgn:DescribeSourceServers", "mgn:DescribeVcenterClients", "mgn:GetLaunchConfiguration", "mgn:GetReplicationConfiguration", "mgn:ListApplications", "mgn:ListSourceServerActions", "mgn:ListTemplateActions", "mgn:ListWaves", "mobileanalytics:Get\*", "mobiletargeting:Get\*", "mobiletargeting:List\*", "monitron:GetProject", "monitron:GetProjectAdminUser", "monitron:ListProjects", "monitron:ListTagsForResource", "mq:Describe\*", "mq:List\*", "network-firewall:DescribeFirewall",

 "network-firewall:DescribeFirewallPolicy", "network-firewall:DescribeLoggingConfiguration", "network-firewall:DescribeResourcePolicy", "network-firewall:DescribeRuleGroup", "network-firewall:DescribeRuleGroupMetadata", "network-firewall:DescribeTLSInspectionConfiguration", "network-firewall:ListFirewallPolicies", "network-firewall:ListFirewalls", "network-firewall:ListRuleGroups", "network-firewall:ListTagsForResource", "network-firewall:ListTLSInspectionConfigurations", "networkmanager:DescribeGlobalNetworks", "networkmanager:GetConnectAttachment", "networkmanager:GetConnections", "networkmanager:GetConnectPeer", "networkmanager:GetConnectPeerAssociations", "networkmanager:GetCoreNetwork", "networkmanager:GetCoreNetworkChangeEvents", "networkmanager:GetCoreNetworkChangeSet", "networkmanager:GetCoreNetworkPolicy", "networkmanager:GetCustomerGatewayAssociations", "networkmanager:GetDevices", "networkmanager:GetLinkAssociations", "networkmanager:GetLinks", "networkmanager:GetNetworkResourceCounts", "networkmanager:GetNetworkResourceRelationships", "networkmanager:GetNetworkResources", "networkmanager:GetNetworkRoutes", "networkmanager:GetNetworkTelemetry", "networkmanager:GetResourcePolicy", "networkmanager:GetRouteAnalysis", "networkmanager:GetSites", "networkmanager:GetSiteToSiteVpnAttachment", "networkmanager:GetTransitGatewayConnectPeerAssociations", "networkmanager:GetTransitGatewayPeering", "networkmanager:GetTransitGatewayRegistrations", "networkmanager:GetTransitGatewayRouteTableAttachment", "networkmanager:GetVpcAttachment", "networkmanager:ListAttachments", "networkmanager:ListConnectPeers", "networkmanager:ListCoreNetworkPolicyVersions", "networkmanager:ListCoreNetworks", "networkmanager:ListPeerings", "networkmanager:ListTagsForResource",

 "nimble:GetEula", "nimble:GetFeatureMap", "nimble:GetLaunchProfile", "nimble:GetLaunchProfileDetails", "nimble:GetLaunchProfileInitialization", "nimble:GetLaunchProfileMember", "nimble:GetStreamingImage", "nimble:GetStreamingSession", "nimble:GetStudio", "nimble:GetStudioComponent", "nimble:GetStudioMember", "nimble:ListEulaAcceptances", "nimble:ListEulas", "nimble:ListLaunchProfileMembers", "nimble:ListLaunchProfiles", "nimble:ListStreamingImages", "nimble:ListStreamingSessions", "nimble:ListStudioComponents", "nimble:ListStudioMembers", "nimble:ListStudios", "nimble:ListTagsForResource", "notifications-contacts:GetEmailContact", "notifications-contacts:ListEmailContacts", "notifications-contacts:ListTagsForResource", "notifications:GetEventRule", "notifications:GetNotificationConfiguration", "notifications:GetNotificationEvent", "notifications:ListChannels", "notifications:ListEventRules", "notifications:ListNotificationConfigurations", "notifications:ListNotificationEvents", "notifications:ListNotificationHubs", "notifications:ListTagsForResource", "oam:GetLink", "oam:GetSink", "oam:GetSinkPolicy", "oam:ListAttachedLinks", "oam:ListLinks", "oam:ListSinks", "omics:Get\*", "omics:List\*", "one:GetDeviceConfigurationTemplate", "one:GetDeviceInstance", "one:GetDeviceInstanceConfiguration",

 "one:GetSite", "one:GetSiteAddress", "one:ListDeviceConfigurationTemplates", "one:ListDeviceInstances", "one:ListSites", "one:ListUsers", "opsworks-cm:Describe\*", "opsworks-cm:List\*", "opsworks:Describe\*", "opsworks:Get\*", "organizations:Describe\*", "organizations:List\*", "osis:GetPipeline", "osis:GetPipelineBlueprint", "osis:GetPipelineChangeProgress", "osis:ListPipelineBlueprints", "osis:ListPipelines", "osis:ListTagsForResource", "outposts:Get\*", "outposts:List\*", "payment-cryptography:GetAlias", "payment-cryptography:GetKey", "payment-cryptography:GetPublicKeyCertificate", "payment-cryptography:ListAliases", "payment-cryptography:ListKeys", "payment-cryptography:ListTagsForResource", "payments:GetPaymentInstrument", "payments:GetPaymentStatus", "payments:ListPaymentPreferences", "pca-connector-ad:GetConnector", "pca-connector-ad:GetDirectoryRegistration", "pca-connector-ad:GetServicePrincipalName", "pca-connector-ad:GetTemplate", "pca-connector-ad:GetTemplateGroupAccessControlEntry", "pca-connector-ad:ListConnectors", "pca-connector-ad:ListDirectoryRegistrations", "pca-connector-ad:ListServicePrincipalNames", "pca-connector-ad:ListTagsForResource", "pca-connector-ad:ListTemplateGroupAccessControlEntries", "pca-connector-ad:ListTemplates", "personalize:Describe\*", "personalize:Get\*", "personalize:List\*", "pi:DescribeDimensionKeys",

 "pi:GetDimensionKeyDetails", "pi:GetResourceMetadata", "pi:GetResourceMetrics", "pi:ListAvailableResourceDimensions", "pi:ListAvailableResourceMetrics", "pipes:DescribePipe", "pipes:ListPipes", "pipes:ListTagsForResource", "polly:Describe\*", "polly:Get\*", "polly:List\*", "polly:SynthesizeSpeech", "pricing:DescribeServices", "pricing:GetAttributeValues", "pricing:GetPriceListFileUrl", "pricing:GetProducts", "pricing:ListPriceLists", "proton:GetDeployment", "proton:GetEnvironment", "proton:GetEnvironmentTemplate", "proton:GetEnvironmentTemplateVersion", "proton:GetService", "proton:GetServiceInstance", "proton:GetServiceTemplate", "proton:GetServiceTemplateVersion", "proton:ListDeployments", "proton:ListEnvironmentAccountConnections", "proton:ListEnvironments", "proton:ListEnvironmentTemplates", "proton:ListServiceInstances", "proton:ListServices", "proton:ListServiceTemplates", "proton:ListTagsForResource", "purchase-orders:GetPurchaseOrder", "purchase-orders:ListPurchaseOrderInvoices", "purchase-orders:ListPurchaseOrders", "purchase-orders:ViewPurchaseOrders", "qldb:DescribeJournalKinesisStream", "qldb:DescribeJournalS3Export", "qldb:DescribeLedger", "qldb:GetBlock", "qldb:GetDigest", "qldb:GetRevision", "qldb:ListJournalKinesisStreamsForLedger",

 "qldb:ListJournalS3Exports", "qldb:ListJournalS3ExportsForLedger", "qldb:ListLedgers", "qldb:ListTagsForResource", "ram:Get\*", "ram:List\*", "rbin:GetRule", "rbin:ListRules", "rbin:ListTagsForResource", "rds:Describe\*", "rds:Download\*", "rds:List\*", "redshift:Describe\*", "redshift:GetReservedNodeExchangeOfferings", "redshift:View\*", "refactor-spaces:GetApplication", "refactor-spaces:GetEnvironment", "refactor-spaces:GetResourcePolicy", "refactor-spaces:GetRoute", "refactor-spaces:GetService", "refactor-spaces:ListApplications", "refactor-spaces:ListEnvironments", "refactor-spaces:ListEnvironmentVpcs", "refactor-spaces:ListRoutes", "refactor-spaces:ListServices", "refactor-spaces:ListTagsForResource", "rekognition:CompareFaces", "rekognition:DescribeDataset", "rekognition:DescribeProjects", "rekognition:DescribeProjectVersions", "rekognition:DescribeStreamProcessor", "rekognition:Detect\*", "rekognition:GetCelebrityInfo", "rekognition:GetCelebrityRecognition", "rekognition:GetContentModeration", "rekognition:GetFaceDetection", "rekognition:GetFaceSearch", "rekognition:GetLabelDetection", "rekognition:GetPersonTracking", "rekognition:GetSegmentDetection", "rekognition:GetTextDetection", "rekognition:List\*", "rekognition:RecognizeCelebrities", "rekognition:Search\*",
"resiliencehub:DescribeApp", "resiliencehub:DescribeAppAssessment", "resiliencehub:DescribeAppVersion", "resiliencehub:DescribeAppVersionAppComponent", "resiliencehub:DescribeAppVersionResource", "resiliencehub:DescribeAppVersionResourcesResolutionStatus", "resiliencehub:DescribeAppVersionTemplate", "resiliencehub:DescribeDraftAppVersionResourcesImportStatus", "resiliencehub:DescribeResiliencyPolicy", "resiliencehub:ListAlarmRecommendations", "resiliencehub:ListAppAssessmentComplianceDrifts", "resiliencehub:ListAppAssessments", "resiliencehub:ListAppComponentCompliances", "resiliencehub:ListAppComponentRecommendations", "resiliencehub:ListAppInputSources", "resiliencehub:ListApps", "resiliencehub:ListAppVersionAppComponents", "resiliencehub:ListAppVersionResourceMappings", "resiliencehub:ListAppVersionResources", "resiliencehub:ListAppVersions", "resiliencehub:ListRecommendationTemplates", "resiliencehub:ListResiliencyPolicies", "resiliencehub:ListSopRecommendations", "resiliencehub:ListSuggestedResiliencyPolicies", "resiliencehub:ListTagsForResource", "resiliencehub:ListTestRecommendations", "resiliencehub:ListUnsupportedAppVersionResources", "resource-explorer-2:BatchGetView", "resource-explorer-2:GetDefaultView", "resource-explorer-2:GetIndex", "resource-explorer-2:GetView", "resource-explorer-2:ListIndexes", "resource-explorer-2:ListSupportedResourceTypes", "resource-explorer-2:ListTagsForResource", "resource-explorer-2:ListViews", "resource-explorer-2:Search", "resource-groups:Get\*", "resource-groups:List\*", "resource-groups:Search\*", "robomaker:BatchDescribe\*", "robomaker:Describe\*", "robomaker:Get\*", "robomaker:List\*", "route53-recovery-cluster:Get\*",

```
 "route53-recovery-cluster:ListRoutingControls", 
 "route53-recovery-control-config:Describe*", 
 "route53-recovery-control-config:GetResourcePolicy", 
 "route53-recovery-control-config:List*", 
 "route53-recovery-readiness:Get*", 
 "route53-recovery-readiness:List*", 
 "route53:Get*", 
 "route53:List*", 
 "route53:Test*", 
 "route53domains:Check*", 
 "route53domains:Get*", 
 "route53domains:List*", 
 "route53domains:View*", 
 "route53resolver:Get*", 
 "route53resolver:List*", 
 "rum:GetAppMonitor", 
 "rum:GetAppMonitorData", 
 "rum:ListAppMonitors", 
 "s3-object-lambda:GetObject", 
 "s3-object-lambda:GetObjectAcl", 
 "s3-object-lambda:GetObjectLegalHold", 
 "s3-object-lambda:GetObjectRetention", 
 "s3-object-lambda:GetObjectTagging", 
 "s3-object-lambda:GetObjectVersion", 
 "s3-object-lambda:GetObjectVersionAcl", 
 "s3-object-lambda:GetObjectVersionTagging", 
 "s3-object-lambda:ListBucket", 
 "s3-object-lambda:ListBucketMultipartUploads", 
 "s3-object-lambda:ListBucketVersions", 
 "s3-object-lambda:ListMultipartUploadParts", 
 "s3:DescribeJob", 
 "s3:Get*", 
 "s3:List*", 
 "sagemaker-groundtruth-synthetic:GetAccountDetails", 
 "sagemaker-groundtruth-synthetic:GetBatch", 
 "sagemaker-groundtruth-synthetic:GetProject", 
 "sagemaker-groundtruth-synthetic:ListBatchDataTransfers", 
 "sagemaker-groundtruth-synthetic:ListBatchSummaries", 
 "sagemaker-groundtruth-synthetic:ListProjectDataTransfers", 
 "sagemaker-groundtruth-synthetic:ListProjectSummaries", 
 "sagemaker:Describe*", 
 "sagemaker:GetSearchSuggestions", 
 "sagemaker:List*", 
 "sagemaker:Search",
```
 "savingsplans:DescribeSavingsPlanRates", "savingsplans:DescribeSavingsPlans", "savingsplans:DescribeSavingsPlansOfferingRates", "savingsplans:DescribeSavingsPlansOfferings", "savingsplans:ListTagsForResource", "scheduler:GetSchedule", "scheduler:GetScheduleGroup", "scheduler:ListScheduleGroups", "scheduler:ListSchedules", "scheduler:ListTagsForResource", "schemas:Describe\*", "schemas:Get\*", "schemas:List\*", "schemas:Search\*", "sdb:Get\*", "sdb:List\*", "sdb:Select\*", "secretsmanager:Describe\*", "secretsmanager:GetResourcePolicy", "secretsmanager:List\*", "securityhub:BatchGetControlEvaluations", "securityhub:BatchGetSecurityControls", "securityhub:BatchGetStandardsControlAssociations", "securityhub:Describe\*", "securityhub:Get\*", "securityhub:List\*", "serverlessrepo:Get\*", "serverlessrepo:List\*", "serverlessrepo:SearchApplications", "servicecatalog:Describe\*", "servicecatalog:GetApplication", "servicecatalog:GetAttributeGroup", "servicecatalog:List\*", "servicecatalog:Scan\*", "servicecatalog:Search\*", "servicediscovery:DiscoverInstances", "servicediscovery:DiscoverInstancesRevision", "servicediscovery:Get\*", "servicediscovery:List\*", "servicequotas:GetAssociationForServiceQuotaTemplate", "servicequotas:GetAWSDefaultServiceQuota", "servicequotas:GetRequestedServiceQuotaChange", "servicequotas:GetServiceQuota",

"servicequotas:GetServiceQuotaIncreaseRequestFromTemplate",

 "servicequotas:ListAWSDefaultServiceQuotas", "servicequotas:ListRequestedServiceQuotaChangeHistory", "servicequotas:ListRequestedServiceQuotaChangeHistoryByQuota", "servicequotas:ListServiceQuotaIncreaseRequestsInTemplate", "servicequotas:ListServiceQuotas", "servicequotas:ListServices", "ses:BatchGetMetricData", "ses:Describe\*", "ses:Get\*", "ses:List\*", "shield:Describe\*", "shield:Get\*", "shield:List\*", "signer:DescribeSigningJob", "signer:GetSigningPlatform", "signer:GetSigningProfile", "signer:ListProfilePermissions", "signer:ListSigningJobs", "signer:ListSigningPlatforms", "signer:ListSigningProfiles", "signer:ListTagsForResource", "sms-voice:DescribeAccountAttributes", "sms-voice:DescribeAccountLimits", "sms-voice:DescribeConfigurationSets", "sms-voice:DescribeKeywords", "sms-voice:DescribeOptedOutNumbers", "sms-voice:DescribeOptOutLists", "sms-voice:DescribePhoneNumbers", "sms-voice:DescribePools", "sms-voice:DescribeSenderIds", "sms-voice:DescribeSpendLimits", "sms-voice:ListPoolOriginationIdentities", "sms-voice:ListTagsForResource", "snowball:Describe\*", "snowball:Get\*", "snowball:List\*", "sns:Check\*", "sns:Get\*", "sns:List\*", "sqs:Get\*", "sqs:List\*", "sqs:Receive\*", "ssm-contacts:DescribeEngagement", "ssm-contacts:DescribePage",

 "ssm-contacts:GetContact", "ssm-contacts:GetContactChannel", "ssm-contacts:ListContactChannels", "ssm-contacts:ListContacts", "ssm-contacts:ListEngagements", "ssm-contacts:ListPageReceipts", "ssm-contacts:ListPagesByContact", "ssm-contacts:ListPagesByEngagement", "ssm-incidents:GetIncidentRecord", "ssm-incidents:GetReplicationSet", "ssm-incidents:GetResourcePolicies", "ssm-incidents:GetResponsePlan", "ssm-incidents:GetTimelineEvent", "ssm-incidents:ListIncidentRecords", "ssm-incidents:ListRelatedItems", "ssm-incidents:ListReplicationSets", "ssm-incidents:ListResponsePlans", "ssm-incidents:ListTagsForResource", "ssm-incidents:ListTimelineEvents", "ssm:Describe\*", "ssm:Get\*", "ssm:List\*", "sso-directory:Describe\*", "sso-directory:List\*", "sso-directory:Search\*", "sso:Describe\*", "sso:Get\*", "sso:List\*", "sso:Search\*", "states:Describe\*", "states:GetExecutionHistory", "states:List\*", "storagegateway:Describe\*", "storagegateway:List\*", "sts:GetAccessKeyInfo", "sts:GetCallerIdentity", "sts:GetSessionToken", "support:DescribeAttachment", "support:DescribeCases", "support:DescribeCommunications", "support:DescribeServices", "support:DescribeSeverityLevels", "support:DescribeTrustedAdvisorCheckRefreshStatuses", "support:DescribeTrustedAdvisorCheckResult",

 "support:DescribeTrustedAdvisorChecks", "support:DescribeTrustedAdvisorCheckSummaries", "supportplans:GetSupportPlan", "supportplans:GetSupportPlanUpdateStatus", "sustainability:GetCarbonFootprintSummary", "swf:Count\*", "swf:Describe\*", "swf:Get\*", "swf:List\*", "synthetics:Describe\*", "synthetics:Get\*", "synthetics:List\*", "tag:DescribeReportCreation", "tag:Get\*", "tax:GetExemptions", "tax:GetTaxInheritance", "tax:GetTaxInterview", "tax:GetTaxRegistration", "tax:GetTaxRegistrationDocument", "tax:ListTaxRegistrations", "timestream:DescribeBatchLoadTask", "timestream:DescribeDatabase", "timestream:DescribeEndpoints", "timestream:DescribeTable", "timestream:ListBatchLoadTasks", "timestream:ListDatabases", "timestream:ListMeasures", "timestream:ListTables", "timestream:ListTagsForResource", "tnb:GetSolFunctionInstance", "tnb:GetSolFunctionPackage", "tnb:GetSolFunctionPackageContent", "tnb:GetSolFunctionPackageDescriptor", "tnb:GetSolNetworkInstance", "tnb:GetSolNetworkOperation", "tnb:GetSolNetworkPackage", "tnb:GetSolNetworkPackageContent", "tnb:GetSolNetworkPackageDescriptor", "tnb:ListSolFunctionInstances", "tnb:ListSolFunctionPackages", "tnb:ListSolNetworkInstances", "tnb:ListSolNetworkOperations", "tnb:ListSolNetworkPackages", "tnb:ListTagsForResource",

 "transcribe:Get\*", "transcribe:List\*", "transfer:Describe\*", "transfer:List\*", "transfer:TestIdentityProvider", "translate:DescribeTextTranslationJob", "translate:GetParallelData", "translate:GetTerminology", "translate:ListParallelData", "translate:ListTerminologies", "translate:ListTextTranslationJobs", "trustedadvisor:Describe\*", "verifiedpermissions:GetIdentitySource", "verifiedpermissions:GetPolicy", "verifiedpermissions:GetPolicyStore", "verifiedpermissions:GetPolicyTemplate", "verifiedpermissions:GetSchema", "verifiedpermissions:IsAuthorized", "verifiedpermissions:IsAuthorizedWithToken", "verifiedpermissions:ListIdentitySources", "verifiedpermissions:ListPolicies", "verifiedpermissions:ListPolicyStores", "verifiedpermissions:ListPolicyTemplates", "vpc-lattice:GetAccessLogSubscription", "vpc-lattice:GetAuthPolicy", "vpc-lattice:GetListener", "vpc-lattice:GetResourcePolicy", "vpc-lattice:GetRule", "vpc-lattice:GetService", "vpc-lattice:GetServiceNetwork", "vpc-lattice:GetServiceNetworkServiceAssociation", "vpc-lattice:GetServiceNetworkVpcAssociation", "vpc-lattice:GetTargetGroup", "vpc-lattice:ListAccessLogSubscriptions", "vpc-lattice:ListListeners", "vpc-lattice:ListRules", "vpc-lattice:ListServiceNetworks", "vpc-lattice:ListServiceNetworkServiceAssociations", "vpc-lattice:ListServiceNetworkVpcAssociations", "vpc-lattice:ListServices", "vpc-lattice:ListTagsForResource", "vpc-lattice:ListTargetGroups", "vpc-lattice:ListTargets", "waf-regional:Get\*",

 "waf-regional:List\*", "waf:Get\*", "waf:List\*", "wafv2:CheckCapacity", "wafv2:Describe\*", "wafv2:Get\*", "wafv2:List\*", "wellarchitected:ExportLens", "wellarchitected:GetAnswer", "wellarchitected:GetConsolidatedReport", "wellarchitected:GetLens", "wellarchitected:GetLensReview", "wellarchitected:GetLensReviewReport", "wellarchitected:GetLensVersionDifference", "wellarchitected:GetMilestone", "wellarchitected:GetProfile", "wellarchitected:GetProfileTemplate", "wellarchitected:GetReviewTemplate", "wellarchitected:GetReviewTemplateAnswer", "wellarchitected:GetReviewTemplateLensReview", "wellarchitected:GetWorkload", "wellarchitected:ListAnswers", "wellarchitected:ListCheckDetails", "wellarchitected:ListCheckSummaries", "wellarchitected:ListLenses", "wellarchitected:ListLensReviewImprovements", "wellarchitected:ListLensReviews", "wellarchitected:ListLensShares", "wellarchitected:ListMilestones", "wellarchitected:ListNotifications", "wellarchitected:ListProfileNotifications", "wellarchitected:ListProfiles", "wellarchitected:ListProfileShares", "wellarchitected:ListReviewTemplateAnswers", "wellarchitected:ListReviewTemplates", "wellarchitected:ListShareInvitations", "wellarchitected:ListTagsForResource", "wellarchitected:ListTemplateShares", "wellarchitected:ListWorkloads", "wellarchitected:ListWorkloadShares", "workdocs:CheckAlias", "workdocs:Describe\*", "workdocs:Get\*", "workmail:Describe\*",

```
 "workmail:Get*", 
       "workmail:List*", 
       "workmail:Search*", 
       "workspaces-web:GetBrowserSettings", 
       "workspaces-web:GetIdentityProvider", 
       "workspaces-web:GetNetworkSettings", 
       "workspaces-web:GetPortal", 
       "workspaces-web:GetPortalServiceProviderMetadata", 
       "workspaces-web:GetTrustStore", 
       "workspaces-web:GetUserAccessLoggingSettings", 
       "workspaces-web:GetUserSettings", 
       "workspaces-web:ListBrowserSettings", 
       "workspaces-web:ListIdentityProviders", 
       "workspaces-web:ListNetworkSettings", 
       "workspaces-web:ListPortals", 
       "workspaces-web:ListTagsForResource", 
       "workspaces-web:ListTrustStores", 
       "workspaces-web:ListUserAccessLoggingSettings", 
       "workspaces-web:ListUserSettings", 
       "workspaces:Describe*", 
       "xray:BatchGet*", 
       "xray:Get*" 
     ], 
     "Resource" : "*" 
   } 
 ]
```
## 詳細はこちら

}

- [IAM Identity Center の AWS マネージドポリシーを使用してアクセス許可セットを作成する](https://docs.aws.amazon.com/singlesignon/latest/userguide/howtocreatepermissionset.html)
- [IAM ID のアクセス許可の追加および削除](https://docs.aws.amazon.com/IAM/latest/UserGuide/access_policies_manage-attach-detach.html)
- [IAM ポリシーのバージョニングについて理解する](https://docs.aws.amazon.com/IAM/latest/UserGuide/access_policies_managed-versioning.html)
- [AWS 管理ポリシーの使用を開始し、最小特権のアクセス許可に移行する](https://docs.aws.amazon.com/IAM/latest/UserGuide/best-practices.html#bp-use-aws-defined-policies)

### ResourceGroupsandTagEditorFullAccess

ResourceGroupsandTagEditorFullAccess は、Resource Groups およびタグエディタへのフル アクセスを提供する [AWS マネージドポリシーで](https://docs.aws.amazon.com/IAM/latest/UserGuide/access_policies_managed-vs-inline.html#aws-managed-policies)す。

### このポリシーを使用すると

ユーザー、グループおよびロールに ResourceGroupsandTagEditorFullAccess をアタッチで きます。

#### ポリシーの詳細

- タイプ: AWS マネージドポリシー
- 作成日時: 2015 年 2 月 6 日 18:39 UTC
- 編集日時: 2023 年 8 月 10 日 13:29 UTC
- ARN: arn:aws:iam::aws:policy/ResourceGroupsandTagEditorFullAccess

#### ポリシーのバージョン

ポリシーのバージョン: v6 (デフォルト)

ポリシーのデフォルトバージョンは、ポリシーのアクセス許可を定義するバージョンです。ポリシー を適用したユーザーまたはロールが AWS リソースへのアクセスをリクエストすると、AWS はポリ シーのデフォルトバージョンを確認し、リクエストを許可するかどうかを判断します。

```
{ 
   "Version" : "2012-10-17", 
   "Statement" : [ 
    \{ "Effect" : "Allow", 
        "Action" : [ 
          "tag:getResources", 
          "tag:getTagKeys", 
          "tag:getTagValues", 
          "tag:TagResources", 
          "tag:UntagResources", 
          "resource-groups:*", 
          "cloudformation:DescribeStacks", 
          "cloudformation:ListStackResources", 
          "cloudformation:ListStacks" 
        ], 
        "Resource" : "*"
```
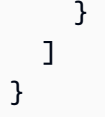

- [IAM Identity Center の AWS マネージドポリシーを使用してアクセス許可セットを作成する](https://docs.aws.amazon.com/singlesignon/latest/userguide/howtocreatepermissionset.html)
- [IAM ID のアクセス許可の追加および削除](https://docs.aws.amazon.com/IAM/latest/UserGuide/access_policies_manage-attach-detach.html)
- [IAM ポリシーのバージョニングについて理解する](https://docs.aws.amazon.com/IAM/latest/UserGuide/access_policies_managed-versioning.html)
- [AWS マネージドポリシーの開始と最小特権のアクセス許可への移行](https://docs.aws.amazon.com/IAM/latest/UserGuide/best-practices.html#bp-use-aws-defined-policies)

# ResourceGroupsandTagEditorReadOnlyAccess

ResourceGroupsandTagEditorReadOnlyAccess は、Resource Groups およびタグエディター を使用するためのアクセスを提供しますが、タグエディター経由でタグの編集は許可しない [AWS マ](https://docs.aws.amazon.com/IAM/latest/UserGuide/access_policies_managed-vs-inline.html#aws-managed-policies) [ネージドポリシー](https://docs.aws.amazon.com/IAM/latest/UserGuide/access_policies_managed-vs-inline.html#aws-managed-policies)です。

### このポリシーを使用すると

ユーザー、グループおよびロールに ResourceGroupsandTagEditorReadOnlyAccess をアタッ チできます。

#### ポリシーの詳細

- タイプ: AWS マネージドポリシー
- 作成日時: 2015 年 2 月 6 日 18:39 UTC
- 編集日時: 2023 年 8 月 10 日 13:42 UTC
- ARN: arn:aws:iam::aws:policy/ResourceGroupsandTagEditorReadOnlyAccess

## ポリシーのバージョン

ポリシーのバージョン: v3 (デフォルト)

ポリシーのデフォルトバージョンは、ポリシーのアクセス許可を定義するバージョンです。ポリシー を適用したユーザーまたはロールが AWS リソースへのアクセスをリクエストすると、AWS はポリ シーのデフォルトバージョンを確認し、リクエストを許可するかどうかを判断します。

# JSON ポリシードキュメント

```
{ 
   "Version" : "2012-10-17", 
   "Statement" : [ 
     { 
        "Effect" : "Allow", 
       "Action" : [
          "tag:getResources", 
          "tag:getTagKeys", 
          "tag:getTagValues", 
          "resource-groups:Get*", 
          "resource-groups:List*", 
          "resource-groups:Search*", 
          "cloudformation:DescribeStacks", 
          "cloudformation:ListStackResources", 
          "cloudformation:ListStacks" 
       ], 
       "Resource" : "*" 
     } 
   ]
}
```
# 詳細

- [IAM Identity Center の AWS マネージドポリシーを使用してアクセス許可セットを作成する](https://docs.aws.amazon.com/singlesignon/latest/userguide/howtocreatepermissionset.html)
- [IAM ID のアクセス許可の追加および削除](https://docs.aws.amazon.com/IAM/latest/UserGuide/access_policies_manage-attach-detach.html)
- [IAM ポリシーのバージョニングについて理解する](https://docs.aws.amazon.com/IAM/latest/UserGuide/access_policies_managed-versioning.html)
- [AWS マネージドポリシーの開始と最小特権のアクセス許可への移行](https://docs.aws.amazon.com/IAM/latest/UserGuide/best-practices.html#bp-use-aws-defined-policies)

# ResourceGroupsServiceRolePolicy

ResourceGroupsServiceRolePolicy は、AWS Resource Groups がリソースを所有する AWS サービスにクエリを実行し、グループを最新の状態に維持できるようにする [AWS マネージドポリ](https://docs.aws.amazon.com/IAM/latest/UserGuide/access_policies_managed-vs-inline.html#aws-managed-policies) [シー](https://docs.aws.amazon.com/IAM/latest/UserGuide/access_policies_managed-vs-inline.html#aws-managed-policies)です。

## このポリシーを使用すると

このポリシーは、ユーザーに代わってサービスがアクションを実行することを許可する、サービスリ ンクロールにアタッチされます。ユーザー、グループおよびロールにこのポリシーはアタッチできま せん。

#### ポリシーの詳細

- タイプ: サービスリンクロールポリシー
- 作成日時: 2023 年 1 月 5 日 16:57 UTC
- 編集日時: 2023 年 1 月 5 日 16:57 UTC
- ARN: arn:aws:iam::aws:policy/aws-service-role/ ResourceGroupsServiceRolePolicy

ポリシーのバージョン

ポリシーのバージョン: v1 (デフォルト)

ポリシーのデフォルトバージョンは、ポリシーのアクセス許可を定義するバージョンです。ポリシー を適用したユーザーまたはロールが AWS リソースへのアクセスをリクエストすると、AWS はポリ シーのデフォルトバージョンを確認し、リクエストを許可するかどうかを判断します。

```
{ 
   "Version" : "2012-10-17", 
   "Statement" : [ 
    \{ "Effect" : "Allow", 
        "Action" : [ 
          "tag:GetResources", 
          "cloudformation:DescribeStacks", 
          "cloudformation:ListStackResources" 
        ], 
        "Resource" : "*" 
     } 
   ]
}
```
- [IAM ポリシーのバージョニングについて理解する](https://docs.aws.amazon.com/IAM/latest/UserGuide/access_policies_managed-versioning.html)
- [AWS マネージドポリシーの開始と最小特権のアクセス許可への移行](https://docs.aws.amazon.com/IAM/latest/UserGuide/best-practices.html#bp-use-aws-defined-policies)

### ROSAAmazonEBSCSIDriverOperatorPolicy

ROSAAmazonEBSCSIDriverOperatorPolicy は、OpenShift Amazon EBS Container Storage Interface (CSI) ドライバーオペレーターが Red Hat OpenShift Service on AWS (ROSA) クラスター に Amazon EBS CSI ドライバーをインストールして管理できるようにする [AWS マネージドポリ](https://docs.aws.amazon.com/IAM/latest/UserGuide/access_policies_managed-vs-inline.html#aws-managed-policies) [シー](https://docs.aws.amazon.com/IAM/latest/UserGuide/access_policies_managed-vs-inline.html#aws-managed-policies)です。Amazon EBS CSI ドライバーは、ROSA クラスターが永続ボリューム用 Amazon EBS ボ リュームのライフサイクルを管理できるようにします。

#### このポリシーを使用すると

ユーザー、グループおよびロールに ROSAAmazonEBSCSIDriverOperatorPolicy をアタッチで きます。

#### ポリシーの詳細

- タイプ: サービスロールポリシー
- 作成日時: 2023 年 4 月 20 日 22:36 UTC
- 編集日時: 2023 年 4 月 20 日 22:36 UTC
- ARN: arn:aws:iam::aws:policy/service-role/ ROSAAmazonEBSCSIDriverOperatorPolicy

### ポリシーのバージョン

ポリシーのバージョン: v1 (デフォルト)

ポリシーのデフォルトバージョンは、ポリシーのアクセス許可を定義するバージョンです。ポリシー を適用したユーザーまたはロールが AWS リソースへのアクセスをリクエストすると、AWS はポリ シーのデフォルトバージョンを確認し、リクエストを許可するかどうかを判断します。

#### JSON ポリシードキュメント

{

```
 "Version" : "2012-10-17", 
 "Statement" : [ 
   { 
     "Effect" : "Allow", 
    "Action" : [
       "ec2:DescribeInstances", 
       "ec2:DescribeSnapshots", 
       "ec2:DescribeTags", 
       "ec2:DescribeVolumes", 
       "ec2:DescribeVolumesModifications" 
     ], 
     "Resource" : "*" 
   }, 
   { 
     "Effect" : "Allow", 
    "Action" : [
       "ec2:AttachVolume", 
       "ec2:DetachVolume" 
     ], 
     "Resource" : [ 
       "arn:aws:ec2:*:*:instance/*", 
       "arn:aws:ec2:*:*:volume/*" 
     ], 
     "Condition" : { 
       "StringEquals" : { 
          "aws:ResourceTag/red-hat-managed" : "true" 
       } 
     } 
   }, 
   { 
     "Effect" : "Allow", 
    "Action" : [
       "ec2:DeleteVolume", 
       "ec2:ModifyVolume" 
     ], 
     "Resource" : [ 
       "arn:aws:ec2:*:*:volume/*" 
     ], 
     "Condition" : { 
       "StringEquals" : { 
          "aws:ResourceTag/red-hat-managed" : "true" 
       } 
     } 
   },
```

```
 { 
   "Effect" : "Allow", 
  "Action" : [
     "ec2:CreateVolume" 
   ], 
   "Resource" : [ 
     "arn:aws:ec2:*:*:volume/*" 
   ], 
   "Condition" : { 
     "StringEquals" : { 
        "aws:RequestTag/red-hat-managed" : "true" 
     } 
   } 
 }, 
 { 
   "Sid" : "CreateSnapshotResourceTag", 
   "Effect" : "Allow", 
  "Action" : [
     "ec2:CreateSnapshot" 
   ], 
   "Resource" : [ 
     "arn:aws:ec2:*:*:volume/*" 
   ], 
   "Condition" : { 
     "StringEquals" : { 
        "aws:ResourceTag/red-hat-managed" : "true" 
     } 
   } 
 }, 
 { 
   "Sid" : "CreateSnapshotRequestTag", 
   "Effect" : "Allow", 
  "Action" : [
     "ec2:CreateSnapshot" 
   ], 
   "Resource" : [ 
     "arn:aws:ec2:*:*:snapshot/*" 
   ], 
   "Condition" : { 
     "StringEquals" : { 
        "aws:RequestTag/red-hat-managed" : "true" 
     } 
   } 
 },
```

```
 { 
        "Effect" : "Allow", 
        "Action" : [ 
           "ec2:DeleteSnapshot" 
        ], 
        "Resource" : [ 
           "arn:aws:ec2:*:*:snapshot/*" 
        ], 
        "Condition" : { 
          "StringEquals" : { 
             "aws:ResourceTag/red-hat-managed" : "true" 
          } 
        } 
      }, 
      { 
        "Effect" : "Allow", 
       "Action" : [
           "ec2:CreateTags" 
        ], 
        "Resource" : [ 
           "arn:aws:ec2:*:*:volume/*", 
           "arn:aws:ec2:*:*:snapshot/*" 
        ], 
        "Condition" : { 
           "StringEquals" : { 
             "ec2:CreateAction" : [ 
               "CreateVolume", 
               "CreateSnapshot" 
             ] 
          } 
        } 
      } 
   ]
}
```
- [IAM Identity Center の AWS マネージドポリシーを使用してアクセス許可セットを作成する](https://docs.aws.amazon.com/singlesignon/latest/userguide/howtocreatepermissionset.html)
- [IAM ID のアクセス許可の追加および削除](https://docs.aws.amazon.com/IAM/latest/UserGuide/access_policies_manage-attach-detach.html)
- [IAM ポリシーのバージョニングについて理解する](https://docs.aws.amazon.com/IAM/latest/UserGuide/access_policies_managed-versioning.html)
- [AWS マネージドポリシーの開始と最小特権のアクセス許可への移行](https://docs.aws.amazon.com/IAM/latest/UserGuide/best-practices.html#bp-use-aws-defined-policies)

# ROSACloudNetworkConfigOperatorPolicy

ROSACloudNetworkConfigOperatorPolicy は、OpenShift クラウドネットワーク Config コントローラーオペレーターが AWS (ROSA) クラスターネットワークオーバーレイ上の Red Hat OpenShift Service が使用するネットワークリソースをプロビジョニングおよび管理でき るようにする [AWS マネージドポリシーで](https://docs.aws.amazon.com/IAM/latest/UserGuide/access_policies_managed-vs-inline.html#aws-managed-policies)す。OpenShift クラウドネットワークオペレーター は、CustomResourceDefinitions 経由でネットワークプラグインに代わって AWS API と対話しま す。オペレーターはこれらのポリシー許可を使用し、ROSA クラスターの一部として Amazon EC2 インスタンスのプライベート IP アドレスを管理します。

#### このポリシーを使用すると

ユーザー、グループおよびロールに ROSACloudNetworkConfigOperatorPolicy をアタッチで きます。

#### ポリシーの詳細

- タイプ: サービスロールポリシー
- 作成日時: 2023 年 4 月 20 日 22:34 UTC
- 編集日時: 2023 年 4 月 20 日 22:34 UTC
- ARN: arn:aws:iam::aws:policy/service-role/ ROSACloudNetworkConfigOperatorPolicy

ポリシーのバージョン

ポリシーのバージョン: v1 (デフォルト)

ポリシーのデフォルトバージョンは、ポリシーのアクセス許可を定義するバージョンです。ポリシー を適用したユーザーまたはロールが AWS リソースへのアクセスをリクエストすると、AWS はポリ シーのデフォルトバージョンを確認し、リクエストを許可するかどうかを判断します。

```
{ 
   "Version" : "2012-10-17", 
   "Statement" : [
```

```
 { 
        "Sid" : "DescribeNetworkResources", 
        "Effect" : "Allow", 
        "Action" : [ 
          "ec2:DescribeInstances", 
          "ec2:DescribeInstanceStatus", 
          "ec2:DescribeInstanceTypes", 
          "ec2:DescribeSubnets", 
          "ec2:DescribeNetworkInterfaces" 
        ], 
        "Resource" : "*" 
     }, 
     { 
        "Sid" : "ModifyEIPs", 
        "Effect" : "Allow", 
       "Action" : [
          "ec2:UnassignPrivateIpAddresses", 
          "ec2:AssignPrivateIpAddresses", 
          "ec2:UnassignIpv6Addresses", 
          "ec2:AssignIpv6Addresses" 
        ], 
        "Resource" : "arn:aws:ec2:*:*:network-interface/*", 
        "Condition" : { 
          "StringEquals" : { 
            "aws:ResourceTag/red-hat-managed" : "true" 
          } 
        } 
     } 
   ]
}
```
- [IAM Identity Center の AWS マネージドポリシーを使用してアクセス許可セットを作成する](https://docs.aws.amazon.com/singlesignon/latest/userguide/howtocreatepermissionset.html)
- [IAM ID のアクセス許可の追加および削除](https://docs.aws.amazon.com/IAM/latest/UserGuide/access_policies_manage-attach-detach.html)
- [IAM ポリシーのバージョニングについて理解する](https://docs.aws.amazon.com/IAM/latest/UserGuide/access_policies_managed-versioning.html)
- [AWS マネージドポリシーの開始と最小特権のアクセス許可への移行](https://docs.aws.amazon.com/IAM/latest/UserGuide/best-practices.html#bp-use-aws-defined-policies)

## ROSAControlPlaneOperatorPolicy

ROSAControlPlaneOperatorPolicy は、AWS (ROSA) コントロールプレーン上の Red Hat OpenShift Service が ROSA クラスターの Amazon EC2 および Amazon Route 53 リソースを管理で きるようにする [AWS マネージドポリシーで](https://docs.aws.amazon.com/IAM/latest/UserGuide/access_policies_managed-vs-inline.html#aws-managed-policies)す。

このポリシーを使用すると

ユーザー、グループおよびロールに ROSAControlPlaneOperatorPolicy をアタッチできます。

ポリシーの詳細

- タイプ: サービスロールポリシー
- 作成日時: 2023 年 4 月 24 日 23:02 UTC
- 編集日時: 2023 年 6 月 30 日 21:12 UTC
- ARN: arn:aws:iam::aws:policy/service-role/ROSAControlPlaneOperatorPolicy

### ポリシーのバージョン

ポリシーのバージョン: v2 (デフォルト)

ポリシーのデフォルトバージョンは、ポリシーのアクセス許可を定義するバージョンです。ポリシー を適用したユーザーまたはロールが AWS リソースへのアクセスをリクエストすると、AWS はポリ シーのデフォルトバージョンを確認し、リクエストを許可するかどうかを判断します。

```
\{ "Version" : "2012-10-17", 
   "Statement" : [ 
    \{ "Sid" : "ReadPermissions", 
        "Effect" : "Allow", 
        "Action" : [ 
          "ec2:DescribeVpcEndpoints", 
          "ec2:DescribeVpcs", 
          "ec2:DescribeSecurityGroups", 
          "route53:ListHostedZones" 
        ], 
        "Resource" : "*"
```

```
 }, 
 { 
   "Sid" : "CreateSecurityGroups", 
   "Effect" : "Allow", 
   "Action" : [ 
     "ec2:CreateSecurityGroup" 
   ], 
   "Resource" : [ 
     "arn:aws:ec2:*:*:security-group*/*" 
   ], 
   "Condition" : { 
     "StringEquals" : { 
        "aws:RequestTag/red-hat-managed" : "true" 
     } 
   } 
 }, 
 { 
   "Sid" : "DeleteSecurityGroup", 
   "Effect" : "Allow", 
  "Action" : [
     "ec2:DeleteSecurityGroup" 
   ], 
   "Resource" : [ 
     "arn:aws:ec2:*:*:security-group*/*" 
   ], 
   "Condition" : { 
     "StringEquals" : { 
        "aws:ResourceTag/red-hat-managed" : "true" 
     } 
   } 
 }, 
 { 
   "Sid" : "SecurityGroupIngressEgress", 
   "Effect" : "Allow", 
   "Action" : [ 
     "ec2:AuthorizeSecurityGroupIngress", 
     "ec2:AuthorizeSecurityGroupEgress", 
     "ec2:RevokeSecurityGroupIngress", 
     "ec2:RevokeSecurityGroupEgress" 
   ], 
   "Resource" : [ 
     "arn:aws:ec2:*:*:security-group*/*" 
   ], 
   "Condition" : {
```

```
 "StringEquals" : { 
        "aws:ResourceTag/red-hat-managed" : "true" 
     } 
   } 
 }, 
 { 
   "Sid" : "CreateSecurityGroupsVPCNoCondition", 
   "Effect" : "Allow", 
  "Action" : [
      "ec2:CreateSecurityGroup" 
   ], 
   "Resource" : [ 
     "arn:aws:ec2:*:*:vpc/*" 
   ] 
 }, 
 { 
   "Sid" : "ListResourceRecordSets", 
   "Effect" : "Allow", 
  "Action" : [
     "route53:ListResourceRecordSets" 
   ], 
   "Resource" : [ 
    \overline{0} \overline{0} ] 
 }, 
 { 
   "Sid" : "ChangeResourceRecordSetsRestrictedRecordNames", 
   "Effect" : "Allow", 
   "Action" : [ 
      "route53:ChangeResourceRecordSets" 
   ], 
   "Resource" : [ 
    \overline{m} \overline{m} ], 
   "Condition" : { 
      "ForAllValues:StringLike" : { 
        "route53:ChangeResourceRecordSetsNormalizedRecordNames" : [ 
          "*.hypershift.local" 
        ] 
     } 
   } 
 }, 
 { 
   "Sid" : "VPCEndpointWithCondition",
```

```
 "Effect" : "Allow", 
  "Action" : [
     "ec2:CreateVpcEndpoint" 
   ], 
   "Resource" : [ 
     "arn:aws:ec2:*:*:vpc-endpoint/*" 
   ], 
   "Condition" : { 
     "StringEquals" : { 
        "aws:RequestTag/red-hat-managed" : "true" 
     } 
   } 
 }, 
 { 
   "Sid" : "VPCEndpointResourceTagCondition", 
   "Effect" : "Allow", 
  "Action" : [
     "ec2:CreateVpcEndpoint" 
   ], 
   "Resource" : [ 
     "arn:aws:ec2:*:*:security-group*/*" 
   ], 
   "Condition" : { 
     "StringEquals" : { 
        "aws:ResourceTag/red-hat-managed" : "true" 
     } 
   } 
 }, 
 { 
   "Sid" : "VPCEndpointNoCondition", 
   "Effect" : "Allow", 
  "Action" : [
     "ec2:CreateVpcEndpoint" 
   ], 
   "Resource" : [ 
     "arn:aws:ec2:*:*:vpc/*", 
     "arn:aws:ec2:*:*:subnet/*", 
     "arn:aws:ec2:*:*:route-table/*" 
   ] 
 }, 
 { 
   "Sid" : "ManageVPCEndpointWithCondition", 
   "Effect" : "Allow", 
   "Action" : [
```

```
 "ec2:ModifyVpcEndpoint", 
        "ec2:DeleteVpcEndpoints" 
     ], 
     "Resource" : [ 
        "arn:aws:ec2:*:*:vpc-endpoint/*" 
     ], 
     "Condition" : { 
        "StringEquals" : { 
          "aws:ResourceTag/red-hat-managed" : "true" 
       } 
     } 
   }, 
   { 
     "Sid" : "ModifyVPCEndpoingNoCondition", 
     "Effect" : "Allow", 
    "Action" : [
        "ec2:ModifyVpcEndpoint" 
     ], 
     "Resource" : [ 
       "arn:aws:ec2:*:*:subnet/*" 
     ] 
   }, 
   { 
     "Sid" : "CreateTagsRestrictedActions", 
     "Effect" : "Allow", 
     "Action" : [ 
        "ec2:CreateTags" 
     ], 
     "Resource" : [ 
        "arn:aws:ec2:*:*:vpc-endpoint/*", 
        "arn:aws:ec2:*:*:security-group/*" 
     ], 
     "Condition" : { 
        "StringEquals" : { 
          "ec2:CreateAction" : [ 
            "CreateVpcEndpoint", 
            "CreateSecurityGroup" 
          ] 
       } 
     } 
   } 
 ]
```
}

- [IAM Identity Center の AWS マネージドポリシーを使用してアクセス許可セットを作成する](https://docs.aws.amazon.com/singlesignon/latest/userguide/howtocreatepermissionset.html)
- [IAM ID のアクセス許可の追加および削除](https://docs.aws.amazon.com/IAM/latest/UserGuide/access_policies_manage-attach-detach.html)
- [IAM ポリシーのバージョニングについて理解する](https://docs.aws.amazon.com/IAM/latest/UserGuide/access_policies_managed-versioning.html)
- [AWS マネージドポリシーの開始と最小特権のアクセス許可への移行](https://docs.aws.amazon.com/IAM/latest/UserGuide/best-practices.html#bp-use-aws-defined-policies)

# ROSAImageRegistryOperatorPolicy

ROSAImageRegistryOperatorPolicy[AWSは次のような管理ポリシーです](https://docs.aws.amazon.com/IAM/latest/UserGuide/access_policies_managed-vs-inline.html#aws-managed-policies)。 OpenShift イメー ジレジストリオペレーターが Red Hat OpenShift Service on AWS (ROSA) クラスター内イメージレ ジストリで使用する Amazon S3 バケットとオブジェクトをプロビジョニングおよび管理して ROSA ストレージ要件を満たすことを許可します。 OpenShift イメージレジストリ Operator は Red Hat ク ラスターの内部レジストリーをインストールして管理します。 OpenShift

#### このポリシーを使用すると

ユーザー、グループおよびロールに ROSAImageRegistryOperatorPolicy をアタッチできま す。

#### ポリシーの詳細

- タイプ: サービスロールポリシー
- 作成日時: 2023 年 4 月 27 日 20:13 UTC
- 編集時間:2023 年 12 月 12 日 19:53 UTC
- ARN: arn:aws:iam::aws:policy/service-role/ROSAImageRegistryOperatorPolicy

### ポリシーのバージョン

ポリシーのバージョン: v2 (デフォルト)

ポリシーのデフォルトバージョンは、ポリシーのアクセス許可を定義するバージョンです。ポリシー を適用したユーザーまたはロールが AWS リソースへのアクセスをリクエストすると、AWS はポリ シーのデフォルトバージョンを確認し、リクエストを許可するかどうかを判断します。

{

```
 "Version" : "2012-10-17", 
 "Statement" : [ 
   { 
     "Sid" : "ListBuckets", 
     "Effect" : "Allow", 
    "Action" : [
       "s3:ListBucket", 
       "s3:ListBucketMultipartUploads" 
     ], 
     "Resource" : "*" 
   }, 
   { 
     "Sid" : "AllowSpecificBucketActions", 
     "Effect" : "Allow", 
     "Action" : [ 
       "s3:CreateBucket", 
       "s3:DeleteBucket", 
       "s3:GetBucketTagging", 
       "s3:GetBucketPublicAccessBlock", 
       "s3:GetEncryptionConfiguration", 
       "s3:GetLifecycleConfiguration", 
       "s3:GetBucketLocation", 
       "s3:PutBucketPublicAccessBlock", 
       "s3:PutBucketTagging", 
       "s3:PutEncryptionConfiguration", 
       "s3:PutLifecycleConfiguration" 
     ], 
     "Resource" : [ 
       "arn:aws:s3:::*-image-registry-${aws:RequestedRegion}-*", 
       "arn:aws:s3:::*-image-registry-${aws:RequestedRegion}" 
     ] 
   }, 
   { 
     "Sid" : "AllowSpecificObjectActions", 
     "Effect" : "Allow", 
     "Action" : [ 
       "s3:AbortMultipartUpload", 
       "s3:DeleteObject", 
       "s3:GetObject", 
       "s3:ListMultipartUploadParts",
```

```
 "s3:PutObject" 
        ], 
        "Resource" : [ 
          "arn:aws:s3:::*-image-registry-${aws:RequestedRegion}-*/*", 
          "arn:aws:s3:::*-image-registry-${aws:RequestedRegion}/*" 
       \mathbb{I} } 
   ]
}
```
- [IAM アイデンティティセンターの AWS マネージドポリシーを使用してアクセス許可セットを作成](https://docs.aws.amazon.com/singlesignon/latest/userguide/howtocreatepermissionset.html) [する](https://docs.aws.amazon.com/singlesignon/latest/userguide/howtocreatepermissionset.html)
- [IAM ID のアクセス許可の追加および削除](https://docs.aws.amazon.com/IAM/latest/UserGuide/access_policies_manage-attach-detach.html)
- [IAM ポリシーのバージョニングについて理解する](https://docs.aws.amazon.com/IAM/latest/UserGuide/access_policies_managed-versioning.html)
- [AWS マネージドポリシーの開始と最小特権のアクセス許可への移行](https://docs.aws.amazon.com/IAM/latest/UserGuide/best-practices.html#bp-use-aws-defined-policies)

## ROSAIngressOperatorPolicy

ROSAIngressOperatorPolicy は、OpenShift Ingress オペレーターが AWS (ROSA) クラスター 上の Red Hat OpenShift Service のロードバランサーおよびドメインネームシステム (DNS) 設定をプ ロビジョニングおよび管理できるようにする [AWS マネージドポリシーで](https://docs.aws.amazon.com/IAM/latest/UserGuide/access_policies_managed-vs-inline.html#aws-managed-policies)す。このポリシーでは、タ グ値への読み取りアクセスを許可します。オペレーターは Route 53 リソースのためにこのタグ値に フィルター処理を行い、ホストゾーンを検出します。

### このポリシーを使用すると

ユーザー、グループおよびロールに ROSAIngressOperatorPolicy をアタッチできます。

#### ポリシーの詳細

- タイプ: サービスロールポリシー
- 作成日時: 2023 年 4 月 20 日 22:37 UTC
- 編集日時: 2023 年 4 月 20 日 22:37 UTC
- ARN: arn:aws:iam::aws:policy/service-role/ROSAIngressOperatorPolicy

ポリシーのバージョン

ポリシーのバージョン: v1 (デフォルト)

ポリシーのデフォルトバージョンは、ポリシーのアクセス許可を定義するバージョンです。ポリシー を適用したユーザーまたはロールが AWS リソースへのアクセスをリクエストすると、AWS はポリ シーのデフォルトバージョンを確認し、リクエストを許可するかどうかを判断します。

```
{ 
   "Version" : "2012-10-17", 
   "Statement" : [ 
    \left\{ \right. "Effect" : "Allow", 
        "Action" : [ 
          "elasticloadbalancing:DescribeLoadBalancers", 
          "route53:ListHostedZones", 
          "tag:GetResources" 
        ], 
        "Resource" : "*" 
     }, 
     { 
        "Effect" : "Allow", 
        "Action" : [ 
          "route53:ChangeResourceRecordSets" 
        ], 
        "Resource" : "*", 
        "Condition" : { 
          "ForAllValues:StringLike" : { 
             "route53:ChangeResourceRecordSetsNormalizedRecordNames" : [ 
               "*.openshiftapps.com", 
               "*.devshift.org", 
               "*.openshiftusgov.com", 
               "*.devshiftusgov.com" 
            ] 
          } 
        } 
     } 
   ]
}
```
- [IAM Identity Center の AWS マネージドポリシーを使用してアクセス許可セットを作成する](https://docs.aws.amazon.com/singlesignon/latest/userguide/howtocreatepermissionset.html)
- [IAM ID のアクセス許可の追加および削除](https://docs.aws.amazon.com/IAM/latest/UserGuide/access_policies_manage-attach-detach.html)
- [IAM ポリシーのバージョニングについて理解する](https://docs.aws.amazon.com/IAM/latest/UserGuide/access_policies_managed-versioning.html)
- [AWS マネージドポリシーの開始と最小特権のアクセス許可への移行](https://docs.aws.amazon.com/IAM/latest/UserGuide/best-practices.html#bp-use-aws-defined-policies)

## ROSAInstallerPolicy

ROSAInstallerPolicy は、Red Hat OpenShift Service on AWS (ROSA) インストーラが ROSA クラスターのインストールをサポートするAWSリソースを管理できるようにする [AWSマネージドポ](https://docs.aws.amazon.com/IAM/latest/UserGuide/access_policies_managed-vs-inline.html#aws-managed-policies) [リシー](https://docs.aws.amazon.com/IAM/latest/UserGuide/access_policies_managed-vs-inline.html#aws-managed-policies)です。これには ROSA ワーカーノードのインスタンスプロファイルの管理が含まれます。

このポリシーを使用すると

ユーザー、グループおよびロールに ROSAInstallerPolicy をアタッチできます。

ポリシーの詳細

• タイプ: サービスロールポリシー

- 作成日時: 2023 年 6 月 6 日 21:00 UTC
- 編集日時: 2024 年 1 月 26 日 21:04 UTC
- ARN: arn:aws:iam::aws:policy/service-role/ROSAInstallerPolicy

### ポリシーのバージョン

ポリシーのバージョン: v2 (デフォルト)

ポリシーのデフォルトバージョンは、ポリシーのアクセス許可を定義するバージョンです。ポリシー を適用したユーザーまたはロールが AWS リソースへのアクセスをリクエストすると、AWS はポリ シーのデフォルトバージョンを確認し、リクエストを許可するかどうかを判断します。

```
{ 
   "Version" : "2012-10-17", 
   "Statement" : [
```

```
 { 
   "Sid" : "ReadPermissions", 
   "Effect" : "Allow", 
   "Action" : [ 
     "ec2:DescribeAvailabilityZones", 
     "ec2:DescribeInternetGateways", 
     "ec2:DescribeInstances", 
     "ec2:DescribeInstanceTypes", 
     "ec2:DescribeRegions", 
     "ec2:DescribeReservedInstancesOfferings", 
     "ec2:DescribeRouteTables", 
     "ec2:DescribeSecurityGroups", 
     "ec2:DescribeSecurityGroupRules", 
     "ec2:DescribeSubnets", 
     "ec2:DescribeVpcAttribute", 
     "ec2:DescribeVpcs", 
     "ec2:DescribeInstanceTypeOfferings", 
     "elasticloadbalancing:DescribeAccountLimits", 
     "elasticloadbalancing:DescribeLoadBalancers", 
     "iam:GetOpenIDConnectProvider", 
     "iam:GetRole", 
     "route53:GetHostedZone", 
     "route53:ListHostedZones", 
     "route53:ListHostedZonesByName", 
     "route53:ListResourceRecordSets", 
     "route53:GetAccountLimit", 
     "servicequotas:GetServiceQuota" 
   ], 
   "Resource" : "*" 
 }, 
 { 
   "Sid" : "PassRoleToEC2", 
   "Effect" : "Allow", 
  "Action" : [
     "iam:PassRole" 
   ], 
   "Resource" : [ 
     "arn:*:iam::*:role/*-ROSA-Worker-Role" 
   ], 
   "Condition" : { 
     "StringEquals" : { 
        "iam:PassedToService" : [ 
          "ec2.amazonaws.com" 
       ]
```

```
 } 
   } 
 }, 
 { 
   "Sid" : "ManageInstanceProfiles", 
   "Effect" : "Allow", 
   "Action" : [ 
     "iam:AddRoleToInstanceProfile", 
     "iam:RemoveRoleFromInstanceProfile", 
     "iam:DeleteInstanceProfile", 
     "iam:GetInstanceProfile" 
   ], 
   "Resource" : [ 
     "arn:aws:iam::*:instance-profile/rosa-service-managed-*" 
   ] 
 }, 
 { 
   "Sid" : "CreateInstanceProfiles", 
   "Effect" : "Allow", 
  "Action" : [
     "iam:CreateInstanceProfile", 
     "iam:TagInstanceProfile" 
   ], 
   "Resource" : [ 
     "arn:aws:iam::*:instance-profile/rosa-service-managed-*" 
   ], 
   "Condition" : { 
     "StringEquals" : { 
        "aws:RequestTag/red-hat-managed" : "true" 
     } 
   } 
 }, 
 { 
   "Sid" : "GetSecretValue", 
   "Effect" : "Allow", 
   "Action" : [ 
     "secretsmanager:GetSecretValue" 
   ], 
   "Resource" : [ 
    \mathbf{u} \star \mathbf{u} ], 
   "Condition" : { 
     "StringEquals" : { 
        "aws:ResourceTag/red-hat-managed" : "true"
```

```
 } 
   } 
 }, 
 { 
   "Sid" : "Route53ManageRecords", 
   "Effect" : "Allow", 
   "Action" : [ 
     "route53:ChangeResourceRecordSets" 
   ], 
   "Resource" : "*", 
   "Condition" : { 
     "ForAllValues:StringLike" : { 
        "route53:ChangeResourceRecordSetsNormalizedRecordNames" : [ 
          "*.openshiftapps.com", 
          "*.devshift.org", 
          "*.hypershift.local", 
          "*.openshiftusgov.com", 
          "*.devshiftusgov.com" 
       ] 
     } 
   } 
 }, 
 { 
   "Sid" : "Route53Manage", 
   "Effect" : "Allow", 
   "Action" : [ 
     "route53:ChangeTagsForResource", 
     "route53:CreateHostedZone", 
     "route53:DeleteHostedZone" 
   ], 
   "Resource" : "*" 
 }, 
 { 
   "Sid" : "CreateTags", 
   "Effect" : "Allow", 
  "Action" : [
     "ec2:CreateTags" 
   ], 
   "Resource" : [ 
     "arn:aws:ec2:*:*:instance/*", 
     "arn:aws:ec2:*:*:volume/*" 
   ], 
   "Condition" : { 
     "StringEquals" : {
```

```
 "ec2:CreateAction" : [ 
          "RunInstances" 
       ] 
     } 
   } 
 }, 
 { 
   "Sid" : "RunInstancesNoCondition", 
   "Effect" : "Allow", 
   "Action" : "ec2:RunInstances", 
   "Resource" : [ 
     "arn:aws:ec2:*:*:subnet/*", 
     "arn:aws:ec2:*:*:network-interface/*", 
     "arn:aws:ec2:*:*:security-group/*", 
     "arn:aws:ec2:*:*:snapshot/*" 
   ] 
 }, 
 { 
   "Sid" : "RunInstancesRestrictedRequestTag", 
   "Effect" : "Allow", 
   "Action" : "ec2:RunInstances", 
   "Resource" : [ 
     "arn:aws:ec2:*:*:instance/*", 
     "arn:aws:ec2:*:*:volume/*" 
   ], 
   "Condition" : { 
     "StringEquals" : { 
        "aws:RequestTag/red-hat-managed" : "true" 
     } 
   } 
 }, 
 { 
   "Sid" : "RunInstancesRedHatOwnedAMIs", 
   "Effect" : "Allow", 
  "Action" : [
     "ec2:RunInstances" 
   ], 
   "Resource" : [ 
     "arn:aws:ec2:*:*:image/*" 
   ], 
   "Condition" : { 
     "StringEquals" : { 
       "ec2:Owner" : [ 
          "531415883065",
```

```
 "251351625822", 
          "210686502322" 
       ] 
     } 
   } 
 }, 
 { 
   "Sid" : "ManageInstancesRestrictedResourceTag", 
   "Effect" : "Allow", 
  "Action" : [
     "ec2:TerminateInstances", 
     "ec2:GetConsoleOutput" 
   ], 
  "Resource" : "arn:aws:ec2:*:*:instance/*",
   "Condition" : { 
     "StringEquals" : { 
        "aws:ResourceTag/red-hat-managed" : "true" 
     } 
   } 
 }, 
 { 
   "Sid" : "CreateGrantRestrictedResourceTag", 
   "Effect" : "Allow", 
   "Action" : [ 
     "kms:CreateGrant" 
   ], 
   "Resource" : "*", 
   "Condition" : { 
     "StringEquals" : { 
        "aws:ResourceTag/red-hat" : "true" 
     }, 
     "StringLike" : { 
        "kms:ViaService" : "ec2.*.amazonaws.com" 
     }, 
     "Bool" : { 
       "kms:GrantIsForAWSResource" : true 
     } 
   } 
 }, 
 { 
   "Sid" : "ManagedKMSRestrictedResourceTag", 
   "Effect" : "Allow", 
   "Action" : [ 
     "kms:DescribeKey",
```

```
 "kms:GenerateDataKeyWithoutPlaintext" 
   ], 
   "Resource" : "*", 
   "Condition" : { 
     "StringEquals" : { 
        "aws:ResourceTag/red-hat" : "true" 
     } 
   } 
 }, 
 { 
   "Sid" : "CreateSecurityGroups", 
   "Effect" : "Allow", 
  "Action" : \lceil "ec2:CreateSecurityGroup" 
   ], 
   "Resource" : [ 
     "arn:aws:ec2:*:*:security-group*/*" 
   ], 
   "Condition" : { 
     "StringEquals" : { 
        "aws:RequestTag/red-hat-managed" : "true" 
     } 
   } 
 }, 
 { 
   "Sid" : "DeleteSecurityGroup", 
   "Effect" : "Allow", 
   "Action" : [ 
     "ec2:DeleteSecurityGroup" 
   ], 
   "Resource" : [ 
     "arn:aws:ec2:*:*:security-group*/*" 
   ], 
   "Condition" : { 
     "StringEquals" : { 
        "aws:ResourceTag/red-hat-managed" : "true" 
     } 
   } 
 }, 
 { 
   "Sid" : "SecurityGroupIngressEgress", 
   "Effect" : "Allow", 
  "Action" : [
     "ec2:AuthorizeSecurityGroupIngress",
```

```
 "ec2:AuthorizeSecurityGroupEgress", 
        "ec2:RevokeSecurityGroupIngress", 
       "ec2:RevokeSecurityGroupEgress" 
     ], 
     "Resource" : [ 
        "arn:aws:ec2:*:*:security-group*/*" 
     ], 
     "Condition" : { 
        "StringEquals" : { 
          "aws:ResourceTag/red-hat-managed" : "true" 
       } 
     } 
   }, 
   { 
     "Sid" : "CreateSecurityGroupsVPCNoCondition", 
     "Effect" : "Allow", 
    "Action" : [
        "ec2:CreateSecurityGroup" 
     ], 
     "Resource" : [ 
        "arn:aws:ec2:*:*:vpc/*" 
     ] 
   }, 
   { 
     "Sid" : "CreateTagsRestrictedActions", 
     "Effect" : "Allow", 
    "Action" : [
        "ec2:CreateTags" 
     ], 
     "Resource" : [ 
        "arn:aws:ec2:*:*:security-group/*" 
     ], 
     "Condition" : { 
        "StringEquals" : { 
          "ec2:CreateAction" : [ 
            "CreateSecurityGroup" 
          ] 
       } 
     } 
   } 
 ]
```
}
- [IAM アイデンティティセンターの AWS マネージドポリシーを使用してアクセス許可セットを作成](https://docs.aws.amazon.com/singlesignon/latest/userguide/howtocreatepermissionset.html) [する](https://docs.aws.amazon.com/singlesignon/latest/userguide/howtocreatepermissionset.html)
- [IAM ID のアクセス許可の追加および削除](https://docs.aws.amazon.com/IAM/latest/UserGuide/access_policies_manage-attach-detach.html)
- [IAM ポリシーのバージョニングについて理解する](https://docs.aws.amazon.com/IAM/latest/UserGuide/access_policies_managed-versioning.html)
- [AWS マネージドポリシーの開始と最小特権のアクセス許可への移行](https://docs.aws.amazon.com/IAM/latest/UserGuide/best-practices.html#bp-use-aws-defined-policies)

# ROSAKMSProviderPolicy

ROSAKMSProviderPolicy は、組み込みの ROSA AWS AWS 暗号化プロバイダーがキーマネジメ ントサービス (KMS) キーを管理して、AWSお客様が提供した KMS キーを使用した etcd データ暗号 化をサポートできるようにする [AWS マネージドポリシーで](https://docs.aws.amazon.com/IAM/latest/UserGuide/access_policies_managed-vs-inline.html#aws-managed-policies)す。このポリシーでは、KMS キーを使 用してデータの暗号化および復号化ができます。

### このポリシーを使用すると

ユーザー、グループおよびロールに ROSAKMSProviderPolicy をアタッチできます。

#### ポリシーの詳細

- タイプ: サービスロールポリシー
- 作成日時: 2023 年 4 月 27 日 20:10 UTC
- 編集日時: 2023 年 4 月 27 日 20:10 UTC
- ARN: arn:aws:iam::aws:policy/service-role/ROSAKMSProviderPolicy

### ポリシーのバージョン

ポリシーのバージョン: v1 (デフォルト)

ポリシーのデフォルトバージョンは、ポリシーのアクセス許可を定義するバージョンです。ポリシー を適用したユーザーまたはロールが AWS リソースへのアクセスをリクエストすると、AWS はポリ シーのデフォルトバージョンを確認し、リクエストを許可するかどうかを判断します。

#### JSON ポリシードキュメント

{

```
 "Version" : "2012-10-17", 
   "Statement" : [ 
     { 
        "Sid" : "VolumeEncryption", 
        "Effect" : "Allow", 
       "Action" : [
          "kms:Encrypt", 
          "kms:Decrypt", 
          "kms:DescribeKey" 
        ], 
        "Resource" : "*", 
        "Condition" : { 
          "StringEquals" : { 
             "aws:ResourceTag/red-hat" : "true" 
          } 
        } 
     } 
  \mathbf{I}}
```
- [IAM Identity Center の AWS マネージドポリシーを使用してアクセス許可セットを作成する](https://docs.aws.amazon.com/singlesignon/latest/userguide/howtocreatepermissionset.html)
- [IAM ID のアクセス許可の追加および削除](https://docs.aws.amazon.com/IAM/latest/UserGuide/access_policies_manage-attach-detach.html)
- [IAM ポリシーのバージョニングについて理解する](https://docs.aws.amazon.com/IAM/latest/UserGuide/access_policies_managed-versioning.html)
- [AWS マネージドポリシーの開始と最小特権のアクセス許可への移行](https://docs.aws.amazon.com/IAM/latest/UserGuide/best-practices.html#bp-use-aws-defined-policies)

# ROSAKubeControllerPolicy

ROSAKubeControllerPolicy は、ROSA Kubernetes コントローラーが ROSA クラスターの Amazon EC2、Elastic Load Balancing (ELB)、AWS キーマネジメントサービス (KMS) リソースを管 理できるようにする [AWS マネージドポリシーで](https://docs.aws.amazon.com/IAM/latest/UserGuide/access_policies_managed-vs-inline.html#aws-managed-policies)す。

このポリシーを使用すると

ユーザー、グループおよびロールに ROSAKubeControllerPolicy をアタッチできます。

#### ポリシーの詳細

• タイプ: サービスロールポリシー

- 作成日時: 2023 年 4 月 27 日 20:09 UTC
- 編集日時: 2023 年 10 月 16 日 18:17 UTC
- ARN: arn:aws:iam::aws:policy/service-role/ROSAKubeControllerPolicy

ポリシーのバージョン

ポリシーのバージョン: v3 (デフォルト)

ポリシーのデフォルトバージョンは、ポリシーのアクセス許可を定義するバージョンです。ポリシー を適用したユーザーまたはロールが AWS リソースへのアクセスをリクエストすると、AWS はポリ シーのデフォルトバージョンを確認し、リクエストを許可するかどうかを判断します。

```
{ 
   "Version" : "2012-10-17", 
   "Statement" : [ 
    \{ "Sid" : "ReadPermissions", 
       "Effect" : "Allow", 
       "Action" : [ 
          "ec2:DescribeAvailabilityZones", 
          "ec2:DescribeInstances", 
          "ec2:DescribeRouteTables", 
          "ec2:DescribeSecurityGroups", 
          "ec2:DescribeSubnets", 
          "ec2:DescribeVpcs", 
          "elasticloadbalancing:DescribeLoadBalancers", 
          "elasticloadbalancing:DescribeLoadBalancerAttributes", 
          "elasticloadbalancing:DescribeListeners", 
          "elasticloadbalancing:DescribeTargetGroups", 
          "elasticloadbalancing:DescribeTargetHealth", 
          "elasticloadbalancing:DescribeLoadBalancerPolicies" 
       ], 
       "Resource" : [ 
         " ] 
     }, 
     { 
       "Sid" : "KMSDescribeKey", 
       "Effect" : "Allow",
```

```
 "Action" : [ 
     "kms:DescribeKey" 
   ], 
   "Resource" : [ 
    \overline{0} with
   ], 
   "Condition" : { 
     "StringEquals" : { 
        "aws:ResourceTag/red-hat" : "true" 
     } 
   } 
 }, 
 { 
   "Sid" : "LoadBalanacerManagement", 
   "Effect" : "Allow", 
  "Action" : [
     "elasticloadbalancing:AddTags", 
     "elasticloadbalancing:ConfigureHealthCheck", 
     "elasticloadbalancing:CreateLoadBalancerPolicy", 
     "elasticloadbalancing:DeleteLoadBalancer", 
     "elasticloadbalancing:DeregisterInstancesFromLoadBalancer", 
     "elasticloadbalancing:ModifyLoadBalancerAttributes", 
     "elasticloadbalancing:RegisterInstancesWithLoadBalancer", 
     "elasticloadbalancing:SetLoadBalancerPoliciesForBackendServer" 
   ], 
   "Resource" : [ 
    " ] 
 }, 
 { 
   "Sid" : "CreateTargetGroup", 
   "Effect" : "Allow", 
   "Action" : [ 
     "elasticloadbalancing:CreateTargetGroup" 
   ], 
   "Resource" : [ 
    " * "
   ], 
   "Condition" : { 
     "StringEquals" : { 
        "aws:RequestTag/red-hat-managed" : "true" 
     } 
   } 
 },
```

```
 { 
       "Sid" : "LoadBalanacerManagementResourceTag", 
       "Effect" : "Allow", 
       "Action" : [ 
         "elasticloadbalancing:DeleteListener", 
         "elasticloadbalancing:RegisterTargets", 
         "elasticloadbalancing:ModifyTargetGroup", 
         "elasticloadbalancing:DeleteTargetGroup", 
         "elasticloadbalancing:ApplySecurityGroupsToLoadBalancer", 
         "elasticloadbalancing:CreateLoadBalancerListeners", 
         "elasticloadbalancing:DeleteLoadBalancerListeners", 
         "elasticloadbalancing:AttachLoadBalancerToSubnets", 
         "elasticloadbalancing:DetachLoadBalancerFromSubnets", 
         "elasticloadbalancing:ModifyListener", 
         "elasticloadbalancing:SetLoadBalancerPoliciesOfListener" 
       ], 
       "Resource" : [ 
\mathbf{u} \star \mathbf{u} ], 
       "Condition" : { 
         "StringEquals" : { 
            "aws:ResourceTag/red-hat-managed" : "true" 
         } 
       } 
     }, 
     { 
       "Sid" : "CreateListeners", 
       "Effect" : "Allow", 
       "Action" : [ 
         "elasticloadbalancing:CreateListener" 
       ], 
       "Resource" : [ 
        " * "
       ], 
       "Condition" : { 
         "StringEquals" : { 
            "aws:RequestTag/red-hat-managed" : "true", 
            "aws:ResourceTag/red-hat-managed" : "true" 
         } 
       } 
     }, 
     { 
       "Sid" : "CreateSecurityGroup", 
       "Effect" : "Allow",
```

```
 "Action" : [ 
     "ec2:CreateSecurityGroup" 
   ], 
   "Resource" : [ 
     "arn:aws:ec2:*:*:security-group/*" 
   ], 
   "Condition" : { 
     "StringEquals" : { 
        "aws:RequestTag/red-hat-managed" : "true" 
     } 
   } 
 }, 
 { 
   "Sid" : "CreateSecurityGroupVpc", 
   "Effect" : "Allow", 
  "Action" : [
     "ec2:CreateSecurityGroup" 
   ], 
   "Resource" : [ 
     "arn:aws:ec2:*:*:vpc/*" 
   ] 
 }, 
 { 
   "Sid" : "CreateLoadBalancer", 
   "Effect" : "Allow", 
   "Action" : [ 
     "elasticloadbalancing:CreateLoadBalancer" 
   ], 
   "Resource" : [ 
     "arn:aws:elasticloadbalancing:*:*:loadbalancer/*" 
   ], 
   "Condition" : { 
     "StringEquals" : { 
        "aws:RequestTag/red-hat-managed" : "true" 
     } 
   } 
 }, 
 { 
   "Sid" : "ModifySecurityGroup", 
   "Effect" : "Allow", 
  "Action" : [
     "ec2:AuthorizeSecurityGroupIngress", 
     "ec2:RevokeSecurityGroupIngress", 
     "ec2:DeleteSecurityGroup"
```

```
 ], 
        "Resource" : [ 
          "arn:aws:ec2:*:*:security-group/*" 
        ], 
        "Condition" : { 
          "StringEquals" : { 
             "aws:ResourceTag/red-hat-managed" : "true" 
          } 
        } 
     }, 
     { 
        "Sid" : "CreateTagsSecurityGroups", 
        "Effect" : "Allow", 
       "Action" : [
          "ec2:CreateTags" 
        ], 
        "Resource" : [ 
          "arn:aws:ec2:*:*:security-group/*" 
        ], 
        "Condition" : { 
          "StringEquals" : { 
             "ec2:CreateAction" : "CreateSecurityGroup" 
          } 
        } 
     } 
   ]
}
```
- [IAM Identity Center の AWS マネージドポリシーを使用してアクセス許可セットを作成する](https://docs.aws.amazon.com/singlesignon/latest/userguide/howtocreatepermissionset.html)
- [IAM ID のアクセス許可の追加および削除](https://docs.aws.amazon.com/IAM/latest/UserGuide/access_policies_manage-attach-detach.html)
- [IAM ポリシーのバージョニングについて理解する](https://docs.aws.amazon.com/IAM/latest/UserGuide/access_policies_managed-versioning.html)
- [AWS マネージドポリシーの開始と最小特権のアクセス許可への移行](https://docs.aws.amazon.com/IAM/latest/UserGuide/best-practices.html#bp-use-aws-defined-policies)

# ROSAManageSubscription

ROSAManageSubscription は、Red Hat OpenShift Service on AWS (ROSA) サブスクリプション の管理に必要な許可を付与する [AWS マネージドポリシーで](https://docs.aws.amazon.com/IAM/latest/UserGuide/access_policies_managed-vs-inline.html#aws-managed-policies)す。

## このポリシーを使用すると

ユーザー、グループおよびロールに ROSAManageSubscription をアタッチできます。

#### ポリシーの詳細

- タイプ: AWS マネージドポリシー
- 作成日時: 2022 年 4 月 11 日 20:58 UTC
- 編集日時: 2023 年 8 月 4 日 19:59 UTC
- ARN: arn:aws:iam::aws:policy/ROSAManageSubscription

#### ポリシーのバージョン

ポリシーのバージョン: v2 (デフォルト)

ポリシーのデフォルトバージョンは、ポリシーのアクセス許可を定義するバージョンです。ポリシー を適用したユーザーまたはロールが AWS リソースへのアクセスをリクエストすると、AWS はポリ シーのデフォルトバージョンを確認し、リクエストを許可するかどうかを判断します。

```
{ 
   "Version" : "2012-10-17", 
   "Statement" : [ 
     { 
       "Effect" : "Allow", 
       "Action" : [ 
         "aws-marketplace:Subscribe", 
          "aws-marketplace:Unsubscribe" 
       ], 
       "Resource" : "*", 
       "Condition" : { 
          "ForAnyValue:StringEquals" : { 
            "aws-marketplace:ProductId" : [ 
              "34850061-abaf-402d-92df-94325c9e947f", 
              "bfdca560-2c78-4e64-8193-794c159e6d30" 
            ] 
 } 
       }
```

```
 }, 
      { 
        "Effect" : "Allow", 
        "Action" : [ 
           "aws-marketplace:ViewSubscriptions" 
        ], 
        "Resource" : "*" 
      } 
   ]
}
```
- <u>IAM Identity Center の AWS マネージドポリシーを使用してア</u>クセス許可セットを作成する
- [IAM ID のアクセス許可の追加および削除](https://docs.aws.amazon.com/IAM/latest/UserGuide/access_policies_manage-attach-detach.html)
- [IAM ポリシーのバージョニングについて理解する](https://docs.aws.amazon.com/IAM/latest/UserGuide/access_policies_managed-versioning.html)
- [AWS マネージドポリシーの開始と最小特権のアクセス許可への移行](https://docs.aws.amazon.com/IAM/latest/UserGuide/best-practices.html#bp-use-aws-defined-policies)

# ROSANodePoolManagementPolicy

ROSANodePoolManagementPolicy は、Red Hat OpenShift Service on AWS (ROSA) がクラス ター EC2 インスタンスをワーカーノードとして管理することを許可する [AWS マネージドポリ](https://docs.aws.amazon.com/IAM/latest/UserGuide/access_policies_managed-vs-inline.html#aws-managed-policies) [シー](https://docs.aws.amazon.com/IAM/latest/UserGuide/access_policies_managed-vs-inline.html#aws-managed-policies)です。これには、セキュリティグループを設定したり、インスタンスやボリュームにタグを付け たりする許可が含まれます。このポリシーにより、AWS キーマネジメントサービス (KMS) キーが提 供するディスク暗号化による EC2 インスタンスの使用も許可されます。

### このポリシーを使用すると

ユーザー、グループおよびロールに ROSANodePoolManagementPolicy をアタッチできます。

### ポリシーの詳細

- タイプ: サービスロールポリシー
- 作成日時: 2023 年 6 月 8 日 20:48 UTC
- 編集日時: 2023 年 6 月 8 日 20:48 UTC
- ARN: arn:aws:iam::aws:policy/service-role/ROSANodePoolManagementPolicy

ポリシーのバージョン

ポリシーのバージョン: v1 (デフォルト)

ポリシーのデフォルトバージョンは、ポリシーのアクセス許可を定義するバージョンです。ポリシー を適用したユーザーまたはロールが AWS リソースへのアクセスをリクエストすると、AWS はポリ シーのデフォルトバージョンを確認し、リクエストを許可するかどうかを判断します。

```
{ 
   "Version" : "2012-10-17", 
   "Statement" : [ 
     { 
       "Sid" : "ReadPermissions", 
       "Effect" : "Allow", 
       "Action" : [ 
          "ec2:DescribeImages", 
          "ec2:DescribeInstances", 
          "ec2:DescribeInternetGateways", 
          "ec2:DescribeNetworkInterfaces", 
          "ec2:DescribeNetworkInterfaceAttribute", 
          "ec2:DescribeRouteTables", 
          "ec2:DescribeSecurityGroups", 
          "ec2:DescribeSubnets", 
          "ec2:DescribeVpcs" 
       ], 
       "Resource" : [ 
         "\mathbb{I} }, 
     { 
       "Sid" : "CreateServiceLinkedRole", 
       "Effect" : "Allow", 
      "Action" : [
          "iam:CreateServiceLinkedRole" 
       ], 
       "Resource" : [ 
          "arn:*:iam::*:role/aws-service-role/elasticloadbalancing.amazonaws.com/
AWSServiceRoleForElasticLoadBalancing" 
       ], 
       "Condition" : { 
          "StringLike" : {
```

```
 "iam:AWSServiceName" : "elasticloadbalancing.amazonaws.com" 
     } 
   } 
 }, 
\mathcal{L} "Sid" : "PassWorkerRole", 
   "Effect" : "Allow", 
   "Action" : [ 
     "iam:PassRole" 
   ], 
   "Resource" : [ 
     "arn:*:iam::*:role/*-ROSA-Worker-Role" 
   ], 
   "Condition" : { 
     "StringEquals" : { 
        "iam:PassedToService" : [ 
          "ec2.amazonaws.com" 
       ] 
     } 
   } 
 }, 
 { 
   "Sid" : "AuthorizeSecurityGroupIngressRestrictedResourceTag", 
   "Effect" : "Allow", 
  "Action" : [
     "ec2:AuthorizeSecurityGroupIngress" 
   ], 
   "Resource" : [ 
     "arn:aws:ec2:*:*:security-group/*", 
     "arn:aws:ec2:*:*:security-group-rule/*" 
   ], 
   "Condition" : { 
     "StringEquals" : { 
        "aws:ResourceTag/red-hat-managed" : "true" 
     } 
   } 
 }, 
 { 
   "Sid" : "NetworkInterfaces", 
   "Effect" : "Allow", 
   "Action" : [ 
     "ec2:ModifyNetworkInterfaceAttribute" 
   ], 
   "Resource" : [
```

```
 "arn:aws:ec2:*:*:instance/*" 
   ], 
   "Condition" : { 
     "StringEquals" : { 
        "aws:ResourceTag/red-hat-managed" : "true" 
     } 
   } 
 }, 
 { 
   "Sid" : "NetworkInterfacesNoCondition", 
   "Effect" : "Allow", 
  "Action" : [
     "ec2:ModifyNetworkInterfaceAttribute" 
   ], 
   "Resource" : [ 
     "arn:aws:ec2:*:*:network-interface/*", 
     "arn:aws:ec2:*:*:security-group/*", 
     "arn:aws:ec2:*:*:vpc/*" 
   ] 
 }, 
 { 
   "Sid" : "TerminateInstances", 
   "Effect" : "Allow", 
   "Action" : [ 
     "ec2:TerminateInstances" 
   ], 
   "Resource" : [ 
     "arn:aws:ec2:*:*:instance/*" 
   ], 
   "Condition" : { 
     "StringEquals" : { 
       "aws:ResourceTag/red-hat-managed" : "true" 
     } 
   } 
 }, 
 { 
   "Sid" : "CreateTags", 
   "Effect" : "Allow", 
   "Action" : [ 
     "ec2:CreateTags" 
   ], 
   "Resource" : [ 
     "arn:aws:ec2:*:*:instance/*", 
     "arn:aws:ec2:*:*:volume/*"
```

```
 ], 
   "Condition" : { 
     "StringEquals" : { 
        "ec2:CreateAction" : [ 
          "RunInstances" 
       ] 
     } 
   } 
 }, 
 { 
   "Sid" : "CreateTagsCAPAControllerReconcileInstance", 
   "Effect" : "Allow", 
   "Action" : [ 
     "ec2:CreateTags" 
   ], 
   "Resource" : [ 
     "arn:aws:ec2:*:*:instance/*" 
   ], 
   "Condition" : { 
     "StringEquals" : { 
        "aws:ResourceTag/red-hat-managed" : "true" 
     } 
   } 
 }, 
 { 
   "Sid" : "CreateTagsCAPAControllerReconcileVolume", 
   "Effect" : "Allow", 
   "Action" : [ 
     "ec2:CreateTags" 
   ], 
   "Resource" : [ 
     "arn:aws:ec2:*:*:volume/*" 
   ], 
   "Condition" : { 
     "StringEquals" : { 
        "aws:RequestTag/red-hat-managed" : "true" 
     } 
   } 
 }, 
 { 
   "Sid" : "RunInstancesRequest", 
   "Effect" : "Allow", 
   "Action" : [ 
     "ec2:RunInstances"
```

```
 ], 
   "Resource" : [ 
     "arn:aws:ec2:*:*:instance/*" 
   ], 
   "Condition" : { 
     "StringEquals" : { 
        "aws:RequestTag/red-hat-managed" : "true" 
     } 
   } 
 }, 
 { 
   "Sid" : "RunInstancesNoCondition", 
   "Effect" : "Allow", 
  "Action" : [
     "ec2:RunInstances" 
   ], 
   "Resource" : [ 
     "arn:aws:ec2:*:*:network-interface/*", 
     "arn:aws:ec2:*:*:subnet/*", 
     "arn:aws:ec2:*:*:security-group/*", 
     "arn:aws:ec2:*:*:volume/*" 
   ] 
 }, 
 { 
   "Sid" : "RunInstancesRedHatAMI", 
   "Effect" : "Allow", 
  "Action" : [
     "ec2:RunInstances" 
   ], 
   "Resource" : [ 
     "arn:aws:ec2:*:*:image/*" 
   ], 
   "Condition" : { 
     "StringEquals" : { 
        "ec2:Owner" : [ 
          "531415883065", 
          "251351625822" 
        ] 
     } 
   } 
 }, 
 { 
   "Sid" : "ManagedKMSRestrictedResourceTag", 
   "Effect" : "Allow",
```

```
 "Action" : [ 
          "kms:DescribeKey", 
          "kms:GenerateDataKeyWithoutPlaintext" 
        ], 
        "Resource" : "*", 
        "Condition" : { 
          "StringLike" : { 
            "aws:ResourceTag/red-hat" : "true" 
          } 
        } 
     }, 
     { 
        "Sid" : "CreateGrantRestricted", 
        "Effect" : "Allow", 
        "Action" : [ 
          "kms:CreateGrant" 
        ], 
        "Resource" : "*", 
        "Condition" : { 
          "Bool" : { 
             "kms:GrantIsForAWSResource" : true 
          }, 
          "StringEquals" : { 
            "aws:ResourceTag/red-hat" : "true" 
          }, 
          "StringLike" : { 
            "kms:ViaService" : "ec2.*.amazonaws.com" 
          } 
        } 
     } 
   ]
}
```
- [IAM Identity Center の AWS マネージドポリシーを使用してアクセス許可セットを作成する](https://docs.aws.amazon.com/singlesignon/latest/userguide/howtocreatepermissionset.html)
- [IAM ID のアクセス許可の追加および削除](https://docs.aws.amazon.com/IAM/latest/UserGuide/access_policies_manage-attach-detach.html)
- [IAM ポリシーのバージョニングについて理解する](https://docs.aws.amazon.com/IAM/latest/UserGuide/access_policies_managed-versioning.html)
- [AWS マネージドポリシーの開始と最小特権のアクセス許可への移行](https://docs.aws.amazon.com/IAM/latest/UserGuide/best-practices.html#bp-use-aws-defined-policies)

# ROSASRESupportPolicy

ROSASRESupportPolicy は、ROSA サイト信頼性エンジニアリング (SRE) に、ROSA クラスター ノードの状態を変更する機能を含め、 AWS (ROSA) クラスター上の Red Hat OpenShift Service に 関連するAWSリソースを最初に監視、診断、およびサポートするために必要なアクセス許可を提供 する [AWSマネージドポリシーで](https://docs.aws.amazon.com/IAM/latest/UserGuide/access_policies_managed-vs-inline.html#aws-managed-policies)す。

このポリシーを使用すると

ユーザー、グループおよびロールに ROSASRESupportPolicy をアタッチできます。

ポリシーの詳細

- タイプ: サービスロールポリシー
- 作成日時: 2023 年 6 月 1 日 14:36 UTC
- 編集日時: 2024 年 1 月 22 日 22:46 UTC
- ARN: arn:aws:iam::aws:policy/service-role/ROSASRESupportPolicy

ポリシーのバージョン

ポリシーのバージョン: v2 (デフォルト)

ポリシーのデフォルトバージョンは、ポリシーのアクセス許可を定義するバージョンです。ポリシー を適用したユーザーまたはロールが AWS リソースへのアクセスをリクエストすると、AWS はポリ シーのデフォルトバージョンを確認し、リクエストを許可するかどうかを判断します。

```
{ 
   "Version" : "2012-10-17", 
   "Statement" : [ 
     { 
       "Sid" : "ReadPermissions", 
       "Effect" : "Allow", 
       "Action" : [ 
          "ec2:DescribeAvailabilityZones", 
          "ec2:DescribeRegions", 
          "sts:DecodeAuthorizationMessage" 
       ],
```

```
 "Resource" : "*" 
 }, 
 { 
   "Sid" : "Route53", 
   "Effect" : "Allow", 
  "Action" : [
      "route53:GetHostedZone", 
     "route53:GetHostedZoneCount", 
      "route53:ListHostedZones", 
     "route53:ListHostedZonesByName", 
      "route53:ListResourceRecordSets" 
   ], 
   "Resource" : [ 
    "'' ] 
 }, 
\mathcal{L} "Sid" : "DecribeIAMRoles", 
   "Effect" : "Allow", 
   "Action" : [ 
     "iam:GetRole", 
     "iam:ListRoles" 
   ], 
   "Resource" : [ 
    ^{\circ}" ^{\circ} ] 
 }, 
 { 
   "Sid" : "EC2DescribeInstance", 
   "Effect" : "Allow", 
  "Action" : [
     "ec2:DescribeInstances", 
      "ec2:DescribeInstanceStatus", 
     "ec2:DescribeIamInstanceProfileAssociations", 
     "ec2:DescribeReservedInstances", 
     "ec2:DescribeScheduledInstances" 
   ], 
   "Resource" : [ 
    ^{\rm H} \star ^{\rm H} ] 
 }, 
 { 
   "Sid" : "VPCNetwork", 
   "Effect" : "Allow",
```

```
 "Action" : [ 
      "ec2:DescribeDhcpOptions", 
      "ec2:DescribeNetworkInterfaces", 
      "ec2:DescribeSubnets", 
      "ec2:DescribeRouteTables" 
   ], 
   "Resource" : [ 
    "'' ] 
 }, 
 { 
   "Sid" : "Cloudtrail", 
   "Effect" : "Allow", 
  "Action" : [
      "cloudtrail:DescribeTrails", 
      "cloudtrail:LookupEvents" 
   ], 
   "Resource" : [ 
    \overline{m} \overline{m} ] 
 }, 
 { 
   "Sid" : "Cloudwatch", 
   "Effect" : "Allow", 
  "Action" : [
      "cloudwatch:GetMetricData", 
     "cloudwatch:GetMetricStatistics", 
      "cloudwatch:ListMetrics" 
   ], 
   "Resource" : [ 
    \overline{0} \star \overline{0} ] 
 }, 
 { 
   "Sid" : "DescribeVolumes", 
   "Effect" : "Allow", 
  "Action" : [
      "ec2:DescribeVolumes", 
     "ec2:DescribeVolumesModifications", 
     "ec2:DescribeVolumeStatus" 
   ], 
   "Resource" : [ 
     \mathbf{u} * \mathbf{u} ]
```

```
 }, 
     { 
       "Sid" : "DescribeLoadBalancers", 
       "Effect" : "Allow", 
       "Action" : [ 
         "elasticloadbalancing:DescribeAccountLimits", 
         "elasticloadbalancing:DescribeInstanceHealth", 
         "elasticloadbalancing:DescribeListenerCertificates", 
         "elasticloadbalancing:DescribeListeners", 
         "elasticloadbalancing:DescribeLoadBalancerAttributes", 
         "elasticloadbalancing:DescribeLoadBalancerPolicies", 
         "elasticloadbalancing:DescribeLoadBalancerPolicyTypes", 
         "elasticloadbalancing:DescribeLoadBalancers", 
         "elasticloadbalancing:DescribeRules", 
         "elasticloadbalancing:DescribeSSLPolicies", 
         "elasticloadbalancing:DescribeTags", 
         "elasticloadbalancing:DescribeTargetGroupAttributes", 
         "elasticloadbalancing:DescribeTargetGroups", 
         "elasticloadbalancing:DescribeTargetHealth" 
       ], 
       "Resource" : [ 
\mathbf{u} \star \mathbf{u} ] 
     }, 
     { 
       "Sid" : "DescribeVPC", 
       "Effect" : "Allow", 
       "Action" : [ 
         "ec2:DescribeVpcEndpointConnections", 
         "ec2:DescribeVpcEndpoints" 
       ], 
       "Resource" : [ 
        " * "
       ] 
     }, 
     { 
       "Sid" : "DescribeSecurityGroups", 
       "Effect" : "Allow", 
      "Action" : [
         "ec2:DescribeSecurityGroupReferences", 
         "ec2:DescribeSecurityGroupRules", 
         "ec2:DescribeSecurityGroups", 
         "ec2:DescribeStaleSecurityGroups" 
       ],
```

```
 "Resource" : "*" 
 }, 
 { 
   "Sid" : "DescribeAddressesAttribute", 
   "Effect" : "Allow", 
   "Action" : "ec2:DescribeAddressesAttribute", 
   "Resource" : "arn:aws:ec2:*:*:elastic-ip/*" 
 }, 
 { 
   "Sid" : "DescribeInstance", 
   "Effect" : "Allow", 
  "Action" : [
     "iam:GetInstanceProfile" 
   ], 
   "Resource" : "arn:aws:ec2:*:*:instance/*", 
   "Condition" : { 
     "StringEquals" : { 
       "aws:ResourceTag/red-hat-managed" : "true" 
     } 
   } 
 }, 
 { 
   "Sid" : "DescribeSpotFleetInstances", 
   "Effect" : "Allow", 
   "Action" : "ec2:DescribeSpotFleetInstances", 
   "Resource" : "arn:aws:ec2:*:*:spot-fleet-request/*", 
   "Condition" : { 
     "StringEquals" : { 
       "aws:ResourceTag/red-hat-managed" : "true" 
     } 
   } 
 }, 
 { 
   "Sid" : "DescribeVolumeAttribute", 
   "Effect" : "Allow", 
   "Action" : "ec2:DescribeVolumeAttribute", 
   "Resource" : "arn:aws:ec2:*:*:volume/*", 
   "Condition" : { 
     "StringEquals" : { 
        "aws:ResourceTag/red-hat-managed" : "true" 
     } 
   } 
 }, 
 {
```

```
 "Sid" : "ManageInstanceLifecycle", 
        "Effect" : "Allow", 
        "Action" : [ 
          "ec2:RebootInstances", 
          "ec2:StartInstances", 
          "ec2:StopInstances", 
          "ec2:TerminateInstances" 
       ], 
        "Resource" : "arn:aws:ec2:*:*:instance/*", 
        "Condition" : { 
          "StringEquals" : { 
            "aws:ResourceTag/red-hat-managed" : "true" 
          } 
       } 
     } 
   ]
}
```
- [IAM アイデンティティセンターの AWS マネージドポリシーを使用してアクセス許可セットを作成](https://docs.aws.amazon.com/singlesignon/latest/userguide/howtocreatepermissionset.html) [する](https://docs.aws.amazon.com/singlesignon/latest/userguide/howtocreatepermissionset.html)
- [IAM ID のアクセス許可の追加および削除](https://docs.aws.amazon.com/IAM/latest/UserGuide/access_policies_manage-attach-detach.html)
- [IAM ポリシーのバージョニングについて理解する](https://docs.aws.amazon.com/IAM/latest/UserGuide/access_policies_managed-versioning.html)
- [AWS マネージドポリシーの開始と最小特権のアクセス許可への移行](https://docs.aws.amazon.com/IAM/latest/UserGuide/best-practices.html#bp-use-aws-defined-policies)

# ROSAWorkerInstancePolicy

ROSAWorkerInstancePolicy は、アカウント内の AWS (ROSA) ワーカーノード上の Red Hat OpenShift Service に Amazon EC2 インスタンスおよび AWS リージョン コンピュートノードのラ イフサイクル管理への読み取り専用アクセスを許可する [AWS マネージドポリシーで](https://docs.aws.amazon.com/IAM/latest/UserGuide/access_policies_managed-vs-inline.html#aws-managed-policies)す。

このポリシーを使用すると

ユーザー、グループおよびロールに ROSAWorkerInstancePolicy をアタッチできます。

#### ポリシーの詳細

• タイプ: サービスロールポリシー

• 作成日時: 2023 年 4 月 20 日 22:35 UTC

• 編集日時: 2023 年 4 月 20 日 22:35 UTC

• ARN: arn:aws:iam::aws:policy/service-role/ROSAWorkerInstancePolicy

ポリシーのバージョン

ポリシーのバージョン: v1 (デフォルト)

ポリシーのデフォルトバージョンは、ポリシーのアクセス許可を定義するバージョンです。ポリシー を適用したユーザーまたはロールが AWS リソースへのアクセスをリクエストすると、AWS はポリ シーのデフォルトバージョンを確認し、リクエストを許可するかどうかを判断します。

JSON ポリシードキュメント

```
{ 
   "Version" : "2012-10-17", 
   "Statement" : [ 
     { 
        "Sid" : "Ec2ReadOnly", 
        "Effect" : "Allow", 
        "Action" : [ 
           "ec2:DescribeInstances", 
           "ec2:DescribeRegions" 
        ], 
        "Resource" : "*" 
     } 
  \mathbf{I}}
```
### 詳細

- [IAM Identity Center の AWS マネージドポリシーを使用してアクセス許可セットを作成する](https://docs.aws.amazon.com/singlesignon/latest/userguide/howtocreatepermissionset.html)
- [IAM ID のアクセス許可の追加および削除](https://docs.aws.amazon.com/IAM/latest/UserGuide/access_policies_manage-attach-detach.html)
- [IAM ポリシーのバージョニングについて理解する](https://docs.aws.amazon.com/IAM/latest/UserGuide/access_policies_managed-versioning.html)
- [AWS マネージドポリシーの開始と最小特権のアクセス許可への移行](https://docs.aws.amazon.com/IAM/latest/UserGuide/best-practices.html#bp-use-aws-defined-policies)

## Route53RecoveryReadinessServiceRolePolicy

Route53RecoveryReadinessServiceRolePolicy は、Route 53 Recovery Readiness の サービ スリンクロールポリシーである [AWS マネージドポリシーで](https://docs.aws.amazon.com/IAM/latest/UserGuide/access_policies_managed-vs-inline.html#aws-managed-policies)す。

#### このポリシーを使用すると

このポリシーは、ユーザーに代わってサービスがアクションを実行することを許可する、サービスリ ンクロールにアタッチされます。ユーザー、グループおよびロールにこのポリシーはアタッチできま せん。

#### ポリシーの詳細

- タイプ: サービスリンクロールポリシー
- 作成日時: 2021 年 7 月 15 日 16:06 UTC
- 編集日時: 2023 年 2 月 14 日 18:08 UTC
- ARN: arn:aws:iam::aws:policy/aws-service-role/ Route53RecoveryReadinessServiceRolePolicy

### ポリシーのバージョン

ポリシーのバージョン: v5 (デフォルト)

ポリシーのデフォルトバージョンは、ポリシーのアクセス許可を定義するバージョンです。ポリシー を適用したユーザーまたはロールが AWS リソースへのアクセスをリクエストすると、AWS はポリ シーのデフォルトバージョンを確認し、リクエストを許可するかどうかを判断します。

```
\{ "Version" : "2012-10-17", 
   "Statement" : [ 
     { 
       "Effect" : "Allow", 
       "Action" : [ 
          "dynamodb:DescribeReservedCapacity", 
          "dynamodb:DescribeReservedCapacityOfferings" 
       ], 
       "Resource" : "arn:aws:dynamodb:*:*:*"
```

```
 }, 
     { 
       "Effect" : "Allow", 
       "Action" : [ 
          "dynamodb:DescribeTable", 
          "dynamodb:DescribeTimeToLive" 
       ], 
       "Resource" : "arn:aws:dynamodb:*:*:table/*" 
     }, 
     { 
       "Effect" : "Allow", 
      "Action" : [
          "iam:CreateServiceLinkedRole" 
       ], 
       "Resource" : "arn:aws:iam::*:role/aws-service-role/servicequotas.amazonaws.com/
AWSServiceRoleForServiceQuotas", 
       "Condition" : { 
          "StringLike" : { 
            "iam:AWSServiceName" : "servicequotas.amazonaws.com" 
         } 
       } 
     }, 
     { 
       "Effect" : "Allow", 
      "Action" : [
          "lambda:GetFunctionConcurrency", 
          "lambda:GetFunctionConfiguration", 
          "lambda:GetProvisionedConcurrencyConfig", 
          "lambda:ListProvisionedConcurrencyConfigs", 
          "lambda:ListAliases", 
          "lambda:ListVersionsByFunction" 
       ], 
       "Resource" : "arn:aws:lambda:*:*:function:*" 
     }, 
     { 
       "Effect" : "Allow", 
      "Action" : [
          "rds:DescribeDBClusters" 
       ], 
       "Resource" : "arn:aws:rds:*:*:cluster:*" 
     }, 
     { 
       "Effect" : "Allow", 
       "Action" : [
```

```
 "rds:DescribeDBInstances" 
   ], 
   "Resource" : "arn:aws:rds:*:*:db:*" 
 }, 
\mathcal{L} "Effect" : "Allow", 
   "Action" : [ 
     "route53:ListResourceRecordSets" 
   ], 
   "Resource" : "arn:aws:route53:::hostedzone/*" 
 }, 
 { 
   "Effect" : "Allow", 
  "Action" : [
     "route53:GetHealthCheck", 
     "route53:GetHealthCheckStatus" 
   ], 
   "Resource" : "arn:aws:route53:::healthcheck/*" 
 }, 
 { 
   "Effect" : "Allow", 
   "Action" : [ 
     "servicequotas:RequestServiceQuotaIncrease" 
   ], 
   "Resource" : "arn:aws:servicequotas:*:*:*" 
 }, 
 { 
   "Effect" : "Allow", 
   "Action" : [ 
     "sns:GetTopicAttributes", 
     "sns:ListSubscriptionsByTopic" 
   ], 
   "Resource" : "arn:aws:sns:*:*:*" 
 }, 
 { 
   "Effect" : "Allow", 
  "Action" : [
     "sqs:GetQueueAttributes", 
     "sqs:GetQueueUrl" 
   ], 
   "Resource" : "arn:aws:sqs:*:*:*" 
 }, 
 { 
   "Effect" : "Allow",
```
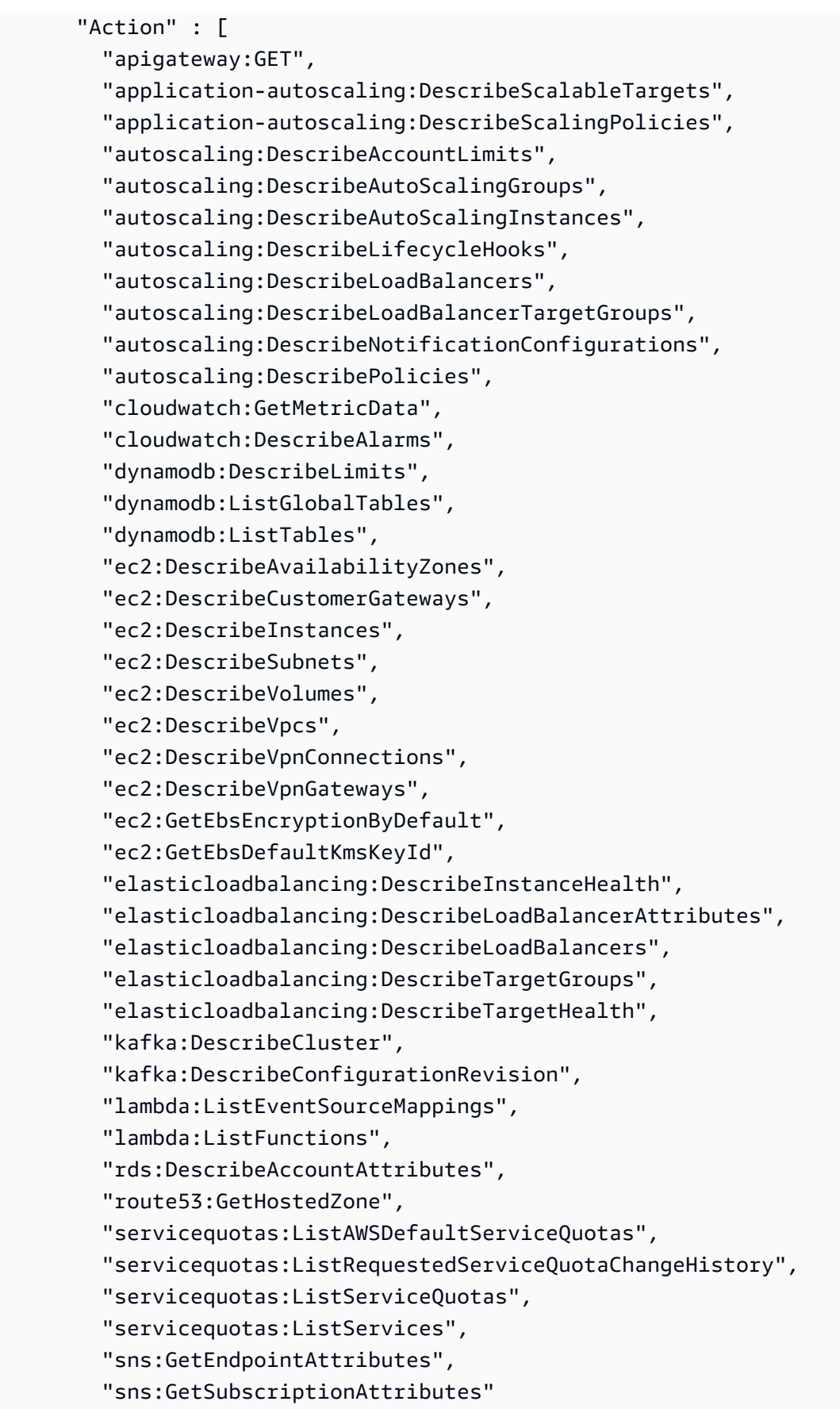

```
 ], 
          "Resource" : "*" 
      } 
   ]
}
```
- [IAM ポリシーのバージョニングについて理解する](https://docs.aws.amazon.com/IAM/latest/UserGuide/access_policies_managed-versioning.html)
- [AWS マネージドポリシーの開始と最小特権のアクセス許可への移行](https://docs.aws.amazon.com/IAM/latest/UserGuide/best-practices.html#bp-use-aws-defined-policies)

# Route53ResolverServiceRolePolicy

Route53ResolverServiceRolePolicy は、Route53 Resolver が使用または管理する AWS の サービス またはリソースへのアクセスを可能にする [AWS マネージドポリシー](https://docs.aws.amazon.com/IAM/latest/UserGuide/access_policies_managed-vs-inline.html#aws-managed-policies)です。

## このポリシーを使用すると

このポリシーは、ユーザーに代わってサービスがアクションを実行することを許可する、サービスリ ンクロールにアタッチされます。ユーザー、グループおよびロールにこのポリシーはアタッチできま せん。

## ポリシーの詳細

- タイプ: サービスリンクロールポリシー
- 作成日時: 2020 年 8 月 12 日 17:47 UTC
- 編集日時: 2020 年 8 月 12 日 17:47 UTC
- ARN: arn:aws:iam::aws:policy/aws-service-role/ Route53ResolverServiceRolePolicy

## ポリシーのバージョン

ポリシーのバージョン: v1 (デフォルト)

ポリシーのデフォルトバージョンは、ポリシーのアクセス許可を定義するバージョンです。ポリシー を適用したユーザーまたはロールが AWS リソースへのアクセスをリクエストすると、AWS はポリ シーのデフォルトバージョンを確認し、リクエストを許可するかどうかを判断します。

# JSON ポリシードキュメント

```
{ 
   "Version" : "2012-10-17", 
   "Statement" : [ 
     { 
        "Action" : [ 
          "logs:CreateLogDelivery", 
          "logs:GetLogDelivery", 
          "logs:UpdateLogDelivery", 
          "logs:DeleteLogDelivery", 
          "logs:ListLogDeliveries", 
          "logs:DescribeResourcePolicies", 
          "logs:DescribeLogGroups", 
          "s3:GetBucketPolicy" 
       ], 
        "Effect" : "Allow", 
        "Resource" : "*" 
     } 
   ]
}
```
## 詳細

- [IAM ポリシーのバージョニングについて理解する](https://docs.aws.amazon.com/IAM/latest/UserGuide/access_policies_managed-versioning.html)
- [AWS マネージドポリシーの開始と最小特権のアクセス許可への移行](https://docs.aws.amazon.com/IAM/latest/UserGuide/best-practices.html#bp-use-aws-defined-policies)

## S3StorageLensServiceRolePolicy

S3StorageLensServiceRolePolicy は、S3 Storage Lens が使用または管理する AWS のサービ ス およびリソースへのアクセスを可能にする [AWS マネージドポリシー](https://docs.aws.amazon.com/IAM/latest/UserGuide/access_policies_managed-vs-inline.html#aws-managed-policies)です。

このポリシーを使用すると

このポリシーは、ユーザーに代わってサービスがアクションを実行することを許可する、サービスリ ンクロールにアタッチされます。ユーザー、グループおよびロールにこのポリシーはアタッチできま せん。

## ポリシーの詳細

- タイプ: サービスリンクロールポリシー
- 作成日時: 2020 年 11 月 18 日 18:15 UTC
- 編集日時: 2020 年 11 月 18 日 18:15 UTC
- ARN: arn:aws:iam::aws:policy/aws-service-role/ S3StorageLensServiceRolePolicy

ポリシーのバージョン

ポリシーのバージョン: v1 (デフォルト)

ポリシーのデフォルトバージョンは、ポリシーのアクセス許可を定義するバージョンです。ポリシー を適用したユーザーまたはロールが AWS リソースへのアクセスをリクエストすると、AWS はポリ シーのデフォルトバージョンを確認し、リクエストを許可するかどうかを判断します。

```
{ 
   "Version" : "2012-10-17", 
   "Statement" : [ 
     { 
        "Sid" : "AwsOrgsAccess", 
        "Effect" : "Allow", 
        "Action" : [ 
          "organizations:DescribeOrganization", 
          "organizations:ListAccounts", 
          "organizations:ListAWSServiceAccessForOrganization", 
          "organizations:ListDelegatedAdministrators" 
       ], 
        "Resource" : [ 
         " * "
        ] 
     } 
   ]
}
```
- [IAM ポリシーのバージョニングについて理解する](https://docs.aws.amazon.com/IAM/latest/UserGuide/access_policies_managed-versioning.html)
- [AWS マネージドポリシーの開始と最小特権のアクセス許可への移行](https://docs.aws.amazon.com/IAM/latest/UserGuide/best-practices.html#bp-use-aws-defined-policies)

## **SecretsManagerReadWrite**

SecretsManagerReadWrite は、経由で AWS Secrets Manager への読み取り/書き込みアクセス を提供する [AWS マネージドポリシーで](https://docs.aws.amazon.com/IAM/latest/UserGuide/access_policies_managed-vs-inline.html#aws-managed-policies)す AWS Management Console。注: これは IAM アクション を除外するため、FullAccess ローテーション設定が必要な場合は を IAM と組み合わせてください。

## このポリシーを使用すると

ユーザー、グループおよびロールに SecretsManagerReadWrite をアタッチできます。

## ポリシーの詳細

- タイプ: AWS マネージドポリシー
- 作成日時: 2018 年 4 月 4 日 18:05 UTC
- 編集日時: 2024 年 2 月 22 日 18:12 UTC
- ARN: arn:aws:iam::aws:policy/SecretsManagerReadWrite

### ポリシーのバージョン

ポリシーのバージョン: v5 (デフォルト)

ポリシーのデフォルトバージョンは、ポリシーのアクセス許可を定義するバージョンです。ポリシー を持つユーザーまたはロールが AWS リソースへのアクセスをリクエストすると、 はポリシーのデ フォルトバージョン AWS をチェックして、リクエストを許可するかどうかを決定します。

```
{ 
   "Version" : "2012-10-17", 
   "Statement" : [ 
     { 
        "Sid" : "BasePermissions", 
        "Effect" : "Allow",
```

```
"Action" : [
     "secretsmanager:*", 
     "cloudformation:CreateChangeSet", 
     "cloudformation:DescribeChangeSet", 
     "cloudformation:DescribeStackResource", 
     "cloudformation:DescribeStacks", 
     "cloudformation:ExecuteChangeSet", 
     "docdb-elastic:GetCluster", 
     "docdb-elastic:ListClusters", 
     "ec2:DescribeSecurityGroups", 
     "ec2:DescribeSubnets", 
     "ec2:DescribeVpcs", 
     "kms:DescribeKey", 
     "kms:ListAliases", 
     "kms:ListKeys", 
     "lambda:ListFunctions", 
     "rds:DescribeDBClusters", 
     "rds:DescribeDBInstances", 
     "redshift:DescribeClusters", 
     "redshift-serverless:ListWorkgroups", 
     "redshift-serverless:GetNamespace", 
     "tag:GetResources" 
   ], 
   "Resource" : "*" 
 }, 
 { 
   "Sid" : "LambdaPermissions", 
   "Effect" : "Allow", 
   "Action" : [ 
     "lambda:AddPermission", 
     "lambda:CreateFunction", 
     "lambda:GetFunction", 
     "lambda:InvokeFunction", 
     "lambda:UpdateFunctionConfiguration" 
   ], 
   "Resource" : "arn:aws:lambda:*:*:function:SecretsManager*" 
 }, 
 { 
   "Sid" : "SARPermissions", 
   "Effect" : "Allow", 
  "Action" : [
     "serverlessrepo:CreateCloudFormationChangeSet", 
     "serverlessrepo:GetApplication" 
   ],
```

```
 "Resource" : "arn:aws:serverlessrepo:*:*:applications/SecretsManager*" 
     }, 
     { 
        "Sid" : "S3Permissions", 
        "Effect" : "Allow", 
        "Action" : [ 
          "s3:GetObject" 
       ], 
        "Resource" : [ 
          "arn:aws:s3:::awsserverlessrepo-changesets*", 
          "arn:aws:s3:::secrets-manager-rotation-apps-*/*" 
       ] 
     } 
   ]
}
```
## 詳細はこちら

- [IAM Identity Center の AWS マネージドポリシーを使用してアクセス許可セットを作成する](https://docs.aws.amazon.com/singlesignon/latest/userguide/howtocreatepermissionset.html)
- [IAM ID のアクセス許可の追加および削除](https://docs.aws.amazon.com/IAM/latest/UserGuide/access_policies_manage-attach-detach.html)
- [IAM ポリシーのバージョニングについて理解する](https://docs.aws.amazon.com/IAM/latest/UserGuide/access_policies_managed-versioning.html)
- [AWS 管理ポリシーの使用を開始し、最小特権のアクセス許可に移行する](https://docs.aws.amazon.com/IAM/latest/UserGuide/best-practices.html#bp-use-aws-defined-policies)

### **SecurityAudit**

SecurityAudit は、セキュリティ監査テンプレートがセキュリティ設定メタデータの読み取るた めのアクセス付与に関する [AWS マネージドポリシーで](https://docs.aws.amazon.com/IAM/latest/UserGuide/access_policies_managed-vs-inline.html#aws-managed-policies)す。AWS アカウント の設定を監査するソフ トウェアに便利です。

#### このポリシーを使用すると

ユーザー、グループおよびロールに SecurityAudit をアタッチできます。

#### ポリシーの詳細

- タイプ: AWS マネージドポリシー
- 作成日時: 2015 年 2 月 6 日 18:41 UTC
- 編集時間:2023 年 12 月 14 日 21:45 UTC

• ARN: arn:aws:iam::aws:policy/SecurityAudit

```
ポリシーのバージョン
```
ポリシーのバージョン: v41 (デフォルト)

ポリシーのデフォルトバージョンは、ポリシーのアクセス許可を定義するバージョンです。ポリシー を適用したユーザーまたはロールが AWS リソースへのアクセスをリクエストすると、AWS はポリ シーのデフォルトバージョンを確認し、リクエストを許可するかどうかを判断します。

```
{ 
   "Version" : "2012-10-17", 
   "Statement" : [ 
     { 
       "Effect" : "Allow", 
       "Resource" : "*", 
       "Sid" : "BaseSecurityAuditStatement", 
       "Action" : [ 
          "a4b:ListSkills", 
          "access-analyzer:GetAnalyzedResource", 
          "access-analyzer:GetAnalyzer", 
          "access-analyzer:GetArchiveRule", 
          "access-analyzer:GetFinding", 
          "access-analyzer:ListAnalyzedResources", 
          "access-analyzer:ListAnalyzers", 
          "access-analyzer:ListArchiveRules", 
          "access-analyzer:ListFindings", 
          "access-analyzer:ListTagsForResource", 
          "account:GetAlternateContact", 
          "account:GetRegionOptStatus", 
          "acm-pca:DescribeCertificateAuthority", 
          "acm-pca:DescribeCertificateAuthorityAuditReport", 
          "acm-pca:GetPolicy", 
          "acm-pca:ListCertificateAuthorities", 
          "acm-pca:ListPermissions", 
          "acm-pca:ListTags", 
          "acm:Describe*", 
          "acm:List*", 
          "airflow:ListEnvironments", 
          "appflow:ListFlows",
```
 "appflow:ListTagsForResource", "application-autoscaling:Describe\*", "appmesh:Describe\*", "appmesh:List\*", "apprunner:DescribeAutoScalingConfiguration", "apprunner:DescribeCustomDomains", "apprunner:DescribeObservabilityConfiguration", "apprunner:DescribeService", "apprunner:DescribeVpcConnector", "apprunner:DescribeVpcIngressConnection", "apprunner:ListAutoScalingConfigurations", "apprunner:ListConnections", "apprunner:ListObservabilityConfigurations", "apprunner:ListOperations", "apprunner:ListServices", "apprunner:ListTagsForResource", "apprunner:ListVpcConnectors", "apprunner:ListVpcIngressConnections", "appsync:GetApiCache", "appsync:List\*", "athena:GetWorkGroup", "athena:List\*", "auditmanager:GetAccountStatus", "auditmanager:ListAssessmentControlInsightsByControlDomain", "auditmanager:ListAssessmentFrameworks", "auditmanager:ListAssessmentFrameworkShareRequests", "auditmanager:ListAssessmentReports", "auditmanager:ListAssessments", "auditmanager:ListControlDomainInsights", "auditmanager:ListControlDomainInsightsByAssessment", "auditmanager:ListControlInsightsByControlDomain", "auditmanager:ListControls", "auditmanager:ListNotifications", "auditmanager:ListTagsForResource", "autoscaling-plans:DescribeScalingPlans", "autoscaling:Describe\*", "backup:DescribeRegionSettings", "backup:GetBackupVaultAccessPolicy", "backup:ListBackupVaults", "batch:DescribeComputeEnvironments", "batch:DescribeJobDefinitions", "braket:SearchJobs", "braket:SearchQuantumTasks", "chime:List\*",

 "cloud9:Describe\*", "cloud9:ListEnvironments", "clouddirectory:ListDirectories", "cloudformation:DescribeStack\*", "cloudformation:GetStackPolicy", "cloudformation:GetTemplate", "cloudformation:ListStack\*", "cloudfront:Get\*", "cloudfront:List\*", "cloudsearch:DescribeDomainEndpointOptions", "cloudsearch:DescribeDomains", "cloudsearch:DescribeServiceAccessPolicies", "cloudtrail:DescribeTrails", "cloudtrail:GetEventSelectors", "cloudtrail:GetTrail", "cloudtrail:GetTrailStatus", "cloudtrail:ListTags", "cloudtrail:LookupEvents", "cloudwatch:Describe\*", "cloudwatch:GetDashboard", "cloudwatch:ListTagsForResource", "cloudwatch:ListDashboards", "codeartifact:GetDomainPermissionsPolicy", "codeartifact:GetRepositoryPermissionsPolicy", "codeartifact:ListRepositories", "codebuild:BatchGetProjects", "codebuild:ListProjects", "codecommit:BatchGetRepositories", "codecommit:GetBranch", "codecommit:GetObjectIdentifier", "codecommit:GetRepository", "codecommit:GetRepositoryTriggers", "codecommit:List\*", "codedeploy:Batch\*", "codedeploy:Get\*", "codedeploy:List\*", "codepipeline:GetJobDetails", "codepipeline:GetPipeline", "codepipeline:GetPipelineExecution", "codepipeline:GetPipelineState", "codepipeline:ListPipelines", "codestar:Describe\*", "codestar:List\*", "cognito-identity:Describe\*",

 "cognito-identity:GetIdentityPoolRoles", "cognito-identity:ListIdentityPools", "cognito-identity:ListTagsForResource", "cognito-idp:Describe\*", "cognito-idp:ListDevices", "cognito-idp:ListGroups", "cognito-idp:ListIdentityProviders", "cognito-idp:ListResourceServers", "cognito-idp:ListTagsForResource", "cognito-idp:ListUserImportJobs", "cognito-idp:ListUserPoolClients", "cognito-idp:ListUserPools", "cognito-idp:ListUsers", "cognito-idp:ListUsersInGroup", "cognito-sync:Describe\*", "cognito-sync:List\*", "comprehend:Describe\*", "comprehend:List\*", "comprehendmedical:ListICD10CMInferenceJobs", "comprehendmedical:ListPHIDetectionJobs", "comprehendmedical:ListRxNormInferenceJobs", "comprehendmedical:ListSNOMEDCTInferenceJobs", "config:BatchGetAggregateResourceConfig", "config:BatchGetResourceConfig", "config:Deliver\*", "config:Describe\*", "config:Get\*", "config:List\*", "config:SelectAggregateResourceConfig", "config:SelectResourceConfig", "connect:ListInstances", "dataexchange:ListDataSets", "datapipeline:DescribeObjects", "datapipeline:DescribePipelines", "datapipeline:EvaluateExpression", "datapipeline:GetPipelineDefinition", "datapipeline:ListPipelines", "datapipeline:QueryObjects", "datapipeline:ValidatePipelineDefinition", "datasync:Describe\*", "datasync:List\*", "dax:Describe\*", "dax:ListTags", "deepracer:ListModels",

```
JSON ポリシードキュメント 3039
```
"detective:GetGraphIngestState", "detective:ListGraphs", "detective:ListMembers", "devicefarm:ListProjects", "directconnect:Describe\*", "discovery:DescribeAgents", "discovery:DescribeConfigurations", "discovery:DescribeContinuousExports", "discovery:DescribeExportConfigurations", "discovery:DescribeExportTasks", "discovery:DescribeImportTasks", "dms:Describe\*", "dms:ListTagsForResource", "docdb-elastic:ListClusters", "ds:DescribeDirectories", "dynamodb:DescribeContinuousBackups", "dynamodb:DescribeGlobalTable", "dynamodb:DescribeTable", "dynamodb:DescribeTimeToLive", "dynamodb:ListBackups", "dynamodb:ListGlobalTables", "dynamodb:ListStreams", "dynamodb:ListTables", "dynamodb:ListTagsOfResource", "ec2:Describe\*", "ec2:GetEbsEncryptionByDefault", "ec2:GetImageBlockPublicAccessState", "ec2:GetManagedPrefixListAssociations", "ec2:GetManagedPrefixListEntries", "ec2:GetNetworkInsightsAccessScopeAnalysisFindings", "ec2:GetNetworkInsightsAccessScopeContent", "ec2:GetTransitGatewayAttachmentPropagations", "ec2:GetTransitGatewayMulticastDomainAssociations", "ec2:GetTransitGatewayPrefixListReferences", "ec2:GetTransitGatewayRouteTableAssociations", "ec2:GetTransitGatewayRouteTablePropagations", "ec2:SearchTransitGatewayRoutes", "ecr-public:DescribeImages", "ecr-public:DescribeImageTags", "ecr-public:DescribeRegistries", "ecr-public:DescribeRepositories", "ecr-public:GetRegistryCatalogData", "ecr-public:GetRepositoryCatalogData", "ecr-public:GetRepositoryPolicy",

 "ecr-public:ListTagsForResource", "ecr:BatchGetRepositoryScanningConfiguration", "ecr:DescribeImages", "ecr:DescribeImageScanFindings", "ecr:DescribeRegistry", "ecr:DescribeRepositories", "ecr:GetLifecyclePolicy", "ecr:GetRegistryPolicy", "ecr:GetRegistryScanningConfiguration", "ecr:GetRepositoryPolicy", "ecr:ListImages", "ecr:ListTagsForResource", "ecs:Describe\*", "ecs:List\*", "eks:DescribeCluster", "eks:DescribeFargateProfile", "eks:DescribeNodeGroup", "eks:ListClusters", "eks:ListFargateProfiles", "eks:ListNodeGroups", "eks:ListUpdates", "elastic-inference:DescribeAccelerators", "elasticache:Describe\*", "elasticache:ListTagsForResource", "elasticbeanstalk:Describe\*", "elasticbeanstalk:ListTagsForResource", "elasticfilesystem:DescribeAccountPreferences", "elasticfilesystem:DescribeBackupPolicy", "elasticfilesystem:DescribeFileSystemPolicy", "elasticfilesystem:DescribeFileSystems", "elasticfilesystem:DescribeLifecycleConfiguration", "elasticfilesystem:DescribeMountTargets", "elasticfilesystem:DescribeMountTargetSecurityGroups", "elasticfilesystem:DescribeReplicationConfigurations", "elasticfilesystem:DescribeTags", "elasticloadbalancing:Describe\*", "elasticmapreduce:Describe\*", "elasticmapreduce:GetBlockPublicAccessConfiguration", "elasticmapreduce:ListClusters", "elasticmapreduce:ListInstances", "elasticmapreduce:ListSecurityConfigurations", "elastictranscoder:ListPipelines", "es:Describe\*",

```
 "es:GetCompatibleVersions",
```
 "es:ListDomainNames", "es:ListElasticsearchInstanceTypeDetails", "es:ListElasticsearchVersions", "es:ListTags", "events:Describe\*", "events:List\*", "events:TestEventPattern", "finspace:ListEnvironments", "finspace:ListKxEnvironments", "firehose:Describe\*", "firehose:List\*", "fms:ListComplianceStatus", "fms:ListPolicies", "forecast:ListDatasets", "frauddetector:GetDetectors", "fsx:Describe\*", "fsx:List\*", "gamelift:ListBuilds", "gamelift:ListFleets", "geo:ListMaps", "glacier:DescribeVault", "glacier:GetVaultAccessPolicy", "glacier:GetVaultLock", "glacier:ListVaults", "globalaccelerator:Describe\*", "globalaccelerator:List\*", "glue:GetCrawlers", "glue:GetDatabases", "glue:GetDataCatalogEncryptionSettings", "glue:GetDevEndpoints", "glue:GetJobs", "glue:GetResourcePolicy", "glue:GetSecurityConfigurations", "grafana:ListWorkspaces", "greengrass:List\*", "guardduty:DescribePublishingDestination", "guardduty:Get\*", "guardduty:List\*", "health:DescribeAffectedEntities", "health:DescribeEntityAggregates", "health:DescribeEventAggregates", "health:DescribeEvents", "health:DescribeEventTypes", "healthlake:ListFHIRDatastores",

 "honeycode:ListTables", "iam:GenerateCredentialReport", "iam:GenerateServiceLastAccessedDetails", "iam:Get\*", "iam:List\*", "iam:SimulateCustomPolicy", "iam:SimulatePrincipalPolicy", "inspector:Describe\*", "inspector:Get\*", "inspector:List\*", "inspector:Preview\*", "inspector2:BatchGetAccountStatus", "inspector2:BatchGetFreeTrialInfo", "inspector2:DescribeOrganizationConfiguration", "inspector2:GetConfiguration", "inspector2:GetDelegatedAdminAccount", "inspector2:GetFindingsReportStatus", "inspector2:GetMember", "inspector2:ListAccountPermissions", "inspector2:ListCoverage", "inspector2:ListCoverageStatistics", "inspector2:ListDelegatedAdminAccounts", "inspector2:ListFilters", "inspector2:ListFindingAggregations", "inspector2:ListFindings", "inspector2:ListTagsForResource", "inspector2:ListUsageTotals", "iot:Describe\*", "iot:GetPolicy", "iot:GetPolicyVersion", "iot:List\*", "iotanalytics:ListChannels", "iotevents:ListInputs", "iotfleetwise:ListModelManifests", "iotsitewise:DescribeGatewayCapabilityConfiguration", "iotsitewise:ListAssetModels", "iotsitewise:ListGateways", "iottwinmaker:ListWorkspaces", "kafka-cluster:Describe\*", "kafka:Describe\*", "kafka:GetBootstrapBrokers", "kafka:GetCompatibleKafkaVersions", "kafka:List\*", "kafkaconnect:Describe\*",

 "kafkaconnect:List\*", "kendra:DescribeIndex", "kendra:ListIndices", "kinesis:DescribeLimits", "kinesis:DescribeStream", "kinesis:DescribeStreamConsumer", "kinesis:DescribeStreamSummary", "kinesis:ListShards", "kinesis:ListStreamConsumers", "kinesis:ListStreams", "kinesis:ListTagsForStream", "kinesisanalytics:ListApplications", "kinesisvideo:DescribeEdgeConfiguration", "kinesisvideo:DescribeMappedResourceConfiguration", "kinesisvideo:DescribeMediaStorageConfiguration", "kinesisvideo:DescribeNotificationConfiguration", "kinesisvideo:DescribeSignalingChannel", "kinesisvideo:DescribeStream", "kinesisvideo:ListSignalingChannels", "kinesisvideo:ListStreams", "kinesisvideo:ListTagsForResource", "kinesisvideo:ListTagsForStream", "kms:Describe\*", "kms:Get\*", "kms:List\*", "lambda:GetAccountSettings", "lambda:GetFunctionConfiguration", "lambda:GetFunctionEventInvokeConfig", "lambda:GetLayerVersionPolicy", "lambda:GetPolicy", "lambda:List\*", "lex:DescribeBot", "lex:DescribeResourcePolicy", "lex:ListBots", "license-manager:List\*", "lightsail:GetDisks", "lightsail:GetDiskSnapshots", "lightsail:GetInstances", "lightsail:GetLoadBalancers", "logs:Describe\*", "logs:ListTagsLogGroup", "lookoutequipment:ListDatasets", "lookoutmetrics:ListAnomalyDetectors", "lookoutvision:ListProjects",

 "machinelearning:DescribeMLModels", "managedblockchain:ListNetworks", "mechanicalturk:ListHITs", "mediaconnect:Describe\*", "mediaconnect:List\*", "medialive:ListChannels", "mediapackage-vod:DescribePackagingGroup", "mediapackage-vod:ListPackagingGroups", "mediapackage:DescribeOriginEndpoint", "mediapackage:ListOriginEndpoints", "mediastore:GetContainerPolicy", "mediastore:GetCorsPolicy", "mediastore:ListContainers", "memorydb:DescribeClusters", "mq:DescribeBroker", "mq:DescribeBrokerEngineTypes", "mq:DescribeBrokerInstanceOptions", "mq:DescribeConfiguration", "mq:DescribeConfigurationRevision", "mq:DescribeUser", "mq:ListBrokers", "mq:ListConfigurationRevisions", "mq:ListConfigurations", "mq:ListTags", "mq:ListUsers", "network-firewall:DescribeFirewall", "network-firewall:DescribeFirewallPolicy", "network-firewall:DescribeLoggingConfiguration", "network-firewall:DescribeResourcePolicy", "network-firewall:DescribeRuleGroup", "network-firewall:ListFirewallPolicies", "network-firewall:ListFirewalls", "network-firewall:ListRuleGroups", "networkmanager:DescribeGlobalNetworks", "nimble:ListStudios", "opsworks-cm:DescribeServers", "opsworks:DescribeStacks", "organizations:Describe\*", "organizations:List\*", "personalize:DescribeDatasetGroup", "personalize:ListDatasetGroups", "private-networks:ListNetworks", "qldb:DescribeJournalS3Export", "qldb:DescribeLedger",

 "qldb:ListJournalS3Exports", "qldb:ListJournalS3ExportsForLedger", "qldb:ListLedgers", "quicksight:Describe\*", "quicksight:List\*", "ram:GetResourceShares", "ram:List\*", "rds:Describe\*", "rds:DownloadDBLogFilePortion", "rds:ListTagsForResource", "redshift:Describe\*", "rekognition:Describe\*", "rekognition:List\*", "resource-groups:ListGroupResources", "robomaker:Describe\*", "robomaker:List\*", "route53:Get\*", "route53:List\*", "route53domains:GetDomainDetail", "route53domains:GetOperationDetail", "route53domains:ListDomains", "route53domains:ListOperations", "route53domains:ListTagsForDomain", "route53resolver:Get\*", "route53resolver:List\*", "s3-outposts:ListEndpoints", "s3-outposts:ListOutpostsWithS3", "s3-outposts:ListSharedEndpoints", "s3:GetAccelerateConfiguration", "s3:GetAccessPoint", "s3:GetAccessPointPolicy", "s3:GetAccessPointPolicyStatus", "s3:GetAccountPublicAccessBlock", "s3:GetAnalyticsConfiguration", "s3:GetBucket\*", "s3:GetEncryptionConfiguration", "s3:GetInventoryConfiguration", "s3:GetLifecycleConfiguration", "s3:GetMetricsConfiguration", "s3:GetObjectAcl", "s3:GetObjectVersionAcl", "s3:GetReplicationConfiguration", "s3:ListAccessPoints", "s3:ListAllMyBuckets",

 "sagemaker:Describe\*", "sagemaker:List\*", "schemas:DescribeCodeBinding", "schemas:DescribeDiscoverer", "schemas:DescribeRegistry", "schemas:DescribeSchema", "schemas:GetResourcePolicy", "schemas:ListDiscoverers", "schemas:ListRegistries", "schemas:ListSchemas", "schemas:ListSchemaVersions", "schemas:ListTagsForResource", "sdb:DomainMetadata", "sdb:ListDomains", "secretsmanager:DescribeSecret", "secretsmanager:GetResourcePolicy", "secretsmanager:ListSecrets", "secretsmanager:ListSecretVersionIds", "securityhub:Describe\*", "securityhub:Get\*", "securityhub:List\*", "serverlessrepo:GetApplicationPolicy", "serverlessrepo:List\*", "servicequotas:GetAssociationForServiceQuotaTemplate", "servicequotas:GetAWSDefaultServiceQuota", "servicequotas:GetRequestedServiceQuotaChange", "servicequotas:GetServiceQuota", "servicequotas:GetServiceQuotaIncreaseRequestFromTemplate", "servicequotas:ListAWSDefaultServiceQuotas", "servicequotas:ListRequestedServiceQuotaChangeHistory", "servicequotas:ListRequestedServiceQuotaChangeHistoryByQuota", "servicequotas:ListServiceQuotaIncreaseRequestsInTemplate", "servicequotas:ListServiceQuotas", "servicequotas:ListServices", "servicequotas:ListTagsForResource", "ses:Describe\*", "ses:GetAccountSendingEnabled", "ses:GetIdentityDkimAttributes", "ses:GetIdentityPolicies", "ses:GetIdentityVerificationAttributes", "ses:ListConfigurationSets", "ses:ListIdentities", "ses:ListIdentityPolicies",

```
 "ses:ListReceiptRuleSets",
```

```
 "ses:ListVerifiedEmailAddresses", 
 "shield:Describe*", 
 "shield:GetSubscriptionState", 
 "shield:List*", 
 "snowball:ListClusters", 
 "snowball:ListJobs", 
 "sns:GetPlatformApplicationAttributes", 
 "sns:GetTopicAttributes", 
 "sns:ListSubscriptions", 
 "sns:ListSubscriptionsByTopic", 
 "sns:ListTagsForResource", 
 "sns:ListTopics", 
 "sqs:GetQueueAttributes", 
 "sqs:ListDeadLetterSourceQueues", 
 "sqs:ListQueues", 
 "sqs:ListQueueTags", 
 "ssm:Describe*", 
 "ssm:GetAutomationExecution", 
 "ssm:ListAssociations", 
 "ssm:ListAssociationVersions", 
 "ssm:ListCommands", 
 "ssm:ListComplianceItems", 
 "ssm:ListComplianceSummaries", 
 "ssm:ListDocumentMetadataHistory", 
 "ssm:ListDocuments", 
 "ssm:ListDocumentVersions", 
 "ssm:ListInventoryEntries", 
 "ssm:ListOpsMetadata", 
 "ssm:ListResourceComplianceSummaries", 
 "ssm:ListResourceDataSync", 
 "ssm:ListTagsForResource", 
 "sso:DescribeAccountAssignmentCreationStatus", 
 "sso:DescribePermissionSet", 
 "sso:DescribePermissionsPolicies", 
 "sso:List*", 
 "states:DescribeStateMachine", 
 "states:ListStateMachines", 
 "storagegateway:DescribeBandwidthRateLimit", 
 "storagegateway:DescribeCache", 
 "storagegateway:DescribeCachediSCSIVolumes", 
 "storagegateway:DescribeGatewayInformation", 
 "storagegateway:DescribeMaintenanceStartTime", 
 "storagegateway:DescribeNFSFileShares", 
 "storagegateway:DescribeSnapshotSchedule",
```
 "storagegateway:DescribeStorediSCSIVolumes", "storagegateway:DescribeTapeArchives", "storagegateway:DescribeTapeRecoveryPoints", "storagegateway:DescribeTapes", "storagegateway:DescribeUploadBuffer", "storagegateway:DescribeVTLDevices", "storagegateway:DescribeWorkingStorage", "storagegateway:List\*", "sts:GetAccessKeyInfo", "support:DescribeTrustedAdvisorCheckRefreshStatuses", "support:DescribeTrustedAdvisorCheckResult", "support:DescribeTrustedAdvisorChecks", "support:DescribeTrustedAdvisorCheckSummaries", "synthetics:DescribeCanaries", "synthetics:DescribeCanariesLastRun", "synthetics:DescribeRuntimeVersions", "synthetics:GetCanary", "synthetics:GetCanaryRuns", "synthetics:GetGroup", "synthetics:ListAssociatedGroups", "synthetics:ListGroupResources", "synthetics:ListGroups", "synthetics:ListTagsForResource", "tag:GetResources", "tag:GetTagKeys", "transcribe:GetCallAnalyticsCategory", "transcribe:GetMedicalVocabulary", "transcribe:GetVocabulary", "transcribe:GetVocabularyFilter", "transcribe:ListCallAnalyticsCategories", "transcribe:ListCallAnalyticsJobs", "transcribe:ListLanguageModels", "transcribe:ListMedicalTranscriptionJobs", "transcribe:ListMedicalVocabularies", "transcribe:ListTagsForResource", "transcribe:ListTranscriptionJobs", "transcribe:ListVocabularies", "transcribe:ListVocabularyFilters", "transfer:Describe\*", "transfer:List\*", "translate:List\*", "trustedadvisor:Describe\*", "waf-regional:GetWebACL", "waf-regional:ListResourcesForWebACL",

```
 "waf-regional:ListTagsForResource", 
     "waf-regional:ListWebACLs", 
     "waf:GetWebACL", 
     "waf:ListTagsForResource", 
     "waf:ListWebACLs", 
     "wafv2:GetWebACL", 
     "wafv2:GetWebACLforResource", 
     "wafv2:ListAvailableManagedRuleGroups", 
     "wafv2:ListIPSets", 
     "wafv2:ListLoggingConfigurations", 
     "wafv2:ListRegexPatternSets", 
     "wafv2:ListResourcesForWebACL", 
     "wafv2:ListRuleGroups", 
     "wafv2:ListTagsForResource", 
     "wafv2:ListWebACLs", 
     "workdocs:DescribeResourcePermissions", 
     "workspaces:Describe*", 
     "xray:GetEncryptionConfig", 
     "xray:GetGroup", 
     "xray:GetGroups", 
     "xray:GetSamplingRules", 
     "xray:GetSamplingTargets", 
     "xray:GetTraceSummaries", 
     "xray:ListTagsForResource" 
   ] 
 }, 
 { 
   "Effect" : "Allow", 
   "Sid" : "APIGatewayAccess", 
   "Action" : [ 
     "apigateway:GET" 
   ], 
   "Resource" : [ 
     "arn:aws:apigateway:*::/apis", 
     "arn:aws:apigateway:*::/apis/*/authorizers/*", 
     "arn:aws:apigateway:*::/apis/*/authorizers", 
     "arn:aws:apigateway:*::/apis/*/cors", 
     "arn:aws:apigateway:*::/apis/*/deployments/*", 
     "arn:aws:apigateway:*::/apis/*/deployments", 
     "arn:aws:apigateway:*::/apis/*/exports/*", 
     "arn:aws:apigateway:*::/apis/*/integrations/*", 
     "arn:aws:apigateway:*::/apis/*/integrations", 
     "arn:aws:apigateway:*::/apis/*/models/*", 
     "arn:aws:apigateway:*::/apis/*/models",
```
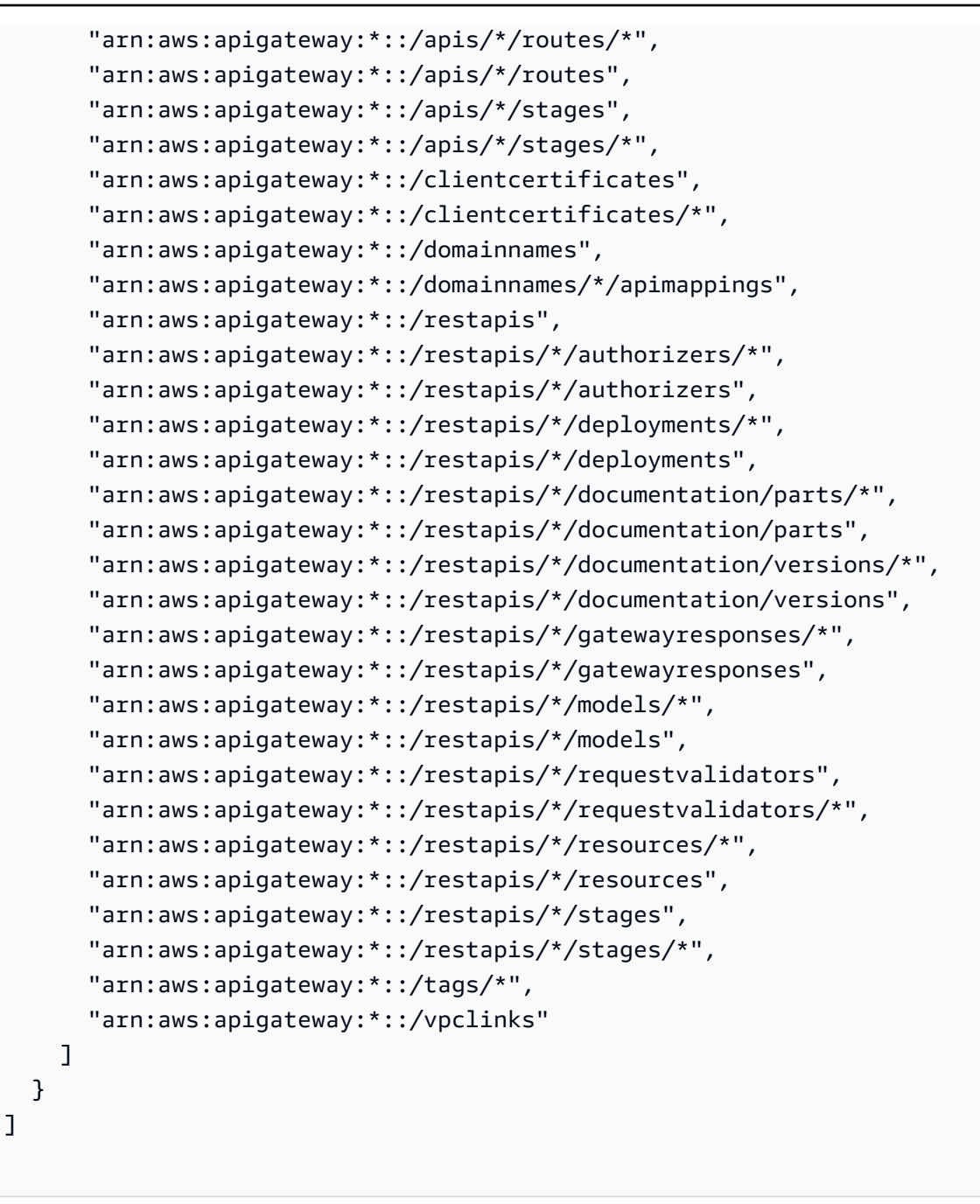

}

- [IAM アイデンティティセンターの AWS マネージドポリシーを使用してアクセス許可セットを作成](https://docs.aws.amazon.com/singlesignon/latest/userguide/howtocreatepermissionset.html) [する](https://docs.aws.amazon.com/singlesignon/latest/userguide/howtocreatepermissionset.html)
- [IAM ID のアクセス許可の追加および削除](https://docs.aws.amazon.com/IAM/latest/UserGuide/access_policies_manage-attach-detach.html)
- [IAM ポリシーのバージョニングについて理解する](https://docs.aws.amazon.com/IAM/latest/UserGuide/access_policies_managed-versioning.html)
- [AWS マネージドポリシーの開始と最小特権のアクセス許可への移行](https://docs.aws.amazon.com/IAM/latest/UserGuide/best-practices.html#bp-use-aws-defined-policies)

# SecurityLakeServiceLinkedRole

SecurityLakeServiceLinkedRole は、Amazon Security Lake がユーザーに代わってサービス運 用の許可を付与する [AWS マネージドポリシーで](https://docs.aws.amazon.com/IAM/latest/UserGuide/access_policies_managed-vs-inline.html#aws-managed-policies)す。

このポリシーを使用すると

このポリシーは、ユーザーに代わってサービスがアクションを実行することを許可する、サービスリ ンクロールにアタッチされます。ユーザー、グループおよびロールにこのポリシーはアタッチできま せん。

ポリシーの詳細

- タイプ: サービスリンクロールポリシー
- 作成日時: 2022 年 11 月 29 日 14:03 UTC
- 編集日時: 2024 年 2 月 29 日 19:14 UTC
- ARN: arn:aws:iam::aws:policy/aws-service-role/ SecurityLakeServiceLinkedRole

ポリシーのバージョン

ポリシーのバージョン: v2 (デフォルト)

ポリシーのデフォルトバージョンは、ポリシーのアクセス許可を定義するバージョンです。ポリシー を持つユーザーまたはロールが AWS リソースへのアクセスをリクエストすると、 はポリシーのデ フォルトバージョン AWS をチェックして、リクエストを許可するかどうかを決定します。

```
{ 
   "Version" : "2012-10-17", 
   "Statement" : [ 
     { 
       "Sid" : "OrganizationsPolicies", 
       "Effect" : "Allow", 
       "Action" : [ 
          "organizations:ListAccounts", 
          "organizations:DescribeOrganization" 
       ],
```

```
 "Resource" : [ 
    " ] 
 }, 
\mathcal{L} "Sid" : "DescribeOrgAccounts", 
   "Effect" : "Allow", 
   "Action" : [ 
     "organizations:DescribeAccount" 
   ], 
   "Resource" : [ 
     "arn:aws:organizations::*:account/o-*/*" 
   ] 
 }, 
 { 
   "Sid" : "AllowManagementOfServiceLinkedChannel", 
   "Effect" : "Allow", 
  "Action" : [
     "cloudtrail:CreateServiceLinkedChannel", 
     "cloudtrail:DeleteServiceLinkedChannel", 
     "cloudtrail:GetServiceLinkedChannel", 
     "cloudtrail:UpdateServiceLinkedChannel" 
   ], 
   "Resource" : "arn:aws:cloudtrail:*:*:channel/aws-service-channel/security-lake/*" 
 }, 
 { 
   "Sid" : "AllowListServiceLinkedChannel", 
   "Effect" : "Allow", 
  "Action" : [
     "cloudtrail:ListServiceLinkedChannels" 
   ], 
   "Resource" : "*" 
 }, 
\mathcal{L} "Sid" : "DescribeAnyVpc", 
   "Effect" : "Allow", 
  "Action" : [
     "ec2:DescribeVpcs" 
   ], 
   "Resource" : "*" 
 }, 
 { 
   "Sid" : "ListDelegatedAdmins", 
   "Effect" : "Allow",
```

```
"Action" : [
     "organizations:ListDelegatedAdministrators" 
   ], 
   "Resource" : "*", 
   "Condition" : { 
     "StringEquals" : { 
        "organizations:ServicePrincipal" : "securitylake.amazonaws.com" 
     } 
   } 
 }, 
 { 
   "Sid" : "AllowWafLoggingConfiguration", 
   "Effect" : "Allow", 
  "Action" : [
     "wafv2:PutLoggingConfiguration", 
     "wafv2:GetLoggingConfiguration", 
     "wafv2:ListLoggingConfigurations", 
     "wafv2:DeleteLoggingConfiguration" 
   ], 
   "Resource" : "*", 
   "Condition" : { 
     "StringEquals" : { 
        "wafv2:LogScope" : "SecurityLake" 
     } 
   } 
 }, 
\mathcal{L} "Sid" : "AllowPutLoggingConfiguration", 
   "Effect" : "Allow", 
   "Action" : [ 
     "wafv2:PutLoggingConfiguration" 
   ], 
   "Resource" : "*", 
   "Condition" : { 
     "ArnLike" : { 
        "wafv2:LogDestinationResource" : "arn:aws:s3:::aws-waf-logs-security-lake-*" 
     } 
   } 
 }, 
 { 
   "Sid" : "ListWebACLs", 
   "Effect" : "Allow", 
   "Action" : [ 
     "wafv2:ListWebACLs"
```

```
 ], 
          "Resource" : "*" 
       } 
    ]
}
```
### 詳細はこちら

- [IAM ポリシーのバージョニングについて理解する](https://docs.aws.amazon.com/IAM/latest/UserGuide/access_policies_managed-versioning.html)
- [AWS 管理ポリシーの使用を開始し、最小特権のアクセス許可に移行する](https://docs.aws.amazon.com/IAM/latest/UserGuide/best-practices.html#bp-use-aws-defined-policies)

# ServerMigration\_ServiceRole

ServerMigration\_ServiceRole は、AWS Server Migration Service が VM を EC2 に移行する 許可に関する [AWS マネージドポリシーで](https://docs.aws.amazon.com/IAM/latest/UserGuide/access_policies_managed-vs-inline.html#aws-managed-policies)す。これにより、Server Migration Service が移行したリ ソースをお客様の EC2 アカウントに配置できるようにします。

## このポリシーを使用すると

ユーザー、グループおよびロールに ServerMigration\_ServiceRole をアタッチできます。

## ポリシーの詳細

- タイプ: サービスロールポリシー
- 作成日時: 2020 年 8 月 11 日 20:41 UTC
- 編集日時: 2020 年 10 月 15 日 17:26 UTC
- ARN: arn:aws:iam::aws:policy/service-role/ServerMigration\_ServiceRole

## ポリシーのバージョン

ポリシーのバージョン: v2 (デフォルト)

ポリシーのデフォルトバージョンは、ポリシーのアクセス許可を定義するバージョンです。ポリシー を適用したユーザーまたはロールが AWS リソースへのアクセスをリクエストすると、AWS はポリ シーのデフォルトバージョンを確認し、リクエストを許可するかどうかを判断します。

```
{ 
   "Version" : "2012-10-17", 
   "Statement" : [ 
     { 
       "Effect" : "Allow", 
      "Action" : [
          "cloudformation:CreateChangeSet", 
          "cloudformation:CreateStack" 
       ], 
       "Resource" : "arn:aws:cloudformation:*:*:stack/sms-app-*/*", 
       "Condition" : { 
          "Null" : { 
            "cloudformation:ResourceTypes" : "false" 
          }, 
          "ForAllValues:StringEquals" : { 
            "cloudformation:ResourceTypes" : [ 
              "AWS::EC2::Instance", 
              "AWS::ApplicationInsights::Application", 
              "AWS::ResourceGroups::Group" 
            ] 
         } 
       } 
     }, 
     { 
       "Effect" : "Allow", 
       "Action" : [ 
          "cloudformation:DeleteStack", 
          "cloudformation:ExecuteChangeSet", 
          "cloudformation:DeleteChangeSet", 
          "cloudformation:DescribeChangeSet", 
          "cloudformation:DescribeStacks", 
          "cloudformation:DescribeStackEvents", 
          "cloudformation:DescribeStackResource", 
          "cloudformation:DescribeStackResources", 
          "cloudformation:GetTemplate" 
       ], 
       "Resource" : "arn:aws:cloudformation:*:*:stack/sms-app-*/*" 
     }, 
     { 
       "Effect" : "Allow", 
       "Action" : [
```

```
 "cloudformation:ValidateTemplate", 
     "s3:ListAllMyBuckets" 
   ], 
   "Resource" : "*" 
 }, 
 { 
   "Effect" : "Allow", 
   "Action" : [ 
     "s3:CreateBucket", 
     "s3:DeleteBucket", 
     "s3:DeleteObject", 
     "s3:GetBucketAcl", 
     "s3:GetBucketLocation", 
     "s3:GetObject", 
     "s3:ListBucket", 
     "s3:PutObject", 
     "s3:PutObjectAcl", 
     "s3:PutLifecycleConfiguration" 
   ], 
   "Resource" : "arn:aws:s3:::sms-app-*" 
 }, 
 { 
   "Effect" : "Allow", 
   "Action" : [ 
     "sms:CreateReplicationJob", 
     "sms:DeleteReplicationJob", 
     "sms:GetReplicationJobs", 
     "sms:GetReplicationRuns", 
     "sms:GetServers", 
     "sms:ImportServerCatalog", 
     "sms:StartOnDemandReplicationRun", 
     "sms:UpdateReplicationJob" 
   ], 
   "Resource" : "*" 
 }, 
 { 
   "Effect" : "Allow", 
   "Action" : "ssm:SendCommand", 
   "Resource" : [ 
     "arn:aws:ssm:*::document/AWS-RunRemoteScript", 
     "arn:aws:s3:::sms-app-*" 
   ] 
 }, 
 {
```

```
 "Effect" : "Allow", 
   "Action" : "ssm:SendCommand", 
  "Resource" : "arn:aws:ec2:*:*:instance/*",
   "Condition" : { 
     "StringEquals" : { 
        "ssm:resourceTag/UseForSMSApplicationValidation" : [ 
          "true" 
       ] 
     } 
   } 
 }, 
 { 
   "Effect" : "Allow", 
  "Action" : [
     "ssm:CancelCommand", 
     "ssm:GetCommandInvocation" 
   ], 
   "Resource" : "*" 
 }, 
 { 
   "Effect" : "Allow", 
   "Action" : "ec2:CreateTags", 
   "Resource" : "arn:aws:ec2:*:*:snapshot/*", 
   "Condition" : { 
     "StringEquals" : { 
        "ec2:CreateAction" : "CopySnapshot" 
     } 
   } 
 }, 
 { 
   "Effect" : "Allow", 
   "Action" : "ec2:CopySnapshot", 
   "Resource" : "arn:aws:ec2:*:*:snapshot/*", 
   "Condition" : { 
     "StringLike" : { 
        "aws:RequestTag/SMSJobId" : [ 
          "sms-*" 
       ] 
     } 
   } 
 }, 
 { 
   "Effect" : "Allow", 
   "Action" : [
```

```
 "ec2:ModifySnapshotAttribute", 
         "ec2:DeleteSnapshot" 
       ], 
       "Resource" : "arn:aws:ec2:*:*:snapshot/*", 
       "Condition" : { 
         "StringLike" : { 
            "ec2:ResourceTag/SMSJobId" : [ 
              "sms-*" 
 ] 
         } 
       } 
     }, 
     { 
       "Effect" : "Allow", 
       "Action" : [ 
         "ec2:CopyImage", 
         "ec2:DescribeImages", 
         "ec2:DescribeInstances", 
         "ec2:DescribeSnapshots", 
         "ec2:DescribeSnapshotAttribute", 
         "ec2:DeregisterImage", 
         "ec2:ImportImage", 
         "ec2:DescribeImportImageTasks", 
         "ec2:GetEbsEncryptionByDefault" 
       ], 
       "Resource" : "*" 
     }, 
     { 
       "Effect" : "Allow", 
      "Action" : \lceil "iam:GetRole", 
         "iam:GetInstanceProfile" 
       ], 
       "Resource" : "*" 
     }, 
     { 
       "Effect" : "Allow", 
      "Action" : [
         "ec2:DisassociateIamInstanceProfile", 
         "ec2:AssociateIamInstanceProfile", 
         "ec2:ReplaceIamInstanceProfileAssociation" 
       ], 
      "Resource" : "arn:aws:ec2:*:*:instance/*",
       "Condition" : {
```

```
 "StringLike" : { 
            "ec2:ResourceTag/aws:cloudformation:stack-id" : 
  "arn:aws:cloudformation:*:*:stack/sms-app-*/*" 
          } 
       } 
     }, 
     { 
        "Effect" : "Allow", 
        "Action" : "iam:PassRole", 
        "Resource" : "*", 
        "Condition" : { 
          "StringEquals" : { 
            "iam:PassedToService" : "ec2.amazonaws.com" 
          } 
       } 
     }, 
     { 
        "Effect" : "Allow", 
        "Action" : "iam:PassRole", 
        "Resource" : "*", 
        "Condition" : { 
          "StringEqualsIfExists" : { 
            "iam:PassedToService" : "cloudformation.amazonaws.com" 
          }, 
          "StringLike" : { 
            "iam:AssociatedResourceArn" : "arn:aws:cloudformation:*:*:stack/sms-app-*/*" 
          } 
        } 
     } 
   ]
}
```
- [IAM Identity Center の AWS マネージドポリシーを使用してアクセス許可セットを作成する](https://docs.aws.amazon.com/singlesignon/latest/userguide/howtocreatepermissionset.html)
- [IAM ID のアクセス許可の追加および削除](https://docs.aws.amazon.com/IAM/latest/UserGuide/access_policies_manage-attach-detach.html)
- [IAM ポリシーのバージョニングについて理解する](https://docs.aws.amazon.com/IAM/latest/UserGuide/access_policies_managed-versioning.html)
- [AWS マネージドポリシーの開始と最小特権のアクセス許可への移行](https://docs.aws.amazon.com/IAM/latest/UserGuide/best-practices.html#bp-use-aws-defined-policies)

# **ServerMigrationConnector**

ServerMigrationConnector は、AWS Server Migration Connector が VM を EC2 に移行できる ように許可を付与する [AWS マネージドポリシーで](https://docs.aws.amazon.com/IAM/latest/UserGuide/access_policies_managed-vs-inline.html#aws-managed-policies)す。AWS Server Migration Service との通信、な らびに「sms-b-」および「import-to-ec2-」で始まる S3 バケットへの読み取り/書き込みアクセスを 許可します。さらに、サーバー移行コネクタのアップグレード、AWS Server Migration Connector アップグレードに使用されるバケット、AWS で AWS Server Migration Connector 登録、AWS への メトリクスアップロードも許可します。

#### このポリシーを使用すると

ユーザー、グループおよびロールに ServerMigrationConnector をアタッチできます。

#### ポリシーの詳細

- タイプ: AWS マネージドポリシー
- 作成日時: 2016 年 10 月 24 日 21:45 UTC
- 編集日時: 2016 年 10 月 24 日 21:45 UTC
- ARN: arn:aws:iam::aws:policy/ServerMigrationConnector

#### ポリシーのバージョン

ポリシーのバージョン: v1 (デフォルト)

ポリシーのデフォルトバージョンは、ポリシーのアクセス許可を定義するバージョンです。ポリシー を適用したユーザーまたはロールが AWS リソースへのアクセスをリクエストすると、AWS はポリ シーのデフォルトバージョンを確認し、リクエストを許可するかどうかを判断します。

```
{ 
   "Version" : "2012-10-17", 
   "Statement" : [ 
     { 
        "Effect" : "Allow", 
        "Action" : "iam:GetUser", 
        "Resource" : "*" 
     }, 
      {
```

```
 "Effect" : "Allow", 
   "Action" : [ 
     "sms:SendMessage", 
     "sms:GetMessages" 
   ], 
   "Resource" : "*" 
 }, 
 { 
   "Effect" : "Allow", 
   "Action" : [ 
     "s3:CreateBucket", 
     "s3:DeleteBucket", 
     "s3:DeleteObject", 
     "s3:GetBucketLocation", 
     "s3:GetObject", 
     "s3:ListBucket", 
     "s3:PutObject", 
     "s3:PutObjectAcl", 
     "s3:PutLifecycleConfiguration", 
     "s3:AbortMultipartUpload", 
     "s3:ListBucketMultipartUploads", 
     "s3:ListMultipartUploadParts" 
   ], 
   "Resource" : [ 
     "arn:aws:s3:::sms-b-*", 
     "arn:aws:s3:::import-to-ec2-*", 
     "arn:aws:s3:::server-migration-service-upgrade", 
     "arn:aws:s3:::server-migration-service-upgrade/*", 
     "arn:aws:s3:::connector-platform-upgrade-info/*", 
     "arn:aws:s3:::connector-platform-upgrade-info", 
     "arn:aws:s3:::connector-platform-upgrade-bundles/*", 
     "arn:aws:s3:::connector-platform-upgrade-bundles", 
     "arn:aws:s3:::connector-platform-release-notes/*", 
     "arn:aws:s3:::connector-platform-release-notes" 
   ] 
 }, 
 { 
   "Effect" : "Allow", 
   "Action" : "awsconnector:*", 
   "Resource" : "*" 
 }, 
 { 
   "Effect" : "Allow", 
   "Action" : [
```

```
 "SNS:Publish" 
        ], 
        "Resource" : "arn:aws:sns:*:*:metrics-sns-topic-for-*" 
     } 
   ]
}
```
- [IAM Identity Center の AWS マネージドポリシーを使用してアクセス許可セットを作成する](https://docs.aws.amazon.com/singlesignon/latest/userguide/howtocreatepermissionset.html)
- [IAM ID のアクセス許可の追加および削除](https://docs.aws.amazon.com/IAM/latest/UserGuide/access_policies_manage-attach-detach.html)
- [IAM ポリシーのバージョニングについて理解する](https://docs.aws.amazon.com/IAM/latest/UserGuide/access_policies_managed-versioning.html)
- [AWS マネージドポリシーの開始と最小特権のアクセス許可への移行](https://docs.aws.amazon.com/IAM/latest/UserGuide/best-practices.html#bp-use-aws-defined-policies)

# ServerMigrationServiceConsoleFullAccess

ServerMigrationServiceConsoleFullAccess は、Server Migration Service Console のすべて の機能を使用するために必要な許可に関する [AWS マネージドポリシーで](https://docs.aws.amazon.com/IAM/latest/UserGuide/access_policies_managed-vs-inline.html#aws-managed-policies)す。

## このポリシーを使用すると

ユーザー、グループおよびロールに ServerMigrationServiceConsoleFullAccess をアタッチ できます。

## ポリシーの詳細

- タイプ: AWS マネージドポリシー
- 作成日時: 2020 年 5 月 9 日 17:18 UTC
- 編集日時: 2020 年 7 月 20 日 22:00 UTC
- ARN: arn:aws:iam::aws:policy/ServerMigrationServiceConsoleFullAccess

ポリシーのバージョン

ポリシーのバージョン: v2 (デフォルト)

ポリシーのデフォルトバージョンは、ポリシーのアクセス許可を定義するバージョンです。ポリシー を適用したユーザーまたはロールが AWS リソースへのアクセスをリクエストすると、AWS はポリ シーのデフォルトバージョンを確認し、リクエストを許可するかどうかを判断します。

```
{ 
   "Version" : "2012-10-17", 
   "Statement" : [ 
     { 
        "Action" : [ 
          "sms:*" 
        ], 
        "Effect" : "Allow", 
       "Resource" : "*" 
     }, 
     { 
        "Action" : [ 
          "cloudformation:ListStacks", 
          "cloudformation:DescribeStacks", 
          "cloudformation:DescribeStackResources" 
        ], 
        "Effect" : "Allow", 
        "Resource" : "*" 
     }, 
     { 
        "Action" : "s3:ListAllMyBuckets", 
        "Effect" : "Allow", 
        "Resource" : "*" 
     }, 
     { 
        "Effect" : "Allow", 
        "Action" : "s3:GetObject", 
        "Resource" : "arn:aws:s3:::sms-app-*/*" 
     }, 
     { 
        "Action" : [ 
          "ec2:DescribeKeyPairs", 
          "ec2:DescribeVpcs", 
          "ec2:DescribeSubnets", 
          "ec2:DescribeSecurityGroups" 
        ], 
        "Effect" : "Allow",
```

```
 "Resource" : "*" 
      }, 
      { 
        "Action" : [ 
          "iam:ListRoles" 
        ], 
        "Effect" : "Allow", 
        "Resource" : "*" 
      }, 
      { 
        "Action" : [ 
          "iam:CreateServiceLinkedRole" 
        ], 
        "Condition" : { 
          "StringEquals" : { 
             "iam:AWSServiceName" : "sms.amazonaws.com" 
          } 
        }, 
        "Effect" : "Allow", 
        "Resource" : "*" 
      }, 
      { 
        "Effect" : "Allow", 
        "Action" : "iam:GetInstanceProfile", 
        "Resource" : "*" 
      } 
  \mathbf{I}}
```
- [IAM Identity Center の AWS マネージドポリシーを使用してアクセス許可セットを作成する](https://docs.aws.amazon.com/singlesignon/latest/userguide/howtocreatepermissionset.html)
- [IAM ID のアクセス許可の追加および削除](https://docs.aws.amazon.com/IAM/latest/UserGuide/access_policies_manage-attach-detach.html)
- [IAM ポリシーのバージョニングについて理解する](https://docs.aws.amazon.com/IAM/latest/UserGuide/access_policies_managed-versioning.html)
- [AWS マネージドポリシーの開始と最小特権のアクセス許可への移行](https://docs.aws.amazon.com/IAM/latest/UserGuide/best-practices.html#bp-use-aws-defined-policies)

# ServerMigrationServiceLaunchRole

ServerMigrationServiceLaunchRole は、移行したサーバーやアプリケーションを起動するた め、AWS Server Migration Service が関連する AWS リソースを作成し、顧客の AWS アカウント に 更新することを許可する [AWS マネージドポリシーで](https://docs.aws.amazon.com/IAM/latest/UserGuide/access_policies_managed-vs-inline.html#aws-managed-policies)す。

## このポリシーを使用すると

ユーザー、グループおよびロールに ServerMigrationServiceLaunchRole をアタッチできま す。

ポリシーの詳細

- タイプ: サービスロールポリシー
- 作成日時: 2018 年 11 月 26 日 19:53 UTC
- 編集日時: 2020 年 10 月 15 日 17:29 UTC
- ARN: arn:aws:iam::aws:policy/service-role/ ServerMigrationServiceLaunchRole

ポリシーのバージョン

ポリシーのバージョン: v4 (デフォルト)

ポリシーのデフォルトバージョンは、ポリシーのアクセス許可を定義するバージョンです。ポリシー を適用したユーザーまたはロールが AWS リソースへのアクセスをリクエストすると、AWS はポリ シーのデフォルトバージョンを確認し、リクエストを許可するかどうかを判断します。

```
{ 
   "Version" : "2012-10-17", 
   "Statement" : [ 
     { 
       "Effect" : "Allow", 
       "Action" : [ 
          "ec2:ModifyInstanceAttribute", 
          "ec2:StopInstances", 
          "ec2:StartInstances", 
          "ec2:TerminateInstances"
```

```
 ], 
      "Resource" : "*", 
      "Condition" : { 
         "StringLike" : { 
           "ec2:ResourceTag/aws:cloudformation:stack-id" : 
 "arn:aws:cloudformation:*:*:stack/sms-app-*/*" 
         } 
      } 
    }, 
   \mathcal{L} "Effect" : "Allow", 
      "Action" : "ec2:CreateTags", 
     "Resource" : "arn:aws:ec2:*:*:instance/*"
    }, 
    { 
      "Effect" : "Allow", 
      "Action" : [ 
        "ec2:DisassociateIamInstanceProfile", 
        "ec2:AssociateIamInstanceProfile", 
        "ec2:ReplaceIamInstanceProfileAssociation" 
      ], 
      "Resource" : "arn:aws:ec2:*:*:instance/*", 
      "Condition" : { 
         "StringLike" : { 
           "ec2:ResourceTag/aws:cloudformation:stack-id" : 
 "arn:aws:cloudformation:*:*:stack/sms-app-*/*" 
        } 
      } 
    }, 
    { 
      "Effect" : "Allow", 
      "Action" : "iam:PassRole", 
      "Resource" : "*", 
      "Condition" : { 
         "StringEquals" : { 
           "iam:PassedToService" : "ec2.amazonaws.com" 
        } 
      } 
    }, 
    { 
      "Effect" : "Allow", 
     "Action" : [
        "ec2:RunInstances", 
        "ec2:Describe*"
```

```
 ], 
       "Resource" : "*" 
     }, 
     { 
       "Effect" : "Allow", 
      "Action" : [
          "applicationinsights:Describe*", 
          "applicationinsights:List*", 
          "cloudformation:ListStackResources", 
          "cloudformation:DescribeStacks" 
       ], 
       "Resource" : "*" 
     }, 
     { 
       "Effect" : "Allow", 
       "Action" : [ 
          "applicationinsights:CreateApplication", 
          "applicationinsights:CreateComponent", 
          "applicationinsights:UpdateApplication", 
          "applicationinsights:DeleteApplication", 
          "applicationinsights:UpdateComponentConfiguration", 
          "applicationinsights:DeleteComponent" 
       ], 
       "Resource" : "arn:aws:applicationinsights:*:*:application/resource-group/sms-app-
\star"
     }, 
    \mathcal{L} "Effect" : "Allow", 
       "Action" : [ 
          "resource-groups:CreateGroup", 
          "resource-groups:GetGroup", 
         "resource-groups:UpdateGroup", 
          "resource-groups:DeleteGroup" 
       ], 
       "Resource" : "arn:aws:resource-groups:*:*:group/sms-app-*", 
       "Condition" : { 
          "StringLike" : { 
            "aws:ResourceTag/aws:cloudformation:stack-id" : 
  "arn:aws:cloudformation:*:*:stack/sms-app-*/*" 
          } 
       } 
     }, 
     { 
       "Effect" : "Allow",
```

```
"Action" : [
          "iam:CreateServiceLinkedRole" 
       ], 
       "Resource" : [ 
          "arn:aws:iam::*:role/aws-service-role/application-insights.amazonaws.com/
AWSServiceRoleForApplicationInsights" 
       ], 
       "Condition" : { 
          "StringEquals" : { 
            "iam:AWSServiceName" : "application-insights.amazonaws.com" 
          } 
       } 
     } 
   ]
}
```
- [IAM Identity Center の AWS マネージドポリシーを使用してアクセス許可セットを作成する](https://docs.aws.amazon.com/singlesignon/latest/userguide/howtocreatepermissionset.html)
- [IAM ID のアクセス許可の追加および削除](https://docs.aws.amazon.com/IAM/latest/UserGuide/access_policies_manage-attach-detach.html)
- [IAM ポリシーのバージョニングについて理解する](https://docs.aws.amazon.com/IAM/latest/UserGuide/access_policies_managed-versioning.html)
- [AWS マネージドポリシーの開始と最小特権のアクセス許可への移行](https://docs.aws.amazon.com/IAM/latest/UserGuide/best-practices.html#bp-use-aws-defined-policies)

# ServerMigrationServiceRoleForInstanceValidation

ServerMigrationServiceRoleForInstanceValidation は、AWS SMS が使用済みデータ検 証スクリプトを実行し、スクリプトの成功/失敗結果を SMS に送り返すことを許可する [AWS マネー](https://docs.aws.amazon.com/IAM/latest/UserGuide/access_policies_managed-vs-inline.html#aws-managed-policies) [ジドポリシー](https://docs.aws.amazon.com/IAM/latest/UserGuide/access_policies_managed-vs-inline.html#aws-managed-policies)です。

# このポリシーを使用すると

ユーザー、グループおよびロールに ServerMigrationServiceRoleForInstanceValidation をアタッチできます。

# ポリシーの詳細

- タイプ: サービスロールポリシー
- 作成日時: 2020 年 7 月 20 日 22:25 UTC
- 編集日時: 2020 年 7 月 20 日 22:25 UTC
- ARN: arn:aws:iam::aws:policy/service-role/ ServerMigrationServiceRoleForInstanceValidation

ポリシーのバージョン

ポリシーのバージョン: v1 (デフォルト)

ポリシーのデフォルトバージョンは、ポリシーのアクセス許可を定義するバージョンです。ポリシー を適用したユーザーまたはロールが AWS リソースへのアクセスをリクエストすると、AWS はポリ シーのデフォルトバージョンを確認し、リクエストを許可するかどうかを判断します。

JSON ポリシードキュメント

```
{ 
   "Version" : "2012-10-17", 
   "Statement" : [ 
     { 
        "Effect" : "Allow", 
        "Action" : "s3:GetObject", 
        "Resource" : "arn:aws:s3:::sms-app-*/*" 
     }, 
    \mathcal{L} "Effect" : "Allow", 
        "Action" : "sms:NotifyAppValidationOutput", 
        "Resource" : "*" 
     } 
   ]
}
```
#### 詳細

- [IAM Identity Center の AWS マネージドポリシーを使用してアクセス許可セットを作成する](https://docs.aws.amazon.com/singlesignon/latest/userguide/howtocreatepermissionset.html)
- [IAM ID のアクセス許可の追加および削除](https://docs.aws.amazon.com/IAM/latest/UserGuide/access_policies_manage-attach-detach.html)
- [IAM ポリシーのバージョニングについて理解する](https://docs.aws.amazon.com/IAM/latest/UserGuide/access_policies_managed-versioning.html)
- [AWS マネージドポリシーの開始と最小特権のアクセス許可への移行](https://docs.aws.amazon.com/IAM/latest/UserGuide/best-practices.html#bp-use-aws-defined-policies)

# ServiceQuotasFullAccess

ServiceQuotasFullAccess は、Service Quotas へのフルアクセスを提供する [AWS マネージド](https://docs.aws.amazon.com/IAM/latest/UserGuide/access_policies_managed-vs-inline.html#aws-managed-policies) [ポリシー](https://docs.aws.amazon.com/IAM/latest/UserGuide/access_policies_managed-vs-inline.html#aws-managed-policies)です。

### このポリシーを使用すると

ユーザー、グループおよびロールに ServiceQuotasFullAccess をアタッチできます。

#### ポリシーの詳細

- タイプ: AWS マネージドポリシー
- 作成日時: 2019 年 6 月 24 日 15:44 UTC
- 編集日時: 2021 年 2 月 4 日 21:29 UTC
- ARN: arn:aws:iam::aws:policy/ServiceQuotasFullAccess

## ポリシーのバージョン

ポリシーのバージョン: v4 (デフォルト)

ポリシーのデフォルトバージョンは、ポリシーのアクセス許可を定義するバージョンです。ポリシー を適用したユーザーまたはロールが AWS リソースへのアクセスをリクエストすると、AWS はポリ シーのデフォルトバージョンを確認し、リクエストを許可するかどうかを判断します。

```
{ 
   "Version" : "2012-10-17", 
   "Statement" : [ 
     { 
       "Effect" : "Allow", 
       "Action" : [ 
          "autoscaling:DescribeAccountLimits", 
          "cloudformation:DescribeAccountLimits", 
          "cloudwatch:DescribeAlarmsForMetric", 
          "cloudwatch:DescribeAlarms", 
          "cloudwatch:GetMetricData", 
          "cloudwatch:GetMetricStatistics", 
          "cloudwatch:PutMetricAlarm", 
          "dynamodb:DescribeLimits",
```

```
 "elasticloadbalancing:DescribeAccountLimits", 
     "iam:GetAccountSummary", 
     "kinesis:DescribeLimits", 
     "organizations:DescribeAccount", 
     "organizations:DescribeOrganization", 
     "organizations:ListAWSServiceAccessForOrganization", 
     "rds:DescribeAccountAttributes", 
     "route53:GetAccountLimit", 
     "tag:GetTagKeys", 
     "tag:GetTagValues", 
     "servicequotas:*" 
   ], 
   "Resource" : "*" 
 }, 
 { 
   "Effect" : "Allow", 
  "Action" : [
     "cloudwatch:DeleteAlarms" 
   ], 
   "Resource" : "*", 
   "Condition" : { 
     "Null" : { 
        "aws:ResourceTag/ServiceQuotaMonitor" : "false" 
     } 
   } 
 }, 
\mathcal{L} "Effect" : "Allow", 
   "Action" : [ 
     "organizations:EnableAWSServiceAccess" 
   ], 
   "Resource" : "*", 
   "Condition" : { 
     "StringLike" : { 
        "organizations:ServicePrincipal" : [ 
          "servicequotas.amazonaws.com" 
       ] 
     } 
   } 
 }, 
 { 
   "Effect" : "Allow", 
   "Action" : [ 
     "iam:CreateServiceLinkedRole"
```

```
 ], 
        "Resource" : "*", 
        "Condition" : { 
           "StringEquals" : { 
             "iam:AWSServiceName" : "servicequotas.amazonaws.com" 
          } 
        } 
      } 
   ]
}
```
- [IAM Identity Center の AWS マネージドポリシーを使用してアクセス許可セットを作成する](https://docs.aws.amazon.com/singlesignon/latest/userguide/howtocreatepermissionset.html)
- [IAM ID のアクセス許可の追加および削除](https://docs.aws.amazon.com/IAM/latest/UserGuide/access_policies_manage-attach-detach.html)
- [IAM ポリシーのバージョニングについて理解する](https://docs.aws.amazon.com/IAM/latest/UserGuide/access_policies_managed-versioning.html)
- [AWS マネージドポリシーの開始と最小特権のアクセス許可への移行](https://docs.aws.amazon.com/IAM/latest/UserGuide/best-practices.html#bp-use-aws-defined-policies)

# ServiceQuotasReadOnlyAccess

ServiceQuotasReadOnlyAccess は、Service Quotas への読み取り専用アクセスを提供する [AWS マネージドポリシーで](https://docs.aws.amazon.com/IAM/latest/UserGuide/access_policies_managed-vs-inline.html#aws-managed-policies)す。

このポリシーを使用すると

ユーザー、グループおよびロールに ServiceQuotasReadOnlyAccess をアタッチできます。

#### ポリシーの詳細

- タイプ: AWS マネージドポリシー
- 作成日時: 2019 年 6 月 24 日 15:31 UTC
- 編集日時: 2020 年 12 月 21 日 18:11 UTC
- ARN: arn:aws:iam::aws:policy/ServiceQuotasReadOnlyAccess

ポリシーのバージョン

ポリシーのバージョン: v2 (デフォルト)

ポリシーのデフォルトバージョンは、ポリシーのアクセス許可を定義するバージョンです。ポリシー を適用したユーザーまたはロールが AWS リソースへのアクセスをリクエストすると、AWS はポリ シーのデフォルトバージョンを確認し、リクエストを許可するかどうかを判断します。

```
{ 
   "Version" : "2012-10-17", 
   "Statement" : [ 
     { 
       "Effect" : "Allow", 
       "Action" : [ 
         "autoscaling:DescribeAccountLimits", 
         "cloudformation:DescribeAccountLimits", 
         "cloudwatch:DescribeAlarmsForMetric", 
         "cloudwatch:DescribeAlarms", 
         "cloudwatch:GetMetricData", 
         "cloudwatch:GetMetricStatistics", 
         "dynamodb:DescribeLimits", 
         "elasticloadbalancing:DescribeAccountLimits", 
         "iam:GetAccountSummary", 
         "kinesis:DescribeLimits", 
         "organizations:DescribeAccount", 
         "organizations:DescribeOrganization", 
         "organizations:ListAWSServiceAccessForOrganization", 
         "rds:DescribeAccountAttributes", 
         "route53:GetAccountLimit", 
         "tag:GetTagKeys", 
         "tag:GetTagValues", 
         "servicequotas:GetAssociationForServiceQuotaTemplate", 
         "servicequotas:GetAWSDefaultServiceQuota", 
         "servicequotas:GetRequestedServiceQuotaChange", 
         "servicequotas:GetServiceQuota", 
         "servicequotas:GetServiceQuotaIncreaseRequestFromTemplate", 
         "servicequotas:ListAWSDefaultServiceQuotas", 
         "servicequotas:ListRequestedServiceQuotaChangeHistory", 
         "servicequotas:ListRequestedServiceQuotaChangeHistoryByQuota", 
         "servicequotas:ListServices", 
         "servicequotas:ListServiceQuotas", 
         "servicequotas:ListServiceQuotaIncreaseRequestsInTemplate", 
         "servicequotas:ListTagsForResource" 
       ], 
       "Resource" : "*"
```
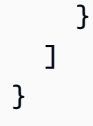

- [IAM Identity Center の AWS マネージドポリシーを使用してアクセス許可セットを作成する](https://docs.aws.amazon.com/singlesignon/latest/userguide/howtocreatepermissionset.html)
- [IAM ID のアクセス許可の追加および削除](https://docs.aws.amazon.com/IAM/latest/UserGuide/access_policies_manage-attach-detach.html)
- [IAM ポリシーのバージョニングについて理解する](https://docs.aws.amazon.com/IAM/latest/UserGuide/access_policies_managed-versioning.html)
- [AWS マネージドポリシーの開始と最小特権のアクセス許可への移行](https://docs.aws.amazon.com/IAM/latest/UserGuide/best-practices.html#bp-use-aws-defined-policies)

# ServiceQuotasServiceRolePolicy

ServiceQuotasServiceRolePolicy は、Service Quotas がユーザーに代わってサポートケース を作成できるようにする [AWS マネージドポリシーで](https://docs.aws.amazon.com/IAM/latest/UserGuide/access_policies_managed-vs-inline.html#aws-managed-policies)す。

#### このポリシーを使用すると

このポリシーは、ユーザーに代わってサービスがアクションを実行することを許可する、サービスリ ンクロールにアタッチされます。ユーザー、グループおよびロールにこのポリシーはアタッチできま せん。

## ポリシーの詳細

- タイプ: サービスリンクロールポリシー
- 作成日時: 2019 年 5 月 22 日 20:44 UTC
- 編集日時: 2019 年 6 月 24 日 14:52 UTC
- ARN: arn:aws:iam::aws:policy/aws-service-role/ ServiceQuotasServiceRolePolicy

# ポリシーのバージョン

ポリシーのバージョン: v2 (デフォルト)

ポリシーのデフォルトバージョンは、ポリシーのアクセス許可を定義するバージョンです。ポリシー を適用したユーザーまたはロールが AWS リソースへのアクセスをリクエストすると、AWS はポリ シーのデフォルトバージョンを確認し、リクエストを許可するかどうかを判断します。
# JSON ポリシードキュメント

```
{ 
   "Version" : "2012-10-17", 
   "Statement" : [ 
     { 
        "Action" : [ 
           "support:*" 
        ], 
        "Effect" : "Allow", 
        "Resource" : "*" 
      } 
   ]
}
```
### 詳細

- [IAM ポリシーのバージョニングについて理解する](https://docs.aws.amazon.com/IAM/latest/UserGuide/access_policies_managed-versioning.html)
- [AWS マネージドポリシーの開始と最小特権のアクセス許可への移行](https://docs.aws.amazon.com/IAM/latest/UserGuide/best-practices.html#bp-use-aws-defined-policies)

### SimpleWorkflowFullAccess

SimpleWorkflowFullAccess は、Simple Workflow 設定サービスへのフルアクセスを提供する [AWS マネージドポリシーで](https://docs.aws.amazon.com/IAM/latest/UserGuide/access_policies_managed-vs-inline.html#aws-managed-policies)す。

このポリシーを使用すると

ユーザー、グループおよびロールに SimpleWorkflowFullAccess をアタッチできます。

### ポリシーの詳細

- タイプ: AWS マネージドポリシー
- 作成日時: 2015 年 2 月 6 日 18:41 UTC
- 編集日時: 2015 年 2 月 6 日 18:41 UTC
- ARN: arn:aws:iam::aws:policy/SimpleWorkflowFullAccess

ポリシーのバージョン

ポリシーのバージョン: v1 (デフォルト)

ポリシーのデフォルトバージョンは、ポリシーのアクセス許可を定義するバージョンです。ポリシー を適用したユーザーまたはロールが AWS リソースへのアクセスをリクエストすると、AWS はポリ シーのデフォルトバージョンを確認し、リクエストを許可するかどうかを判断します。

JSON ポリシードキュメント

```
{ 
   "Version" : "2012-10-17", 
   "Statement" : [ 
      { 
        "Action" : [ 
          "swf:*" 
        ], 
        "Effect" : "Allow", 
        "Resource" : "*" 
     } 
   ]
}
```
#### 詳細

- [IAM Identity Center の AWS マネージドポリシーを使用してアクセス許可セットを作成する](https://docs.aws.amazon.com/singlesignon/latest/userguide/howtocreatepermissionset.html)
- [IAM ID のアクセス許可の追加および削除](https://docs.aws.amazon.com/IAM/latest/UserGuide/access_policies_manage-attach-detach.html)
- [IAM ポリシーのバージョニングについて理解する](https://docs.aws.amazon.com/IAM/latest/UserGuide/access_policies_managed-versioning.html)
- [AWS マネージドポリシーの開始と最小特権のアクセス許可への移行](https://docs.aws.amazon.com/IAM/latest/UserGuide/best-practices.html#bp-use-aws-defined-policies)

# SupportUser

SupportUser は、AWS アカウント の問題のトラブルシューティングおよび解決を行う許可を付 与する [AWS マネージドポリシーで](https://docs.aws.amazon.com/IAM/latest/UserGuide/access_policies_managed-vs-inline.html#aws-managed-policies)す。このポリシーにより、ユーザーは AWS サポートに連絡して ケースの作成および管理を行えるようにもなります。

#### このポリシーを使用すると

ユーザー、グループおよびロールに SupportUser をアタッチできます。

## ポリシーの詳細

- タイプ: ジョブ機能ポリシー
- 作成日時: 2016 年 11 月 10 日 17:21 UTC
- 編集日時: 2023 年 8 月 25 日 18:40 UTC
- ARN: arn:aws:iam::aws:policy/job-function/SupportUser

ポリシーのバージョン

ポリシーのバージョン: v8 (デフォルト)

ポリシーのデフォルトバージョンは、ポリシーのアクセス許可を定義するバージョンです。ポリシー を適用したユーザーまたはロールが AWS リソースへのアクセスをリクエストすると、AWS はポリ シーのデフォルトバージョンを確認し、リクエストを許可するかどうかを判断します。

```
{ 
   "Version" : "2012-10-17", 
   "Statement" : [ 
    \{ "Action" : [ 
          "support:*", 
          "acm:DescribeCertificate", 
          "acm:GetCertificate", 
          "acm:List*", 
          "acm-pca:DescribeCertificateAuthority", 
          "acm-pca:ListCertificateAuthorities", 
          "apigateway:GET", 
          "autoscaling:Describe*", 
          "aws-marketplace:ViewSubscriptions", 
          "cloudformation:Describe*", 
          "cloudformation:Get*", 
          "cloudformation:List*", 
          "cloudformation:EstimateTemplateCost", 
          "cloudfront:Get*", 
          "cloudfront:List*", 
          "cloudsearch:Describe*", 
          "cloudsearch:List*", 
          "cloudtrail:DescribeTrails",
```

```
 "cloudtrail:GetTrailStatus", 
 "cloudtrail:LookupEvents", 
 "cloudtrail:ListTags", 
 "cloudtrail:ListPublicKeys", 
 "cloudwatch:Describe*", 
 "cloudwatch:Get*", 
 "cloudwatch:List*", 
 "codecommit:BatchGetRepositories", 
 "codecommit:Get*", 
 "codecommit:List*", 
 "codedeploy:Batch*", 
 "codedeploy:Get*", 
 "codedeploy:List*", 
 "codepipeline:AcknowledgeJob", 
 "codepipeline:AcknowledgeThirdPartyJob", 
 "codepipeline:ListActionTypes", 
 "codepipeline:ListPipelines", 
 "codepipeline:PollForJobs", 
 "codepipeline:PollForThirdPartyJobs", 
 "codepipeline:GetPipelineState", 
 "codepipeline:GetPipeline", 
 "cognito-identity:List*", 
 "cognito-identity:LookupDeveloperIdentity", 
 "cognito-identity:Describe*", 
 "cognito-idp:DescribeResourceServer", 
 "cognito-idp:DescribeRiskConfiguration", 
 "cognito-idp:DescribeUserImportJob", 
 "cognito-idp:DescribeUserPool", 
 "cognito-idp:DescribeUserPoolDomain", 
 "cognito-idp:List*", 
 "cognito-sync:Describe*", 
 "cognito-sync:GetBulkPublishDetails", 
 "cognito-sync:GetCognitoEvents", 
 "cognito-sync:GetIdentityPoolConfiguration", 
 "cognito-sync:List*", 
 "config:DescribeConfigurationRecorders", 
 "config:DescribeConfigurationRecorderStatus", 
 "config:DescribeConfigRuleEvaluationStatus", 
 "config:DescribeConfigRules", 
 "config:DescribeDeliveryChannels", 
 "config:DescribeDeliveryChannelStatus", 
 "config:GetResourceConfigHistory", 
 "config:ListDiscoveredResources", 
 "datapipeline:DescribeObjects",
```
 "datapipeline:DescribePipelines", "datapipeline:GetPipelineDefinition", "datapipeline:ListPipelines", "datapipeline:QueryObjects", "datapipeline:ReportTaskProgress", "datapipeline:ReportTaskRunnerHeartbeat", "devicefarm:List\*", "devicefarm:Get\*", "directconnect:Describe\*", "discovery:Describe\*", "discovery:ListConfigurations", "dms:Describe\*", "dms:List\*", "ds:DescribeDirectories", "ds:DescribeSnapshots", "ds:GetDirectoryLimits", "ds:GetSnapshotLimits", "ds:ListAuthorizedApplications", "dynamodb:DescribeLimits", "dynamodb:DescribeTable", "dynamodb:ListTables", "ec2:Describe\*", "ec2:DescribeHosts", "ec2:describeIdentityIdFormat", "ec2:DescribeIdFormat", "ec2:DescribeInstanceAttribute", "ec2:DescribeNatGateways", "ec2:DescribeReservedInstancesModifications", "ec2:DescribeTags", "ec2:SearchLocalGatewayRoutes", "ecr:GetRepositoryPolicy", "ecr:BatchCheckLayerAvailability", "ecr:DescribeRepositories", "ecr:ListImages", "ecs:Describe\*", "ecs:List\*", "elasticache:Describe\*", "elasticache:List\*", "elasticbeanstalk:Check\*", "elasticbeanstalk:Describe\*", "elasticbeanstalk:List\*", "elasticbeanstalk:RequestEnvironmentInfo", "elasticbeanstalk:RetrieveEnvironmentInfo",

```
 "elasticbeanstalk:ValidateConfigurationSettings",
```

```
 "elasticfilesystem:Describe*", 
 "elasticloadbalancing:Describe*", 
 "elasticmapreduce:Describe*", 
 "elasticmapreduce:List*", 
 "elastictranscoder:List*", 
 "elastictranscoder:ReadJob", 
 "elasticfilesystem:DescribeFileSystems", 
 "es:Describe*", 
 "es:List*", 
 "es:ESHttpGet", 
 "es:ESHttpHead", 
 "events:DescribeRule", 
 "events:List*", 
 "events:TestEventPattern", 
 "firehose:Describe*", 
 "firehose:List*", 
 "gamelift:List*", 
 "gamelift:Describe*", 
 "glacier:ListVaults", 
 "glacier:DescribeVault", 
 "glacier:DescribeJob", 
 "glacier:Get*", 
 "glacier:List*", 
 "iam:GenerateCredentialReport", 
 "iam:GenerateServiceLastAccessedDetails", 
 "iam:Get*", 
 "iam:List*", 
 "importexport:GetStatus", 
 "importexport:ListJobs", 
 "inspector:Describe*", 
 "inspector:List*", 
 "iot:Describe*", 
 "iot:Get*", 
 "iot:List*", 
 "kinesisanalytics:DescribeApplication", 
 "kinesisanalytics:DiscoverInputSchema", 
 "kinesisanalytics:GetApplicationState", 
 "kinesisanalytics:ListApplications", 
 "kinesis:Describe*", 
 "kinesis:Get*", 
 "kinesis:List*", 
 "kms:Describe*", 
 "kms:Get*", 
 "kms:List*",
```
 "lambda:List\*", "lambda:Get\*", "logs:Describe\*", "logs:TestMetricFilter", "machinelearning:Describe\*", "machinelearning:Get\*", "opsworks:Describe\*", "rds:Describe\*", "rds:ListTagsForResource", "redshift:Describe\*", "route53:Get\*", "route53:List\*", "route53domains:CheckDomainAvailability", "route53domains:GetDomainDetail", "route53domains:GetOperationDetail", "route53domains:List\*", "s3:List\*", "sdb:GetAttributes", "sdb:List\*", "sdb:Select\*", "servicecatalog:SearchProducts", "servicecatalog:DescribeProduct", "servicecatalog:DescribeProductView", "servicecatalog:ListLaunchPaths", "servicecatalog:DescribeProvisioningParameters", "servicecatalog:ListRecordHistory", "servicecatalog:DescribeRecord", "servicecatalog:ScanProvisionedProducts", "ses:Get\*", "ses:List\*", "sns:Get\*", "sns:List\*", "sqs:GetQueueAttributes", "sqs:GetQueueUrl", "sqs:ListQueues", "sqs:ReceiveMessage", "ssm:List\*", "ssm:Describe\*", "storagegateway:Describe\*", "storagegateway:List\*", "swf:Count\*", "swf:Describe\*", "swf:Get\*", "swf:List\*",

```
 "waf:Get*", 
          "waf:List*", 
          "workdocs:Describe*", 
          "workmail:Describe*", 
          "workmail:Get*", 
          "workspaces:Describe*" 
        ], 
        "Effect" : "Allow", 
        "Resource" : "*" 
     } 
   ]
}
```
- [IAM Identity Center の AWS マネージドポリシーを使用してアクセス許可セットを作成する](https://docs.aws.amazon.com/singlesignon/latest/userguide/howtocreatepermissionset.html)
- [IAM ID のアクセス許可の追加および削除](https://docs.aws.amazon.com/IAM/latest/UserGuide/access_policies_manage-attach-detach.html)
- [IAM ポリシーのバージョニングについて理解する](https://docs.aws.amazon.com/IAM/latest/UserGuide/access_policies_managed-versioning.html)
- [AWS マネージドポリシーの開始と最小特権のアクセス許可への移行](https://docs.aws.amazon.com/IAM/latest/UserGuide/best-practices.html#bp-use-aws-defined-policies)

## **SystemAdministrator**

SystemAdministrator は、アプリケーションおよび開発業務に不可欠なリソースに必要なフルア クセスを付与する [AWS マネージドポリシーで](https://docs.aws.amazon.com/IAM/latest/UserGuide/access_policies_managed-vs-inline.html#aws-managed-policies)す。

このポリシーを使用すると

ユーザー、グループおよびロールに SystemAdministrator をアタッチできます。

#### ポリシーの詳細

- タイプ: ジョブ機能ポリシー
- 作成日時: 2016 年 11 月 10 日 17:23 UTC
- 編集日時: 2020 年 8 月 24 日 20:05 UTC
- ARN: arn:aws:iam::aws:policy/job-function/SystemAdministrator

ポリシーのバージョン

ポリシーのバージョン: v6 (デフォルト)

ポリシーのデフォルトバージョンは、ポリシーのアクセス許可を定義するバージョンです。ポリシー を適用したユーザーまたはロールが AWS リソースへのアクセスをリクエストすると、AWS はポリ シーのデフォルトバージョンを確認し、リクエストを許可するかどうかを判断します。

```
{ 
   "Statement" : [ 
     { 
        "Action" : [ 
          "acm:Describe*", 
          "acm:Get*", 
          "acm:List*", 
          "acm:Request*", 
          "acm:Resend*", 
          "autoscaling:*", 
          "cloudtrail:DescribeTrails", 
          "cloudtrail:GetTrailStatus", 
          "cloudtrail:ListPublicKeys", 
          "cloudtrail:ListTags", 
          "cloudtrail:LookupEvents", 
          "cloudtrail:StartLogging", 
          "cloudtrail:StopLogging", 
          "cloudwatch:*", 
          "codecommit:BatchGetRepositories", 
          "codecommit:CreateBranch", 
          "codecommit:CreateRepository", 
          "codecommit:Get*", 
          "codecommit:GitPull", 
          "codecommit:GitPush", 
          "codecommit:List*", 
          "codecommit:Put*", 
          "codecommit:Test*", 
          "codecommit:Update*", 
          "codedeploy:*", 
          "codepipeline:*", 
          "config:*", 
          "ds:*", 
          "ec2:Allocate*",
```

```
 "ec2:AssignPrivateIpAddresses*", 
 "ec2:Associate*", 
 "ec2:Allocate*", 
 "ec2:AttachInternetGateway", 
 "ec2:AttachNetworkInterface", 
 "ec2:AttachVpnGateway", 
 "ec2:Bundle*", 
 "ec2:Cancel*", 
 "ec2:Copy*", 
 "ec2:CreateCustomerGateway", 
 "ec2:CreateDhcpOptions", 
 "ec2:CreateFlowLogs", 
 "ec2:CreateImage", 
 "ec2:CreateInstanceExportTask", 
 "ec2:CreateInternetGateway", 
 "ec2:CreateKeyPair", 
 "ec2:CreateLaunchTemplate", 
 "ec2:CreateLaunchTemplateVersion", 
 "ec2:CreateNatGateway", 
 "ec2:CreateNetworkInterface", 
 "ec2:CreatePlacementGroup", 
 "ec2:CreateReservedInstancesListing", 
 "ec2:CreateRoute", 
 "ec2:CreateRouteTable", 
 "ec2:CreateSecurityGroup", 
 "ec2:CreateSnapshot", 
 "ec2:CreateSpotDatafeedSubscription", 
 "ec2:CreateSubnet", 
 "ec2:CreateTags", 
 "ec2:CreateVolume", 
 "ec2:CreateVpc", 
 "ec2:CreateVpcEndpoint", 
 "ec2:CreateVpnConnection", 
 "ec2:CreateVpnConnectionRoute", 
 "ec2:CreateVpnGateway", 
 "ec2:DeleteFlowLogs", 
 "ec2:DeleteKeyPair", 
 "ec2:DeleteLaunchTemplate", 
 "ec2:DeleteLaunchTemplateVersions", 
 "ec2:DeleteNatGateway", 
 "ec2:DeleteNetworkInterface", 
 "ec2:DeletePlacementGroup", 
 "ec2:DeleteSnapshot", 
 "ec2:DeleteSpotDatafeedSubscription",
```
 "ec2:DeleteSubnet", "ec2:DeleteTags", "ec2:DeleteVpc", "ec2:DeleteVpcEndpoints", "ec2:DeleteVpnConnection", "ec2:DeleteVpnConnectionRoute", "ec2:DeleteVpnGateway", "ec2:DeregisterImage", "ec2:Describe\*", "ec2:DetachInternetGateway", "ec2:DetachNetworkInterface", "ec2:DetachVpnGateway", "ec2:DisableVgwRoutePropagation", "ec2:DisableVpcClassicLinkDnsSupport", "ec2:DisassociateAddress", "ec2:DisassociateRouteTable", "ec2:EnableVgwRoutePropagation", "ec2:EnableVolumeIO", "ec2:EnableVpcClassicLinkDnsSupport", "ec2:GetConsoleOutput", "ec2:GetHostReservationPurchasePreview", "ec2:GetLaunchTemplateData", "ec2:GetPasswordData", "ec2:Import\*", "ec2:Modify\*", "ec2:MonitorInstances", "ec2:MoveAddressToVpc", "ec2:Purchase\*", "ec2:RegisterImage", "ec2:Release\*", "ec2:Replace\*", "ec2:ReportInstanceStatus", "ec2:Request\*", "ec2:Reset\*", "ec2:RestoreAddressToClassic", "ec2:RunScheduledInstances", "ec2:UnassignPrivateIpAddresses", "ec2:UnmonitorInstances", "ec2:UpdateSecurityGroupRuleDescriptionsEgress", "ec2:UpdateSecurityGroupRuleDescriptionsIngress", "elasticloadbalancing:\*", "events:\*", "iam:GetAccount\*", "iam:GetContextKeys\*",

```
 "iam:GetCredentialReport", 
   "iam:ListAccountAliases", 
   "iam:ListGroups", 
   "iam:ListOpenIDConnectProviders", 
   "iam:ListPolicies", 
   "iam:ListPoliciesGrantingServiceAccess", 
   "iam:ListRoles", 
   "iam:ListSAMLProviders", 
   "iam:ListServerCertificates", 
   "iam:Simulate*", 
   "iam:UpdateServerCertificate", 
   "iam:UpdateSigningCertificate", 
   "kinesis:ListStreams", 
   "kinesis:PutRecord", 
   "kms:CreateAlias", 
   "kms:CreateKey", 
   "kms:DeleteAlias", 
   "kms:Describe*", 
   "kms:GenerateRandom", 
   "kms:Get*", 
   "kms:List*", 
   "kms:Encrypt", 
   "kms:ReEncrypt*", 
   "lambda:Create*", 
   "lambda:Delete*", 
   "lambda:Get*", 
   "lambda:InvokeFunction", 
   "lambda:List*", 
   "lambda:PublishVersion", 
   "lambda:Update*", 
   "logs:*", 
   "rds:Describe*", 
   "rds:ListTagsForResource", 
   "route53:*", 
   "route53domains:*", 
   "ses:*", 
   "sns:*", 
   "sqs:*", 
   "trustedadvisor:*" 
 ], 
 "Effect" : "Allow", 
 "Resource" : "*"
```
 }, {

```
"Action" : [
     "ec2:AcceptVpcPeeringConnection", 
     "ec2:AttachClassicLinkVpc", 
     "ec2:AttachVolume", 
     "ec2:AuthorizeSecurityGroupEgress", 
     "ec2:AuthorizeSecurityGroupIngress", 
     "ec2:CreateVpcPeeringConnection", 
     "ec2:DeleteCustomerGateway", 
     "ec2:DeleteDhcpOptions", 
     "ec2:DeleteInternetGateway", 
     "ec2:DeleteNetworkAcl*", 
     "ec2:DeleteRoute", 
     "ec2:DeleteRouteTable", 
     "ec2:DeleteSecurityGroup", 
     "ec2:DeleteVolume", 
     "ec2:DeleteVpcPeeringConnection", 
     "ec2:DetachClassicLinkVpc", 
     "ec2:DetachVolume", 
     "ec2:DisableVpcClassicLink", 
     "ec2:EnableVpcClassicLink", 
     "ec2:GetConsoleScreenshot", 
     "ec2:RebootInstances", 
     "ec2:RejectVpcPeeringConnection", 
     "ec2:RevokeSecurityGroupEgress", 
     "ec2:RevokeSecurityGroupIngress", 
     "ec2:RunInstances", 
     "ec2:StartInstances", 
     "ec2:StopInstances", 
     "ec2:TerminateInstances" 
   ], 
   "Effect" : "Allow", 
   "Resource" : [ 
    " * "
   ] 
 }, 
 { 
   "Action" : "s3:*", 
   "Effect" : "Allow", 
   "Resource" : [ 
    \mathbf{u} \star \mathbf{u} ] 
 }, 
 { 
   "Action" : [
```

```
 "iam:GetAccessKeyLastUsed", 
     "iam:GetGroup*", 
     "iam:GetInstanceProfile", 
     "iam:GetLoginProfile", 
     "iam:GetOpenIDConnectProvider", 
     "iam:GetPolicy*", 
     "iam:GetRole*", 
     "iam:GetSAMLProvider", 
     "iam:GetSSHPublicKey", 
     "iam:GetServerCertificate", 
     "iam:GetServiceLastAccessed*", 
     "iam:GetUser*", 
     "iam:ListAccessKeys", 
     "iam:ListAttached*", 
     "iam:ListEntitiesForPolicy", 
     "iam:ListGroupPolicies", 
     "iam:ListGroupsForUser", 
     "iam:ListInstanceProfiles*", 
     "iam:ListMFADevices", 
     "iam:ListPolicyVersions", 
     "iam:ListRolePolicies", 
     "iam:ListSSHPublicKeys", 
     "iam:ListSigningCertificates", 
     "iam:ListUserPolicies", 
     "iam:Upload*" 
   ], 
   "Effect" : "Allow", 
   "Resource" : [ 
    " ] 
 }, 
 { 
   "Action" : [ 
     "iam:GetRole", 
     "iam:ListRoles", 
     "iam:PassRole" 
   ], 
   "Effect" : "Allow", 
   "Resource" : [ 
     "arn:aws:iam::*:role/rds-monitoring-role", 
     "arn:aws:iam::*:role/ec2-sysadmin-*", 
     "arn:aws:iam::*:role/ecr-sysadmin-*", 
     "arn:aws:iam::*:role/lambda-sysadmin-*" 
   ]
```

```
 } 
   ], 
   "Version" : "2012-10-17"
}
```
- [IAM Identity Center の AWS マネージドポリシーを使用してアクセス許可セットを作成する](https://docs.aws.amazon.com/singlesignon/latest/userguide/howtocreatepermissionset.html)
- [IAM ID のアクセス許可の追加および削除](https://docs.aws.amazon.com/IAM/latest/UserGuide/access_policies_manage-attach-detach.html)
- [IAM ポリシーのバージョニングについて理解する](https://docs.aws.amazon.com/IAM/latest/UserGuide/access_policies_managed-versioning.html)
- [AWS マネージドポリシーの開始と最小特権のアクセス許可への移行](https://docs.aws.amazon.com/IAM/latest/UserGuide/best-practices.html#bp-use-aws-defined-policies)

## **TranslateFullAccess**

TranslateFullAccess は、Amazon Translate へのフルアクセスを提供する [AWS マネージドポリ](https://docs.aws.amazon.com/IAM/latest/UserGuide/access_policies_managed-vs-inline.html#aws-managed-policies) [シー](https://docs.aws.amazon.com/IAM/latest/UserGuide/access_policies_managed-vs-inline.html#aws-managed-policies)です。

このポリシーを使用すると

ユーザー、グループおよびロールに TranslateFullAccess をアタッチできます。

### ポリシーの詳細

- タイプ: AWS マネージドポリシー
- 作成日時: 2018 年 11 月 27 日 23:36 UTC
- 編集日時: 2020 年 1 月 8 日 21:22 UTC
- ARN: arn:aws:iam::aws:policy/TranslateFullAccess

## ポリシーのバージョン

ポリシーのバージョン: v2 (デフォルト)

ポリシーのデフォルトバージョンは、ポリシーのアクセス許可を定義するバージョンです。ポリシー を適用したユーザーまたはロールが AWS リソースへのアクセスをリクエストすると、AWS はポリ シーのデフォルトバージョンを確認し、リクエストを許可するかどうかを判断します。

# JSON ポリシードキュメント

```
{ 
   "Version" : "2012-10-17", 
   "Statement" : [ 
     { 
        "Action" : [ 
          "translate:*", 
          "comprehend:DetectDominantLanguage", 
          "cloudwatch:GetMetricStatistics", 
          "cloudwatch:ListMetrics", 
          "s3:ListAllMyBuckets", 
          "s3:ListBucket", 
          "s3:GetBucketLocation", 
          "iam:ListRoles", 
          "iam:GetRole" 
        ], 
        "Effect" : "Allow", 
        "Resource" : "*" 
     } 
   ]
}
```
# 詳細

- [IAM Identity Center の AWS マネージドポリシーを使用してアクセス許可セットを作成する](https://docs.aws.amazon.com/singlesignon/latest/userguide/howtocreatepermissionset.html)
- [IAM ID のアクセス許可の追加および削除](https://docs.aws.amazon.com/IAM/latest/UserGuide/access_policies_manage-attach-detach.html)
- [IAM ポリシーのバージョニングについて理解する](https://docs.aws.amazon.com/IAM/latest/UserGuide/access_policies_managed-versioning.html)
- [AWS マネージドポリシーの開始と最小特権のアクセス許可への移行](https://docs.aws.amazon.com/IAM/latest/UserGuide/best-practices.html#bp-use-aws-defined-policies)

# TranslateReadOnly

TranslateReadOnly は、Amazon Translate への読み取り専用アクセスを提供する [AWS マネージ](https://docs.aws.amazon.com/IAM/latest/UserGuide/access_policies_managed-vs-inline.html#aws-managed-policies) [ドポリシー](https://docs.aws.amazon.com/IAM/latest/UserGuide/access_policies_managed-vs-inline.html#aws-managed-policies)です。

### このポリシーを使用すると

ユーザー、グループおよびロールに TranslateReadOnly をアタッチできます。

### ポリシーの詳細

- タイプ: AWS マネージドポリシー
- 作成日時: 2017 年 11 月 29 日 18:22 UTC
- 編集日時: 2023 年 5 月 24 日 17:19 UTC
- ARN: arn:aws:iam::aws:policy/TranslateReadOnly

ポリシーのバージョン

ポリシーのバージョン: v7 (デフォルト)

ポリシーのデフォルトバージョンは、ポリシーのアクセス許可を定義するバージョンです。ポリシー を適用したユーザーまたはロールが AWS リソースへのアクセスをリクエストすると、AWS はポリ シーのデフォルトバージョンを確認し、リクエストを許可するかどうかを判断します。

```
{ 
   "Version" : "2012-10-17", 
   "Statement" : [ 
     { 
       "Effect" : "Allow", 
       "Action" : [ 
          "translate:TranslateText", 
          "translate:TranslateDocument", 
          "translate:GetTerminology", 
          "translate:ListTerminologies", 
          "translate:ListTextTranslationJobs", 
          "translate:DescribeTextTranslationJob", 
          "translate:GetParallelData", 
          "translate:ListParallelData", 
          "comprehend:DetectDominantLanguage", 
          "cloudwatch:GetMetricStatistics", 
          "cloudwatch:ListMetrics" 
       ], 
       "Resource" : "*" 
     } 
   ]
}
```
- [IAM Identity Center の AWS マネージドポリシーを使用してアクセス許可セットを作成する](https://docs.aws.amazon.com/singlesignon/latest/userguide/howtocreatepermissionset.html)
- [IAM ID のアクセス許可の追加および削除](https://docs.aws.amazon.com/IAM/latest/UserGuide/access_policies_manage-attach-detach.html)
- [IAM ポリシーのバージョニングについて理解する](https://docs.aws.amazon.com/IAM/latest/UserGuide/access_policies_managed-versioning.html)
- [AWS マネージドポリシーの開始と最小特権のアクセス許可への移行](https://docs.aws.amazon.com/IAM/latest/UserGuide/best-practices.html#bp-use-aws-defined-policies)

## ViewOnlyAccess

ViewOnlyAccess は、すべての AWS サービスのリソースおよび基本メタデータを閲覧する許可を 付与する [AWS マネージドポリシーで](https://docs.aws.amazon.com/IAM/latest/UserGuide/access_policies_managed-vs-inline.html#aws-managed-policies)す。

このポリシーを使用すると

ユーザー、グループおよびロールに ViewOnlyAccess をアタッチできます。

ポリシーの詳細

- タイプ: ジョブ機能ポリシー
- 作成日時: 2016 年 11 月 10 日 17:20 UTC
- 編集日時: 2023 年 3 月 6 日 15:59 UTC
- ARN: arn:aws:iam::aws:policy/job-function/ViewOnlyAccess

ポリシーのバージョン

ポリシーのバージョン: v17 (デフォルト)

ポリシーのデフォルトバージョンは、ポリシーのアクセス許可を定義するバージョンです。ポリシー を適用したユーザーまたはロールが AWS リソースへのアクセスをリクエストすると、AWS はポリ シーのデフォルトバージョンを確認し、リクエストを許可するかどうかを判断します。

```
{ 
   "Version" : "2012-10-17", 
   "Statement" : [ 
     {
```

```
"Action" : [
   "acm:ListCertificates", 
   "athena:List*", 
   "autoscaling:Describe*", 
   "aws-marketplace:ViewSubscriptions", 
   "batch:ListJobs", 
   "clouddirectory:ListAppliedSchemaArns", 
   "clouddirectory:ListDevelopmentSchemaArns", 
   "clouddirectory:ListDirectories", 
   "clouddirectory:ListPublishedSchemaArns", 
   "cloudformation:DescribeStacks", 
   "cloudformation:List*", 
   "cloudfront:List*", 
   "cloudhsm:ListAvailableZones", 
   "cloudhsm:ListHapgs", 
   "cloudhsm:ListHsms", 
   "cloudhsm:ListLunaClients", 
   "cloudsearch:DescribeDomains", 
   "cloudsearch:List*", 
   "cloudtrail:DescribeTrails", 
   "cloudtrail:LookupEvents", 
   "cloudwatch:Get*", 
   "cloudwatch:List*", 
   "codebuild:ListBuilds*", 
   "codebuild:ListProjects", 
   "codecommit:List*", 
   "codedeploy:Get*", 
   "codedeploy:List*", 
   "codepipeline:ListPipelines", 
   "codestar:List*", 
   "cognito-identity:ListIdentities", 
   "cognito-identity:ListIdentityPools", 
   "cognito-idp:List*", 
   "cognito-sync:ListDatasets", 
   "config:Describe*", 
   "config:List*", 
   "connect:List*", 
   "comprehend:Describe*", 
   "comprehend:List*", 
   "datapipeline:DescribePipelines", 
   "datapipeline:GetAccountLimits", 
   "datapipeline:ListPipelines", 
   "dax:DescribeClusters", 
   "dax:DescribeDefaultParameters",
```
 "dax:DescribeEvents", "dax:DescribeParameterGroups", "dax:DescribeParameters", "dax:DescribeSubnetGroups", "dax:ListTags", "devicefarm:List\*", "directconnect:Describe\*", "discovery:List\*", "dms:List\*", "ds:DescribeDirectories", "dynamodb:DescribeBackup", "dynamodb:DescribeContinuousBackups", "dynamodb:DescribeGlobalTable", "dynamodb:DescribeGlobalTableSettings", "dynamodb:DescribeLimits", "dynamodb:DescribeReservedCapacity", "dynamodb:DescribeReservedCapacityOfferings", "dynamodb:DescribeStream", "dynamodb:DescribeTable", "dynamodb:DescribeTimeToLive", "dynamodb:ListBackups", "dynamodb:ListGlobalTables", "dynamodb:ListStreams", "dynamodb:ListTables", "dynamodb:ListTagsOfResource", "ec2:DescribeAccountAttributes", "ec2:DescribeAddresses", "ec2:DescribeAvailabilityZones", "ec2:DescribeBundleTasks", "ec2:DescribeCarrierGateways", "ec2:DescribeClassicLinkInstances", "ec2:DescribeConversionTasks", "ec2:DescribeCustomerGateways", "ec2:DescribeDhcpOptions", "ec2:DescribeExportTasks", "ec2:DescribeFlowLogs", "ec2:DescribeHost\*", "ec2:DescribeIdFormat", "ec2:DescribeIdentityIdFormat", "ec2:DescribeImage\*", "ec2:DescribeImport\*", "ec2:DescribeInstance\*", "ec2:DescribeInternetGateways", "ec2:DescribeKeyPairs",

 "ec2:DescribeLocalGatewayRouteTableVirtualInterfaceGroupAssociations", "ec2:DescribeLocalGatewayRouteTableVpcAssociations", "ec2:DescribeLocalGatewayRouteTables", "ec2:DescribeLocalGatewayVirtualInterfaceGroups", "ec2:DescribeLocalGatewayVirtualInterfaces", "ec2:DescribeLocalGateways", "ec2:DescribeMovingAddresses", "ec2:DescribeNatGateways", "ec2:DescribeNetwork\*", "ec2:DescribePlacementGroups", "ec2:DescribePrefixLists", "ec2:DescribeRegions", "ec2:DescribeReserved\*", "ec2:DescribeRouteTables", "ec2:DescribeSecurityGroupRules", "ec2:DescribeSecurityGroups", "ec2:DescribeSnapshot\*", "ec2:DescribeSpot\*", "ec2:DescribeSubnets", "ec2:DescribeTags", "ec2:DescribeVolume\*", "ec2:DescribeVpc\*", "ec2:DescribeVpnGateways", "ec2:SearchLocalGatewayRoutes", "ecr:DescribeRepositories", "ecr:ListImages", "ecs:Describe\*", "ecs:List\*", "elastic-inference:DescribeAccelerators", "elastic-inference:DescribeAcceleratorTypes", "elastic-inference:DescribeAcceleratorOfferings", "elastic-inference:ListTagsForResource", "elasticache:Describe\*", "elasticbeanstalk:DescribeApplicationVersions", "elasticbeanstalk:DescribeApplications", "elasticbeanstalk:DescribeEnvironments", "elasticbeanstalk:ListAvailableSolutionStacks", "elasticfilesystem:DescribeFileSystems", "elasticloadbalancing:DescribeInstanceHealth", "elasticloadbalancing:DescribeListeners", "elasticloadbalancing:DescribeLoadBalancers", "elasticloadbalancing:DescribeTargetGroups", "elasticloadbalancing:DescribeTargetHealth", "elasticmapreduce:List\*",

 "elastictranscoder:List\*", "es:DescribeElasticsearchDomain", "es:DescribeElasticsearchDomains", "es:ListDomainNames", "events:ListRuleNamesByTarget", "events:ListRules", "events:ListTargetsByRule", "firehose:DescribeDeliveryStream", "firehose:List\*", "fsx:DescribeFileSystems", "gamelift:List\*", "glacier:List\*", "greengrass:List\*", "iam:GetAccountSummary", "iam:GetLoginProfile", "iam:List\*", "importexport:ListJobs", "inspector:List\*", "iot:List\*", "kinesis:ListStreams", "kinesisanalytics:ListApplications", "kms:ListKeys", "lambda:List\*", "lex:GetBotAliases", "lex:GetBotChannelAssociations", "lex:GetBotVersions", "lex:GetBots", "lex:GetIntentVersions", "lex:GetIntents", "lex:GetSlotTypeVersions", "lex:GetSlotTypes", "lex:GetUtterancesView", "lightsail:GetBlueprints", "lightsail:GetBundles", "lightsail:GetInstanceSnapshots", "lightsail:GetInstances", "lightsail:GetKeyPair", "lightsail:GetRegions", "lightsail:GetStaticIps", "lightsail:IsVpcPeered", "logs:Describe\*", "lookoutvision:ListModelPackagingJobs", "lookoutvision:ListModels", "lookoutvision:ListProjects",

 "machinelearning:Describe\*", "mediaconnect:ListEntitlements", "mediaconnect:ListFlows", "mediaconnect:ListOfferings", "mediaconnect:ListReservations", "mobiletargeting:GetApplicationSettings", "mobiletargeting:GetCampaigns", "mobiletargeting:GetImportJobs", "mobiletargeting:GetSegments", "opsworks-cm:Describe\*", "opsworks:Describe\*", "organizations:List\*", "outposts:GetOutpost", "outposts:GetOutpostInstanceTypes", "outposts:ListOutposts", "outposts:ListSites", "outposts:ListTagsForResource", "polly:Describe\*", "polly:List\*", "rds:Describe\*", "redshift:DescribeClusters", "redshift:DescribeEvents", "redshift:ViewQueriesInConsole", "resource-explorer-2:GetDefaultView", "resource-explorer-2:GetIndex", "resource-explorer-2:ListIndexes", "resource-explorer-2:ListSupportedResourceTypes", "resource-explorer-2:ListTagsForResource", "resource-explorer-2:ListViews", "route53:Get\*", "route53:List\*", "route53domains:List\*", "route53resolver:Get\*", "route53resolver:List\*", "s3:ListAllMyBuckets", "s3:ListBucket", "sagemaker:Describe\*", "sagemaker:List\*", "sdb:List\*", "servicecatalog:List\*", "ses:List\*", "shield:List\*", "sns:List\*",

"sqs:ListQueues",

```
 "ssm:ListAssociations", 
          "ssm:ListDocuments", 
          "states:ListActivities", 
          "states:ListStateMachines", 
          "storagegateway:ListGateways", 
          "storagegateway:ListLocalDisks", 
          "storagegateway:ListVolumeRecoveryPoints", 
          "storagegateway:ListVolumes", 
          "swf:List*", 
          "trustedadvisor:Describe*", 
          "waf-regional:List*", 
          "waf:List*", 
          "wafv2:List*", 
          "workdocs:DescribeAvailableDirectories", 
          "workdocs:DescribeInstances", 
          "workmail:Describe*", 
          "workspaces:Describe*" 
       ], 
       "Effect" : "Allow", 
       "Resource" : "*" 
     } 
   ]
}
```
- [IAM Identity Center の AWS マネージドポリシーを使用してアクセス許可セットを作成する](https://docs.aws.amazon.com/singlesignon/latest/userguide/howtocreatepermissionset.html)
- [IAM ID のアクセス許可の追加および削除](https://docs.aws.amazon.com/IAM/latest/UserGuide/access_policies_manage-attach-detach.html)
- [IAM ポリシーのバージョニングについて理解する](https://docs.aws.amazon.com/IAM/latest/UserGuide/access_policies_managed-versioning.html)
- [AWS マネージドポリシーの開始と最小特権のアクセス許可への移行](https://docs.aws.amazon.com/IAM/latest/UserGuide/best-practices.html#bp-use-aws-defined-policies)

## VMImportExportRoleForAWSConnector

VMImportExportRoleForAWSConnector は、AWS コネクタを使用する顧客向け VM Import/ Export サービスロールのデフォルトポリシーに関連する [AWS マネージドポリシーで](https://docs.aws.amazon.com/IAM/latest/UserGuide/access_policies_managed-vs-inline.html#aws-managed-policies)す。VM Import/ Export サービスはこのポリシーに基づいてロールを引き受け、AWS コネクタ仮想化アプライアン スから仮想化マシンの移行リクエストを満たします。(AWS コネクタは「AWSConnector」マネー ジドポリシーを使用して、顧客に代わって VM Import/Export サービスにリクエストを発行すること にご注意ください) AMI および EBS スナップショットの作成、EBS スナップショットの属性の変

更、EC2 オブジェクトに「Describe\*」呼び出しの実行、「import-to-ec2」で始まる S3 バケットか らの読み取りを行えるようにします。

### このポリシーを使用すると

ユーザー、グループおよびロールに VMImportExportRoleForAWSConnector をアタッチできま す。

ポリシーの詳細

- タイプ: サービスロールポリシー
- 作成日時: 2015 年 9 月 3 日 20:48 UTC
- 編集日時: 2015 年 9 月 3 日 20:48 UTC
- ARN: arn:aws:iam::aws:policy/service-role/ VMImportExportRoleForAWSConnector

ポリシーのバージョン

ポリシーのバージョン: v1 (デフォルト)

ポリシーのデフォルトバージョンは、ポリシーのアクセス許可を定義するバージョンです。ポリシー を適用したユーザーまたはロールが AWS リソースへのアクセスをリクエストすると、AWS はポリ シーのデフォルトバージョンを確認し、リクエストを許可するかどうかを判断します。

```
{ 
   "Version" : "2012-10-17", 
   "Statement" : [ 
     { 
        "Effect" : "Allow", 
        "Action" : [ 
          "s3:ListBucket", 
          "s3:GetBucketLocation", 
          "s3:GetObject" 
        ], 
        "Resource" : [ 
          "arn:aws:s3:::import-to-ec2-*"
```

```
 ] 
      }, 
      { 
        "Effect" : "Allow", 
        "Action" : [ 
           "ec2:ModifySnapshotAttribute", 
           "ec2:CopySnapshot", 
           "ec2:RegisterImage", 
           "ec2:Describe*" 
        ], 
        "Resource" : "*" 
      } 
  \mathbf{I}}
```
- [IAM Identity Center の AWS マネージドポリシーを使用してアクセス許可セットを作成する](https://docs.aws.amazon.com/singlesignon/latest/userguide/howtocreatepermissionset.html)
- [IAM ID のアクセス許可の追加および削除](https://docs.aws.amazon.com/IAM/latest/UserGuide/access_policies_manage-attach-detach.html)
- [IAM ポリシーのバージョニングについて理解する](https://docs.aws.amazon.com/IAM/latest/UserGuide/access_policies_managed-versioning.html)
- [AWS マネージドポリシーの開始と最小特権のアクセス許可への移行](https://docs.aws.amazon.com/IAM/latest/UserGuide/best-practices.html#bp-use-aws-defined-policies)

# VPCLatticeFullAccess

VPCLatticeFullAccess は、Amazon VPC Lattice へのフルアクセスを提供し、依存サービスへの アクセスを提供する [AWS マネージドポリシーで](https://docs.aws.amazon.com/IAM/latest/UserGuide/access_policies_managed-vs-inline.html#aws-managed-policies)す。

### このポリシーを使用すると

ユーザー、グループおよびロールに VPCLatticeFullAccess をアタッチできます。

### ポリシーの詳細

- タイプ: AWS マネージドポリシー
- 作成日時: 2023 年 3 月 30 日 02:49 UTC
- 編集日時: 2023 年 3 月 30 日 02:49 UTC
- ARN: arn:aws:iam::aws:policy/VPCLatticeFullAccess

ポリシーのバージョン

ポリシーのバージョン: v1 (デフォルト)

ポリシーのデフォルトバージョンは、ポリシーのアクセス許可を定義するバージョンです。ポリシー を適用したユーザーまたはロールが AWS リソースへのアクセスをリクエストすると、AWS はポリ シーのデフォルトバージョンを確認し、リクエストを許可するかどうかを判断します。

```
{ 
   "Version" : "2012-10-17", 
   "Statement" : [ 
     { 
       "Effect" : "Allow", 
       "Action" : [ 
          "vpc-lattice:*", 
          "acm:DescribeCertificate", 
          "acm:ListCertificates", 
          "cloudwatch:GetMetricData", 
          "cloudwatch:GetMetricStatistics", 
          "cloudwatch:ListMetrics", 
          "ec2:DescribeInstances", 
          "ec2:DescribeSecurityGroups", 
          "ec2:DescribeSubnets", 
          "ec2:DescribeVpcAttribute", 
          "ec2:DescribeVpcs", 
          "elasticloadbalancing:DescribeLoadBalancers", 
          "firehose:DescribeDeliveryStream", 
          "firehose:ListDeliveryStreams", 
          "logs:DescribeLogGroups", 
          "s3:ListAllMyBuckets", 
          "lambda:ListAliases", 
          "lambda:ListFunctions", 
          "lambda:ListVersionsByFunction" 
       ], 
       "Resource" : "*" 
     }, 
     { 
       "Effect" : "Allow", 
       "Action" : [ 
          "logs:CreateLogDelivery", 
          "logs:DeleteLogDelivery",
```

```
 "logs:GetLogDelivery", 
          "logs:ListLogDeliveries", 
          "logs:UpdateLogDelivery", 
          "logs:DescribeResourcePolicies" 
       ], 
       "Resource" : "*", 
       "Condition" : { 
          "ForAnyValue:StringEquals" : { 
            "aws:CalledVia" : [ 
              "vpc-lattice.amazonaws.com" 
            ] 
         } 
       } 
     }, 
     { 
       "Effect" : "Allow", 
       "Action" : "iam:CreateServiceLinkedRole", 
       "Resource" : "arn:aws:iam::*:role/aws-service-role/vpc-lattice.amazonaws.com/
AWSServiceRoleForVpcLattice", 
       "Condition" : { 
          "StringLike" : { 
            "iam:AWSServiceName" : "vpc-lattice.amazonaws.com" 
         } 
       } 
     }, 
     { 
       "Effect" : "Allow", 
       "Action" : "iam:CreateServiceLinkedRole", 
       "Resource" : "arn:aws:iam::*:role/aws-service-role/delivery.logs.amazonaws.com/
AWSServiceRoleForLogDelivery", 
       "Condition" : { 
          "StringLike" : { 
            "iam:AWSServiceName" : "delivery.logs.amazonaws.com" 
         } 
       } 
     }, 
     { 
       "Effect" : "Allow", 
      "Action" : [
          "iam:DeleteServiceLinkedRole", 
         "iam:GetServiceLinkedRoleDeletionStatus" 
       ], 
       "Resource" : "arn:aws:iam::*:role/aws-service-role/vpc-lattice.amazonaws.com/
AWSServiceRoleForVpcLattice"
```
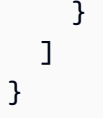

- [IAM Identity Center の AWS マネージドポリシーを使用してアクセス許可セットを作成する](https://docs.aws.amazon.com/singlesignon/latest/userguide/howtocreatepermissionset.html)
- [IAM ID のアクセス許可の追加および削除](https://docs.aws.amazon.com/IAM/latest/UserGuide/access_policies_manage-attach-detach.html)
- [IAM ポリシーのバージョニングについて理解する](https://docs.aws.amazon.com/IAM/latest/UserGuide/access_policies_managed-versioning.html)
- [AWS マネージドポリシーの開始と最小特権のアクセス許可への移行](https://docs.aws.amazon.com/IAM/latest/UserGuide/best-practices.html#bp-use-aws-defined-policies)

# VPCLatticeReadOnlyAccess

VPCLatticeReadOnlyAccess は、AWS Management Console 経由で Amazon VPC Lattice への 読み取り専用アクセスを提供し、依存サービスへの制限付きアクセスを提供する [AWS マネージドポ](https://docs.aws.amazon.com/IAM/latest/UserGuide/access_policies_managed-vs-inline.html#aws-managed-policies) [リシー](https://docs.aws.amazon.com/IAM/latest/UserGuide/access_policies_managed-vs-inline.html#aws-managed-policies)です。

### このポリシーを使用すると

ユーザー、グループおよびロールに VPCLatticeReadOnlyAccess をアタッチできます。

### ポリシーの詳細

- タイプ: AWS マネージドポリシー
- 作成日時: 2023 年 3 月 30 日 02:47 UTC
- 編集日時: 2023 年 3 月 30 日 02:47 UTC
- ARN: arn:aws:iam::aws:policy/VPCLatticeReadOnlyAccess

### ポリシーのバージョン

ポリシーのバージョン: v1 (デフォルト)

ポリシーのデフォルトバージョンは、ポリシーのアクセス許可を定義するバージョンです。ポリシー を適用したユーザーまたはロールが AWS リソースへのアクセスをリクエストすると、AWS はポリ シーのデフォルトバージョンを確認し、リクエストを許可するかどうかを判断します。

# JSON ポリシードキュメント

```
{ 
   "Version" : "2012-10-17", 
   "Statement" : [ 
     { 
       "Effect" : "Allow", 
       "Action" : [ 
          "vpc-lattice:Get*", 
          "vpc-lattice:List*", 
          "acm:DescribeCertificate", 
          "acm:ListCertificates", 
          "cloudwatch:GetMetricData", 
          "ec2:DescribeInstances", 
          "ec2:DescribeSecurityGroups", 
          "ec2:DescribeSubnets", 
          "ec2:DescribeVpcAttribute", 
          "ec2:DescribeVpcs", 
          "elasticloadbalancing:DescribeLoadBalancers", 
          "firehose:DescribeDeliveryStream", 
          "firehose:ListDeliveryStreams", 
          "lambda:ListAliases", 
          "lambda:ListFunctions", 
          "lambda:ListVersionsByFunction", 
          "logs:DescribeLogGroups", 
          "logs:GetLogDelivery", 
          "logs:ListLogDeliveries", 
          "s3:ListAllMyBuckets" 
       ], 
       "Resource" : "*" 
     } 
   ]
}
```
## 詳細

- [IAM Identity Center の AWS マネージドポリシーを使用してアクセス許可セットを作成する](https://docs.aws.amazon.com/singlesignon/latest/userguide/howtocreatepermissionset.html)
- [IAM ID のアクセス許可の追加および削除](https://docs.aws.amazon.com/IAM/latest/UserGuide/access_policies_manage-attach-detach.html)
- [IAM ポリシーのバージョニングについて理解する](https://docs.aws.amazon.com/IAM/latest/UserGuide/access_policies_managed-versioning.html)
- [AWS マネージドポリシーの開始と最小特権のアクセス許可への移行](https://docs.aws.amazon.com/IAM/latest/UserGuide/best-practices.html#bp-use-aws-defined-policies)

## VPCLatticeServicesInvokeAccess

VPCLatticeServicesInvokeAccess は、Amazon VPC Lattice サービスを呼び出すためのアクセ スを提供する [AWS マネージドポリシーで](https://docs.aws.amazon.com/IAM/latest/UserGuide/access_policies_managed-vs-inline.html#aws-managed-policies)す。

このポリシーを使用すると

ユーザー、グループおよびロールに VPCLatticeServicesInvokeAccess をアタッチできます。

## ポリシーの詳細

- タイプ: AWS マネージドポリシー
- 作成日時: 2023 年 3 月 30 日 02:45 UTC
- 編集日時: 2023 年 3 月 30 日 02:45 UTC
- ARN: arn:aws:iam::aws:policy/VPCLatticeServicesInvokeAccess

### ポリシーのバージョン

ポリシーのバージョン: v1 (デフォルト)

ポリシーのデフォルトバージョンは、ポリシーのアクセス許可を定義するバージョンです。ポリシー を適用したユーザーまたはロールが AWS リソースへのアクセスをリクエストすると、AWS はポリ シーのデフォルトバージョンを確認し、リクエストを許可するかどうかを判断します。

```
{ 
   "Version" : "2012-10-17", 
   "Statement" : [ 
     { 
        "Effect" : "Allow", 
        "Action" : [ 
          "vpc-lattice-svcs:Invoke" 
        ], 
        "Resource" : "*" 
     } 
   ]
}
```
- [IAM Identity Center の AWS マネージドポリシーを使用してアクセス許可セットを作成する](https://docs.aws.amazon.com/singlesignon/latest/userguide/howtocreatepermissionset.html)
- [IAM ID のアクセス許可の追加および削除](https://docs.aws.amazon.com/IAM/latest/UserGuide/access_policies_manage-attach-detach.html)
- [IAM ポリシーのバージョニングについて理解する](https://docs.aws.amazon.com/IAM/latest/UserGuide/access_policies_managed-versioning.html)
- [AWS マネージドポリシーの開始と最小特権のアクセス許可への移行](https://docs.aws.amazon.com/IAM/latest/UserGuide/best-practices.html#bp-use-aws-defined-policies)

# WAFLoggingServiceRolePolicy

WAFLoggingServiceRolePolicy は、SLR を作成してお客様のログを Firehose ストリームに書 き込む [AWS マネージドポリシーで](https://docs.aws.amazon.com/IAM/latest/UserGuide/access_policies_managed-vs-inline.html#aws-managed-policies)す。

### このポリシーを使用すると

このポリシーは、ユーザーに代わってサービスがアクションを実行することを許可する、サービスリ ンクロールにアタッチされます。ユーザー、グループおよびロールにこのポリシーはアタッチできま せん。

#### ポリシーの詳細

- タイプ: サービスリンクロールポリシー
- 作成日時: 2018 年 8 月 24 日 21:05 UTC
- 編集日時: 2018 年 8 月 24 日 21:05 UTC
- ARN: arn:aws:iam::aws:policy/aws-service-role/WAFLoggingServiceRolePolicy

### ポリシーのバージョン

ポリシーのバージョン: v1 (デフォルト)

ポリシーのデフォルトバージョンは、ポリシーのアクセス許可を定義するバージョンです。ポリシー を適用したユーザーまたはロールが AWS リソースへのアクセスをリクエストすると、AWS はポリ シーのデフォルトバージョンを確認し、リクエストを許可するかどうかを判断します。

#### JSON ポリシードキュメント

{

```
 "Version" : "2012-10-17", 
   "Statement" : [ 
     { 
        "Effect" : "Allow", 
        "Action" : [ 
          "firehose:PutRecord", 
          "firehose:PutRecordBatch" 
        ], 
        "Resource" : [ 
          "arn:aws:firehose:*:*:deliverystream/aws-waf-logs-*" 
        ] 
     } 
   ]
}
```
- [IAM ポリシーのバージョニングについて理解する](https://docs.aws.amazon.com/IAM/latest/UserGuide/access_policies_managed-versioning.html)
- [AWS マネージドポリシーの開始と最小特権のアクセス許可への移行](https://docs.aws.amazon.com/IAM/latest/UserGuide/best-practices.html#bp-use-aws-defined-policies)

# WAFRegionalLoggingServiceRolePolicy

WAFRegionalLoggingServiceRolePolicy は、SLR を作成してお客様のログを Firehose スト リームに書き込む [AWS マネージドポリシーで](https://docs.aws.amazon.com/IAM/latest/UserGuide/access_policies_managed-vs-inline.html#aws-managed-policies)す。

このポリシーを使用すると

このポリシーは、ユーザーに代わってサービスがアクションを実行することを許可する、サービスリ ンクロールにアタッチされます。ユーザー、グループおよびロールにこのポリシーはアタッチできま せん。

## ポリシーの詳細

- タイプ: サービスリンクロールポリシー
- 作成日時: 2018 年 8 月 24 日 18:40 UTC
- 編集日時: 2018 年 8 月 24 日 18:40 UTC
- ARN: arn:aws:iam::aws:policy/aws-service-role/ WAFRegionalLoggingServiceRolePolicy

ポリシーのバージョン

ポリシーのバージョン: v1 (デフォルト)

ポリシーのデフォルトバージョンは、ポリシーのアクセス許可を定義するバージョンです。ポリシー を適用したユーザーまたはロールが AWS リソースへのアクセスをリクエストすると、AWS はポリ シーのデフォルトバージョンを確認し、リクエストを許可するかどうかを判断します。

JSON ポリシードキュメント

```
{ 
   "Version" : "2012-10-17", 
   "Statement" : [ 
    \left\{ \right. "Effect" : "Allow", 
        "Action" : [ 
           "firehose:PutRecord", 
           "firehose:PutRecordBatch" 
        ], 
        "Resource" : [ 
           "arn:aws:firehose:*:*:deliverystream/aws-waf-logs-*" 
        ] 
      } 
  \mathbf{I}}
```
## 詳細

- [IAM ポリシーのバージョニングについて理解する](https://docs.aws.amazon.com/IAM/latest/UserGuide/access_policies_managed-versioning.html)
- [AWS マネージドポリシーの開始と最小特権のアクセス許可への移行](https://docs.aws.amazon.com/IAM/latest/UserGuide/best-practices.html#bp-use-aws-defined-policies)

# WAFV2LoggingServiceRolePolicy

WAFV2LoggingServiceRolePolicy は、AWS WAF が Amazon Kinesis Data Firehose にログを書 き込むことを許可するサービスにリンクされたロールを作成する [AWS マネージドポリシーで](https://docs.aws.amazon.com/IAM/latest/UserGuide/access_policies_managed-vs-inline.html#aws-managed-policies)す。

## このポリシーを使用すると

このポリシーは、ユーザーに代わってサービスがアクションを実行することを許可する、サービスリ ンクロールにアタッチされます。ユーザー、グループおよびロールにこのポリシーはアタッチできま せん。

#### ポリシーの詳細

- タイプ: サービスリンクロールポリシー
- 作成日時: 2019 年 11 月 7 日 00:40 UTC
- 編集日時: 2020 年 7 月 23 日 17:04 UTC
- ARN: arn:aws:iam::aws:policy/aws-service-role/ WAFV2LoggingServiceRolePolicy

ポリシーのバージョン

ポリシーのバージョン: v2 (デフォルト)

ポリシーのデフォルトバージョンは、ポリシーのアクセス許可を定義するバージョンです。ポリシー を適用したユーザーまたはロールが AWS リソースへのアクセスをリクエストすると、AWS はポリ シーのデフォルトバージョンを確認し、リクエストを許可するかどうかを判断します。

```
{ 
   "Version" : "2012-10-17", 
   "Statement" : [ 
    \left\{ \right. "Effect" : "Allow", 
        "Action" : [ 
           "firehose:PutRecord", 
           "firehose:PutRecordBatch" 
        ], 
        "Resource" : [ 
           "arn:aws:firehose:*:*:deliverystream/aws-waf-logs-*" 
       \mathbf{I} }, 
      {
```

```
 "Effect" : "Allow", 
        "Action" : "organizations:DescribeOrganization", 
        "Resource" : "*" 
     } 
   ]
}
```
- [IAM ポリシーのバージョニングについて理解する](https://docs.aws.amazon.com/IAM/latest/UserGuide/access_policies_managed-versioning.html)
- [AWS マネージドポリシーの開始と最小特権のアクセス許可への移行](https://docs.aws.amazon.com/IAM/latest/UserGuide/best-practices.html#bp-use-aws-defined-policies)

## WellArchitectedConsoleFullAccess

WellArchitectedConsoleFullAccess は、AWS Management Console 経由で AWS Well-Architected Tool へのフルアクセスを提供する [AWS マネージドポリシーで](https://docs.aws.amazon.com/IAM/latest/UserGuide/access_policies_managed-vs-inline.html#aws-managed-policies)す。

### このポリシーを使用すると

ユーザー、グループおよびロールに WellArchitectedConsoleFullAccess をアタッチできま す。

## ポリシーの詳細

- タイプ: AWS マネージドポリシー
- 作成日時: 2018 年 11 月 29 日 18:19 UTC
- 編集日時: 2018 年 11 月 29 日 18:19 UTC
- ARN: arn:aws:iam::aws:policy/WellArchitectedConsoleFullAccess

## ポリシーのバージョン

ポリシーのバージョン: v1 (デフォルト)

ポリシーのデフォルトバージョンは、ポリシーのアクセス許可を定義するバージョンです。ポリシー を適用したユーザーまたはロールが AWS リソースへのアクセスをリクエストすると、AWS はポリ シーのデフォルトバージョンを確認し、リクエストを許可するかどうかを判断します。
# JSON ポリシードキュメント

```
{ 
   "Version" : "2012-10-17", 
   "Statement" : [ 
     { 
        "Effect" : "Allow", 
       "Action" : \Gamma "wellarchitected:*" 
        ], 
        "Resource" : "*" 
      } 
   ]
}
```
### 詳細

- [IAM Identity Center の AWS マネージドポリシーを使用してアクセス許可セットを作成する](https://docs.aws.amazon.com/singlesignon/latest/userguide/howtocreatepermissionset.html)
- [IAM ID のアクセス許可の追加および削除](https://docs.aws.amazon.com/IAM/latest/UserGuide/access_policies_manage-attach-detach.html)
- [IAM ポリシーのバージョニングについて理解する](https://docs.aws.amazon.com/IAM/latest/UserGuide/access_policies_managed-versioning.html)
- [AWS マネージドポリシーの開始と最小特権のアクセス許可への移行](https://docs.aws.amazon.com/IAM/latest/UserGuide/best-practices.html#bp-use-aws-defined-policies)

## WellArchitectedConsoleReadOnlyAccess

WellArchitectedConsoleReadOnlyAccess は、AWS Management Console 経由で AWS Well-Architected Tool への読み取り専用アクセスを提供する [AWS マネージドポリシーで](https://docs.aws.amazon.com/IAM/latest/UserGuide/access_policies_managed-vs-inline.html#aws-managed-policies)す。

### このポリシーを使用すると

ユーザー、グループおよびロールに WellArchitectedConsoleReadOnlyAccess をアタッチで きます。

#### ポリシーの詳細

- タイプ: AWS マネージドポリシー
- 作成日時: 2018 年 11 月 29 日 18:21 UTC
- 編集日時: 2023 年 6 月 29 日 17:16 UTC

• ARN: arn:aws:iam::aws:policy/WellArchitectedConsoleReadOnlyAccess

ポリシーのバージョン

ポリシーのバージョン: v2 (デフォルト)

ポリシーのデフォルトバージョンは、ポリシーのアクセス許可を定義するバージョンです。ポリシー を適用したユーザーまたはロールが AWS リソースへのアクセスをリクエストすると、AWS はポリ シーのデフォルトバージョンを確認し、リクエストを許可するかどうかを判断します。

### JSON ポリシードキュメント

```
{ 
   "Version" : "2012-10-17", 
   "Statement" : [ 
     { 
        "Effect" : "Allow", 
        "Action" : [ 
          "wellarchitected:Get*", 
          "wellarchitected:List*", 
          "wellarchitected:ExportLens" 
        ], 
        "Resource" : "*" 
     } 
   ]
}
```
### 詳細

- [IAM Identity Center の AWS マネージドポリシーを使用してアクセス許可セットを作成する](https://docs.aws.amazon.com/singlesignon/latest/userguide/howtocreatepermissionset.html)
- [IAM ID のアクセス許可の追加および削除](https://docs.aws.amazon.com/IAM/latest/UserGuide/access_policies_manage-attach-detach.html)
- [IAM ポリシーのバージョニングについて理解する](https://docs.aws.amazon.com/IAM/latest/UserGuide/access_policies_managed-versioning.html)
- [AWS マネージドポリシーの開始と最小特権のアクセス許可への移行](https://docs.aws.amazon.com/IAM/latest/UserGuide/best-practices.html#bp-use-aws-defined-policies)

## WorkLinkServiceRolePolicy

WorkLinkServiceRolePolicy は、Amazon WorkLink が使用または管理する AWS のサービス お よびリソースへのアクセスをできるようにする [AWS マネージドポリシーで](https://docs.aws.amazon.com/IAM/latest/UserGuide/access_policies_managed-vs-inline.html#aws-managed-policies)す。

## このポリシーを使用すると

ユーザー、グループおよびロールに WorkLinkServiceRolePolicy をアタッチできます。

### ポリシーの詳細

- タイプ: AWS マネージドポリシー
- 作成日時: 2019 年 1 月 23 日 19:03 UTC
- 編集日時: 2019 年 1 月 23 日 19:03 UTC
- ARN: arn:aws:iam::aws:policy/WorkLinkServiceRolePolicy

#### ポリシーのバージョン

ポリシーのバージョン: v1 (デフォルト)

ポリシーのデフォルトバージョンは、ポリシーのアクセス許可を定義するバージョンです。ポリシー を適用したユーザーまたはロールが AWS リソースへのアクセスをリクエストすると、AWS はポリ シーのデフォルトバージョンを確認し、リクエストを許可するかどうかを判断します。

### JSON ポリシードキュメント

```
{ 
   "Version" : "2012-10-17", 
   "Statement" : [ 
     { 
        "Effect" : "Allow", 
       "Action" : [ 
          "ec2:CreateNetworkInterface", 
          "ec2:DeleteNetworkInterfacePermission", 
          "ec2:CreateNetworkInterfacePermission", 
          "ec2:ModifyNetworkInterfaceAttribute", 
          "ec2:DeleteNetworkInterface" 
       ], 
       "Resource" : "*" 
     }, 
     { 
        "Effect" : "Allow", 
        "Action" : [ 
          "kinesis:PutRecord", 
          "kinesis:PutRecords"
```

```
 ], 
        "Resource" : "arn:aws:kinesis:*:*:stream/AmazonWorkLink-*" 
     } 
   ]
}
```
# 詳細

- [IAM Identity Center の AWS マネージドポリシーを使用してアクセス許可セットを作成する](https://docs.aws.amazon.com/singlesignon/latest/userguide/howtocreatepermissionset.html)
- [IAM ID のアクセス許可の追加および削除](https://docs.aws.amazon.com/IAM/latest/UserGuide/access_policies_manage-attach-detach.html)
- [IAM ポリシーのバージョニングについて理解する](https://docs.aws.amazon.com/IAM/latest/UserGuide/access_policies_managed-versioning.html)
- [AWS マネージドポリシーの開始と最小特権のアクセス許可への移行](https://docs.aws.amazon.com/IAM/latest/UserGuide/best-practices.html#bp-use-aws-defined-policies)

翻訳は機械翻訳により提供されています。提供された翻訳内容と英語版の間で齟齬、不一致または矛 盾がある場合、英語版が優先します。